## **Integrated Dell Remote Access Controller 9** Attribute Registry

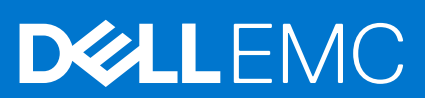

## Notes, cautions, and warnings

**NOTE:** A NOTE indicates important information that helps you make better use of your product.

**CAUTION: A CAUTION indicates either potential damage to hardware or loss of data and tells you how to avoid the problem.**

**WARNING: A WARNING indicates a potential for property damage, personal injury, or death.**

© 2021 Dell Inc. or its subsidiaries. All rights reserved. Dell, EMC, and other trademarks are trademarks of Dell Inc. or its subsidiaries. Other trademarks may be trademarks of their respective owners.

## **Contents**

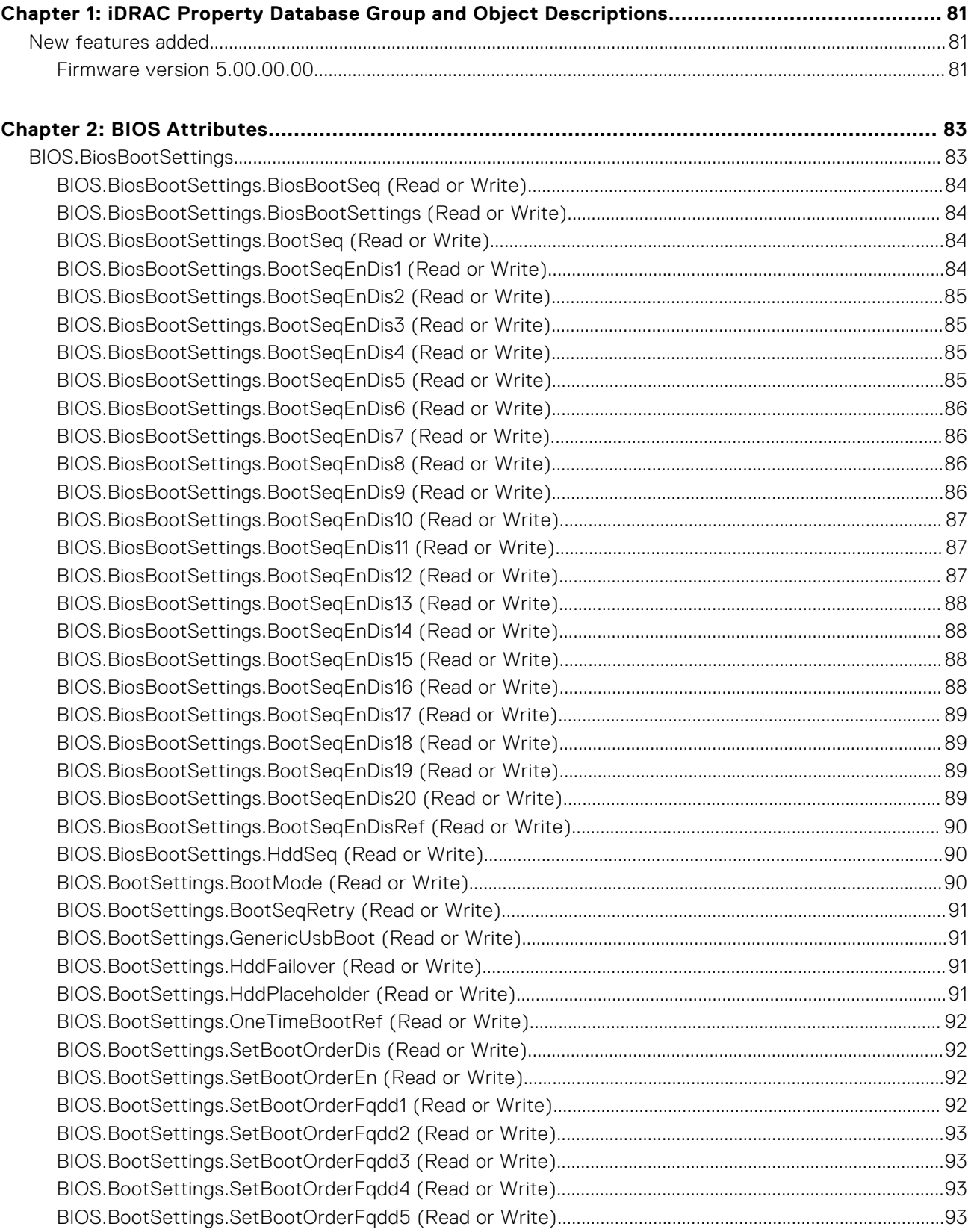

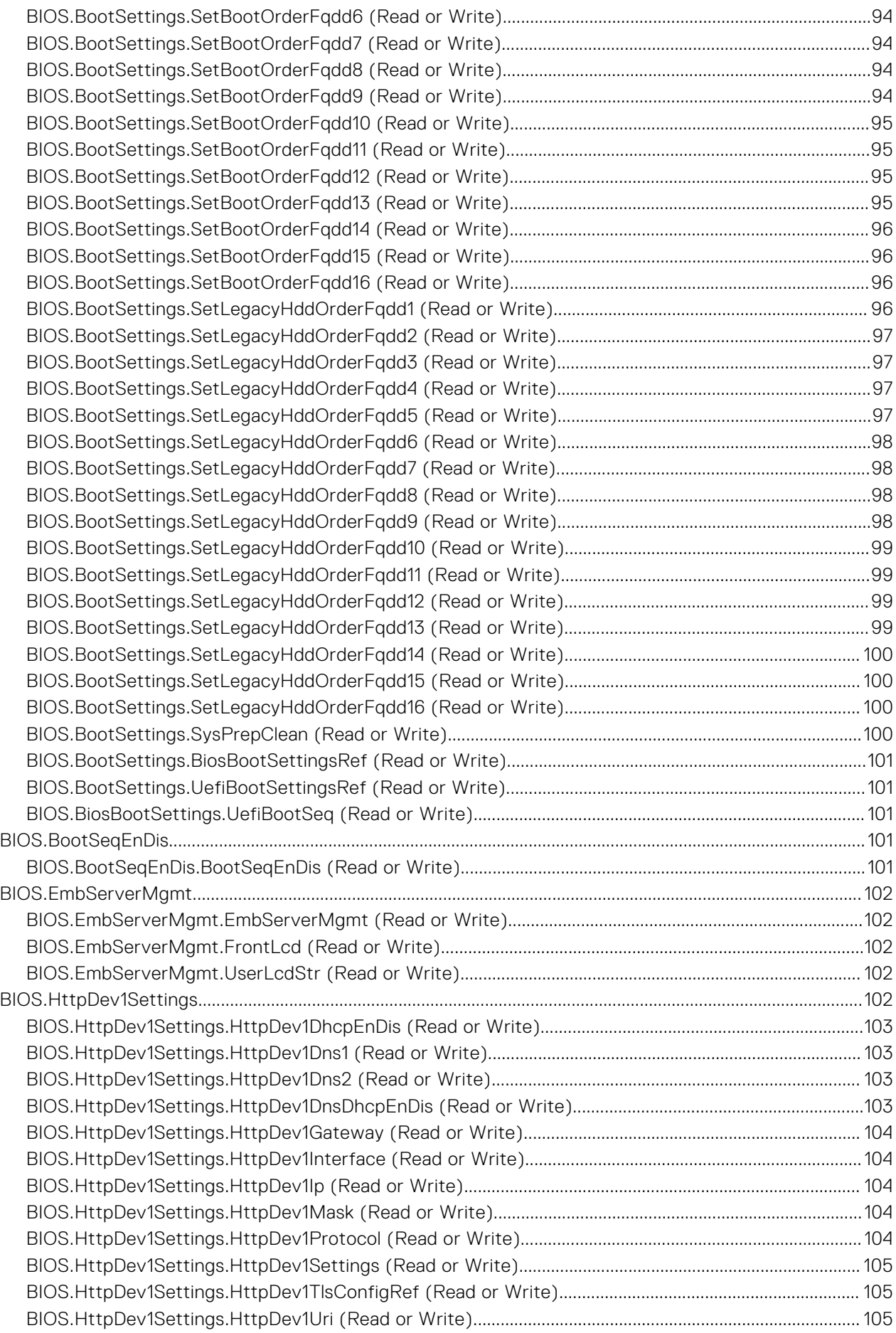

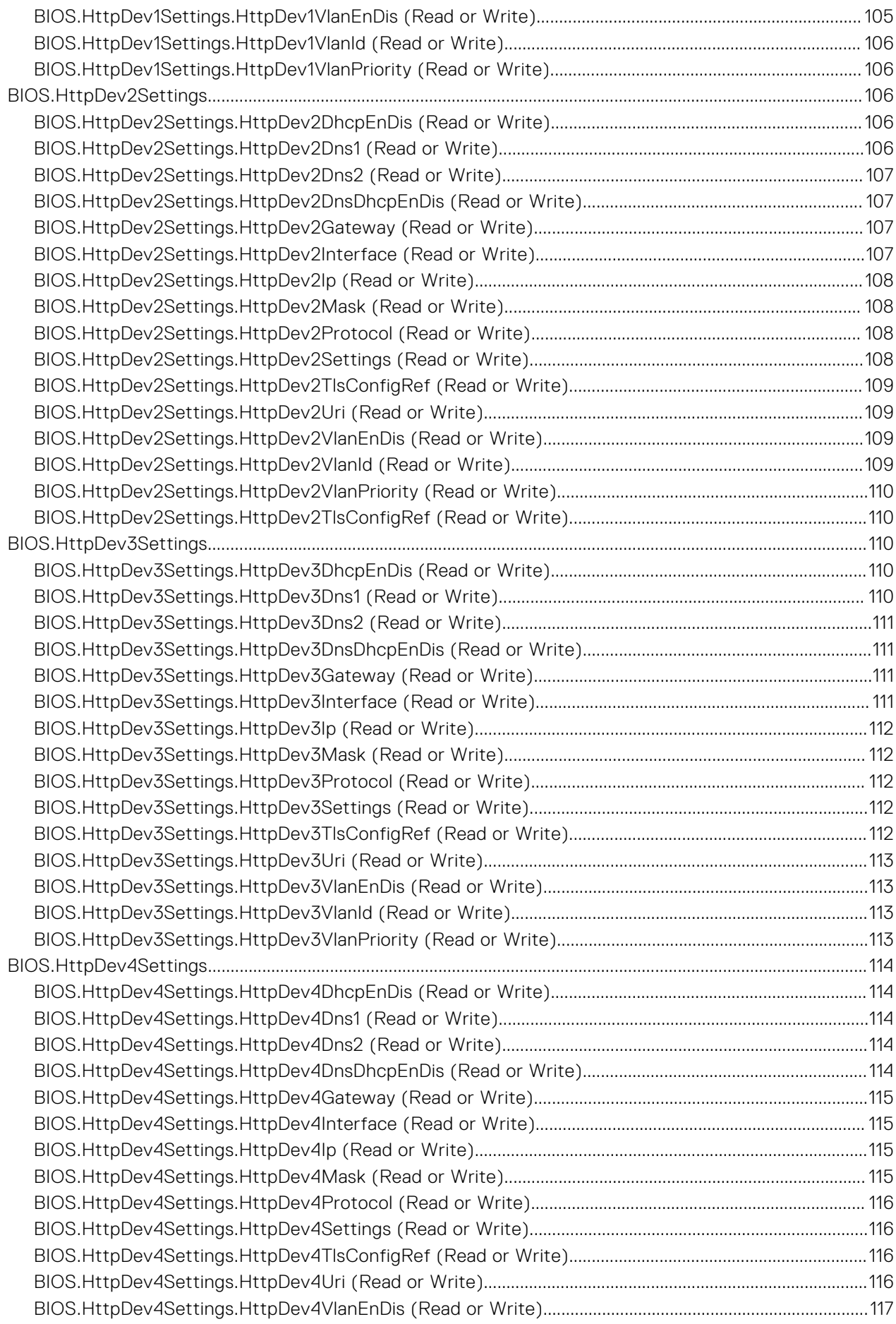

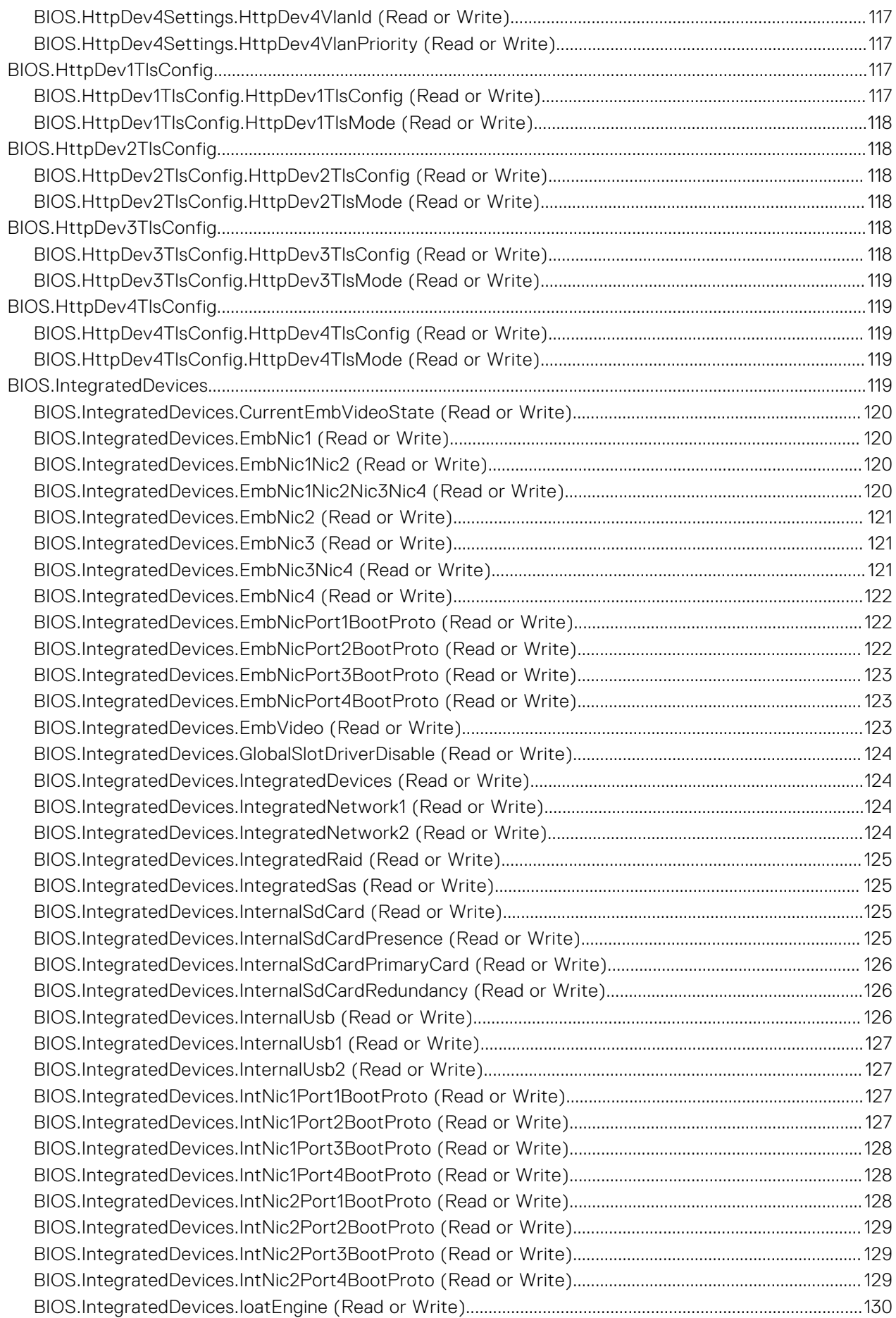

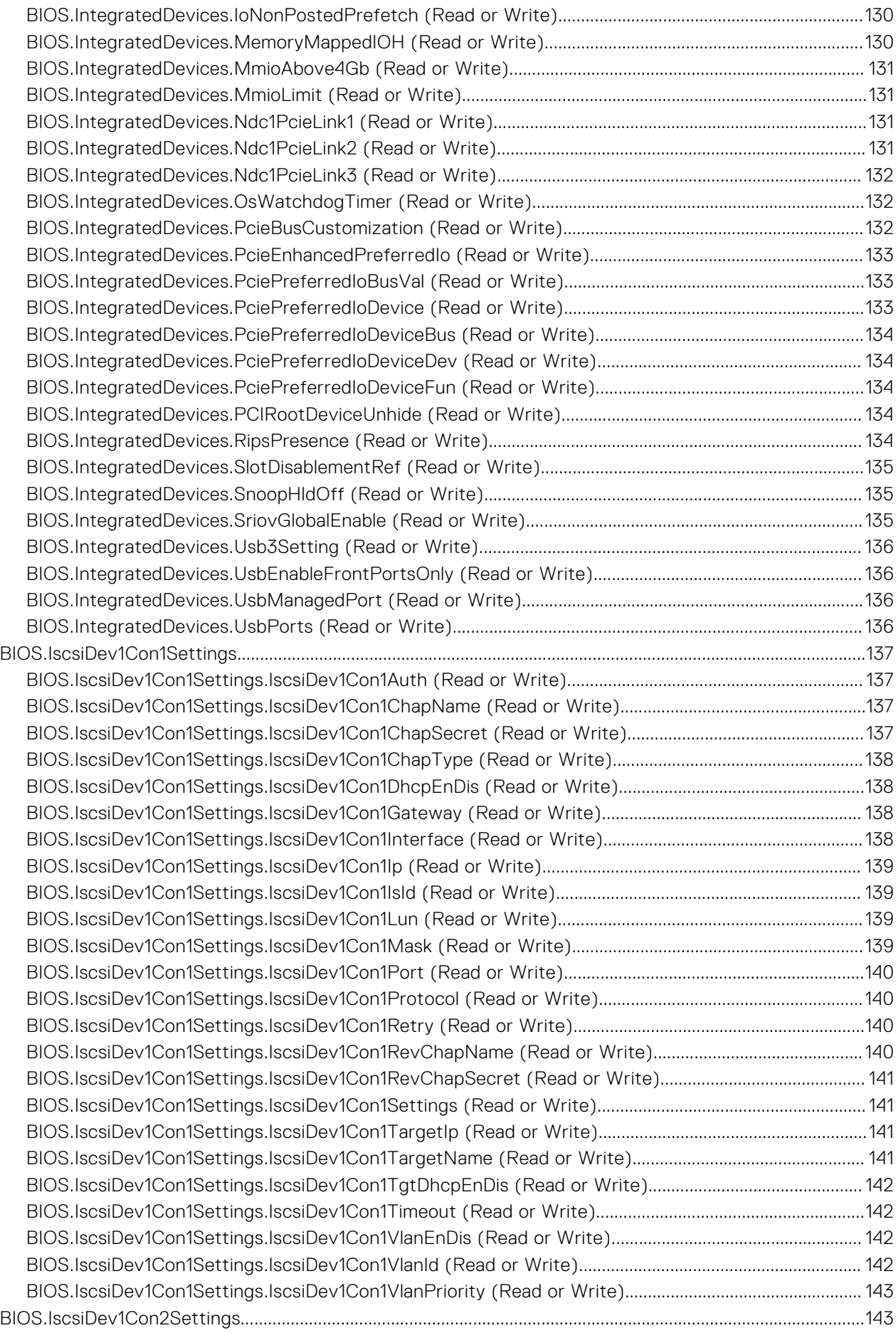

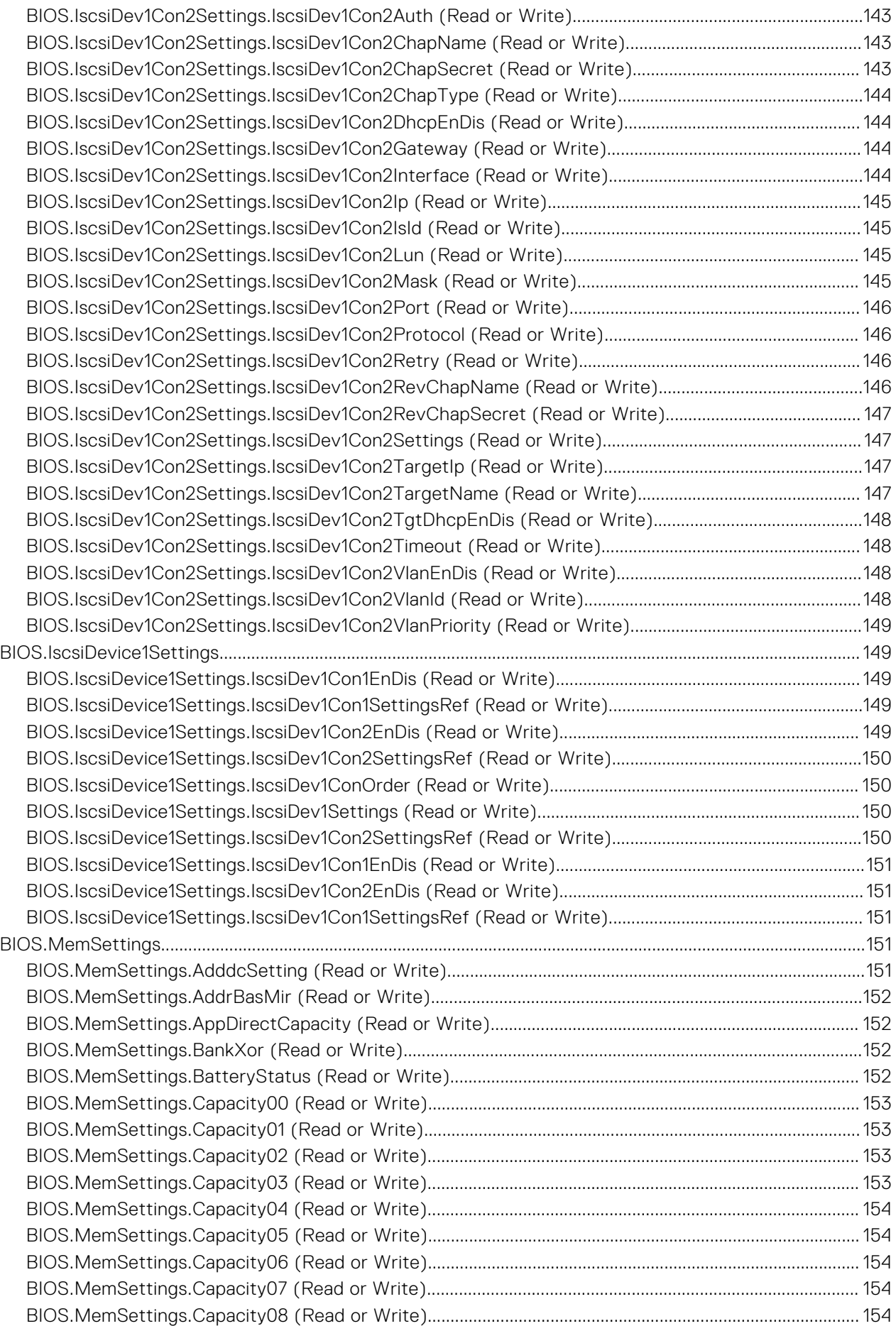

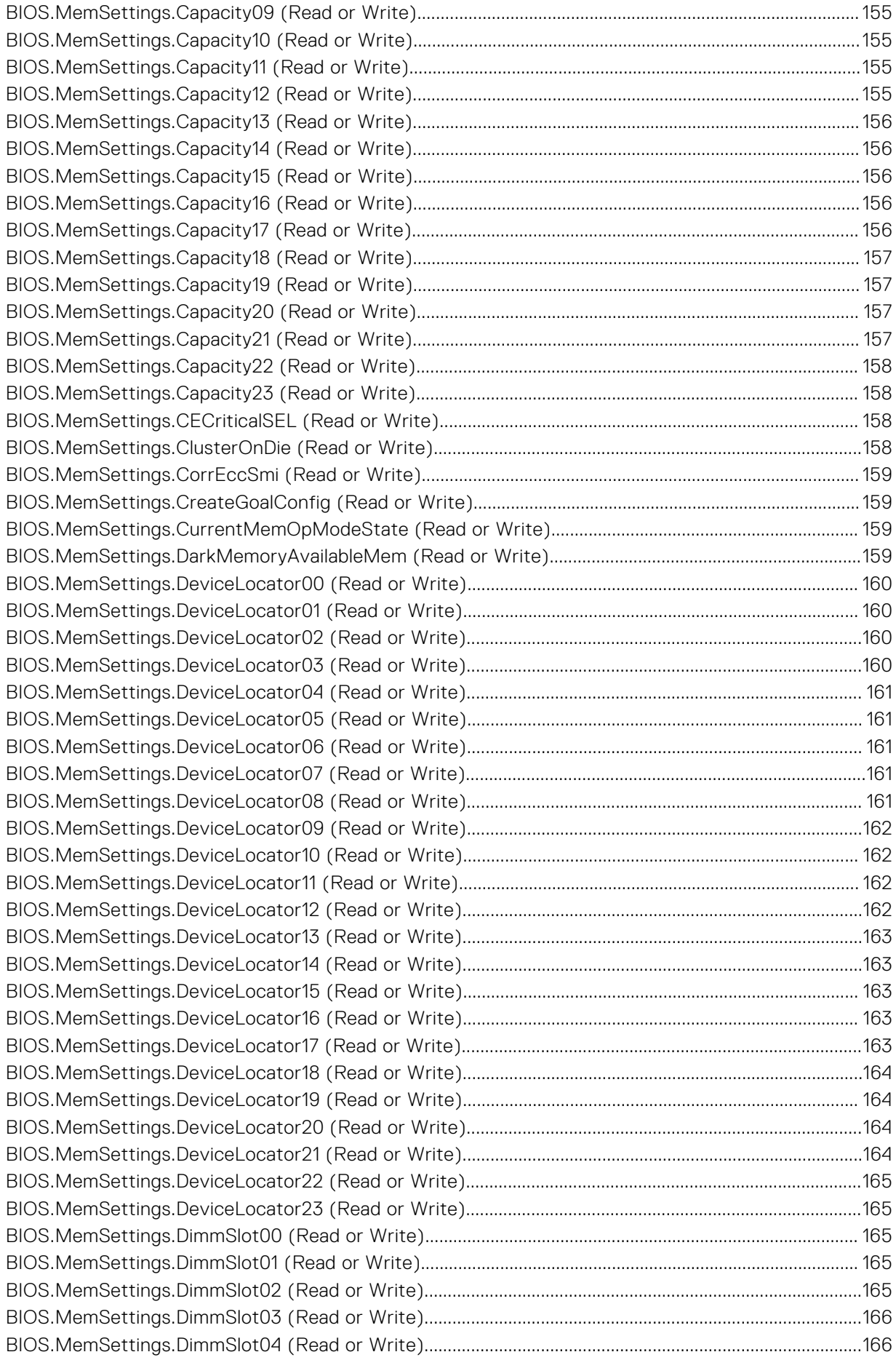

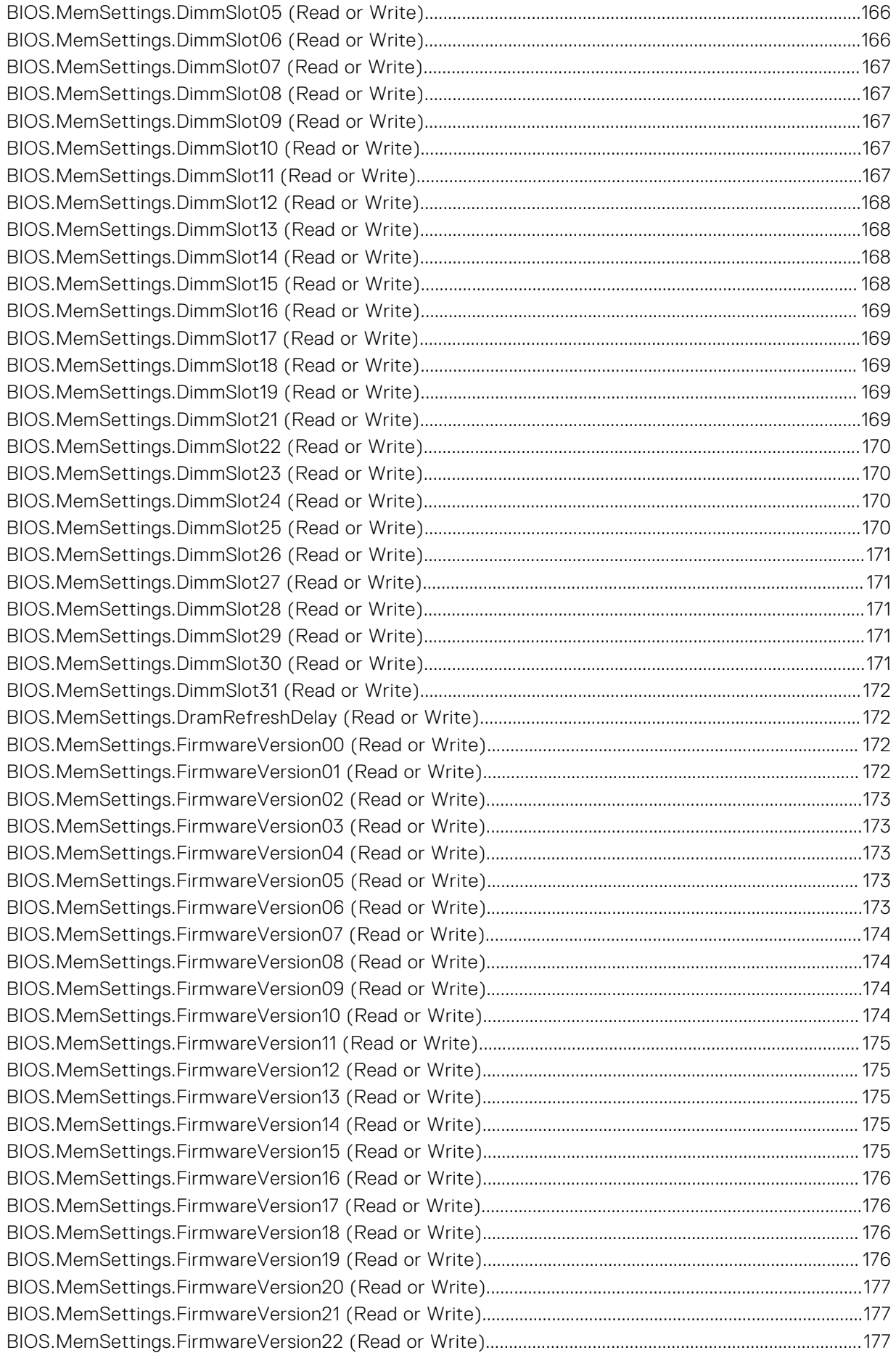

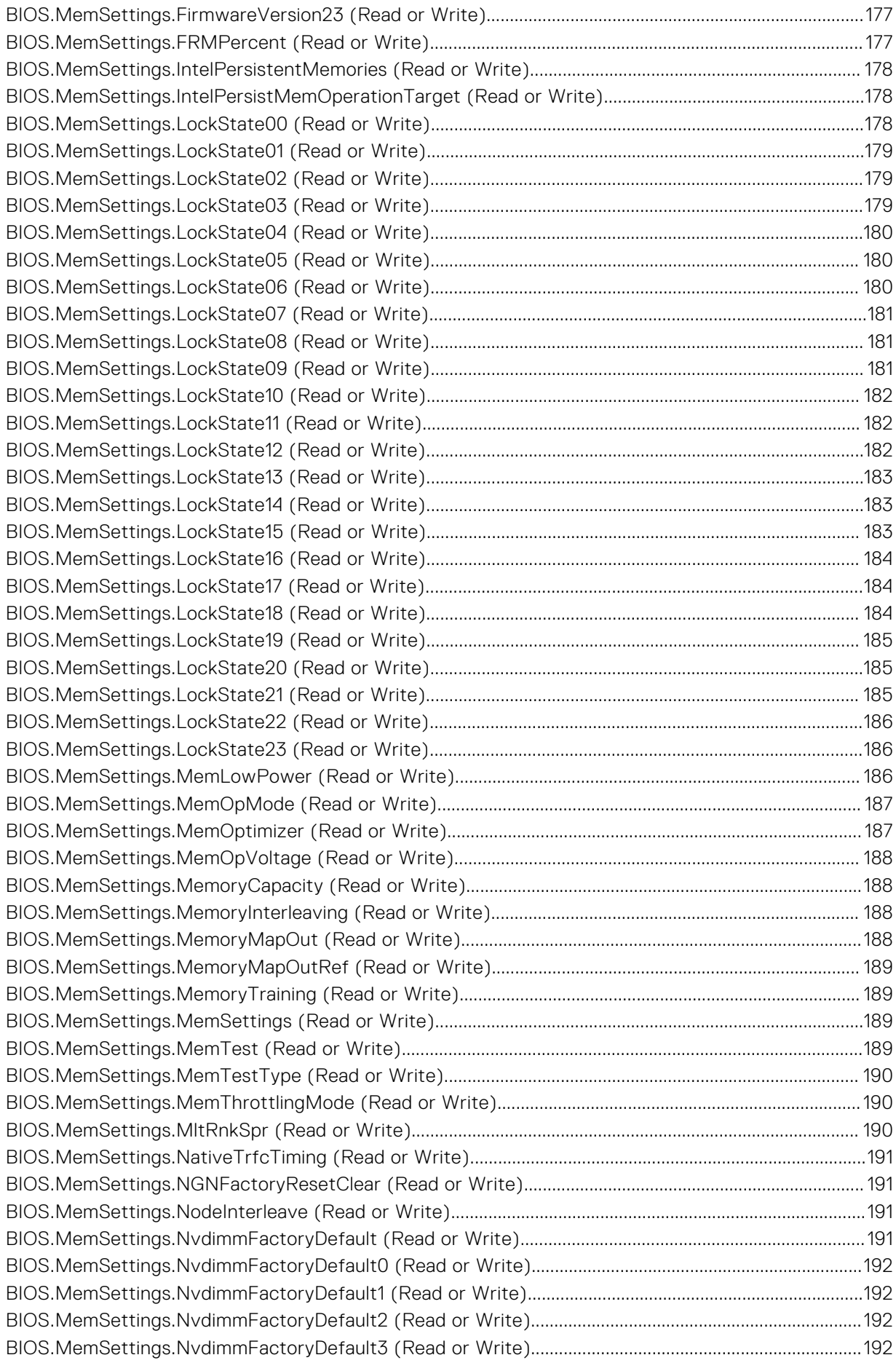

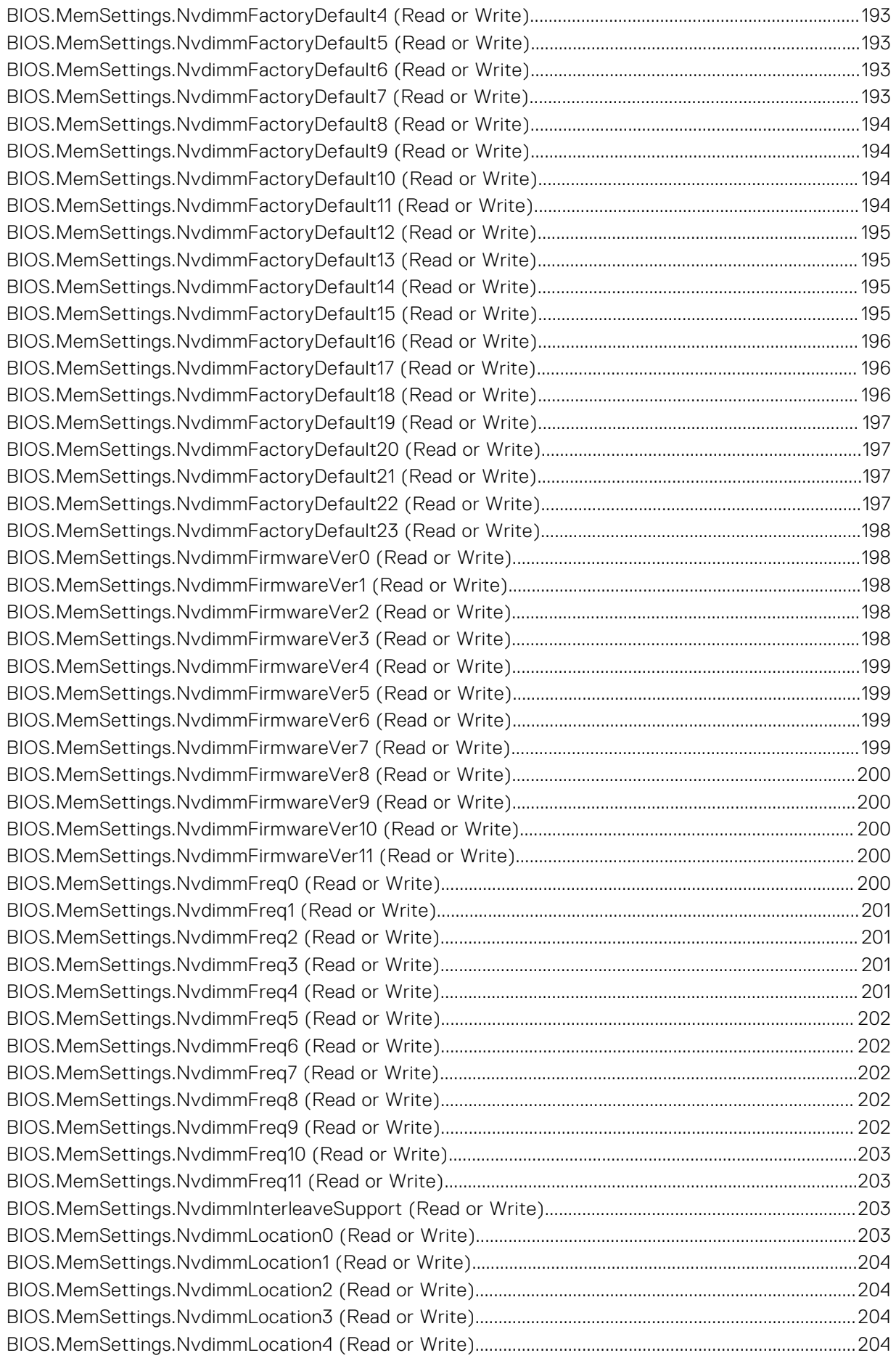

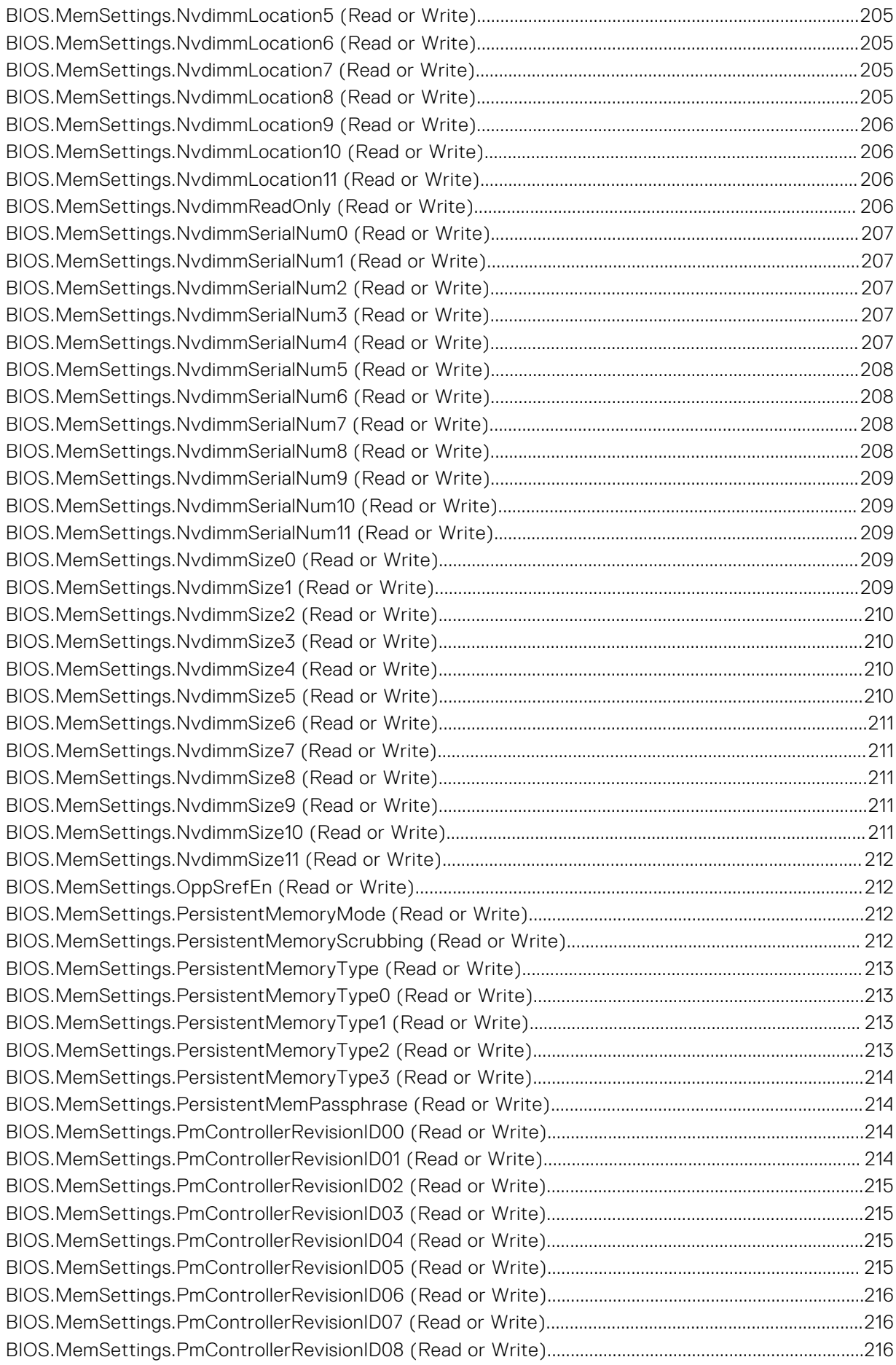

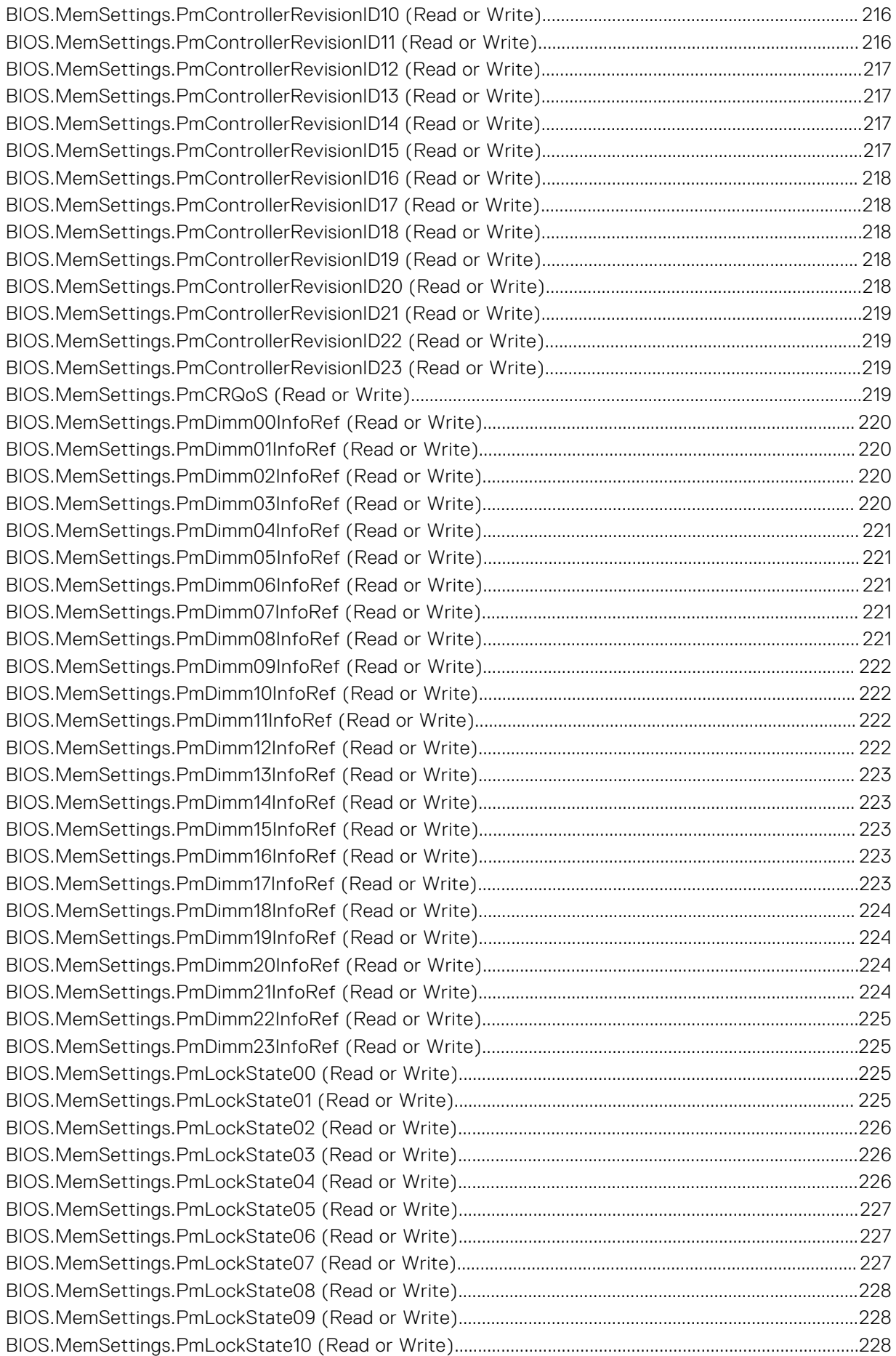

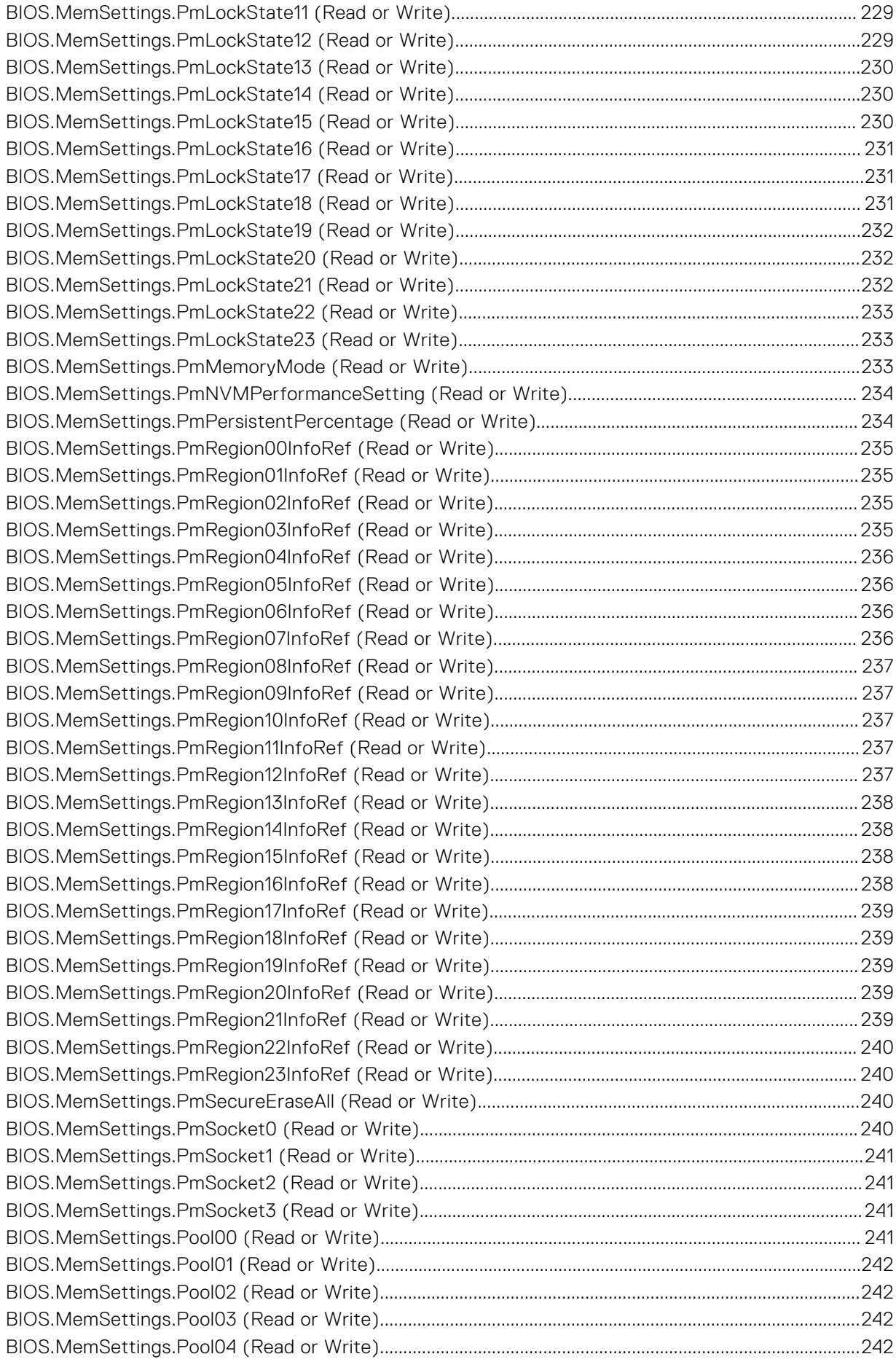

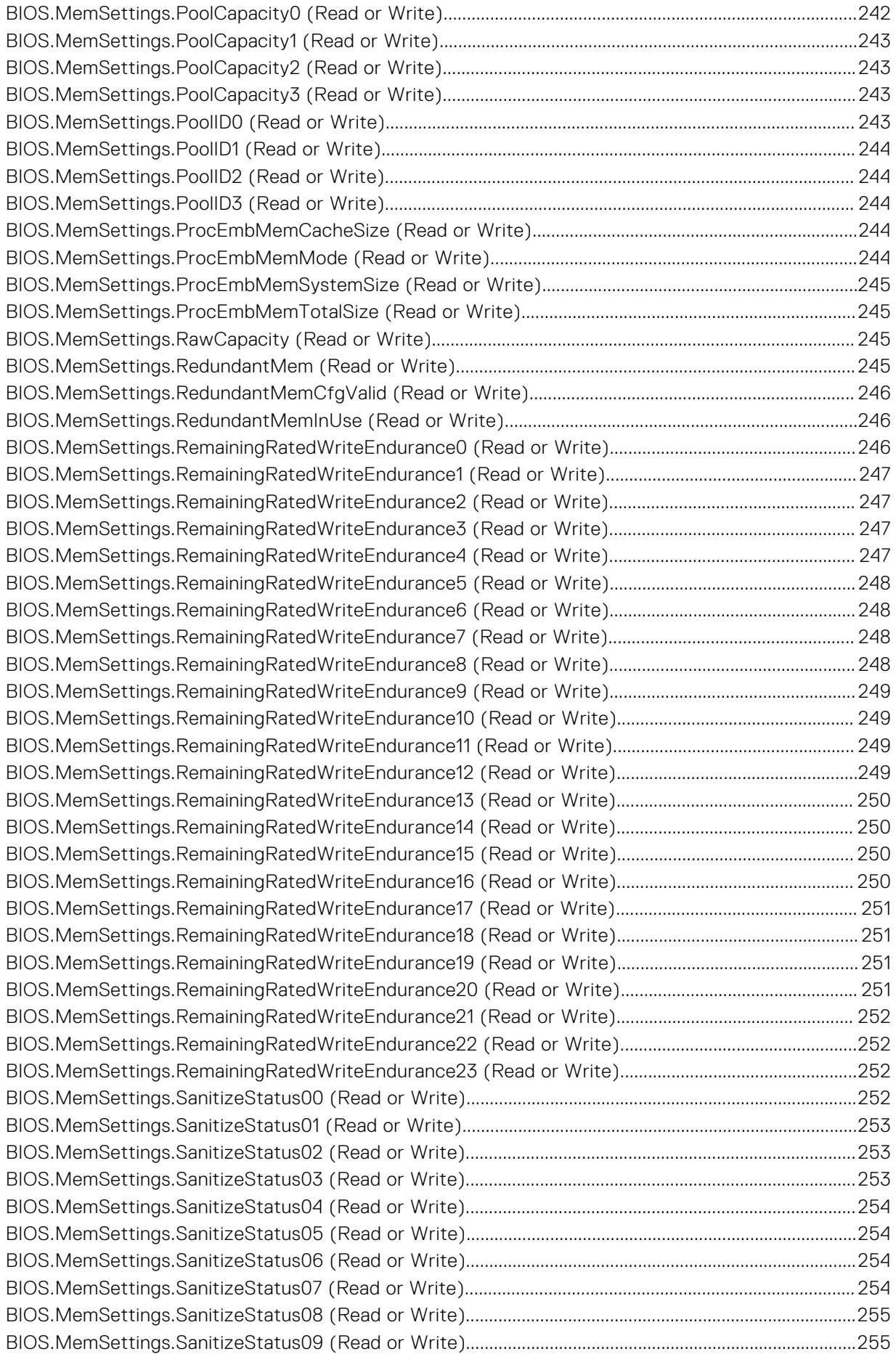

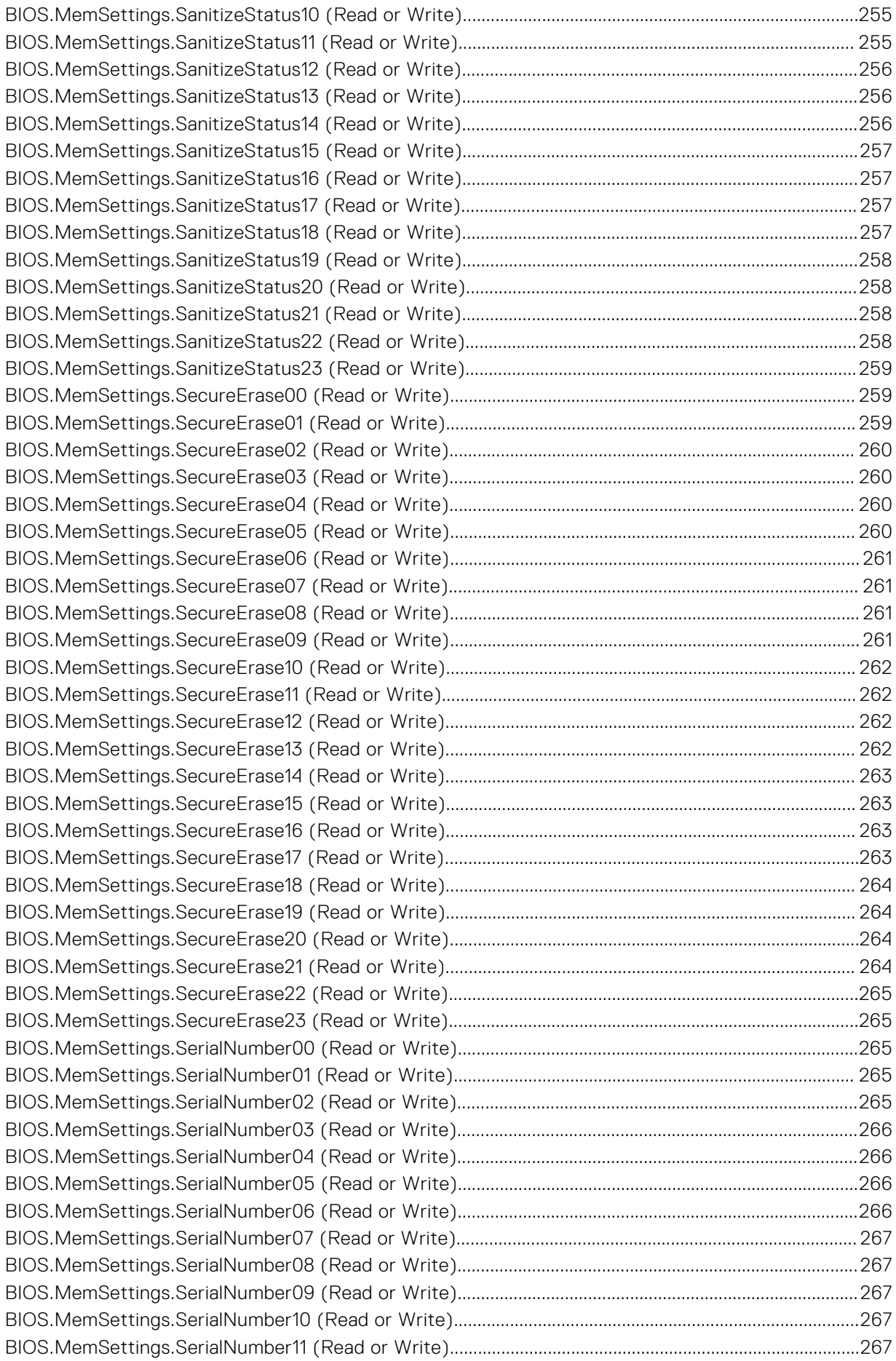

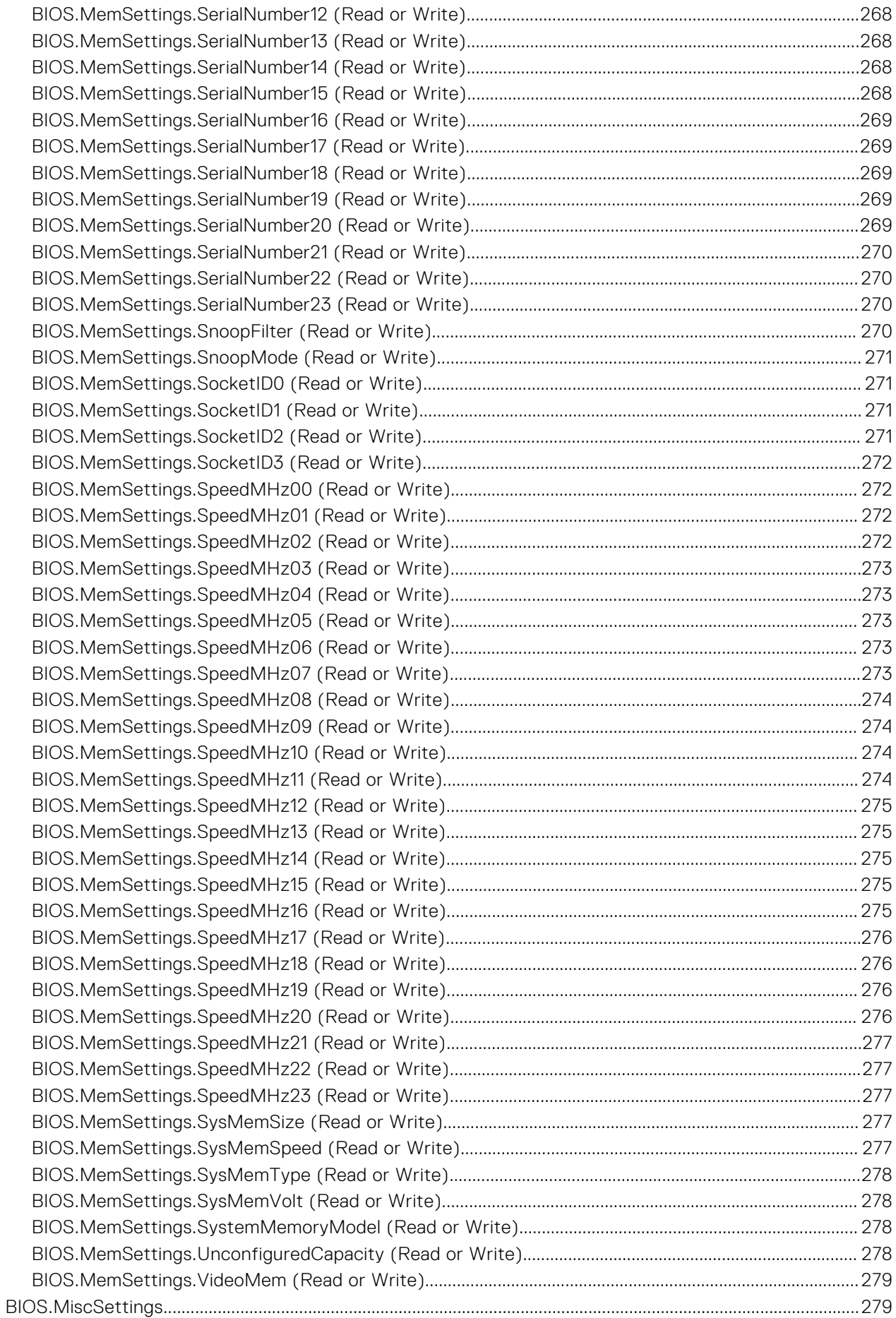

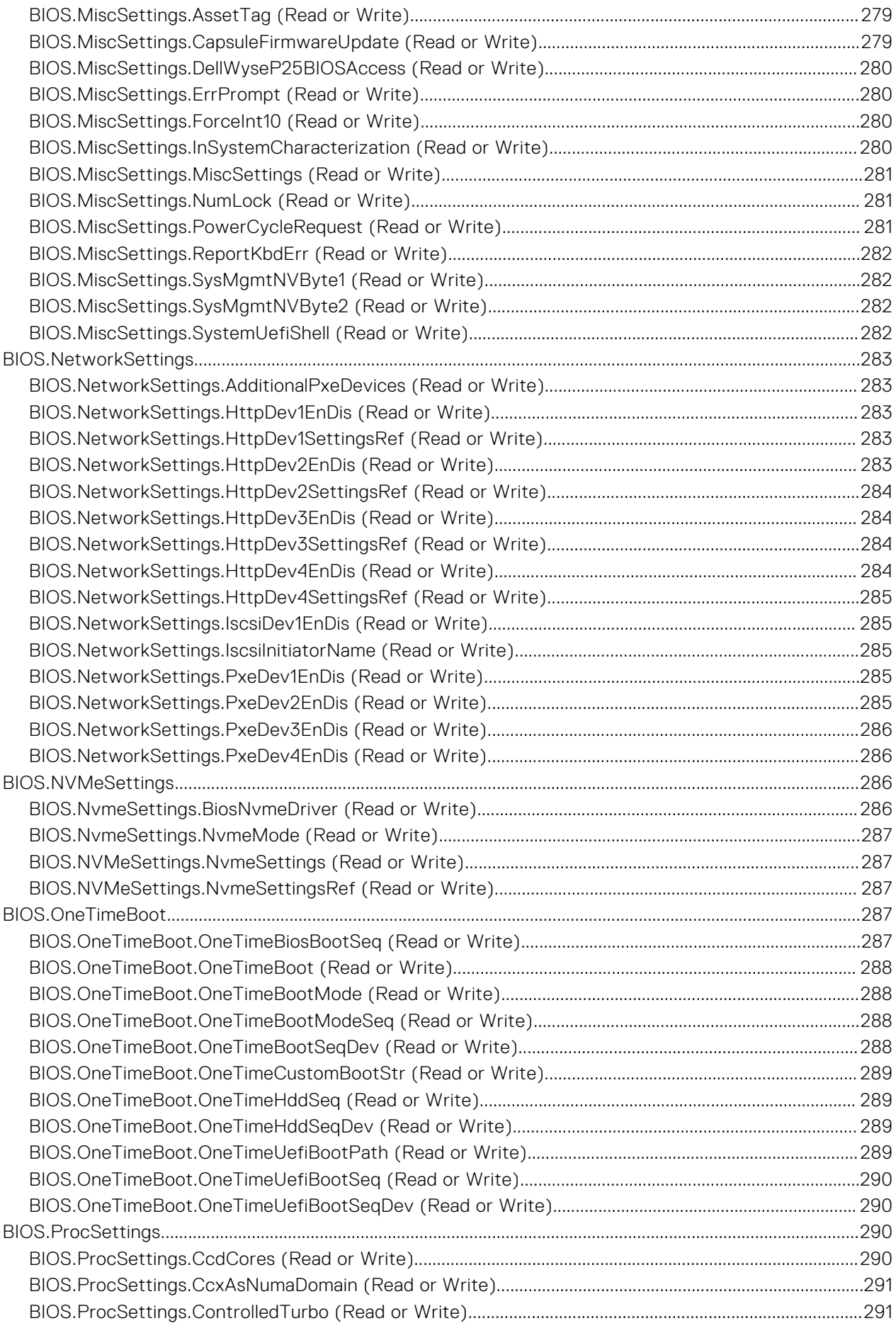

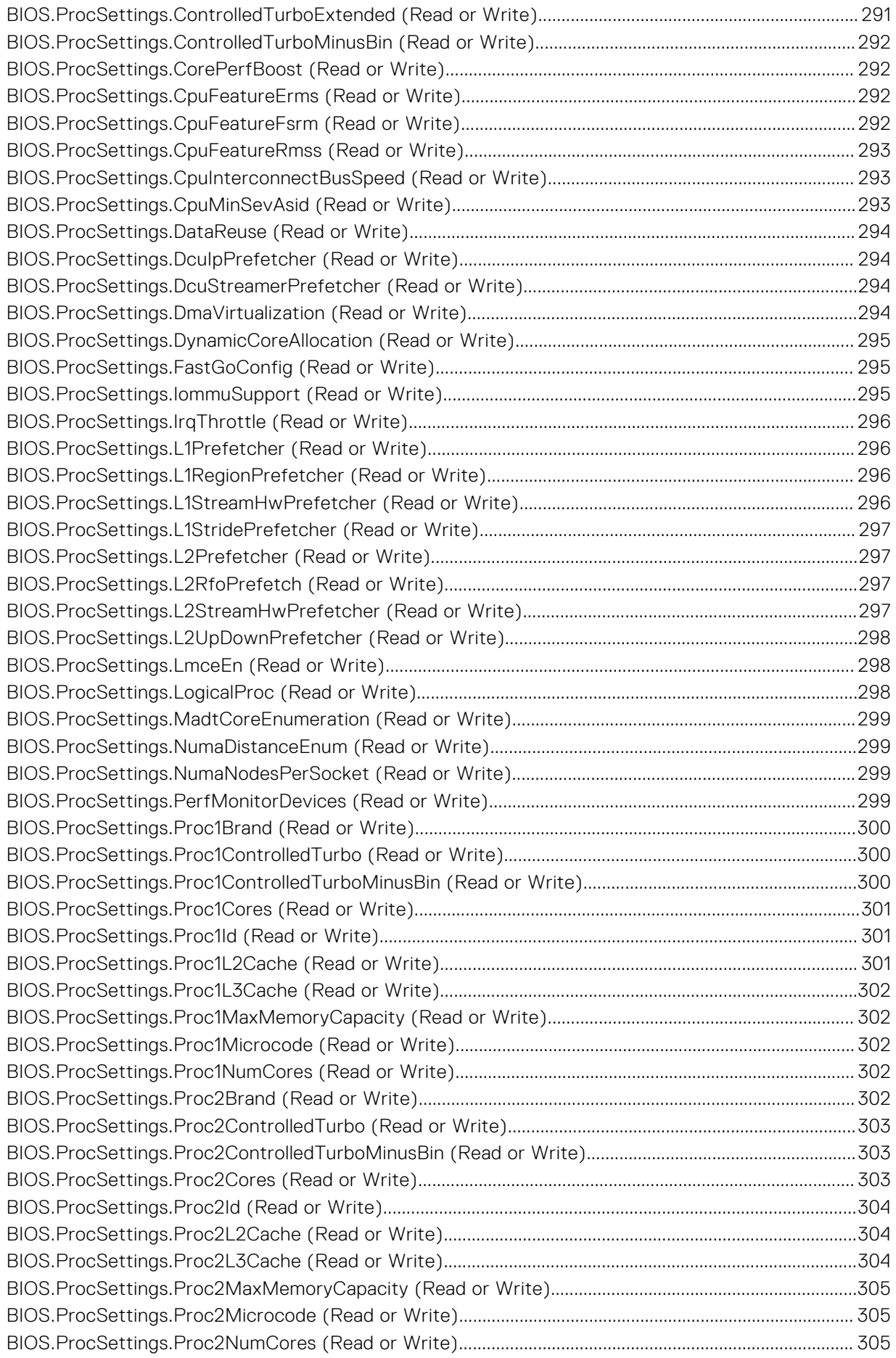

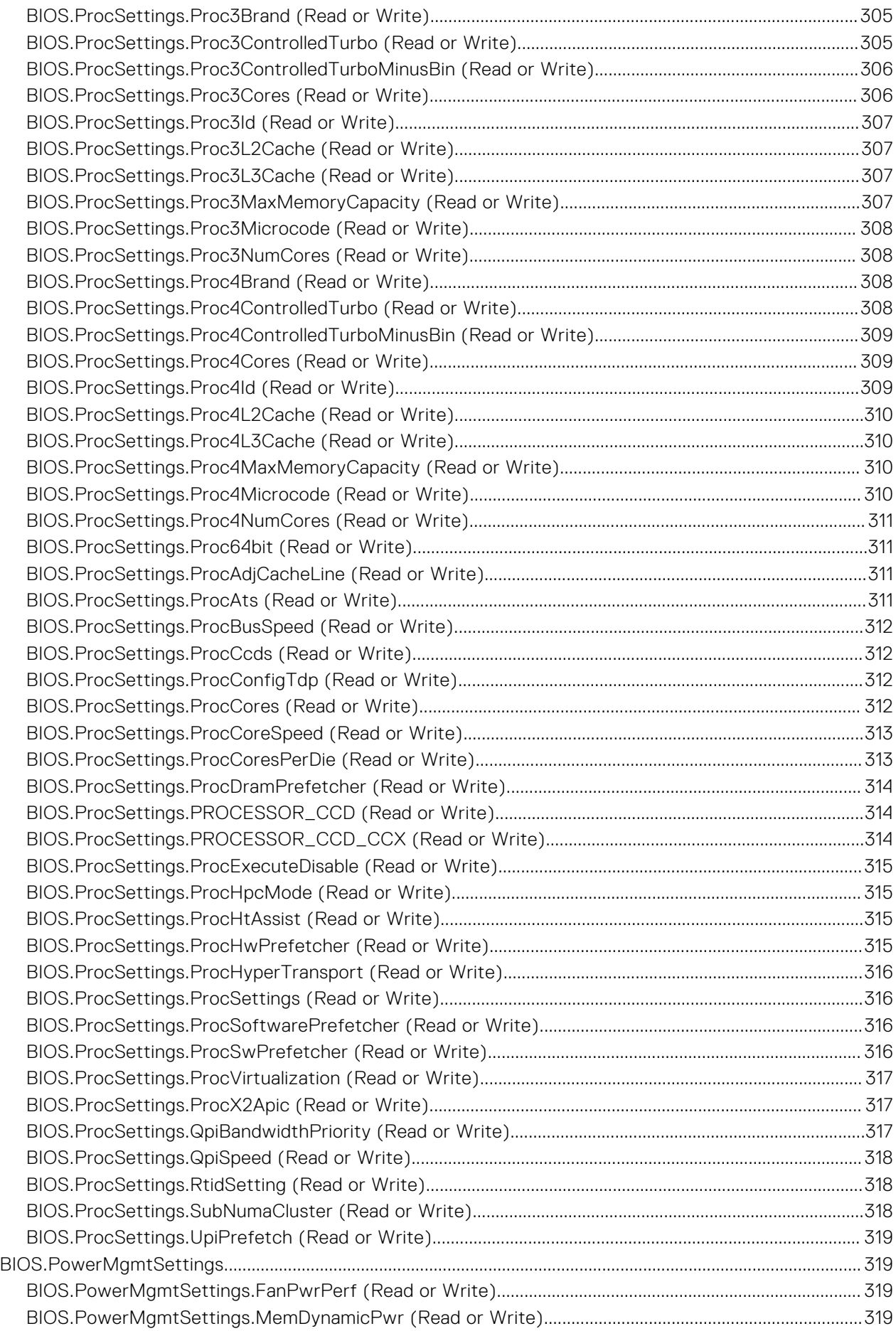

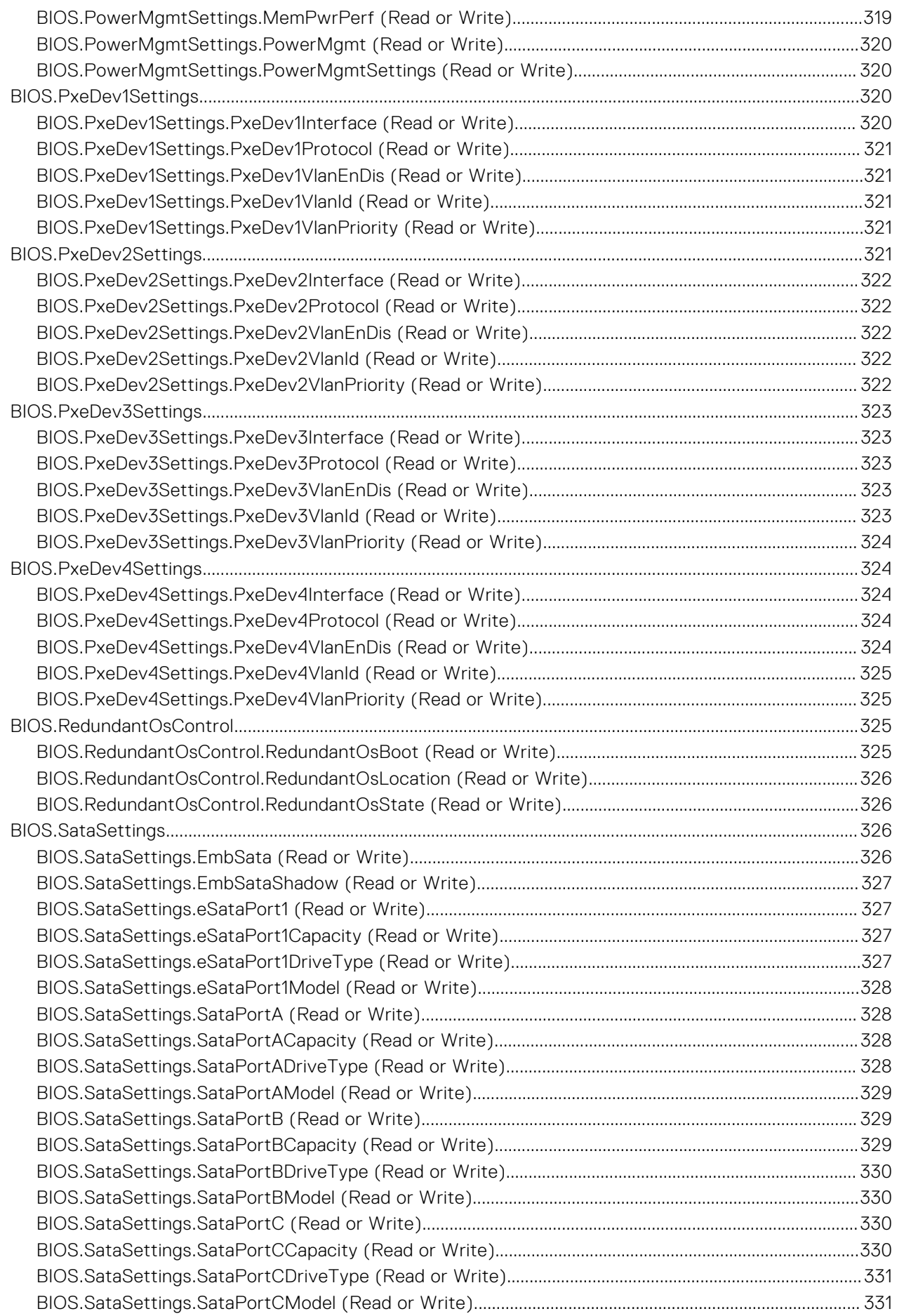

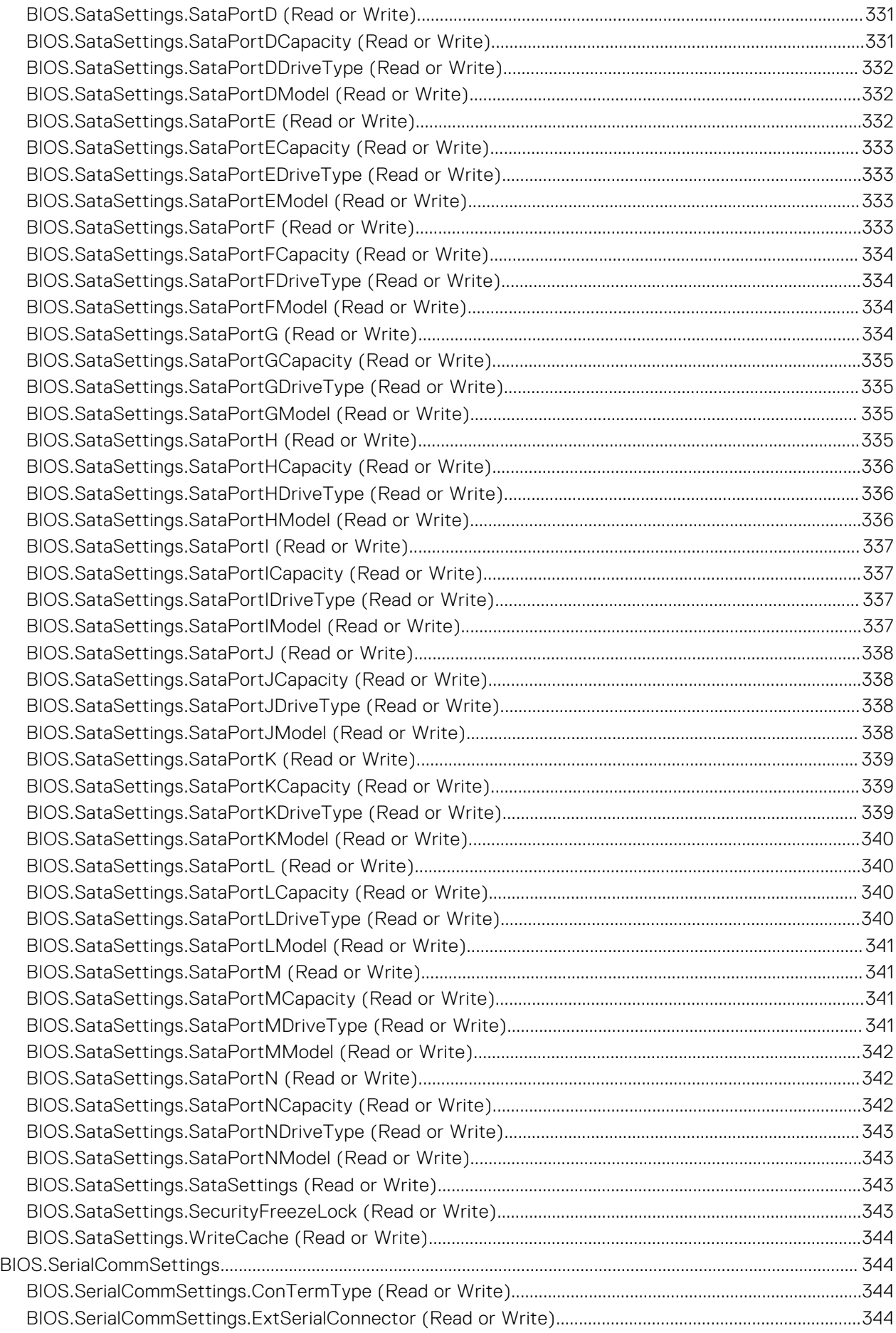

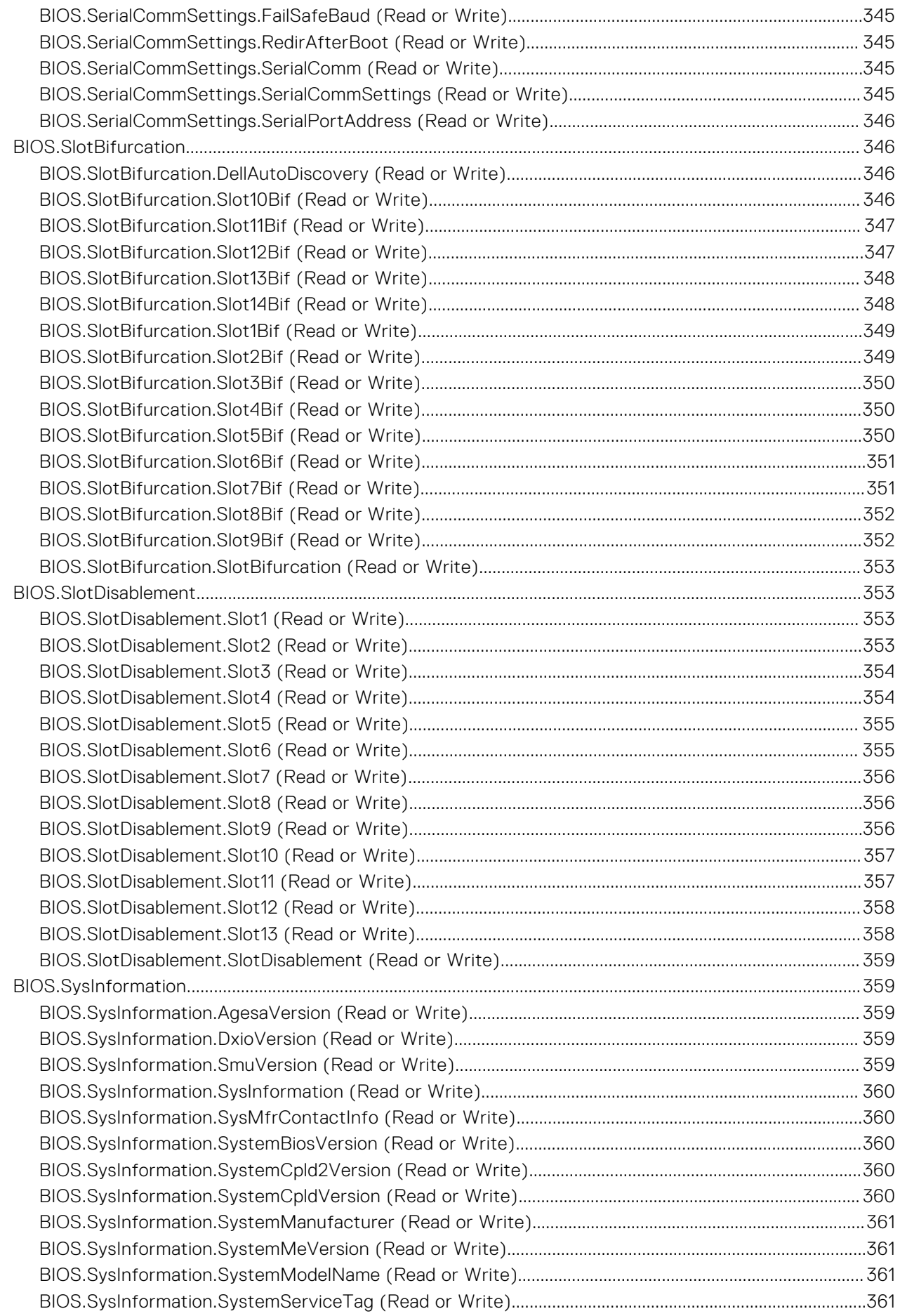

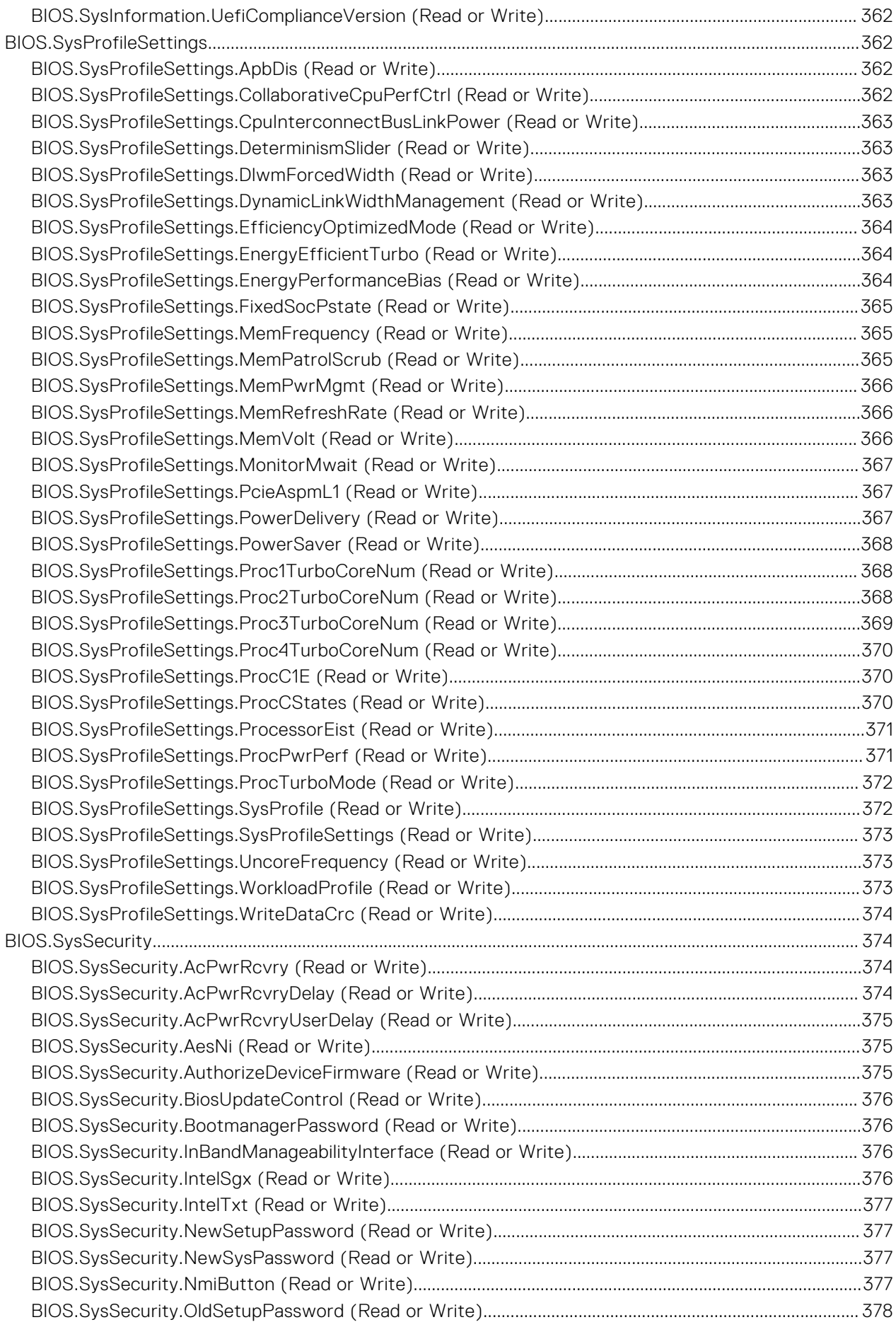

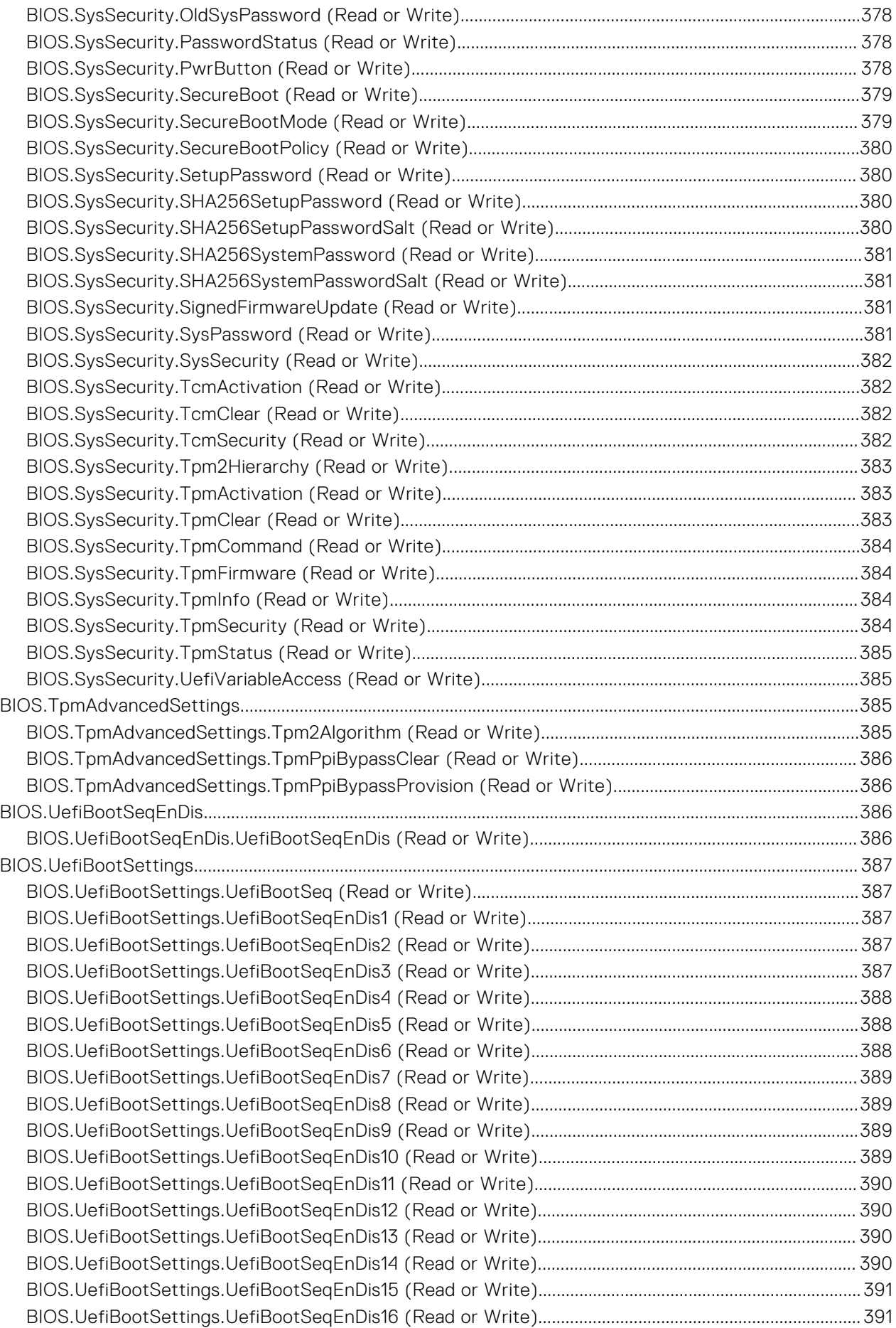

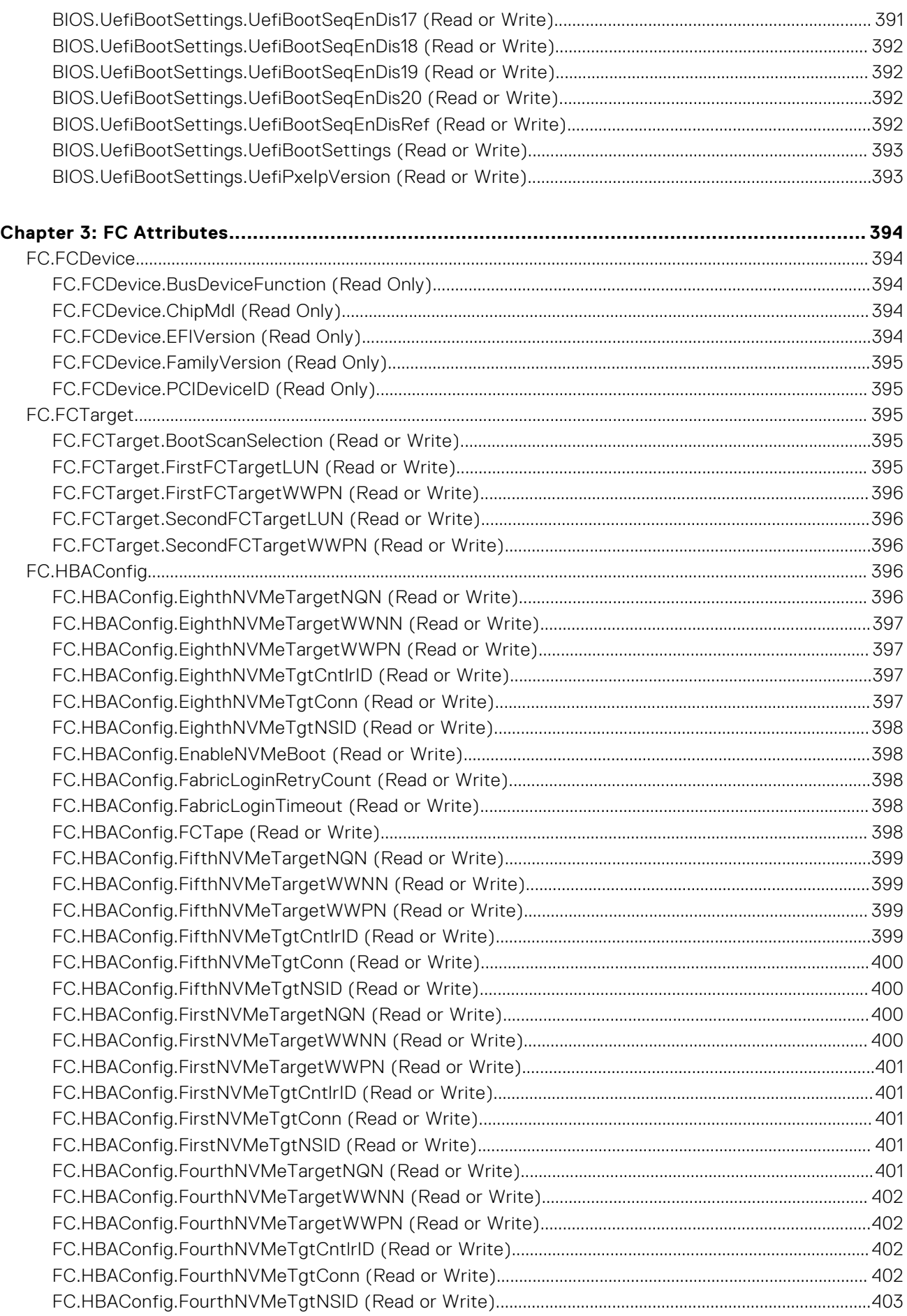

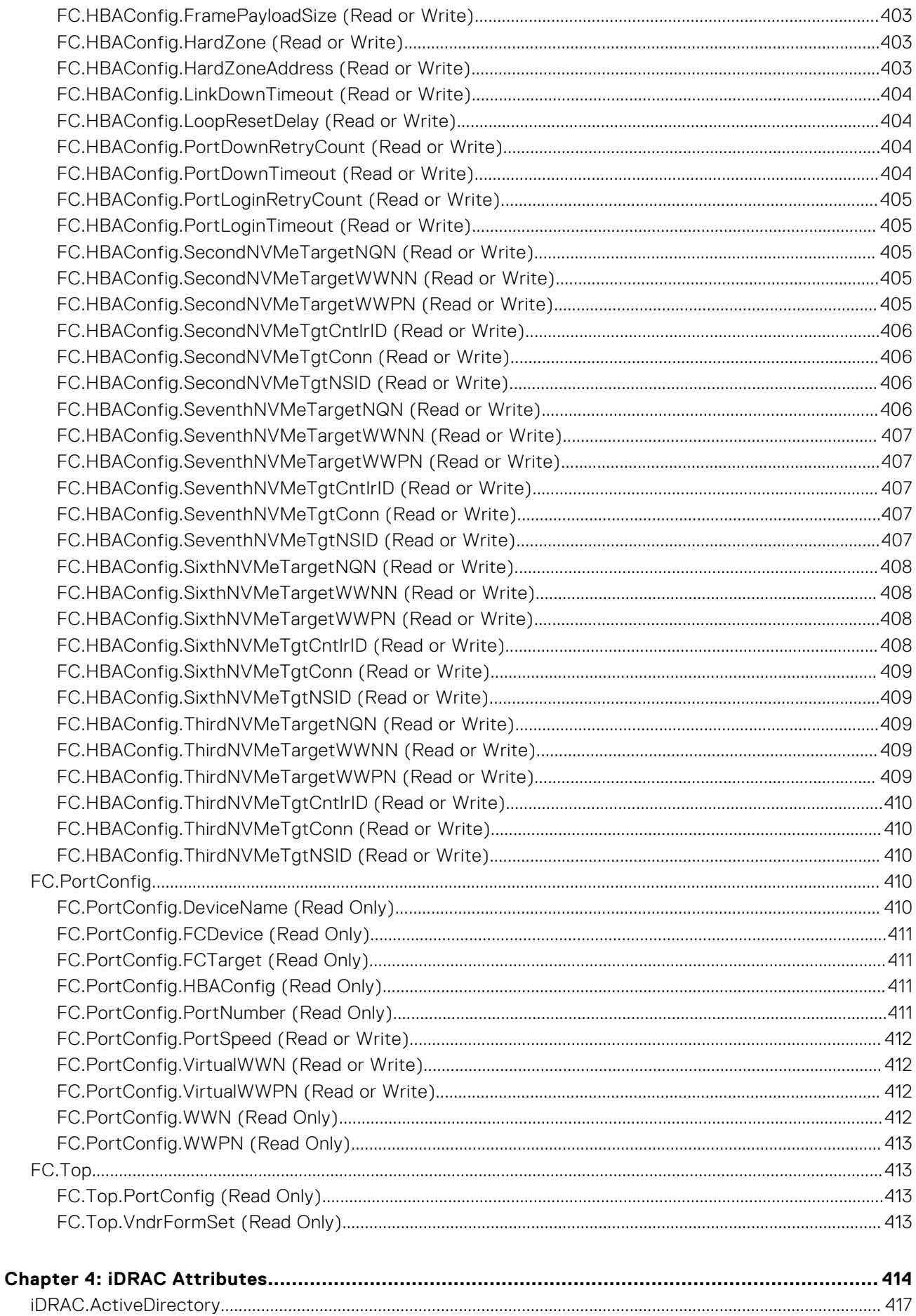

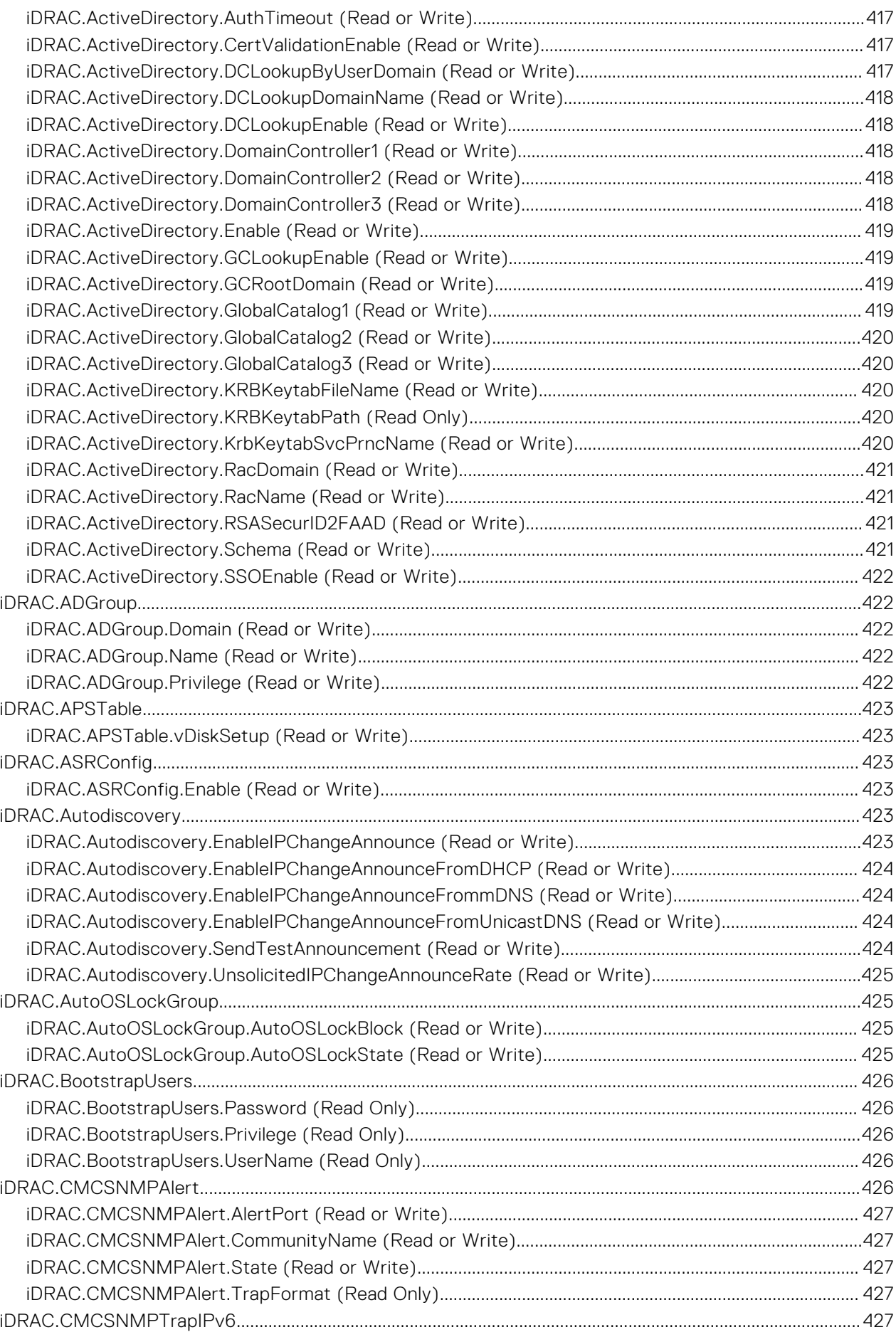

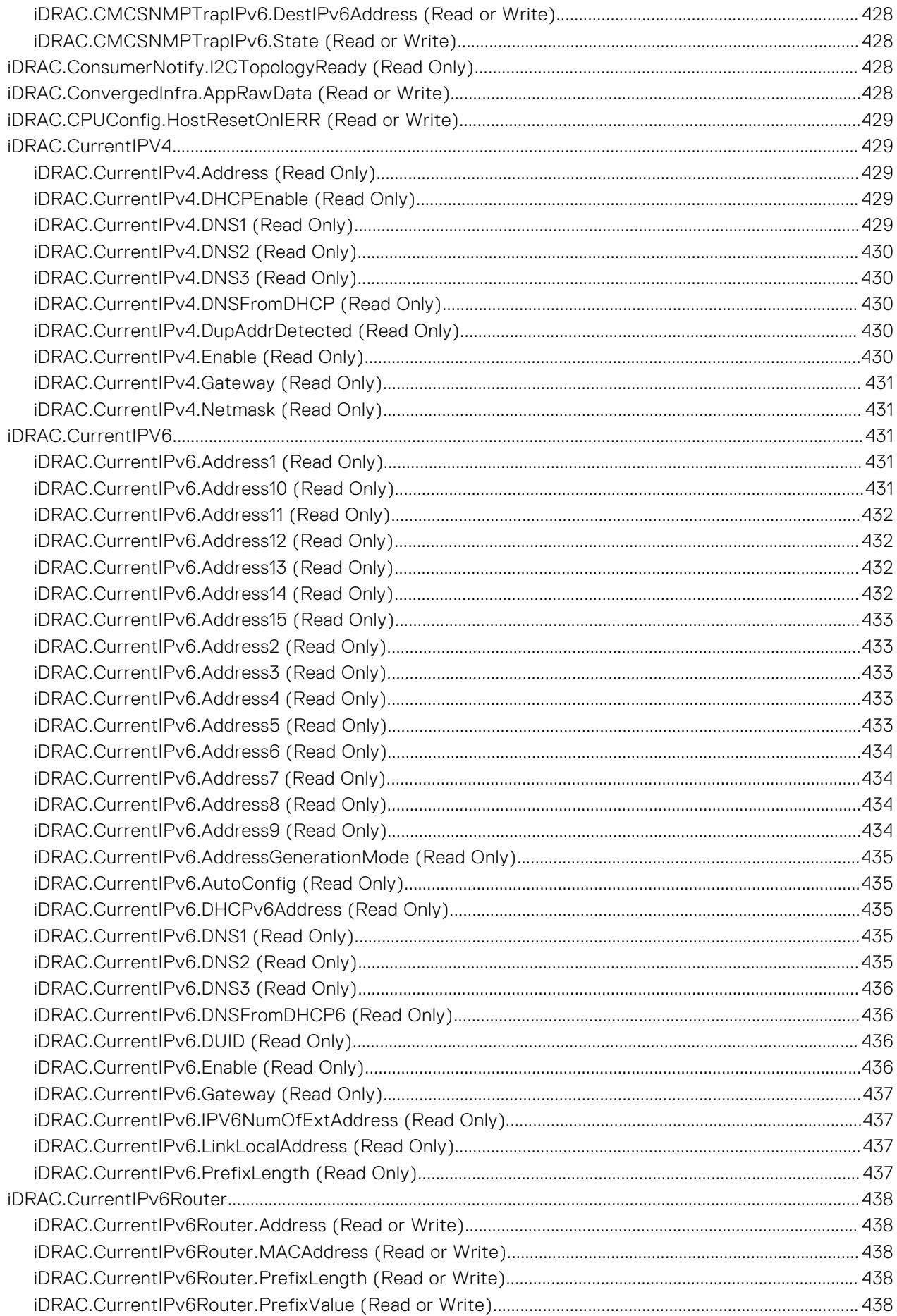

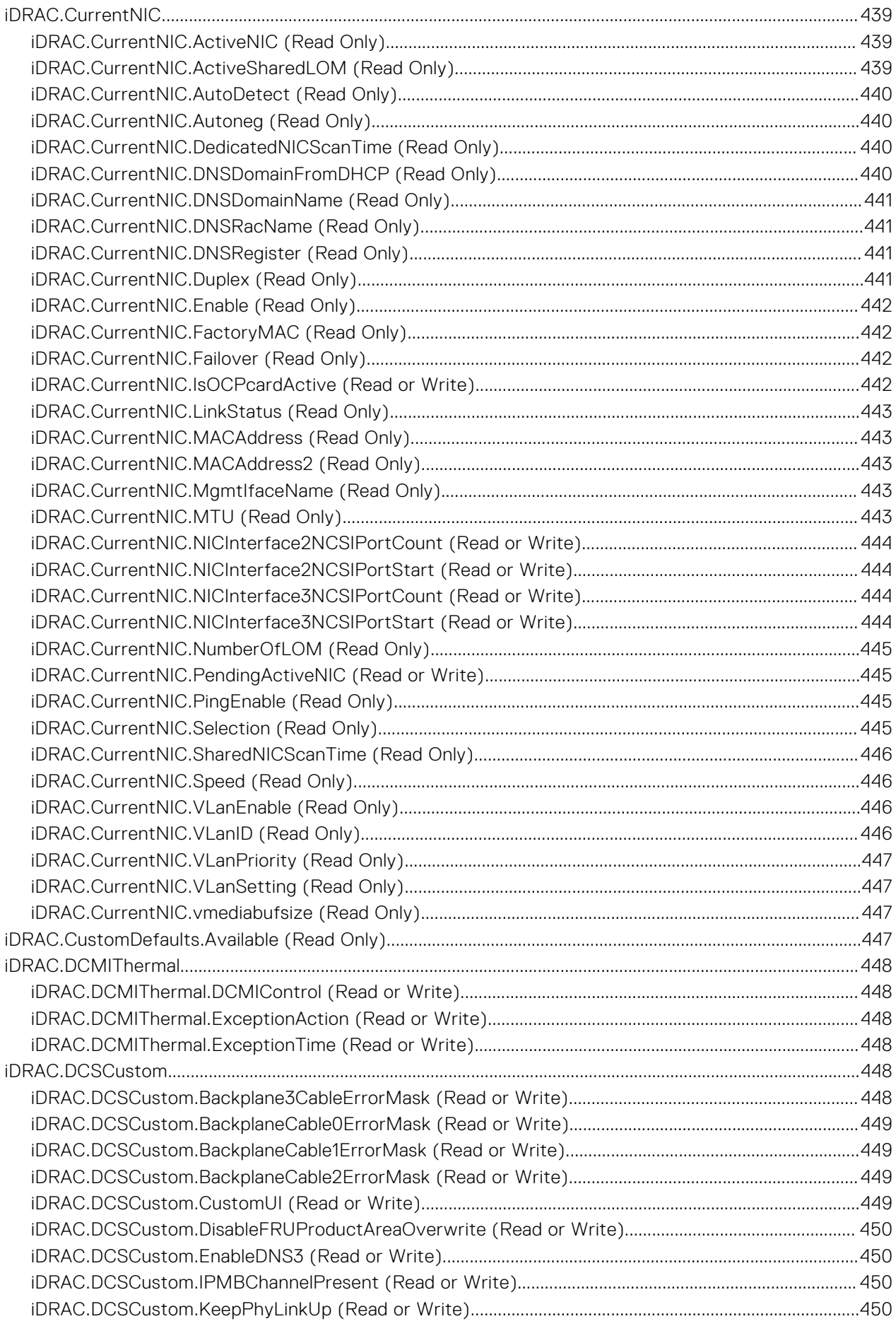

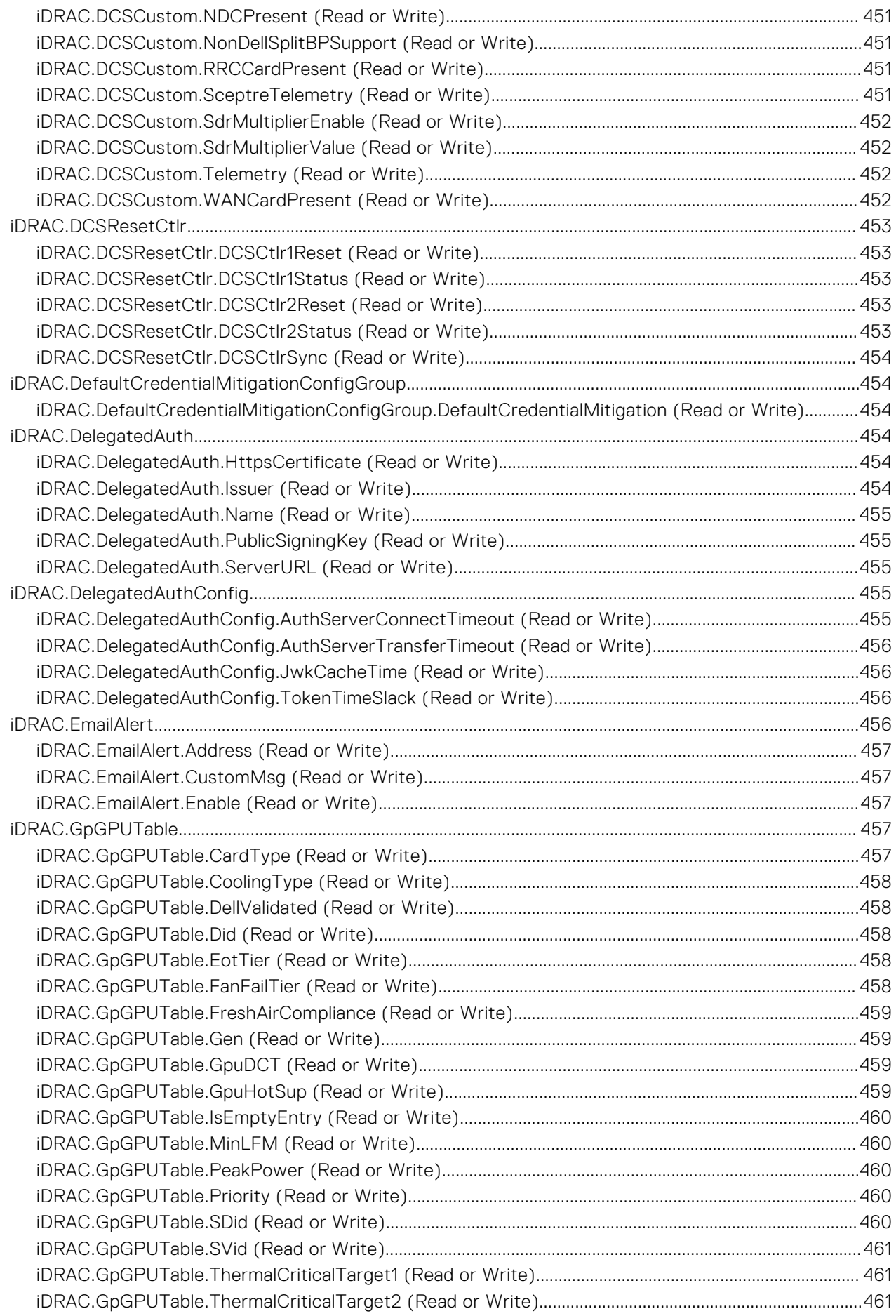

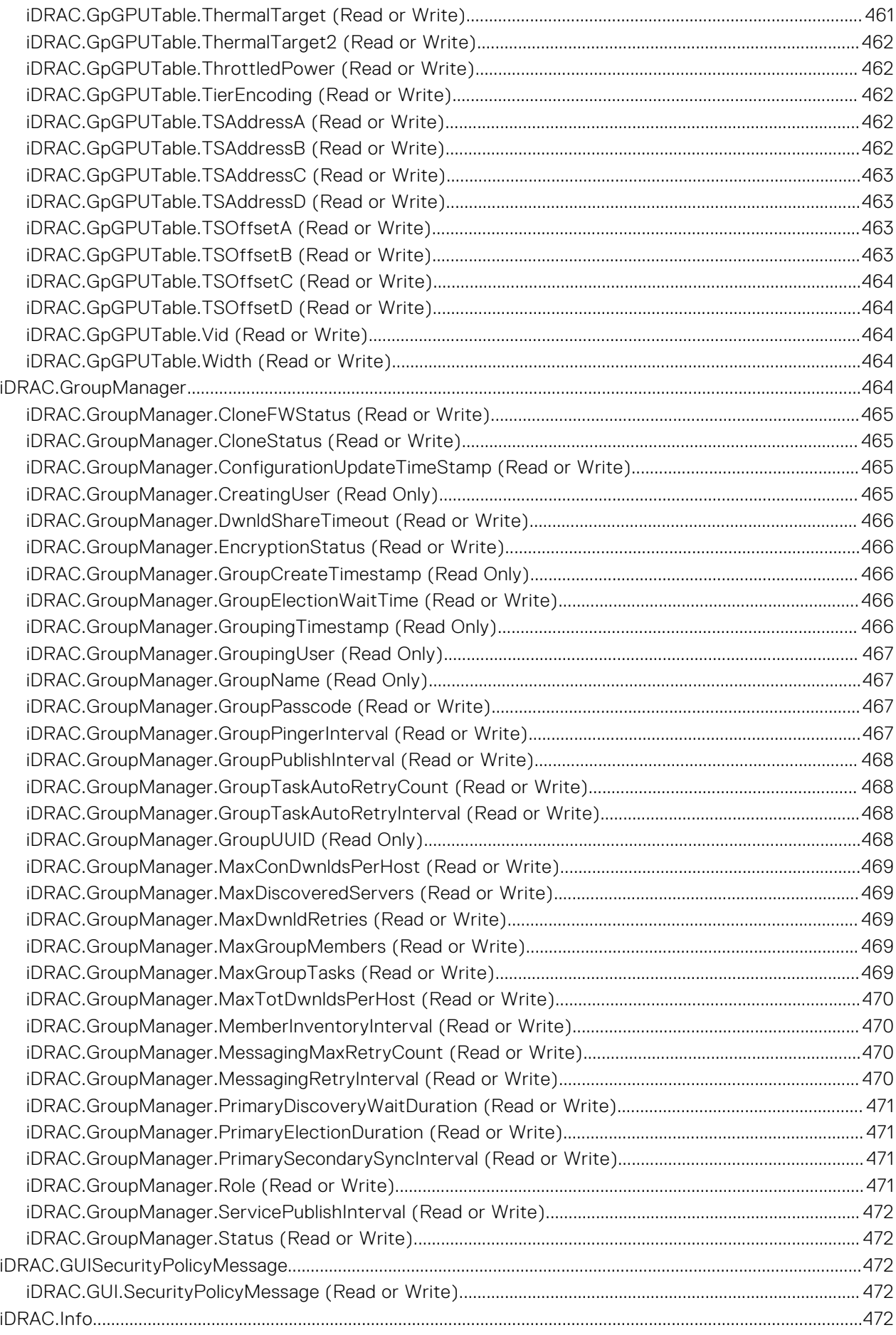

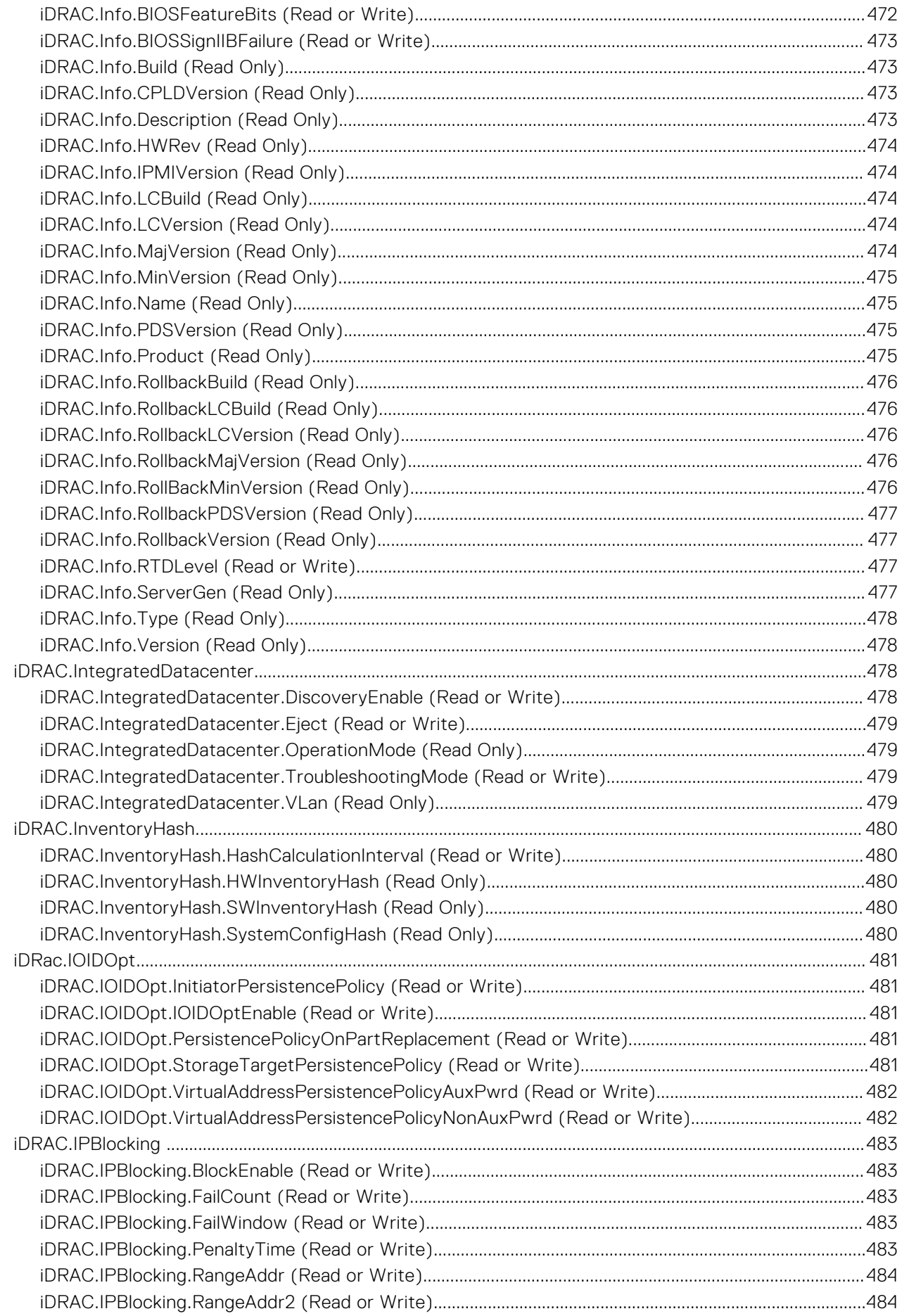

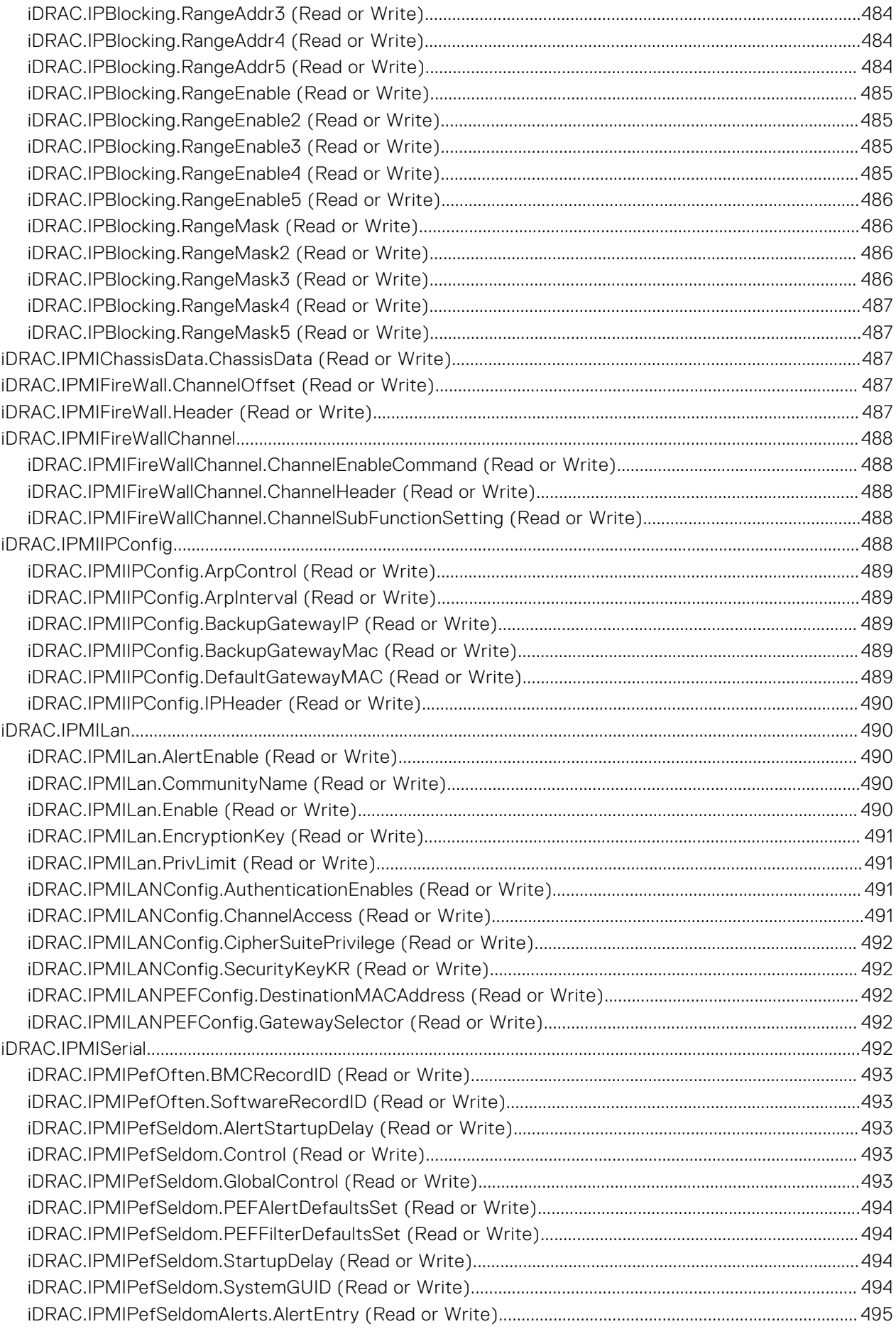

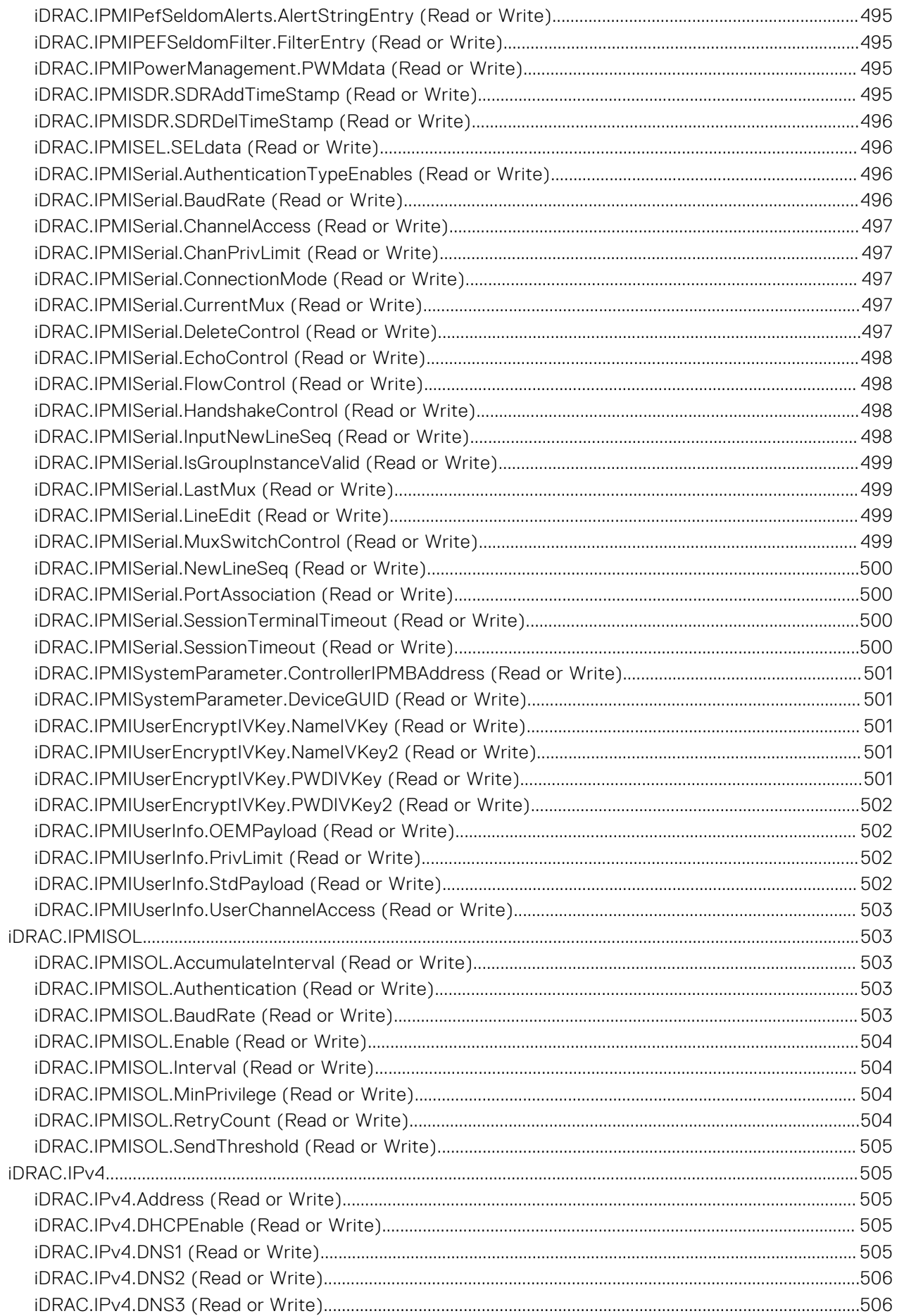
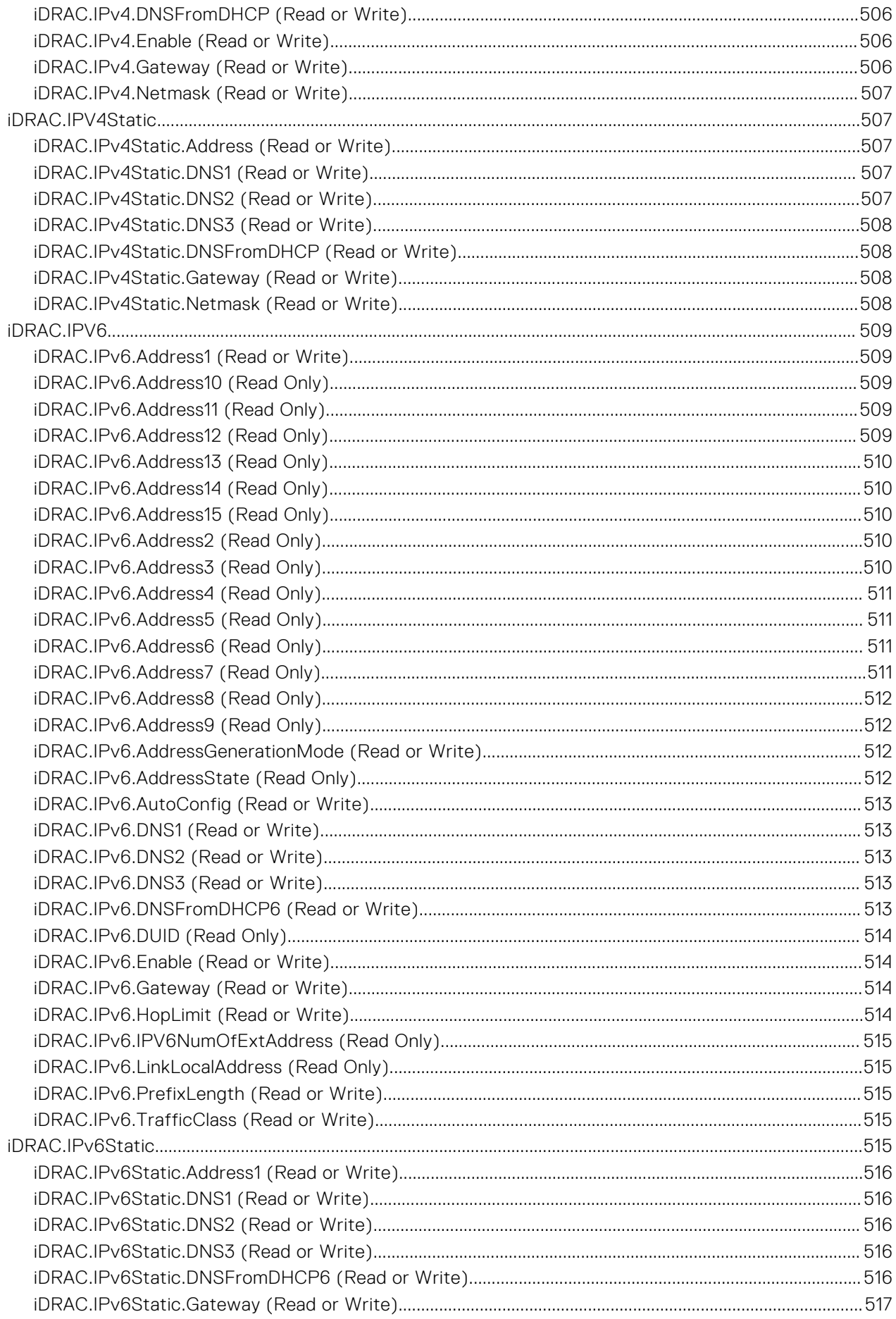

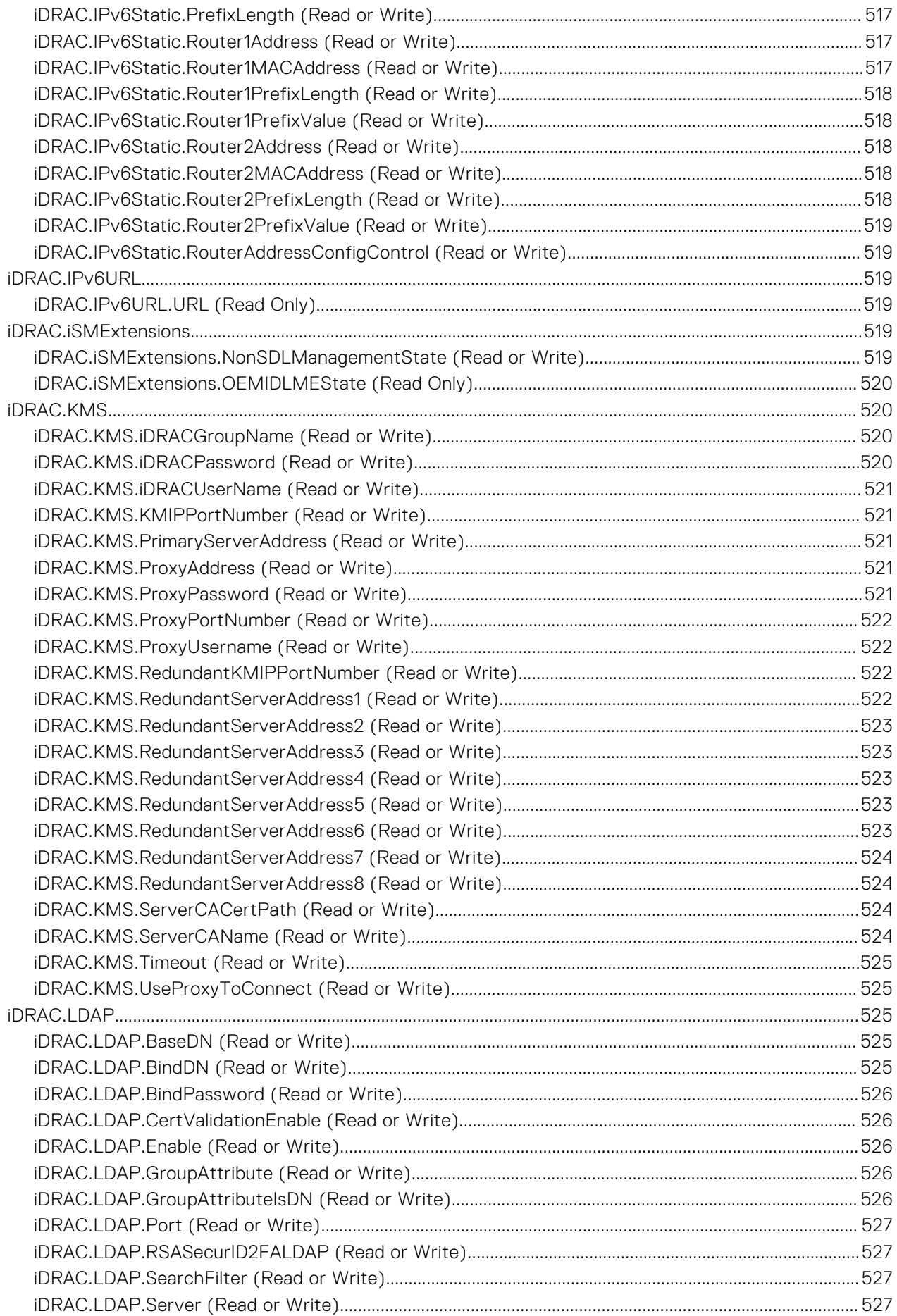

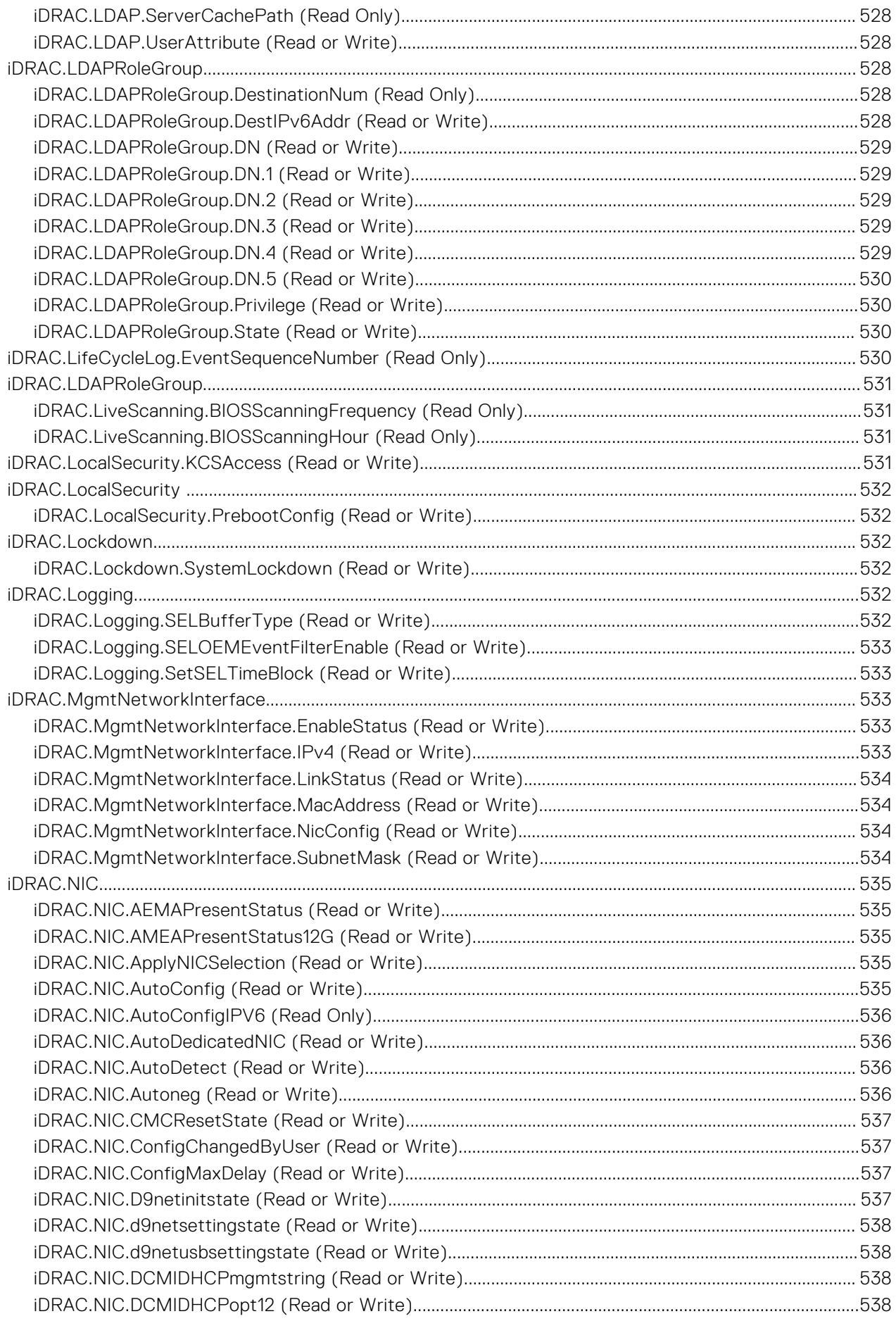

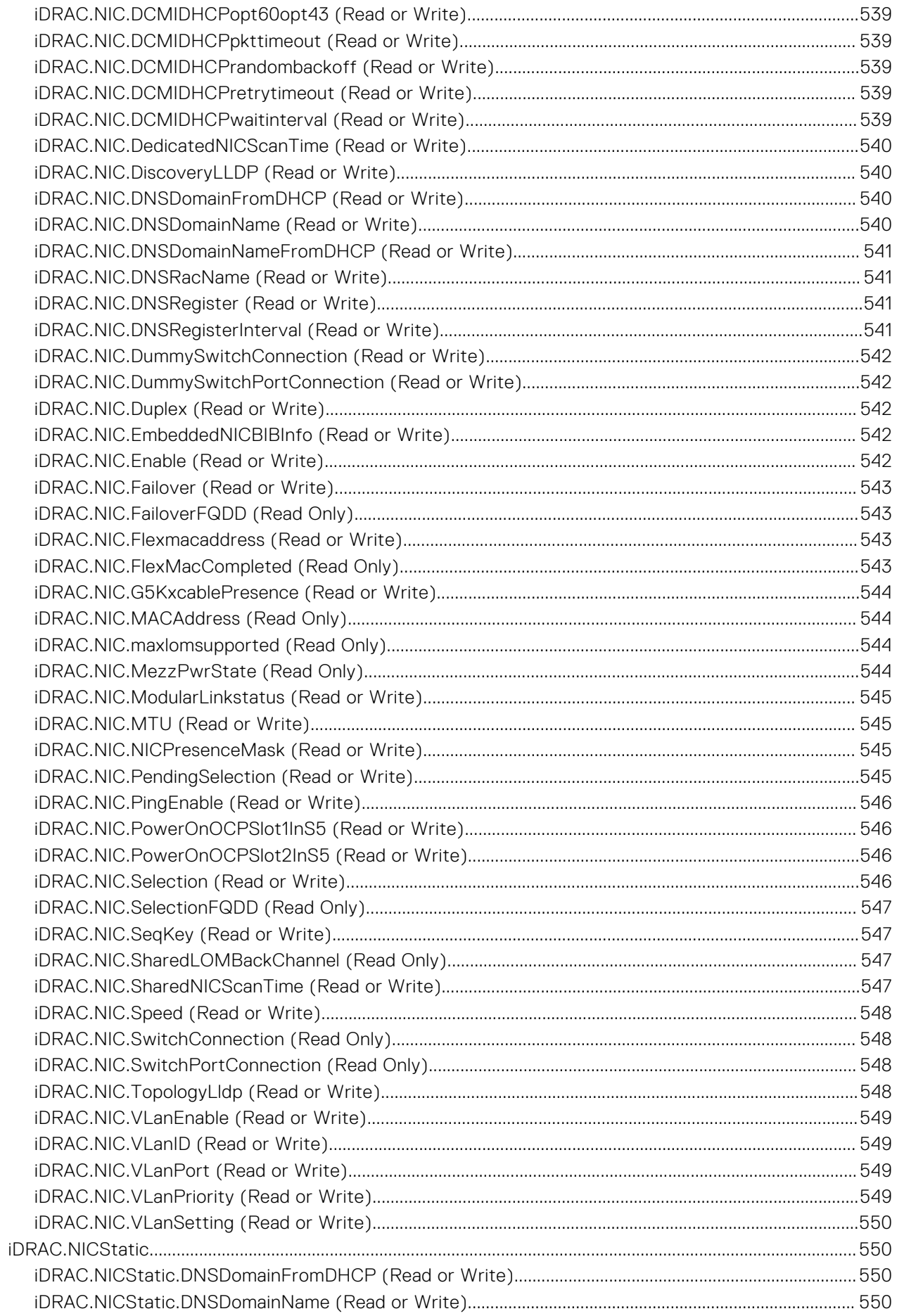

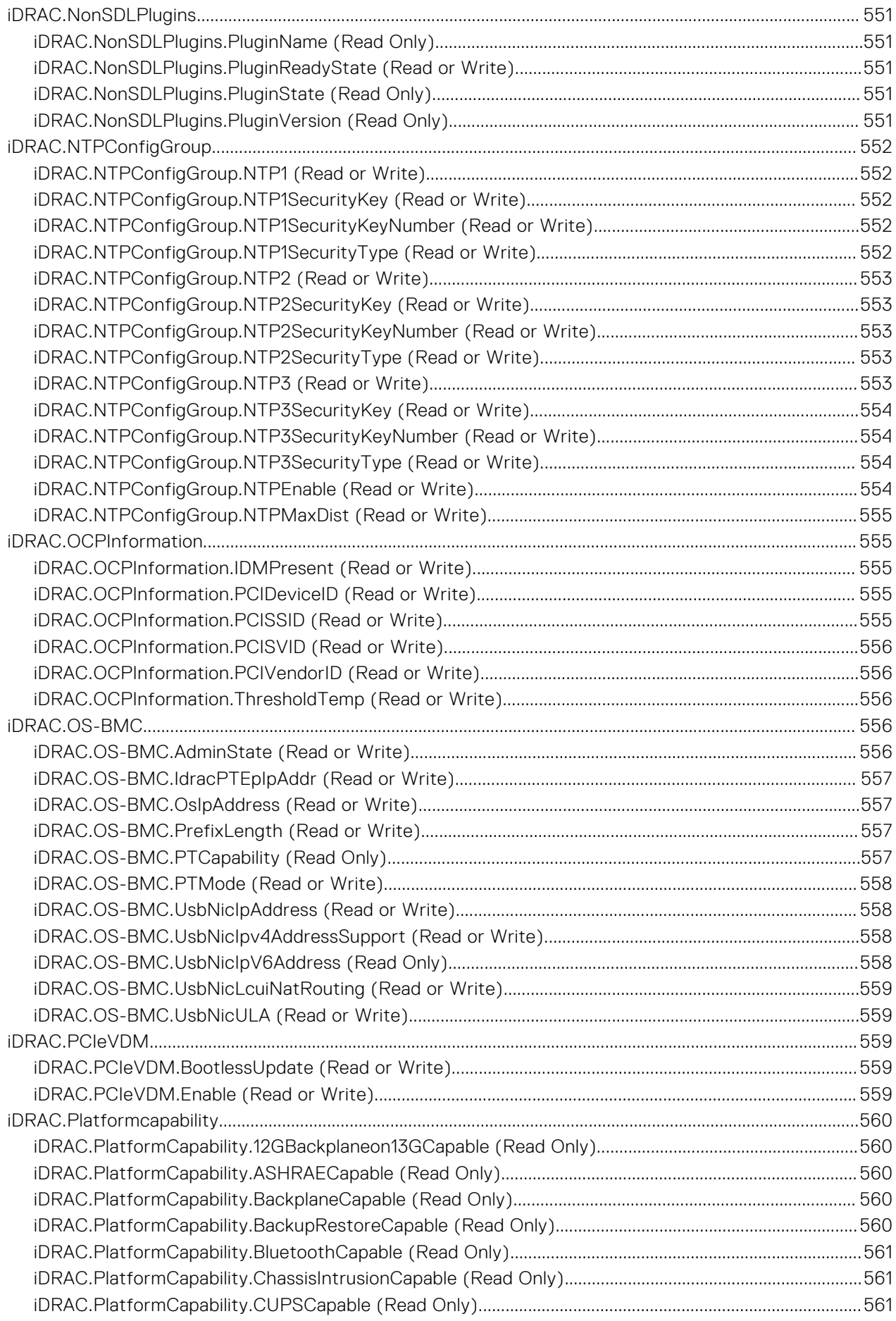

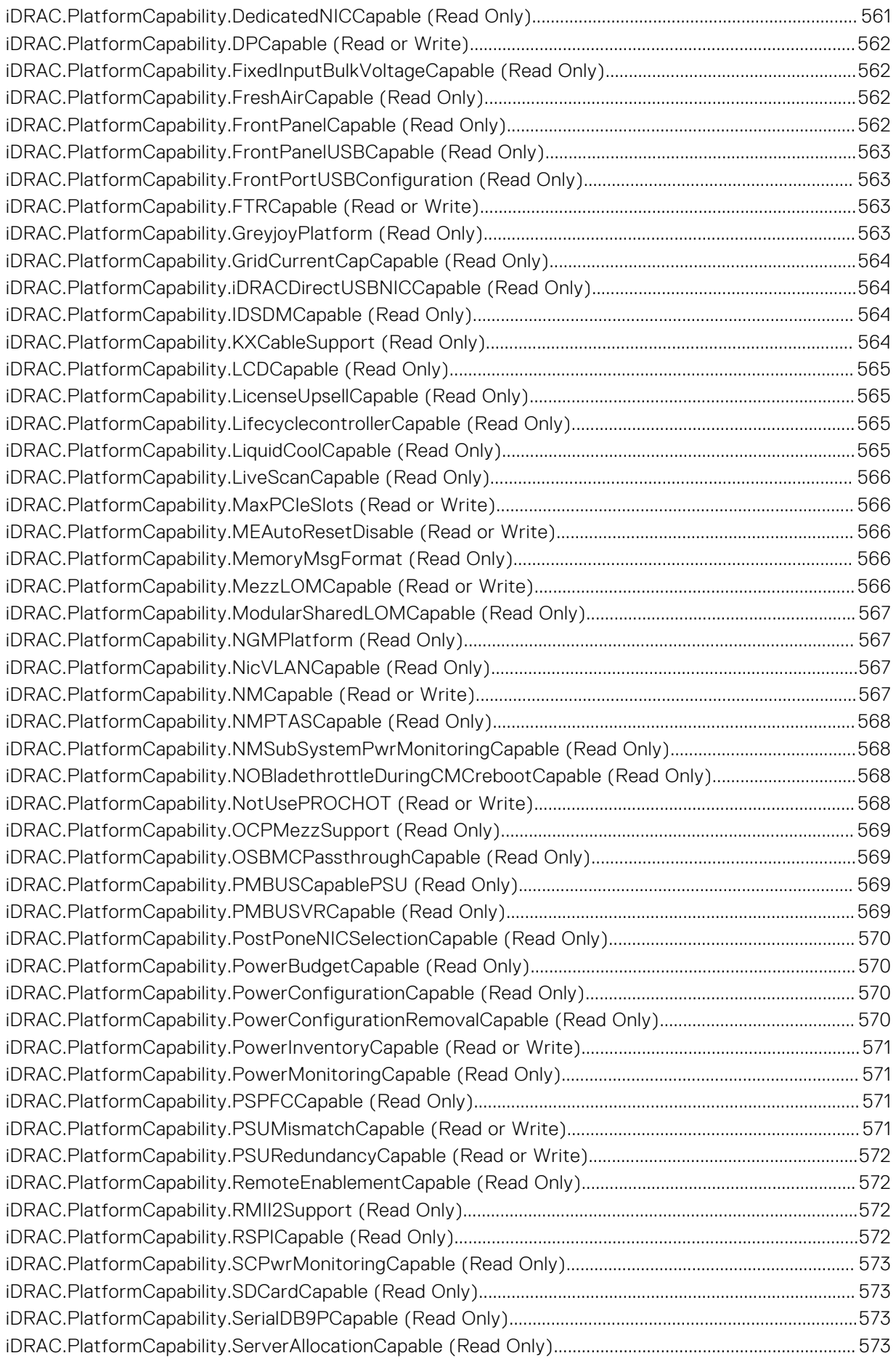

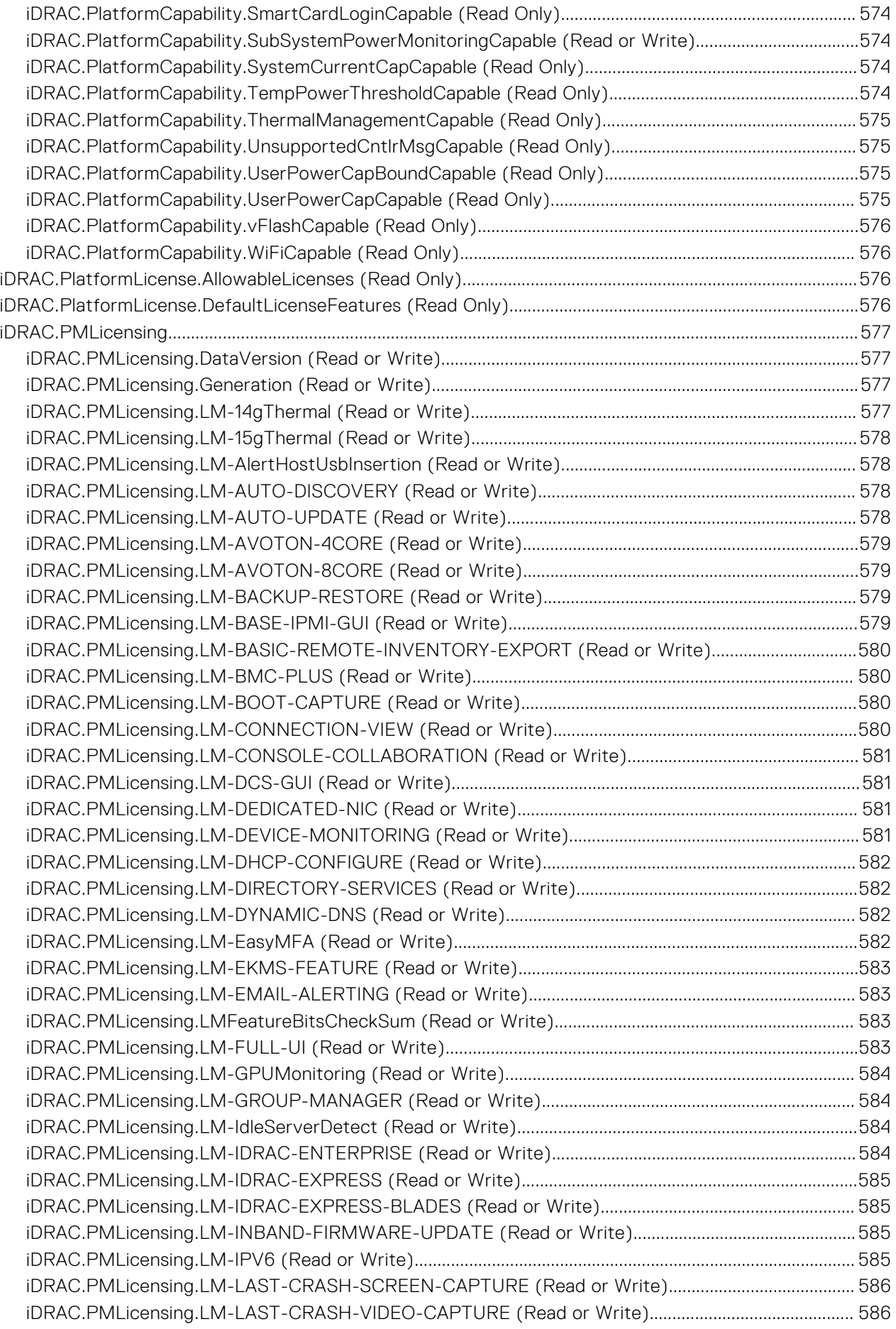

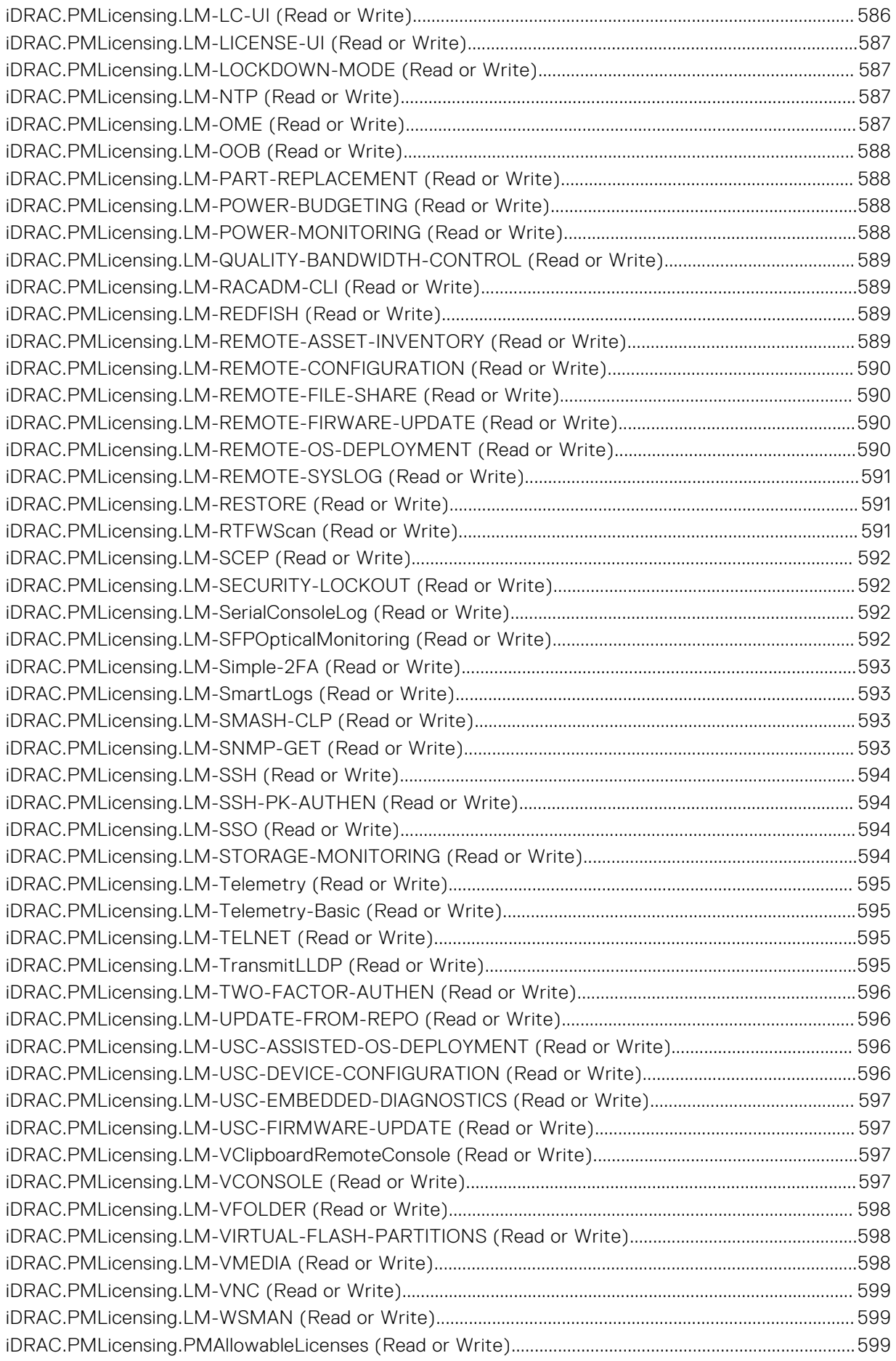

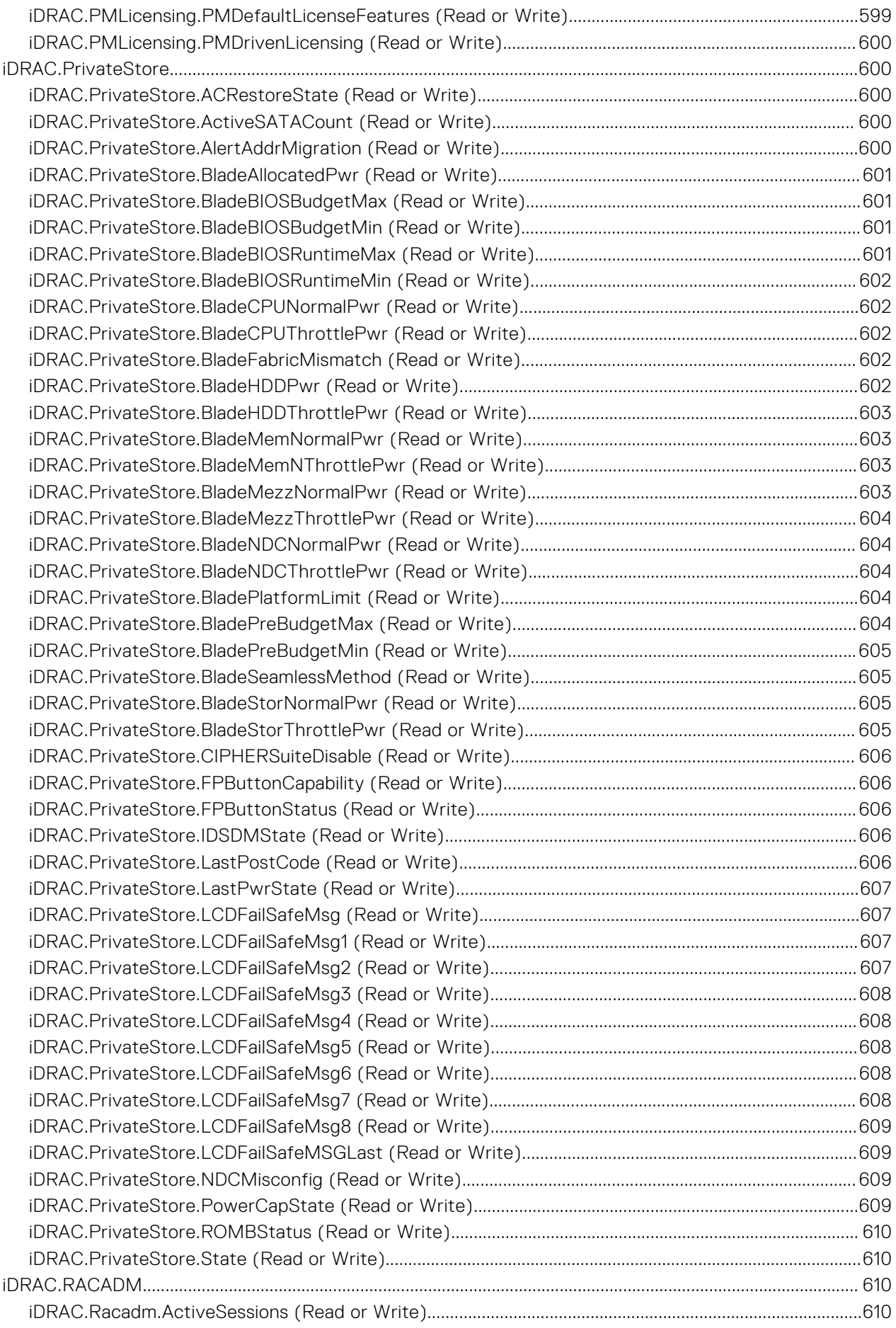

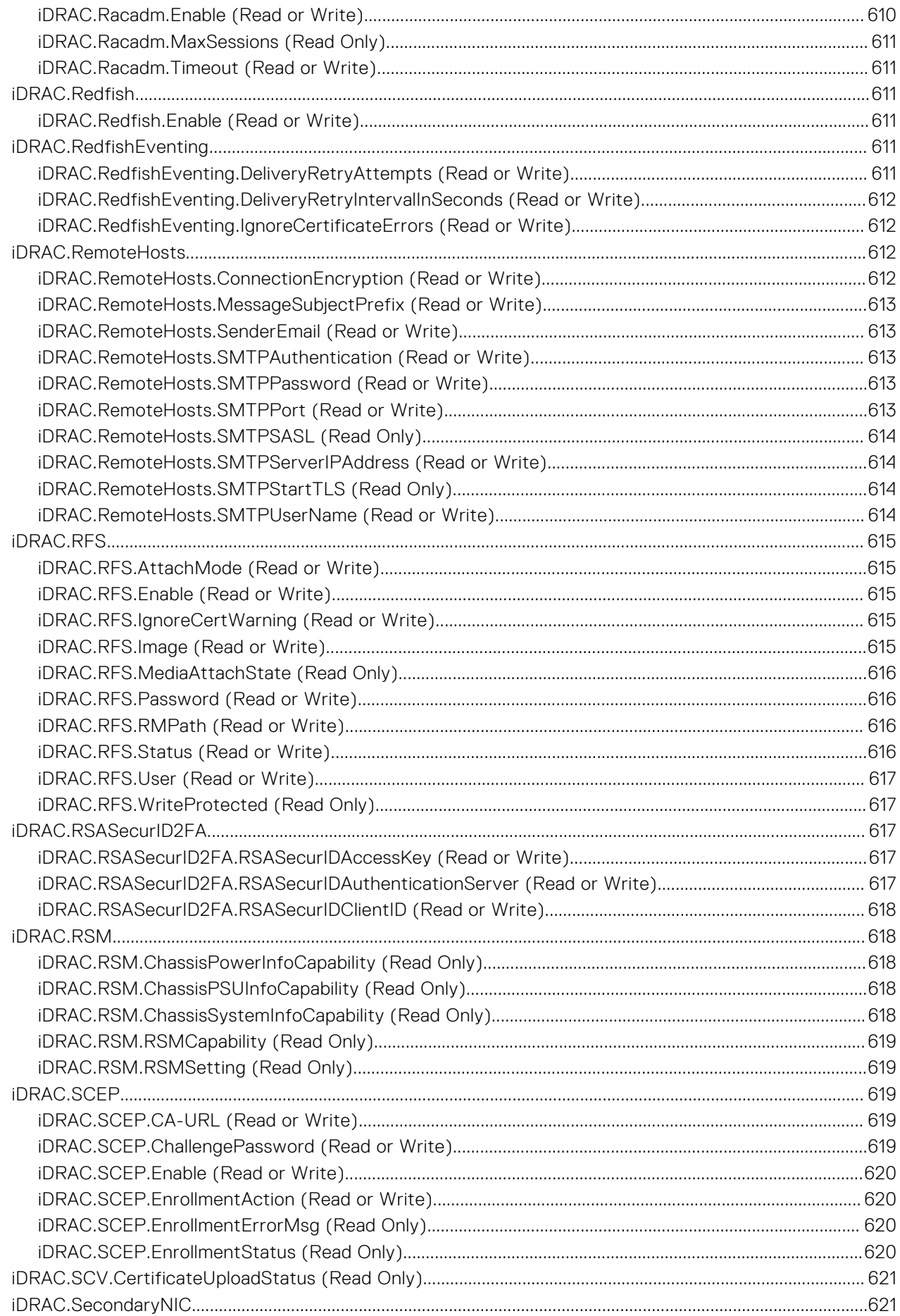

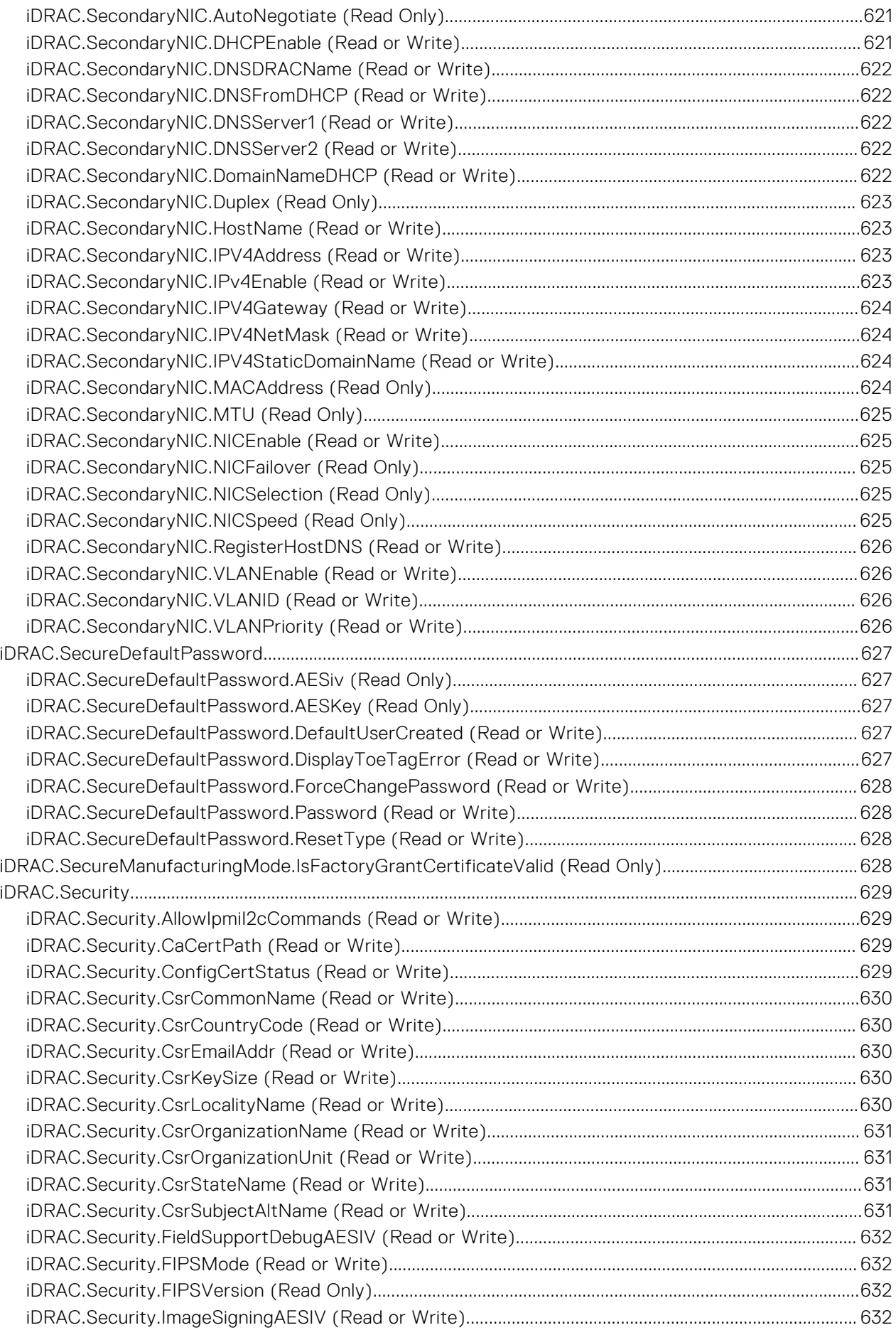

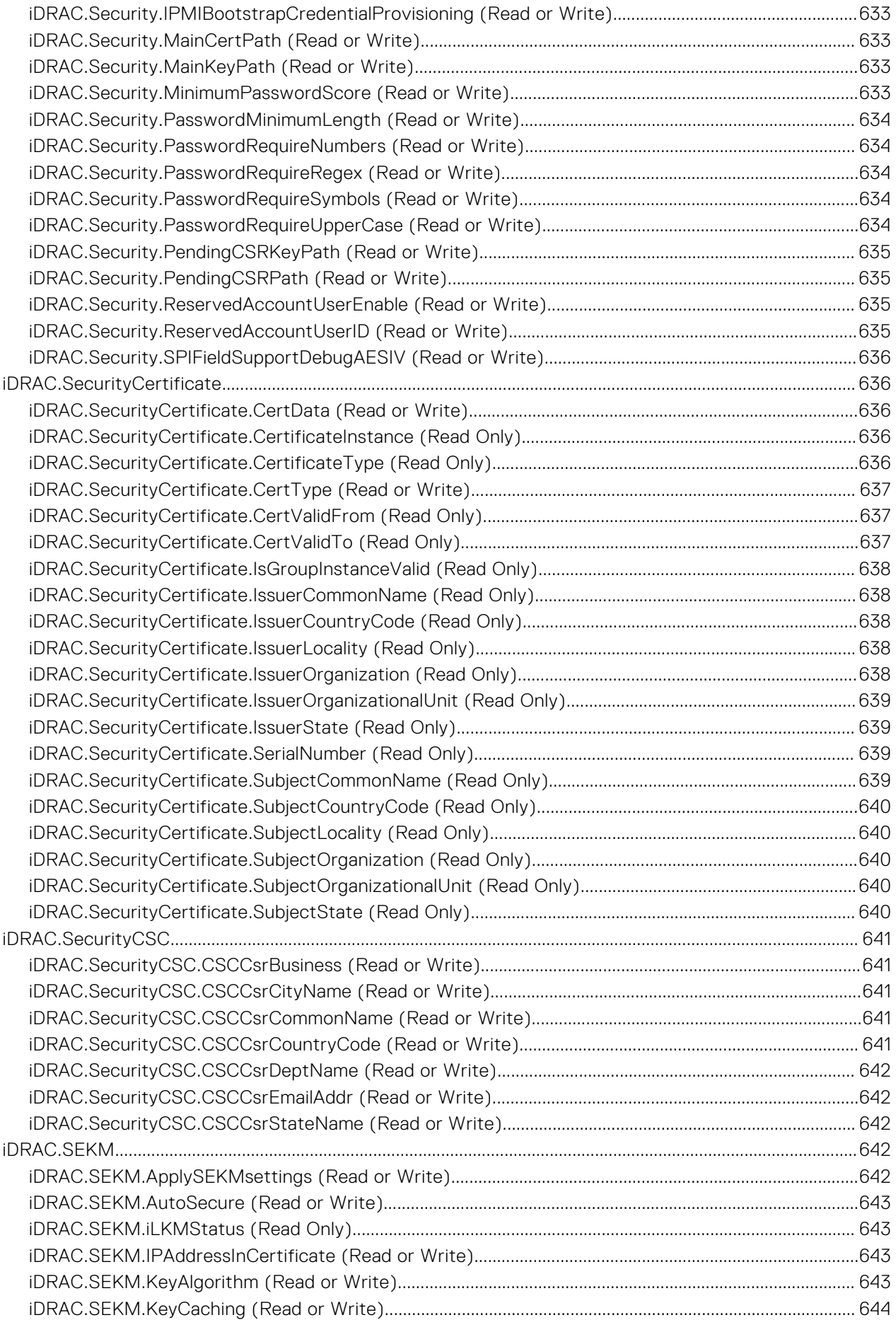

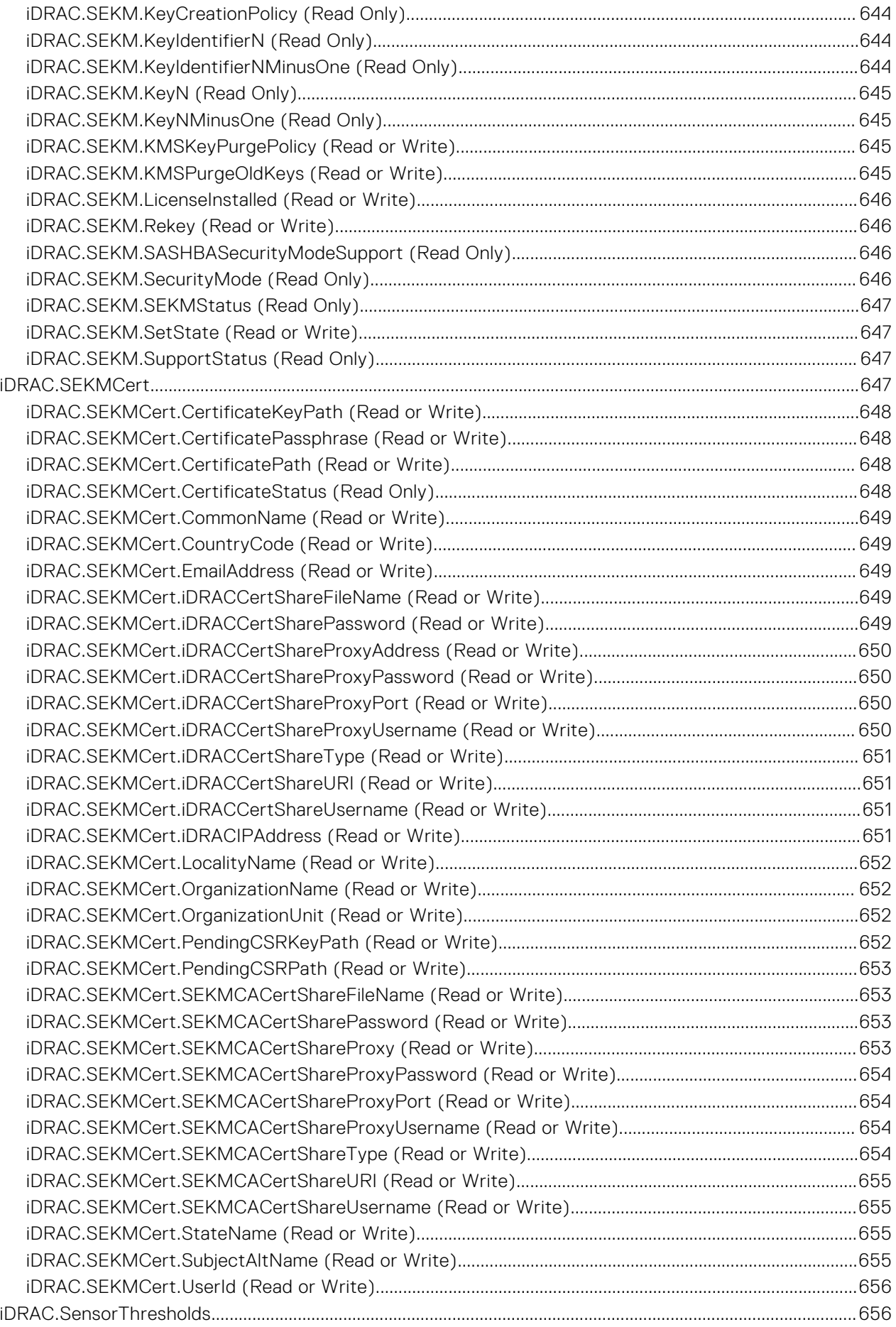

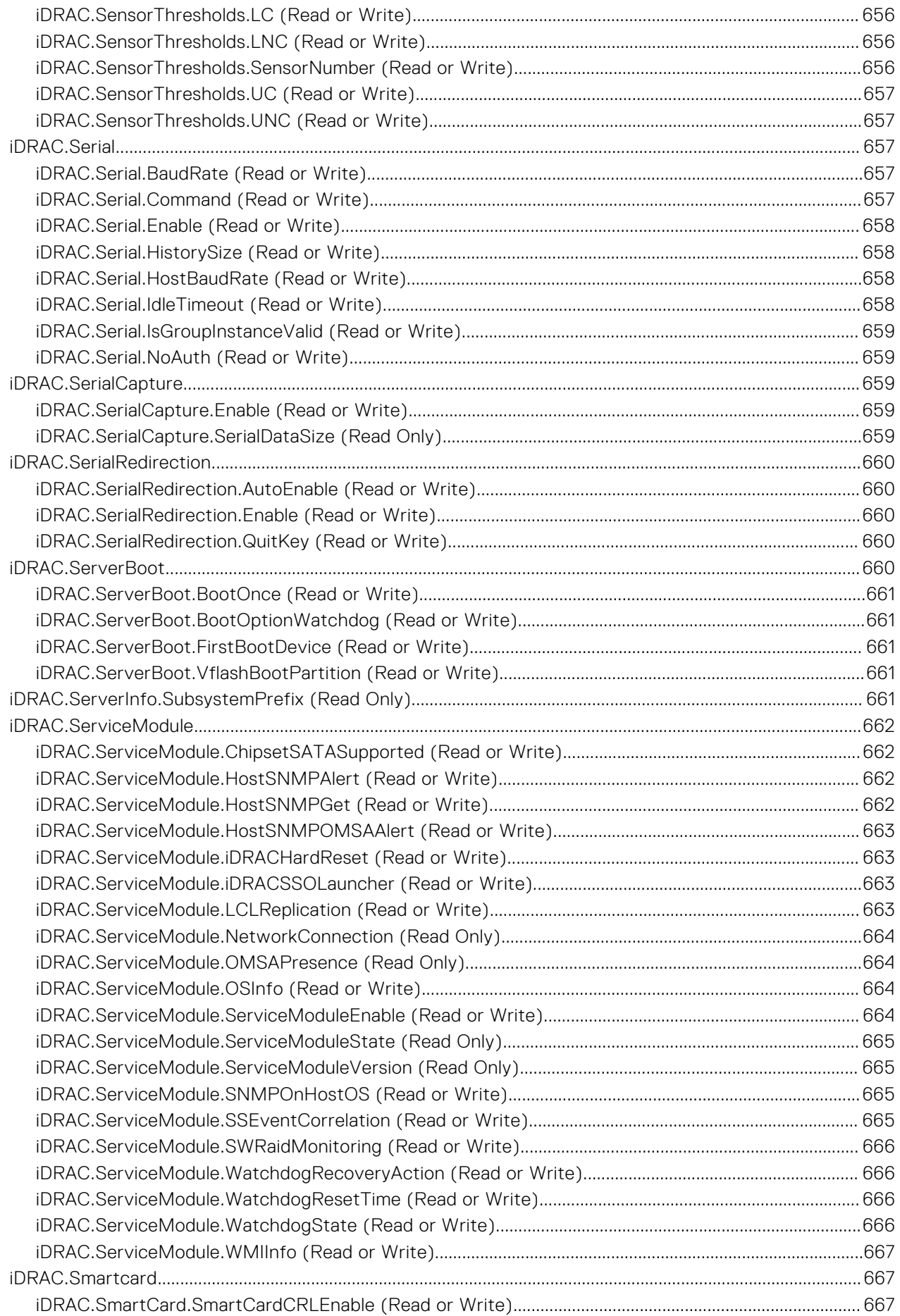

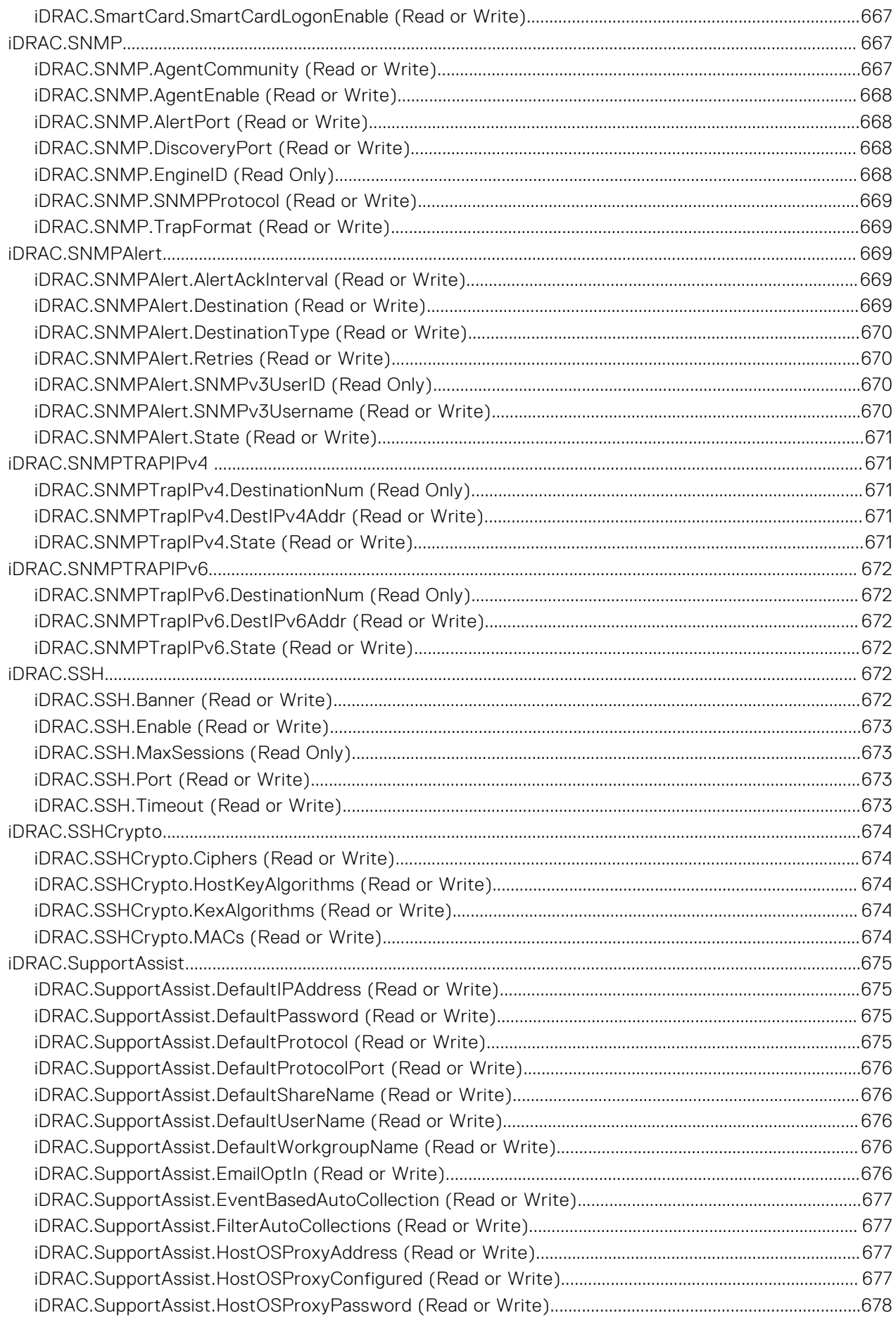

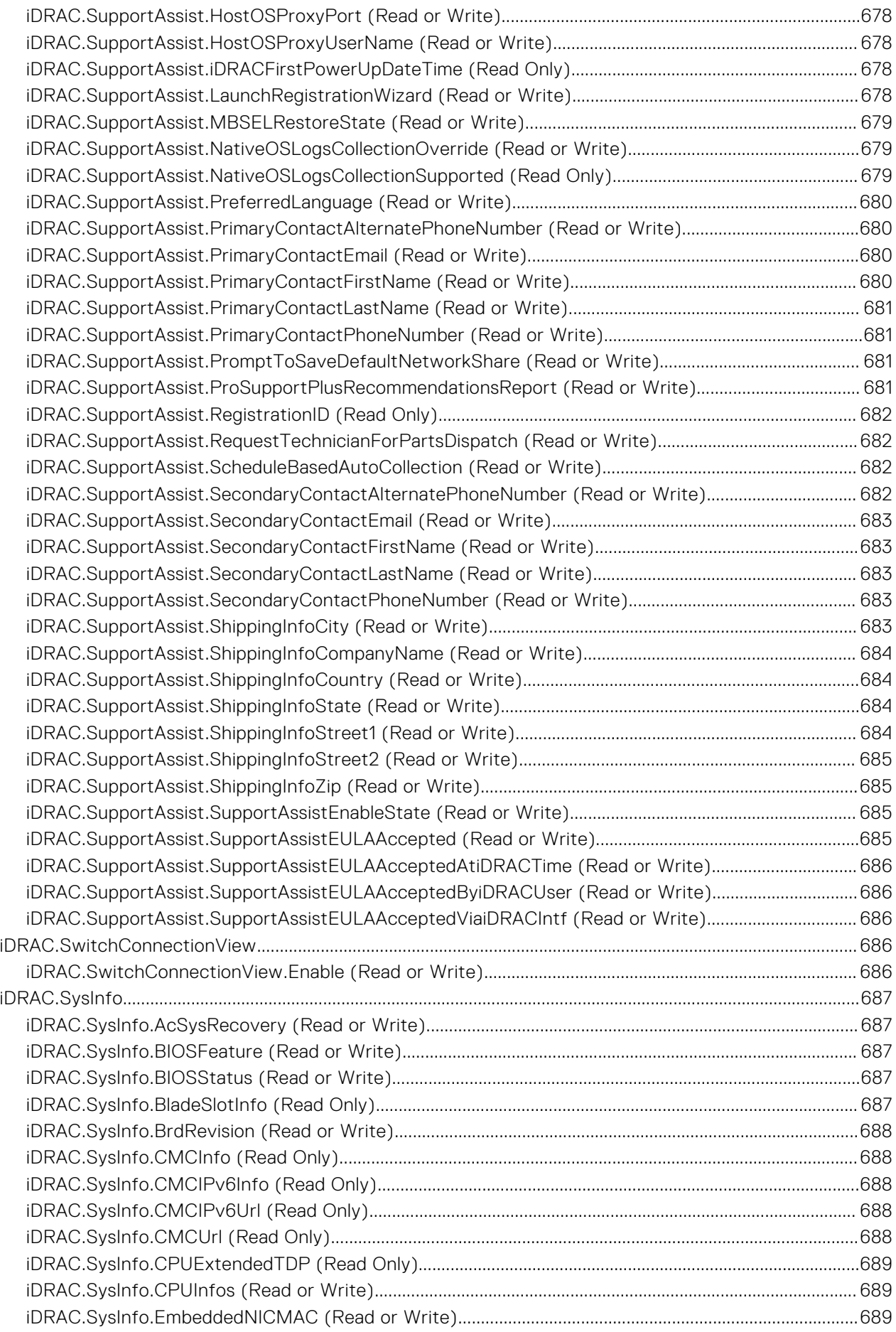

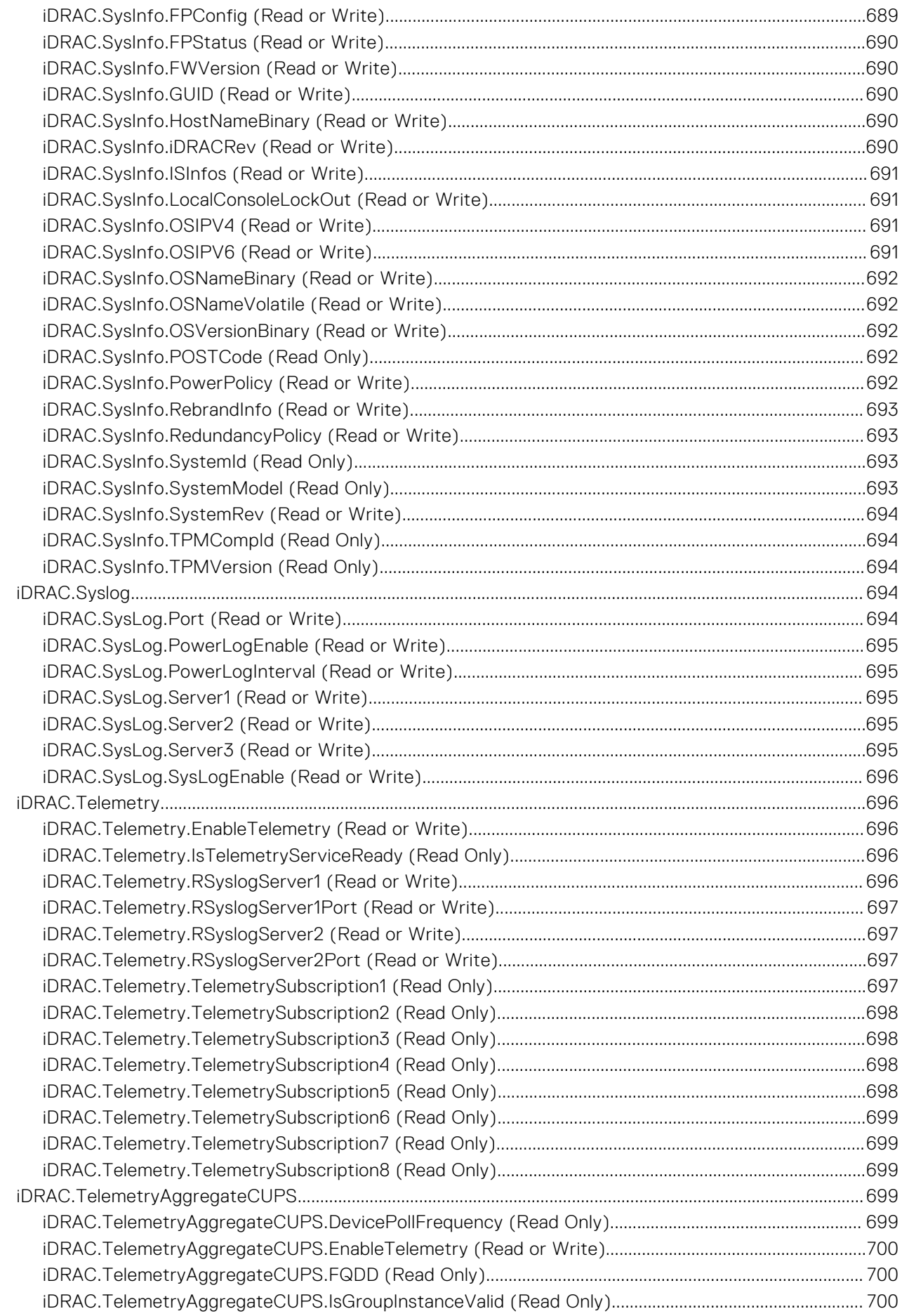

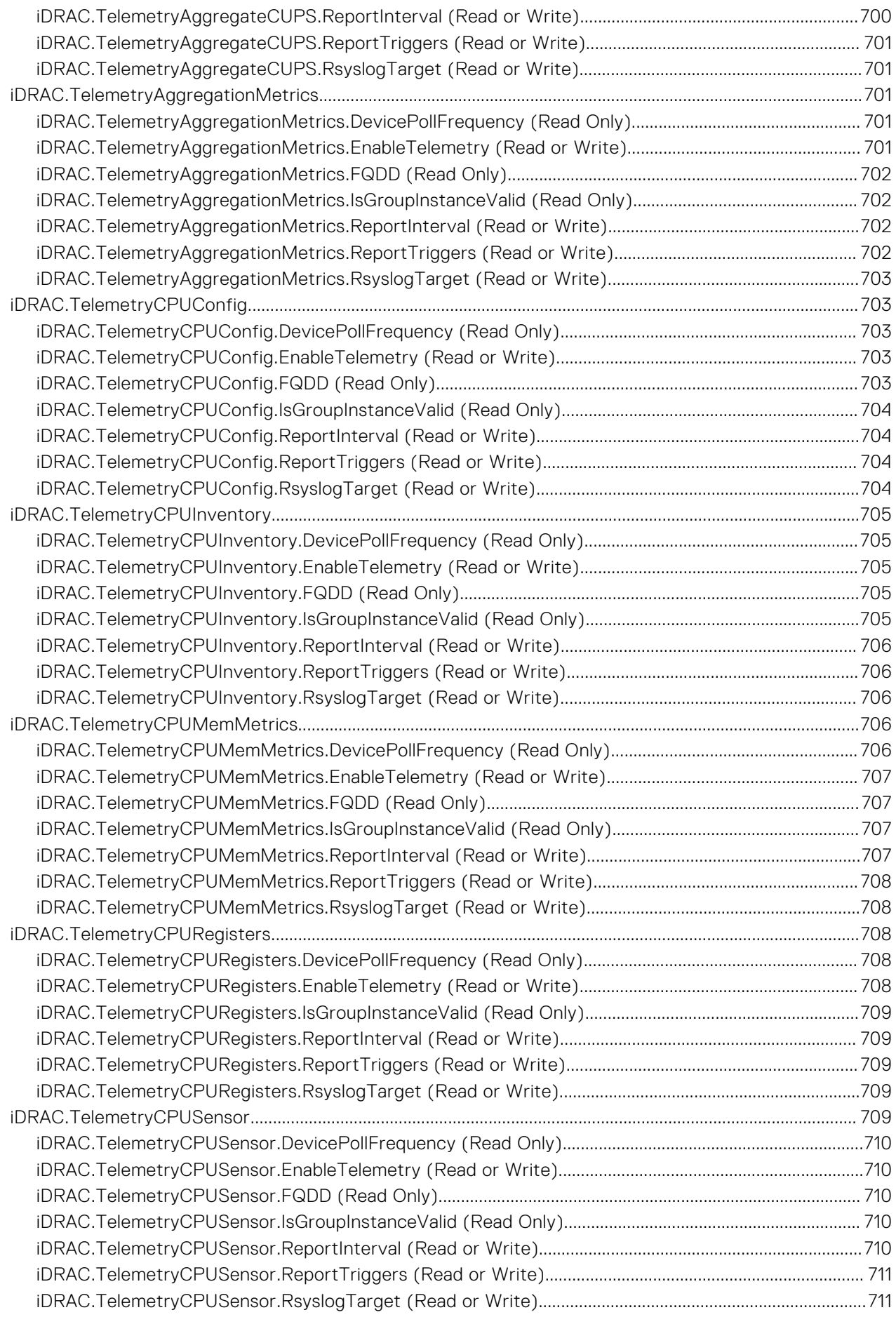

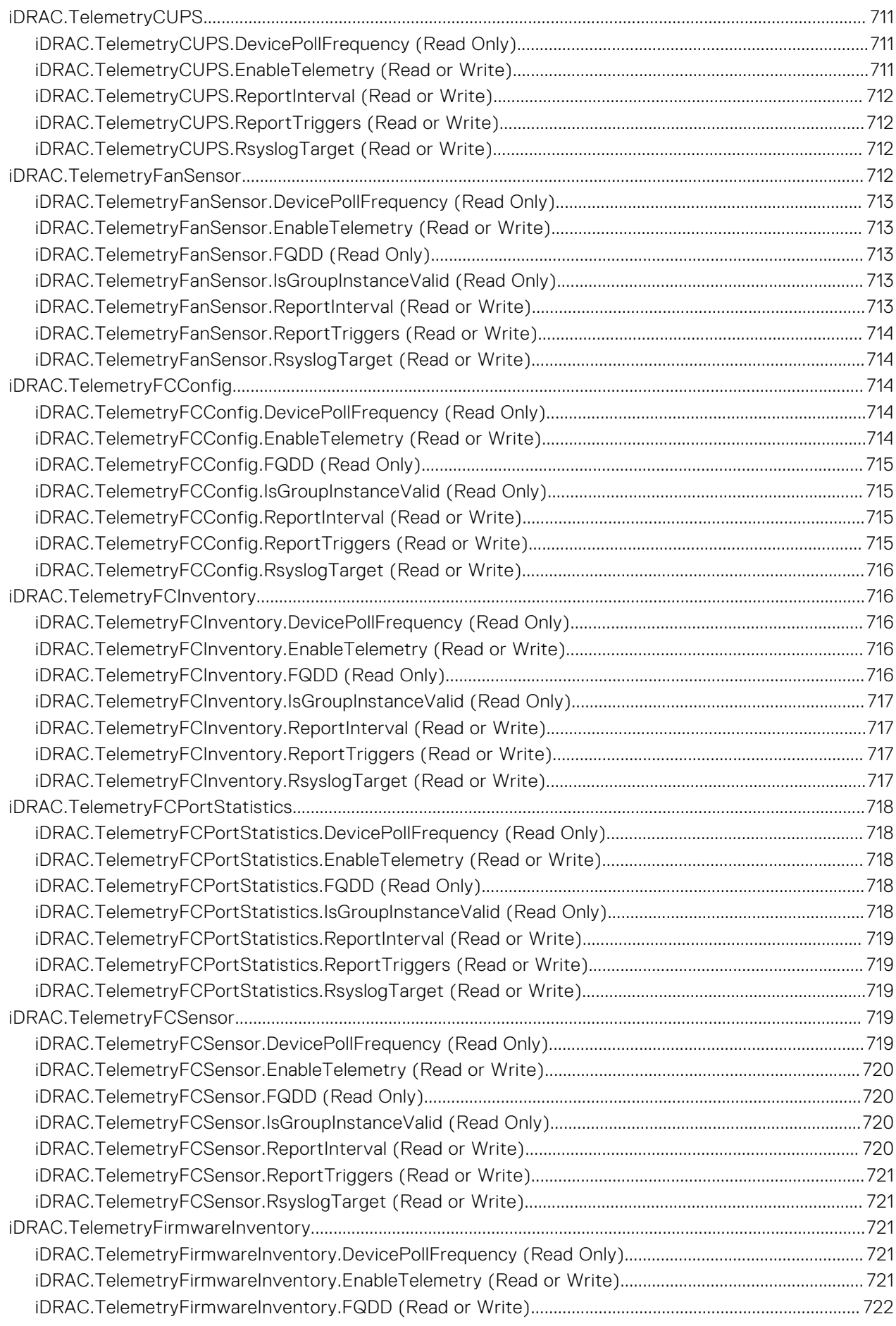

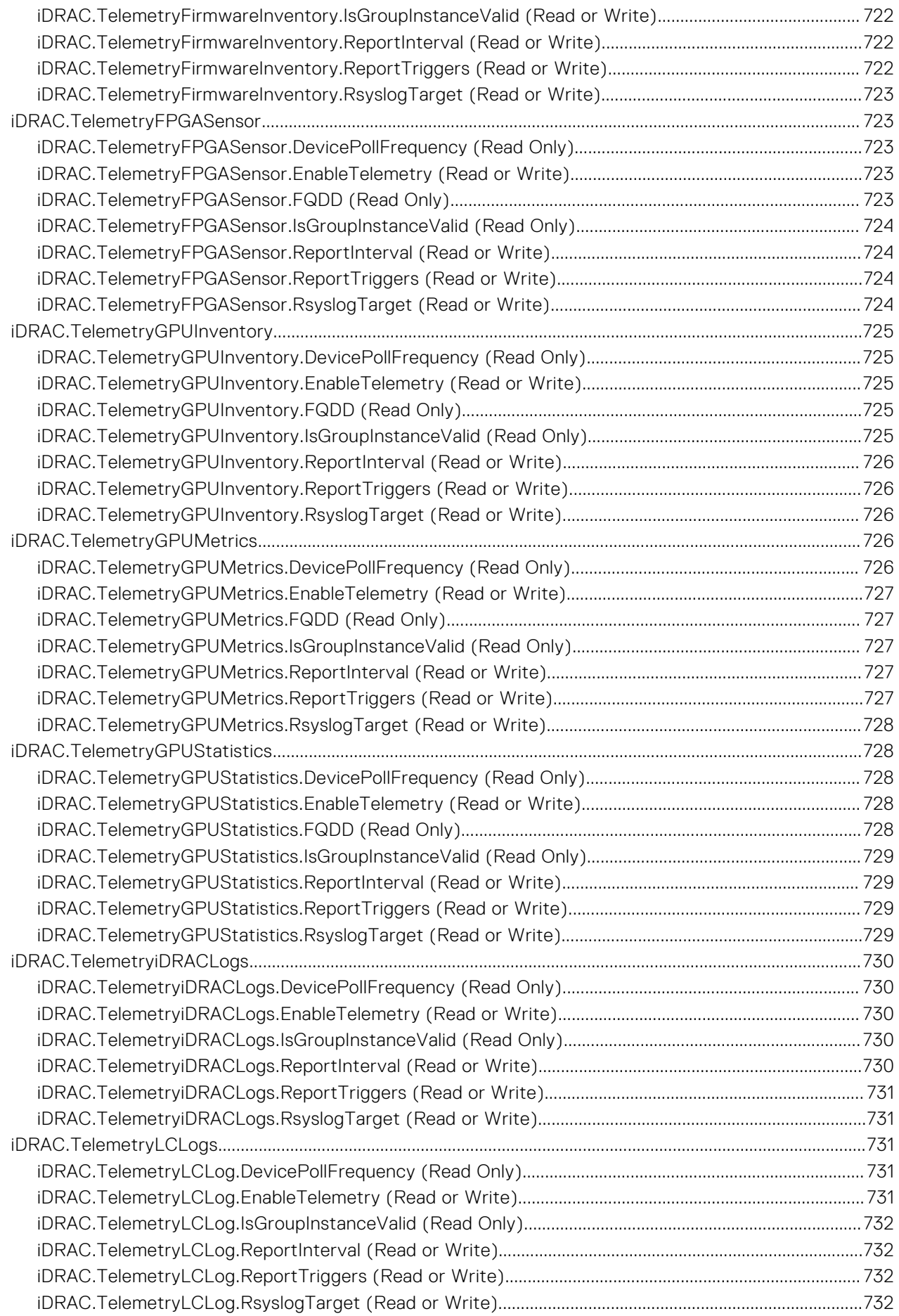

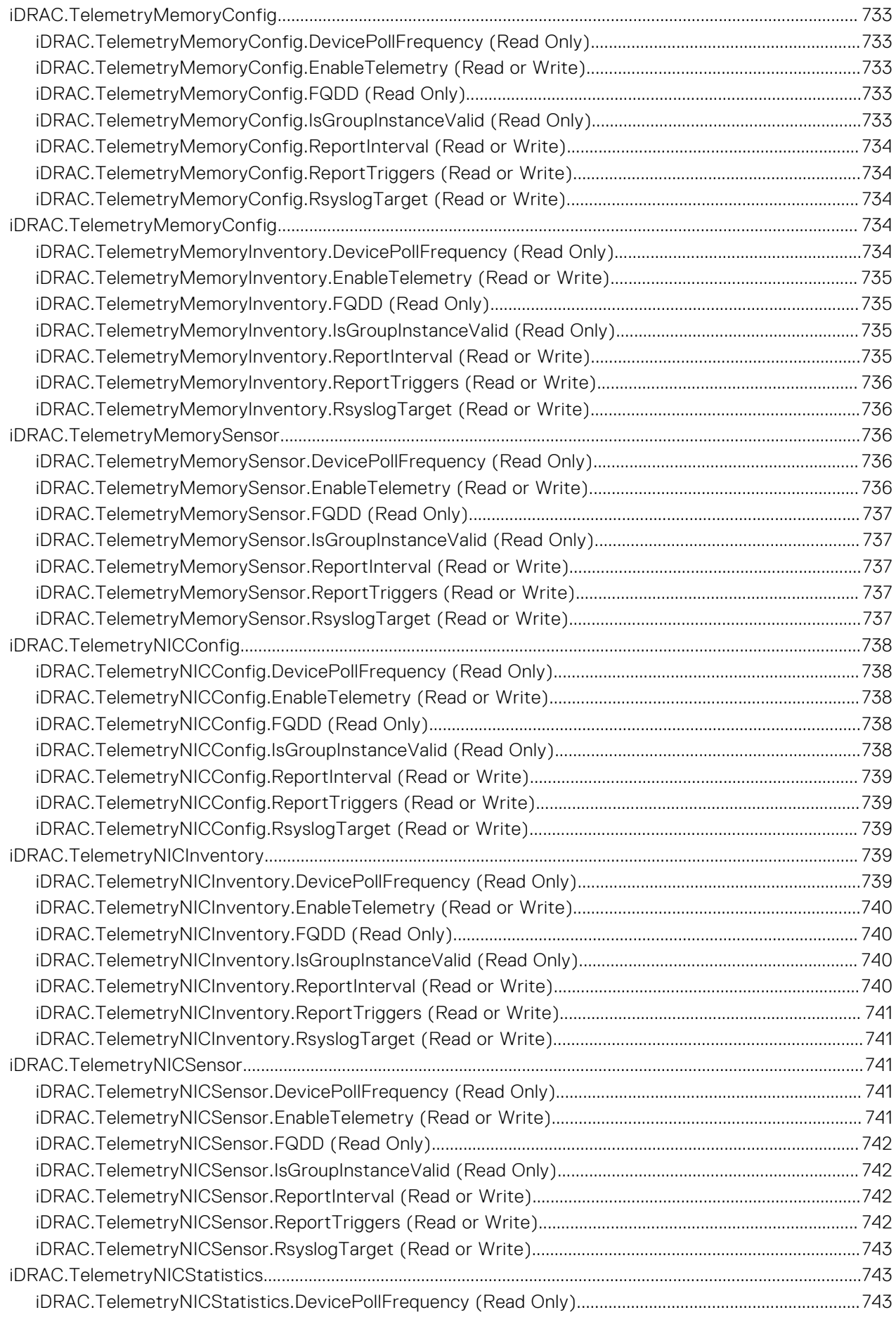

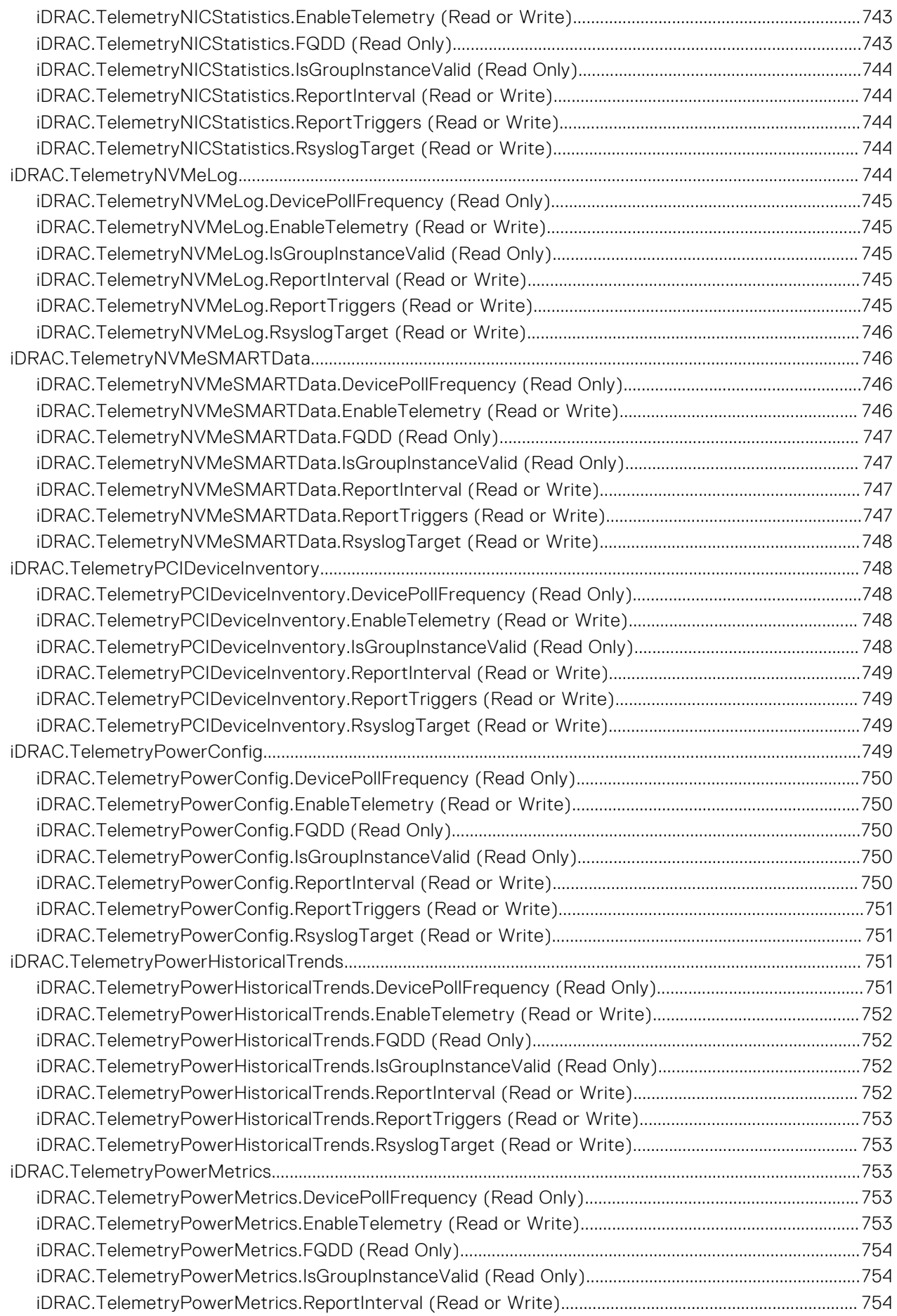

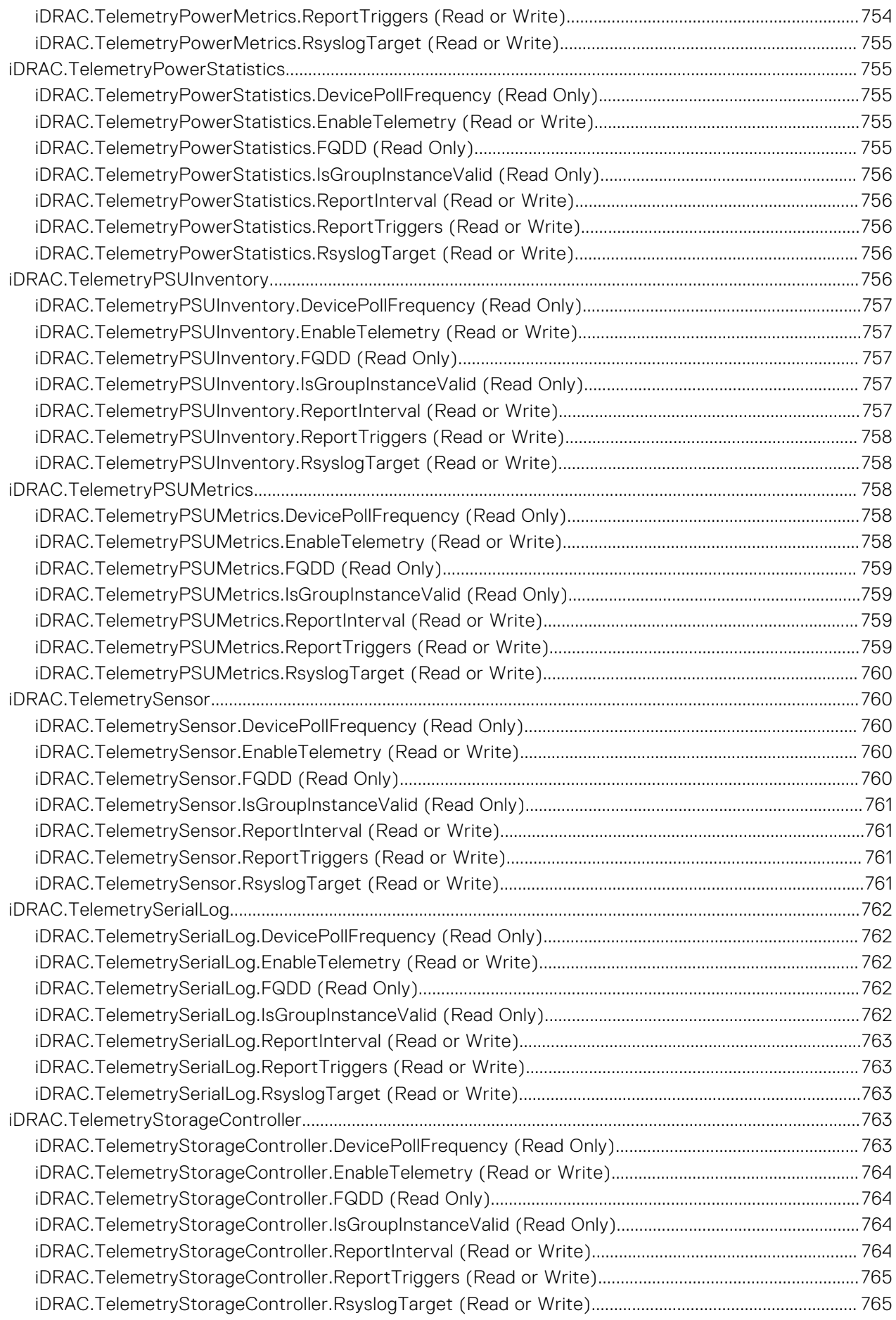

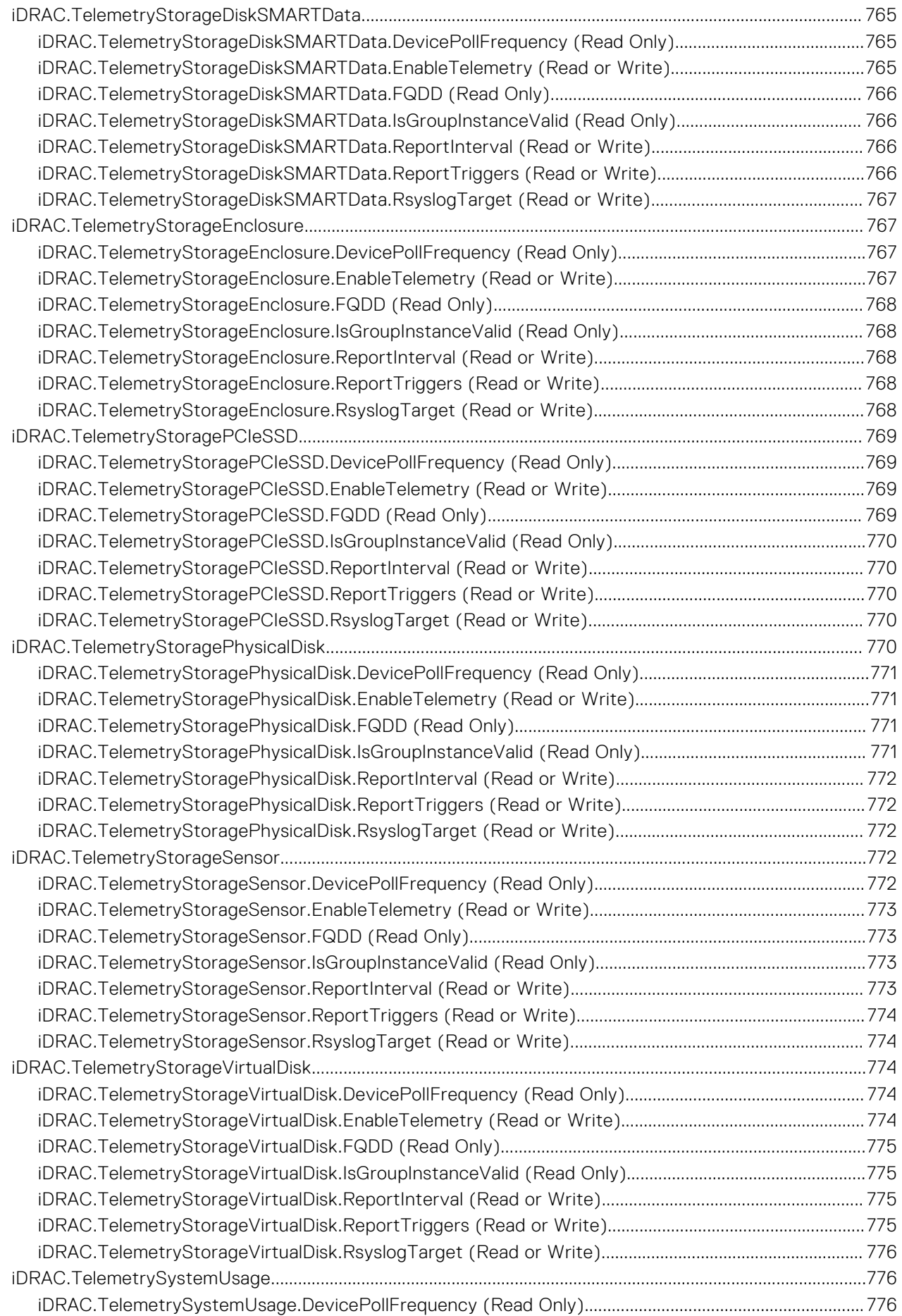

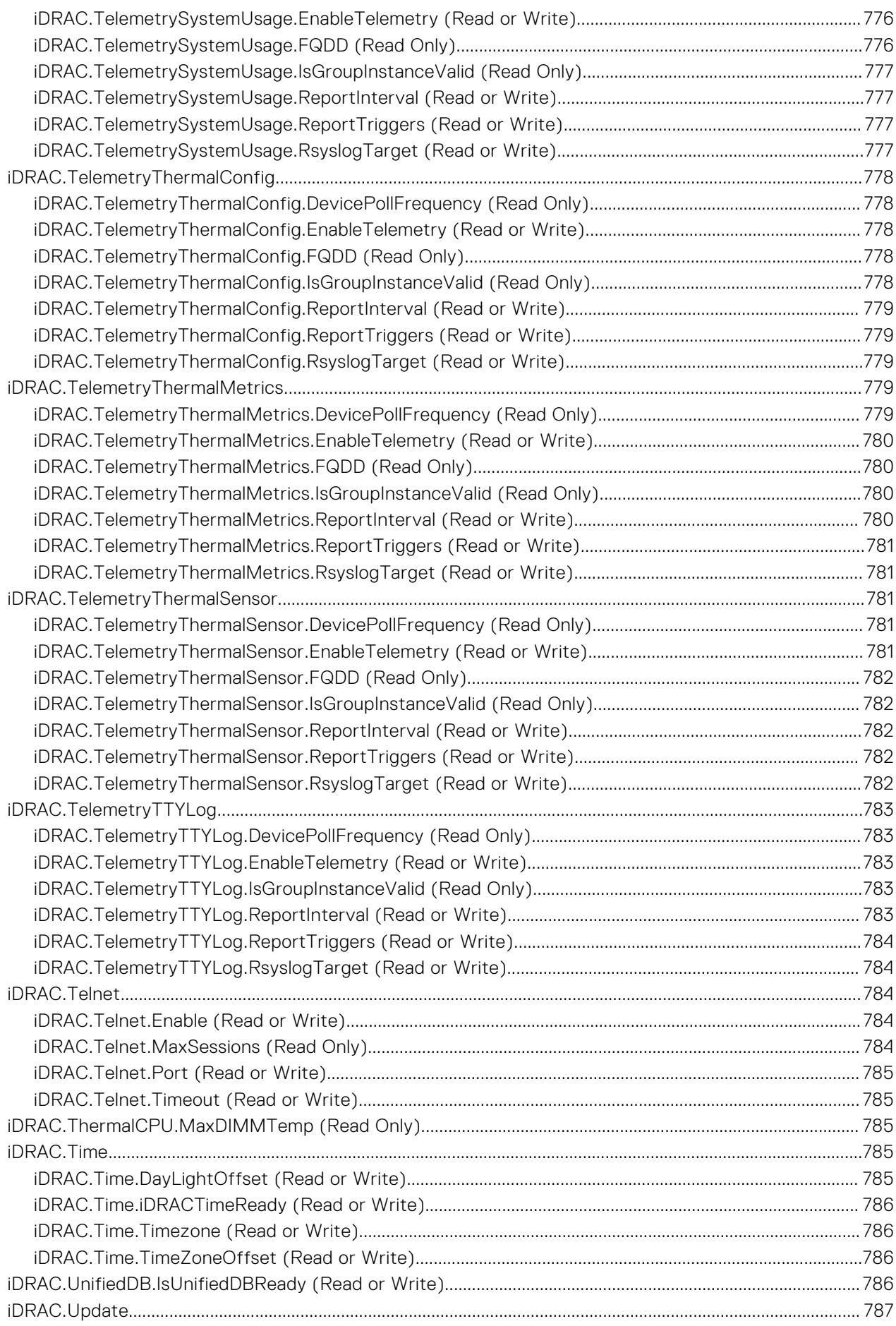

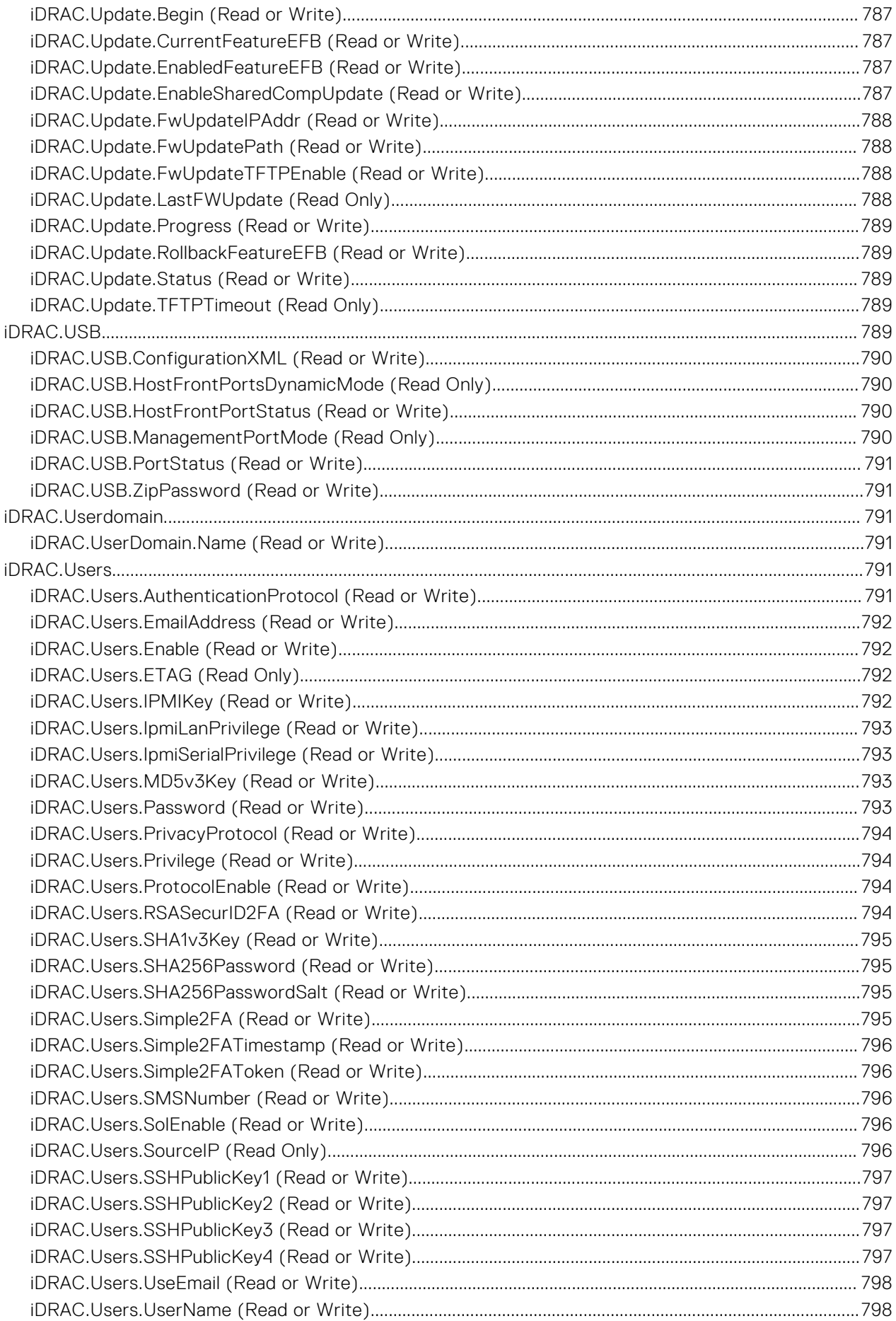

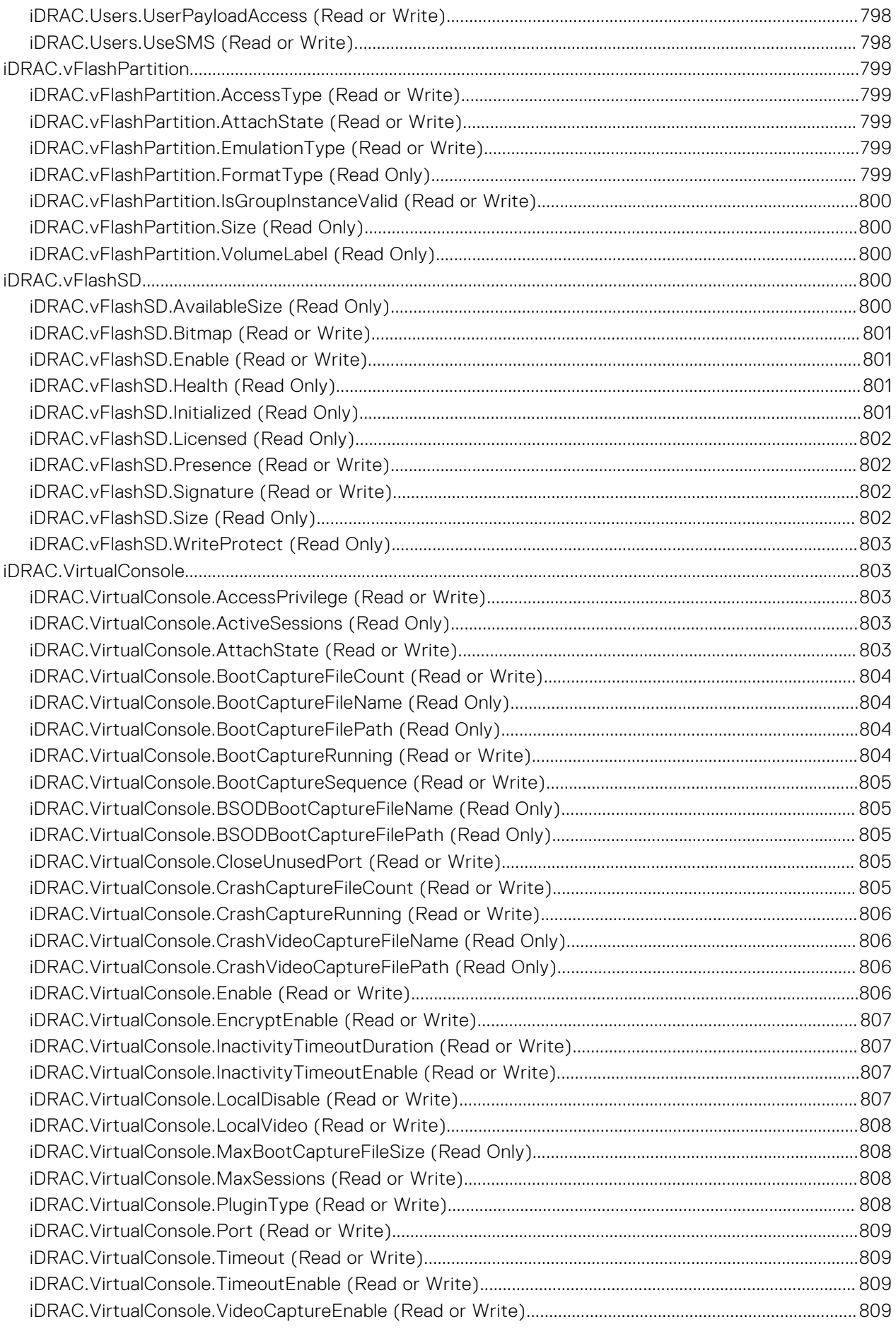

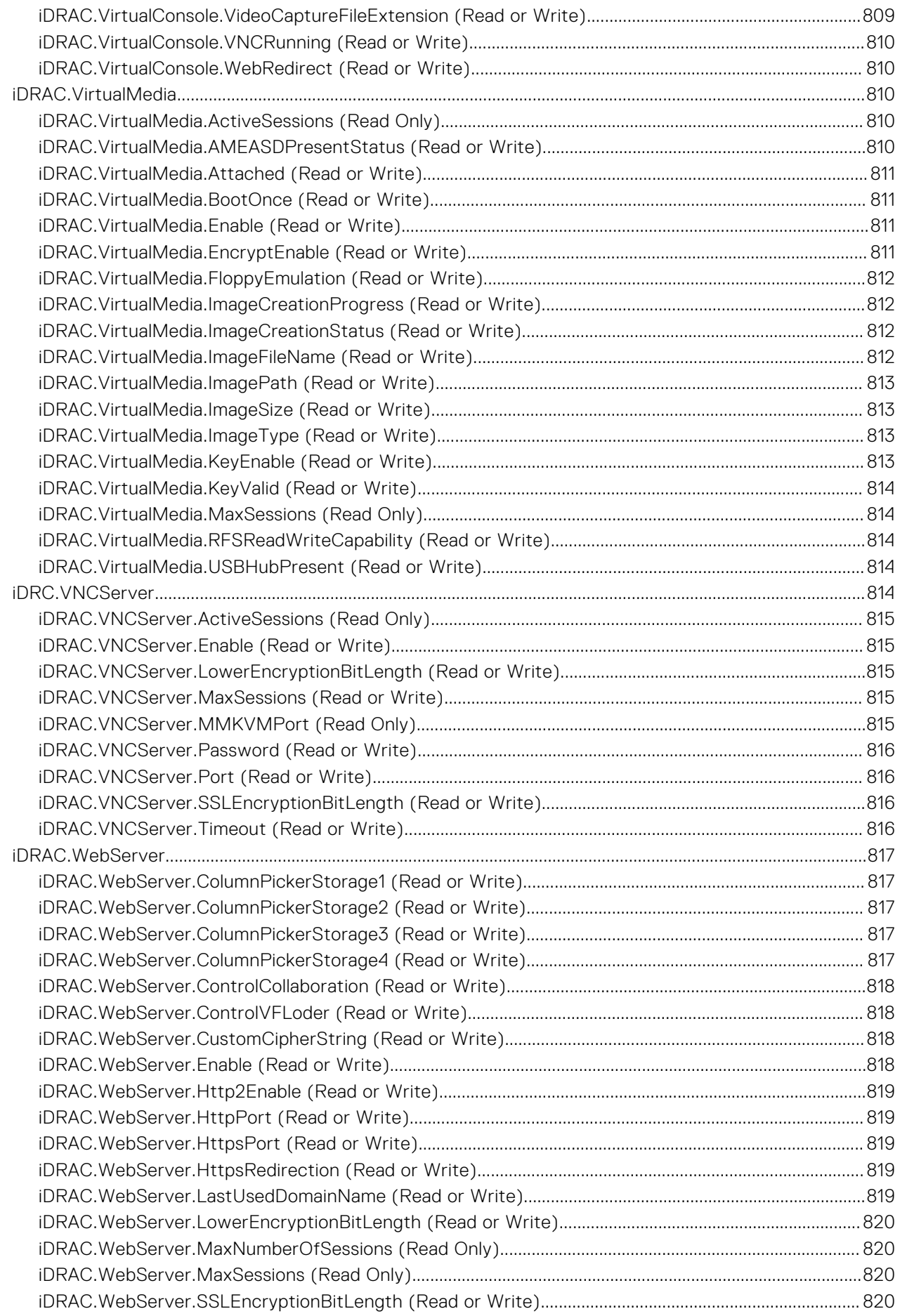

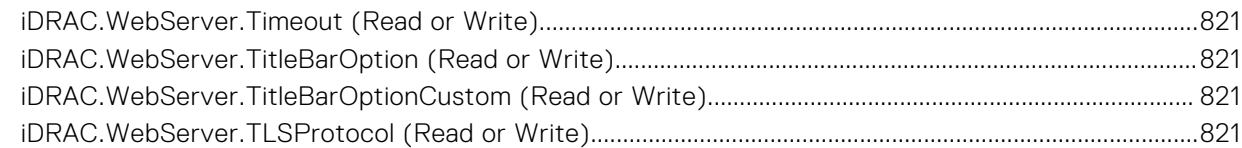

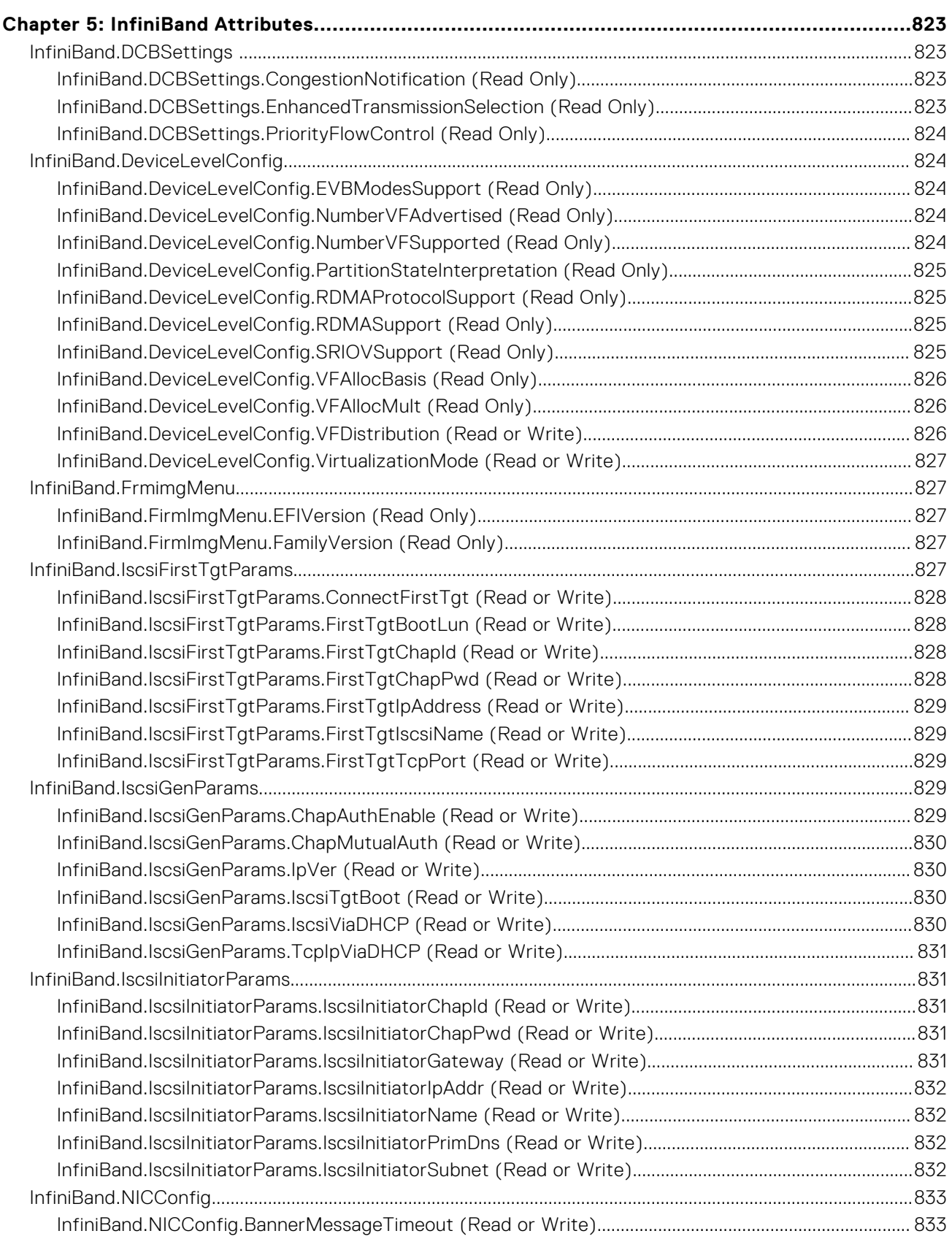

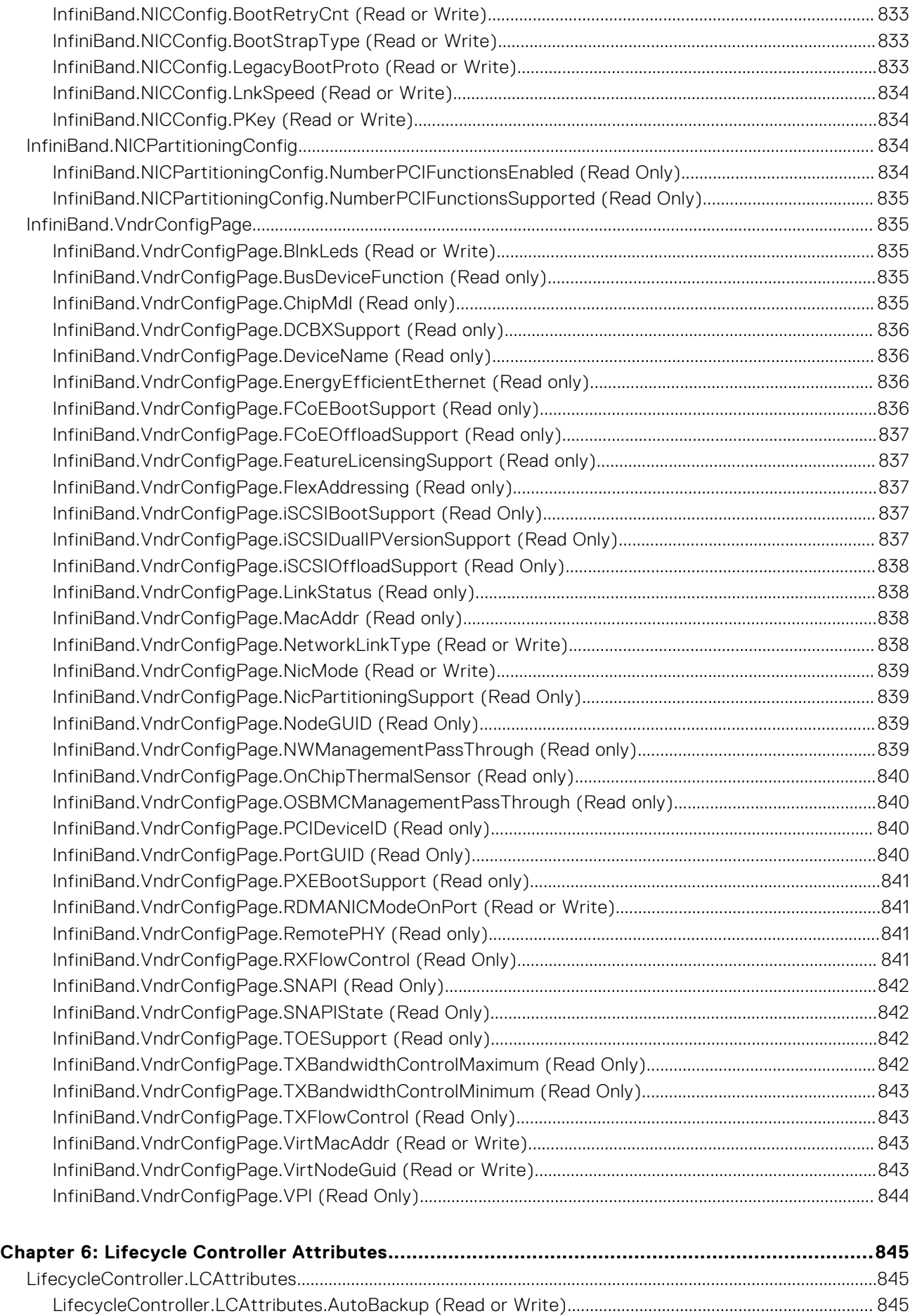

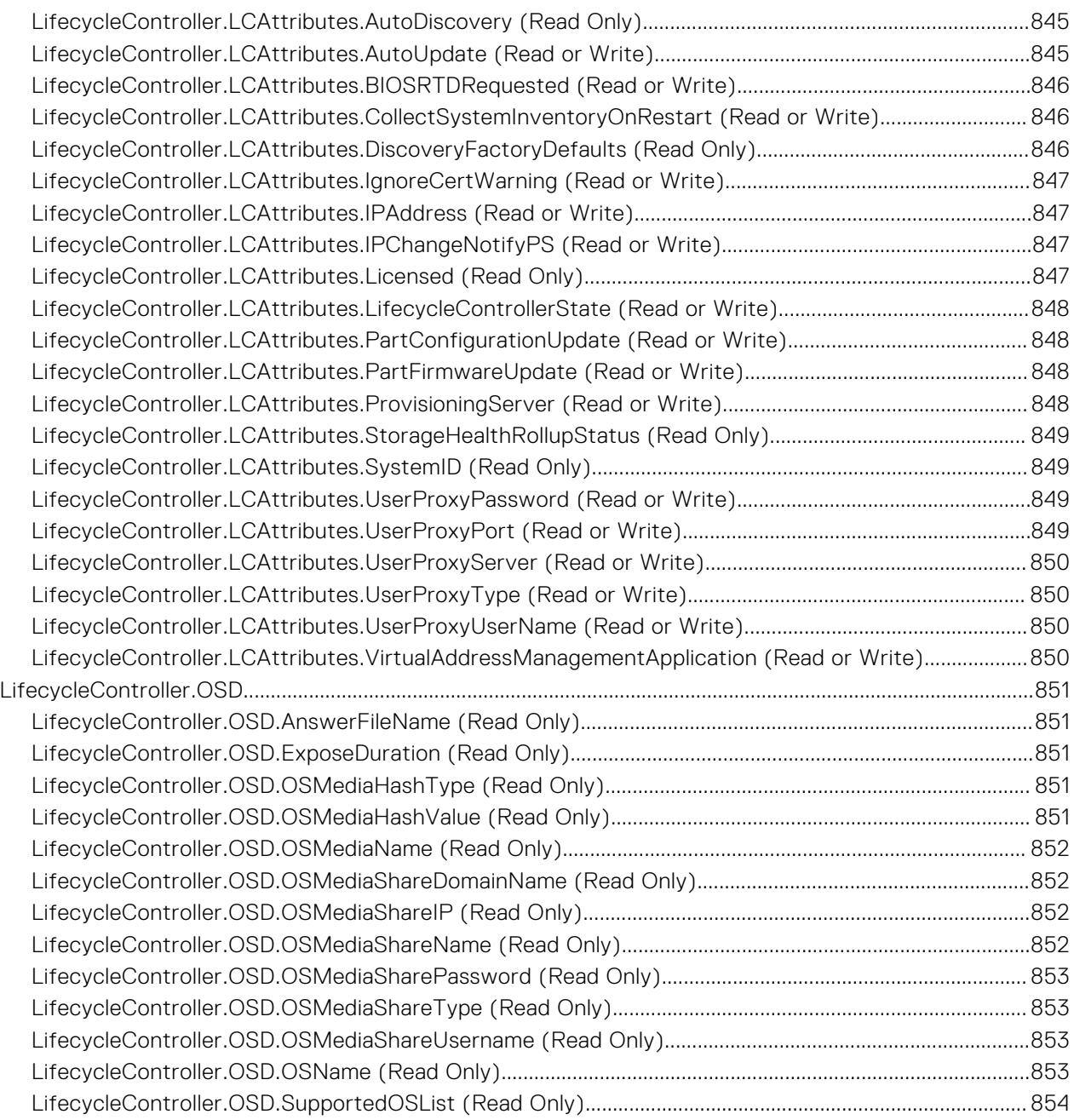

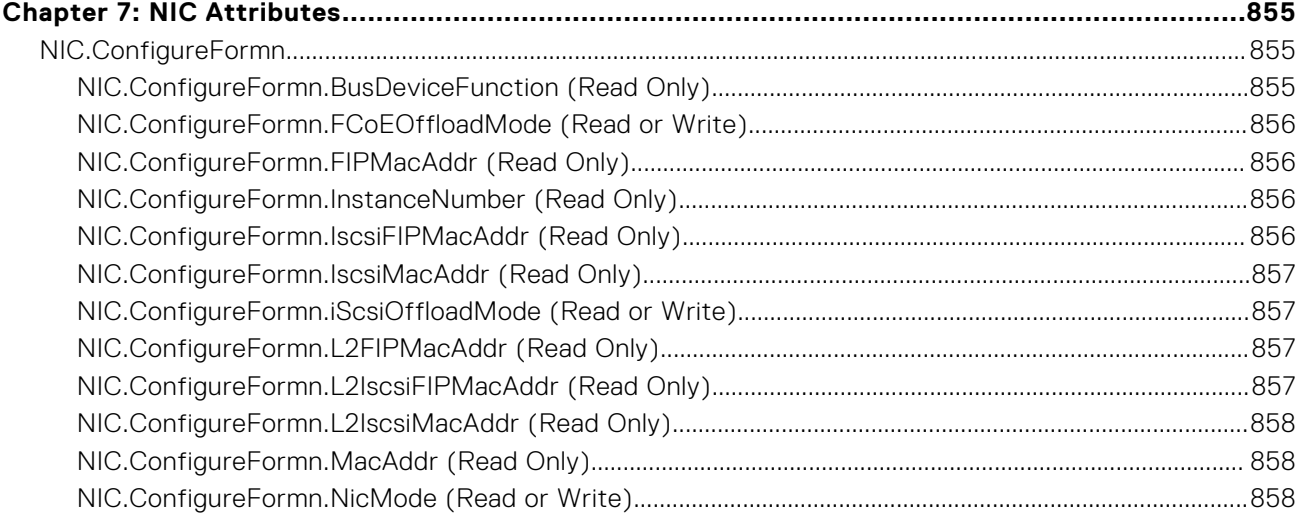

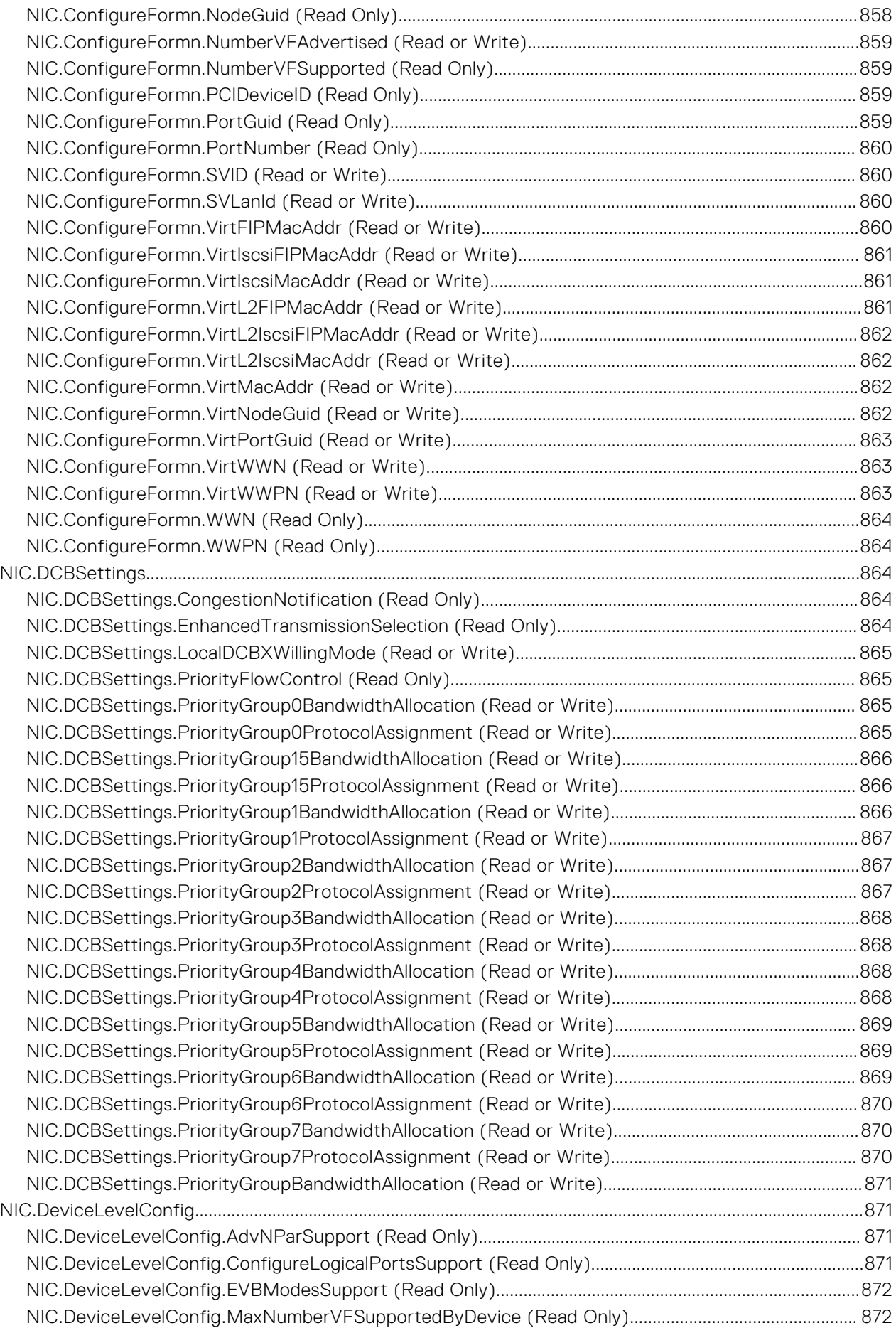

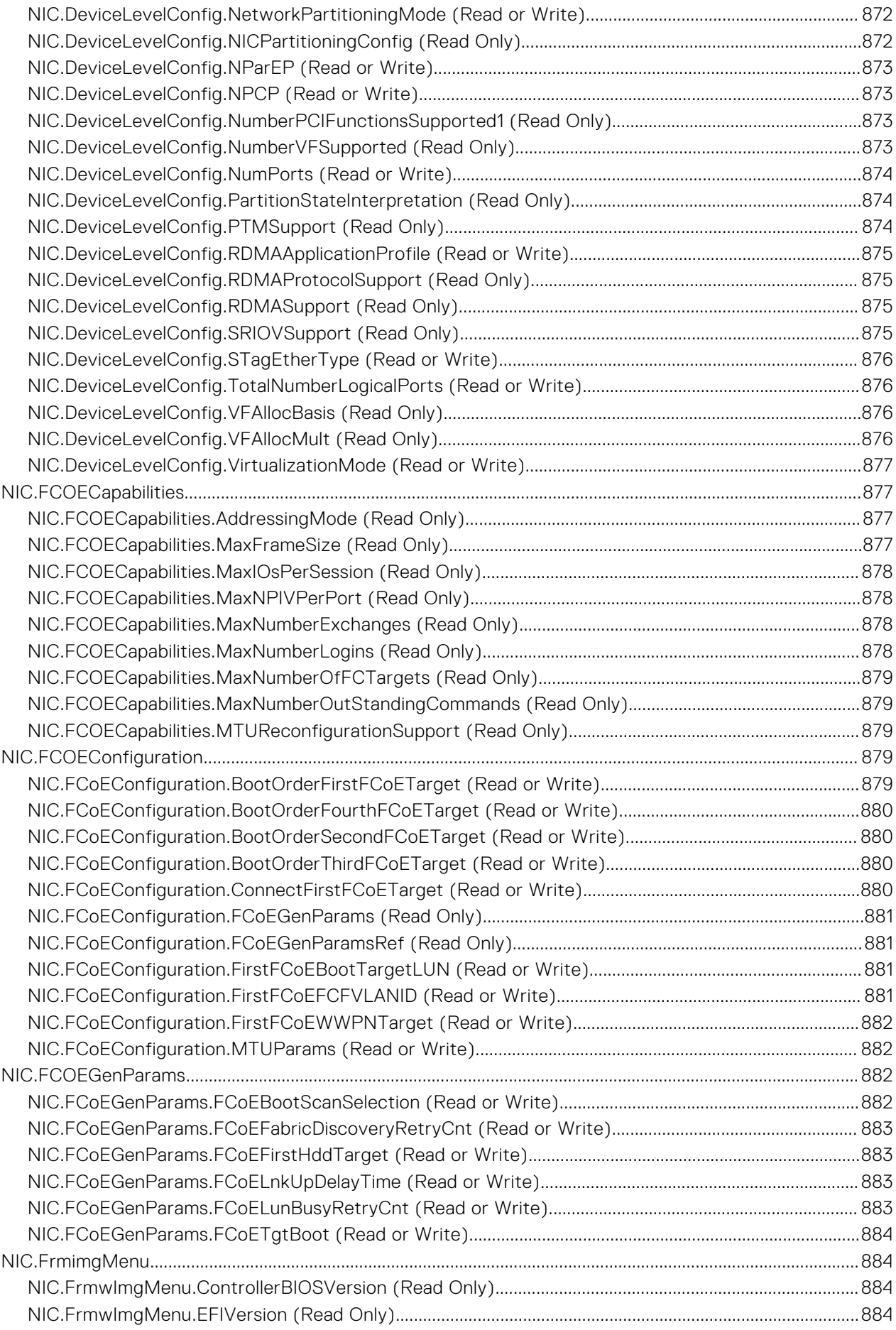

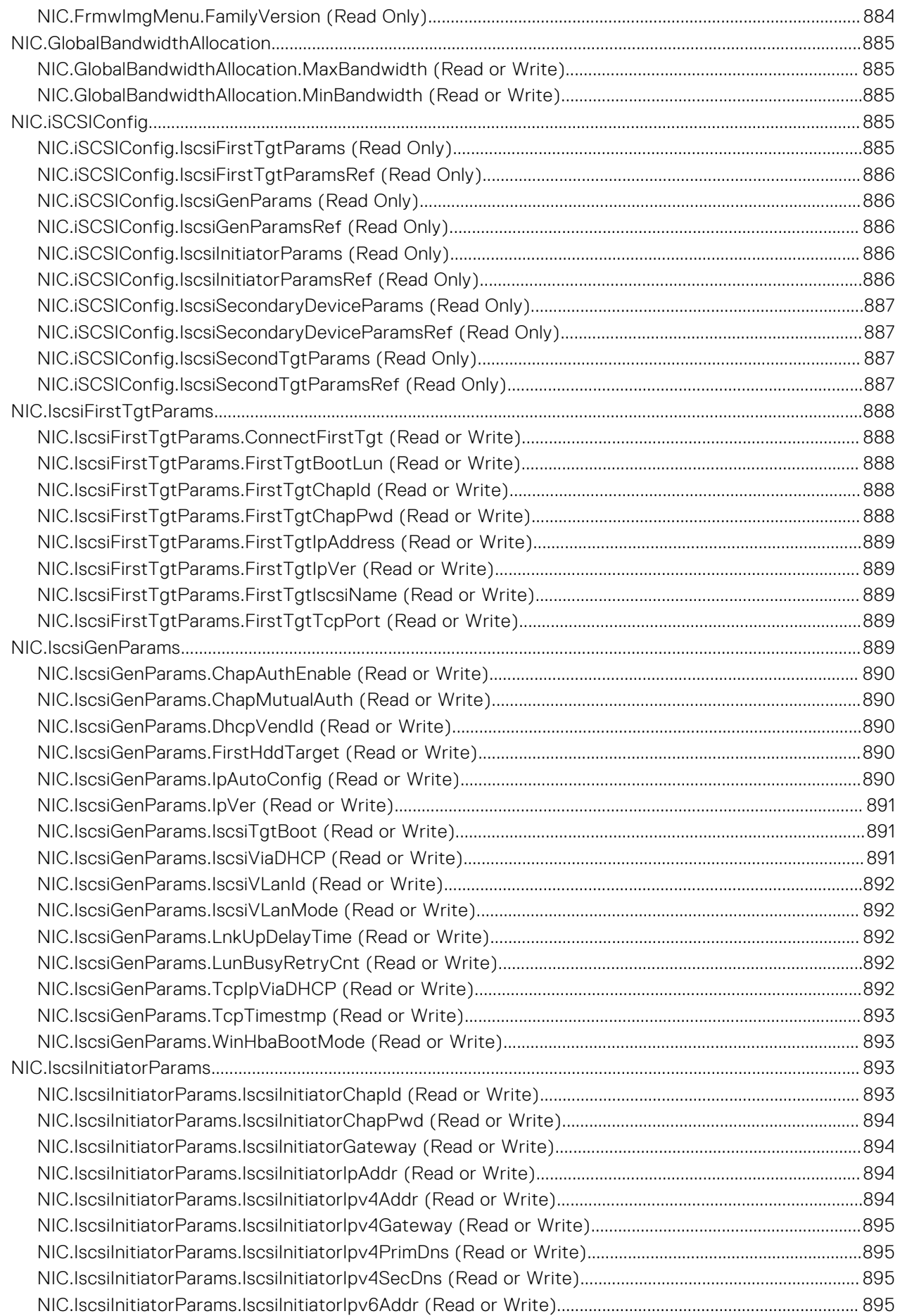

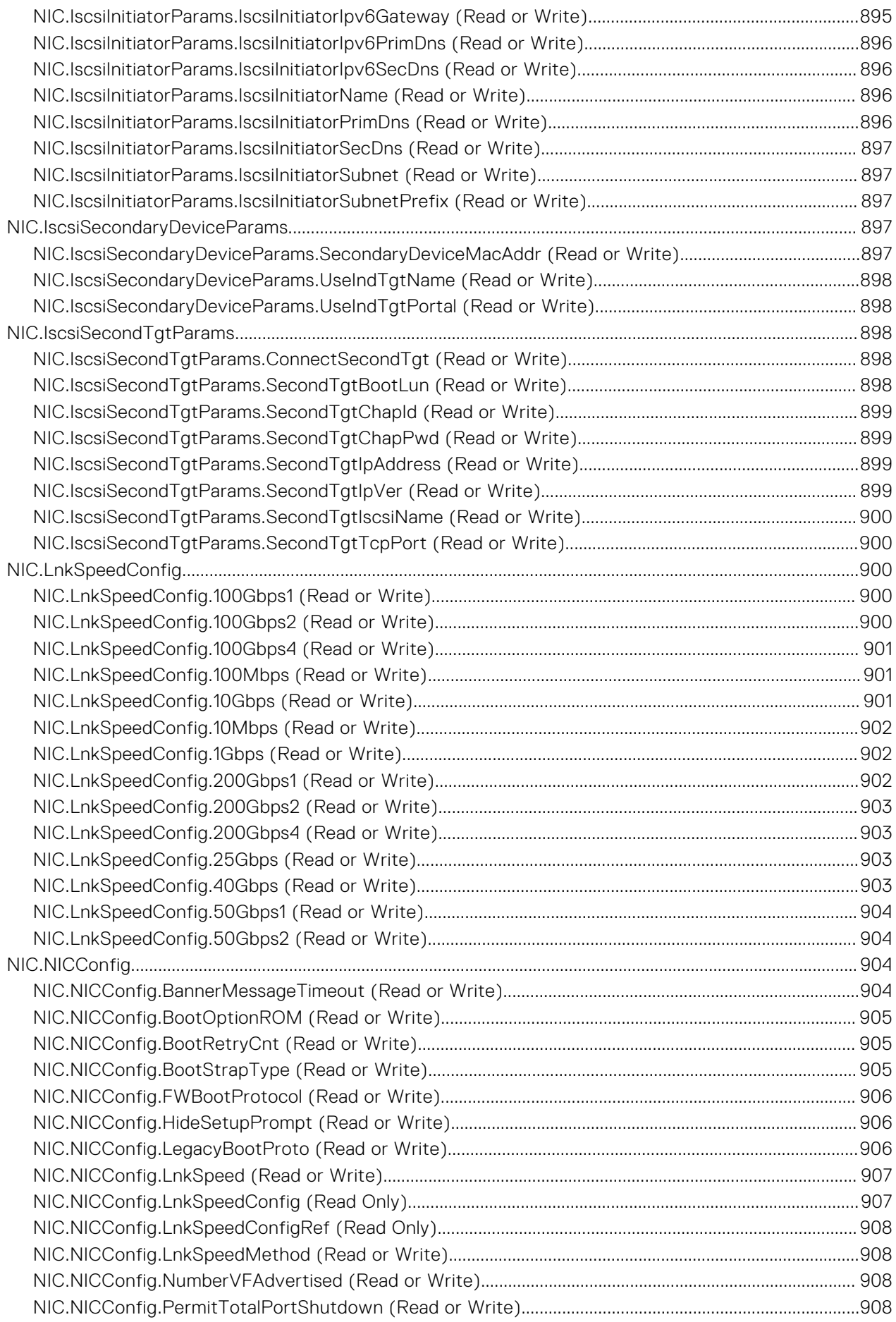

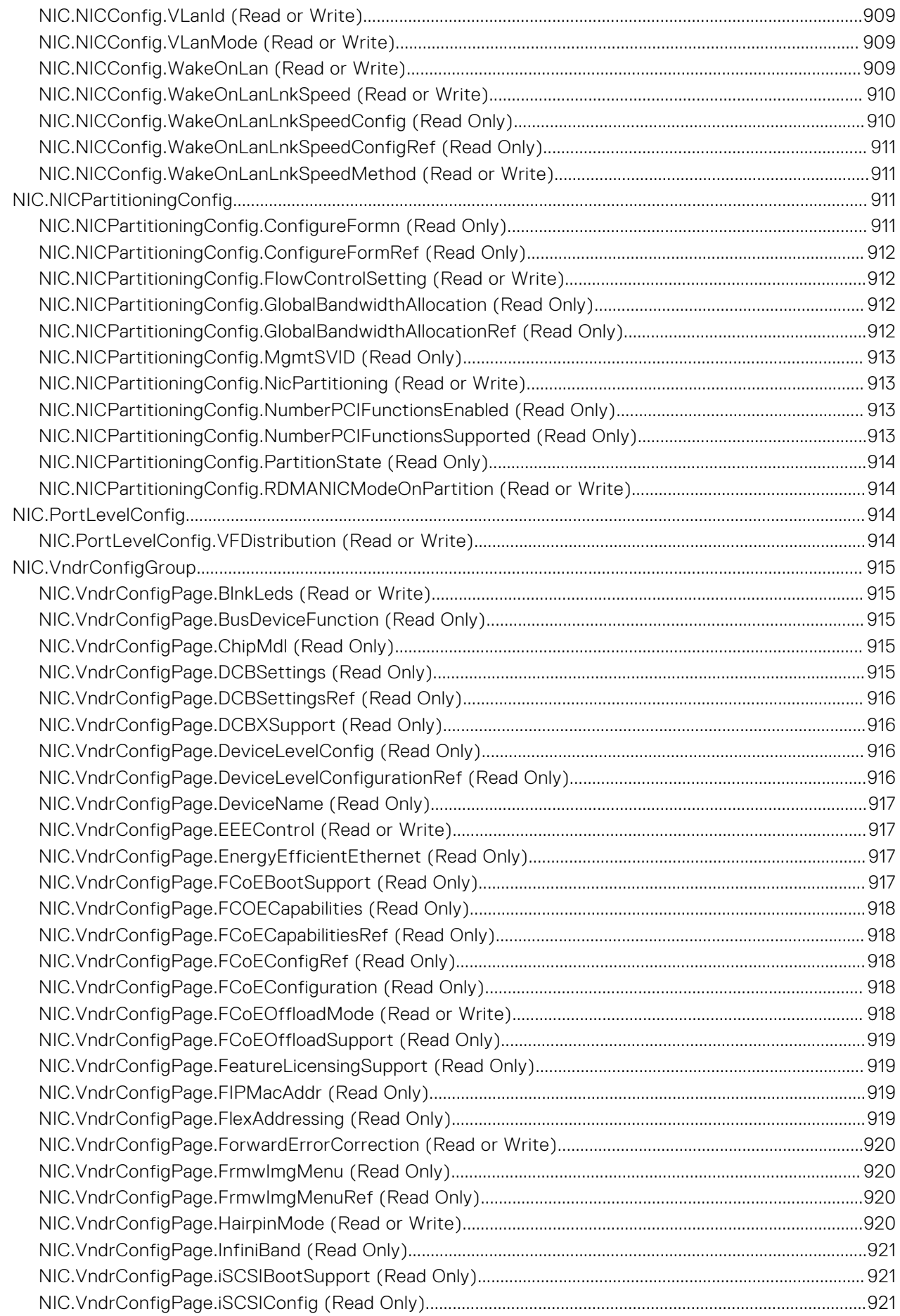
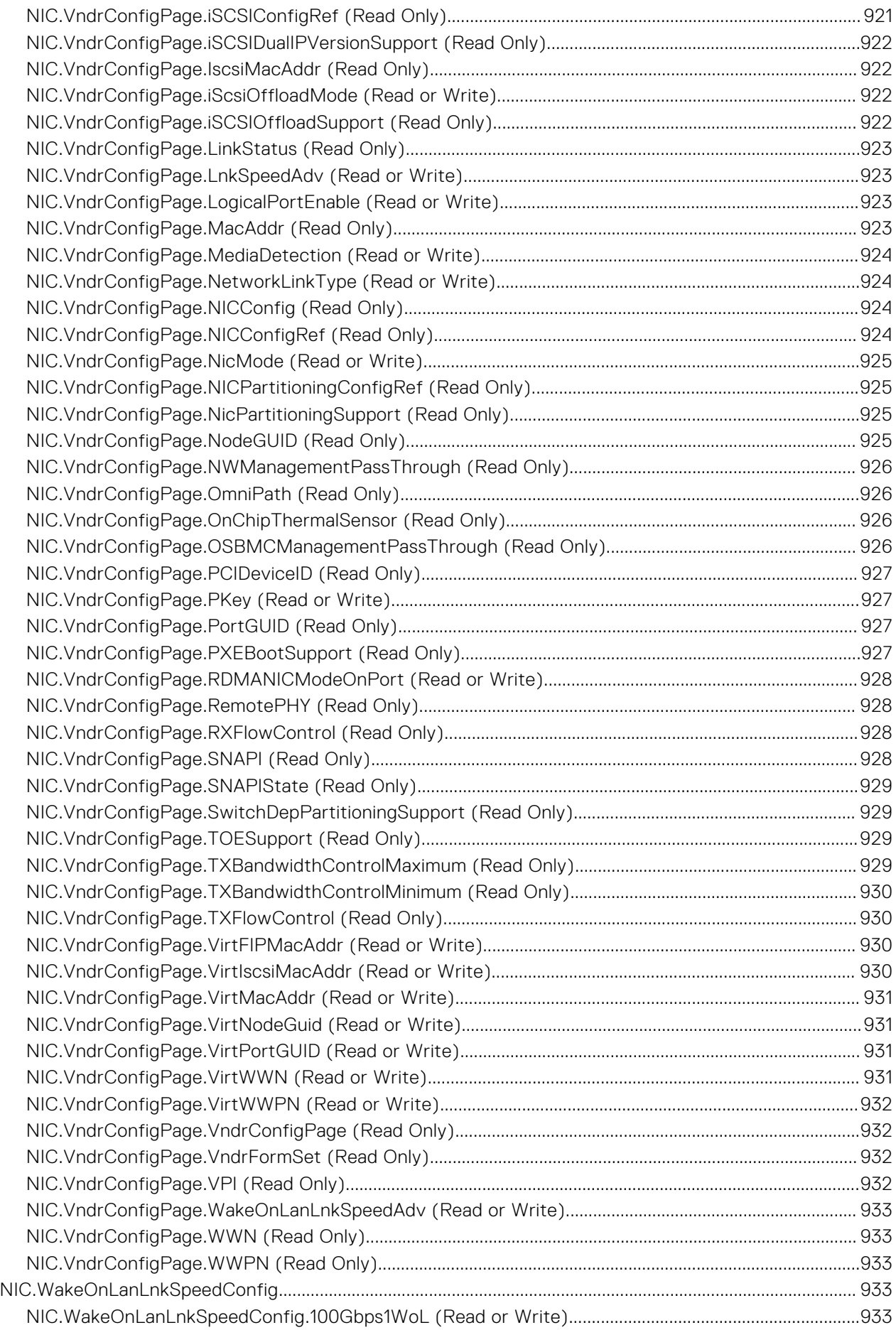

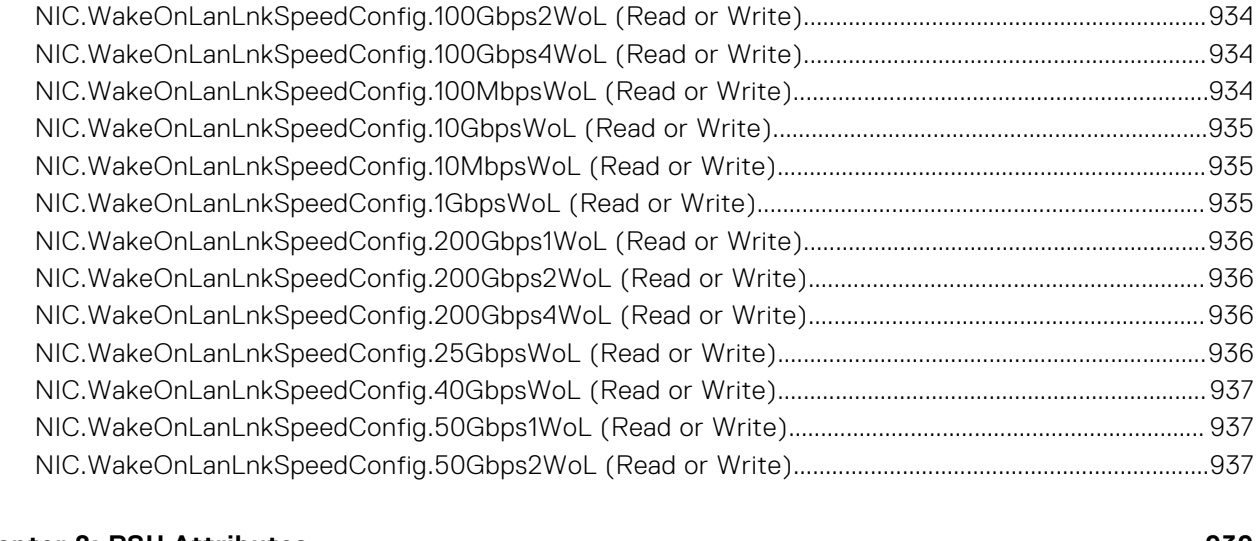

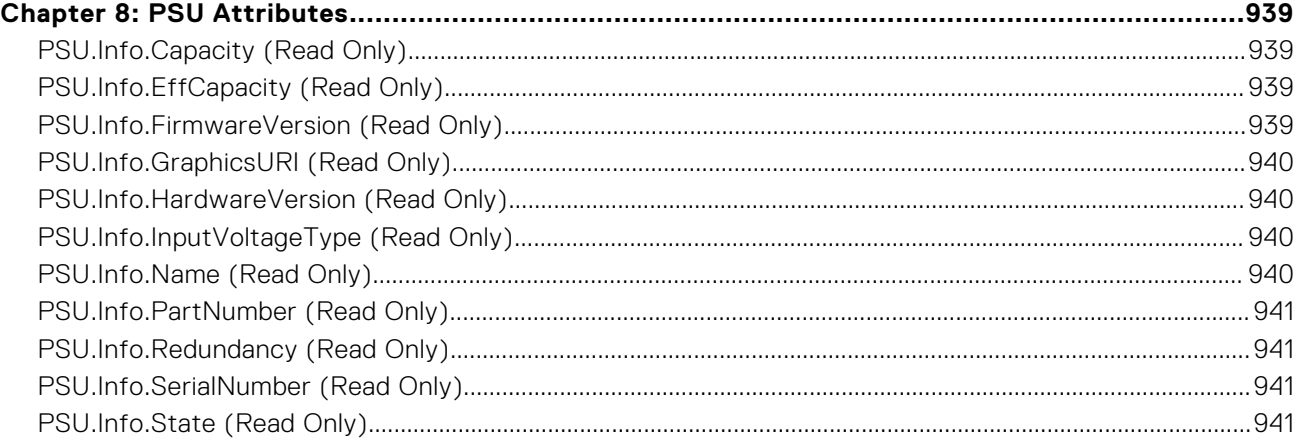

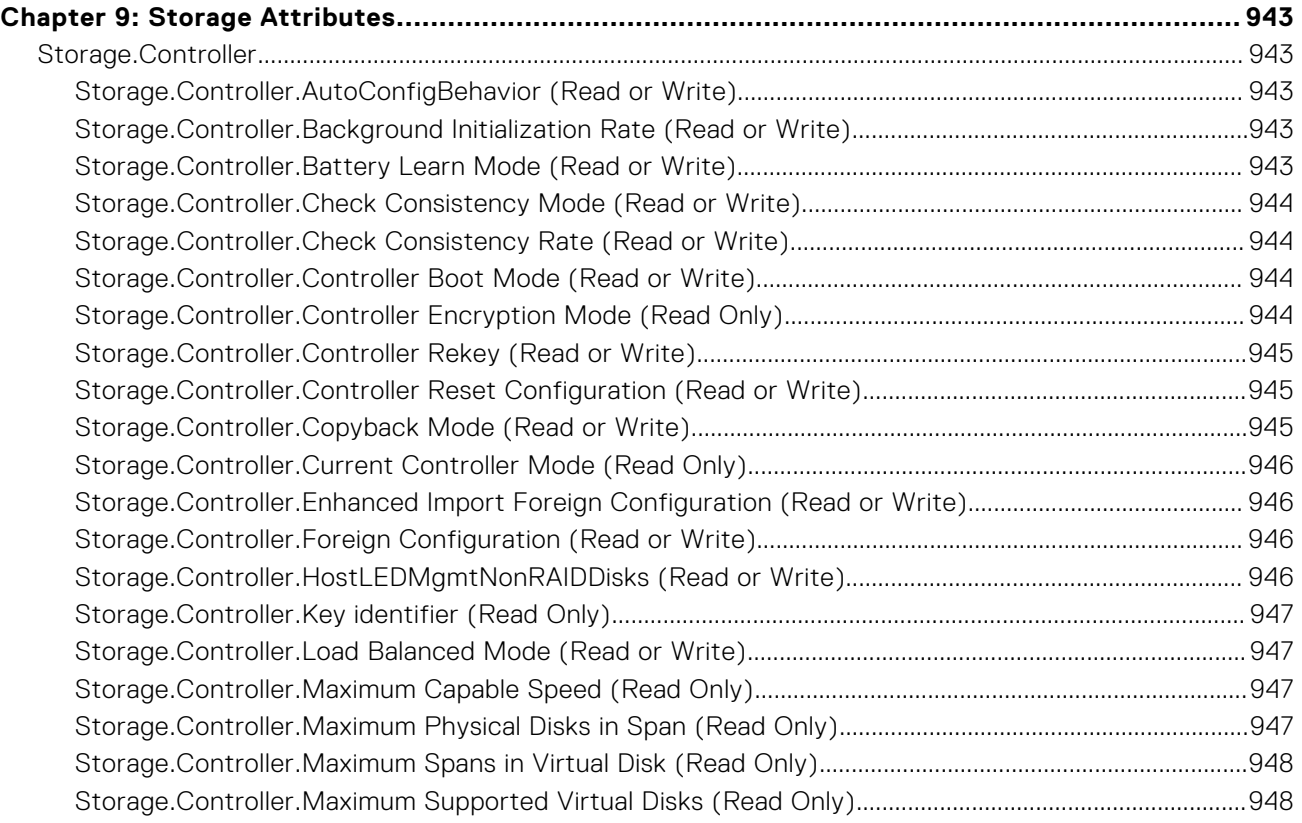

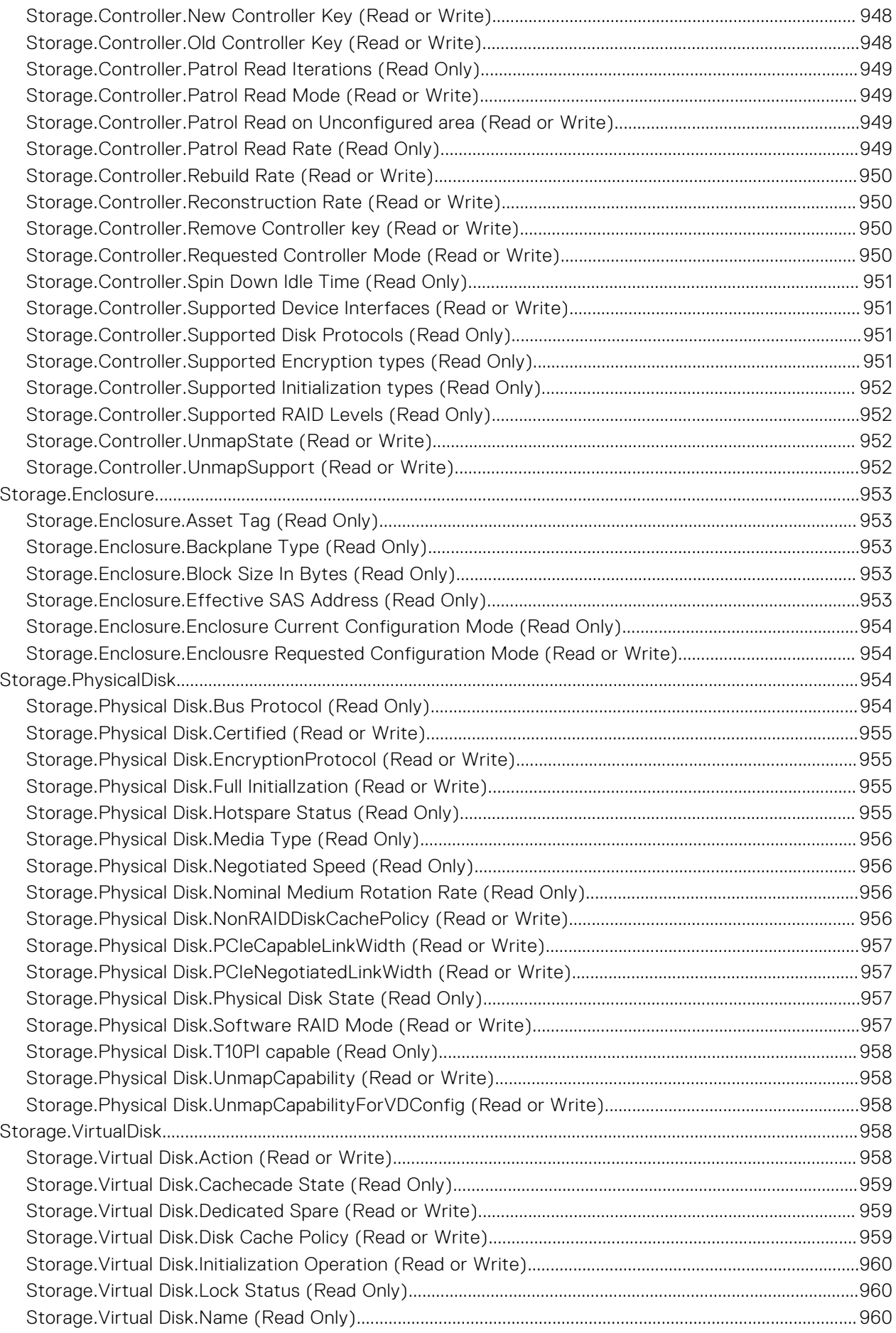

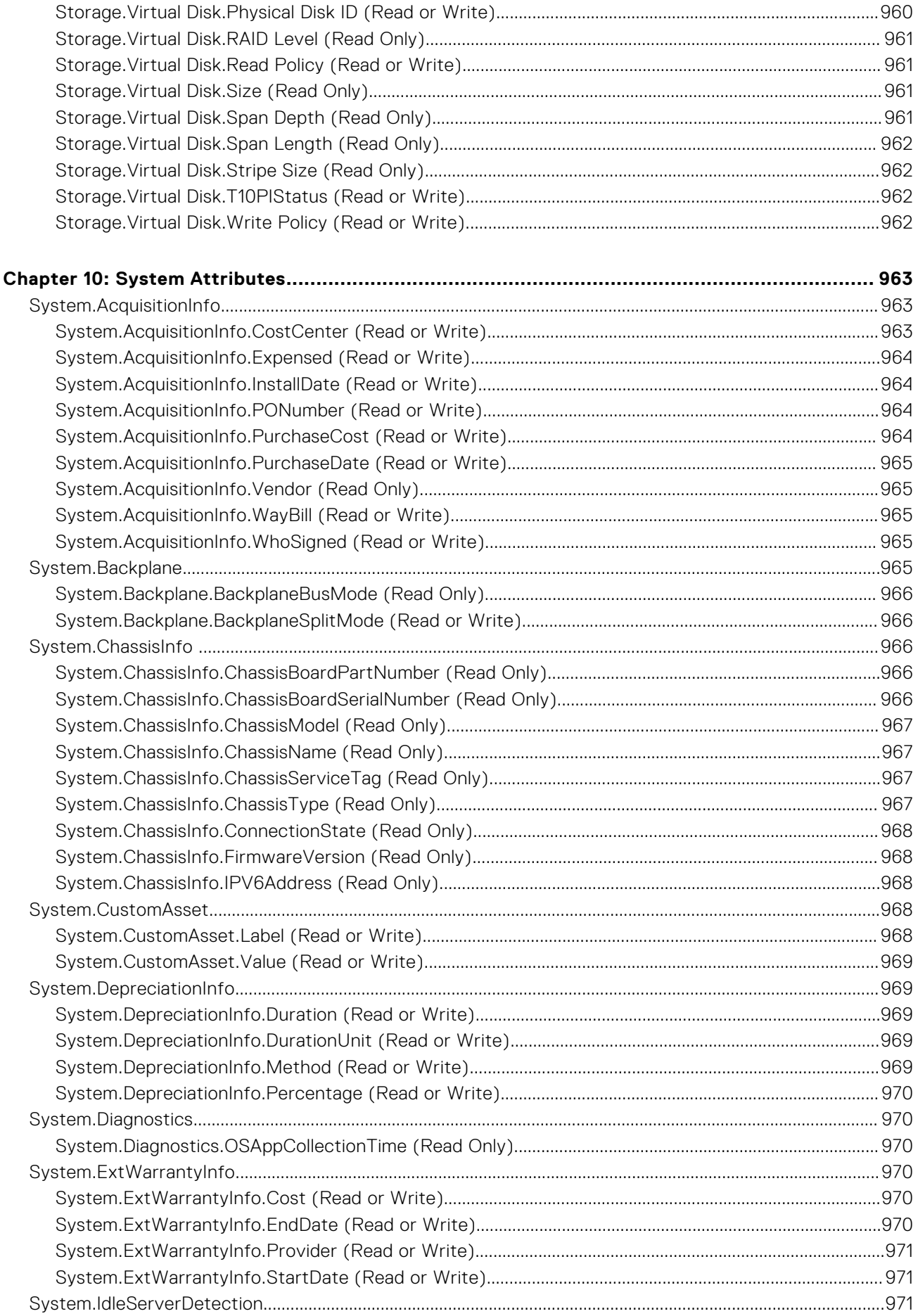

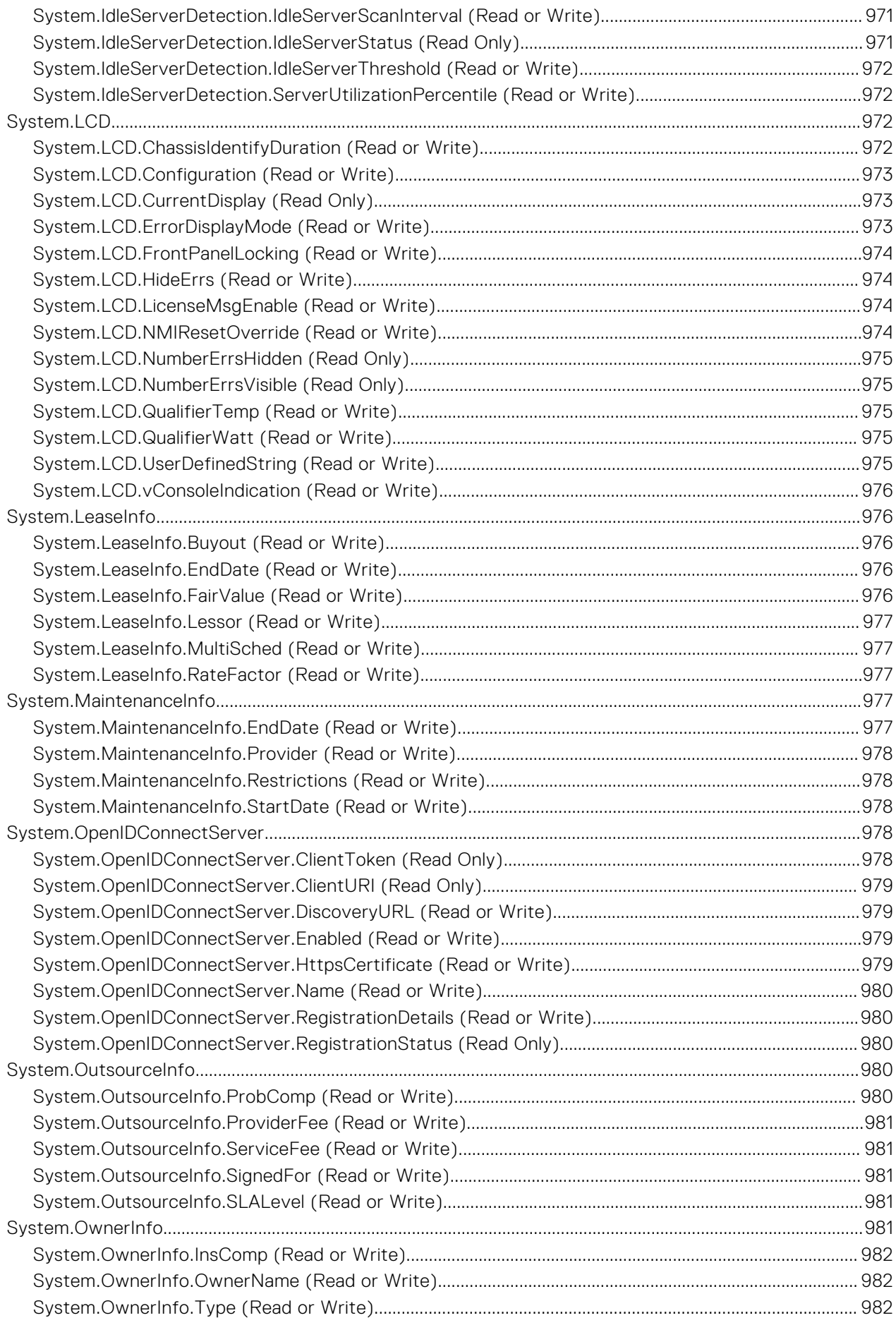

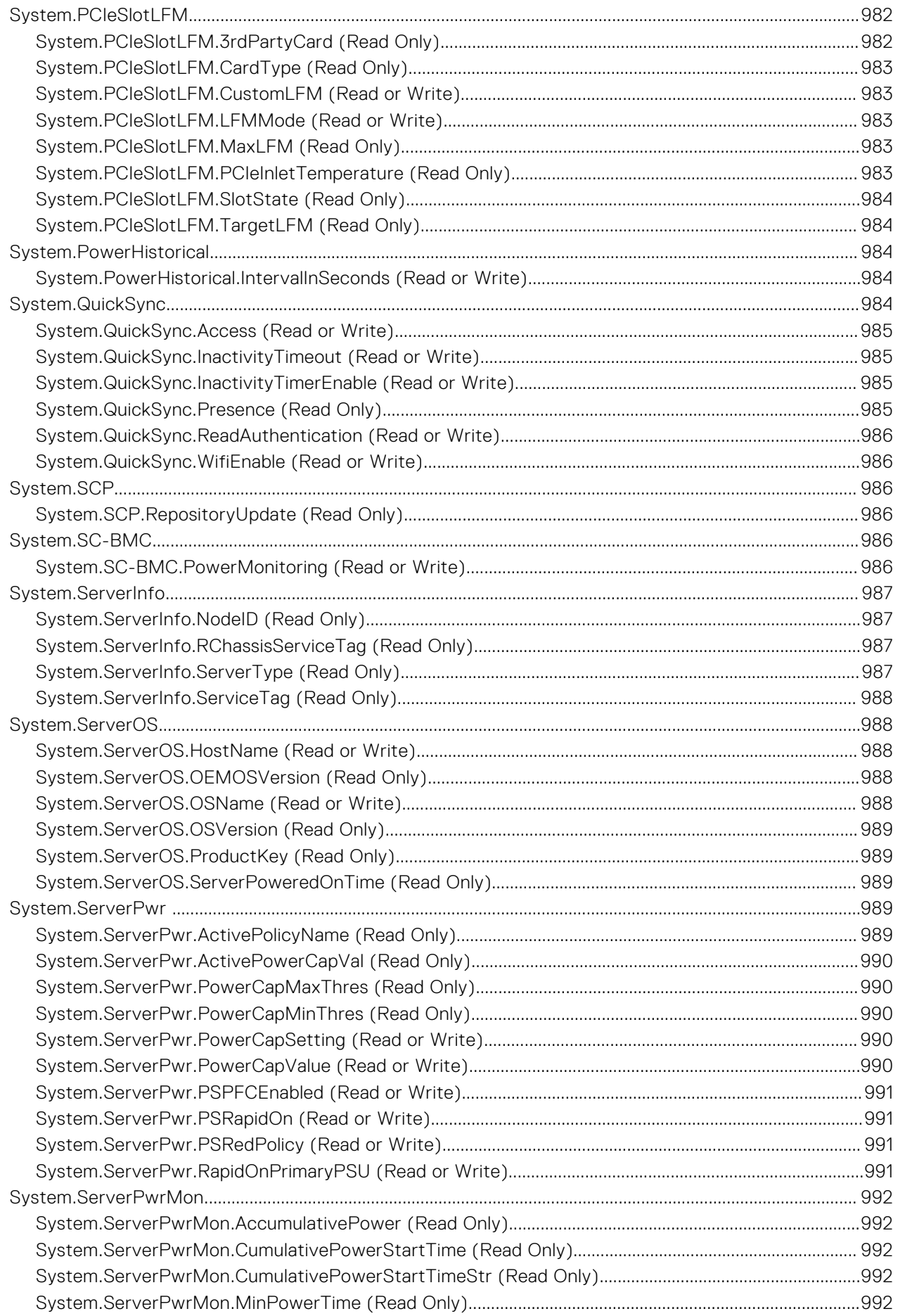

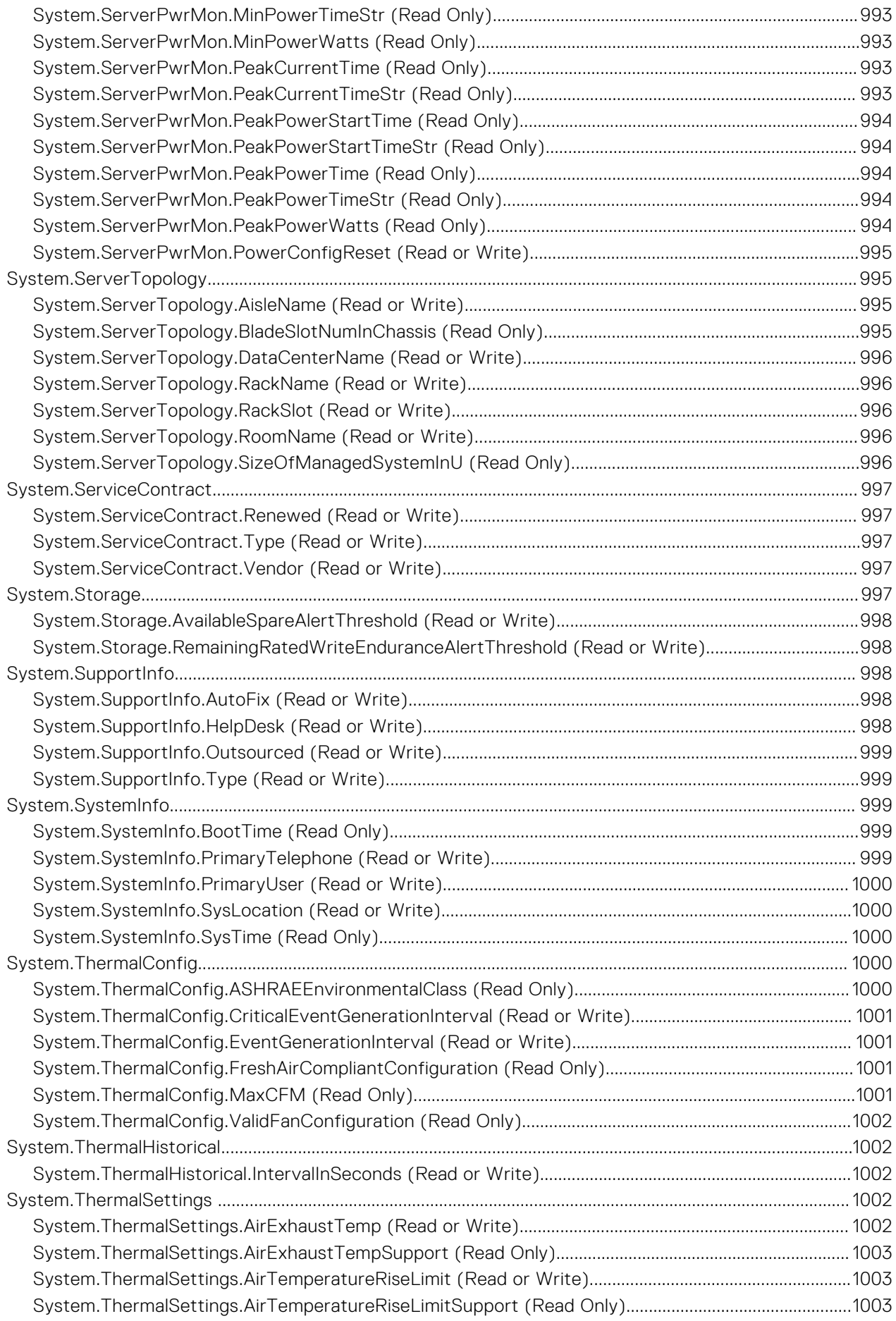

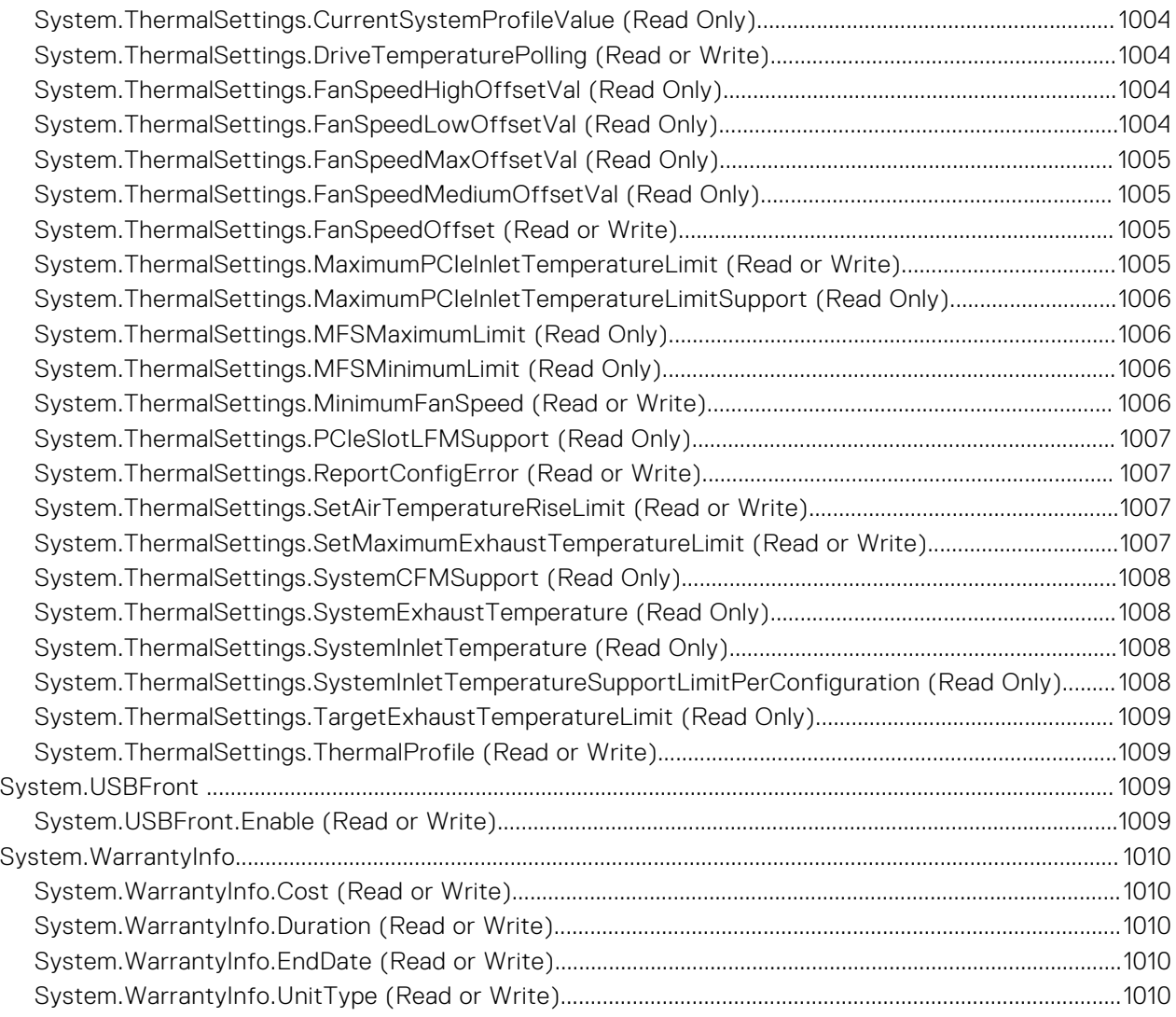

# **iDRAC Property Database Group and Object Descriptions**

**1**

The iDRAC property database contains the configuration information for iDRAC. Associated object is organizing data, and object group is organizing object. The IDs for the groups and objects that the property database supports are listed in this guide. To configure iDRAC, use the group and object IDs.

All string values are limited to displayable ASCII characters, except where otherwise noted.

**NOTE:** You can configure a setting that does not have a hash symbol (#) as the prefix in its output name. To modify a configurable object, use the -o option.

#### **Topics:**

• New features added

### **New features added**

This section provides the list of new features added in the following releases:

● Firmware version 5.00.00.00

#### **Firmware version 5.00.00.00**

Following features were added in this release:

- Added support for BIOS. DebugMenuIioConfigurationSettings group.
- Added support for iDRAC. BootstrapUsers group.
- Added support for iDRAC.APSTable.vDiskSetup attribute.
- Added support for iDRAC.CMCSNMPTrapIPv6 group.
- Added support for iDRAC.CurrentIPv6Router group.
- Added support for iDRAC.DCMIThermal group.
- Added support for iDRAC.DelegatedAuthConfig group.
- Added support for iDRAC.GpGPUTable group.
- Added support for iDRAC. InventoryHash group.
- Added support for iDRAC.IPMIFireWallChannel group.
- Added support for iDRAC. iSMExtensions group.
- Added support for iDRAC.MgmtNetworkInterface group.
- Added support for iDRAC.NonSDLPlugins group.
- Added support for iDRAC.OCPInformation group.
- Added support for iDRAC. PrivateStore group.
- Added support for iDRAC.SECONDARYNIC group.
- Added support for iDRAC. SecurityCSC group.
- Added support for iDRAC. SensorThresholds group.
- Added support for iDRAC. TelemetryAggregateCUPS group.
- Added support for iDRAC.TelemetryCPUConfig group.
- Added support for iDRAC. TelemetryCPUInventory group.
- Added support for iDRAC.TelemetryFCConfig group.
- Added support for iDRAC. TelemetryFCInventory group.
- Added support for iDRAC. TelemetryFirmwareInventory group.
- Added support for iDRAC.GPUInventory group.
- Added support for iDRAC.TelemetryiDRACLogs group.
- Added support for iDRAC.TelemetryLCLog group.
- Added support for iDRAC.TelemetryMemoryConfig group.
- Added support for iDRAC.TelemetryMemoryInventory group.
- Added support for iDRAC. TelemetryNICConfig group.
- Added support for iDRAC. TelemetryNICInventory group.
- Added support for iDRAC. TelemetryNVMeLog group.
- Added support for iDRAC. TelemetryPCIDeviceInventory group.
- Added support for iDRAC.TelemetryPowerConfig group.
- Added support for iDRAC.TelemetryPowerHistoricalTrends group.
- Added support for iDRAC. TelemetryPSUInventory group.
- Added support for iDRAC. TelemetryStorageController group.
- Added support for iDRAC. TelemetryStorageEnclosure group.
- Added support for iDRAC. TelemetryStoragePCIeSSD group.
- Added support for iDRAC.TelemetryStoragePhysicalDisk group.
- Added support for iDRAC.TelemetryStorageVirtualDisk group.
- Added support for iDRAC.TelemetryThermalConfig group.
- Added support for iDRAC. TelemetryTTYLog group.
- Added support for NIC.LnkSpeedConfig group.
- Added support for NIC. WakeOnLanLnkSpeedConfig group.

# **BIOS Attributes**

This section provides details about the BIOS attribute groups and objects.

#### **Topics:**

- BIOS.BiosBootSettings
- [BIOS.BootSeqEnDis](#page-100-0)
- [BIOS.EmbServerMgmt](#page-101-0)
- [BIOS.HttpDev1Settings](#page-101-0)
- [BIOS.HttpDev2Settings](#page-105-0)
- [BIOS.HttpDev3Settings](#page-109-0)
- [BIOS.HttpDev4Settings](#page-113-0)
- [BIOS.HttpDev1TlsConfig](#page-116-0)
- [BIOS.HttpDev2TlsConfig](#page-117-0)
- [BIOS.HttpDev3TlsConfig](#page-117-0)
- [BIOS.HttpDev4TlsConfig](#page-118-0)
- [BIOS.IntegratedDevices](#page-118-0)
- [BIOS.IscsiDev1Con1Settings](#page-136-0)
- [BIOS.IscsiDev1Con2Settings](#page-142-0)
- [BIOS.IscsiDevice1Settings](#page-148-0)
- [BIOS.MemSettings](#page-150-0)
- [BIOS.MiscSettings](#page-278-0)
- [BIOS.NetworkSettings](#page-282-0)
- [BIOS.NVMeSettings](#page-285-0)
- [BIOS.OneTimeBoot](#page-286-0)
- [BIOS.ProcSettings](#page-289-0)
- [BIOS.PowerMgmtSettings](#page-318-0)
- [BIOS.PxeDev1Settings](#page-319-0)
- [BIOS.PxeDev2Settings](#page-320-0)
- [BIOS.PxeDev3Settings](#page-322-0)
- [BIOS.PxeDev4Settings](#page-323-0)
- [BIOS.RedundantOsControl](#page-324-0)
- [BIOS.SataSettings](#page-325-0)
- [BIOS.SerialCommSettings](#page-343-0)
- [BIOS.SlotBifurcation](#page-345-0)
- [BIOS.SlotDisablement](#page-352-0)
- [BIOS.SysInformation](#page-358-0)
- [BIOS.SysProfileSettings](#page-361-0)
- [BIOS.SysSecurity](#page-373-0)
- [BIOS.TpmAdvancedSettings](#page-384-0)
- [BIOS.UefiBootSeqEnDis](#page-385-0)
- [BIOS.UefiBootSettings](#page-386-0)

## **BIOS.BiosBootSettings**

You can manage the BIOS start settings using the objects in this group.

#### **BIOS.BiosBootSettings.BiosBootSeq (Read or Write)**

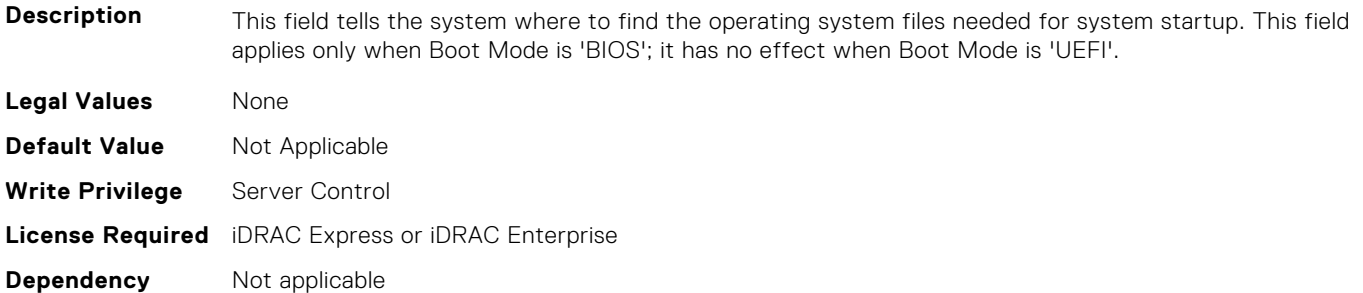

#### **BIOS.BiosBootSettings.BiosBootSettings (Read or Write)**

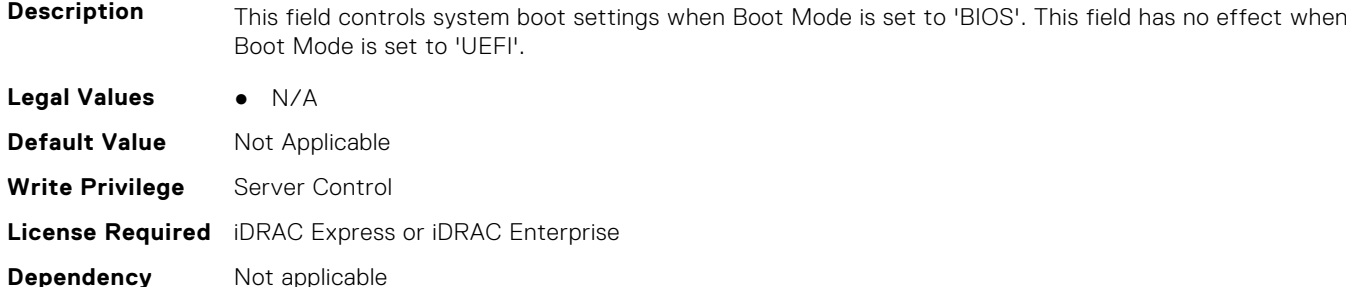

#### **BIOS.BiosBootSettings.BootSeq (Read or Write)**

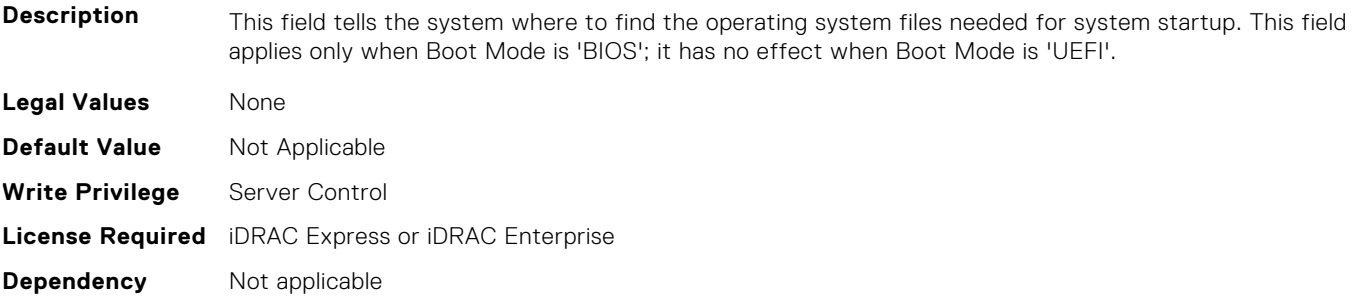

#### **BIOS.BiosBootSettings.BootSeqEnDis1 (Read or Write)**

**Description** This field enables or disables this boot option in the Boot Sequence. The system will attempt to launch enabled boot options only; it will not launch disabled boot options. This field applies only when Boot Mode is 'BIOS'; it has no effect when Boot Mode is 'UEFI'. **Legal Values** ● true ● false **Default Value** Not Applicable **Write Privilege** Server Control **License Required** iDRAC Express or iDRAC Enterprise **Dependency** Not applicable

#### **BIOS.BiosBootSettings.BootSeqEnDis2 (Read or Write)**

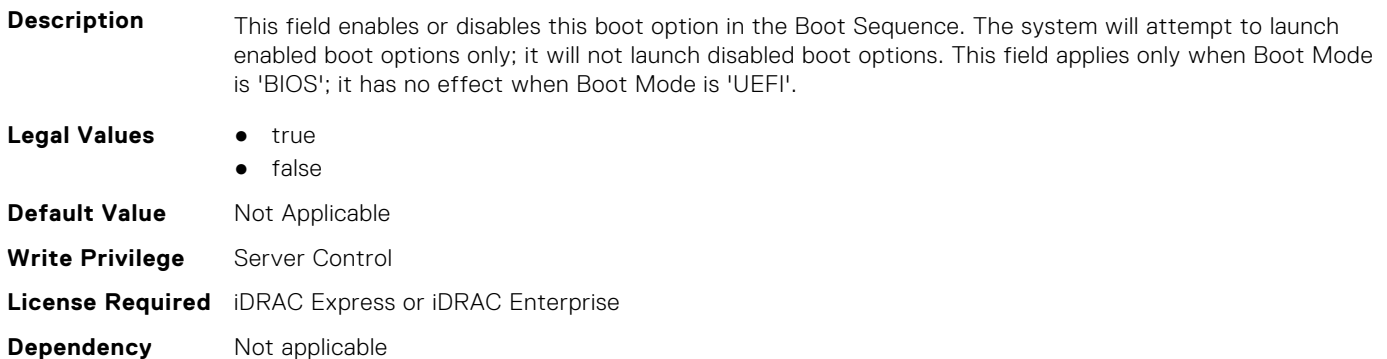

#### **BIOS.BiosBootSettings.BootSeqEnDis3 (Read or Write)**

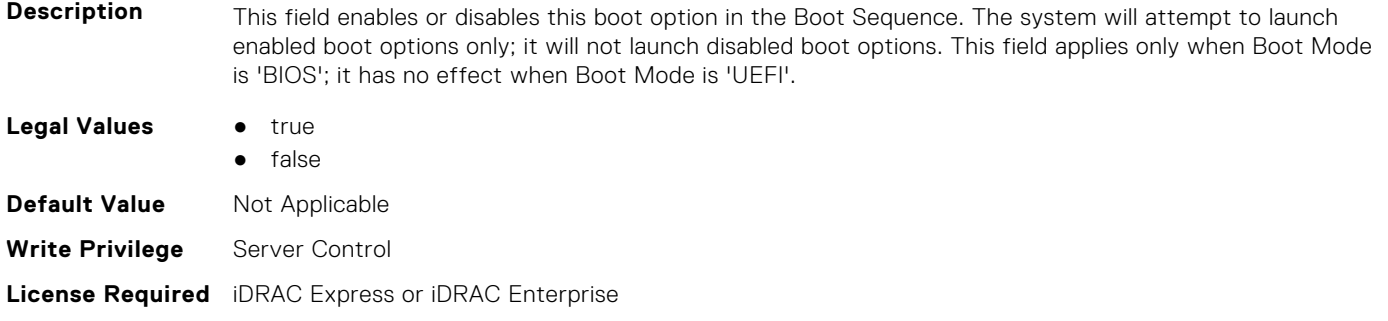

#### **BIOS.BiosBootSettings.BootSeqEnDis4 (Read or Write)**

**Dependency** Not applicable

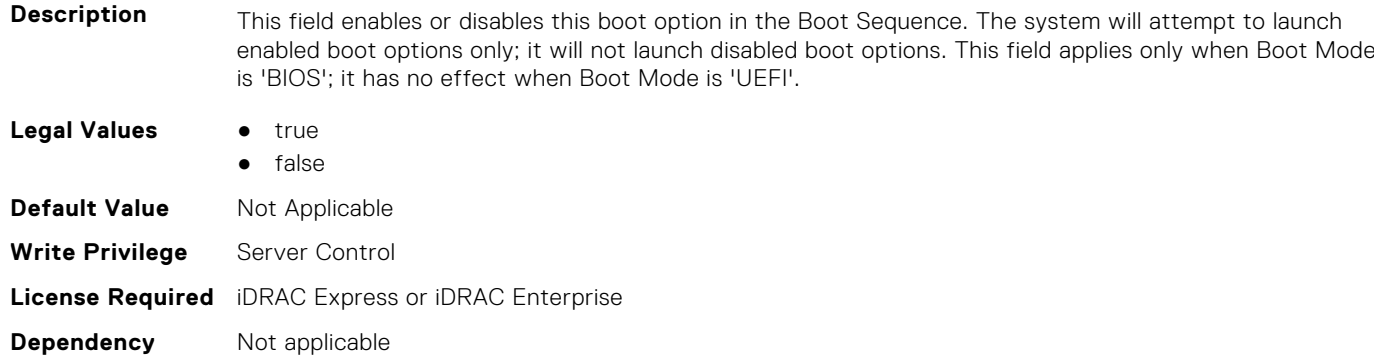

#### **BIOS.BiosBootSettings.BootSeqEnDis5 (Read or Write)**

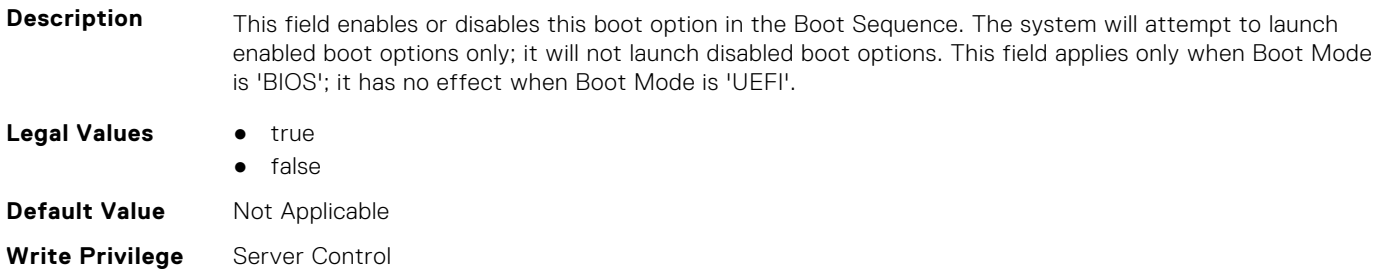

#### **BIOS.BiosBootSettings.BootSeqEnDis6 (Read or Write)**

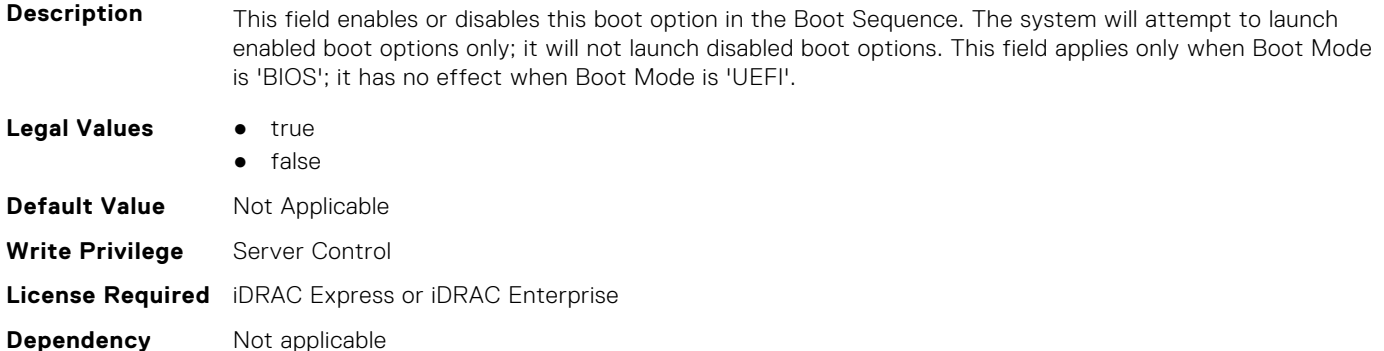

#### **BIOS.BiosBootSettings.BootSeqEnDis7 (Read or Write)**

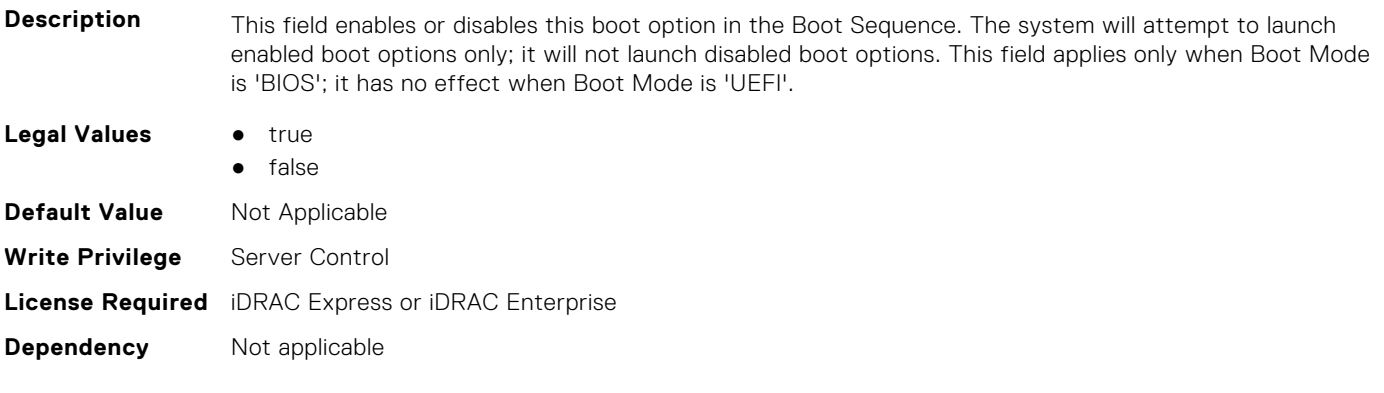

#### **BIOS.BiosBootSettings.BootSeqEnDis8 (Read or Write)**

**Description** This field enables or disables this boot option in the Boot Sequence. The system will attempt to launch enabled boot options only; it will not launch disabled boot options. This field applies only when Boot Mode is 'BIOS'; it has no effect when Boot Mode is 'UEFI'. **Legal Values** • true ● false **Default Value** Not Applicable **Write Privilege** Server Control **License Required** iDRAC Express or iDRAC Enterprise **Dependency** Not applicable

#### **BIOS.BiosBootSettings.BootSeqEnDis9 (Read or Write)**

**Description** This field enables or disables this boot option in the Boot Sequence. The system will attempt to launch enabled boot options only; it will not launch disabled boot options. This field applies only when Boot Mode is 'BIOS'; it has no effect when Boot Mode is 'UEFI'.

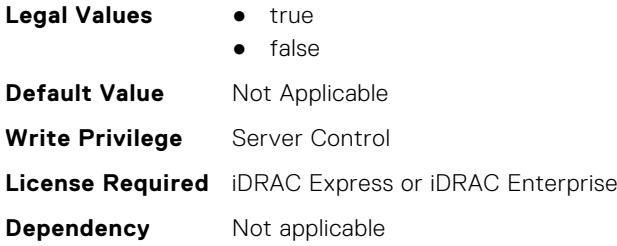

#### **BIOS.BiosBootSettings.BootSeqEnDis10 (Read or Write)**

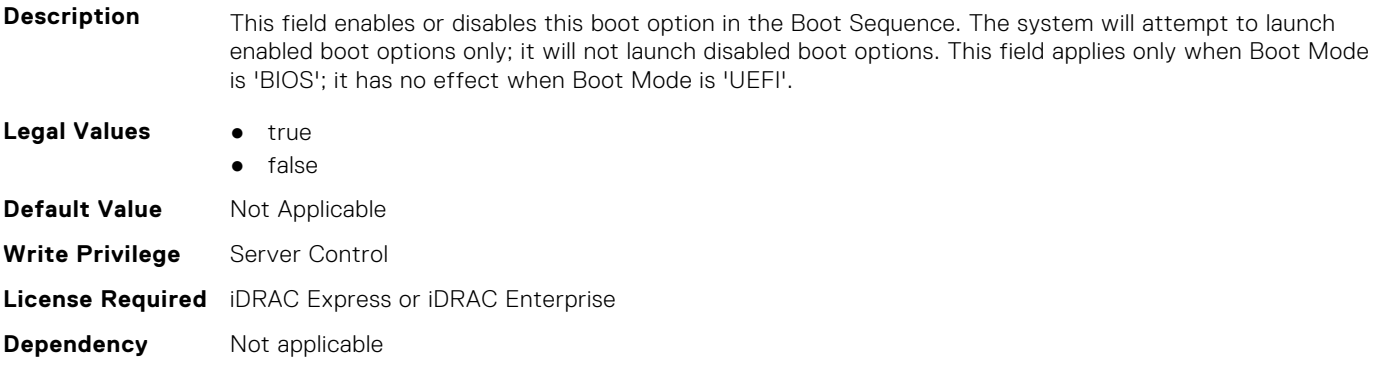

#### **BIOS.BiosBootSettings.BootSeqEnDis11 (Read or Write)**

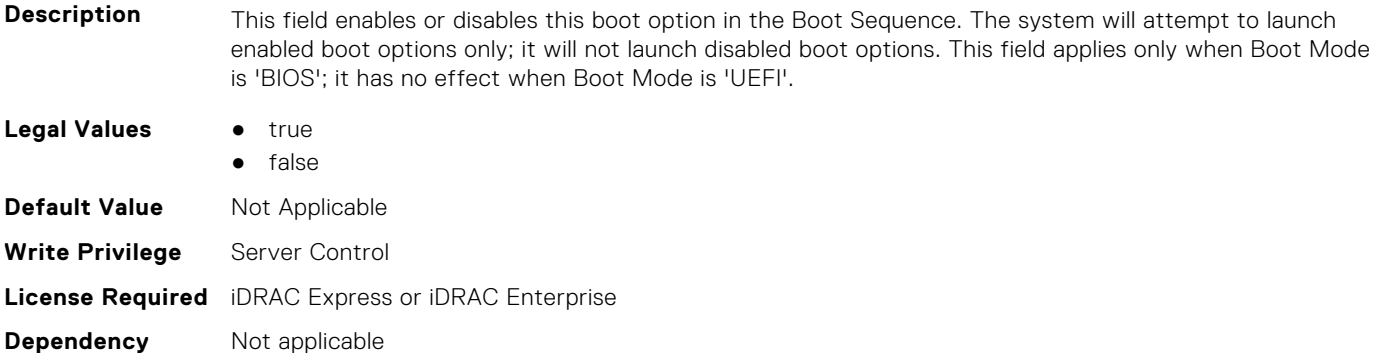

#### **BIOS.BiosBootSettings.BootSeqEnDis12 (Read or Write)**

**Description** This field enables or disables this boot option in the Boot Sequence. The system will attempt to launch enabled boot options only; it will not launch disabled boot options. This field applies only when Boot Mode is 'BIOS'; it has no effect when Boot Mode is 'UEFI'. **Legal Values** • true ● false **Default Value** Not Applicable **Write Privilege** Server Control **License Required** iDRAC Express or iDRAC Enterprise **Dependency** Not applicable

#### **BIOS.BiosBootSettings.BootSeqEnDis13 (Read or Write)**

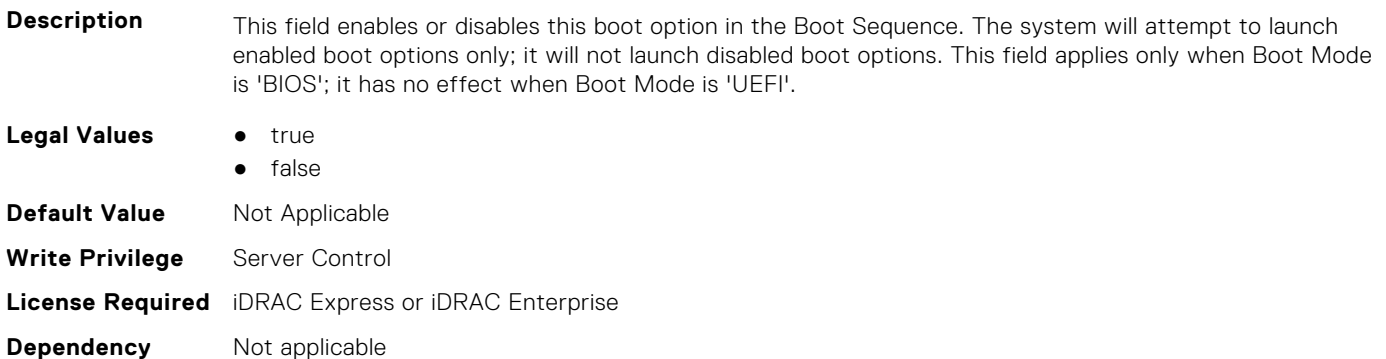

#### **BIOS.BiosBootSettings.BootSeqEnDis14 (Read or Write)**

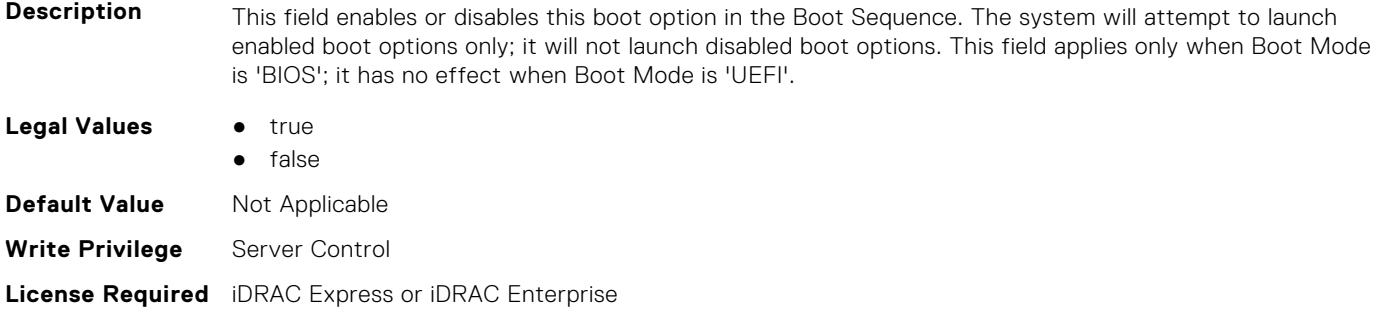

#### **BIOS.BiosBootSettings.BootSeqEnDis15 (Read or Write)**

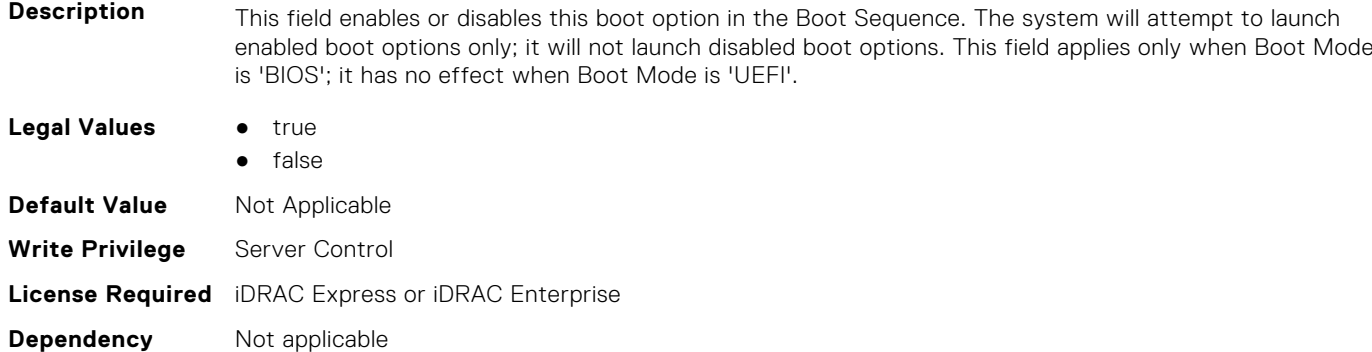

#### **BIOS.BiosBootSettings.BootSeqEnDis16 (Read or Write)**

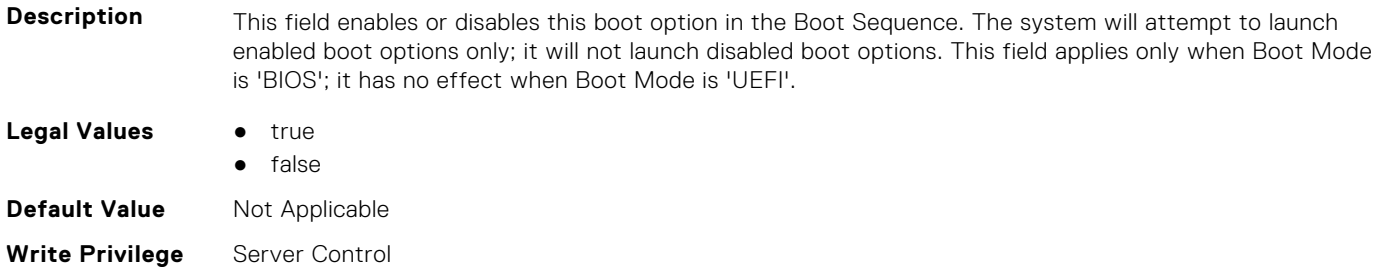

**Dependency** Not applicable

#### **BIOS.BiosBootSettings.BootSeqEnDis17 (Read or Write)**

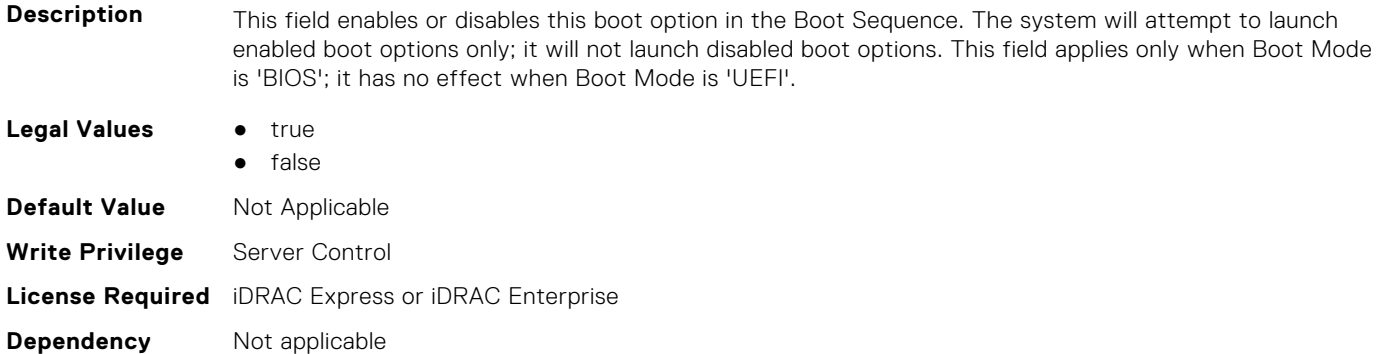

#### **BIOS.BiosBootSettings.BootSeqEnDis18 (Read or Write)**

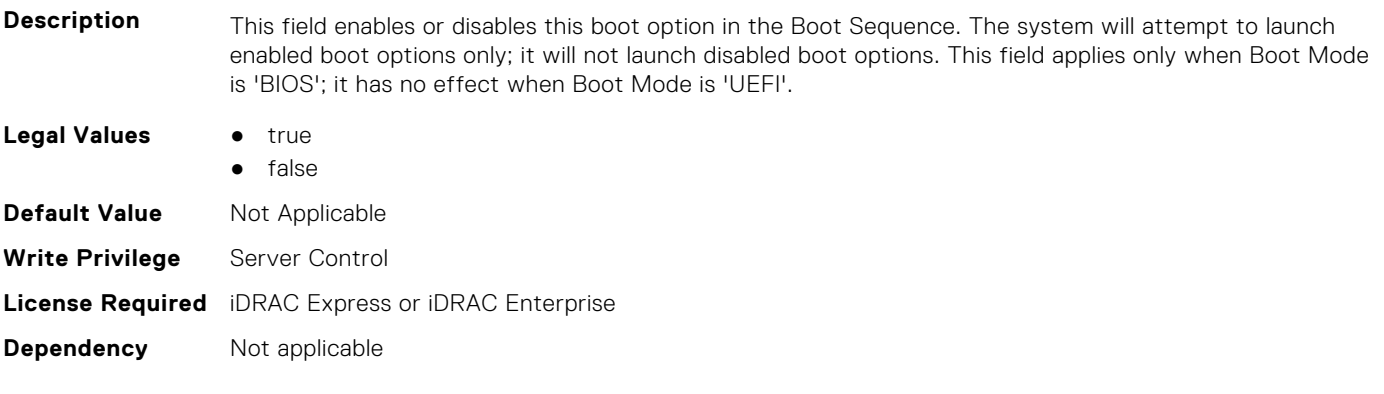

#### **BIOS.BiosBootSettings.BootSeqEnDis19 (Read or Write)**

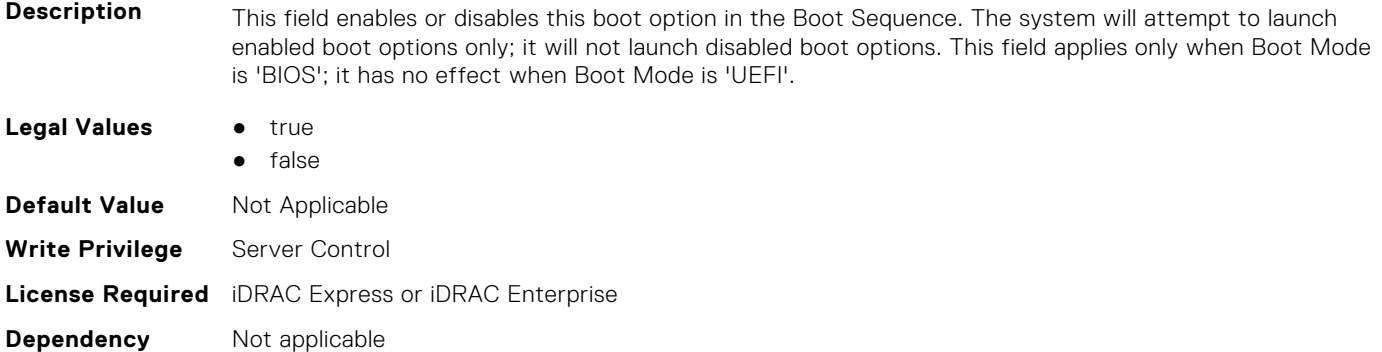

#### **BIOS.BiosBootSettings.BootSeqEnDis20 (Read or Write)**

**Description** This field enables or disables this boot option in the Boot Sequence. The system will attempt to launch enabled boot options only; it will not launch disabled boot options. This field applies only when Boot Mode is 'BIOS'; it has no effect when Boot Mode is 'UEFI'.

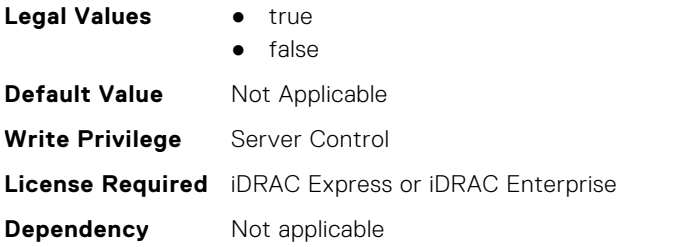

#### **BIOS.BiosBootSettings.BootSeqEnDisRef (Read or Write)**

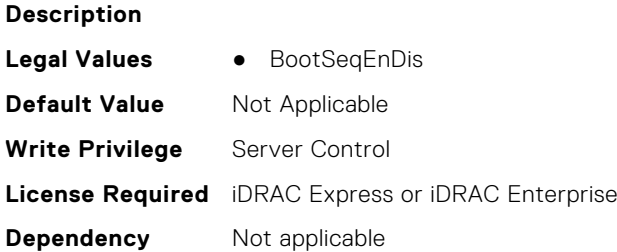

#### **BIOS.BiosBootSettings.HddSeq (Read or Write)**

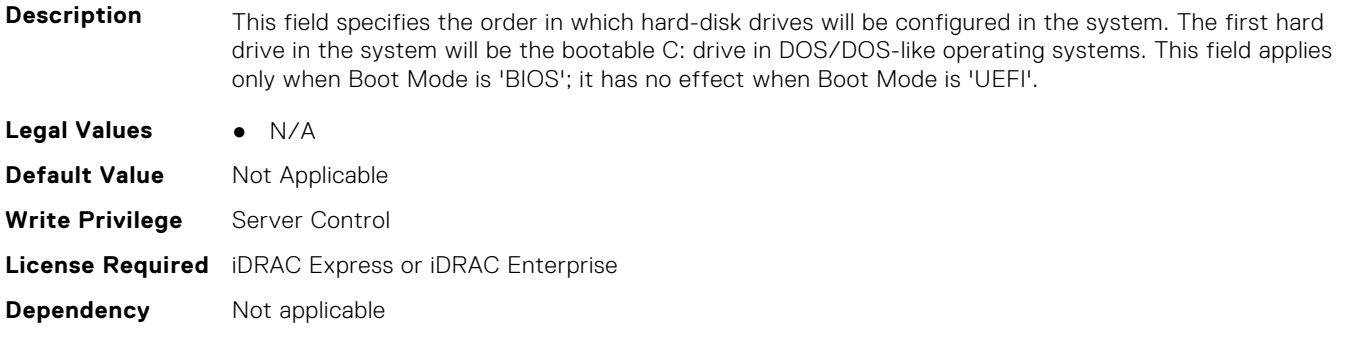

#### **BIOS.BootSettings.BootMode (Read or Write)**

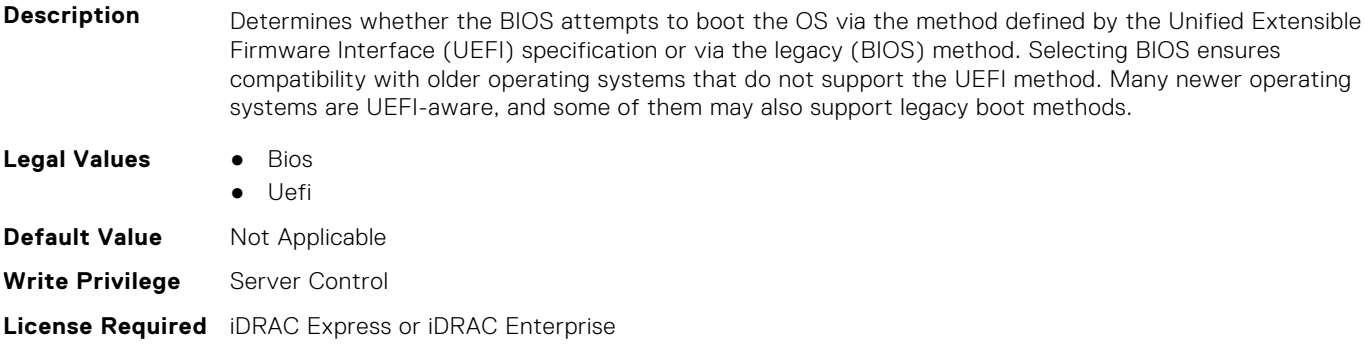

**Dependency** Not applicable

#### **BIOS.BootSettings.BootSeqRetry (Read or Write)**

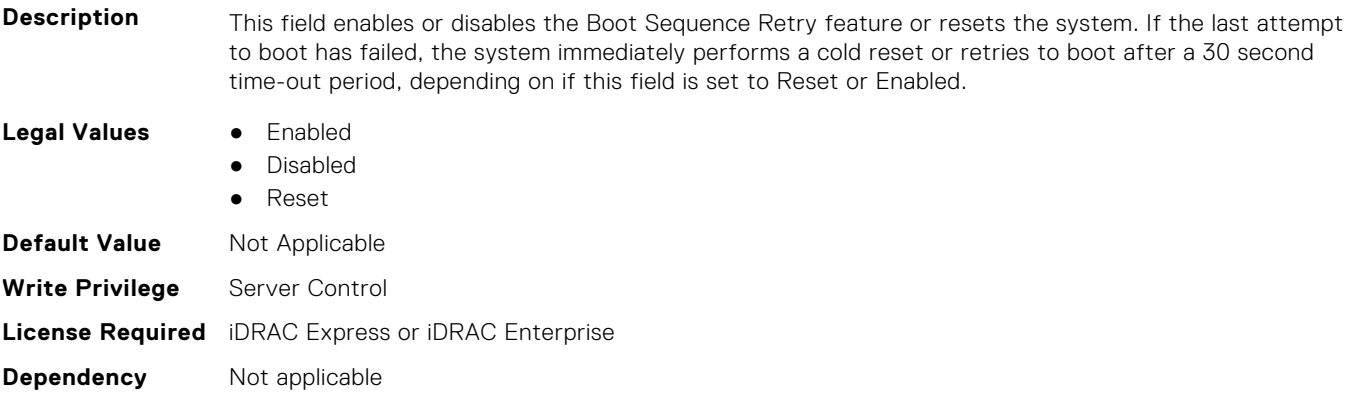

#### **BIOS.BootSettings.GenericUsbBoot (Read or Write)**

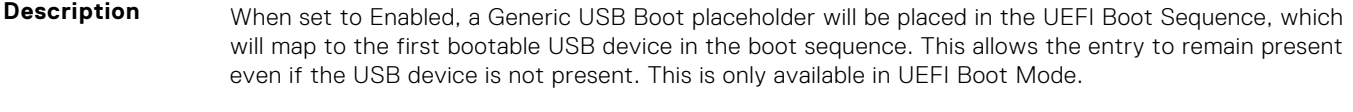

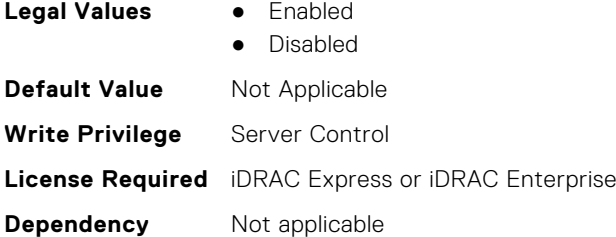

#### **BIOS.BootSettings.HddFailover (Read or Write)**

**Description** When Boot Mode is BIOS, this field specifies the devices in the Hard-Disk Drive Sequence menu the BIOS will attempt to boot. This field has no effect when Boot Mode is UEFI. When set to Disabled, the BIOS will only attempt to boot the first Hard-Disk device in the list. When set to Enabled, the BIOS will attempt to boot each Hard-Disk device in order until it is successful or the entire Hard-Disk Drive Sequence has been attempted. **Legal Values** ● Enabled ● Disabled **Default Value** Not Applicable **Write Privilege** Server Control **License Required** iDRAC Express or iDRAC Enterprise

**Dependency** Not applicable

#### **BIOS.BootSettings.HddPlaceholder (Read or Write)**

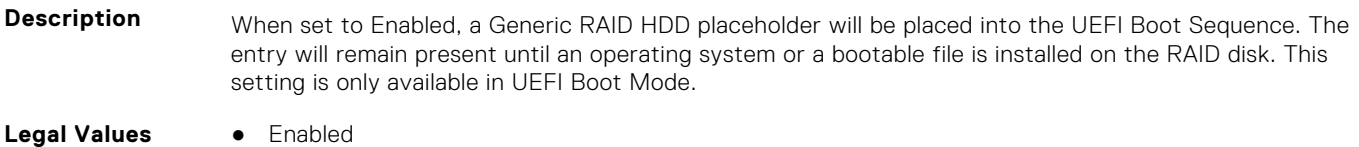

- - **Disabled**

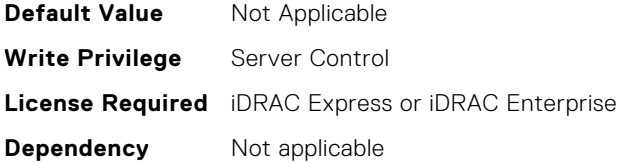

#### **BIOS.BootSettings.OneTimeBootRef (Read or Write)**

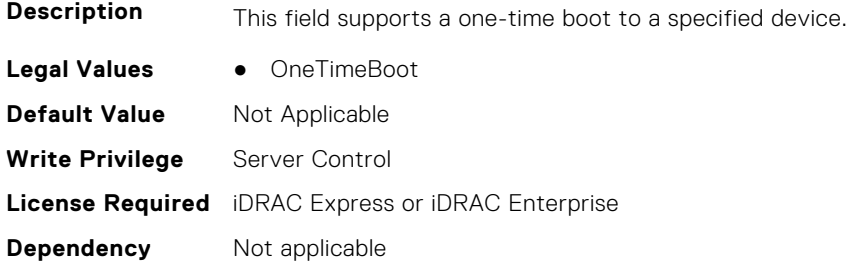

#### **BIOS.BootSettings.SetBootOrderDis (Read or Write)**

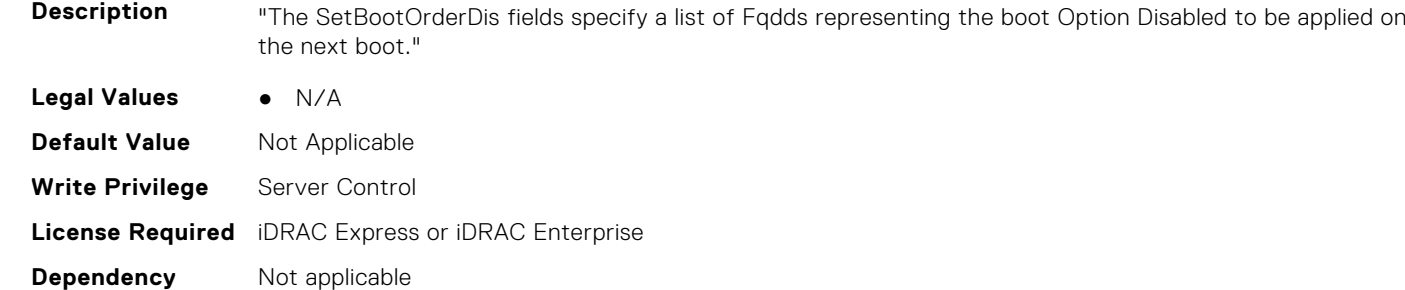

#### **BIOS.BootSettings.SetBootOrderEn (Read or Write)**

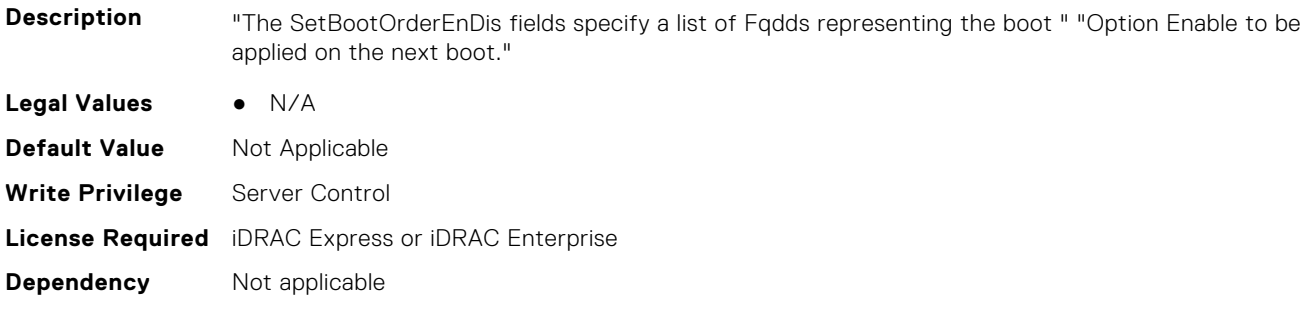

#### **BIOS.BootSettings.SetBootOrderFqdd1 (Read or Write)**

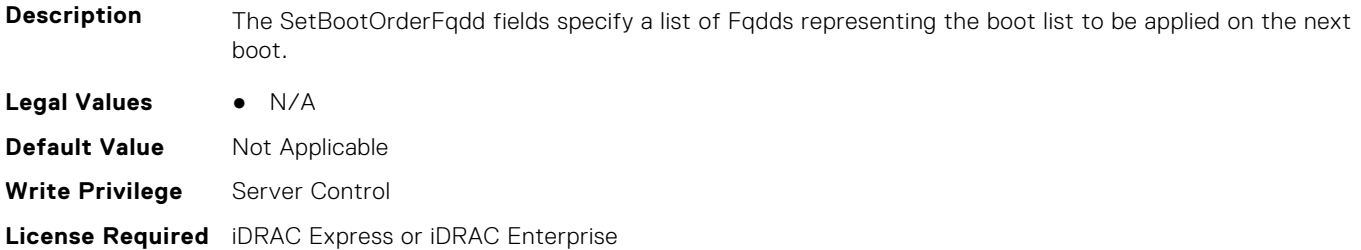

**Dependency** Not applicable

#### **BIOS.BootSettings.SetBootOrderFqdd2 (Read or Write)**

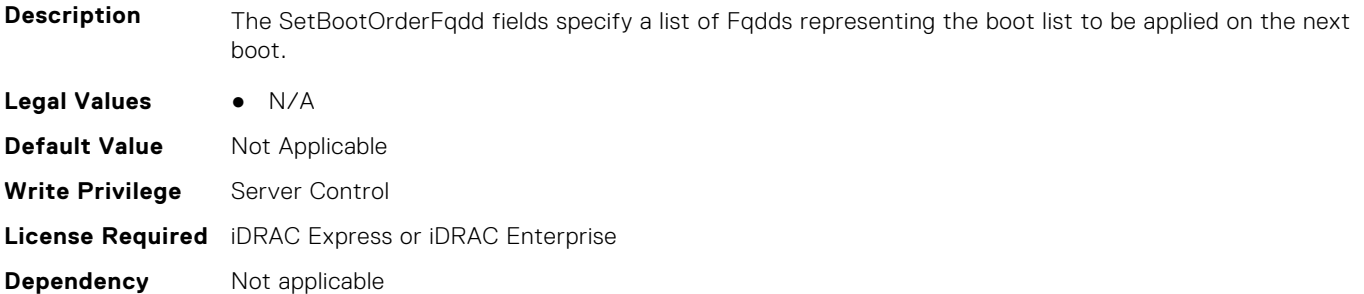

#### **BIOS.BootSettings.SetBootOrderFqdd3 (Read or Write)**

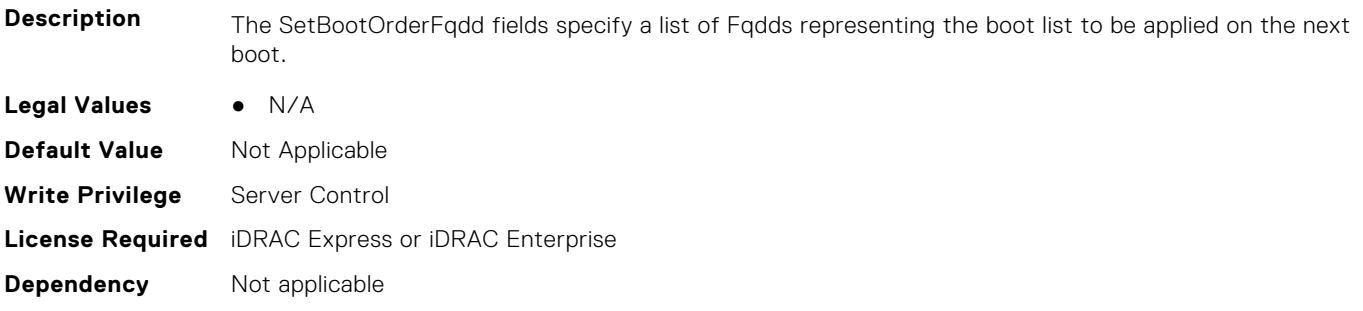

#### **BIOS.BootSettings.SetBootOrderFqdd4 (Read or Write)**

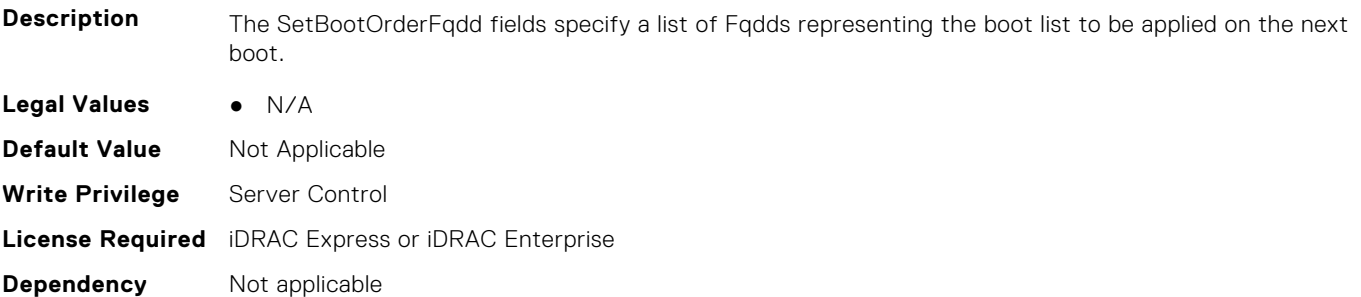

#### **BIOS.BootSettings.SetBootOrderFqdd5 (Read or Write)**

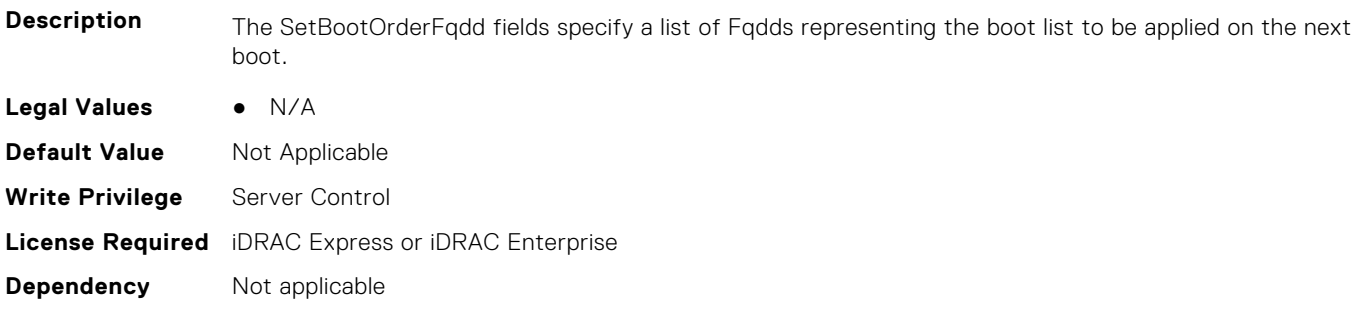

#### **BIOS.BootSettings.SetBootOrderFqdd6 (Read or Write)**

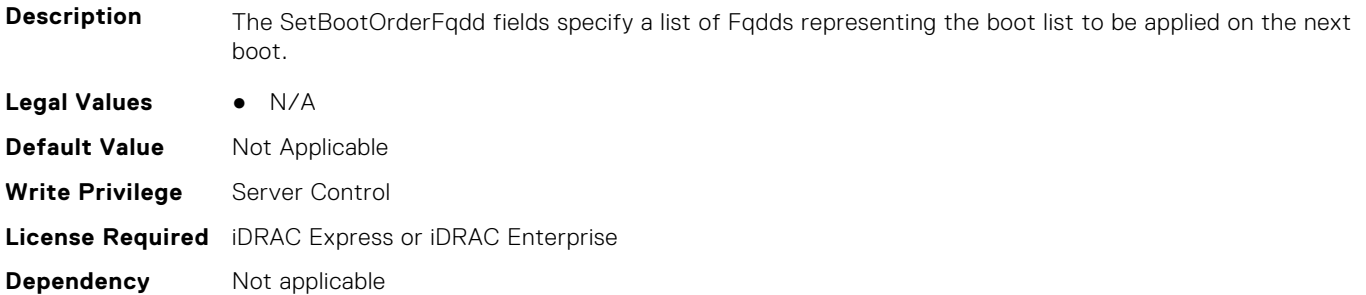

#### **BIOS.BootSettings.SetBootOrderFqdd7 (Read or Write)**

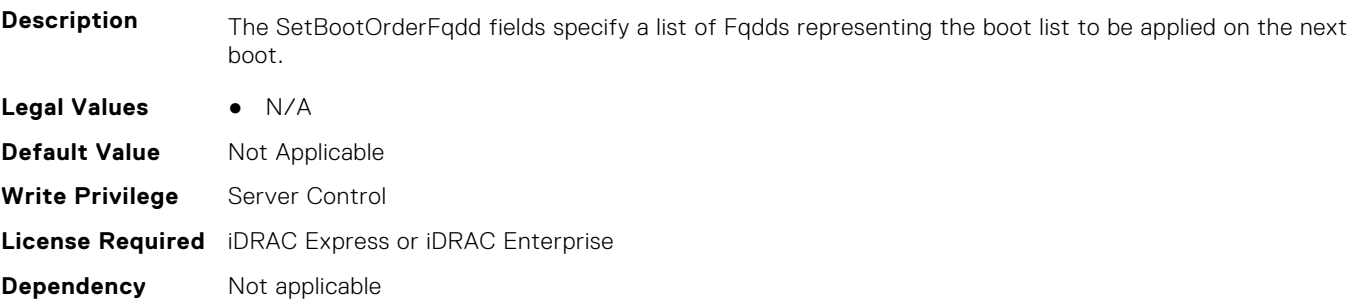

#### **BIOS.BootSettings.SetBootOrderFqdd8 (Read or Write)**

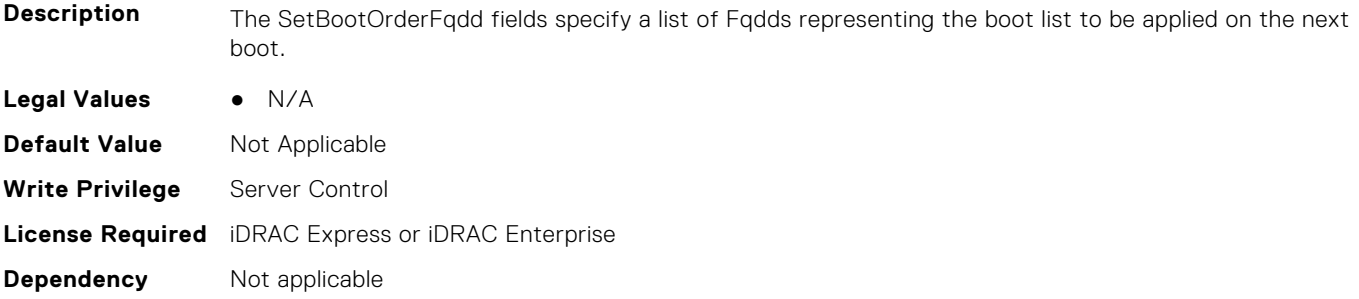

#### **BIOS.BootSettings.SetBootOrderFqdd9 (Read or Write)**

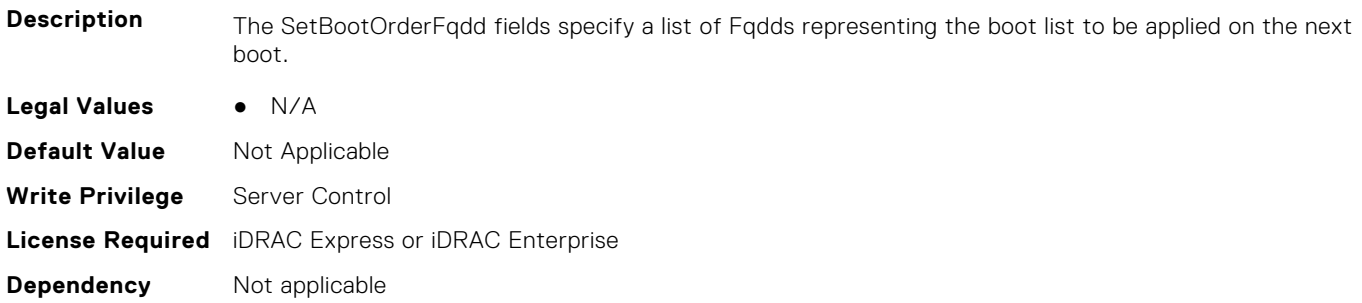

#### **BIOS.BootSettings.SetBootOrderFqdd10 (Read or Write)**

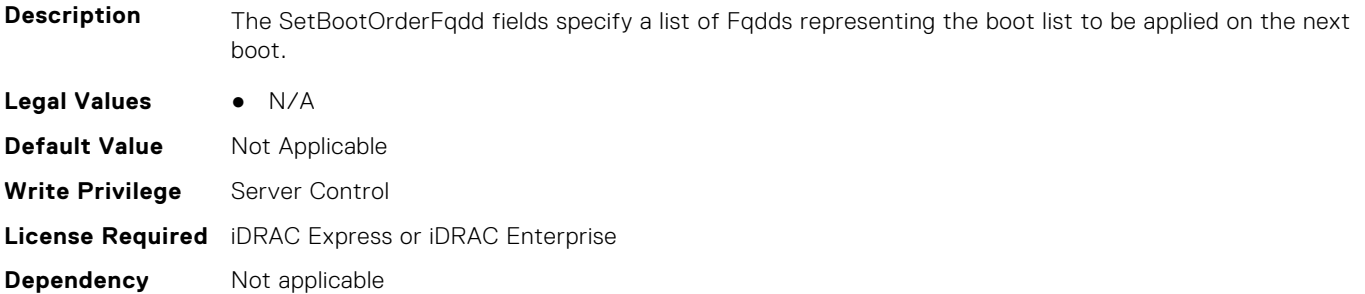

#### **BIOS.BootSettings.SetBootOrderFqdd11 (Read or Write)**

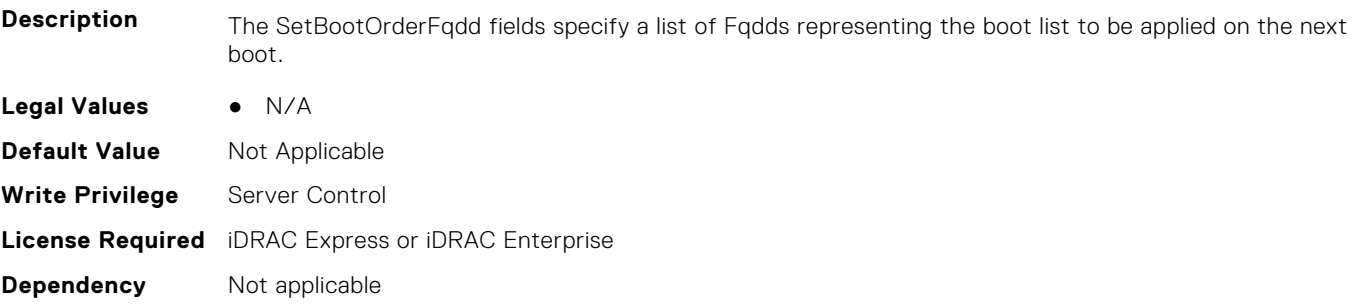

#### **BIOS.BootSettings.SetBootOrderFqdd12 (Read or Write)**

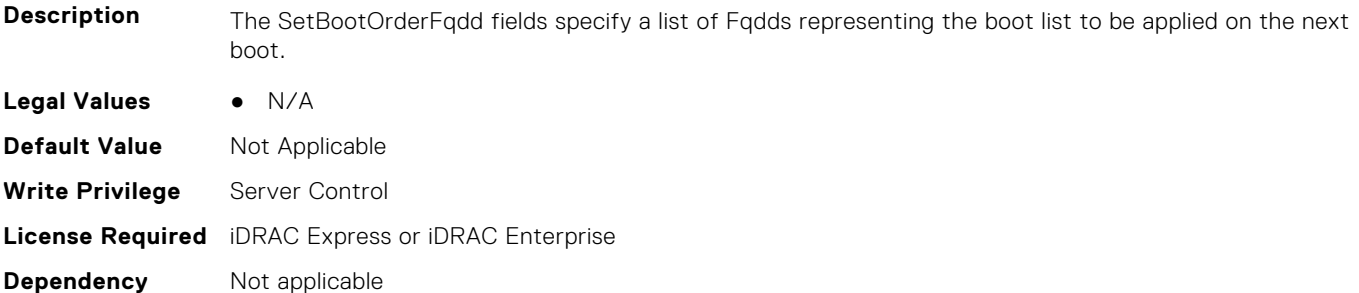

#### **BIOS.BootSettings.SetBootOrderFqdd13 (Read or Write)**

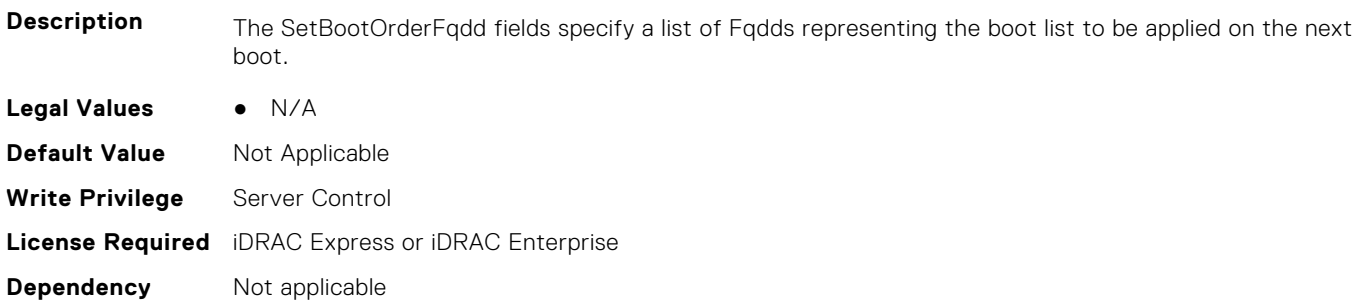

#### **BIOS.BootSettings.SetBootOrderFqdd14 (Read or Write)**

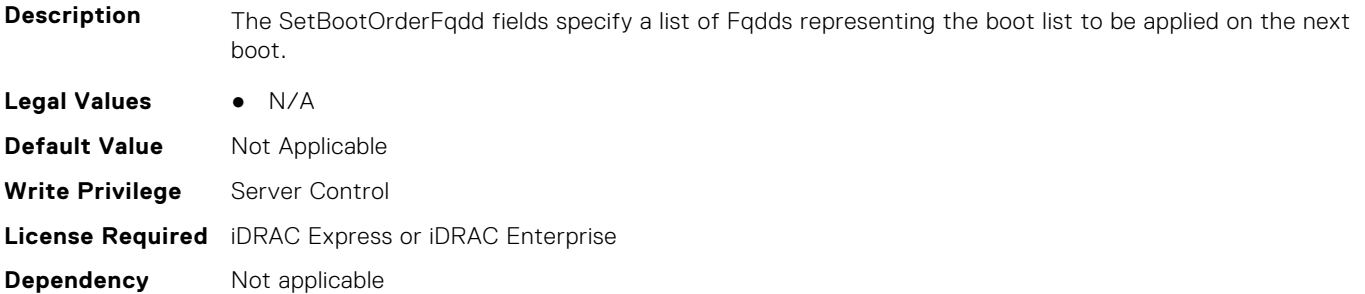

#### **BIOS.BootSettings.SetBootOrderFqdd15 (Read or Write)**

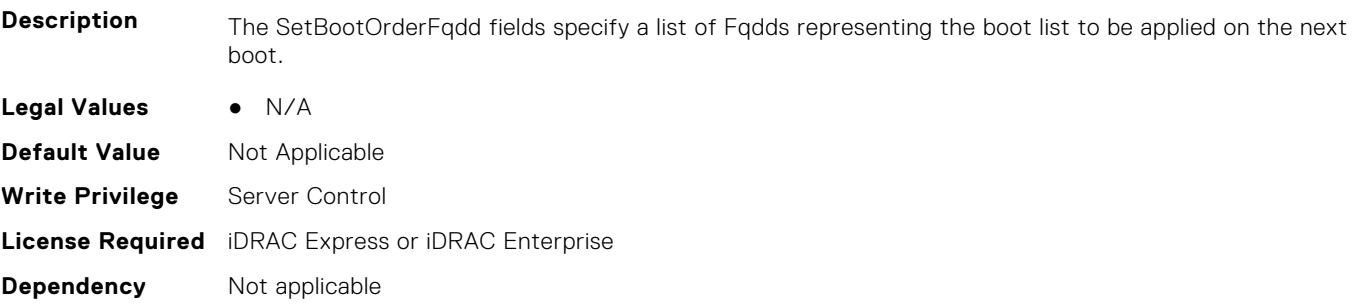

#### **BIOS.BootSettings.SetBootOrderFqdd16 (Read or Write)**

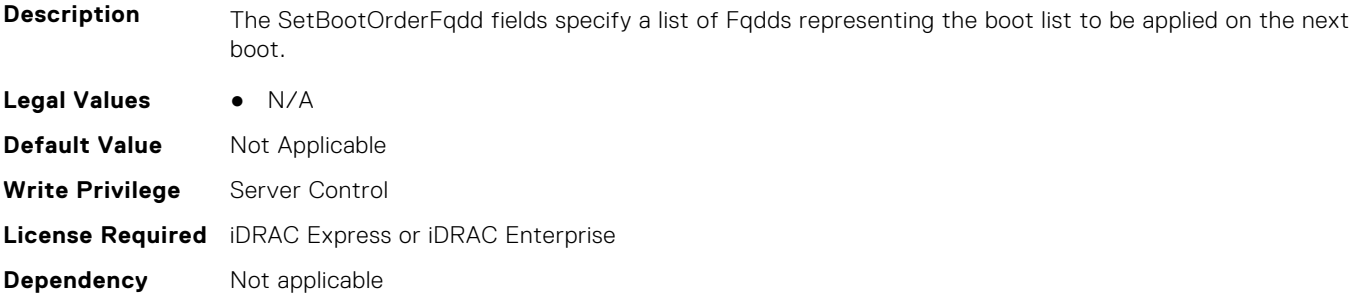

#### **BIOS.BootSettings.SetLegacyHddOrderFqdd1 (Read or Write)**

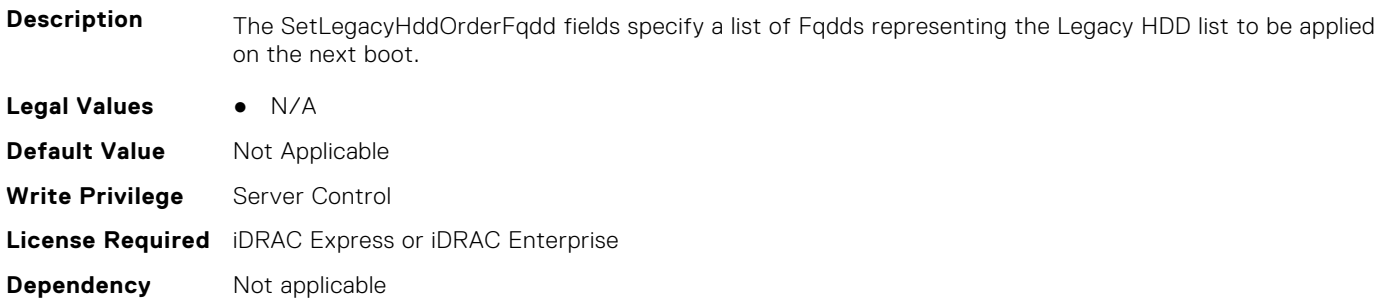

#### **BIOS.BootSettings.SetLegacyHddOrderFqdd2 (Read or Write)**

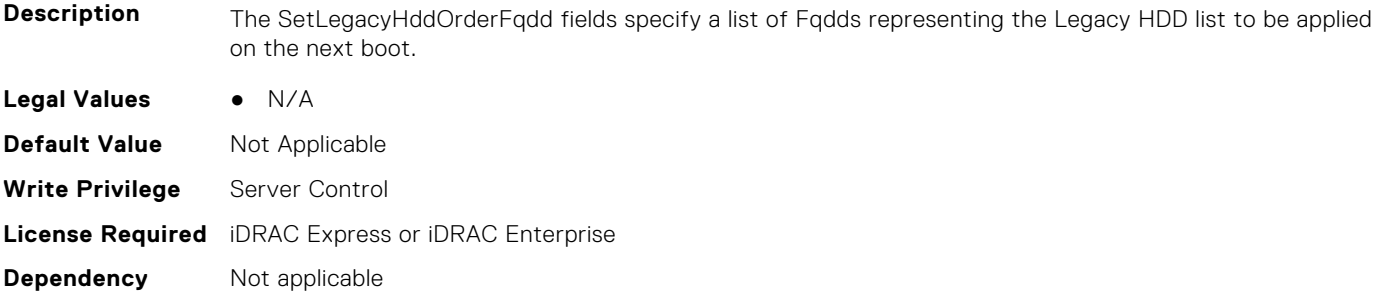

#### **BIOS.BootSettings.SetLegacyHddOrderFqdd3 (Read or Write)**

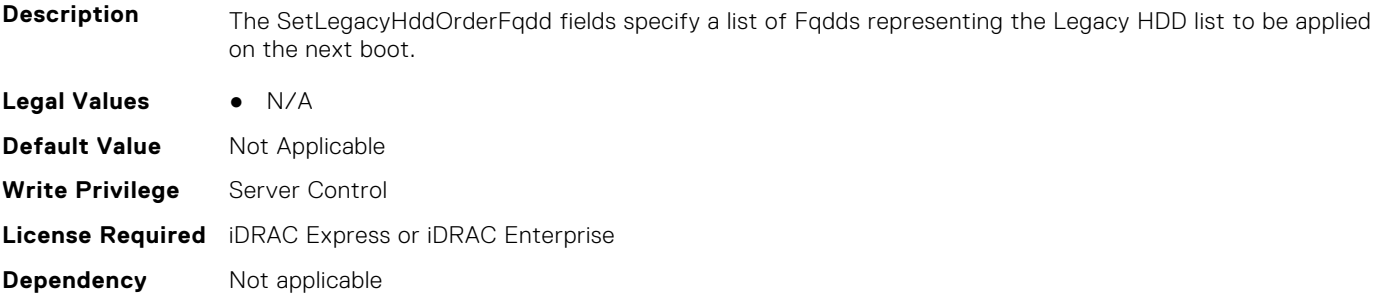

#### **BIOS.BootSettings.SetLegacyHddOrderFqdd4 (Read or Write)**

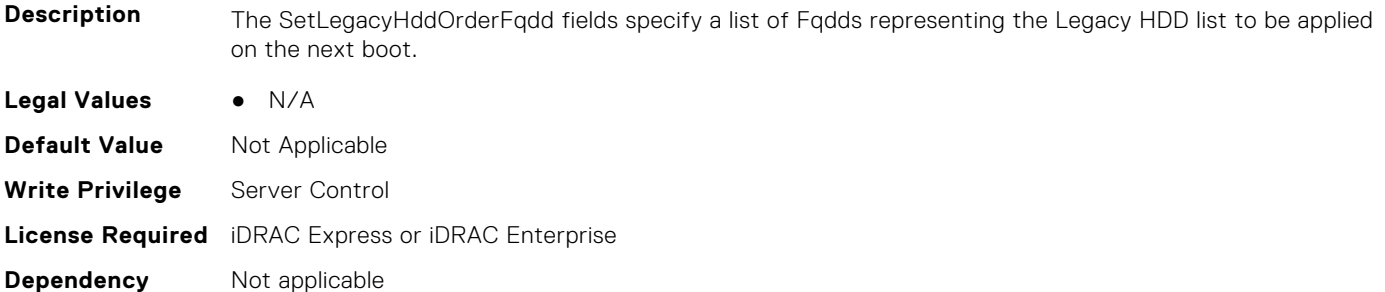

#### **BIOS.BootSettings.SetLegacyHddOrderFqdd5 (Read or Write)**

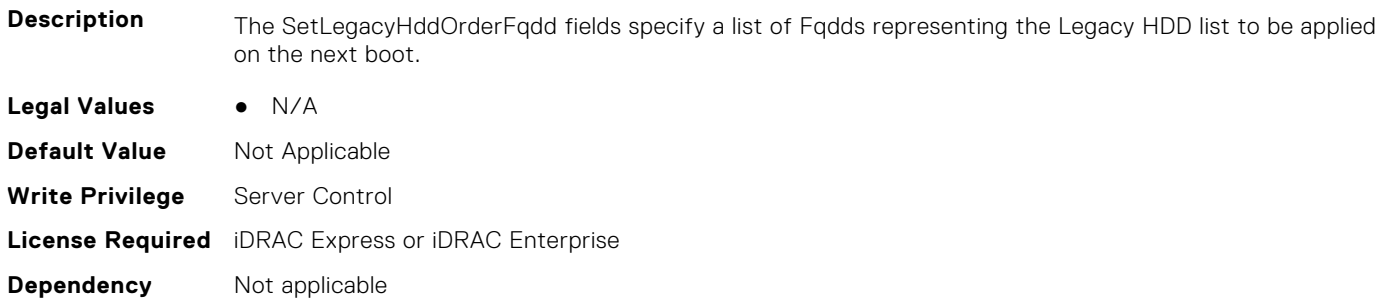

#### **BIOS.BootSettings.SetLegacyHddOrderFqdd6 (Read or Write)**

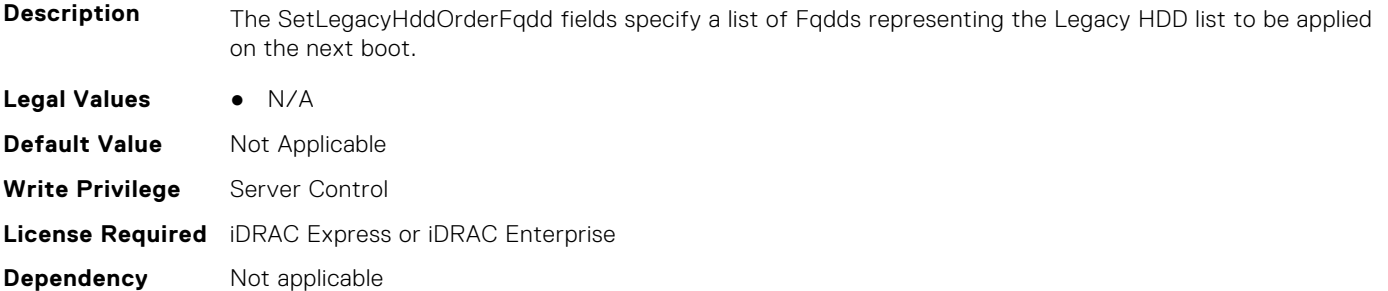

#### **BIOS.BootSettings.SetLegacyHddOrderFqdd7 (Read or Write)**

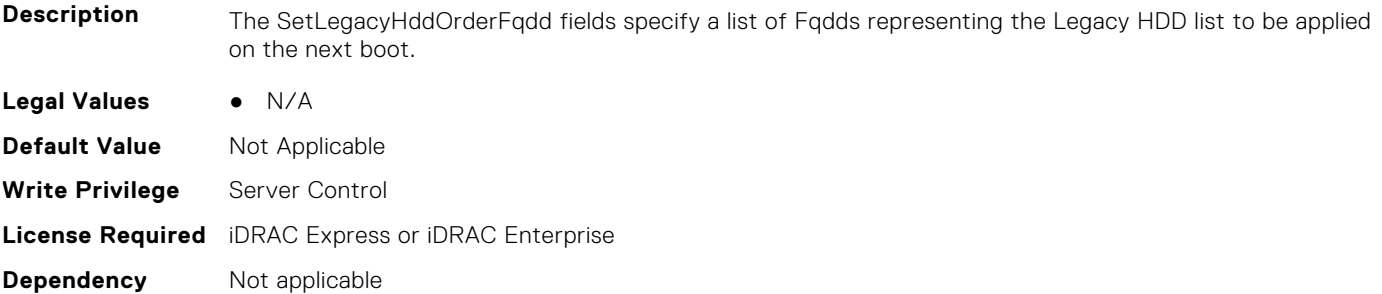

#### **BIOS.BootSettings.SetLegacyHddOrderFqdd8 (Read or Write)**

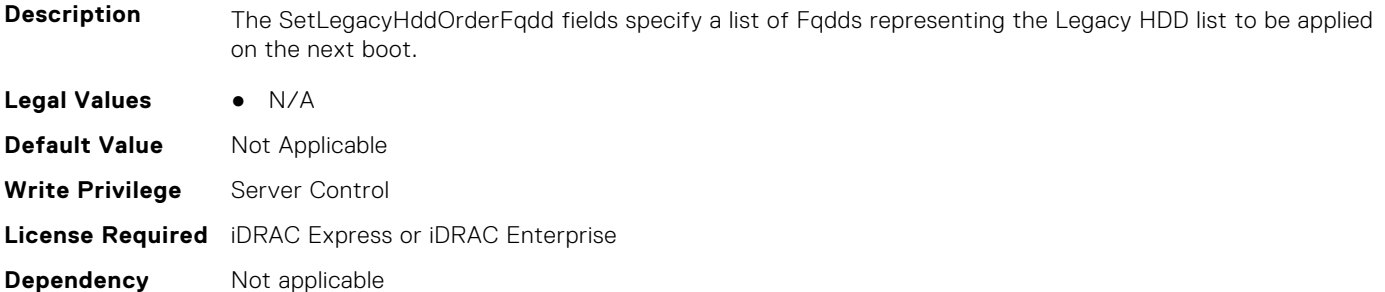

#### **BIOS.BootSettings.SetLegacyHddOrderFqdd9 (Read or Write)**

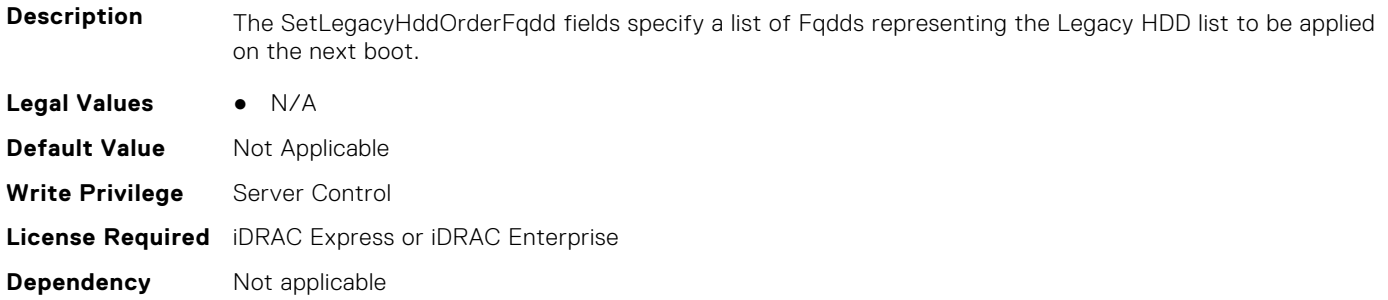

#### **BIOS.BootSettings.SetLegacyHddOrderFqdd10 (Read or Write)**

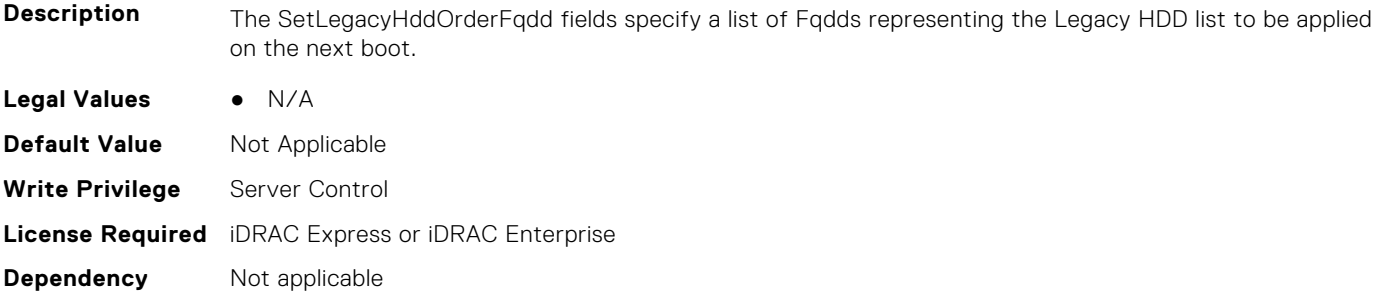

#### **BIOS.BootSettings.SetLegacyHddOrderFqdd11 (Read or Write)**

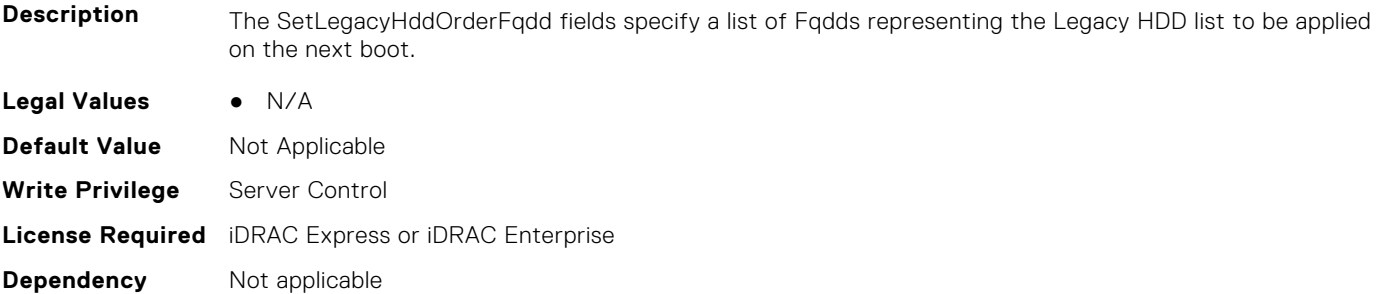

#### **BIOS.BootSettings.SetLegacyHddOrderFqdd12 (Read or Write)**

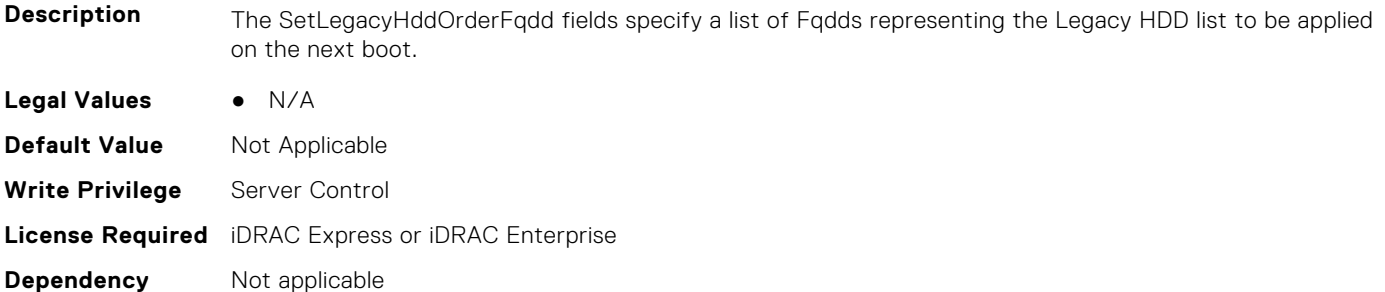

#### **BIOS.BootSettings.SetLegacyHddOrderFqdd13 (Read or Write)**

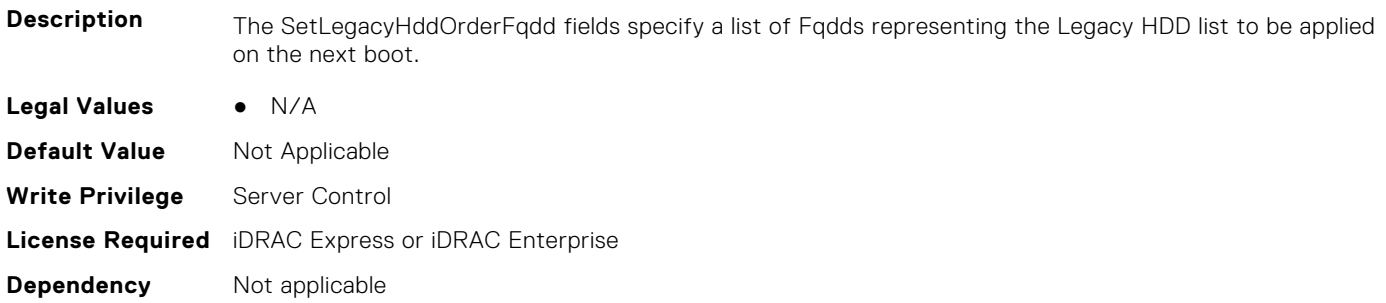

#### **BIOS.BootSettings.SetLegacyHddOrderFqdd14 (Read or Write)**

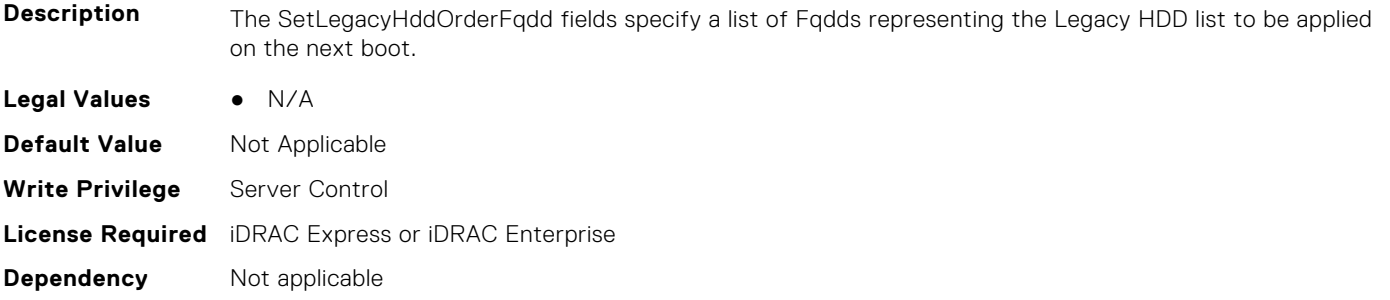

#### **BIOS.BootSettings.SetLegacyHddOrderFqdd15 (Read or Write)**

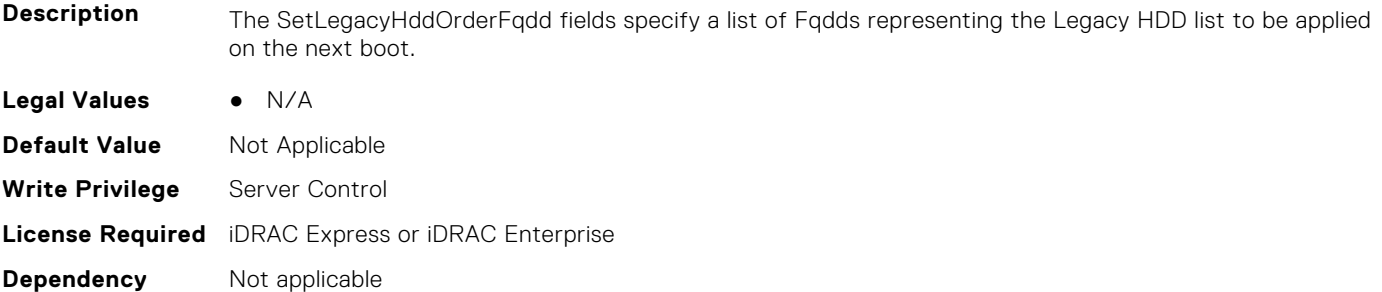

#### **BIOS.BootSettings.SetLegacyHddOrderFqdd16 (Read or Write)**

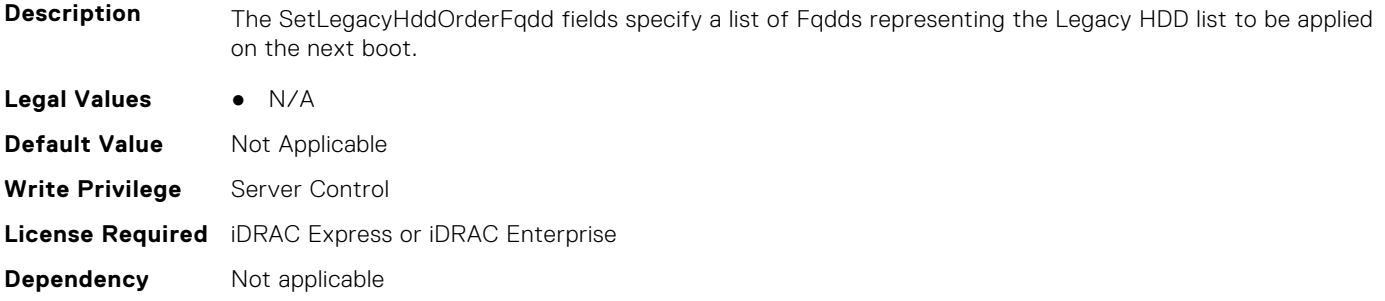

#### **BIOS.BootSettings.SysPrepClean (Read or Write)**

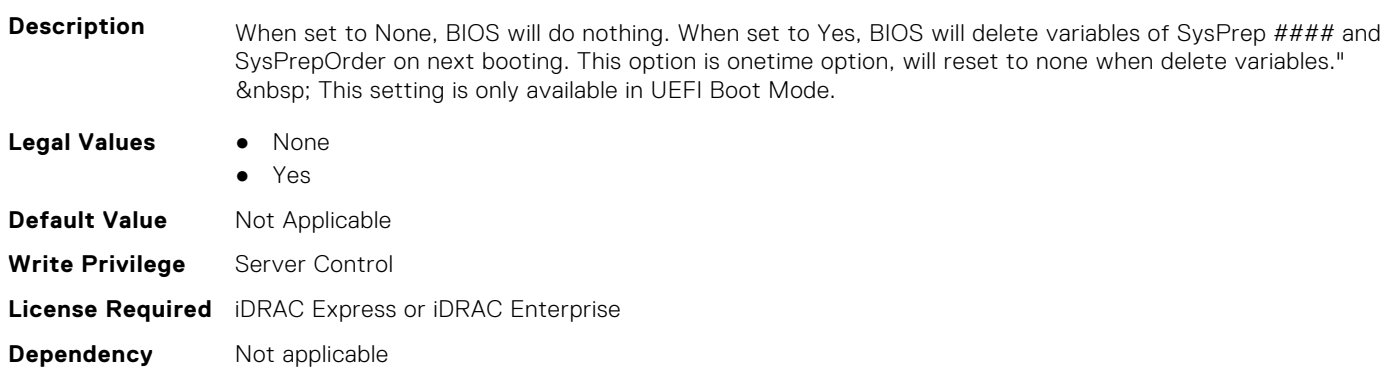

#### <span id="page-100-0"></span>**BIOS.BootSettings.BiosBootSettingsRef (Read or Write)**

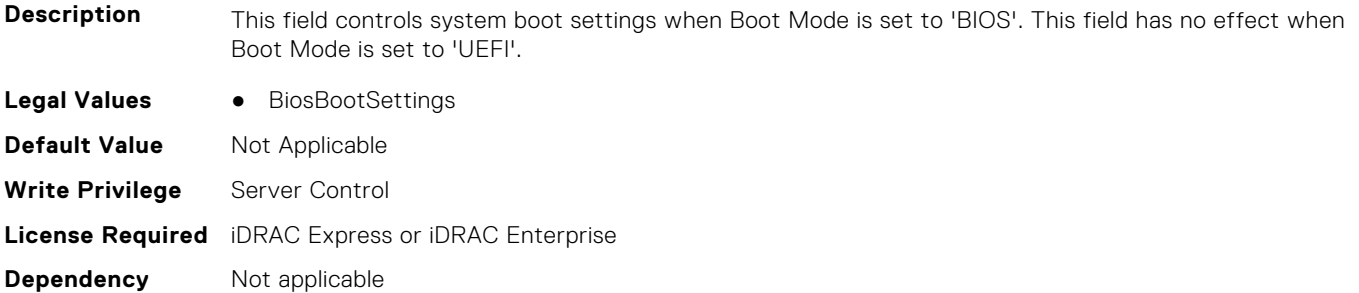

#### **BIOS.BootSettings.UefiBootSettingsRef (Read or Write)**

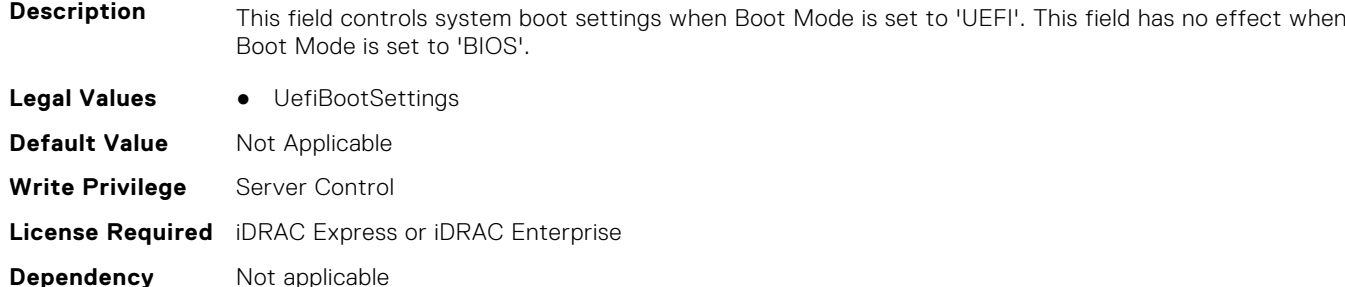

#### **BIOS.BiosBootSettings.UefiBootSeq (Read or Write)**

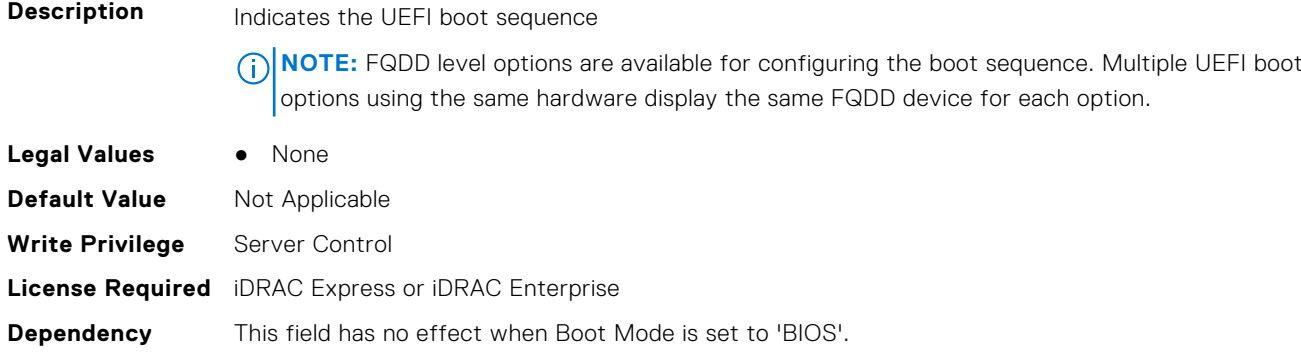

### **BIOS.BootSeqEnDis**

This group contains the attributes that provides details about BIOS. BootSeqEnDis.

#### **BIOS.BootSeqEnDis.BootSeqEnDis (Read or Write)**

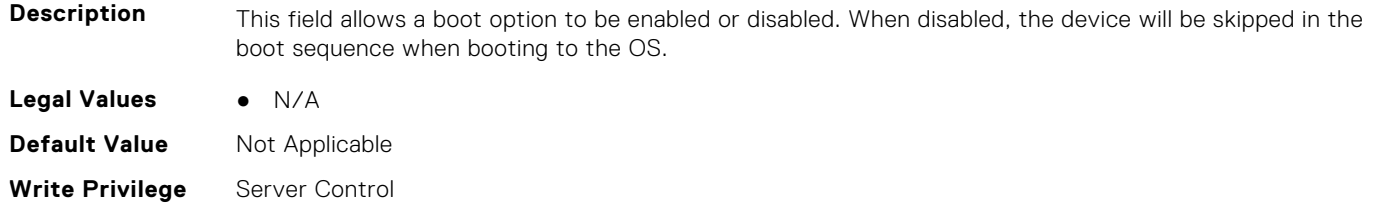

## <span id="page-101-0"></span>**BIOS.EmbServerMgmt**

This group contains the attributes that provides details about BIOS.EmbServerMgmt.

#### **BIOS.EmbServerMgmt.EmbServerMgmt (Read or Write)**

**Description**

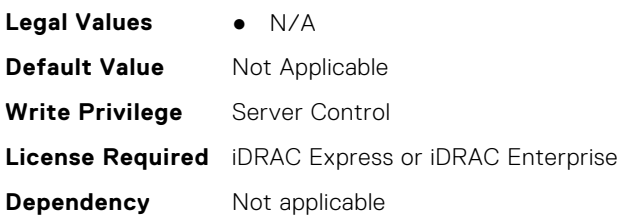

#### **BIOS.EmbServerMgmt.FrontLcd (Read or Write)**

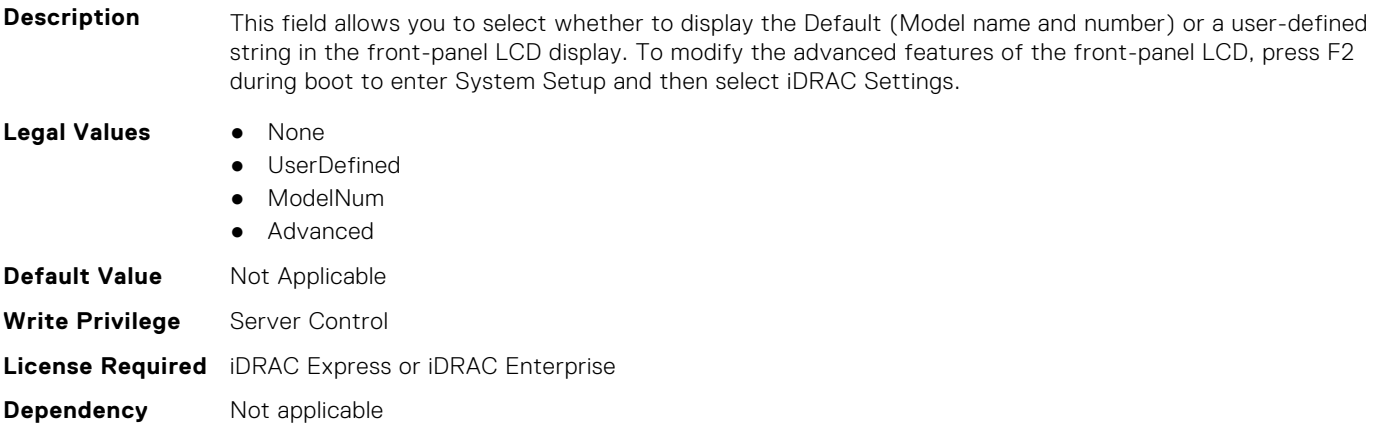

#### **BIOS.EmbServerMgmt.UserLcdStr (Read or Write)**

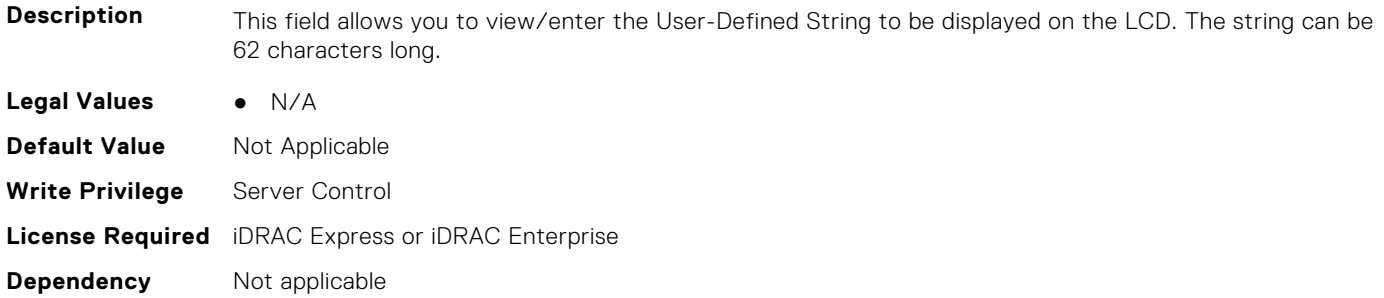

### **BIOS.HttpDev1Settings**

This group contains the attributes that provides details about BIOS. HttpDev1Settings.

#### **BIOS.HttpDev1Settings.HttpDev1DhcpEnDis (Read or Write)**

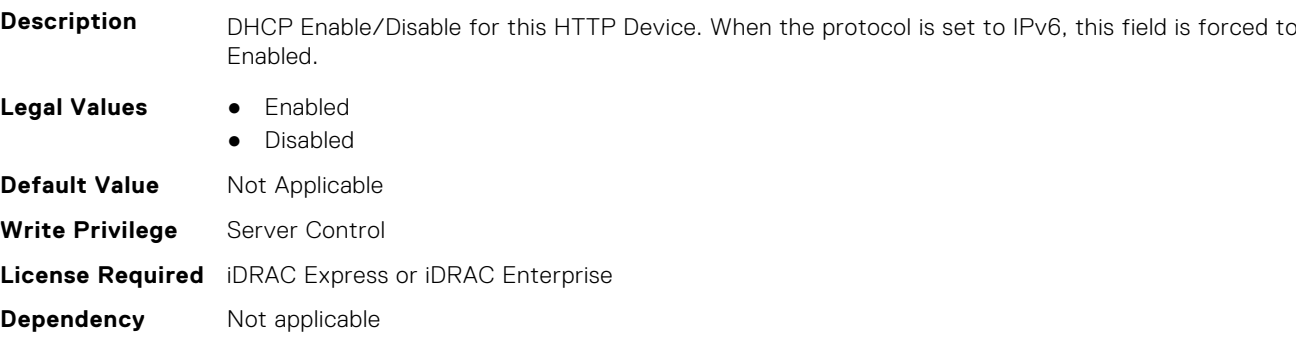

#### **BIOS.HttpDev1Settings.HttpDev1Dns1 (Read or Write)**

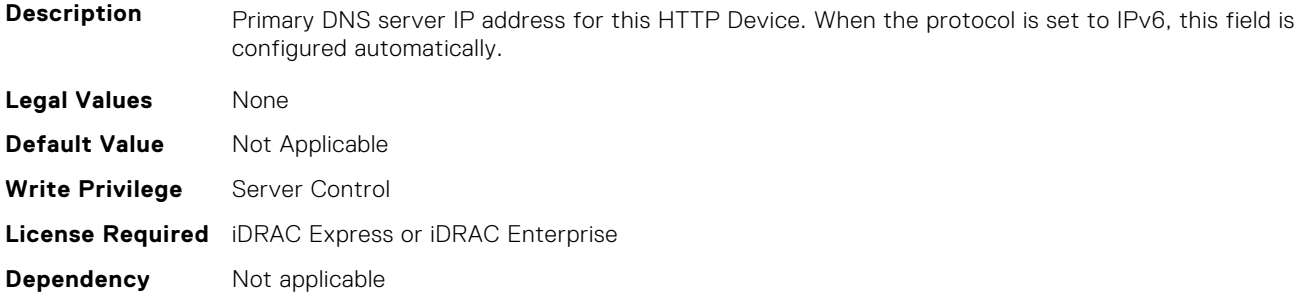

#### **BIOS.HttpDev1Settings.HttpDev1Dns2 (Read or Write)**

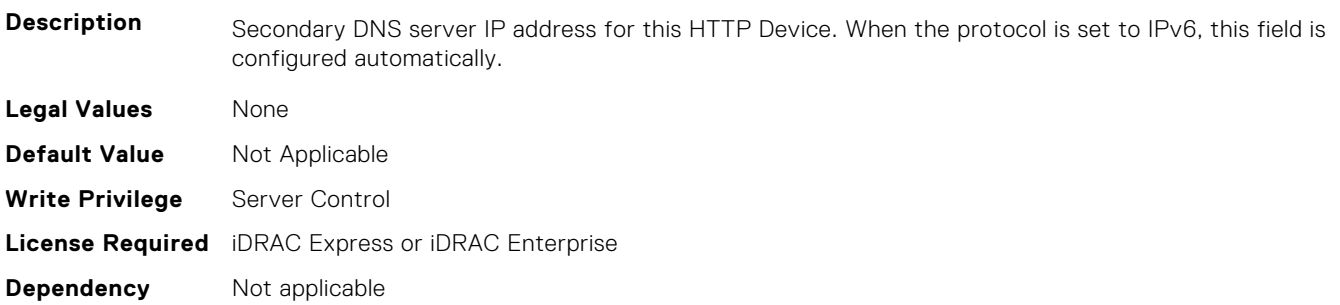

### **BIOS.HttpDev1Settings.HttpDev1DnsDhcpEnDis (Read or Write)**

**Description** DNS information from DHCP Enable/Disable for this HTTP Device. When the protocol is set to IPv6, this field is forced to Enabled. **Legal Values** ● Enabled ● Disabled **Default Value** Not Applicable **Write Privilege** Server Control **License Required** iDRAC Express or iDRAC Enterprise **Dependency** Not applicable

### **BIOS.HttpDev1Settings.HttpDev1Gateway (Read or Write)**

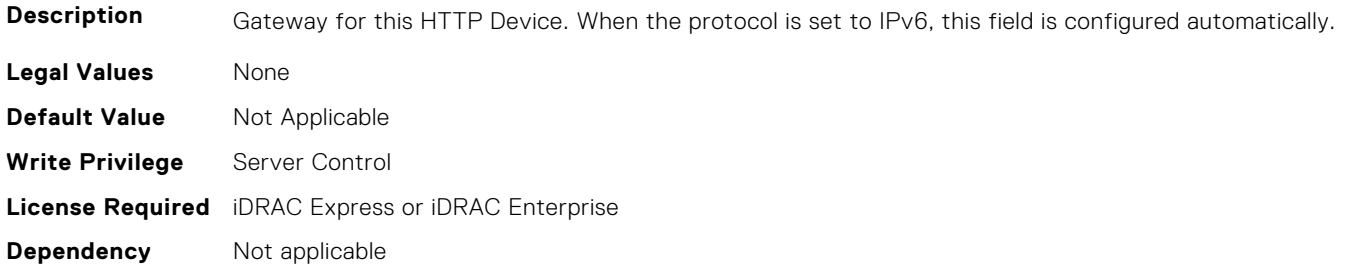

#### **BIOS.HttpDev1Settings.HttpDev1Interface (Read or Write)**

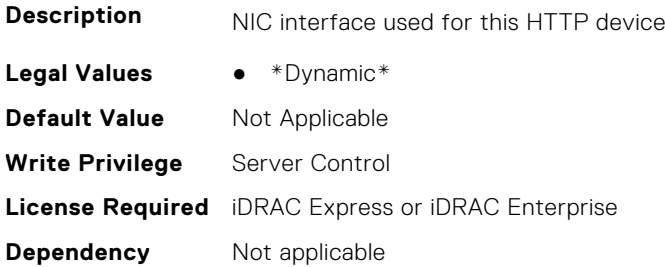

#### **BIOS.HttpDev1Settings.HttpDev1Ip (Read or Write)**

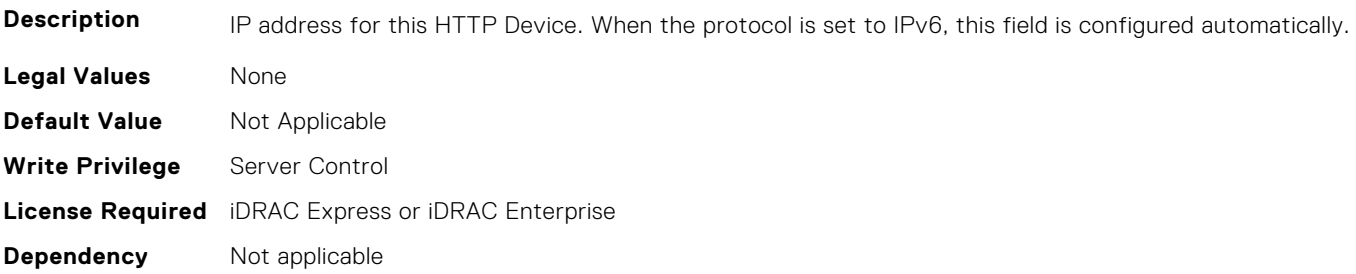

#### **BIOS.HttpDev1Settings.HttpDev1Mask (Read or Write)**

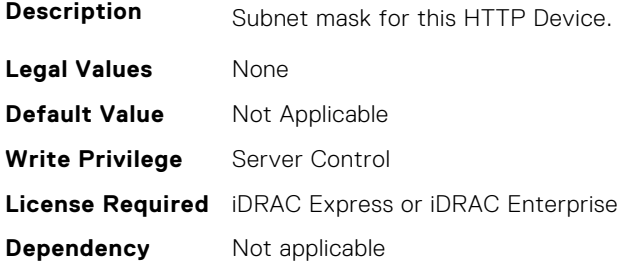

#### **BIOS.HttpDev1Settings.HttpDev1Protocol (Read or Write)**

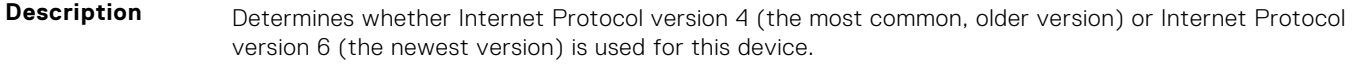

Legal Values **•** IPv4

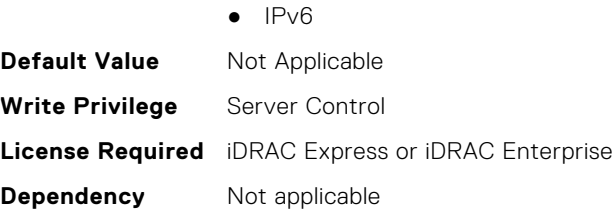

#### **BIOS.HttpDev1Settings.HttpDev1Settings (Read or Write)**

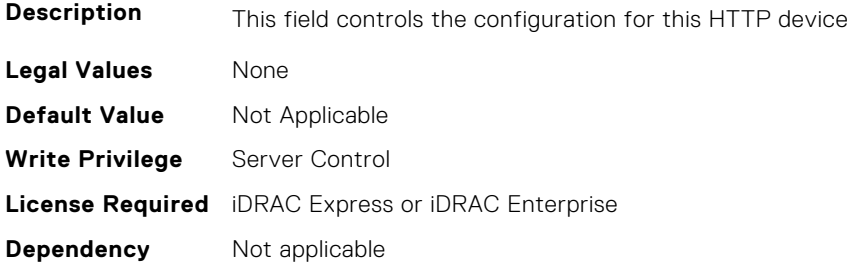

#### **BIOS.HttpDev1Settings.HttpDev1TlsConfigRef (Read or Write)**

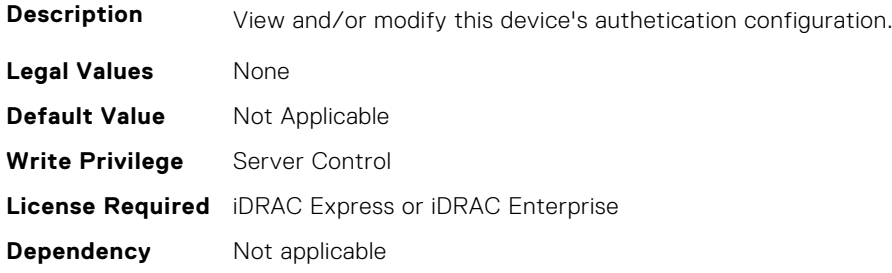

#### **BIOS.HttpDev1Settings.HttpDev1Uri (Read or Write)**

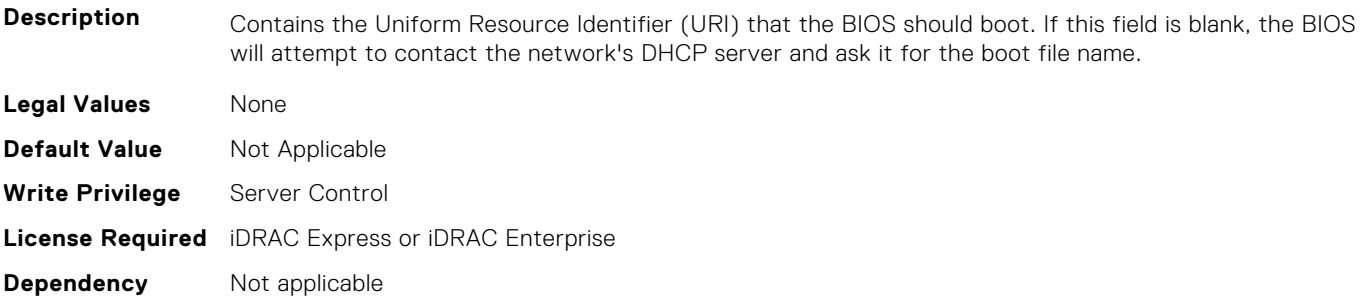

#### **BIOS.HttpDev1Settings.HttpDev1VlanEnDis (Read or Write)**

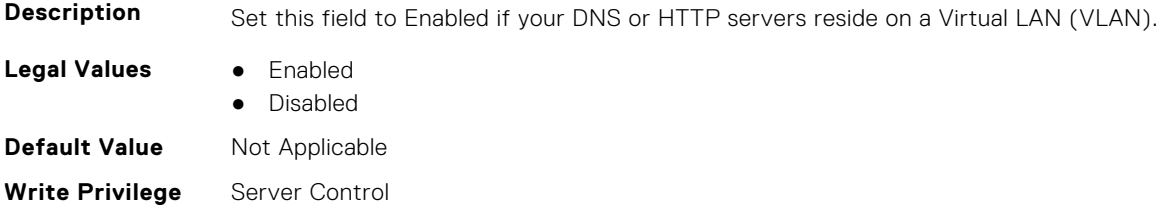

#### <span id="page-105-0"></span>**BIOS.HttpDev1Settings.HttpDev1VlanId (Read or Write)**

**Description** When VLAN is enabled, identifies which of the 4094 possible VLANs contains the desired DNS or HTTP servers. This value can be from 1 to 4094 inclusive. **Legal Values** None **Default Value** Not Applicable **Write Privilege** Server Control **License Required** iDRAC Express or iDRAC Enterprise **Dependency** Not applicable

#### **BIOS.HttpDev1Settings.HttpDev1VlanPriority (Read or Write)**

**Description** When VLAN is enabled, identifies which of 8 possible priorities are assigned to the VLAN having the given ID. This value can be from 0 to 7 inclusive. **Legal Values** None **Default Value** Not Applicable

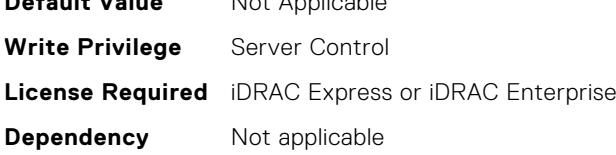

### **BIOS.HttpDev2Settings**

This group contains the attributes that provides details about BIOS. HttpDev2Settings.

#### **BIOS.HttpDev2Settings.HttpDev2DhcpEnDis (Read or Write)**

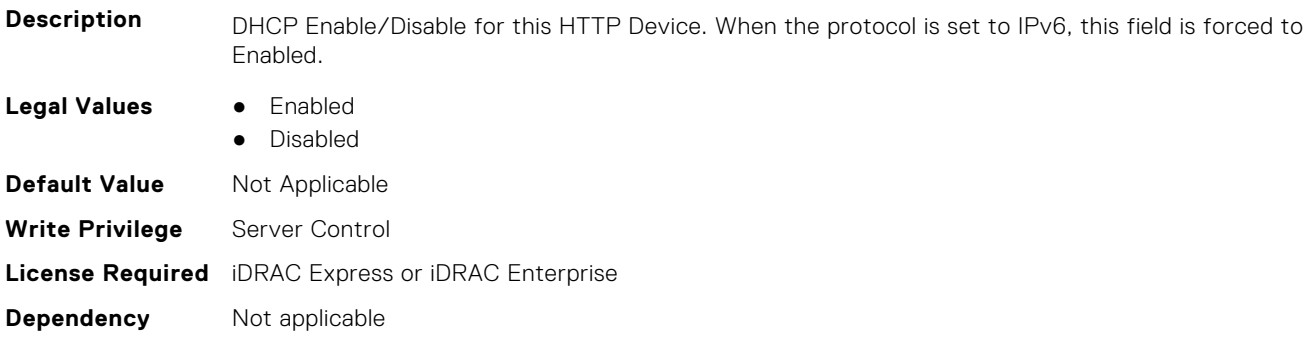

#### **BIOS.HttpDev2Settings.HttpDev2Dns1 (Read or Write)**

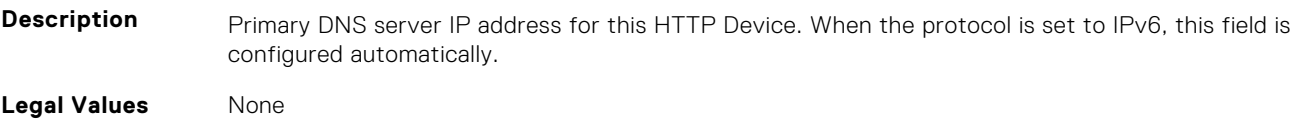

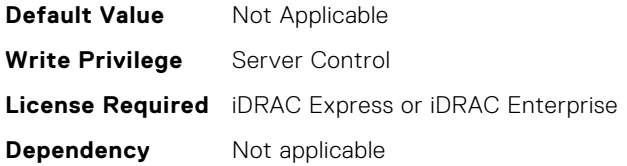

#### **BIOS.HttpDev2Settings.HttpDev2Dns2 (Read or Write)**

**Description** Secondary DNS server IP address for this HTTP Device. When the protocol is set to IPv6, this field is configured automatically. **Legal Values** None **Default Value** Not Applicable **Write Privilege** Server Control **License Required** iDRAC Express or iDRAC Enterprise **Dependency** Not applicable

#### **BIOS.HttpDev2Settings.HttpDev2DnsDhcpEnDis (Read or Write)**

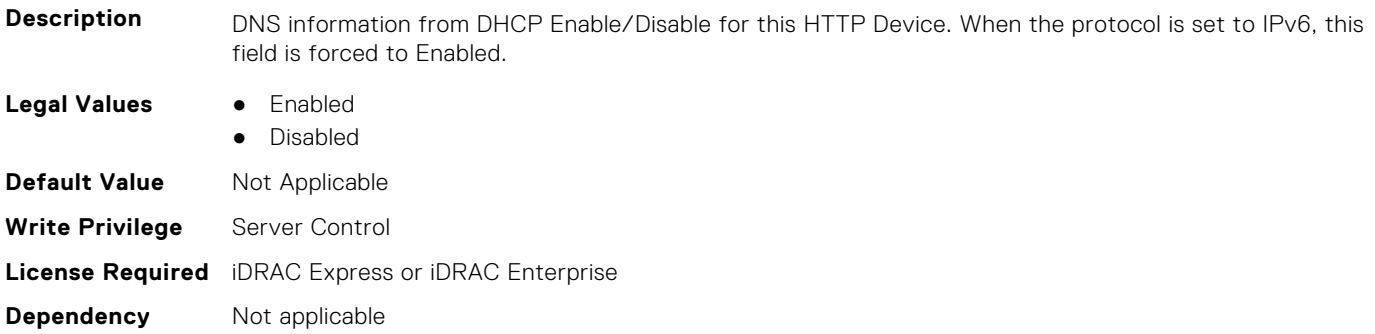

#### **BIOS.HttpDev2Settings.HttpDev2Gateway (Read or Write)**

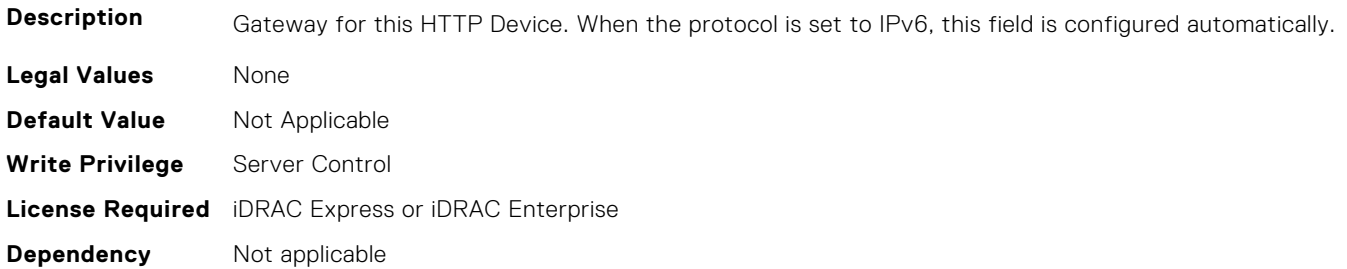

#### **BIOS.HttpDev2Settings.HttpDev2Interface (Read or Write)**

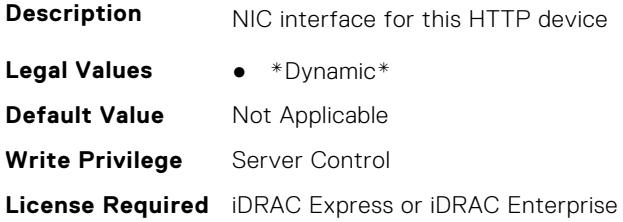

**Dependency** Not applicable

#### **BIOS.HttpDev2Settings.HttpDev2Ip (Read or Write)**

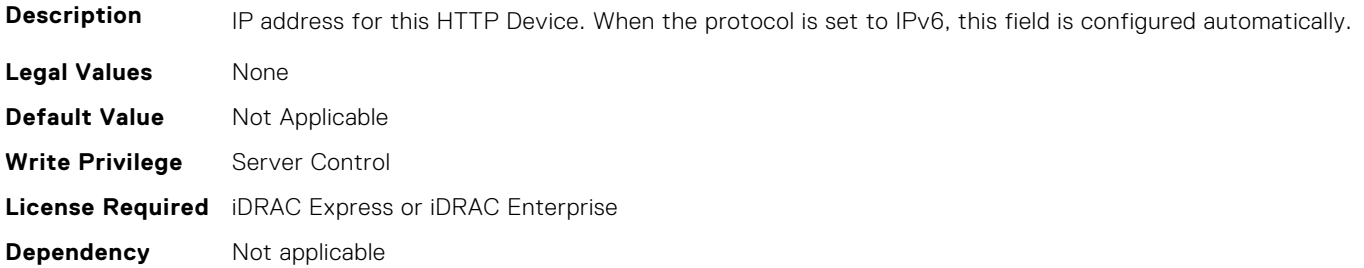

#### **BIOS.HttpDev2Settings.HttpDev2Mask (Read or Write)**

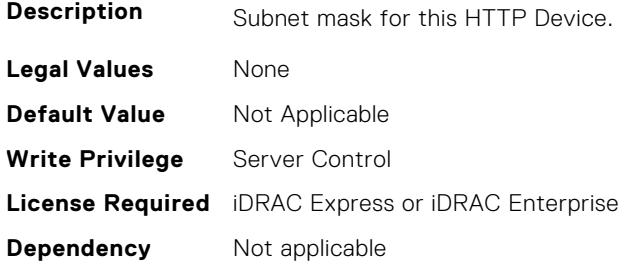

#### **BIOS.HttpDev2Settings.HttpDev2Protocol (Read or Write)**

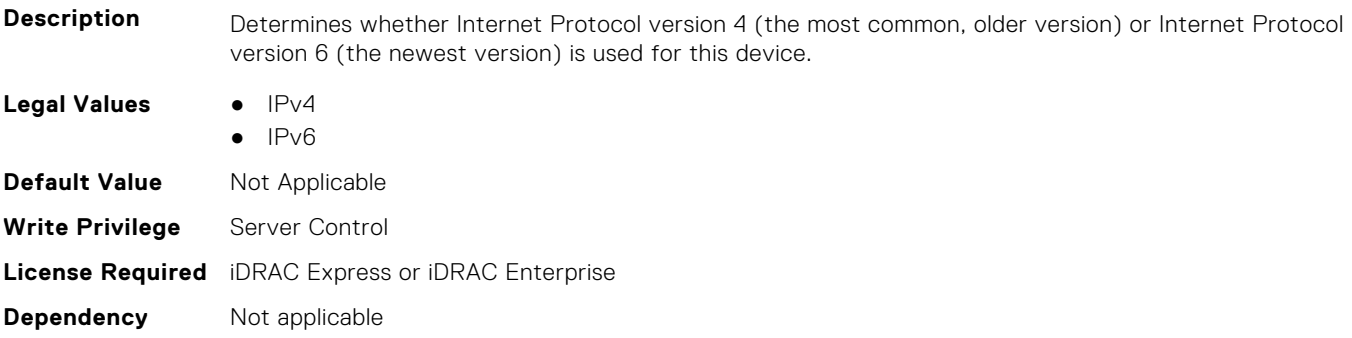

#### **BIOS.HttpDev2Settings.HttpDev2Settings (Read or Write)**

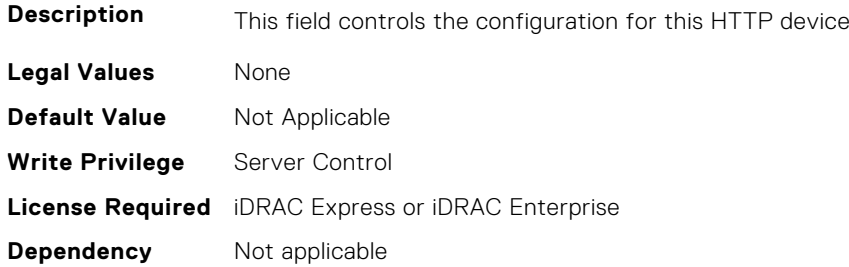
### **BIOS.HttpDev2Settings.HttpDev2TlsConfigRef (Read or Write)**

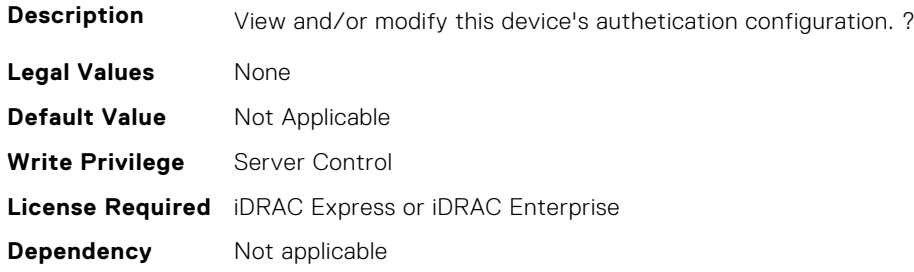

### **BIOS.HttpDev2Settings.HttpDev2Uri (Read or Write)**

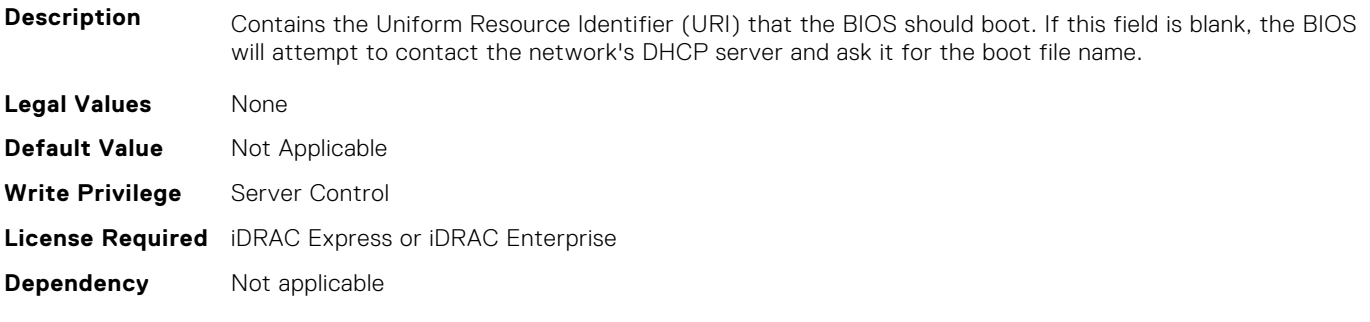

### **BIOS.HttpDev2Settings.HttpDev2VlanEnDis (Read or Write)**

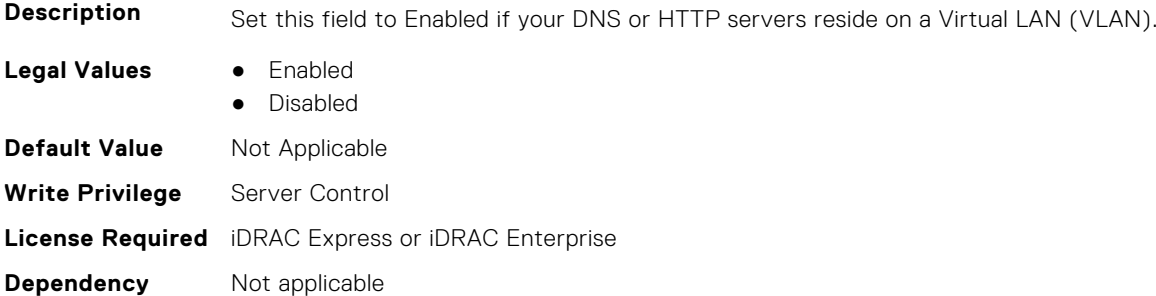

### **BIOS.HttpDev2Settings.HttpDev2VlanId (Read or Write)**

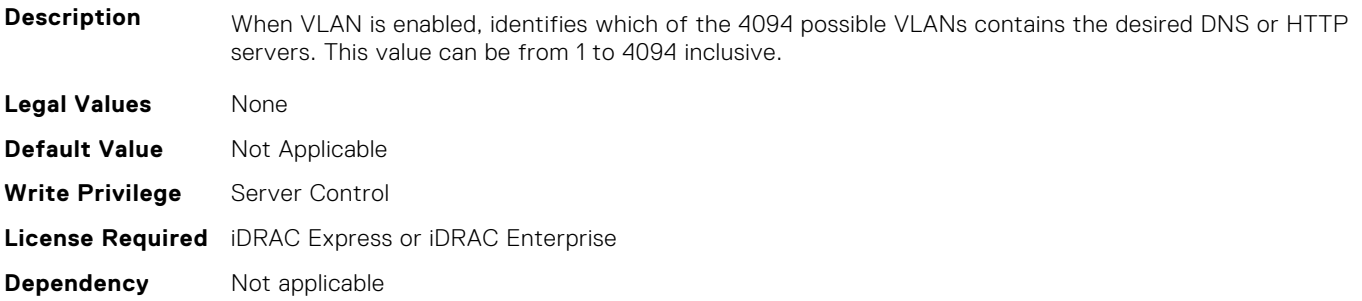

### **BIOS.HttpDev2Settings.HttpDev2VlanPriority (Read or Write)**

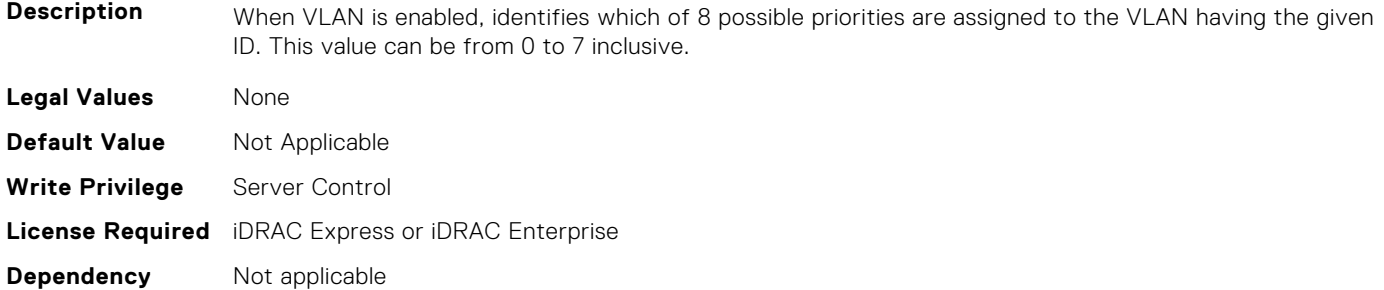

### **BIOS.HttpDev2Settings.HttpDev2TlsConfigRef (Read or Write)**

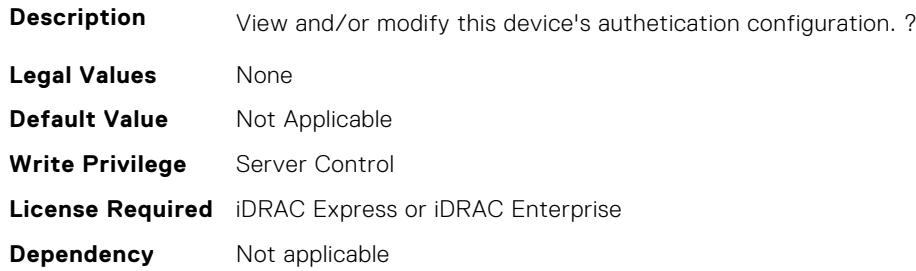

# **BIOS.HttpDev3Settings**

This group contains the attributes that provides details about BIOS. HttpDev3Settings.

### **BIOS.HttpDev3Settings.HttpDev3DhcpEnDis (Read or Write)**

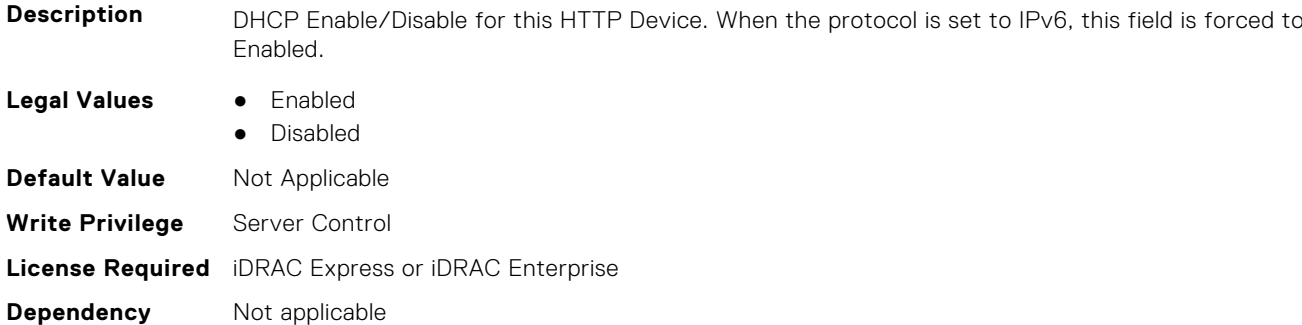

### **BIOS.HttpDev3Settings.HttpDev3Dns1 (Read or Write)**

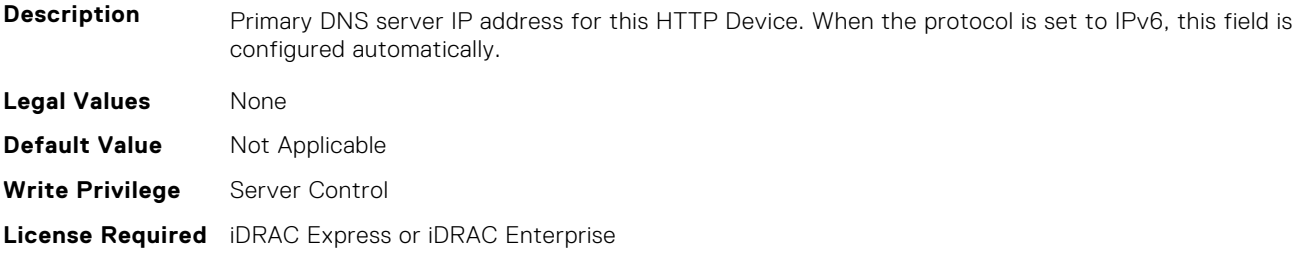

**Dependency** Not applicable

#### **BIOS.HttpDev3Settings.HttpDev3Dns2 (Read or Write)**

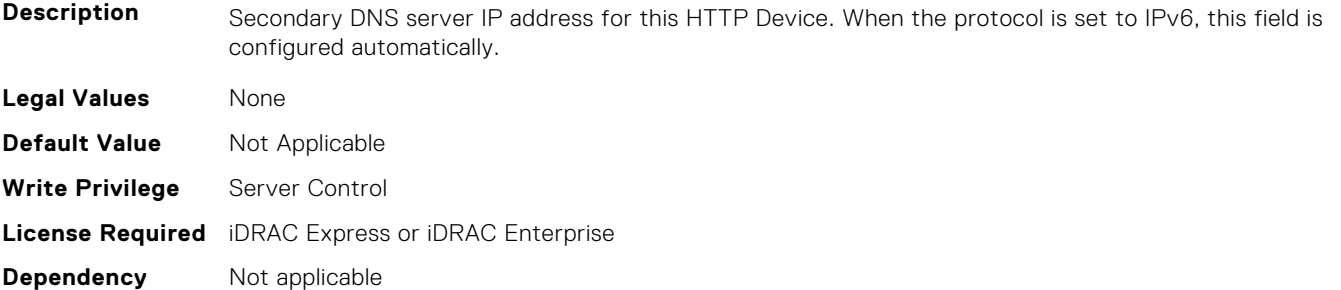

#### **BIOS.HttpDev3Settings.HttpDev3DnsDhcpEnDis (Read or Write)**

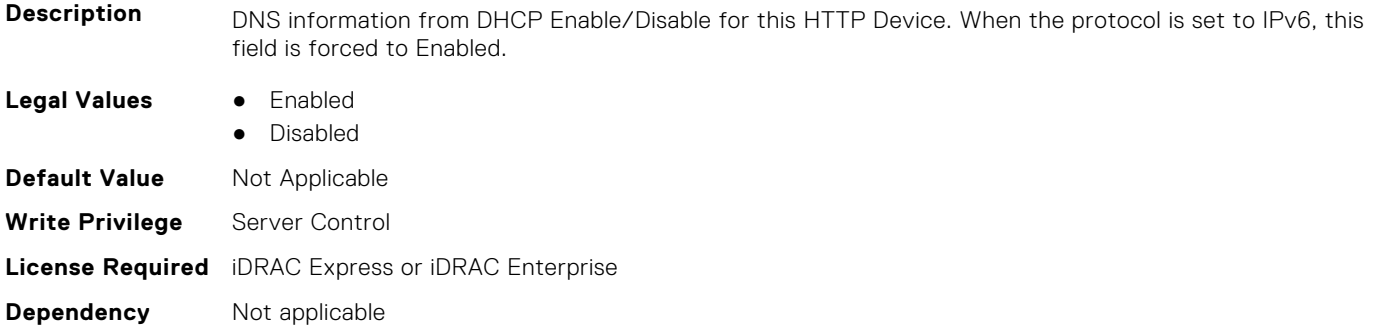

### **BIOS.HttpDev3Settings.HttpDev3Gateway (Read or Write)**

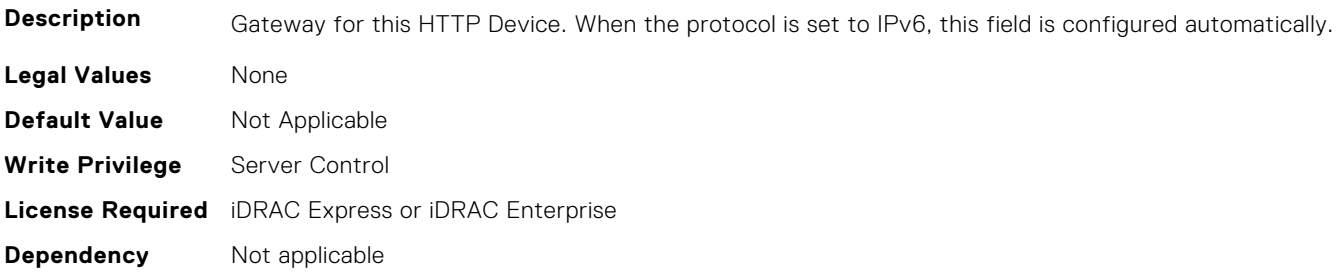

### **BIOS.HttpDev3Settings.HttpDev3Interface (Read or Write)**

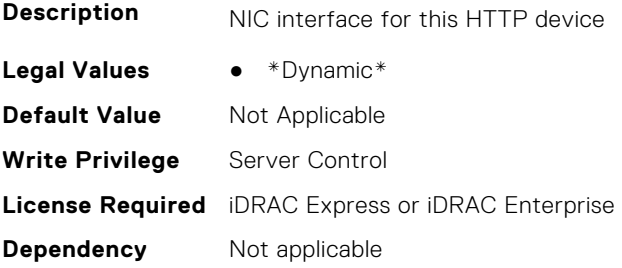

#### **BIOS.HttpDev3Settings.HttpDev3Ip (Read or Write)**

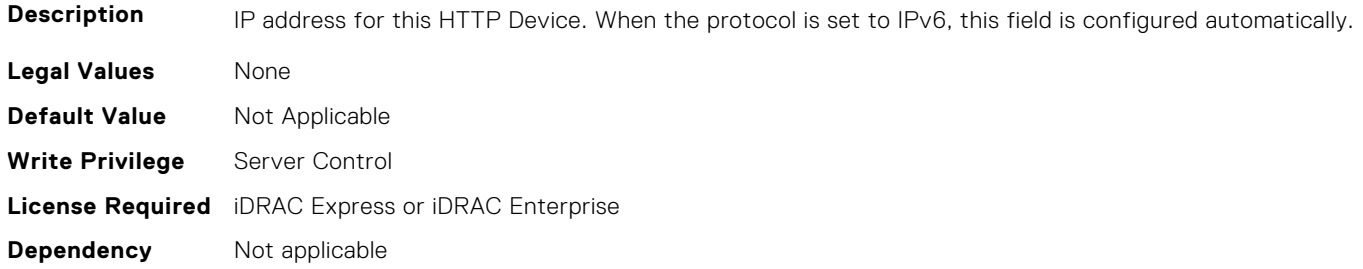

#### **BIOS.HttpDev3Settings.HttpDev3Mask (Read or Write)**

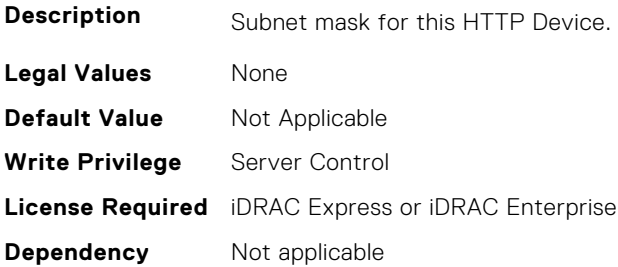

### **BIOS.HttpDev3Settings.HttpDev3Protocol (Read or Write)**

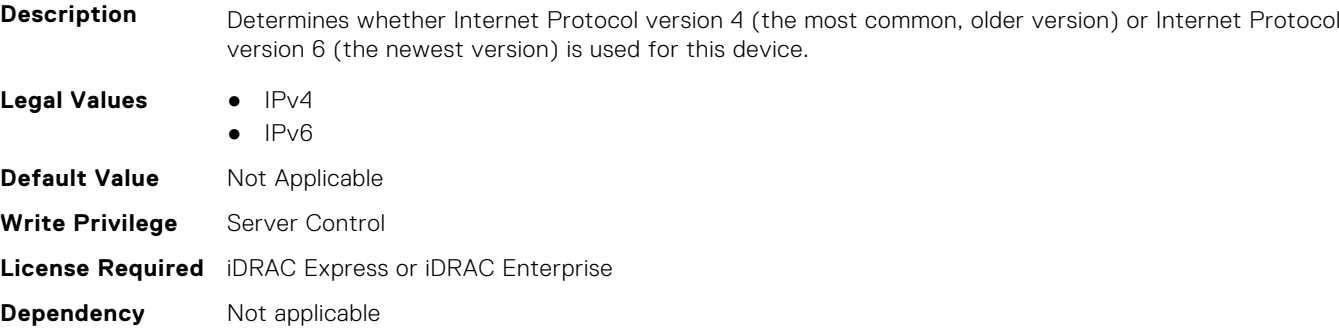

### **BIOS.HttpDev3Settings.HttpDev3Settings (Read or Write)**

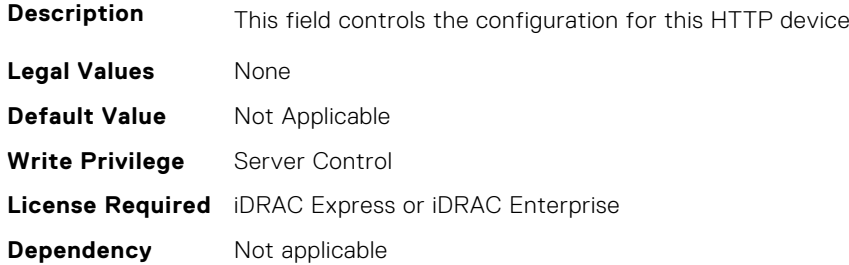

### **BIOS.HttpDev3Settings.HttpDev3TlsConfigRef (Read or Write)**

**Description** View and/or modify this device's authetication configuration.

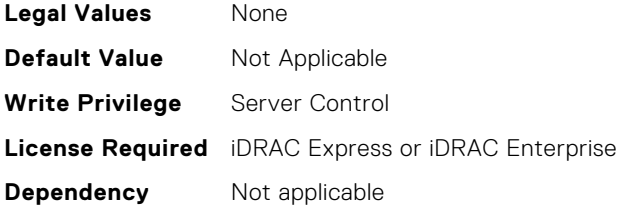

### **BIOS.HttpDev3Settings.HttpDev3Uri (Read or Write)**

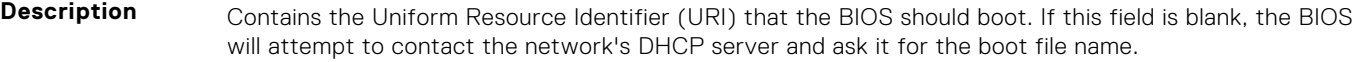

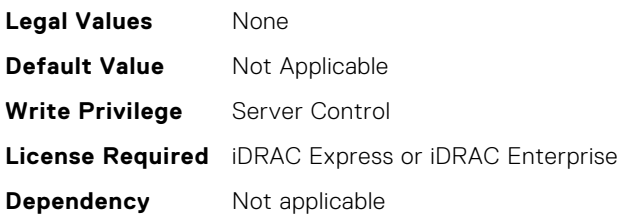

### **BIOS.HttpDev3Settings.HttpDev3VlanEnDis (Read or Write)**

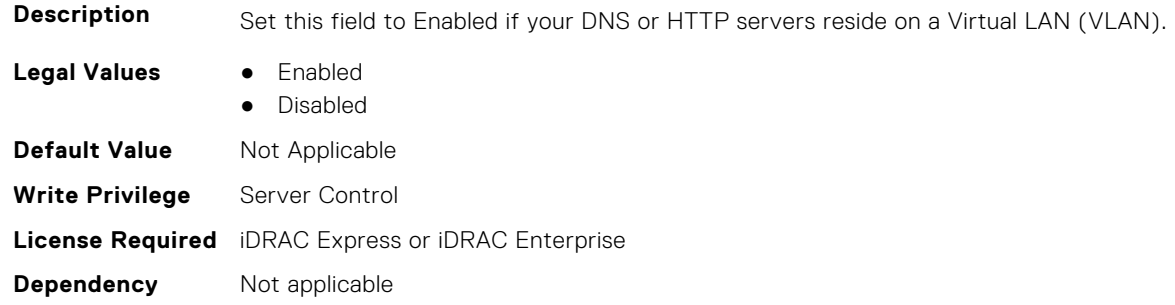

#### **BIOS.HttpDev3Settings.HttpDev3VlanId (Read or Write)**

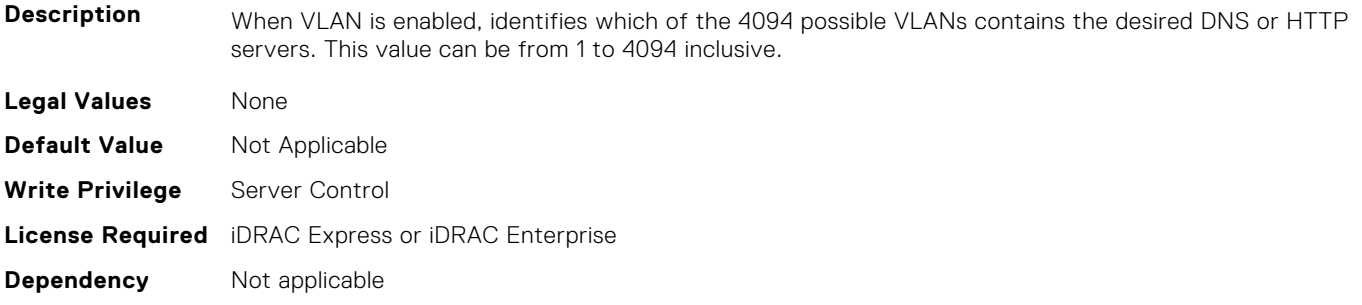

### **BIOS.HttpDev3Settings.HttpDev3VlanPriority (Read or Write)**

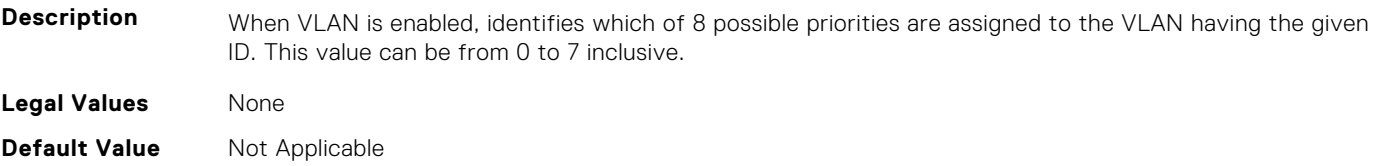

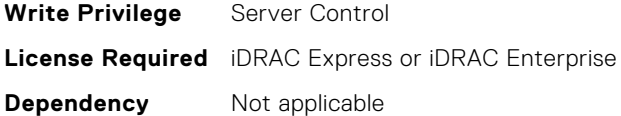

# **BIOS.HttpDev4Settings**

This group contains the attributes that provides details about BIOS. HttpDev4Settings.

#### **BIOS.HttpDev4Settings.HttpDev4DhcpEnDis (Read or Write)**

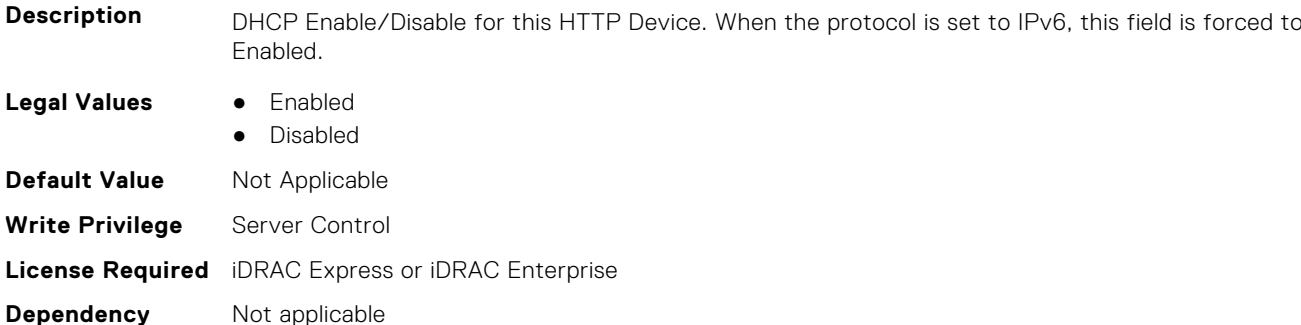

#### **BIOS.HttpDev4Settings.HttpDev4Dns1 (Read or Write)**

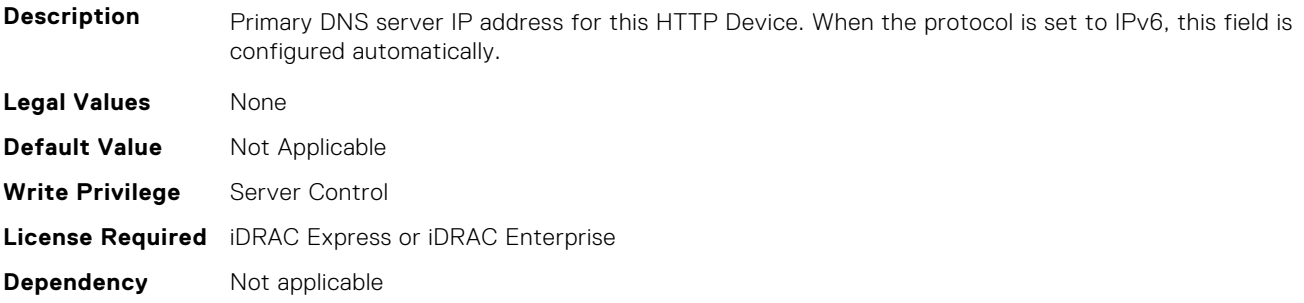

#### **BIOS.HttpDev4Settings.HttpDev4Dns2 (Read or Write)**

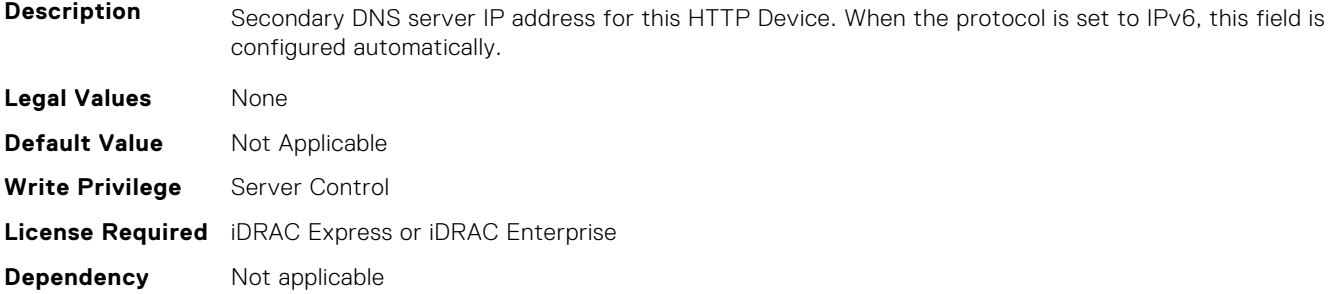

#### **BIOS.HttpDev4Settings.HttpDev4DnsDhcpEnDis (Read or Write)**

**Description** DNS information from DHCP Enable/Disable for this HTTP Device. When the protocol is set to IPv6, this field is forced to Enabled.

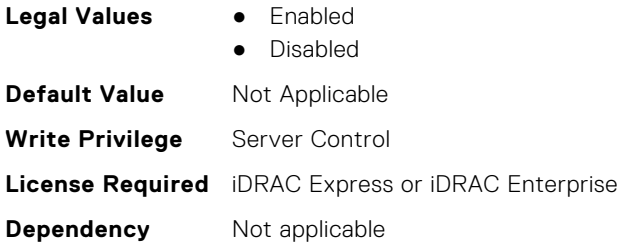

### **BIOS.HttpDev4Settings.HttpDev4Gateway (Read or Write)**

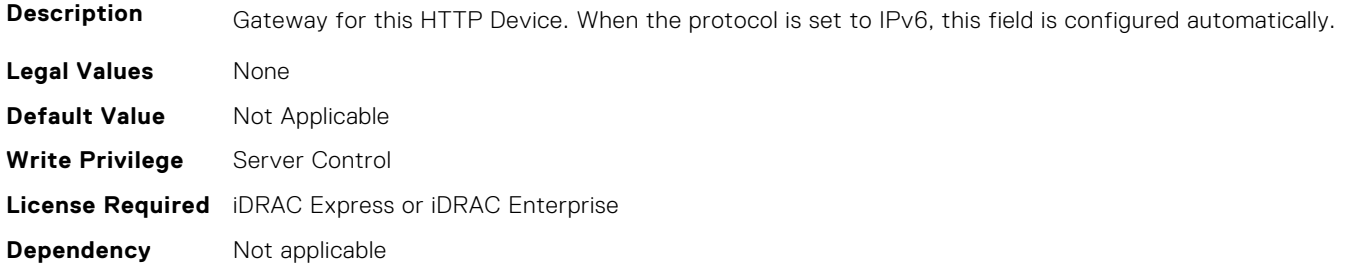

### **BIOS.HttpDev4Settings.HttpDev4Interface (Read or Write)**

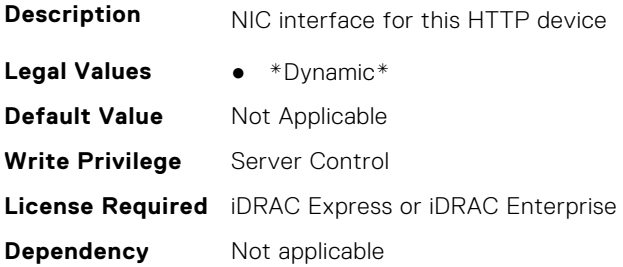

#### **BIOS.HttpDev4Settings.HttpDev4Ip (Read or Write)**

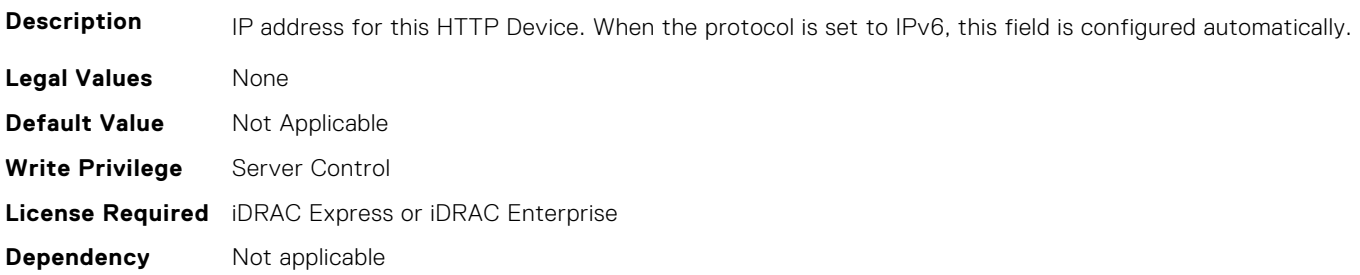

### **BIOS.HttpDev4Settings.HttpDev4Mask (Read or Write)**

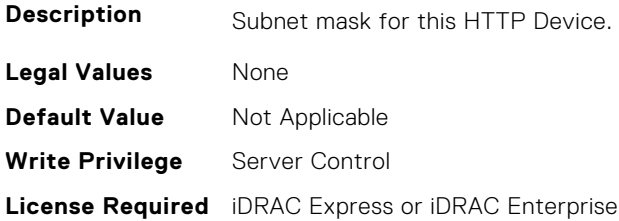

**Dependency** Not applicable

#### **BIOS.HttpDev4Settings.HttpDev4Protocol (Read or Write)**

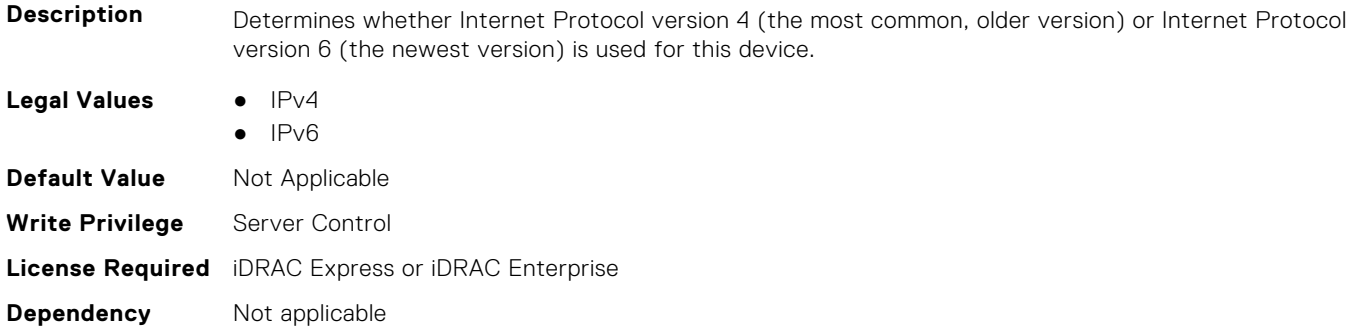

#### **BIOS.HttpDev4Settings.HttpDev4Settings (Read or Write)**

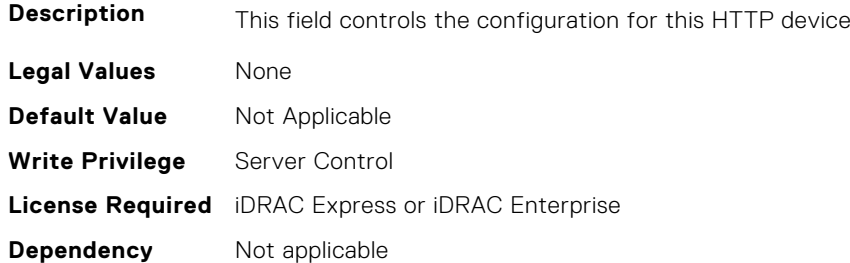

### **BIOS.HttpDev4Settings.HttpDev4TlsConfigRef (Read or Write)**

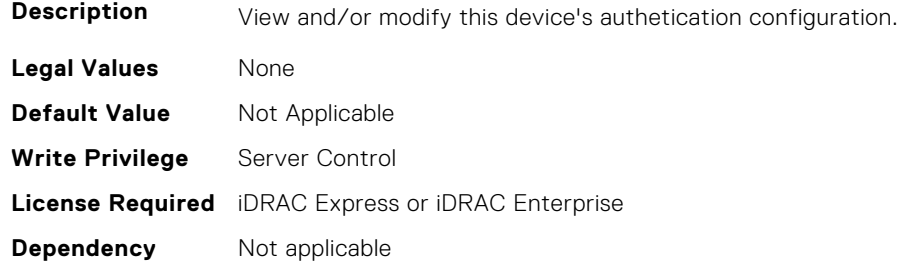

### **BIOS.HttpDev4Settings.HttpDev4Uri (Read or Write)**

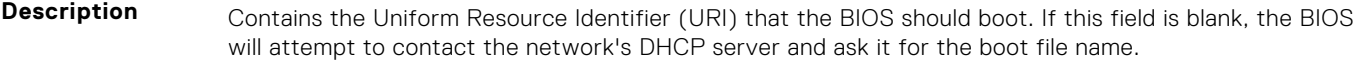

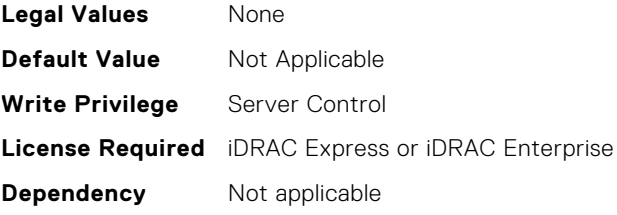

### **BIOS.HttpDev4Settings.HttpDev4VlanEnDis (Read or Write)**

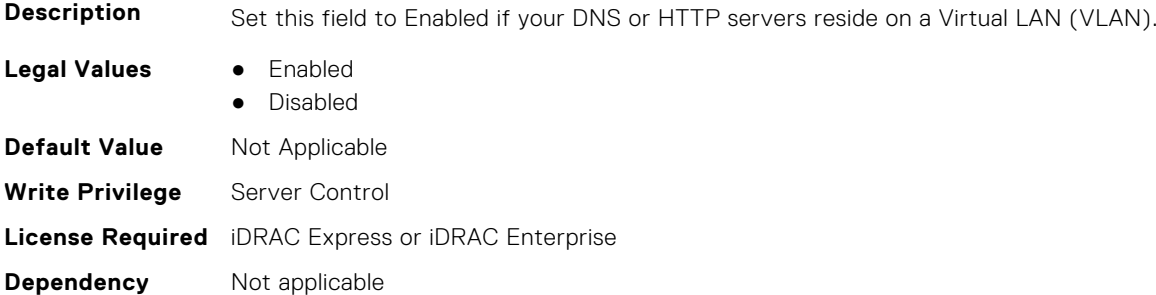

#### **BIOS.HttpDev4Settings.HttpDev4VlanId (Read or Write)**

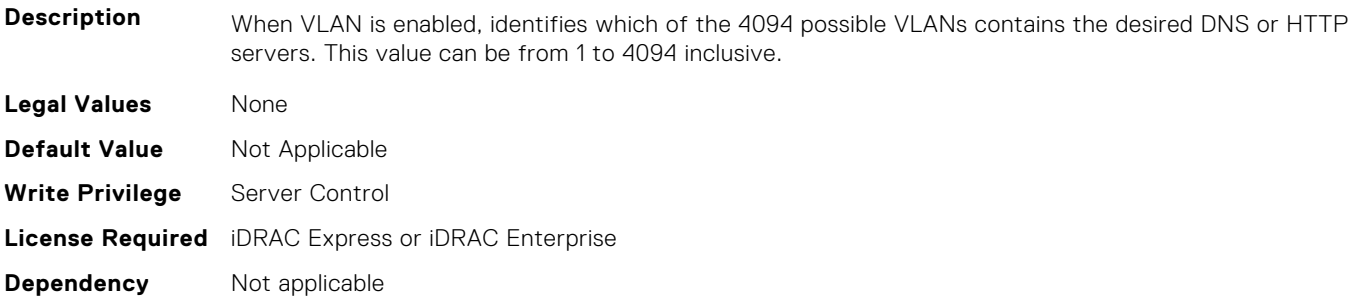

### **BIOS.HttpDev4Settings.HttpDev4VlanPriority (Read or Write)**

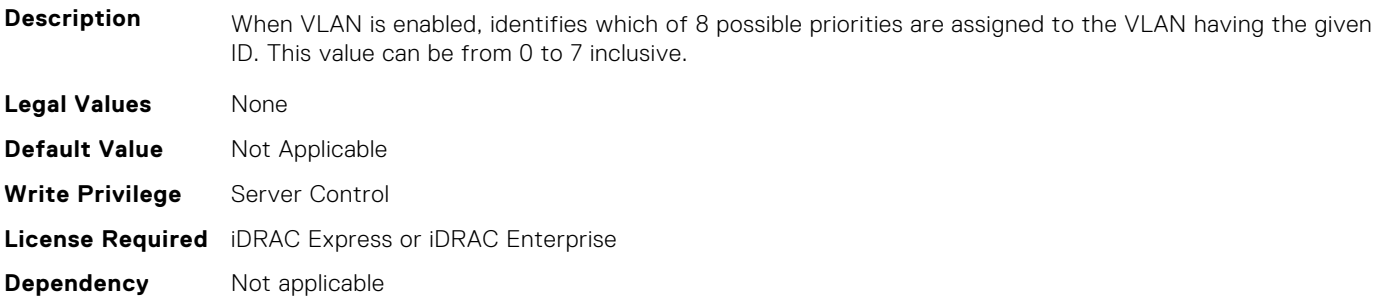

# **BIOS.HttpDev1TlsConfig**

This group contains the attributes that provides details about BIOS.HttpDev1TlsConfig.

### **BIOS.HttpDev1TlsConfig.HttpDev1TlsConfig (Read or Write)**

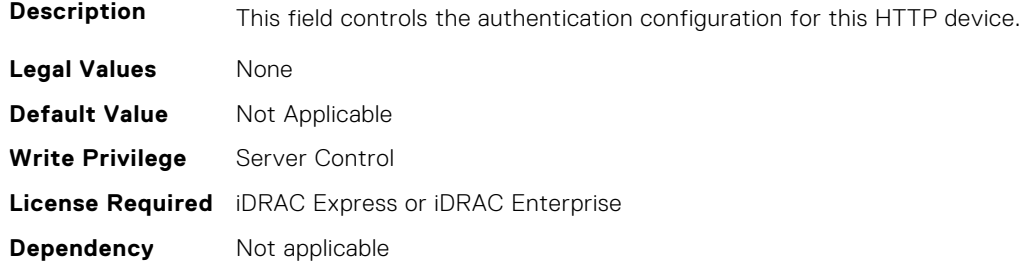

#### **BIOS.HttpDev1TlsConfig.HttpDev1TlsMode (Read or Write)**

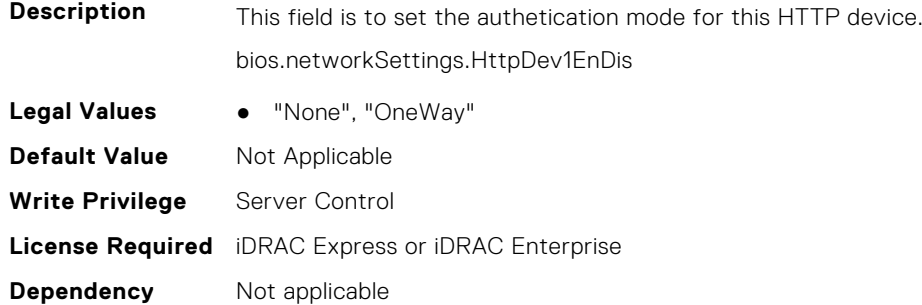

# **BIOS.HttpDev2TlsConfig**

This group contains the attributes that provides details about BIOS. HttpDev2TlsConfig.

#### **BIOS.HttpDev2TlsConfig.HttpDev2TlsConfig (Read or Write)**

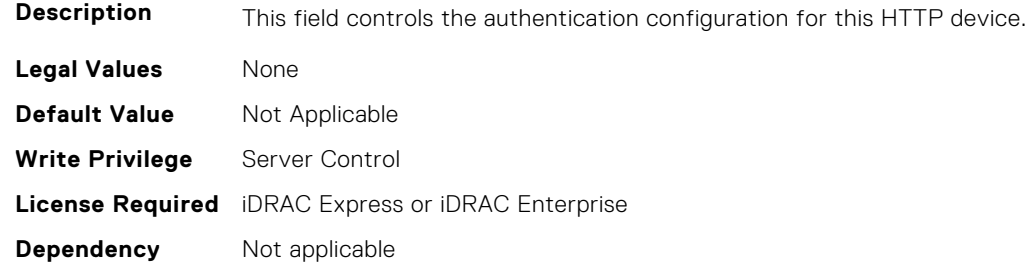

#### **BIOS.HttpDev2TlsConfig.HttpDev2TlsMode (Read or Write)**

**Description** This field is to set the authetication mode for this HTTP device. bios.networkSettings.HttpDev2EnDis **Legal Values** ● "None", "OneWay" **Default Value** Not Applicable **Write Privilege** Server Control **License Required** iDRAC Express or iDRAC Enterprise **Dependency** Not applicable

# **BIOS.HttpDev3TlsConfig**

This group contains the attributes that provides details about BIOS.HttpDev3TlsConfig.

#### **BIOS.HttpDev3TlsConfig.HttpDev3TlsConfig (Read or Write)**

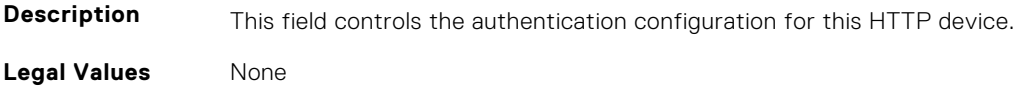

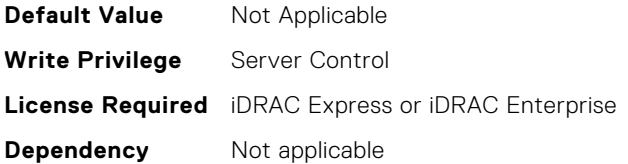

#### **BIOS.HttpDev3TlsConfig.HttpDev3TlsMode (Read or Write)**

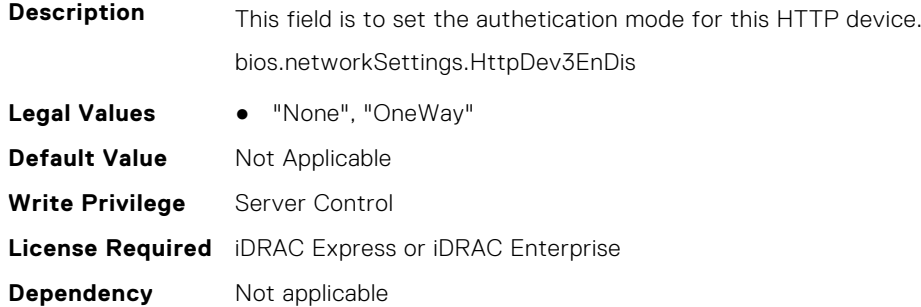

# **BIOS.HttpDev4TlsConfig**

This group contains the attributes that provides details about BIOS. HttpDev4TlsConfig.

### **BIOS.HttpDev4TlsConfig.HttpDev4TlsConfig (Read or Write)**

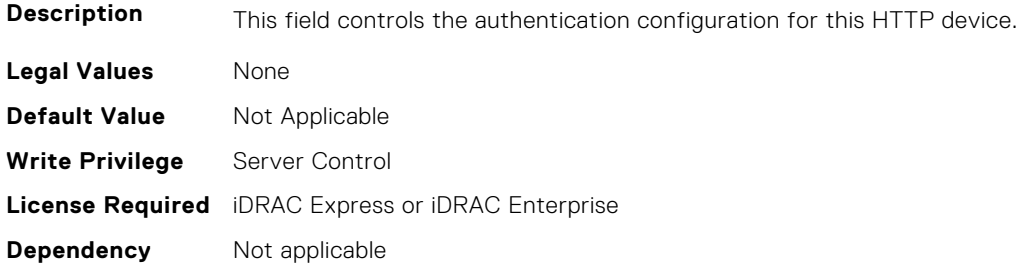

#### **BIOS.HttpDev4TlsConfig.HttpDev4TlsMode (Read or Write)**

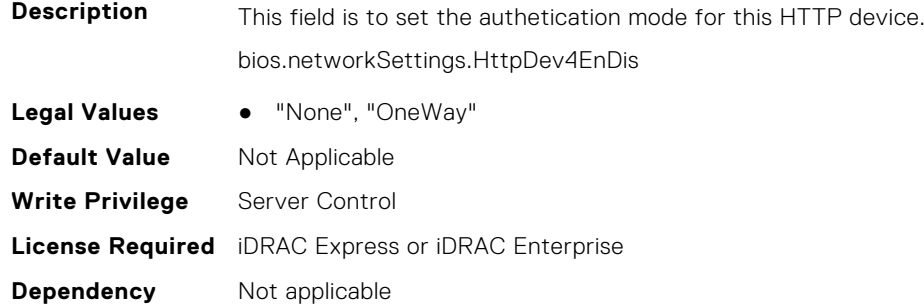

# **BIOS.IntegratedDevices**

This group contains the attributes that provides details about BIOS.IntegratedDevices.

#### **BIOS.IntegratedDevices.CurrentEmbVideoState (Read or Write)**

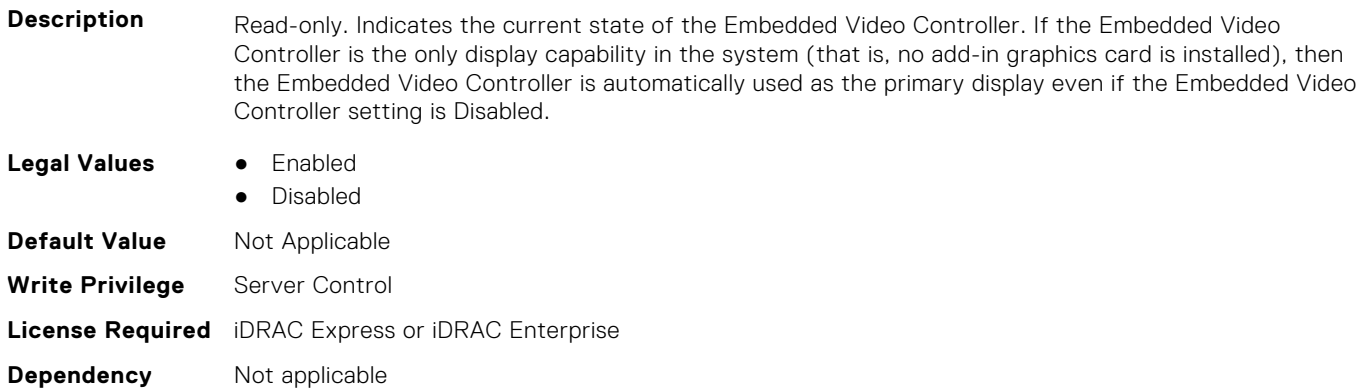

#### **BIOS.IntegratedDevices.EmbNic1 (Read or Write)**

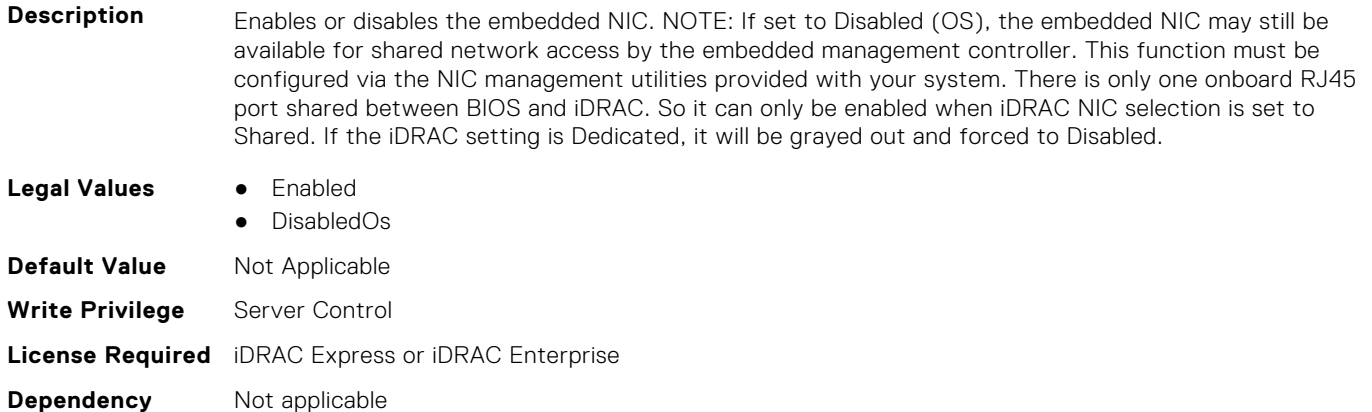

#### **BIOS.IntegratedDevices.EmbNic1Nic2 (Read or Write)**

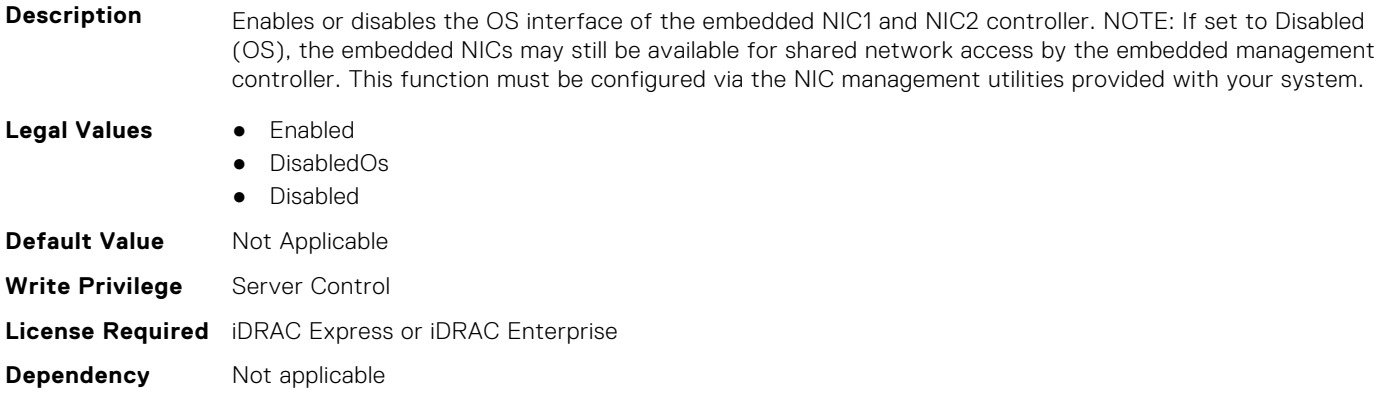

#### **BIOS.IntegratedDevices.EmbNic1Nic2Nic3Nic4 (Read or Write)**

**Description** Enables or disables the OS interface of the embedded NIC1, NIC2, NIC3 and NIC4 controller. NOTE: If set to Disabled (OS), the embedded NICs may still be available for shared network access by the embedded management controller. This function must be configured via the NIC management utilities provided with your system.

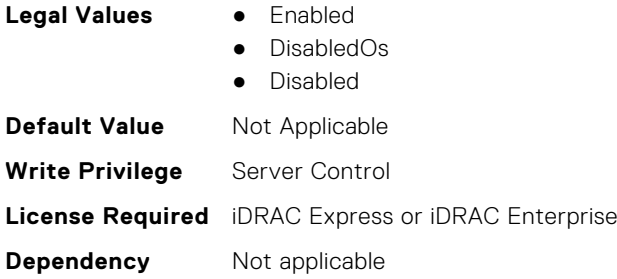

#### **BIOS.IntegratedDevices.EmbNic2 (Read or Write)**

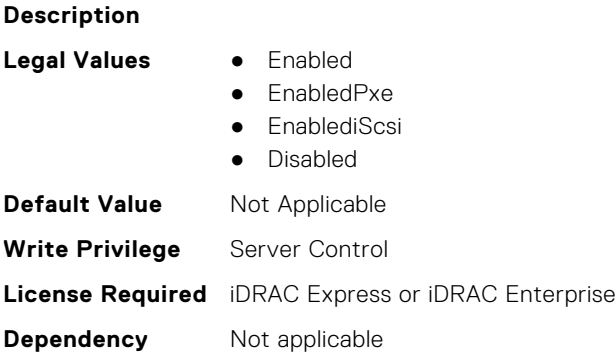

### **BIOS.IntegratedDevices.EmbNic3 (Read or Write)**

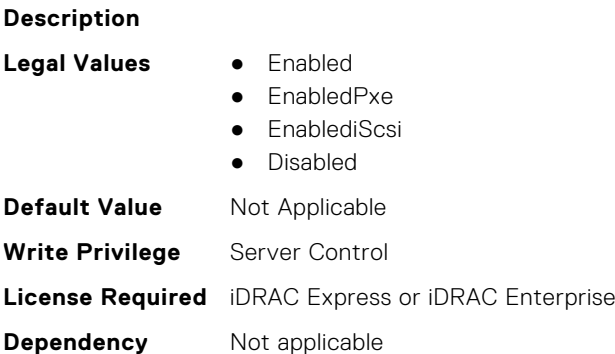

### **BIOS.IntegratedDevices.EmbNic3Nic4 (Read or Write)**

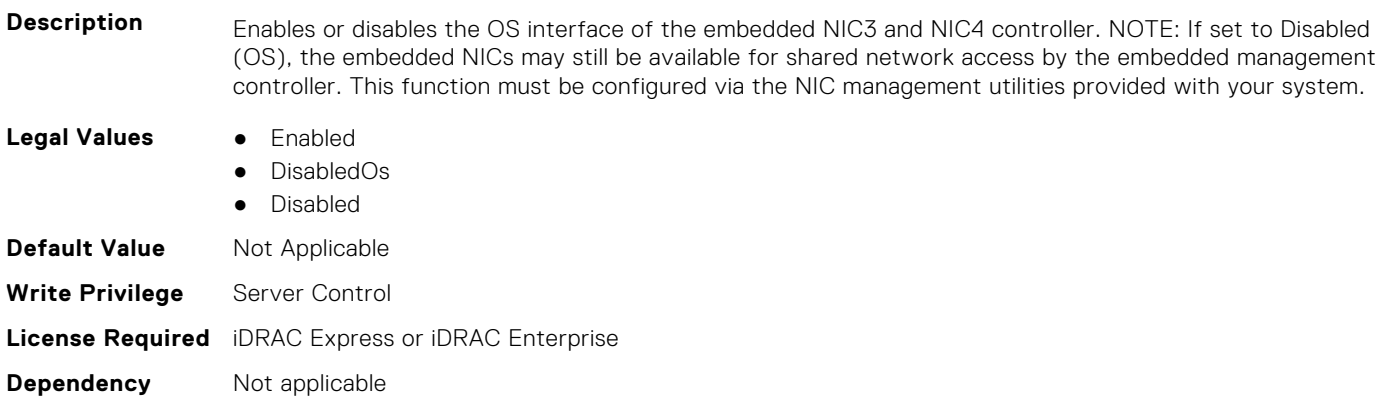

### **BIOS.IntegratedDevices.EmbNic4 (Read or Write)**

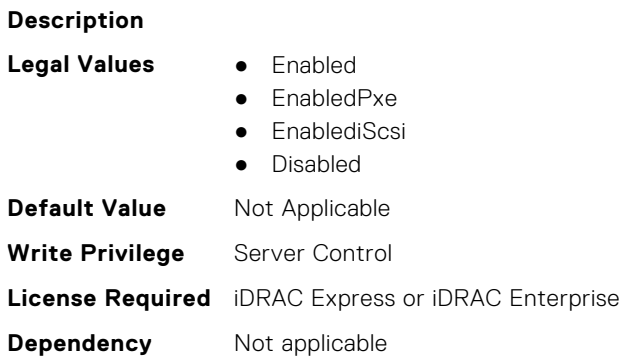

### **BIOS.IntegratedDevices.EmbNicPort1BootProto (Read or Write)**

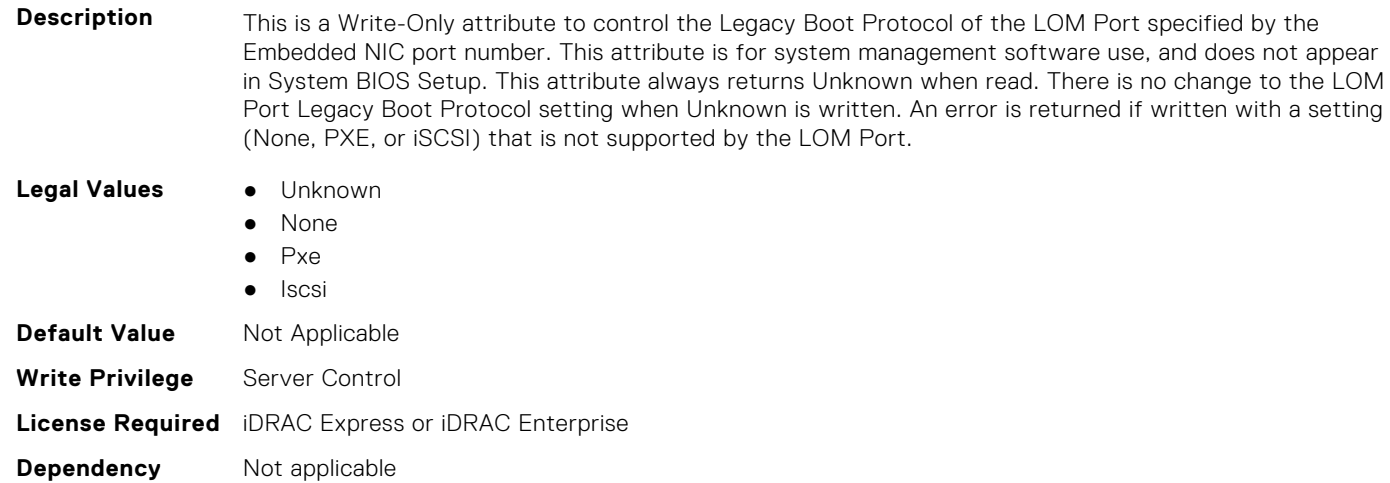

### **BIOS.IntegratedDevices.EmbNicPort2BootProto (Read or Write)**

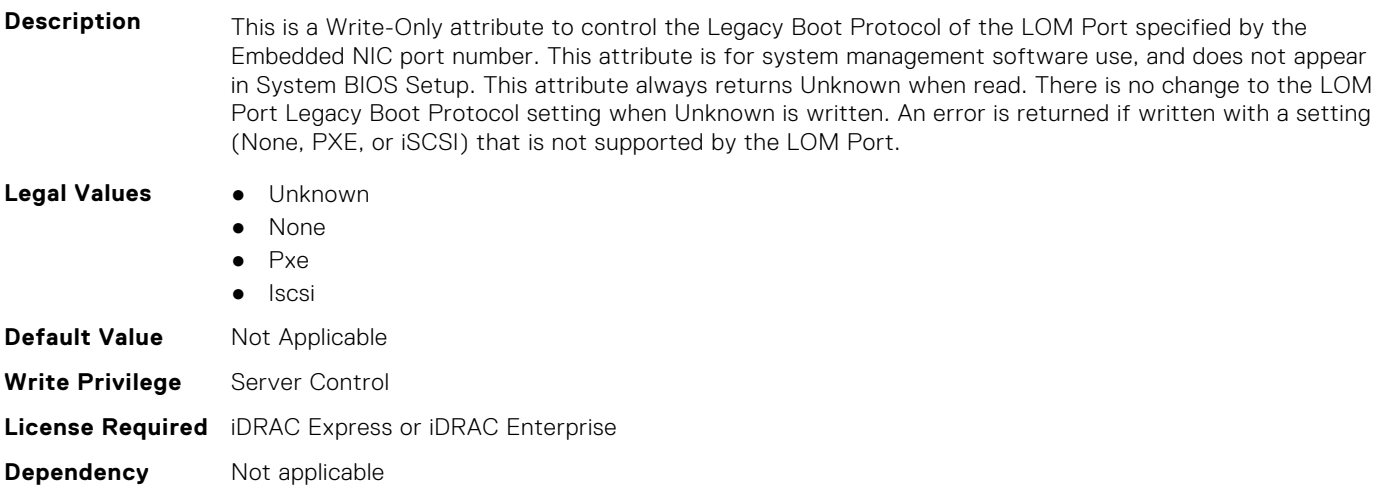

### **BIOS.IntegratedDevices.EmbNicPort3BootProto (Read or Write)**

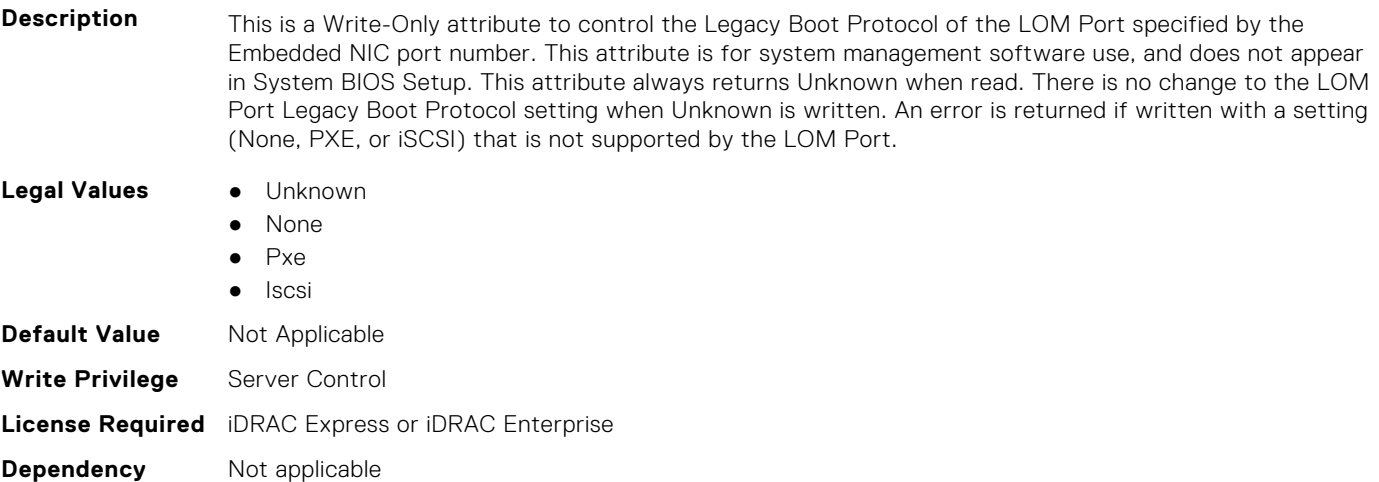

### **BIOS.IntegratedDevices.EmbNicPort4BootProto (Read or Write)**

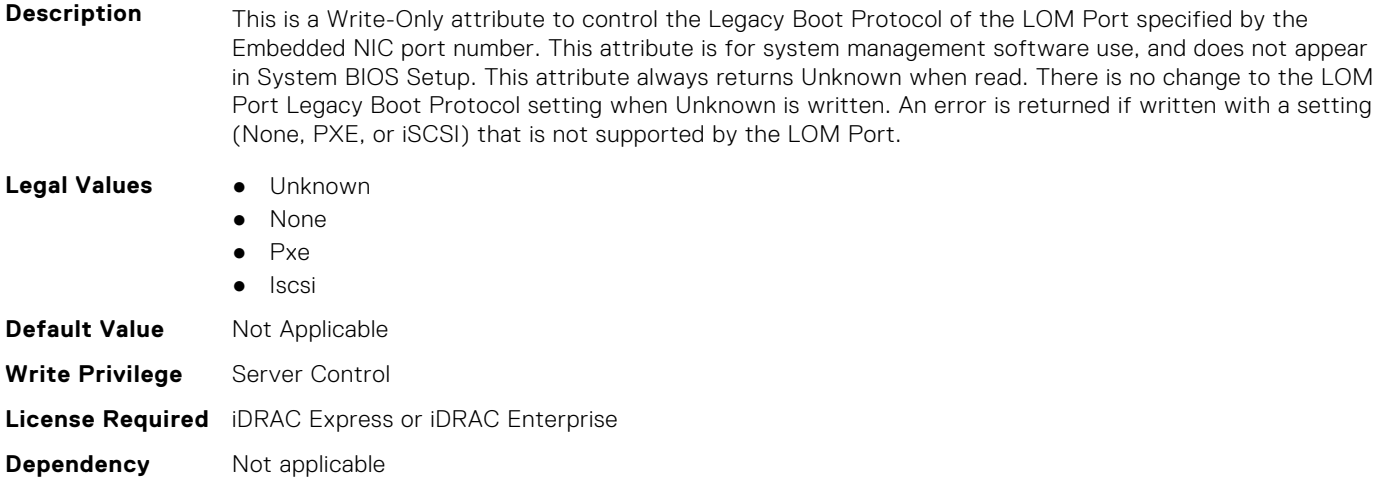

#### **BIOS.IntegratedDevices.EmbVideo (Read or Write)**

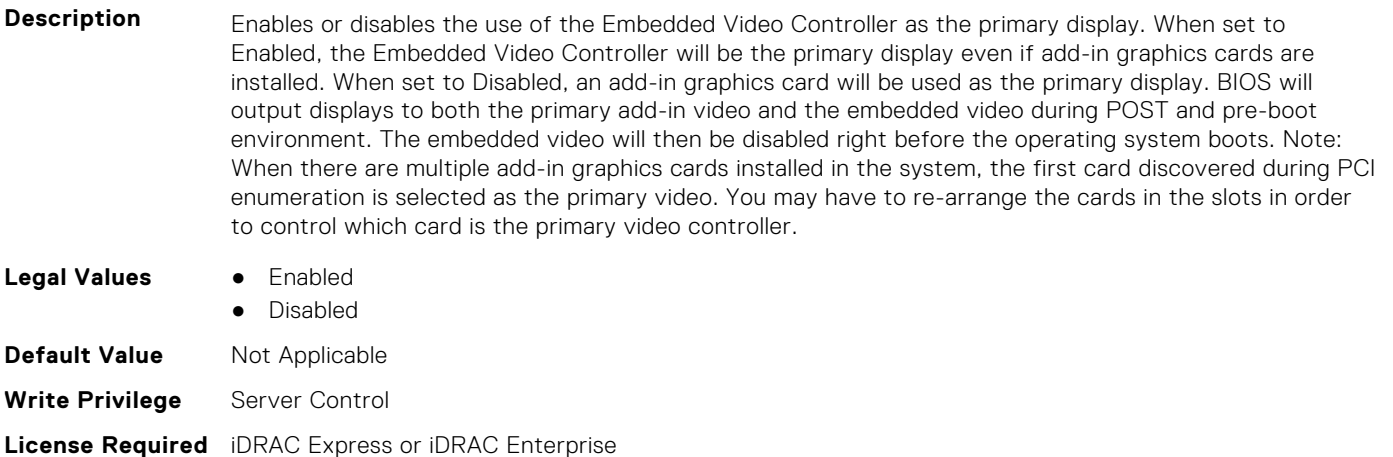

**Dependency** Not applicable

### **BIOS.IntegratedDevices.GlobalSlotDriverDisable (Read or Write)**

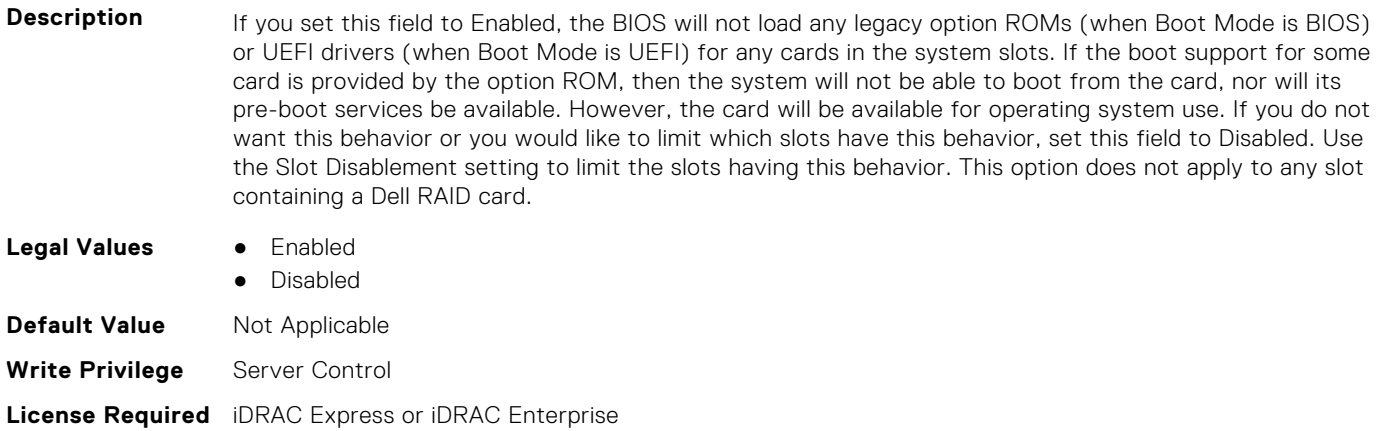

**Dependency** Not applicable

### **BIOS.IntegratedDevices.IntegratedDevices (Read or Write)**

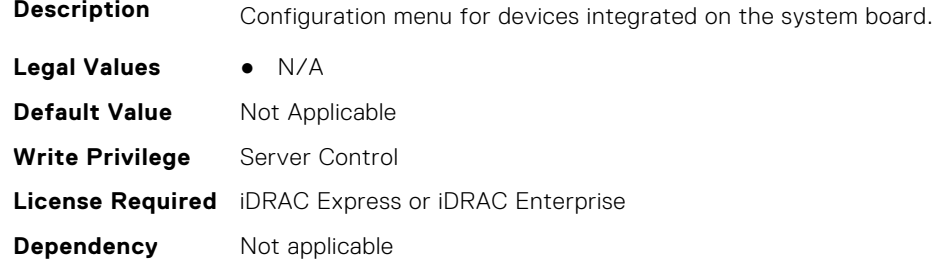

### **BIOS.IntegratedDevices.IntegratedNetwork1 (Read or Write)**

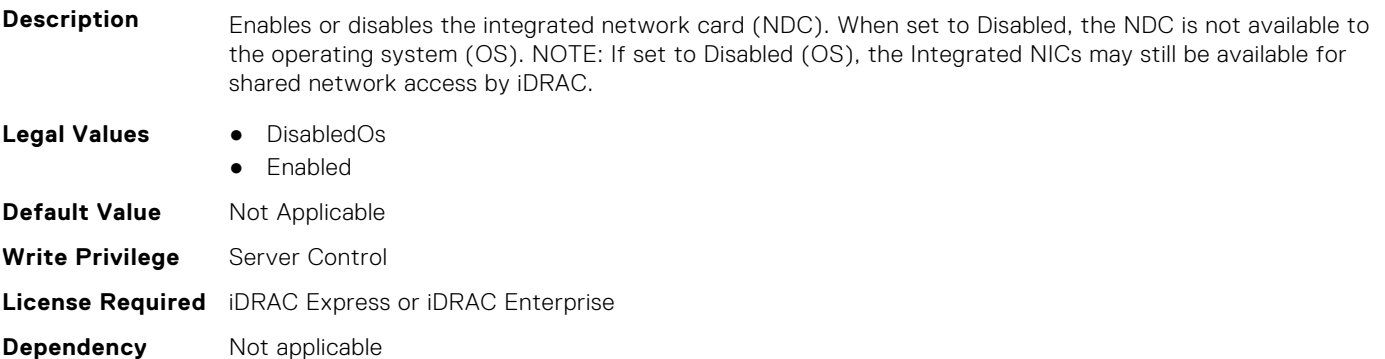

### **BIOS.IntegratedDevices.IntegratedNetwork2 (Read or Write)**

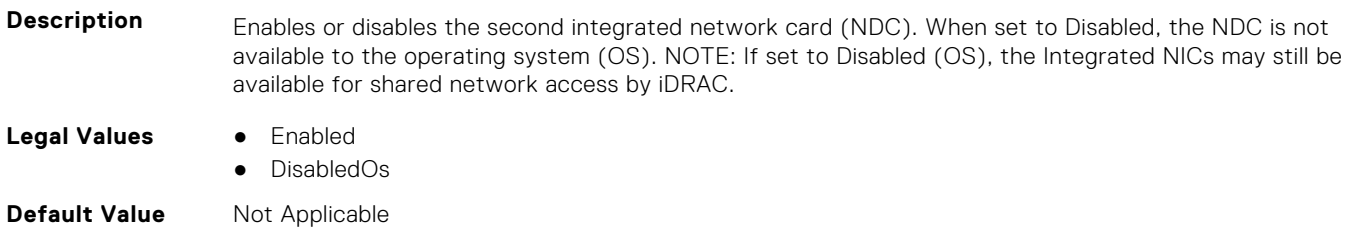

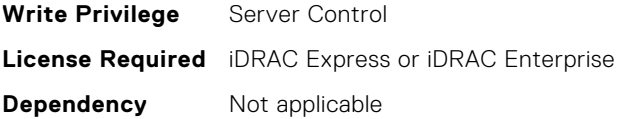

#### **BIOS.IntegratedDevices.IntegratedRaid (Read or Write)**

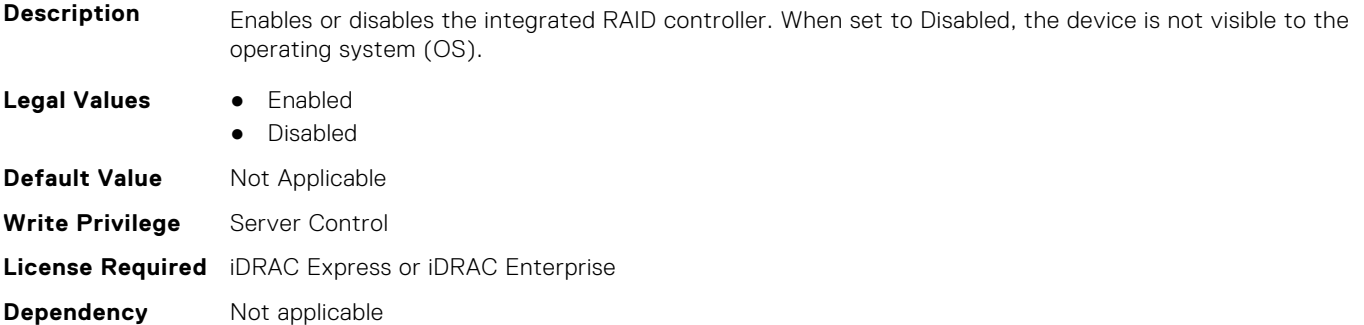

#### **BIOS.IntegratedDevices.IntegratedSas (Read or Write)**

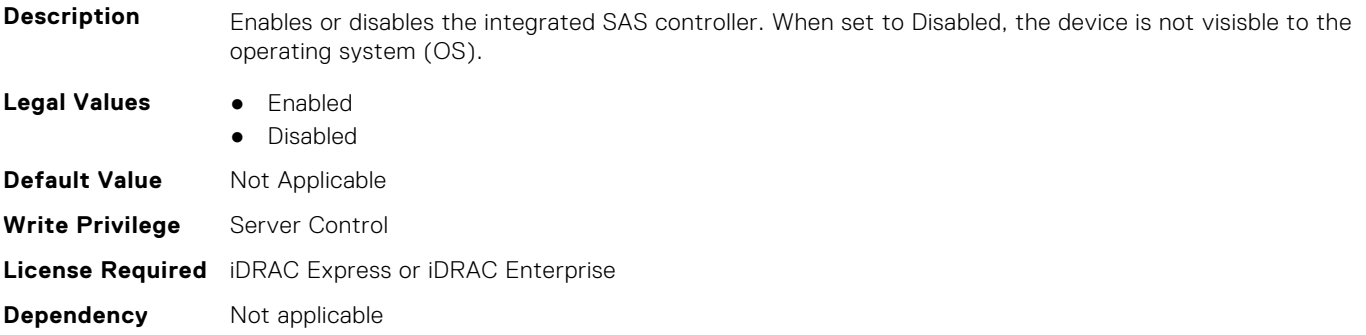

#### **BIOS.IntegratedDevices.InternalSdCard (Read or Write)**

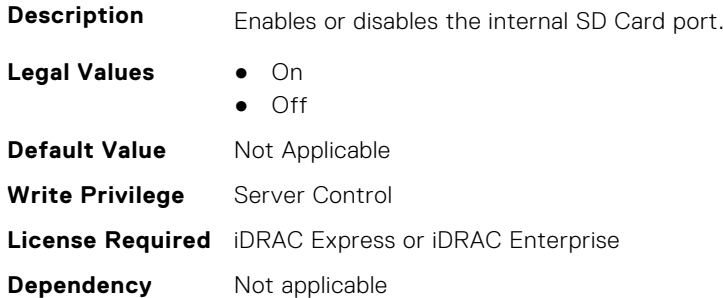

### **BIOS.IntegratedDevices.InternalSdCardPresence (Read or Write)**

**Description** Indicate the presence state of the Internal Dual SD module (IDSDM).

- **Legal Values** None
	- SdCard1Only
	- SdCard2Only
	- Both

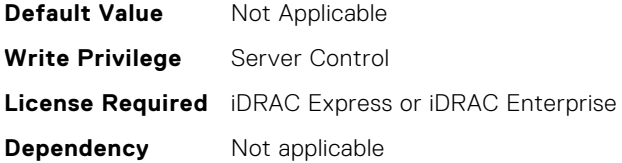

### **BIOS.IntegratedDevices.InternalSdCardPrimaryCard (Read or Write)**

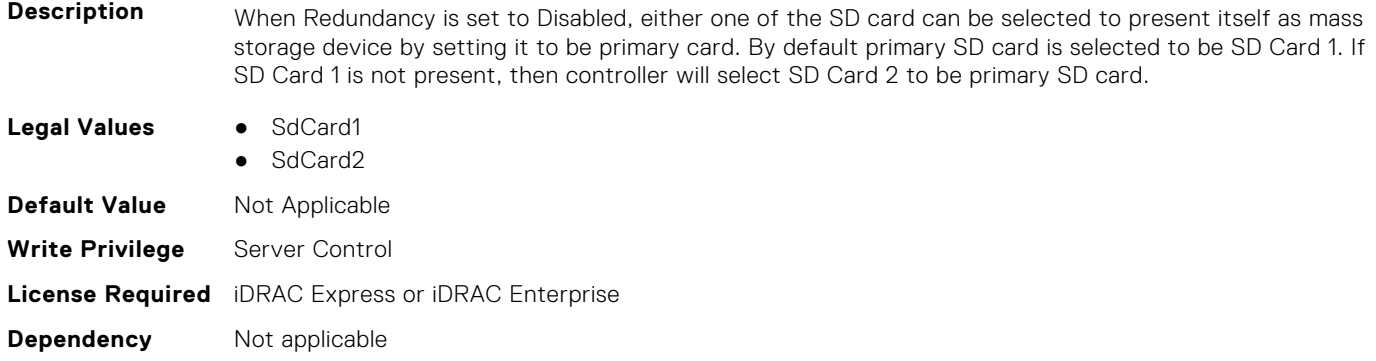

## **BIOS.IntegratedDevices.InternalSdCardRedundancy (Read or Write)**

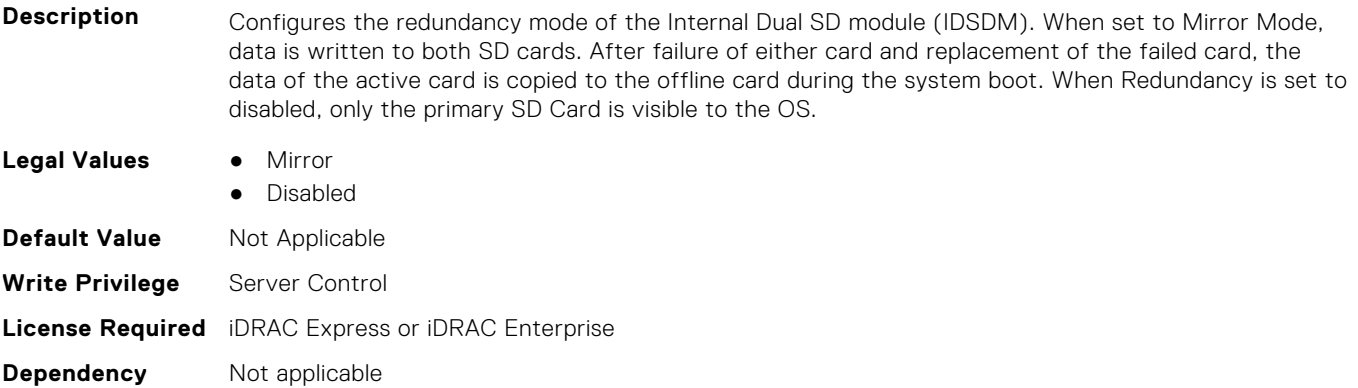

### **BIOS.IntegratedDevices.InternalUsb (Read or Write)**

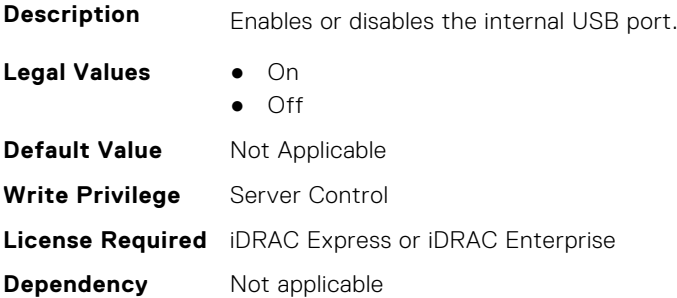

#### **BIOS.IntegratedDevices.InternalUsb1 (Read or Write)**

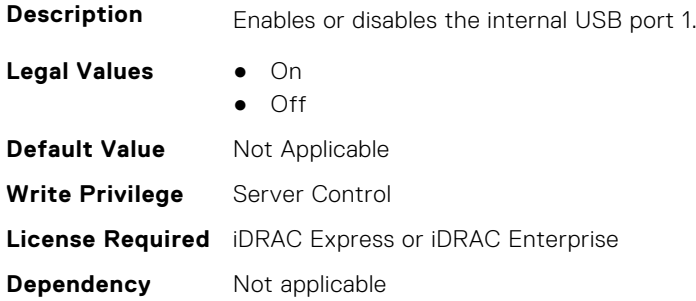

#### **BIOS.IntegratedDevices.InternalUsb2 (Read or Write)**

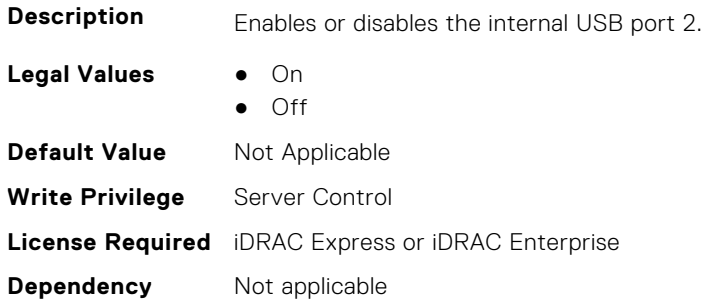

#### **BIOS.IntegratedDevices.IntNic1Port1BootProto (Read or Write)**

#### **Description** This is a Write-Only attribute to control the Legacy Boot Protocol of the LOM Port specified by the Integrated Network Card number and port number. This attribute is for system management software use, and does not appear in System BIOS Setup. This attribute always returns Unknown when read. There is no change to the LOM Port Legacy Boot Protocol setting when Unknown is written. An error is returned if written with a setting (None, PXE, or iSCSI) that is not supported by the LOM Port. **Legal Values** ● Unknown ● None ● Pxe ● Iscsi **Default Value** Not Applicable **Write Privilege** Server Control **License Required** iDRAC Express or iDRAC Enterprise

**Dependency** Not applicable

### **BIOS.IntegratedDevices.IntNic1Port2BootProto (Read or Write)**

**Description** This is a Write-Only attribute to control the Legacy Boot Protocol of the LOM Port specified by the Integrated Network Card number and port number. This attribute is for system management software use, and does not appear in System BIOS Setup. This attribute always returns Unknown when read. There is no change to the LOM Port Legacy Boot Protocol setting when Unknown is written. An error is returned if written with a setting (None, PXE, or iSCSI) that is not supported by the LOM Port.

- **Legal Values** Unknown
	- None

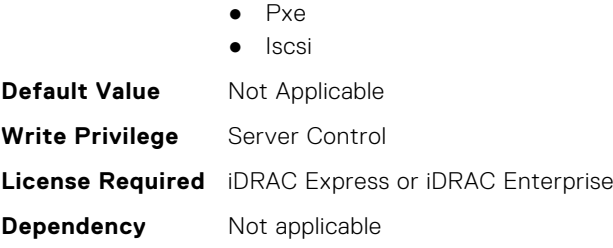

### **BIOS.IntegratedDevices.IntNic1Port3BootProto (Read or Write)**

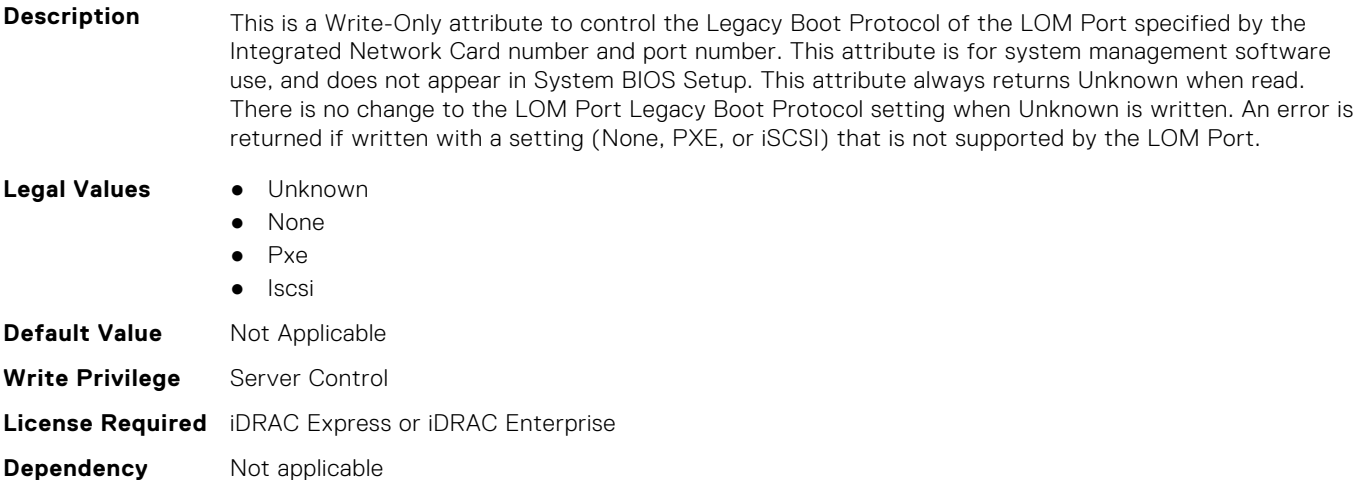

#### **BIOS.IntegratedDevices.IntNic1Port4BootProto (Read or Write)**

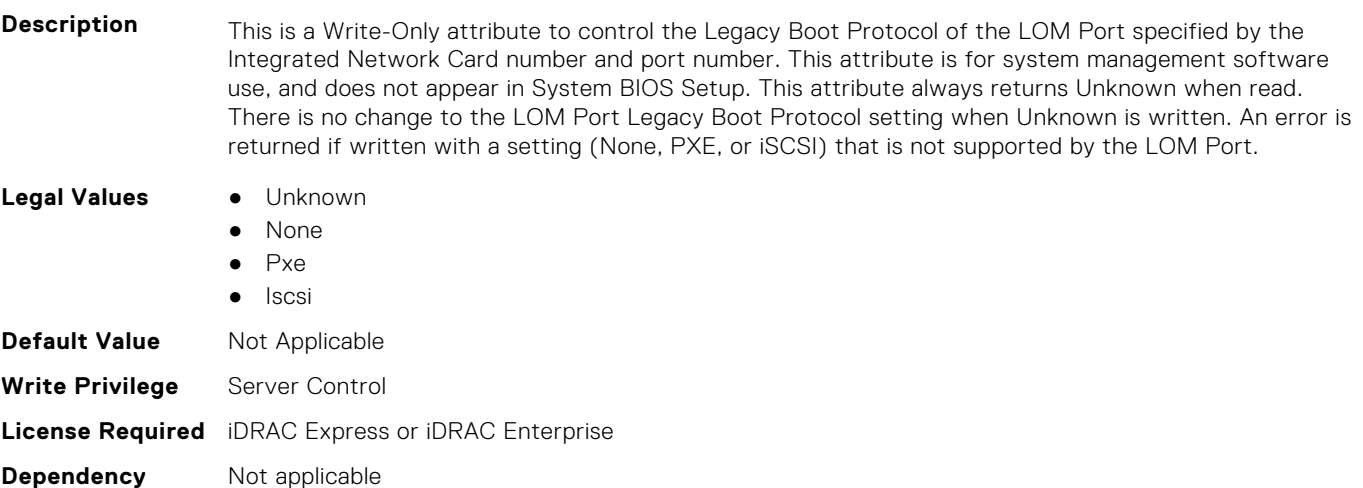

### **BIOS.IntegratedDevices.IntNic2Port1BootProto (Read or Write)**

**Description** This is a Write-Only attribute to control the Legacy Boot Protocol of the LOM Port specified by the Integrated Network Card number and port number. This attribute is for system management software use, and does not appear in System BIOS Setup. This attribute always returns Unknown when read. There is no change to the LOM Port Legacy Boot Protocol setting when Unknown is written. An error is returned if written with a setting (None, PXE, or iSCSI) that is not supported by the LOM Port.

**Legal Values** ● Unknown

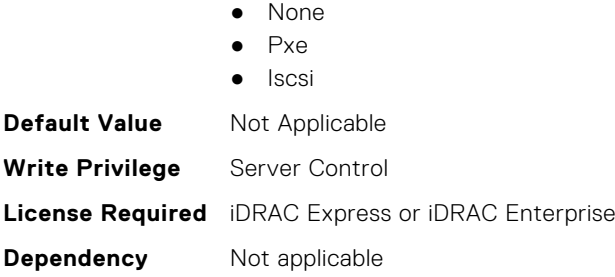

### **BIOS.IntegratedDevices.IntNic2Port2BootProto (Read or Write)**

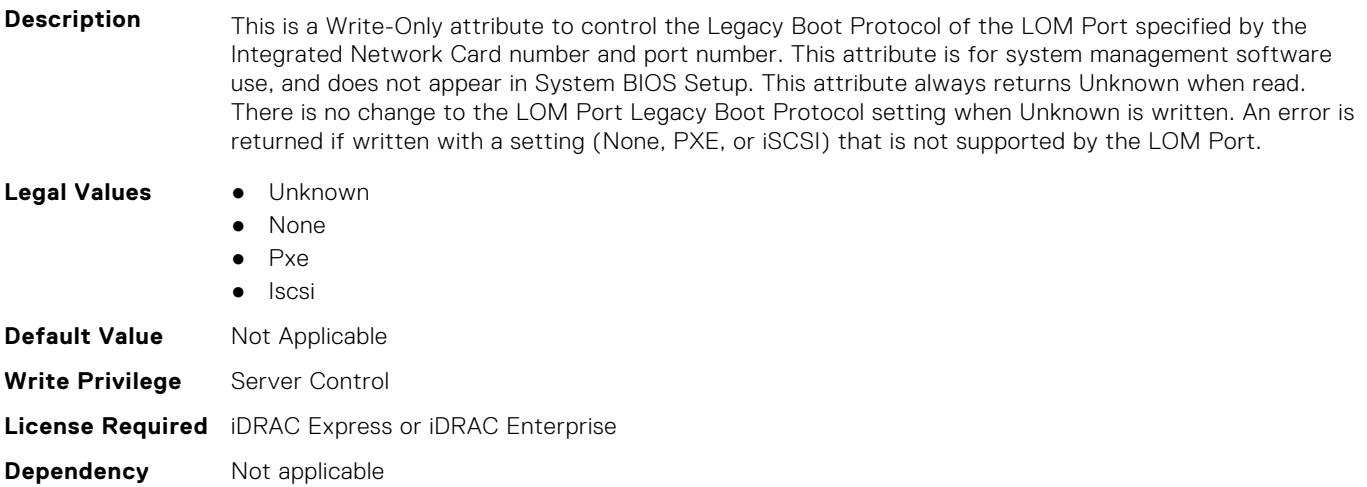

#### **BIOS.IntegratedDevices.IntNic2Port3BootProto (Read or Write)**

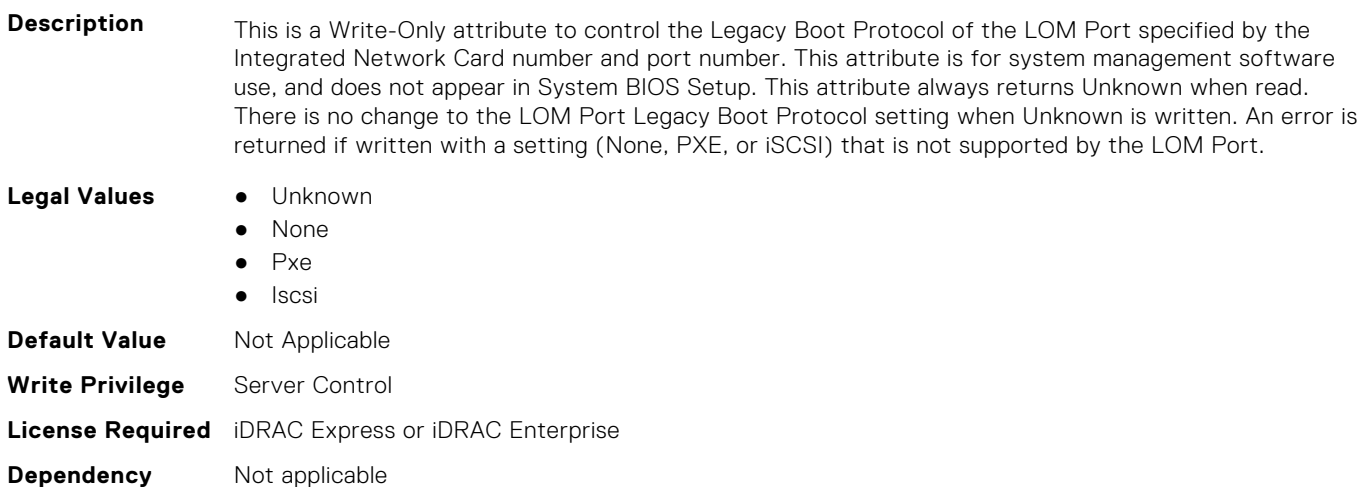

#### **BIOS.IntegratedDevices.IntNic2Port4BootProto (Read or Write)**

**Description** This is a Write-Only attribute to control the Legacy Boot Protocol of the LOM Port specified by the Integrated Network Card number and port number. This attribute is for system management software use, and does not appear in System BIOS Setup. This attribute always returns Unknown when read. There is no change to the LOM Port Legacy Boot Protocol setting when Unknown is written. An error is returned if written with a setting (None, PXE, or iSCSI) that is not supported by the LOM Port.

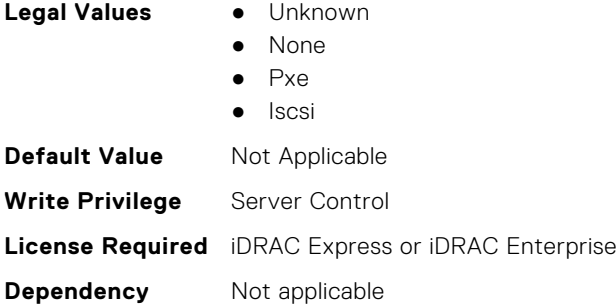

#### **BIOS.IntegratedDevices.IoatEngine (Read or Write)**

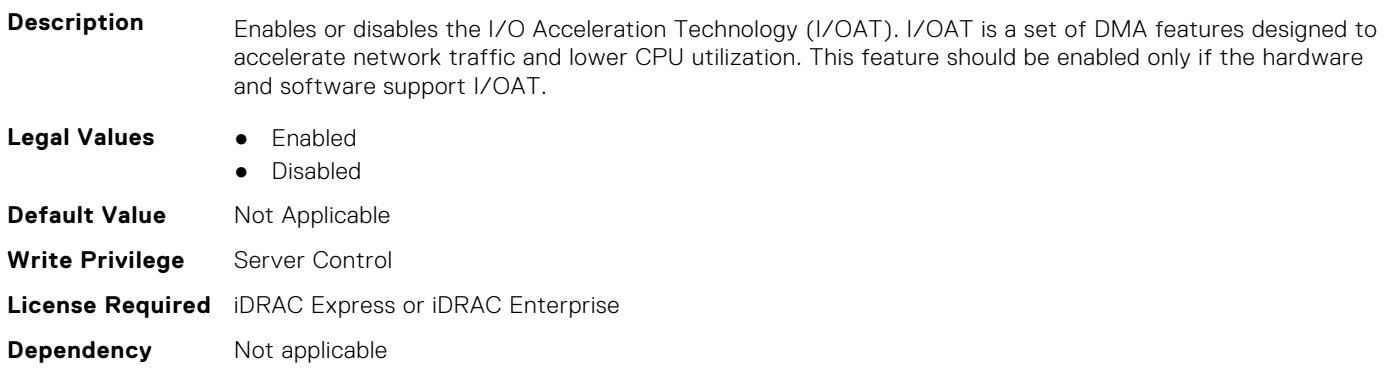

#### **BIOS.IntegratedDevices.IoNonPostedPrefetch (Read or Write)**

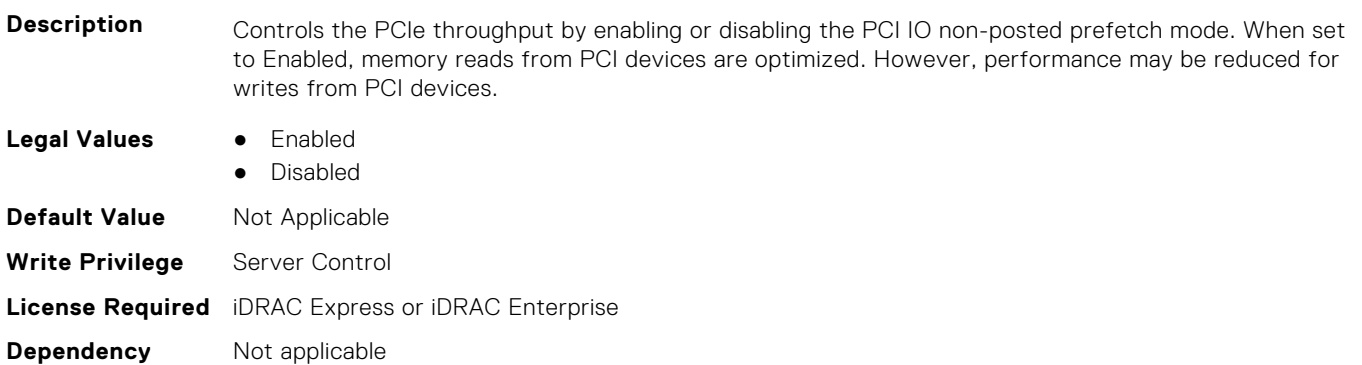

### **BIOS.IntegratedDevices.MemoryMappedIOH (Read or Write)**

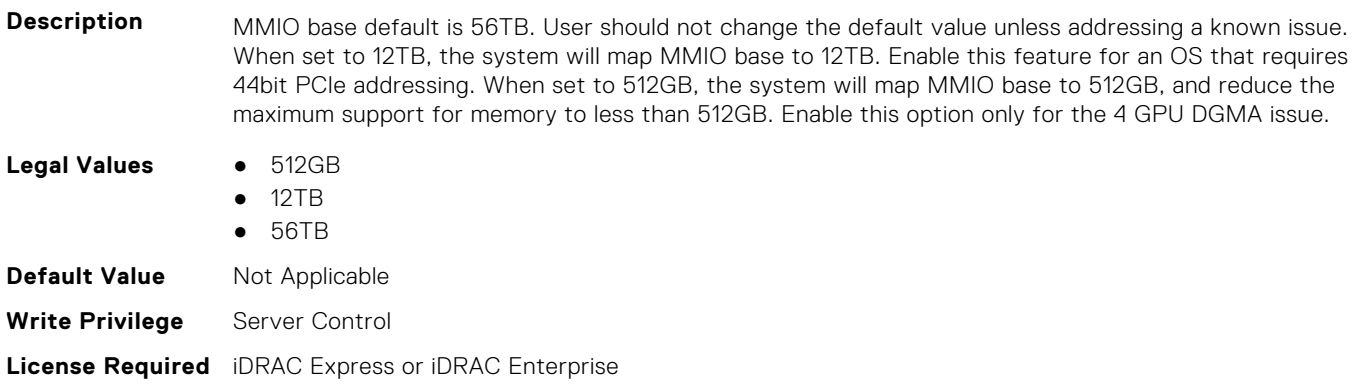

**Dependency** Not applicable

#### **BIOS.IntegratedDevices.MmioAbove4Gb (Read or Write)**

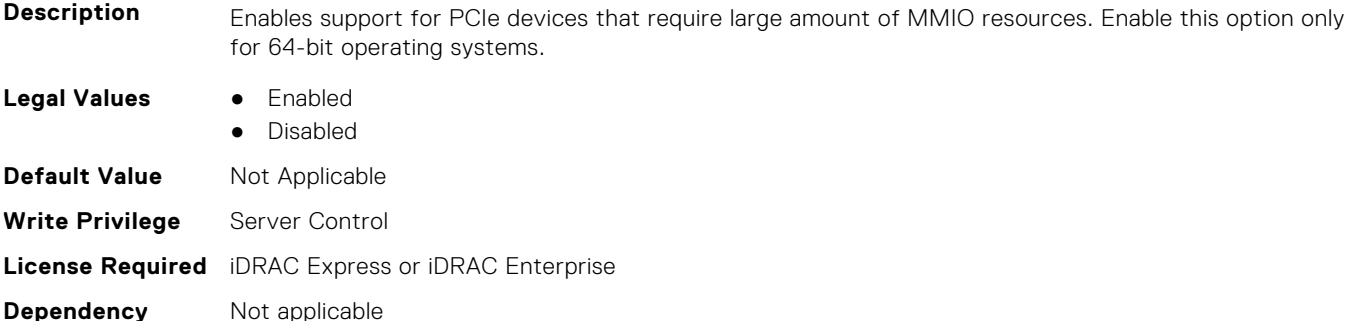

#### **BIOS.IntegratedDevices.MmioLimit (Read or Write)**

**Description** When set to 1TB, the system will restrict maximum MMIO space to 1TB. Enable this feature for devices not support above 1TB addressing.

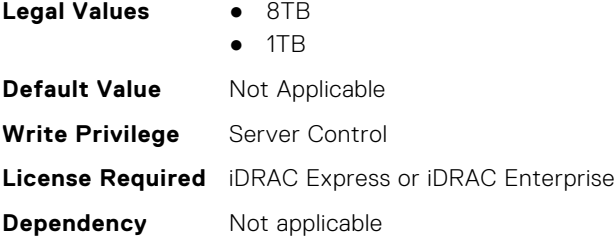

### **BIOS.IntegratedDevices.Ndc1PcieLink1 (Read or Write)**

**Description** Enables or disables the integrated network card (NDC) PCIe link. When set to Disabled, the NDC link is not available to the operating system (OS). NOTE: If set to Disabled (OS), the Integrated NIC may still be available for shared network access by iDRAC.

> This Attribute allows more granularity in controlling (Enabling/Disabling) NDC1 if present. This attribute is only displayed and used when NdcPcieLinkControl internal attribute default value is set to "Individual".This is most likey done in a PM (OEM ID).

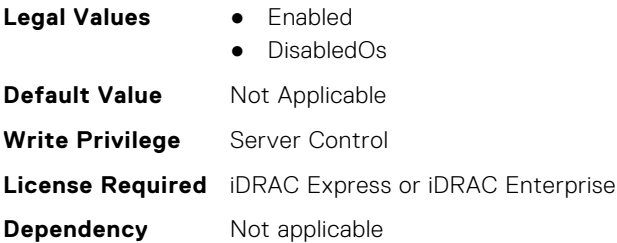

#### **BIOS.IntegratedDevices.Ndc1PcieLink2 (Read or Write)**

**Description** Enables or disables the integrated network card (NDC) PCIe link. When set to Disabled, the NDC link is not available to the operating system (OS). NOTE: If set to Disabled (OS), the Integrated NIC may still be available for shared network access by iDRAC.

This Attribute allows more granularity in controlling (Enabling/Disabling) NDC. This attribute is only displayed and used when NdcPcieLinkControl internal attribute default value is set to "Individual".This is most likey done in a PM (OEM ID).

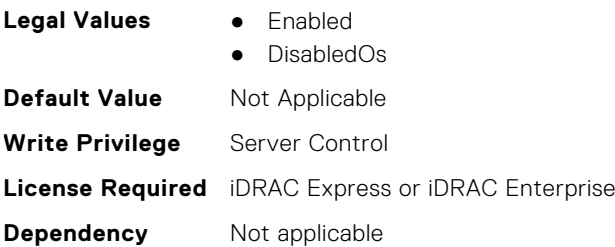

#### **BIOS.IntegratedDevices.Ndc1PcieLink3 (Read or Write)**

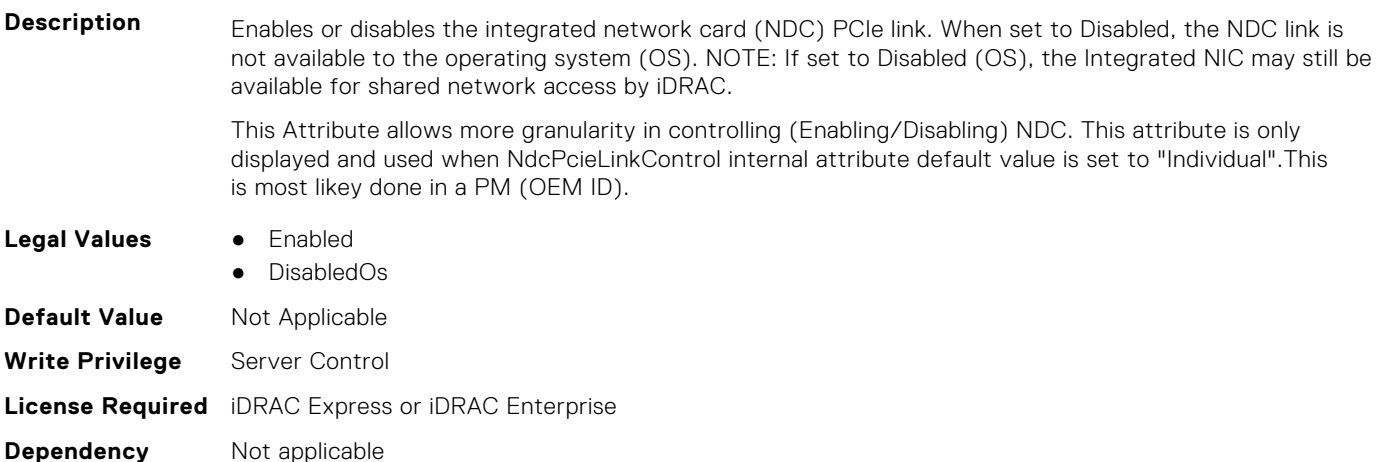

### **BIOS.IntegratedDevices.OsWatchdogTimer (Read or Write)**

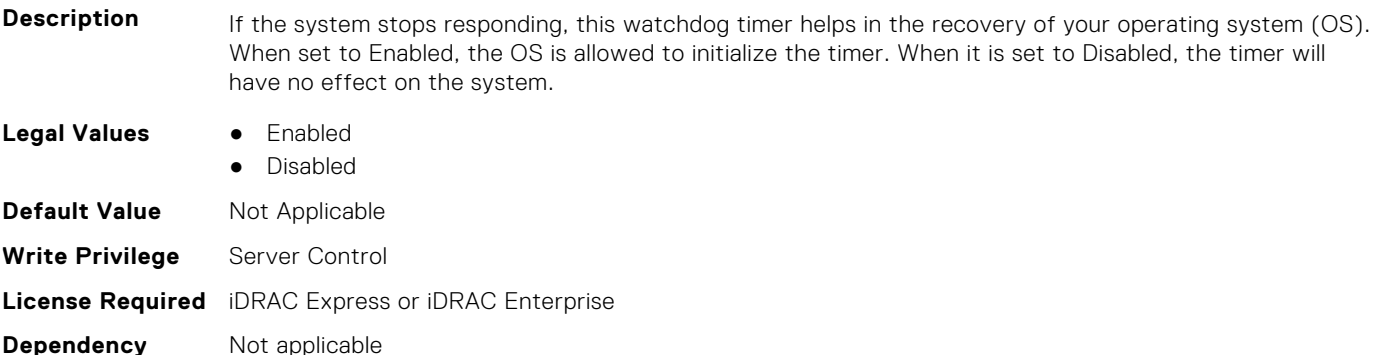

### **BIOS.IntegratedDevices.PcieBusCustomization (Read or Write)**

**Description** "Provide options for customizing the allocation of PCIe bus ranges to " "PCIe slots. This can be useful when connecting complex device sets " "to a slot.n" "n" "PCIe Bus System Allocation uses the normal rules of the system to " "allocate bus ranges.n" "n" "PCIe Bus Custom Allocation Option 1 increases the bus ranges allocated " "to the wider slots.n" "n" "PCIe Bus Custom Allocation Option 2 increases the bus range allocated " "to one of the wide slots more than with option 1.n" "n" "PCIe Bus Custom Allocation Option 3 allocates the largest bus range " "practical to one of the wide slots.n" "n" "Note that use of this option may cause insufficient resources to be " "available for remaining slots and prevent the system from functioning.n" "n"

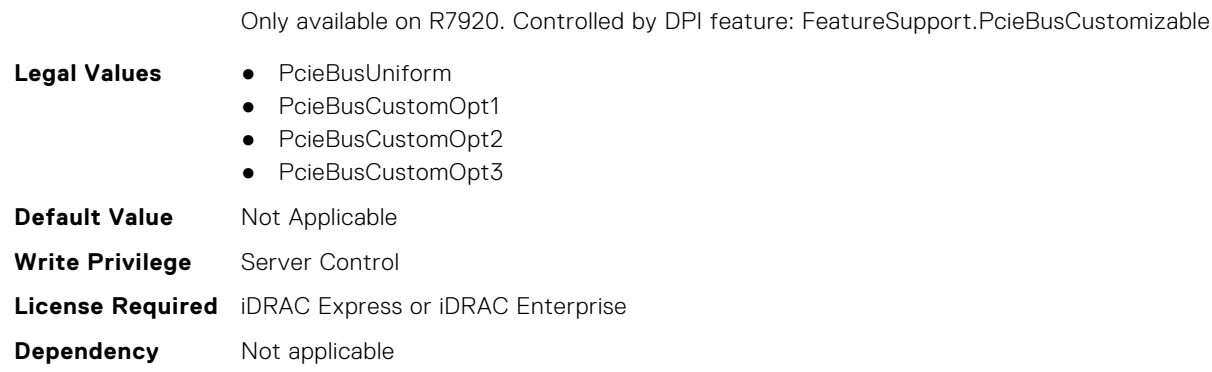

#### **BIOS.IntegratedDevices.PcieEnhancedPreferredIo (Read or Write)**

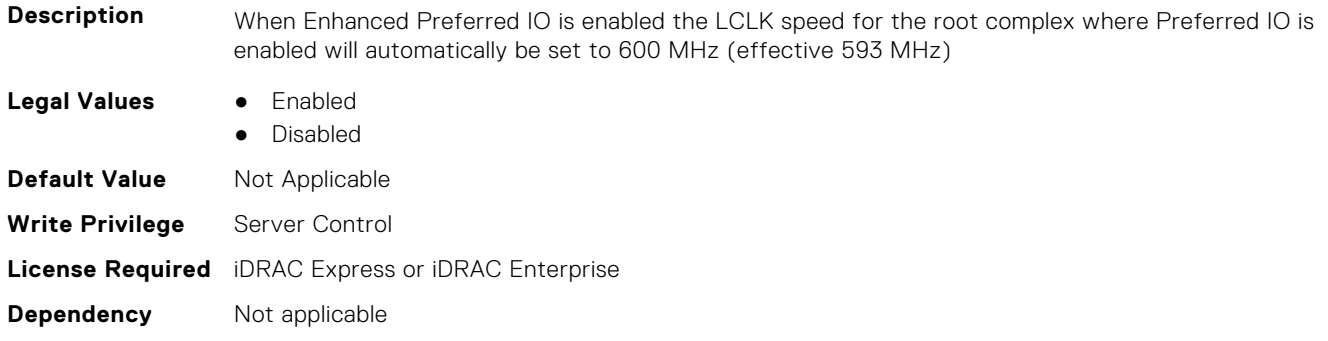

#### **BIOS.IntegratedDevices.PciePreferredIoBusVal (Read or Write)**

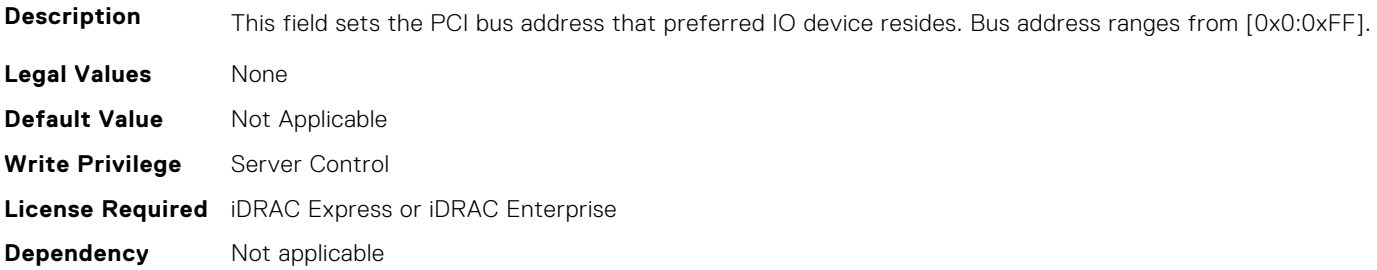

#### **BIOS.IntegratedDevices.PciePreferredIoDevice (Read or Write)**

**Description** In certain platform configurations it is possible to improve the performance of an endpoint by enabling Pcie Preferred IO Device. To select a particular addin device, references the PCI bus/device/function address(in decimal) of the add-in card when requesting Preferred I/O for the device **Legal Values** ● Enabled ● Disabled **Default Value** Not Applicable **Write Privilege** Server Control **License Required** iDRAC Express or iDRAC Enterprise **Dependency** Not applicable

#### **BIOS.IntegratedDevices.PciePreferredIoDeviceBus (Read or Write)**

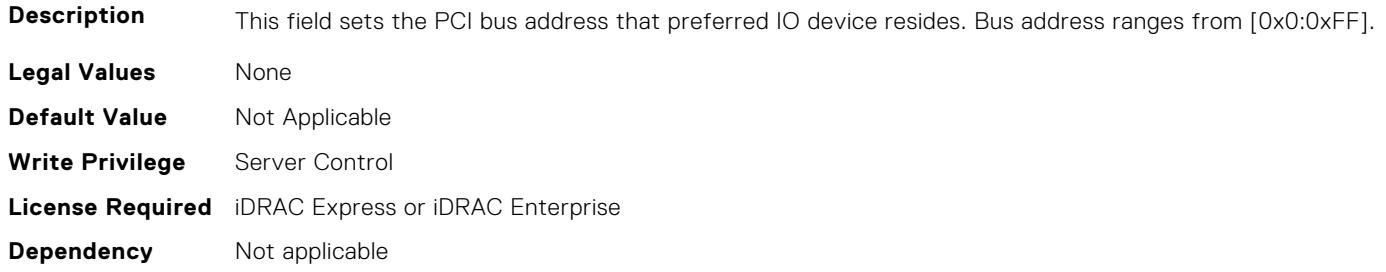

#### **BIOS.IntegratedDevices.PciePreferredIoDeviceDev (Read or Write)**

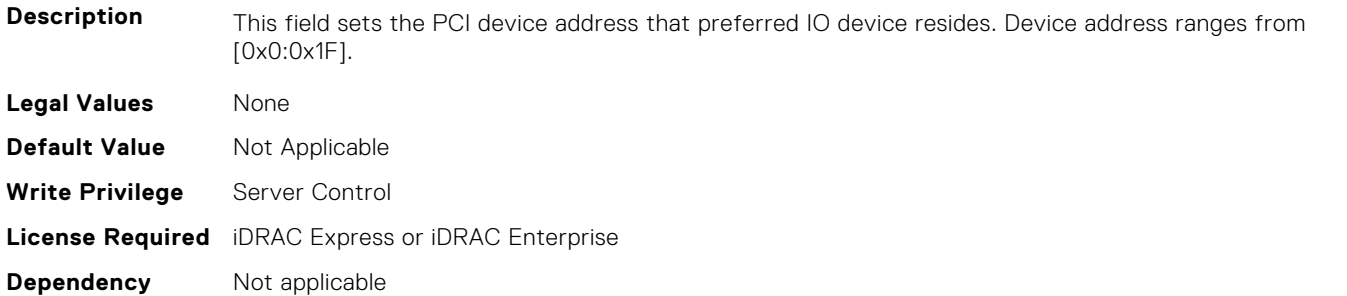

#### **BIOS.IntegratedDevices.PciePreferredIoDeviceFun (Read or Write)**

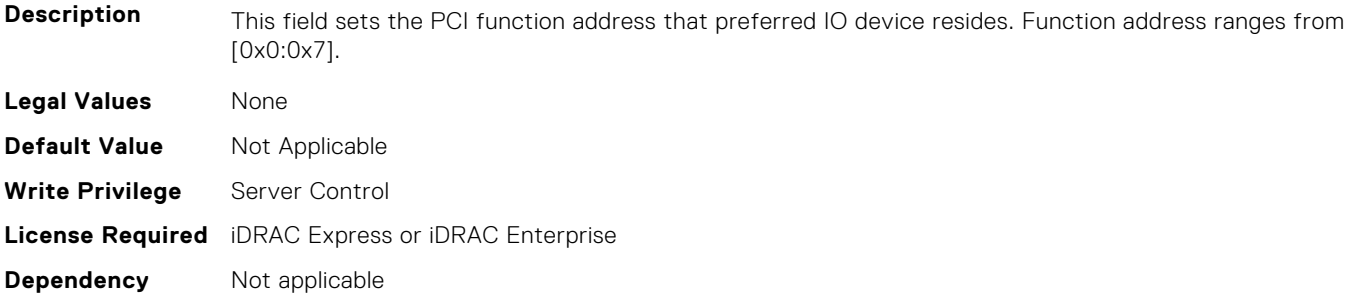

#### **BIOS.IntegratedDevices.PCIRootDeviceUnhide (Read or Write)**

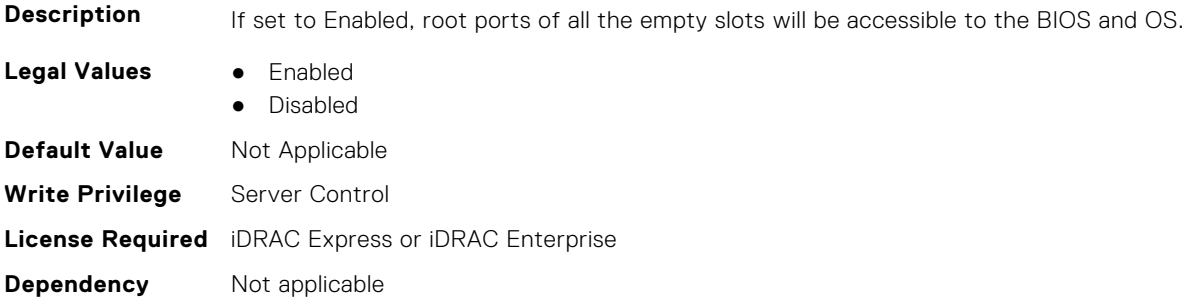

#### **BIOS.IntegratedDevices.RipsPresence (Read or Write)**

**Description** Indicate the presence state of the RIPS (Redundant Internal Persistent Storage).

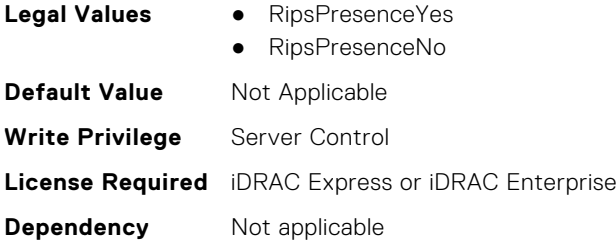

### **BIOS.IntegratedDevices.SlotDisablementRef (Read or Write)**

**Description** Controls the configuration of PCIe cards installed in the specified slot. Only slots that are present on the system will be available for control.

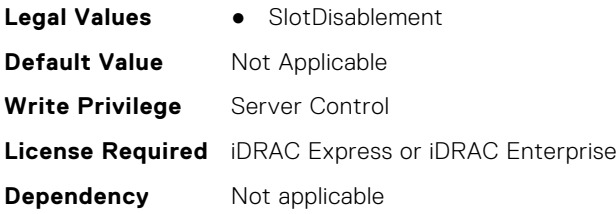

### **BIOS.IntegratedDevices.SnoopHldOff (Read or Write)**

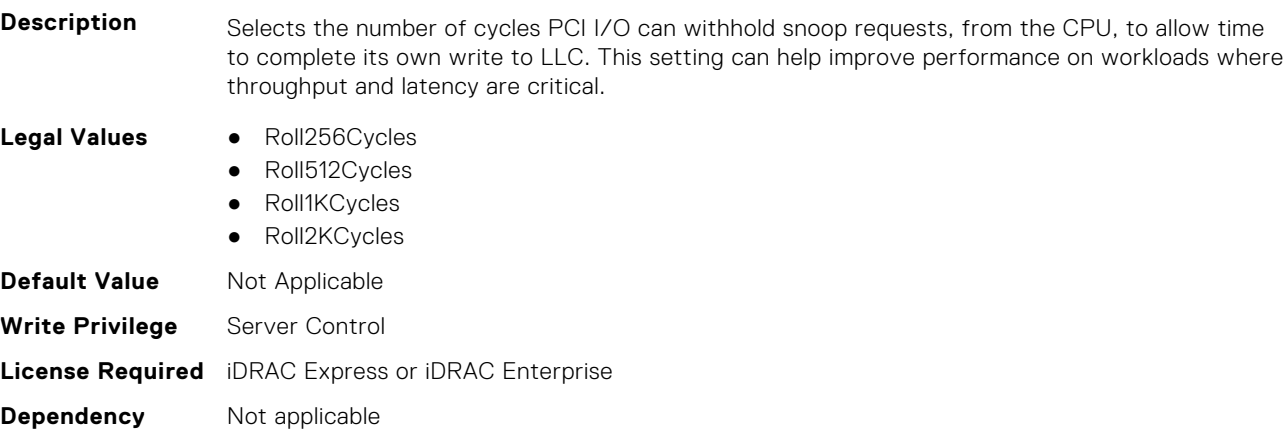

#### **BIOS.IntegratedDevices.SriovGlobalEnable (Read or Write)**

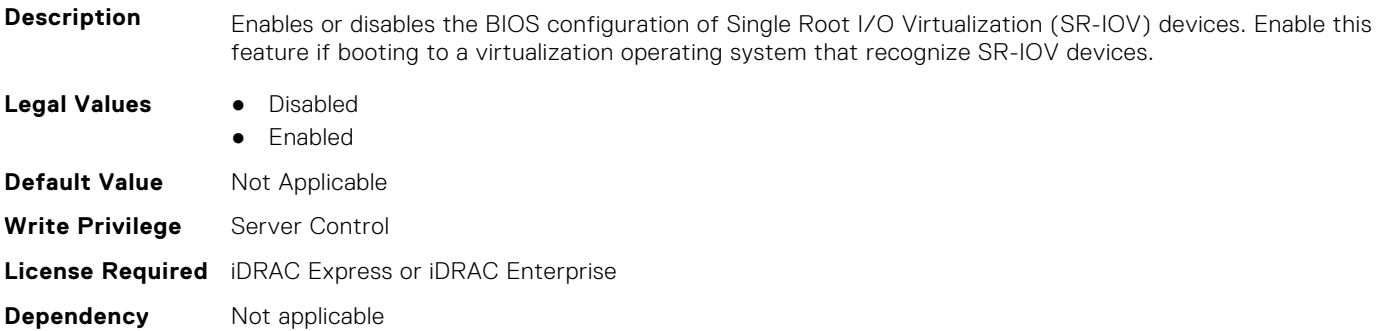

### **BIOS.IntegratedDevices.Usb3Setting (Read or Write)**

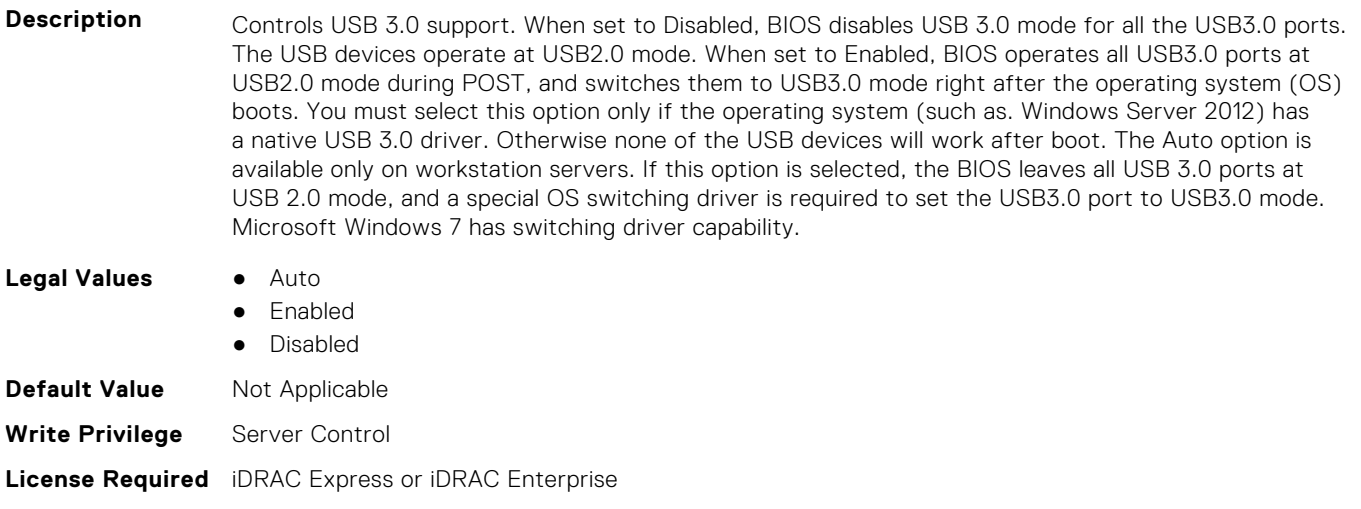

### **BIOS.IntegratedDevices.UsbEnableFrontPortsOnly (Read or Write)**

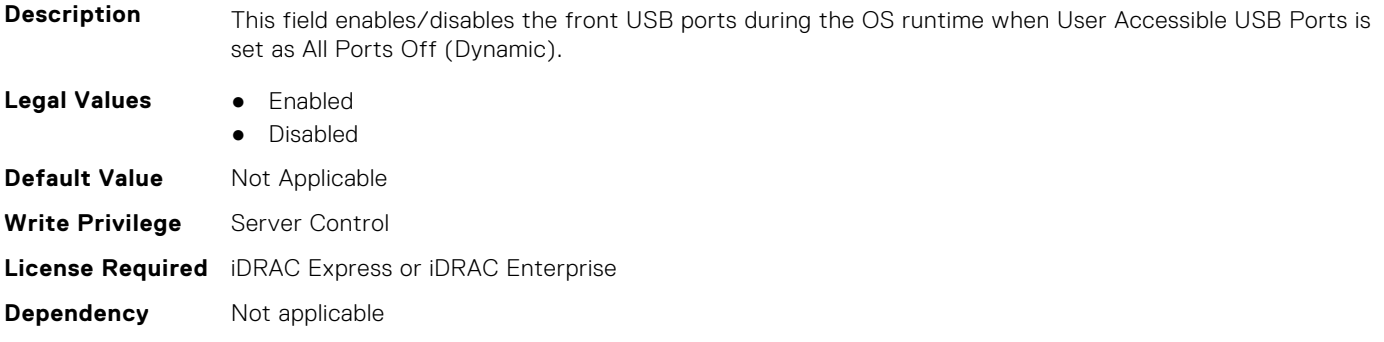

#### **BIOS.IntegratedDevices.UsbManagedPort (Read or Write)**

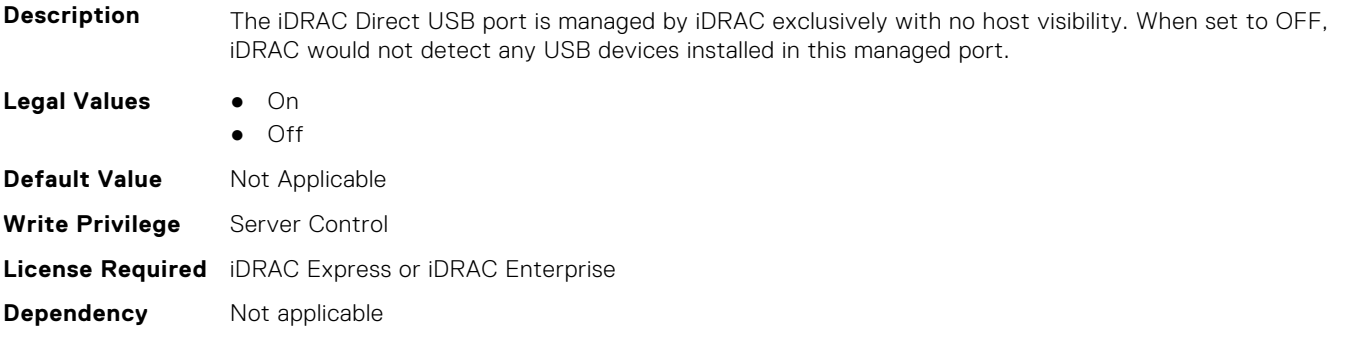

#### **BIOS.IntegratedDevices.UsbPorts (Read or Write)**

**Description** Configure the User Accessible USB Ports. Selecting Only Back Ports On disables the front USB ports; selecting All Ports Off disables all front and back USB ports. The USB keyboard and mouse will still function in certain USB ports during the boot process, depending on the selection. After the boot process is complete, the USB ports will be enabled or disabled as per the setting. Note: Selecting Only Back

**Dependency** Not applicable

Ports On and All Ports Off will disable the USB management port and restrict access to the iDRAC USB management port features. Blades do not support setting the Attribute UsbPorts to the value OnlyBackPortsOn. **Legal Values** ● AllOn ● OnlyBackPortsOn ● AllOff ● AllOffDynamic **Default Value** Not Applicable **Write Privilege** Server Control **License Required** iDRAC Express or iDRAC Enterprise

#### **Dependency** Not applicable

# **BIOS.IscsiDev1Con1Settings**

This group contains the attributes that provides details about BIOS. IscsiDev1Con1Settings.

### **BIOS.IscsiDev1Con1Settings.IscsiDev1Con1Auth (Read or Write)**

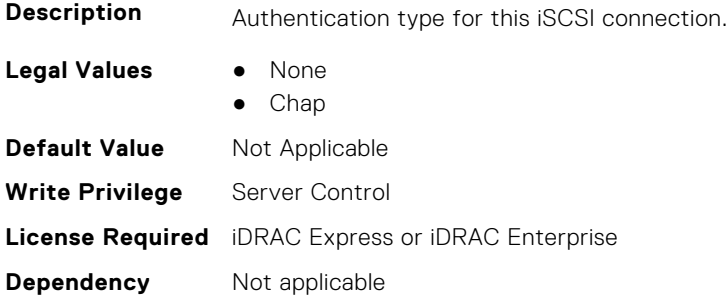

### **BIOS.IscsiDev1Con1Settings.IscsiDev1Con1ChapName (Read or Write)**

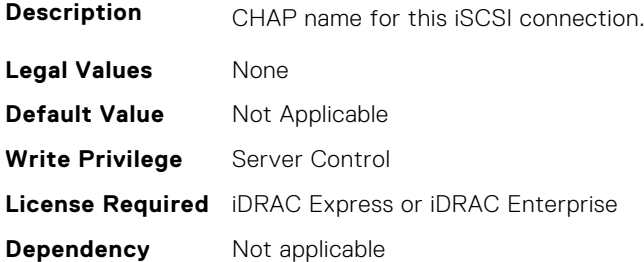

### **BIOS.IscsiDev1Con1Settings.IscsiDev1Con1ChapSecret (Read or Write)**

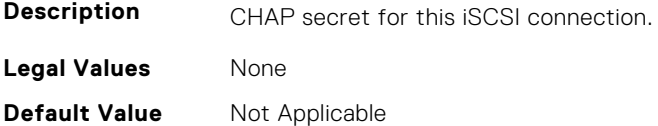

**Write Privilege** Server Control **License Required** iDRAC Express or iDRAC Enterprise **Dependency** Not applicable

### **BIOS.IscsiDev1Con1Settings.IscsiDev1Con1ChapType (Read or Write)**

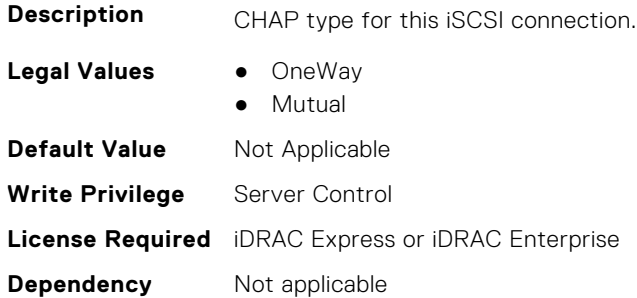

### **BIOS.IscsiDev1Con1Settings.IscsiDev1Con1DhcpEnDis (Read or Write)**

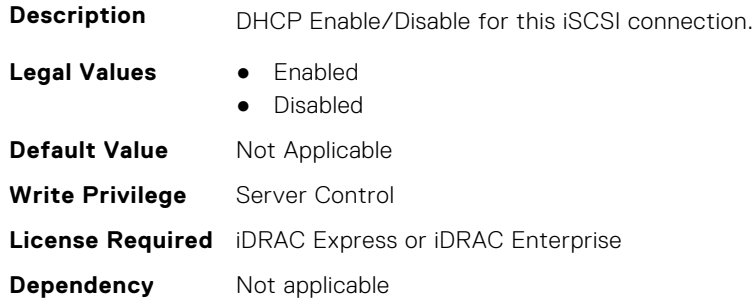

### **BIOS.IscsiDev1Con1Settings.IscsiDev1Con1Gateway (Read or Write)**

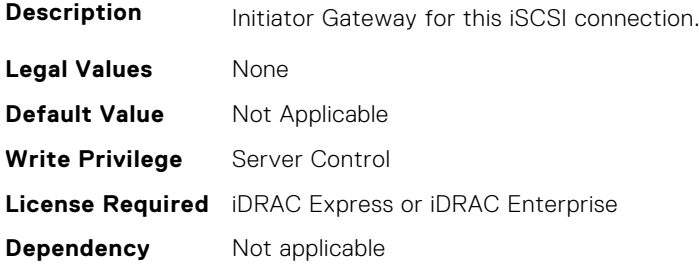

### **BIOS.IscsiDev1Con1Settings.IscsiDev1Con1Interface (Read or Write)**

**Description** NIC interface used for this iSCSI connection

**Legal Values** ● \*Dynamic\*

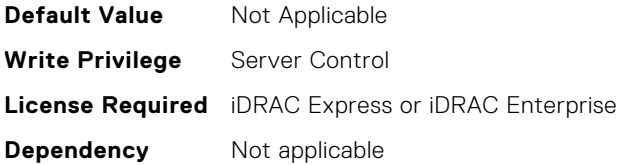

#### **BIOS.IscsiDev1Con1Settings.IscsiDev1Con1Ip (Read or Write)**

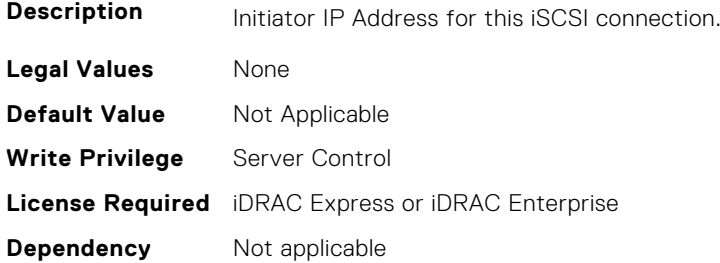

### **BIOS.IscsiDev1Con1Settings.IscsiDev1Con1IsId (Read or Write)**

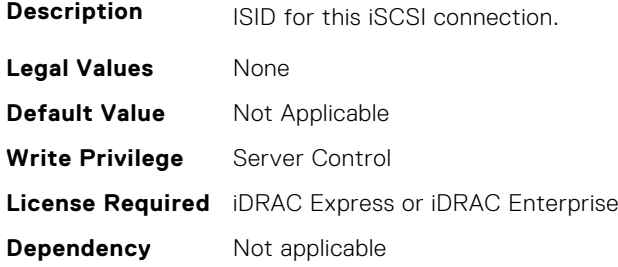

### **BIOS.IscsiDev1Con1Settings.IscsiDev1Con1Lun (Read or Write)**

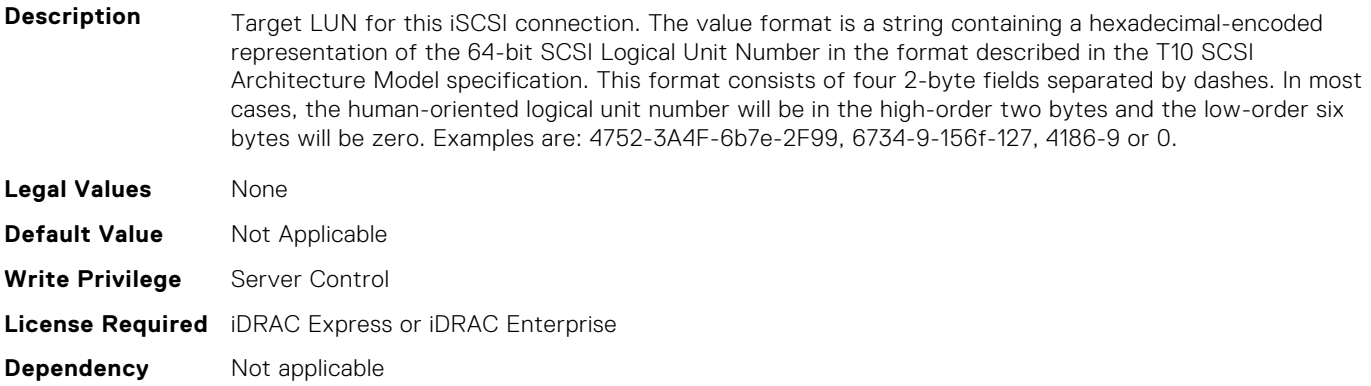

#### **BIOS.IscsiDev1Con1Settings.IscsiDev1Con1Mask (Read or Write)**

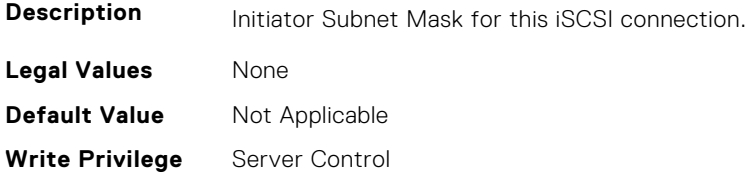

### **BIOS.IscsiDev1Con1Settings.IscsiDev1Con1Port (Read or Write)**

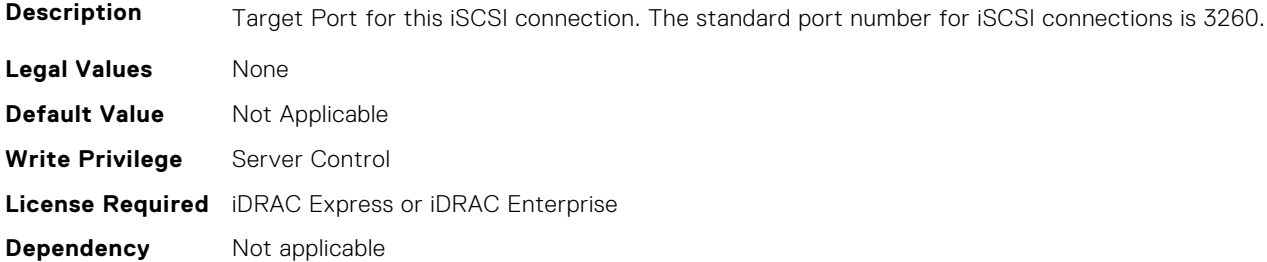

#### **BIOS.IscsiDev1Con1Settings.IscsiDev1Con1Protocol (Read or Write)**

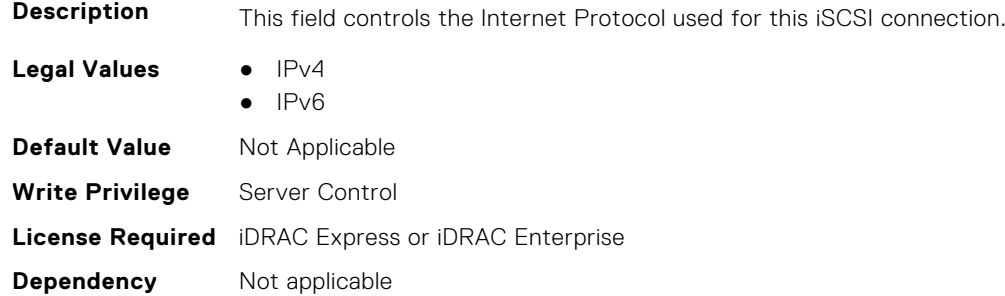

### **BIOS.IscsiDev1Con1Settings.IscsiDev1Con1Retry (Read or Write)**

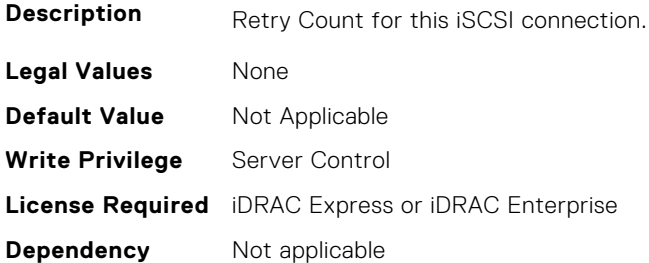

## **BIOS.IscsiDev1Con1Settings.IscsiDev1Con1RevChapName (Read or Write)**

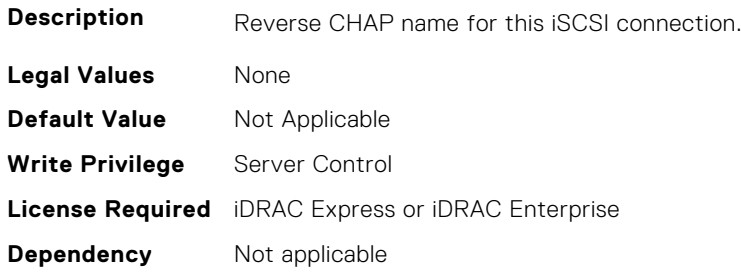

### **BIOS.IscsiDev1Con1Settings.IscsiDev1Con1RevChapSecret (Read or Write)**

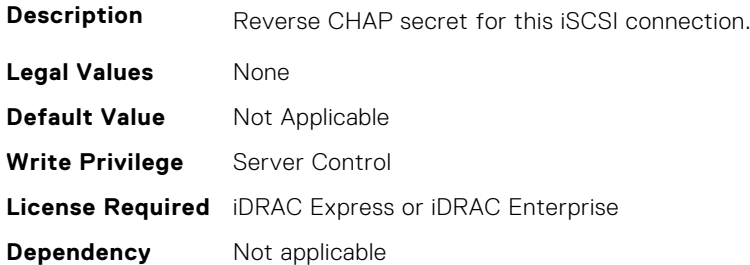

### **BIOS.IscsiDev1Con1Settings.IscsiDev1Con1Settings (Read or Write)**

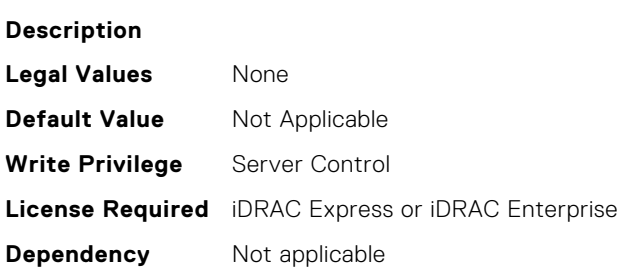

### **BIOS.IscsiDev1Con1Settings.IscsiDev1Con1TargetIp (Read or Write)**

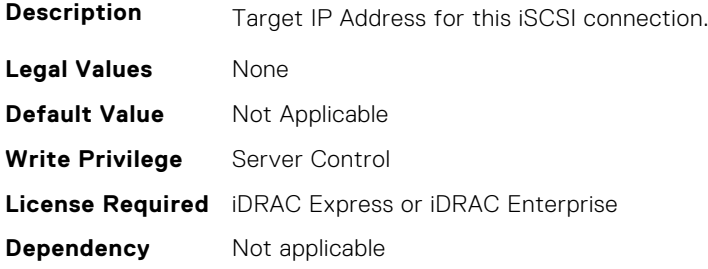

### **BIOS.IscsiDev1Con1Settings.IscsiDev1Con1TargetName (Read or Write)**

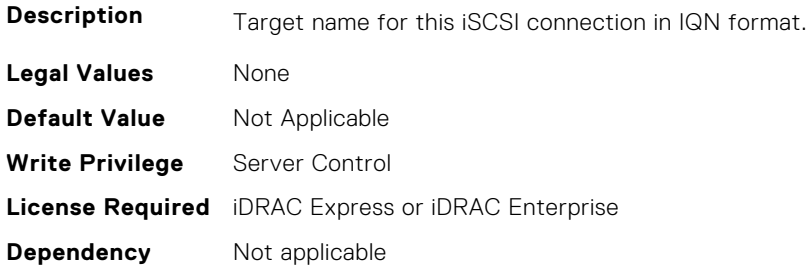

### **BIOS.IscsiDev1Con1Settings.IscsiDev1Con1TgtDhcpEnDis (Read or Write)**

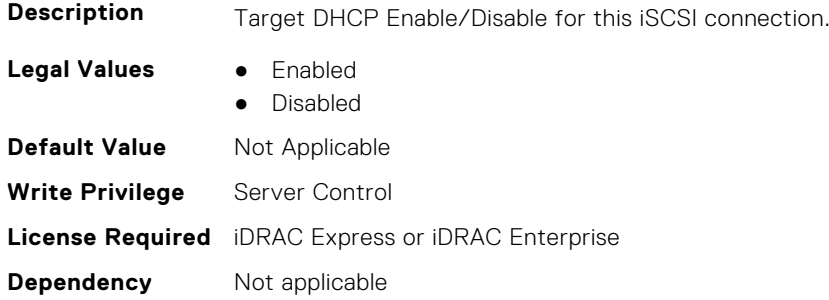

## **BIOS.IscsiDev1Con1Settings.IscsiDev1Con1Timeout (Read or Write)**

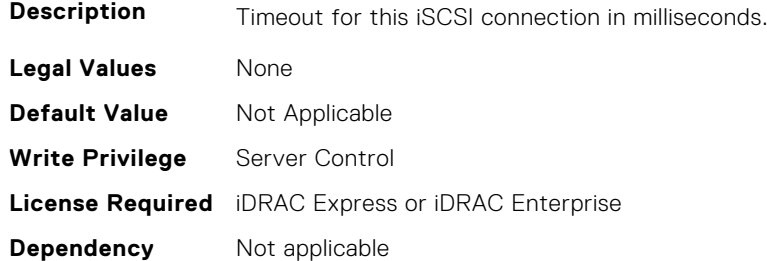

### **BIOS.IscsiDev1Con1Settings.IscsiDev1Con1VlanEnDis (Read or Write)**

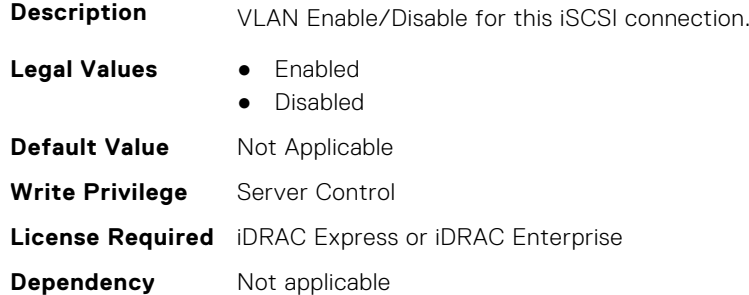

### **BIOS.IscsiDev1Con1Settings.IscsiDev1Con1VlanId (Read or Write)**

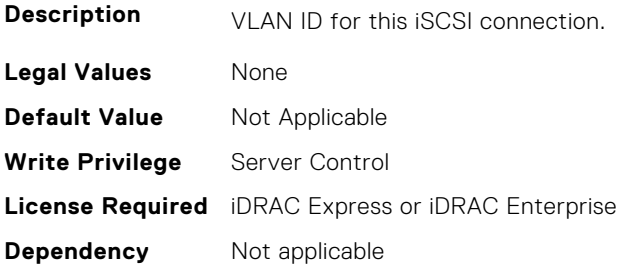

### **BIOS.IscsiDev1Con1Settings.IscsiDev1Con1VlanPriority (Read or Write)**

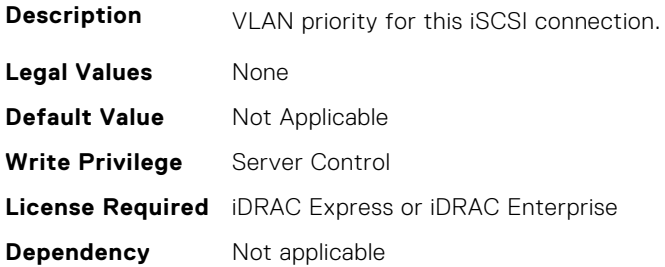

# **BIOS.IscsiDev1Con2Settings**

This group contains the attributes that provides details about BIOS.IscsiDev1Con2Settings.

#### **BIOS.IscsiDev1Con2Settings.IscsiDev1Con2Auth (Read or Write)**

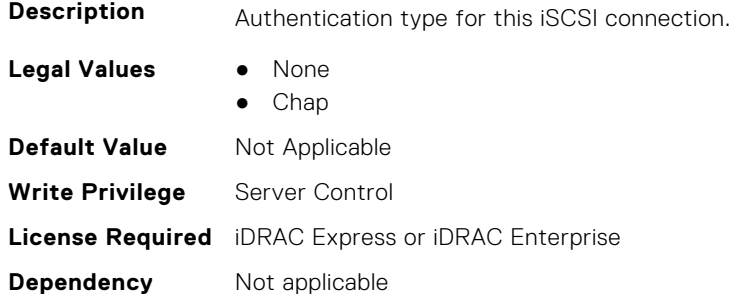

### **BIOS.IscsiDev1Con2Settings.IscsiDev1Con2ChapName (Read or Write)**

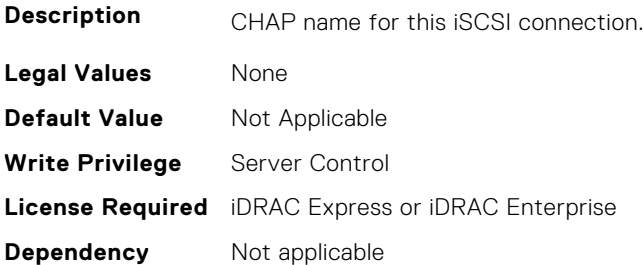

### **BIOS.IscsiDev1Con2Settings.IscsiDev1Con2ChapSecret (Read or Write)**

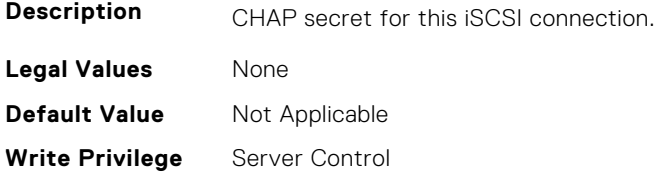

### **BIOS.IscsiDev1Con2Settings.IscsiDev1Con2ChapType (Read or Write)**

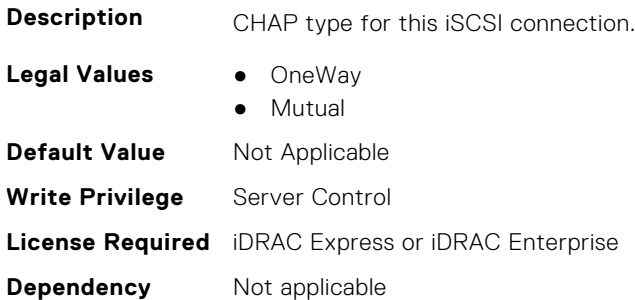

### **BIOS.IscsiDev1Con2Settings.IscsiDev1Con2DhcpEnDis (Read or Write)**

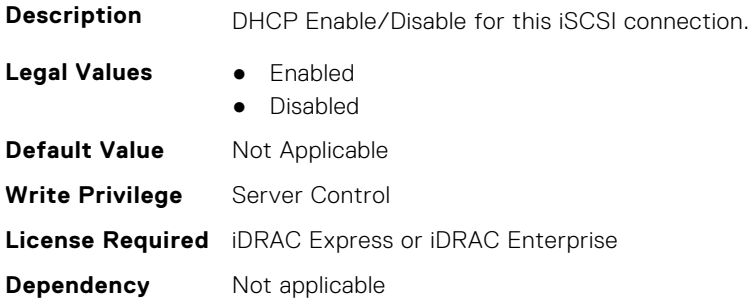

### **BIOS.IscsiDev1Con2Settings.IscsiDev1Con2Gateway (Read or Write)**

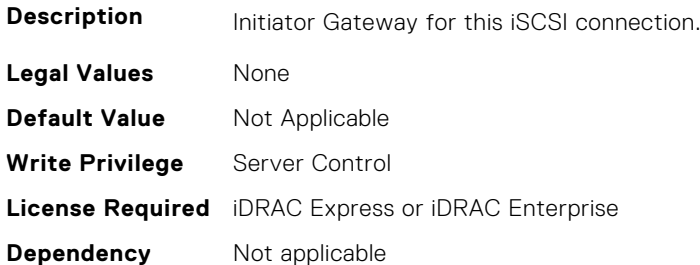

### **BIOS.IscsiDev1Con2Settings.IscsiDev1Con2Interface (Read or Write)**

- **Description** NIC interface used for this iSCSI connection
- **Legal Values** \*Dynamic\*
- **Default Value** Not Applicable
#### **BIOS.IscsiDev1Con2Settings.IscsiDev1Con2Ip (Read or Write)**

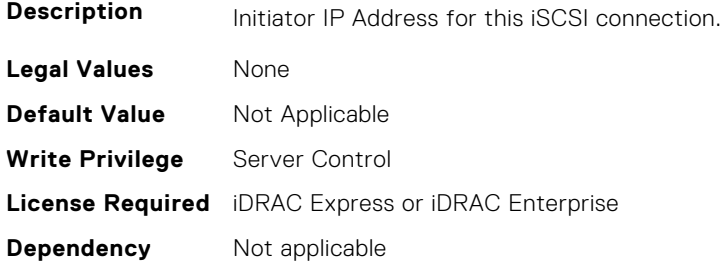

#### **BIOS.IscsiDev1Con2Settings.IscsiDev1Con2IsId (Read or Write)**

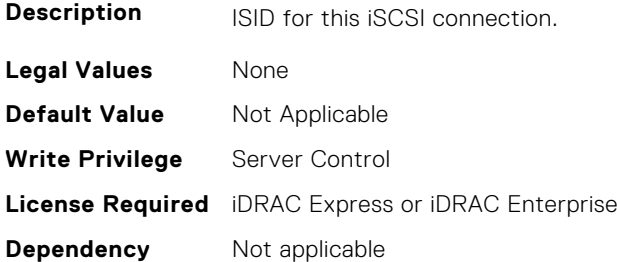

#### **BIOS.IscsiDev1Con2Settings.IscsiDev1Con2Lun (Read or Write)**

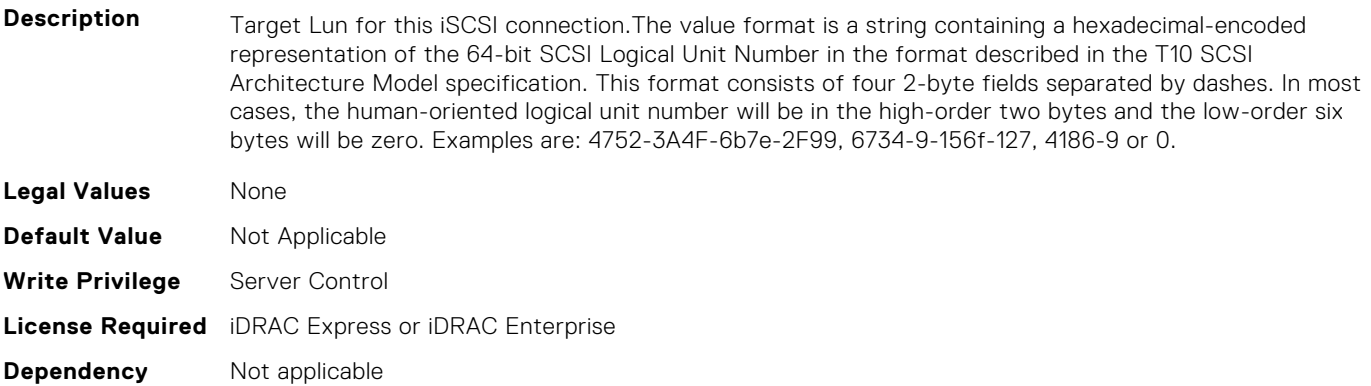

## **BIOS.IscsiDev1Con2Settings.IscsiDev1Con2Mask (Read or Write)**

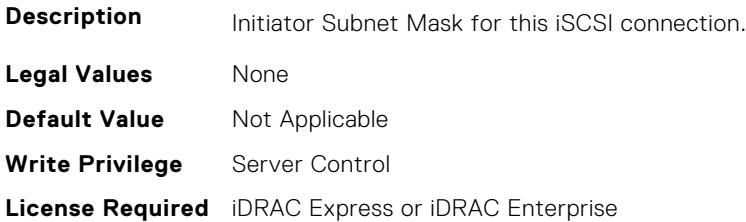

**Dependency** Not applicable

#### **BIOS.IscsiDev1Con2Settings.IscsiDev1Con2Port (Read or Write)**

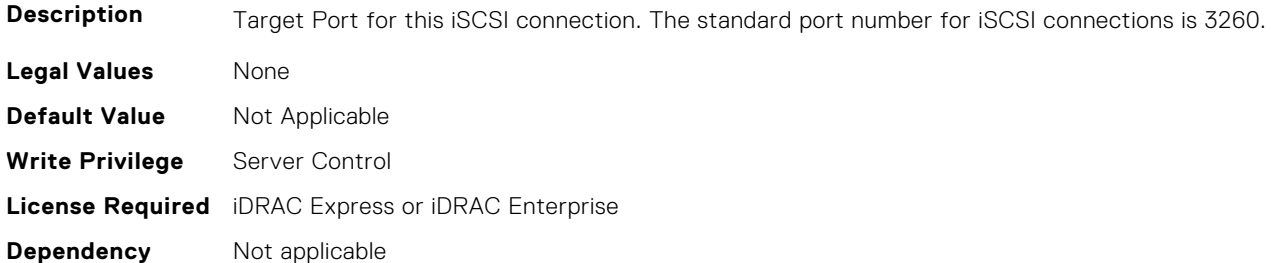

# **BIOS.IscsiDev1Con2Settings.IscsiDev1Con2Protocol (Read or Write)**

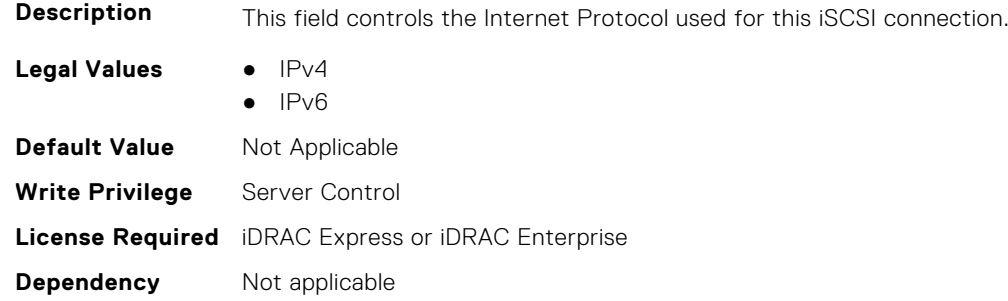

## **BIOS.IscsiDev1Con2Settings.IscsiDev1Con2Retry (Read or Write)**

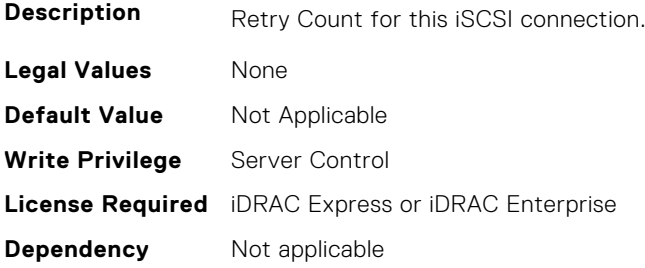

## **BIOS.IscsiDev1Con2Settings.IscsiDev1Con2RevChapName (Read or Write)**

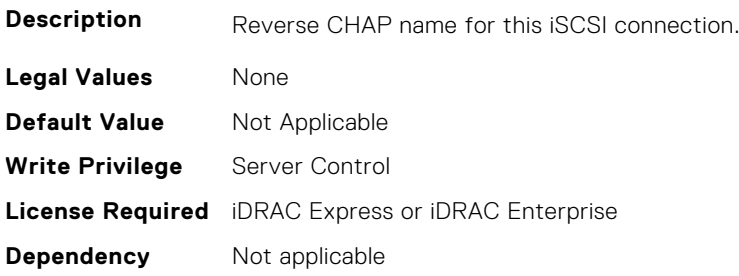

# **BIOS.IscsiDev1Con2Settings.IscsiDev1Con2RevChapSecret (Read or Write)**

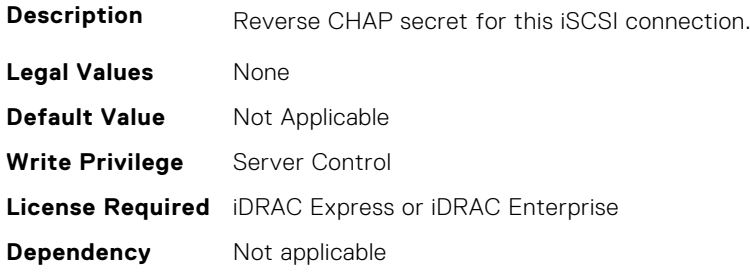

# **BIOS.IscsiDev1Con2Settings.IscsiDev1Con2Settings (Read or Write)**

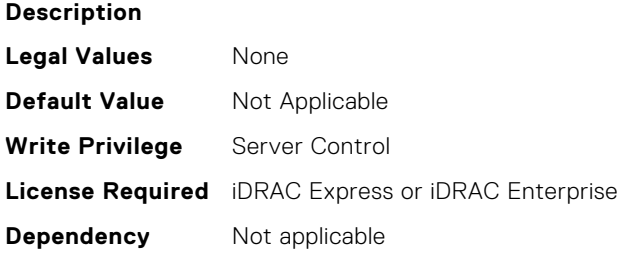

# **BIOS.IscsiDev1Con2Settings.IscsiDev1Con2TargetIp (Read or Write)**

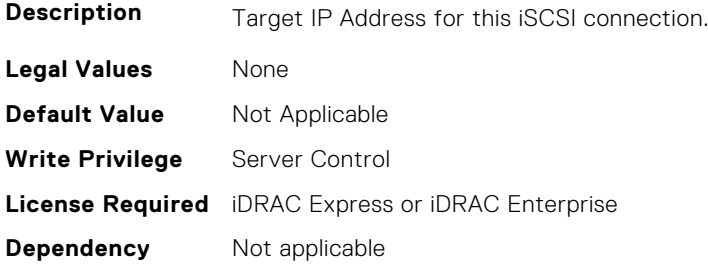

## **BIOS.IscsiDev1Con2Settings.IscsiDev1Con2TargetName (Read or Write)**

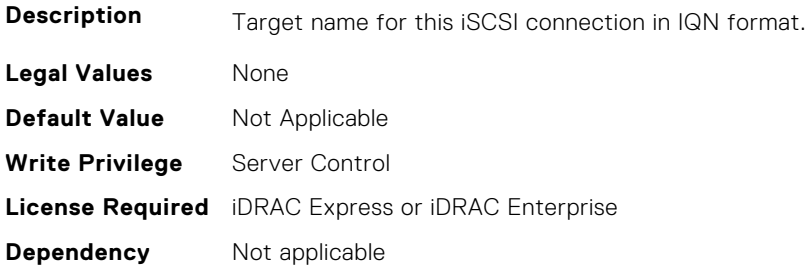

## **BIOS.IscsiDev1Con2Settings.IscsiDev1Con2TgtDhcpEnDis (Read or Write)**

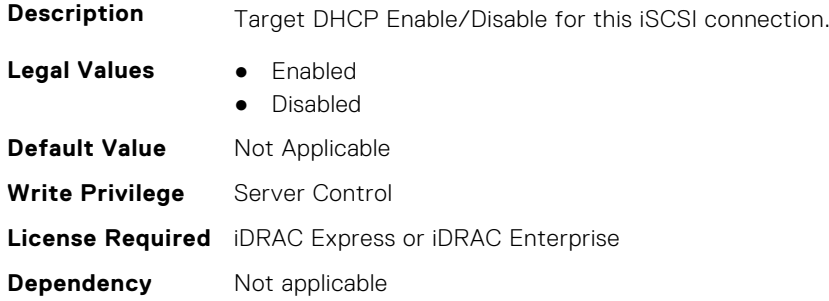

# **BIOS.IscsiDev1Con2Settings.IscsiDev1Con2Timeout (Read or Write)**

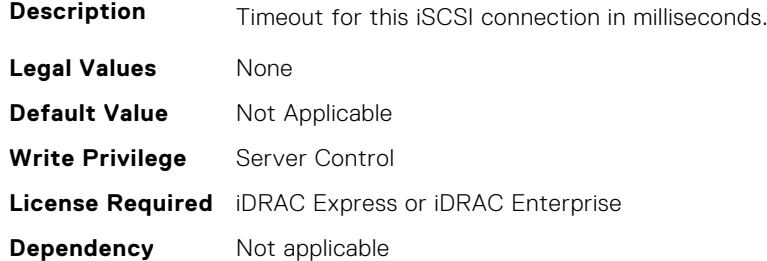

# **BIOS.IscsiDev1Con2Settings.IscsiDev1Con2VlanEnDis (Read or Write)**

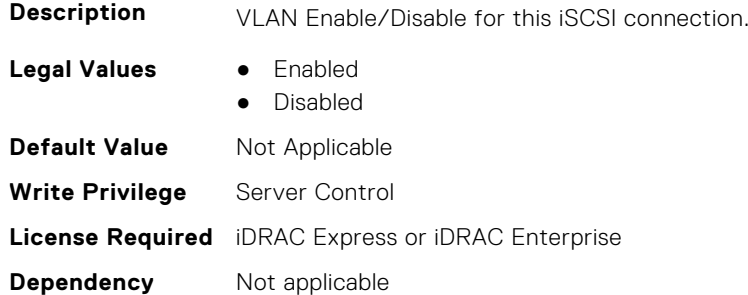

## **BIOS.IscsiDev1Con2Settings.IscsiDev1Con2VlanId (Read or Write)**

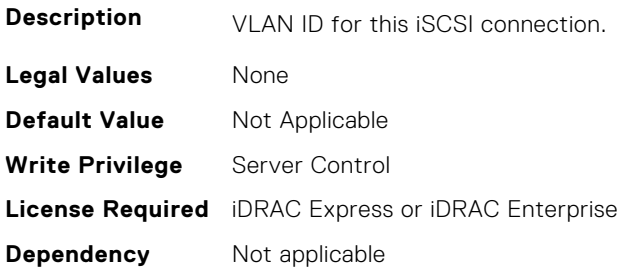

# **BIOS.IscsiDev1Con2Settings.IscsiDev1Con2VlanPriority (Read or Write)**

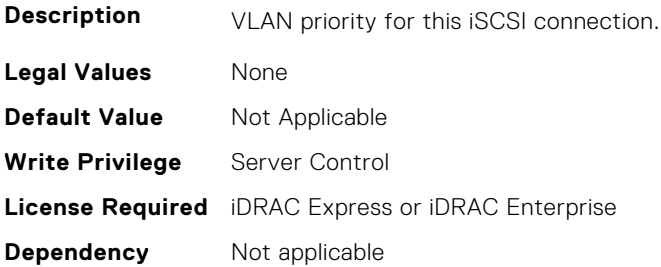

# **BIOS.IscsiDevice1Settings**

This group contains the attributes that provides details about BIOS.IscsiDevice1Settings.

#### **BIOS.IscsiDevice1Settings.IscsiDev1Con1EnDis (Read or Write)**

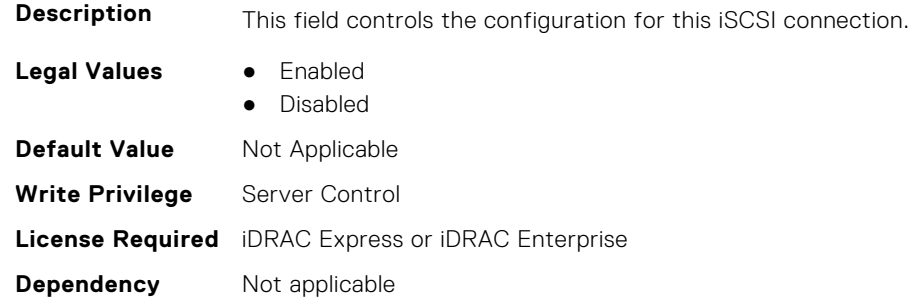

## **BIOS.IscsiDevice1Settings.IscsiDev1Con1SettingsRef (Read or Write)**

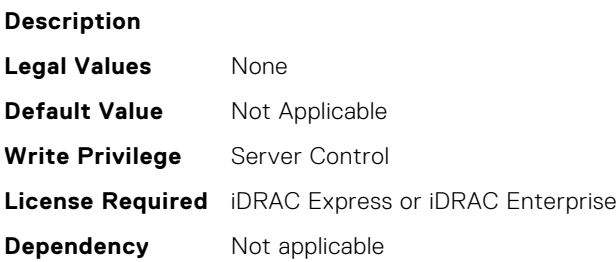

# **BIOS.IscsiDevice1Settings.IscsiDev1Con2EnDis (Read or Write)**

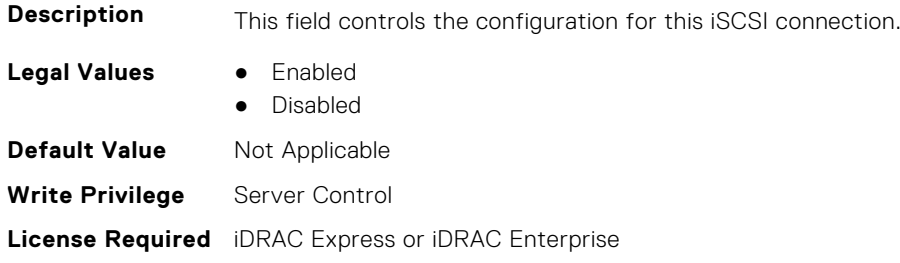

#### **BIOS.IscsiDevice1Settings.IscsiDev1Con2SettingsRef (Read or Write)**

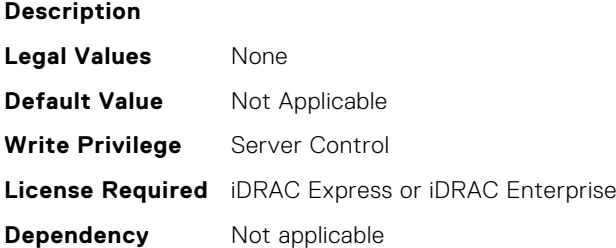

#### **BIOS.IscsiDevice1Settings.IscsiDev1ConOrder (Read or Write)**

be attempted.

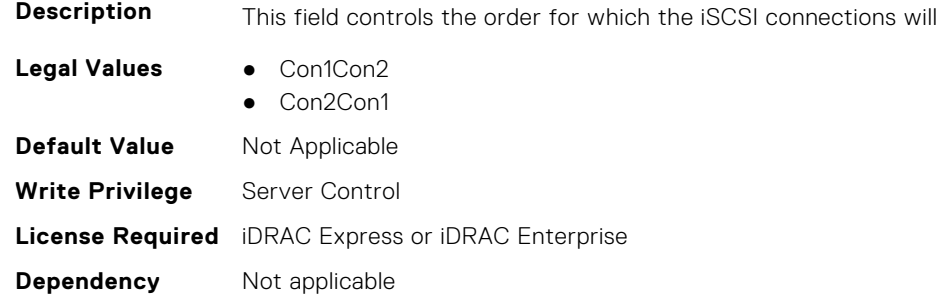

#### **BIOS.IscsiDevice1Settings.IscsiDev1Settings (Read or Write)**

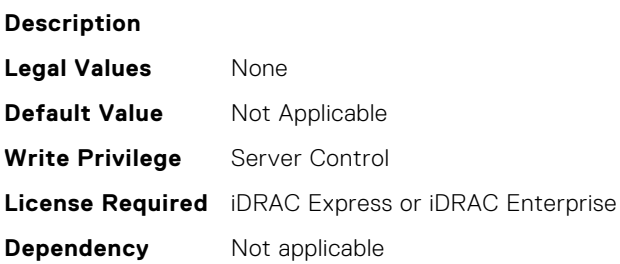

## **BIOS.IscsiDevice1Settings.IscsiDev1Con2SettingsRef (Read or Write)**

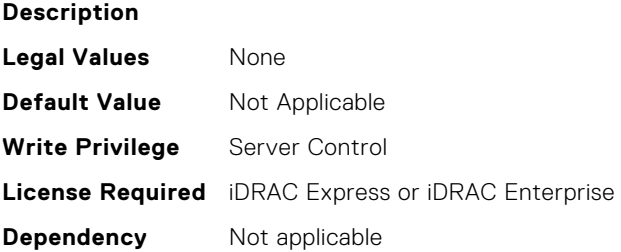

## **BIOS.IscsiDevice1Settings.IscsiDev1Con1EnDis (Read or Write)**

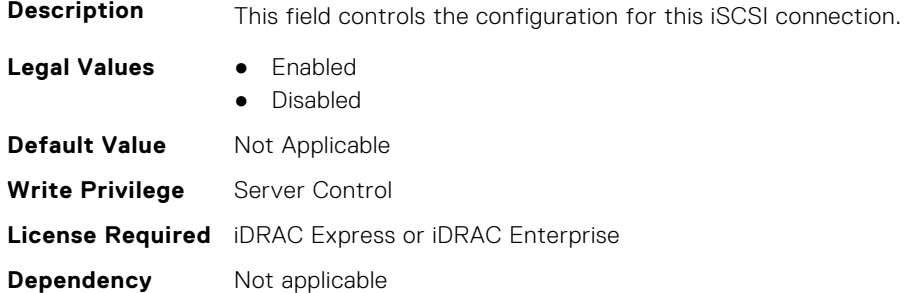

#### **BIOS.IscsiDevice1Settings.IscsiDev1Con2EnDis (Read or Write)**

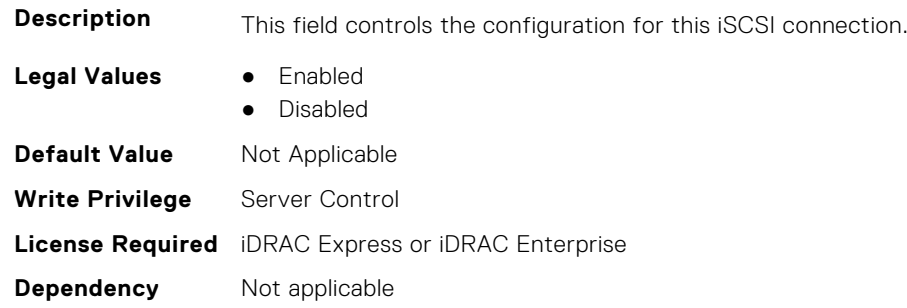

#### **BIOS.IscsiDevice1Settings.IscsiDev1Con1SettingsRef (Read or Write)**

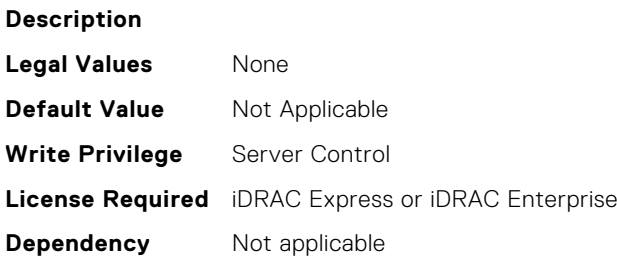

# **BIOS.MemSettings**

To manage memory-related configuration settings, use the objects in this group.

## **BIOS.MemSettings.AdddcSetting (Read or Write)**

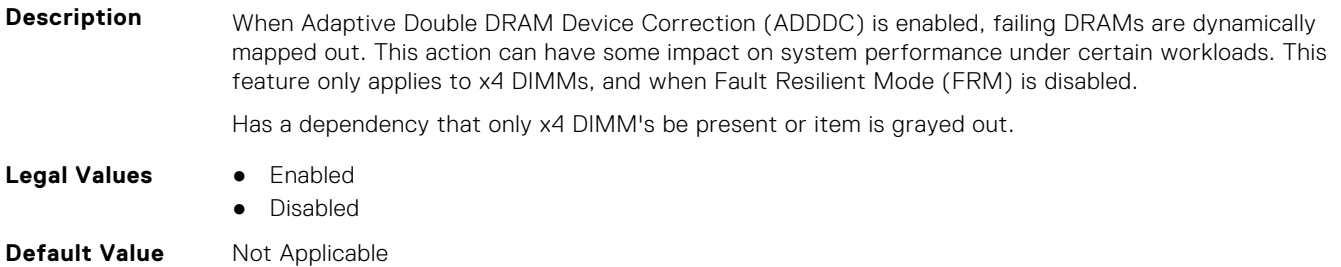

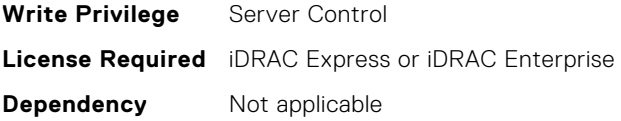

## **BIOS.MemSettings.AddrBasMir (Read or Write)**

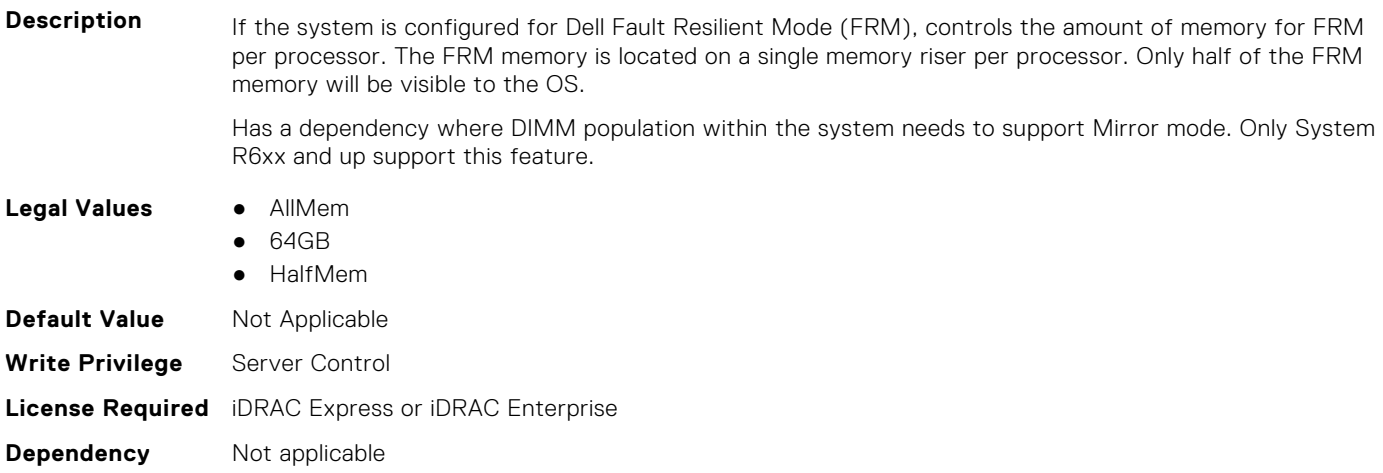

## **BIOS.MemSettings.AppDirectCapacity (Read or Write)**

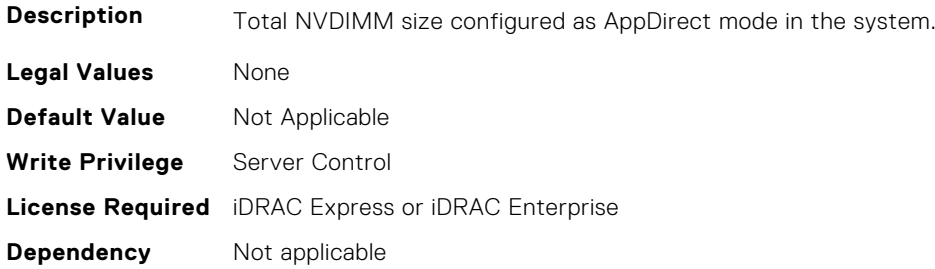

#### **BIOS.MemSettings.BankXor (Read or Write)**

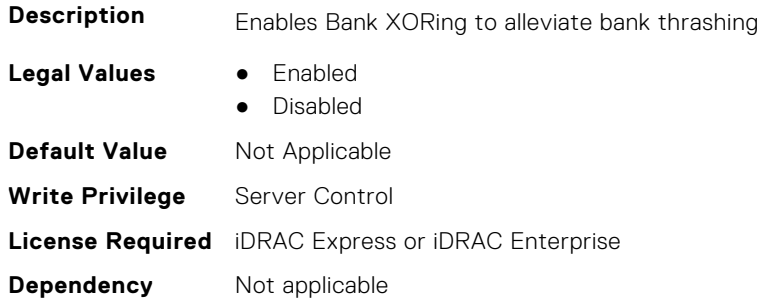

## **BIOS.MemSettings.BatteryStatus (Read or Write)**

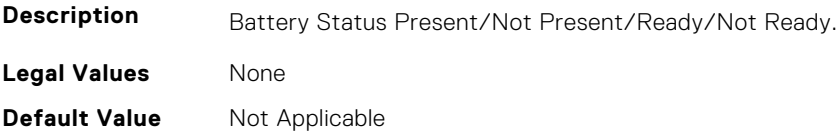

## **BIOS.MemSettings.Capacity00 (Read or Write)**

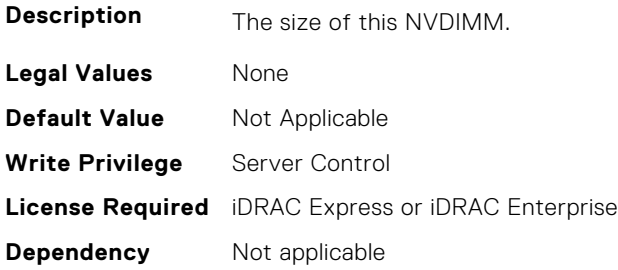

## **BIOS.MemSettings.Capacity01 (Read or Write)**

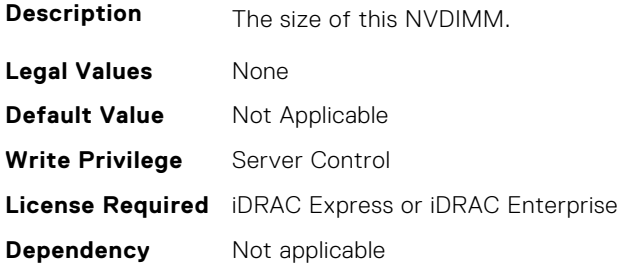

## **BIOS.MemSettings.Capacity02 (Read or Write)**

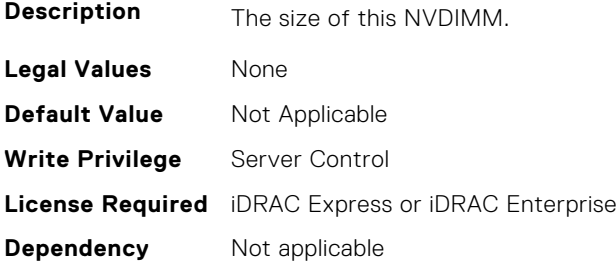

# **BIOS.MemSettings.Capacity03 (Read or Write)**

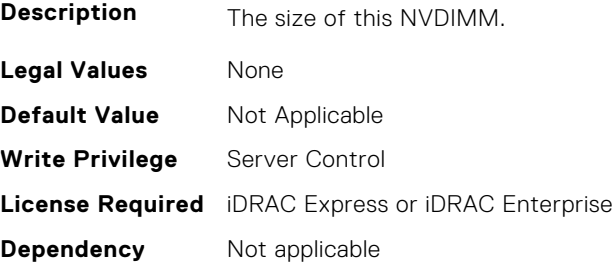

## **BIOS.MemSettings.Capacity04 (Read or Write)**

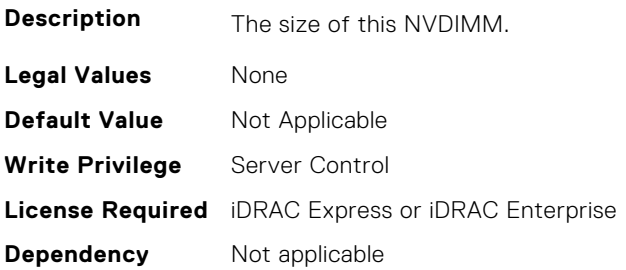

# **BIOS.MemSettings.Capacity05 (Read or Write)**

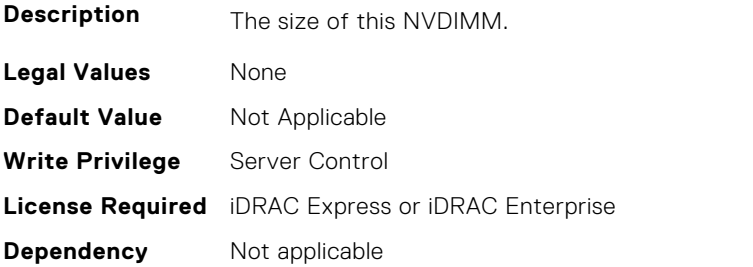

## **BIOS.MemSettings.Capacity06 (Read or Write)**

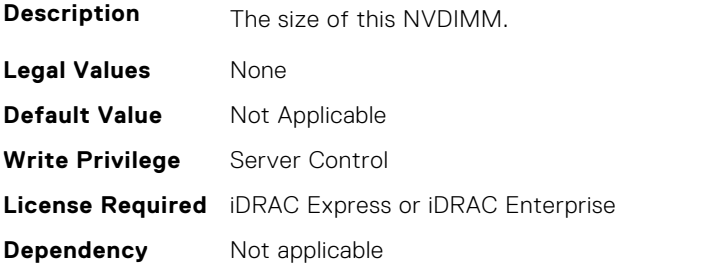

# **BIOS.MemSettings.Capacity07 (Read or Write)**

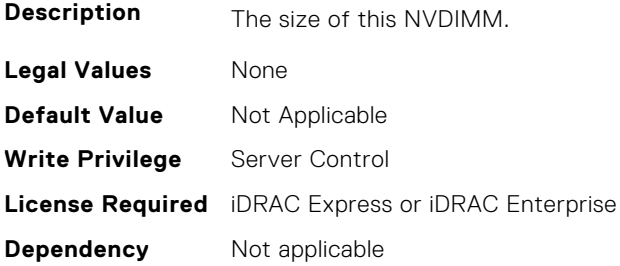

# **BIOS.MemSettings.Capacity08 (Read or Write)**

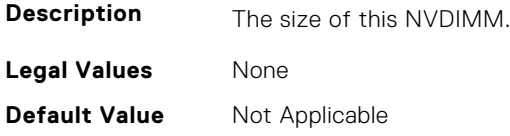

## **BIOS.MemSettings.Capacity09 (Read or Write)**

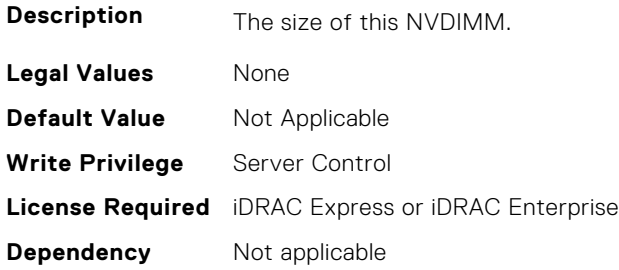

## **BIOS.MemSettings.Capacity10 (Read or Write)**

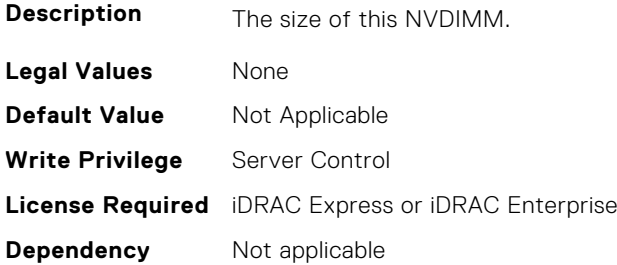

## **BIOS.MemSettings.Capacity11 (Read or Write)**

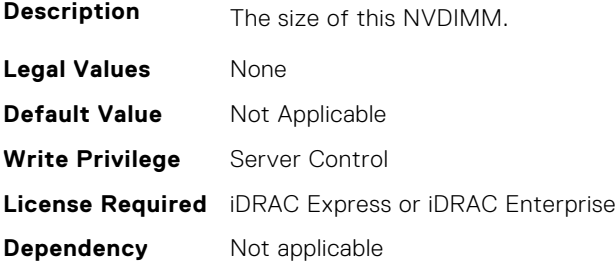

# **BIOS.MemSettings.Capacity12 (Read or Write)**

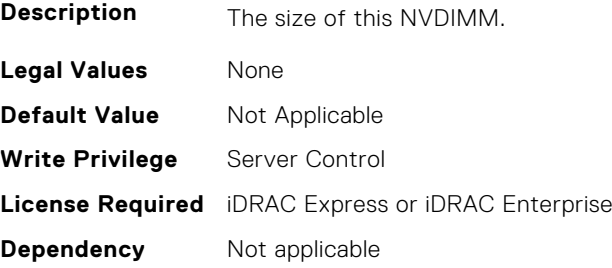

## **BIOS.MemSettings.Capacity13 (Read or Write)**

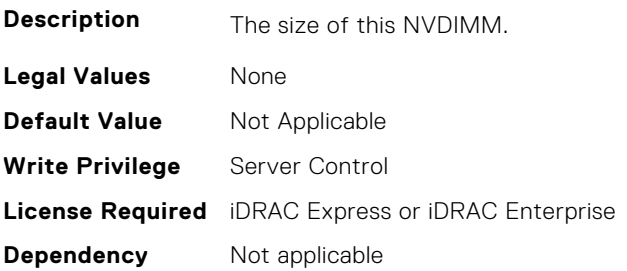

# **BIOS.MemSettings.Capacity14 (Read or Write)**

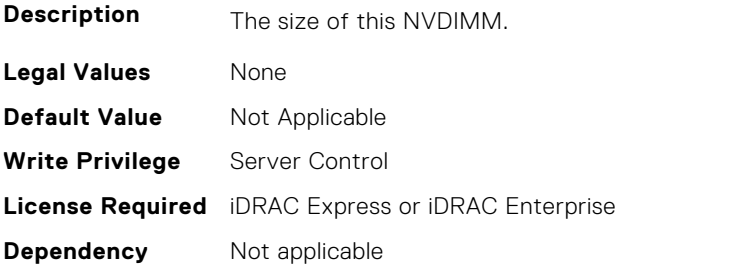

## **BIOS.MemSettings.Capacity15 (Read or Write)**

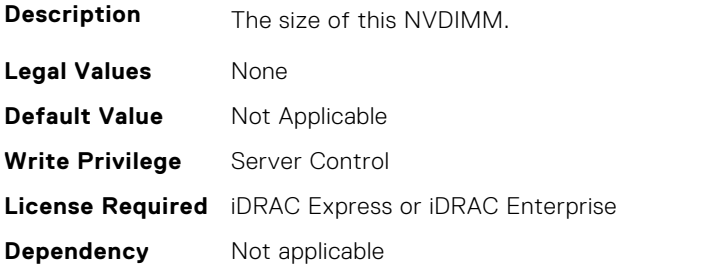

# **BIOS.MemSettings.Capacity16 (Read or Write)**

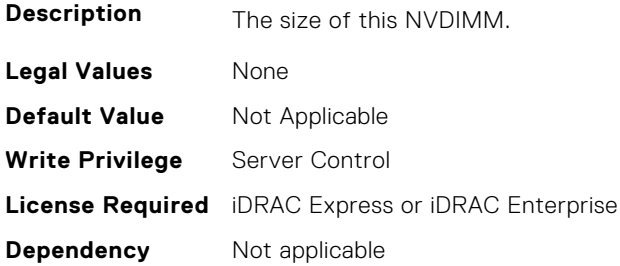

# **BIOS.MemSettings.Capacity17 (Read or Write)**

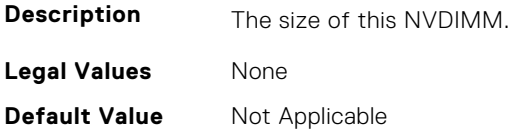

# **BIOS.MemSettings.Capacity18 (Read or Write)**

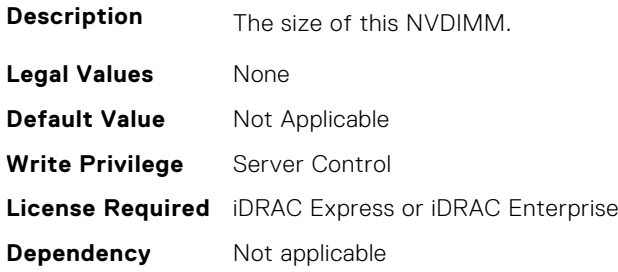

## **BIOS.MemSettings.Capacity19 (Read or Write)**

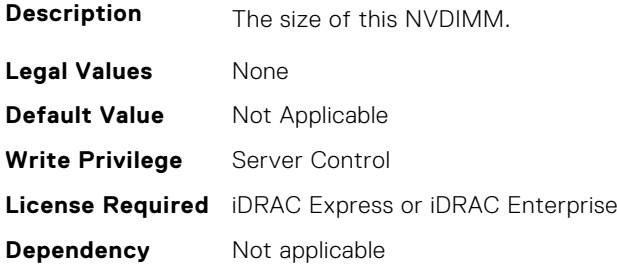

## **BIOS.MemSettings.Capacity20 (Read or Write)**

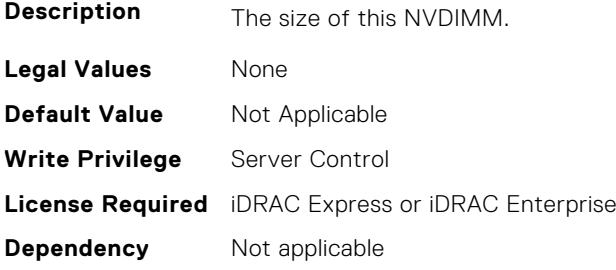

# **BIOS.MemSettings.Capacity21 (Read or Write)**

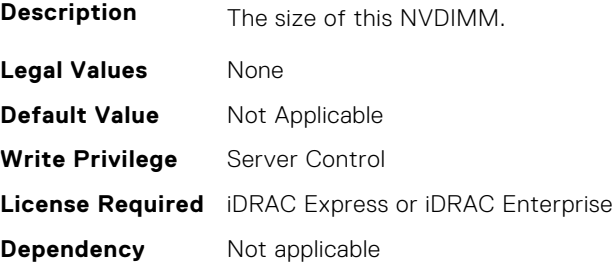

## **BIOS.MemSettings.Capacity22 (Read or Write)**

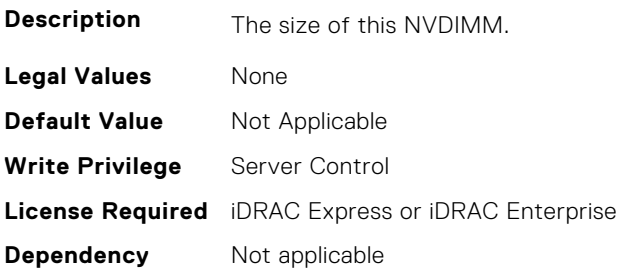

# **BIOS.MemSettings.Capacity23 (Read or Write)**

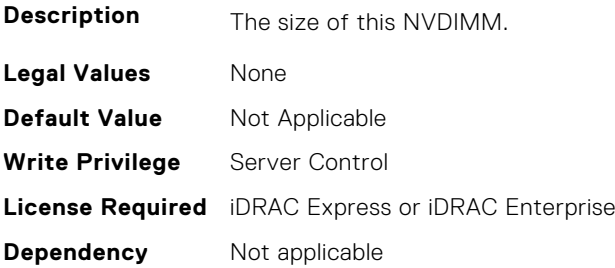

## **BIOS.MemSettings.CECriticalSEL (Read or Write)**

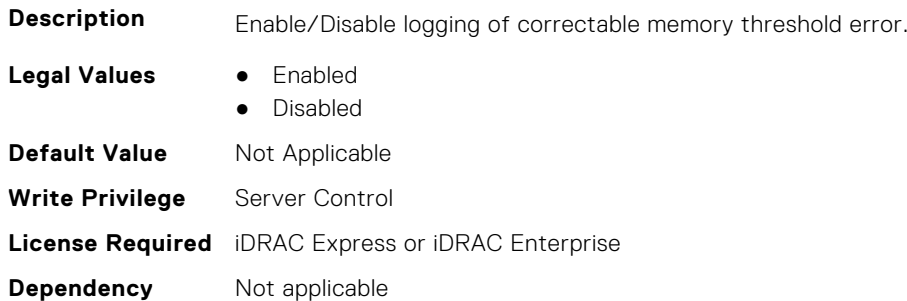

# **BIOS.MemSettings.ClusterOnDie (Read or Write)**

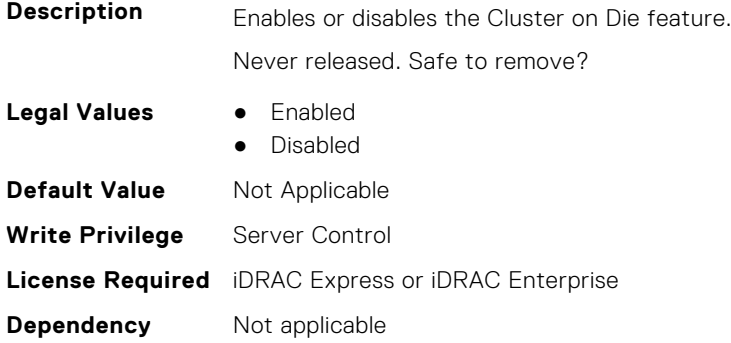

## **BIOS.MemSettings.CorrEccSmi (Read or Write)**

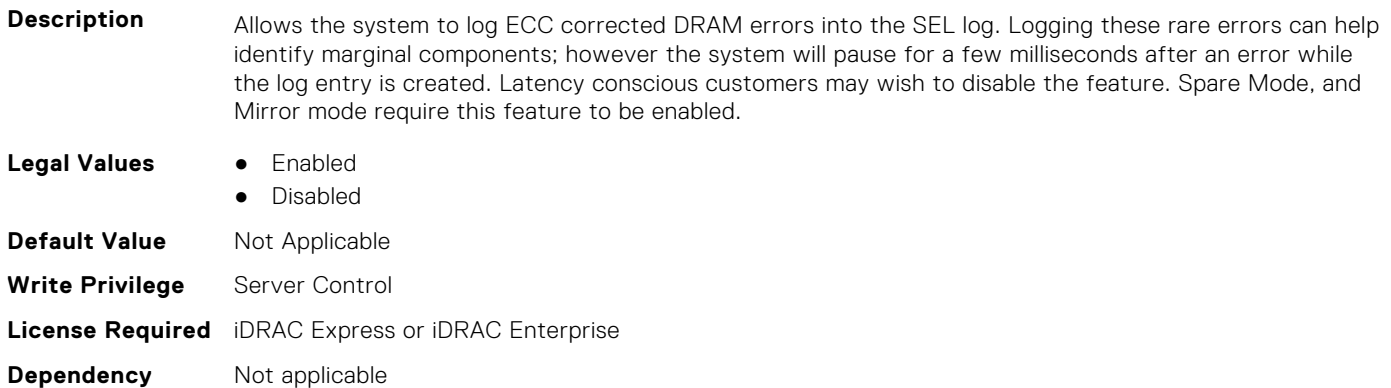

#### **BIOS.MemSettings.CreateGoalConfig (Read or Write)**

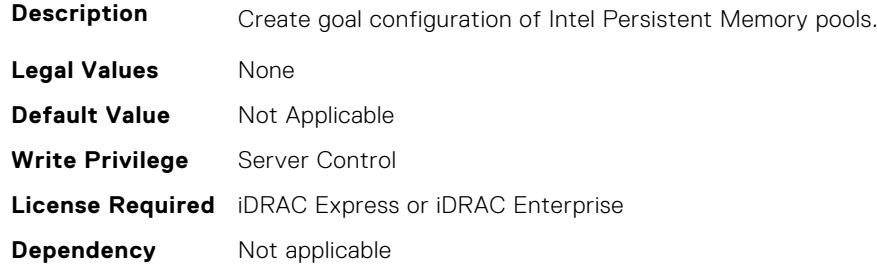

#### **BIOS.MemSettings.CurrentMemOpModeState (Read or Write)**

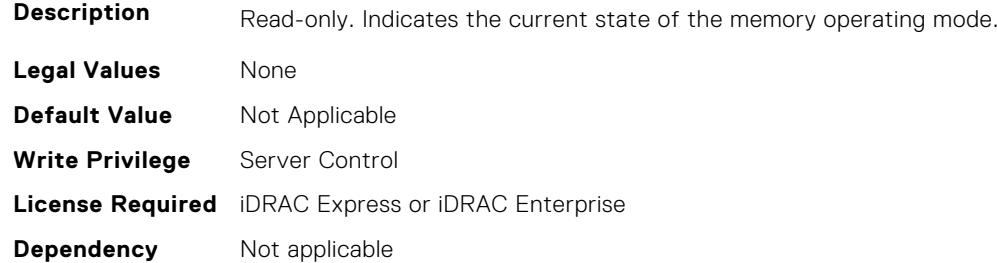

#### **BIOS.MemSettings.DarkMemoryAvailableMem (Read or Write)**

#### **Description**

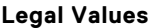

- **Legal Values** Disabled
- DarkMemoryAvailable64
- DarkMemoryAvailable128
- DarkMemoryAvailable192
- DarkMemoryAvailable256
- DarkMemoryAvailable320
- DarkMemoryAvailable384
- DarkMemoryAvailable448
- DarkMemoryAvailable512
- DarkMemoryAvailable640
- DarkMemoryAvailable768

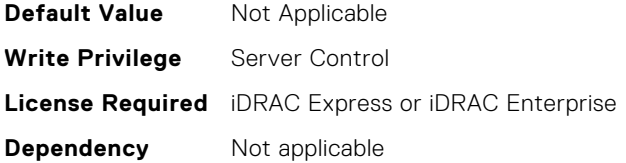

#### **BIOS.MemSettings.DeviceLocator00 (Read or Write)**

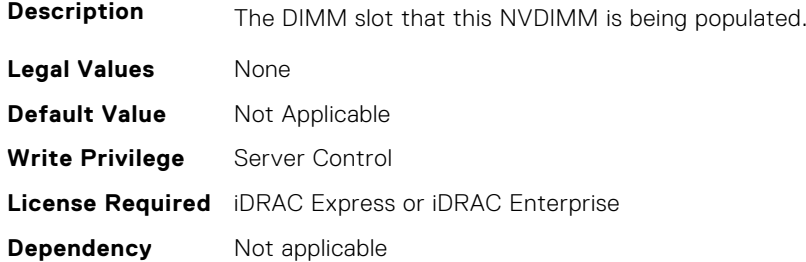

## **BIOS.MemSettings.DeviceLocator01 (Read or Write)**

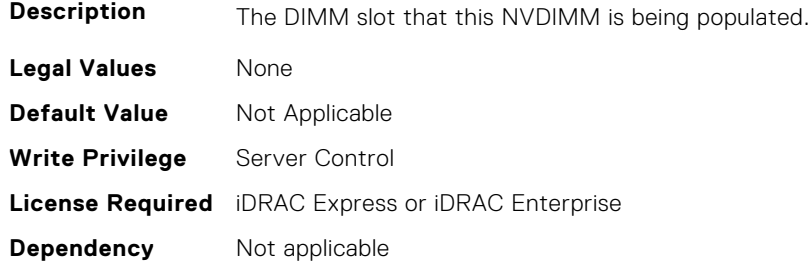

# **BIOS.MemSettings.DeviceLocator02 (Read or Write)**

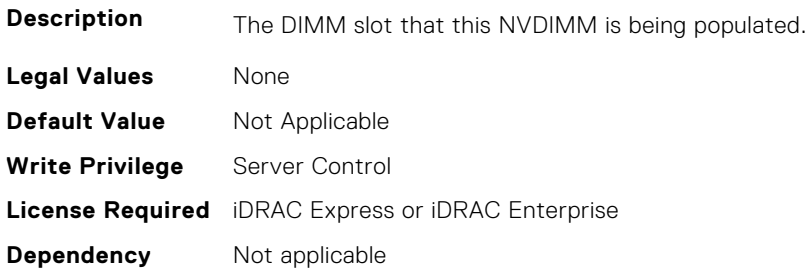

# **BIOS.MemSettings.DeviceLocator03 (Read or Write)**

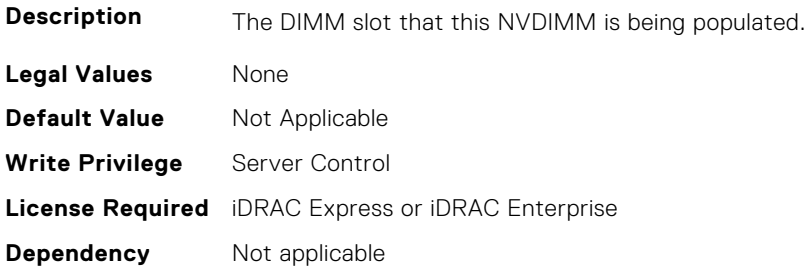

## **BIOS.MemSettings.DeviceLocator04 (Read or Write)**

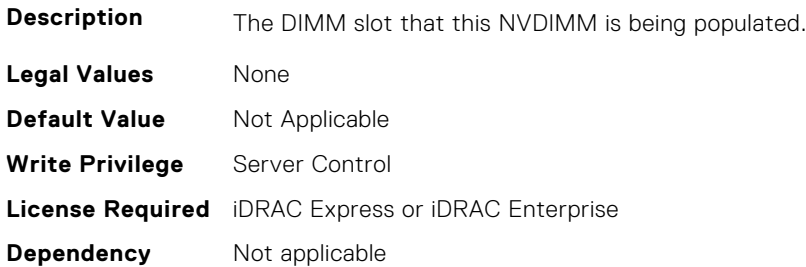

#### **BIOS.MemSettings.DeviceLocator05 (Read or Write)**

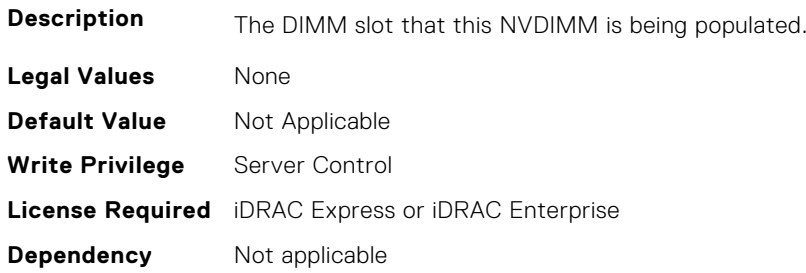

#### **BIOS.MemSettings.DeviceLocator06 (Read or Write)**

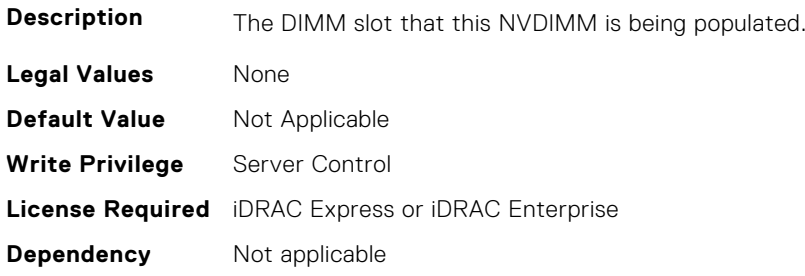

## **BIOS.MemSettings.DeviceLocator07 (Read or Write)**

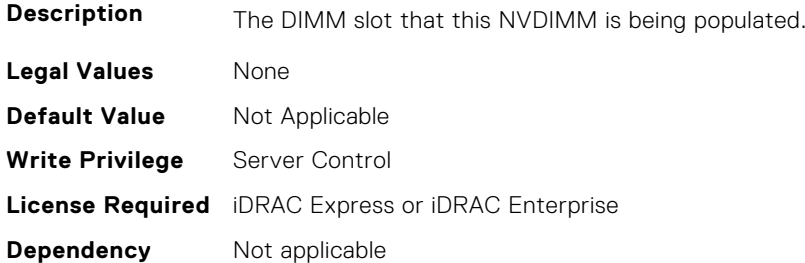

## **BIOS.MemSettings.DeviceLocator08 (Read or Write)**

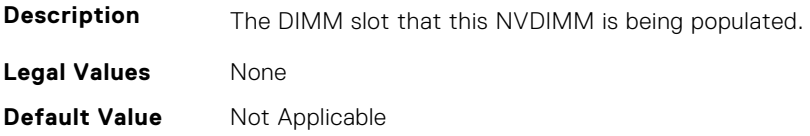

#### **BIOS.MemSettings.DeviceLocator09 (Read or Write)**

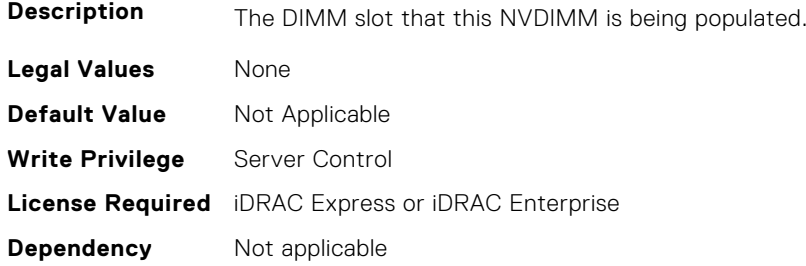

## **BIOS.MemSettings.DeviceLocator10 (Read or Write)**

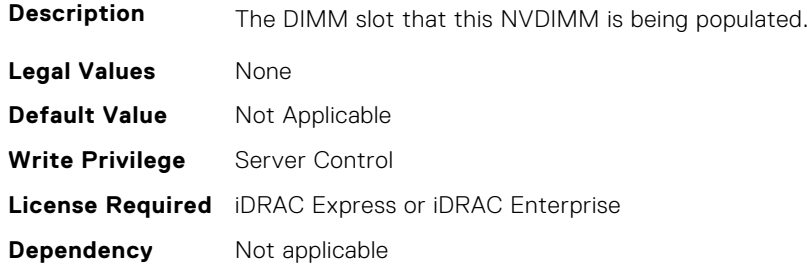

#### **BIOS.MemSettings.DeviceLocator11 (Read or Write)**

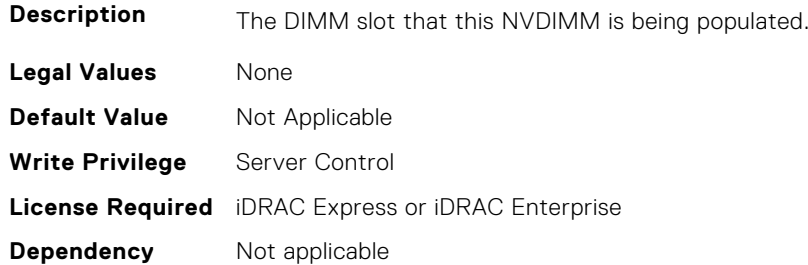

#### **BIOS.MemSettings.DeviceLocator12 (Read or Write)**

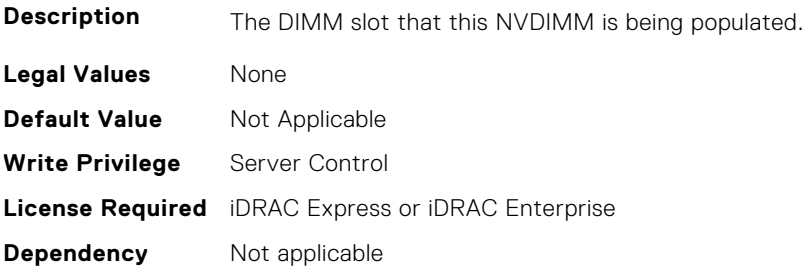

## **BIOS.MemSettings.DeviceLocator13 (Read or Write)**

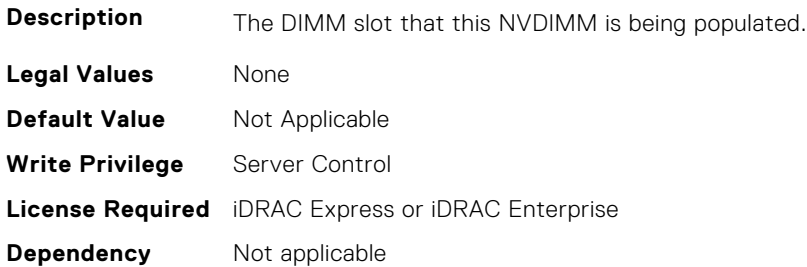

#### **BIOS.MemSettings.DeviceLocator14 (Read or Write)**

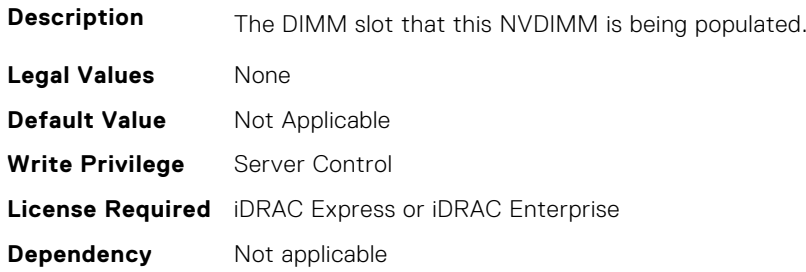

#### **BIOS.MemSettings.DeviceLocator15 (Read or Write)**

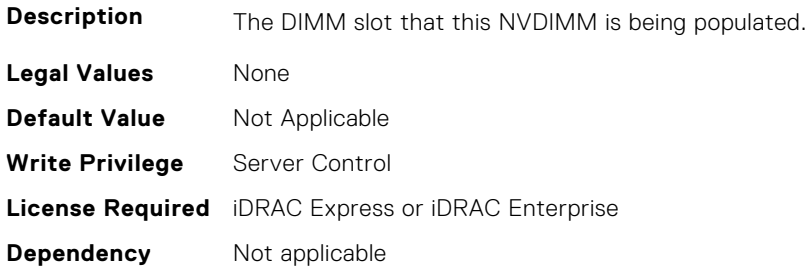

## **BIOS.MemSettings.DeviceLocator16 (Read or Write)**

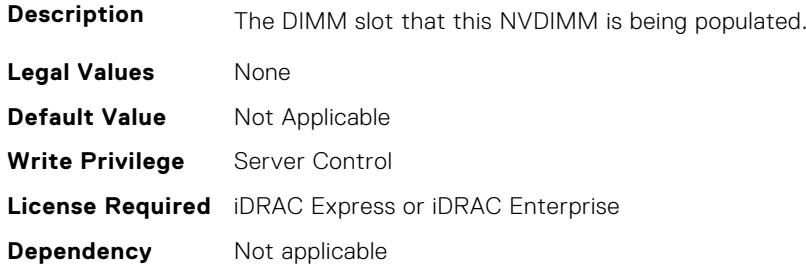

## **BIOS.MemSettings.DeviceLocator17 (Read or Write)**

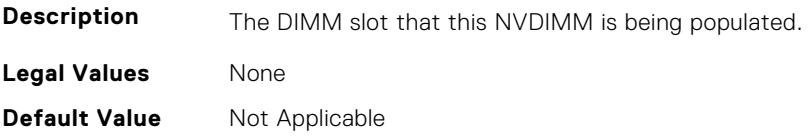

#### **BIOS.MemSettings.DeviceLocator18 (Read or Write)**

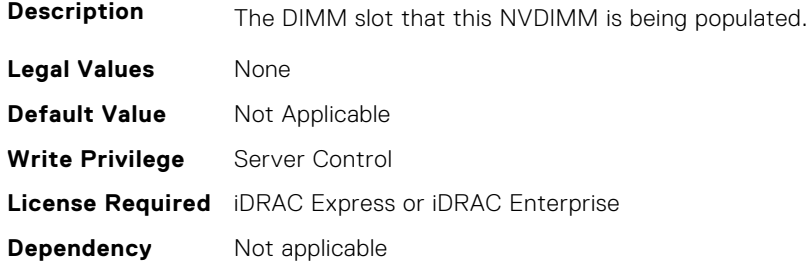

## **BIOS.MemSettings.DeviceLocator19 (Read or Write)**

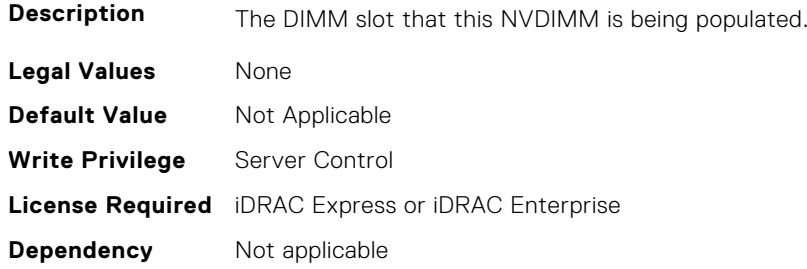

#### **BIOS.MemSettings.DeviceLocator20 (Read or Write)**

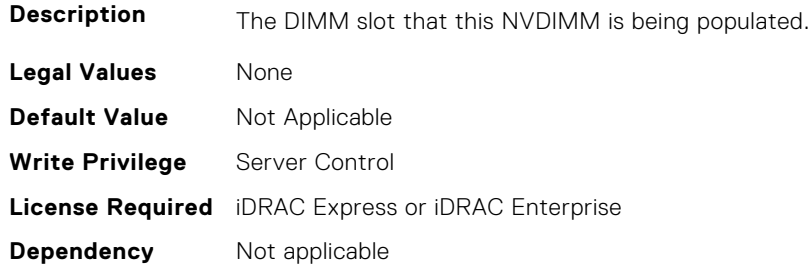

#### **BIOS.MemSettings.DeviceLocator21 (Read or Write)**

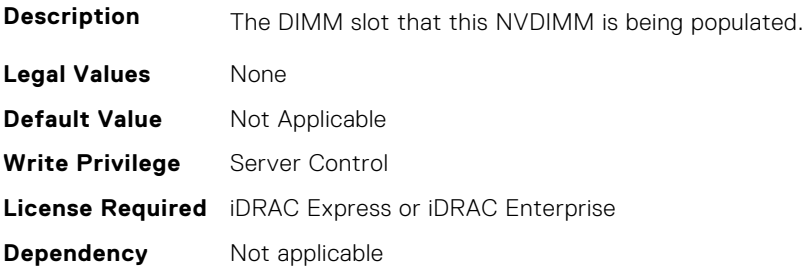

## **BIOS.MemSettings.DeviceLocator22 (Read or Write)**

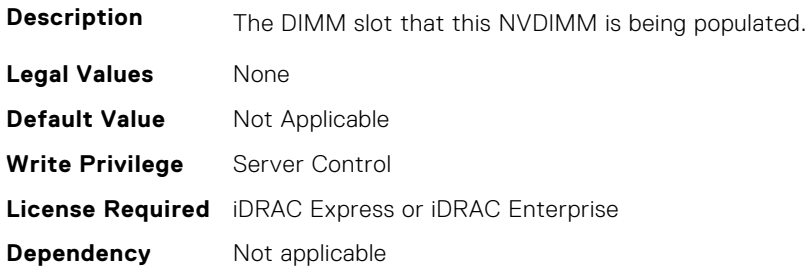

## **BIOS.MemSettings.DeviceLocator23 (Read or Write)**

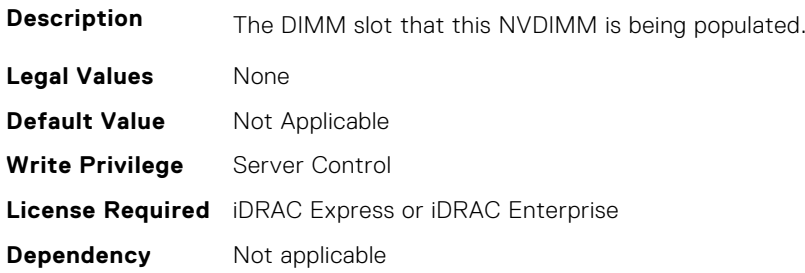

## **BIOS.MemSettings.DimmSlot00 (Read or Write)**

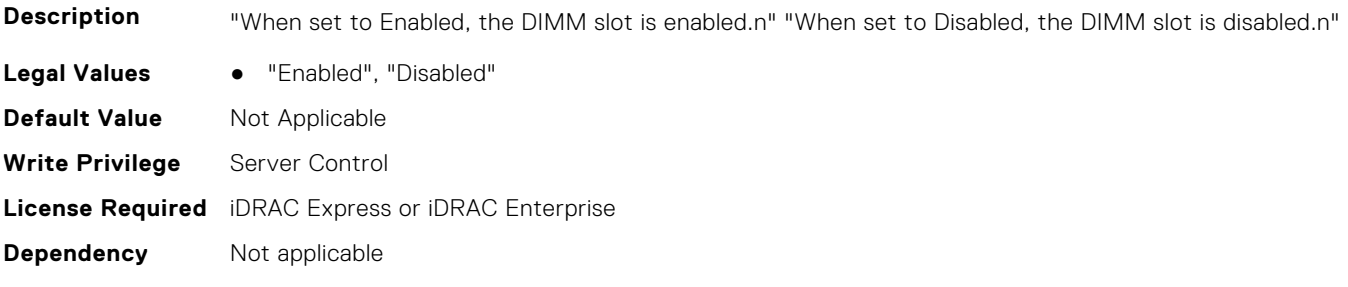

# **BIOS.MemSettings.DimmSlot01 (Read or Write)**

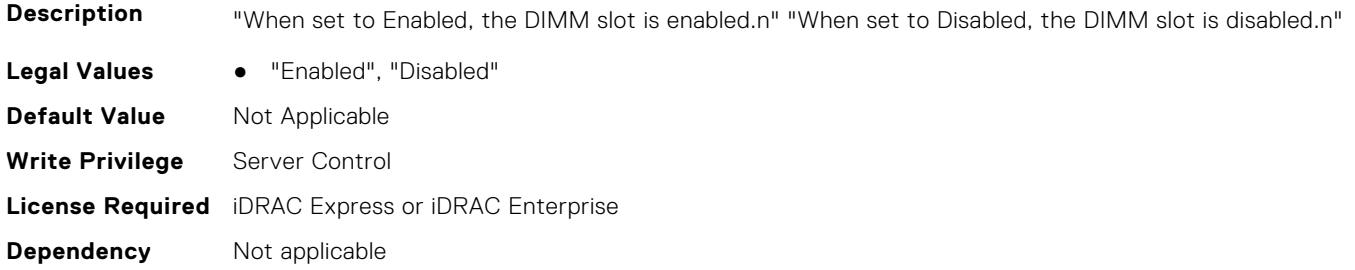

## **BIOS.MemSettings.DimmSlot02 (Read or Write)**

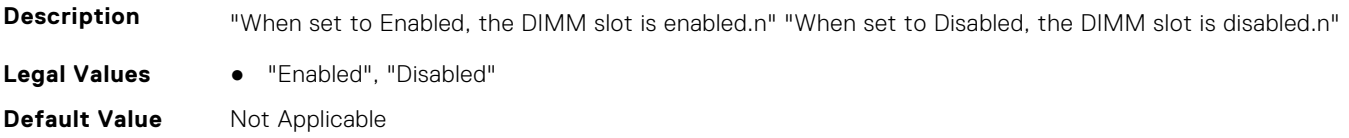

#### **BIOS.MemSettings.DimmSlot03 (Read or Write)**

**Description** "When set to Enabled, the DIMM slot is enabled.n" "When set to Disabled, the DIMM slot is disabled.n"

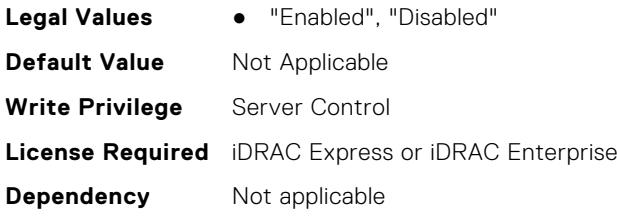

#### **BIOS.MemSettings.DimmSlot04 (Read or Write)**

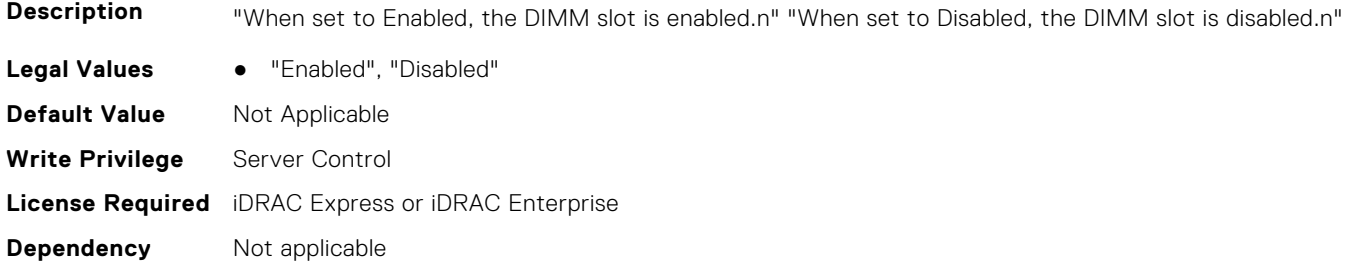

#### **BIOS.MemSettings.DimmSlot05 (Read or Write)**

**Description** "When set to Enabled, the DIMM slot is enabled.n" "When set to Disabled, the DIMM slot is disabled.n" Legal Values • "Enabled", "Disabled" **Default Value** Not Applicable **Write Privilege** Server Control **License Required** iDRAC Express or iDRAC Enterprise **Dependency** Not applicable

## **BIOS.MemSettings.DimmSlot06 (Read or Write)**

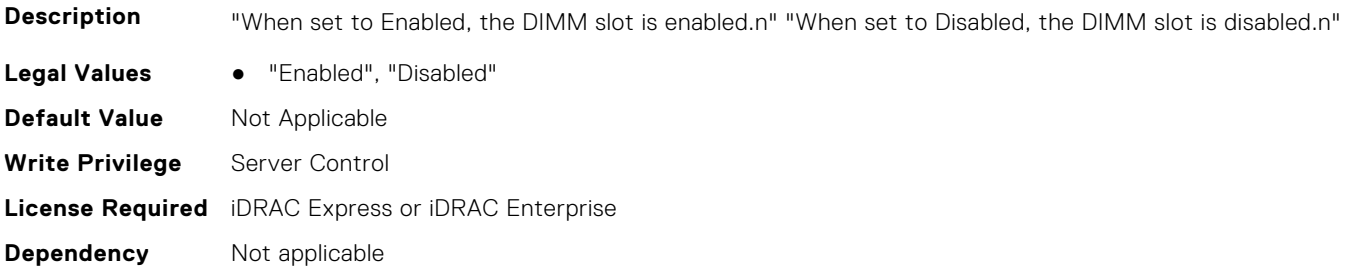

## **BIOS.MemSettings.DimmSlot07 (Read or Write)**

**Description** "When set to Enabled, the DIMM slot is enabled.n" "When set to Disabled, the DIMM slot is disabled.n" Legal Values • "Enabled", "Disabled" **Default Value** Not Applicable **Write Privilege** Server Control **License Required** iDRAC Express or iDRAC Enterprise **Dependency** Not applicable

#### **BIOS.MemSettings.DimmSlot08 (Read or Write)**

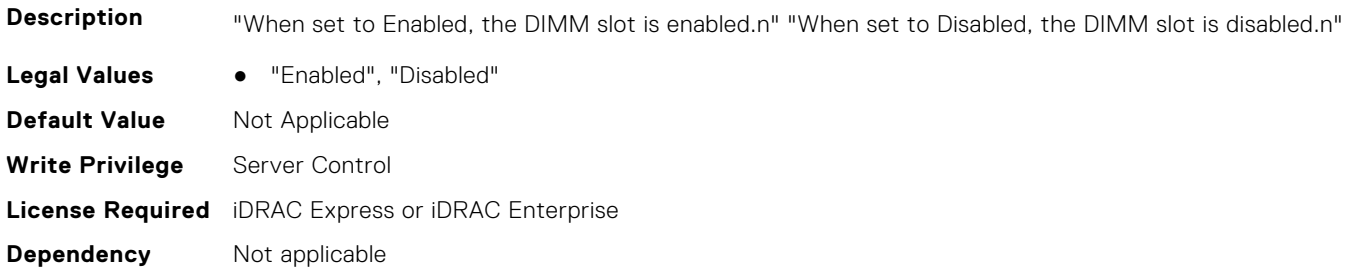

#### **BIOS.MemSettings.DimmSlot09 (Read or Write)**

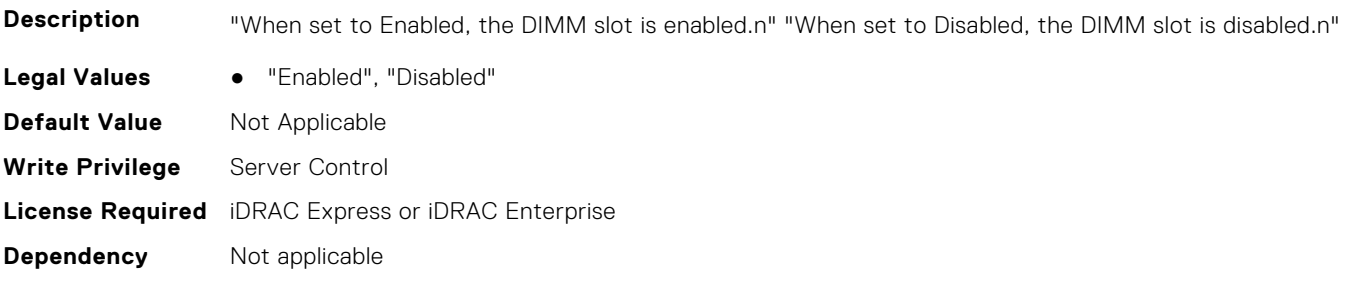

## **BIOS.MemSettings.DimmSlot10 (Read or Write)**

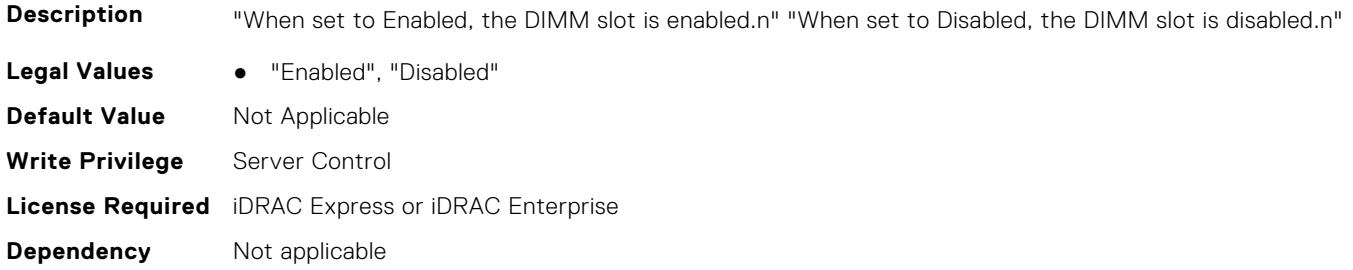

#### **BIOS.MemSettings.DimmSlot11 (Read or Write)**

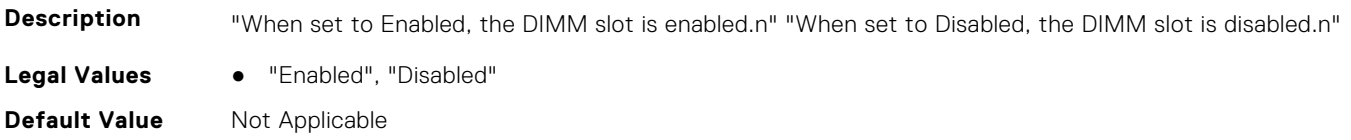

#### **BIOS.MemSettings.DimmSlot12 (Read or Write)**

**Description** "When set to Enabled, the DIMM slot is enabled.n" "When set to Disabled, the DIMM slot is disabled.n"

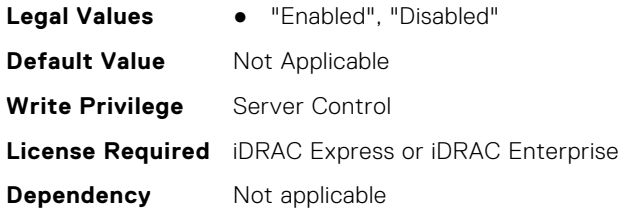

#### **BIOS.MemSettings.DimmSlot13 (Read or Write)**

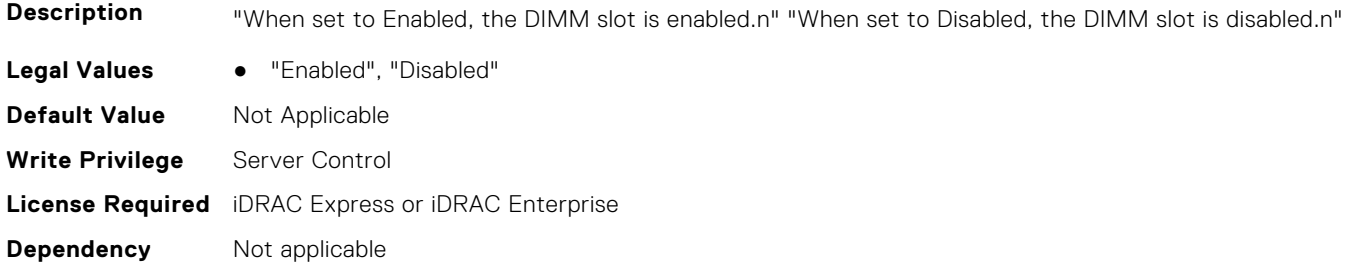

#### **BIOS.MemSettings.DimmSlot14 (Read or Write)**

**Description** "When set to Enabled, the DIMM slot is enabled.n" "When set to Disabled, the DIMM slot is disabled.n" Legal Values **•** "Enabled", "Disabled" **Default Value** Not Applicable **Write Privilege** Server Control **License Required** iDRAC Express or iDRAC Enterprise **Dependency** Not applicable

## **BIOS.MemSettings.DimmSlot15 (Read or Write)**

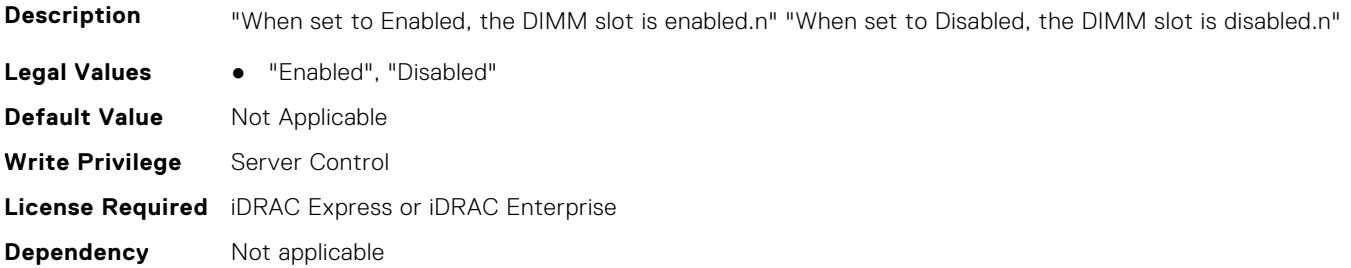

## **BIOS.MemSettings.DimmSlot16 (Read or Write)**

**Description** "When set to Enabled, the DIMM slot is enabled.n" "When set to Disabled, the DIMM slot is disabled.n" Legal Values • "Enabled", "Disabled" **Default Value** Not Applicable **Write Privilege** Server Control **License Required** iDRAC Express or iDRAC Enterprise **Dependency** Not applicable

#### **BIOS.MemSettings.DimmSlot17 (Read or Write)**

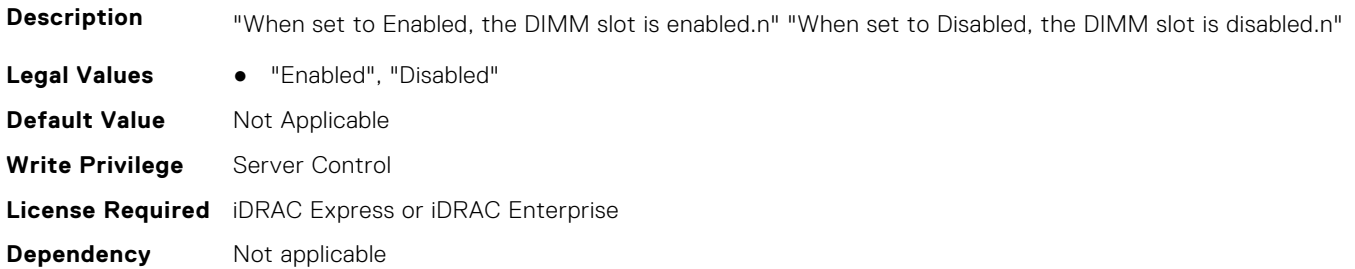

#### **BIOS.MemSettings.DimmSlot18 (Read or Write)**

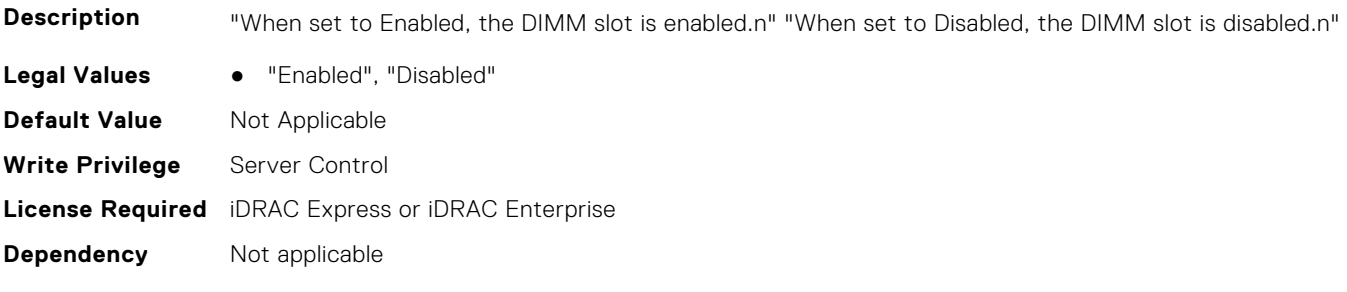

## **BIOS.MemSettings.DimmSlot19 (Read or Write)**

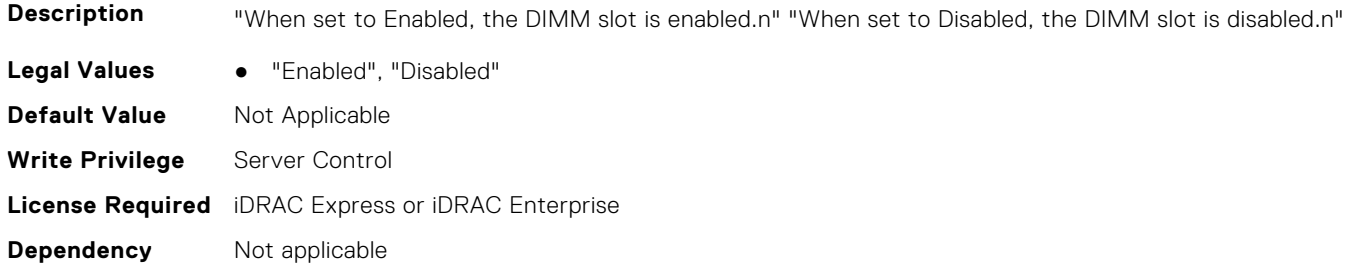

#### **BIOS.MemSettings.DimmSlot21 (Read or Write)**

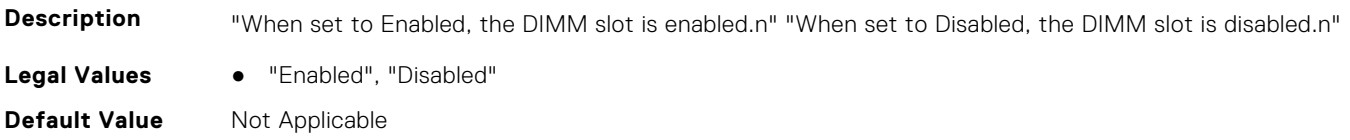

#### **BIOS.MemSettings.DimmSlot22 (Read or Write)**

**Description** "When set to Enabled, the DIMM slot is enabled.n" "When set to Disabled, the DIMM slot is disabled.n"

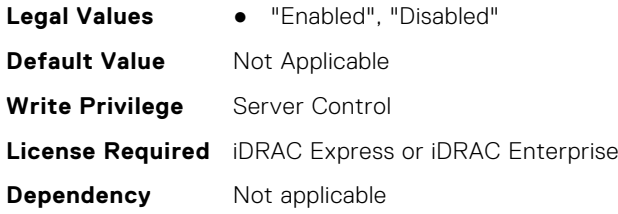

#### **BIOS.MemSettings.DimmSlot23 (Read or Write)**

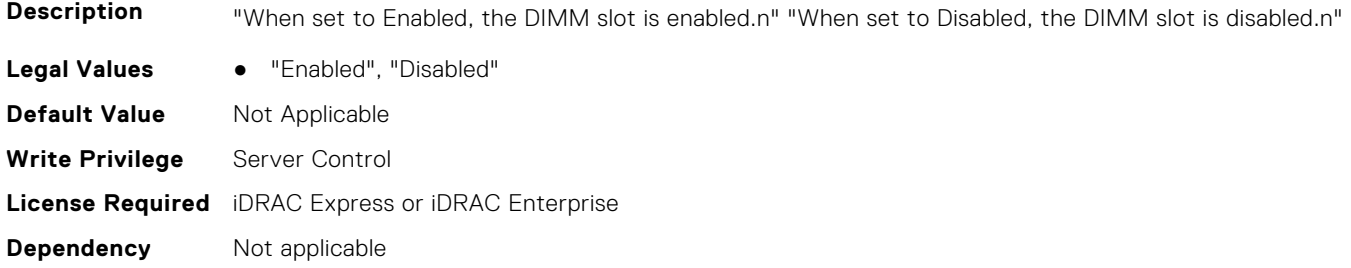

#### **BIOS.MemSettings.DimmSlot24 (Read or Write)**

**Description** "When set to Enabled, the DIMM slot is enabled.n" "When set to Disabled, the DIMM slot is disabled.n" Legal Values • "Enabled", "Disabled" **Default Value** Not Applicable **Write Privilege** Server Control **License Required** iDRAC Express or iDRAC Enterprise **Dependency** Not applicable

## **BIOS.MemSettings.DimmSlot25 (Read or Write)**

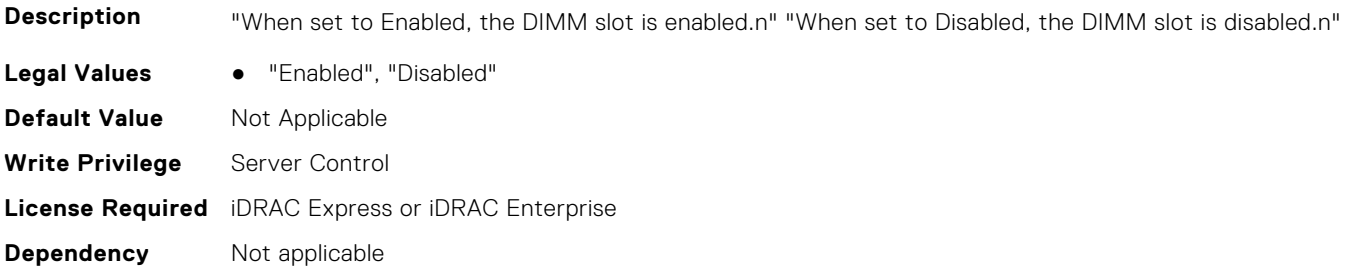

## **BIOS.MemSettings.DimmSlot26 (Read or Write)**

**Description** "When set to Enabled, the DIMM slot is enabled.n" "When set to Disabled, the DIMM slot is disabled.n" Legal Values • "Enabled", "Disabled" **Default Value** Not Applicable **Write Privilege** Server Control **License Required** iDRAC Express or iDRAC Enterprise **Dependency** Not applicable

#### **BIOS.MemSettings.DimmSlot27 (Read or Write)**

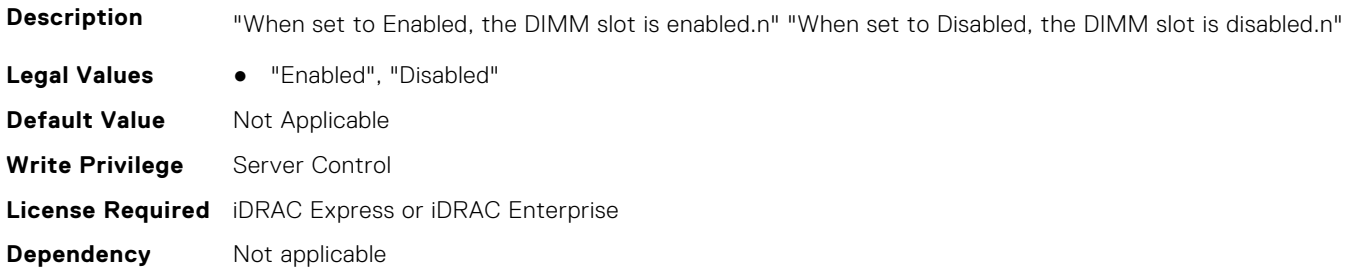

#### **BIOS.MemSettings.DimmSlot28 (Read or Write)**

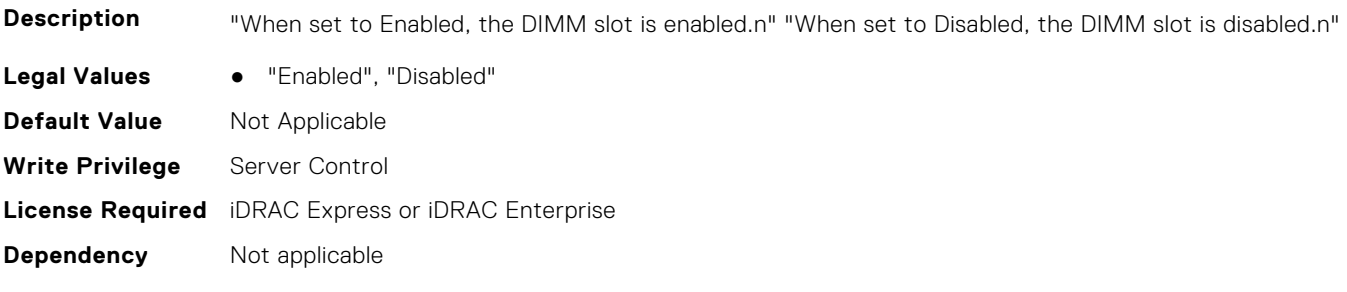

## **BIOS.MemSettings.DimmSlot29 (Read or Write)**

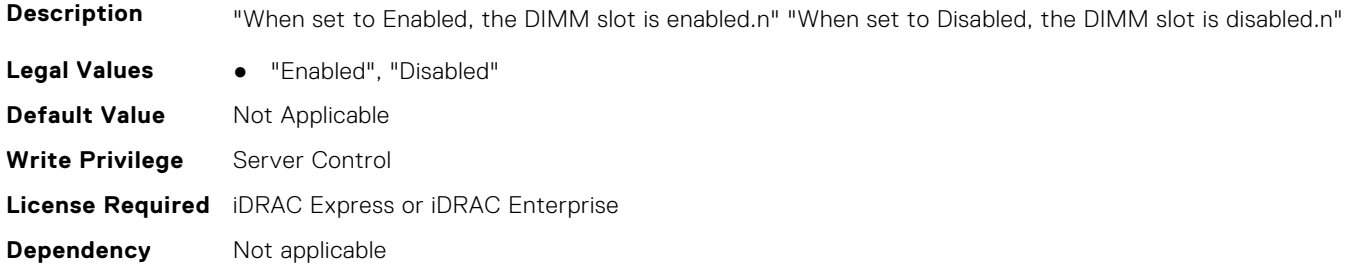

#### **BIOS.MemSettings.DimmSlot30 (Read or Write)**

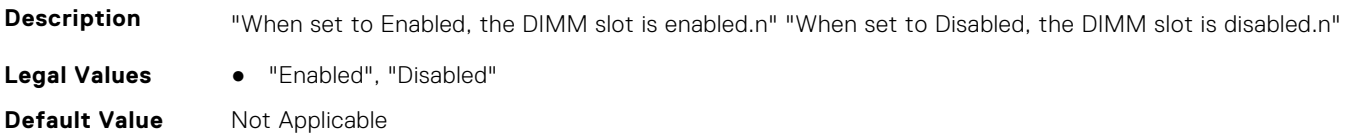

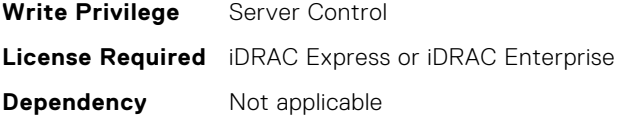

#### **BIOS.MemSettings.DimmSlot31 (Read or Write)**

**Description** "When set to Enabled, the DIMM slot is enabled.n" "When set to Disabled, the DIMM slot is disabled.n" Legal Values • "Enabled", "Disabled" **Default Value** Not Applicable **Write Privilege** Server Control **License Required** iDRAC Express or iDRAC Enterprise **Dependency** Not applicable

#### **BIOS.MemSettings.DramRefreshDelay (Read or Write)**

**Description** By enabling the CPU memory controller to delay running the REFRESH commands, you can improve the performance for some workloads. By minimizing the delay time, it is ensured that the memory controller runs the REFRESH command at regular intervals. However, this setting does not affect the Intel-based servers that are configured with DIMMs which use 16 Gb density DRAMs.

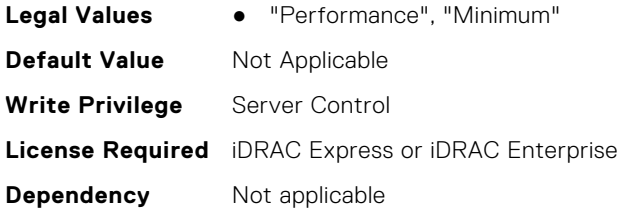

#### **BIOS.MemSettings.FirmwareVersion00 (Read or Write)**

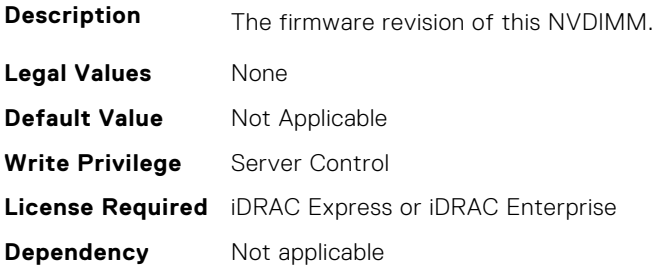

#### **BIOS.MemSettings.FirmwareVersion01 (Read or Write)**

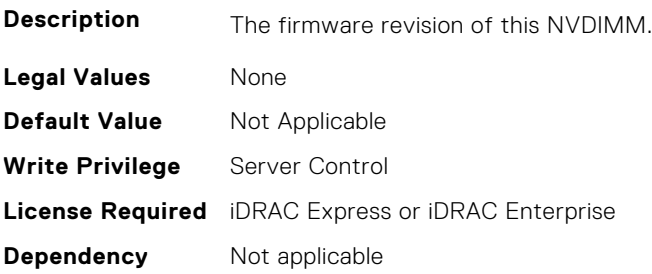

## **BIOS.MemSettings.FirmwareVersion02 (Read or Write)**

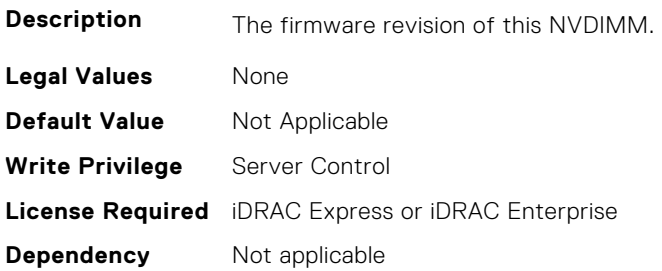

#### **BIOS.MemSettings.FirmwareVersion03 (Read or Write)**

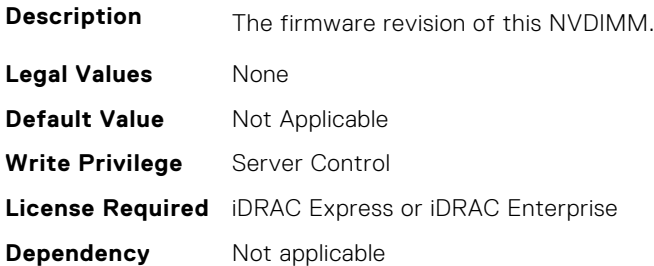

#### **BIOS.MemSettings.FirmwareVersion04 (Read or Write)**

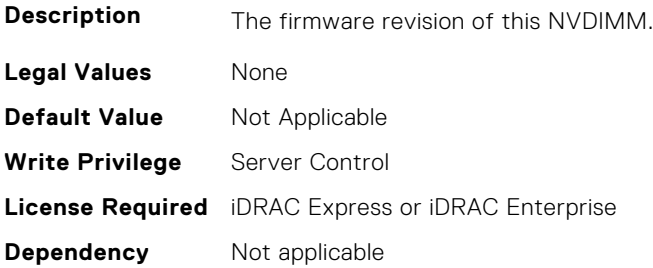

## **BIOS.MemSettings.FirmwareVersion05 (Read or Write)**

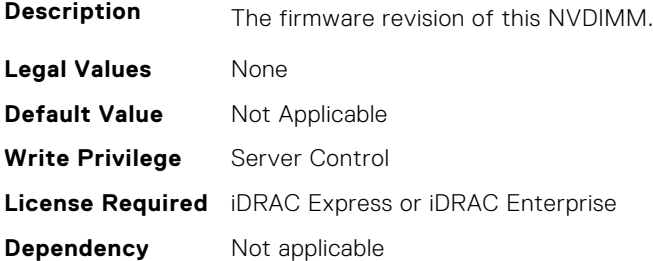

#### **BIOS.MemSettings.FirmwareVersion06 (Read or Write)**

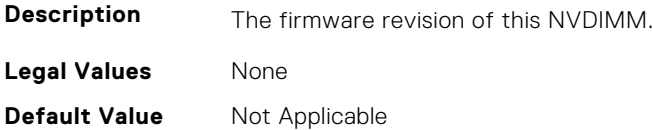

#### **BIOS.MemSettings.FirmwareVersion07 (Read or Write)**

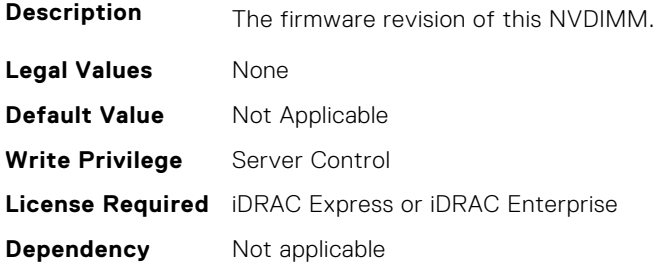

#### **BIOS.MemSettings.FirmwareVersion08 (Read or Write)**

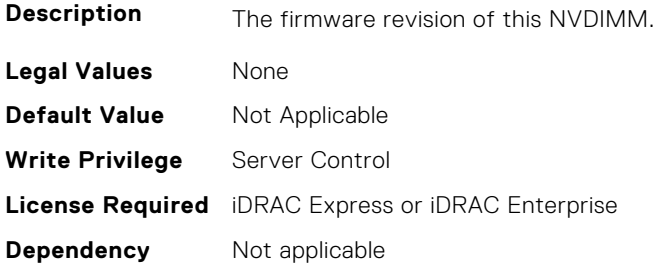

#### **BIOS.MemSettings.FirmwareVersion09 (Read or Write)**

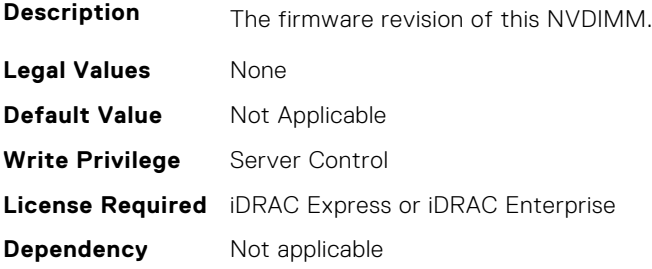

# **BIOS.MemSettings.FirmwareVersion10 (Read or Write)**

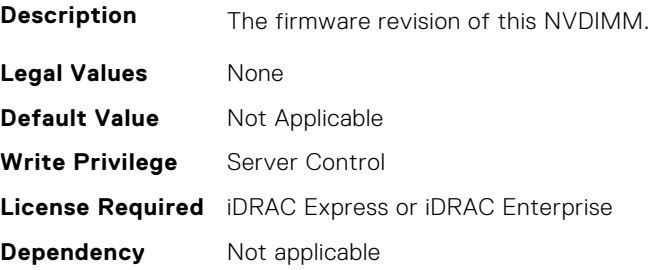

## **BIOS.MemSettings.FirmwareVersion11 (Read or Write)**

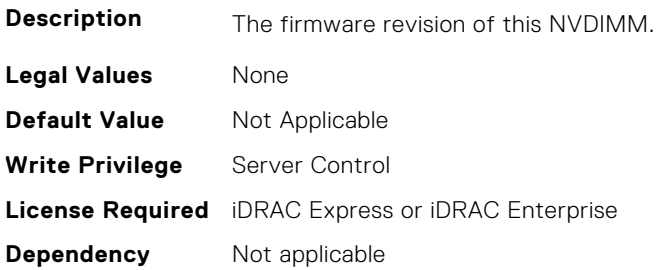

## **BIOS.MemSettings.FirmwareVersion12 (Read or Write)**

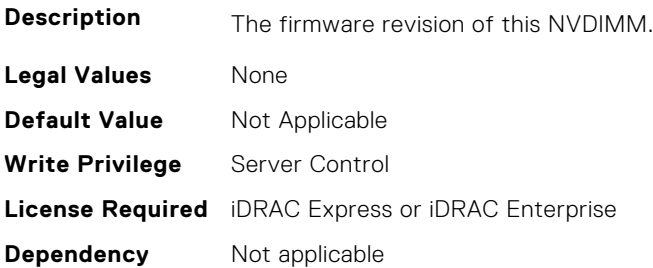

#### **BIOS.MemSettings.FirmwareVersion13 (Read or Write)**

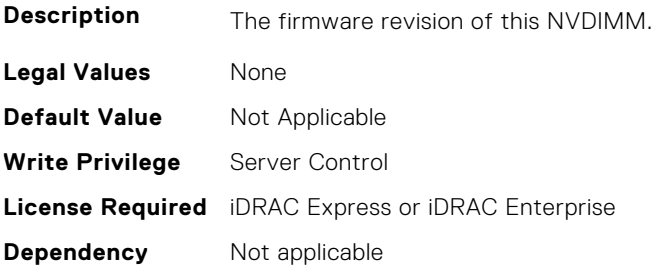

## **BIOS.MemSettings.FirmwareVersion14 (Read or Write)**

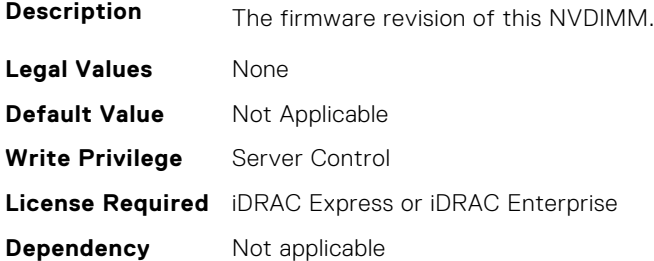

#### **BIOS.MemSettings.FirmwareVersion15 (Read or Write)**

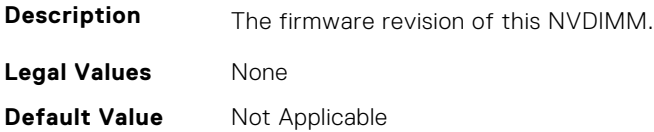

#### **BIOS.MemSettings.FirmwareVersion16 (Read or Write)**

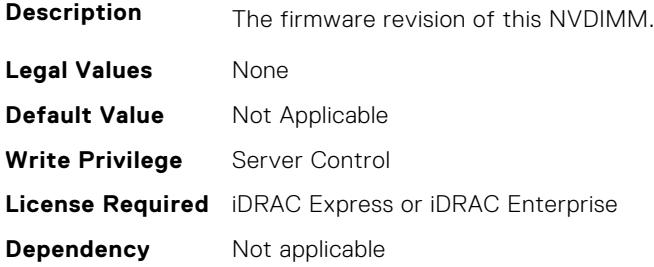

## **BIOS.MemSettings.FirmwareVersion17 (Read or Write)**

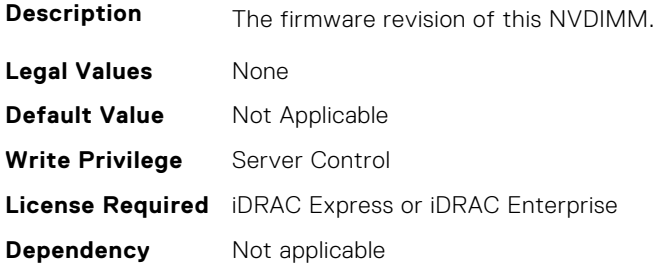

#### **BIOS.MemSettings.FirmwareVersion18 (Read or Write)**

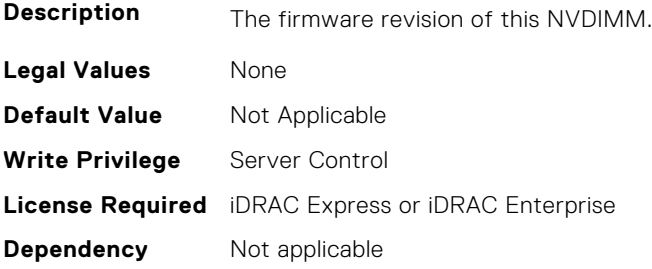

## **BIOS.MemSettings.FirmwareVersion19 (Read or Write)**

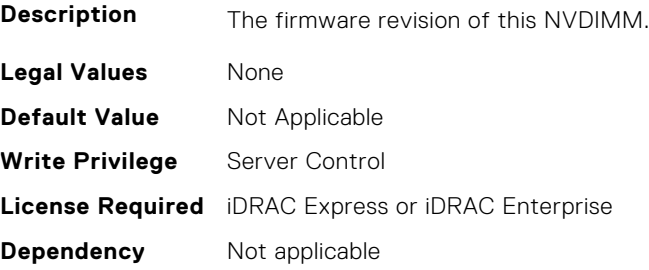

## **BIOS.MemSettings.FirmwareVersion20 (Read or Write)**

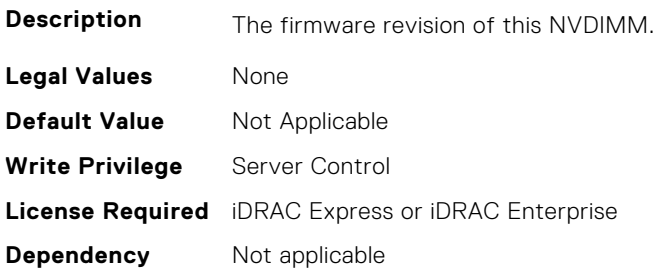

#### **BIOS.MemSettings.FirmwareVersion21 (Read or Write)**

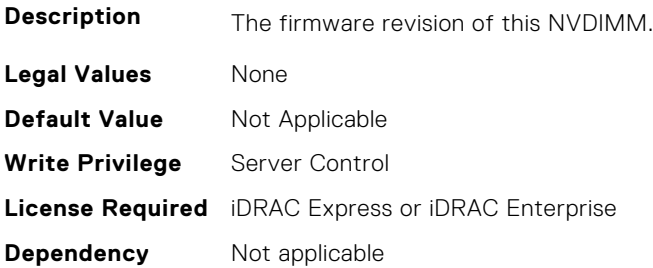

#### **BIOS.MemSettings.FirmwareVersion22 (Read or Write)**

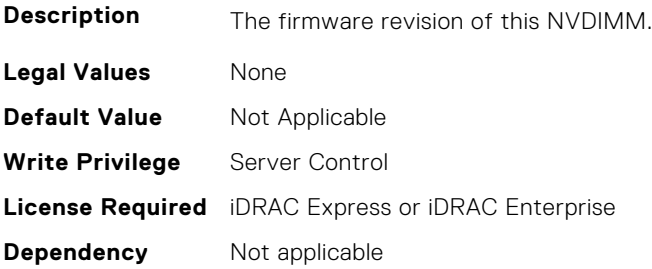

#### **BIOS.MemSettings.FirmwareVersion23 (Read or Write)**

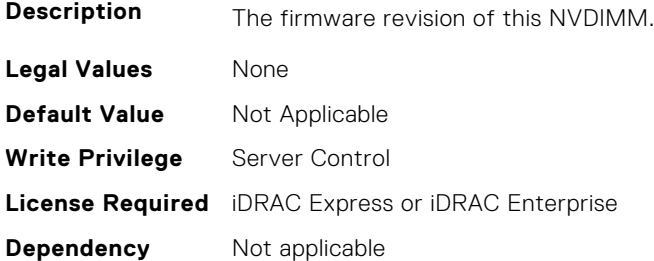

#### **BIOS.MemSettings.FRMPercent (Read or Write)**

**Description** Select to define the percent of total memory size that must be used by the fault resilient mode, when selected in the Memory Operating mode. When Fault Resilient Mode is not selected, this option is grayed out and not used by Fault Resilient Mode.

This option is grayed out(read only) when "Fault Resilient Mode" is not selected in "Memory Operating Mode". This option is only available on Intel platforms.

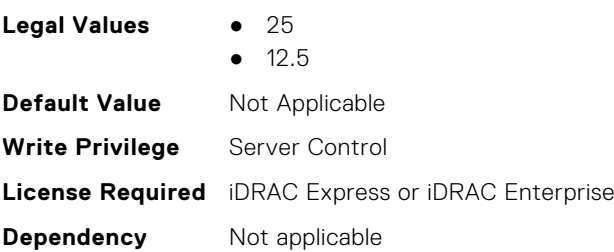

# **BIOS.MemSettings.IntelPersistentMemories (Read or Write)**

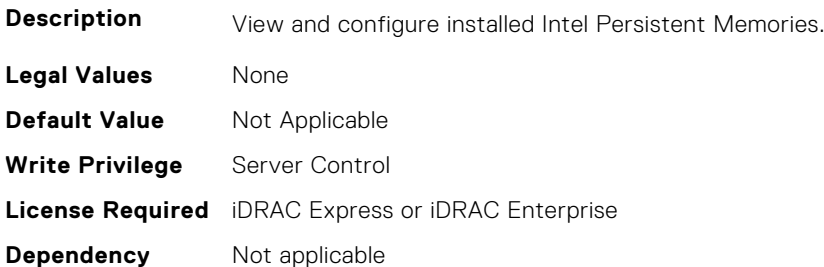

# **BIOS.MemSettings.IntelPersistMemOperationTarget (Read or Write)**

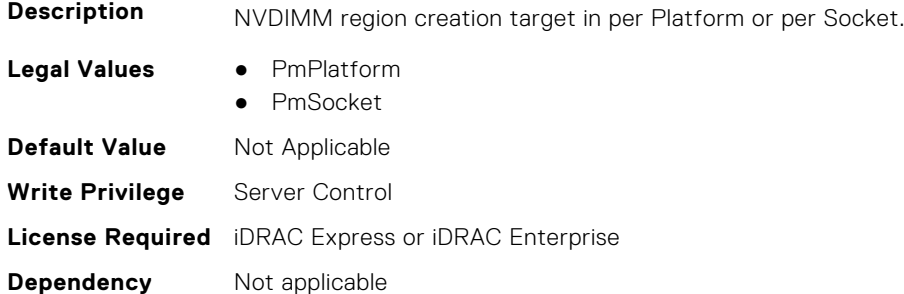

## **BIOS.MemSettings.LockState00 (Read or Write)**

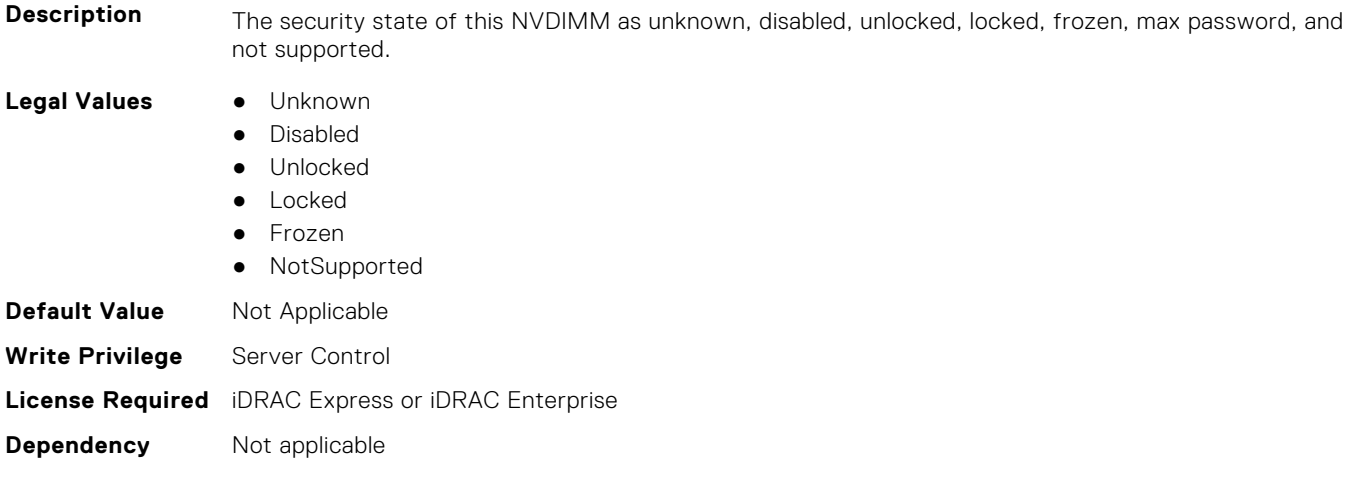

## **BIOS.MemSettings.LockState01 (Read or Write)**

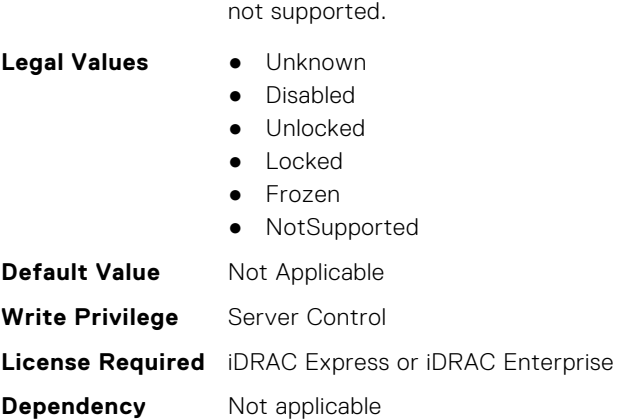

# **BIOS.MemSettings.LockState02 (Read or Write)**

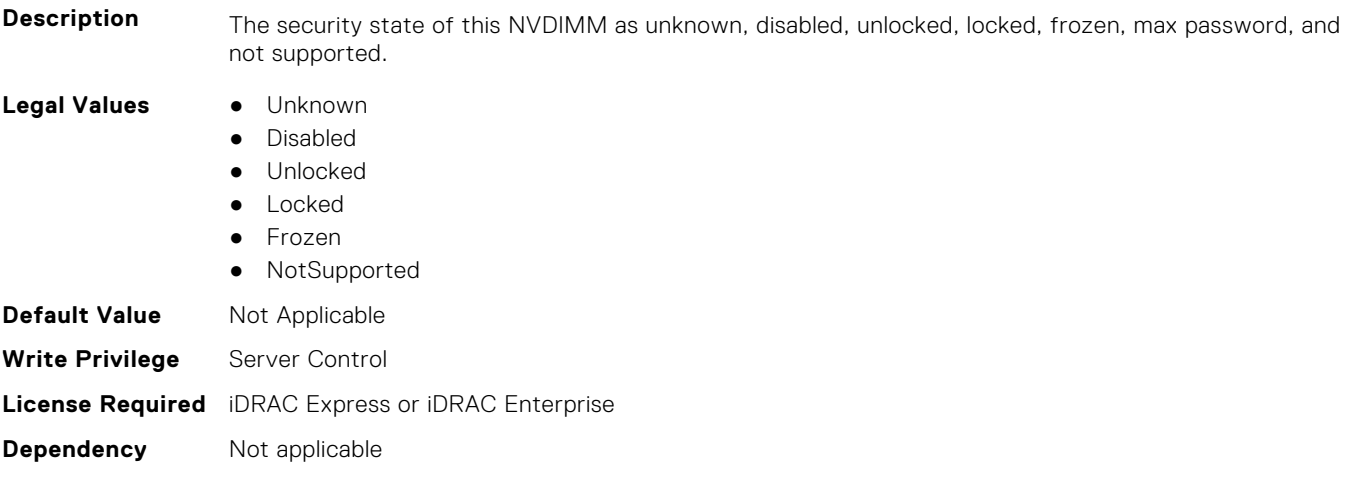

**Description** The security state of this NVDIMM as unknown, disabled, unlocked, locked, frozen, max password, and

## **BIOS.MemSettings.LockState03 (Read or Write)**

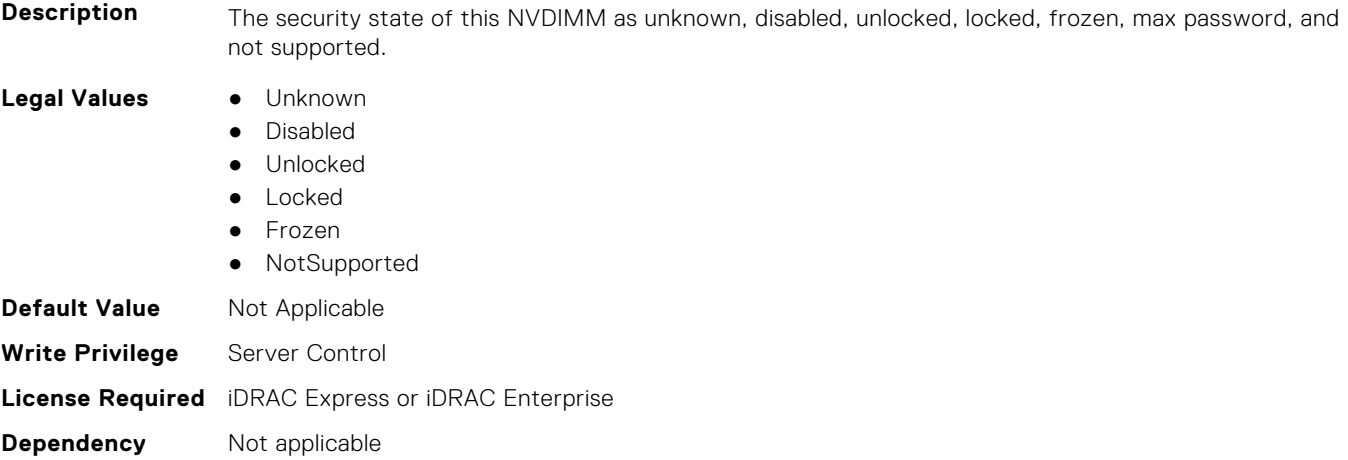

## **BIOS.MemSettings.LockState04 (Read or Write)**

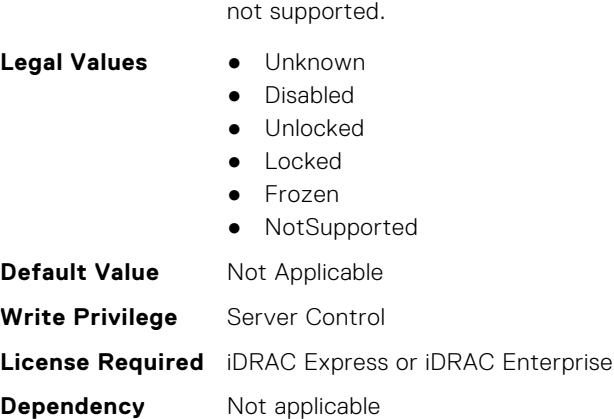

#### **BIOS.MemSettings.LockState05 (Read or Write)**

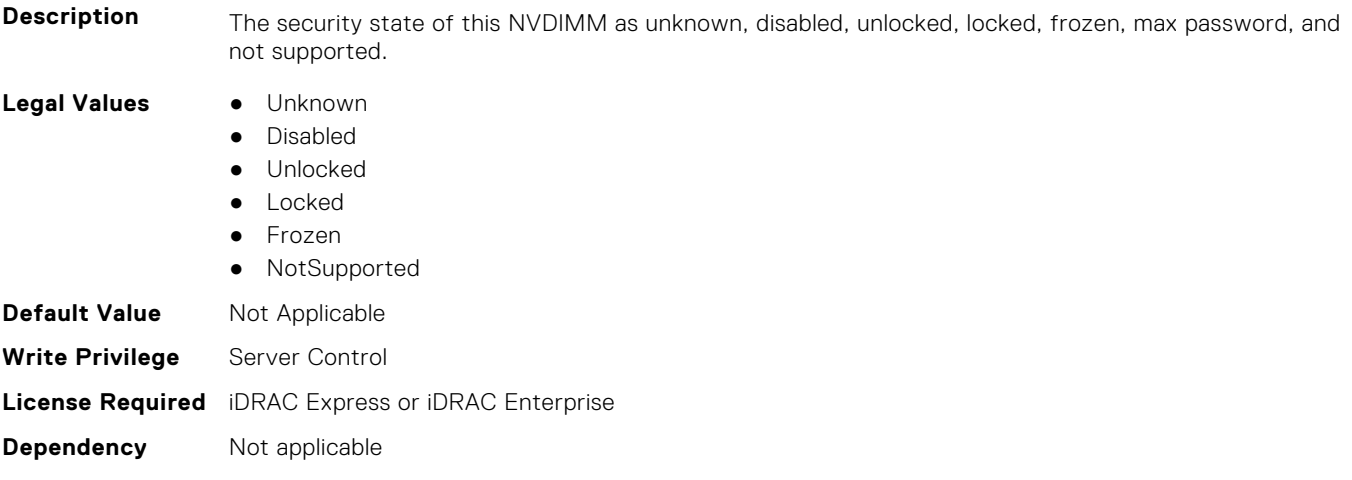

**Description** The security state of this NVDIMM as unknown, disabled, unlocked, locked, frozen, max password, and

## **BIOS.MemSettings.LockState06 (Read or Write)**

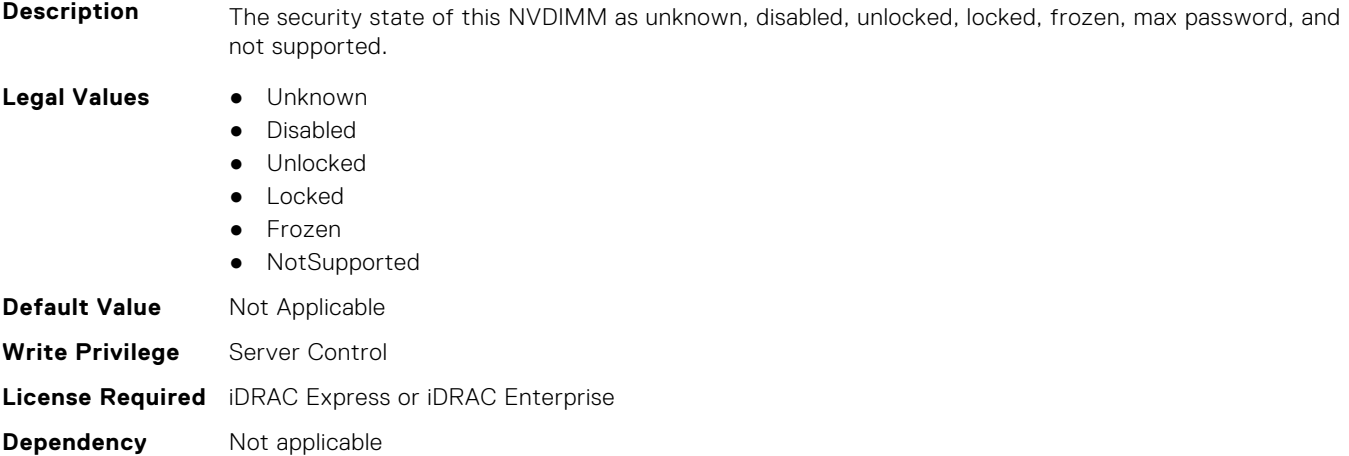
### **BIOS.MemSettings.LockState07 (Read or Write)**

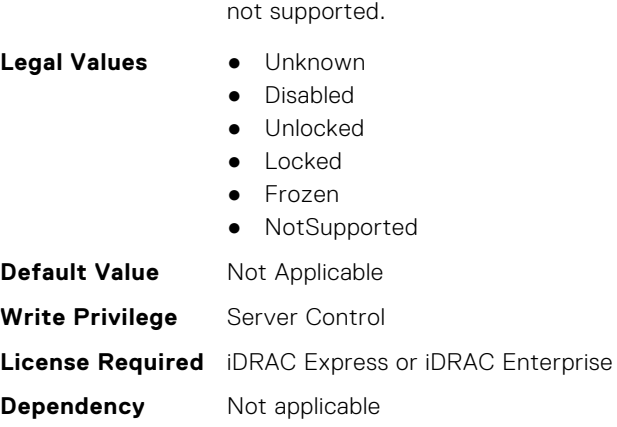

#### **BIOS.MemSettings.LockState08 (Read or Write)**

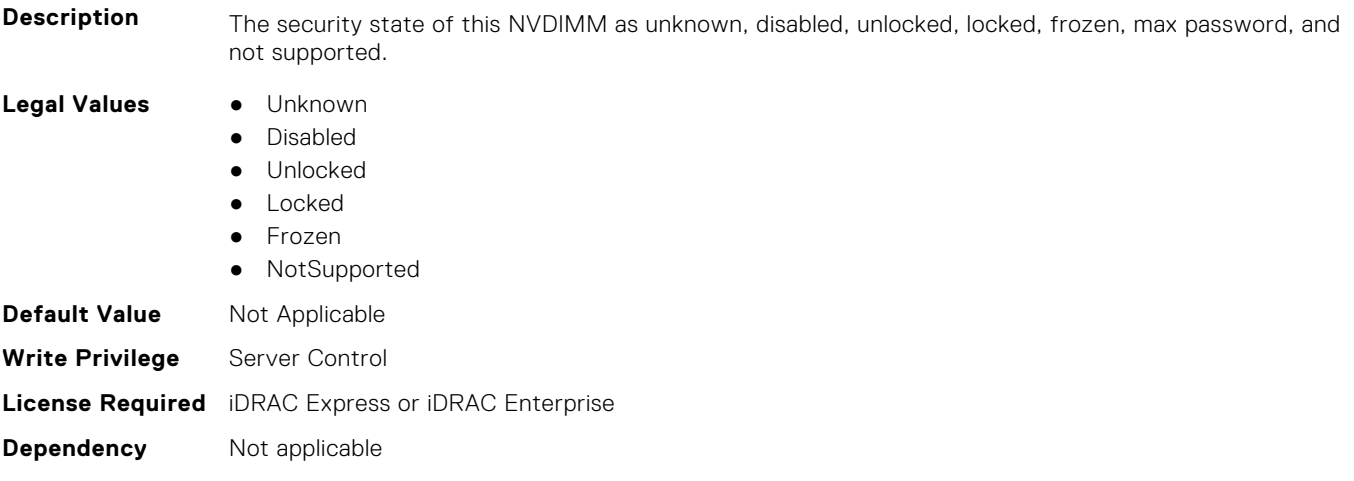

**Description** The security state of this NVDIMM as unknown, disabled, unlocked, locked, frozen, max password, and

### **BIOS.MemSettings.LockState09 (Read or Write)**

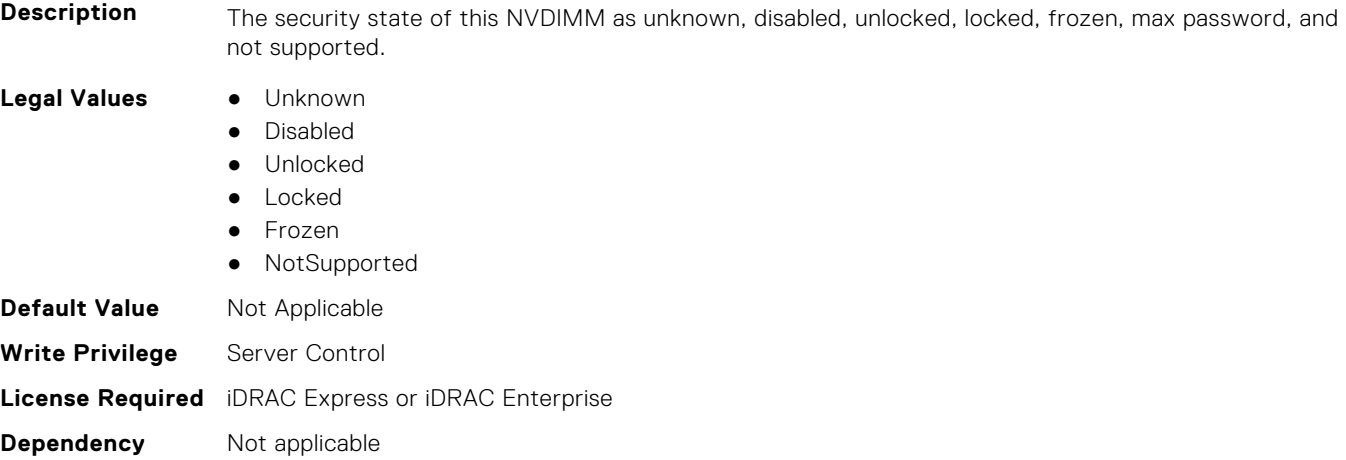

### **BIOS.MemSettings.LockState10 (Read or Write)**

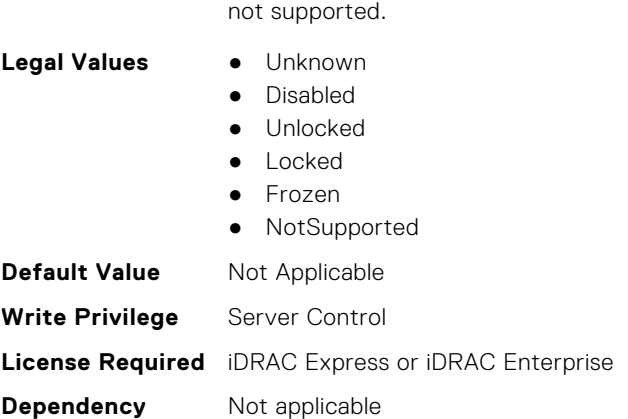

### **BIOS.MemSettings.LockState11 (Read or Write)**

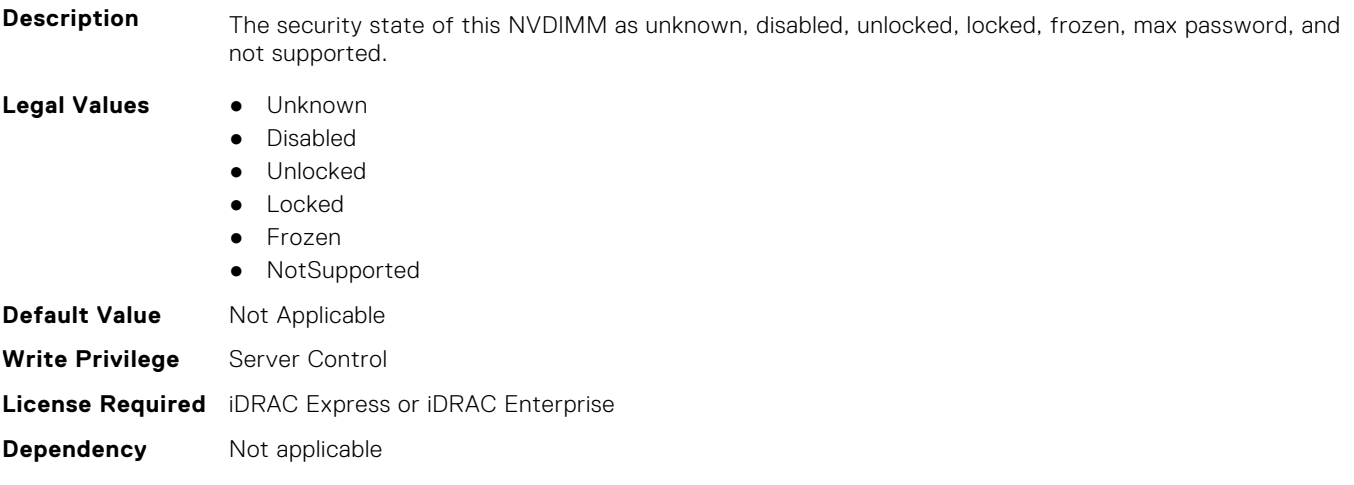

**Description** The security state of this NVDIMM as unknown, disabled, unlocked, locked, frozen, max password, and

### **BIOS.MemSettings.LockState12 (Read or Write)**

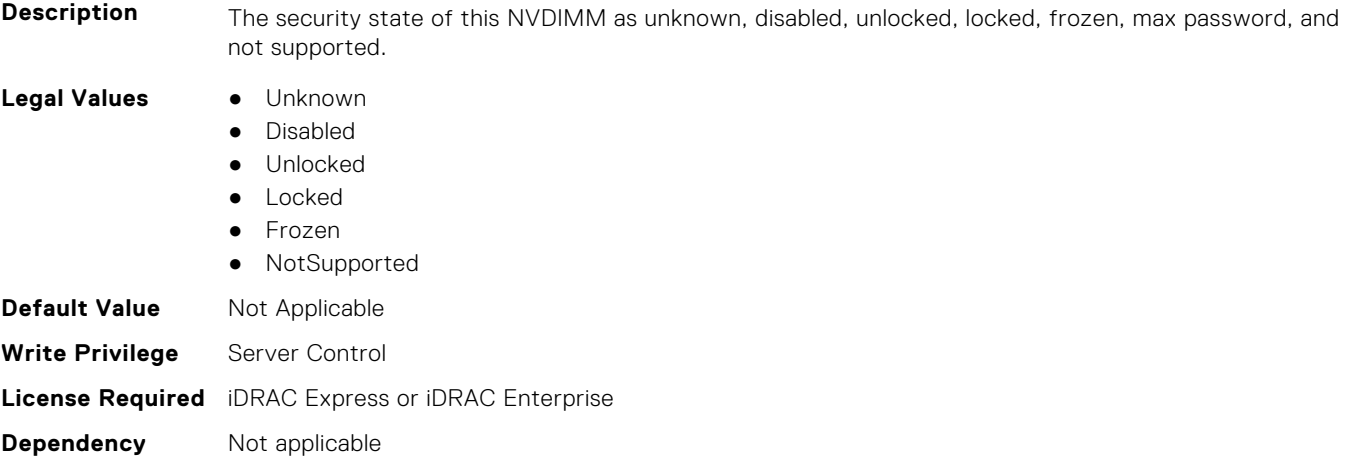

### **BIOS.MemSettings.LockState13 (Read or Write)**

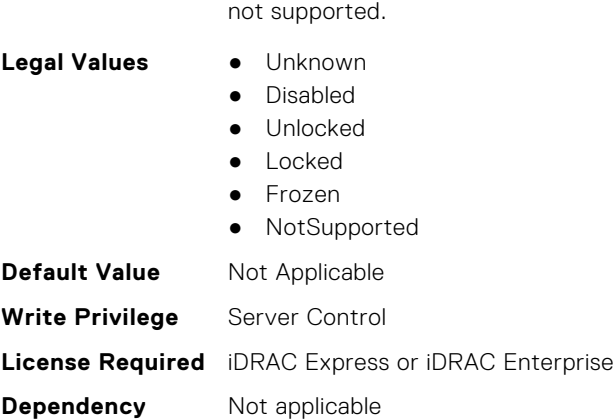

#### **BIOS.MemSettings.LockState14 (Read or Write)**

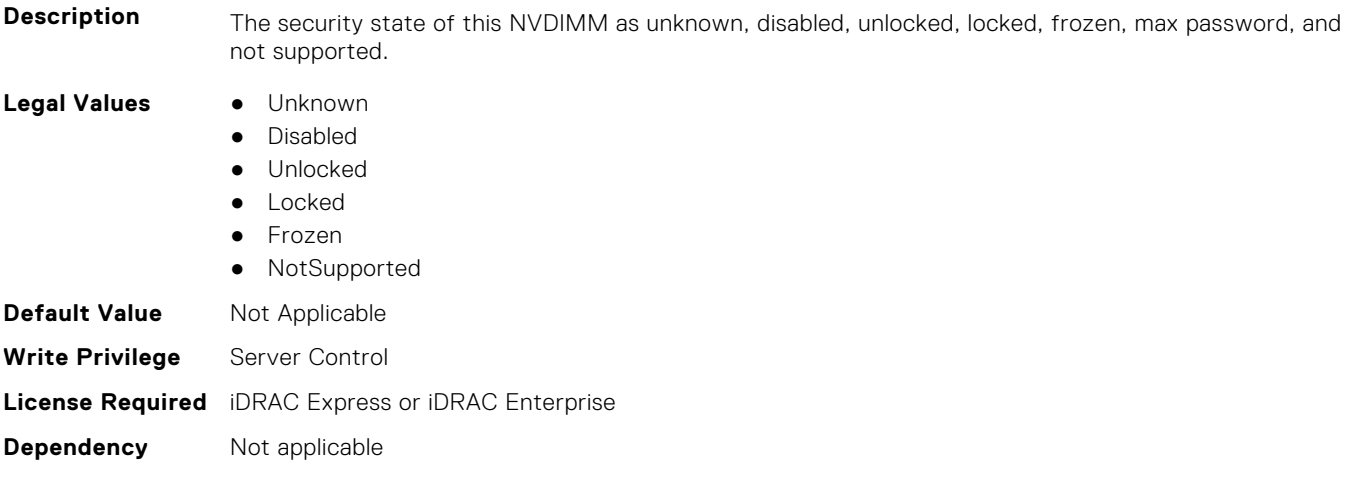

**Description** The security state of this NVDIMM as unknown, disabled, unlocked, locked, frozen, max password, and

### **BIOS.MemSettings.LockState15 (Read or Write)**

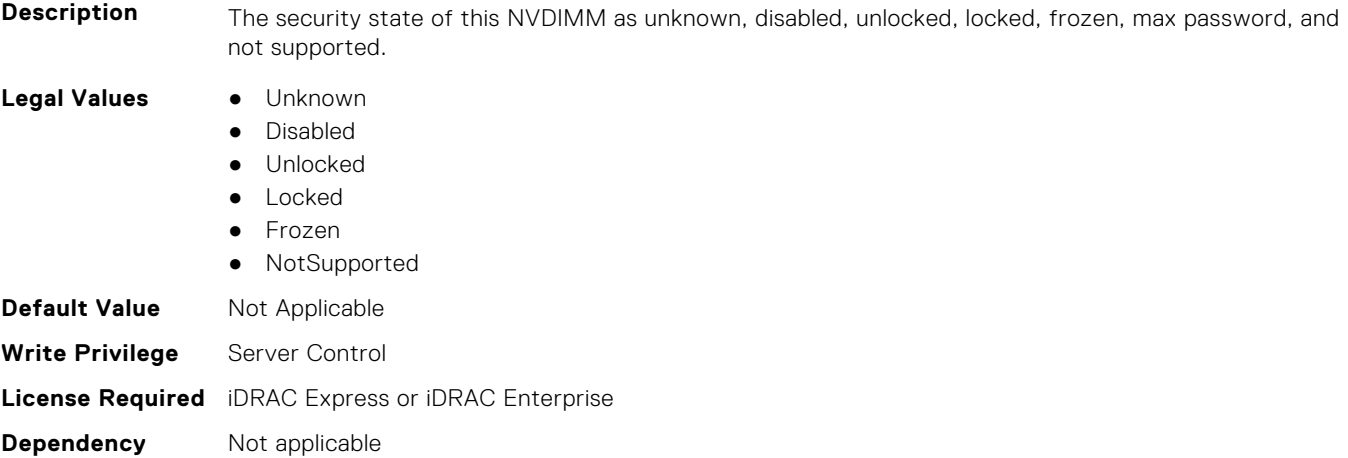

### **BIOS.MemSettings.LockState16 (Read or Write)**

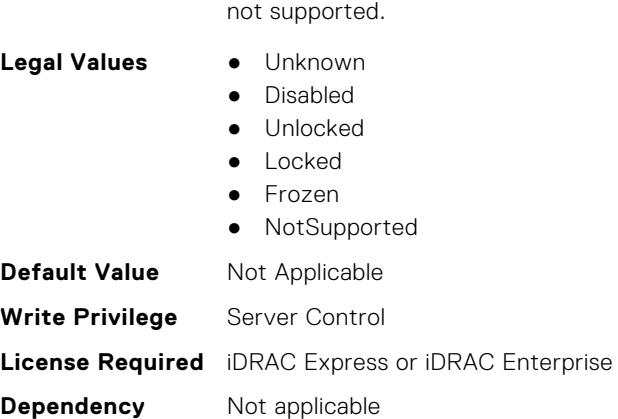

#### **BIOS.MemSettings.LockState17 (Read or Write)**

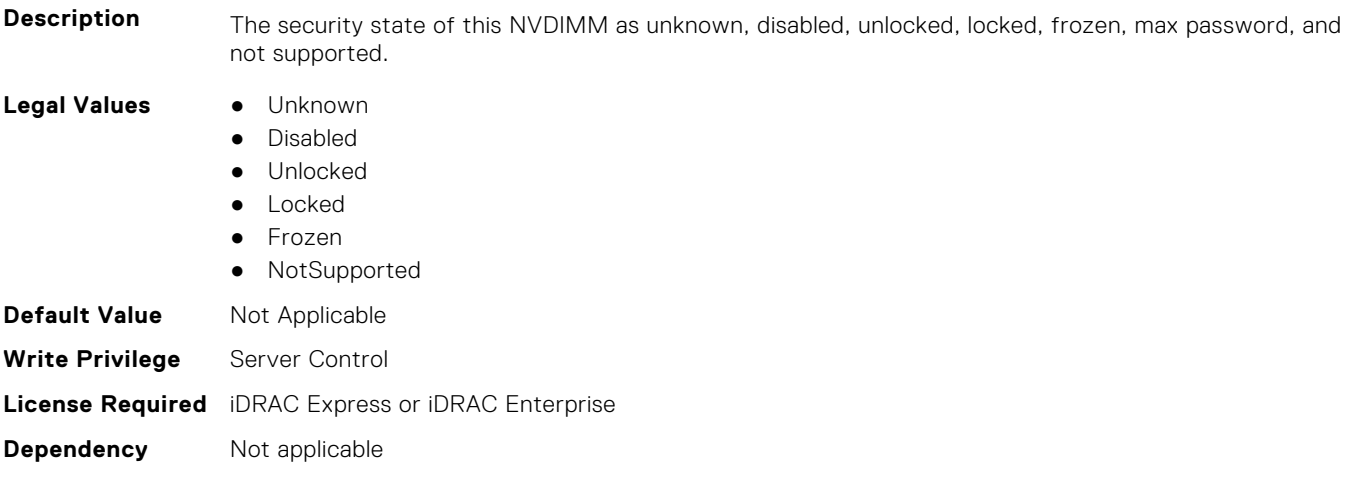

**Description** The security state of this NVDIMM as unknown, disabled, unlocked, locked, frozen, max password, and

### **BIOS.MemSettings.LockState18 (Read or Write)**

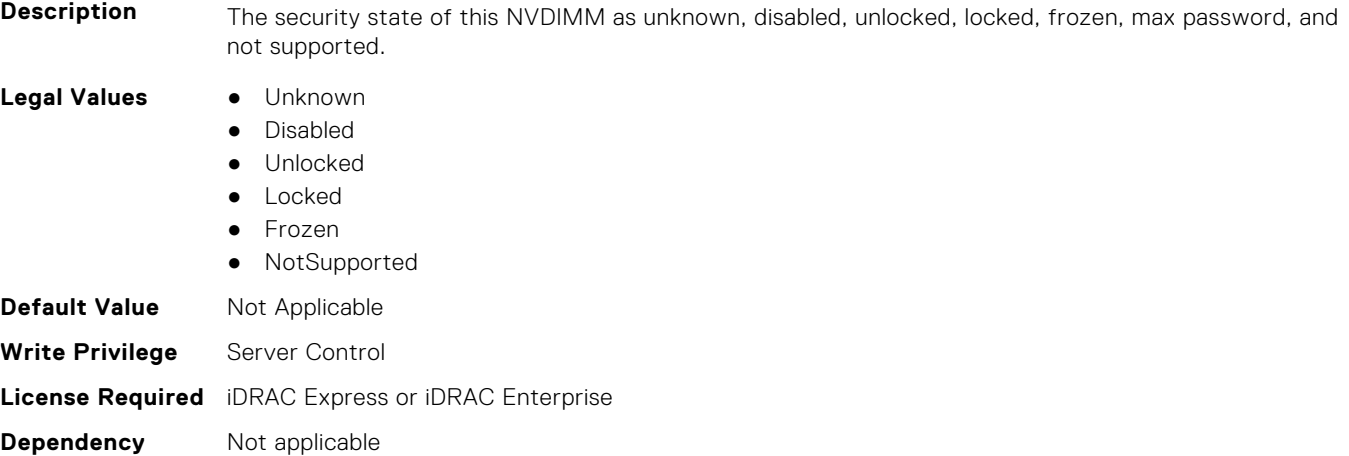

### **BIOS.MemSettings.LockState19 (Read or Write)**

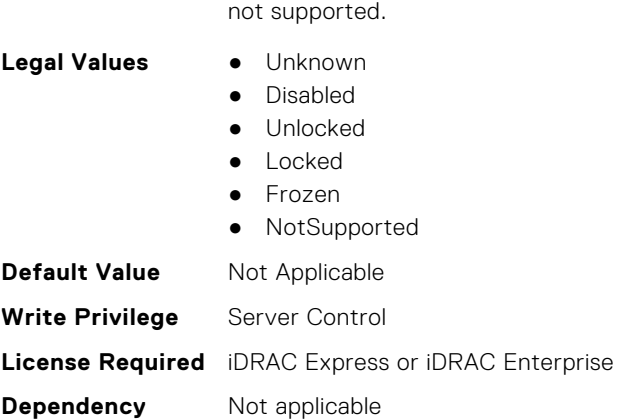

#### **BIOS.MemSettings.LockState20 (Read or Write)**

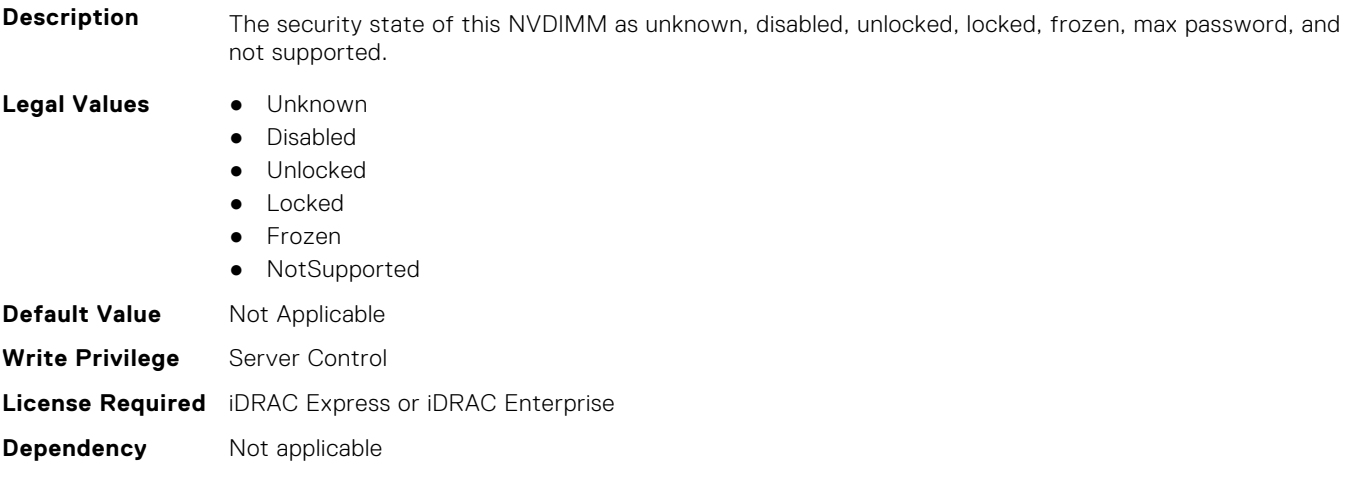

**Description** The security state of this NVDIMM as unknown, disabled, unlocked, locked, frozen, max password, and

### **BIOS.MemSettings.LockState21 (Read or Write)**

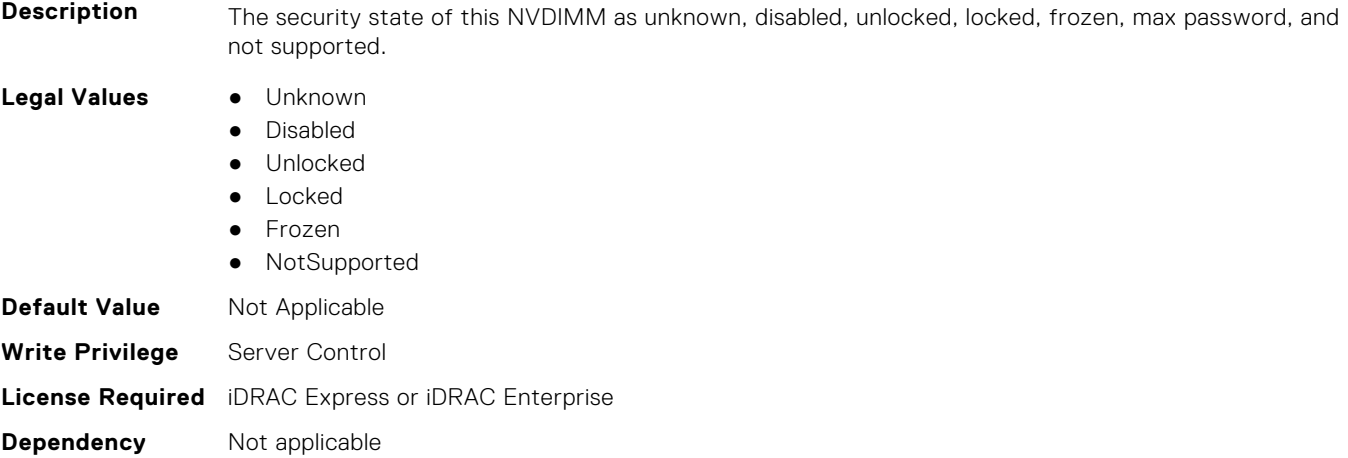

### **BIOS.MemSettings.LockState22 (Read or Write)**

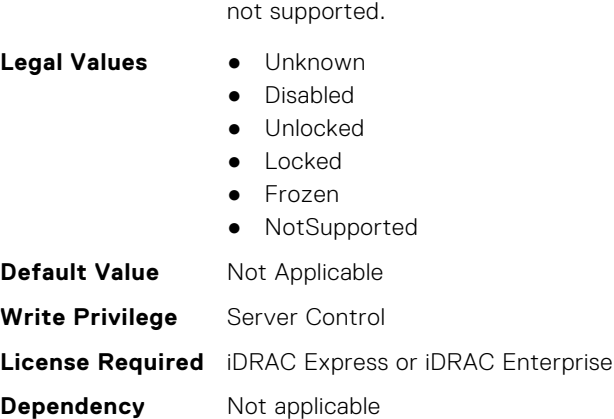

#### **BIOS.MemSettings.LockState23 (Read or Write)**

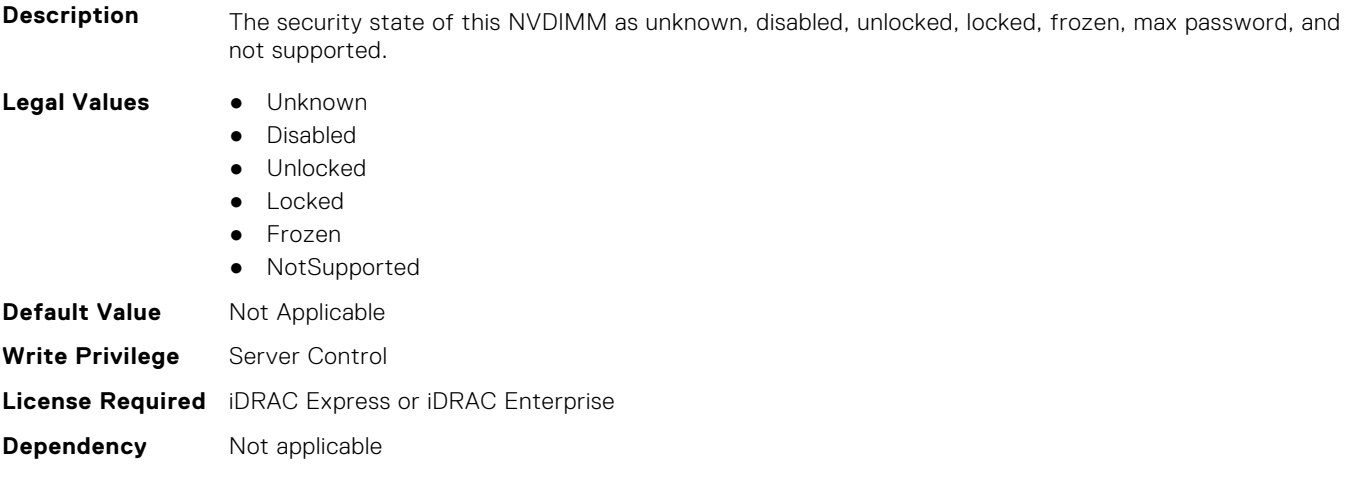

**Description** The security state of this NVDIMM as unknown, disabled, unlocked, locked, frozen, max password, and

### **BIOS.MemSettings.MemLowPower (Read or Write)**

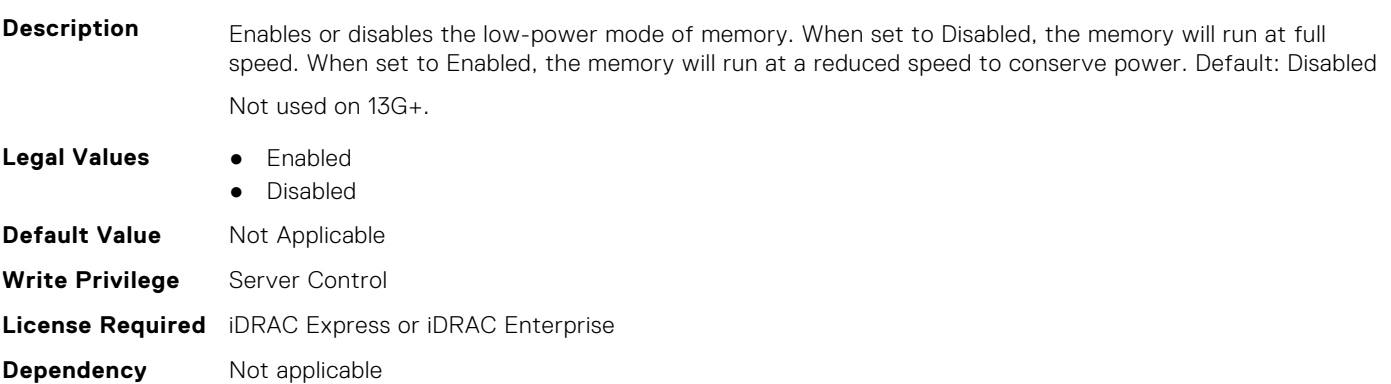

### **BIOS.MemSettings.MemOpMode (Read or Write)**

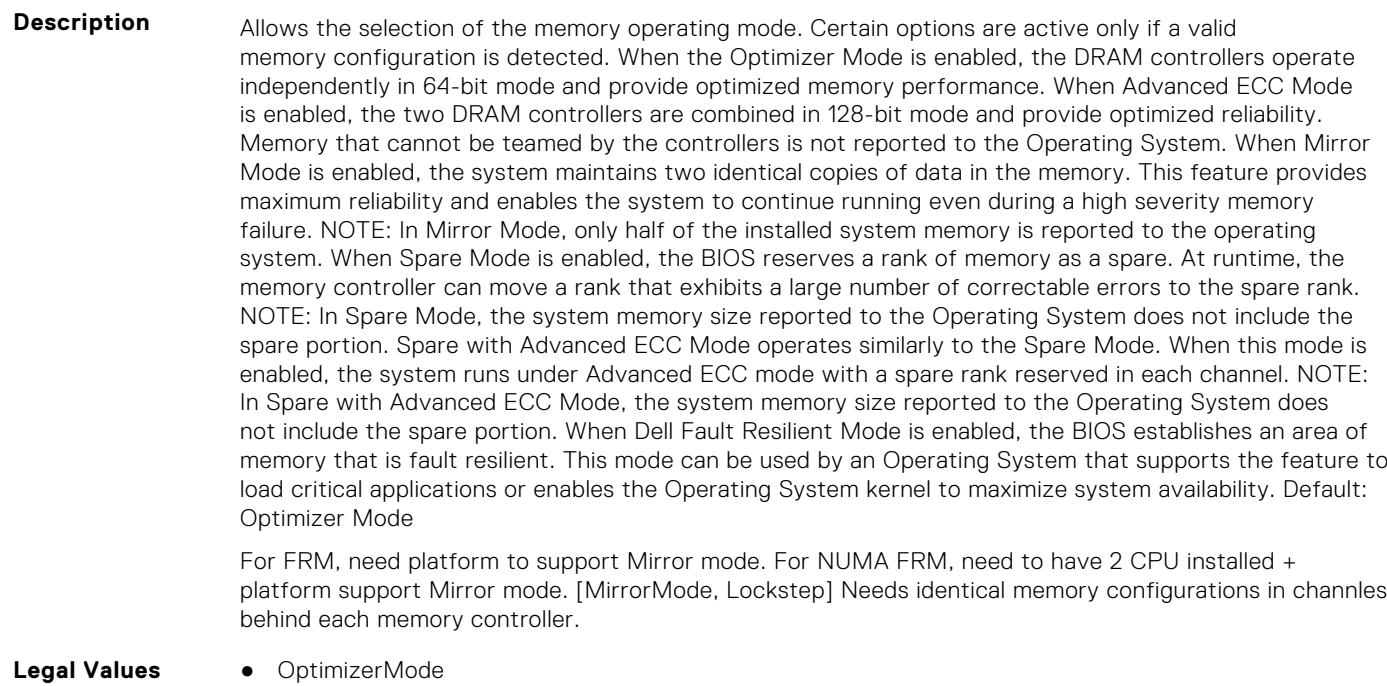

● SingleRankSpareMode ● MultiRankSpareMode ● SpareMode ● MirrorMode ● AdvEccMode ● SpareWithAdvEccMode ● FaultResilientMode ● NUMAFaultResilientMode **Default Value** Not Applicable **Write Privilege** Server Control

**License Required** iDRAC Express or iDRAC Enterprise

**Dependency** Not applicable

# **BIOS.MemSettings.MemOptimizer (Read or Write)**

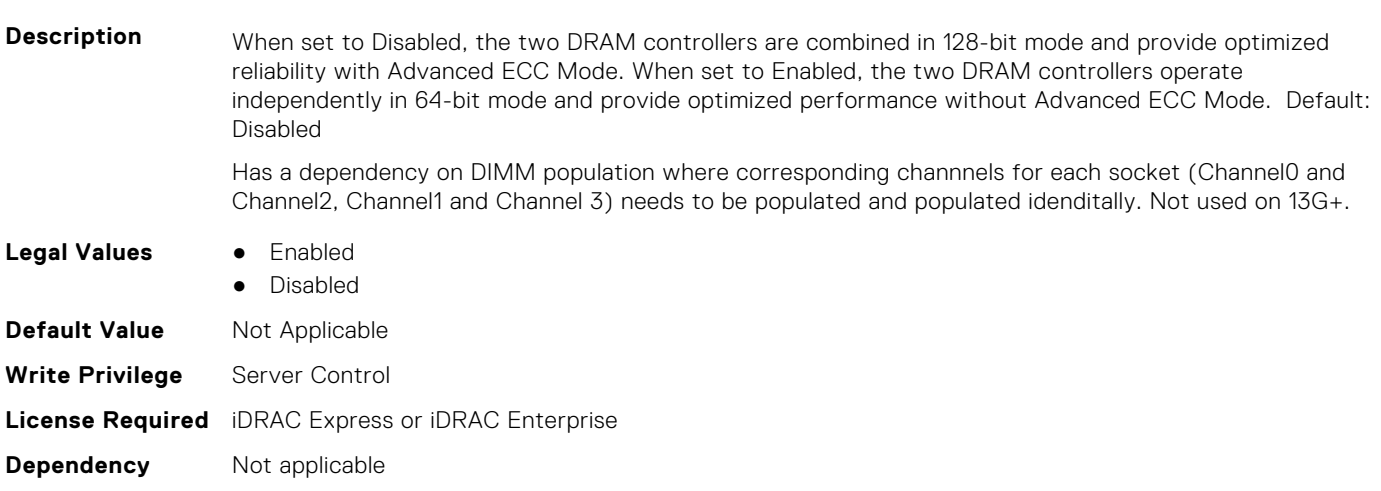

### **BIOS.MemSettings.MemOpVoltage (Read or Write)**

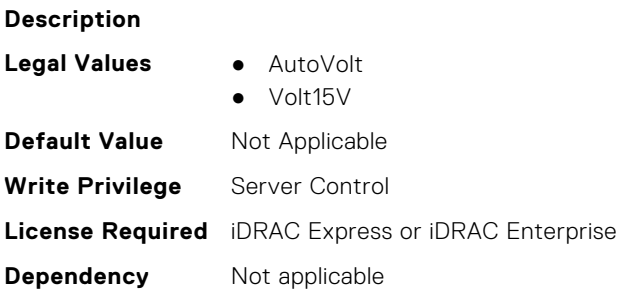

#### **BIOS.MemSettings.MemoryCapacity (Read or Write)**

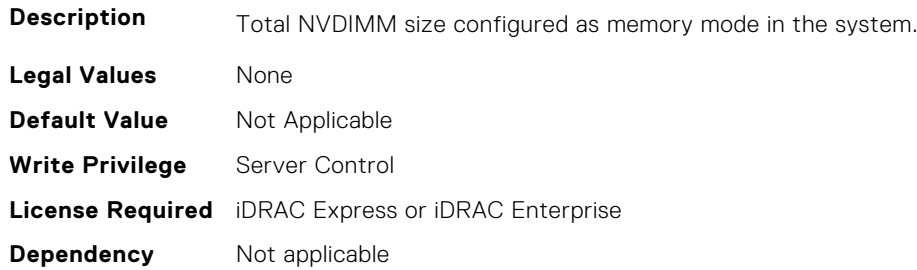

### **BIOS.MemSettings.MemoryInterleaving (Read or Write)**

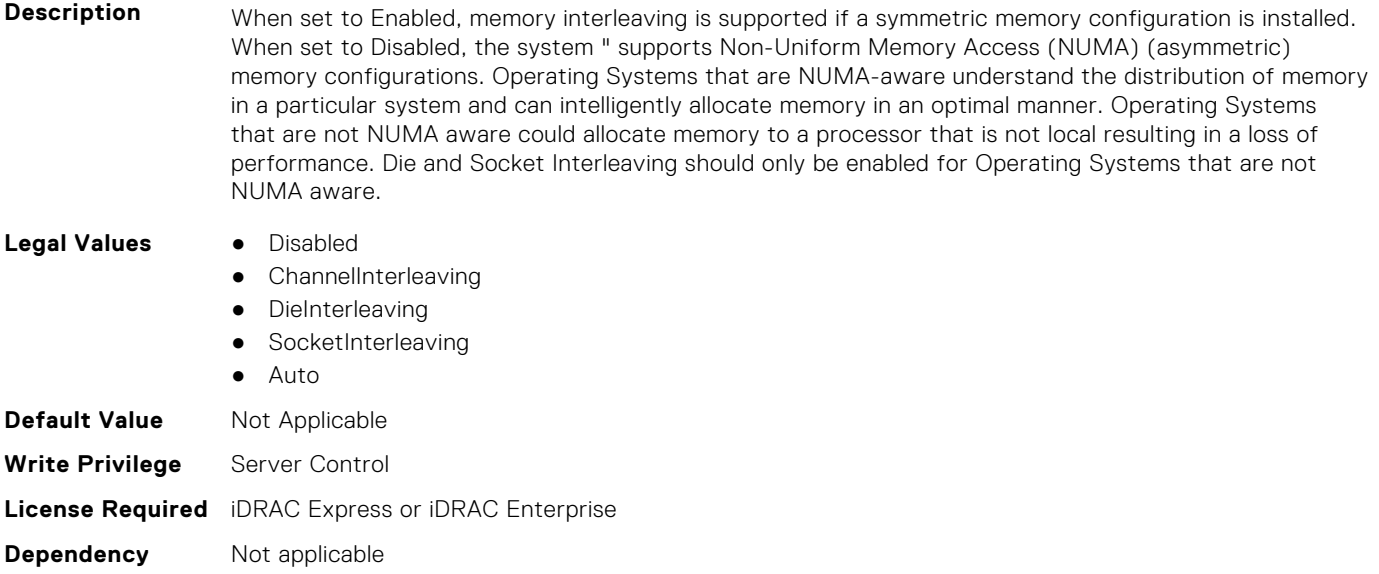

### **BIOS.MemSettings.MemoryMapOut (Read or Write)**

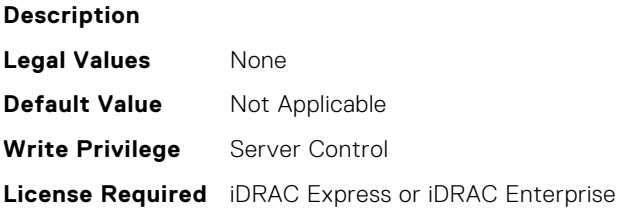

**Dependency** Not applicable

#### **BIOS.MemSettings.MemoryMapOutRef (Read or Write)**

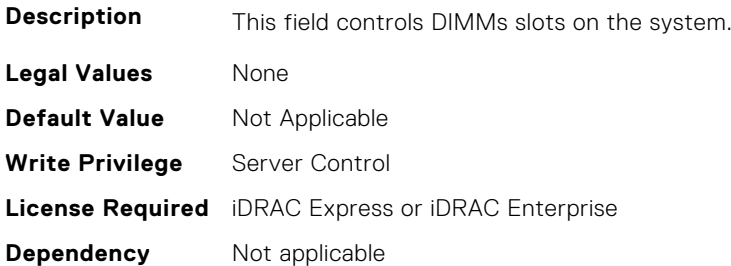

## **BIOS.MemSettings.MemoryTraining (Read or Write)**

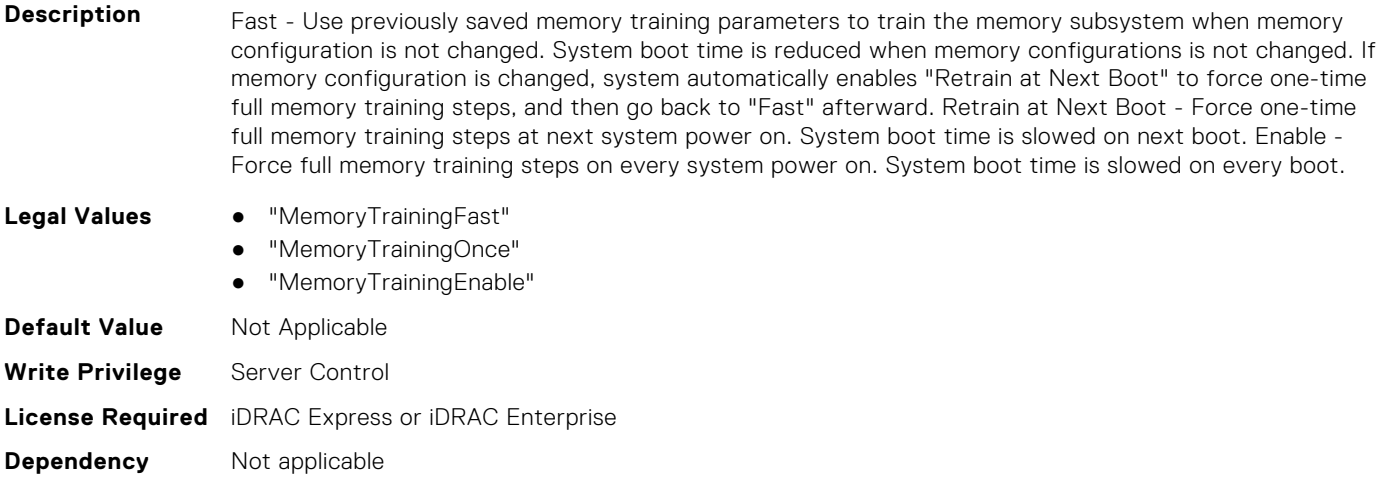

### **BIOS.MemSettings.MemSettings (Read or Write)**

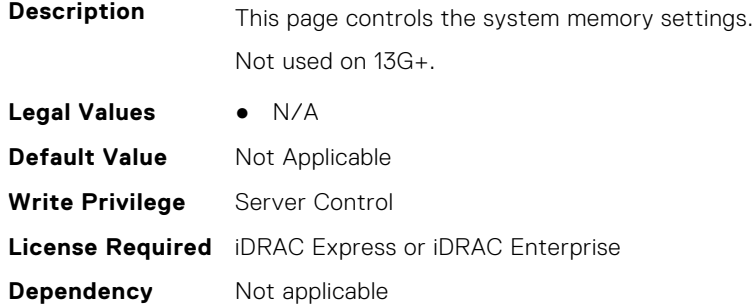

#### **BIOS.MemSettings.MemTest (Read or Write)**

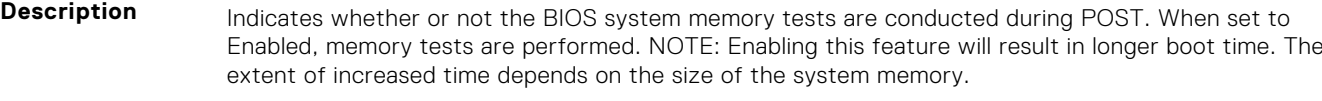

- **Legal Values** Enabled
	- Disabled

**BIOS Attributes 189**

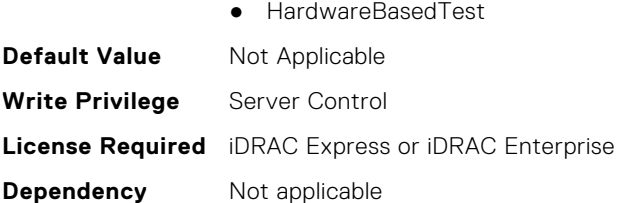

# **BIOS.MemSettings.MemTestType (Read or Write)**

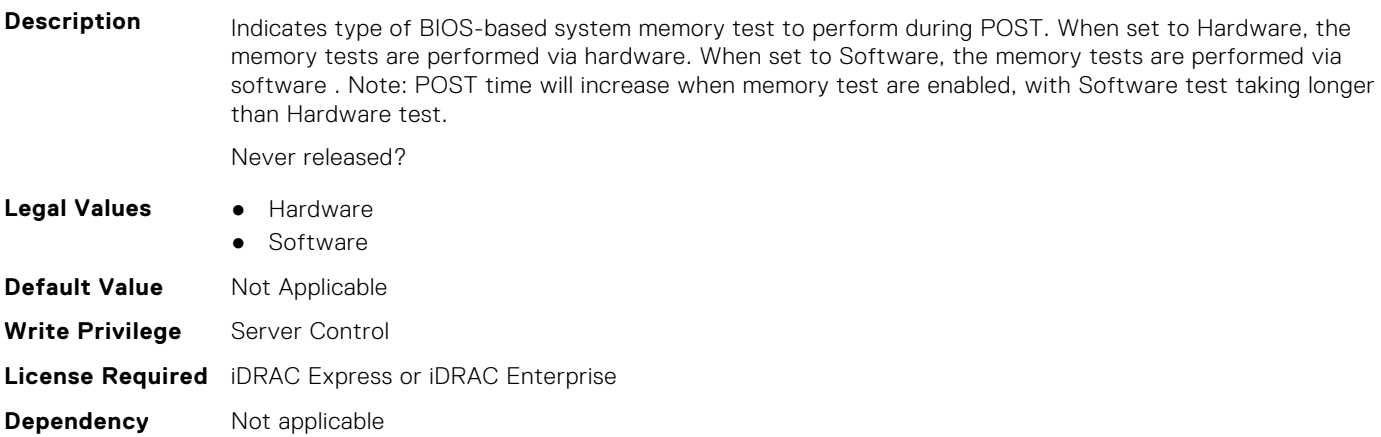

#### **BIOS.MemSettings.MemThrottlingMode (Read or Write)**

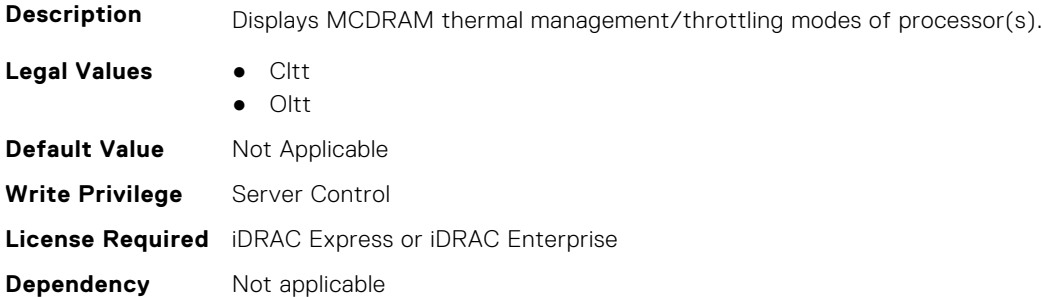

### **BIOS.MemSettings.MltRnkSpr (Read or Write)**

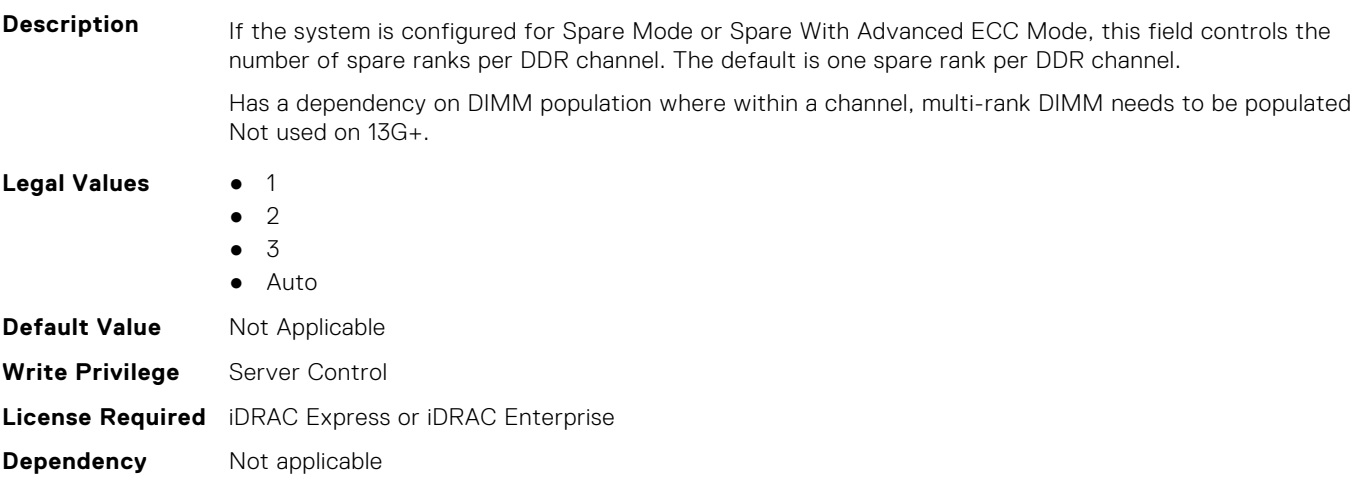

### **BIOS.MemSettings.NativeTrfcTiming (Read or Write)**

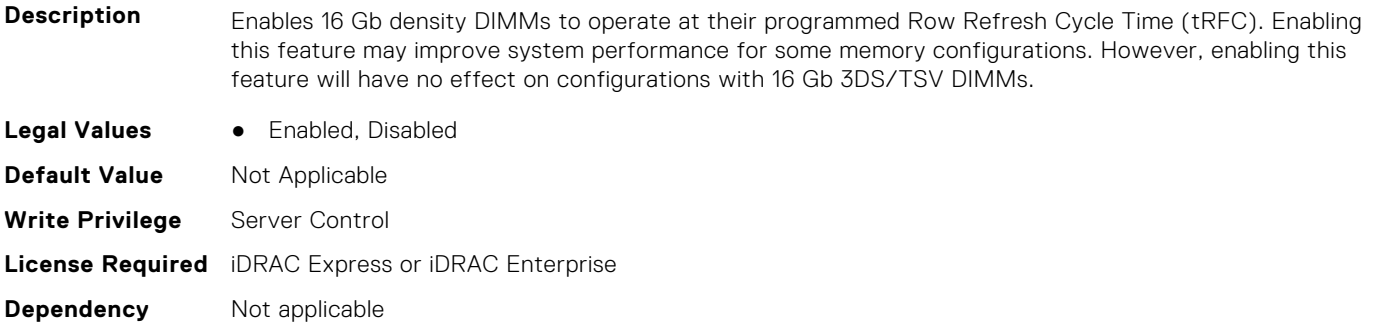

#### **BIOS.MemSettings.NGNFactoryResetClear (Read or Write)**

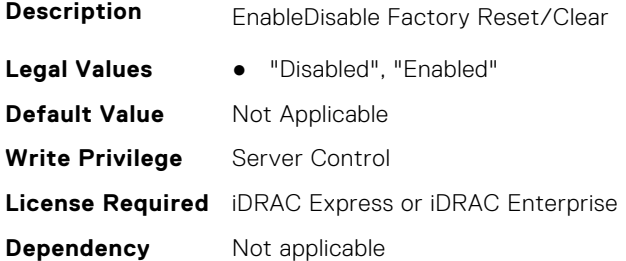

**Dependency** Not applicable

#### **BIOS.MemSettings.NodeInterleave (Read or Write)**

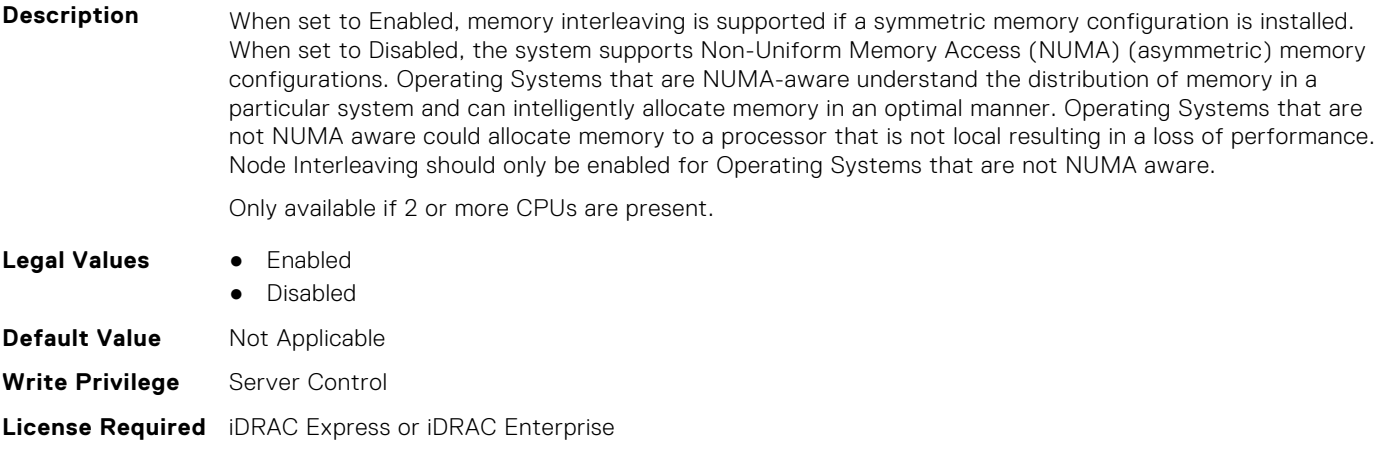

**BIOS.MemSettings.NvdimmFactoryDefault (Read or Write)**

#### **Description** Reset all NVDIMM-Ns to their Factory Default state, and erase all NVDIMM-N data. WARNING: All contents in NVDIMM-N will be lost if changes are saved when exiting BIOS! **Legal Values** ● NvdimmFactoryDefaultEnable ● NvdimmFactoryDefaultDisable **Default Value** Not Applicable **Write Privilege** Server Control

### **BIOS.MemSettings.NvdimmFactoryDefault0 (Read or Write)**

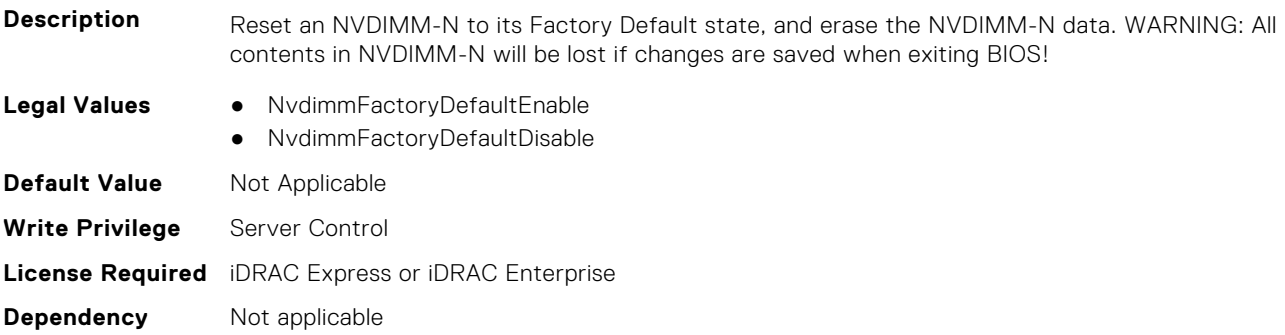

## **BIOS.MemSettings.NvdimmFactoryDefault1 (Read or Write)**

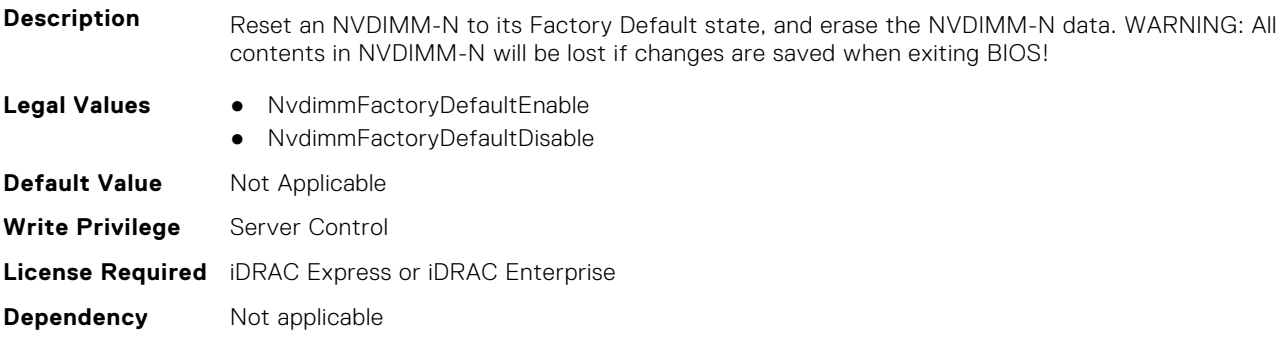

## **BIOS.MemSettings.NvdimmFactoryDefault2 (Read or Write)**

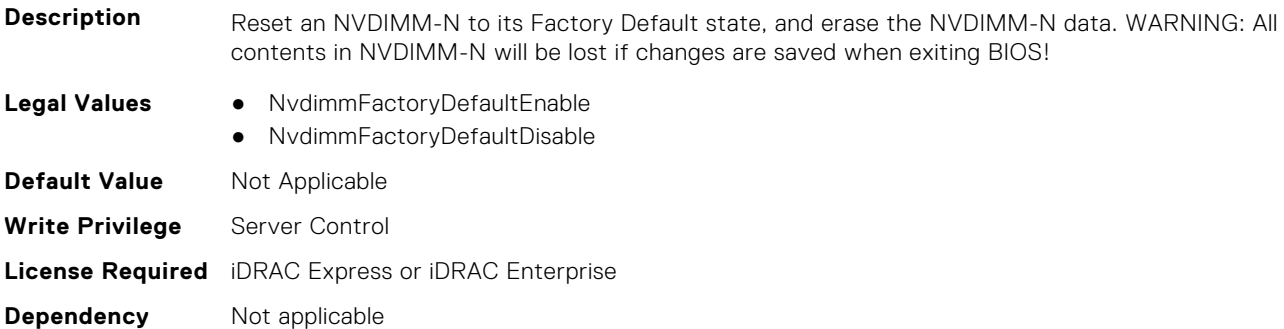

### **BIOS.MemSettings.NvdimmFactoryDefault3 (Read or Write)**

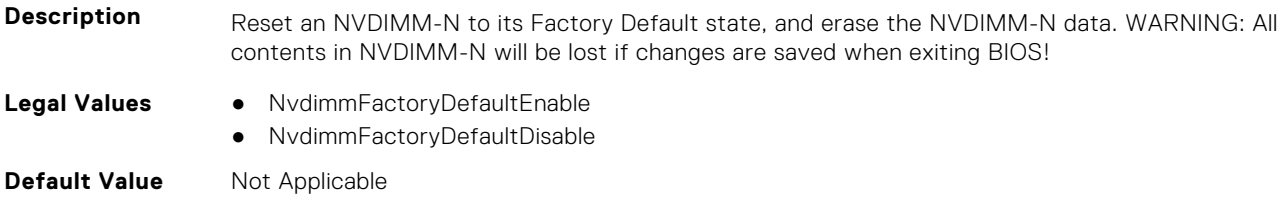

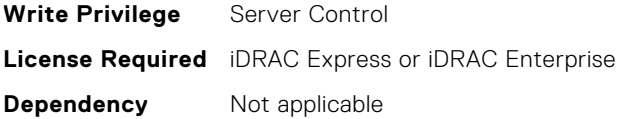

### **BIOS.MemSettings.NvdimmFactoryDefault4 (Read or Write)**

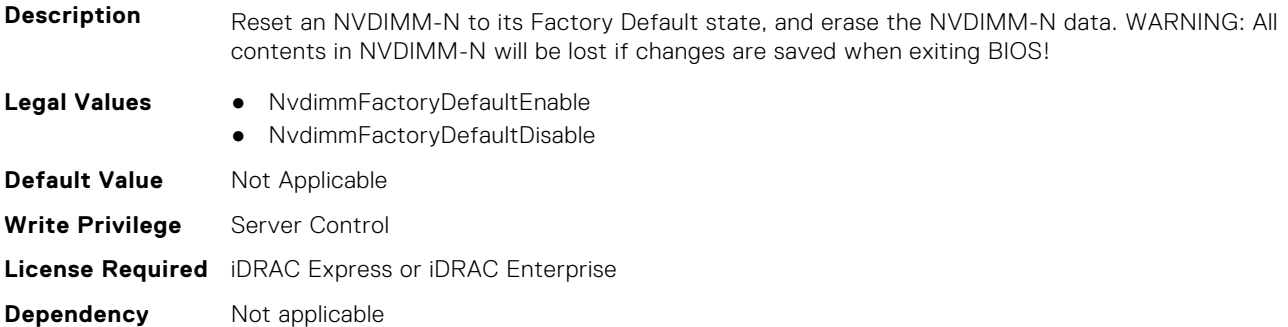

### **BIOS.MemSettings.NvdimmFactoryDefault5 (Read or Write)**

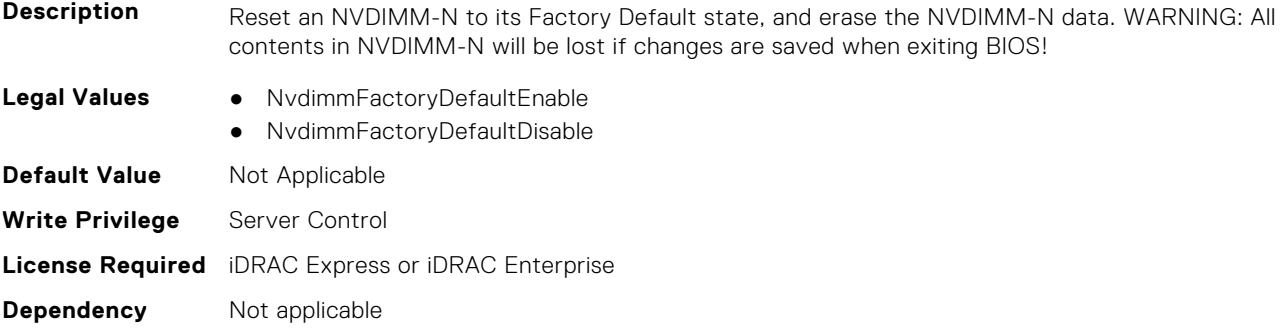

### **BIOS.MemSettings.NvdimmFactoryDefault6 (Read or Write)**

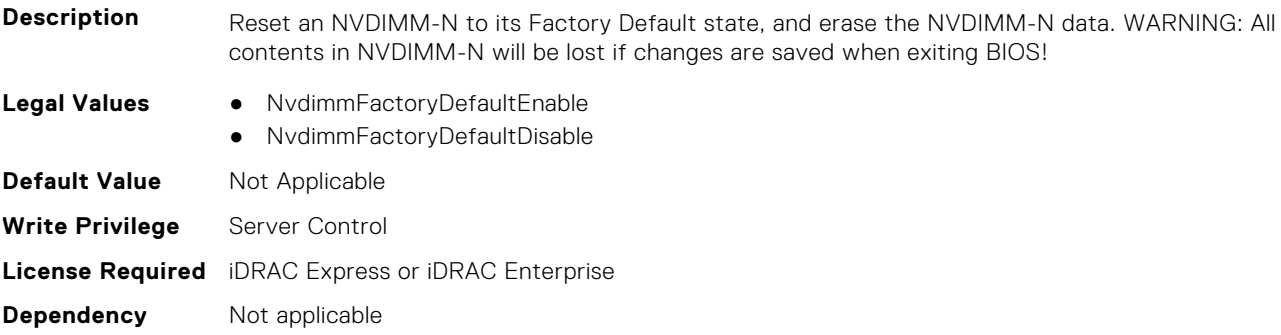

#### **BIOS.MemSettings.NvdimmFactoryDefault7 (Read or Write)**

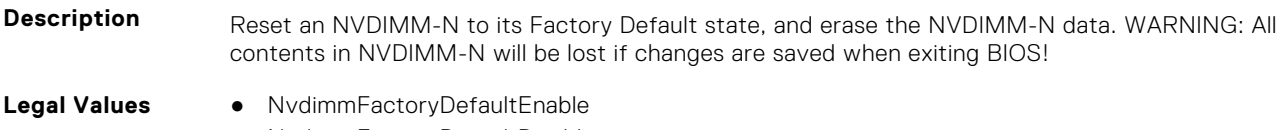

● NvdimmFactoryDefaultDisable

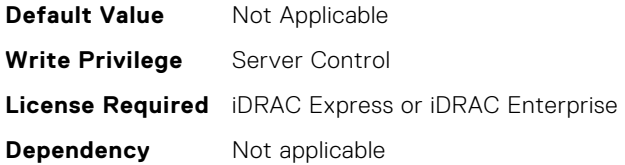

### **BIOS.MemSettings.NvdimmFactoryDefault8 (Read or Write)**

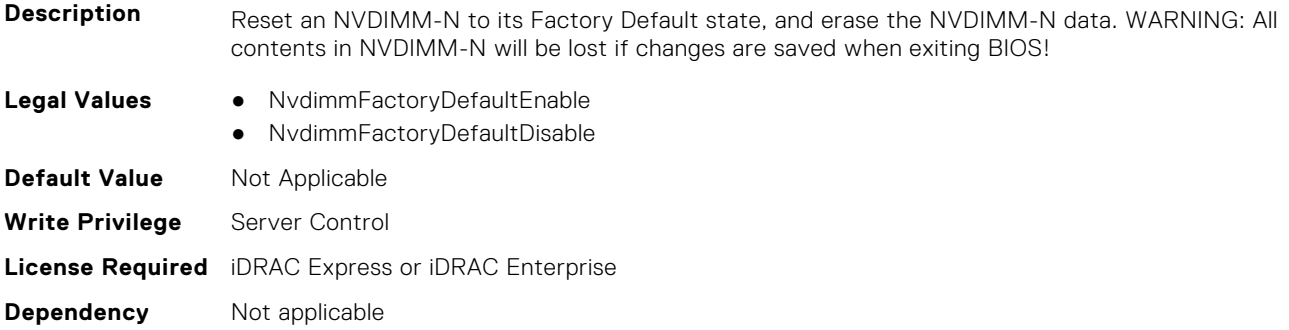

### **BIOS.MemSettings.NvdimmFactoryDefault9 (Read or Write)**

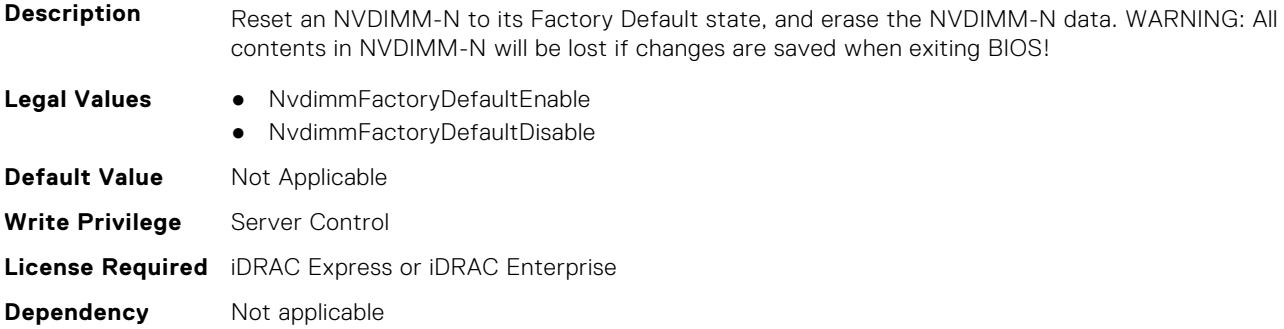

### **BIOS.MemSettings.NvdimmFactoryDefault10 (Read or Write)**

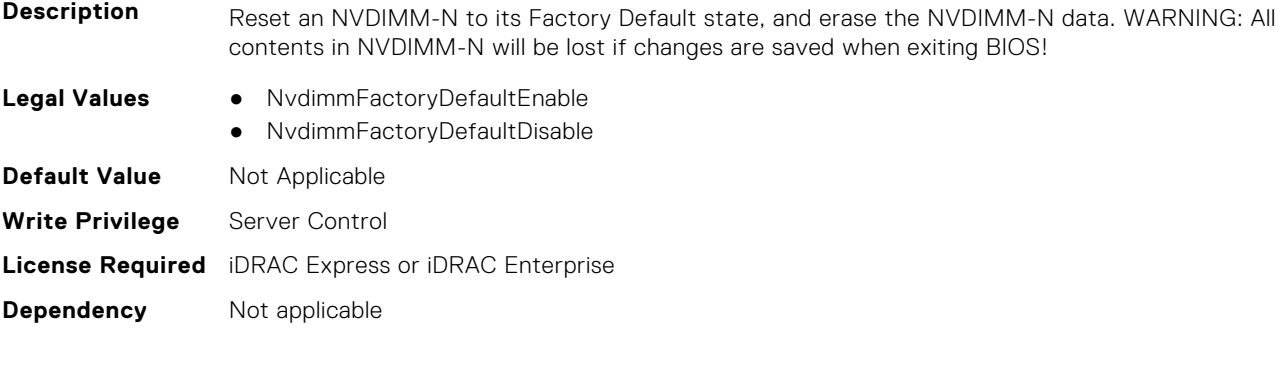

# **BIOS.MemSettings.NvdimmFactoryDefault11 (Read or Write)**

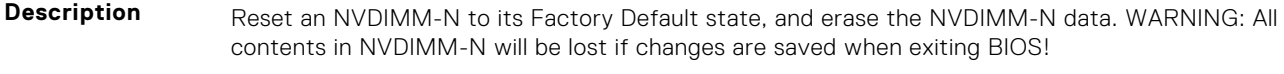

**Legal Values** ● NvdimmFactoryDefaultEnable

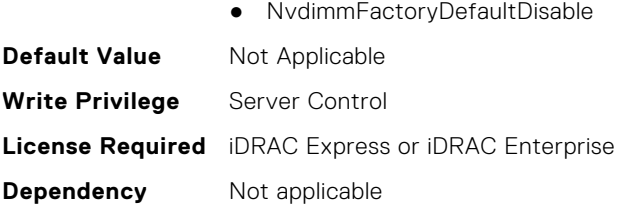

### **BIOS.MemSettings.NvdimmFactoryDefault12 (Read or Write)**

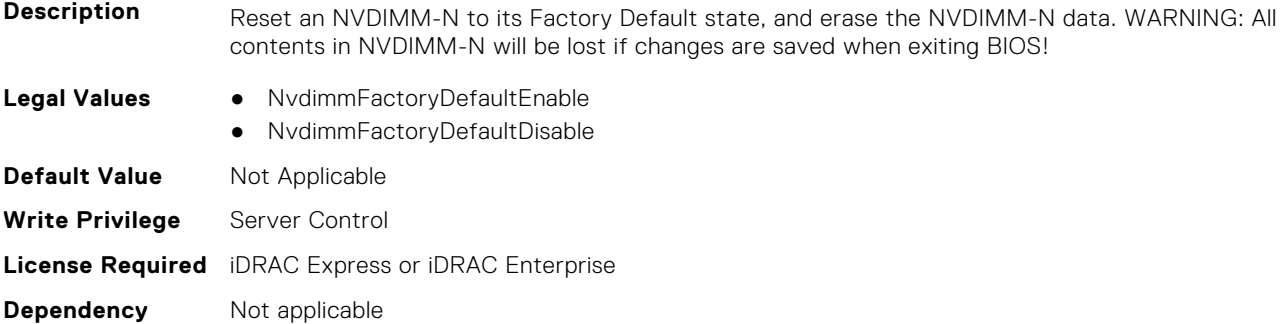

#### **BIOS.MemSettings.NvdimmFactoryDefault13 (Read or Write)**

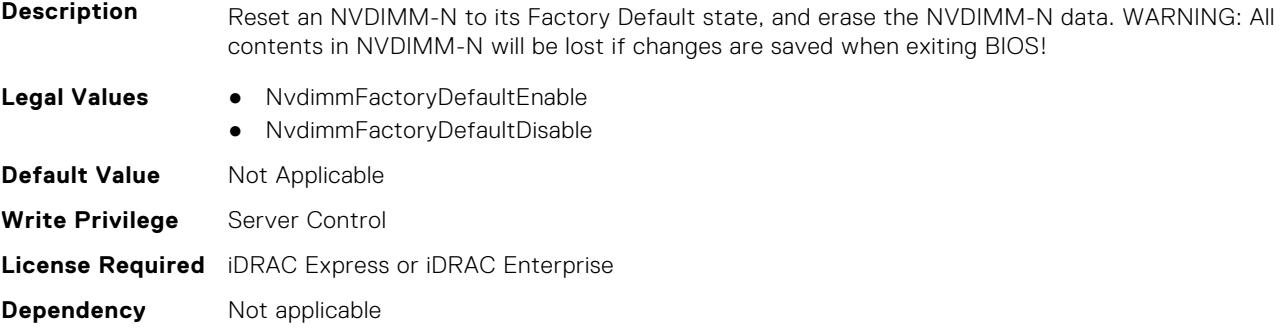

#### **BIOS.MemSettings.NvdimmFactoryDefault14 (Read or Write)**

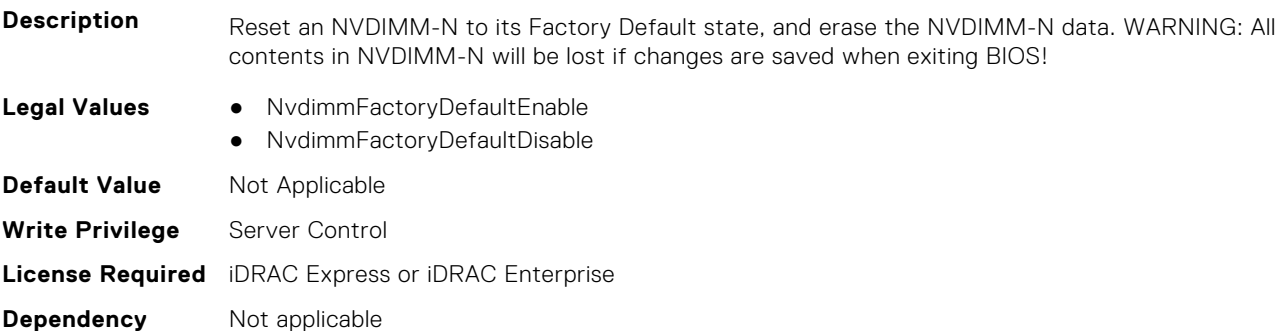

#### **BIOS.MemSettings.NvdimmFactoryDefault15 (Read or Write)**

**Description** Reset an NVDIMM-N to its Factory Default state, and erase the NVDIMM-N data. WARNING: All contents in NVDIMM-N will be lost if changes are saved when exiting BIOS!

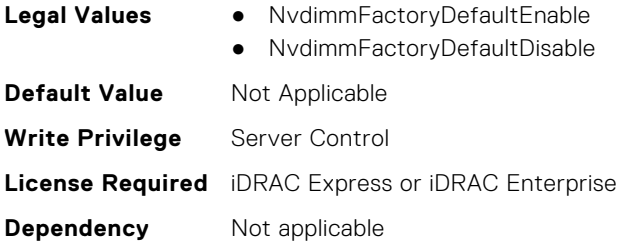

# **BIOS.MemSettings.NvdimmFactoryDefault16 (Read or Write)**

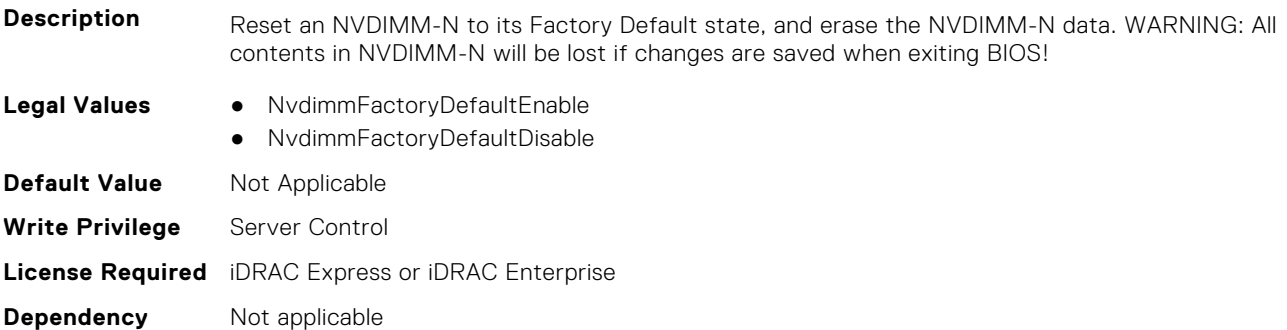

# **BIOS.MemSettings.NvdimmFactoryDefault17 (Read or Write)**

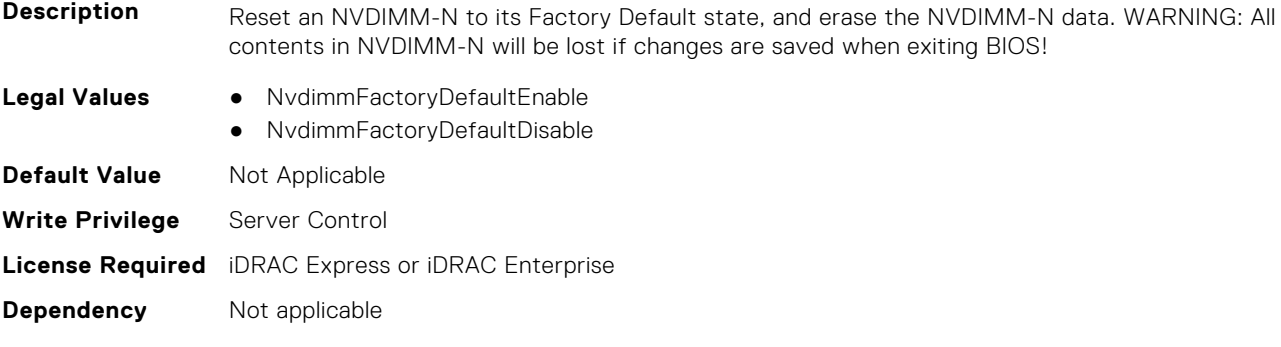

### **BIOS.MemSettings.NvdimmFactoryDefault18 (Read or Write)**

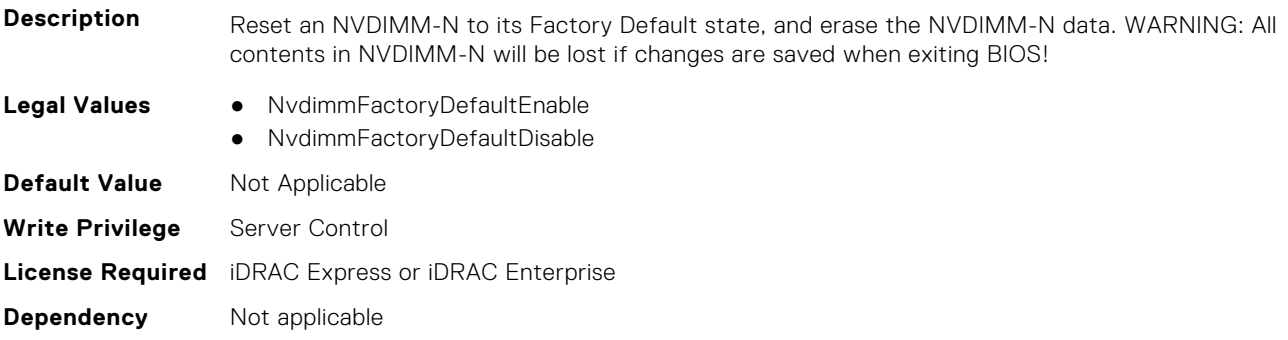

### **BIOS.MemSettings.NvdimmFactoryDefault19 (Read or Write)**

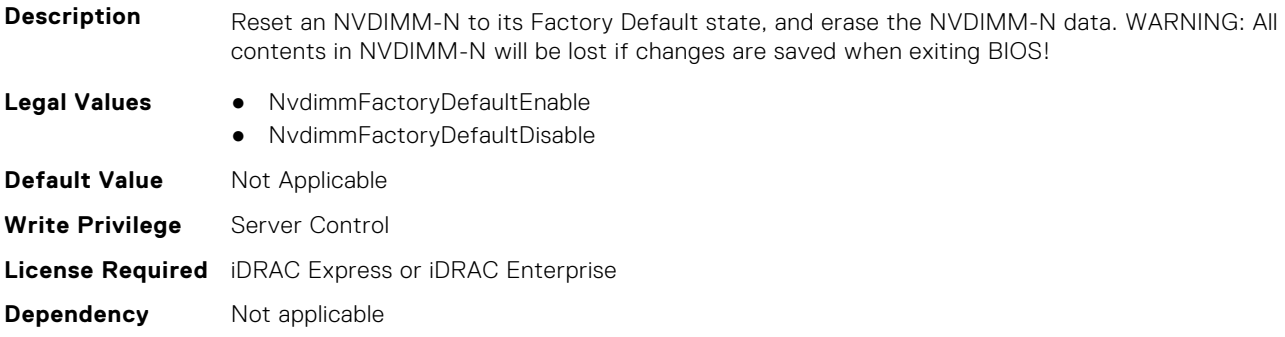

### **BIOS.MemSettings.NvdimmFactoryDefault20 (Read or Write)**

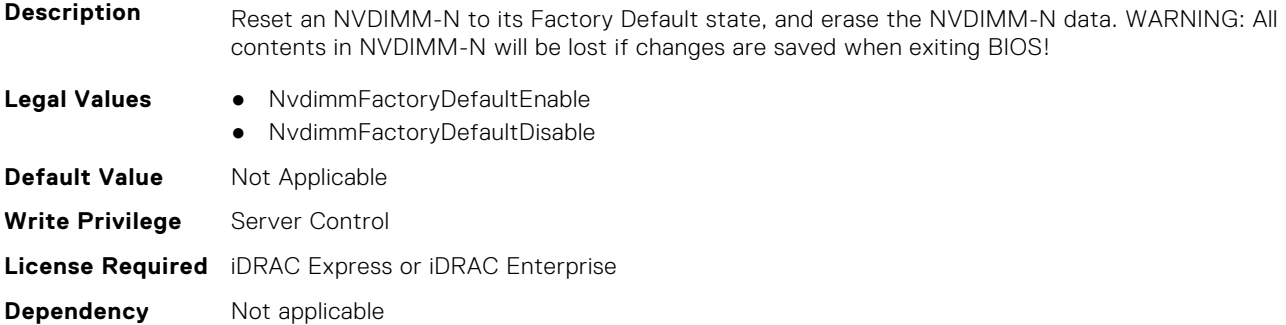

### **BIOS.MemSettings.NvdimmFactoryDefault21 (Read or Write)**

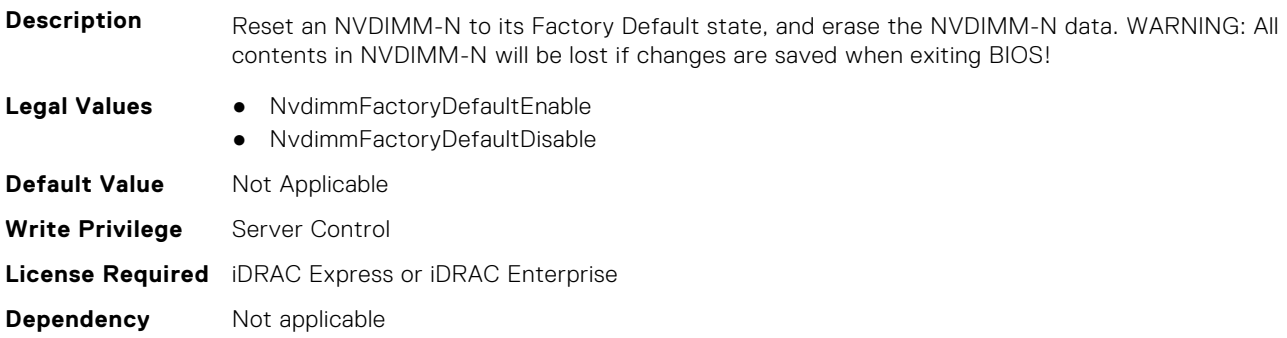

### **BIOS.MemSettings.NvdimmFactoryDefault22 (Read or Write)**

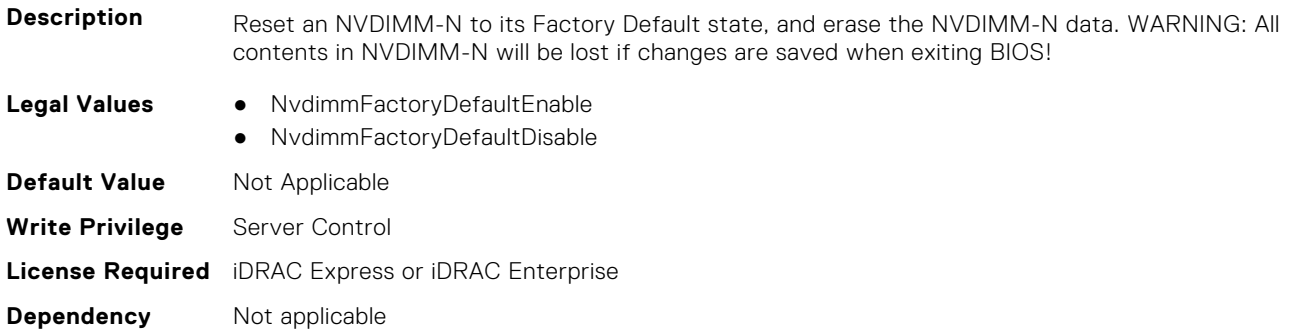

### **BIOS.MemSettings.NvdimmFactoryDefault23 (Read or Write)**

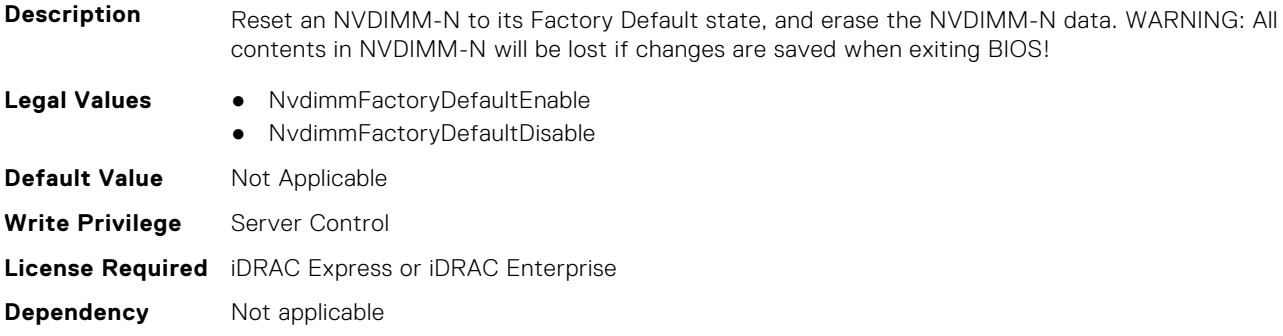

#### **BIOS.MemSettings.NvdimmFirmwareVer0 (Read or Write)**

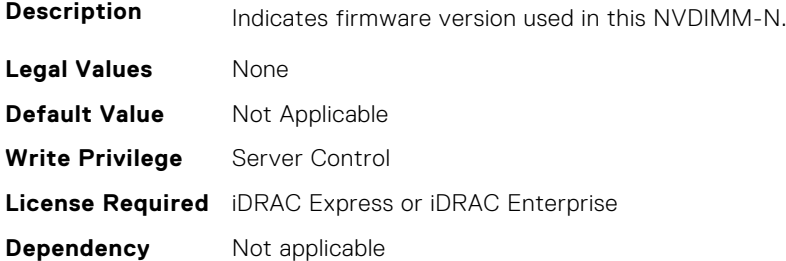

#### **BIOS.MemSettings.NvdimmFirmwareVer1 (Read or Write)**

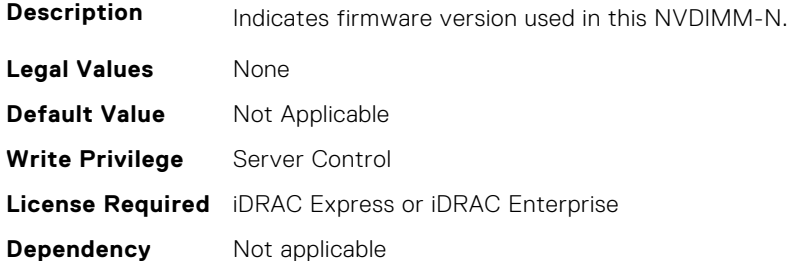

#### **BIOS.MemSettings.NvdimmFirmwareVer2 (Read or Write)**

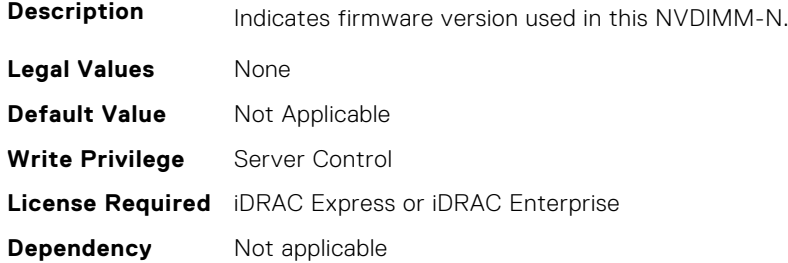

#### **BIOS.MemSettings.NvdimmFirmwareVer3 (Read or Write)**

**Description** Indicates firmware version used in this NVDIMM-N.

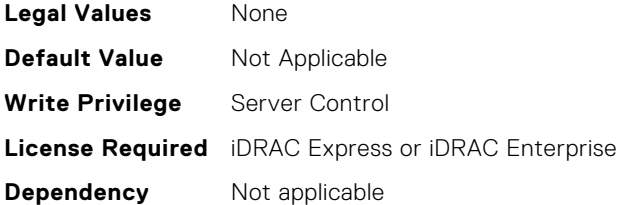

### **BIOS.MemSettings.NvdimmFirmwareVer4 (Read or Write)**

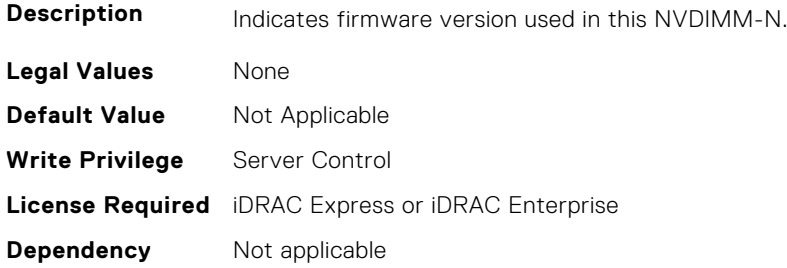

### **BIOS.MemSettings.NvdimmFirmwareVer5 (Read or Write)**

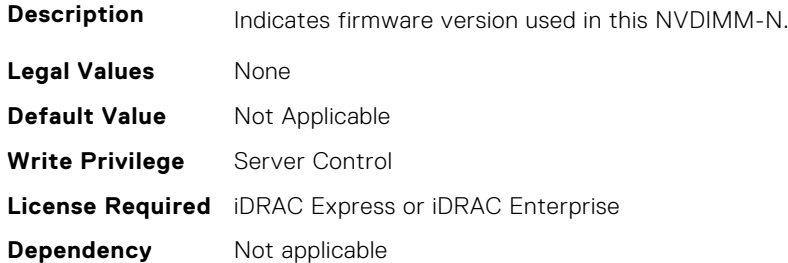

## **BIOS.MemSettings.NvdimmFirmwareVer6 (Read or Write)**

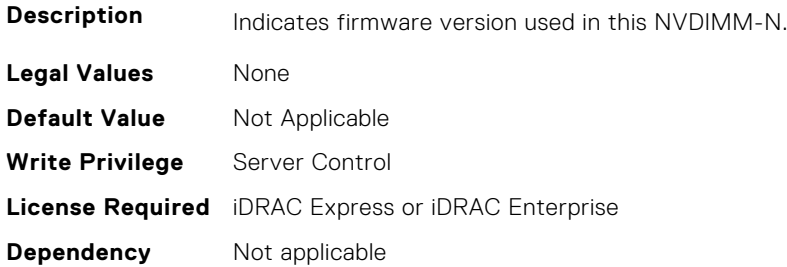

## **BIOS.MemSettings.NvdimmFirmwareVer7 (Read or Write)**

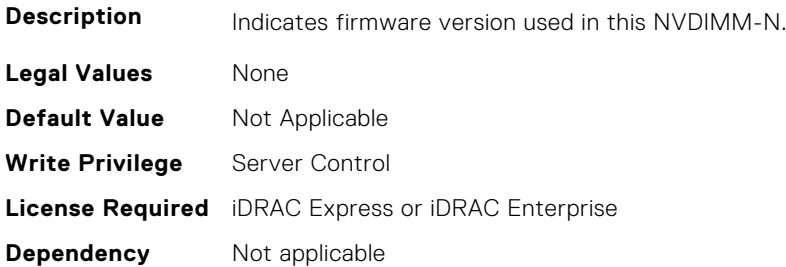

# **BIOS.MemSettings.NvdimmFirmwareVer8 (Read or Write)**

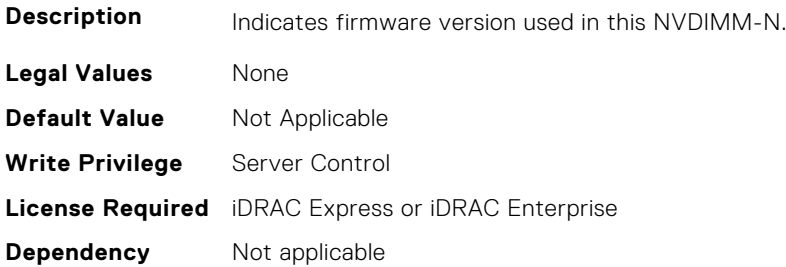

#### **BIOS.MemSettings.NvdimmFirmwareVer9 (Read or Write)**

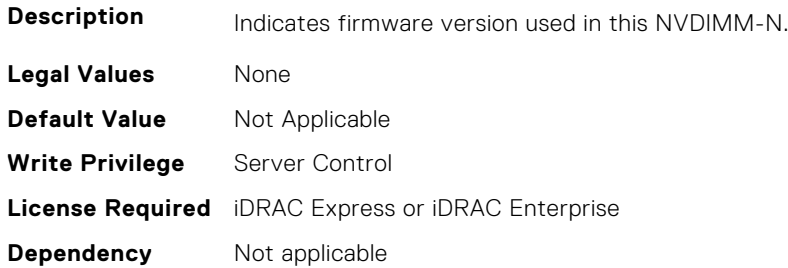

### **BIOS.MemSettings.NvdimmFirmwareVer10 (Read or Write)**

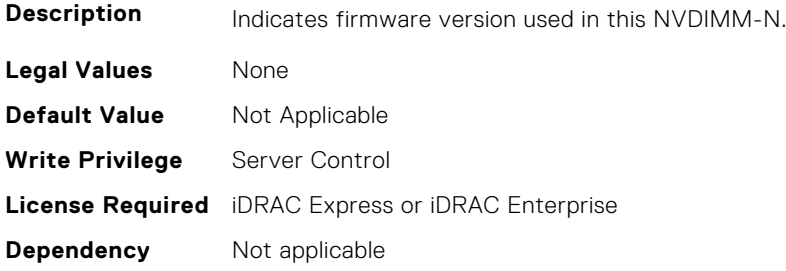

# **BIOS.MemSettings.NvdimmFirmwareVer11 (Read or Write)**

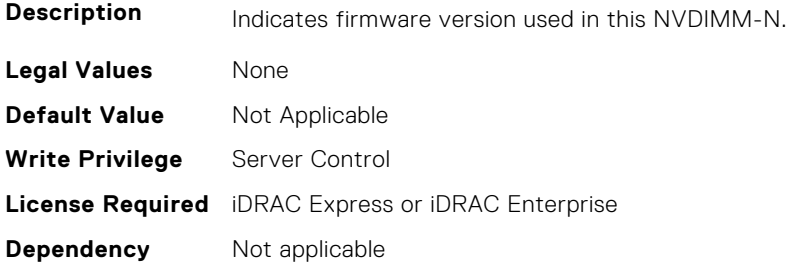

### **BIOS.MemSettings.NvdimmFreq0 (Read or Write)**

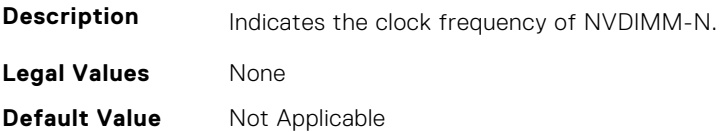

**Write Privilege** Server Control **License Required** iDRAC Express or iDRAC Enterprise **Dependency** Not applicable

#### **BIOS.MemSettings.NvdimmFreq1 (Read or Write)**

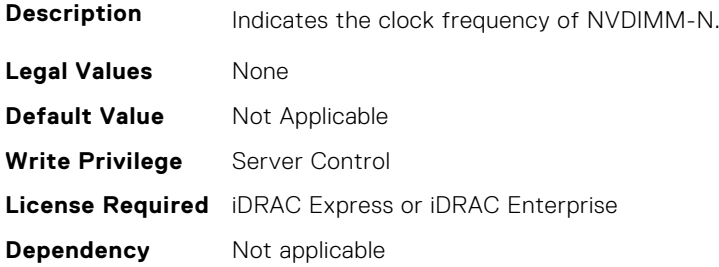

### **BIOS.MemSettings.NvdimmFreq2 (Read or Write)**

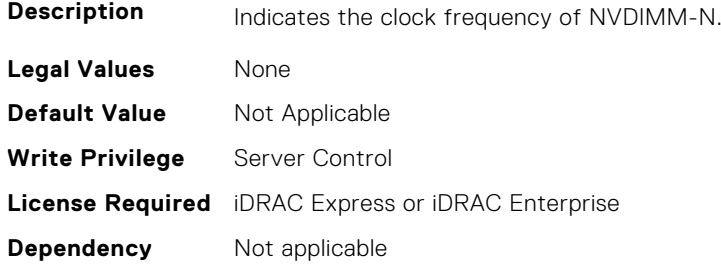

### **BIOS.MemSettings.NvdimmFreq3 (Read or Write)**

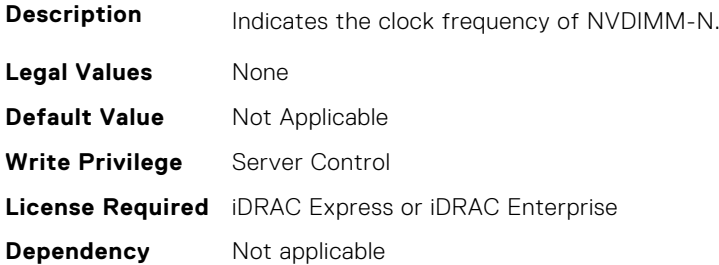

## **BIOS.MemSettings.NvdimmFreq4 (Read or Write)**

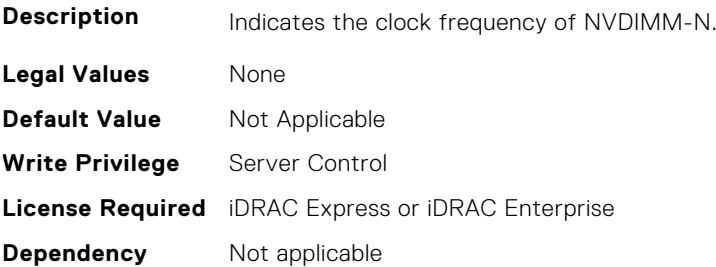

### **BIOS.MemSettings.NvdimmFreq5 (Read or Write)**

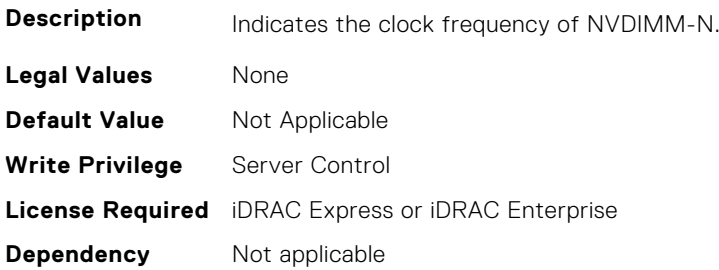

### **BIOS.MemSettings.NvdimmFreq6 (Read or Write)**

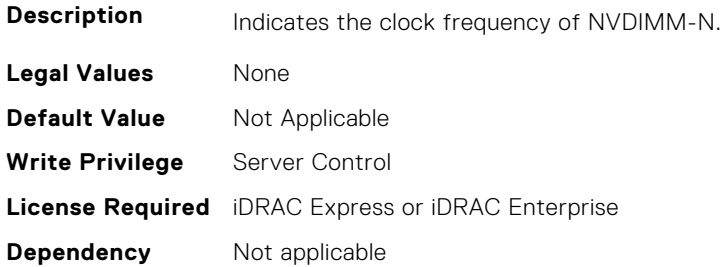

### **BIOS.MemSettings.NvdimmFreq7 (Read or Write)**

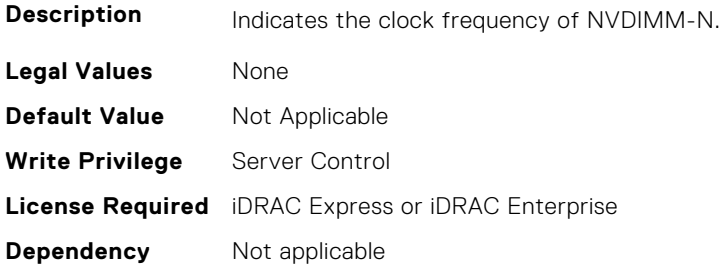

# **BIOS.MemSettings.NvdimmFreq8 (Read or Write)**

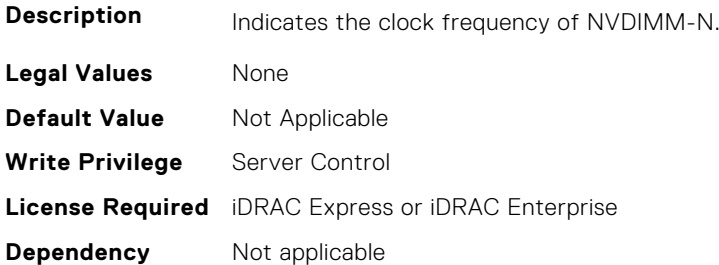

### **BIOS.MemSettings.NvdimmFreq9 (Read or Write)**

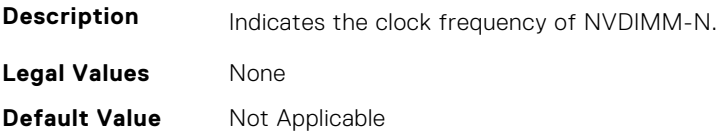

**Write Privilege** Server Control **License Required** iDRAC Express or iDRAC Enterprise **Dependency** Not applicable

#### **BIOS.MemSettings.NvdimmFreq10 (Read or Write)**

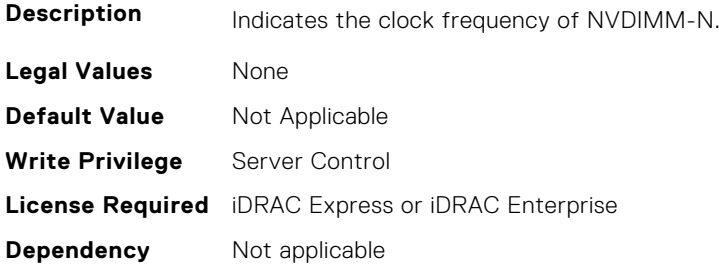

#### **BIOS.MemSettings.NvdimmFreq11 (Read or Write)**

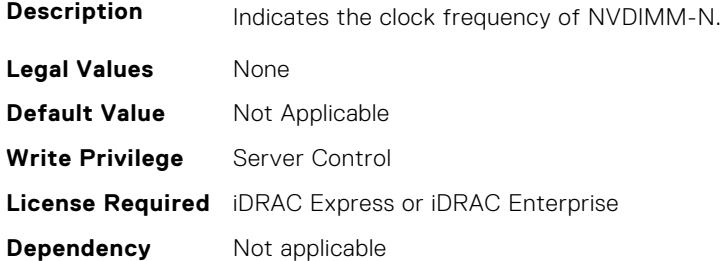

### **BIOS.MemSettings.NvdimmInterleaveSupport (Read or Write)**

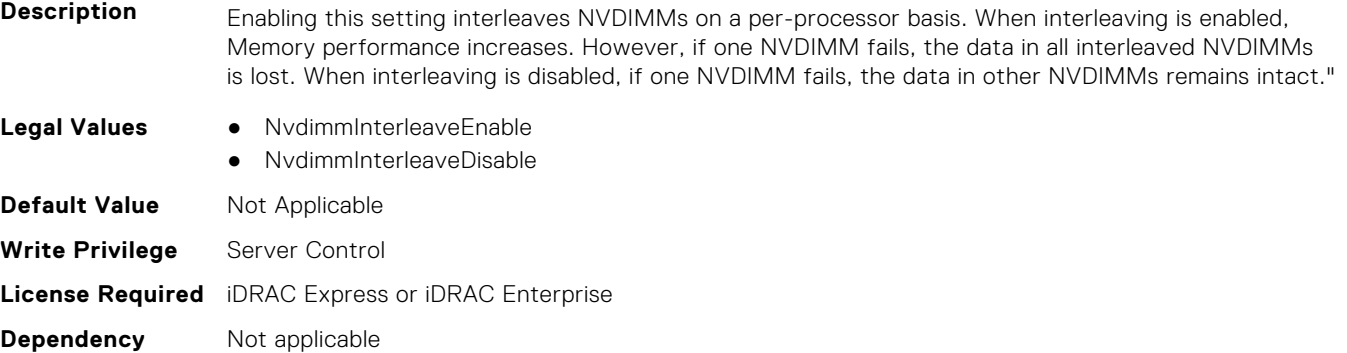

#### **BIOS.MemSettings.NvdimmLocation0 (Read or Write)**

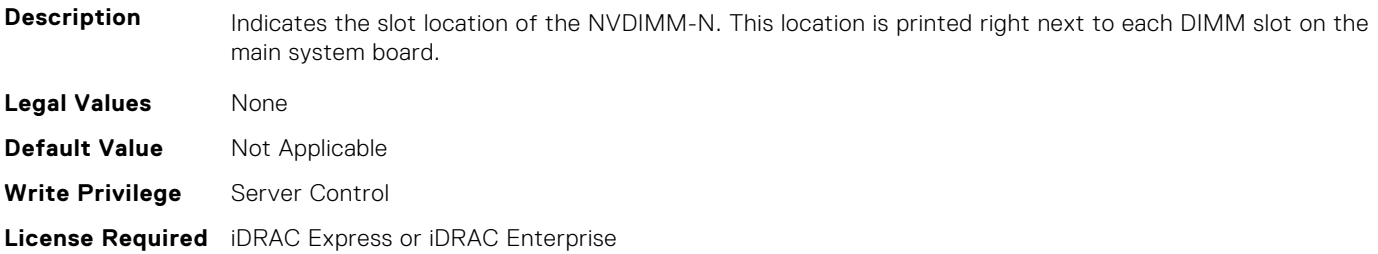

**Dependency** Not applicable

#### **BIOS.MemSettings.NvdimmLocation1 (Read or Write)**

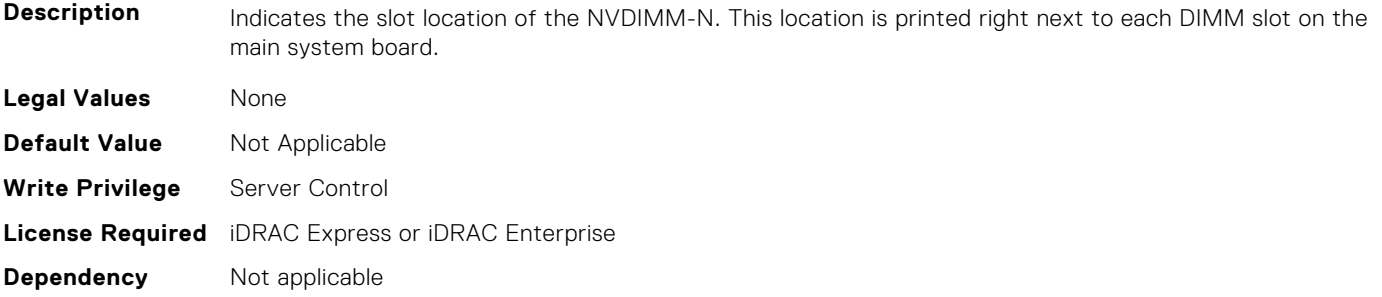

#### **BIOS.MemSettings.NvdimmLocation2 (Read or Write)**

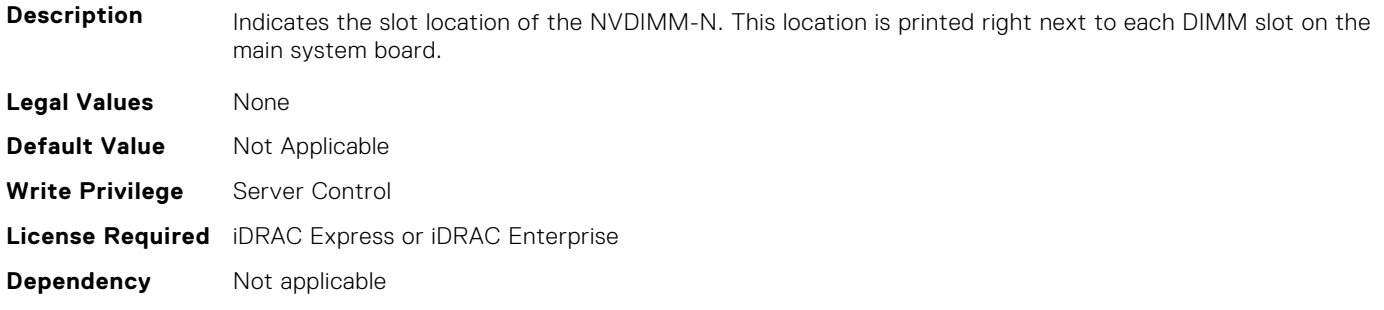

### **BIOS.MemSettings.NvdimmLocation3 (Read or Write)**

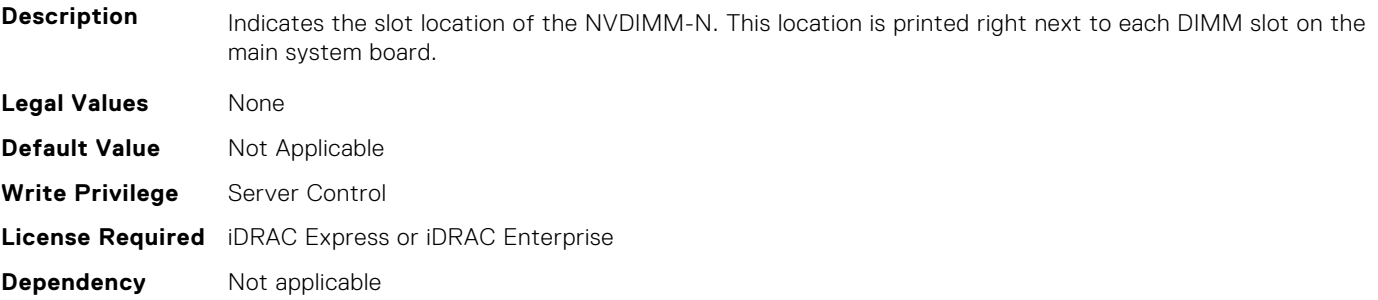

### **BIOS.MemSettings.NvdimmLocation4 (Read or Write)**

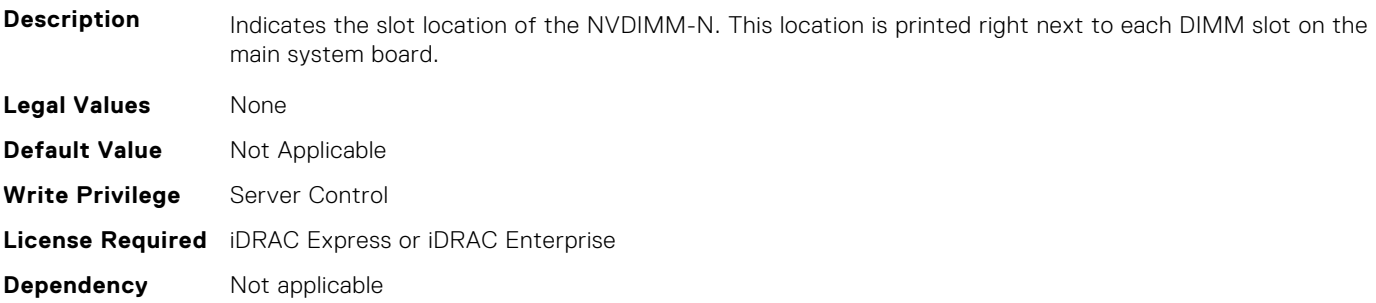

### **BIOS.MemSettings.NvdimmLocation5 (Read or Write)**

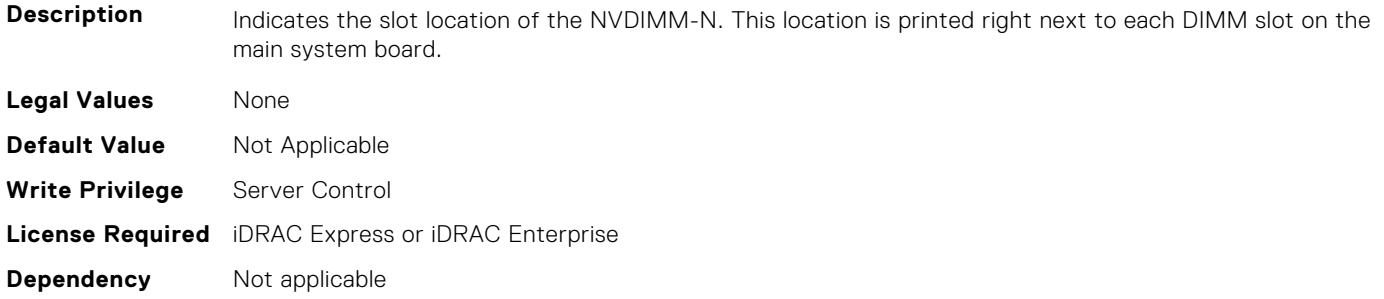

#### **BIOS.MemSettings.NvdimmLocation6 (Read or Write)**

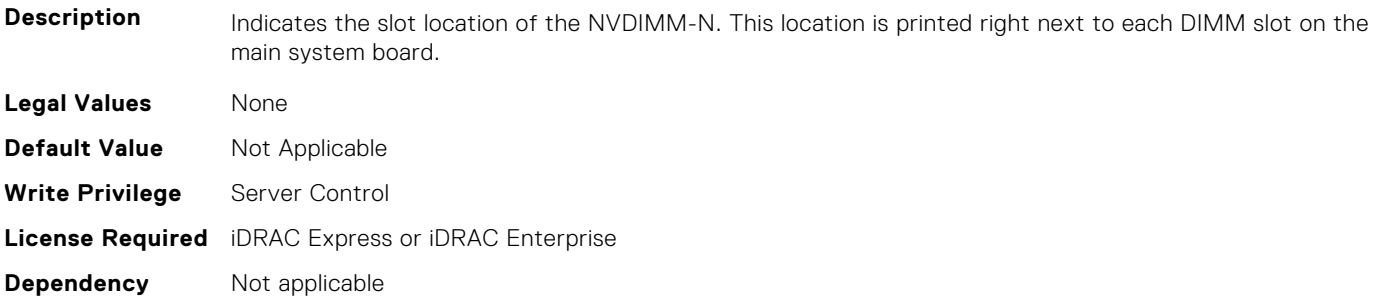

#### **BIOS.MemSettings.NvdimmLocation7 (Read or Write)**

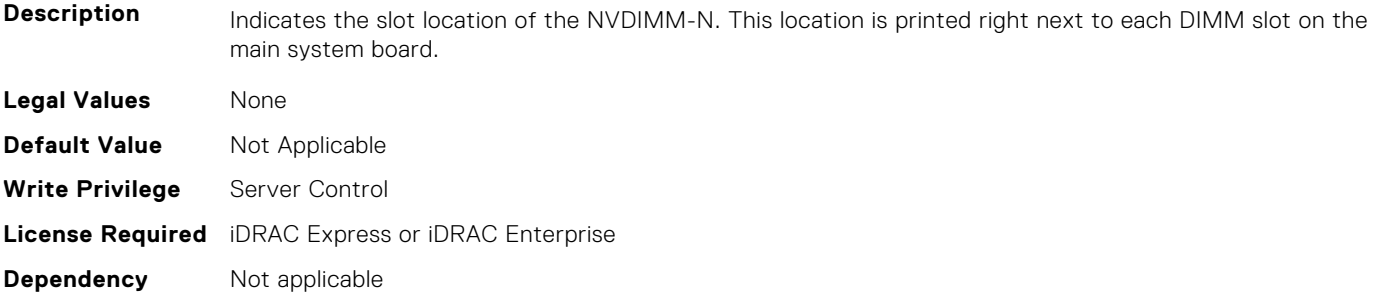

### **BIOS.MemSettings.NvdimmLocation8 (Read or Write)**

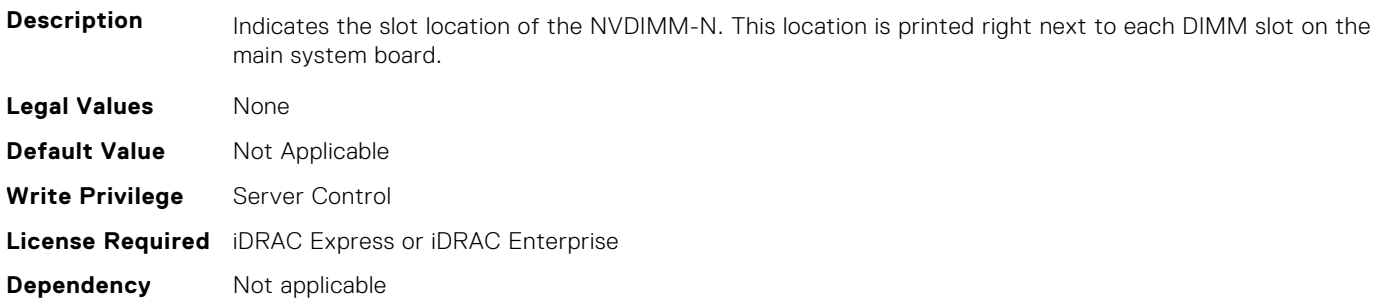

### **BIOS.MemSettings.NvdimmLocation9 (Read or Write)**

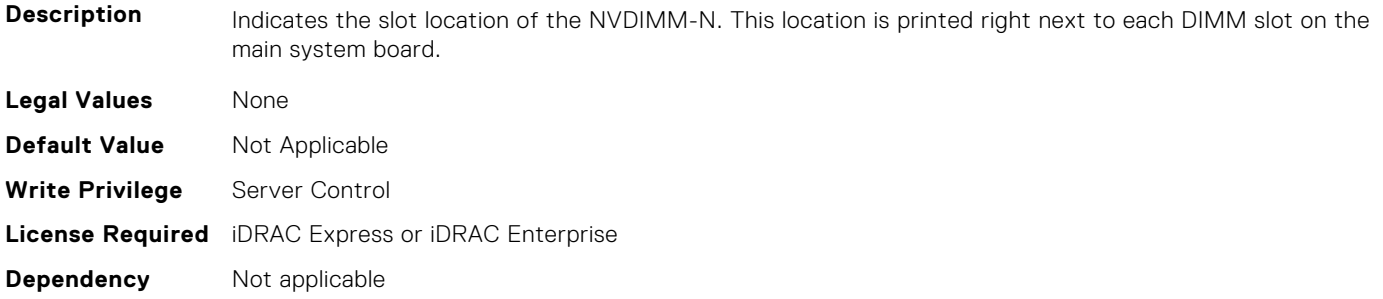

#### **BIOS.MemSettings.NvdimmLocation10 (Read or Write)**

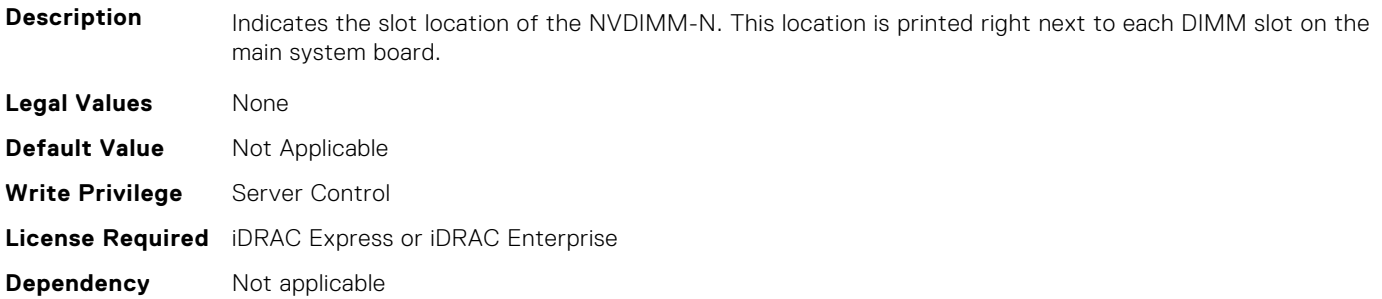

### **BIOS.MemSettings.NvdimmLocation11 (Read or Write)**

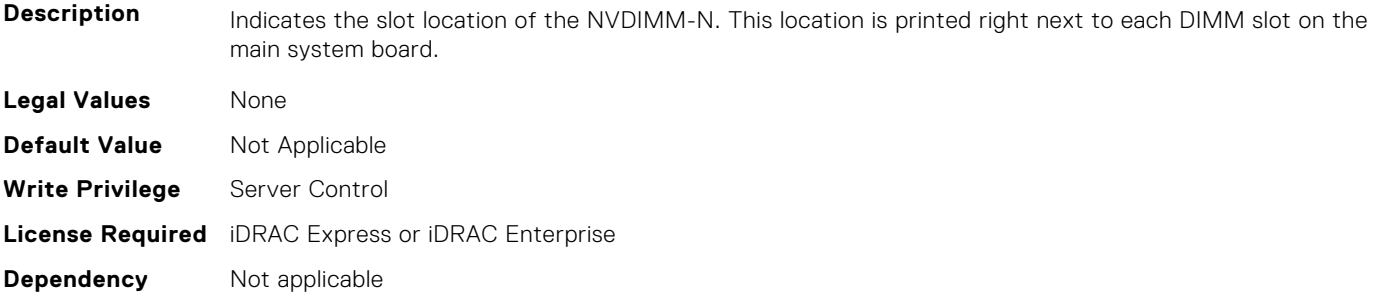

#### **BIOS.MemSettings.NvdimmReadOnly (Read or Write)**

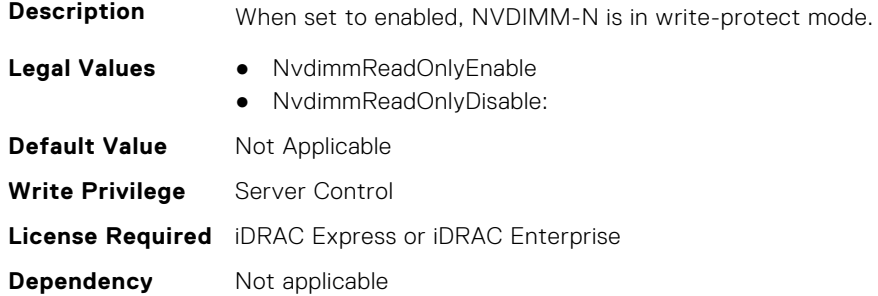

### **BIOS.MemSettings.NvdimmSerialNum0 (Read or Write)**

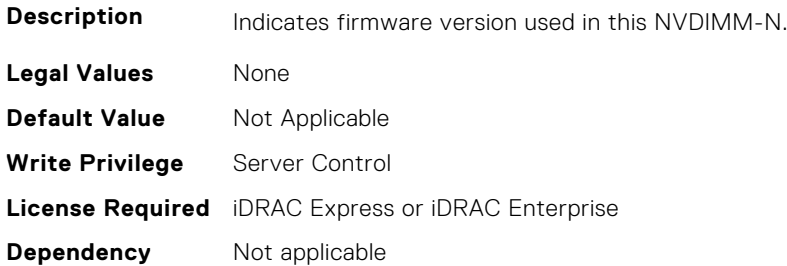

#### **BIOS.MemSettings.NvdimmSerialNum1 (Read or Write)**

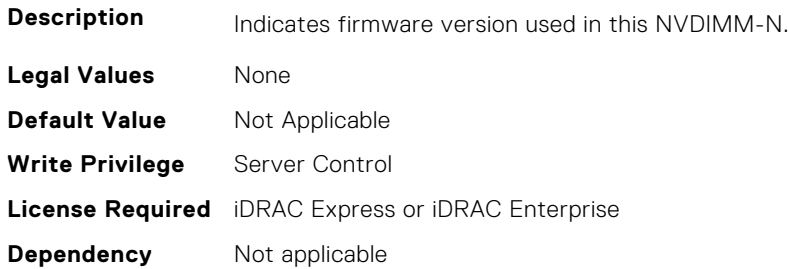

#### **BIOS.MemSettings.NvdimmSerialNum2 (Read or Write)**

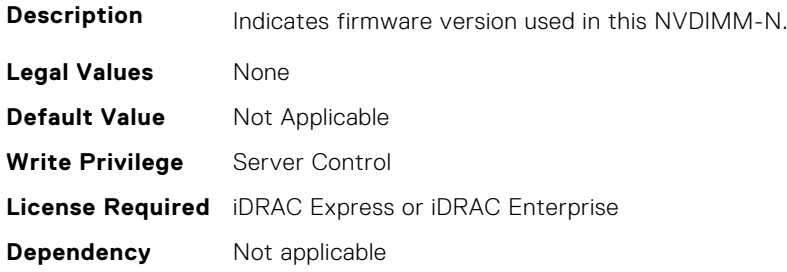

### **BIOS.MemSettings.NvdimmSerialNum3 (Read or Write)**

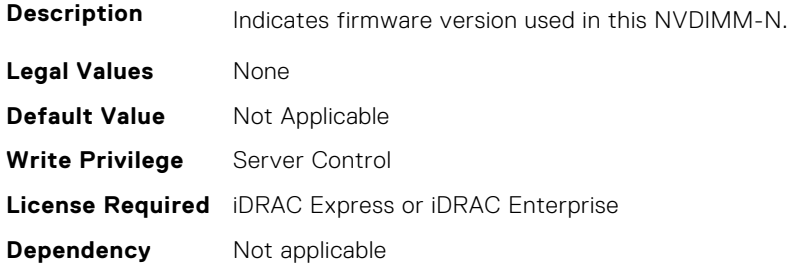

### **BIOS.MemSettings.NvdimmSerialNum4 (Read or Write)**

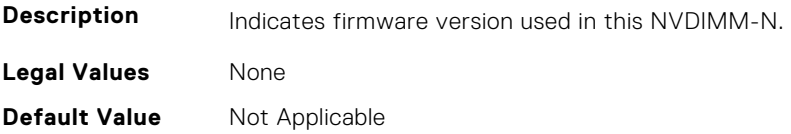

**Write Privilege** Server Control **License Required** iDRAC Express or iDRAC Enterprise **Dependency** Not applicable

#### **BIOS.MemSettings.NvdimmSerialNum5 (Read or Write)**

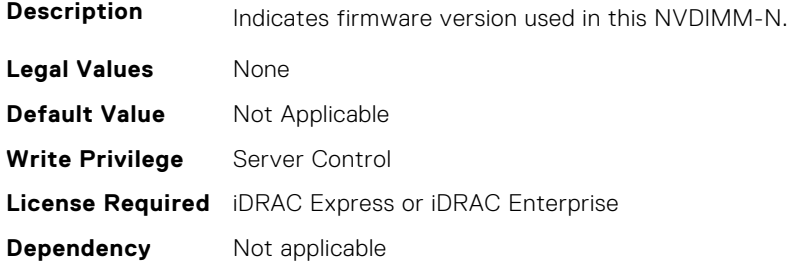

### **BIOS.MemSettings.NvdimmSerialNum6 (Read or Write)**

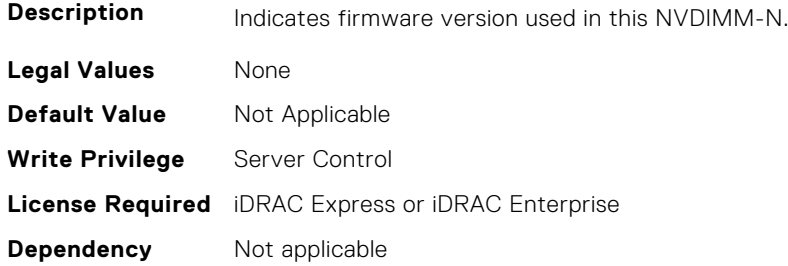

#### **BIOS.MemSettings.NvdimmSerialNum7 (Read or Write)**

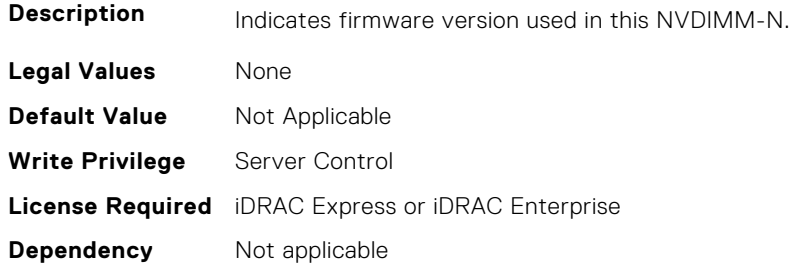

#### **BIOS.MemSettings.NvdimmSerialNum8 (Read or Write)**

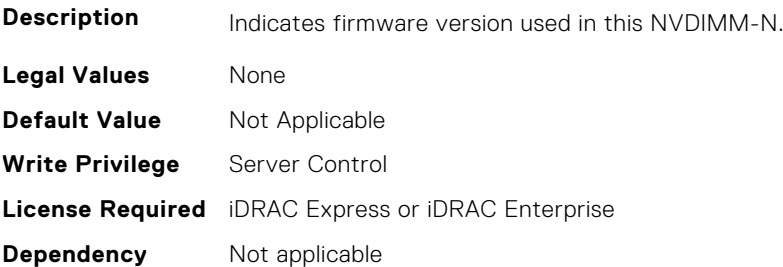

### **BIOS.MemSettings.NvdimmSerialNum9 (Read or Write)**

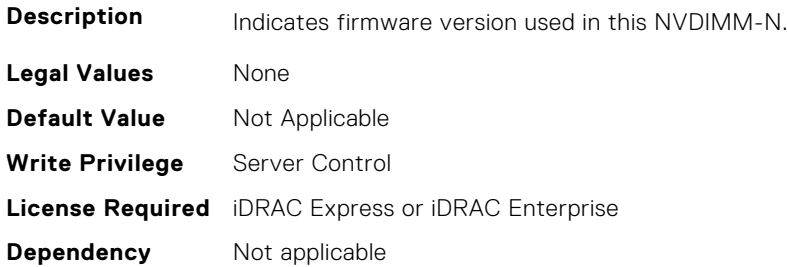

### **BIOS.MemSettings.NvdimmSerialNum10 (Read or Write)**

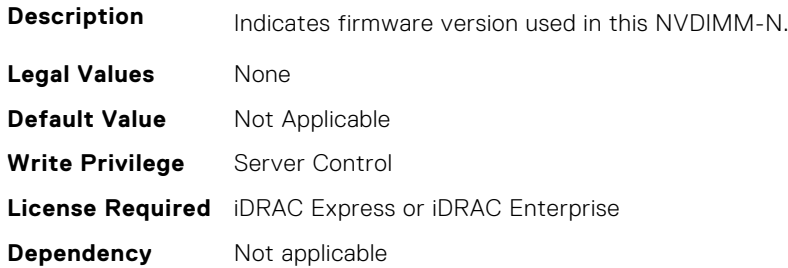

### **BIOS.MemSettings.NvdimmSerialNum11 (Read or Write)**

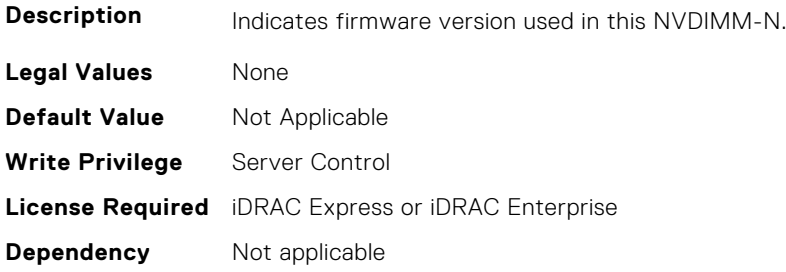

# **BIOS.MemSettings.NvdimmSize0 (Read or Write)**

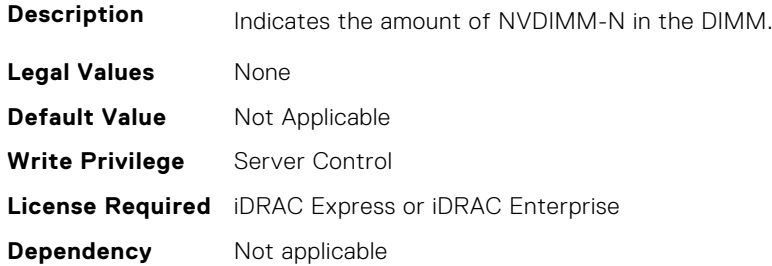

### **BIOS.MemSettings.NvdimmSize1 (Read or Write)**

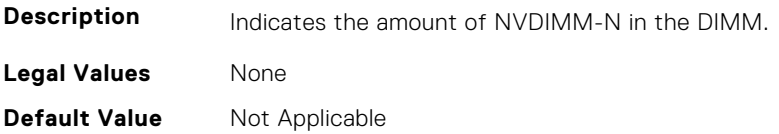

**Write Privilege** Server Control **License Required** iDRAC Express or iDRAC Enterprise **Dependency** Not applicable

#### **BIOS.MemSettings.NvdimmSize2 (Read or Write)**

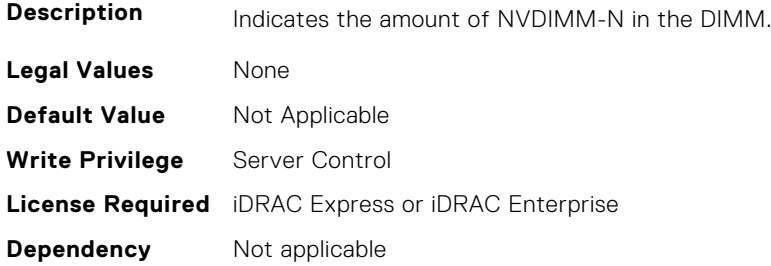

### **BIOS.MemSettings.NvdimmSize3 (Read or Write)**

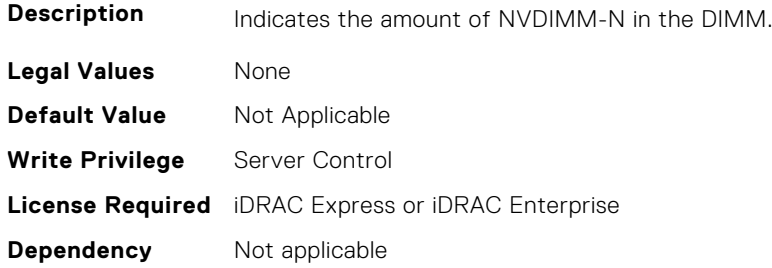

#### **BIOS.MemSettings.NvdimmSize4 (Read or Write)**

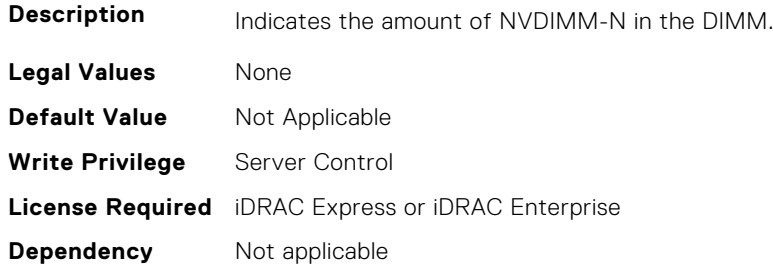

### **BIOS.MemSettings.NvdimmSize5 (Read or Write)**

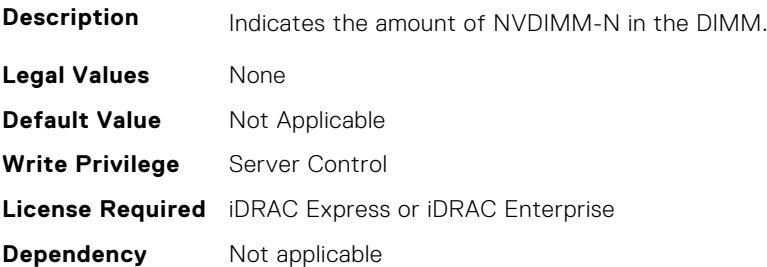

### **BIOS.MemSettings.NvdimmSize6 (Read or Write)**

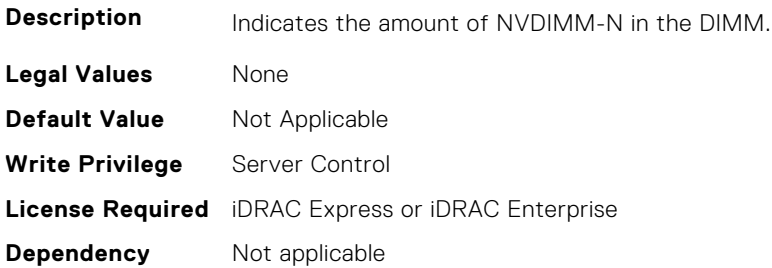

#### **BIOS.MemSettings.NvdimmSize7 (Read or Write)**

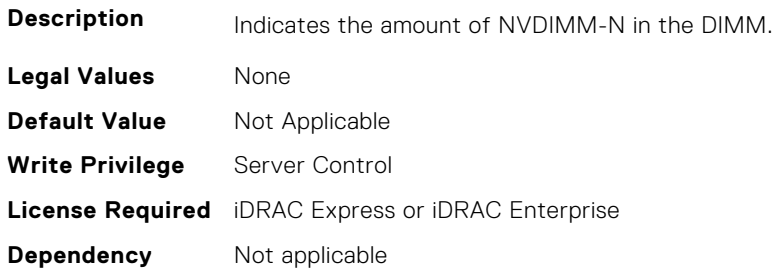

#### **BIOS.MemSettings.NvdimmSize8 (Read or Write)**

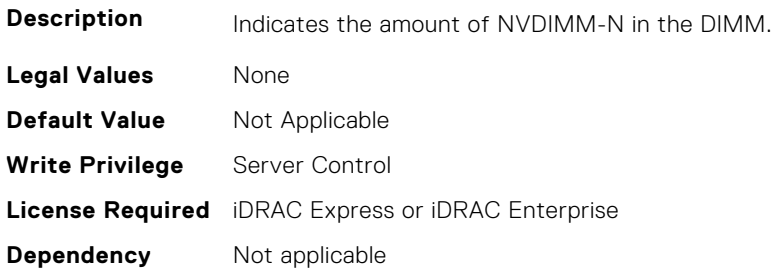

### **BIOS.MemSettings.NvdimmSize9 (Read or Write)**

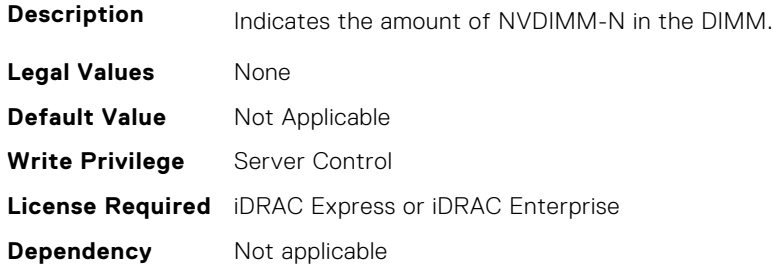

## **BIOS.MemSettings.NvdimmSize10 (Read or Write)**

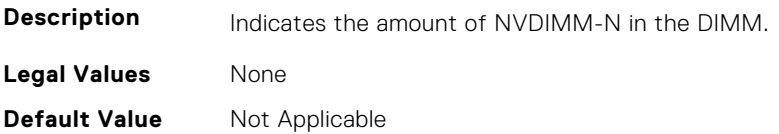

**Write Privilege** Server Control **License Required** iDRAC Express or iDRAC Enterprise **Dependency** Not applicable

#### **BIOS.MemSettings.NvdimmSize11 (Read or Write)**

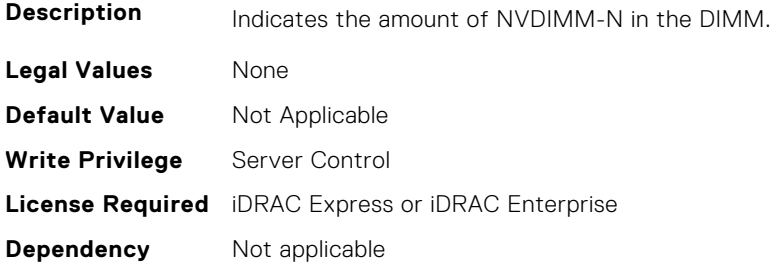

#### **BIOS.MemSettings.OppSrefEn (Read or Write)**

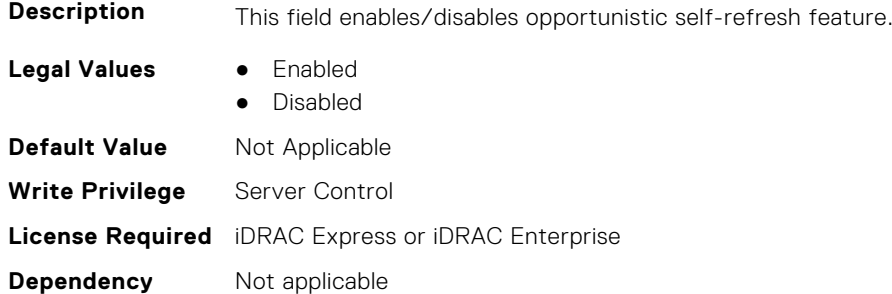

### **BIOS.MemSettings.PersistentMemoryMode (Read or Write)**

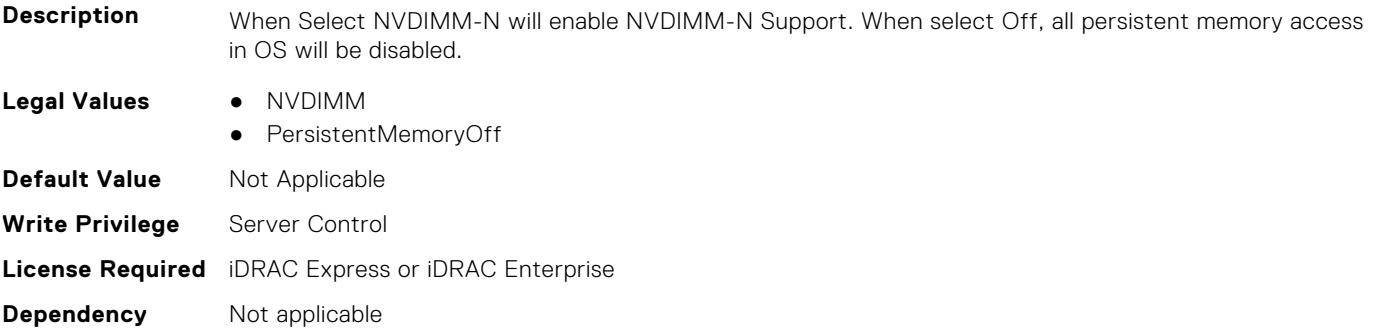

### **BIOS.MemSettings.PersistentMemoryScrubbing (Read or Write)**

**Description** Set Persistent Memory Scrubbing mode. Auto: System automatically scrubs persistent memory during POST when multibit errors have been detected. One Shot: System will scrub persistent memory during POST on the entire persistent memory range once. Upon next boot, Fystem will go back to "Auto" persistent memory srcub mode. Enable: System will scrub persistent memory during POST on the entire persistent memory range on everyboot. Note: Scrubbing persistent memory on the entire persistent memory range could take more than 60 minutes during system POST depending on system memory population.

**Legal Values** ● Auto

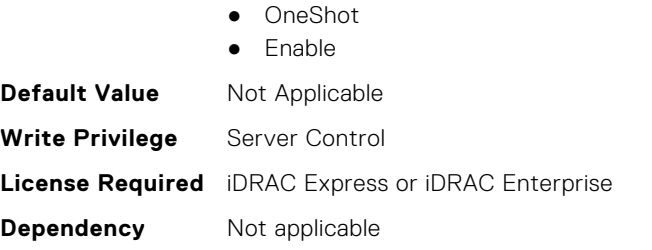

# **BIOS.MemSettings.PersistentMemoryType (Read or Write)**

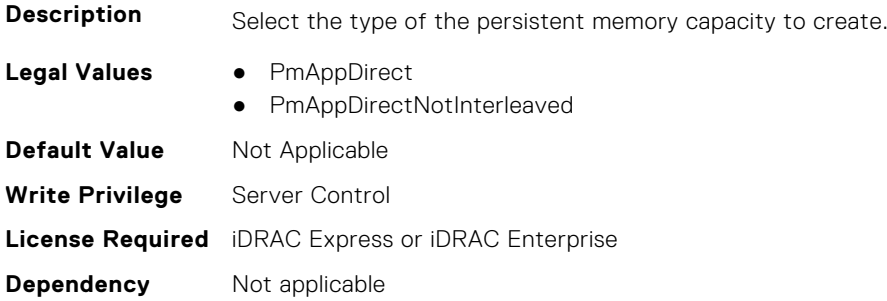

### **BIOS.MemSettings.PersistentMemoryType0 (Read or Write)**

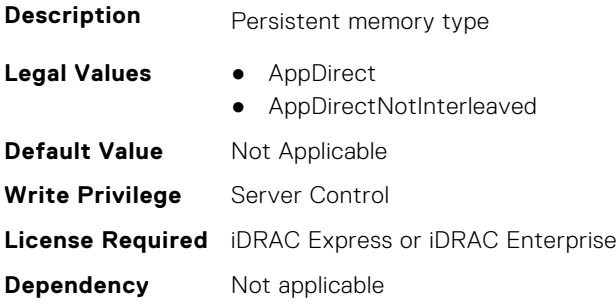

#### **BIOS.MemSettings.PersistentMemoryType1 (Read or Write)**

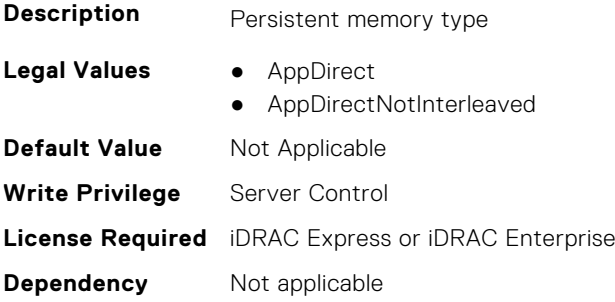

#### **BIOS.MemSettings.PersistentMemoryType2 (Read or Write)**

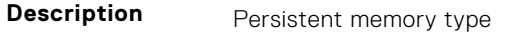

- **Legal Values** AppDirect
	- AppDirectNotInterleaved

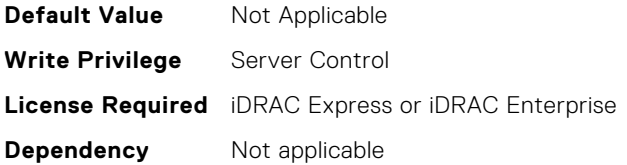

### **BIOS.MemSettings.PersistentMemoryType3 (Read or Write)**

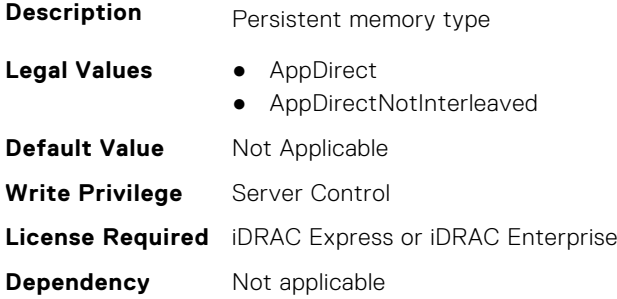

### **BIOS.MemSettings.PersistentMemPassphrase (Read or Write)**

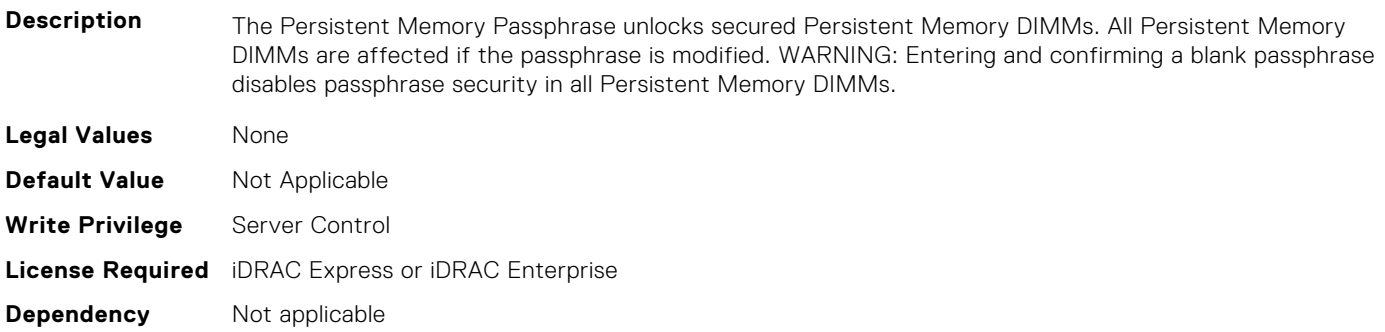

### **BIOS.MemSettings.PmControllerRevisionID00 (Read or Write)**

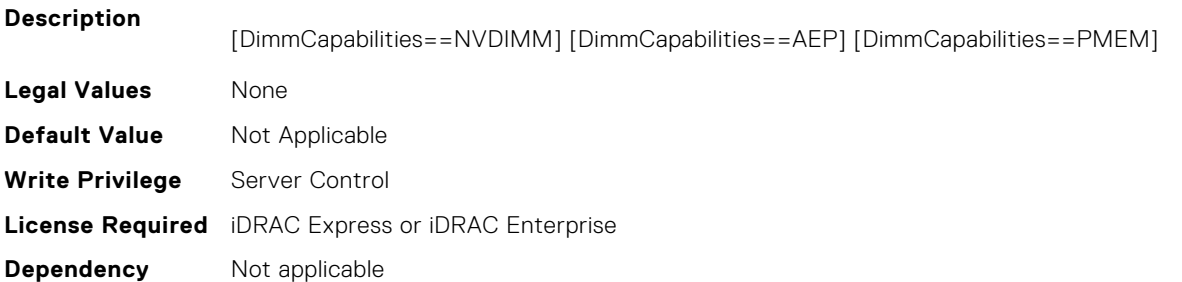

# **BIOS.MemSettings.PmControllerRevisionID01 (Read or Write)**

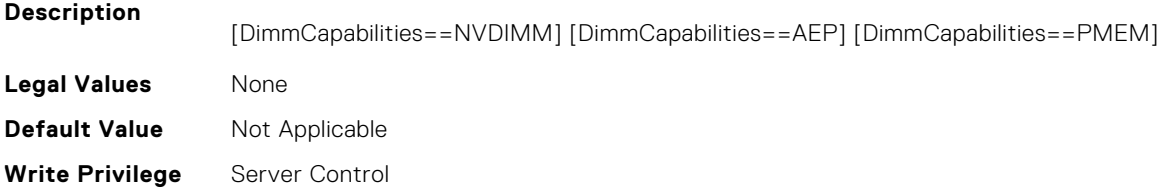

### **BIOS.MemSettings.PmControllerRevisionID02 (Read or Write)**

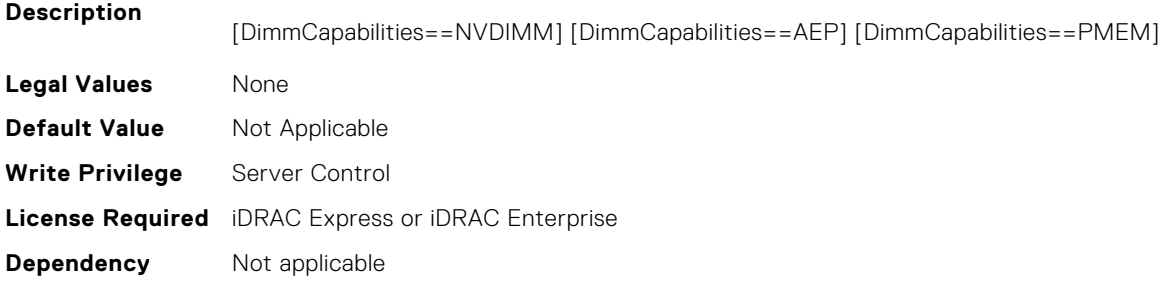

### **BIOS.MemSettings.PmControllerRevisionID03 (Read or Write)**

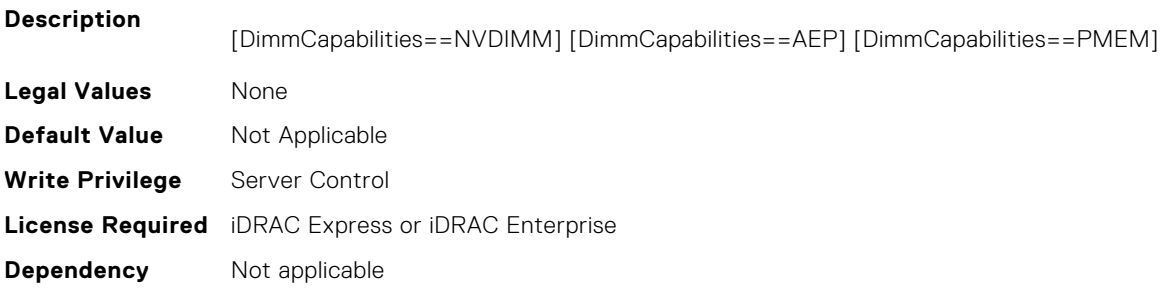

## **BIOS.MemSettings.PmControllerRevisionID04 (Read or Write)**

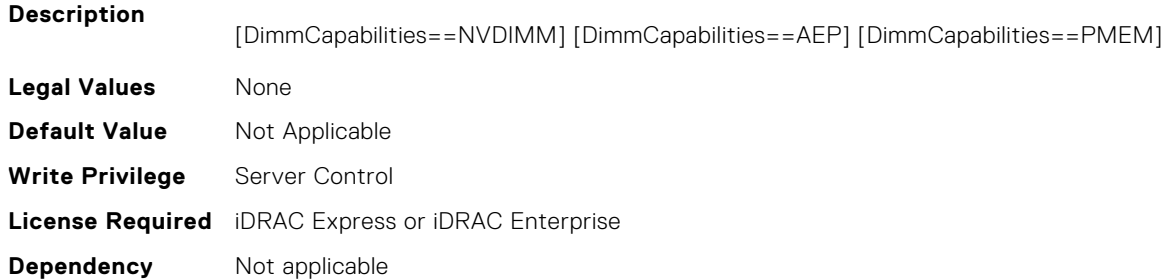

## **BIOS.MemSettings.PmControllerRevisionID05 (Read or Write)**

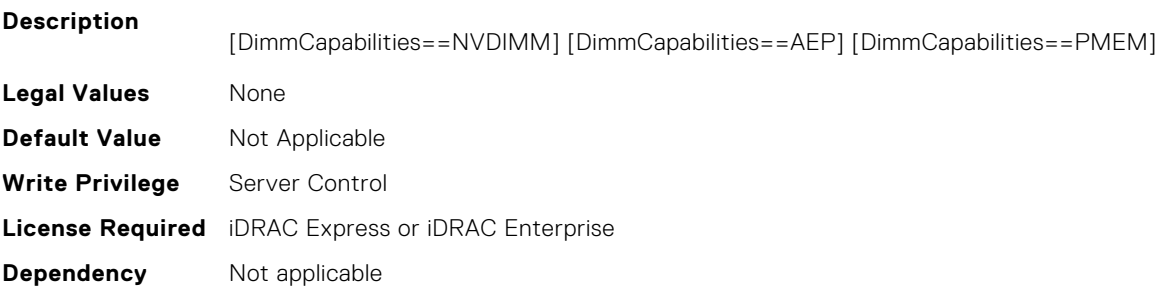

### **BIOS.MemSettings.PmControllerRevisionID06 (Read or Write)**

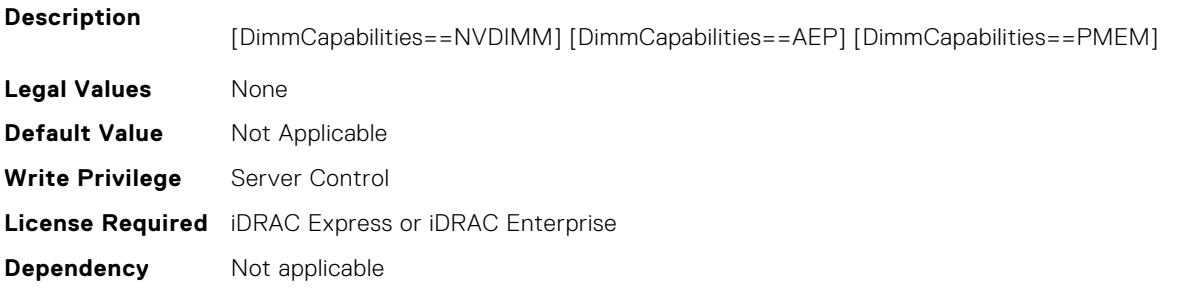

### **BIOS.MemSettings.PmControllerRevisionID07 (Read or Write)**

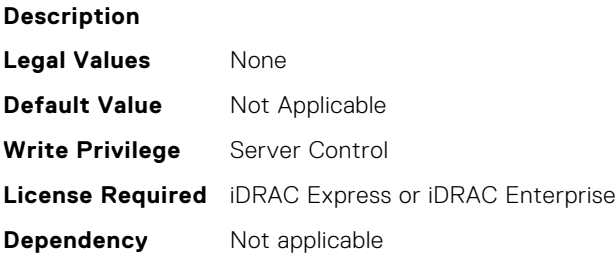

### **BIOS.MemSettings.PmControllerRevisionID08 (Read or Write)**

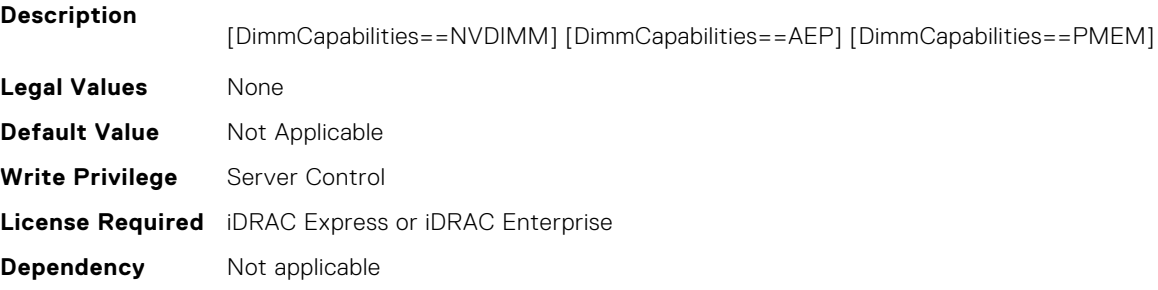

#### **BIOS.MemSettings.PmControllerRevisionID10 (Read or Write)**

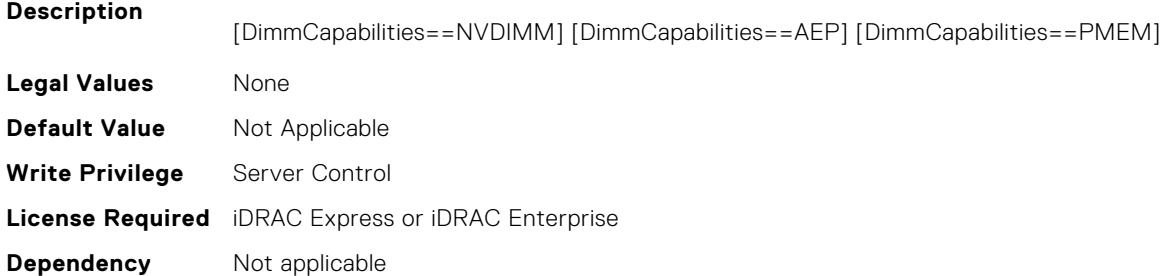

### **BIOS.MemSettings.PmControllerRevisionID11 (Read or Write)**

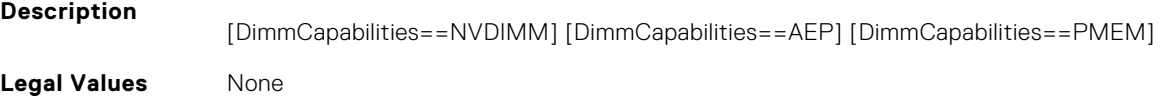
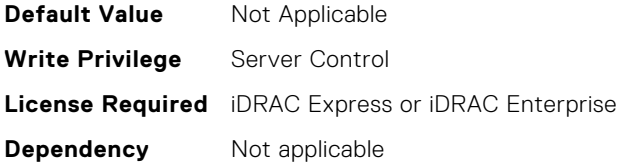

#### **BIOS.MemSettings.PmControllerRevisionID12 (Read or Write)**

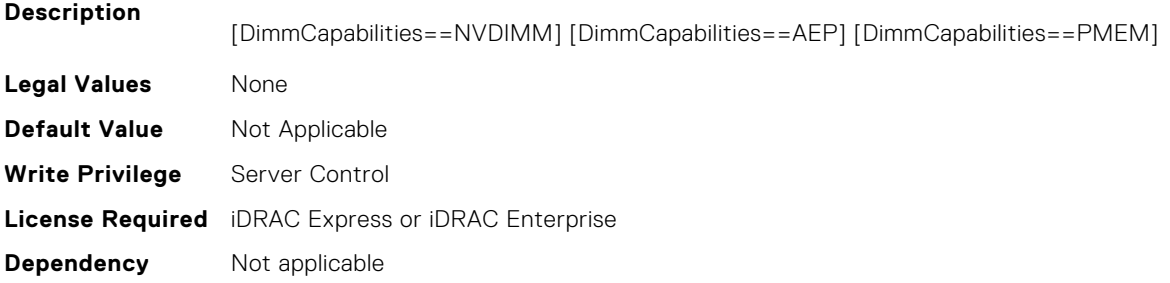

# **BIOS.MemSettings.PmControllerRevisionID13 (Read or Write)**

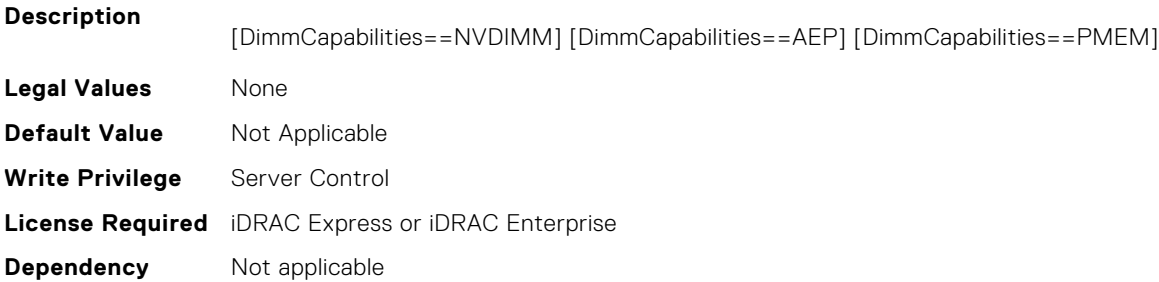

## **BIOS.MemSettings.PmControllerRevisionID14 (Read or Write)**

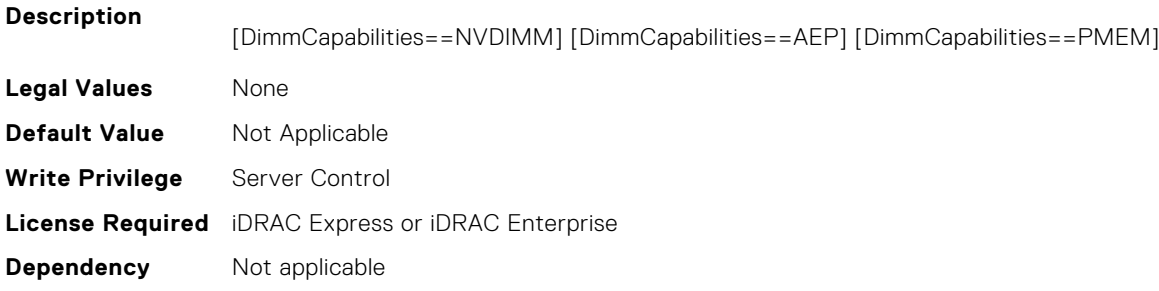

# **BIOS.MemSettings.PmControllerRevisionID15 (Read or Write)**

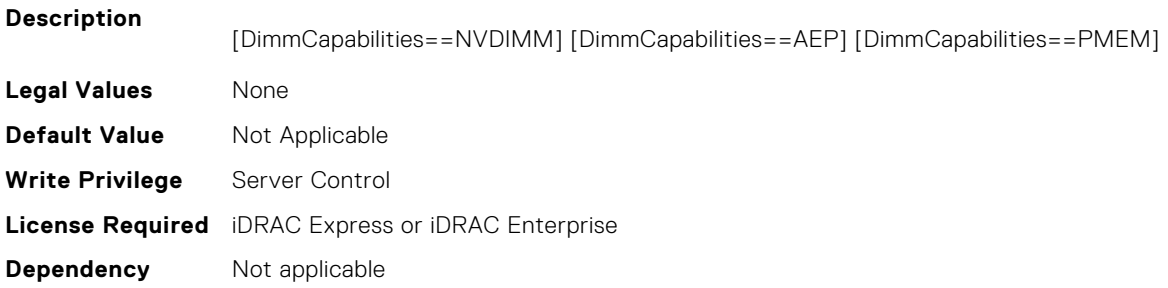

#### **BIOS.MemSettings.PmControllerRevisionID16 (Read or Write)**

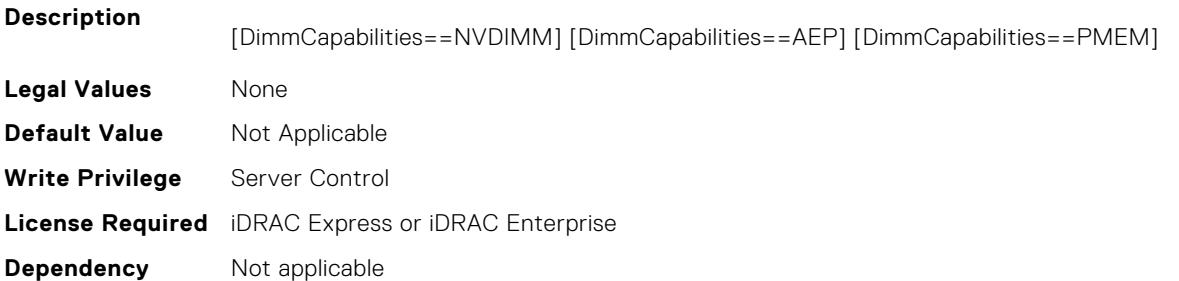

## **BIOS.MemSettings.PmControllerRevisionID17 (Read or Write)**

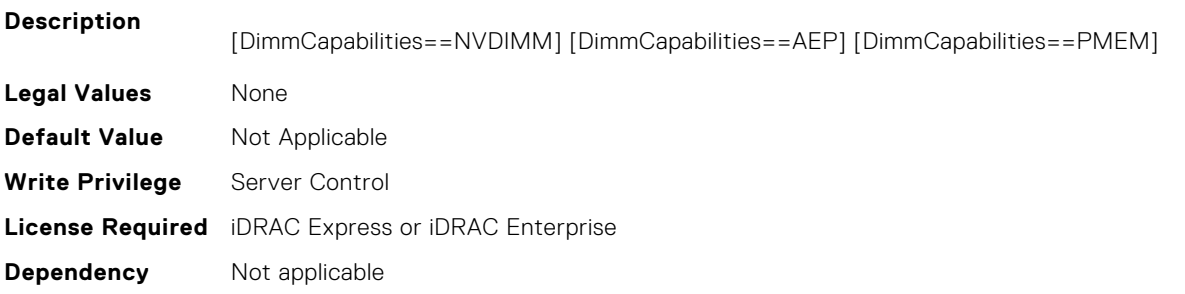

#### **BIOS.MemSettings.PmControllerRevisionID18 (Read or Write)**

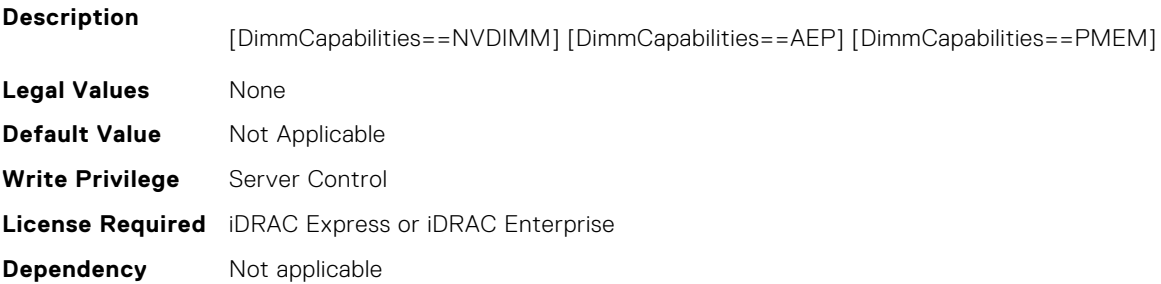

#### **BIOS.MemSettings.PmControllerRevisionID19 (Read or Write)**

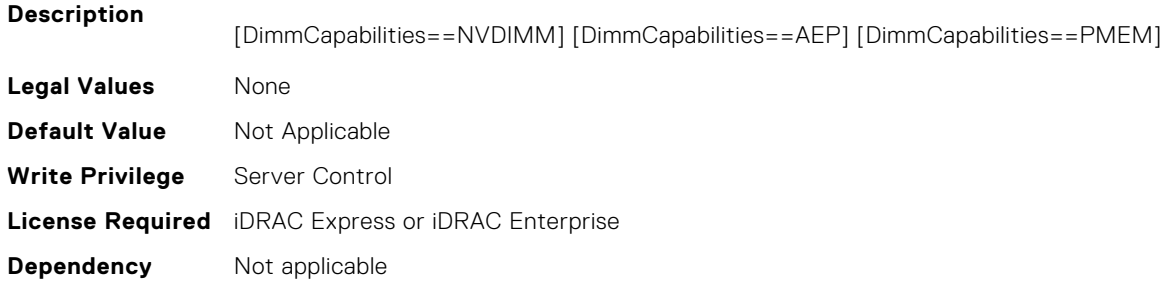

# **BIOS.MemSettings.PmControllerRevisionID20 (Read or Write)**

#### **Description**

[DimmCapabilities==NVDIMM] [DimmCapabilities==AEP] [DimmCapabilities==PMEM]

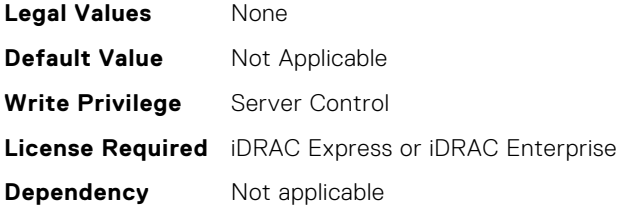

# **BIOS.MemSettings.PmControllerRevisionID21 (Read or Write)**

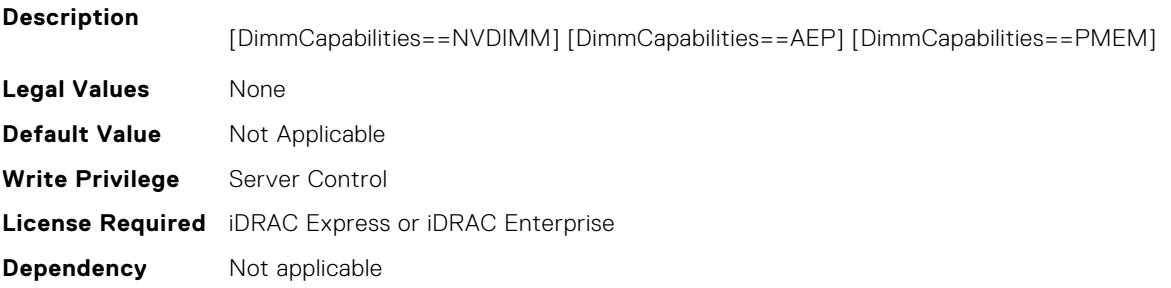

#### **BIOS.MemSettings.PmControllerRevisionID22 (Read or Write)**

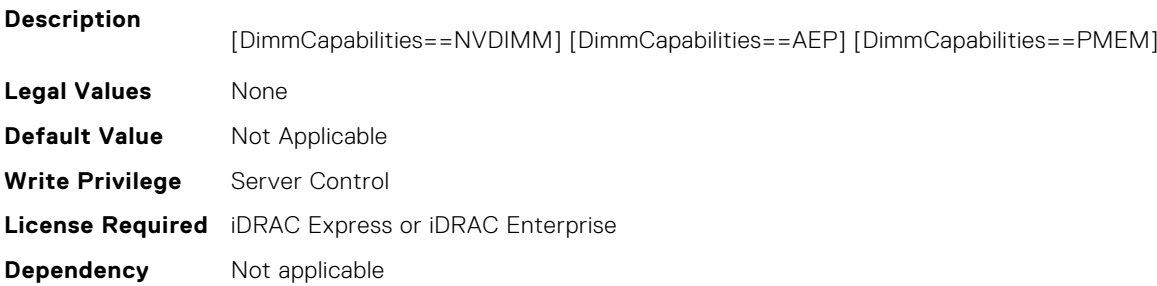

#### **BIOS.MemSettings.PmControllerRevisionID23 (Read or Write)**

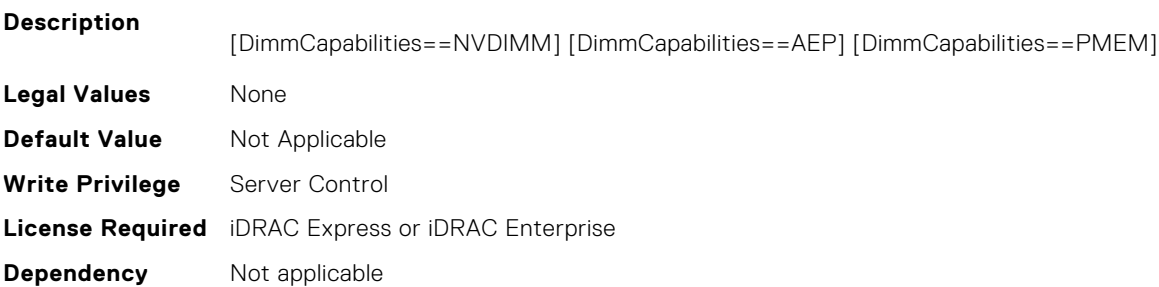

#### **BIOS.MemSettings.PmCRQoS (Read or Write)**

**Description** CR QoS tuning recipes. Recipe 1 - Enables tuning recipe 1 for CR QoS knobs (recommended for 2-2-2 memory configuration in AD) Recipe 2 - Enables tuning recipe 2 for CR QoS knobs (recommended for other memory configuration in AD) Recipe 3 - Enables tuning recipe 3 for CR QoS knobs (recommended for 1 DIMM per channel config) Intel DCPMM

```
Legal Values ● PmCRQoSRecipe1, PmCRQoSRecipe2, PmCRQoSRecipe3, Disabled
```
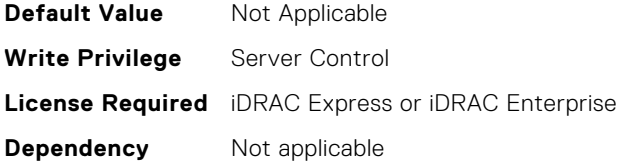

#### **BIOS.MemSettings.PmDimm00InfoRef (Read or Write)**

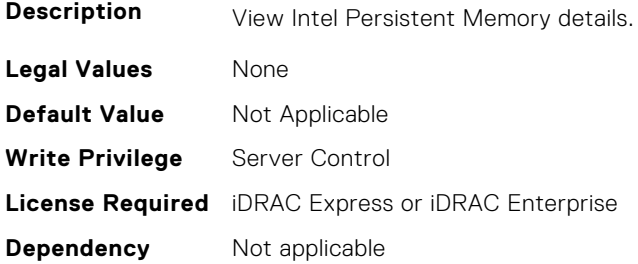

# **BIOS.MemSettings.PmDimm01InfoRef (Read or Write)**

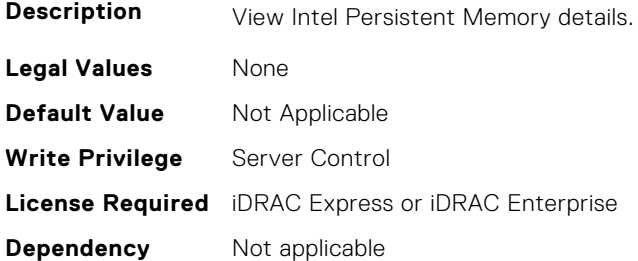

## **BIOS.MemSettings.PmDimm02InfoRef (Read or Write)**

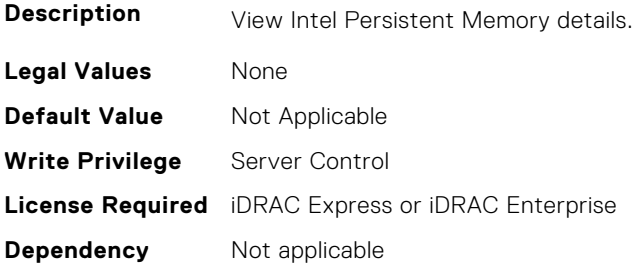

# **BIOS.MemSettings.PmDimm03InfoRef (Read or Write)**

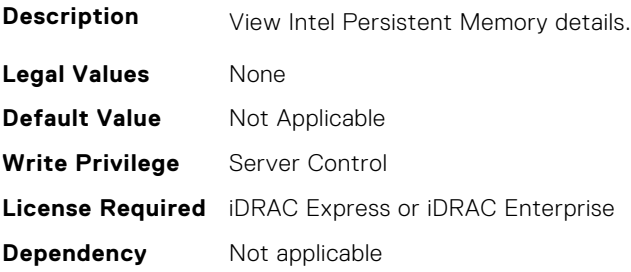

# **BIOS.MemSettings.PmDimm04InfoRef (Read or Write)**

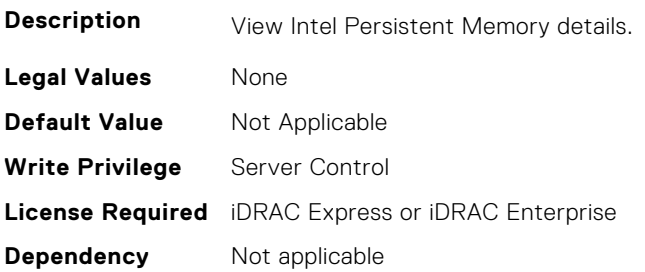

#### **BIOS.MemSettings.PmDimm05InfoRef (Read or Write)**

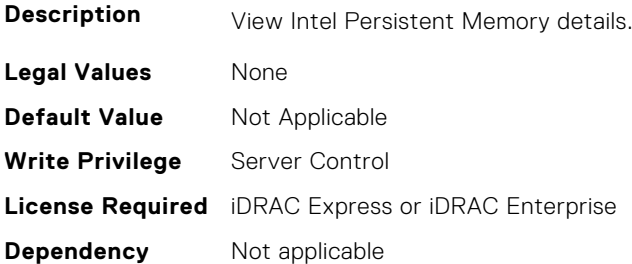

#### **BIOS.MemSettings.PmDimm06InfoRef (Read or Write)**

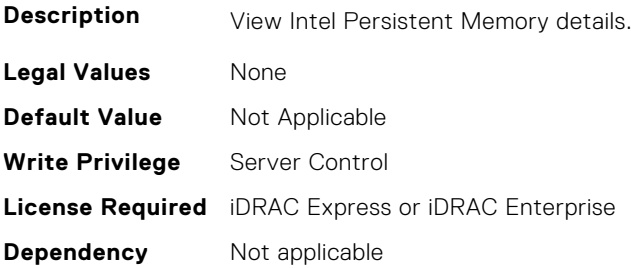

# **BIOS.MemSettings.PmDimm07InfoRef (Read or Write)**

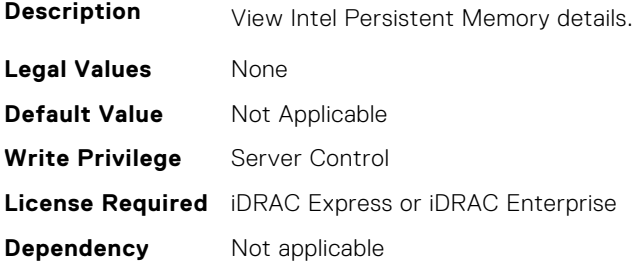

# **BIOS.MemSettings.PmDimm08InfoRef (Read or Write)**

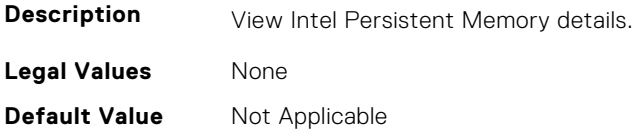

**Write Privilege** Server Control **License Required** iDRAC Express or iDRAC Enterprise **Dependency** Not applicable

#### **BIOS.MemSettings.PmDimm09InfoRef (Read or Write)**

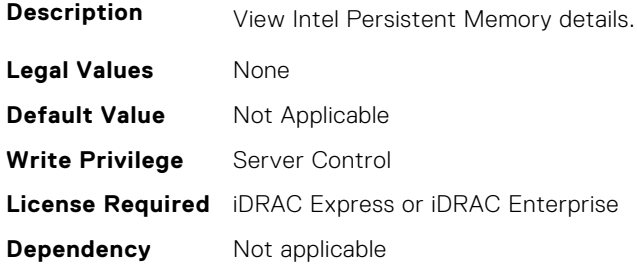

## **BIOS.MemSettings.PmDimm10InfoRef (Read or Write)**

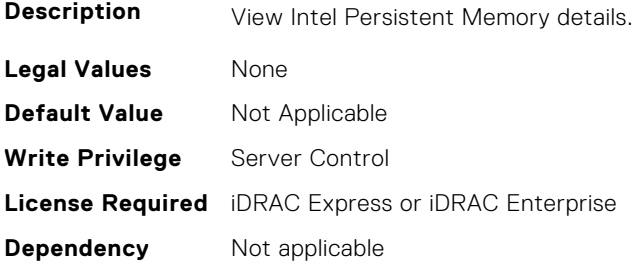

#### **BIOS.MemSettings.PmDimm11InfoRef (Read or Write)**

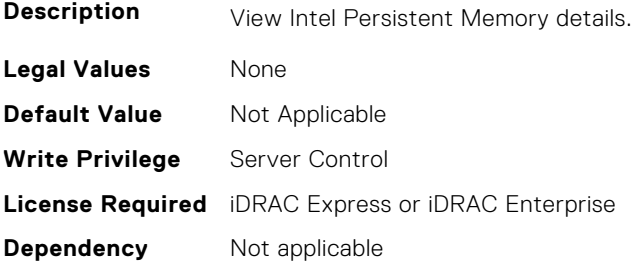

# **BIOS.MemSettings.PmDimm12InfoRef (Read or Write)**

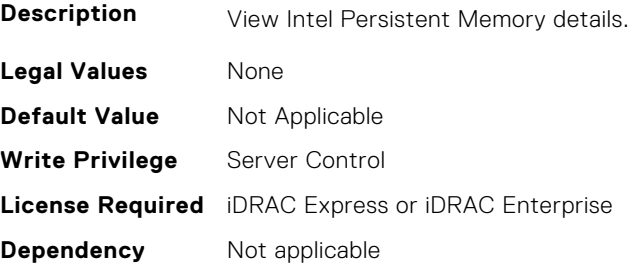

# **BIOS.MemSettings.PmDimm13InfoRef (Read or Write)**

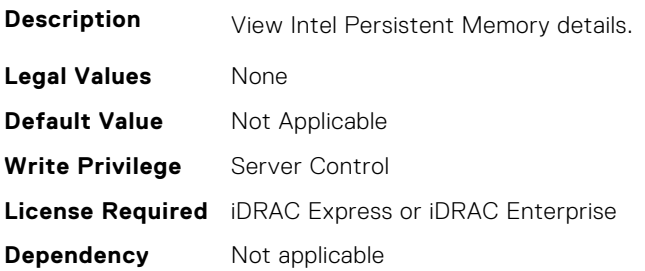

#### **BIOS.MemSettings.PmDimm14InfoRef (Read or Write)**

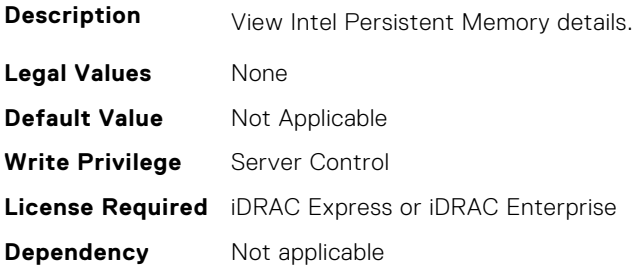

#### **BIOS.MemSettings.PmDimm15InfoRef (Read or Write)**

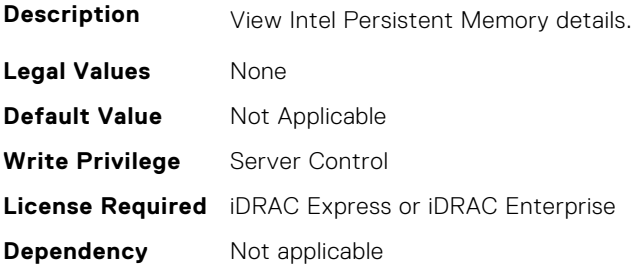

# **BIOS.MemSettings.PmDimm16InfoRef (Read or Write)**

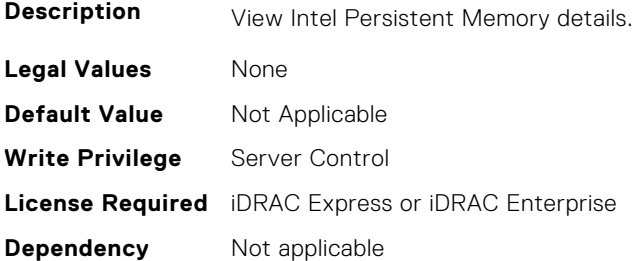

# **BIOS.MemSettings.PmDimm17InfoRef (Read or Write)**

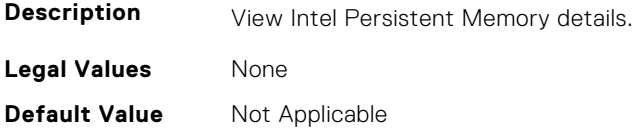

**Write Privilege** Server Control **License Required** iDRAC Express or iDRAC Enterprise **Dependency** Not applicable

#### **BIOS.MemSettings.PmDimm18InfoRef (Read or Write)**

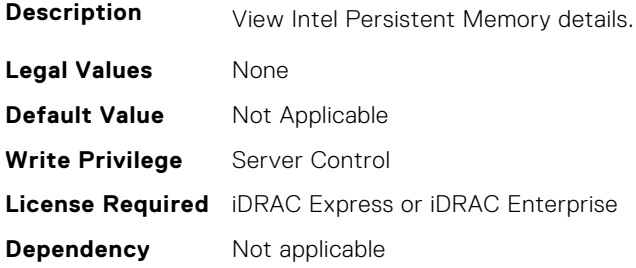

## **BIOS.MemSettings.PmDimm19InfoRef (Read or Write)**

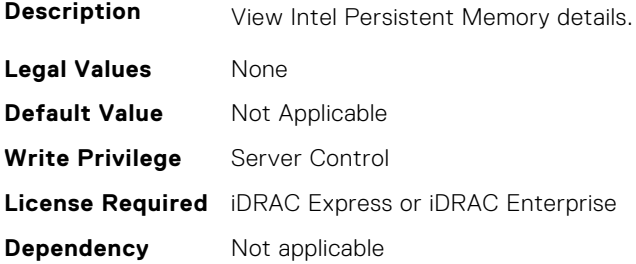

#### **BIOS.MemSettings.PmDimm20InfoRef (Read or Write)**

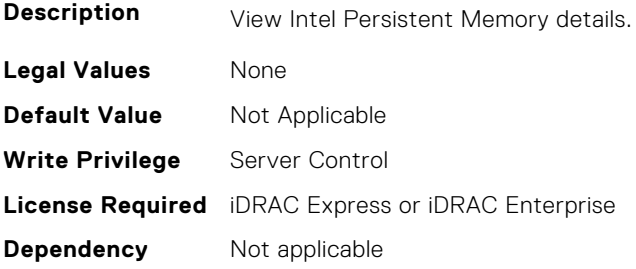

#### **BIOS.MemSettings.PmDimm21InfoRef (Read or Write)**

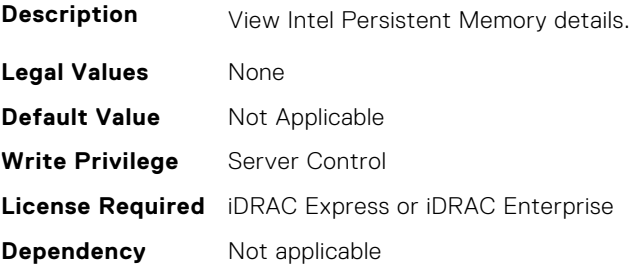

# **BIOS.MemSettings.PmDimm22InfoRef (Read or Write)**

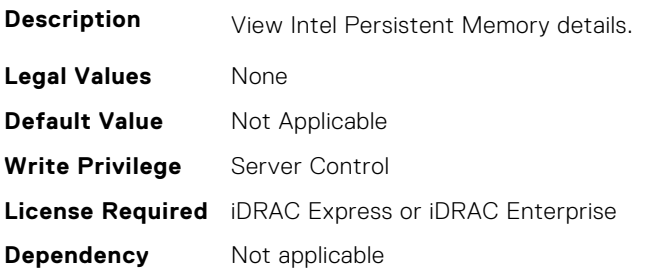

#### **BIOS.MemSettings.PmDimm23InfoRef (Read or Write)**

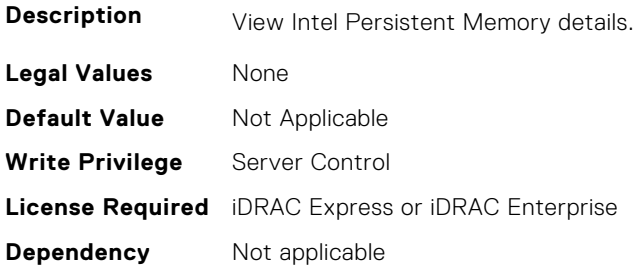

#### **BIOS.MemSettings.PmLockState00 (Read or Write)**

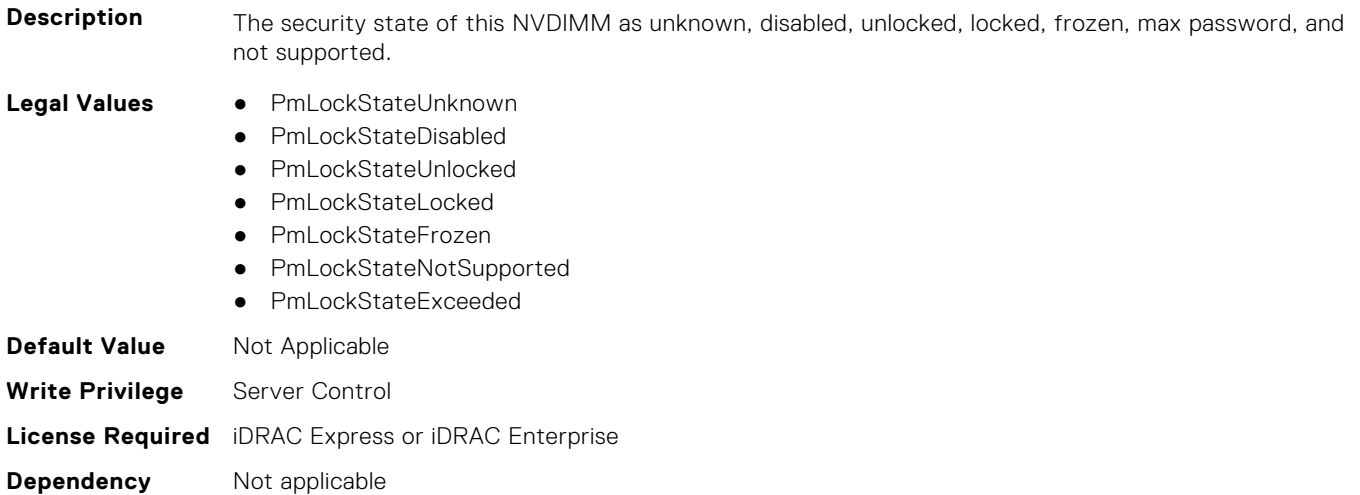

## **BIOS.MemSettings.PmLockState01 (Read or Write)**

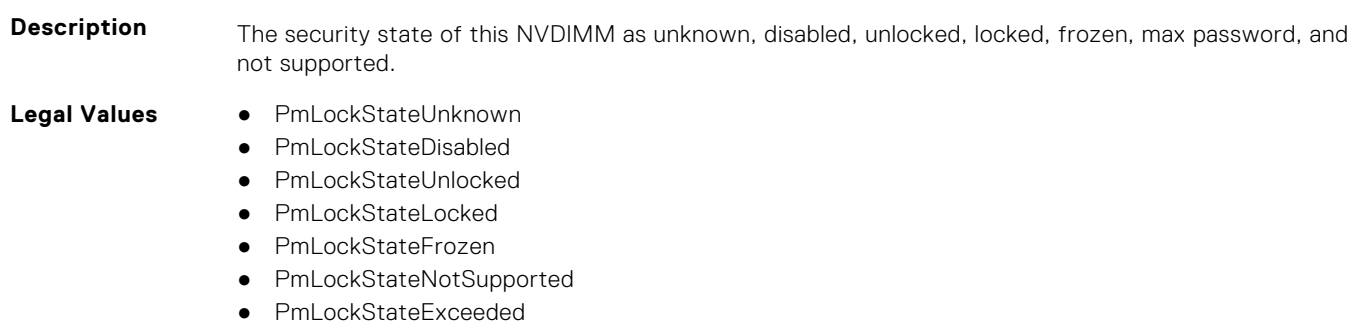

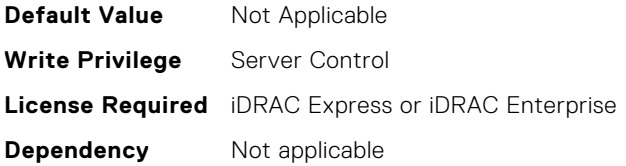

# **BIOS.MemSettings.PmLockState02 (Read or Write)**

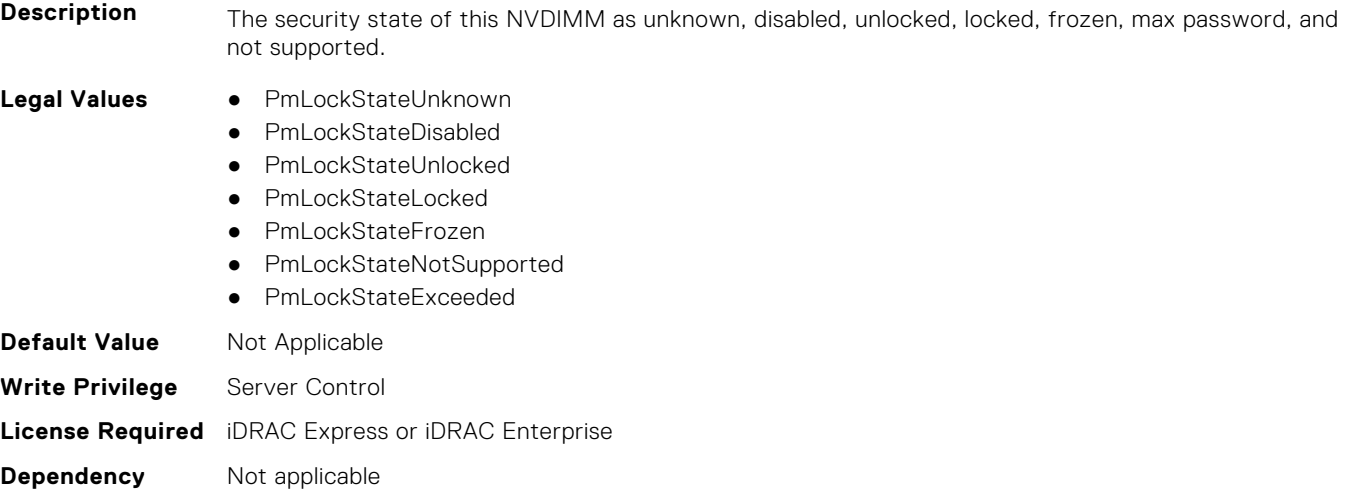

## **BIOS.MemSettings.PmLockState03 (Read or Write)**

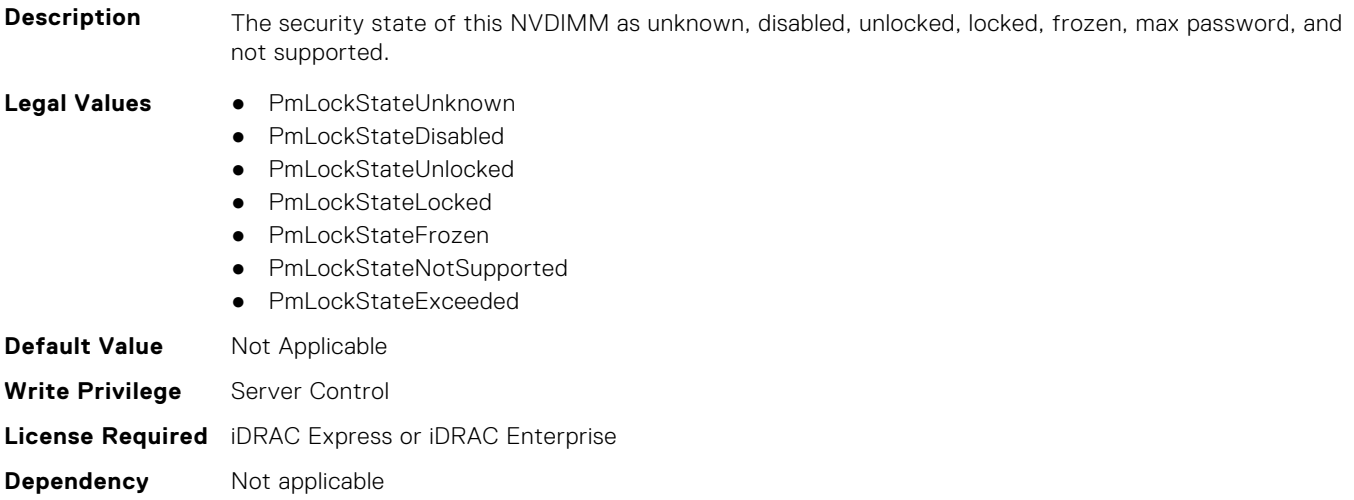

#### **BIOS.MemSettings.PmLockState04 (Read or Write)**

**Description** The security state of this NVDIMM as unknown, disabled, unlocked, locked, frozen, max password, and not supported.

- **Legal Values** PmLockStateUnknown
	- PmLockStateDisabled
	- PmLockStateUnlocked
	- PmLockStateLocked
	- PmLockStateFrozen
- PmLockStateNotSupported
- PmLockStateExceeded

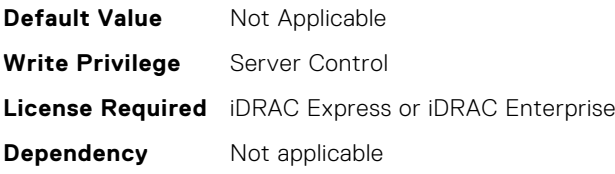

# **BIOS.MemSettings.PmLockState05 (Read or Write)**

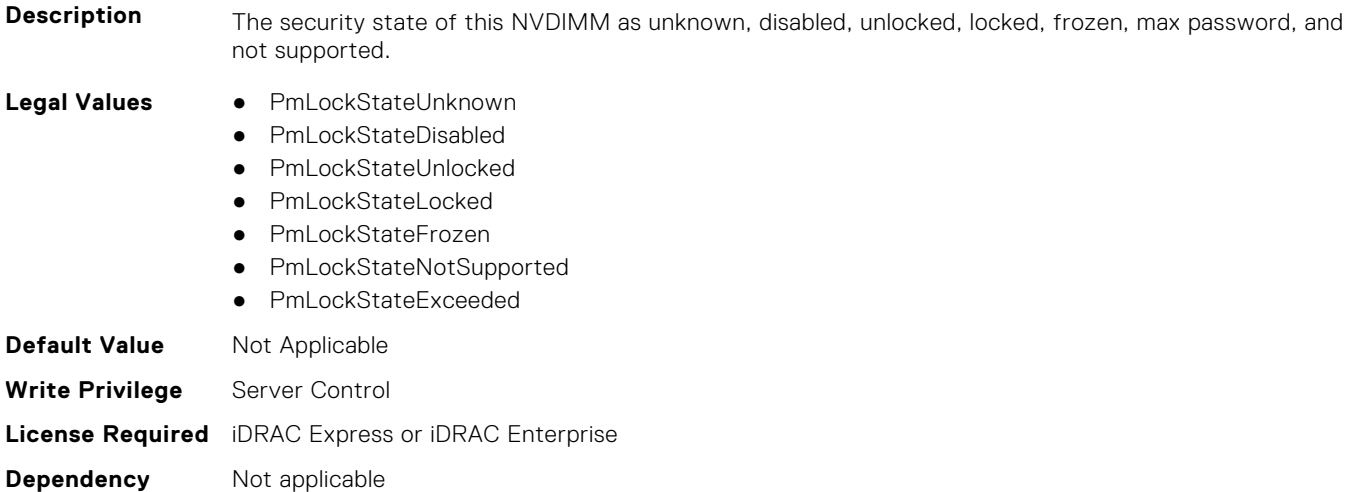

# **BIOS.MemSettings.PmLockState06 (Read or Write)**

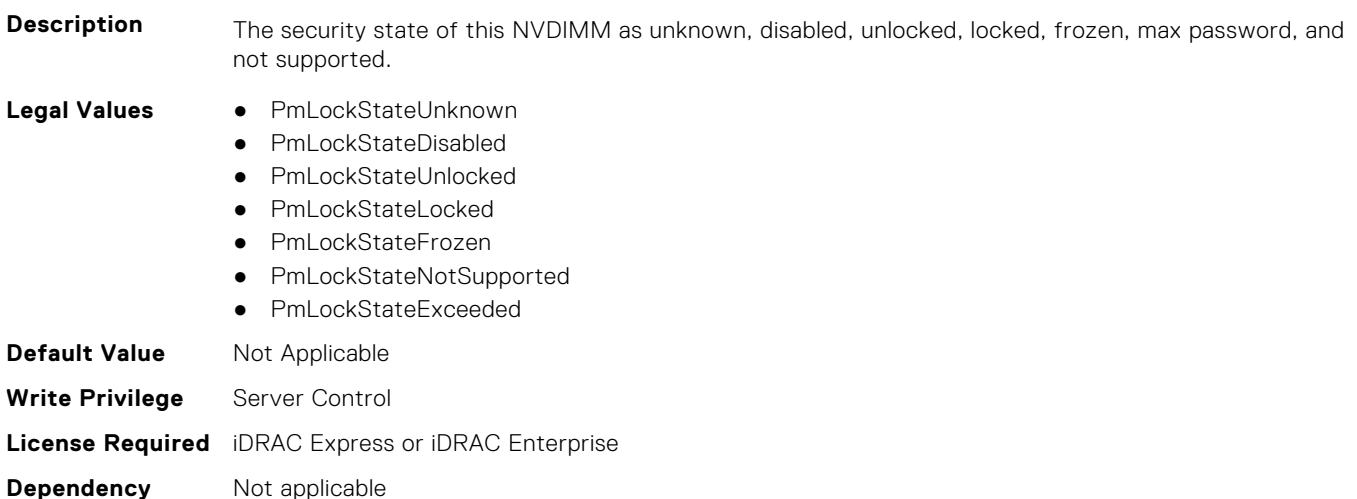

#### **BIOS.MemSettings.PmLockState07 (Read or Write)**

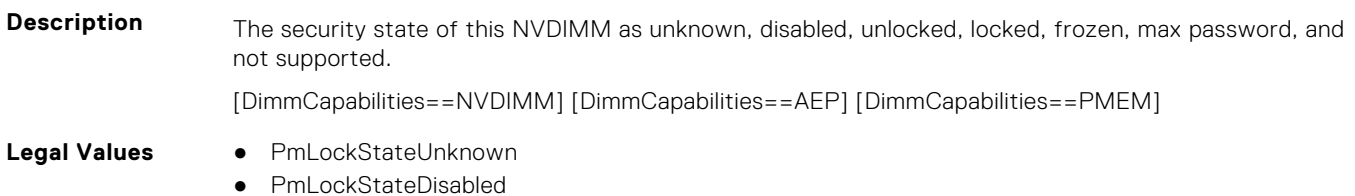

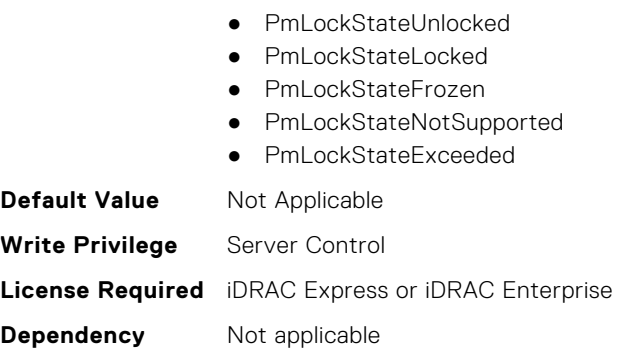

## **BIOS.MemSettings.PmLockState08 (Read or Write)**

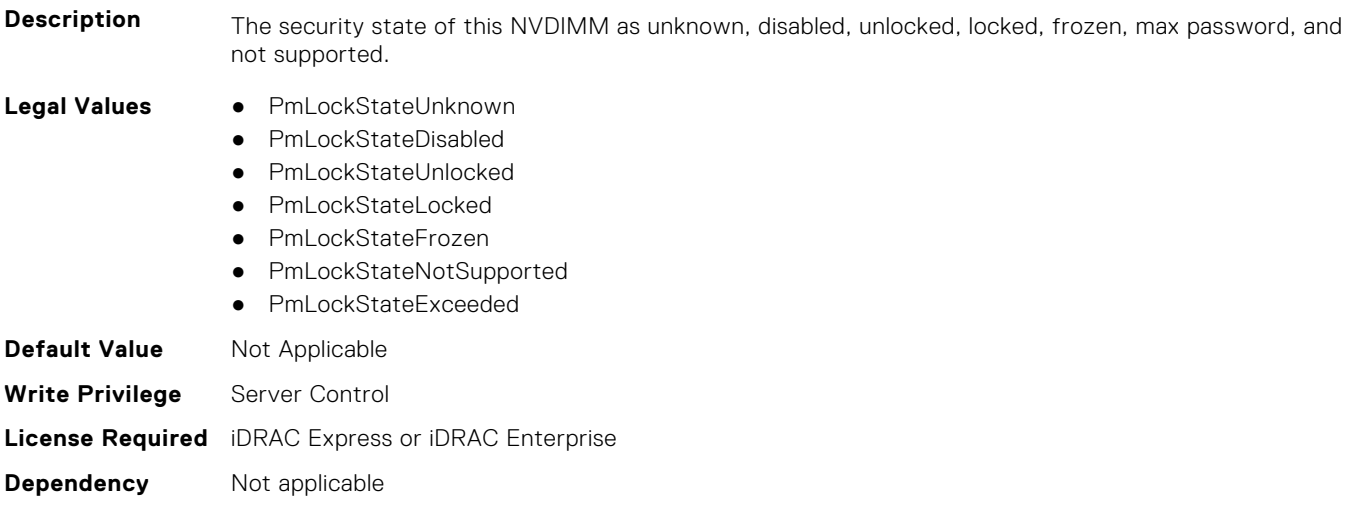

# **BIOS.MemSettings.PmLockState09 (Read or Write)**

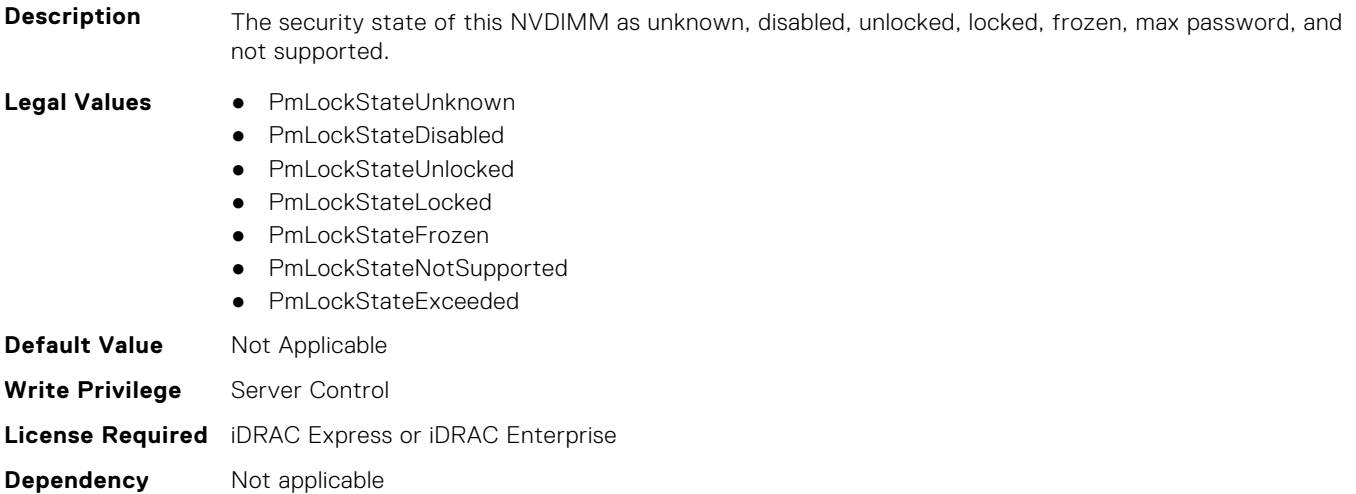

# **BIOS.MemSettings.PmLockState10 (Read or Write)**

**Description** The security state of this NVDIMM as unknown, disabled, unlocked, locked, frozen, max password, and not supported.

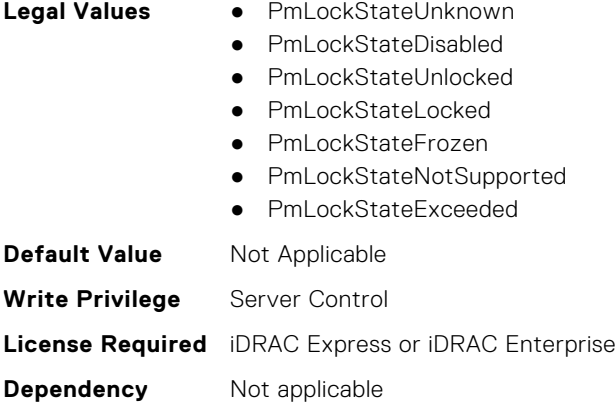

# **BIOS.MemSettings.PmLockState11 (Read or Write)**

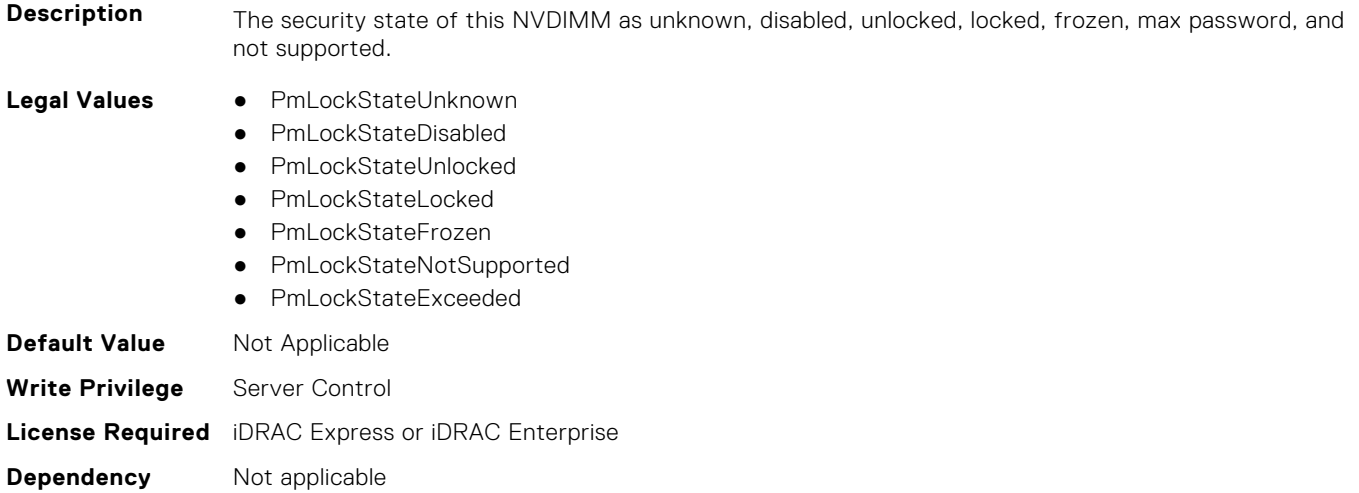

# **BIOS.MemSettings.PmLockState12 (Read or Write)**

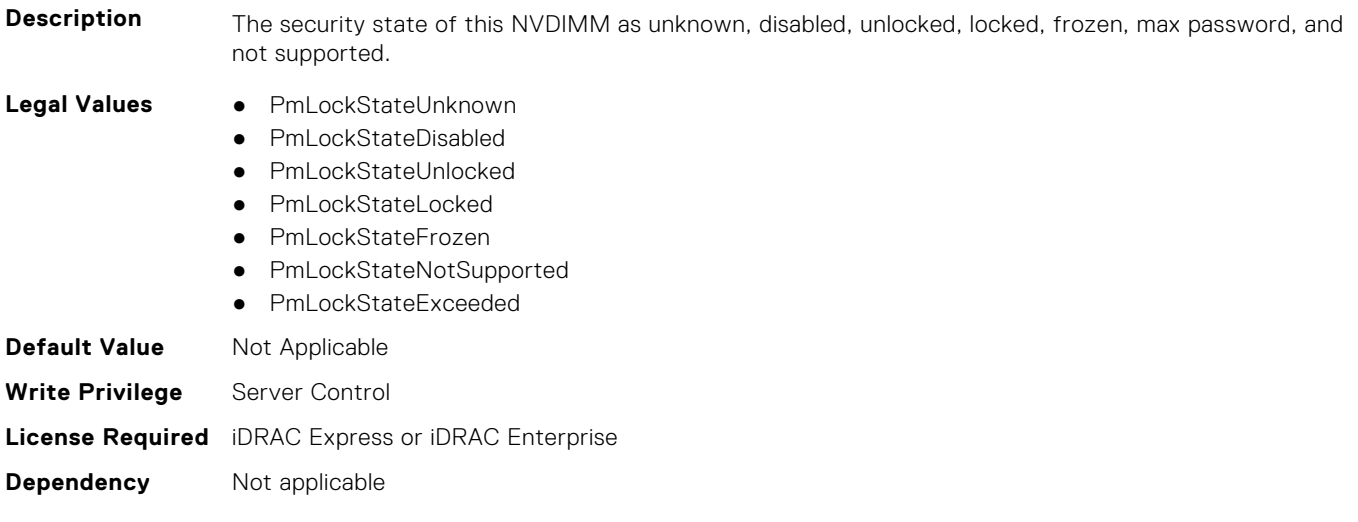

# **BIOS.MemSettings.PmLockState13 (Read or Write)**

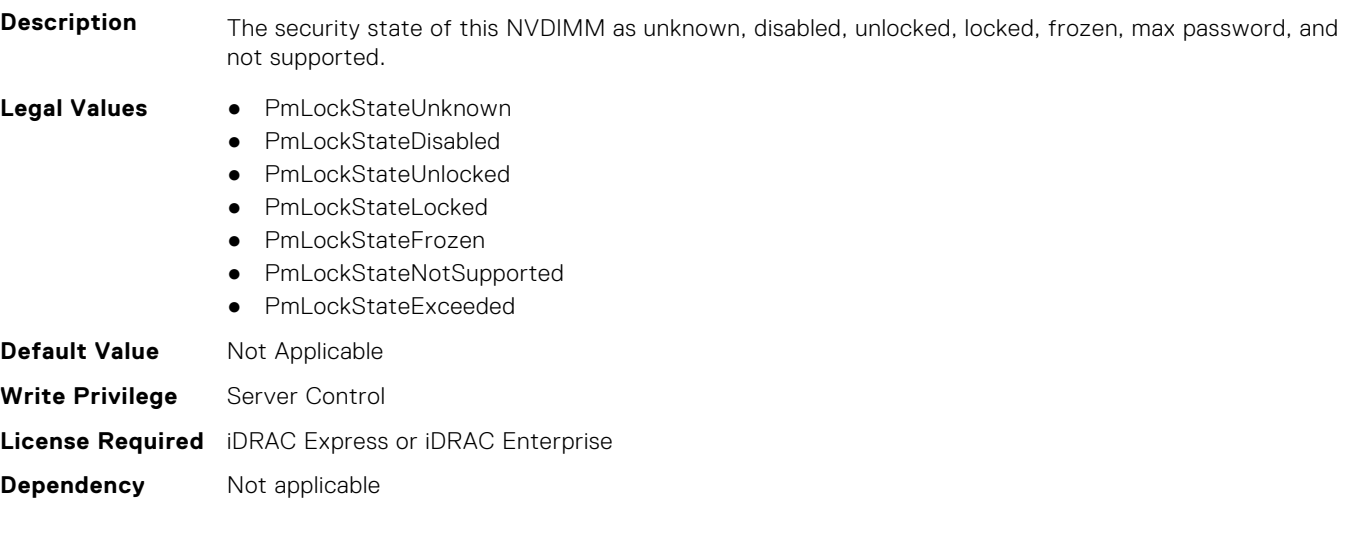

# **BIOS.MemSettings.PmLockState14 (Read or Write)**

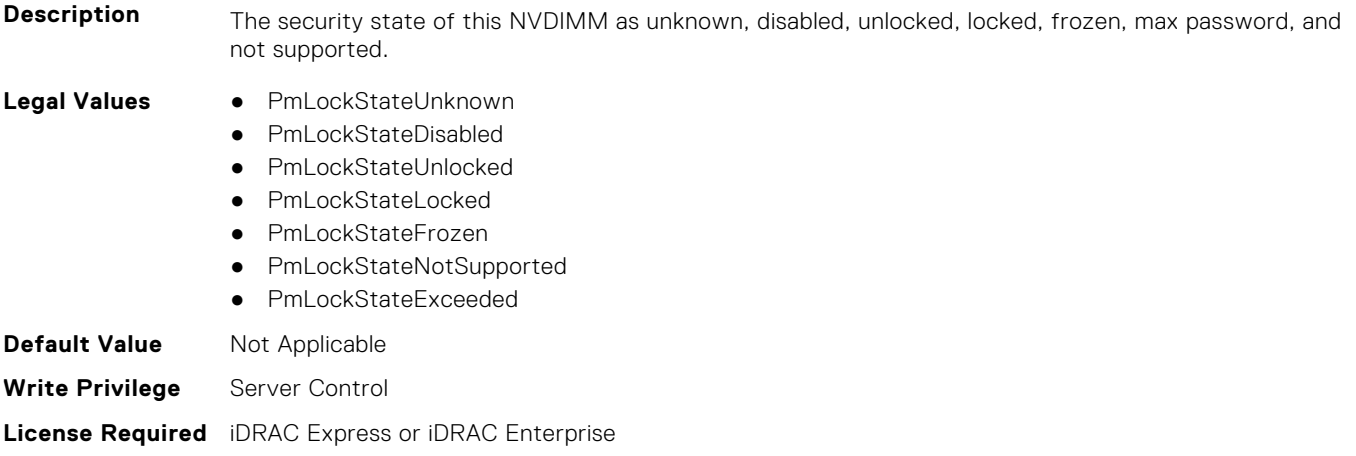

**Dependency** Not applicable

# **BIOS.MemSettings.PmLockState15 (Read or Write)**

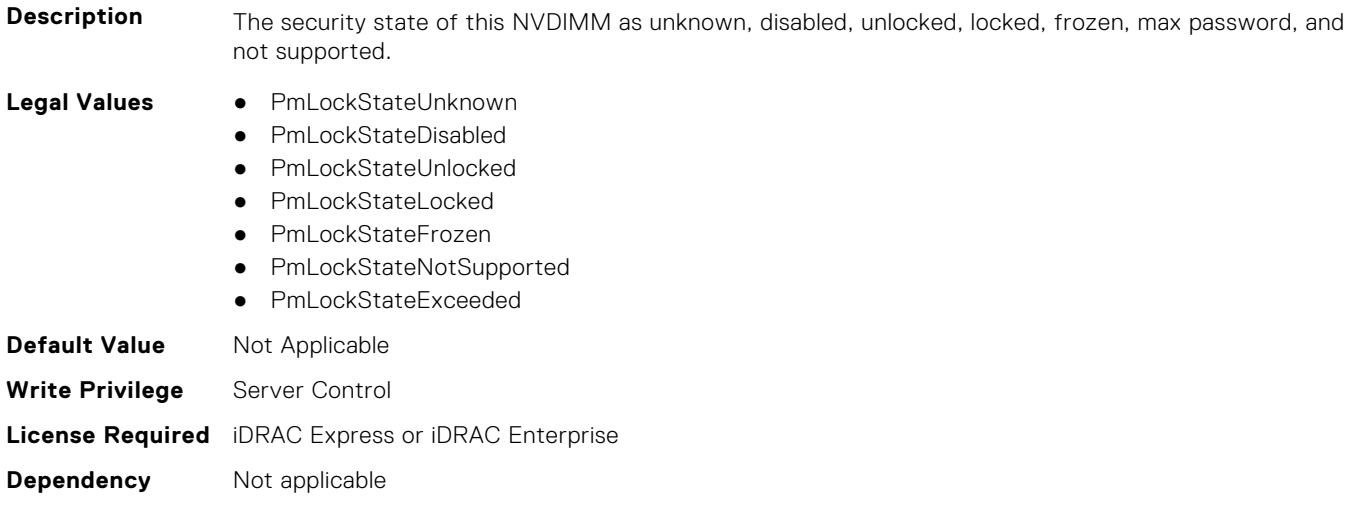

# **BIOS.MemSettings.PmLockState16 (Read or Write)**

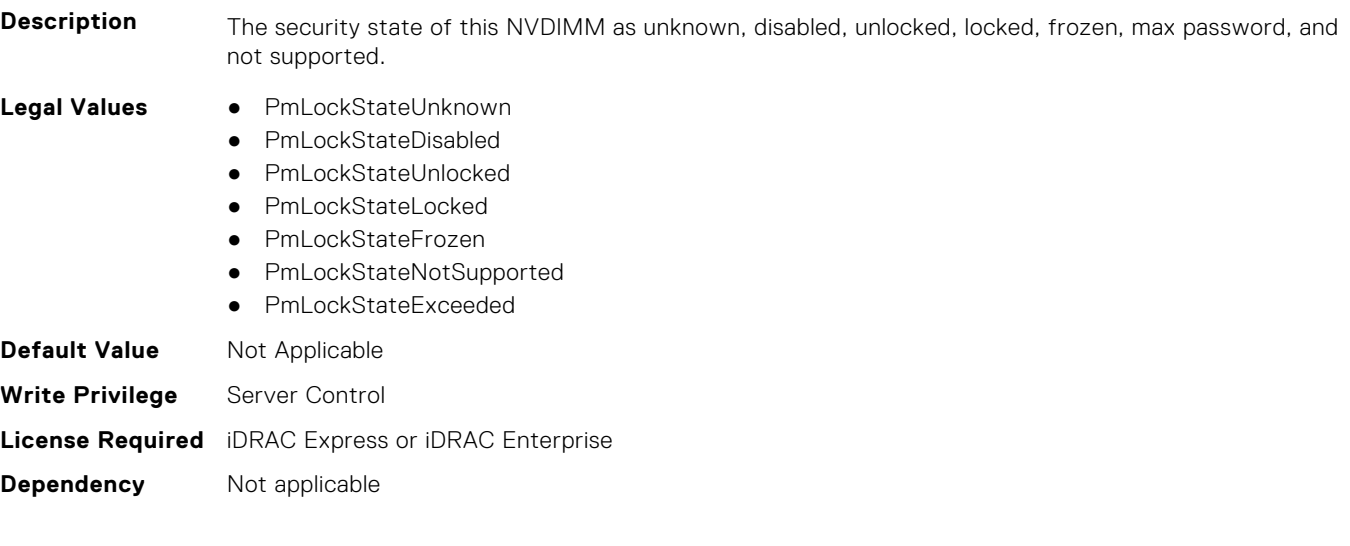

# **BIOS.MemSettings.PmLockState17 (Read or Write)**

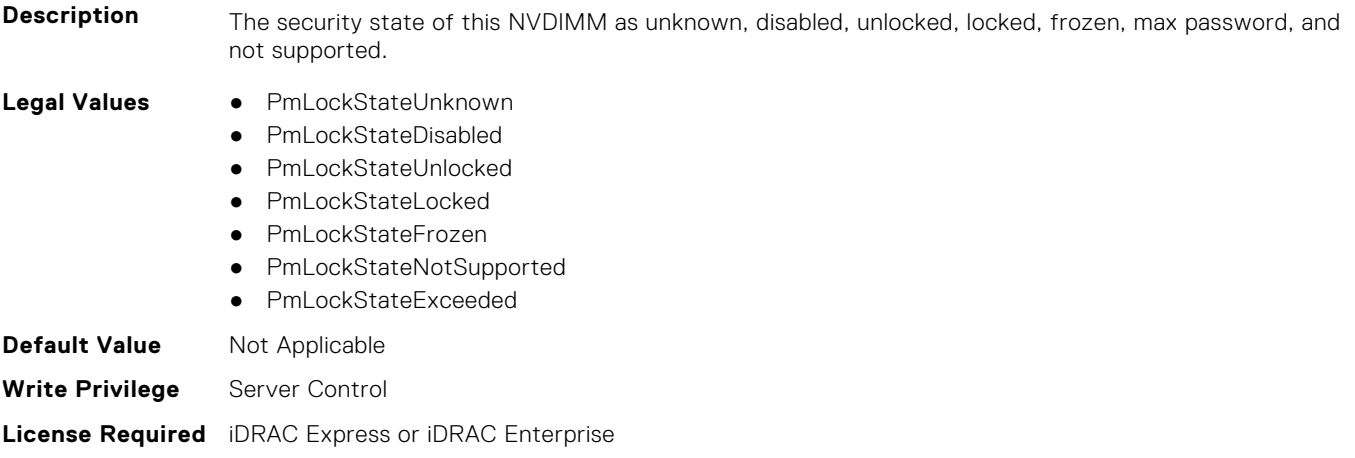

**Dependency** Not applicable

# **BIOS.MemSettings.PmLockState18 (Read or Write)**

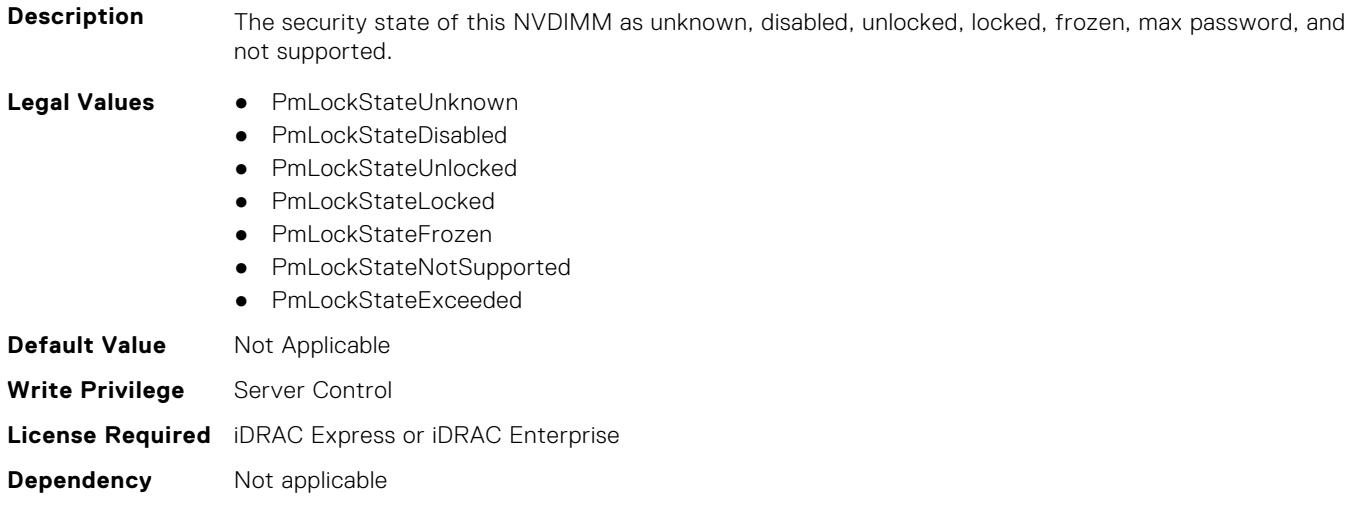

# **BIOS.MemSettings.PmLockState19 (Read or Write)**

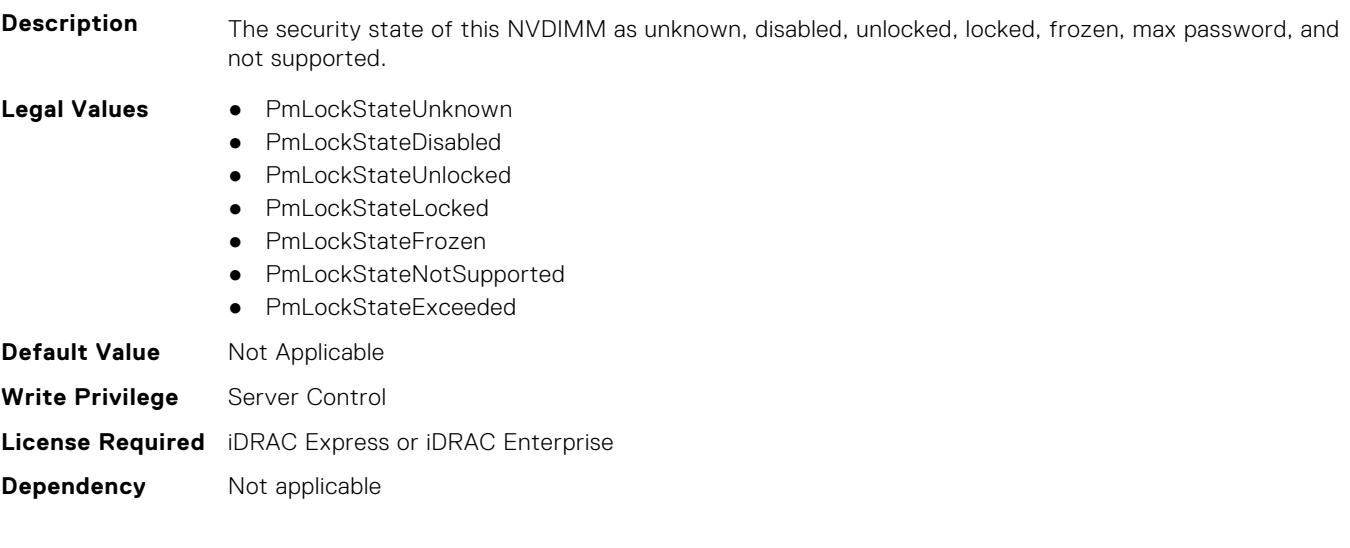

# **BIOS.MemSettings.PmLockState20 (Read or Write)**

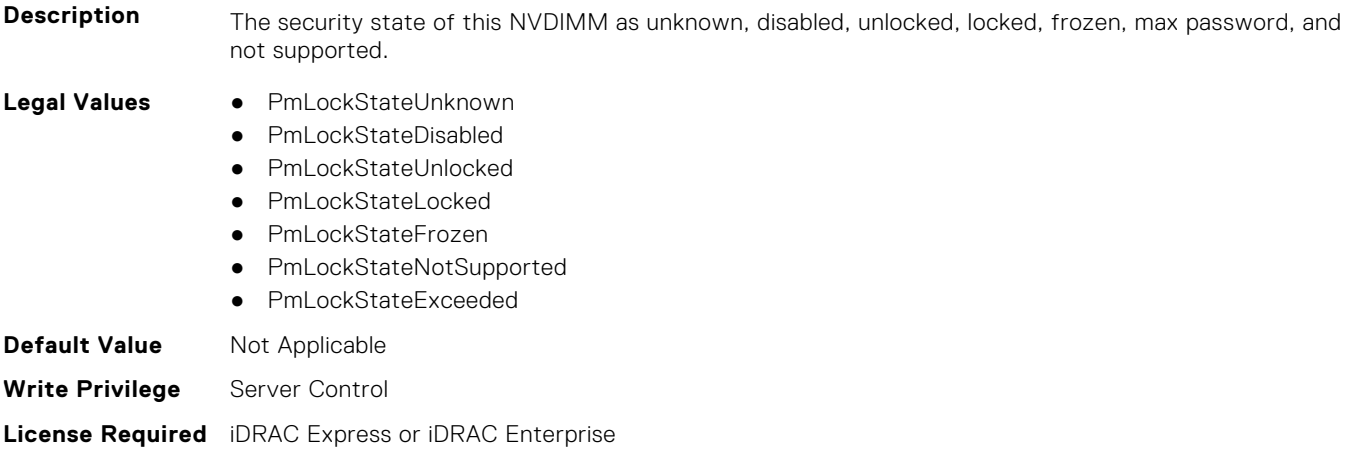

#### **Dependency** Not applicable

# **BIOS.MemSettings.PmLockState21 (Read or Write)**

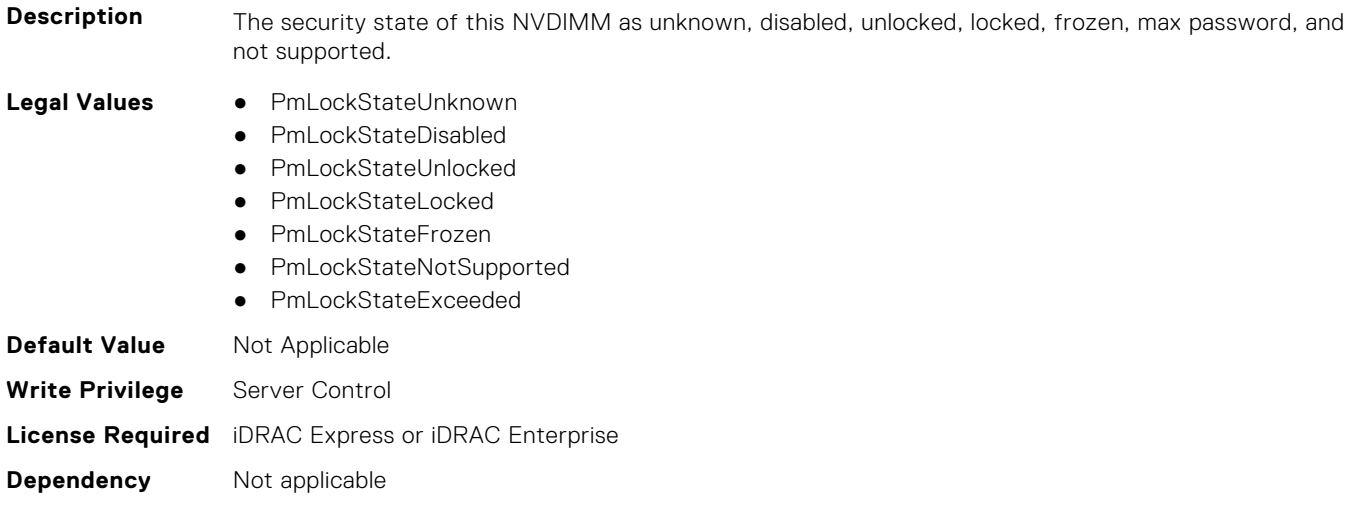

# **BIOS.MemSettings.PmLockState22 (Read or Write)**

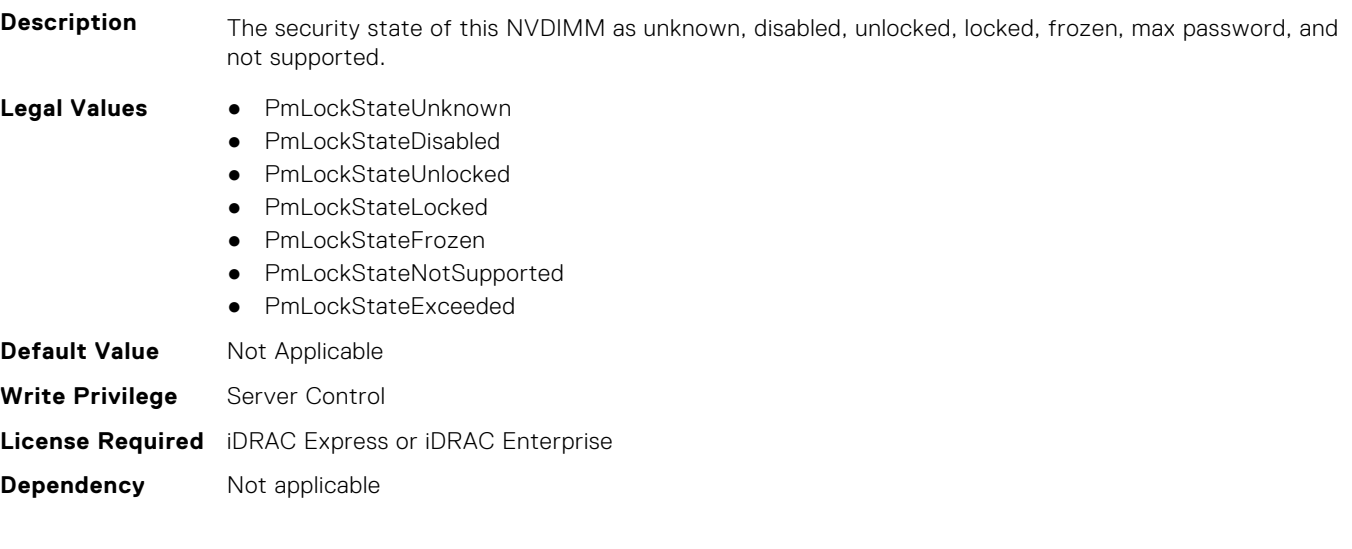

# **BIOS.MemSettings.PmLockState23 (Read or Write)**

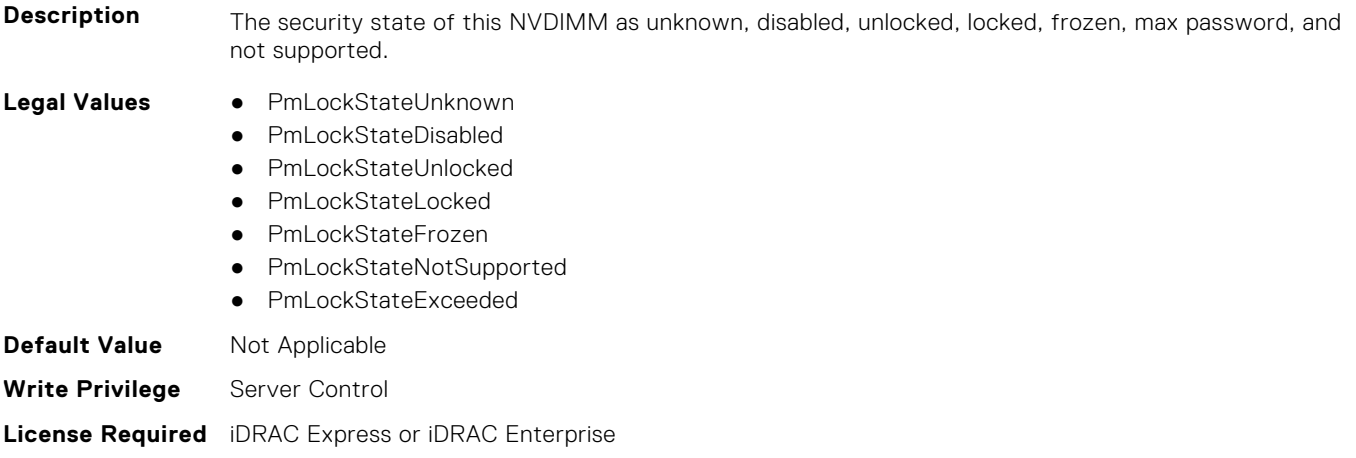

**Dependency** Not applicable

# **BIOS.MemSettings.PmMemoryMode (Read or Write)**

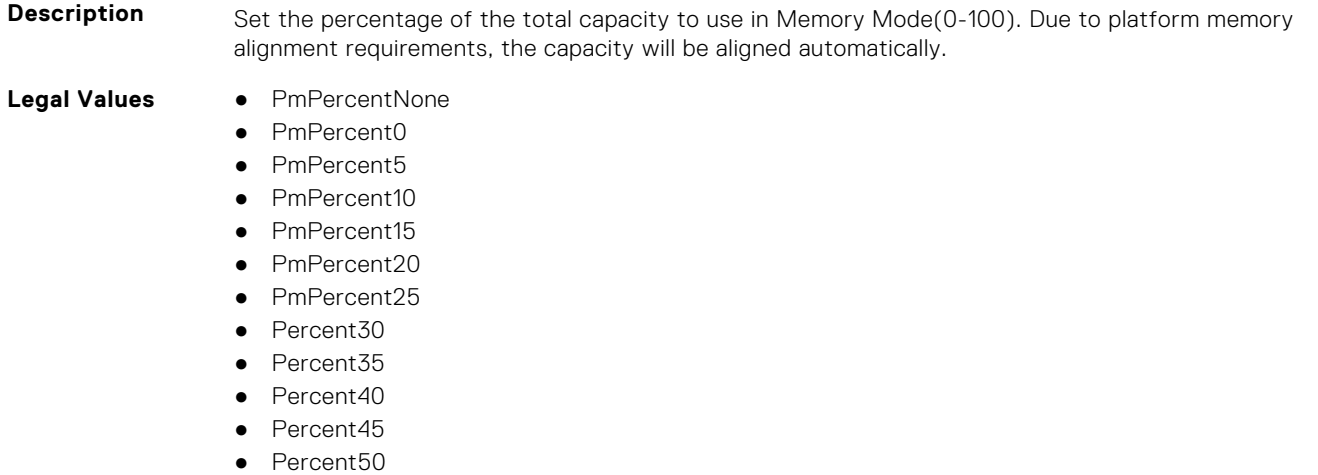

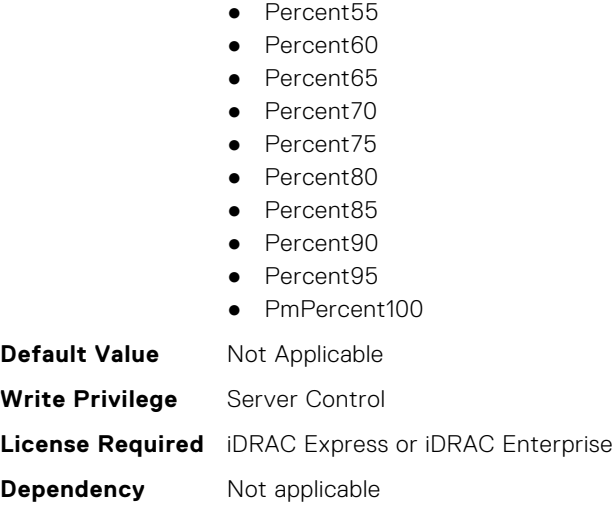

# **BIOS.MemSettings.PmNVMPerformanceSetting (Read or Write)**

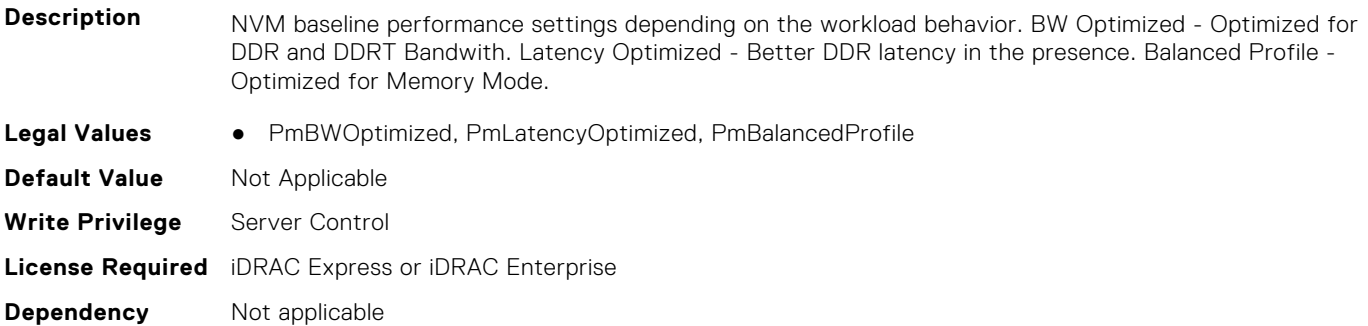

#### **BIOS.MemSettings.PmPersistentPercentage (Read or Write)**

**Description** Reserve a percentage (0-100) of the requested AEP DIMM capacity that will be mapped into the system physical address space as Persistent Memory.

- **Legal Values** PmPercentNone
	- PmPercent0
	- Percent5
	- Percent10
	- Percent15
	-
	- Percent20
	- Percent25
	- Percent30
	- Percent35
	- Percent40
	- Percent45
	- Percent50
	- Percent55
	- Percent60
	- Percent65
	- Percent70
	- Percent75
	- Percent80
	- Percent85

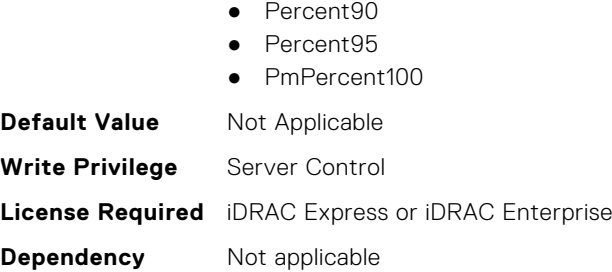

# **BIOS.MemSettings.PmRegion00InfoRef (Read or Write)**

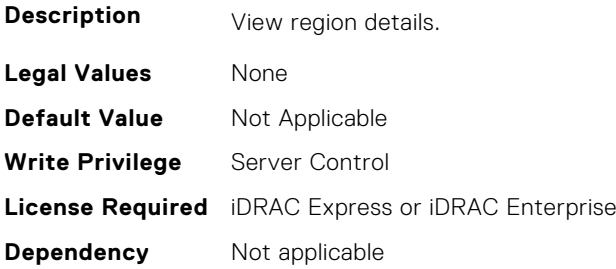

# **BIOS.MemSettings.PmRegion01InfoRef (Read or Write)**

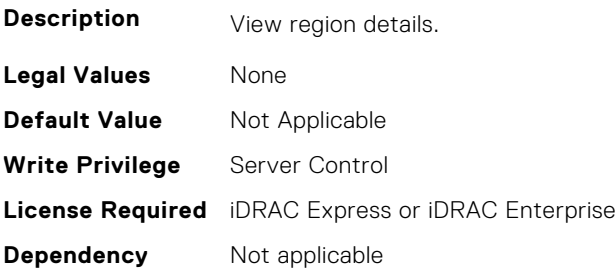

# **BIOS.MemSettings.PmRegion02InfoRef (Read or Write)**

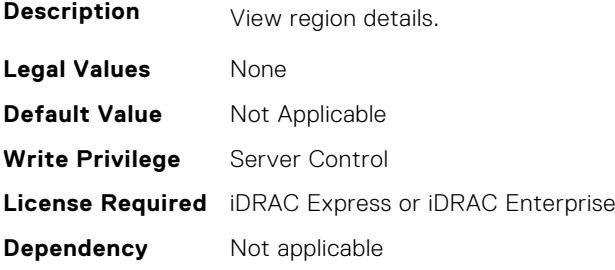

# **BIOS.MemSettings.PmRegion03InfoRef (Read or Write)**

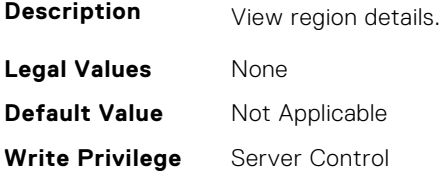

## **BIOS.MemSettings.PmRegion04InfoRef (Read or Write)**

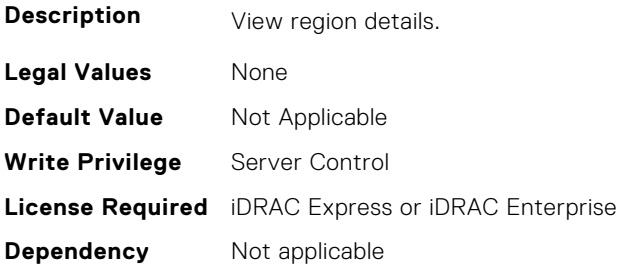

#### **BIOS.MemSettings.PmRegion05InfoRef (Read or Write)**

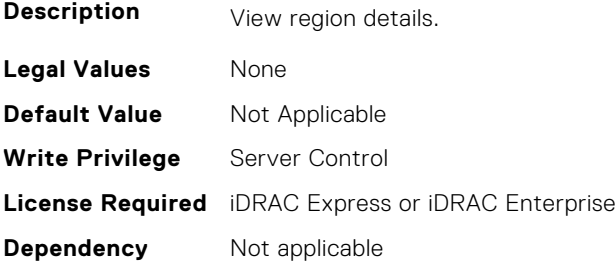

#### **BIOS.MemSettings.PmRegion06InfoRef (Read or Write)**

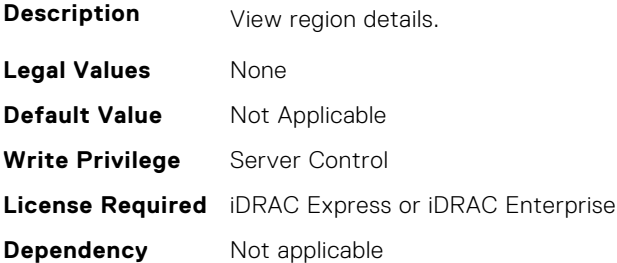

# **BIOS.MemSettings.PmRegion07InfoRef (Read or Write)**

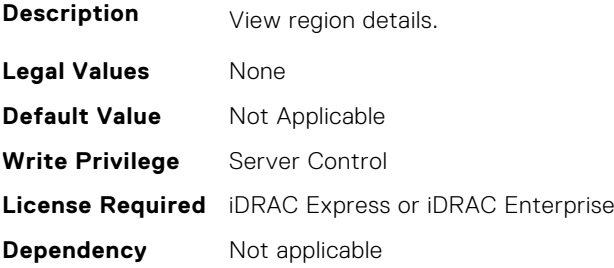

# **BIOS.MemSettings.PmRegion08InfoRef (Read or Write)**

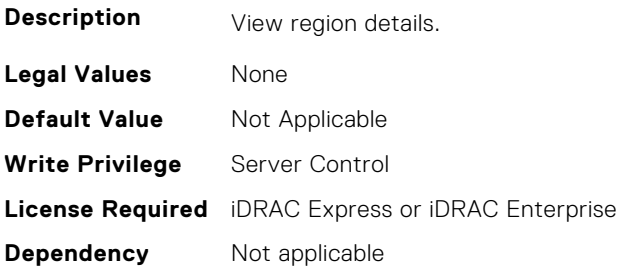

# **BIOS.MemSettings.PmRegion09InfoRef (Read or Write)**

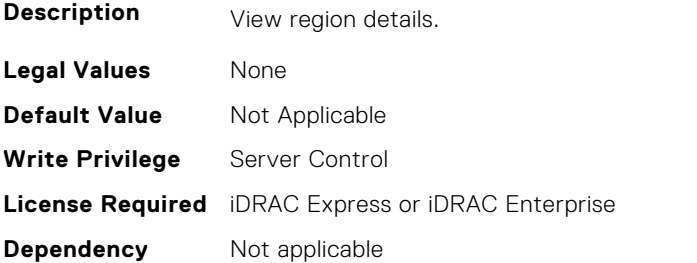

#### **BIOS.MemSettings.PmRegion10InfoRef (Read or Write)**

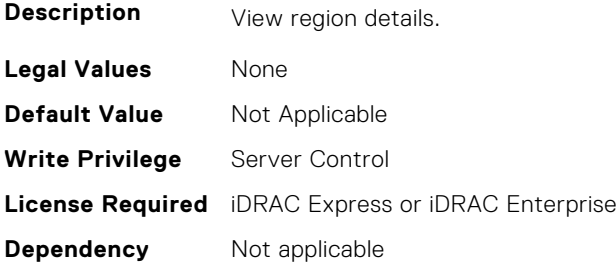

# **BIOS.MemSettings.PmRegion11InfoRef (Read or Write)**

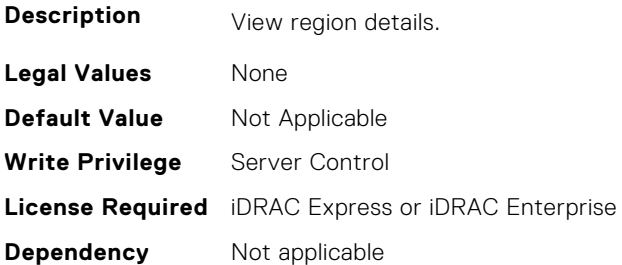

# **BIOS.MemSettings.PmRegion12InfoRef (Read or Write)**

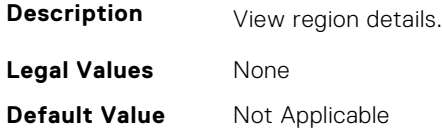

**Write Privilege** Server Control **License Required** iDRAC Express or iDRAC Enterprise **Dependency** Not applicable

# **BIOS.MemSettings.PmRegion13InfoRef (Read or Write)**

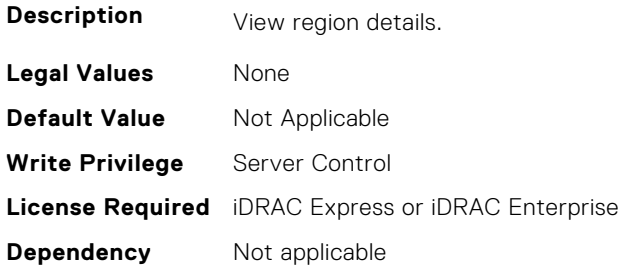

# **BIOS.MemSettings.PmRegion14InfoRef (Read or Write)**

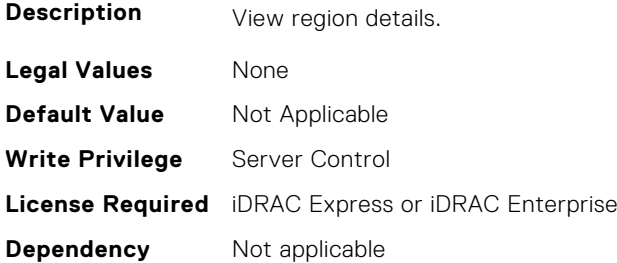

#### **BIOS.MemSettings.PmRegion15InfoRef (Read or Write)**

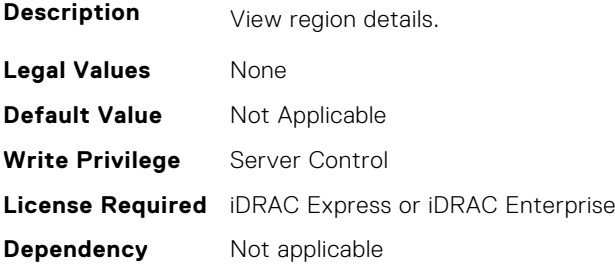

# **BIOS.MemSettings.PmRegion16InfoRef (Read or Write)**

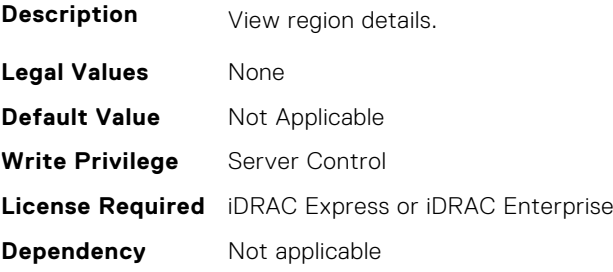

# **BIOS.MemSettings.PmRegion17InfoRef (Read or Write)**

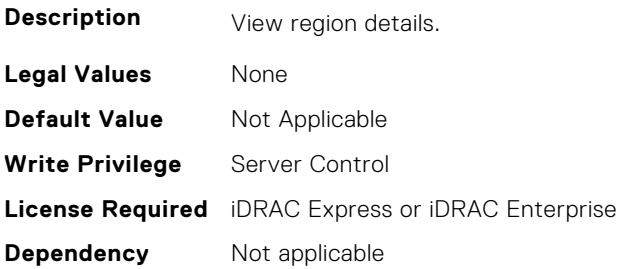

#### **BIOS.MemSettings.PmRegion18InfoRef (Read or Write)**

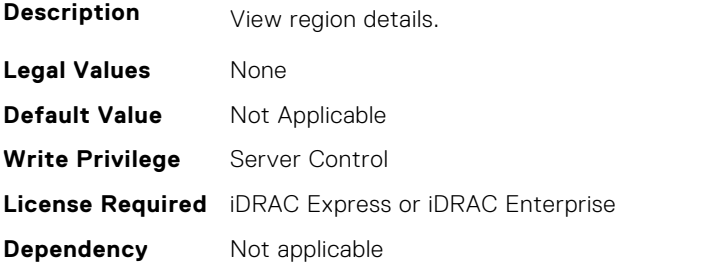

#### **BIOS.MemSettings.PmRegion19InfoRef (Read or Write)**

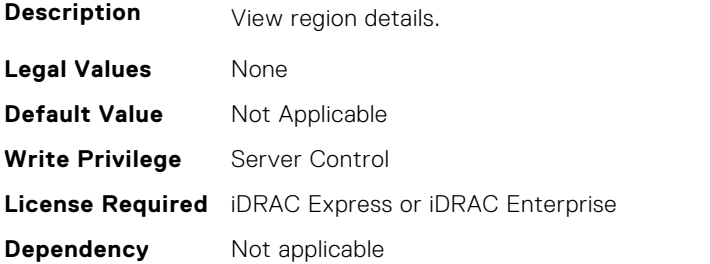

# **BIOS.MemSettings.PmRegion20InfoRef (Read or Write)**

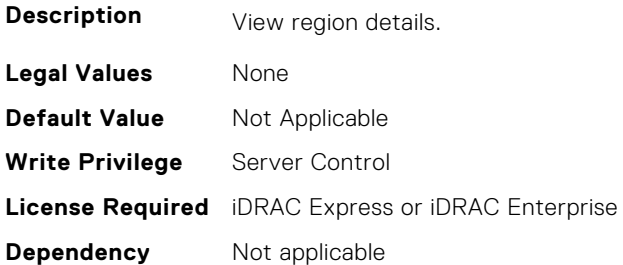

# **BIOS.MemSettings.PmRegion21InfoRef (Read or Write)**

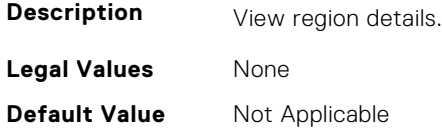

**Write Privilege** Server Control **License Required** iDRAC Express or iDRAC Enterprise **Dependency** Not applicable

#### **BIOS.MemSettings.PmRegion22InfoRef (Read or Write)**

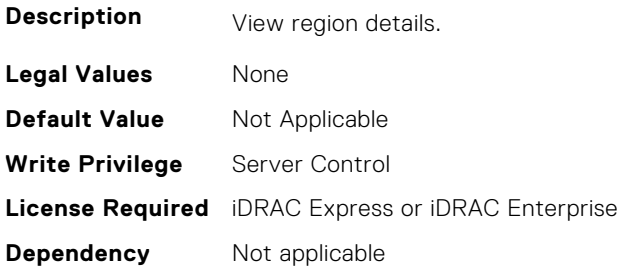

# **BIOS.MemSettings.PmRegion23InfoRef (Read or Write)**

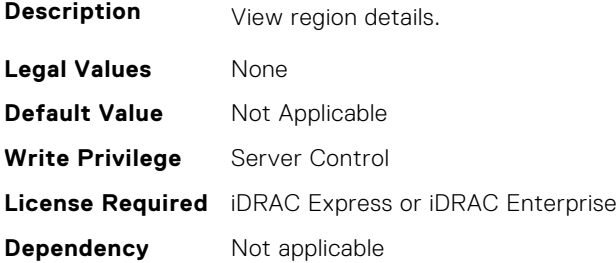

#### **BIOS.MemSettings.PmSecureEraseAll (Read or Write)**

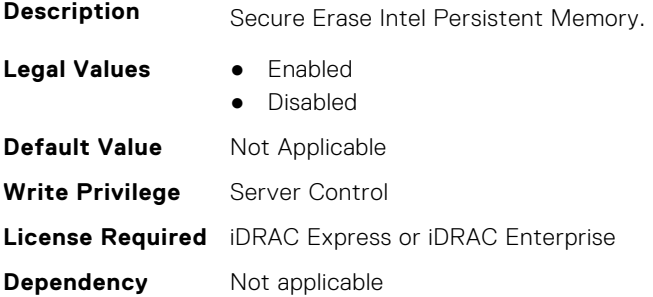

# **BIOS.MemSettings.PmSocket0 (Read or Write)**

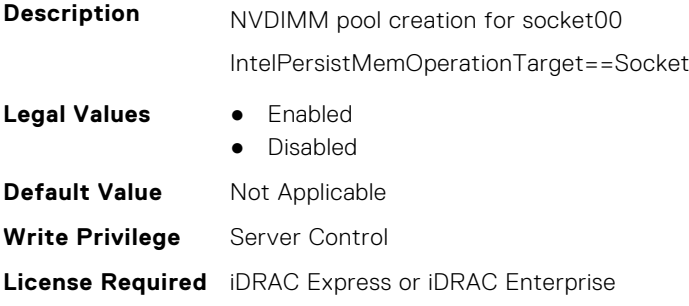

**Dependency** Not applicable

#### **BIOS.MemSettings.PmSocket1 (Read or Write)**

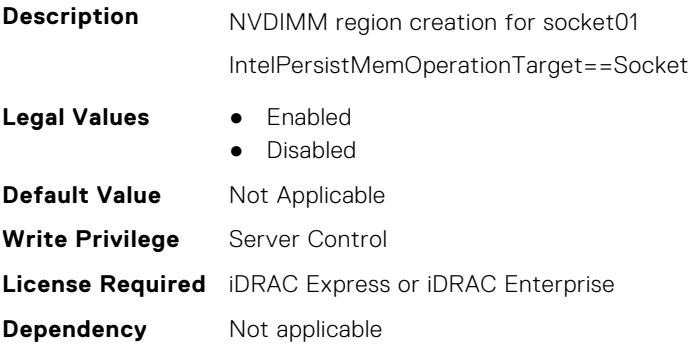

# **BIOS.MemSettings.PmSocket2 (Read or Write)**

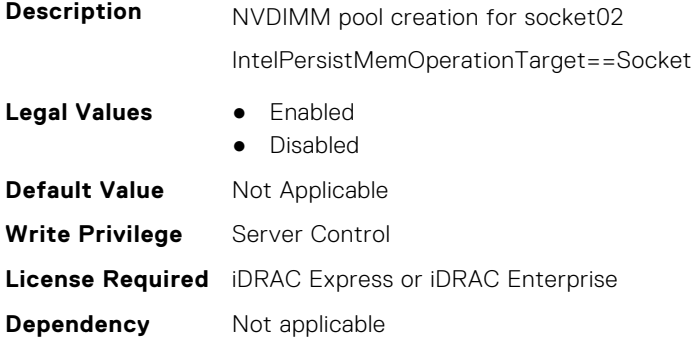

# **BIOS.MemSettings.PmSocket3 (Read or Write)**

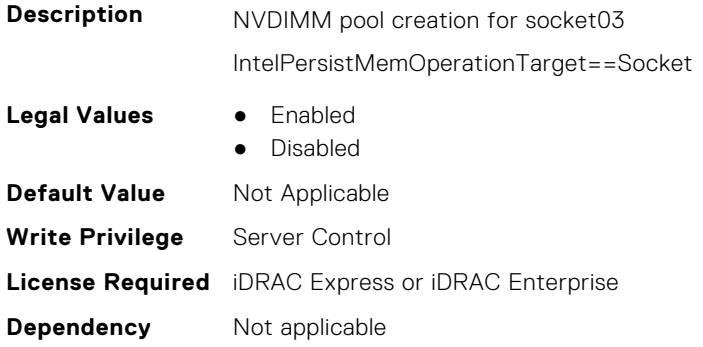

# **BIOS.MemSettings.Pool00 (Read or Write)**

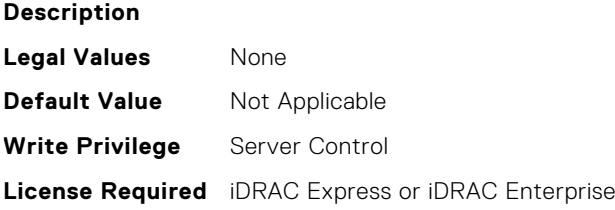

**Dependency** Not applicable

#### **BIOS.MemSettings.Pool01 (Read or Write)**

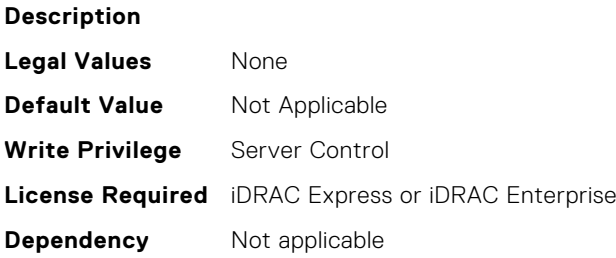

#### **BIOS.MemSettings.Pool02 (Read or Write)**

#### **Description**

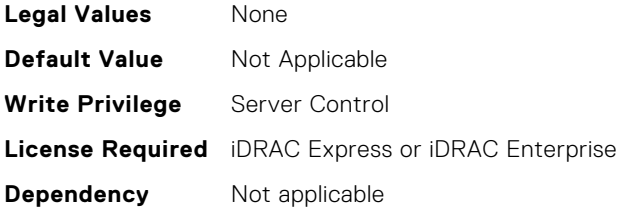

## **BIOS.MemSettings.Pool03 (Read or Write)**

**Description**

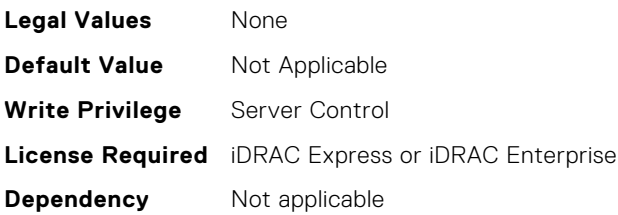

#### **BIOS.MemSettings.Pool04 (Read or Write)**

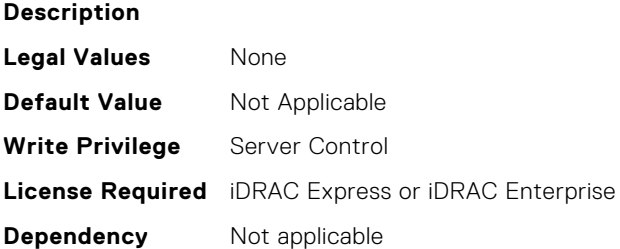

#### **BIOS.MemSettings.PoolCapacity0 (Read or Write)**

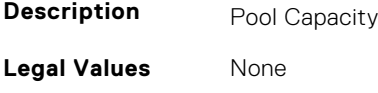

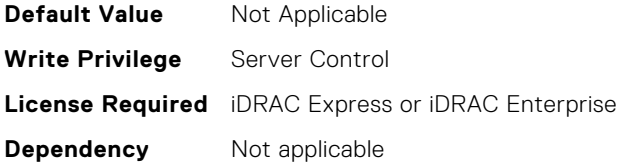

#### **BIOS.MemSettings.PoolCapacity1 (Read or Write)**

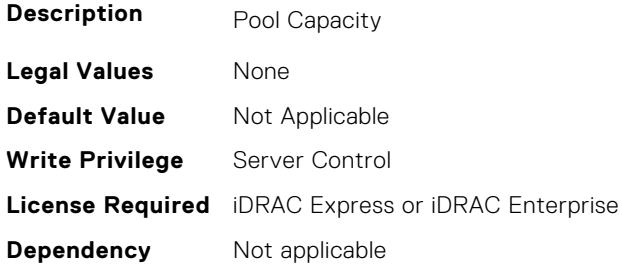

# **BIOS.MemSettings.PoolCapacity2 (Read or Write)**

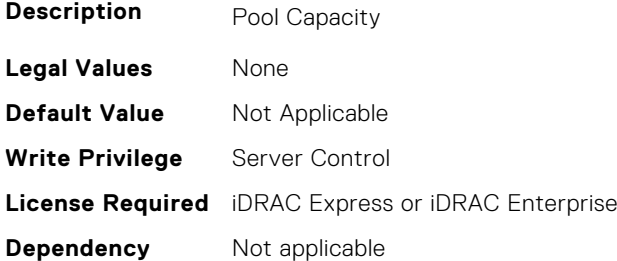

# **BIOS.MemSettings.PoolCapacity3 (Read or Write)**

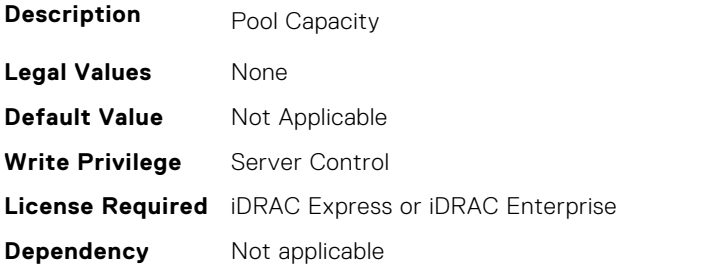

# **BIOS.MemSettings.PoolID0 (Read or Write)**

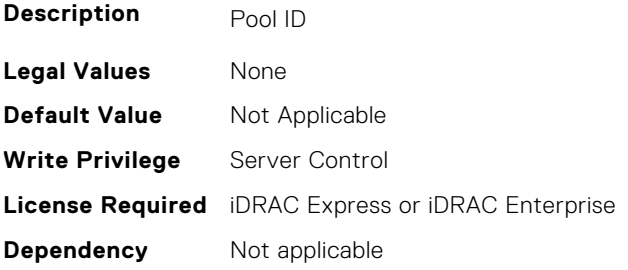

# **BIOS.MemSettings.PoolID1 (Read or Write)**

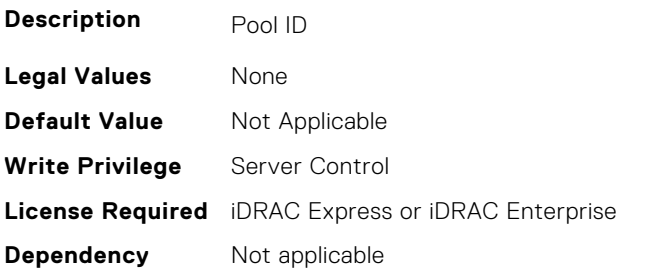

#### **BIOS.MemSettings.PoolID2 (Read or Write)**

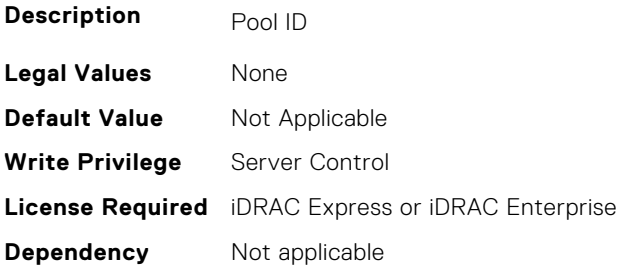

#### **BIOS.MemSettings.PoolID3 (Read or Write)**

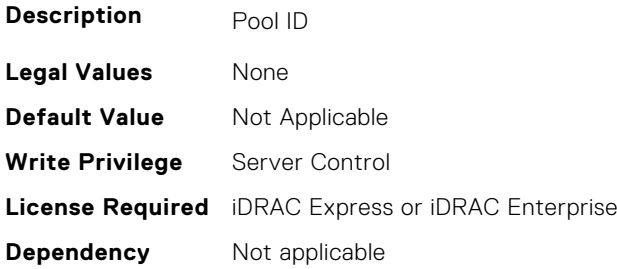

#### **BIOS.MemSettings.ProcEmbMemCacheSize (Read or Write)**

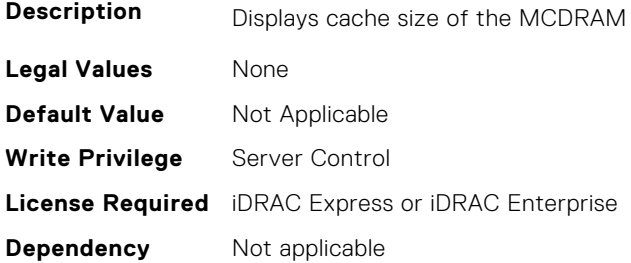

## **BIOS.MemSettings.ProcEmbMemMode (Read or Write)**

**Description** Displays 2LM memory modes of the processor(s). When configured as Cache mode, all the MCDRAM memory is used as memory side cache (MSC). When configured as Flat mode, all the MCDRAM memory is directly mapped to system address space. When configured as Hybrid mode, part of MCDRAM memory is mapped to system address space and the rest is used as MSC.

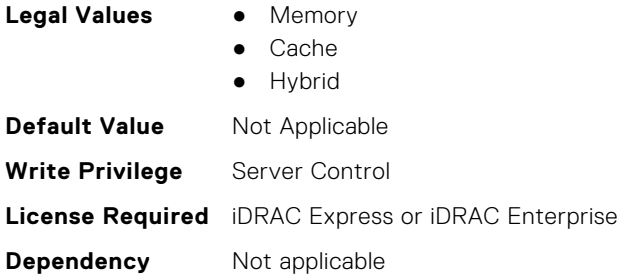

# **BIOS.MemSettings.ProcEmbMemSystemSize (Read or Write)**

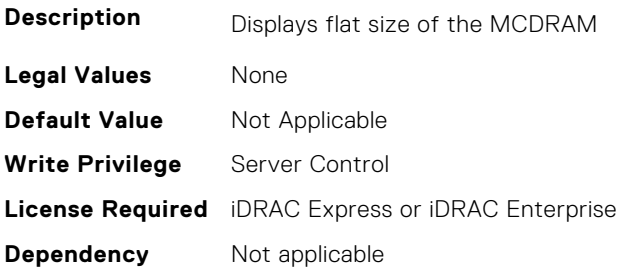

#### **BIOS.MemSettings.ProcEmbMemTotalSize (Read or Write)**

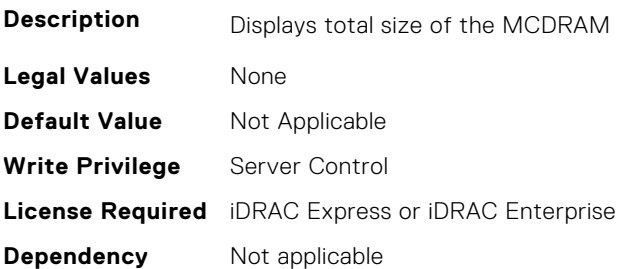

#### **BIOS.MemSettings.RawCapacity (Read or Write)**

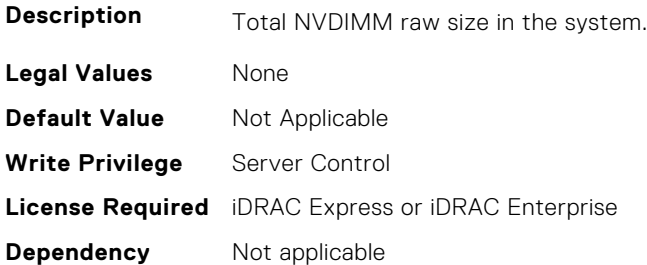

## **BIOS.MemSettings.RedundantMem (Read or Write)**

**Description** Enables or disables the redundant memory feature. This feature can be enabled only if a valid redundant memory configuration is detected. When Mirror Mode is enabled, the server maintains two identical copies of data in memory. This feature allows the system to continue running even during a catastrophic memory failure. NOTE: In Mirror Mode, only half of the memory size is reported to the OS. When Spare Mode is enabled, certain sets of DIMMs or a portion of these DIMMs called a Rank will be set aside as the spare memory. When a preset threshold of correctable errors has been reached on an active DIMM rank,

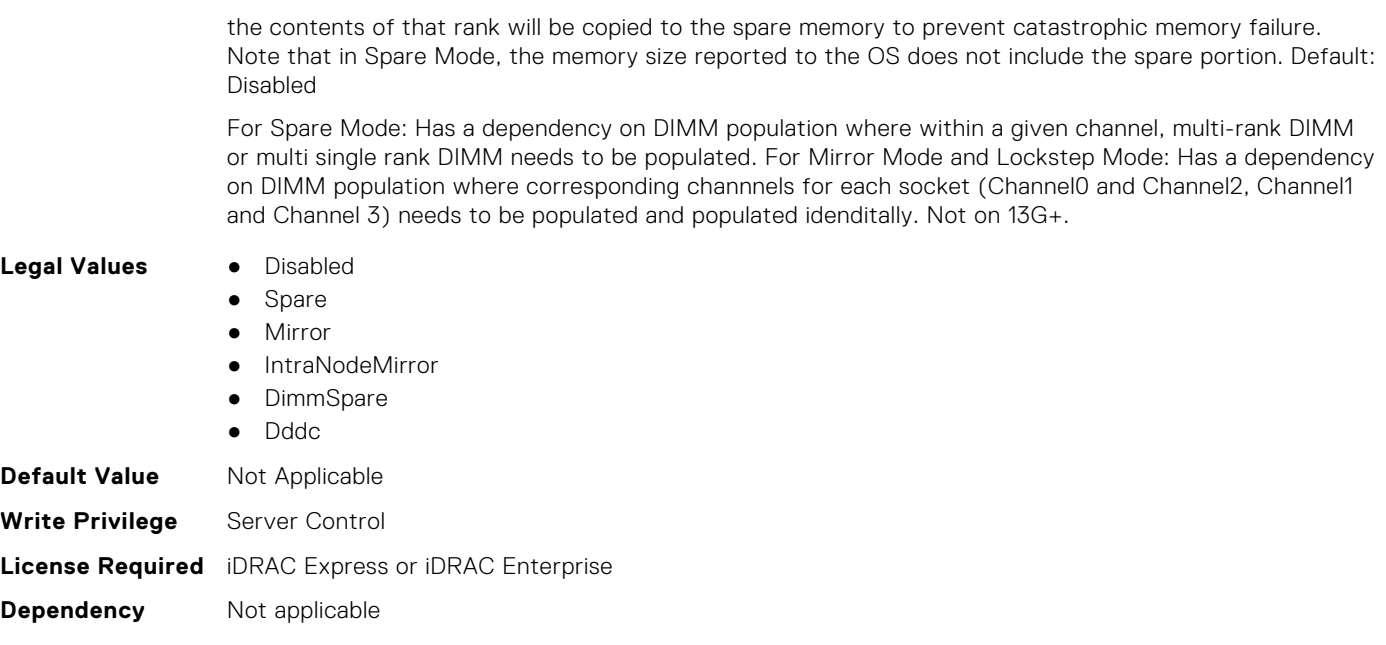

# **BIOS.MemSettings.RedundantMemCfgValid (Read or Write)**

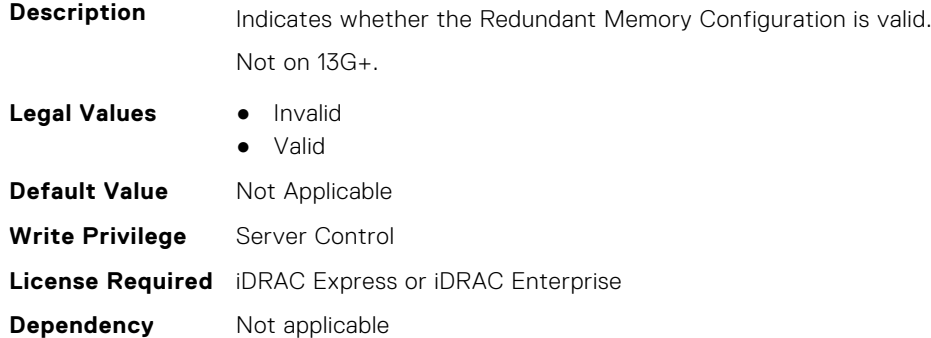

#### **BIOS.MemSettings.RedundantMemInUse (Read or Write)**

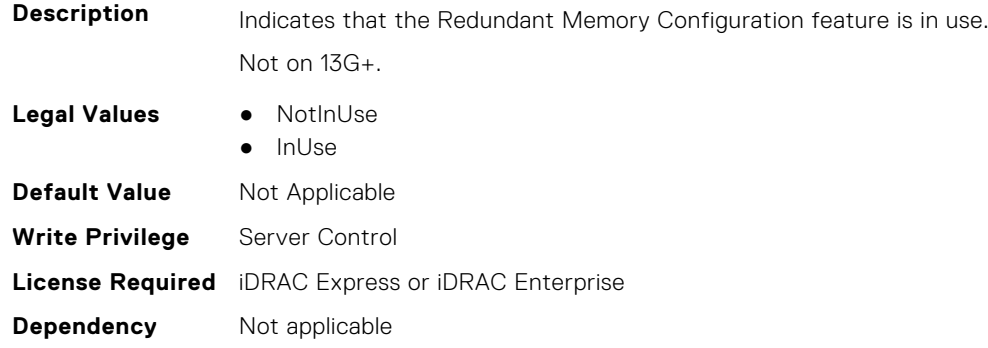

## **BIOS.MemSettings.RemainingRatedWriteEndurance0 (Read or Write)**

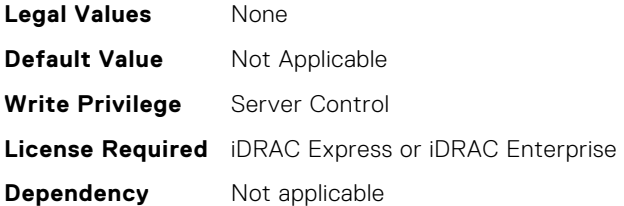

# **BIOS.MemSettings.RemainingRatedWriteEndurance1 (Read or Write)**

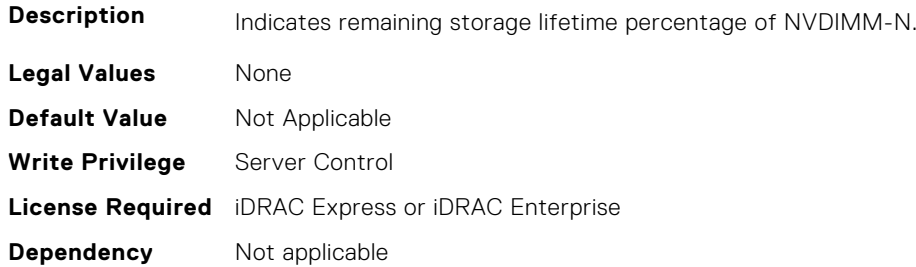

# **BIOS.MemSettings.RemainingRatedWriteEndurance2 (Read or Write)**

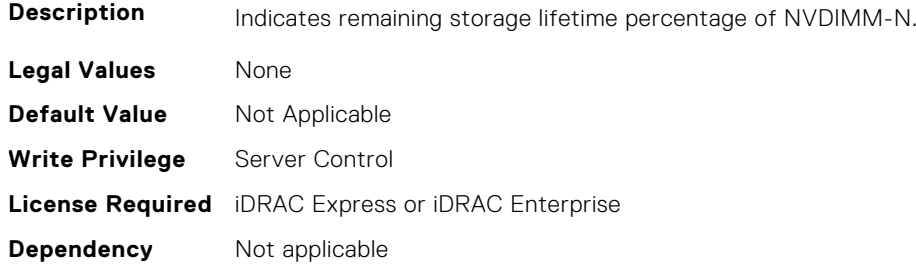

# **BIOS.MemSettings.RemainingRatedWriteEndurance3 (Read or Write)**

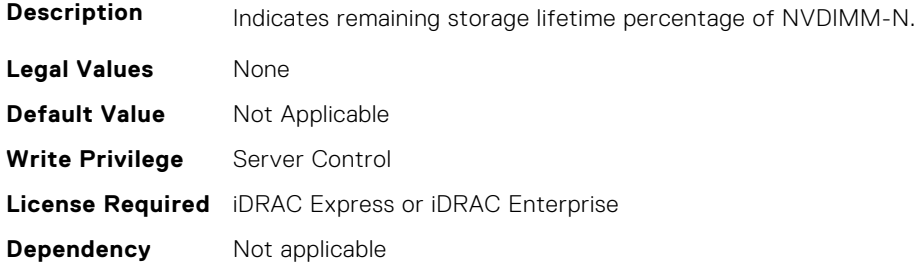

# **BIOS.MemSettings.RemainingRatedWriteEndurance4 (Read or Write)**

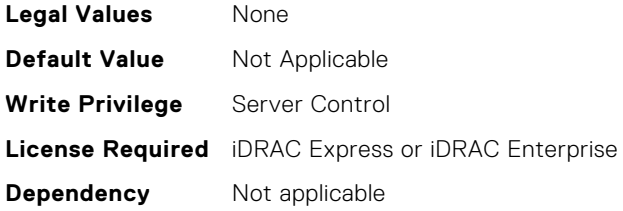

# **BIOS.MemSettings.RemainingRatedWriteEndurance5 (Read or Write)**

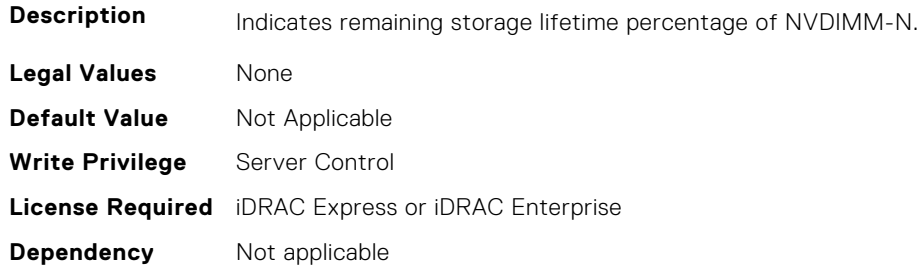

# **BIOS.MemSettings.RemainingRatedWriteEndurance6 (Read or Write)**

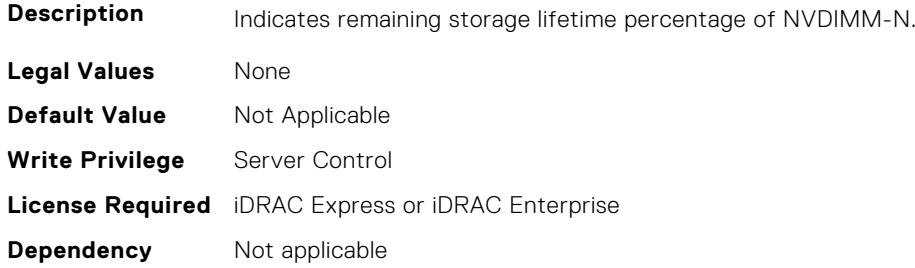

# **BIOS.MemSettings.RemainingRatedWriteEndurance7 (Read or Write)**

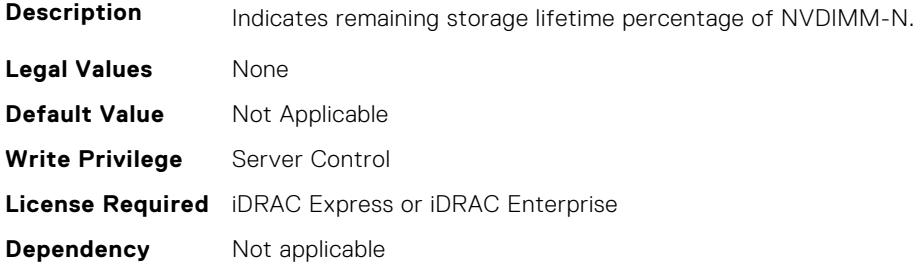

## **BIOS.MemSettings.RemainingRatedWriteEndurance8 (Read or Write)**

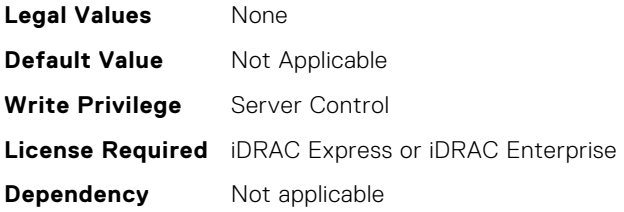

# **BIOS.MemSettings.RemainingRatedWriteEndurance9 (Read or Write)**

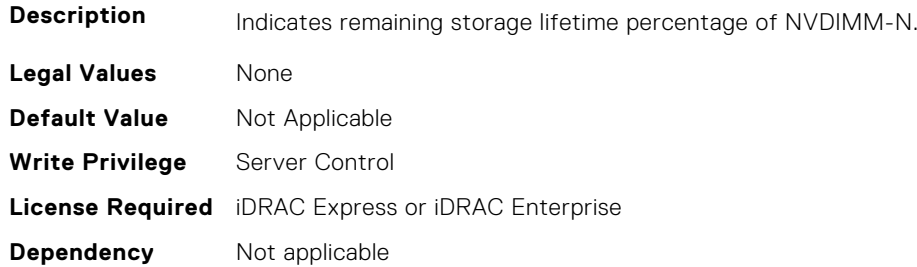

# **BIOS.MemSettings.RemainingRatedWriteEndurance10 (Read or Write)**

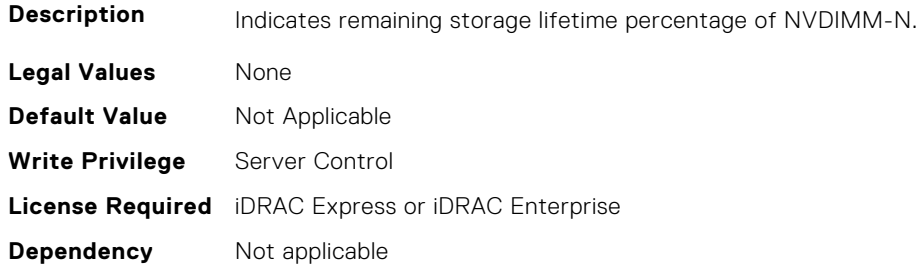

# **BIOS.MemSettings.RemainingRatedWriteEndurance11 (Read or Write)**

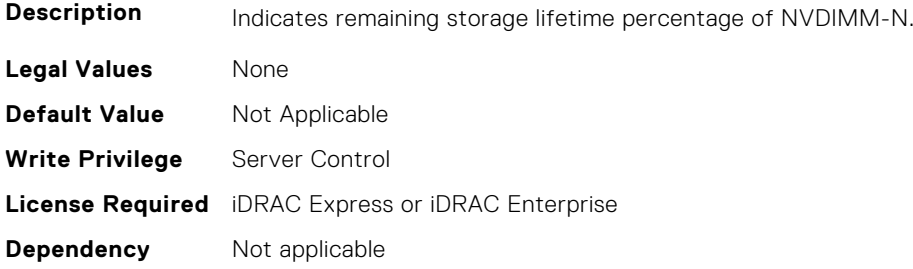

# **BIOS.MemSettings.RemainingRatedWriteEndurance12 (Read or Write)**

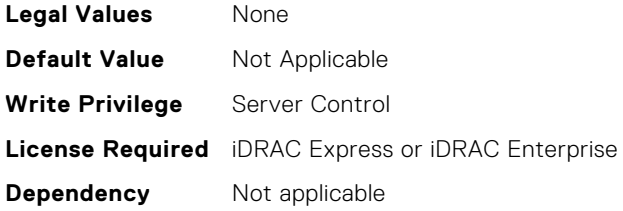

# **BIOS.MemSettings.RemainingRatedWriteEndurance13 (Read or Write)**

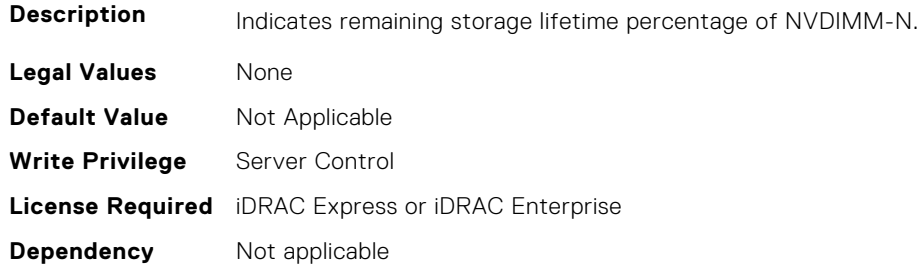

# **BIOS.MemSettings.RemainingRatedWriteEndurance14 (Read or Write)**

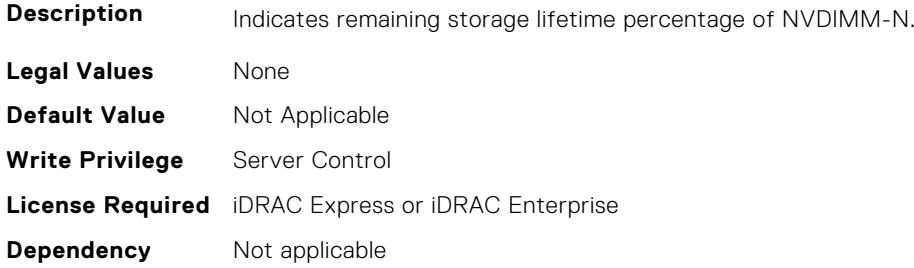

# **BIOS.MemSettings.RemainingRatedWriteEndurance15 (Read or Write)**

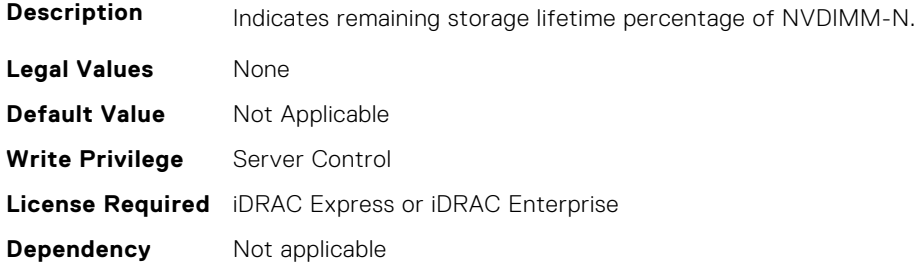

## **BIOS.MemSettings.RemainingRatedWriteEndurance16 (Read or Write)**

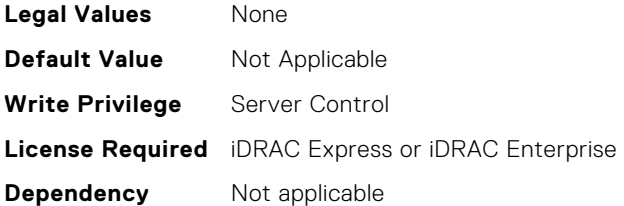

# **BIOS.MemSettings.RemainingRatedWriteEndurance17 (Read or Write)**

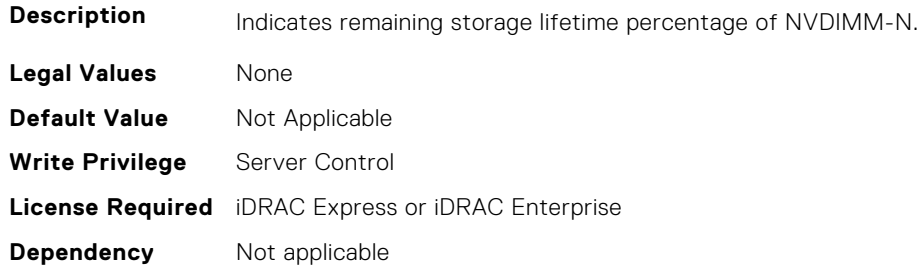

# **BIOS.MemSettings.RemainingRatedWriteEndurance18 (Read or Write)**

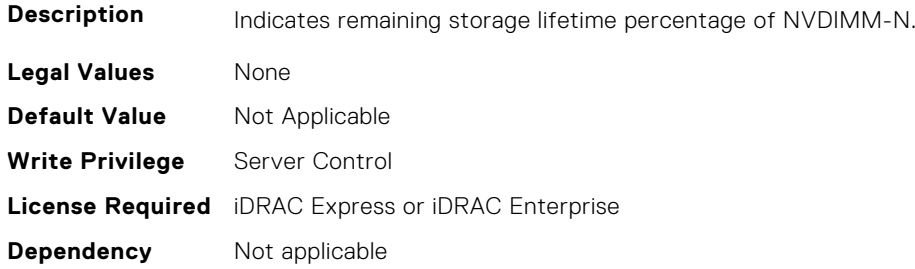

## **BIOS.MemSettings.RemainingRatedWriteEndurance19 (Read or Write)**

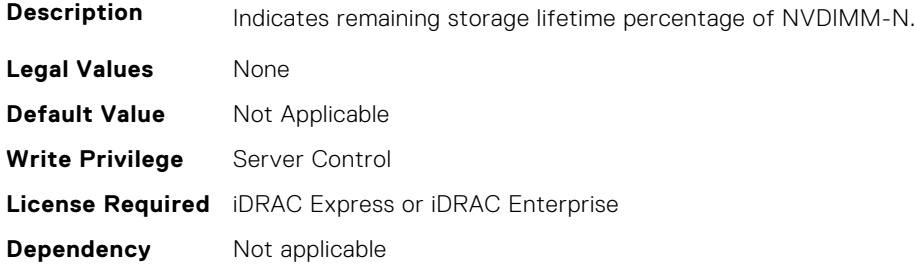

# **BIOS.MemSettings.RemainingRatedWriteEndurance20 (Read or Write)**

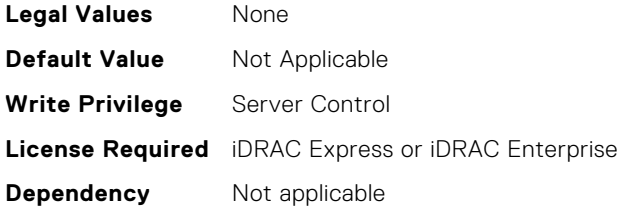

# **BIOS.MemSettings.RemainingRatedWriteEndurance21 (Read or Write)**

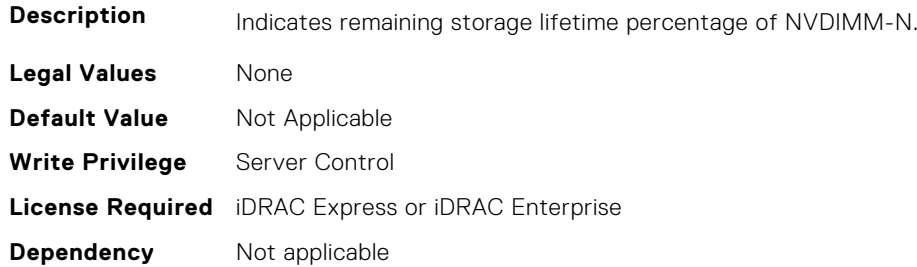

# **BIOS.MemSettings.RemainingRatedWriteEndurance22 (Read or Write)**

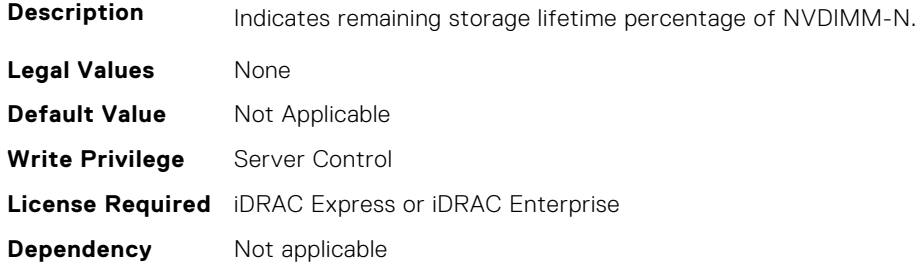

#### **BIOS.MemSettings.RemainingRatedWriteEndurance23 (Read or Write)**

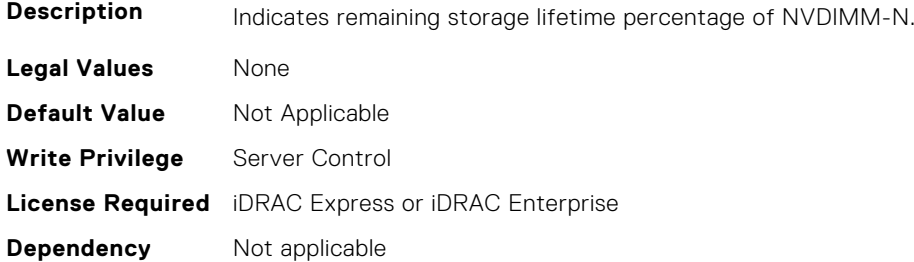

#### **BIOS.MemSettings.SanitizeStatus00 (Read or Write)**

**Description** The sanitize status of this NVDIMM as unknown, not started, in progress, and completed.

- **Legal Values** Unknown
	- NotStarted
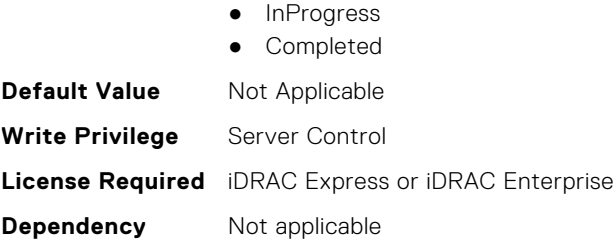

# **BIOS.MemSettings.SanitizeStatus01 (Read or Write)**

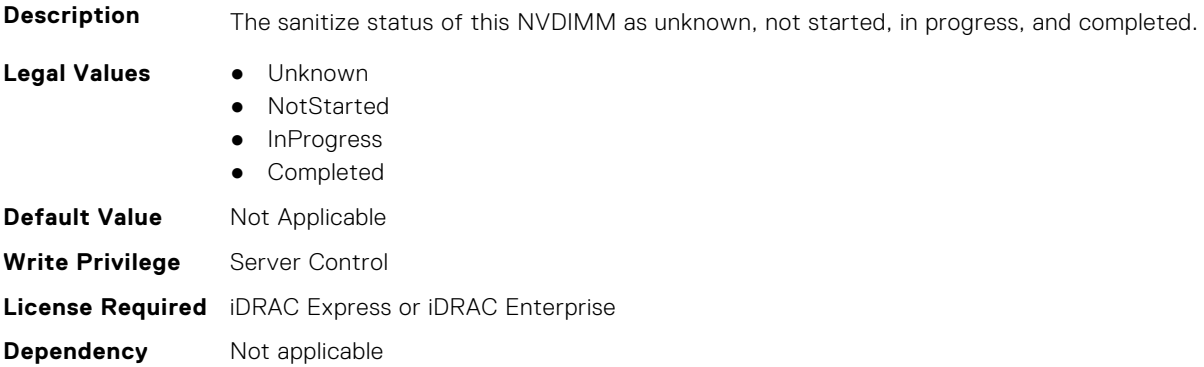

#### **BIOS.MemSettings.SanitizeStatus02 (Read or Write)**

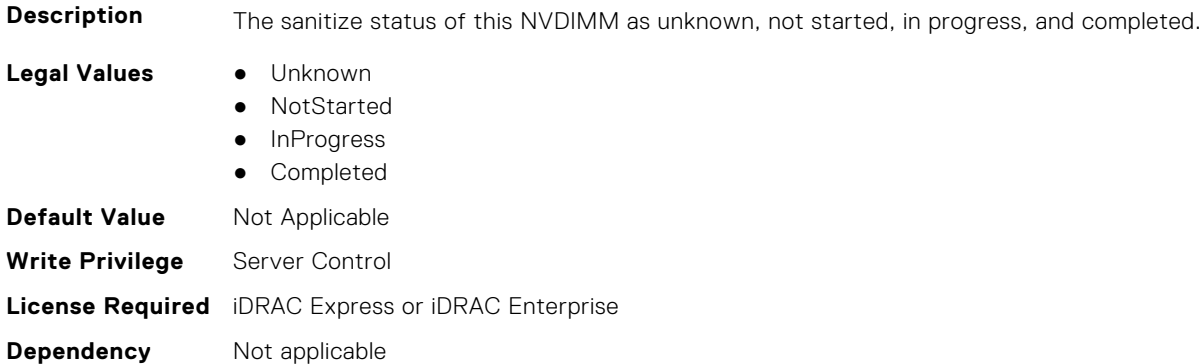

# **BIOS.MemSettings.SanitizeStatus03 (Read or Write)**

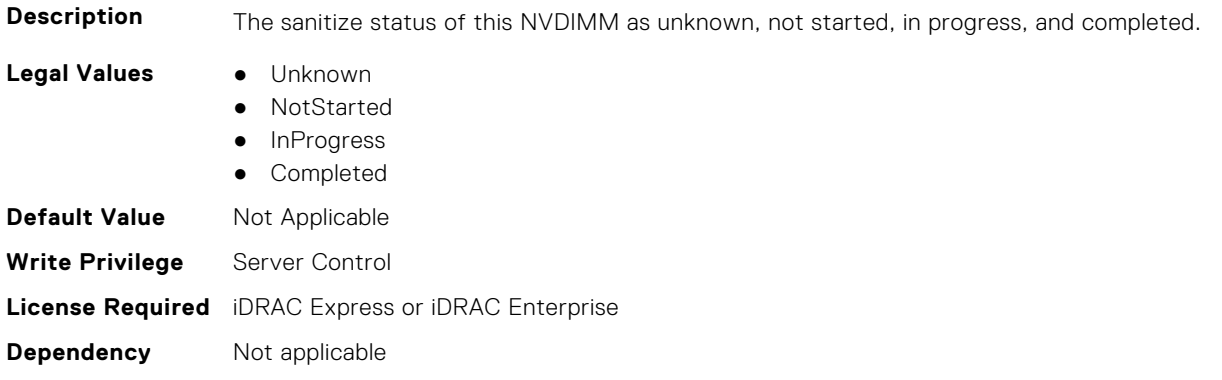

#### **BIOS.MemSettings.SanitizeStatus04 (Read or Write)**

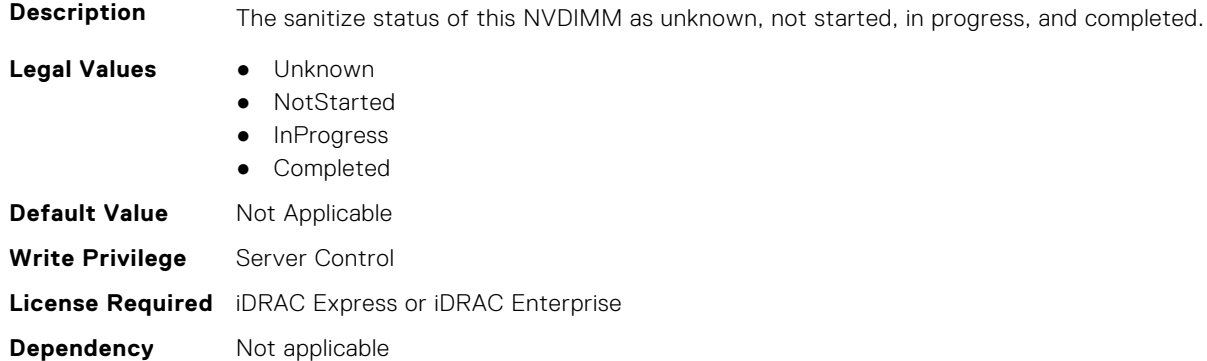

# **BIOS.MemSettings.SanitizeStatus05 (Read or Write)**

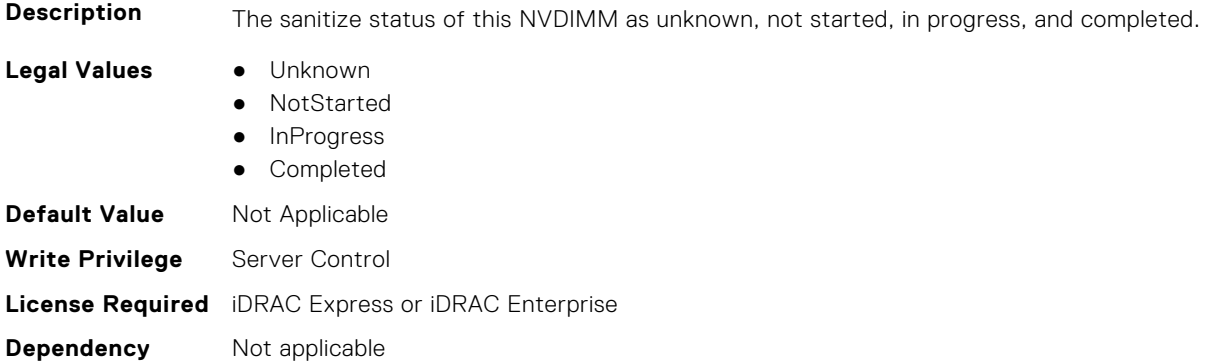

# **BIOS.MemSettings.SanitizeStatus06 (Read or Write)**

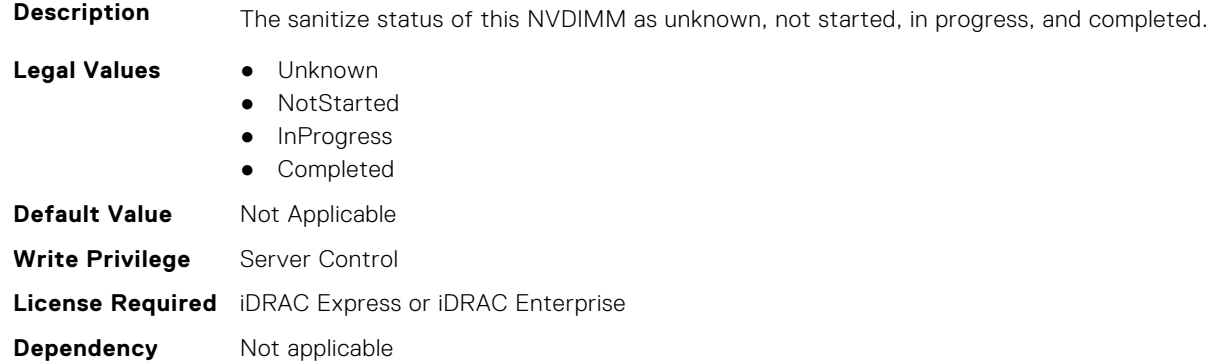

# **BIOS.MemSettings.SanitizeStatus07 (Read or Write)**

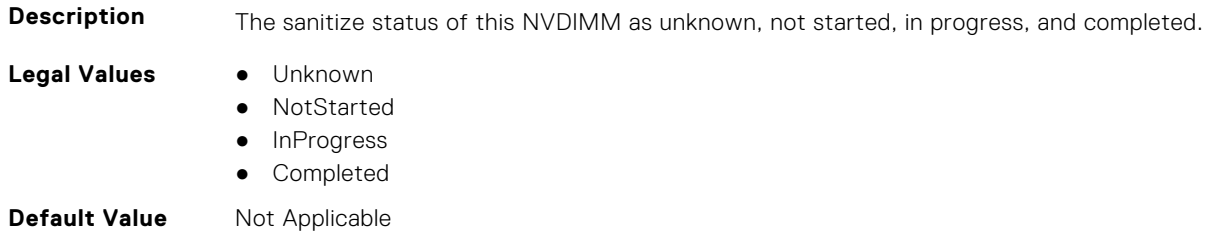

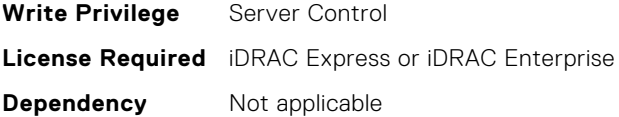

#### **BIOS.MemSettings.SanitizeStatus08 (Read or Write)**

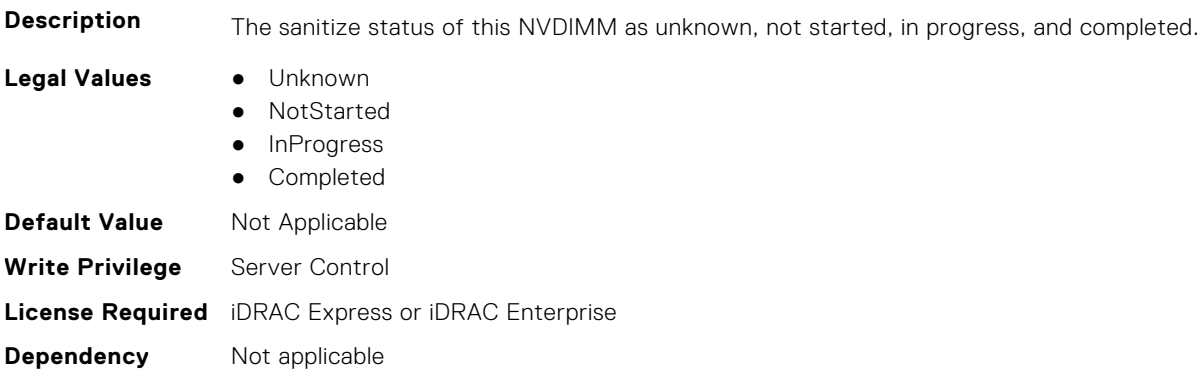

## **BIOS.MemSettings.SanitizeStatus09 (Read or Write)**

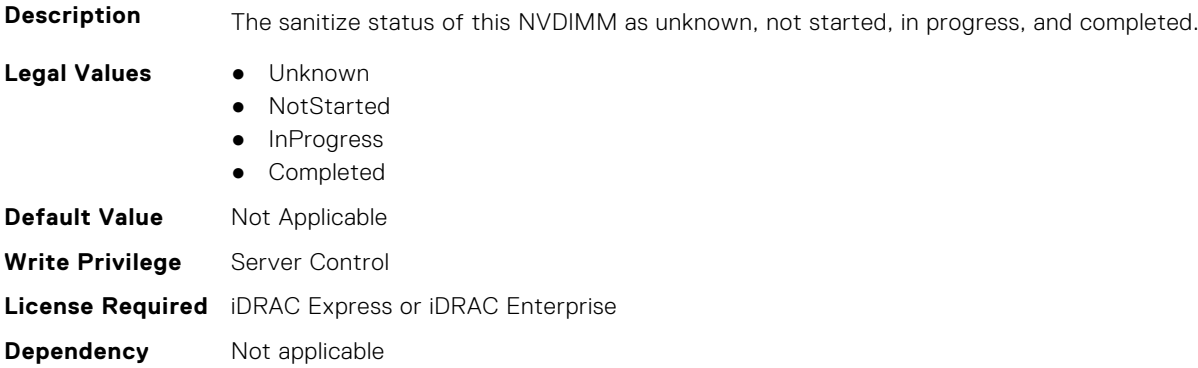

## **BIOS.MemSettings.SanitizeStatus10 (Read or Write)**

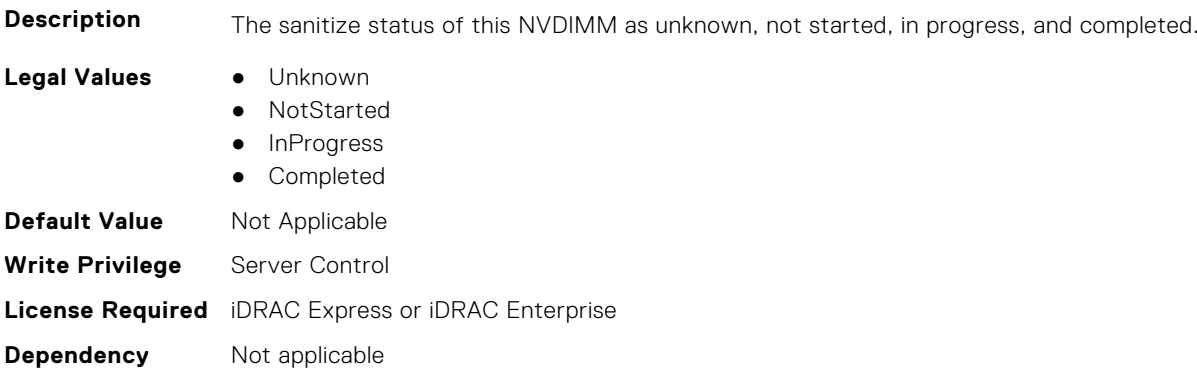

# **BIOS.MemSettings.SanitizeStatus11 (Read or Write)**

**Description** The sanitize status of this NVDIMM as unknown, not started, in progress, and completed.

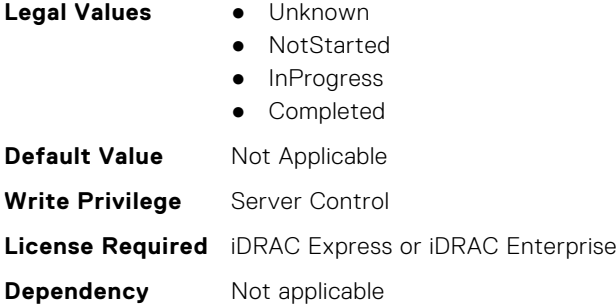

#### **BIOS.MemSettings.SanitizeStatus12 (Read or Write)**

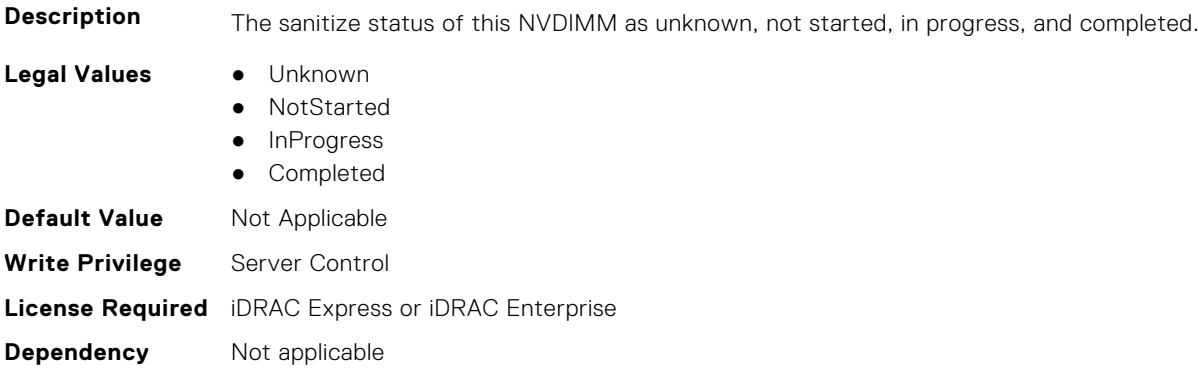

# **BIOS.MemSettings.SanitizeStatus13 (Read or Write)**

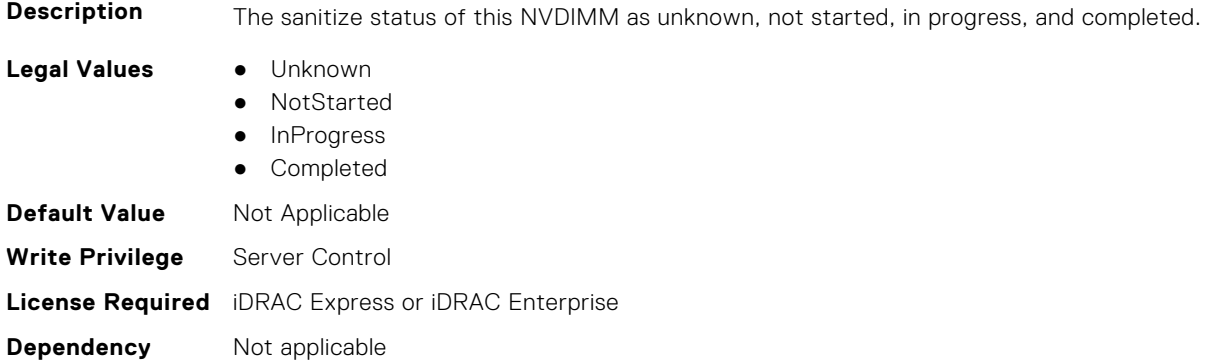

# **BIOS.MemSettings.SanitizeStatus14 (Read or Write)**

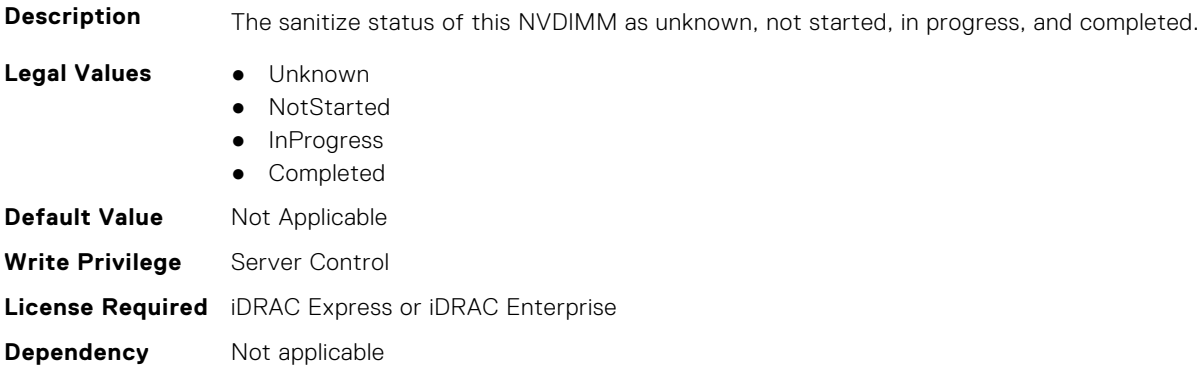

#### **BIOS.MemSettings.SanitizeStatus15 (Read or Write)**

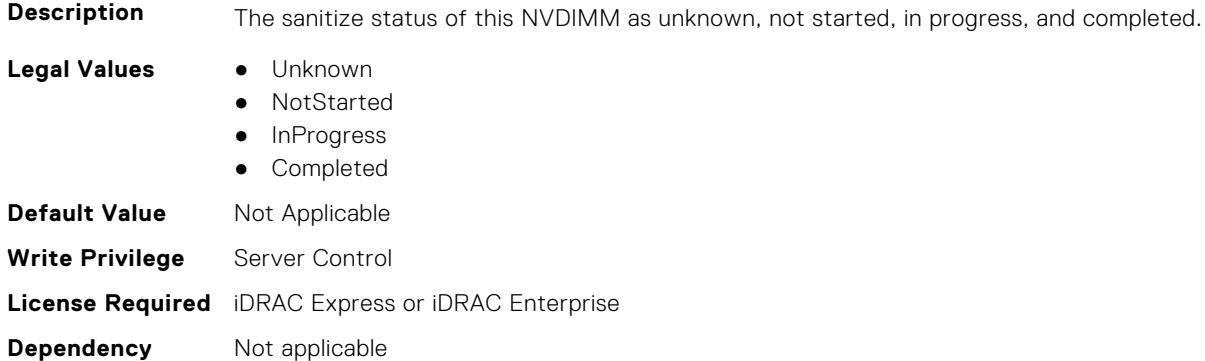

# **BIOS.MemSettings.SanitizeStatus16 (Read or Write)**

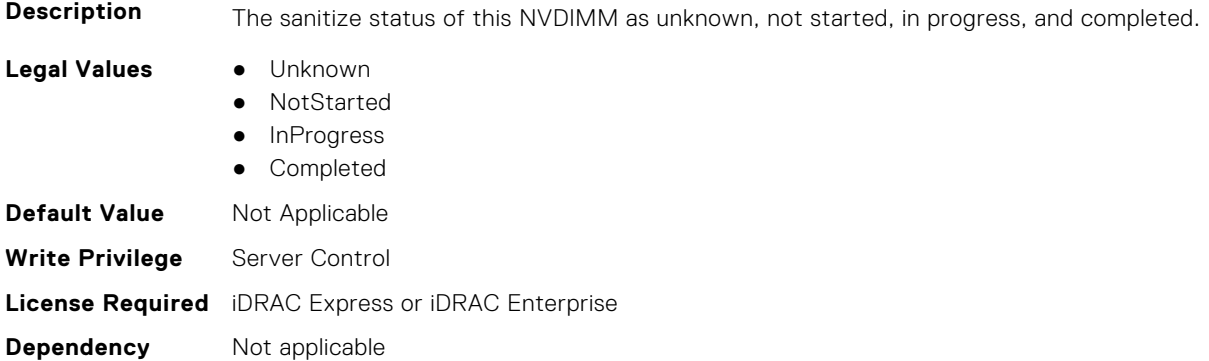

# **BIOS.MemSettings.SanitizeStatus17 (Read or Write)**

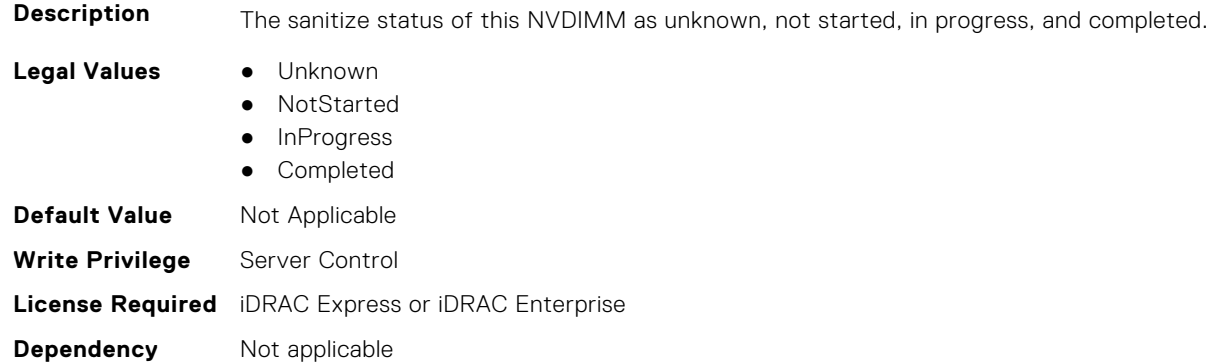

# **BIOS.MemSettings.SanitizeStatus18 (Read or Write)**

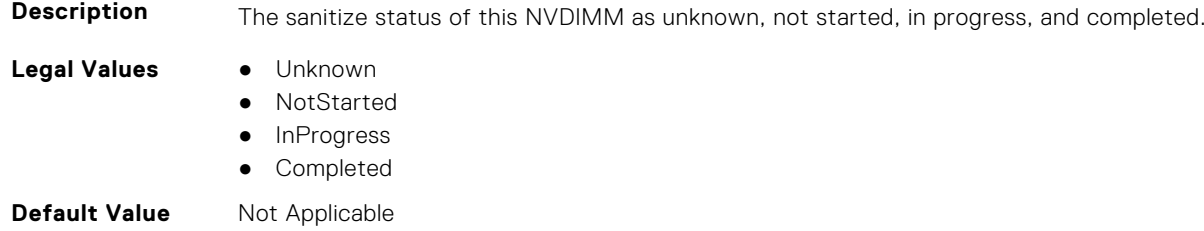

**Write Privilege** Server Control **License Required** iDRAC Express or iDRAC Enterprise **Dependency** Not applicable

#### **BIOS.MemSettings.SanitizeStatus19 (Read or Write)**

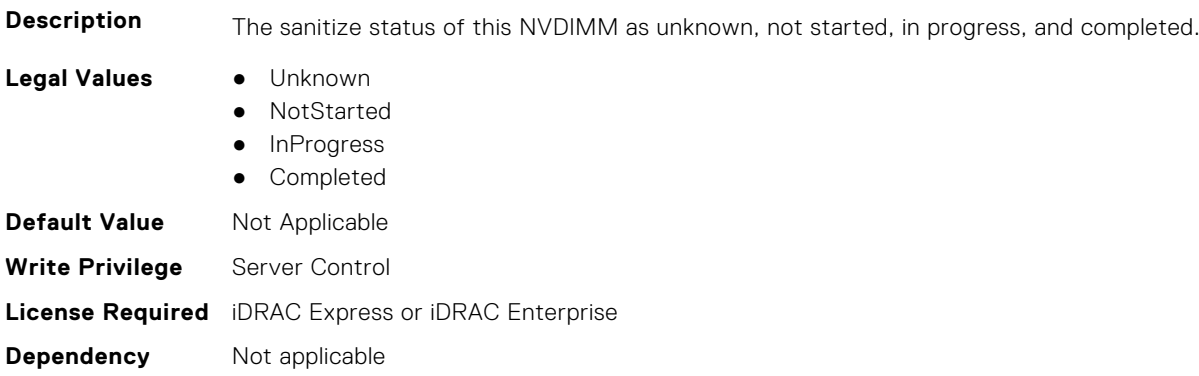

#### **BIOS.MemSettings.SanitizeStatus20 (Read or Write)**

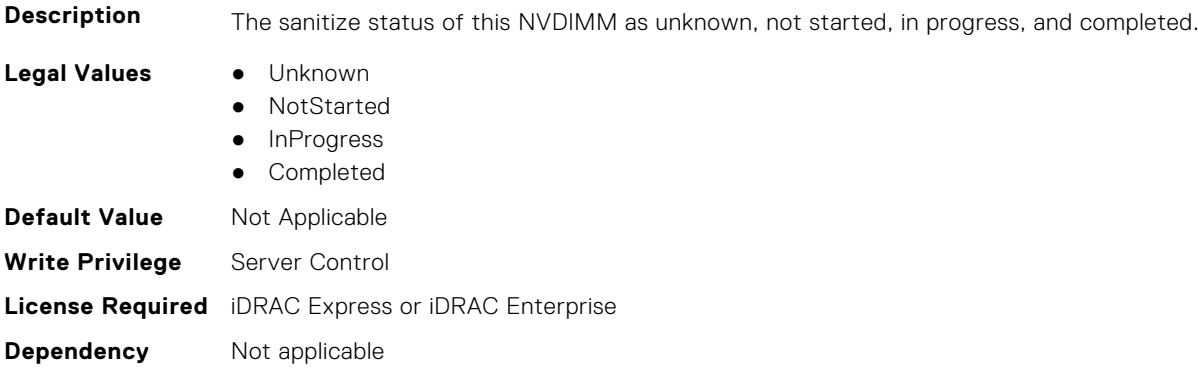

## **BIOS.MemSettings.SanitizeStatus21 (Read or Write)**

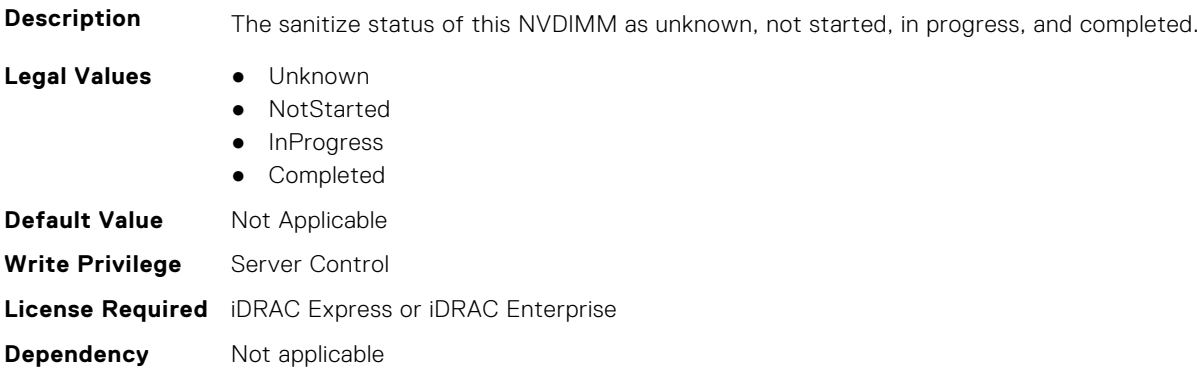

# **BIOS.MemSettings.SanitizeStatus22 (Read or Write)**

**Description** The sanitize status of this NVDIMM as unknown, not started, in progress, and completed.

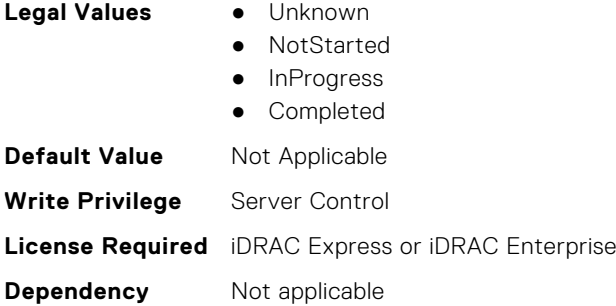

#### **BIOS.MemSettings.SanitizeStatus23 (Read or Write)**

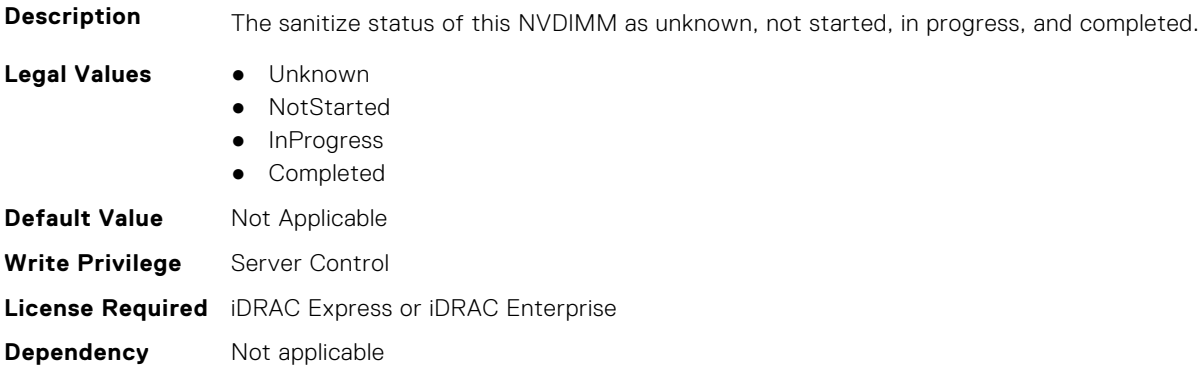

# **BIOS.MemSettings.SecureErase00 (Read or Write)**

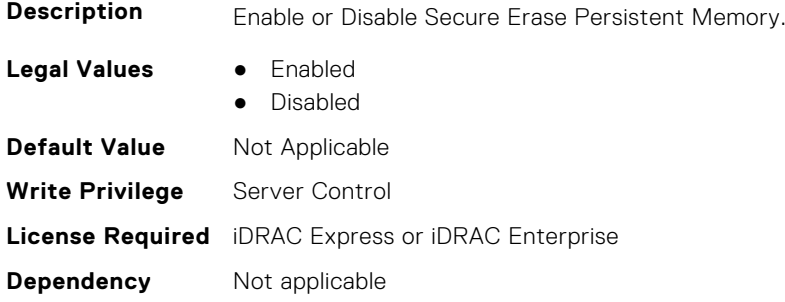

# **BIOS.MemSettings.SecureErase01 (Read or Write)**

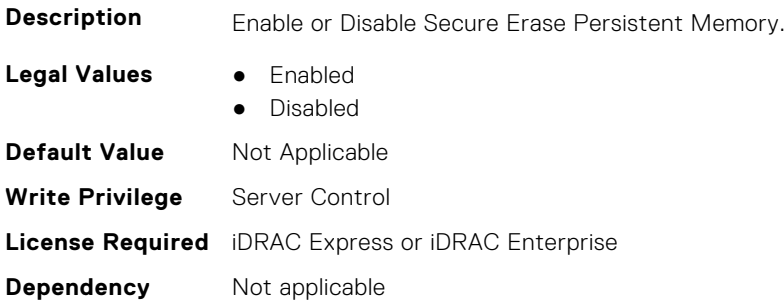

# **BIOS.MemSettings.SecureErase02 (Read or Write)**

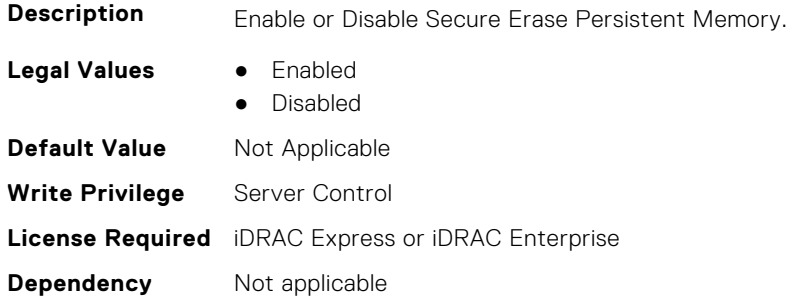

# **BIOS.MemSettings.SecureErase03 (Read or Write)**

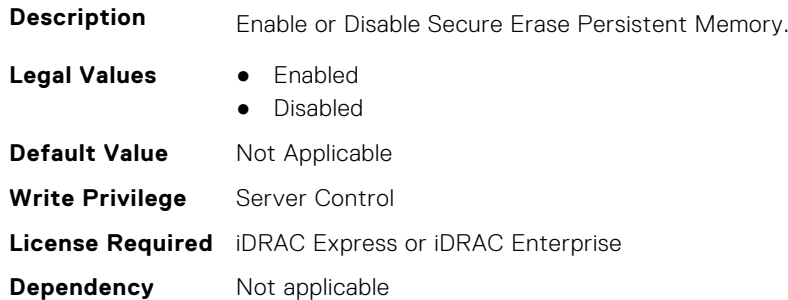

# **BIOS.MemSettings.SecureErase04 (Read or Write)**

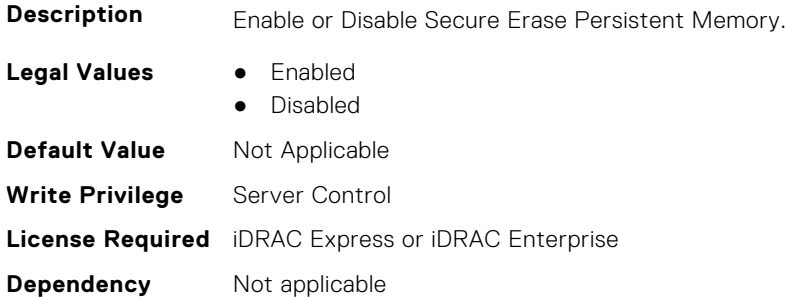

# **BIOS.MemSettings.SecureErase05 (Read or Write)**

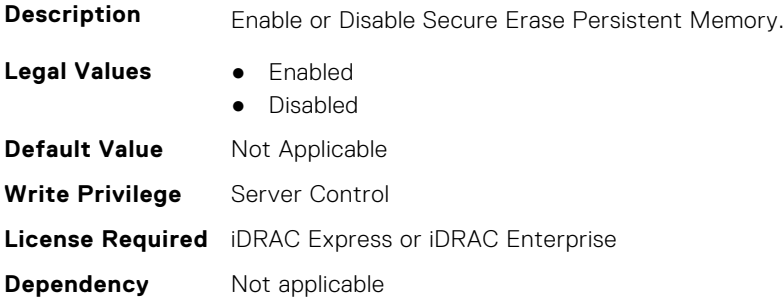

# **BIOS.MemSettings.SecureErase06 (Read or Write)**

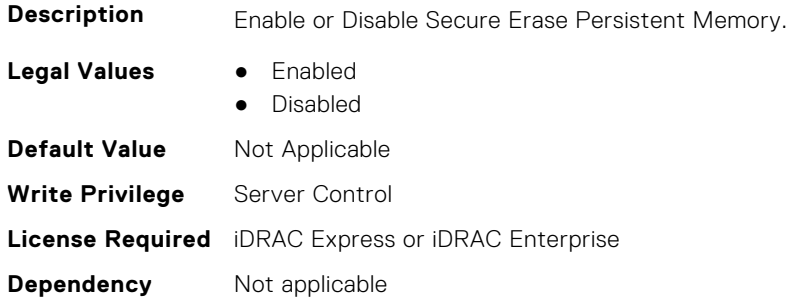

# **BIOS.MemSettings.SecureErase07 (Read or Write)**

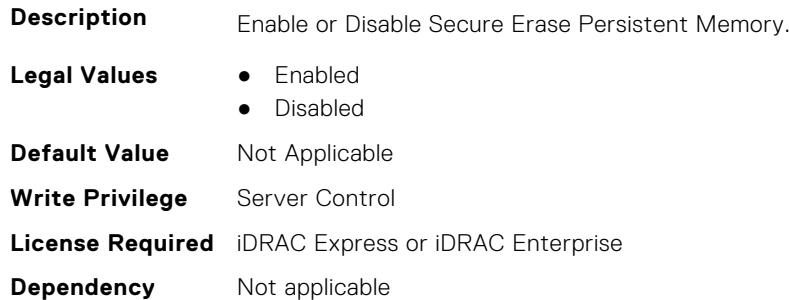

# **BIOS.MemSettings.SecureErase08 (Read or Write)**

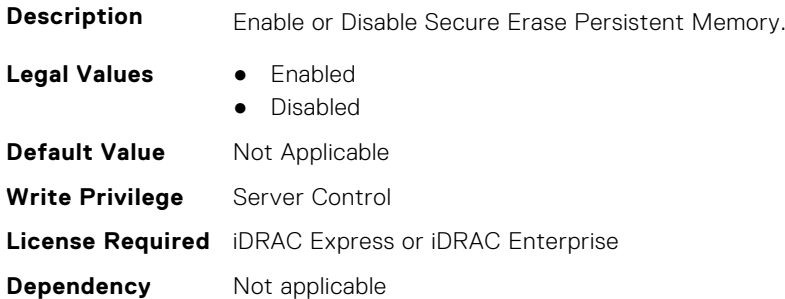

# **BIOS.MemSettings.SecureErase09 (Read or Write)**

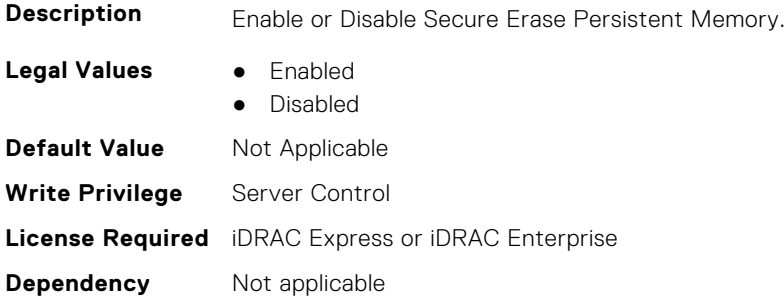

# **BIOS.MemSettings.SecureErase10 (Read or Write)**

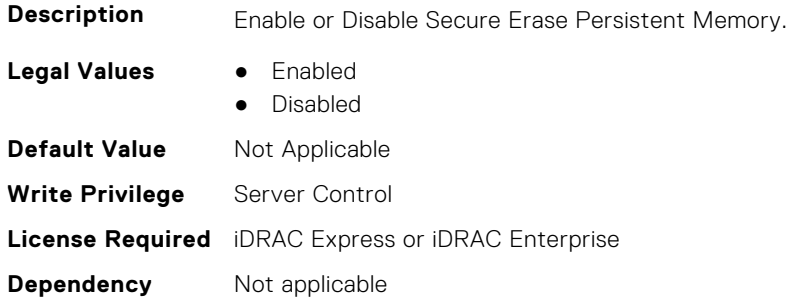

# **BIOS.MemSettings.SecureErase11 (Read or Write)**

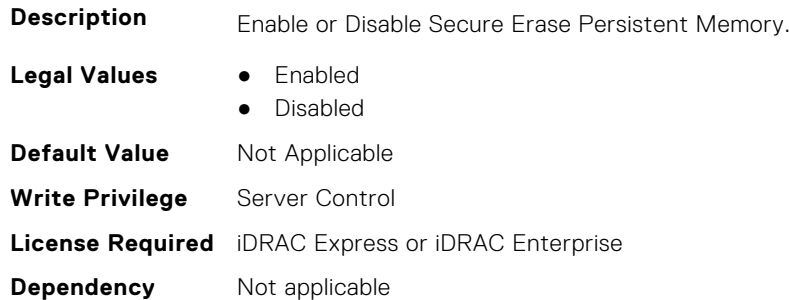

# **BIOS.MemSettings.SecureErase12 (Read or Write)**

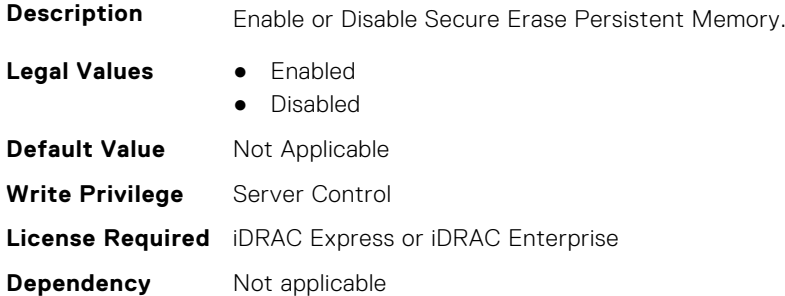

# **BIOS.MemSettings.SecureErase13 (Read or Write)**

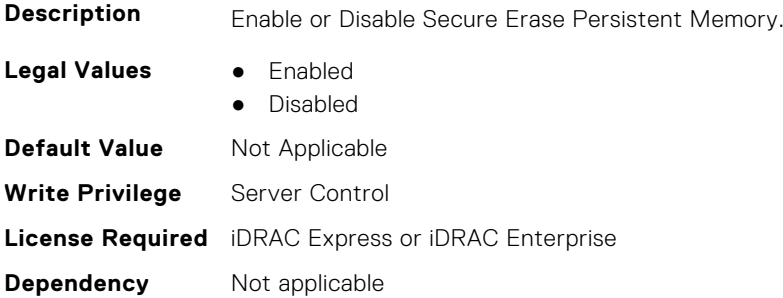

# **BIOS.MemSettings.SecureErase14 (Read or Write)**

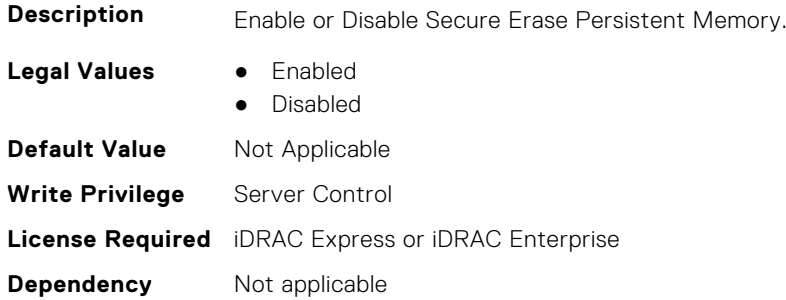

#### **BIOS.MemSettings.SecureErase15 (Read or Write)**

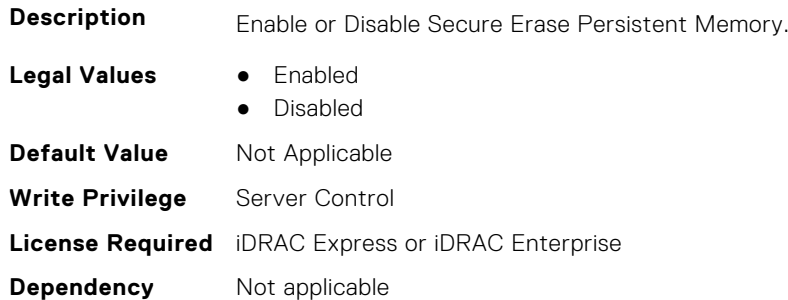

# **BIOS.MemSettings.SecureErase16 (Read or Write)**

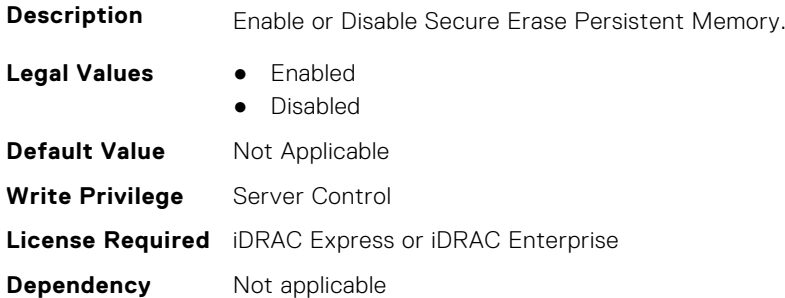

#### **BIOS.MemSettings.SecureErase17 (Read or Write)**

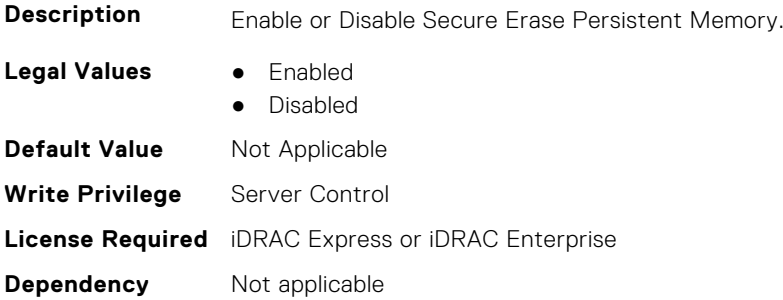

# **BIOS.MemSettings.SecureErase18 (Read or Write)**

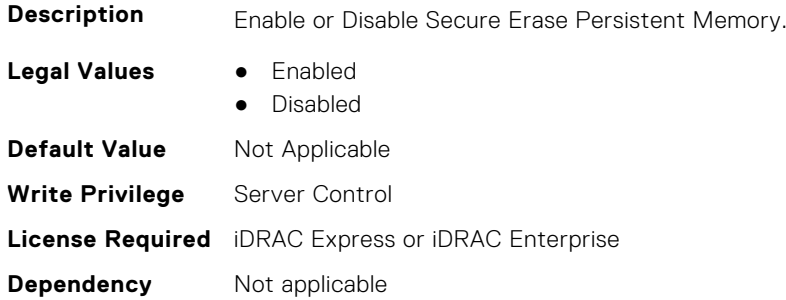

# **BIOS.MemSettings.SecureErase19 (Read or Write)**

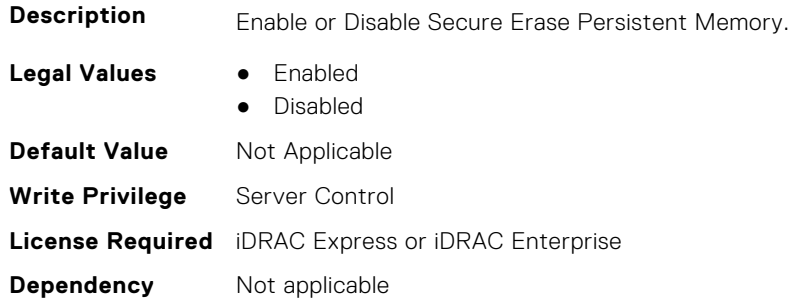

# **BIOS.MemSettings.SecureErase20 (Read or Write)**

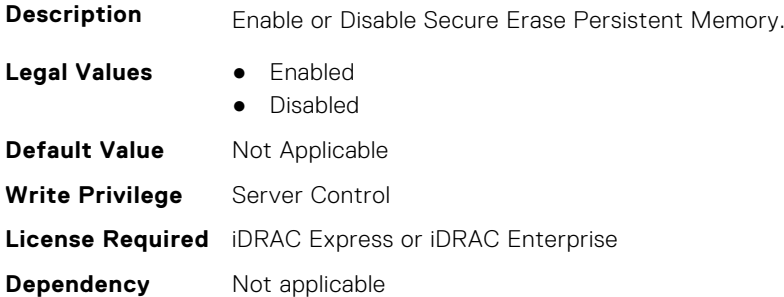

# **BIOS.MemSettings.SecureErase21 (Read or Write)**

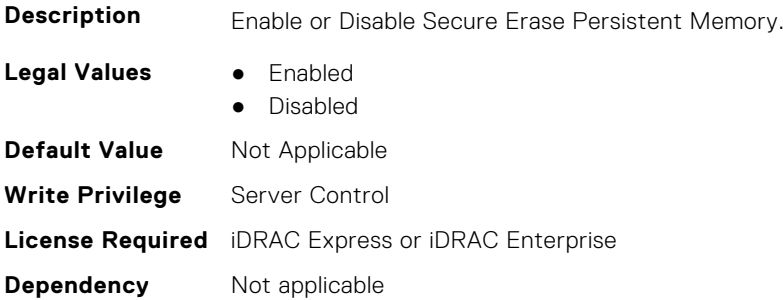

# **BIOS.MemSettings.SecureErase22 (Read or Write)**

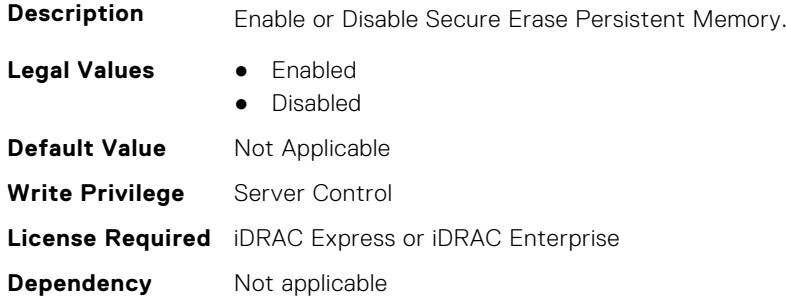

#### **BIOS.MemSettings.SecureErase23 (Read or Write)**

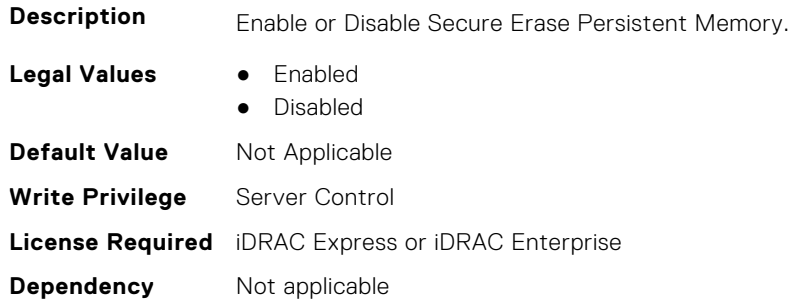

#### **BIOS.MemSettings.SerialNumber00 (Read or Write)**

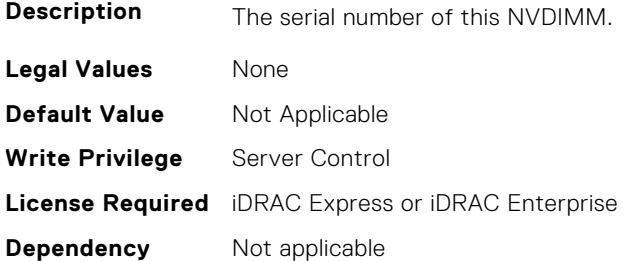

#### **BIOS.MemSettings.SerialNumber01 (Read or Write)**

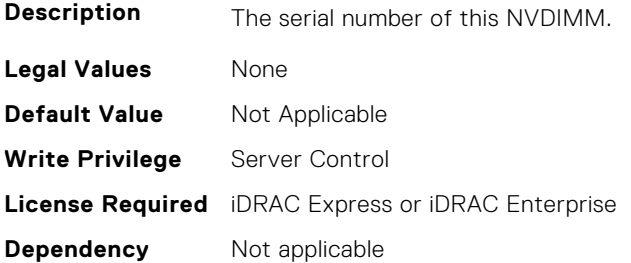

#### **BIOS.MemSettings.SerialNumber02 (Read or Write)**

**Description** The serial number of this NVDIMM.

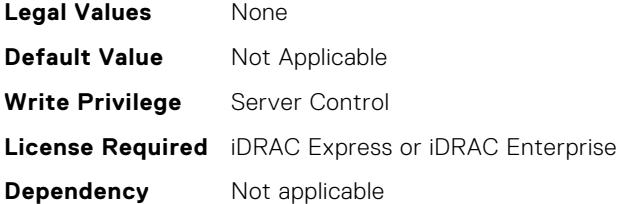

# **BIOS.MemSettings.SerialNumber03 (Read or Write)**

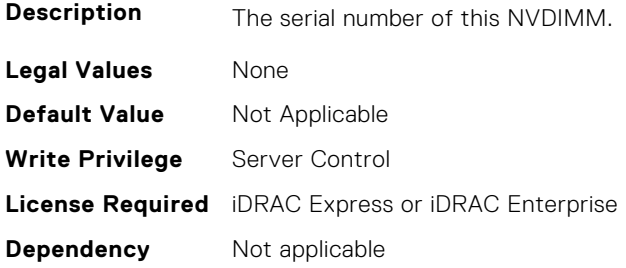

# **BIOS.MemSettings.SerialNumber04 (Read or Write)**

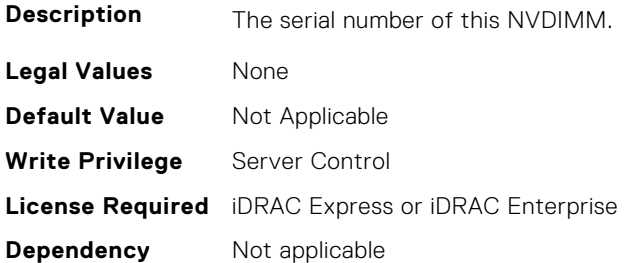

# **BIOS.MemSettings.SerialNumber05 (Read or Write)**

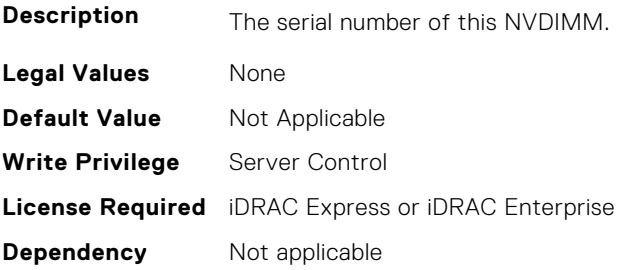

# **BIOS.MemSettings.SerialNumber06 (Read or Write)**

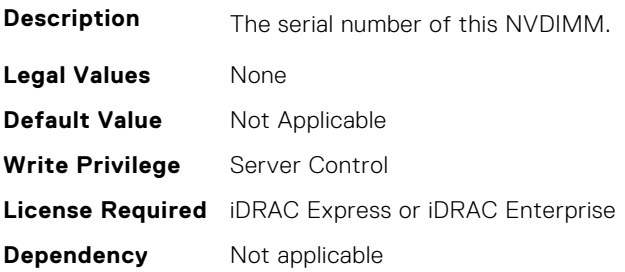

# **BIOS.MemSettings.SerialNumber07 (Read or Write)**

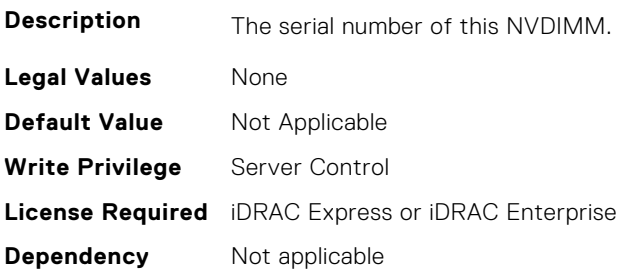

#### **BIOS.MemSettings.SerialNumber08 (Read or Write)**

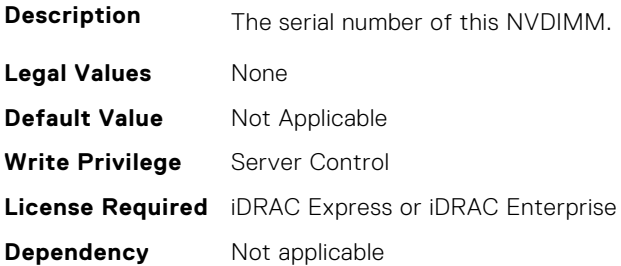

#### **BIOS.MemSettings.SerialNumber09 (Read or Write)**

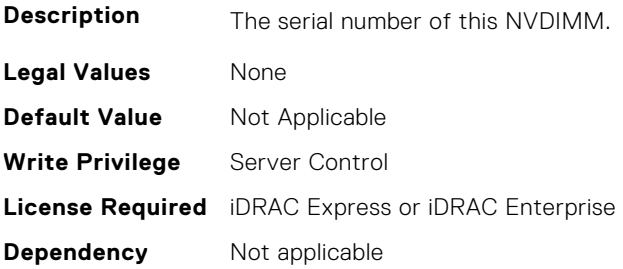

# **BIOS.MemSettings.SerialNumber10 (Read or Write)**

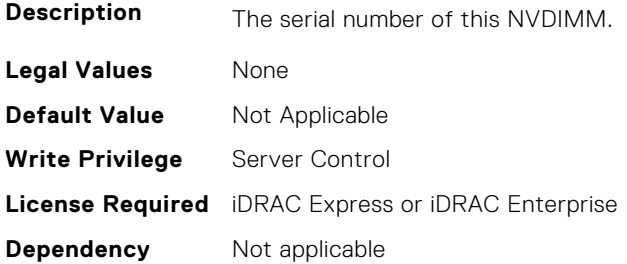

# **BIOS.MemSettings.SerialNumber11 (Read or Write)**

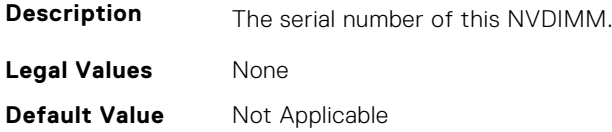

**Write Privilege** Server Control **License Required** iDRAC Express or iDRAC Enterprise **Dependency** Not applicable

#### **BIOS.MemSettings.SerialNumber12 (Read or Write)**

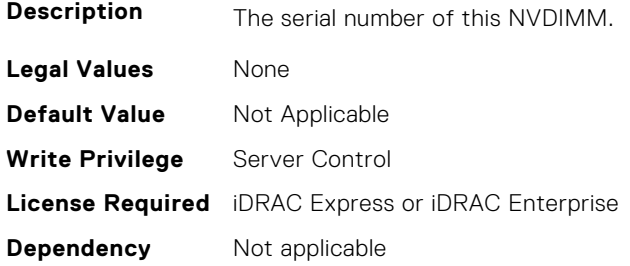

# **BIOS.MemSettings.SerialNumber13 (Read or Write)**

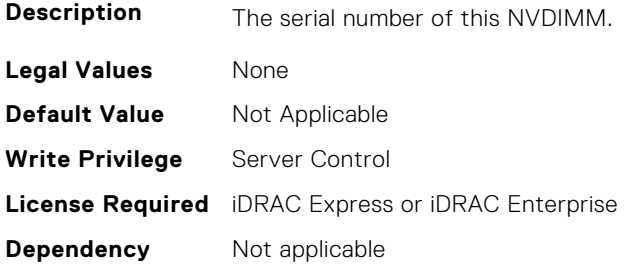

#### **BIOS.MemSettings.SerialNumber14 (Read or Write)**

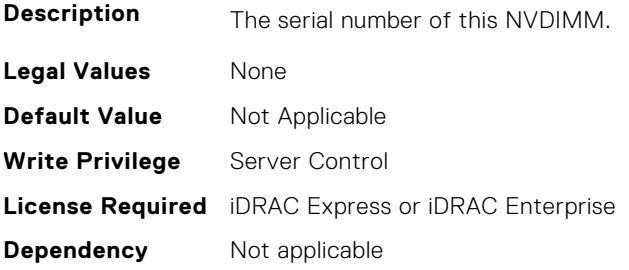

# **BIOS.MemSettings.SerialNumber15 (Read or Write)**

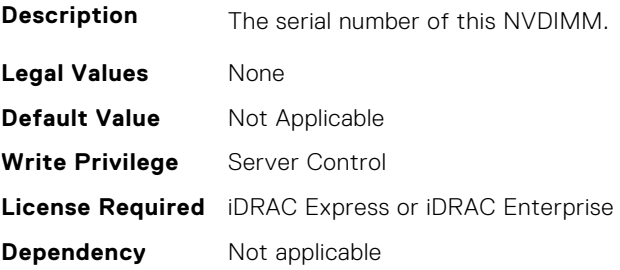

# **BIOS.MemSettings.SerialNumber16 (Read or Write)**

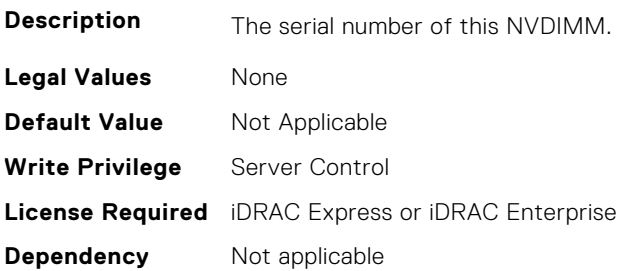

# **BIOS.MemSettings.SerialNumber17 (Read or Write)**

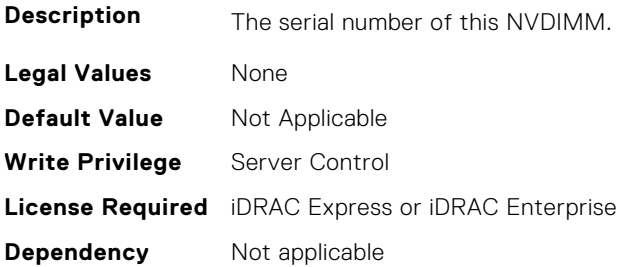

#### **BIOS.MemSettings.SerialNumber18 (Read or Write)**

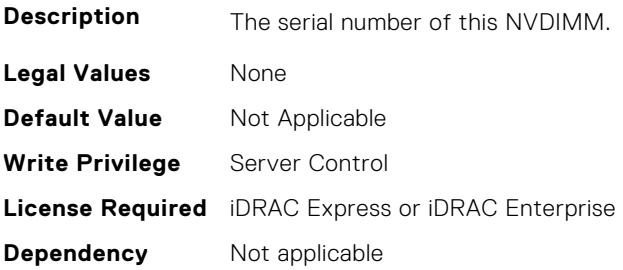

# **BIOS.MemSettings.SerialNumber19 (Read or Write)**

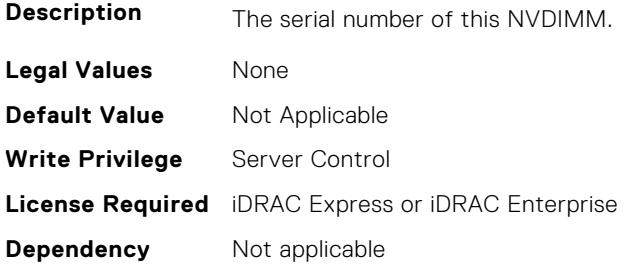

# **BIOS.MemSettings.SerialNumber20 (Read or Write)**

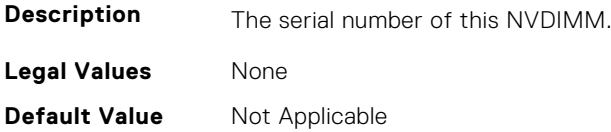

**Write Privilege** Server Control **License Required** iDRAC Express or iDRAC Enterprise **Dependency** Not applicable

#### **BIOS.MemSettings.SerialNumber21 (Read or Write)**

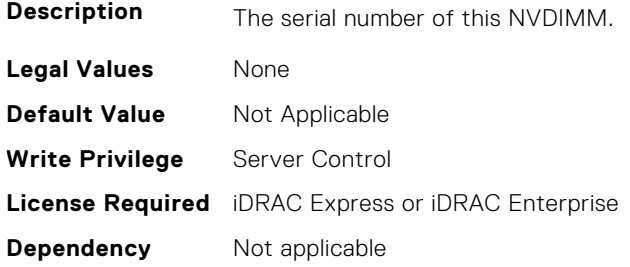

# **BIOS.MemSettings.SerialNumber22 (Read or Write)**

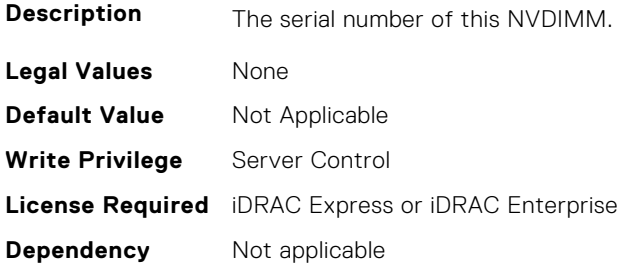

#### **BIOS.MemSettings.SerialNumber23 (Read or Write)**

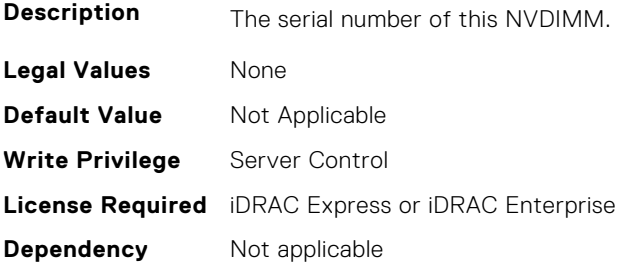

# **BIOS.MemSettings.SnoopFilter (Read or Write)**

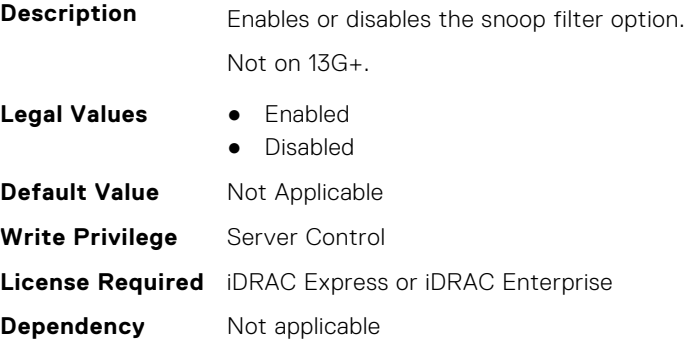

# **BIOS.MemSettings.SnoopMode (Read or Write)**

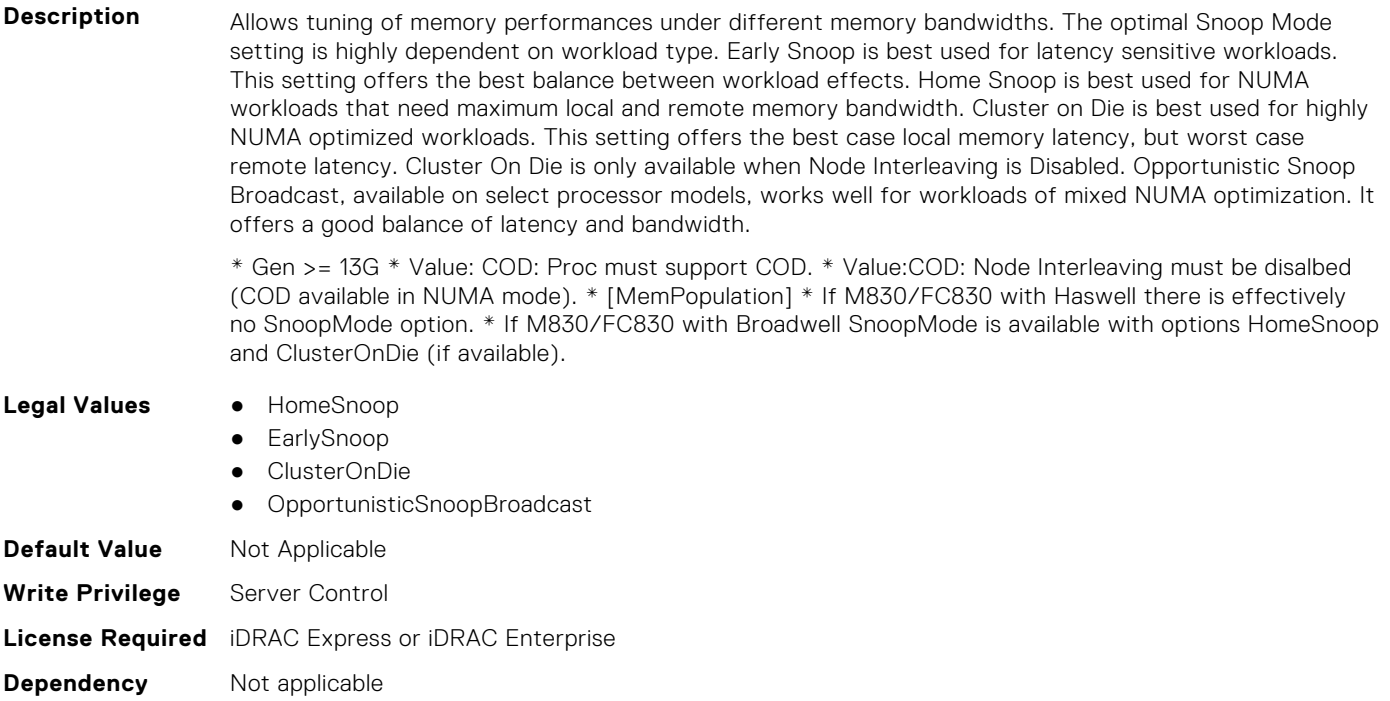

#### **BIOS.MemSettings.SocketID0 (Read or Write)**

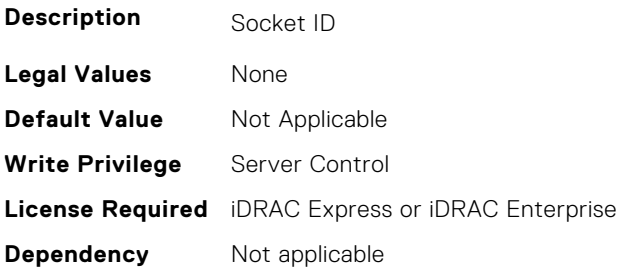

## **BIOS.MemSettings.SocketID1 (Read or Write)**

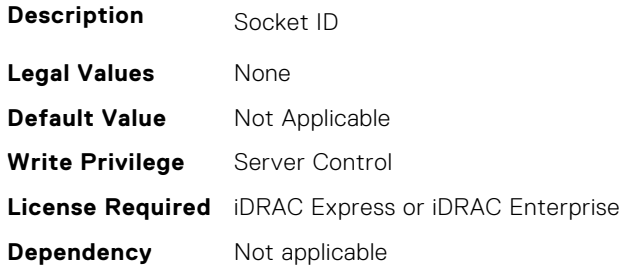

# **BIOS.MemSettings.SocketID2 (Read or Write)**

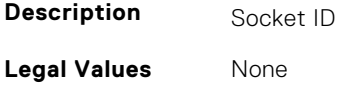

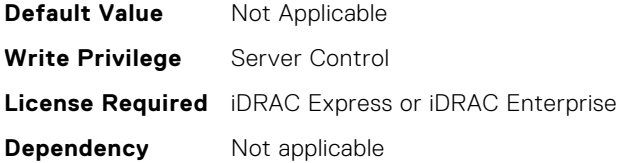

# **BIOS.MemSettings.SocketID3 (Read or Write)**

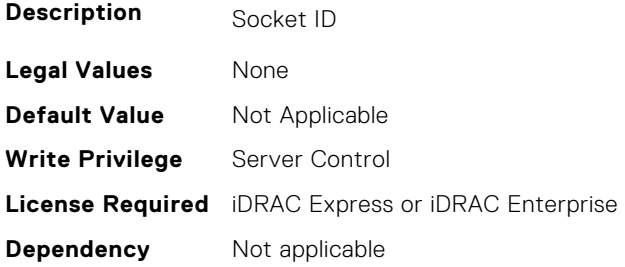

# **BIOS.MemSettings.SpeedMHz00 (Read or Write)**

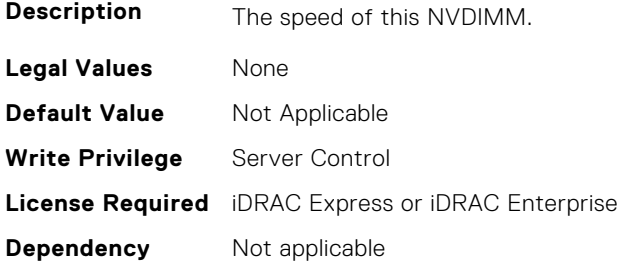

# **BIOS.MemSettings.SpeedMHz01 (Read or Write)**

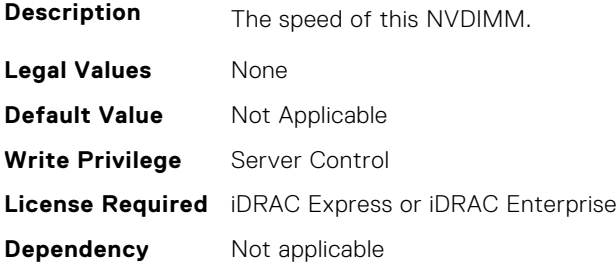

# **BIOS.MemSettings.SpeedMHz02 (Read or Write)**

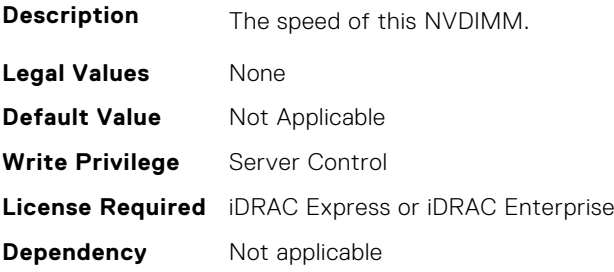

# **BIOS.MemSettings.SpeedMHz03 (Read or Write)**

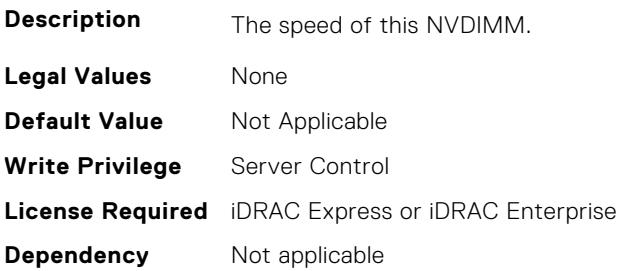

# **BIOS.MemSettings.SpeedMHz04 (Read or Write)**

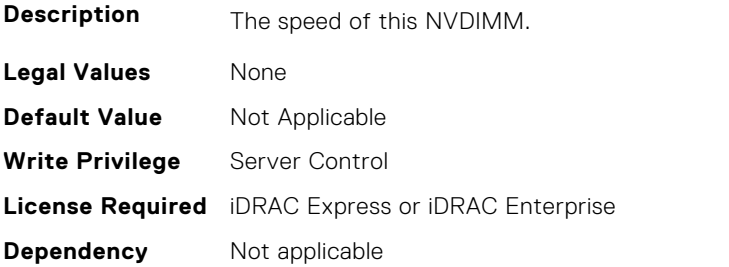

# **BIOS.MemSettings.SpeedMHz05 (Read or Write)**

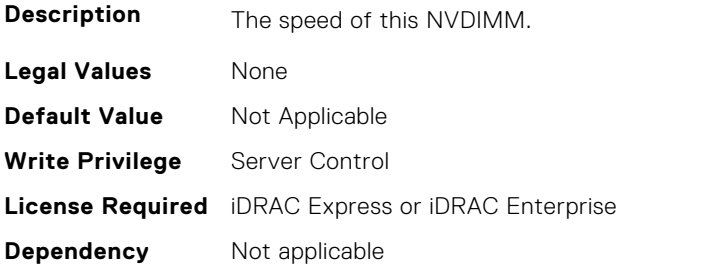

# **BIOS.MemSettings.SpeedMHz06 (Read or Write)**

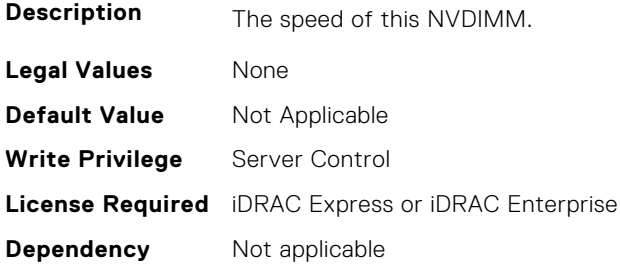

# **BIOS.MemSettings.SpeedMHz07 (Read or Write)**

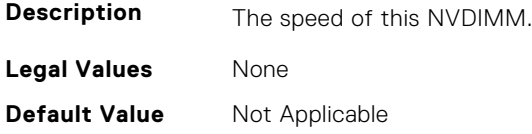

**Write Privilege** Server Control **License Required** iDRAC Express or iDRAC Enterprise **Dependency** Not applicable

#### **BIOS.MemSettings.SpeedMHz08 (Read or Write)**

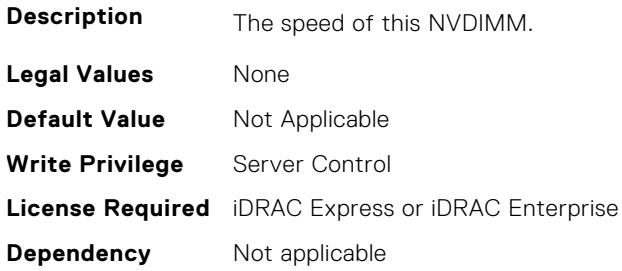

# **BIOS.MemSettings.SpeedMHz09 (Read or Write)**

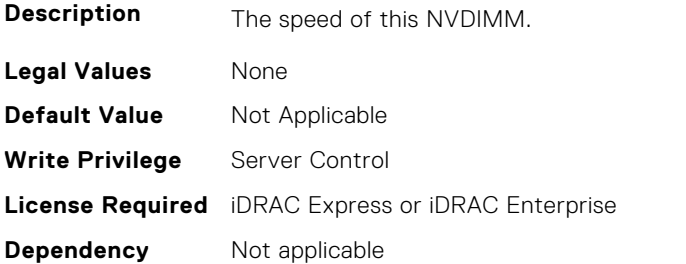

# **BIOS.MemSettings.SpeedMHz10 (Read or Write)**

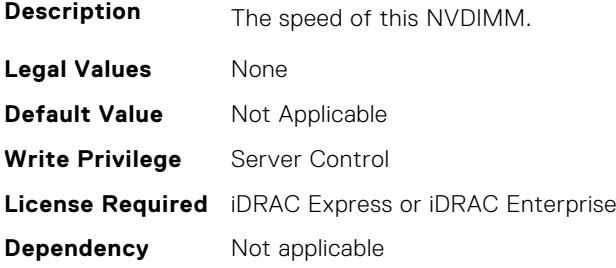

# **BIOS.MemSettings.SpeedMHz11 (Read or Write)**

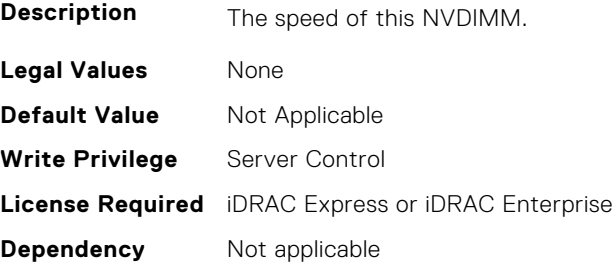

# **BIOS.MemSettings.SpeedMHz12 (Read or Write)**

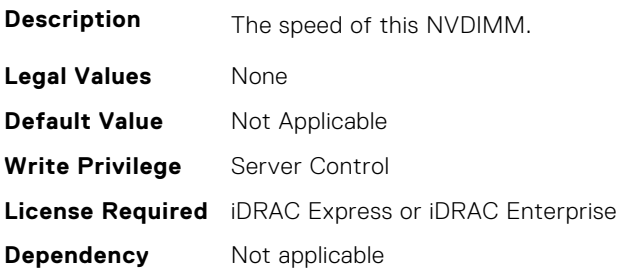

# **BIOS.MemSettings.SpeedMHz13 (Read or Write)**

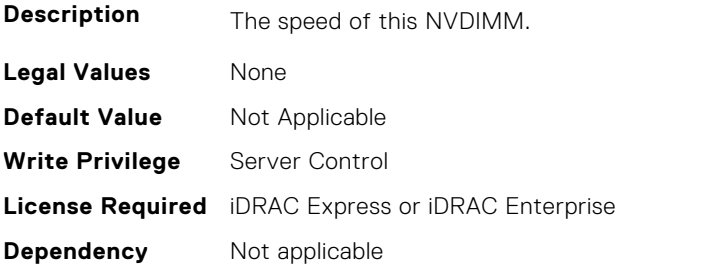

# **BIOS.MemSettings.SpeedMHz14 (Read or Write)**

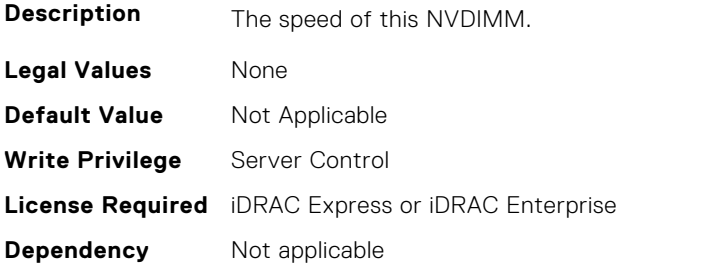

# **BIOS.MemSettings.SpeedMHz15 (Read or Write)**

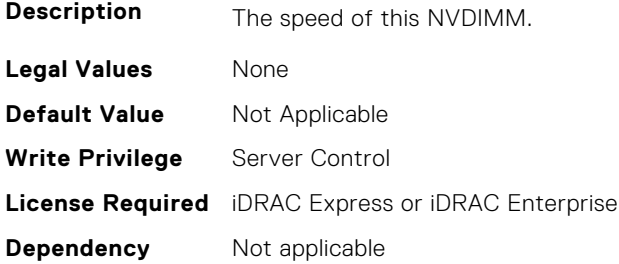

# **BIOS.MemSettings.SpeedMHz16 (Read or Write)**

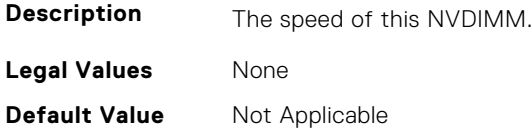

**Write Privilege** Server Control **License Required** iDRAC Express or iDRAC Enterprise **Dependency** Not applicable

# **BIOS.MemSettings.SpeedMHz17 (Read or Write)**

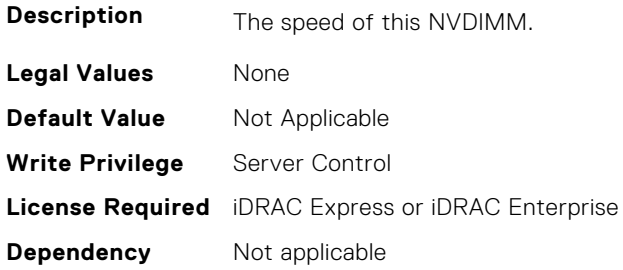

# **BIOS.MemSettings.SpeedMHz18 (Read or Write)**

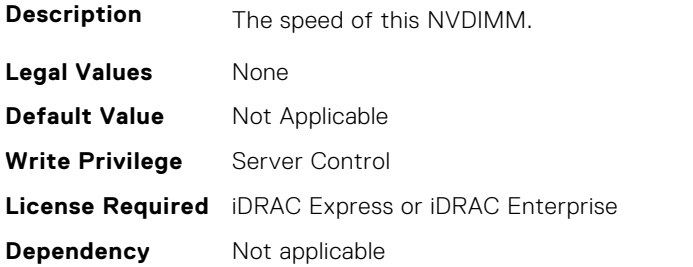

# **BIOS.MemSettings.SpeedMHz19 (Read or Write)**

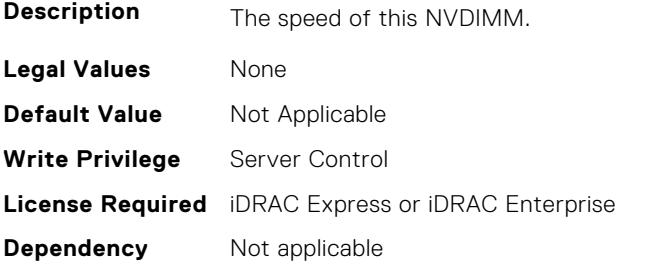

# **BIOS.MemSettings.SpeedMHz20 (Read or Write)**

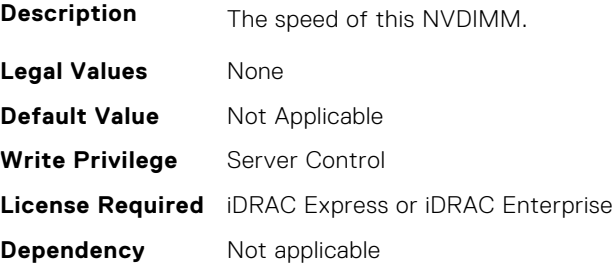

# **BIOS.MemSettings.SpeedMHz21 (Read or Write)**

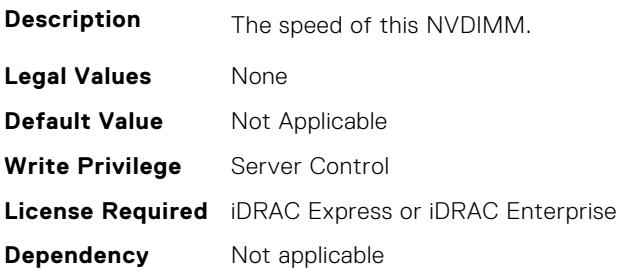

# **BIOS.MemSettings.SpeedMHz22 (Read or Write)**

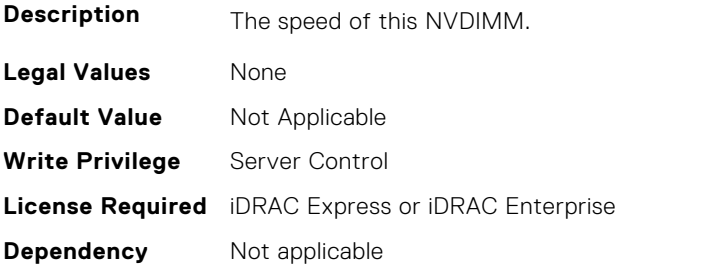

# **BIOS.MemSettings.SpeedMHz23 (Read or Write)**

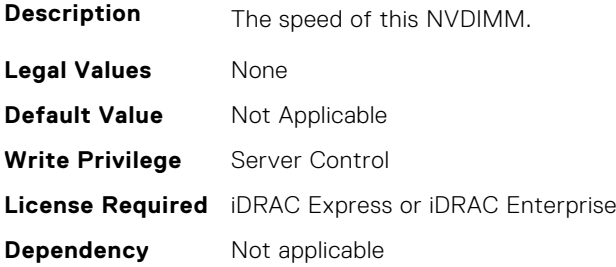

# **BIOS.MemSettings.SysMemSize (Read or Write)**

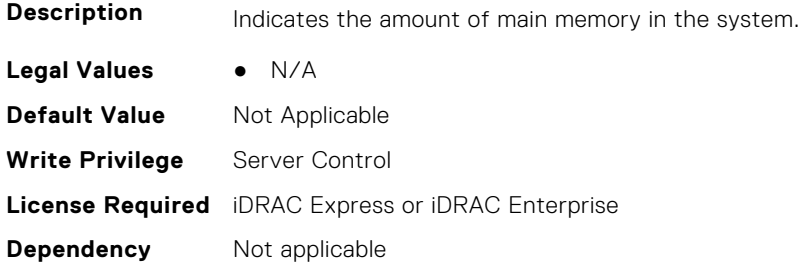

# **BIOS.MemSettings.SysMemSpeed (Read or Write)**

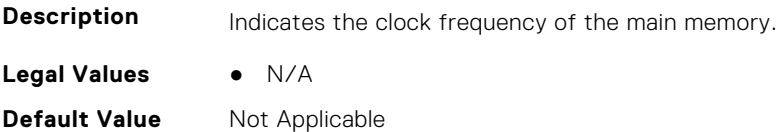

**Write Privilege** Server Control **License Required** iDRAC Express or iDRAC Enterprise **Dependency** Not applicable

#### **BIOS.MemSettings.SysMemType (Read or Write)**

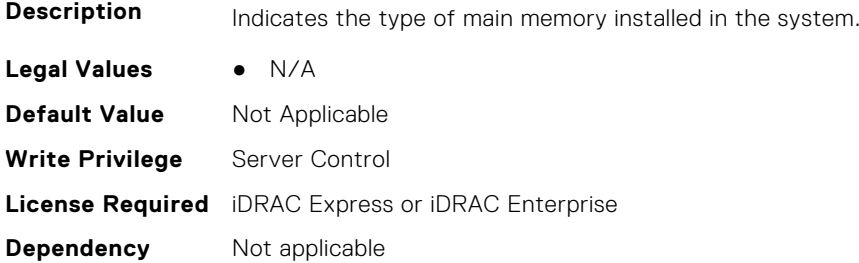

# **BIOS.MemSettings.SysMemVolt (Read or Write)**

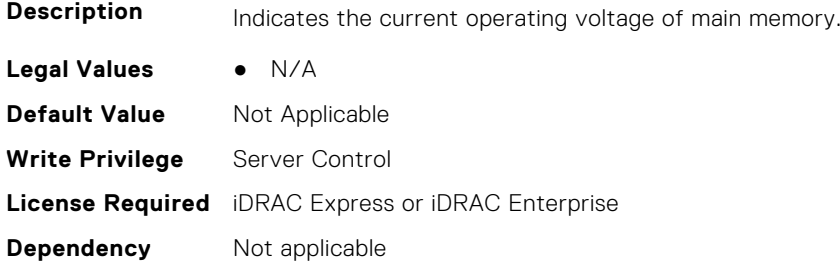

# **BIOS.MemSettings.SystemMemoryModel (Read or Write)**

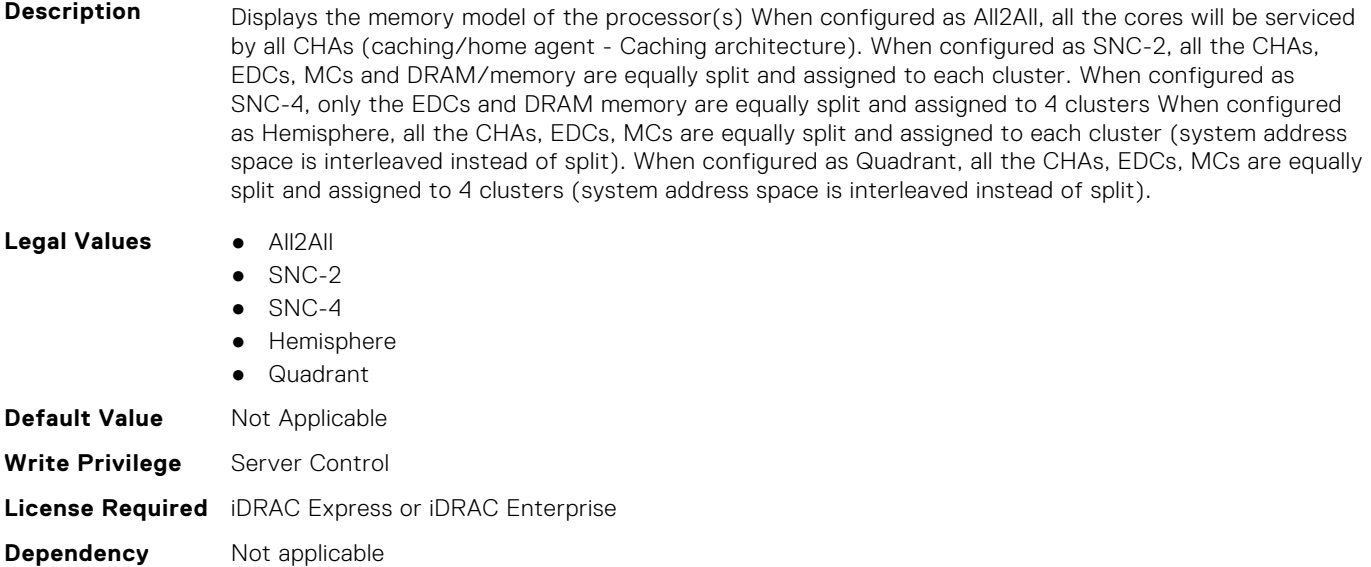

# **BIOS.MemSettings.UnconfiguredCapacity (Read or Write)**

**Description** Total NVDIMM size that is unconfigured in the system.

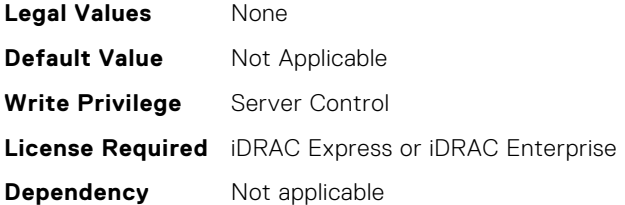

#### **BIOS.MemSettings.VideoMem (Read or Write)**

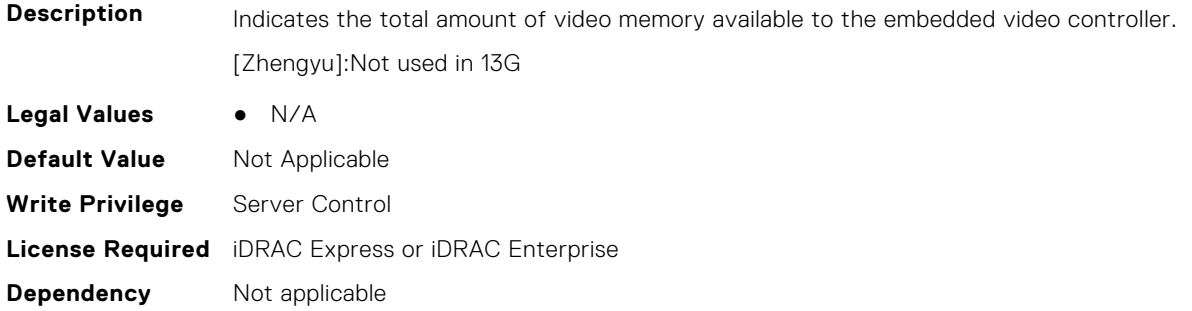

# **BIOS.MiscSettings**

To manage the miscellaneous objects settings, use the object in this group.

# **BIOS.MiscSettings.AssetTag (Read or Write)**

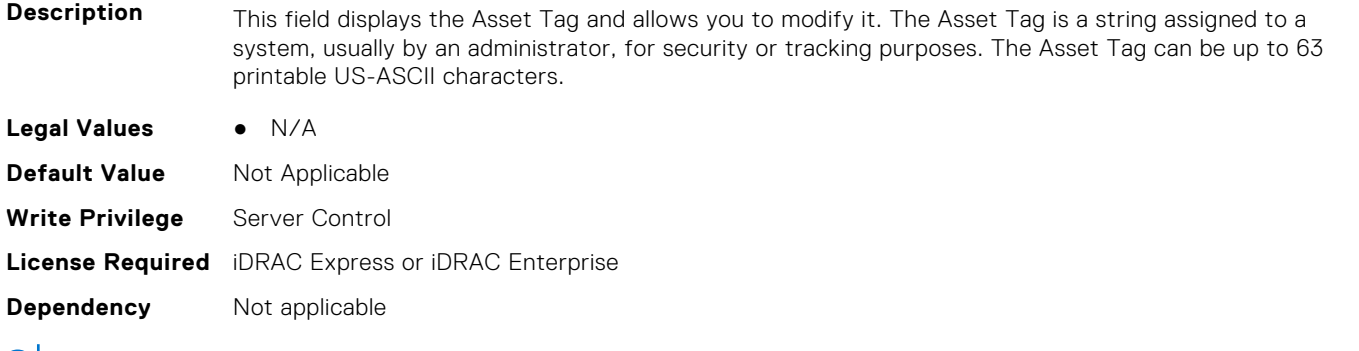

(i) NOTE: Using XML escape symbols such as  $\< 1$ t; or  $\> g$ t; or  $\> g$  as AssetTag or as a substring in the AssetTag will be configured as regular characters that they represent.

# **BIOS.MiscSettings.CapsuleFirmwareUpdate (Read or Write)**

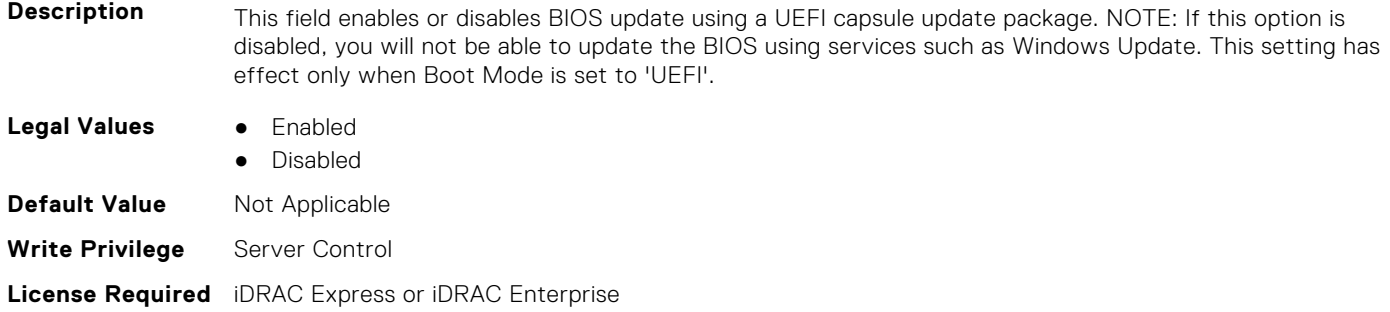

**Dependency** Not applicable

# **BIOS.MiscSettings.DellWyseP25BIOSAccess (Read or Write)**

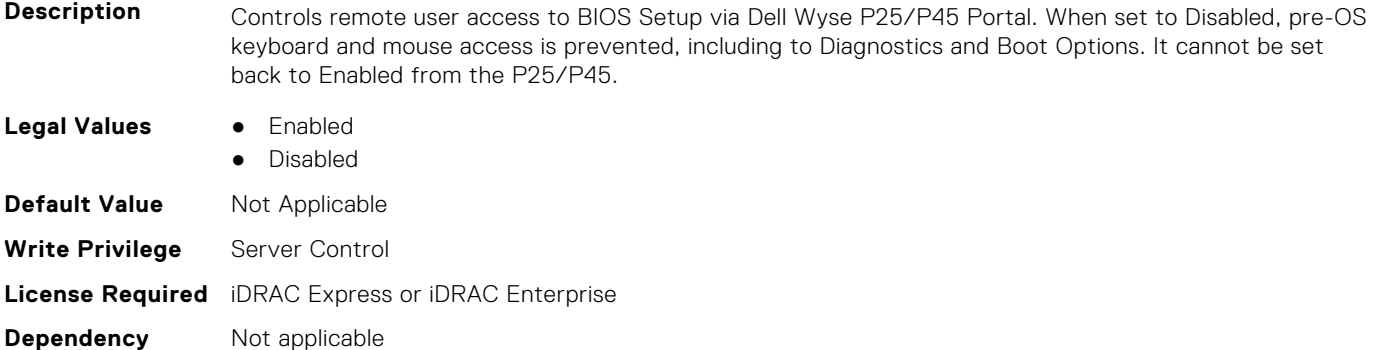

## **BIOS.MiscSettings.ErrPrompt (Read or Write)**

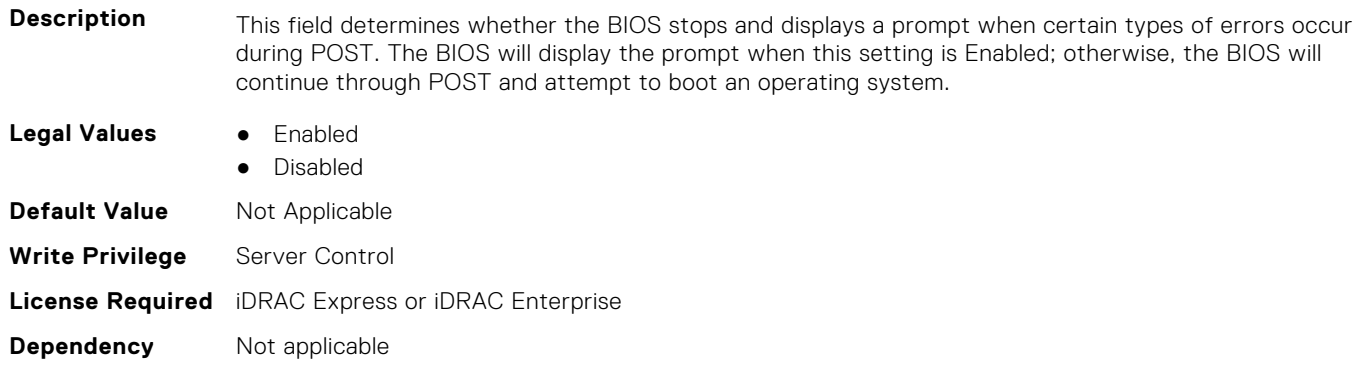

#### **BIOS.MiscSettings.ForceInt10 (Read or Write)**

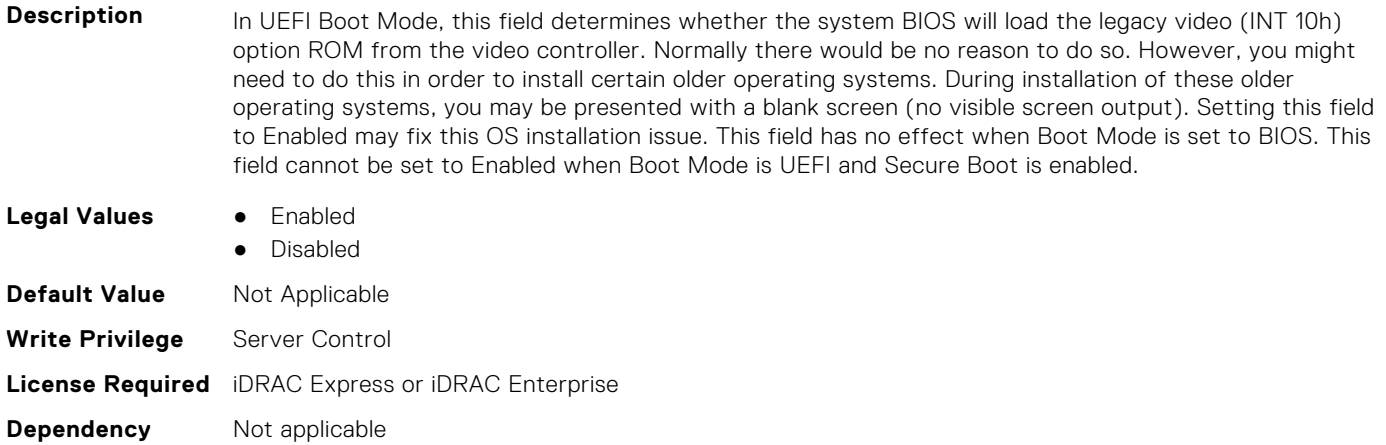

# **BIOS.MiscSettings.InSystemCharacterization (Read or Write)**

**Description** When enabled, In-System Characterization (ISC) executes during POST upon detecting relevant change(s) in system configuration to optimize system power and performance. ISC takes about 20 seconds to execute, and system reset is required for ISC results to be applied. The Enabled - No Reboot option executes ISC and continues without applying ISC results until the next time system reset occurs. The Enabled option executes ISC and forces an immediate system reset so that ISC results can be applied right away. It takes the system longer to be ready due to the forced system reset. When disabled, ISC will not execute.

R530, R530XD, R430, T430, R330, T330, R230, and T130 do not support ISC.

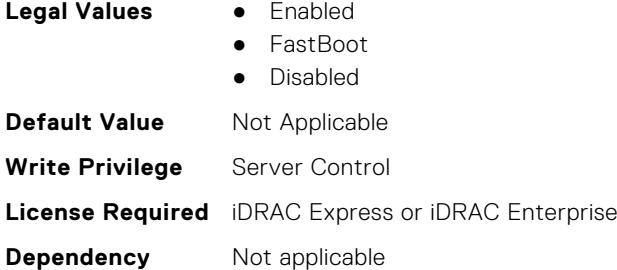

#### **BIOS.MiscSettings.MiscSettings (Read or Write)**

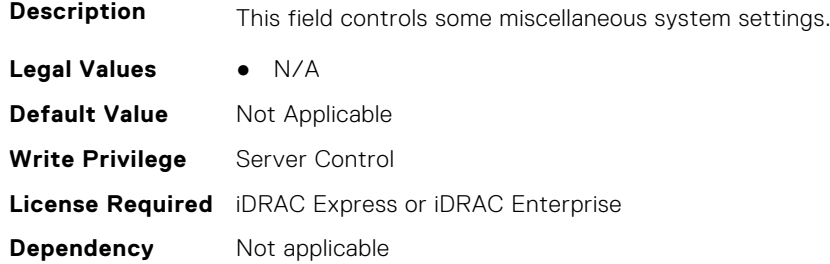

#### **BIOS.MiscSettings.NumLock (Read or Write)**

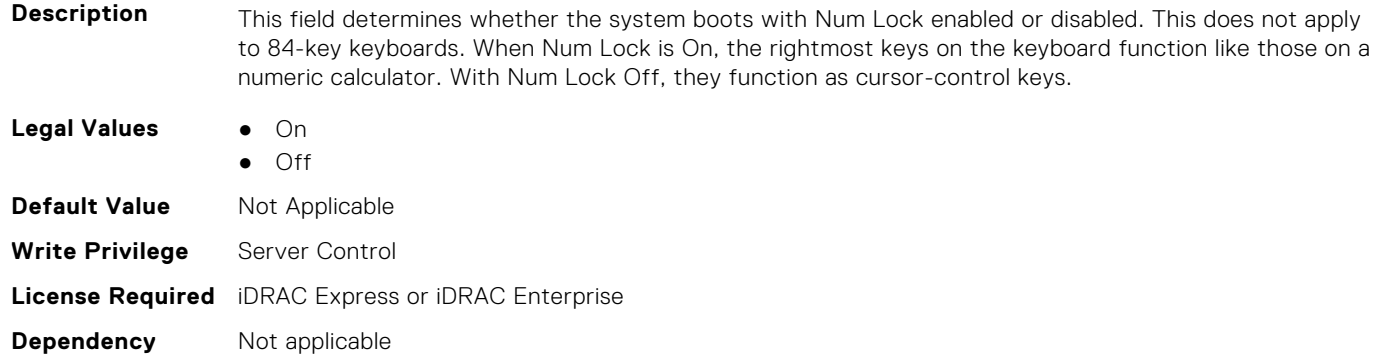

#### **BIOS.MiscSettings.PowerCycleRequest (Read or Write)**

**Description** This feature allows you to mimic a one-time AC power cycle. You will rarely need to use this feature. You may be directed to use it by Dell support. This feature is usually set to None. When you change it to Virtual AC, the system will do its best to mimic a temporary removal of AC power from the system (the AC Power Recovery feature will not be triggered by this action). The effect of this action is that some of the hardware components of the system that are always powered on when AC is present (even when the system appears to be off) will be reset. Using this feature is much more convenient than having to physically remove and reinsert the AC power cord, which would then trigger the AC Power Recovery feature when the cord was reinserted.

**Legal Values** ● None

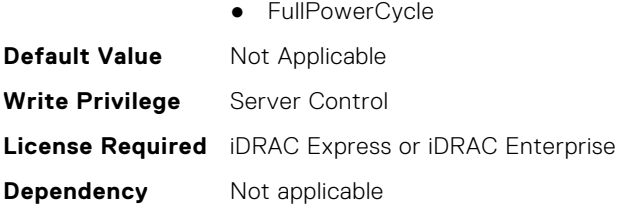

# **BIOS.MiscSettings.ReportKbdErr (Read or Write)**

**Description** This field sets whether keyboard-related error messages are reported at system startup. **Legal Values** ● Report

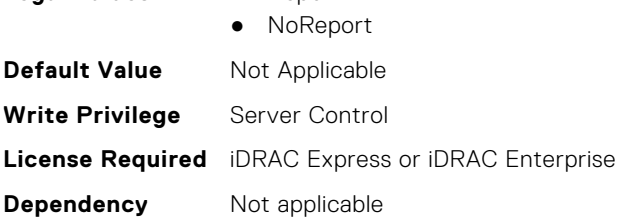

# **BIOS.MiscSettings.SysMgmtNVByte1 (Read or Write)**

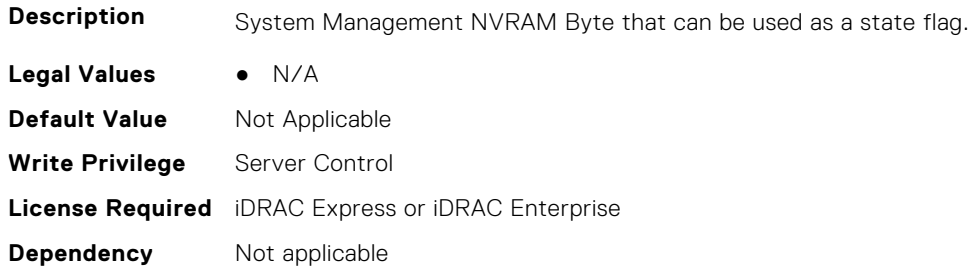

# **BIOS.MiscSettings.SysMgmtNVByte2 (Read or Write)**

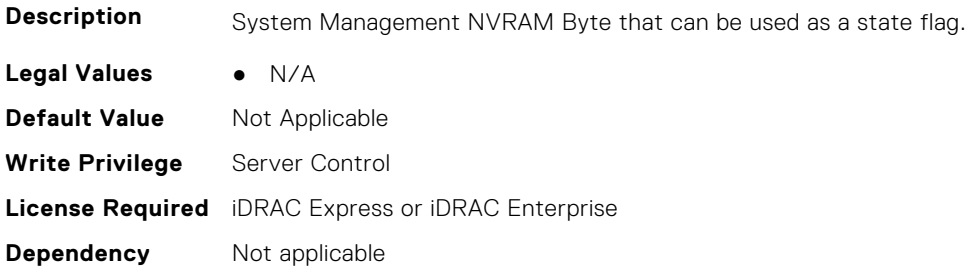

#### **BIOS.MiscSettings.SystemUefiShell (Read or Write)**

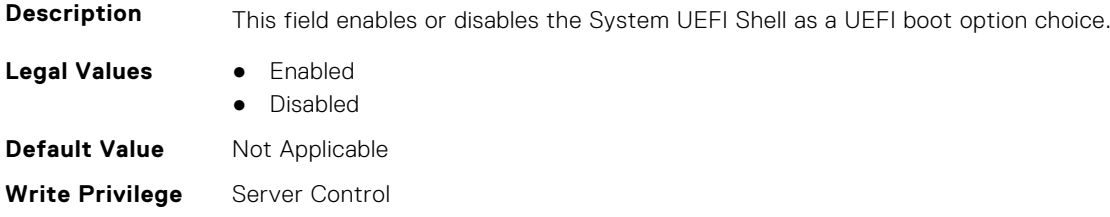

# **BIOS.NetworkSettings**

This group contains the attributes that provides details about BIOS. NetworkSettings.

# **BIOS.NetworkSettings.AdditionalPxeDevices (Read or Write)**

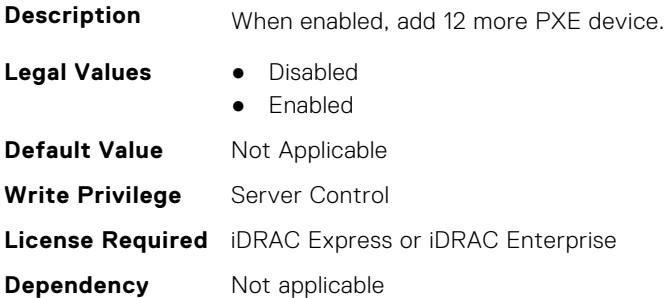

#### **BIOS.NetworkSettings.HttpDev1EnDis (Read or Write)**

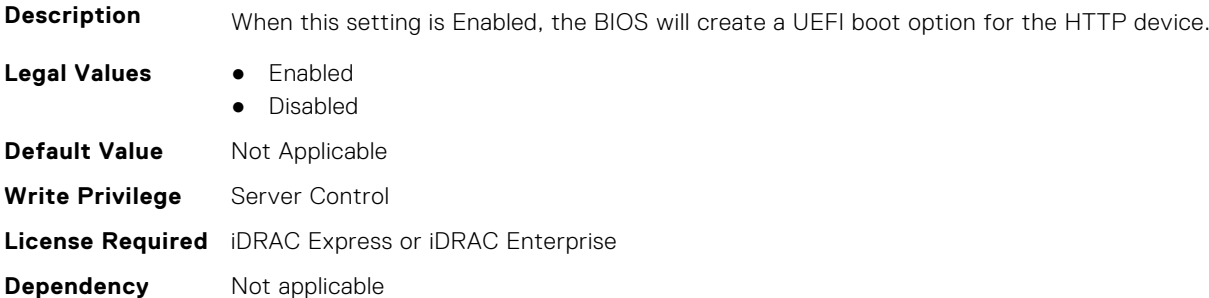

#### **BIOS.NetworkSettings.HttpDev1SettingsRef (Read or Write)**

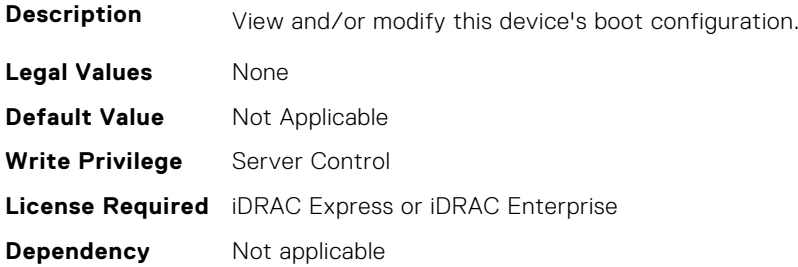

# **BIOS.NetworkSettings.HttpDev2EnDis (Read or Write)**

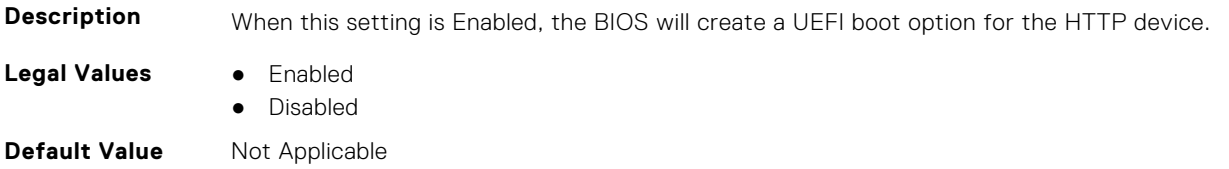

**Write Privilege** Server Control **License Required** iDRAC Express or iDRAC Enterprise **Dependency** Not applicable

#### **BIOS.NetworkSettings.HttpDev2SettingsRef (Read or Write)**

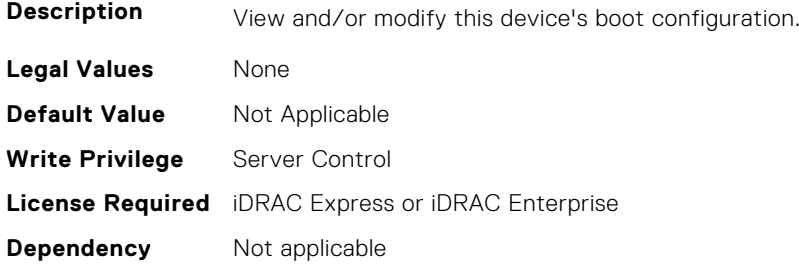

# **BIOS.NetworkSettings.HttpDev3EnDis (Read or Write)**

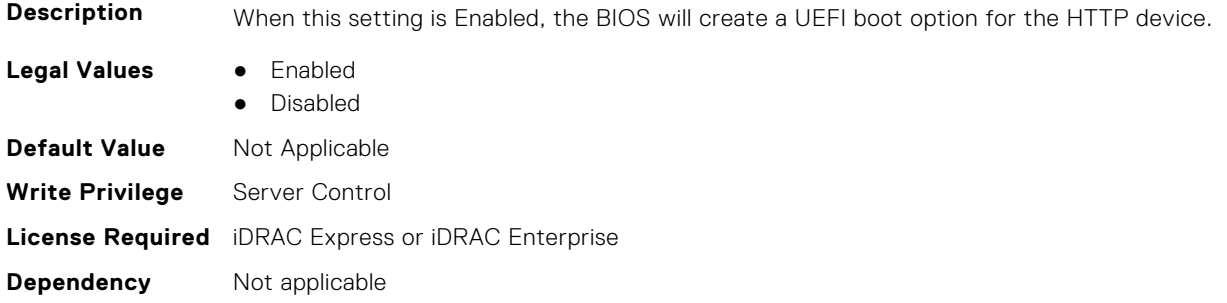

#### **BIOS.NetworkSettings.HttpDev3SettingsRef (Read or Write)**

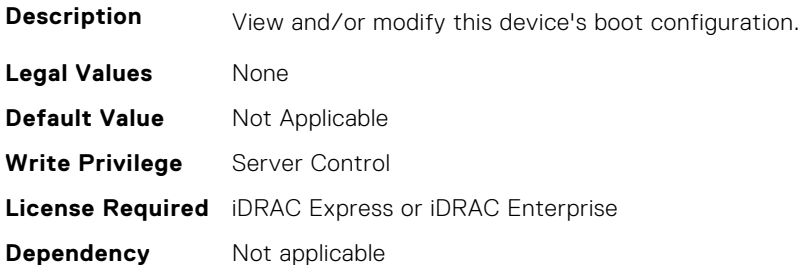

#### **BIOS.NetworkSettings.HttpDev4EnDis (Read or Write)**

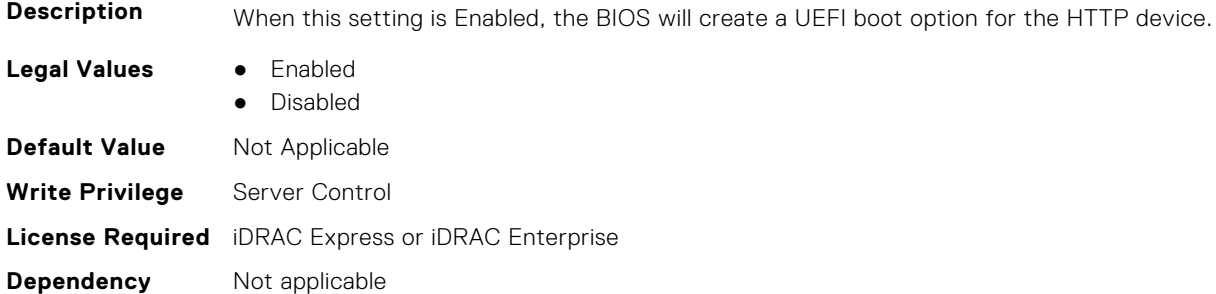

## **BIOS.NetworkSettings.HttpDev4SettingsRef (Read or Write)**

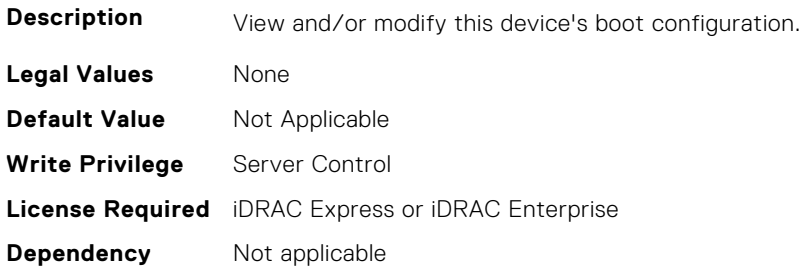

#### **BIOS.NetworkSettings.IscsiDev1EnDis (Read or Write)**

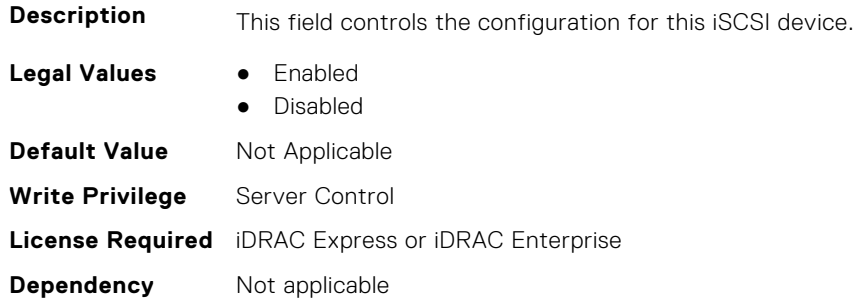

#### **BIOS.NetworkSettings.IscsiInitiatorName (Read or Write)**

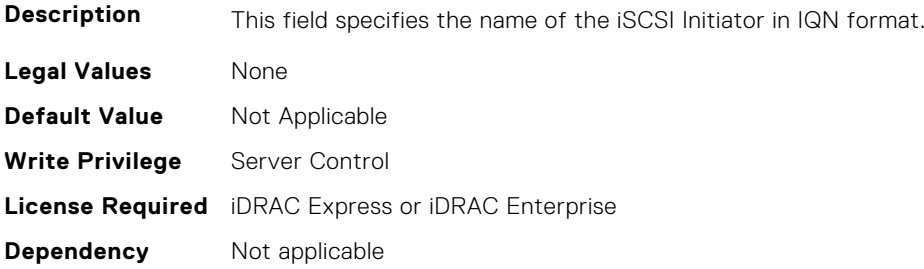

#### **BIOS.NetworkSettings.PxeDev1EnDis (Read or Write)**

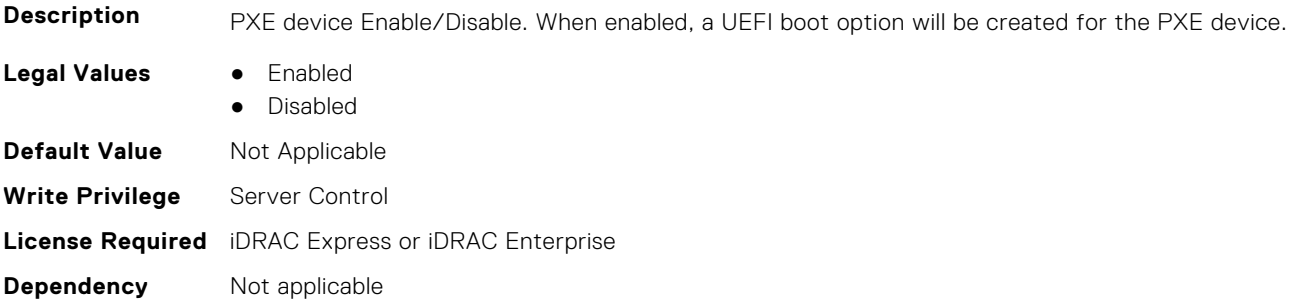

# **BIOS.NetworkSettings.PxeDev2EnDis (Read or Write)**

**Description** PXE device Enable/Disable. When enabled, a UEFI boot option will be created for the PXE device.

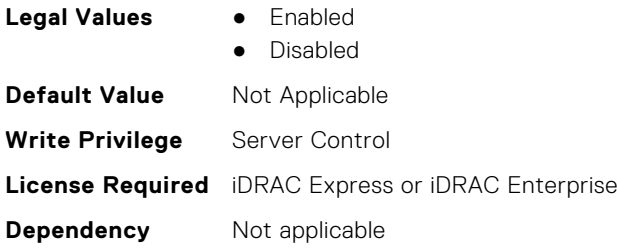

# **BIOS.NetworkSettings.PxeDev3EnDis (Read or Write)**

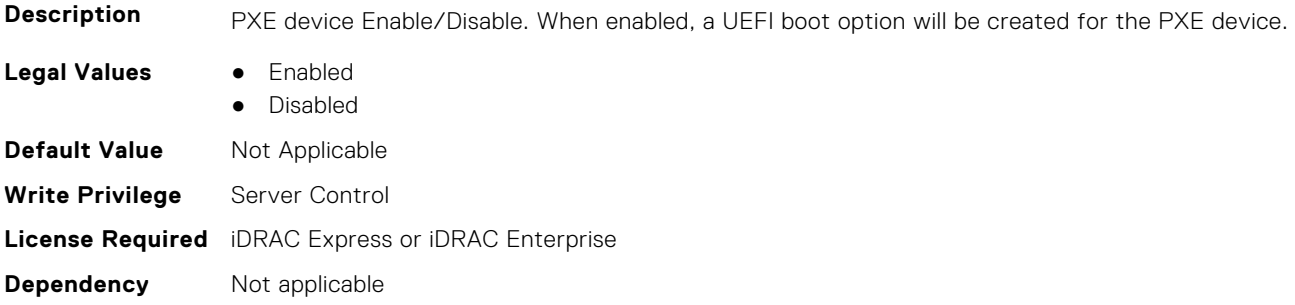

#### **BIOS.NetworkSettings.PxeDev4EnDis (Read or Write)**

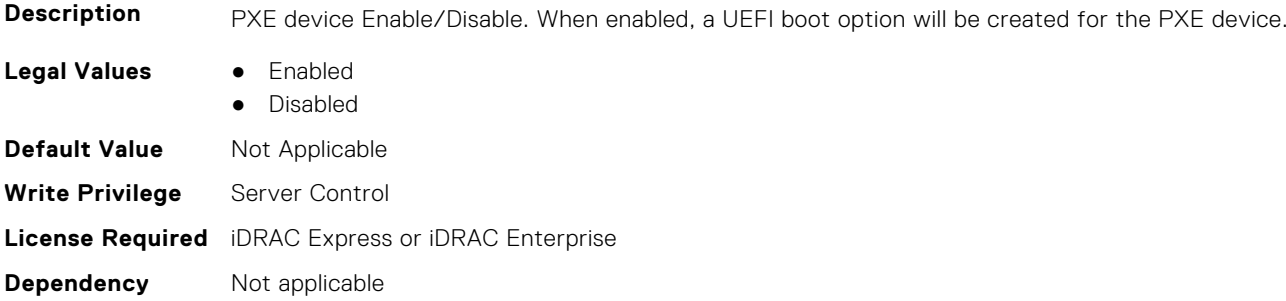

# **BIOS.NVMeSettings**

This group contains the attributes that provides details about BIOS.NVMeSettings.

# **BIOS.NvmeSettings.BiosNvmeDriver (Read or Write)**

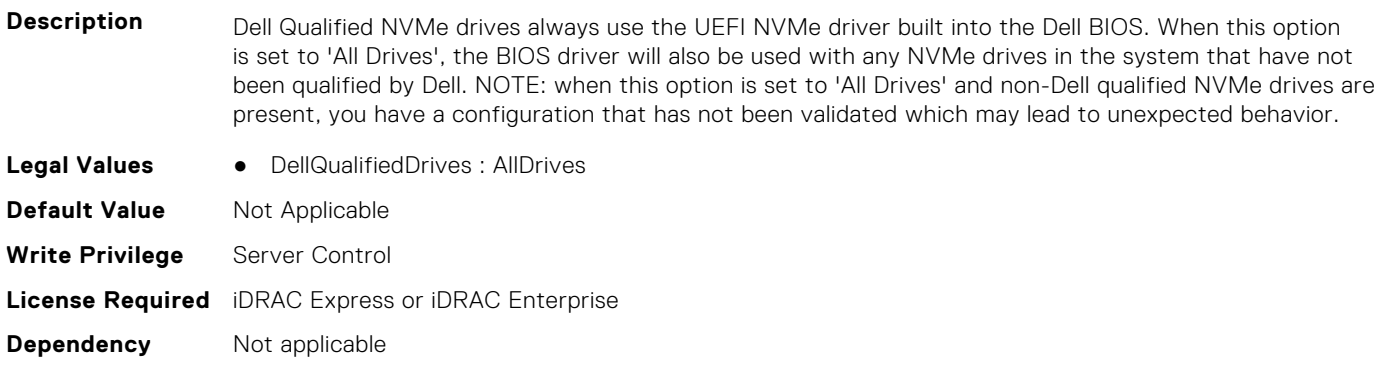

# **BIOS.NvmeSettings.NvmeMode (Read or Write)**

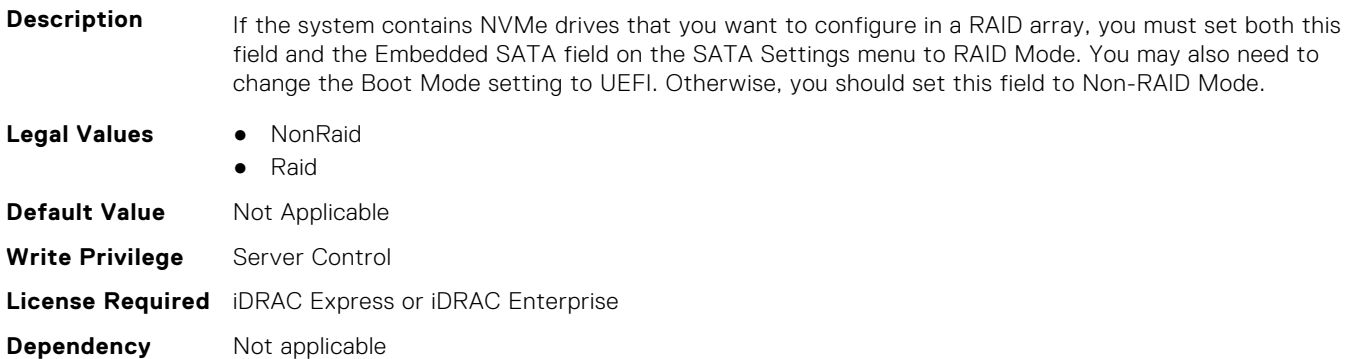

# **BIOS.NVMeSettings.NvmeSettings (Read or Write)**

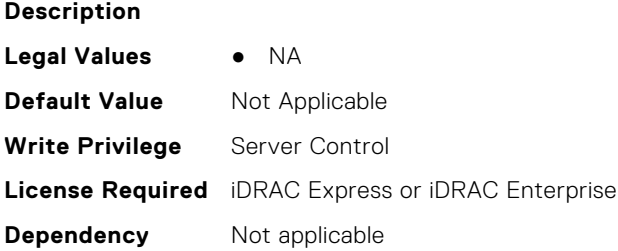

# **BIOS.NVMeSettings.NvmeSettingsRef (Read or Write)**

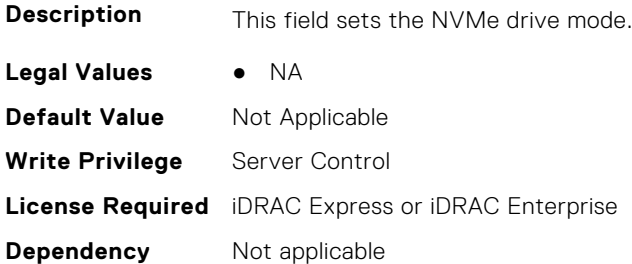

# **BIOS.OneTimeBoot**

You can manage the one time boot settings using the objects in this group.

# **BIOS.OneTimeBoot.OneTimeBiosBootSeq (Read or Write)**

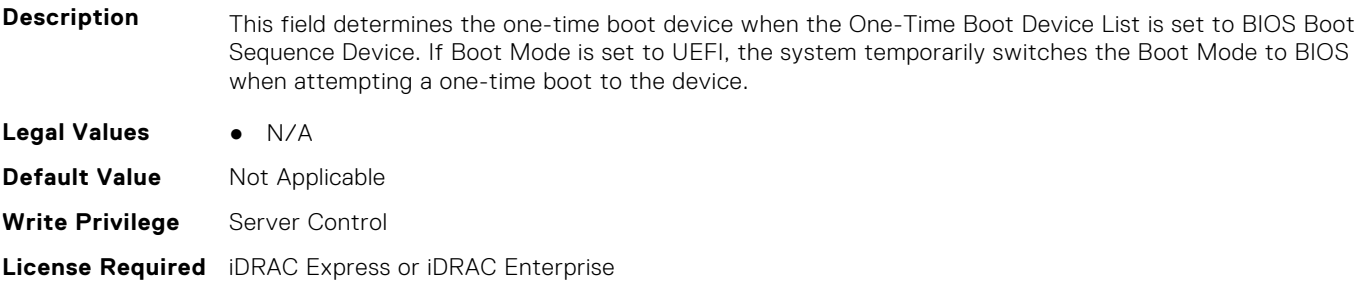

**Dependency** Not applicable

#### **BIOS.OneTimeBoot.OneTimeBoot (Read or Write)**

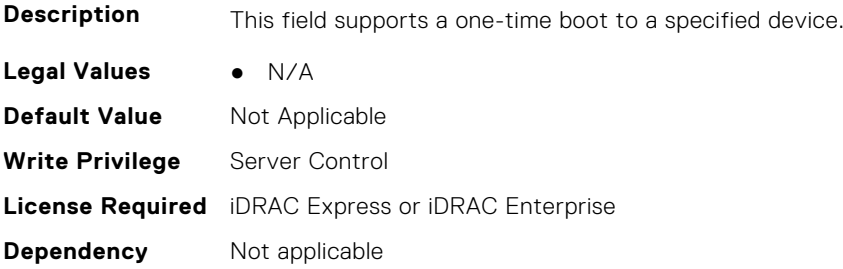

#### **BIOS.OneTimeBoot.OneTimeBootMode (Read or Write)**

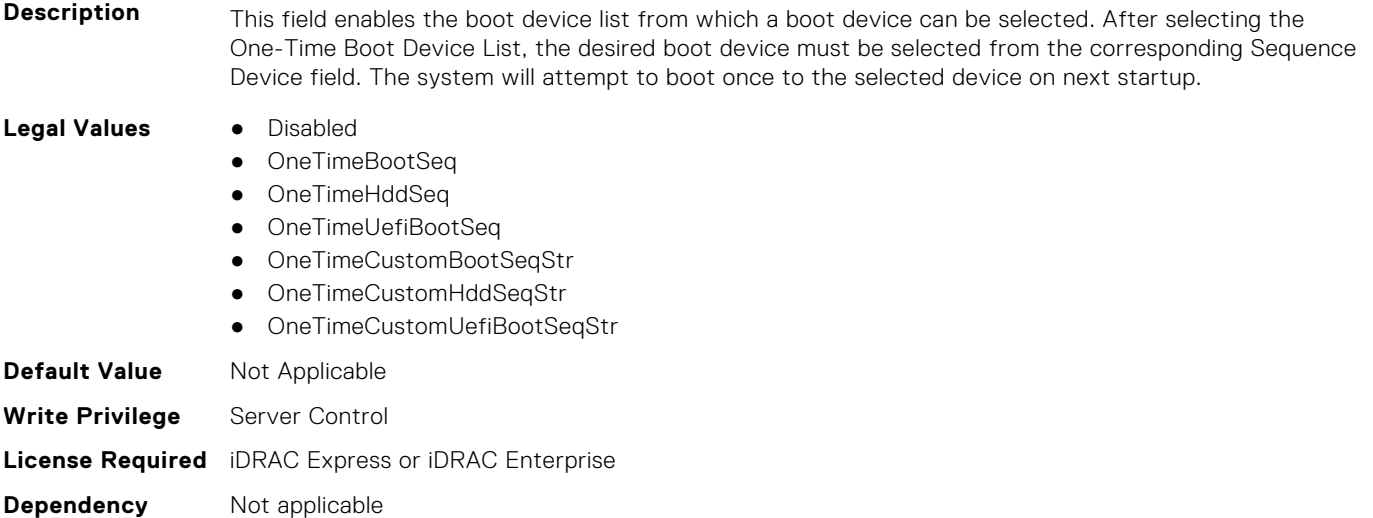

#### **BIOS.OneTimeBoot.OneTimeBootModeSeq (Read or Write)**

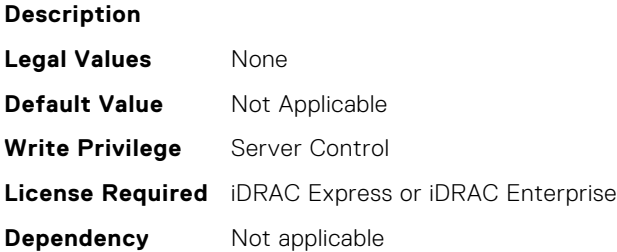

# **BIOS.OneTimeBoot.OneTimeBootSeqDev (Read or Write)**

- **Description** This field determines the one-time boot device when the One-Time Boot Device List is set to BIOS Boot Sequence Device. If Boot Mode is set to UEFI, the system temporarily switches the Boot Mode to BIOS when attempting a one-time boot to the device. **Legal Values** ● \*Dynamic\*
- 

**Default Value** Not Applicable
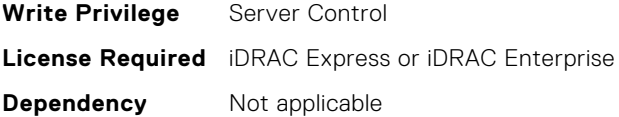

#### **BIOS.OneTimeBoot.OneTimeCustomBootStr (Read or Write)**

**Description** This field determines the one-time boot device when the One-Time Boot Device List is set to one of the Custom String options. The system may temporarily switch to the correct boot mode based on the One-Time Boot Device List setting. **Legal Values** ● N/A **Default Value** Not Applicable **Write Privilege** Server Control **License Required** iDRAC Express or iDRAC Enterprise **Dependency** Not applicable

#### **BIOS.OneTimeBoot.OneTimeHddSeq (Read or Write)**

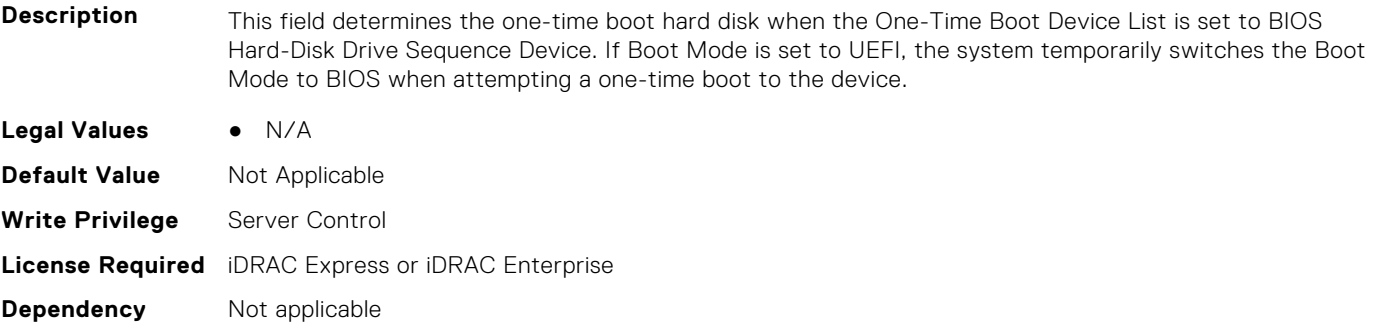

#### **BIOS.OneTimeBoot.OneTimeHddSeqDev (Read or Write)**

**Description** This field determines the one-time boot hard disk when the One-Time Boot Device List is set to BIOS Hard-Disk Drive Sequence Device. If Boot Mode is set to UEFI, the system temporarily switches the Boot Mode to BIOS when attempting a one-time boot to the device. **Legal Values** ● \*Dynamic\* **Default Value** Not Applicable **Write Privilege** Server Control **License Required** iDRAC Express or iDRAC Enterprise **Dependency** Not applicable

#### **BIOS.OneTimeBoot.OneTimeUefiBootPath (Read or Write)**

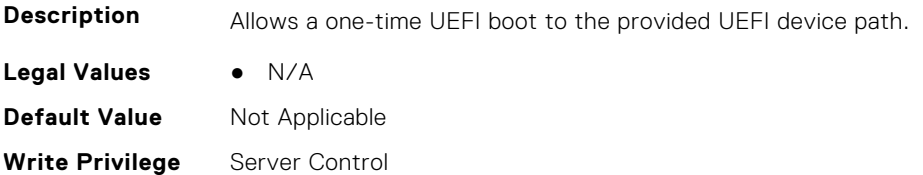

#### **BIOS.OneTimeBoot.OneTimeUefiBootSeq (Read or Write)**

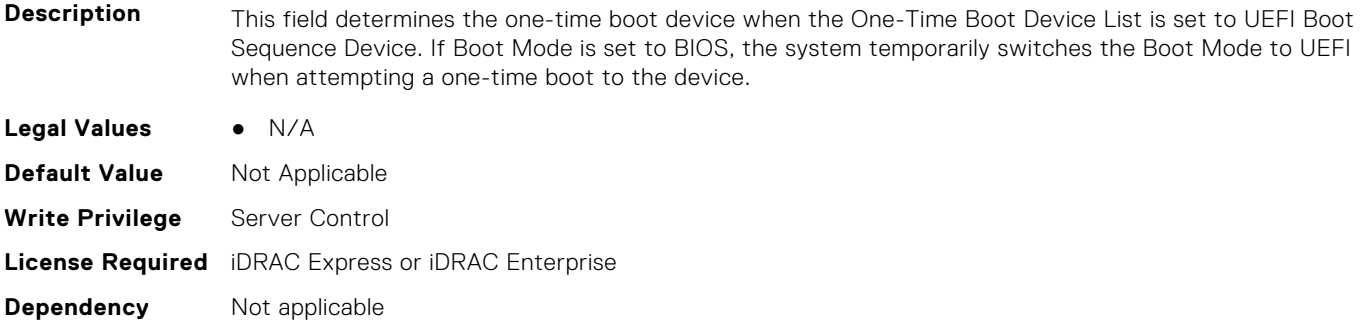

#### **BIOS.OneTimeBoot.OneTimeUefiBootSeqDev (Read or Write)**

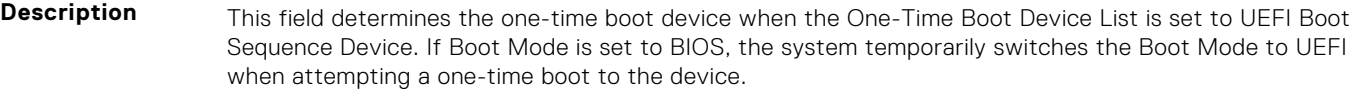

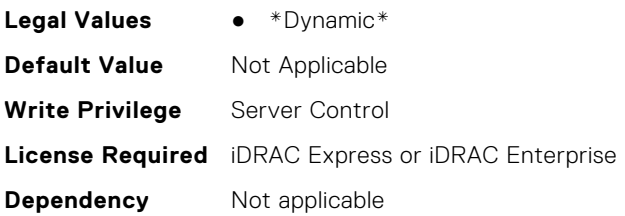

# **BIOS.ProcSettings**

To configure the processor settings, use the objects in this group.

#### **BIOS.ProcSettings.CcdCores (Read or Write)**

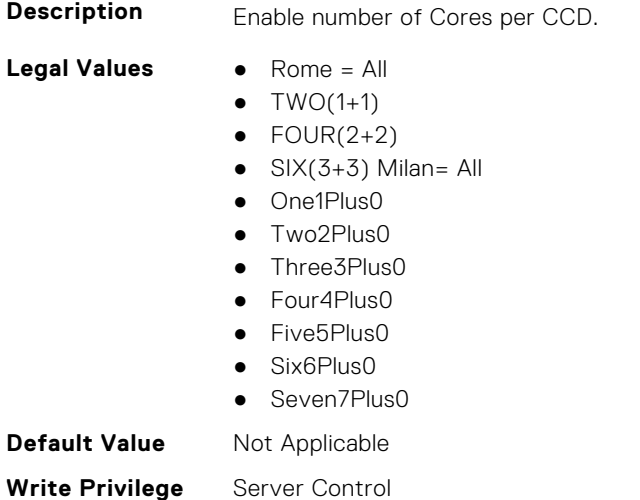

#### **BIOS.ProcSettings.CcxAsNumaDomain (Read or Write)**

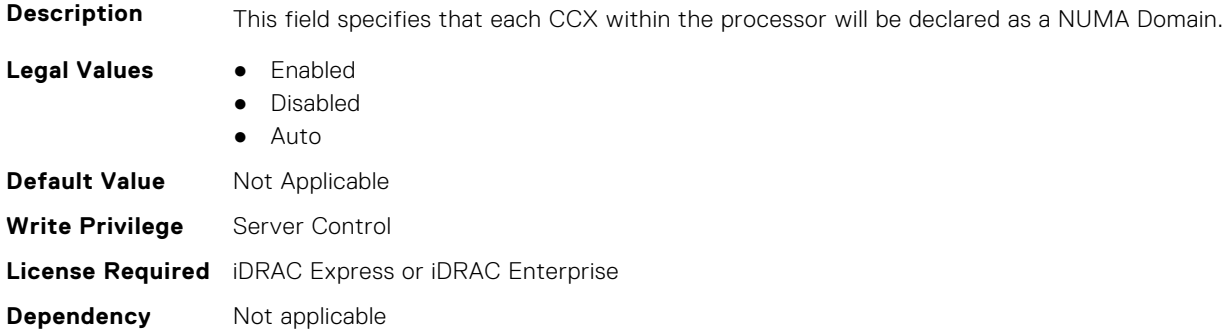

#### **BIOS.ProcSettings.ControlledTurbo (Read or Write)**

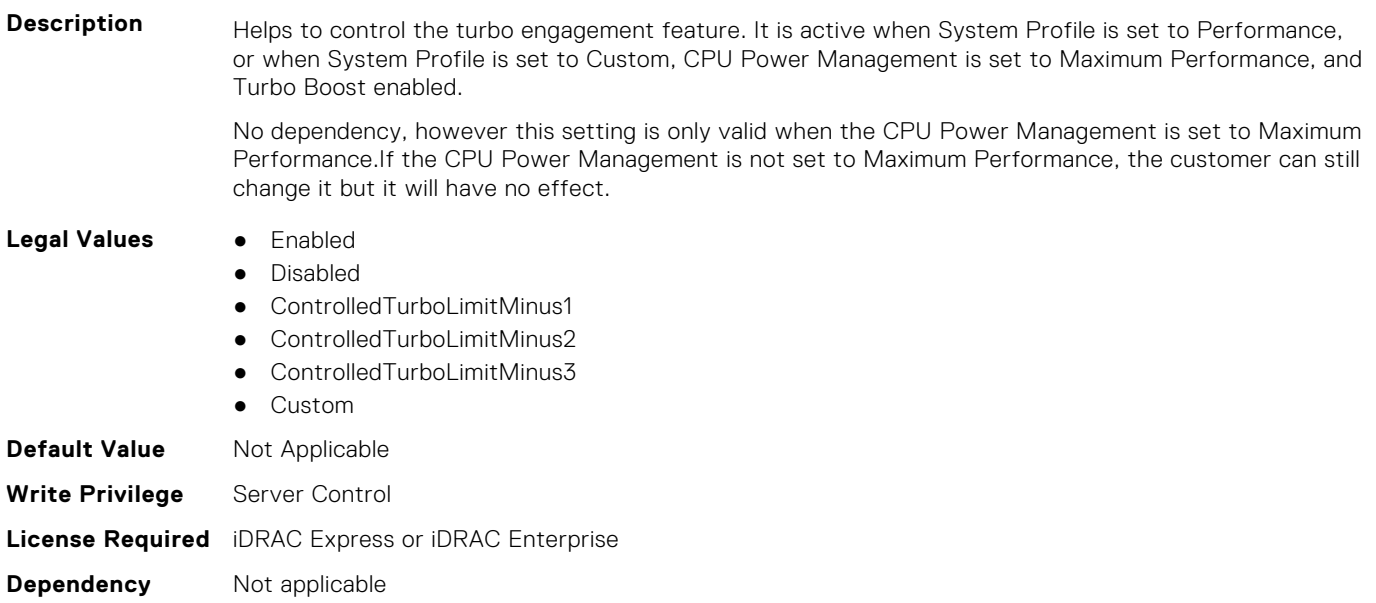

#### **BIOS.ProcSettings.ControlledTurboExtended (Read or Write)**

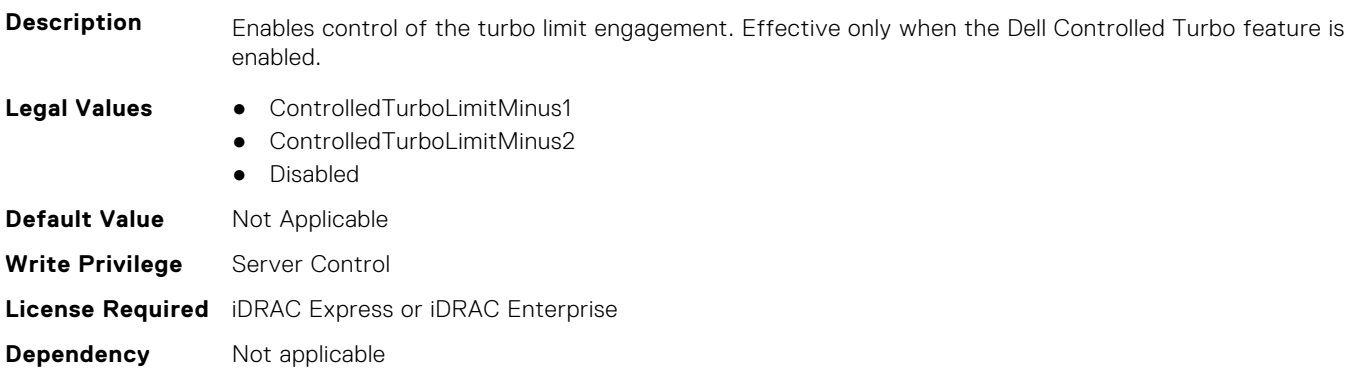

#### **BIOS.ProcSettings.ControlledTurboMinusBin (Read or Write)**

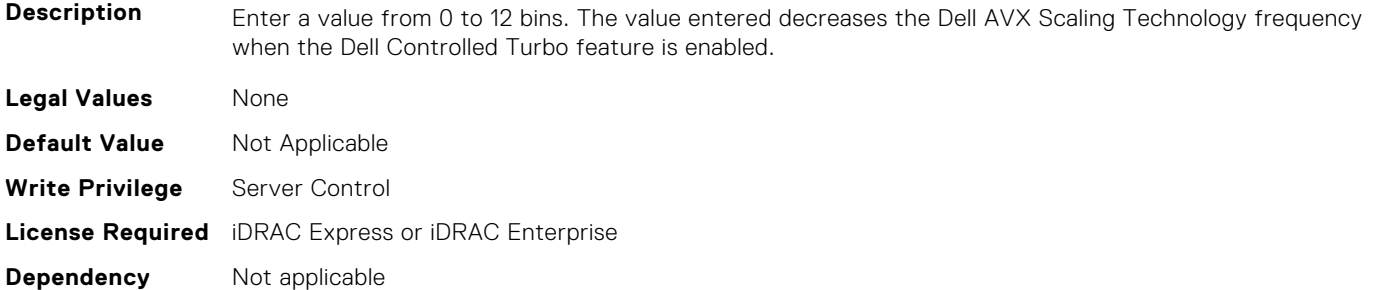

#### **BIOS.ProcSettings.CorePerfBoost (Read or Write)**

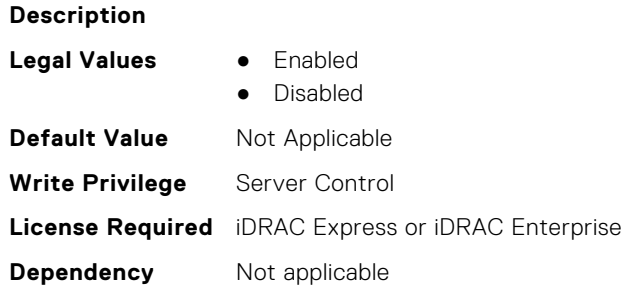

## **BIOS.ProcSettings.CpuFeatureErms (Read or Write)**

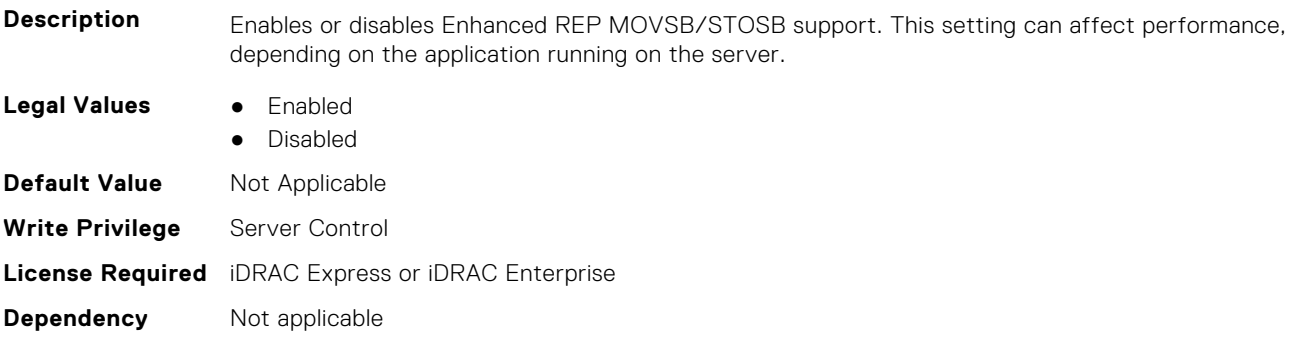

#### **BIOS.ProcSettings.CpuFeatureFsrm (Read or Write)**

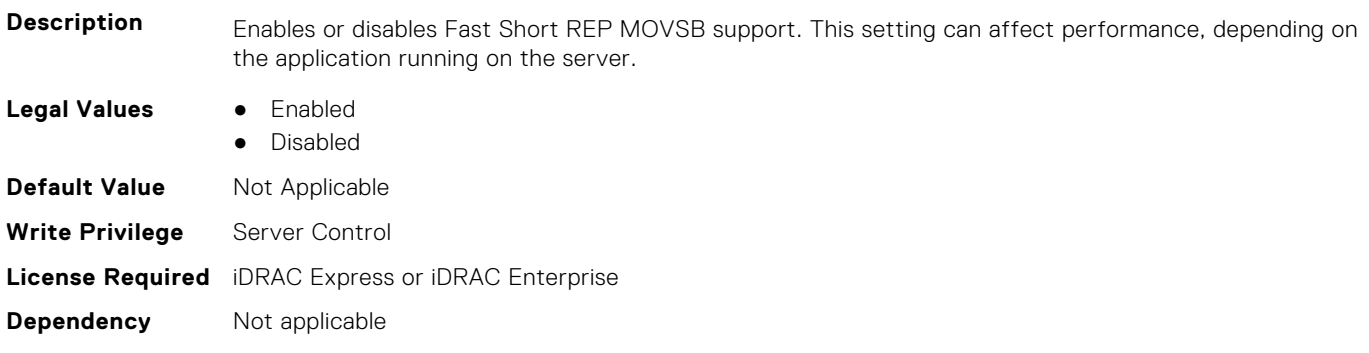

#### **BIOS.ProcSettings.CpuFeatureRmss (Read or Write)**

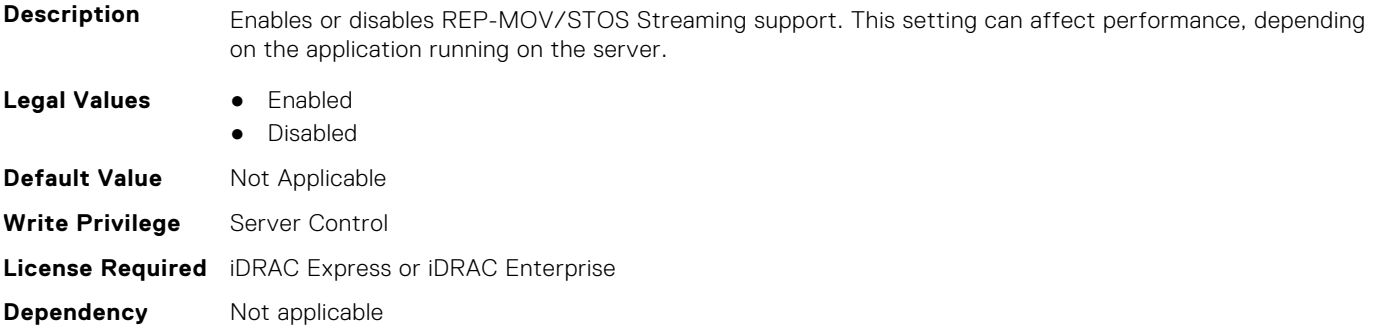

#### **BIOS.ProcSettings.CpuInterconnectBusSpeed (Read or Write)**

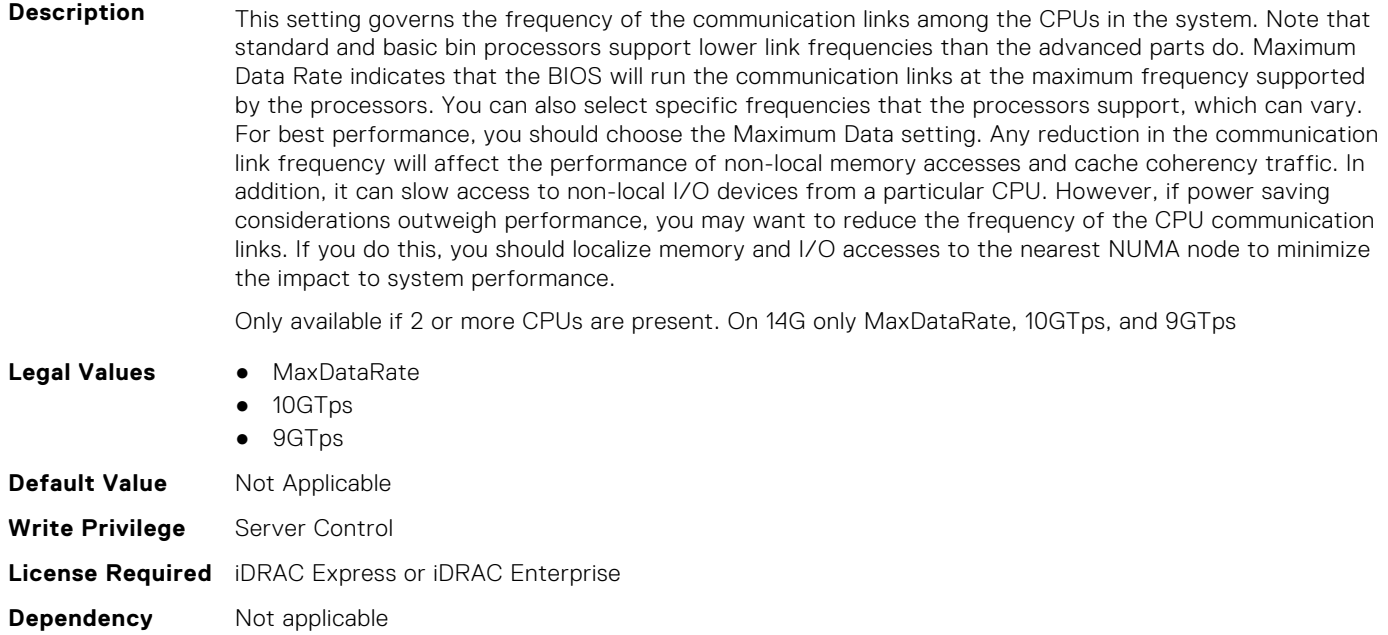

#### **BIOS.ProcSettings.CpuMinSevAsid (Read or Write)**

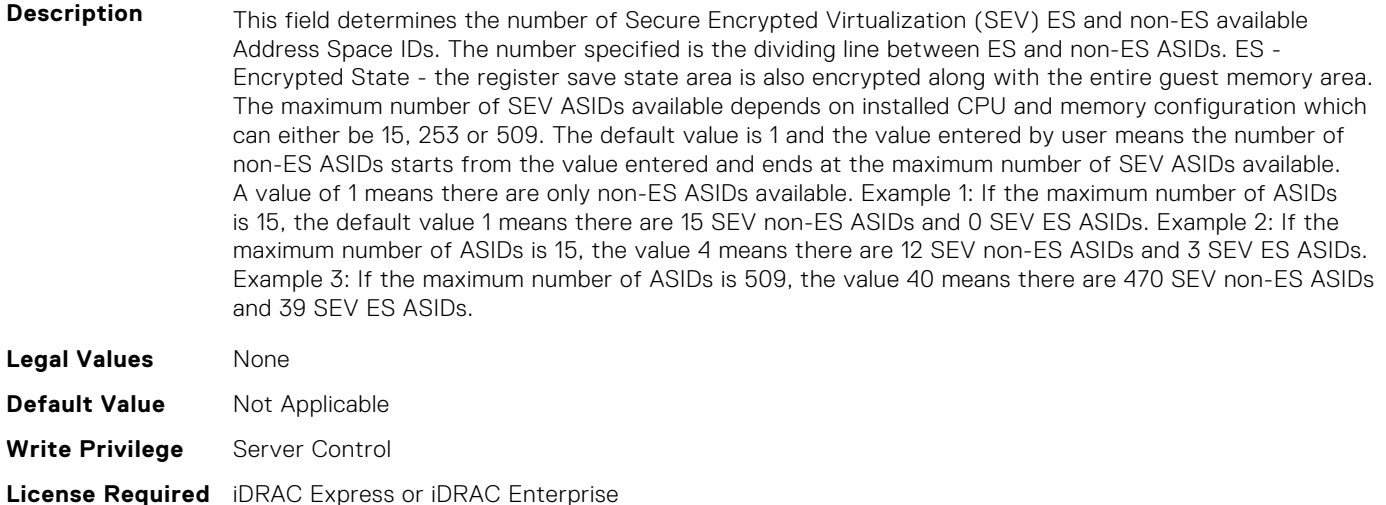

**Dependency** Not applicable

#### **BIOS.ProcSettings.DataReuse (Read or Write)**

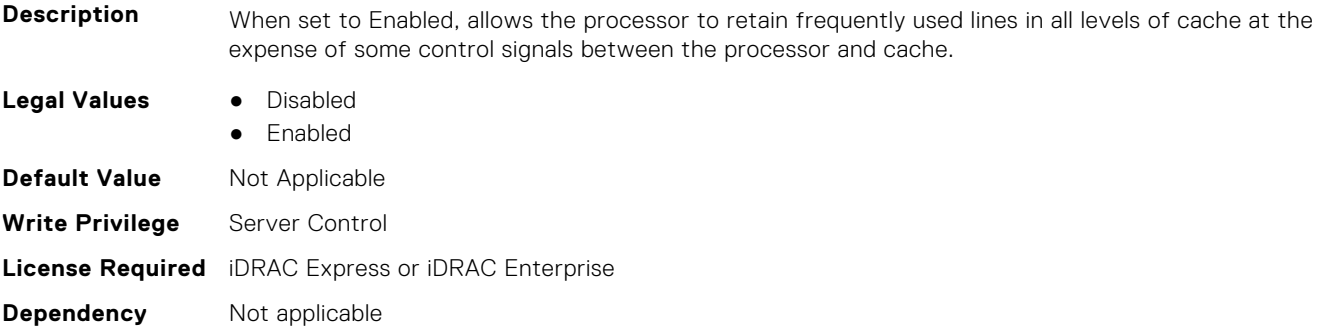

#### **BIOS.ProcSettings.DcuIpPrefetcher (Read or Write)**

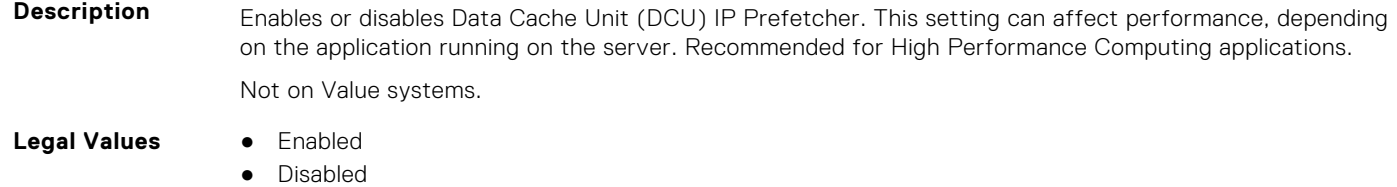

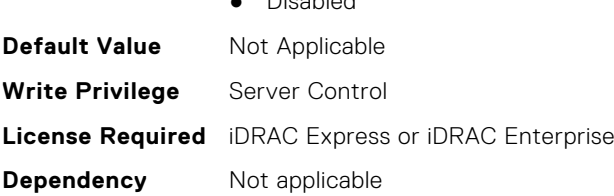

#### **BIOS.ProcSettings.DcuStreamerPrefetcher (Read or Write)**

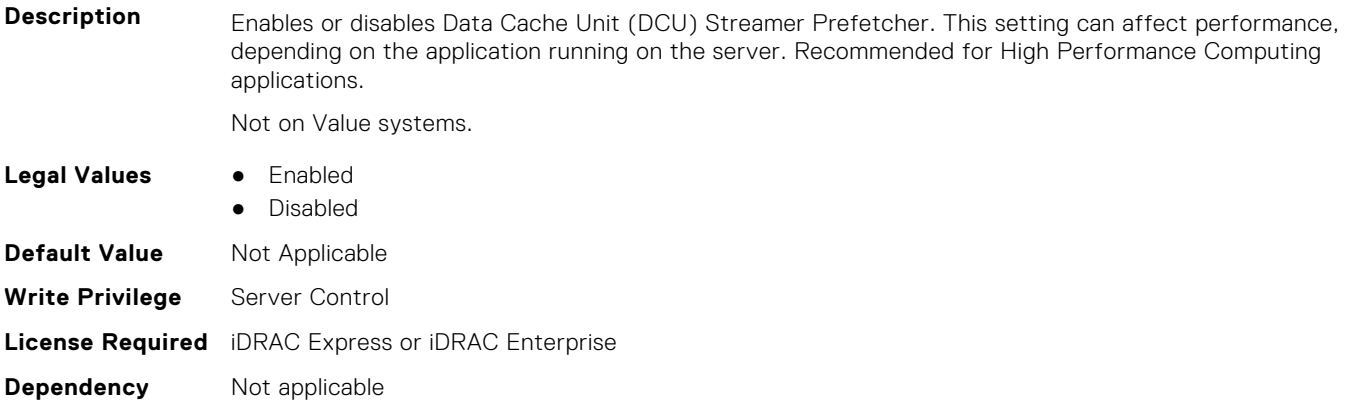

#### **BIOS.ProcSettings.DmaVirtualization (Read or Write)**

**Description** When enabled, additional hardware capabilities for DMA Remapping and Virtualization are available.

- **Legal Values** Enabled
	- Disabled

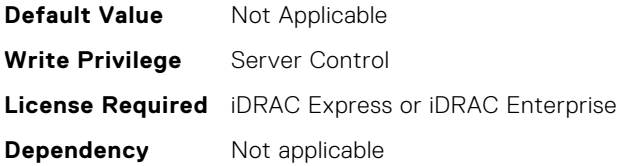

#### **BIOS.ProcSettings.DynamicCoreAllocation (Read or Write)**

**Description** Logical Processor Idling (LPI) is a collaborative interface between platform and Operating System that helps to improve the energy efficiency of a system. This feature is required in those cases where customer has a need to go for power budgeting. It uses Operating Systems core parking algorithm and parks some of the logical processors in the system which in turn lets the corresponding processor cores transition into a lower power idle state. If LPI is getting used instead of throttling, better performances can be achieved when power budgeting is used. Setting to Disabled limits the OS capability to put the logical processors in idling state. Note: This feature is not supported if CPU Power Management is set to Maximum Performance. **Legal Values** ● Enabled

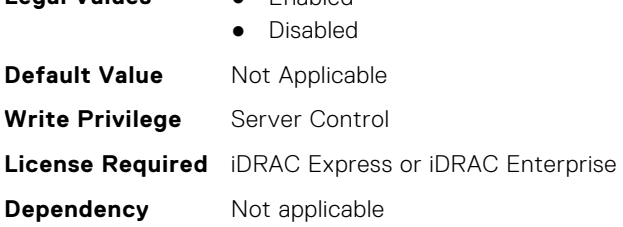

#### **BIOS.ProcSettings.FastGoConfig (Read or Write)**

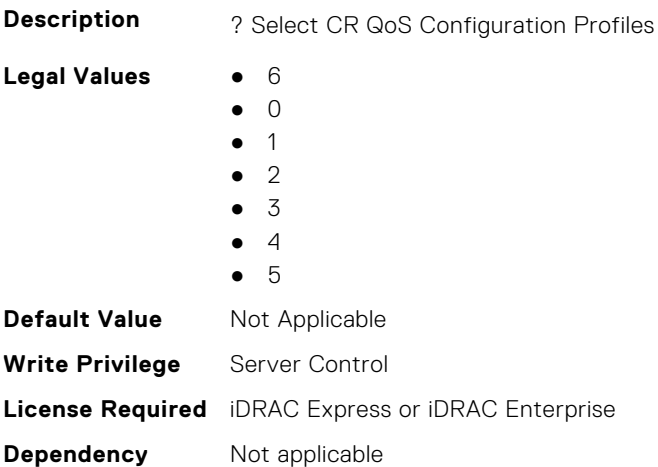

#### **BIOS.ProcSettings.IommuSupport (Read or Write)**

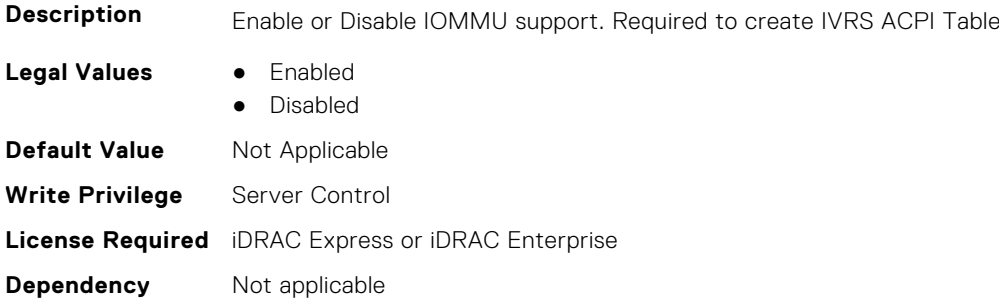

#### **BIOS.ProcSettings.IrqThrottle (Read or Write)**

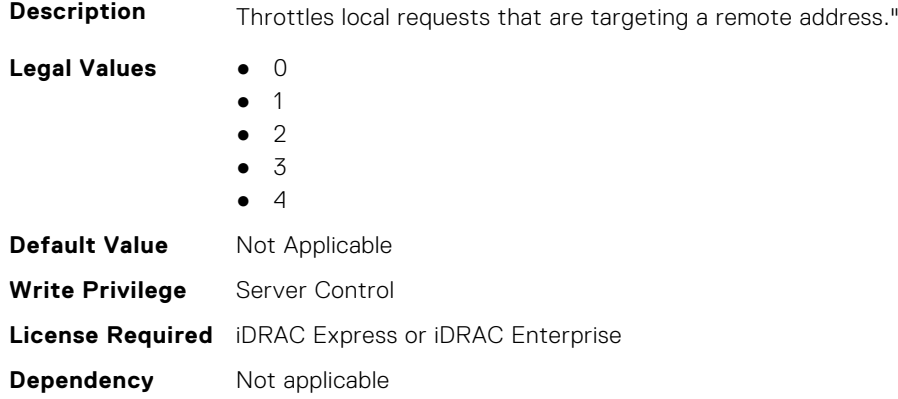

#### **BIOS.ProcSettings.L1Prefetcher (Read or Write)**

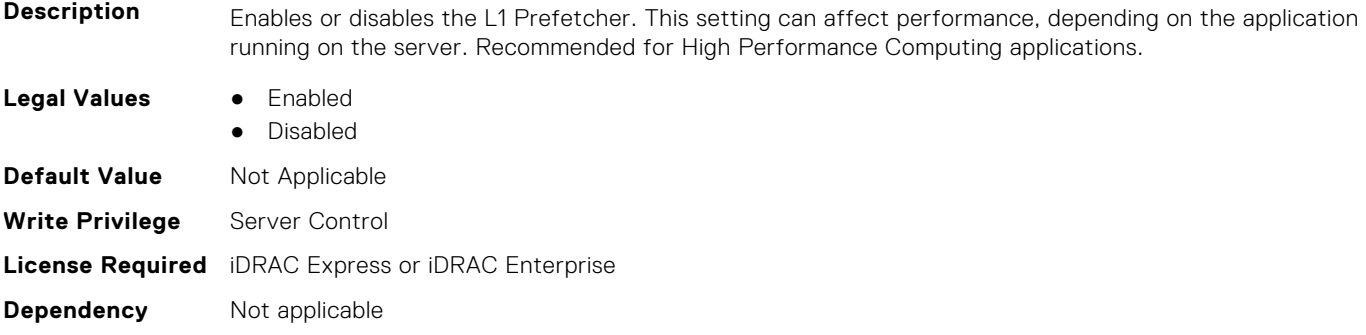

#### **BIOS.ProcSettings.L1RegionPrefetcher (Read or Write)**

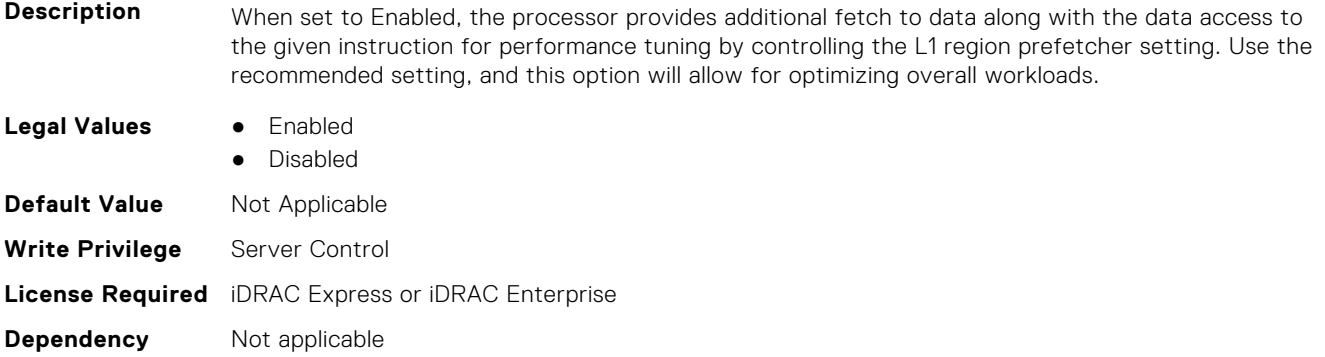

#### **BIOS.ProcSettings.L1StreamHwPrefetcher (Read or Write)**

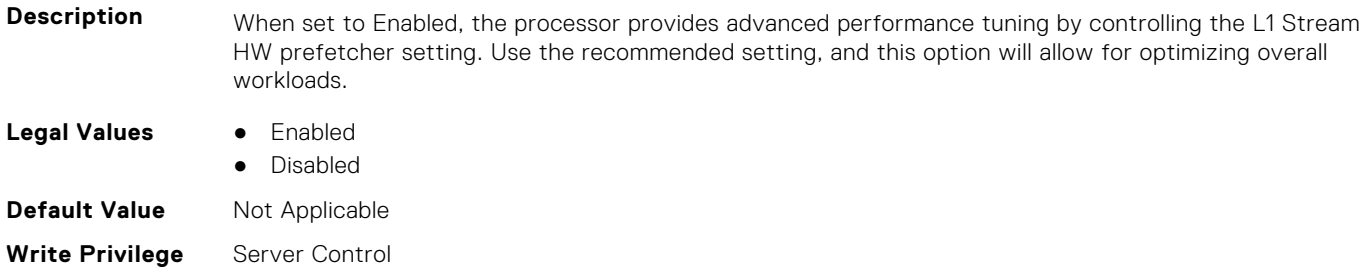

#### **BIOS.ProcSettings.L1StridePrefetcher (Read or Write)**

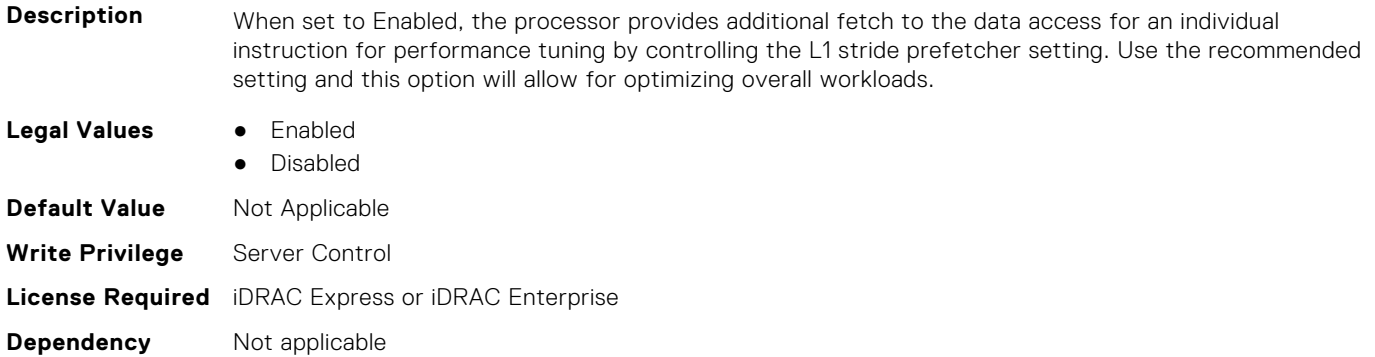

#### **BIOS.ProcSettings.L2Prefetcher (Read or Write)**

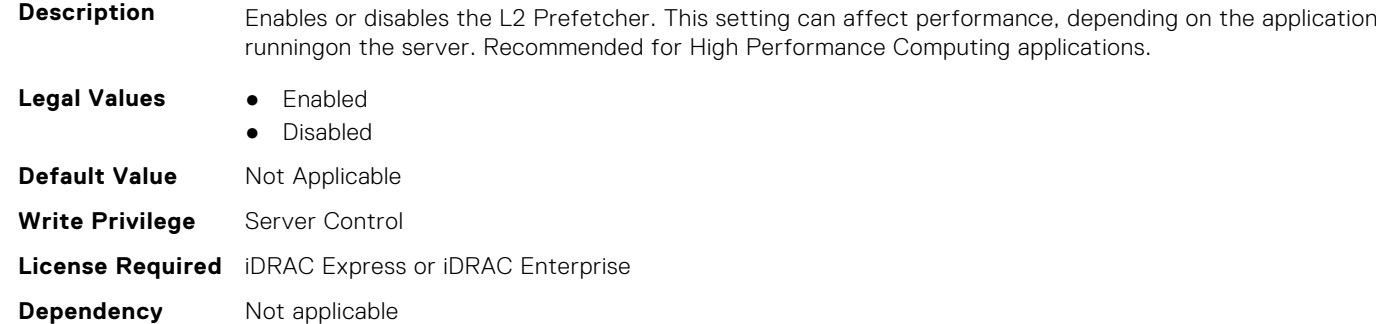

#### **BIOS.ProcSettings.L2RfoPrefetch (Read or Write)**

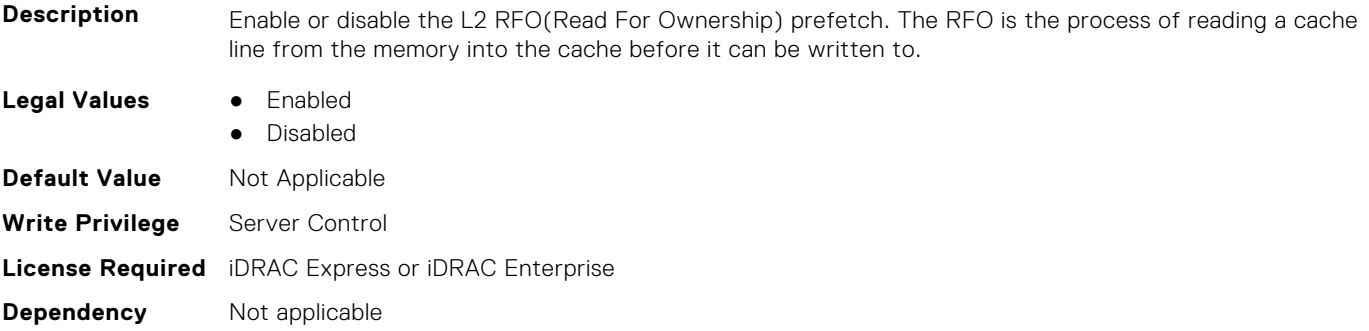

#### **BIOS.ProcSettings.L2StreamHwPrefetcher (Read or Write)**

**Description** When set to Enabled, the processor provides advanced performance tuning by controlling the hardware prefetcher setting. Use the recommended setting, and this option will allow for optimizing overall workloads.

- **Legal Values** Enabled
	- Disabled

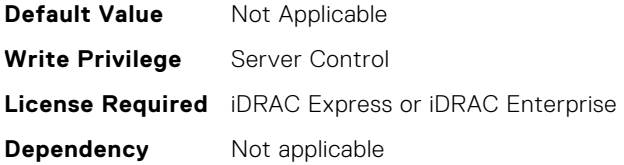

#### **BIOS.ProcSettings.L2UpDownPrefetcher (Read or Write)**

Description When set to Enabled, the processor uses memory access to determine whether to fetch next or previous for all memory accesses for advanced performance tuning by controlling the L2 up/down prefetcher setting. Use the recommended setting and this option will allow for optimizing overall workloads.

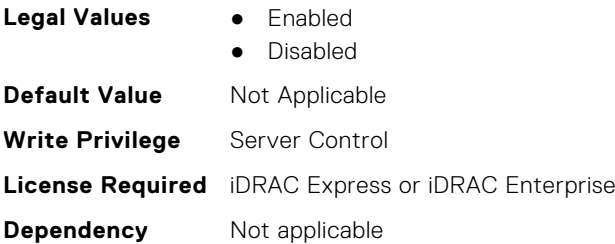

#### **BIOS.ProcSettings.LmceEn (Read or Write)**

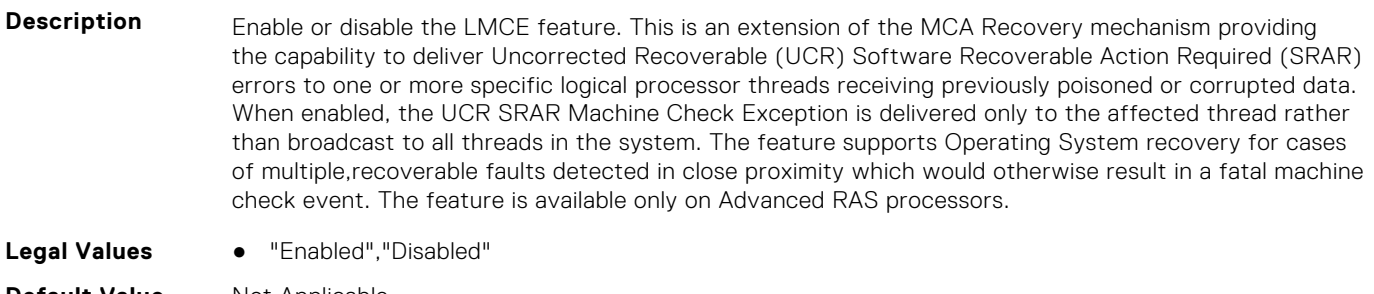

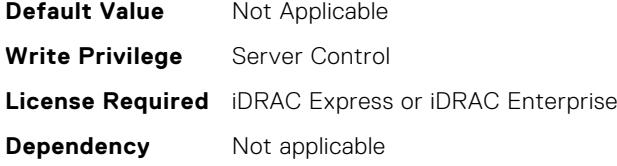

#### **BIOS.ProcSettings.LogicalProc (Read or Write)**

**Description** Each processor core supports up to two logical processors. When set to Enabled, the BIOS reports all logical processors. When set to Disabled, the BIOS only reports one logical processor per core. Generally, higher processor count results in increased performance for most multi-threaded workloads and the recommendation is to keep this enabled. However, there are some floating point/scientific workloads, including HPC workloads, where disabling this feature may result in higher performance. Processor must support HyperThreading. **Legal Values** ● Enabled ● Disabled **Default Value** Not Applicable **Write Privilege** Server Control **License Required** iDRAC Express or iDRAC Enterprise

**Dependency** Not applicable

#### **BIOS.ProcSettings.MadtCoreEnumeration (Read or Write)**

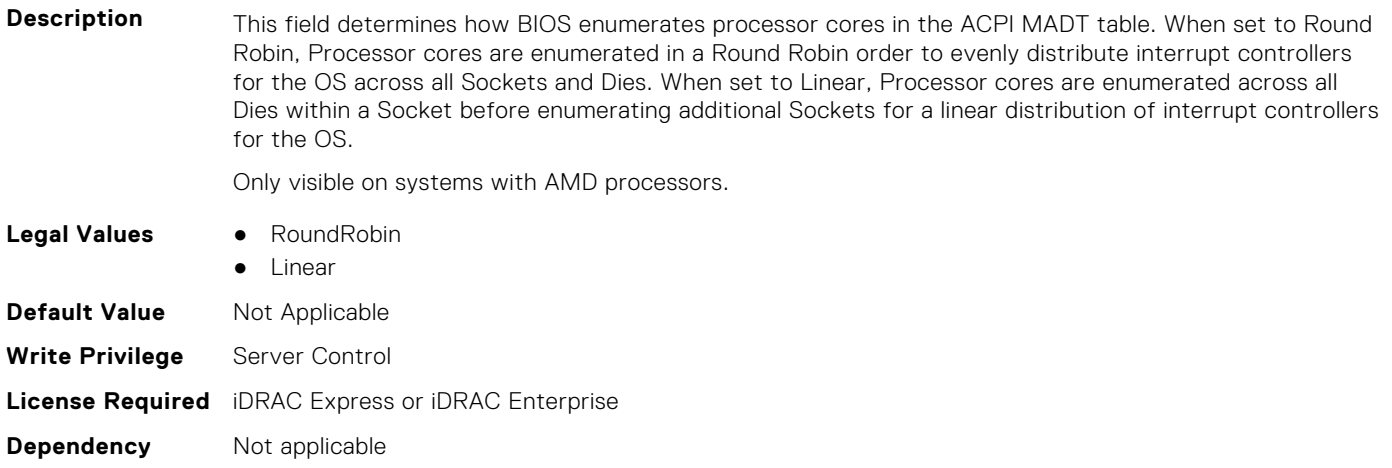

#### **BIOS.ProcSettings.NumaDistanceEnum (Read or Write)**

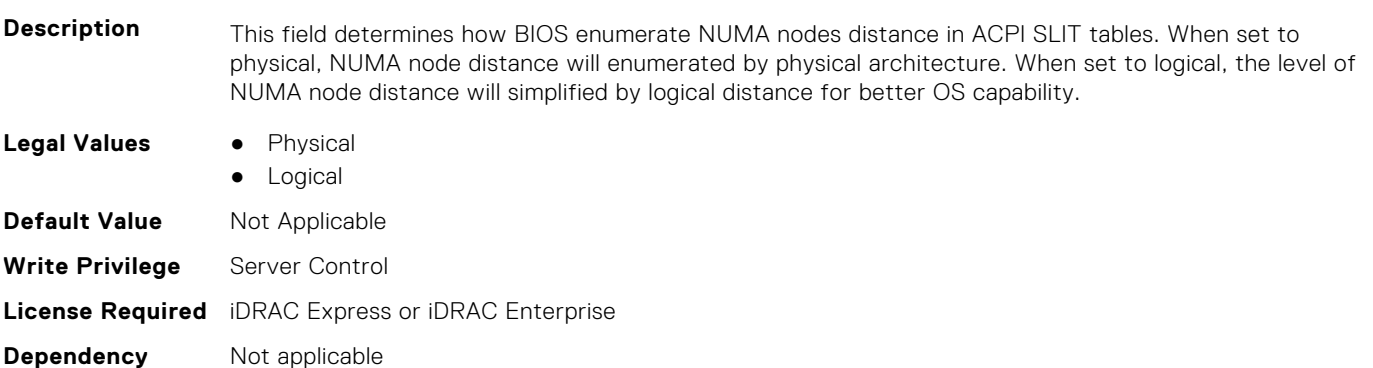

#### **BIOS.ProcSettings.NumaNodesPerSocket (Read or Write)**

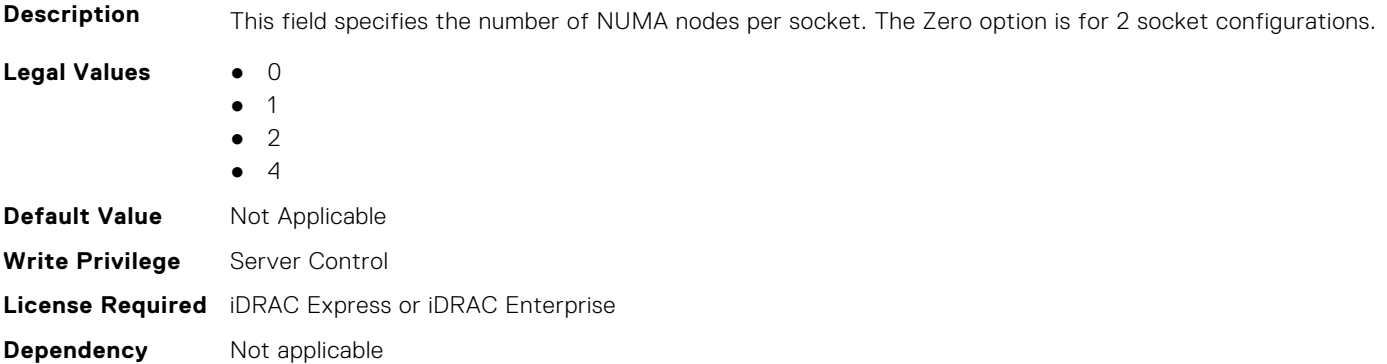

#### **BIOS.ProcSettings.PerfMonitorDevices (Read or Write)**

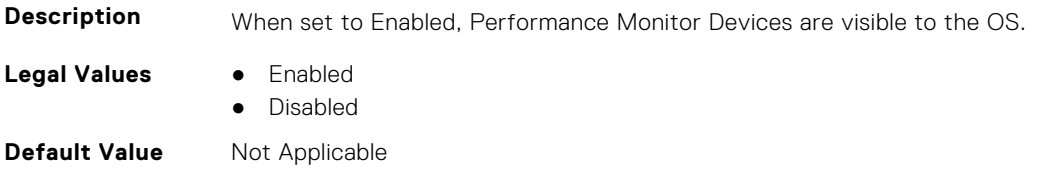

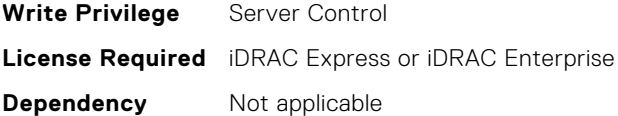

#### **BIOS.ProcSettings.Proc1Brand (Read or Write)**

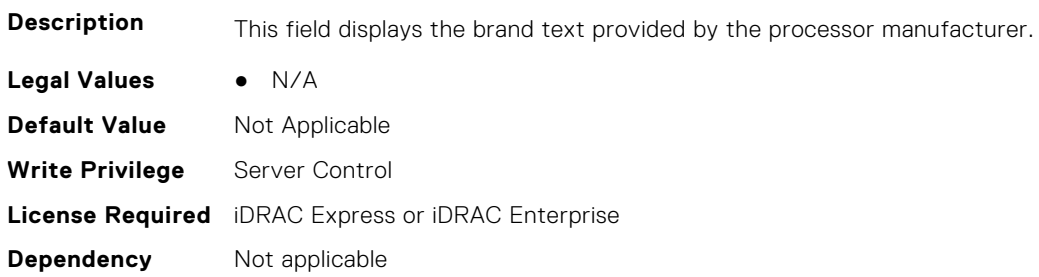

#### **BIOS.ProcSettings.Proc1ControlledTurbo (Read or Write)**

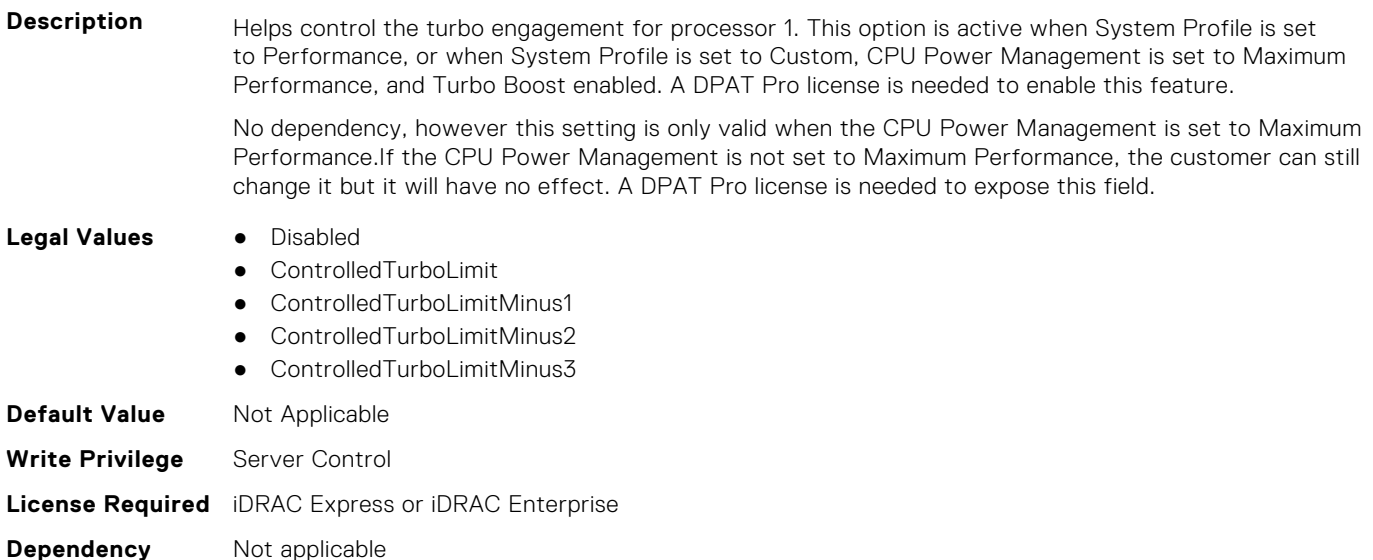

#### **BIOS.ProcSettings.Proc1ControlledTurboMinusBin (Read or Write)**

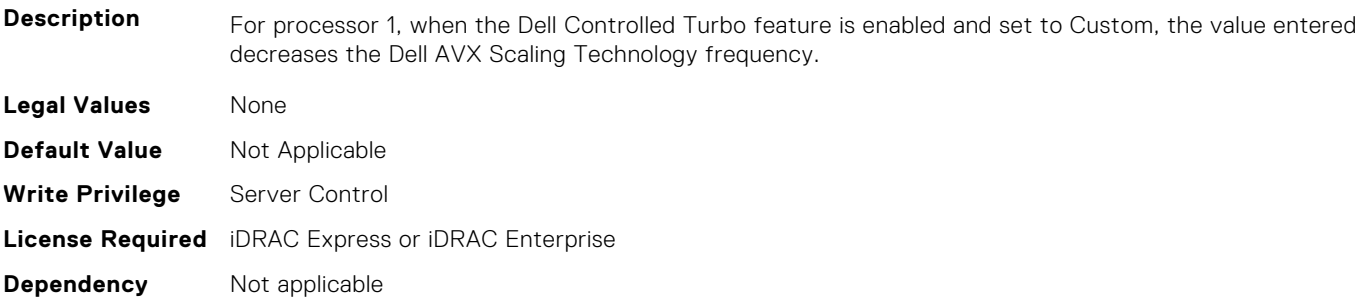

#### **BIOS.ProcSettings.Proc1Cores (Read or Write)**

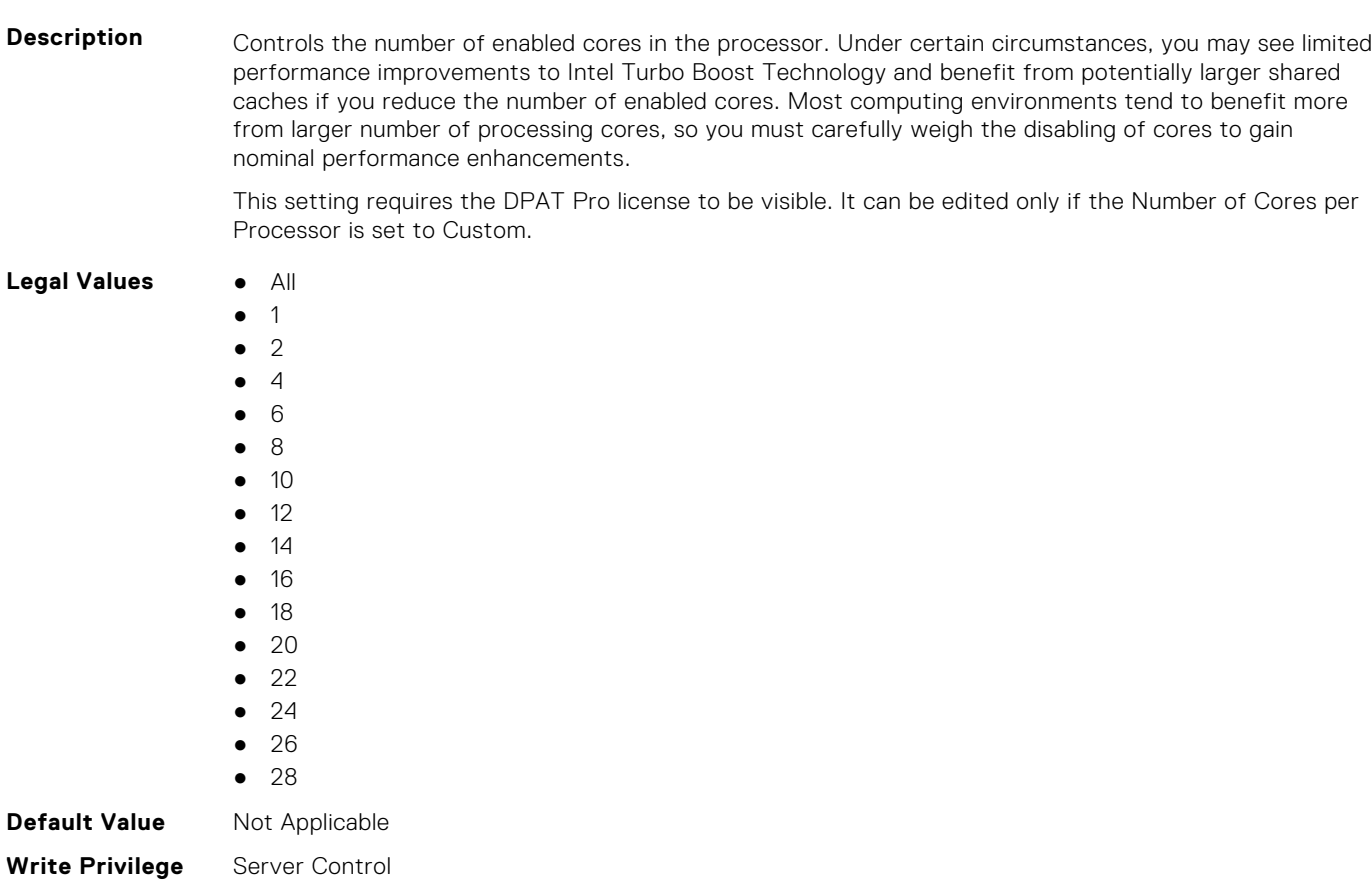

#### **License Required** iDRAC Express or iDRAC Enterprise

**Dependency** Not applicable

#### **BIOS.ProcSettings.Proc1Id (Read or Write)**

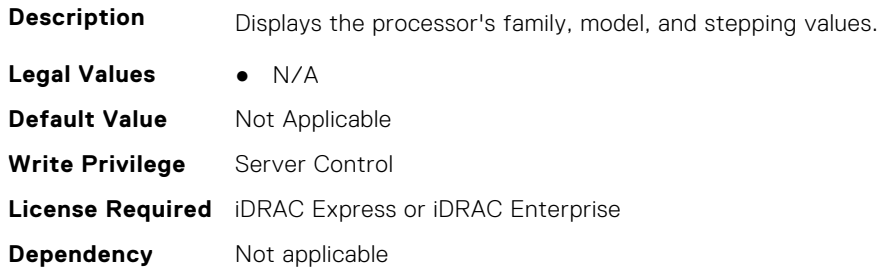

#### **BIOS.ProcSettings.Proc1L2Cache (Read or Write)**

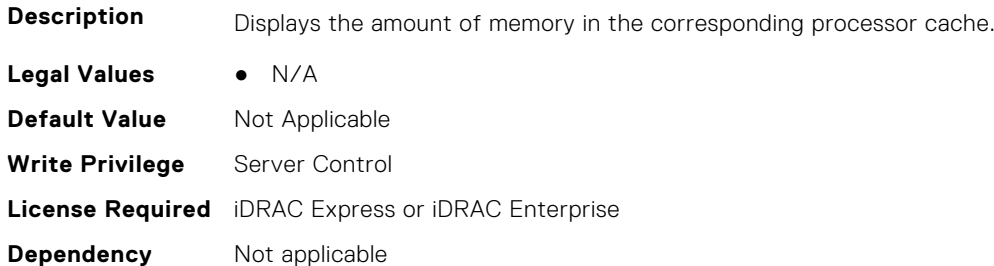

#### **BIOS.ProcSettings.Proc1L3Cache (Read or Write)**

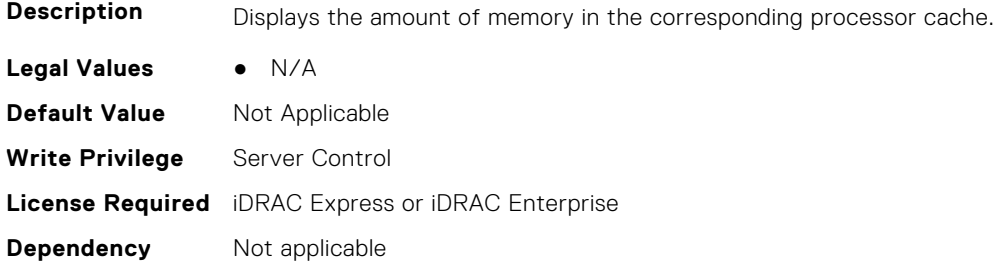

#### **BIOS.ProcSettings.Proc1MaxMemoryCapacity (Read or Write)**

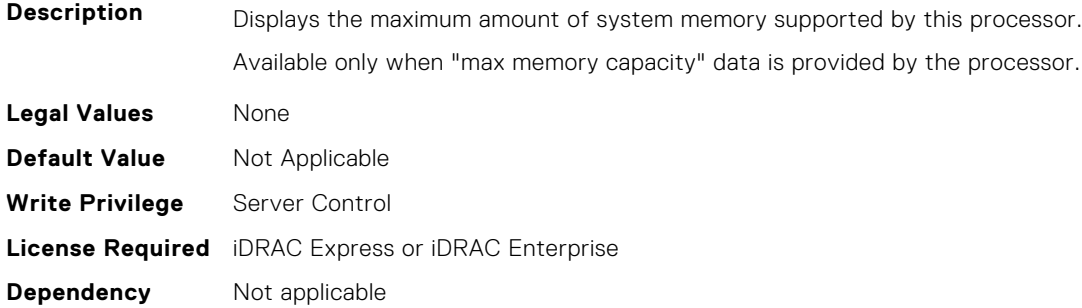

#### **BIOS.ProcSettings.Proc1Microcode (Read or Write)**

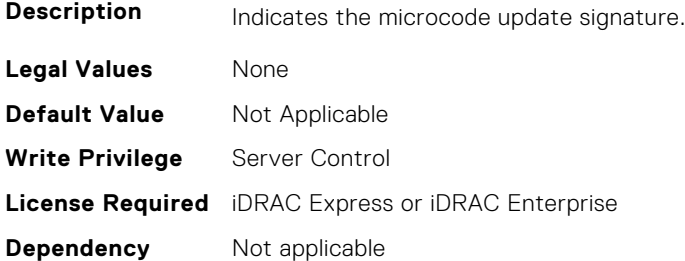

#### **BIOS.ProcSettings.Proc1NumCores (Read or Write)**

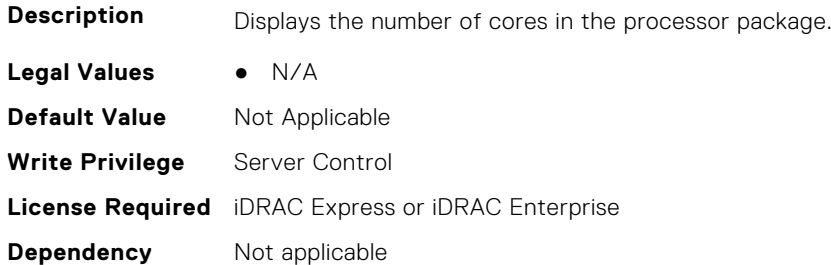

#### **BIOS.ProcSettings.Proc2Brand (Read or Write)**

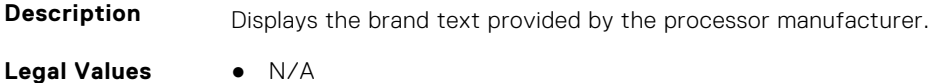

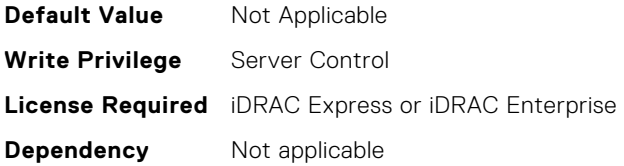

#### **BIOS.ProcSettings.Proc2ControlledTurbo (Read or Write)**

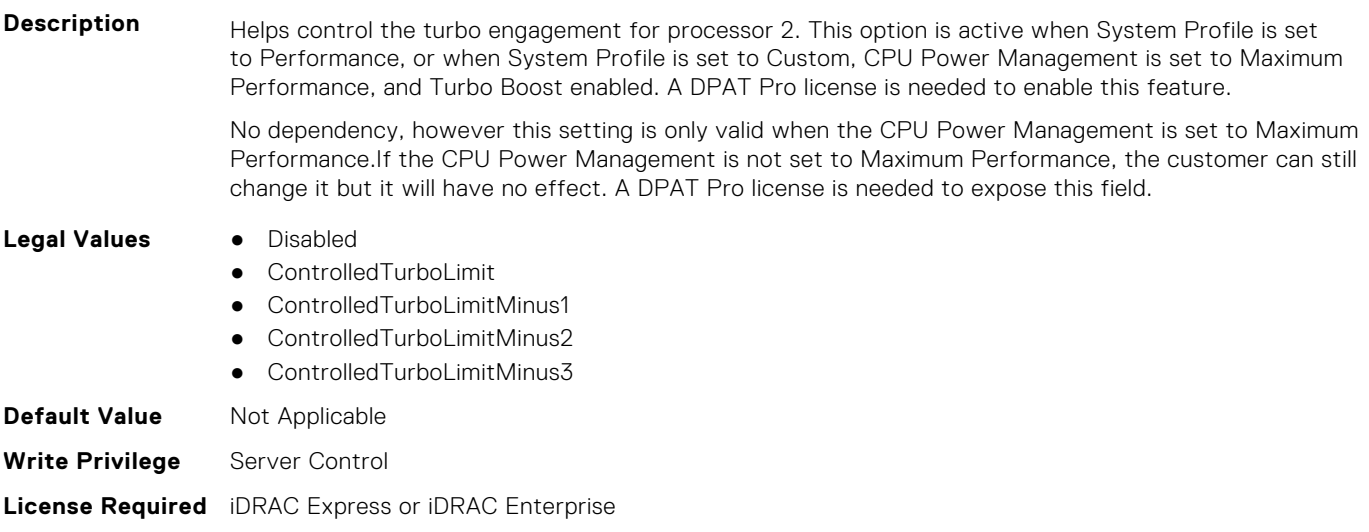

#### **BIOS.ProcSettings.Proc2ControlledTurboMinusBin (Read or Write)**

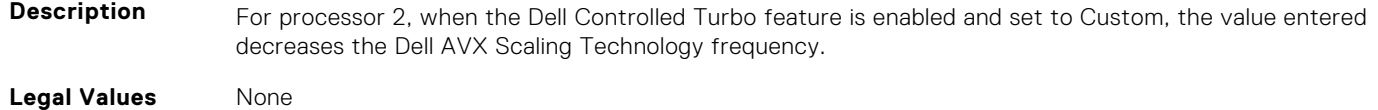

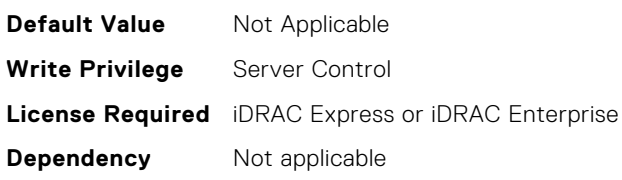

**Dependency** Not applicable

#### **BIOS.ProcSettings.Proc2Cores (Read or Write)**

Description **Controls the number of enabled cores in the processor**. Under certain circumstances, you may see limited performance improvements to Intel Turbo Boost Technology and benefit from potentially larger shared caches if you reduce the number of enabled cores. Most computing environments tend to benefit more from larger number of processing cores, so you must carefully weigh the disabling of cores to gain nominal performance enhancements.

> This setting requires the DPAT Pro license to be visible. It can be edited only if the Number of Cores per Processor is set to Custom.

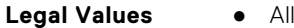

- 1
- $\bullet$  2

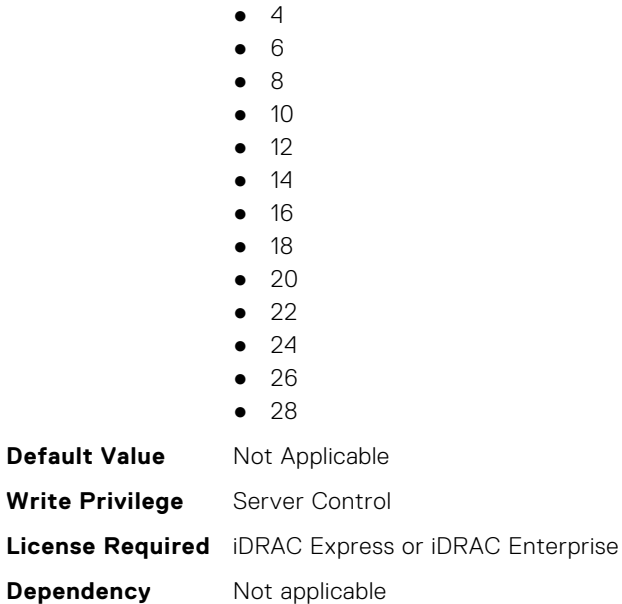

#### **BIOS.ProcSettings.Proc2Id (Read or Write)**

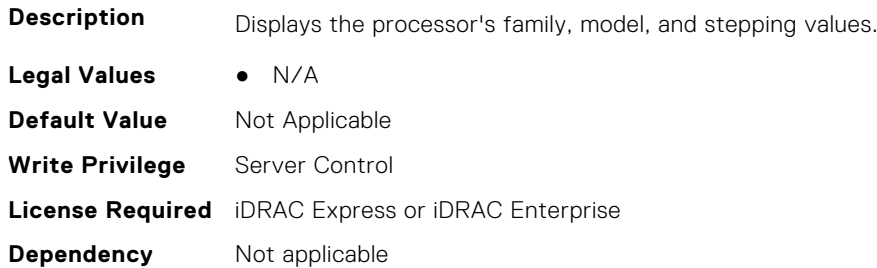

#### **BIOS.ProcSettings.Proc2L2Cache (Read or Write)**

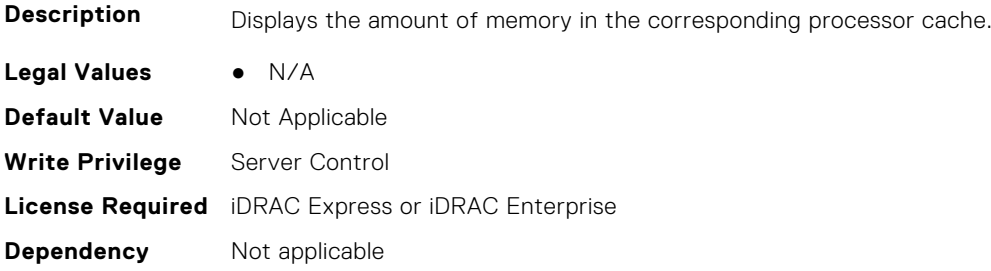

#### **BIOS.ProcSettings.Proc2L3Cache (Read or Write)**

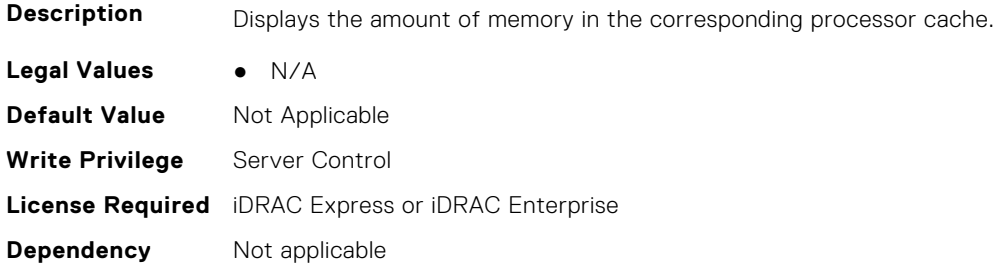

#### **BIOS.ProcSettings.Proc2MaxMemoryCapacity (Read or Write)**

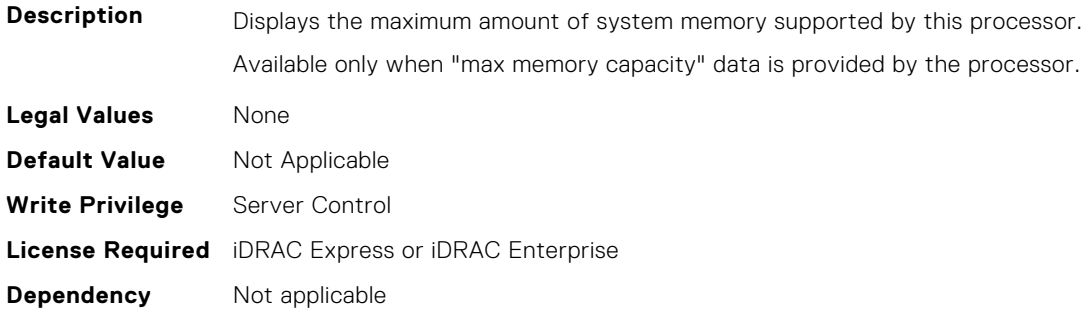

#### **BIOS.ProcSettings.Proc2Microcode (Read or Write)**

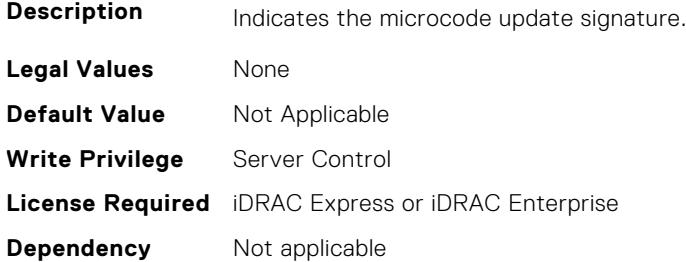

#### **BIOS.ProcSettings.Proc2NumCores (Read or Write)**

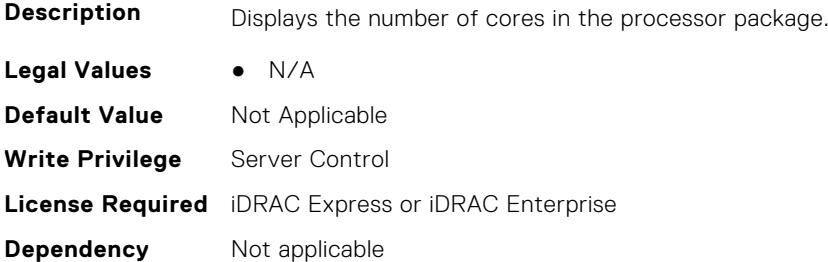

#### **BIOS.ProcSettings.Proc3Brand (Read or Write)**

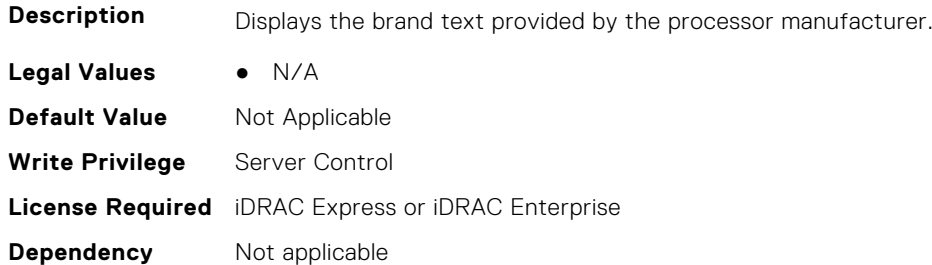

#### **BIOS.ProcSettings.Proc3ControlledTurbo (Read or Write)**

**Description** Helps control the turbo engagement for processor 3. This option is active when System Profile is set to Performance, or when System Profile is set to Custom, CPU Power Management is set to Maximum Performance, and Turbo Boost enabled. A DPAT Pro license is needed to enable this feature.

No dependency, however this setting is only valid when the CPU Power Management is set to Maximum Performance.If the CPU Power Management is not set to Maximum Performance, the customer can still change it but it will have no effect. A DPAT Pro license is needed to expose this field. **Legal Values** • Disabled ControlledTurboLimit ● ControlledTurboLimitMinus1 ● ControlledTurboLimitMinus2 ControlledTurboLimitMinus3 **Default Value** Not Applicable **Write Privilege** Server Control **License Required** iDRAC Express or iDRAC Enterprise **Dependency** Not applicable

#### **BIOS.ProcSettings.Proc3ControlledTurboMinusBin (Read or Write)**

**Description** For processor 3, when the Dell Controlled Turbo feature is enabled and set to Custom, the value entered decreases the Dell AVX Scaling Technology frequency.

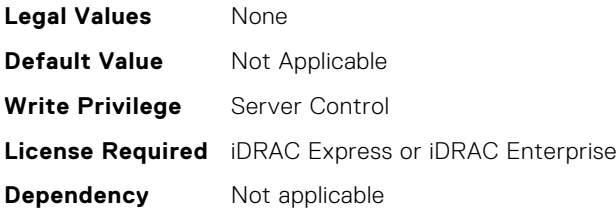

#### **BIOS.ProcSettings.Proc3Cores (Read or Write)**

**Description** Controls the number of enabled cores in the processor. Under certain circumstances, you may see limited performance improvements to Intel Turbo Boost Technology and benefit from potentially larger shared caches if you reduce the number of enabled cores. Most computing environments tend to benefit more from larger number of processing cores, so you must carefully weigh the disabling of cores to gain nominal performance enhancements.

> This setting requires the DPAT Pro license to be visible. It can be edited only if the Number of Cores per Processor is set to Custom.

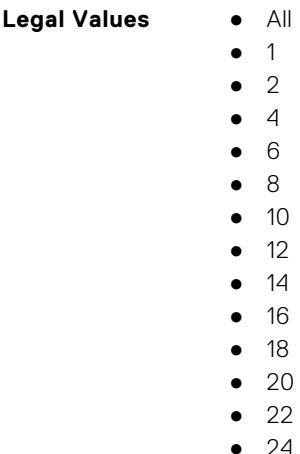

● 26 ● 28

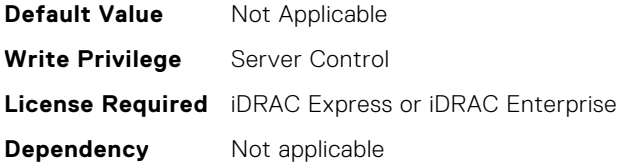

#### **BIOS.ProcSettings.Proc3Id (Read or Write)**

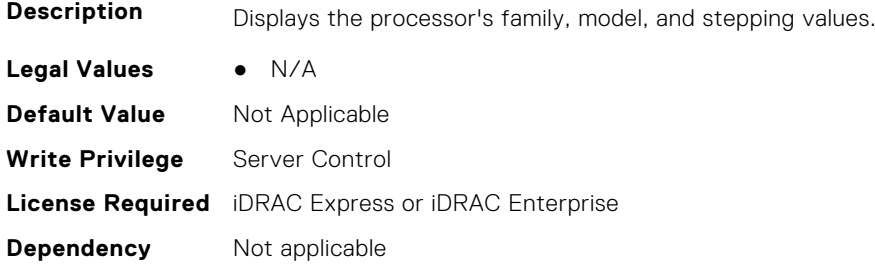

#### **BIOS.ProcSettings.Proc3L2Cache (Read or Write)**

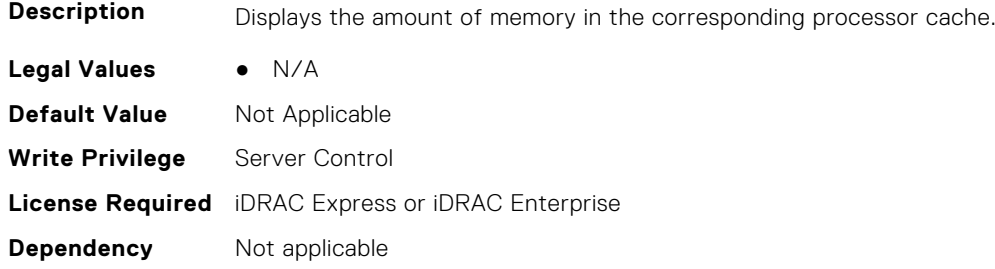

### **BIOS.ProcSettings.Proc3L3Cache (Read or Write)**

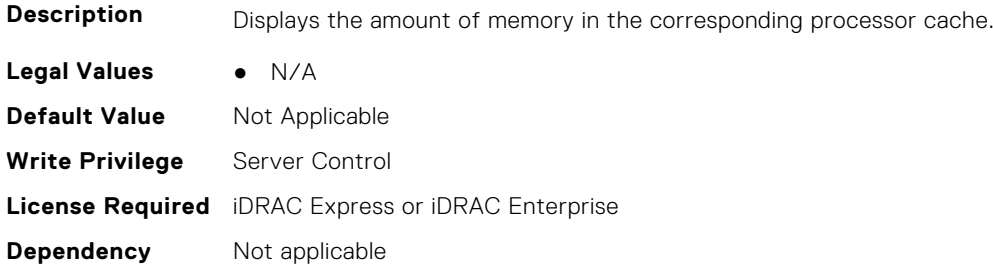

#### **BIOS.ProcSettings.Proc3MaxMemoryCapacity (Read or Write)**

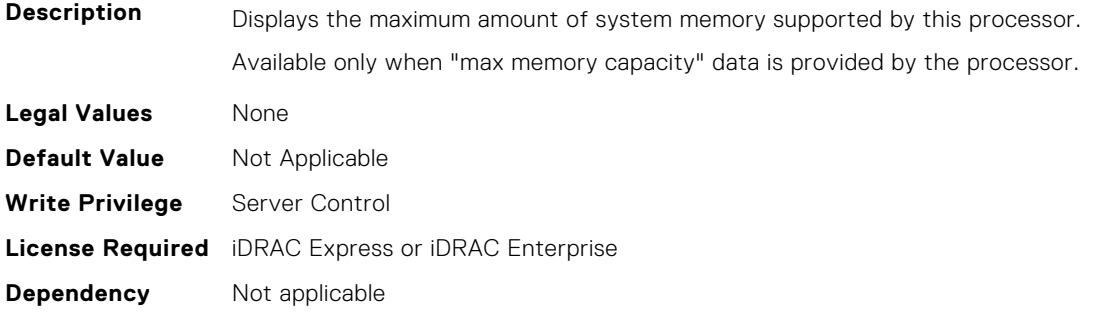

#### **BIOS.ProcSettings.Proc3Microcode (Read or Write)**

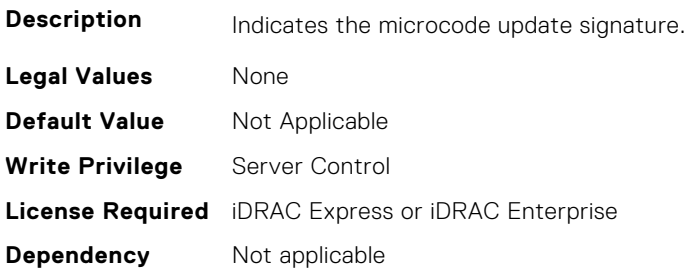

#### **BIOS.ProcSettings.Proc3NumCores (Read or Write)**

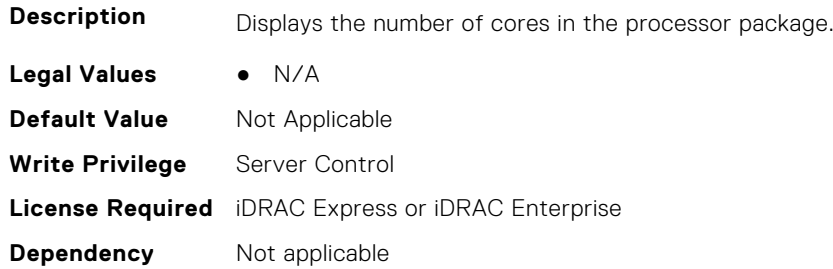

#### **BIOS.ProcSettings.Proc4Brand (Read or Write)**

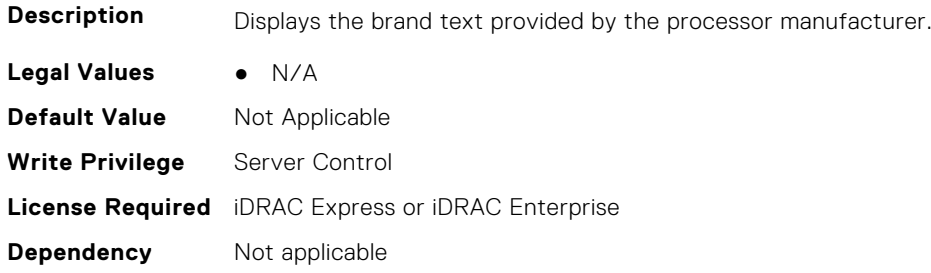

### **BIOS.ProcSettings.Proc4ControlledTurbo (Read or Write)**

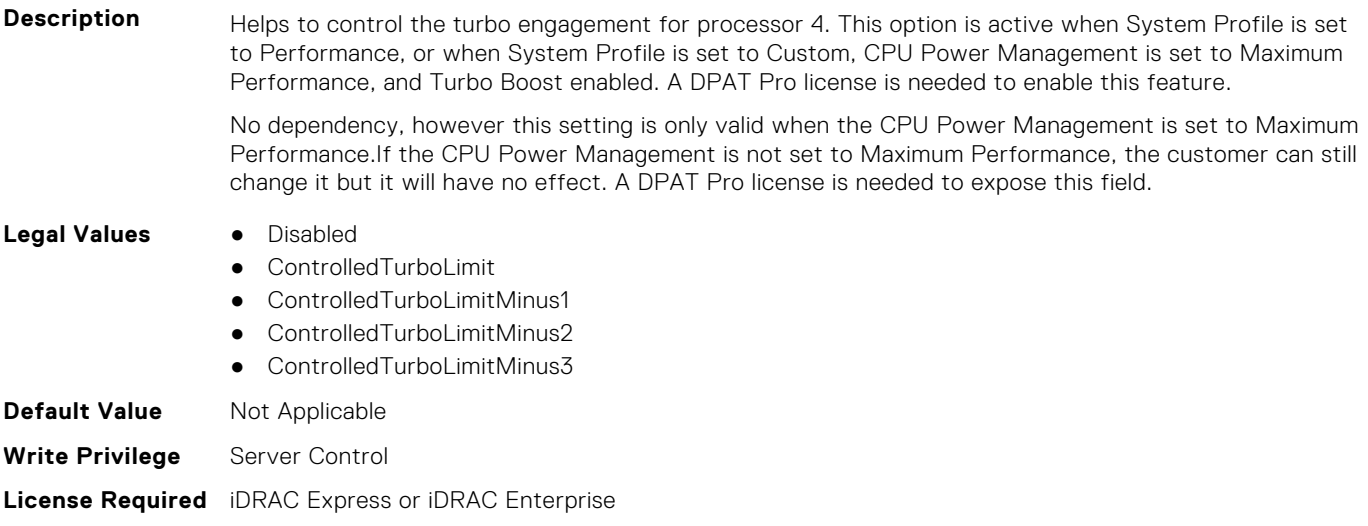

#### **BIOS.ProcSettings.Proc4ControlledTurboMinusBin (Read or Write)**

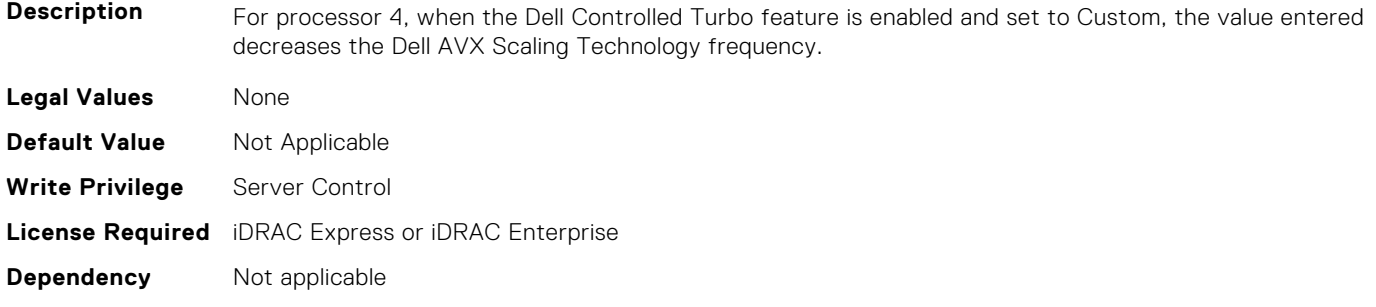

#### **BIOS.ProcSettings.Proc4Cores (Read or Write)**

**Description** Controls the number of enabled cores in the processor. Under certain circumstances, you may see limited performance improvements to Intel Turbo Boost Technology and benefit from potentially larger shared caches if you reduce the number of enabled cores. Most computing environments tend to benefit more from larger number of processing cores, so you must carefully weigh the disabling of cores to gain nominal performance enhancements.

> This setting requires the DPAT Pro license to be visible. It can be edited only if the Number of Cores per Processor is set to Custom.

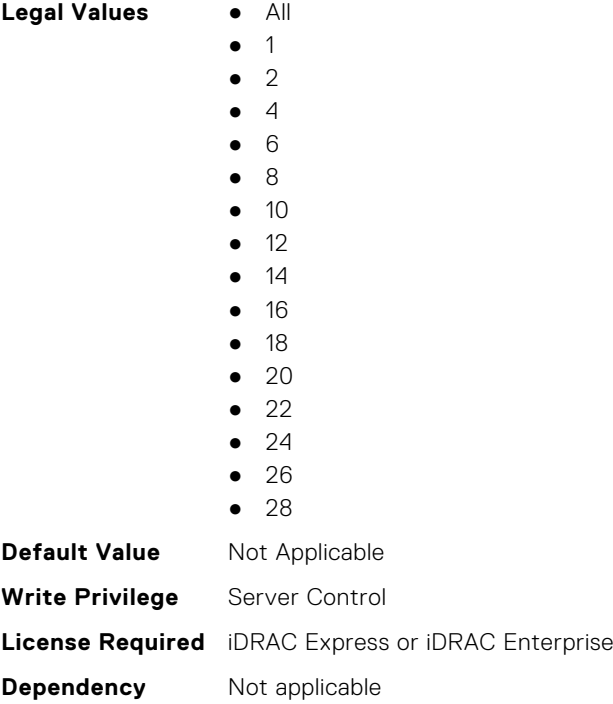

#### **BIOS.ProcSettings.Proc4Id (Read or Write)**

**Description** Displays the processor's family, model, and stepping values.

**Legal Values** ● N/A

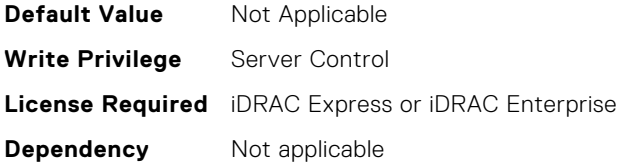

#### **BIOS.ProcSettings.Proc4L2Cache (Read or Write)**

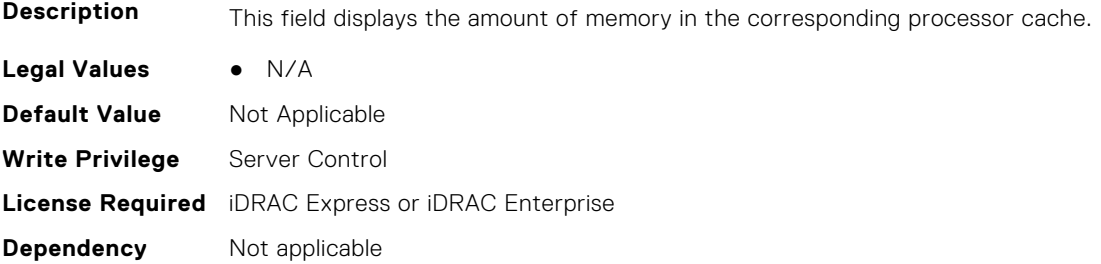

#### **BIOS.ProcSettings.Proc4L3Cache (Read or Write)**

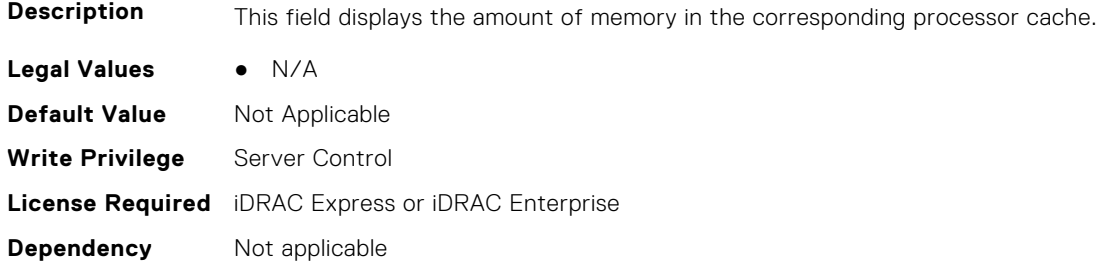

#### **BIOS.ProcSettings.Proc4MaxMemoryCapacity (Read or Write)**

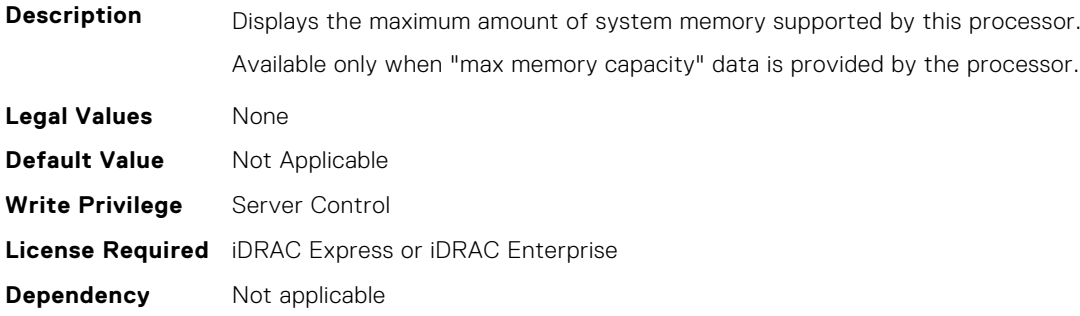

#### **BIOS.ProcSettings.Proc4Microcode (Read or Write)**

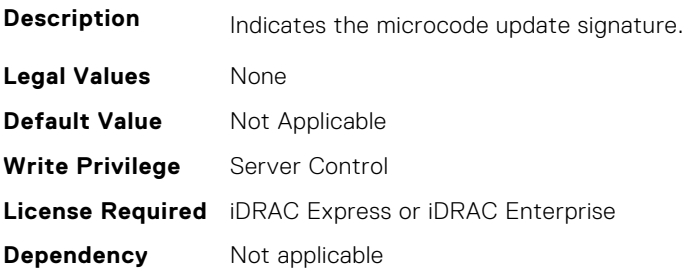

#### **BIOS.ProcSettings.Proc4NumCores (Read or Write)**

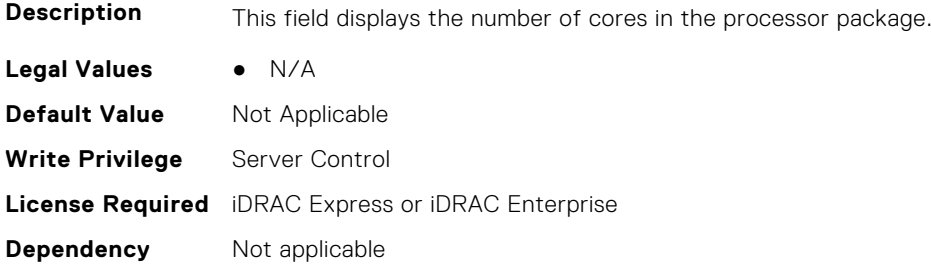

#### **BIOS.ProcSettings.Proc64bit (Read or Write)**

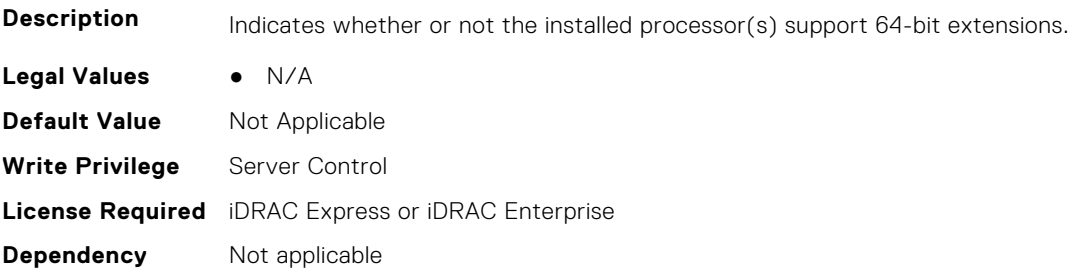

#### **BIOS.ProcSettings.ProcAdjCacheLine (Read or Write)**

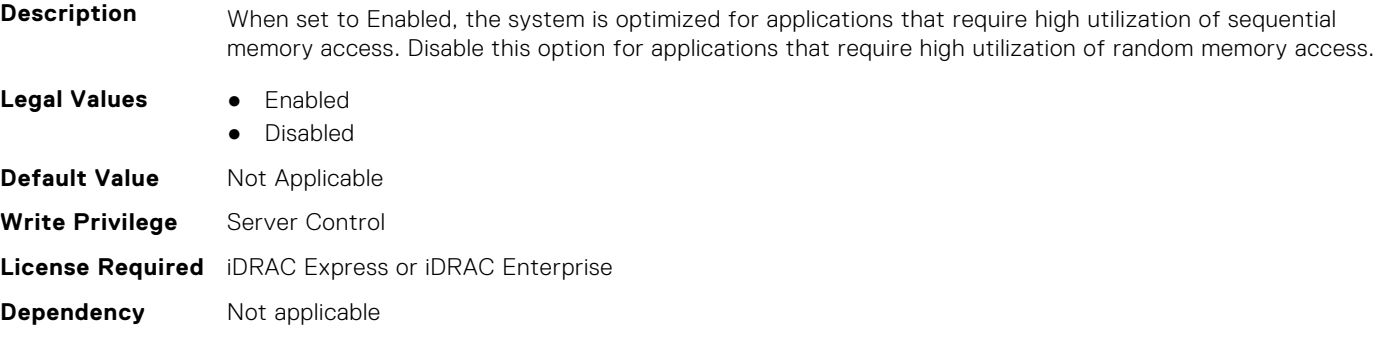

#### **BIOS.ProcSettings.ProcAts (Read or Write)**

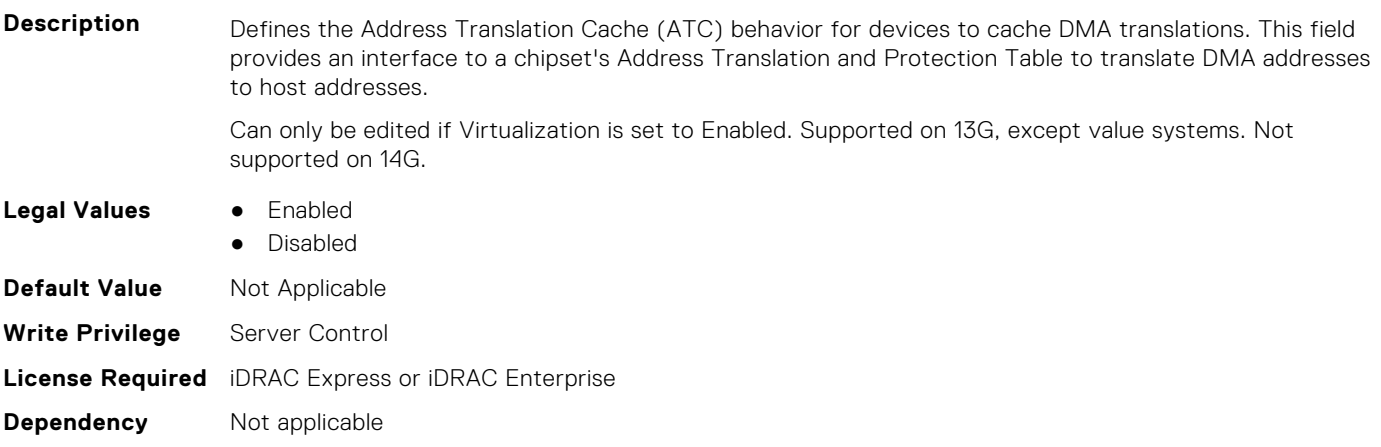

#### **BIOS.ProcSettings.ProcBusSpeed (Read or Write)**

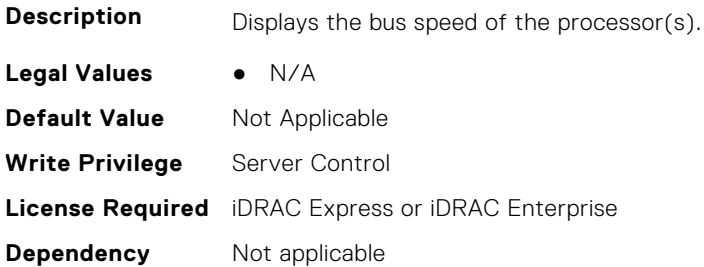

#### **BIOS.ProcSettings.ProcCcds (Read or Write)**

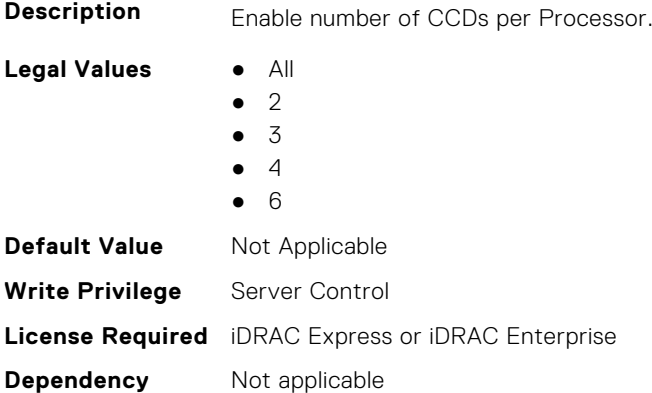

#### **BIOS.ProcSettings.ProcConfigTdp (Read or Write)**

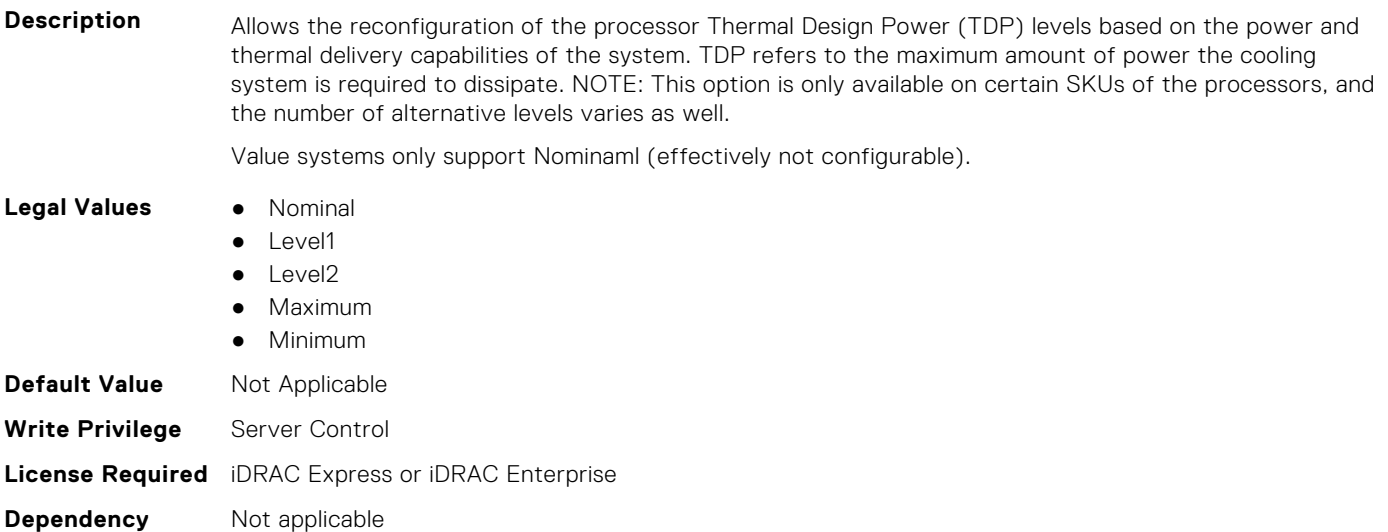

#### **BIOS.ProcSettings.ProcCores (Read or Write)**

**Description** Controls the number of cores presented to the Operating System (OS) from each populated processor socket. In general, it is uncommon to artificially reduce the core count for a given system, but under some circumstances, limited performance improvements to Intel Turbo Boost Technology and potentially larger shared caches may benefit some customers. Most computing environments tend to benefit more

from larger numbers of processing cores, so you must carefully weigh disabling cores to gain nominal performance enhancements.

#### **Legal Values** ● Single

- - All ● Dual
	- Quad
	- 1
	- 2
	- 4
	- 6
	- 8
	- $10$
	- 12
	- 14
	- 16
	- 18
	- $\bullet$  20
	- $22$ ● 24
	- 26
	- 28
	- 32
	- Custom

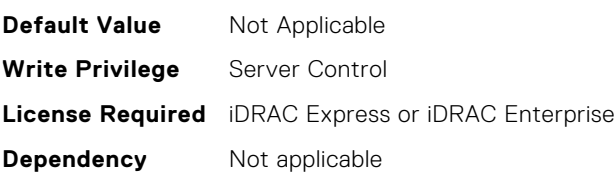

#### **BIOS.ProcSettings.ProcCoreSpeed (Read or Write)**

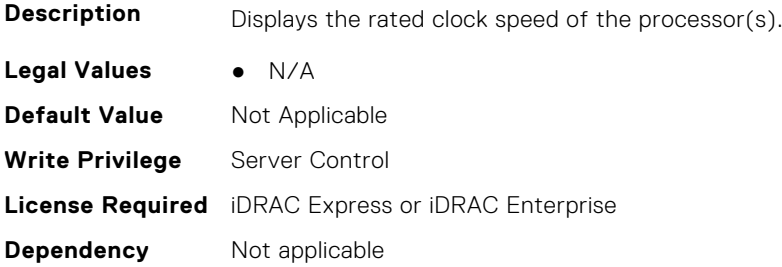

#### **BIOS.ProcSettings.ProcCoresPerDie (Read or Write)**

**Description** Controls the number of enabled cores in the processor. Under certain circumstances, you may see limited performance improvements to Boost Technology and benefit from potentially larger shared caches if you reduce the number of enabled cores. Most computing environments tend to benefit more from larger number of processing cores, so you must carefully weigh the disabling of cores to gain nominal performance enhancements.

- **Legal Values** Auto
	-
	- Two1Plus1 ● Two2Plus0
	-
	- Three3Plus0
	- Four2Plus2

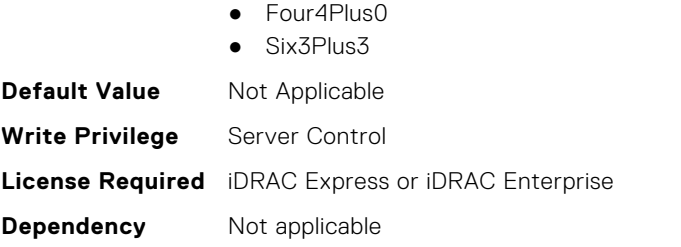

### **BIOS.ProcSettings.ProcDramPrefetcher (Read or Write)**

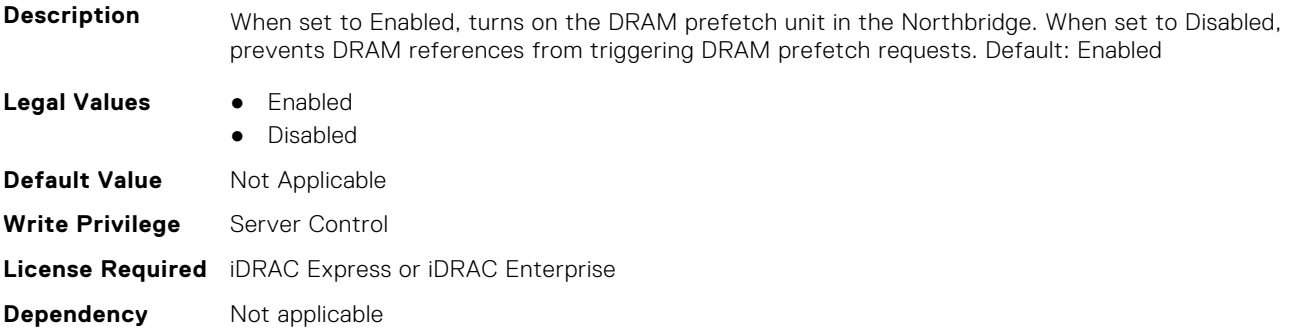

## **BIOS.ProcSettings.PROCESSOR\_CCD (Read or Write)**

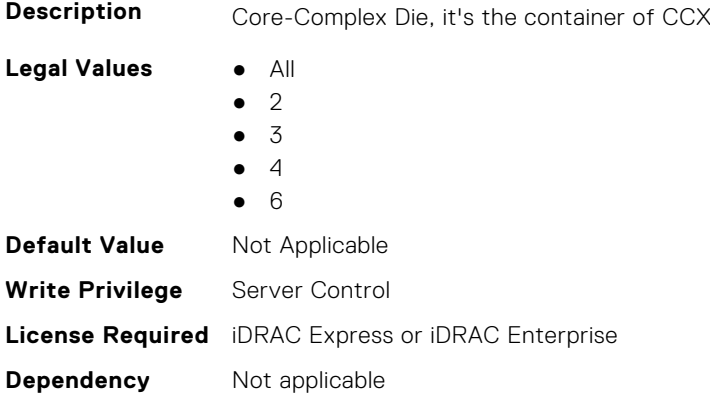

#### **BIOS.ProcSettings.PROCESSOR\_CCD\_CCX (Read or Write)**

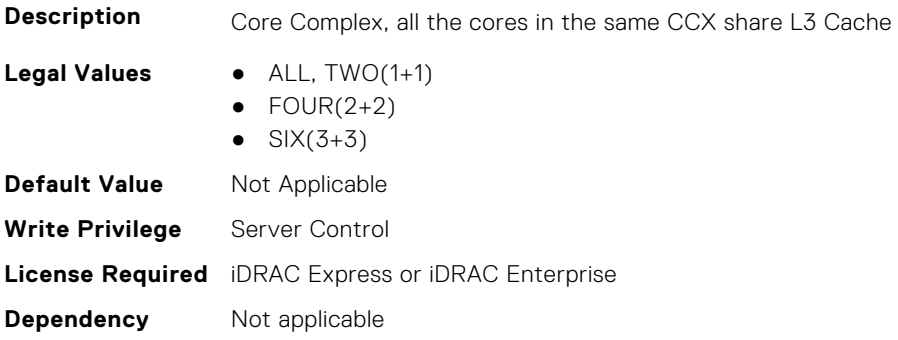

#### **BIOS.ProcSettings.ProcExecuteDisable (Read or Write)**

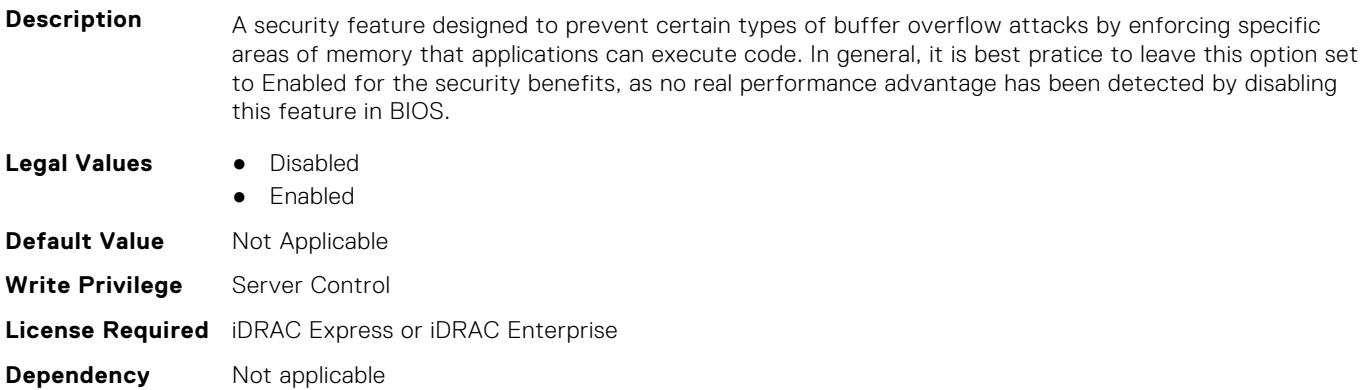

#### **BIOS.ProcSettings.ProcHpcMode (Read or Write)**

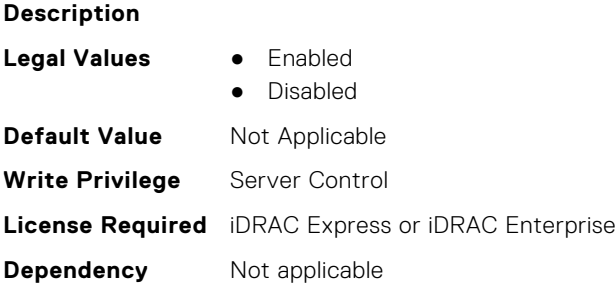

#### **BIOS.ProcSettings.ProcHtAssist (Read or Write)**

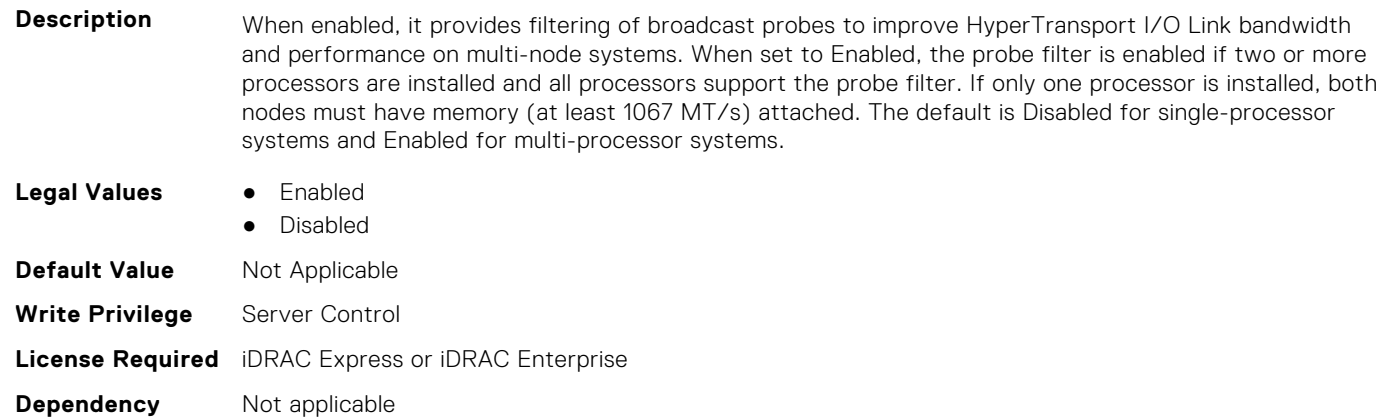

#### **BIOS.ProcSettings.ProcHwPrefetcher (Read or Write)**

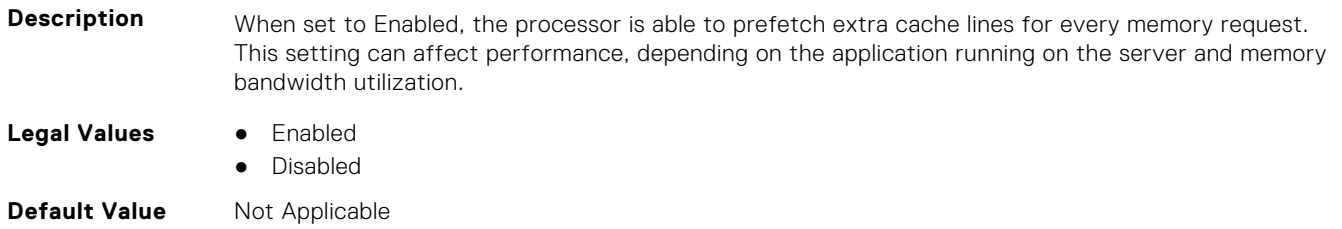

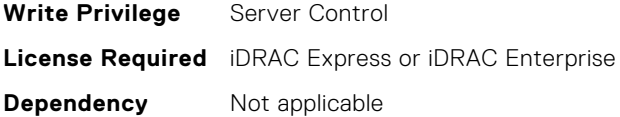

#### **BIOS.ProcSettings.ProcHyperTransport (Read or Write)**

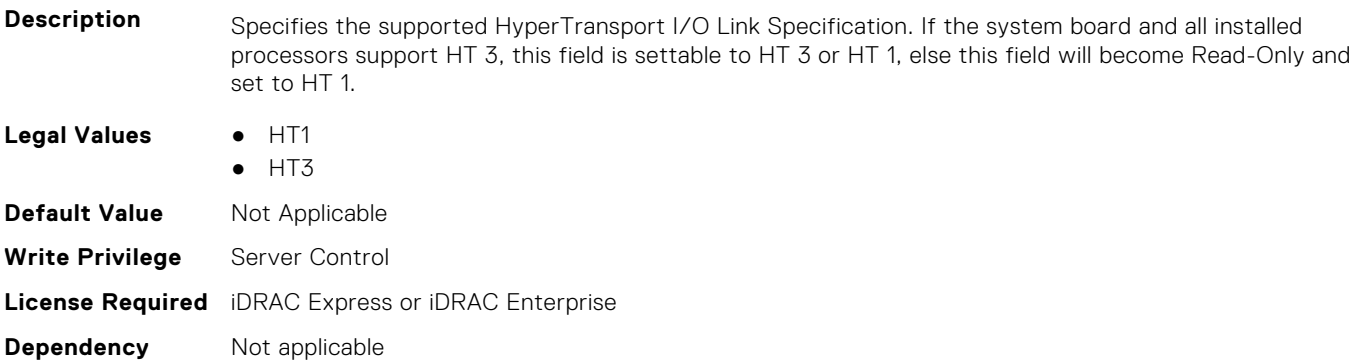

#### **BIOS.ProcSettings.ProcSettings (Read or Write)**

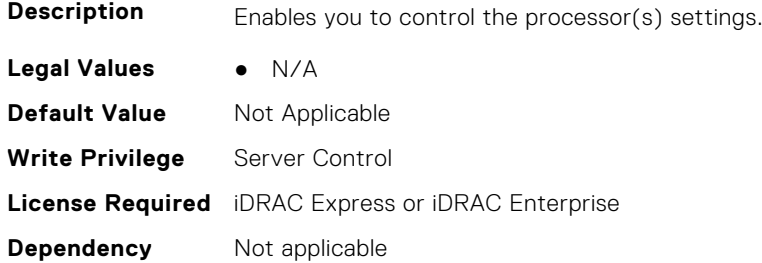

#### **BIOS.ProcSettings.ProcSoftwarePrefetcher (Read or Write)**

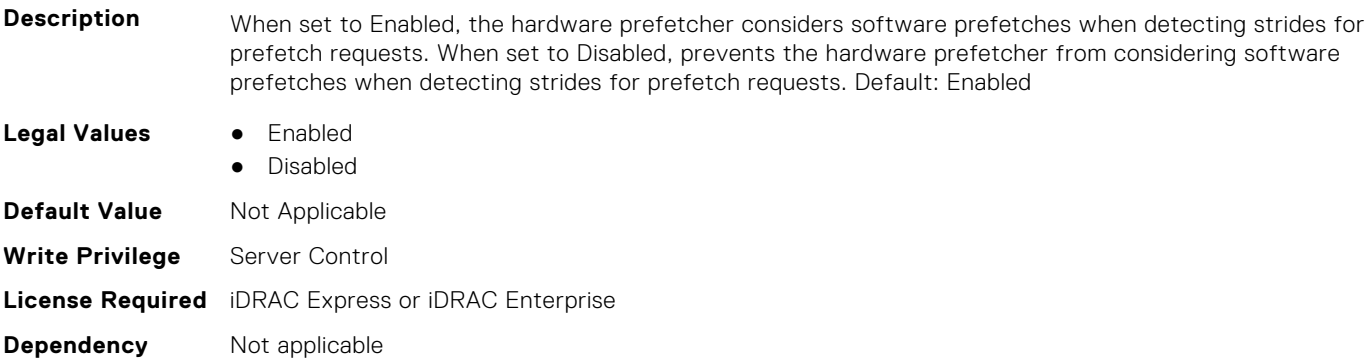

#### **BIOS.ProcSettings.ProcSwPrefetcher (Read or Write)**

**Description** When set to Enabled, the processor is able to prefetch extra cache lines for every memory request. This setting can affect performance, depending on the application running on the server and memory bandwidth utilization. **Legal Values** ● Enabled

- 
- Disabled

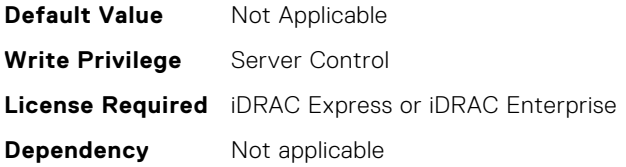

### **BIOS.ProcSettings.ProcVirtualization (Read or Write)**

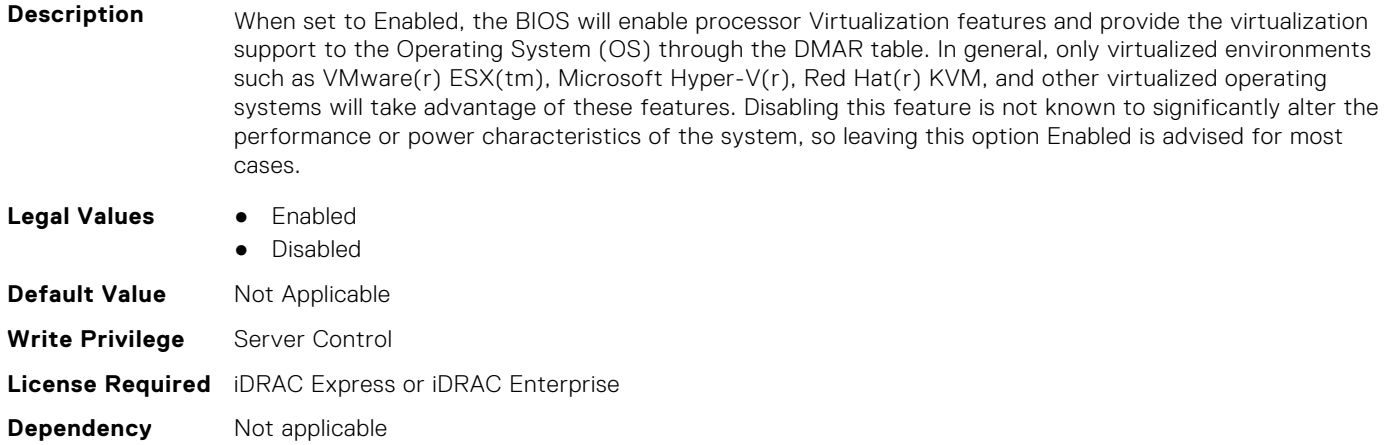

#### **BIOS.ProcSettings.ProcX2Apic (Read or Write)**

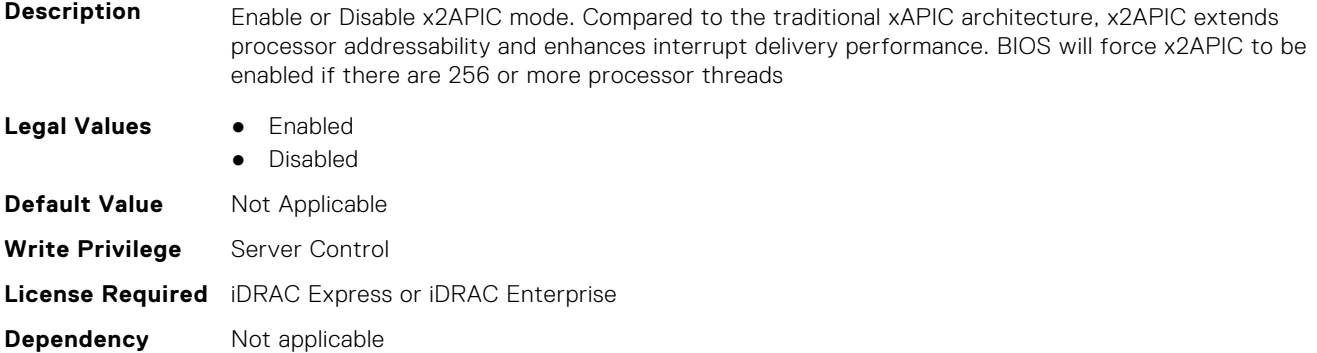

#### **BIOS.ProcSettings.QpiBandwidthPriority (Read or Write)**

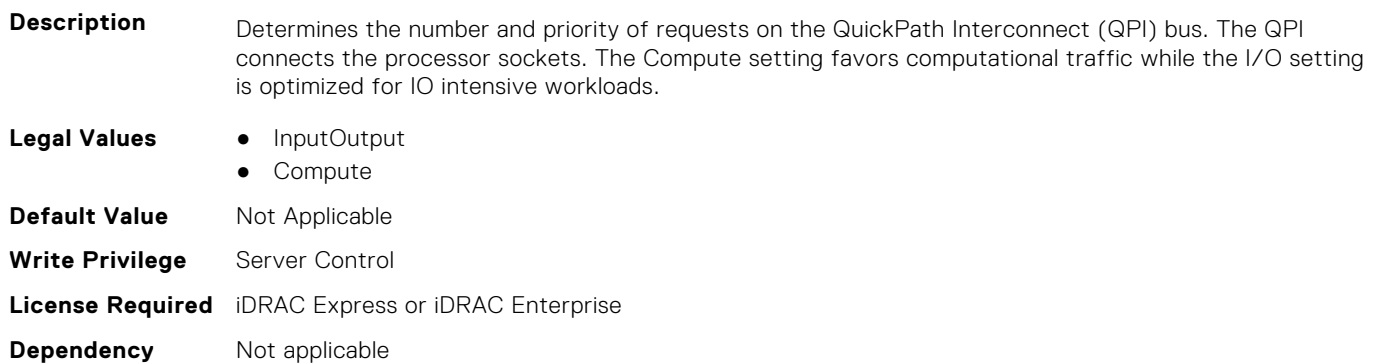

#### **BIOS.ProcSettings.QpiSpeed (Read or Write)**

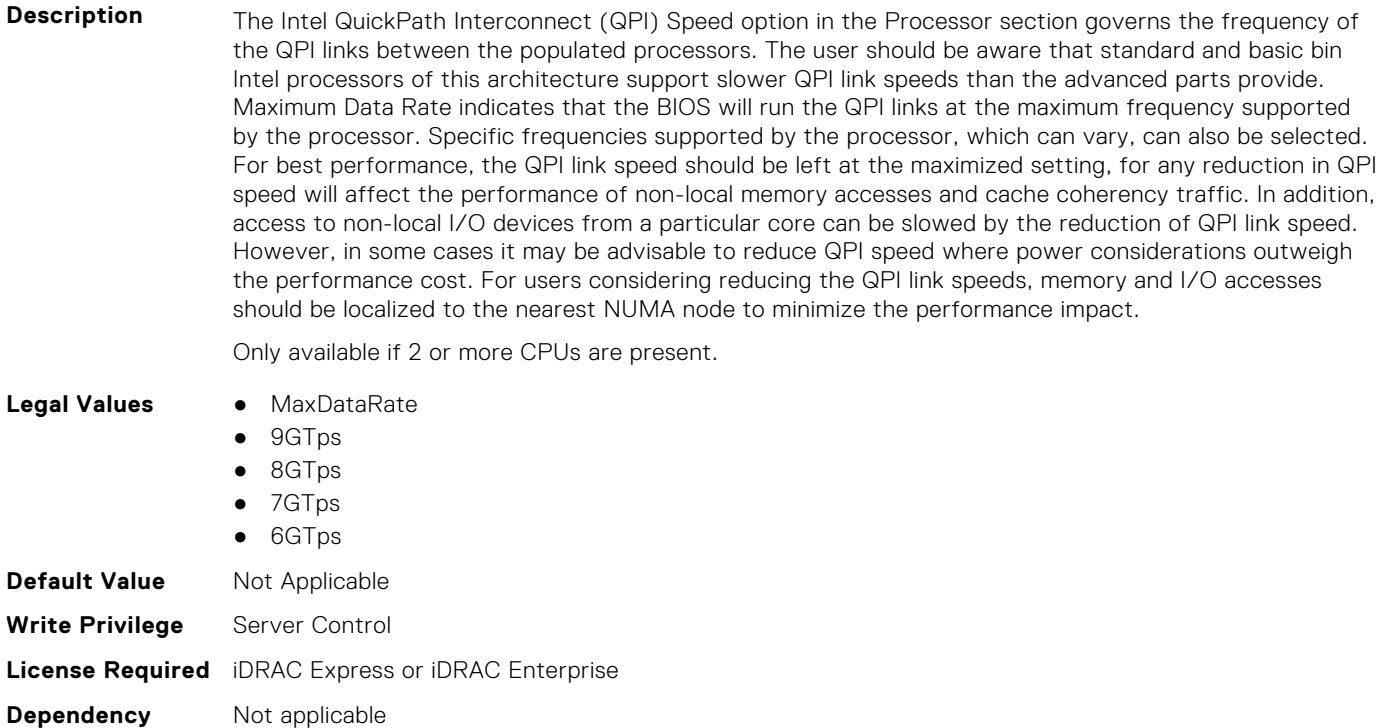

#### **BIOS.ProcSettings.RtidSetting (Read or Write)**

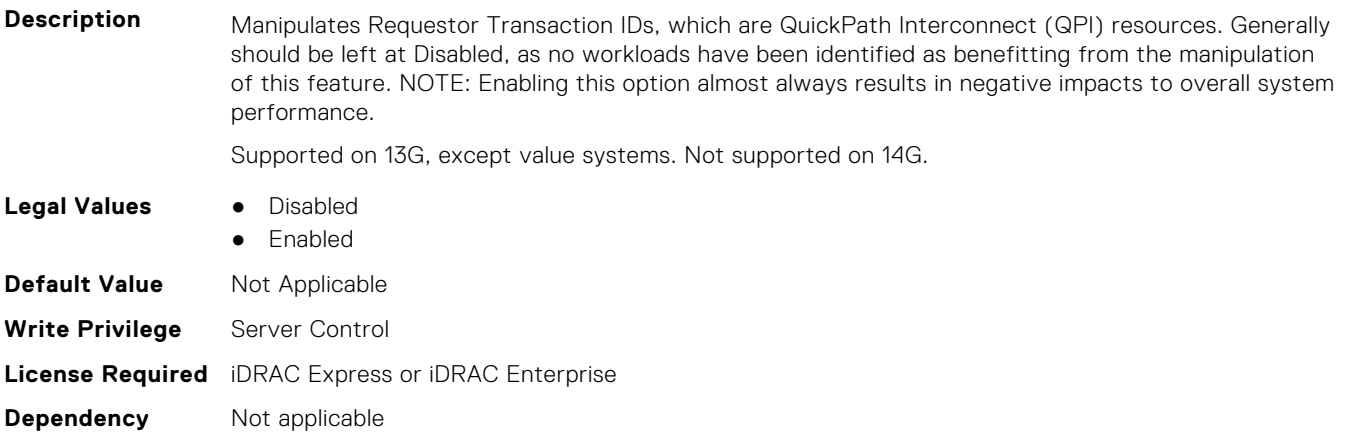

## **BIOS.ProcSettings.SubNumaCluster (Read or Write)**

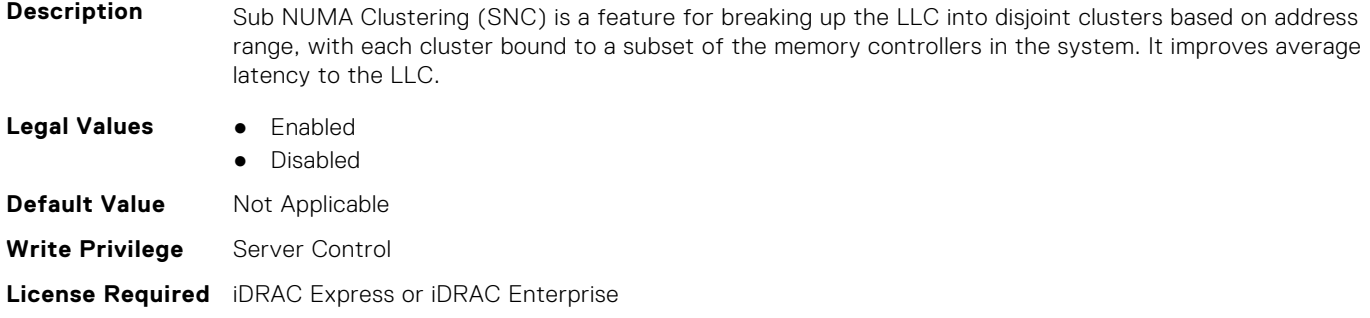

**Dependency** Not applicable

#### **BIOS.ProcSettings.UpiPrefetch (Read or Write)**

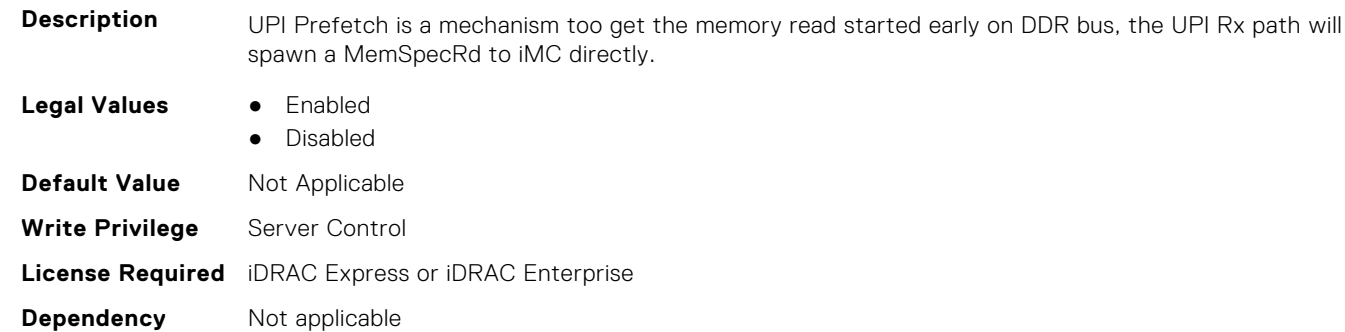

# **BIOS.PowerMgmtSettings**

You can manage the power management settings using the objects in this group.

#### **BIOS.PowerMgmtSettings.FanPwrPerf (Read or Write)**

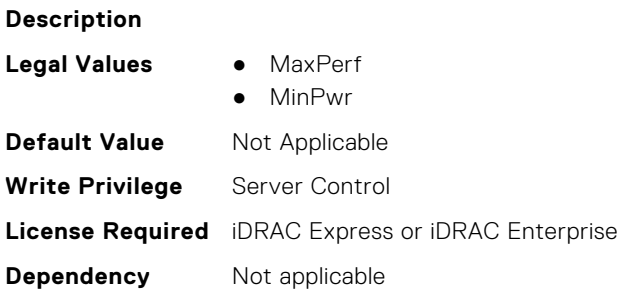

#### **BIOS.PowerMgmtSettings.MemDynamicPwr (Read or Write)**

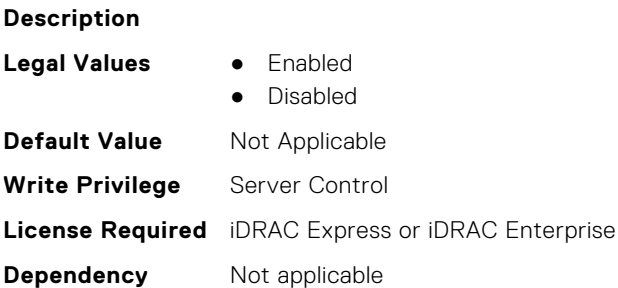

#### **BIOS.PowerMgmtSettings.MemPwrPerf (Read or Write)**

#### **Description**

- **Legal Values** MaxPerf
	-
	- 1333Mhz ● 1067Mhz
	- 978Mhz

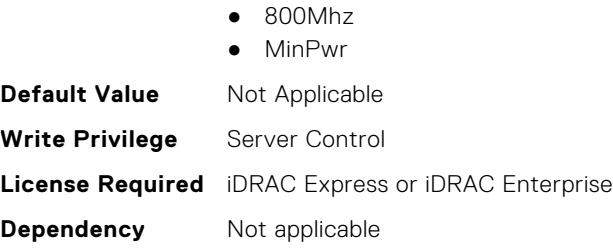

#### **BIOS.PowerMgmtSettings.PowerMgmt (Read or Write)**

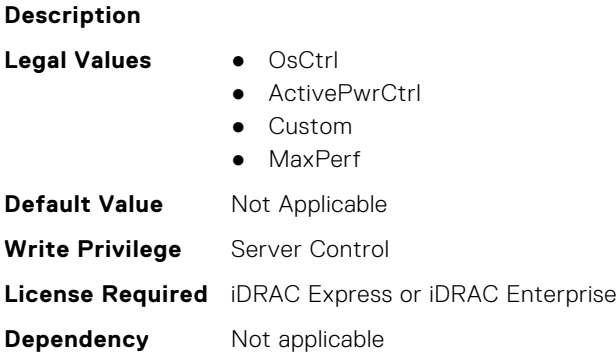

#### **BIOS.PowerMgmtSettings.PowerMgmtSettings (Read or Write)**

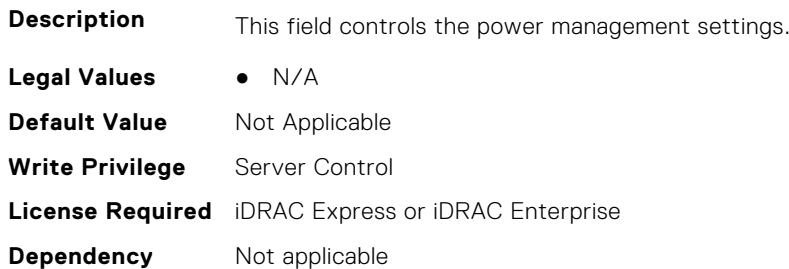

# **BIOS.PxeDev1Settings**

This group contains the attributes that provides details about BIOS. PxeDev1Settings.

#### **BIOS.PxeDev1Settings.PxeDev1Interface (Read or Write)**

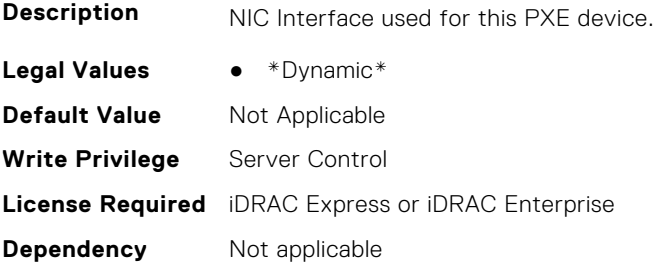

#### **BIOS.PxeDev1Settings.PxeDev1Protocol (Read or Write)**

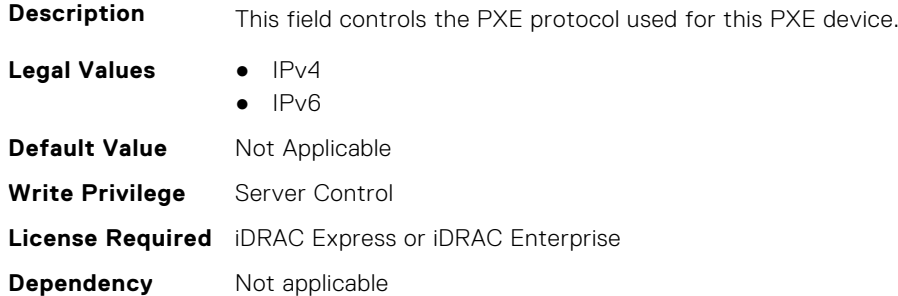

#### **BIOS.PxeDev1Settings.PxeDev1VlanEnDis (Read or Write)**

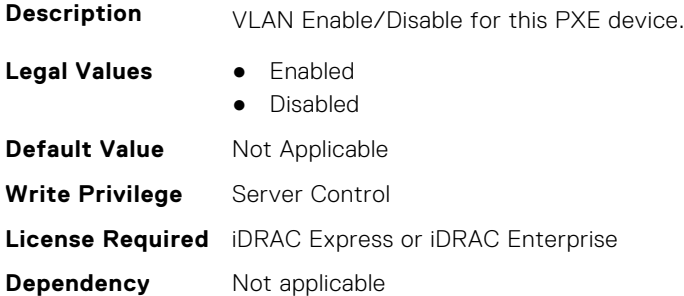

#### **BIOS.PxeDev1Settings.PxeDev1VlanId (Read or Write)**

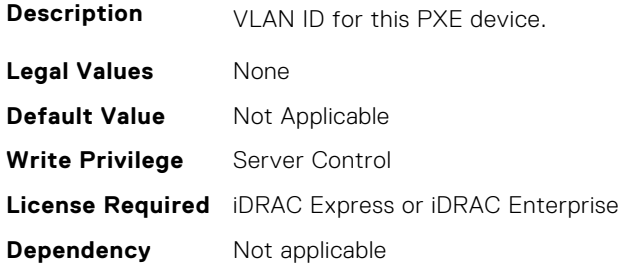

#### **BIOS.PxeDev1Settings.PxeDev1VlanPriority (Read or Write)**

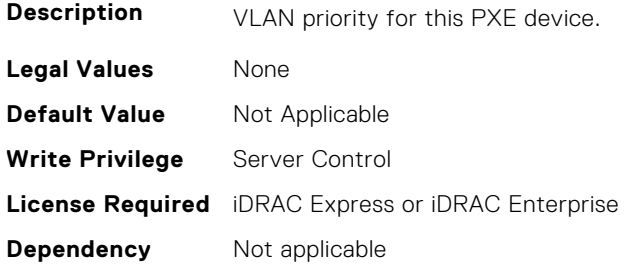

# **BIOS.PxeDev2Settings**

This group contains the attributes that provides details about BIOS.PxeDev2SettingsBIOS.PowerManagement.

#### **BIOS.PxeDev2Settings.PxeDev2Interface (Read or Write)**

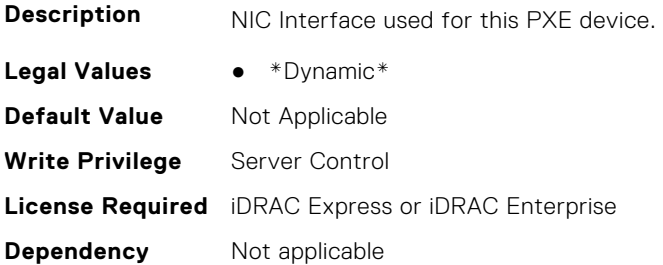

#### **BIOS.PxeDev2Settings.PxeDev2Protocol (Read or Write)**

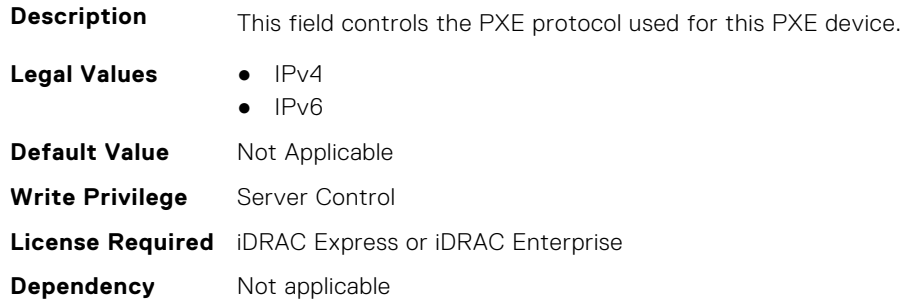

#### **BIOS.PxeDev2Settings.PxeDev2VlanEnDis (Read or Write)**

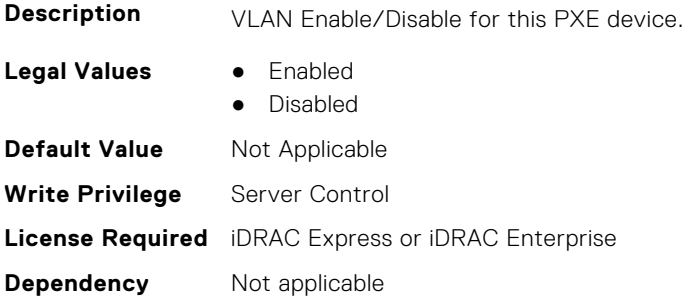

#### **BIOS.PxeDev2Settings.PxeDev2VlanId (Read or Write)**

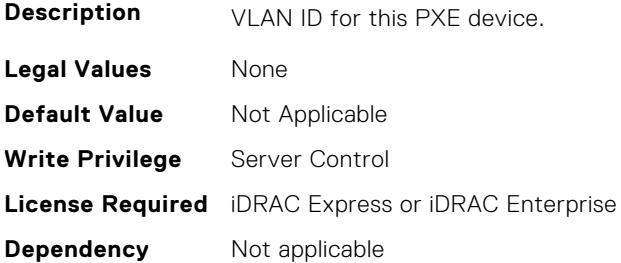

#### **BIOS.PxeDev2Settings.PxeDev2VlanPriority (Read or Write)**

**Description** VLAN priority for this PXE device.

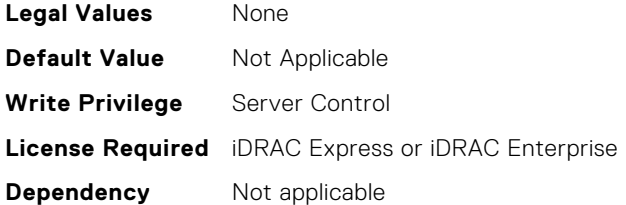

# **BIOS.PxeDev3Settings**

This group contains the attributes that provides details about BIOS. PxeDev3Settings.

#### **BIOS.PxeDev3Settings.PxeDev3Interface (Read or Write)**

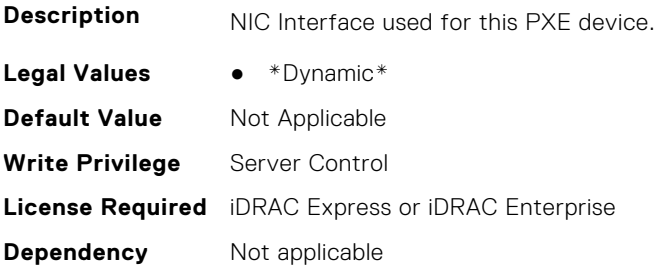

#### **BIOS.PxeDev3Settings.PxeDev3Protocol (Read or Write)**

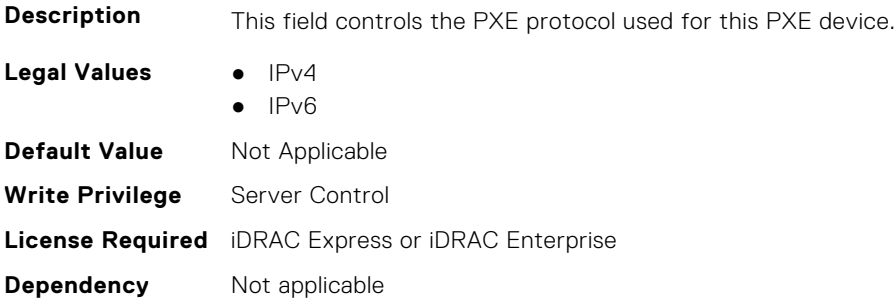

#### **BIOS.PxeDev3Settings.PxeDev3VlanEnDis (Read or Write)**

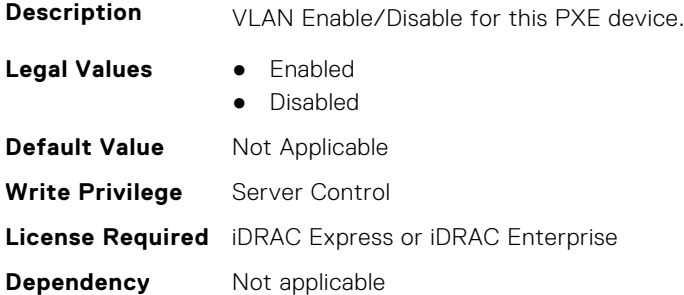

#### **BIOS.PxeDev3Settings.PxeDev3VlanId (Read or Write)**

**Description** VLAN ID for this PXE device.

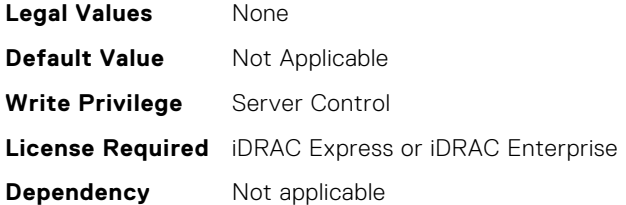

#### **BIOS.PxeDev3Settings.PxeDev3VlanPriority (Read or Write)**

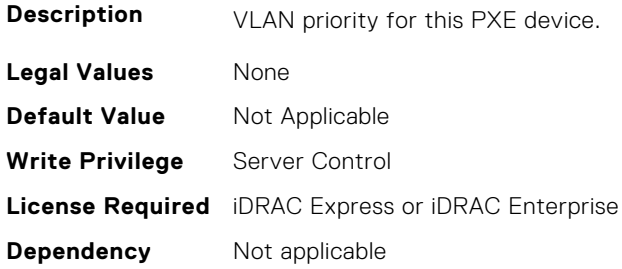

# **BIOS.PxeDev4Settings**

This group contains the attributes that provides details about BIOS. PxeDev4Settings.

#### **BIOS.PxeDev4Settings.PxeDev4Interface (Read or Write)**

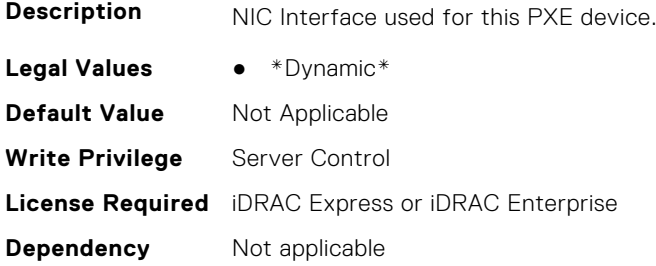

#### **BIOS.PxeDev4Settings.PxeDev4Protocol (Read or Write)**

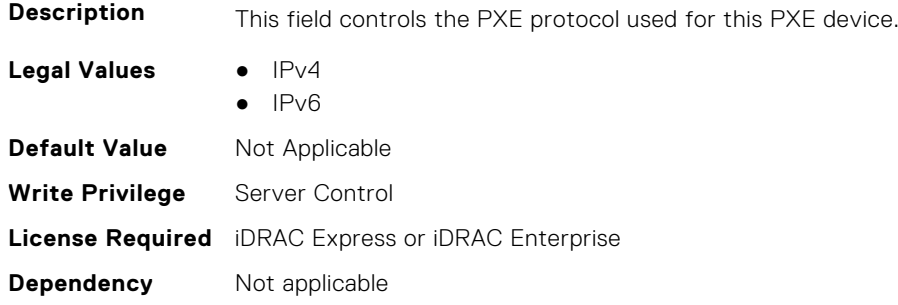

#### **BIOS.PxeDev4Settings.PxeDev4VlanEnDis (Read or Write)**

**Description VLAN Enable/Disable for this PXE device.**
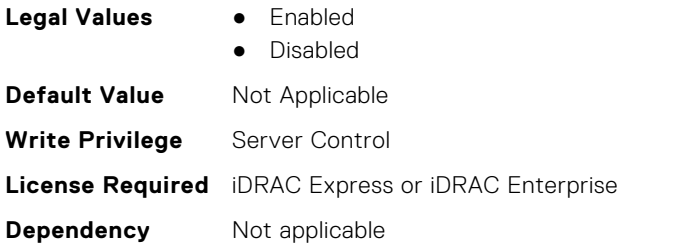

#### **BIOS.PxeDev4Settings.PxeDev4VlanId (Read or Write)**

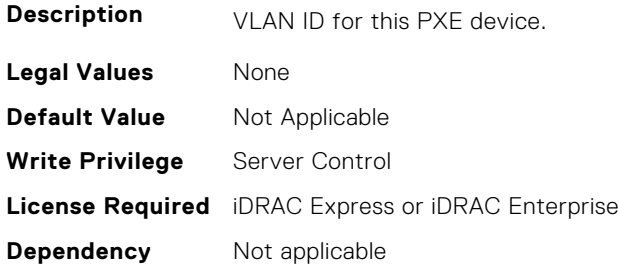

#### **BIOS.PxeDev4Settings.PxeDev4VlanPriority (Read or Write)**

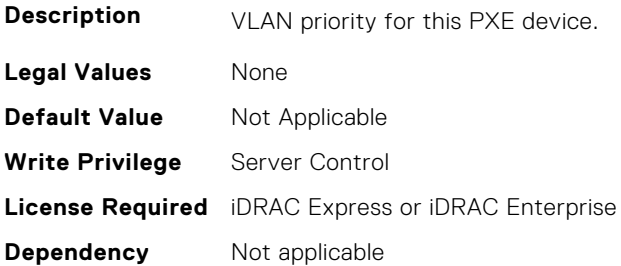

# **BIOS.RedundantOsControl**

This group contains the attributes that provides details about BIOS.RedundantOsControl.

## **BIOS.RedundantOsControl.RedundantOsBoot (Read or Write)**

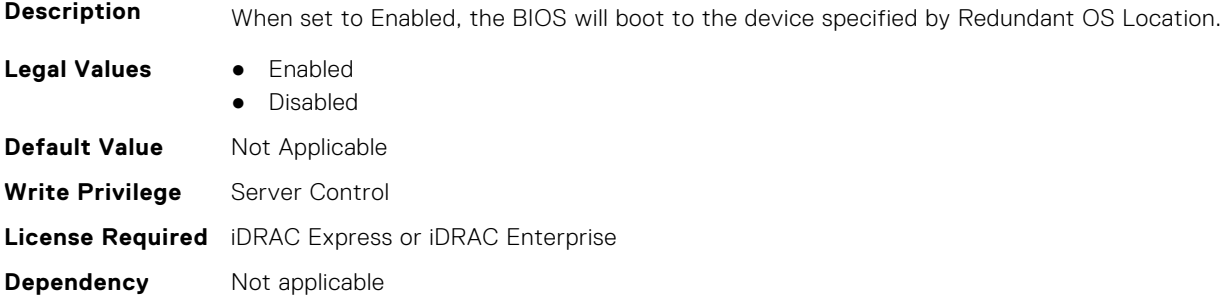

#### **BIOS.RedundantOsControl.RedundantOsLocation (Read or Write)**

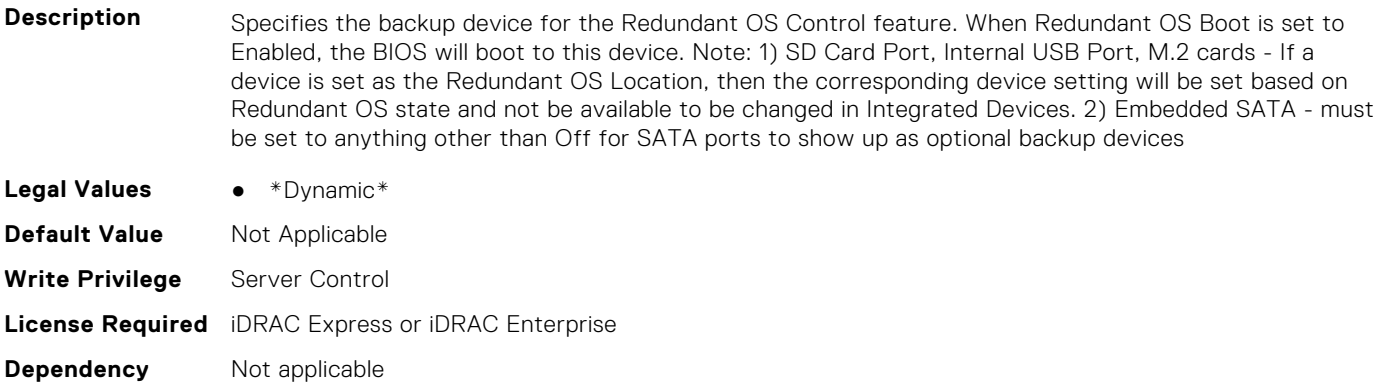

#### **BIOS.RedundantOsControl.RedundantOsState (Read or Write)**

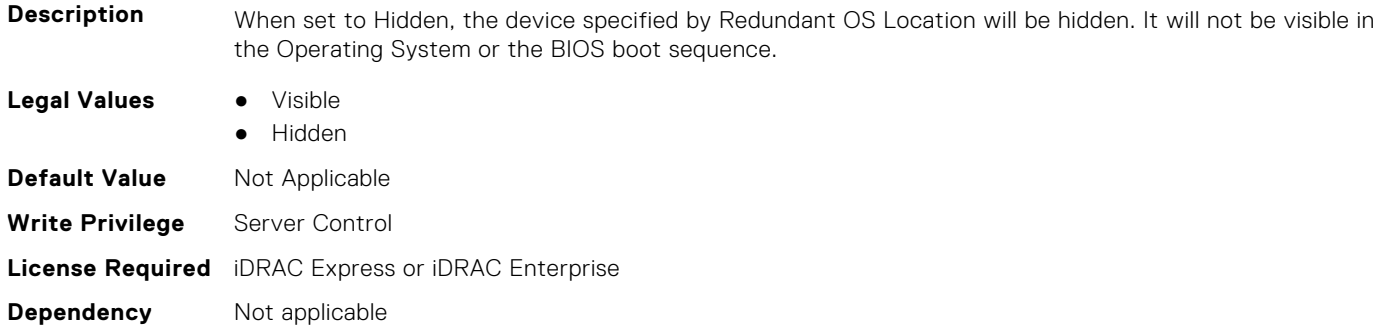

## **BIOS.SataSettings**

Use the objects in this group to configure the BIOS SATA settings.

#### **BIOS.SataSettings.EmbSata (Read or Write)**

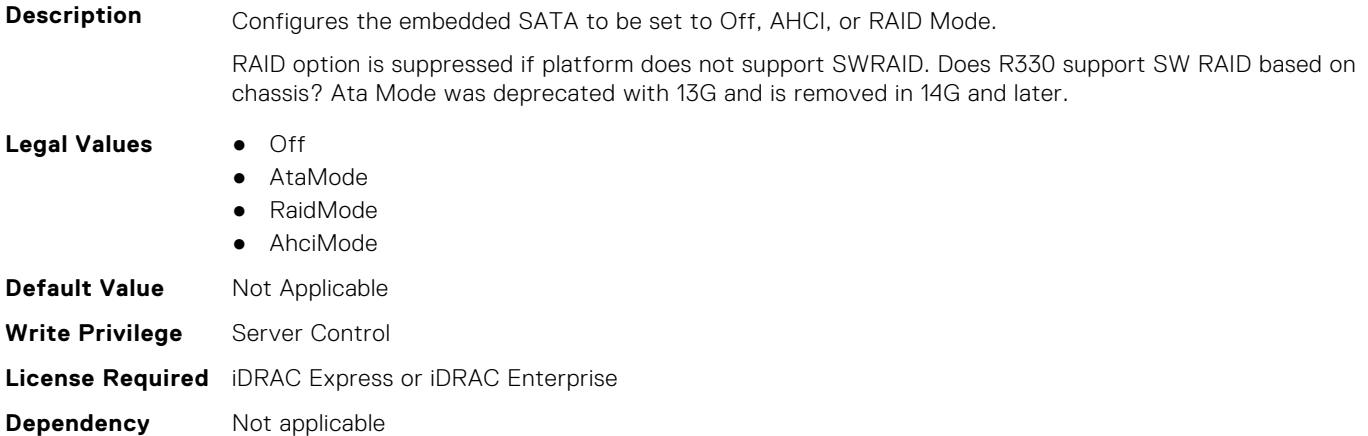

#### **BIOS.SataSettings.EmbSataShadow (Read or Write)**

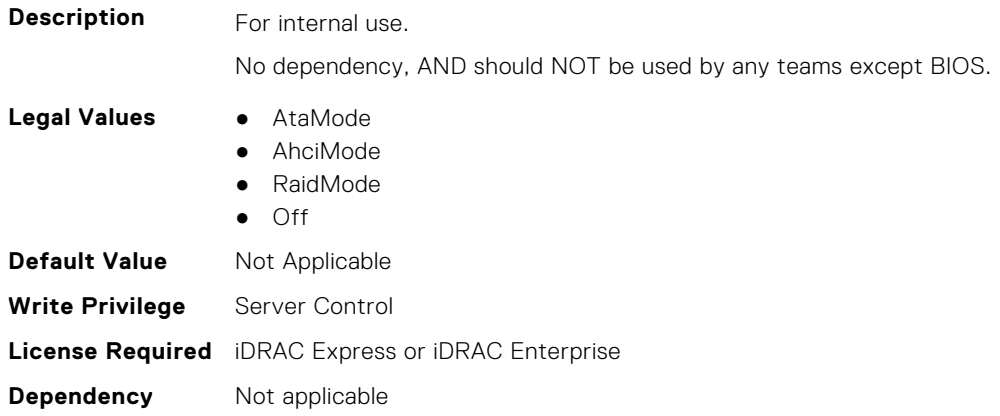

#### **BIOS.SataSettings.eSataPort1 (Read or Write)**

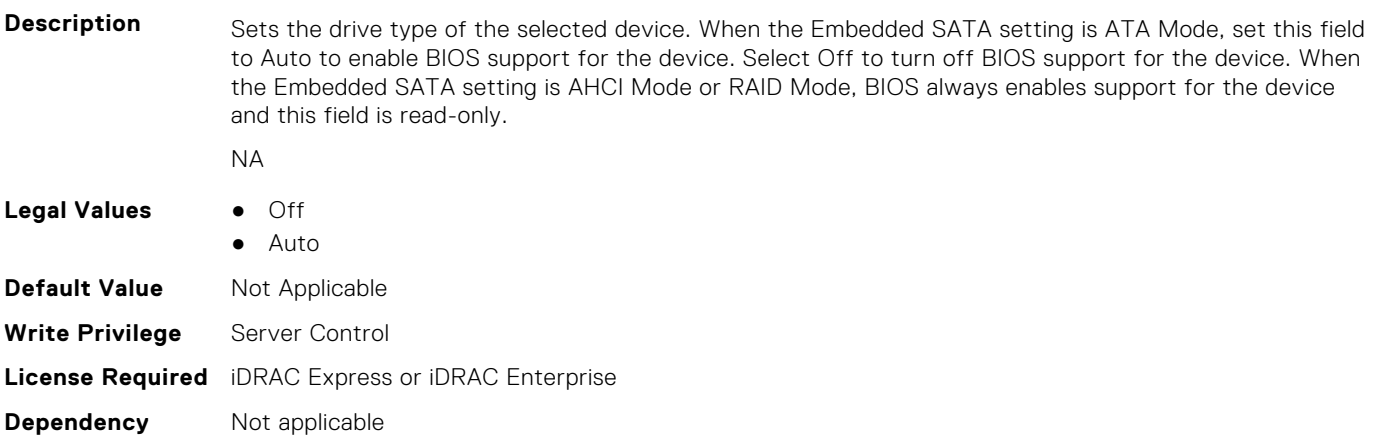

#### **BIOS.SataSettings.eSataPort1Capacity (Read or Write)**

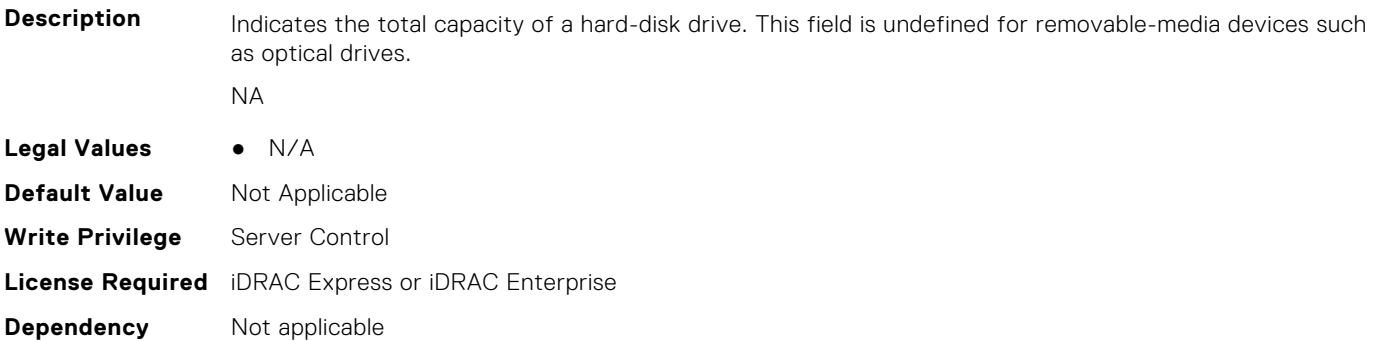

#### **BIOS.SataSettings.eSataPort1DriveType (Read or Write)**

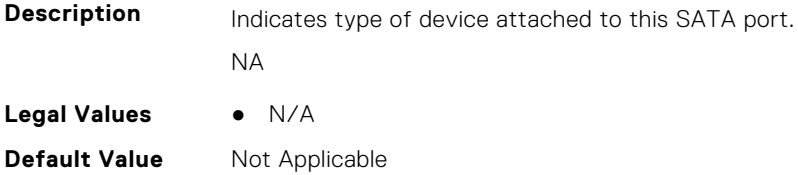

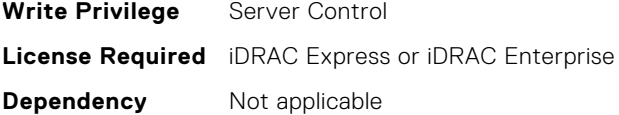

#### **BIOS.SataSettings.eSataPort1Model (Read or Write)**

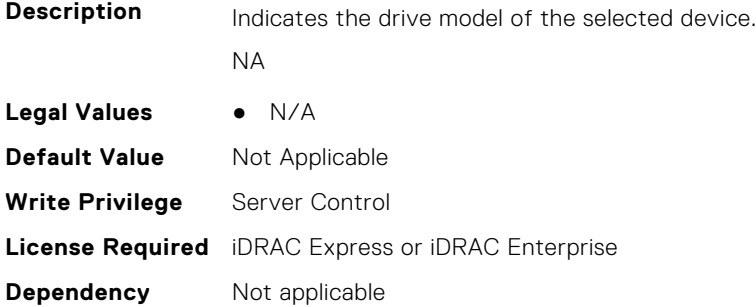

#### **BIOS.SataSettings.SataPortA (Read or Write)**

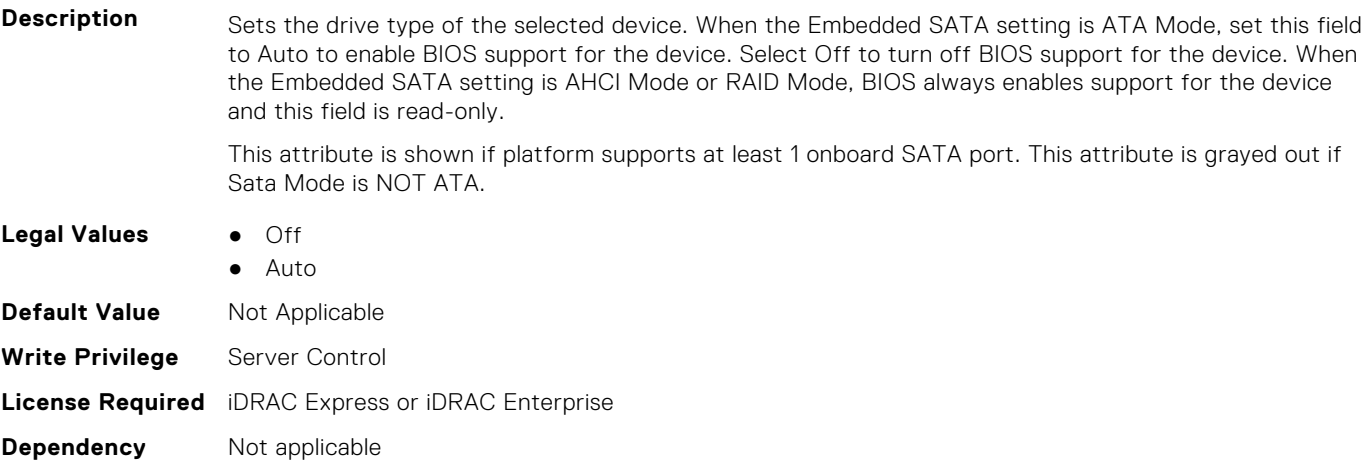

#### **BIOS.SataSettings.SataPortACapacity (Read or Write)**

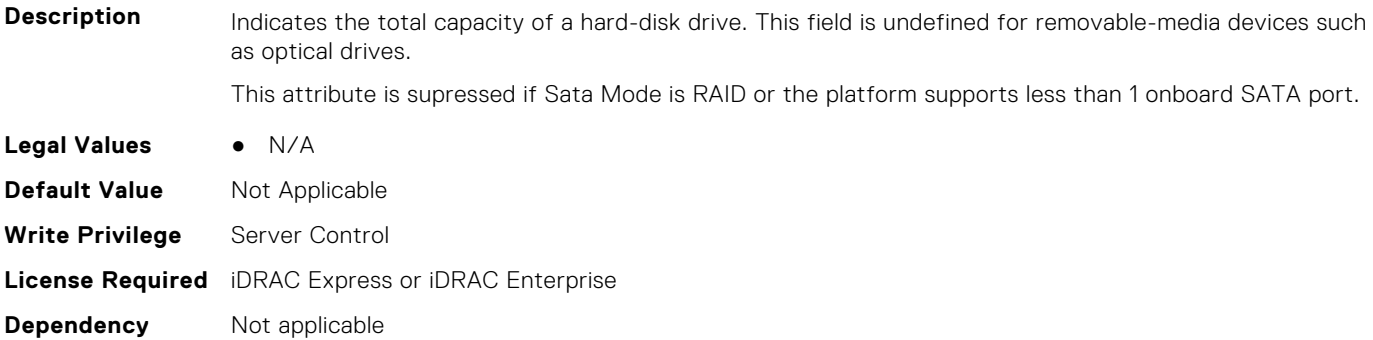

#### **BIOS.SataSettings.SataPortADriveType (Read or Write)**

**Description** Indicates type of device attached to this SATA port.

This attribute is supressed if Sata Mode is RAID or the platform supports less than 1 onboard SATA port.

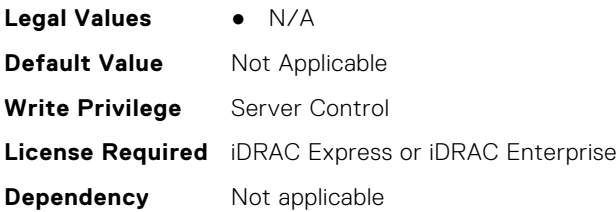

**Dependency** Not applicable

#### **BIOS.SataSettings.SataPortAModel (Read or Write)**

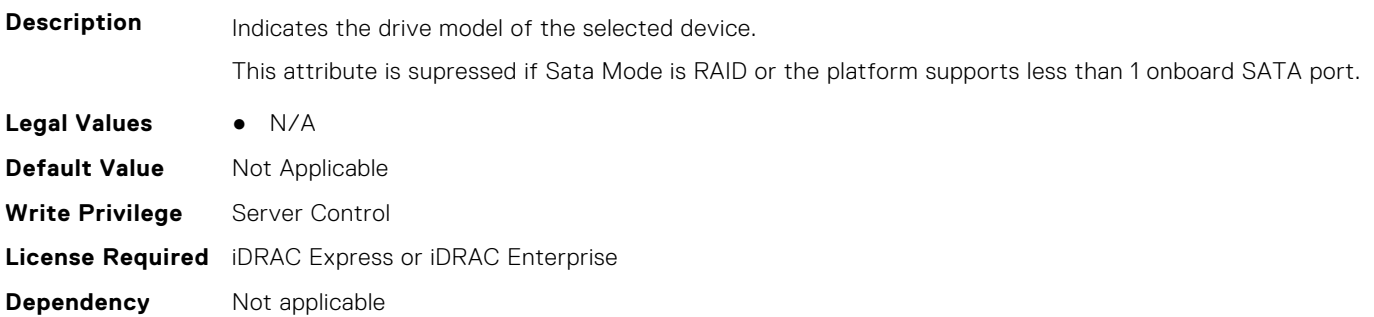

#### **BIOS.SataSettings.SataPortB (Read or Write)**

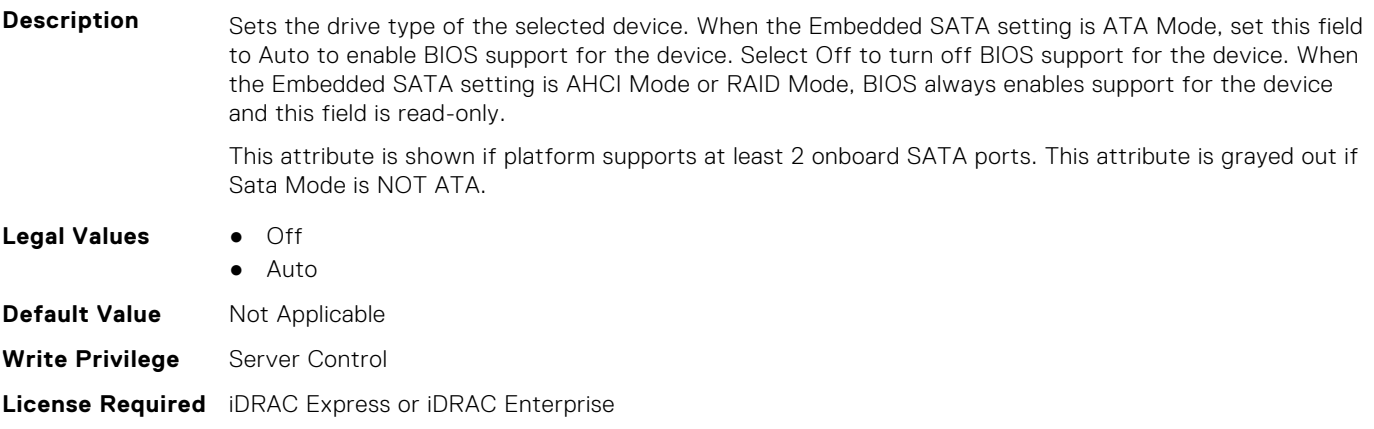

#### **BIOS.SataSettings.SataPortBCapacity (Read or Write)**

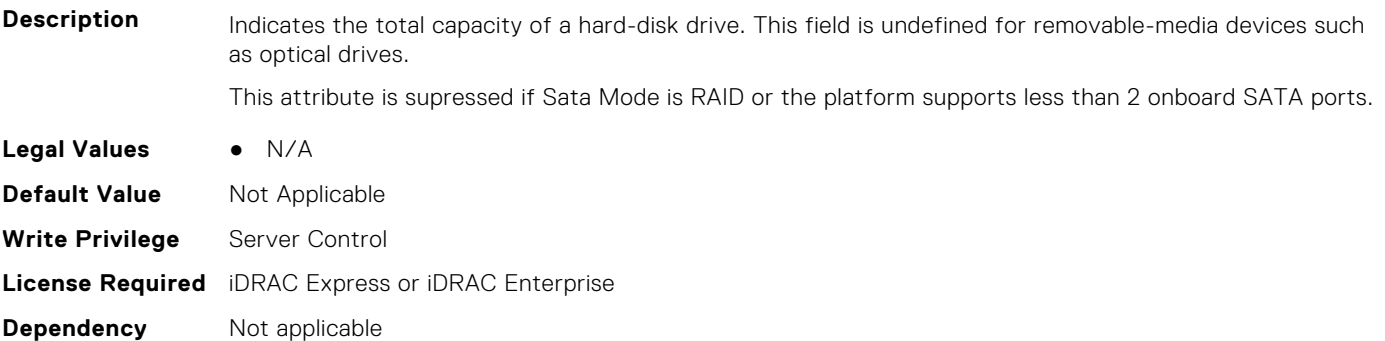

#### **BIOS.SataSettings.SataPortBDriveType (Read or Write)**

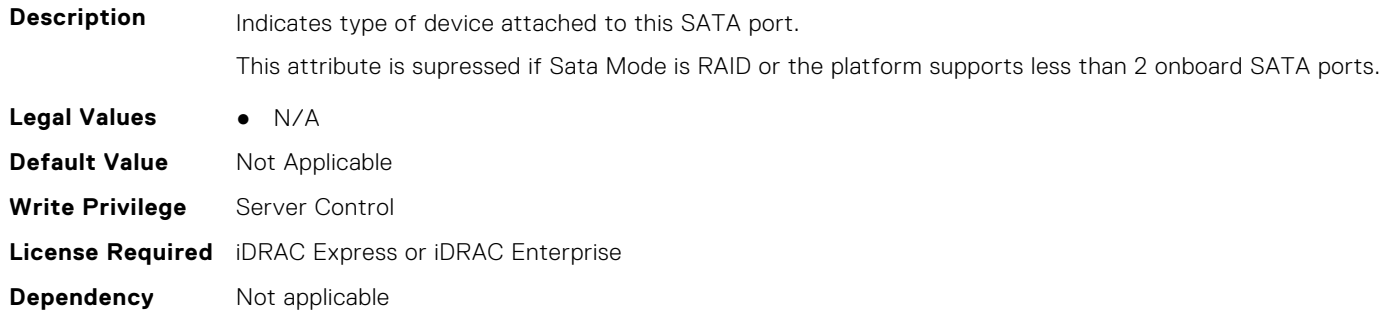

#### **BIOS.SataSettings.SataPortBModel (Read or Write)**

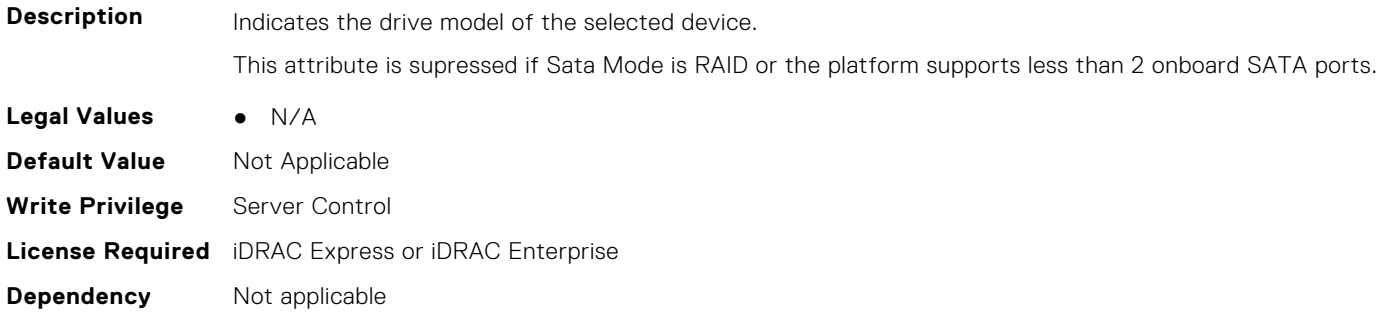

#### **BIOS.SataSettings.SataPortC (Read or Write)**

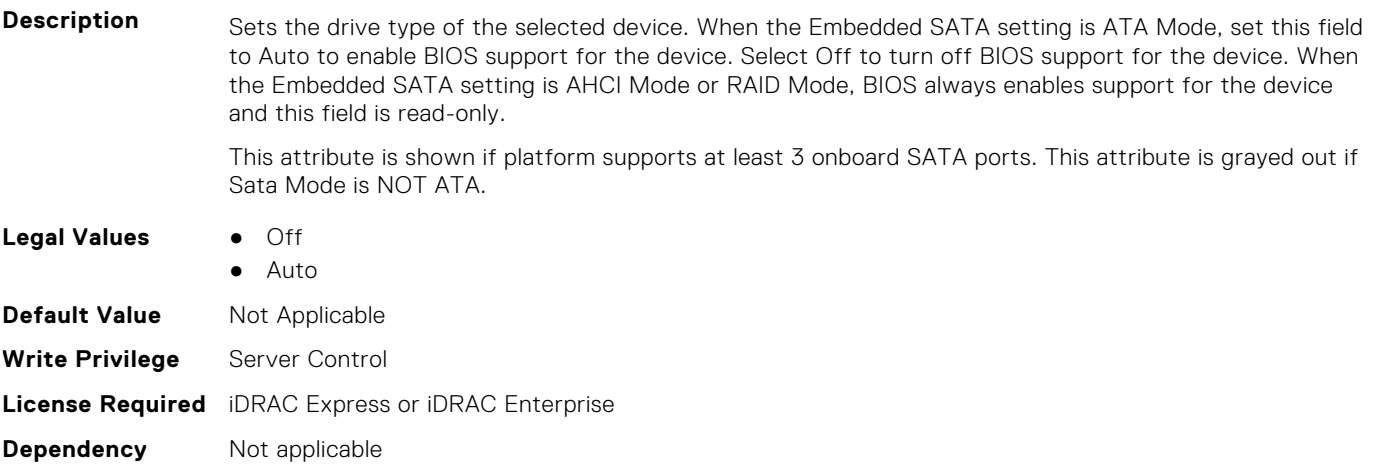

#### **BIOS.SataSettings.SataPortCCapacity (Read or Write)**

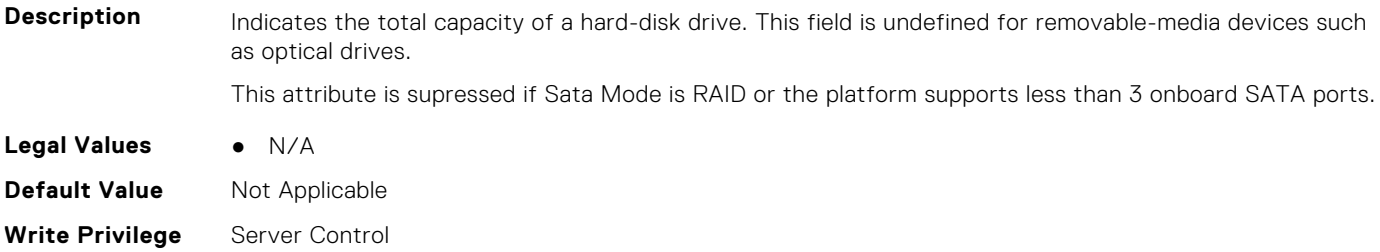

#### **BIOS.SataSettings.SataPortCDriveType (Read or Write)**

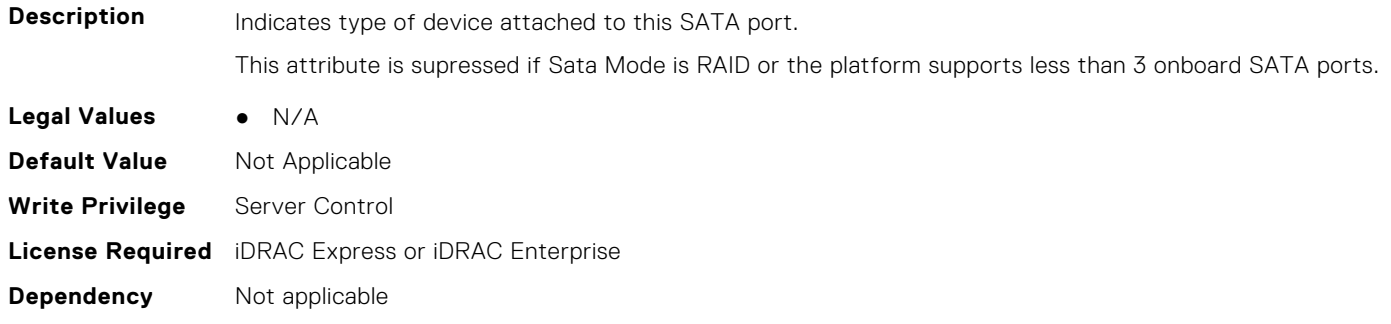

#### **BIOS.SataSettings.SataPortCModel (Read or Write)**

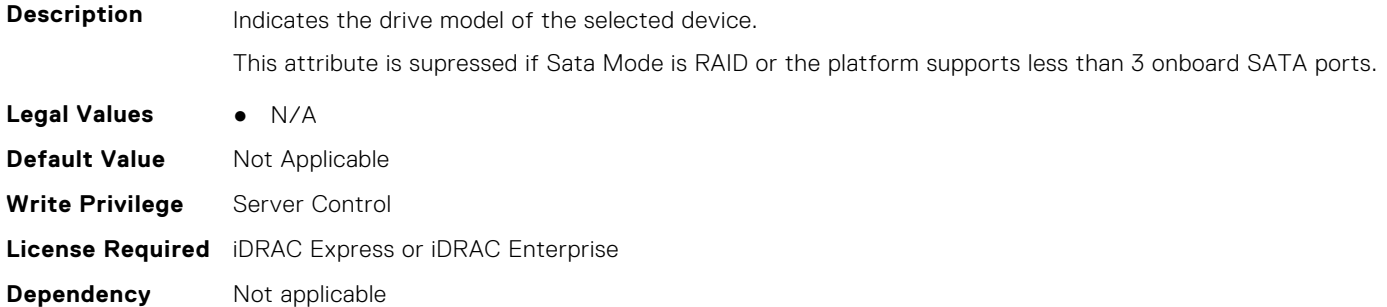

#### **BIOS.SataSettings.SataPortD (Read or Write)**

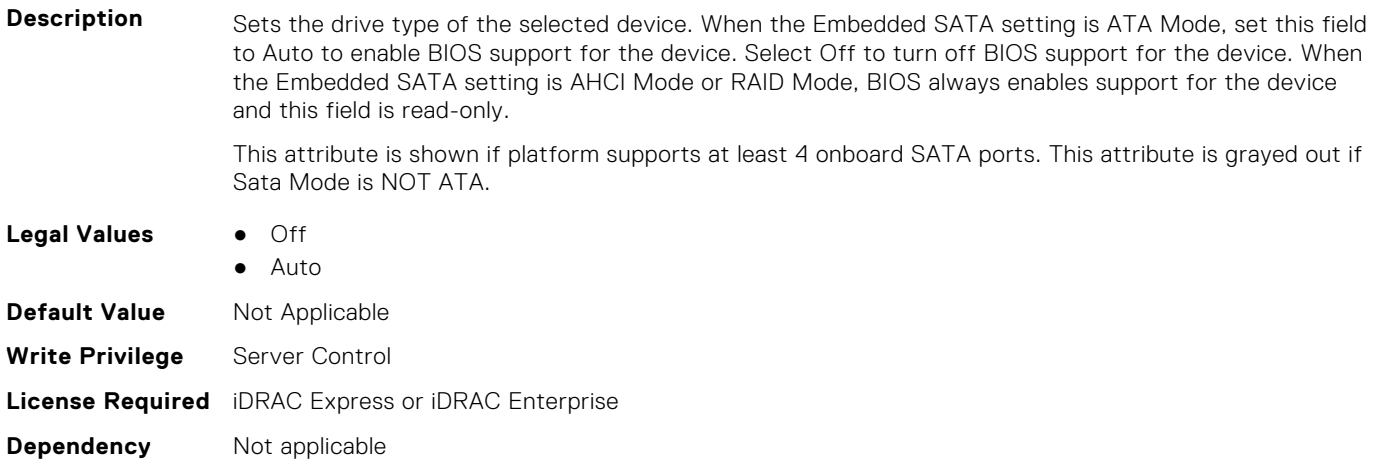

#### **BIOS.SataSettings.SataPortDCapacity (Read or Write)**

**Description** Indicates the total capacity of a hard-disk drive. This field is undefined for removable-media devices such as optical drives.

This attribute is supressed if Sata Mode is RAID or the platform supports less than 4 onboard SATA ports.

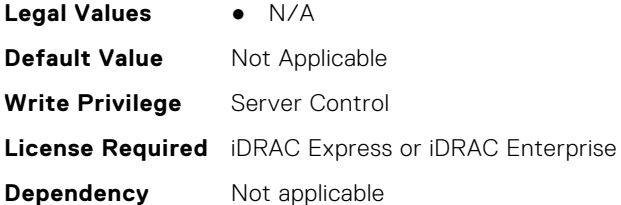

## **BIOS.SataSettings.SataPortDDriveType (Read or Write)**

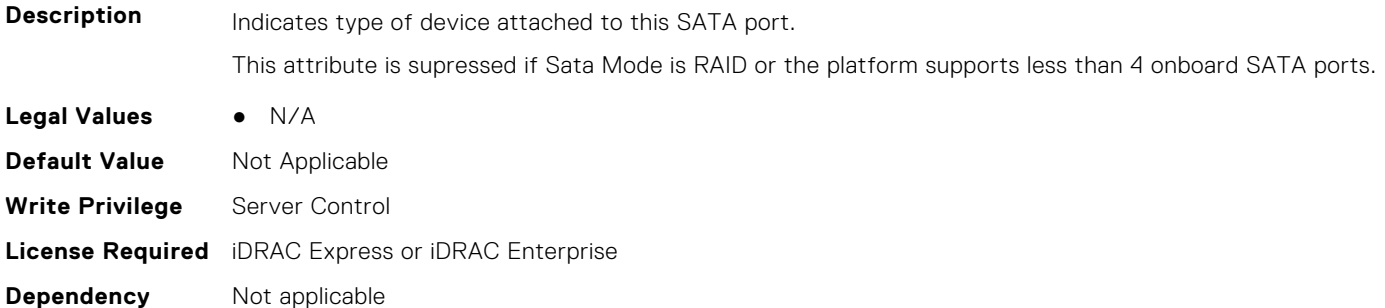

#### **BIOS.SataSettings.SataPortDModel (Read or Write)**

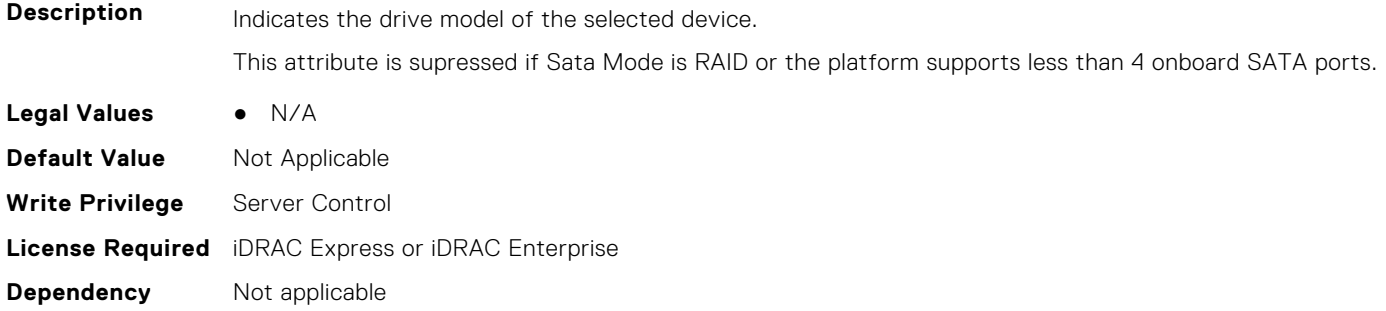

## **BIOS.SataSettings.SataPortE (Read or Write)**

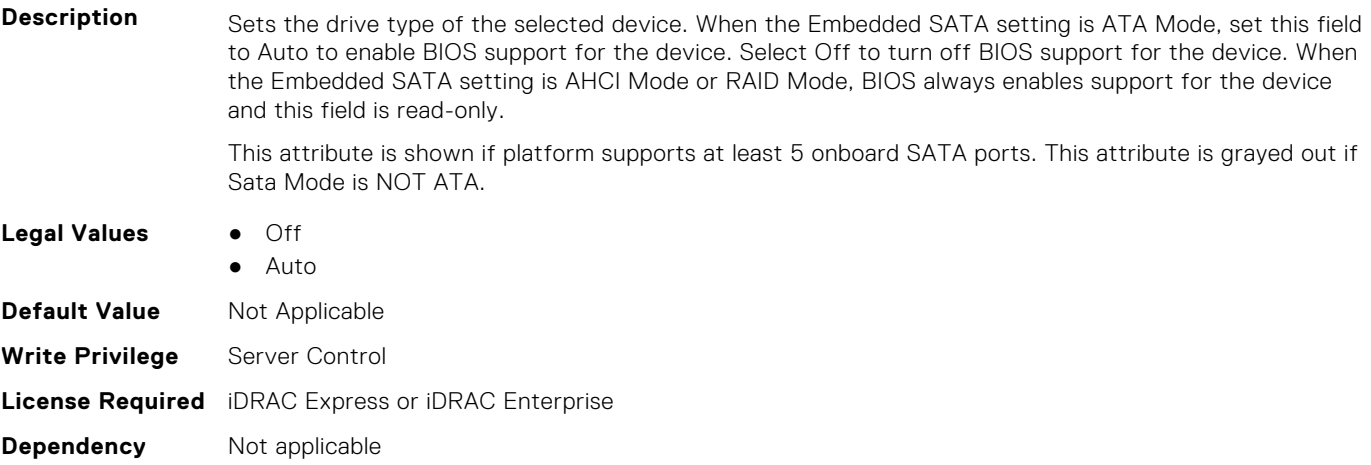

#### **BIOS.SataSettings.SataPortECapacity (Read or Write)**

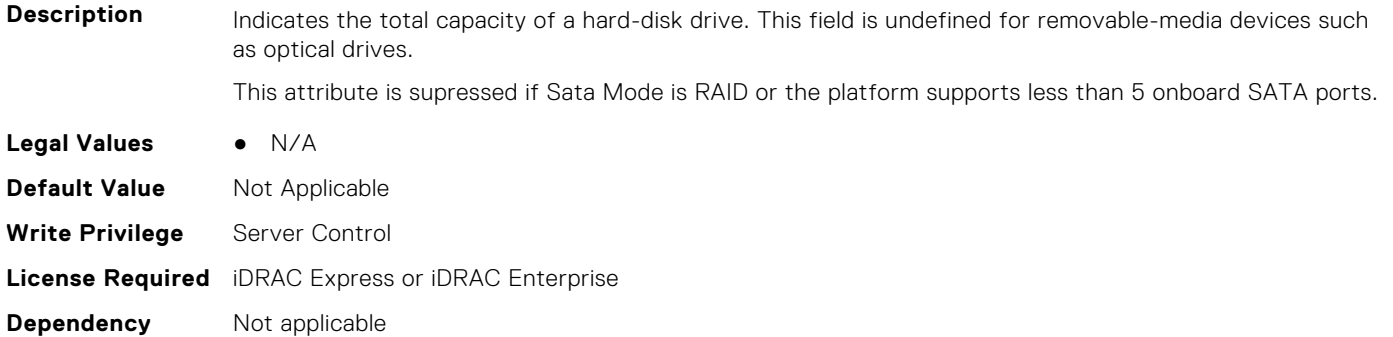

#### **BIOS.SataSettings.SataPortEDriveType (Read or Write)**

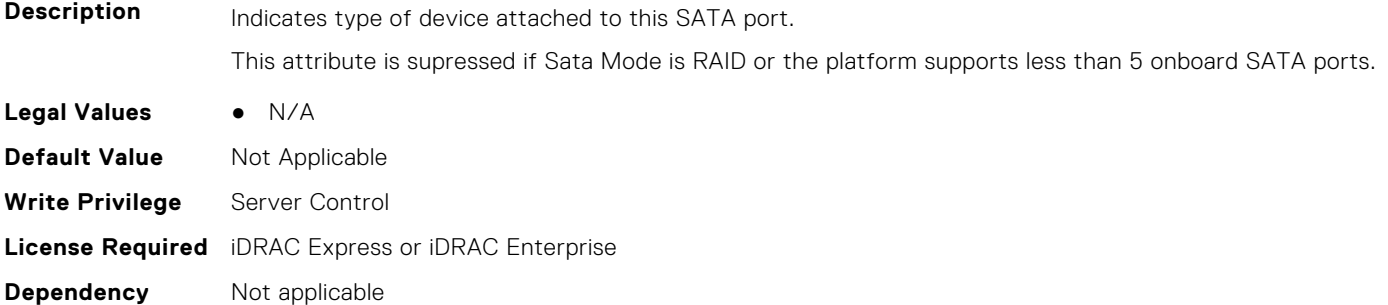

#### **BIOS.SataSettings.SataPortEModel (Read or Write)**

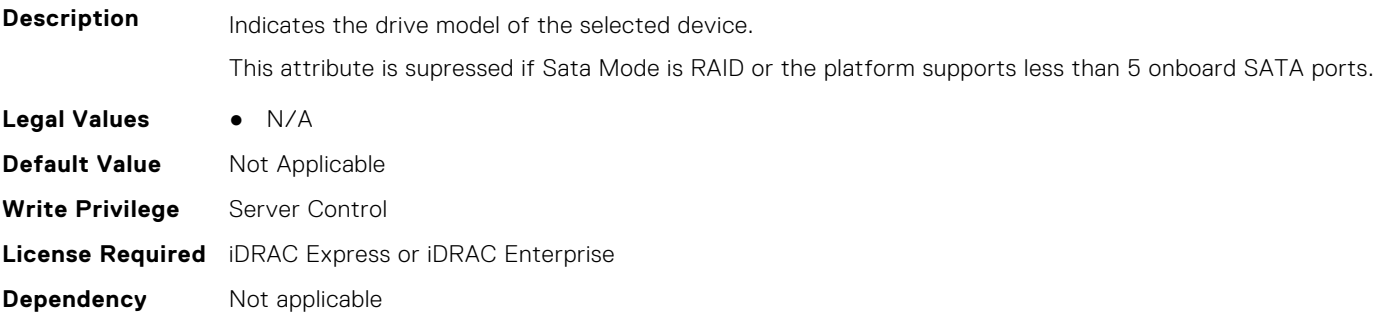

#### **BIOS.SataSettings.SataPortF (Read or Write)**

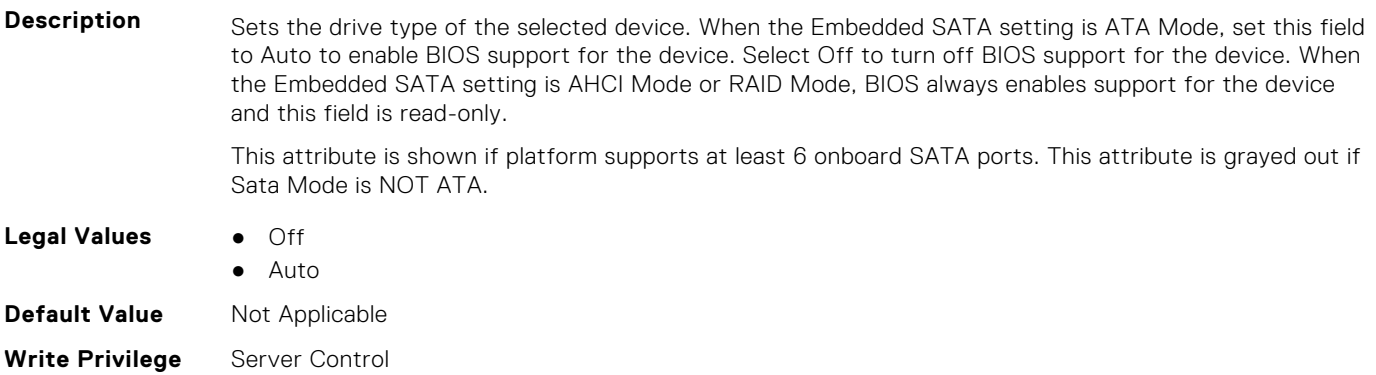

#### **BIOS.SataSettings.SataPortFCapacity (Read or Write)**

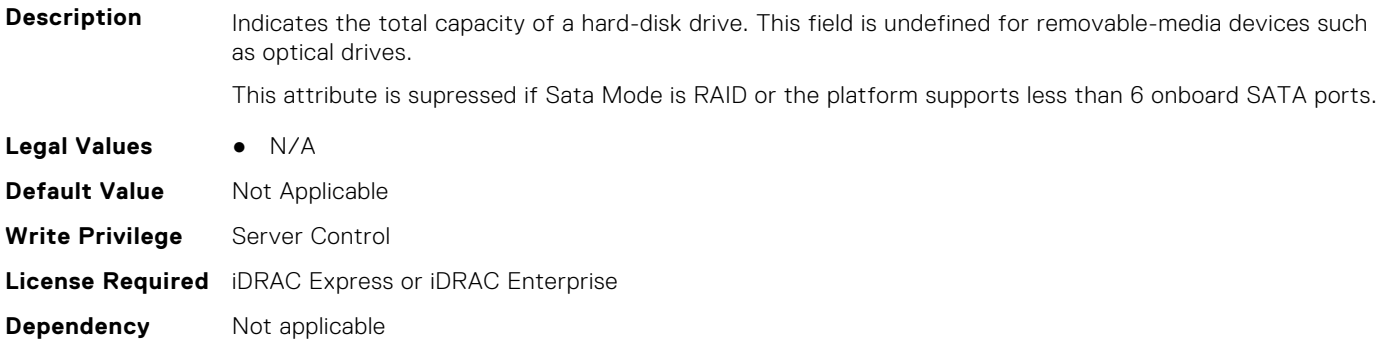

#### **BIOS.SataSettings.SataPortFDriveType (Read or Write)**

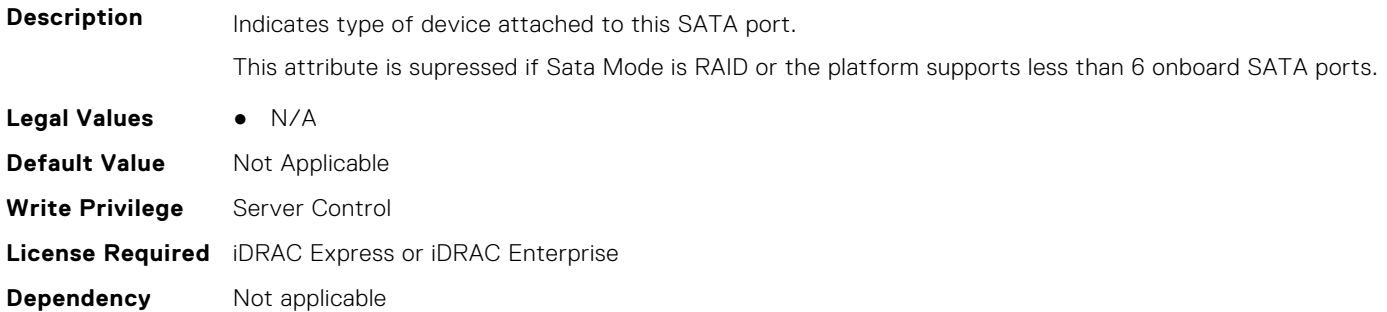

#### **BIOS.SataSettings.SataPortFModel (Read or Write)**

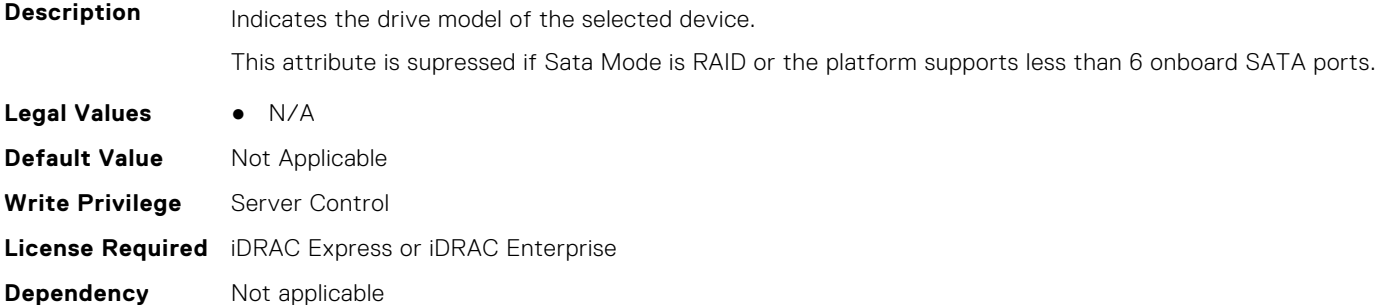

#### **BIOS.SataSettings.SataPortG (Read or Write)**

**Description** Sets the drive type of the selected device. When the Embedded SATA setting is ATA Mode, set this field to Auto to enable BIOS support for the device. Select Off to turn off BIOS support for the device. When the Embedded SATA setting is AHCI Mode or RAID Mode, BIOS always enables support for the device and this field is read-only. This attribute is shown if platform supports at least 7 onboard SATA ports. This attribute is grayed out if Sata Mode is NOT ATA. **Legal Values** ● Off

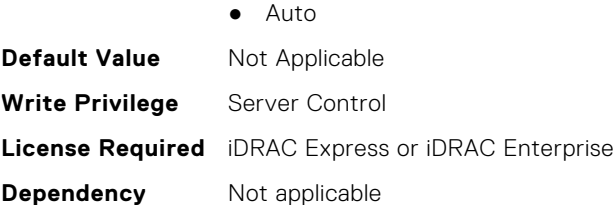

#### **BIOS.SataSettings.SataPortGCapacity (Read or Write)**

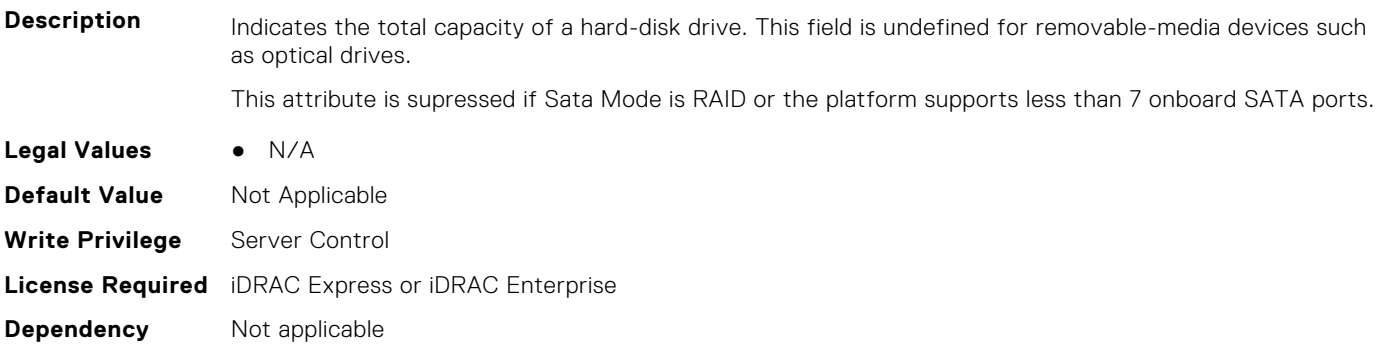

#### **BIOS.SataSettings.SataPortGDriveType (Read or Write)**

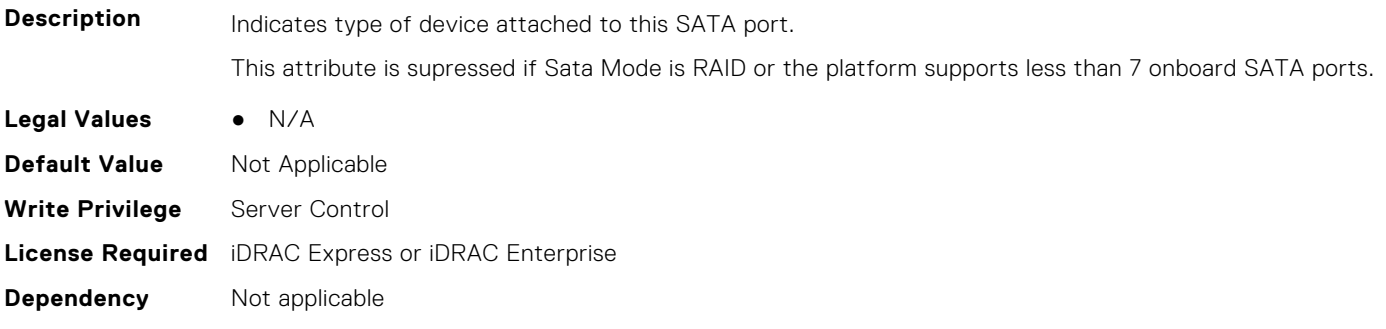

#### **BIOS.SataSettings.SataPortGModel (Read or Write)**

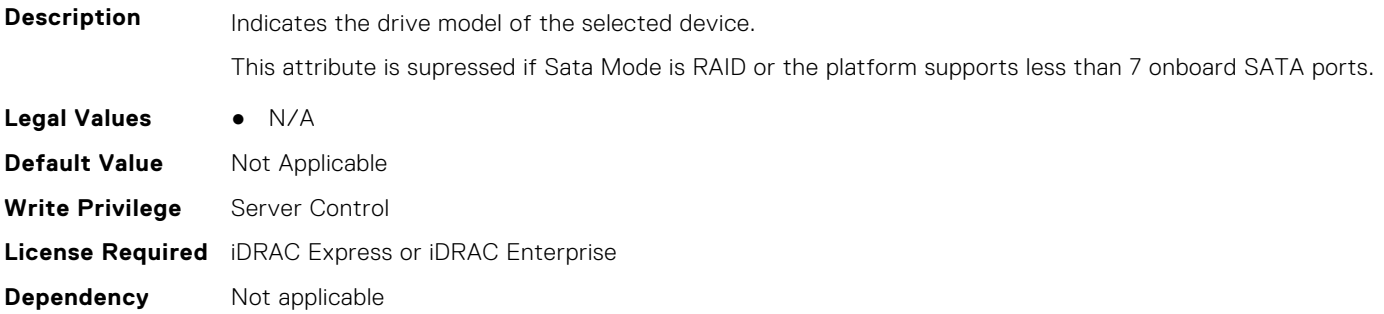

#### **BIOS.SataSettings.SataPortH (Read or Write)**

**Description** Sets the drive type of the selected device. When the Embedded SATA setting is ATA Mode, set this field to Auto to enable BIOS support for the device. Select Off to turn off BIOS support for the device. When the Embedded SATA setting is AHCI Mode or RAID Mode, BIOS always enables support for the device and this field is read-only.

This attribute is shown if platform supports at least 8 onboard SATA ports. This attribute is grayed out if Sata Mode is NOT ATA.

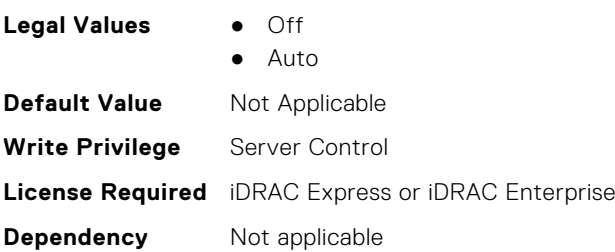

#### **BIOS.SataSettings.SataPortHCapacity (Read or Write)**

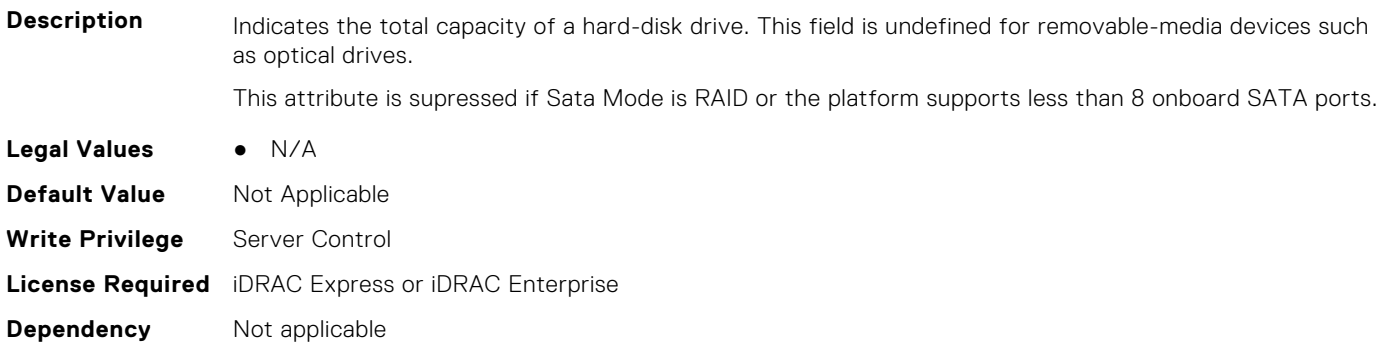

#### **BIOS.SataSettings.SataPortHDriveType (Read or Write)**

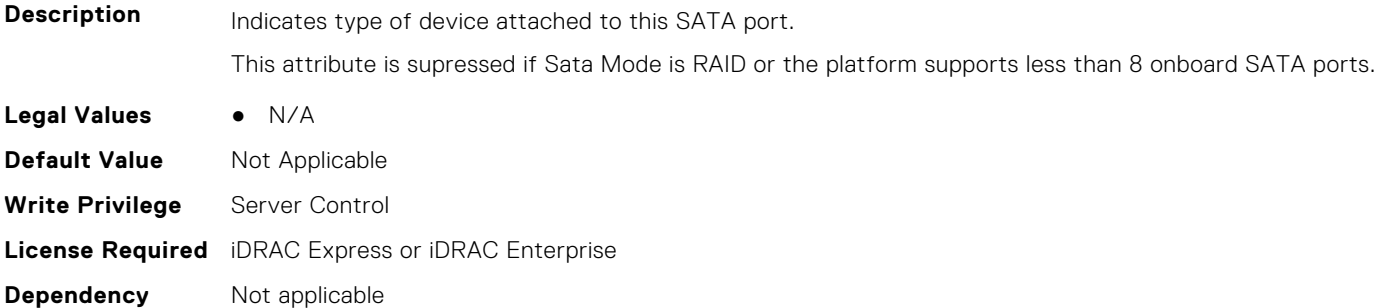

#### **BIOS.SataSettings.SataPortHModel (Read or Write)**

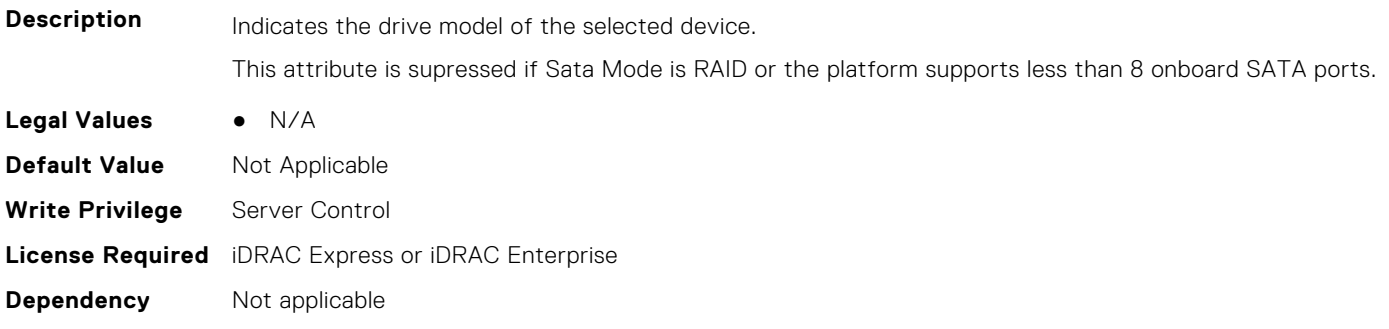

#### **BIOS.SataSettings.SataPortI (Read or Write)**

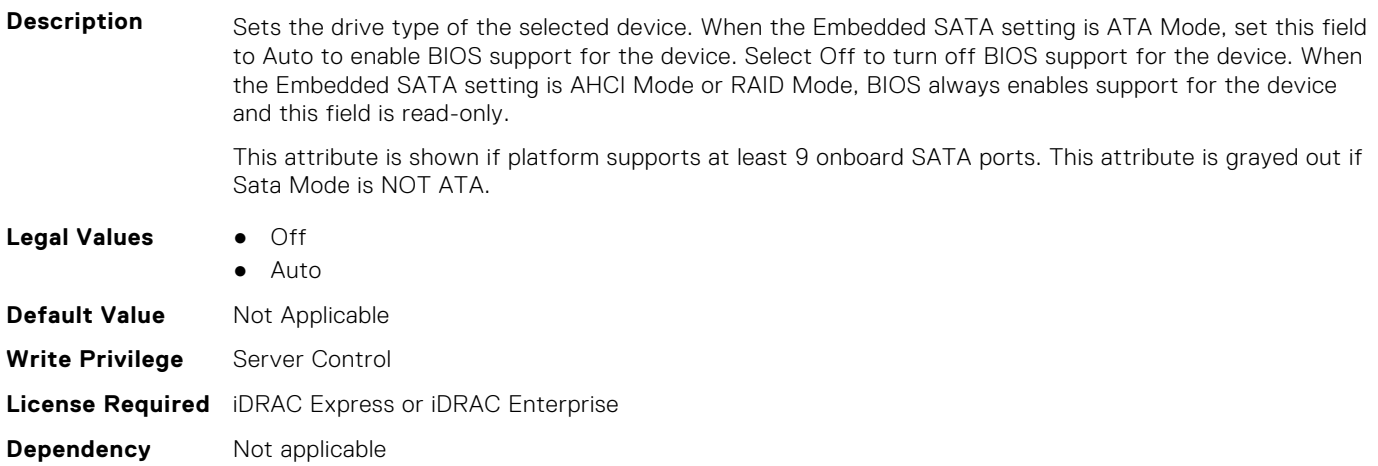

## **BIOS.SataSettings.SataPortICapacity (Read or Write)**

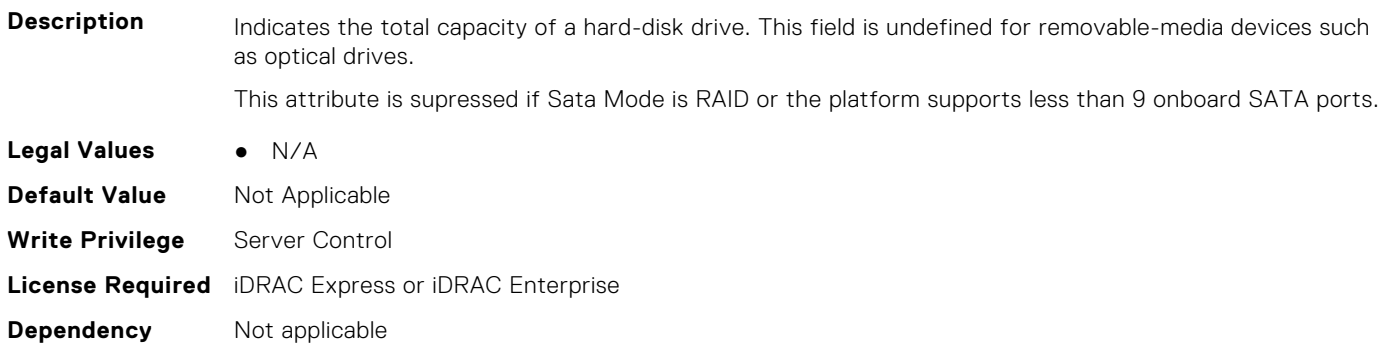

#### **BIOS.SataSettings.SataPortIDriveType (Read or Write)**

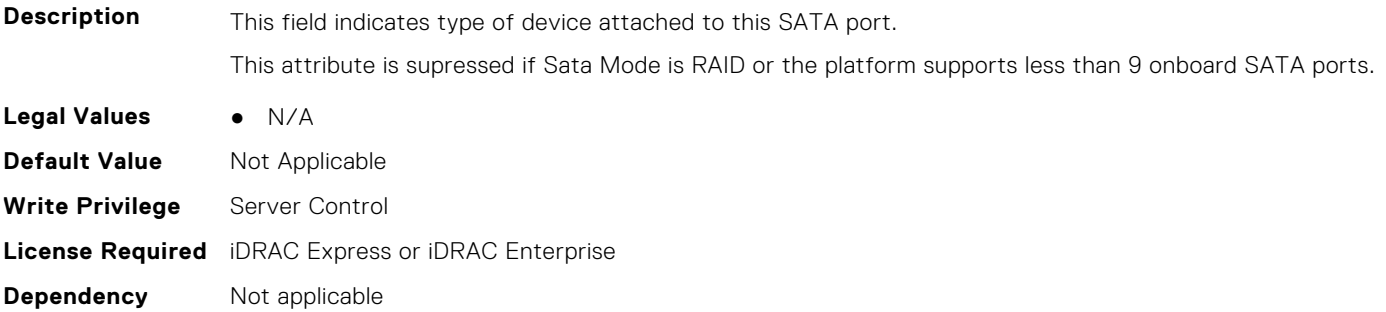

#### **BIOS.SataSettings.SataPortIModel (Read or Write)**

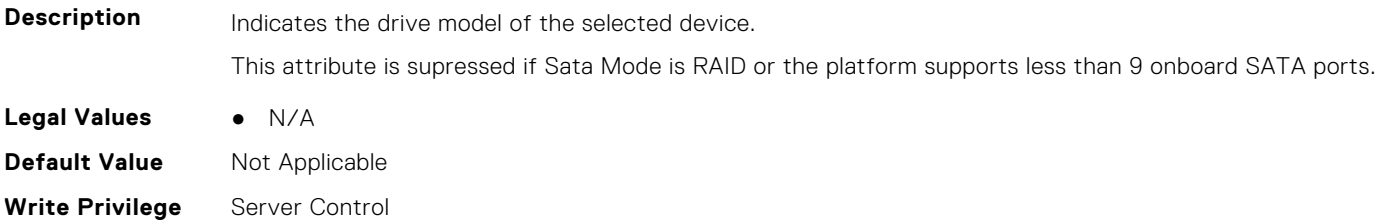

**Dependency** Not applicable

#### **BIOS.SataSettings.SataPortJ (Read or Write)**

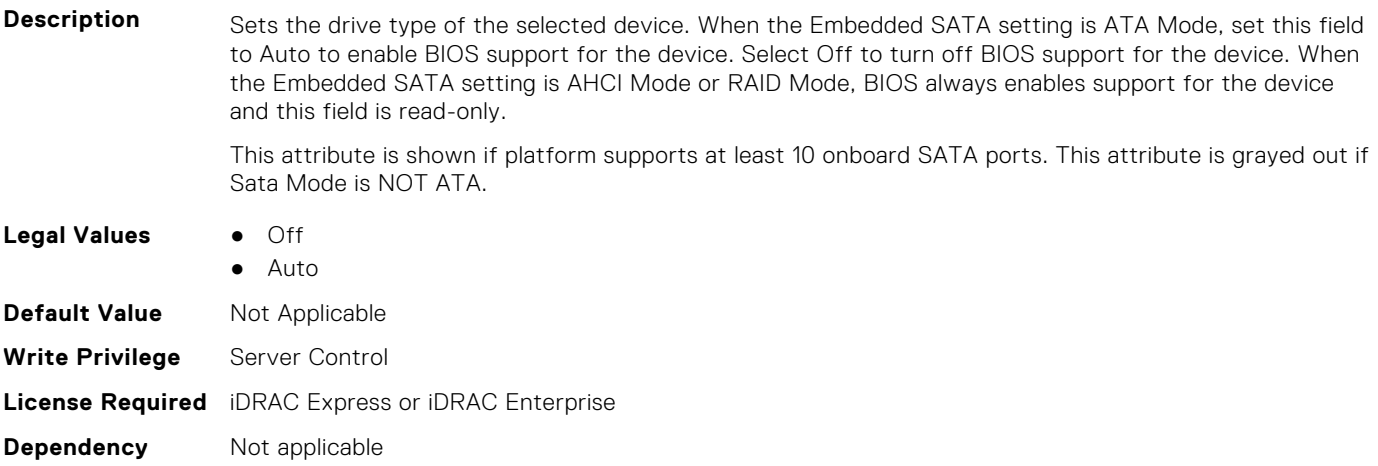

#### **BIOS.SataSettings.SataPortJCapacity (Read or Write)**

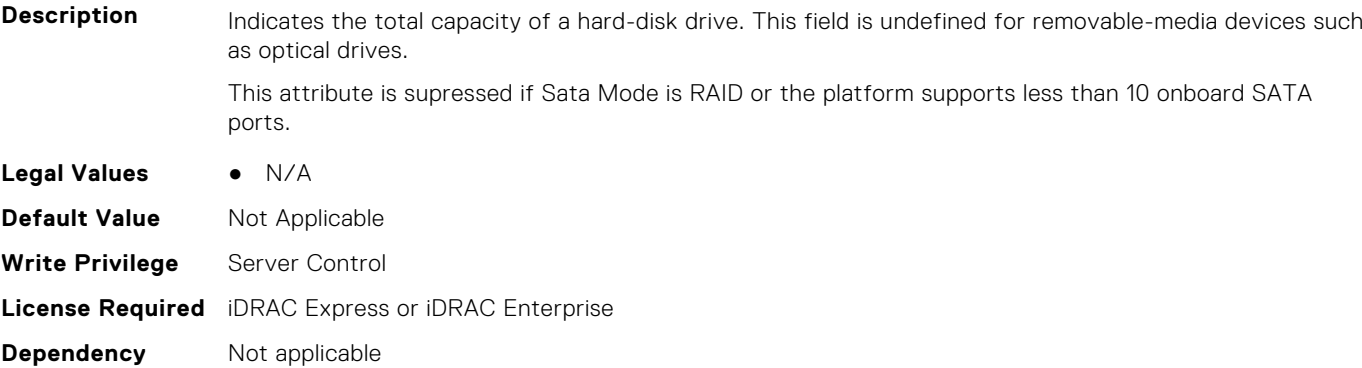

#### **BIOS.SataSettings.SataPortJDriveType (Read or Write)**

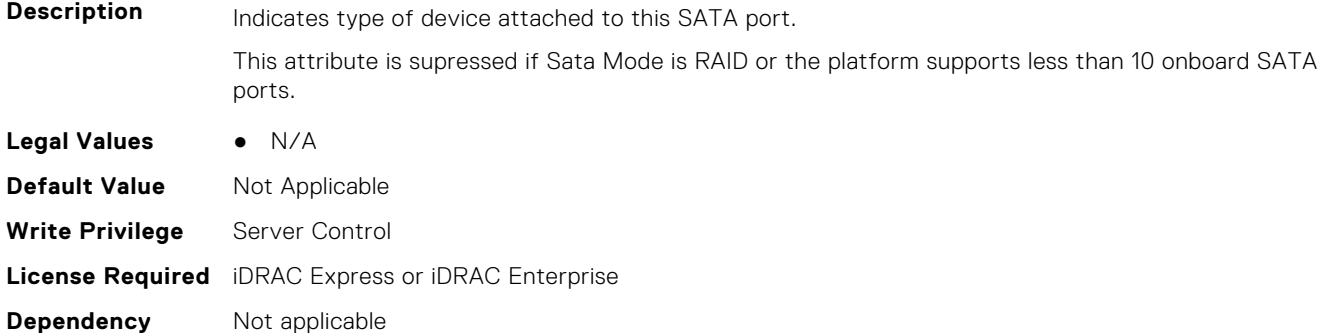

#### **BIOS.SataSettings.SataPortJModel (Read or Write)**

**Description** Indicates the drive model of the selected device.

This attribute is supressed if Sata Mode is RAID or the platform supports less than 10 onboard SATA ports.

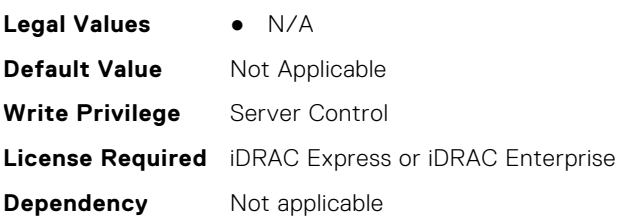

#### **BIOS.SataSettings.SataPortK (Read or Write)**

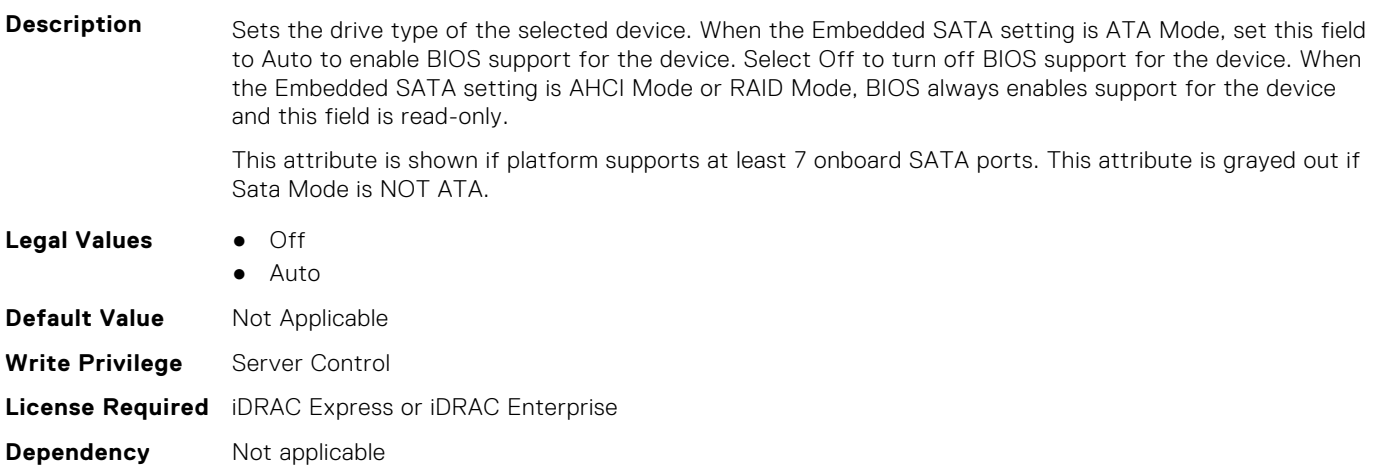

#### **BIOS.SataSettings.SataPortKCapacity (Read or Write)**

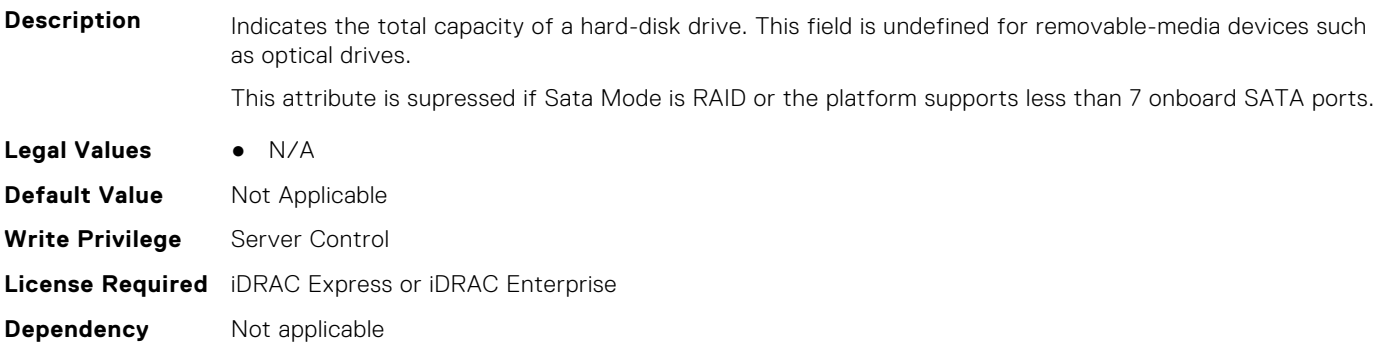

#### **BIOS.SataSettings.SataPortKDriveType (Read or Write)**

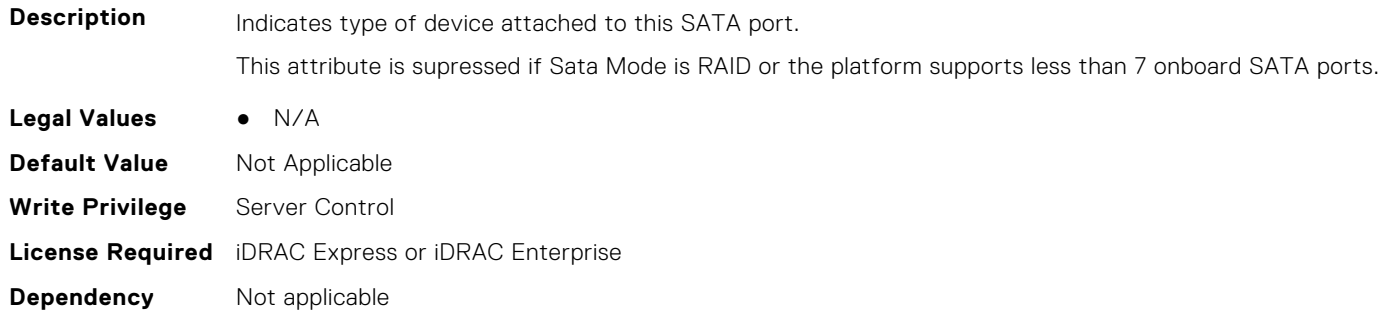

#### **BIOS.SataSettings.SataPortKModel (Read or Write)**

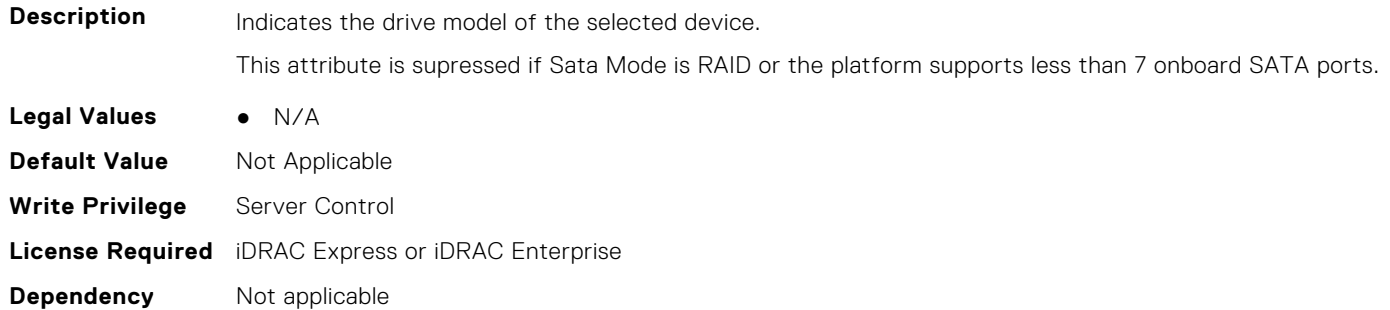

#### **BIOS.SataSettings.SataPortL (Read or Write)**

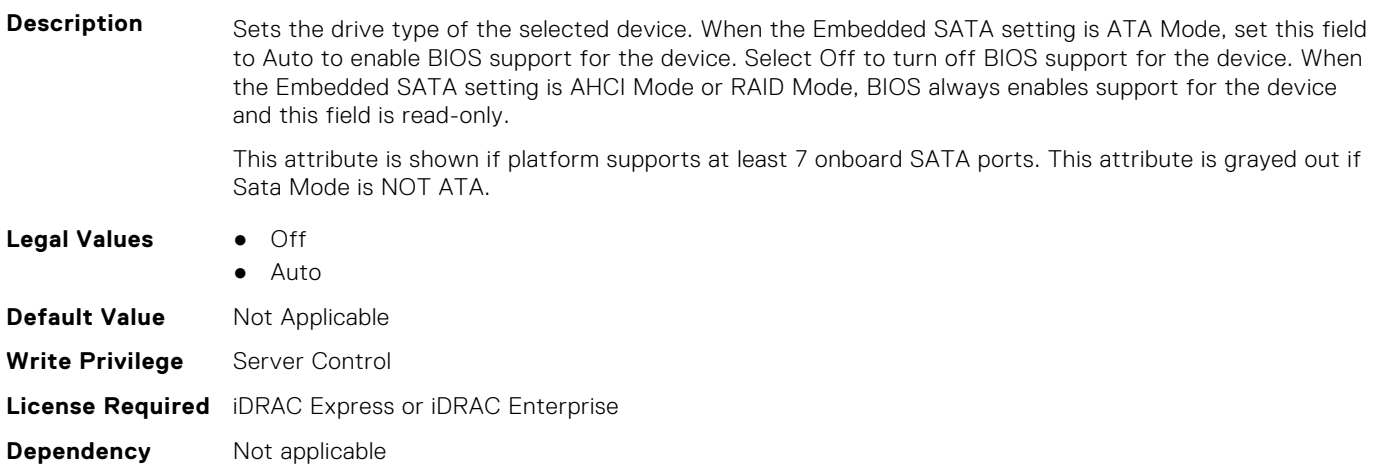

#### **BIOS.SataSettings.SataPortLCapacity (Read or Write)**

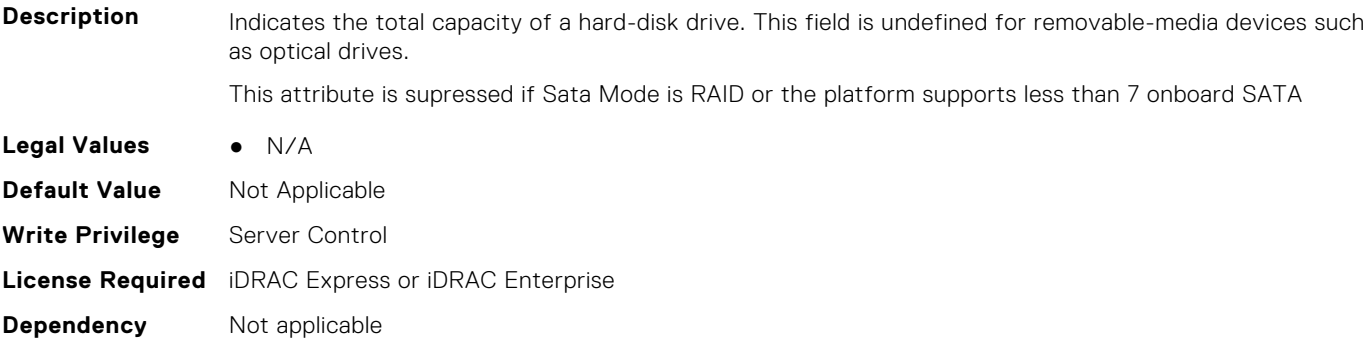

#### **BIOS.SataSettings.SataPortLDriveType (Read or Write)**

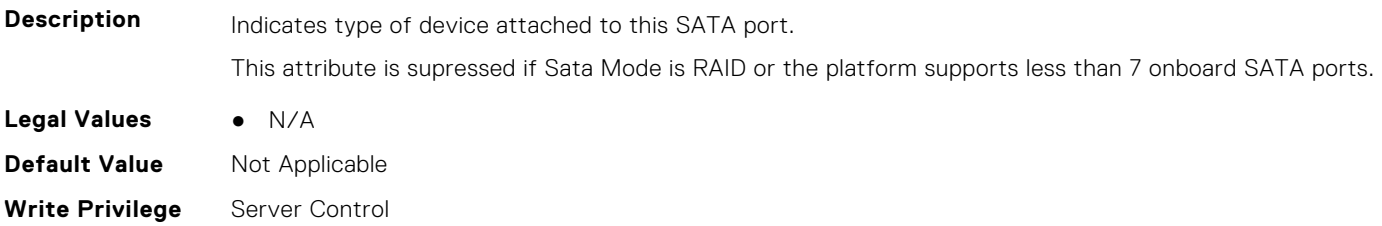

**License Required** iDRAC Express or iDRAC Enterprise **Dependency** Not applicable

#### **BIOS.SataSettings.SataPortLModel (Read or Write)**

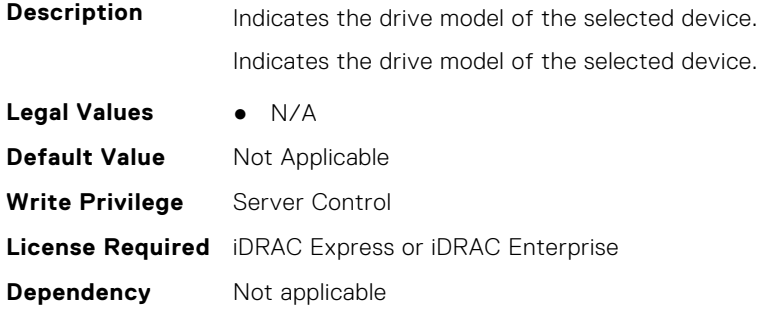

#### **BIOS.SataSettings.SataPortM (Read or Write)**

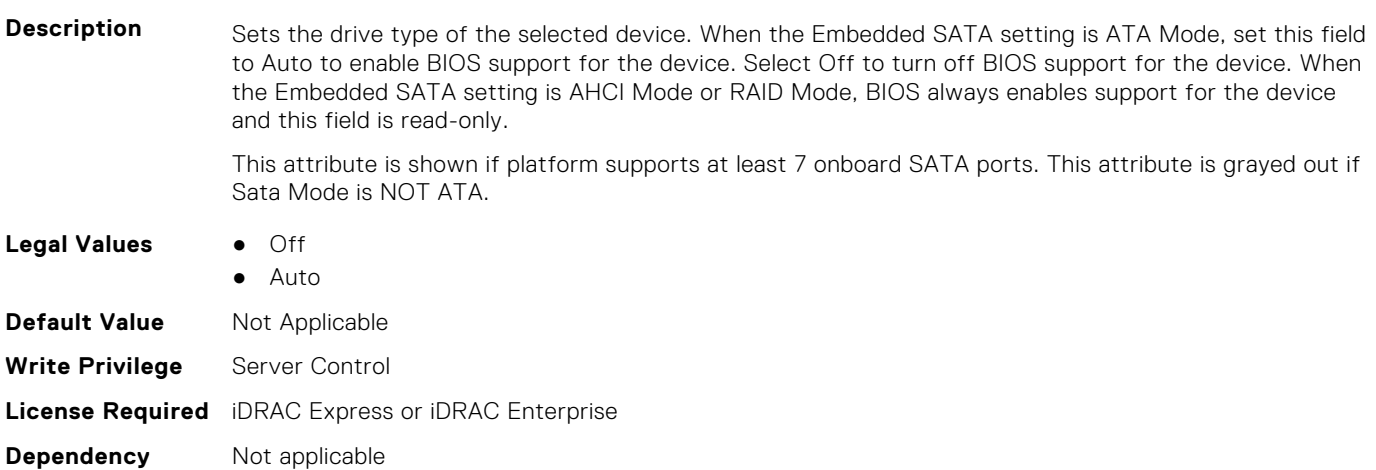

#### **BIOS.SataSettings.SataPortMCapacity (Read or Write)**

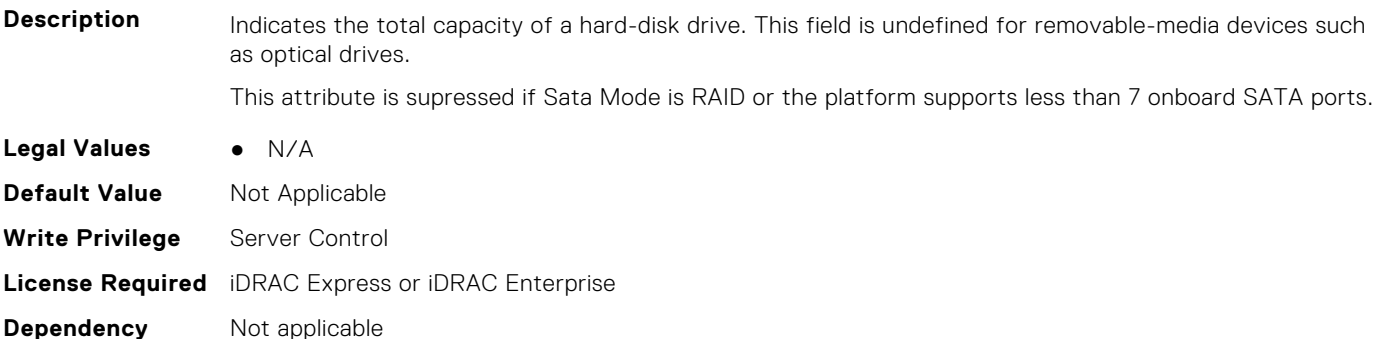

#### **BIOS.SataSettings.SataPortMDriveType (Read or Write)**

**Description** Indicates type of device attached to this SATA port.

This attribute is supressed if Sata Mode is RAID or the platform supports less than 7 onboard SATA ports.

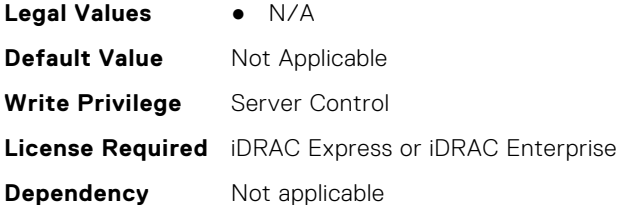

#### **BIOS.SataSettings.SataPortMModel (Read or Write)**

**Description** Indicates the drive model of the selected device. This attribute is supressed if Sata Mode is RAID or the platform supports less than 7 onboard SATA ports. **Legal Values** ● N/A **Default Value** Not Applicable **Write Privilege** Server Control **License Required** iDRAC Express or iDRAC Enterprise **Dependency** Not applicable

#### **BIOS.SataSettings.SataPortN (Read or Write)**

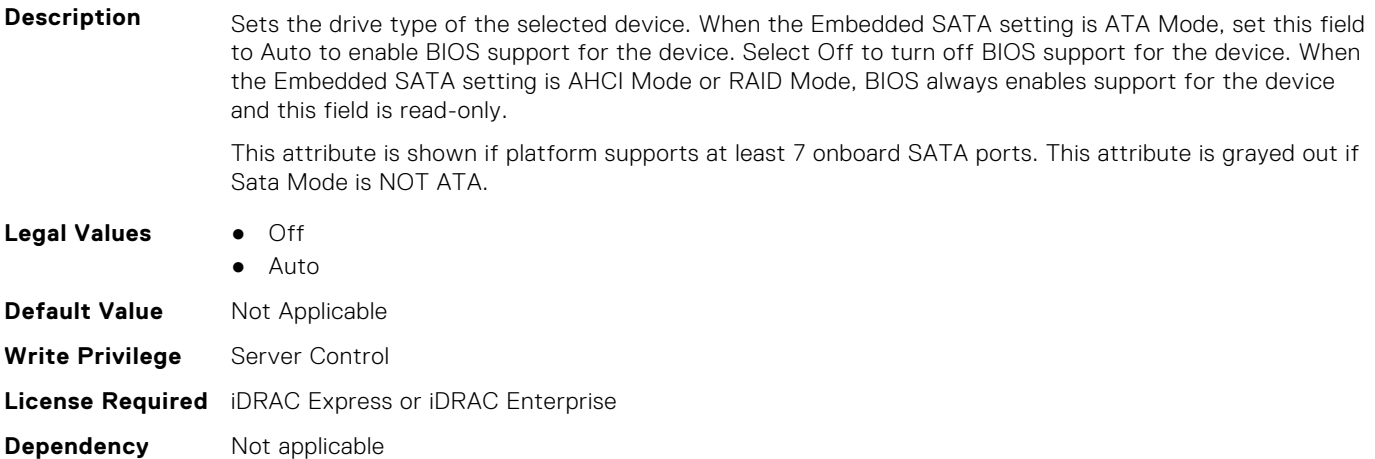

#### **BIOS.SataSettings.SataPortNCapacity (Read or Write)**

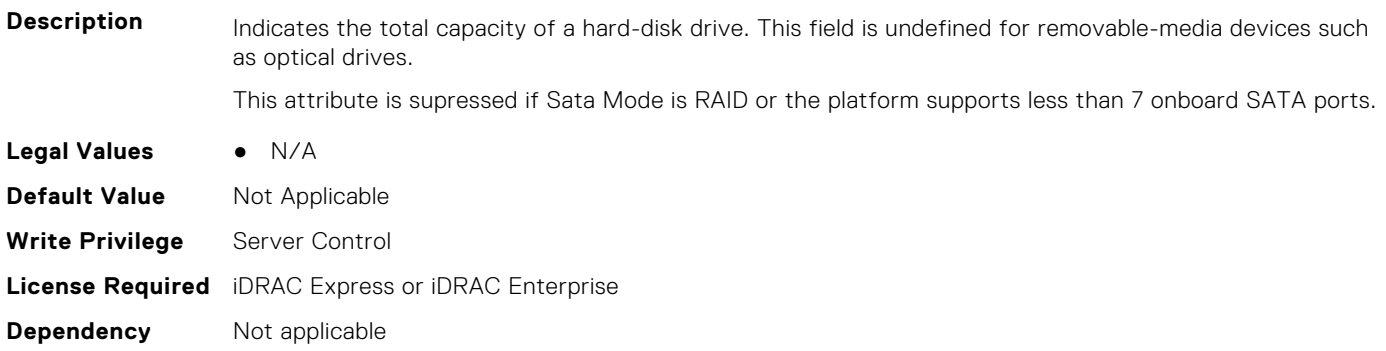

#### **BIOS.SataSettings.SataPortNDriveType (Read or Write)**

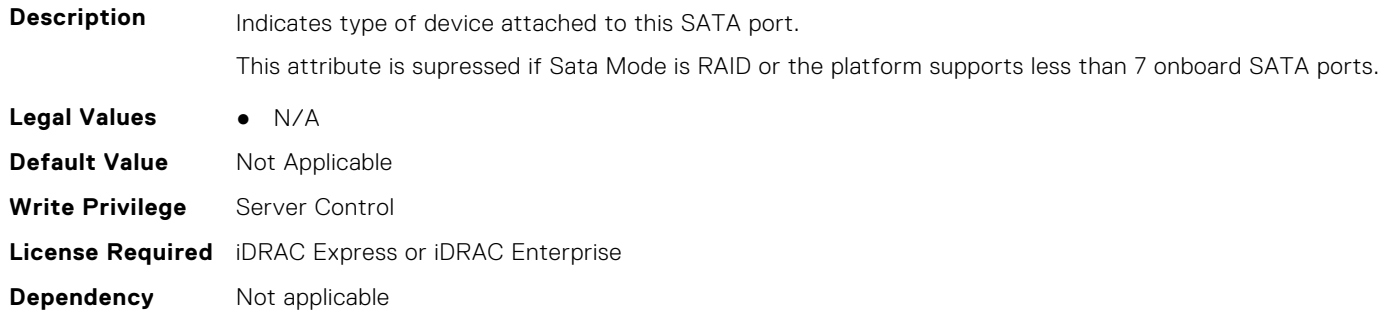

#### **BIOS.SataSettings.SataPortNModel (Read or Write)**

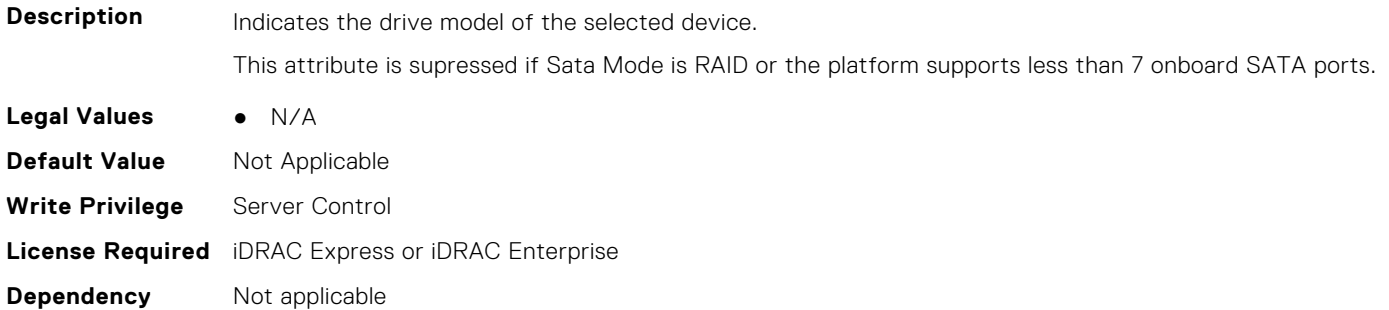

#### **BIOS.SataSettings.SataSettings (Read or Write)**

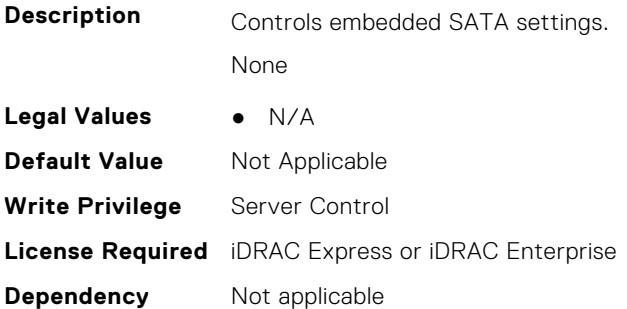

#### **BIOS.SataSettings.SecurityFreezeLock (Read or Write)**

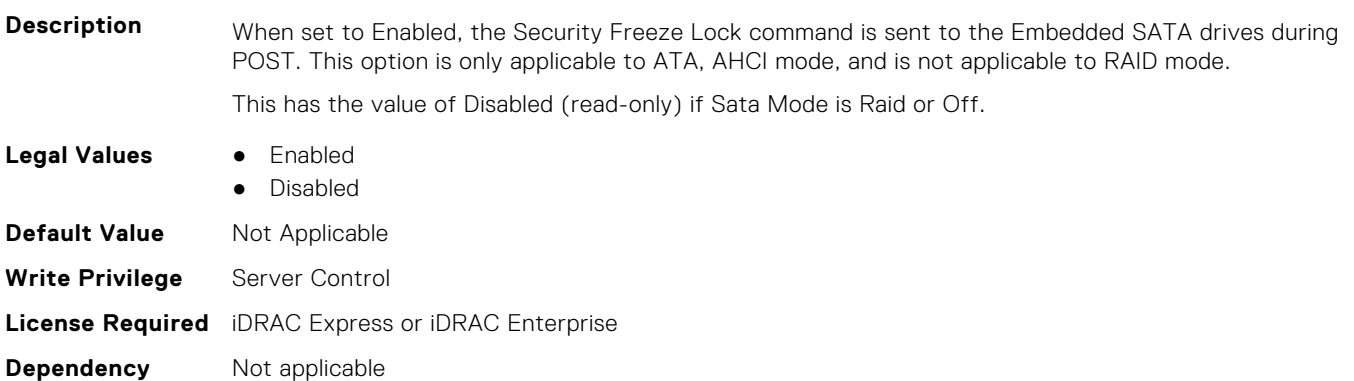

#### **BIOS.SataSettings.WriteCache (Read or Write)**

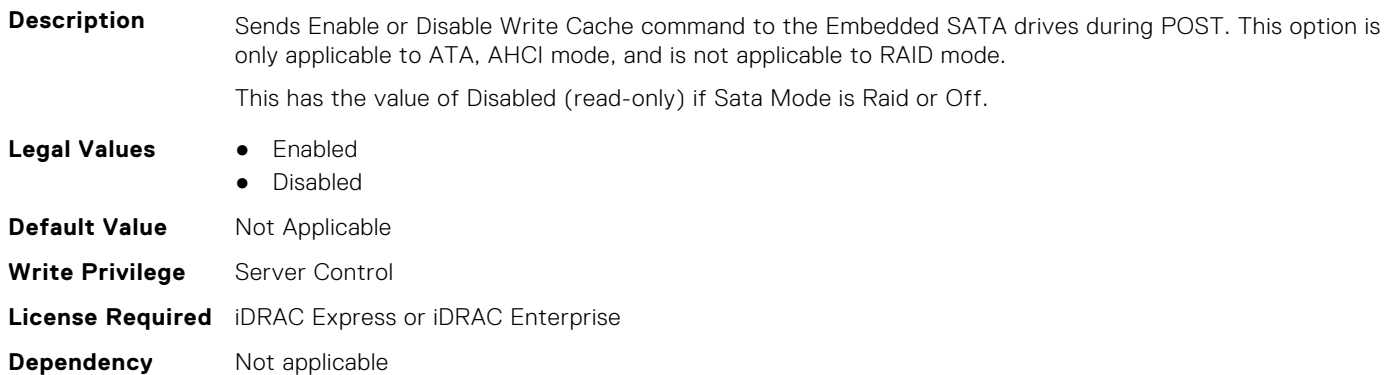

# **BIOS.SerialCommSettings**

To manage the serial port settings, use the objects in the group.

#### **BIOS.SerialCommSettings.ConTermType (Read or Write)**

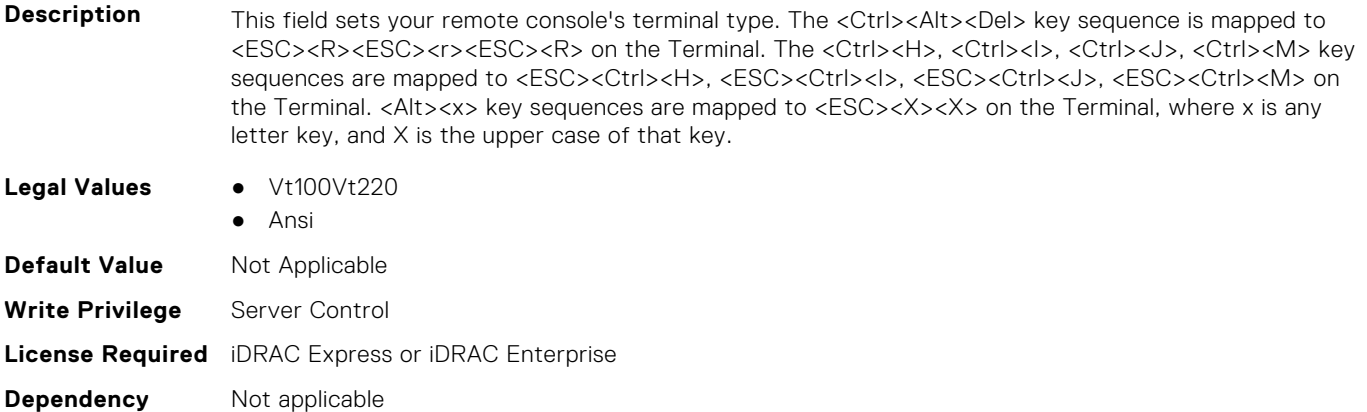

#### **BIOS.SerialCommSettings.ExtSerialConnector (Read or Write)**

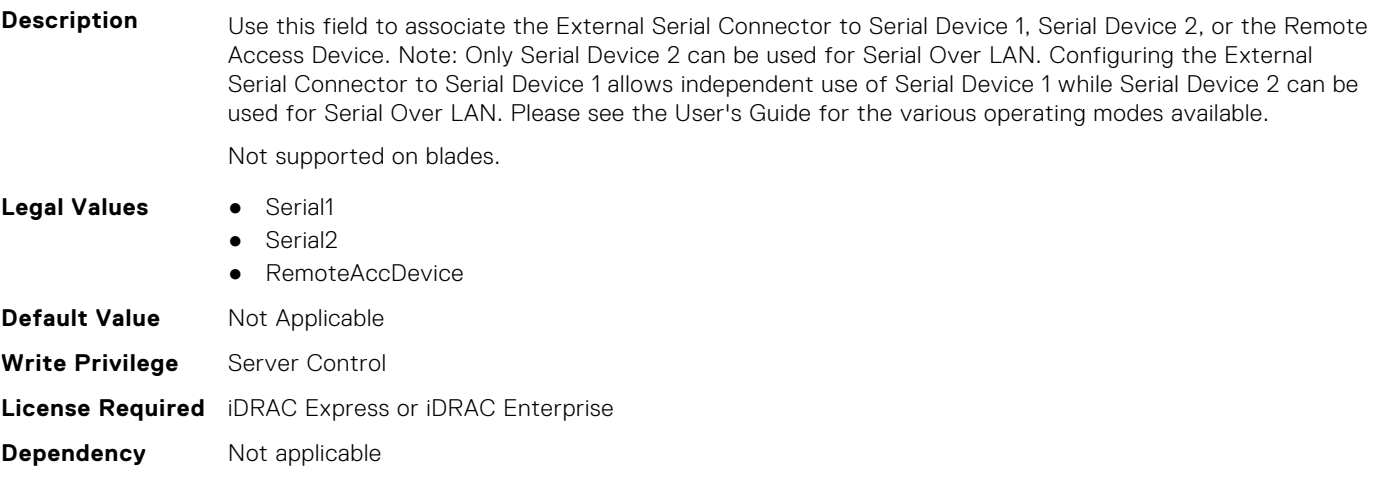

#### **BIOS.SerialCommSettings.FailSafeBaud (Read or Write)**

**Description** If the BIOS fails to determine the baud rate automatically, then it will use the baud rate specified by this field.

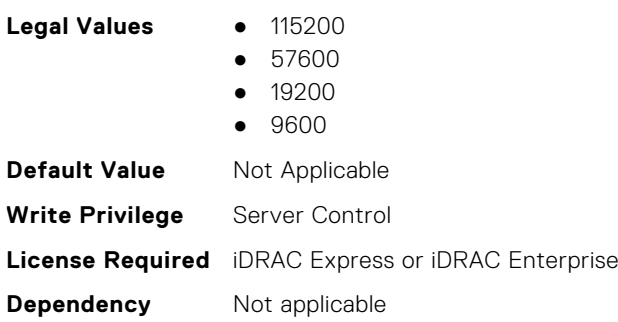

#### **BIOS.SerialCommSettings.RedirAfterBoot (Read or Write)**

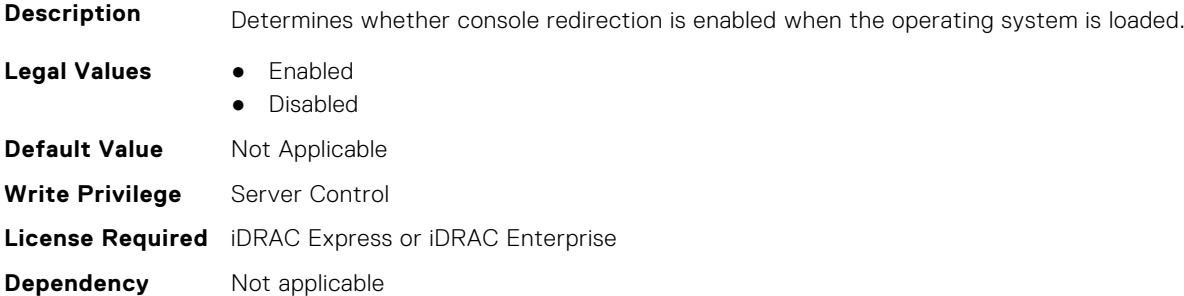

#### **BIOS.SerialCommSettings.SerialComm (Read or Write)**

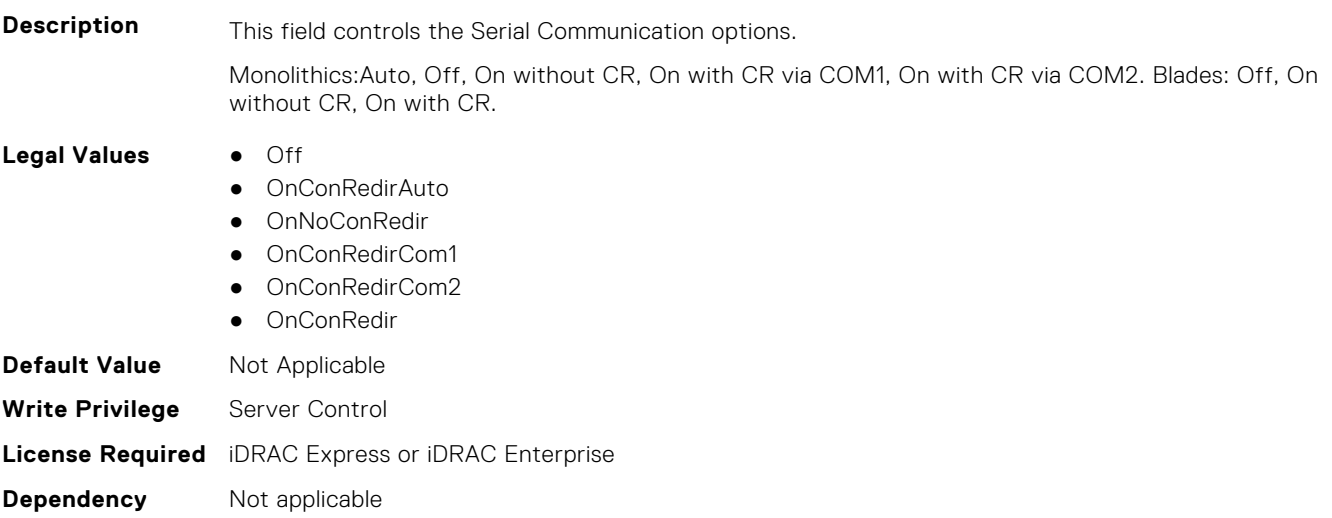

#### **BIOS.SerialCommSettings.SerialCommSettings (Read or Write)**

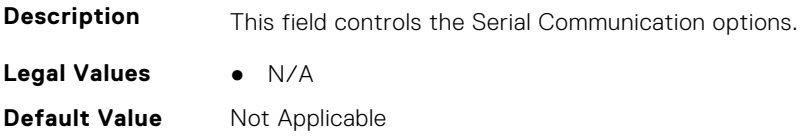

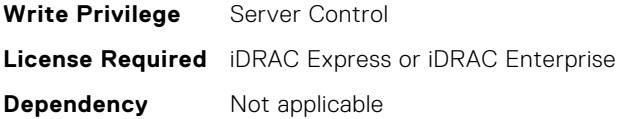

#### **BIOS.SerialCommSettings.SerialPortAddress (Read or Write)**

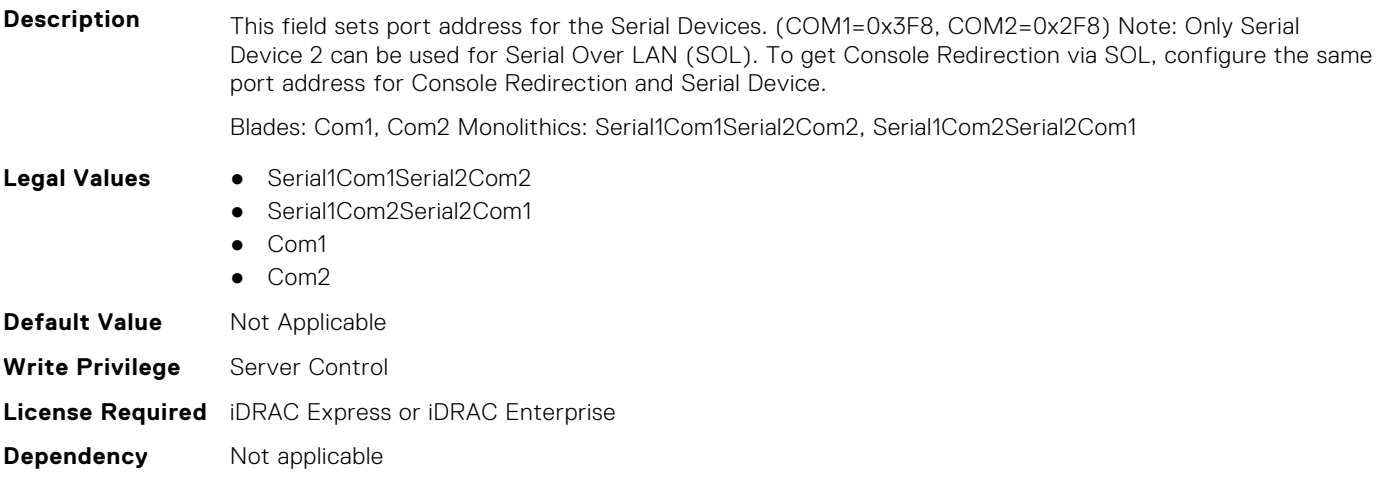

## **BIOS.SlotBifurcation**

This group contains the attributes that provides details about BIOS.SlotBifurcation.

#### **BIOS.SlotBifurcation.DellAutoDiscovery (Read or Write)**

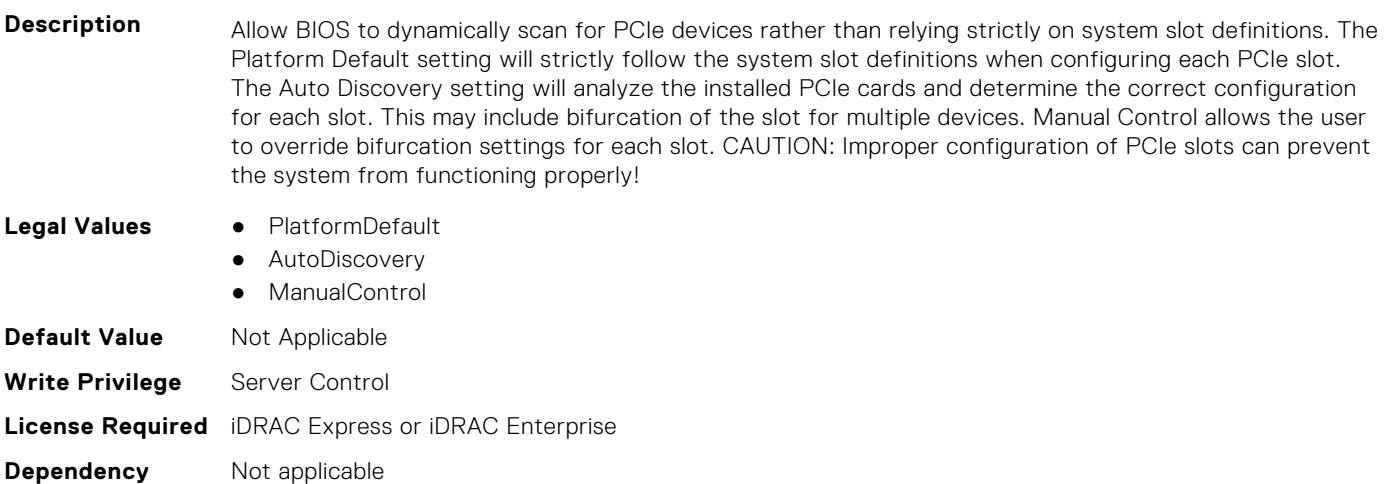

#### **BIOS.SlotBifurcation.Slot10Bif (Read or Write)**

**Description** Controls the bifurcation of PCIe cards installed in the specified slot. When set to default, the slot will operate at the default bifurcation for that slot. When set to x4 All Bifurcation, the slot will bifurcate to either two or four x4 links depending on the slot capability. When set to x8 All Bifurcation the slot will bifurcate to two x8 links. When set to x16 All Bifurcation the slot will bifurcate to x16 links. When set to x4 x4 x8 Bifurcation the slot will bifurcate to two 4 links plus a x8 link When set to x8 x4 x4 Bifurcation the

slot will bifurcate x8 link plus two x4 links NOTE: Only bifurcation options that the slot can support will be shown.

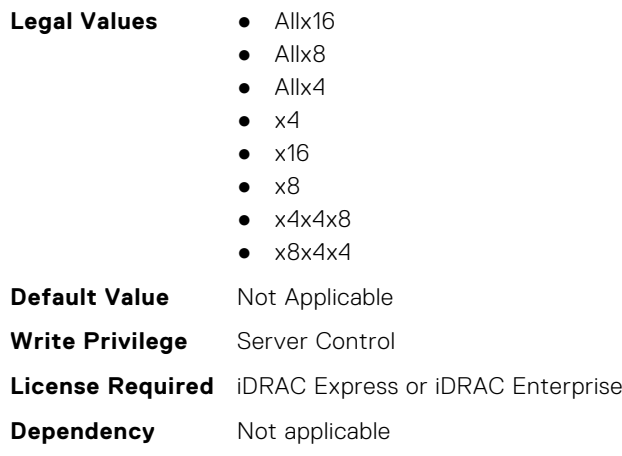

#### **BIOS.SlotBifurcation.Slot11Bif (Read or Write)**

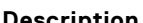

**Description** Controls the bifurcation of PCIe cards installed in the specified slot. When set to default, the slot will operate at the default bifurcation for that slot. When set to x4 All Bifurcation, the slot will bifurcate to either two or four x4 links depending on the slot capability. When set to x8 All Bifurcation the slot will bifurcate to two x8 links. When set to x16 All Bifurcation the slot will bifurcate to x16 links. When set to x4 x4 x8 Bifurcation the slot will bifurcate to two 4 links plus a x8 link When set to x8 x4 x4 Bifurcation the slot will bifurcate x8 link plus two x4 links NOTE: Only bifurcation options that the slot can support will be shown.

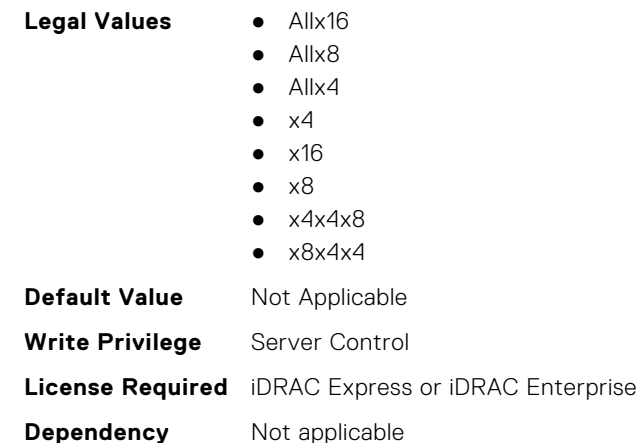

#### **BIOS.SlotBifurcation.Slot12Bif (Read or Write)**

**Description** Controls the bifurcation of PCIe cards installed in the specified slot. When set to default, the slot will operate at the default bifurcation for that slot. When set to x4 All Bifurcation, the slot will bifurcate to either two or four x4 links depending on the slot capability. When set to x8 All Bifurcation the slot will bifurcate to two x8 links. When set to x16 All Bifurcation the slot will bifurcate to x16 links. When set to x4 x4 x8 Bifurcation the slot will bifurcate to two 4 links plus a x8 link When set to x8 x4 x4 Bifurcation the slot will bifurcate x8 link plus two x4 links NOTE: Only bifurcation options that the slot can support will be shown.

- **Legal Values** Allx16
	- Allx8
	- $\bullet$  Allx4
	-
	- $\bullet$   $\times$ 4

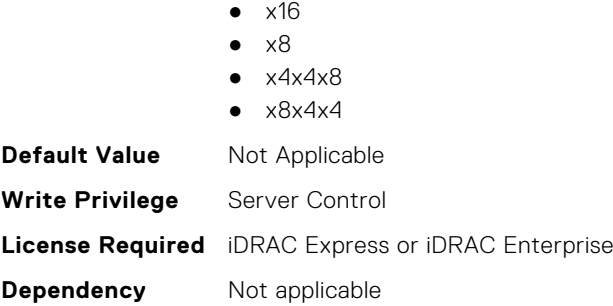

#### **BIOS.SlotBifurcation.Slot13Bif (Read or Write)**

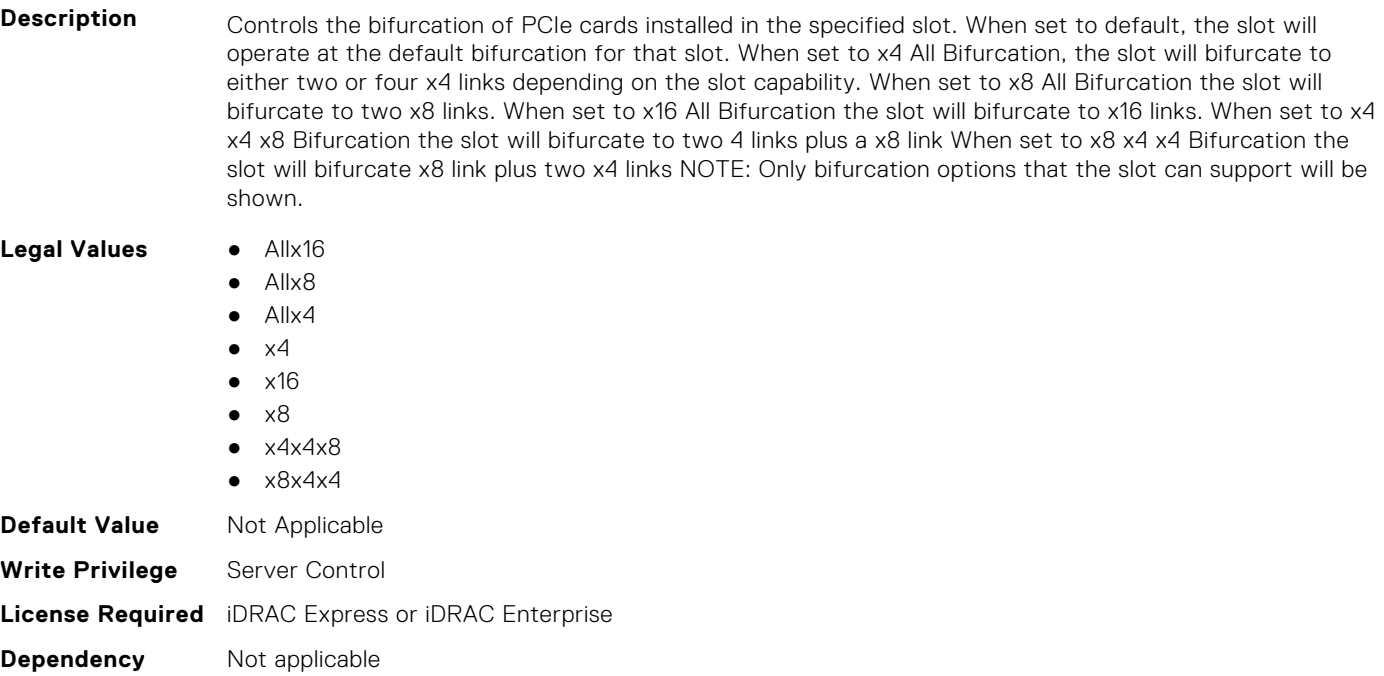

## **BIOS.SlotBifurcation.Slot14Bif (Read or Write)**

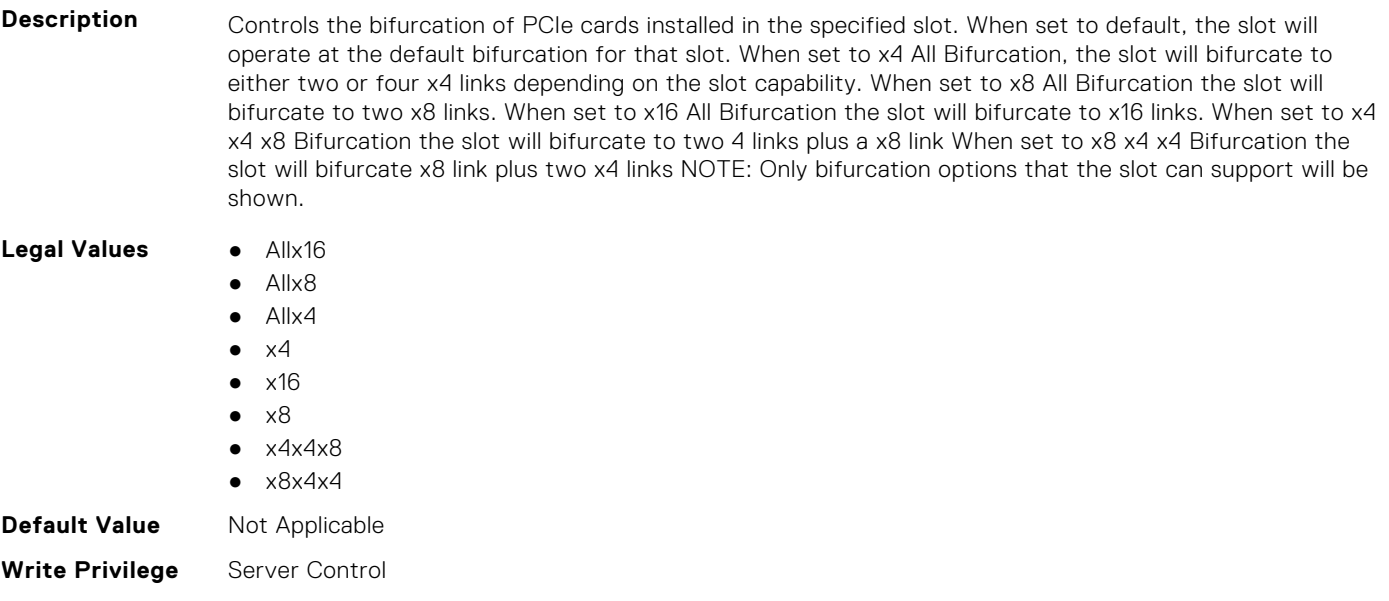

**Dependency** Not applicable

#### **BIOS.SlotBifurcation.Slot1Bif (Read or Write)**

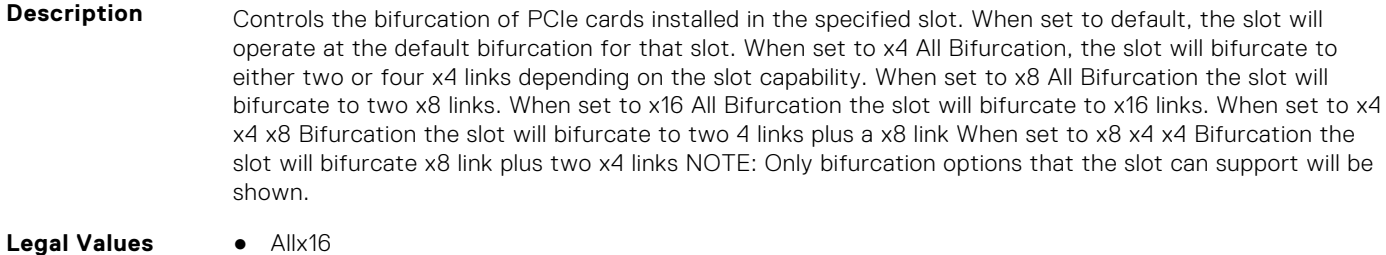

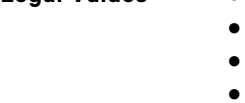

- x4  $\bullet$  x16
- x8
- 
- $\bullet$   $\times$  4 $\times$  4 $\times$  8

Allx8 Allx4

 $\bullet$   $\times$ 8 $\times$ 4 $\times$ 4

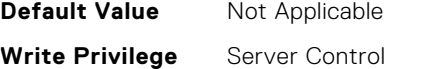

**License Required** iDRAC Express or iDRAC Enterprise

#### **Dependency** Not applicable

#### **BIOS.SlotBifurcation.Slot2Bif (Read or Write)**

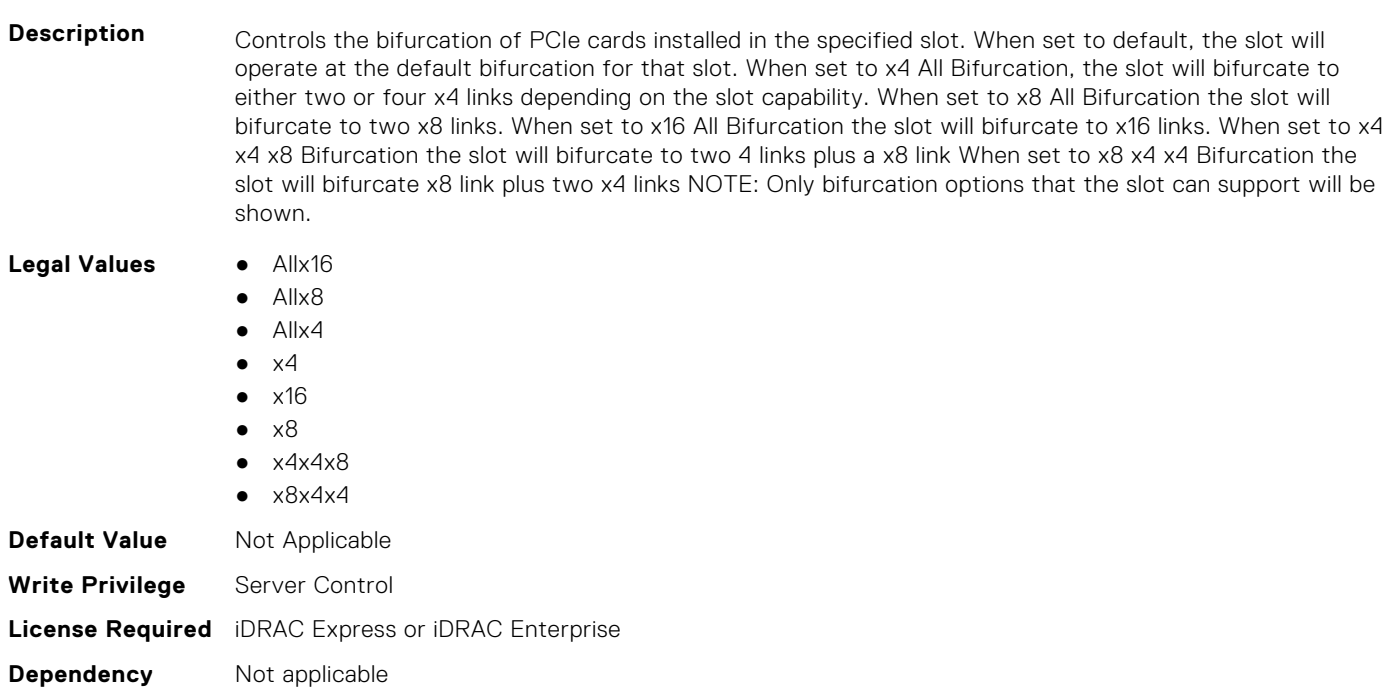

#### **BIOS.SlotBifurcation.Slot3Bif (Read or Write)**

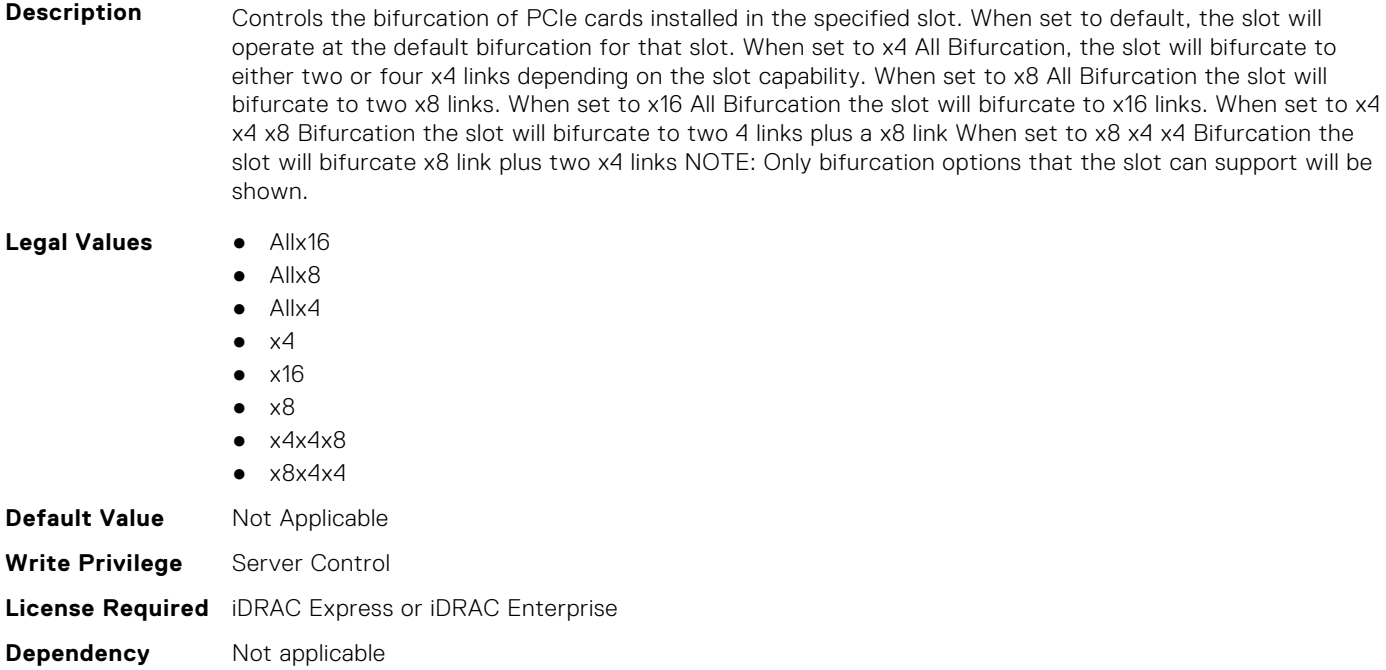

#### **BIOS.SlotBifurcation.Slot4Bif (Read or Write)**

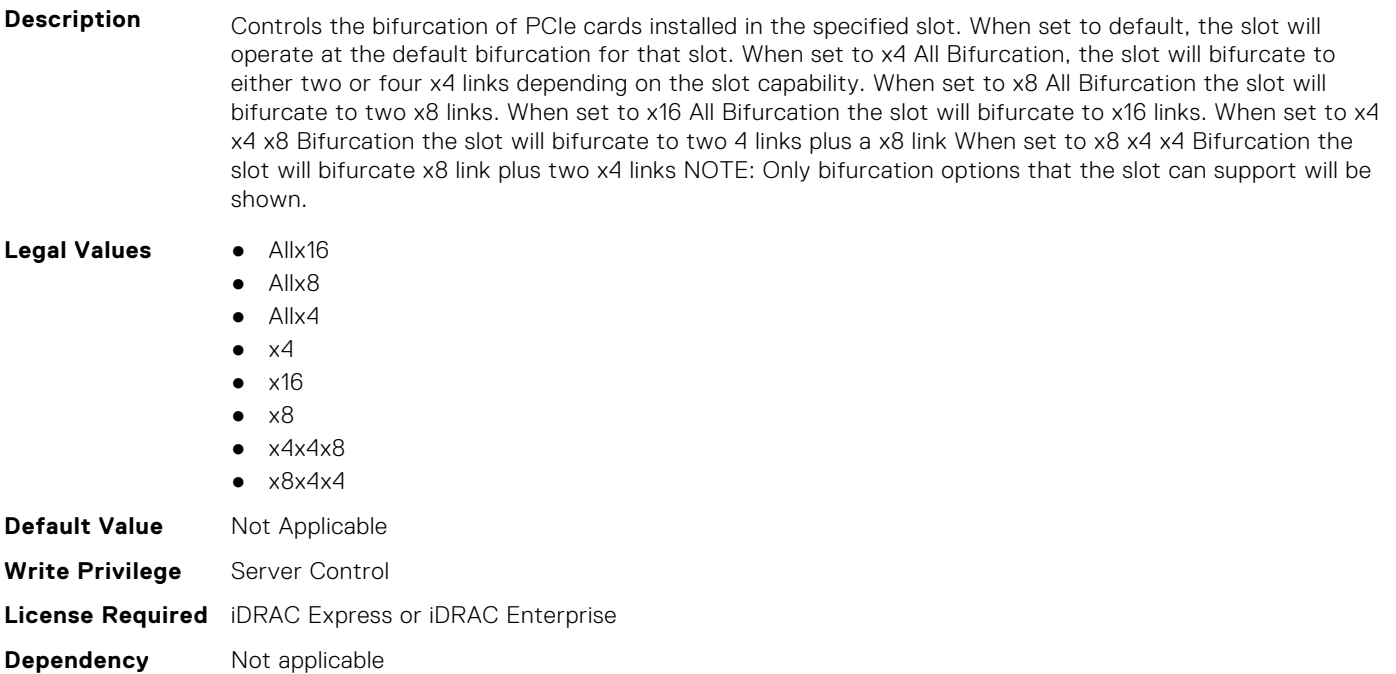

#### **BIOS.SlotBifurcation.Slot5Bif (Read or Write)**

**Description** Controls the bifurcation of PCIe cards installed in the specified slot. When set to default, the slot will operate at the default bifurcation for that slot. When set to x4 All Bifurcation, the slot will bifurcate to either two or four x4 links depending on the slot capability. When set to x8 All Bifurcation the slot will bifurcate to two x8 links. When set to x16 All Bifurcation the slot will bifurcate to x16 links. When set to x4 x4 x8 Bifurcation the slot will bifurcate to two 4 links plus a x8 link When set to x8 x4 x4 Bifurcation the slot will bifurcate x8 link plus two x4 links NOTE: Only bifurcation options that the slot can support will be shown.

Legal Values **•** Allx16

- Allx8  $\bullet$  Allx4
- $\bullet$   $\times$ 4
- $\bullet$   $\times$ 16
- $\bullet \quad \times 8$
- $\bullet$   $\times$  4 $\times$  4 $\times$  8
- $\bullet$   $\times$ 8 $\times$ 4 $\times$ 4

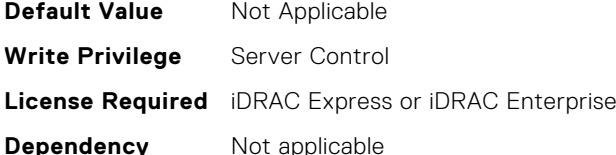

#### **BIOS.SlotBifurcation.Slot6Bif (Read or Write)**

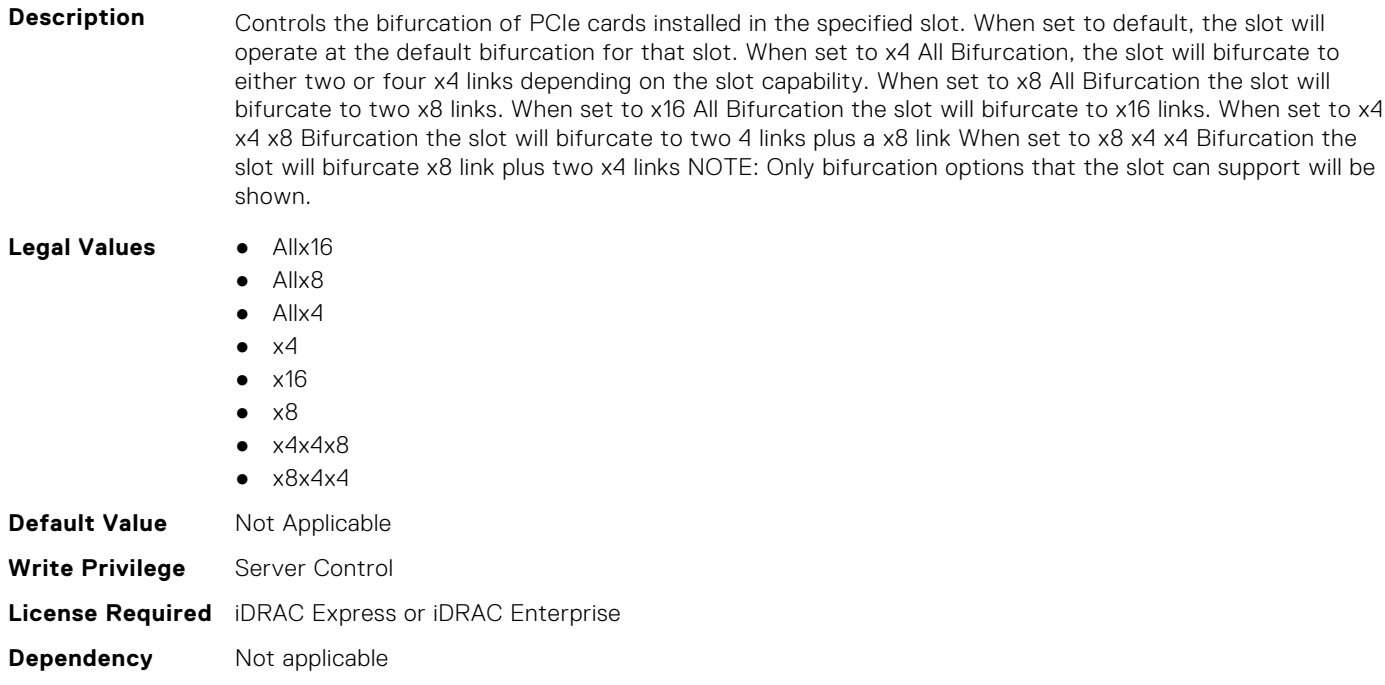

#### **BIOS.SlotBifurcation.Slot7Bif (Read or Write)**

Description **Controls the bifurcation of PCIe cards installed in the specified slot. When set to default, the slot will** operate at the default bifurcation for that slot. When set to x4 All Bifurcation, the slot will bifurcate to either two or four x4 links depending on the slot capability. When set to x8 All Bifurcation the slot will bifurcate to two x8 links. When set to x16 All Bifurcation the slot will bifurcate to x16 links. When set to x4 x4 x8 Bifurcation the slot will bifurcate to two 4 links plus a x8 link When set to x8 x4 x4 Bifurcation the slot will bifurcate x8 link plus two x4 links NOTE: Only bifurcation options that the slot can support will be shown.

**Legal Values** ● Allx16

- Allx8
- Allx4

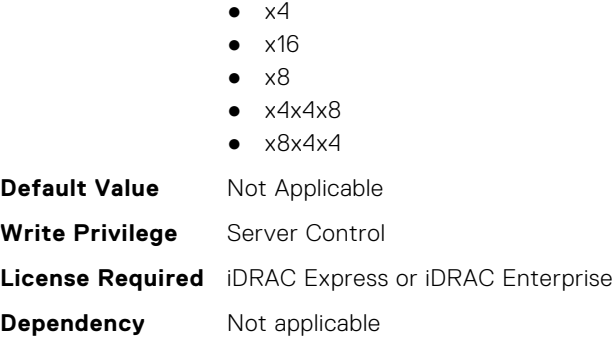

## **BIOS.SlotBifurcation.Slot8Bif (Read or Write)**

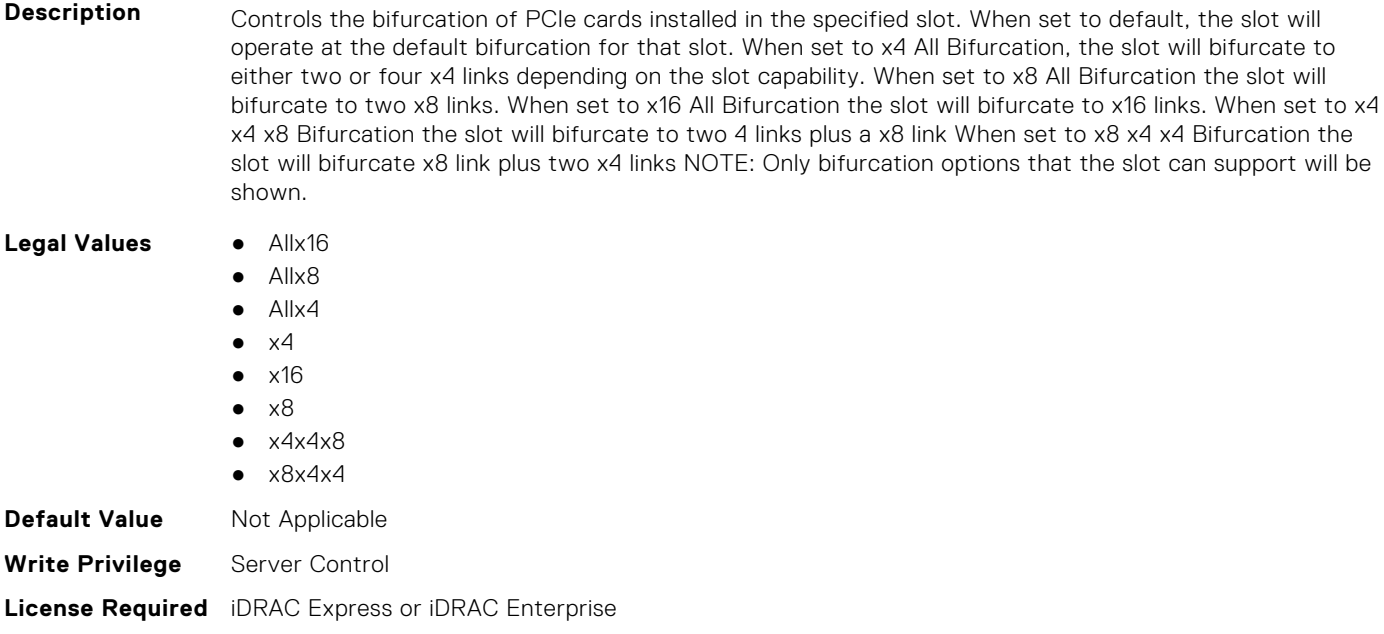

#### **BIOS.SlotBifurcation.Slot9Bif (Read or Write)**

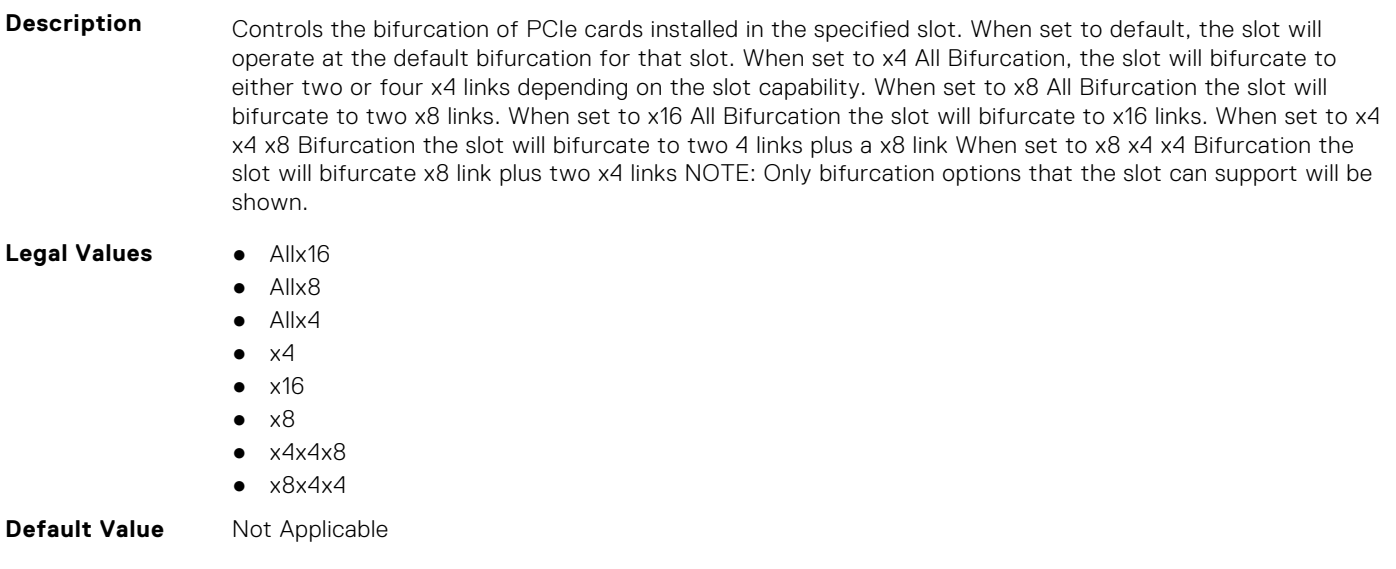

**Dependency** Not applicable

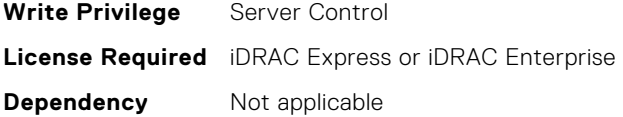

#### **BIOS.SlotBifurcation.SlotBifurcation (Read or Write)**

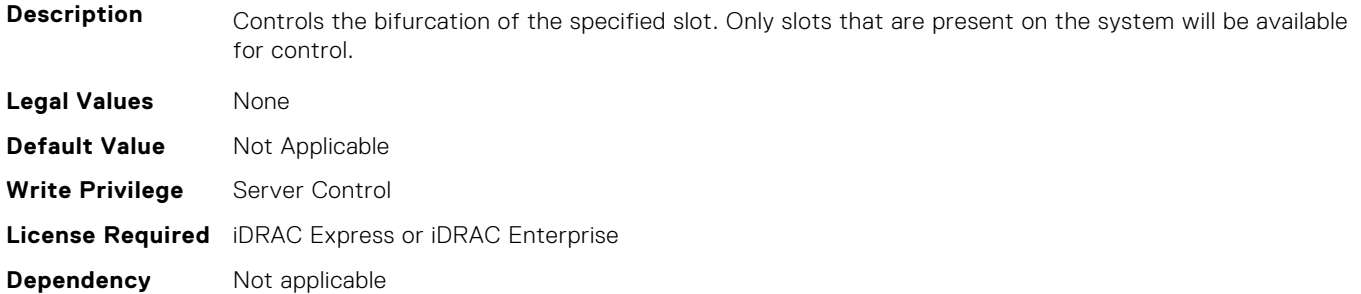

## **BIOS.SlotDisablement**

To manage the slot disablement settings, use the objects in this group.

#### **BIOS.SlotDisablement.Slot1 (Read or Write)**

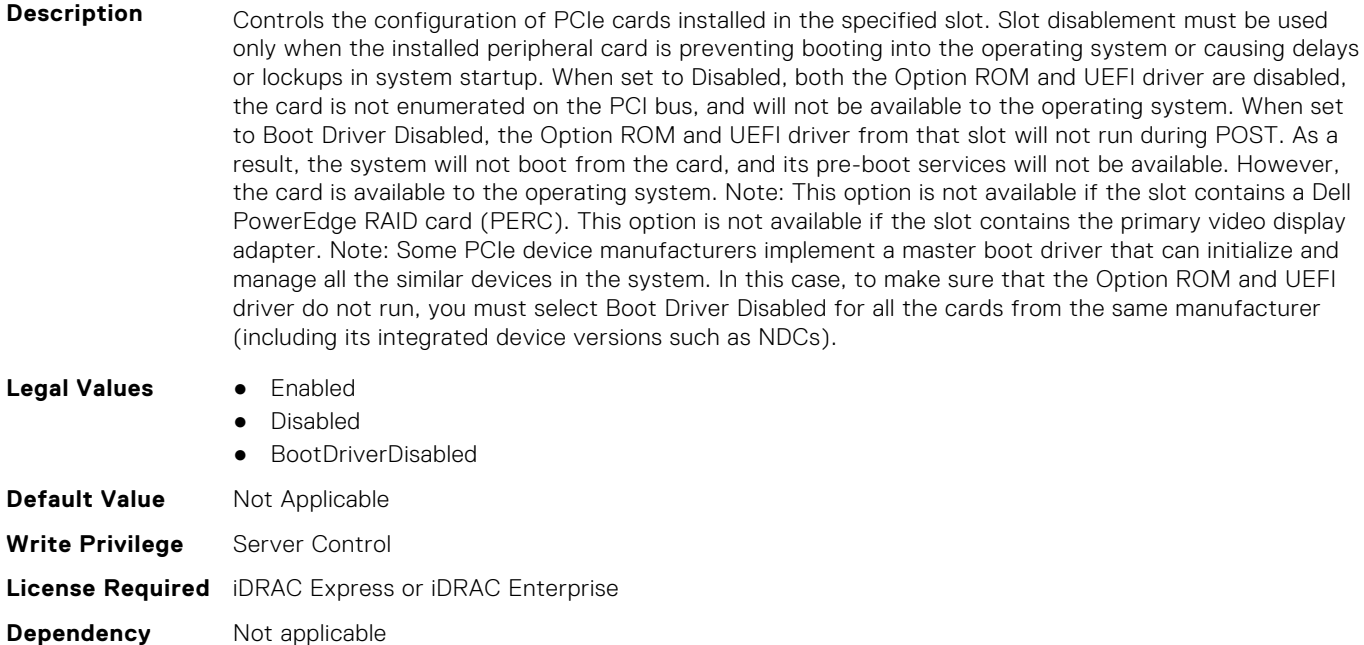

#### **BIOS.SlotDisablement.Slot2 (Read or Write)**

**Description** Controls the configuration of PCIe cards installed in the specified slot. Slot disablement must be used only when the installed peripheral card is preventing booting into the operating system or causing delays or lockups in system startup. When set to Disabled, both the Option ROM and UEFI driver are disabled, the card is not enumerated on the PCI bus, and will not be available to the operating system. When set to Boot Driver Disabled, the Option ROM and UEFI driver from that slot will not run during POST. As a result, the system will not boot from the card, and its pre-boot services will not be available. However,

the card is available to the operating system. Note: This option is not available if the slot contains a Dell PowerEdge RAID card (PERC). This option is not available if the slot contains the primary video display adapter. Note: Some PCIe device manufacturers implement a master boot driver that can initialize and manage all the similar devices in the system. In this case, to make sure that the Option ROM and UEFI driver do not run, you must select Boot Driver Disabled for all the cards from the same manufacturer (including its integrated device versions such as NDCs).

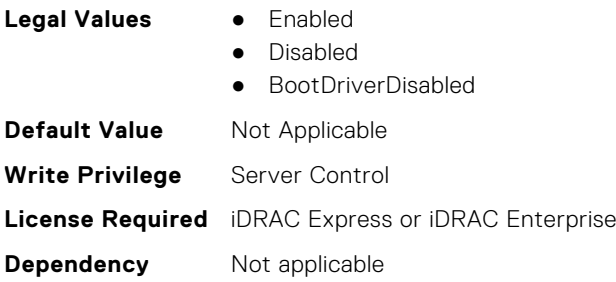

#### **BIOS.SlotDisablement.Slot3 (Read or Write)**

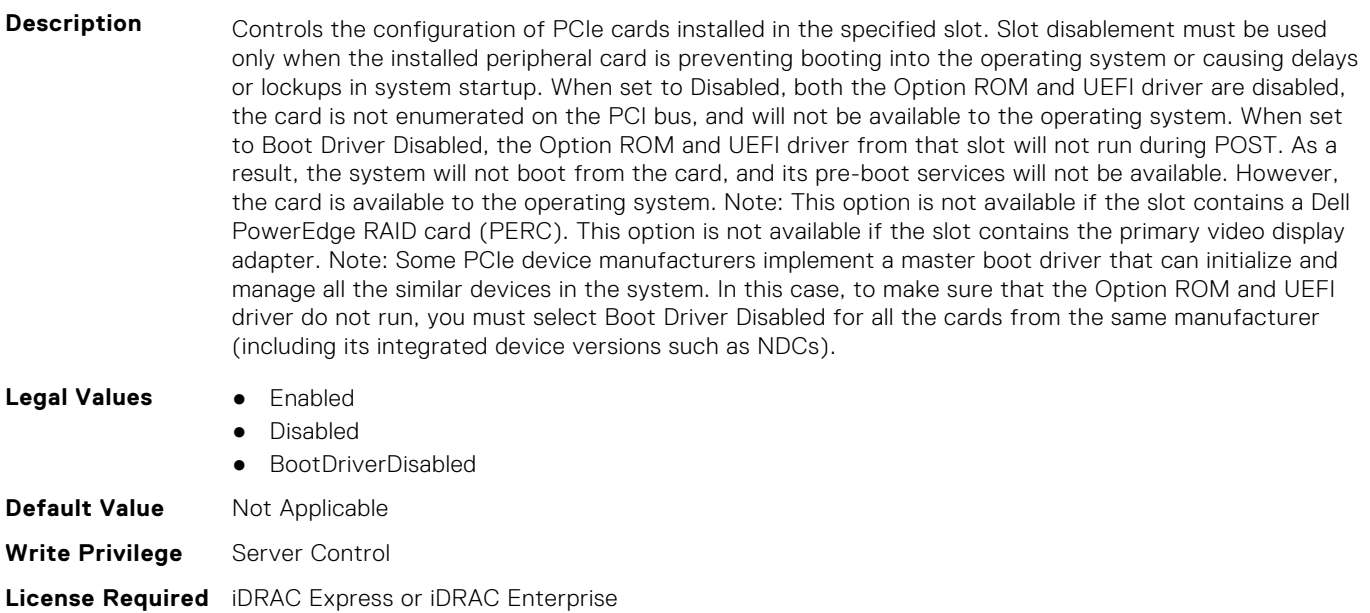

**Dependency** Not applicable

#### **BIOS.SlotDisablement.Slot4 (Read or Write)**

**Description** Controls the configuration of PCIe cards installed in the specified slot. Slot disablement must be used only when the installed peripheral card is preventing booting into the operating system or causing delays or lockups in system startup. When set to Disabled, both the Option ROM and UEFI driver are disabled, the card is not enumerated on the PCI bus, and will not be available to the operating system. When set to Boot Driver Disabled, the Option ROM and UEFI driver from that slot will not run during POST. As a result, the system will not boot from the card, and its pre-boot services will not be available. However, the card is available to the operating system. Note: This option is not available if the slot contains a Dell PowerEdge RAID card (PERC). This option is not available if the slot contains the primary video display adapter. Note: Some PCIe device manufacturers implement a master boot driver that can initialize and manage all the similar devices in the system. In this case, to make sure that the Option ROM and UEFI driver do not run, you must select Boot Driver Disabled for all the cards from the same manufacturer (including its integrated device versions such as NDCs).

- **Legal Values** Enabled
	-
	- Disabled

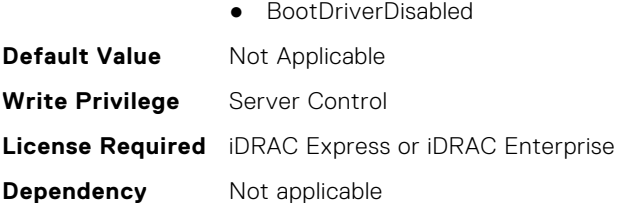

## **BIOS.SlotDisablement.Slot5 (Read or Write)**

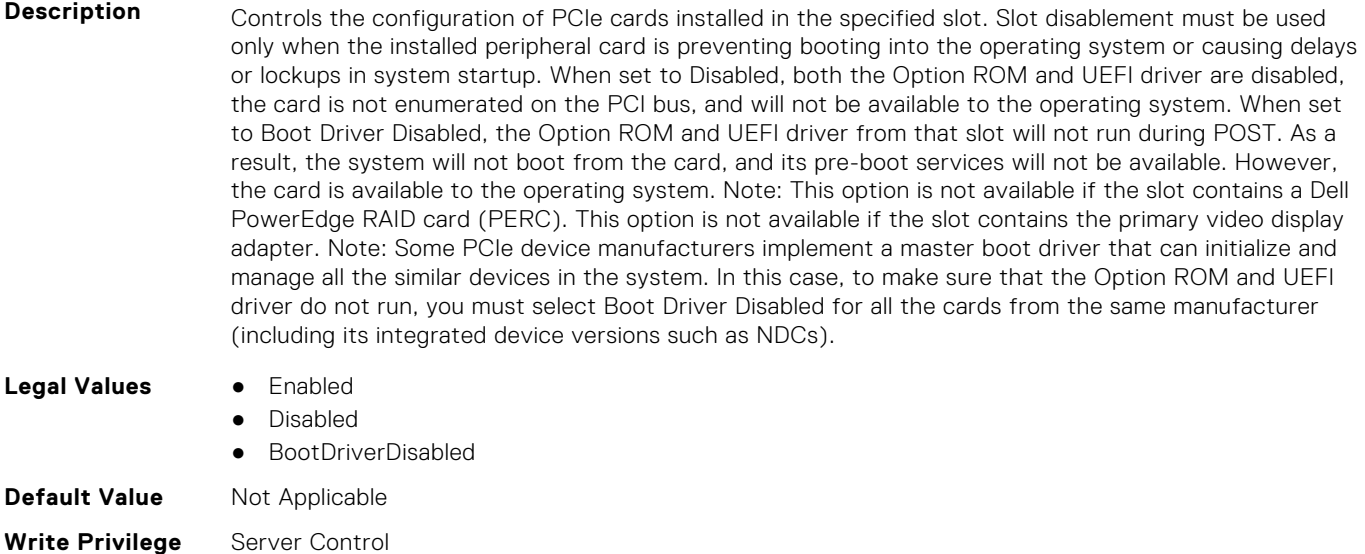

**License Required** iDRAC Express or iDRAC Enterprise

**Dependency** Not applicable

## **BIOS.SlotDisablement.Slot6 (Read or Write)**

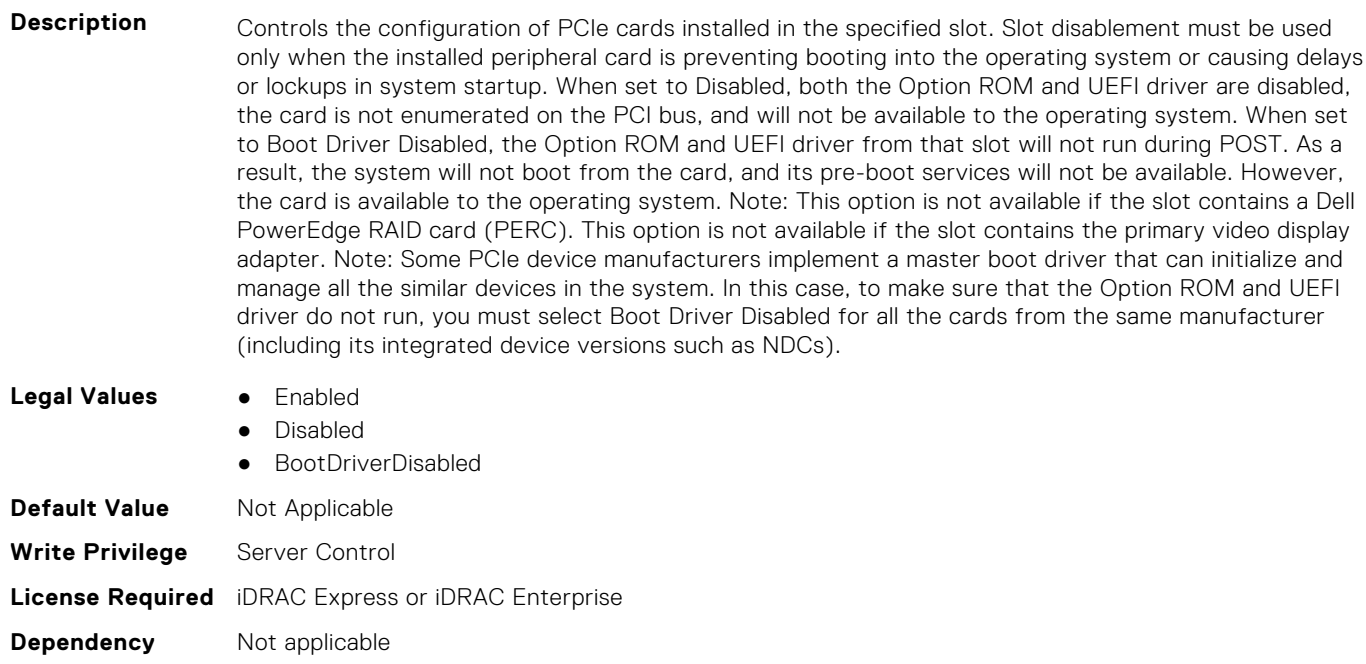

#### **BIOS.SlotDisablement.Slot7 (Read or Write)**

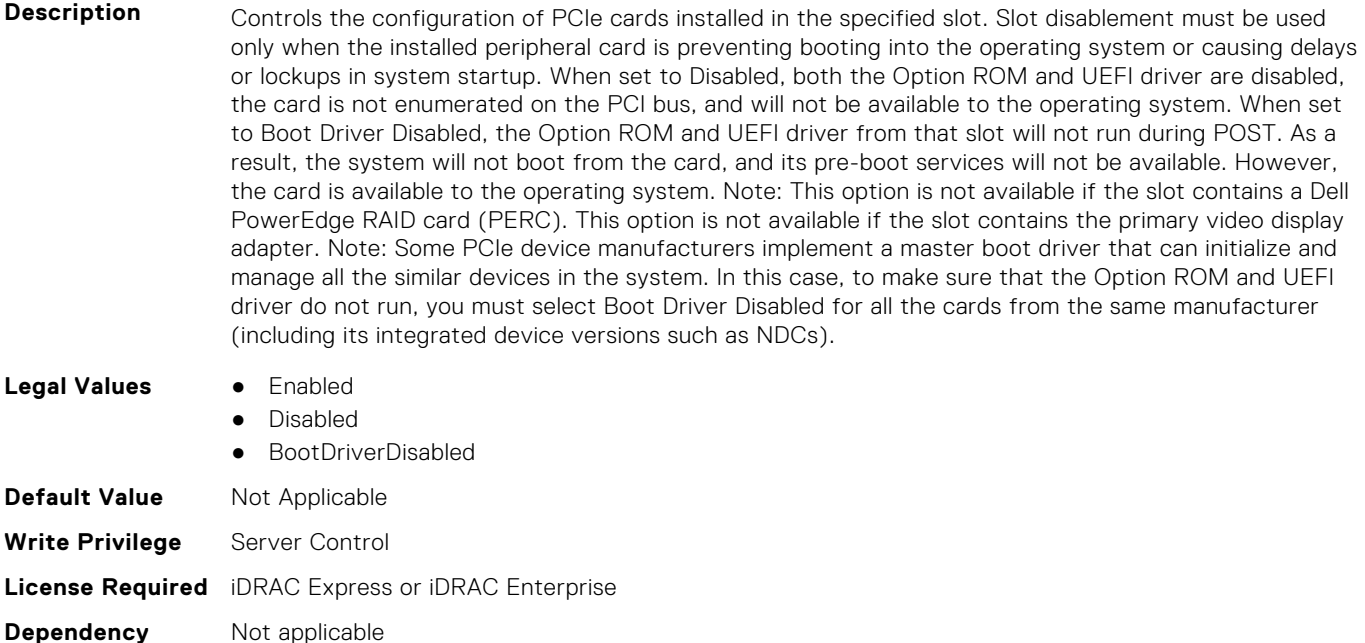

#### **BIOS.SlotDisablement.Slot8 (Read or Write)**

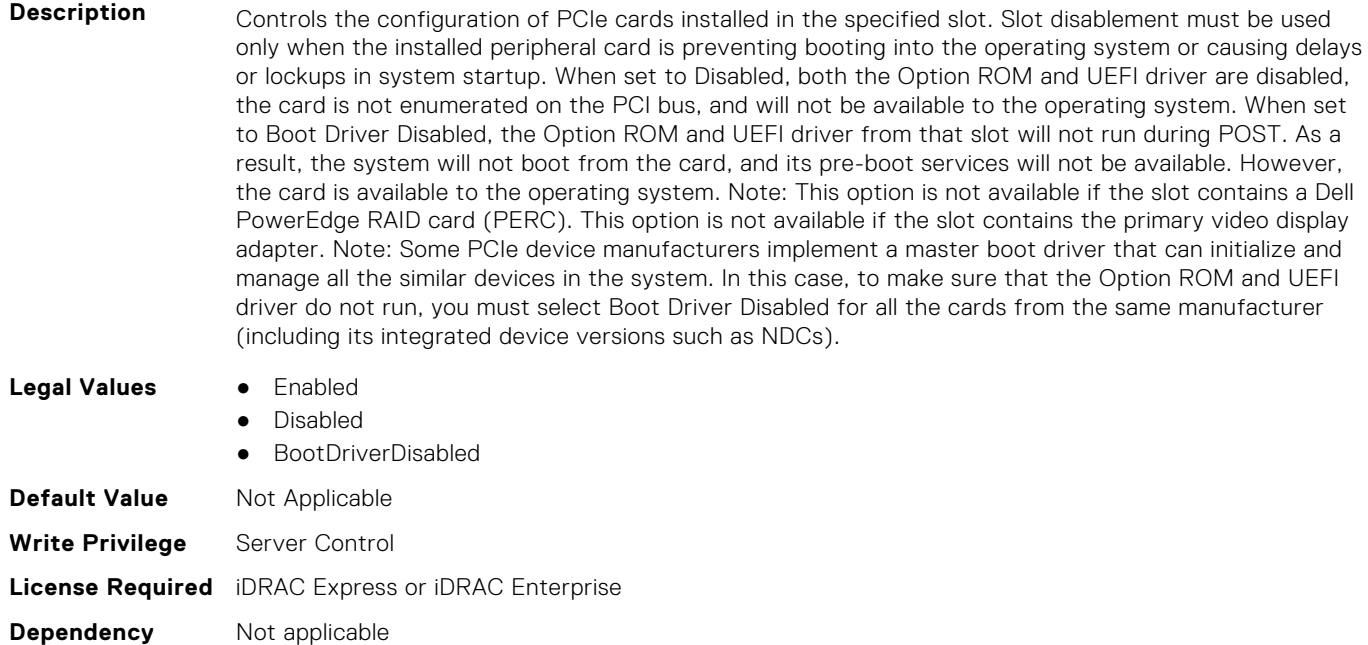

#### **BIOS.SlotDisablement.Slot9 (Read or Write)**

**Description** Controls the configuration of PCIe cards installed in the specified slot. Slot disablement must be used only when the installed peripheral card is preventing booting into the operating system or causing delays or lockups in system startup. When set to Disabled, both the Option ROM and UEFI driver are disabled, the card is not enumerated on the PCI bus, and will not be available to the operating system. When set to Boot Driver Disabled, the Option ROM and UEFI driver from that slot will not run during POST. As a result, the system will not boot from the card, and its pre-boot services will not be available. However,

the card is available to the operating system. Note: This option is not available if the slot contains a Dell PowerEdge RAID card (PERC). This option is not available if the slot contains the primary video display adapter. Note: Some PCIe device manufacturers implement a master boot driver that can initialize and manage all the similar devices in the system. In this case, to make sure that the Option ROM and UEFI driver do not run, you must select Boot Driver Disabled for all the cards from the same manufacturer (including its integrated device versions such as NDCs).

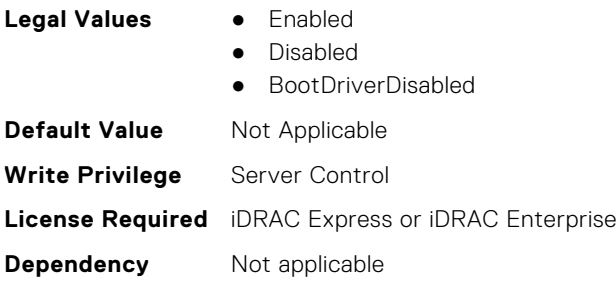

#### **BIOS.SlotDisablement.Slot10 (Read or Write)**

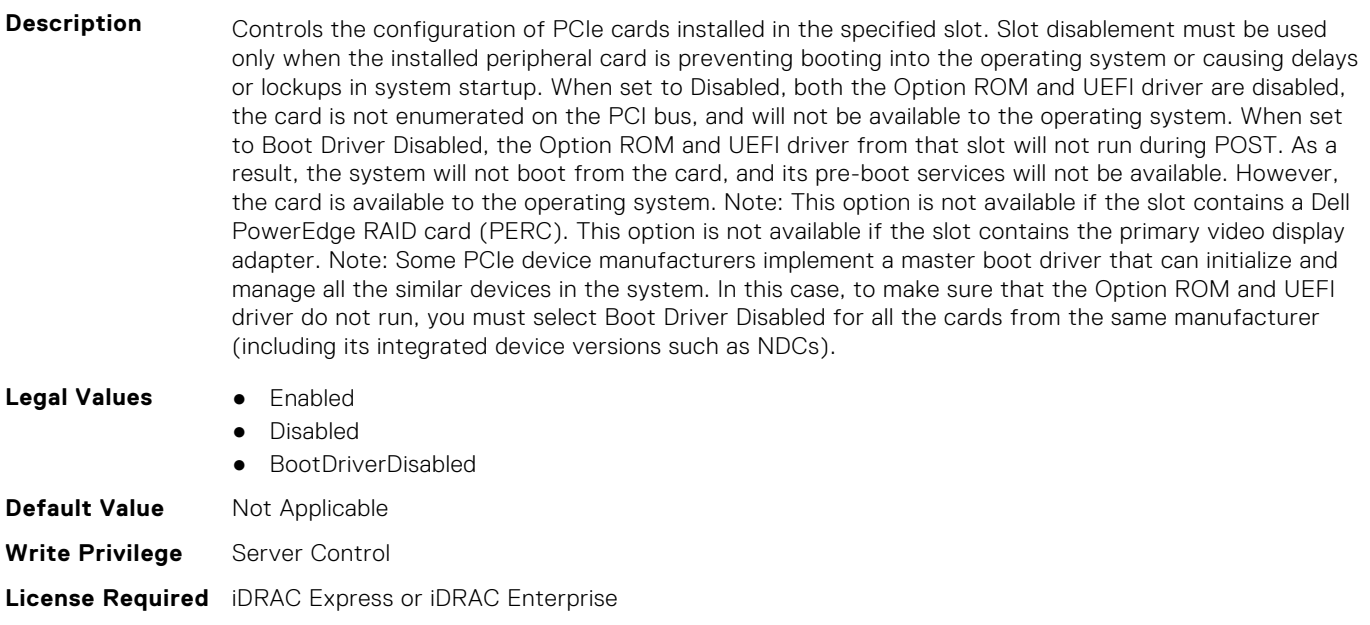

#### **Dependency** Not applicable

#### **BIOS.SlotDisablement.Slot11 (Read or Write)**

**Description** Controls the configuration of PCIe cards installed in the specified slot. Slot disablement must be used only when the installed peripheral card is preventing booting into the operating system or causing delays or lockups in system startup. When set to Disabled, both the Option ROM and UEFI driver are disabled, the card is not enumerated on the PCI bus, and will not be available to the operating system. When set to Boot Driver Disabled, the Option ROM and UEFI driver from that slot will not run during POST. As a result,the system will not boot from the card, and its pre-boot services will not be available. However, the card is available to the operating system. Note: This option is not available if the slot contains a Dell PowerEdge RAID card (PERC). This option is not available if the slot contains the primary video display adapter. Note: Some PCIe device manufacturers implement a master boot driver that can initialize and manage all the similar devices in the system. In this case, to make sure that the Option ROM and UEFI driver do not run, you must select Boot Driver Disabled for all the cards from the same manufacturer (including its integrated device versions such as NDCs).

#### **Legal Values** ● Enabled

Disabled

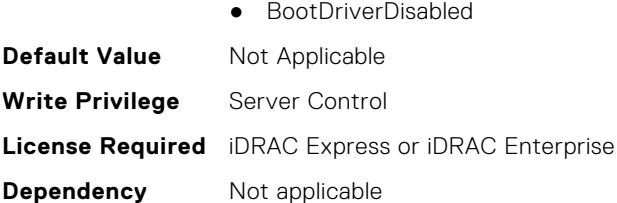

## **BIOS.SlotDisablement.Slot12 (Read or Write)**

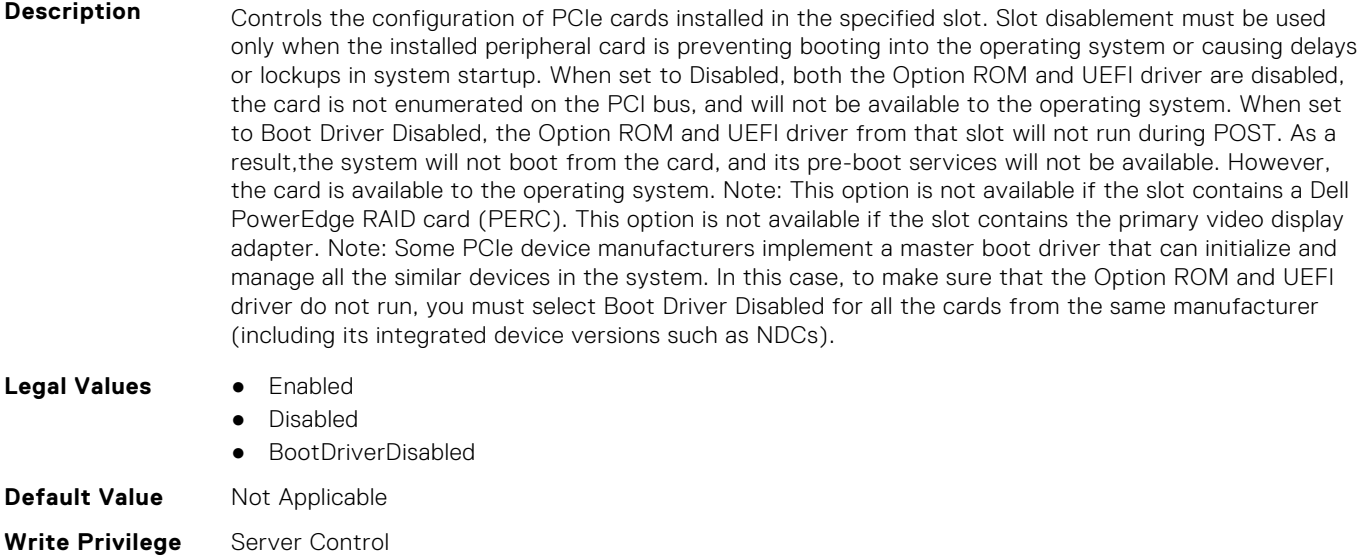

**License Required** iDRAC Express or iDRAC Enterprise

**Dependency** Not applicable

#### **BIOS.SlotDisablement.Slot13 (Read or Write)**

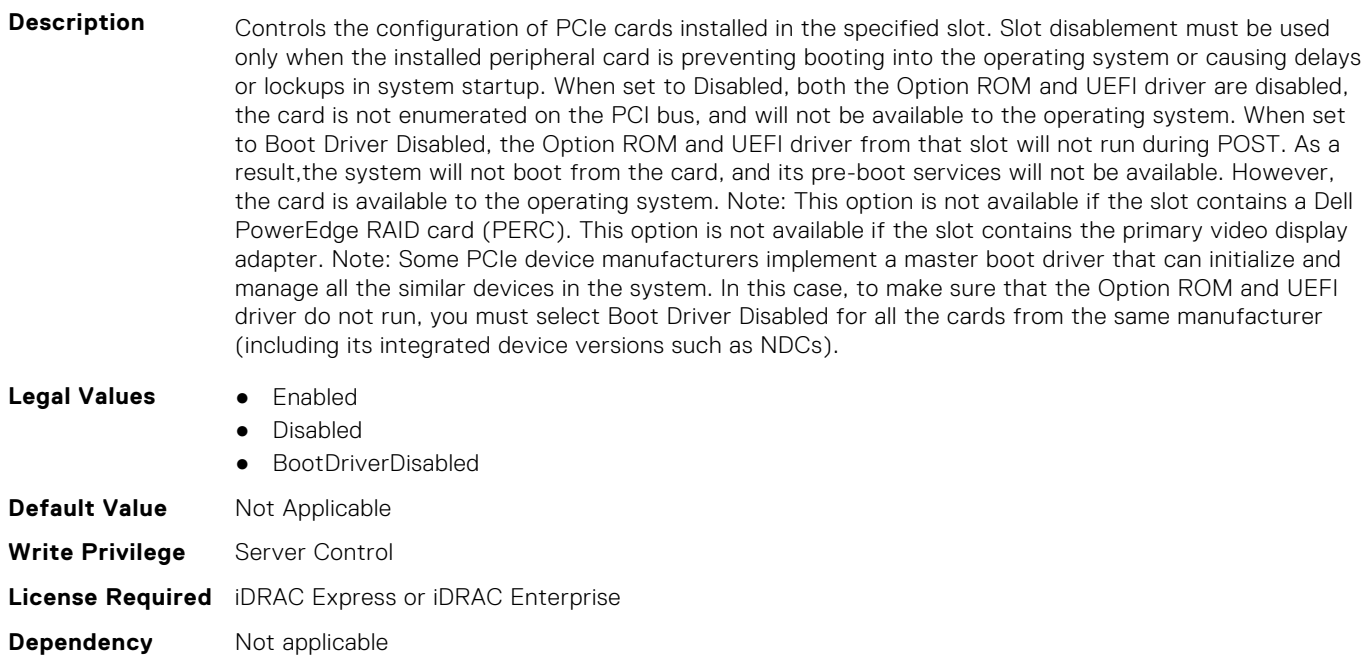

#### **BIOS.SlotDisablement.SlotDisablement (Read or Write)**

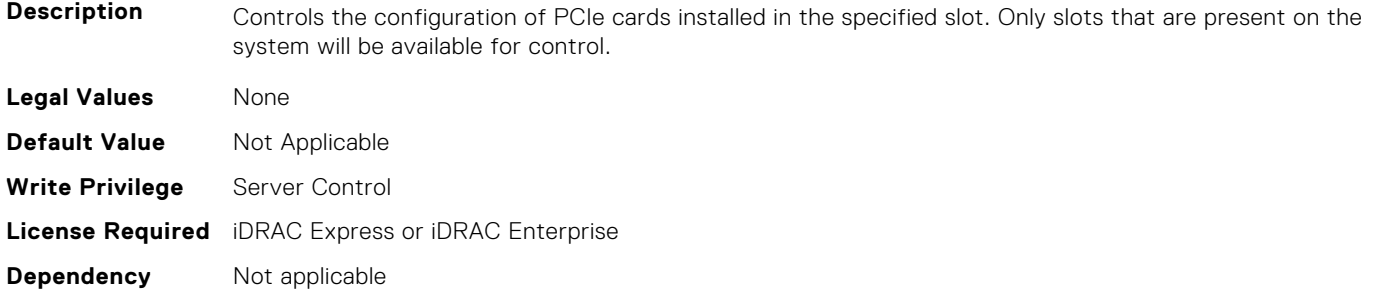

# **BIOS.SysInformation**

To view information about system configuration, use the objects in this group.

#### **BIOS.SysInformation.AgesaVersion (Read or Write)**

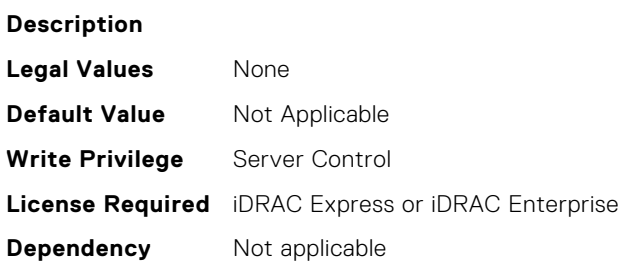

#### **BIOS.SysInformation.DxioVersion (Read or Write)**

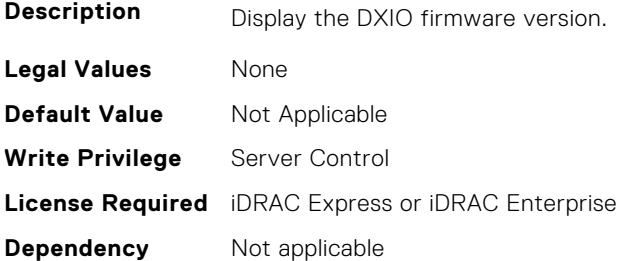

#### **BIOS.SysInformation.SmuVersion (Read or Write)**

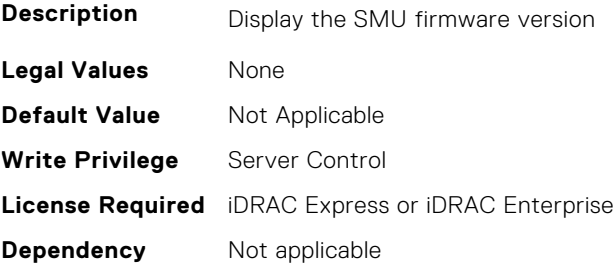

#### **BIOS.SysInformation.SysInformation (Read or Write)**

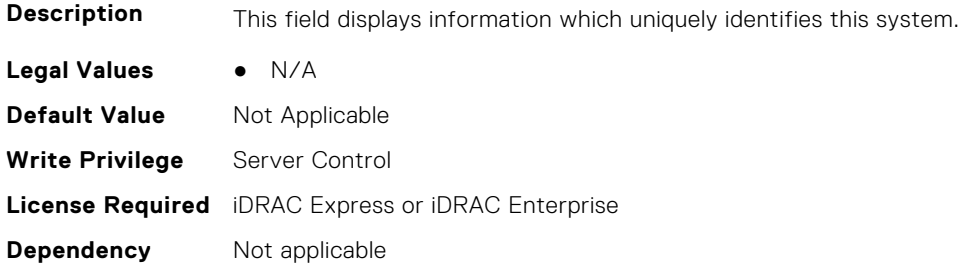

## **BIOS.SysInformation.SysMfrContactInfo (Read or Write)**

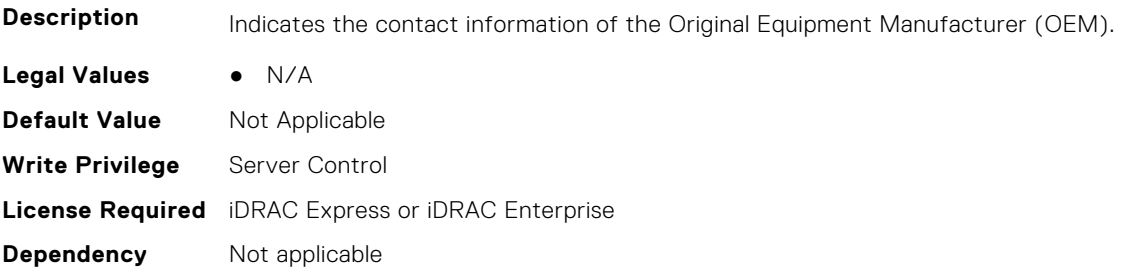

#### **BIOS.SysInformation.SystemBiosVersion (Read or Write)**

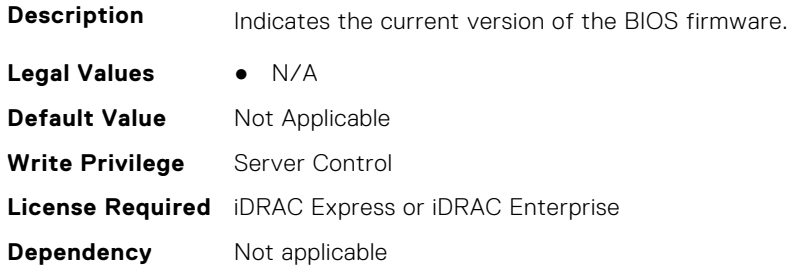

## **BIOS.SysInformation.SystemCpld2Version (Read or Write)**

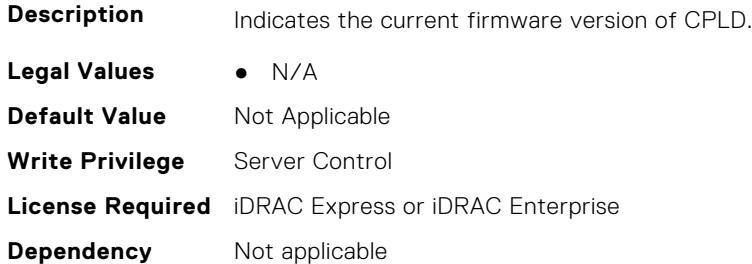

#### **BIOS.SysInformation.SystemCpldVersion (Read or Write)**

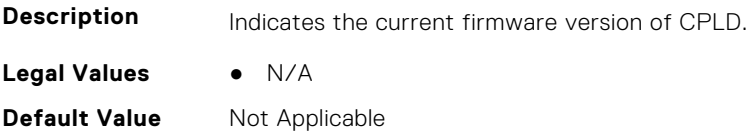
**Write Privilege** Server Control **License Required** iDRAC Express or iDRAC Enterprise **Dependency** Not applicable

#### **BIOS.SysInformation.SystemManufacturer (Read or Write)**

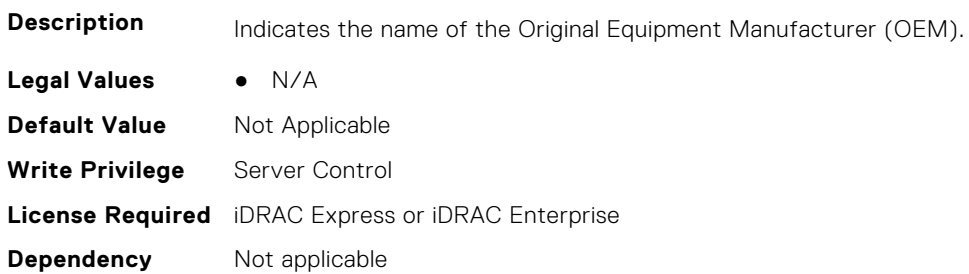

#### **BIOS.SysInformation.SystemMeVersion (Read or Write)**

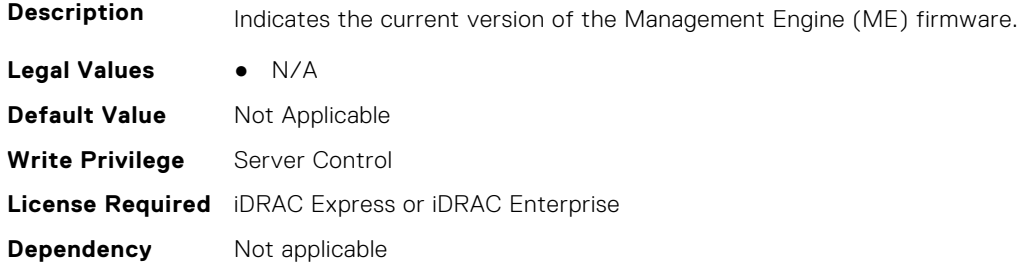

#### **BIOS.SysInformation.SystemModelName (Read or Write)**

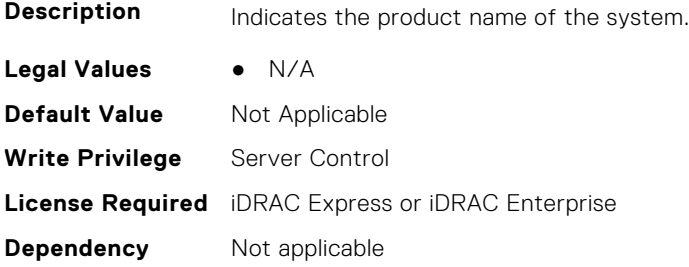

#### **BIOS.SysInformation.SystemServiceTag (Read or Write)**

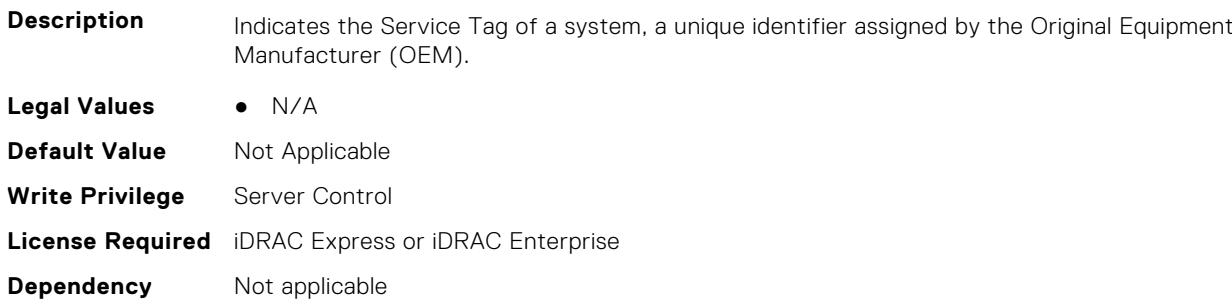

#### **BIOS.SysInformation.UefiComplianceVersion (Read or Write)**

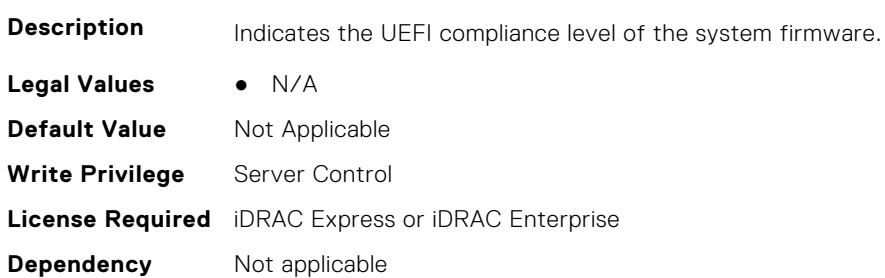

# **BIOS.SysProfileSettings**

To manage the system profile settings, use the objects in this group.

#### **BIOS.SysProfileSettings.ApbDis (Read or Write)**

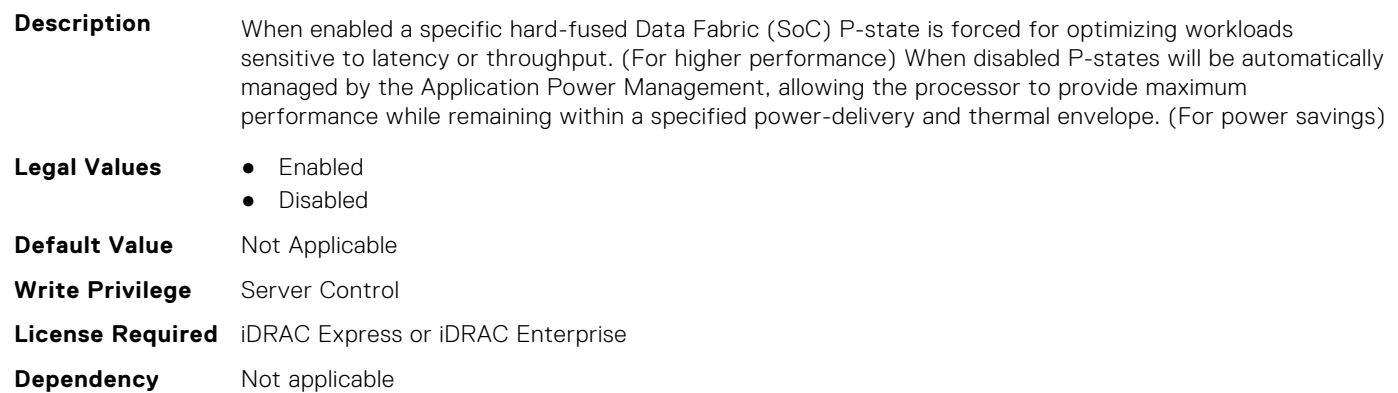

#### **BIOS.SysProfileSettings.CollaborativeCpuPerfCtrl (Read or Write)**

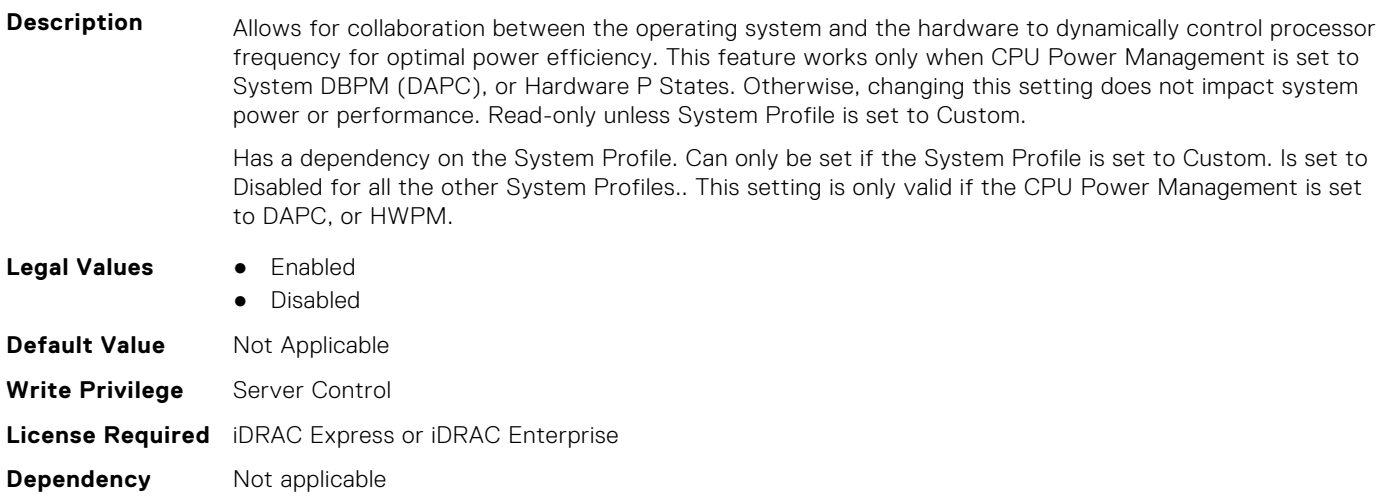

#### **BIOS.SysProfileSettings.CpuInterconnectBusLinkPower (Read or Write)**

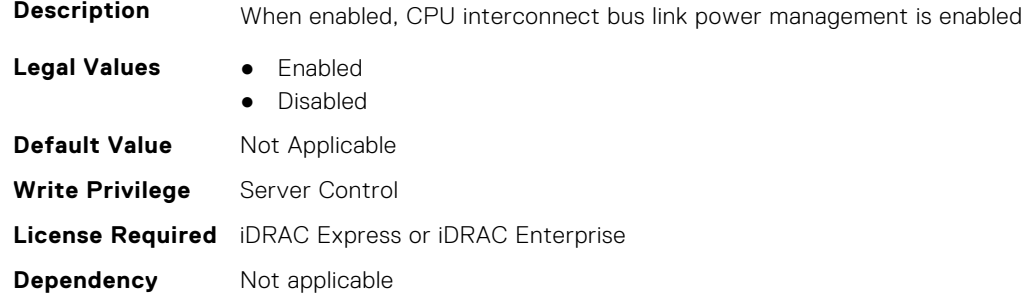

#### **BIOS.SysProfileSettings.DeterminismSlider (Read or Write)**

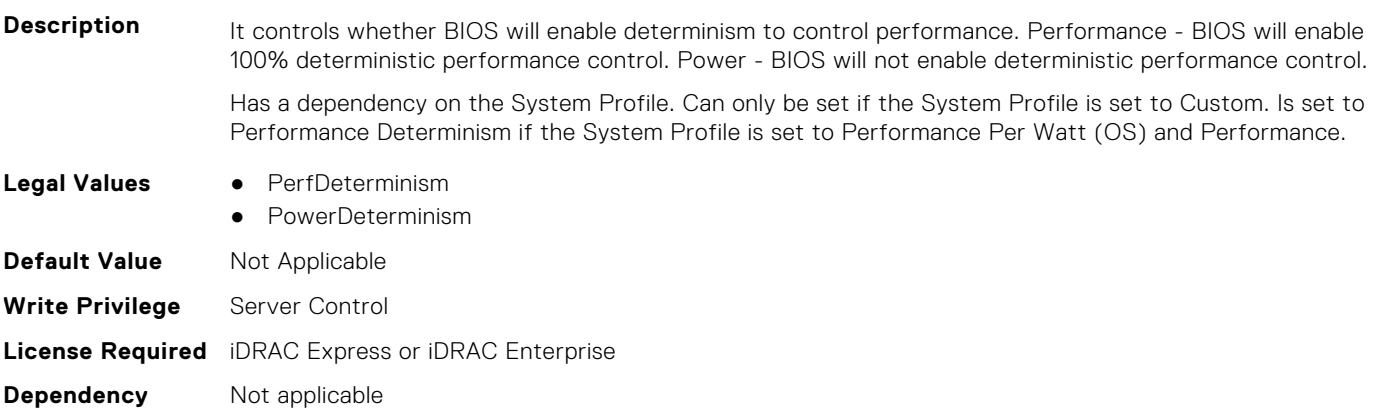

#### **BIOS.SysProfileSettings.DlwmForcedWidth (Read or Write)**

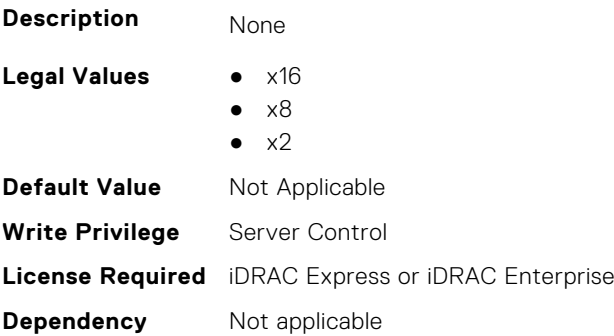

### **BIOS.SysProfileSettings.DynamicLinkWidthManagement (Read or Write)**

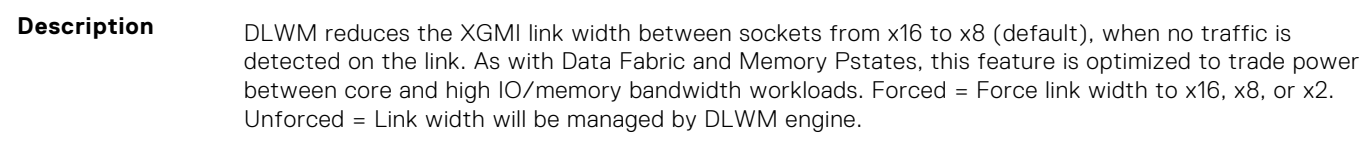

- **Legal Values** Forced
	- Unforced

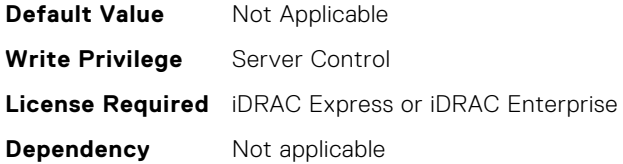

#### **BIOS.SysProfileSettings.EfficiencyOptimizedMode (Read or Write)**

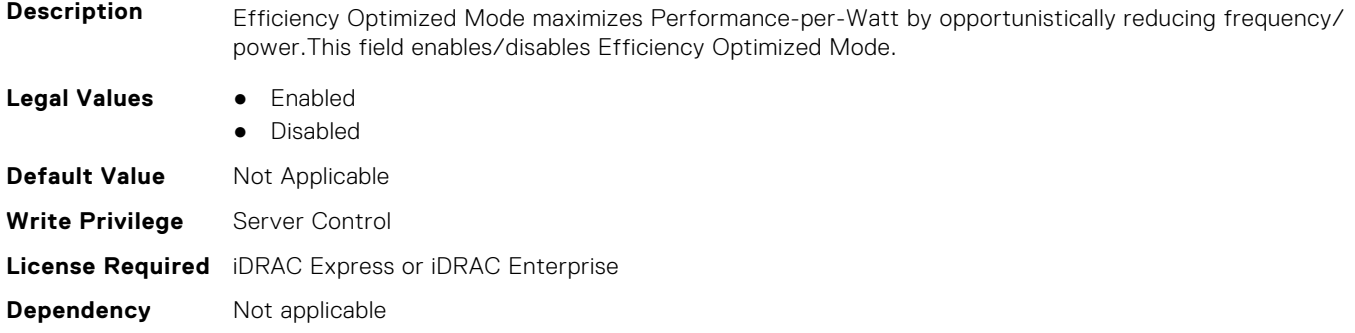

#### **BIOS.SysProfileSettings.EnergyEfficientTurbo (Read or Write)**

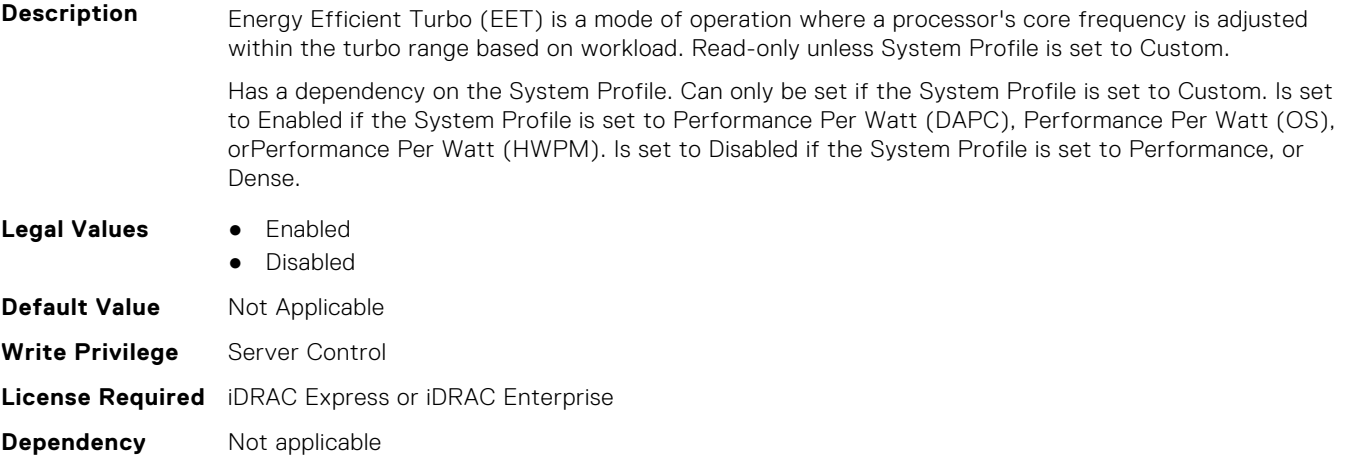

#### **BIOS.SysProfileSettings.EnergyPerformanceBias (Read or Write)**

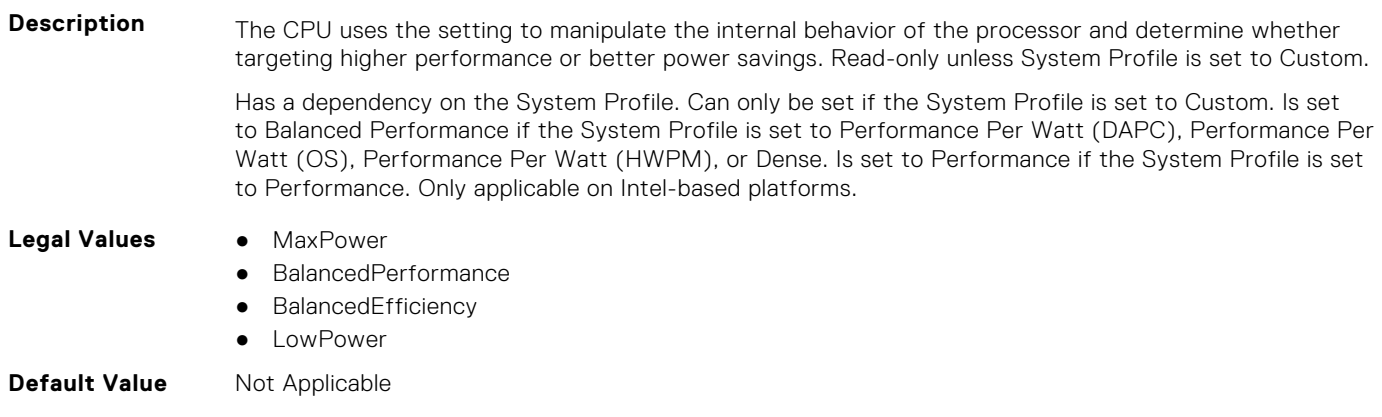

**Write Privilege** Server Control **License Required** iDRAC Express or iDRAC Enterprise **Dependency** Not applicable

#### **BIOS.SysProfileSettings.FixedSocPstate (Read or Write)**

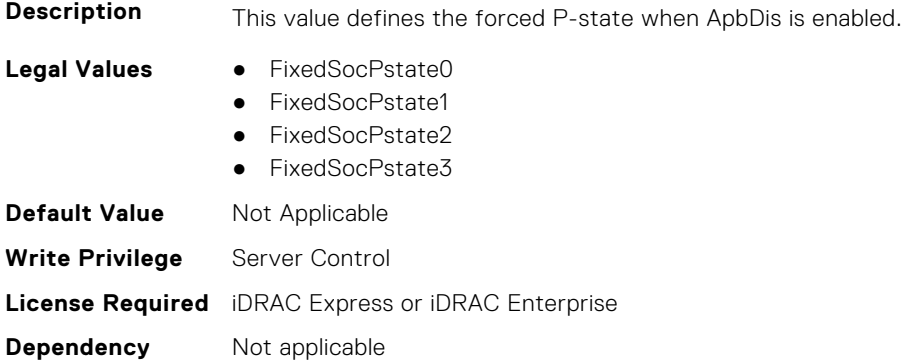

#### **BIOS.SysProfileSettings.MemFrequency (Read or Write)**

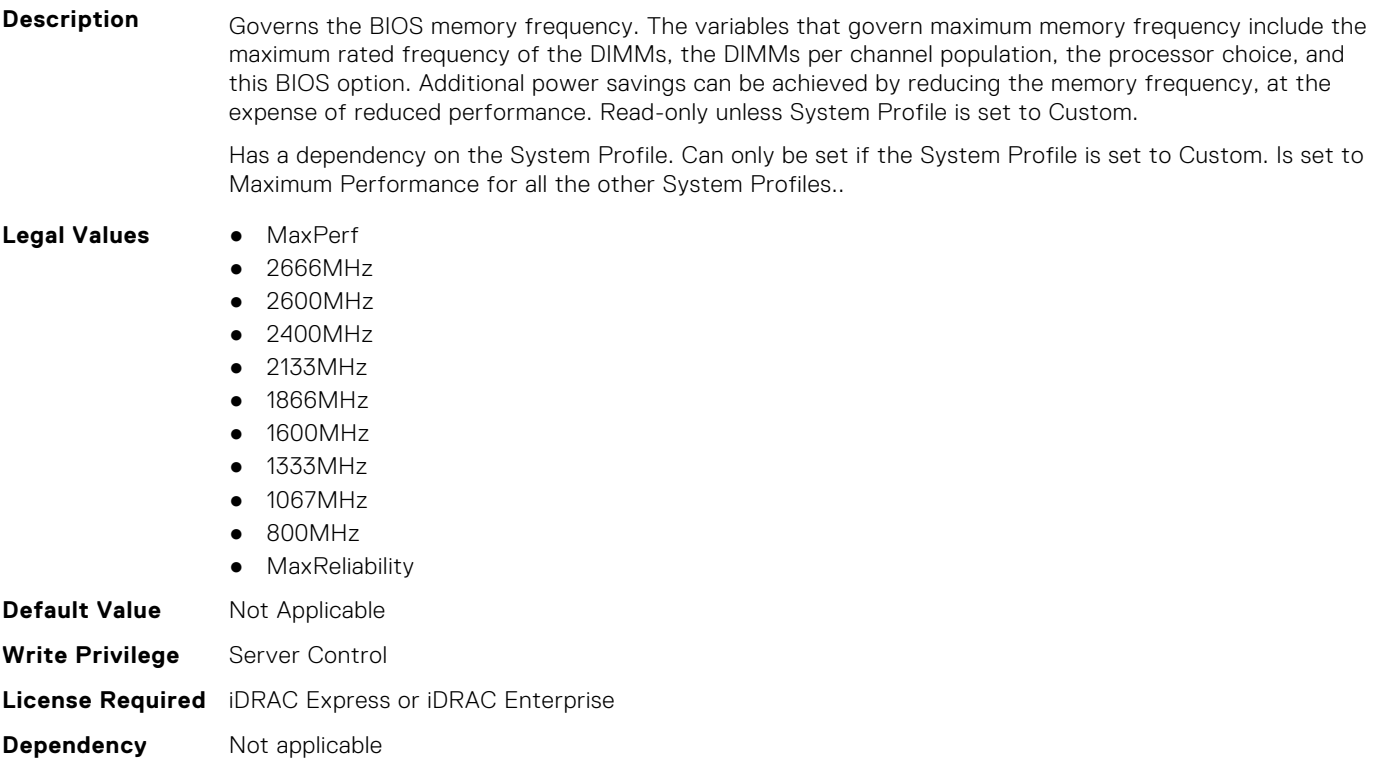

#### **BIOS.SysProfileSettings.MemPatrolScrub (Read or Write)**

**Description** Patrol Scrubbing searches the memory for errors and repairs correctable errors to prevent the accumulation of memory errors. When set to Disabled, no patrol scrubbing will occur. When set to Standard Mode, the entire memory array will be scrubbed once in a 24 hour period. When set to Extended Mode, the entire memory array will be scrubbed more frequently to further increase system reliability. Read-only unless System Profile is set to Custom.

Has a dependency on the System Profile. Can only be set if the System Profile is set to Custom. Is set to Standard if the System Profile is set to Performance Per Watt (DAPC), Performance Per Watt (OS), Performance Per Watt (HWPM), or Performance. Is set to Extended if the System Profile is set to Dense.

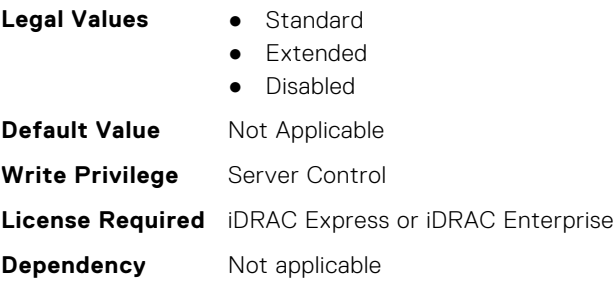

**Dependency** Not applicable

#### **BIOS.SysProfileSettings.MemPwrMgmt (Read or Write)**

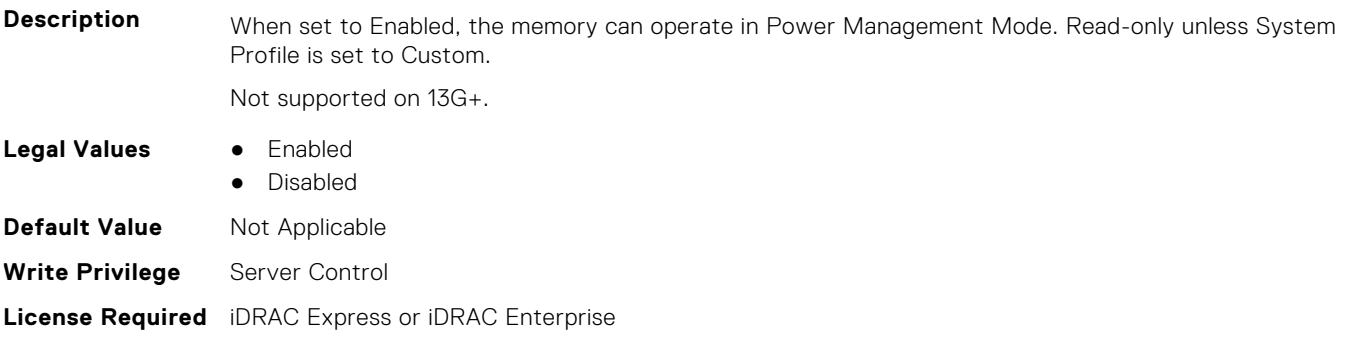

#### **BIOS.SysProfileSettings.MemRefreshRate (Read or Write)**

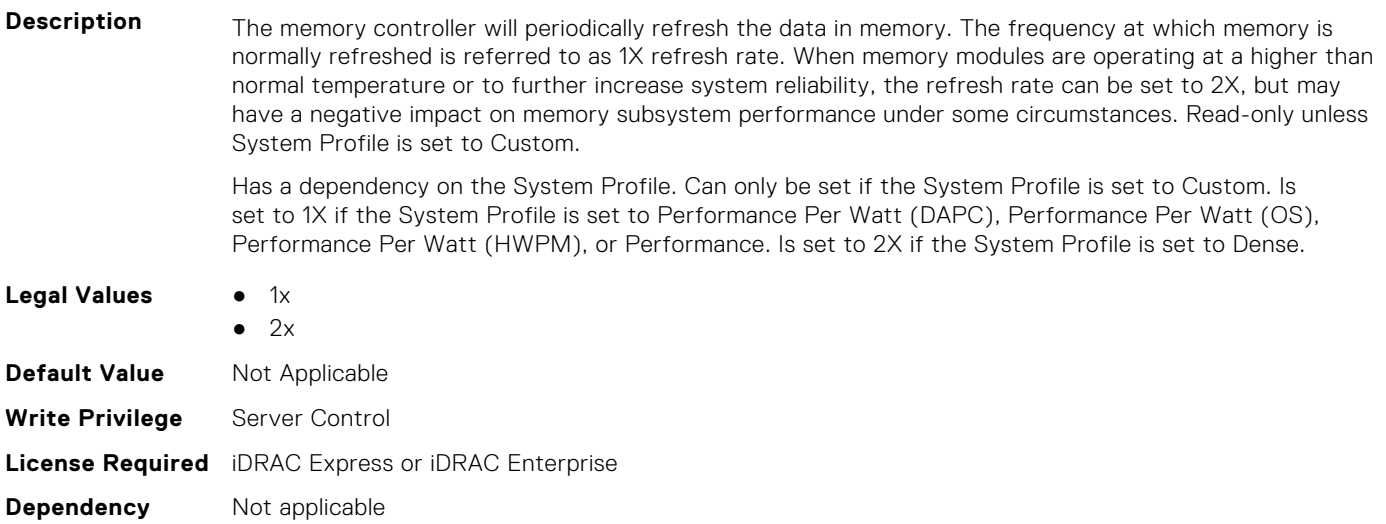

#### **BIOS.SysProfileSettings.MemVolt (Read or Write)**

**Description** Sets the DIMM voltage selection. When set to Auto the system will automatically set the system voltage to the optimal setting based upon the DIMM capability and the installed DIMM population. Also enables setting the system DIMM voltage to a higher (1.5V) setting if the DIMMs support multiple voltages and have been Auto set to a lower voltage. Read-only unless System Profile is set to Custom.

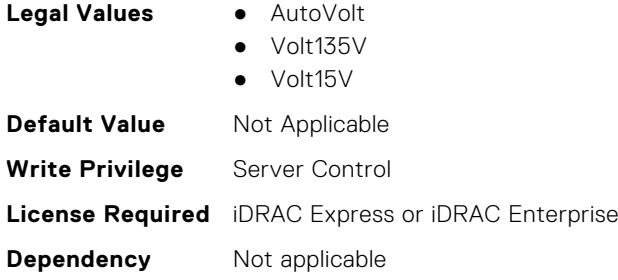

#### **BIOS.SysProfileSettings.MonitorMwait (Read or Write)**

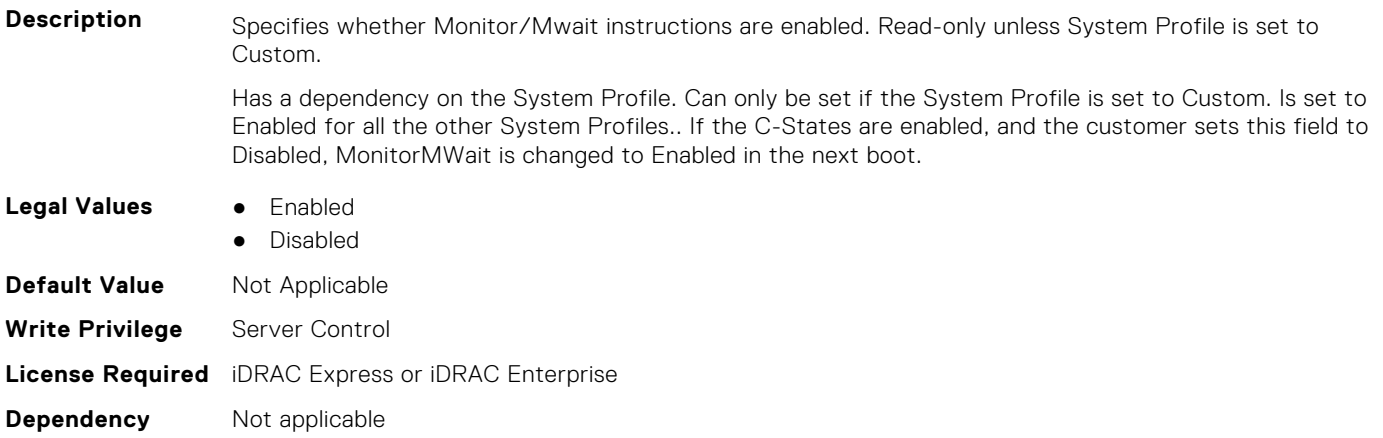

#### **BIOS.SysProfileSettings.PcieAspmL1 (Read or Write)**

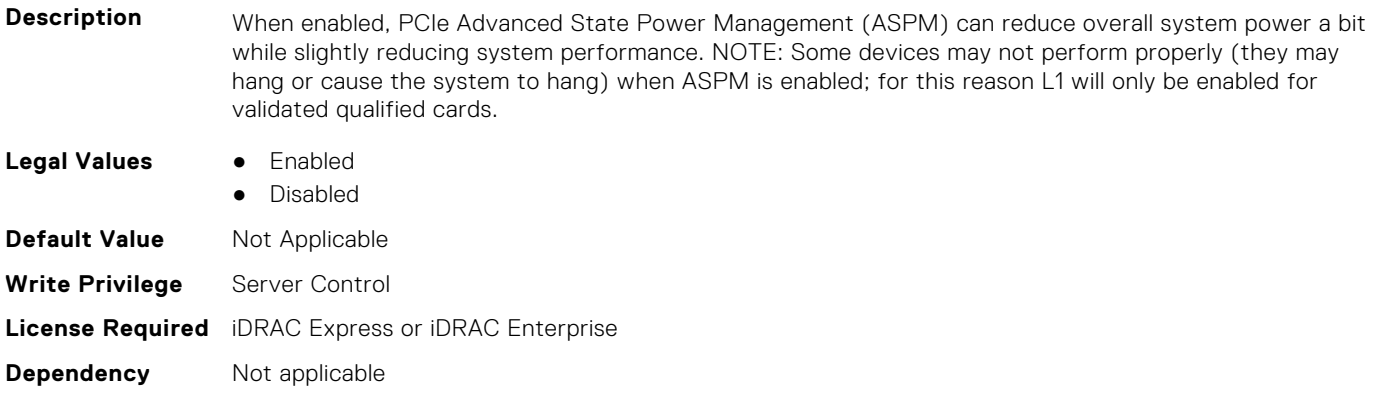

## **BIOS.SysProfileSettings.PowerDelivery (Read or Write)**

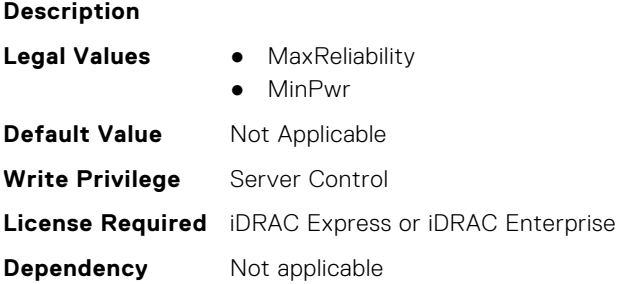

#### **BIOS.SysProfileSettings.PowerSaver (Read or Write)**

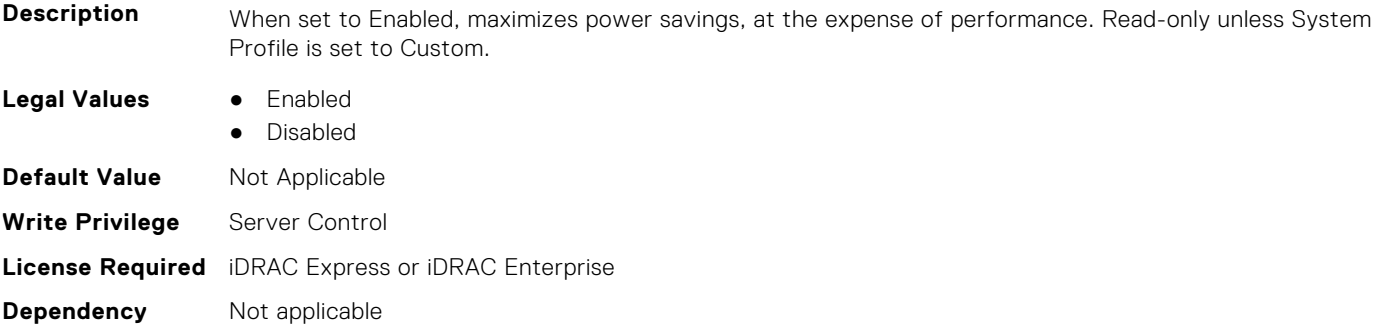

#### **BIOS.SysProfileSettings.Proc1TurboCoreNum (Read or Write)**

**Description** Controls the number of Turbo Boost enabled cores for processor 1. By reducing the number of cores enabled with Turbo Boost, the maximum turbo frequency on the cores with Turbo Boost may be higher. Read-only unless System Profile is set to Custom, Turbo Boost is set to Enabled and CPU Power Management is set to Maximum Performance.

> Has a dependency on the System Profile. Can only be set if the System Profile is set to Custom. Is set to All for all the other System Profiles..

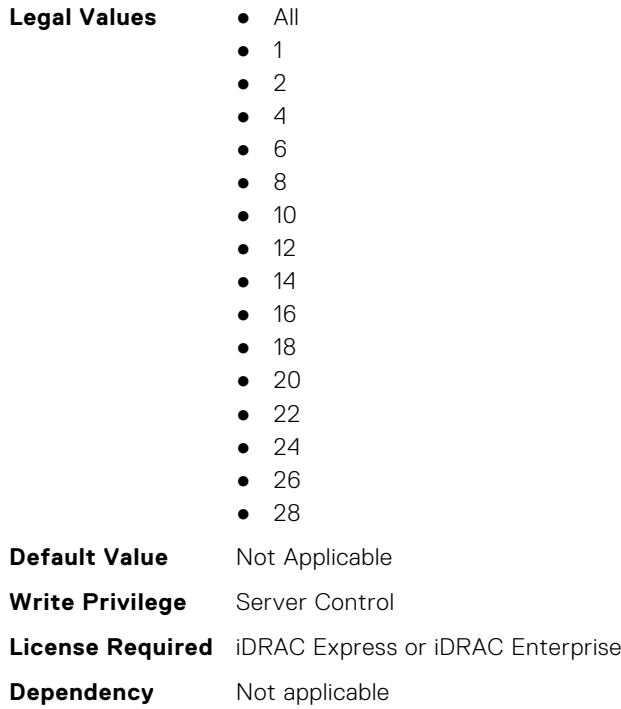

#### **BIOS.SysProfileSettings.Proc2TurboCoreNum (Read or Write)**

**Description** Controls the number of Turbo Boost enabled cores for processor 2. By reducing the number of cores enabled with Turbo Boost, the maximum turbo frequency on the cores with Turbo Boost may be higher. Read-only unless System Profile is set to Custom, Turbo Boost is set to Enabled and CPU Power Management is set to Maximum Performance.

> Has a dependency on the System Profile. Can only be set if the System Profile is set to Custom. Is set to All for all the other System Profiles..

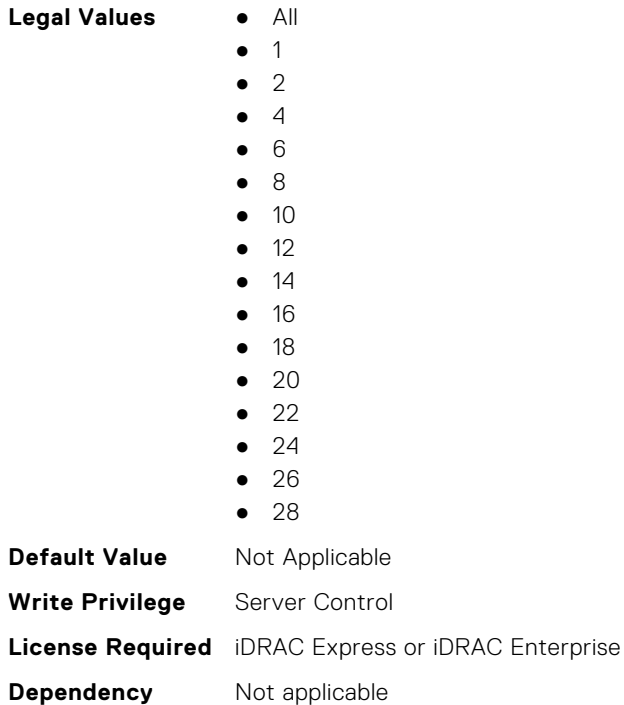

#### **BIOS.SysProfileSettings.Proc3TurboCoreNum (Read or Write)**

**Description** Controls the number of Turbo Boost enabled cores for processor 3. By reducing the number of cores enabled with Turbo Boost, the maximum turbo frequency on the cores with Turbo Boost may be higher. Read-only unless System Profile is set to Custom, Turbo Boost is set to Enabled and CPU Power Management is set to Maximum Performance.

> Has a dependency on the System Profile. Can only be set if the System Profile is set to Custom. Is set to All for all the other System Profiles..

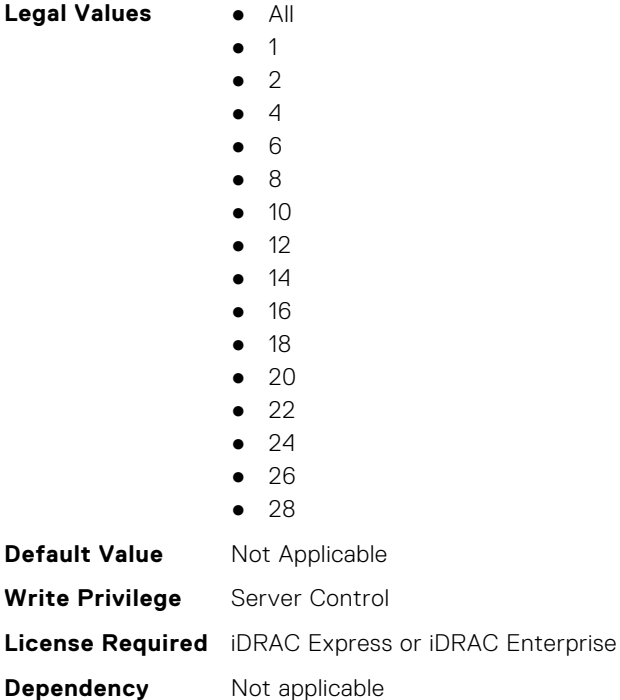

#### **BIOS.SysProfileSettings.Proc4TurboCoreNum (Read or Write)**

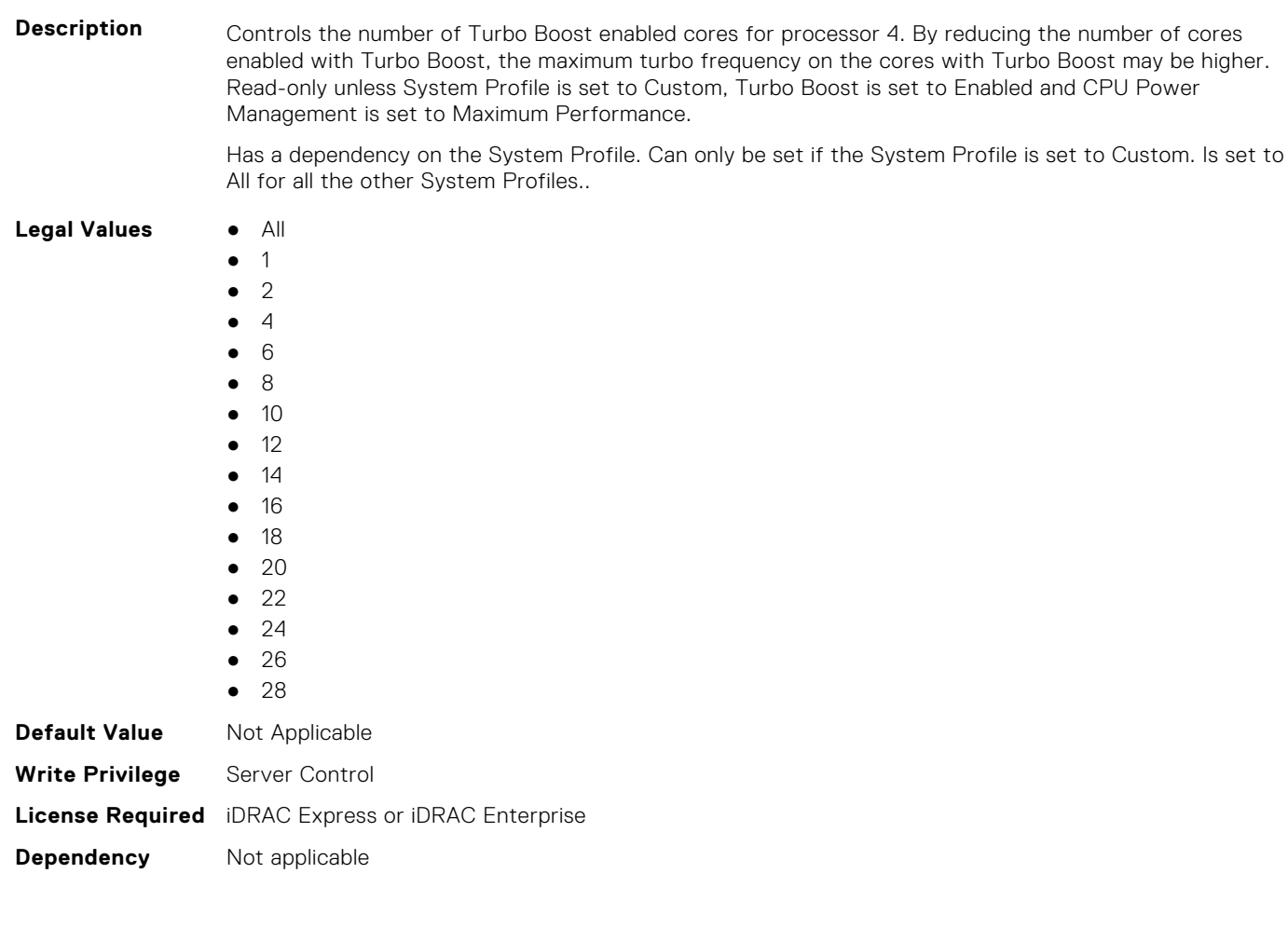

#### **BIOS.SysProfileSettings.ProcC1E (Read or Write)**

**Description** When set to Enabled, the processor is allowed to switch to minimum performance state when idle. Read-only unless System Profile is set to Custom. Has a dependency on the System Profile. Can only be set if the System Profile is set to Custom. Is set to Enabled if the System Profile is set to Performance Per Watt (DAPC), Performance Per Watt (OS), Performance Per Watt (HWPM), or Dense. Is set to Disabled if the System Profile is set to Performance. **Legal Values** ● Enabled Disabled **Default Value** Not Applicable **Write Privilege** Server Control **License Required** iDRAC Express or iDRAC Enterprise **Dependency** Not applicable

#### **BIOS.SysProfileSettings.ProcCStates (Read or Write)**

#### **Description** C States allow the processor to enter lower power states when idle. When set to Enabled (OS controlled) or when set to Autonomous (if Hardware controlled is supported), the processor can operate in all available Power States to save power, but may increase memory latency and frequency jitter. Read-only unless System Profile is set to Custom.

Has a dependency on the System Profile. Can only be set if the System Profile is set to Custom. Is set to Enabled if the System Profile is set to Performance Per Watt (DAPC), Performance Per Watt (OS), Performance Per Watt (HWPM), or Dense. Is set to Disabled if the System Profile is set to Performance.

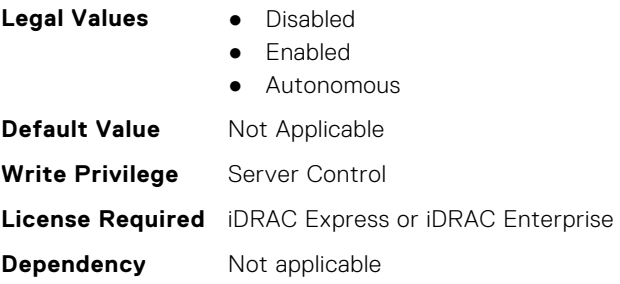

#### **BIOS.SysProfileSettings.ProcessorEist (Read or Write)**

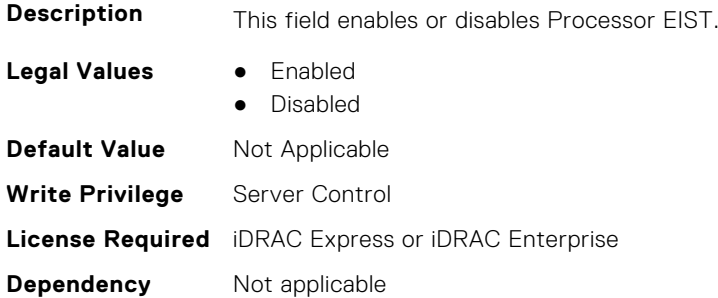

#### **BIOS.SysProfileSettings.ProcPwrPerf (Read or Write)**

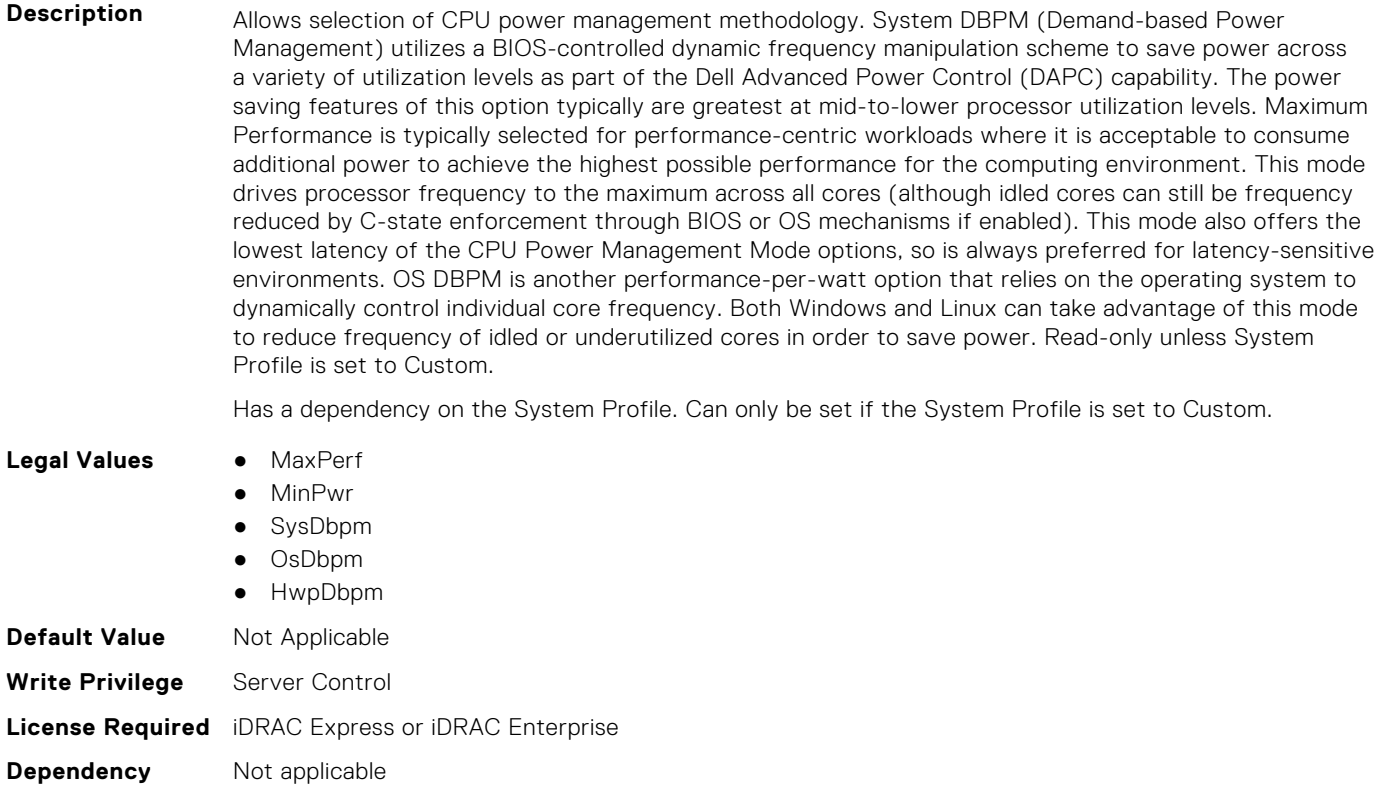

#### **BIOS.SysProfileSettings.ProcTurboMode (Read or Write)**

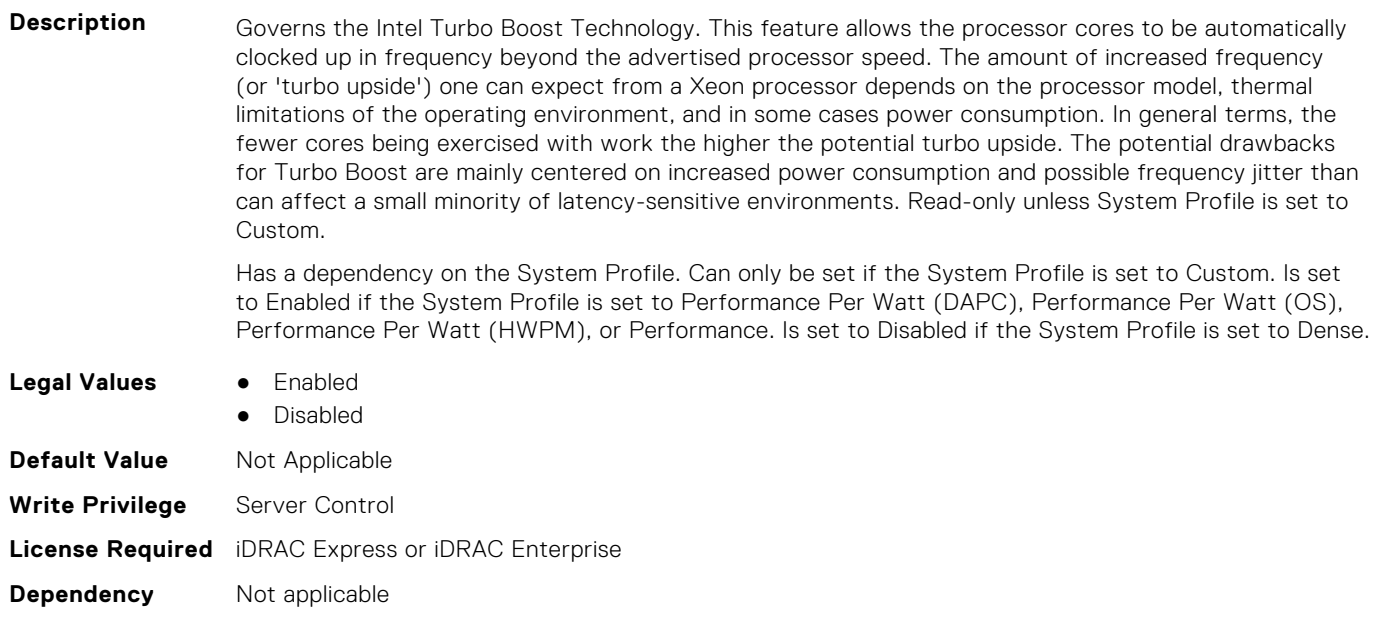

#### **BIOS.SysProfileSettings.SysProfile (Read or Write)**

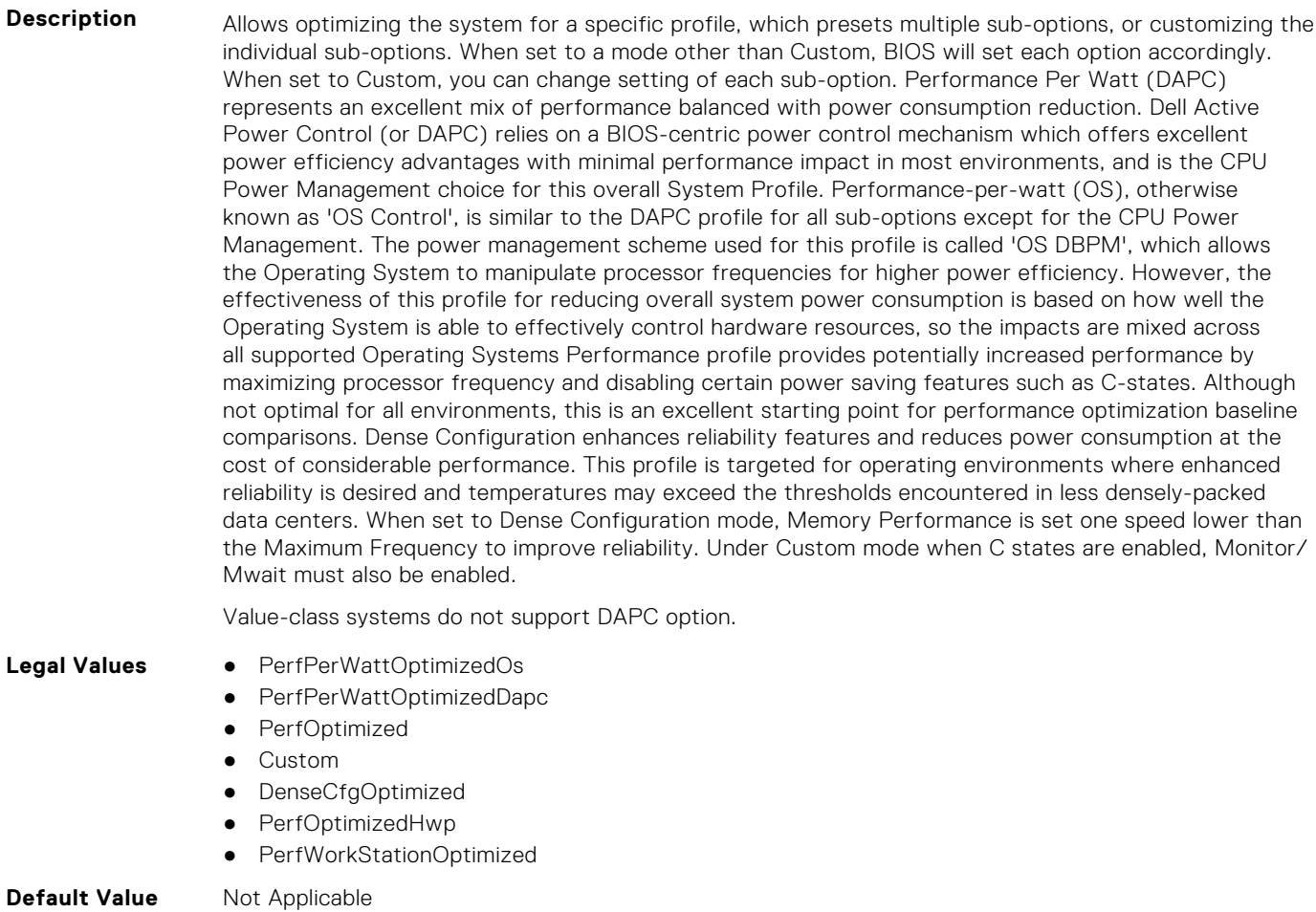

**Write Privilege** Server Control

#### **BIOS.SysProfileSettings.SysProfileSettings (Read or Write)**

**Description** Indicates the fields by using which you can control the System Profile settings. **Legal Values** ● N/A **Default Value** Not Applicable **Write Privilege** Server Control **License Required** iDRAC Express or iDRAC Enterprise **Dependency** Not applicable

#### **BIOS.SysProfileSettings.UncoreFrequency (Read or Write)**

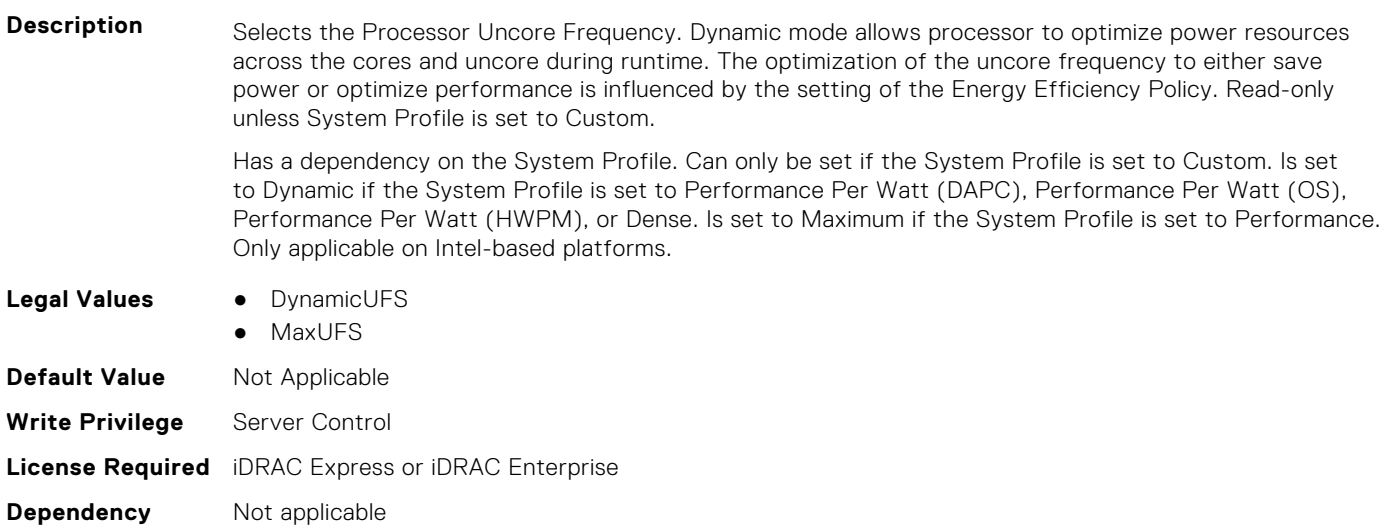

#### **BIOS.SysProfileSettings.WorkloadProfile (Read or Write)**

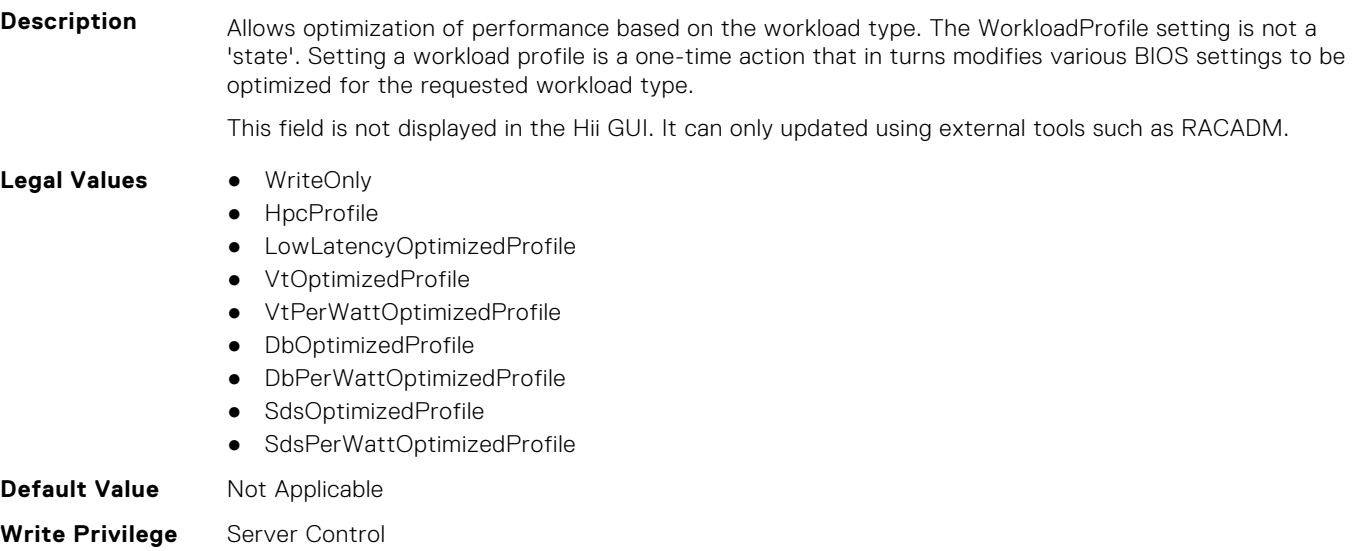

#### **BIOS.SysProfileSettings.WriteDataCrc (Read or Write)**

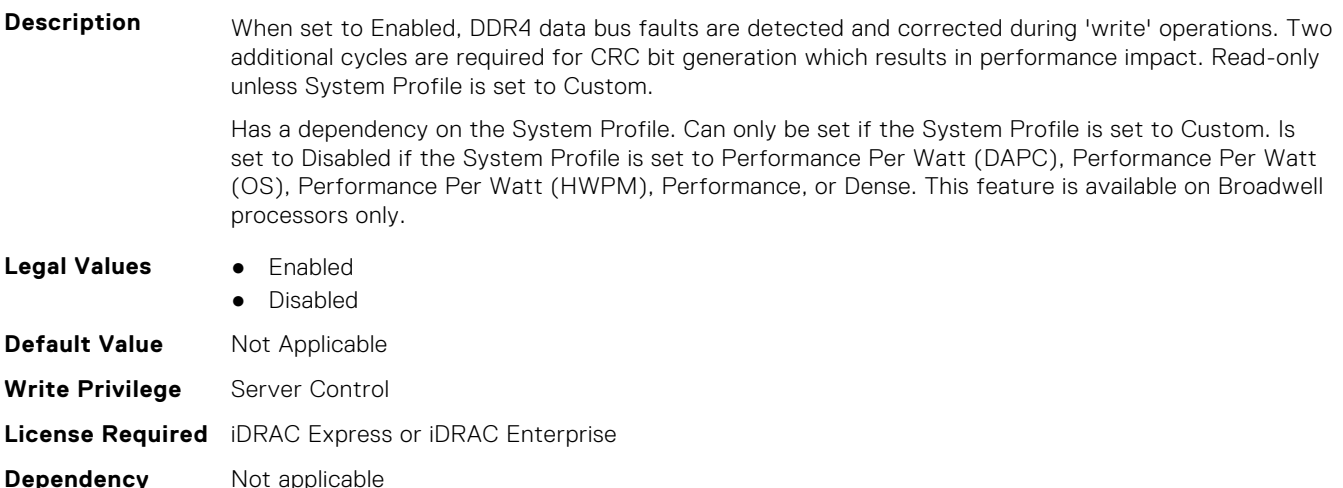

# **BIOS.SysSecurity**

To manage the system security properties of the BIOS, use the objects in this group.

**NOTE:** After modifying the IntelTxt attribute value, the pending flag is enabled for the dependent attributes such as TpmActivation, TpmClear, and TpmSecurity.

#### **BIOS.SysSecurity.AcPwrRcvry (Read or Write)**

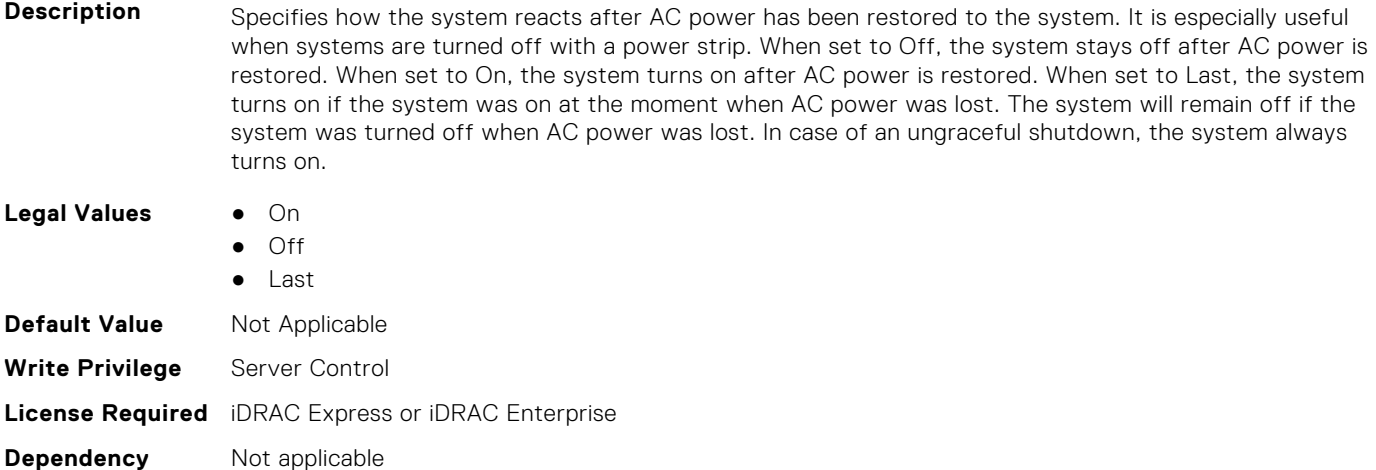

#### **BIOS.SysSecurity.AcPwrRcvryDelay (Read or Write)**

**Description** Allows staggering of power up after AC power is restored to the system. When set to Immediate, there is no delay for power-up. When set to Random, the system creates a random delay for power-up. When set to User Defined, the system delays power-up by that amount. The system supported user defined power-up delay is defined by the User Defined Delay field.

Not supported on blades. Legal Values **•** Immediate ● User ● Random **Default Value** Not Applicable **Write Privilege** Server Control

#### **License Required** iDRAC Express or iDRAC Enterprise

**Dependency** Not applicable

#### **BIOS.SysSecurity.AcPwrRcvryUserDelay (Read or Write)**

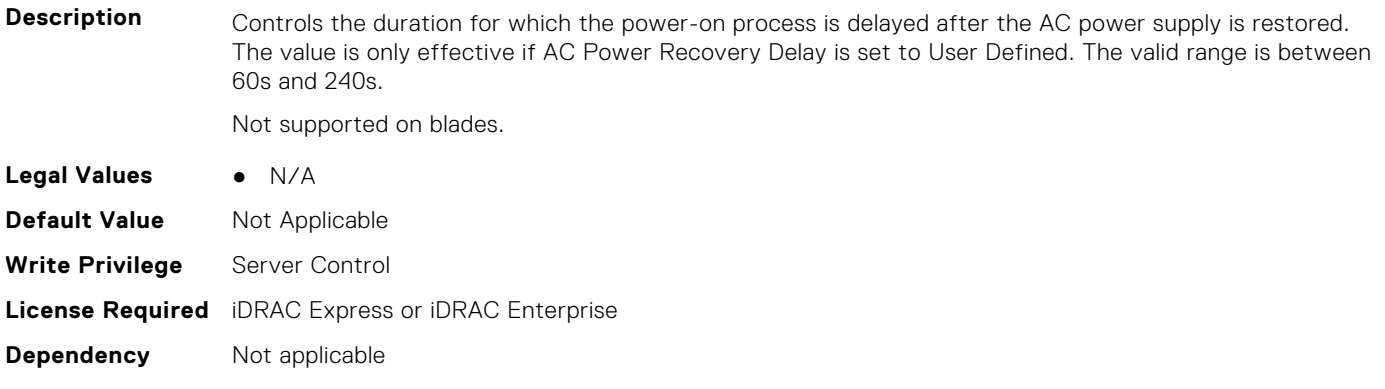

#### **BIOS.SysSecurity.AesNi (Read or Write)**

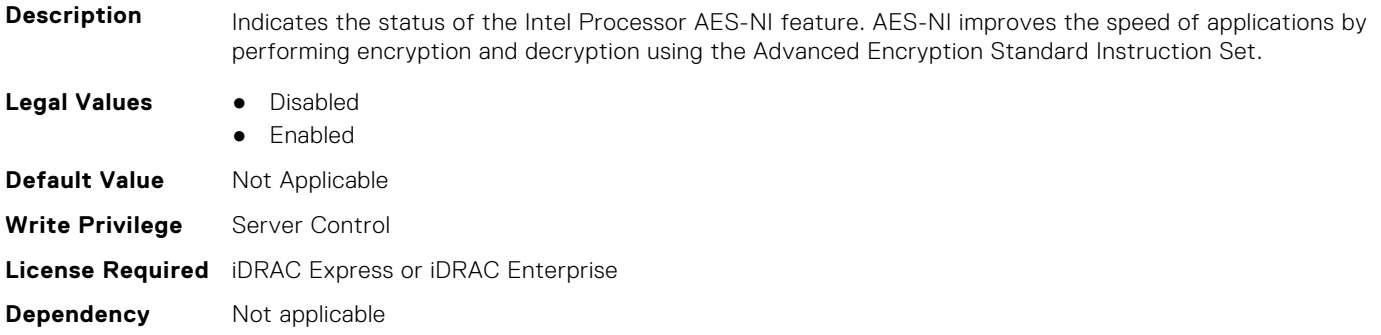

#### **BIOS.SysSecurity.AuthorizeDeviceFirmware (Read or Write)**

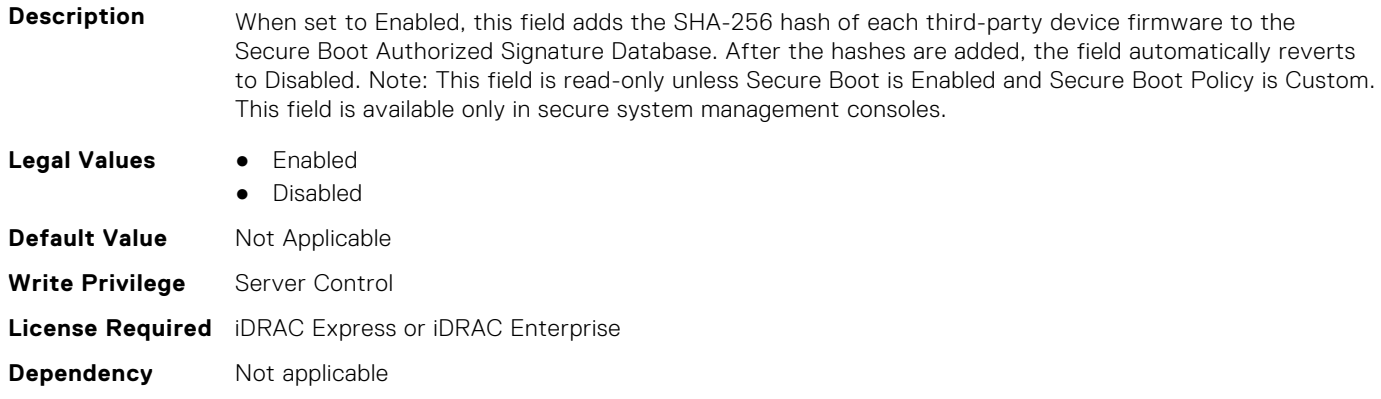

#### **BIOS.SysSecurity.BiosUpdateControl (Read or Write)**

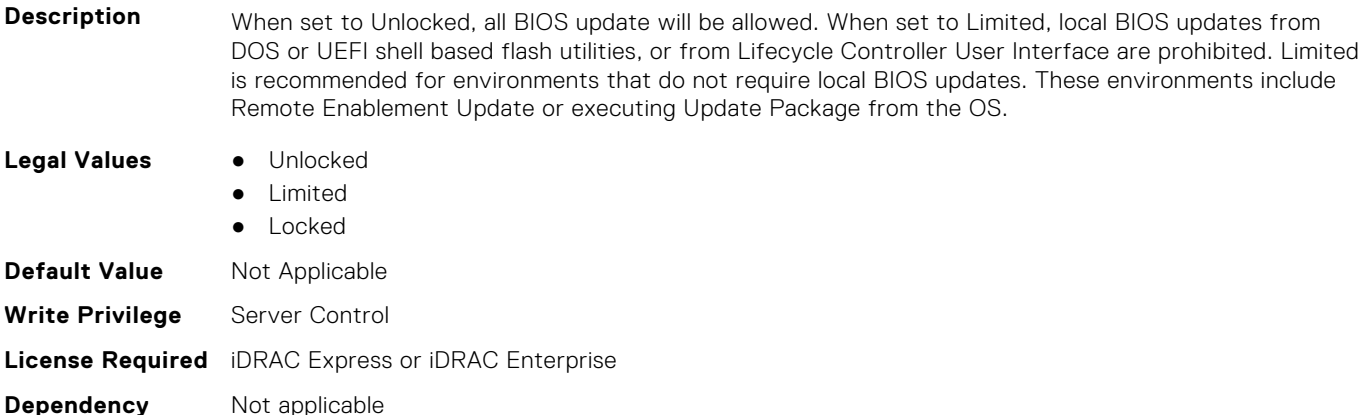

#### **BIOS.SysSecurity.BootmanagerPassword (Read or Write)**

**Description** Bootmanager password option is available only when Setup Password is enabled. If set to Always, setup password must be entered for accessing Boot Manager. If set to Never, setup password need not be entered for accessing Boot Manager, One-shot UEFI Boot Menu.

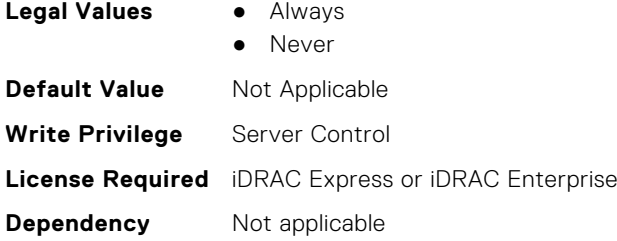

#### **BIOS.SysSecurity.InBandManageabilityInterface (Read or Write)**

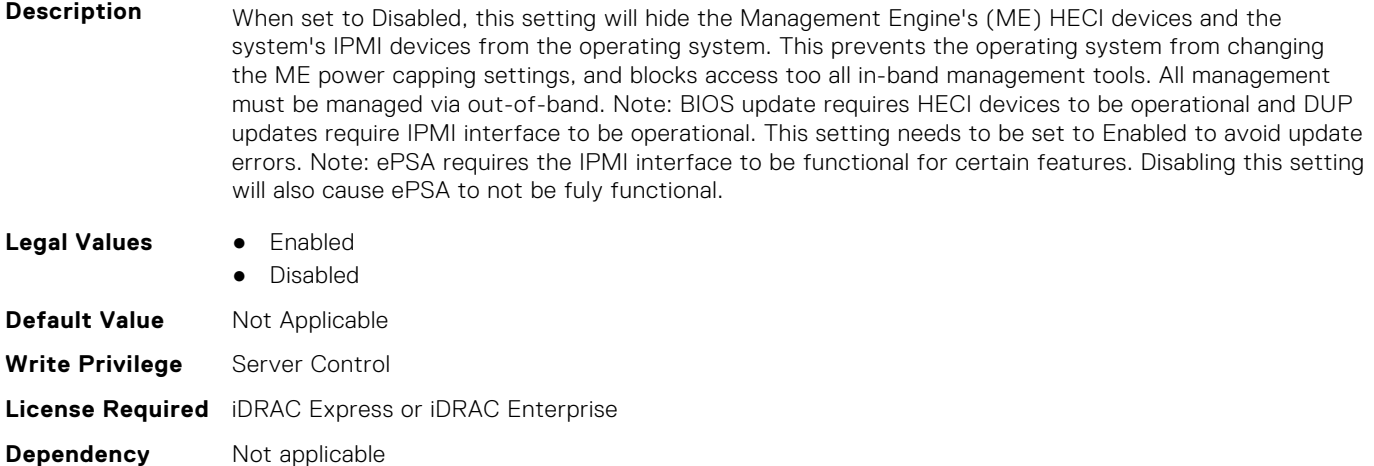

#### **BIOS.SysSecurity.IntelSgx (Read or Write)**

**Description** Allows enabling or disabling of the Intel Software Guard Extension (SGX) Technology. When set to Off, BIOS disables the SGX technology. When set to On, BIOS enables the SGX technology. When set to Software, allows application to enable the SGX technology.

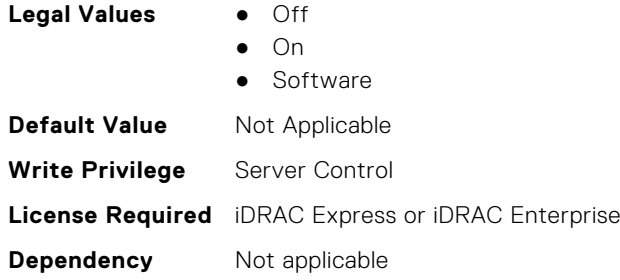

#### **BIOS.SysSecurity.IntelTxt (Read or Write)**

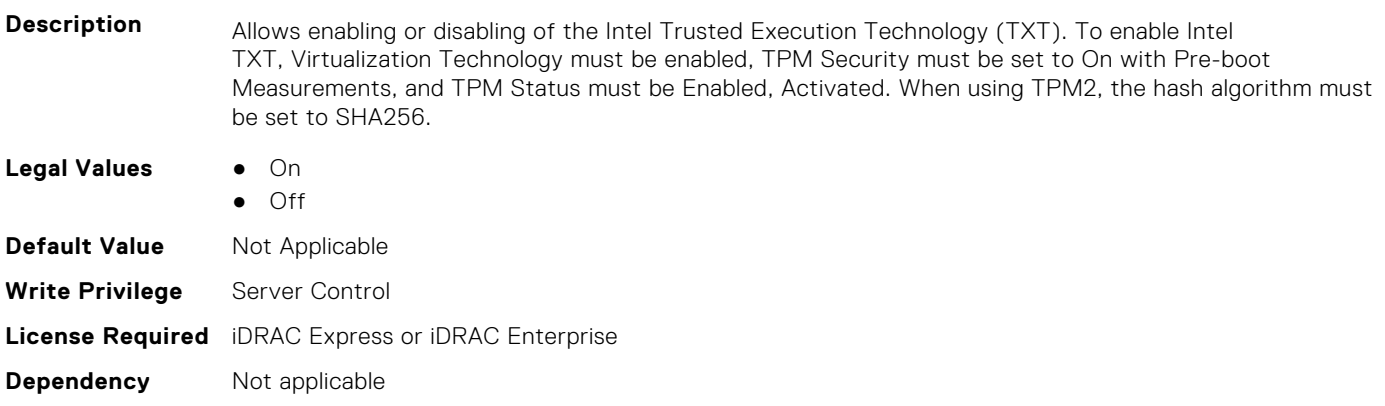

#### **BIOS.SysSecurity.NewSetupPassword (Read or Write)**

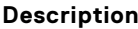

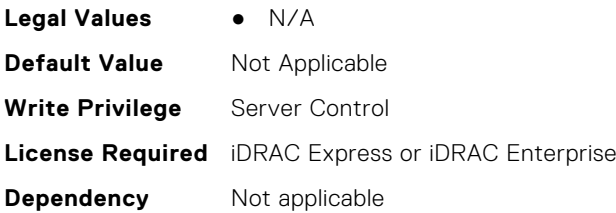

#### **BIOS.SysSecurity.NewSysPassword (Read or Write)**

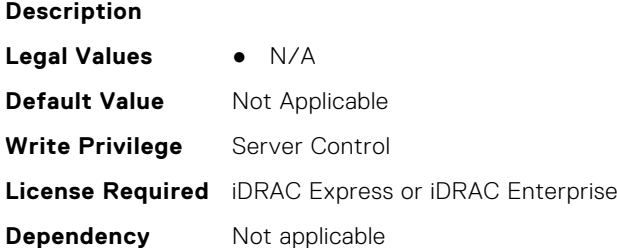

#### **BIOS.SysSecurity.NmiButton (Read or Write)**

**Description** Allows enabling or disabling of the NMI button on the front panel. Not supported on blades.

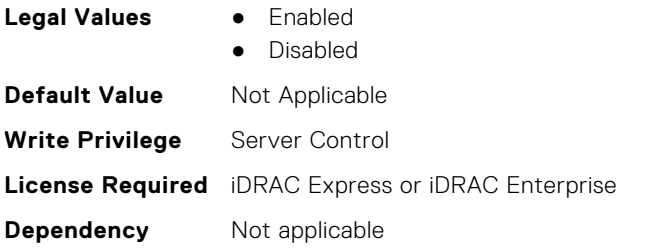

#### **BIOS.SysSecurity.OldSetupPassword (Read or Write)**

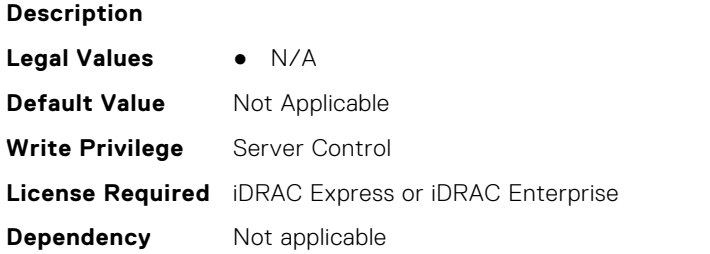

#### **BIOS.SysSecurity.OldSysPassword (Read or Write)**

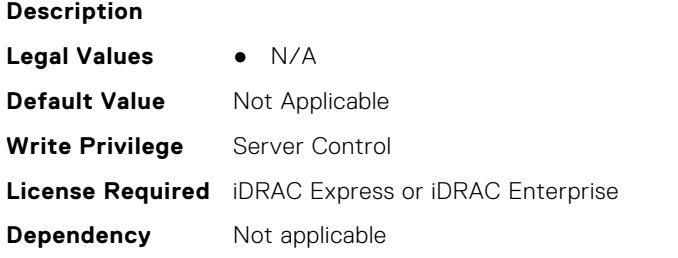

#### **BIOS.SysSecurity.PasswordStatus (Read or Write)**

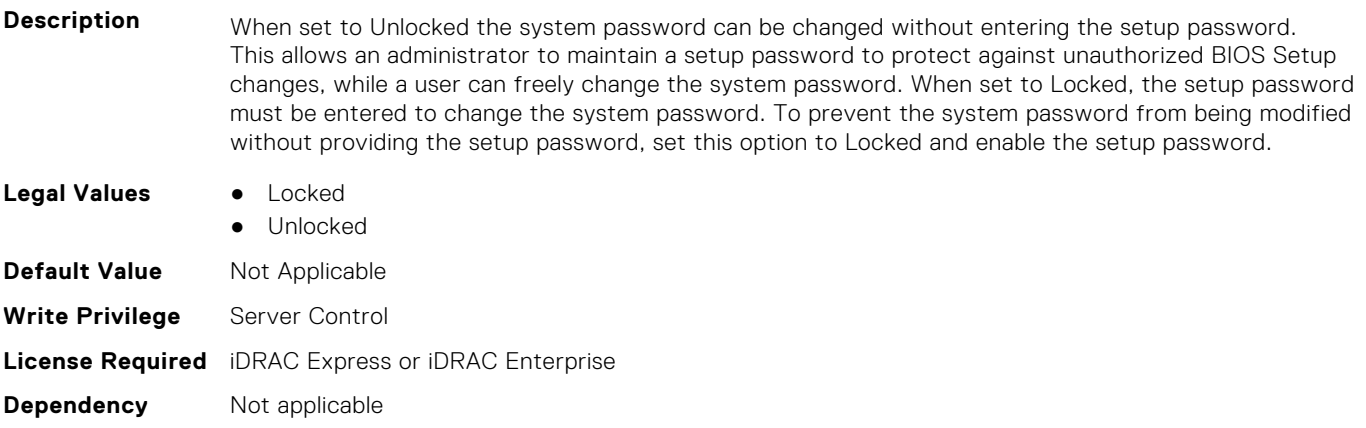

#### **BIOS.SysSecurity.PwrButton (Read or Write)**

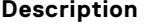

Allows enabling or disabling of the power button on the front panel.

- **Legal Values** Enabled
	- Disabled

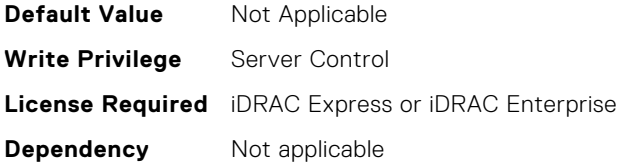

#### **BIOS.SysSecurity.SecureBoot (Read or Write)**

**Description** Allows enabling of Secure Boot, where the BIOS authenticates each component that is executed during the boot process using the certificates in the Secure Boot Policy. The following components are validated in the boot process: - UEFI drivers that are loaded from PCIe cards - UEFI drivers and executables from mass storage devices - Operating system boot loaders Note: Secure Boot is not available unless the Boot Mode (in the Boot Settings menu) is set to UEFI. Note: Secure Boot is not available unless the Load Legacy Video Option ROM setting (in the Miscellaneous Settings menu) is disabled. Note: You should create a setup password if you enable Secure Boot. When the value of SecureBootMode is DeployedMode AND the value of SecureBoot is Enabled, BIOS

will append a ProgReadOnlyLocal modifier to SecureBoot, SecureBootPolicy, and SecureBootMode. This means that inband system management tools will not allow users to change these attributes when these conditions are true.

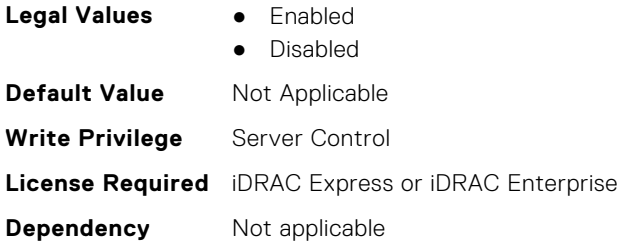

#### **BIOS.SysSecurity.SecureBootMode (Read or Write)**

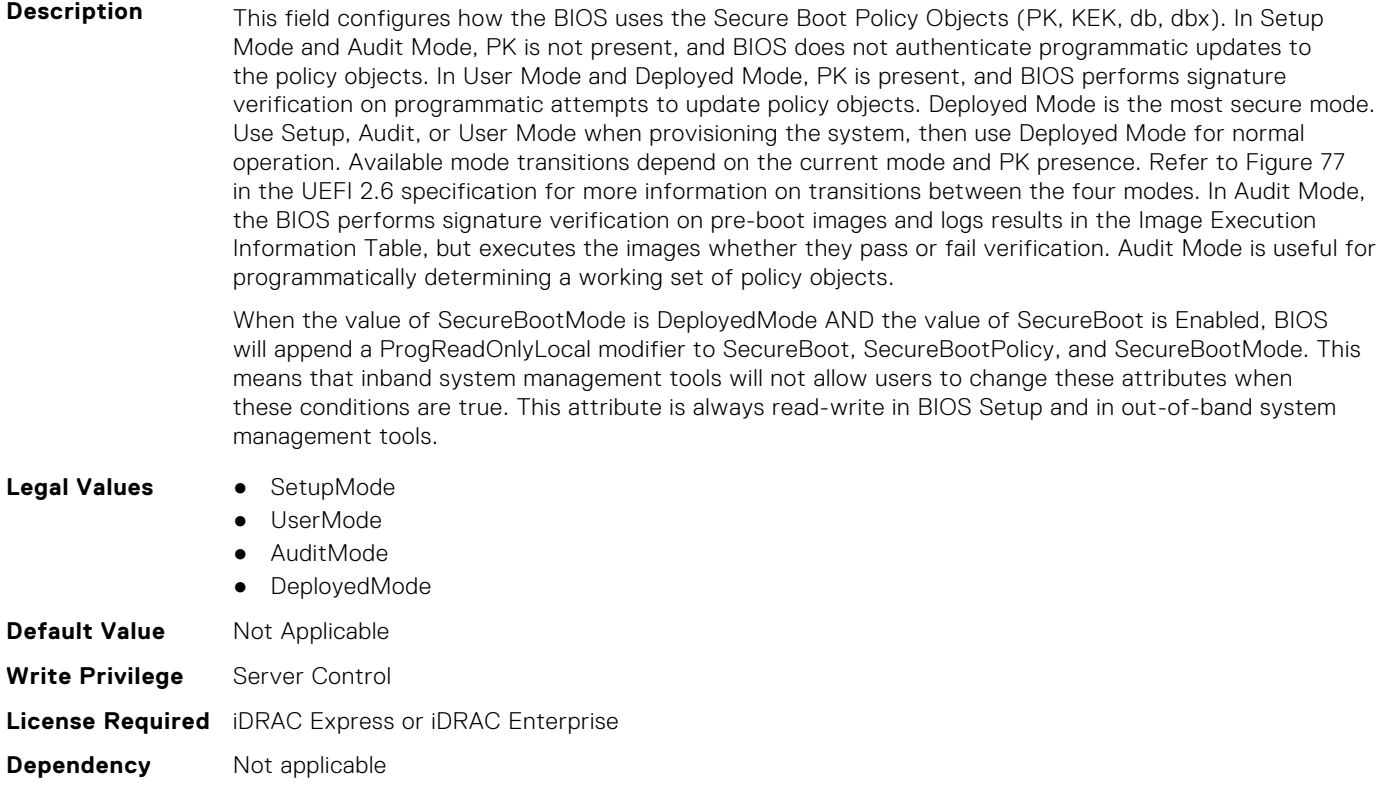

#### **BIOS.SysSecurity.SecureBootPolicy (Read or Write)**

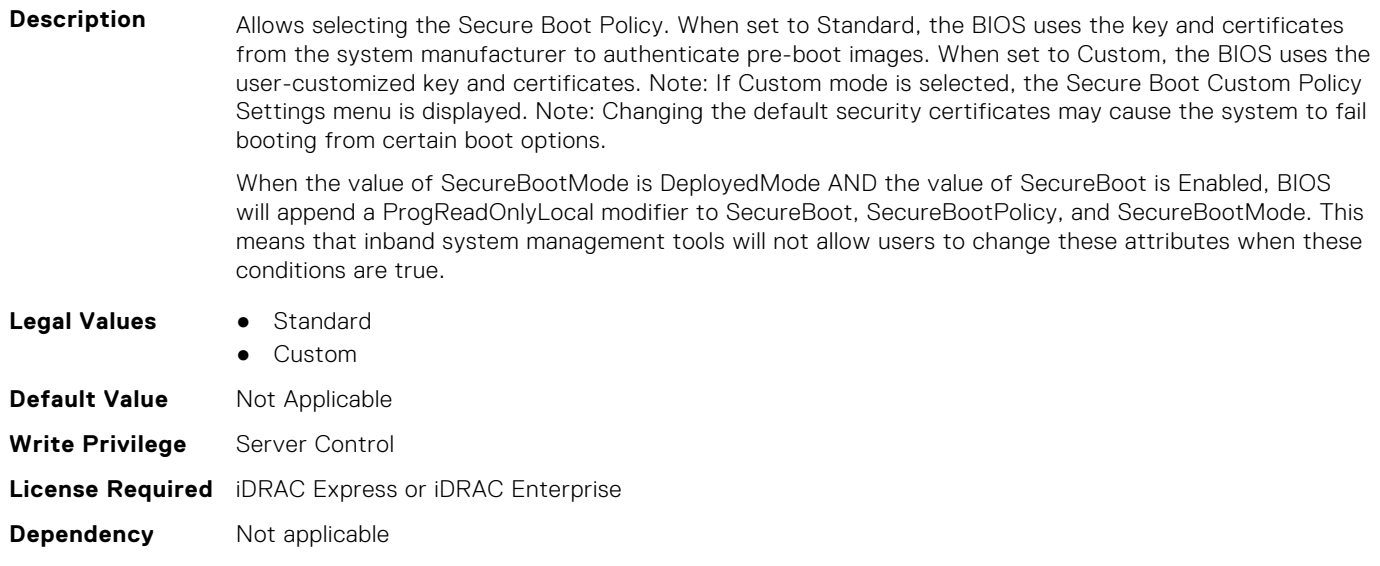

#### **BIOS.SysSecurity.SetupPassword (Read or Write)**

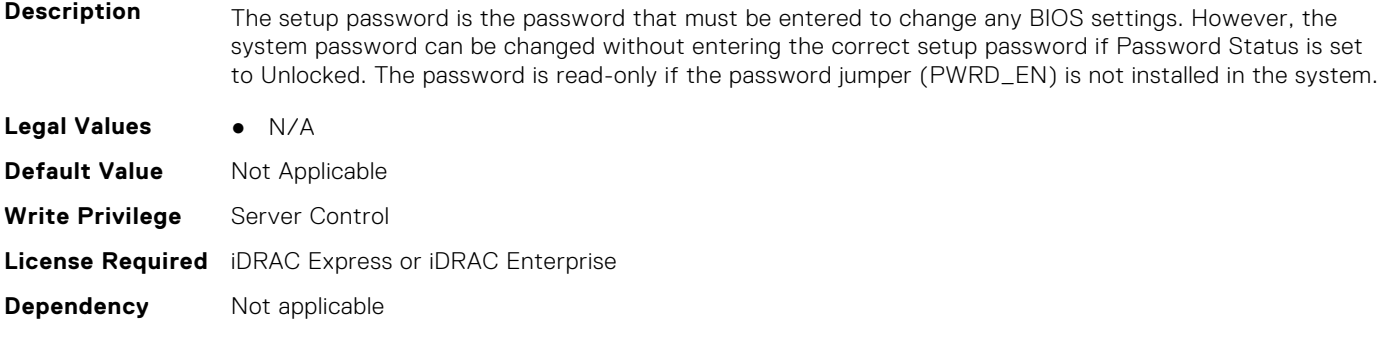

#### **BIOS.SysSecurity.SHA256SetupPassword (Read or Write)**

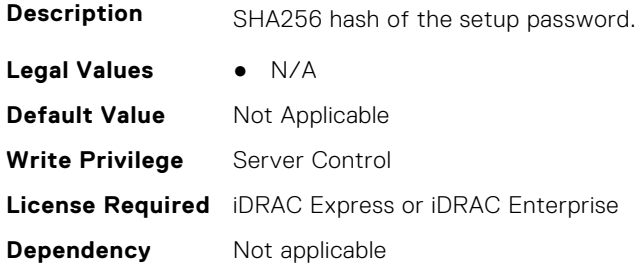

#### **BIOS.SysSecurity.SHA256SetupPasswordSalt (Read or Write)**

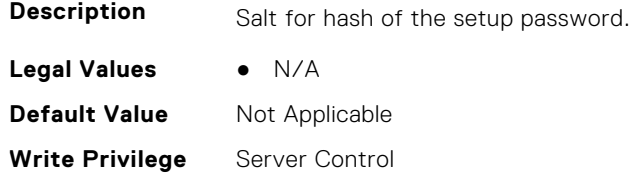

#### **BIOS.SysSecurity.SHA256SystemPassword (Read or Write)**

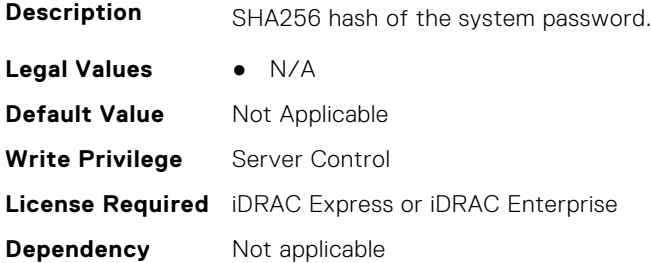

#### **BIOS.SysSecurity.SHA256SystemPasswordSalt (Read or Write)**

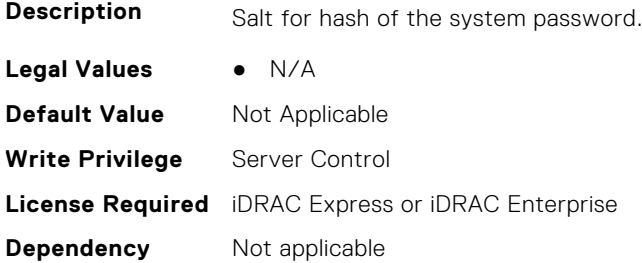

#### **BIOS.SysSecurity.SignedFirmwareUpdate (Read or Write)**

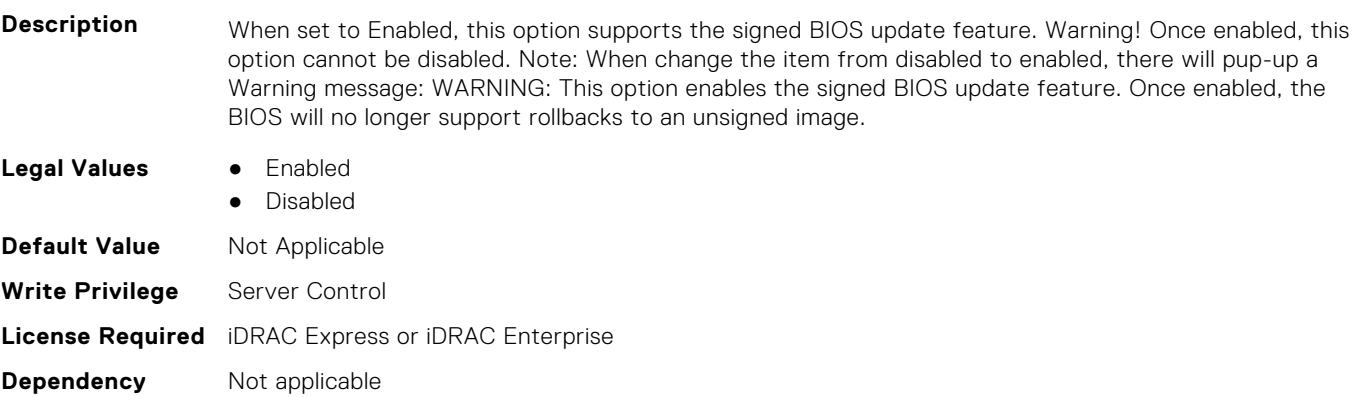

#### **BIOS.SysSecurity.SysPassword (Read or Write)**

**Description** The system password is the password that must be entered to allow the system to boot to an operating system. The password is read-only if the password jumper (PWRD\_EN) is not installed in the system. **Legal Values** ● N/A **Default Value** Not Applicable **Write Privilege** Server Control **License Required** iDRAC Express or iDRAC Enterprise **Dependency** Not applicable

#### **BIOS.SysSecurity.SysSecurity (Read or Write)**

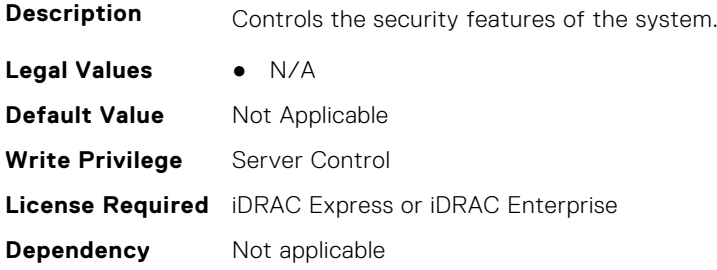

#### **BIOS.SysSecurity.TcmActivation (Read or Write)**

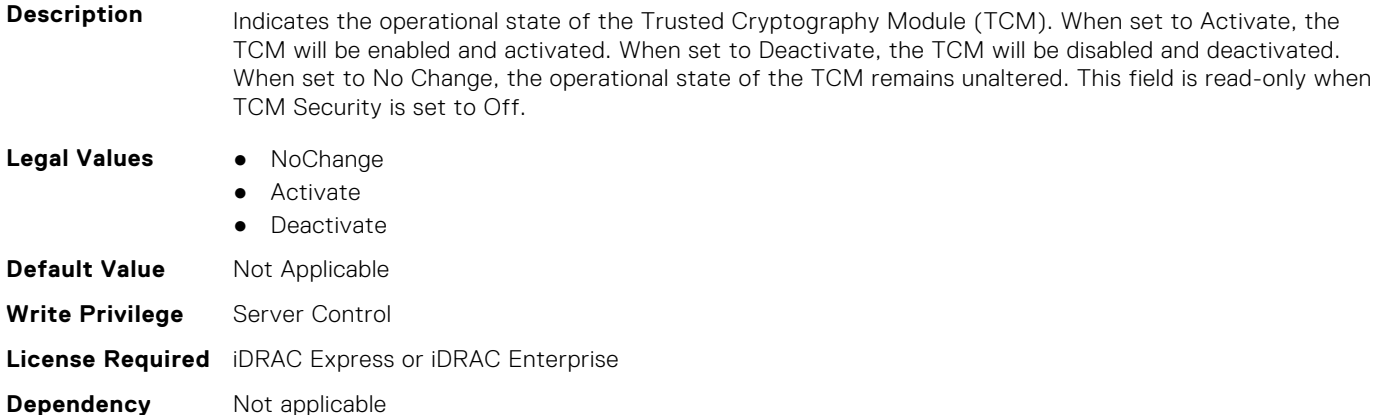

#### **BIOS.SysSecurity.TcmClear (Read or Write)**

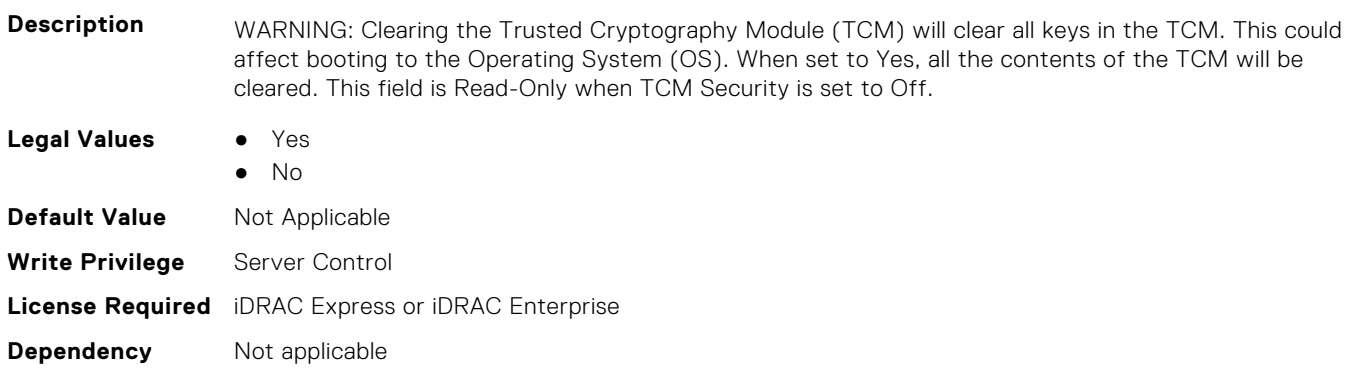

#### **BIOS.SysSecurity.TcmSecurity (Read or Write)**

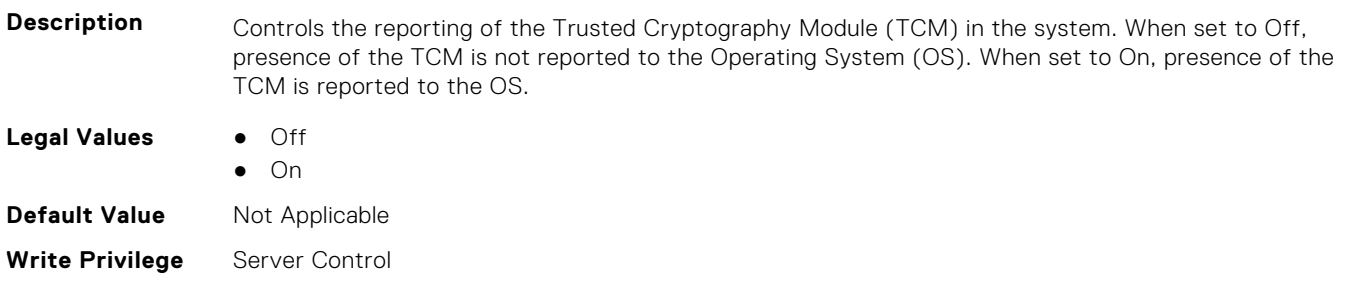

#### **Dependency** Not applicable

# **BIOS.SysSecurity.Tpm2Hierarchy (Read or Write)**

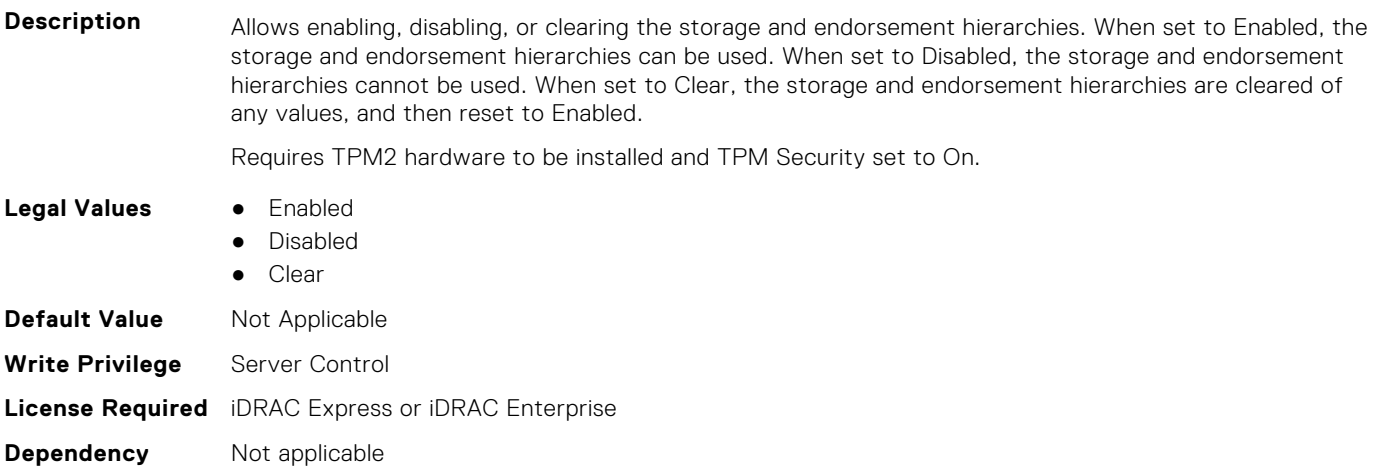

## **BIOS.SysSecurity.TpmActivation (Read or Write)**

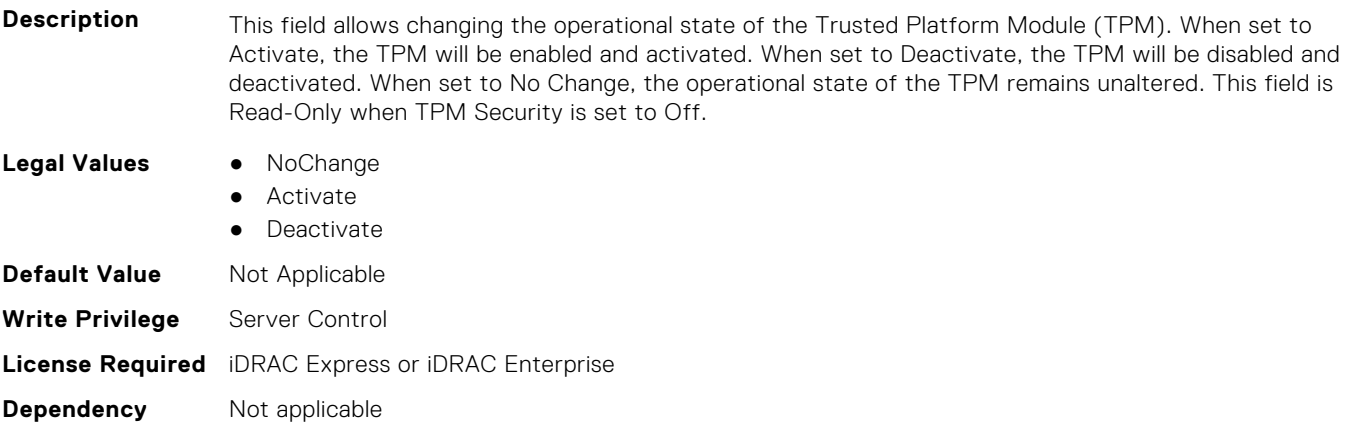

## **BIOS.SysSecurity.TpmClear (Read or Write)**

**Description** WARNING: Clearing the Trusted Platform Module (TPM) will cause loss of all keys in the TPM. This could affect booting to the Operating System (OS). When set to Yes, all the contents of the TPM will be cleared. This field is read-only when TPM Security is set to Off. **Legal Values** ● Yes ● No **Default Value** Not Applicable **Write Privilege** Server Control **License Required** iDRAC Express or iDRAC Enterprise **Dependency** Not applicable

#### **BIOS.SysSecurity.TpmCommand (Read or Write)**

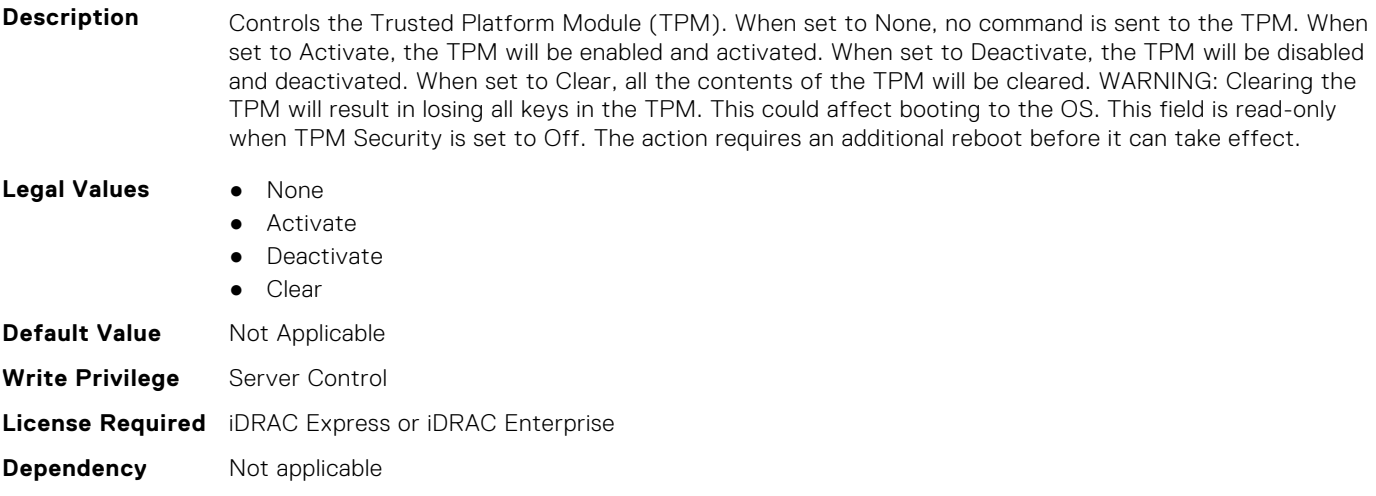

#### **BIOS.SysSecurity.TpmFirmware (Read or Write)**

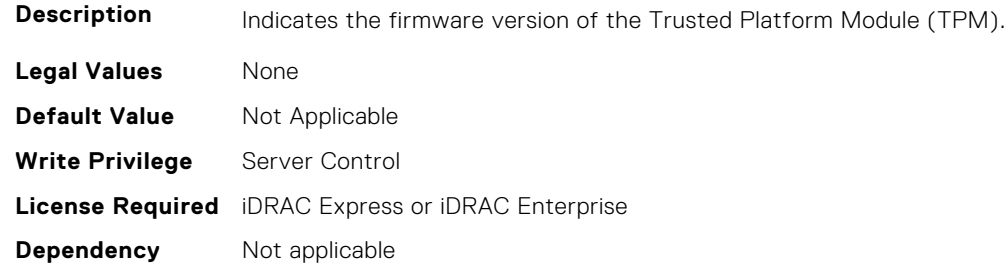

#### **BIOS.SysSecurity.TpmInfo (Read or Write)**

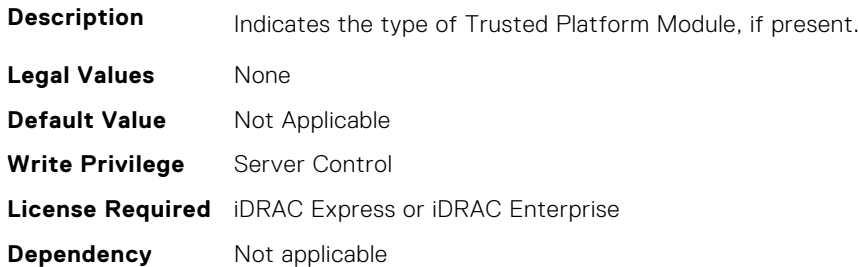

#### **BIOS.SysSecurity.TpmSecurity (Read or Write)**

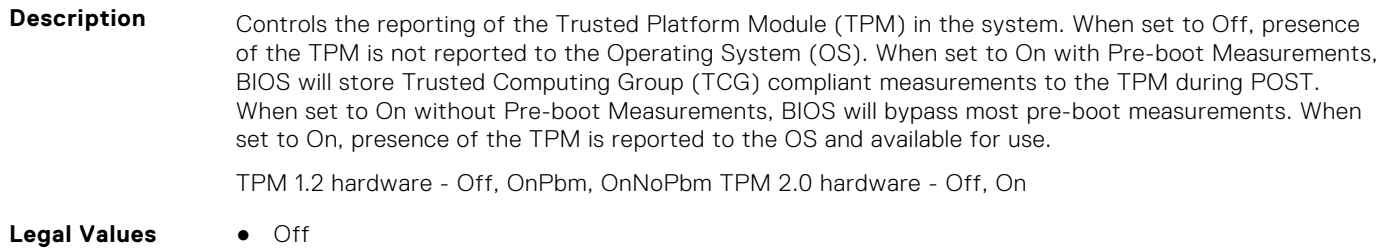

- OnPbm
- OnNoPbm

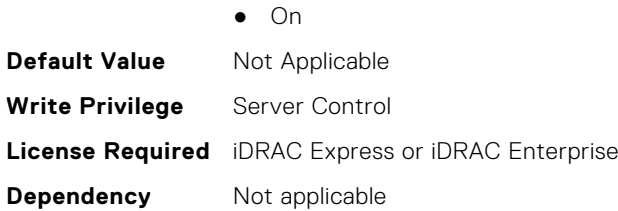

#### **BIOS.SysSecurity.TpmStatus (Read or Write)**

**Description** Displays the current status of the Trusted Platform Module (TPM), and is applicable only for TPM 1.2. If the TPM is not present or TPM Security is set to Off, the value is set to Unknown.

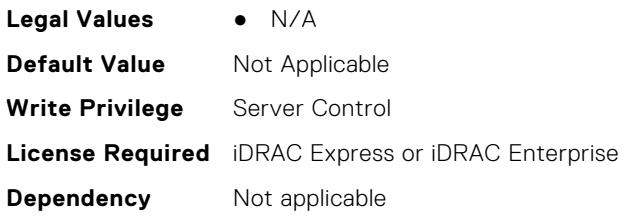

#### **BIOS.SysSecurity.UefiVariableAccess (Read or Write)**

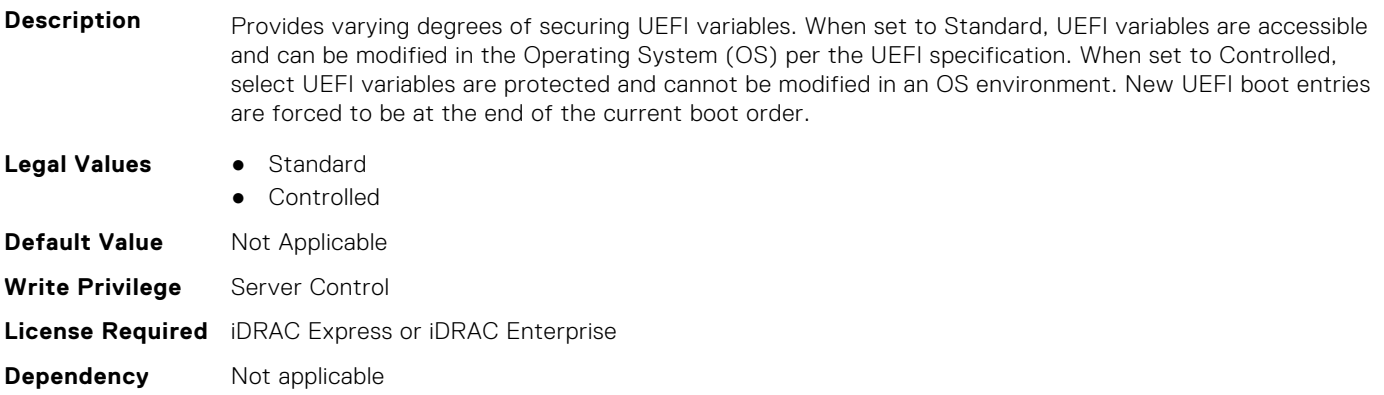

# **BIOS.TpmAdvancedSettings**

This group contains the attributes that provides details about BIOS.TpmAdvancedSettings.

#### **BIOS.TpmAdvancedSettings.Tpm2Algorithm (Read or Write)**

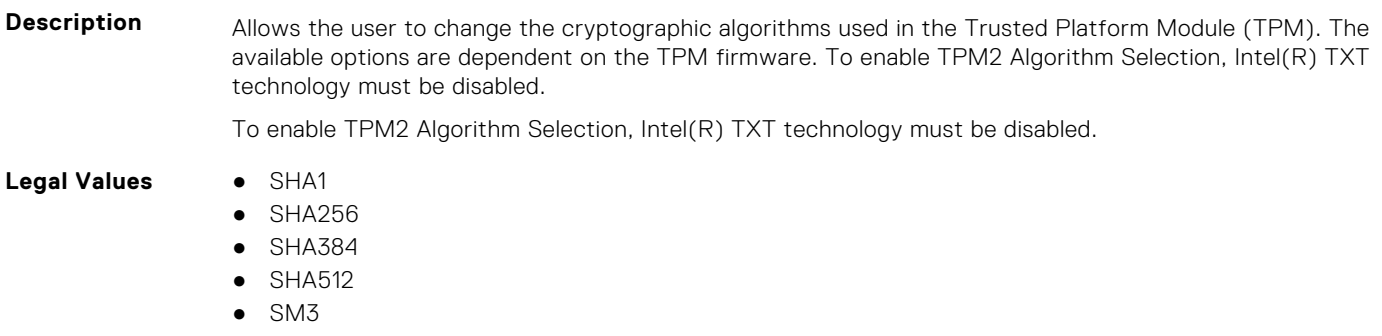

**Default Value** Not Applicable

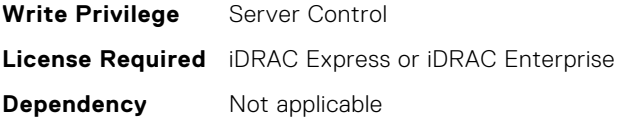

#### **BIOS.TpmAdvancedSettings.TpmPpiBypassClear (Read or Write)**

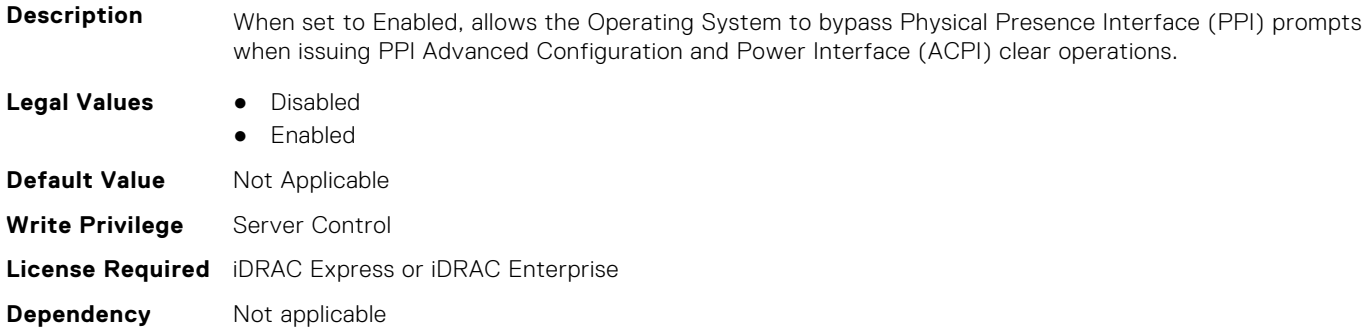

#### **BIOS.TpmAdvancedSettings.TpmPpiBypassProvision (Read or Write)**

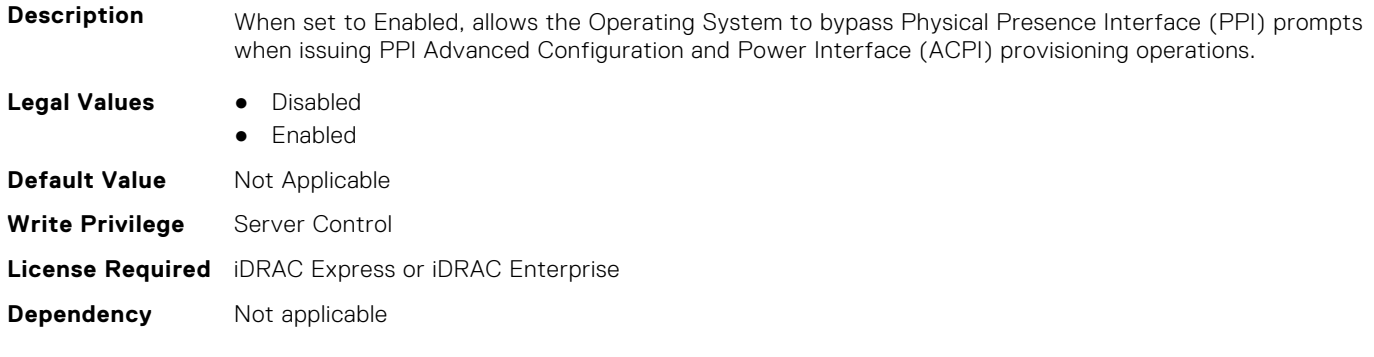

# **BIOS.UefiBootSeqEnDis**

This group contains the attributes that provides details about BIOS. UefiBootSeqEnDis.

#### **BIOS.UefiBootSeqEnDis.UefiBootSeqEnDis (Read or Write)**

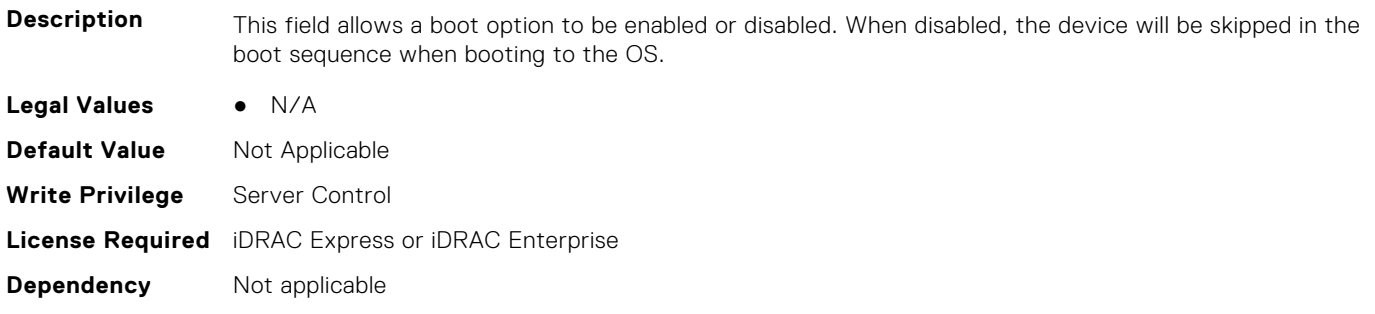

# **BIOS.UefiBootSettings**

This group contains the attributes that provides details about BIOS. UefiBootSettings.

#### **BIOS.UefiBootSettings.UefiBootSeq (Read or Write)**

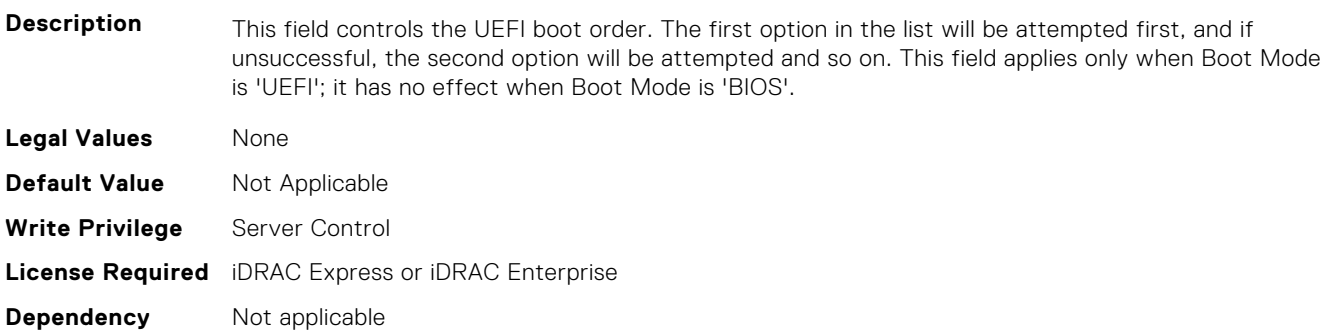

#### **BIOS.UefiBootSettings.UefiBootSeqEnDis1 (Read or Write)**

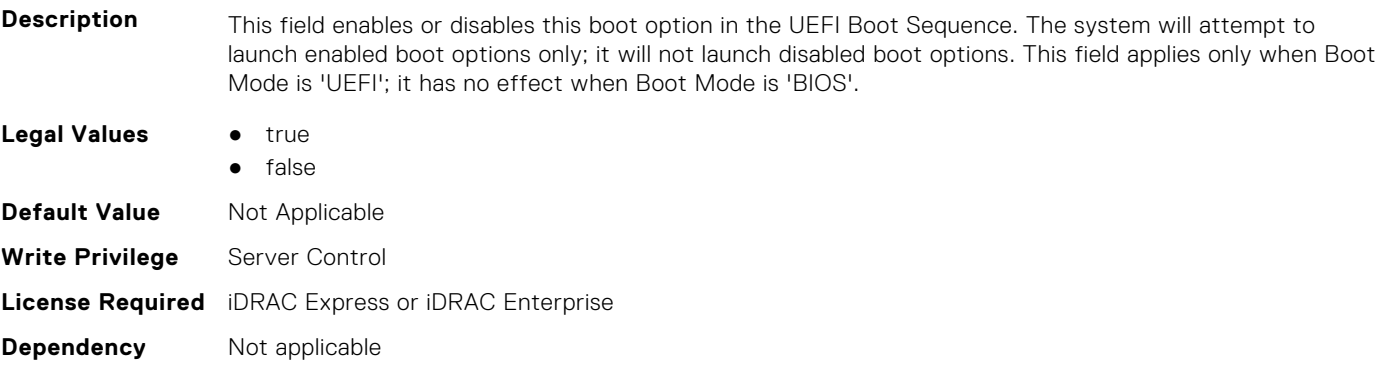

#### **BIOS.UefiBootSettings.UefiBootSeqEnDis2 (Read or Write)**

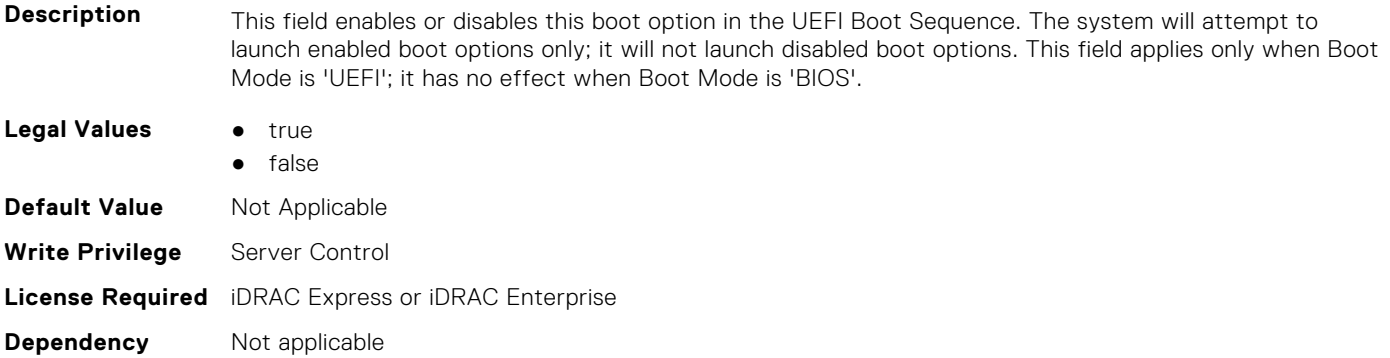

#### **BIOS.UefiBootSettings.UefiBootSeqEnDis3 (Read or Write)**

**Description** This field enables or disables this boot option in the UEFI Boot Sequence. The system will attempt to launch enabled boot options only; it will not launch disabled boot options. This field applies only when Boot Mode is 'UEFI'; it has no effect when Boot Mode is 'BIOS'.

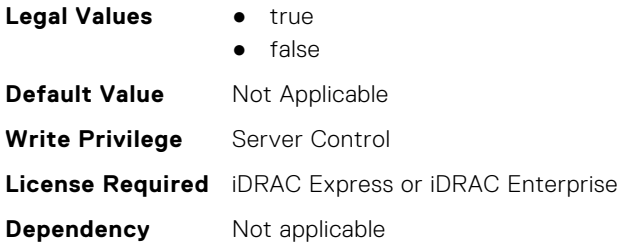

#### **BIOS.UefiBootSettings.UefiBootSeqEnDis4 (Read or Write)**

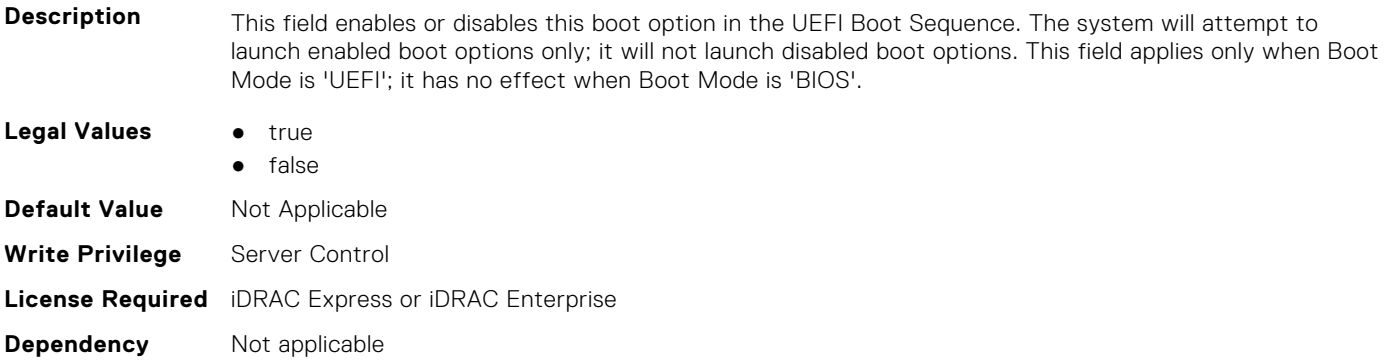

#### **BIOS.UefiBootSettings.UefiBootSeqEnDis5 (Read or Write)**

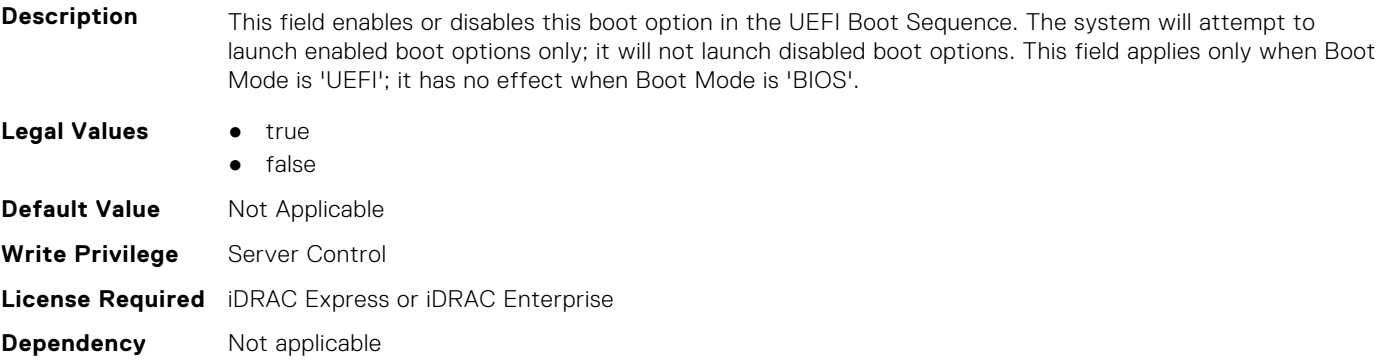

#### **BIOS.UefiBootSettings.UefiBootSeqEnDis6 (Read or Write)**

**Description** This field enables or disables this boot option in the UEFI Boot Sequence. The system will attempt to launch enabled boot options only; it will not launch disabled boot options. This field applies only when Boot Mode is 'UEFI'; it has no effect when Boot Mode is 'BIOS'. **Legal Values** • true ● false **Default Value** Not Applicable **Write Privilege** Server Control **License Required** iDRAC Express or iDRAC Enterprise **Dependency** Not applicable

#### **BIOS.UefiBootSettings.UefiBootSeqEnDis7 (Read or Write)**

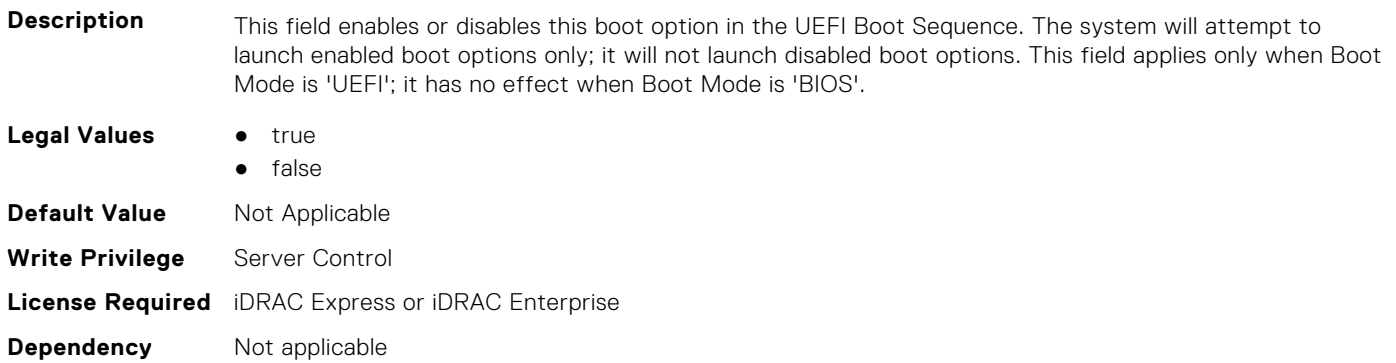

#### **BIOS.UefiBootSettings.UefiBootSeqEnDis8 (Read or Write)**

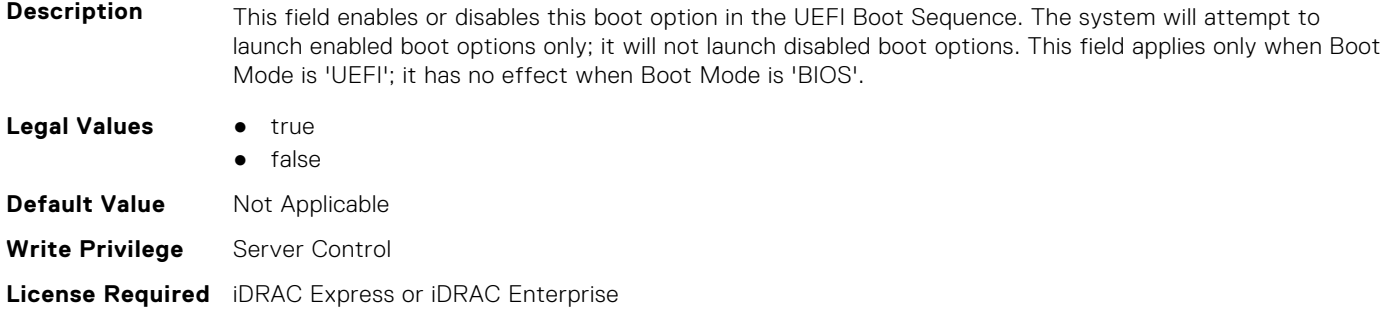

#### **BIOS.UefiBootSettings.UefiBootSeqEnDis9 (Read or Write)**

**Dependency** Not applicable

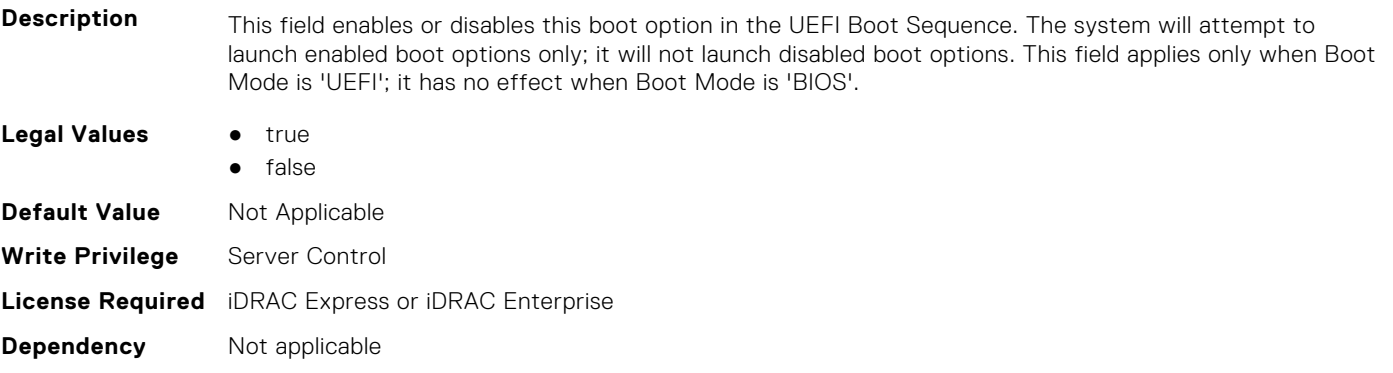

## **BIOS.UefiBootSettings.UefiBootSeqEnDis10 (Read or Write)**

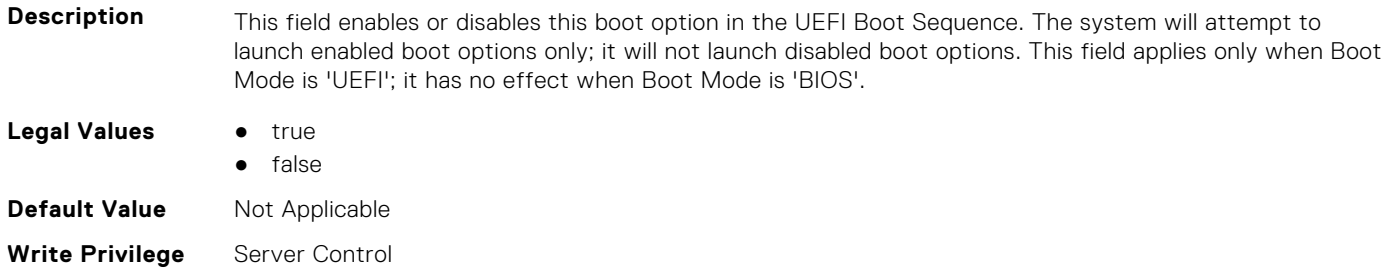

#### **BIOS.UefiBootSettings.UefiBootSeqEnDis11 (Read or Write)**

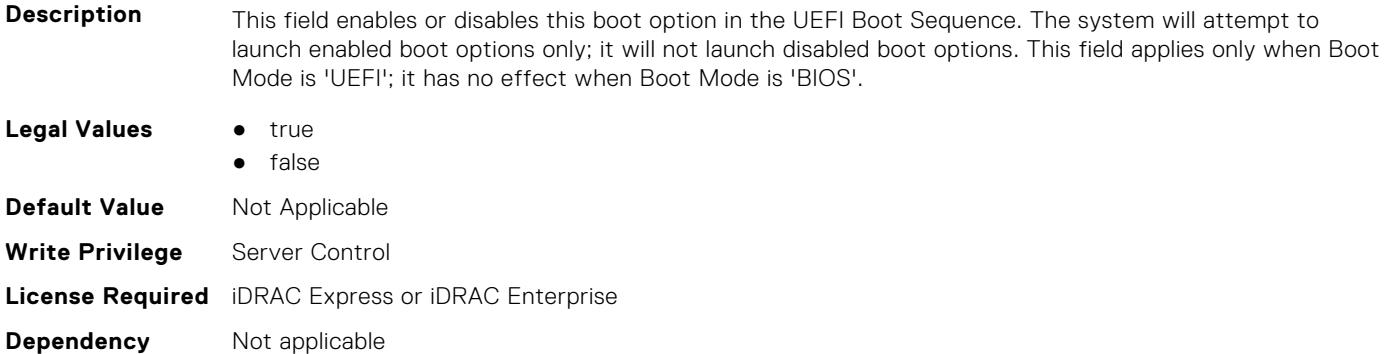

#### **BIOS.UefiBootSettings.UefiBootSeqEnDis12 (Read or Write)**

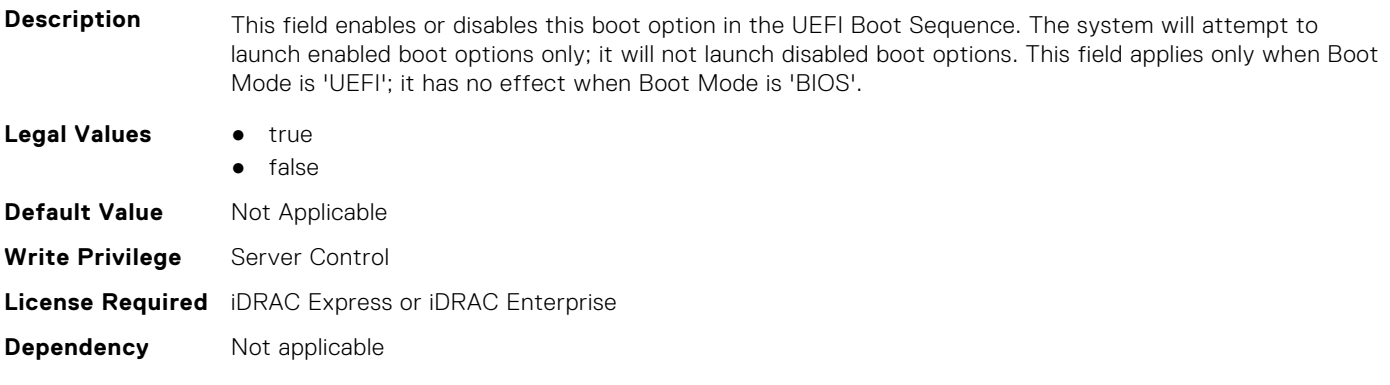

#### **BIOS.UefiBootSettings.UefiBootSeqEnDis13 (Read or Write)**

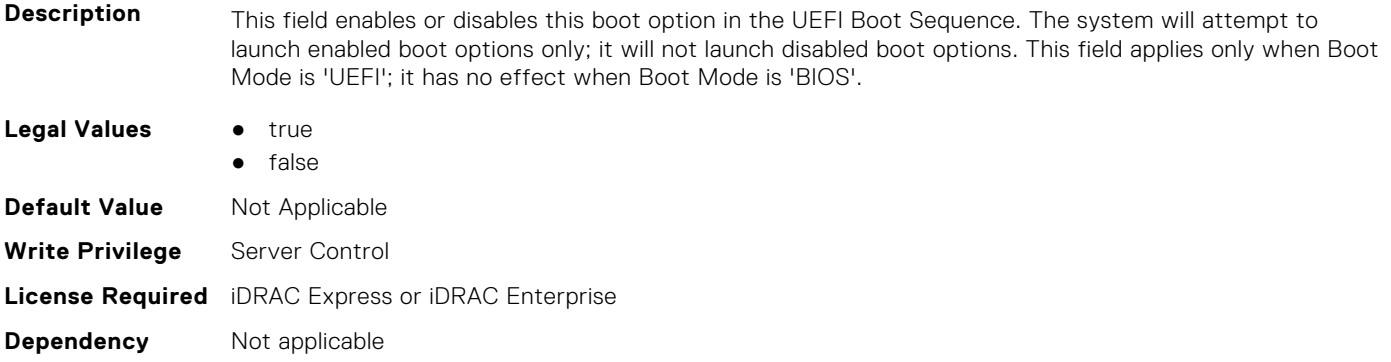

#### **BIOS.UefiBootSettings.UefiBootSeqEnDis14 (Read or Write)**

**Description** This field enables or disables this boot option in the UEFI Boot Sequence. The system will attempt to launch enabled boot options only; it will not launch disabled boot options. This field applies only when Boot Mode is 'UEFI'; it has no effect when Boot Mode is 'BIOS'.

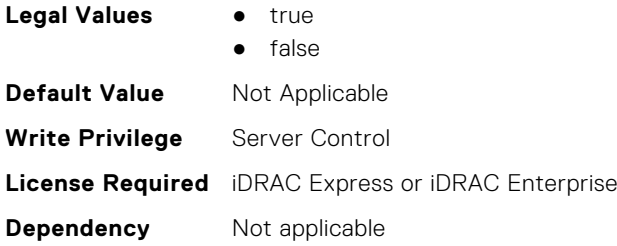

#### **BIOS.UefiBootSettings.UefiBootSeqEnDis15 (Read or Write)**

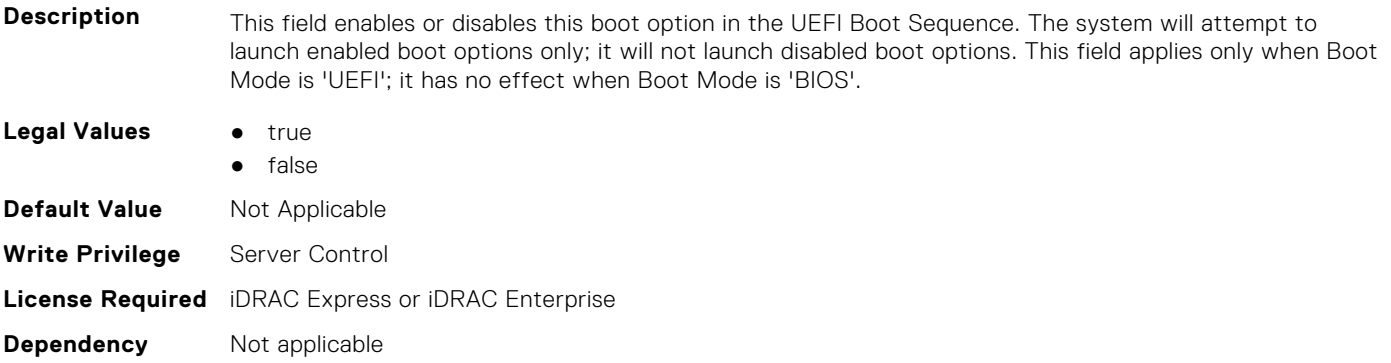

#### **BIOS.UefiBootSettings.UefiBootSeqEnDis16 (Read or Write)**

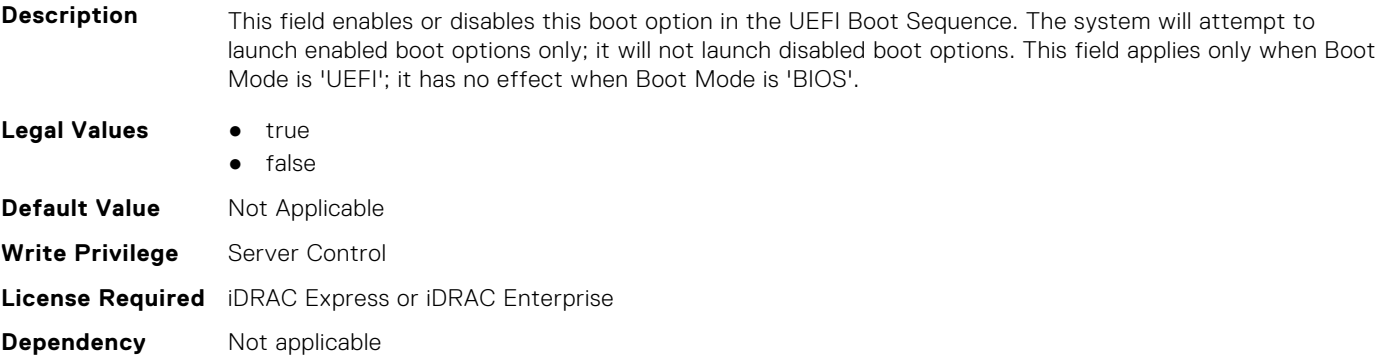

#### **BIOS.UefiBootSettings.UefiBootSeqEnDis17 (Read or Write)**

**Description** This field enables or disables this boot option in the UEFI Boot Sequence. The system will attempt to launch enabled boot options only; it will not launch disabled boot options. This field applies only when Boot Mode is 'UEFI'; it has no effect when Boot Mode is 'BIOS'. **Legal Values** • true ● false **Default Value** Not Applicable **Write Privilege** Server Control **License Required** iDRAC Express or iDRAC Enterprise **Dependency** Not applicable

#### **BIOS.UefiBootSettings.UefiBootSeqEnDis18 (Read or Write)**

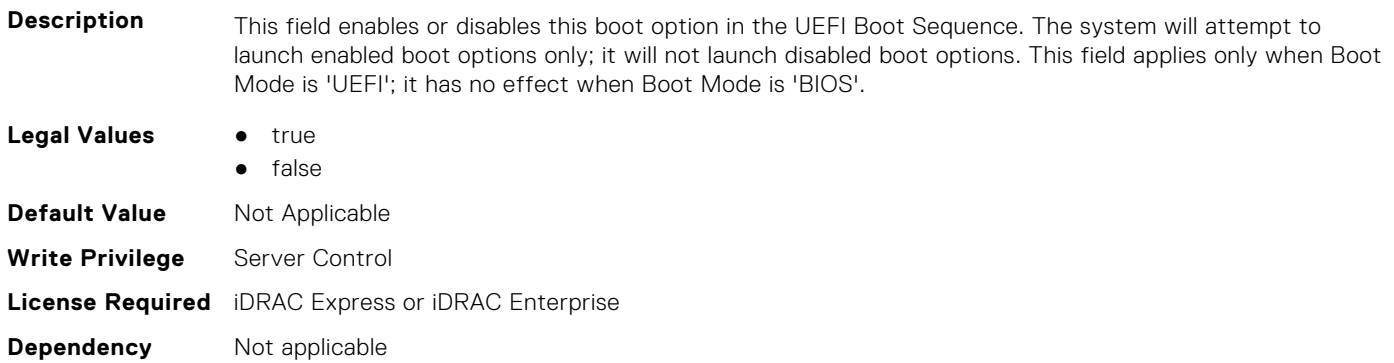

#### **BIOS.UefiBootSettings.UefiBootSeqEnDis19 (Read or Write)**

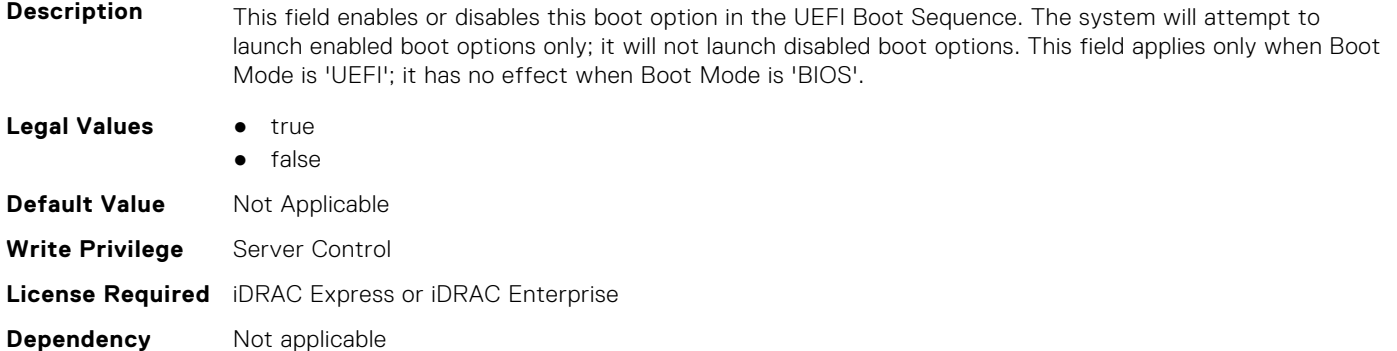

#### **BIOS.UefiBootSettings.UefiBootSeqEnDis20 (Read or Write)**

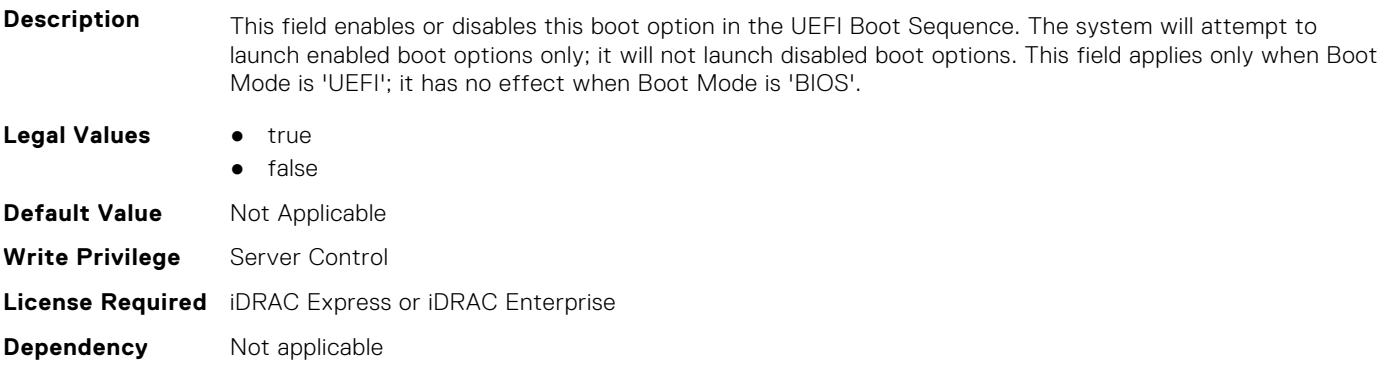

## **BIOS.UefiBootSettings.UefiBootSeqEnDisRef (Read or Write)**

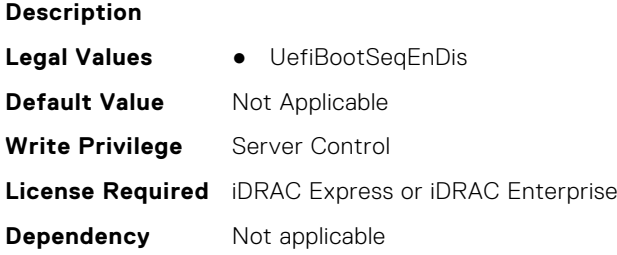

#### **BIOS.UefiBootSettings.UefiBootSettings (Read or Write)**

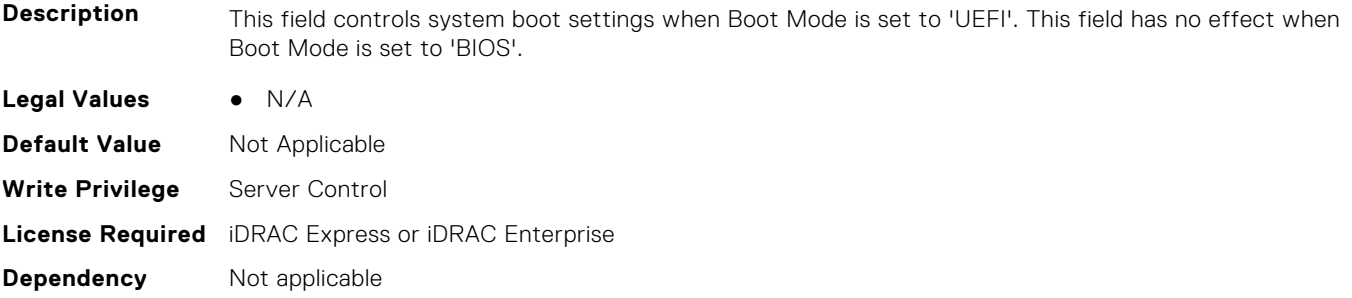

#### **BIOS.UefiBootSettings.UefiPxeIpVersion (Read or Write)**

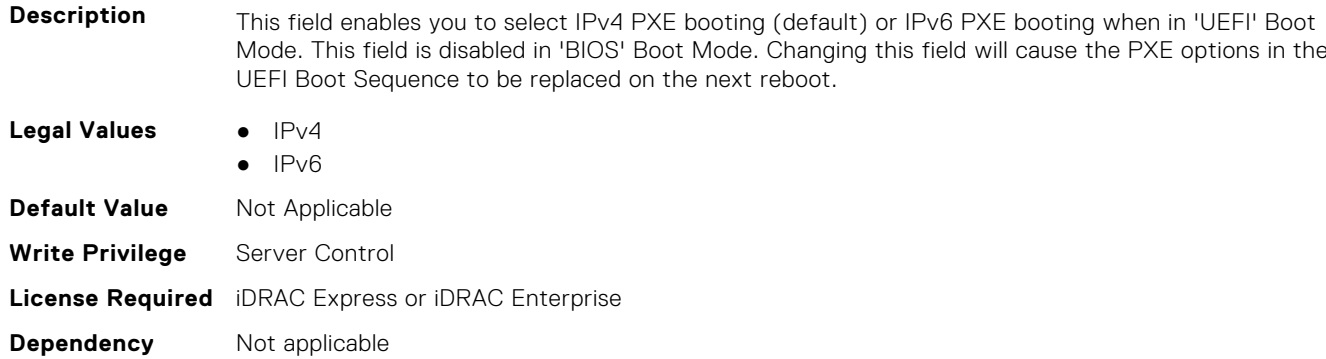

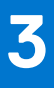

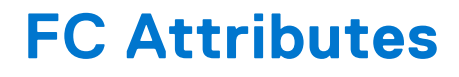

This section provides details about the FC attribute groups and objects.

#### **Topics:**

- FC.FCDevice
- [FC.FCTarget](#page-394-0)
- [FC.HBAConfig](#page-395-0)
- [FC.PortConfig](#page-409-0)
- [FC.Top](#page-412-0)

# **FC.FCDevice**

The following section provides information about the objects in the FC.FCDevice group.

#### **FC.FCDevice.BusDeviceFunction (Read Only)**

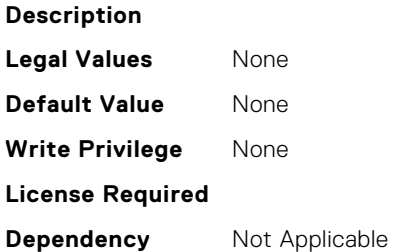

#### **FC.FCDevice.ChipMdl (Read Only)**

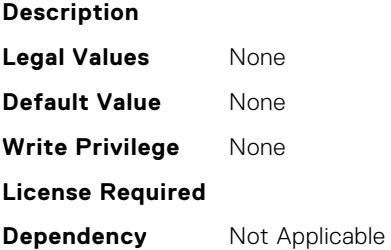

#### **FC.FCDevice.EFIVersion (Read Only)**

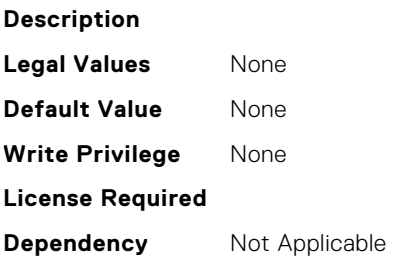

#### <span id="page-394-0"></span>**FC.FCDevice.FamilyVersion (Read Only)**

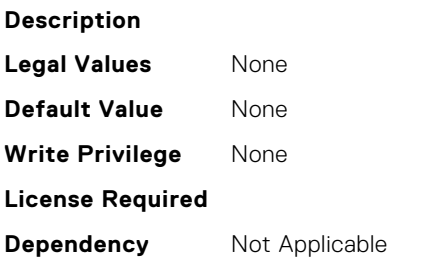

#### **FC.FCDevice.PCIDeviceID (Read Only)**

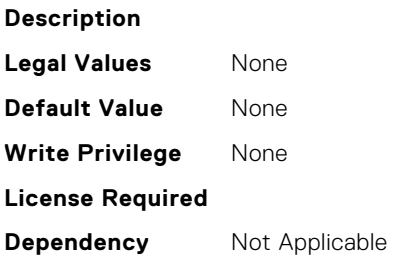

# **FC.FCTarget**

The following section provides information about the objects in the FC.FCTarget group.

#### **FC.FCTarget.BootScanSelection (Read or Write)**

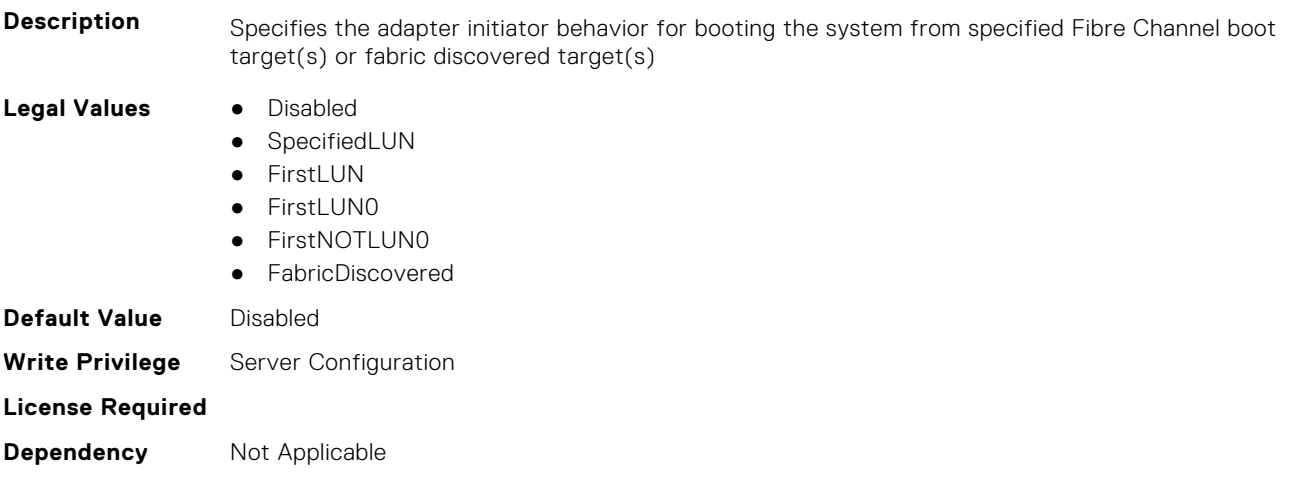

#### **FC.FCTarget.FirstFCTargetLUN (Read or Write)**

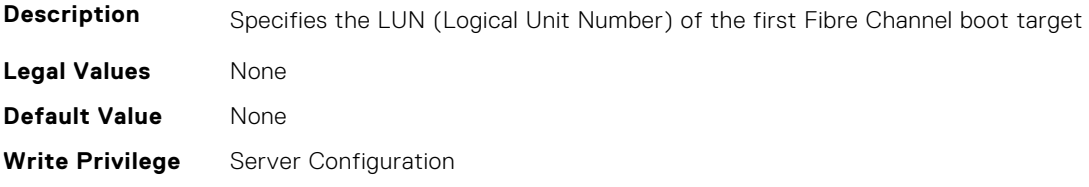

<span id="page-395-0"></span>**Dependency** Not Applicable

#### **FC.FCTarget.FirstFCTargetWWPN (Read or Write)**

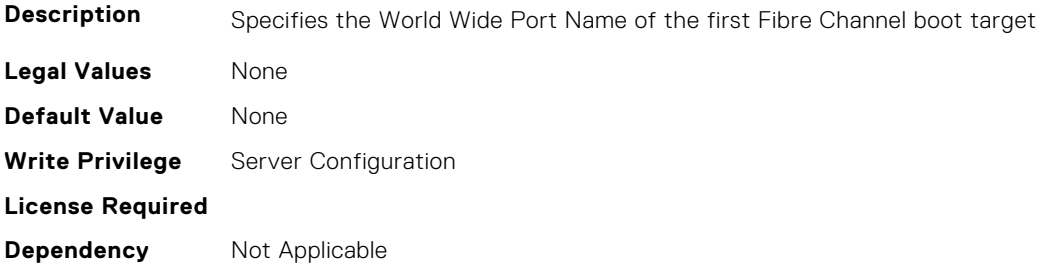

#### **FC.FCTarget.SecondFCTargetLUN (Read or Write)**

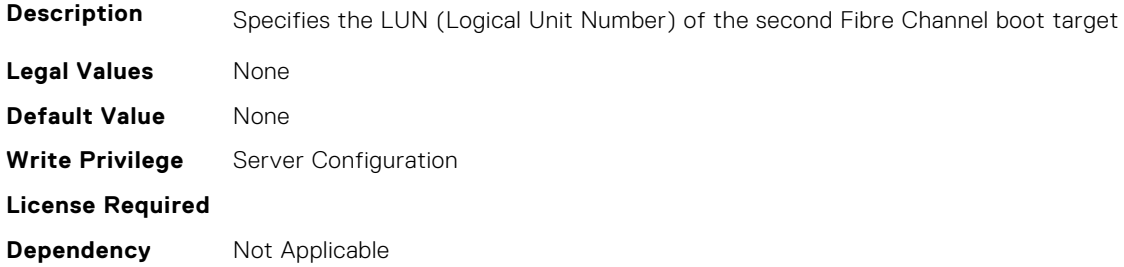

#### **FC.FCTarget.SecondFCTargetWWPN (Read or Write)**

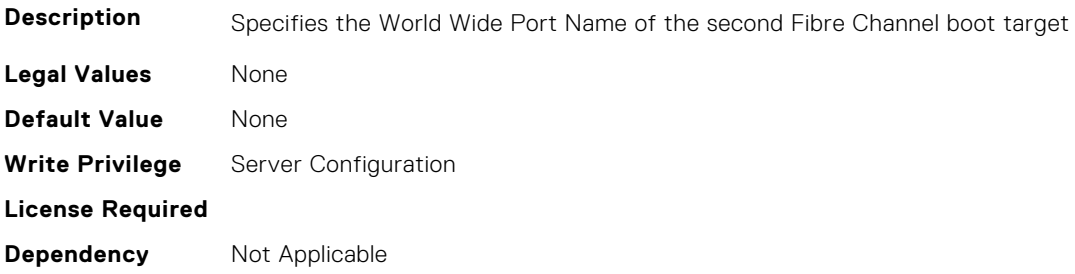

# **FC.HBAConfig**

The following section provides information about the objects in the FC.HBAConfig group.

#### **FC.HBAConfig.EighthNVMeTargetNQN (Read or Write)**

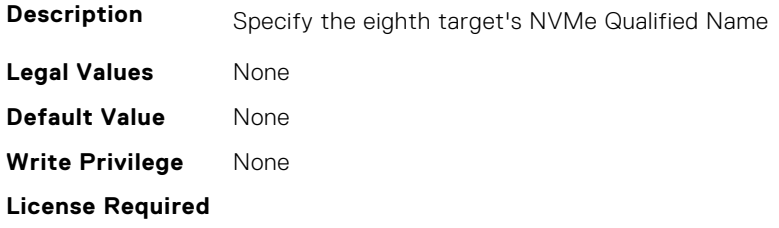
### **FC.HBAConfig.EighthNVMeTargetWWNN (Read or Write)**

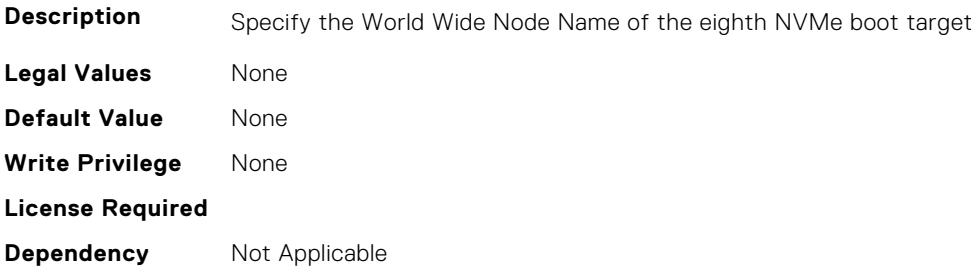

#### **FC.HBAConfig.EighthNVMeTargetWWPN (Read or Write)**

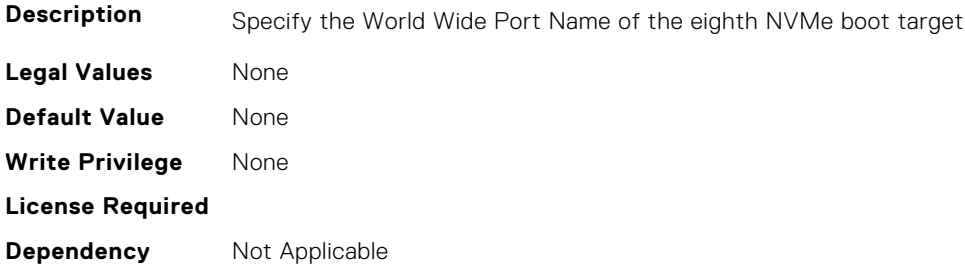

#### **FC.HBAConfig.EighthNVMeTgtCntlrID (Read or Write)**

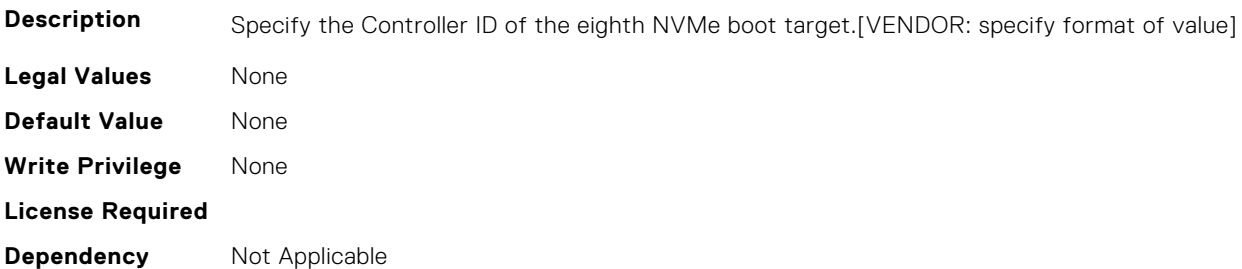

#### **FC.HBAConfig.EighthNVMeTgtConn (Read or Write)**

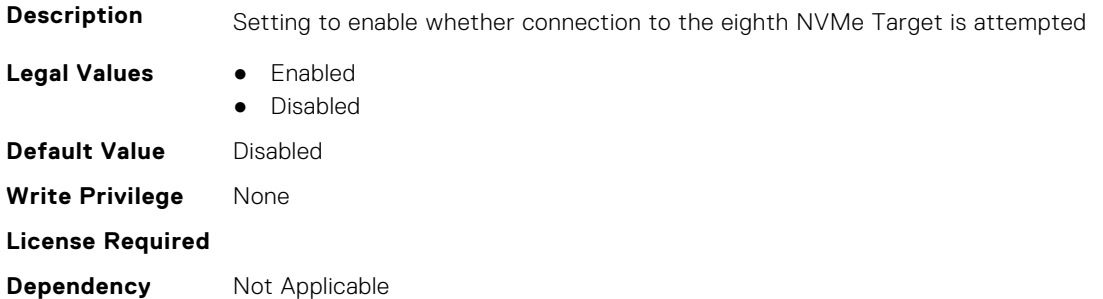

#### **FC.HBAConfig.EighthNVMeTgtNSID (Read or Write)**

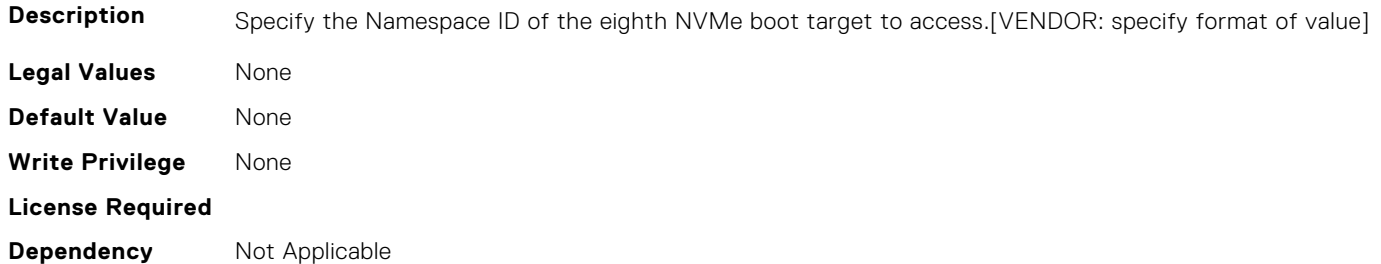

#### **FC.HBAConfig.EnableNVMeBoot (Read or Write)**

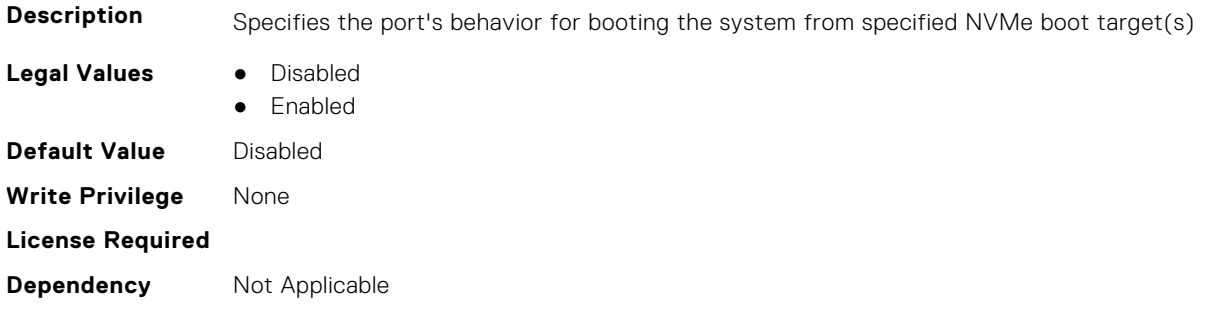

#### **FC.HBAConfig.FabricLoginRetryCount (Read or Write)**

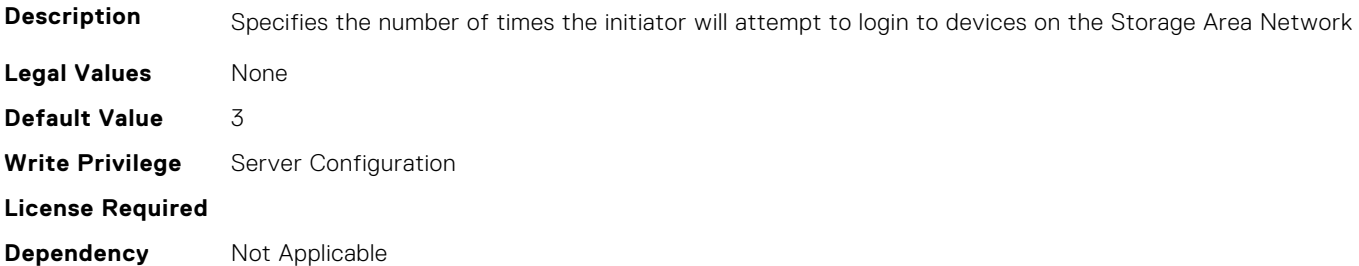

#### **FC.HBAConfig.FabricLoginTimeout (Read or Write)**

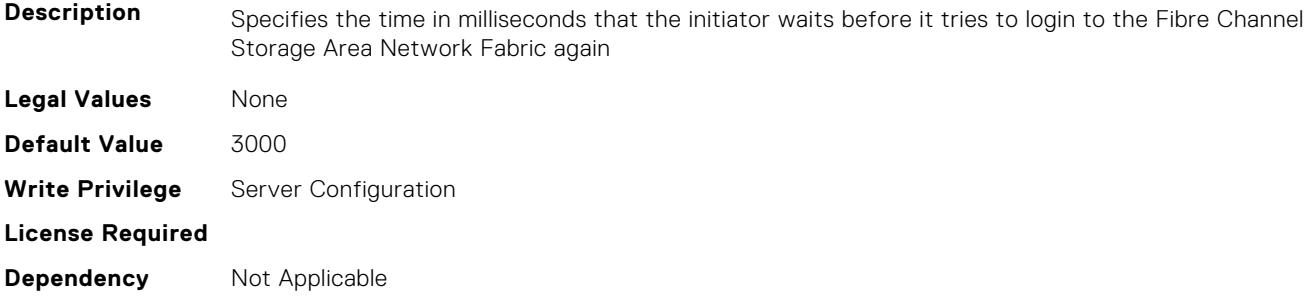

#### **FC.HBAConfig.FCTape (Read or Write)**

**Description** Specifies the state of Fibre Channel Tape support

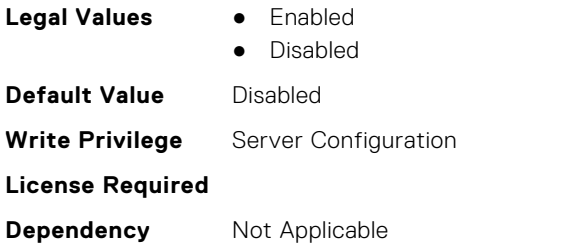

#### **FC.HBAConfig.FifthNVMeTargetNQN (Read or Write)**

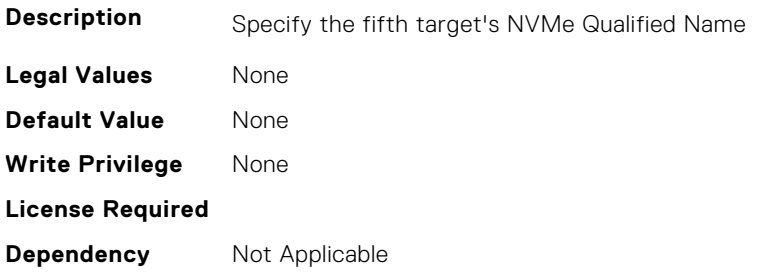

#### **FC.HBAConfig.FifthNVMeTargetWWNN (Read or Write)**

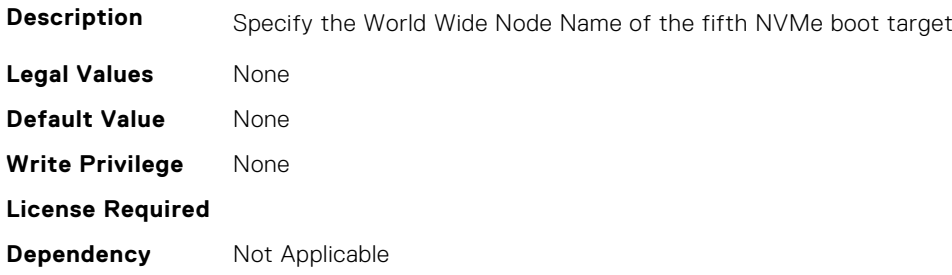

#### **FC.HBAConfig.FifthNVMeTargetWWPN (Read or Write)**

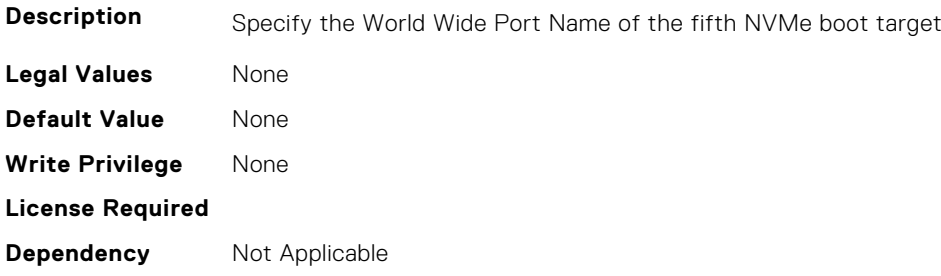

#### **FC.HBAConfig.FifthNVMeTgtCntlrID (Read or Write)**

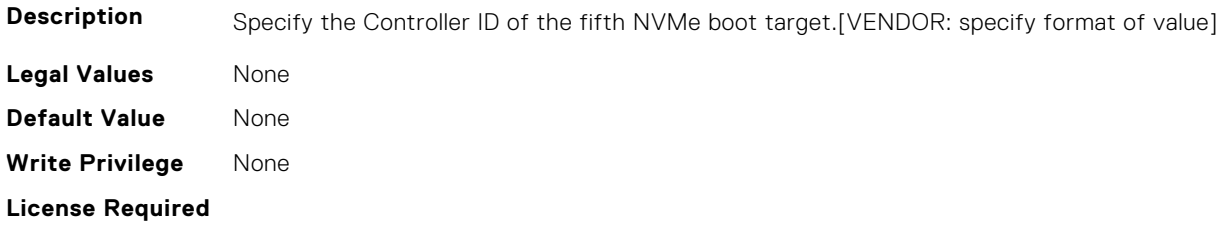

#### **FC.HBAConfig.FifthNVMeTgtConn (Read or Write)**

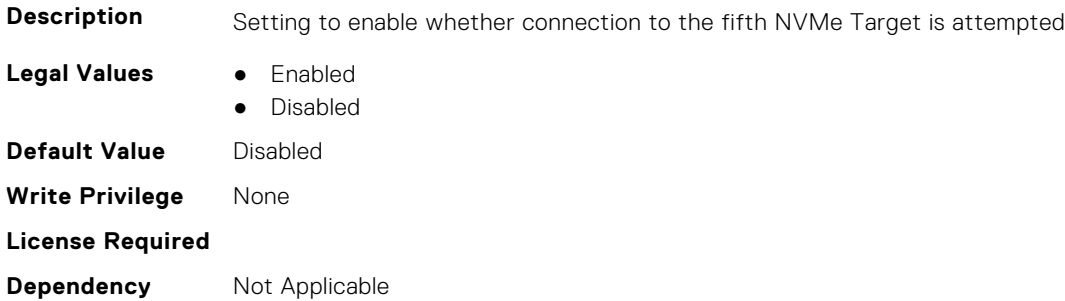

#### **FC.HBAConfig.FifthNVMeTgtNSID (Read or Write)**

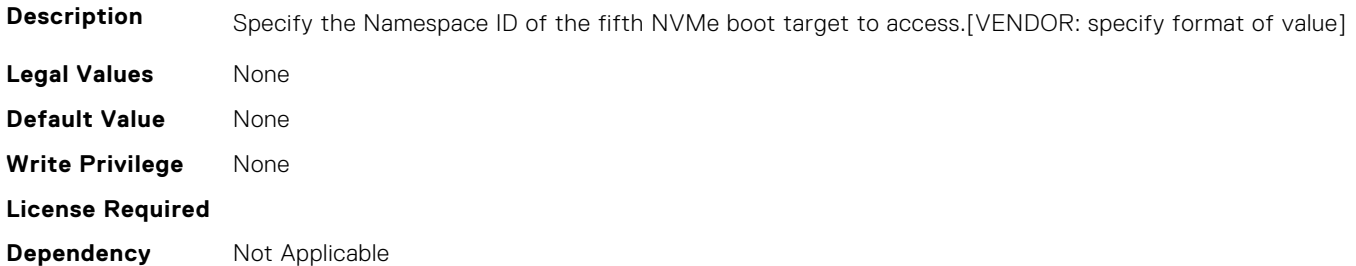

#### **FC.HBAConfig.FirstNVMeTargetNQN (Read or Write)**

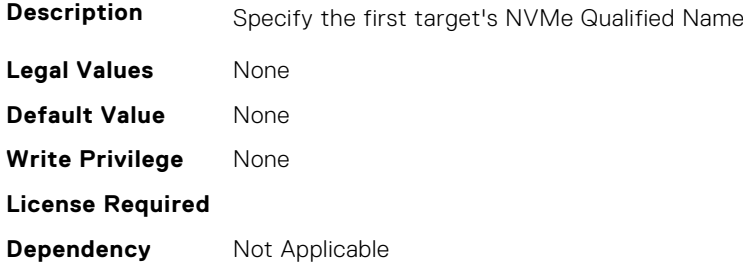

#### **FC.HBAConfig.FirstNVMeTargetWWNN (Read or Write)**

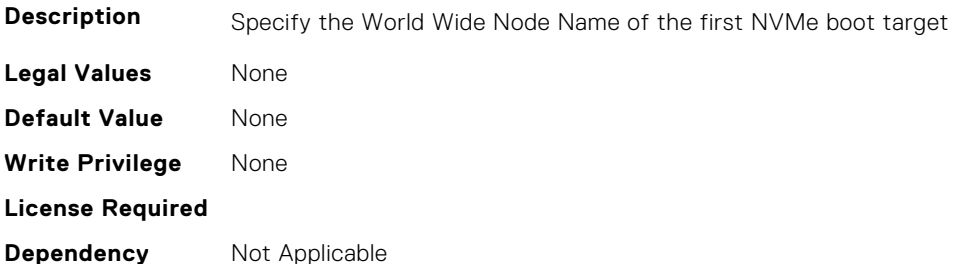

#### **FC.HBAConfig.FirstNVMeTargetWWPN (Read or Write)**

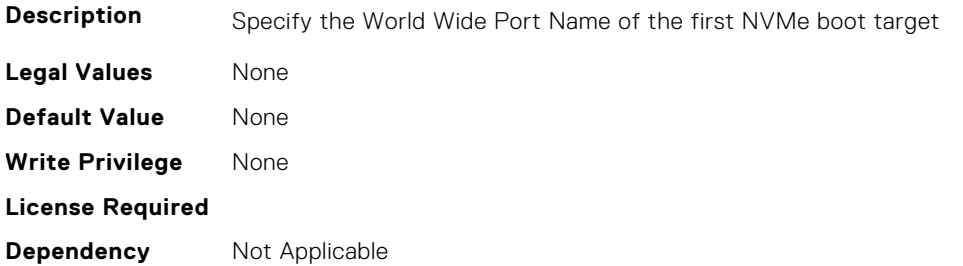

#### **FC.HBAConfig.FirstNVMeTgtCntlrID (Read or Write)**

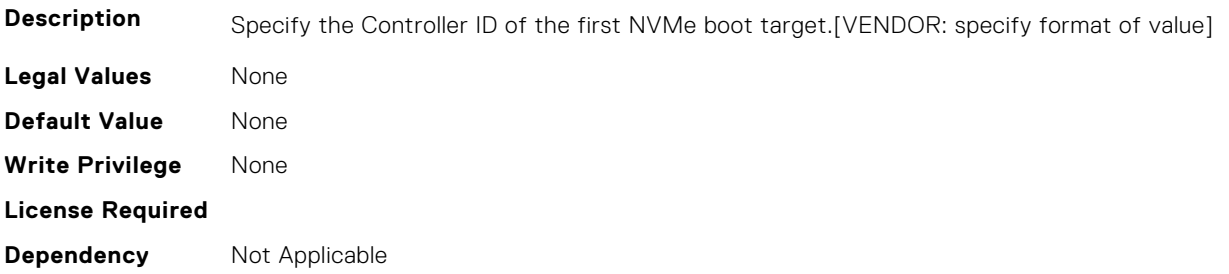

#### **FC.HBAConfig.FirstNVMeTgtConn (Read or Write)**

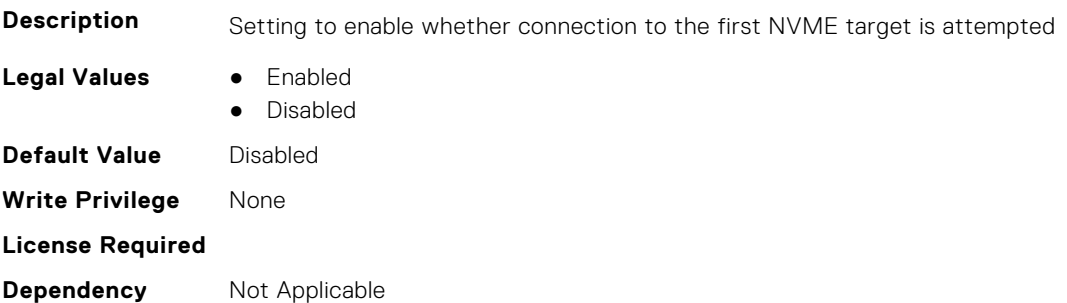

#### **FC.HBAConfig.FirstNVMeTgtNSID (Read or Write)**

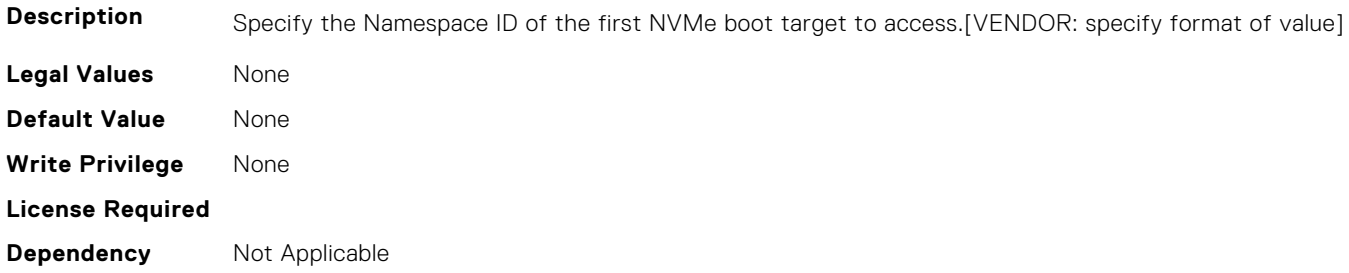

#### **FC.HBAConfig.FourthNVMeTargetNQN (Read or Write)**

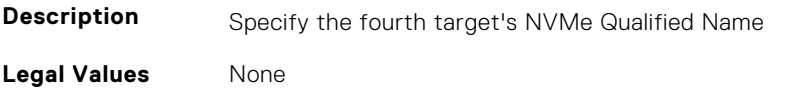

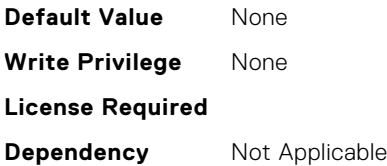

#### **FC.HBAConfig.FourthNVMeTargetWWNN (Read or Write)**

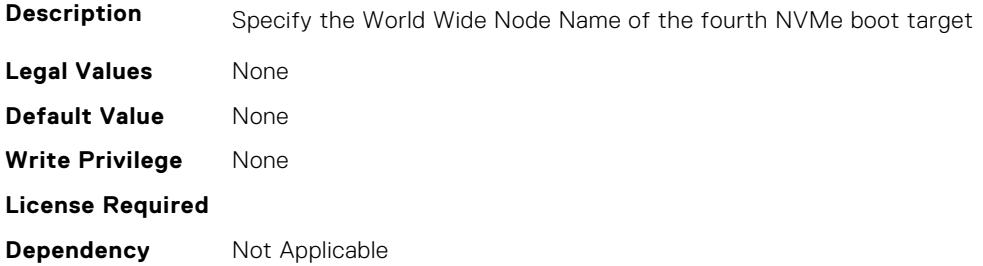

#### **FC.HBAConfig.FourthNVMeTargetWWPN (Read or Write)**

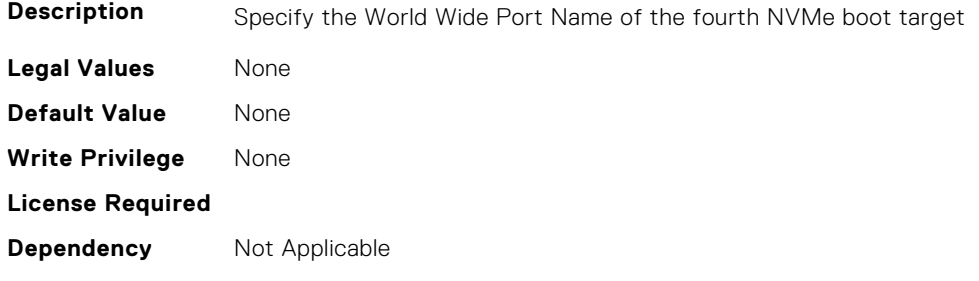

#### **FC.HBAConfig.FourthNVMeTgtCntlrID (Read or Write)**

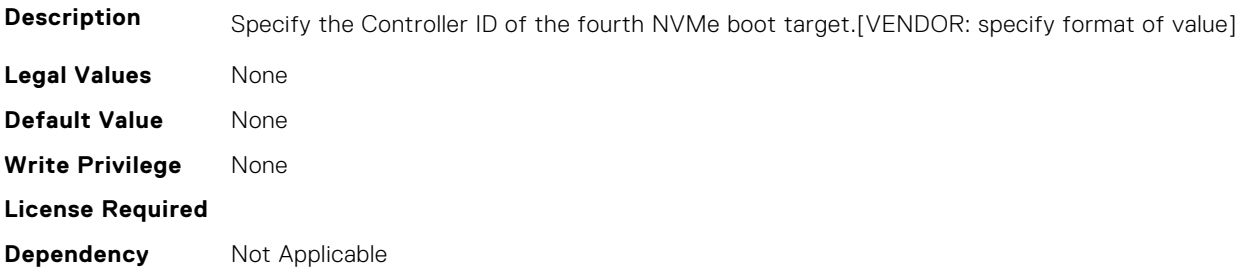

#### **FC.HBAConfig.FourthNVMeTgtConn (Read or Write)**

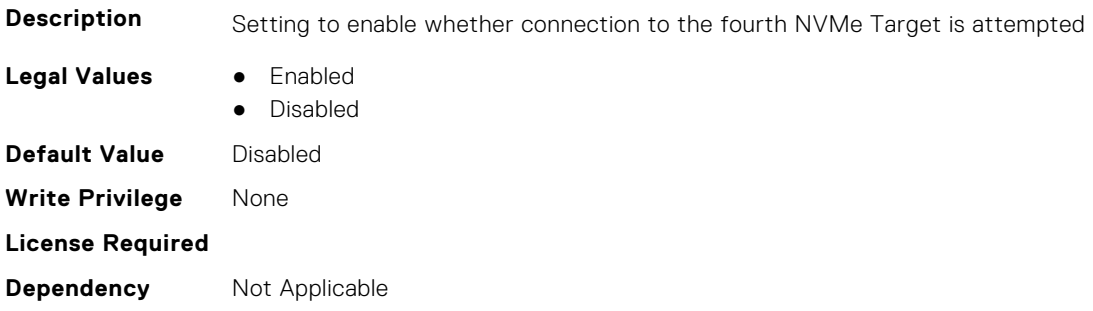

#### **FC.HBAConfig.FourthNVMeTgtNSID (Read or Write)**

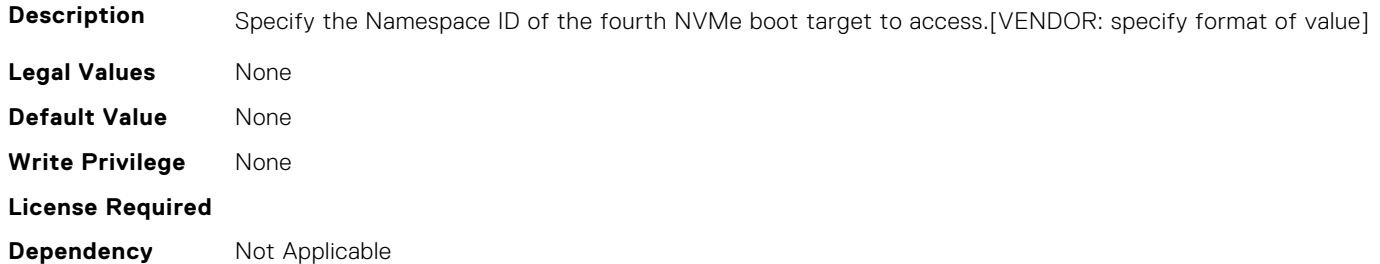

#### **FC.HBAConfig.FramePayloadSize (Read or Write)**

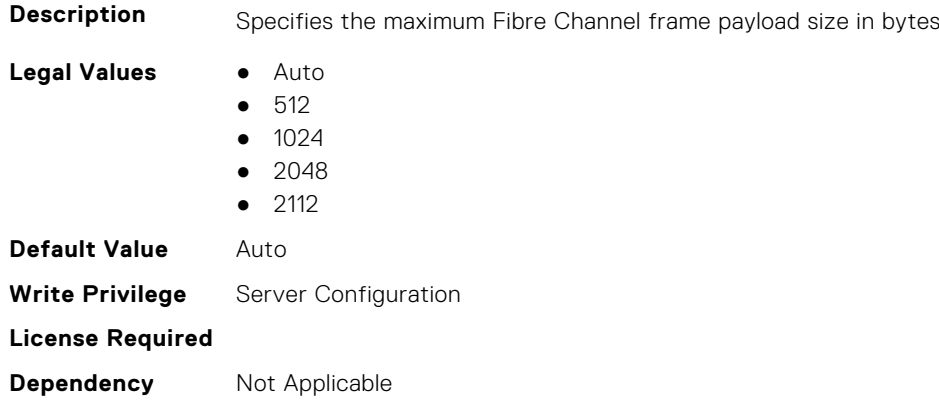

#### **FC.HBAConfig.HardZone (Read or Write)**

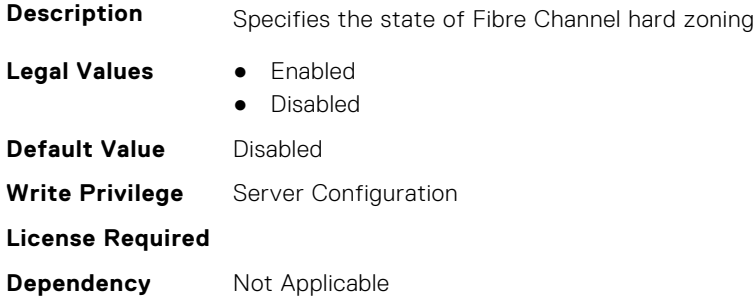

#### **FC.HBAConfig.HardZoneAddress (Read or Write)**

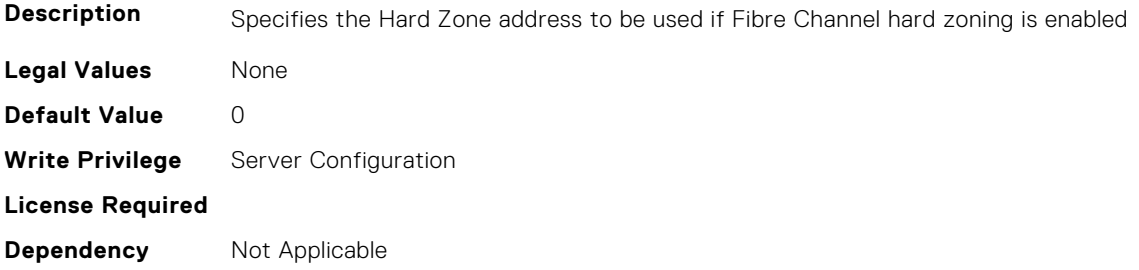

#### **FC.HBAConfig.LinkDownTimeout (Read or Write)**

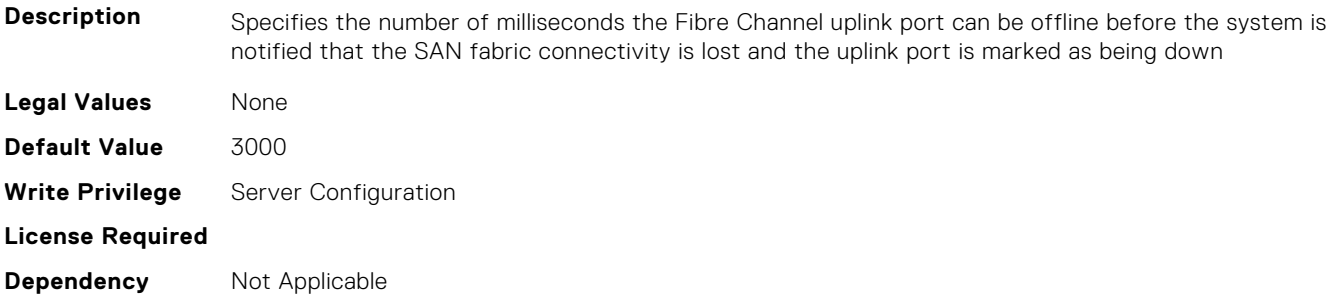

#### **FC.HBAConfig.LoopResetDelay (Read or Write)**

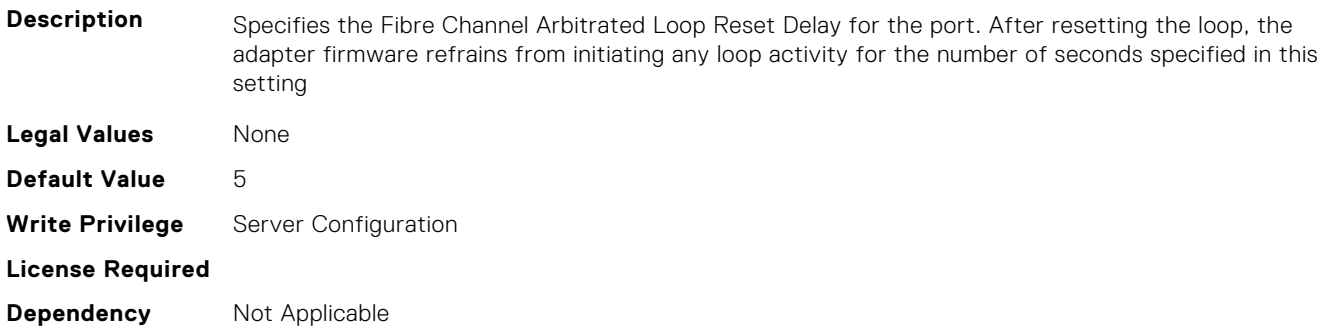

#### **FC.HBAConfig.PortDownRetryCount (Read or Write)**

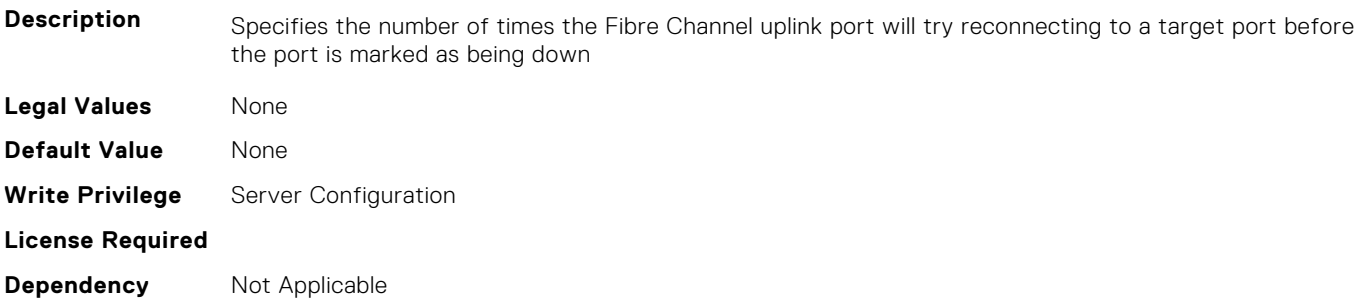

#### **FC.HBAConfig.PortDownTimeout (Read or Write)**

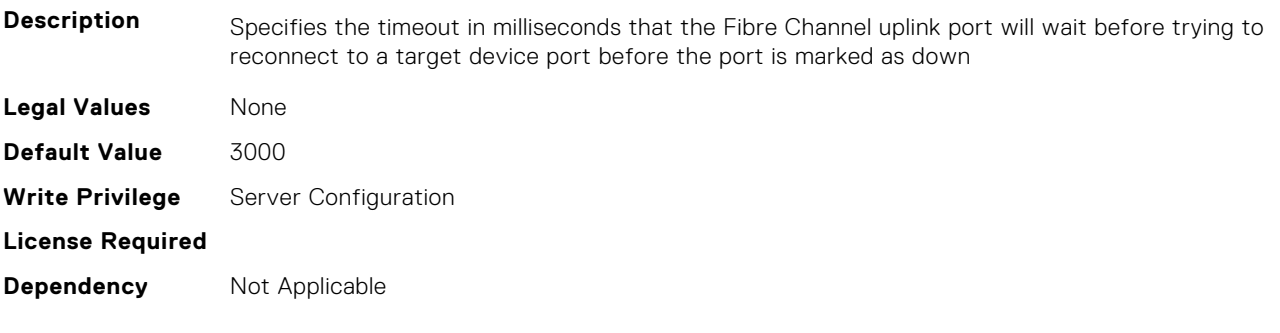

#### **FC.HBAConfig.PortLoginRetryCount (Read or Write)**

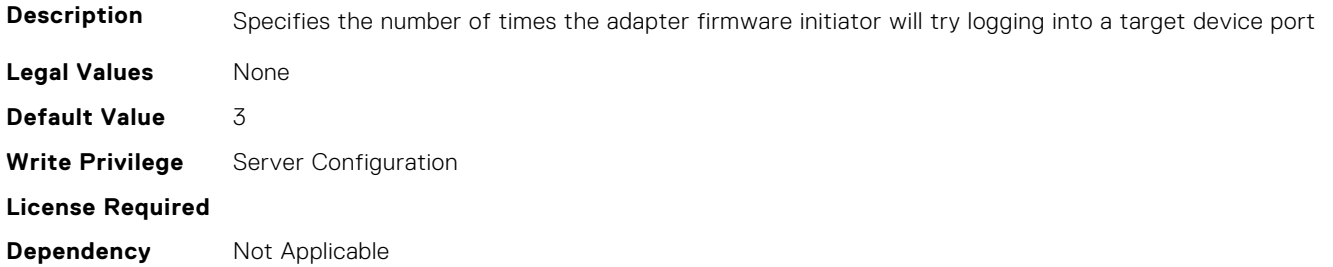

#### **FC.HBAConfig.PortLoginTimeout (Read or Write)**

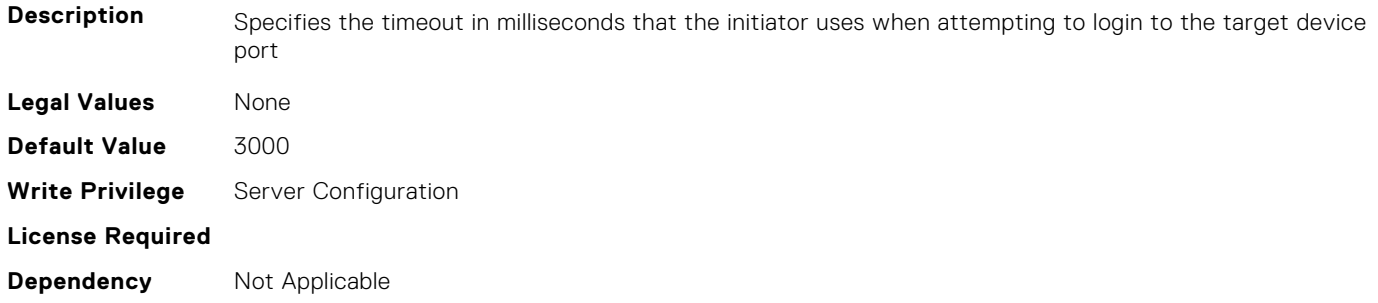

#### **FC.HBAConfig.SecondNVMeTargetNQN (Read or Write)**

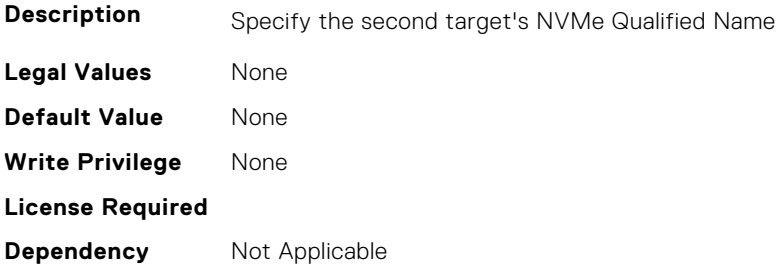

#### **FC.HBAConfig.SecondNVMeTargetWWNN (Read or Write)**

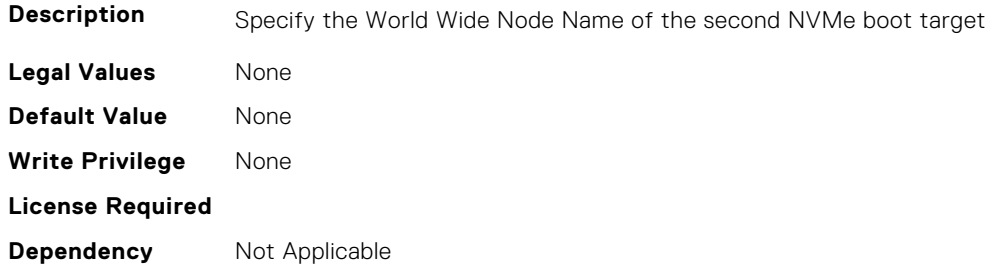

#### **FC.HBAConfig.SecondNVMeTargetWWPN (Read or Write)**

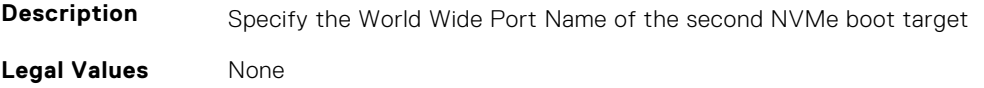

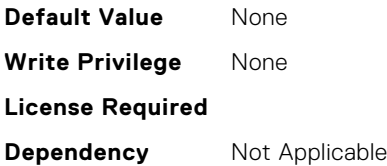

#### **FC.HBAConfig.SecondNVMeTgtCntlrID (Read or Write)**

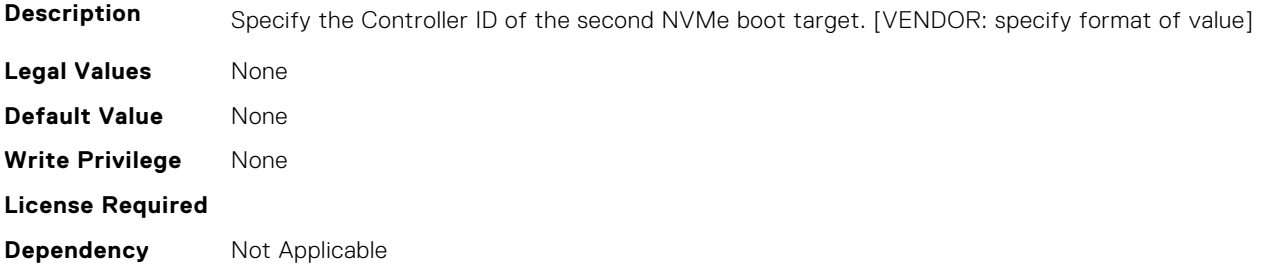

#### **FC.HBAConfig.SecondNVMeTgtConn (Read or Write)**

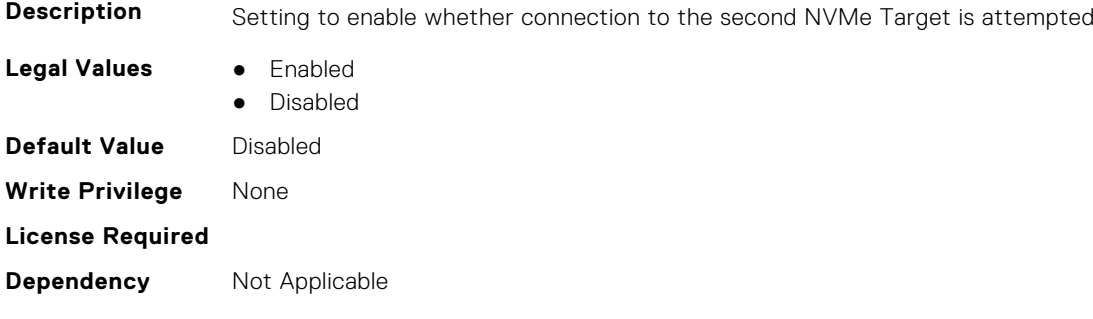

#### **FC.HBAConfig.SecondNVMeTgtNSID (Read or Write)**

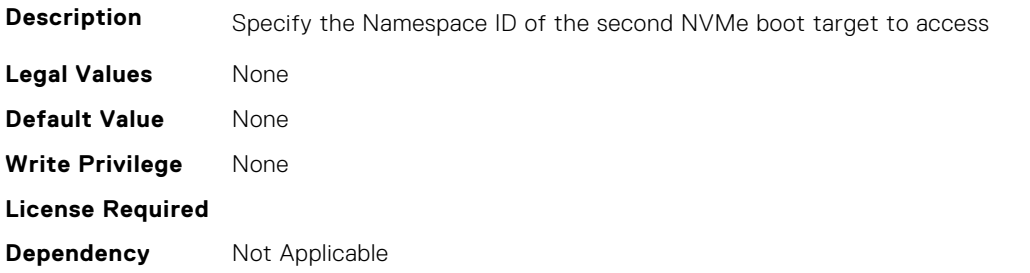

#### **FC.HBAConfig.SeventhNVMeTargetNQN (Read or Write)**

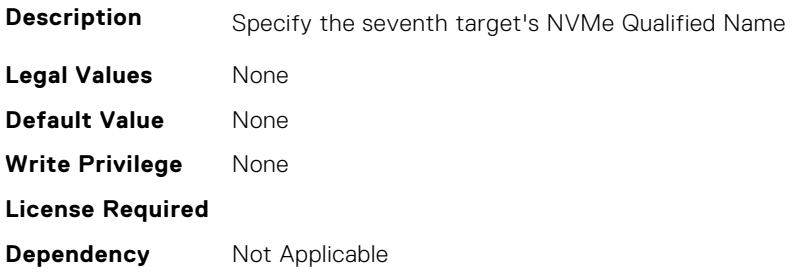

#### **FC.HBAConfig.SeventhNVMeTargetWWNN (Read or Write)**

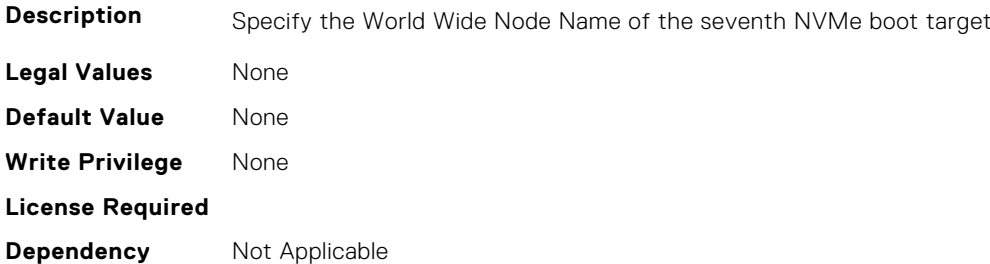

#### **FC.HBAConfig.SeventhNVMeTargetWWPN (Read or Write)**

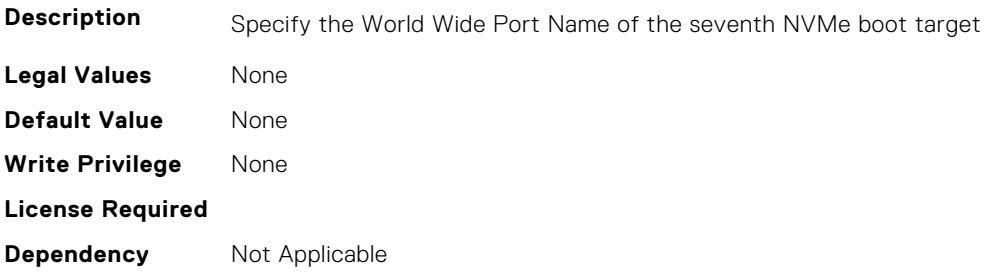

#### **FC.HBAConfig.SeventhNVMeTgtCntlrID (Read or Write)**

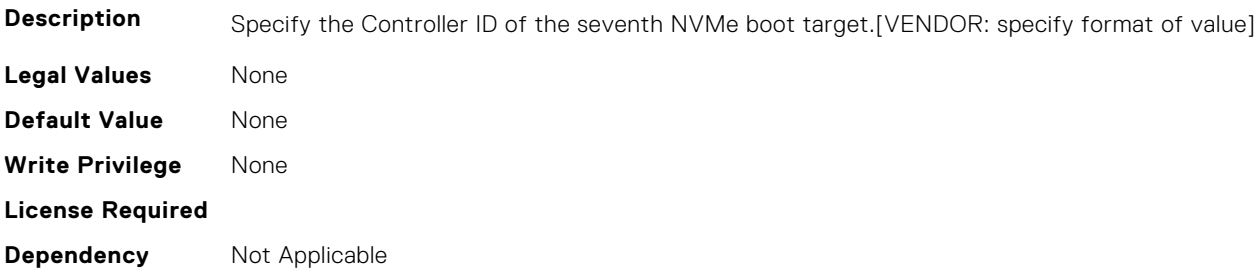

#### **FC.HBAConfig.SeventhNVMeTgtConn (Read or Write)**

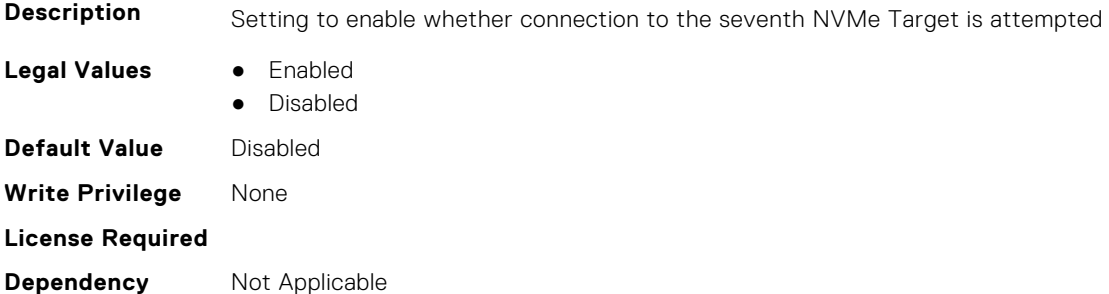

#### **FC.HBAConfig.SeventhNVMeTgtNSID (Read or Write)**

**Description** Specify the Namespace ID of the seventh NVMe boot target to access.[VENDOR: specify format of value]

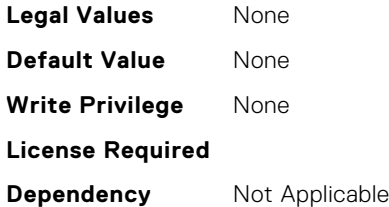

#### **FC.HBAConfig.SixthNVMeTargetNQN (Read or Write)**

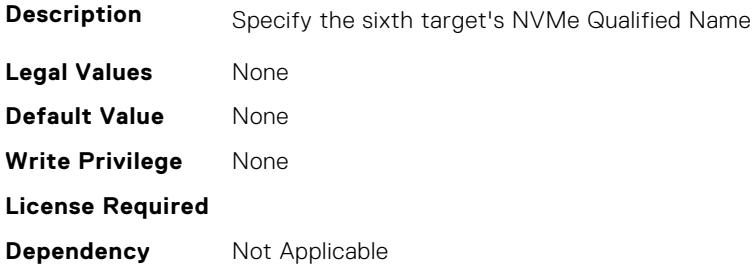

#### **FC.HBAConfig.SixthNVMeTargetWWNN (Read or Write)**

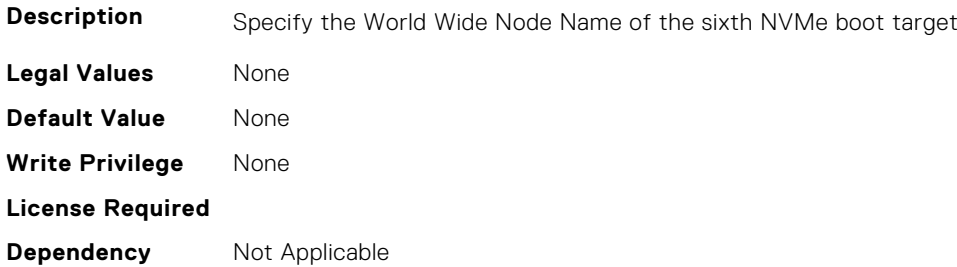

#### **FC.HBAConfig.SixthNVMeTargetWWPN (Read or Write)**

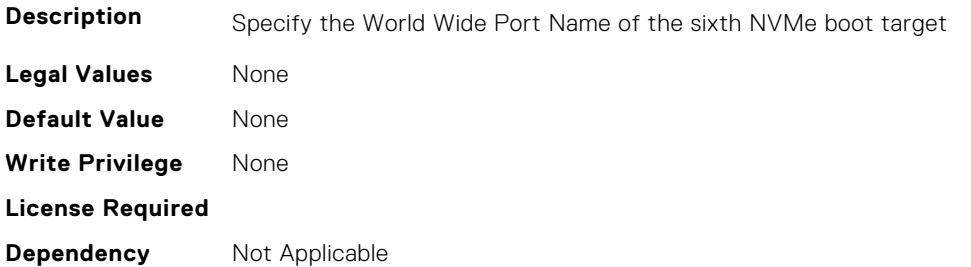

#### **FC.HBAConfig.SixthNVMeTgtCntlrID (Read or Write)**

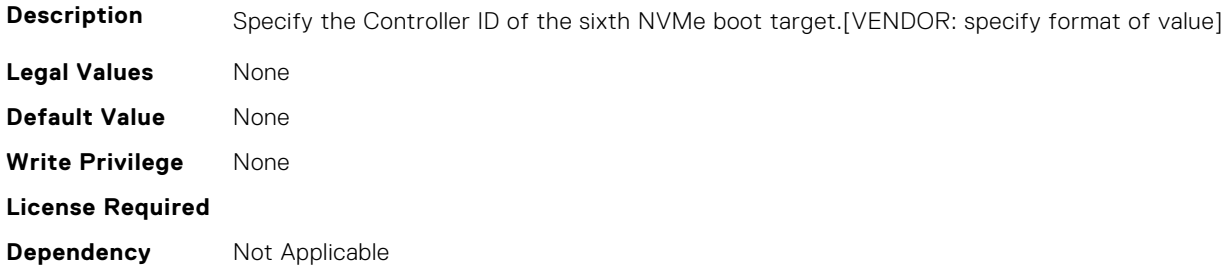

#### **FC.HBAConfig.SixthNVMeTgtConn (Read or Write)**

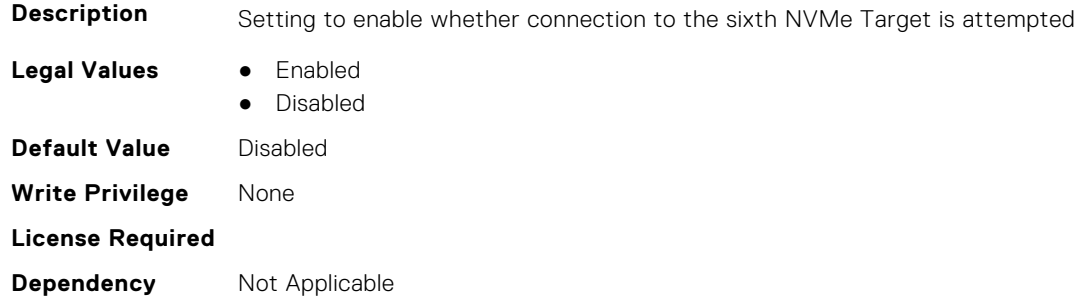

#### **FC.HBAConfig.SixthNVMeTgtNSID (Read or Write)**

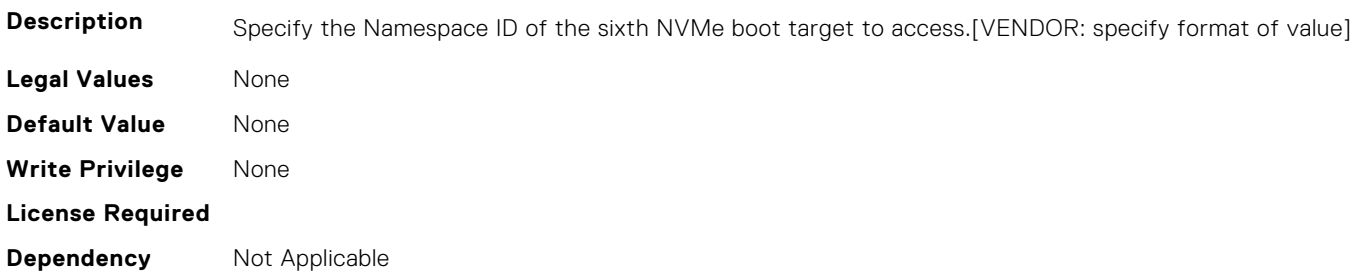

#### **FC.HBAConfig.ThirdNVMeTargetNQN (Read or Write)**

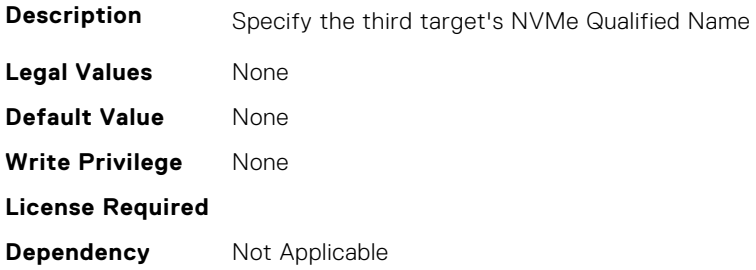

#### **FC.HBAConfig.ThirdNVMeTargetWWNN (Read or Write)**

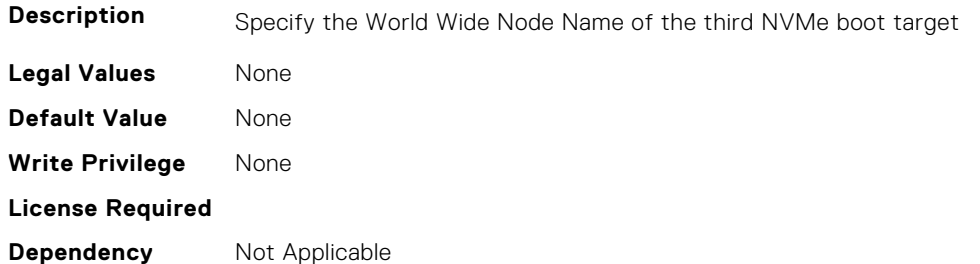

#### **FC.HBAConfig.ThirdNVMeTargetWWPN (Read or Write)**

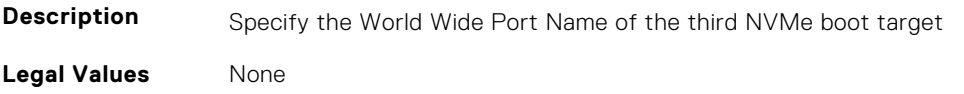

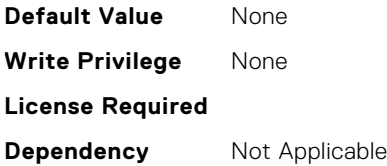

#### **FC.HBAConfig.ThirdNVMeTgtCntlrID (Read or Write)**

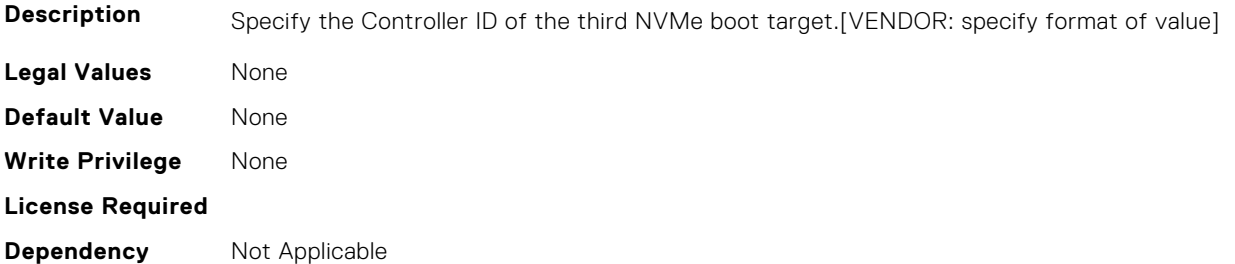

#### **FC.HBAConfig.ThirdNVMeTgtConn (Read or Write)**

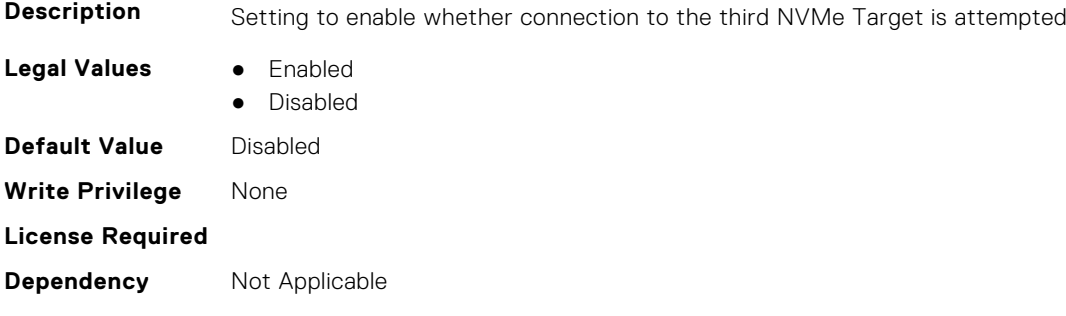

#### **FC.HBAConfig.ThirdNVMeTgtNSID (Read or Write)**

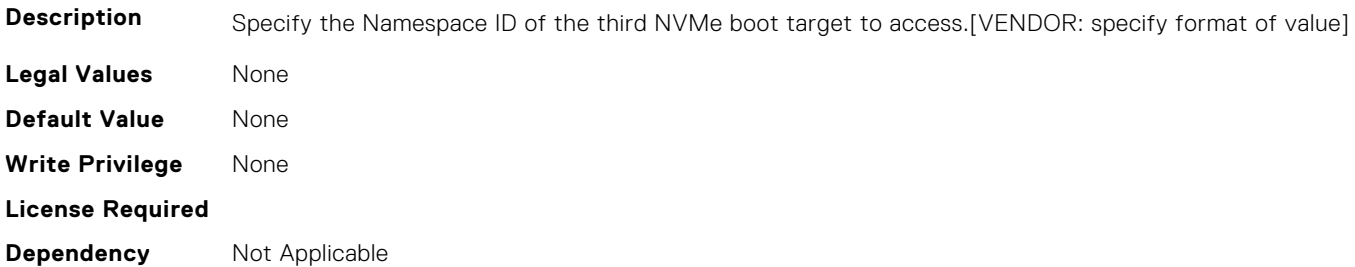

### **FC.PortConfig**

The following section provides information about the objects in the FC. PortConfig group.

#### **FC.PortConfig.DeviceName (Read Only)**

**Description** Product name of the Fibre Channel Host Bus Adapter.

**Legal Values** None

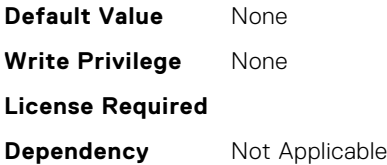

#### **FC.PortConfig.FCDevice (Read Only)**

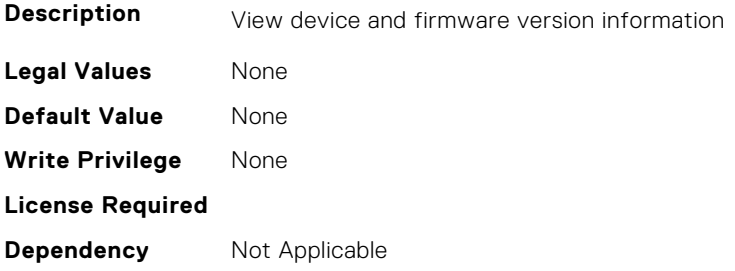

#### **FC.PortConfig.FCTarget (Read Only)**

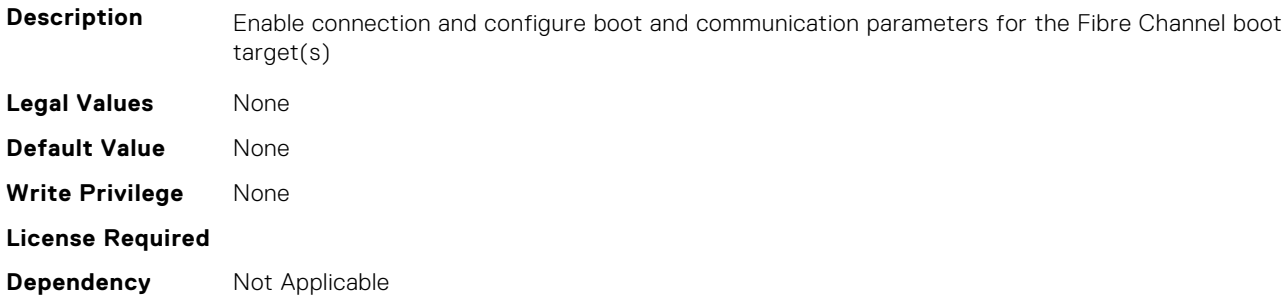

#### **FC.PortConfig.HBAConfig (Read Only)**

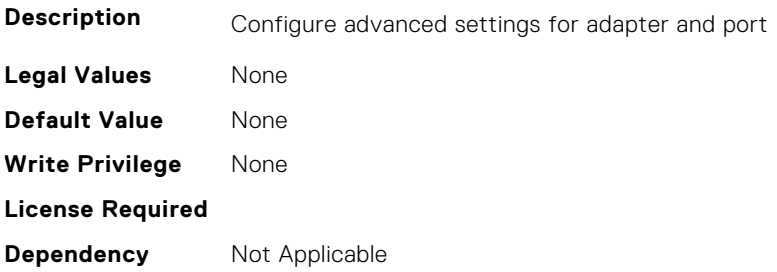

#### **FC.PortConfig.PortNumber (Read Only)**

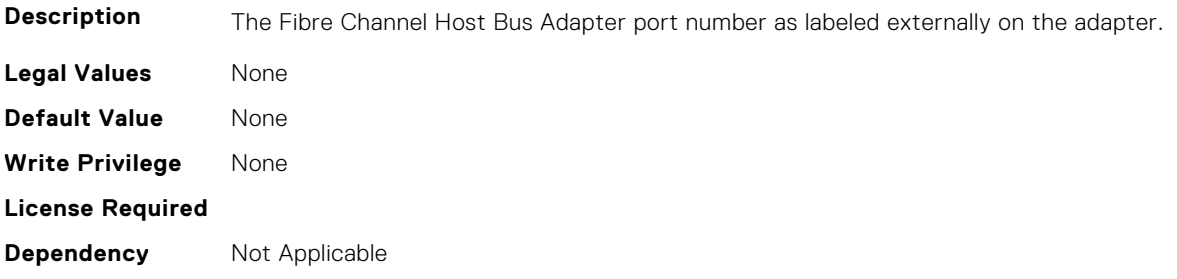

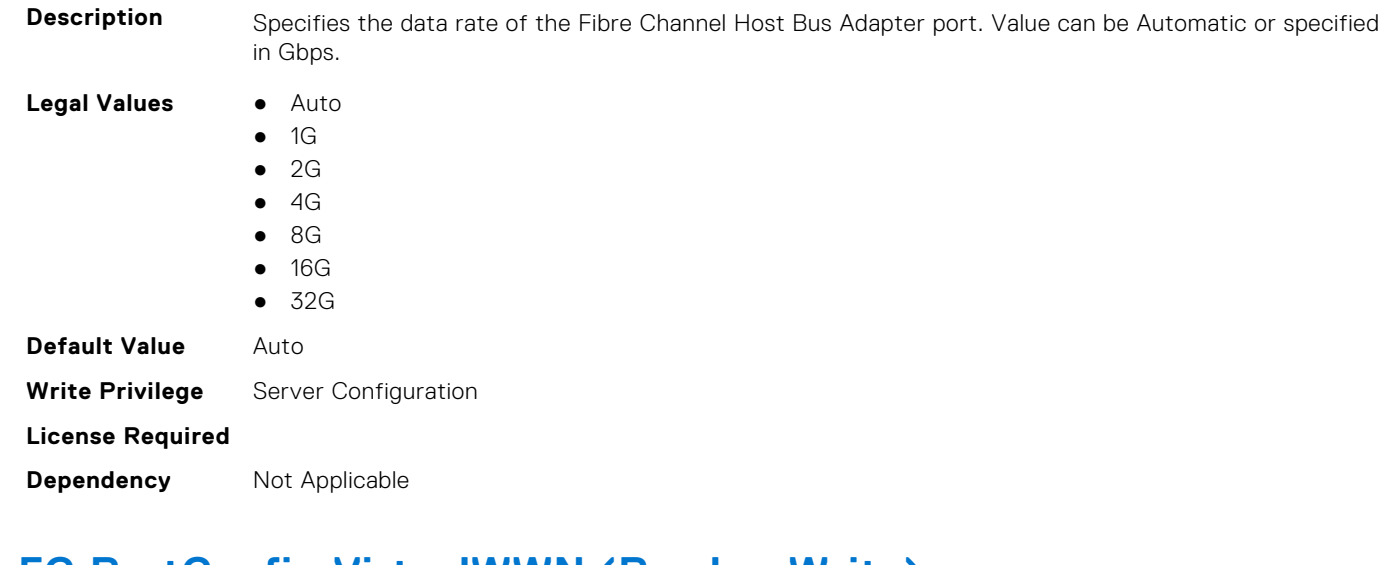

### **FC.PortConfig.PortSpeed (Read or Write)**

### **FC.PortConfig.VirtualWWN (Read or Write)**

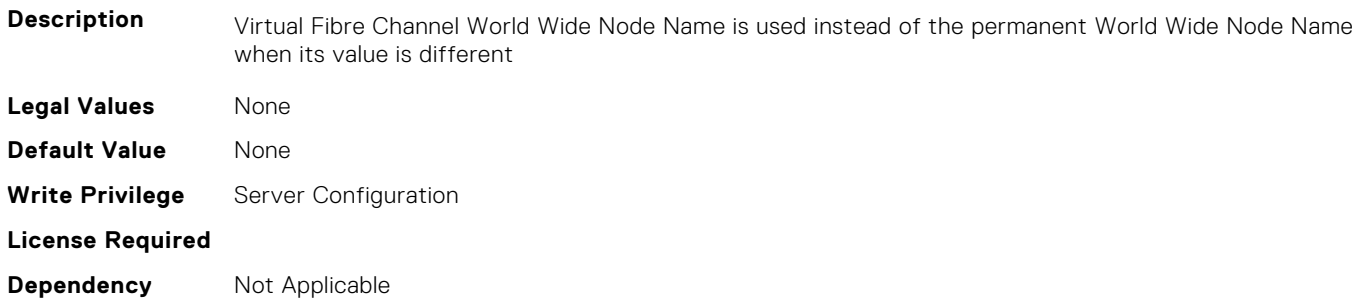

#### **FC.PortConfig.VirtualWWPN (Read or Write)**

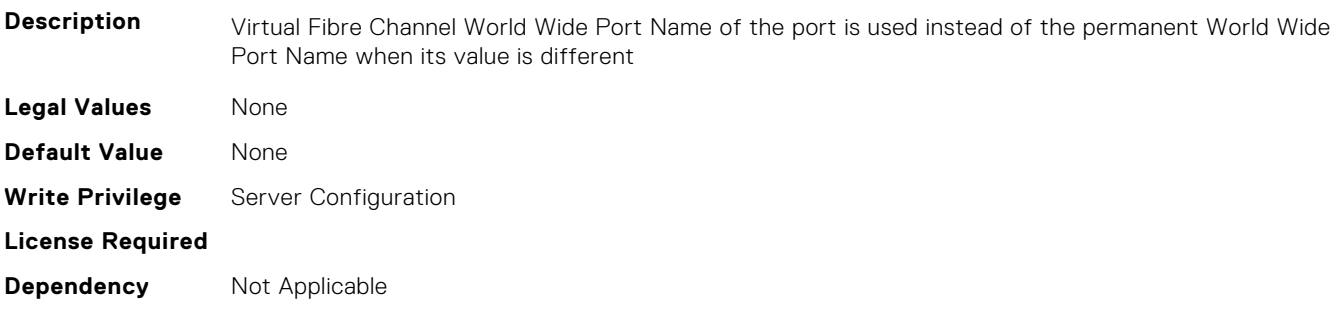

#### **FC.PortConfig.WWN (Read Only)**

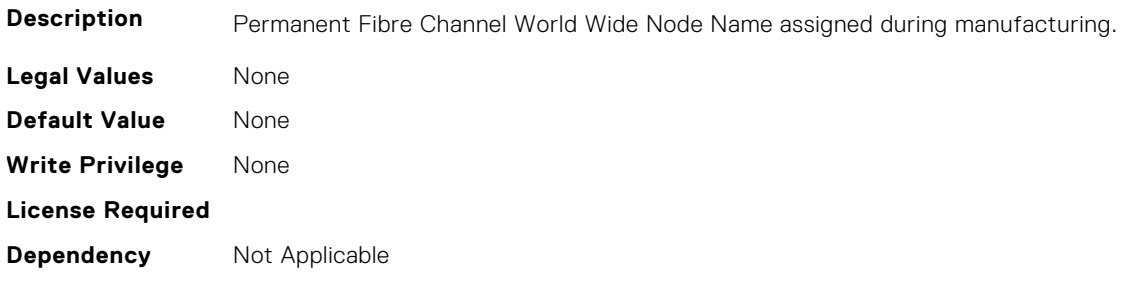

#### **FC.PortConfig.WWPN (Read Only)**

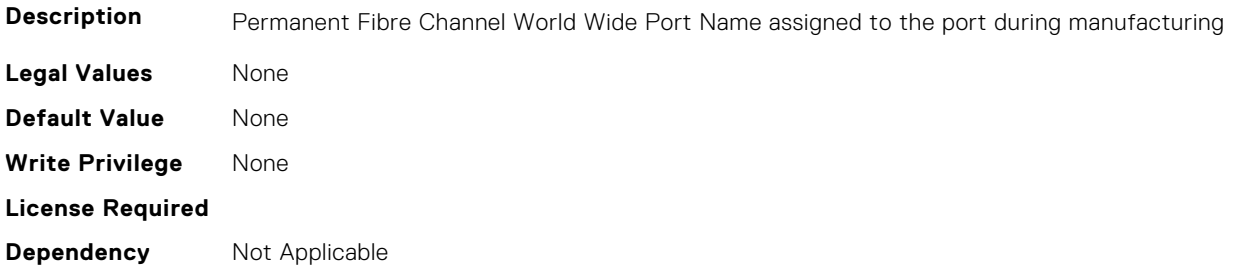

# **FC.Top**

The following section provides information about the objects in the FC. Top group.

#### **FC.Top.PortConfig (Read Only)**

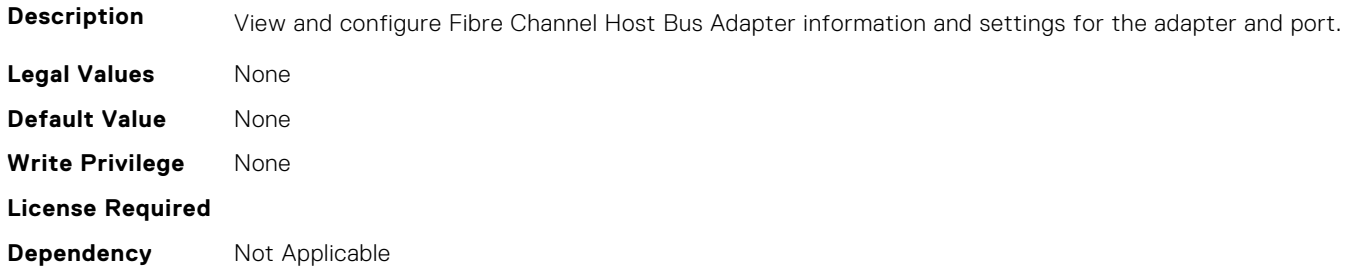

#### **FC.Top.VndrFormSet (Read Only)**

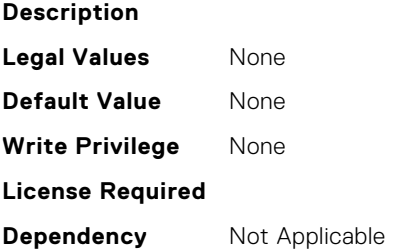

# **iDRAC Attributes**

**4**

This section provides details about the iDRAC attribute groups and objects.

#### **Topics:**

- [iDRAC.ActiveDirectory](#page-416-0)
- [iDRAC.ADGroup](#page-421-0)
- [iDRAC.APSTable](#page-422-0)
- [iDRAC.ASRConfig](#page-422-0)
- [iDRAC.Autodiscovery](#page-422-0)
- [iDRAC.AutoOSLockGroup](#page-424-0)
- [iDRAC.BootstrapUsers](#page-425-0)
- [iDRAC.CMCSNMPAlert](#page-425-0)
- [iDRAC.CMCSNMPTrapIPv6](#page-426-0)
- [iDRAC.ConsumerNotify.I2CTopologyReady \(Read Only\)](#page-427-0)
- [iDRAC.ConvergedInfra.AppRawData \(Read or Write\)](#page-427-0)
- [iDRAC.CPUConfig.HostResetOnIERR \(Read or Write\)](#page-428-0)
- [iDRAC.CurrentIPV4](#page-428-0)
- [iDRAC.CurrentIPV6](#page-430-0)
- [iDRAC.CurrentIPv6Router](#page-437-0)
- [iDRAC.CurrentNIC](#page-438-0)
- [iDRAC.CustomDefaults.Available \(Read Only\)](#page-446-0)
- [iDRAC.DCMIThermal](#page-447-0)
- [iDRAC.DCSCustom](#page-447-0)
- [iDRAC.DCSResetCtlr](#page-452-0)
- [iDRAC.DefaultCredentialMitigationConfigGroup](#page-453-0)
- [iDRAC.DelegatedAuth](#page-453-0)
- [iDRAC.DelegatedAuthConfig](#page-454-0)
- [iDRAC.EmailAlert](#page-455-0)
- [iDRAC.GpGPUTable](#page-456-0)
- [iDRAC.GroupManager](#page-463-0)
- [iDRAC.GUISecurityPolicyMessage](#page-471-0)
- [iDRAC.Info](#page-471-0)
- [iDRAC.IntegratedDatacenter](#page-477-0)
- [iDRAC.InventoryHash](#page-479-0)
- [iDRac.IOIDOpt](#page-480-0)
- [iDRAC.IPBlocking](#page-482-0)
- [iDRAC.IPMIChassisData.ChassisData \(Read or Write\)](#page-486-0)
- [iDRAC.IPMIFireWall.ChannelOffset \(Read or Write\)](#page-486-0)
- [iDRAC.IPMIFireWall.Header \(Read or Write\)](#page-486-0)
- [iDRAC.IPMIFireWallChannel](#page-487-0)
- [iDRAC.IPMIIPConfig](#page-487-0)
- [iDRAC.IPMILan](#page-489-0)
- [iDRAC.IPMISerial](#page-491-0)
- [iDRAC.IPMISOL](#page-502-0)
- [iDRAC.IPv4](#page-504-0)
- [iDRAC.IPV4Static](#page-506-0)
- [iDRAC.IPV6](#page-508-0)
- [iDRAC.IPv6Static](#page-514-0)
- [iDRAC.IPv6URL](#page-518-0)
- [iDRAC.iSMExtensions](#page-518-0)
- [iDRAC.KMS](#page-519-0)
- [iDRAC.LDAP](#page-524-0)
- [iDRAC.LDAPRoleGroup](#page-527-0)
- [iDRAC.LifeCycleLog.EventSequenceNumber \(Read Only\)](#page-529-0)
- [iDRAC.LDAPRoleGroup](#page-530-0)
- [iDRAC.LocalSecurity.KCSAccess \(Read or Write\)](#page-530-0)
- [iDRAC.LocalSecurity](#page-531-0)
- [iDRAC.Lockdown](#page-531-0)
- [iDRAC.Logging](#page-531-0)
- [iDRAC.MgmtNetworkInterface](#page-532-0)
- [iDRAC.NIC](#page-534-0)
- [iDRAC.NICStatic](#page-549-0)
- [iDRAC.NonSDLPlugins](#page-550-0)
- [iDRAC.NTPConfigGroup](#page-551-0)
- [iDRAC.OCPInformation](#page-554-0)
- [iDRAC.OS-BMC](#page-555-0)
- [iDRAC.PCIeVDM](#page-558-0)
- [iDRAC.Platformcapability](#page-559-0)
- [iDRAC.PlatformLicense.AllowableLicenses \(Read Only\)](#page-575-0)
- [iDRAC.PlatformLicense.DefaultLicenseFeatures \(Read Only\)](#page-575-0)
- [iDRAC.PMLicensing](#page-576-0)
- [iDRAC.PrivateStore](#page-599-0)
- [iDRAC.RACADM](#page-609-0)
- [iDRAC.Redfish](#page-610-0)
- [iDRAC.RedfishEventing](#page-610-0)
- [iDRAC.RemoteHosts](#page-611-0)
- [iDRAC.RFS](#page-614-0)
- [iDRAC.RSASecurID2FA](#page-616-0)
- [iDRAC.RSM](#page-617-0)
- [iDRAC.SCEP](#page-618-0)
- [iDRAC.SCV.CertificateUploadStatus \(Read Only\)](#page-620-0)
- [iDRAC.SecondaryNIC](#page-620-0)
- [iDRAC.SecureDefaultPassword](#page-626-0)
- [iDRAC.SecureManufacturingMode.IsFactoryGrantCertificateValid \(Read Only\)](#page-627-0)
- [iDRAC.Security](#page-628-0)
- [iDRAC.SecurityCertificate](#page-635-0)
- [iDRAC.SecurityCSC](#page-640-0)
- [iDRAC.SEKM](#page-641-0)
- [iDRAC.SEKMCert](#page-646-0)
- [iDRAC.SensorThresholds](#page-655-0)
- [iDRAC.Serial](#page-656-0)
- [iDRAC.SerialCapture](#page-658-0)
- [iDRAC.SerialRedirection](#page-659-0)
- [iDRAC.ServerBoot](#page-659-0)
- [iDRAC.ServerInfo.SubsystemPrefix \(Read Only\)](#page-660-0)
- [iDRAC.ServiceModule](#page-661-0)
- [iDRAC.Smartcard](#page-666-0)
- [iDRAC.SNMP](#page-666-0)
- [iDRAC.SNMPAlert](#page-668-0)
- [iDRAC.SNMPTRAPIPv4](#page-670-0)
- [iDRAC.SNMPTRAPIPv6](#page-671-0)
- [iDRAC.SSH](#page-671-0)
- [iDRAC.SSHCrypto](#page-673-0)
- [iDRAC.SupportAssist](#page-674-0)
- [iDRAC.SwitchConnectionView](#page-685-0)
- [iDRAC.SysInfo](#page-686-0)
- [iDRAC.Syslog](#page-693-0)
- [iDRAC.Telemetry](#page-695-0)
- [iDRAC.TelemetryAggregateCUPS](#page-698-0)
- [iDRAC.TelemetryAggregationMetrics](#page-700-0)
- [iDRAC.TelemetryCPUConfig](#page-702-0)
- [iDRAC.TelemetryCPUInventory](#page-704-0)
- [iDRAC.TelemetryCPUMemMetrics](#page-705-0)
- [iDRAC.TelemetryCPURegisters](#page-707-0)
- [iDRAC.TelemetryCPUSensor](#page-708-0)
- [iDRAC.TelemetryCUPS](#page-710-0)
- [iDRAC.TelemetryFanSensor](#page-711-0)
- [iDRAC.TelemetryFCConfig](#page-713-0)
- [iDRAC.TelemetryFCInventory](#page-715-0)
- [iDRAC.TelemetryFCPortStatistics](#page-717-0)
- [iDRAC.TelemetryFCSensor](#page-718-0)
- [iDRAC.TelemetryFirmwareInventory](#page-720-0)
- [iDRAC.TelemetryFPGASensor](#page-722-0)
- [iDRAC.TelemetryGPUInventory](#page-724-0)
- [iDRAC.TelemetryGPUMetrics](#page-725-0)
- [iDRAC.TelemetryGPUStatistics](#page-727-0)
- [iDRAC.TelemetryiDRACLogs](#page-729-0)
- [iDRAC.TelemetryLCLogs](#page-730-0)
- [iDRAC.TelemetryMemoryConfig](#page-732-0)
- [iDRAC.TelemetryMemoryConfig](#page-733-0)
- [iDRAC.TelemetryMemorySensor](#page-735-0)
- [iDRAC.TelemetryNICConfig](#page-737-0)
- [iDRAC.TelemetryNICInventory](#page-738-0)
- [iDRAC.TelemetryNICSensor](#page-740-0)
- [iDRAC.TelemetryNICStatistics](#page-742-0)
- [iDRAC.TelemetryNVMeLog](#page-743-0)
- [iDRAC.TelemetryNVMeSMARTData](#page-745-0)
- [iDRAC.TelemetryPCIDeviceInventory](#page-747-0)
- [iDRAC.TelemetryPowerConfig](#page-748-0)
- [iDRAC.TelemetryPowerHistoricalTrends](#page-750-0)
- [iDRAC.TelemetryPowerMetrics](#page-752-0)
- [iDRAC.TelemetryPowerStatistics](#page-754-0)
- [iDRAC.TelemetryPSUInventory](#page-755-0)
- [iDRAC.TelemetryPSUMetrics](#page-757-0)
- [iDRAC.TelemetrySensor](#page-759-0)
- [iDRAC.TelemetrySerialLog](#page-761-0)
- [iDRAC.TelemetryStorageController](#page-762-0)
- [iDRAC.TelemetryStorageDiskSMARTData](#page-764-0)
- [iDRAC.TelemetryStorageEnclosure](#page-766-0)
- [iDRAC.TelemetryStoragePCIeSSD](#page-768-0)
- [iDRAC.TelemetryStoragePhysicalDisk](#page-769-0)
- [iDRAC.TelemetryStorageSensor](#page-771-0)
- [iDRAC.TelemetryStorageVirtualDisk](#page-773-0)
- [iDRAC.TelemetrySystemUsage](#page-775-0)
- [iDRAC.TelemetryThermalConfig](#page-777-0)
- [iDRAC.TelemetryThermalMetrics](#page-778-0)
- [iDRAC.TelemetryThermalSensor](#page-780-0)
- [iDRAC.TelemetryTTYLog](#page-782-0)
- [iDRAC.Telnet](#page-783-0)
- [iDRAC.ThermalCPU.MaxDIMMTemp \(Read Only\)](#page-784-0)
- [iDRAC.Time](#page-784-0)
- [iDRAC.UnifiedDB.IsUnifiedDBReady \(Read or Write\)](#page-785-0)
- <span id="page-416-0"></span>• [iDRAC.Update](#page-786-0)
- [iDRAC.USB](#page-788-0)
- [iDRAC.Userdomain](#page-790-0)
- [iDRAC.Users](#page-790-0)
- [iDRAC.vFlashPartition](#page-798-0)
- [iDRAC.vFlashSD](#page-799-0)
- [iDRAC.VirtualConsole](#page-802-0)
- [iDRAC.VirtualMedia](#page-809-0)
- [iDRC.VNCServer](#page-813-0)
- [iDRAC.WebServer](#page-816-0)

### **iDRAC.ActiveDirectory**

This group contains the attributes that provides details about ActiveDirectory.

#### **iDRAC.ActiveDirectory.AuthTimeout (Read or Write)**

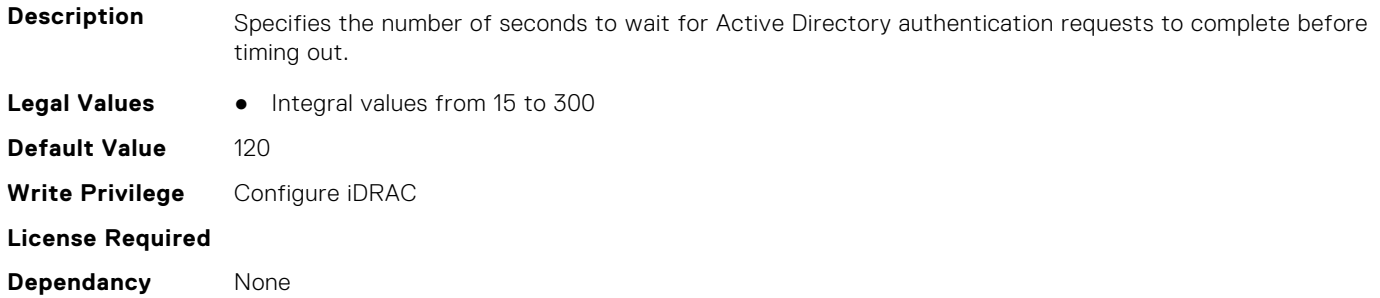

#### **iDRAC.ActiveDirectory.CertValidationEnable (Read or Write)**

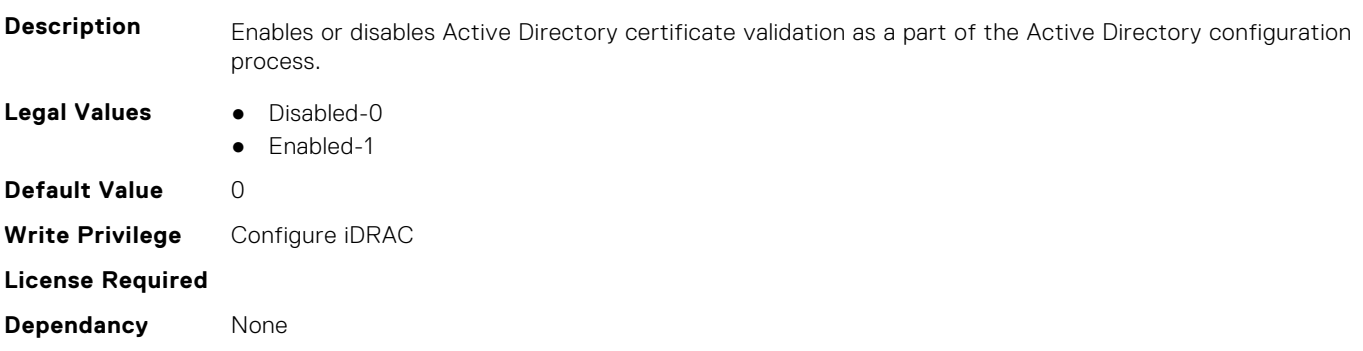

#### **iDRAC.ActiveDirectory.DCLookupByUserDomain (Read or Write)**

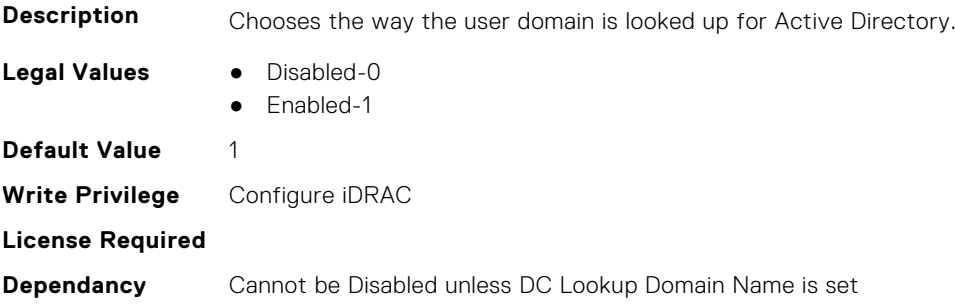

#### **iDRAC.ActiveDirectory.DCLookupDomainName (Read or Write)**

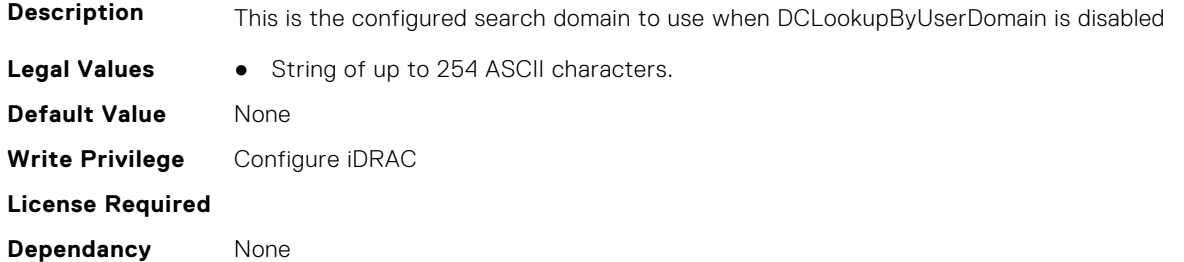

#### **iDRAC.ActiveDirectory.DCLookupEnable (Read or Write)**

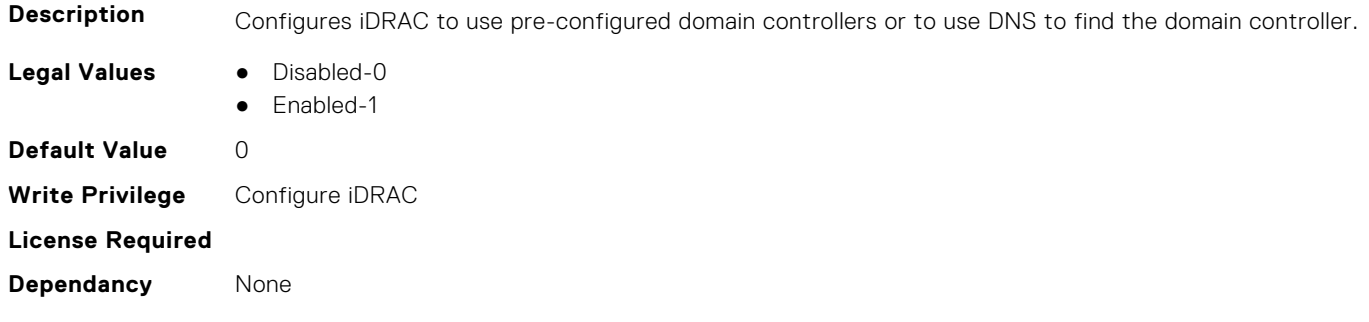

#### **iDRAC.ActiveDirectory.DomainController1 (Read or Write)**

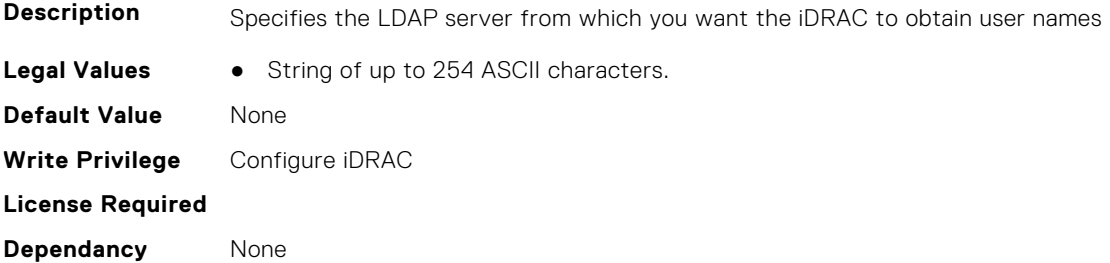

#### **iDRAC.ActiveDirectory.DomainController2 (Read or Write)**

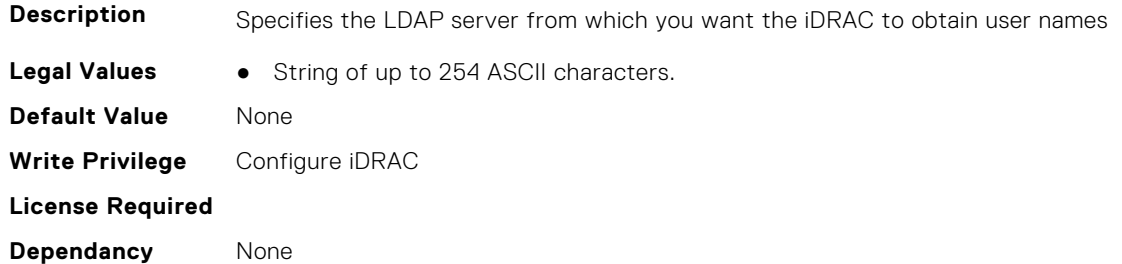

#### **iDRAC.ActiveDirectory.DomainController3 (Read or Write)**

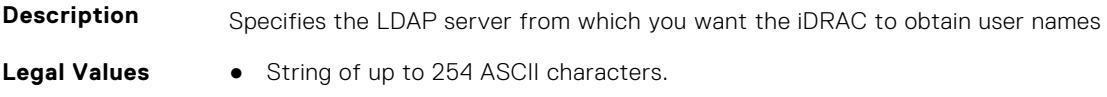

**Default Value** None **Write Privilege** Configure iDRAC **License Required Dependancy** None

#### **iDRAC.ActiveDirectory.Enable (Read or Write)**

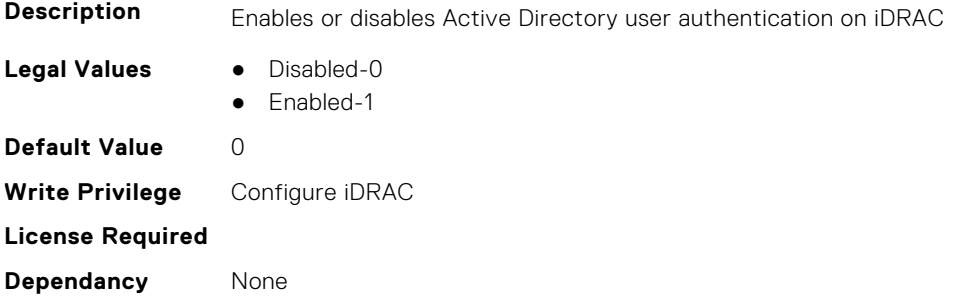

#### **iDRAC.ActiveDirectory.GCLookupEnable (Read or Write)**

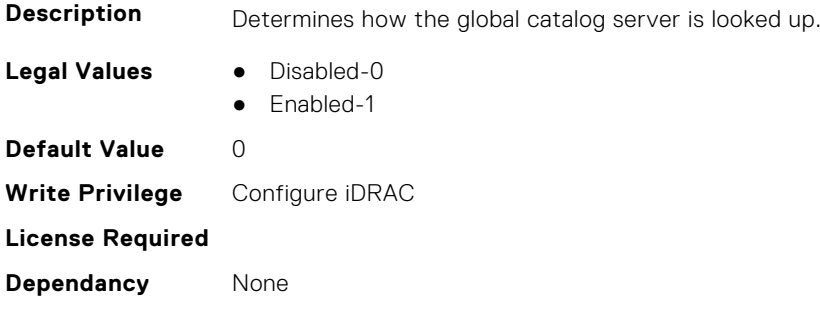

#### **iDRAC.ActiveDirectory.GCRootDomain (Read or Write)**

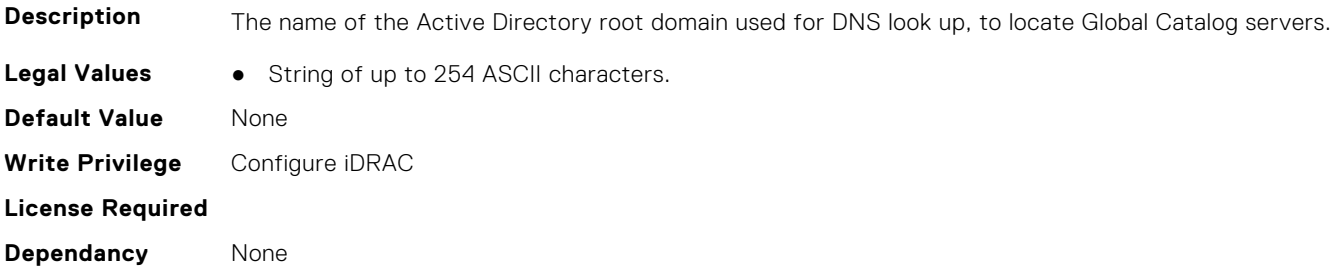

#### **iDRAC.ActiveDirectory.GlobalCatalog1 (Read or Write)**

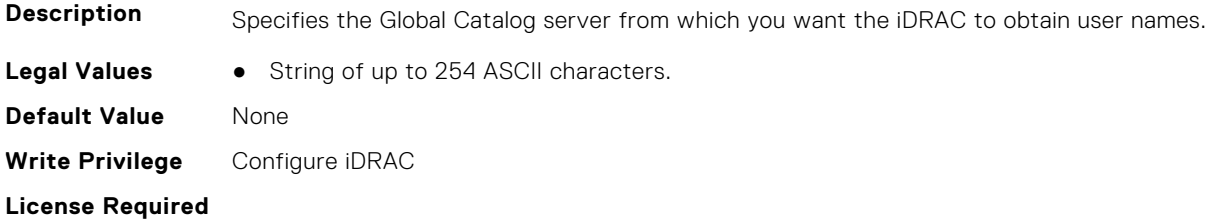

**Dependancy** None

#### **iDRAC.ActiveDirectory.GlobalCatalog2 (Read or Write)**

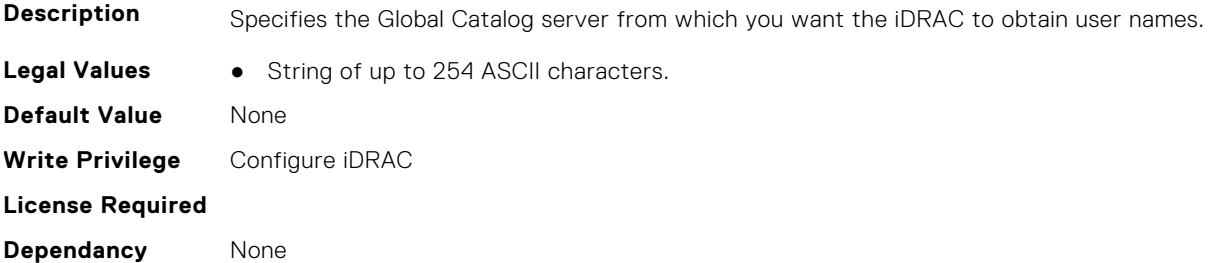

#### **iDRAC.ActiveDirectory.GlobalCatalog3 (Read or Write)**

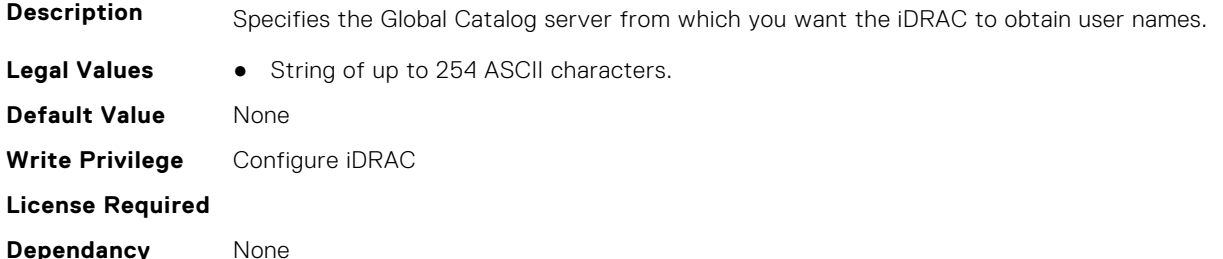

#### **iDRAC.ActiveDirectory.KRBKeytabFileName (Read or Write)**

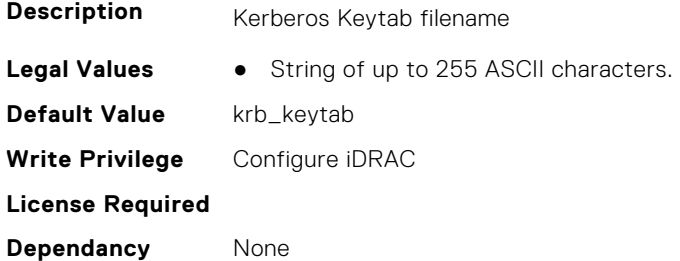

#### **iDRAC.ActiveDirectory.KRBKeytabPath (Read Only)**

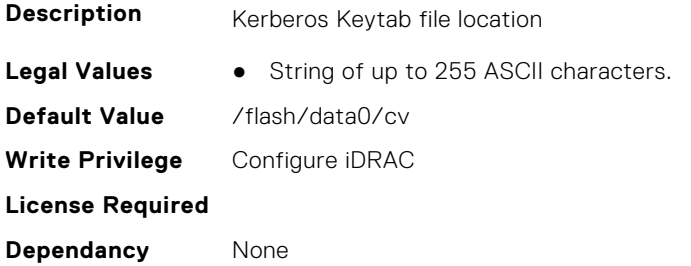

#### **iDRAC.ActiveDirectory.KrbKeytabSvcPrncName (Read or Write)**

#### **Description**

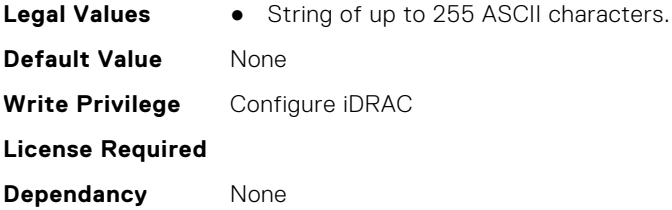

#### **iDRAC.ActiveDirectory.RacDomain (Read or Write)**

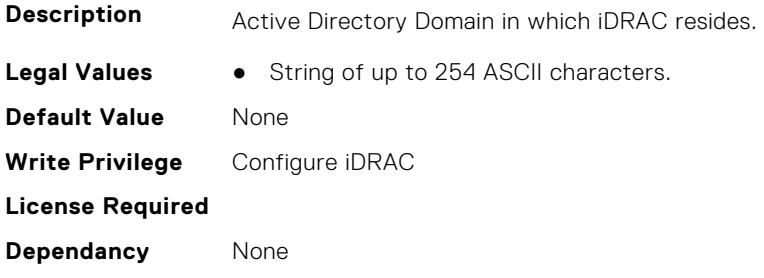

#### **iDRAC.ActiveDirectory.RacName (Read or Write)**

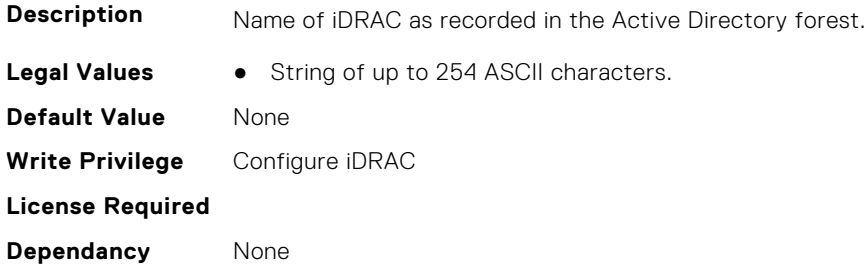

#### **iDRAC.ActiveDirectory.RSASecurID2FAAD (Read or Write)**

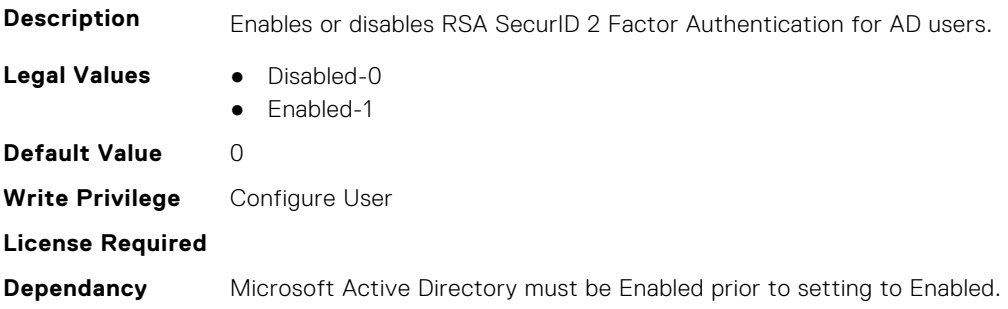

#### **iDRAC.ActiveDirectory.Schema (Read or Write)**

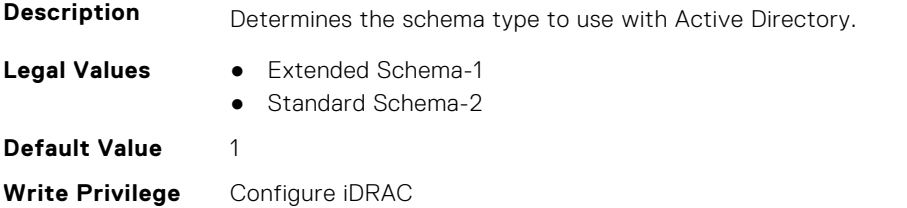

<span id="page-421-0"></span>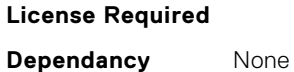

#### **iDRAC.ActiveDirectory.SSOEnable (Read or Write)**

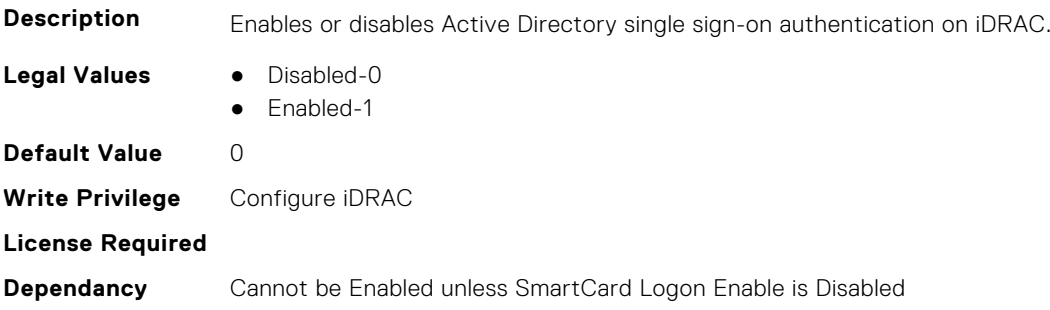

### **iDRAC.ADGroup**

This group contains the attributes that provides details about ADGroup.

#### **iDRAC.ADGroup.Domain (Read or Write)**

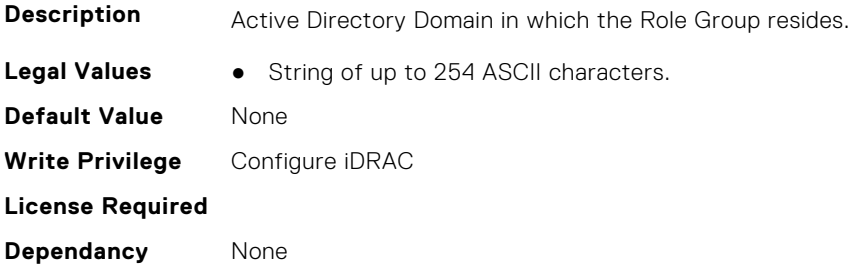

#### **iDRAC.ADGroup.Name (Read or Write)**

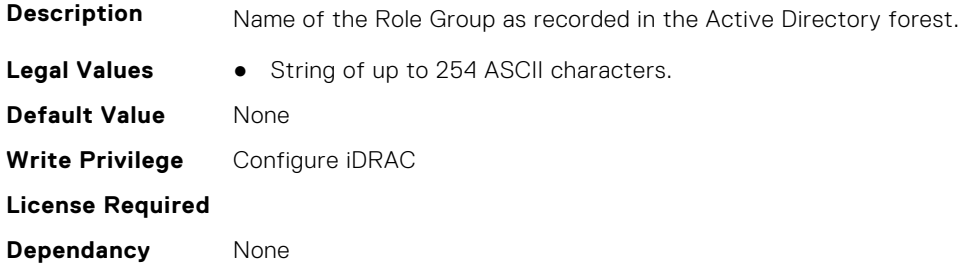

#### **iDRAC.ADGroup.Privilege (Read or Write)**

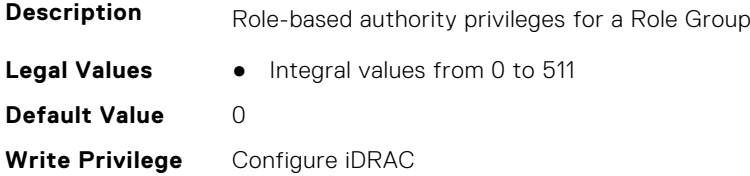

<span id="page-422-0"></span>**License Required**

**Dependancy** None

### **iDRAC.APSTable**

This group contains the attributes that provides details about APS table.

#### **iDRAC.APSTable.vDiskSetup (Read or Write)**

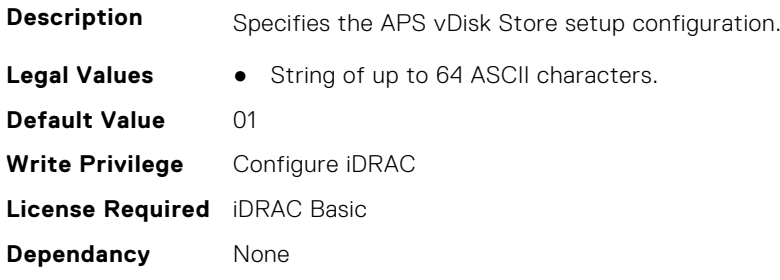

### **iDRAC.ASRConfig**

This group contains the attributes that provides details about ASR configuration.

#### **iDRAC.ASRConfig.Enable (Read or Write)**

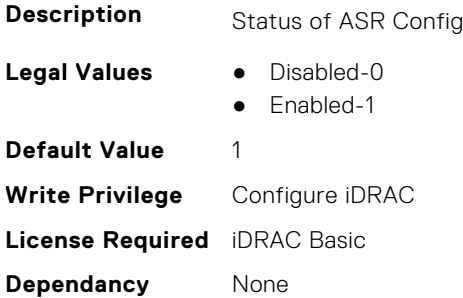

### **iDRAC.Autodiscovery**

This group contains the attributes that provides details about iDRAC.Autodiscovery.

#### **iDRAC.Autodiscovery.EnableIPChangeAnnounce (Read or Write)**

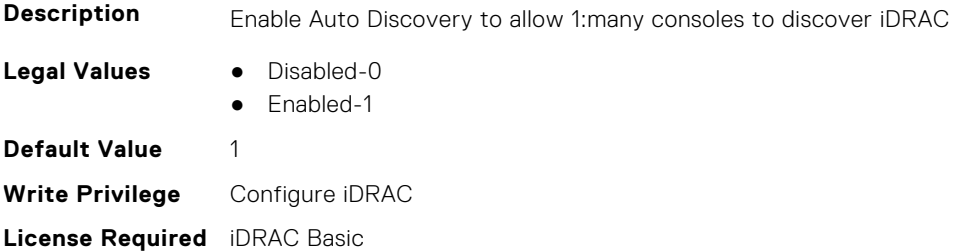

#### **iDRAC.Autodiscovery.EnableIPChangeAnnounceFromDHCP (Read or Write)**

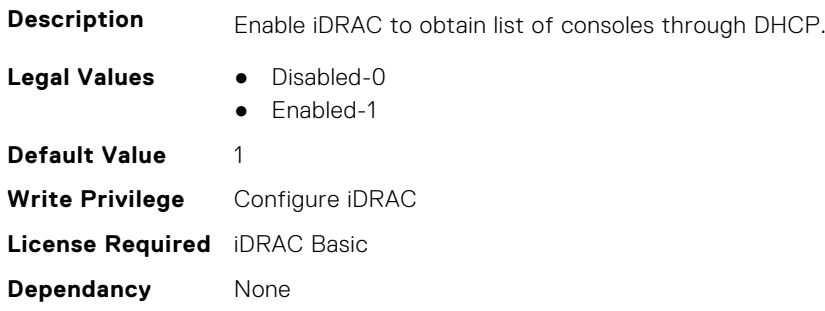

#### **iDRAC.Autodiscovery.EnableIPChangeAnnounceFrommDNS (Read or Write)**

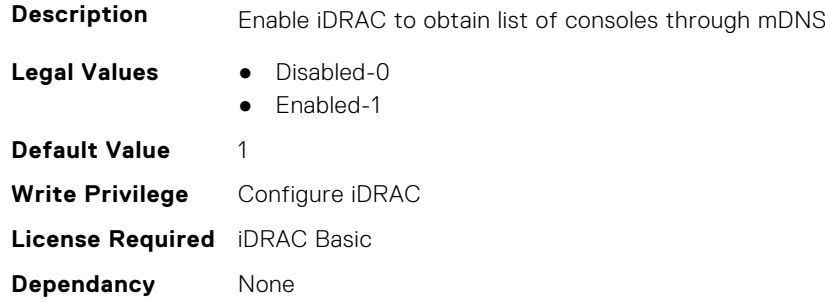

#### **iDRAC.Autodiscovery.EnableIPChangeAnnounceFromUnicastDNS (Read or Write)**

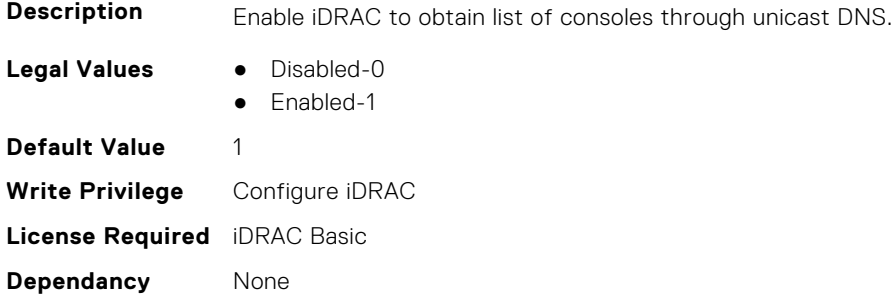

#### **iDRAC.Autodiscovery.SendTestAnnouncement (Read or Write)**

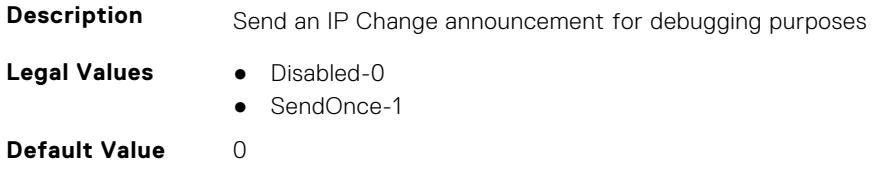

<span id="page-424-0"></span>**Write Privilege** Configure iDRAC **License Required** iDRAC Basic **Dependancy** None

#### **iDRAC.Autodiscovery.UnsolicitedIPChangeAnnounceRate (Read or Write)**

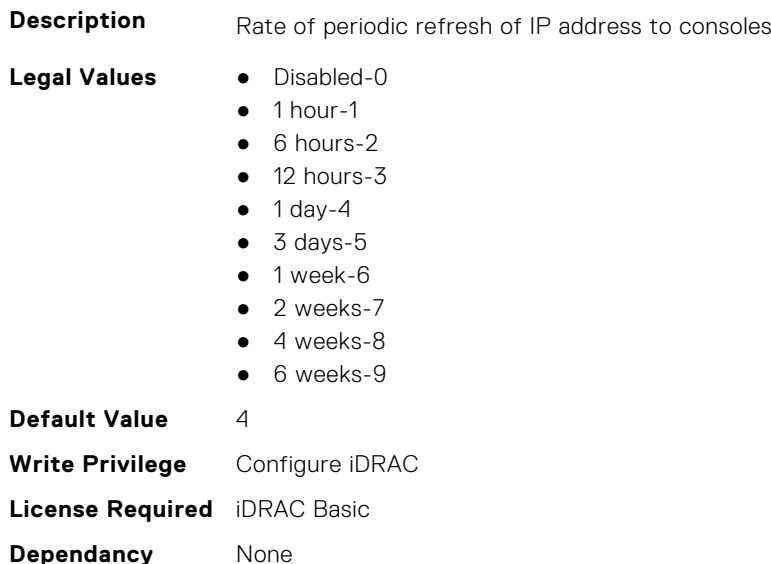

### **iDRAC.AutoOSLockGroup**

This group contains the attributes that provides details about Auto OS lock group.

**NOTE:** TheiDRAC.AutoOSLock command is deprecated and replaced with iDRAC.AutoOSLockGroup command.

#### **iDRAC.AutoOSLockGroup.AutoOSLockBlock (Read or Write)**

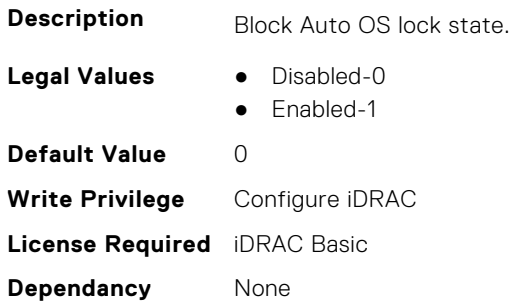

#### **iDRAC.AutoOSLockGroup.AutoOSLockState (Read or Write)**

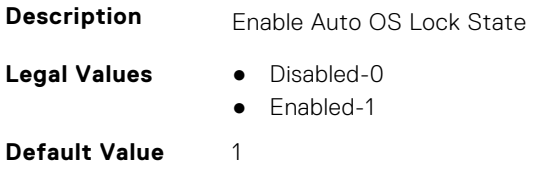

<span id="page-425-0"></span>**Write Privilege** Configure iDRAC **License Required** iDRAC Basic **Dependancy** None

### **iDRAC.BootstrapUsers**

This group contains the attributes that provides details about Bootstrap Users.

#### **iDRAC.BootstrapUsers.Password (Read Only)**

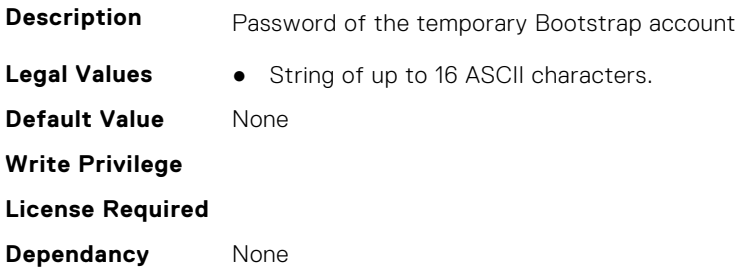

#### **iDRAC.BootstrapUsers.Privilege (Read Only)**

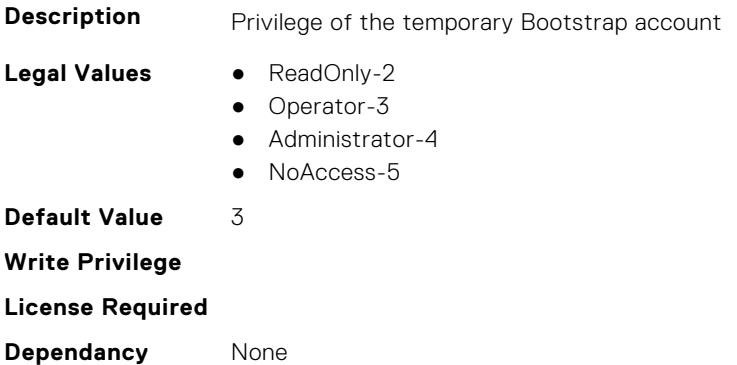

#### **iDRAC.BootstrapUsers.UserName (Read Only)**

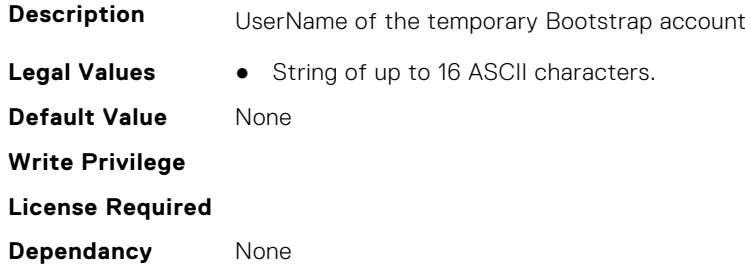

### **iDRAC.CMCSNMPAlert**

This group contains the attributes that provides details about iDRAC.CMCSNMPAlert.

#### <span id="page-426-0"></span>**iDRAC.CMCSNMPAlert.AlertPort (Read or Write)**

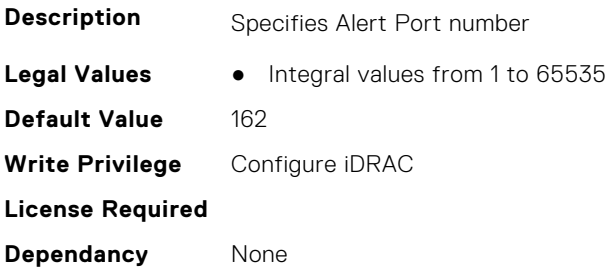

#### **iDRAC.CMCSNMPAlert.CommunityName (Read or Write)**

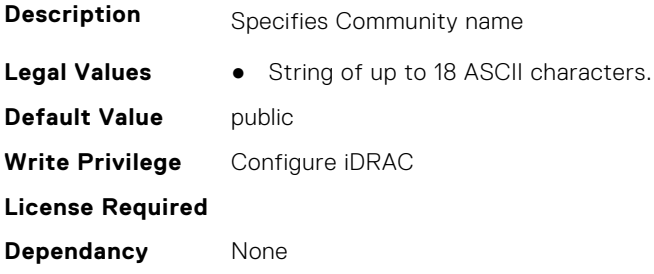

#### **iDRAC.CMCSNMPAlert.State (Read or Write)**

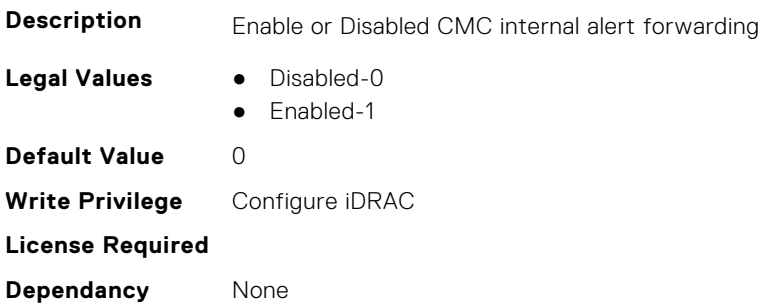

#### **iDRAC.CMCSNMPAlert.TrapFormat (Read Only)**

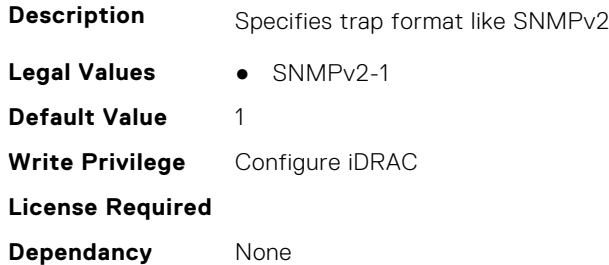

### **iDRAC.CMCSNMPTrapIPv6**

This group contains the attributes that provides details about CMCSNMPTrapIPv6.

#### <span id="page-427-0"></span>**iDRAC.CMCSNMPTrapIPv6.DestIPv6Address (Read or Write)**

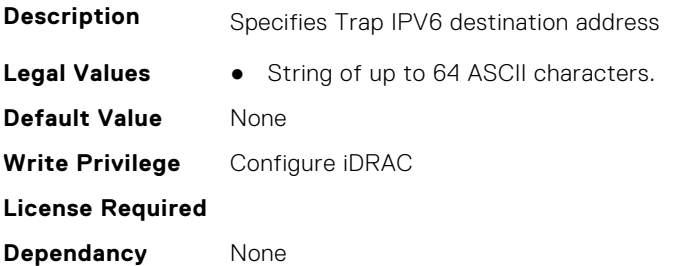

#### **iDRAC.CMCSNMPTrapIPv6.State (Read or Write)**

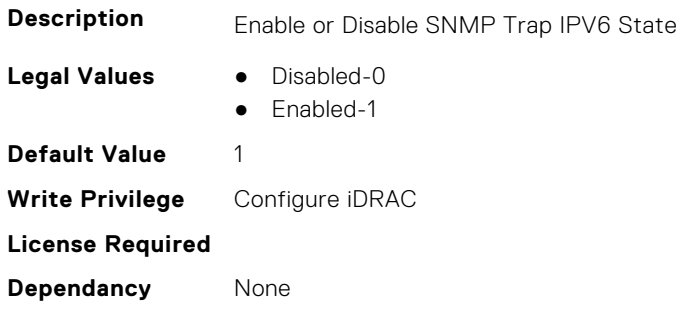

## **iDRAC.ConsumerNotify.I2CTopologyReady (Read Only)**

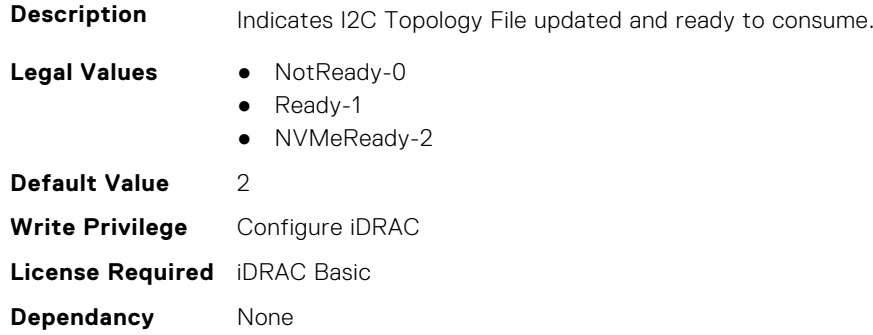

### **iDRAC.ConvergedInfra.AppRawData (Read or Write)**

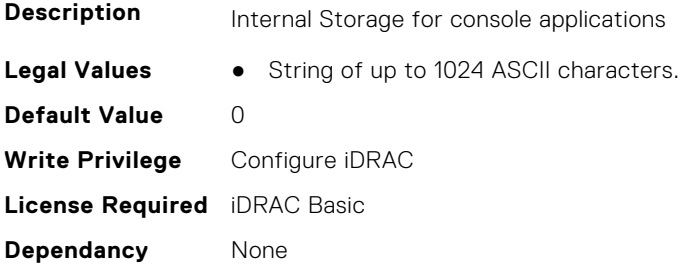

### <span id="page-428-0"></span>**iDRAC.CPUConfig.HostResetOnIERR (Read or Write)**

**Description** 1: Reset host after collection done on IERR, 0: No host reset after collection done on IERR. **Legal Values** ● False-0 **Default Value** 1 **Write Privilege** Configure iDRAC **License Required** iDRAC Basic **Dependancy** None

● True-1

### **iDRAC.CurrentIPV4**

This group contains the attributes that provides details about iDRAC.CurrentIPV4.

#### **iDRAC.CurrentIPv4.Address (Read Only)**

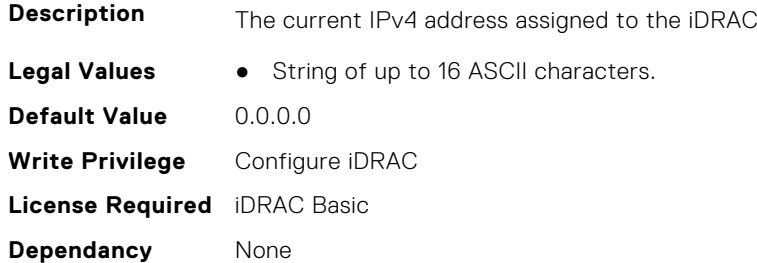

#### **iDRAC.CurrentIPv4.DHCPEnable (Read Only)**

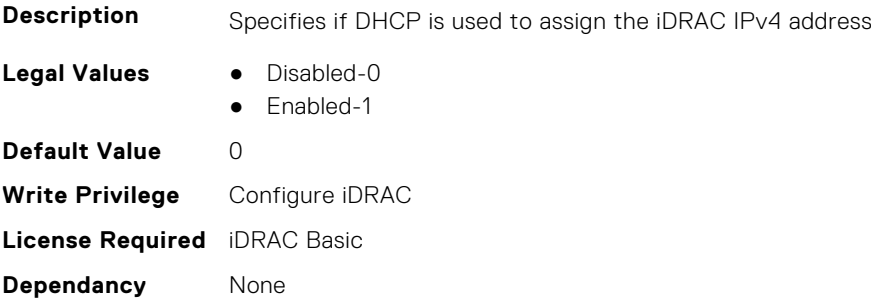

#### **iDRAC.CurrentIPv4.DNS1 (Read Only)**

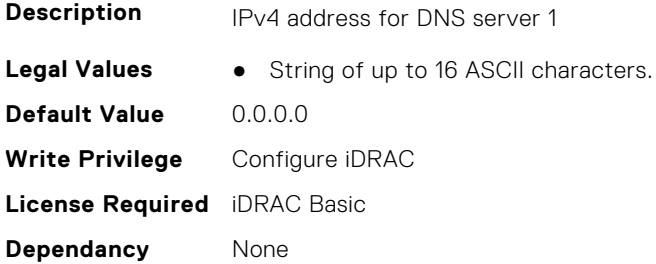

#### **iDRAC.CurrentIPv4.DNS2 (Read Only)**

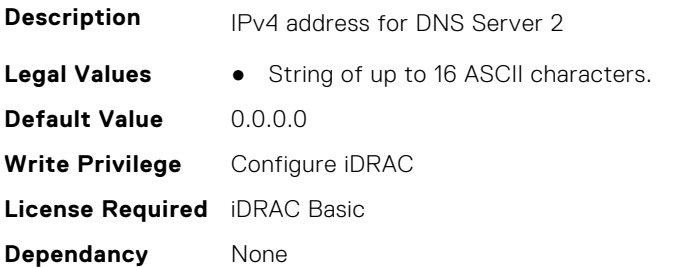

#### **iDRAC.CurrentIPv4.DNS3 (Read Only)**

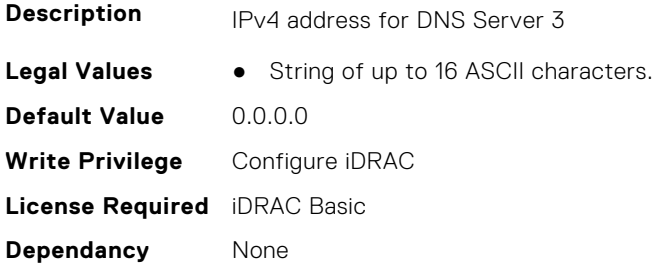

#### **iDRAC.CurrentIPv4.DNSFromDHCP (Read Only)**

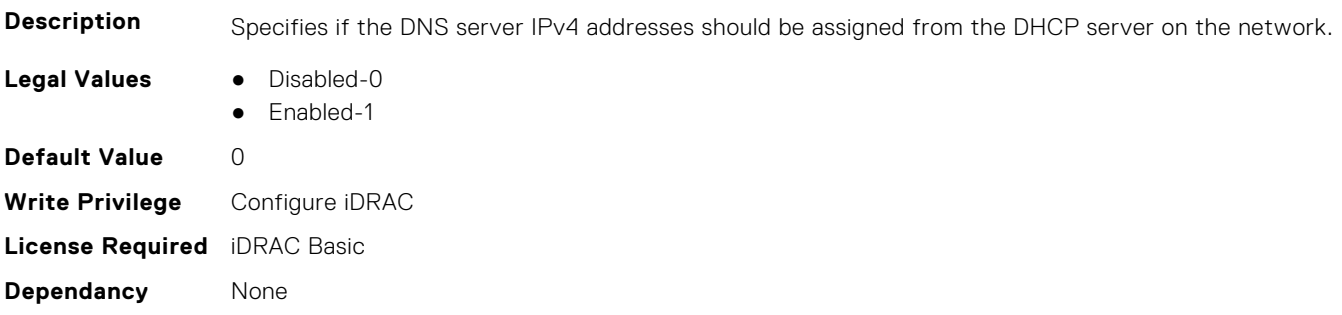

#### **iDRAC.CurrentIPv4.DupAddrDetected (Read Only)**

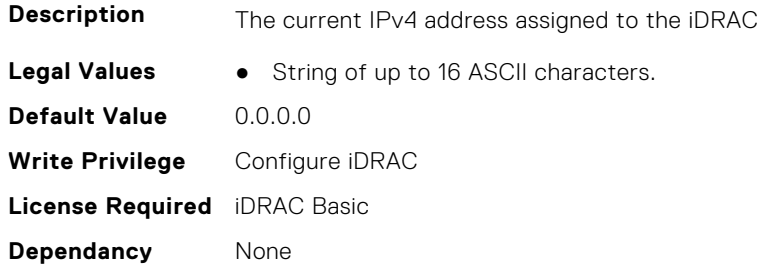

#### **iDRAC.CurrentIPv4.Enable (Read Only)**

**Description** Enables or Disables the iDRAC IPv4 stack

**Legal Values** ● Disabled-0

<span id="page-430-0"></span>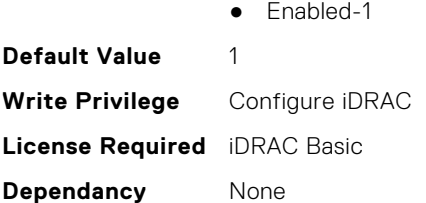

#### **iDRAC.CurrentIPv4.Gateway (Read Only)**

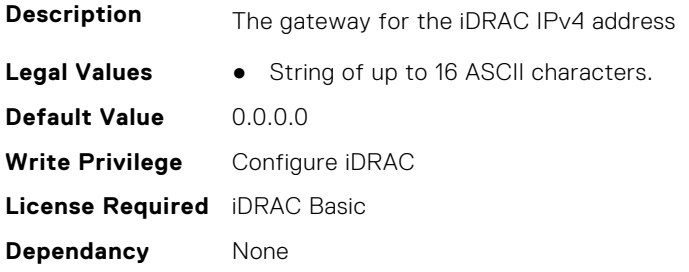

#### **iDRAC.CurrentIPv4.Netmask (Read Only)**

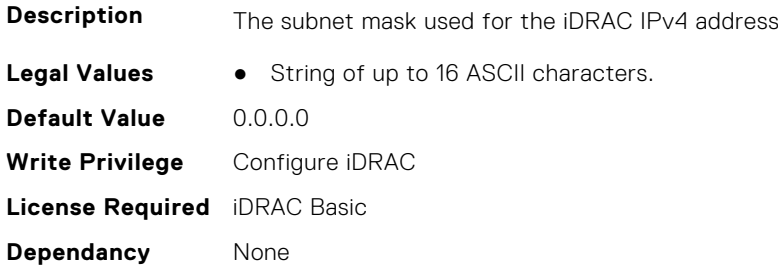

### **iDRAC.CurrentIPV6**

This group contains the attributes that provides details about current IPv6 settings.

#### **iDRAC.CurrentIPv6.Address1 (Read Only)**

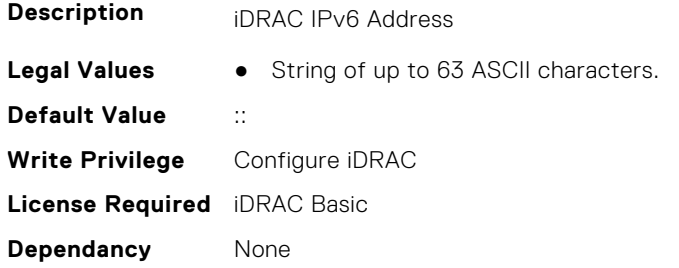

#### **iDRAC.CurrentIPv6.Address10 (Read Only)**

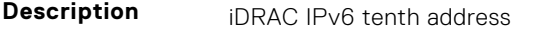

**Legal Values** ● String of up to 63 ASCII characters.

**Default Value** :: **Write Privilege** Configure iDRAC **License Required** iDRAC Basic **Dependancy** None

#### **iDRAC.CurrentIPv6.Address11 (Read Only)**

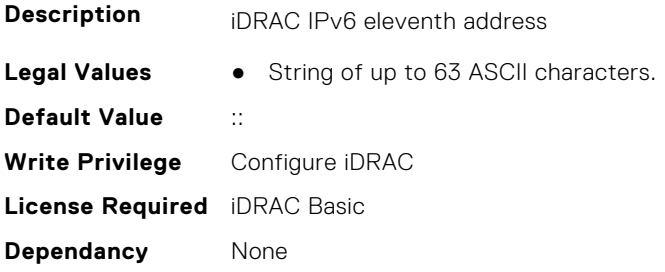

#### **iDRAC.CurrentIPv6.Address12 (Read Only)**

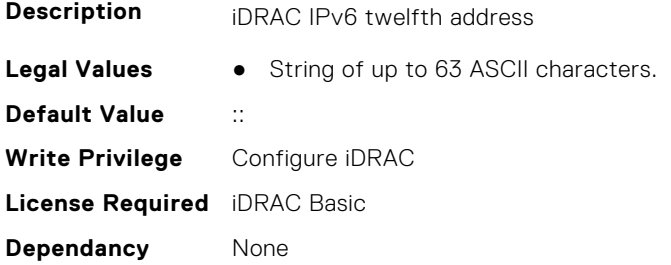

#### **iDRAC.CurrentIPv6.Address13 (Read Only)**

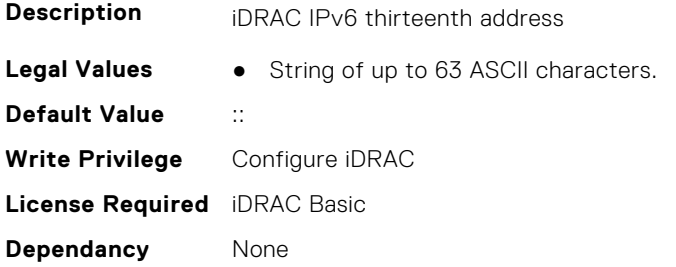

#### **iDRAC.CurrentIPv6.Address14 (Read Only)**

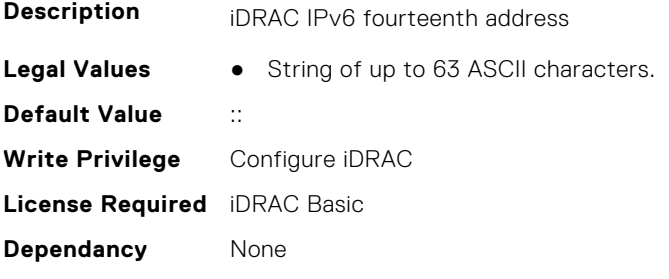
## **iDRAC.CurrentIPv6.Address15 (Read Only)**

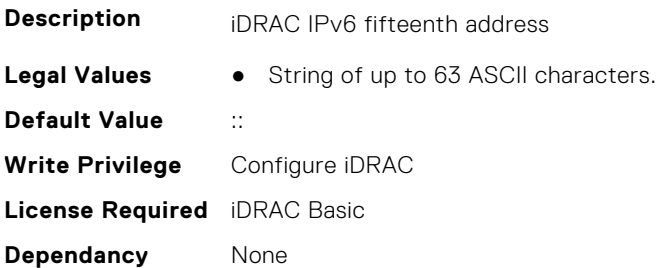

### **iDRAC.CurrentIPv6.Address2 (Read Only)**

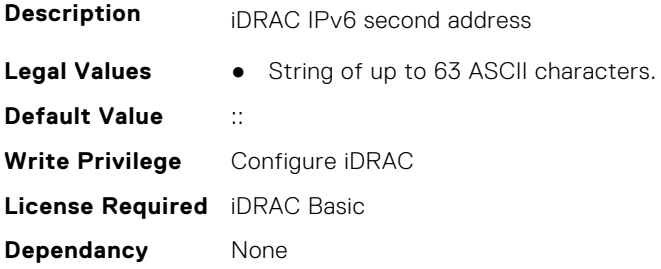

#### **iDRAC.CurrentIPv6.Address3 (Read Only)**

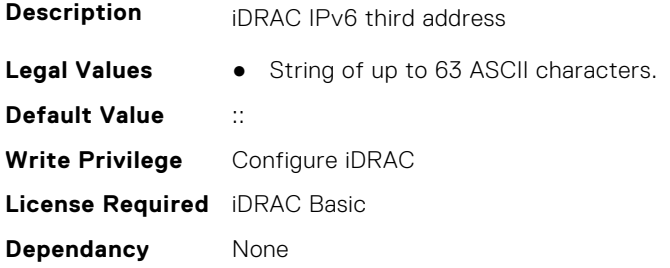

### **iDRAC.CurrentIPv6.Address4 (Read Only)**

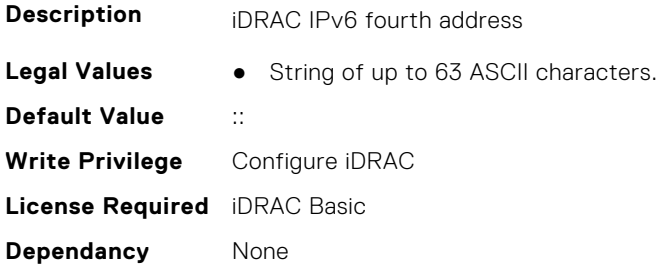

#### **iDRAC.CurrentIPv6.Address5 (Read Only)**

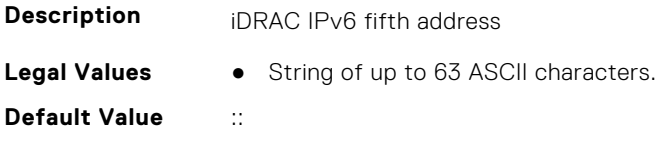

**Write Privilege** Configure iDRAC **License Required** iDRAC Basic **Dependancy** None

#### **iDRAC.CurrentIPv6.Address6 (Read Only)**

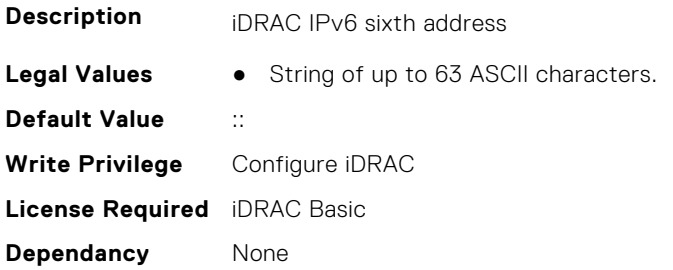

### **iDRAC.CurrentIPv6.Address7 (Read Only)**

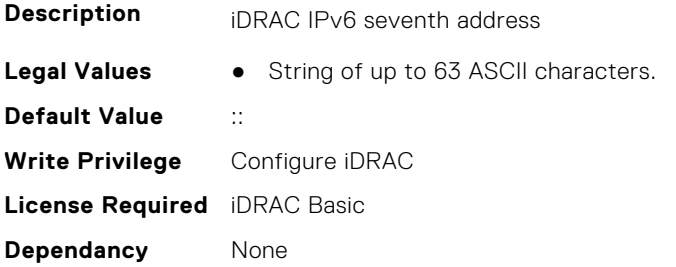

### **iDRAC.CurrentIPv6.Address8 (Read Only)**

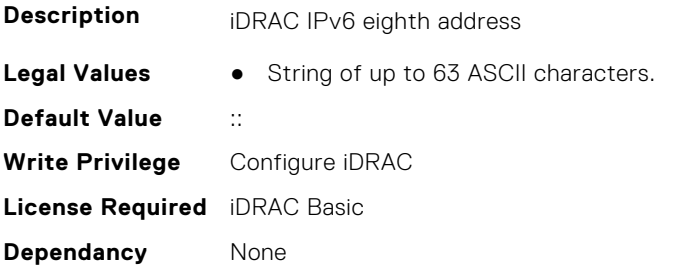

### **iDRAC.CurrentIPv6.Address9 (Read Only)**

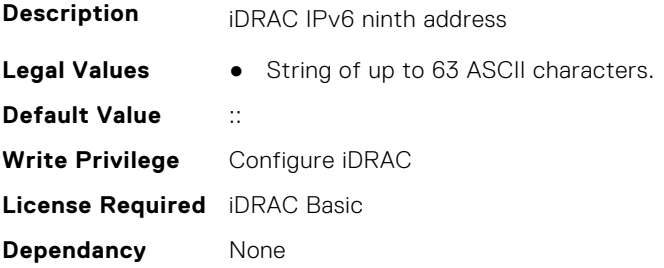

## **iDRAC.CurrentIPv6.AddressGenerationMode (Read Only)**

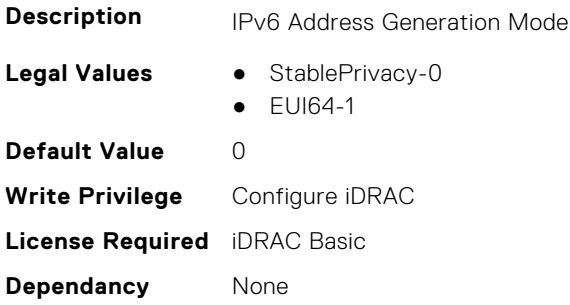

## **iDRAC.CurrentIPv6.AutoConfig (Read Only)**

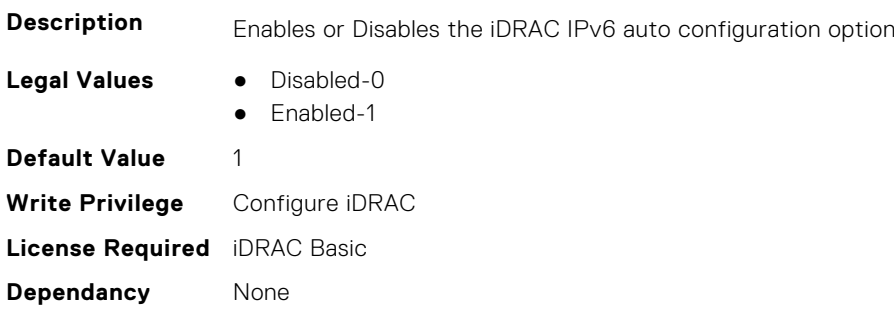

## **iDRAC.CurrentIPv6.DHCPv6Address (Read Only)**

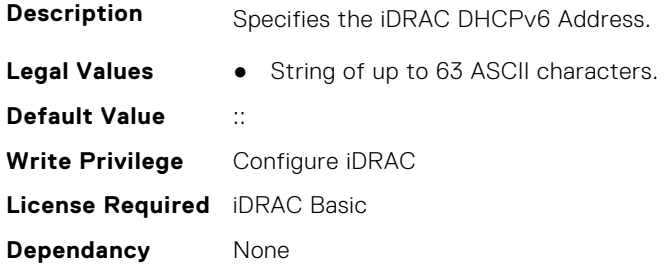

#### **iDRAC.CurrentIPv6.DNS1 (Read Only)**

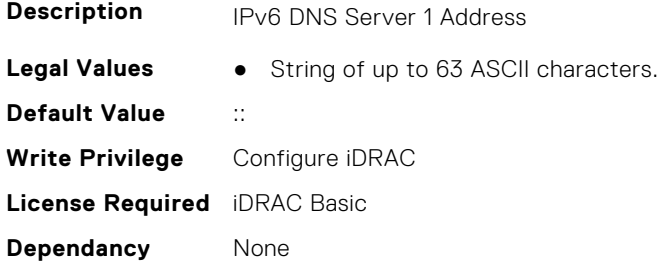

## **iDRAC.CurrentIPv6.DNS2 (Read Only)**

**Description** IPv6 DNS Server 2 Address

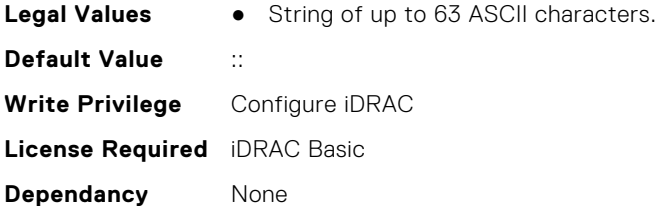

## **iDRAC.CurrentIPv6.DNS3 (Read Only)**

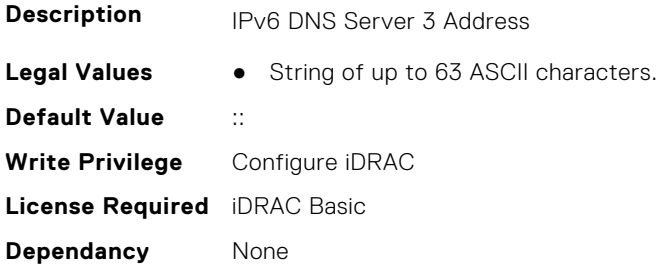

## **iDRAC.CurrentIPv6.DNSFromDHCP6 (Read Only)**

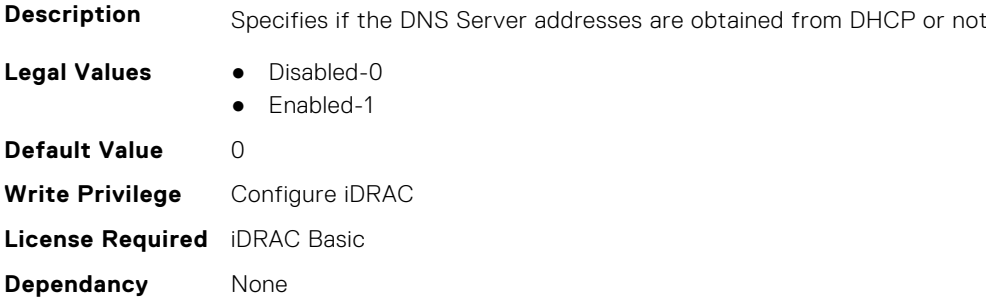

### **iDRAC.CurrentIPv6.DUID (Read Only)**

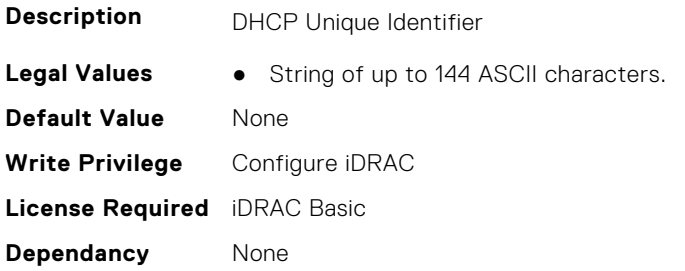

### **iDRAC.CurrentIPv6.Enable (Read Only)**

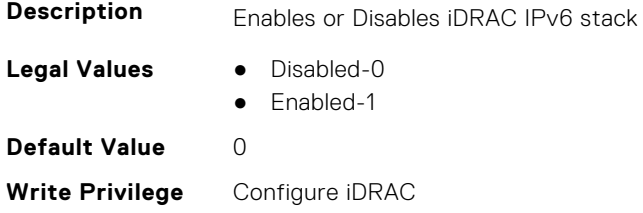

**License Required** iDRAC Basic **Dependancy** None

#### **iDRAC.CurrentIPv6.Gateway (Read Only)**

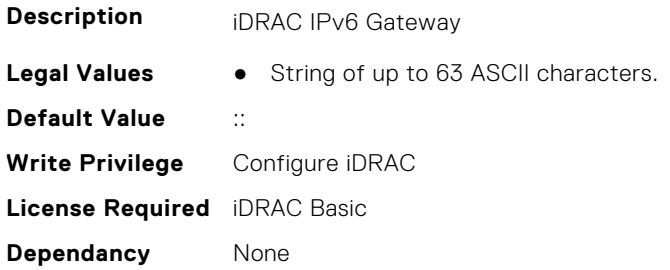

#### **iDRAC.CurrentIPv6.IPV6NumOfExtAddress (Read Only)**

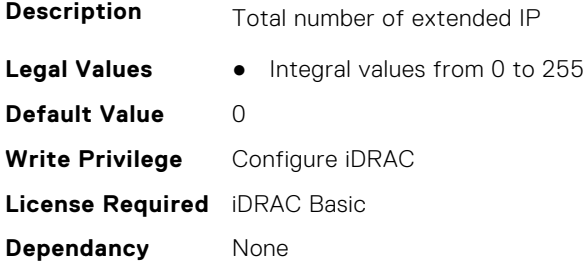

#### **iDRAC.CurrentIPv6.LinkLocalAddress (Read Only)**

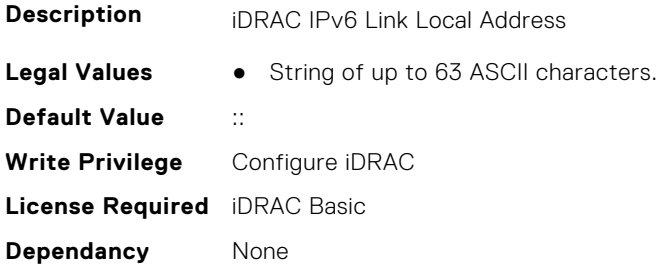

### **iDRAC.CurrentIPv6.PrefixLength (Read Only)**

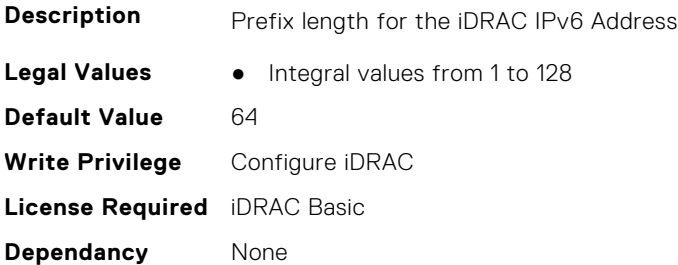

# **iDRAC.CurrentIPv6Router**

This group contains the attributes that provide details about current IPv6 router.

#### **iDRAC.CurrentIPv6Router.Address (Read or Write)**

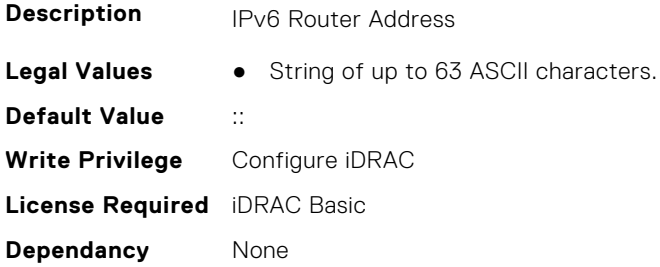

#### **iDRAC.CurrentIPv6Router.MACAddress (Read or Write)**

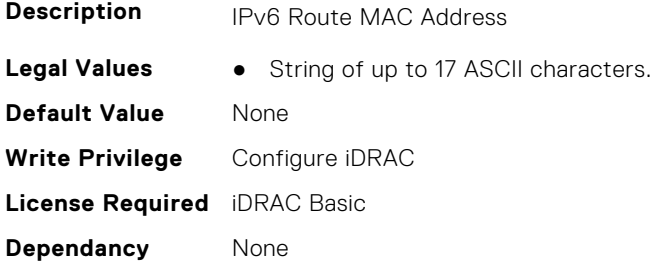

#### **iDRAC.CurrentIPv6Router.PrefixLength (Read or Write)**

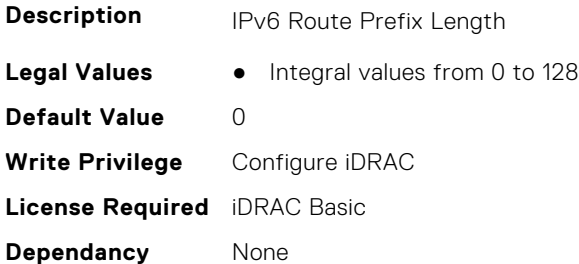

#### **iDRAC.CurrentIPv6Router.PrefixValue (Read or Write)**

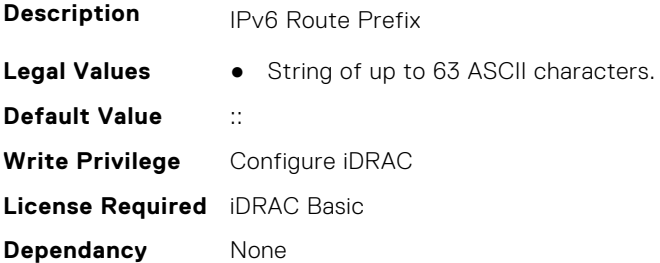

# **iDRAC.CurrentNIC**

This group contains the attributes that provide details about current NIC.

## **iDRAC.CurrentNIC.ActiveNIC (Read Only)**

**Description** Currently Active iDRAC network interface

- **Legal Values** None-0
	- Dedicated-1
	- $\bullet$  LOM1-2
	- $\bullet$  LOM2-3
	- $\bullet$  LOM3-4
	- $\bullet$  LOM4-5
	- LOM5-6
	- LOM6-7
	- LOM7-8
	- LOM8-9
	- LOM9-10
	- LOM10-11
	- LOM11-12
	- LOM12-13
	- LOM13-14
	- LOM14-15
	- LOM15-16
	- LOM16-17

**Default Value** 1 **Write Privilege** Configure iDRAC **License Required** iDRAC Basic **Dependancy** None

## **iDRAC.CurrentNIC.ActiveSharedLOM (Read Only)**

**Description** Currently Active iDRAC shared network interface

**Legal Values** ● None-0

- $\bullet$  LOM1-1
- $\bullet$  LOM2-2
- 
- $\bullet$  LOM3-3
- $\bullet$  LOM4-4
- LOM5-5
- LOM6-6
- LOM7-7
- LOM8-8
- $\bullet$  LOM9-9
- LOM10-10
- LOM11-11
- LOM12-12
- LOM13-13
- LOM14-14
- LOM15-15
- LOM16-16

**Default Value** 0 **Write Privilege** Configure iDRAC **License Required** iDRAC Basic **Dependancy** None

#### **iDRAC.CurrentNIC.AutoDetect (Read Only)**

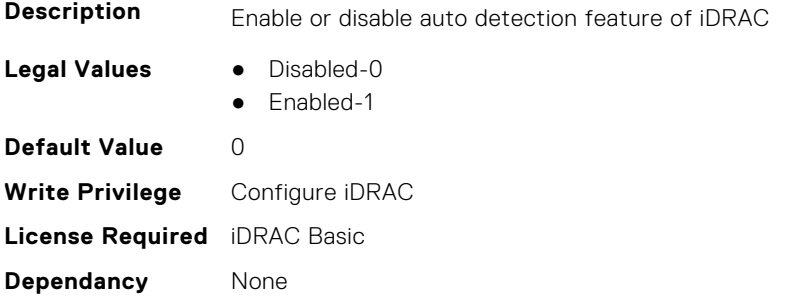

#### **iDRAC.CurrentNIC.Autoneg (Read Only)**

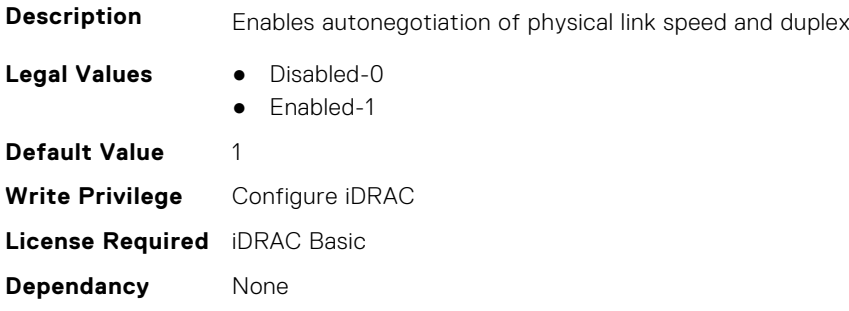

## **iDRAC.CurrentNIC.DedicatedNICScanTime (Read Only)**

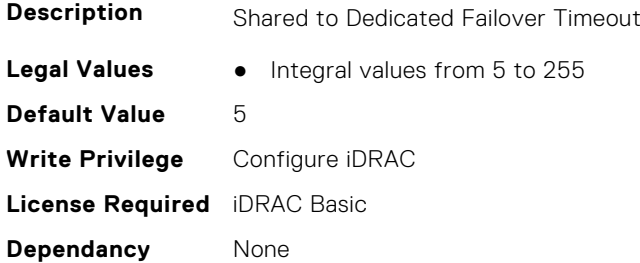

### **iDRAC.CurrentNIC.DNSDomainFromDHCP (Read Only)**

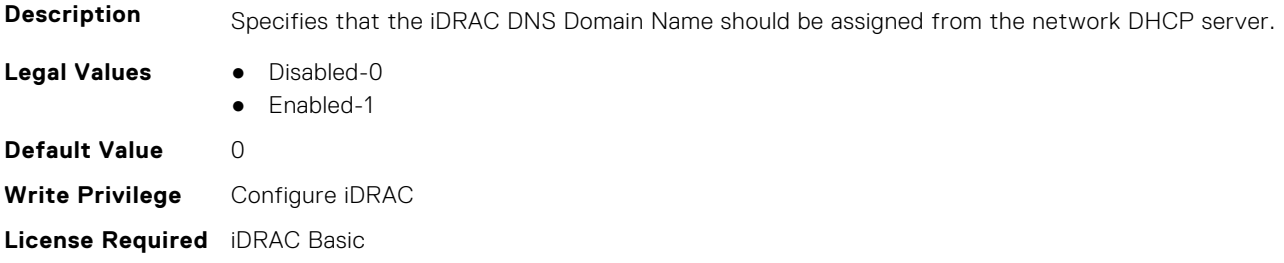

**Dependancy** None

#### **iDRAC.CurrentNIC.DNSDomainName (Read Only)**

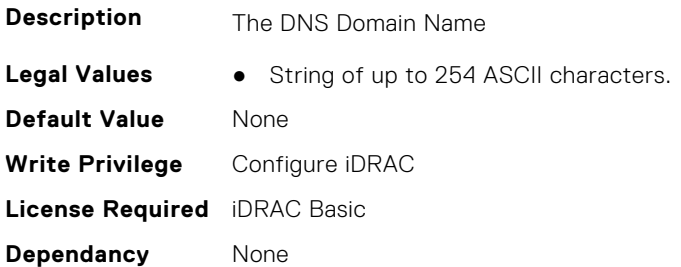

#### **iDRAC.CurrentNIC.DNSRacName (Read Only)**

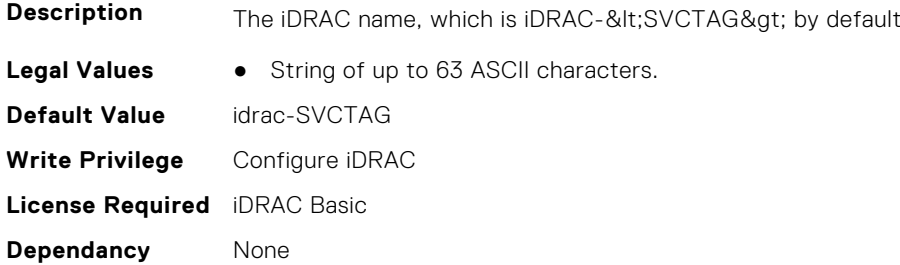

#### **iDRAC.CurrentNIC.DNSRegister (Read Only)**

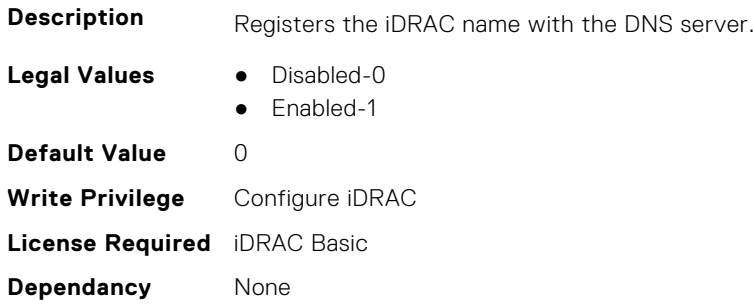

### **iDRAC.CurrentNIC.Duplex (Read Only)**

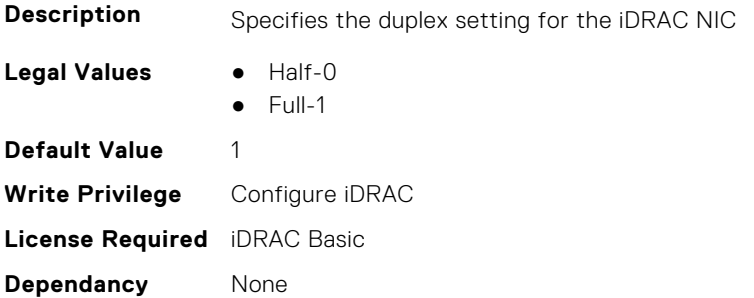

## **iDRAC.CurrentNIC.Enable (Read Only)**

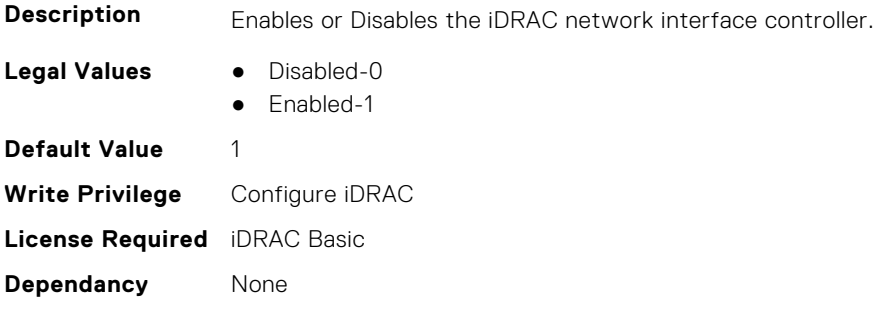

## **iDRAC.CurrentNIC.FactoryMAC (Read Only)**

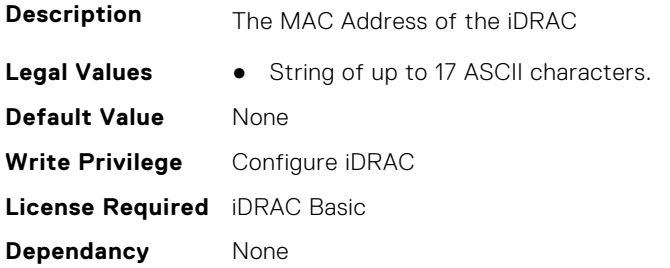

## **iDRAC.CurrentNIC.Failover (Read Only)**

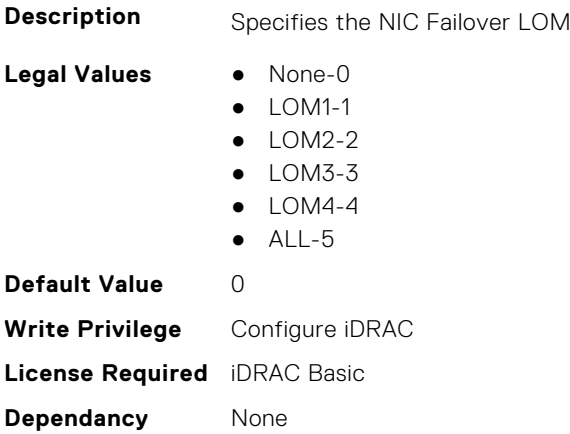

### **iDRAC.CurrentNIC.IsOCPcardActive (Read or Write)**

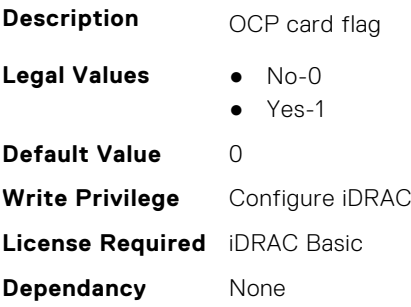

## **iDRAC.CurrentNIC.LinkStatus (Read Only)**

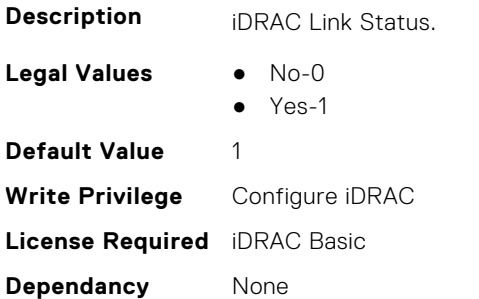

#### **iDRAC.CurrentNIC.MACAddress (Read Only)**

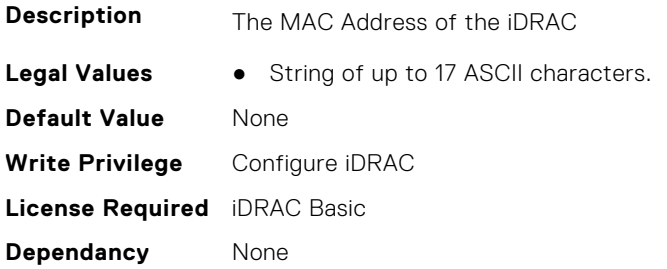

#### **iDRAC.CurrentNIC.MACAddress2 (Read Only)**

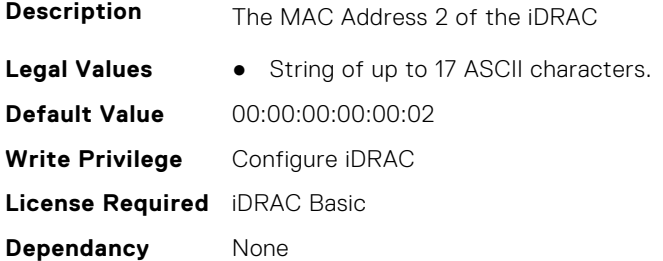

#### **iDRAC.CurrentNIC.MgmtIfaceName (Read Only)**

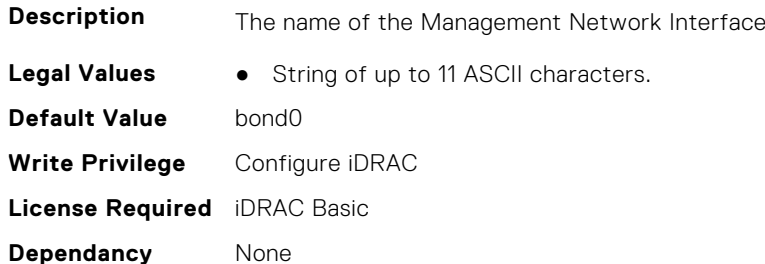

### **iDRAC.CurrentNIC.MTU (Read Only)**

**Description** The size in bytes of the maximum transmission unit used by the iDRAC NIC

**Legal Values** ● Integral values from 576 to 1500

**Default Value** 1500 **Write Privilege** Configure iDRAC **License Required** iDRAC Basic **Dependancy** None

#### **iDRAC.CurrentNIC.NICInterface2NCSIPortCount (Read or Write)**

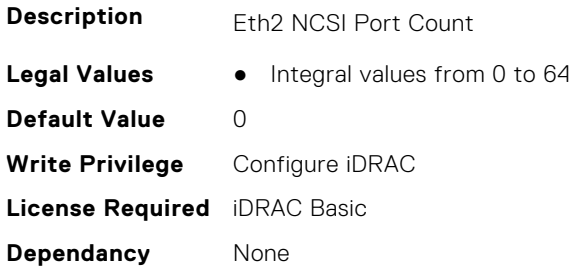

#### **iDRAC.CurrentNIC.NICInterface2NCSIPortStart (Read or Write)**

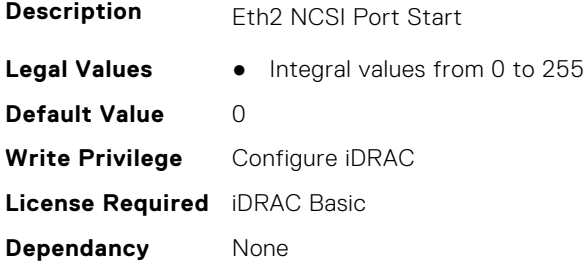

#### **iDRAC.CurrentNIC.NICInterface3NCSIPortCount (Read or Write)**

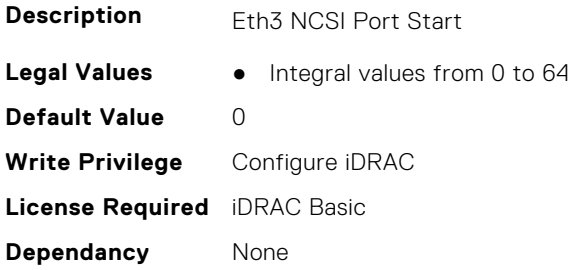

### **iDRAC.CurrentNIC.NICInterface3NCSIPortStart (Read or Write)**

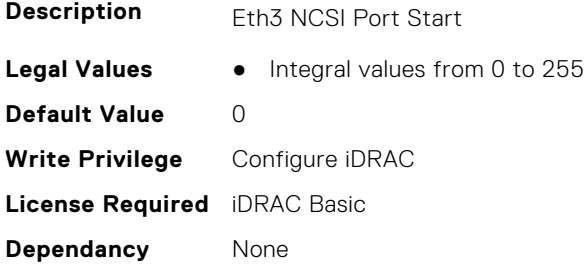

## **iDRAC.CurrentNIC.NumberOfLOM (Read Only)**

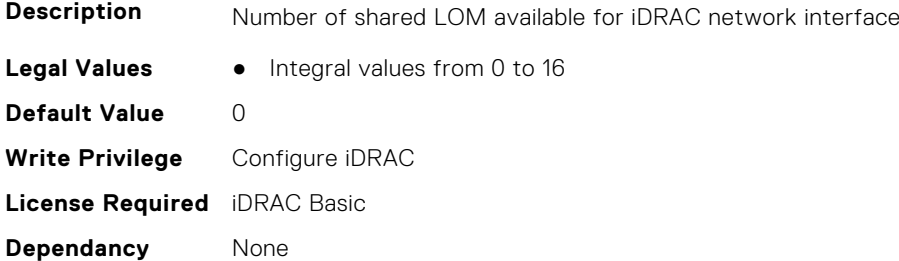

## **iDRAC.CurrentNIC.PendingActiveNIC (Read or Write)**

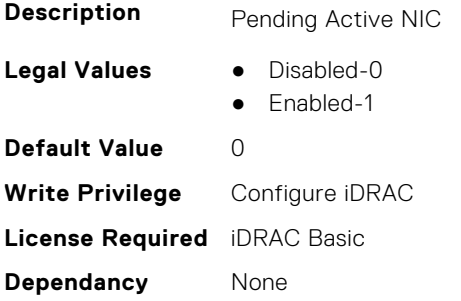

## **iDRAC.CurrentNIC.PingEnable (Read Only)**

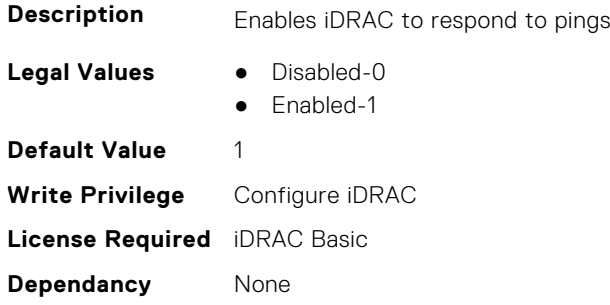

#### **iDRAC.CurrentNIC.Selection (Read Only)**

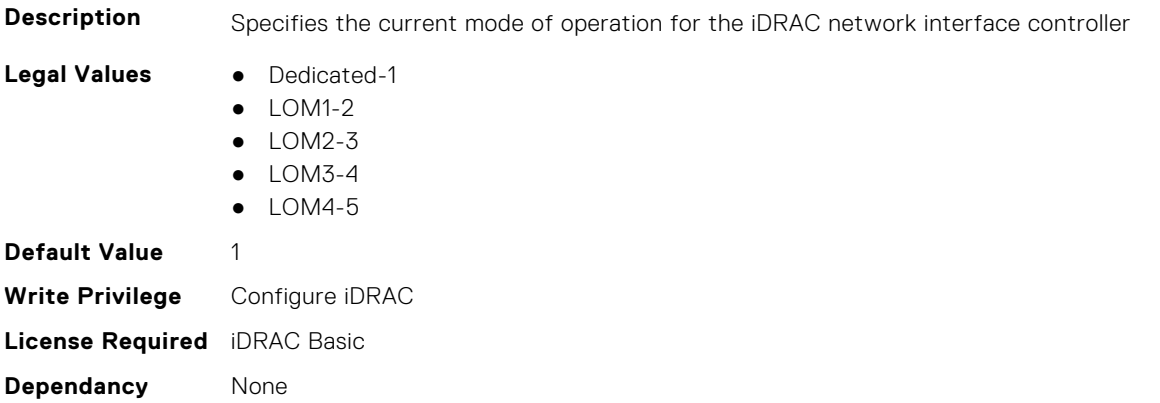

## **iDRAC.CurrentNIC.SharedNICScanTime (Read Only)**

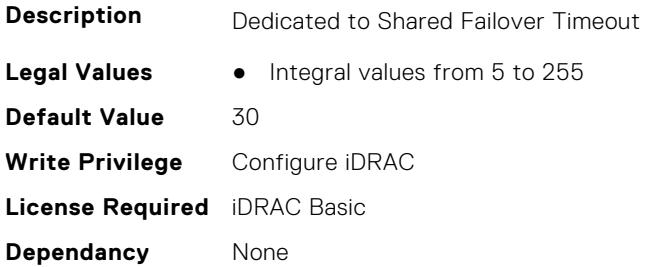

#### **iDRAC.CurrentNIC.Speed (Read Only)**

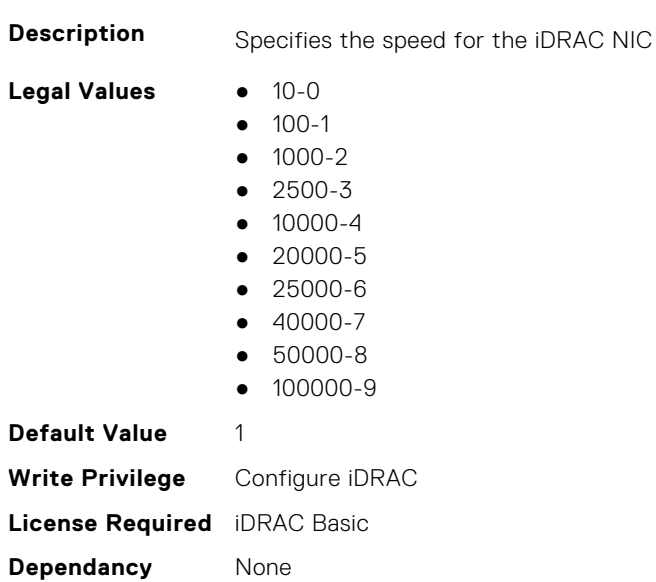

## **iDRAC.CurrentNIC.VLanEnable (Read Only)**

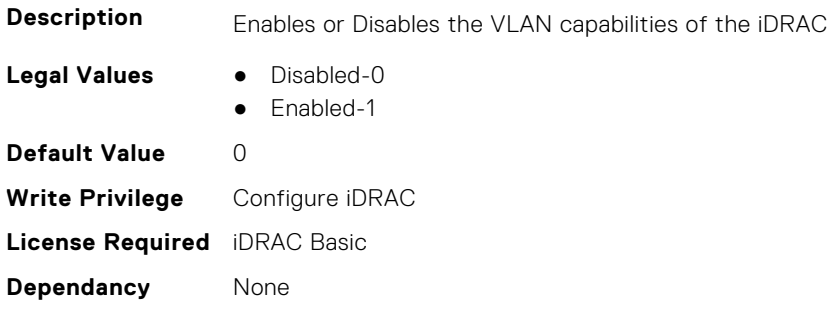

## **iDRAC.CurrentNIC.VLanID (Read Only)**

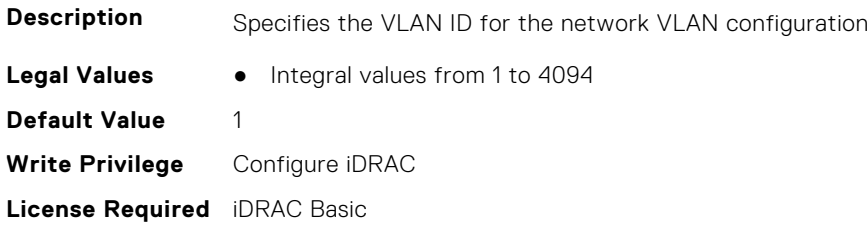

**Dependancy** None

## **iDRAC.CurrentNIC.VLanPriority (Read Only)**

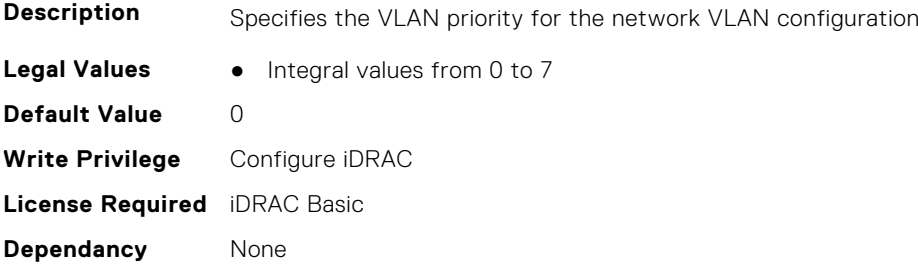

### **iDRAC.CurrentNIC.VLanSetting (Read Only)**

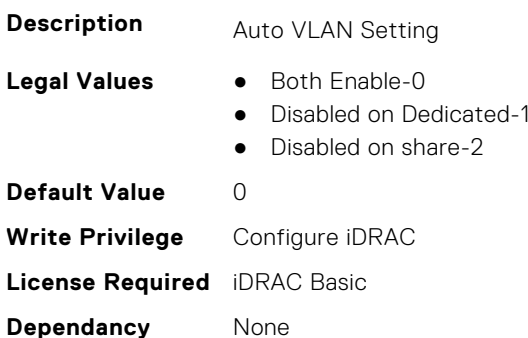

## **iDRAC.CurrentNIC.vmediabufsize (Read Only)**

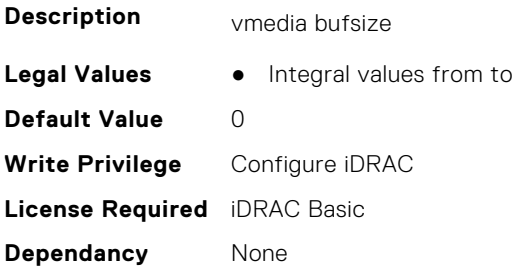

## **iDRAC.CustomDefaults.Available (Read Only)**

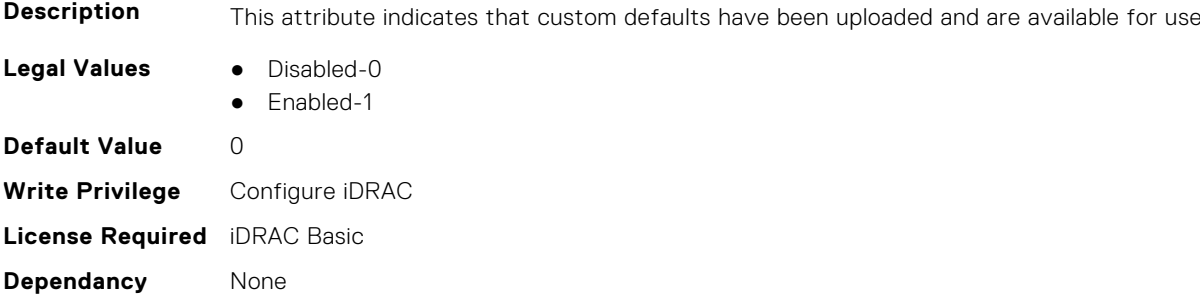

# **iDRAC.DCMIThermal**

This group contains the attributes that provide details about DCMI thermal settings.

## **iDRAC.DCMIThermal.DCMIControl (Read or Write)**

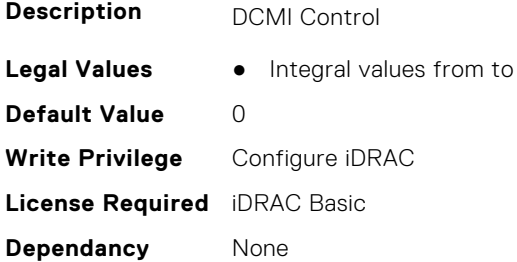

#### **iDRAC.DCMIThermal.ExceptionAction (Read or Write)**

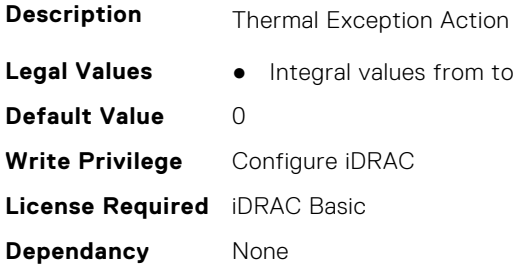

#### **iDRAC.DCMIThermal.ExceptionTime (Read or Write)**

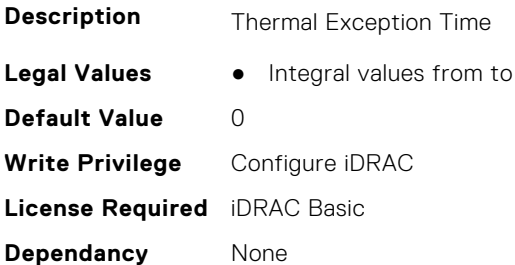

## **iDRAC.DCSCustom**

This group contains the attributes that provide details about custom DCS.

#### **iDRAC.DCSCustom.Backplane3CableErrorMask (Read or Write)**

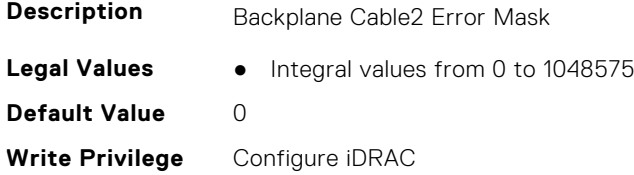

#### **iDRAC.DCSCustom.BackplaneCable0ErrorMask (Read or Write)**

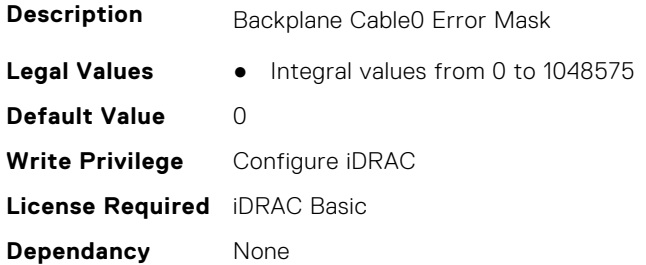

#### **iDRAC.DCSCustom.BackplaneCable1ErrorMask (Read or Write)**

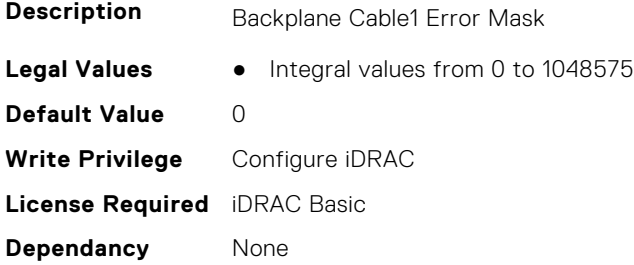

#### **iDRAC.DCSCustom.BackplaneCable2ErrorMask (Read or Write)**

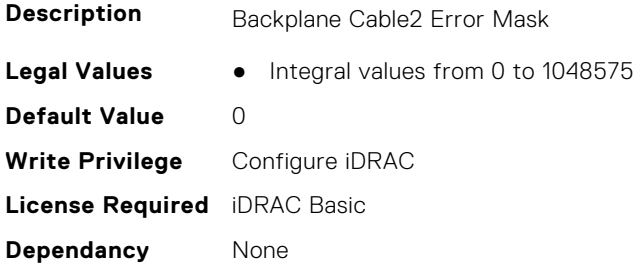

## **iDRAC.DCSCustom.CustomUI (Read or Write)**

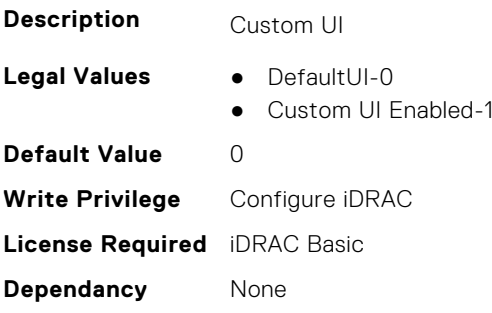

## **iDRAC.DCSCustom.DisableFRUProductAreaOverwrite (Read or Write)**

**Description** Indicates the presence of ID Module to disable FRU Product Area overwrite.

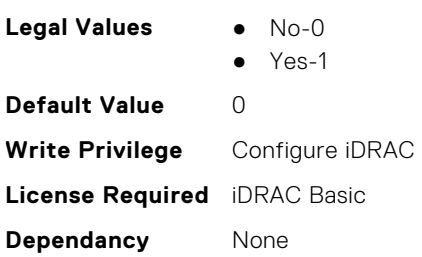

#### **iDRAC.DCSCustom.EnableDNS3 (Read or Write)**

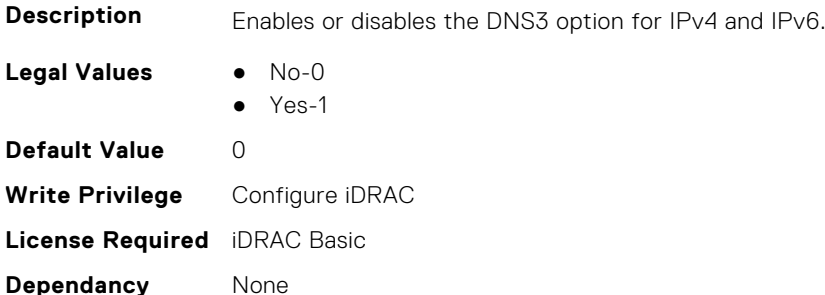

#### **iDRAC.DCSCustom.IPMBChannelPresent (Read or Write)**

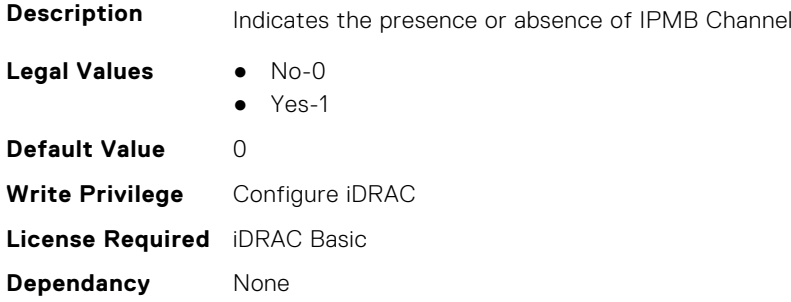

## **iDRAC.DCSCustom.KeepPhyLinkUp (Read or Write)**

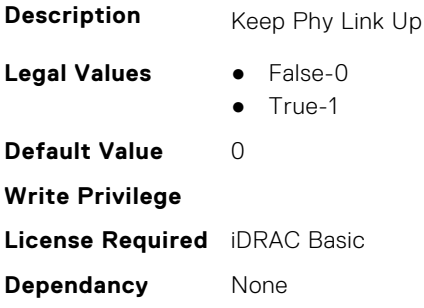

### **iDRAC.DCSCustom.NDCPresent (Read or Write)**

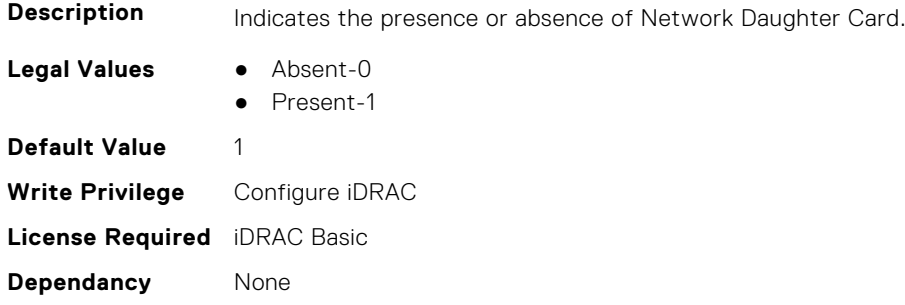

#### **iDRAC.DCSCustom.NonDellSplitBPSupport (Read or Write)**

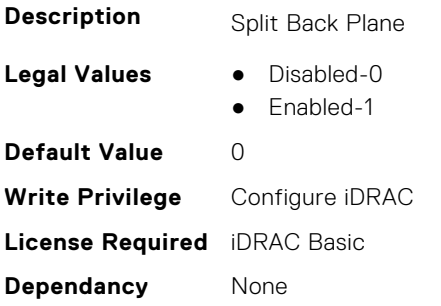

#### **iDRAC.DCSCustom.RRCCardPresent (Read or Write)**

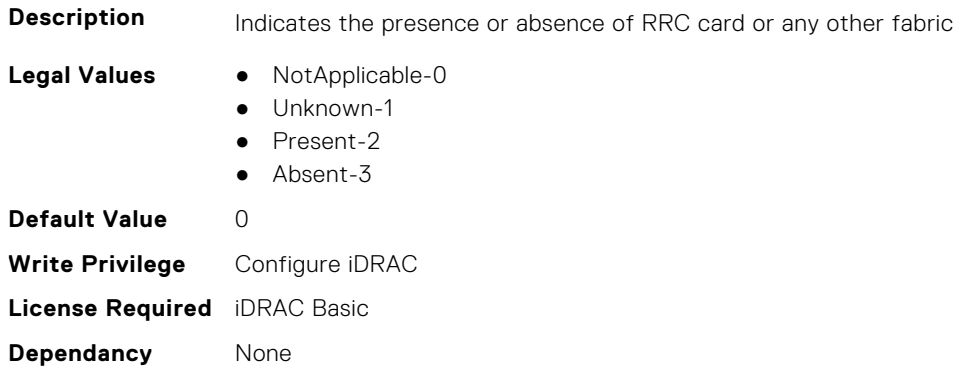

#### **iDRAC.DCSCustom.SceptreTelemetry (Read or Write)**

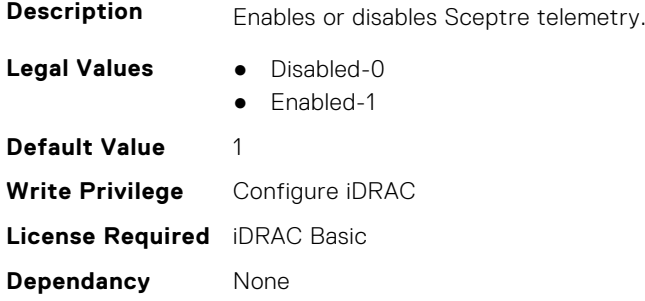

## **iDRAC.DCSCustom.SdrMultiplierEnable (Read or Write)**

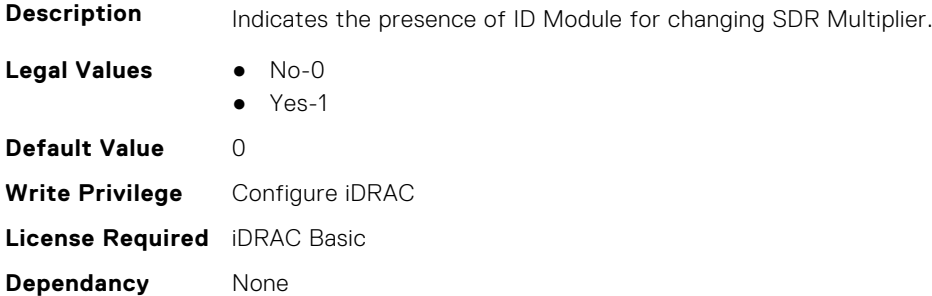

#### **iDRAC.DCSCustom.SdrMultiplierValue (Read or Write)**

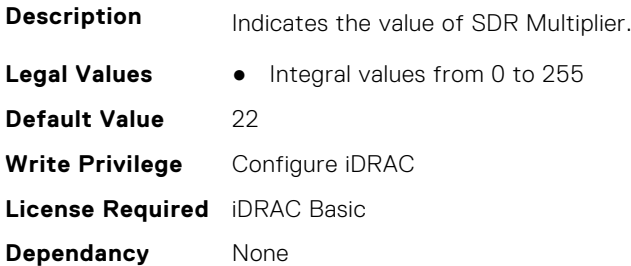

### **iDRAC.DCSCustom.Telemetry (Read or Write)**

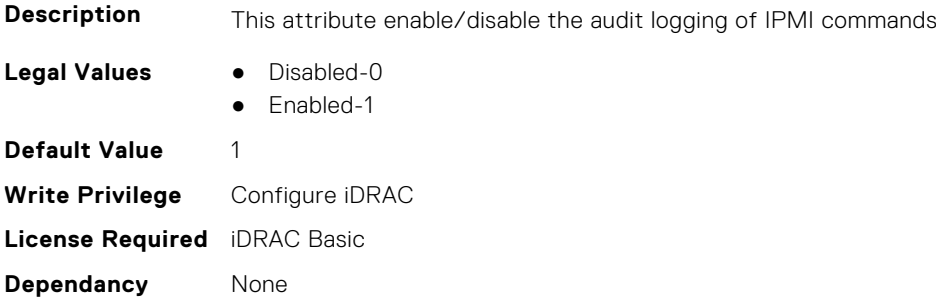

## **iDRAC.DCSCustom.WANCardPresent (Read or Write)**

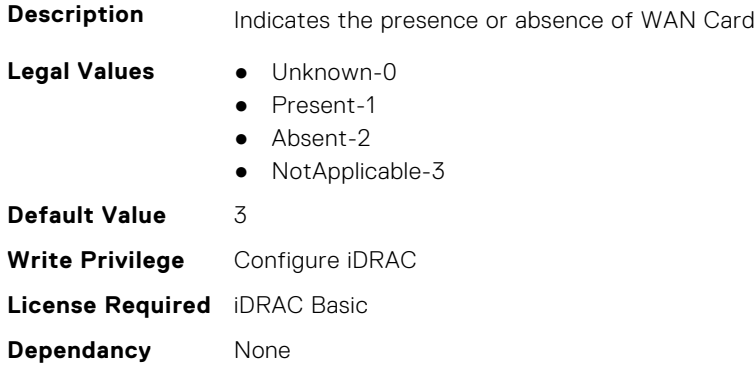

# **iDRAC.DCSResetCtlr**

This group contains the attributes that provide details about DCS reset control.

### **iDRAC.DCSResetCtlr.DCSCtlr1Reset (Read or Write)**

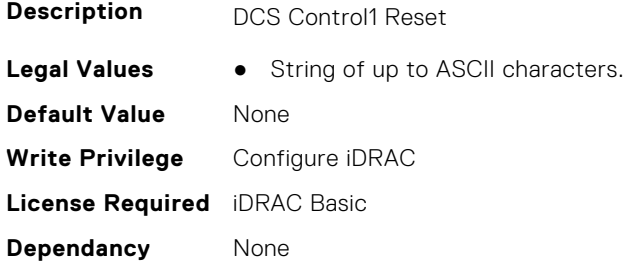

#### **iDRAC.DCSResetCtlr.DCSCtlr1Status (Read or Write)**

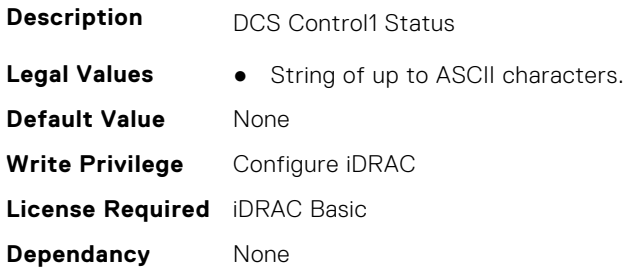

### **iDRAC.DCSResetCtlr.DCSCtlr2Reset (Read or Write)**

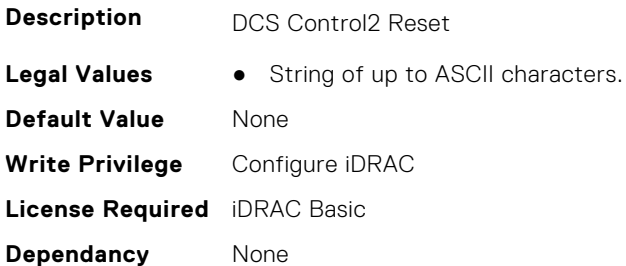

#### **iDRAC.DCSResetCtlr.DCSCtlr2Status (Read or Write)**

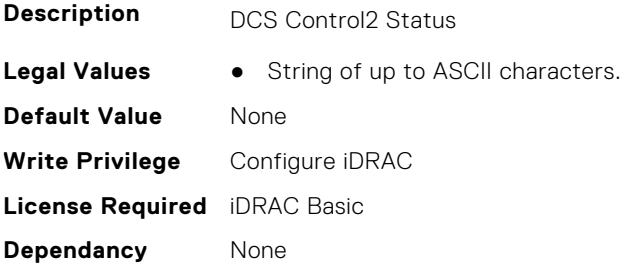

#### **iDRAC.DCSResetCtlr.DCSCtlrSync (Read or Write)**

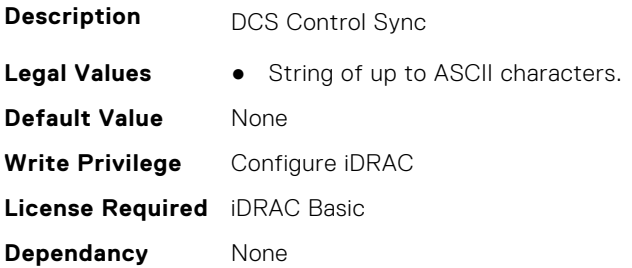

# **iDRAC.DefaultCredentialMitigationConfigGroup**

**NOTE:** The iDRAC.Tuning group is deprecated and replaced with iDRAC.DefaultCredentialMitigationConfigGroup group.

This group contains the attributes that provide details about iDRAC Default Credential Mitigation Configuration Group.

## **iDRAC.DefaultCredentialMitigationConfigGroup.DefaultCredential Mitigation (Read or Write)**

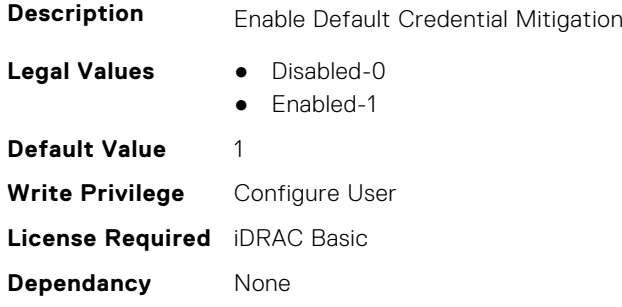

# **iDRAC.DelegatedAuth**

This group contains the attributes that provide details about iDRAC Delegated Authentication Group.

## **iDRAC.DelegatedAuth.HttpsCertificate (Read or Write)**

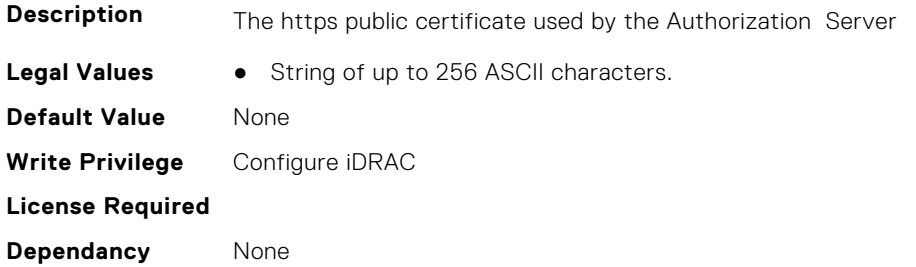

### **iDRAC.DelegatedAuth.Issuer (Read or Write)**

**Description** Issuer string "iss" value in tokens signed by the configured static key (s)

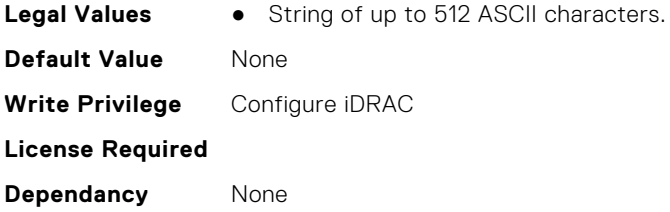

#### **iDRAC.DelegatedAuth.Name (Read or Write)**

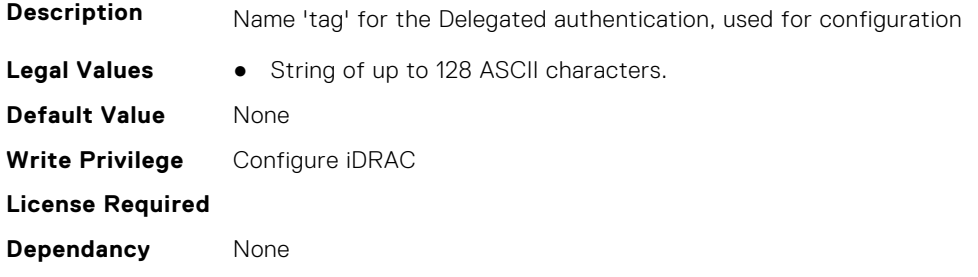

## **iDRAC.DelegatedAuth.PublicSigningKey (Read or Write)**

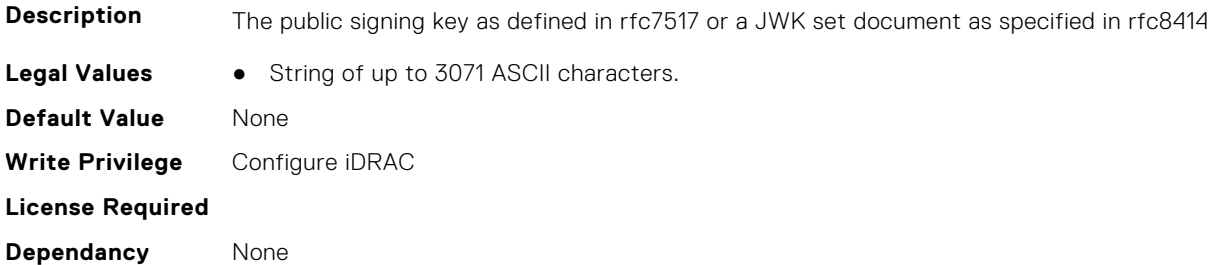

### **iDRAC.DelegatedAuth.ServerURL (Read or Write)**

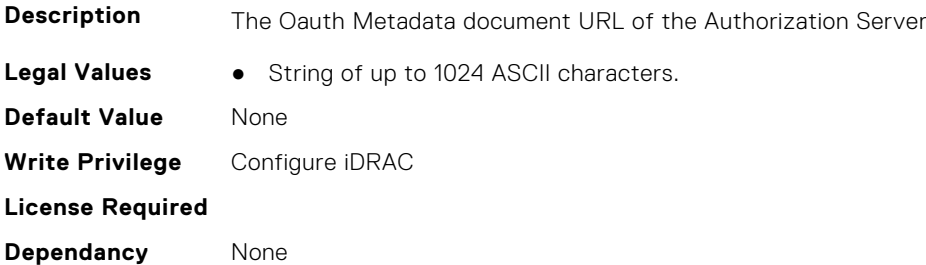

# **iDRAC.DelegatedAuthConfig**

This group contains the attributes that provide details about current Delegated Authority Configuration.

## **iDRAC.DelegatedAuthConfig.AuthServerConnectTimeout (Read or Write)**

**Description** The maxium time in seconds allowed to make the initial connection to the Authorization Server

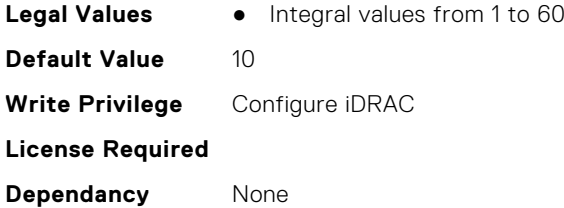

## **iDRAC.DelegatedAuthConfig.AuthServerTransferTimeout (Read or Write)**

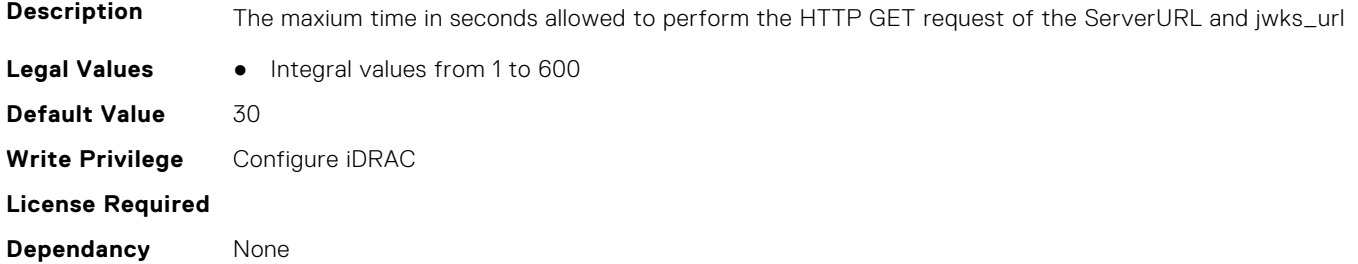

## **iDRAC.DelegatedAuthConfig.JwkCacheTime (Read or Write)**

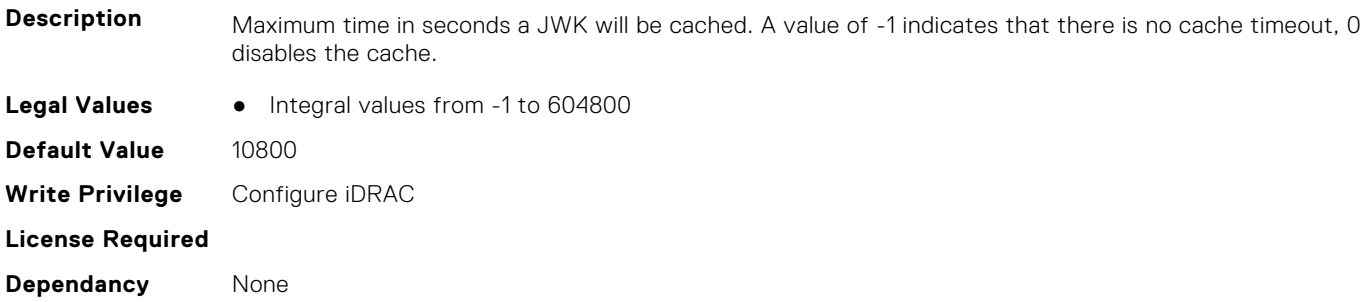

## **iDRAC.DelegatedAuthConfig.TokenTimeSlack (Read or Write)**

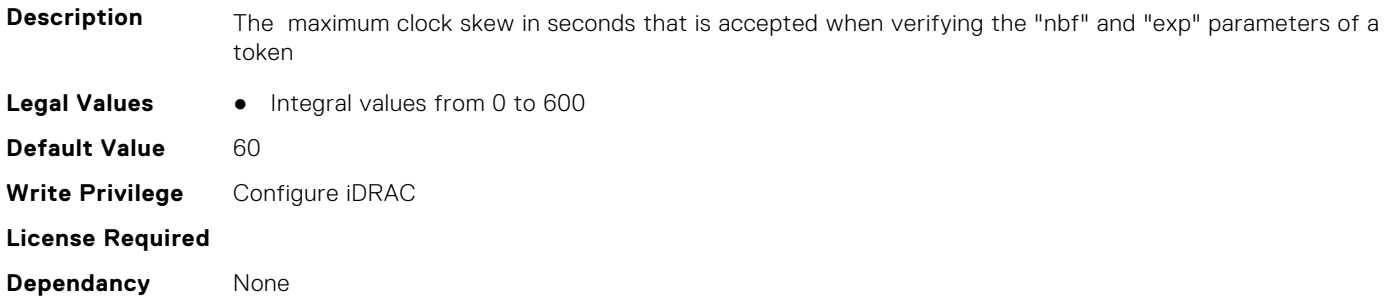

## **iDRAC.EmailAlert**

This group contains the attributes that provide details about email alerts.

#### **iDRAC.EmailAlert.Address (Read or Write)**

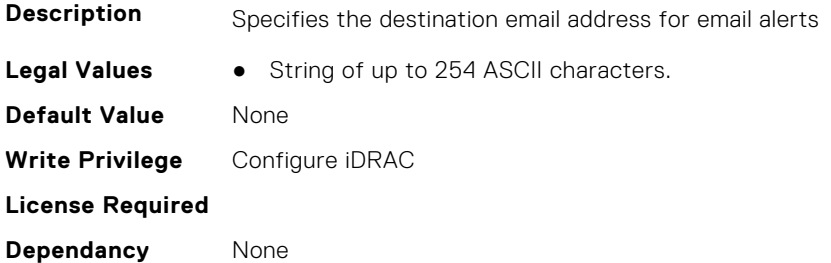

#### **iDRAC.EmailAlert.CustomMsg (Read or Write)**

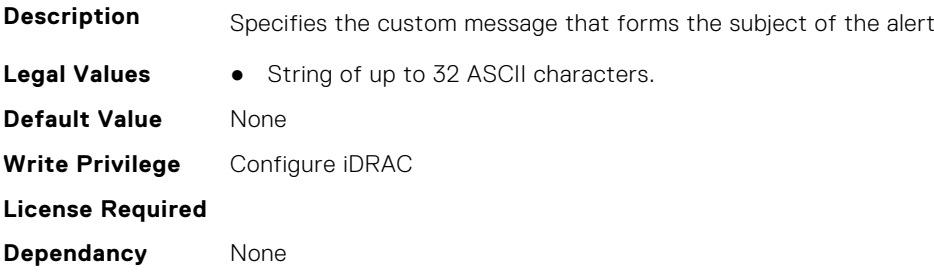

#### **iDRAC.EmailAlert.Enable (Read or Write)**

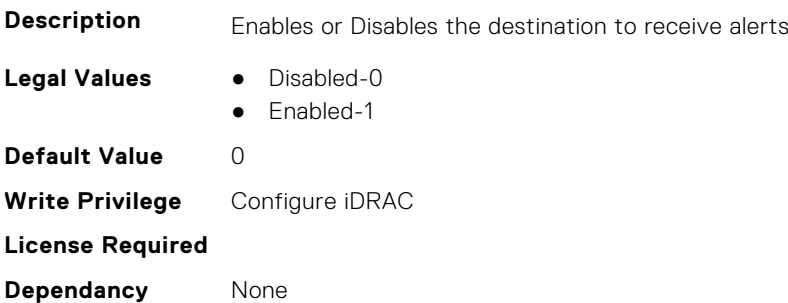

## **iDRAC.GpGPUTable**

This group contains the attributes that provide details about GpGPUTable.

## **iDRAC.GpGPUTable.CardType (Read or Write)**

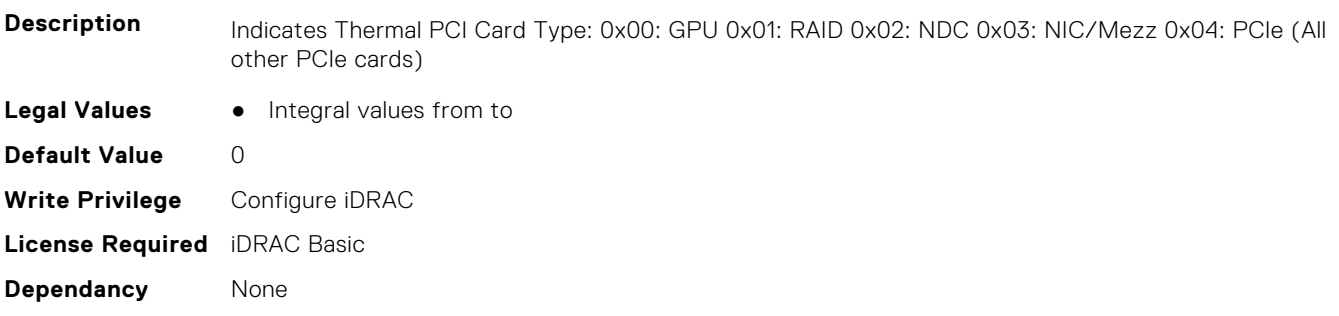

## **iDRAC.GpGPUTable.CoolingType (Read or Write)**

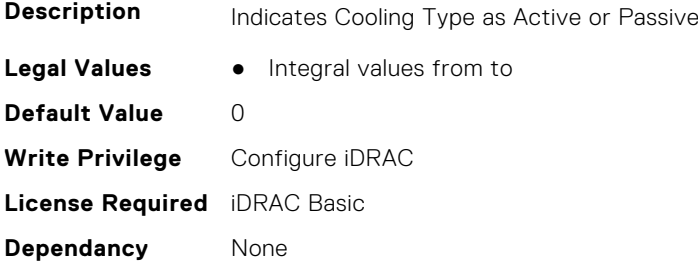

## **iDRAC.GpGPUTable.DellValidated (Read or Write)**

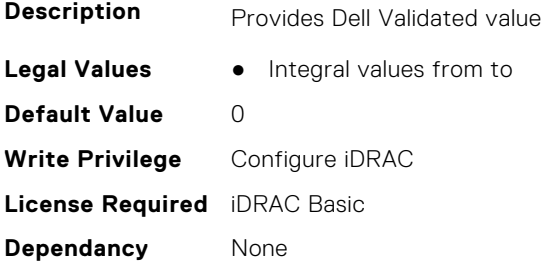

#### **iDRAC.GpGPUTable.Did (Read or Write)**

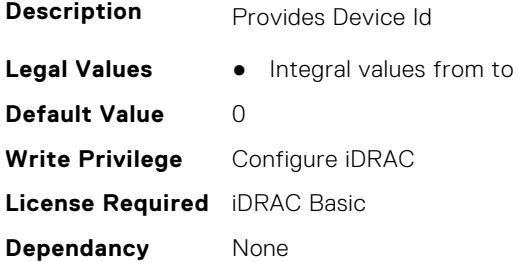

## **iDRAC.GpGPUTable.EotTier (Read or Write)**

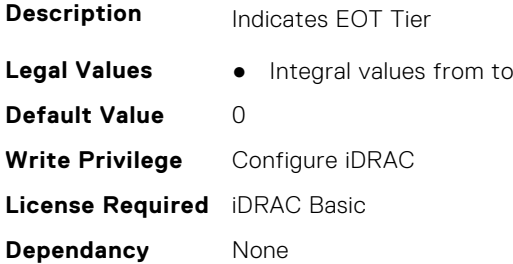

## **iDRAC.GpGPUTable.FanFailTier (Read or Write)**

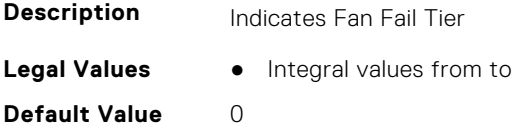

**Write Privilege** Configure iDRAC **License Required** iDRAC Basic **Dependancy** None

#### **iDRAC.GpGPUTable.FreshAirCompliance (Read or Write)**

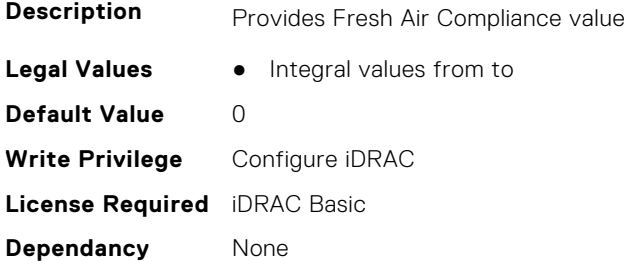

### **iDRAC.GpGPUTable.Gen (Read or Write)**

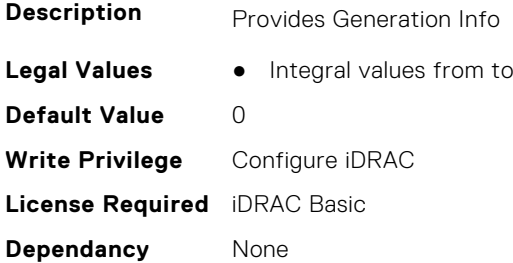

### **iDRAC.GpGPUTable.GpuDCT (Read or Write)**

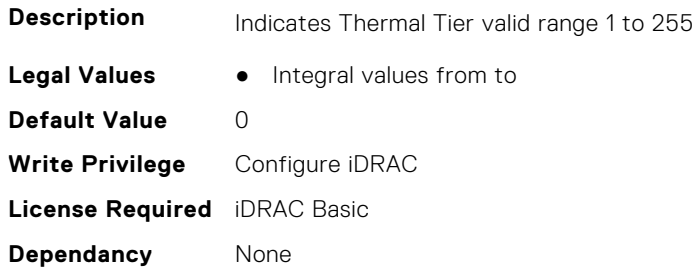

## **iDRAC.GpGPUTable.GpuHotSup (Read or Write)**

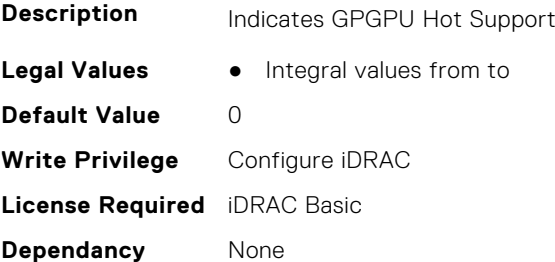

#### **iDRAC.GpGPUTable.IsEmptyEntry (Read or Write)**

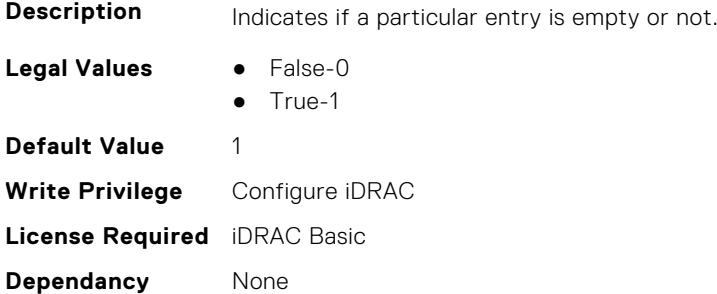

#### **iDRAC.GpGPUTable.MinLFM (Read or Write)**

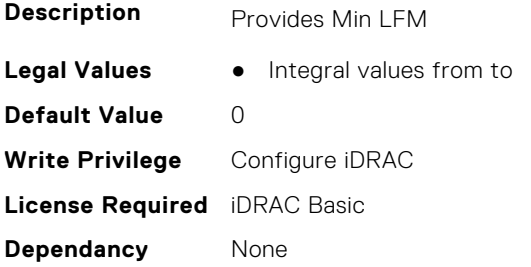

#### **iDRAC.GpGPUTable.PeakPower (Read or Write)**

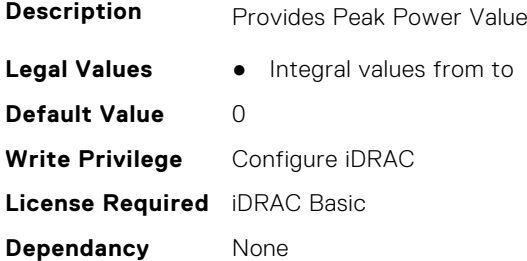

### **iDRAC.GpGPUTable.Priority (Read or Write)**

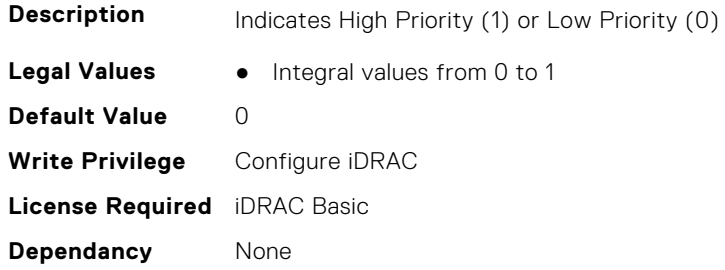

## **iDRAC.GpGPUTable.SDid (Read or Write)**

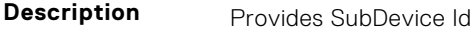

**Legal Values** ● Integral values from to

**Default Value** 0 **Write Privilege** Configure iDRAC **License Required** iDRAC Basic **Dependancy** None

## **iDRAC.GpGPUTable.SVid (Read or Write)**

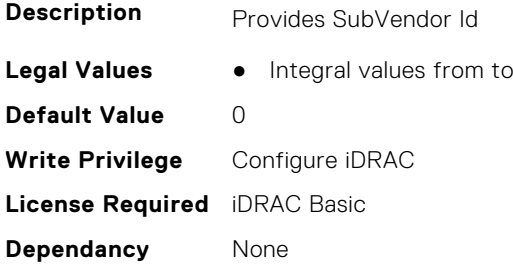

### **iDRAC.GpGPUTable.ThermalCriticalTarget1 (Read or Write)**

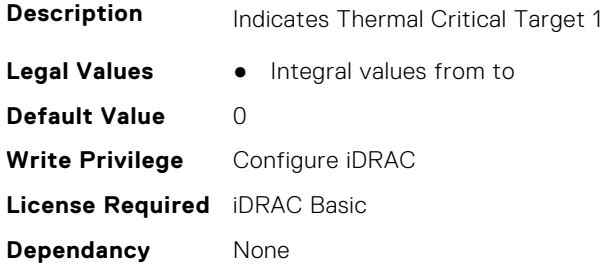

#### **iDRAC.GpGPUTable.ThermalCriticalTarget2 (Read or Write)**

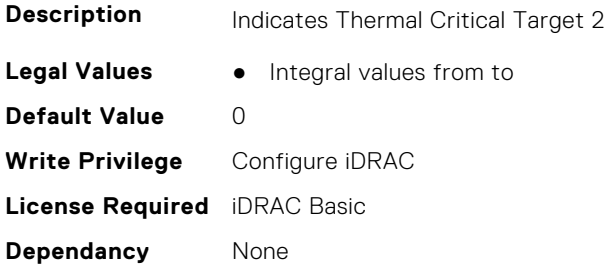

## **iDRAC.GpGPUTable.ThermalTarget (Read or Write)**

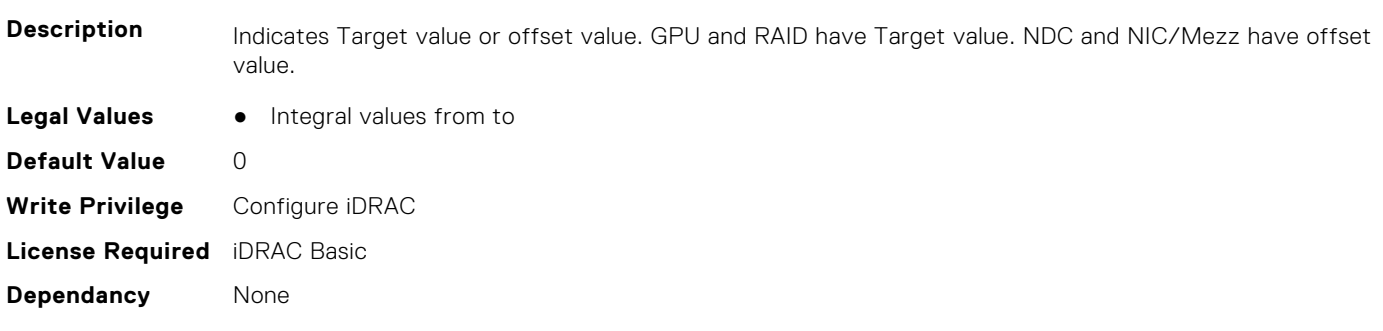

### **iDRAC.GpGPUTable.ThermalTarget2 (Read or Write)**

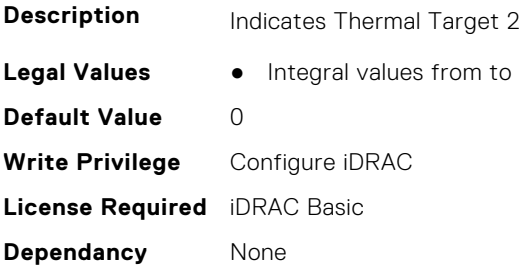

### **iDRAC.GpGPUTable.ThrottledPower (Read or Write)**

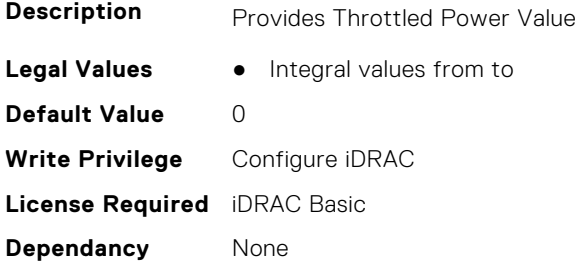

## **iDRAC.GpGPUTable.TierEncoding (Read or Write)**

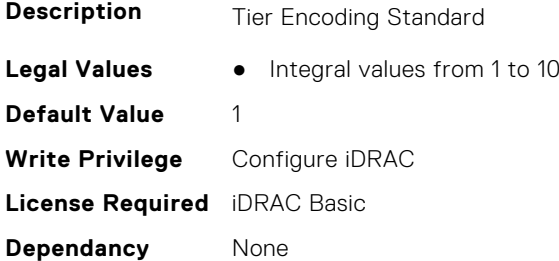

## **iDRAC.GpGPUTable.TSAddressA (Read or Write)**

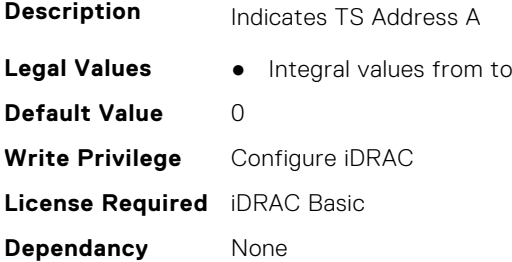

## **iDRAC.GpGPUTable.TSAddressB (Read or Write)**

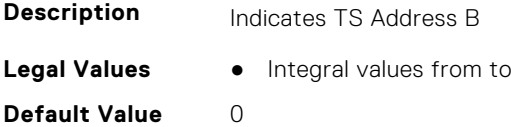

**Write Privilege** Configure iDRAC **License Required** iDRAC Basic **Dependancy** None

## **iDRAC.GpGPUTable.TSAddressC (Read or Write)**

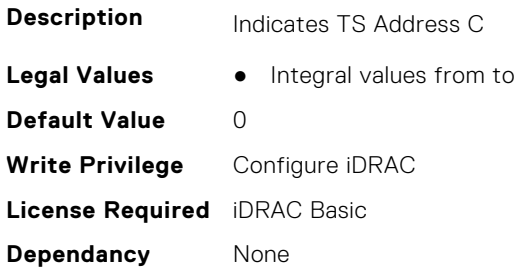

## **iDRAC.GpGPUTable.TSAddressD (Read or Write)**

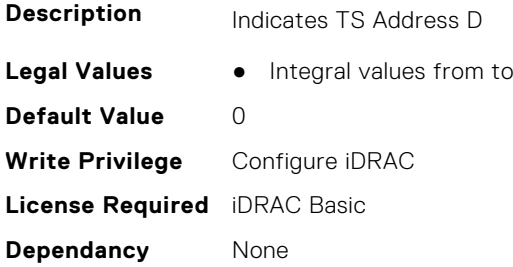

#### **iDRAC.GpGPUTable.TSOffsetA (Read or Write)**

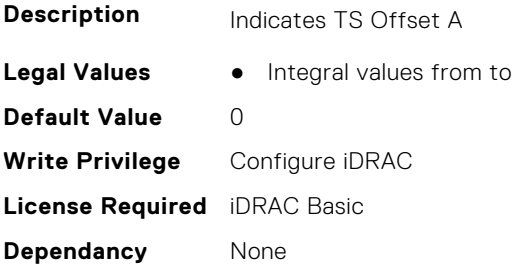

### **iDRAC.GpGPUTable.TSOffsetB (Read or Write)**

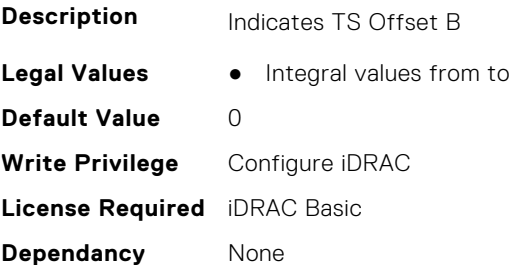

## **iDRAC.GpGPUTable.TSOffsetC (Read or Write)**

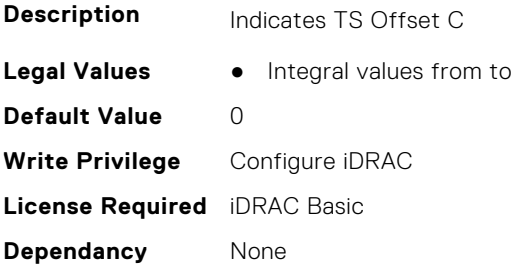

### **iDRAC.GpGPUTable.TSOffsetD (Read or Write)**

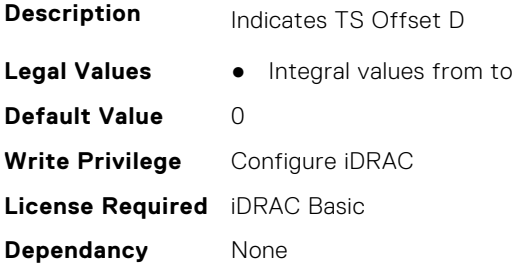

### **iDRAC.GpGPUTable.Vid (Read or Write)**

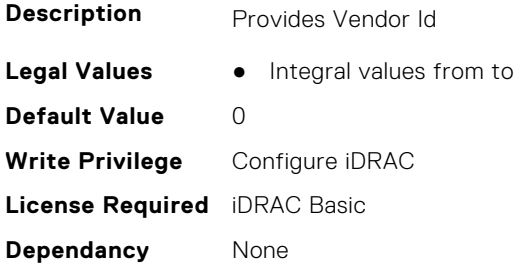

## **iDRAC.GpGPUTable.Width (Read or Write)**

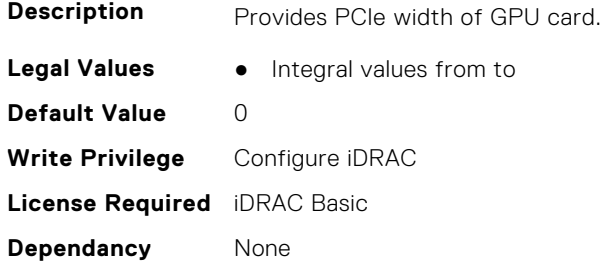

# **iDRAC.GroupManager**

This group contains the attributes that provides details about GroupManager.

### **iDRAC.GroupManager.CloneFWStatus (Read or Write)**

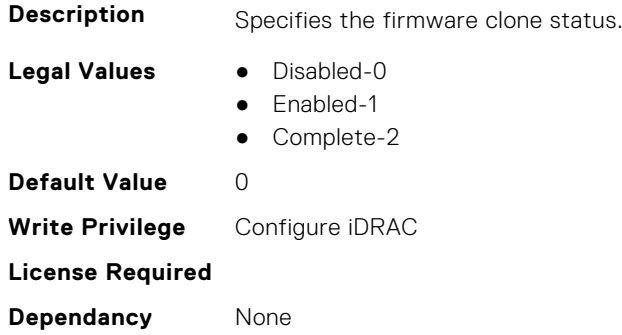

## **iDRAC.GroupManager.CloneStatus (Read or Write)**

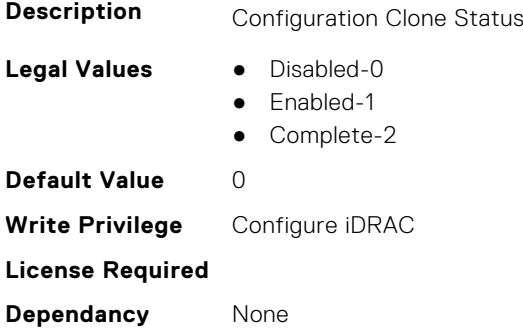

## **iDRAC.GroupManager.ConfigurationUpdateTimeStamp (Read or Write)**

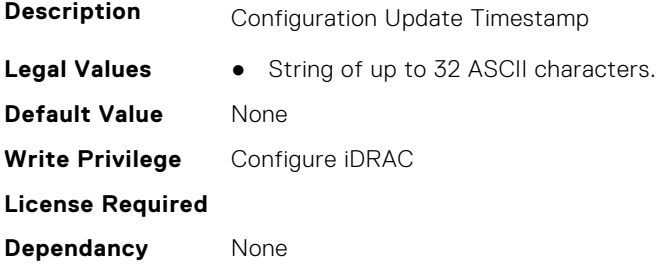

## **iDRAC.GroupManager.CreatingUser (Read Only)**

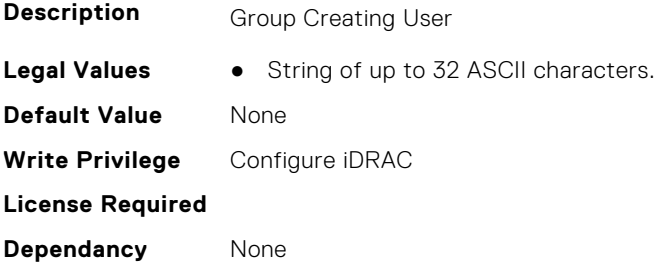

## **iDRAC.GroupManager.DwnldShareTimeout (Read or Write)**

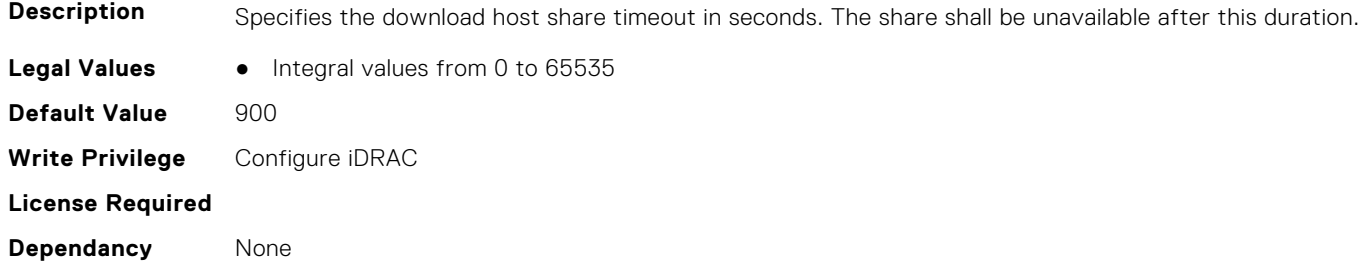

#### **iDRAC.GroupManager.EncryptionStatus (Read or Write)**

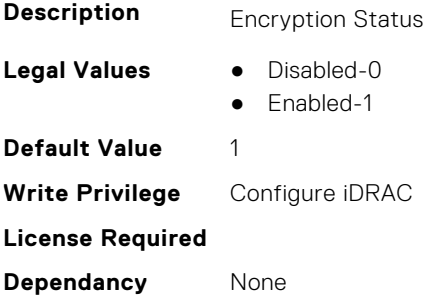

#### **iDRAC.GroupManager.GroupCreateTimestamp (Read Only)**

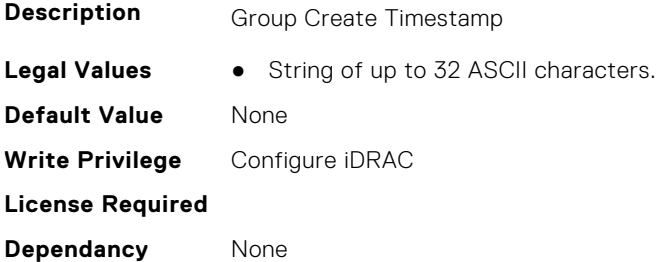

## **iDRAC.GroupManager.GroupElectionWaitTime (Read or Write)**

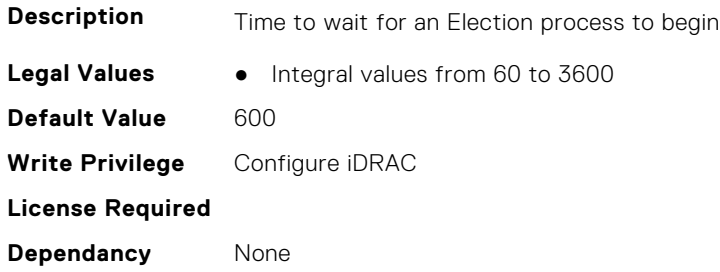

## **iDRAC.GroupManager.GroupingTimestamp (Read Only)**

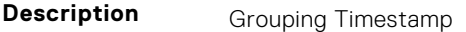

**Legal Values** ● String of up to 32 ASCII characters.

**Default Value** None **Write Privilege** Configure iDRAC **License Required Dependancy** None

## **iDRAC.GroupManager.GroupingUser (Read Only)**

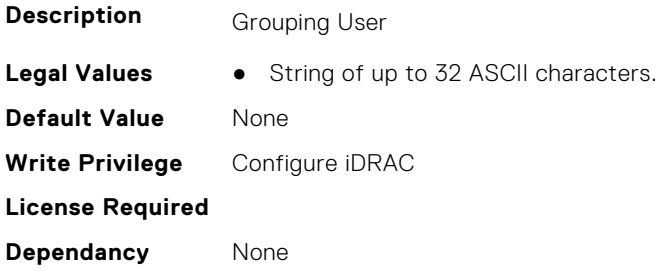

## **iDRAC.GroupManager.GroupName (Read Only)**

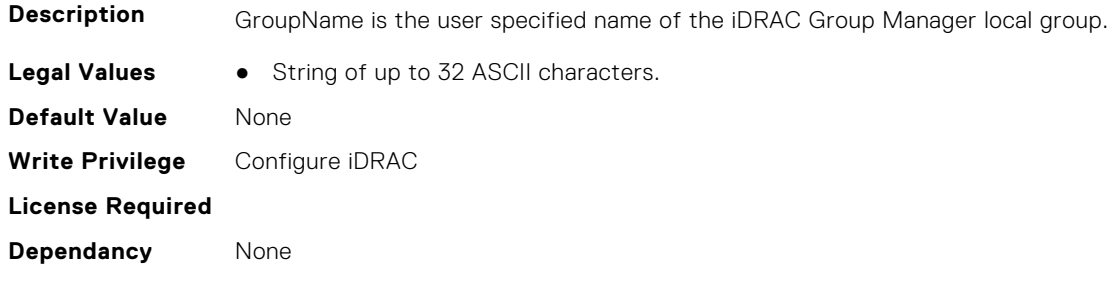

## **iDRAC.GroupManager.GroupPasscode (Read or Write)**

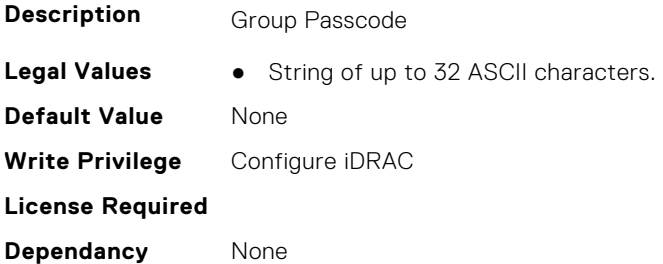

## **iDRAC.GroupManager.GroupPingerInterval (Read or Write)**

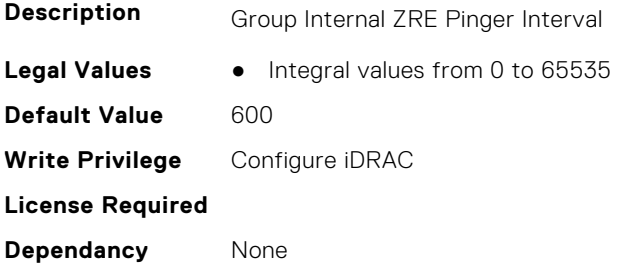

## **iDRAC.GroupManager.GroupPublishInterval (Read or Write)**

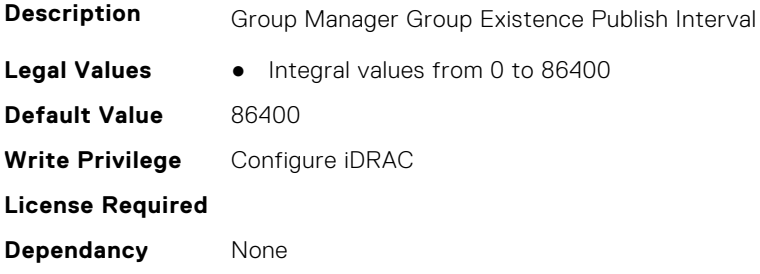

## **iDRAC.GroupManager.GroupTaskAutoRetryCount (Read or Write)**

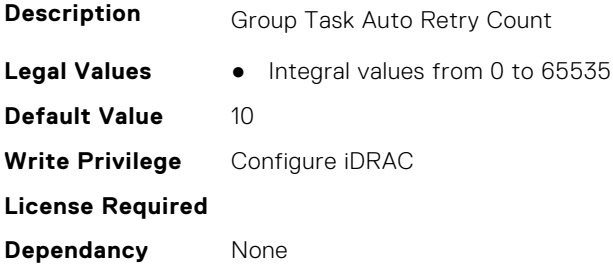

## **iDRAC.GroupManager.GroupTaskAutoRetryInterval (Read or Write)**

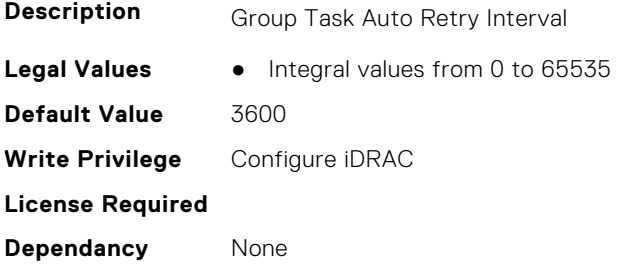

#### **iDRAC.GroupManager.GroupUUID (Read Only)**

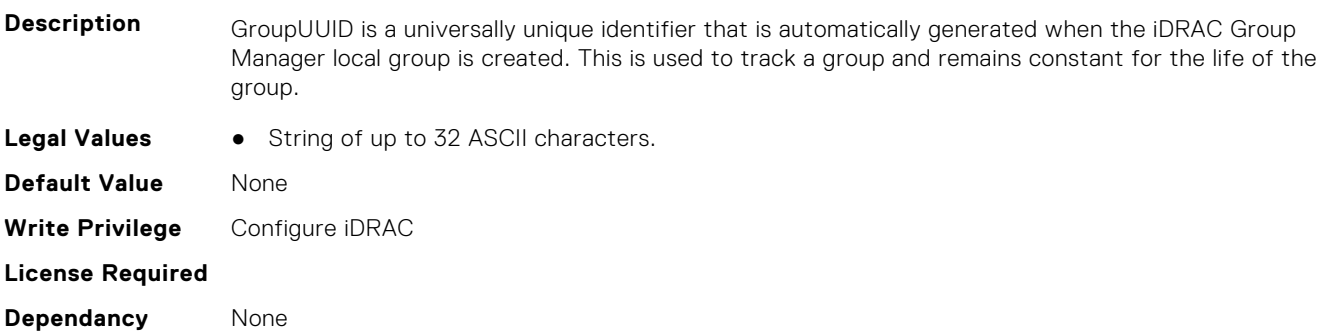
# **iDRAC.GroupManager.MaxConDwnldsPerHost (Read or Write)**

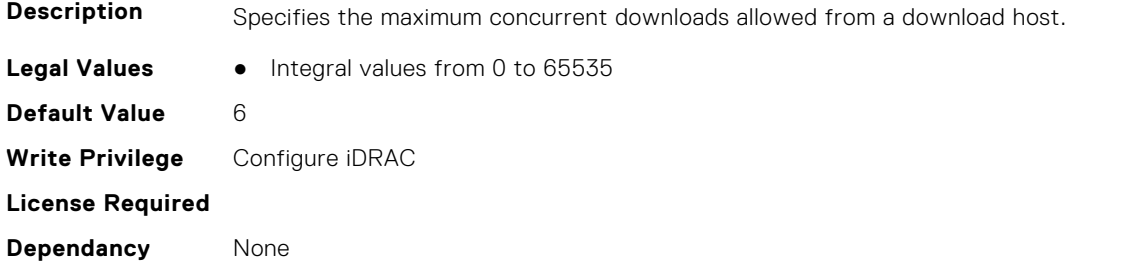

#### **iDRAC.GroupManager.MaxDiscoveredServers (Read or Write)**

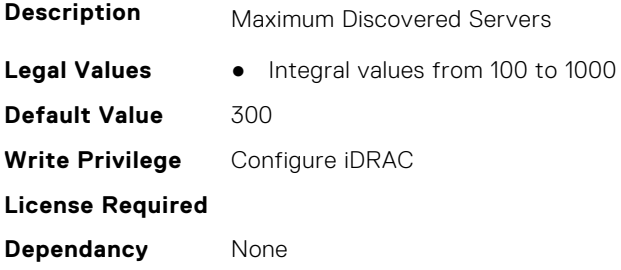

#### **iDRAC.GroupManager.MaxDwnldRetries (Read or Write)**

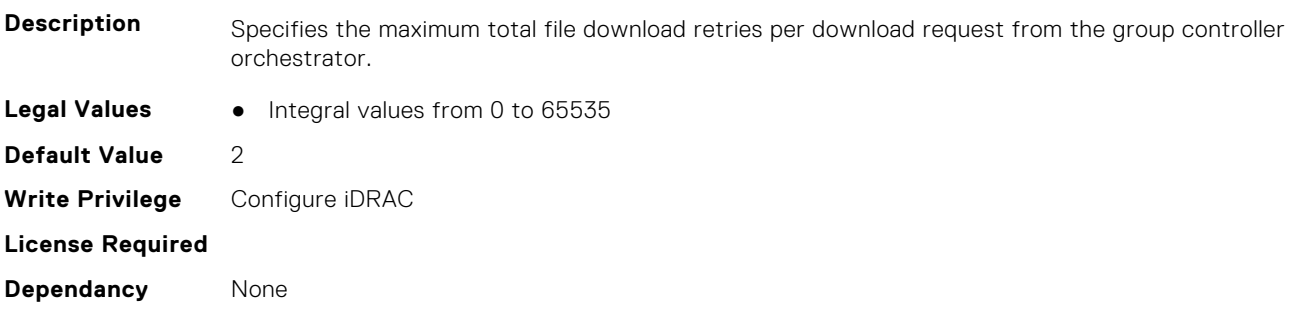

# **iDRAC.GroupManager.MaxGroupMembers (Read or Write)**

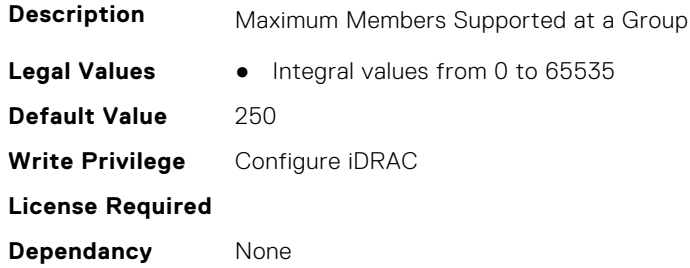

## **iDRAC.GroupManager.MaxGroupTasks (Read or Write)**

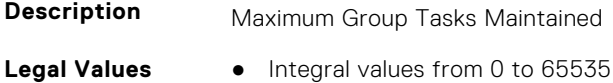

**Default Value** 50 **Write Privilege** Configure iDRAC **License Required Dependancy** None

#### **iDRAC.GroupManager.MaxTotDwnldsPerHost (Read or Write)**

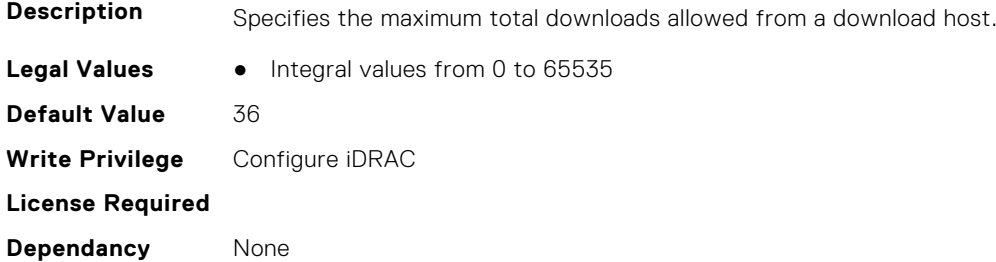

## **iDRAC.GroupManager.MemberInventoryInterval (Read or Write)**

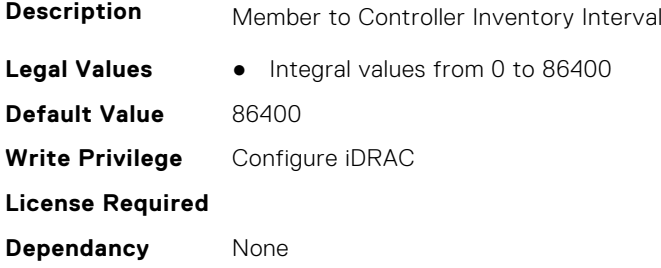

#### **iDRAC.GroupManager.MessagingMaxRetryCount (Read or Write)**

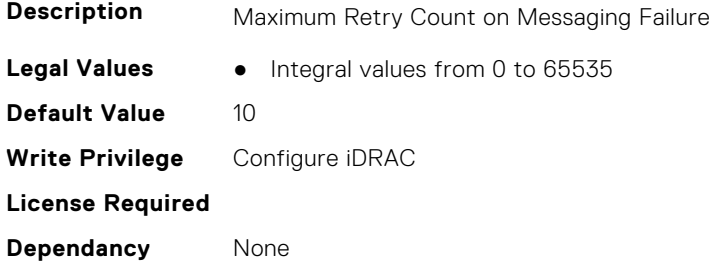

## **iDRAC.GroupManager.MessagingRetryInterval (Read or Write)**

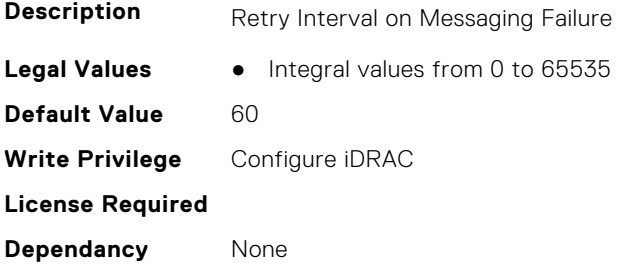

# **iDRAC.GroupManager.PrimaryDiscoveryWaitDuration (Read or Write)**

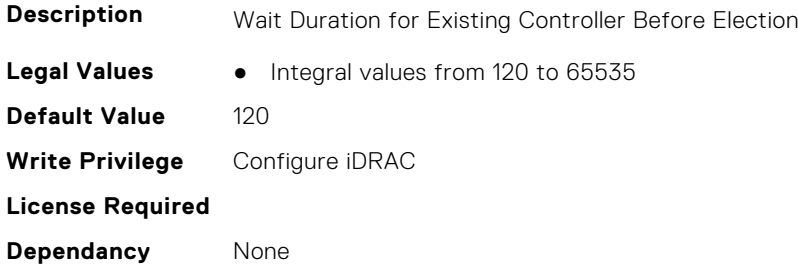

#### **iDRAC.GroupManager.PrimaryElectionDuration (Read or Write)**

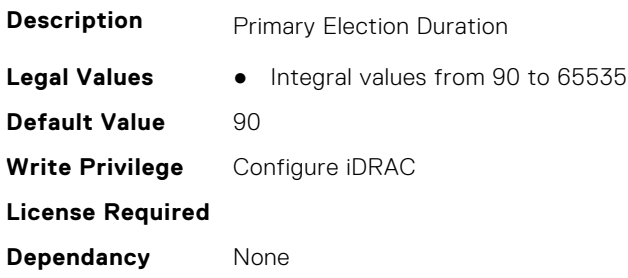

# **iDRAC.GroupManager.PrimarySecondarySyncInterval (Read or Write)**

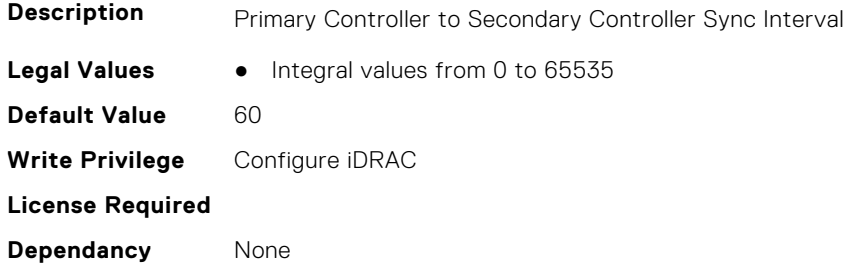

## **iDRAC.GroupManager.Role (Read or Write)**

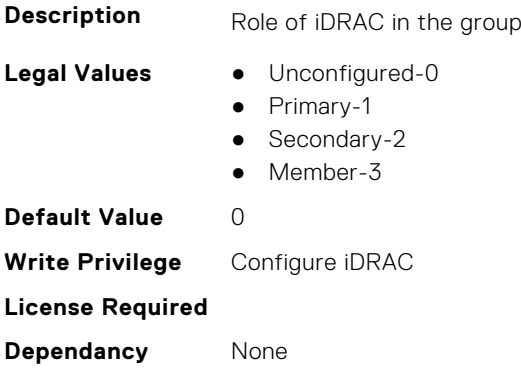

#### **iDRAC.GroupManager.ServicePublishInterval (Read or Write)**

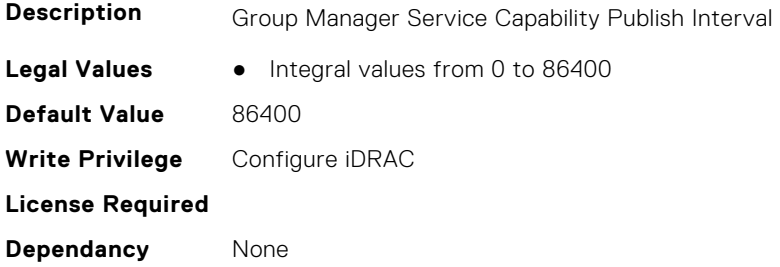

# **iDRAC.GroupManager.Status (Read or Write)**

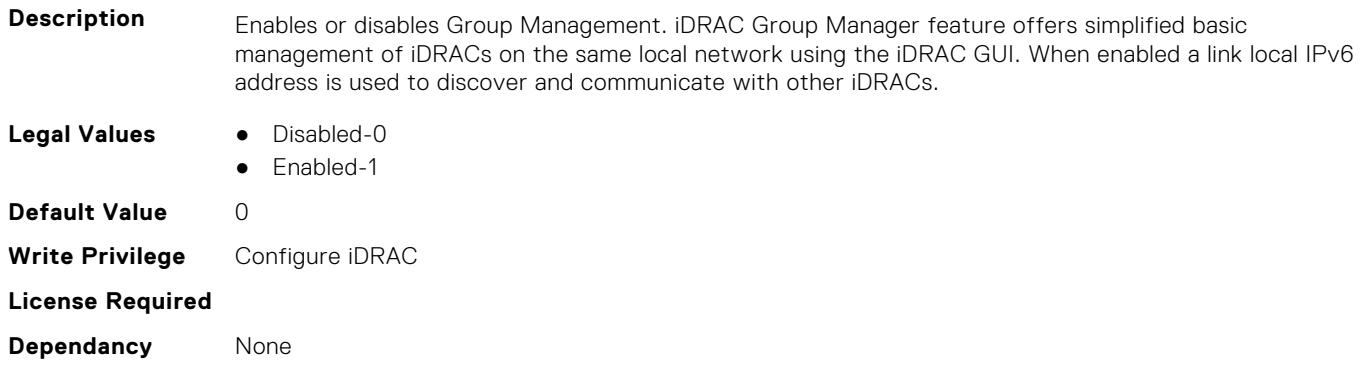

# **iDRAC.GUISecurityPolicyMessage**

This group contains the attributes that provides details about GUI security policy message.

#### **iDRAC.GUI.SecurityPolicyMessage (Read or Write)**

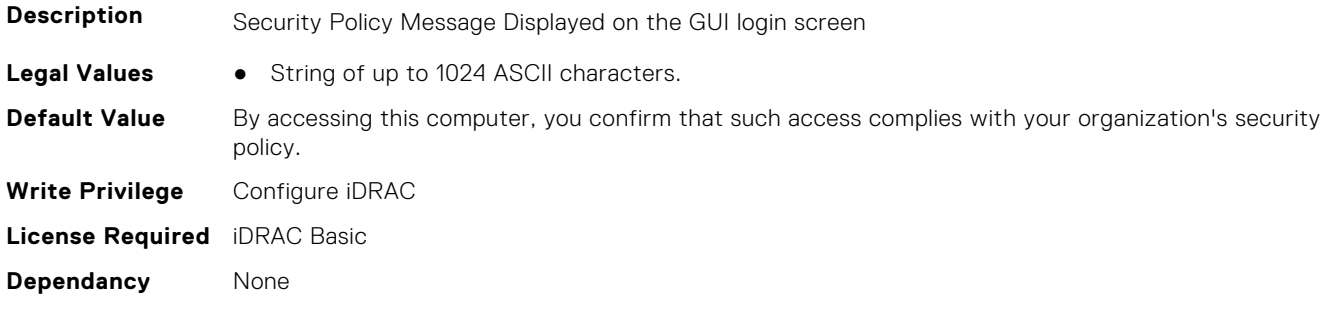

# **iDRAC.Info**

This group contains the attributes that provides details about iDRAC info.

## **iDRAC.Info.BIOSFeatureBits (Read or Write)**

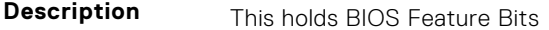

Legal Values ● Integral values from 0 to 65535

**Default Value** 0 **Write Privilege** Configure iDRAC **License Required** iDRAC Basic **Dependancy** None

#### **iDRAC.Info.BIOSSignIIBFailure (Read or Write)**

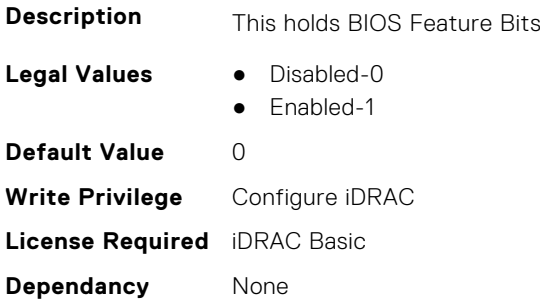

## **iDRAC.Info.Build (Read Only)**

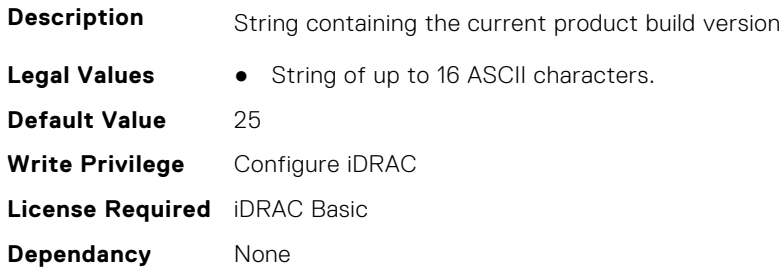

## **iDRAC.Info.CPLDVersion (Read Only)**

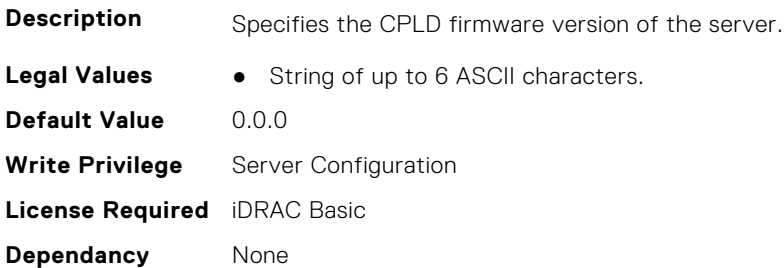

#### **iDRAC.Info.Description (Read Only)**

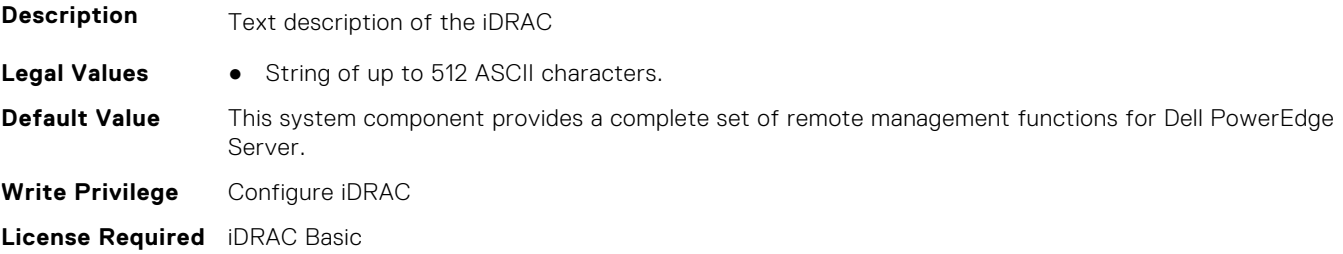

**Dependancy** None

# **iDRAC.Info.HWRev (Read Only)**

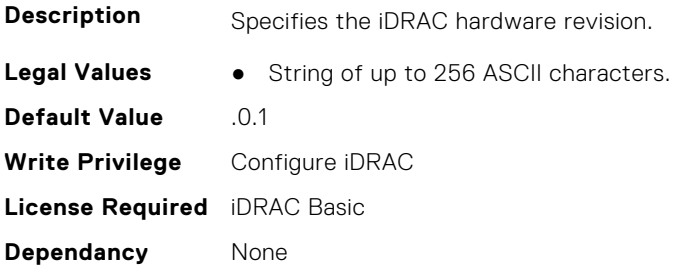

#### **iDRAC.Info.IPMIVersion (Read Only)**

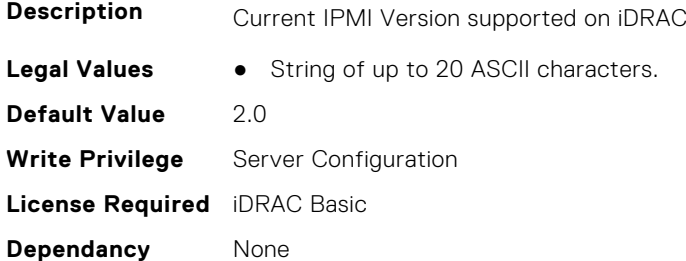

## **iDRAC.Info.LCBuild (Read Only)**

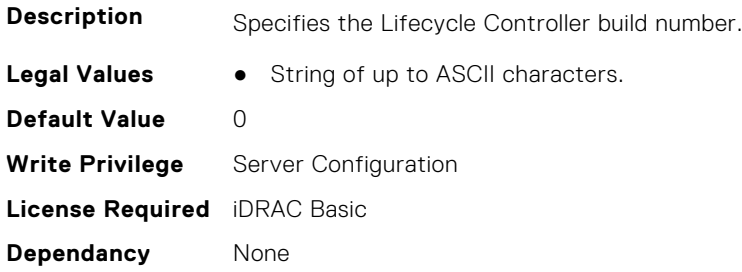

# **iDRAC.Info.LCVersion (Read Only)**

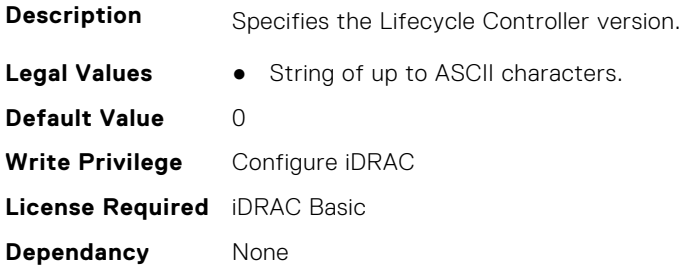

# **iDRAC.Info.MajVersion (Read Only)**

**Description** Specifies the iDRAC major version.

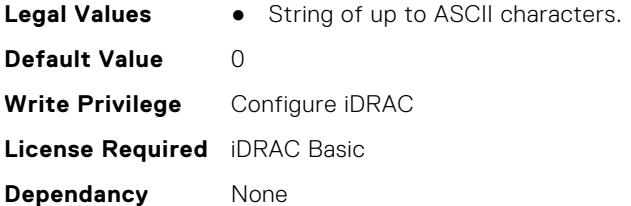

# **iDRAC.Info.MinVersion (Read Only)**

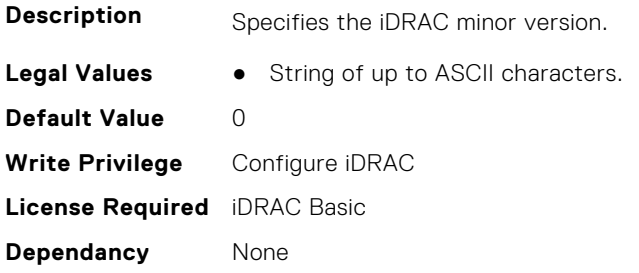

# **iDRAC.Info.Name (Read Only)**

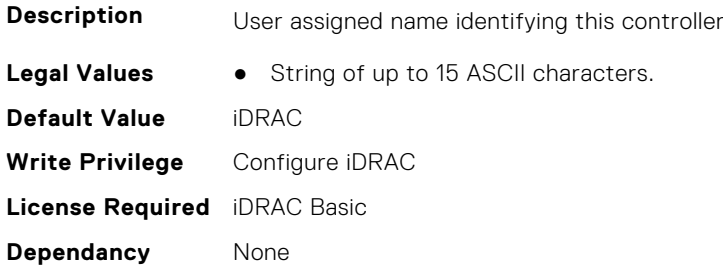

# **iDRAC.Info.PDSVersion (Read Only)**

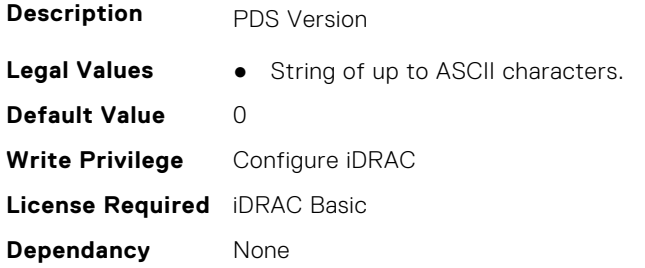

# **iDRAC.Info.Product (Read Only)**

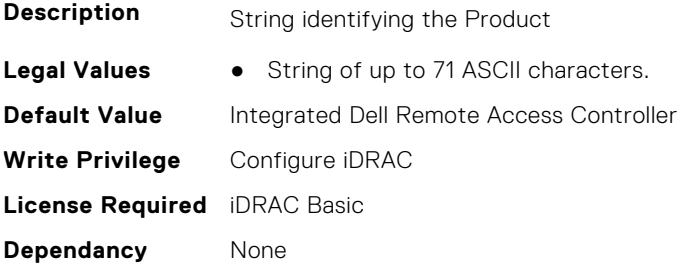

# **iDRAC.Info.RollbackBuild (Read Only)**

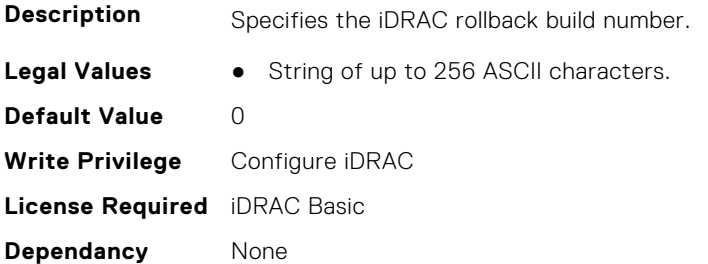

#### **iDRAC.Info.RollbackLCBuild (Read Only)**

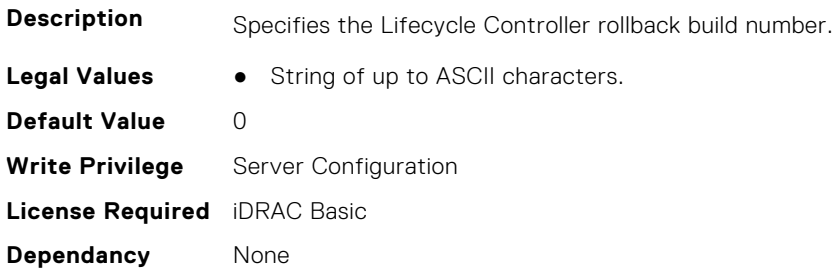

# **iDRAC.Info.RollbackLCVersion (Read Only)**

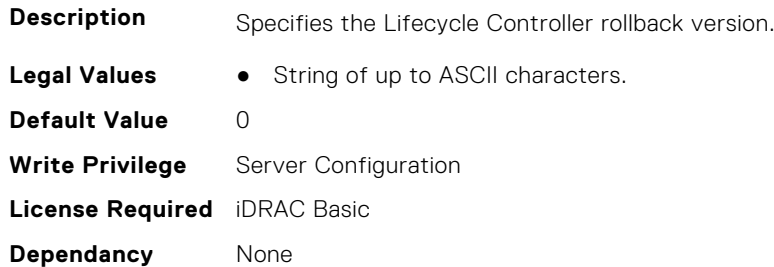

# **iDRAC.Info.RollbackMajVersion (Read Only)**

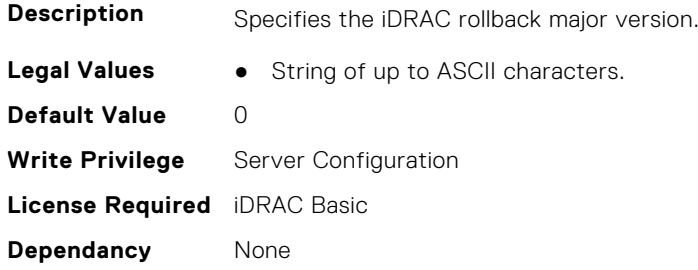

# **iDRAC.Info.RollBackMinVersion (Read Only)**

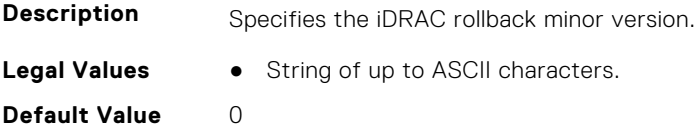

**Write Privilege** Server Configuration **License Required** iDRAC Basic **Dependancy** None

## **iDRAC.Info.RollbackPDSVersion (Read Only)**

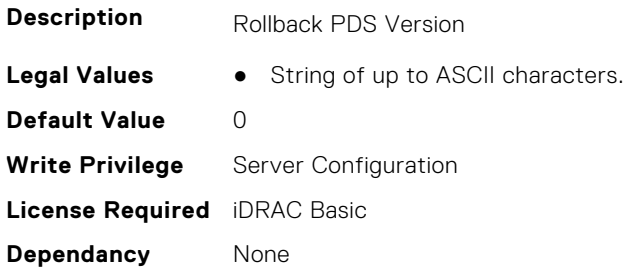

# **iDRAC.Info.RollbackVersion (Read Only)**

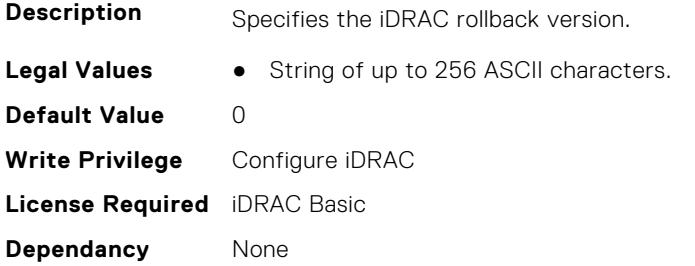

## **iDRAC.Info.RTDLevel (Read or Write)**

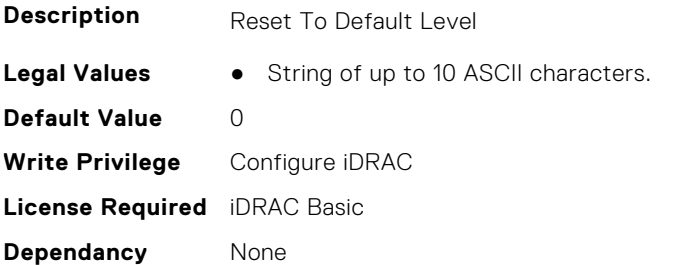

# **iDRAC.Info.ServerGen (Read Only)**

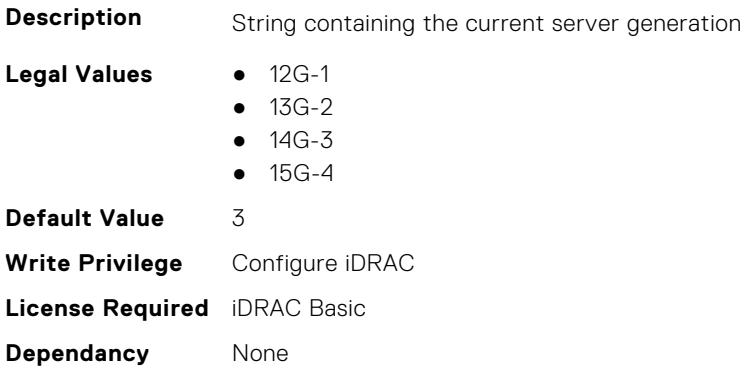

# **iDRAC.Info.Type (Read Only)**

**Description** Identifies the remote access controller type as iDRAC

**Legal Values** ● 12G/13G/14G/15G-0

- Other-1
- Unknown-2
- 12G Monolithic-16
- 12G Modular-17
- 13G Monolithic-32
- 13G Modular-33
- 12G DCS-21
- 13G DCS-34
- 14G Monolithic-48
- 14G Modular-49
- 14G DCS-50
- 15G Monolithic-64
- 15G Modular-65
- 15G DCS-66 **Default Value** 1 **Write Privilege** Configure iDRAC **License Required** iDRAC Basic

**Dependancy** None

# **iDRAC.Info.Version (Read Only)**

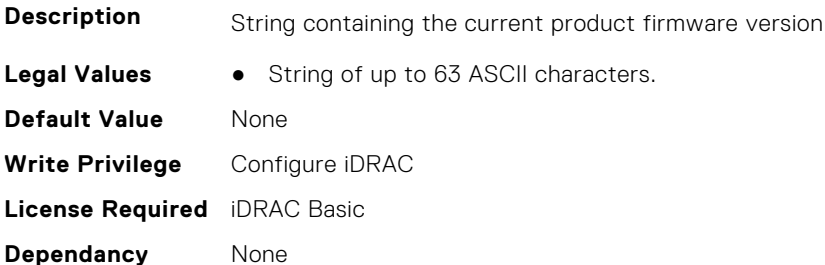

# **iDRAC.IntegratedDatacenter**

This group contains the attributes that provides details about Integrated datacenter.

# **iDRAC.IntegratedDatacenter.DiscoveryEnable (Read or Write)**

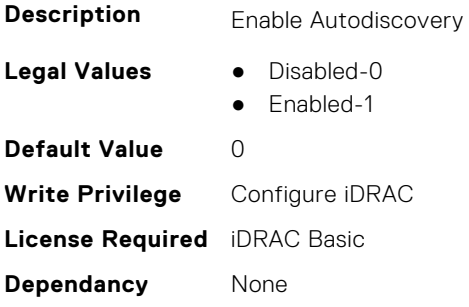

## **iDRAC.IntegratedDatacenter.Eject (Read or Write)**

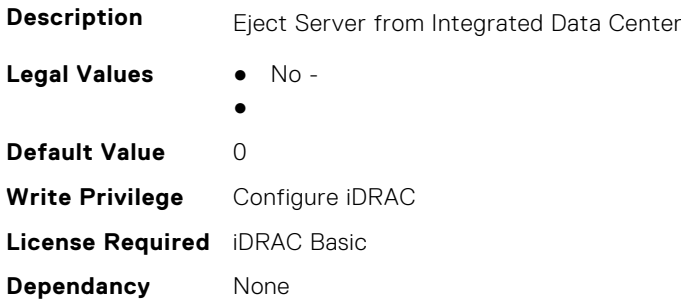

# **iDRAC.IntegratedDatacenter.OperationMode (Read Only)**

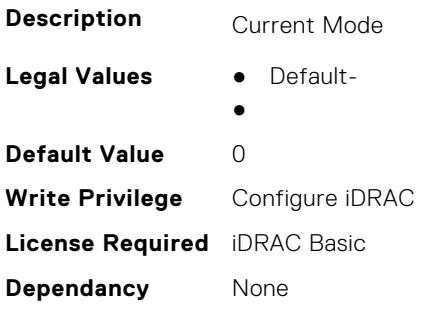

# **iDRAC.IntegratedDatacenter.TroubleshootingMode (Read or Write)**

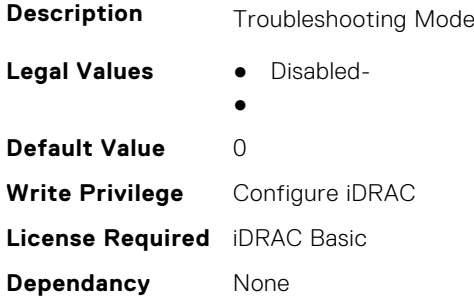

# **iDRAC.IntegratedDatacenter.VLan (Read Only)**

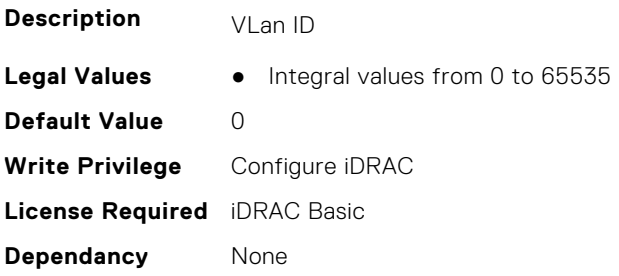

# **iDRAC.InventoryHash**

This group contains the attributes that provide details about Inventory Hash.

#### **iDRAC.InventoryHash.HashCalculationInterval (Read or Write)**

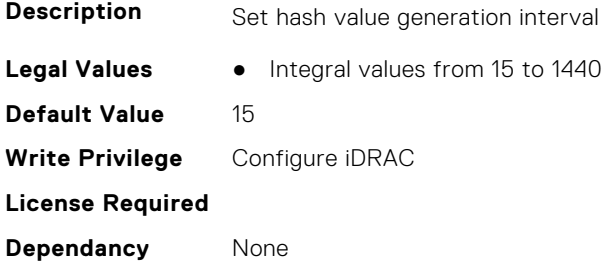

#### **iDRAC.InventoryHash.HWInventoryHash (Read Only)**

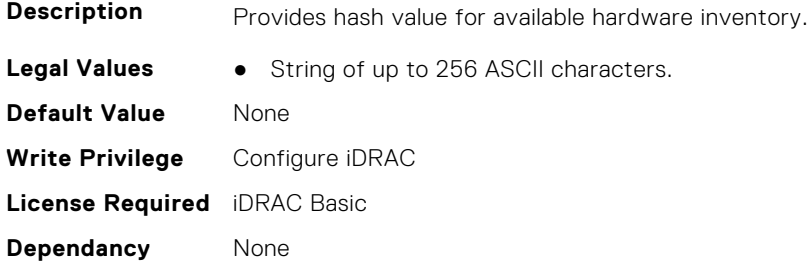

## **iDRAC.InventoryHash.SWInventoryHash (Read Only)**

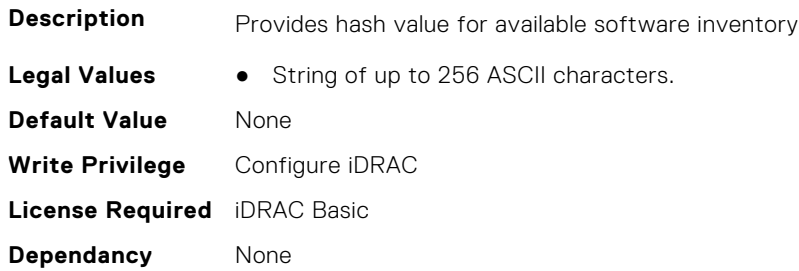

#### **iDRAC.InventoryHash.SystemConfigHash (Read Only)**

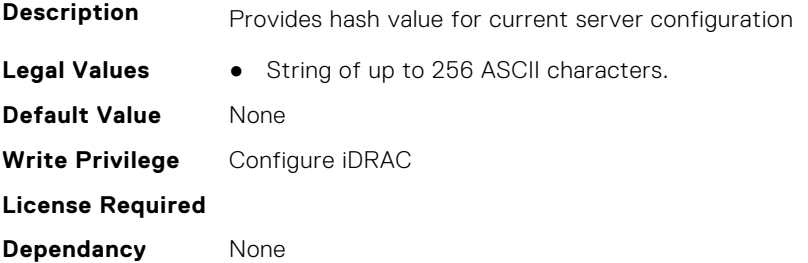

# **iDRac.IOIDOpt**

This group contains the attributes that provides details about iDRAC IOIDOpt.

#### **iDRAC.IOIDOpt.InitiatorPersistencePolicy (Read or Write)**

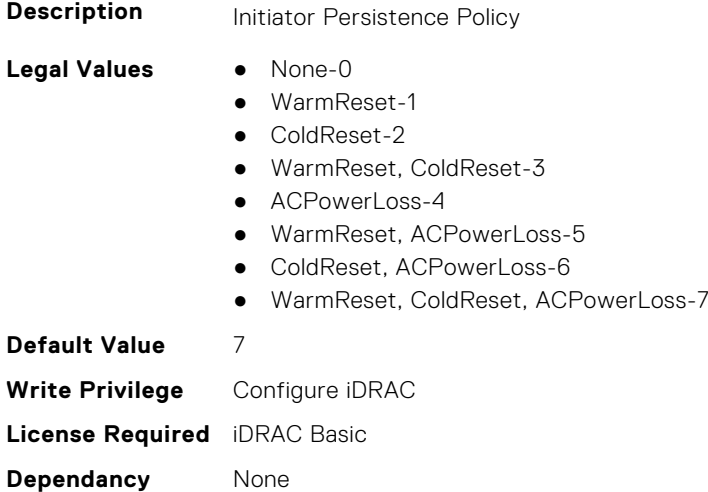

## **iDRAC.IOIDOpt.IOIDOptEnable (Read or Write)**

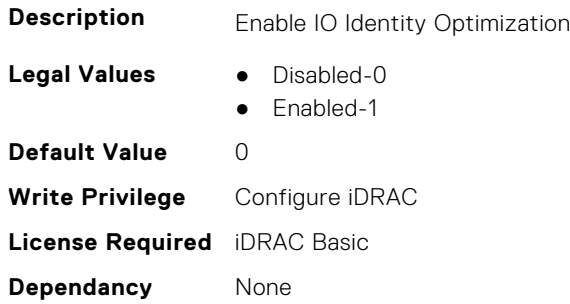

#### **iDRAC.IOIDOpt.PersistencePolicyOnPartReplacement (Read or Write)**

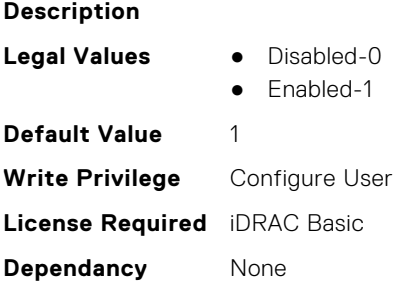

## **iDRAC.IOIDOpt.StorageTargetPersistencePolicy (Read or Write)**

**Description** Storage Target Persistence Policy

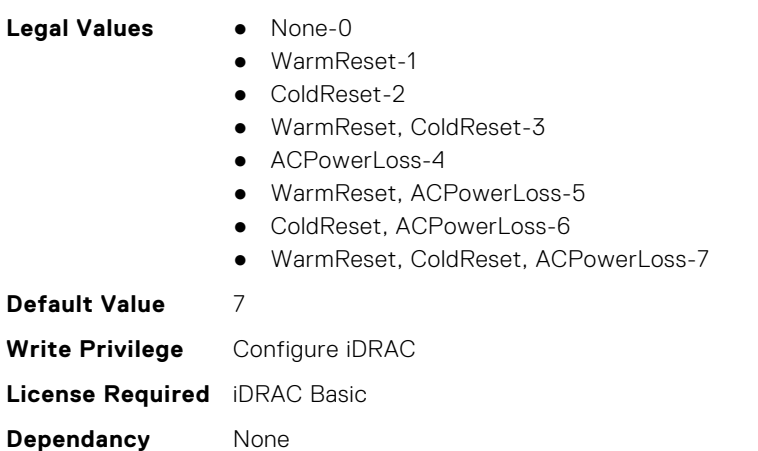

# **iDRAC.IOIDOpt.VirtualAddressPersistencePolicyAuxPwrd (Read or Write)**

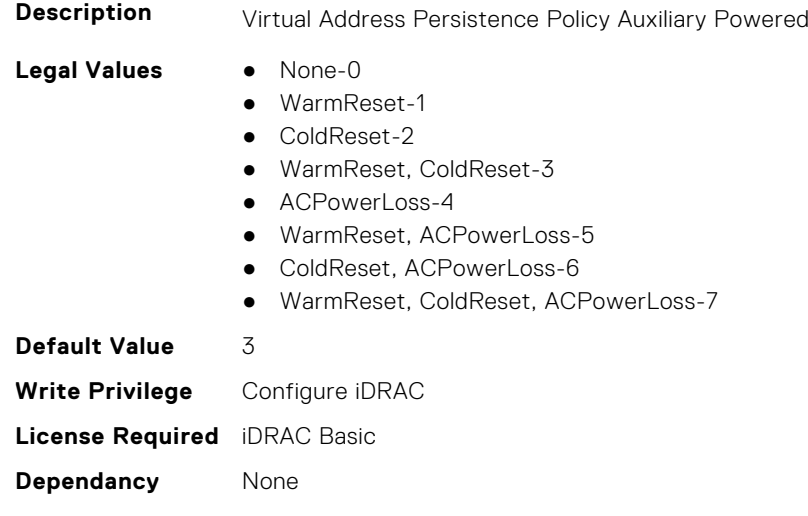

## **iDRAC.IOIDOpt.VirtualAddressPersistencePolicyNonAuxPwrd (Read or Write)**

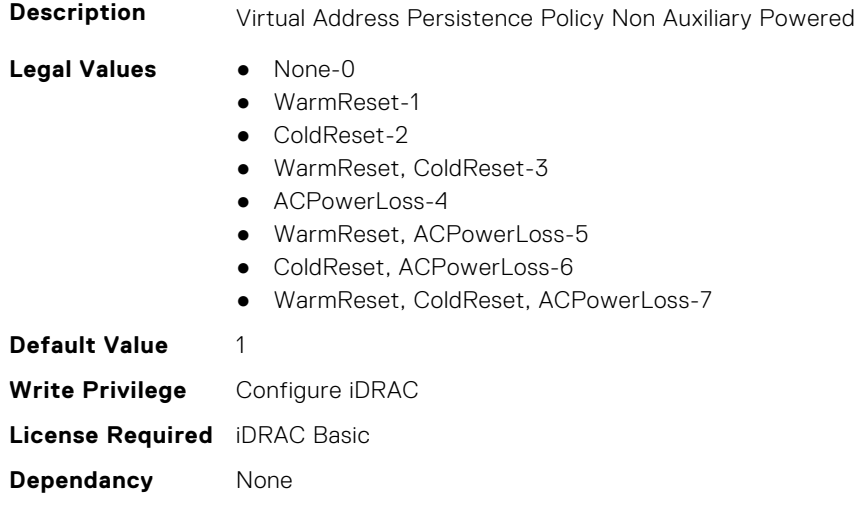

# **iDRAC.IPBlocking**

This group contains the attributes that provides details about IP Blocking.

# **iDRAC.IPBlocking.BlockEnable (Read or Write)**

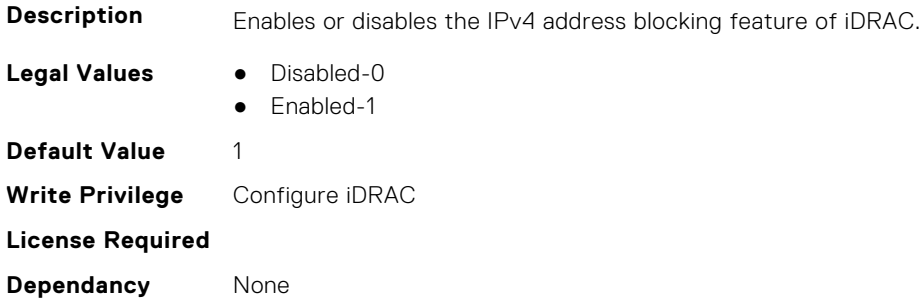

#### **iDRAC.IPBlocking.FailCount (Read or Write)**

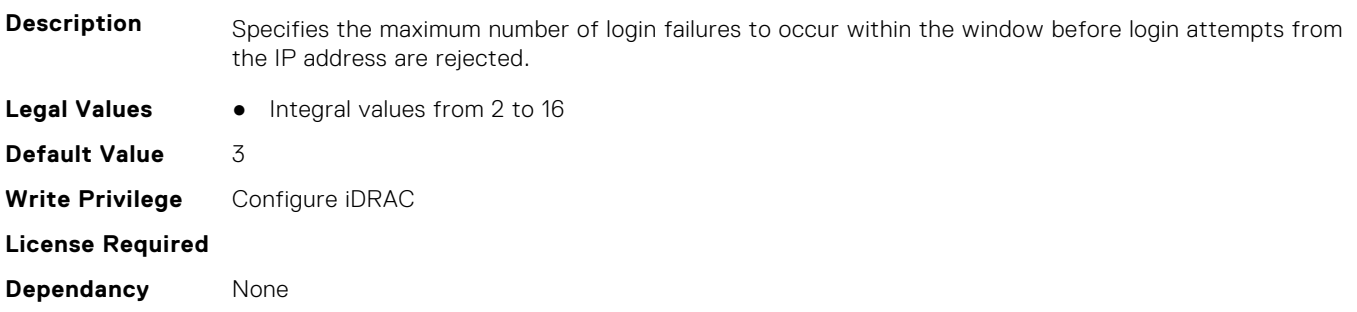

## **iDRAC.IPBlocking.FailWindow (Read or Write)**

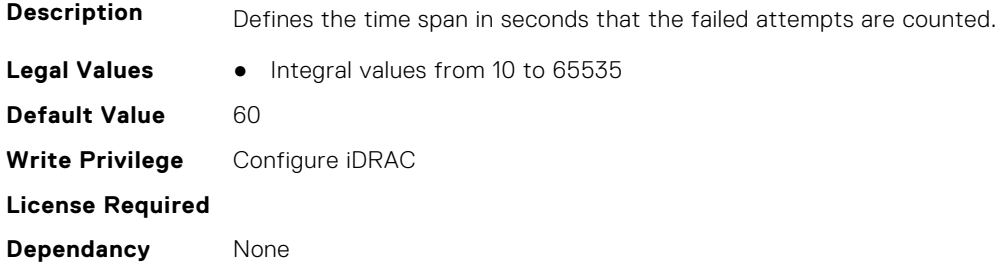

# **iDRAC.IPBlocking.PenaltyTime (Read or Write)**

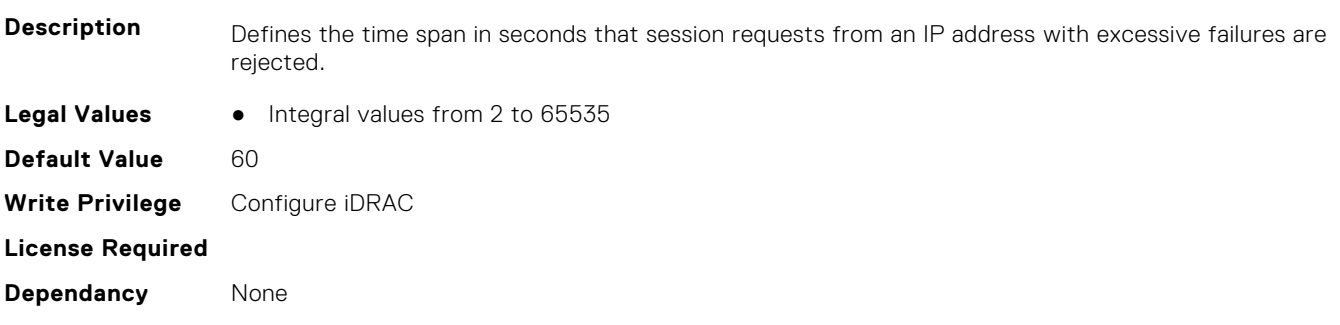

# **iDRAC.IPBlocking.RangeAddr (Read or Write)**

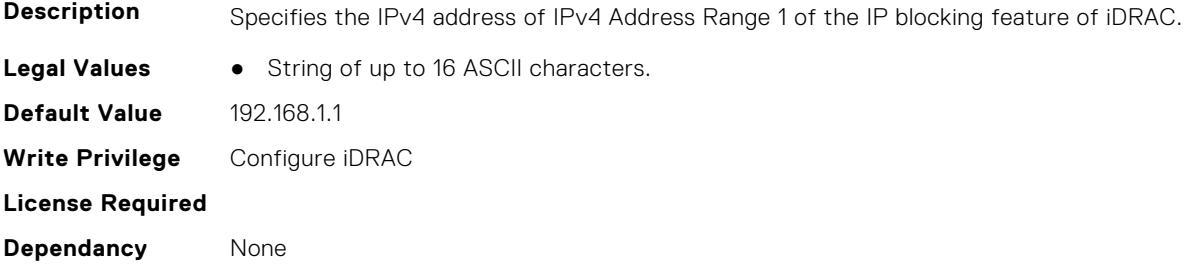

# **iDRAC.IPBlocking.RangeAddr2 (Read or Write)**

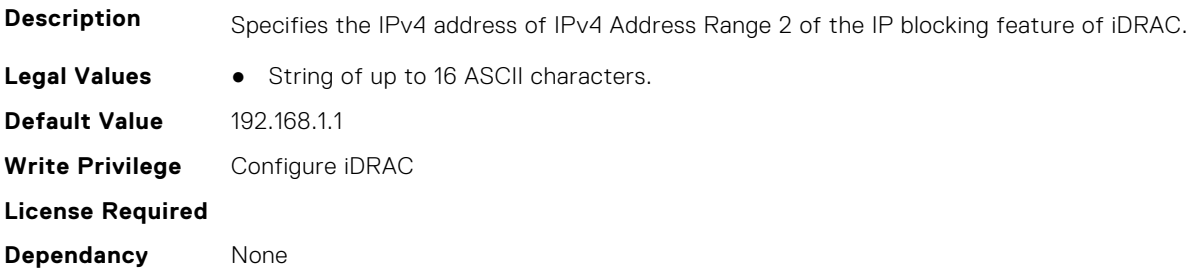

# **iDRAC.IPBlocking.RangeAddr3 (Read or Write)**

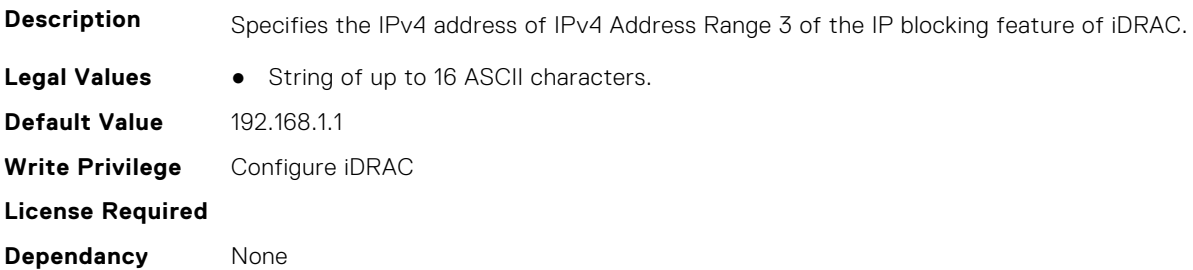

# **iDRAC.IPBlocking.RangeAddr4 (Read or Write)**

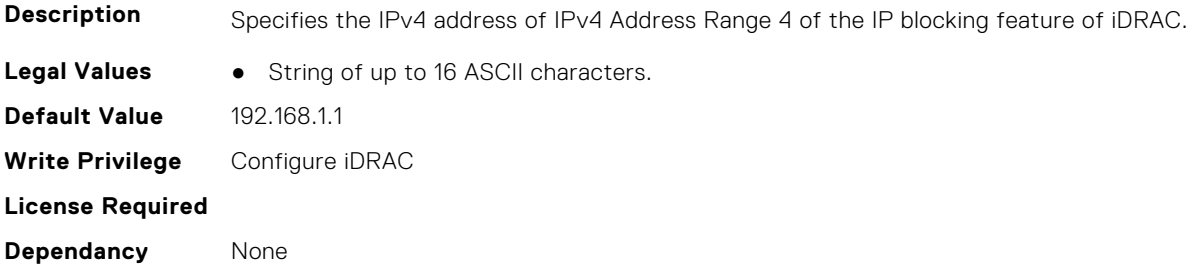

# **iDRAC.IPBlocking.RangeAddr5 (Read or Write)**

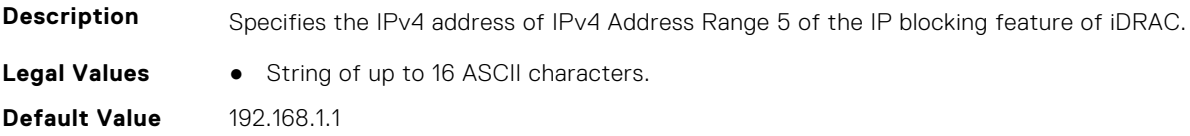

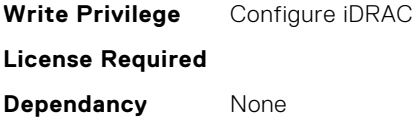

# **iDRAC.IPBlocking.RangeEnable (Read or Write)**

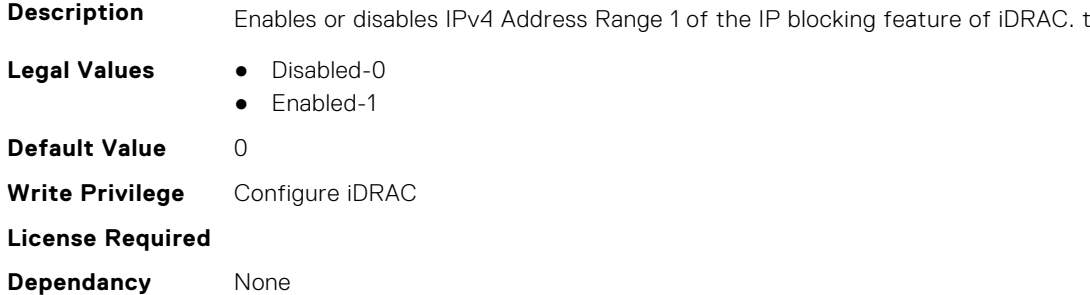

# **iDRAC.IPBlocking.RangeEnable2 (Read or Write)**

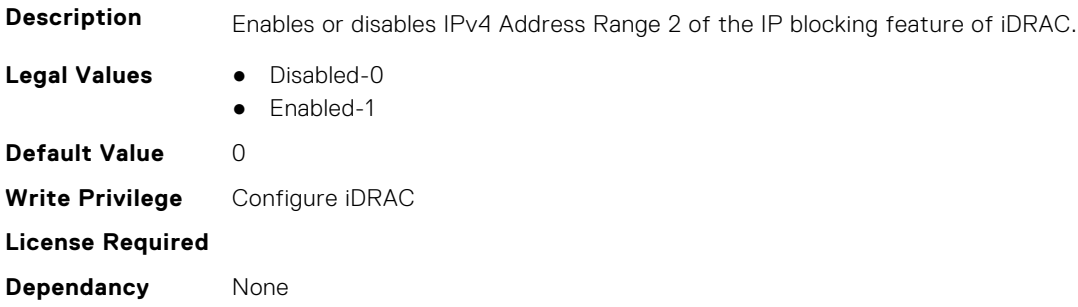

# **iDRAC.IPBlocking.RangeEnable3 (Read or Write)**

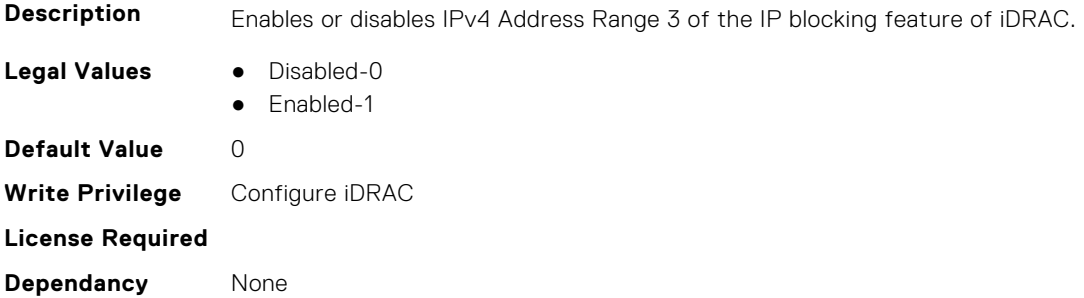

# **iDRAC.IPBlocking.RangeEnable4 (Read or Write)**

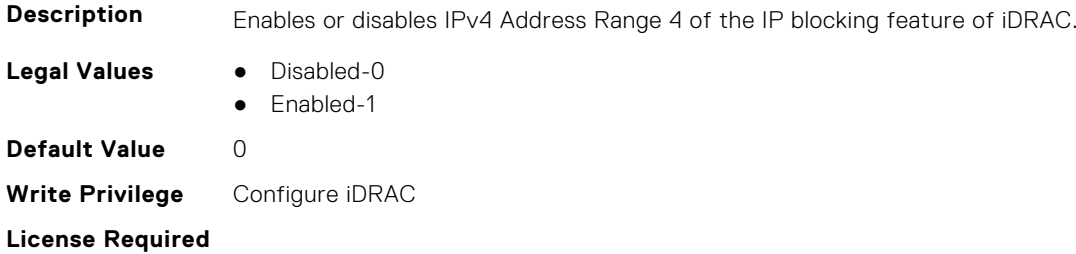

**Dependancy** None

#### **iDRAC.IPBlocking.RangeEnable5 (Read or Write)**

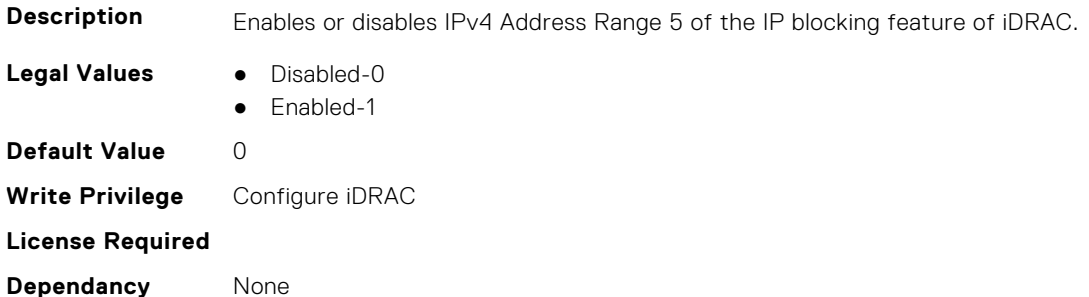

#### **iDRAC.IPBlocking.RangeMask (Read or Write)**

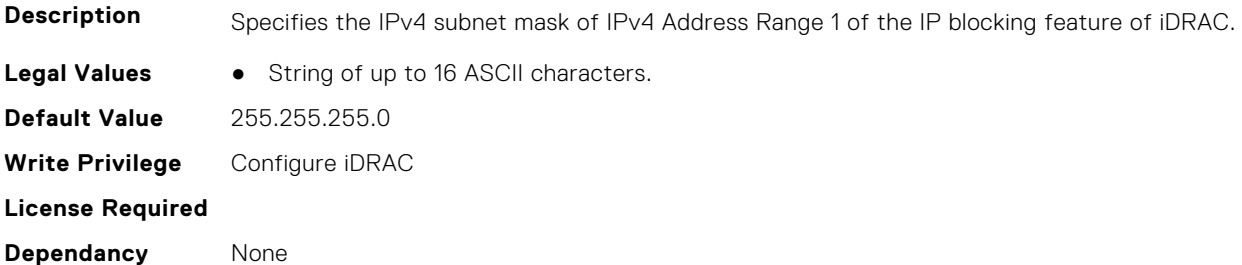

## **iDRAC.IPBlocking.RangeMask2 (Read or Write)**

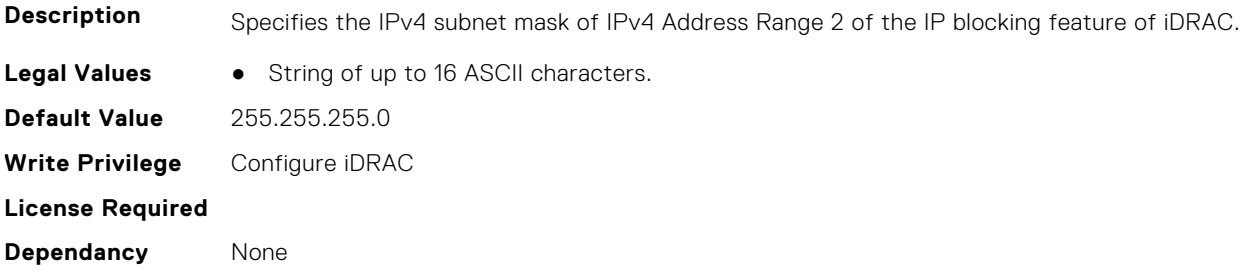

# **iDRAC.IPBlocking.RangeMask3 (Read or Write)**

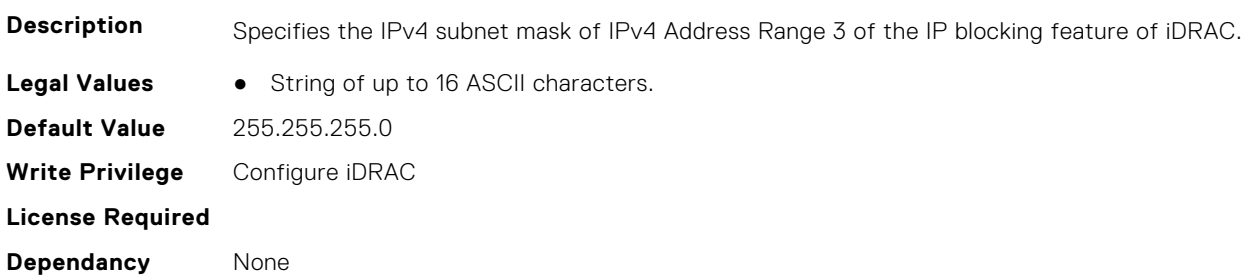

# **iDRAC.IPBlocking.RangeMask4 (Read or Write)**

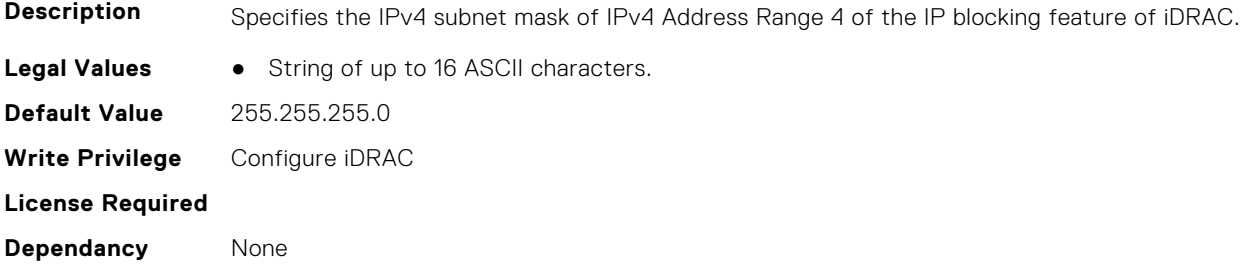

#### **iDRAC.IPBlocking.RangeMask5 (Read or Write)**

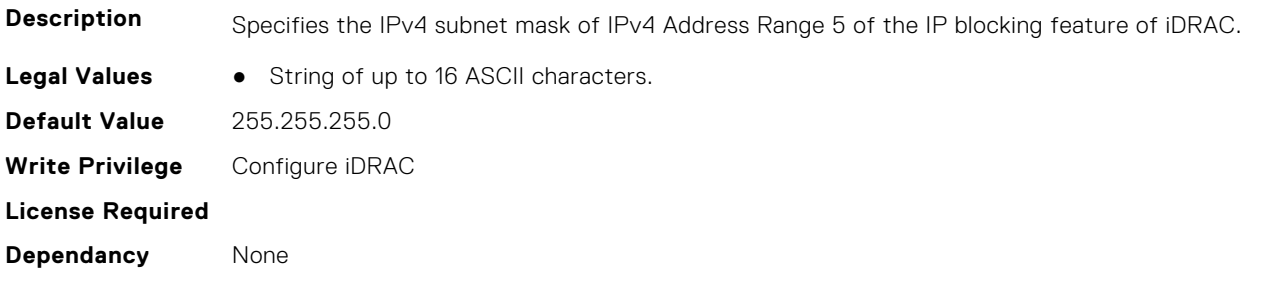

# **iDRAC.IPMIChassisData.ChassisData (Read or Write)**

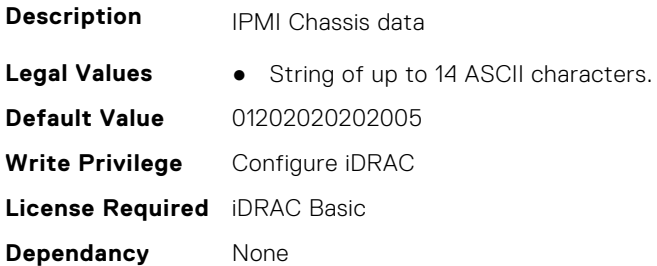

# **iDRAC.IPMIFireWall.ChannelOffset (Read or Write)**

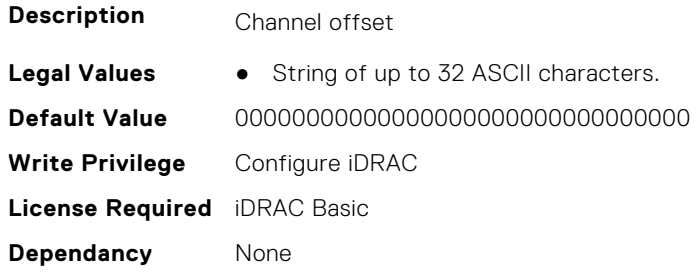

# **iDRAC.IPMIFireWall.Header (Read or Write)**

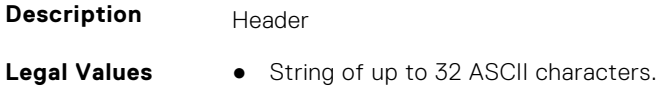

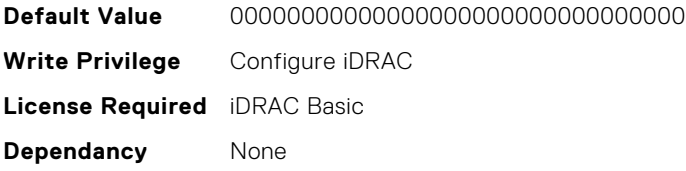

# **iDRAC.IPMIFireWallChannel**

This group contains the attributes that provide details about IPMI Firewall Channel.

# **iDRAC.IPMIFireWallChannel.ChannelEnableCommand (Read or Write)**

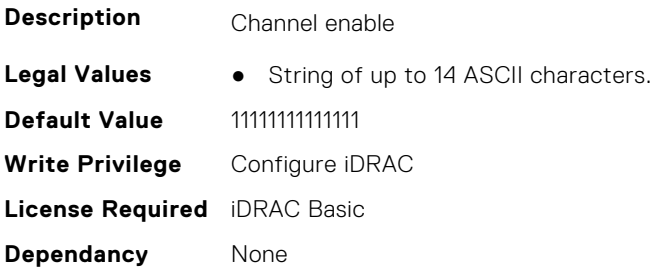

#### **iDRAC.IPMIFireWallChannel.ChannelHeader (Read or Write)**

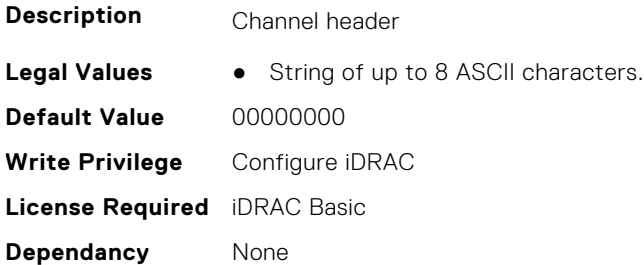

## **iDRAC.IPMIFireWallChannel.ChannelSubFunctionSetting (Read or Write)**

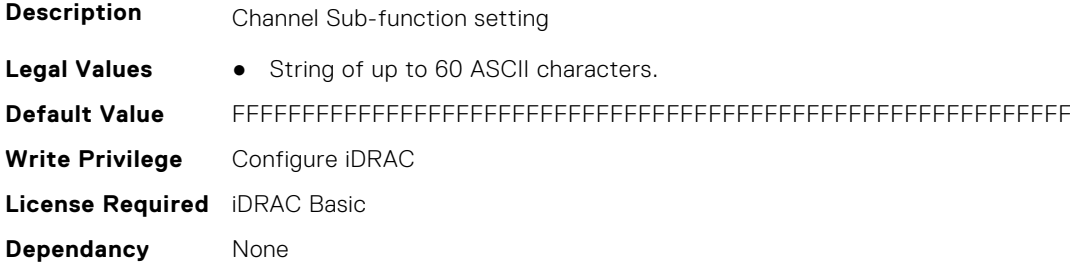

# **iDRAC.IPMIIPConfig**

This group contains the attributes that provides details about iDRAC IPMI IP config.

# **iDRAC.IPMIIPConfig.ArpControl (Read or Write)**

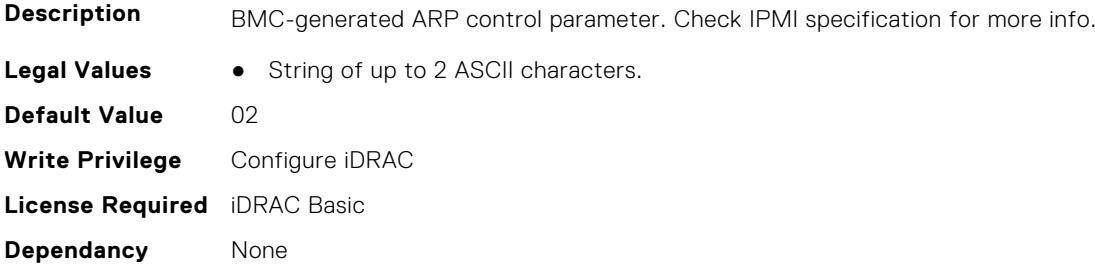

# **iDRAC.IPMIIPConfig.ArpInterval (Read or Write)**

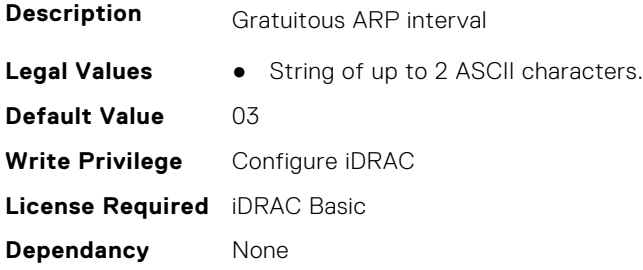

# **iDRAC.IPMIIPConfig.BackupGatewayIP (Read or Write)**

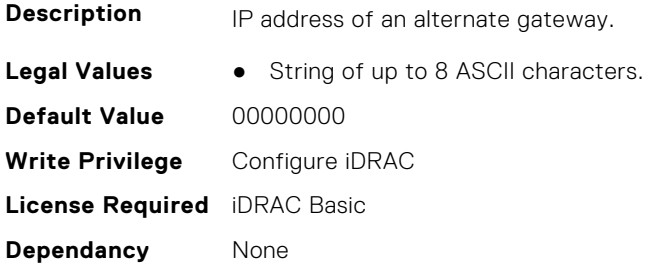

# **iDRAC.IPMIIPConfig.BackupGatewayMac (Read or Write)**

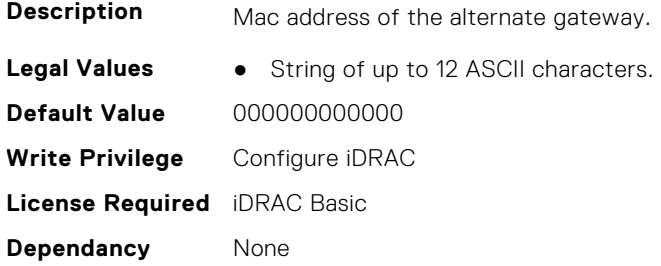

## **iDRAC.IPMIIPConfig.DefaultGatewayMAC (Read or Write)**

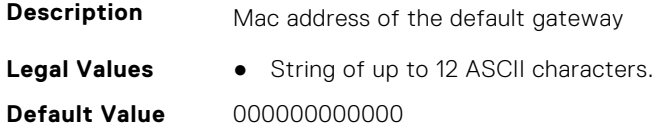

**Write Privilege** Configure iDRAC **License Required** iDRAC Basic **Dependancy** None

#### **iDRAC.IPMIIPConfig.IPHeader (Read or Write)**

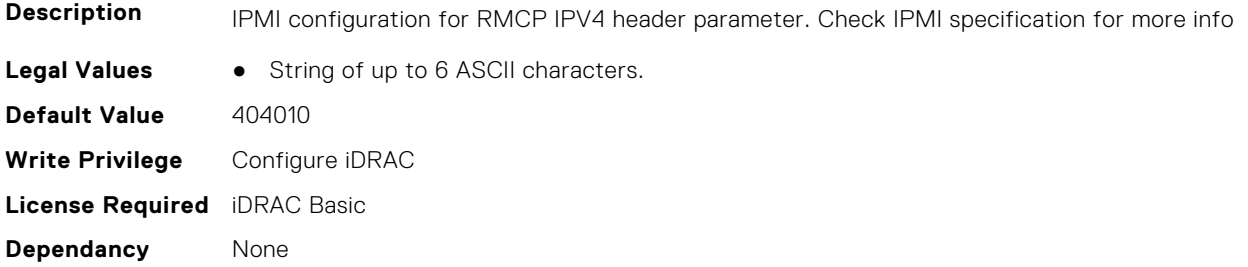

# **iDRAC.IPMILan**

This group contains the attributes that provides details about iDRAC IPMI Lan.

#### **iDRAC.IPMILan.AlertEnable (Read or Write)**

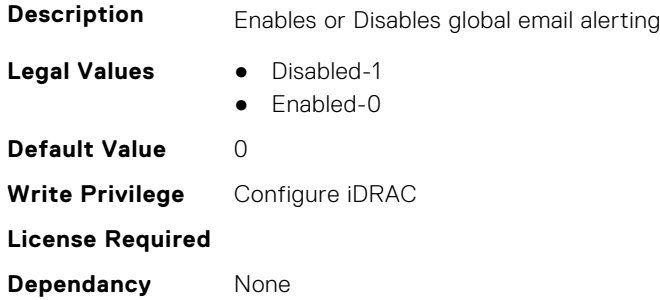

#### **iDRAC.IPMILan.CommunityName (Read or Write)**

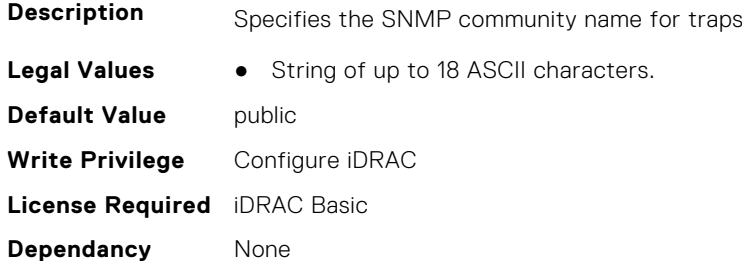

#### **iDRAC.IPMILan.Enable (Read or Write)**

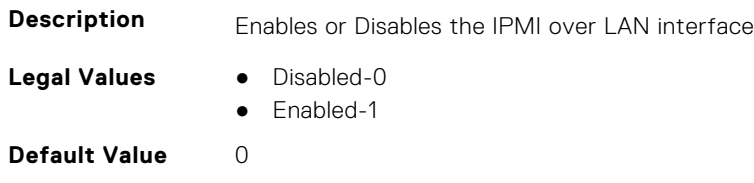

**Write Privilege** Configure iDRAC **License Required** iDRAC Basic **Dependancy** None

## **iDRAC.IPMILan.EncryptionKey (Read or Write)**

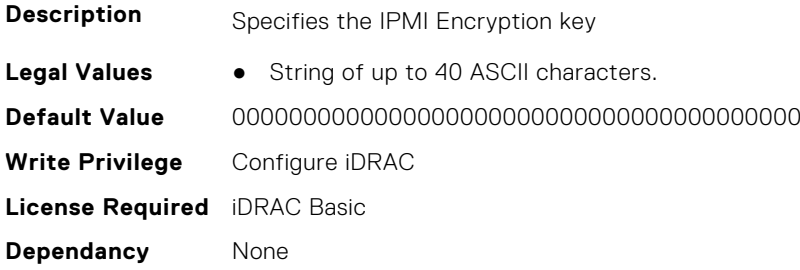

#### **iDRAC.IPMILan.PrivLimit (Read or Write)**

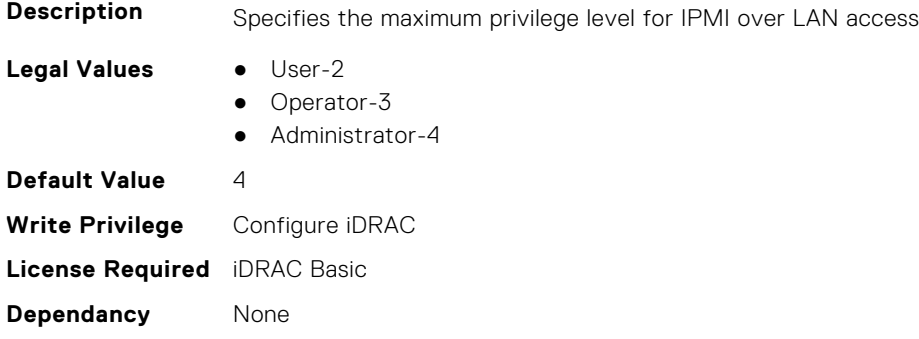

## **iDRAC.IPMILANConfig.AuthenticationEnables (Read or Write)**

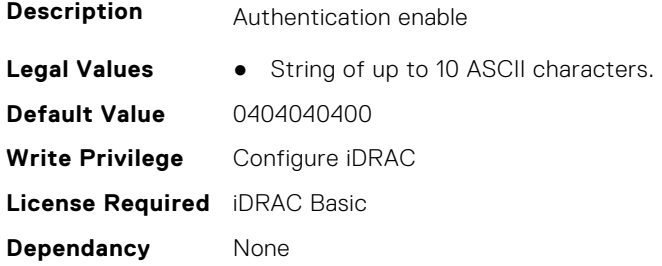

# **iDRAC.IPMILANConfig.ChannelAccess (Read or Write)**

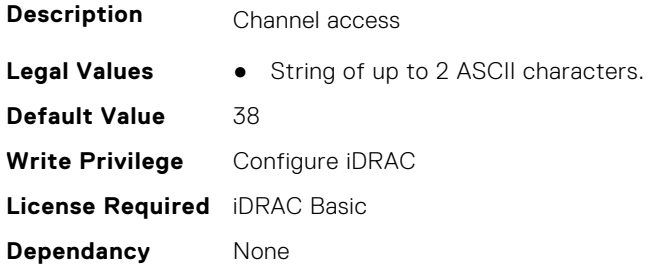

# **iDRAC.IPMILANConfig.CipherSuitePrivilege (Read or Write)**

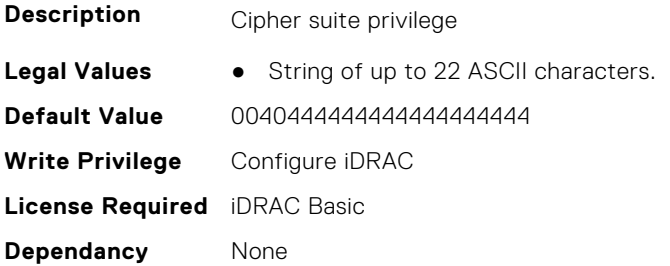

#### **iDRAC.IPMILANConfig.SecurityKeyKR (Read or Write)**

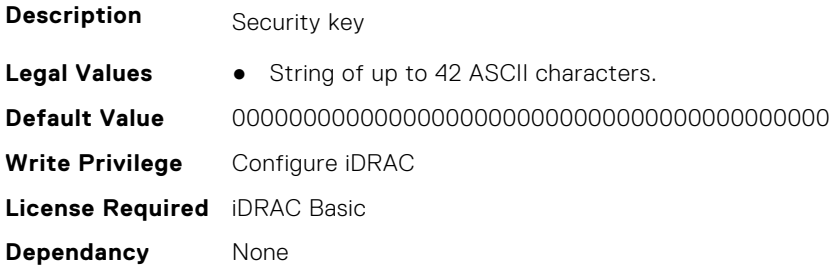

## **iDRAC.IPMILANPEFConfig.DestinationMACAddress (Read or Write)**

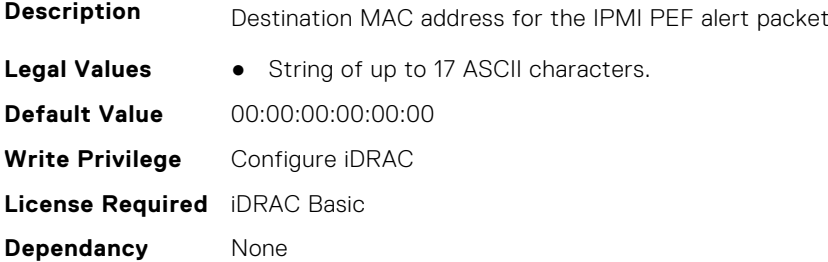

#### **iDRAC.IPMILANPEFConfig.GatewaySelector (Read or Write)**

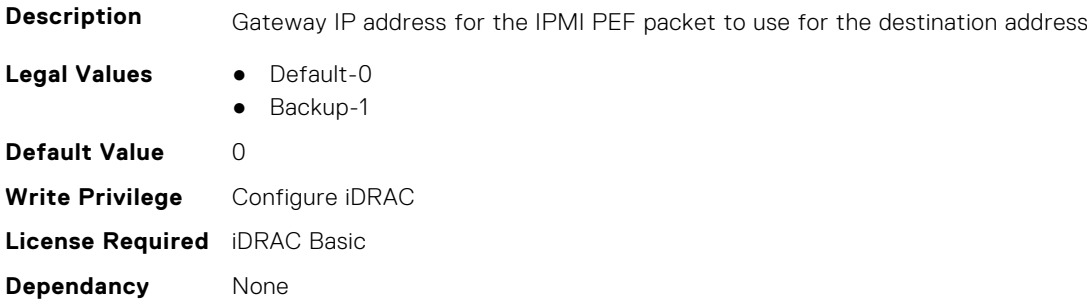

# **iDRAC.IPMISerial**

This group contains the attributes that provides details about iDRAC IPMI Serial.

## **iDRAC.IPMIPefOften.BMCRecordID (Read or Write)**

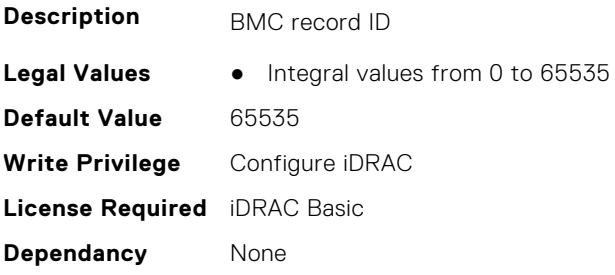

#### **iDRAC.IPMIPefOften.SoftwareRecordID (Read or Write)**

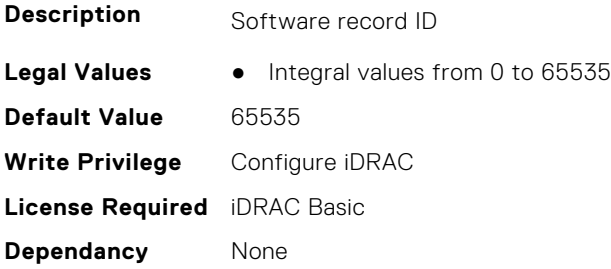

#### **iDRAC.IPMIPefSeldom.AlertStartupDelay (Read or Write)**

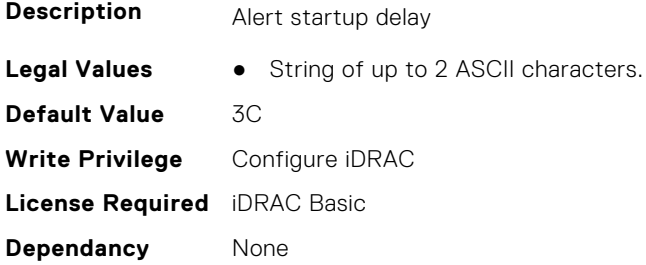

#### **iDRAC.IPMIPefSeldom.Control (Read or Write)**

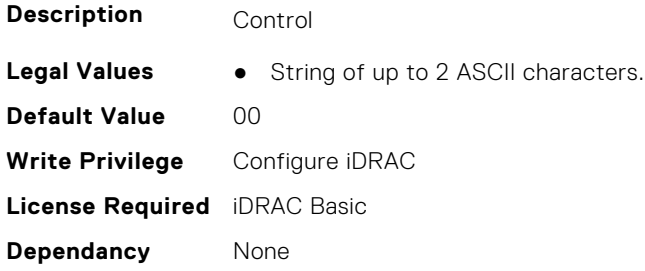

#### **iDRAC.IPMIPefSeldom.GlobalControl (Read or Write)**

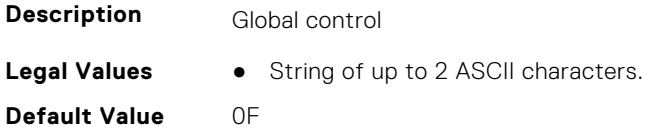

**Write Privilege** Configure iDRAC **License Required** iDRAC Basic **Dependancy** None

#### **iDRAC.IPMIPefSeldom.PEFAlertDefaultsSet (Read or Write)**

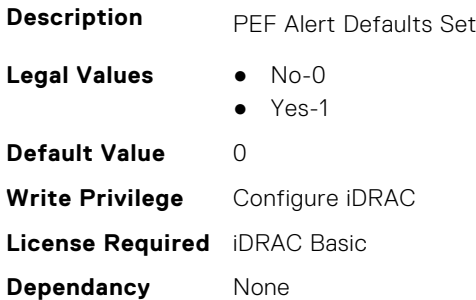

#### **iDRAC.IPMIPefSeldom.PEFFilterDefaultsSet (Read or Write)**

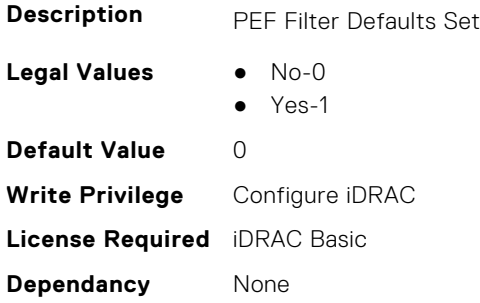

## **iDRAC.IPMIPefSeldom.StartupDelay (Read or Write)**

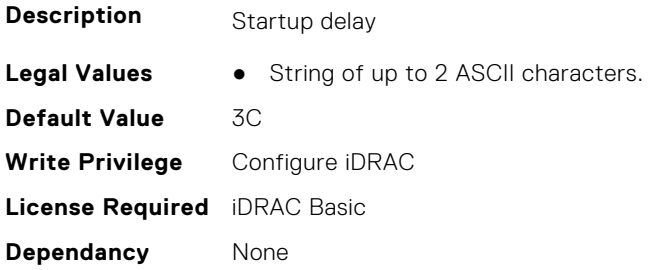

## **iDRAC.IPMIPefSeldom.SystemGUID (Read or Write)**

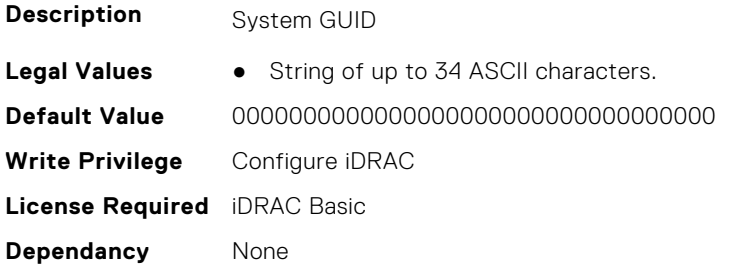

# **iDRAC.IPMIPefSeldomAlerts.AlertEntry (Read or Write)**

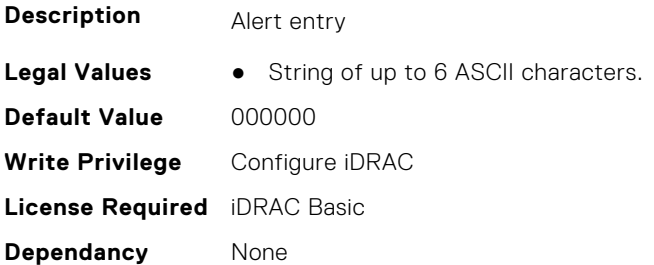

# **iDRAC.IPMIPefSeldomAlerts.AlertStringEntry (Read or Write)**

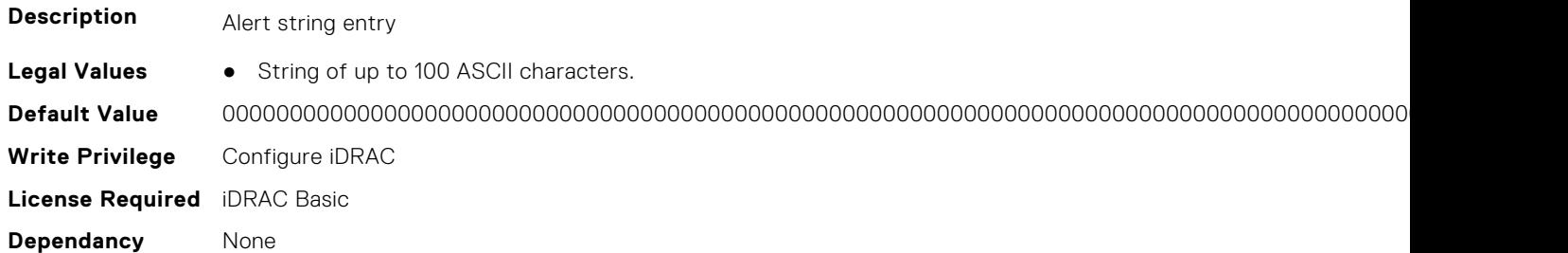

# **iDRAC.IPMIPEFSeldomFilter.FilterEntry (Read or Write)**

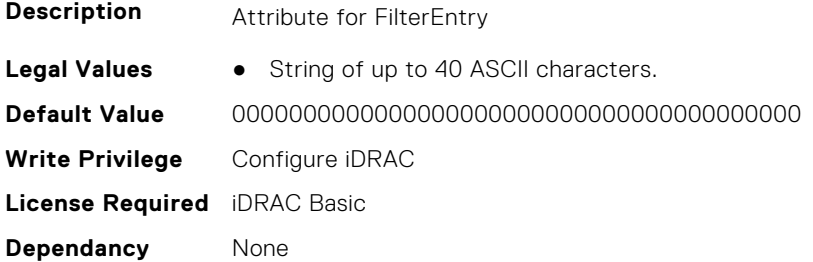

#### **iDRAC.IPMIPowerManagement.PWMdata (Read or Write)**

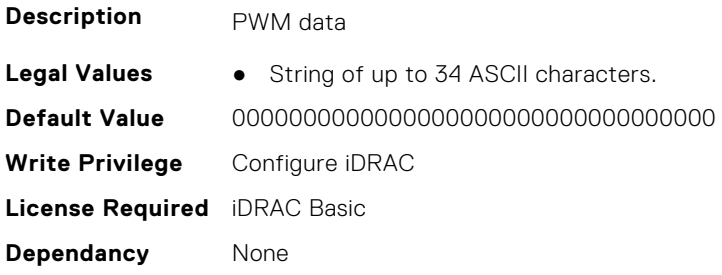

#### **iDRAC.IPMISDR.SDRAddTimeStamp (Read or Write)**

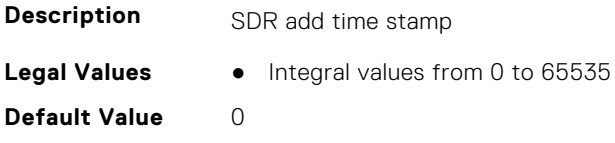

**Write Privilege** Configure iDRAC **License Required** iDRAC Basic **Dependancy** None

#### **iDRAC.IPMISDR.SDRDelTimeStamp (Read or Write)**

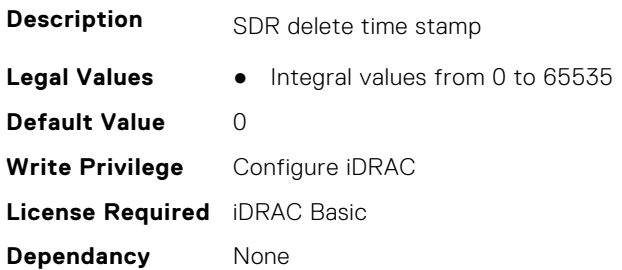

#### **iDRAC.IPMISEL.SELdata (Read or Write)**

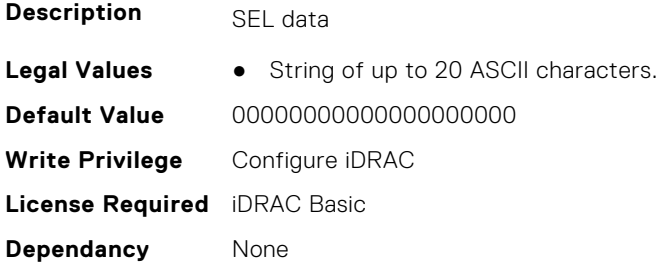

#### **iDRAC.IPMISerial.AuthenticationTypeEnables (Read or Write)**

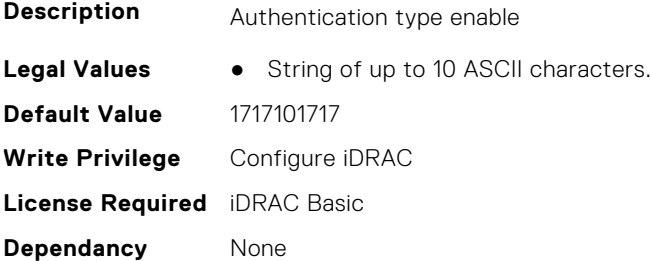

## **iDRAC.IPMISerial.BaudRate (Read or Write)**

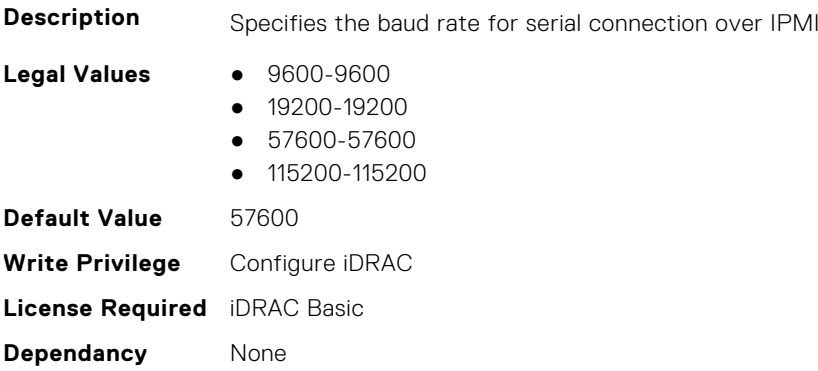

## **iDRAC.IPMISerial.ChannelAccess (Read or Write)**

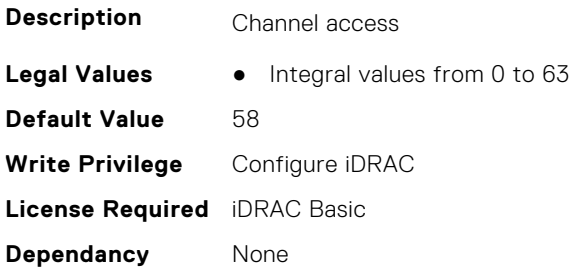

## **iDRAC.IPMISerial.ChanPrivLimit (Read or Write)**

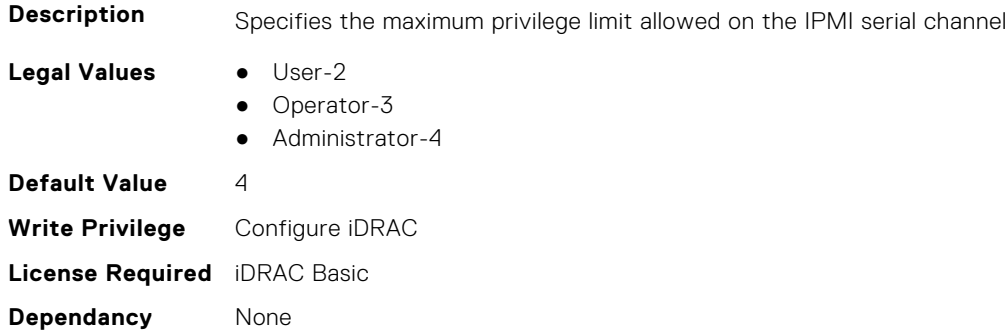

## **iDRAC.IPMISerial.ConnectionMode (Read or Write)**

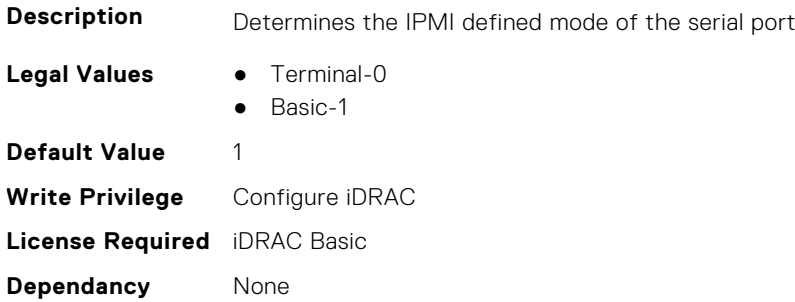

#### **iDRAC.IPMISerial.CurrentMux (Read or Write)**

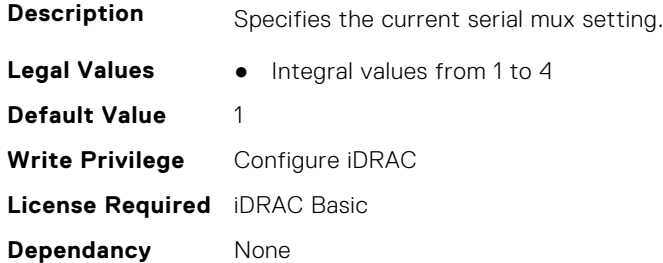

# **iDRAC.IPMISerial.DeleteControl (Read or Write)**

**Description** Enables or Disables delete control on the IPMI serial interface

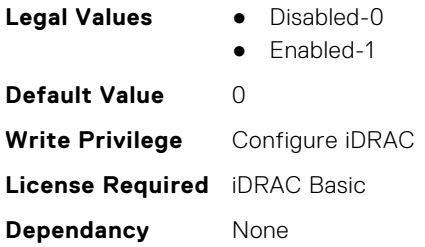

# **iDRAC.IPMISerial.EchoControl (Read or Write)**

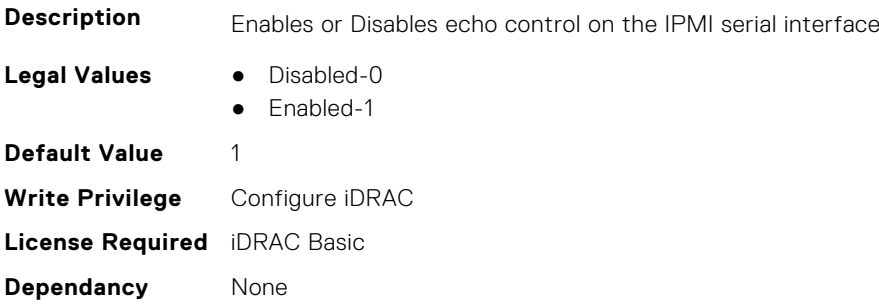

#### **iDRAC.IPMISerial.FlowControl (Read or Write)**

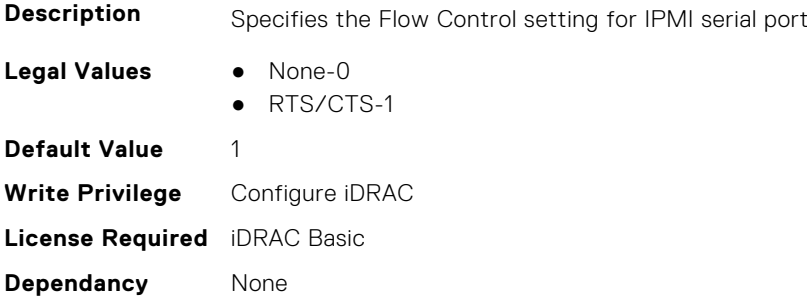

#### **iDRAC.IPMISerial.HandshakeControl (Read or Write)**

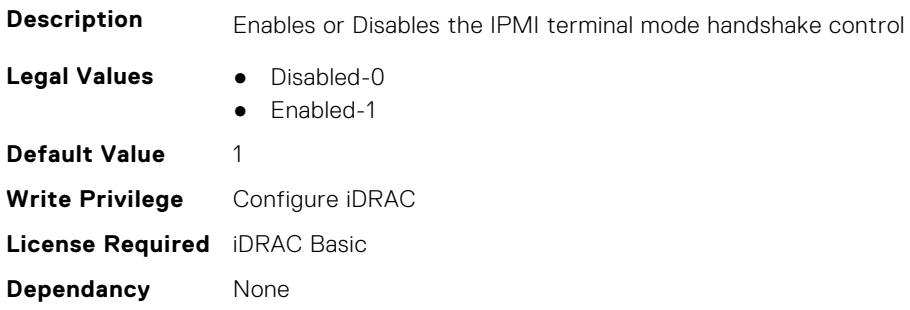

## **iDRAC.IPMISerial.InputNewLineSeq (Read or Write)**

**Description** Specifies the input new line sequence for the IPMI serial interface

**Legal Values** ● Enter-1

- 
- $\bullet$  Null-2

**Default Value** 1 **Write Privilege** Configure iDRAC **License Required** iDRAC Basic **Dependancy** None

#### **iDRAC.IPMISerial.IsGroupInstanceValid (Read or Write)**

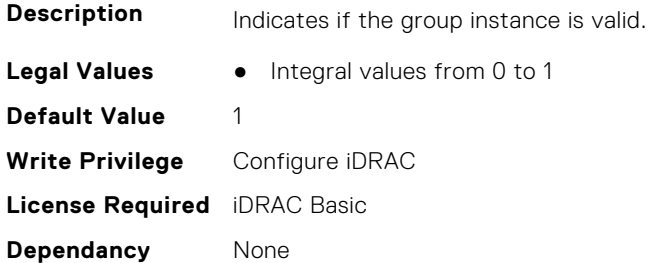

#### **iDRAC.IPMISerial.LastMux (Read or Write)**

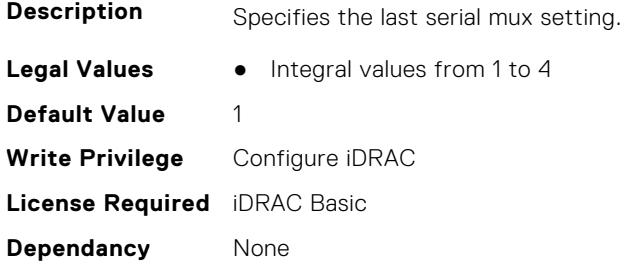

#### **iDRAC.IPMISerial.LineEdit (Read or Write)**

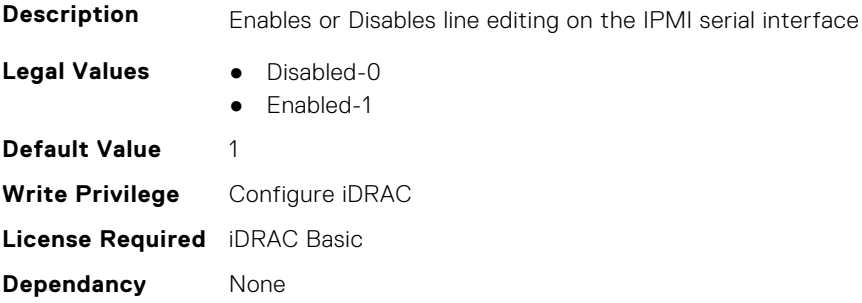

#### **iDRAC.IPMISerial.MuxSwitchControl (Read or Write)**

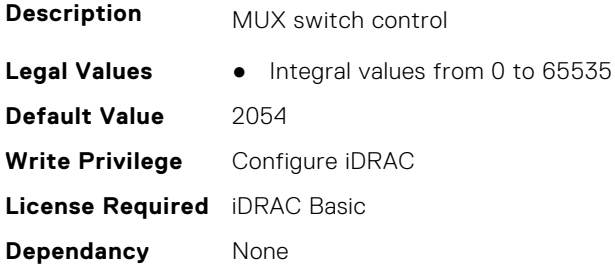

# **iDRAC.IPMISerial.NewLineSeq (Read or Write)**

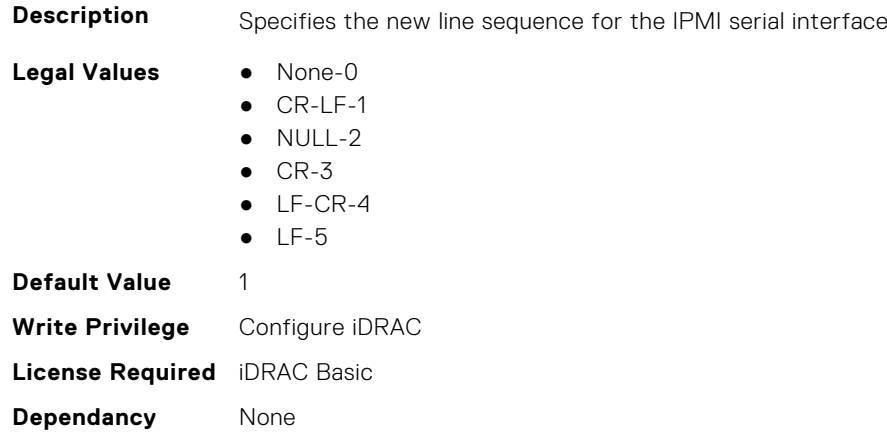

#### **iDRAC.IPMISerial.PortAssociation (Read or Write)**

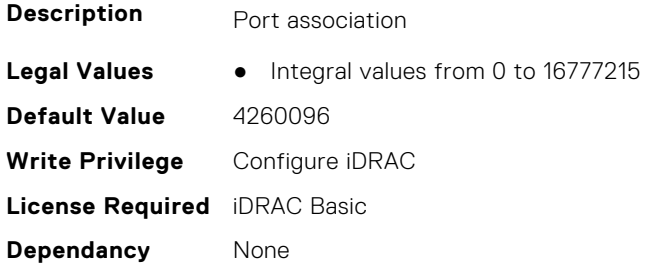

# **iDRAC.IPMISerial.SessionTerminalTimeout (Read or Write)**

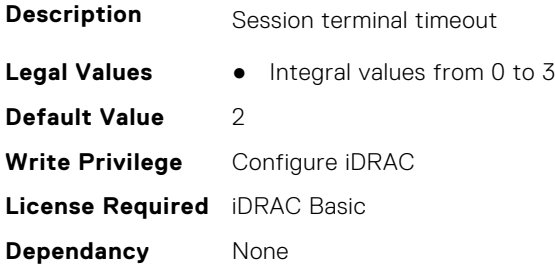

# **iDRAC.IPMISerial.SessionTimeout (Read or Write)**

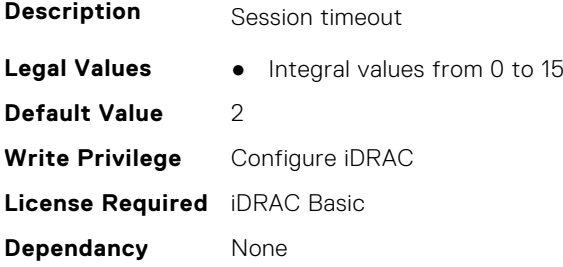

# **iDRAC.IPMISystemParameter.ControllerIPMBAddress (Read or Write)**

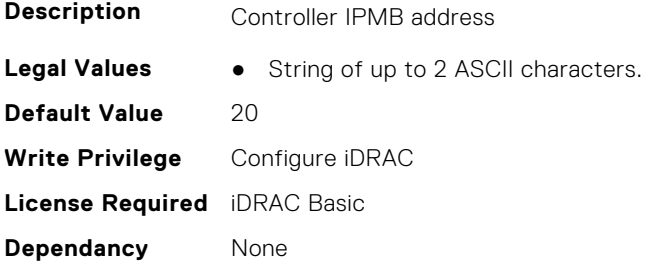

#### **iDRAC.IPMISystemParameter.DeviceGUID (Read or Write)**

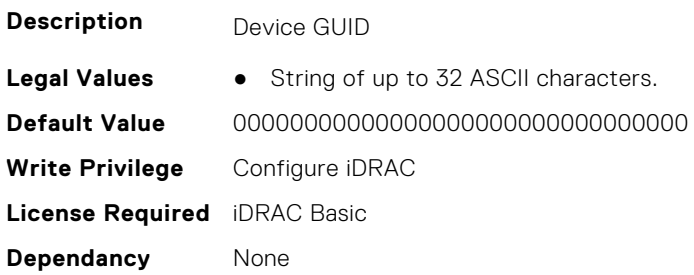

#### **iDRAC.IPMIUserEncryptIVKey.NameIVKey (Read or Write)**

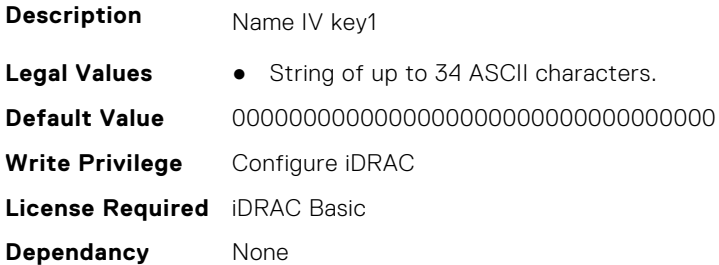

#### **iDRAC.IPMIUserEncryptIVKey.NameIVKey2 (Read or Write)**

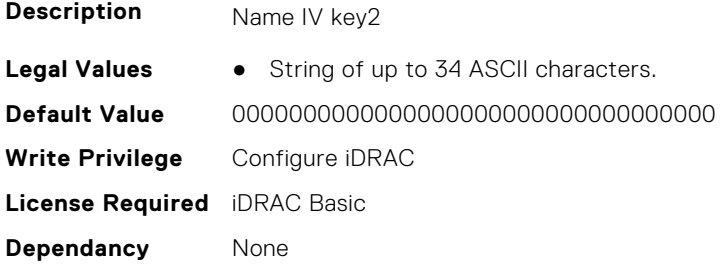

#### **iDRAC.IPMIUserEncryptIVKey.PWDIVKey (Read or Write)**

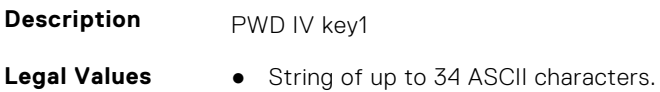

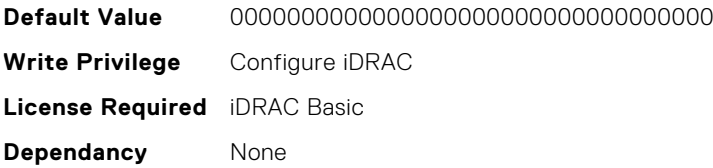

# **iDRAC.IPMIUserEncryptIVKey.PWDIVKey2 (Read or Write)**

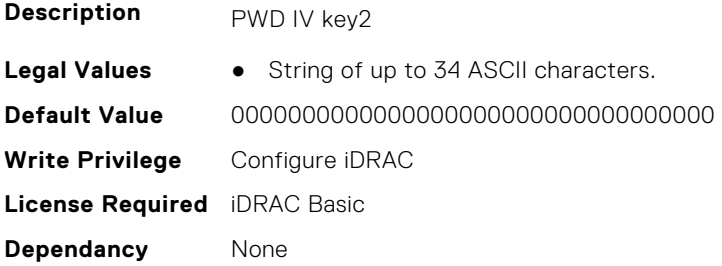

#### **iDRAC.IPMIUserInfo.OEMPayload (Read or Write)**

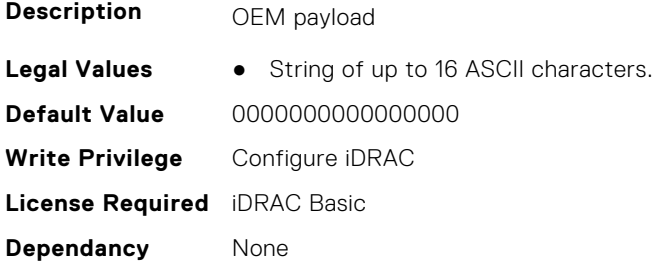

## **iDRAC.IPMIUserInfo.PrivLimit (Read or Write)**

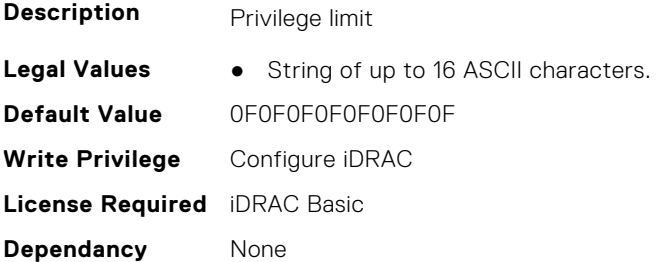

# **iDRAC.IPMIUserInfo.StdPayload (Read or Write)**

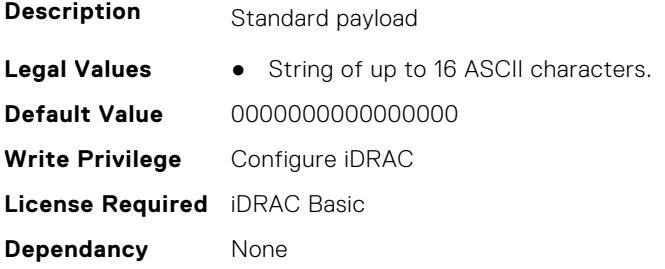

# **iDRAC.IPMIUserInfo.UserChannelAccess (Read or Write)**

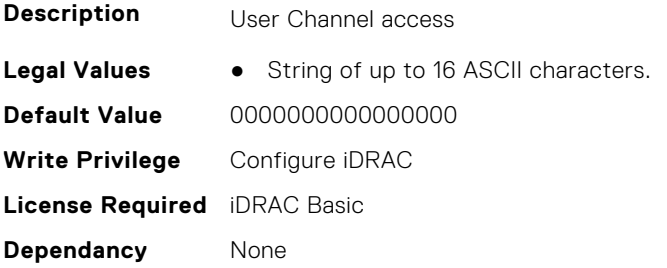

# **iDRAC.IPMISOL**

This group contains the attributes that provides details about iDRAC IPMI SOL.

#### **iDRAC.IPMISOL.AccumulateInterval (Read or Write)**

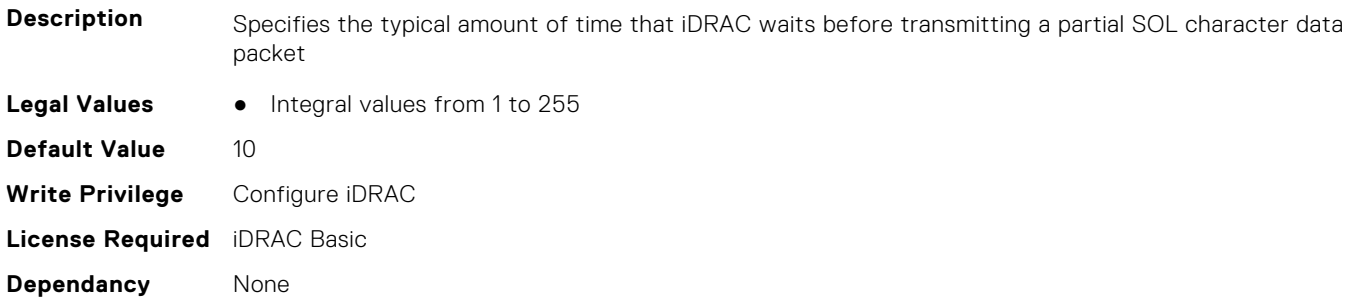

## **iDRAC.IPMISOL.Authentication (Read or Write)**

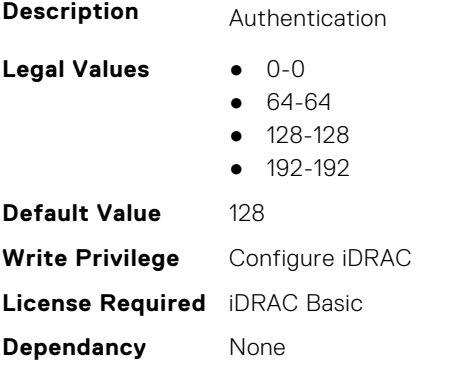

## **iDRAC.IPMISOL.BaudRate (Read or Write)**

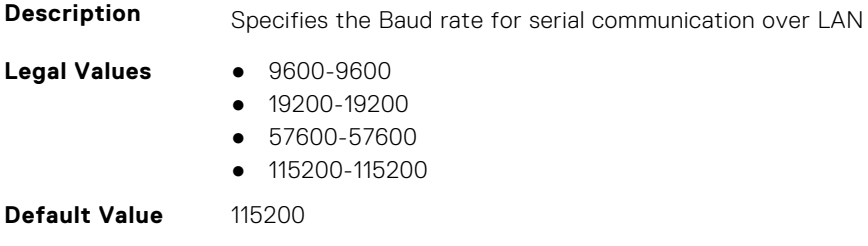

**Write Privilege** Configure iDRAC **License Required** iDRAC Basic **Dependancy** None

## **iDRAC.IPMISOL.Enable (Read or Write)**

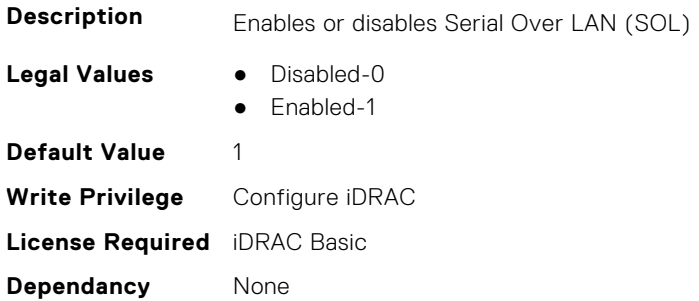

#### **iDRAC.IPMISOL.Interval (Read or Write)**

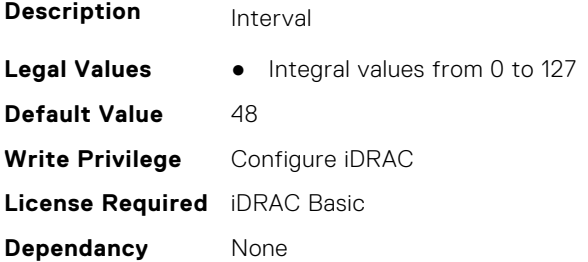

## **iDRAC.IPMISOL.MinPrivilege (Read or Write)**

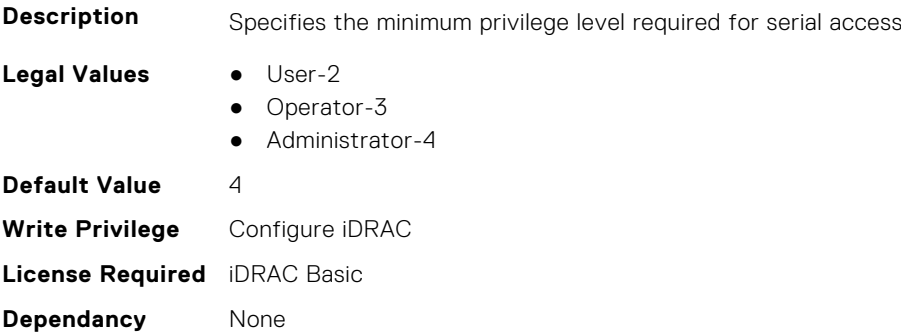

## **iDRAC.IPMISOL.RetryCount (Read or Write)**

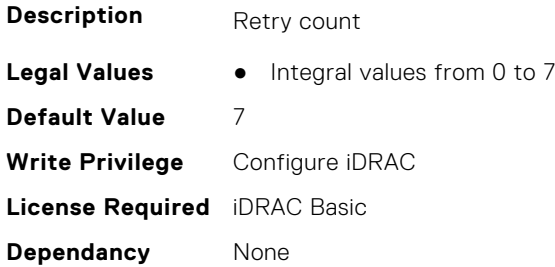
## **iDRAC.IPMISOL.SendThreshold (Read or Write)**

**Description** Specifies the SOL threshold limit value and the maximum number of bytes to buffer before sending an SOL data packet **Legal Values** ● Integral values from 1 to 255 **Default Value** 255 **Write Privilege** Configure iDRAC **License Required** iDRAC Basic **Dependancy** None

# **iDRAC.IPv4**

This group contains the attributes that provides details about iDRAC IPv4 settings.

# **iDRAC.IPv4.Address (Read or Write)**

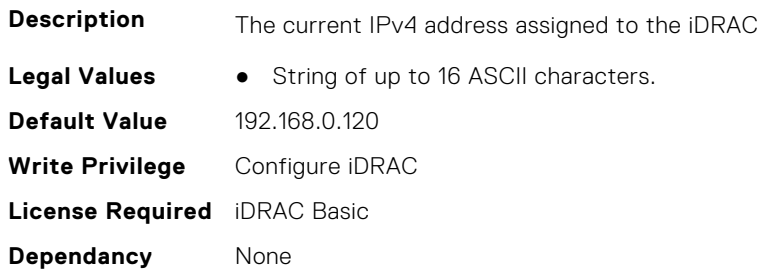

## **iDRAC.IPv4.DHCPEnable (Read or Write)**

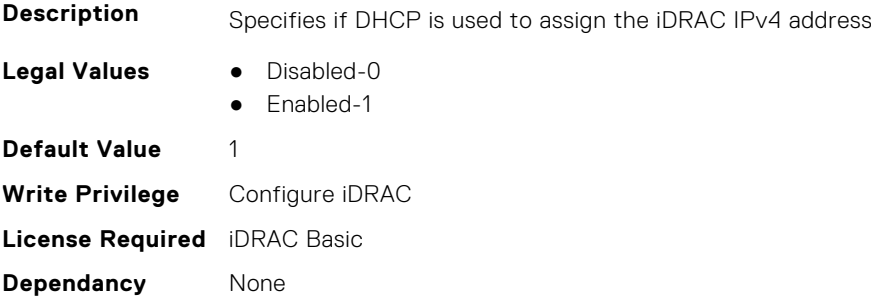

## **iDRAC.IPv4.DNS1 (Read or Write)**

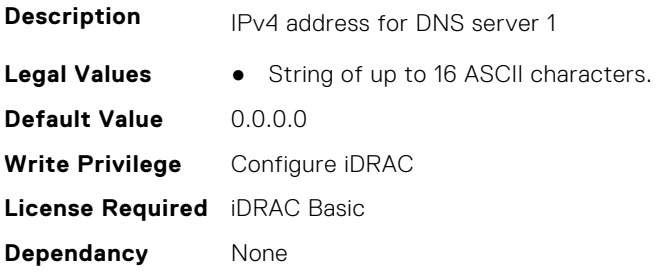

## **iDRAC.IPv4.DNS2 (Read or Write)**

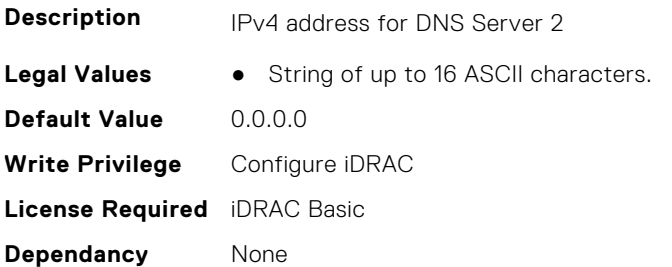

## **iDRAC.IPv4.DNS3 (Read or Write)**

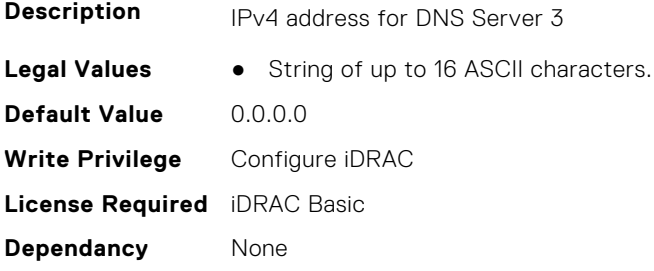

## **iDRAC.IPv4.DNSFromDHCP (Read or Write)**

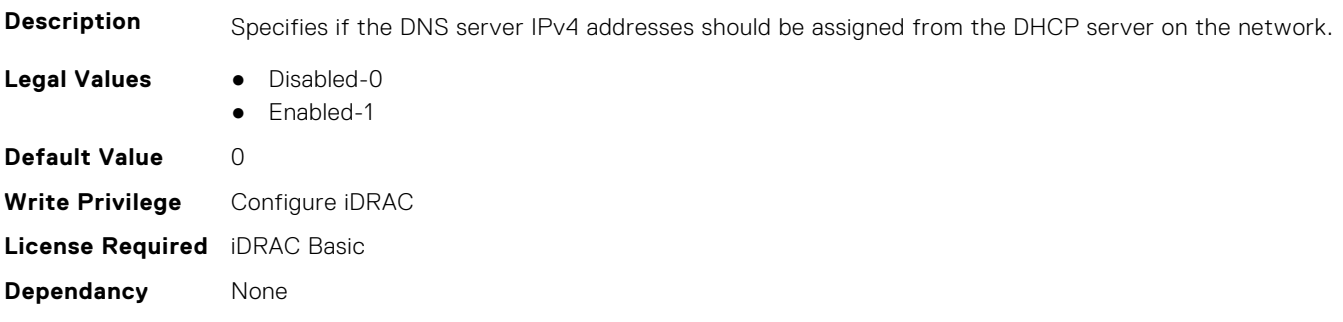

## **iDRAC.IPv4.Enable (Read or Write)**

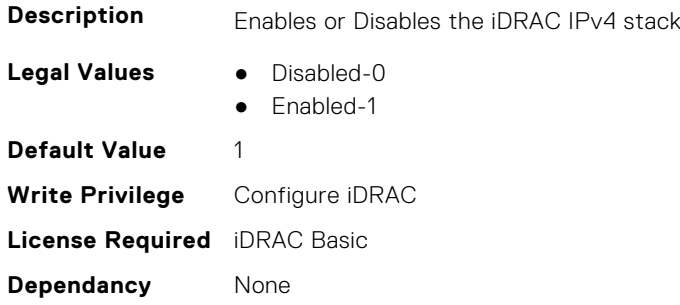

#### **iDRAC.IPv4.Gateway (Read or Write)**

**Description** The gateway for the iDRAC IPv4 address

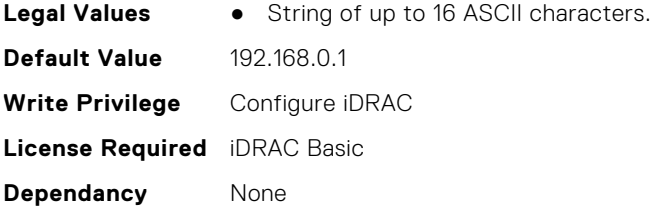

# **iDRAC.IPv4.Netmask (Read or Write)**

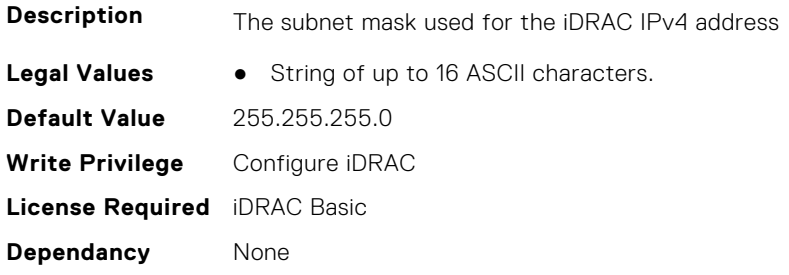

# **iDRAC.IPV4Static**

This group contains the attributes that provides details about iDRAC.IPV4Static.

## **iDRAC.IPv4Static.Address (Read or Write)**

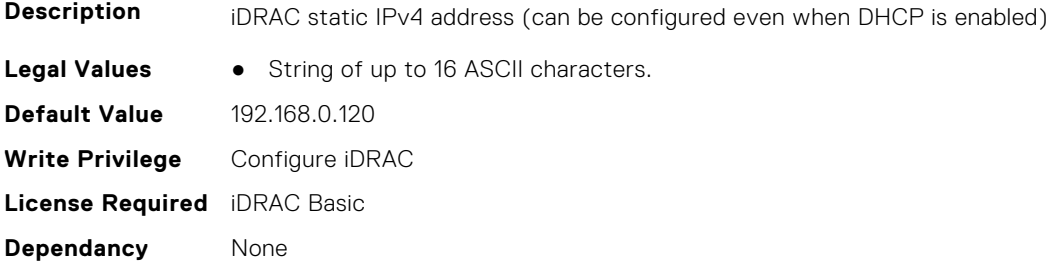

# **iDRAC.IPv4Static.DNS1 (Read or Write)**

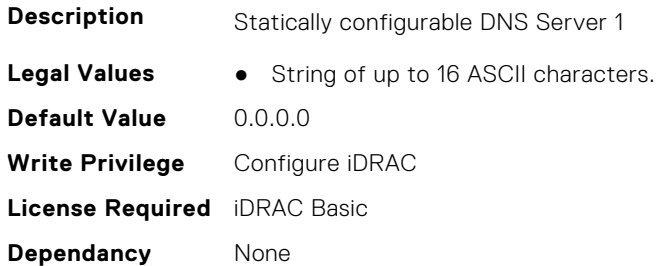

## **iDRAC.IPv4Static.DNS2 (Read or Write)**

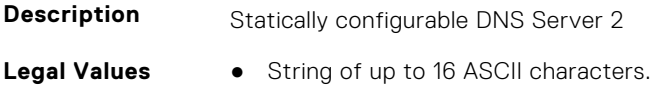

**Default Value** 0.0.0.0 **Write Privilege** Configure iDRAC **License Required** iDRAC Basic **Dependancy** None

#### **iDRAC.IPv4Static.DNS3 (Read or Write)**

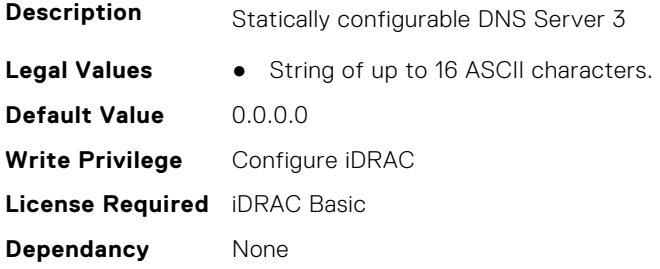

#### **iDRAC.IPv4Static.DNSFromDHCP (Read or Write)**

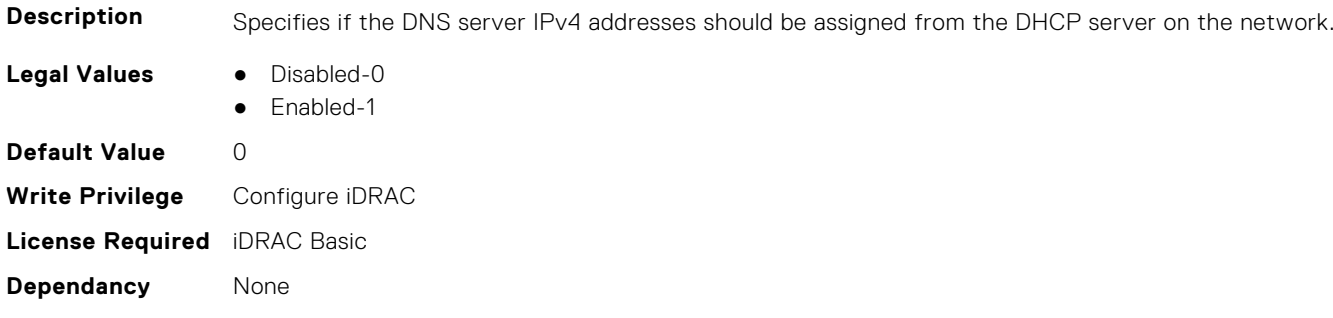

#### **iDRAC.IPv4Static.Gateway (Read or Write)**

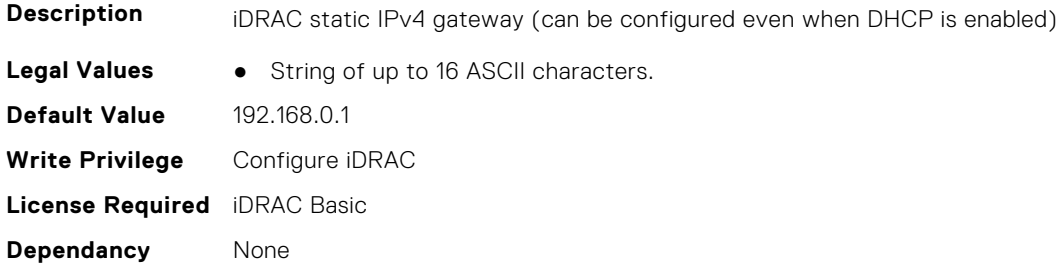

#### **iDRAC.IPv4Static.Netmask (Read or Write)**

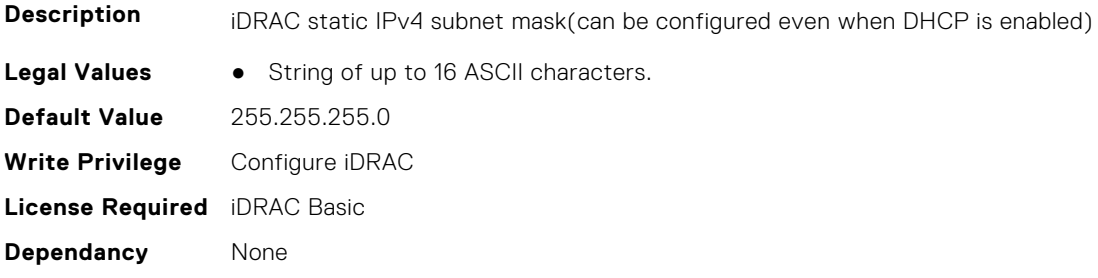

# **iDRAC.IPV6**

This group contains the attributes that provides details about iDRAC IPv6 settings

## **iDRAC.IPv6.Address1 (Read or Write)**

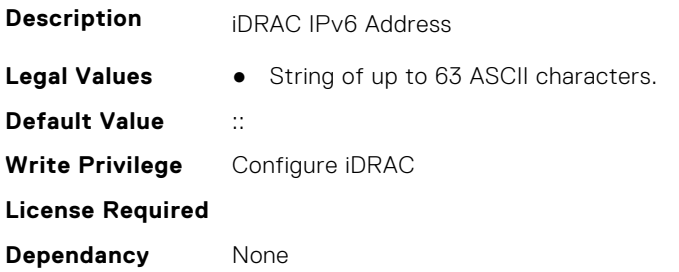

# **iDRAC.IPv6.Address10 (Read Only)**

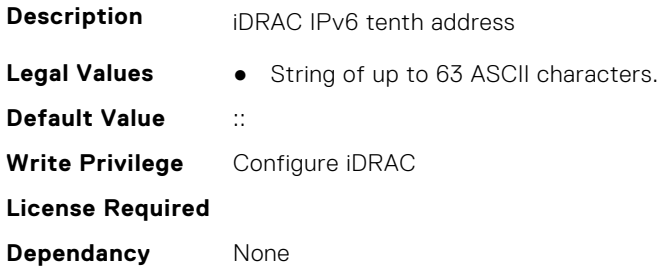

# **iDRAC.IPv6.Address11 (Read Only)**

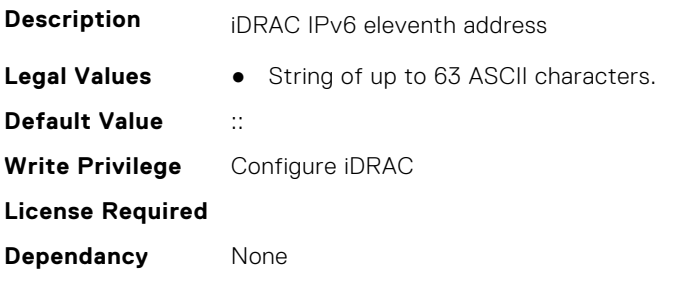

#### **iDRAC.IPv6.Address12 (Read Only)**

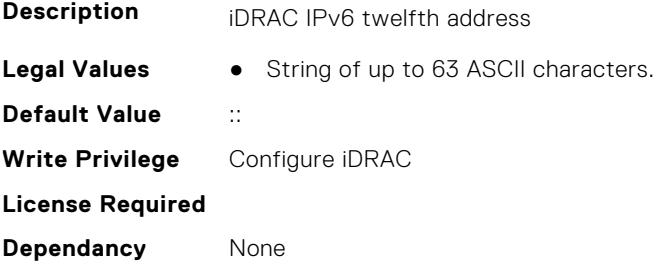

## **iDRAC.IPv6.Address13 (Read Only)**

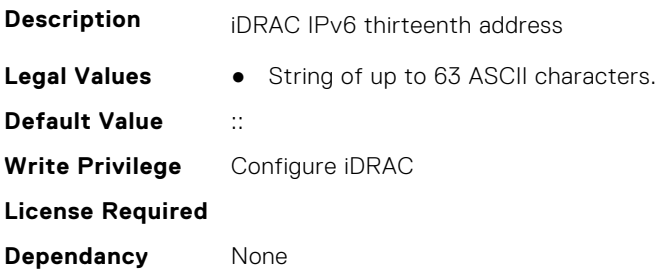

## **iDRAC.IPv6.Address14 (Read Only)**

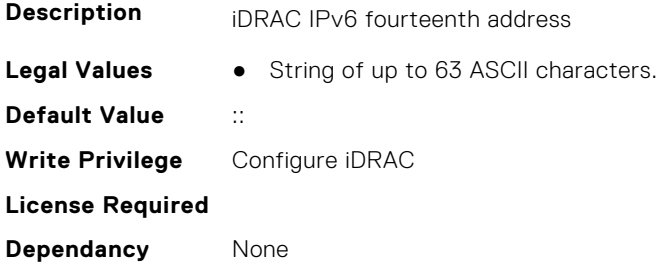

## **iDRAC.IPv6.Address15 (Read Only)**

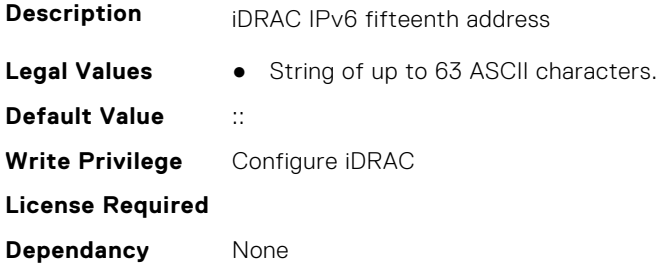

# **iDRAC.IPv6.Address2 (Read Only)**

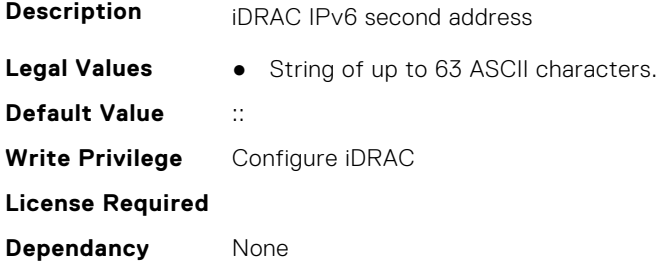

# **iDRAC.IPv6.Address3 (Read Only)**

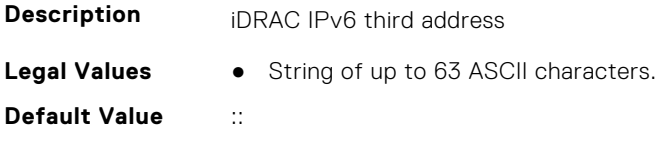

**Write Privilege** Configure iDRAC **License Required Dependancy** None

## **iDRAC.IPv6.Address4 (Read Only)**

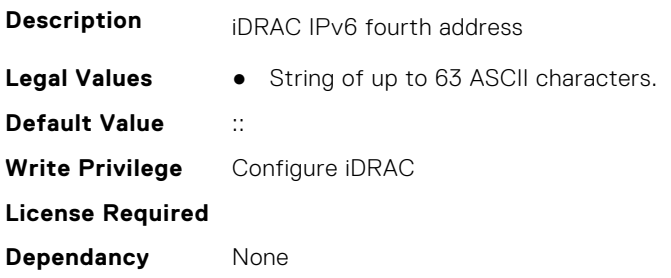

## **iDRAC.IPv6.Address5 (Read Only)**

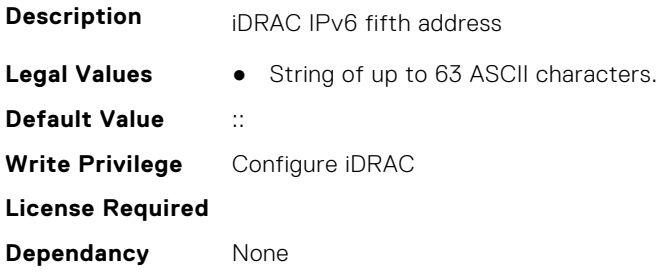

## **iDRAC.IPv6.Address6 (Read Only)**

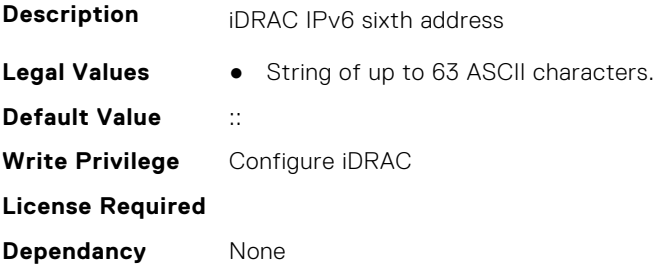

## **iDRAC.IPv6.Address7 (Read Only)**

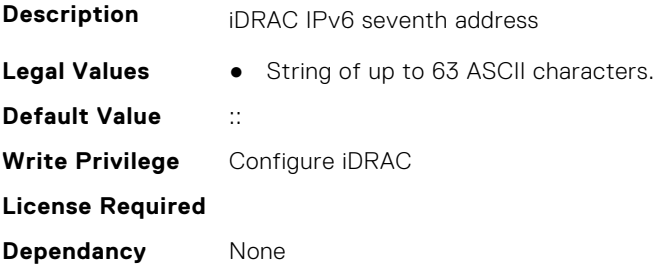

## **iDRAC.IPv6.Address8 (Read Only)**

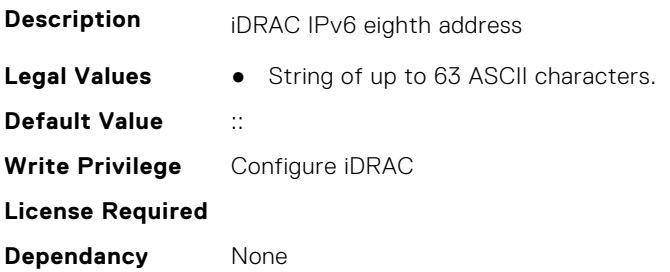

## **iDRAC.IPv6.Address9 (Read Only)**

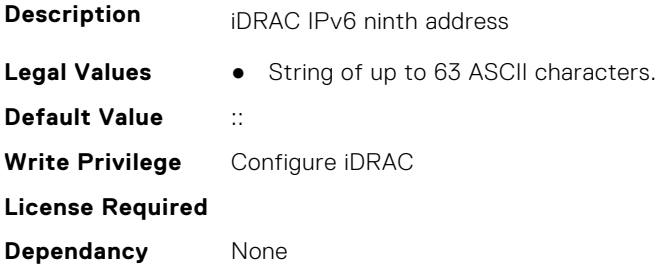

# **iDRAC.IPv6.AddressGenerationMode (Read or Write)**

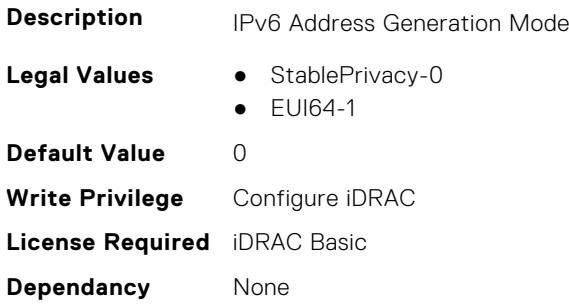

# **iDRAC.IPv6.AddressState (Read Only)**

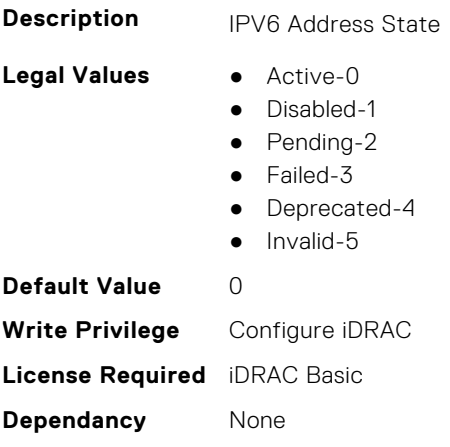

## **iDRAC.IPv6.AutoConfig (Read or Write)**

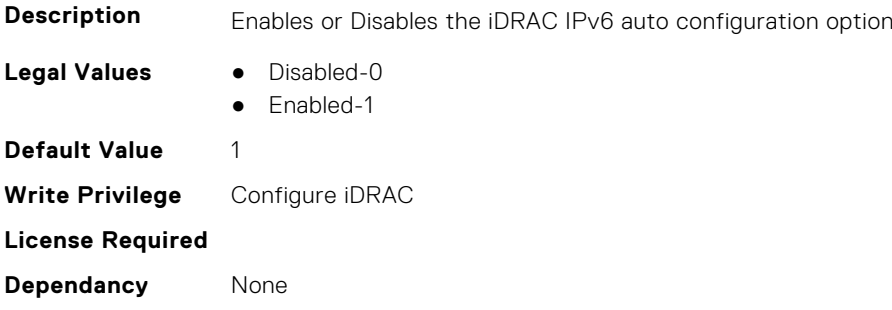

#### **iDRAC.IPv6.DNS1 (Read or Write)**

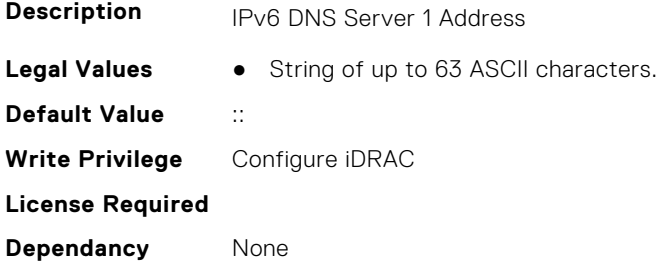

## **iDRAC.IPv6.DNS2 (Read or Write)**

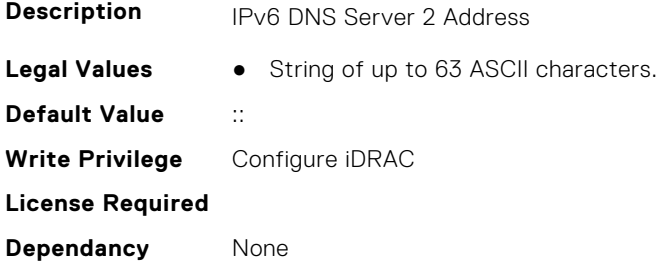

## **iDRAC.IPv6.DNS3 (Read or Write)**

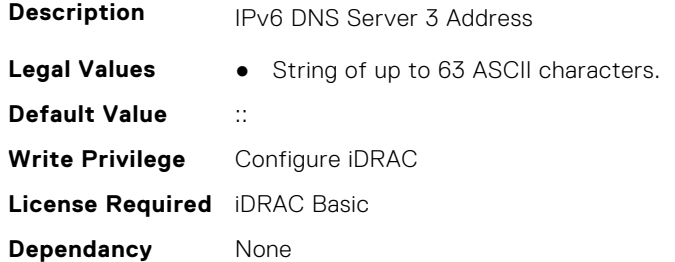

## **iDRAC.IPv6.DNSFromDHCP6 (Read or Write)**

**Description** Specifies if the DNS Server addresses are obtained from DHCP or not

**Legal Values** ● Disabled-0

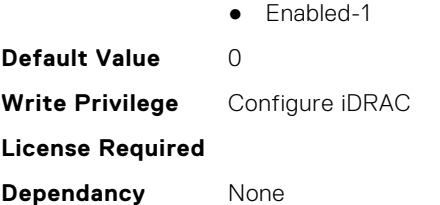

# **iDRAC.IPv6.DUID (Read Only)**

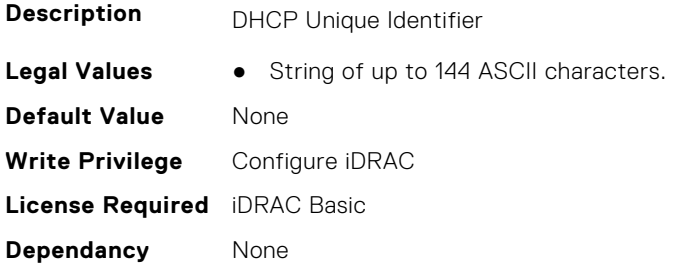

# **iDRAC.IPv6.Enable (Read or Write)**

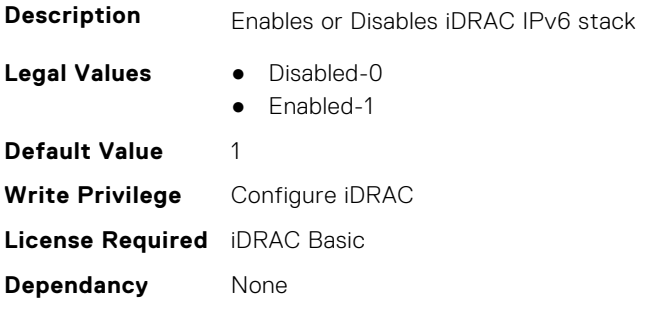

# **iDRAC.IPv6.Gateway (Read or Write)**

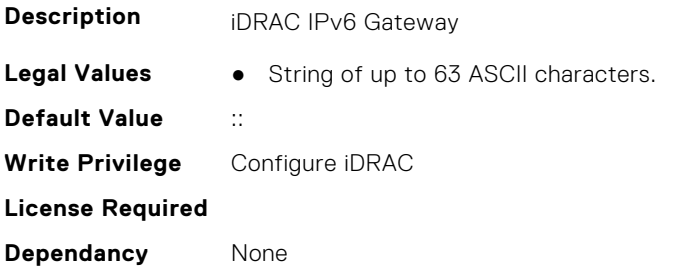

# **iDRAC.IPv6.HopLimit (Read or Write)**

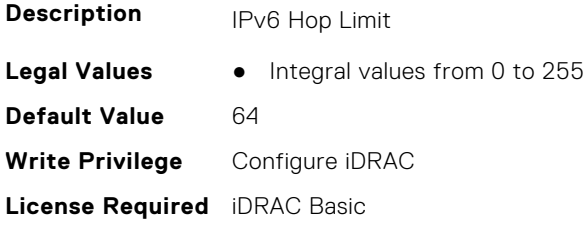

**Dependancy** None

## **iDRAC.IPv6.IPV6NumOfExtAddress (Read Only)**

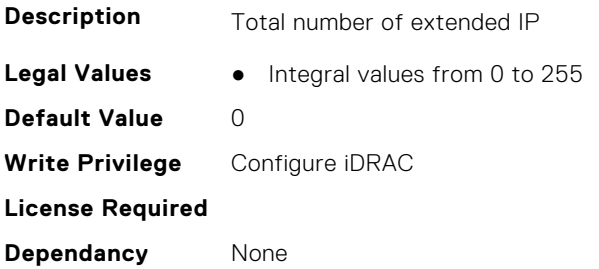

## **iDRAC.IPv6.LinkLocalAddress (Read Only)**

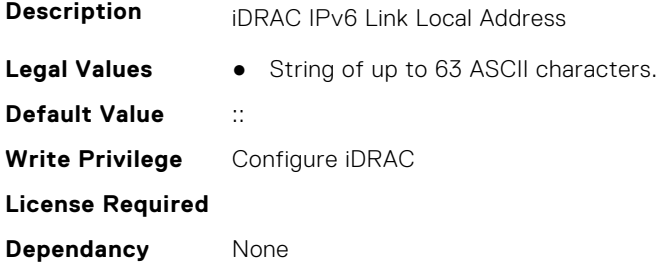

#### **iDRAC.IPv6.PrefixLength (Read or Write)**

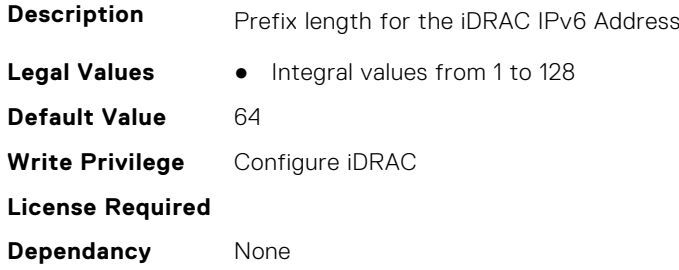

## **iDRAC.IPv6.TrafficClass (Read or Write)**

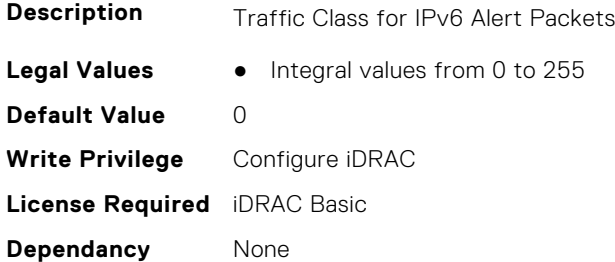

# **iDRAC.IPv6Static**

This group contains the attributes that provides details about iDRAC IPv6 Static.

## **iDRAC.IPv6Static.Address1 (Read or Write)**

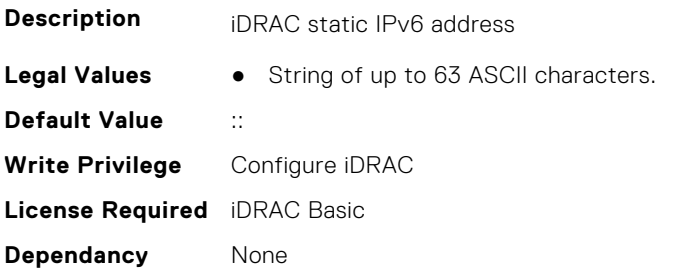

#### **iDRAC.IPv6Static.DNS1 (Read or Write)**

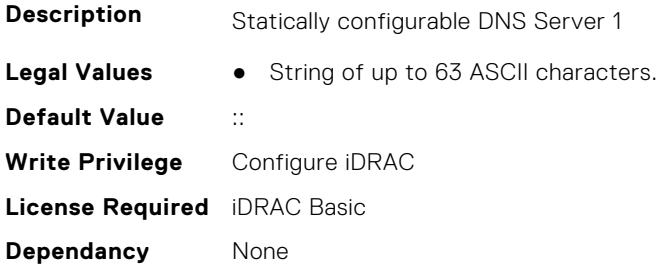

#### **iDRAC.IPv6Static.DNS2 (Read or Write)**

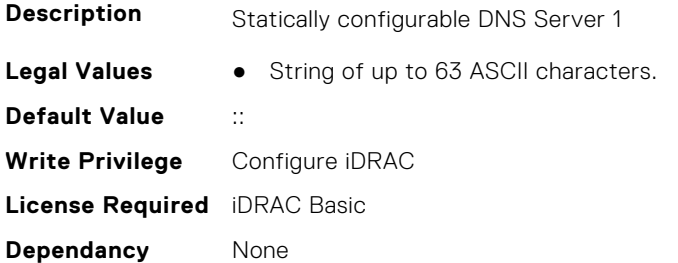

#### **iDRAC.IPv6Static.DNS3 (Read or Write)**

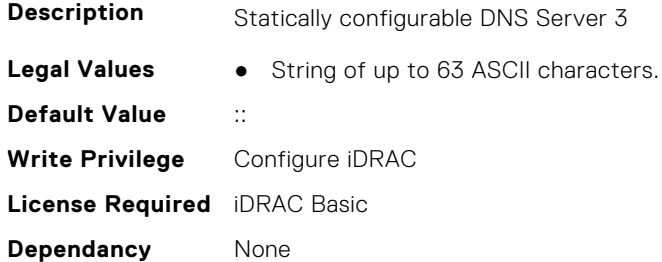

## **iDRAC.IPv6Static.DNSFromDHCP6 (Read or Write)**

**Description** Specifies if the DNS server IPv6 addresses should be assigned from the DHCP server on the network.

- **Legal Values** Disabled-0
	- Enabled-1

**Default Value** 0 **Write Privilege** Configure iDRAC **License Required** iDRAC Basic **Dependancy** None

#### **iDRAC.IPv6Static.Gateway (Read or Write)**

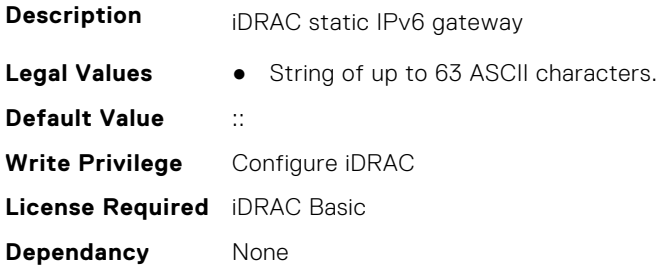

#### **iDRAC.IPv6Static.PrefixLength (Read or Write)**

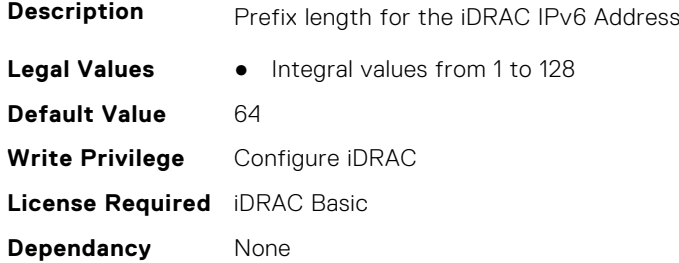

#### **iDRAC.IPv6Static.Router1Address (Read or Write)**

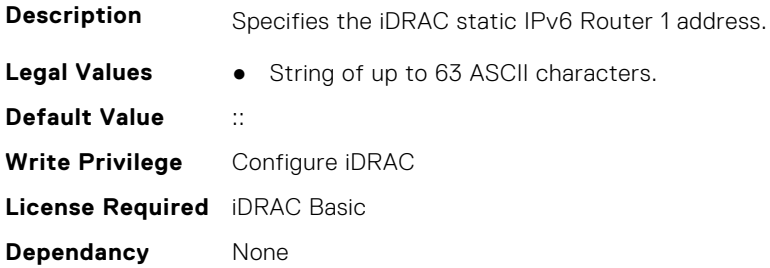

## **iDRAC.IPv6Static.Router1MACAddress (Read or Write)**

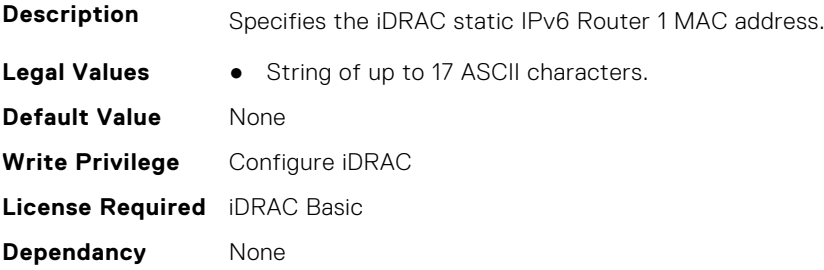

#### **iDRAC.IPv6Static.Router1PrefixLength (Read or Write)**

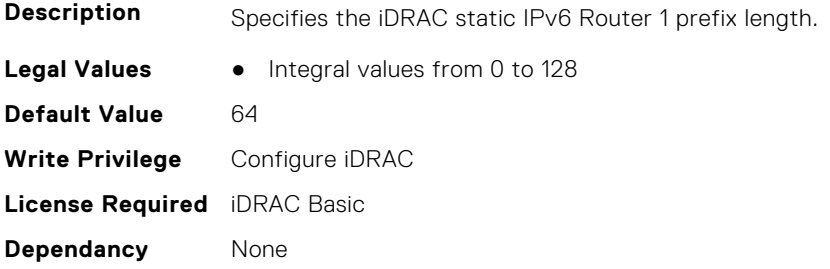

### **iDRAC.IPv6Static.Router1PrefixValue (Read or Write)**

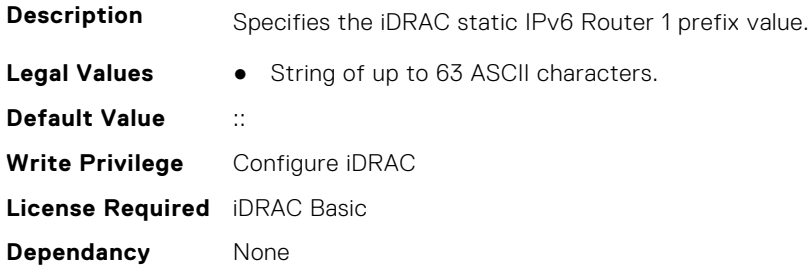

#### **iDRAC.IPv6Static.Router2Address (Read or Write)**

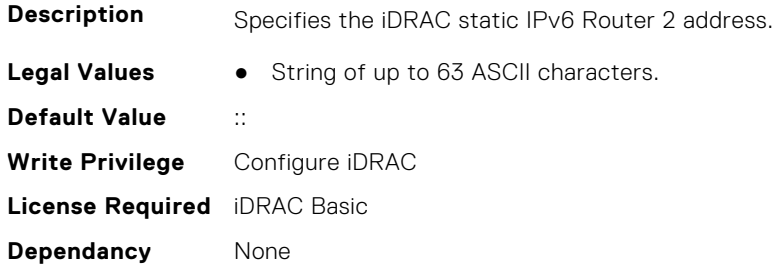

## **iDRAC.IPv6Static.Router2MACAddress (Read or Write)**

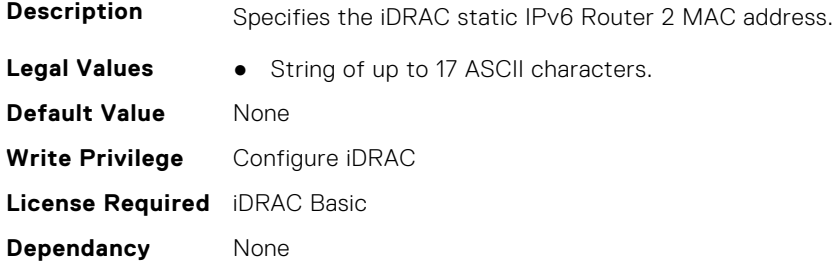

#### **iDRAC.IPv6Static.Router2PrefixLength (Read or Write)**

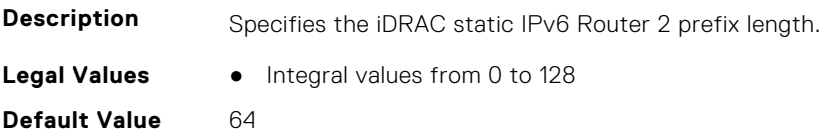

**Write Privilege** Configure iDRAC **License Required** iDRAC Basic **Dependancy** None

### **iDRAC.IPv6Static.Router2PrefixValue (Read or Write)**

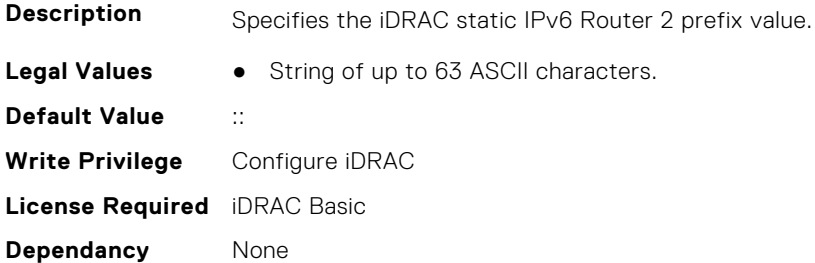

#### **iDRAC.IPv6Static.RouterAddressConfigControl (Read or Write)**

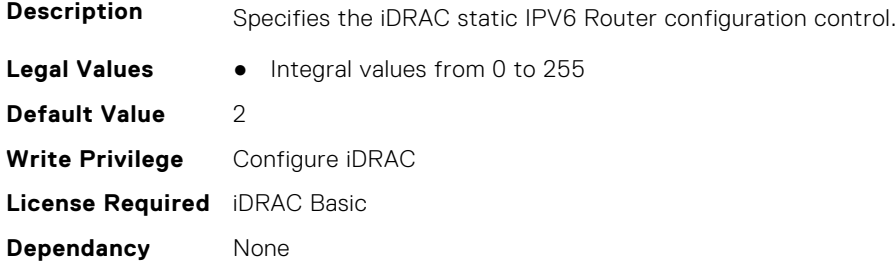

# **iDRAC.IPv6URL**

This group contains the attributes that provides details about iDRAC IPv6 URL.

## **iDRAC.IPv6URL.URL (Read Only)**

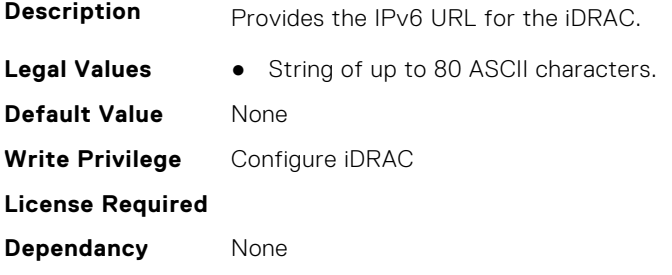

# **iDRAC.iSMExtensions**

This group contains the attributes that provide details about iSM extensions.

#### **iDRAC.iSMExtensions.NonSDLManagementState (Read or Write)**

**Description**

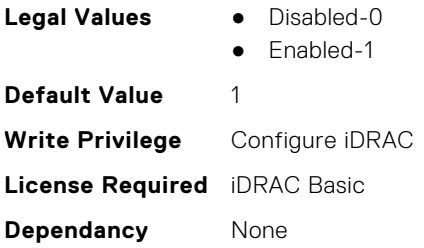

## **iDRAC.iSMExtensions.OEMIDLMEState (Read Only)**

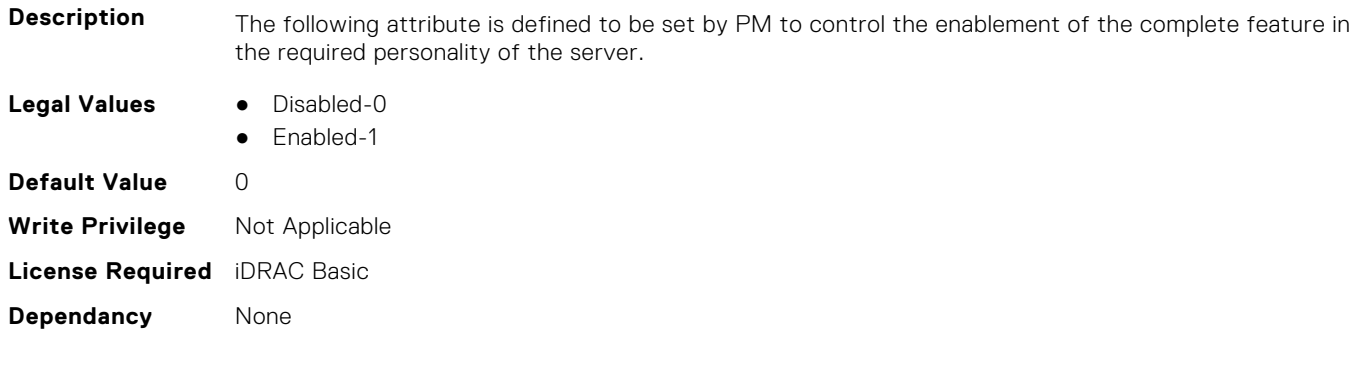

# **iDRAC.KMS**

The objects in this group help to set username and password for the Key Management Server (KMS) connection.

**(i)** NOTE: Run the racadm sekm enable command after changing any iDRAC KMS attributes. This action validates if the changes are valid and iDRAC can communicate with the KMS.

## **iDRAC.KMS.iDRACGroupName (Read or Write)**

**Description** Specifies the Group Name on the Key Management server to which this iDRAC belongs.

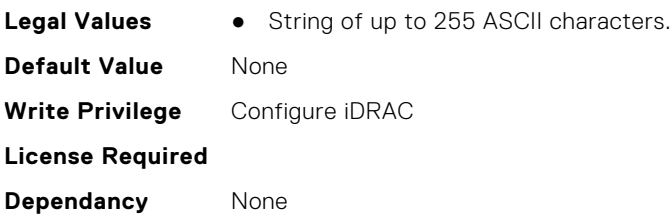

## **iDRAC.KMS.iDRACPassword (Read or Write)**

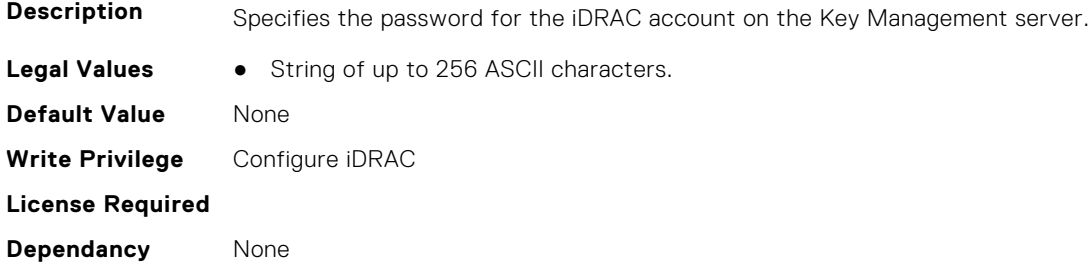

## **iDRAC.KMS.iDRACUserName (Read or Write)**

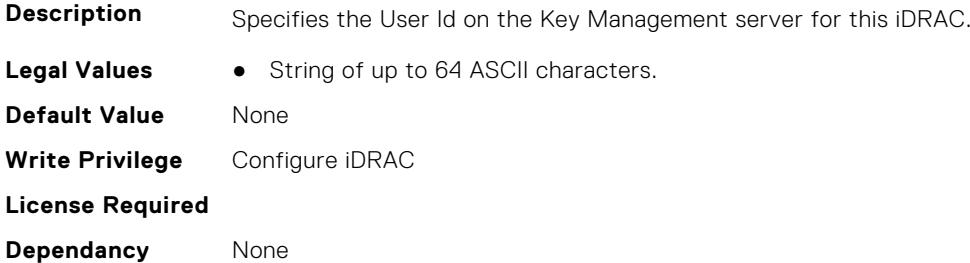

#### **iDRAC.KMS.KMIPPortNumber (Read or Write)**

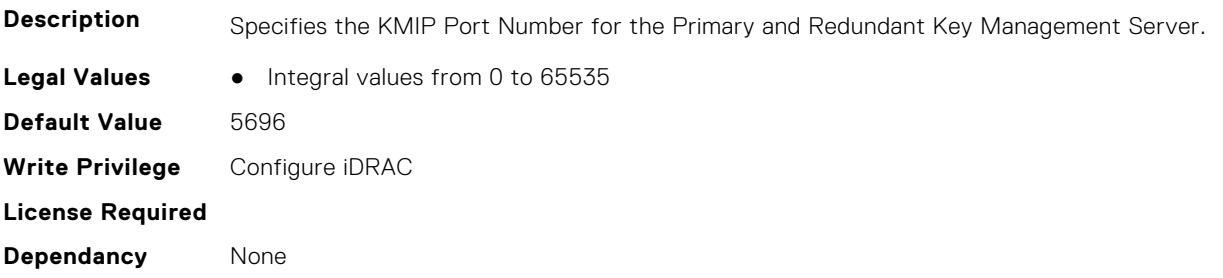

## **iDRAC.KMS.PrimaryServerAddress (Read or Write)**

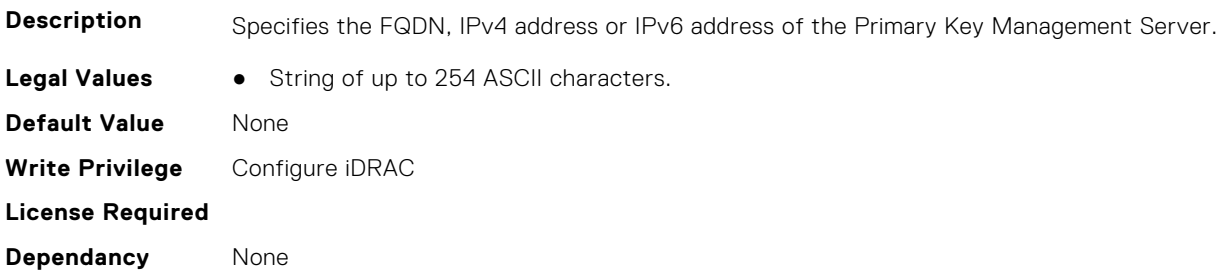

# **iDRAC.KMS.ProxyAddress (Read or Write)**

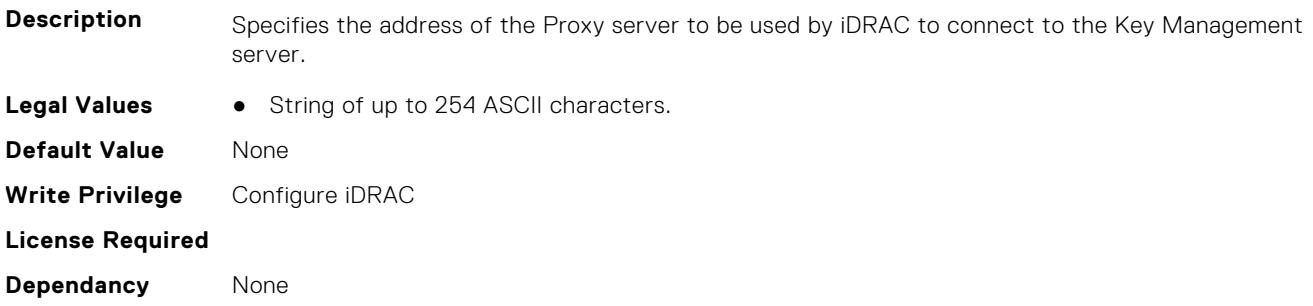

## **iDRAC.KMS.ProxyPassword (Read or Write)**

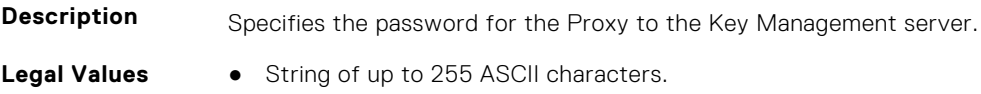

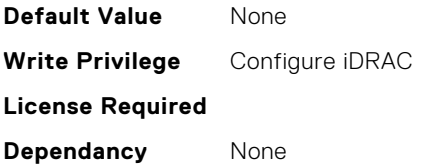

### **iDRAC.KMS.ProxyPortNumber (Read or Write)**

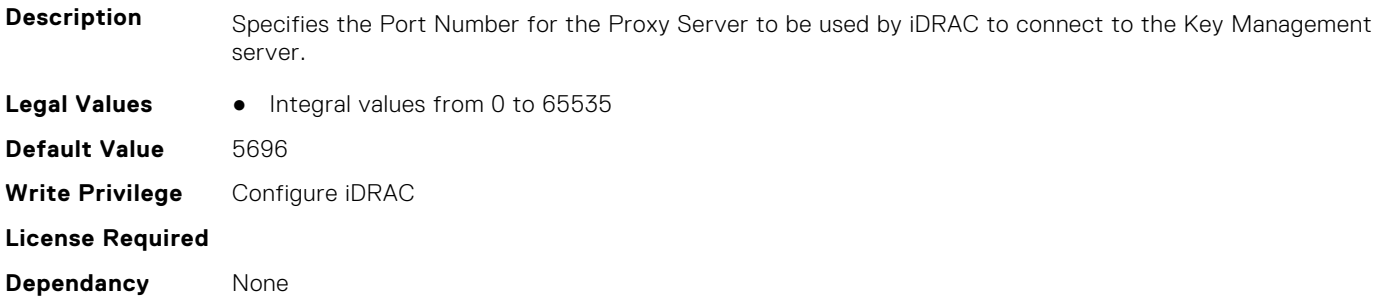

### **iDRAC.KMS.ProxyUsername (Read or Write)**

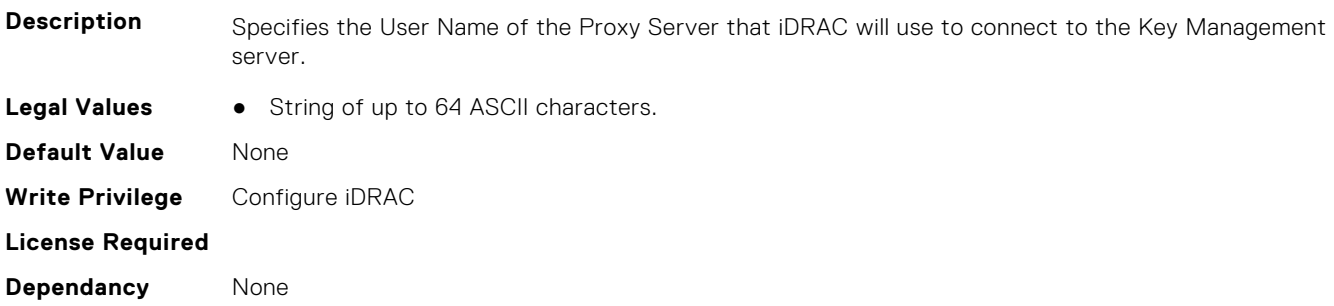

## **iDRAC.KMS.RedundantKMIPPortNumber (Read or Write)**

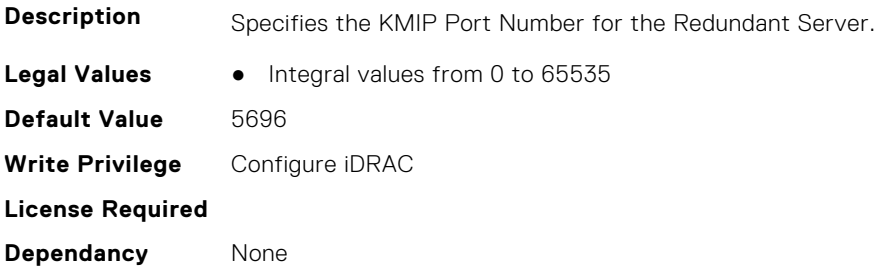

### **iDRAC.KMS.RedundantServerAddress1 (Read or Write)**

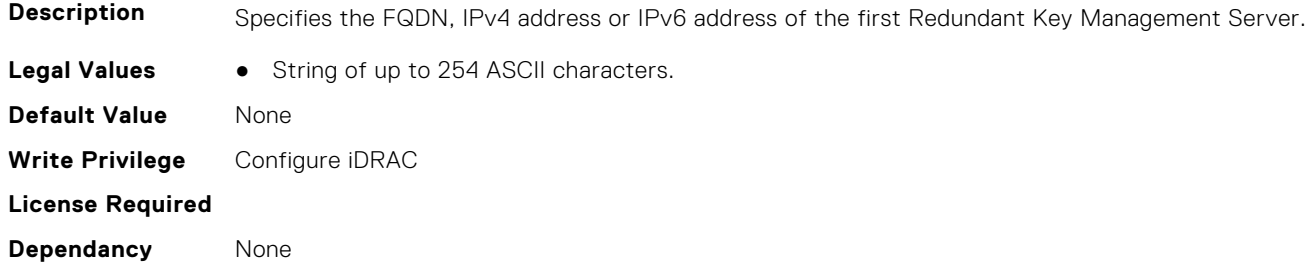

#### **iDRAC.KMS.RedundantServerAddress2 (Read or Write)**

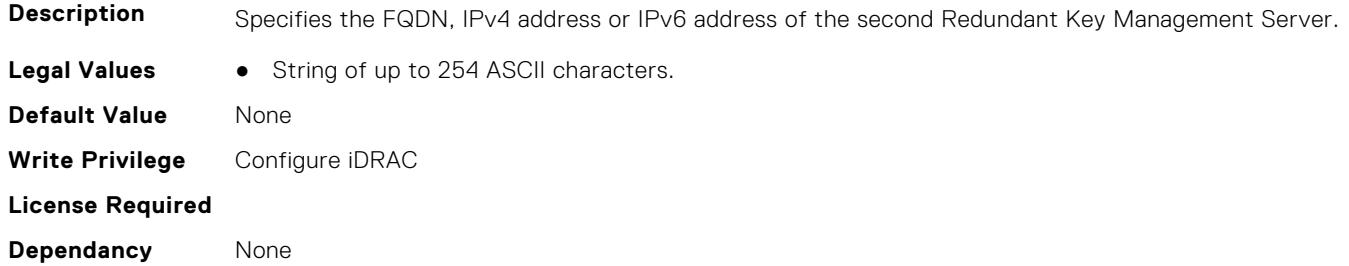

### **iDRAC.KMS.RedundantServerAddress3 (Read or Write)**

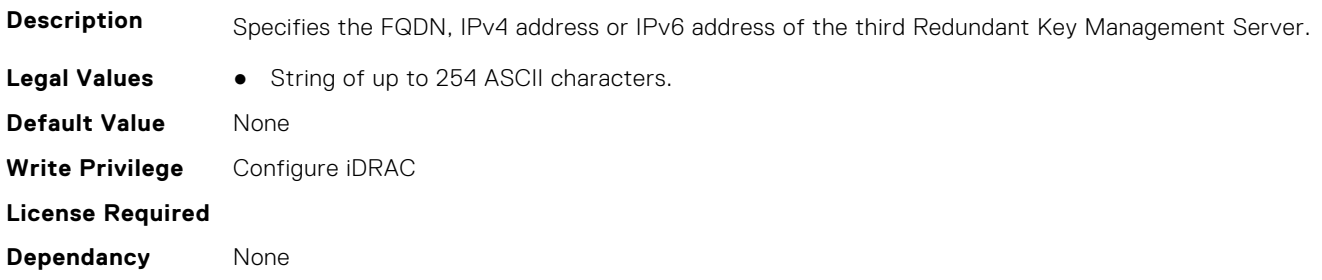

### **iDRAC.KMS.RedundantServerAddress4 (Read or Write)**

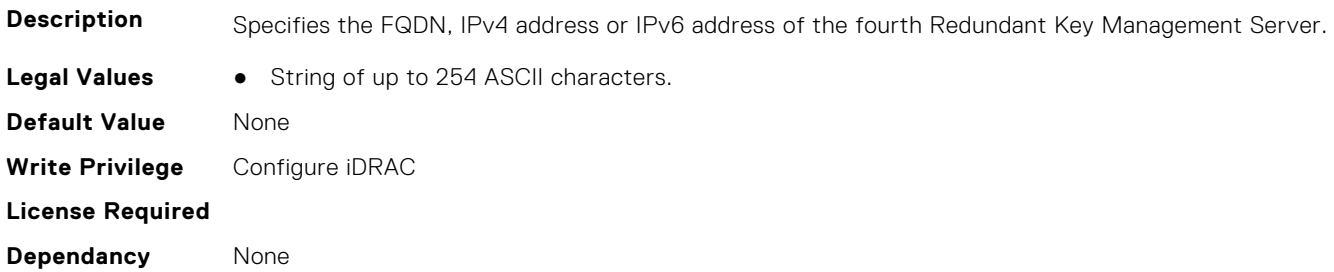

## **iDRAC.KMS.RedundantServerAddress5 (Read or Write)**

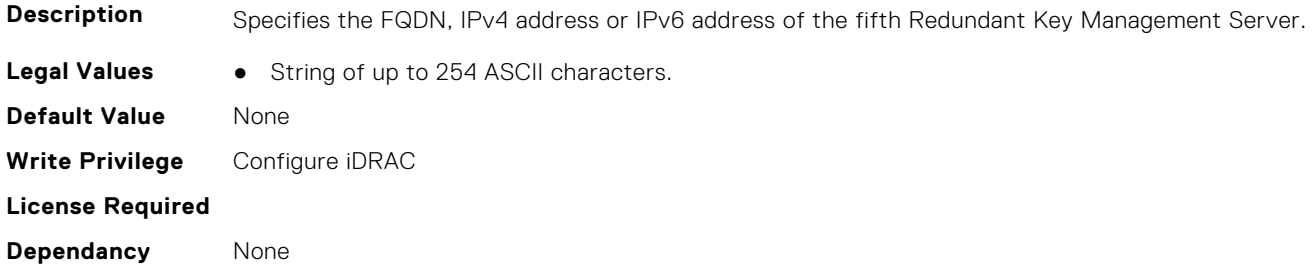

## **iDRAC.KMS.RedundantServerAddress6 (Read or Write)**

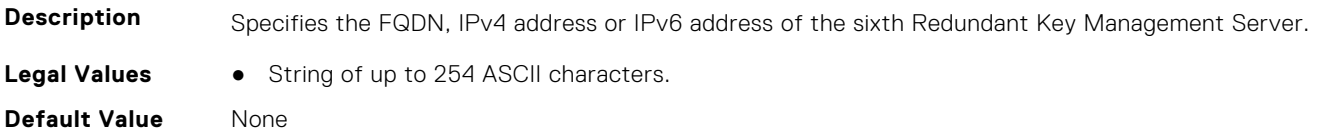

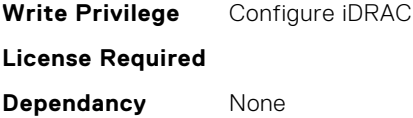

# **iDRAC.KMS.RedundantServerAddress7 (Read or Write)**

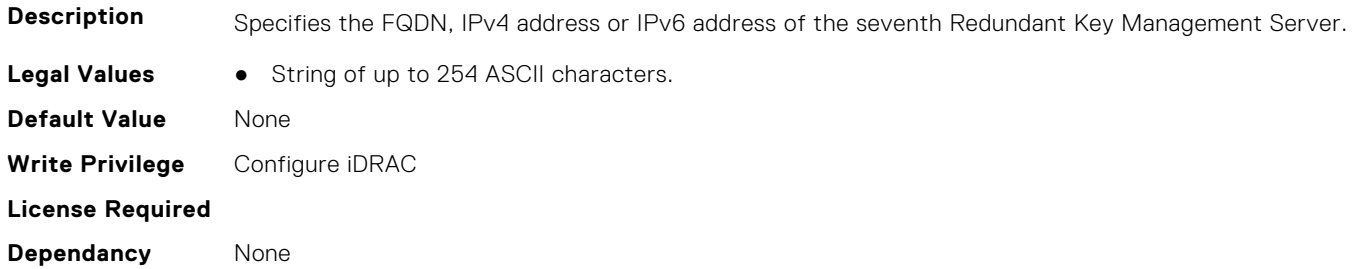

## **iDRAC.KMS.RedundantServerAddress8 (Read or Write)**

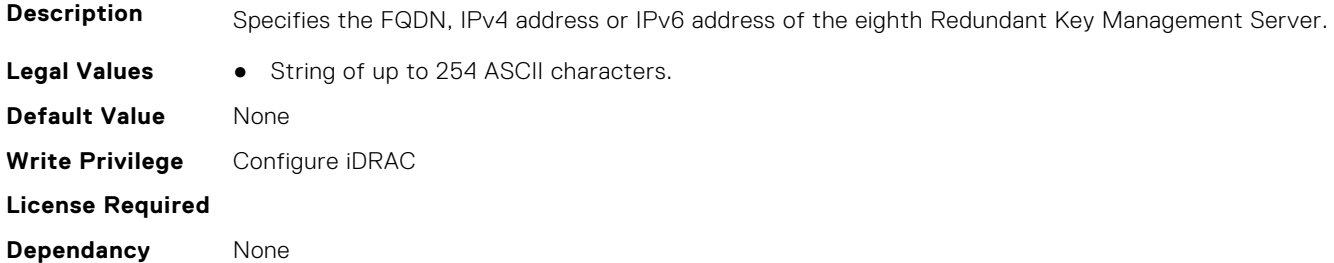

### **iDRAC.KMS.ServerCACertPath (Read or Write)**

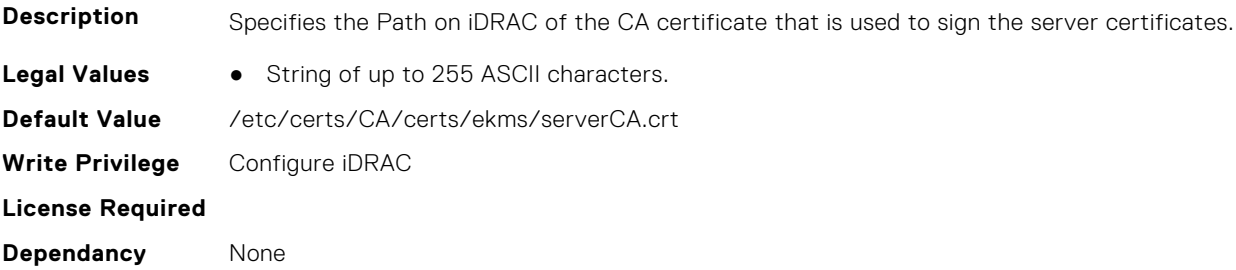

# **iDRAC.KMS.ServerCAName (Read or Write)**

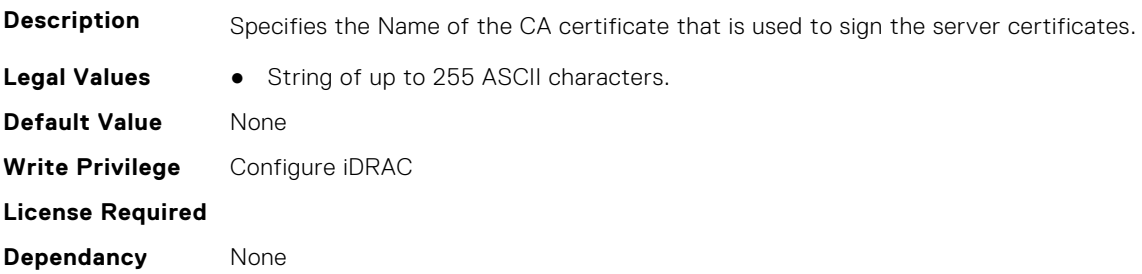

## **iDRAC.KMS.Timeout (Read or Write)**

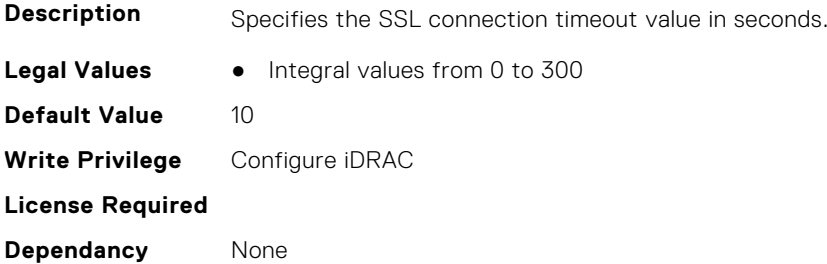

## **iDRAC.KMS.UseProxyToConnect (Read or Write)**

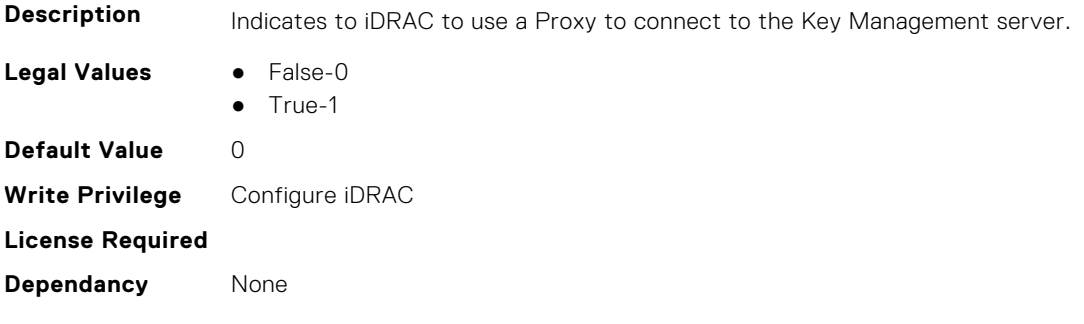

# **iDRAC.LDAP**

This group contains the attributes that provides details about iDRAC LDAP.

# **iDRAC.LDAP.BaseDN (Read or Write)**

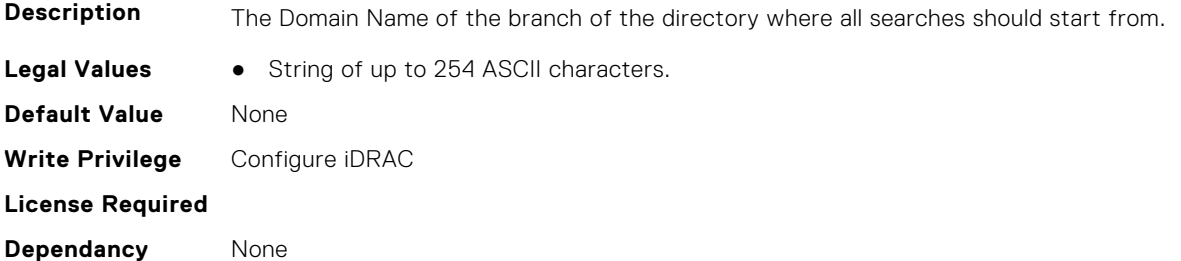

## **iDRAC.LDAP.BindDN (Read or Write)**

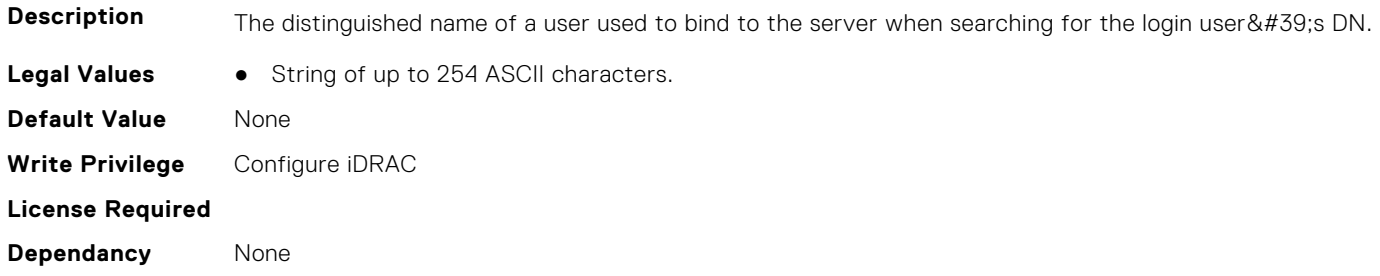

#### **iDRAC.LDAP.BindPassword (Read or Write)**

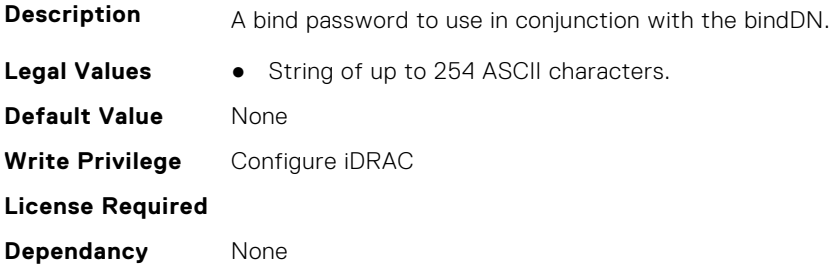

## **iDRAC.LDAP.CertValidationEnable (Read or Write)**

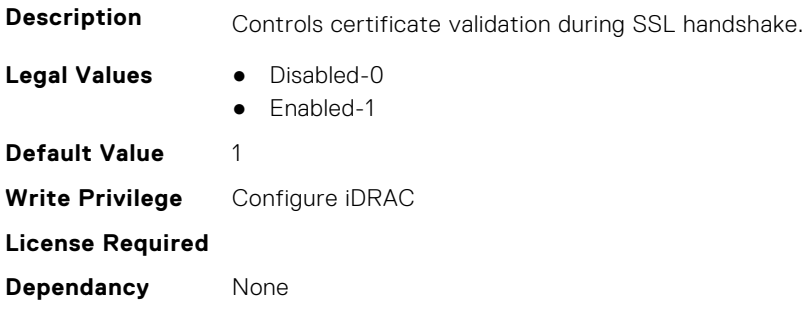

#### **iDRAC.LDAP.Enable (Read or Write)**

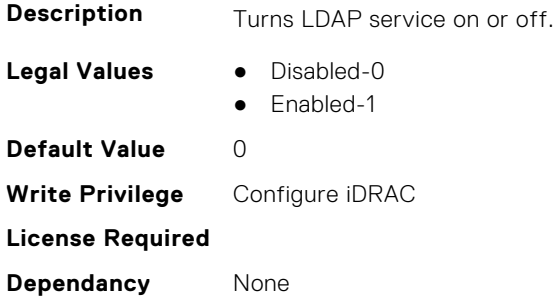

### **iDRAC.LDAP.GroupAttribute (Read or Write)**

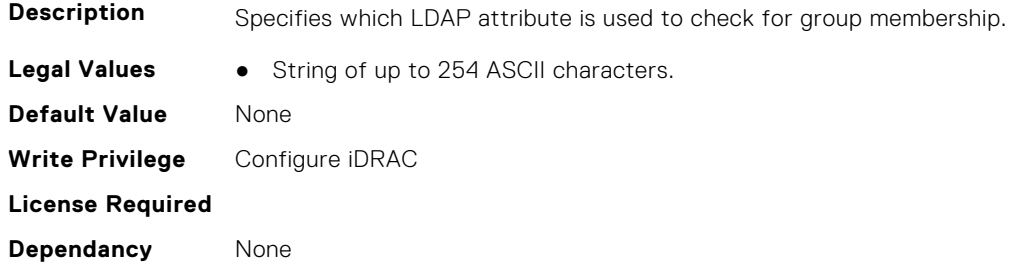

## **iDRAC.LDAP.GroupAttributeIsDN (Read or Write)**

**Description** Specifies whether the user domain name should be used from the LDAP server or from what was provided by user at login

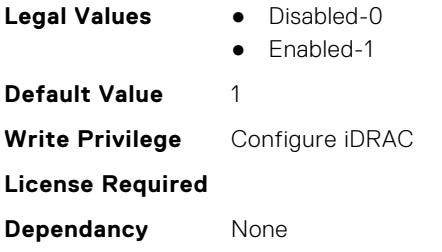

## **iDRAC.LDAP.Port (Read or Write)**

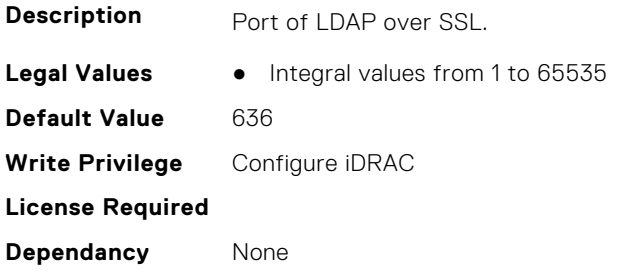

## **iDRAC.LDAP.RSASecurID2FALDAP (Read or Write)**

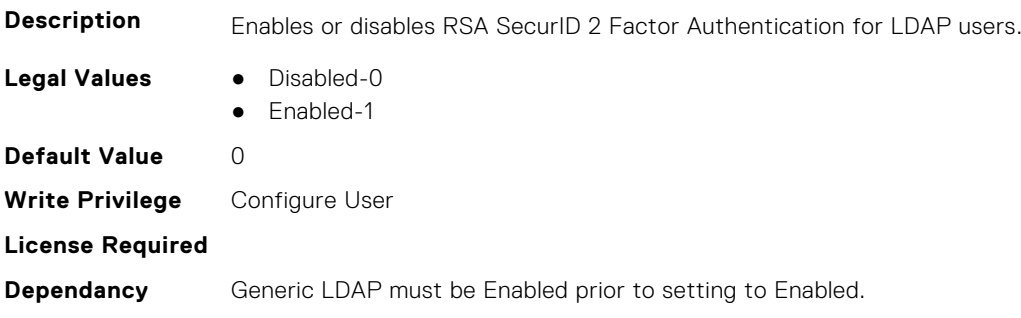

## **iDRAC.LDAP.SearchFilter (Read or Write)**

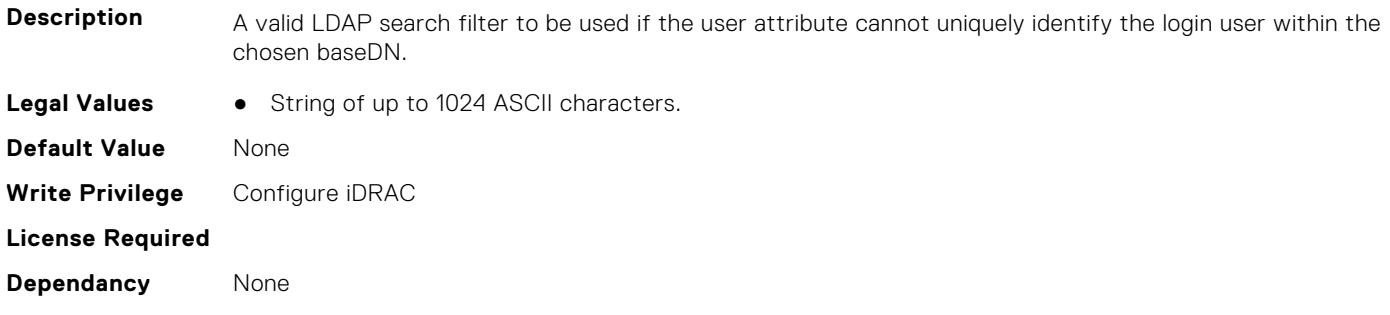

## **iDRAC.LDAP.Server (Read or Write)**

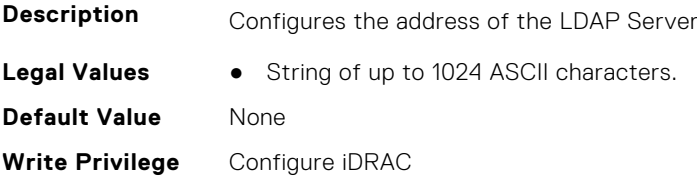

**License Required Dependancy** None

# **iDRAC.LDAP.ServerCachePath (Read Only)**

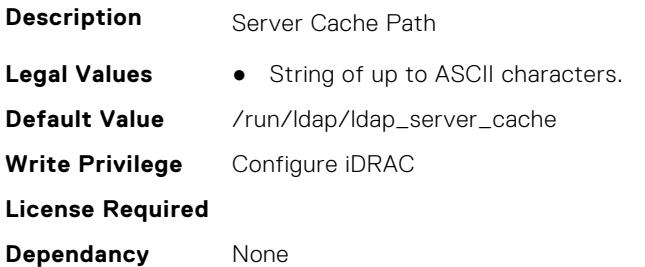

#### **iDRAC.LDAP.UserAttribute (Read or Write)**

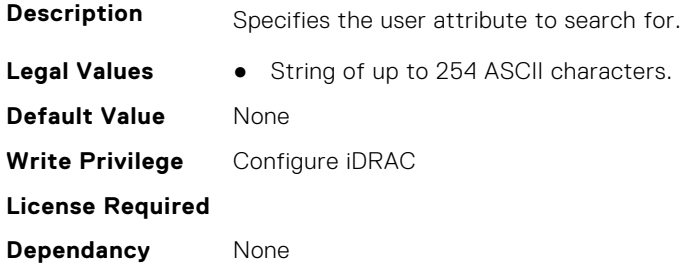

# **iDRAC.LDAPRoleGroup**

This group contains the attributes that provides details about iDRAC LDAP Role Grouping.

### **iDRAC.LDAPRoleGroup.DestinationNum (Read Only)**

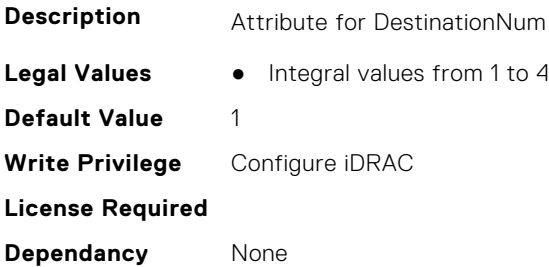

#### **iDRAC.LDAPRoleGroup.DestIPv6Addr (Read or Write)**

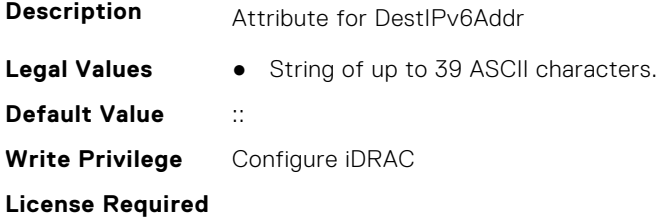

**Dependancy** None

#### **iDRAC.LDAPRoleGroup.DN (Read or Write)**

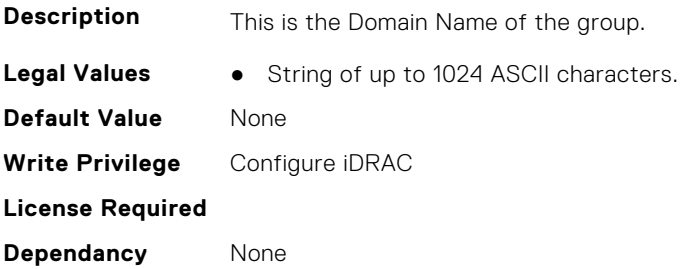

## **iDRAC.LDAPRoleGroup.DN.1 (Read or Write)**

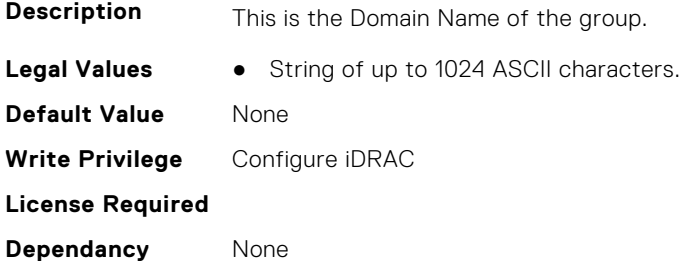

#### **iDRAC.LDAPRoleGroup.DN.2 (Read or Write)**

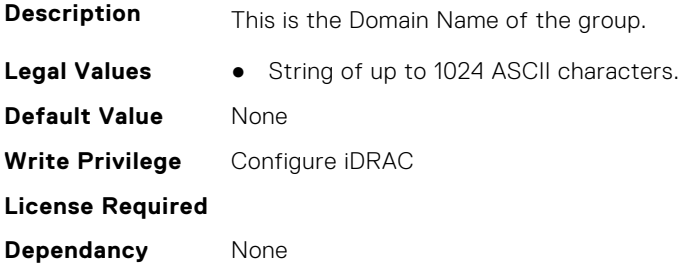

# **iDRAC.LDAPRoleGroup.DN.3 (Read or Write)**

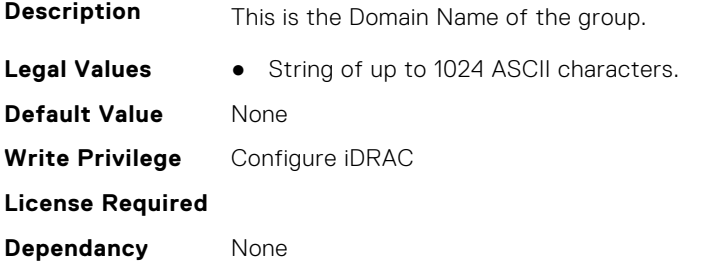

## **iDRAC.LDAPRoleGroup.DN.4 (Read or Write)**

**Description** This is the Domain Name of the group.

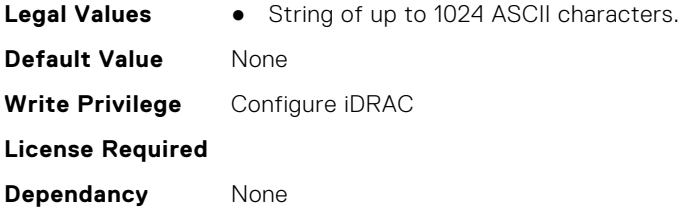

# **iDRAC.LDAPRoleGroup.DN.5 (Read or Write)**

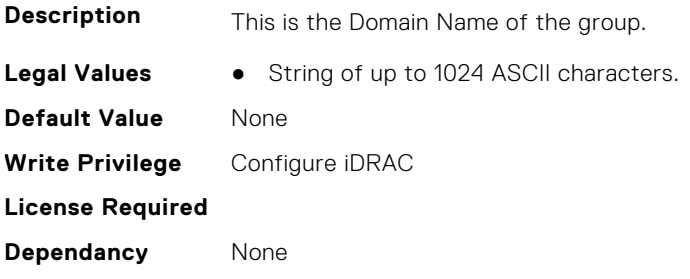

# **iDRAC.LDAPRoleGroup.Privilege (Read or Write)**

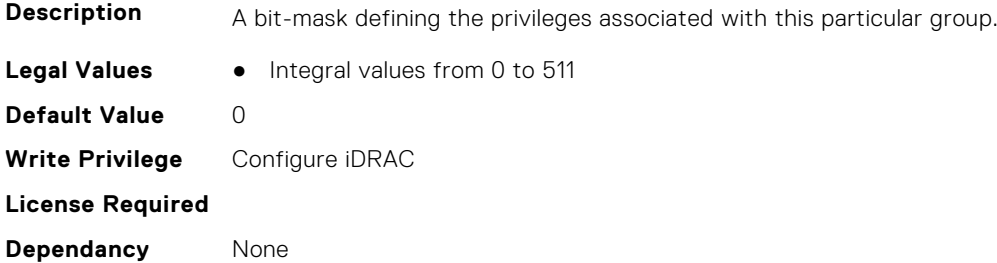

# **iDRAC.LDAPRoleGroup.State (Read or Write)**

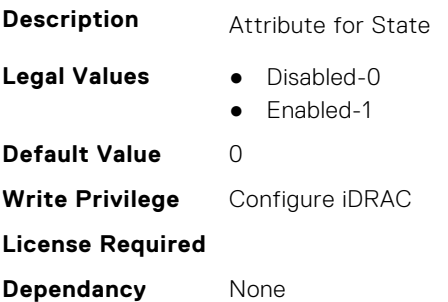

# **iDRAC.LifeCycleLog.EventSequenceNumber (Read Only)**

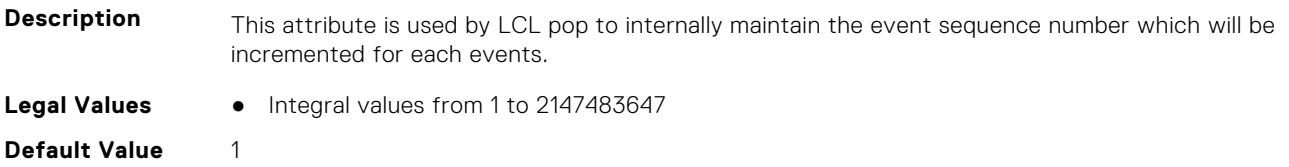

**Write Privilege** Not Applicable **License Required** iDRAC Basic **Dependancy** None

# **iDRAC.LDAPRoleGroup**

This group contains the attributes that provides details about iDRAC Live Scanning group.

## **iDRAC.LiveScanning.BIOSScanningFrequency (Read Only)**

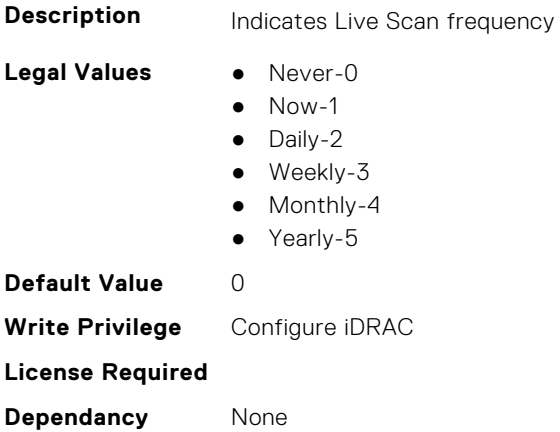

## **iDRAC.LiveScanning.BIOSScanningHour (Read Only)**

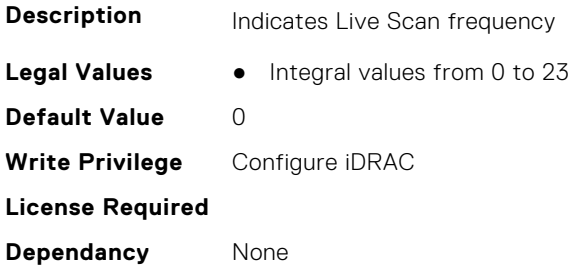

# **iDRAC.LocalSecurity.KCSAccess (Read or Write)**

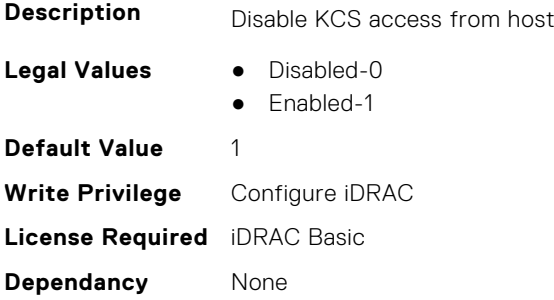

# **iDRAC.LocalSecurity**

This group contains the attributes that provides details about iDRAC local security.

## **iDRAC.LocalSecurity.PrebootConfig (Read or Write)**

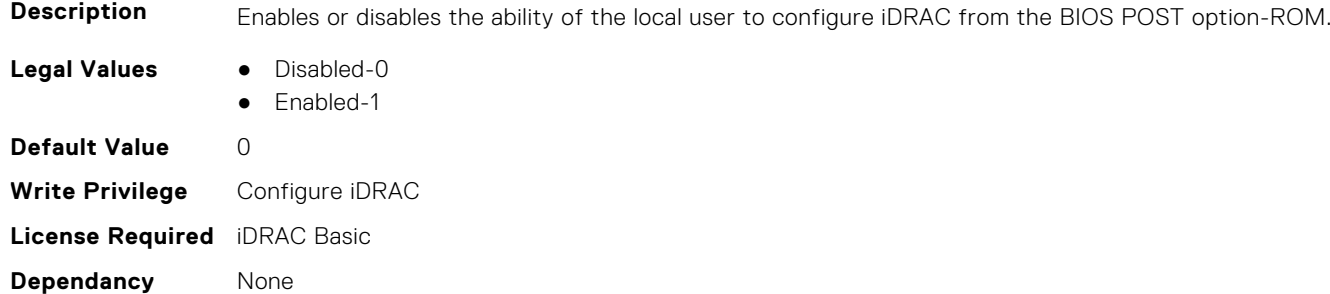

# **iDRAC.Lockdown**

This group contains the attributes that provides details about iDRAC lockdown.

## **iDRAC.Lockdown.SystemLockdown (Read or Write)**

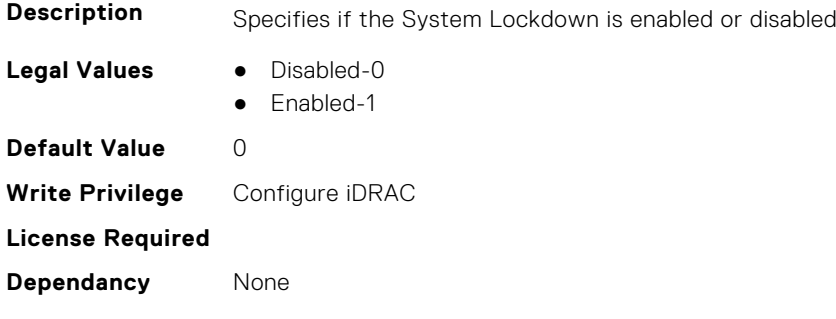

# **iDRAC.Logging**

This group contains the attributes that provides details about iDRAC logging.

# **iDRAC.Logging.SELBufferType (Read or Write)**

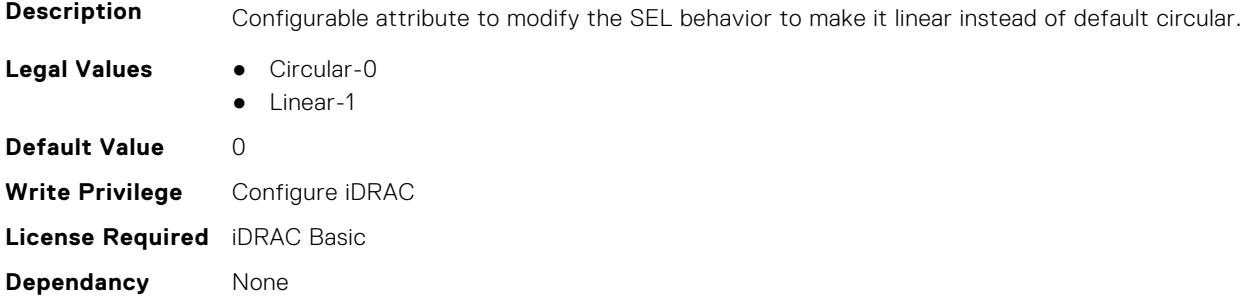

## **iDRAC.Logging.SELOEMEventFilterEnable (Read or Write)**

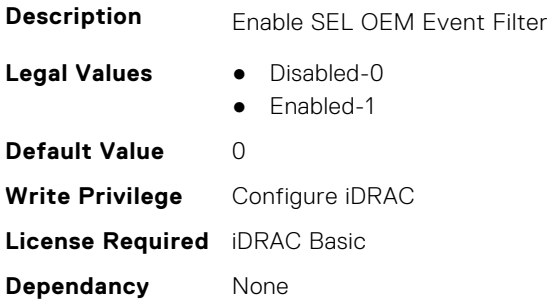

## **iDRAC.Logging.SetSELTimeBlock (Read or Write)**

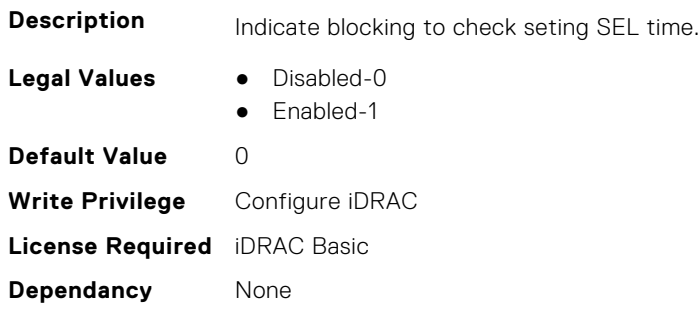

# **iDRAC.MgmtNetworkInterface**

This group contains the attributes that provide details about Management Network Interface.

### **iDRAC.MgmtNetworkInterface.EnableStatus (Read or Write)**

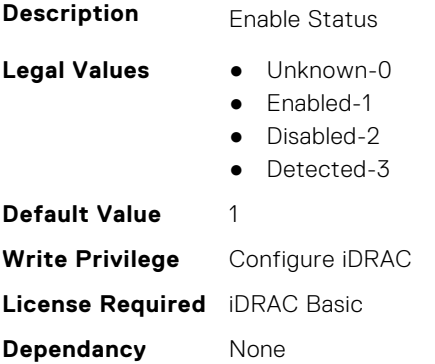

#### **iDRAC.MgmtNetworkInterface.IPv4 (Read or Write)**

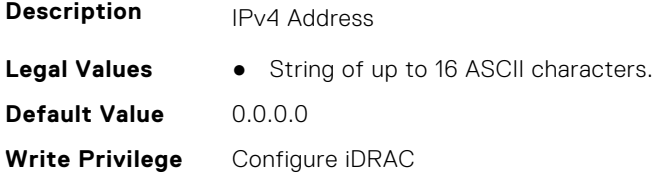

#### **iDRAC.MgmtNetworkInterface.LinkStatus (Read or Write)**

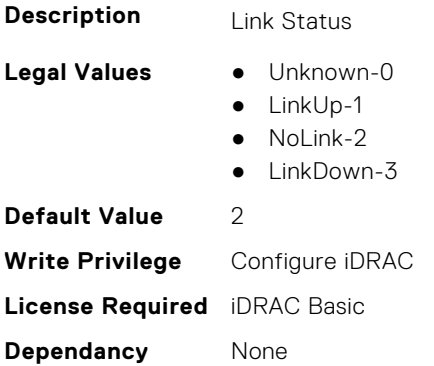

## **iDRAC.MgmtNetworkInterface.MacAddress (Read or Write)**

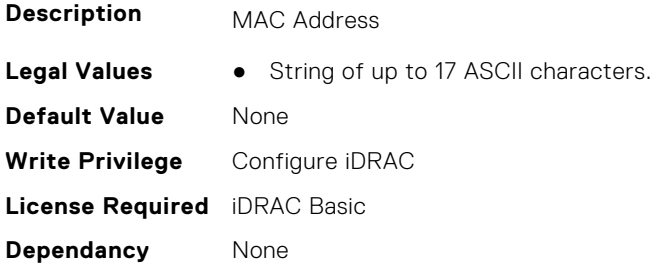

## **iDRAC.MgmtNetworkInterface.NicConfig (Read or Write)**

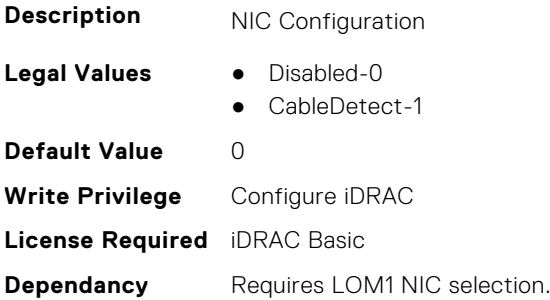

# **iDRAC.MgmtNetworkInterface.SubnetMask (Read or Write)**

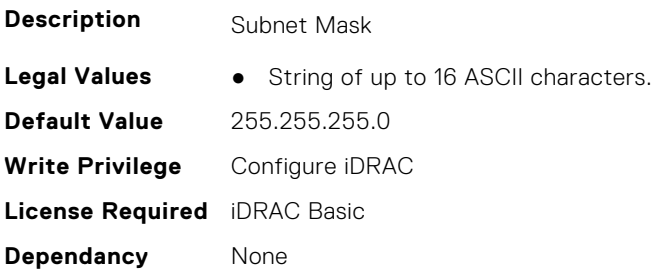

# **iDRAC.NIC**

This group contains the attributes that provides details about iDRAC NIC.

# **iDRAC.NIC.AEMAPresentStatus (Read or Write)**

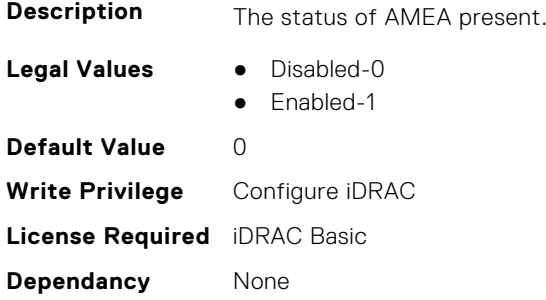

#### **iDRAC.NIC.AMEAPresentStatus12G (Read or Write)**

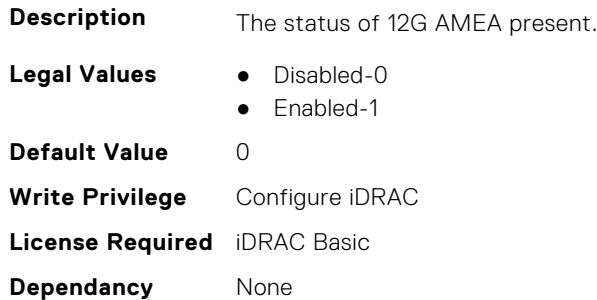

## **iDRAC.NIC.ApplyNICSelection (Read or Write)**

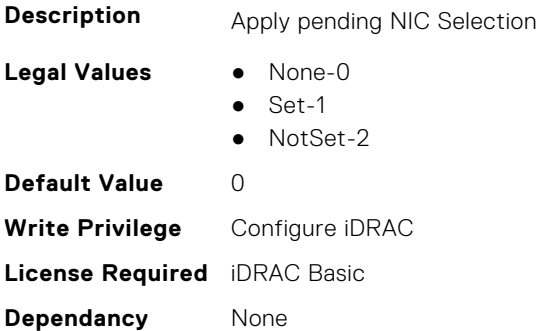

## **iDRAC.NIC.AutoConfig (Read or Write)**

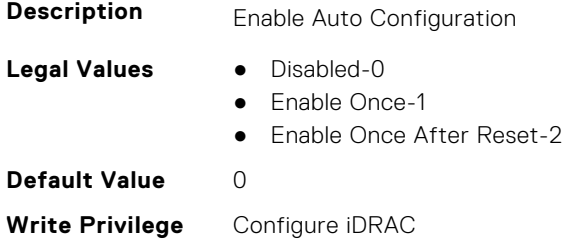

**License Required**

**Dependancy** None

## **iDRAC.NIC.AutoConfigIPV6 (Read Only)**

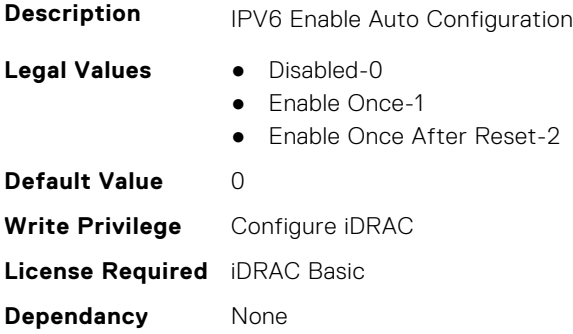

## **iDRAC.NIC.AutoDedicatedNIC (Read or Write)**

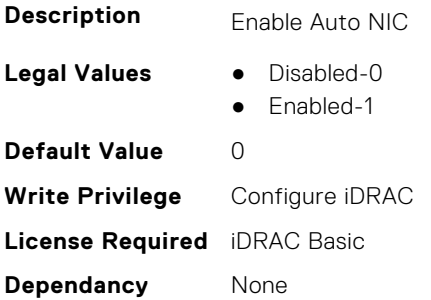

## **iDRAC.NIC.AutoDetect (Read or Write)**

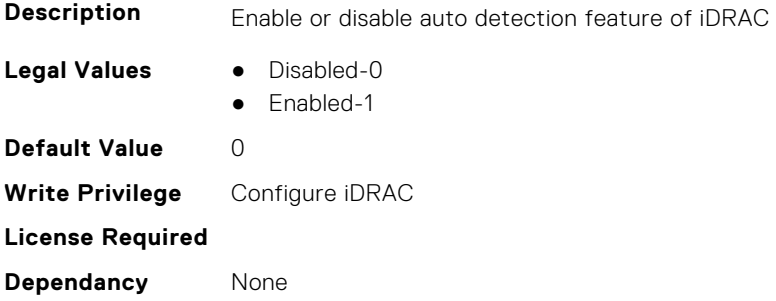

# **iDRAC.NIC.Autoneg (Read or Write)**

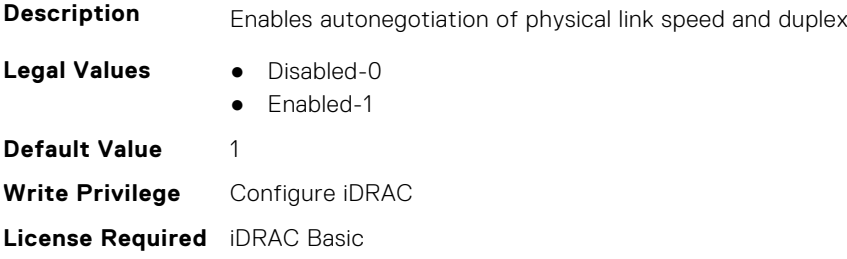

**Dependancy** None

## **iDRAC.NIC.CMCResetState (Read or Write)**

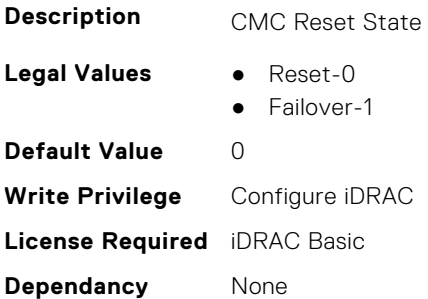

## **iDRAC.NIC.ConfigChangedByUser (Read or Write)**

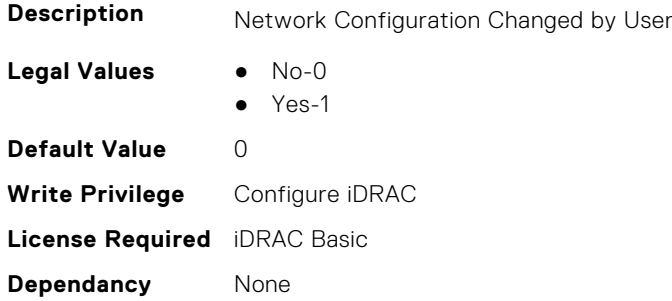

# **iDRAC.NIC.ConfigMaxDelay (Read or Write)**

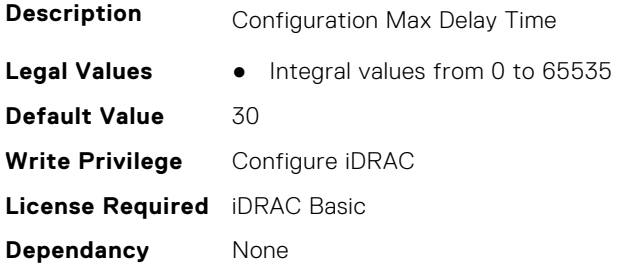

## **iDRAC.NIC.D9netinitstate (Read or Write)**

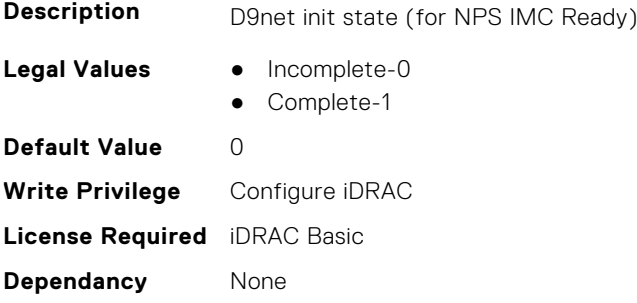

## **iDRAC.NIC.d9netsettingstate (Read or Write)**

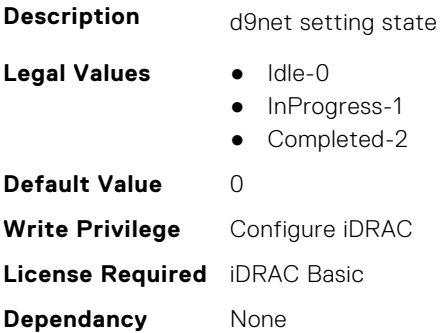

# **iDRAC.NIC.d9netusbsettingstate (Read or Write)**

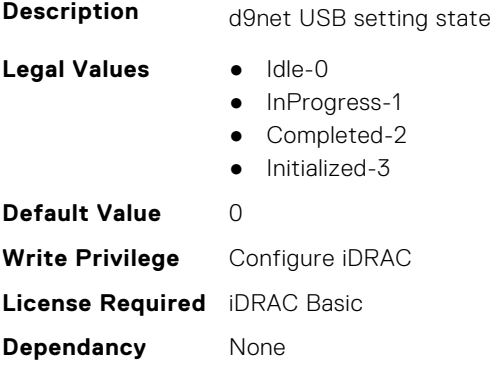

# **iDRAC.NIC.DCMIDHCPmgmtstring (Read or Write)**

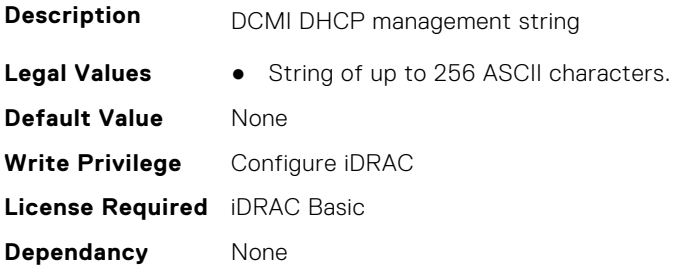

# **iDRAC.NIC.DCMIDHCPopt12 (Read or Write)**

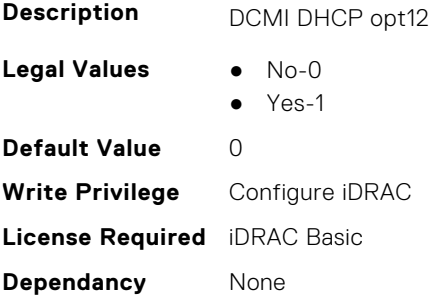

## **iDRAC.NIC.DCMIDHCPopt60opt43 (Read or Write)**

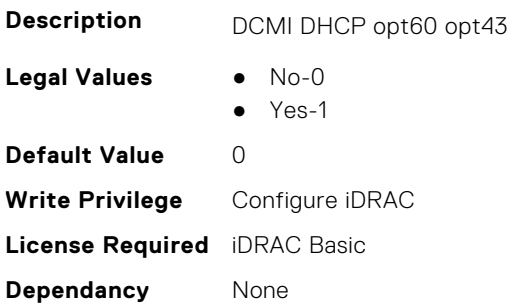

### **iDRAC.NIC.DCMIDHCPpkttimeout (Read or Write)**

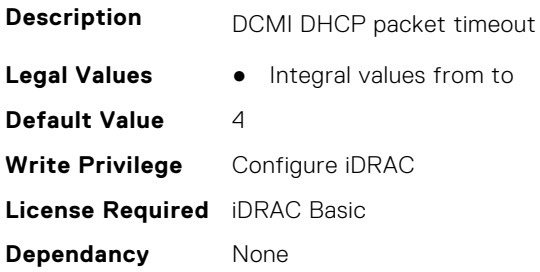

#### **iDRAC.NIC.DCMIDHCPrandombackoff (Read or Write)**

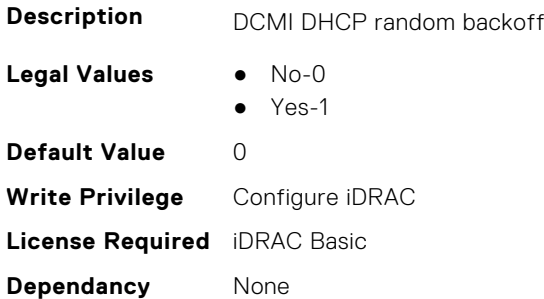

### **iDRAC.NIC.DCMIDHCPretrytimeout (Read or Write)**

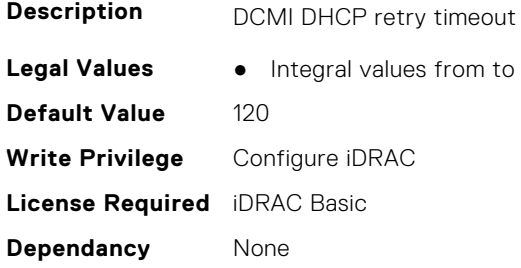

## **iDRAC.NIC.DCMIDHCPwaitinterval (Read or Write)**

**Description** DCMI DHCP wait interval

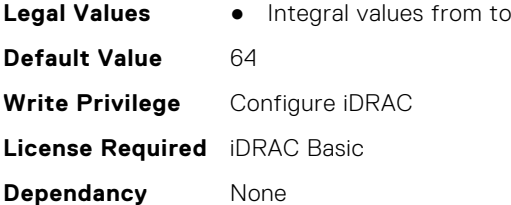

# **iDRAC.NIC.DedicatedNICScanTime (Read or Write)**

**Description** Wait time for the iDRAC to switch from dedicated mode to shared mode.

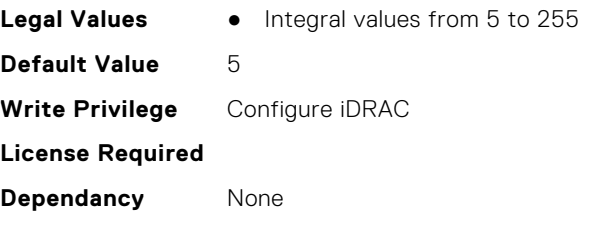

## **iDRAC.NIC.DiscoveryLLDP (Read or Write)**

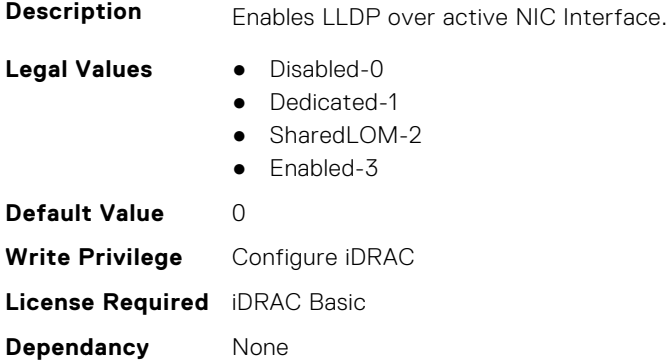

#### **iDRAC.NIC.DNSDomainFromDHCP (Read or Write)**

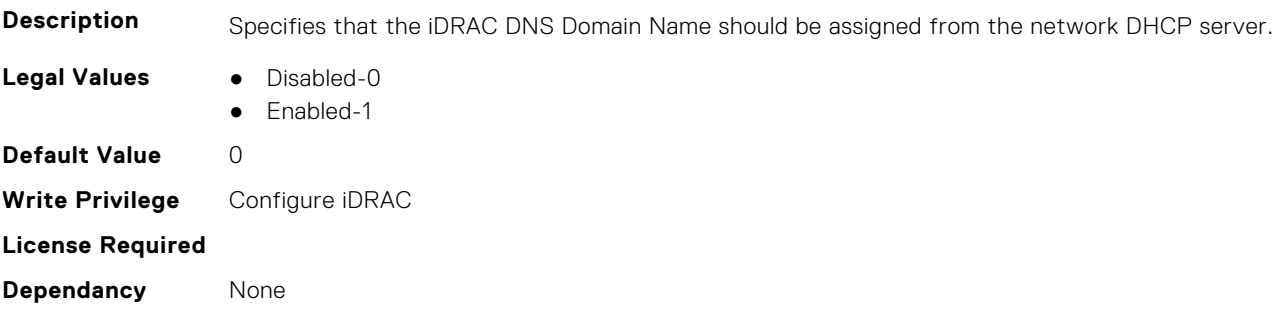

#### **iDRAC.NIC.DNSDomainName (Read or Write)**

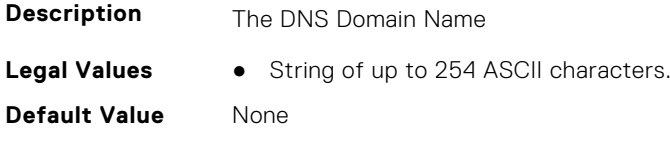
**Write Privilege** Configure iDRAC **License Required** iDRAC Basic **Dependancy** None

### **iDRAC.NIC.DNSDomainNameFromDHCP (Read or Write)**

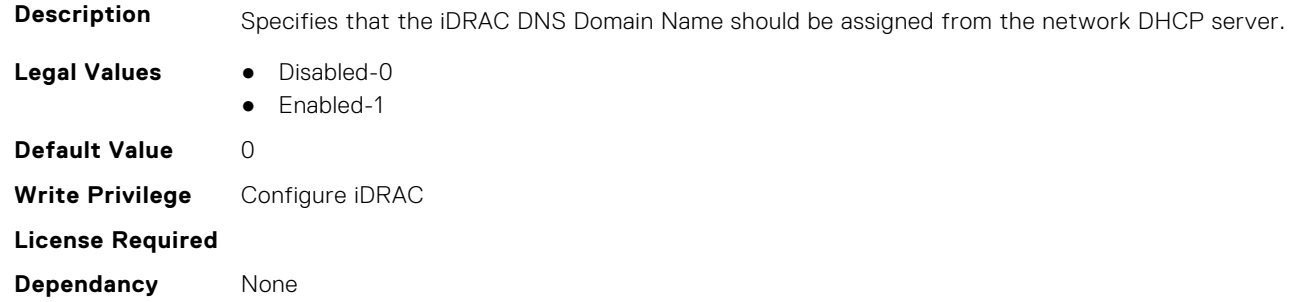

### **iDRAC.NIC.DNSRacName (Read or Write)**

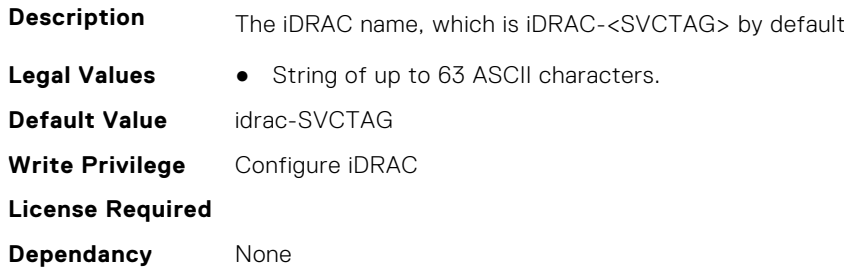

# **iDRAC.NIC.DNSRegister (Read or Write)**

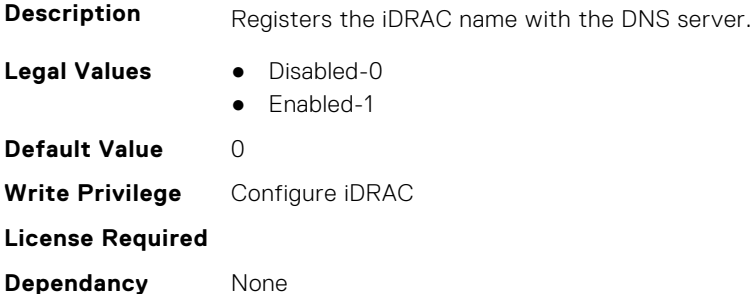

### **iDRAC.NIC.DNSRegisterInterval (Read or Write)**

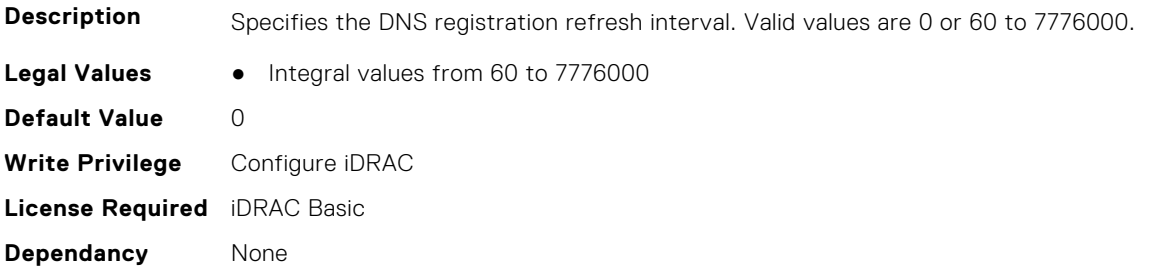

### **iDRAC.NIC.DummySwitchConnection (Read or Write)**

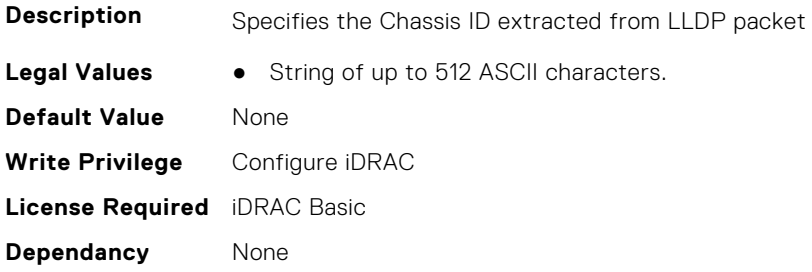

### **iDRAC.NIC.DummySwitchPortConnection (Read or Write)**

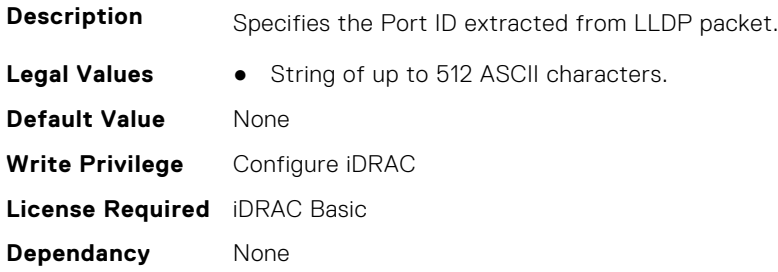

### **iDRAC.NIC.Duplex (Read or Write)**

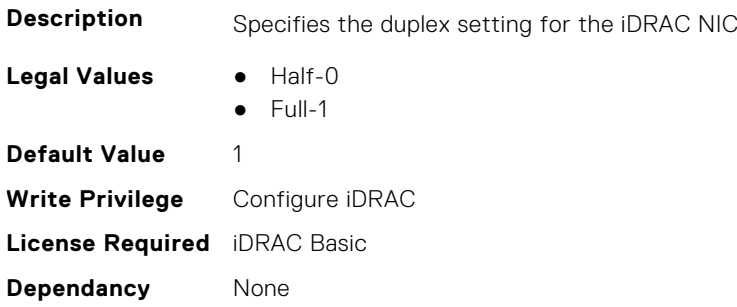

### **iDRAC.NIC.EmbeddedNICBIBInfo (Read or Write)**

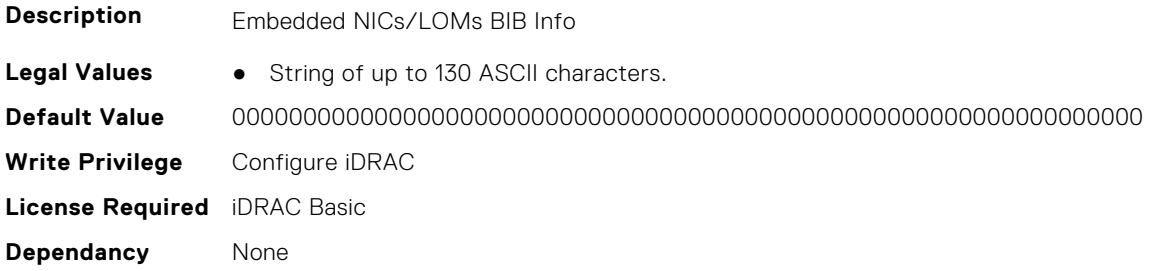

### **iDRAC.NIC.Enable (Read or Write)**

**Description** Enables or Disables the iDRAC network interface controller.

**Legal Values** ● Disabled-0

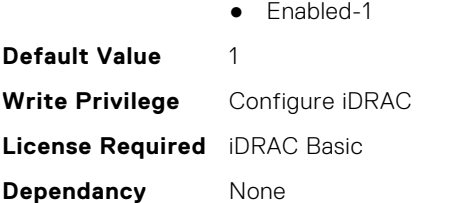

# **iDRAC.NIC.Failover (Read or Write)**

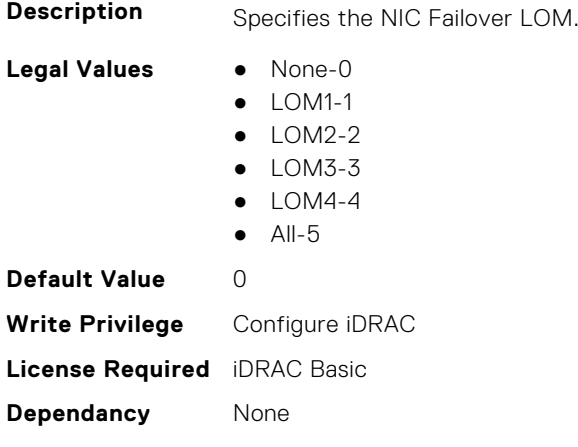

# **iDRAC.NIC.FailoverFQDD (Read Only)**

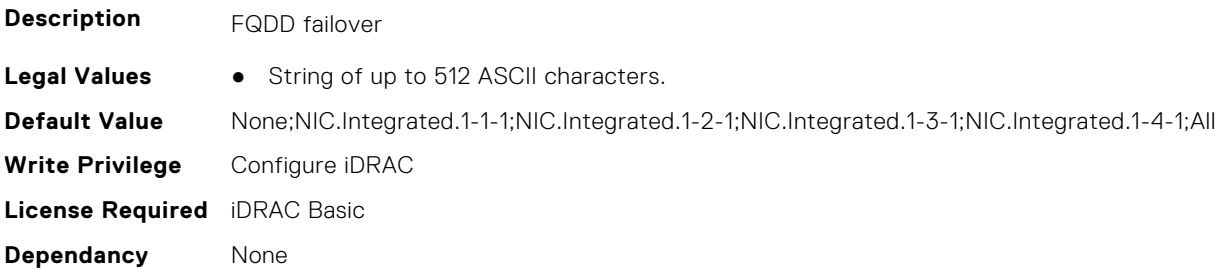

### **iDRAC.NIC.Flexmacaddress (Read or Write)**

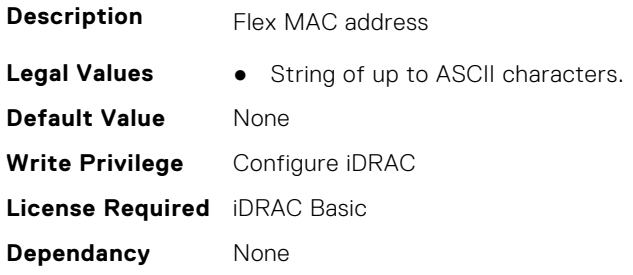

### **iDRAC.NIC.FlexMacCompleted (Read Only)**

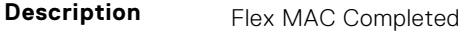

**Legal Values** ● Notstarted-0

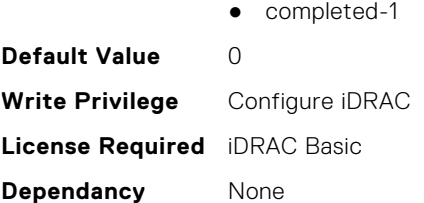

# **iDRAC.NIC.G5KxcablePresence (Read or Write)**

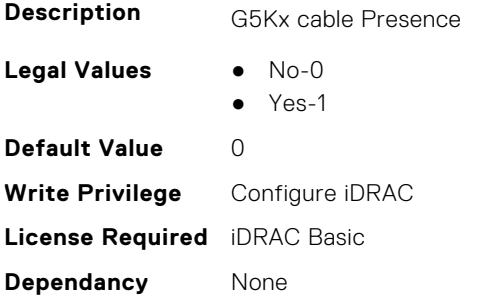

### **iDRAC.NIC.MACAddress (Read Only)**

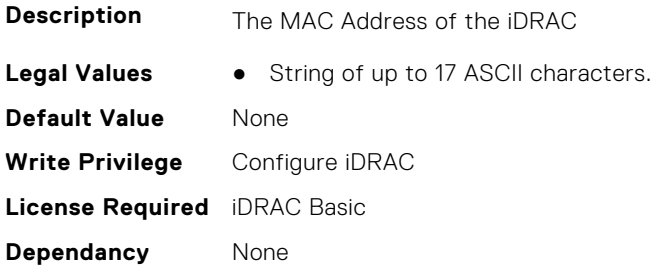

# **iDRAC.NIC.maxlomsupported (Read Only)**

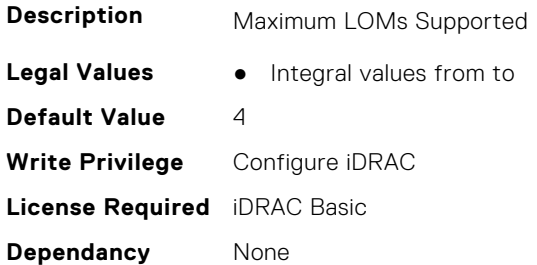

# **iDRAC.NIC.MezzPwrState (Read Only)**

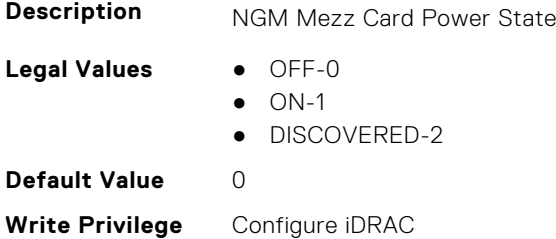

**License Required** iDRAC Basic **Dependancy** None

### **iDRAC.NIC.ModularLinkstatus (Read or Write)**

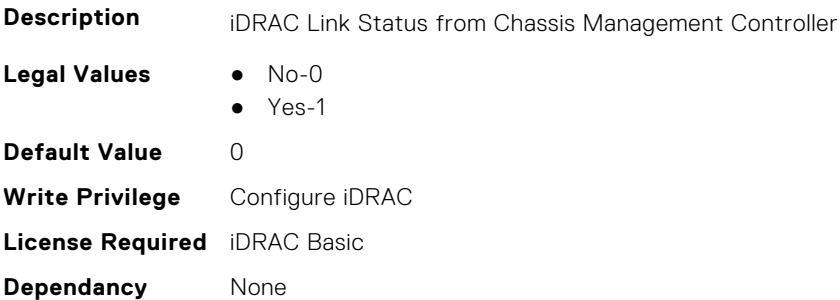

### **iDRAC.NIC.MTU (Read or Write)**

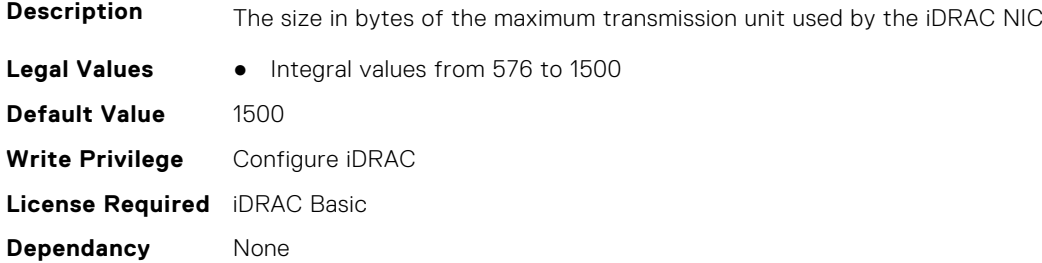

### **iDRAC.NIC.NICPresenceMask (Read or Write)**

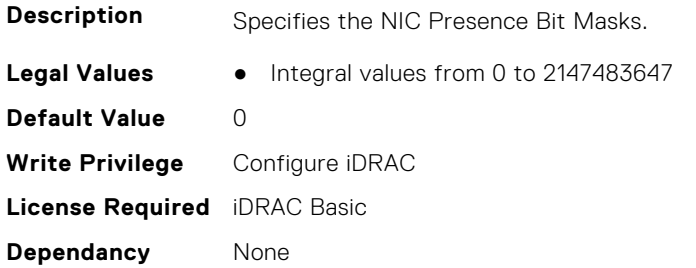

### **iDRAC.NIC.PendingSelection (Read or Write)**

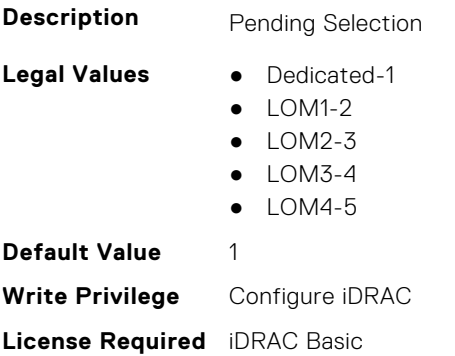

**Dependancy** None

# **iDRAC.NIC.PingEnable (Read or Write)**

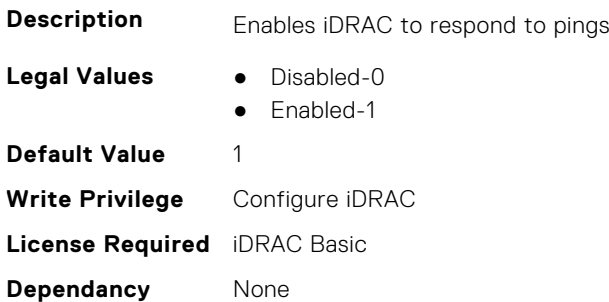

### **iDRAC.NIC.PowerOnOCPSlot1InS5 (Read or Write)**

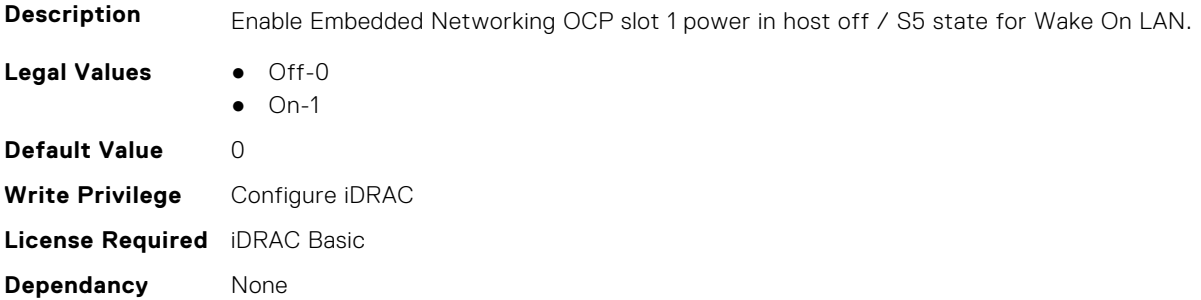

### **iDRAC.NIC.PowerOnOCPSlot2InS5 (Read or Write)**

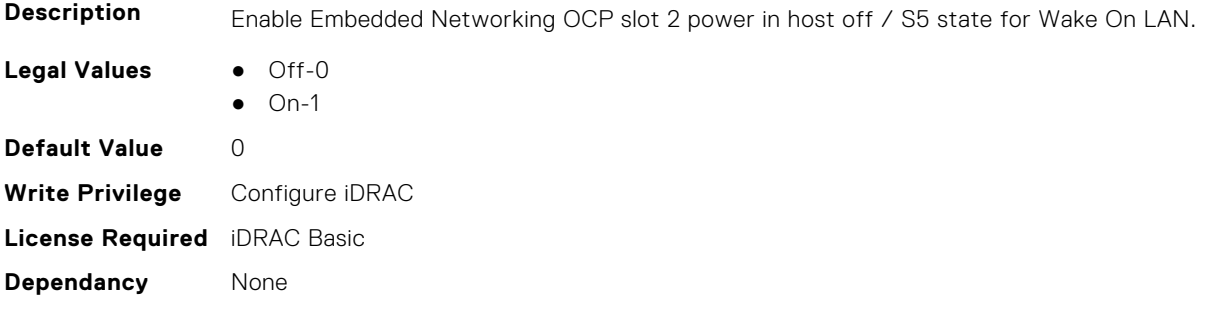

### **iDRAC.NIC.Selection (Read or Write)**

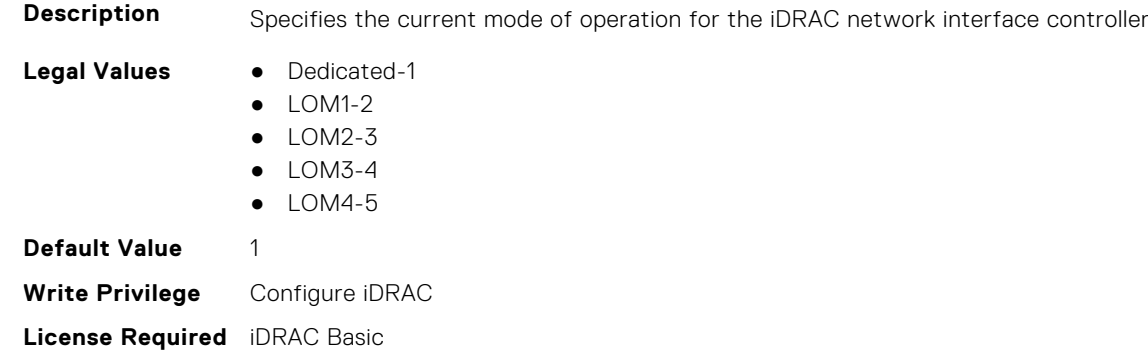

**Dependancy** None

# **iDRAC.NIC.SelectionFQDD (Read Only)**

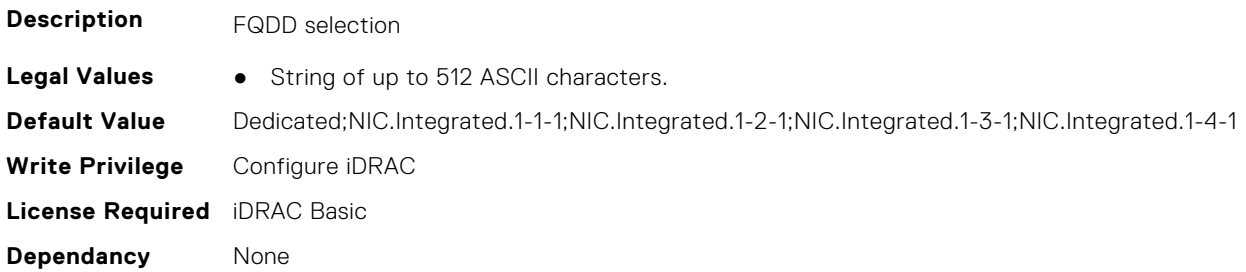

### **iDRAC.NIC.SeqKey (Read or Write)**

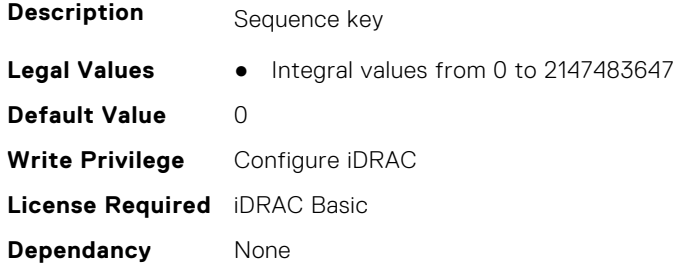

# **iDRAC.NIC.SharedLOMBackChannel (Read Only)**

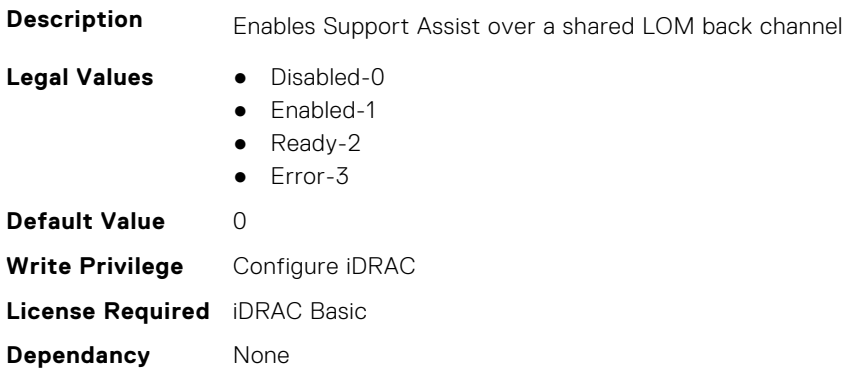

# **iDRAC.NIC.SharedNICScanTime (Read or Write)**

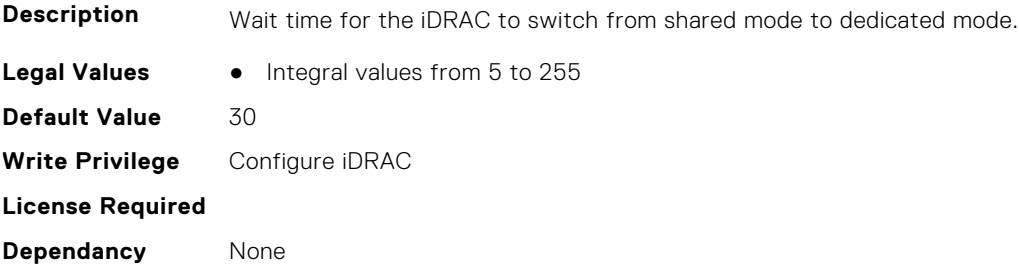

### **iDRAC.NIC.Speed (Read or Write)**

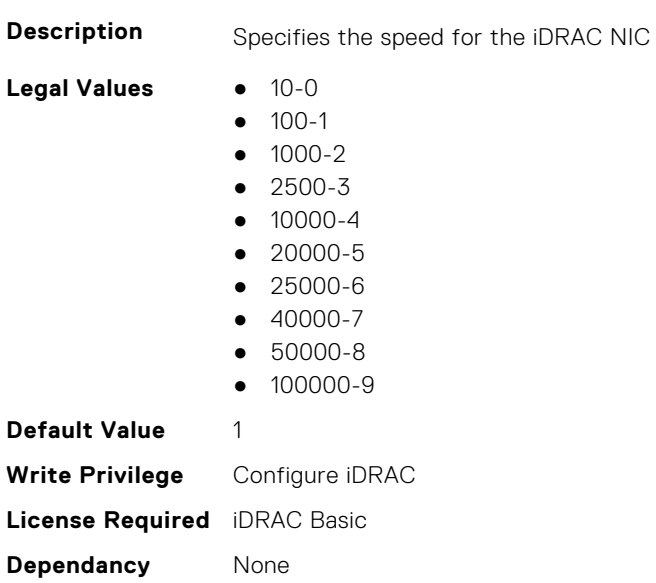

# **iDRAC.NIC.SwitchConnection (Read Only)**

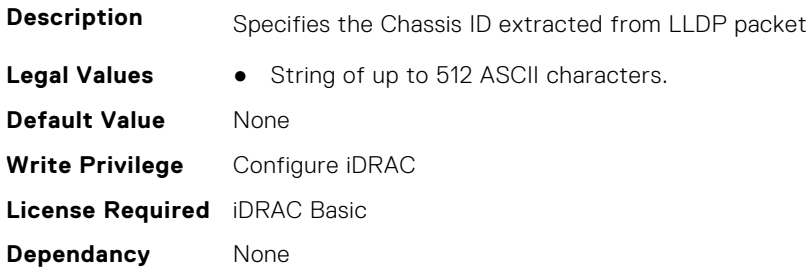

# **iDRAC.NIC.SwitchPortConnection (Read Only)**

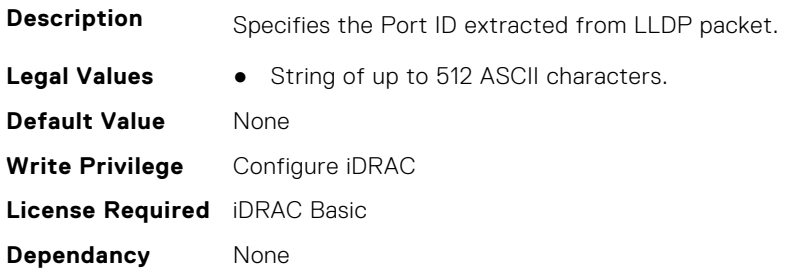

# **iDRAC.NIC.TopologyLldp (Read or Write)**

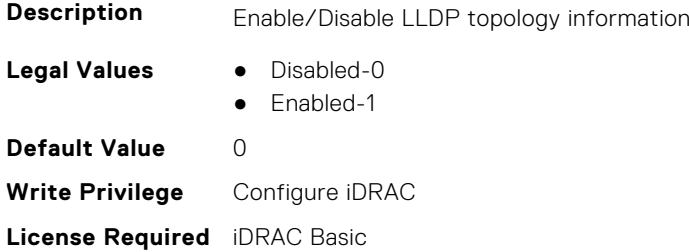

**Dependancy** None

# **iDRAC.NIC.VLanEnable (Read or Write)**

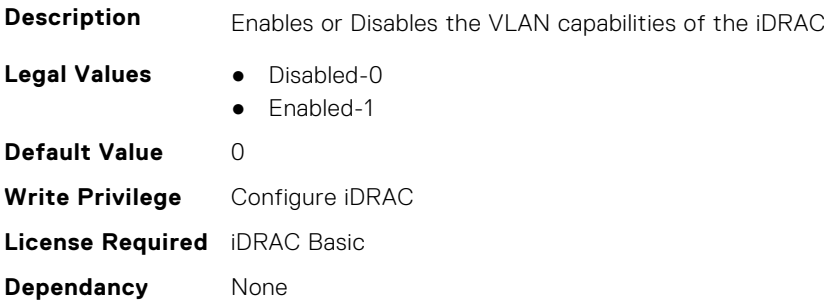

### **iDRAC.NIC.VLanID (Read or Write)**

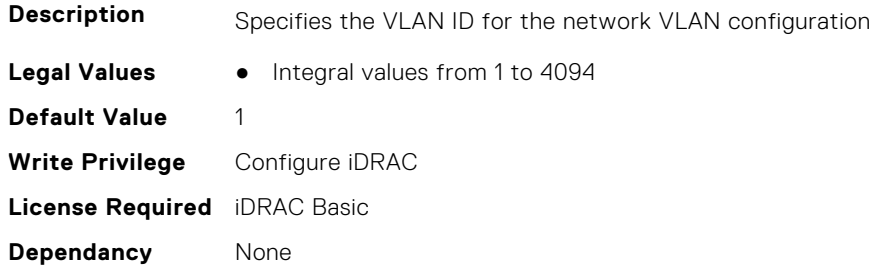

### **iDRAC.NIC.VLanPort (Read or Write)**

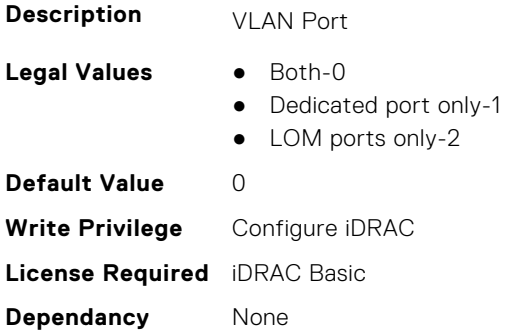

### **iDRAC.NIC.VLanPriority (Read or Write)**

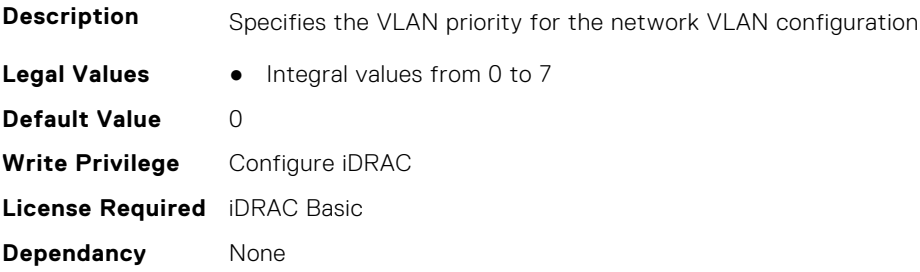

# **iDRAC.NIC.VLanSetting (Read or Write)**

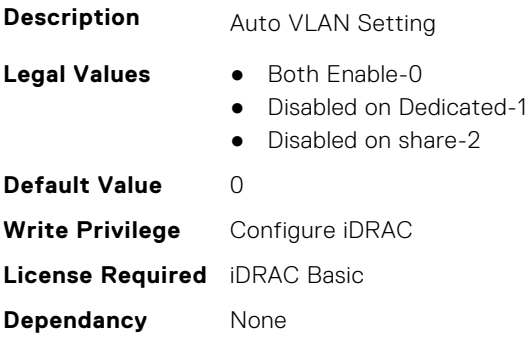

# **iDRAC.NICStatic**

This group contains the attributes that provides details about iDRAC NIC static.

**NOTE:** The following objects are not valid for modular systems:

- Auto negotiation
- Auto dedicated NIC
- Network speed
- Duplex
- Dedicated NIC scan time
- Shared NIC scan time

### **iDRAC.NICStatic.DNSDomainFromDHCP (Read or Write)**

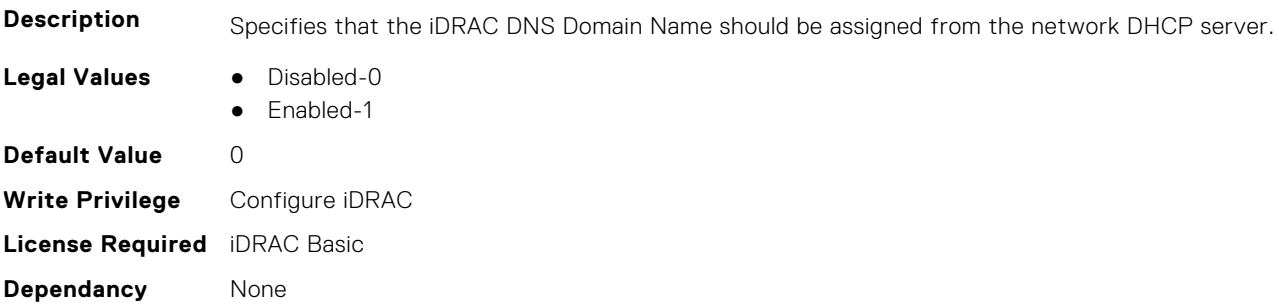

### **iDRAC.NICStatic.DNSDomainName (Read or Write)**

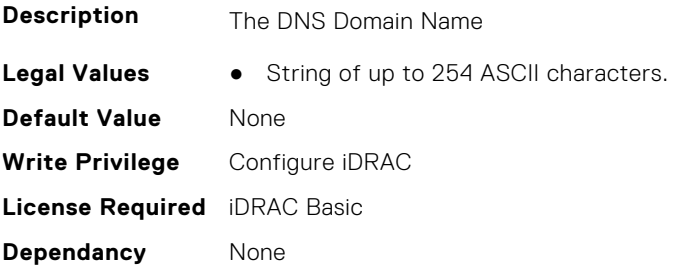

# **iDRAC.NonSDLPlugins**

This group contains the attributes that provide details about non SDL plugins.

# **iDRAC.NonSDLPlugins.PluginName (Read Only)**

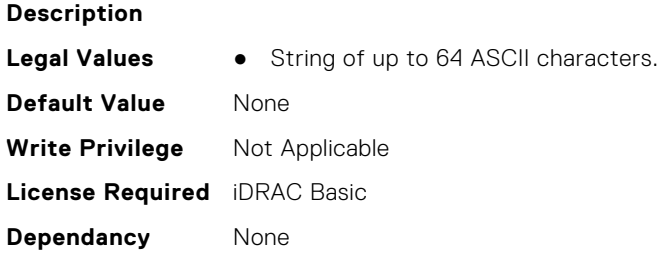

### **iDRAC.NonSDLPlugins.PluginReadyState (Read or Write)**

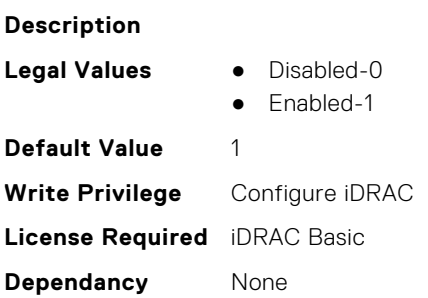

### **iDRAC.NonSDLPlugins.PluginState (Read Only)**

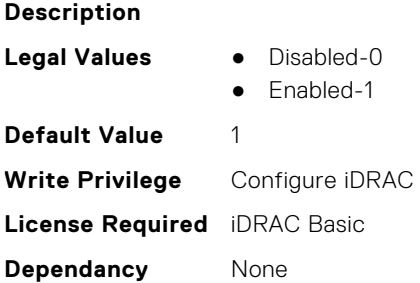

# **iDRAC.NonSDLPlugins.PluginVersion (Read Only)**

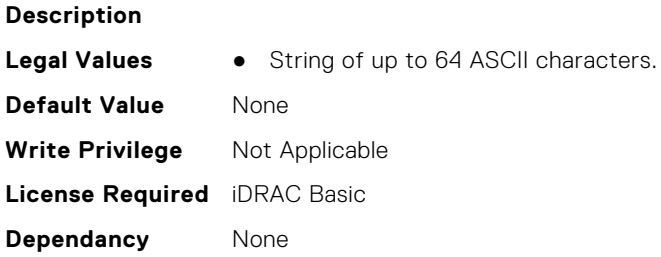

# **iDRAC.NTPConfigGroup**

This group contains the attributes that provides details about iDRAC NTP Config group.

# **iDRAC.NTPConfigGroup.NTP1 (Read or Write)**

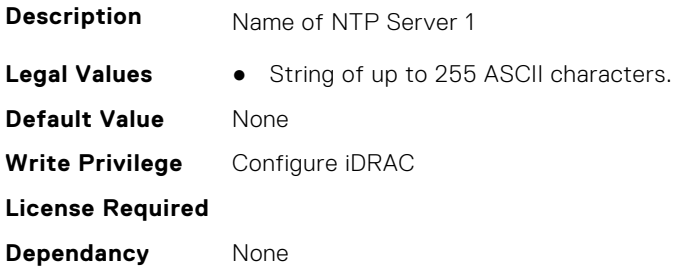

### **iDRAC.NTPConfigGroup.NTP1SecurityKey (Read or Write)**

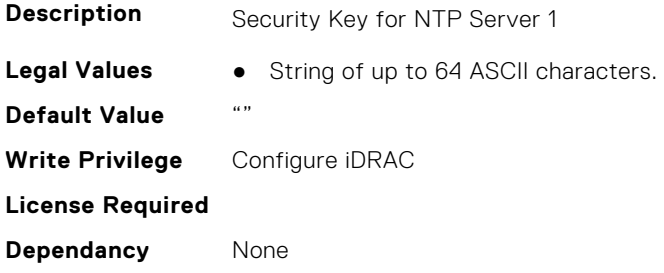

### **iDRAC.NTPConfigGroup.NTP1SecurityKeyNumber (Read or Write)**

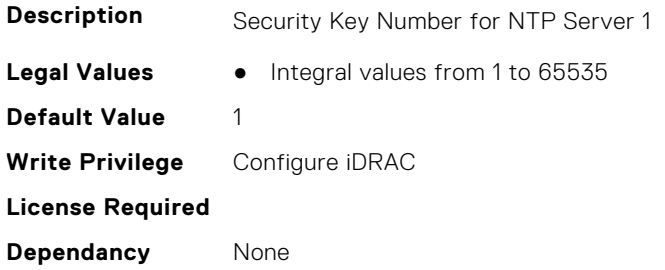

### **iDRAC.NTPConfigGroup.NTP1SecurityType (Read or Write)**

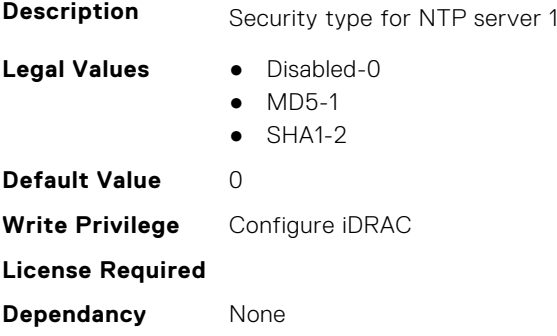

# **iDRAC.NTPConfigGroup.NTP2 (Read or Write)**

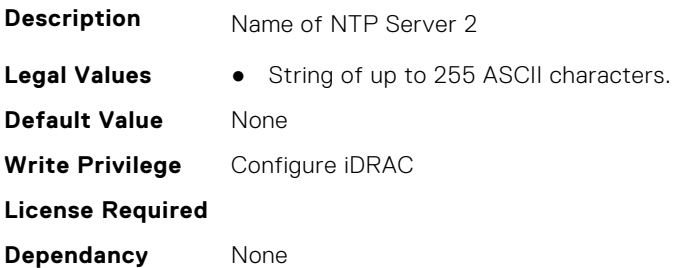

### **iDRAC.NTPConfigGroup.NTP2SecurityKey (Read or Write)**

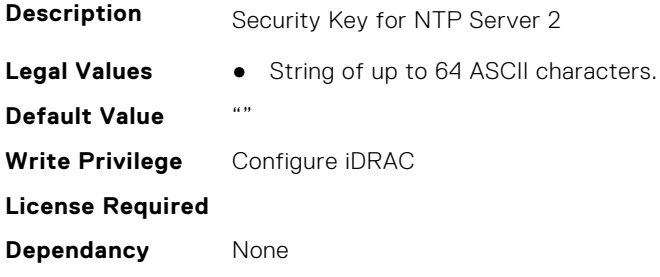

### **iDRAC.NTPConfigGroup.NTP2SecurityKeyNumber (Read or Write)**

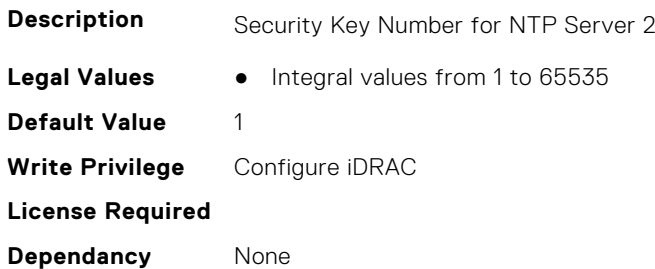

# **iDRAC.NTPConfigGroup.NTP2SecurityType (Read or Write)**

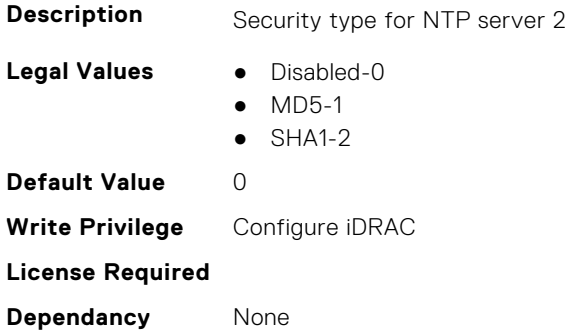

### **iDRAC.NTPConfigGroup.NTP3 (Read or Write)**

**Description** Name of NTP Server 3

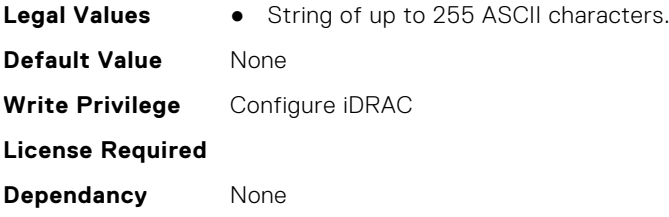

# **iDRAC.NTPConfigGroup.NTP3SecurityKey (Read or Write)**

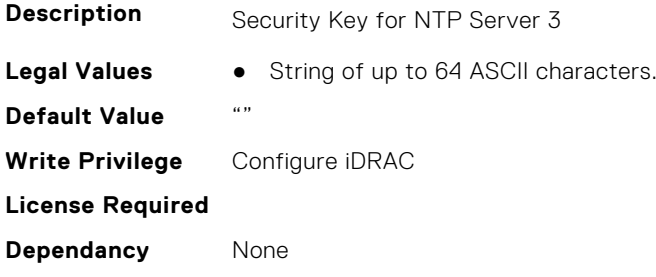

# **iDRAC.NTPConfigGroup.NTP3SecurityKeyNumber (Read or Write)**

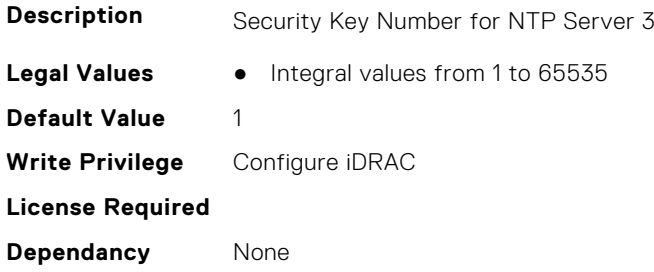

# **iDRAC.NTPConfigGroup.NTP3SecurityType (Read or Write)**

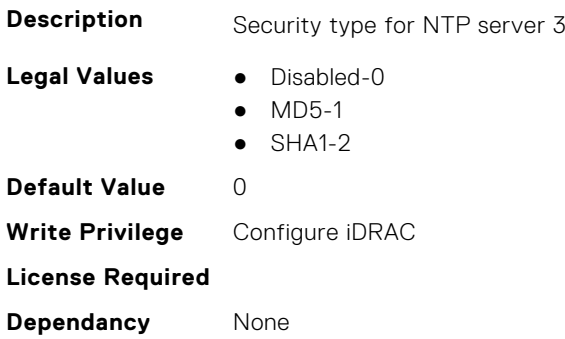

### **iDRAC.NTPConfigGroup.NTPEnable (Read or Write)**

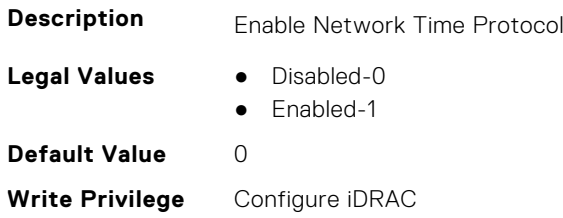

**License Required Dependancy** None

### **iDRAC.NTPConfigGroup.NTPMaxDist (Read or Write)**

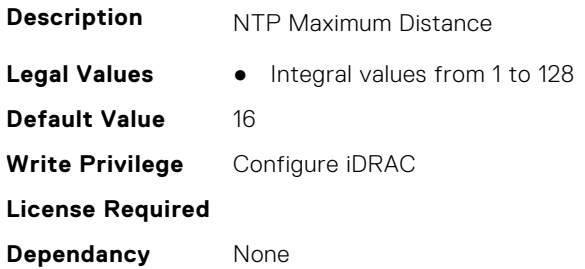

# **iDRAC.OCPInformation**

This group contains the attributes that provide details about OCP information.

### **iDRAC.OCPInformation.IDMPresent (Read or Write)**

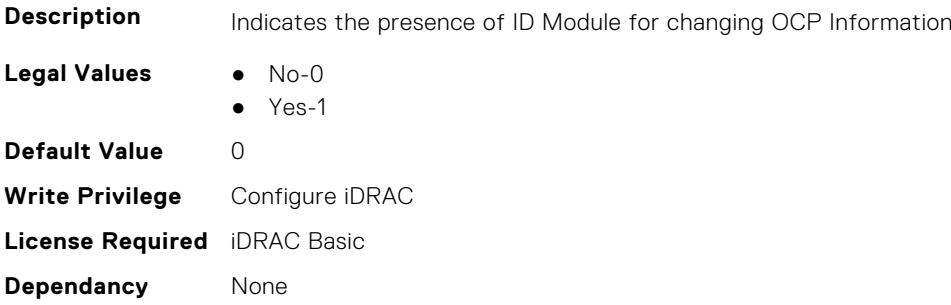

# **iDRAC.OCPInformation.PCIDeviceID (Read or Write)**

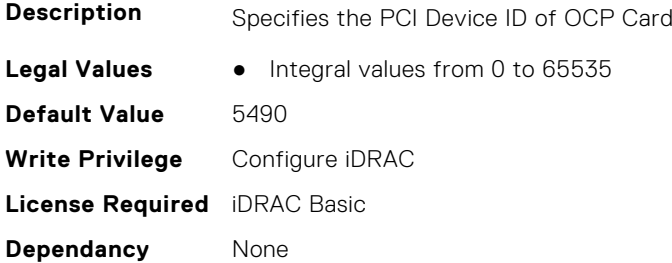

### **iDRAC.OCPInformation.PCISSID (Read or Write)**

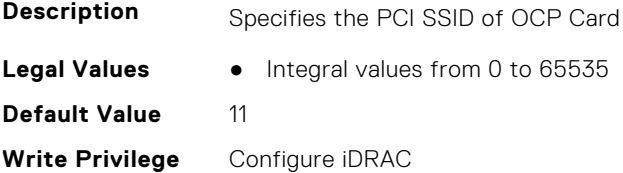

**License Required** iDRAC Basic **Dependancy** None

#### **iDRAC.OCPInformation.PCISVID (Read or Write)**

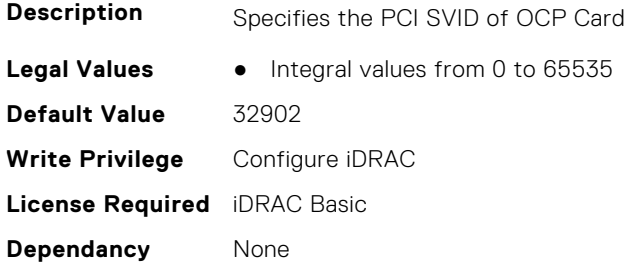

#### **iDRAC.OCPInformation.PCIVendorID (Read or Write)**

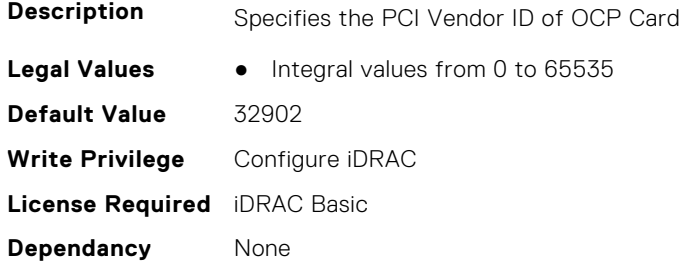

#### **iDRAC.OCPInformation.ThresholdTemp (Read or Write)**

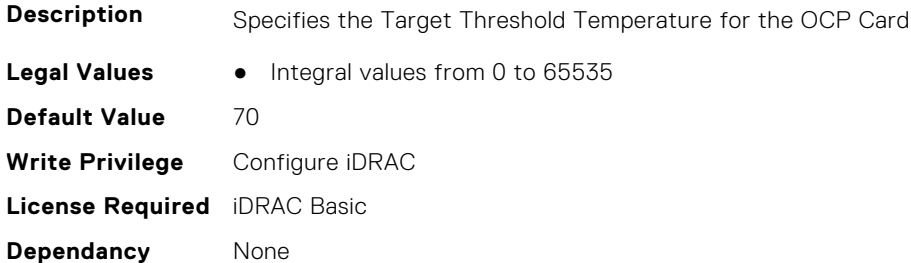

# **iDRAC.OS-BMC**

This group contains the attributes that provides details about iDRAC OS BMC.

**NOTE:** In Autocomplete mode, the group OS-BMC is autocompleted as OS\_BMC.

**NOTE:** The iDRAC.IMC group is deprecated and replaced with iDRAC.OS-BMC group.

### **iDRAC.OS-BMC.AdminState (Read or Write)**

**Description** Manages the administrative state of the IMC.

**Legal Values** ● Disabled-0

● Enabled-1

**Default Value** 0 **Write Privilege** Configure iDRAC **License Required** iDRAC Basic **Dependancy** None

# **iDRAC.OS-BMC.IdracPTEpIpAddr (Read or Write)**

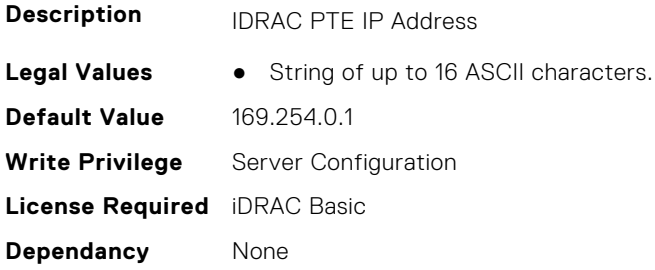

### **iDRAC.OS-BMC.OsIpAddress (Read or Write)**

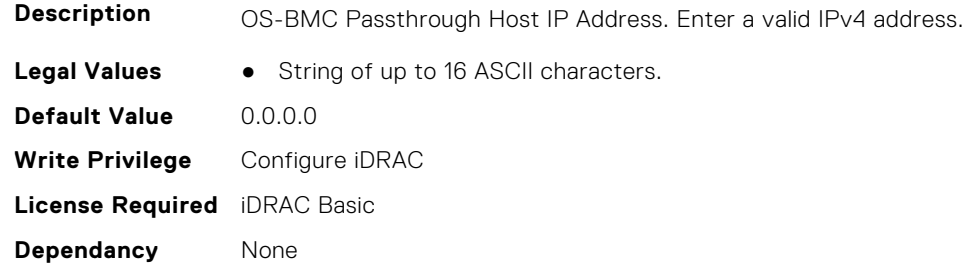

### **iDRAC.OS-BMC.PrefixLength (Read or Write)**

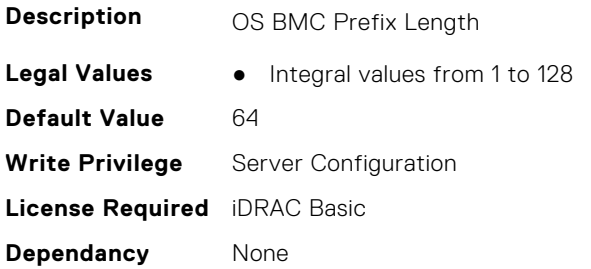

# **iDRAC.OS-BMC.PTCapability (Read Only)**

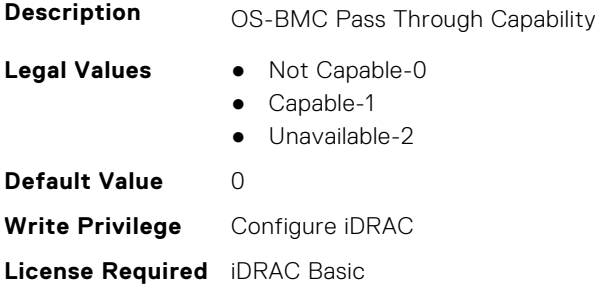

**Dependancy** None

### **iDRAC.OS-BMC.PTMode (Read or Write)**

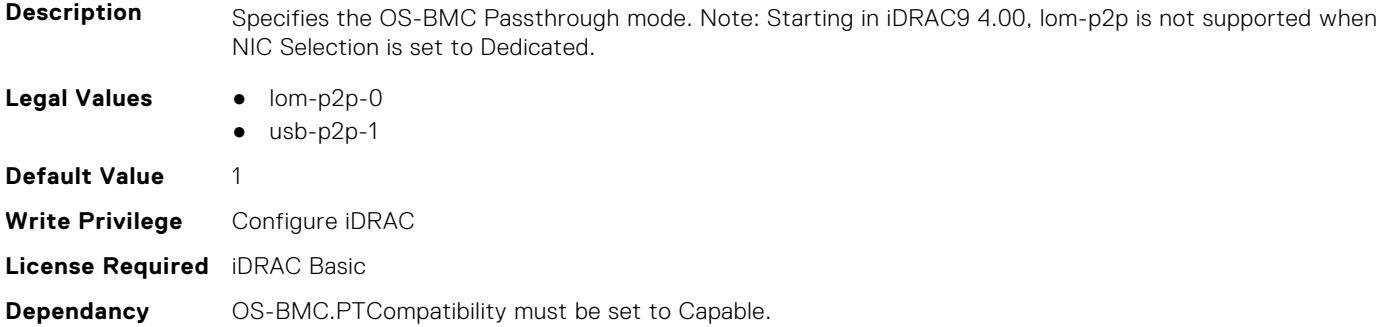

### **iDRAC.OS-BMC.UsbNicIpAddress (Read or Write)**

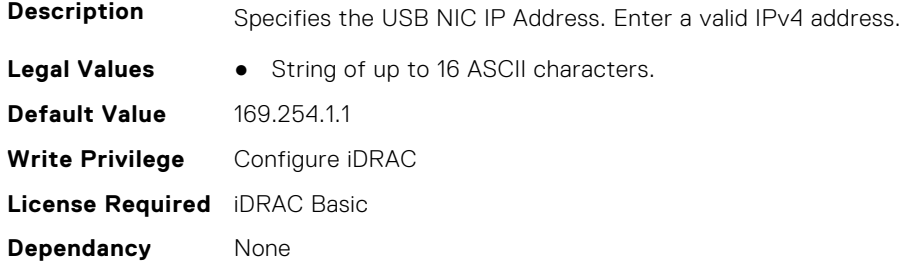

# **iDRAC.OS-BMC.UsbNicIpv4AddressSupport (Read or Write)**

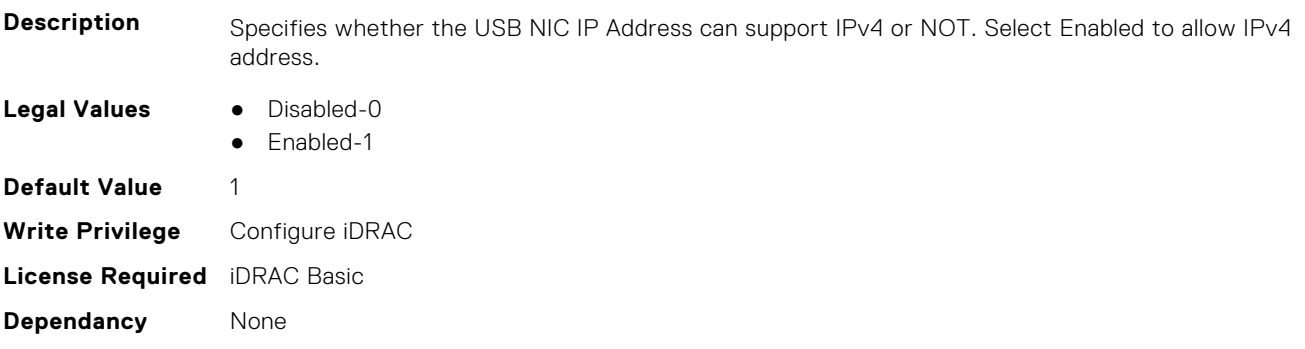

# **iDRAC.OS-BMC.UsbNicIpV6Address (Read Only)**

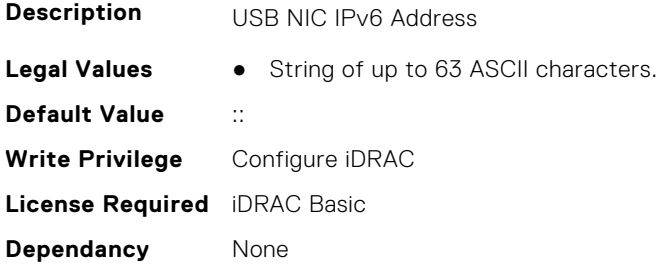

### **iDRAC.OS-BMC.UsbNicLcuiNatRouting (Read or Write)**

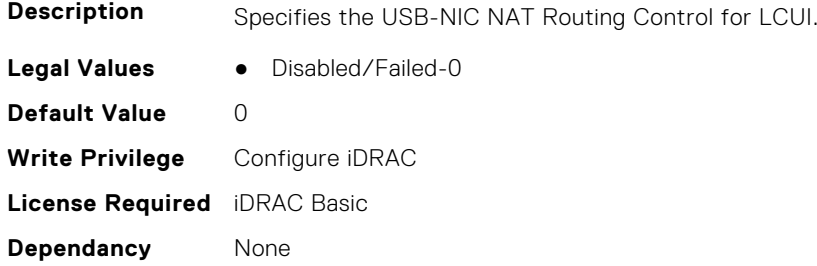

### **iDRAC.OS-BMC.UsbNicULA (Read or Write)**

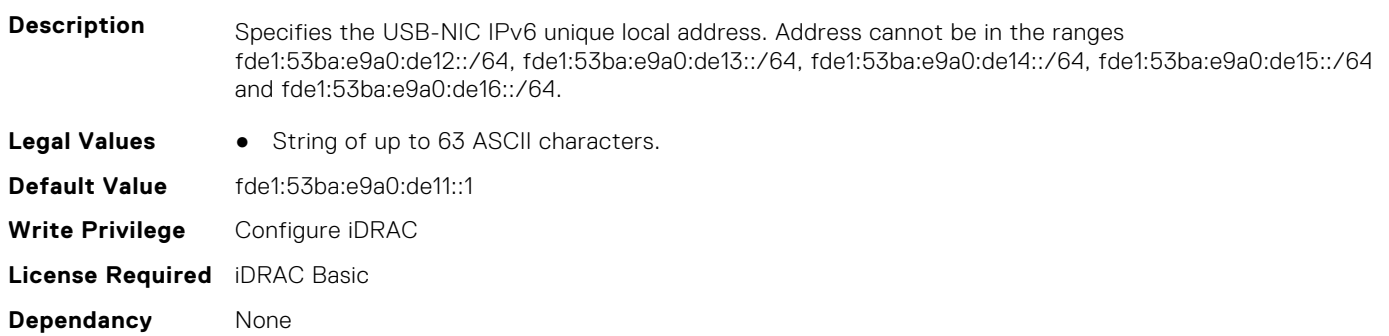

# **iDRAC.PCIeVDM**

This group contains the attributes that provides details about iDRAC PCIeVDM capability.

### **iDRAC.PCIeVDM.BootlessUpdate (Read or Write)**

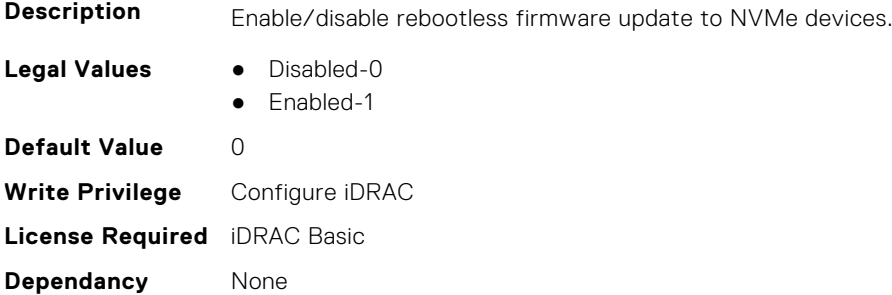

### **iDRAC.PCIeVDM.Enable (Read or Write)**

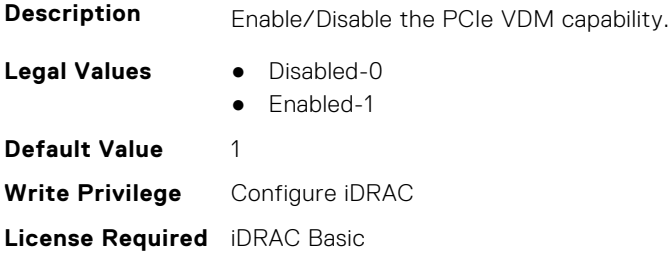

**Dependancy** None

# **iDRAC.Platformcapability**

This group contains the attributes that provides details about iDRAC Platform capability.

# **iDRAC.PlatformCapability.12GBackplaneon13GCapable (Read Only)**

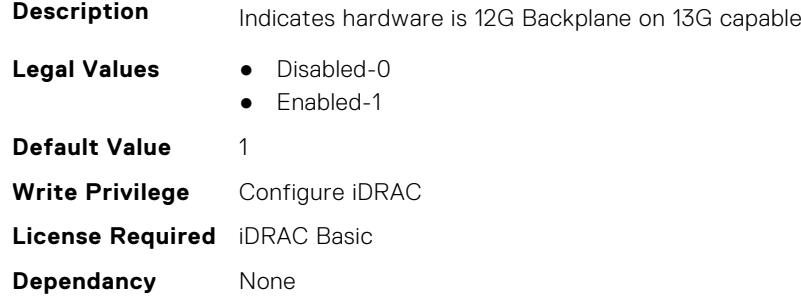

# **iDRAC.PlatformCapability.ASHRAECapable (Read Only)**

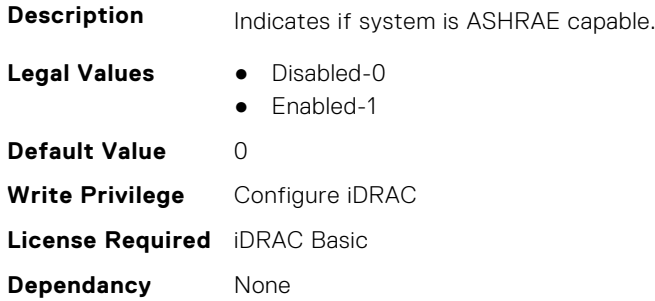

# **iDRAC.PlatformCapability.BackplaneCapable (Read Only)**

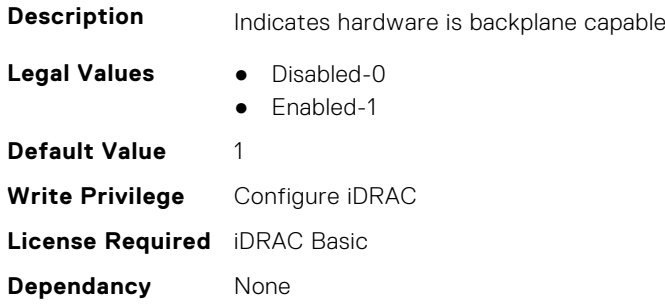

### **iDRAC.PlatformCapability.BackupRestoreCapable (Read Only)**

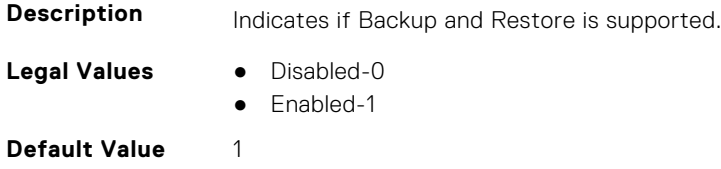

**Write Privilege** Configure iDRAC **License Required** iDRAC Basic **Dependancy** None

### **iDRAC.PlatformCapability.BluetoothCapable (Read Only)**

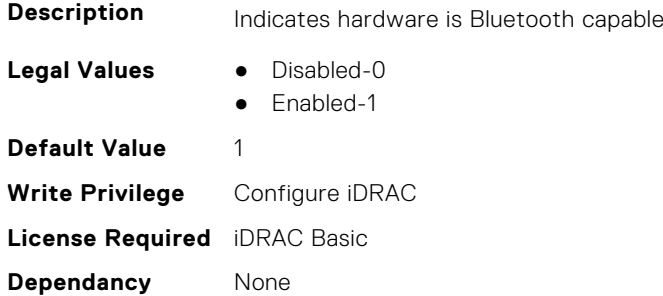

### **iDRAC.PlatformCapability.ChassisIntrusionCapable (Read Only)**

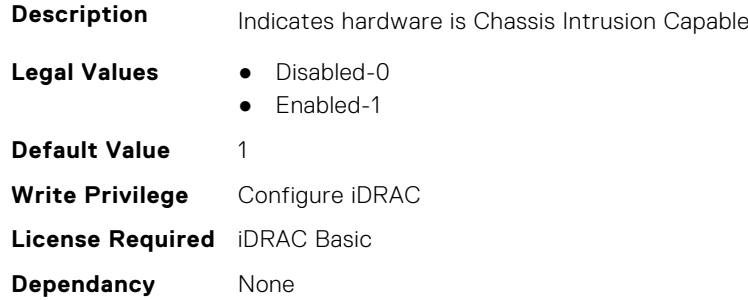

# **iDRAC.PlatformCapability.CUPSCapable (Read Only)**

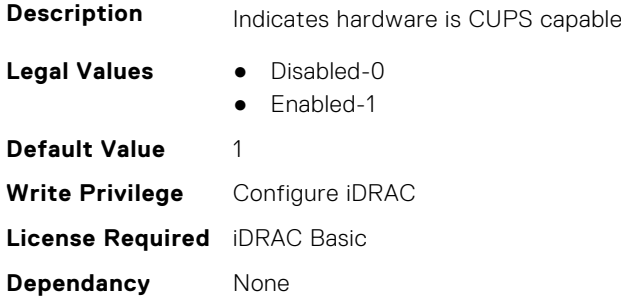

# **iDRAC.PlatformCapability.DedicatedNICCapable (Read Only)**

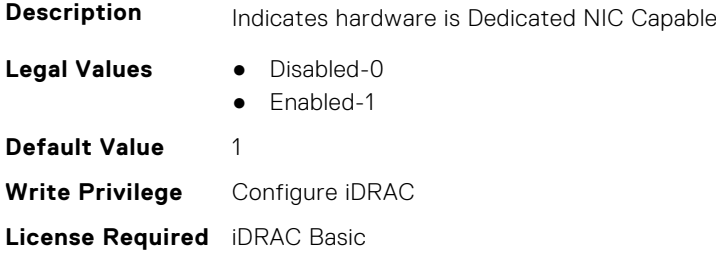

**Dependancy** None

### **iDRAC.PlatformCapability.DPCapable (Read or Write)**

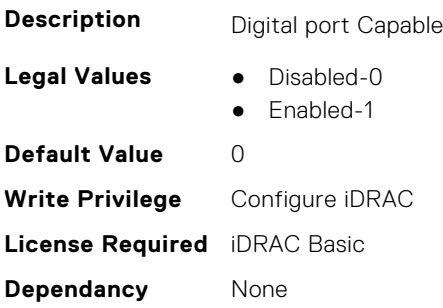

# **iDRAC.PlatformCapability.FixedInputBulkVoltageCapable (Read Only)**

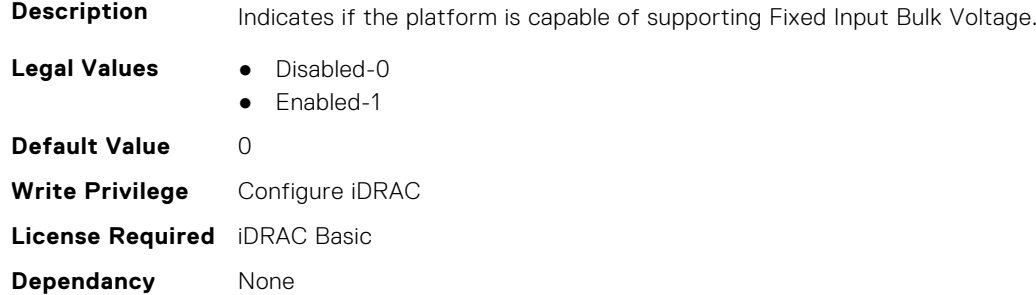

# **iDRAC.PlatformCapability.FreshAirCapable (Read Only)**

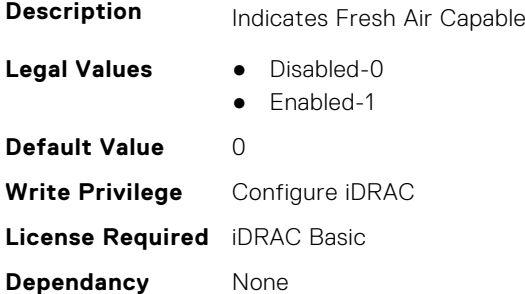

# **iDRAC.PlatformCapability.FrontPanelCapable (Read Only)**

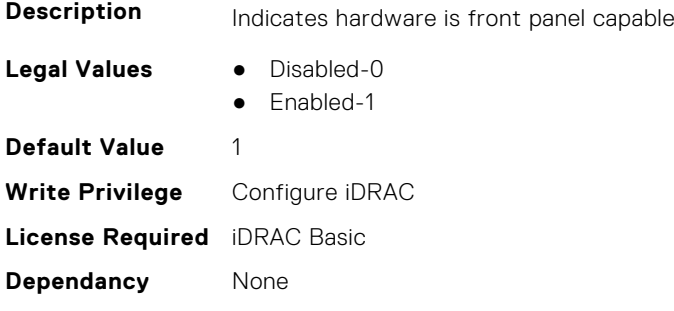

# **iDRAC.PlatformCapability.FrontPanelUSBCapable (Read Only)**

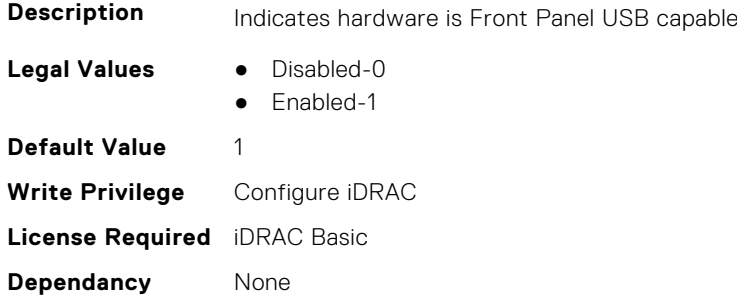

# **iDRAC.PlatformCapability.FrontPortUSBConfiguration (Read Only)**

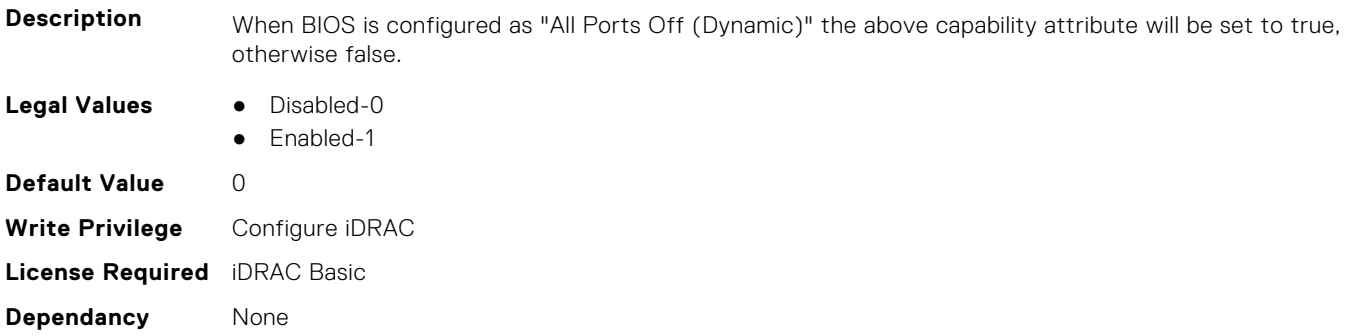

# **iDRAC.PlatformCapability.FTRCapable (Read or Write)**

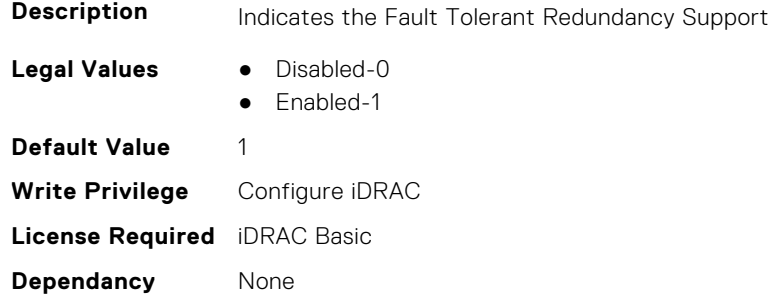

# **iDRAC.PlatformCapability.GreyjoyPlatform (Read Only)**

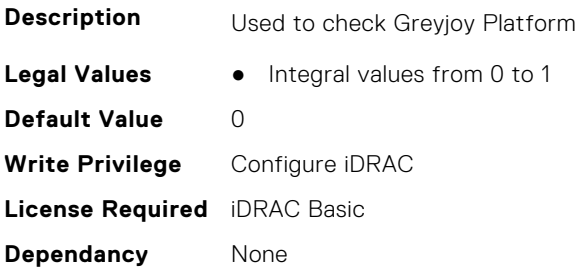

# **iDRAC.PlatformCapability.GridCurrentCapCapable (Read Only)**

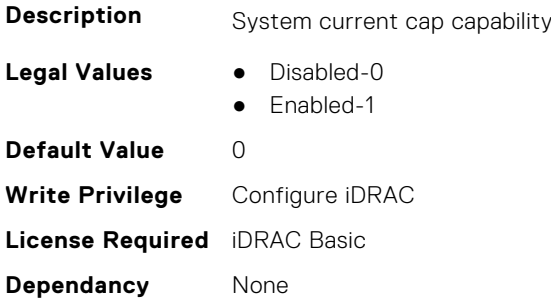

# **iDRAC.PlatformCapability.iDRACDirectUSBNICCapable (Read Only)**

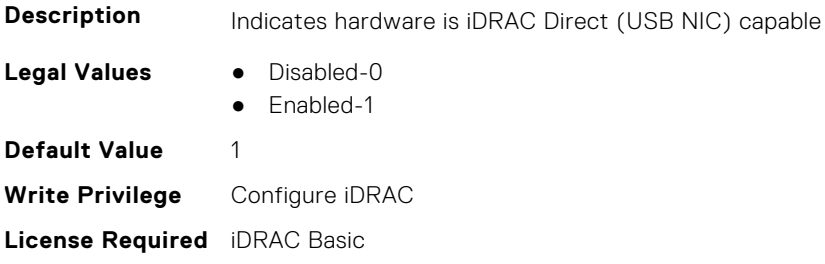

# **iDRAC.PlatformCapability.IDSDMCapable (Read Only)**

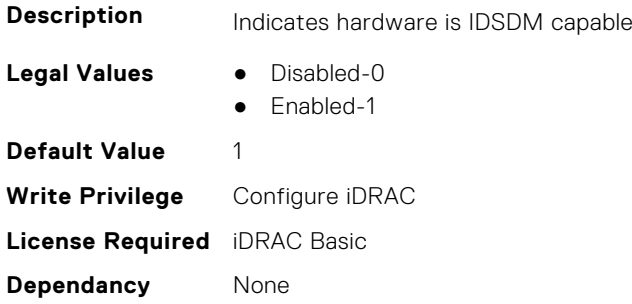

**Dependancy** None

# **iDRAC.PlatformCapability.KXCableSupport (Read Only)**

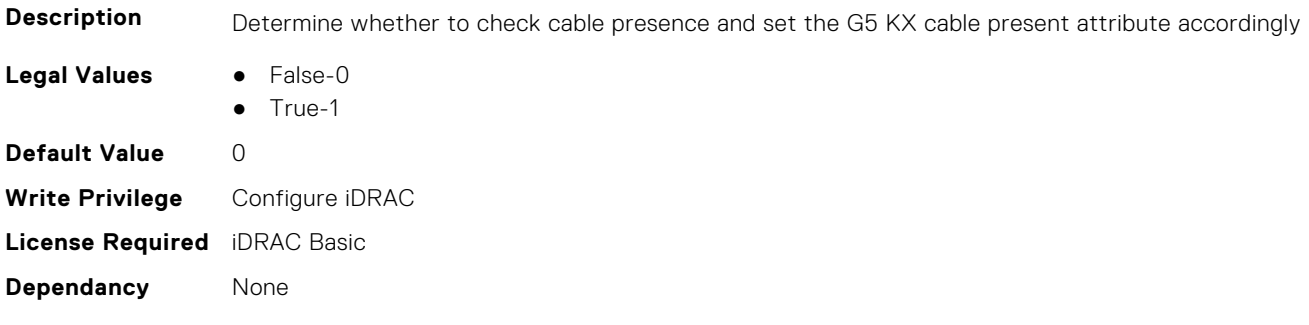

# **iDRAC.PlatformCapability.LCDCapable (Read Only)**

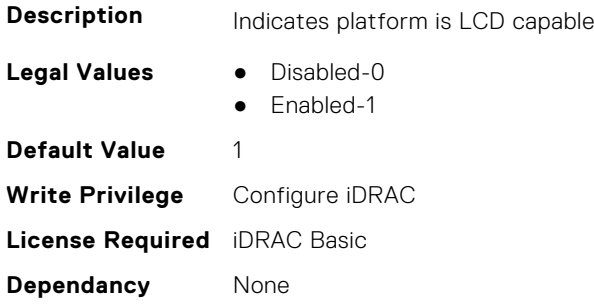

### **iDRAC.PlatformCapability.LicenseUpsellCapable (Read Only)**

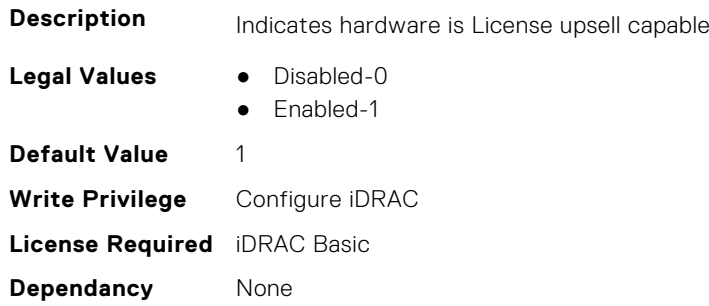

# **iDRAC.PlatformCapability.LifecyclecontrollerCapable (Read Only)**

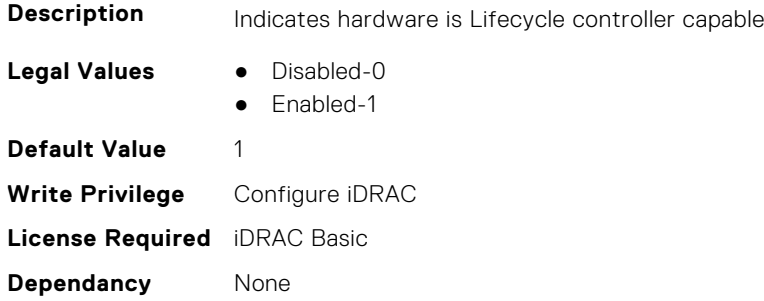

# **iDRAC.PlatformCapability.LiquidCoolCapable (Read Only)**

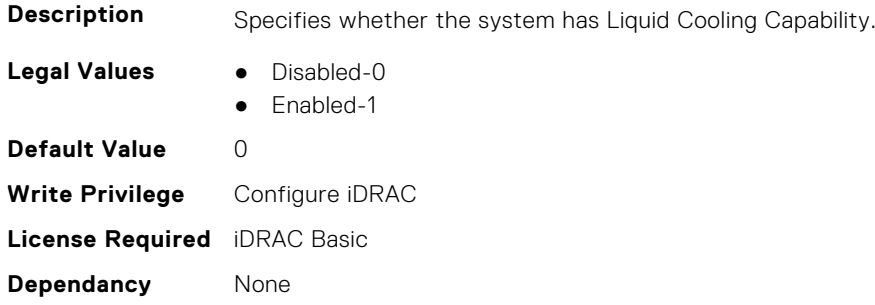

### **iDRAC.PlatformCapability.LiveScanCapable (Read Only)**

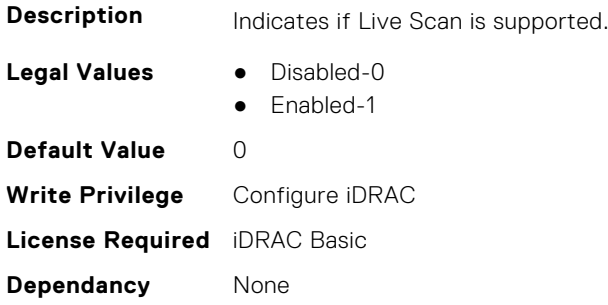

### **iDRAC.PlatformCapability.MaxPCIeSlots (Read or Write)**

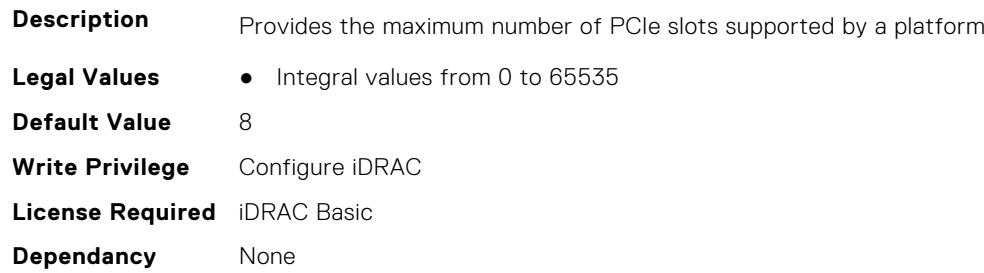

### **iDRAC.PlatformCapability.MEAutoResetDisable (Read or Write)**

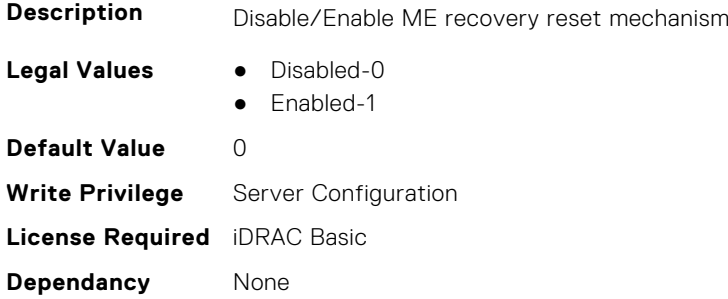

### **iDRAC.PlatformCapability.MemoryMsgFormat (Read Only)**

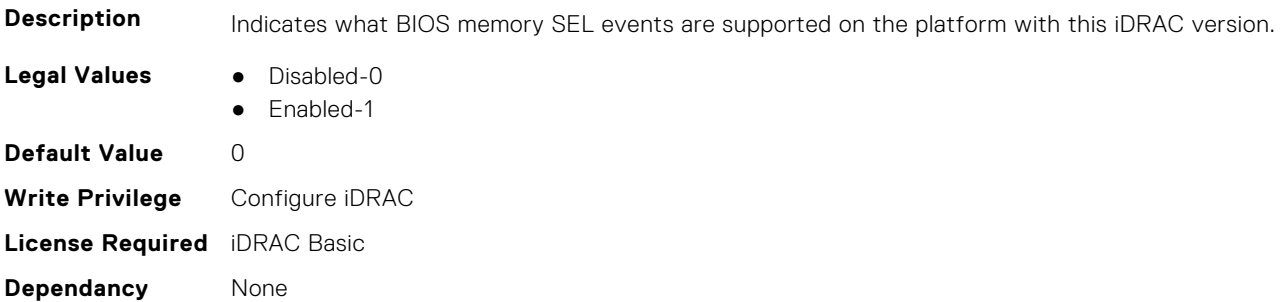

### **iDRAC.PlatformCapability.MezzLOMCapable (Read or Write)**

**Description** Mezz LOM Capable

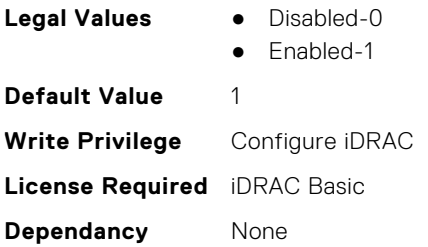

# **iDRAC.PlatformCapability.ModularSharedLOMCapable (Read Only)**

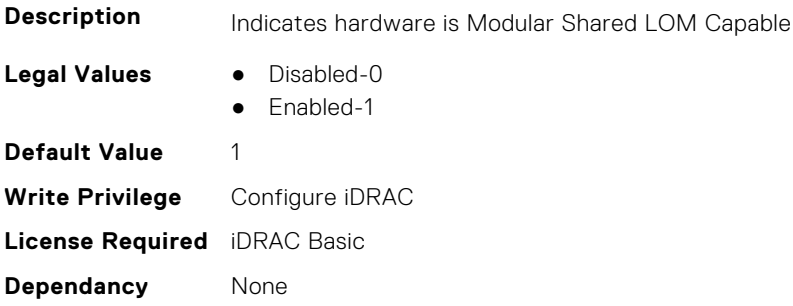

# **iDRAC.PlatformCapability.NGMPlatform (Read Only)**

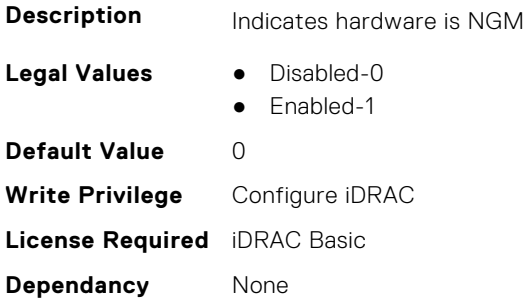

# **iDRAC.PlatformCapability.NicVLANCapable (Read Only)**

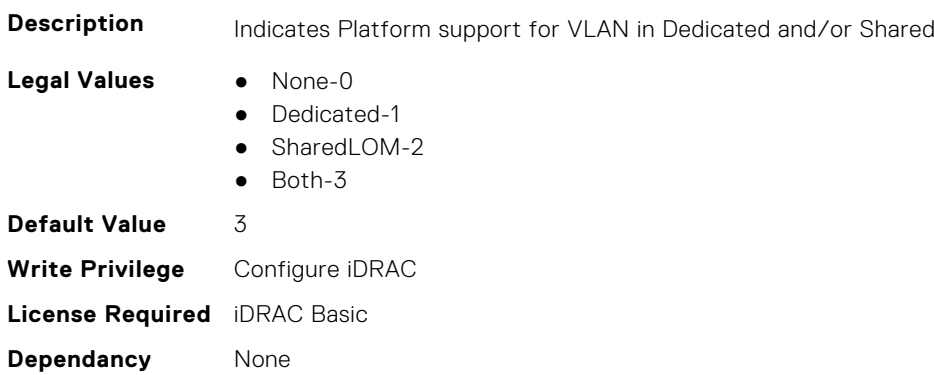

### **iDRAC.PlatformCapability.NMCapable (Read or Write)**

**Description** Indicates Node Manager Support

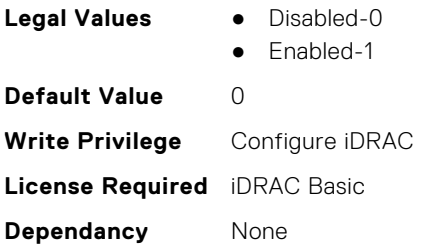

# **iDRAC.PlatformCapability.NMPTASCapable (Read Only)**

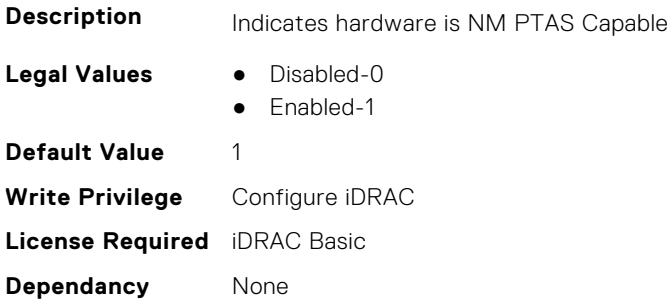

# **iDRAC.PlatformCapability.NMSubSystemPwrMonitoringCapable (Read Only)**

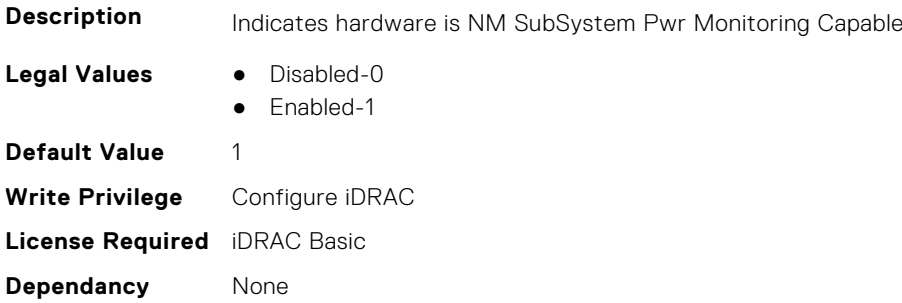

### **iDRAC.PlatformCapability.NOBladethrottleDuringCMCrebootCapa ble (Read Only)**

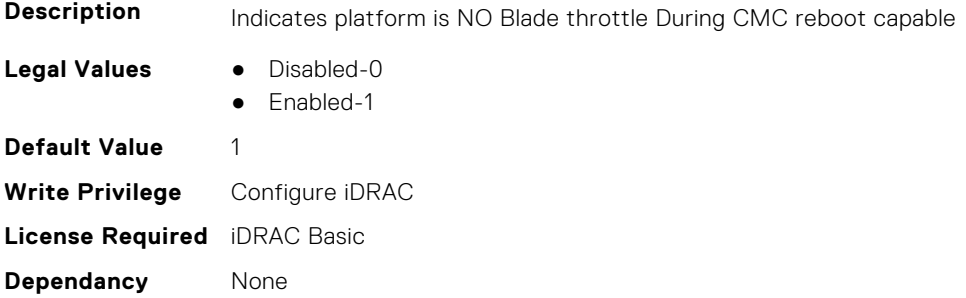

# **iDRAC.PlatformCapability.NotUsePROCHOT (Read or Write)**

**Description** PROCHOT assert disable during ME recovery

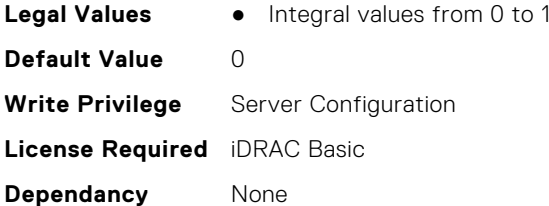

# **iDRAC.PlatformCapability.OCPMezzSupport (Read Only)**

**Description** Determine whether to check for OCP MUX and set the OCP Card Active attribute accordingly.

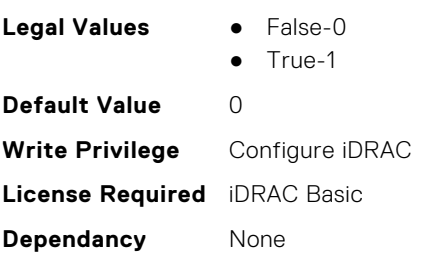

# **iDRAC.PlatformCapability.OSBMCPassthroughCapable (Read Only)**

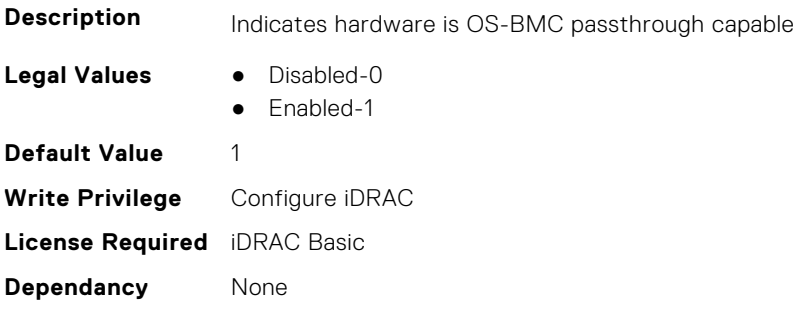

### **iDRAC.PlatformCapability.PMBUSCapablePSU (Read Only)**

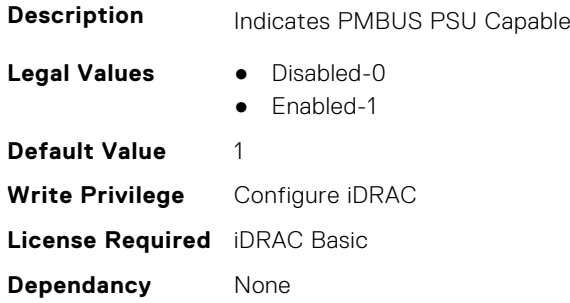

#### **iDRAC.PlatformCapability.PMBUSVRCapable (Read Only)**

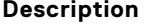

Indicates hardware is PMBUS VR Capable

- **Legal Values** Disabled-0
	- Enabled-1

**Default Value** 1 **Write Privilege** Configure iDRAC **License Required** iDRAC Basic **Dependancy** None

# **iDRAC.PlatformCapability.PostPoneNICSelectionCapable (Read Only)**

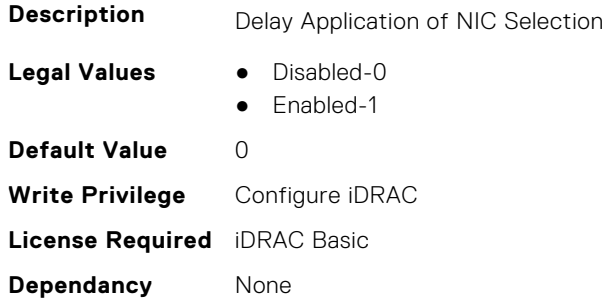

### **iDRAC.PlatformCapability.PowerBudgetCapable (Read Only)**

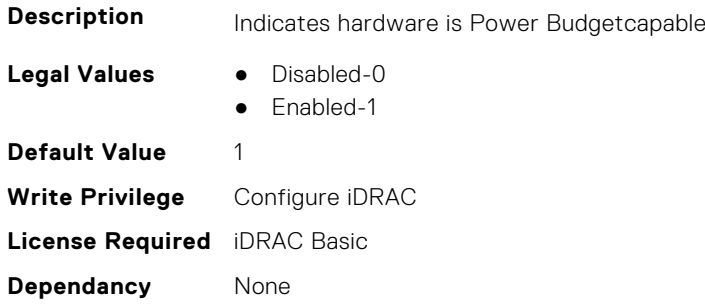

# **iDRAC.PlatformCapability.PowerConfigurationCapable (Read Only)**

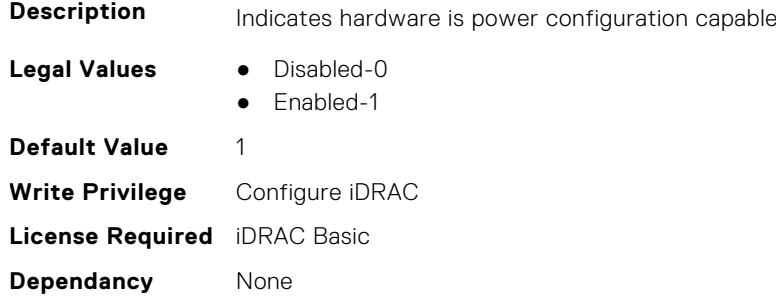

# **iDRAC.PlatformCapability.PowerConfigurationRemovalCapable (Read Only)**

**Description** Indicates hardware is power configuration removal capable

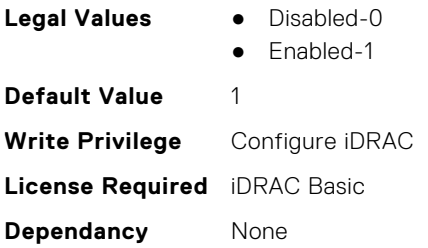

# **iDRAC.PlatformCapability.PowerInventoryCapable (Read or Write)**

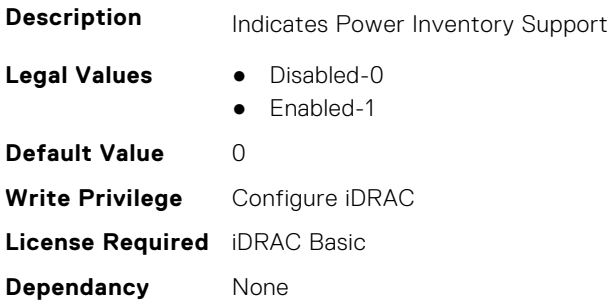

### **iDRAC.PlatformCapability.PowerMonitoringCapable (Read Only)**

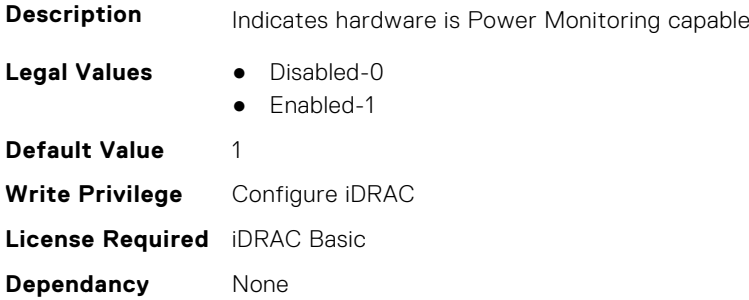

### **iDRAC.PlatformCapability.PSPFCCapable (Read Only)**

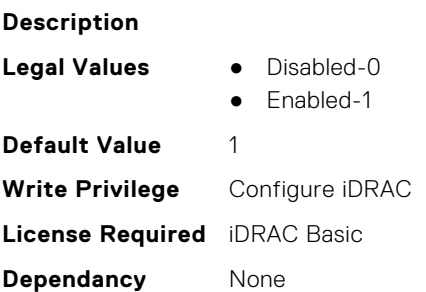

### **iDRAC.PlatformCapability.PSUMismatchCapable (Read or Write)**

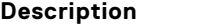

**Indicates PSU Mismatch Capable** 

- **Legal Values** Disabled-0
	- Enabled-1

**Default Value** 0 **Write Privilege** Configure iDRAC **License Required** iDRAC Basic **Dependancy** None

# **iDRAC.PlatformCapability.PSURedundancyCapable (Read or Write)**

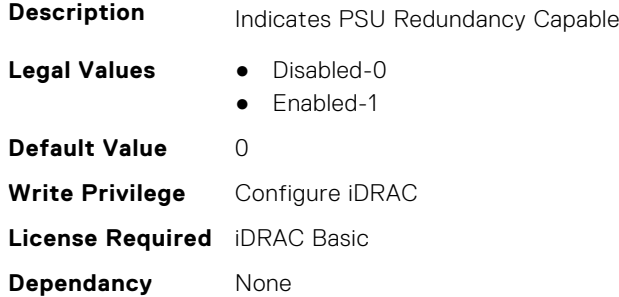

### **iDRAC.PlatformCapability.RemoteEnablementCapable (Read Only)**

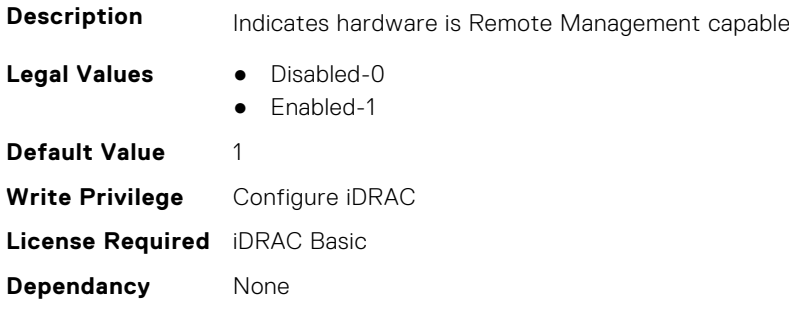

### **iDRAC.PlatformCapability.RMII2Support (Read Only)**

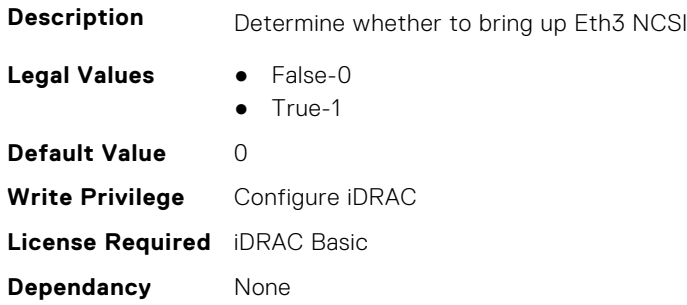

### **iDRAC.PlatformCapability.RSPICapable (Read Only)**

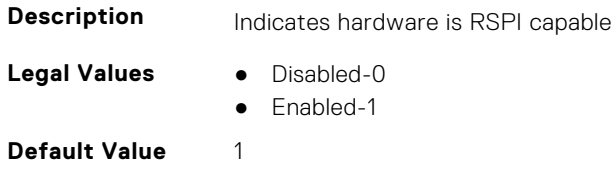

**Write Privilege** Configure iDRAC **License Required** iDRAC Basic **Dependancy** None

### **iDRAC.PlatformCapability.SCPwrMonitoringCapable (Read Only)**

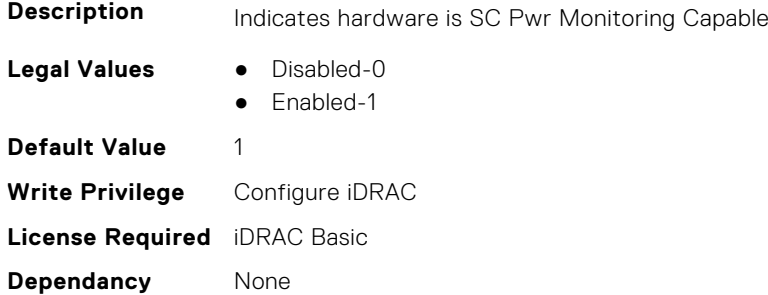

### **iDRAC.PlatformCapability.SDCardCapable (Read Only)**

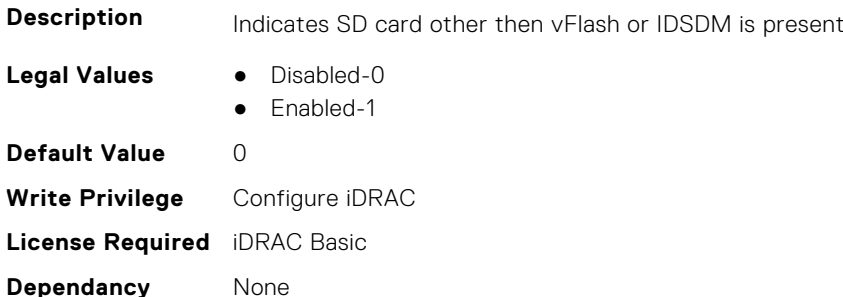

### **iDRAC.PlatformCapability.SerialDB9PCapable (Read Only)**

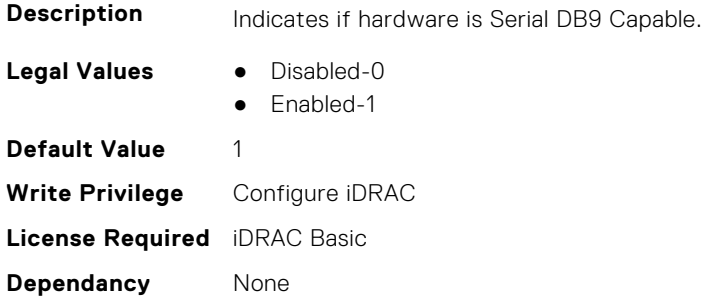

### **iDRAC.PlatformCapability.ServerAllocationCapable (Read Only)**

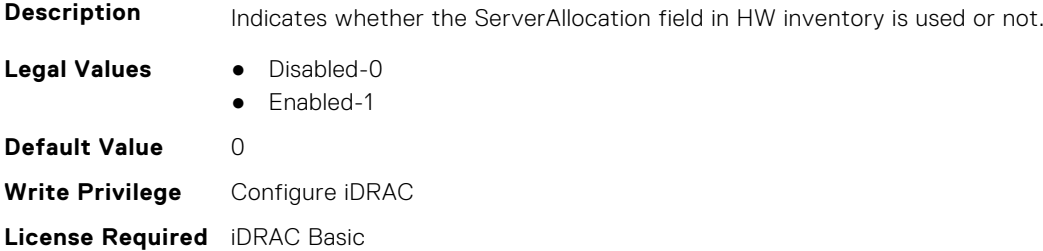

**Dependancy** None

### **iDRAC.PlatformCapability.SmartCardLoginCapable (Read Only)**

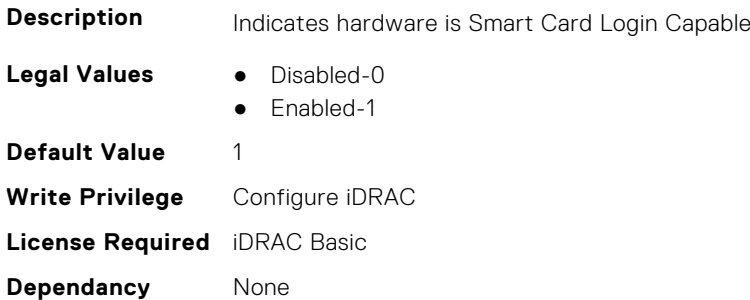

### **iDRAC.PlatformCapability.SubSystemPowerMonitoringCapable (Read or Write)**

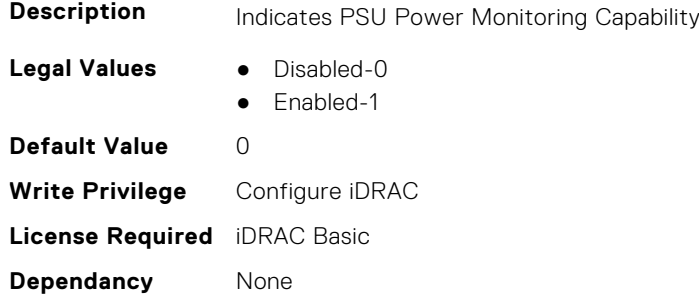

### **iDRAC.PlatformCapability.SystemCurrentCapCapable (Read Only)**

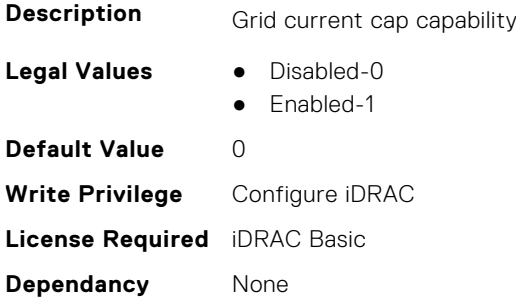

# **iDRAC.PlatformCapability.TempPowerThresholdCapable (Read Only)**

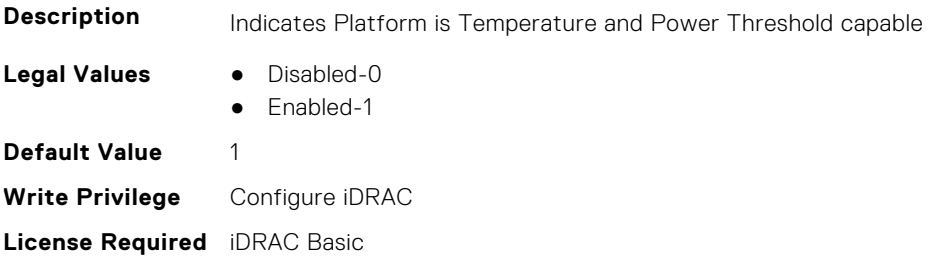

# **iDRAC.PlatformCapability.ThermalManagementCapable (Read Only)**

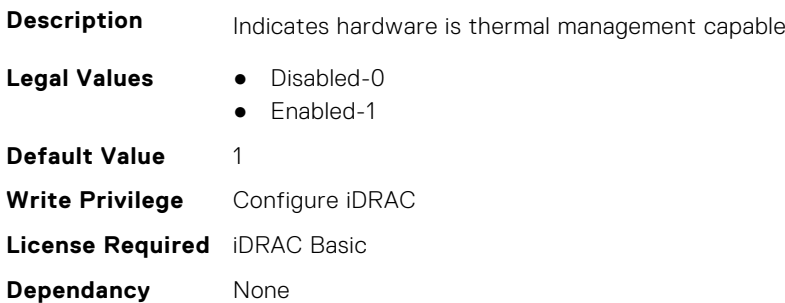

# **iDRAC.PlatformCapability.UnsupportedCntlrMsgCapable (Read Only)**

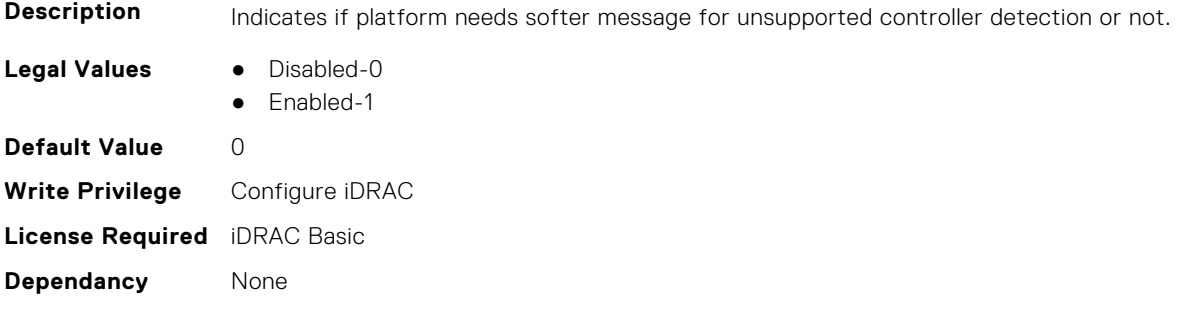

# **iDRAC.PlatformCapability.UserPowerCapBoundCapable (Read Only)**

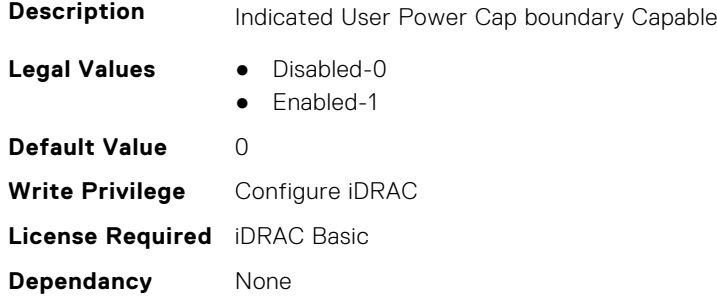

### **iDRAC.PlatformCapability.UserPowerCapCapable (Read Only)**

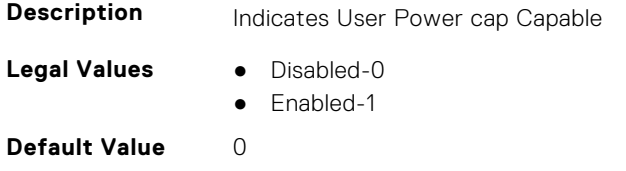

**Write Privilege** Configure iDRAC **License Required** iDRAC Basic **Dependancy** None

### **iDRAC.PlatformCapability.vFlashCapable (Read Only)**

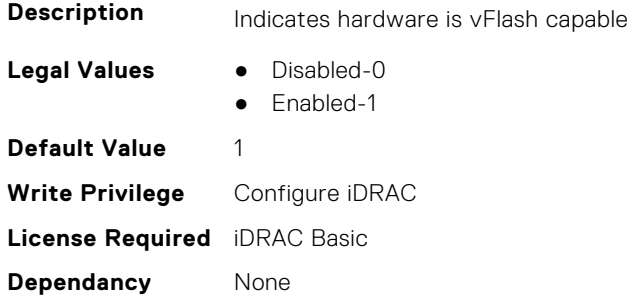

### **iDRAC.PlatformCapability.WiFiCapable (Read Only)**

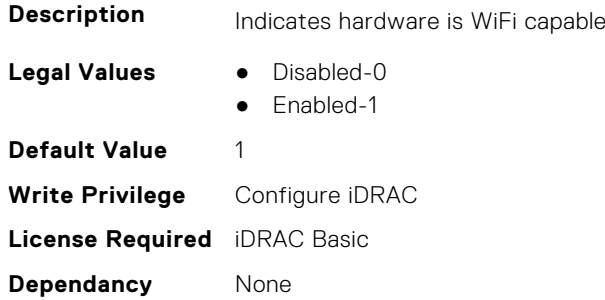

# **iDRAC.PlatformLicense.AllowableLicenses (Read Only)**

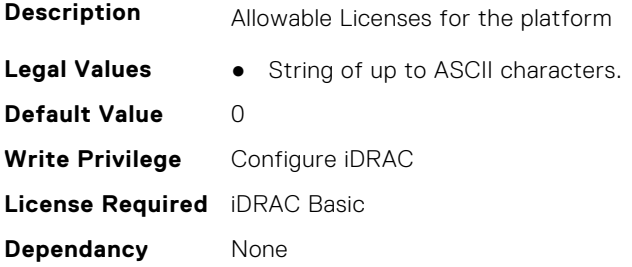

# **iDRAC.PlatformLicense.DefaultLicenseFeatures (Read Only)**

**Description** This is for 13G group 20051

Legal Values <br>
a 0x4000-0

- 
- 0x2000-1
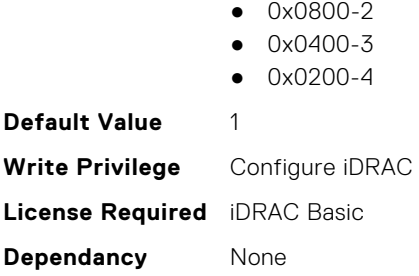

# **iDRAC.PMLicensing**

This group contains the attributes that provides details about iDRAC PM licensing.

# **iDRAC.PMLicensing.DataVersion (Read or Write)**

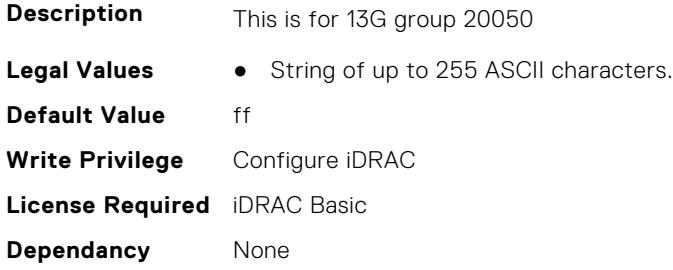

# **iDRAC.PMLicensing.Generation (Read or Write)**

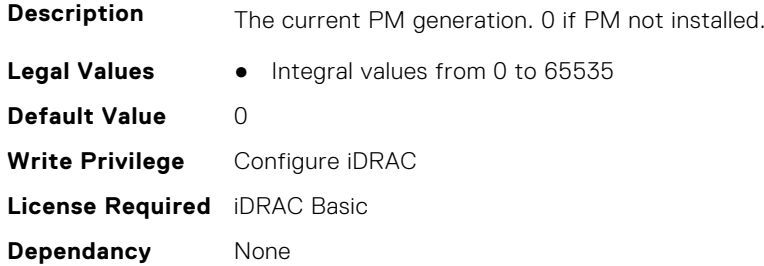

# **iDRAC.PMLicensing.LM-14gThermal (Read or Write)**

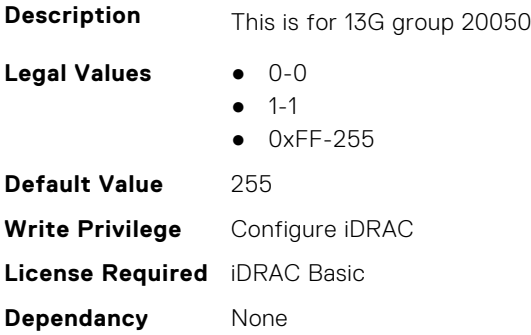

## **iDRAC.PMLicensing.LM-15gThermal (Read or Write)**

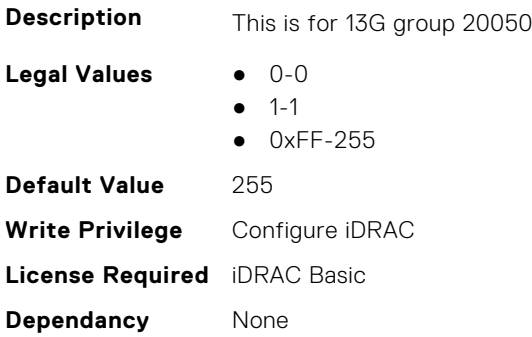

# **iDRAC.PMLicensing.LM-AlertHostUsbInsertion (Read or Write)**

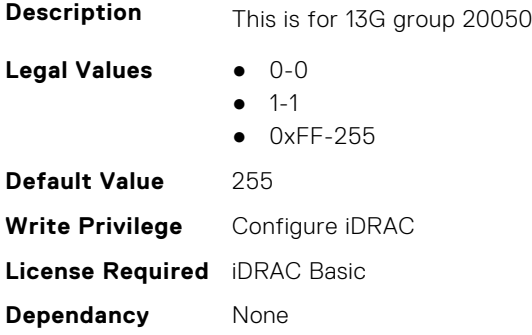

# **iDRAC.PMLicensing.LM-AUTO-DISCOVERY (Read or Write)**

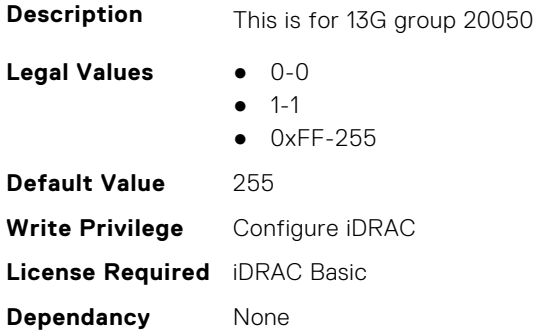

#### **iDRAC.PMLicensing.LM-AUTO-UPDATE (Read or Write)**

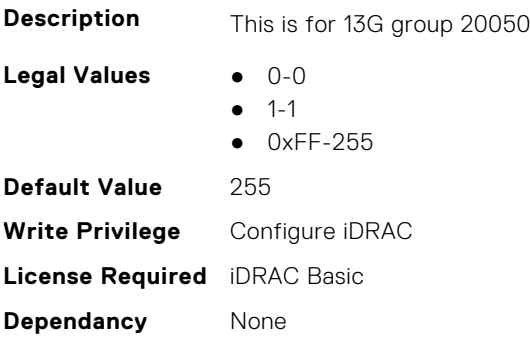

## **iDRAC.PMLicensing.LM-AVOTON-4CORE (Read or Write)**

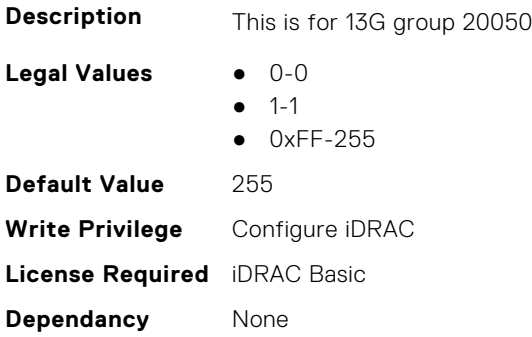

# **iDRAC.PMLicensing.LM-AVOTON-8CORE (Read or Write)**

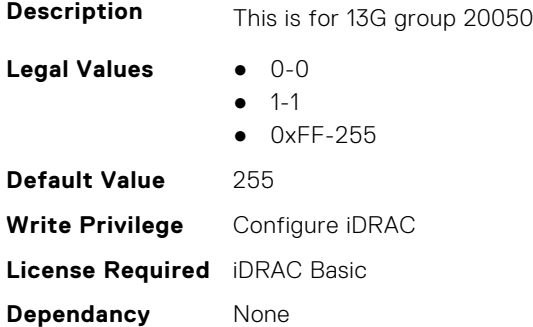

# **iDRAC.PMLicensing.LM-BACKUP-RESTORE (Read or Write)**

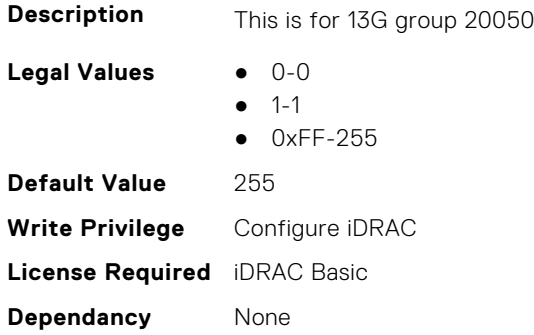

#### **iDRAC.PMLicensing.LM-BASE-IPMI-GUI (Read or Write)**

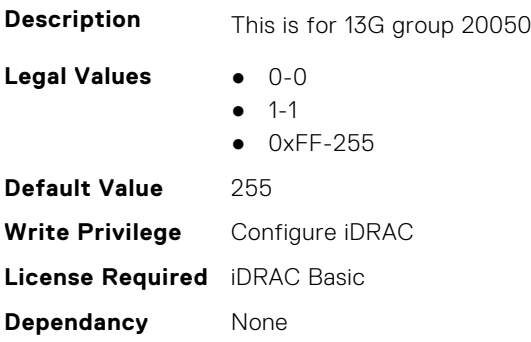

# **iDRAC.PMLicensing.LM-BASIC-REMOTE-INVENTORY-EXPORT (Read or Write)**

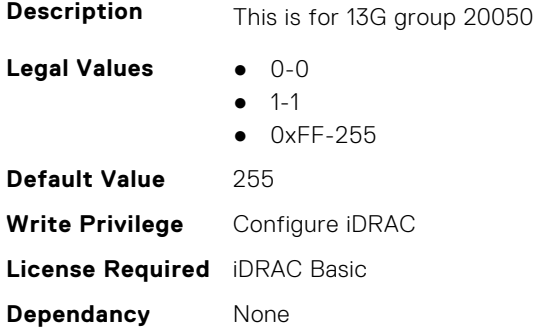

#### **iDRAC.PMLicensing.LM-BMC-PLUS (Read or Write)**

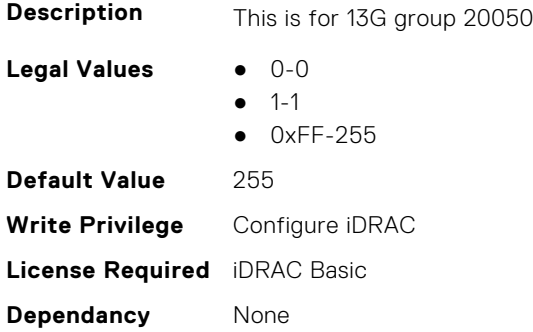

# **iDRAC.PMLicensing.LM-BOOT-CAPTURE (Read or Write)**

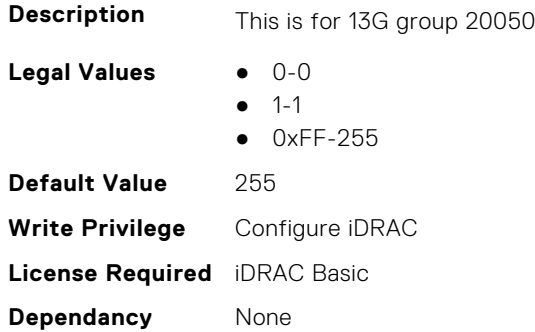

# **iDRAC.PMLicensing.LM-CONNECTION-VIEW (Read or Write)**

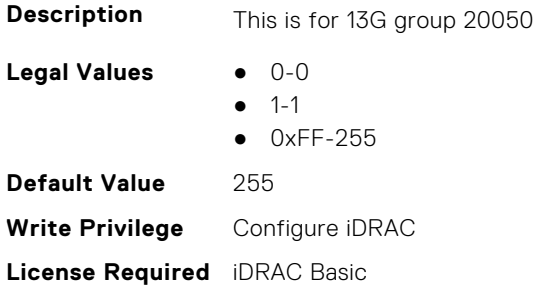

**Dependancy** None

# **iDRAC.PMLicensing.LM-CONSOLE-COLLABORATION (Read or Write)**

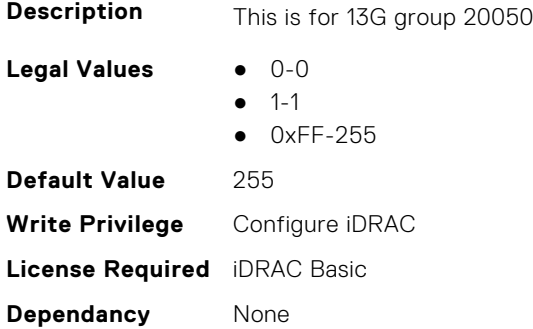

## **iDRAC.PMLicensing.LM-DCS-GUI (Read or Write)**

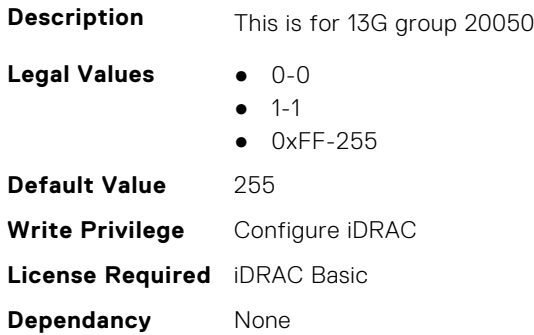

# **iDRAC.PMLicensing.LM-DEDICATED-NIC (Read or Write)**

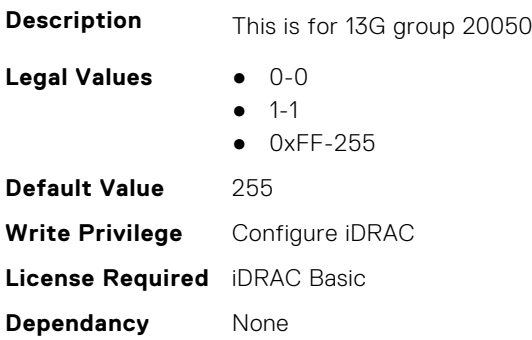

# **iDRAC.PMLicensing.LM-DEVICE-MONITORING (Read or Write)**

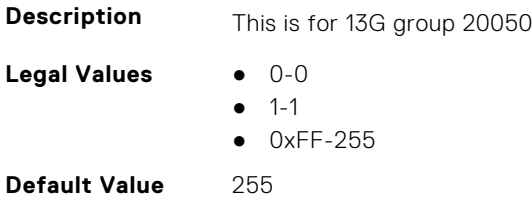

**Write Privilege** Configure iDRAC **License Required** iDRAC Basic **Dependancy** None

# **iDRAC.PMLicensing.LM-DHCP-CONFIGURE (Read or Write)**

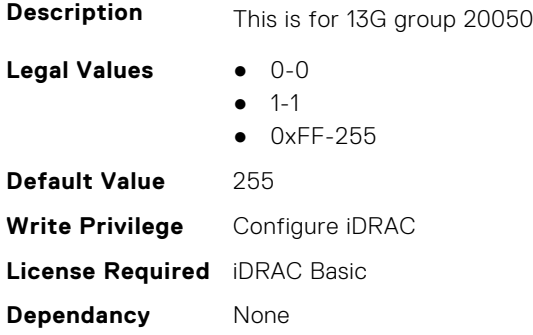

#### **iDRAC.PMLicensing.LM-DIRECTORY-SERVICES (Read or Write)**

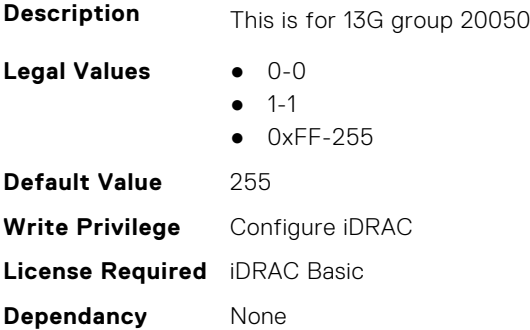

#### **iDRAC.PMLicensing.LM-DYNAMIC-DNS (Read or Write)**

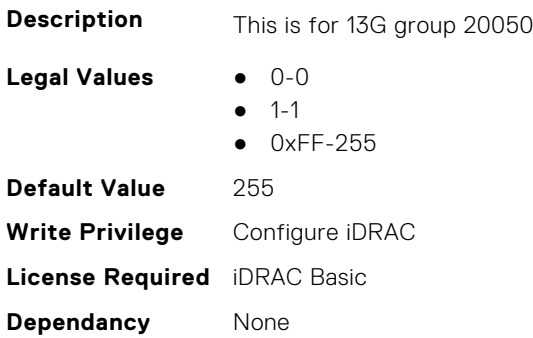

# **iDRAC.PMLicensing.LM-EasyMFA (Read or Write)**

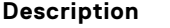

This is for 13G group 20050

- Legal Values **•** 0-0
	- $-1-1$
	- 0xFF-255

**Default Value** 255 **Write Privilege** Configure iDRAC **License Required** iDRAC Basic **Dependancy** None

## **iDRAC.PMLicensing.LM-EKMS-FEATURE (Read or Write)**

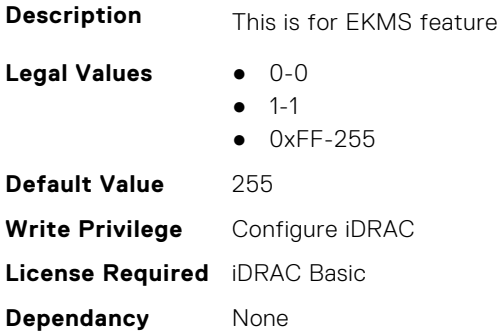

## **iDRAC.PMLicensing.LM-EMAIL-ALERTING (Read or Write)**

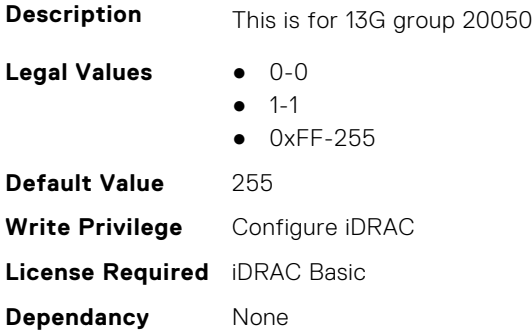

# **iDRAC.PMLicensing.LMFeatureBitsCheckSum (Read or Write)**

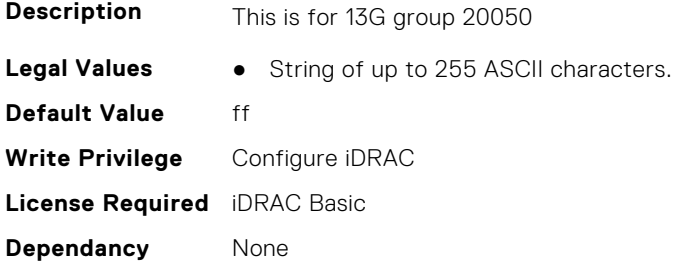

## **iDRAC.PMLicensing.LM-FULL-UI (Read or Write)**

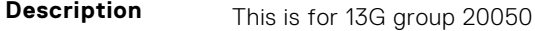

Legal Values **•** 0-0

- $-1-1$ 
	-
- 0xFF-255

**Default Value** 255 **Write Privilege** Configure iDRAC **License Required** iDRAC Basic **Dependancy** None

# **iDRAC.PMLicensing.LM-GPUMonitoring (Read or Write)**

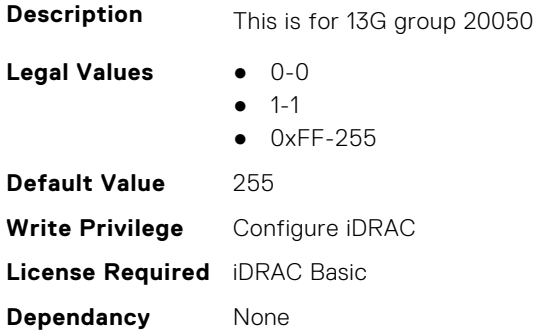

## **iDRAC.PMLicensing.LM-GROUP-MANAGER (Read or Write)**

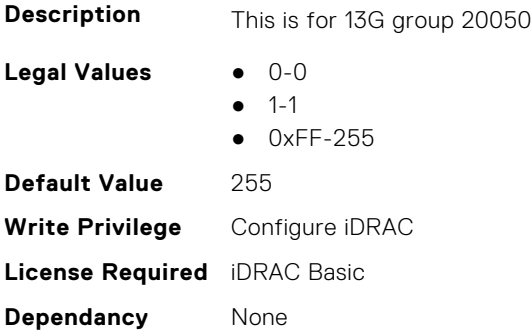

## **iDRAC.PMLicensing.LM-IdleServerDetect (Read or Write)**

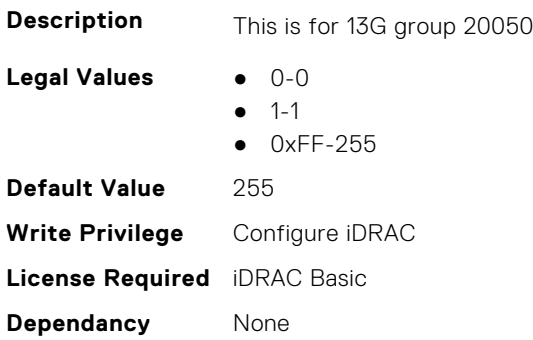

# **iDRAC.PMLicensing.LM-IDRAC-ENTERPRISE (Read or Write)**

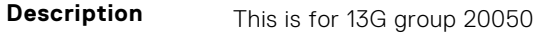

Legal Values **•** 0-0

 $-1-1$ 

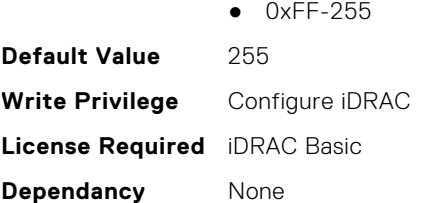

# **iDRAC.PMLicensing.LM-IDRAC-EXPRESS (Read or Write)**

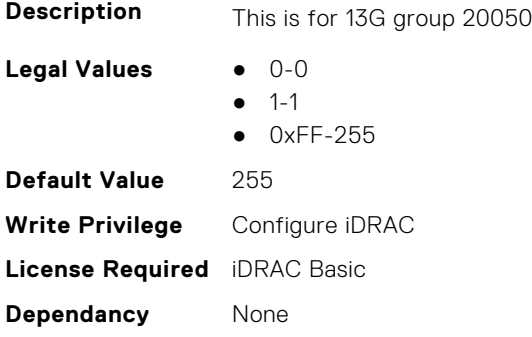

#### **iDRAC.PMLicensing.LM-IDRAC-EXPRESS-BLADES (Read or Write)**

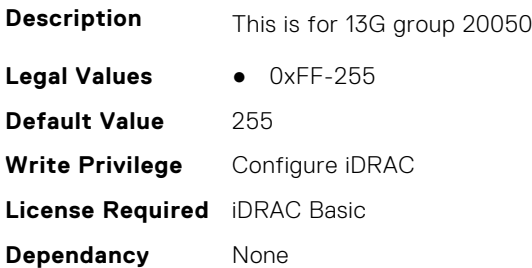

# **iDRAC.PMLicensing.LM-INBAND-FIRMWARE-UPDATE (Read or Write)**

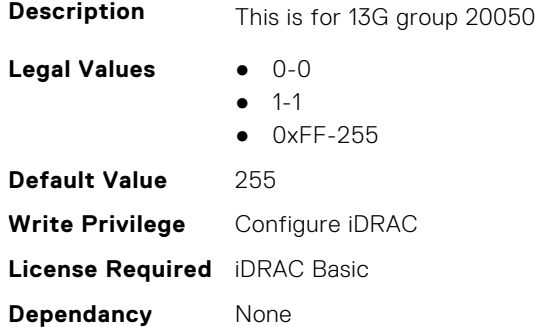

# **iDRAC.PMLicensing.LM-IPV6 (Read or Write)**

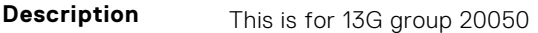

Legal Values **•** 0-0

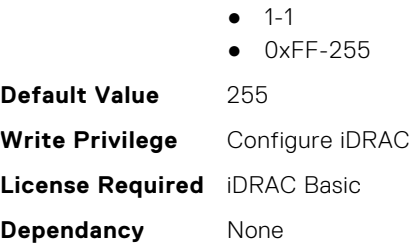

# **iDRAC.PMLicensing.LM-LAST-CRASH-SCREEN-CAPTURE (Read or Write)**

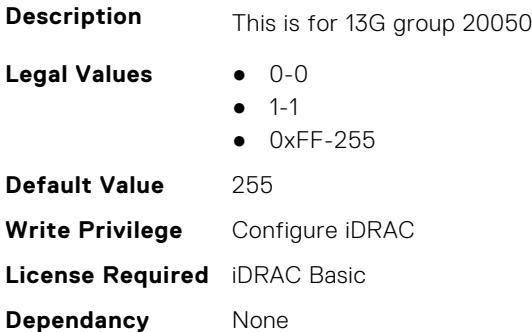

# **iDRAC.PMLicensing.LM-LAST-CRASH-VIDEO-CAPTURE (Read or Write)**

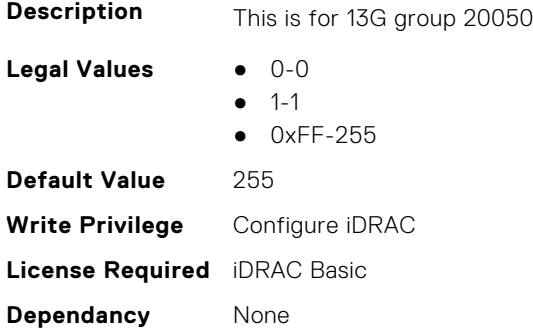

# **iDRAC.PMLicensing.LM-LC-UI (Read or Write)**

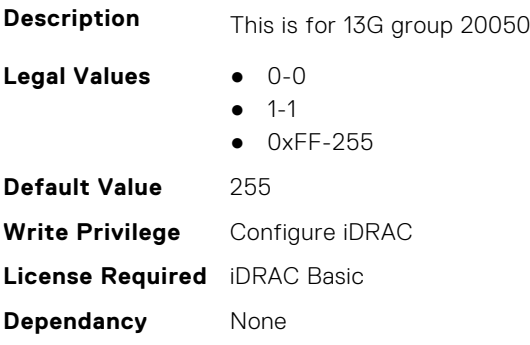

# **iDRAC.PMLicensing.LM-LICENSE-UI (Read or Write)**

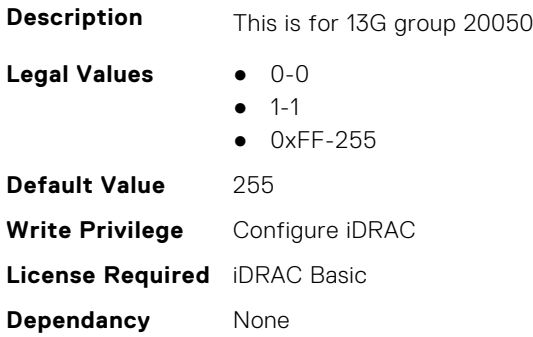

# **iDRAC.PMLicensing.LM-LOCKDOWN-MODE (Read or Write)**

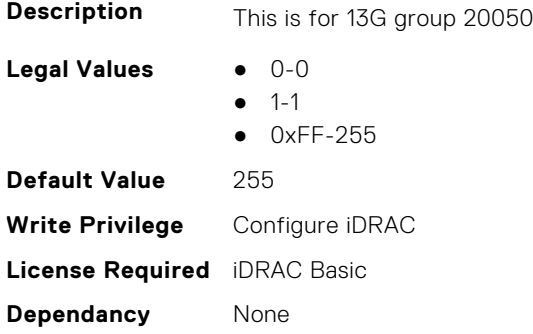

# **iDRAC.PMLicensing.LM-NTP (Read or Write)**

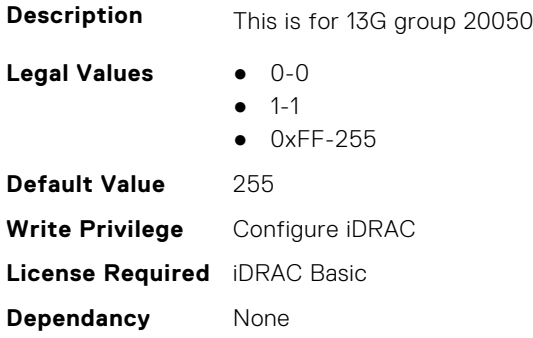

# **iDRAC.PMLicensing.LM-OME (Read or Write)**

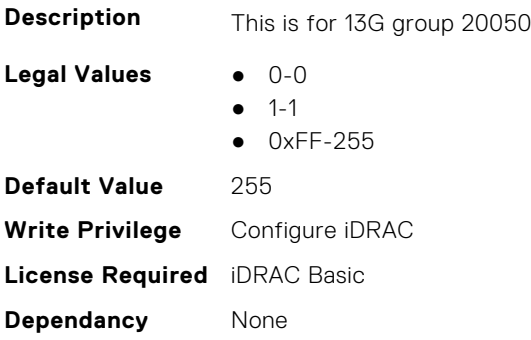

# **iDRAC.PMLicensing.LM-OOB (Read or Write)**

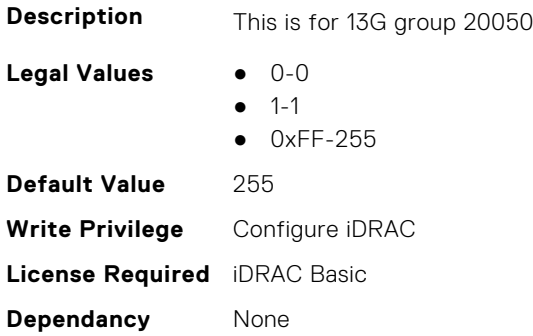

# **iDRAC.PMLicensing.LM-PART-REPLACEMENT (Read or Write)**

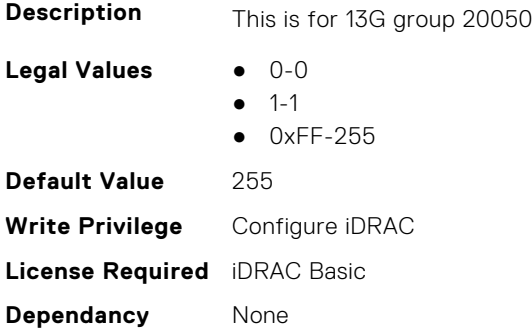

#### **iDRAC.PMLicensing.LM-POWER-BUDGETING (Read or Write)**

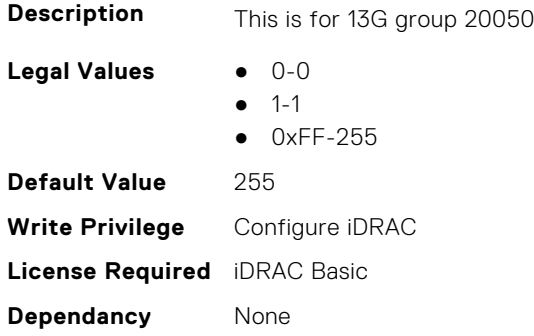

# **iDRAC.PMLicensing.LM-POWER-MONITORING (Read or Write)**

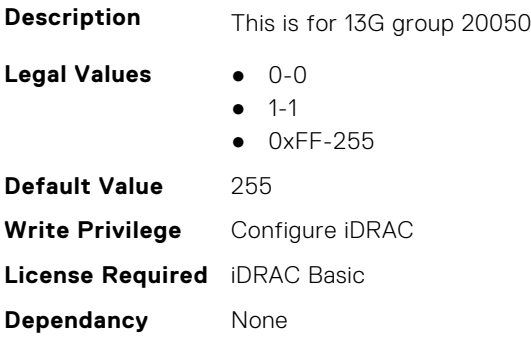

# **iDRAC.PMLicensing.LM-QUALITY-BANDWIDTH-CONTROL (Read or Write)**

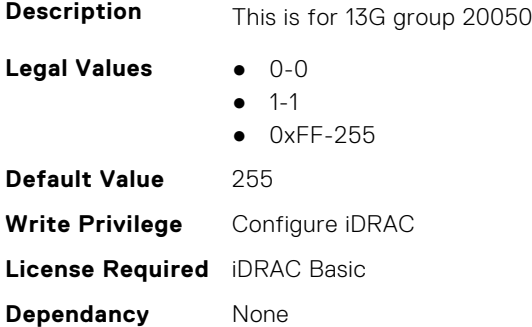

#### **iDRAC.PMLicensing.LM-RACADM-CLI (Read or Write)**

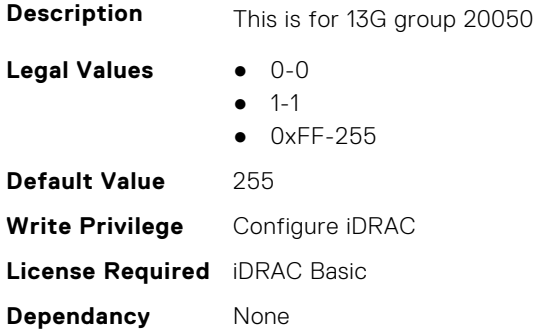

# **iDRAC.PMLicensing.LM-REDFISH (Read or Write)**

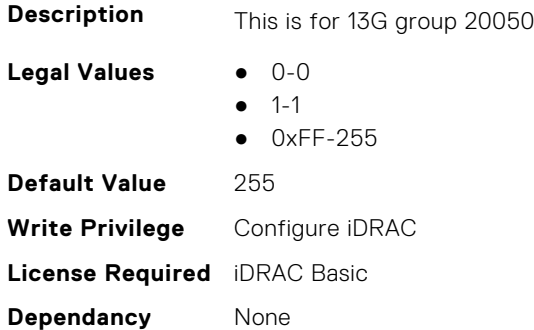

# **iDRAC.PMLicensing.LM-REMOTE-ASSET-INVENTORY (Read or Write)**

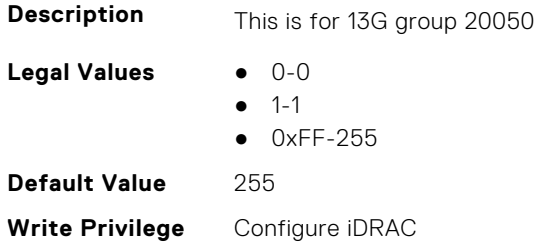

# **iDRAC.PMLicensing.LM-REMOTE-CONFIGURATION (Read or Write)**

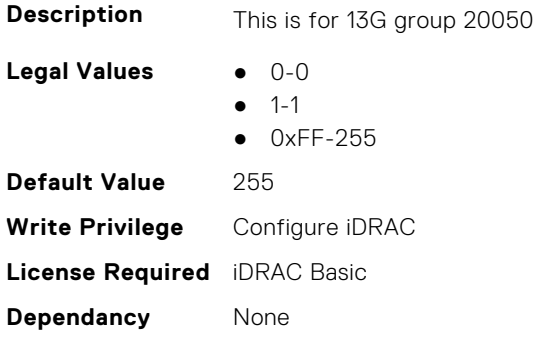

## **iDRAC.PMLicensing.LM-REMOTE-FILE-SHARE (Read or Write)**

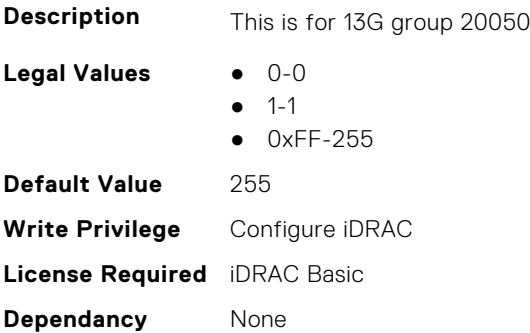

# **iDRAC.PMLicensing.LM-REMOTE-FIRWARE-UPDATE (Read or Write)**

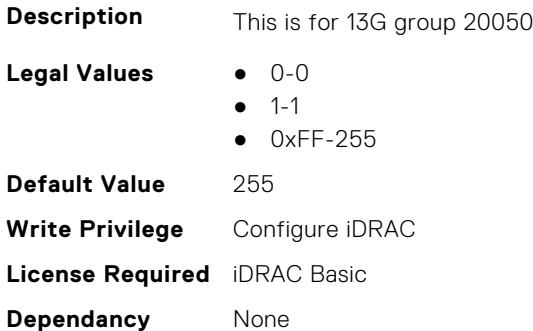

# **iDRAC.PMLicensing.LM-REMOTE-OS-DEPLOYMENT (Read or Write)**

**Description** This is for 13G group 20050

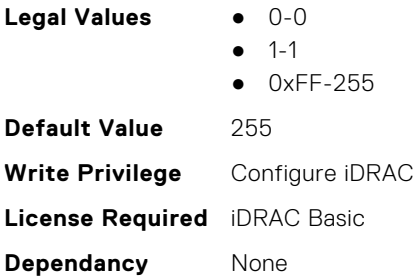

# **iDRAC.PMLicensing.LM-REMOTE-SYSLOG (Read or Write)**

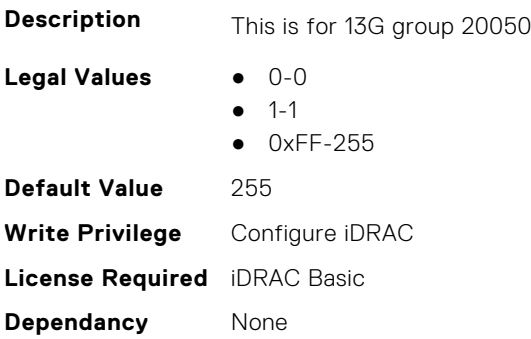

# **iDRAC.PMLicensing.LM-RESTORE (Read or Write)**

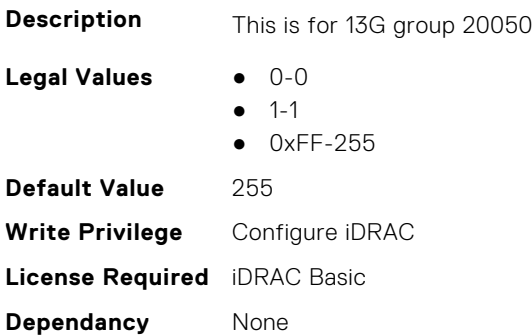

# **iDRAC.PMLicensing.LM-RTFWScan (Read or Write)**

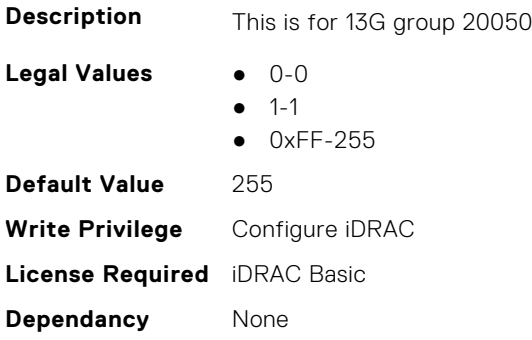

# **iDRAC.PMLicensing.LM-SCEP (Read or Write)**

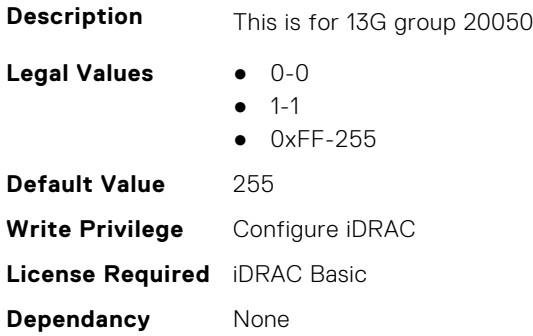

# **iDRAC.PMLicensing.LM-SECURITY-LOCKOUT (Read or Write)**

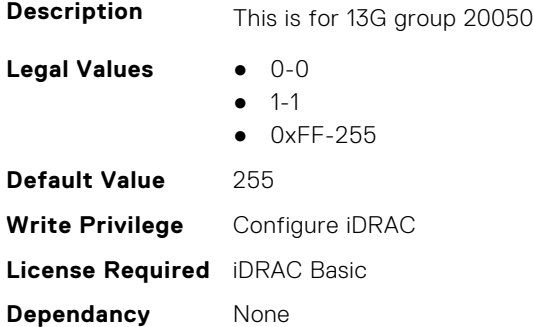

#### **iDRAC.PMLicensing.LM-SerialConsoleLog (Read or Write)**

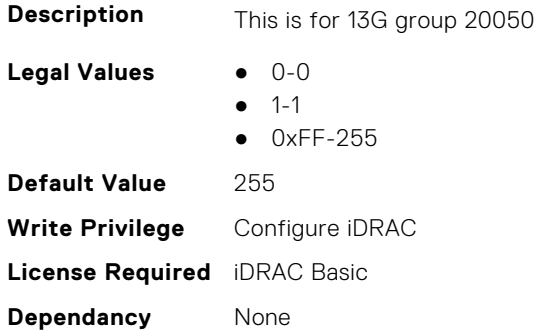

# **iDRAC.PMLicensing.LM-SFPOpticalMonitoring (Read or Write)**

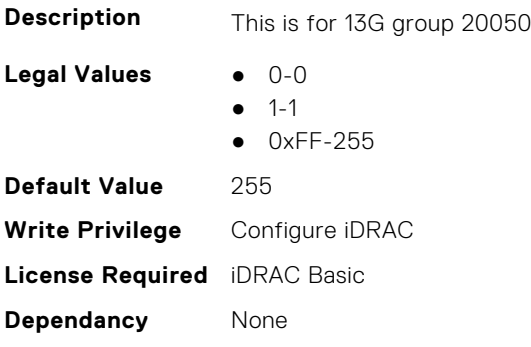

# **iDRAC.PMLicensing.LM-Simple-2FA (Read or Write)**

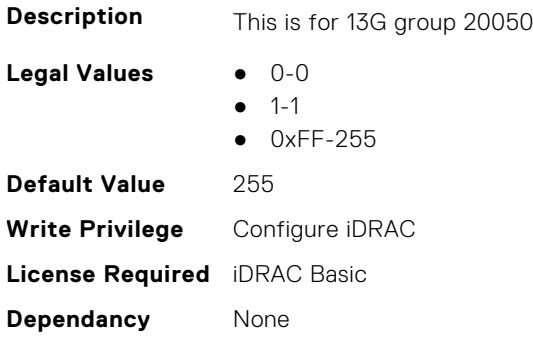

# **iDRAC.PMLicensing.LM-SmartLogs (Read or Write)**

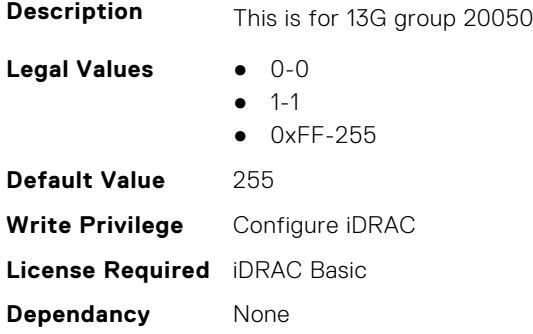

#### **iDRAC.PMLicensing.LM-SMASH-CLP (Read or Write)**

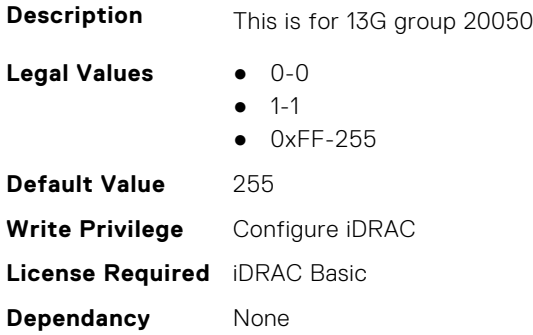

# **iDRAC.PMLicensing.LM-SNMP-GET (Read or Write)**

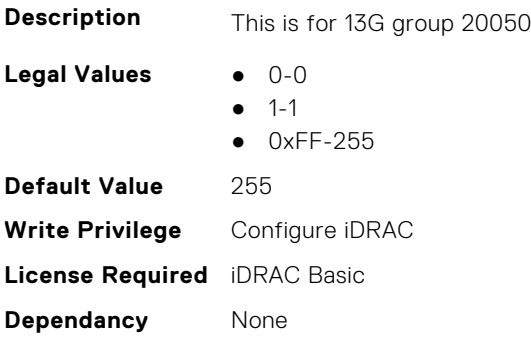

# **iDRAC.PMLicensing.LM-SSH (Read or Write)**

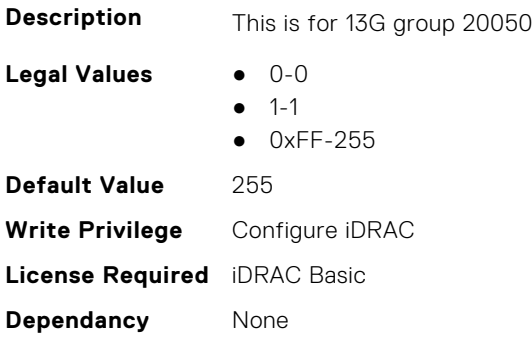

# **iDRAC.PMLicensing.LM-SSH-PK-AUTHEN (Read or Write)**

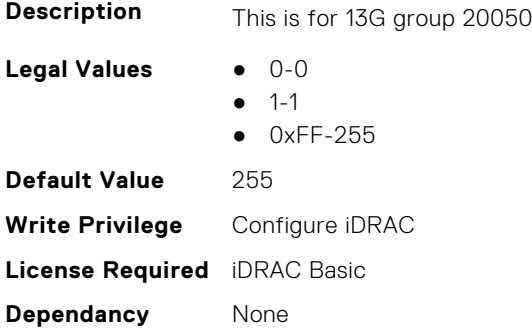

## **iDRAC.PMLicensing.LM-SSO (Read or Write)**

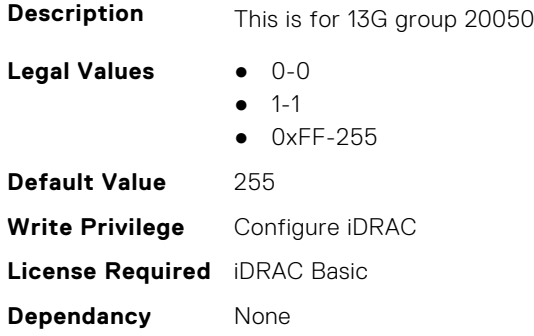

# **iDRAC.PMLicensing.LM-STORAGE-MONITORING (Read or Write)**

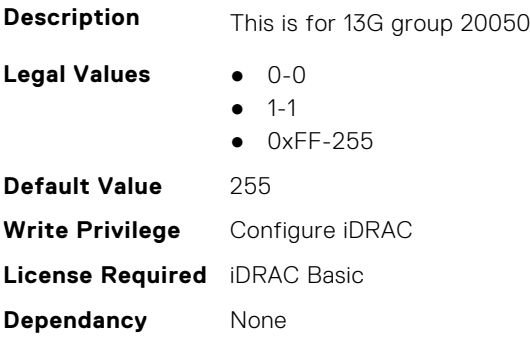

## **iDRAC.PMLicensing.LM-Telemetry (Read or Write)**

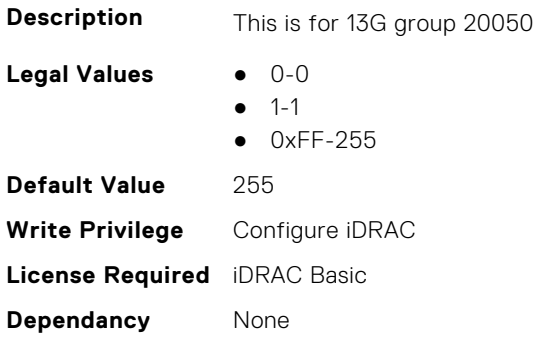

# **iDRAC.PMLicensing.LM-Telemetry-Basic (Read or Write)**

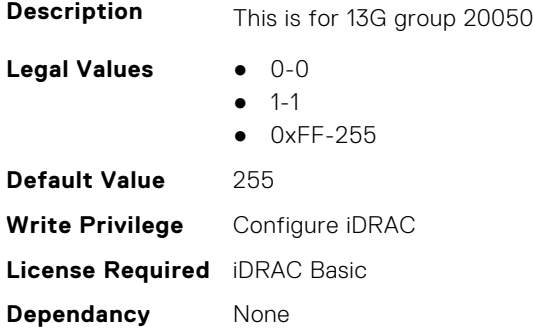

## **iDRAC.PMLicensing.LM-TELNET (Read or Write)**

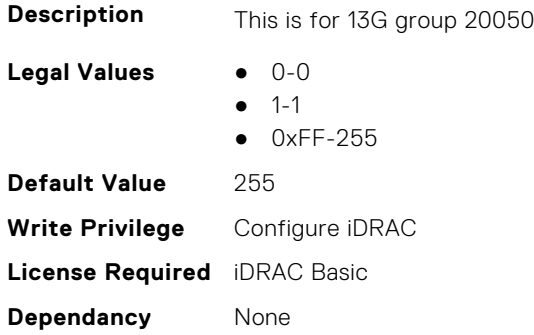

# **iDRAC.PMLicensing.LM-TransmitLLDP (Read or Write)**

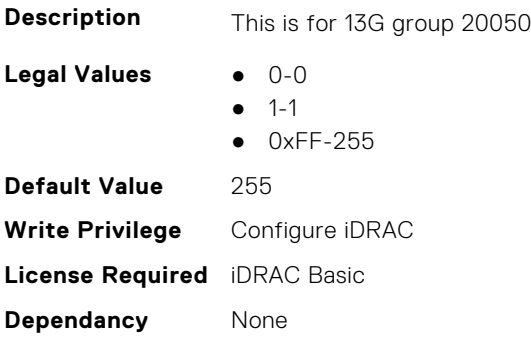

## **iDRAC.PMLicensing.LM-TWO-FACTOR-AUTHEN (Read or Write)**

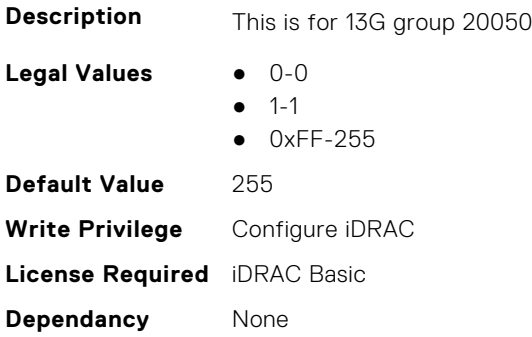

# **iDRAC.PMLicensing.LM-UPDATE-FROM-REPO (Read or Write)**

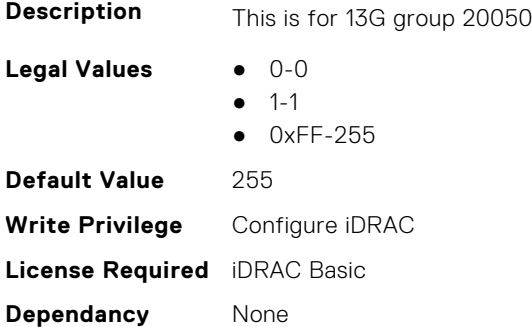

# **iDRAC.PMLicensing.LM-USC-ASSISTED-OS-DEPLOYMENT (Read or Write)**

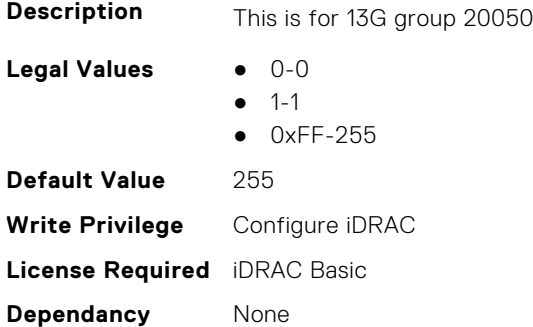

# **iDRAC.PMLicensing.LM-USC-DEVICE-CONFIGURATION (Read or Write)**

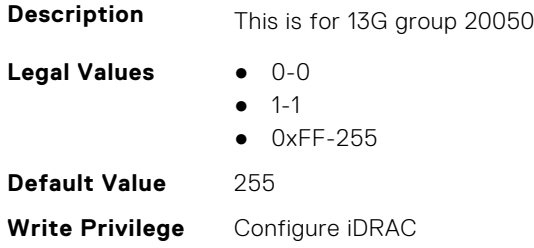

# **iDRAC.PMLicensing.LM-USC-EMBEDDED-DIAGNOSTICS (Read or Write)**

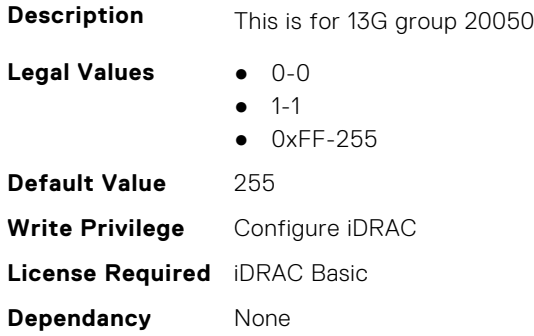

# **iDRAC.PMLicensing.LM-USC-FIRMWARE-UPDATE (Read or Write)**

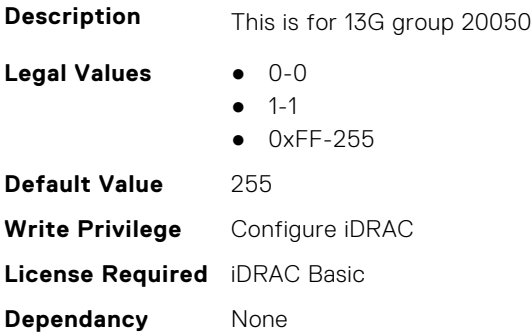

# **iDRAC.PMLicensing.LM-VClipboardRemoteConsole (Read or Write)**

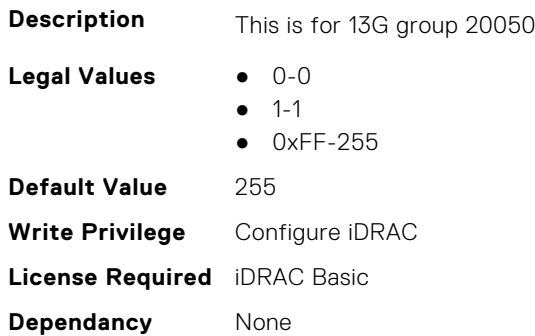

# **iDRAC.PMLicensing.LM-VCONSOLE (Read or Write)**

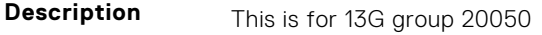

Legal Values **•** 0-0

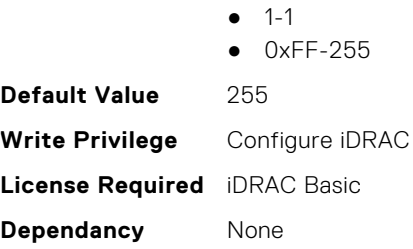

# **iDRAC.PMLicensing.LM-VFOLDER (Read or Write)**

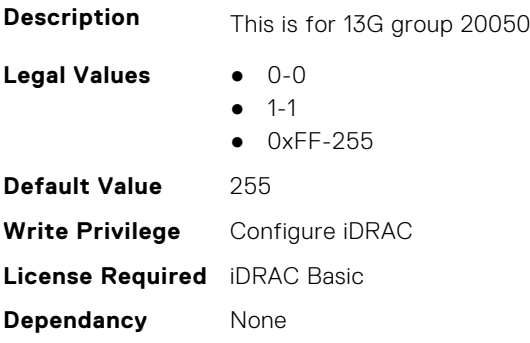

# **iDRAC.PMLicensing.LM-VIRTUAL-FLASH-PARTITIONS (Read or Write)**

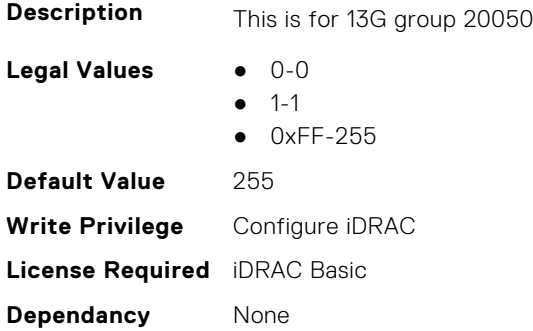

# **iDRAC.PMLicensing.LM-VMEDIA (Read or Write)**

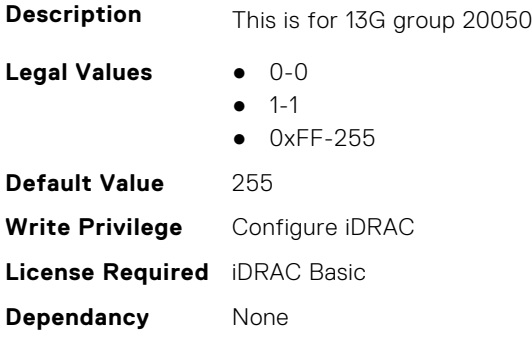

# **iDRAC.PMLicensing.LM-VNC (Read or Write)**

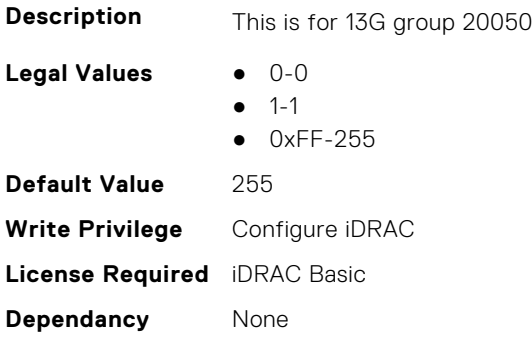

## **iDRAC.PMLicensing.LM-WSMAN (Read or Write)**

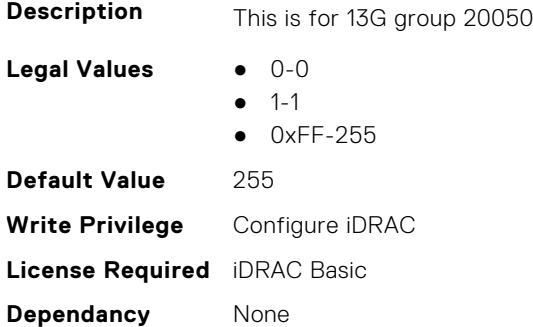

#### **iDRAC.PMLicensing.PMAllowableLicenses (Read or Write)**

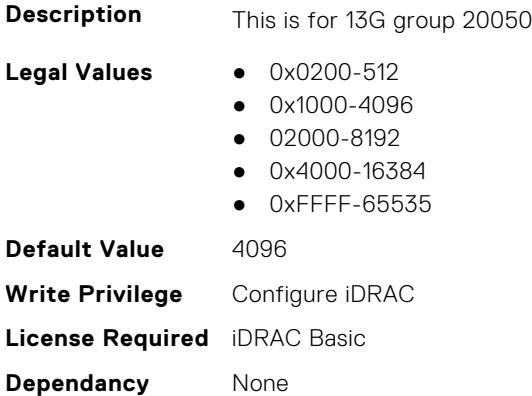

# **iDRAC.PMLicensing.PMDefaultLicenseFeatures (Read or Write)**

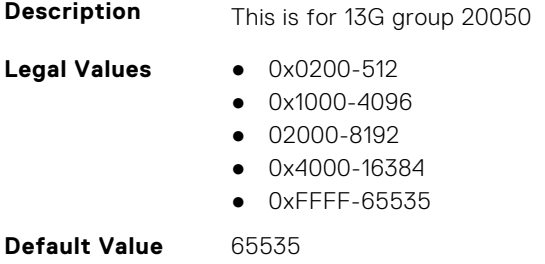

**Write Privilege** Configure iDRAC **License Required** iDRAC Basic **Dependancy** None

## **iDRAC.PMLicensing.PMDrivenLicensing (Read or Write)**

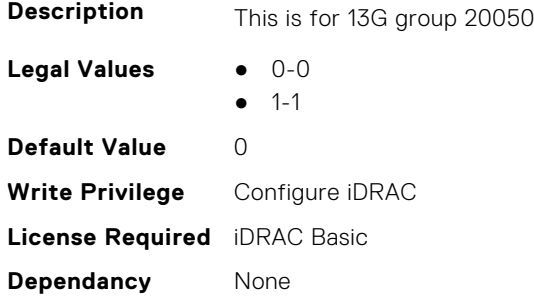

# **iDRAC.PrivateStore**

This group contains the attributes that provide details about private store.

# **iDRAC.PrivateStore.ACRestoreState (Read or Write)**

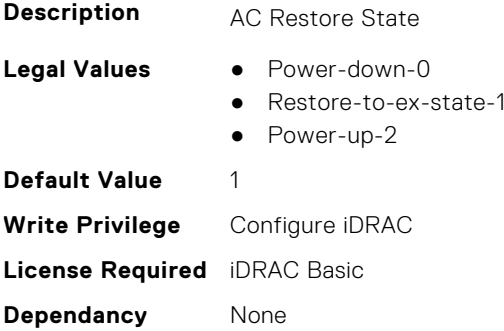

# **iDRAC.PrivateStore.ActiveSATACount (Read or Write)**

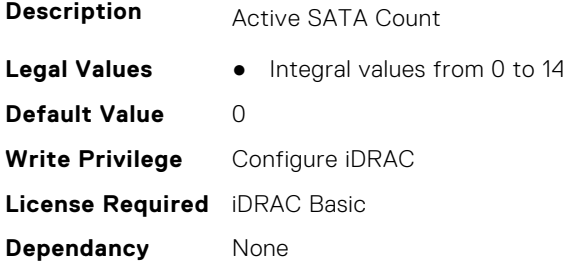

#### **iDRAC.PrivateStore.AlertAddrMigration (Read or Write)**

**Description Alert Address Migration** 

**Legal Values** ● False-0

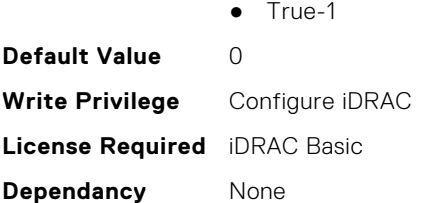

# **iDRAC.PrivateStore.BladeAllocatedPwr (Read or Write)**

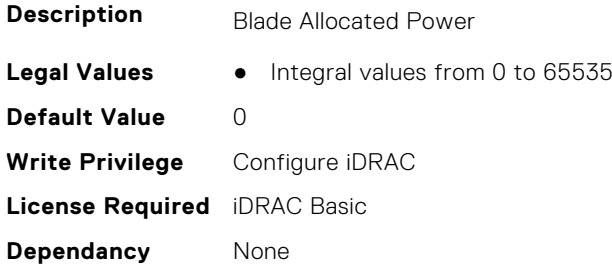

# **iDRAC.PrivateStore.BladeBIOSBudgetMax (Read or Write)**

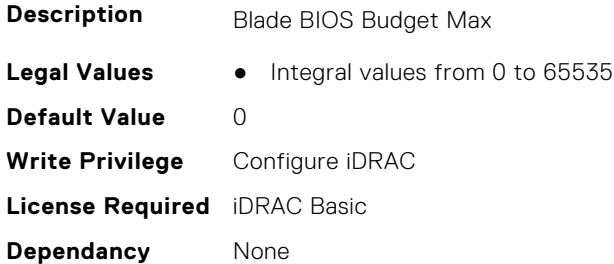

# **iDRAC.PrivateStore.BladeBIOSBudgetMin (Read or Write)**

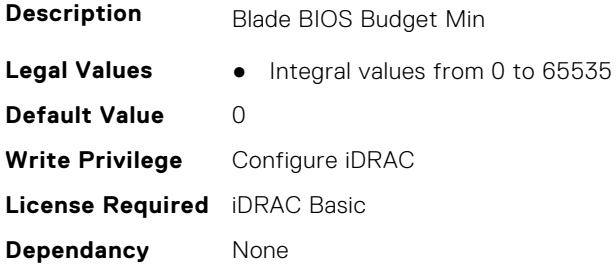

# **iDRAC.PrivateStore.BladeBIOSRuntimeMax (Read or Write)**

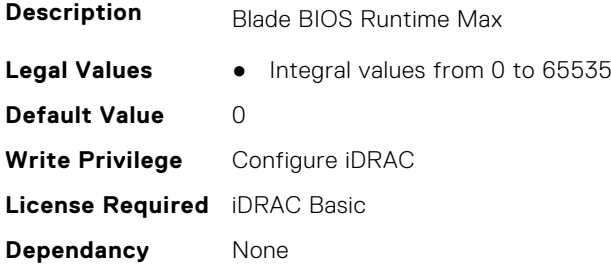

# **iDRAC.PrivateStore.BladeBIOSRuntimeMin (Read or Write)**

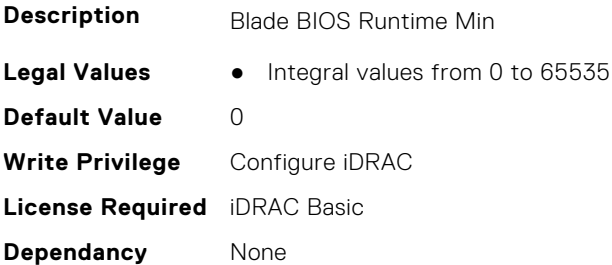

## **iDRAC.PrivateStore.BladeCPUNormalPwr (Read or Write)**

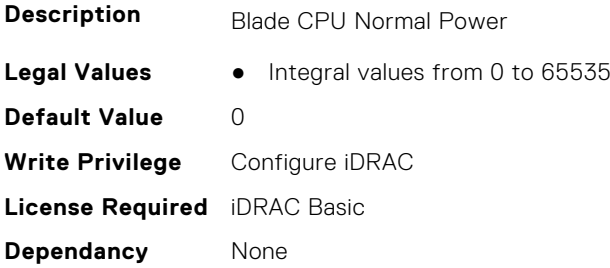

## **iDRAC.PrivateStore.BladeCPUThrottlePwr (Read or Write)**

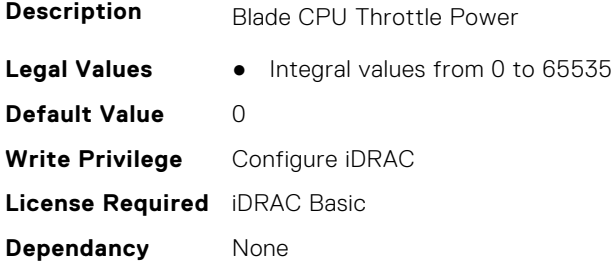

# **iDRAC.PrivateStore.BladeFabricMismatch (Read or Write)**

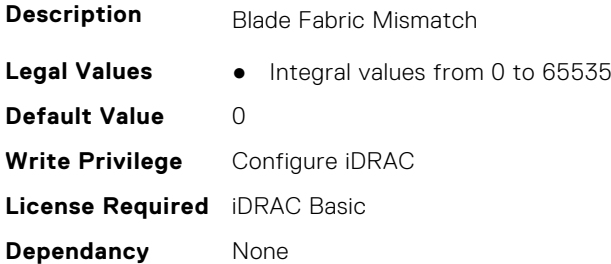

# **iDRAC.PrivateStore.BladeHDDPwr (Read or Write)**

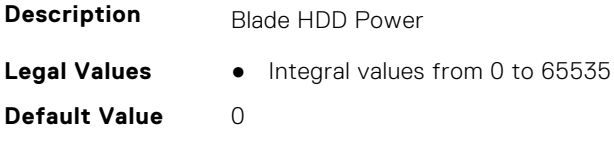

**Write Privilege** Configure iDRAC **License Required** iDRAC Basic **Dependancy** None

#### **iDRAC.PrivateStore.BladeHDDThrottlePwr (Read or Write)**

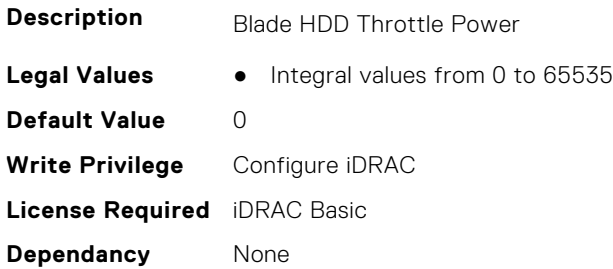

## **iDRAC.PrivateStore.BladeMemNormalPwr (Read or Write)**

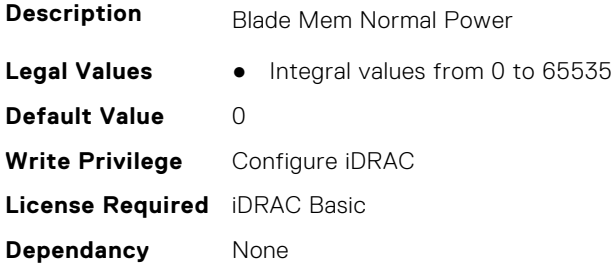

# **iDRAC.PrivateStore.BladeMemNThrottlePwr (Read or Write)**

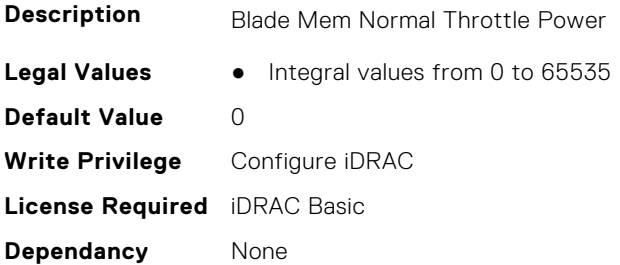

## **iDRAC.PrivateStore.BladeMezzNormalPwr (Read or Write)**

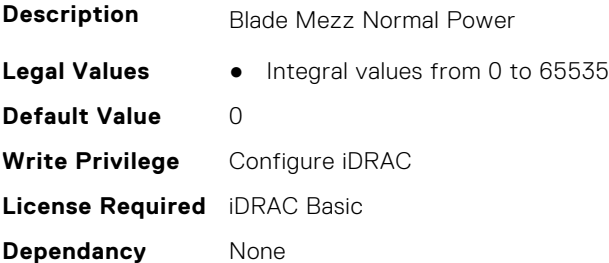

# **iDRAC.PrivateStore.BladeMezzThrottlePwr (Read or Write)**

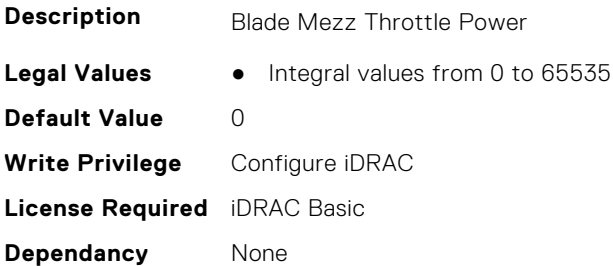

# **iDRAC.PrivateStore.BladeNDCNormalPwr (Read or Write)**

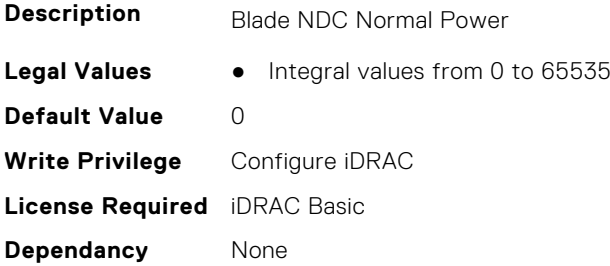

## **iDRAC.PrivateStore.BladeNDCThrottlePwr (Read or Write)**

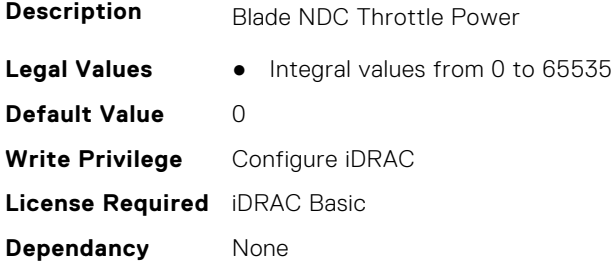

# **iDRAC.PrivateStore.BladePlatformLimit (Read or Write)**

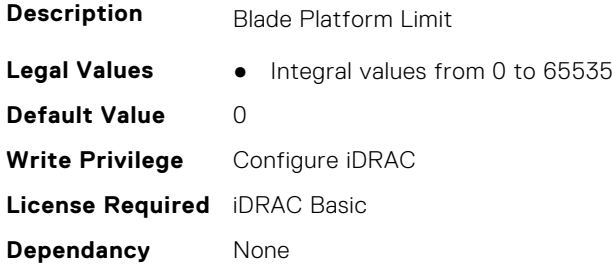

# **iDRAC.PrivateStore.BladePreBudgetMax (Read or Write)**

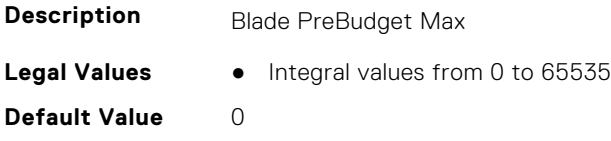

**Write Privilege** Configure iDRAC **License Required** iDRAC Basic **Dependancy** None

#### **iDRAC.PrivateStore.BladePreBudgetMin (Read or Write)**

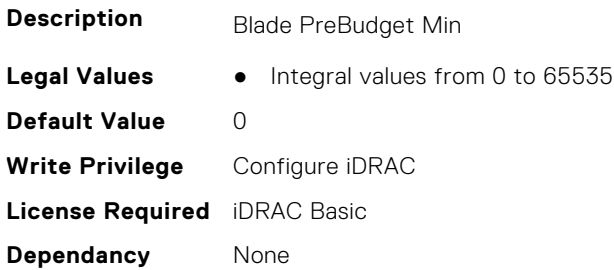

## **iDRAC.PrivateStore.BladeSeamlessMethod (Read or Write)**

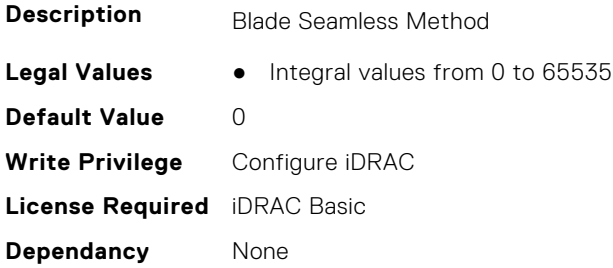

# **iDRAC.PrivateStore.BladeStorNormalPwr (Read or Write)**

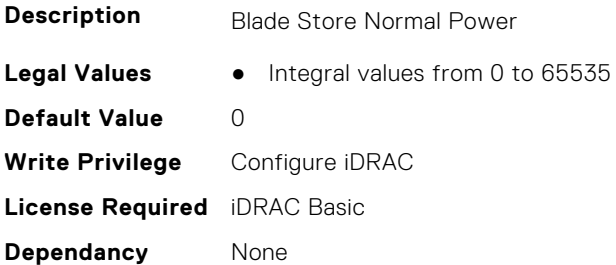

# **iDRAC.PrivateStore.BladeStorThrottlePwr (Read or Write)**

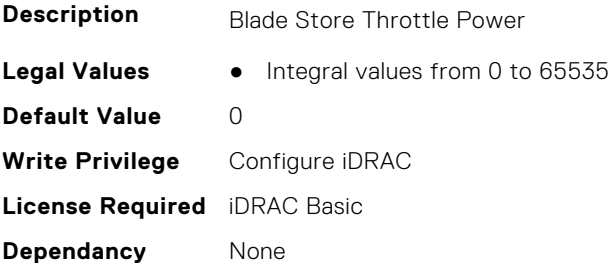

## **iDRAC.PrivateStore.CIPHERSuiteDisable (Read or Write)**

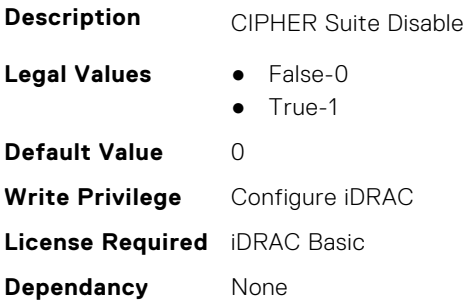

## **iDRAC.PrivateStore.FPButtonCapability (Read or Write)**

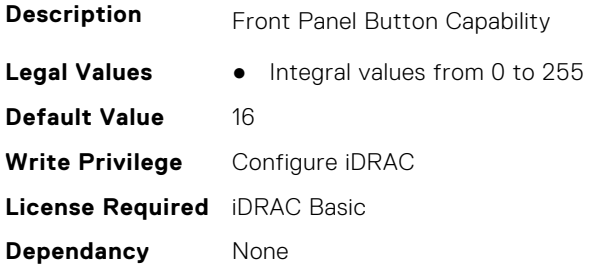

#### **iDRAC.PrivateStore.FPButtonStatus (Read or Write)**

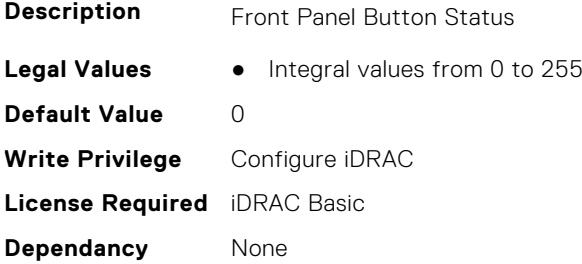

#### **iDRAC.PrivateStore.IDSDMState (Read or Write)**

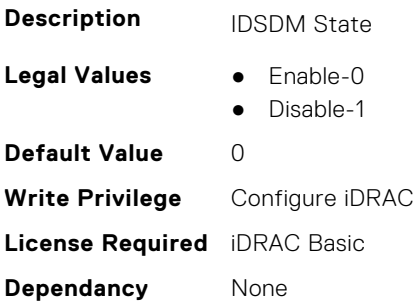

## **iDRAC.PrivateStore.LastPostCode (Read or Write)**

**Description** Last Post Code

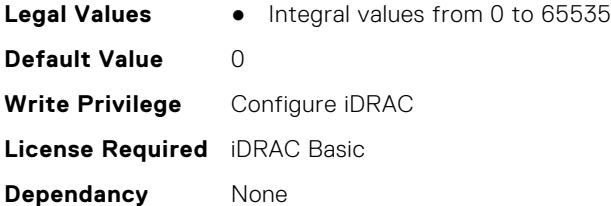

# **iDRAC.PrivateStore.LastPwrState (Read or Write)**

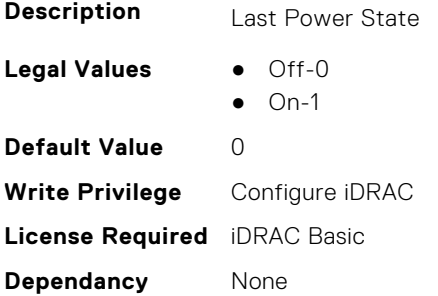

# **iDRAC.PrivateStore.LCDFailSafeMsg (Read or Write)**

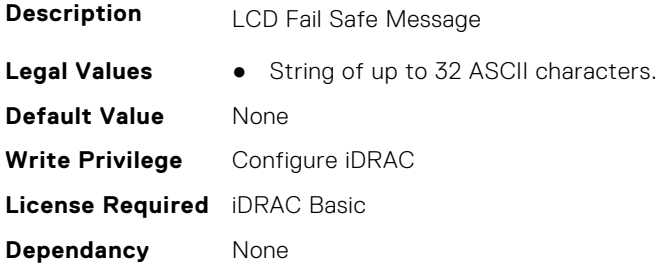

# **iDRAC.PrivateStore.LCDFailSafeMsg1 (Read or Write)**

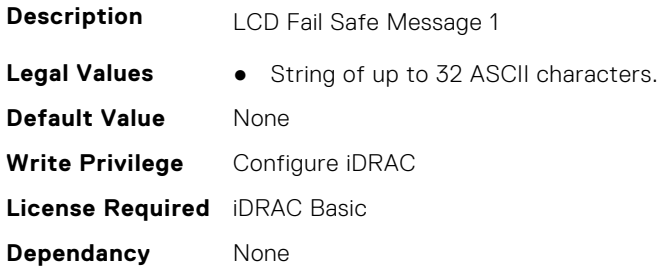

# **iDRAC.PrivateStore.LCDFailSafeMsg2 (Read or Write)**

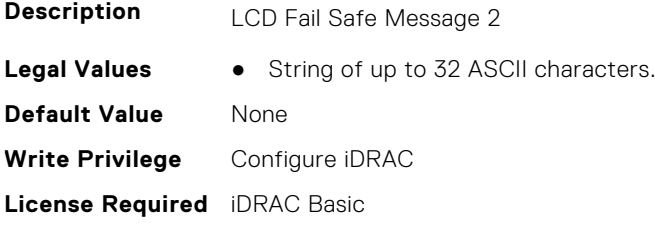

**Dependancy** None

## **iDRAC.PrivateStore.LCDFailSafeMsg3 (Read or Write)**

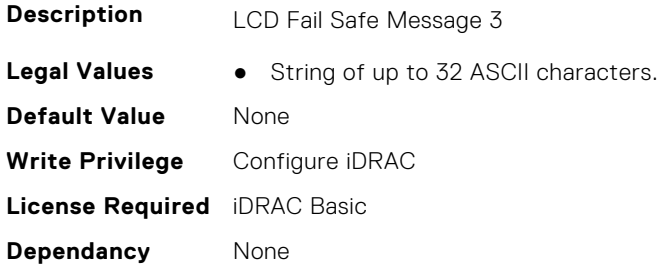

## **iDRAC.PrivateStore.LCDFailSafeMsg4 (Read or Write)**

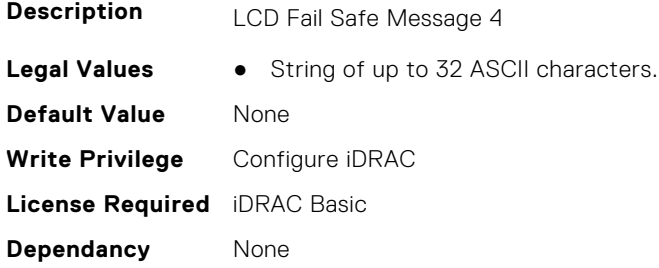

#### **iDRAC.PrivateStore.LCDFailSafeMsg5 (Read or Write)**

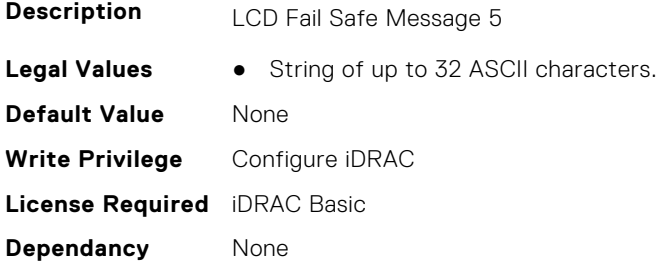

# **iDRAC.PrivateStore.LCDFailSafeMsg6 (Read or Write)**

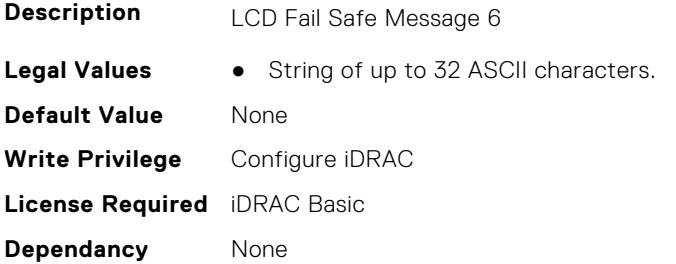

# **iDRAC.PrivateStore.LCDFailSafeMsg7 (Read or Write)**

**Description** LCD Fail Safe Message 7

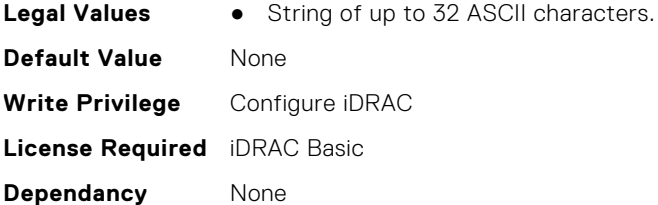

# **iDRAC.PrivateStore.LCDFailSafeMsg8 (Read or Write)**

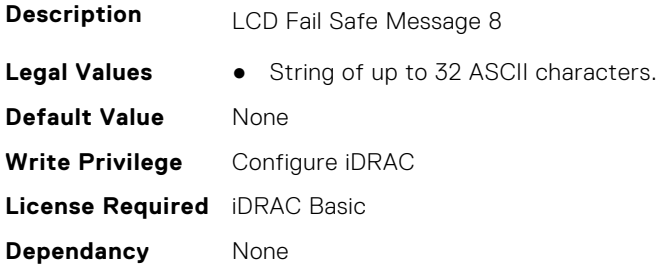

# **iDRAC.PrivateStore.LCDFailSafeMSGLast (Read or Write)**

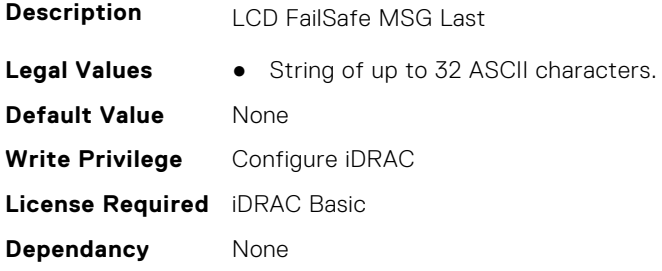

# **iDRAC.PrivateStore.NDCMisconfig (Read or Write)**

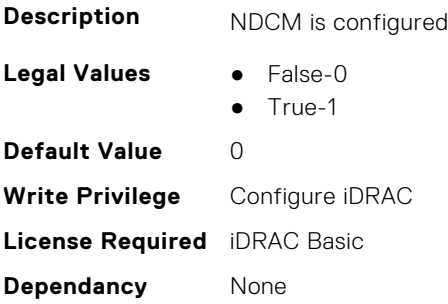

# **iDRAC.PrivateStore.PowerCapState (Read or Write)**

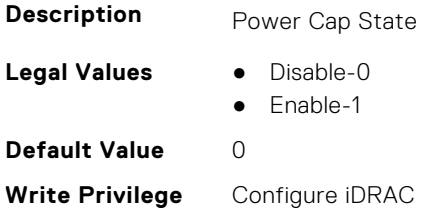

**License Required** iDRAC Basic **Dependancy** None

#### **iDRAC.PrivateStore.ROMBStatus (Read or Write)**

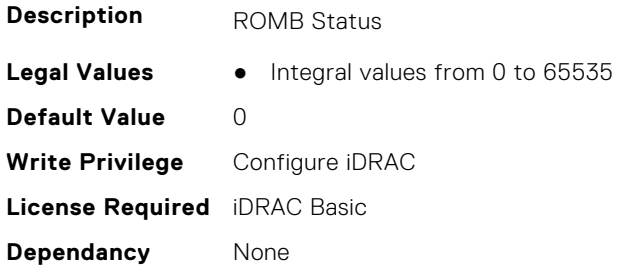

#### **iDRAC.PrivateStore.State (Read or Write)**

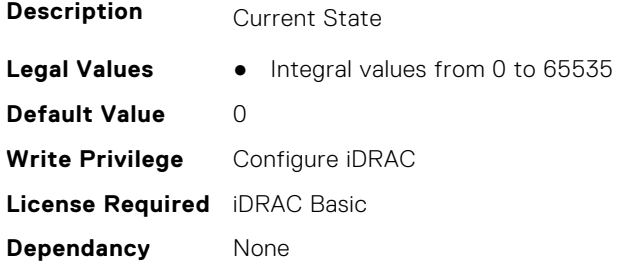

# **iDRAC.RACADM**

This group contains the attributes that provides details about iDRAC RACADM.

# **iDRAC.Racadm.ActiveSessions (Read or Write)**

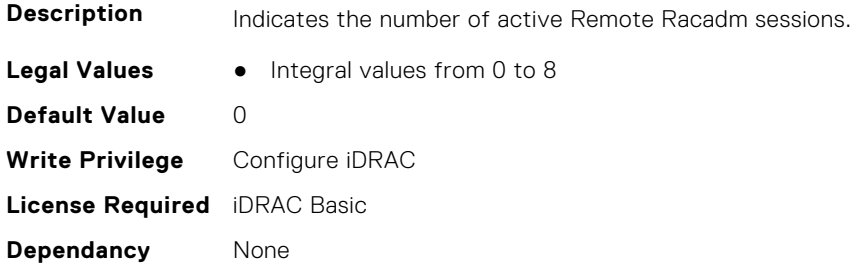

#### **iDRAC.Racadm.Enable (Read or Write)**

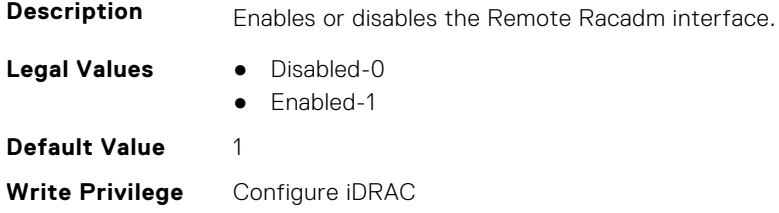

**License Required** iDRAC Basic **Dependancy** None

# **iDRAC.Racadm.MaxSessions (Read Only)**

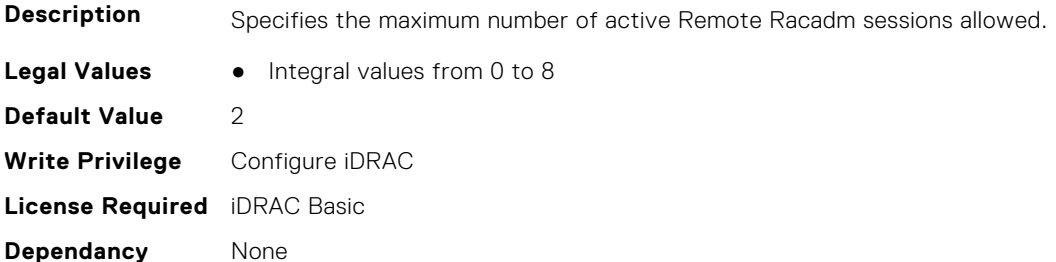

#### **iDRAC.Racadm.Timeout (Read or Write)**

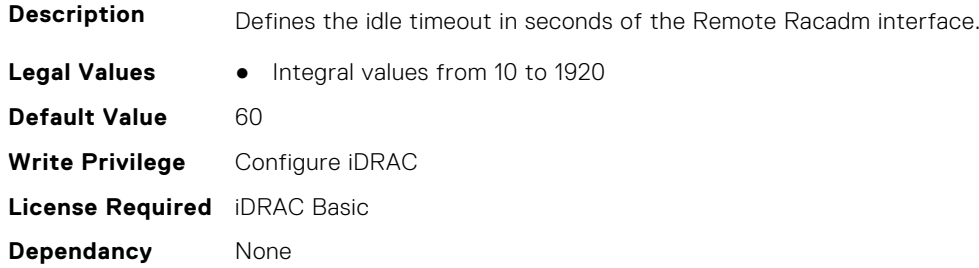

# **iDRAC.Redfish**

This group contains the attributes that provides details about iDRAC Redfish.

# **iDRAC.Redfish.Enable (Read or Write)**

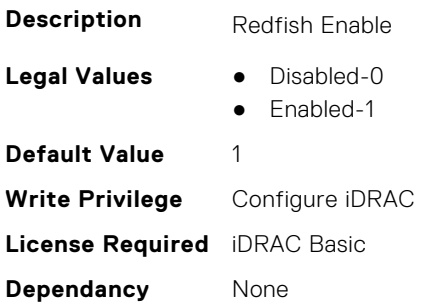

# **iDRAC.RedfishEventing**

This group contains the attributes that provides details about iDRAC Redfish Eventing.

# **iDRAC.RedfishEventing.DeliveryRetryAttempts (Read or Write)**

**Description** This is the number of attempts an event posting is retried before the subscription is terminated.

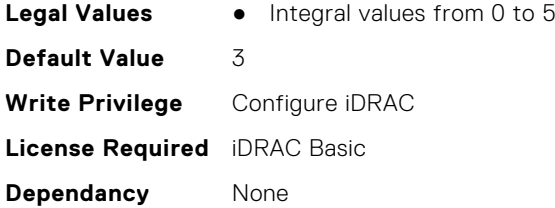

# **iDRAC.RedfishEventing.DeliveryRetryIntervalInSeconds (Read or Write)**

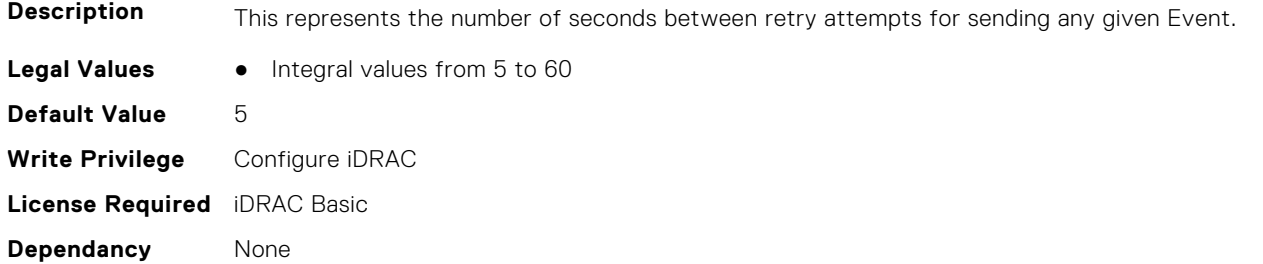

# **iDRAC.RedfishEventing.IgnoreCertificateErrors (Read or Write)**

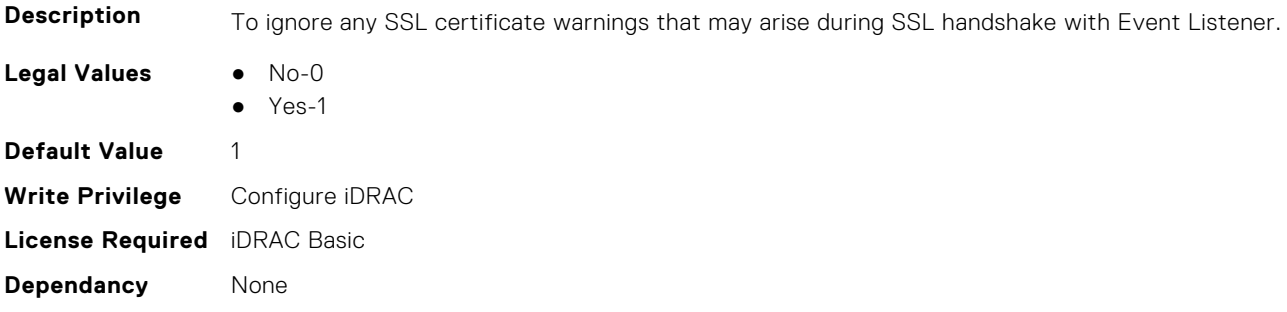

# **iDRAC.RemoteHosts**

This group contains the attributes that provides details about iDRAC remote hosts.

# **iDRAC.RemoteHosts.ConnectionEncryption (Read or Write)**

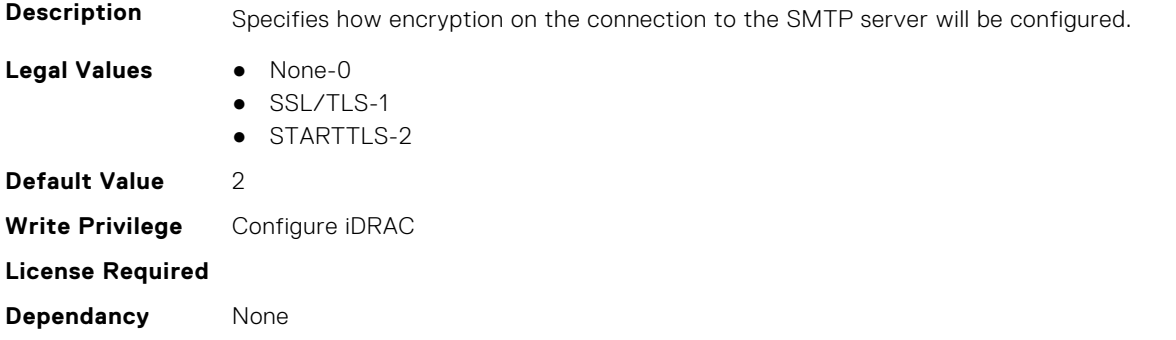
#### **iDRAC.RemoteHosts.MessageSubjectPrefix (Read or Write)**

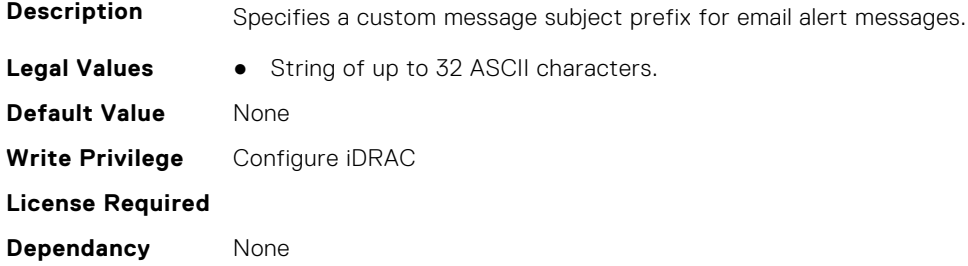

#### **iDRAC.RemoteHosts.SenderEmail (Read or Write)**

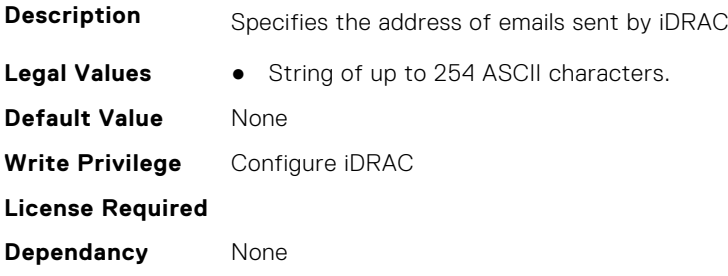

#### **iDRAC.RemoteHosts.SMTPAuthentication (Read or Write)**

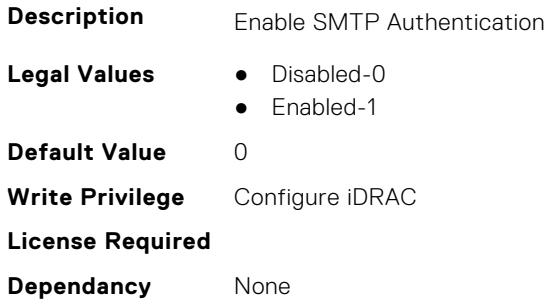

### **iDRAC.RemoteHosts.SMTPPassword (Read or Write)**

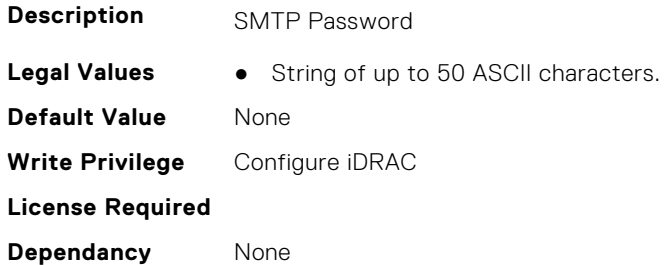

#### **iDRAC.RemoteHosts.SMTPPort (Read or Write)**

**Description** Specifies the SMTP Port

Legal Values • Integral values from 1 to 65535

**Default Value** 25 **Write Privilege** Configure iDRAC **License Required Dependancy** None

#### **iDRAC.RemoteHosts.SMTPSASL (Read Only)**

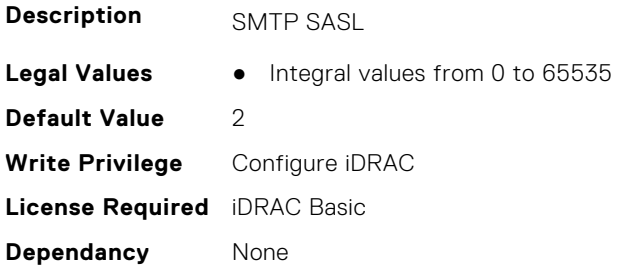

#### **iDRAC.RemoteHosts.SMTPServerIPAddress (Read or Write)**

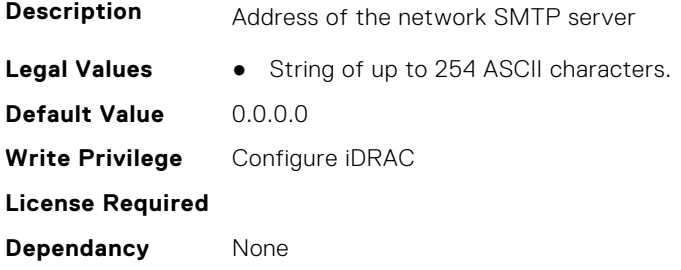

#### **iDRAC.RemoteHosts.SMTPStartTLS (Read Only)**

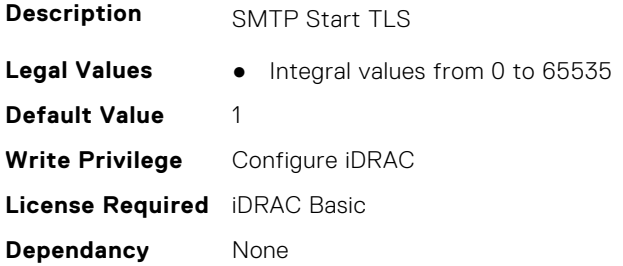

### **iDRAC.RemoteHosts.SMTPUserName (Read or Write)**

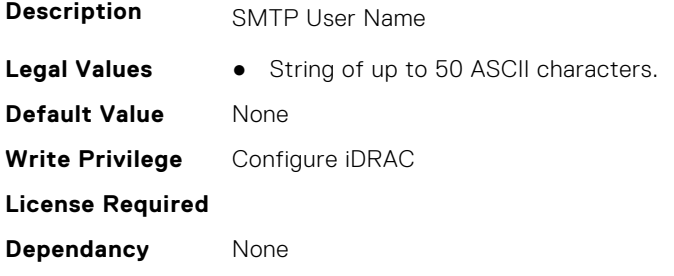

# **iDRAC.RFS**

This group contains the attributes that provides details about iDRAC RFS

**NOTE:** To perform the complete workflow for RFS and set attributes, refer to *remoteimage*.

## **iDRAC.RFS.AttachMode (Read or Write)**

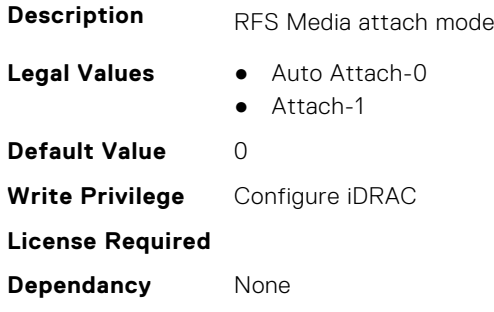

### **iDRAC.RFS.Enable (Read or Write)**

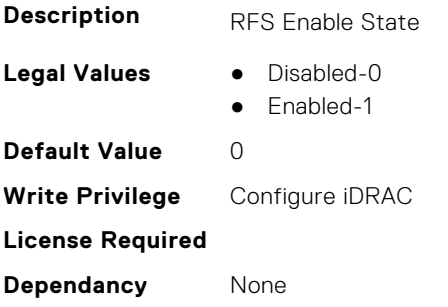

#### **iDRAC.RFS.IgnoreCertWarning (Read or Write)**

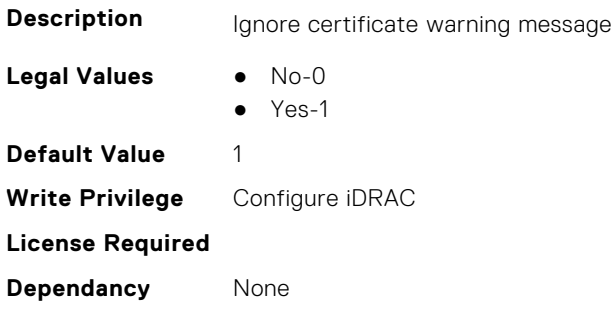

## **iDRAC.RFS.Image (Read or Write)**

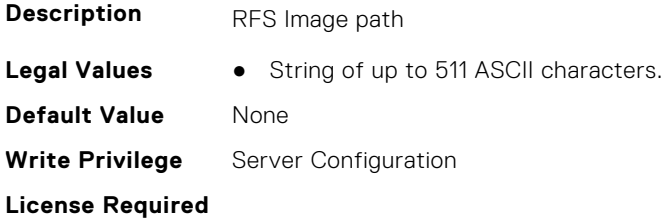

**Dependancy** None

## **iDRAC.RFS.MediaAttachState (Read Only)**

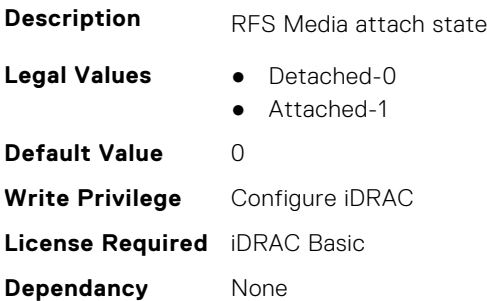

#### **iDRAC.RFS.Password (Read or Write)**

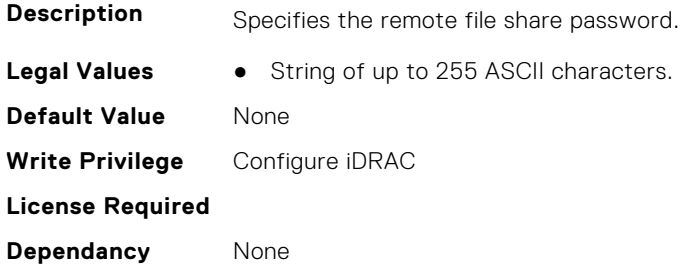

#### **iDRAC.RFS.RMPath (Read or Write)**

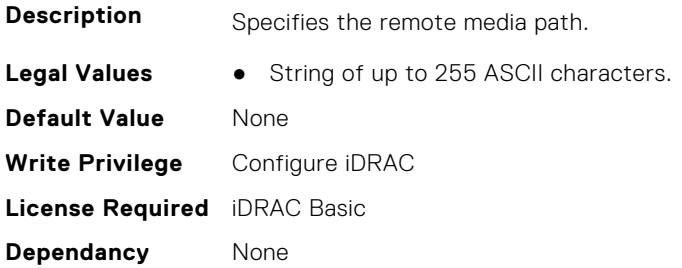

### **iDRAC.RFS.Status (Read or Write)**

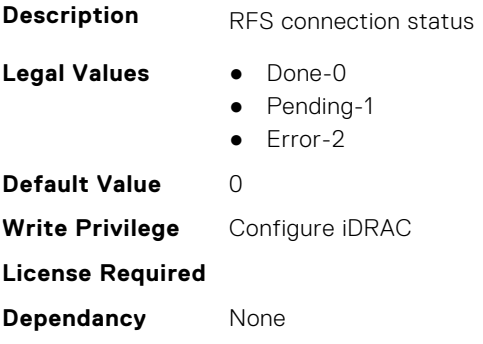

## **iDRAC.RFS.User (Read or Write)**

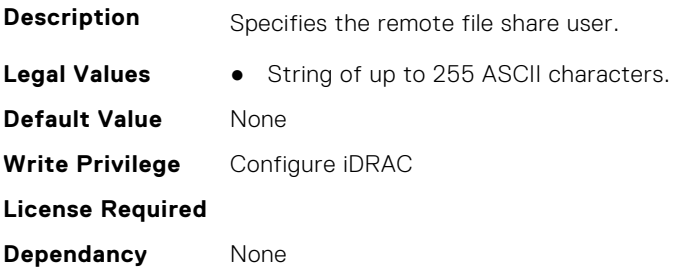

#### **iDRAC.RFS.WriteProtected (Read Only)**

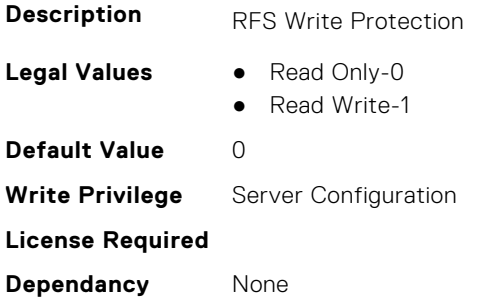

## **iDRAC.RSASecurID2FA**

This group contains the attributes that provides details about iDRAC RSA SecurID 2FA group.

### **iDRAC.RSASecurID2FA.RSASecurIDAccessKey (Read or Write)**

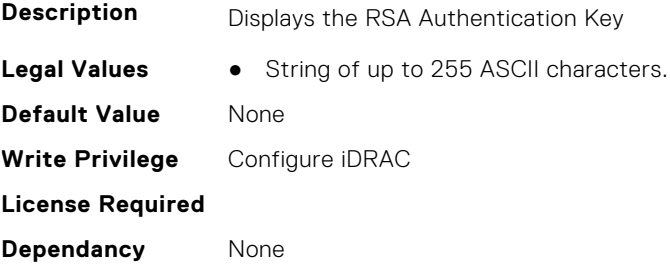

## **iDRAC.RSASecurID2FA.RSASecurIDAuthenticationServer (Read or Write)**

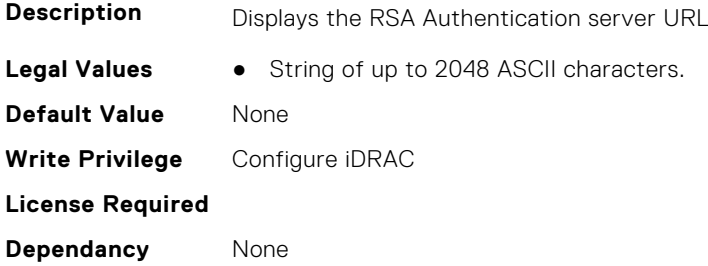

#### **iDRAC.RSASecurID2FA.RSASecurIDClientID (Read or Write)**

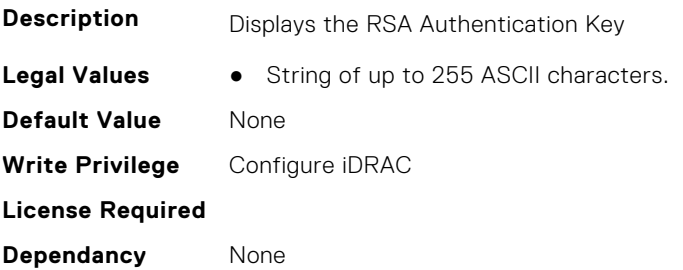

## **iDRAC.RSM**

This group contains the attributes that provides details about iDRAC RSM group.

## **iDRAC.RSM.ChassisPowerInfoCapability (Read Only)**

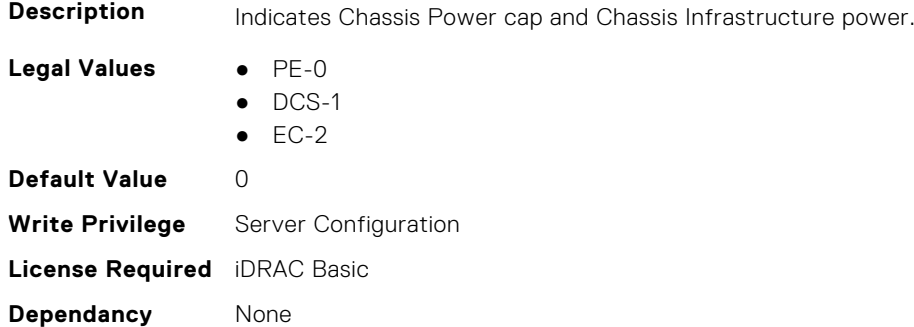

### **iDRAC.RSM.ChassisPSUInfoCapability (Read Only)**

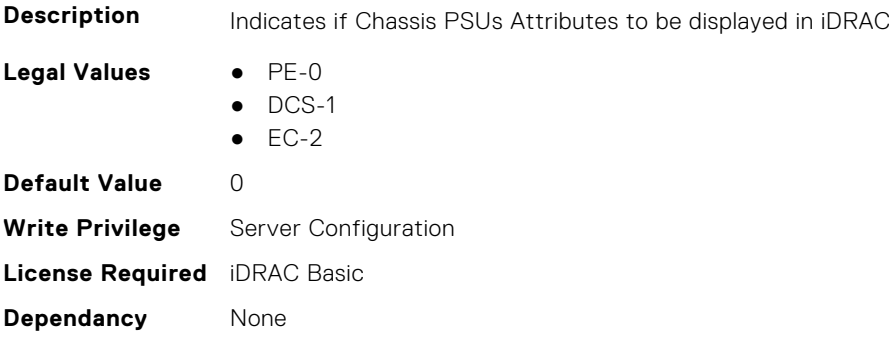

## **iDRAC.RSM.ChassisSystemInfoCapability (Read Only)**

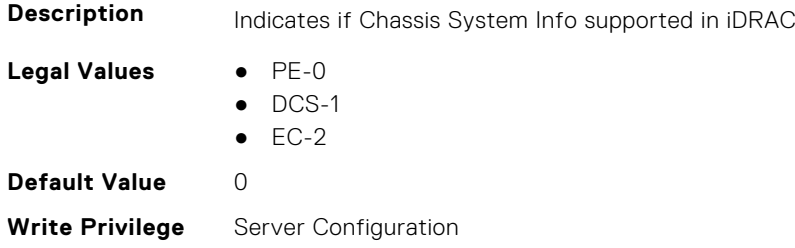

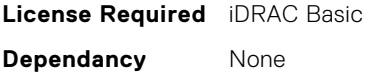

## **iDRAC.RSM.RSMCapability (Read Only)**

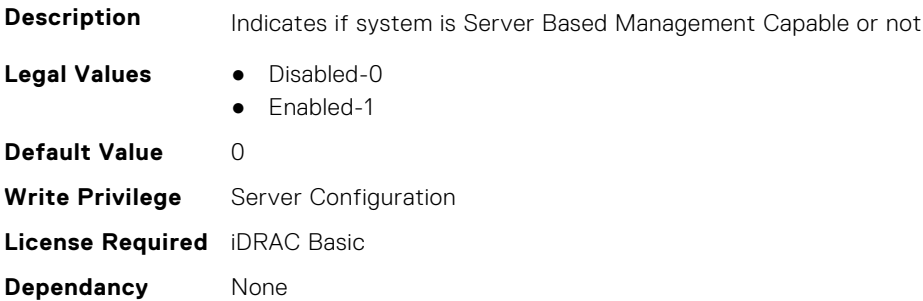

### **iDRAC.RSM.RSMSetting (Read Only)**

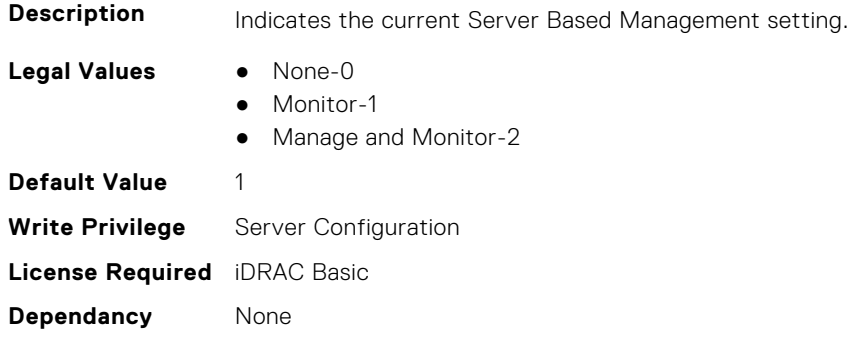

## **iDRAC.SCEP**

This group contains the attributes that provides details about iDRAC SCEP capability.

### **iDRAC.SCEP.CA-URL (Read or Write)**

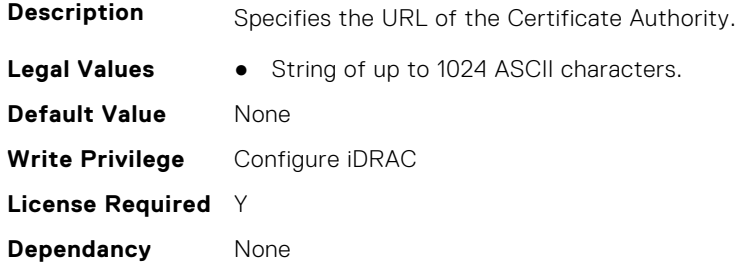

#### **iDRAC.SCEP.ChallengePassword (Read or Write)**

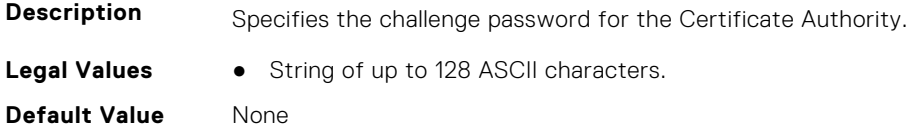

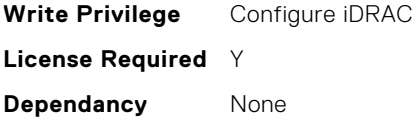

## **iDRAC.SCEP.Enable (Read or Write)**

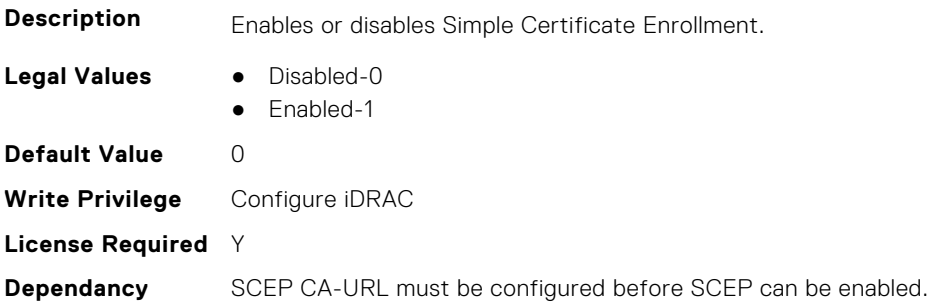

#### **iDRAC.SCEP.EnrollmentAction (Read or Write)**

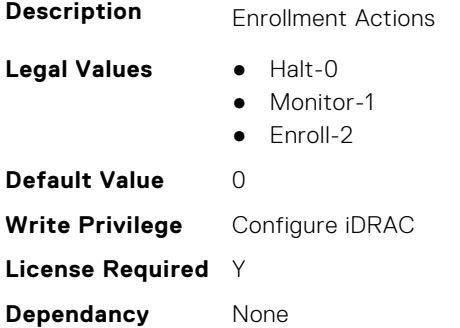

### **iDRAC.SCEP.EnrollmentErrorMsg (Read Only)**

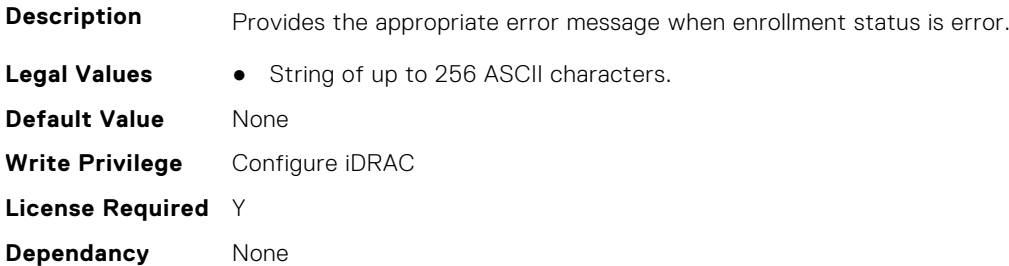

## **iDRAC.SCEP.EnrollmentStatus (Read Only)**

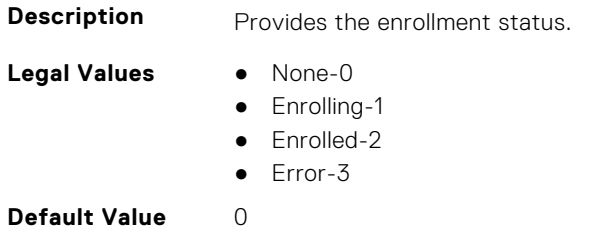

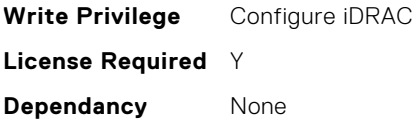

# **iDRAC.SCV.CertificateUploadStatus (Read Only)**

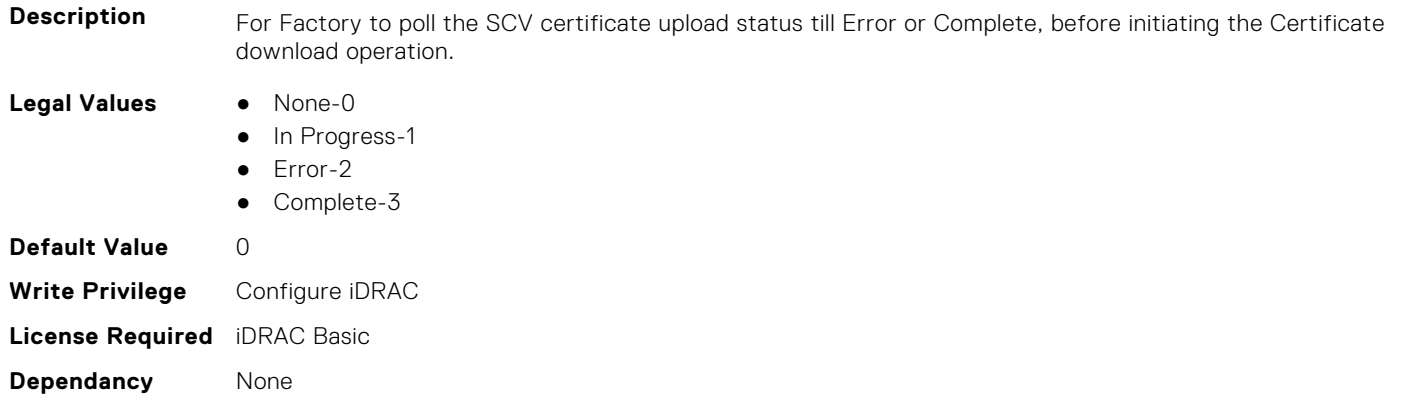

# **iDRAC.SecondaryNIC**

This group contains the attributes that provide details about secondary NIC.

#### **iDRAC.SecondaryNIC.AutoNegotiate (Read Only)**

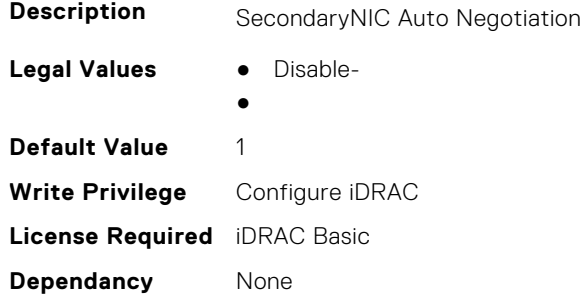

#### **iDRAC.SecondaryNIC.DHCPEnable (Read or Write)**

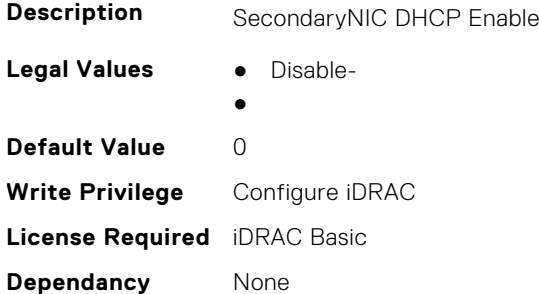

#### **iDRAC.SecondaryNIC.DNSDRACName (Read or Write)**

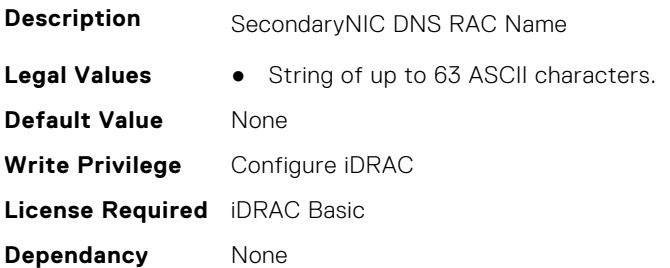

#### **iDRAC.SecondaryNIC.DNSFromDHCP (Read or Write)**

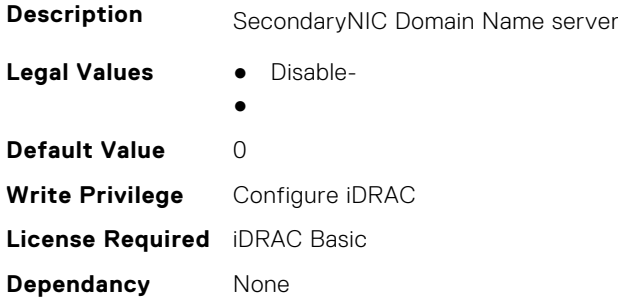

#### **iDRAC.SecondaryNIC.DNSServer1 (Read or Write)**

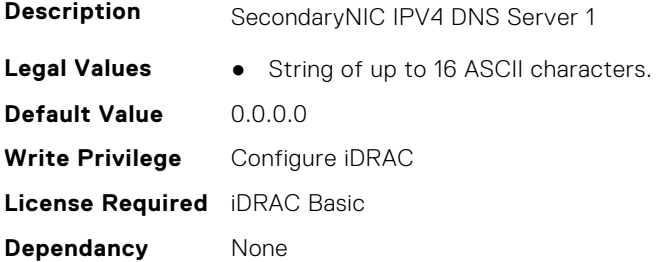

#### **iDRAC.SecondaryNIC.DNSServer2 (Read or Write)**

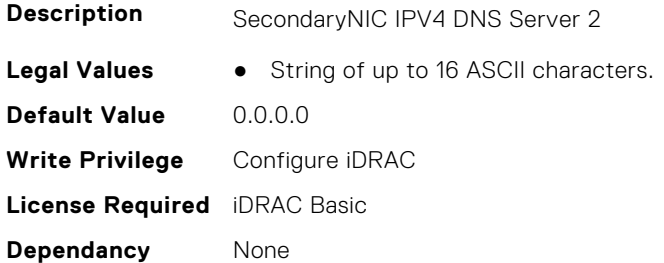

## **iDRAC.SecondaryNIC.DomainNameDHCP (Read or Write)**

**Description** SecondaryNIC Domain Name from DHCP

**Legal Values** ● Disable-

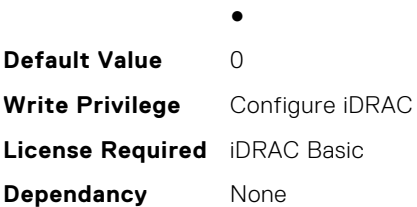

## **iDRAC.SecondaryNIC.Duplex (Read Only)**

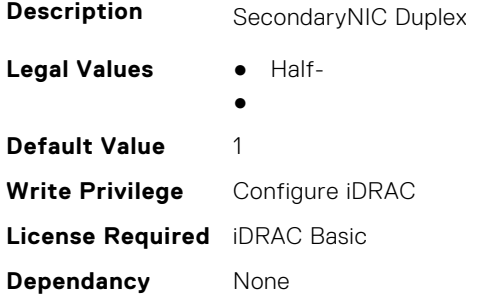

## **iDRAC.SecondaryNIC.HostName (Read or Write)**

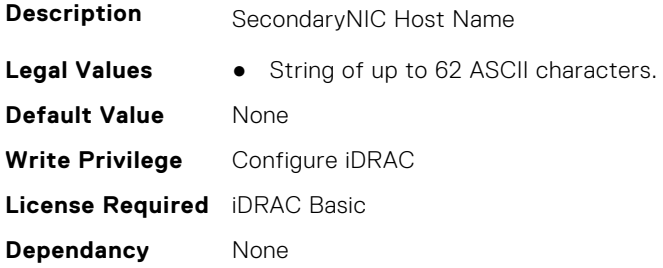

## **iDRAC.SecondaryNIC.IPV4Address (Read or Write)**

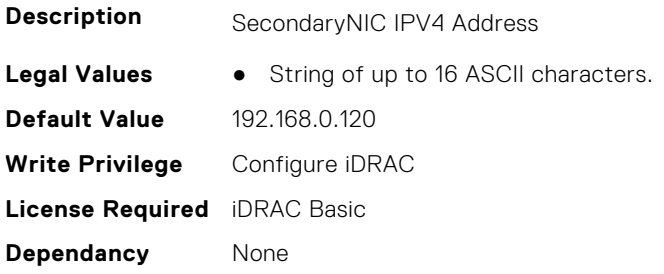

## **iDRAC.SecondaryNIC.IPv4Enable (Read or Write)**

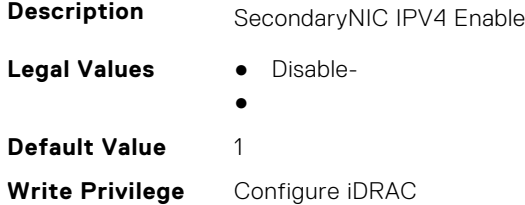

**License Required** iDRAC Basic **Dependancy** None

#### **iDRAC.SecondaryNIC.IPV4Gateway (Read or Write)**

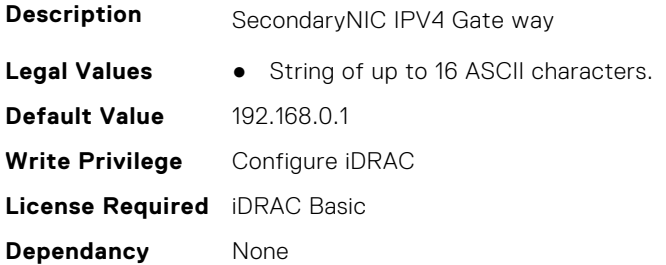

#### **iDRAC.SecondaryNIC.IPV4NetMask (Read or Write)**

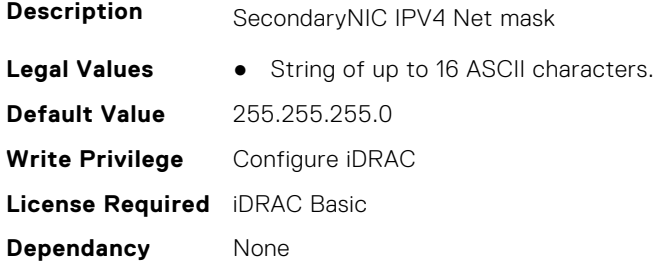

#### **iDRAC.SecondaryNIC.IPV4StaticDomainName (Read or Write)**

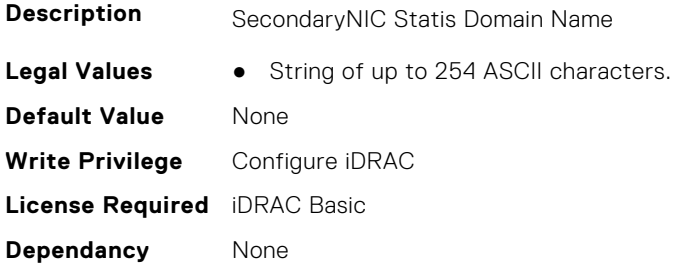

## **iDRAC.SecondaryNIC.MACAddress (Read Only)**

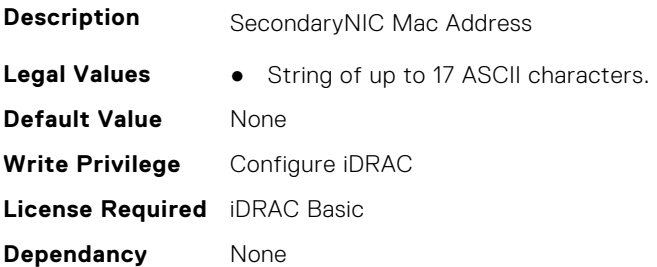

## **iDRAC.SecondaryNIC.MTU (Read Only)**

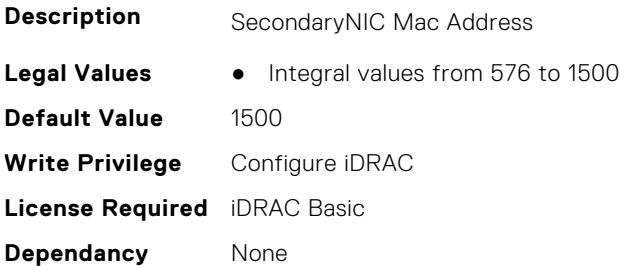

### **iDRAC.SecondaryNIC.NICEnable (Read or Write)**

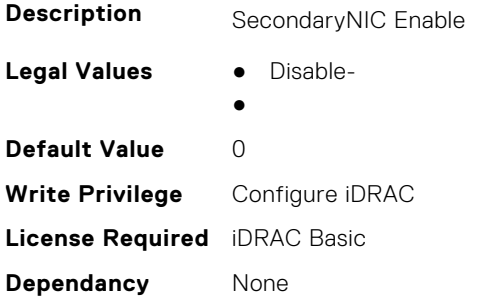

#### **iDRAC.SecondaryNIC.NICFailover (Read Only)**

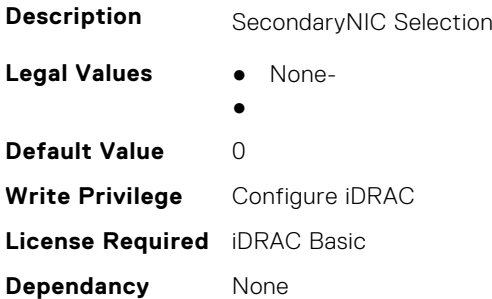

#### **iDRAC.SecondaryNIC.NICSelection (Read Only)**

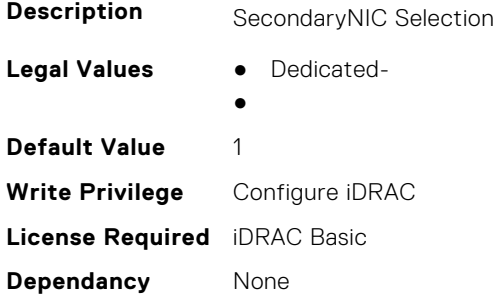

## **iDRAC.SecondaryNIC.NICSpeed (Read Only)**

**Description** SecondaryNIC failover

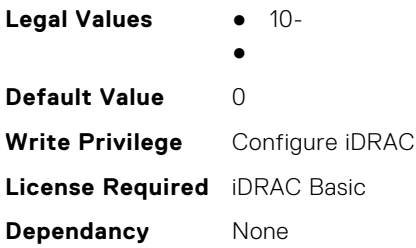

## **iDRAC.SecondaryNIC.RegisterHostDNS (Read or Write)**

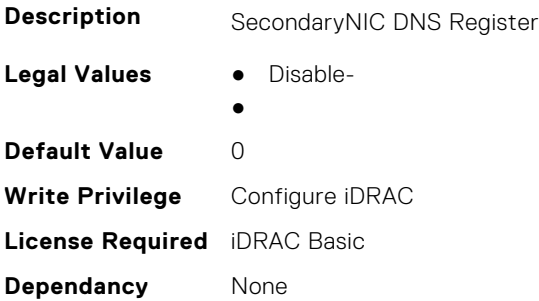

#### **iDRAC.SecondaryNIC.VLANEnable (Read or Write)**

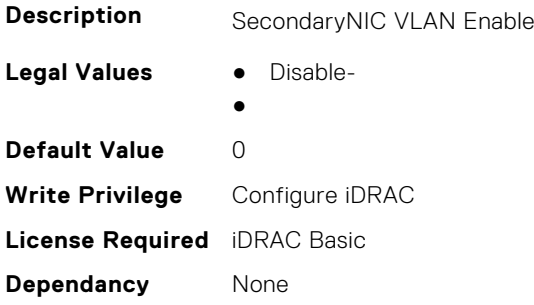

#### **iDRAC.SecondaryNIC.VLANID (Read or Write)**

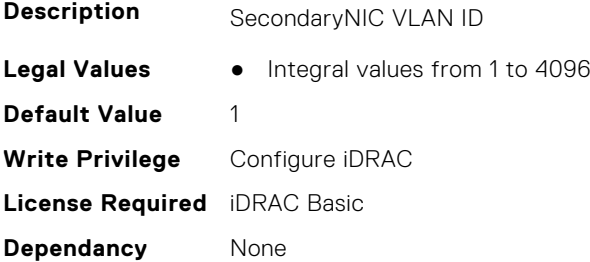

#### **iDRAC.SecondaryNIC.VLANPriority (Read or Write)**

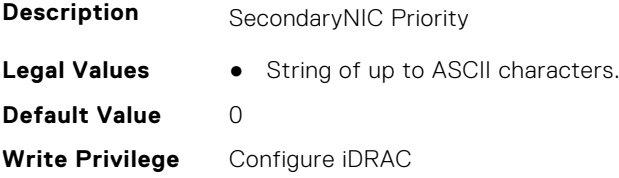

**License Required** iDRAC Basic **Dependancy** None

## **iDRAC.SecureDefaultPassword**

This group contains the attributes that provides details about iDRAC secure default password.

## **iDRAC.SecureDefaultPassword.AESiv (Read Only)**

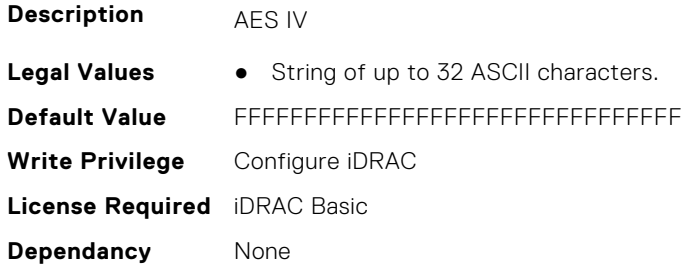

### **iDRAC.SecureDefaultPassword.AESKey (Read Only)**

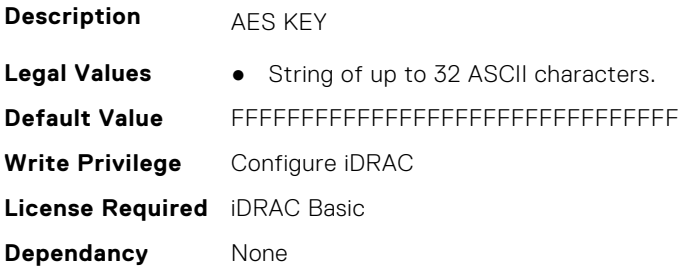

## **iDRAC.SecureDefaultPassword.DefaultUserCreated (Read or Write)**

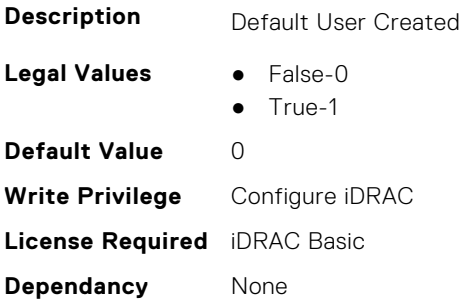

## **iDRAC.SecureDefaultPassword.DisplayToeTagError (Read or Write)**

**Description** Display Toe Tag Error

**Legal Values** ● False-0

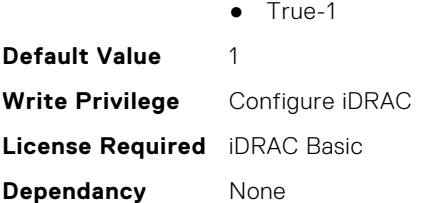

### **iDRAC.SecureDefaultPassword.ForceChangePassword (Read or Write)**

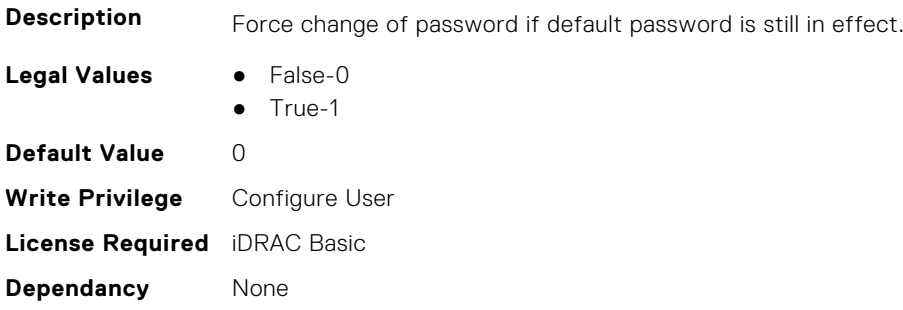

### **iDRAC.SecureDefaultPassword.Password (Read or Write)**

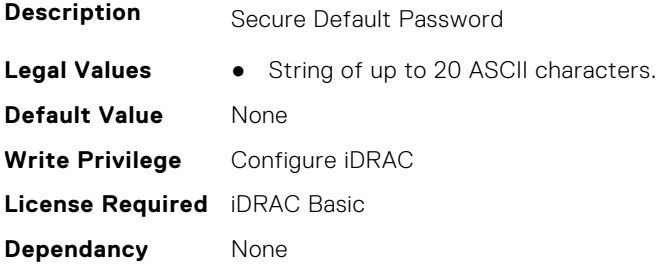

## **iDRAC.SecureDefaultPassword.ResetType (Read or Write)**

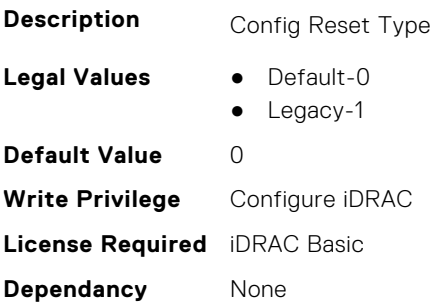

# **iDRAC.SecureManufacturingMode.IsFactoryGrantCer tificateValid (Read Only)**

**Description** Specifies if the factory grant certificate installed on iDRAC is valid or not.

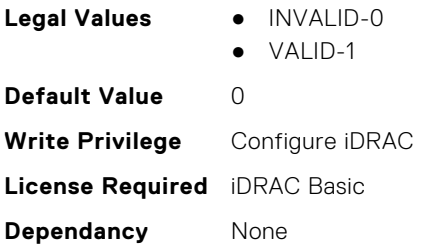

# **iDRAC.Security**

This group contains the attributes that provides details about iDRAC security.

#### **iDRAC.Security.AllowIpmiI2cCommands (Read or Write)**

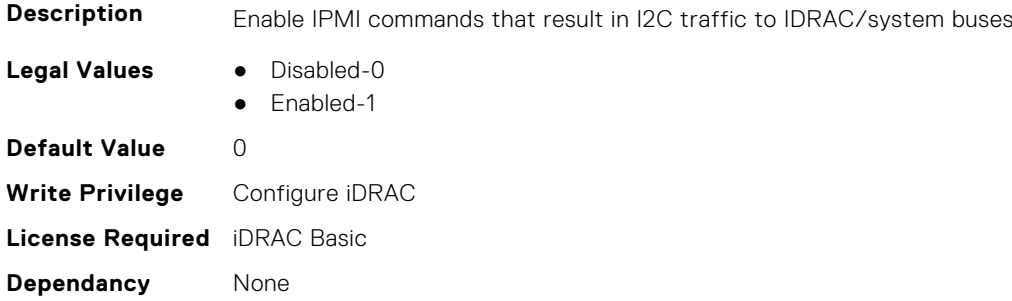

## **iDRAC.Security.CaCertPath (Read or Write)**

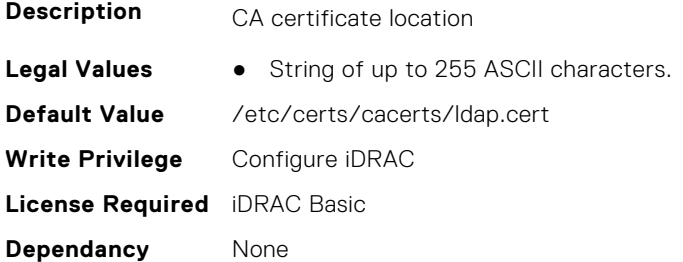

## **iDRAC.Security.ConfigCertStatus (Read or Write)**

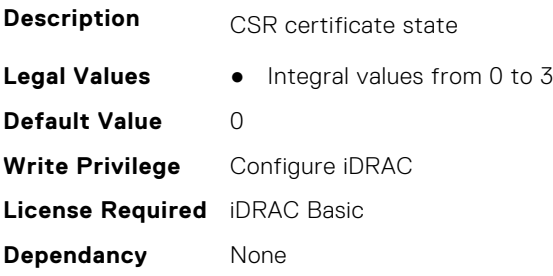

#### **iDRAC.Security.CsrCommonName (Read or Write)**

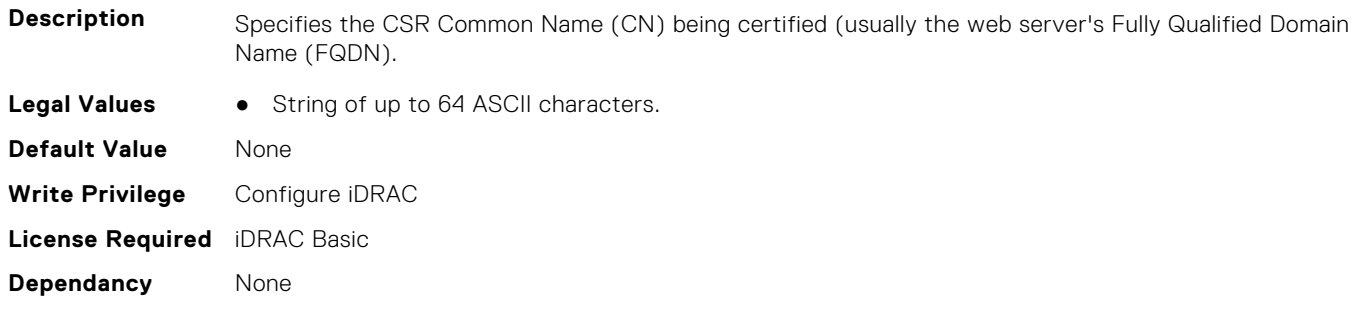

#### **iDRAC.Security.CsrCountryCode (Read or Write)**

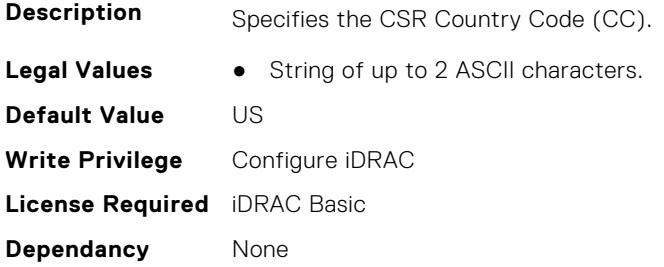

#### **iDRAC.Security.CsrEmailAddr (Read or Write)**

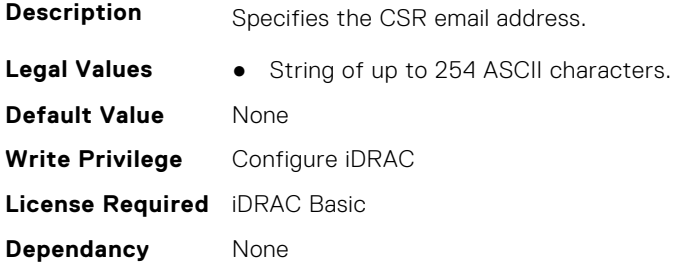

#### **iDRAC.Security.CsrKeySize (Read or Write)**

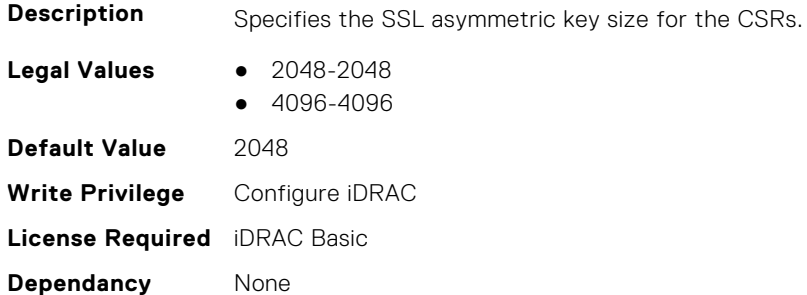

#### **iDRAC.Security.CsrLocalityName (Read or Write)**

**Description** Specifies the CSR Locality (L).

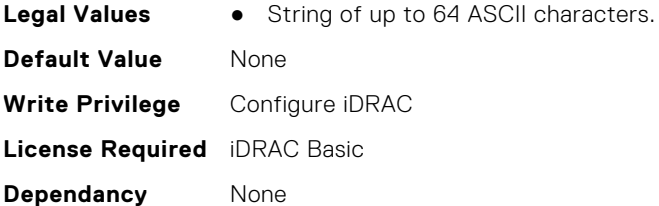

## **iDRAC.Security.CsrOrganizationName (Read or Write)**

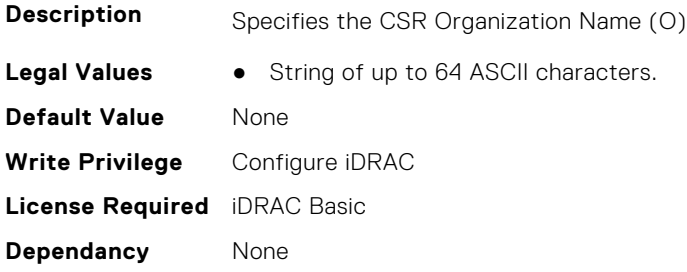

## **iDRAC.Security.CsrOrganizationUnit (Read or Write)**

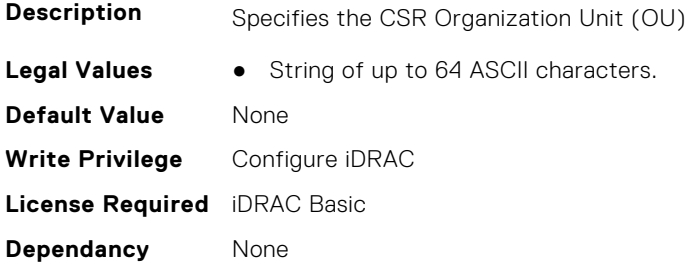

## **iDRAC.Security.CsrStateName (Read or Write)**

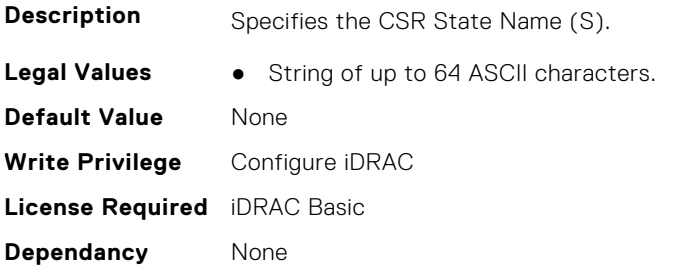

## **iDRAC.Security.CsrSubjectAltName (Read or Write)**

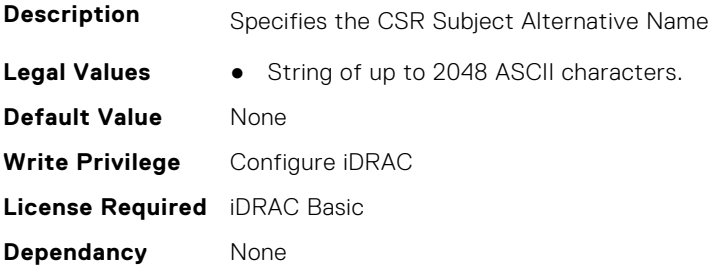

## **iDRAC.Security.FieldSupportDebugAESIV (Read or Write)**

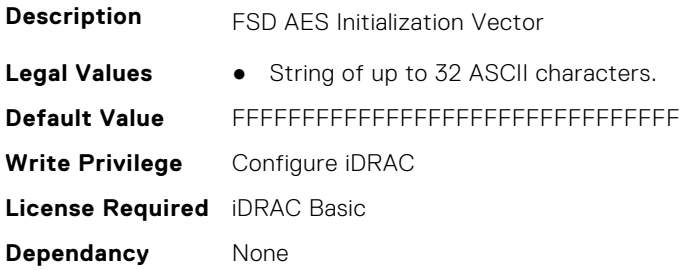

#### **iDRAC.Security.FIPSMode (Read or Write)**

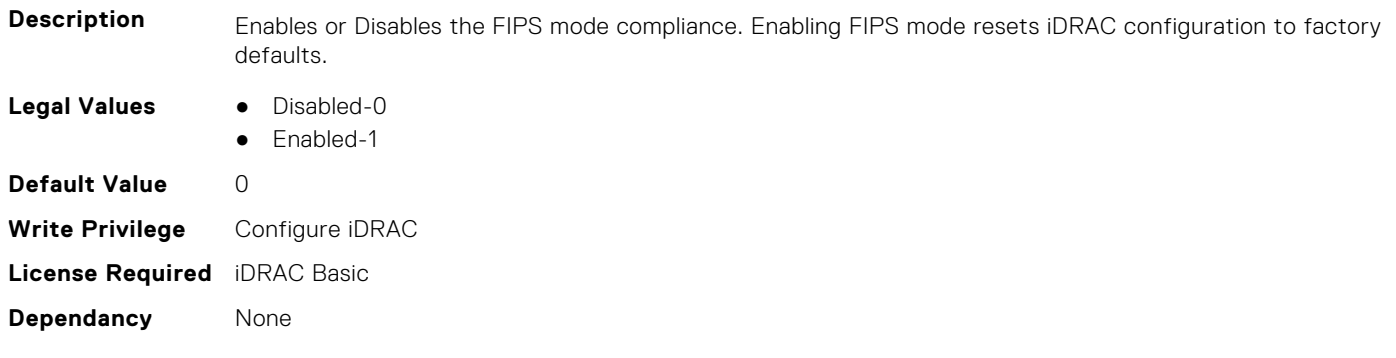

## **iDRAC.Security.FIPSVersion (Read Only)**

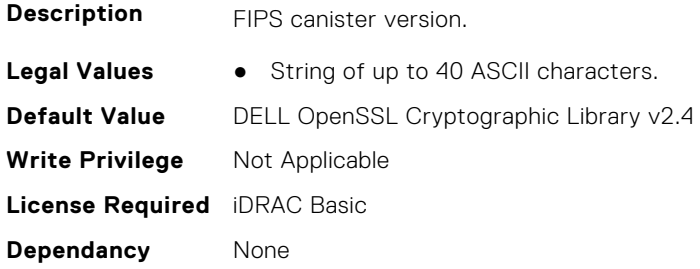

## **iDRAC.Security.ImageSigningAESIV (Read or Write)**

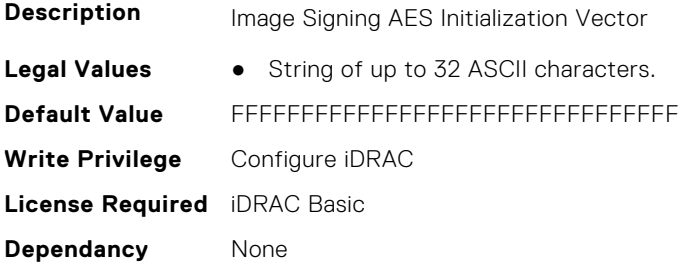

### **iDRAC.Security.IPMIBootstrapCredentialProvisioning (Read or Write)**

**Description** Enable or Disable IPMI Bootstrap Credential provisioning

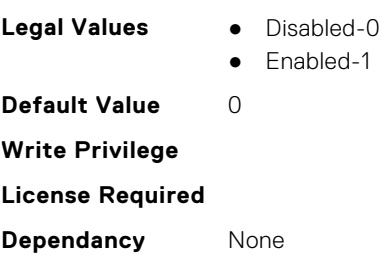

#### **iDRAC.Security.MainCertPath (Read or Write)**

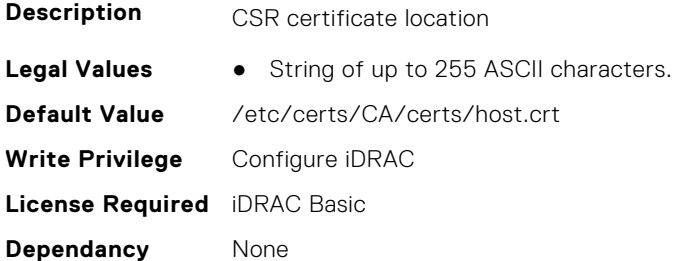

#### **iDRAC.Security.MainKeyPath (Read or Write)**

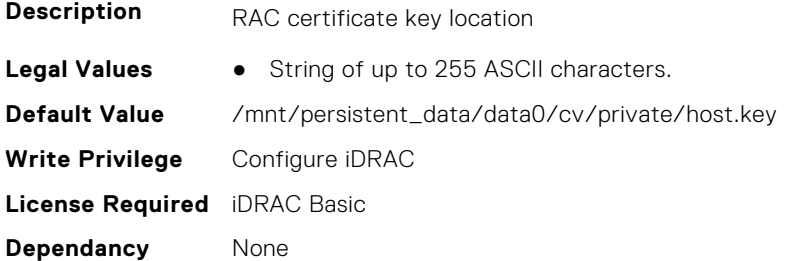

#### **iDRAC.Security.MinimumPasswordScore (Read or Write)**

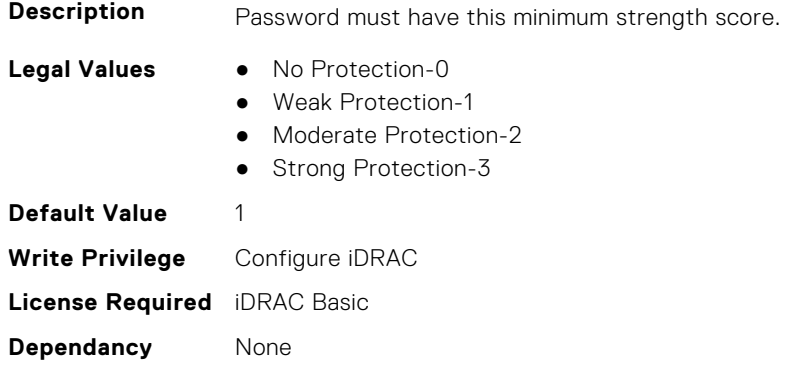

### **iDRAC.Security.PasswordMinimumLength (Read or Write)**

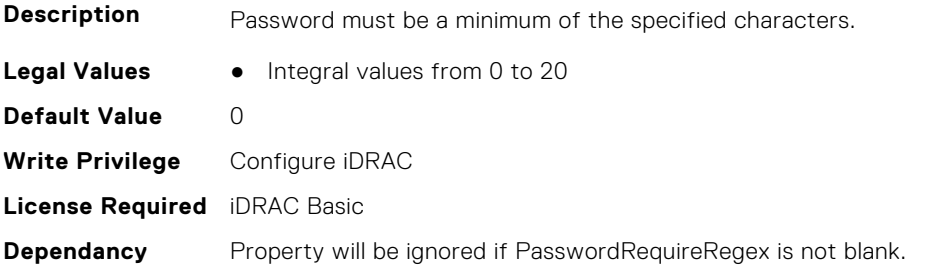

#### **iDRAC.Security.PasswordRequireNumbers (Read or Write)**

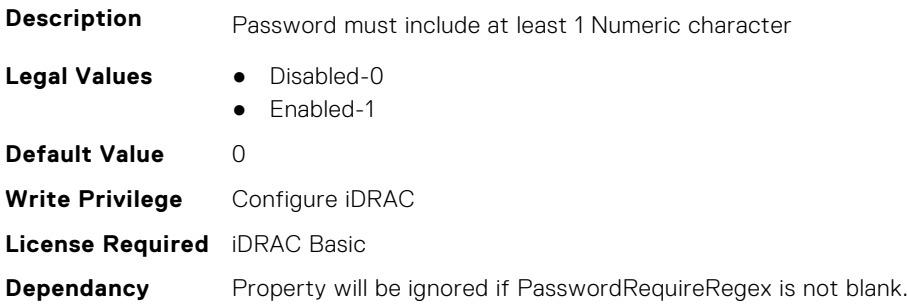

#### **iDRAC.Security.PasswordRequireRegex (Read or Write)**

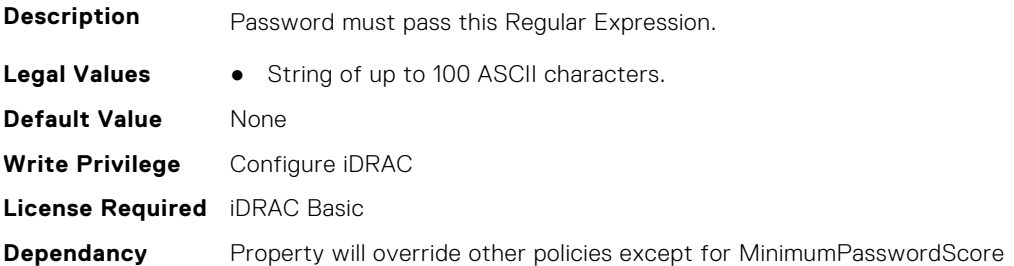

#### **iDRAC.Security.PasswordRequireSymbols (Read or Write)**

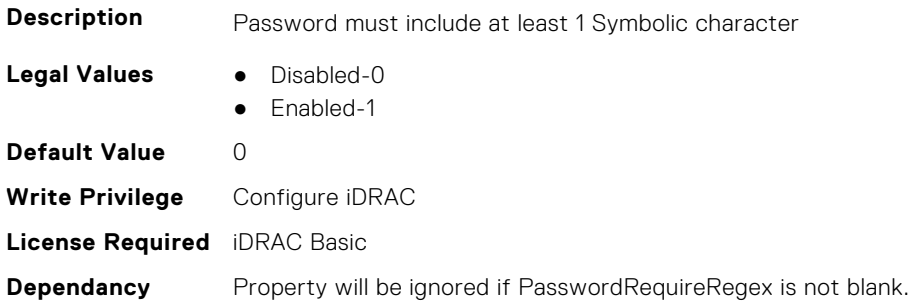

### **iDRAC.Security.PasswordRequireUpperCase (Read or Write)**

**Description** Password must include at least 1 Upper Case Letter

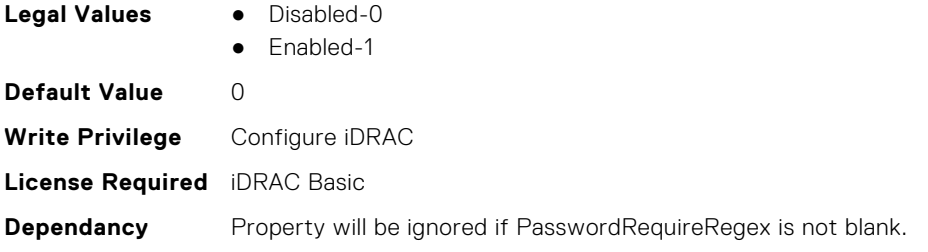

## **iDRAC.Security.PendingCSRKeyPath (Read or Write)**

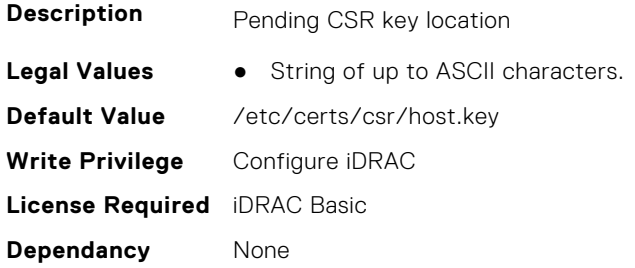

## **iDRAC.Security.PendingCSRPath (Read or Write)**

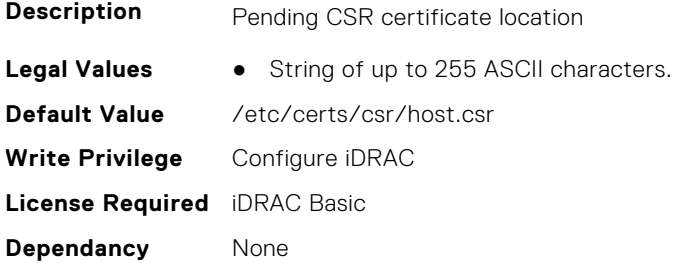

## **iDRAC.Security.ReservedAccountUserEnable (Read or Write)**

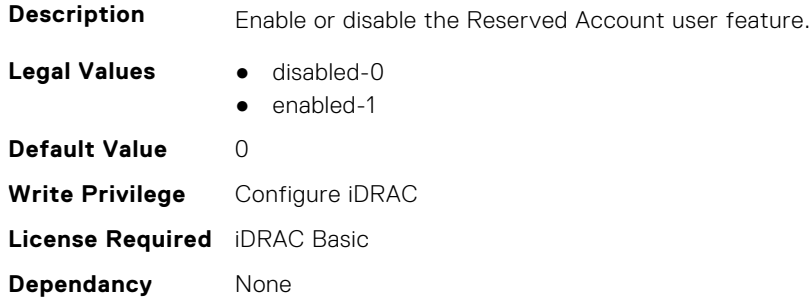

#### **iDRAC.Security.ReservedAccountUserID (Read or Write)**

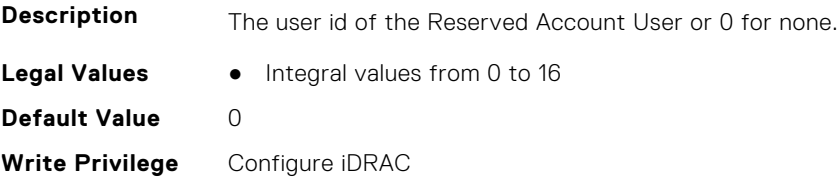

**License Required** iDRAC Basic **Dependancy** None

#### **iDRAC.Security.SPIFieldSupportDebugAESIV (Read or Write)**

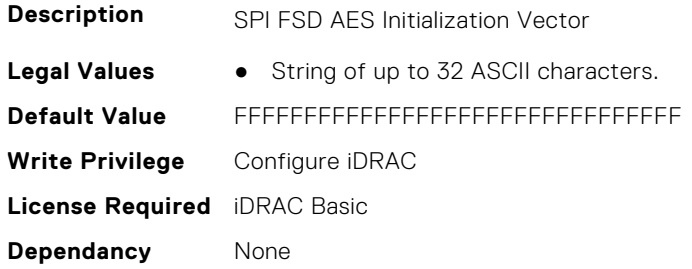

## **iDRAC.SecurityCertificate**

This group contains the attributes that provides details about iDRAC security certificate.

## **iDRAC.SecurityCertificate.CertData (Read or Write)**

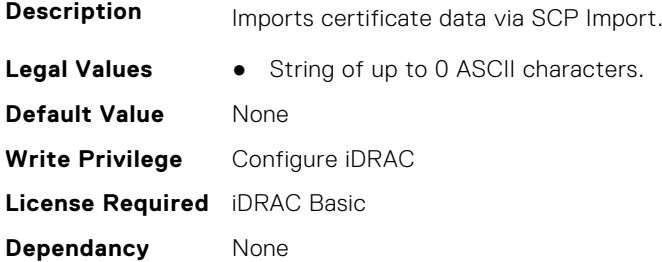

### **iDRAC.SecurityCertificate.CertificateInstance (Read Only)**

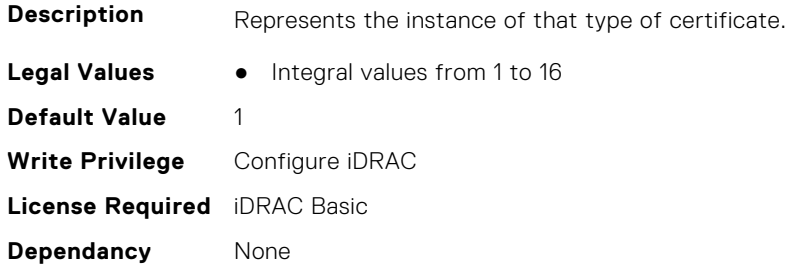

### **iDRAC.SecurityCertificate.CertificateType (Read Only)**

**Description** Specifies the type of certificate.

- **Legal Values** WEBSERVER\_SSL-1
	- LDAP\_CA-2
	- CUSTOM\_SIGNING\_CERT-3
	- CLIENT\_TRUST\_CERT-4
	- FACTORY\_IDENTITY\_CERT-5
- SEKM SSL CERT-6
- KMS\_SERVER\_CA-7
- RSYSLOG\_SERVER\_CA-8
- BIOS\_HTTPS\_BOOT\_CERT-9
- SMARTCARD\_USER-10
- SMARTCARD\_CA-11
- $\bullet$  RSA\_CA-12
- SCEP\_CA-13

**Default Value** 6 **Write Privilege** Configure iDRAC **License Required** iDRAC Basic **Dependancy** None

### **iDRAC.SecurityCertificate.CertType (Read or Write)**

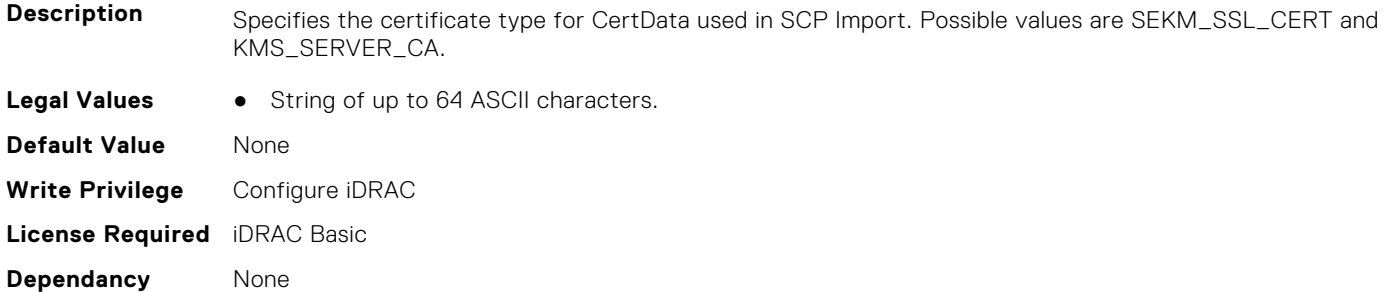

### **iDRAC.SecurityCertificate.CertValidFrom (Read Only)**

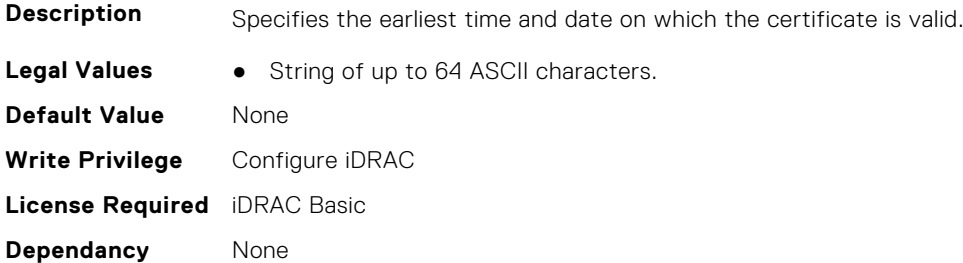

## **iDRAC.SecurityCertificate.CertValidTo (Read Only)**

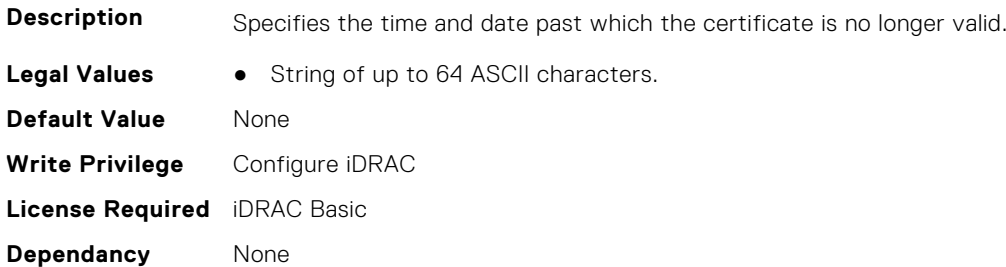

## **iDRAC.SecurityCertificate.IsGroupInstanceValid (Read Only)**

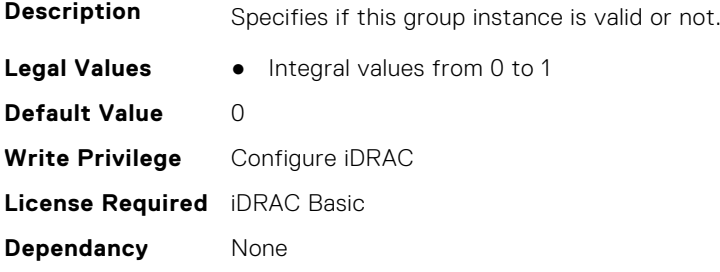

## **iDRAC.SecurityCertificate.IssuerCommonName (Read Only)**

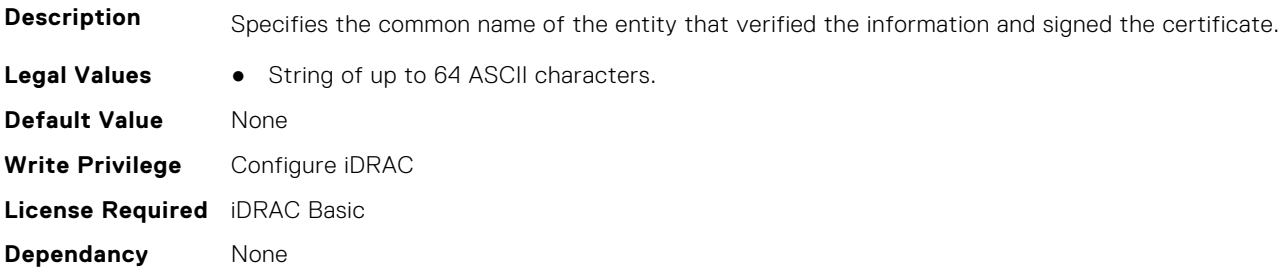

#### **iDRAC.SecurityCertificate.IssuerCountryCode (Read Only)**

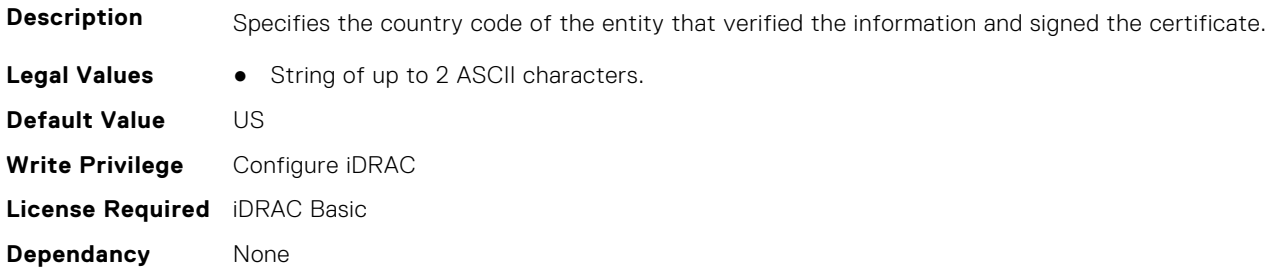

## **iDRAC.SecurityCertificate.IssuerLocality (Read Only)**

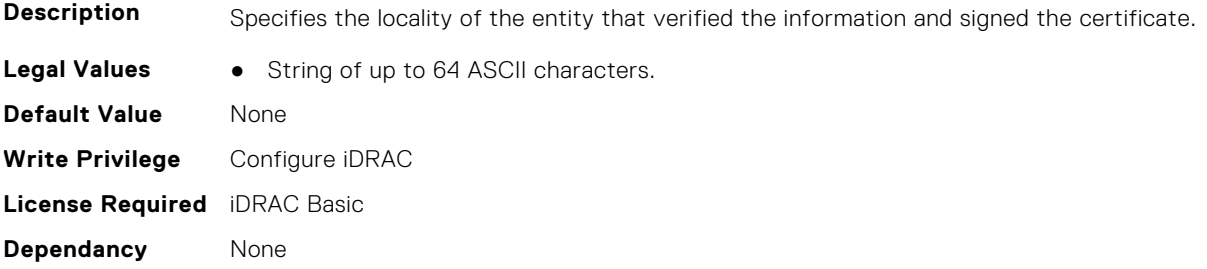

## **iDRAC.SecurityCertificate.IssuerOrganization (Read Only)**

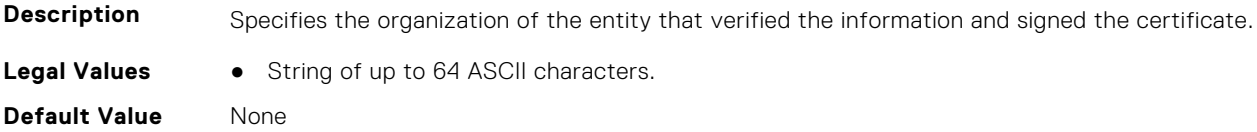

**Write Privilege** Configure iDRAC **License Required** iDRAC Basic **Dependancy** None

#### **iDRAC.SecurityCertificate.IssuerOrganizationalUnit (Read Only)**

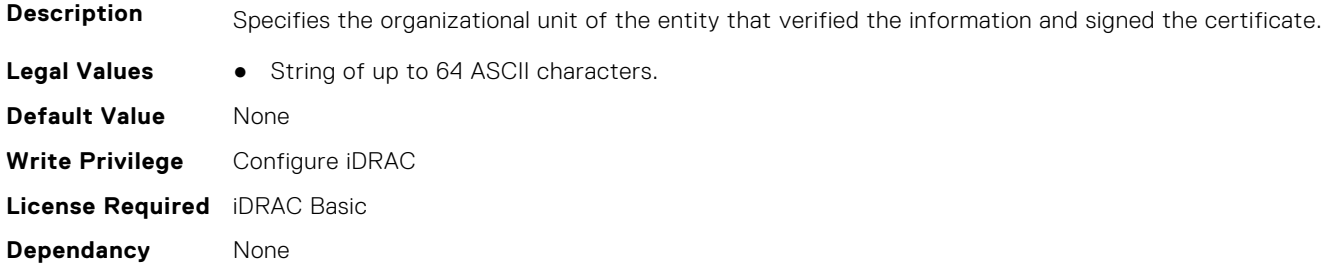

#### **iDRAC.SecurityCertificate.IssuerState (Read Only)**

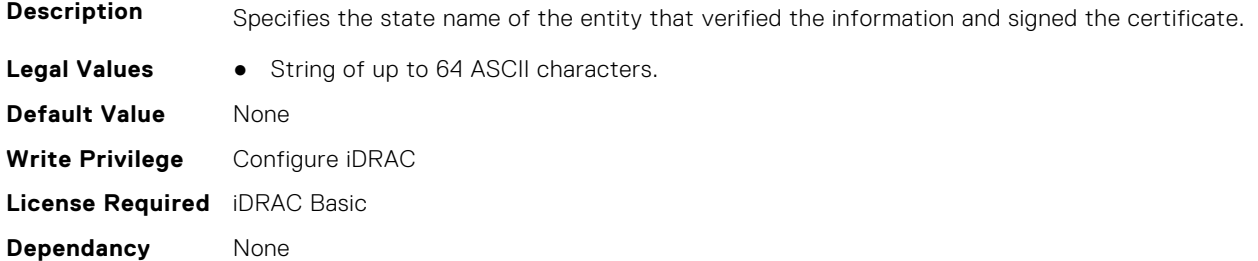

#### **iDRAC.SecurityCertificate.SerialNumber (Read Only)**

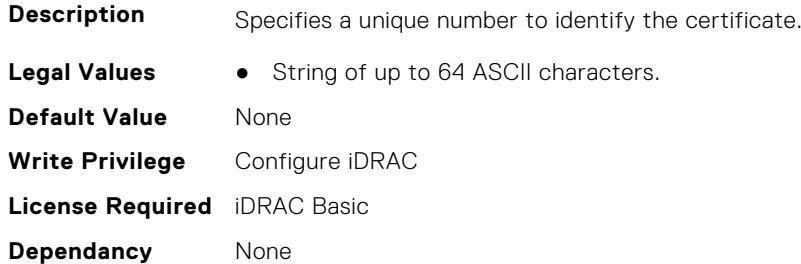

## **iDRAC.SecurityCertificate.SubjectCommonName (Read Only)**

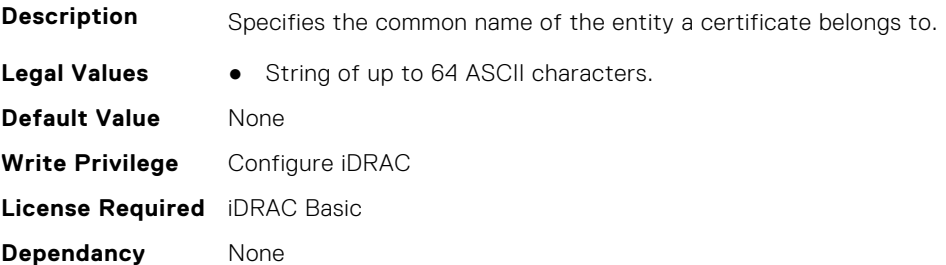

## **iDRAC.SecurityCertificate.SubjectCountryCode (Read Only)**

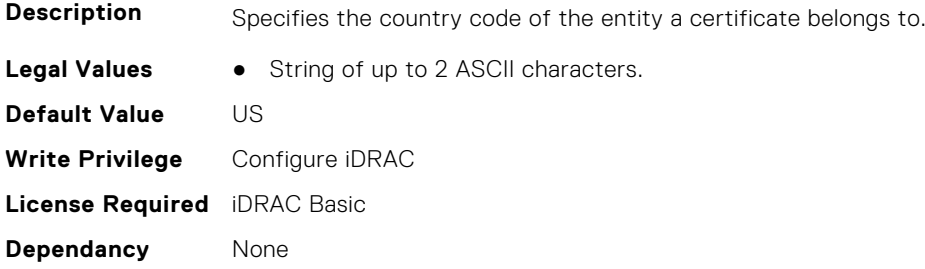

#### **iDRAC.SecurityCertificate.SubjectLocality (Read Only)**

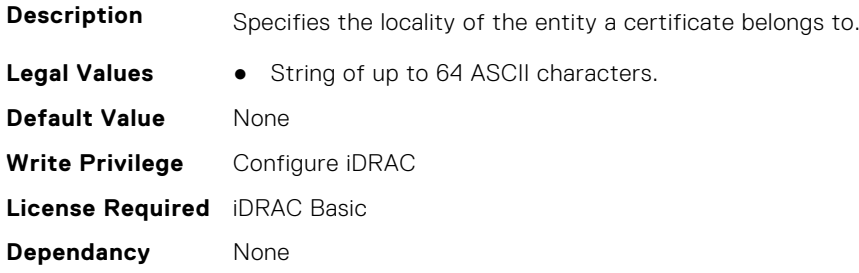

## **iDRAC.SecurityCertificate.SubjectOrganization (Read Only)**

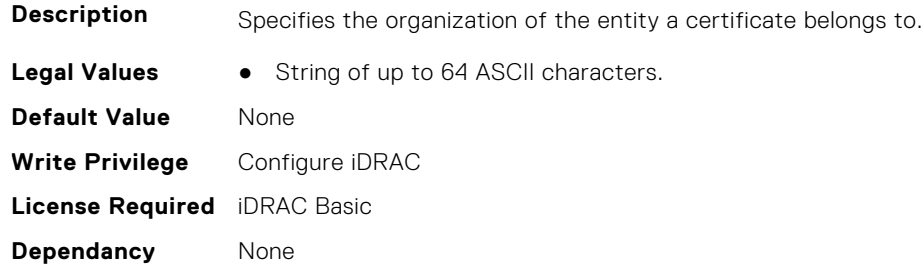

#### **iDRAC.SecurityCertificate.SubjectOrganizationalUnit (Read Only)**

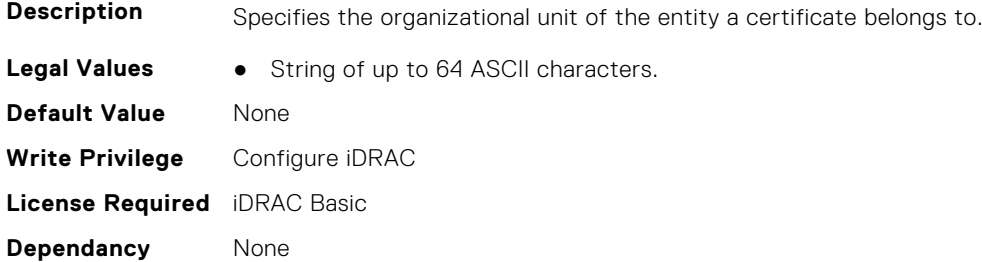

### **iDRAC.SecurityCertificate.SubjectState (Read Only)**

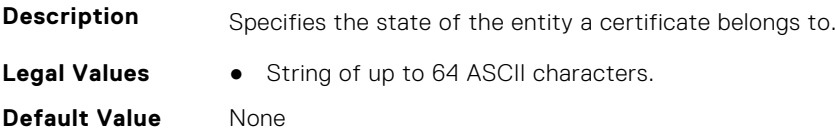

**Write Privilege** Configure iDRAC **License Required** iDRAC Basic **Dependancy** None

# **iDRAC.SecurityCSC**

This group contains the attributes that provide details about custom security certificates.

#### **iDRAC.SecurityCSC.CSCCsrBusiness (Read or Write)**

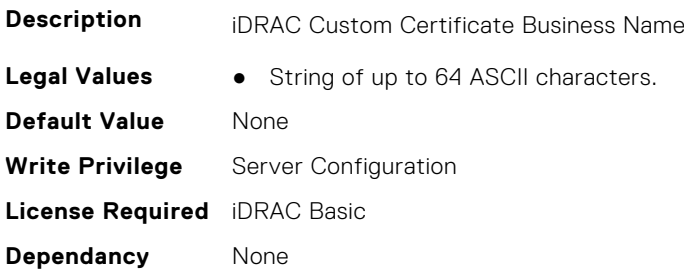

#### **iDRAC.SecurityCSC.CSCCsrCityName (Read or Write)**

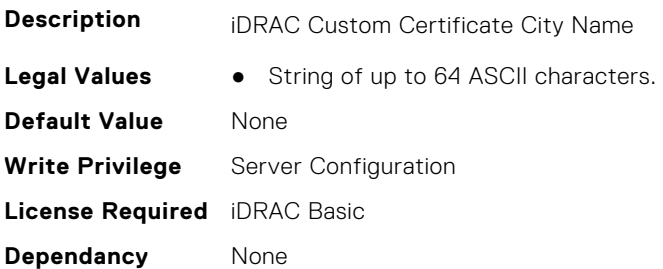

#### **iDRAC.SecurityCSC.CSCCsrCommonName (Read or Write)**

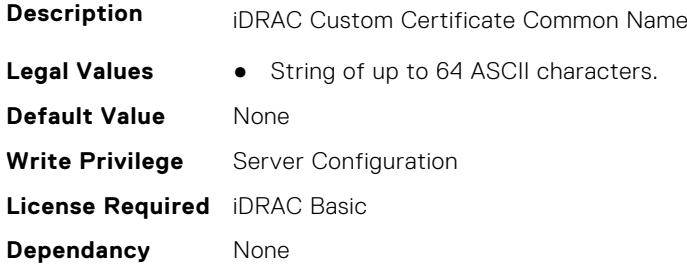

#### **iDRAC.SecurityCSC.CSCCsrCountryCode (Read or Write)**

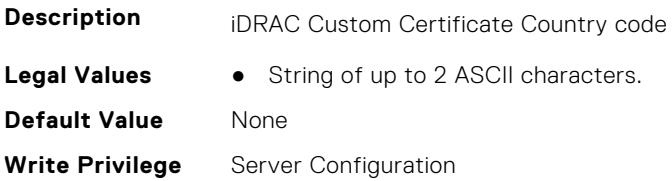

**License Required** iDRAC Basic **Dependancy** None

#### **iDRAC.SecurityCSC.CSCCsrDeptName (Read or Write)**

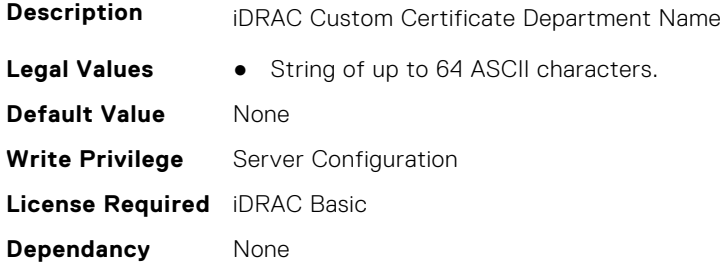

#### **iDRAC.SecurityCSC.CSCCsrEmailAddr (Read or Write)**

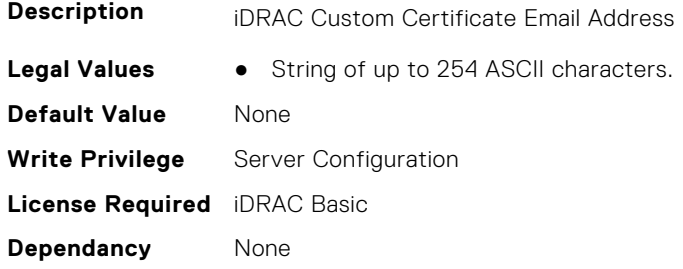

#### **iDRAC.SecurityCSC.CSCCsrStateName (Read or Write)**

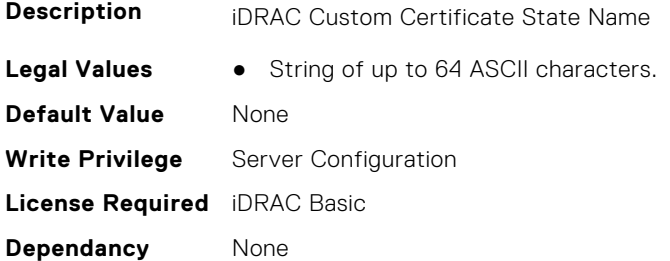

## **iDRAC.SEKM**

The objects in this group help to enable, disable, or request the key for the devices.

## **iDRAC.SEKM.ApplySEKMsettings (Read or Write)**

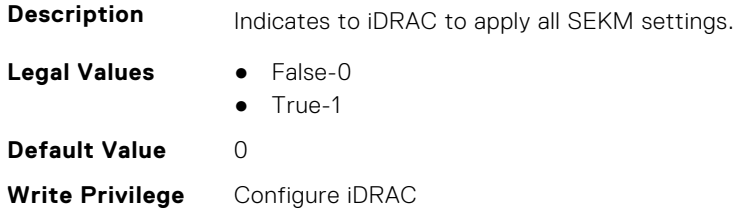

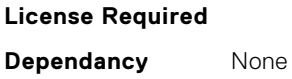

#### **iDRAC.SEKM.AutoSecure (Read or Write)**

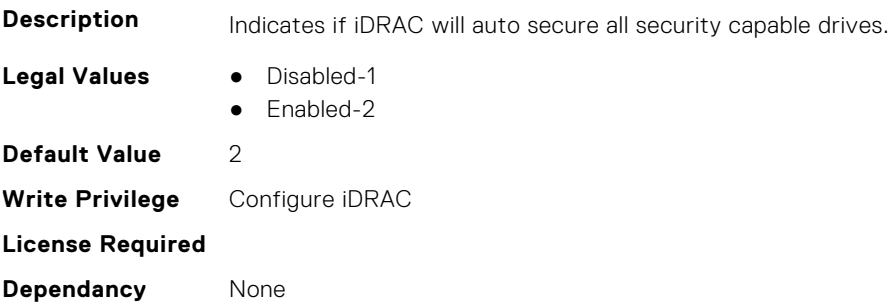

#### **iDRAC.SEKM.iLKMStatus (Read Only)**

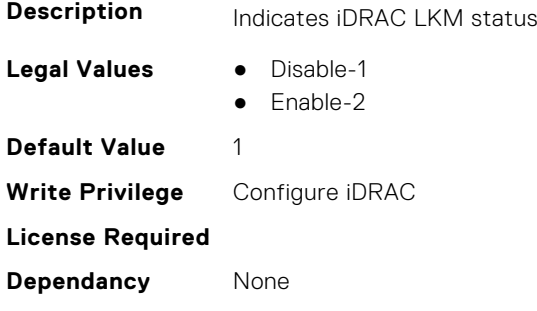

#### **iDRAC.SEKM.IPAddressInCertificate (Read or Write)**

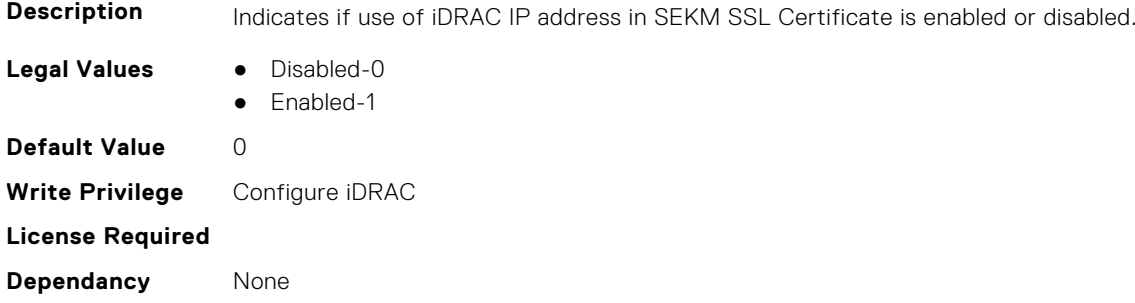

## **iDRAC.SEKM.KeyAlgorithm (Read or Write)**

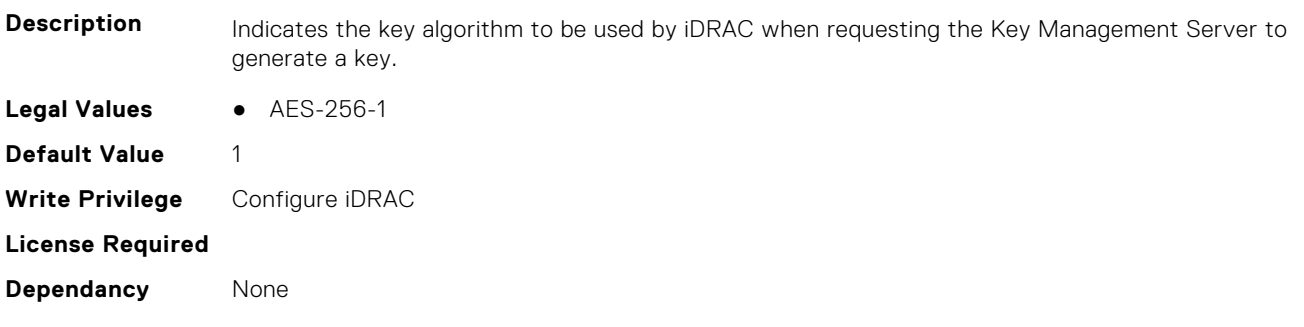

## **iDRAC.SEKM.KeyCaching (Read or Write)**

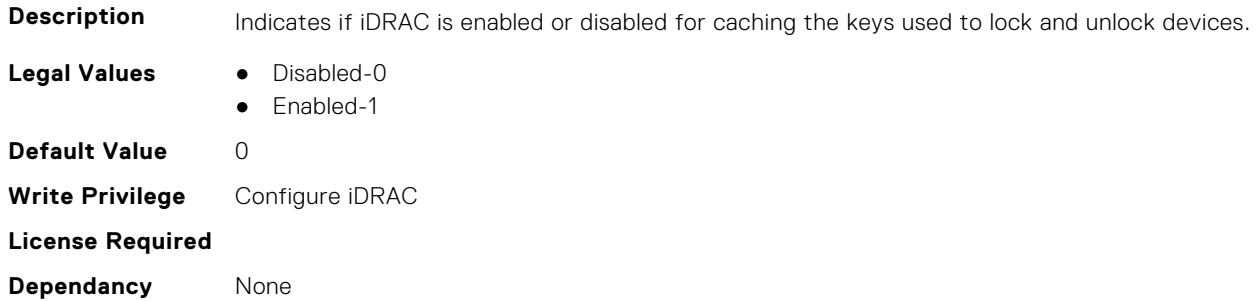

### **iDRAC.SEKM.KeyCreationPolicy (Read Only)**

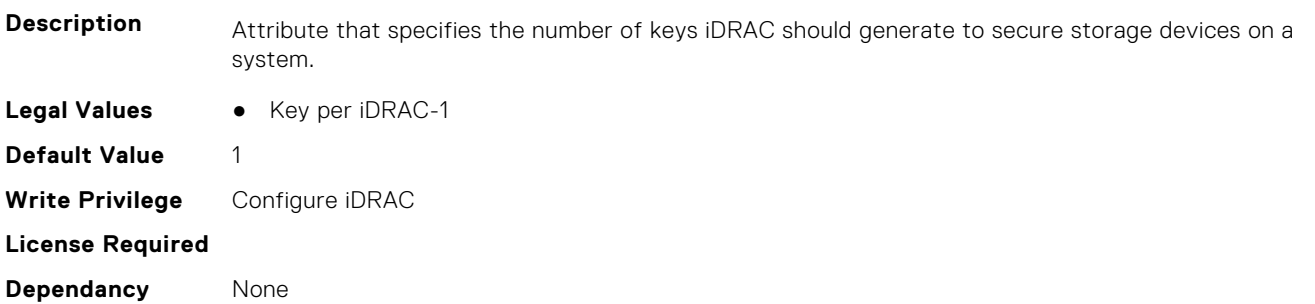

## **iDRAC.SEKM.KeyIdentifierN (Read Only)**

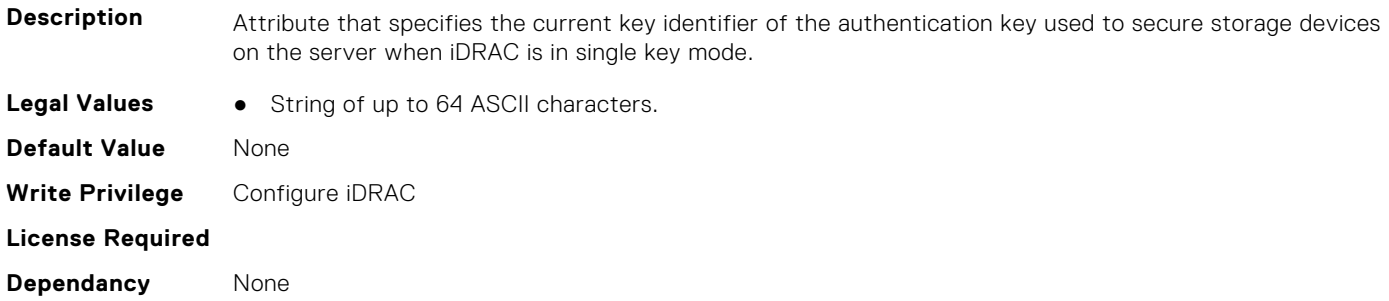

## **iDRAC.SEKM.KeyIdentifierNMinusOne (Read Only)**

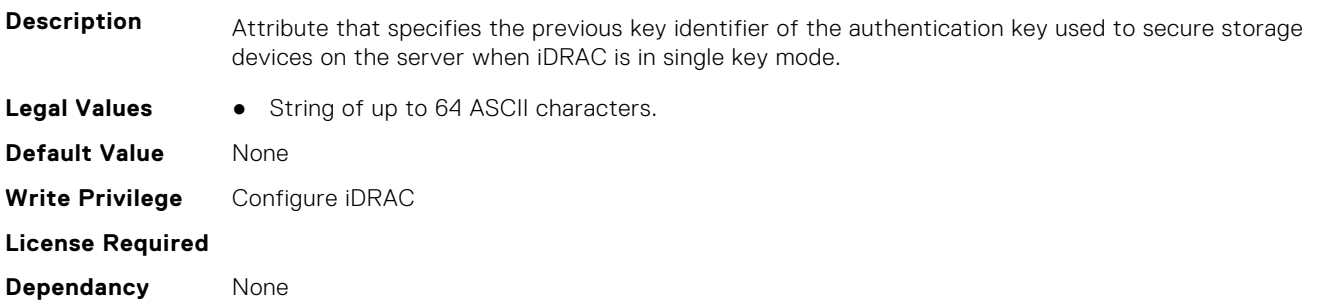

## **iDRAC.SEKM.KeyN (Read Only)**

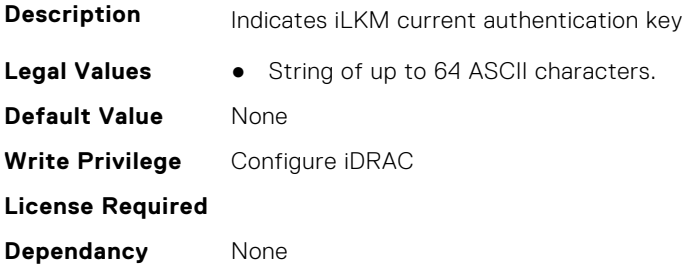

## **iDRAC.SEKM.KeyNMinusOne (Read Only)**

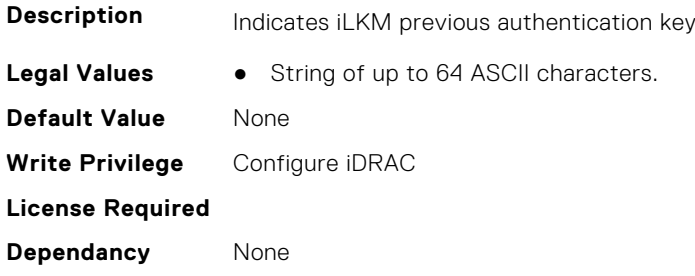

## **iDRAC.SEKM.KMSKeyPurgePolicy (Read or Write)**

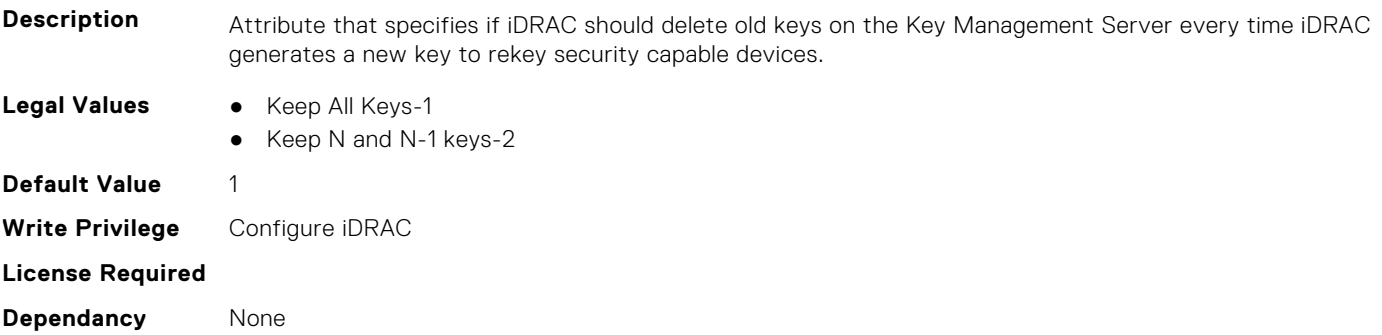

## **iDRAC.SEKM.KMSPurgeOldKeys (Read or Write)**

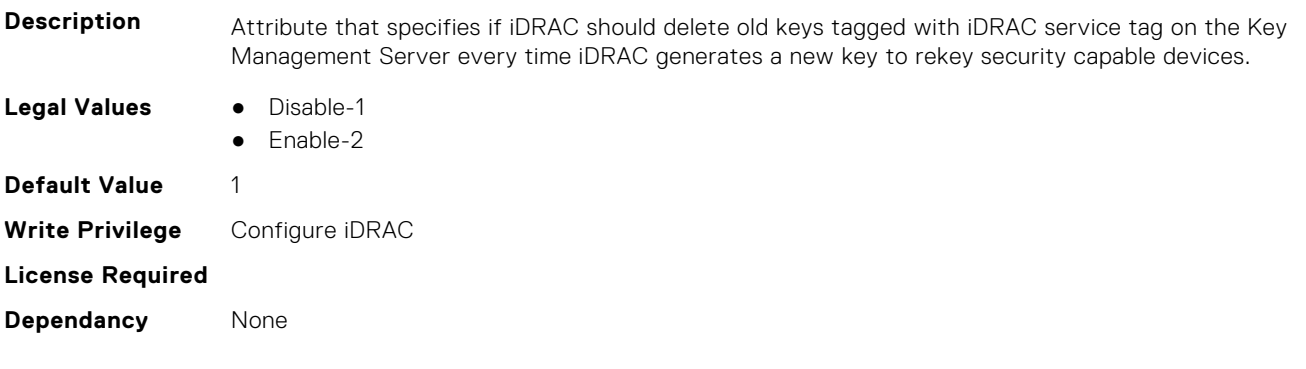

## **iDRAC.SEKM.LicenseInstalled (Read or Write)**

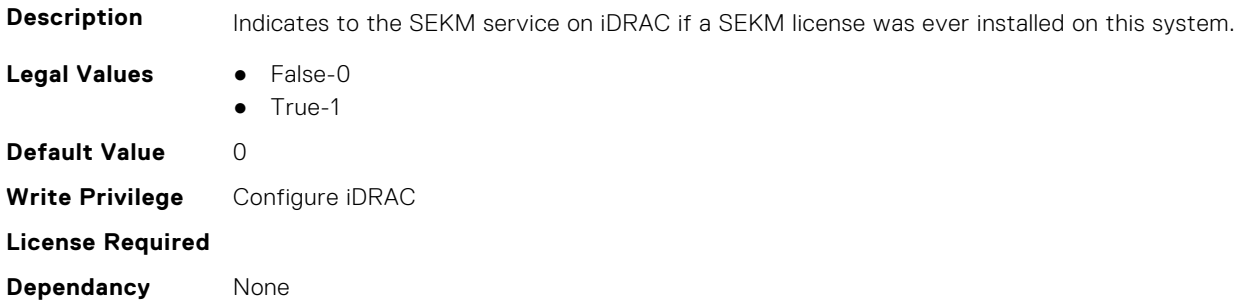

#### **iDRAC.SEKM.Rekey (Read or Write)**

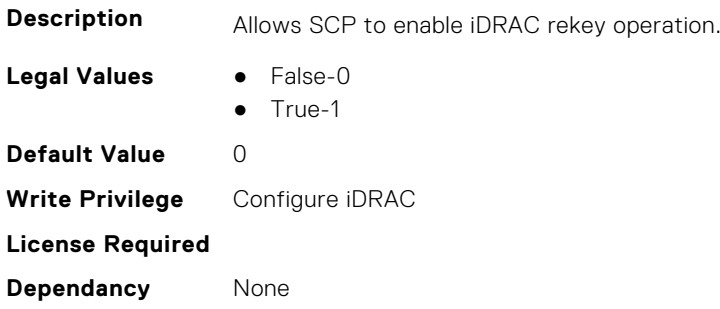

## **iDRAC.SEKM.SASHBASecurityModeSupport (Read Only)**

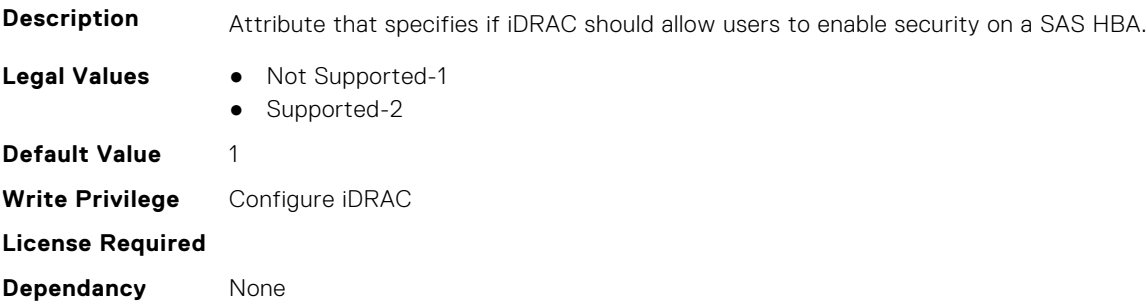

## **iDRAC.SEKM.SecurityMode (Read Only)**

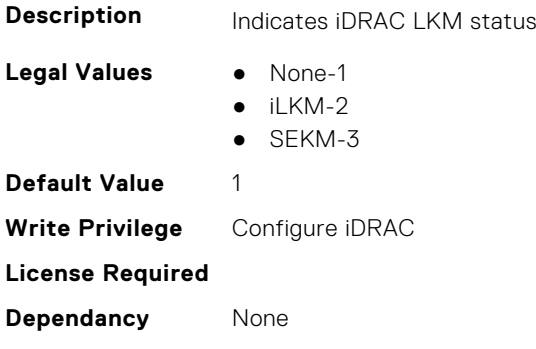

## **iDRAC.SEKM.SEKMStatus (Read Only)**

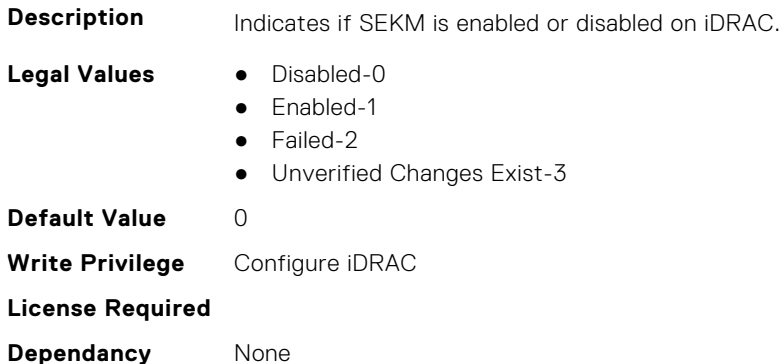

#### **iDRAC.SEKM.SetState (Read or Write)**

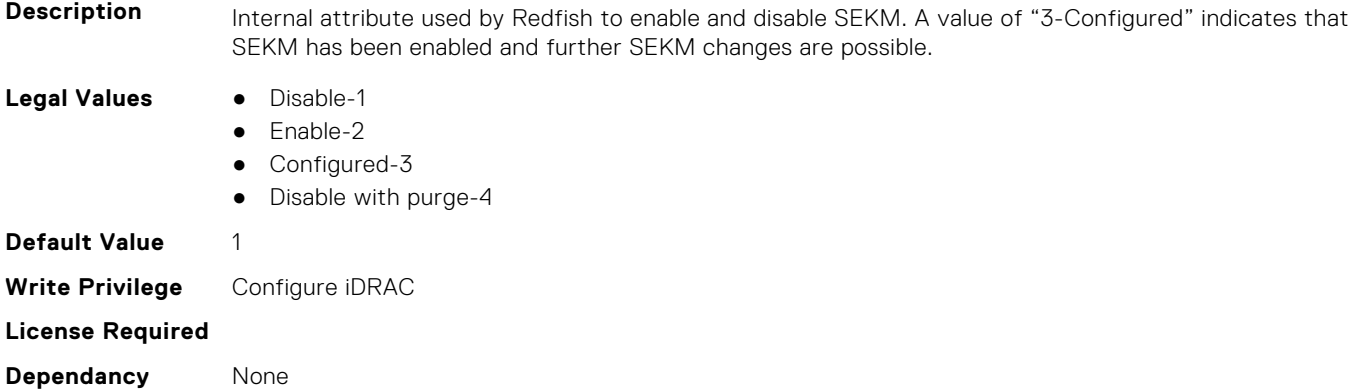

### **iDRAC.SEKM.SupportStatus (Read Only)**

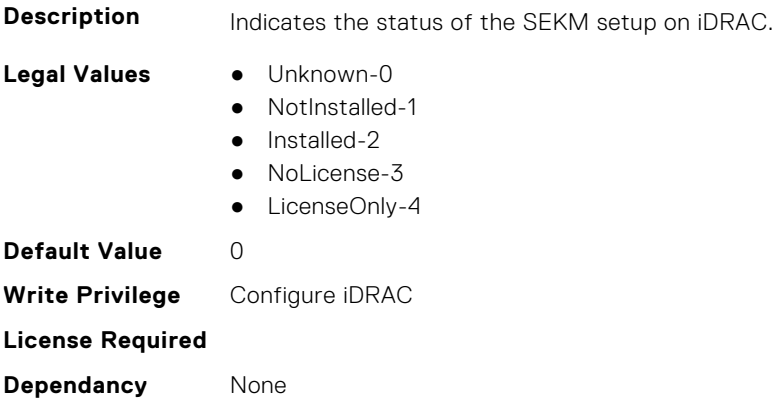

## **iDRAC.SEKMCert**

The objects in this group help to generate SEKM SSL Certificate.

**NOTE:** If you have a signed SSL SEKM cert that is already uploaded, and if you change iDRAC SEKM cert attributes, you have to:

- Regenerate CSR
- **•** Get it signed on the key management server

● Reupload to iDRAC

## **iDRAC.SEKMCert.CertificateKeyPath (Read or Write)**

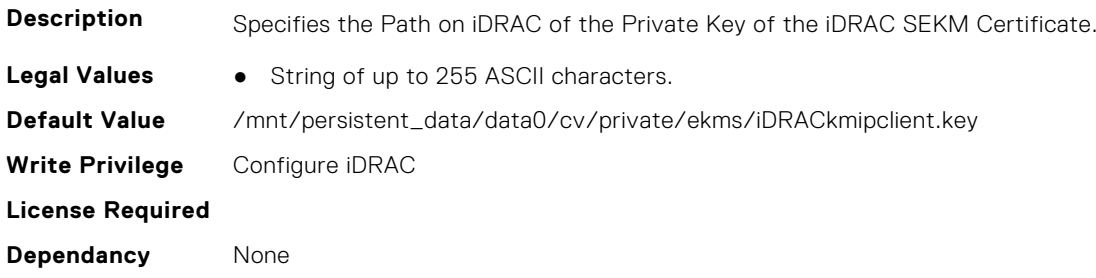

### **iDRAC.SEKMCert.CertificatePassphrase (Read or Write)**

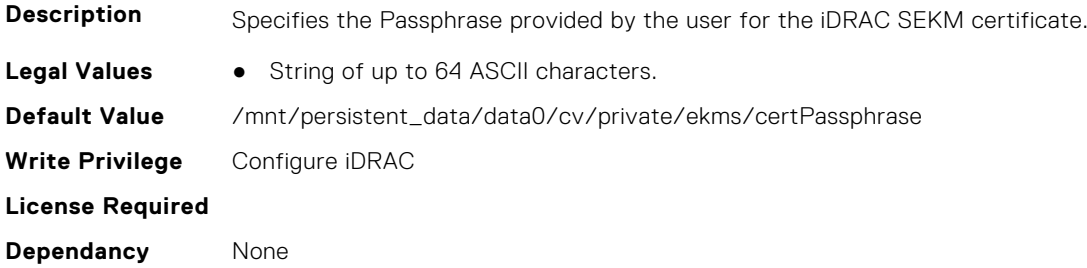

#### **iDRAC.SEKMCert.CertificatePath (Read or Write)**

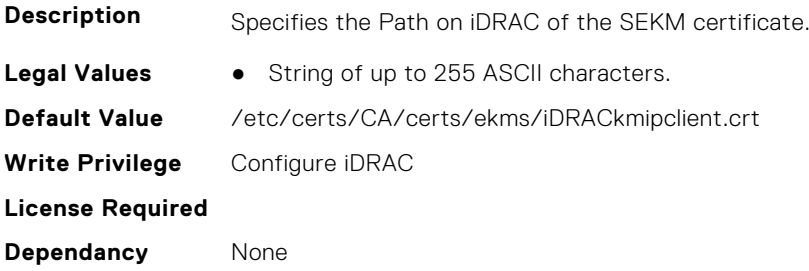

#### **iDRAC.SEKMCert.CertificateStatus (Read Only)**

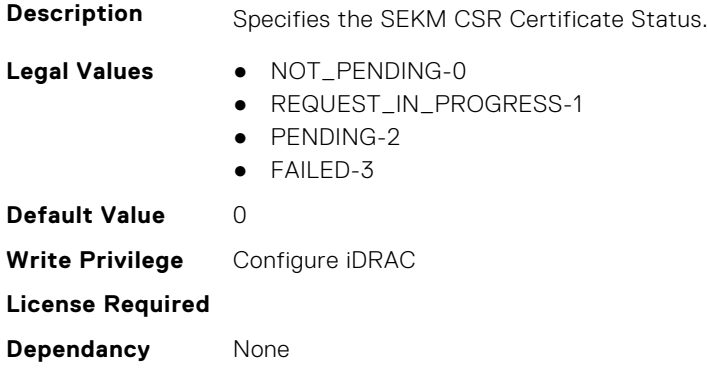
### **iDRAC.SEKMCert.CommonName (Read or Write)**

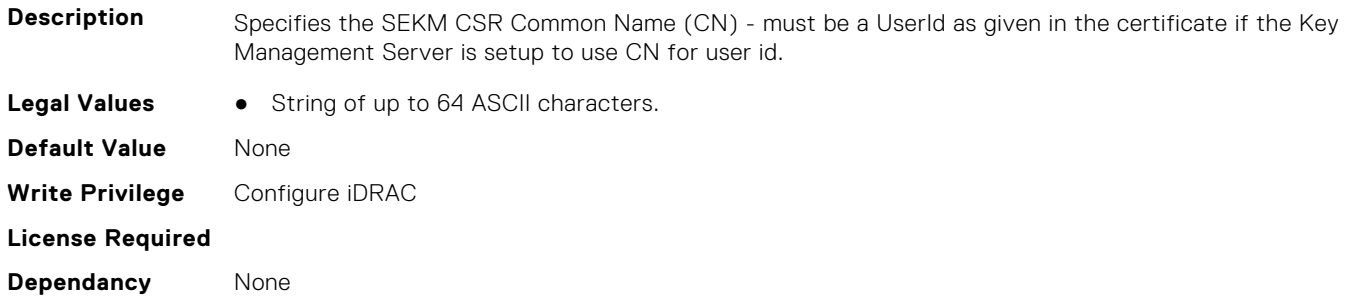

#### **iDRAC.SEKMCert.CountryCode (Read or Write)**

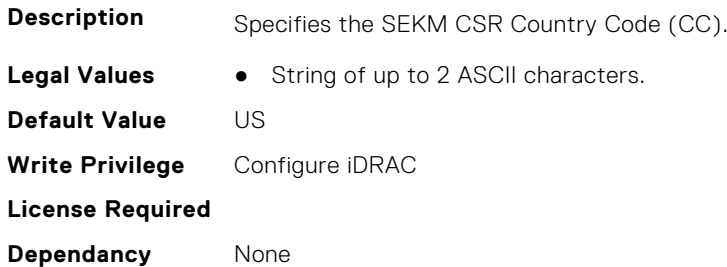

### **iDRAC.SEKMCert.EmailAddress (Read or Write)**

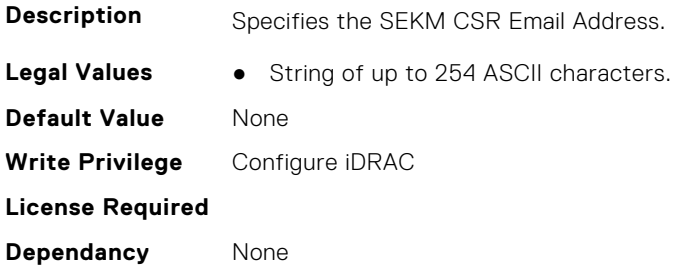

### **iDRAC.SEKMCert.iDRACCertShareFileName (Read or Write)**

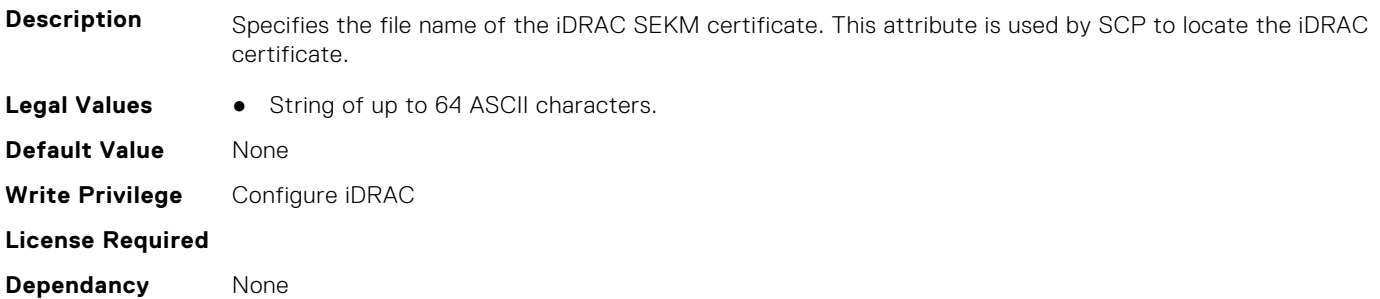

#### **iDRAC.SEKMCert.iDRACCertSharePassword (Read or Write)**

**Description** Specifies the Password of the Share that SCP will use to retrieve the iDRAC SEKM certificate.

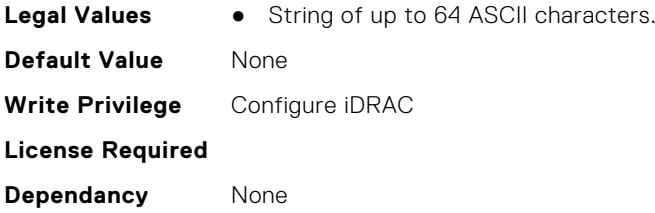

### **iDRAC.SEKMCert.iDRACCertShareProxyAddress (Read or Write)**

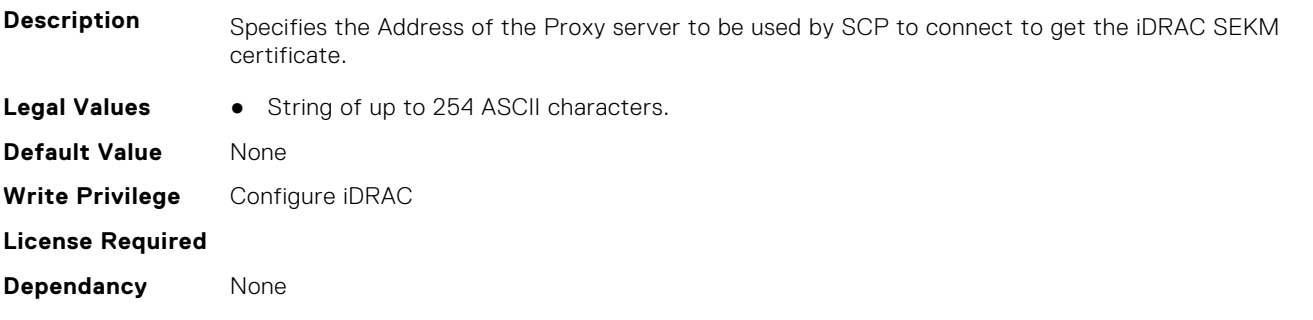

### **iDRAC.SEKMCert.iDRACCertShareProxyPassword (Read or Write)**

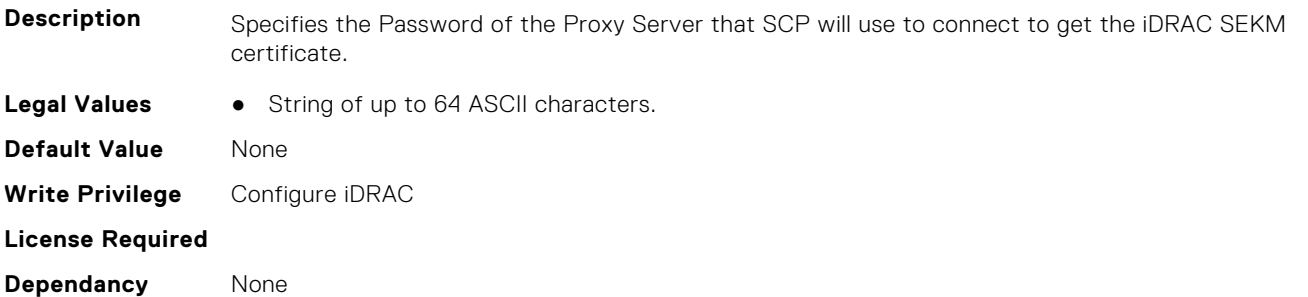

## **iDRAC.SEKMCert.iDRACCertShareProxyPort (Read or Write)**

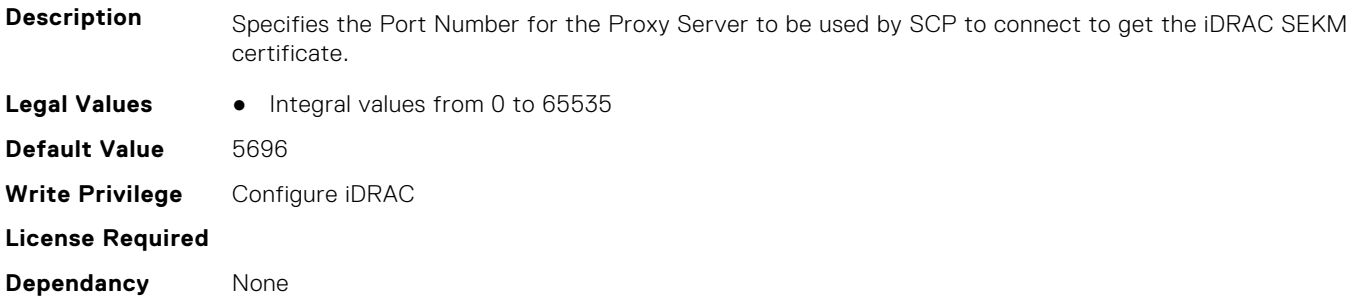

#### **iDRAC.SEKMCert.iDRACCertShareProxyUsername (Read or Write)**

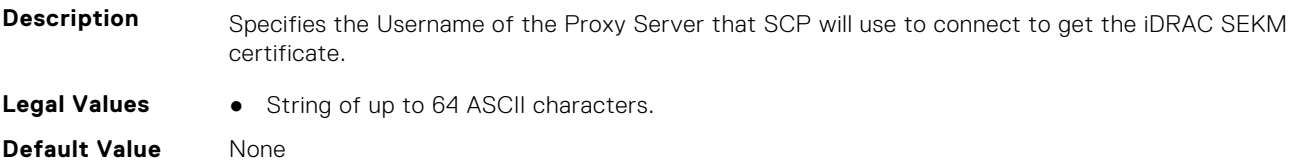

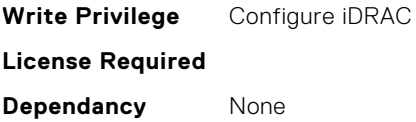

### **iDRAC.SEKMCert.iDRACCertShareType (Read or Write)**

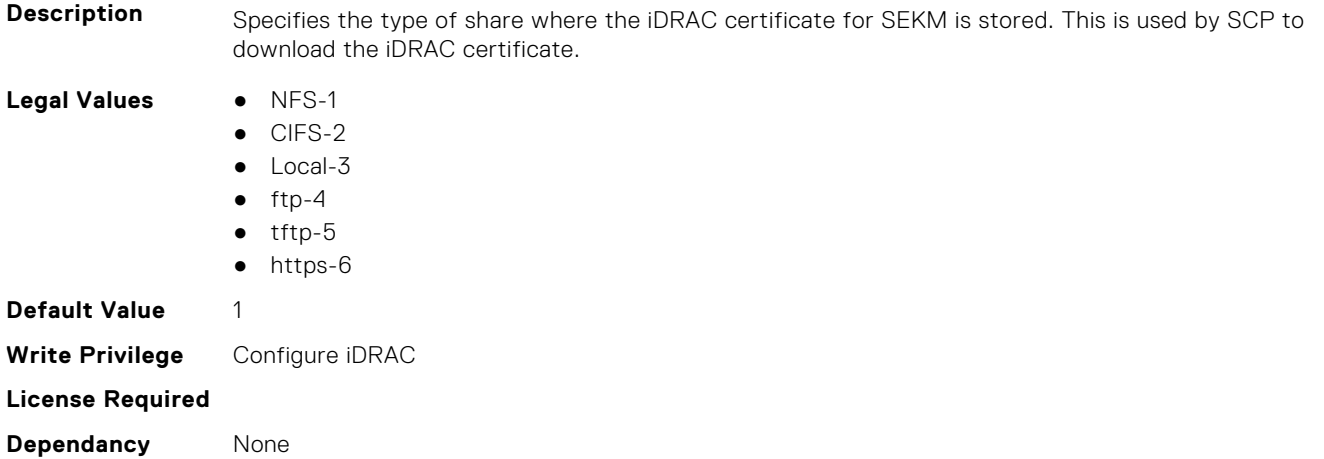

### **iDRAC.SEKMCert.iDRACCertShareURI (Read or Write)**

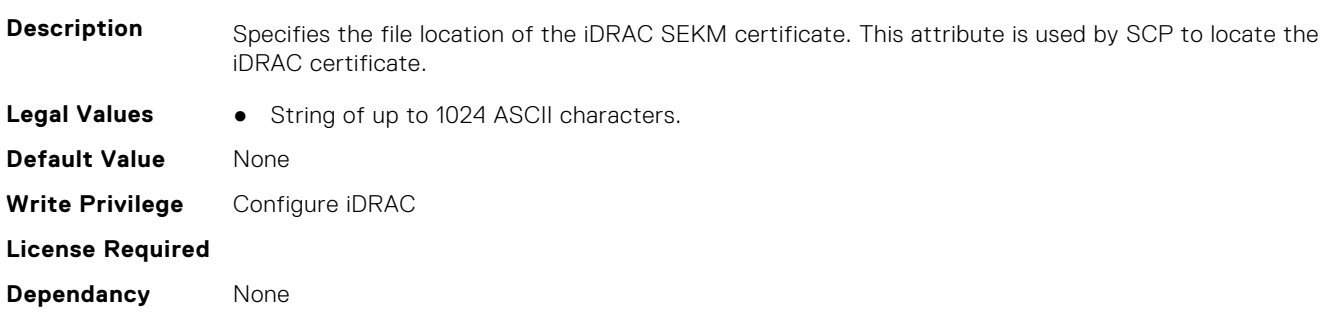

### **iDRAC.SEKMCert.iDRACCertShareUsername (Read or Write)**

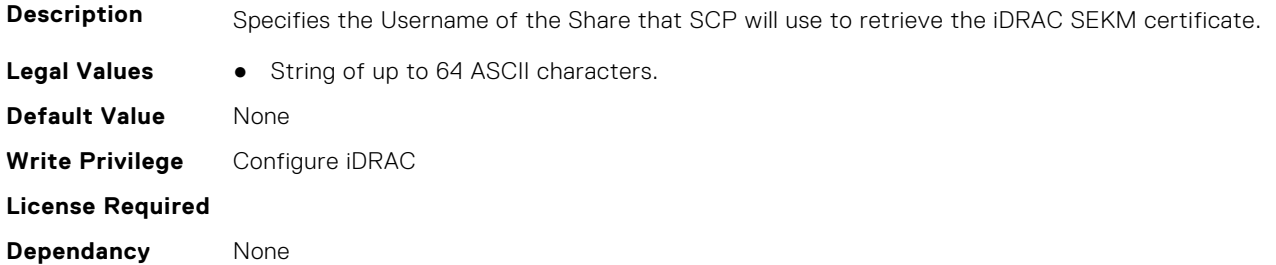

#### **iDRAC.SEKMCert.iDRACIPAddress (Read or Write)**

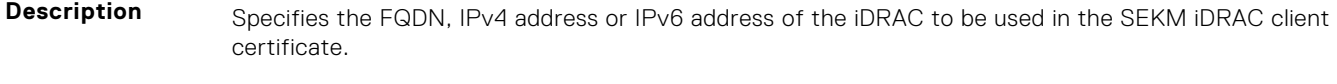

**Legal Values** • String of up to 254 ASCII characters.

**Default Value** None **Write Privilege** Configure iDRAC **License Required Dependancy** None

### **iDRAC.SEKMCert.LocalityName (Read or Write)**

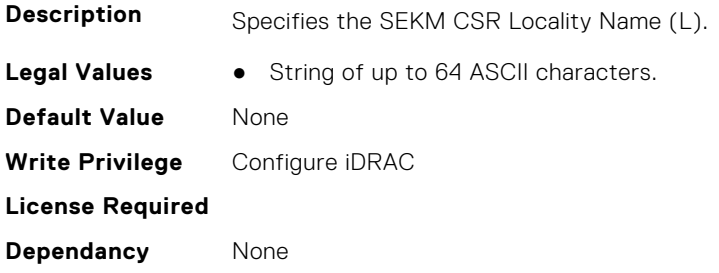

#### **iDRAC.SEKMCert.OrganizationName (Read or Write)**

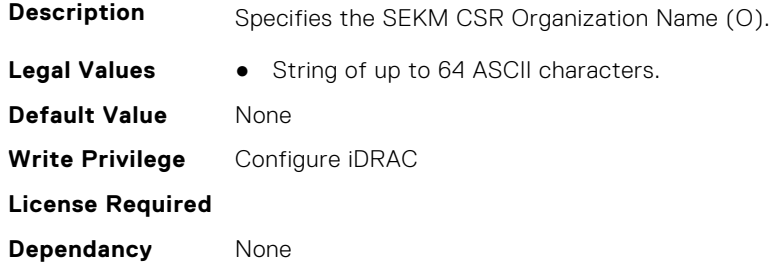

### **iDRAC.SEKMCert.OrganizationUnit (Read or Write)**

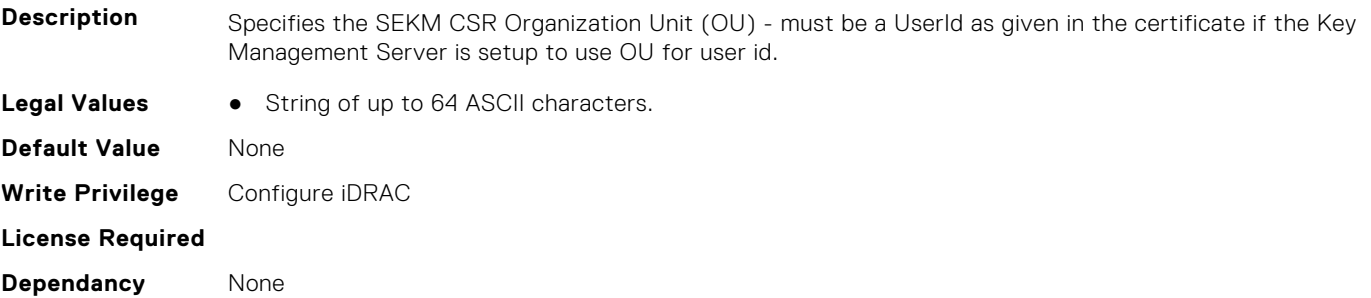

### **iDRAC.SEKMCert.PendingCSRKeyPath (Read or Write)**

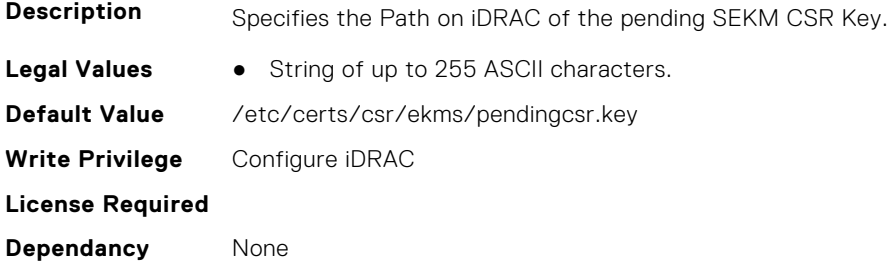

### **iDRAC.SEKMCert.PendingCSRPath (Read or Write)**

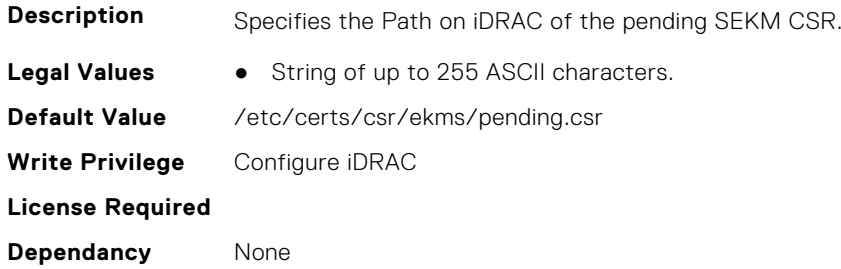

### **iDRAC.SEKMCert.SEKMCACertShareFileName (Read or Write)**

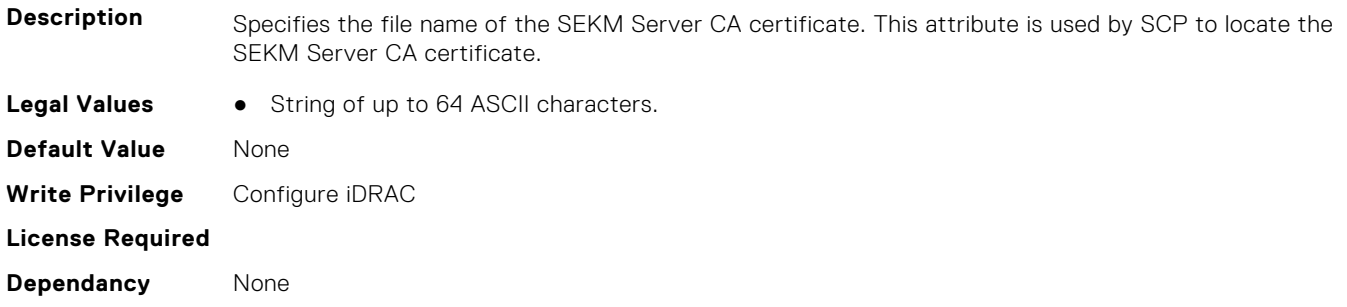

### **iDRAC.SEKMCert.SEKMCACertSharePassword (Read or Write)**

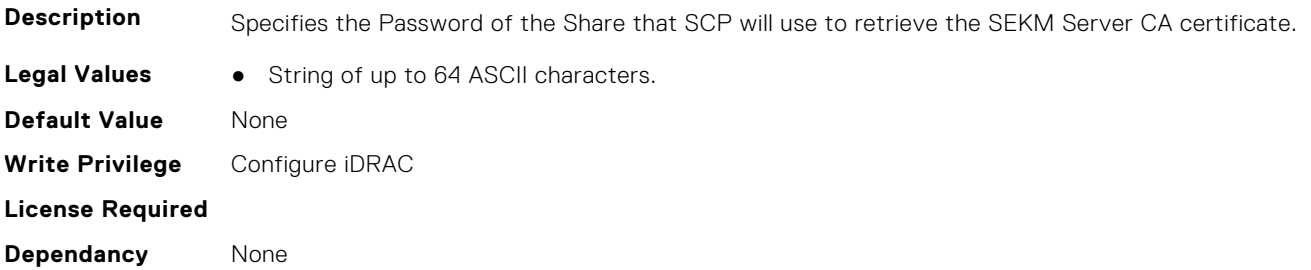

### **iDRAC.SEKMCert.SEKMCACertShareProxy (Read or Write)**

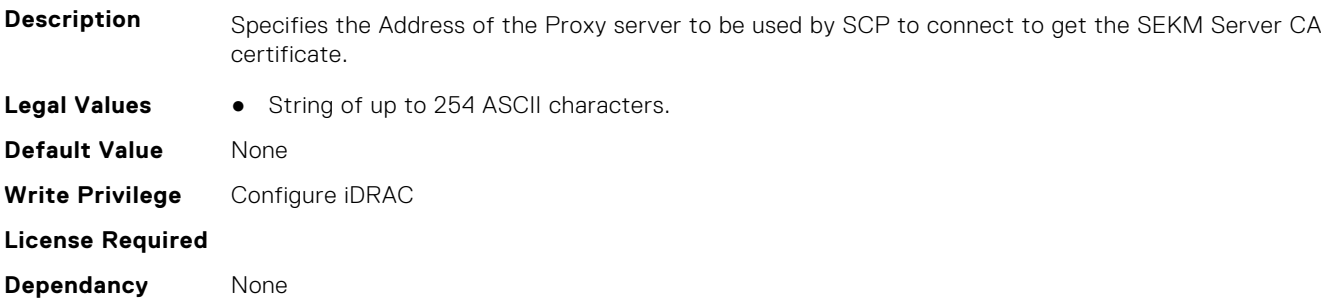

### **iDRAC.SEKMCert.SEKMCACertShareProxyPassword (Read or Write)**

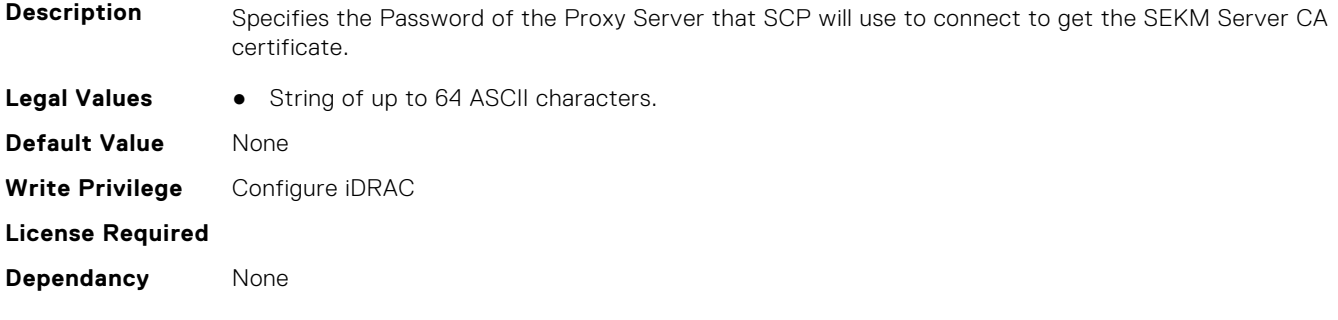

### **iDRAC.SEKMCert.SEKMCACertShareProxyPort (Read or Write)**

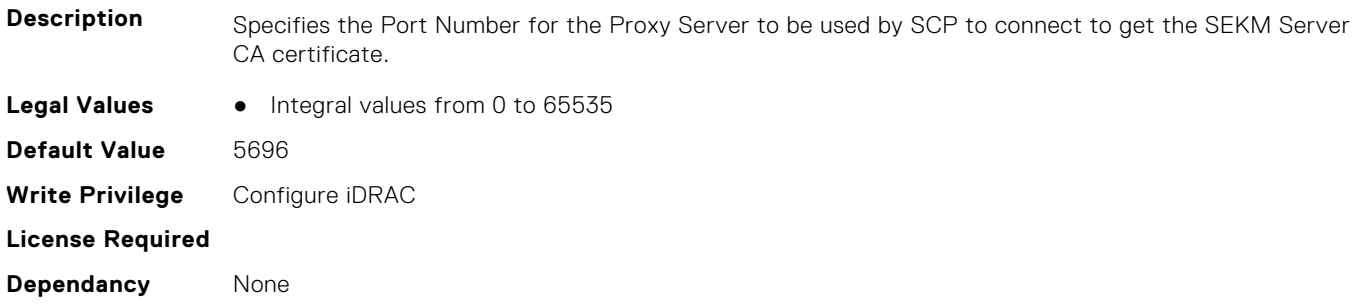

### **iDRAC.SEKMCert.SEKMCACertShareProxyUsername (Read or Write)**

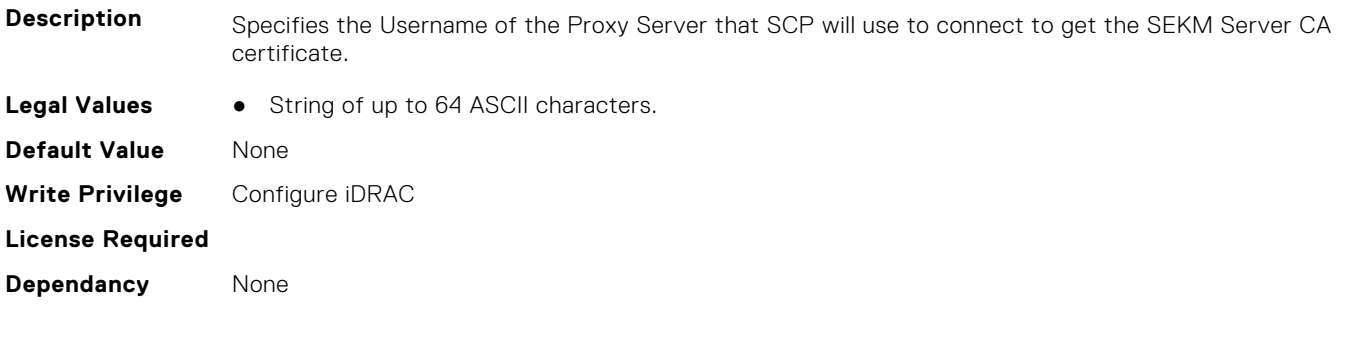

### **iDRAC.SEKMCert.SEKMCACertShareType (Read or Write)**

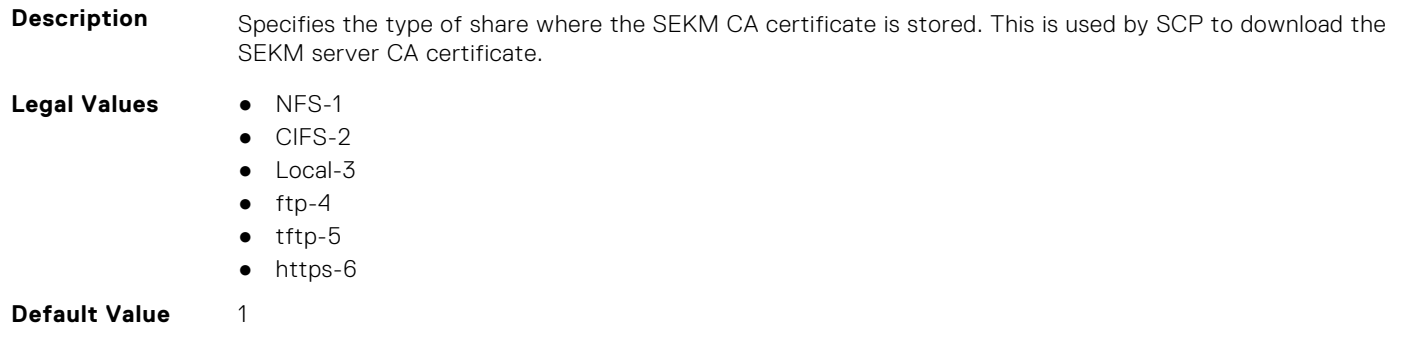

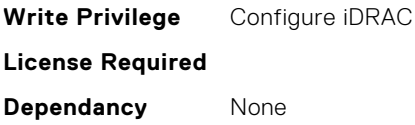

### **iDRAC.SEKMCert.SEKMCACertShareURI (Read or Write)**

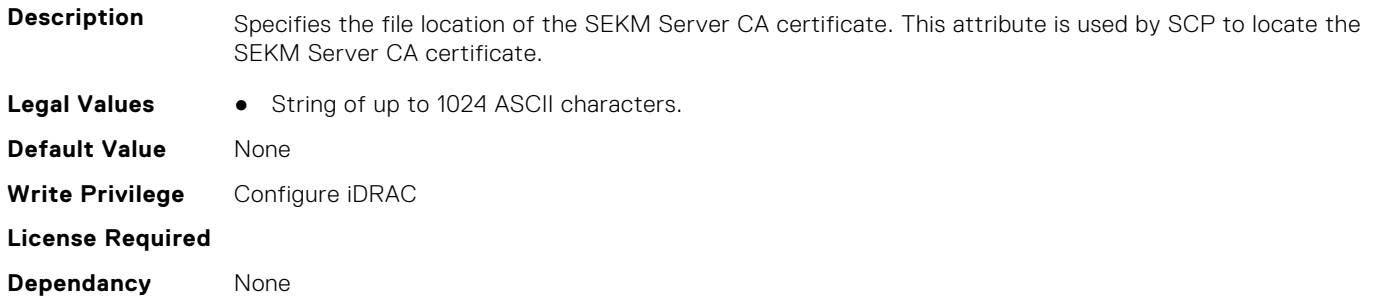

#### **iDRAC.SEKMCert.SEKMCACertShareUsername (Read or Write)**

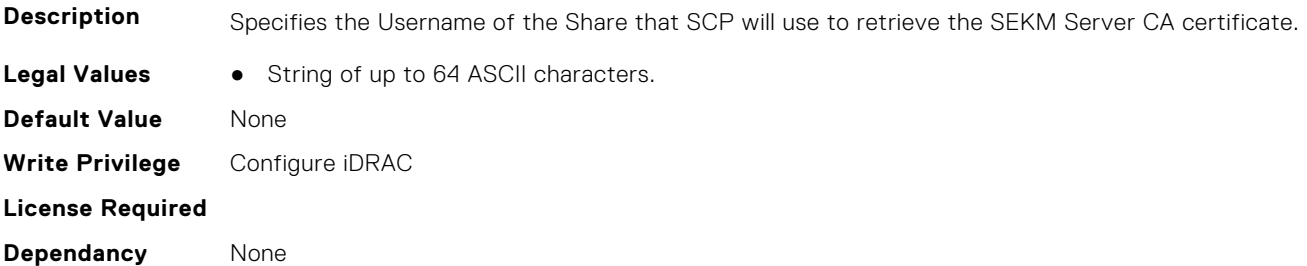

#### **iDRAC.SEKMCert.StateName (Read or Write)**

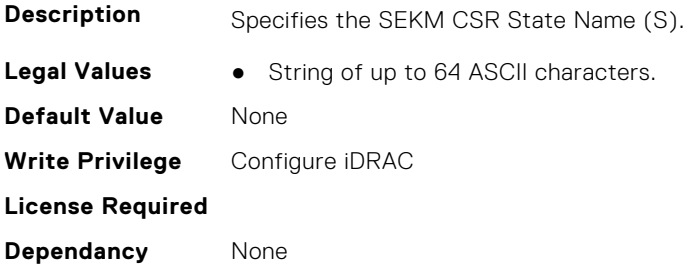

### **iDRAC.SEKMCert.SubjectAltName (Read or Write)**

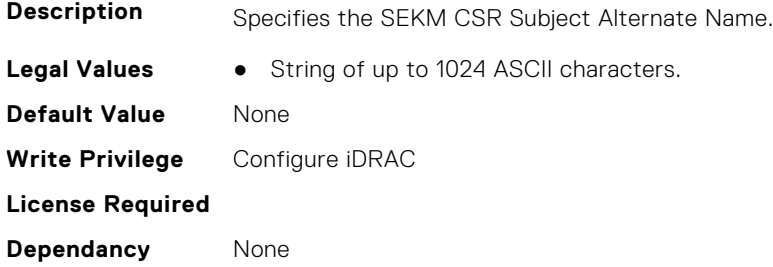

### **iDRAC.SEKMCert.UserId (Read or Write)**

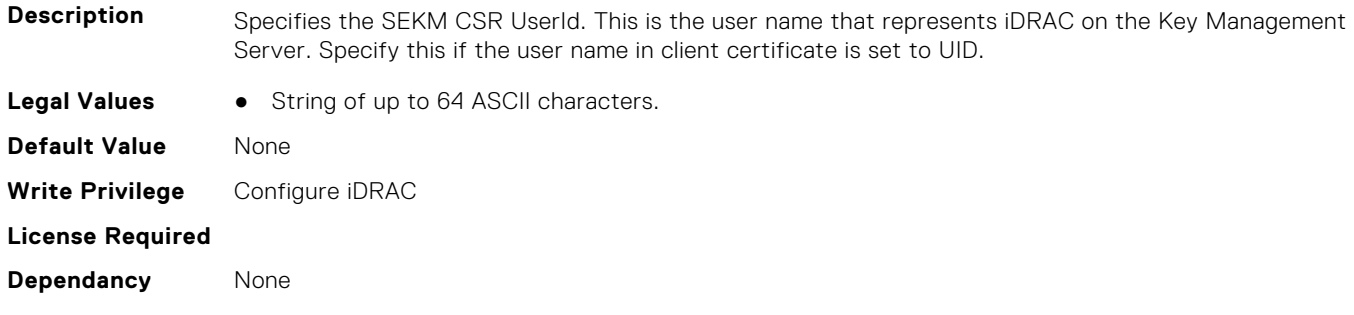

## **iDRAC.SensorThresholds**

This group contains the attributes that provide details about sensor thresholds.

### **iDRAC.SensorThresholds.LC (Read or Write)**

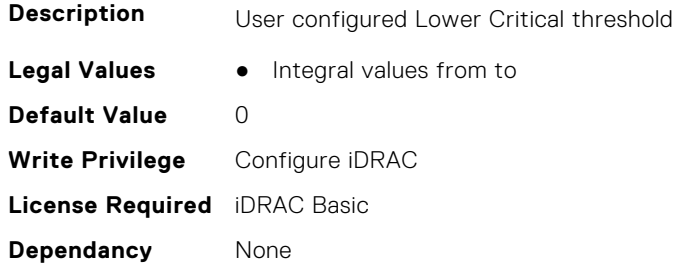

#### **iDRAC.SensorThresholds.LNC (Read or Write)**

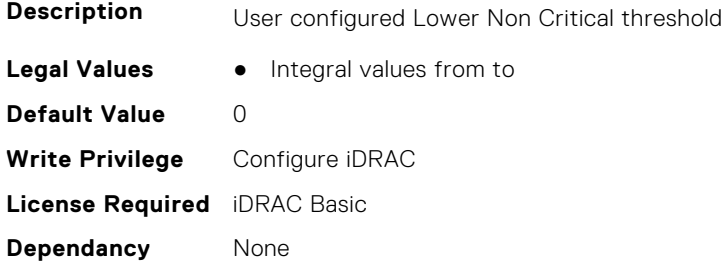

### **iDRAC.SensorThresholds.SensorNumber (Read or Write)**

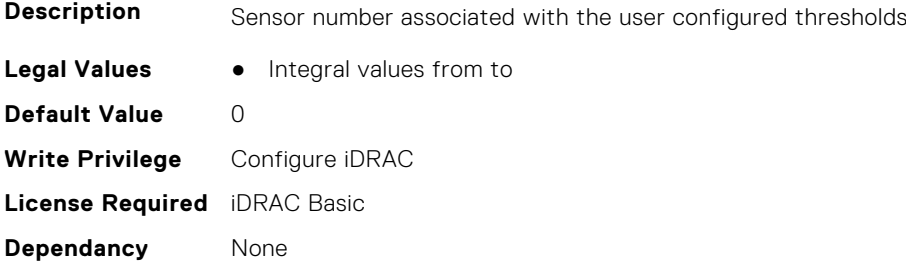

### **iDRAC.SensorThresholds.UC (Read or Write)**

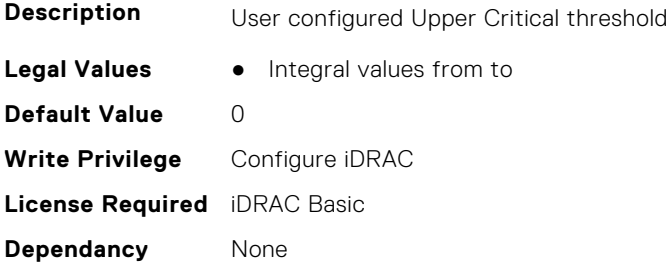

### **iDRAC.SensorThresholds.UNC (Read or Write)**

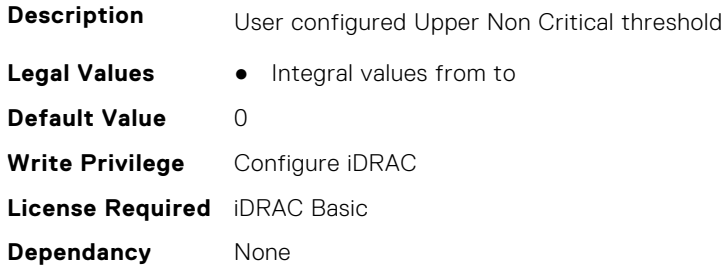

## **iDRAC.Serial**

This group contains the attributes that provides details about iDRAC Serial.

### **iDRAC.Serial.BaudRate (Read or Write)**

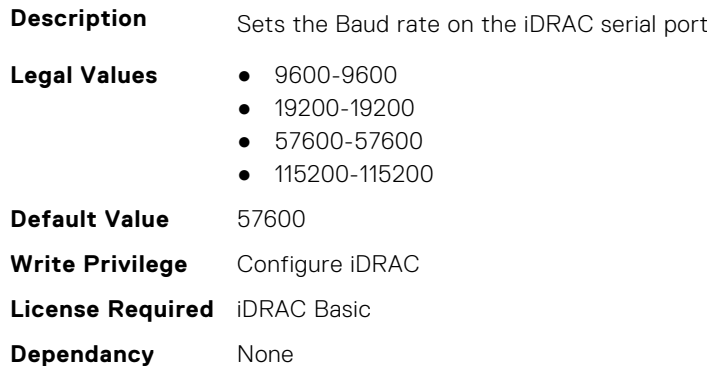

### **iDRAC.Serial.Command (Read or Write)**

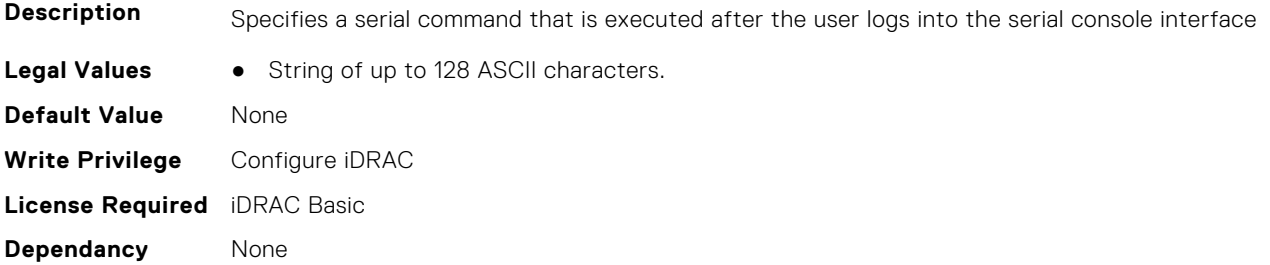

### **iDRAC.Serial.Enable (Read or Write)**

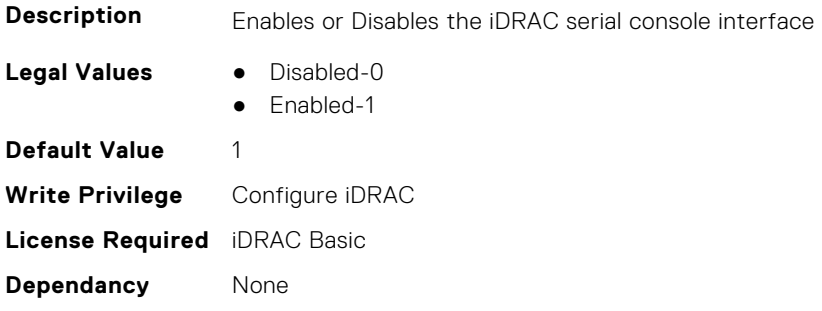

### **iDRAC.Serial.HistorySize (Read or Write)**

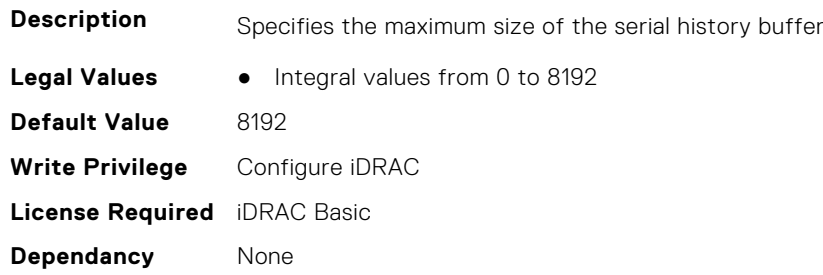

### **iDRAC.Serial.HostBaudRate (Read or Write)**

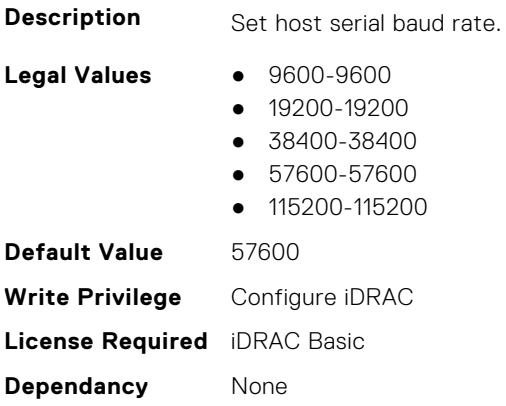

### **iDRAC.Serial.IdleTimeout (Read or Write)**

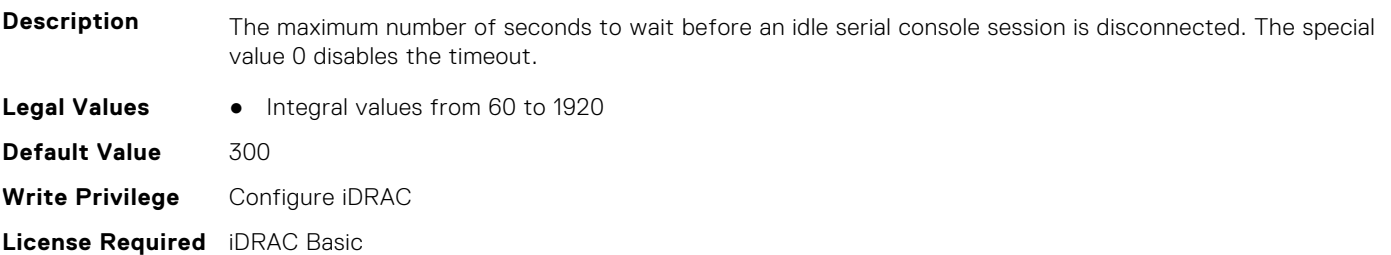

**Dependancy** None

### **iDRAC.Serial.IsGroupInstanceValid (Read or Write)**

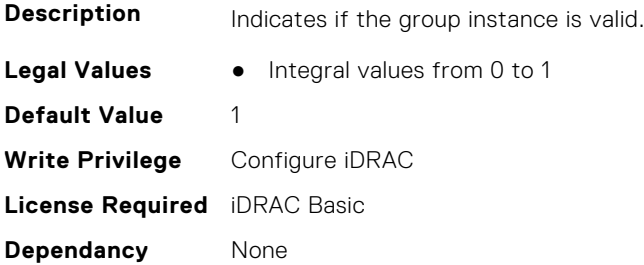

### **iDRAC.Serial.NoAuth (Read or Write)**

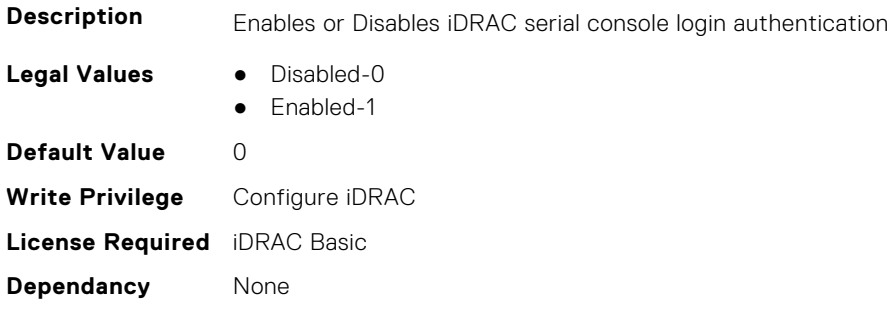

## **iDRAC.SerialCapture**

This group contains the attributes that provides details about iDRAC serial capture.

### **iDRAC.SerialCapture.Enable (Read or Write)**

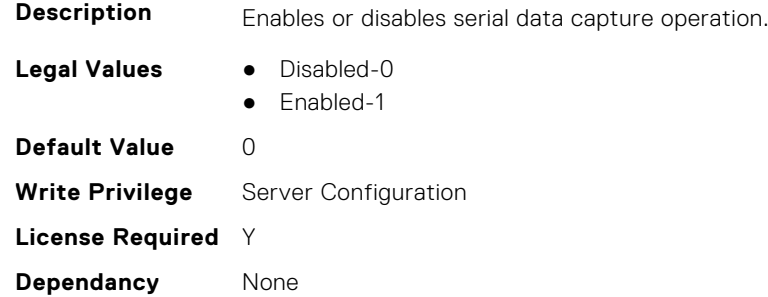

### **iDRAC.SerialCapture.SerialDataSize (Read Only)**

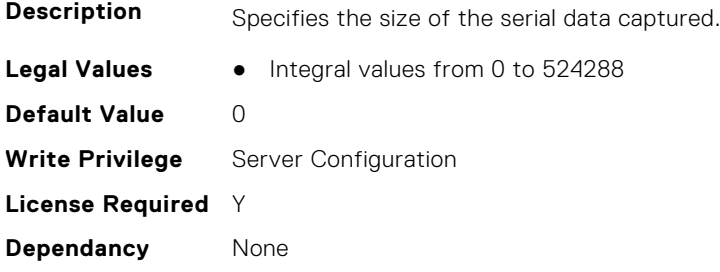

## **iDRAC.SerialRedirection**

This group contains the attributes that provides details about iDRAC Serial Redirection.

**NOTE:** This is supported only for rack and tower systems.

### **iDRAC.SerialRedirection.AutoEnable (Read or Write)**

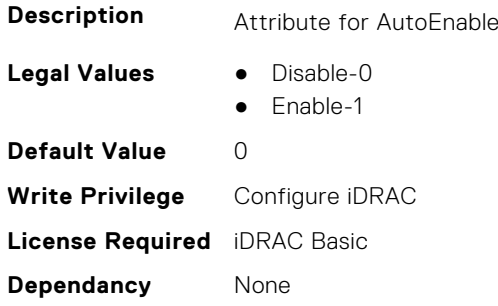

### **iDRAC.SerialRedirection.Enable (Read or Write)**

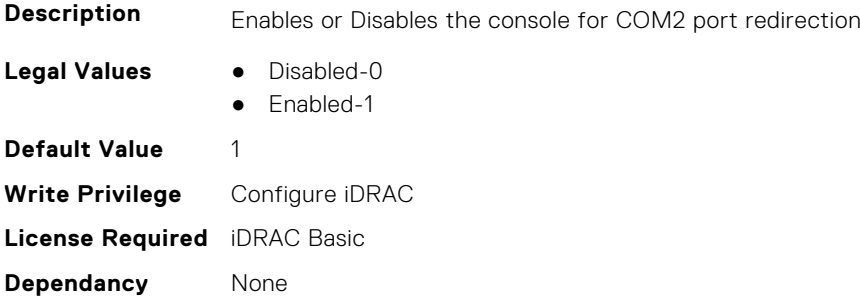

### **iDRAC.SerialRedirection.QuitKey (Read or Write)**

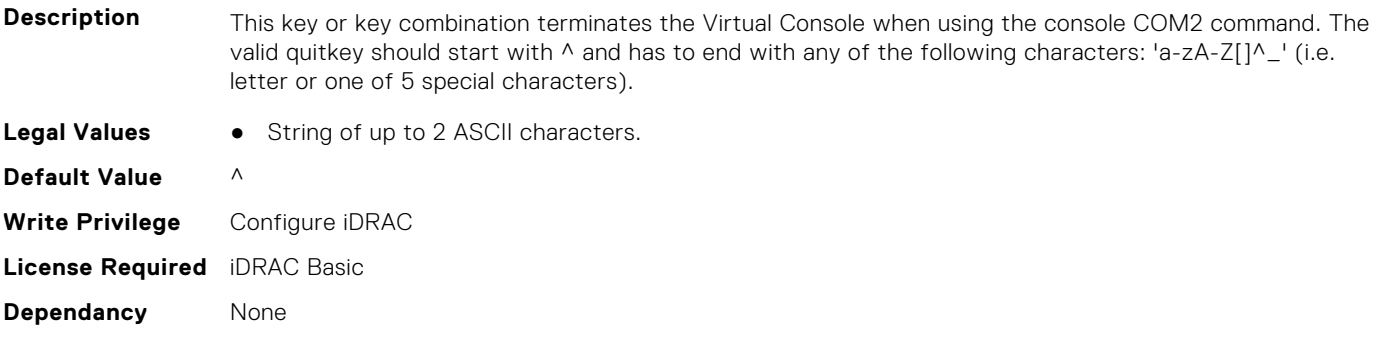

## **iDRAC.ServerBoot**

This group contains the attributes that provides details about iDRAC server boot.

### **iDRAC.ServerBoot.BootOnce (Read or Write)**

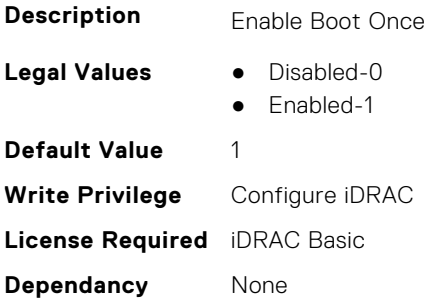

### **iDRAC.ServerBoot.BootOptionWatchdog (Read or Write)**

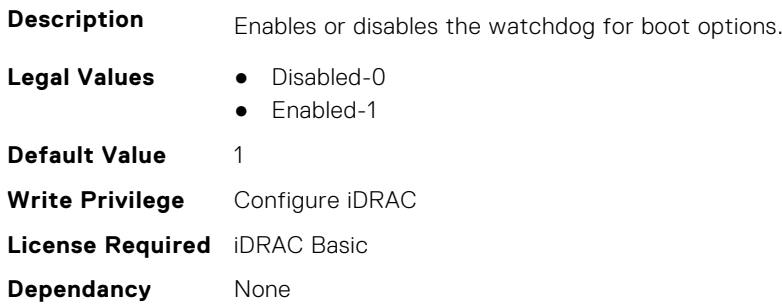

### **iDRAC.ServerBoot.FirstBootDevice (Read or Write)**

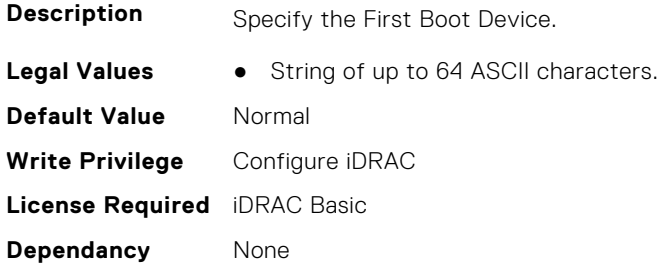

#### **iDRAC.ServerBoot.VflashBootPartition (Read or Write)**

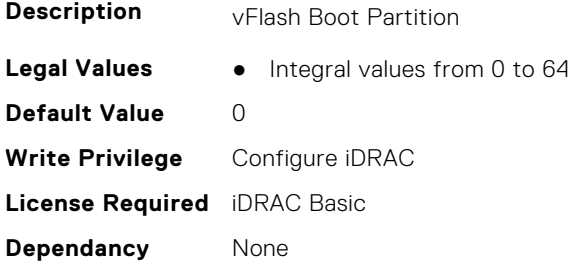

## **iDRAC.ServerInfo.SubsystemPrefix (Read Only)**

**Description** [To be filled]

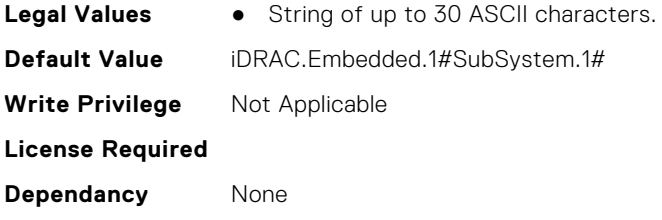

## **iDRAC.ServiceModule**

This group contains the attributes that provides details about iDRAC Service module.

#### **iDRAC.ServiceModule.ChipsetSATASupported (Read or Write)**

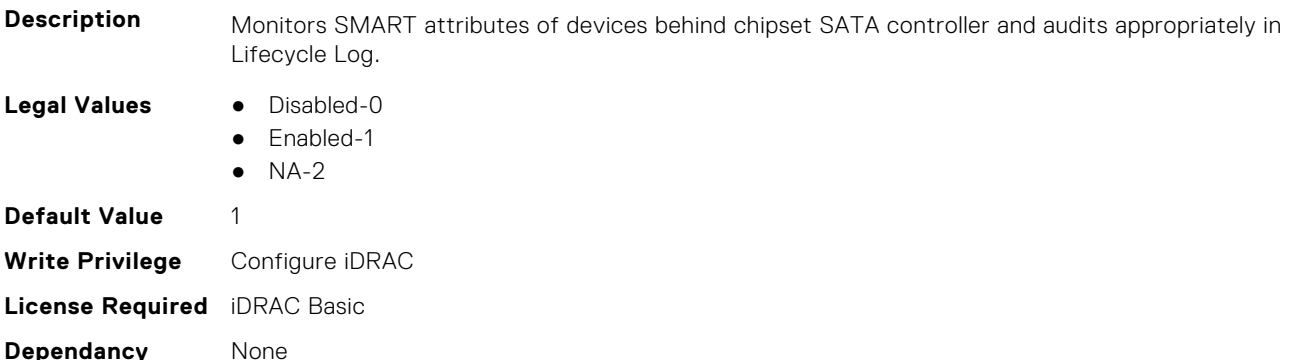

### **iDRAC.ServiceModule.HostSNMPAlert (Read or Write)**

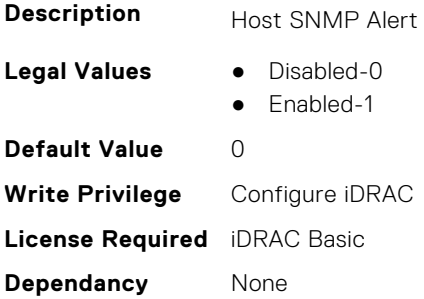

### **iDRAC.ServiceModule.HostSNMPGet (Read or Write)**

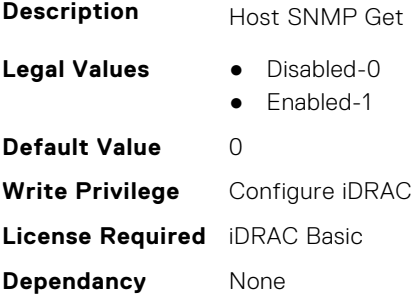

### **iDRAC.ServiceModule.HostSNMPOMSAAlert (Read or Write)**

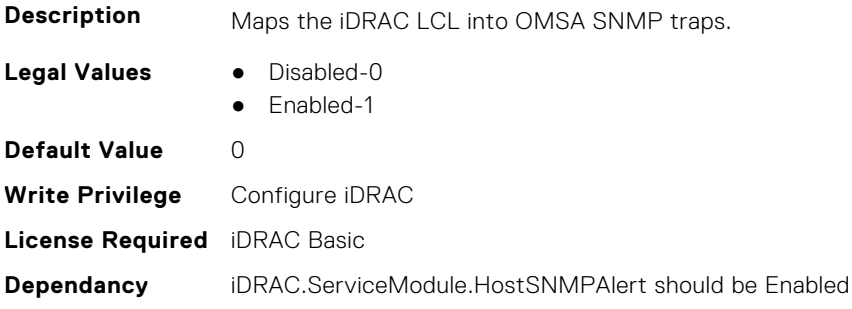

#### **iDRAC.ServiceModule.iDRACHardReset (Read or Write)**

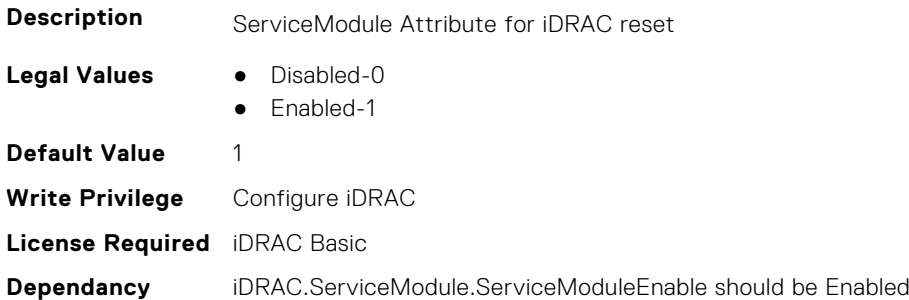

### **iDRAC.ServiceModule.iDRACSSOLauncher (Read or Write)**

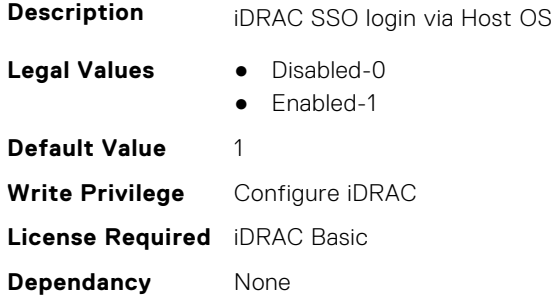

### **iDRAC.ServiceModule.LCLReplication (Read or Write)**

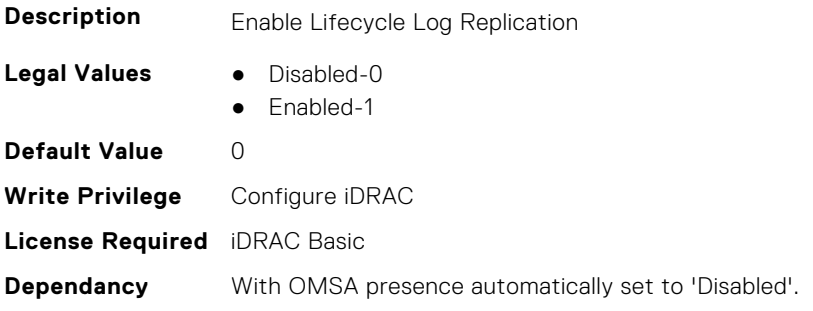

### **iDRAC.ServiceModule.NetworkConnection (Read Only)**

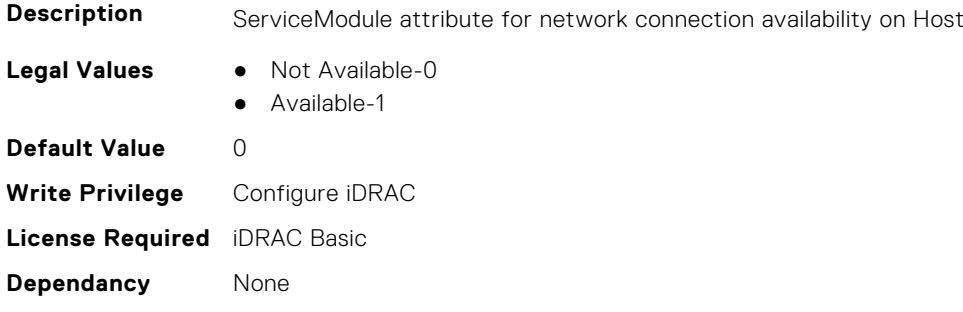

### **iDRAC.ServiceModule.OMSAPresence (Read Only)**

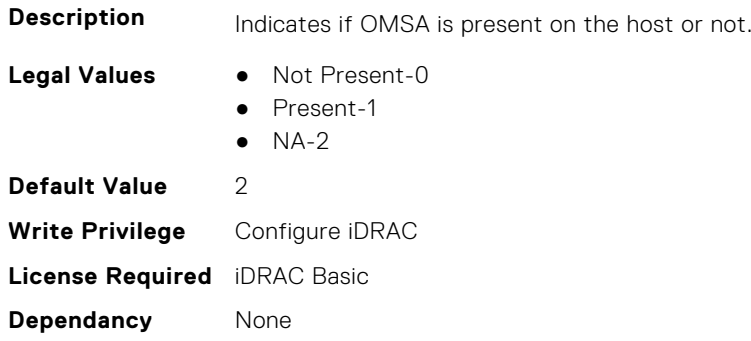

### **iDRAC.ServiceModule.OSInfo (Read or Write)**

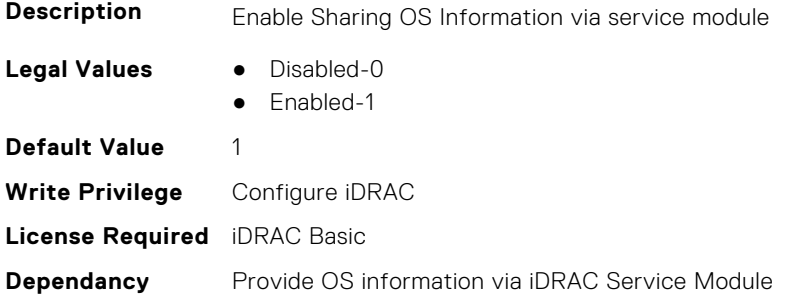

### **iDRAC.ServiceModule.ServiceModuleEnable (Read or Write)**

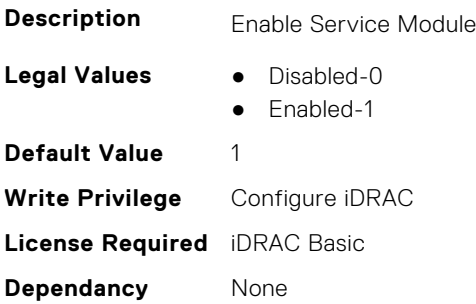

### **iDRAC.ServiceModule.ServiceModuleState (Read Only)**

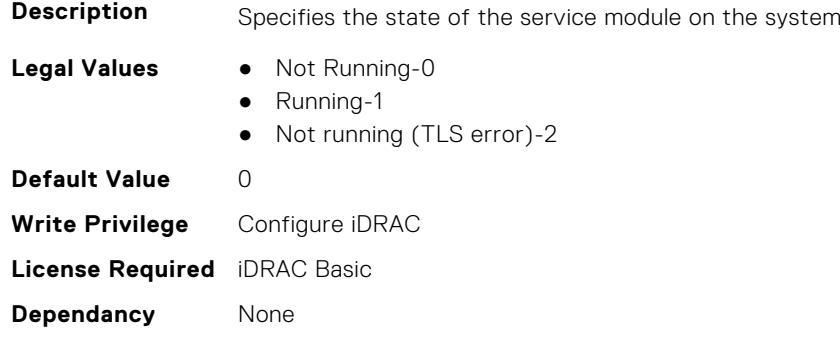

### **iDRAC.ServiceModule.ServiceModuleVersion (Read Only)**

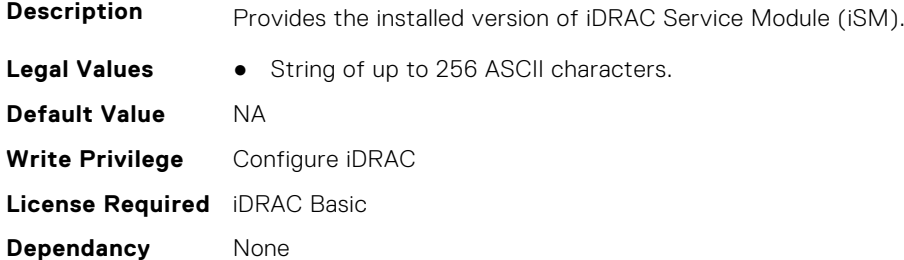

#### **iDRAC.ServiceModule.SNMPOnHostOS (Read or Write)**

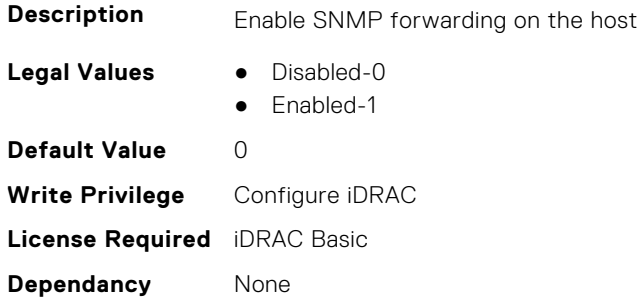

#### **iDRAC.ServiceModule.SSEventCorrelation (Read or Write)**

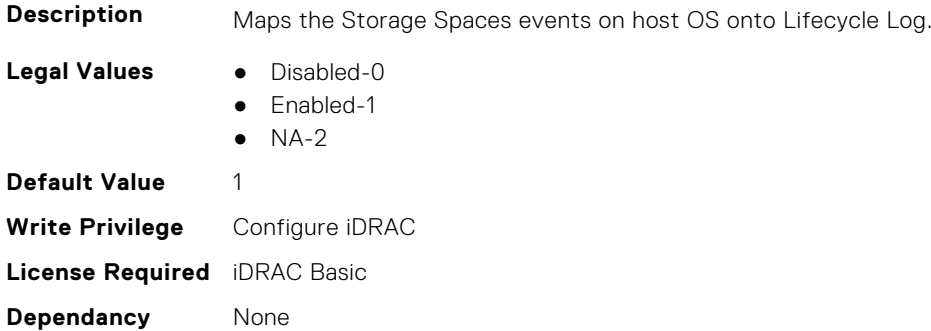

### **iDRAC.ServiceModule.SWRaidMonitoring (Read or Write)**

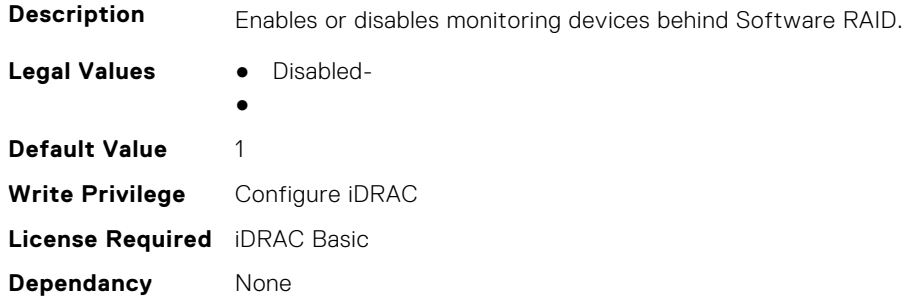

### **iDRAC.ServiceModule.WatchdogRecoveryAction (Read or Write)**

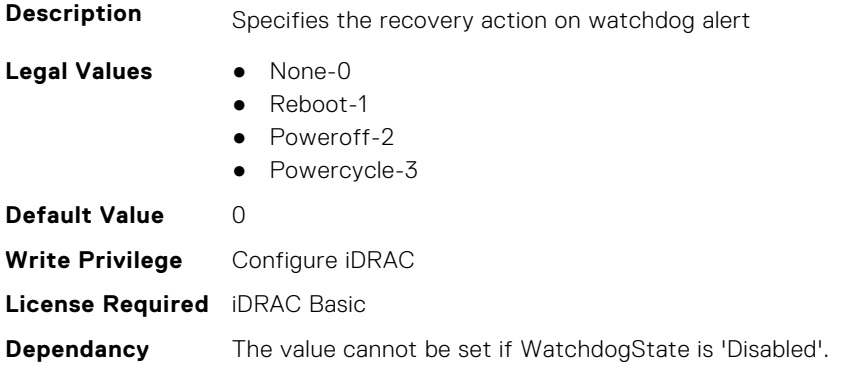

### **iDRAC.ServiceModule.WatchdogResetTime (Read or Write)**

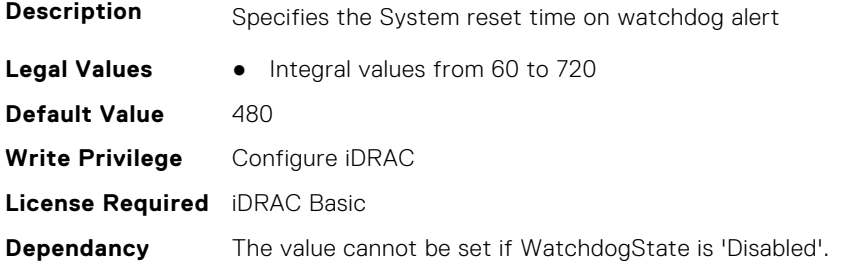

### **iDRAC.ServiceModule.WatchdogState (Read or Write)**

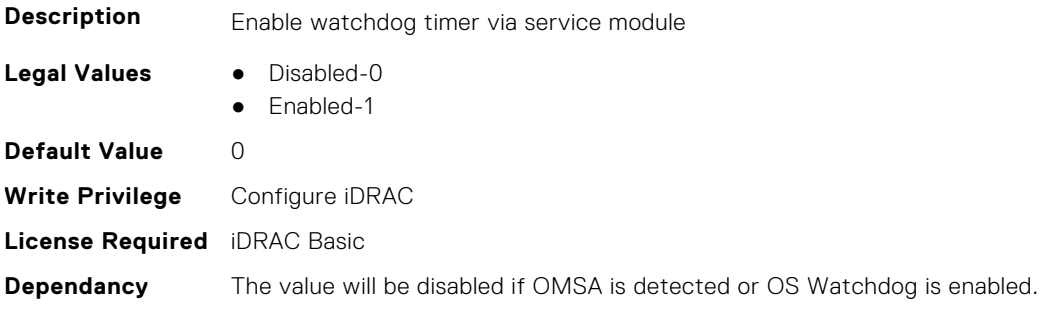

### **iDRAC.ServiceModule.WMIInfo (Read or Write)**

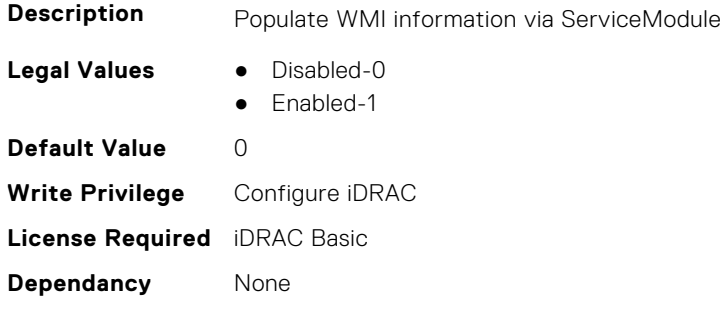

## **iDRAC.Smartcard**

This group contains the attributes that provides details about iDRAC Smartcard.

### **iDRAC.SmartCard.SmartCardCRLEnable (Read or Write)**

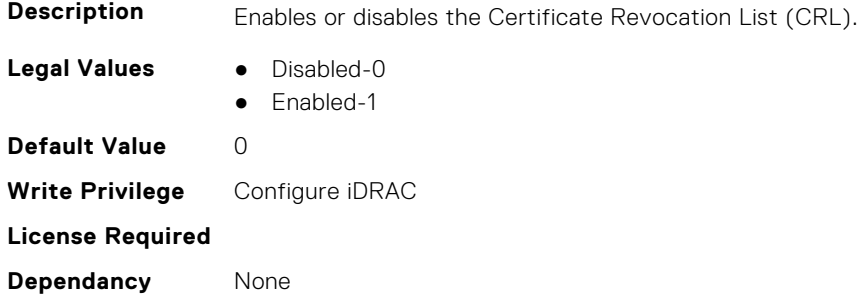

#### **iDRAC.SmartCard.SmartCardLogonEnable (Read or Write)**

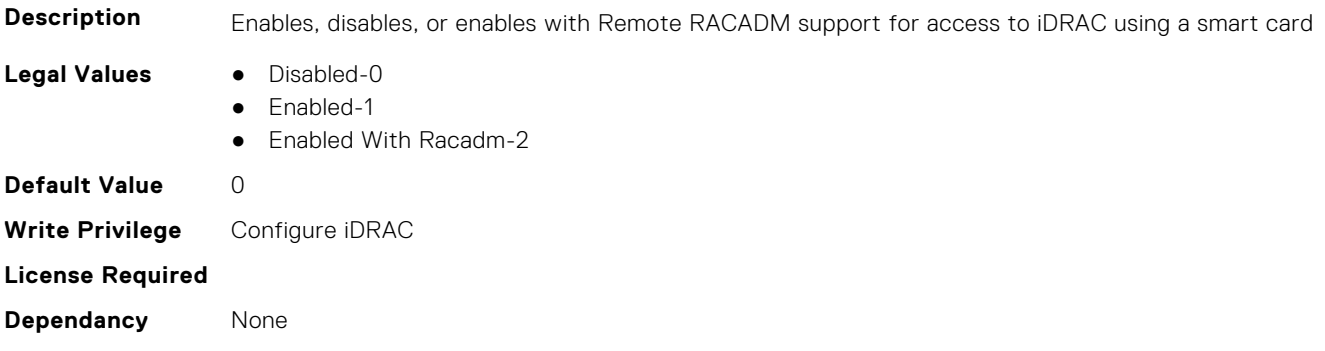

## **iDRAC.SNMP**

This group contains the attributes that provides details about iDRAC SNMP.

### **iDRAC.SNMP.AgentCommunity (Read or Write)**

**Description** Specifies the SNMP community name to be used for SNMP Agents

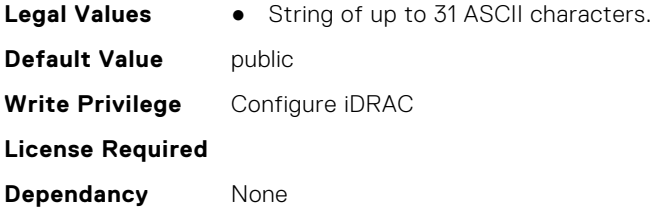

### **iDRAC.SNMP.AgentEnable (Read or Write)**

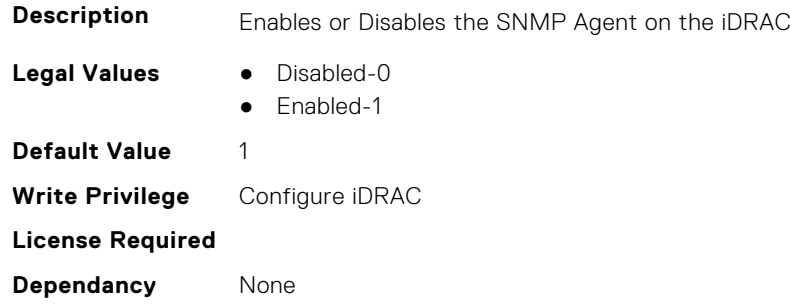

### **iDRAC.SNMP.AlertPort (Read or Write)**

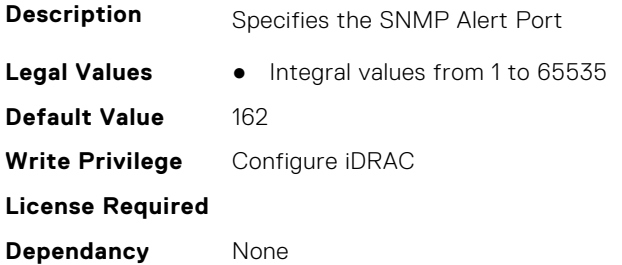

### **iDRAC.SNMP.DiscoveryPort (Read or Write)**

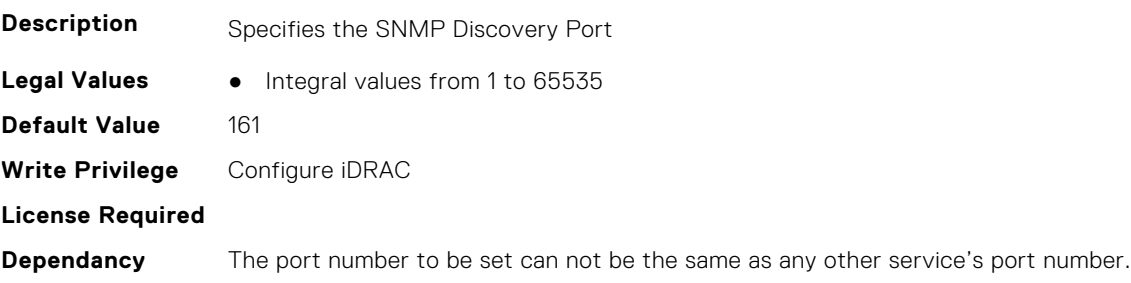

### **iDRAC.SNMP.EngineID (Read Only)**

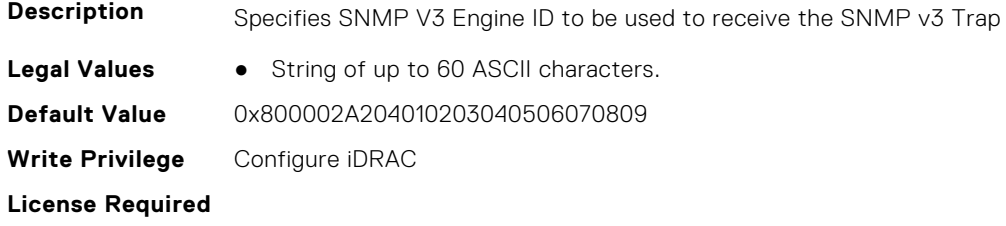

**Dependancy** None

#### **iDRAC.SNMP.SNMPProtocol (Read or Write)**

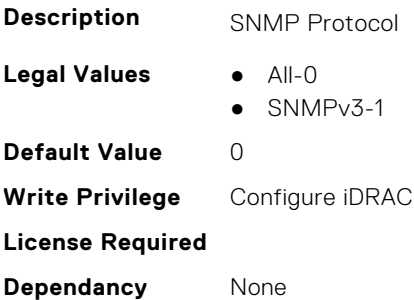

#### **iDRAC.SNMP.TrapFormat (Read or Write)**

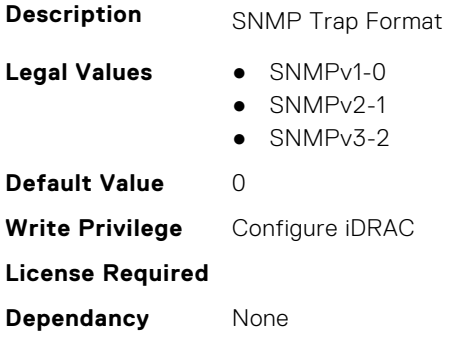

## **iDRAC.SNMPAlert**

**NOTE:** The iDRAC.SNMP.Alert group is deprecated and replaced with iDRAC.SNMPAlert group.

This group contains the attributes that provides details about iDRAC SNMP Alert.

### **iDRAC.SNMPAlert.AlertAckInterval (Read or Write)**

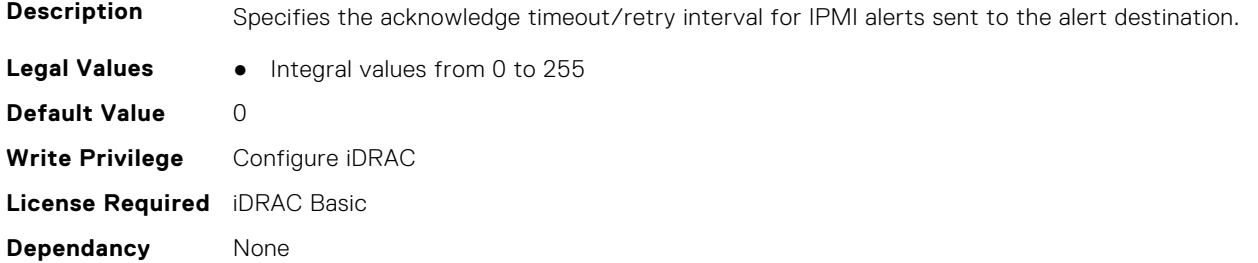

#### **iDRAC.SNMPAlert.Destination (Read or Write)**

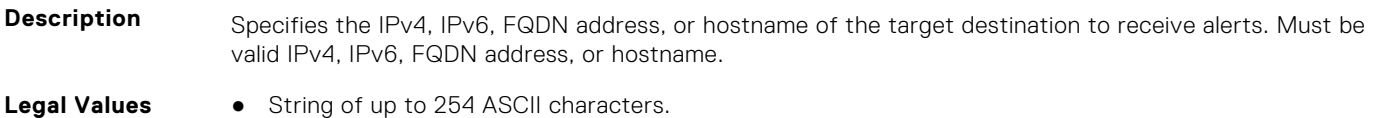

**Default Value** None **Write Privilege** Configure iDRAC **License Required Dependancy** None

### **iDRAC.SNMPAlert.DestinationType (Read or Write)**

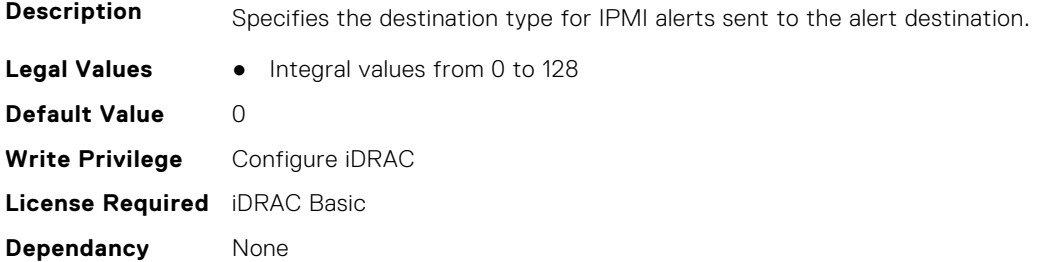

#### **iDRAC.SNMPAlert.Retries (Read or Write)**

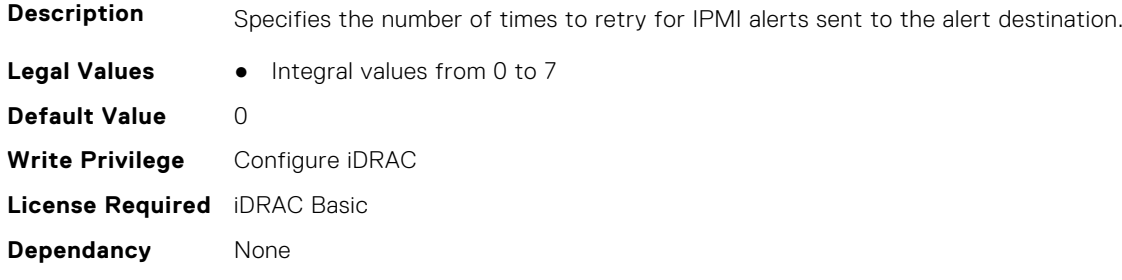

#### **iDRAC.SNMPAlert.SNMPv3UserID (Read Only)**

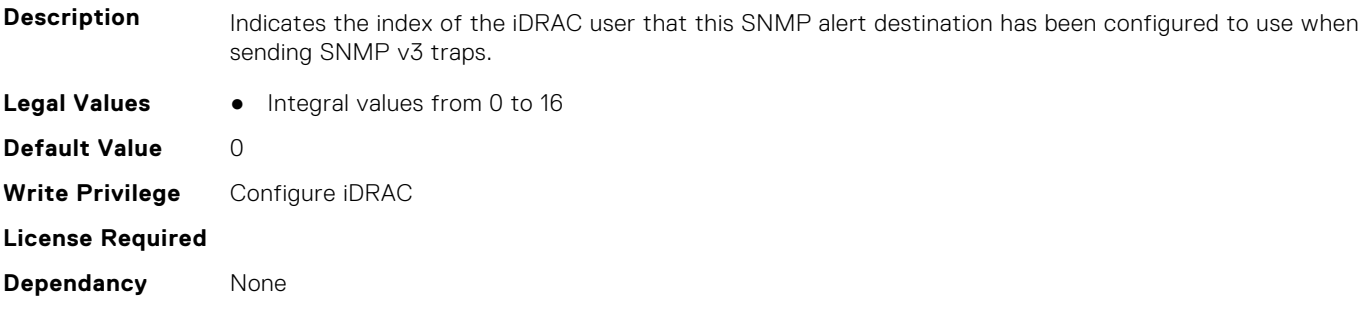

#### **iDRAC.SNMPAlert.SNMPv3Username (Read or Write)**

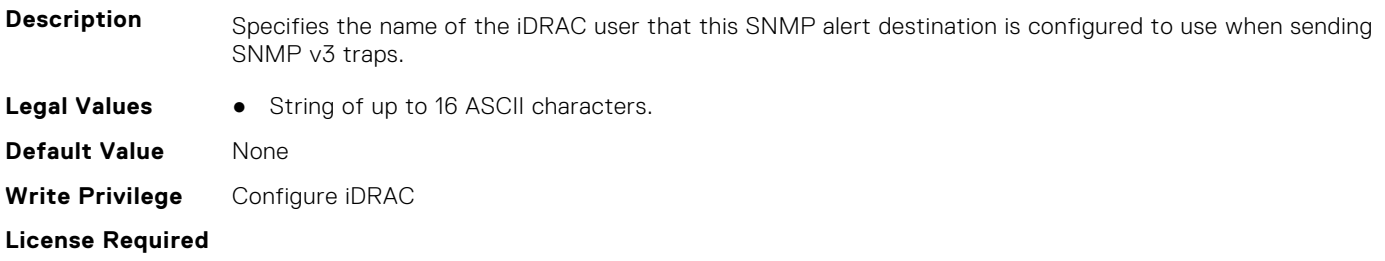

**Dependancy** Value to be set must be an existing iDRAC user name, and that iDRAC user must be enabled with SNMPv3 support also enabled for that user.

#### **iDRAC.SNMPAlert.State (Read or Write)**

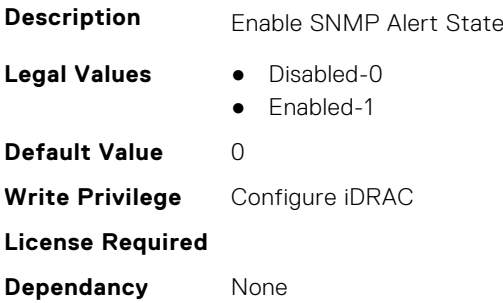

## **iDRAC.SNMPTRAPIPv4**

This group contains the attributes that provides details about iDRAC SNMP TRAP IPv4.

### **iDRAC.SNMPTrapIPv4.DestinationNum (Read Only)**

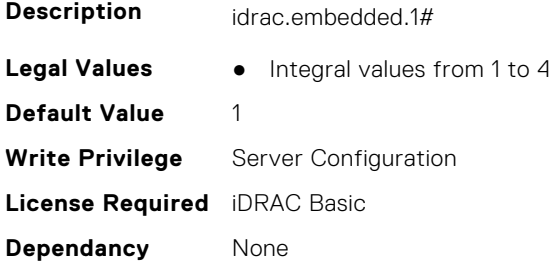

#### **iDRAC.SNMPTrapIPv4.DestIPv4Addr (Read or Write)**

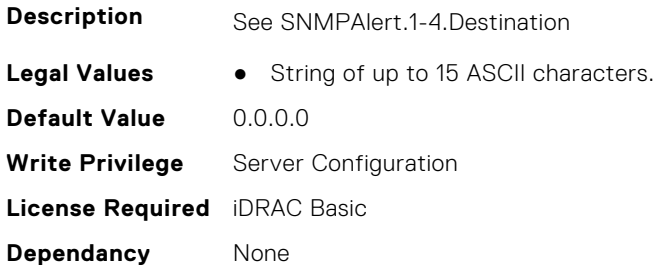

#### **iDRAC.SNMPTrapIPv4.State (Read or Write)**

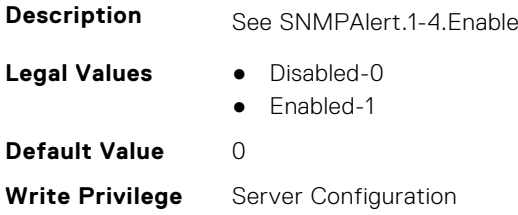

## **iDRAC.SNMPTRAPIPv6**

This group contains the attributes that provides details about iDRAC SNMP TRAP IPv6.

### **iDRAC.SNMPTrapIPv6.DestinationNum (Read Only)**

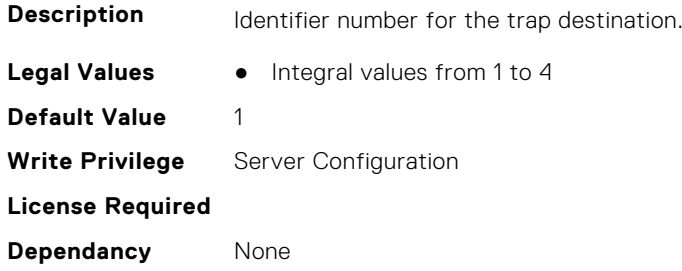

### **iDRAC.SNMPTrapIPv6.DestIPv6Addr (Read or Write)**

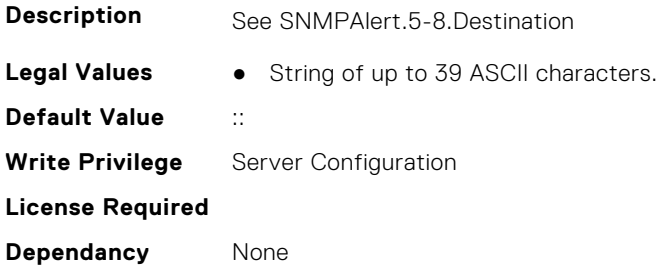

#### **iDRAC.SNMPTrapIPv6.State (Read or Write)**

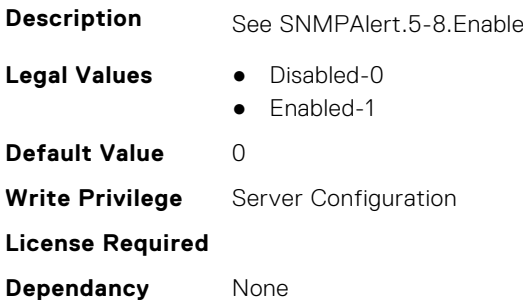

# **iDRAC.SSH**

This group contains the attributes that provides details about iDRAC SSH.

### **iDRAC.SSH.Banner (Read or Write)**

#### **Description**

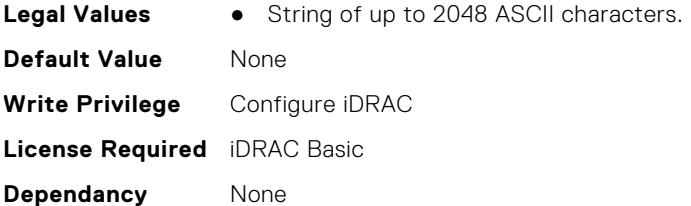

### **iDRAC.SSH.Enable (Read or Write)**

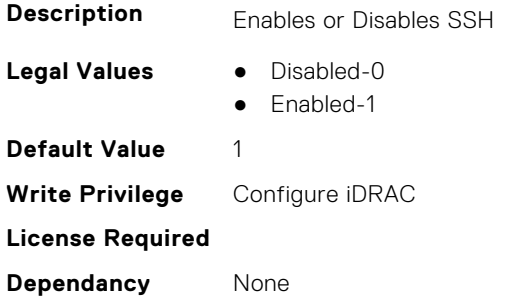

### **iDRAC.SSH.MaxSessions (Read Only)**

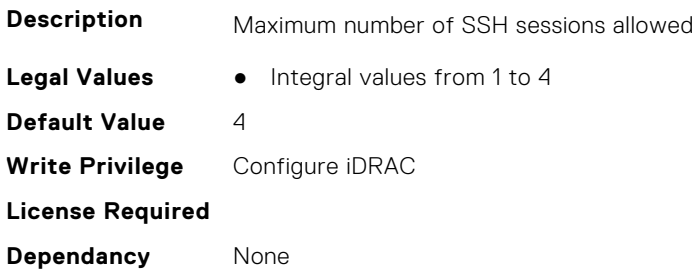

### **iDRAC.SSH.Port (Read or Write)**

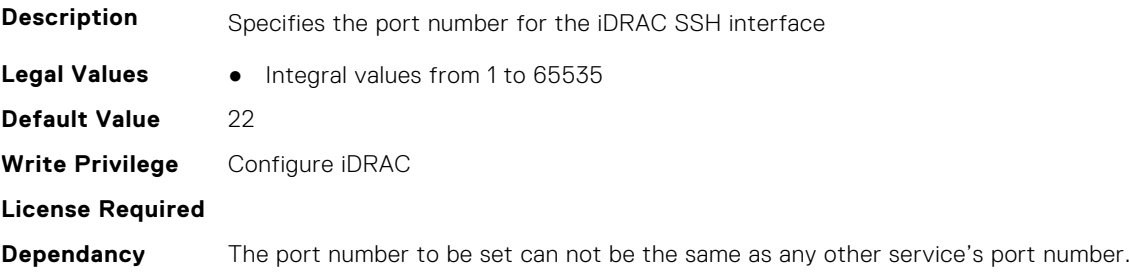

### **iDRAC.SSH.Timeout (Read or Write)**

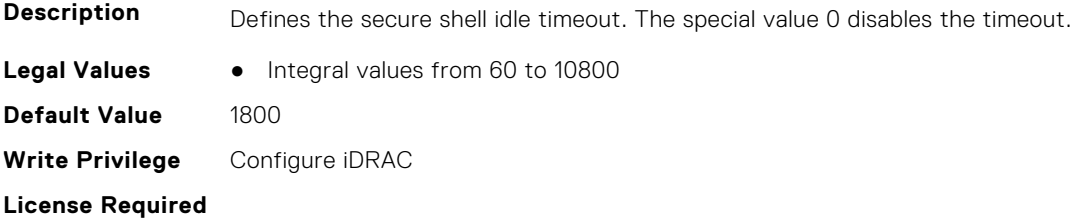

**Dependancy** None

## **iDRAC.SSHCrypto**

This group contains the attributes that provides details about iDRAC SSH crypto.

### **iDRAC.SSHCrypto.Ciphers (Read or Write)**

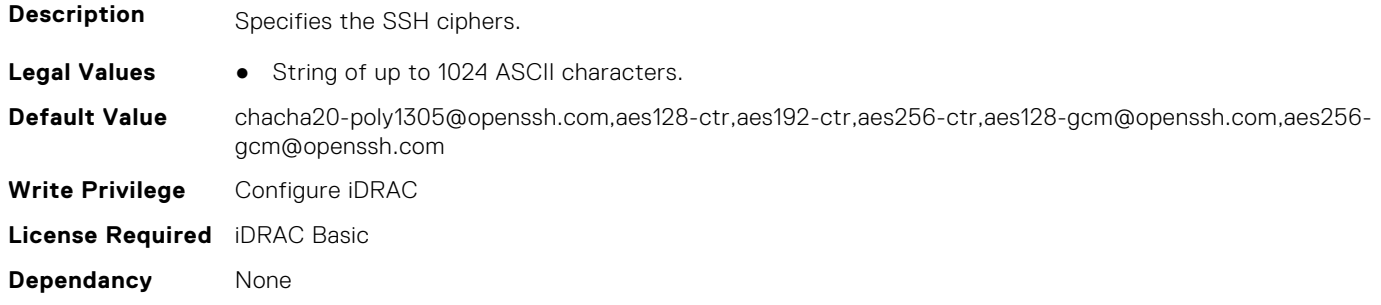

### **iDRAC.SSHCrypto.HostKeyAlgorithms (Read or Write)**

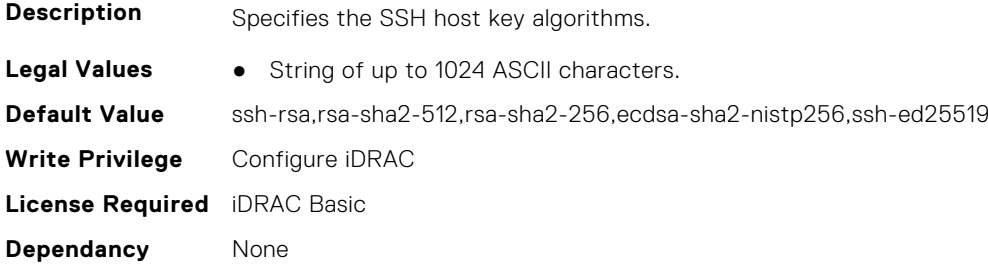

### **iDRAC.SSHCrypto.KexAlgorithms (Read or Write)**

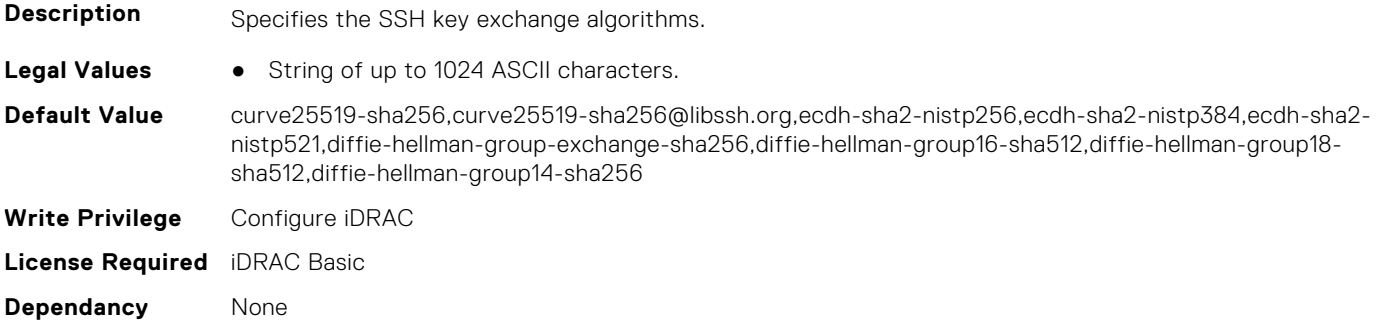

#### **iDRAC.SSHCrypto.MACs (Read or Write)**

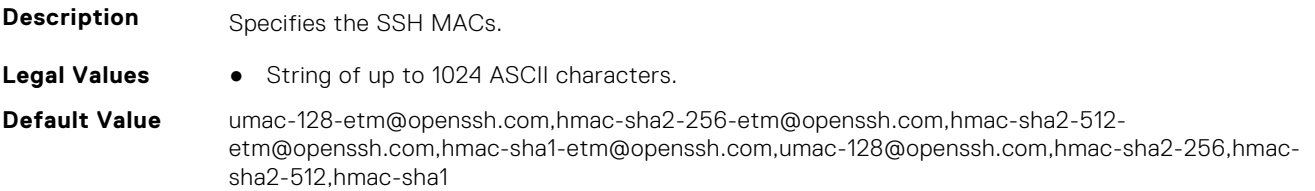

**Write Privilege** Configure iDRAC **License Required** iDRAC Basic **Dependancy** None

## **iDRAC.SupportAssist**

This group contains the attributes that provides details about iDRAC SupportAssist.

#### **iDRAC.SupportAssist.DefaultIPAddress (Read or Write)**

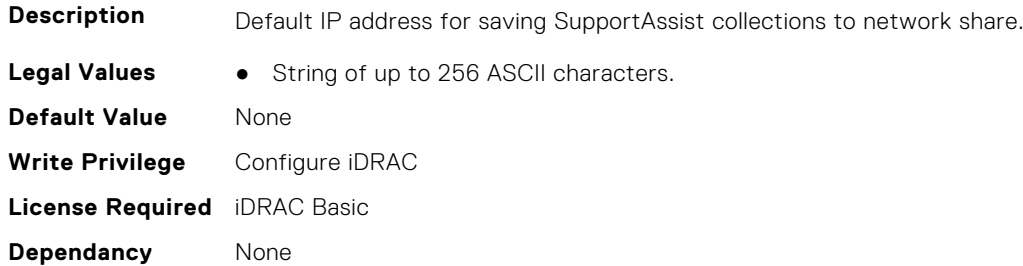

### **iDRAC.SupportAssist.DefaultPassword (Read or Write)**

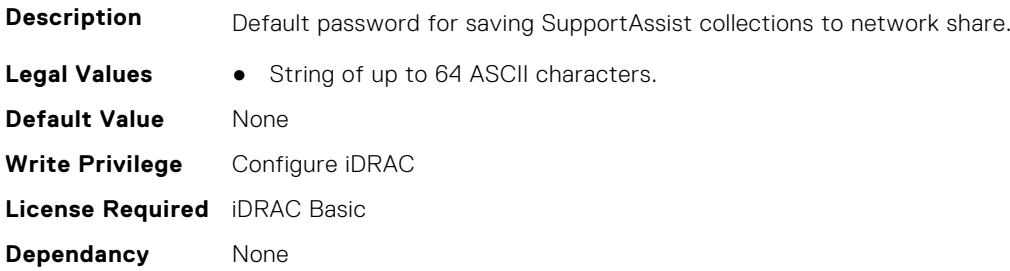

### **iDRAC.SupportAssist.DefaultProtocol (Read or Write)**

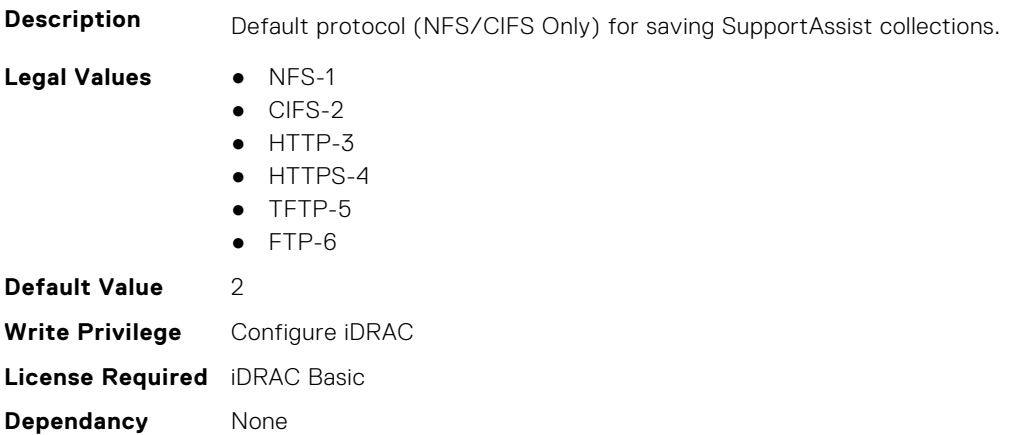

#### **iDRAC.SupportAssist.DefaultProtocolPort (Read or Write)**

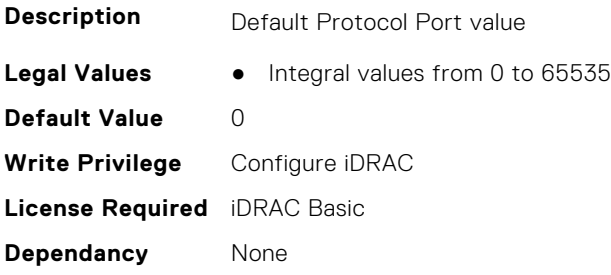

### **iDRAC.SupportAssist.DefaultShareName (Read or Write)**

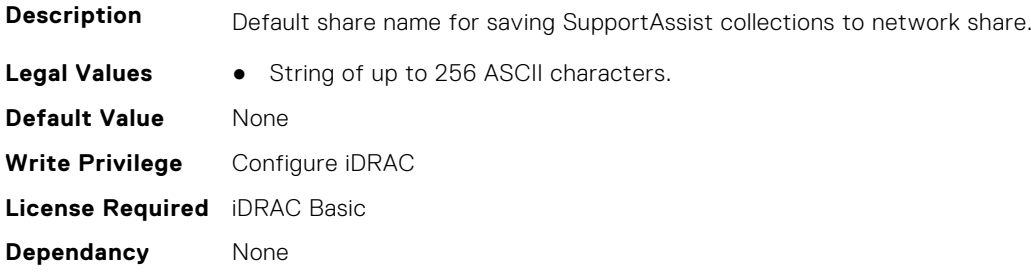

### **iDRAC.SupportAssist.DefaultUserName (Read or Write)**

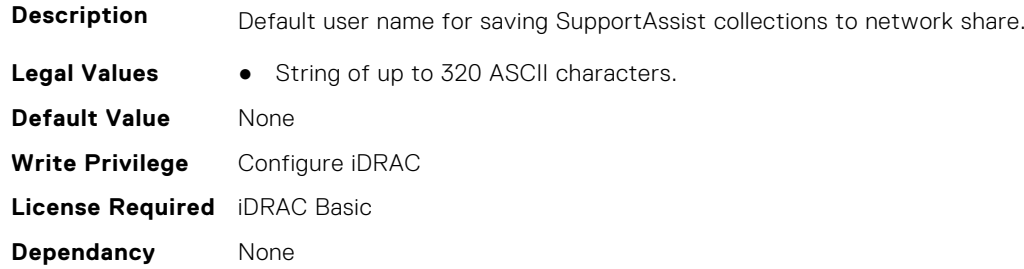

### **iDRAC.SupportAssist.DefaultWorkgroupName (Read or Write)**

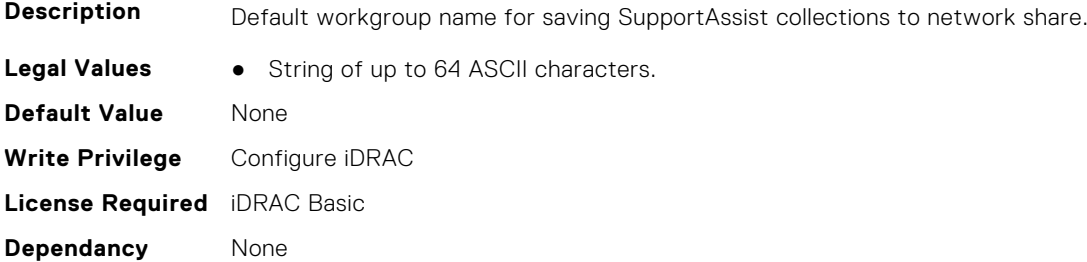

### **iDRAC.SupportAssist.EmailOptIn (Read or Write)**

**Description** Option to receive E-mails from Dell on case creation and collection upload.

- **Legal Values** No-0
	- Yes-1

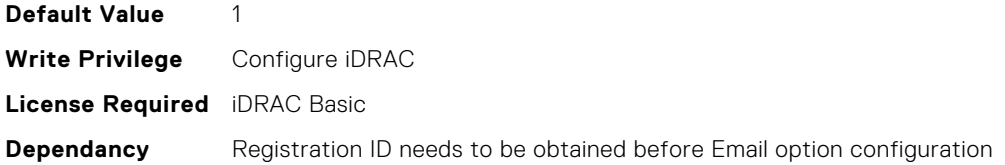

### **iDRAC.SupportAssist.EventBasedAutoCollection (Read or Write)**

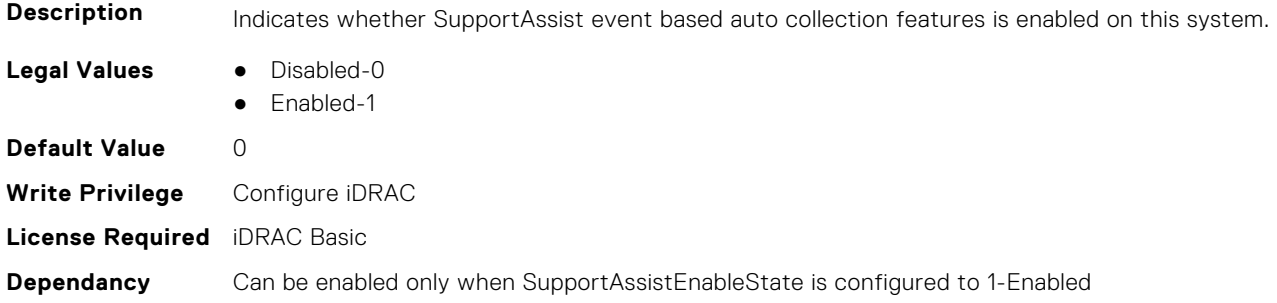

### **iDRAC.SupportAssist.FilterAutoCollections (Read or Write)**

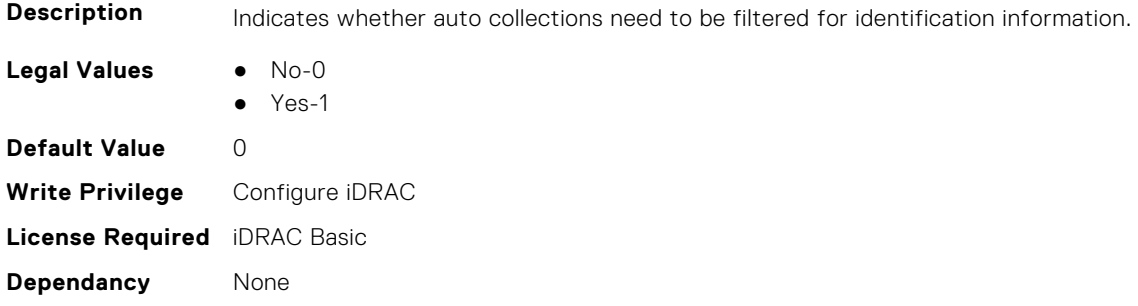

### **iDRAC.SupportAssist.HostOSProxyAddress (Read or Write)**

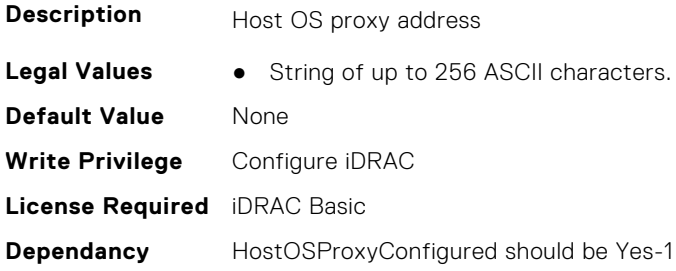

### **iDRAC.SupportAssist.HostOSProxyConfigured (Read or Write)**

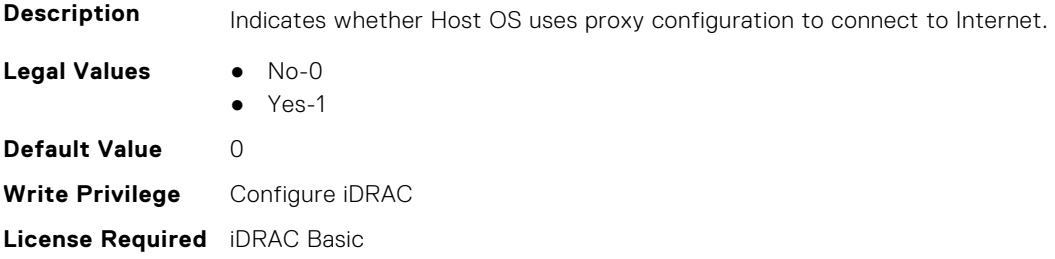

**Dependancy** None

#### **iDRAC.SupportAssist.HostOSProxyPassword (Read or Write)**

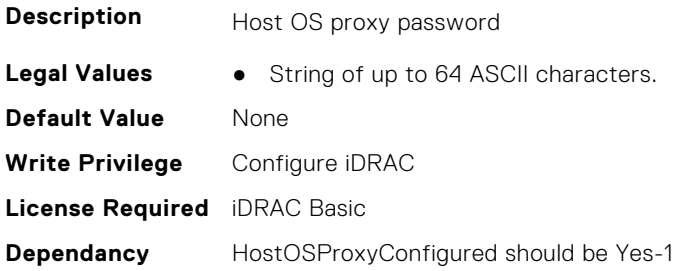

#### **iDRAC.SupportAssist.HostOSProxyPort (Read or Write)**

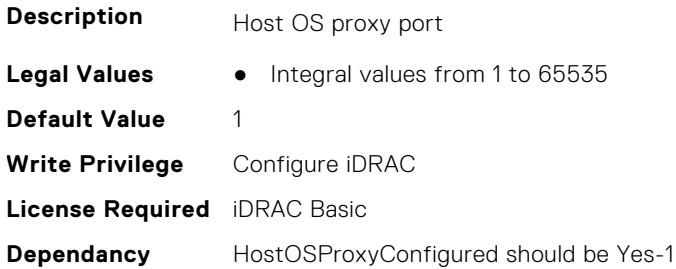

#### **iDRAC.SupportAssist.HostOSProxyUserName (Read or Write)**

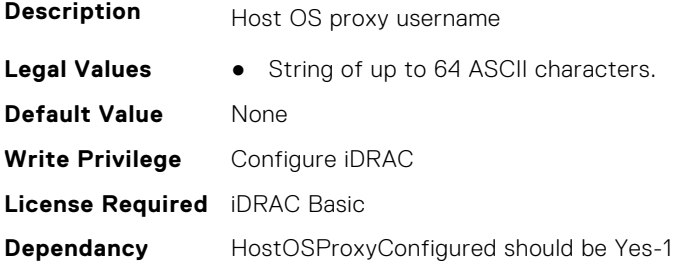

### **iDRAC.SupportAssist.iDRACFirstPowerUpDateTime (Read Only)**

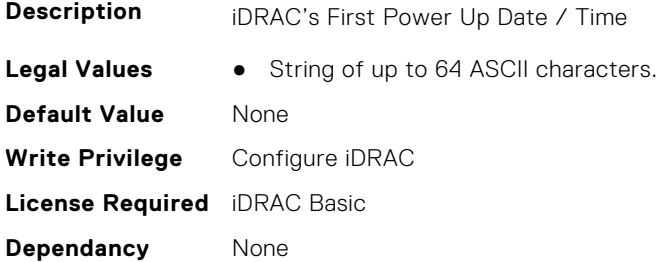

#### **iDRAC.SupportAssist.LaunchRegistrationWizard (Read or Write)**

**Description** Launch Registration Wizard

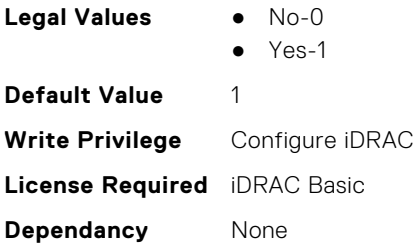

### **iDRAC.SupportAssist.MBSELRestoreState (Read or Write)**

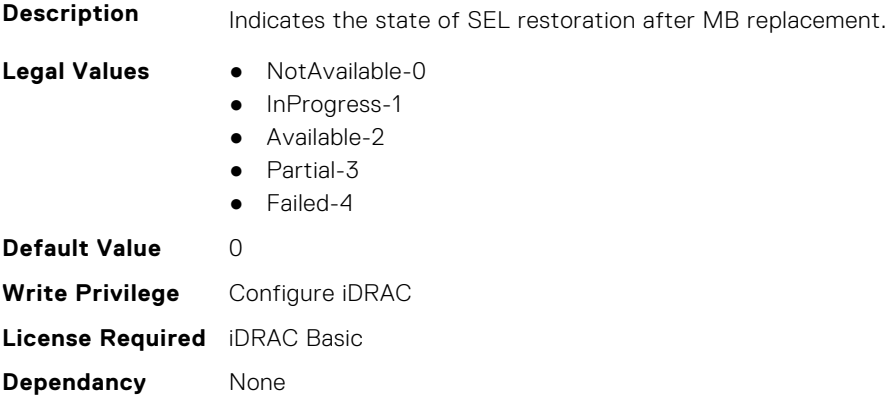

### **iDRAC.SupportAssist.NativeOSLogsCollectionOverride (Read or Write)**

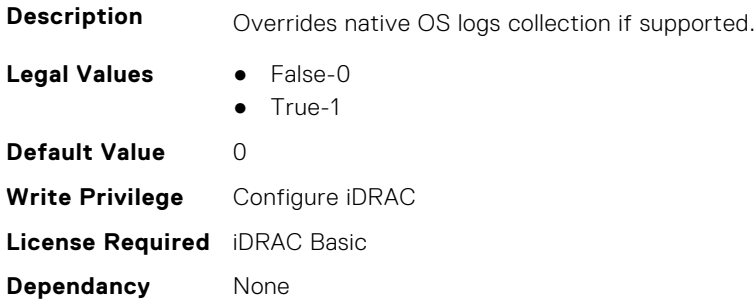

### **iDRAC.SupportAssist.NativeOSLogsCollectionSupported (Read Only)**

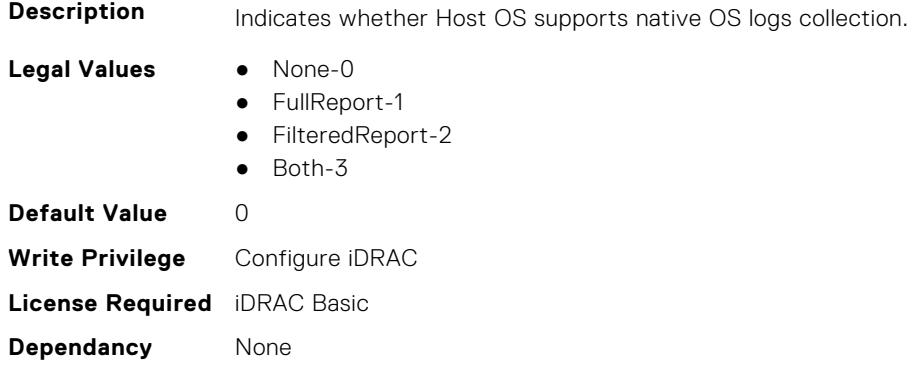

### **iDRAC.SupportAssist.PreferredLanguage (Read or Write)**

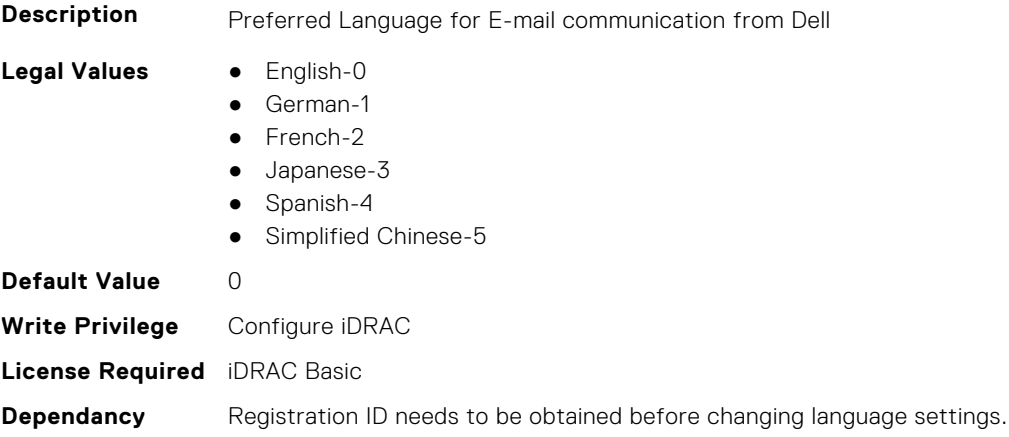

### **iDRAC.SupportAssist.PrimaryContactAlternatePhoneNumber (Read or Write)**

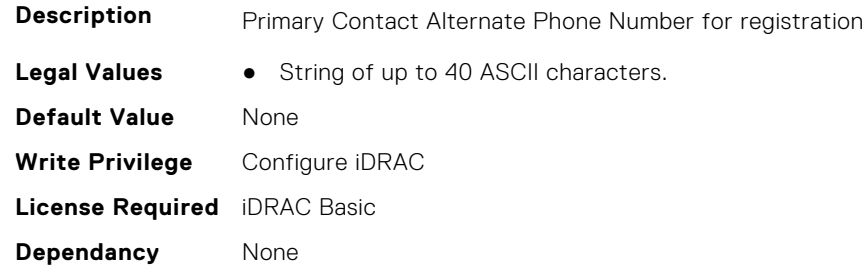

### **iDRAC.SupportAssist.PrimaryContactEmail (Read or Write)**

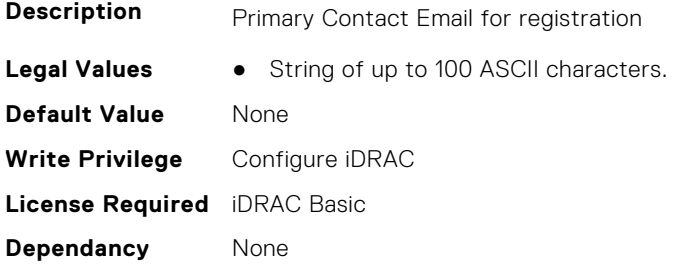

### **iDRAC.SupportAssist.PrimaryContactFirstName (Read or Write)**

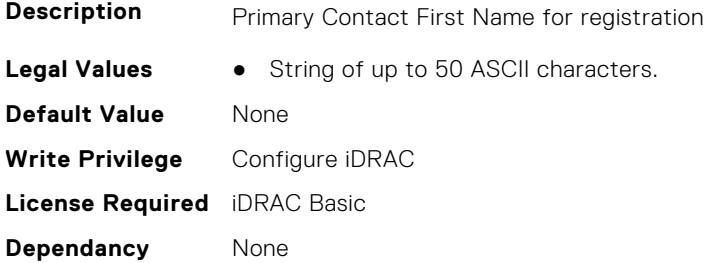

### **iDRAC.SupportAssist.PrimaryContactLastName (Read or Write)**

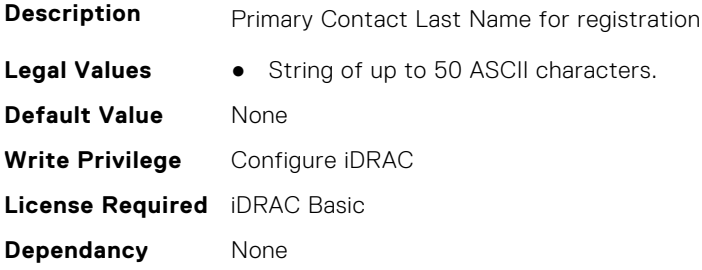

### **iDRAC.SupportAssist.PrimaryContactPhoneNumber (Read or Write)**

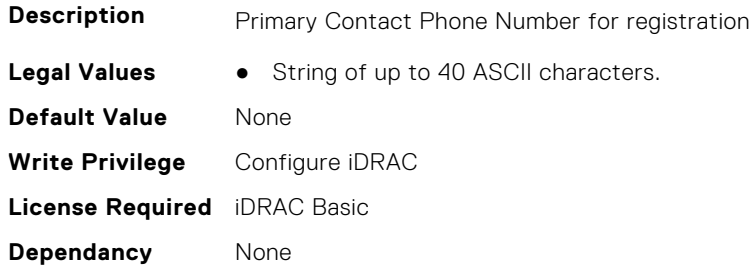

### **iDRAC.SupportAssist.PromptToSaveDefaultNetworkShare (Read or Write)**

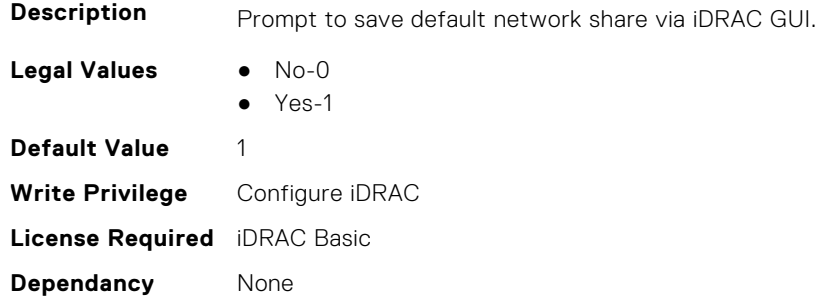

#### **iDRAC.SupportAssist.ProSupportPlusRecommendationsReport (Read or Write)**

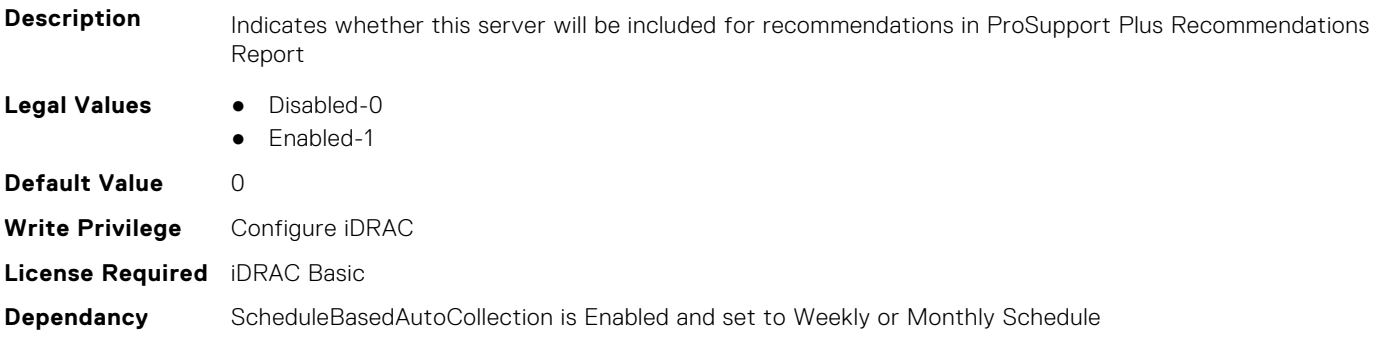

### **iDRAC.SupportAssist.RegistrationID (Read Only)**

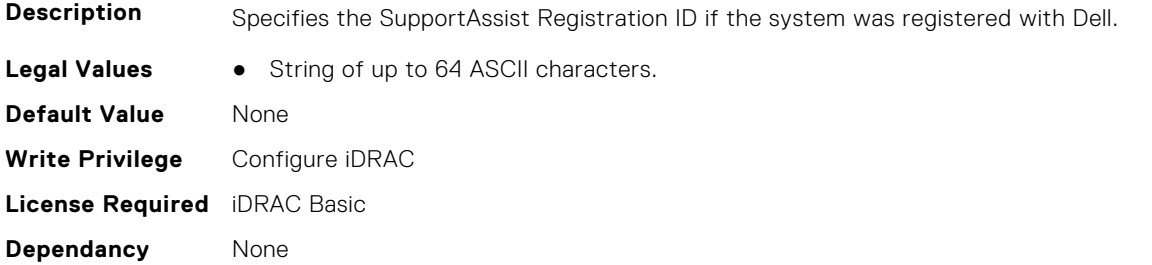

### **iDRAC.SupportAssist.RequestTechnicianForPartsDispatch (Read or Write)**

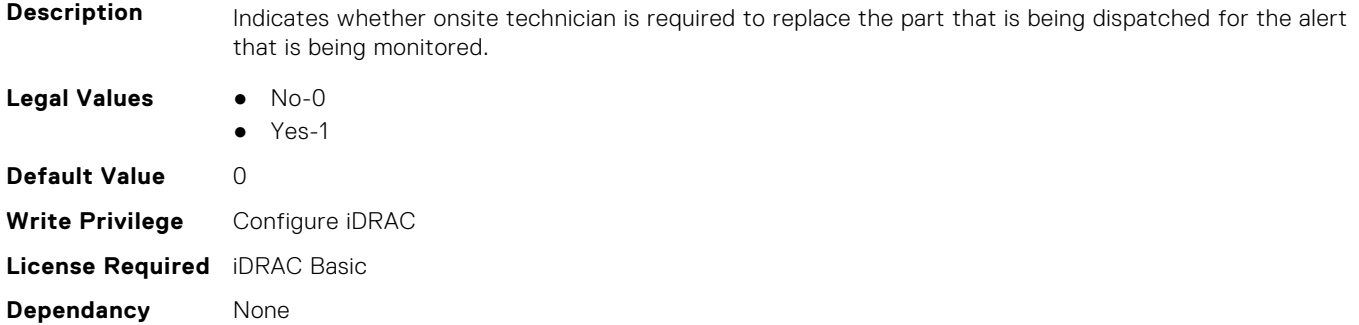

### **iDRAC.SupportAssist.ScheduleBasedAutoCollection (Read or Write)**

**Description** Indicates whether SupportAssist schedule based auto collection features is enabled on this system.

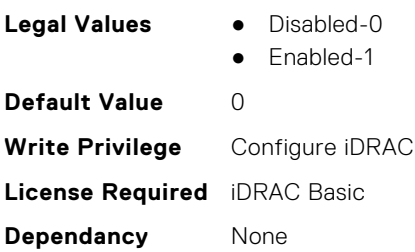

### **iDRAC.SupportAssist.SecondaryContactAlternatePhoneNumber (Read or Write)**

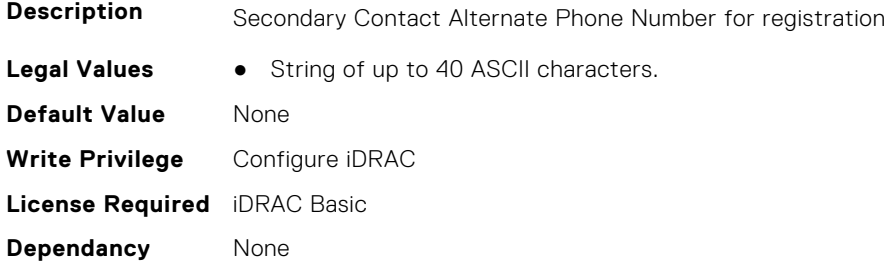

### **iDRAC.SupportAssist.SecondaryContactEmail (Read or Write)**

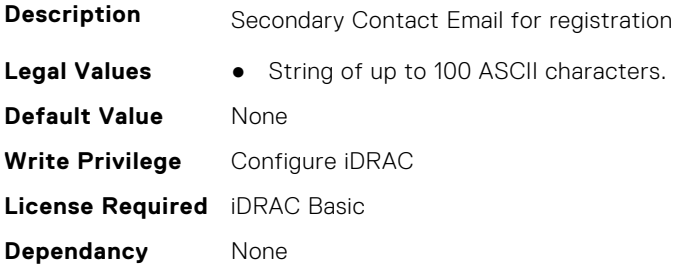

#### **iDRAC.SupportAssist.SecondaryContactFirstName (Read or Write)**

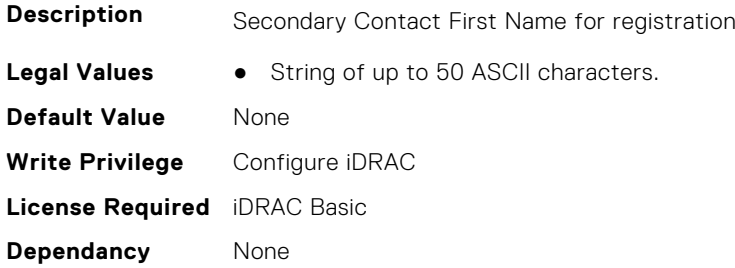

### **iDRAC.SupportAssist.SecondaryContactLastName (Read or Write)**

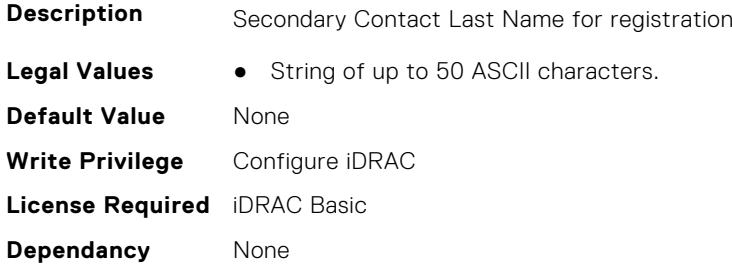

### **iDRAC.SupportAssist.SecondaryContactPhoneNumber (Read or Write)**

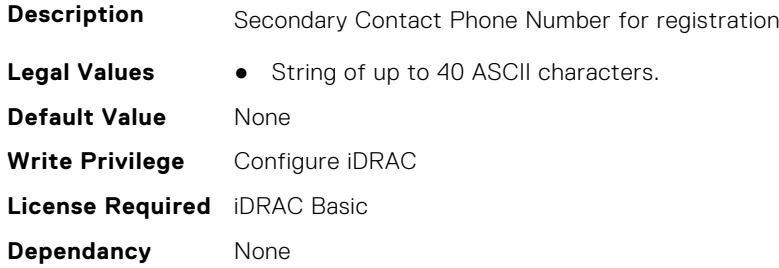

### **iDRAC.SupportAssist.ShippingInfoCity (Read or Write)**

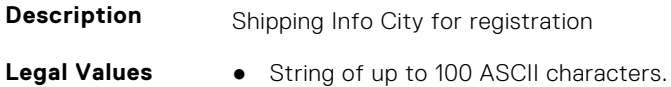

**Default Value** None **Write Privilege** Configure iDRAC **License Required** iDRAC Basic **Dependancy** None

### **iDRAC.SupportAssist.ShippingInfoCompanyName (Read or Write)**

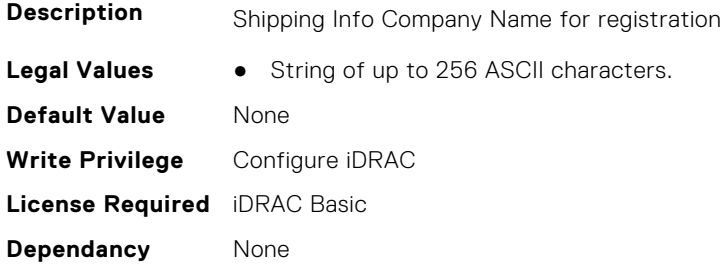

### **iDRAC.SupportAssist.ShippingInfoCountry (Read or Write)**

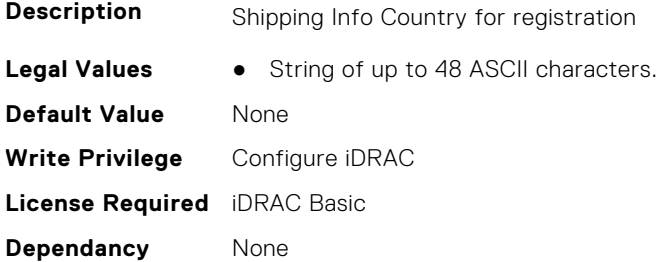

### **iDRAC.SupportAssist.ShippingInfoState (Read or Write)**

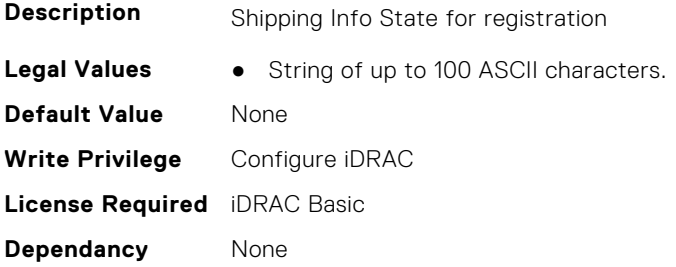

### **iDRAC.SupportAssist.ShippingInfoStreet1 (Read or Write)**

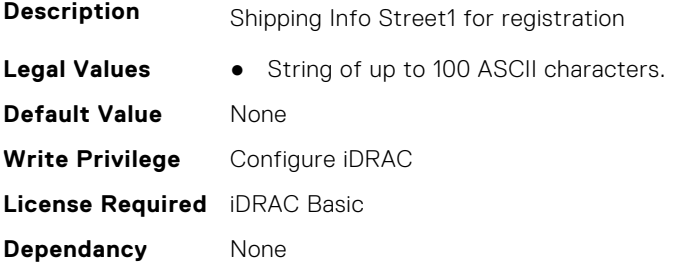
## **iDRAC.SupportAssist.ShippingInfoStreet2 (Read or Write)**

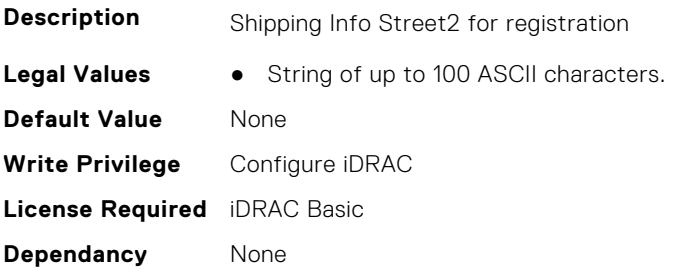

## **iDRAC.SupportAssist.ShippingInfoZip (Read or Write)**

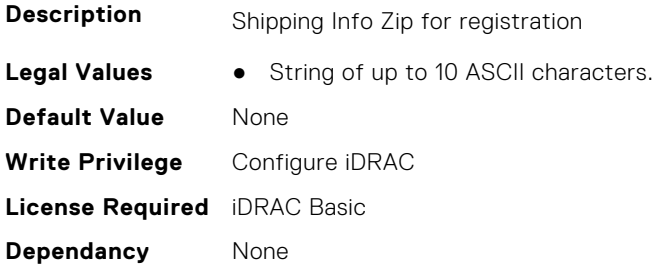

## **iDRAC.SupportAssist.SupportAssistEnableState (Read or Write)**

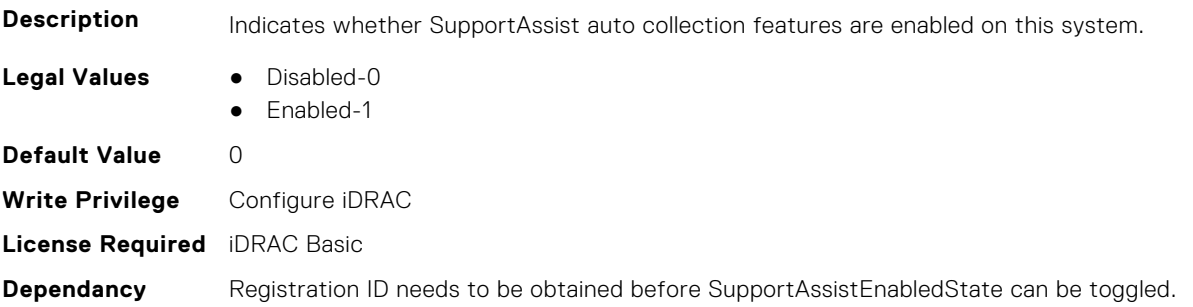

## **iDRAC.SupportAssist.SupportAssistEULAAccepted (Read or Write)**

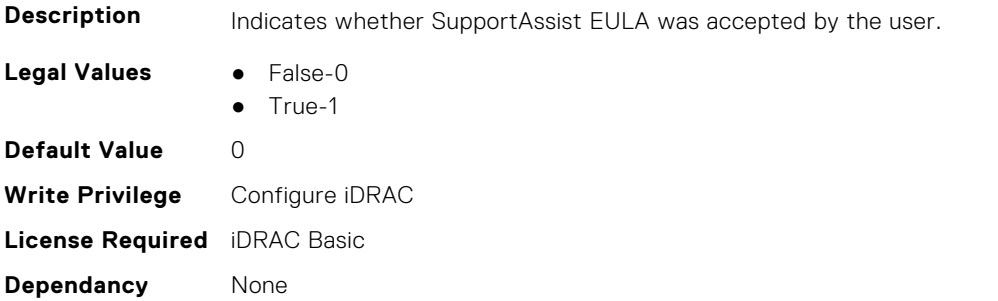

## **iDRAC.SupportAssist.SupportAssistEULAAcceptedAtiDRACTime (Read or Write)**

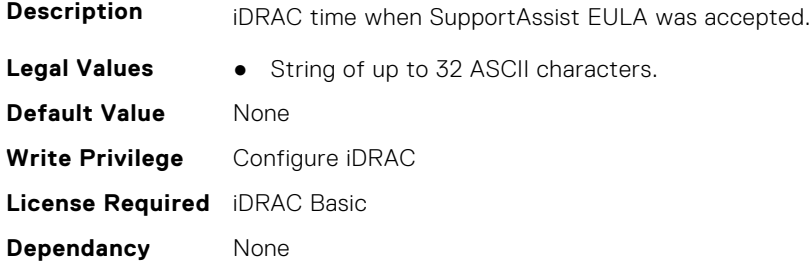

## **iDRAC.SupportAssist.SupportAssistEULAAcceptedByiDRACUser (Read or Write)**

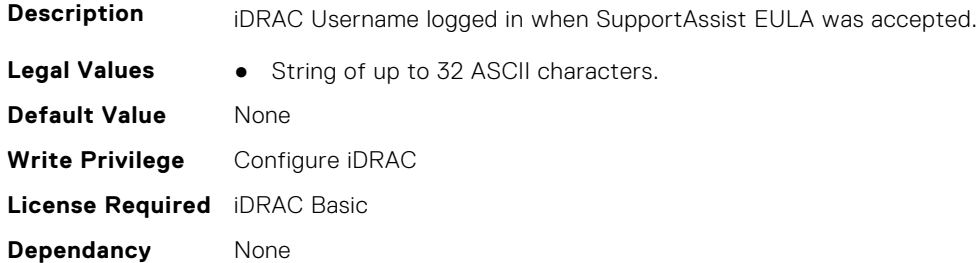

#### **iDRAC.SupportAssist.SupportAssistEULAAcceptedViaiDRACIntf (Read or Write)**

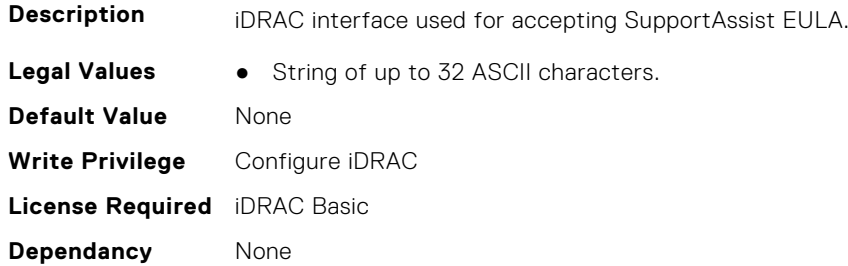

# **iDRAC.SwitchConnectionView**

This group contains the attributes that provides details about iDRAC Switch connection view.

### **iDRAC.SwitchConnectionView.Enable (Read or Write)**

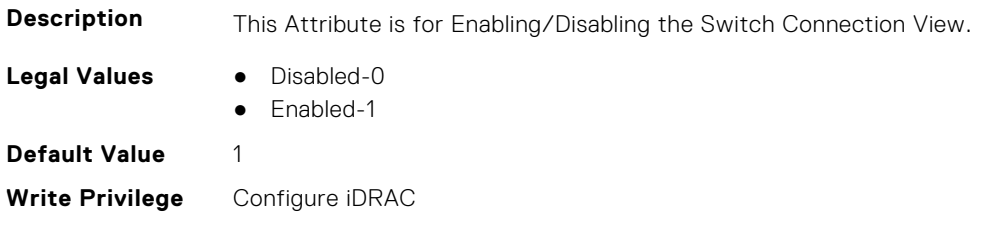

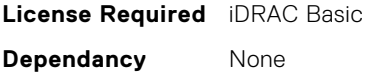

# **iDRAC.SysInfo**

This group contains the attributes that provides details about iDRAC Sysinfo.

# **iDRAC.SysInfo.AcSysRecovery (Read or Write)**

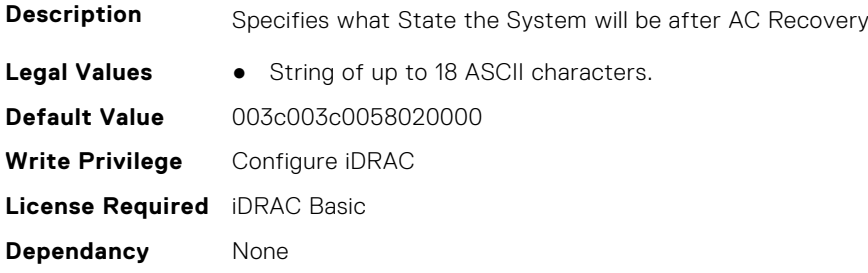

## **iDRAC.SysInfo.BIOSFeature (Read or Write)**

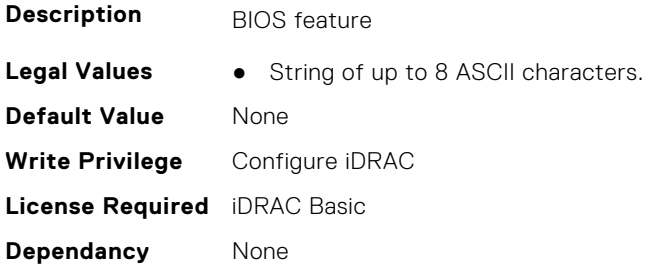

## **iDRAC.SysInfo.BIOSStatus (Read or Write)**

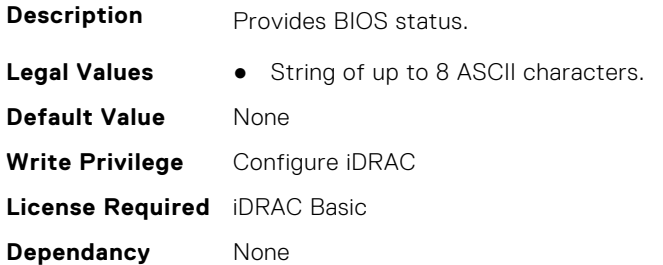

## **iDRAC.SysInfo.BladeSlotInfo (Read Only)**

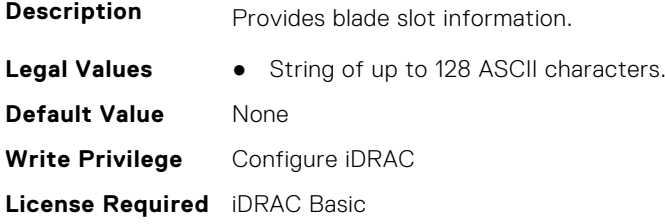

**Dependancy** None

### **iDRAC.SysInfo.BrdRevision (Read or Write)**

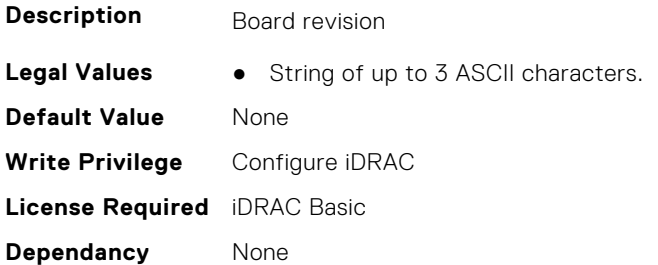

## **iDRAC.SysInfo.CMCInfo (Read Only)**

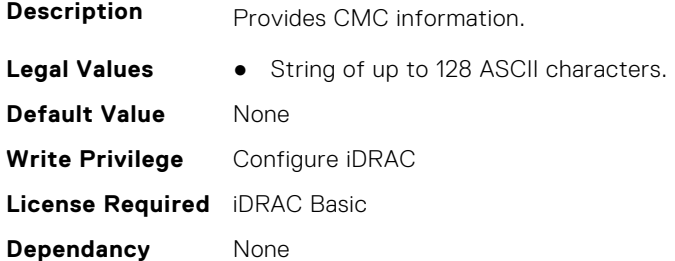

### **iDRAC.SysInfo.CMCIPv6Info (Read Only)**

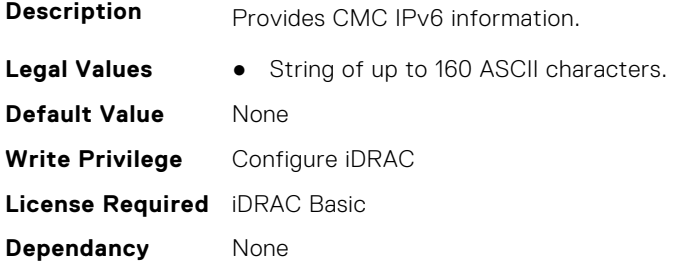

### **iDRAC.SysInfo.CMCIPv6Url (Read Only)**

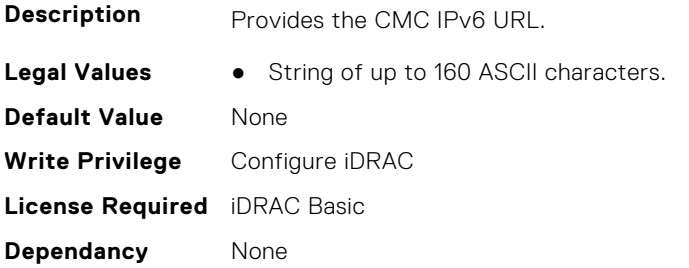

## **iDRAC.SysInfo.CMCUrl (Read Only)**

**Description** Provides the CMC URL.

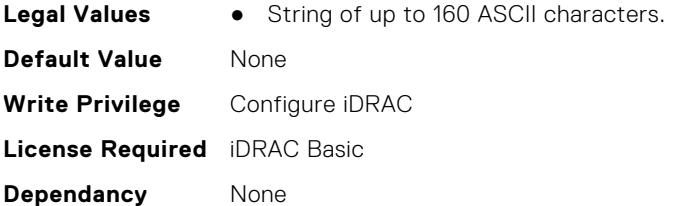

# **iDRAC.SysInfo.CPUExtendedTDP (Read Only)**

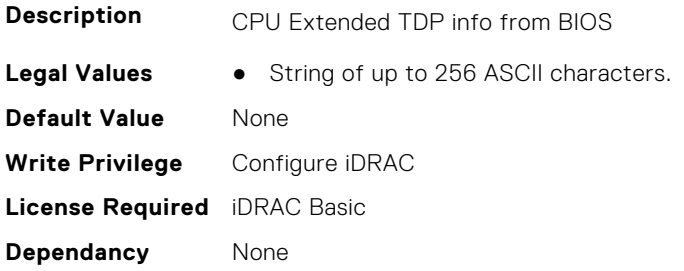

## **iDRAC.SysInfo.CPUInfos (Read or Write)**

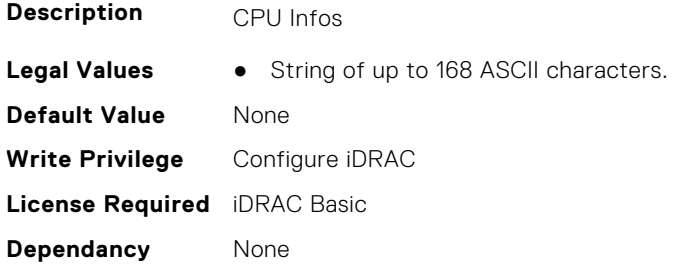

# **iDRAC.SysInfo.EmbeddedNICMAC (Read or Write)**

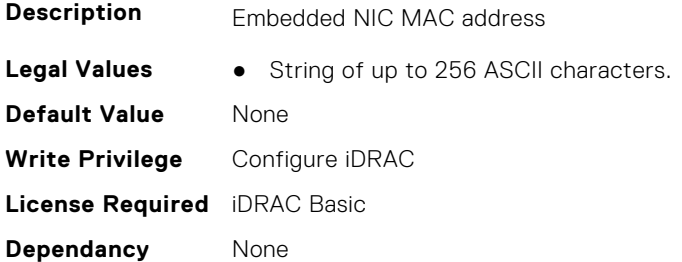

# **iDRAC.SysInfo.FPConfig (Read or Write)**

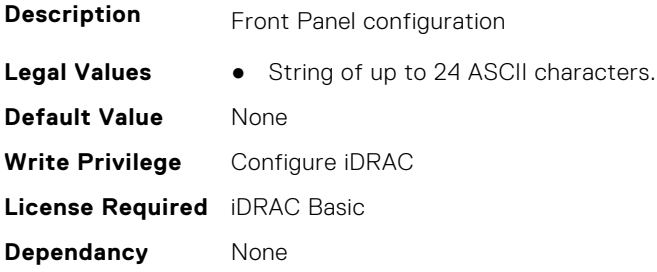

### **iDRAC.SysInfo.FPStatus (Read or Write)**

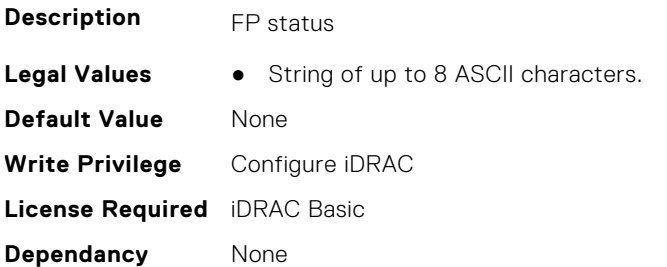

### **iDRAC.SysInfo.FWVersion (Read or Write)**

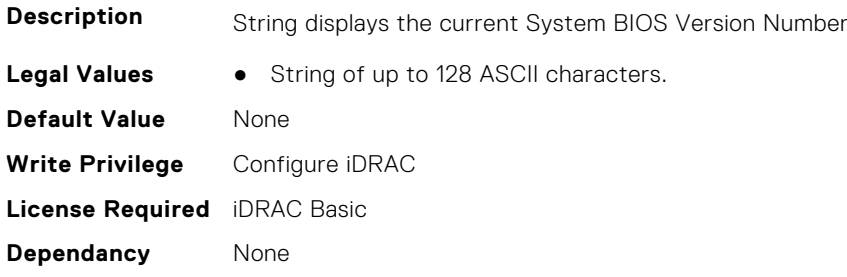

## **iDRAC.SysInfo.GUID (Read or Write)**

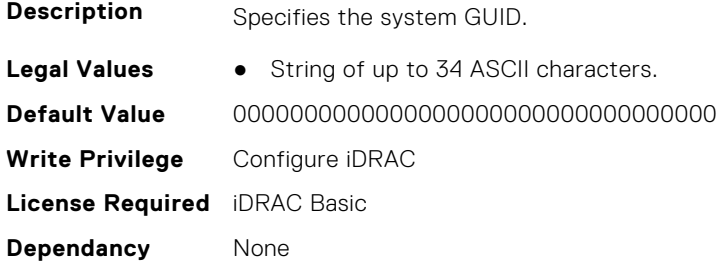

# **iDRAC.SysInfo.HostNameBinary (Read or Write)**

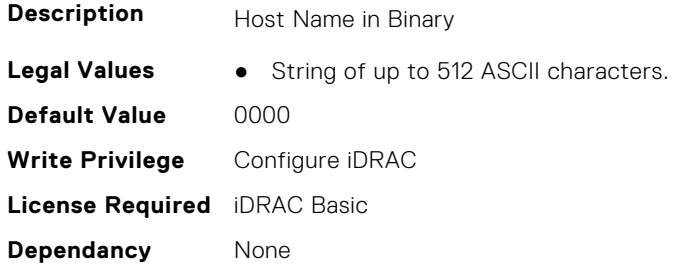

### **iDRAC.SysInfo.iDRACRev (Read or Write)**

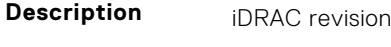

- **Legal Values** XRev-0
	- ARev-1

**Default Value** 0 **Write Privilege** Configure iDRAC **License Required** iDRAC Basic **Dependancy** None

## **iDRAC.SysInfo.ISInfos (Read or Write)**

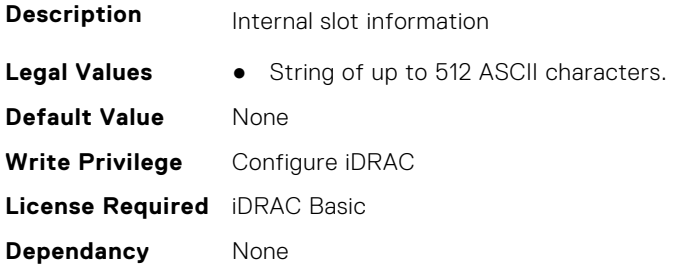

### **iDRAC.SysInfo.LocalConsoleLockOut (Read or Write)**

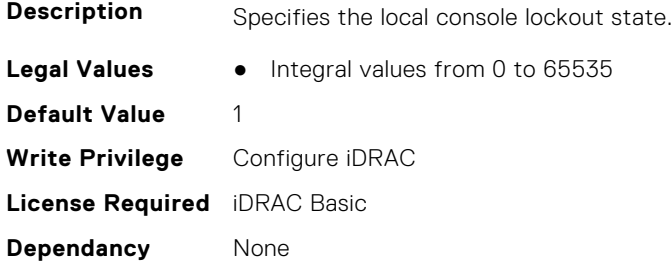

### **iDRAC.SysInfo.OSIPV4 (Read or Write)**

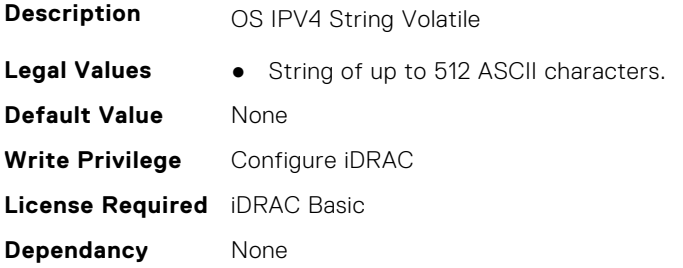

### **iDRAC.SysInfo.OSIPV6 (Read or Write)**

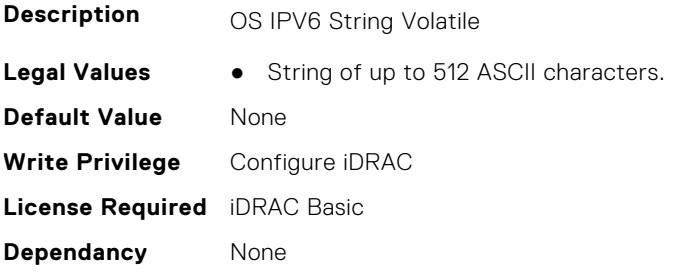

## **iDRAC.SysInfo.OSNameBinary (Read or Write)**

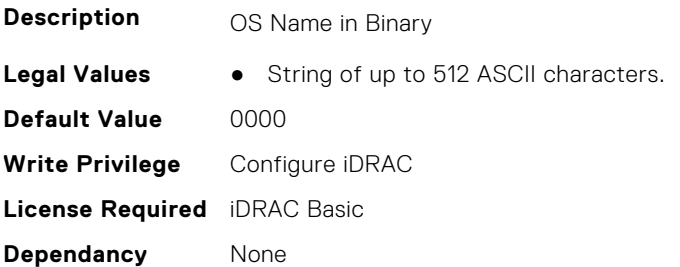

### **iDRAC.SysInfo.OSNameVolatile (Read or Write)**

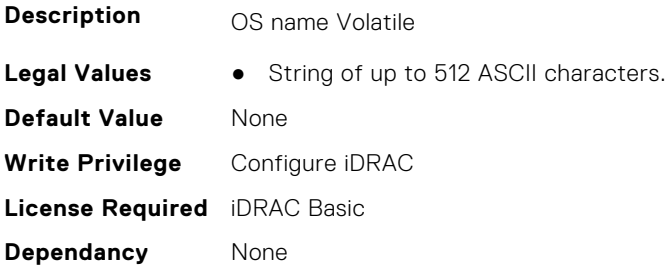

### **iDRAC.SysInfo.OSVersionBinary (Read or Write)**

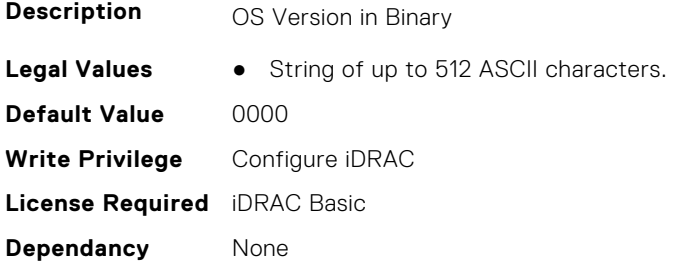

## **iDRAC.SysInfo.POSTCode (Read Only)**

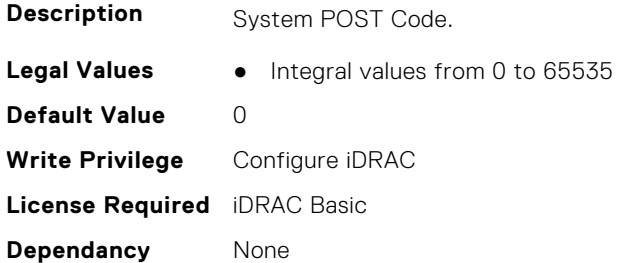

## **iDRAC.SysInfo.PowerPolicy (Read or Write)**

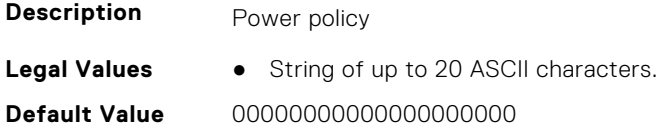

**Write Privilege** Configure iDRAC **License Required** iDRAC Basic **Dependancy** None

### **iDRAC.SysInfo.RebrandInfo (Read or Write)**

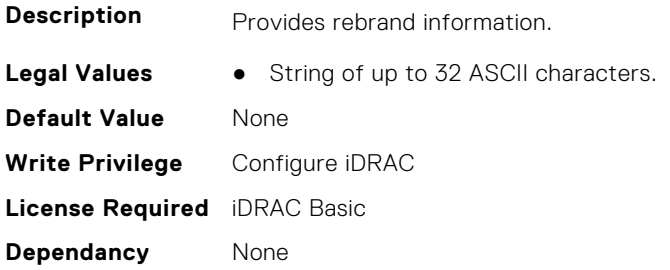

### **iDRAC.SysInfo.RedundancyPolicy (Read or Write)**

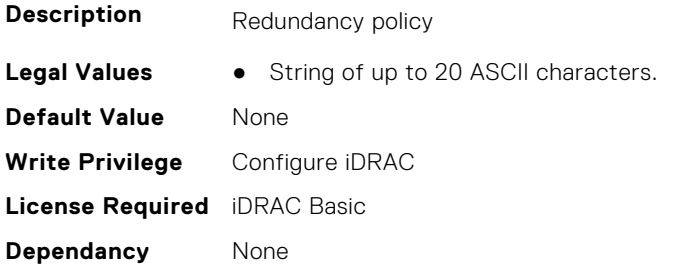

## **iDRAC.SysInfo.SystemId (Read Only)**

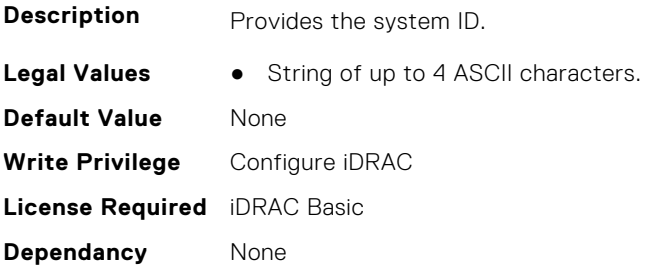

### **iDRAC.SysInfo.SystemModel (Read Only)**

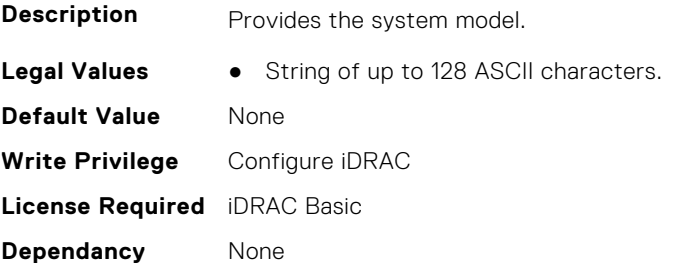

## **iDRAC.SysInfo.SystemRev (Read or Write)**

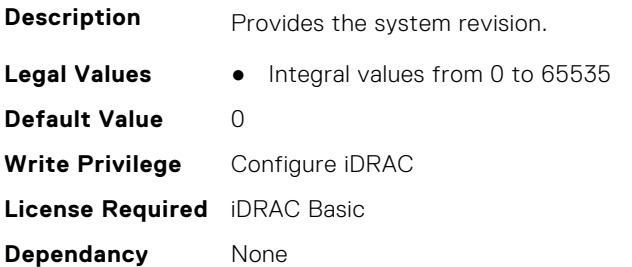

### **iDRAC.SysInfo.TPMCompId (Read Only)**

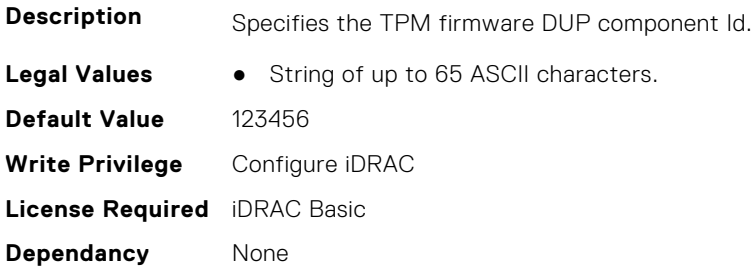

## **iDRAC.SysInfo.TPMVersion (Read Only)**

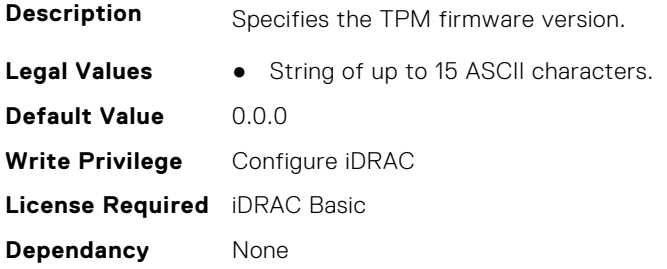

# **iDRAC.Syslog**

This group contains the attributes that provides details about iDRAC Syslog.

# **iDRAC.SysLog.Port (Read or Write)**

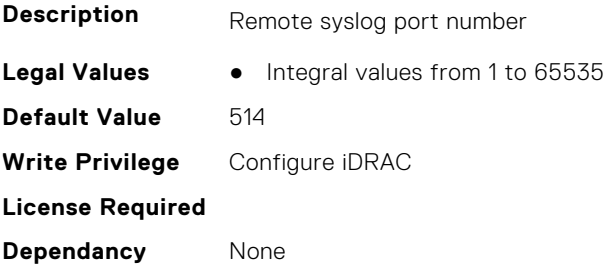

## **iDRAC.SysLog.PowerLogEnable (Read or Write)**

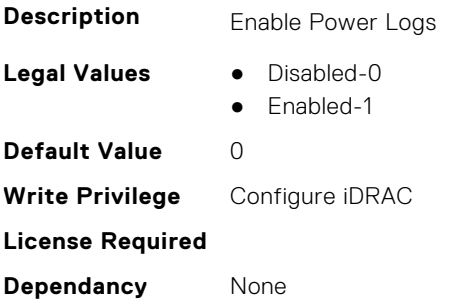

## **iDRAC.SysLog.PowerLogInterval (Read or Write)**

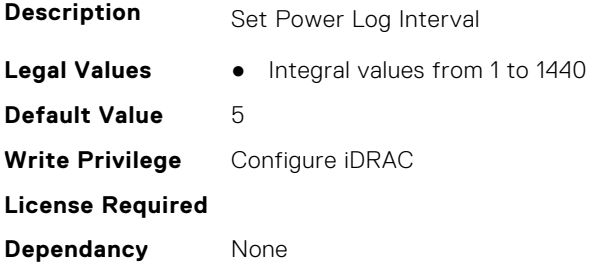

## **iDRAC.SysLog.Server1 (Read or Write)**

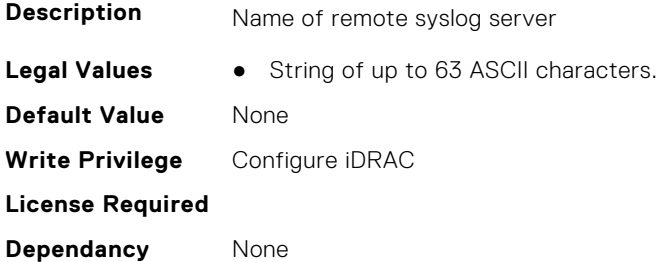

# **iDRAC.SysLog.Server2 (Read or Write)**

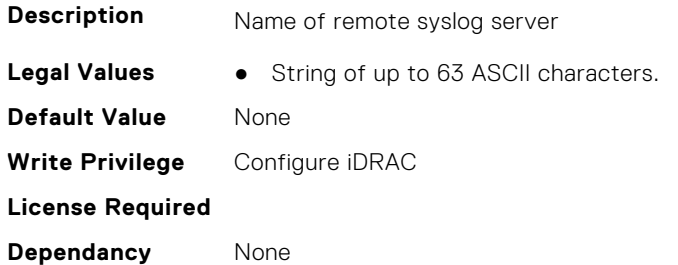

# **iDRAC.SysLog.Server3 (Read or Write)**

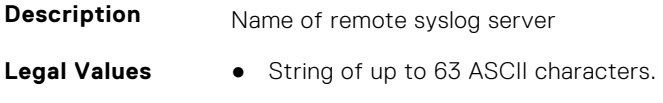

**Default Value** None **Write Privilege** Configure iDRAC **License Required Dependancy** None

## **iDRAC.SysLog.SysLogEnable (Read or Write)**

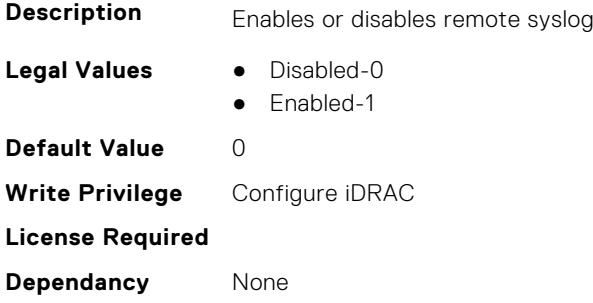

# **iDRAC.Telemetry**

This group contains the attributes that provides details about iDRAC telemetry.

### **iDRAC.Telemetry.EnableTelemetry (Read or Write)**

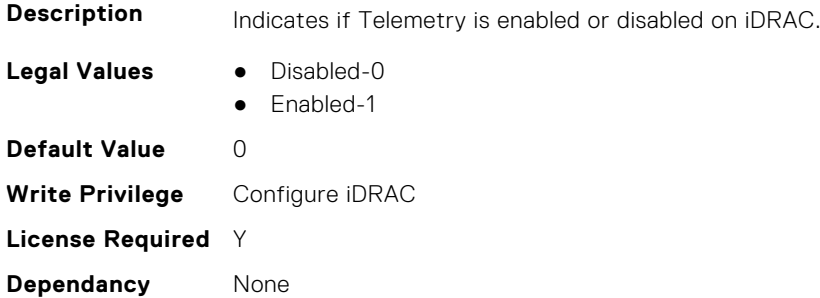

### **iDRAC.Telemetry.IsTelemetryServiceReady (Read Only)**

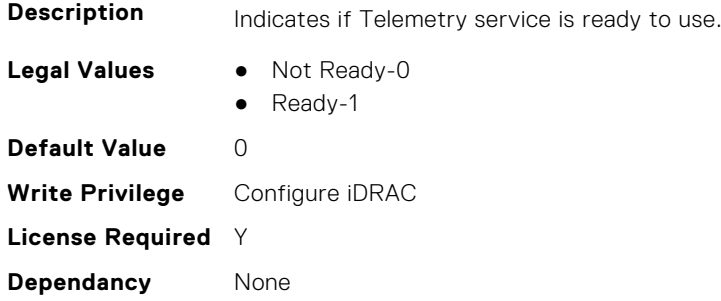

## **iDRAC.Telemetry.RSyslogServer1 (Read or Write)**

**Description** Displays the Rsyslog server IPv4/IPv6 address or FQDN.

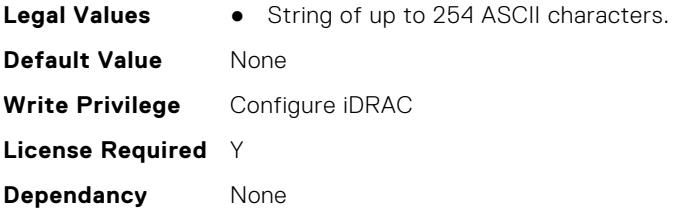

# **iDRAC.Telemetry.RSyslogServer1Port (Read or Write)**

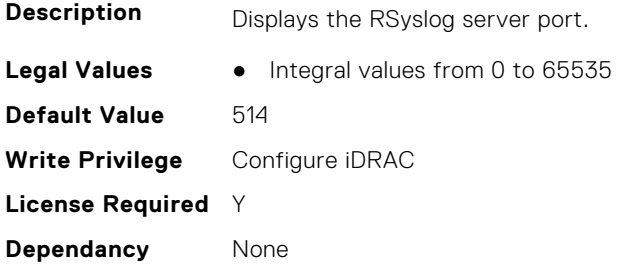

# **iDRAC.Telemetry.RSyslogServer2 (Read or Write)**

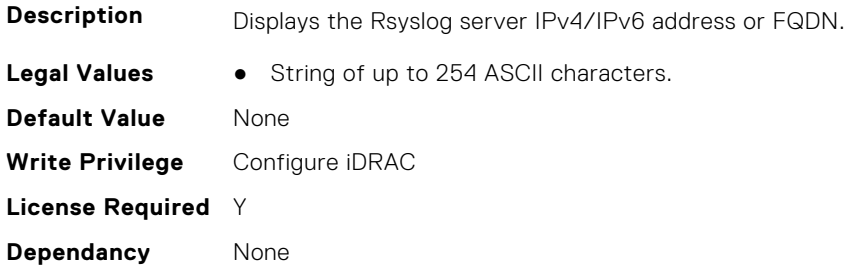

# **iDRAC.Telemetry.RSyslogServer2Port (Read or Write)**

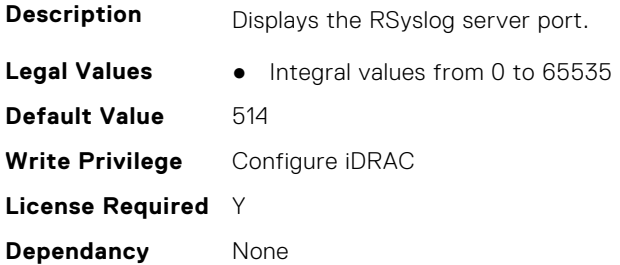

# **iDRAC.Telemetry.TelemetrySubscription1 (Read Only)**

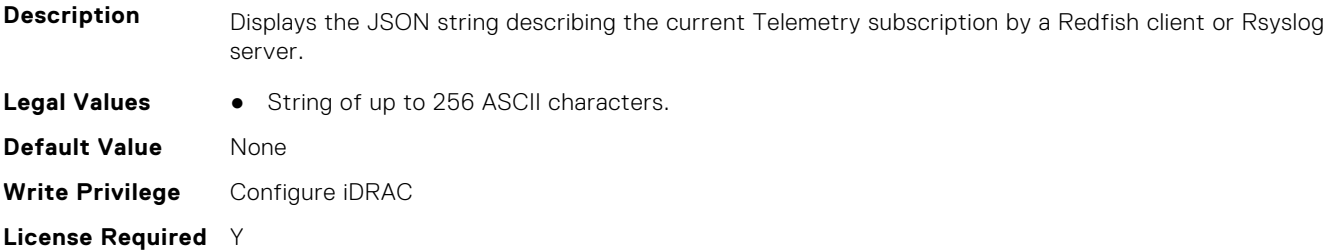

**Dependancy** None

## **iDRAC.Telemetry.TelemetrySubscription2 (Read Only)**

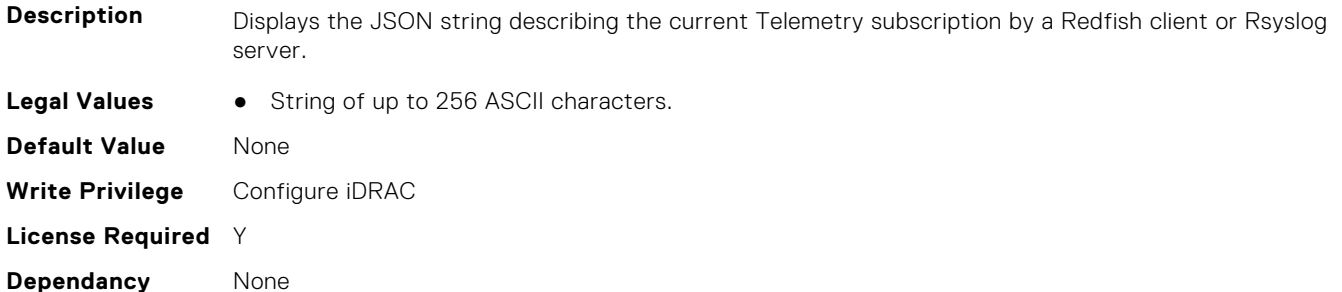

### **iDRAC.Telemetry.TelemetrySubscription3 (Read Only)**

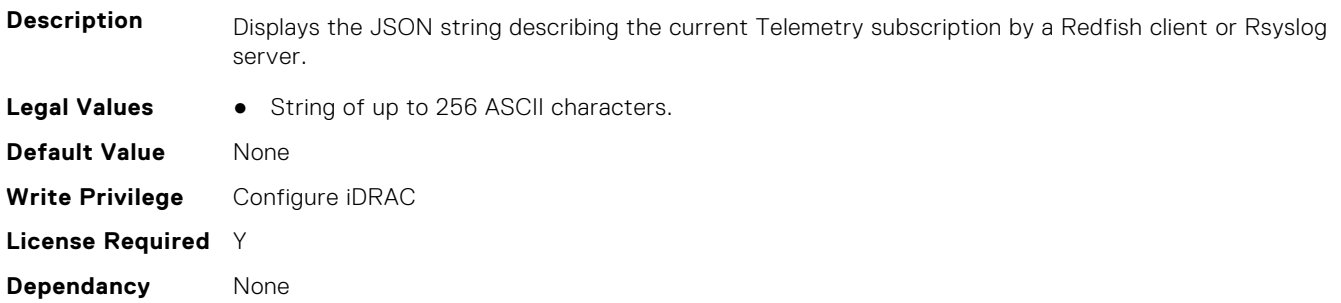

# **iDRAC.Telemetry.TelemetrySubscription4 (Read Only)**

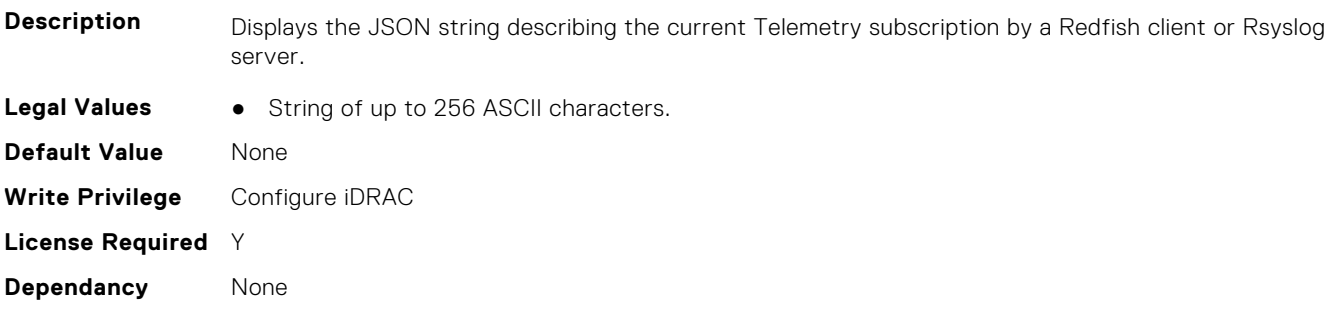

# **iDRAC.Telemetry.TelemetrySubscription5 (Read Only)**

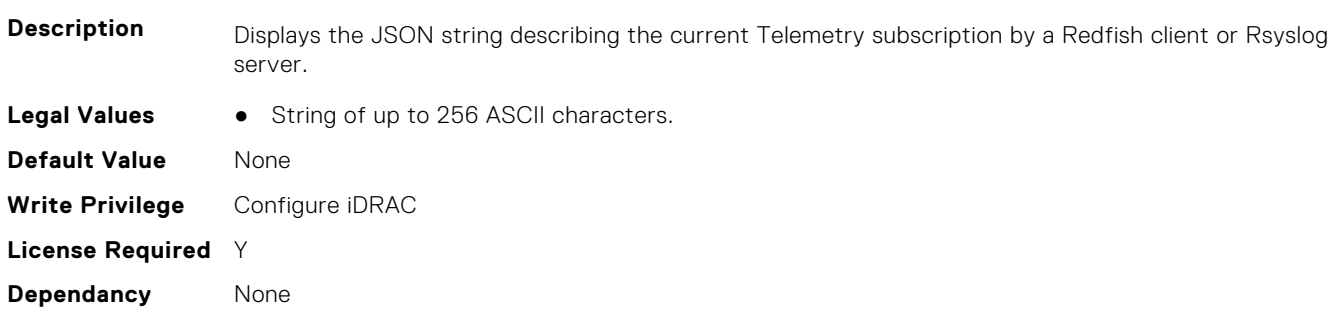

## **iDRAC.Telemetry.TelemetrySubscription6 (Read Only)**

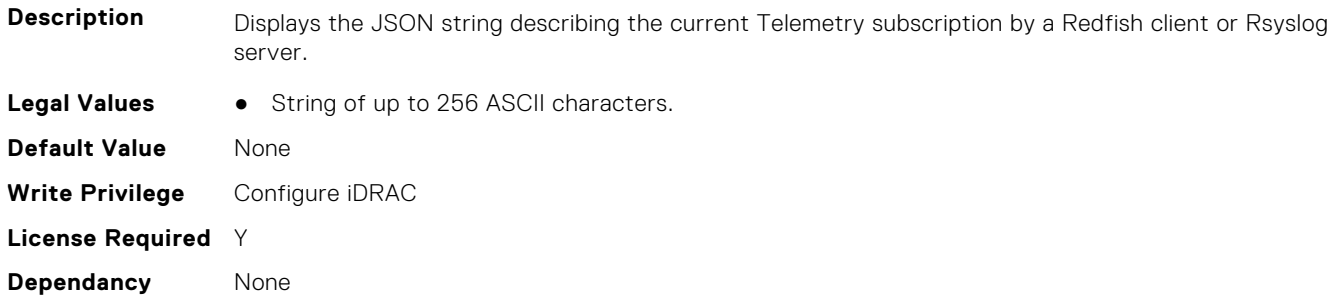

### **iDRAC.Telemetry.TelemetrySubscription7 (Read Only)**

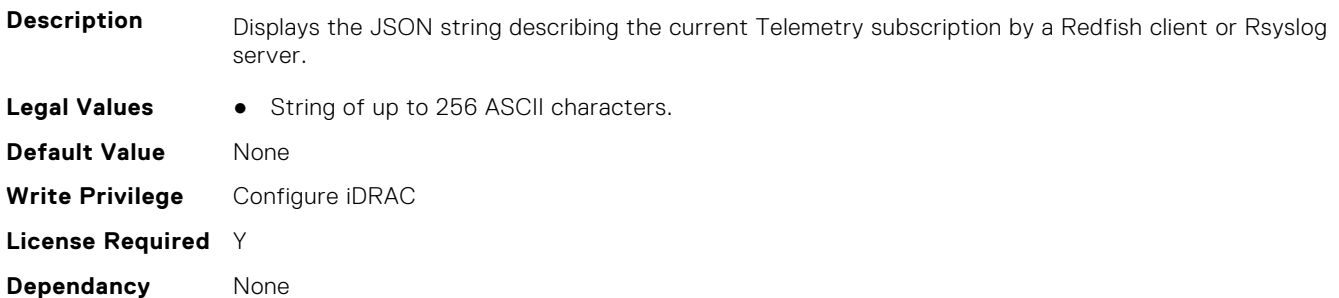

## **iDRAC.Telemetry.TelemetrySubscription8 (Read Only)**

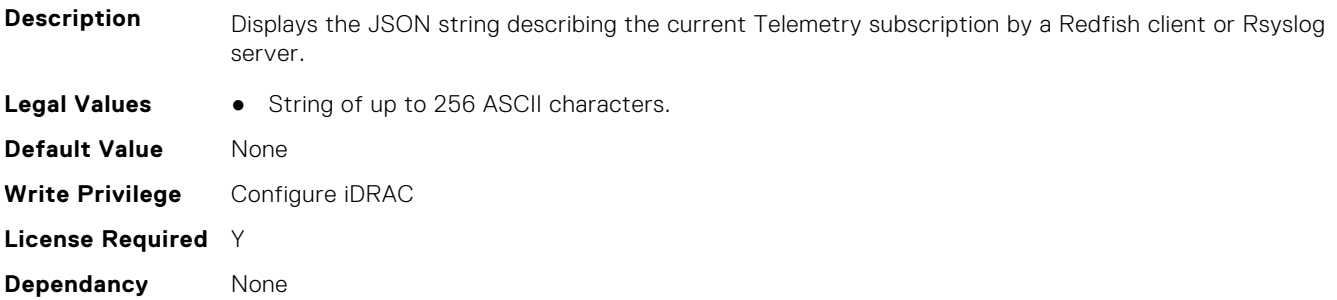

# **iDRAC.TelemetryAggregateCUPS**

This group contains the attributes that provide details about Telemetry aggregate CUPS.

# **iDRAC.TelemetryAggregateCUPS.DevicePollFrequency (Read Only)**

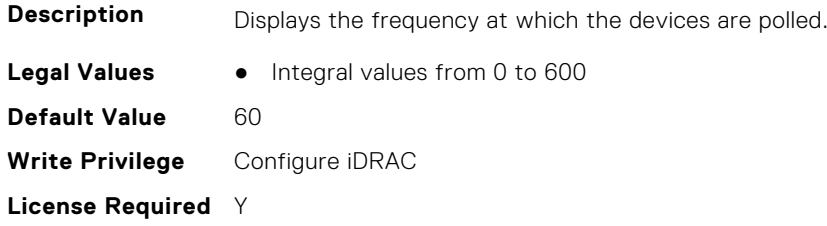

**Dependancy** None

### **iDRAC.TelemetryAggregateCUPS.EnableTelemetry (Read or Write)**

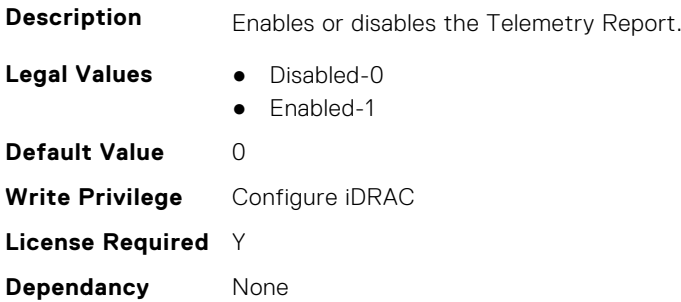

### **iDRAC.TelemetryAggregateCUPS.FQDD (Read Only)**

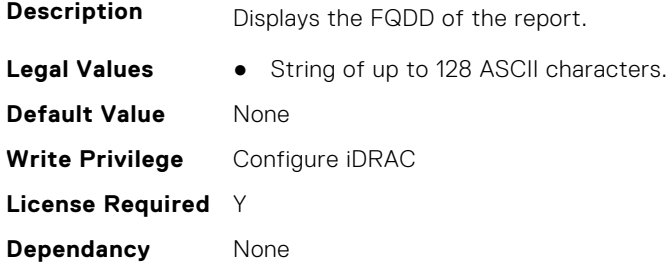

## **iDRAC.TelemetryAggregateCUPS.IsGroupInstanceValid (Read Only)**

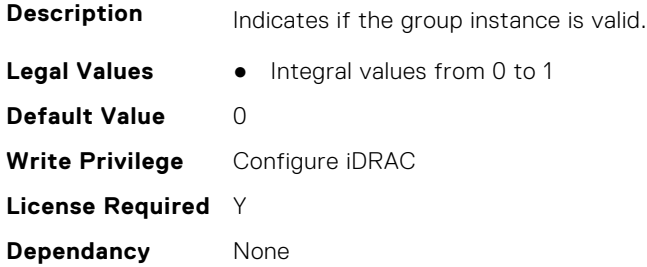

## **iDRAC.TelemetryAggregateCUPS.ReportInterval (Read or Write)**

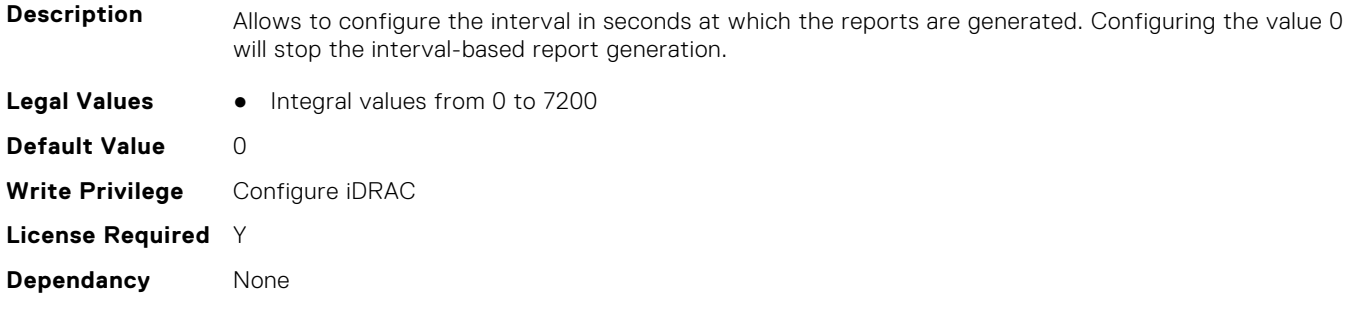

## **iDRAC.TelemetryAggregateCUPS.ReportTriggers (Read or Write)**

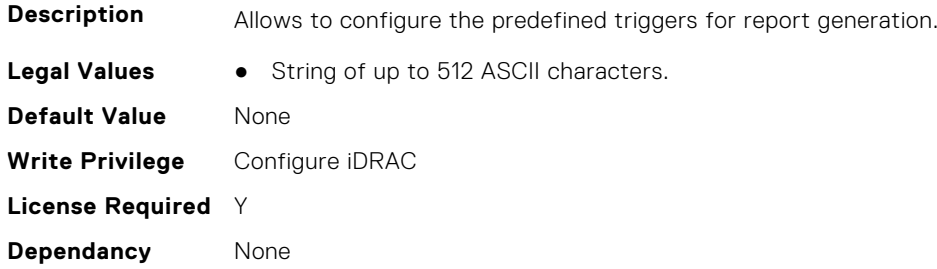

### **iDRAC.TelemetryAggregateCUPS.RsyslogTarget (Read or Write)**

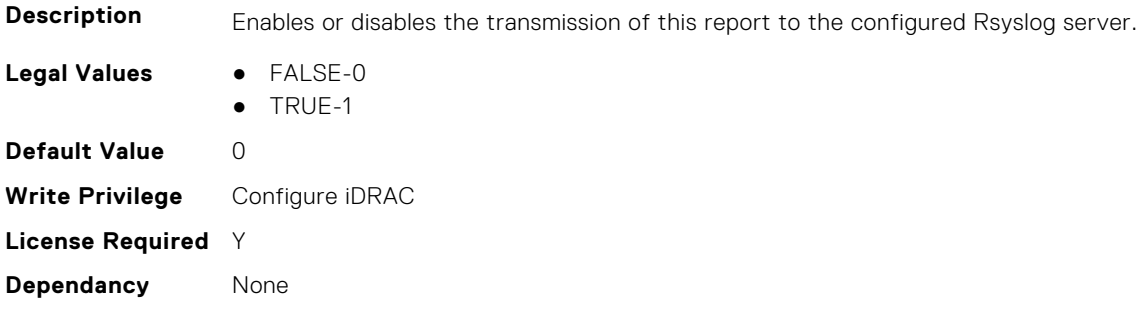

# **iDRAC.TelemetryAggregationMetrics**

This group contains the attributes that provides details about iDRAC telemetry aggregation metrics.

# **iDRAC.TelemetryAggregationMetrics.DevicePollFrequency (Read Only)**

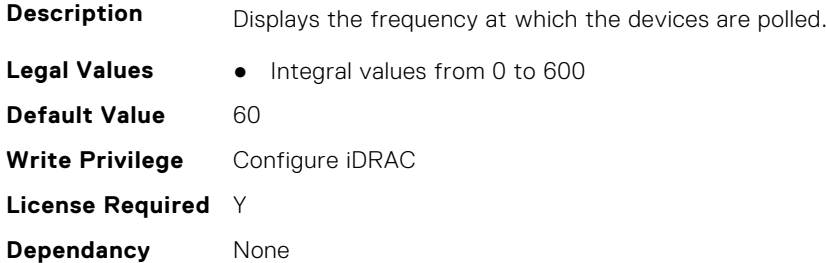

## **iDRAC.TelemetryAggregationMetrics.EnableTelemetry (Read or Write)**

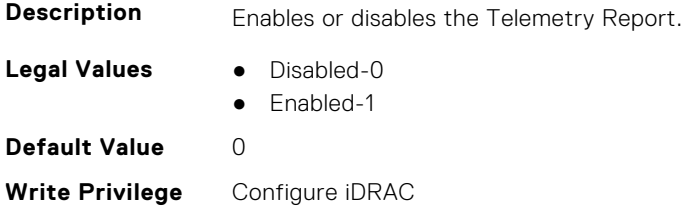

**License Required** Y **Dependancy** None

### **iDRAC.TelemetryAggregationMetrics.FQDD (Read Only)**

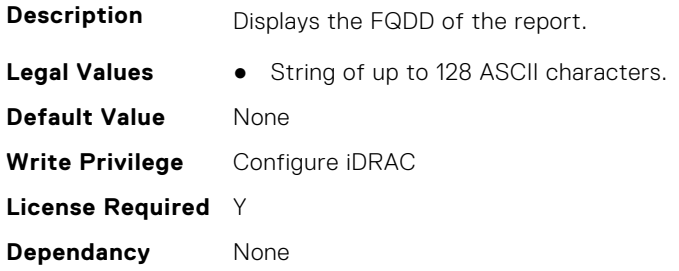

### **iDRAC.TelemetryAggregationMetrics.IsGroupInstanceValid (Read Only)**

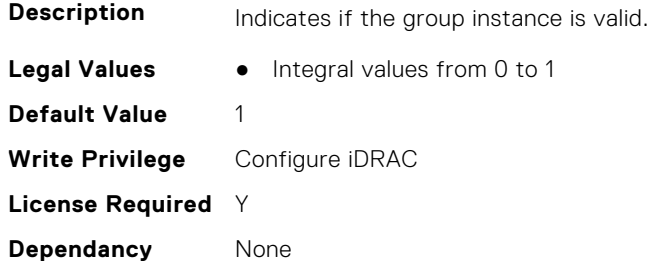

## **iDRAC.TelemetryAggregationMetrics.ReportInterval (Read or Write)**

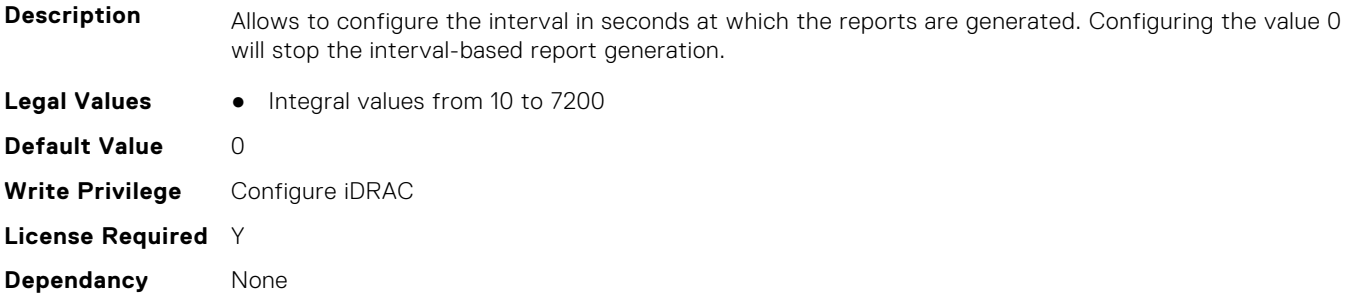

# **iDRAC.TelemetryAggregationMetrics.ReportTriggers (Read or Write)**

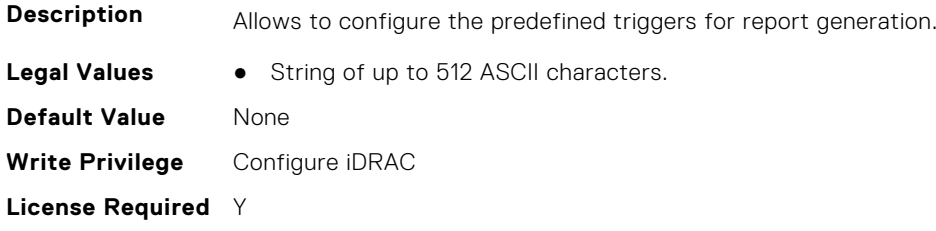

### **iDRAC.TelemetryAggregationMetrics.RsyslogTarget (Read or Write)**

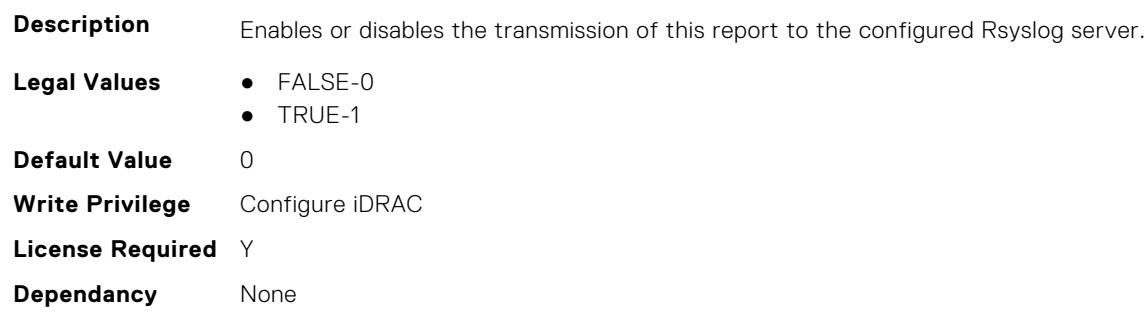

# **iDRAC.TelemetryCPUConfig**

This group contains the attributes that provide details about Telemetry CPU configuration.

## **iDRAC.TelemetryCPUConfig.DevicePollFrequency (Read Only)**

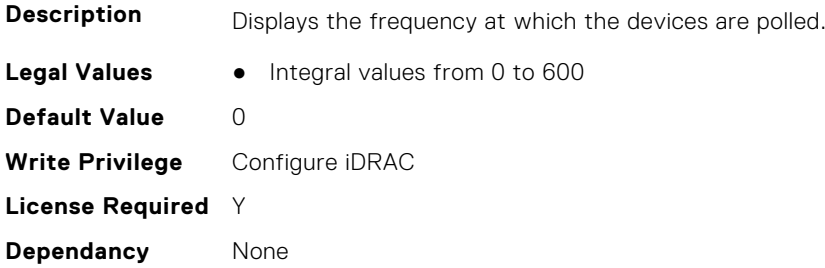

#### **iDRAC.TelemetryCPUConfig.EnableTelemetry (Read or Write)**

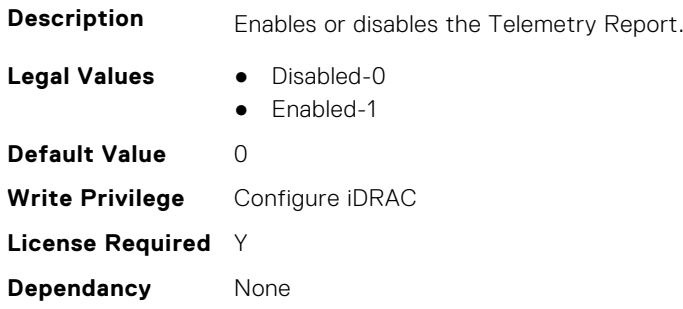

## **iDRAC.TelemetryCPUConfig.FQDD (Read Only)**

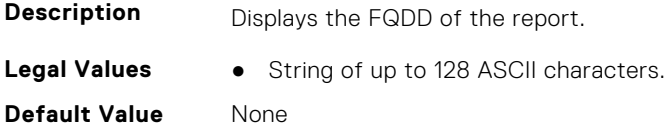

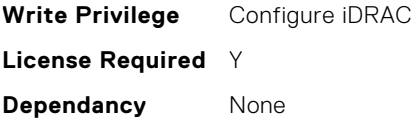

## **iDRAC.TelemetryCPUConfig.IsGroupInstanceValid (Read Only)**

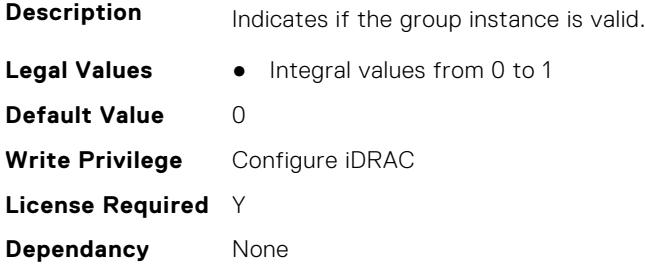

## **iDRAC.TelemetryCPUConfig.ReportInterval (Read or Write)**

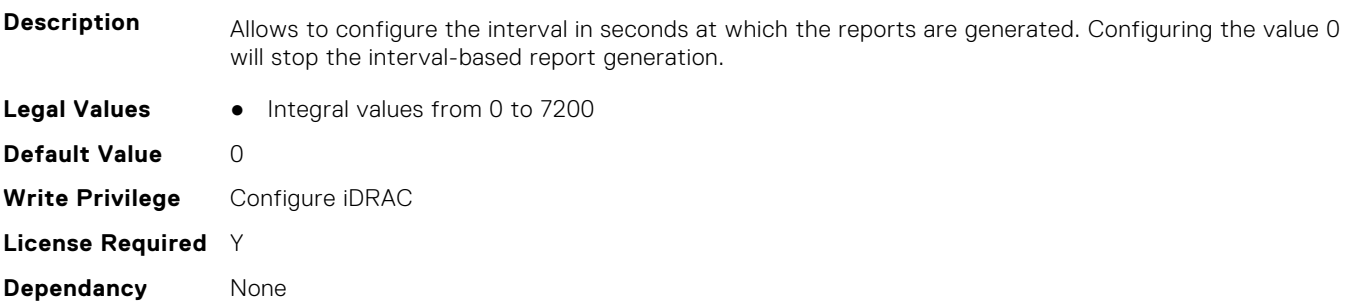

## **iDRAC.TelemetryCPUConfig.ReportTriggers (Read or Write)**

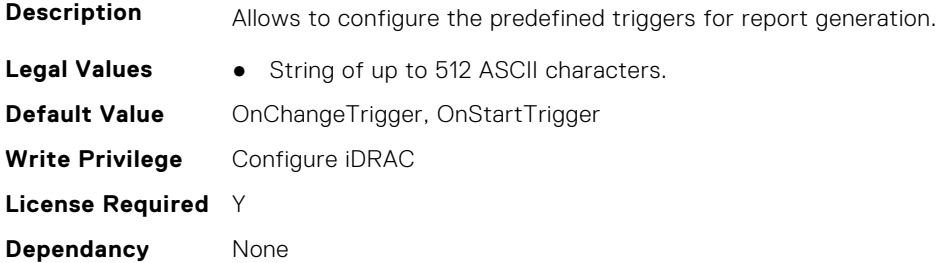

# **iDRAC.TelemetryCPUConfig.RsyslogTarget (Read or Write)**

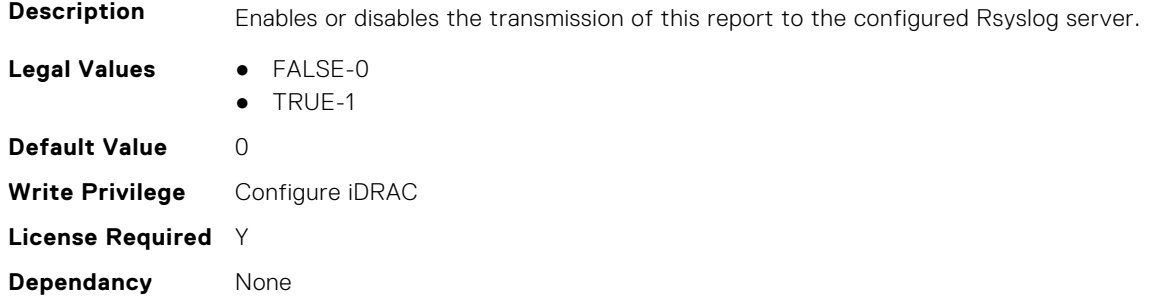

# **iDRAC.TelemetryCPUInventory**

This group contains the attributes that provide details about Telemetry CPU inventory.

# **iDRAC.TelemetryCPUInventory.DevicePollFrequency (Read Only)**

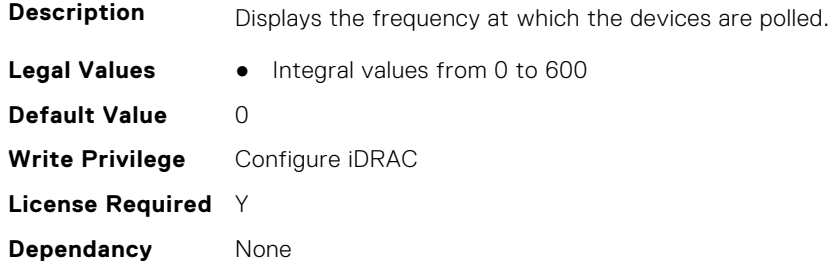

### **iDRAC.TelemetryCPUInventory.EnableTelemetry (Read or Write)**

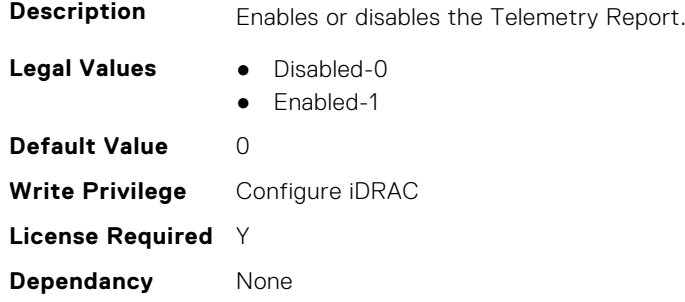

## **iDRAC.TelemetryCPUInventory.FQDD (Read Only)**

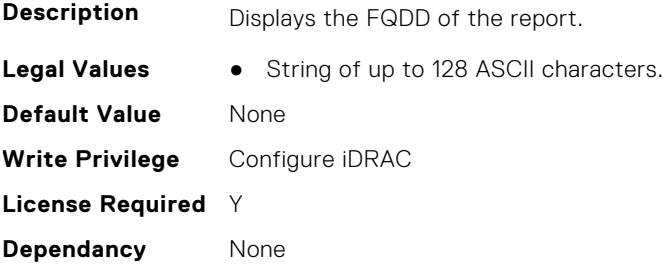

## **iDRAC.TelemetryCPUInventory.IsGroupInstanceValid (Read Only)**

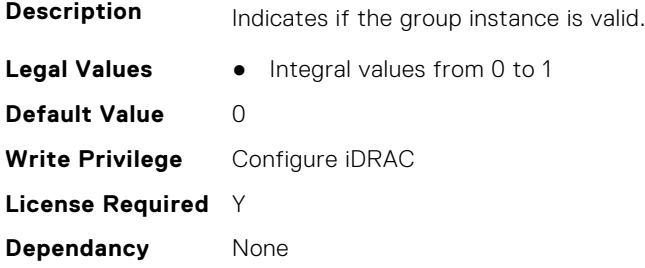

## **iDRAC.TelemetryCPUInventory.ReportInterval (Read or Write)**

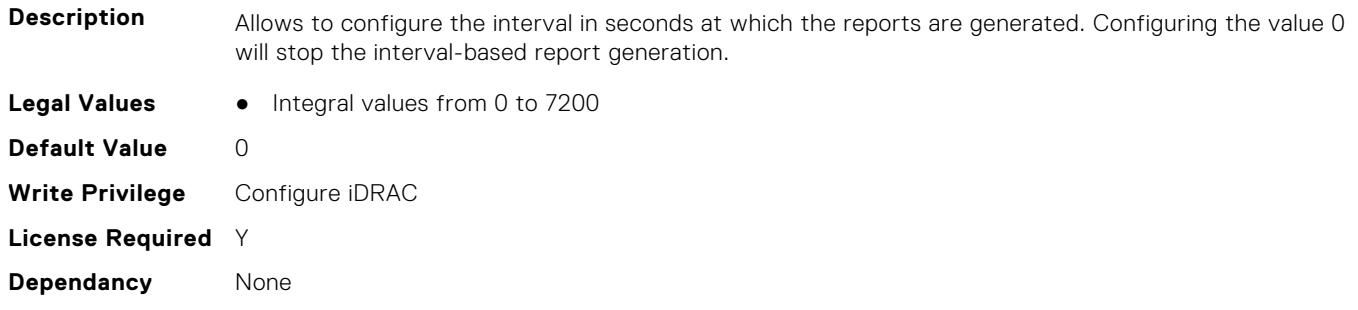

### **iDRAC.TelemetryCPUInventory.ReportTriggers (Read or Write)**

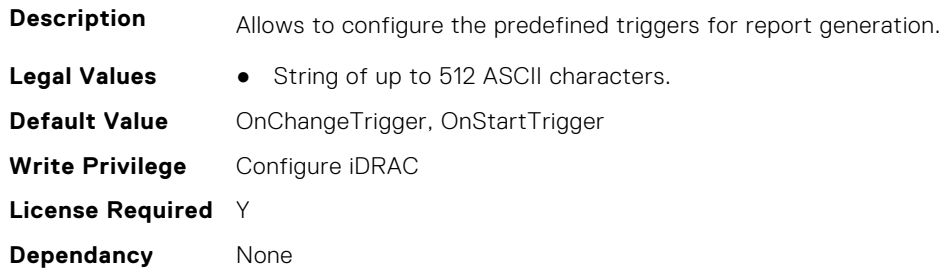

### **iDRAC.TelemetryCPUInventory.RsyslogTarget (Read or Write)**

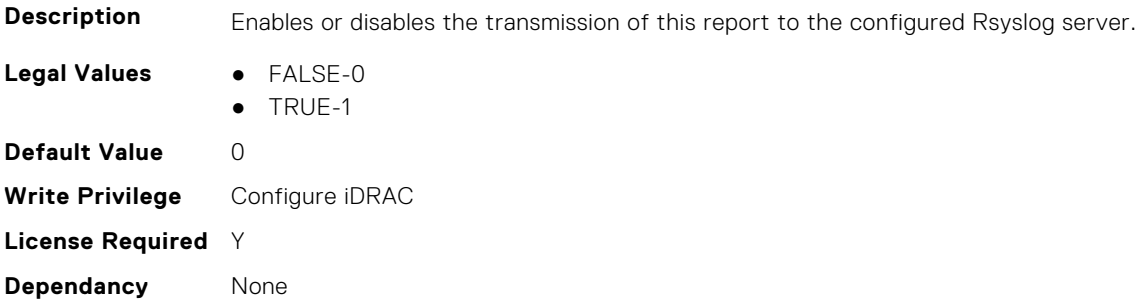

# **iDRAC.TelemetryCPUMemMetrics**

This group contains the attributes that provides details about iDRAC telemetry CPU memory metrics.

# **iDRAC.TelemetryCPUMemMetrics.DevicePollFrequency (Read Only)**

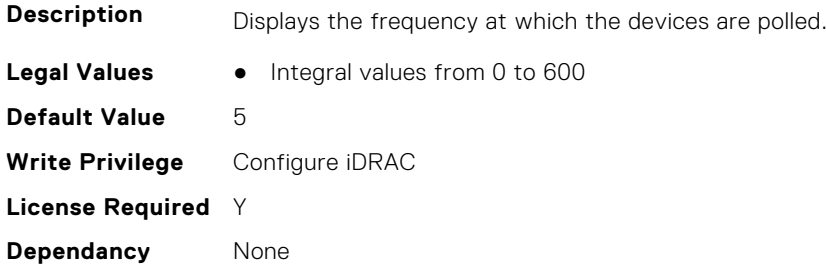

### **iDRAC.TelemetryCPUMemMetrics.EnableTelemetry (Read or Write)**

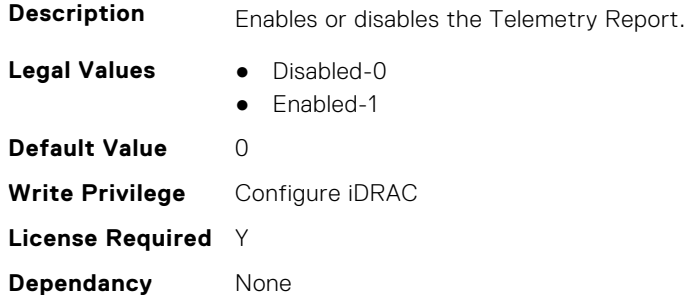

## **iDRAC.TelemetryCPUMemMetrics.FQDD (Read Only)**

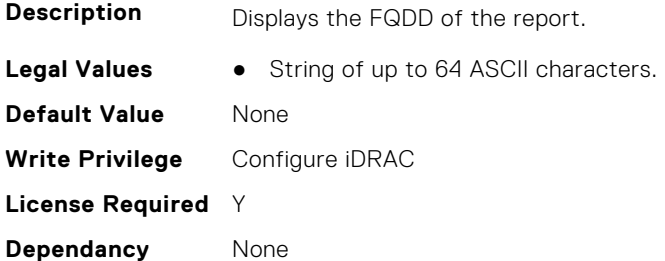

## **iDRAC.TelemetryCPUMemMetrics.IsGroupInstanceValid (Read Only)**

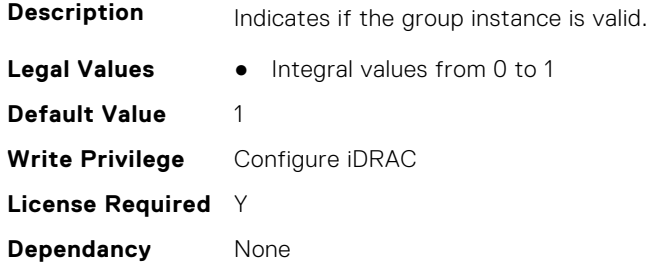

## **iDRAC.TelemetryCPUMemMetrics.ReportInterval (Read or Write)**

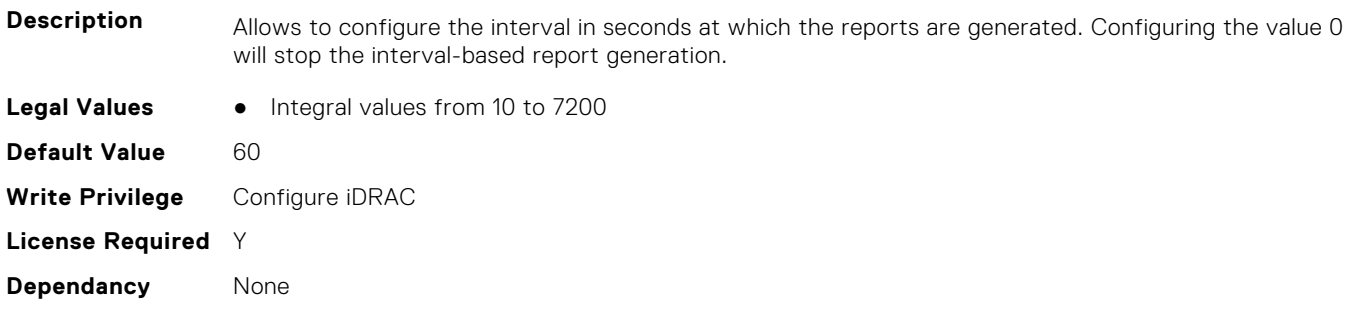

### **iDRAC.TelemetryCPUMemMetrics.ReportTriggers (Read or Write)**

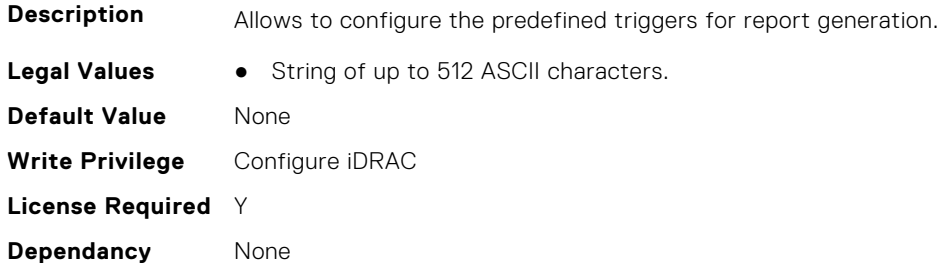

### **iDRAC.TelemetryCPUMemMetrics.RsyslogTarget (Read or Write)**

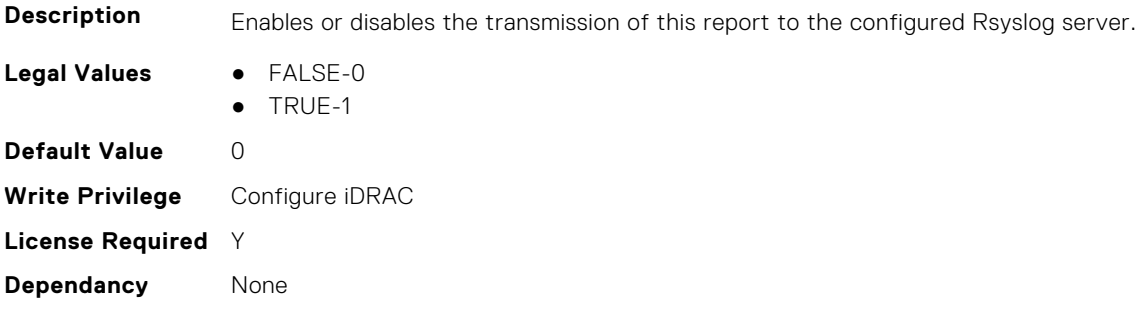

# **iDRAC.TelemetryCPURegisters**

This group contains the attributes that provides details about iDRAC telemetry CPU registers.

## **iDRAC.TelemetryCPURegisters.DevicePollFrequency (Read Only)**

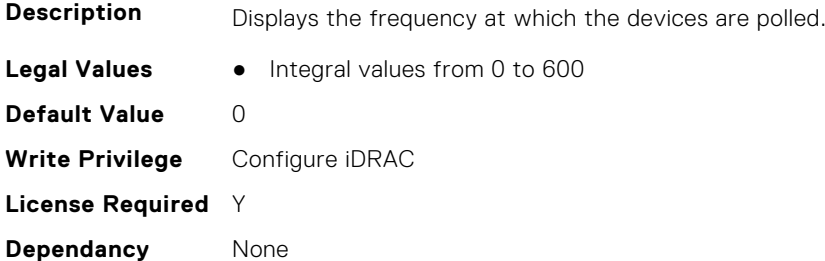

### **iDRAC.TelemetryCPURegisters.EnableTelemetry (Read or Write)**

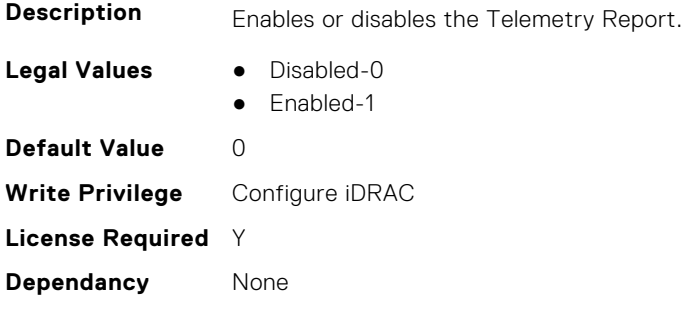

### **iDRAC.TelemetryCPURegisters.IsGroupInstanceValid (Read Only)**

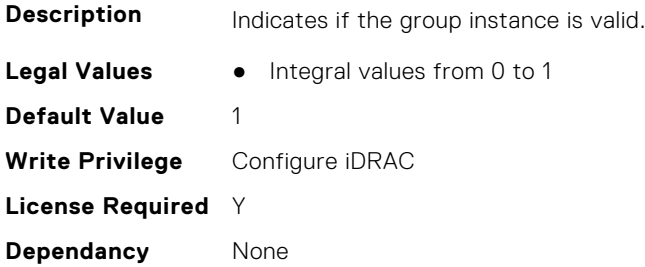

#### **iDRAC.TelemetryCPURegisters.ReportInterval (Read or Write)**

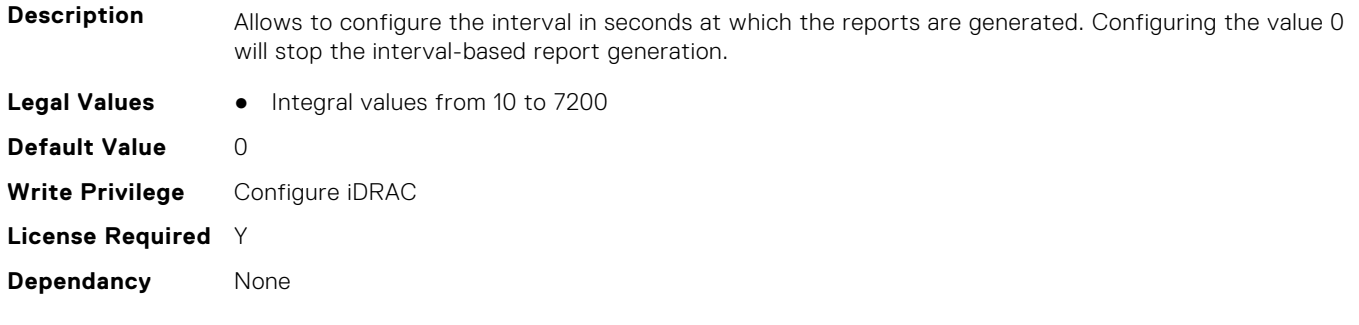

### **iDRAC.TelemetryCPURegisters.ReportTriggers (Read or Write)**

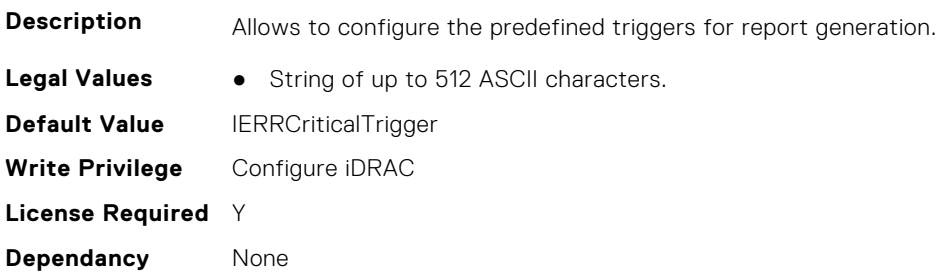

### **iDRAC.TelemetryCPURegisters.RsyslogTarget (Read or Write)**

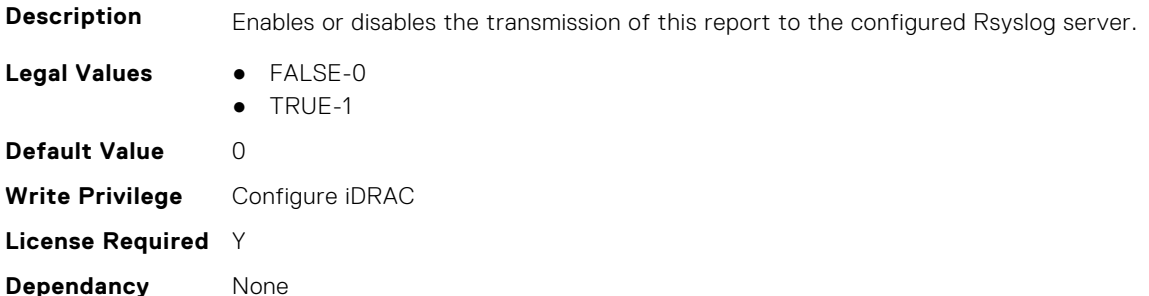

# **iDRAC.TelemetryCPUSensor**

This group contains the attributes that provides details about iDRAC telemetry CPU sensor.

### **iDRAC.TelemetryCPUSensor.DevicePollFrequency (Read Only)**

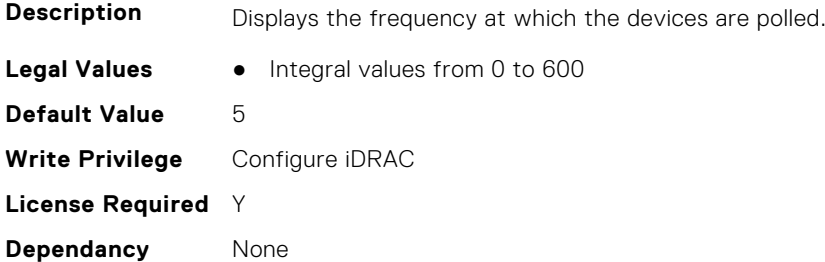

### **iDRAC.TelemetryCPUSensor.EnableTelemetry (Read or Write)**

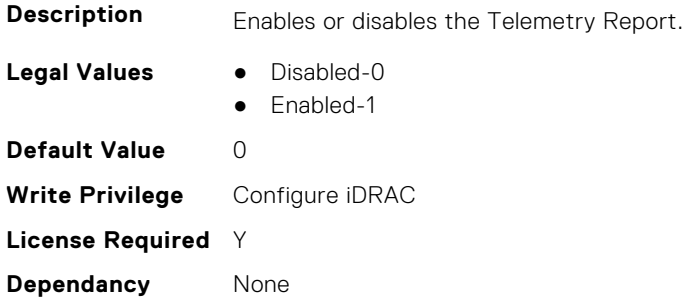

#### **iDRAC.TelemetryCPUSensor.FQDD (Read Only)**

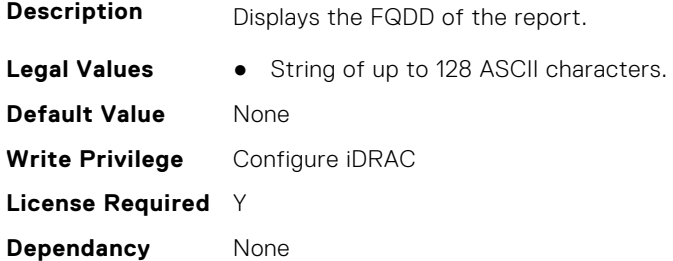

#### **iDRAC.TelemetryCPUSensor.IsGroupInstanceValid (Read Only)**

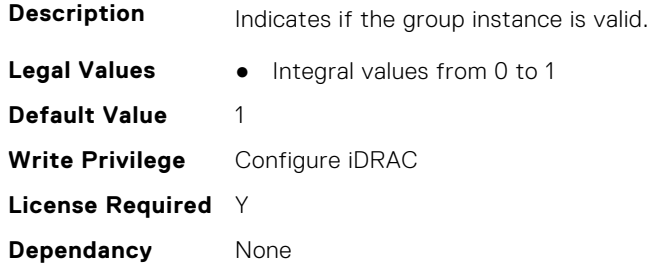

## **iDRAC.TelemetryCPUSensor.ReportInterval (Read or Write)**

**Description** Allows to configure the interval in seconds at which the reports are generated. Configuring the value 0 will stop the interval-based report generation.

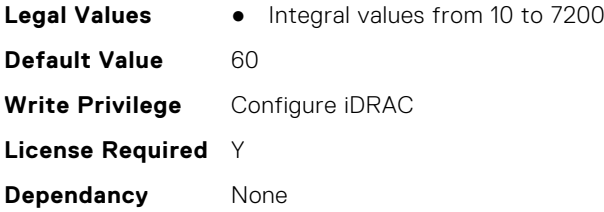

## **iDRAC.TelemetryCPUSensor.ReportTriggers (Read or Write)**

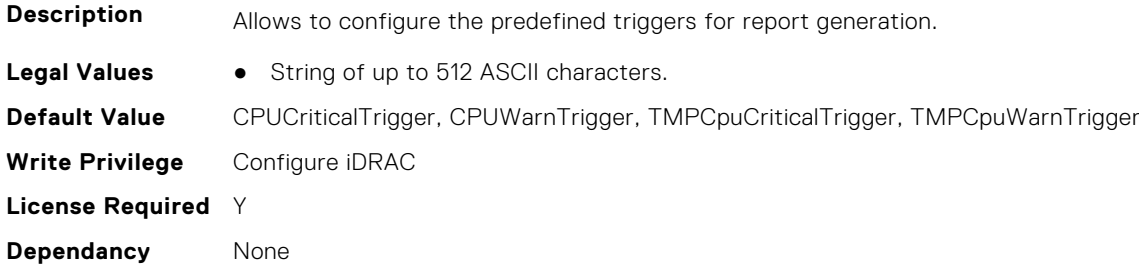

## **iDRAC.TelemetryCPUSensor.RsyslogTarget (Read or Write)**

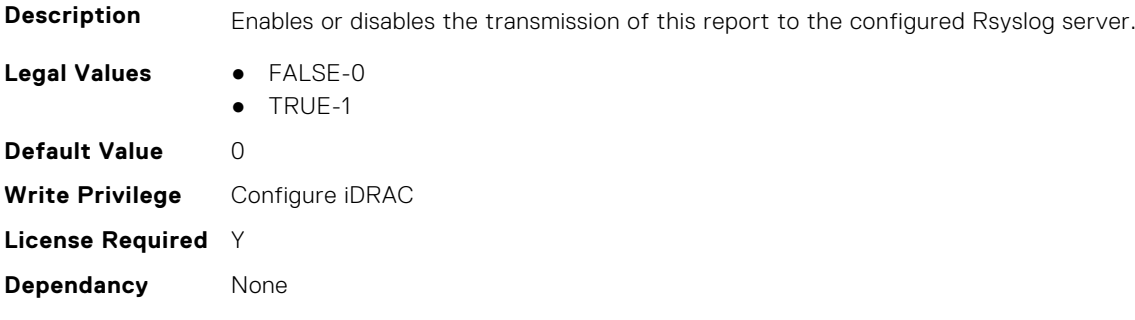

# **iDRAC.TelemetryCUPS**

This group contains the attributes that provides details about iDRAC telemetry CUPS.

# **iDRAC.TelemetryCUPS.DevicePollFrequency (Read Only)**

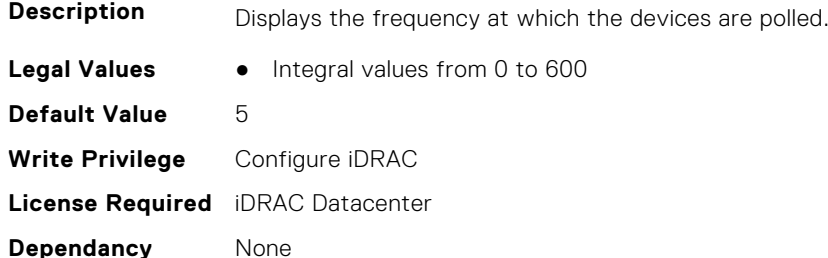

### **iDRAC.TelemetryCUPS.EnableTelemetry (Read or Write)**

**Description** Enables or disables the Telemetry Report.

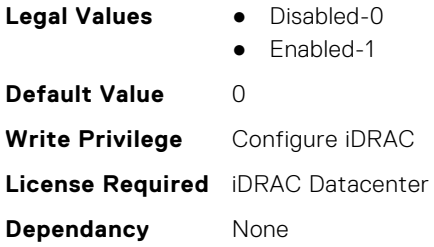

# **iDRAC.TelemetryCUPS.ReportInterval (Read or Write)**

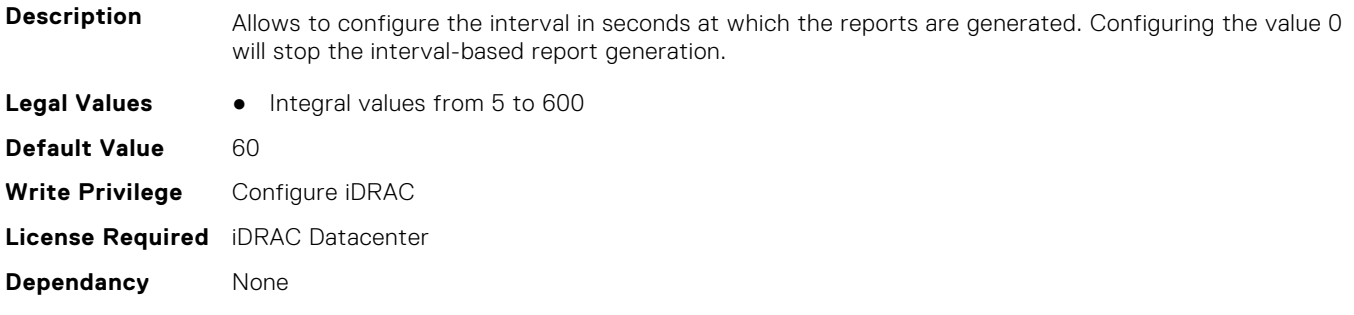

## **iDRAC.TelemetryCUPS.ReportTriggers (Read or Write)**

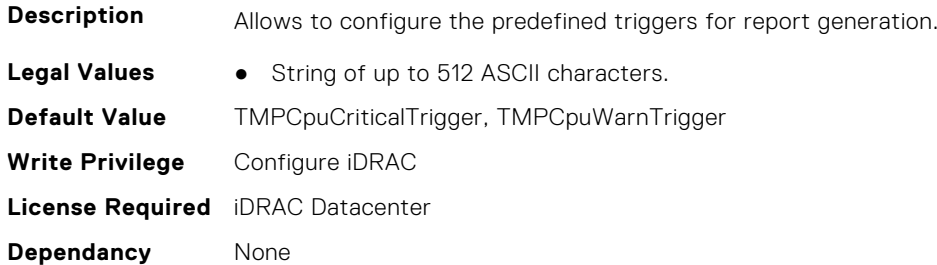

# **iDRAC.TelemetryCUPS.RsyslogTarget (Read or Write)**

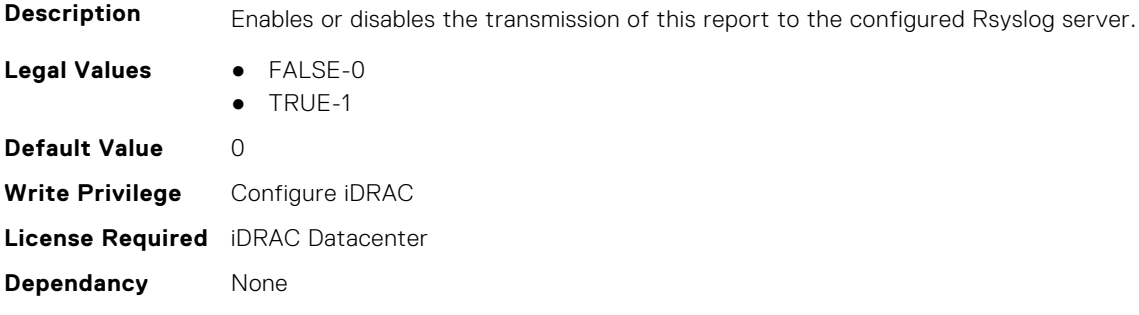

# **iDRAC.TelemetryFanSensor**

This group contains the attributes that provides details about iDRAC telemetry fan sensor.

### **iDRAC.TelemetryFanSensor.DevicePollFrequency (Read Only)**

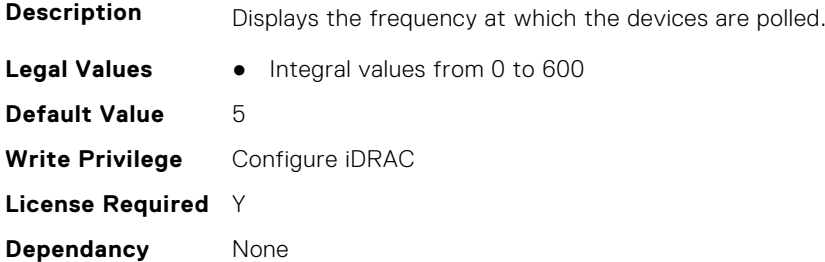

#### **iDRAC.TelemetryFanSensor.EnableTelemetry (Read or Write)**

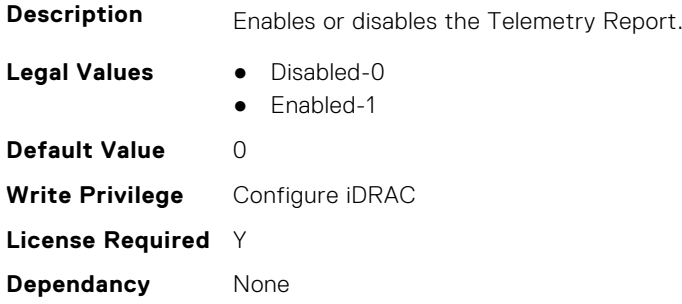

#### **iDRAC.TelemetryFanSensor.FQDD (Read Only)**

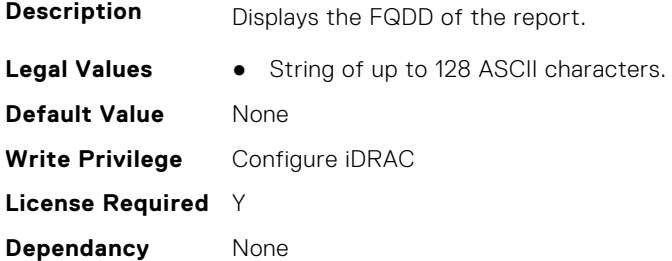

### **iDRAC.TelemetryFanSensor.IsGroupInstanceValid (Read Only)**

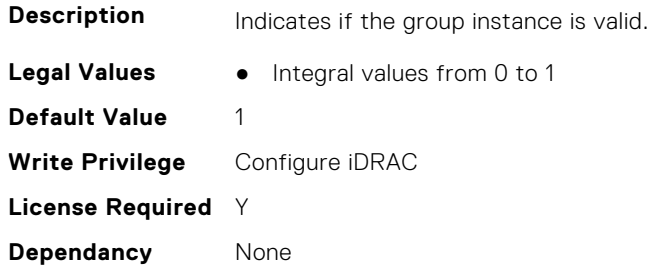

### **iDRAC.TelemetryFanSensor.ReportInterval (Read or Write)**

**Description** Allows to configure the interval in seconds at which the reports are generated. Configuring the value 0 will stop the interval-based report generation.

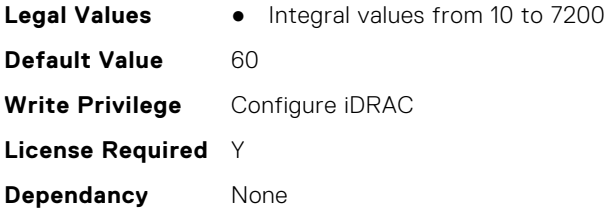

## **iDRAC.TelemetryFanSensor.ReportTriggers (Read or Write)**

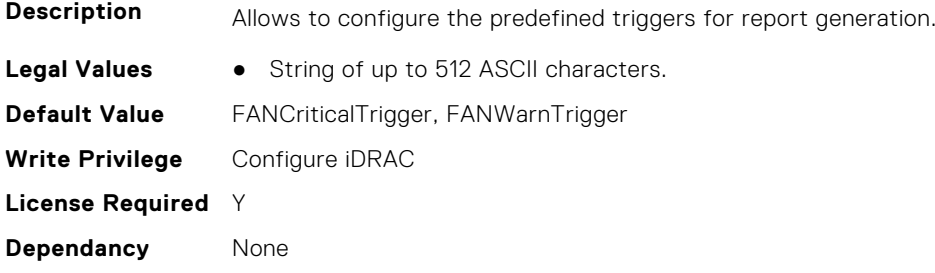

## **iDRAC.TelemetryFanSensor.RsyslogTarget (Read or Write)**

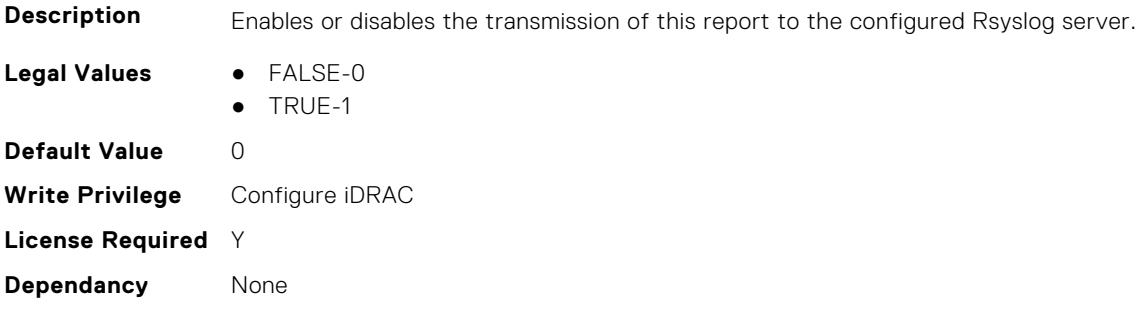

# **iDRAC.TelemetryFCConfig**

This group contains the attributes that provide details about Telemetry FC configuration.

## **iDRAC.TelemetryFCConfig.DevicePollFrequency (Read Only)**

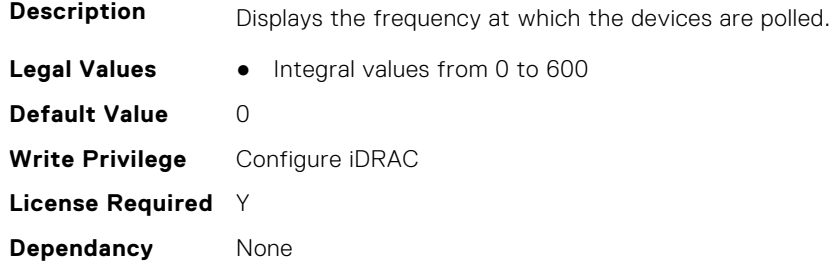

### **iDRAC.TelemetryFCConfig.EnableTelemetry (Read or Write)**

**Description** Enables or disables the Telemetry Report.

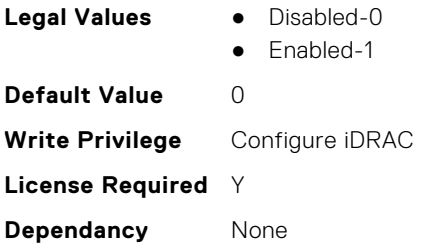

# **iDRAC.TelemetryFCConfig.FQDD (Read Only)**

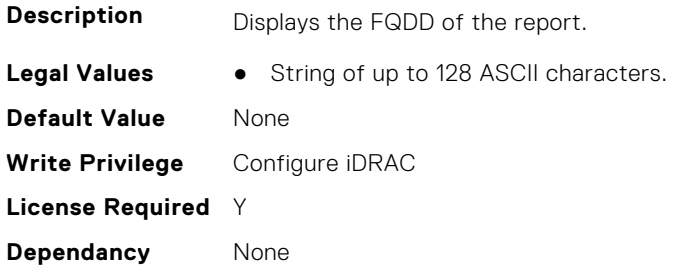

# **iDRAC.TelemetryFCConfig.IsGroupInstanceValid (Read Only)**

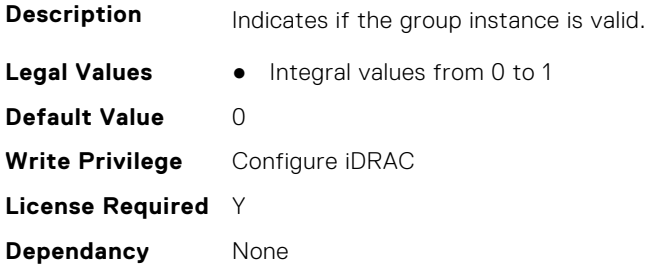

## **iDRAC.TelemetryFCConfig.ReportInterval (Read or Write)**

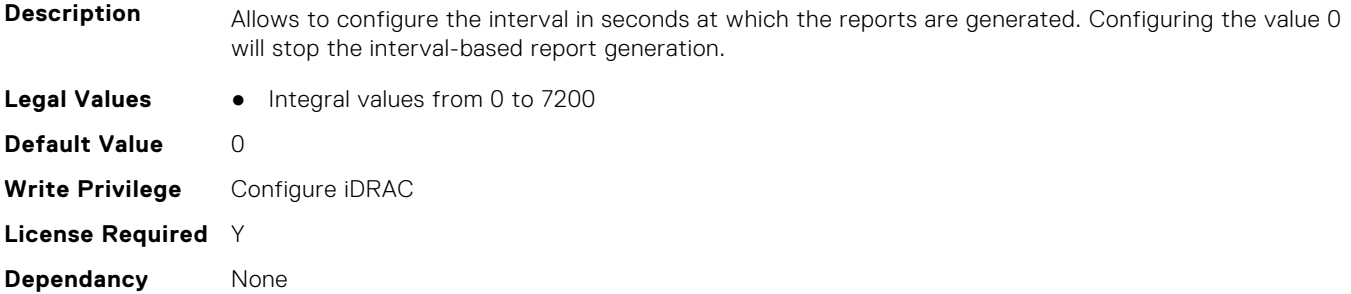

# **iDRAC.TelemetryFCConfig.ReportTriggers (Read or Write)**

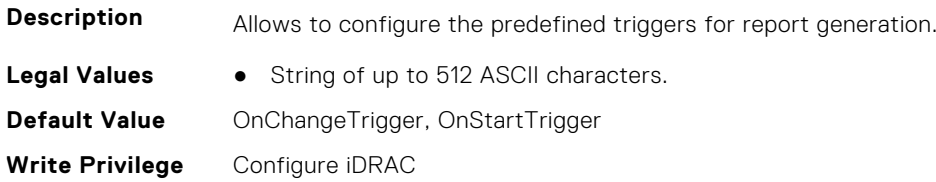

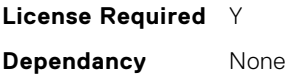

## **iDRAC.TelemetryFCConfig.RsyslogTarget (Read or Write)**

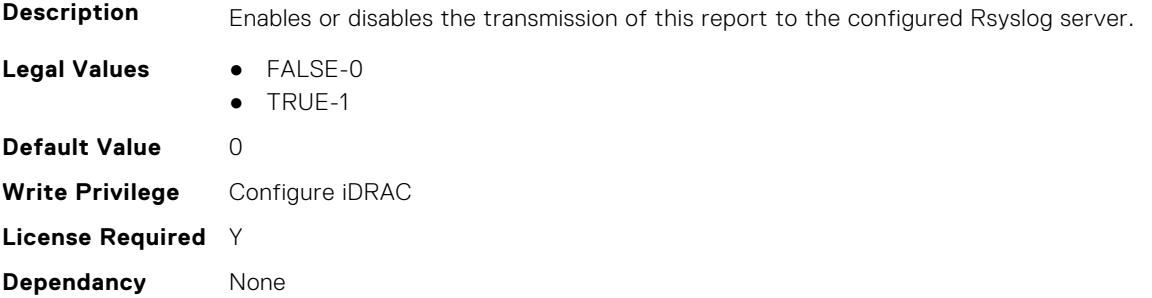

# **iDRAC.TelemetryFCInventory**

This group contains the attributes that provide details about Telemetry FC inventory.

### **iDRAC.TelemetryFCInventory.DevicePollFrequency (Read Only)**

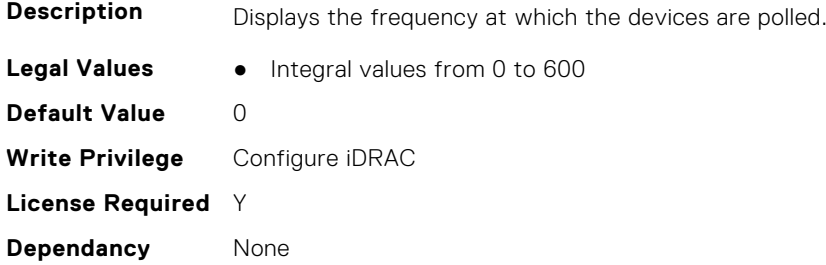

#### **iDRAC.TelemetryFCInventory.EnableTelemetry (Read or Write)**

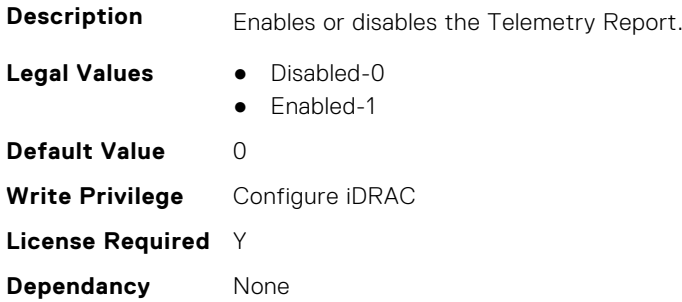

### **iDRAC.TelemetryFCInventory.FQDD (Read Only)**

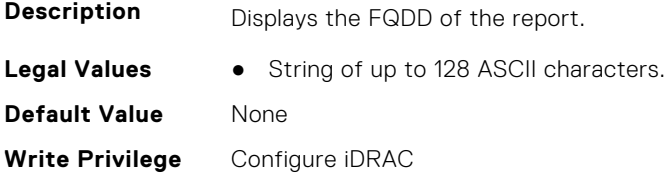

**License Required** Y **Dependancy** None

### **iDRAC.TelemetryFCInventory.IsGroupInstanceValid (Read Only)**

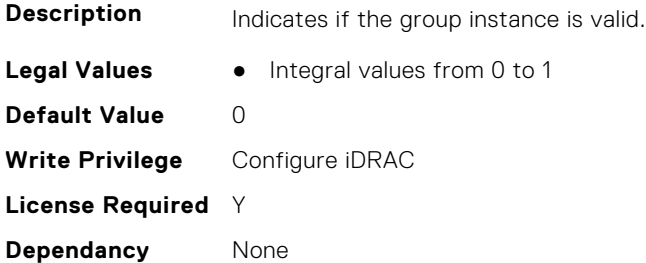

### **iDRAC.TelemetryFCInventory.ReportInterval (Read or Write)**

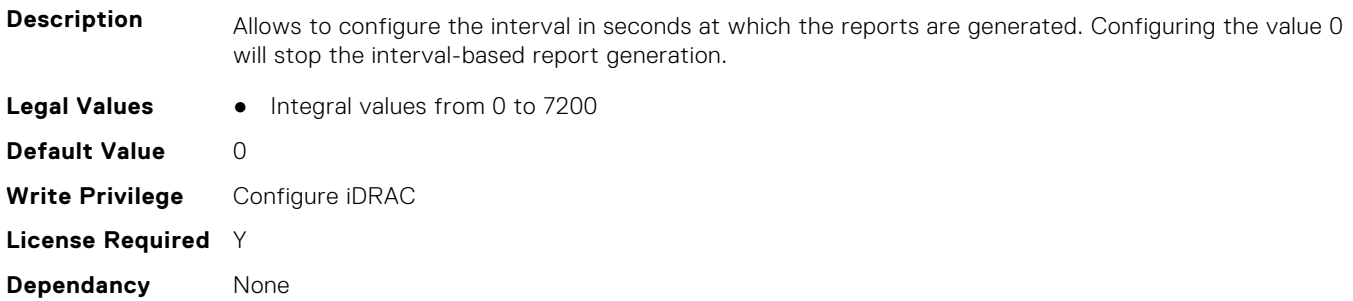

# **iDRAC.TelemetryFCInventory.ReportTriggers (Read or Write)**

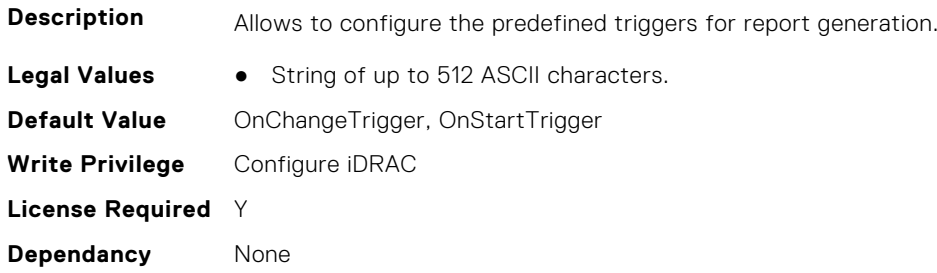

## **iDRAC.TelemetryFCInventory.RsyslogTarget (Read or Write)**

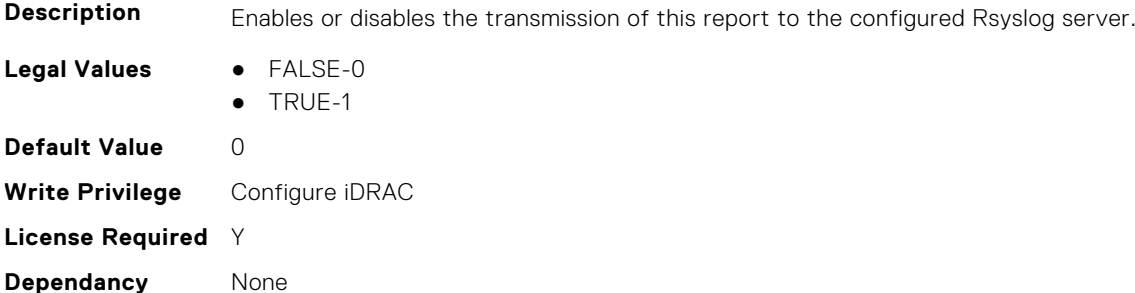

# **iDRAC.TelemetryFCPortStatistics**

This group contains the attributes that provides details about iDRAC telemetry FC port statistics.

# **iDRAC.TelemetryFCPortStatistics.DevicePollFrequency (Read Only)**

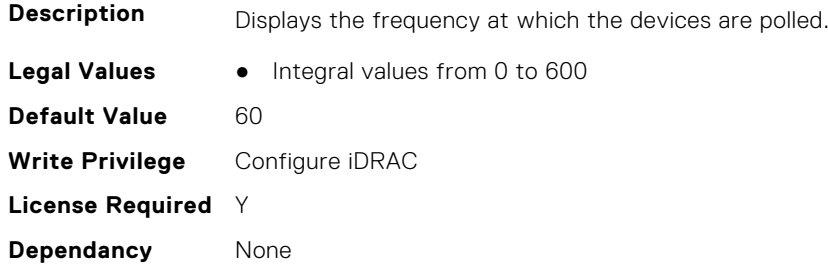

## **iDRAC.TelemetryFCPortStatistics.EnableTelemetry (Read or Write)**

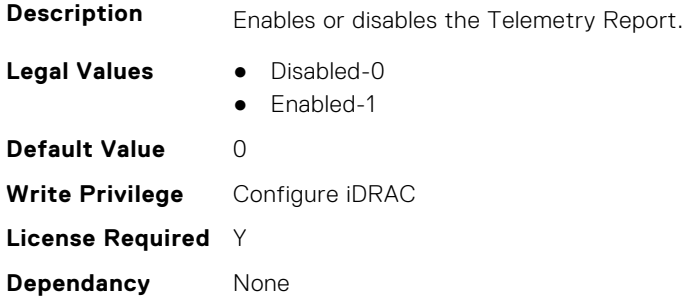

## **iDRAC.TelemetryFCPortStatistics.FQDD (Read Only)**

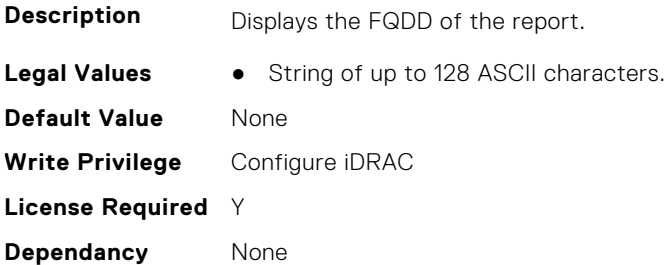

# **iDRAC.TelemetryFCPortStatistics.IsGroupInstanceValid (Read Only)**

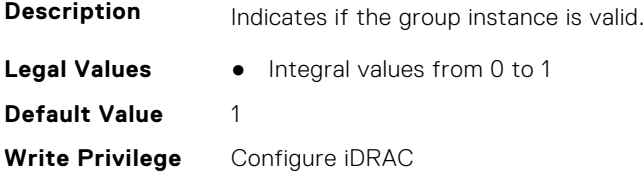

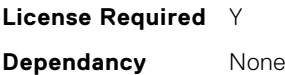

## **iDRAC.TelemetryFCPortStatistics.ReportInterval (Read or Write)**

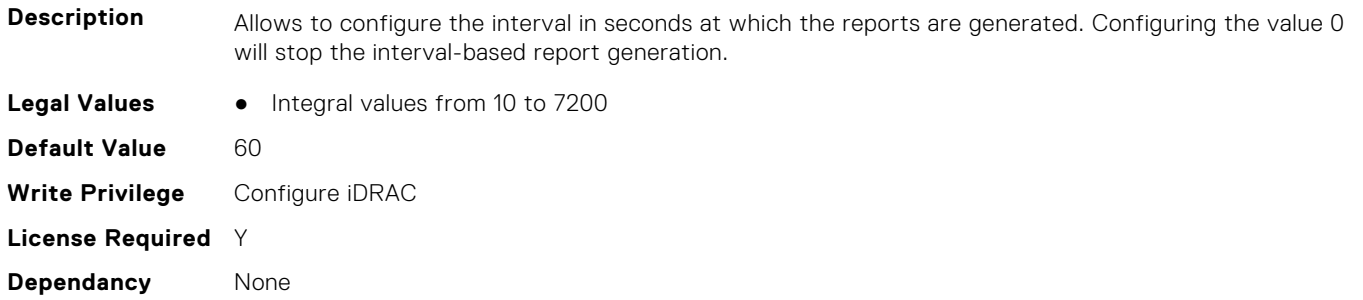

### **iDRAC.TelemetryFCPortStatistics.ReportTriggers (Read or Write)**

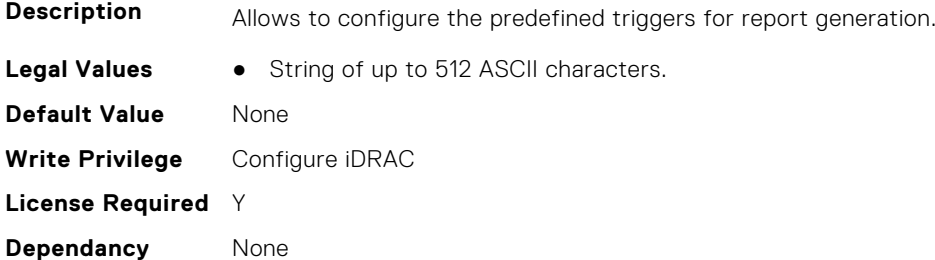

## **iDRAC.TelemetryFCPortStatistics.RsyslogTarget (Read or Write)**

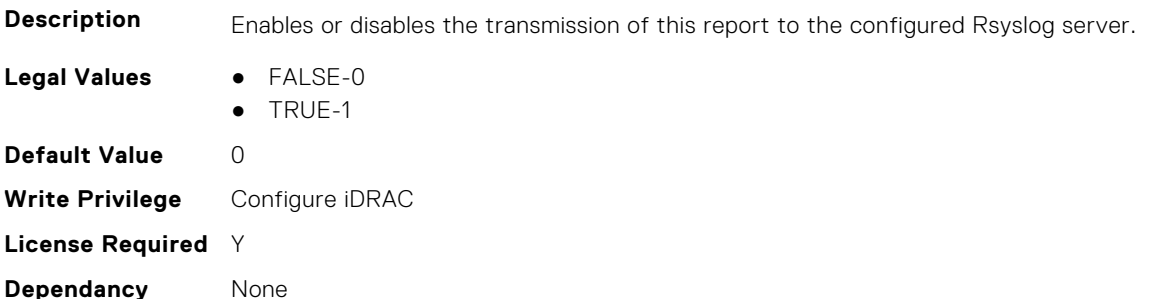

# **iDRAC.TelemetryFCSensor**

This group contains the attributes that provides details about iDRAC telemetry FC sensor.

### **iDRAC.TelemetryFCSensor.DevicePollFrequency (Read Only)**

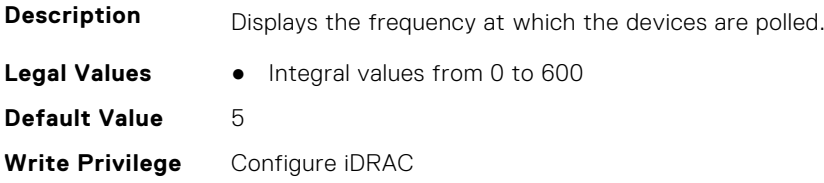

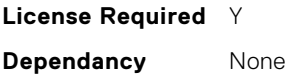

# **iDRAC.TelemetryFCSensor.EnableTelemetry (Read or Write)**

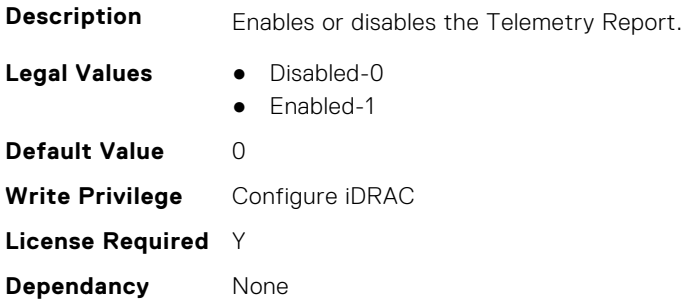

### **iDRAC.TelemetryFCSensor.FQDD (Read Only)**

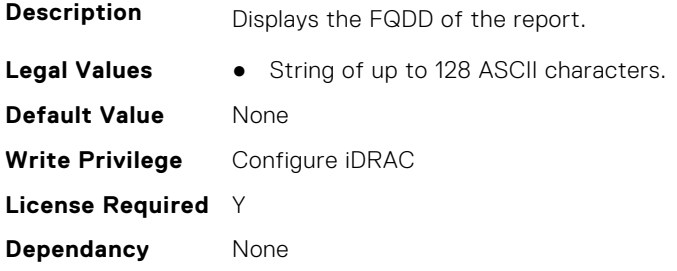

### **iDRAC.TelemetryFCSensor.IsGroupInstanceValid (Read Only)**

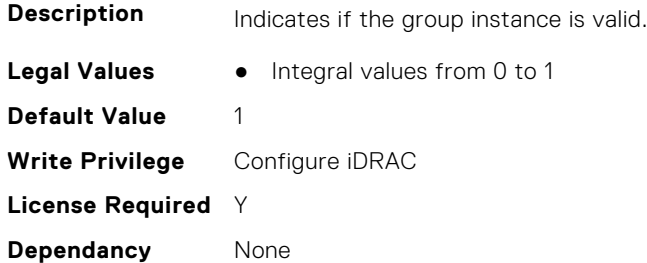

## **iDRAC.TelemetryFCSensor.ReportInterval (Read or Write)**

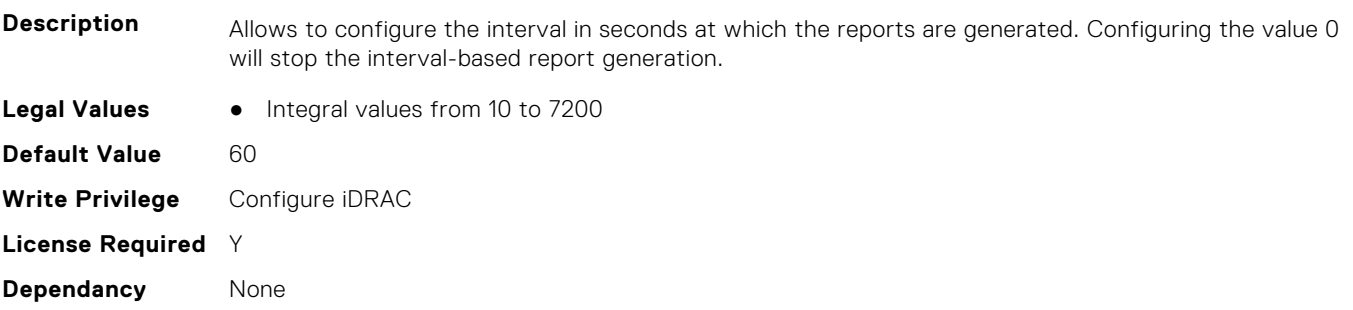
## **iDRAC.TelemetryFCSensor.ReportTriggers (Read or Write)**

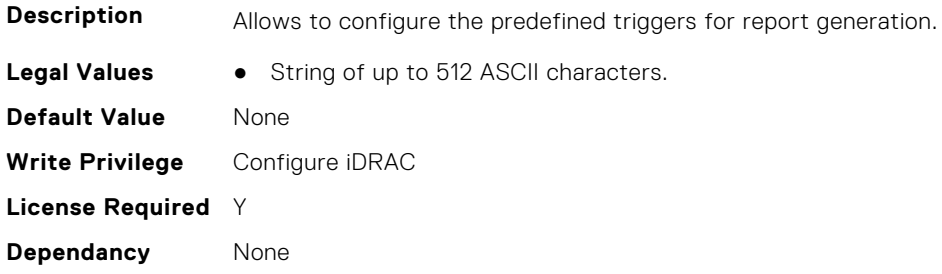

#### **iDRAC.TelemetryFCSensor.RsyslogTarget (Read or Write)**

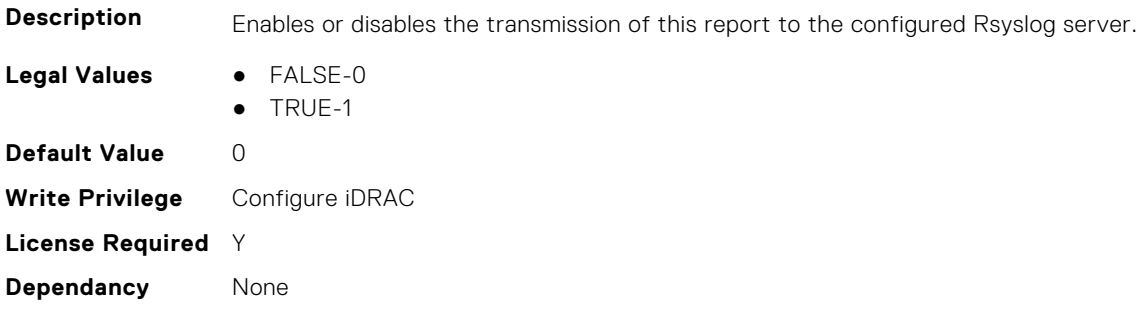

# **iDRAC.TelemetryFirmwareInventory**

This group contains the attributes that provide details about Telemetry firmware inventory.

# **iDRAC.TelemetryFirmwareInventory.DevicePollFrequency (Read Only)**

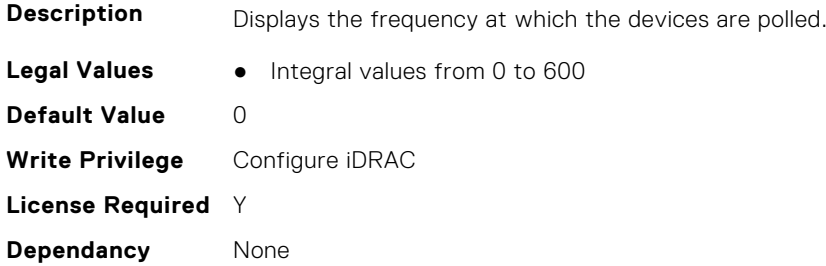

# **iDRAC.TelemetryFirmwareInventory.EnableTelemetry (Read or Write)**

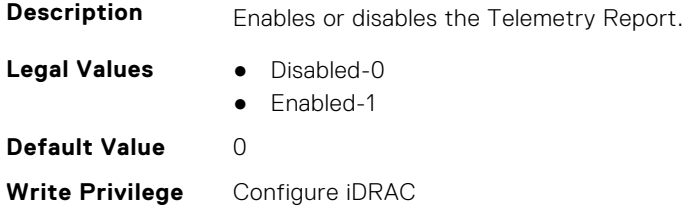

#### **iDRAC.TelemetryFirmwareInventory.FQDD (Read or Write)**

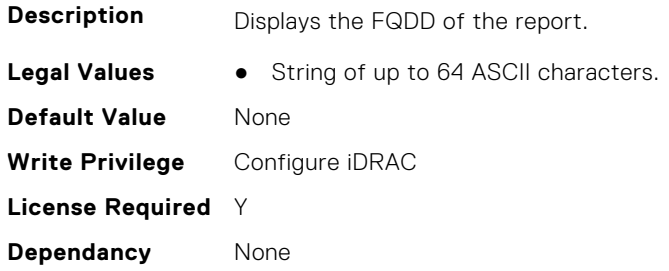

#### **iDRAC.TelemetryFirmwareInventory.IsGroupInstanceValid (Read or Write)**

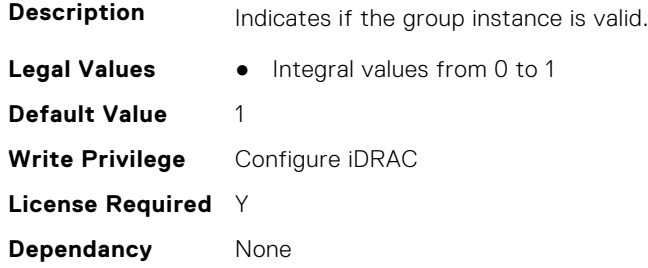

## **iDRAC.TelemetryFirmwareInventory.ReportInterval (Read or Write)**

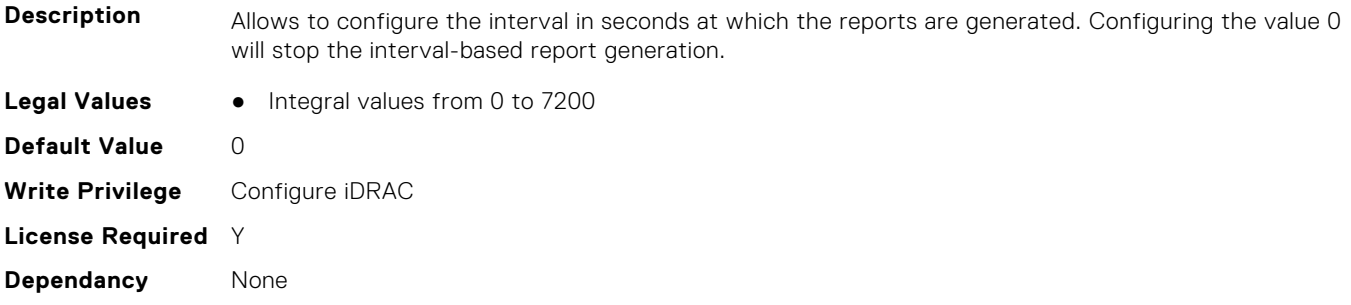

# **iDRAC.TelemetryFirmwareInventory.ReportTriggers (Read or Write)**

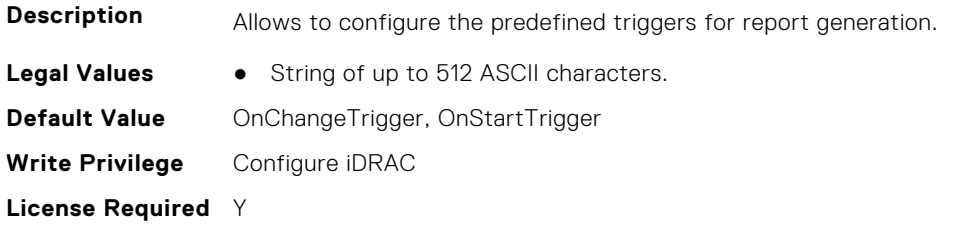

## **iDRAC.TelemetryFirmwareInventory.RsyslogTarget (Read or Write)**

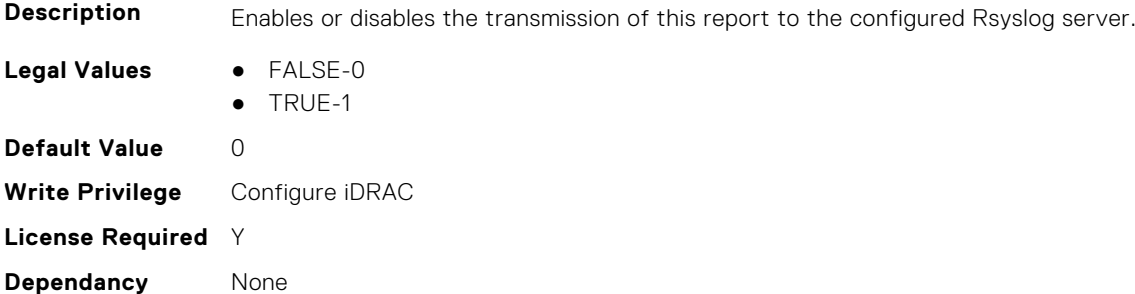

# **iDRAC.TelemetryFPGASensor**

This group contains the attributes that provides details about iDRAC telemetry FPGA sensor.

## **iDRAC.TelemetryFPGASensor.DevicePollFrequency (Read Only)**

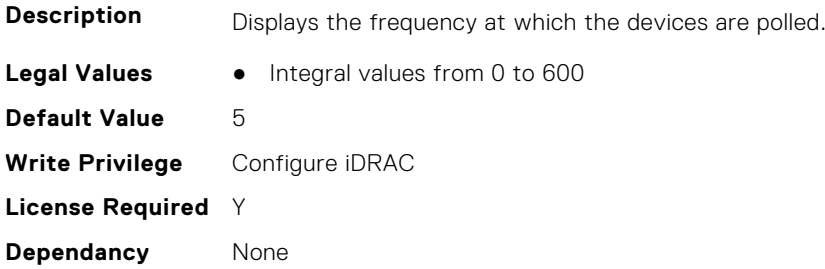

#### **iDRAC.TelemetryFPGASensor.EnableTelemetry (Read or Write)**

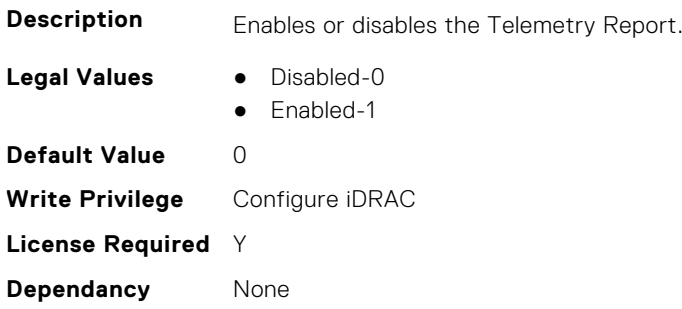

#### **iDRAC.TelemetryFPGASensor.FQDD (Read Only)**

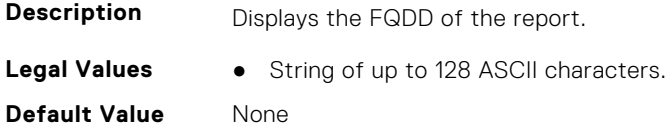

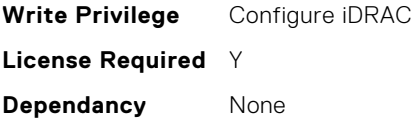

## **iDRAC.TelemetryFPGASensor.IsGroupInstanceValid (Read Only)**

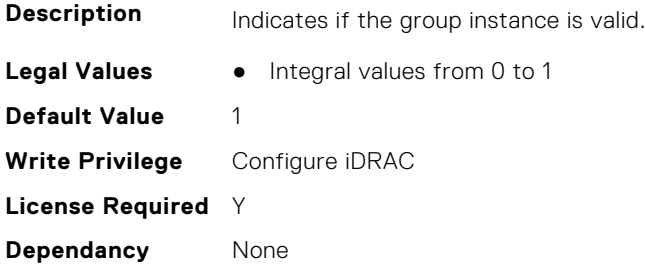

#### **iDRAC.TelemetryFPGASensor.ReportInterval (Read or Write)**

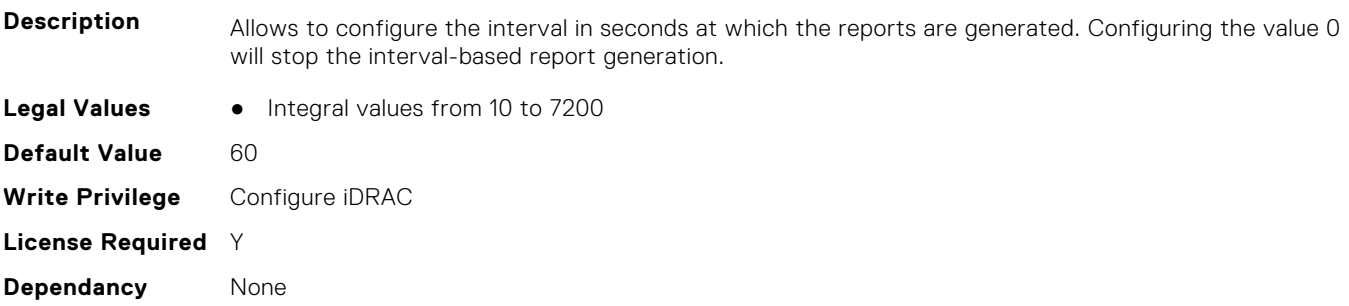

## **iDRAC.TelemetryFPGASensor.ReportTriggers (Read or Write)**

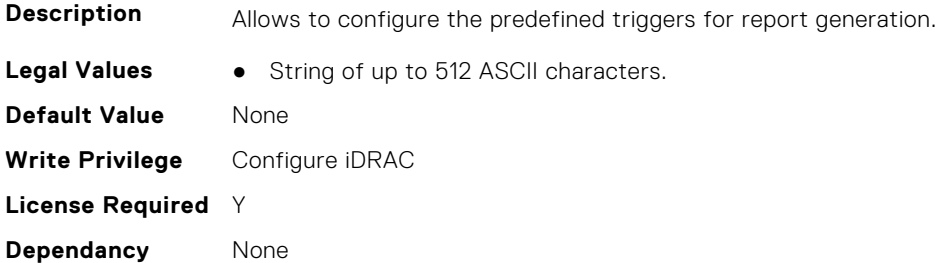

## **iDRAC.TelemetryFPGASensor.RsyslogTarget (Read or Write)**

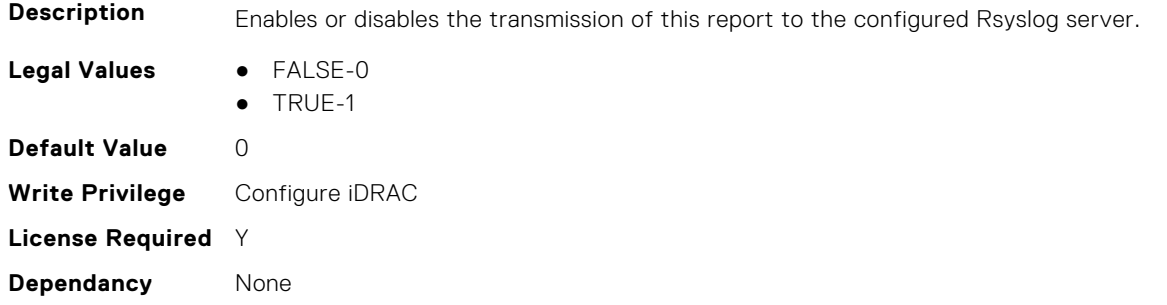

# **iDRAC.TelemetryGPUInventory**

This group contains the attributes that provide details about Telemetry GPU inventory.

## **iDRAC.TelemetryGPUInventory.DevicePollFrequency (Read Only)**

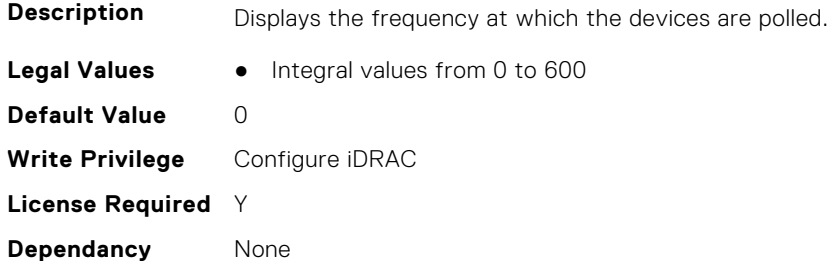

#### **iDRAC.TelemetryGPUInventory.EnableTelemetry (Read or Write)**

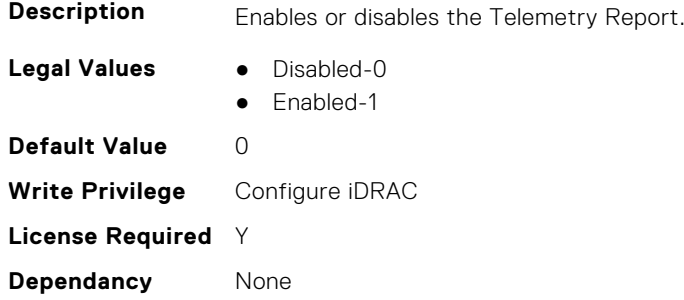

## **iDRAC.TelemetryGPUInventory.FQDD (Read Only)**

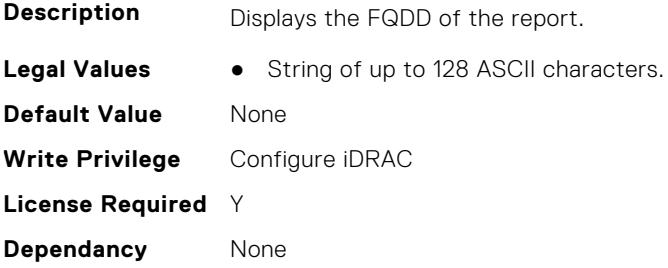

## **iDRAC.TelemetryGPUInventory.IsGroupInstanceValid (Read Only)**

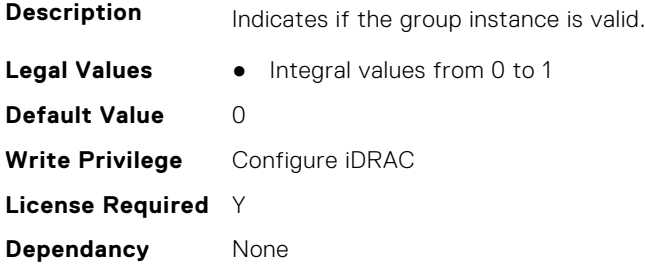

## **iDRAC.TelemetryGPUInventory.ReportInterval (Read or Write)**

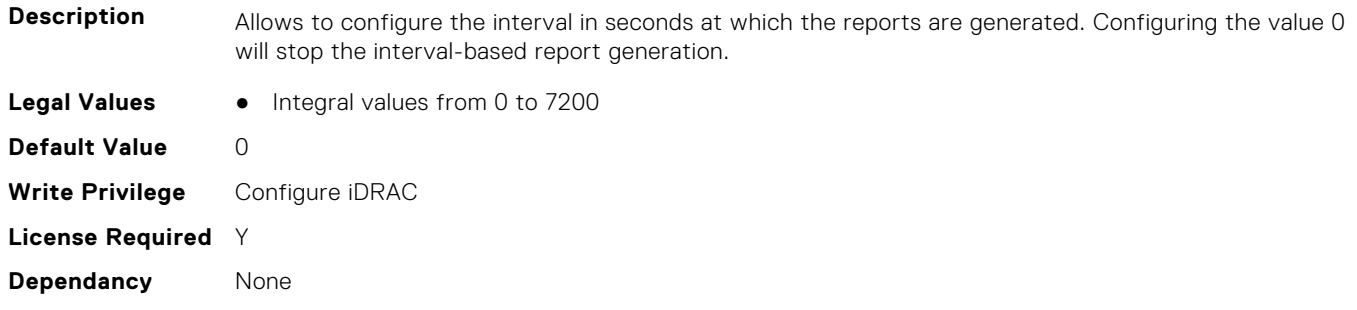

#### **iDRAC.TelemetryGPUInventory.ReportTriggers (Read or Write)**

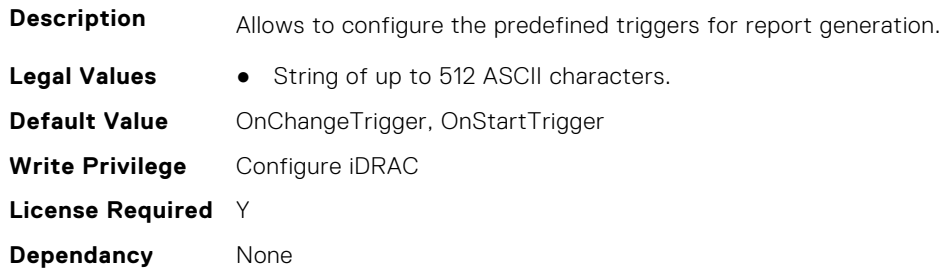

#### **iDRAC.TelemetryGPUInventory.RsyslogTarget (Read or Write)**

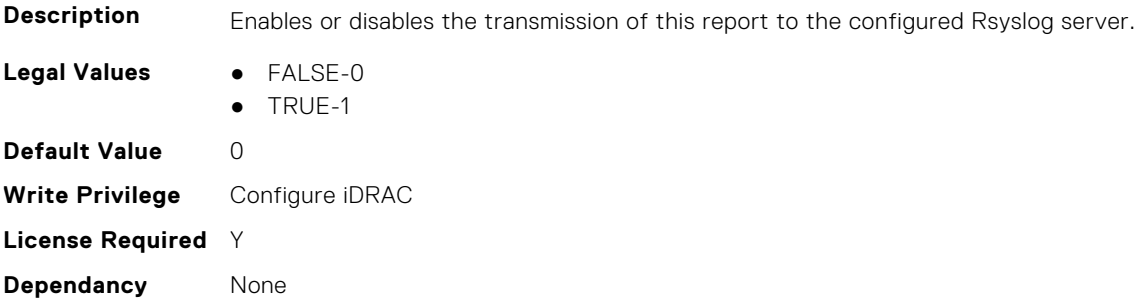

# **iDRAC.TelemetryGPUMetrics**

This group contains the attributes that provides details about iDRAC telemetry GPU metrics.

#### **iDRAC.TelemetryGPUMetrics.DevicePollFrequency (Read Only)**

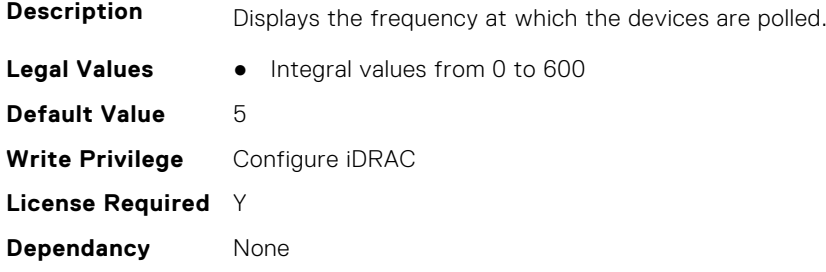

#### **iDRAC.TelemetryGPUMetrics.EnableTelemetry (Read or Write)**

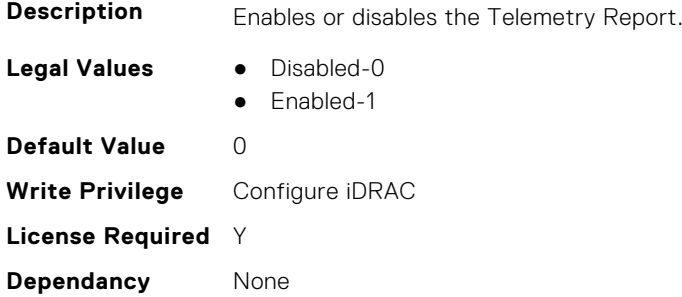

#### **iDRAC.TelemetryGPUMetrics.FQDD (Read Only)**

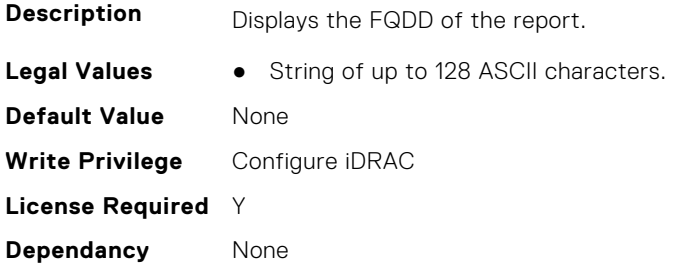

#### **iDRAC.TelemetryGPUMetrics.IsGroupInstanceValid (Read Only)**

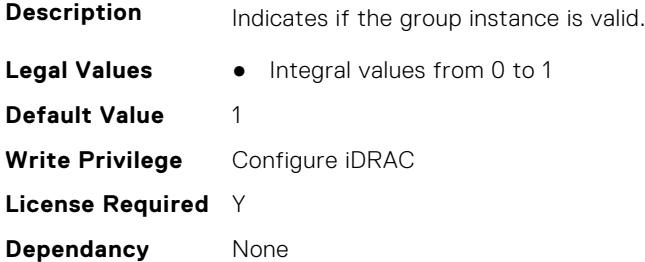

#### **iDRAC.TelemetryGPUMetrics.ReportInterval (Read or Write)**

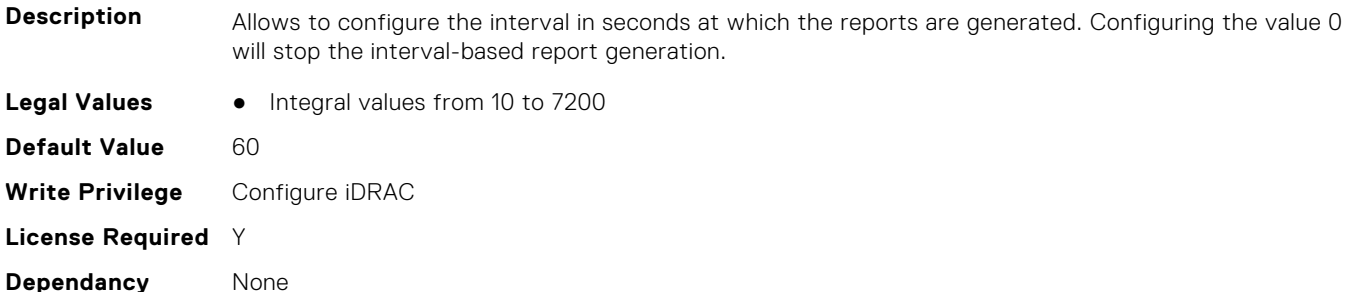

#### **iDRAC.TelemetryGPUMetrics.ReportTriggers (Read or Write)**

**Description** Allows to configure the predefined triggers for report generation.

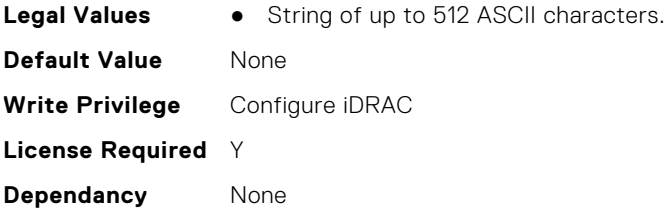

## **iDRAC.TelemetryGPUMetrics.RsyslogTarget (Read or Write)**

**Description** Enables or disables the transmission of this report to the configured Rsyslog server.

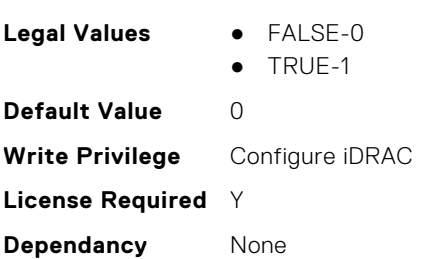

# **iDRAC.TelemetryGPUStatistics**

This group contains the attributes that provides details about iDRAC telemetry GPU statistics.

#### **iDRAC.TelemetryGPUStatistics.DevicePollFrequency (Read Only)**

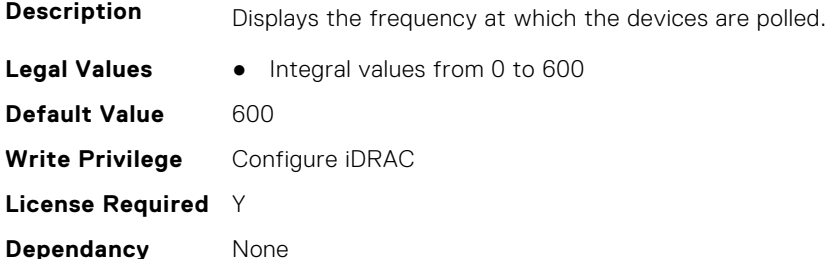

## **iDRAC.TelemetryGPUStatistics.EnableTelemetry (Read or Write)**

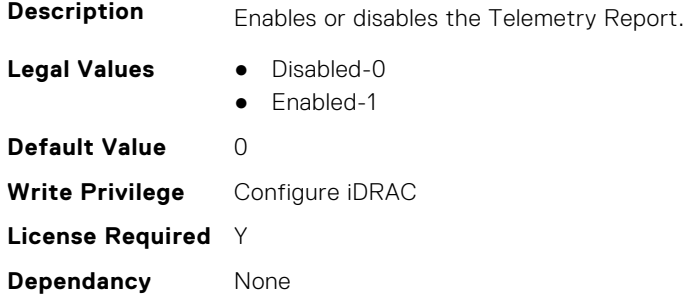

#### **iDRAC.TelemetryGPUStatistics.FQDD (Read Only)**

**Description** Displays the FQDD of the report.

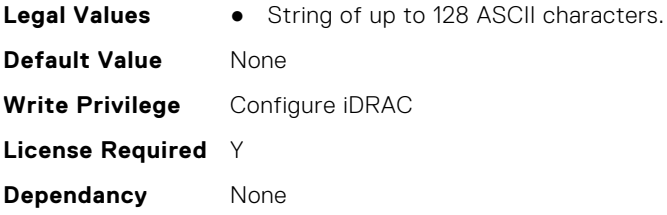

## **iDRAC.TelemetryGPUStatistics.IsGroupInstanceValid (Read Only)**

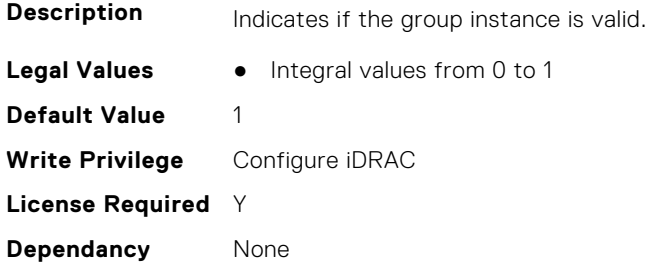

## **iDRAC.TelemetryGPUStatistics.ReportInterval (Read or Write)**

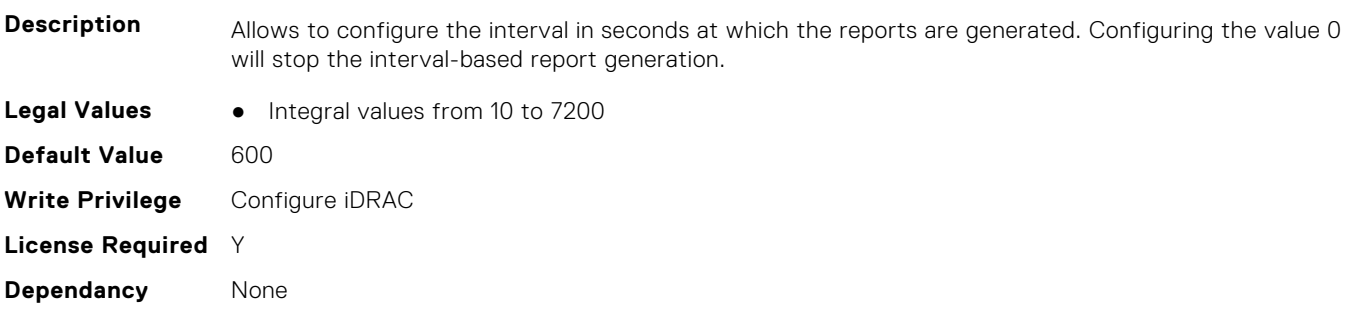

## **iDRAC.TelemetryGPUStatistics.ReportTriggers (Read or Write)**

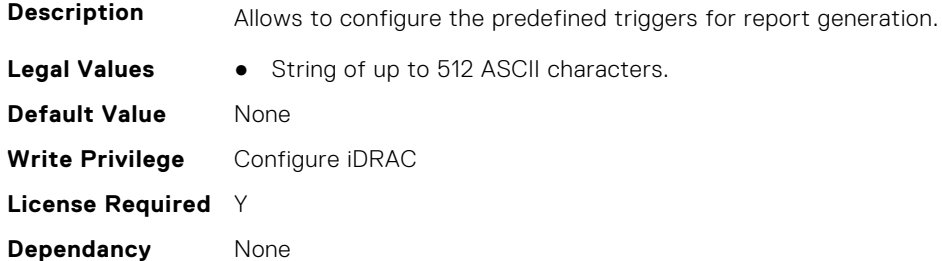

# **iDRAC.TelemetryGPUStatistics.RsyslogTarget (Read or Write)**

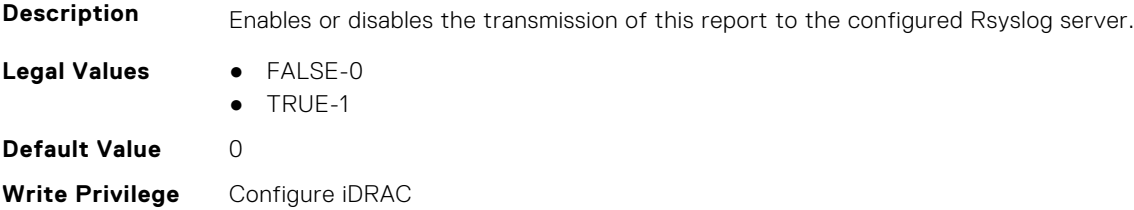

# **iDRAC.TelemetryiDRACLogs**

This group contains the attributes that provide details about Telemetry iDRAC logs.

## **iDRAC.TelemetryiDRACLogs.DevicePollFrequency (Read Only)**

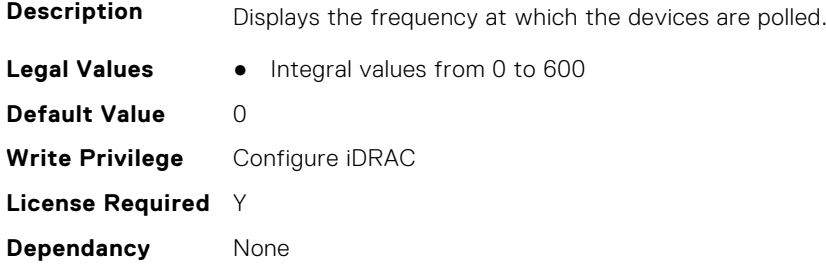

#### **iDRAC.TelemetryiDRACLogs.EnableTelemetry (Read or Write)**

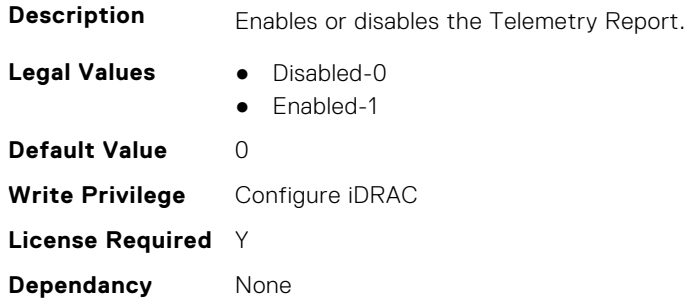

#### **iDRAC.TelemetryiDRACLogs.IsGroupInstanceValid (Read Only)**

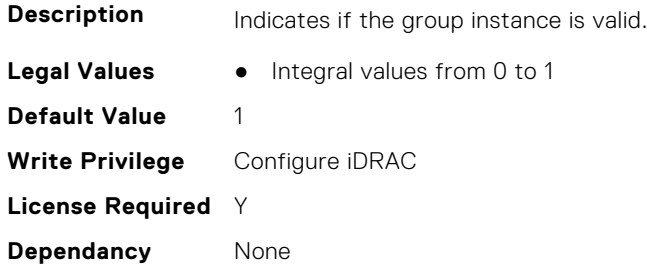

## **iDRAC.TelemetryiDRACLogs.ReportInterval (Read or Write)**

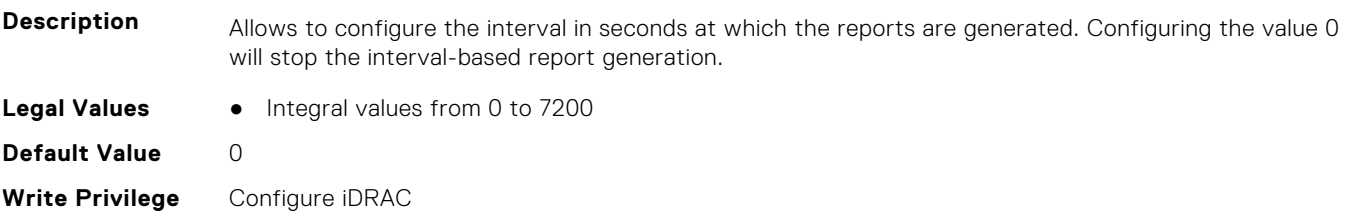

### **iDRAC.TelemetryiDRACLogs.ReportTriggers (Read or Write)**

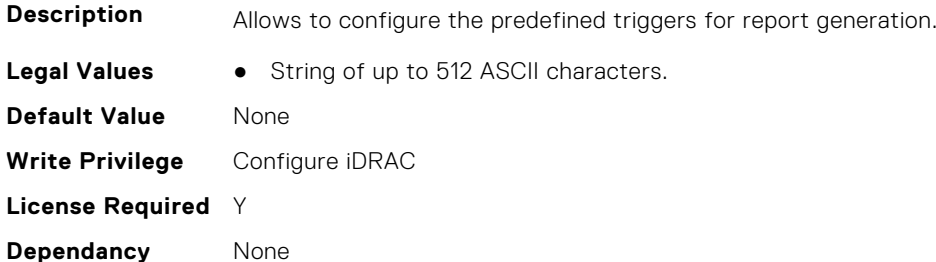

#### **iDRAC.TelemetryiDRACLogs.RsyslogTarget (Read or Write)**

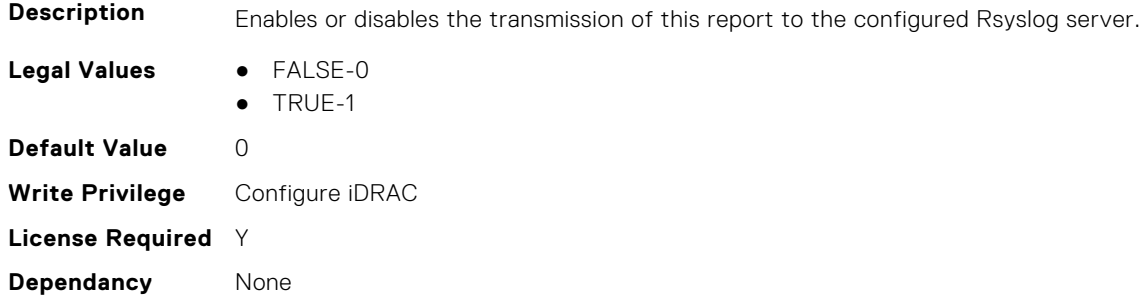

# **iDRAC.TelemetryLCLogs**

This group contains the attributes that provide details about telemetry Lifecycle controller logs.

#### **iDRAC.TelemetryLCLog.DevicePollFrequency (Read Only)**

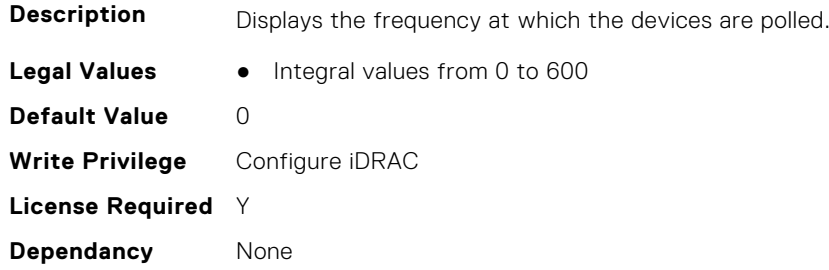

## **iDRAC.TelemetryLCLog.EnableTelemetry (Read or Write)**

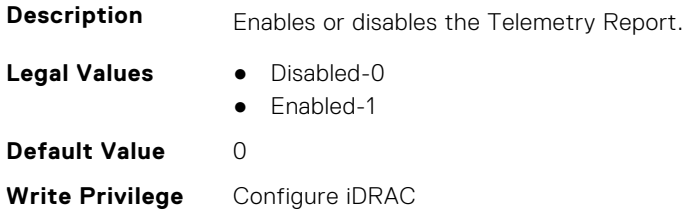

### **iDRAC.TelemetryLCLog.IsGroupInstanceValid (Read Only)**

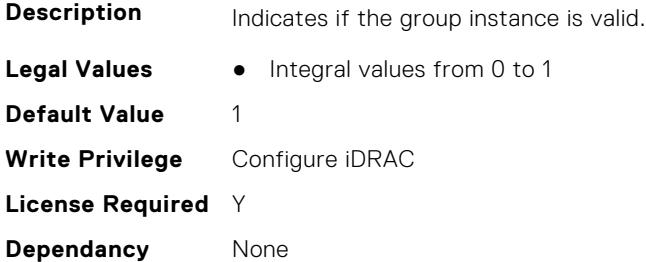

#### **iDRAC.TelemetryLCLog.ReportInterval (Read or Write)**

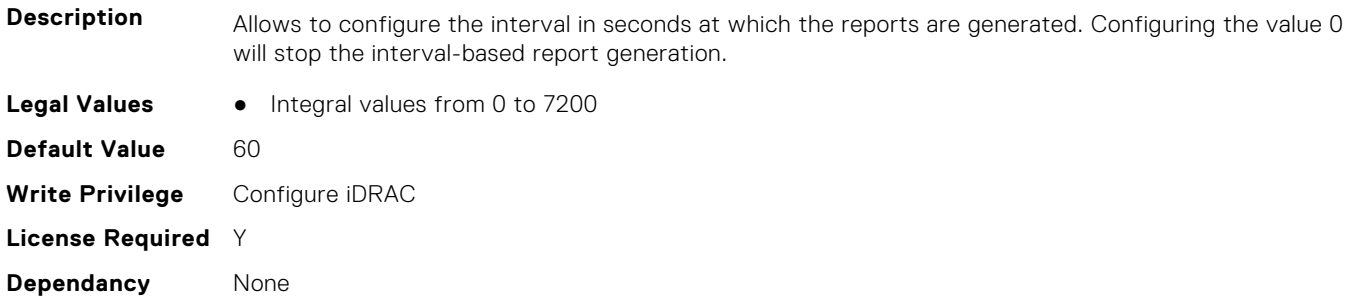

# **iDRAC.TelemetryLCLog.ReportTriggers (Read or Write)**

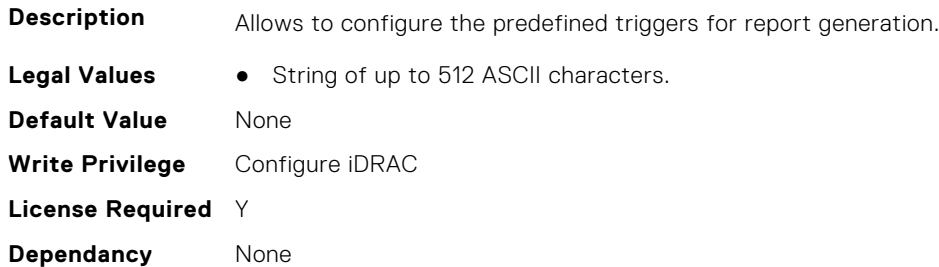

## **iDRAC.TelemetryLCLog.RsyslogTarget (Read or Write)**

**Description** Enables or disables the transmission of this report to the configured Rsyslog server.

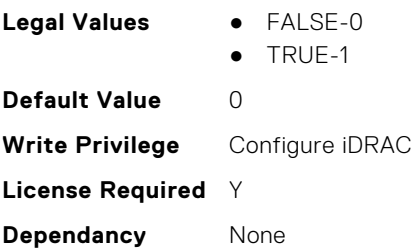

# **iDRAC.TelemetryMemoryConfig**

This group contains the attributes that provide details about telemetry memory configurations.

## **iDRAC.TelemetryMemoryConfig.DevicePollFrequency (Read Only)**

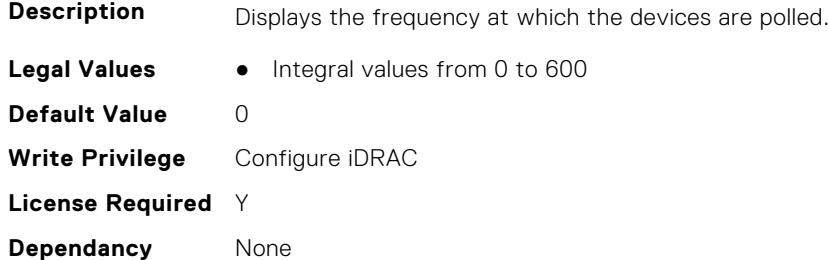

#### **iDRAC.TelemetryMemoryConfig.EnableTelemetry (Read or Write)**

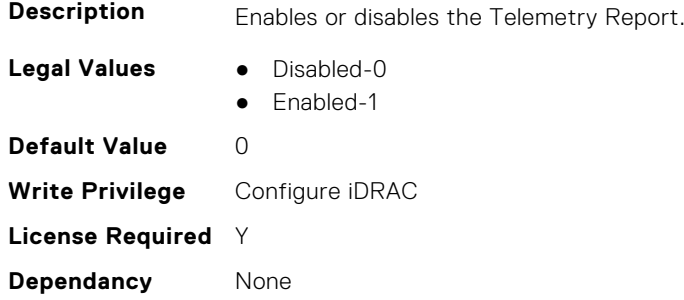

## **iDRAC.TelemetryMemoryConfig.FQDD (Read Only)**

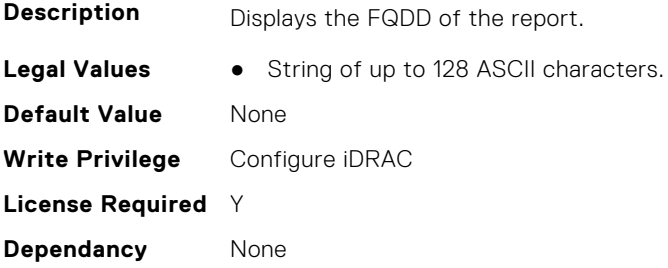

## **iDRAC.TelemetryMemoryConfig.IsGroupInstanceValid (Read Only)**

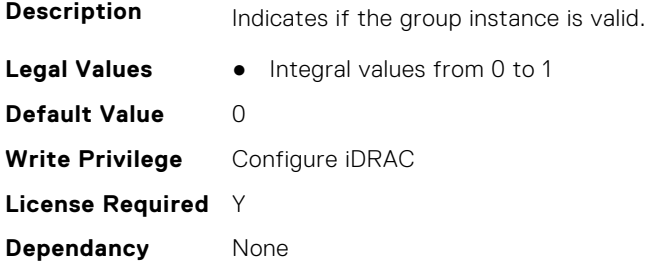

## **iDRAC.TelemetryMemoryConfig.ReportInterval (Read or Write)**

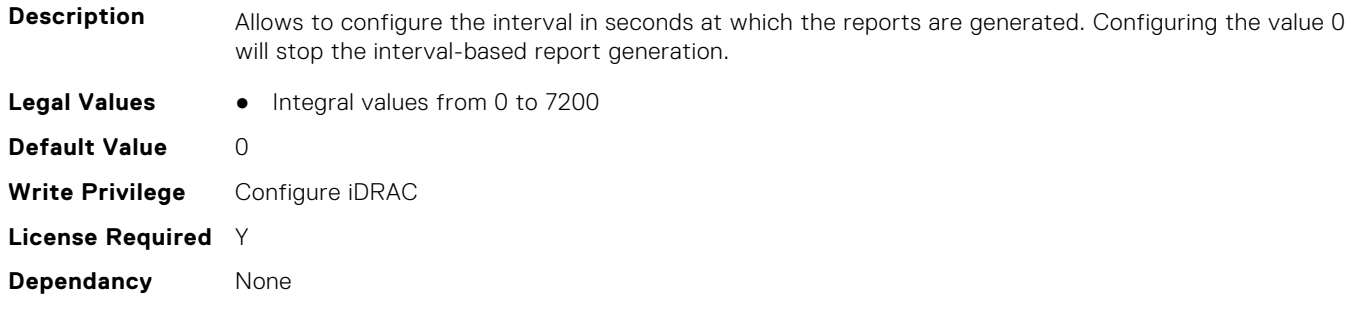

## **iDRAC.TelemetryMemoryConfig.ReportTriggers (Read or Write)**

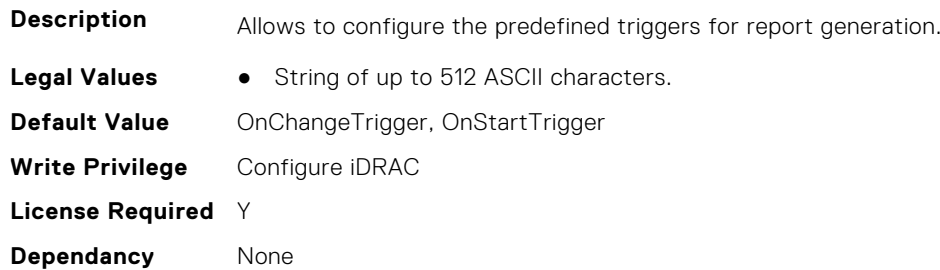

#### **iDRAC.TelemetryMemoryConfig.RsyslogTarget (Read or Write)**

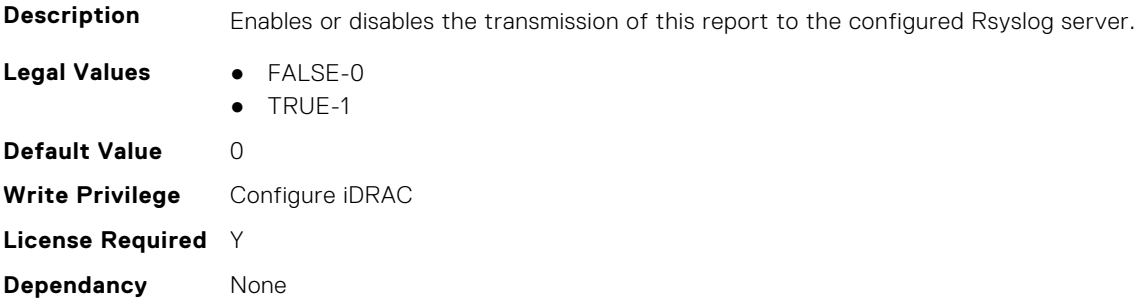

# **iDRAC.TelemetryMemoryConfig**

This group contains the attributes that provide details about telemetry memory configurations.

# **iDRAC.TelemetryMemoryInventory.DevicePollFrequency (Read Only)**

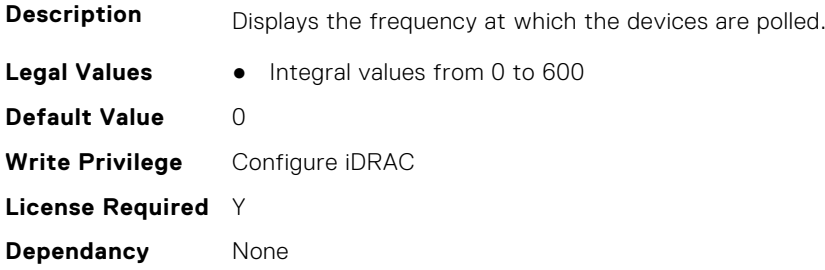

## **iDRAC.TelemetryMemoryInventory.EnableTelemetry (Read or Write)**

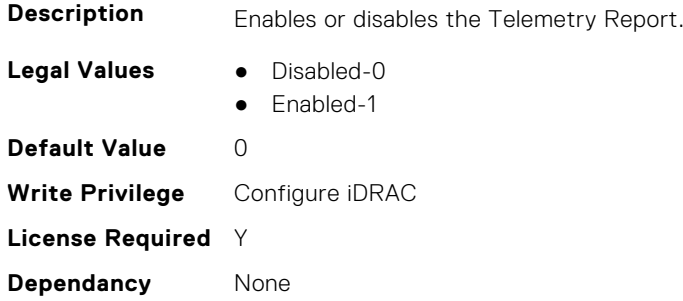

## **iDRAC.TelemetryMemoryInventory.FQDD (Read Only)**

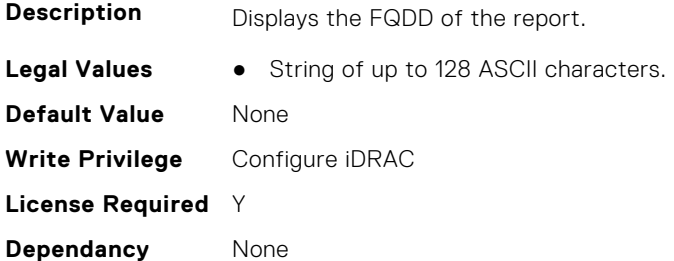

## **iDRAC.TelemetryMemoryInventory.IsGroupInstanceValid (Read Only)**

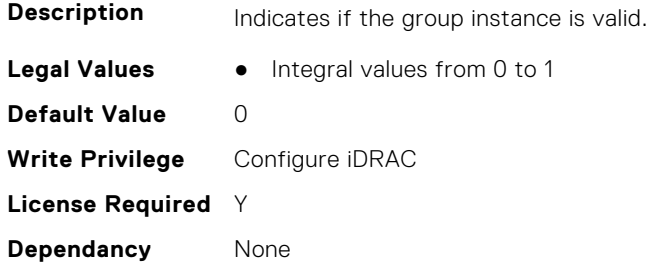

## **iDRAC.TelemetryMemoryInventory.ReportInterval (Read or Write)**

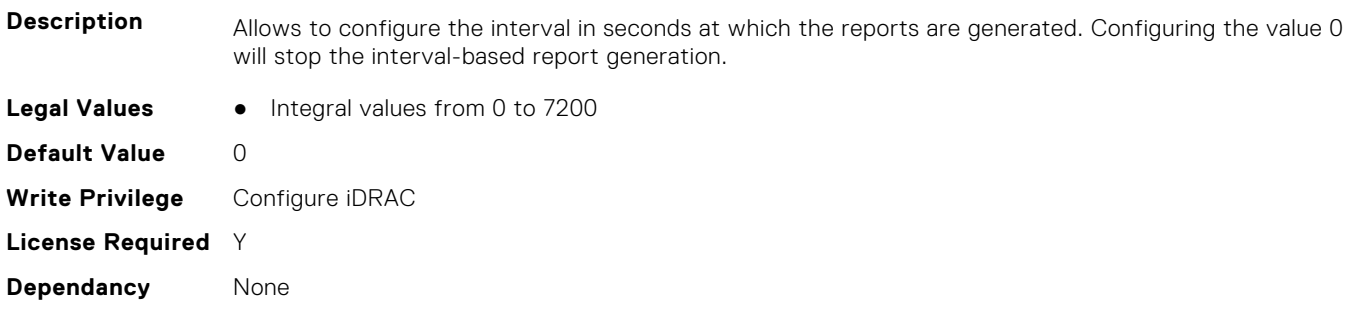

## **iDRAC.TelemetryMemoryInventory.ReportTriggers (Read or Write)**

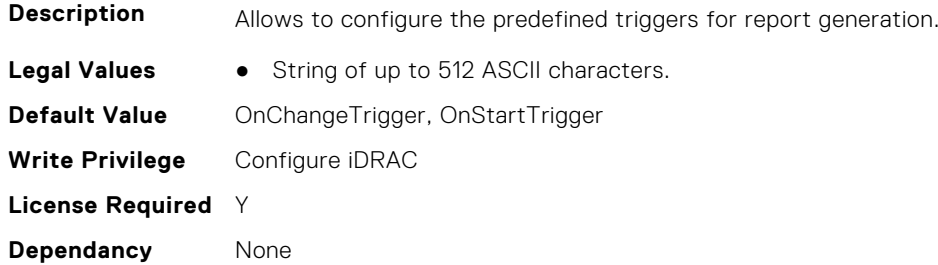

#### **iDRAC.TelemetryMemoryInventory.RsyslogTarget (Read or Write)**

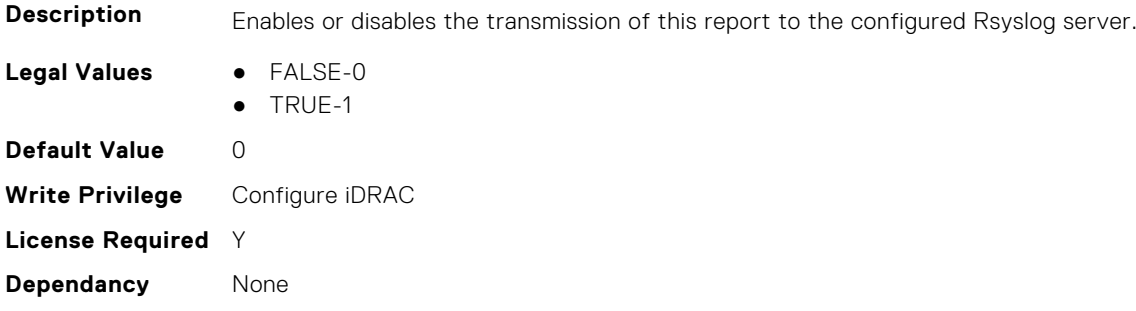

# **iDRAC.TelemetryMemorySensor**

This group contains the attributes that provides details about iDRAC telemetry GPU memory sensor.

## **iDRAC.TelemetryMemorySensor.DevicePollFrequency (Read Only)**

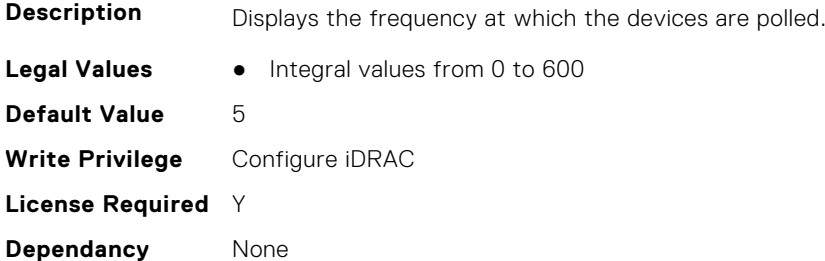

#### **iDRAC.TelemetryMemorySensor.EnableTelemetry (Read or Write)**

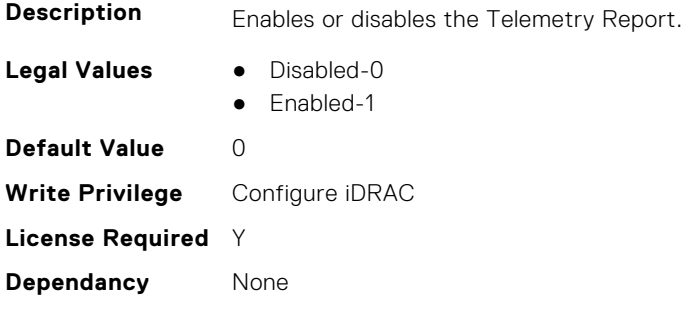

## **iDRAC.TelemetryMemorySensor.FQDD (Read Only)**

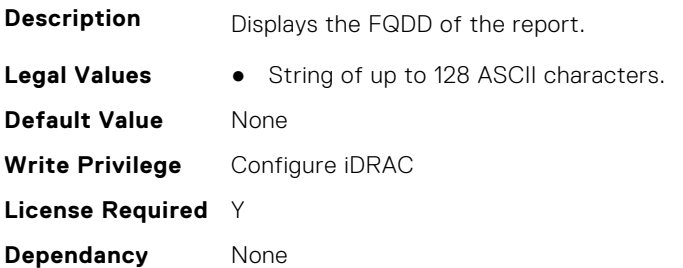

#### **iDRAC.TelemetryMemorySensor.IsGroupInstanceValid (Read Only)**

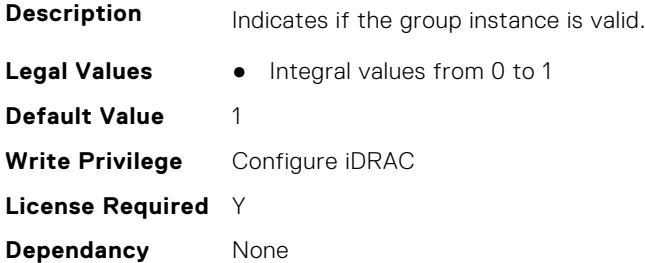

## **iDRAC.TelemetryMemorySensor.ReportInterval (Read or Write)**

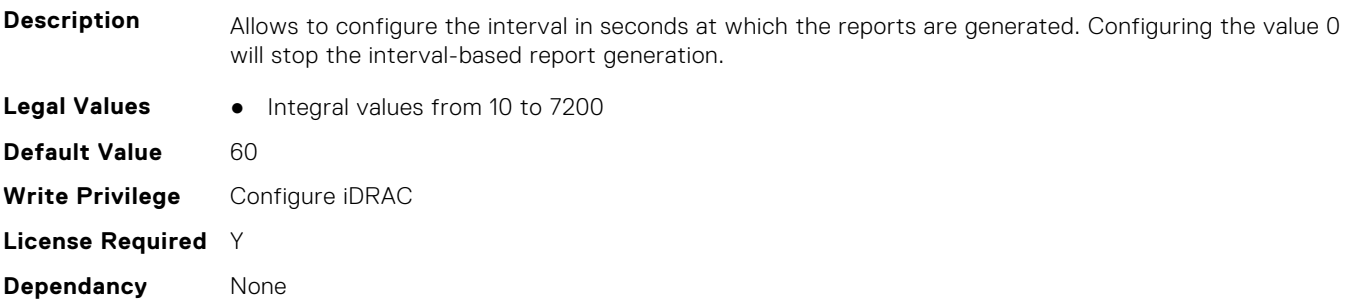

#### **iDRAC.TelemetryMemorySensor.ReportTriggers (Read or Write)**

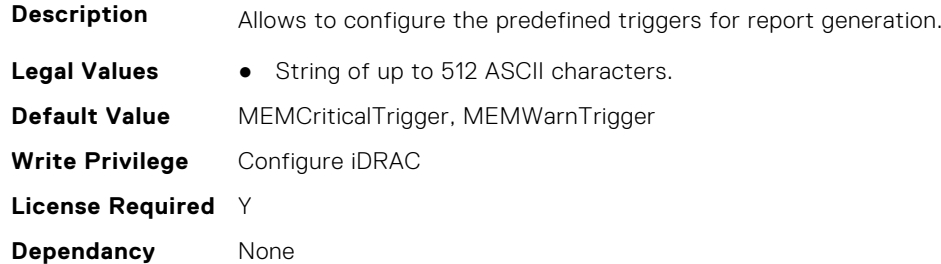

## **iDRAC.TelemetryMemorySensor.RsyslogTarget (Read or Write)**

**Description** Enables or disables the transmission of this report to the configured Rsyslog server.

**Legal Values** ● FALSE-0

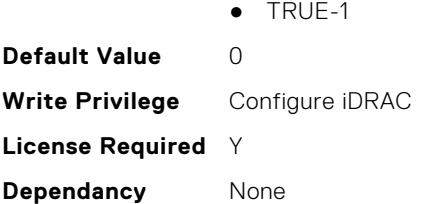

# **iDRAC.TelemetryNICConfig**

This group contains the attributes that provide details about telemetry NIC configurations.

#### **iDRAC.TelemetryNICConfig.DevicePollFrequency (Read Only)**

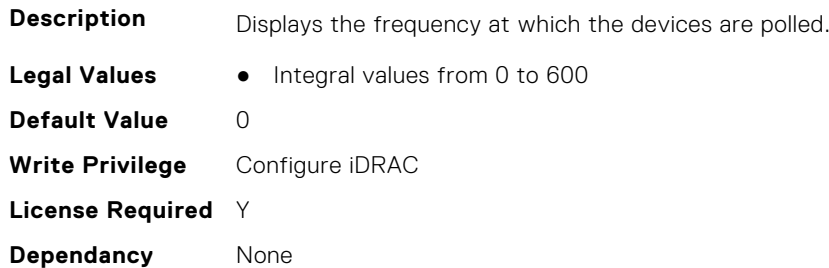

#### **iDRAC.TelemetryNICConfig.EnableTelemetry (Read or Write)**

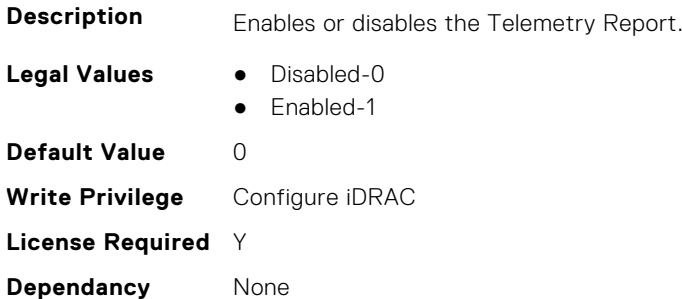

## **iDRAC.TelemetryNICConfig.FQDD (Read Only)**

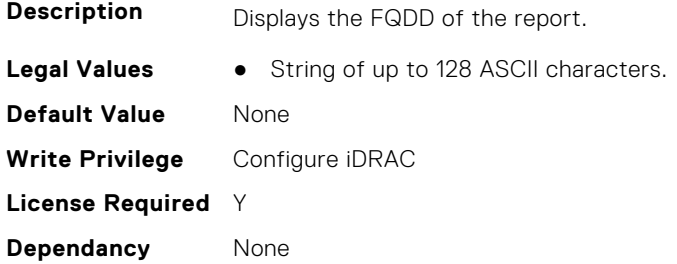

#### **iDRAC.TelemetryNICConfig.IsGroupInstanceValid (Read Only)**

**Description** Indicates if the group instance is valid.

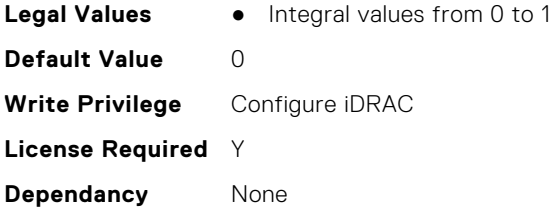

## **iDRAC.TelemetryNICConfig.ReportInterval (Read or Write)**

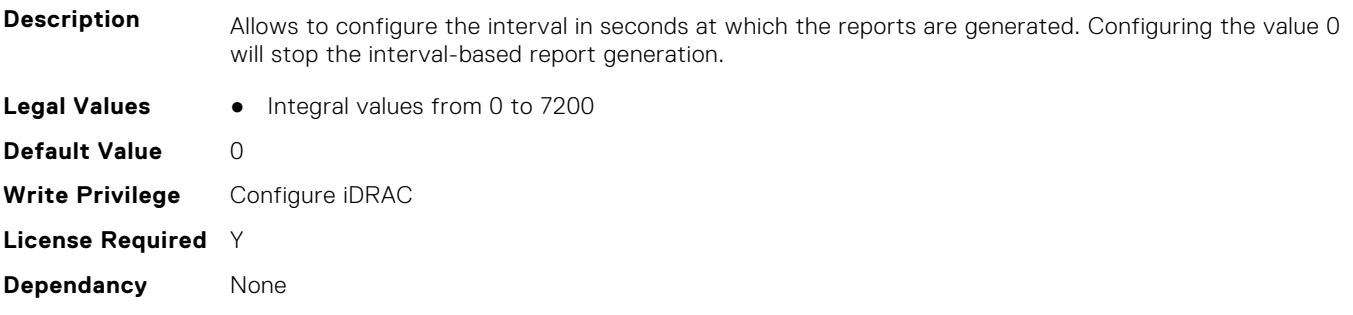

# **iDRAC.TelemetryNICConfig.ReportTriggers (Read or Write)**

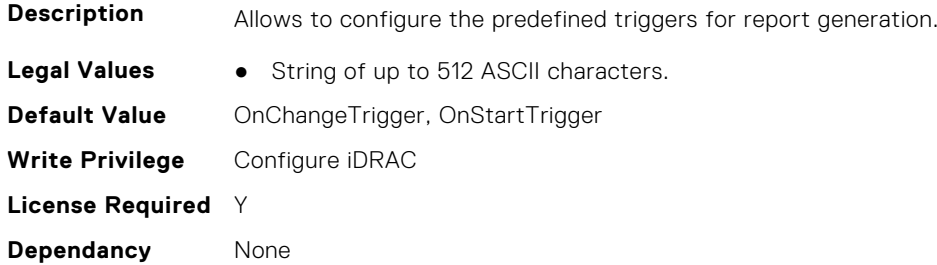

#### **iDRAC.TelemetryNICConfig.RsyslogTarget (Read or Write)**

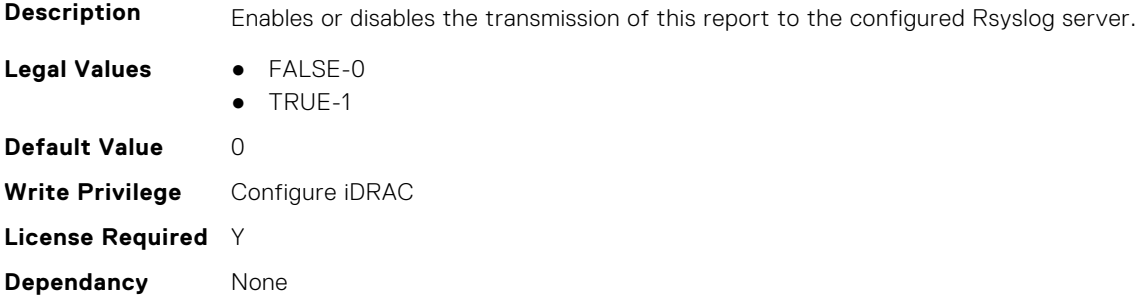

# **iDRAC.TelemetryNICInventory**

This group contains the attributes that provide details about telemetry NIC inventory.

## **iDRAC.TelemetryNICInventory.DevicePollFrequency (Read Only)**

**Description** Displays the frequency at which the devices are polled.

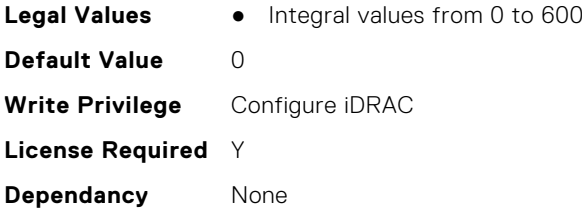

## **iDRAC.TelemetryNICInventory.EnableTelemetry (Read or Write)**

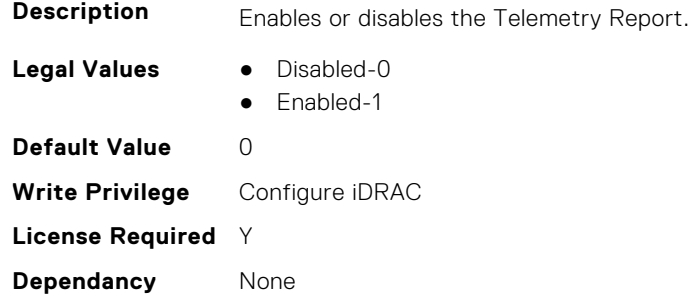

## **iDRAC.TelemetryNICInventory.FQDD (Read Only)**

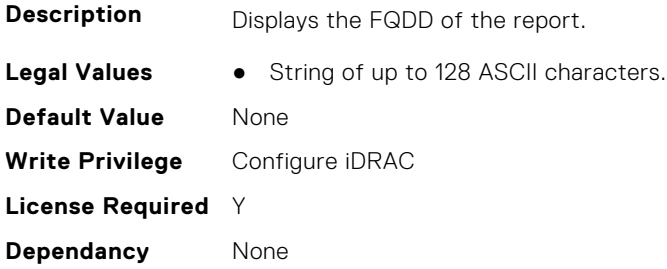

## **iDRAC.TelemetryNICInventory.IsGroupInstanceValid (Read Only)**

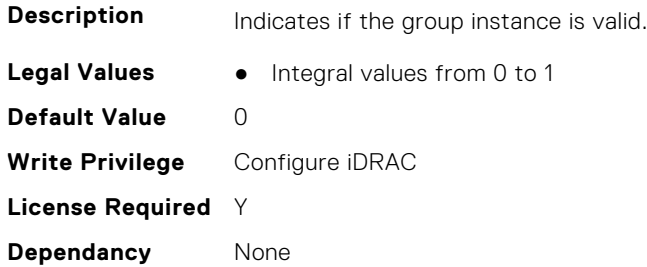

## **iDRAC.TelemetryNICInventory.ReportInterval (Read or Write)**

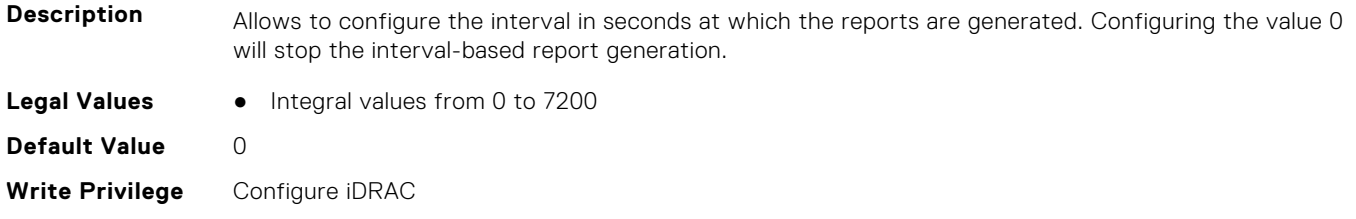

### **iDRAC.TelemetryNICInventory.ReportTriggers (Read or Write)**

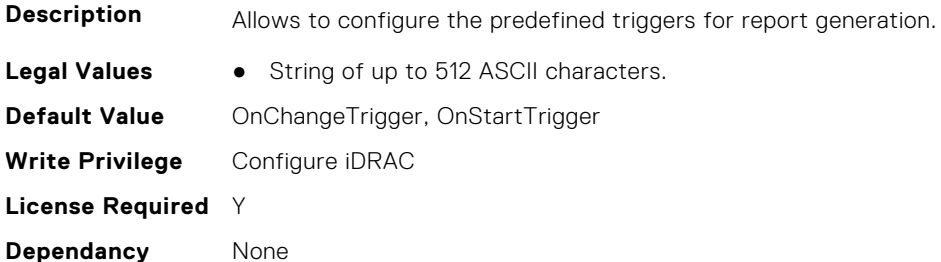

#### **iDRAC.TelemetryNICInventory.RsyslogTarget (Read or Write)**

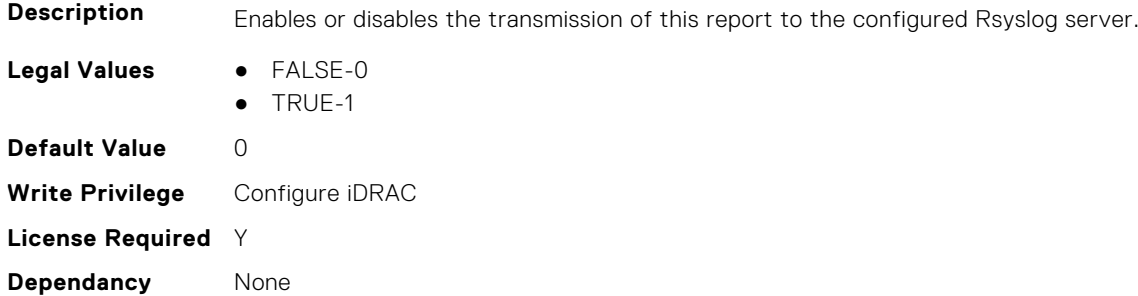

# **iDRAC.TelemetryNICSensor**

This group contains the attributes that provides details about iDRAC telemetry NIC sensor.

#### **iDRAC.TelemetryNICSensor.DevicePollFrequency (Read Only)**

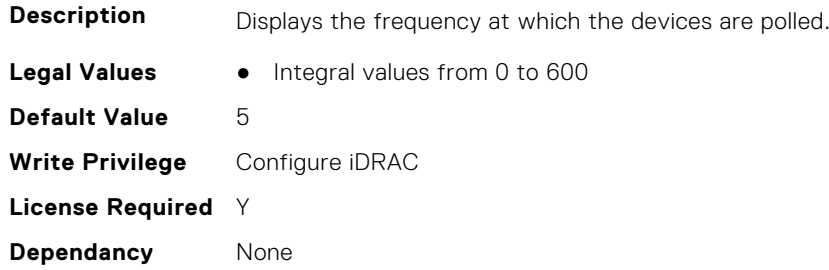

## **iDRAC.TelemetryNICSensor.EnableTelemetry (Read or Write)**

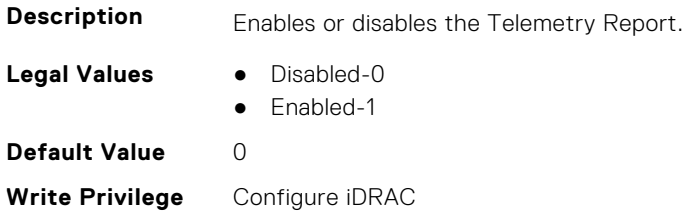

#### **iDRAC.TelemetryNICSensor.FQDD (Read Only)**

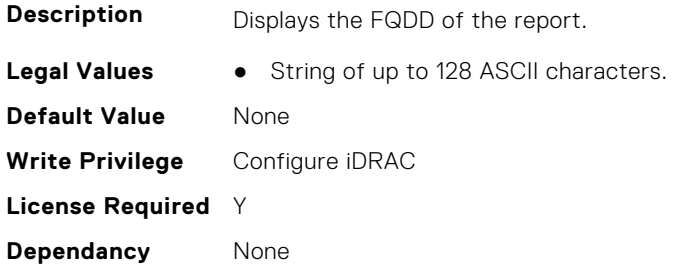

#### **iDRAC.TelemetryNICSensor.IsGroupInstanceValid (Read Only)**

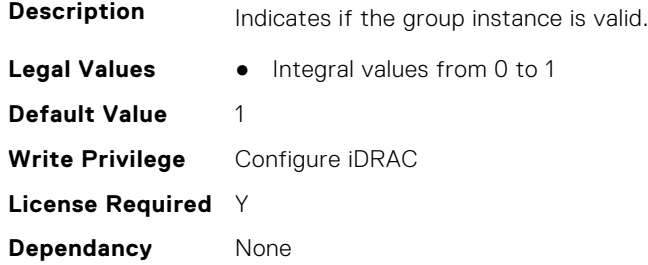

#### **iDRAC.TelemetryNICSensor.ReportInterval (Read or Write)**

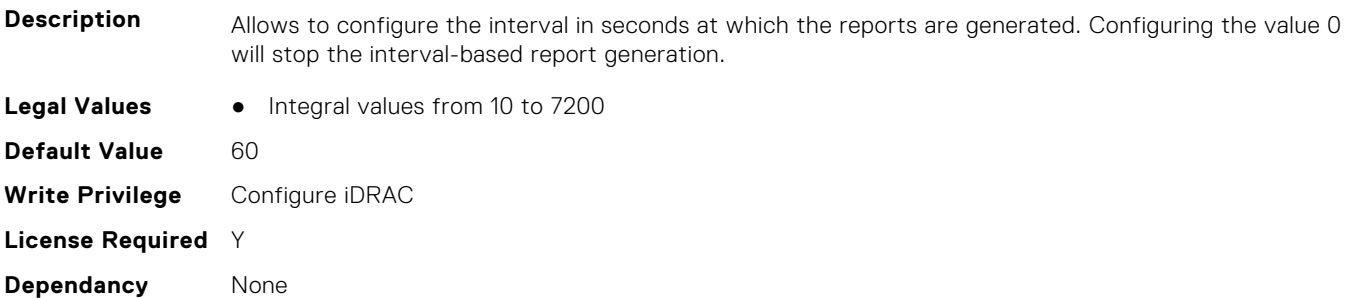

#### **iDRAC.TelemetryNICSensor.ReportTriggers (Read or Write)**

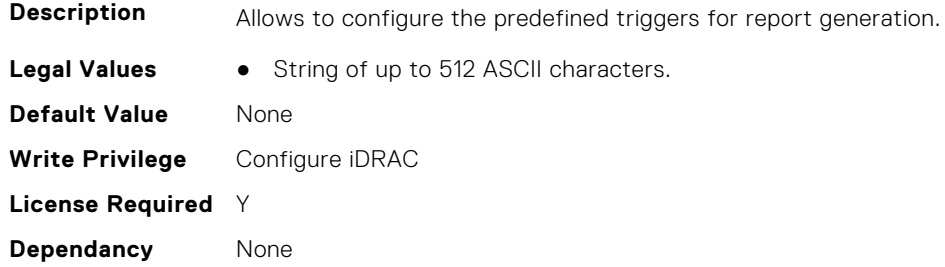

### **iDRAC.TelemetryNICSensor.RsyslogTarget (Read or Write)**

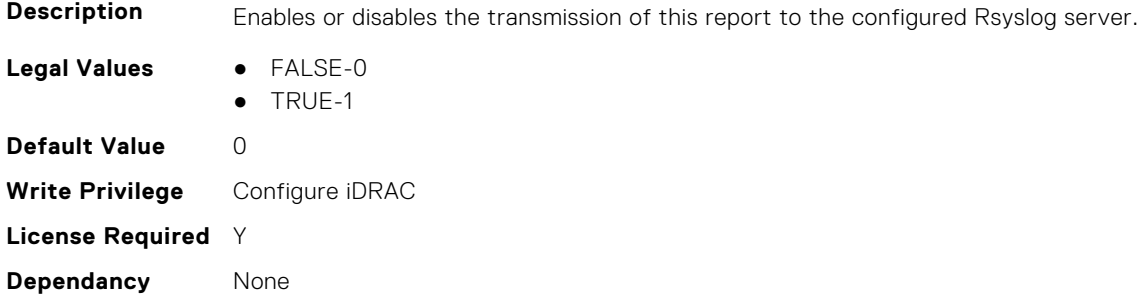

# **iDRAC.TelemetryNICStatistics**

This group contains the attributes that provides details about iDRAC telemetry NIC statistics.

#### **iDRAC.TelemetryNICStatistics.DevicePollFrequency (Read Only)**

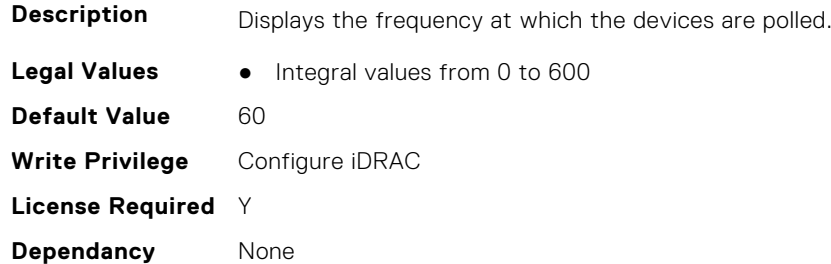

#### **iDRAC.TelemetryNICStatistics.EnableTelemetry (Read or Write)**

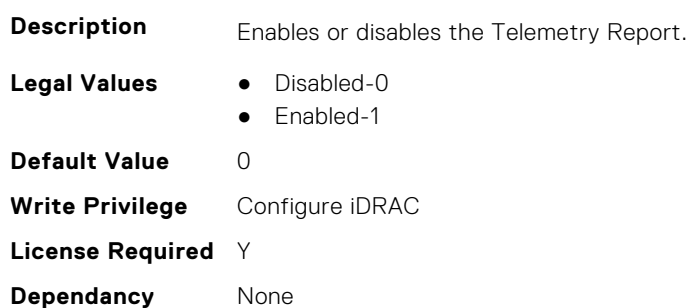

## **iDRAC.TelemetryNICStatistics.FQDD (Read Only)**

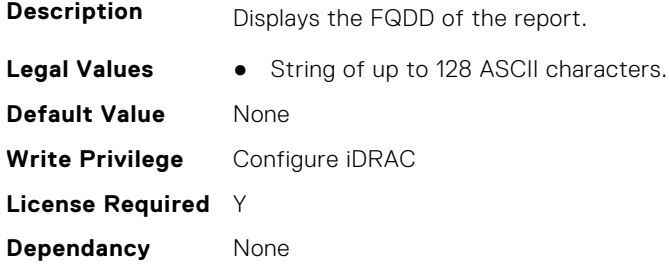

### **iDRAC.TelemetryNICStatistics.IsGroupInstanceValid (Read Only)**

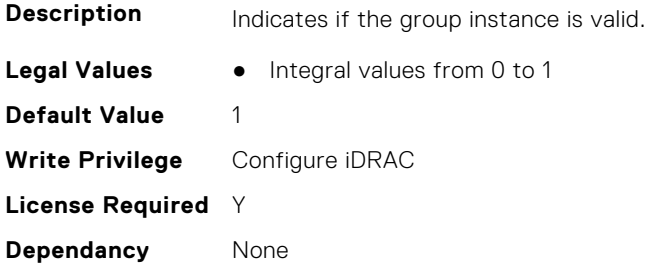

#### **iDRAC.TelemetryNICStatistics.ReportInterval (Read or Write)**

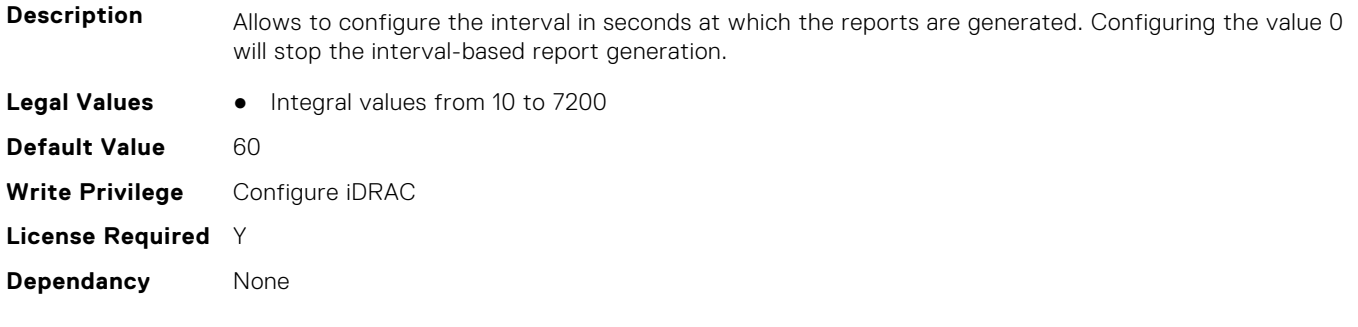

# **iDRAC.TelemetryNICStatistics.ReportTriggers (Read or Write)**

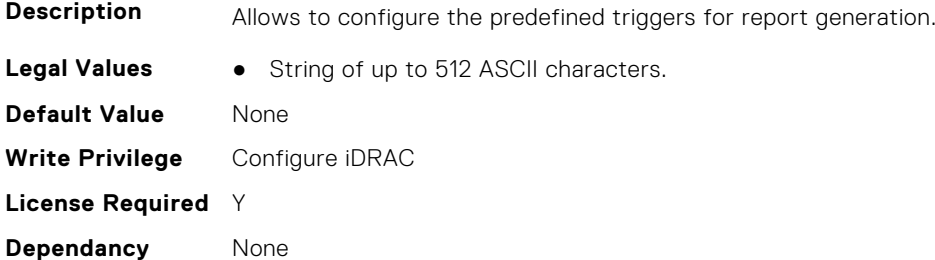

## **iDRAC.TelemetryNICStatistics.RsyslogTarget (Read or Write)**

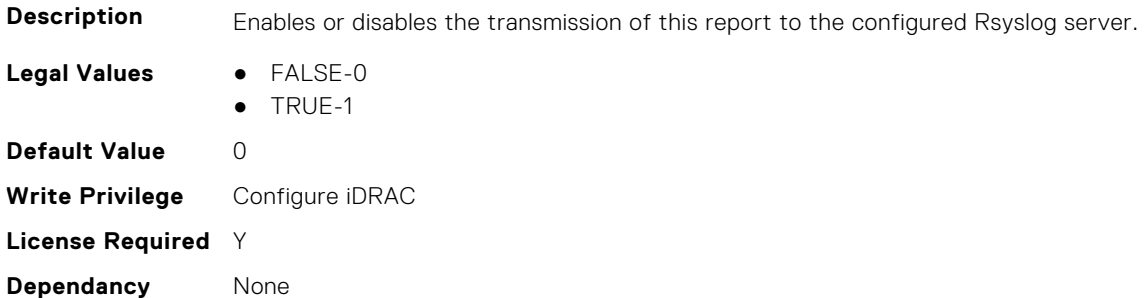

# **iDRAC.TelemetryNVMeLog**

This group contains the attributes that provide details about telemetry NVMe logs.

## **iDRAC.TelemetryNVMeLog.DevicePollFrequency (Read Only)**

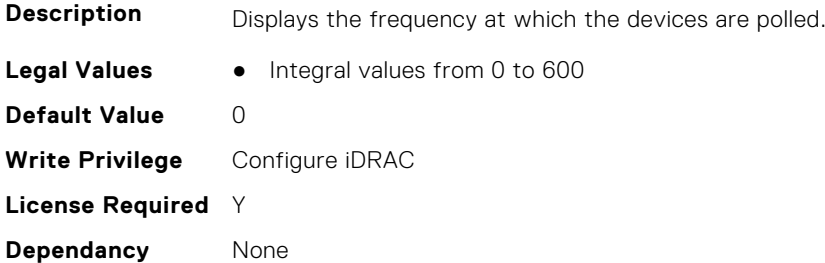

## **iDRAC.TelemetryNVMeLog.EnableTelemetry (Read or Write)**

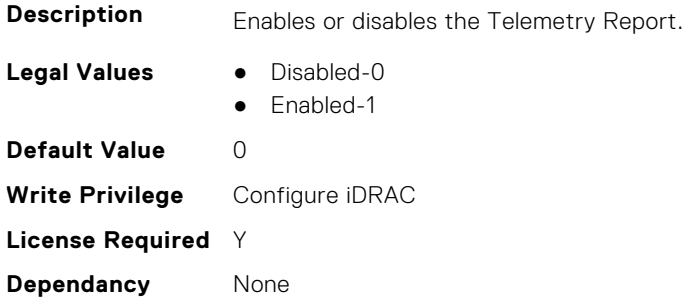

#### **iDRAC.TelemetryNVMeLog.IsGroupInstanceValid (Read Only)**

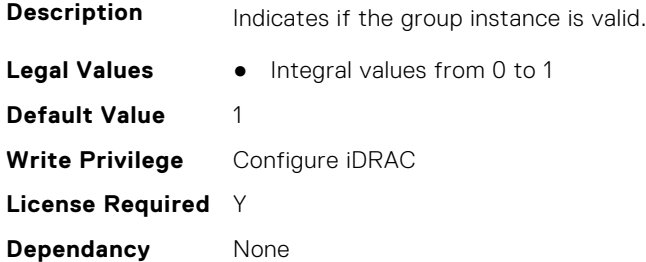

#### **iDRAC.TelemetryNVMeLog.ReportInterval (Read or Write)**

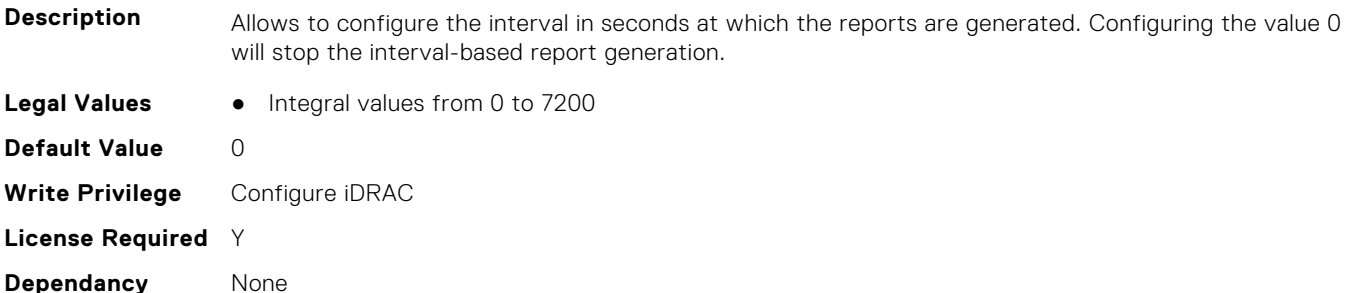

#### **iDRAC.TelemetryNVMeLog.ReportTriggers (Read or Write)**

**Description** Allows to configure the predefined triggers for report generation.

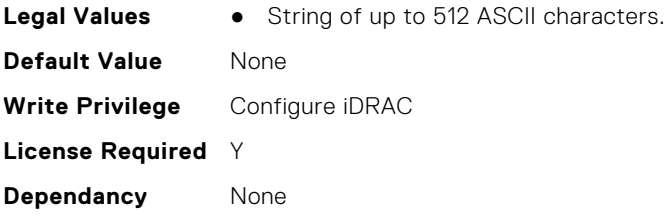

## **iDRAC.TelemetryNVMeLog.RsyslogTarget (Read or Write)**

**Description** Enables or disables the transmission of this report to the configured Rsyslog server.

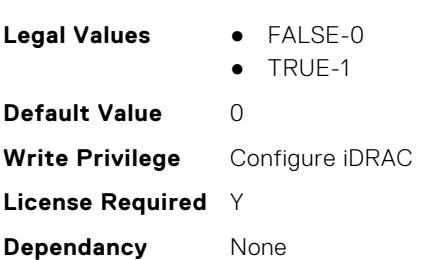

# **iDRAC.TelemetryNVMeSMARTData**

This group contains the attributes that provides details about iDRAC telemetry NVMe SMART data.

## **iDRAC.TelemetryNVMeSMARTData.DevicePollFrequency (Read Only)**

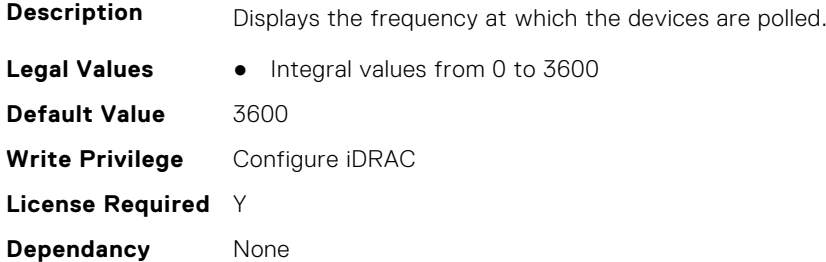

## **iDRAC.TelemetryNVMeSMARTData.EnableTelemetry (Read or Write)**

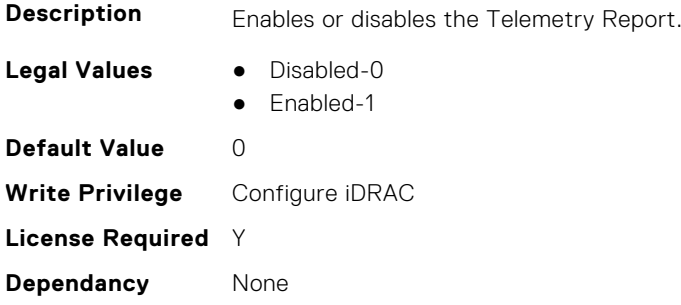

## **iDRAC.TelemetryNVMeSMARTData.FQDD (Read Only)**

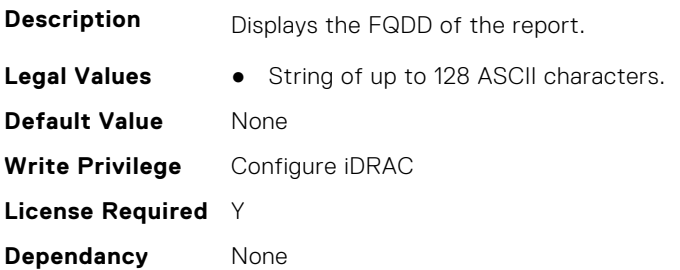

# **iDRAC.TelemetryNVMeSMARTData.IsGroupInstanceValid (Read Only)**

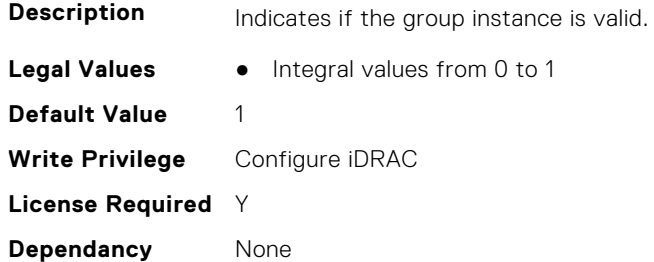

## **iDRAC.TelemetryNVMeSMARTData.ReportInterval (Read or Write)**

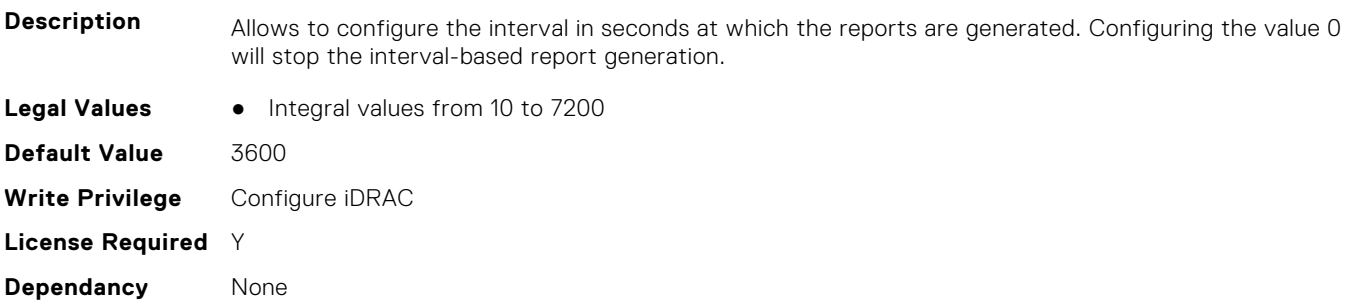

#### **iDRAC.TelemetryNVMeSMARTData.ReportTriggers (Read or Write)**

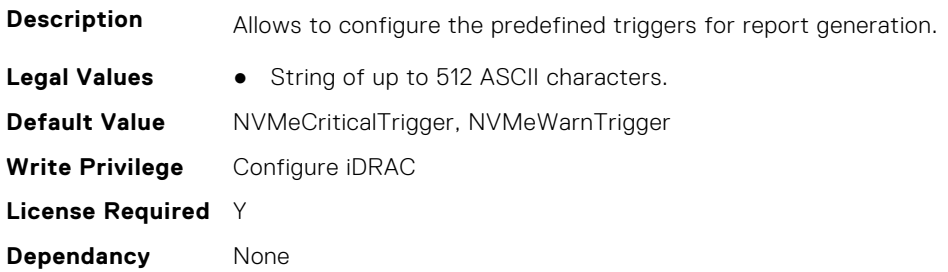

### **iDRAC.TelemetryNVMeSMARTData.RsyslogTarget (Read or Write)**

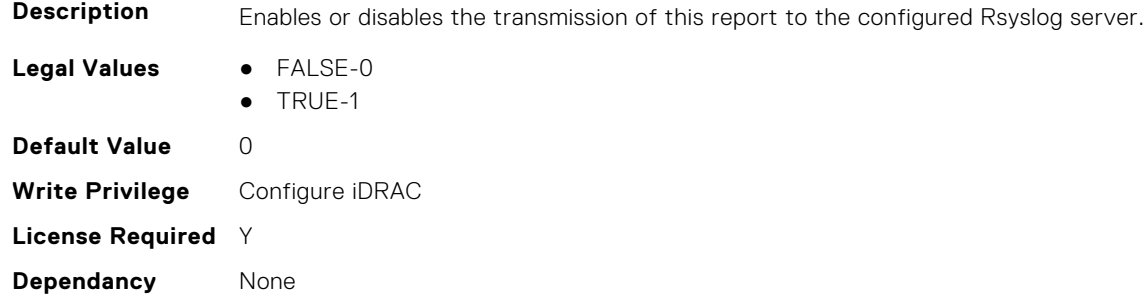

# **iDRAC.TelemetryPCIDeviceInventory**

This group contains the attributes that provide details about telemetry PCI devices inventory.

## **iDRAC.TelemetryPCIDeviceInventory.DevicePollFrequency (Read Only)**

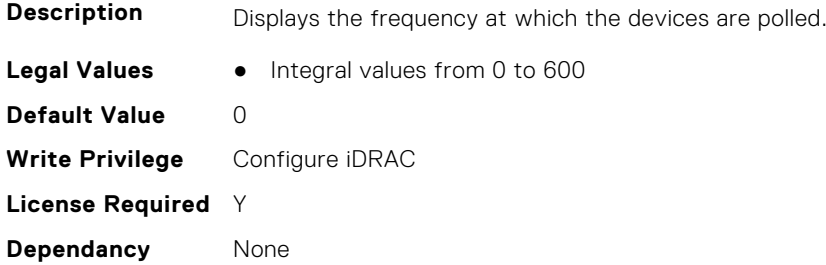

#### **iDRAC.TelemetryPCIDeviceInventory.EnableTelemetry (Read or Write)**

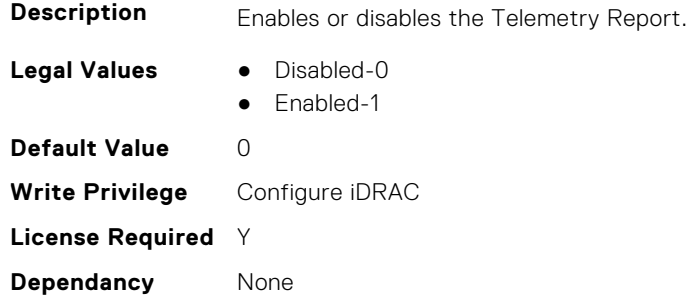

#### **iDRAC.TelemetryPCIDeviceInventory.IsGroupInstanceValid (Read Only)**

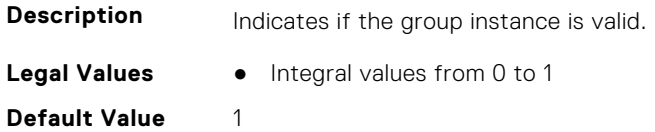

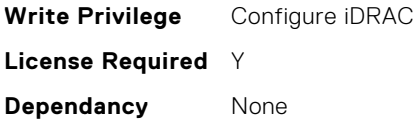

## **iDRAC.TelemetryPCIDeviceInventory.ReportInterval (Read or Write)**

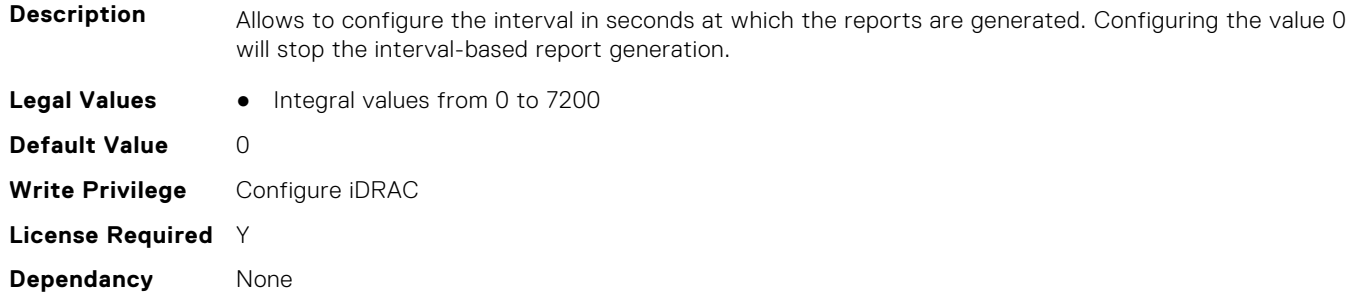

# **iDRAC.TelemetryPCIDeviceInventory.ReportTriggers (Read or Write)**

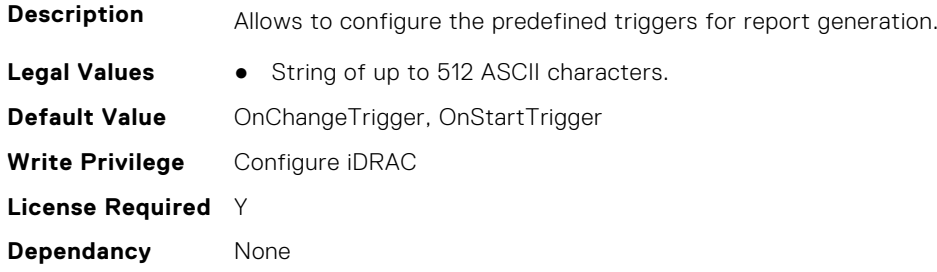

## **iDRAC.TelemetryPCIDeviceInventory.RsyslogTarget (Read or Write)**

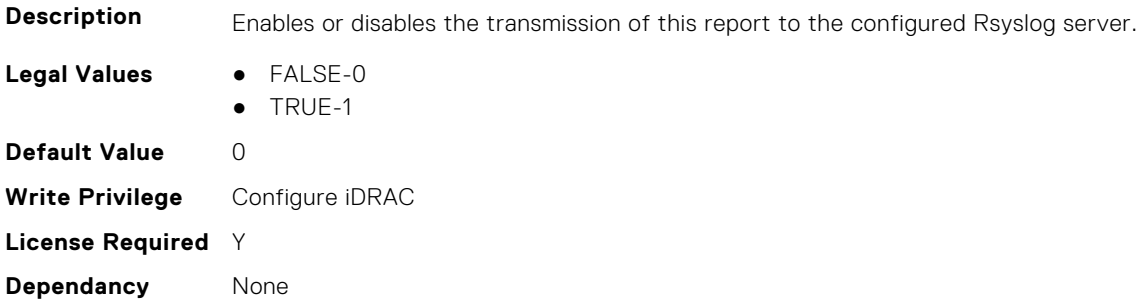

# **iDRAC.TelemetryPowerConfig**

This group contains the attributes that provide details about telemetry power configurations.

### **iDRAC.TelemetryPowerConfig.DevicePollFrequency (Read Only)**

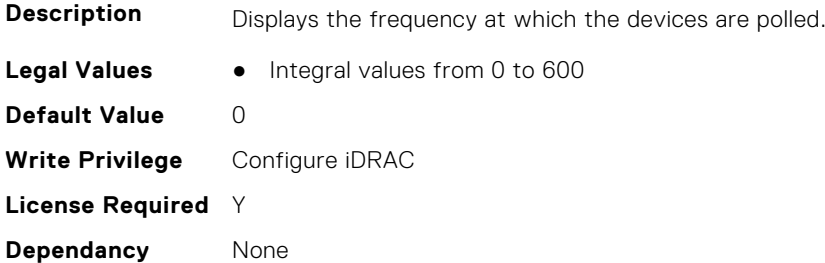

## **iDRAC.TelemetryPowerConfig.EnableTelemetry (Read or Write)**

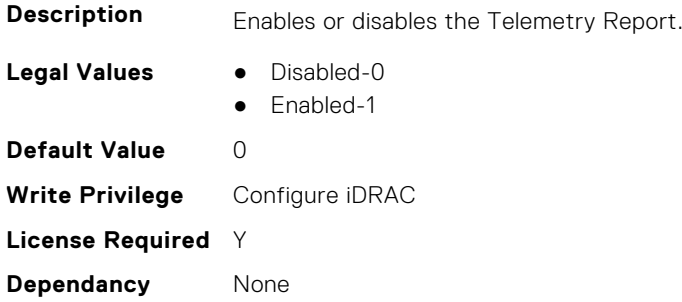

#### **iDRAC.TelemetryPowerConfig.FQDD (Read Only)**

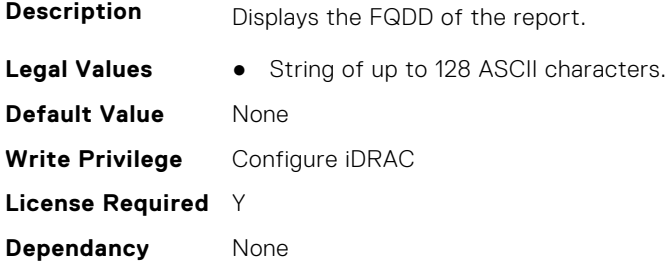

#### **iDRAC.TelemetryPowerConfig.IsGroupInstanceValid (Read Only)**

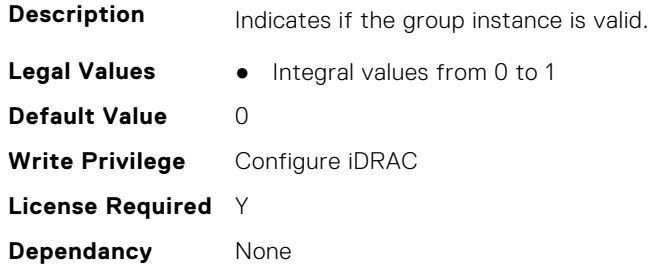

## **iDRAC.TelemetryPowerConfig.ReportInterval (Read or Write)**

**Description** Allows to configure the interval in seconds at which the reports are generated. Configuring the value 0 will stop the interval-based report generation.

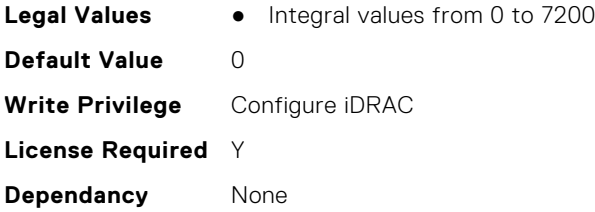

# **iDRAC.TelemetryPowerConfig.ReportTriggers (Read or Write)**

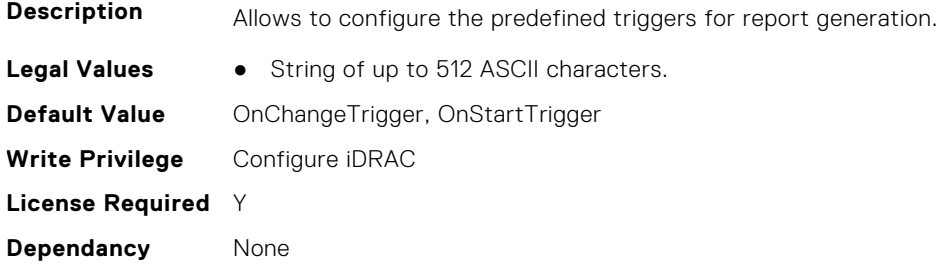

## **iDRAC.TelemetryPowerConfig.RsyslogTarget (Read or Write)**

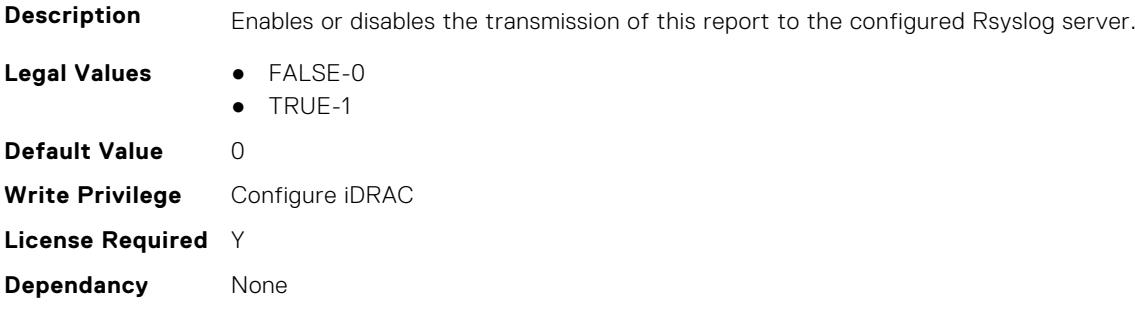

# **iDRAC.TelemetryPowerHistoricalTrends**

This group contains the attributes that provide details about telemetry historical power information.

## **iDRAC.TelemetryPowerHistoricalTrends.DevicePollFrequency (Read Only)**

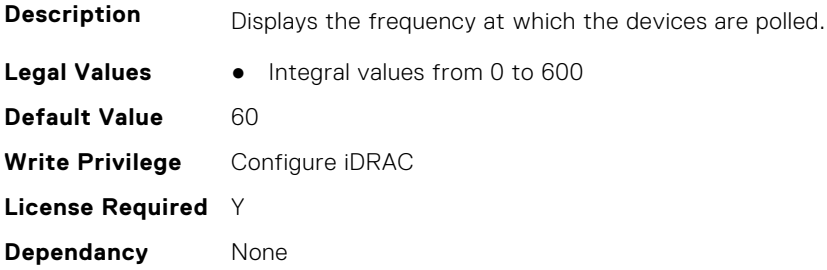

#### **iDRAC.TelemetryPowerHistoricalTrends.EnableTelemetry (Read or Write)**

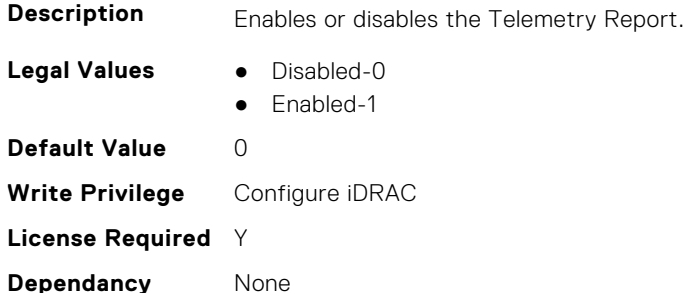

#### **iDRAC.TelemetryPowerHistoricalTrends.FQDD (Read Only)**

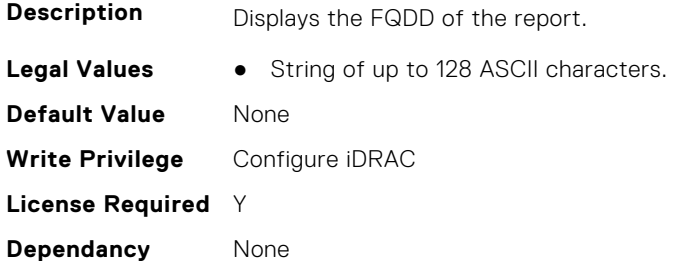

# **iDRAC.TelemetryPowerHistoricalTrends.IsGroupInstanceValid (Read Only)**

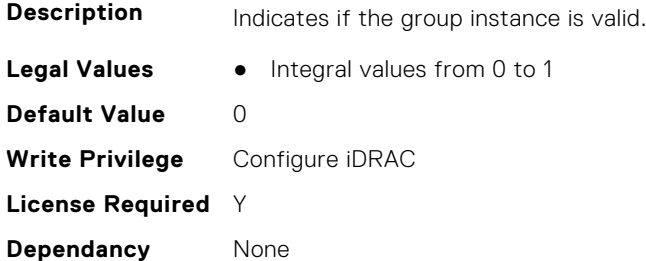

# **iDRAC.TelemetryPowerHistoricalTrends.ReportInterval (Read or Write)**

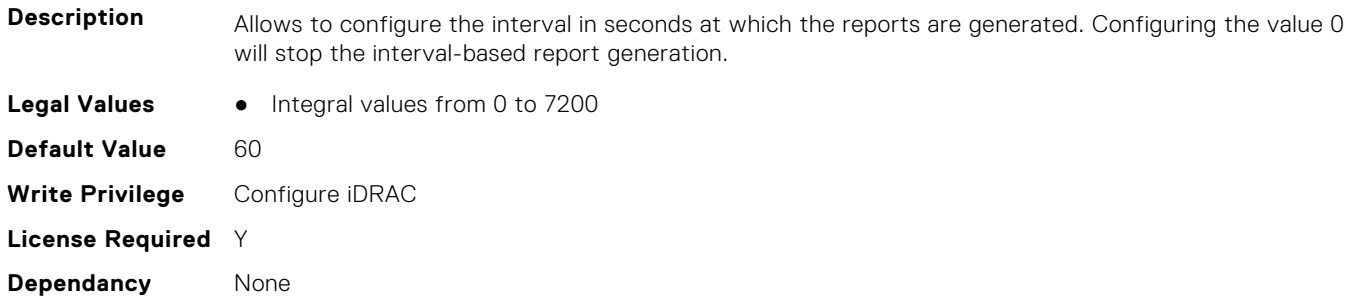

## **iDRAC.TelemetryPowerHistoricalTrends.ReportTriggers (Read or Write)**

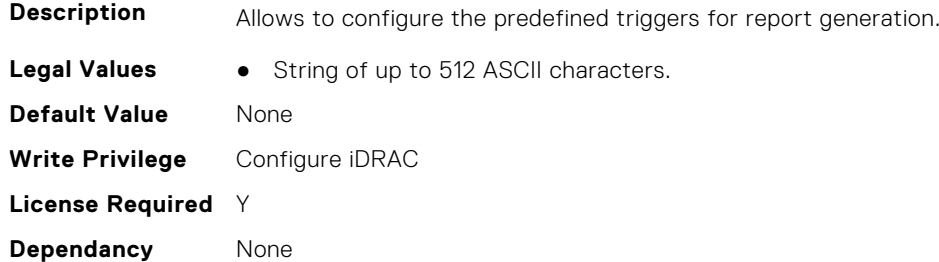

## **iDRAC.TelemetryPowerHistoricalTrends.RsyslogTarget (Read or Write)**

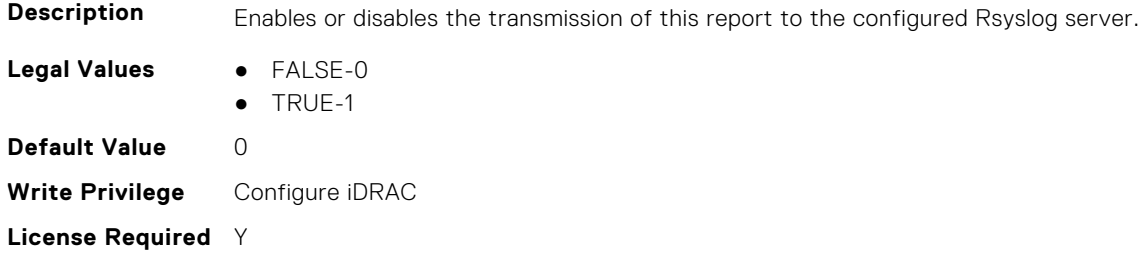

# **iDRAC.TelemetryPowerMetrics**

**Dependancy** None

This group contains the attributes that provides details about iDRAC telemetry power metrics.

#### **iDRAC.TelemetryPowerMetrics.DevicePollFrequency (Read Only)**

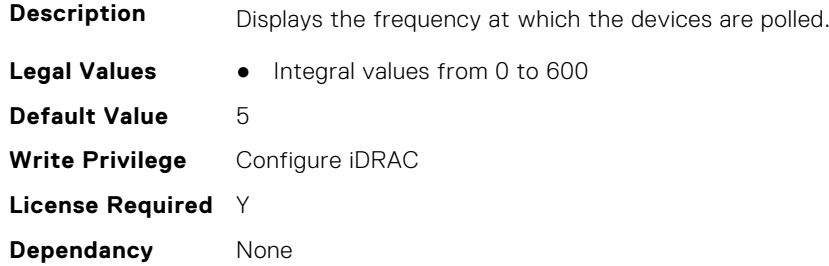

#### **iDRAC.TelemetryPowerMetrics.EnableTelemetry (Read or Write)**

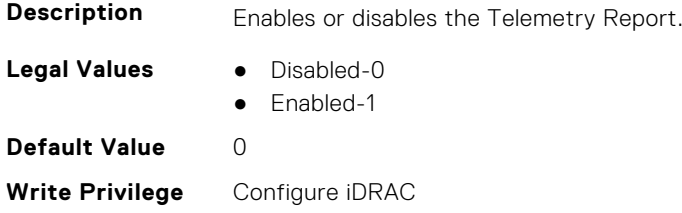

#### **iDRAC.TelemetryPowerMetrics.FQDD (Read Only)**

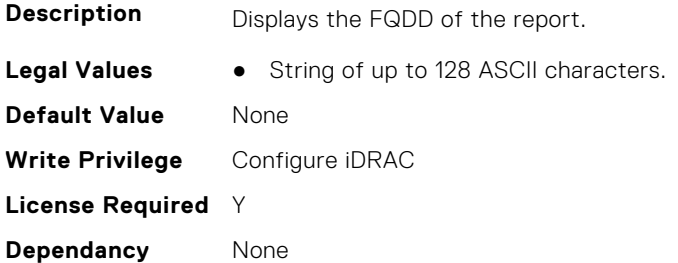

#### **iDRAC.TelemetryPowerMetrics.IsGroupInstanceValid (Read Only)**

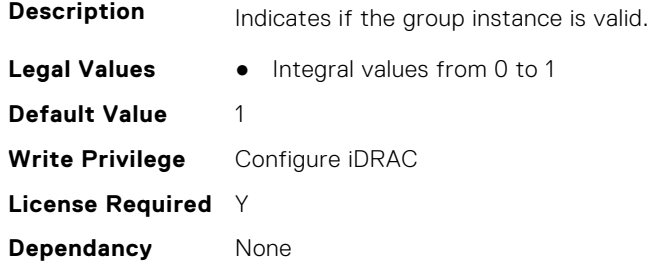

#### **iDRAC.TelemetryPowerMetrics.ReportInterval (Read or Write)**

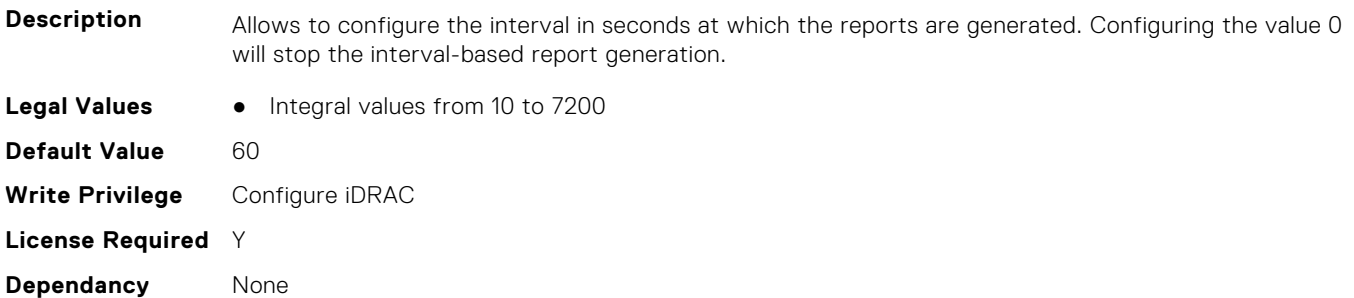

#### **iDRAC.TelemetryPowerMetrics.ReportTriggers (Read or Write)**

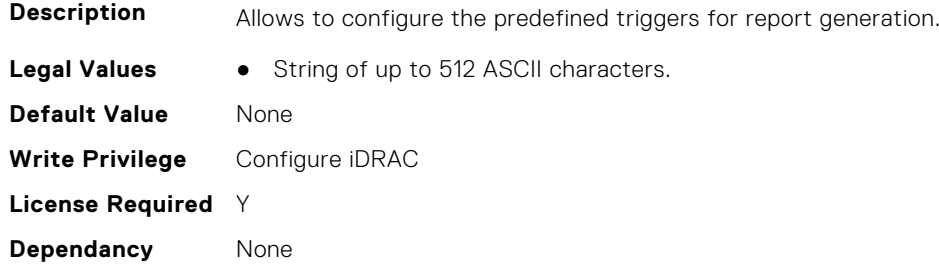

## **iDRAC.TelemetryPowerMetrics.RsyslogTarget (Read or Write)**

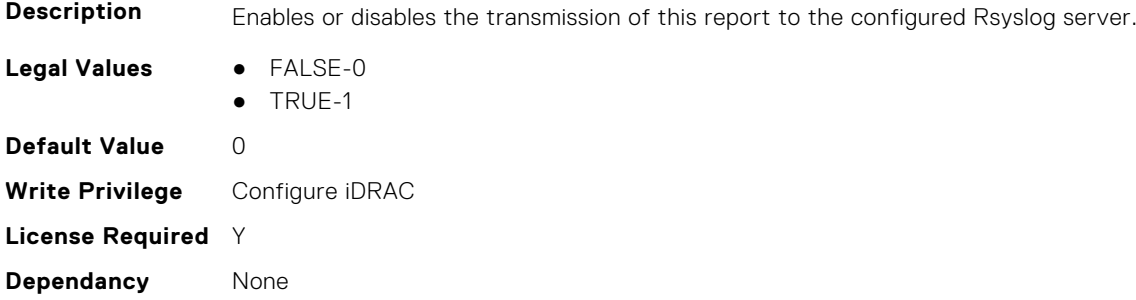

# **iDRAC.TelemetryPowerStatistics**

This group contains the attributes that provides details about iDRAC telemetry power statistics.

## **iDRAC.TelemetryPowerStatistics.DevicePollFrequency (Read Only)**

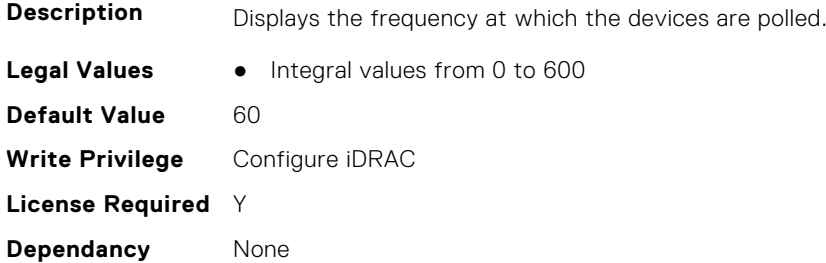

## **iDRAC.TelemetryPowerStatistics.EnableTelemetry (Read or Write)**

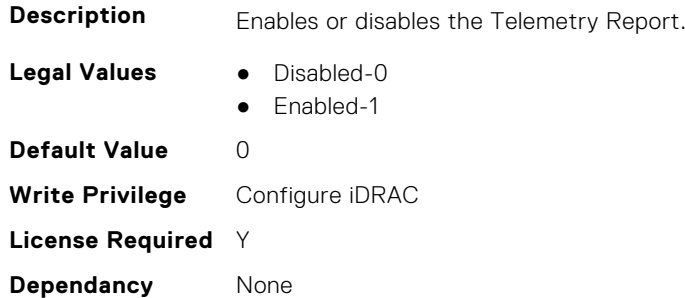

## **iDRAC.TelemetryPowerStatistics.FQDD (Read Only)**

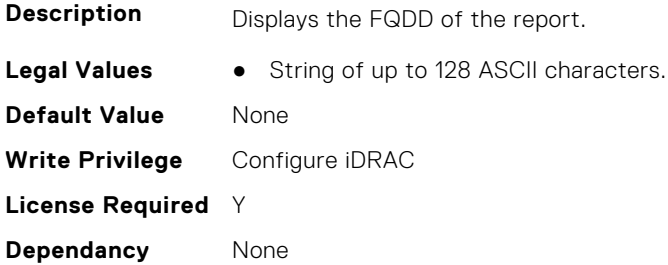

## **iDRAC.TelemetryPowerStatistics.IsGroupInstanceValid (Read Only)**

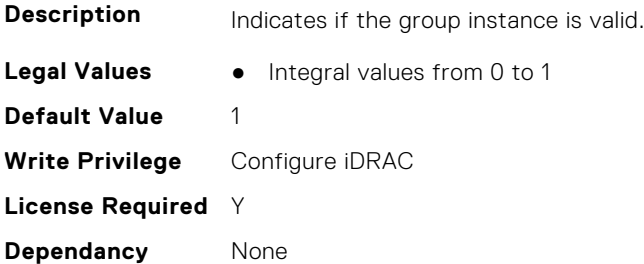

#### **iDRAC.TelemetryPowerStatistics.ReportInterval (Read or Write)**

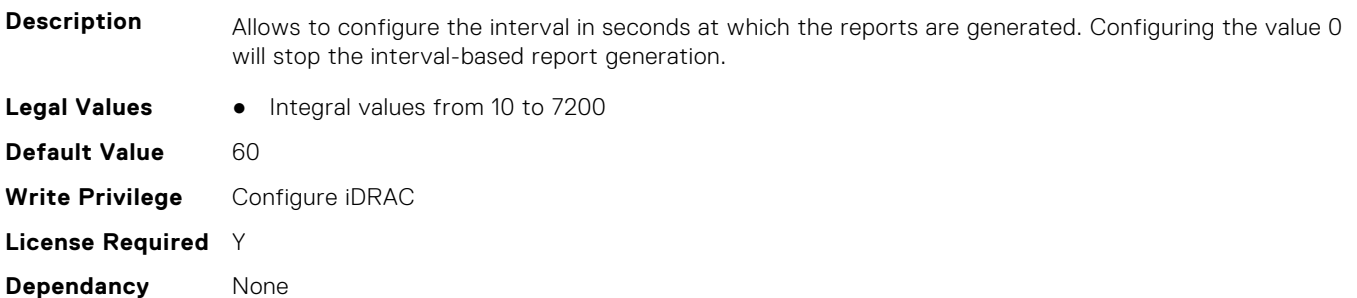

#### **iDRAC.TelemetryPowerStatistics.ReportTriggers (Read or Write)**

generation.

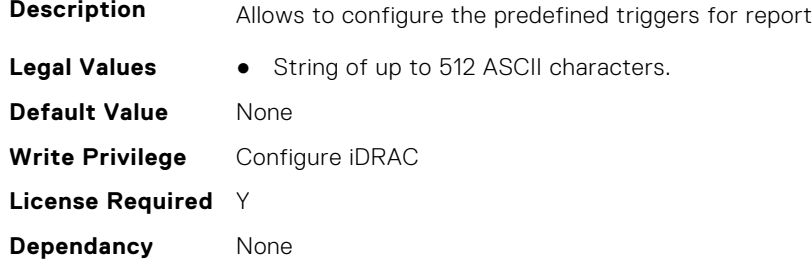

## **iDRAC.TelemetryPowerStatistics.RsyslogTarget (Read or Write)**

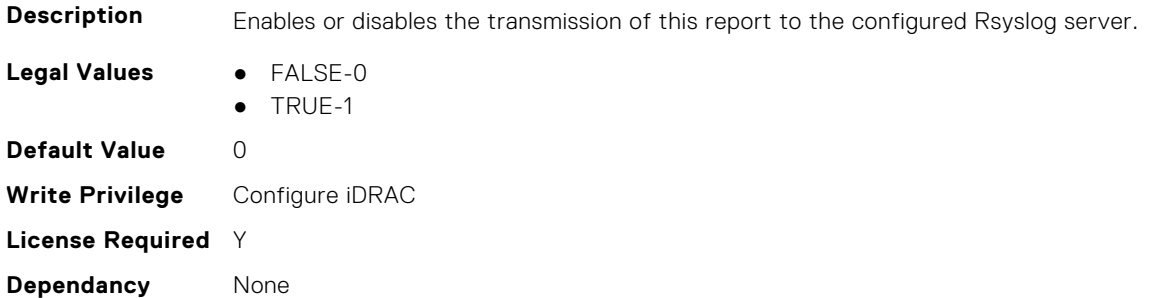

# **iDRAC.TelemetryPSUInventory**

This group contains the attributes that provide details about telemetry PSU inventory.
## **iDRAC.TelemetryPSUInventory.DevicePollFrequency (Read Only)**

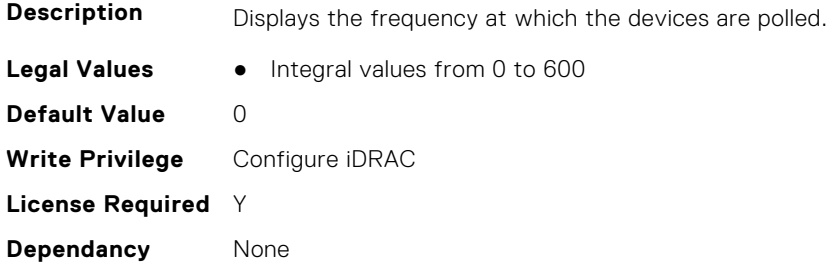

#### **iDRAC.TelemetryPSUInventory.EnableTelemetry (Read or Write)**

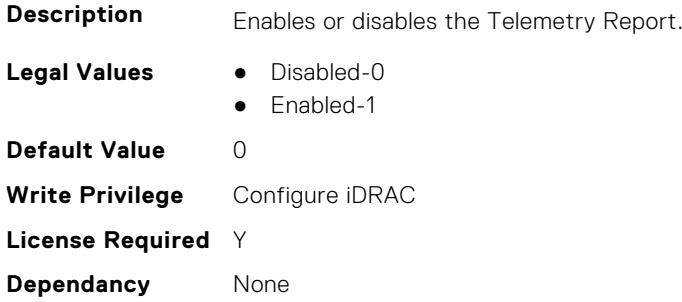

#### **iDRAC.TelemetryPSUInventory.FQDD (Read Only)**

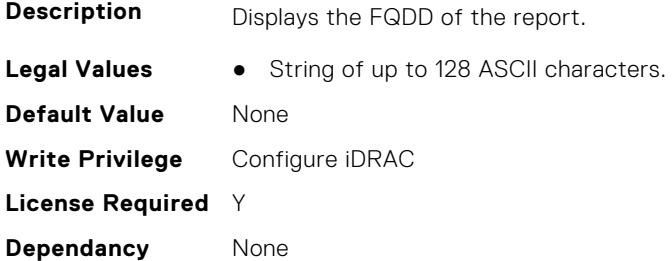

#### **iDRAC.TelemetryPSUInventory.IsGroupInstanceValid (Read Only)**

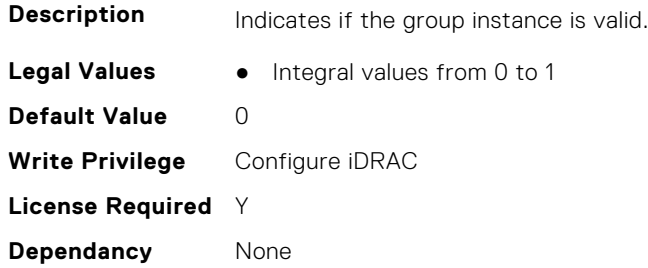

## **iDRAC.TelemetryPSUInventory.ReportInterval (Read or Write)**

**Description** Allows to configure the interval in seconds at which the reports are generated. Configuring the value 0 will stop the interval-based report generation.

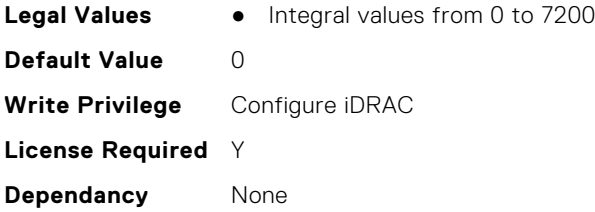

## **iDRAC.TelemetryPSUInventory.ReportTriggers (Read or Write)**

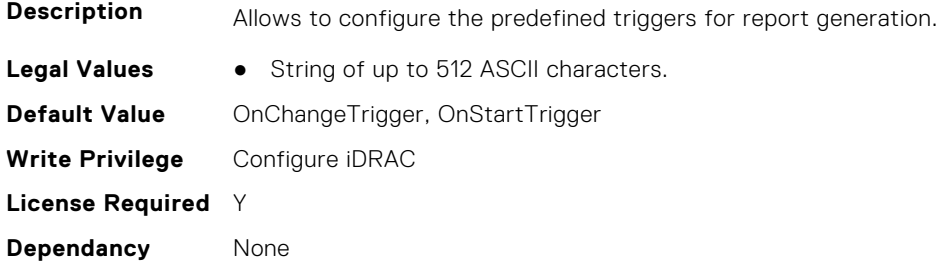

## **iDRAC.TelemetryPSUInventory.RsyslogTarget (Read or Write)**

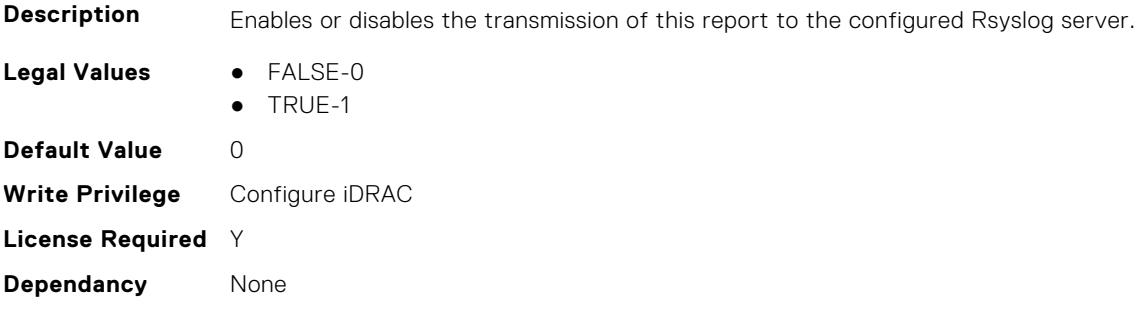

# **iDRAC.TelemetryPSUMetrics**

This group contains the attributes that provides details about iDRAC telemetry PSU metrics.

## **iDRAC.TelemetryPSUMetrics.DevicePollFrequency (Read Only)**

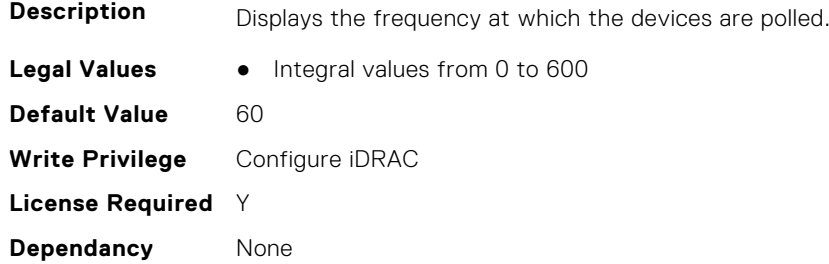

#### **iDRAC.TelemetryPSUMetrics.EnableTelemetry (Read or Write)**

**Description** Enables or disables the Telemetry Report.

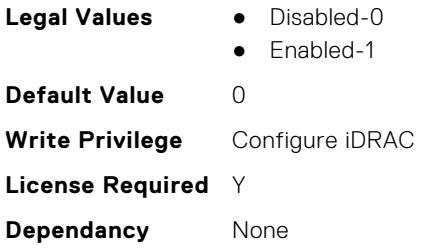

## **iDRAC.TelemetryPSUMetrics.FQDD (Read Only)**

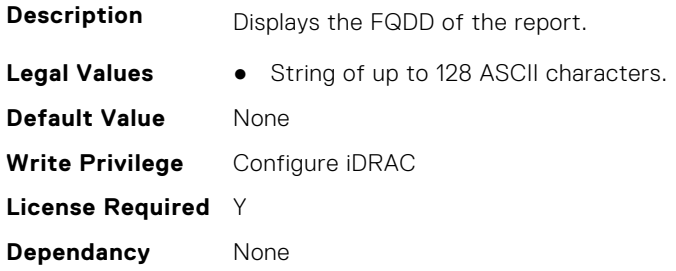

## **iDRAC.TelemetryPSUMetrics.IsGroupInstanceValid (Read Only)**

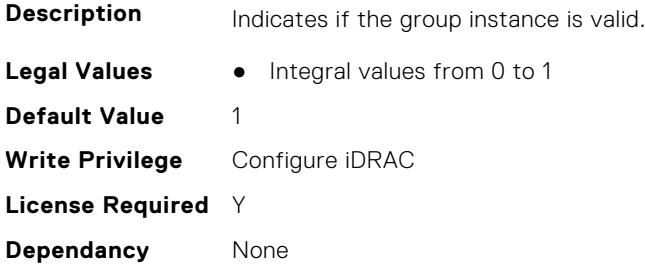

## **iDRAC.TelemetryPSUMetrics.ReportInterval (Read or Write)**

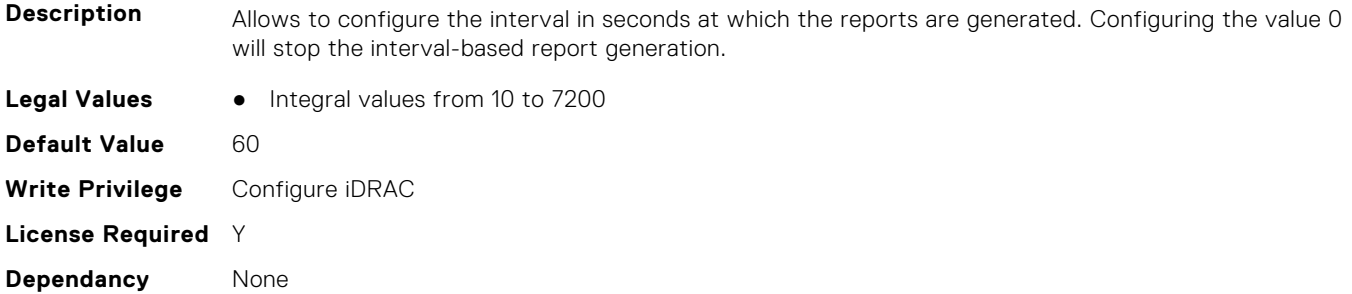

## **iDRAC.TelemetryPSUMetrics.ReportTriggers (Read or Write)**

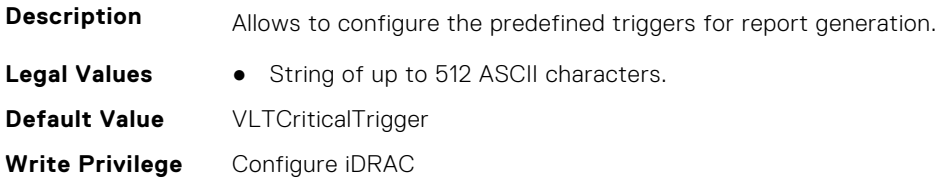

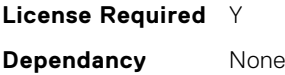

### **iDRAC.TelemetryPSUMetrics.RsyslogTarget (Read or Write)**

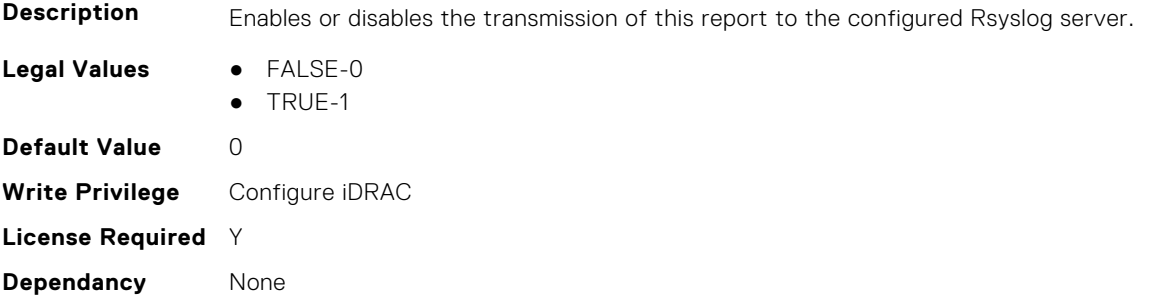

# **iDRAC.TelemetrySensor**

This group contains the attributes that provides details about iDRAC telemetry sensor.

#### **iDRAC.TelemetrySensor.DevicePollFrequency (Read Only)**

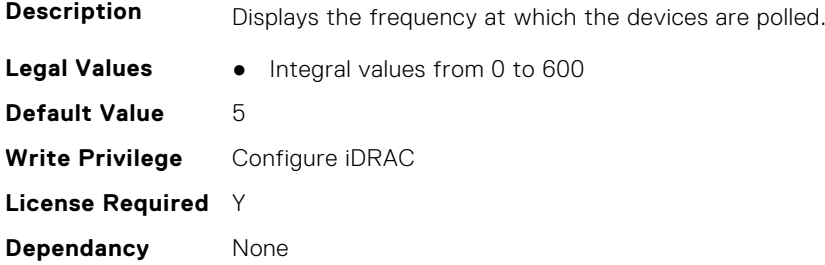

#### **iDRAC.TelemetrySensor.EnableTelemetry (Read or Write)**

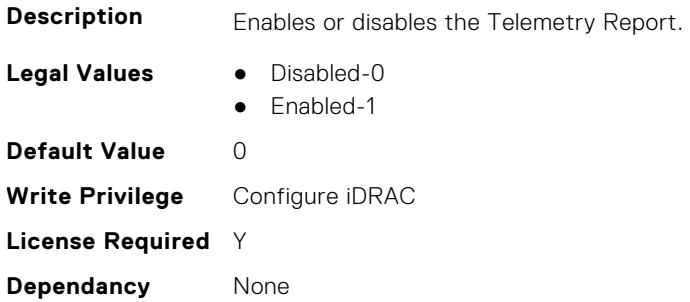

#### **iDRAC.TelemetrySensor.FQDD (Read Only)**

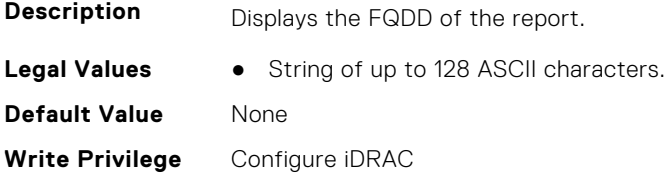

**License Required** Y **Dependancy** None

#### **iDRAC.TelemetrySensor.IsGroupInstanceValid (Read Only)**

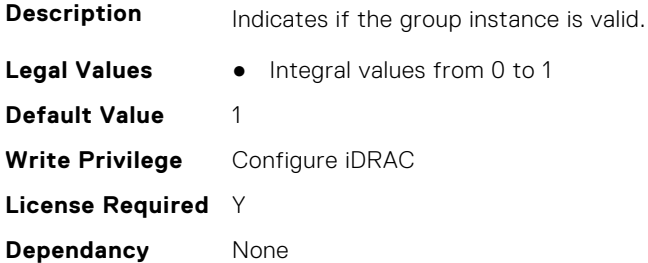

#### **iDRAC.TelemetrySensor.ReportInterval (Read or Write)**

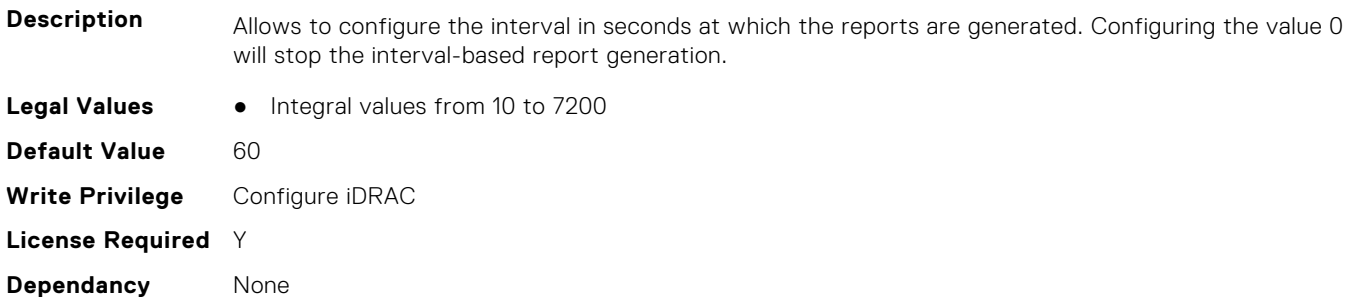

## **iDRAC.TelemetrySensor.ReportTriggers (Read or Write)**

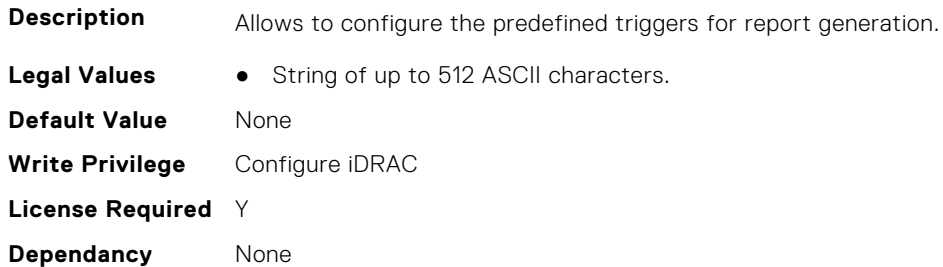

## **iDRAC.TelemetrySensor.RsyslogTarget (Read or Write)**

**Description** Enables or disables the transmission of this report to the configured Rsyslog server.

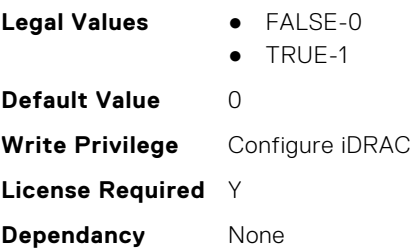

# **iDRAC.TelemetrySerialLog**

This group contains the attributes that provides details about iDRAC telemetry serial logs.

## **iDRAC.TelemetrySerialLog.DevicePollFrequency (Read Only)**

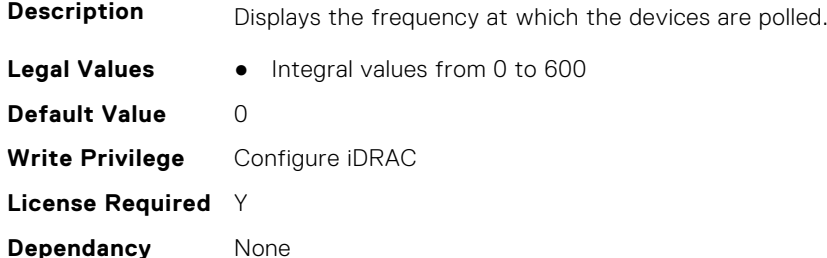

#### **iDRAC.TelemetrySerialLog.EnableTelemetry (Read or Write)**

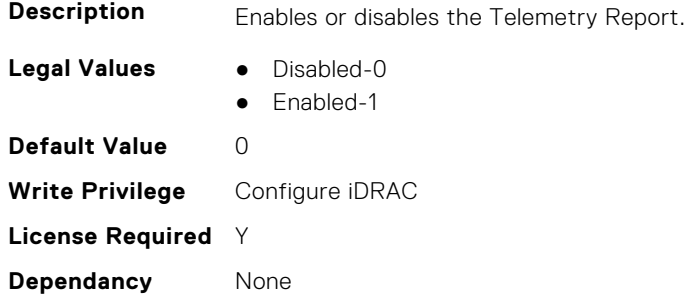

## **iDRAC.TelemetrySerialLog.FQDD (Read Only)**

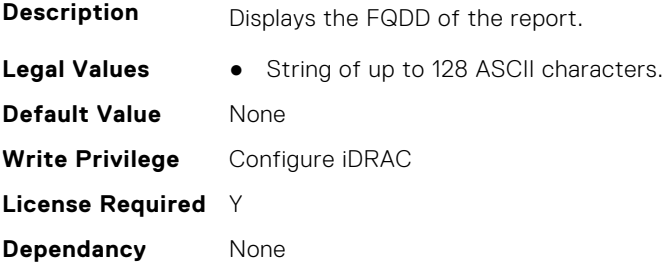

## **iDRAC.TelemetrySerialLog.IsGroupInstanceValid (Read Only)**

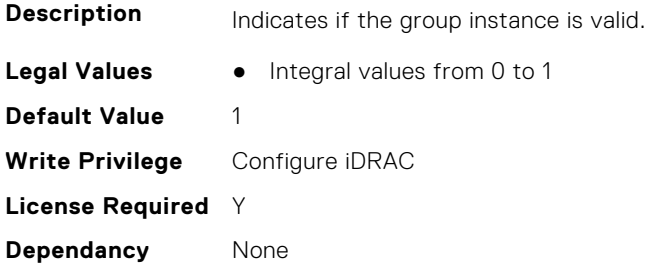

## **iDRAC.TelemetrySerialLog.ReportInterval (Read or Write)**

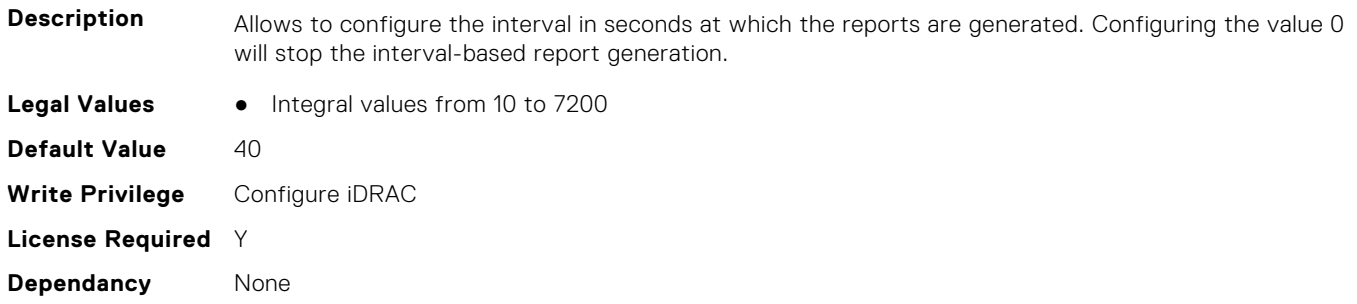

## **iDRAC.TelemetrySerialLog.ReportTriggers (Read or Write)**

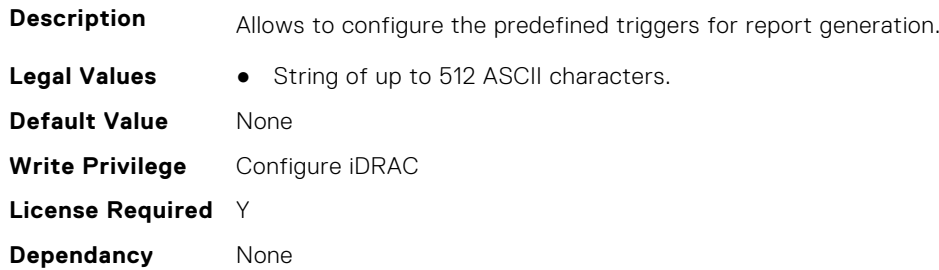

## **iDRAC.TelemetrySerialLog.RsyslogTarget (Read or Write)**

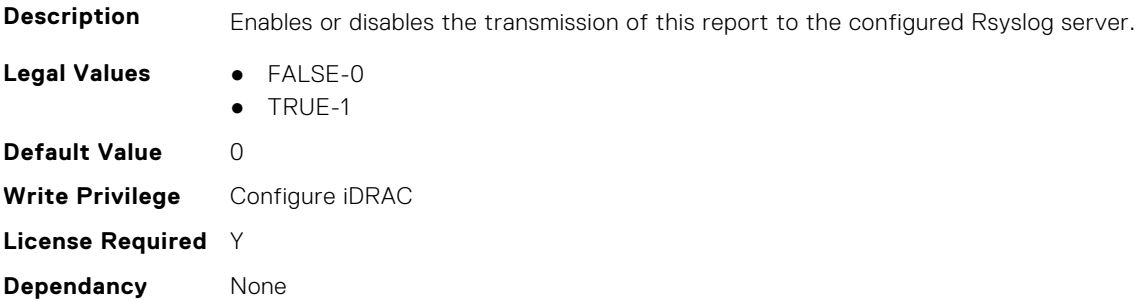

# **iDRAC.TelemetryStorageController**

This group contains the attributes that provide details about telemetry storage controllers.

## **iDRAC.TelemetryStorageController.DevicePollFrequency (Read Only)**

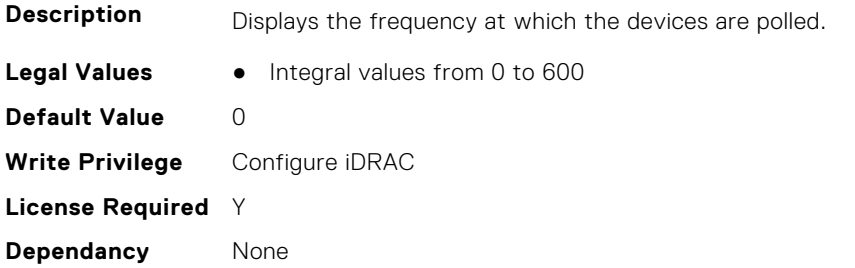

### **iDRAC.TelemetryStorageController.EnableTelemetry (Read or Write)**

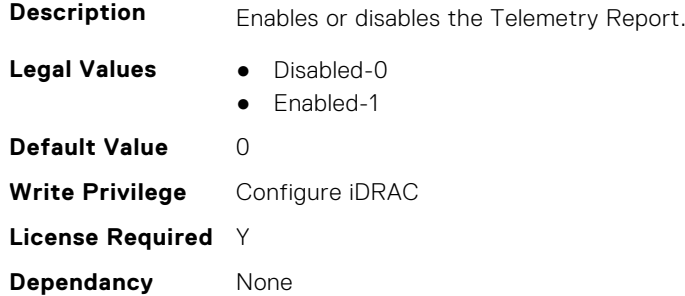

## **iDRAC.TelemetryStorageController.FQDD (Read Only)**

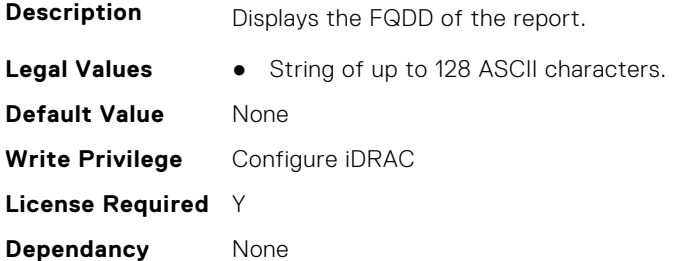

## **iDRAC.TelemetryStorageController.IsGroupInstanceValid (Read Only)**

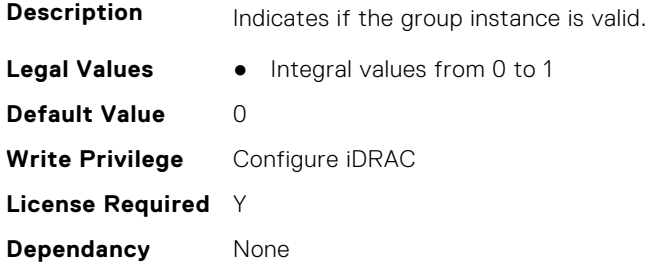

#### **iDRAC.TelemetryStorageController.ReportInterval (Read or Write)**

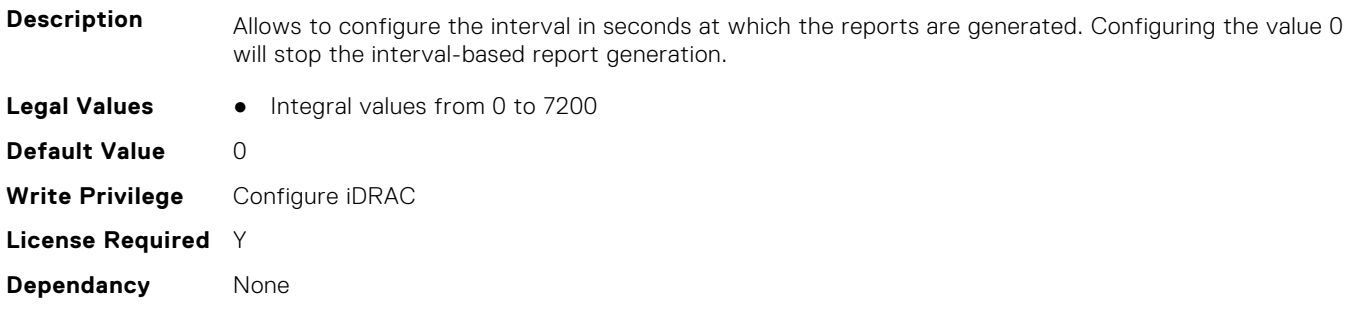

## **iDRAC.TelemetryStorageController.ReportTriggers (Read or Write)**

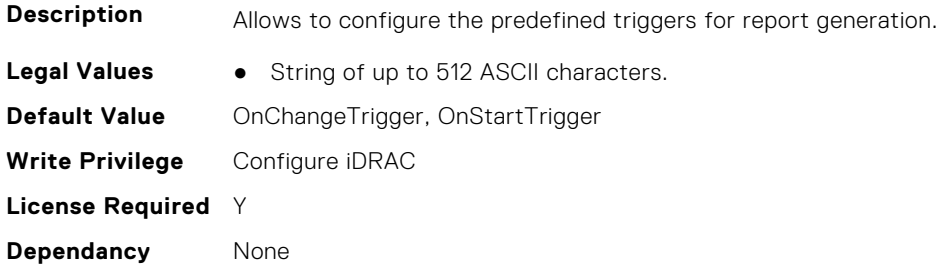

## **iDRAC.TelemetryStorageController.RsyslogTarget (Read or Write)**

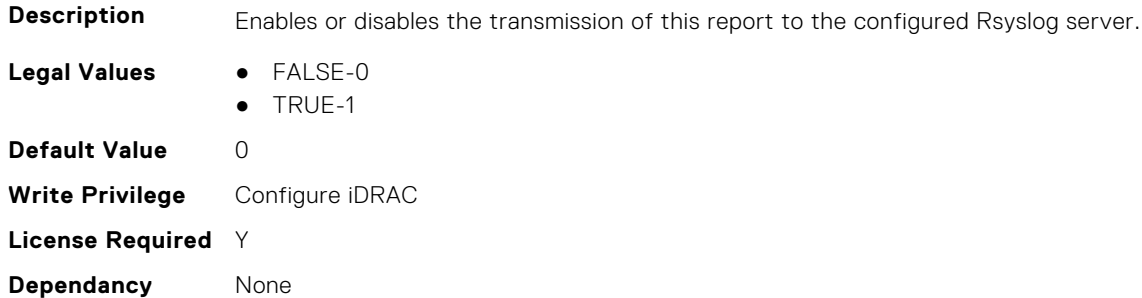

# **iDRAC.TelemetryStorageDiskSMARTData**

This group contains the attributes that provides details about iDRAC telemetry storage disk SMART data.

## **iDRAC.TelemetryStorageDiskSMARTData.DevicePollFrequency (Read Only)**

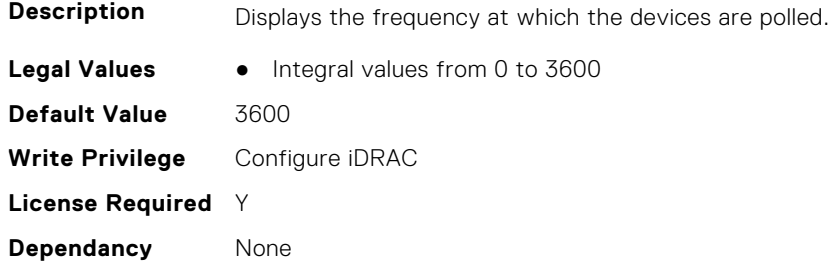

### **iDRAC.TelemetryStorageDiskSMARTData.EnableTelemetry (Read or Write)**

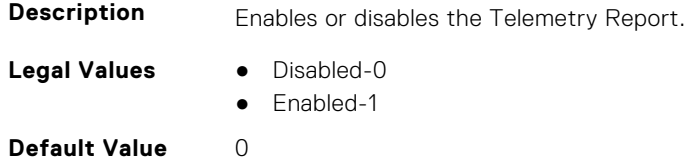

**Write Privilege** Configure iDRAC **License Required** Y **Dependancy** None

## **iDRAC.TelemetryStorageDiskSMARTData.FQDD (Read Only)**

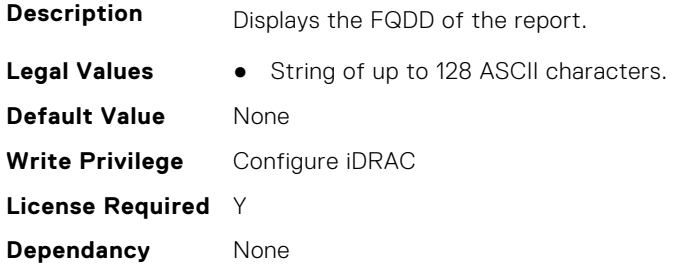

# **iDRAC.TelemetryStorageDiskSMARTData.IsGroupInstanceValid (Read Only)**

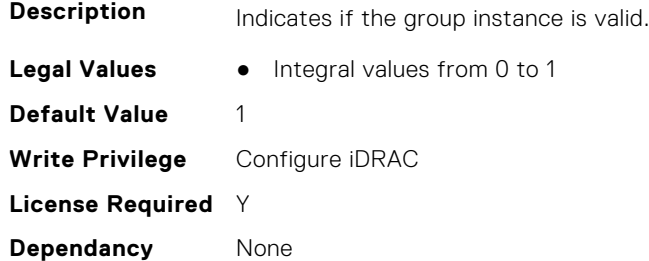

# **iDRAC.TelemetryStorageDiskSMARTData.ReportInterval (Read or Write)**

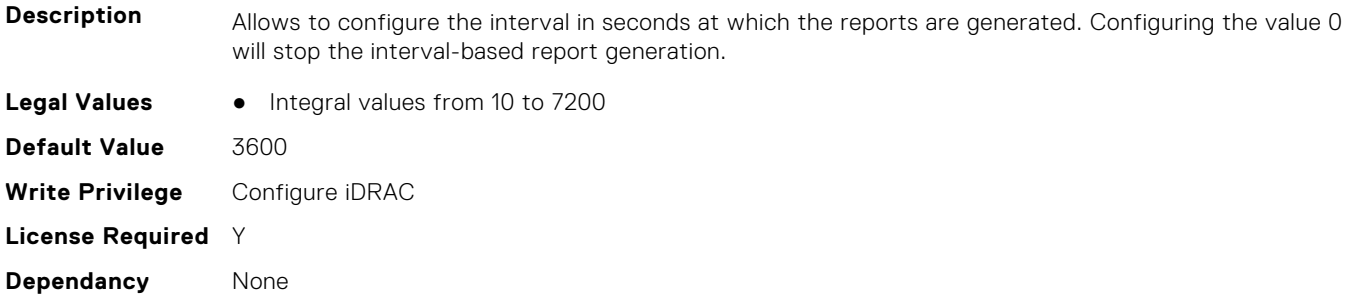

# **iDRAC.TelemetryStorageDiskSMARTData.ReportTriggers (Read or Write)**

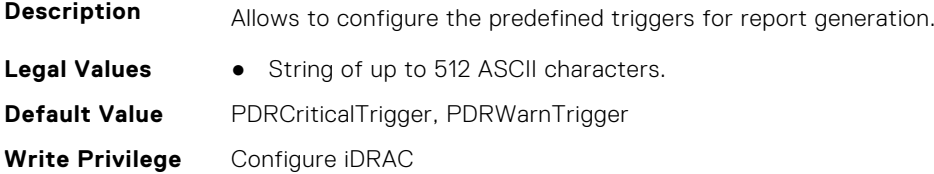

**License Required** Y **Dependancy** None

## **iDRAC.TelemetryStorageDiskSMARTData.RsyslogTarget (Read or Write)**

**Description** Enables or disables the transmission of this report to the configured Rsyslog server. **Legal Values** ● FALSE-0 ● TRUE-1 **Default Value** 0 **Write Privilege** Configure iDRAC **License Required** Y **Dependancy** None

# **iDRAC.TelemetryStorageEnclosure**

This group contains the attributes that provide details about telemetry storage enclosures.

## **iDRAC.TelemetryStorageEnclosure.DevicePollFrequency (Read Only)**

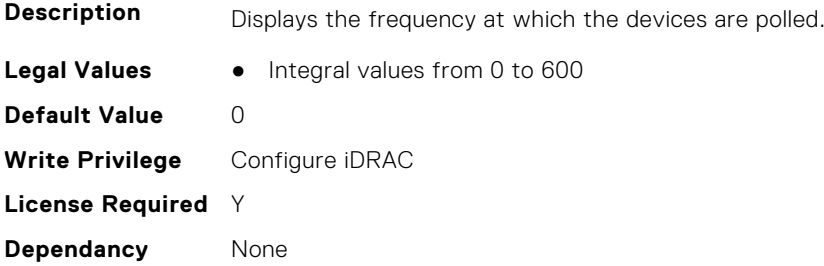

## **iDRAC.TelemetryStorageEnclosure.EnableTelemetry (Read or Write)**

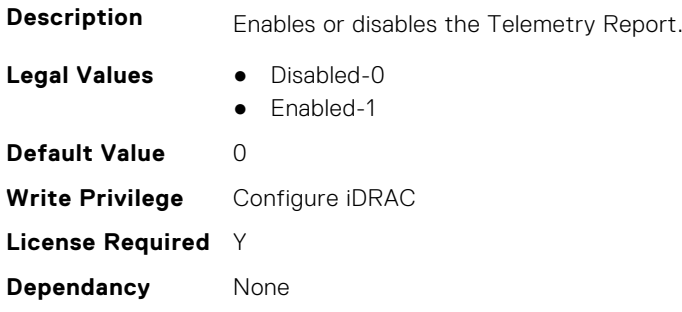

#### **iDRAC.TelemetryStorageEnclosure.FQDD (Read Only)**

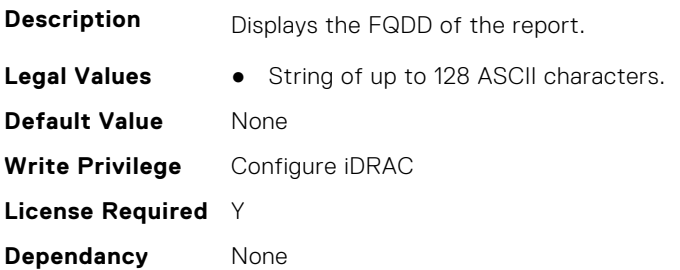

# **iDRAC.TelemetryStorageEnclosure.IsGroupInstanceValid (Read Only)**

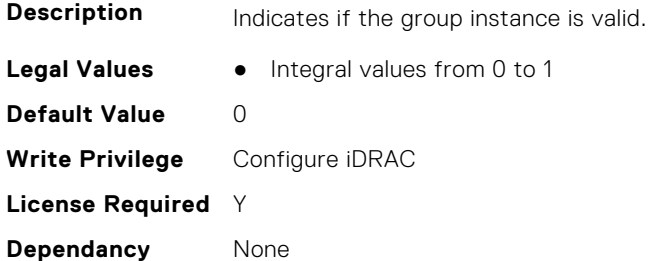

### **iDRAC.TelemetryStorageEnclosure.ReportInterval (Read or Write)**

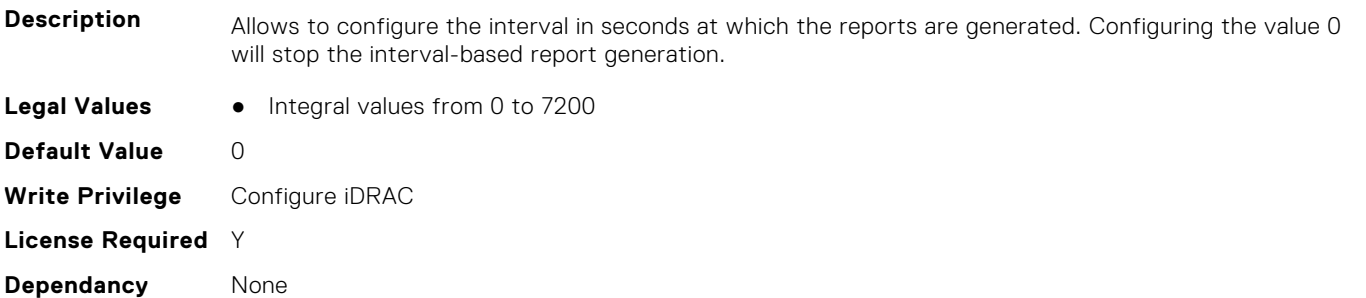

#### **iDRAC.TelemetryStorageEnclosure.ReportTriggers (Read or Write)**

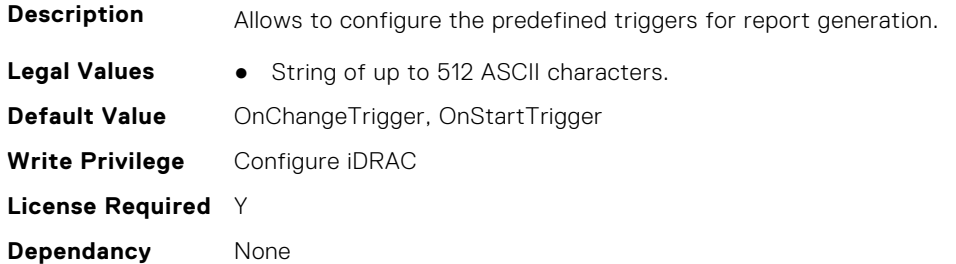

#### **iDRAC.TelemetryStorageEnclosure.RsyslogTarget (Read or Write)**

**Description** Enables or disables the transmission of this report to the configured Rsyslog server.

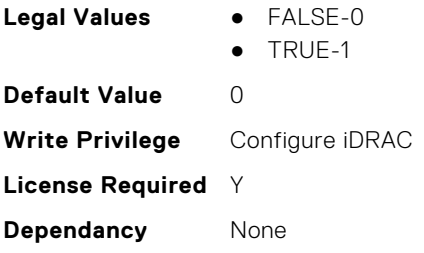

# **iDRAC.TelemetryStoragePCIeSSD**

This group contains the attributes that provide details about telemetry storage PCIE SSDs.

## **iDRAC.TelemetryStoragePCIeSSD.DevicePollFrequency (Read Only)**

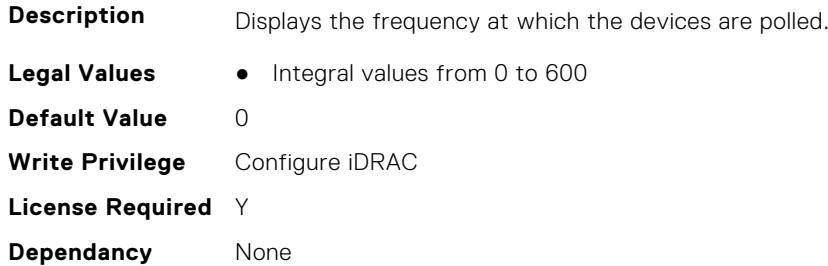

## **iDRAC.TelemetryStoragePCIeSSD.EnableTelemetry (Read or Write)**

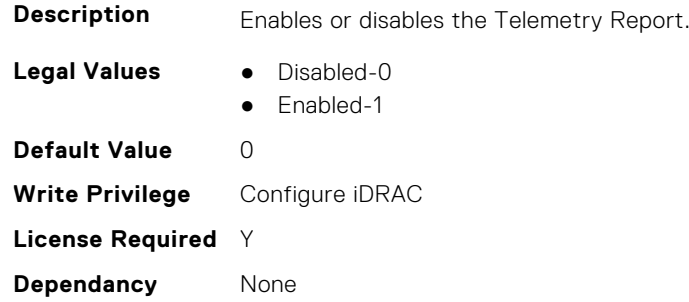

## **iDRAC.TelemetryStoragePCIeSSD.FQDD (Read Only)**

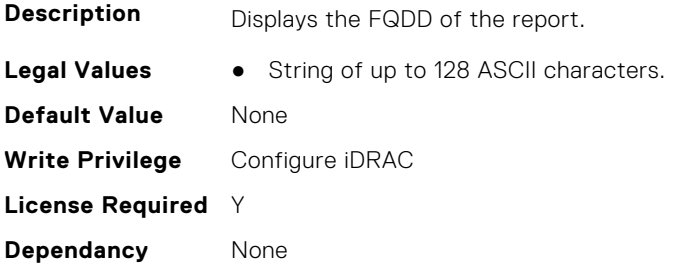

## **iDRAC.TelemetryStoragePCIeSSD.IsGroupInstanceValid (Read Only)**

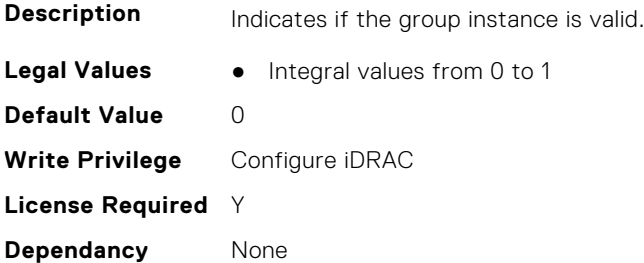

### **iDRAC.TelemetryStoragePCIeSSD.ReportInterval (Read or Write)**

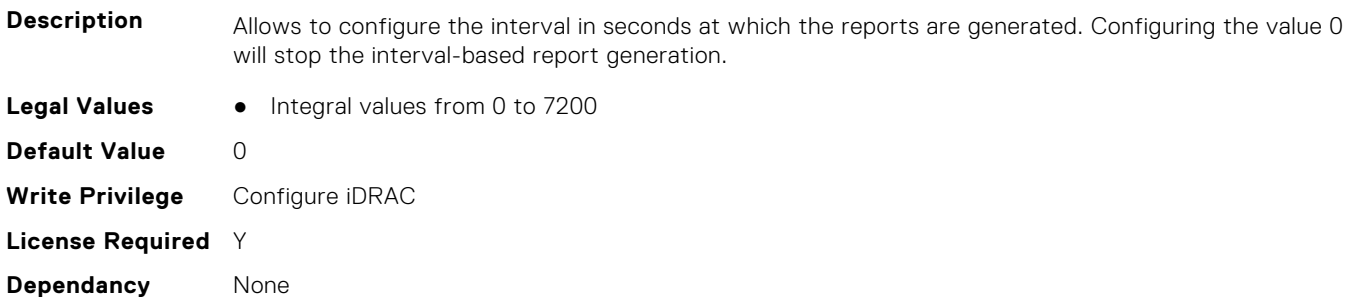

### **iDRAC.TelemetryStoragePCIeSSD.ReportTriggers (Read or Write)**

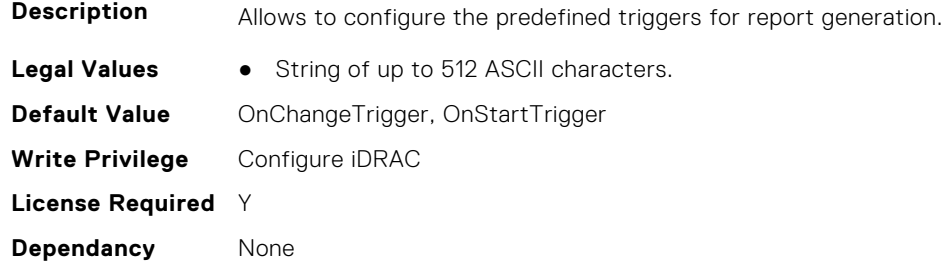

#### **iDRAC.TelemetryStoragePCIeSSD.RsyslogTarget (Read or Write)**

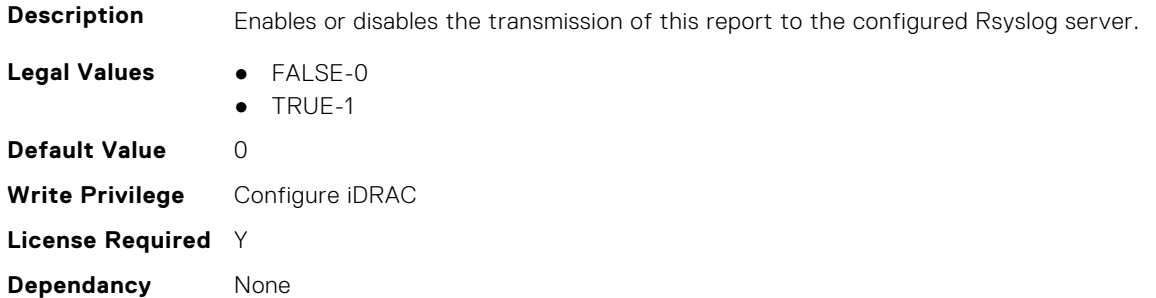

# **iDRAC.TelemetryStoragePhysicalDisk**

This group contains the attributes that provide details about telemetry storage PDs.

## **iDRAC.TelemetryStoragePhysicalDisk.DevicePollFrequency (Read Only)**

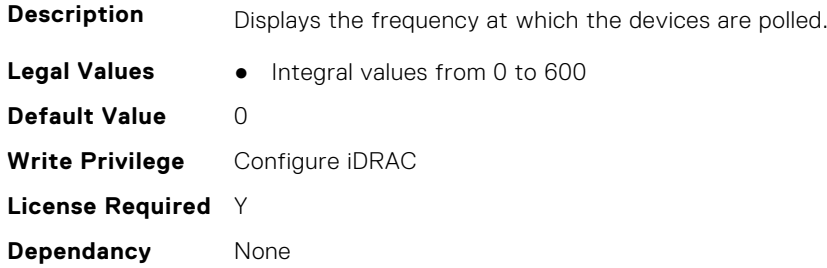

## **iDRAC.TelemetryStoragePhysicalDisk.EnableTelemetry (Read or Write)**

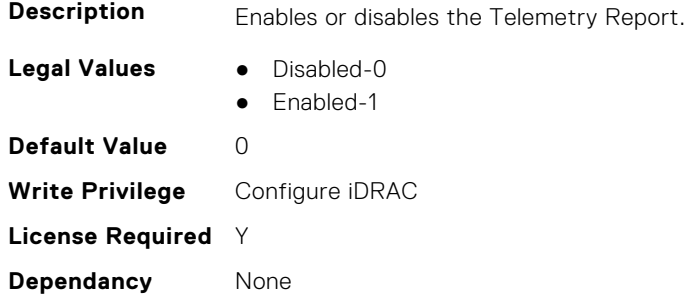

## **iDRAC.TelemetryStoragePhysicalDisk.FQDD (Read Only)**

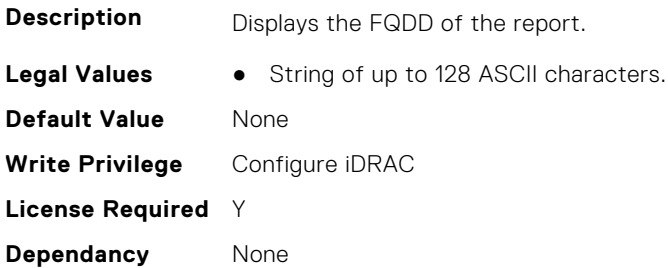

## **iDRAC.TelemetryStoragePhysicalDisk.IsGroupInstanceValid (Read Only)**

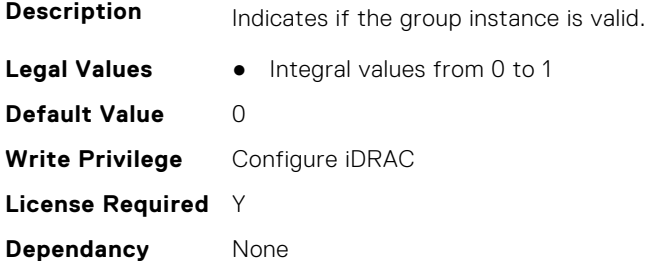

## **iDRAC.TelemetryStoragePhysicalDisk.ReportInterval (Read or Write)**

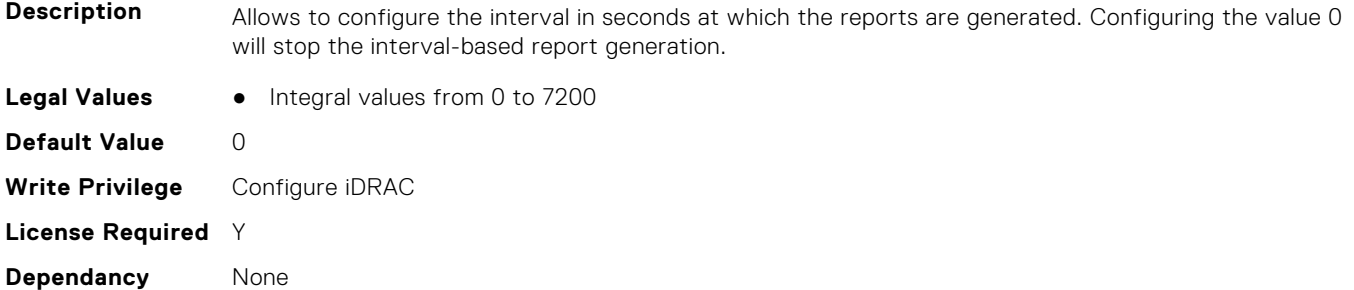

## **iDRAC.TelemetryStoragePhysicalDisk.ReportTriggers (Read or Write)**

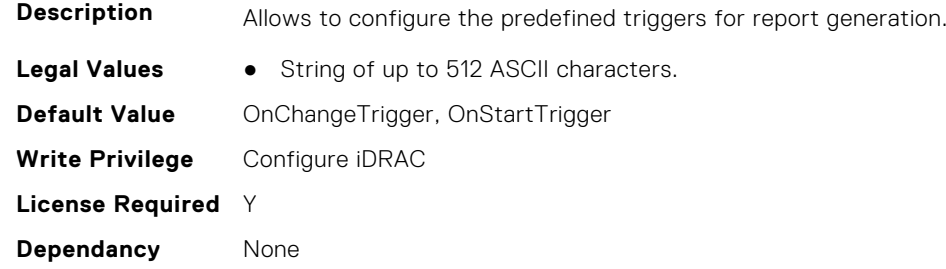

## **iDRAC.TelemetryStoragePhysicalDisk.RsyslogTarget (Read or Write)**

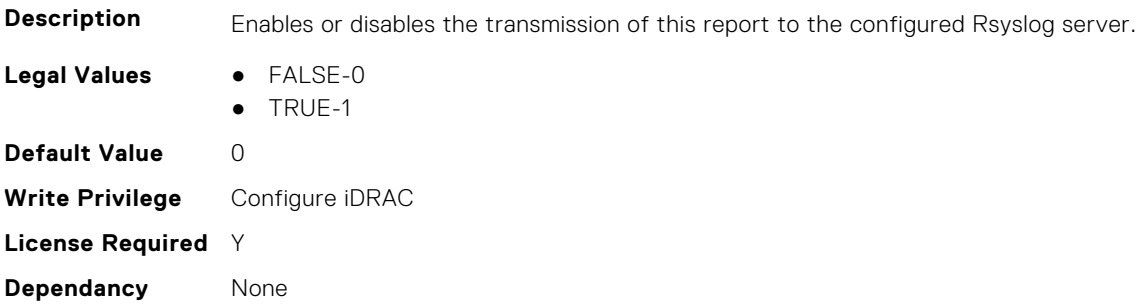

# **iDRAC.TelemetryStorageSensor**

This group contains the attributes that provides details about iDRAC telemetry storage sensor.

## **iDRAC.TelemetryStorageSensor.DevicePollFrequency (Read Only)**

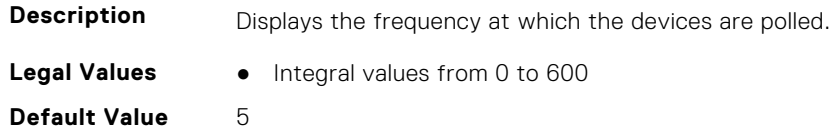

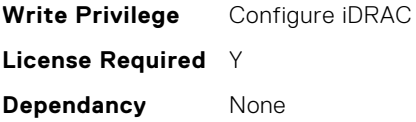

#### **iDRAC.TelemetryStorageSensor.EnableTelemetry (Read or Write)**

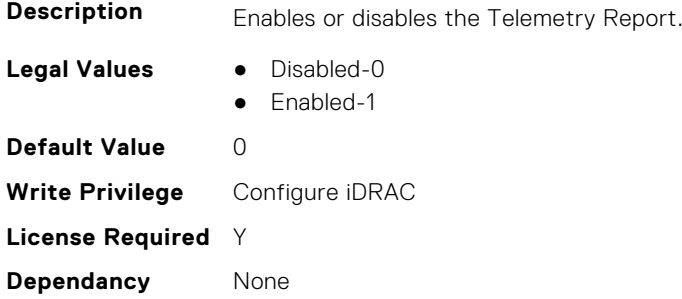

#### **iDRAC.TelemetryStorageSensor.FQDD (Read Only)**

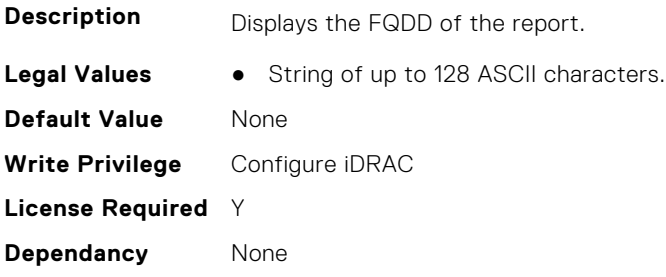

## **iDRAC.TelemetryStorageSensor.IsGroupInstanceValid (Read Only)**

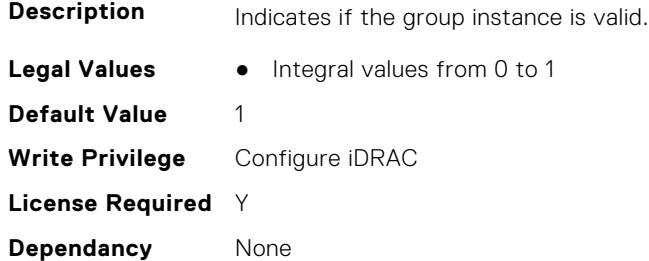

## **iDRAC.TelemetryStorageSensor.ReportInterval (Read or Write)**

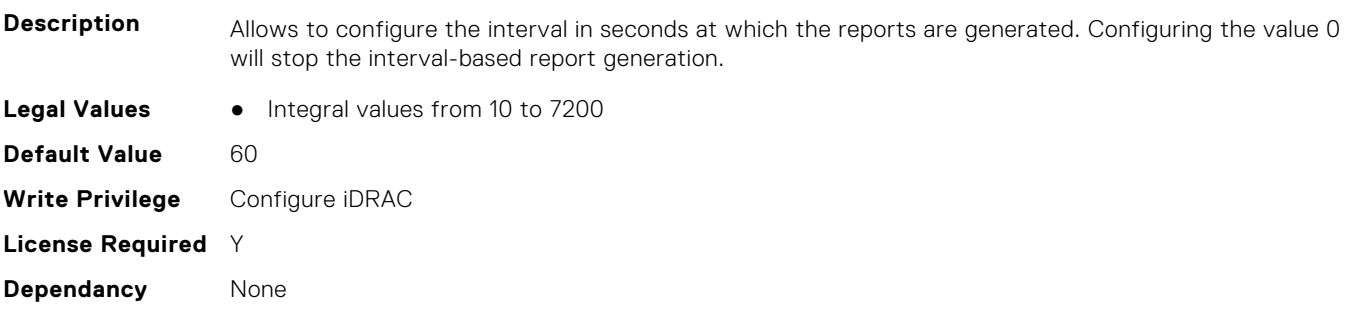

### **iDRAC.TelemetryStorageSensor.ReportTriggers (Read or Write)**

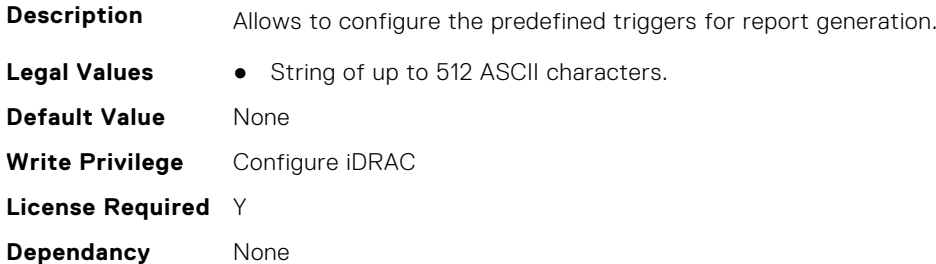

#### **iDRAC.TelemetryStorageSensor.RsyslogTarget (Read or Write)**

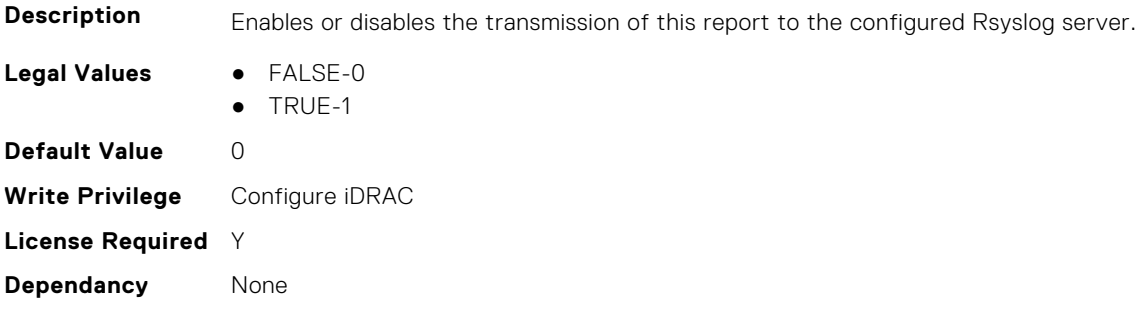

# **iDRAC.TelemetryStorageVirtualDisk**

This group contains the attributes that provide details about telemetry storage VDs.

## **iDRAC.TelemetryStorageVirtualDisk.DevicePollFrequency (Read Only)**

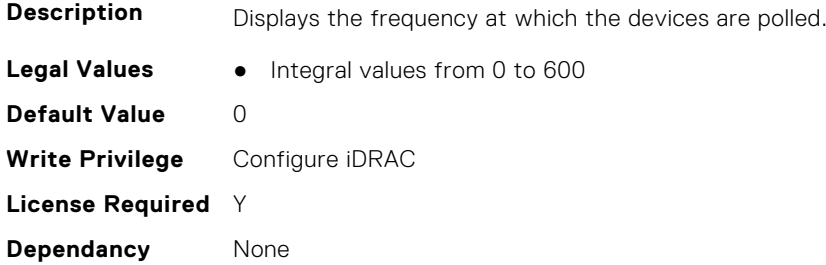

## **iDRAC.TelemetryStorageVirtualDisk.EnableTelemetry (Read or Write)**

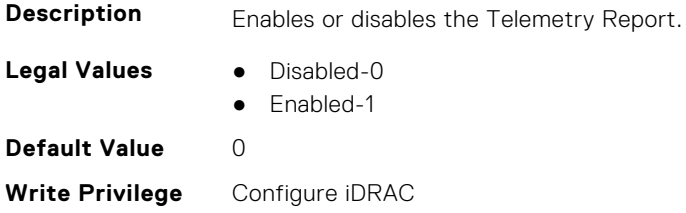

**License Required** Y **Dependancy** None

#### **iDRAC.TelemetryStorageVirtualDisk.FQDD (Read Only)**

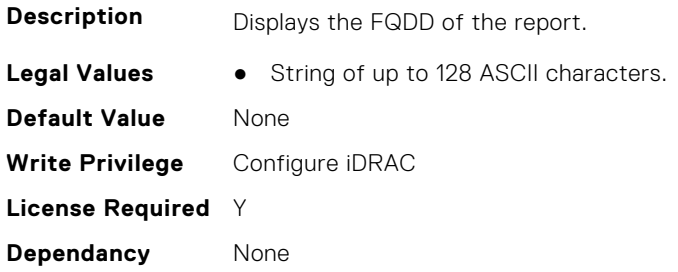

## **iDRAC.TelemetryStorageVirtualDisk.IsGroupInstanceValid (Read Only)**

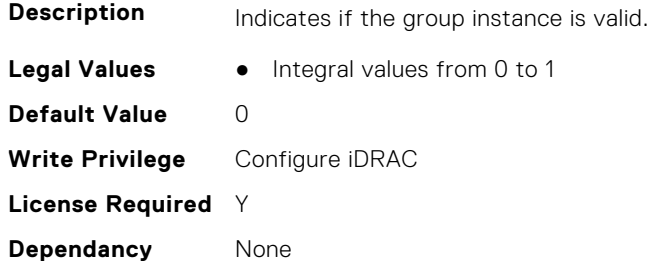

## **iDRAC.TelemetryStorageVirtualDisk.ReportInterval (Read or Write)**

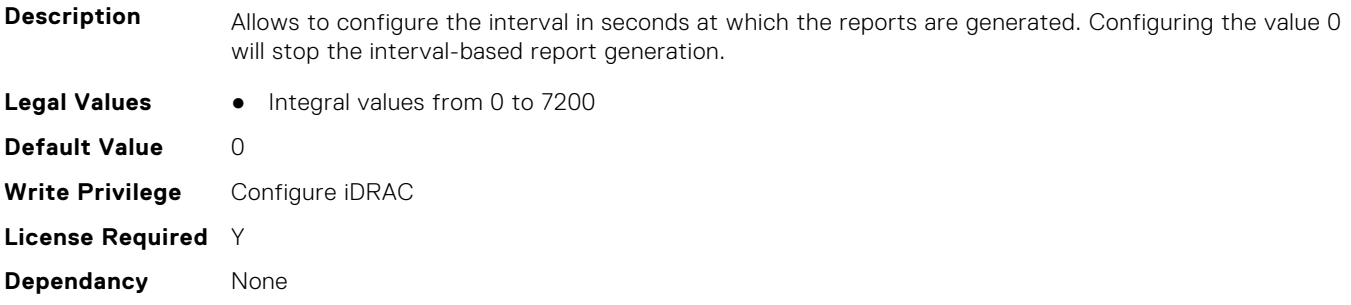

# **iDRAC.TelemetryStorageVirtualDisk.ReportTriggers (Read or Write)**

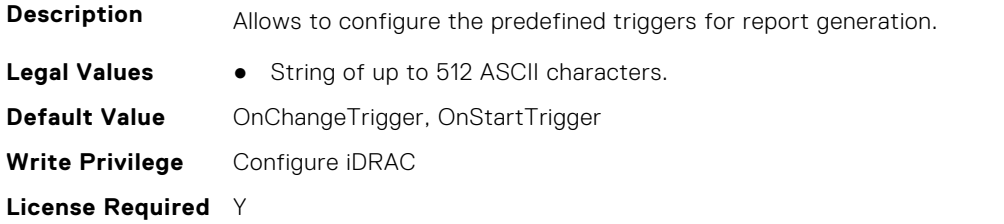

## **iDRAC.TelemetryStorageVirtualDisk.RsyslogTarget (Read or Write)**

to the configured Rsyslog server.

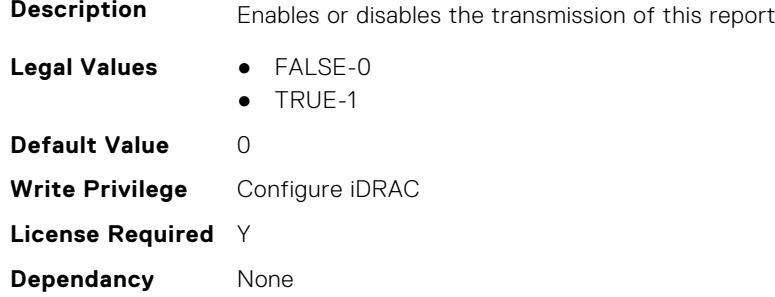

# **iDRAC.TelemetrySystemUsage**

This group contains the attributes that provides details about iDRAC telemetry system usage.

## **iDRAC.TelemetrySystemUsage.DevicePollFrequency (Read Only)**

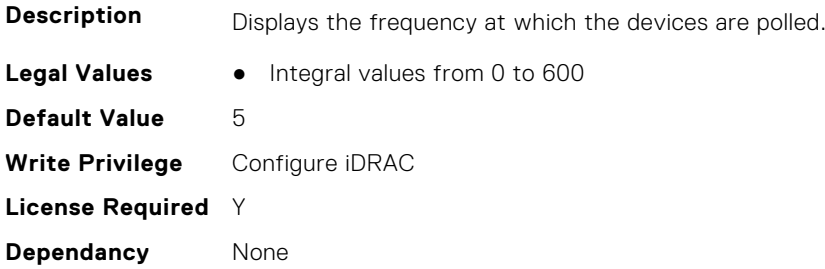

#### **iDRAC.TelemetrySystemUsage.EnableTelemetry (Read or Write)**

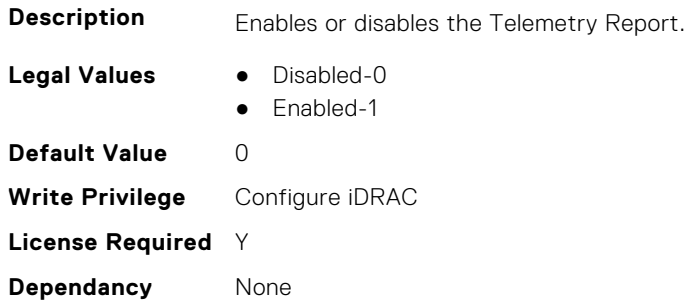

#### **iDRAC.TelemetrySystemUsage.FQDD (Read Only)**

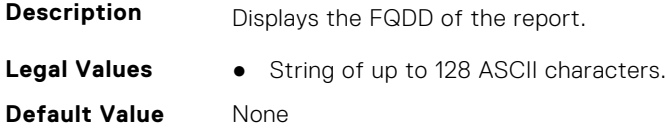

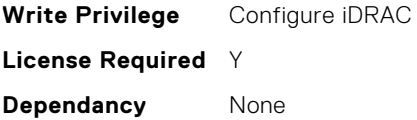

#### **iDRAC.TelemetrySystemUsage.IsGroupInstanceValid (Read Only)**

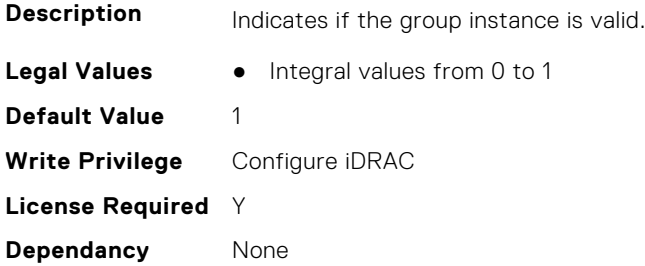

#### **iDRAC.TelemetrySystemUsage.ReportInterval (Read or Write)**

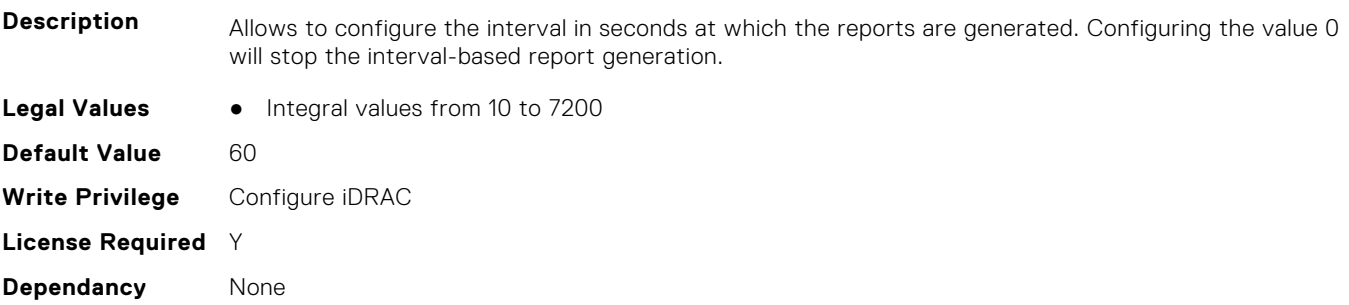

## **iDRAC.TelemetrySystemUsage.ReportTriggers (Read or Write)**

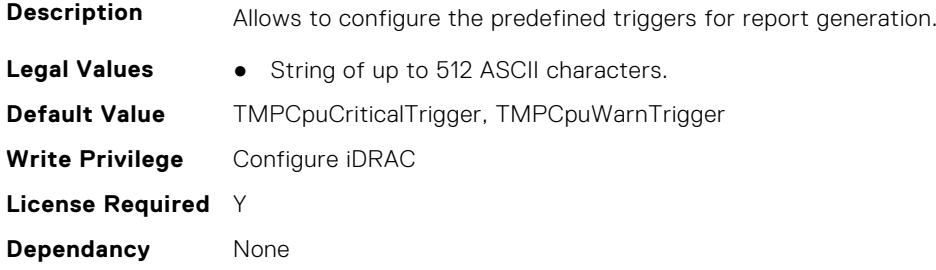

# **iDRAC.TelemetrySystemUsage.RsyslogTarget (Read or Write)**

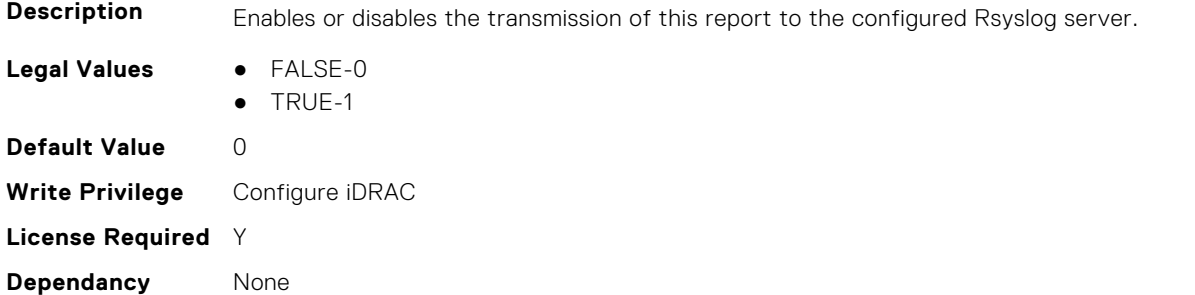

# **iDRAC.TelemetryThermalConfig**

This group contains the attributes that provide details about telemetry thermal configurations.

## **iDRAC.TelemetryThermalConfig.DevicePollFrequency (Read Only)**

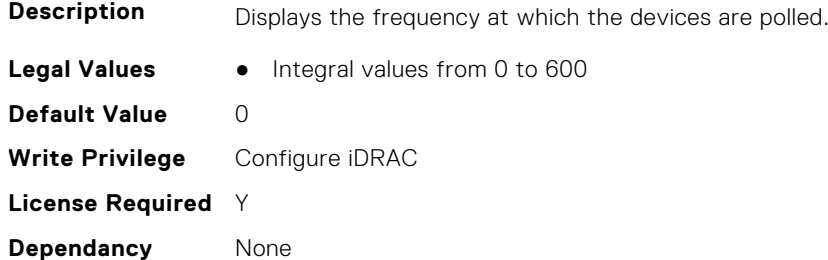

#### **iDRAC.TelemetryThermalConfig.EnableTelemetry (Read or Write)**

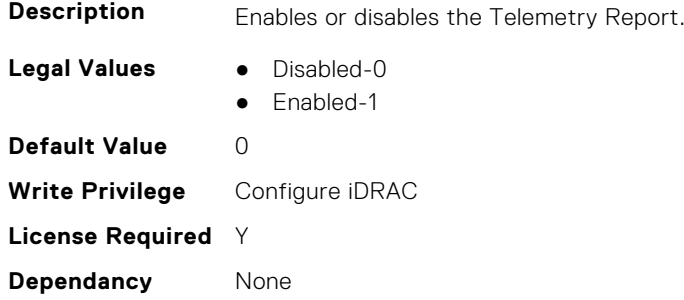

## **iDRAC.TelemetryThermalConfig.FQDD (Read Only)**

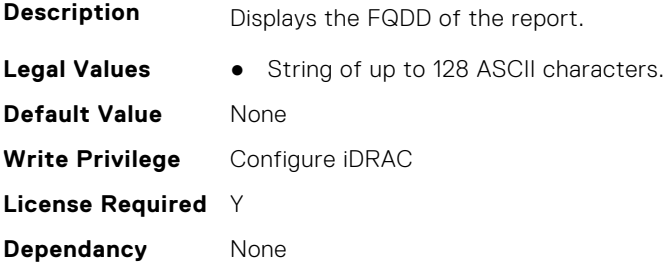

## **iDRAC.TelemetryThermalConfig.IsGroupInstanceValid (Read Only)**

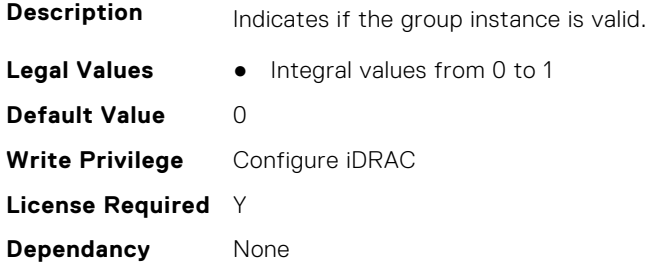

## **iDRAC.TelemetryThermalConfig.ReportInterval (Read or Write)**

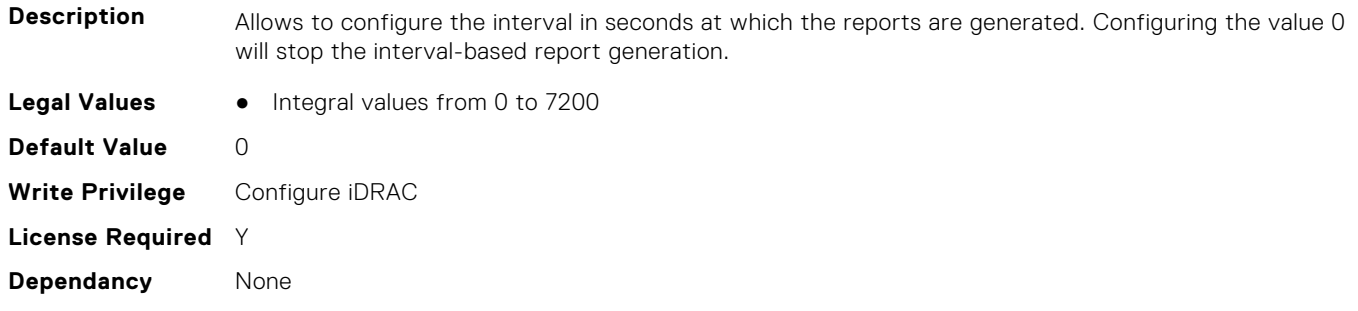

## **iDRAC.TelemetryThermalConfig.ReportTriggers (Read or Write)**

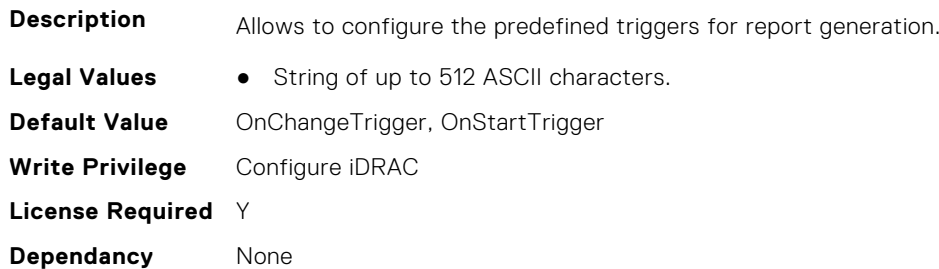

#### **iDRAC.TelemetryThermalConfig.RsyslogTarget (Read or Write)**

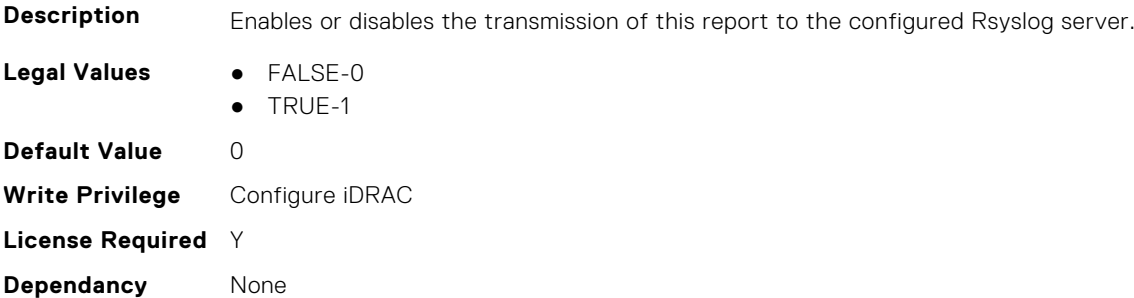

# **iDRAC.TelemetryThermalMetrics**

This group contains the attributes that provides details about iDRAC telemetry thermal metrics.

#### **iDRAC.TelemetryThermalMetrics.DevicePollFrequency (Read Only)**

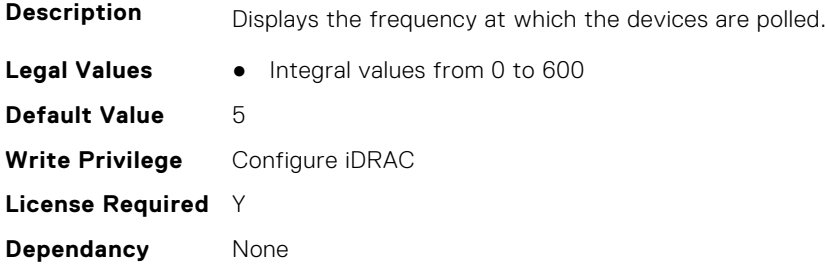

## **iDRAC.TelemetryThermalMetrics.EnableTelemetry (Read or Write)**

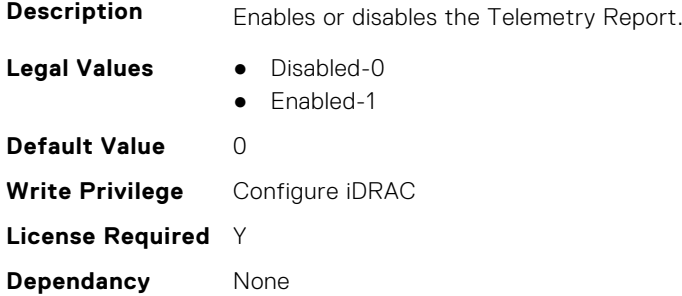

#### **iDRAC.TelemetryThermalMetrics.FQDD (Read Only)**

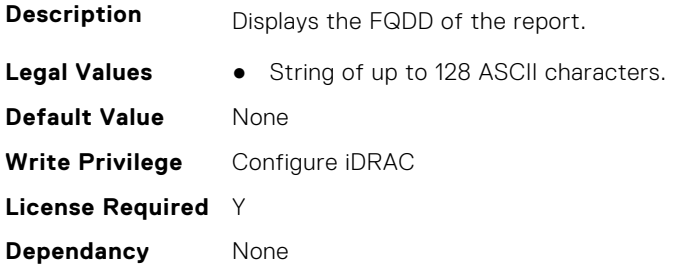

## **iDRAC.TelemetryThermalMetrics.IsGroupInstanceValid (Read Only)**

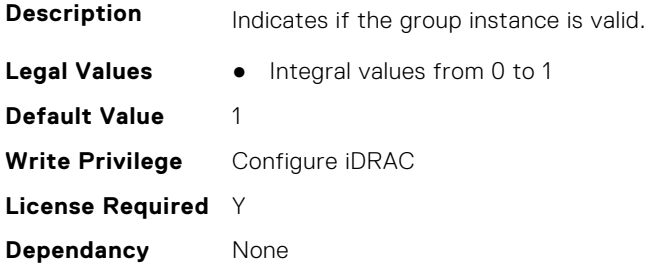

## **iDRAC.TelemetryThermalMetrics.ReportInterval (Read or Write)**

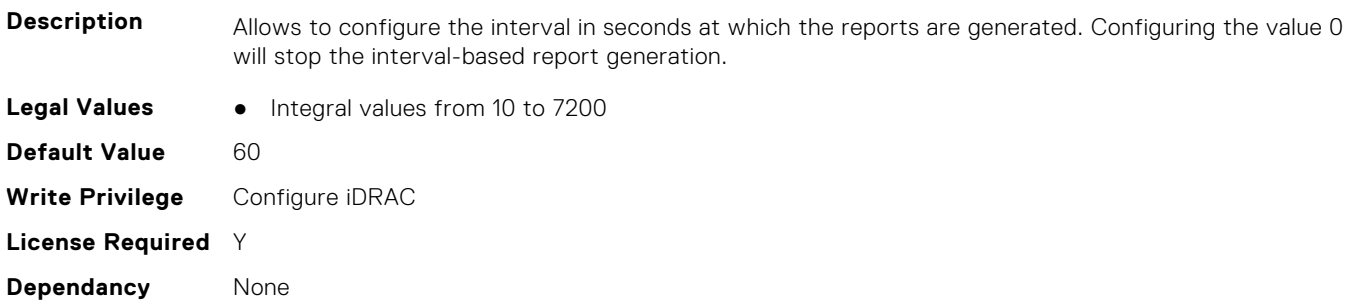

## **iDRAC.TelemetryThermalMetrics.ReportTriggers (Read or Write)**

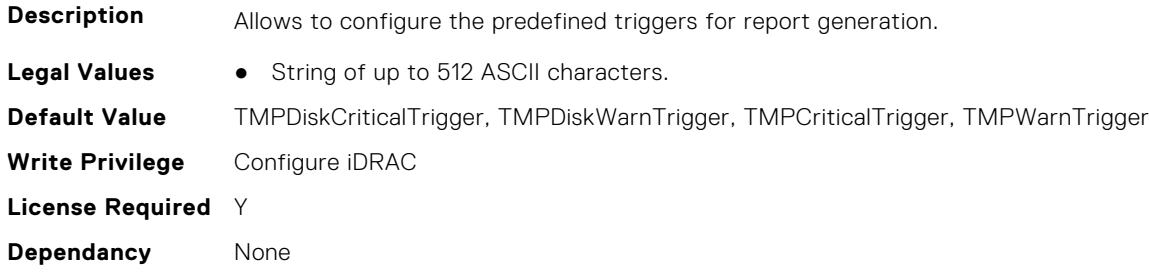

## **iDRAC.TelemetryThermalMetrics.RsyslogTarget (Read or Write)**

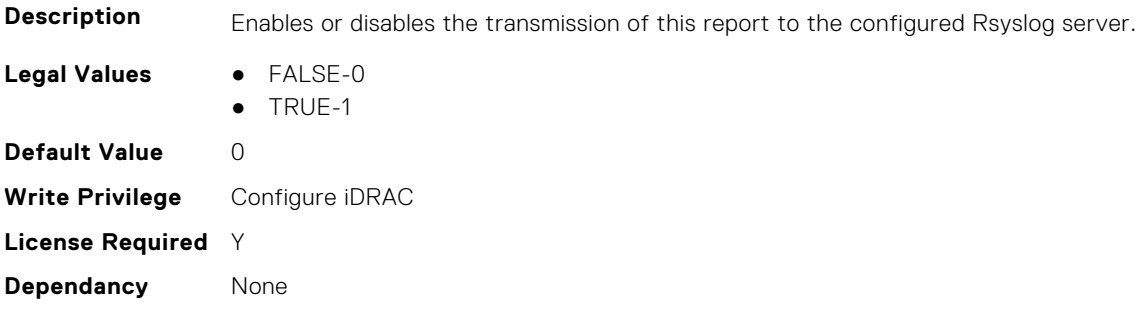

# **iDRAC.TelemetryThermalSensor**

This group contains the attributes that provides details about iDRAC telemetry thermal sensor.

## **iDRAC.TelemetryThermalSensor.DevicePollFrequency (Read Only)**

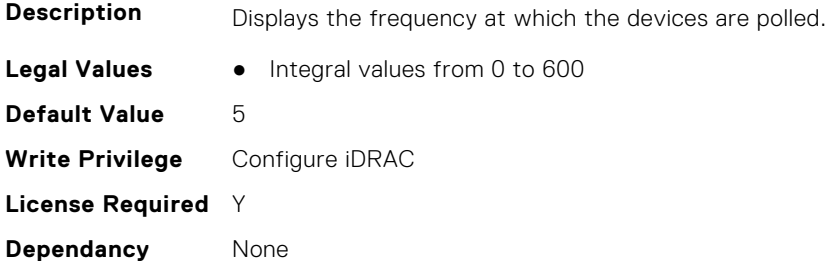

## **iDRAC.TelemetryThermalSensor.EnableTelemetry (Read or Write)**

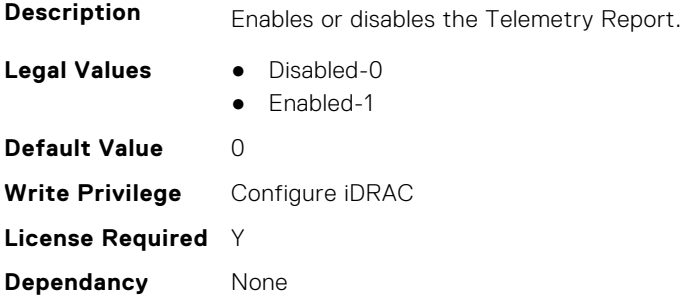

## **iDRAC.TelemetryThermalSensor.FQDD (Read Only)**

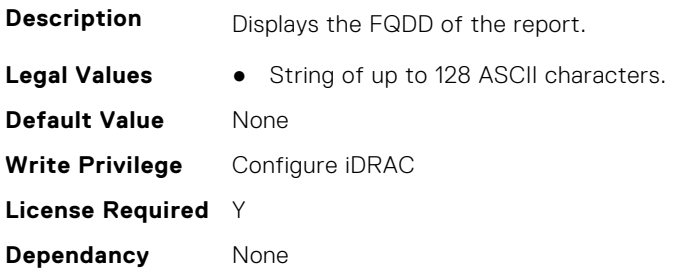

### **iDRAC.TelemetryThermalSensor.IsGroupInstanceValid (Read Only)**

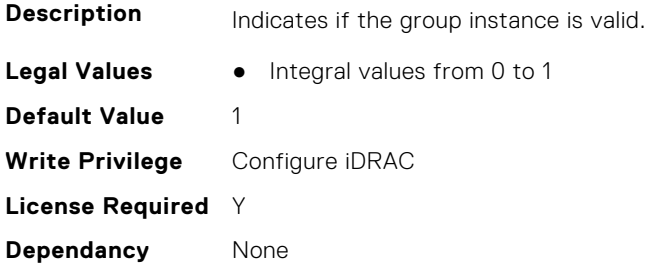

# **iDRAC.TelemetryThermalSensor.ReportInterval (Read or Write)**

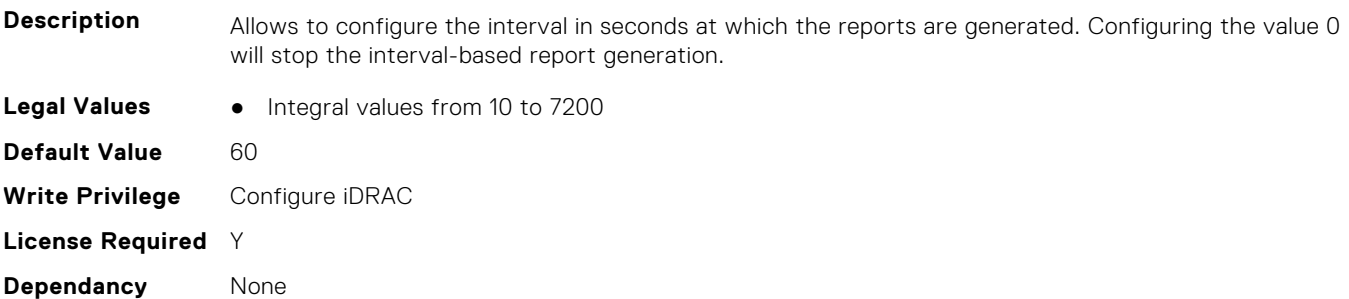

#### **iDRAC.TelemetryThermalSensor.ReportTriggers (Read or Write)**

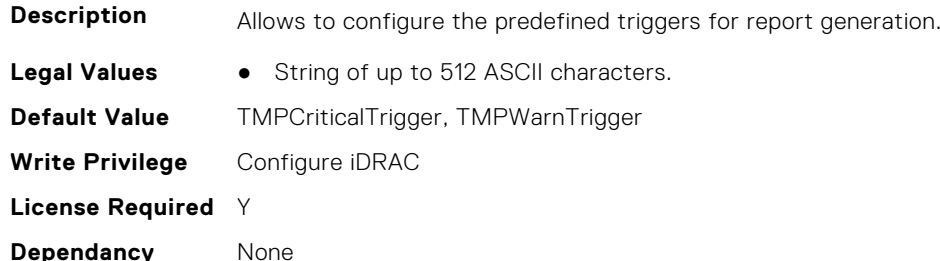

## **iDRAC.TelemetryThermalSensor.RsyslogTarget (Read or Write)**

**Description** Enables or disables the transmission of this report to the configured Rsyslog server.

**Legal Values** ● FALSE-0

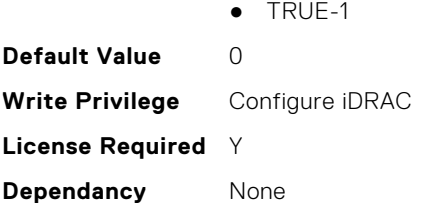

# **iDRAC.TelemetryTTYLog**

This group contains the attributes that provide details about telemetry logs.

#### **iDRAC.TelemetryTTYLog.DevicePollFrequency (Read Only)**

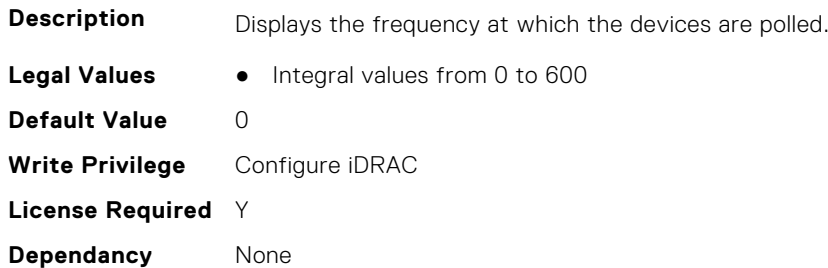

#### **iDRAC.TelemetryTTYLog.EnableTelemetry (Read or Write)**

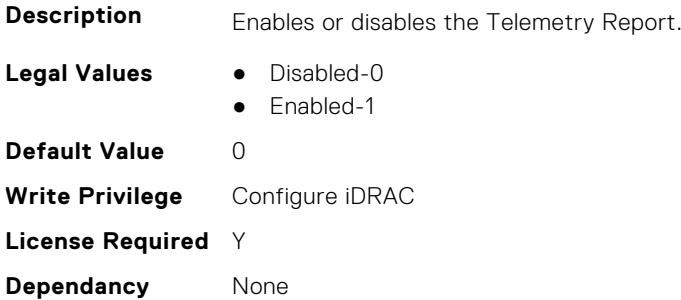

#### **iDRAC.TelemetryTTYLog.IsGroupInstanceValid (Read Only)**

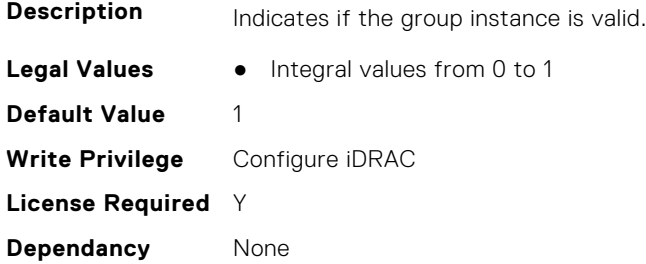

#### **iDRAC.TelemetryTTYLog.ReportInterval (Read or Write)**

**Description** Allows to configure the interval in seconds at which the reports are generated. Configuring the value 0 will stop the interval-based report generation.

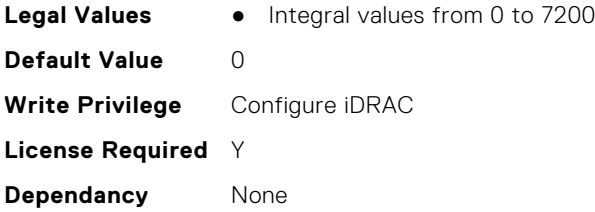

## **iDRAC.TelemetryTTYLog.ReportTriggers (Read or Write)**

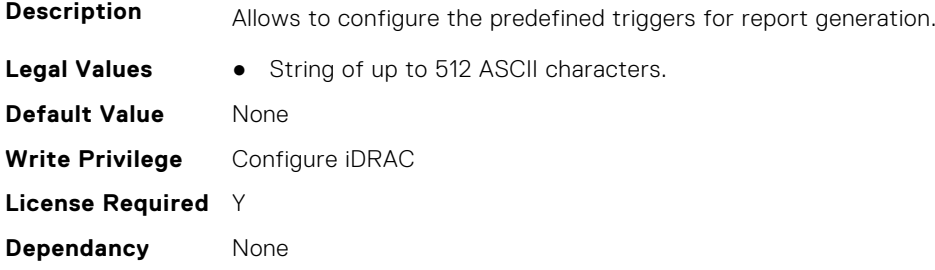

# **iDRAC.TelemetryTTYLog.RsyslogTarget (Read or Write)**

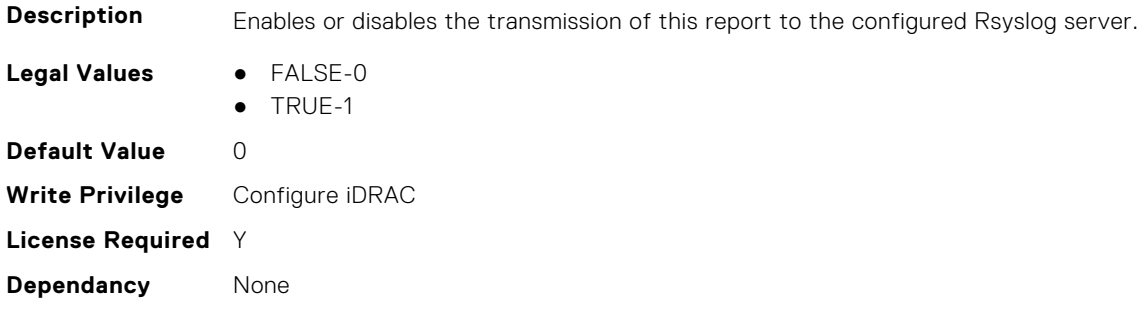

# **iDRAC.Telnet**

This group contains the attributes that provides details about iDRAC telnet.

## **iDRAC.Telnet.Enable (Read or Write)**

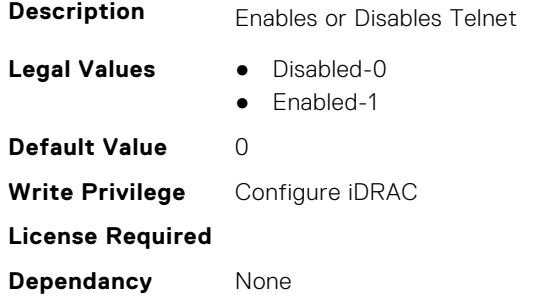

## **iDRAC.Telnet.MaxSessions (Read Only)**

**Description** Maximum numbers of telnet sessions allowed

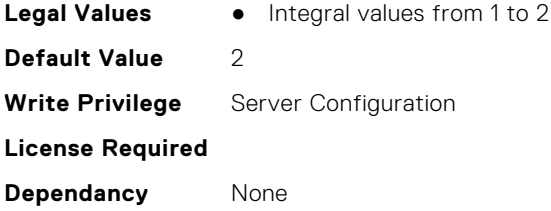

## **iDRAC.Telnet.Port (Read or Write)**

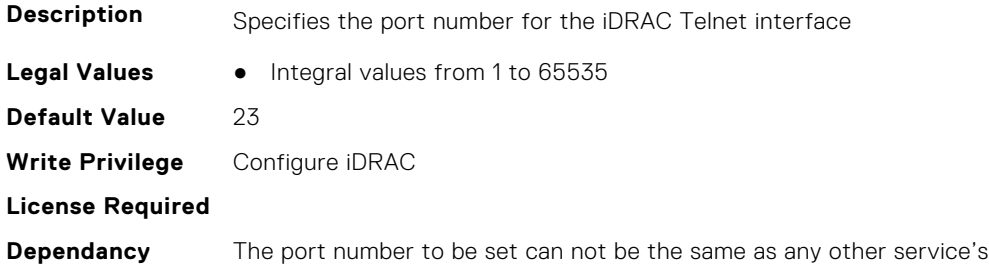

## **iDRAC.Telnet.Timeout (Read or Write)**

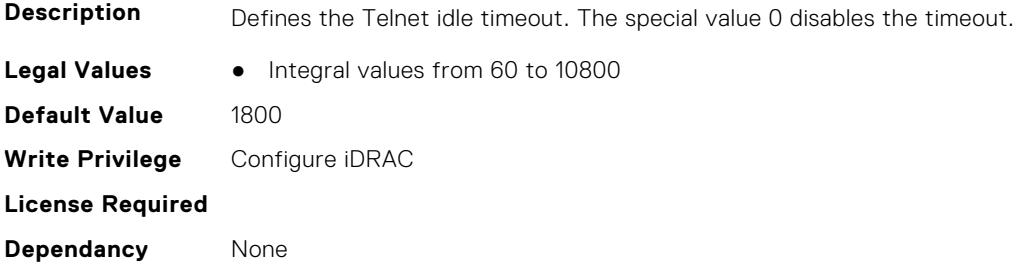

# **iDRAC.ThermalCPU.MaxDIMMTemp (Read Only)**

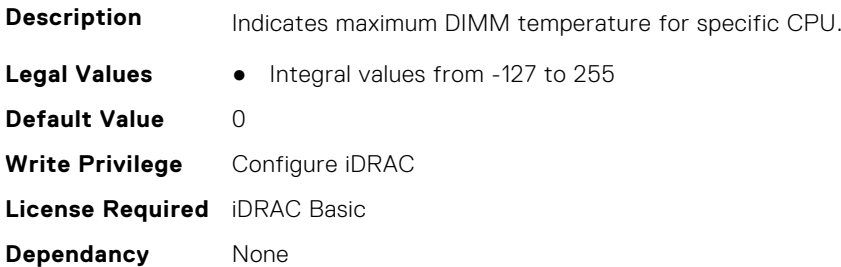

# **iDRAC.Time**

This group contains the attributes that provides details about iDRAC time.

# **iDRAC.Time.DayLightOffset (Read or Write)**

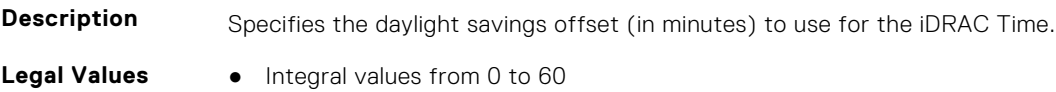

port number.

**Default Value** 0 **Write Privilege** Configure iDRAC **License Required** iDRAC Basic **Dependancy** None

### **iDRAC.Time.iDRACTimeReady (Read or Write)**

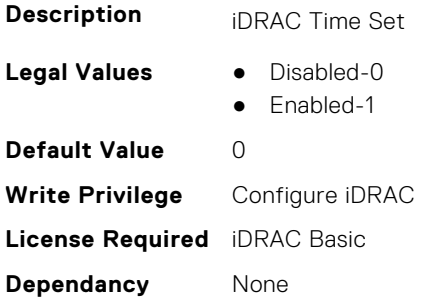

### **iDRAC.Time.Timezone (Read or Write)**

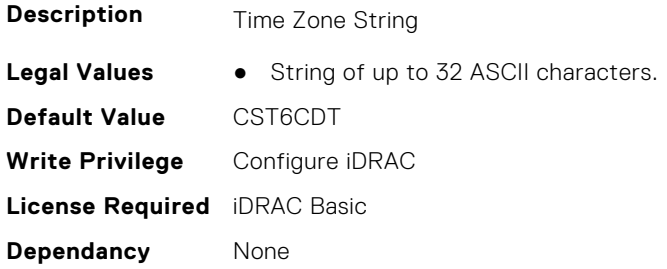

## **iDRAC.Time.TimeZoneOffset (Read or Write)**

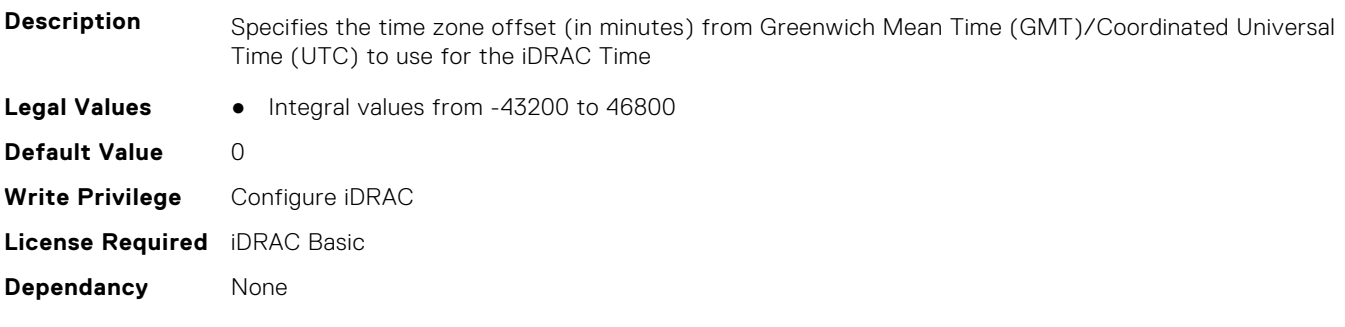

# **iDRAC.UnifiedDB.IsUnifiedDBReady (Read or Write)**

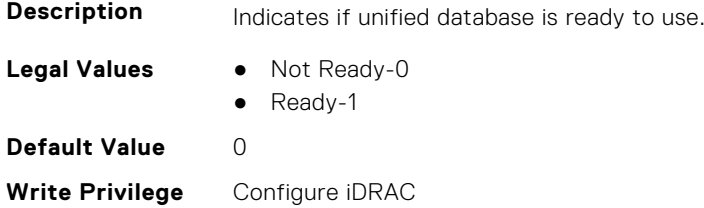

**License Required** iDRAC Basic **Dependancy** None

# **iDRAC.Update**

This group contains the attributes that provides details about iDRAC update.

**NOTE:** fwUpdateIPAddr attribute is applicable for Monolithic & FX2/FX2s only.

# **iDRAC.Update.Begin (Read or Write)**

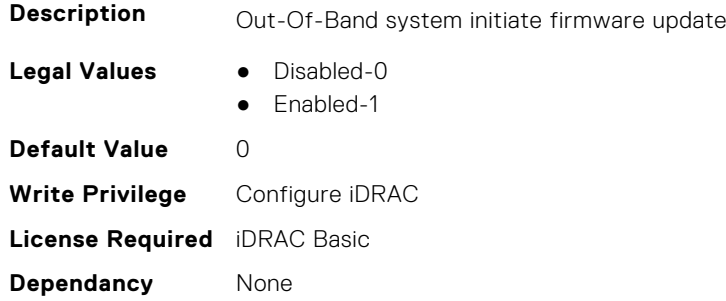

## **iDRAC.Update.CurrentFeatureEFB (Read or Write)**

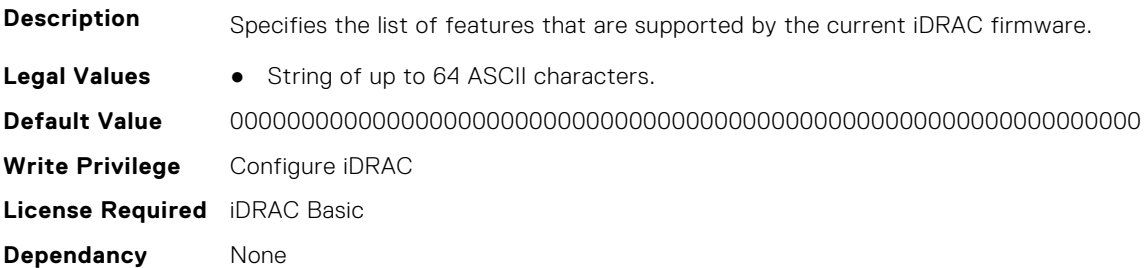

#### **iDRAC.Update.EnabledFeatureEFB (Read or Write)**

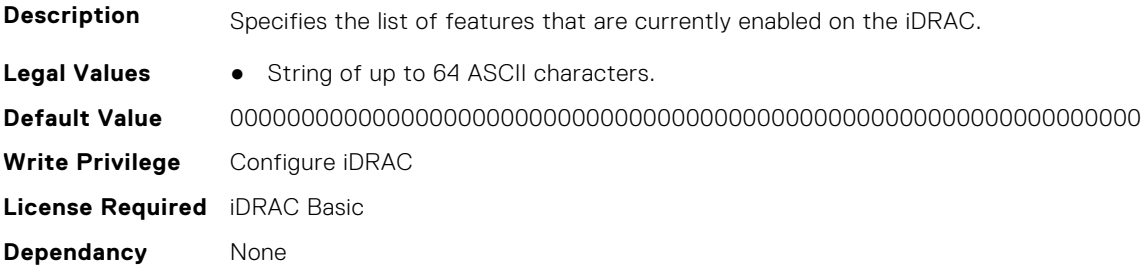

## **iDRAC.Update.EnableSharedCompUpdate (Read or Write)**

**Description** Enables or disables shared component update.

- **Legal Values** Disabled-0
	- Enabled-1

**iDRAC Attributes 787**

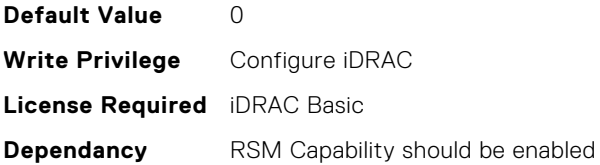

### **iDRAC.Update.FwUpdateIPAddr (Read or Write)**

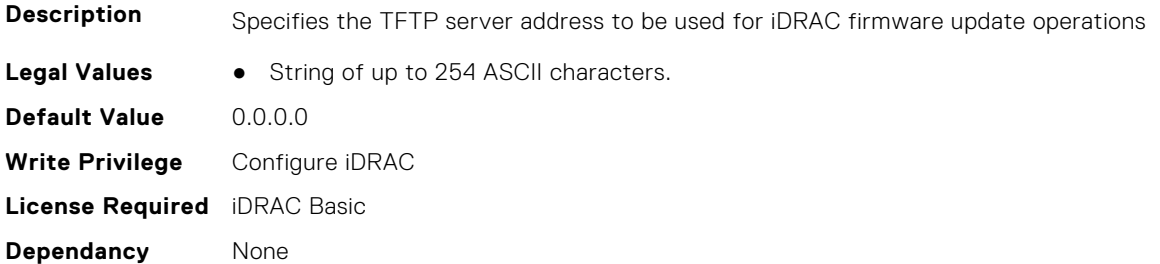

## **iDRAC.Update.FwUpdatePath (Read or Write)**

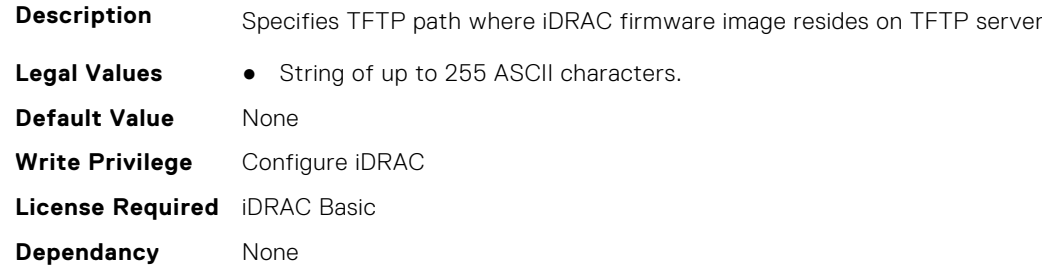

## **iDRAC.Update.FwUpdateTFTPEnable (Read or Write)**

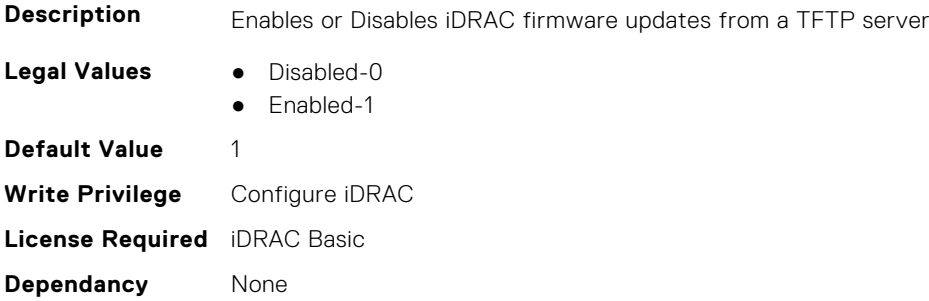

## **iDRAC.Update.LastFWUpdate (Read Only)**

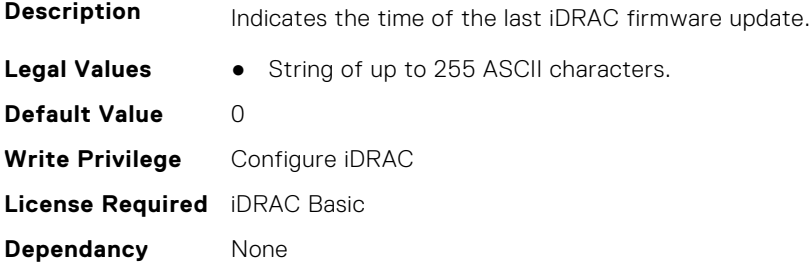

## **iDRAC.Update.Progress (Read or Write)**

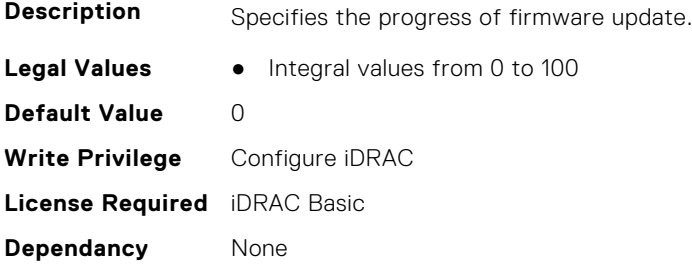

## **iDRAC.Update.RollbackFeatureEFB (Read or Write)**

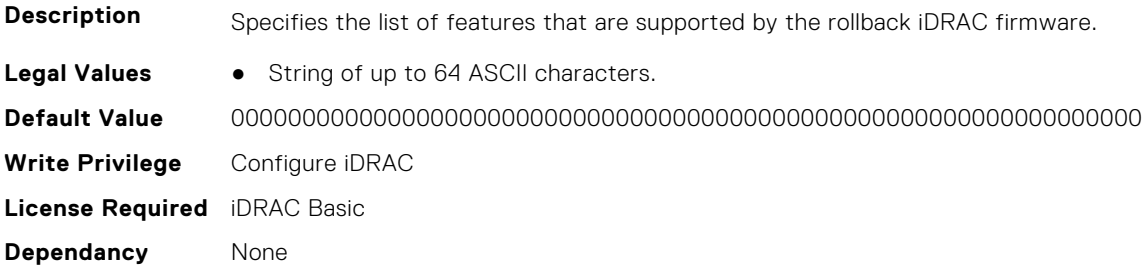

#### **iDRAC.Update.Status (Read or Write)**

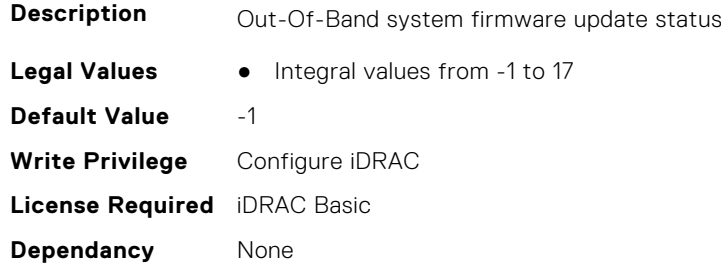

## **iDRAC.Update.TFTPTimeout (Read Only)**

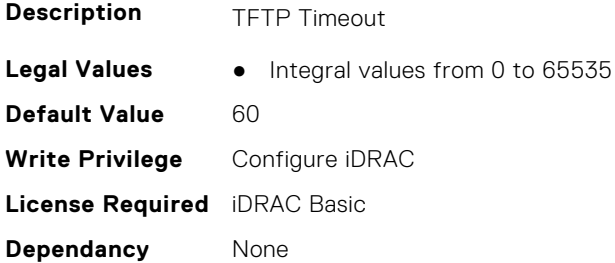

# **iDRAC.USB**

This group contains the attributes that provides details about iDRAC USB.

## **iDRAC.USB.ConfigurationXML (Read or Write)**

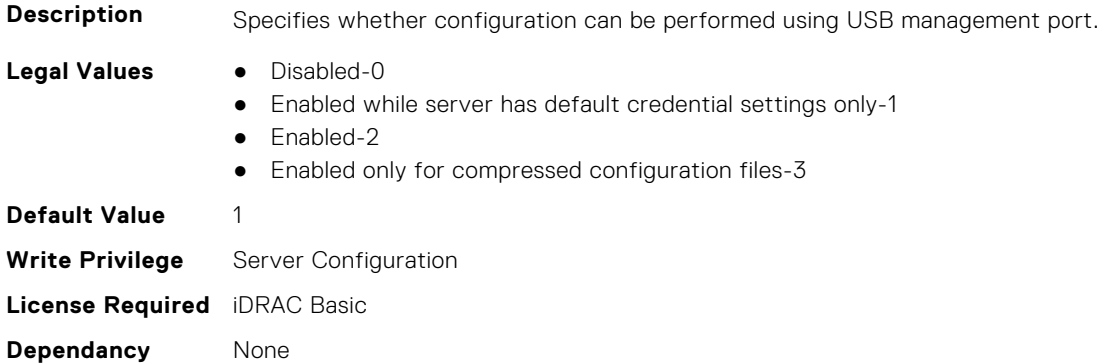

### **iDRAC.USB.HostFrontPortsDynamicMode (Read Only)**

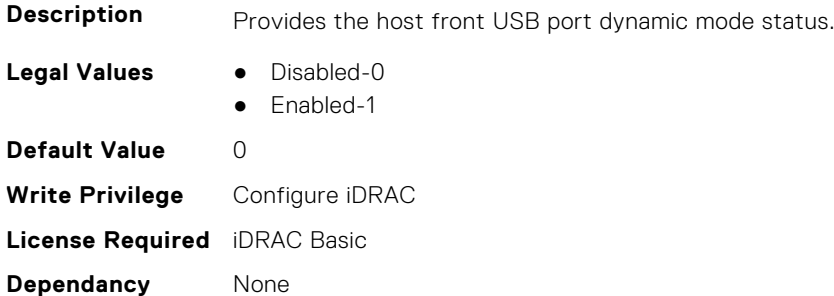

#### **iDRAC.USB.HostFrontPortStatus (Read or Write)**

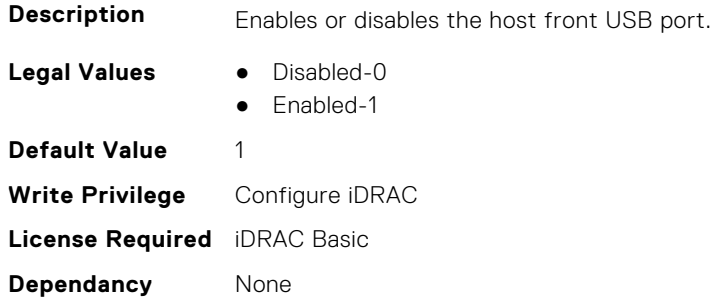

#### **iDRAC.USB.ManagementPortMode (Read Only)**

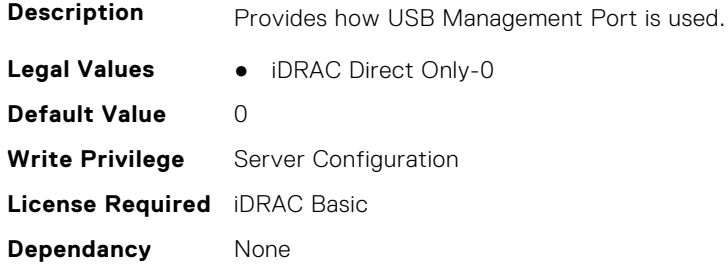

## **iDRAC.USB.PortStatus (Read or Write)**

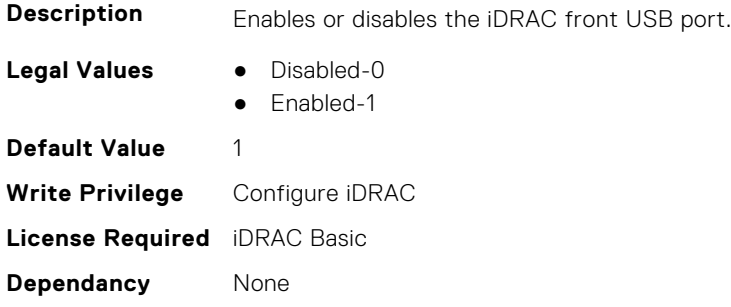

## **iDRAC.USB.ZipPassword (Read or Write)**

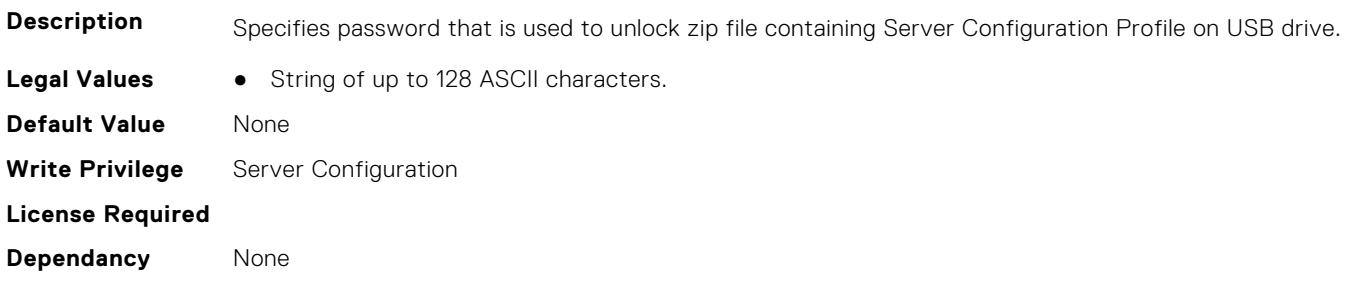

# **iDRAC.Userdomain**

This group contains the attributes that provides details about iDRAC userdomain.

# **iDRAC.UserDomain.Name (Read or Write)**

**Description** Specifies the Active Directory user domain name. Must be fully qualified domain name or IP address of the domain controller.

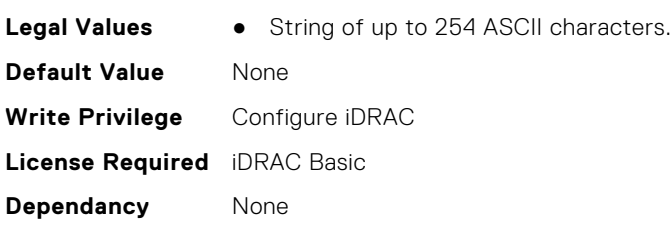

# **iDRAC.Users**

This group contains the attributes that provides details about iDRAC users.

## **iDRAC.Users.AuthenticationProtocol (Read or Write)**

**Description** The Authentication Protocol for SNMP v3

**Legal Values** ● None-0

- MD5-1
- $\bullet$  SHA-2
	-

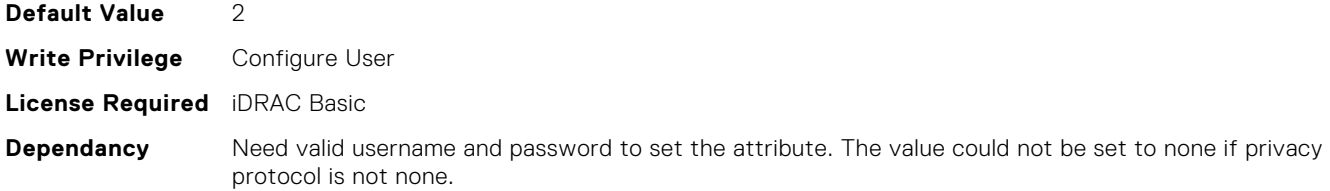

## **iDRAC.Users.EmailAddress (Read or Write)**

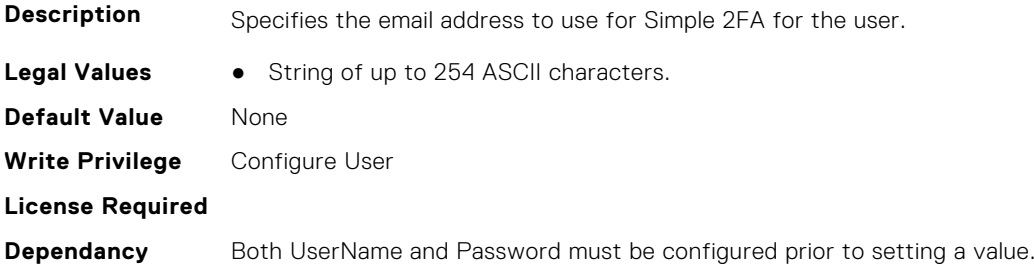

## **iDRAC.Users.Enable (Read or Write)**

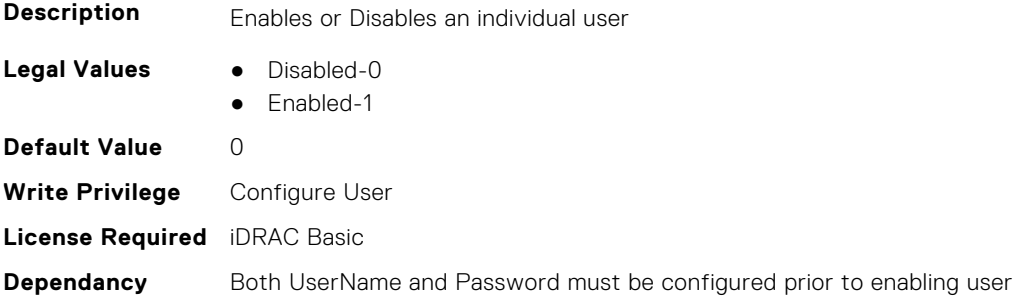

# **iDRAC.Users.ETAG (Read Only)**

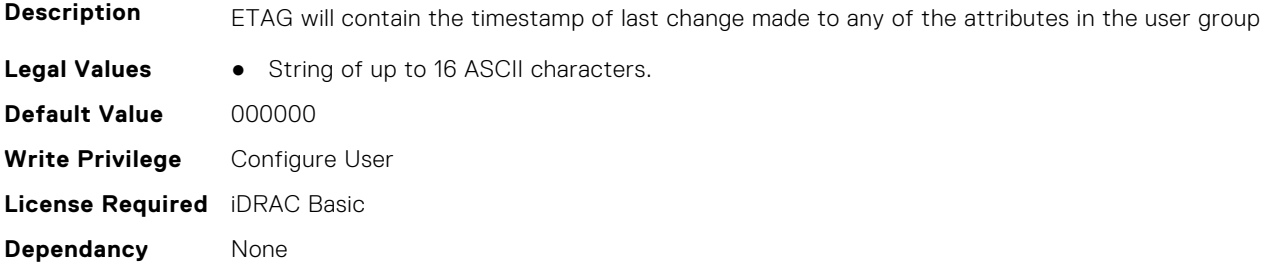

## **iDRAC.Users.IPMIKey (Read or Write)**

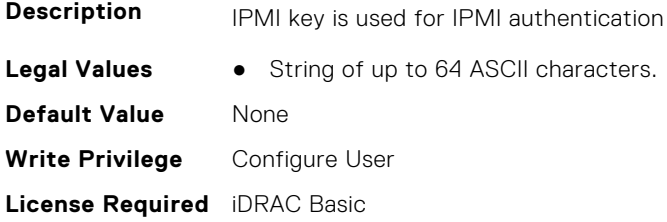
**Dependancy** Need valid username to set the attribute.

#### **iDRAC.Users.IpmiLanPrivilege (Read or Write)**

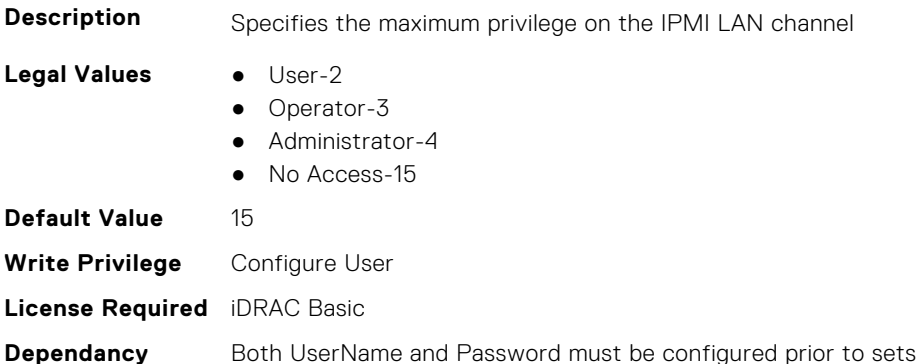

#### **iDRAC.Users.IpmiSerialPrivilege (Read or Write)**

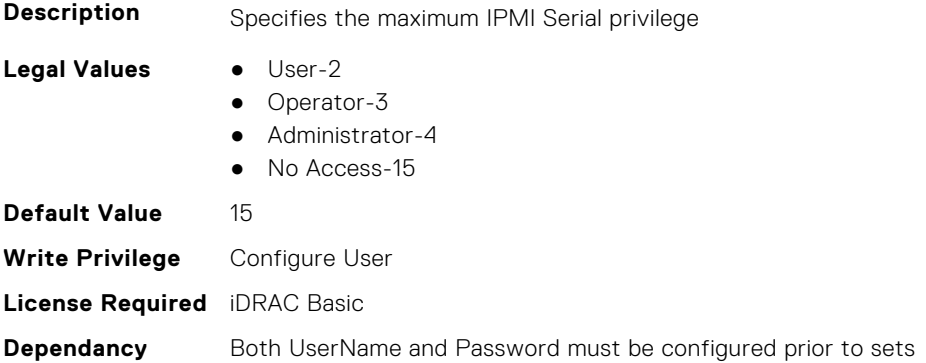

#### **iDRAC.Users.MD5v3Key (Read or Write)**

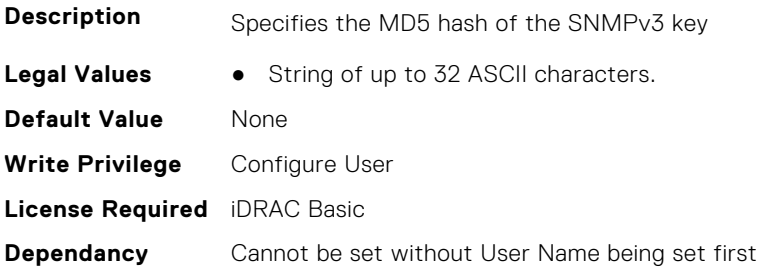

#### **iDRAC.Users.Password (Read or Write)**

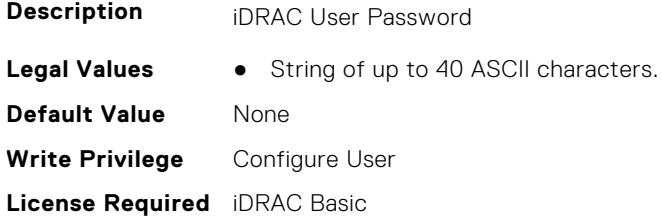

**Dependancy** Cannot be set without User Name being set first

#### **iDRAC.Users.PrivacyProtocol (Read or Write)**

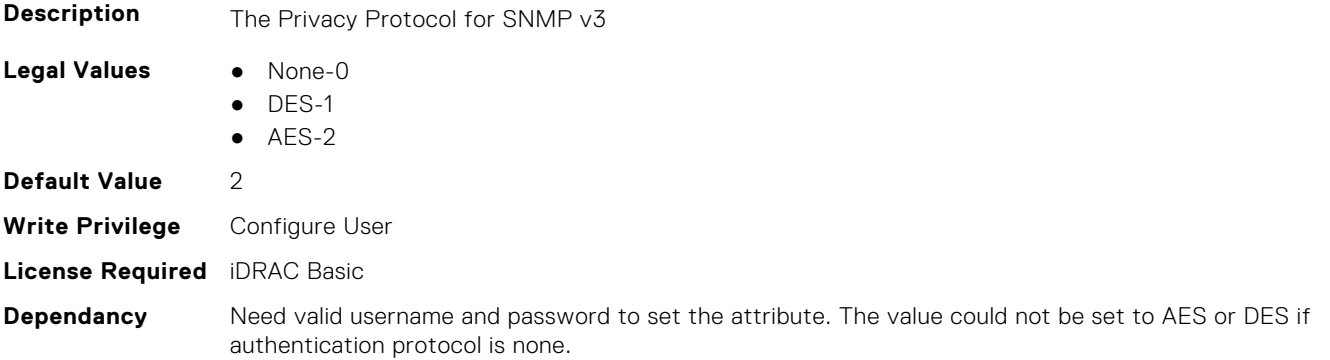

### **iDRAC.Users.Privilege (Read or Write)**

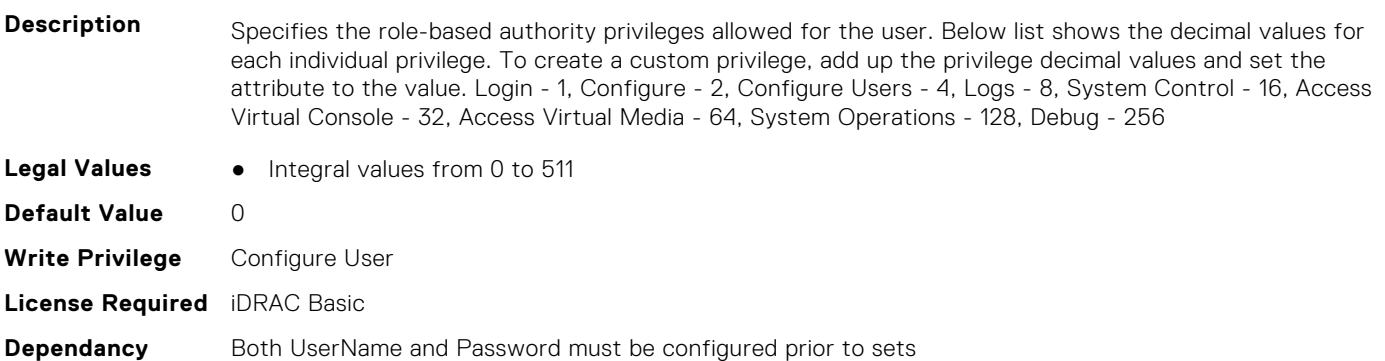

# **iDRAC.Users.ProtocolEnable (Read or Write)**

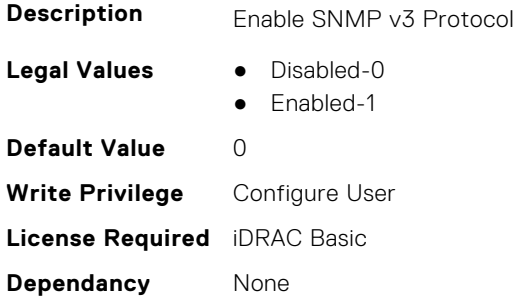

# **iDRAC.Users.RSASecurID2FA (Read or Write)**

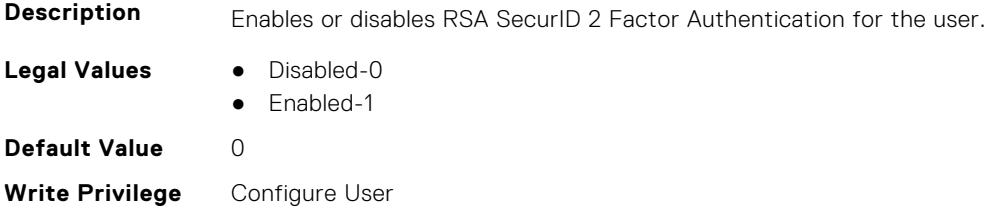

#### **License Required**

**Dependancy** Both UserName and Password must be configured prior to any setting.

#### **iDRAC.Users.SHA1v3Key (Read or Write)**

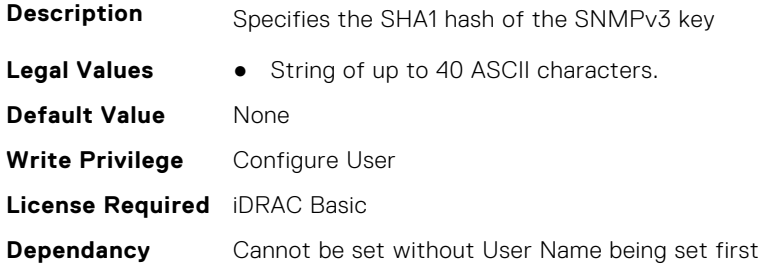

#### **iDRAC.Users.SHA256Password (Read or Write)**

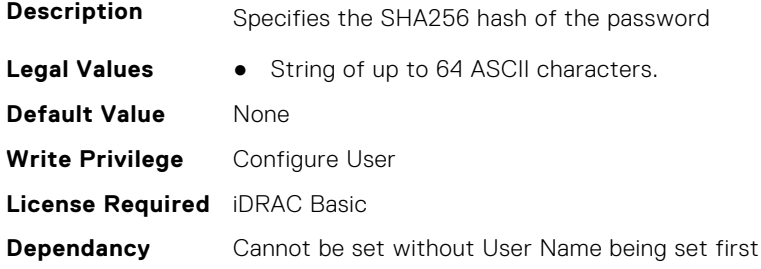

# **iDRAC.Users.SHA256PasswordSalt (Read or Write)**

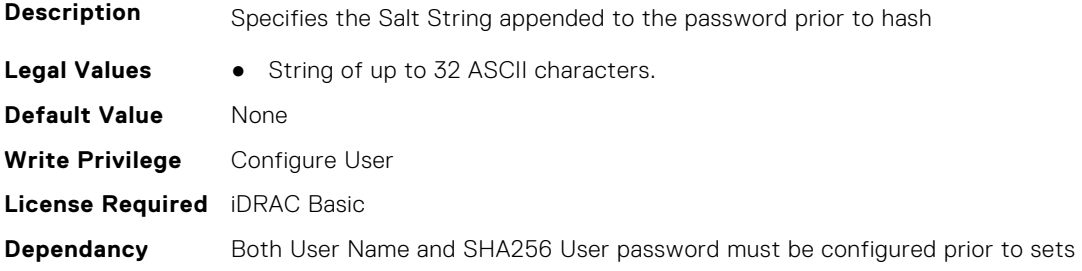

### **iDRAC.Users.Simple2FA (Read or Write)**

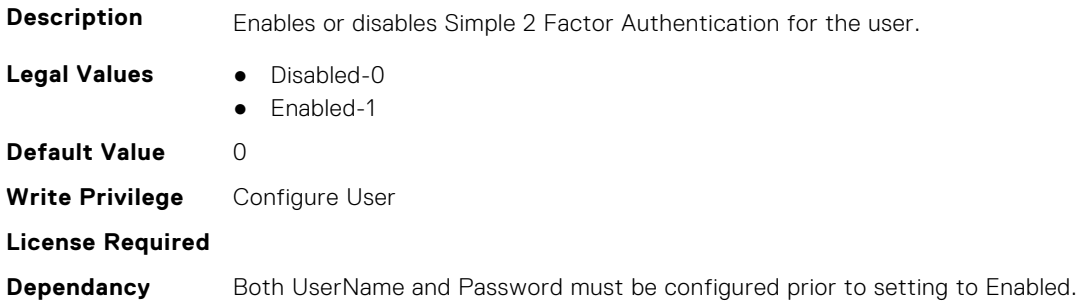

#### **iDRAC.Users.Simple2FATimestamp (Read or Write)**

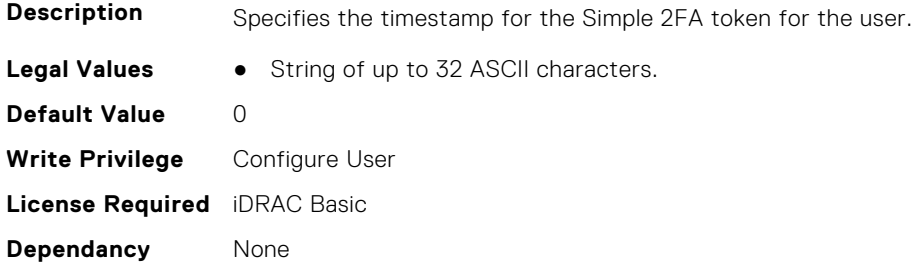

#### **iDRAC.Users.Simple2FAToken (Read or Write)**

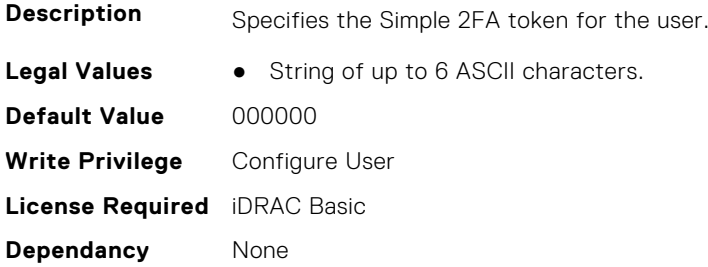

#### **iDRAC.Users.SMSNumber (Read or Write)**

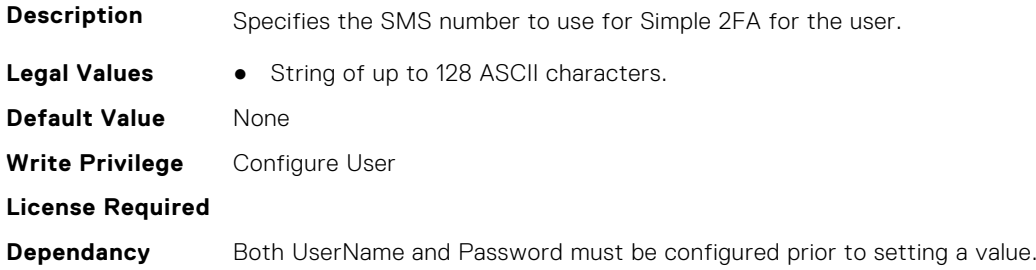

## **iDRAC.Users.SolEnable (Read or Write)**

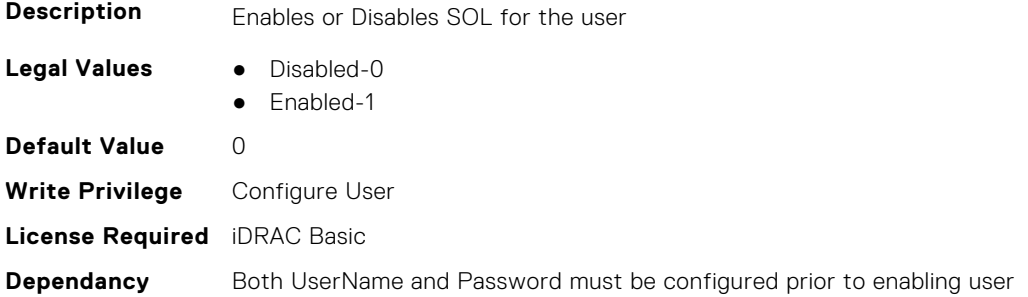

## **iDRAC.Users.SourceIP (Read Only)**

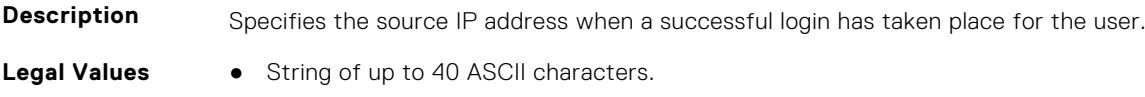

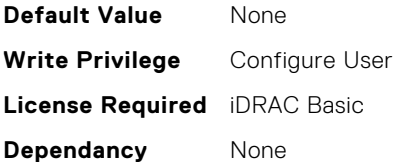

#### **iDRAC.Users.SSHPublicKey1 (Read or Write)**

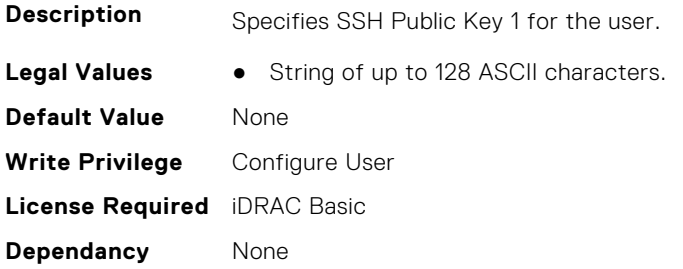

# **iDRAC.Users.SSHPublicKey2 (Read or Write)**

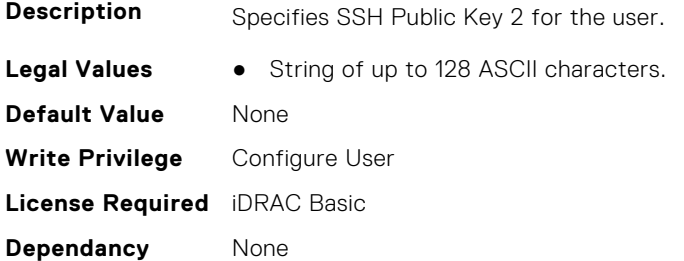

### **iDRAC.Users.SSHPublicKey3 (Read or Write)**

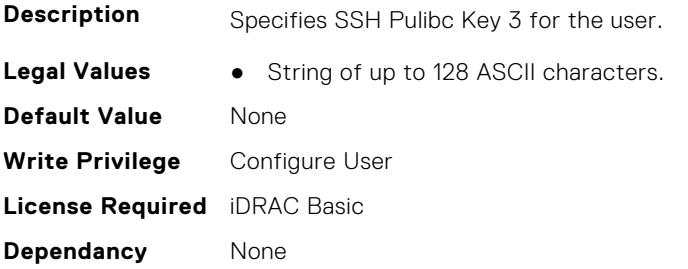

### **iDRAC.Users.SSHPublicKey4 (Read or Write)**

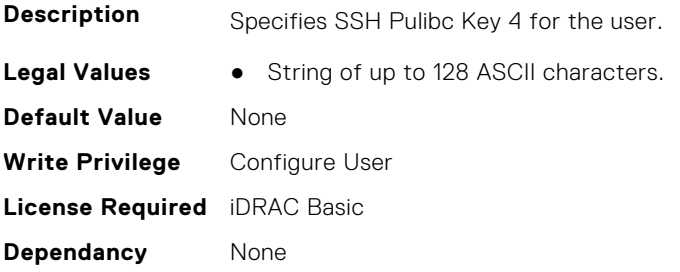

# **iDRAC.Users.UseEmail (Read or Write)**

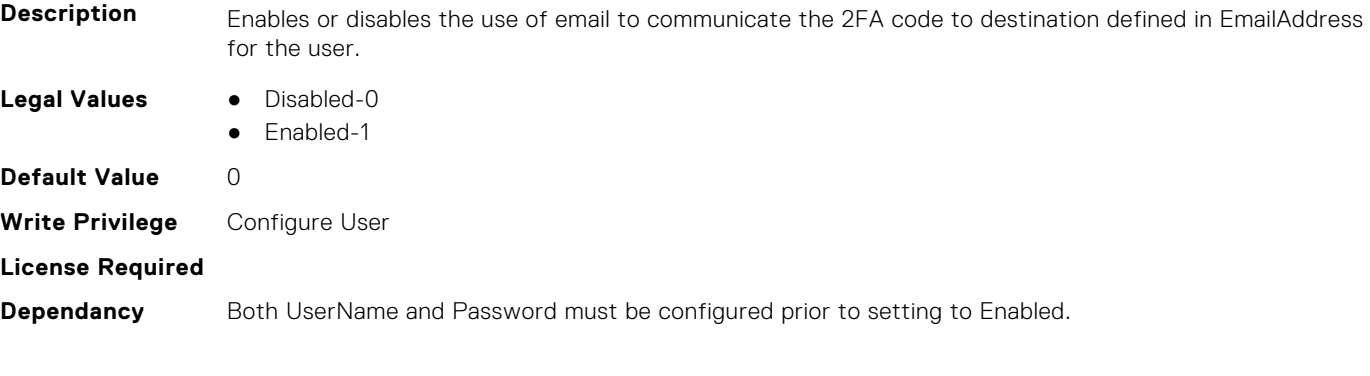

# **iDRAC.Users.UserName (Read or Write)**

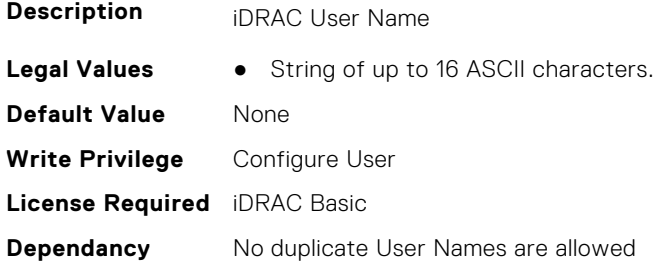

# **iDRAC.Users.UserPayloadAccess (Read or Write)**

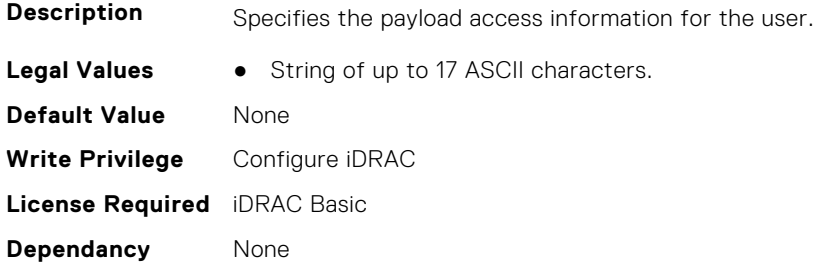

# **iDRAC.Users.UseSMS (Read or Write)**

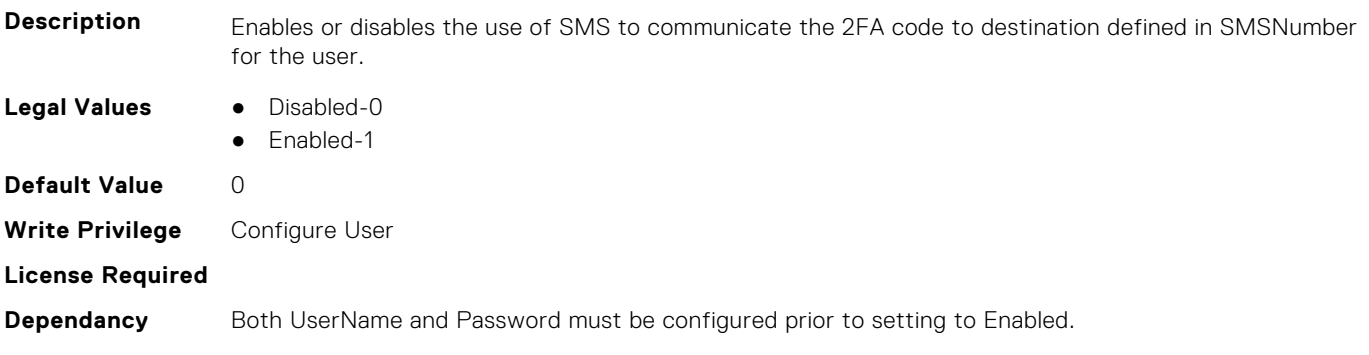

# **iDRAC.vFlashPartition**

This group contains the attributes that provides details about iDRAC vFlash partition.

# **iDRAC.vFlashPartition.AccessType (Read or Write)**

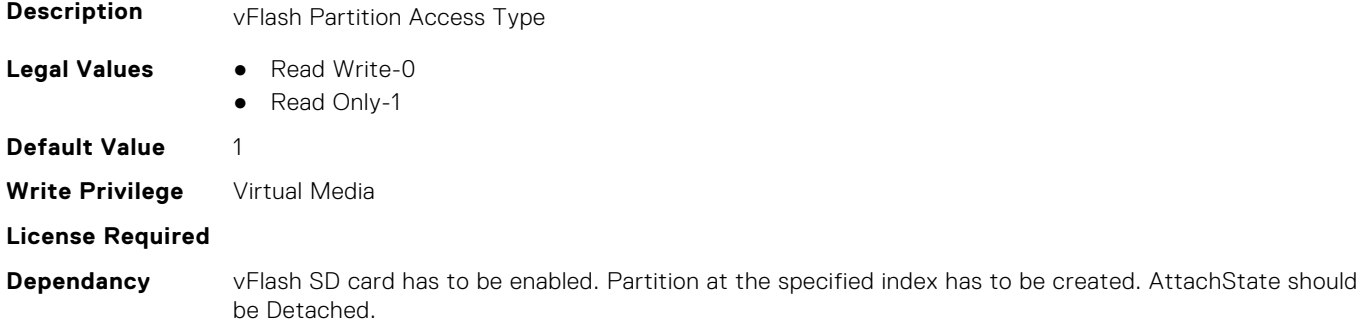

#### **iDRAC.vFlashPartition.AttachState (Read or Write)**

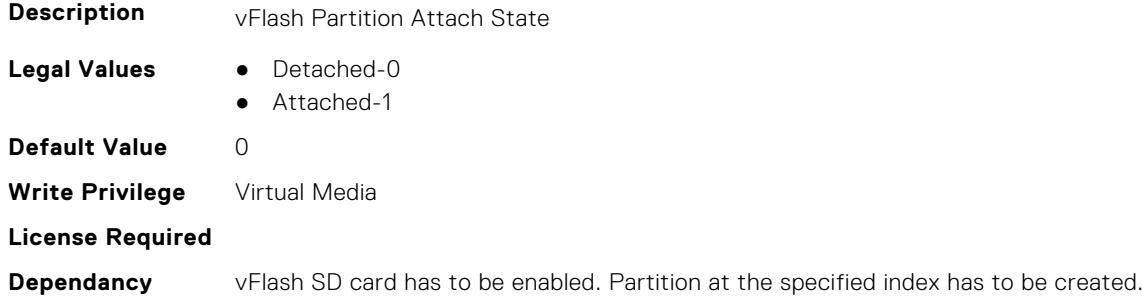

# **iDRAC.vFlashPartition.EmulationType (Read or Write)**

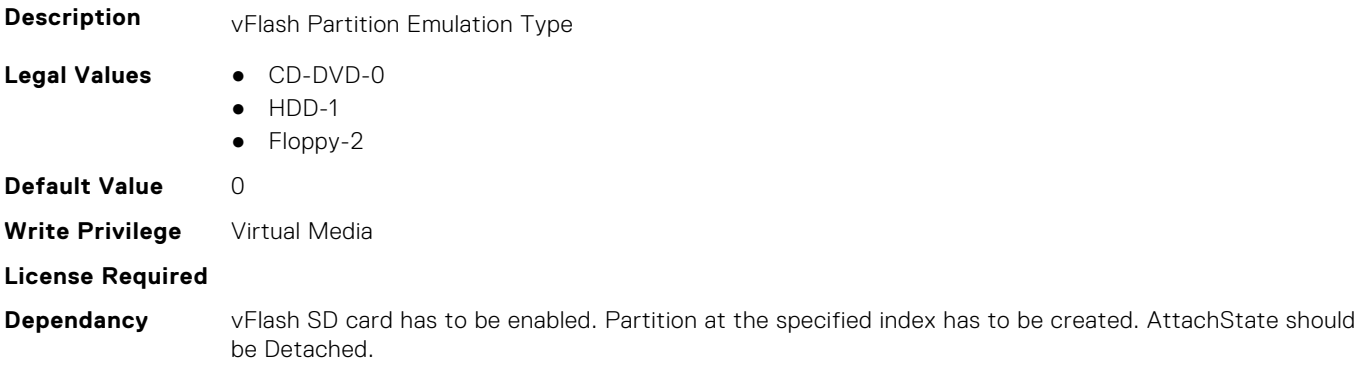

#### **iDRAC.vFlashPartition.FormatType (Read Only)**

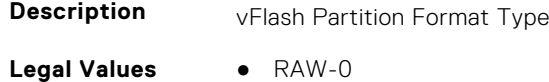

- EXT2-1
- EXT3-2
- FAT16-3

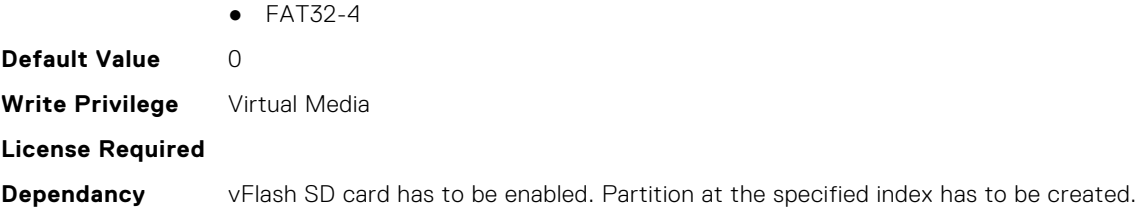

# **iDRAC.vFlashPartition.IsGroupInstanceValid (Read or Write)**

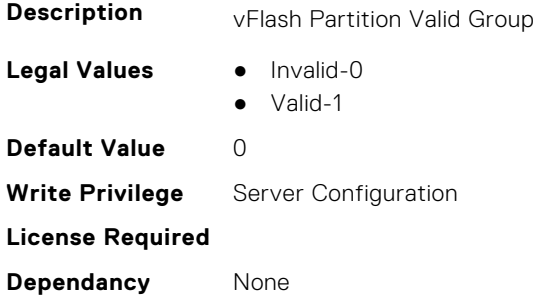

#### **iDRAC.vFlashPartition.Size (Read Only)**

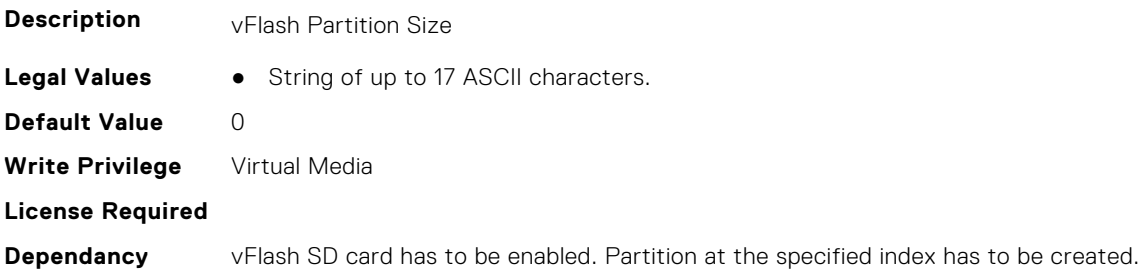

# **iDRAC.vFlashPartition.VolumeLabel (Read Only)**

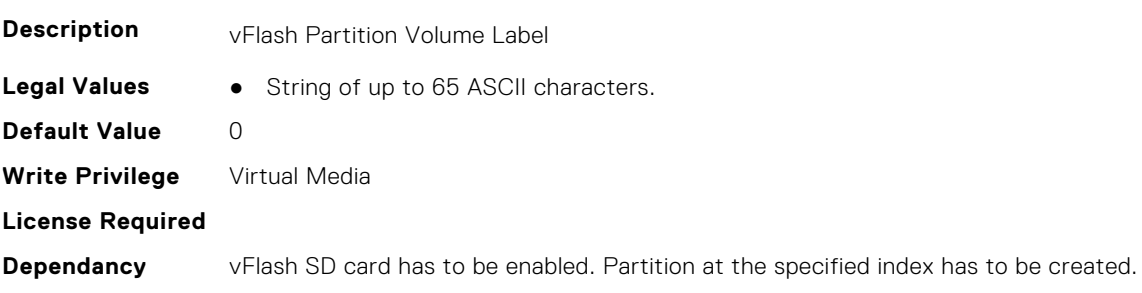

# **iDRAC.vFlashSD**

This group contains the attributes that provides details about iDRAC vFlash SD.

# **iDRAC.vFlashSD.AvailableSize (Read Only)**

**Description** vFlash SD Available Size

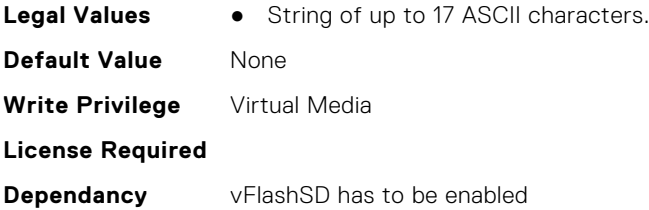

## **iDRAC.vFlashSD.Bitmap (Read or Write)**

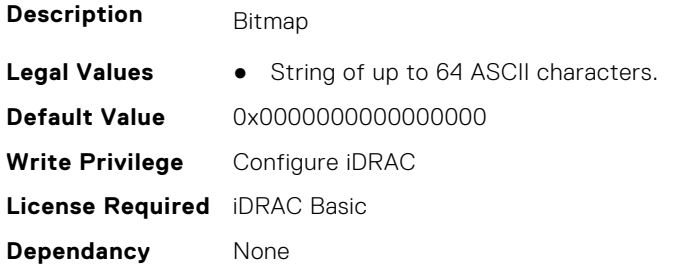

### **iDRAC.vFlashSD.Enable (Read or Write)**

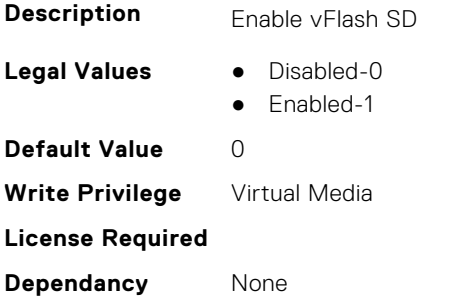

# **iDRAC.vFlashSD.Health (Read Only)**

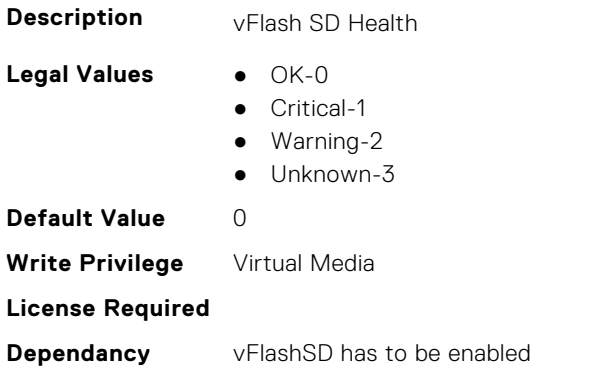

### **iDRAC.vFlashSD.Initialized (Read Only)**

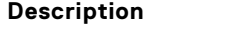

Specifies if vFlash SD is initialized

- **Legal Values** Not Initialized-0
	-
	- Initialized-1

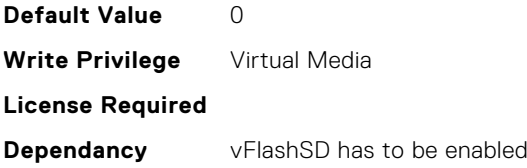

# **iDRAC.vFlashSD.Licensed (Read Only)**

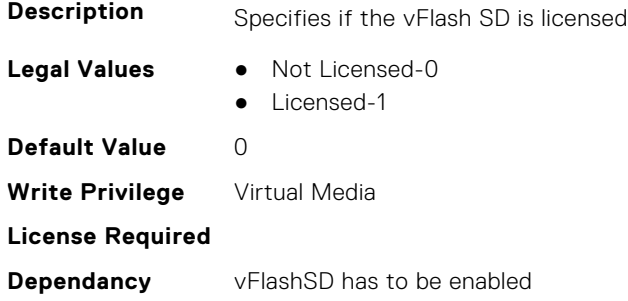

#### **iDRAC.vFlashSD.Presence (Read or Write)**

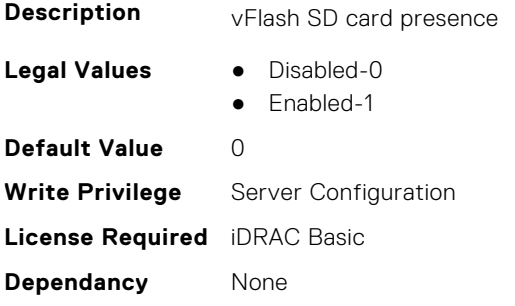

# **iDRAC.vFlashSD.Signature (Read or Write)**

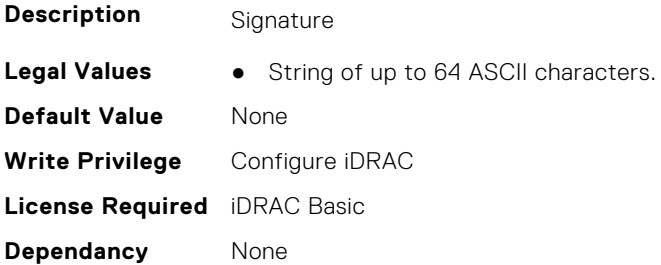

# **iDRAC.vFlashSD.Size (Read Only)**

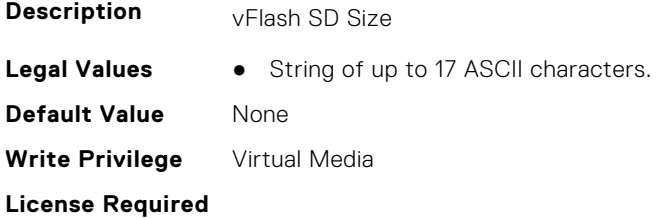

#### **iDRAC.vFlashSD.WriteProtect (Read Only)**

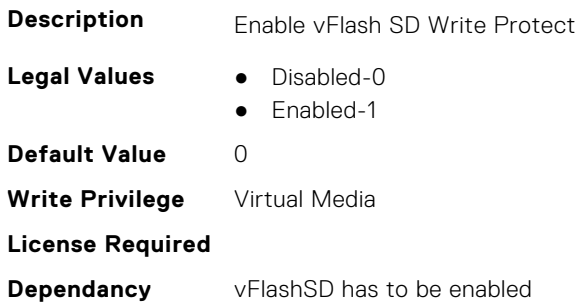

# **iDRAC.VirtualConsole**

This group contains the attributes that provides details about iDRAC virtual console.

### **iDRAC.VirtualConsole.AccessPrivilege (Read or Write)**

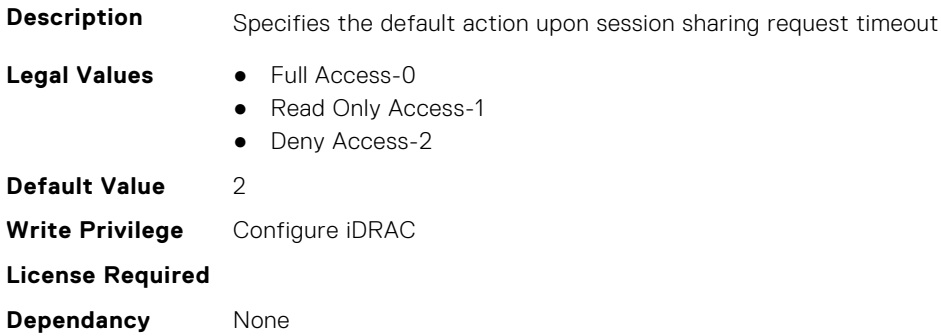

#### **iDRAC.VirtualConsole.ActiveSessions (Read Only)**

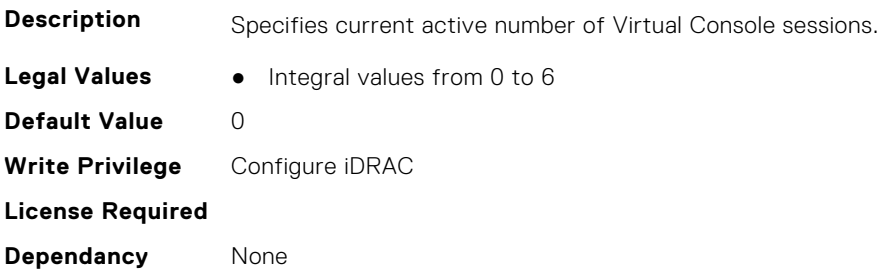

#### **iDRAC.VirtualConsole.AttachState (Read or Write)**

- **Description** Specifies the attach state for the Virtual Console.
- **Legal Values** Detached-0
	-
	- Attached-1 ● Auto-attach-2

**Default Value** 2 **Write Privilege** Configure iDRAC **License Required Dependancy** None

#### **iDRAC.VirtualConsole.BootCaptureFileCount (Read or Write)**

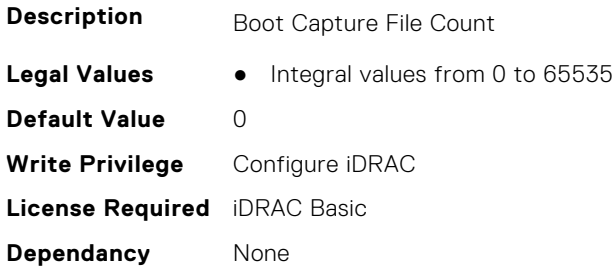

#### **iDRAC.VirtualConsole.BootCaptureFileName (Read Only)**

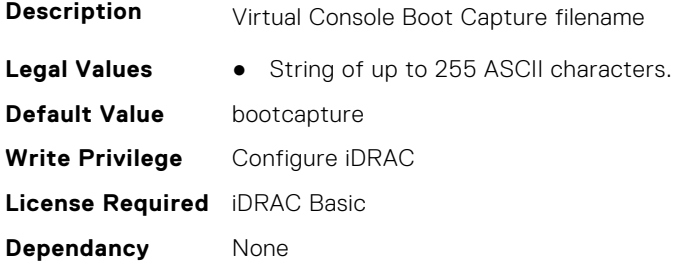

### **iDRAC.VirtualConsole.BootCaptureFilePath (Read Only)**

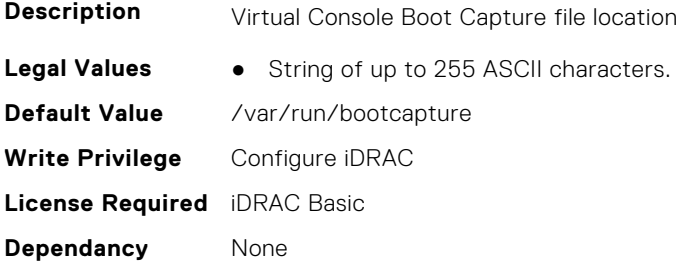

# **iDRAC.VirtualConsole.BootCaptureRunning (Read or Write)**

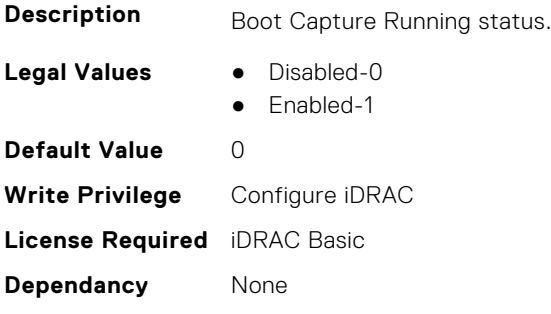

#### **iDRAC.VirtualConsole.BootCaptureSequence (Read or Write)**

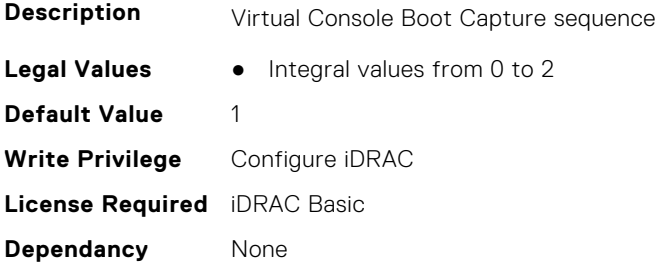

#### **iDRAC.VirtualConsole.BSODBootCaptureFileName (Read Only)**

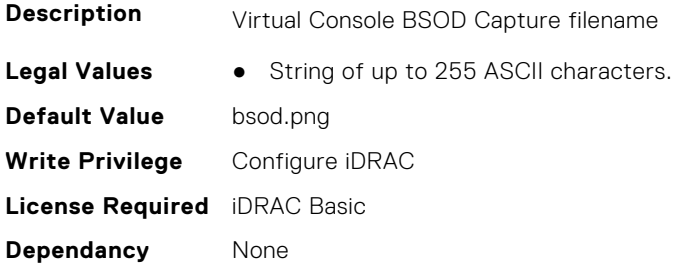

#### **iDRAC.VirtualConsole.BSODBootCaptureFilePath (Read Only)**

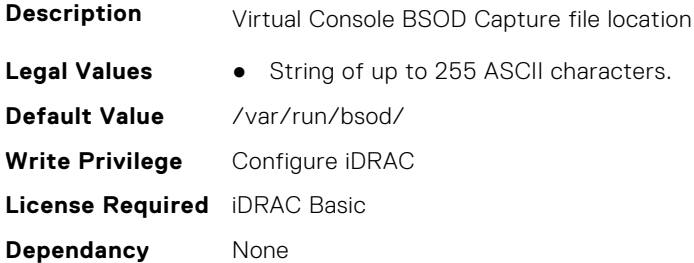

#### **iDRAC.VirtualConsole.CloseUnusedPort (Read or Write)**

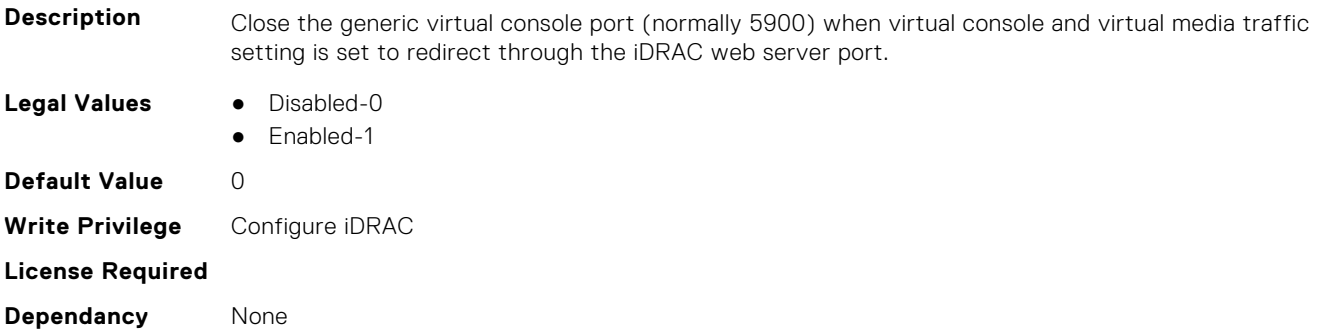

#### **iDRAC.VirtualConsole.CrashCaptureFileCount (Read or Write)**

**Description** Crash Capture File Count

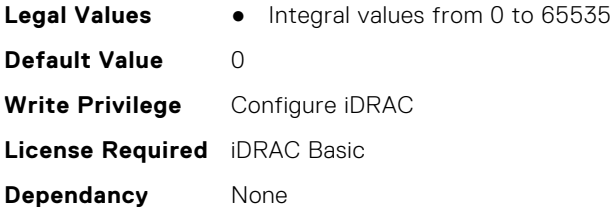

## **iDRAC.VirtualConsole.CrashCaptureRunning (Read or Write)**

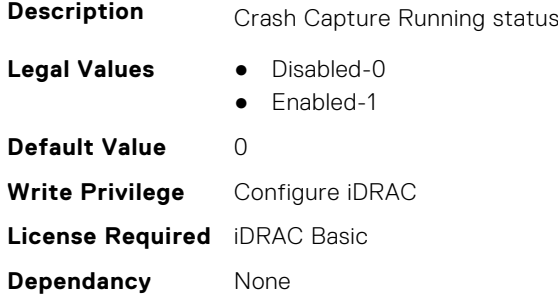

#### **iDRAC.VirtualConsole.CrashVideoCaptureFileName (Read Only)**

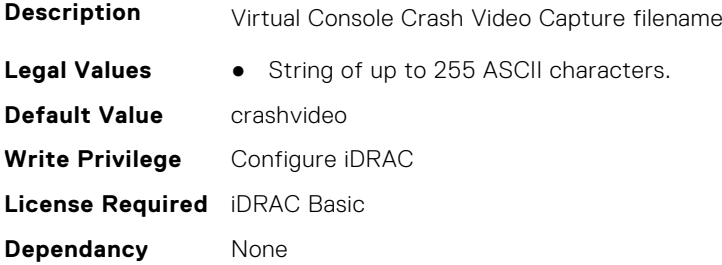

#### **iDRAC.VirtualConsole.CrashVideoCaptureFilePath (Read Only)**

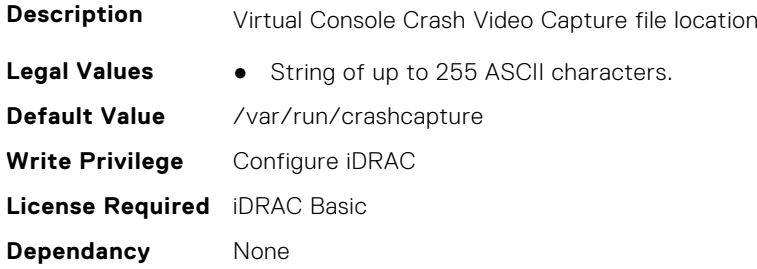

#### **iDRAC.VirtualConsole.Enable (Read or Write)**

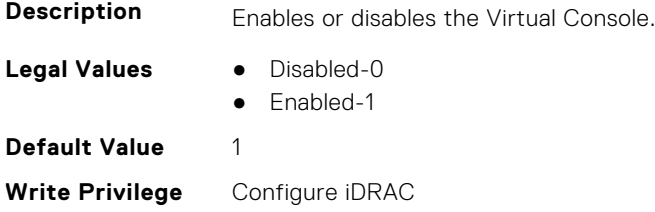

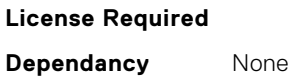

#### **iDRAC.VirtualConsole.EncryptEnable (Read or Write)**

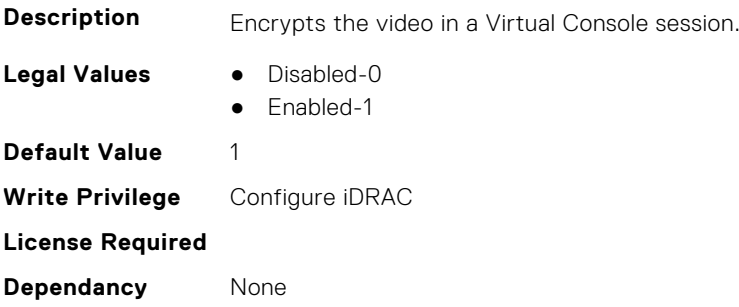

#### **iDRAC.VirtualConsole.InactivityTimeoutDuration (Read or Write)**

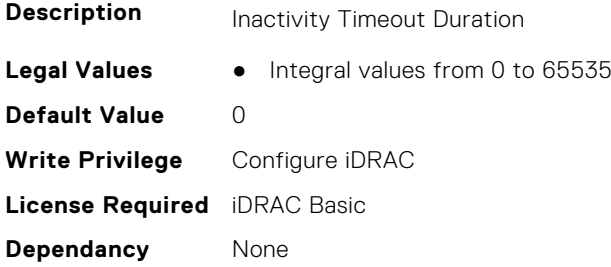

### **iDRAC.VirtualConsole.InactivityTimeoutEnable (Read or Write)**

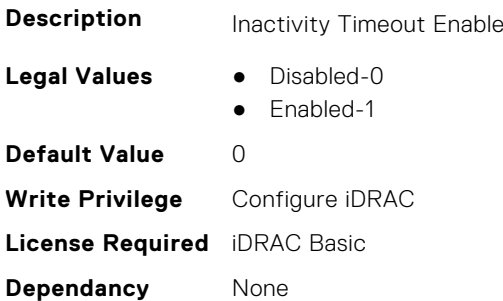

### **iDRAC.VirtualConsole.LocalDisable (Read or Write)**

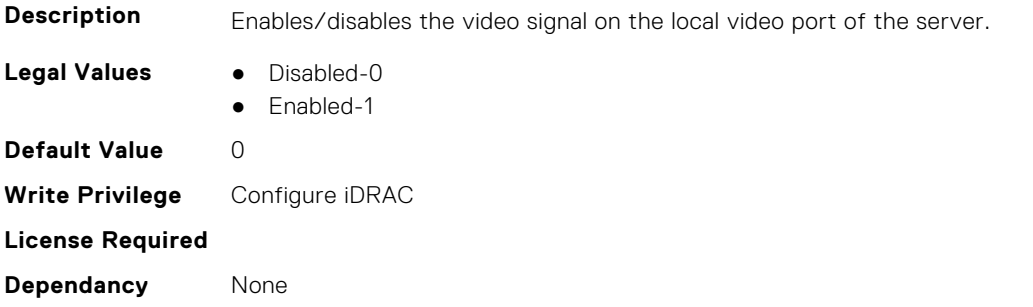

### **iDRAC.VirtualConsole.LocalVideo (Read or Write)**

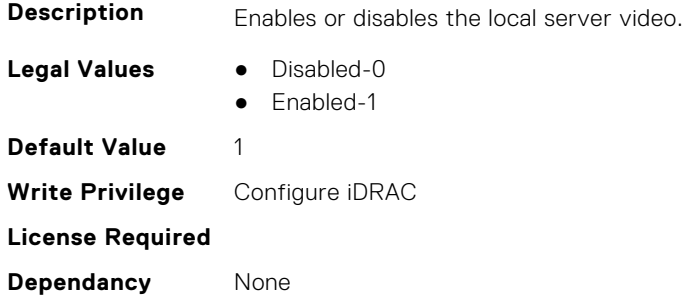

# **iDRAC.VirtualConsole.MaxBootCaptureFileSize (Read Only)**

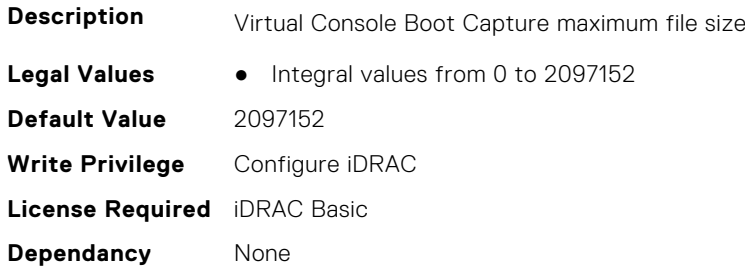

#### **iDRAC.VirtualConsole.MaxSessions (Read or Write)**

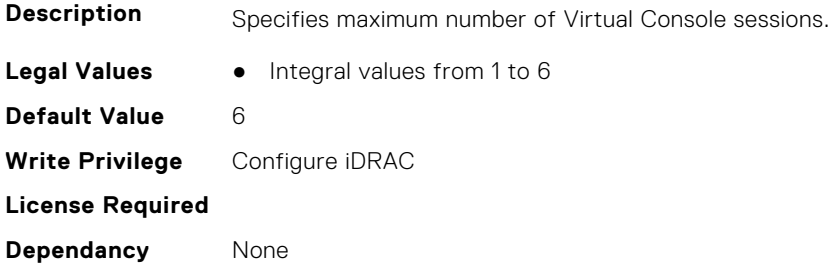

# **iDRAC.VirtualConsole.PluginType (Read or Write)**

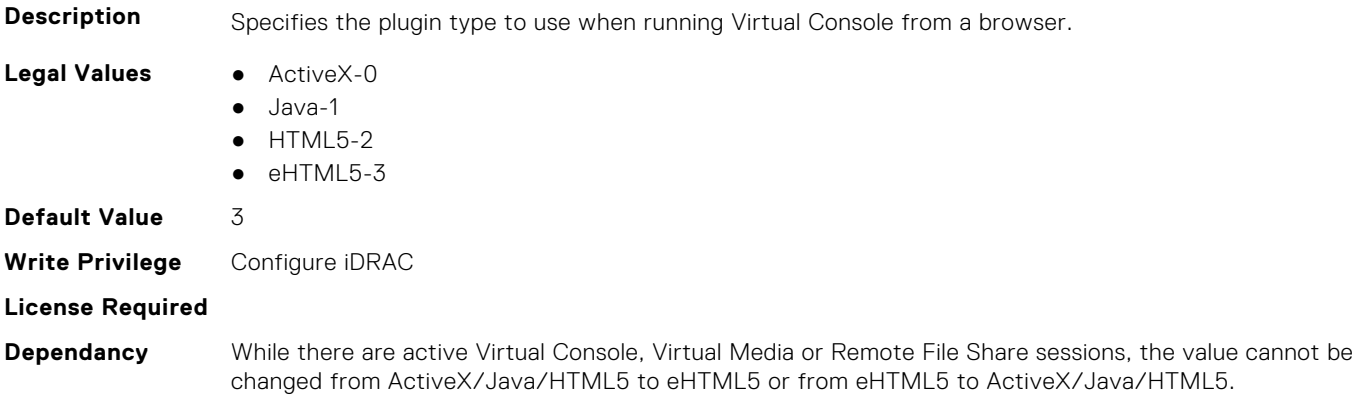

### **iDRAC.VirtualConsole.Port (Read or Write)**

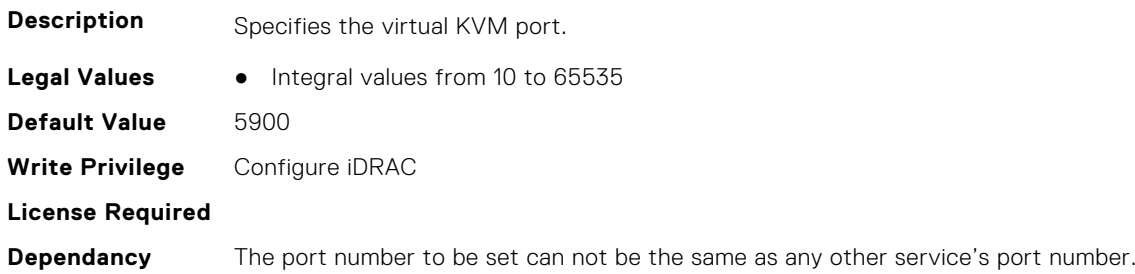

### **iDRAC.VirtualConsole.Timeout (Read or Write)**

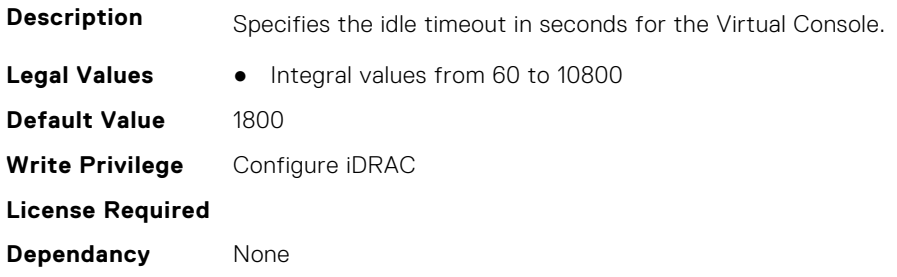

#### **iDRAC.VirtualConsole.TimeoutEnable (Read or Write)**

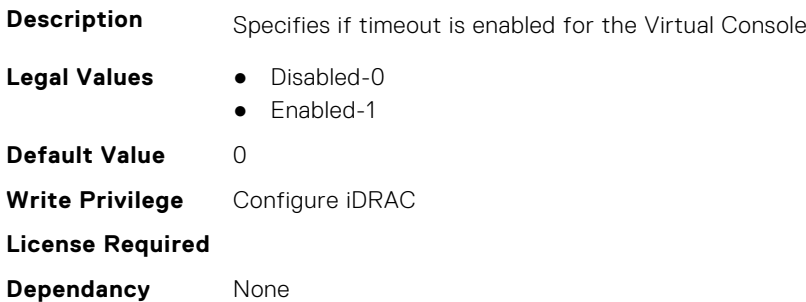

### **iDRAC.VirtualConsole.VideoCaptureEnable (Read or Write)**

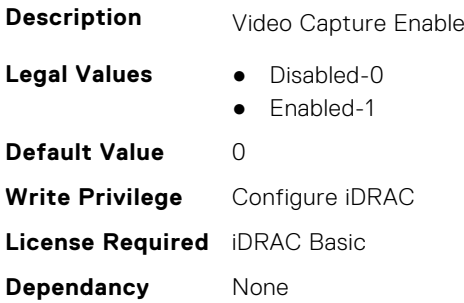

### **iDRAC.VirtualConsole.VideoCaptureFileExtension (Read or Write)**

**Description Virtual Console Video Capture file extension** 

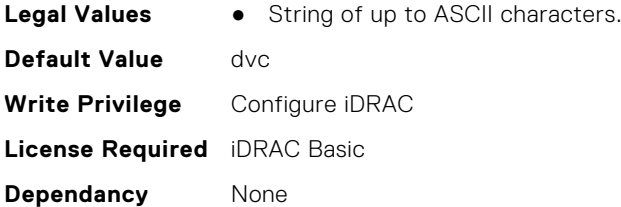

### **iDRAC.VirtualConsole.VNCRunning (Read or Write)**

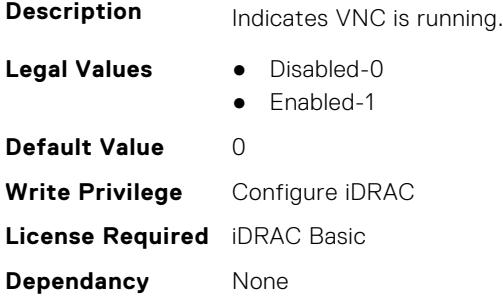

#### **iDRAC.VirtualConsole.WebRedirect (Read or Write)**

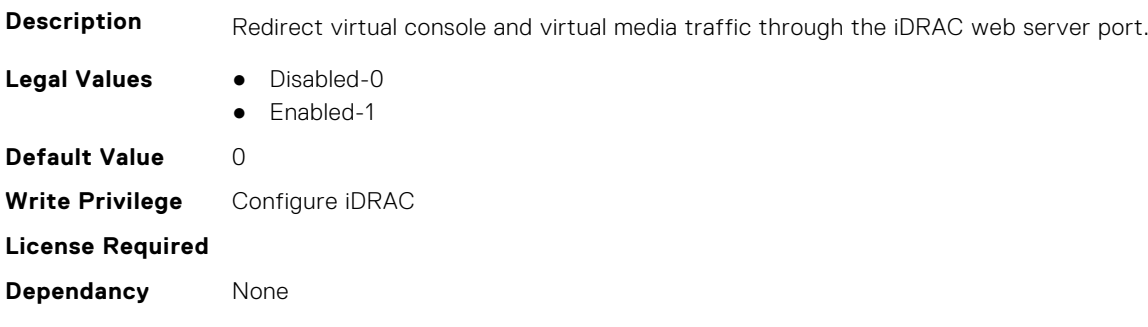

# **iDRAC.VirtualMedia**

This group contains the attributes that provides details about iDRAC virtual media.

# **iDRAC.VirtualMedia.ActiveSessions (Read Only)**

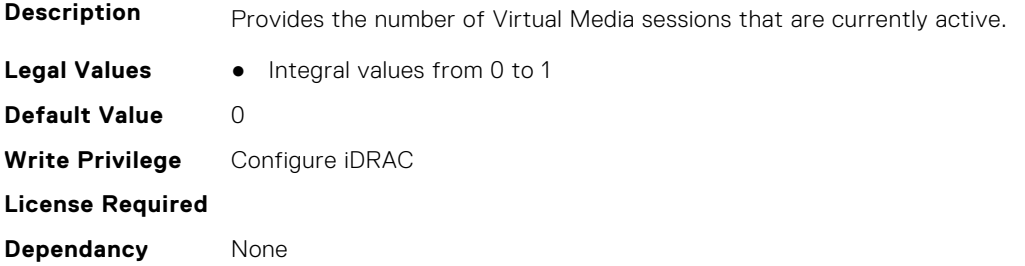

### **iDRAC.VirtualMedia.AMEASDPresentStatus (Read or Write)**

**Description** The status of AMEA SD present.

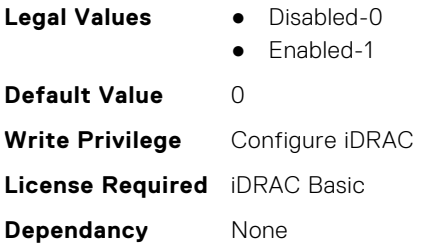

# **iDRAC.VirtualMedia.Attached (Read or Write)**

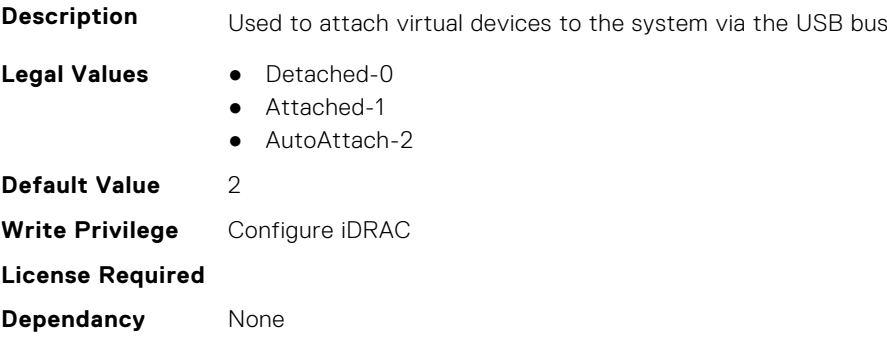

### **iDRAC.VirtualMedia.BootOnce (Read or Write)**

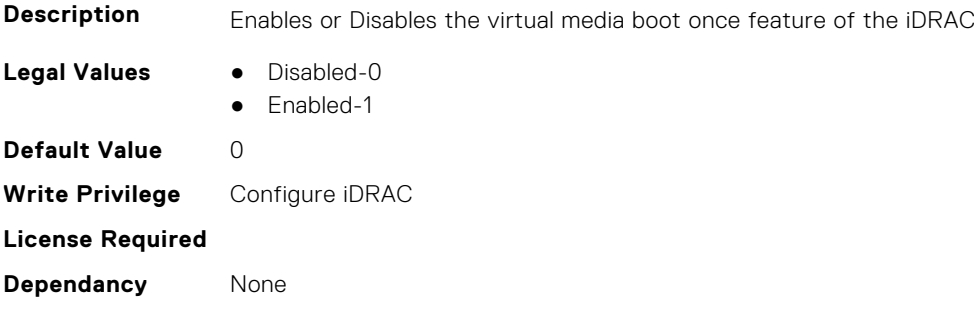

#### **iDRAC.VirtualMedia.Enable (Read or Write)**

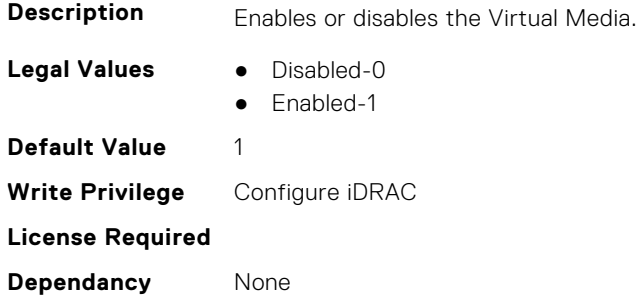

#### **iDRAC.VirtualMedia.EncryptEnable (Read or Write)**

**Description** Encrypts the video in a Virtual Media session

**Legal Values** ● Disabled-0

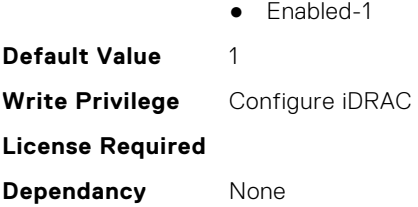

# **iDRAC.VirtualMedia.FloppyEmulation (Read or Write)**

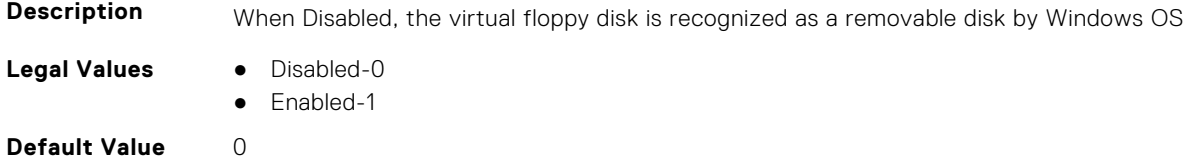

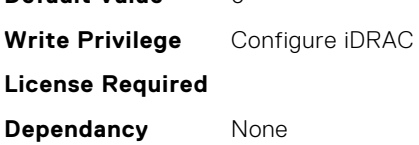

### **iDRAC.VirtualMedia.ImageCreationProgress (Read or Write)**

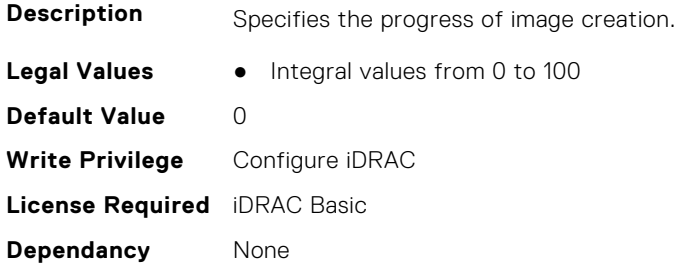

#### **iDRAC.VirtualMedia.ImageCreationStatus (Read or Write)**

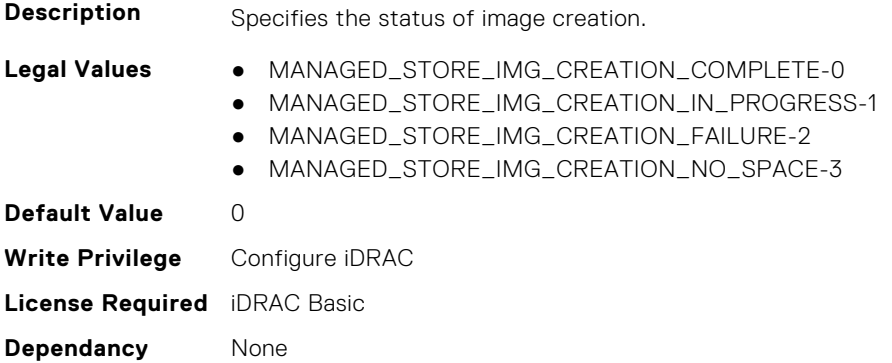

### **iDRAC.VirtualMedia.ImageFileName (Read or Write)**

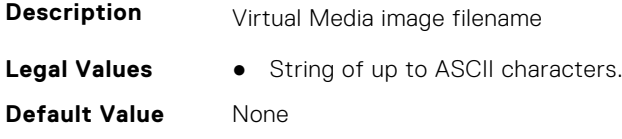

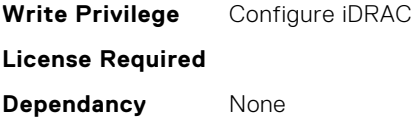

# **iDRAC.VirtualMedia.ImagePath (Read or Write)**

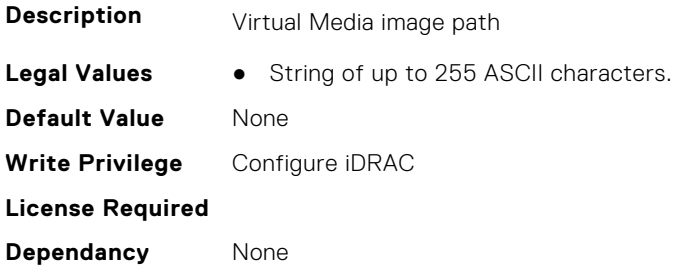

# **iDRAC.VirtualMedia.ImageSize (Read or Write)**

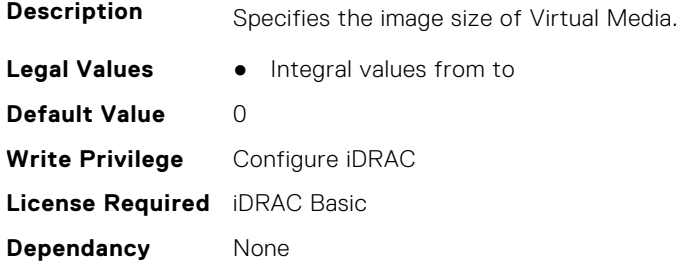

# **iDRAC.VirtualMedia.ImageType (Read or Write)**

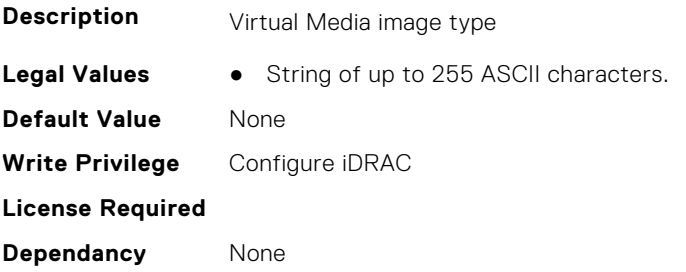

# **iDRAC.VirtualMedia.KeyEnable (Read or Write)**

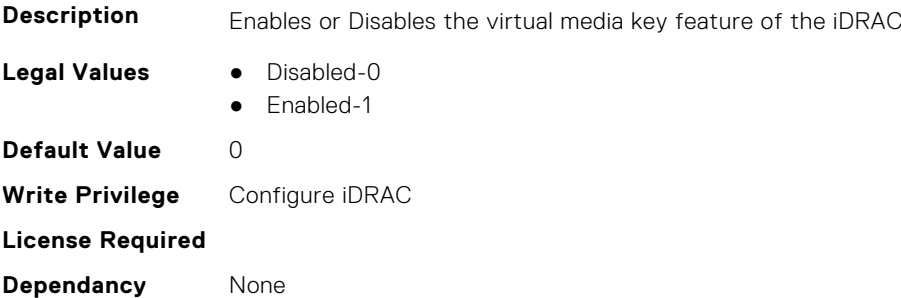

# **iDRAC.VirtualMedia.KeyValid (Read or Write)**

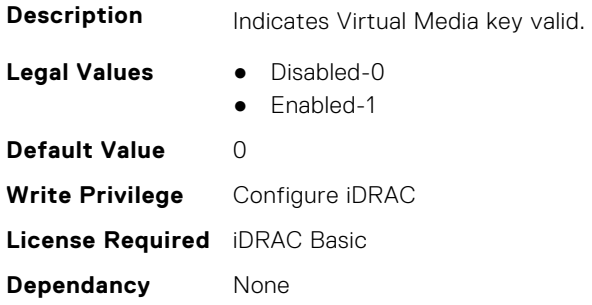

### **iDRAC.VirtualMedia.MaxSessions (Read Only)**

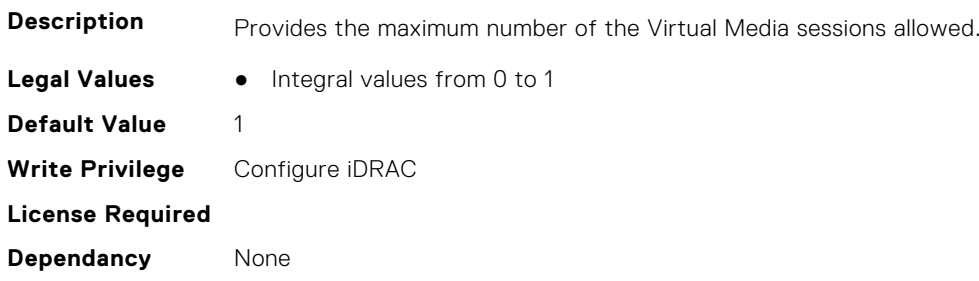

#### **iDRAC.VirtualMedia.RFSReadWriteCapability (Read or Write)**

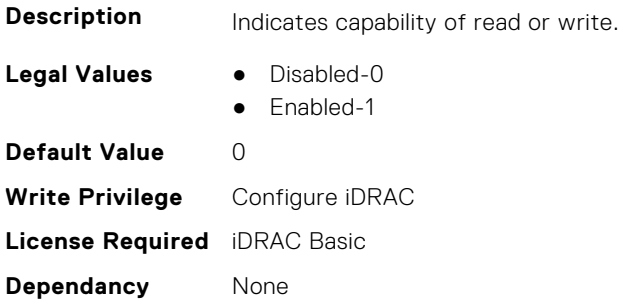

#### **iDRAC.VirtualMedia.USBHubPresent (Read or Write)**

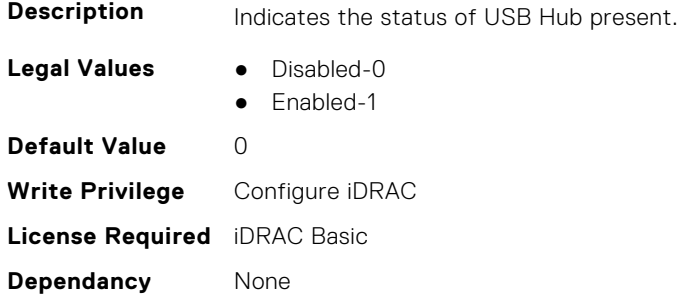

# **iDRC.VNCServer**

This group contains the attributes that provides details about iDRAC VNC server.

### **iDRAC.VNCServer.ActiveSessions (Read Only)**

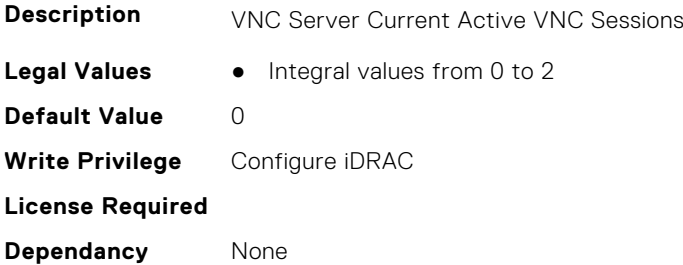

#### **iDRAC.VNCServer.Enable (Read or Write)**

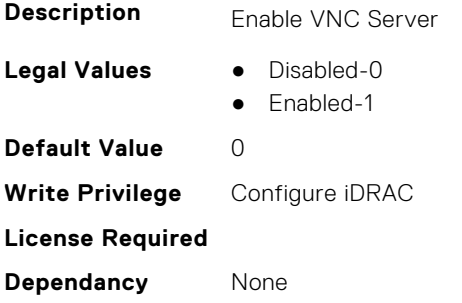

#### **iDRAC.VNCServer.LowerEncryptionBitLength (Read or Write)**

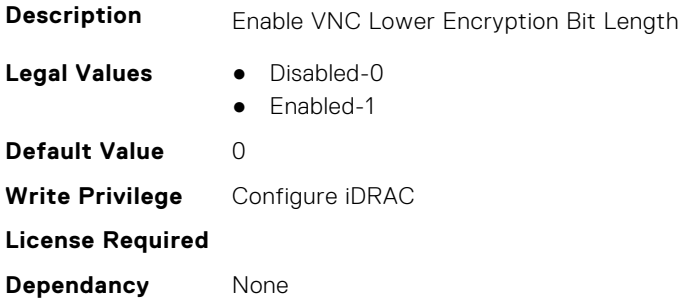

#### **iDRAC.VNCServer.MaxSessions (Read or Write)**

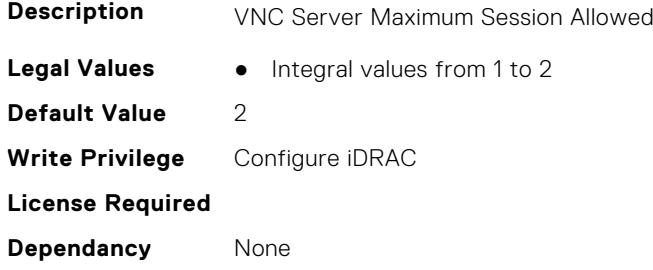

### **iDRAC.VNCServer.MMKVMPort (Read Only)**

**Description** VNC Server MM KVM Port

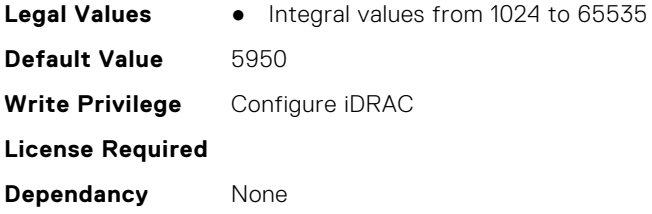

# **iDRAC.VNCServer.Password (Read or Write)**

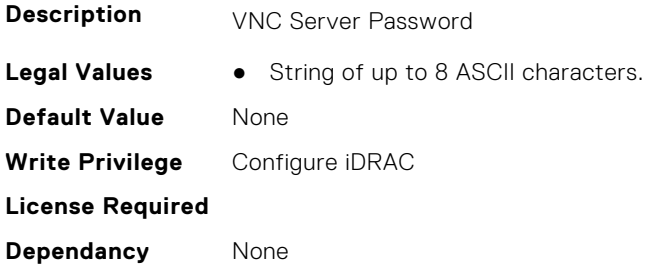

#### **iDRAC.VNCServer.Port (Read or Write)**

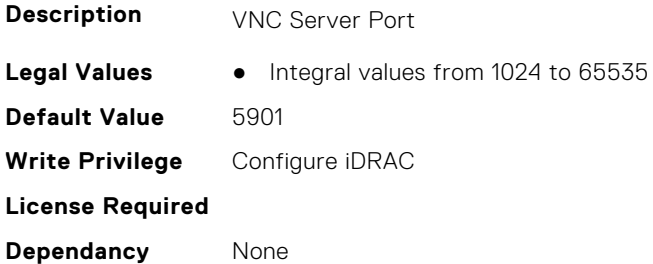

# **iDRAC.VNCServer.SSLEncryptionBitLength (Read or Write)**

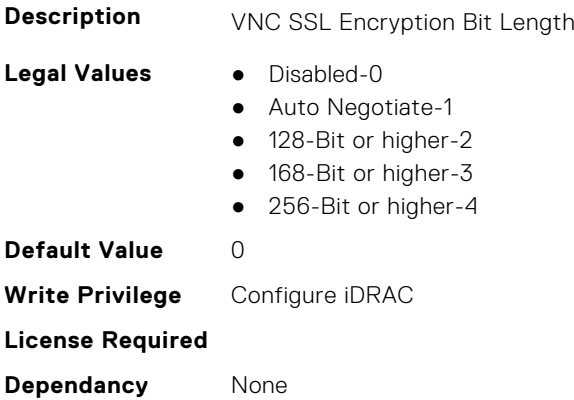

#### **iDRAC.VNCServer.Timeout (Read or Write)**

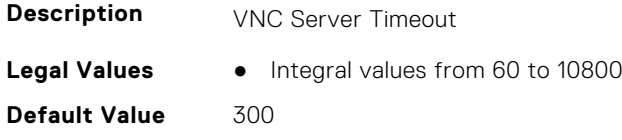

**Write Privilege** Configure iDRAC **License Required Dependancy** None

# **iDRAC.WebServer**

This group contains the attributes that provides details about iDRAC web server

#### **iDRAC.WebServer.ColumnPickerStorage1 (Read or Write)**

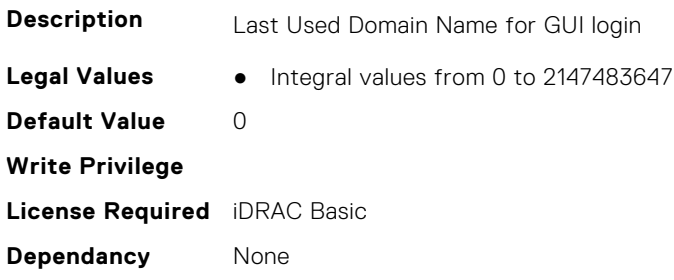

#### **iDRAC.WebServer.ColumnPickerStorage2 (Read or Write)**

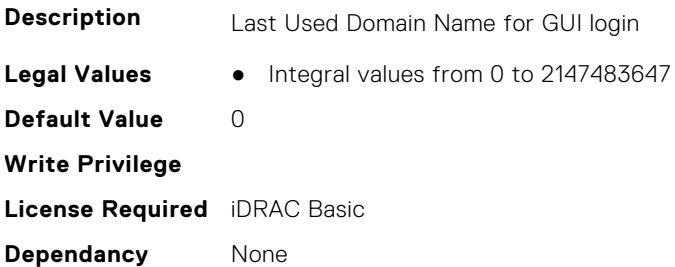

#### **iDRAC.WebServer.ColumnPickerStorage3 (Read or Write)**

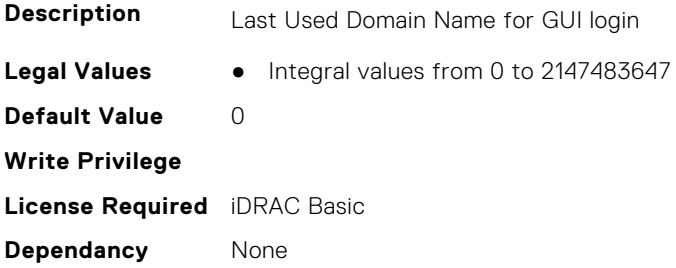

#### **iDRAC.WebServer.ColumnPickerStorage4 (Read or Write)**

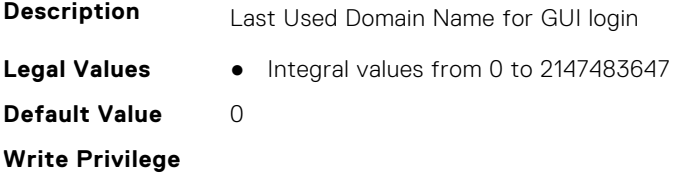

**License Required** iDRAC Basic **Dependancy** None

#### **iDRAC.WebServer.ControlCollaboration (Read or Write)**

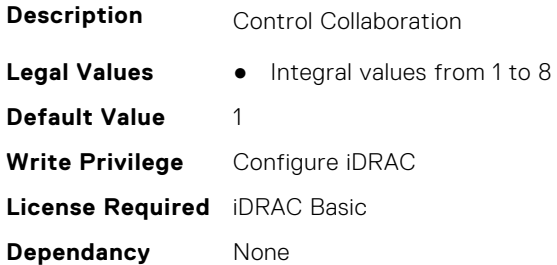

#### **iDRAC.WebServer.ControlVFLoder (Read or Write)**

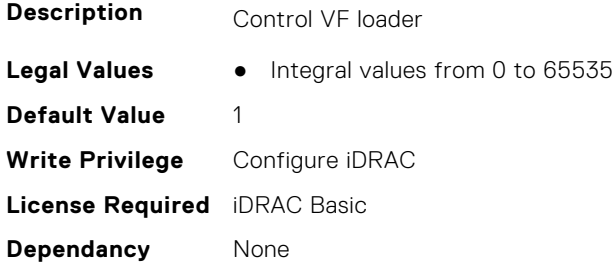

#### **iDRAC.WebServer.CustomCipherString (Read or Write)**

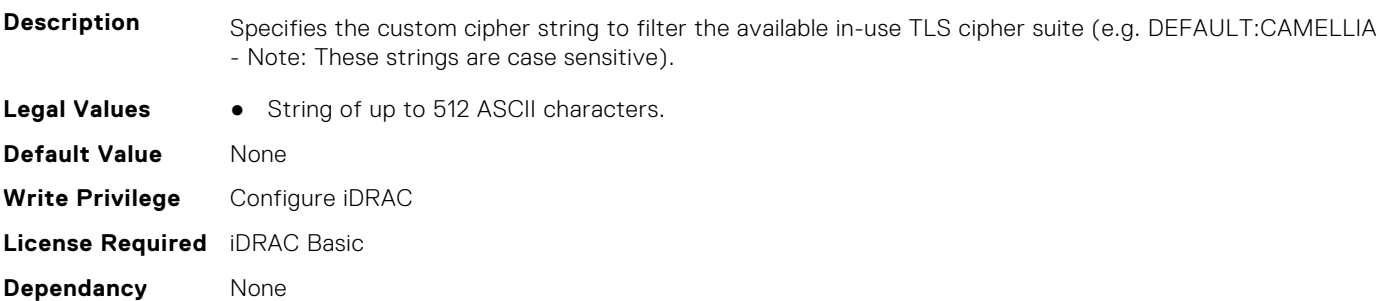

#### **iDRAC.WebServer.Enable (Read or Write)**

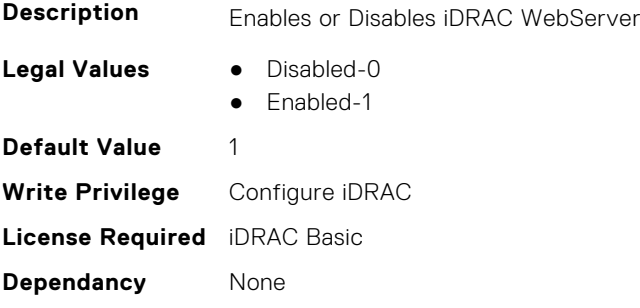

#### **iDRAC.WebServer.Http2Enable (Read or Write)**

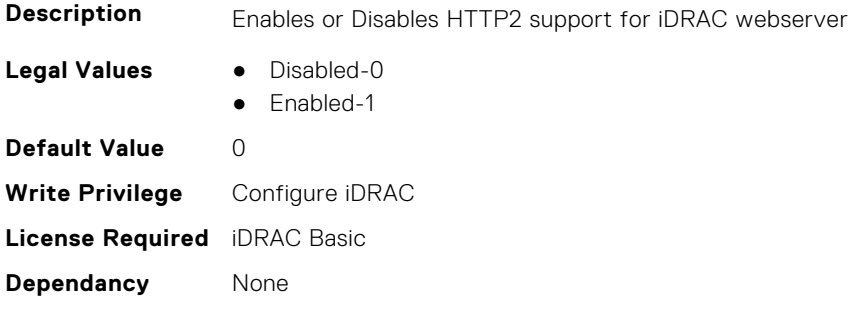

#### **iDRAC.WebServer.HttpPort (Read or Write)**

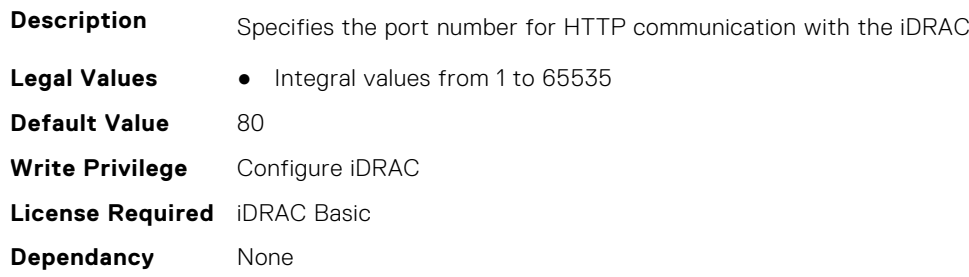

#### **iDRAC.WebServer.HttpsPort (Read or Write)**

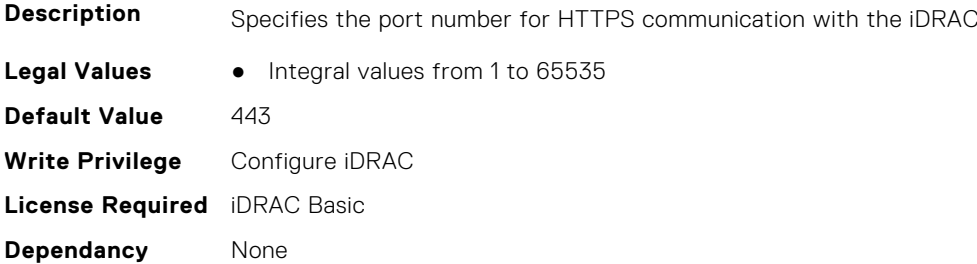

#### **iDRAC.WebServer.HttpsRedirection (Read or Write)**

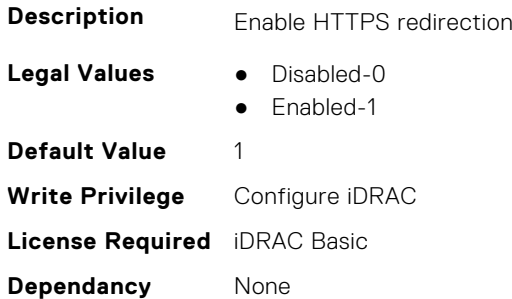

### **iDRAC.WebServer.LastUsedDomainName (Read or Write)**

**Description** Last Used Domain Name for GUI login

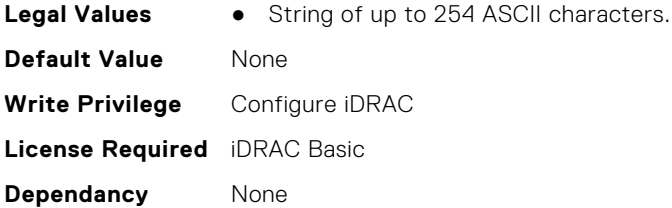

#### **iDRAC.WebServer.LowerEncryptionBitLength (Read or Write)**

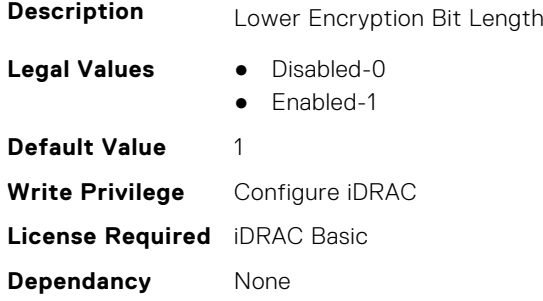

#### **iDRAC.WebServer.MaxNumberOfSessions (Read Only)**

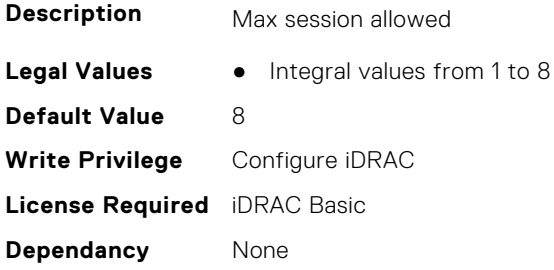

### **iDRAC.WebServer.MaxSessions (Read Only)**

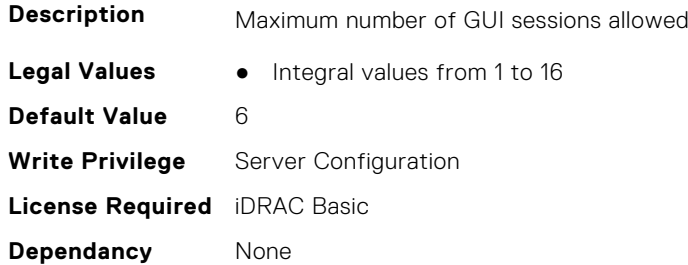

# **iDRAC.WebServer.SSLEncryptionBitLength (Read or Write)**

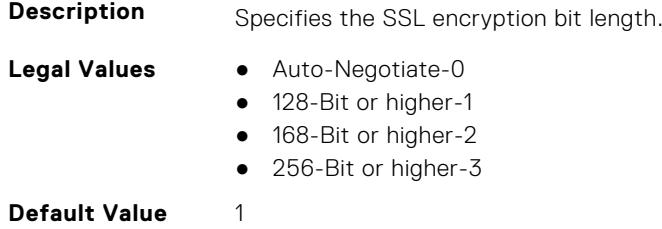

**Write Privilege** Configure iDRAC **License Required** iDRAC Basic **Dependancy** None

## **iDRAC.WebServer.Timeout (Read or Write)**

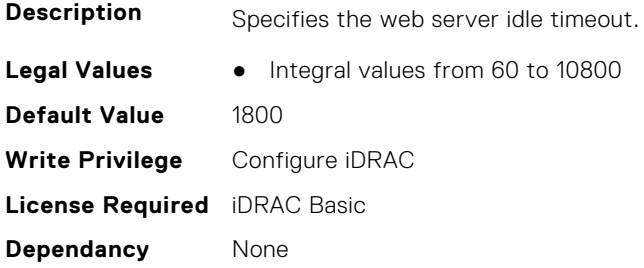

#### **iDRAC.WebServer.TitleBarOption (Read or Write)**

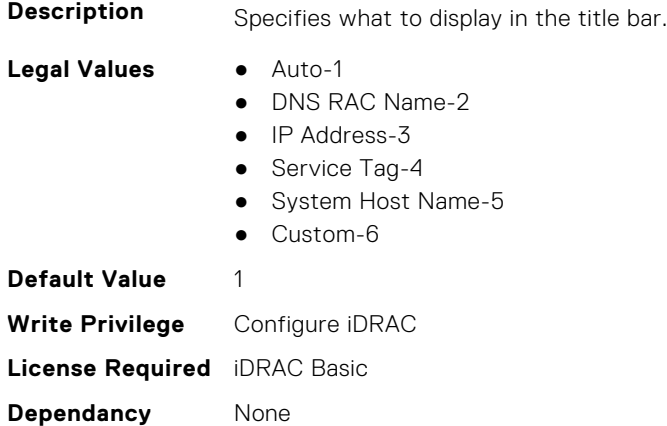

### **iDRAC.WebServer.TitleBarOptionCustom (Read or Write)**

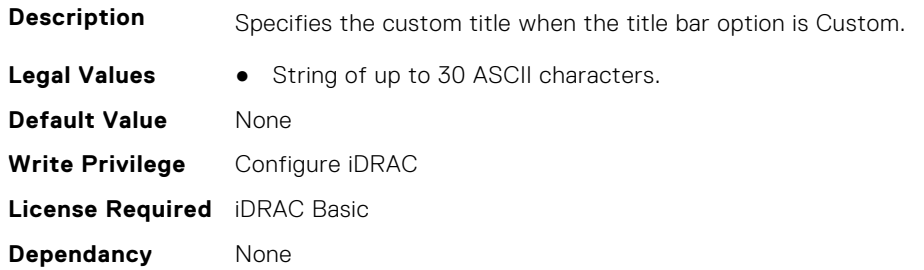

#### **iDRAC.WebServer.TLSProtocol (Read or Write)**

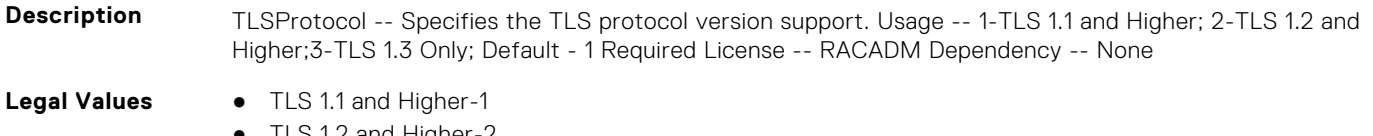

- TLS 1.2 and Higher-2
- TLS 1.3 Only-3

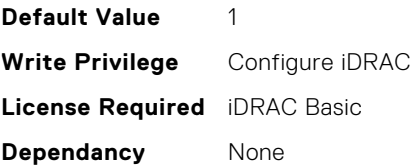

# **InfiniBand Attributes**

This section provides details about the InfiniBand attribute groups and objects.

**(i)** NOTE: See the racadm help for possible values instead of using numeric values to enable or disable the InfiniBand attributes .

#### **Topics:**

- InfiniBand.DCBSettings
- [InfiniBand.DeviceLevelConfig](#page-823-0)
- [InfiniBand.FrmimgMenu](#page-826-0)
- [InfiniBand.IscsiFirstTgtParams](#page-826-0)
- [InfiniBand.IscsiGenParams](#page-828-0)
- [InfiniBand.IscsiInitiatorParams](#page-830-0)
- [InfiniBand.NICConfig](#page-832-0)
- [InfiniBand.NICPartitioningConfig](#page-833-0)
- [InfiniBand.VndrConfigPage](#page-834-0)

# **InfiniBand.DCBSettings**

The following section provides information about the objects in the InfiniBand.DCBSettings group.

### **InfiniBand.DCBSettings.CongestionNotification (Read Only)**

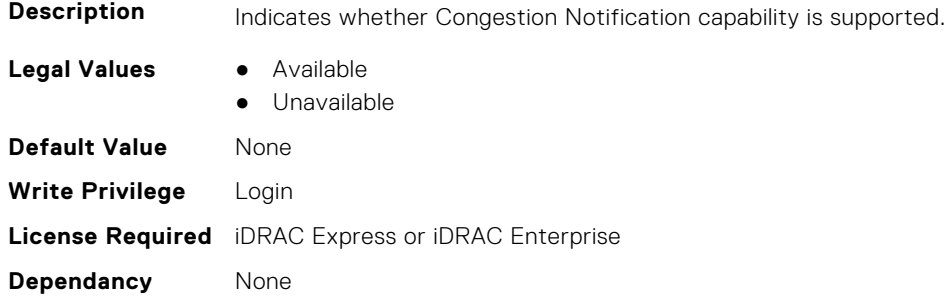

### **InfiniBand.DCBSettings.EnhancedTransmissionSelection (Read Only)**

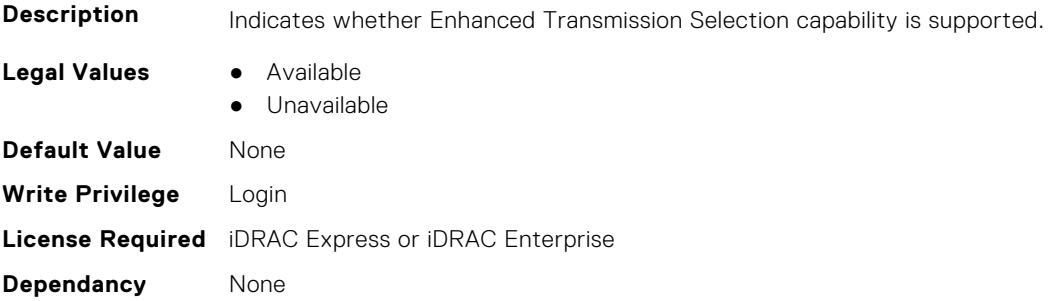

## <span id="page-823-0"></span>**InfiniBand.DCBSettings.PriorityFlowControl (Read Only)**

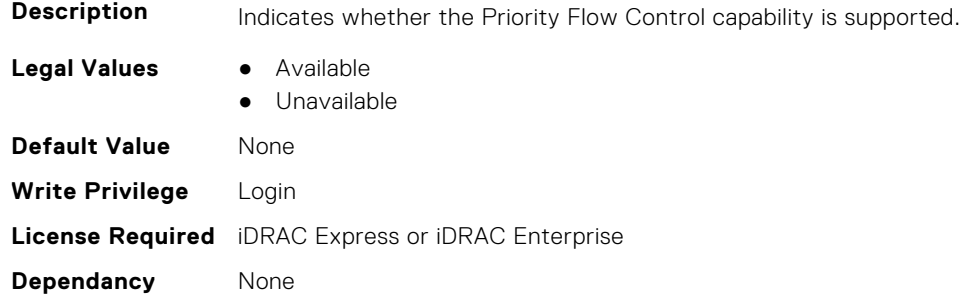

# **InfiniBand.DeviceLevelConfig**

The following section provides information about the objects in the InfiniBand.DeviceLevelConfig group.

# **InfiniBand.DeviceLevelConfig.EVBModesSupport (Read Only)**

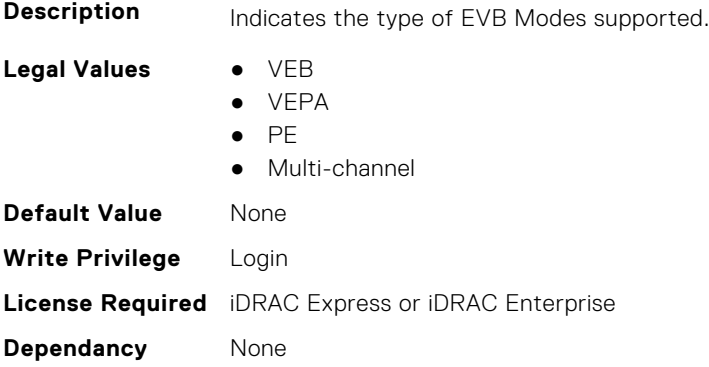

#### **InfiniBand.DeviceLevelConfig.NumberVFAdvertised (Read Only)**

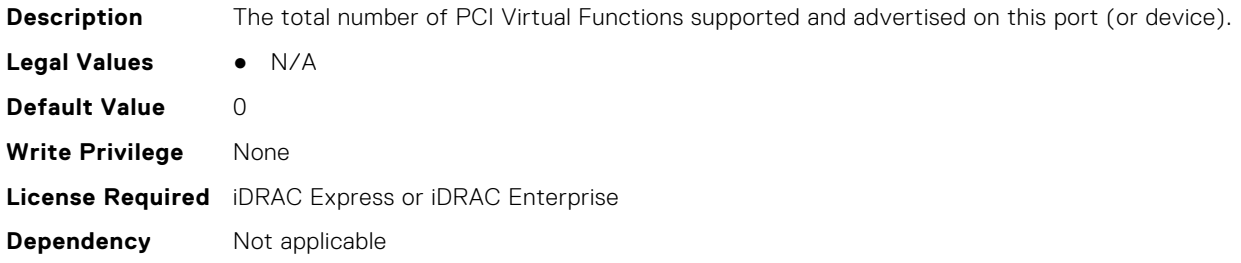

# **InfiniBand.DeviceLevelConfig.NumberVFSupported (Read Only)**

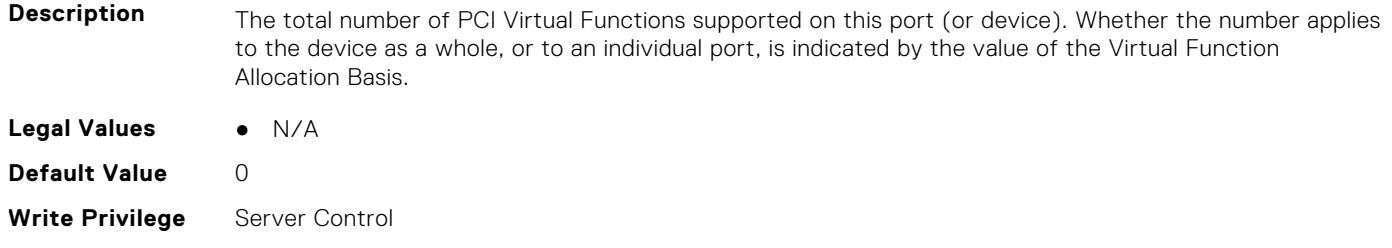

#### **Dependancy** None

# **InfiniBand.DeviceLevelConfig.PartitionStateInterpretation (Read Only)**

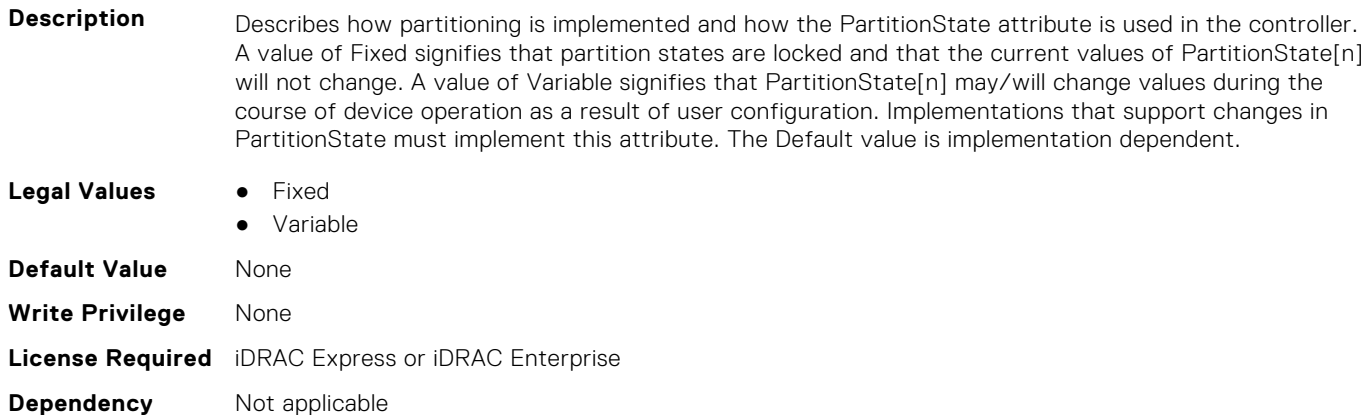

#### **InfiniBand.DeviceLevelConfig.RDMAProtocolSupport (Read Only)**

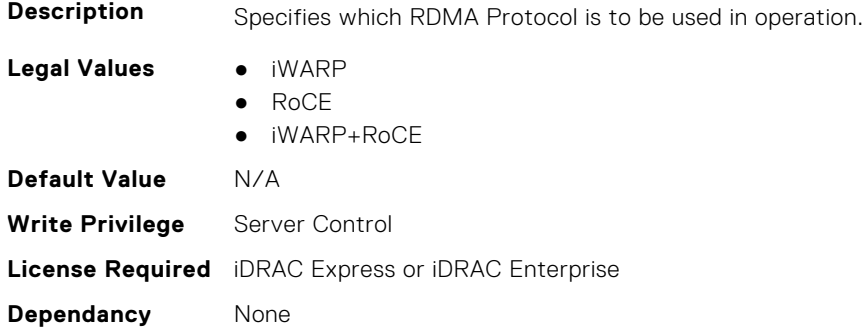

### **InfiniBand.DeviceLevelConfig.RDMASupport (Read Only)**

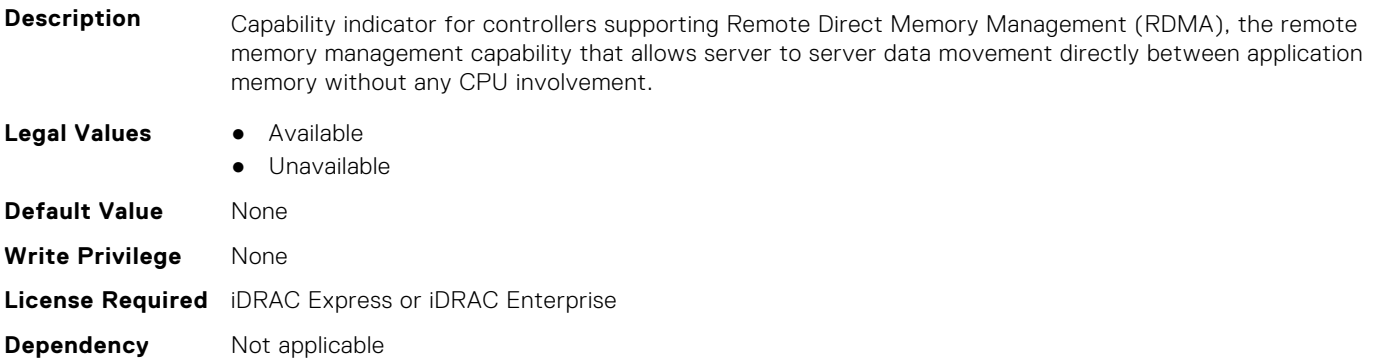

#### **InfiniBand.DeviceLevelConfig.SRIOVSupport (Read Only)**

**Description** Indicates whether SR-IOV capability is supported.

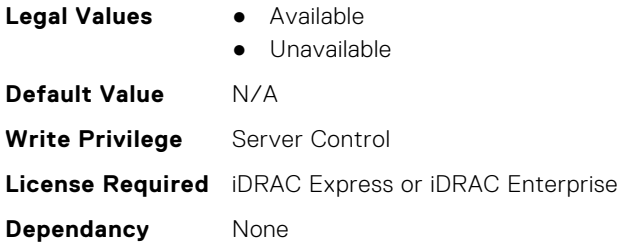

# **InfiniBand.DeviceLevelConfig.VFAllocBasis (Read Only)**

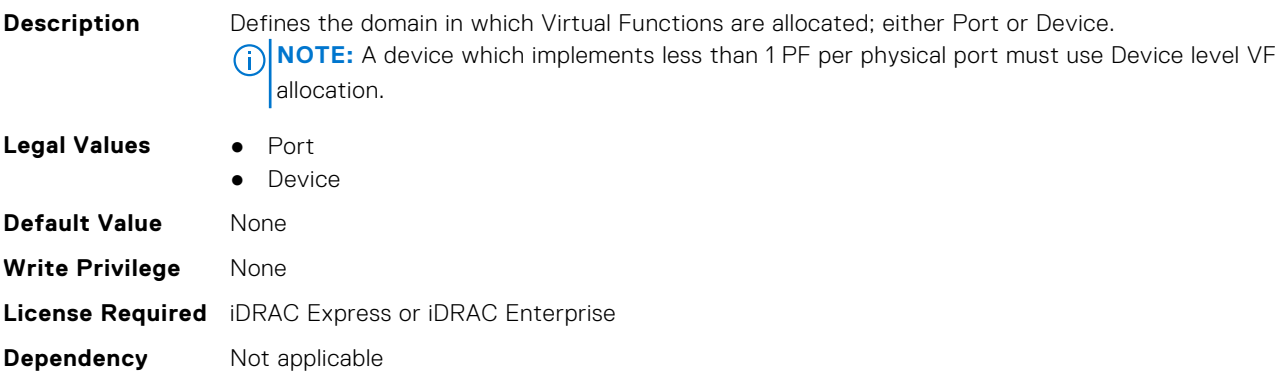

#### **InfiniBand.DeviceLevelConfig.VFAllocMult (Read Only)**

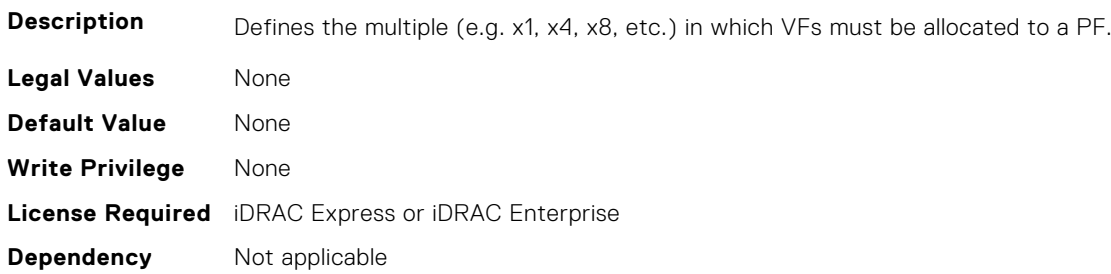

### **InfiniBand.DeviceLevelConfig.VFDistribution (Read or Write)**

**Description** The value is a string of numbers, each seperated by a colon that defines the distribution of VFs to PFs within the domain specified by VFAllocBasis. Each number represents the number of PVI Virtual Functions to be advertised in PCI config space by each partition (PF). The numbers must sum to an amount less than or equal to the NumberVFSupported attribute value. A value appears in the colon separated list for each Physical Function that can potentially be present within the allocation domain, independent of its enablement state. Values in the list from left to right apply to function numbers in the domain from least to greatest.

#### **NOTE:**

- The regex can only perform basic validation of the string format.
- Implementers should replace the \* in the regex with a bound expression that accurately describes the expected string in the context of a given solution (e.g. where NumberVFSupported is 4, the  $*$  will be replaced with  $\{3\}$ ). The vendor must provide the appropriate default string for the implementation.

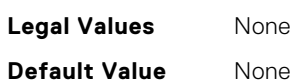

<span id="page-826-0"></span>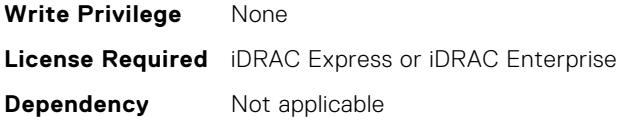

#### **InfiniBand.DeviceLevelConfig.VirtualizationMode (Read or Write)**

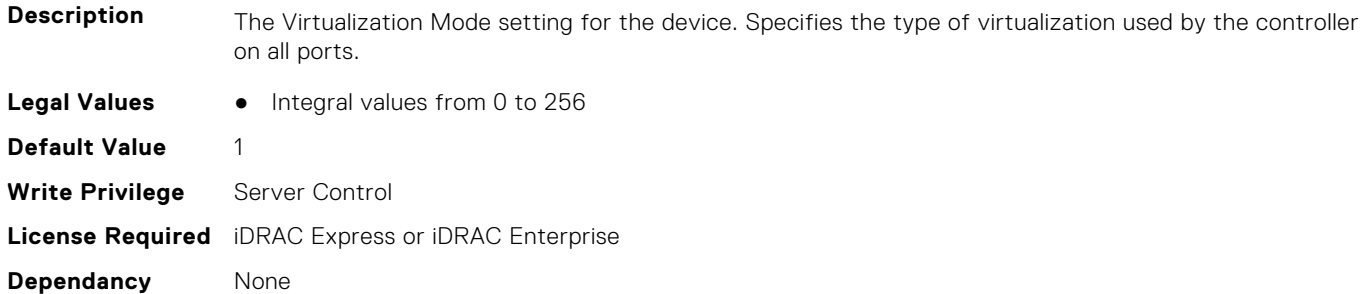

# **InfiniBand.FrmimgMenu**

The following section provides information about the objects in the InfiniBand.FrmimgMenu group.

#### **InfiniBand.FirmImgMenu.EFIVersion (Read Only)**

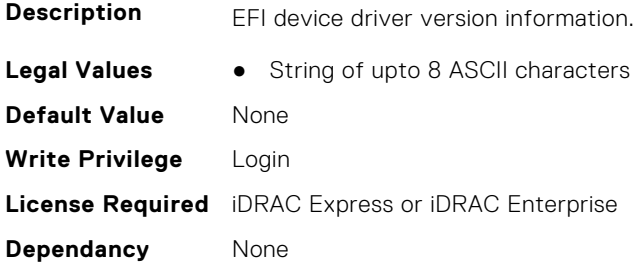

#### **InfiniBand.FirmImgMenu.FamilyVersion (Read Only)**

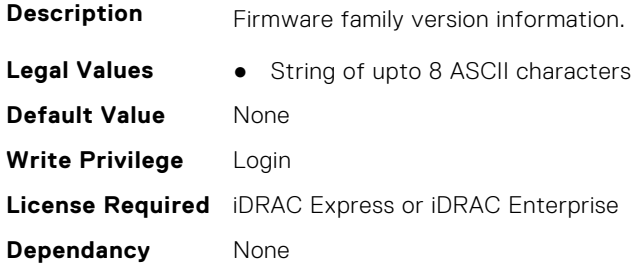

# **InfiniBand.IscsiFirstTgtParams**

The following section provides information about the objects in the InfiniBand.IscsiFirstTqtParams group.

#### **InfiniBand.IscsiFirstTgtParams.ConnectFirstTgt (Read or Write)**

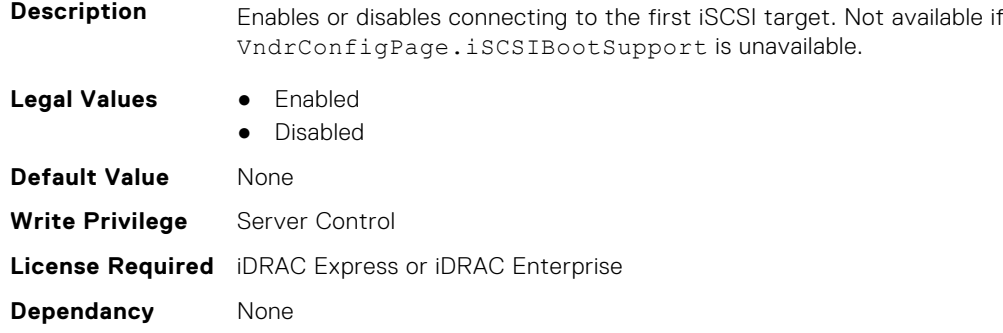

# **InfiniBand.IscsiFirstTgtParams.FirstTgtBootLun (Read or Write)**

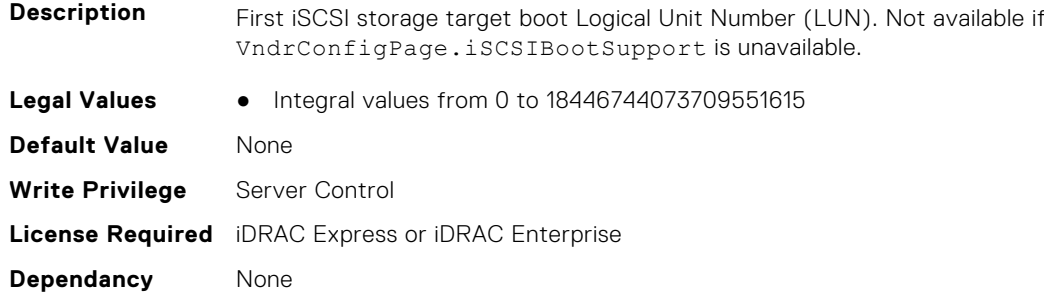

#### **InfiniBand.IscsiFirstTgtParams.FirstTgtChapId (Read or Write)**

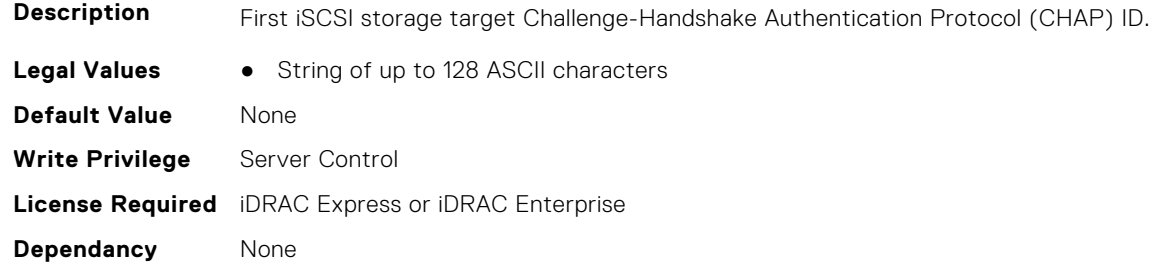

## **InfiniBand.IscsiFirstTgtParams.FirstTgtChapPwd (Read or Write)**

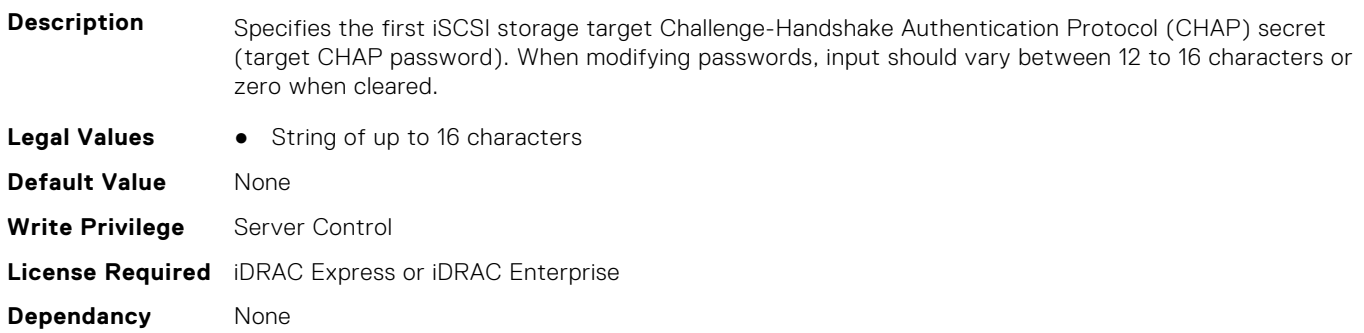
#### **InfiniBand.IscsiFirstTgtParams.FirstTgtIpAddress (Read or Write)**

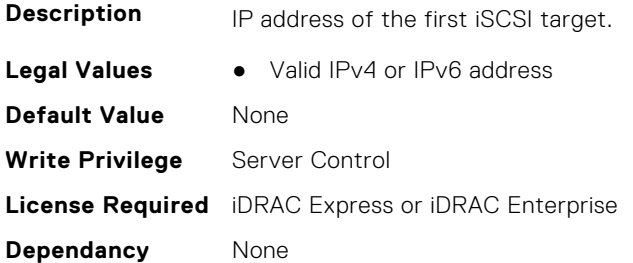

#### **InfiniBand.IscsiFirstTgtParams.FirstTgtIscsiName (Read or Write)**

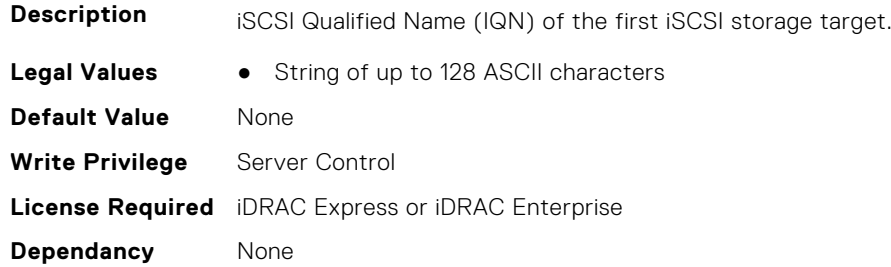

#### **InfiniBand.IscsiFirstTgtParams.FirstTgtTcpPort (Read or Write)**

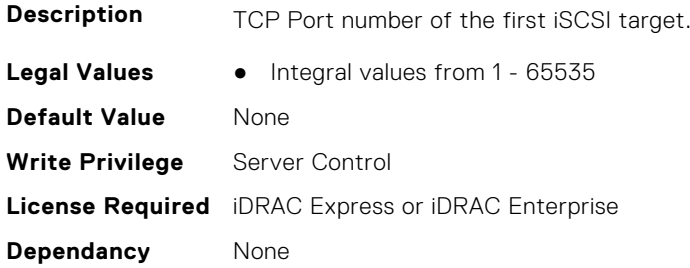

## **InfiniBand.IscsiGenParams**

The following section provides information about the objects in the InfiniBand.IscsiGenParams group.

#### **InfiniBand.IscsiGenParams.ChapAuthEnable (Read or Write)**

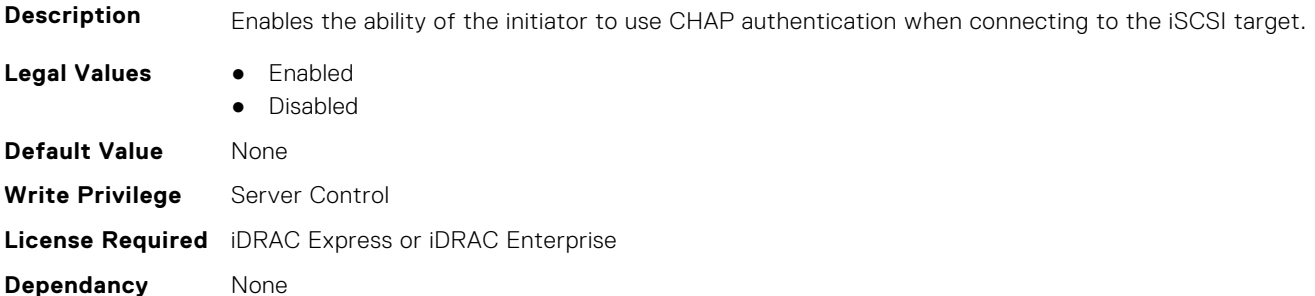

#### **InfiniBand.IscsiGenParams.ChapMutualAuth (Read or Write)**

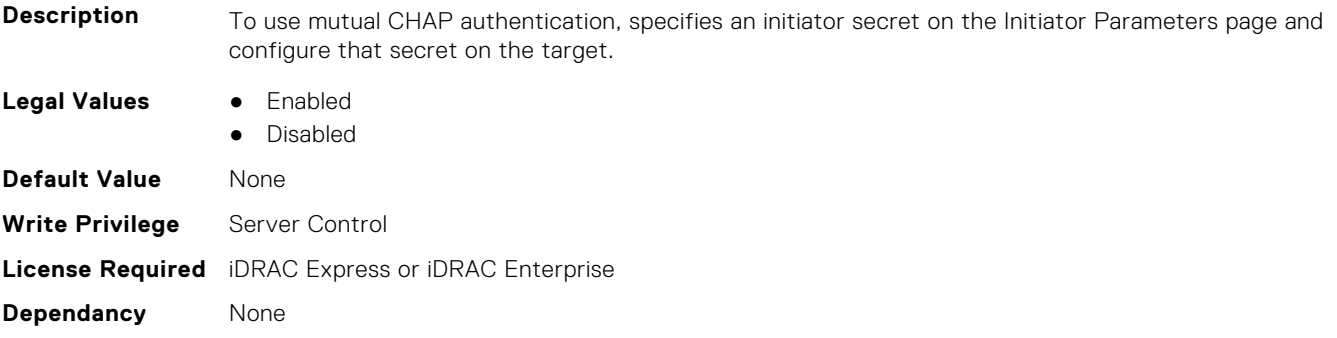

#### **InfiniBand.IscsiGenParams.IpVer (Read or Write)**

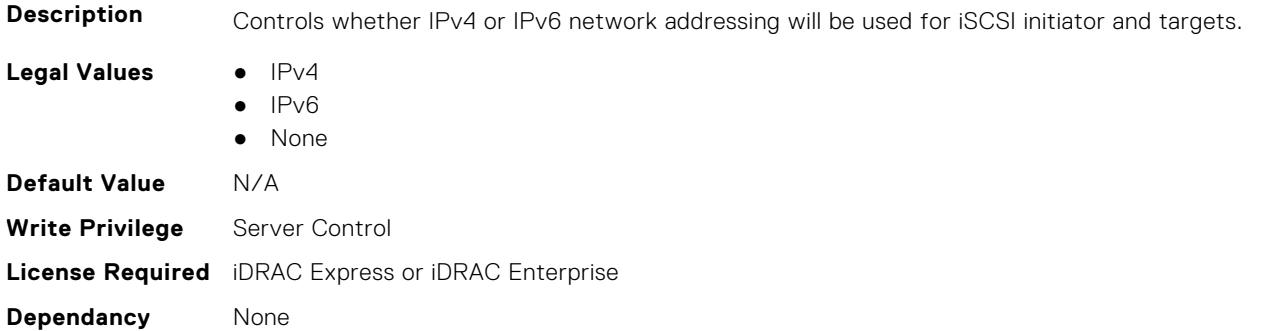

#### **InfiniBand.IscsiGenParams.IscsiTgtBoot (Read or Write)**

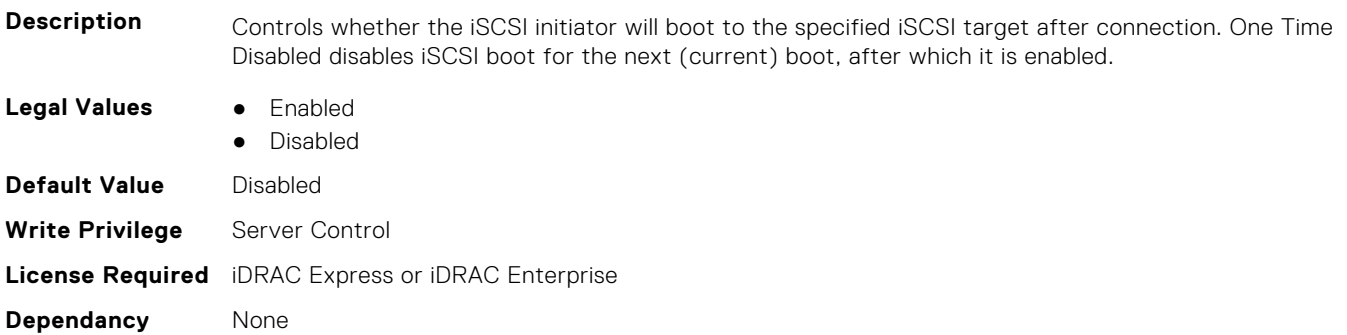

#### **InfiniBand.IscsiGenParams.IscsiViaDHCP (Read or Write)**

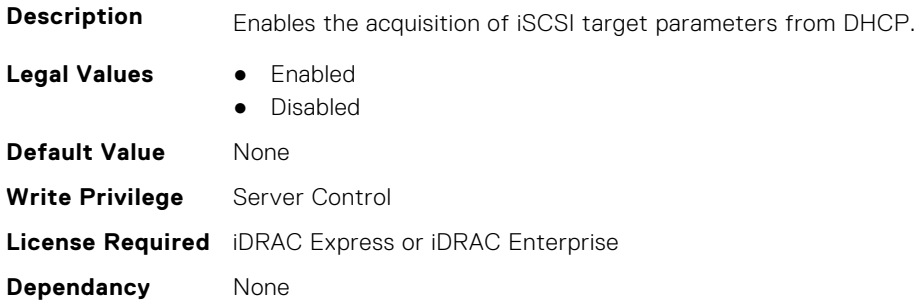

#### **InfiniBand.IscsiGenParams.TcpIpViaDHCP (Read or Write)**

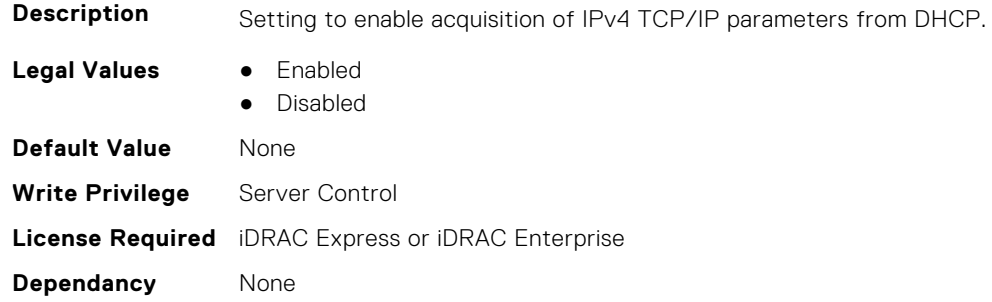

## **InfiniBand.IscsiInitiatorParams**

The following section provides information about the objects in the InfiniBand.IscsiInitiatorParams group.

#### **InfiniBand.IscsiInitiatorParams.IscsiInitiatorChapId (Read or Write)**

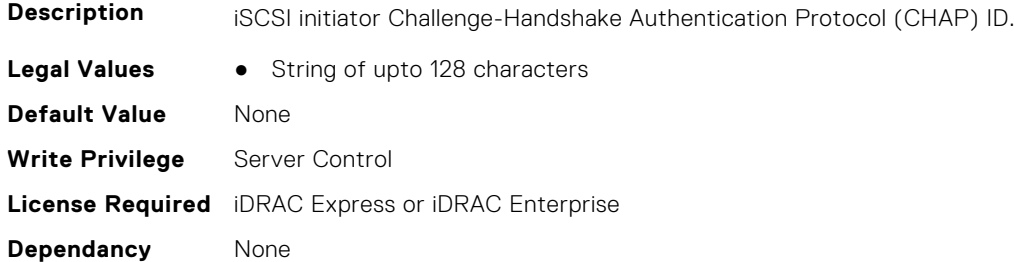

#### **InfiniBand.IscsiInitiatorParams.IscsiInitiatorChapPwd (Read or Write)**

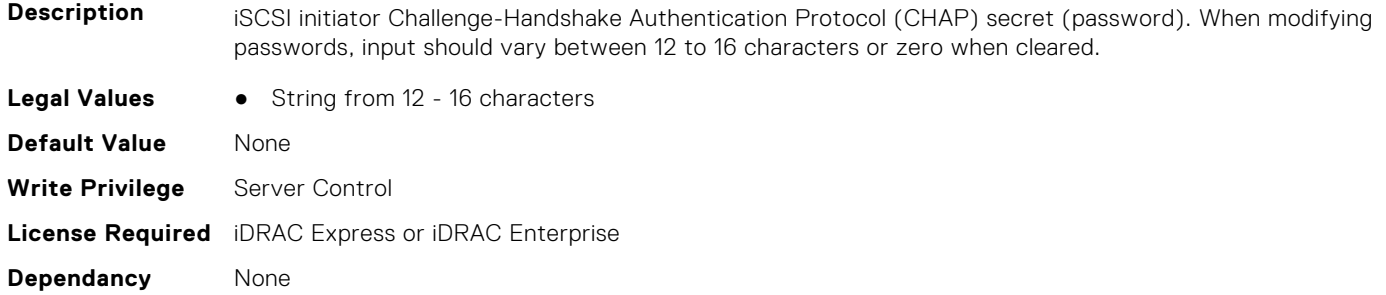

#### **InfiniBand.IscsiInitiatorParams.IscsiInitiatorGateway (Read or Write)**

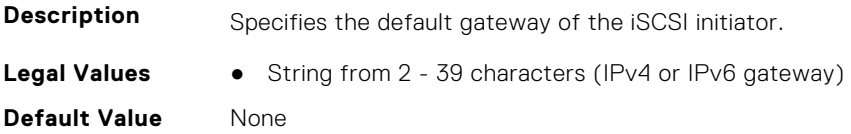

**Write Privilege** Server Control **License Required** iDRAC Express or iDRAC Enterprise **Dependancy** None

#### **InfiniBand.IscsiInitiatorParams.IscsiInitiatorIpAddr (Read or Write)**

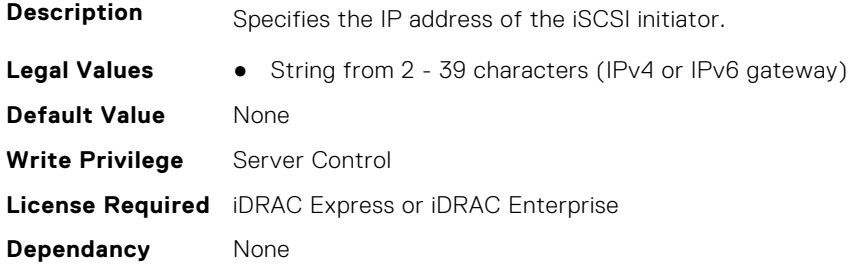

#### **InfiniBand.IscsiInitiatorParams.IscsiInitiatorName (Read or Write)**

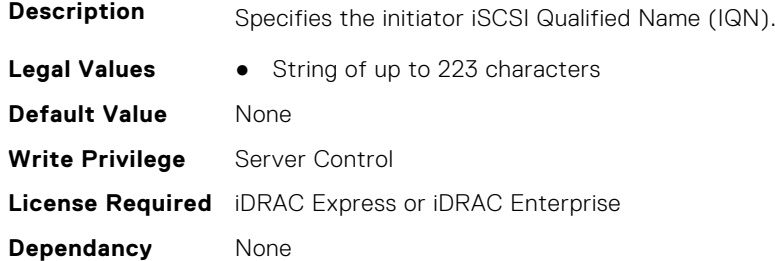

#### **InfiniBand.IscsiInitiatorParams.IscsiInitiatorPrimDns (Read or Write)**

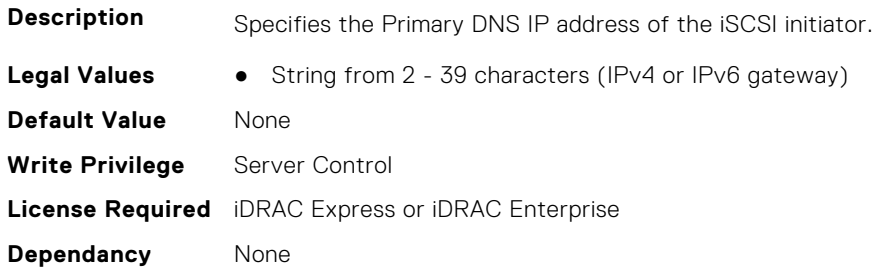

#### **InfiniBand.IscsiInitiatorParams.IscsiInitiatorSubnet (Read or Write)**

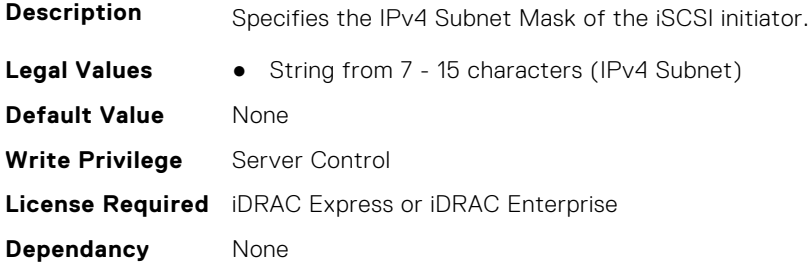

# **InfiniBand.NICConfig**

The following section provides information about the objects in the InfiniBand.NICConfig group.

#### **InfiniBand.NICConfig.BannerMessageTimeout (Read or Write)**

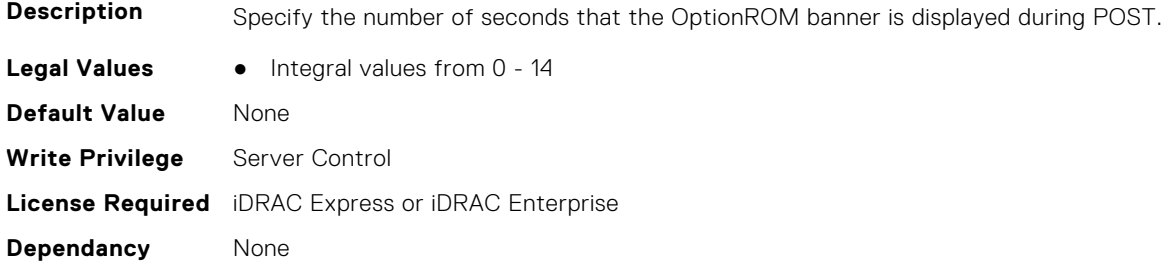

#### **InfiniBand.NICConfig.BootRetryCnt (Read or Write)**

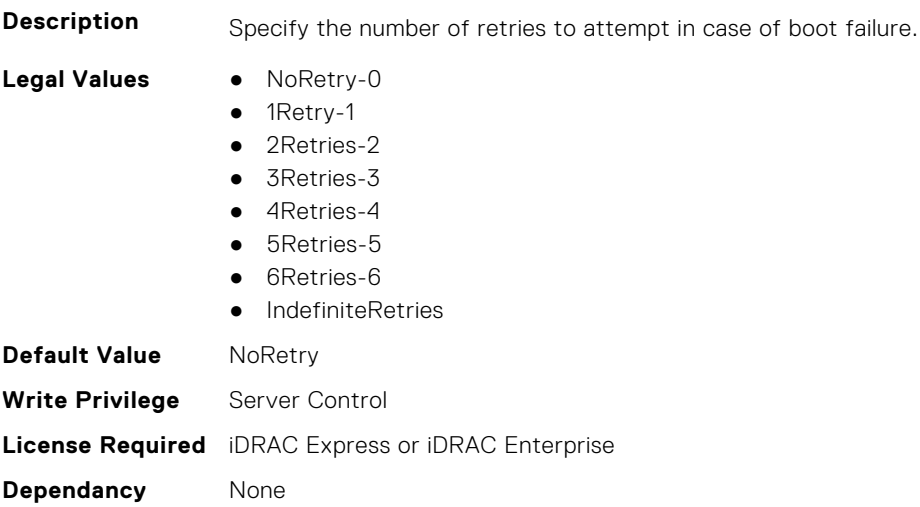

#### **InfiniBand.NICConfig.BootStrapType (Read or Write)**

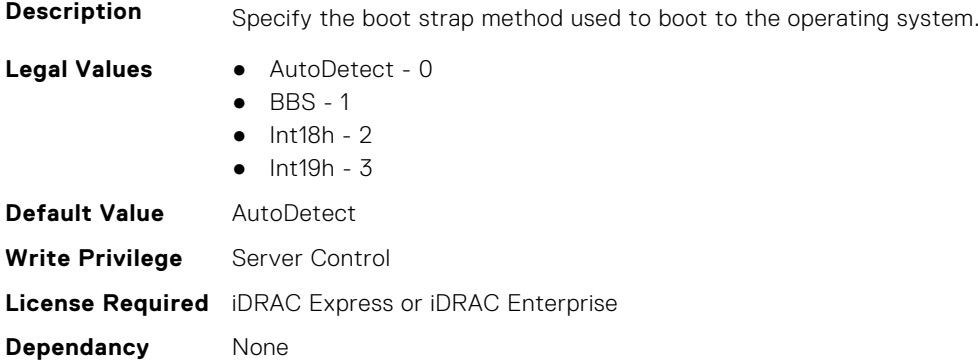

#### **InfiniBand.NICConfig.LegacyBootProto (Read or Write)**

**Description** Selects a non-UEFI network boot protocol.

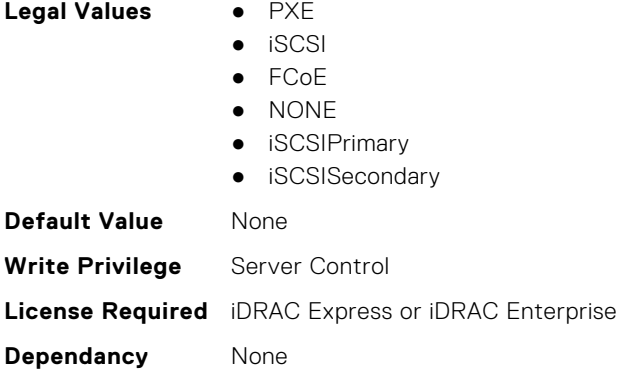

#### **InfiniBand.NICConfig.LnkSpeed (Read or Write)**

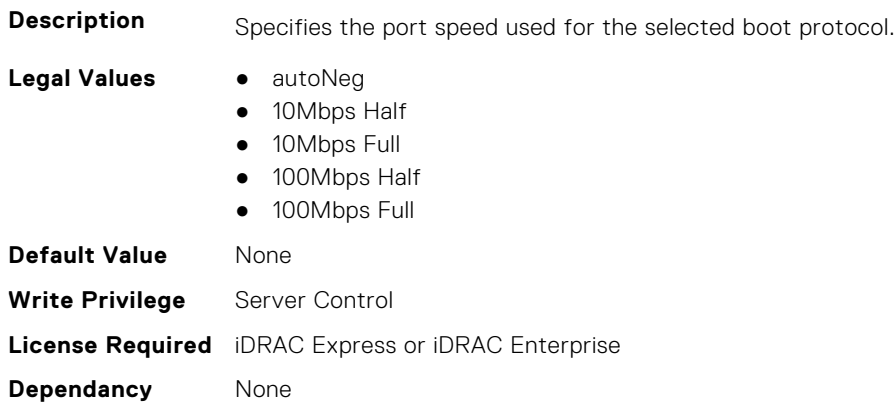

#### **InfiniBand.NICConfig.PKey (Read or Write)**

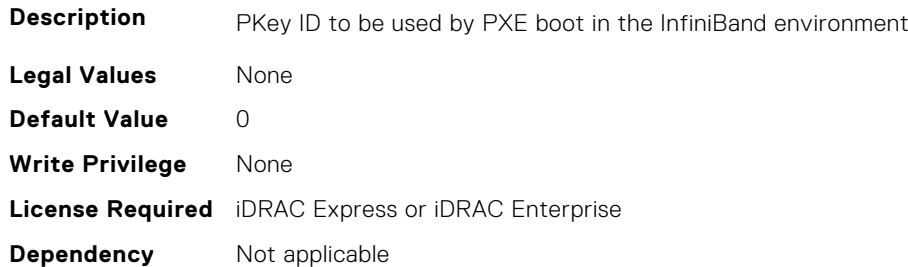

# **InfiniBand.NICPartitioningConfig**

The following section provides information about the objects in the InfiniBand.NICPartitioningConfig group.

#### **InfiniBand.NICPartitioningConfig.NumberPCIFunctionsEnabled (Read Only)**

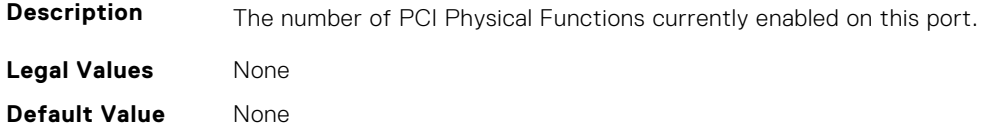

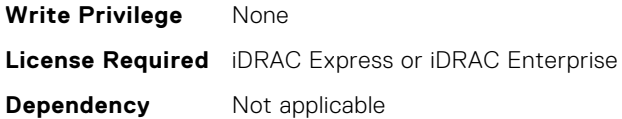

#### **InfiniBand.NICPartitioningConfig.NumberPCIFunctionsSupported (Read Only)**

**Description** The number of PCI Physical Functions supported on this port. This value may change depending on the support and configuration of NParEP. **Legal Values** None **Default Value** None **Write Privilege** None **License Required** iDRAC Express or iDRAC Enterprise **Dependency** Not applicable

# **InfiniBand.VndrConfigPage**

The following section provides information about the objects in the InfiniBand.VndrConfigPage group.

#### **InfiniBand.VndrConfigPage.BlnkLeds (Read or Write)**

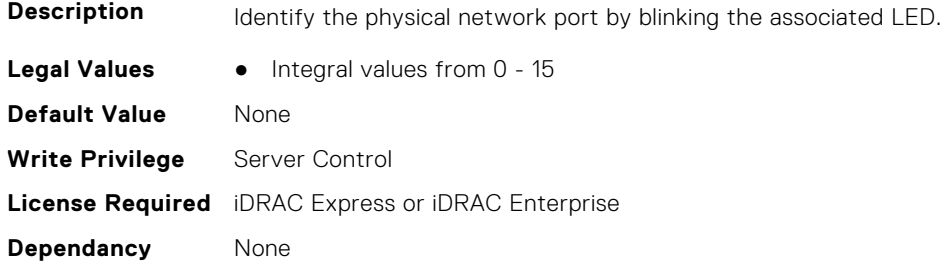

#### **InfiniBand.VndrConfigPage.BusDeviceFunction (Read only)**

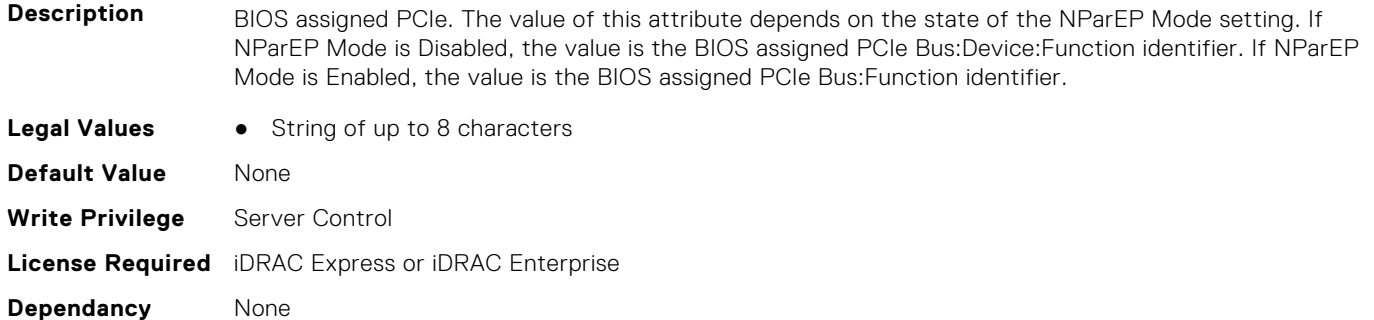

#### **InfiniBand.VndrConfigPage.ChipMdl (Read only)**

**Description** Specifies the chip type or revision.

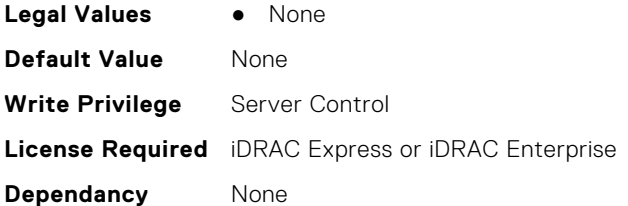

#### **InfiniBand.VndrConfigPage.DCBXSupport (Read only)**

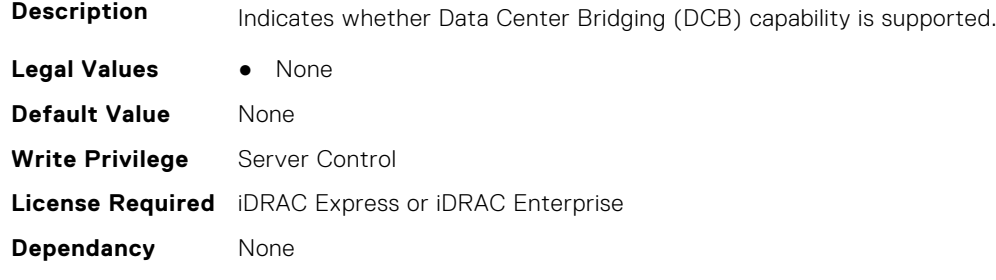

#### **InfiniBand.VndrConfigPage.DeviceName (Read only)**

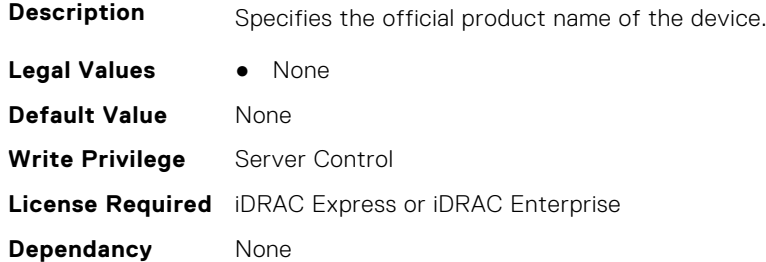

#### **InfiniBand.VndrConfigPage.EnergyEfficientEthernet (Read only)**

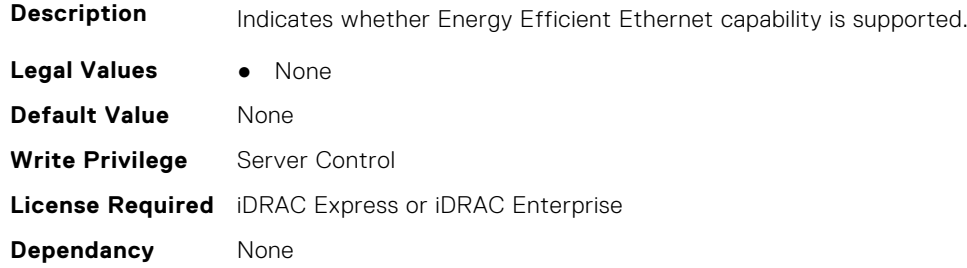

#### **InfiniBand.VndrConfigPage.FCoEBootSupport (Read only)**

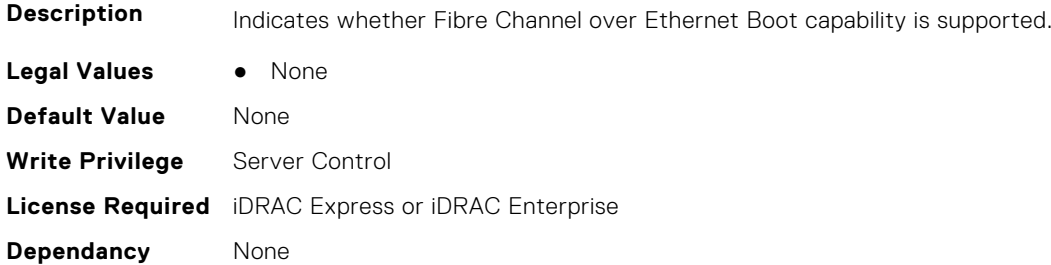

#### **InfiniBand.VndrConfigPage.FCoEOffloadSupport (Read only)**

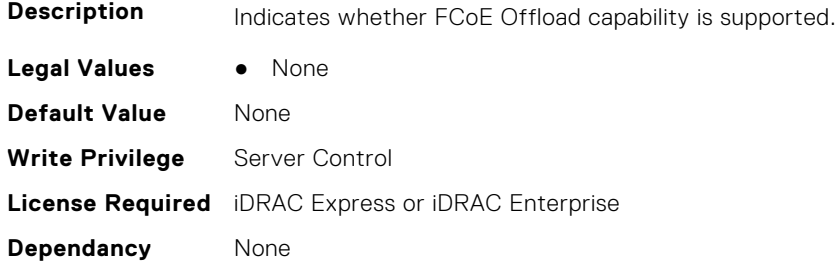

#### **InfiniBand.VndrConfigPage.FeatureLicensingSupport (Read only)**

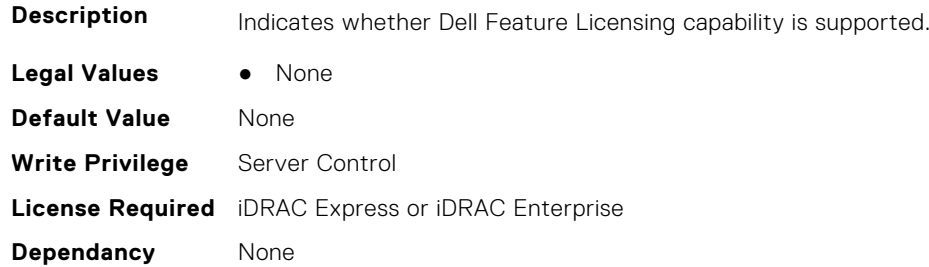

#### **InfiniBand.VndrConfigPage.FlexAddressing (Read only)**

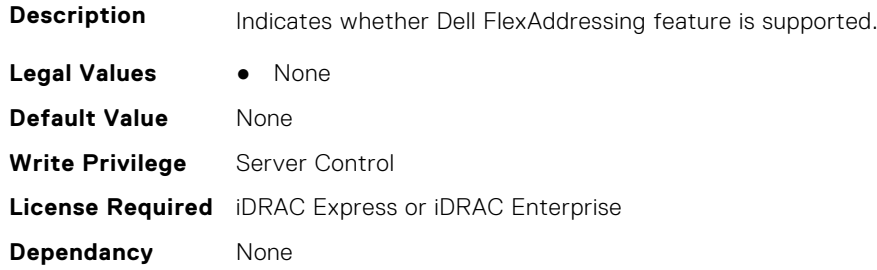

#### **InfiniBand.VndrConfigPage.iSCSIBootSupport (Read Only)**

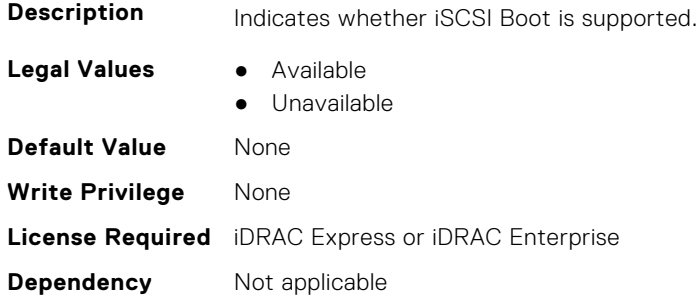

#### **InfiniBand.VndrConfigPage.iSCSIDualIPVersionSupport (Read Only)**

**Description** Indicates support for simultaneous IPv4 and IPv6 configurations of the iSCSI initiator and iSCSI primary and secondary targets.

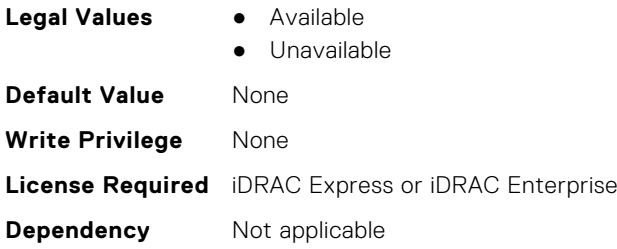

#### **InfiniBand.VndrConfigPage.iSCSIOffloadSupport (Read Only)**

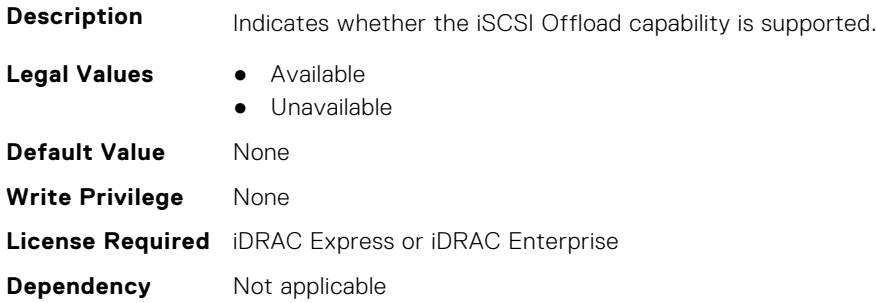

#### **InfiniBand.VndrConfigPage.LinkStatus (Read only)**

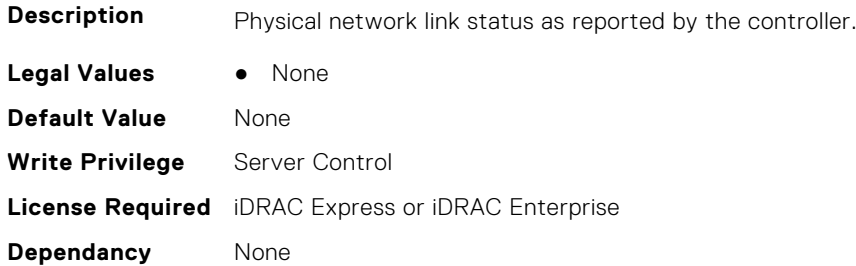

#### **InfiniBand.VndrConfigPage.MacAddr (Read only)**

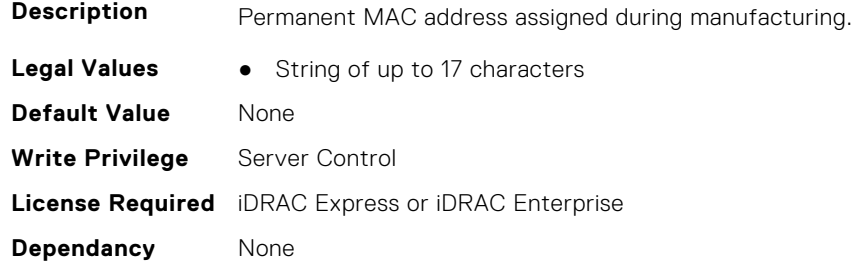

#### **InfiniBand.VndrConfigPage.NetworkLinkType (Read or Write)**

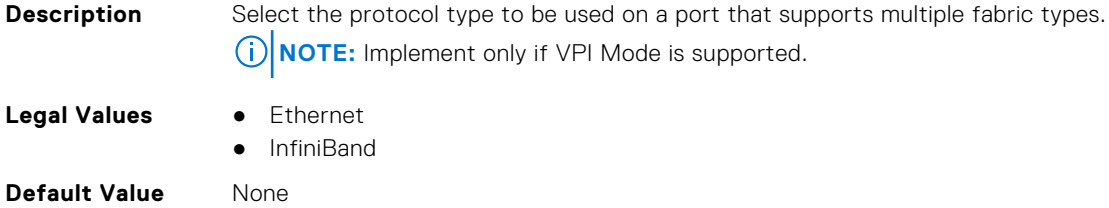

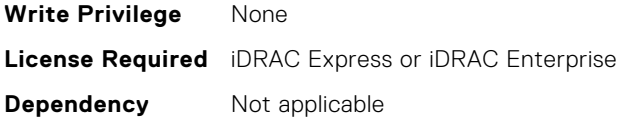

#### **InfiniBand.VndrConfigPage.NicMode (Read or Write)**

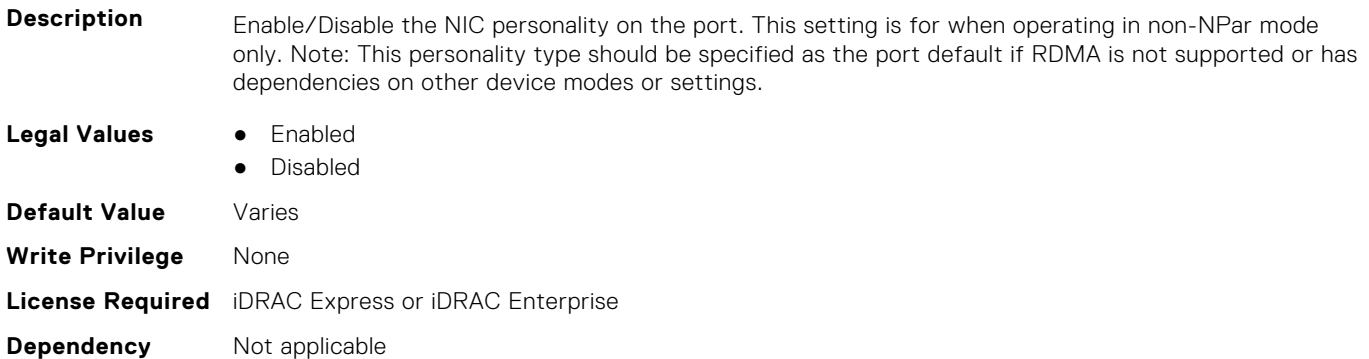

#### **InfiniBand.VndrConfigPage.NicPartitioningSupport (Read Only)**

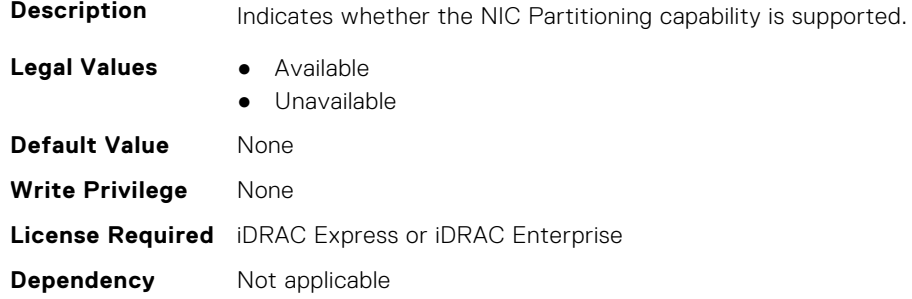

#### **InfiniBand.VndrConfigPage.NodeGUID (Read Only)**

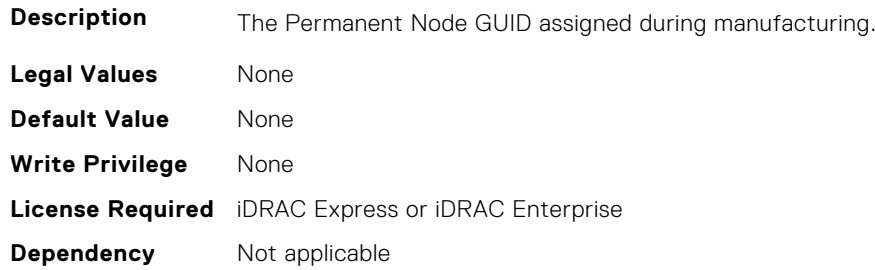

#### **InfiniBand.VndrConfigPage.NWManagementPassThrough (Read only)**

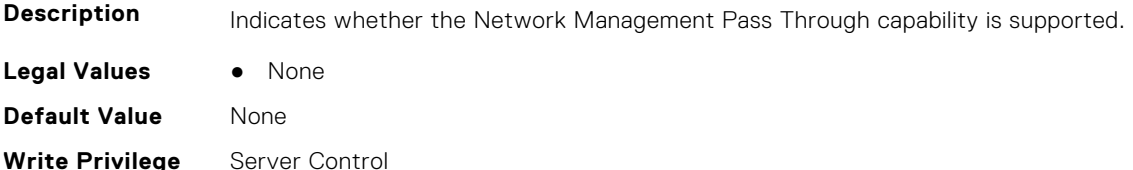

**License Required** iDRAC Express or iDRAC Enterprise **Dependancy** None

#### **InfiniBand.VndrConfigPage.OnChipThermalSensor (Read only)**

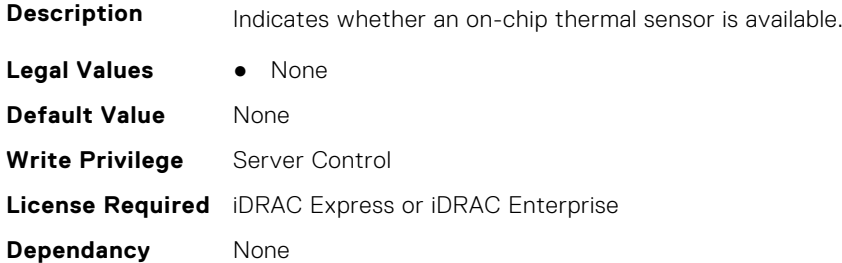

#### **InfiniBand.VndrConfigPage.OSBMCManagementPassThrough (Read only)**

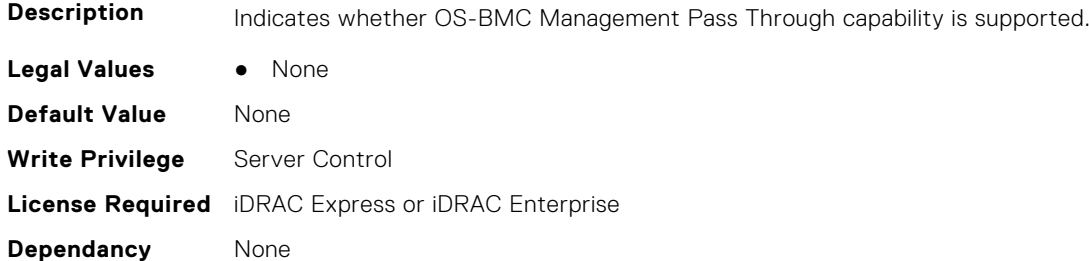

#### **InfiniBand.VndrConfigPage.PCIDeviceID (Read only)**

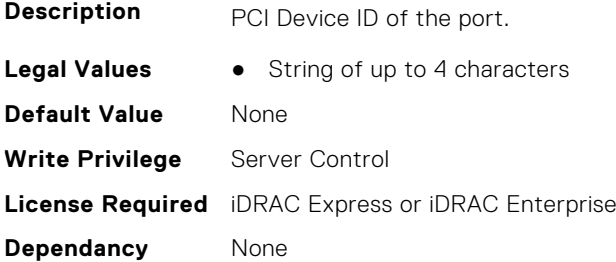

#### **InfiniBand.VndrConfigPage.PortGUID (Read Only)**

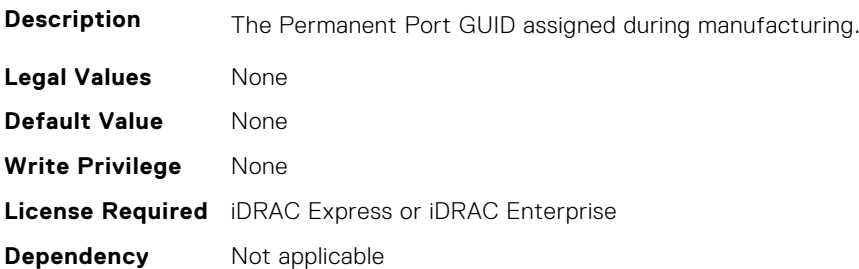

#### **InfiniBand.VndrConfigPage.PXEBootSupport (Read only)**

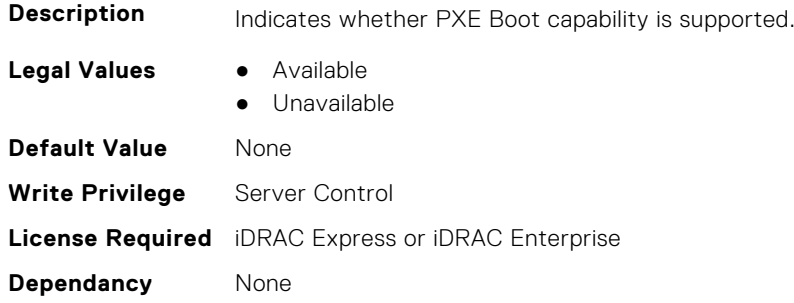

#### **InfiniBand.VndrConfigPage.RDMANICModeOnPort (Read or Write)**

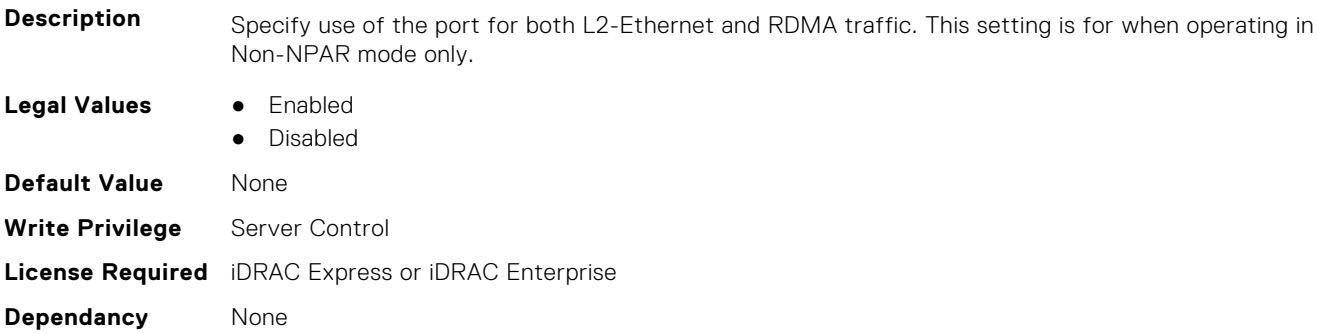

#### **InfiniBand.VndrConfigPage.RemotePHY (Read only)**

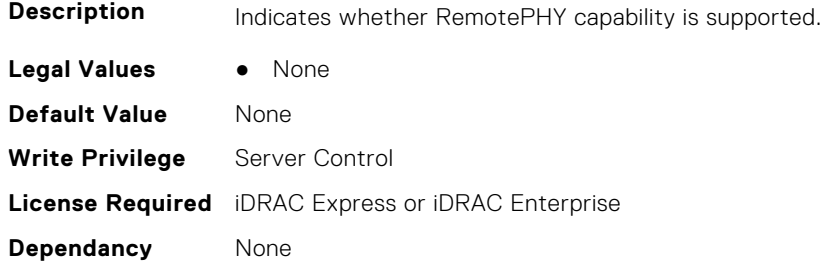

#### **InfiniBand.VndrConfigPage.RXFlowControl (Read Only)**

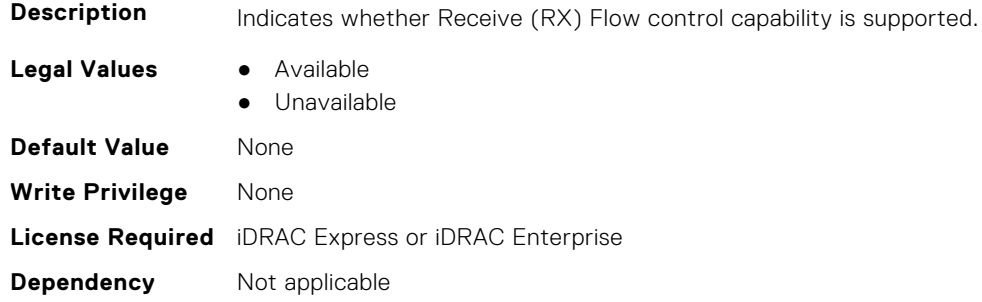

#### **InfiniBand.VndrConfigPage.SNAPI (Read Only)**

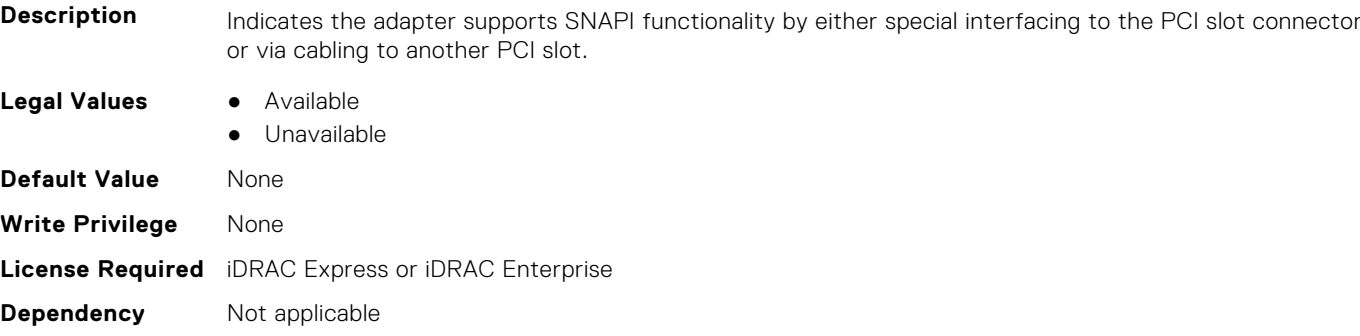

#### **InfiniBand.VndrConfigPage.SNAPIState (Read Only)**

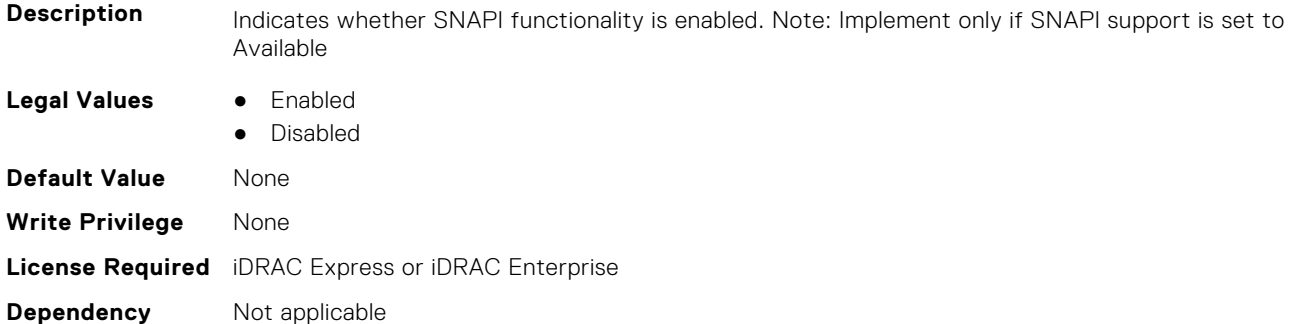

#### **InfiniBand.VndrConfigPage.TOESupport (Read only)**

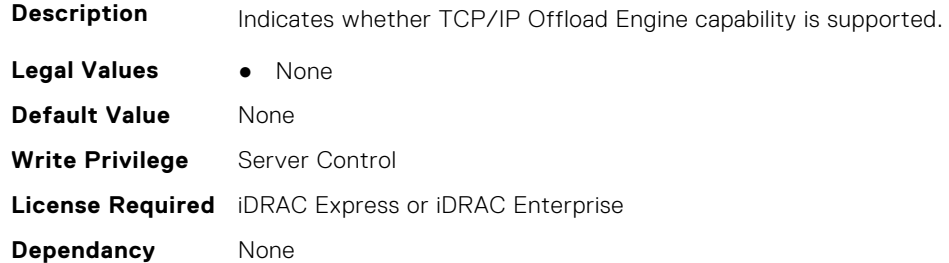

#### **InfiniBand.VndrConfigPage.TXBandwidthControlMaximum (Read Only)**

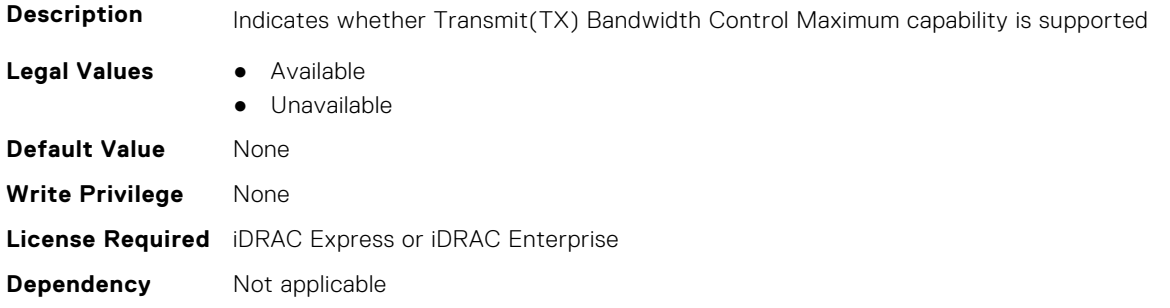

#### **InfiniBand.VndrConfigPage.TXBandwidthControlMinimum (Read Only)**

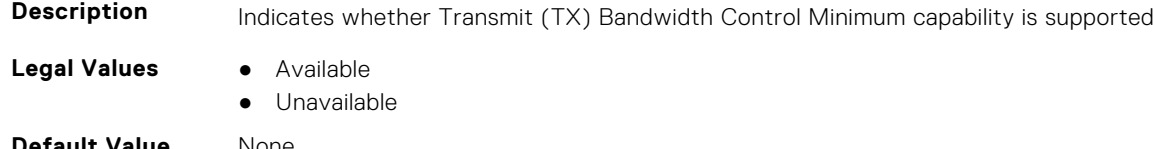

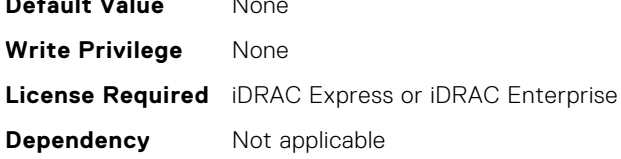

#### **InfiniBand.VndrConfigPage.TXFlowControl (Read Only)**

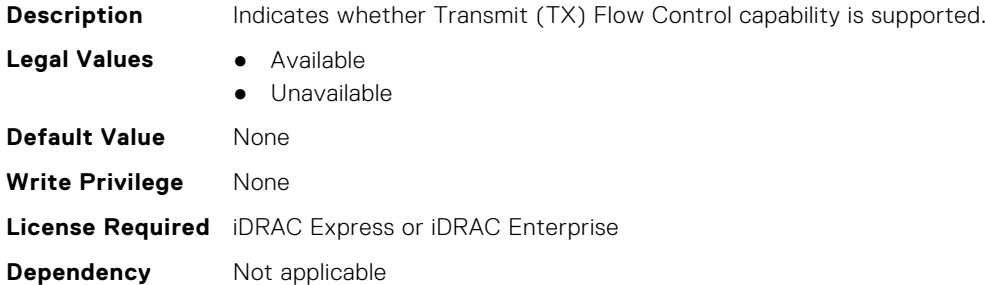

#### **InfiniBand.VndrConfigPage.VirtMacAddr (Read or Write)**

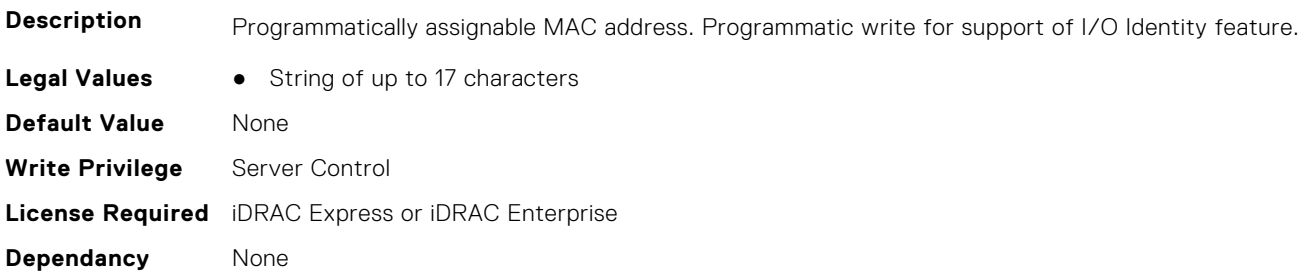

#### **InfiniBand.VndrConfigPage.VirtNodeGuid (Read or Write)**

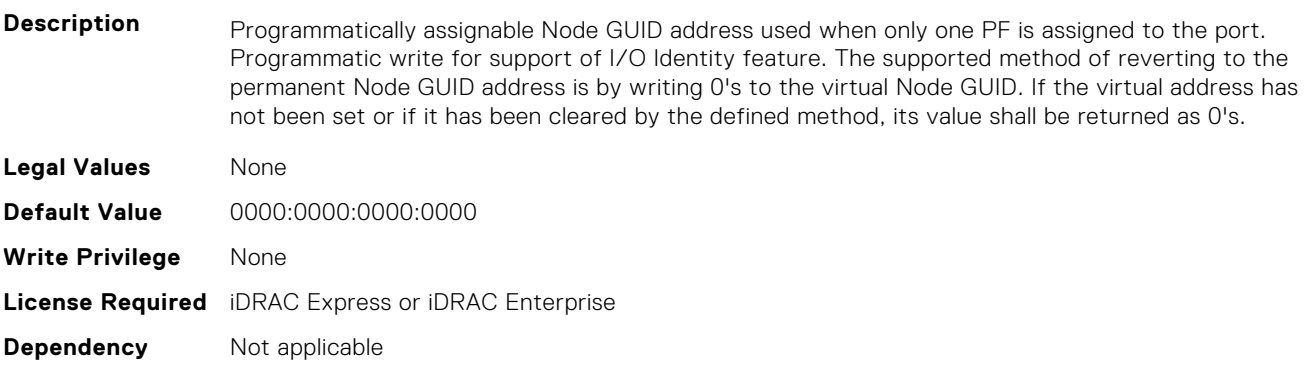

# **InfiniBand.VndrConfigPage.VPI (Read Only)**

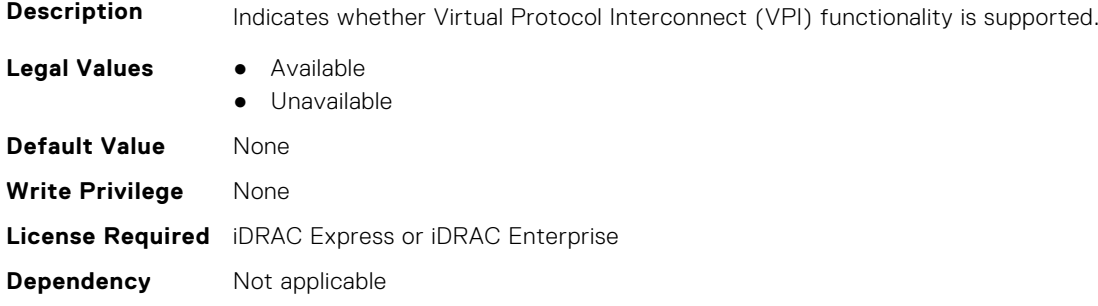

# **6**

# **Lifecycle Controller Attributes**

This section provides details about the Lifecycle Controller attribute groups and objects.

#### **Topics:**

- LifecycleController.LCAttributes
- [LifecycleController.OSD](#page-850-0)

# **LifecycleController.LCAttributes**

This group contains the Lifecycle controller LC attributes details.

**(i)** NOTE: A job successfully configured using the autoupdate or autobackup feature settings can be deleted only if the job is currently not running or downloading.

#### **LifecycleController.LCAttributes.AutoBackup (Read or Write)**

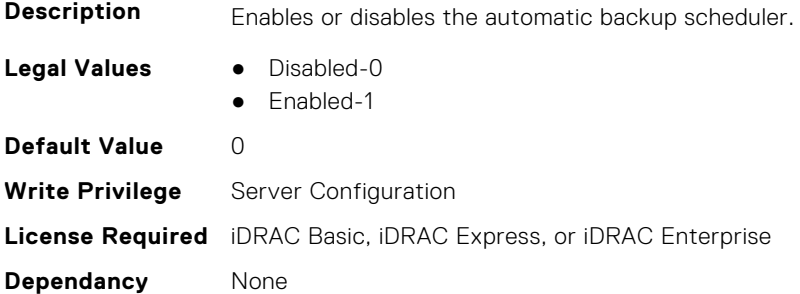

#### **LifecycleController.LCAttributes.AutoDiscovery (Read Only)**

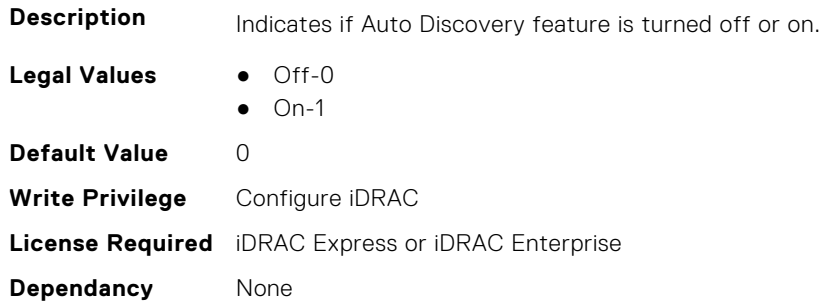

#### **LifecycleController.LCAttributes.AutoUpdate (Read or Write)**

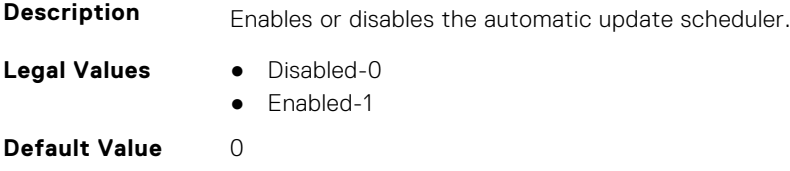

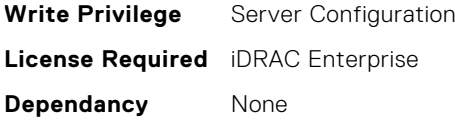

#### **LifecycleController.LCAttributes.BIOSRTDRequested (Read or Write)**

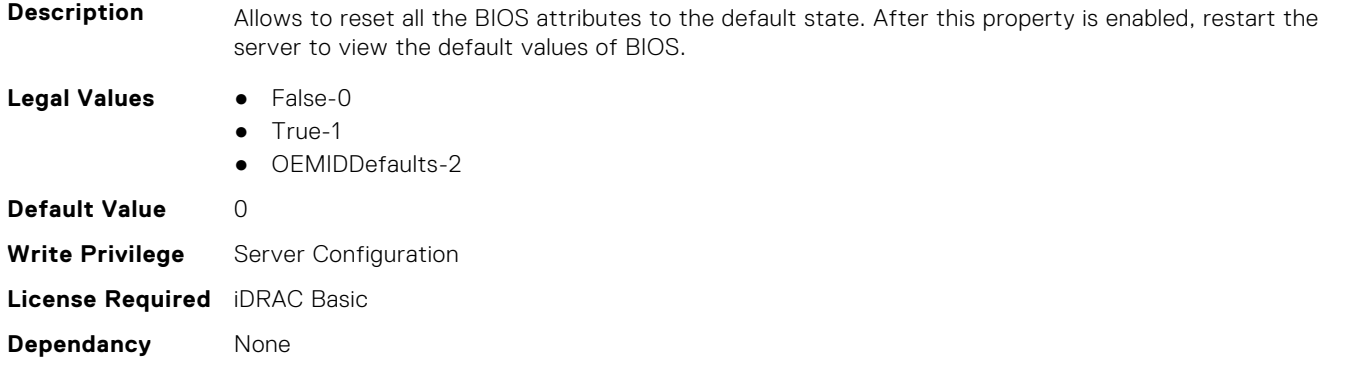

#### **LifecycleController.LCAttributes.CollectSystemInventoryOnRestar t (Read or Write)**

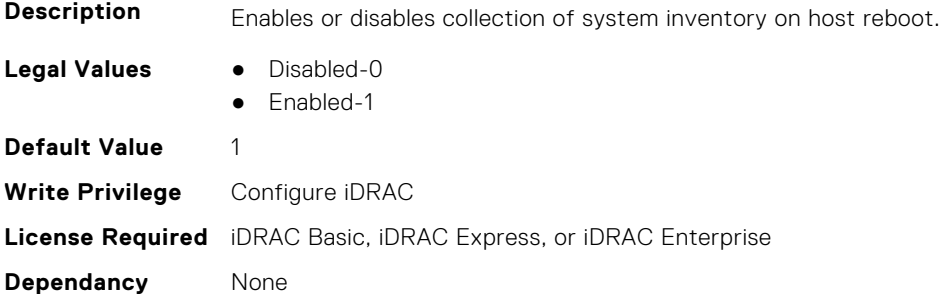

#### **LifecycleController.LCAttributes.DiscoveryFactoryDefaults (Read Only)**

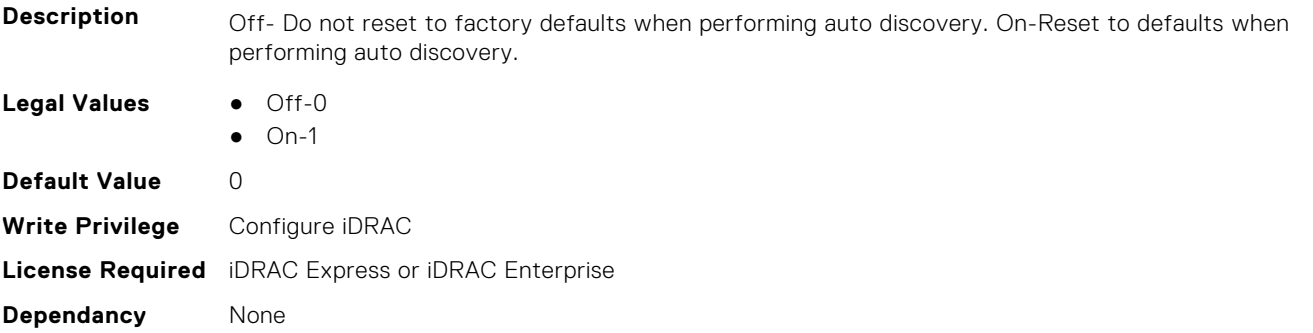

#### **LifecycleController.LCAttributes.IgnoreCertWarning (Read or Write)**

**Description** Ignore Certificate warning default when not provided.

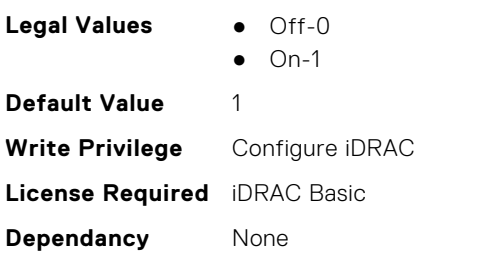

#### **LifecycleController.LCAttributes.IPAddress (Read or Write)**

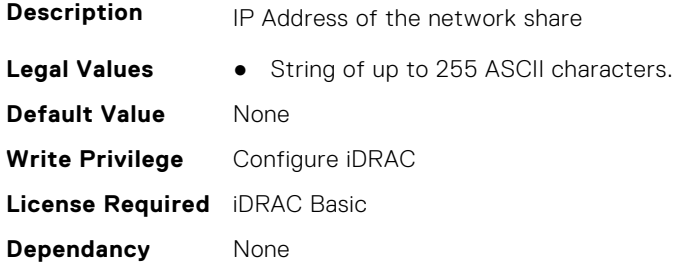

#### **LifecycleController.LCAttributes.IPChangeNotifyPS (Read or Write)**

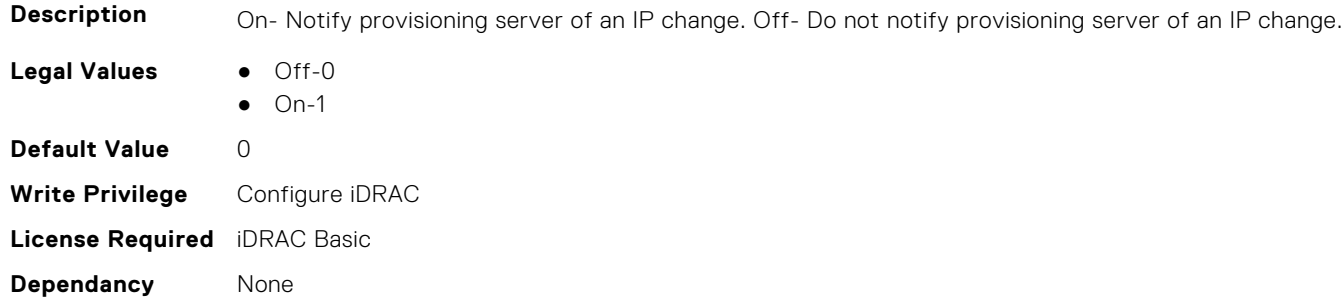

#### **LifecycleController.LCAttributes.Licensed (Read Only)**

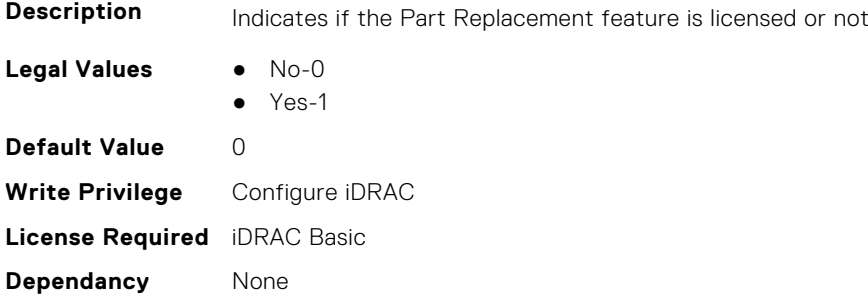

#### **LifecycleController.LCAttributes.LifecycleControllerState (Read or Write)**

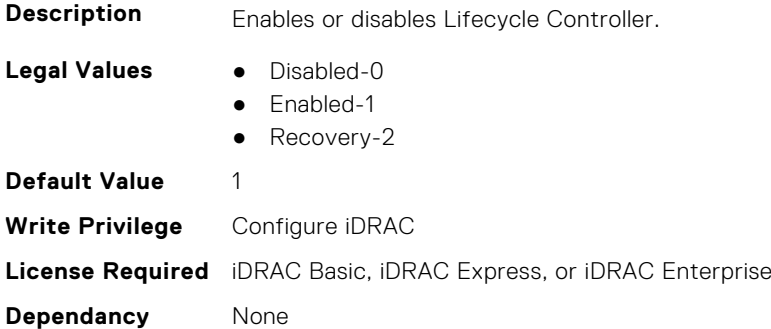

#### **LifecycleController.LCAttributes.PartConfigurationUpdate (Read or Write)**

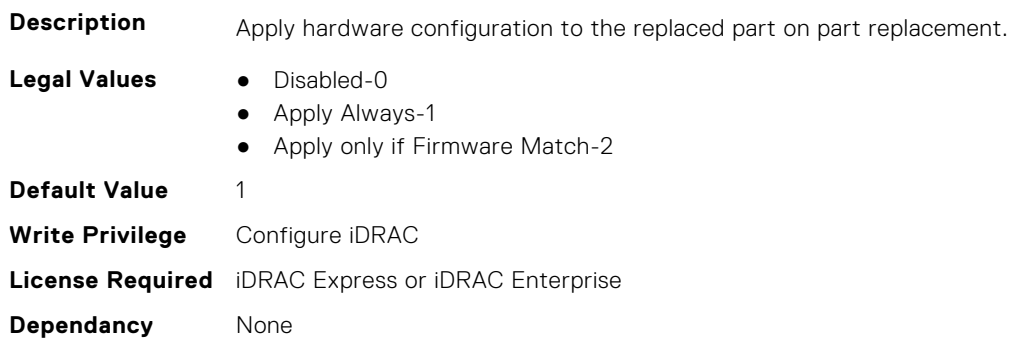

#### **LifecycleController.LCAttributes.PartFirmwareUpdate (Read or Write)**

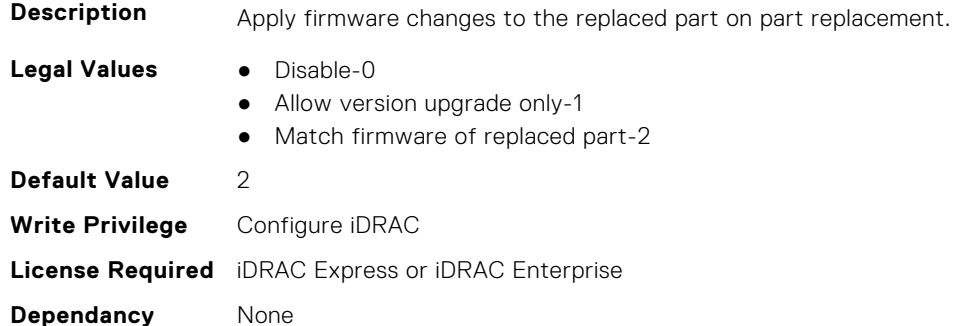

#### **LifecycleController.LCAttributes.ProvisioningServer (Read or Write)**

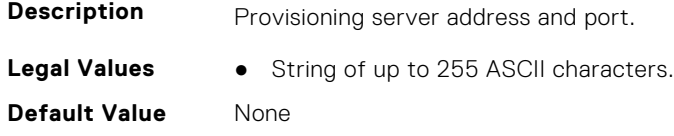

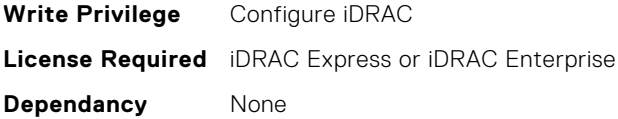

#### **LifecycleController.LCAttributes.StorageHealthRollupStatus (Read Only)**

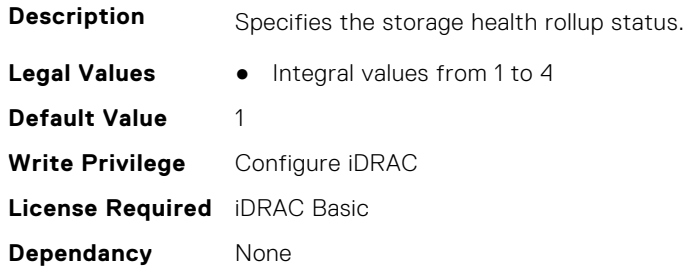

#### **LifecycleController.LCAttributes.SystemID (Read Only)**

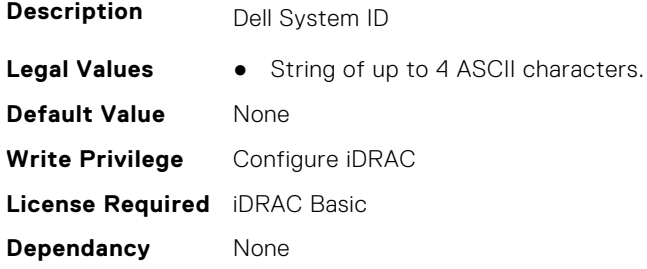

#### **LifecycleController.LCAttributes.UserProxyPassword (Read or Write)**

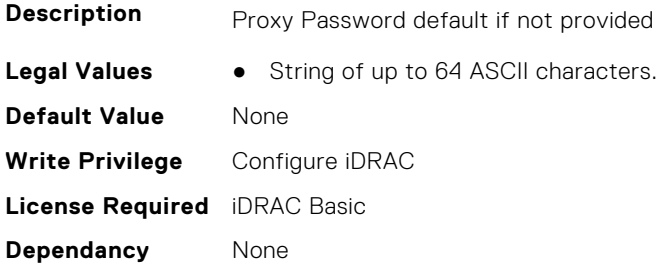

#### **LifecycleController.LCAttributes.UserProxyPort (Read or Write)**

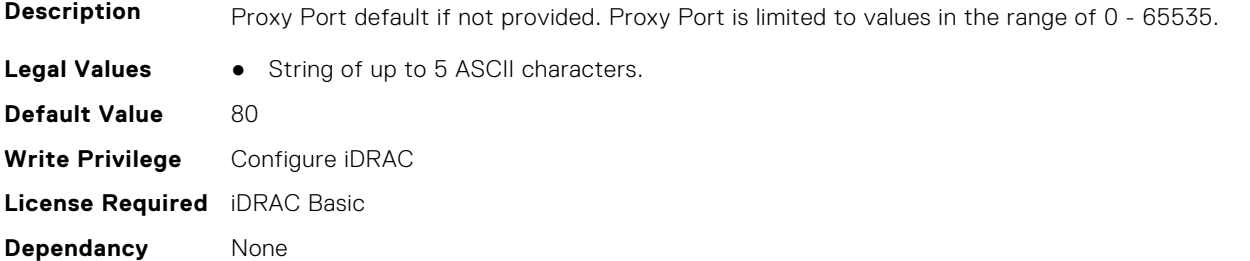

#### **LifecycleController.LCAttributes.UserProxyServer (Read or Write)**

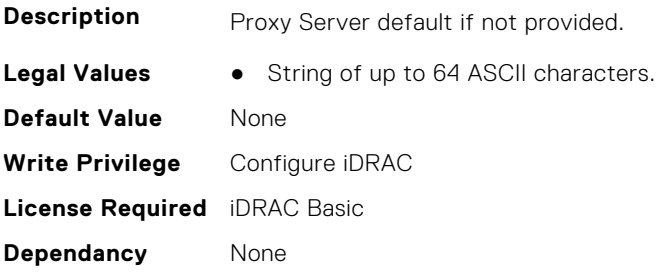

#### **LifecycleController.LCAttributes.UserProxyType (Read or Write)**

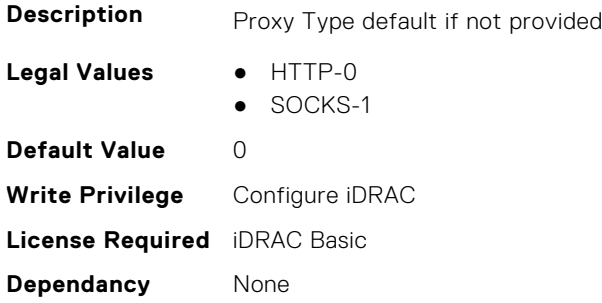

#### **LifecycleController.LCAttributes.UserProxyUserName (Read or Write)**

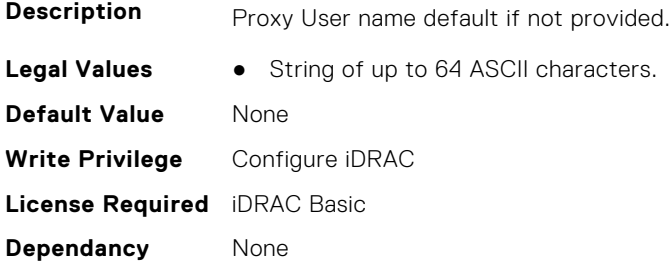

#### **LifecycleController.LCAttributes.VirtualAddressManagementApplic ation (Read or Write)**

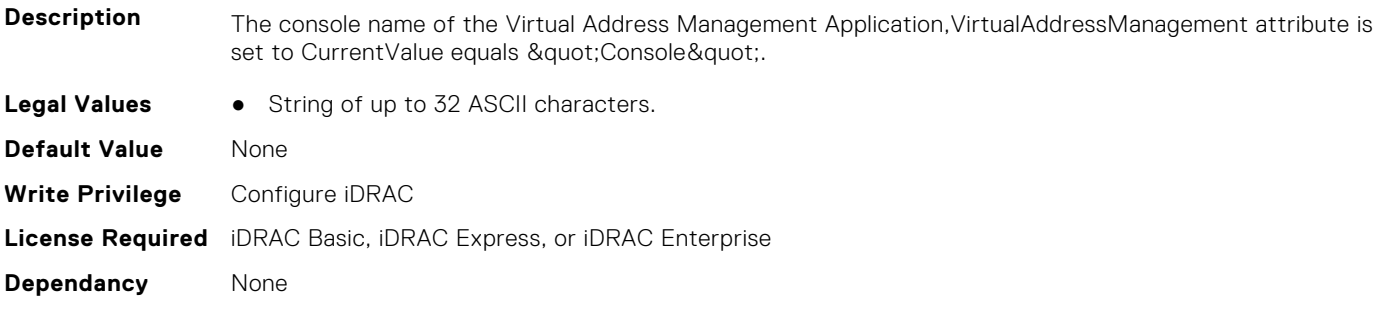

# <span id="page-850-0"></span>**LifecycleController.OSD**

This group contains the Lifecycle controller OSD attributes details.

#### **LifecycleController.OSD.AnswerFileName (Read Only)**

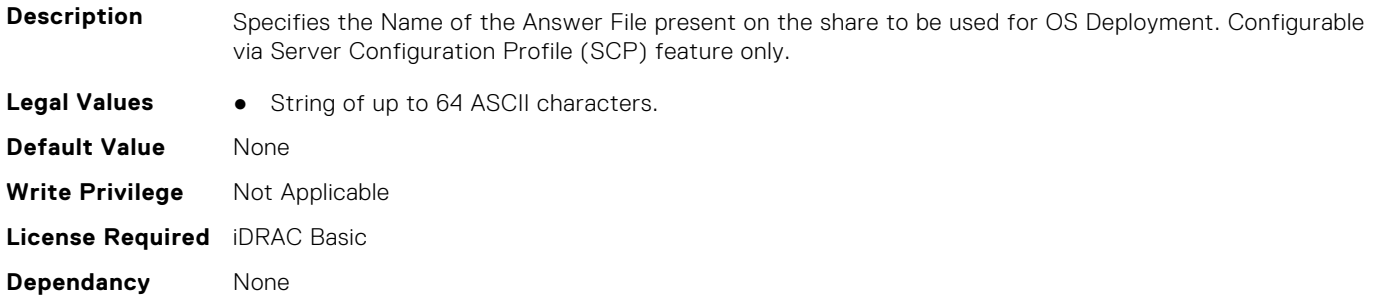

#### **LifecycleController.OSD.ExposeDuration (Read Only)**

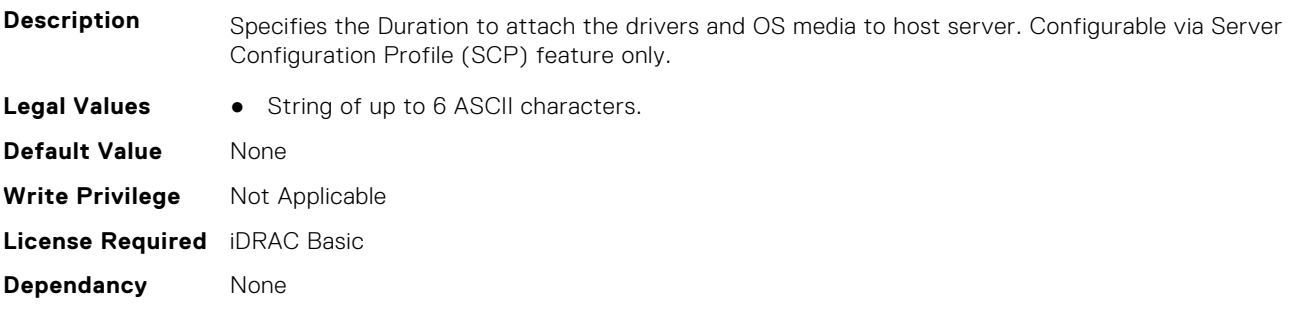

#### **LifecycleController.OSD.OSMediaHashType (Read Only)**

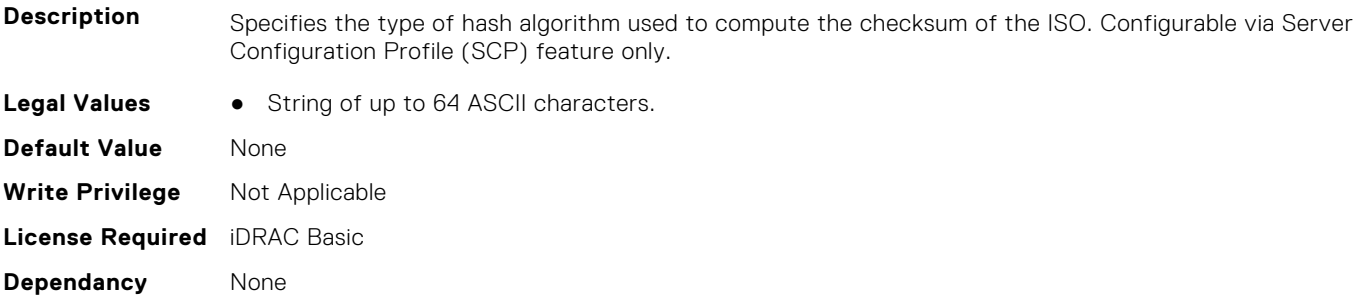

#### **LifecycleController.OSD.OSMediaHashValue (Read Only)**

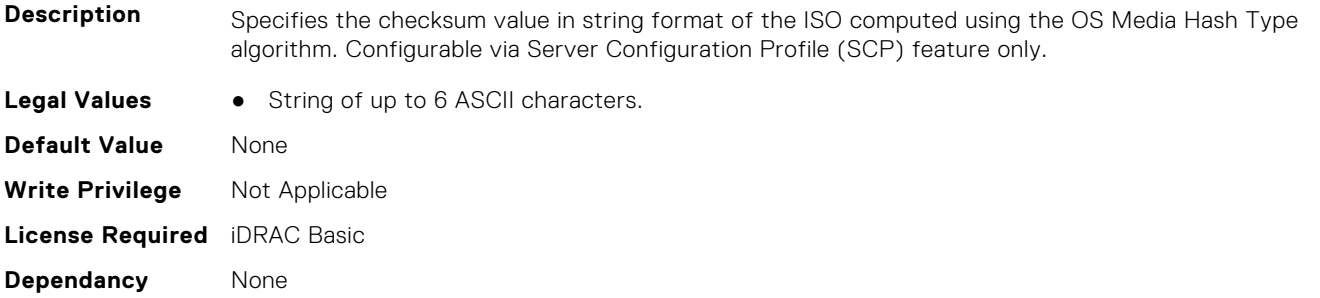

#### **LifecycleController.OSD.OSMediaName (Read Only)**

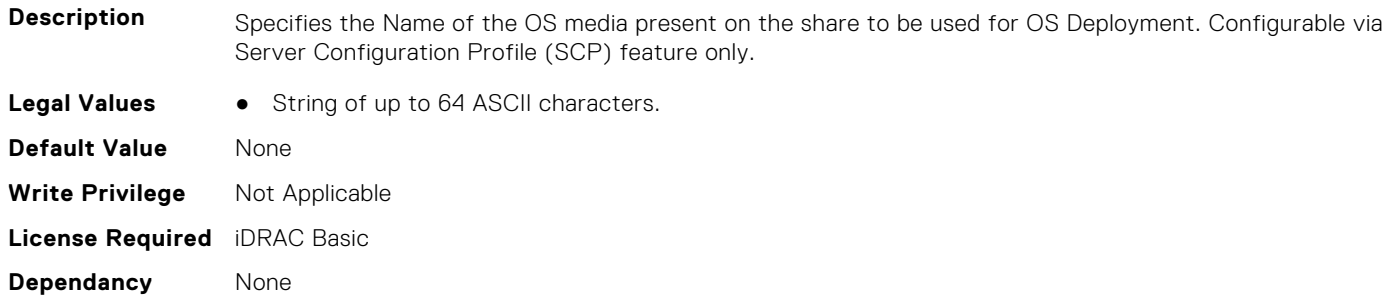

#### **LifecycleController.OSD.OSMediaShareDomainName (Read Only)**

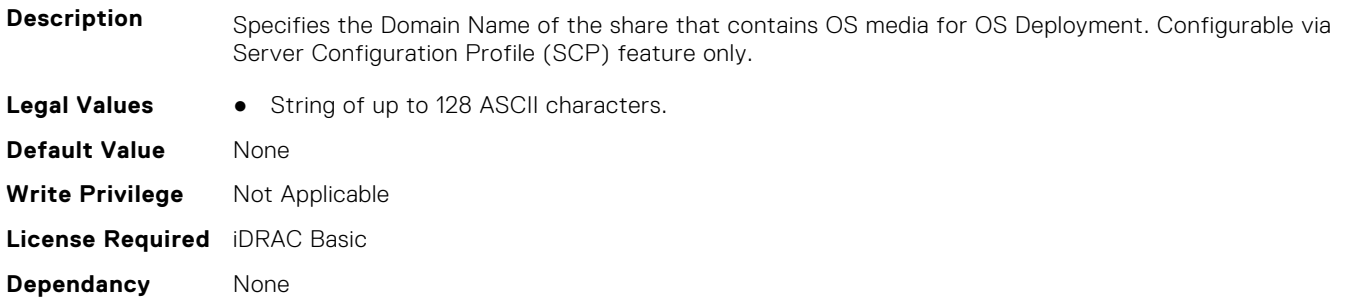

#### **LifecycleController.OSD.OSMediaShareIP (Read Only)**

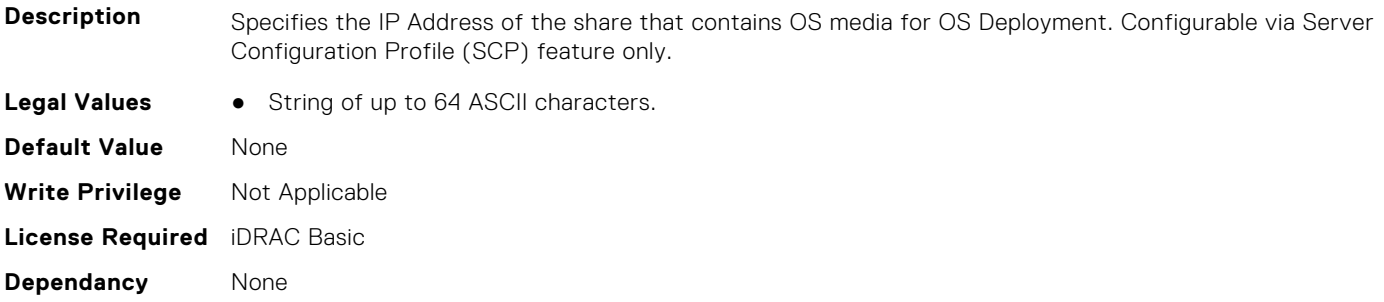

#### **LifecycleController.OSD.OSMediaShareName (Read Only)**

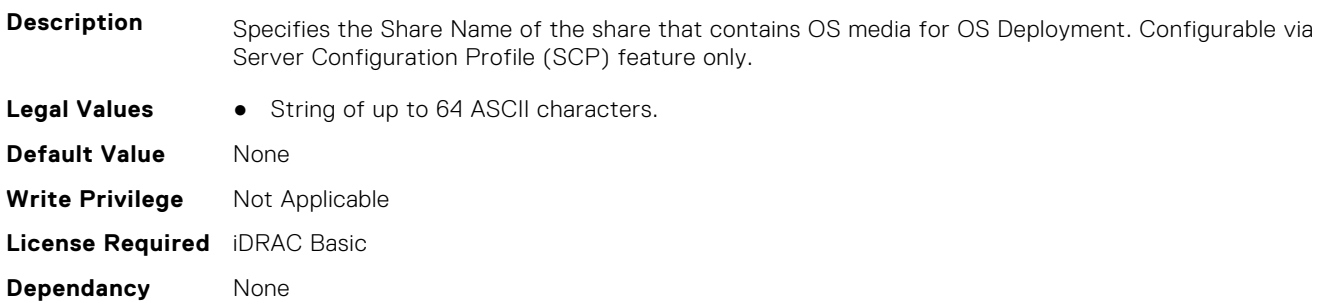

#### **LifecycleController.OSD.OSMediaSharePassword (Read Only)**

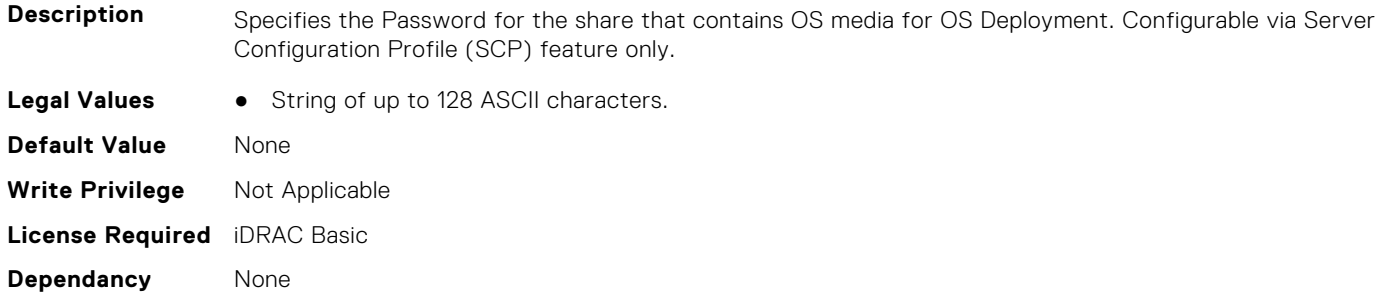

#### **LifecycleController.OSD.OSMediaShareType (Read Only)**

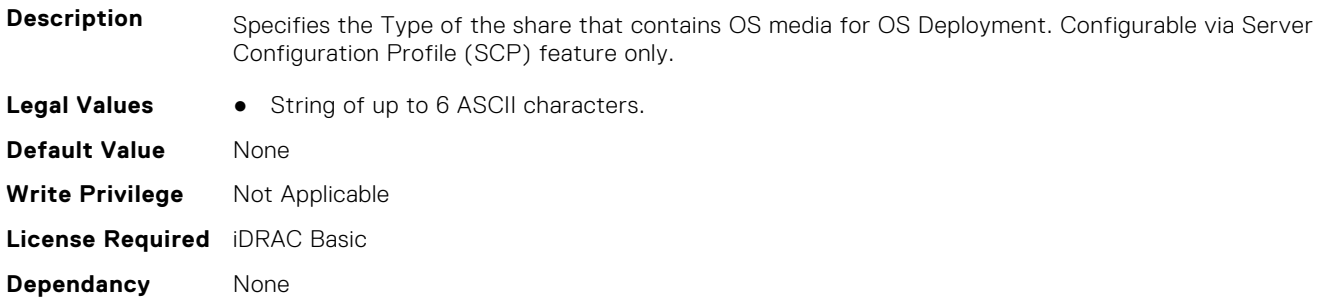

#### **LifecycleController.OSD.OSMediaShareUsername (Read Only)**

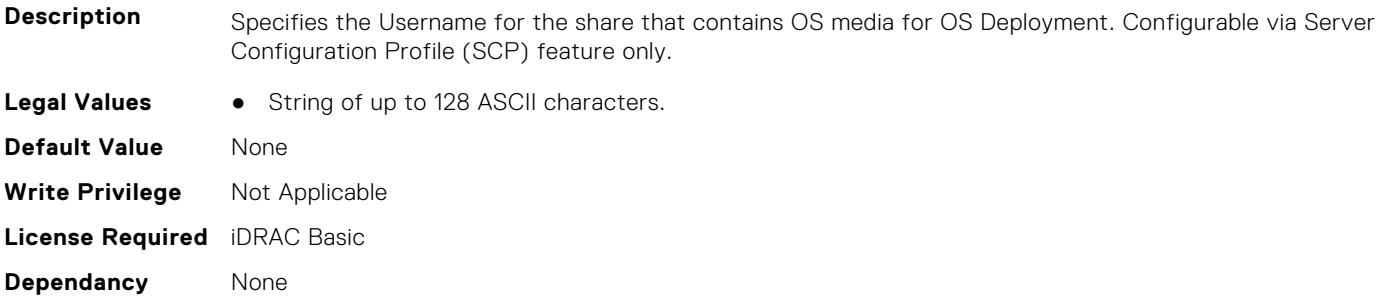

#### **LifecycleController.OSD.OSName (Read Only)**

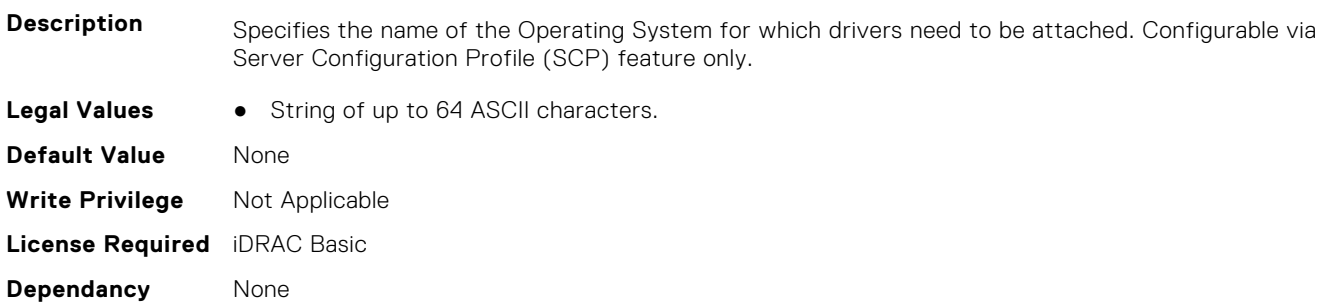

#### **LifecycleController.OSD.SupportedOSList (Read Only)**

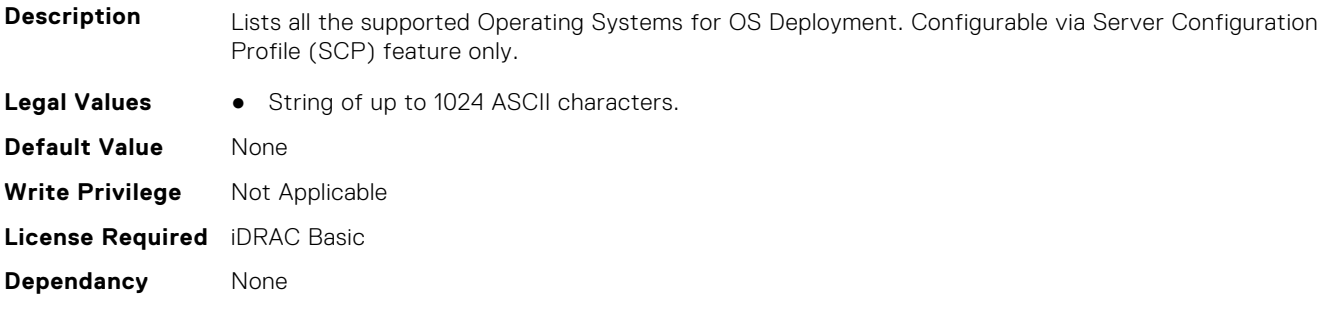

# **NIC Attributes**

**7**

This section provides details about the NIC attribute groups and objects.

#### **Topics:**

- NIC.ConfigureFormn
- [NIC.DCBSettings](#page-863-0)
- [NIC.DeviceLevelConfig](#page-870-0)
- [NIC.FCOECapabilities](#page-876-0)
- [NIC.FCOEConfiguration](#page-878-0)
- [NIC.FCOEGenParams](#page-881-0)
- [NIC.FrmimgMenu](#page-883-0)
- [NIC.GlobalBandwidthAllocation](#page-884-0)
- [NIC.iSCSIConfig](#page-884-0)
- [NIC.IscsiFirstTgtParams](#page-887-0)
- [NIC.IscsiGenParams](#page-888-0)
- [NIC.IscsiInitiatorParams](#page-892-0)
- [NIC.IscsiSecondaryDeviceParams](#page-896-0)
- [NIC.IscsiSecondTgtParams](#page-897-0)
- [NIC.LnkSpeedConfig](#page-899-0)
- [NIC.NICConfig](#page-903-0)
- [NIC.NICPartitioningConfig](#page-910-0)
- [NIC.PortLevelConfig](#page-913-0)
- [NIC.VndrConfigGroup](#page-914-0)
- [NIC.WakeOnLanLnkSpeedConfig](#page-932-0)

# **NIC.ConfigureFormn**

The following section provides information about the objects in the NIC. ConfigureFormn group.

**(i)** NOTE: Autocomplete will not work if you replace n with the index in this object. You have to type NIC.ConfigureFormn and press tab to view the list of attributes.

#### **NIC.ConfigureFormn.BusDeviceFunction (Read Only)**

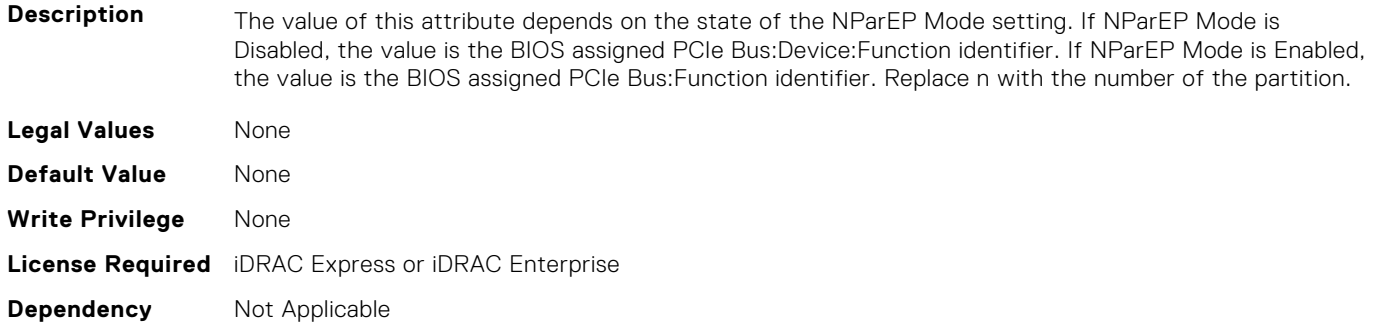

#### **NIC.ConfigureFormn.FCoEOffloadMode (Read or Write)**

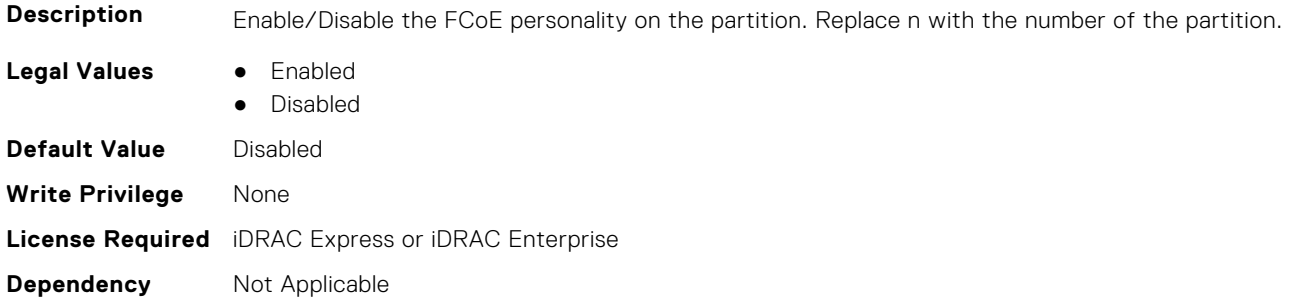

#### **NIC.ConfigureFormn.FIPMacAddr (Read Only)**

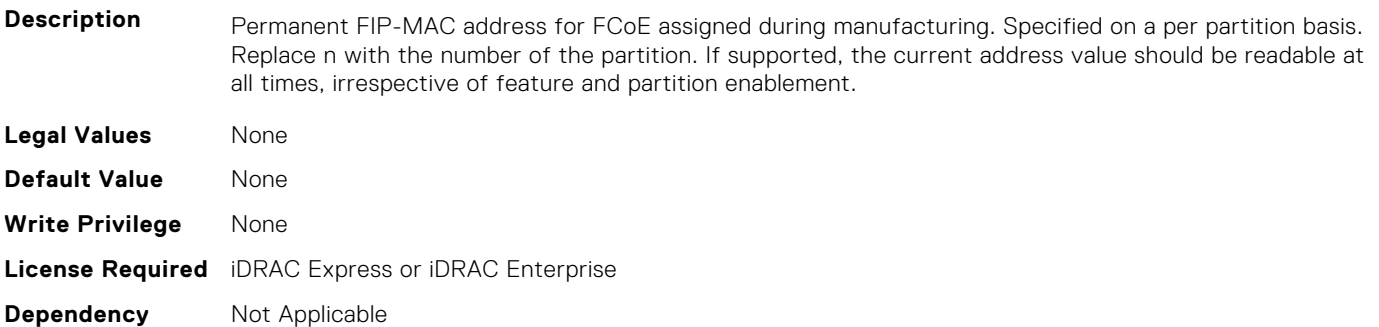

#### **NIC.ConfigureFormn.InstanceNumber (Read Only)**

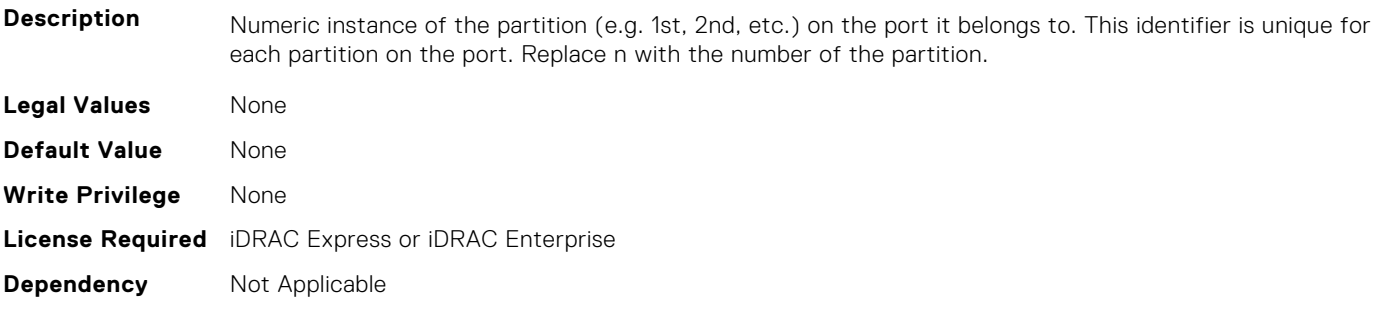

#### **NIC.ConfigureFormn.IscsiFIPMacAddr (Read Only)**

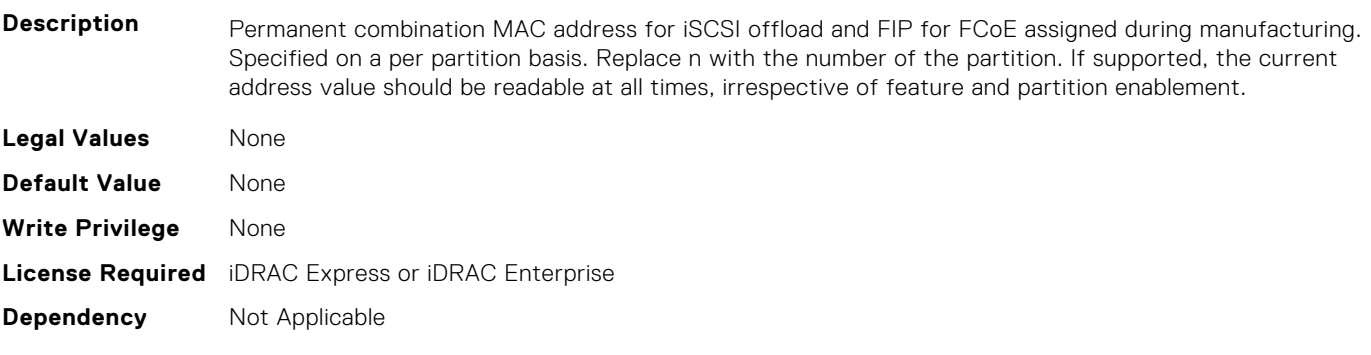

#### **NIC.ConfigureFormn.IscsiMacAddr (Read Only)**

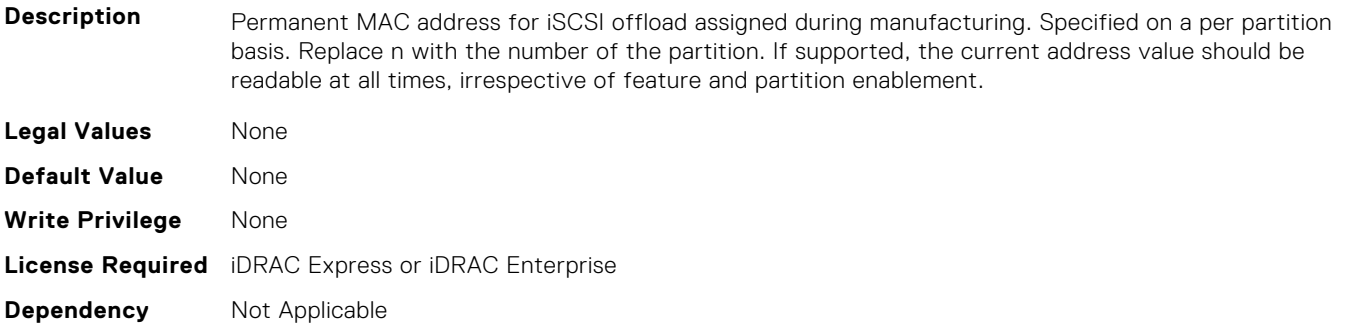

#### **NIC.ConfigureFormn.iScsiOffloadMode (Read or Write)**

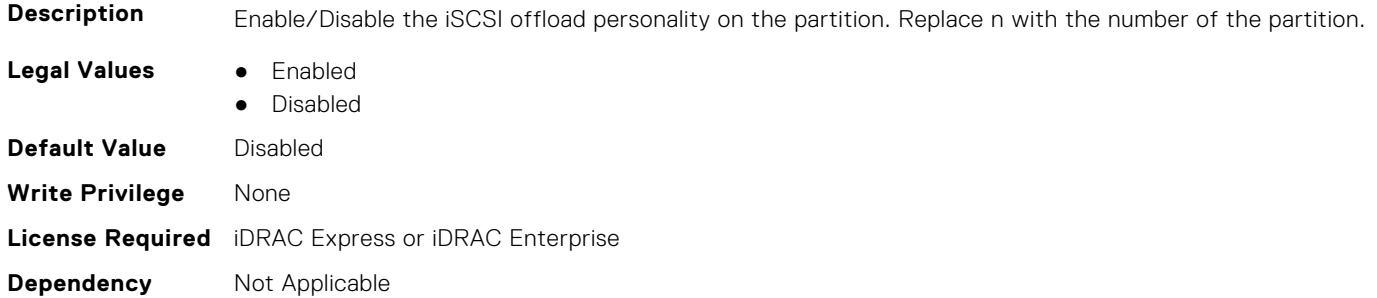

#### **NIC.ConfigureFormn.L2FIPMacAddr (Read Only)**

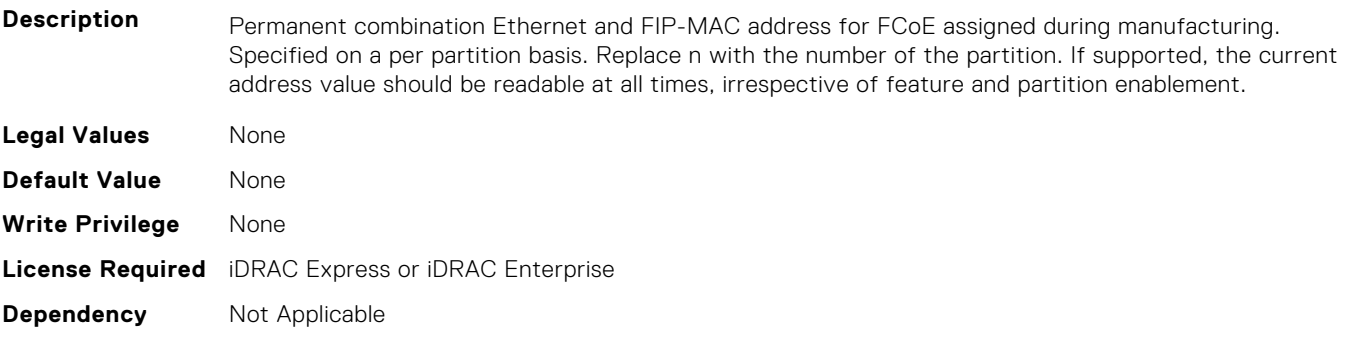

#### **NIC.ConfigureFormn.L2IscsiFIPMacAddr (Read Only)**

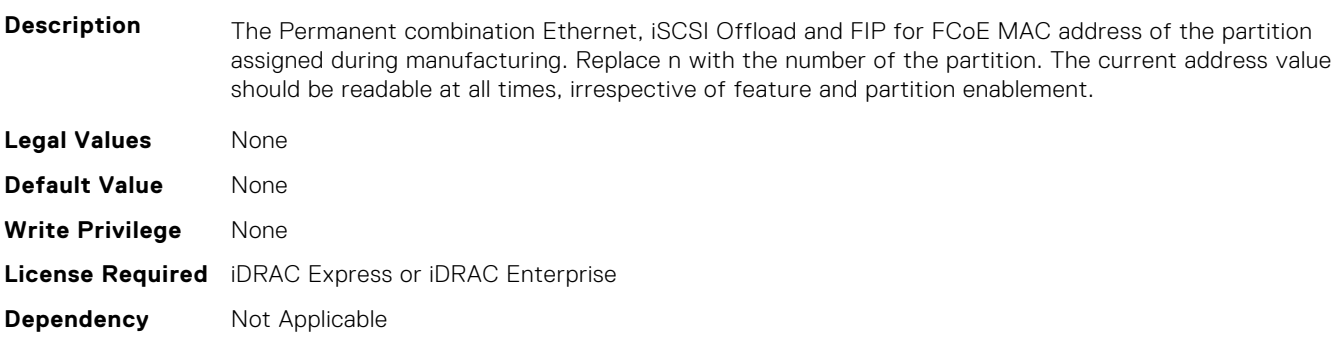

#### **NIC.ConfigureFormn.L2IscsiMacAddr (Read Only)**

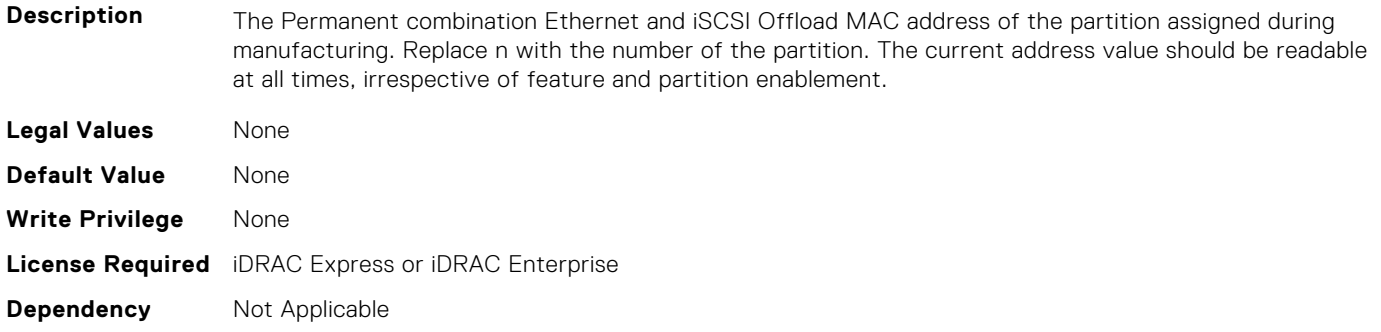

#### **NIC.ConfigureFormn.MacAddr (Read Only)**

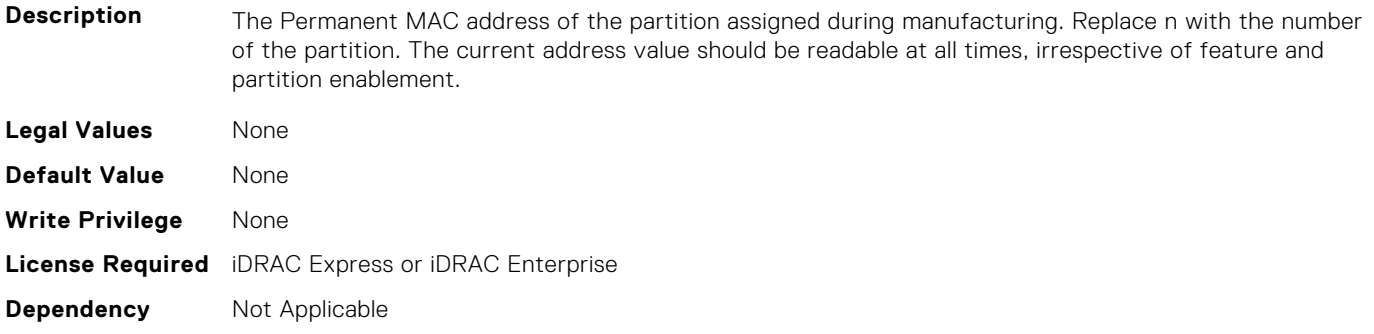

#### **NIC.ConfigureFormn.NicMode (Read or Write)**

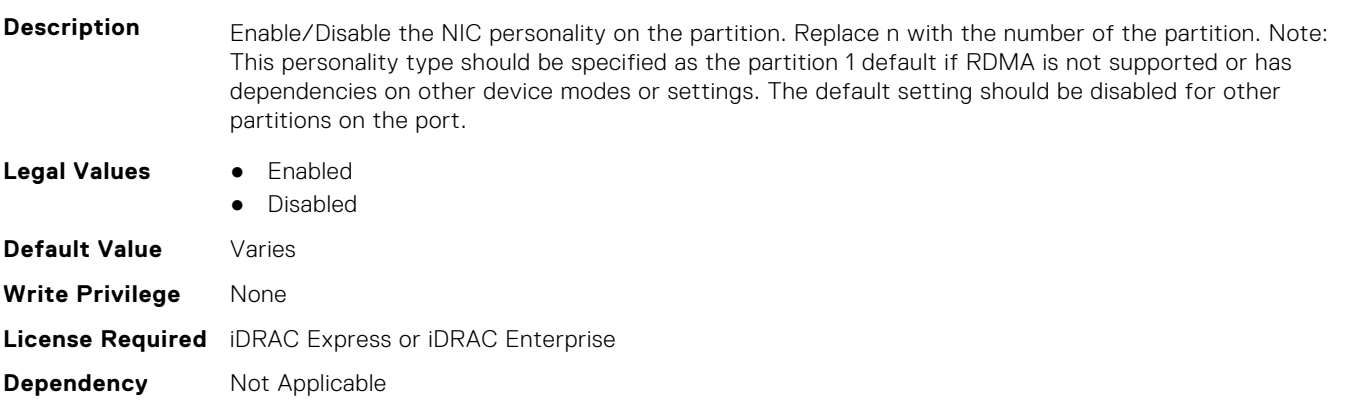

#### **NIC.ConfigureFormn.NodeGuid (Read Only)**

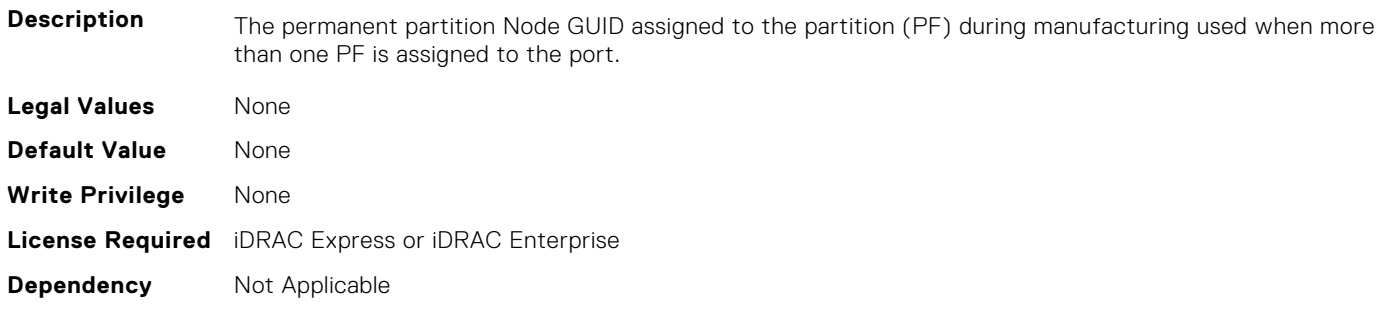

#### **NIC.ConfigureFormn.NumberVFAdvertised (Read or Write)**

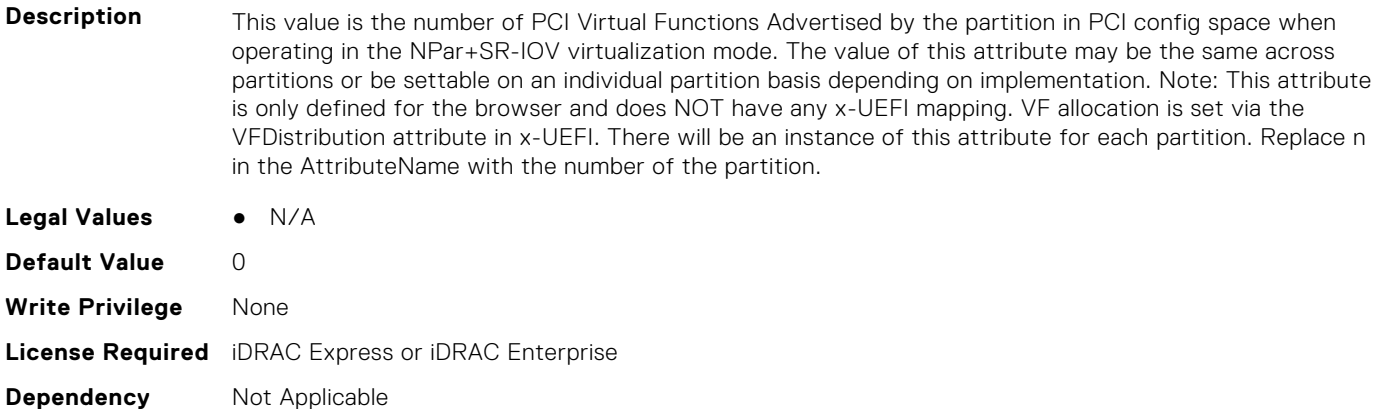

#### **NIC.ConfigureFormn.NumberVFSupported (Read Only)**

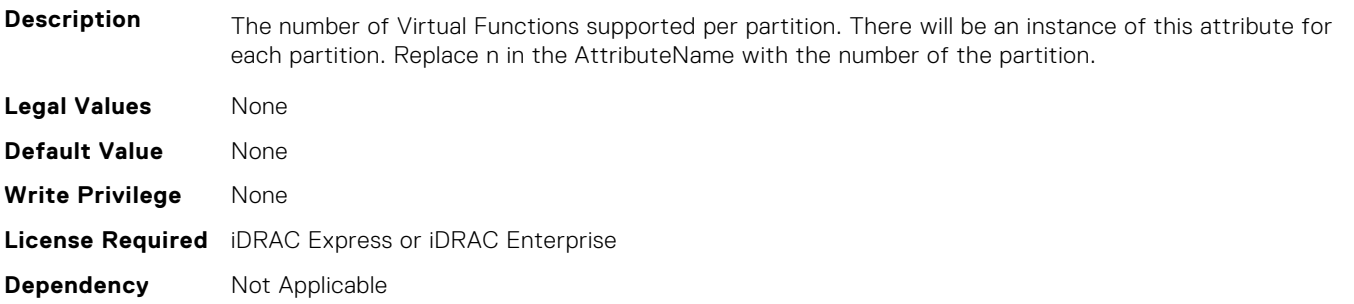

#### **NIC.ConfigureFormn.PCIDeviceID (Read Only)**

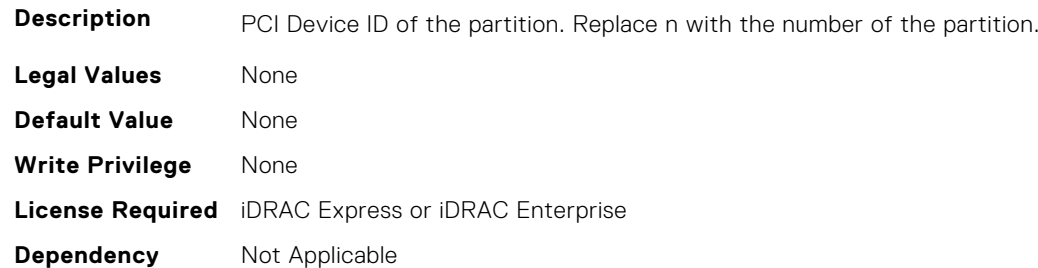

#### **NIC.ConfigureFormn.PortGuid (Read Only)**

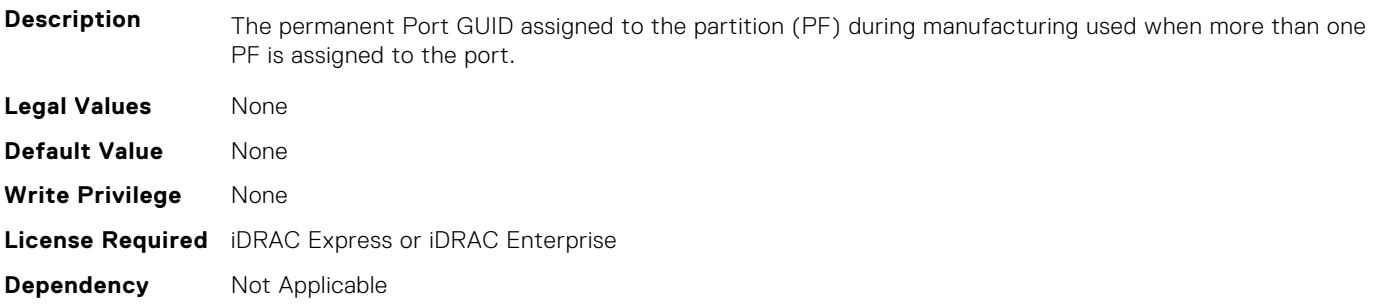

#### **NIC.ConfigureFormn.PortNumber (Read Only)**

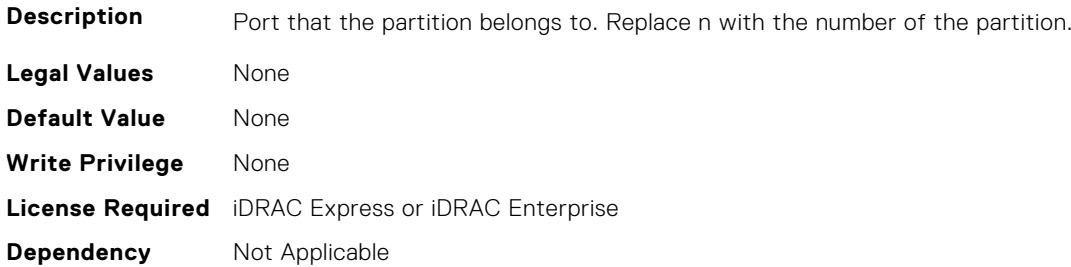

#### **NIC.ConfigureFormn.SVID (Read or Write)**

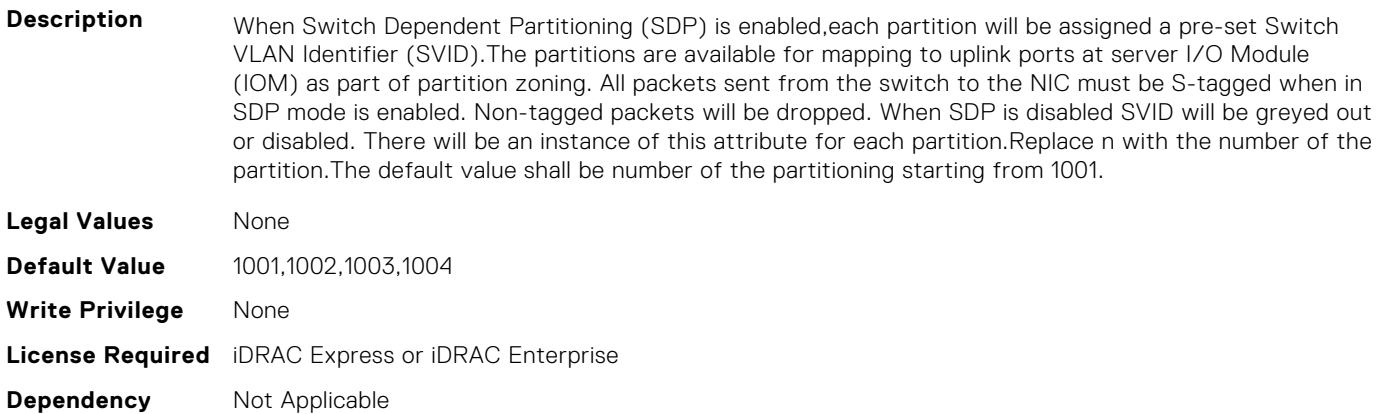

#### **NIC.ConfigureFormn.SVLanId (Read or Write)**

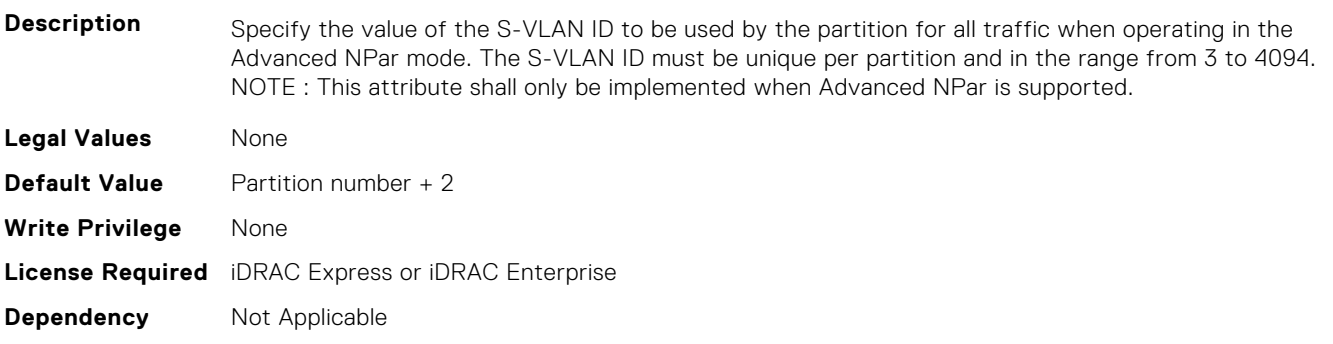

#### **NIC.ConfigureFormn.VirtFIPMacAddr (Read or Write)**

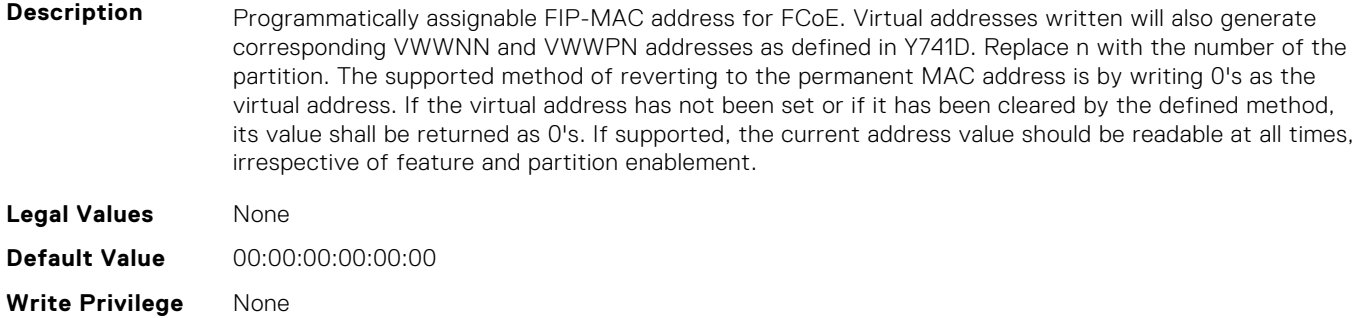

#### **NIC.ConfigureFormn.VirtIscsiFIPMacAddr (Read or Write)**

**Description** Programmatically assignable combination iSCSI Offload and FIP-MAC address for FCoE. Virtual addresses written will also generate corresponding VWWNN and VWWPN addresses as defined in Y741D. Replace n with the number of the partition. The supported method of reverting to the permanent MAC address is by writing 0's as the virtual address. If the virtual address has not been set or if it has been cleared by the defined method, its value shall be returned as 0's. If supported, the current address value should be readable at all times, irrespective of feature and partition enablement. **Legal Values** None **Default Value** 00:00:00:00:00:00 **Write Privilege** None **License Required** iDRAC Express or iDRAC Enterprise **Dependency** Not Applicable

#### **NIC.ConfigureFormn.VirtIscsiMacAddr (Read or Write)**

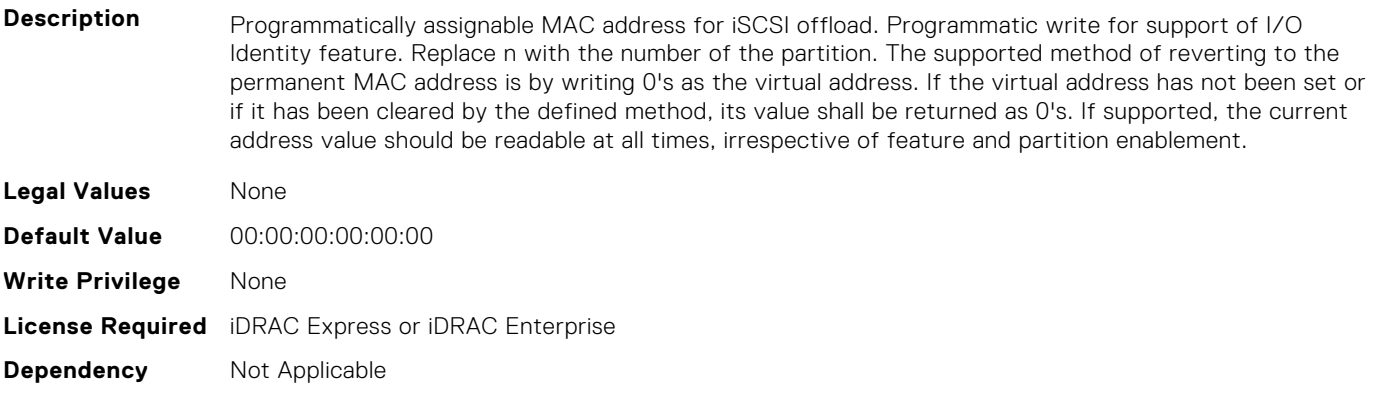

#### **NIC.ConfigureFormn.VirtL2FIPMacAddr (Read or Write)**

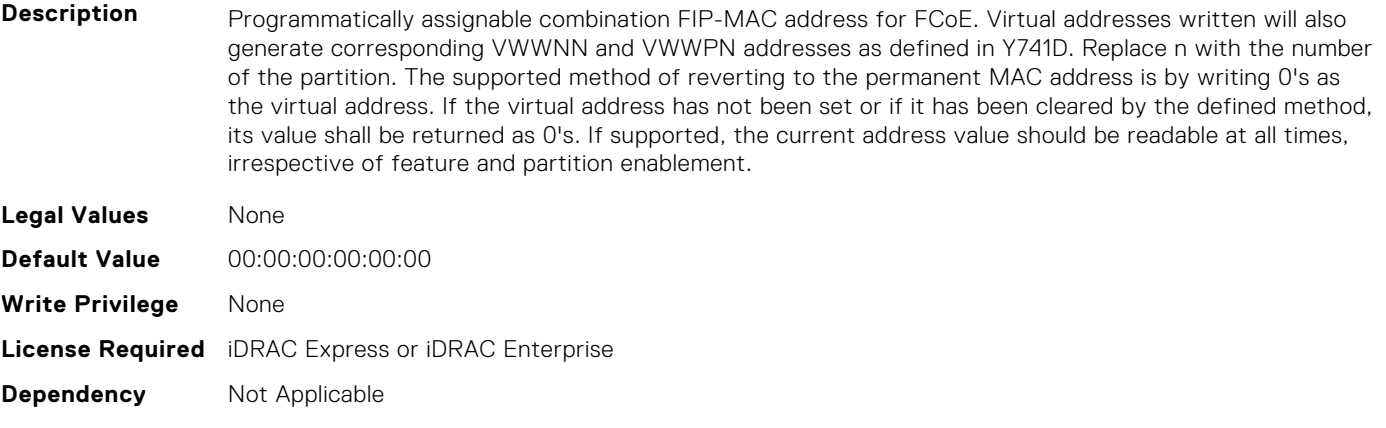

#### **NIC.ConfigureFormn.VirtL2IscsiFIPMacAddr (Read or Write)**

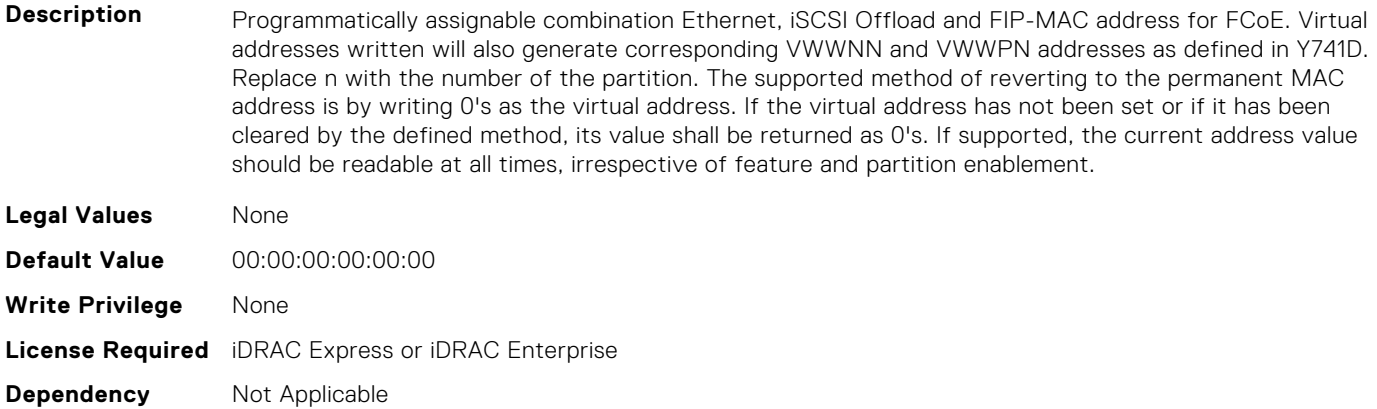

#### **NIC.ConfigureFormn.VirtL2IscsiMacAddr (Read or Write)**

**Description** Programmatically assignable combination MAC address for Ethernet and iSCSI offload. Programmatic write for support of I/O Identity feature. Replace n with the number of the partition. The supported method of reverting to the permanent MAC address is by writing 0's as the virtual address. If the virtual address has not been set or if it has been cleared by the defined method, its value shall be returned as 0's. If supported, the current address value should be readable at all times, irrespective of feature and partition enablement.

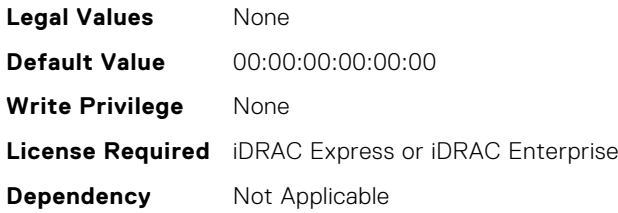

#### **NIC.ConfigureFormn.VirtMacAddr (Read or Write)**

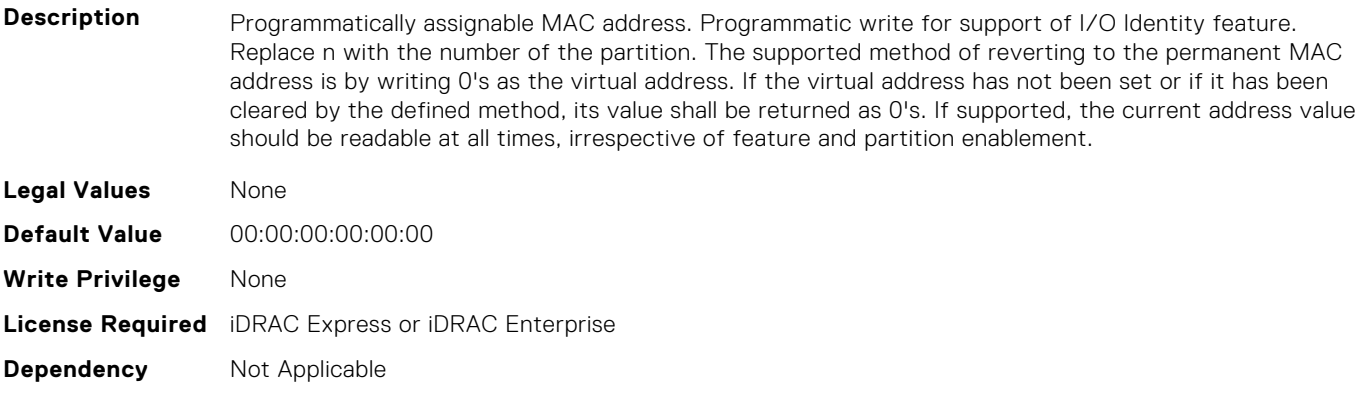

#### **NIC.ConfigureFormn.VirtNodeGuid (Read or Write)**

**Description** Programmatically assignable partition Node GUID address used when more than one PF is assigned to the port. Programmatic write for support of I/O Identity feature. The supported method of reverting to the permanent partition Node GUID address is by writing 0's to the virtual partition Node GUID. If the virtual

address has not been set or if it has been cleared by the defined method, its value shall be returned as  $0's.$ 

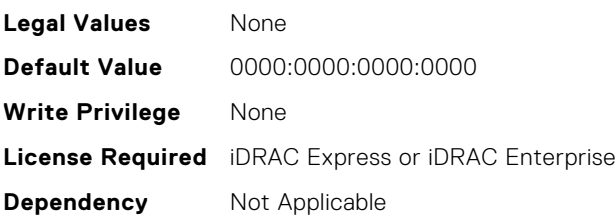

#### **NIC.ConfigureFormn.VirtPortGuid (Read or Write)**

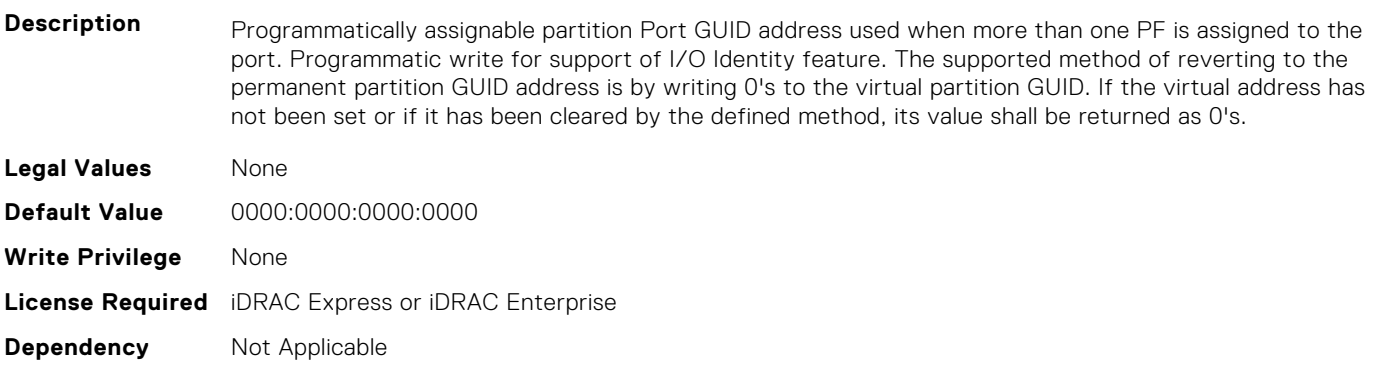

#### **NIC.ConfigureFormn.VirtWWN (Read or Write)**

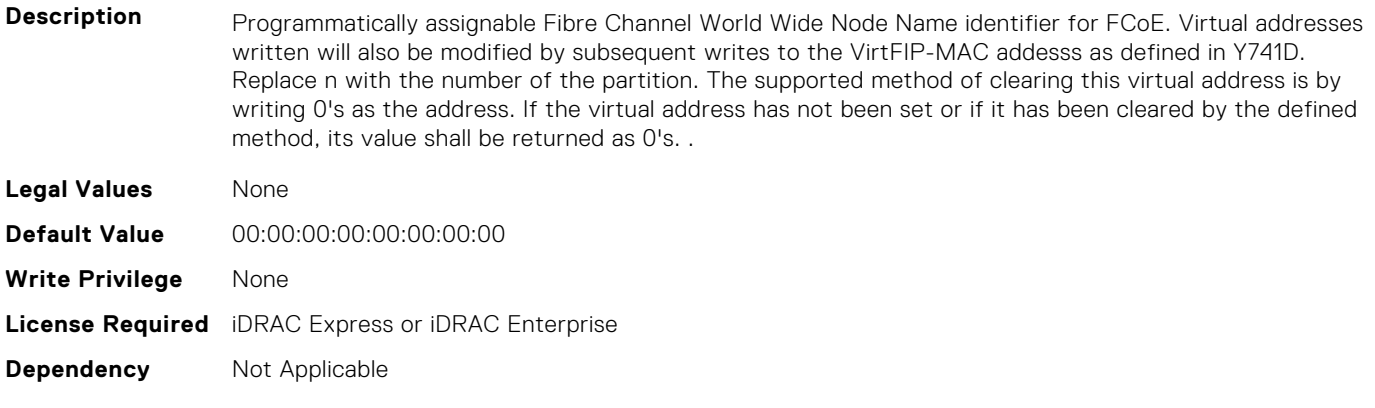

#### **NIC.ConfigureFormn.VirtWWPN (Read or Write)**

**Description** Programmatically assignable Fibre Channel World Wide Port Name identifier for FCoE. Virtual addresses written will also be modified by subsequent writes to the VirtFIP-MAC addesss as defined in Y741D. Replace n with the number of the partition. The supported method of clearing this virtual address is by writing 0's as the address. If the virtual address has not been set or if it has been cleared by the defined method, its value shall be returned as 0's. **Legal Values** None **Default Value** 00:00:00:00:00:00:00:00 **Write Privilege** None **License Required** iDRAC Express or iDRAC Enterprise **Dependency** Not Applicable

#### <span id="page-863-0"></span>**NIC.ConfigureFormn.WWN (Read Only)**

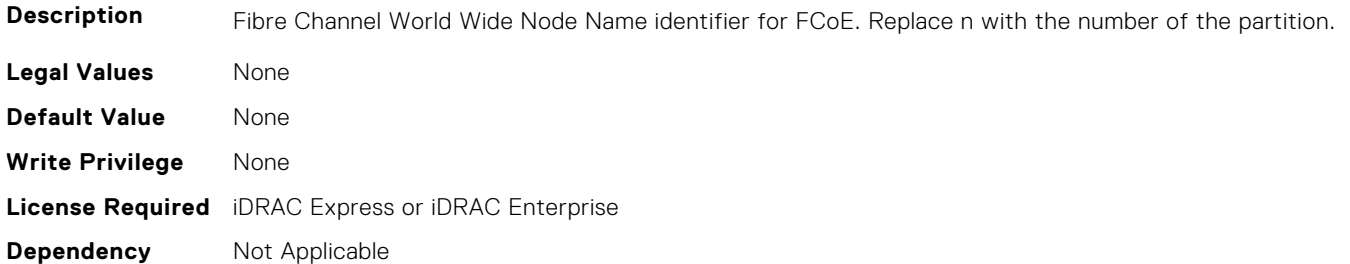

#### **NIC.ConfigureFormn.WWPN (Read Only)**

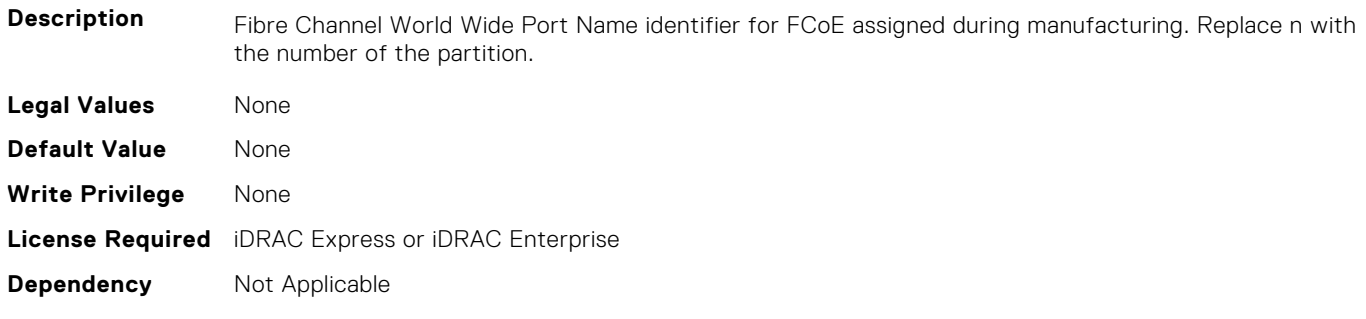

# **NIC.DCBSettings**

The following section provides information about the objects in the NIC.DCBSettings group.

#### **NIC.DCBSettings.CongestionNotification (Read Only)**

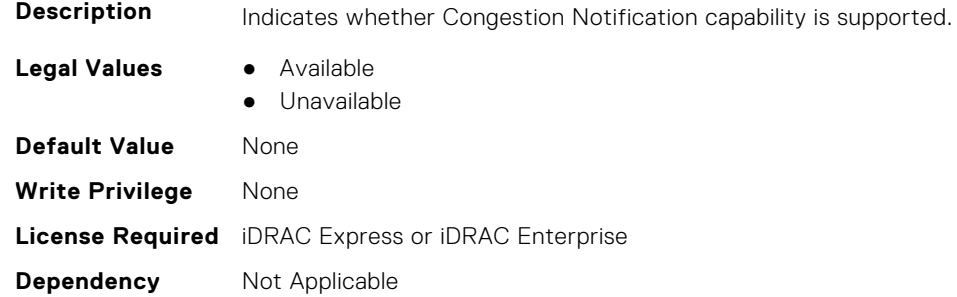

#### **NIC.DCBSettings.EnhancedTransmissionSelection (Read Only)**

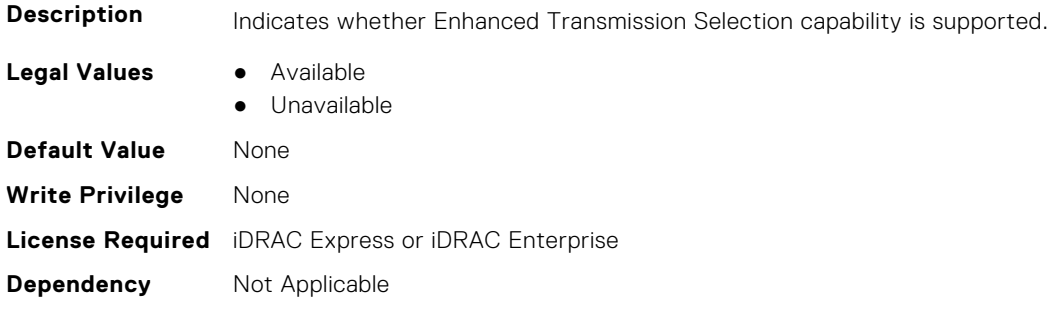
### **NIC.DCBSettings.LocalDCBXWillingMode (Read or Write)**

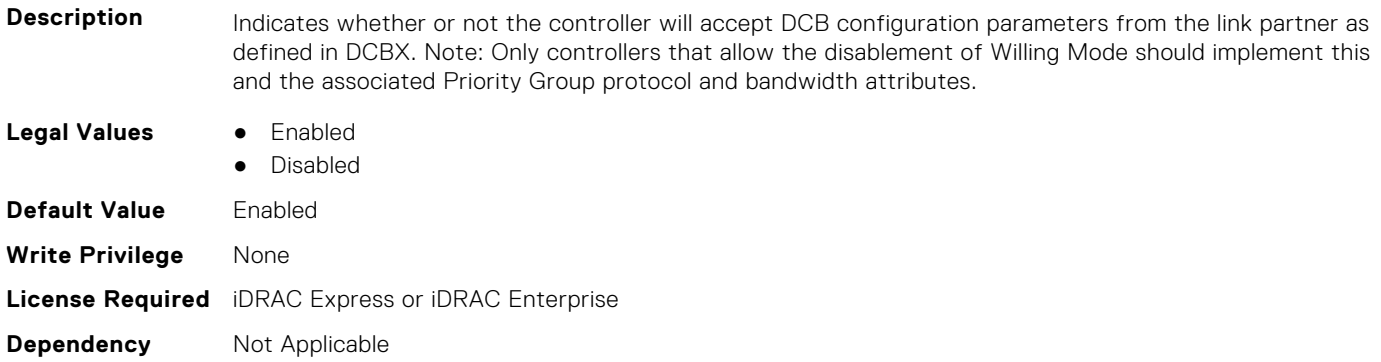

#### **NIC.DCBSettings.PriorityFlowControl (Read Only)**

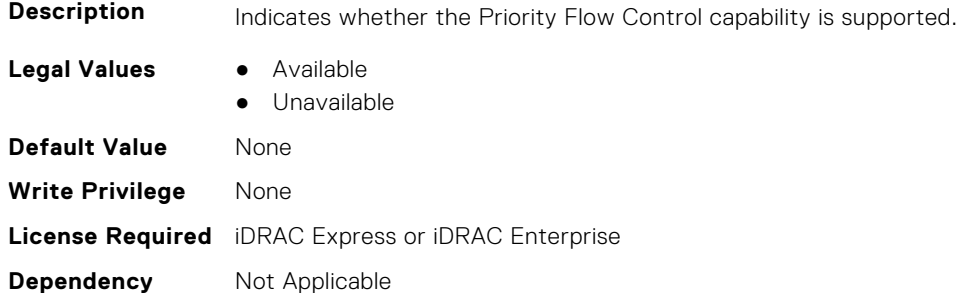

# **NIC.DCBSettings.PriorityGroup0BandwidthAllocation (Read or Write)**

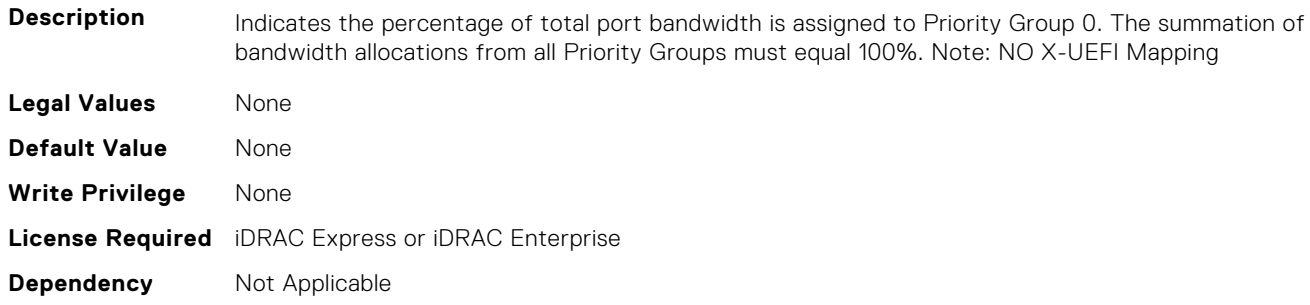

# **NIC.DCBSettings.PriorityGroup0ProtocolAssignment (Read or Write)**

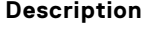

Indicates what protocol is assigned to Priority Group 0.

- **Legal Values** All other LAN
	- iSCSI
	- FCoE
	- RoCE
	- None

**Default Value** None

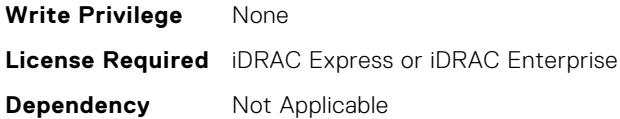

#### **NIC.DCBSettings.PriorityGroup15BandwidthAllocation (Read or Write)**

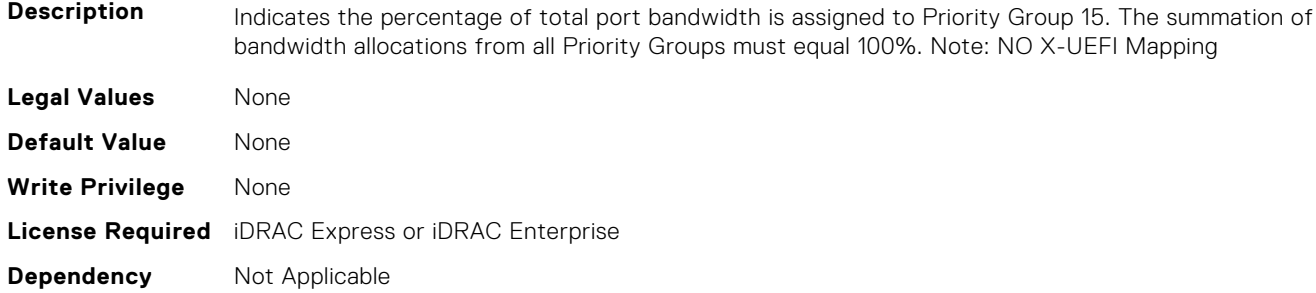

# **NIC.DCBSettings.PriorityGroup15ProtocolAssignment (Read or Write)**

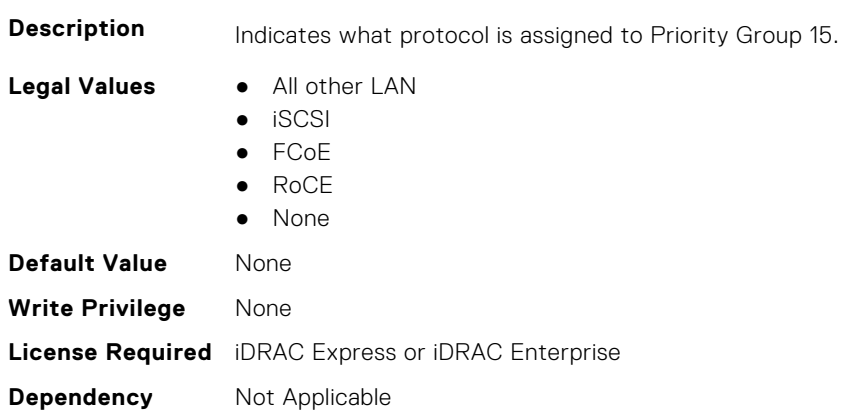

# **NIC.DCBSettings.PriorityGroup1BandwidthAllocation (Read or Write)**

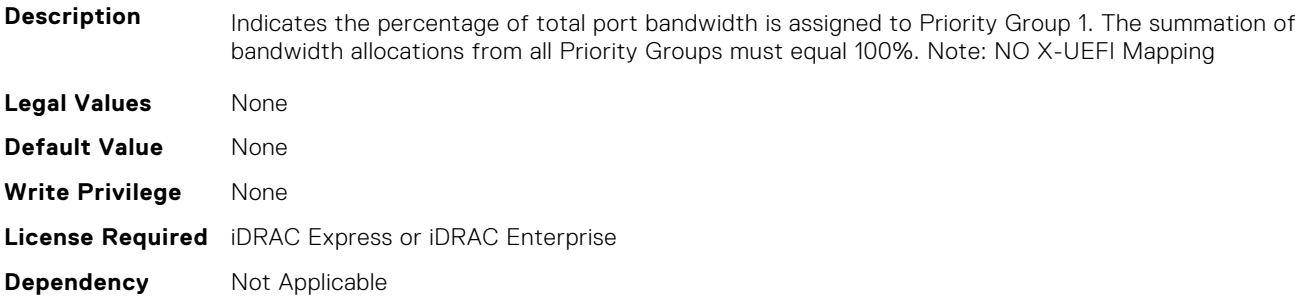

# **NIC.DCBSettings.PriorityGroup1ProtocolAssignment (Read or Write)**

**Description** Indicates what protocol is assigned to Priority Group 1.

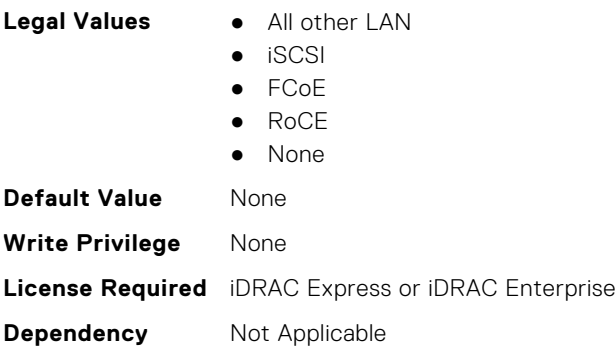

# **NIC.DCBSettings.PriorityGroup2BandwidthAllocation (Read or Write)**

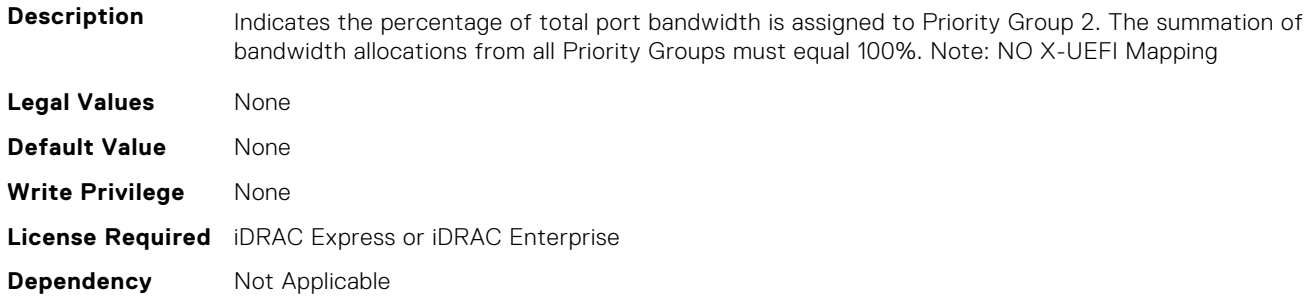

# **NIC.DCBSettings.PriorityGroup2ProtocolAssignment (Read or Write)**

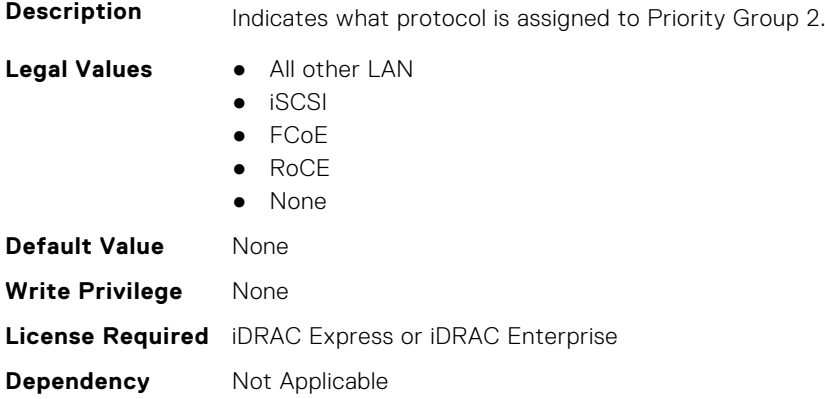

# **NIC.DCBSettings.PriorityGroup3BandwidthAllocation (Read or Write)**

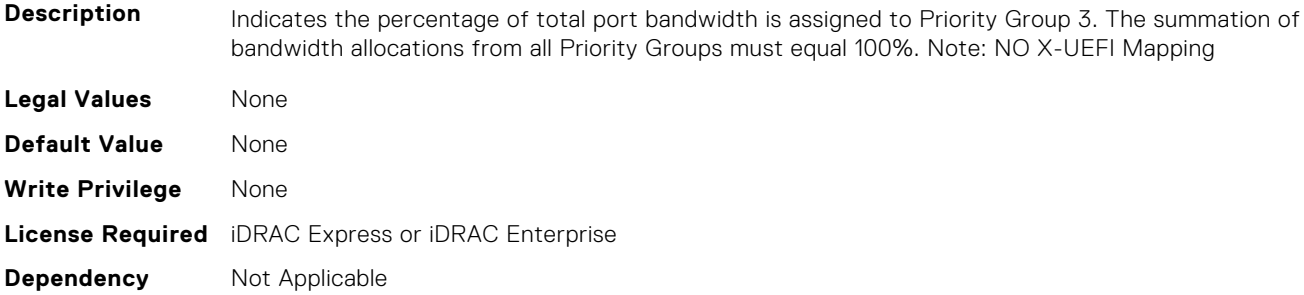

# **NIC.DCBSettings.PriorityGroup3ProtocolAssignment (Read or Write)**

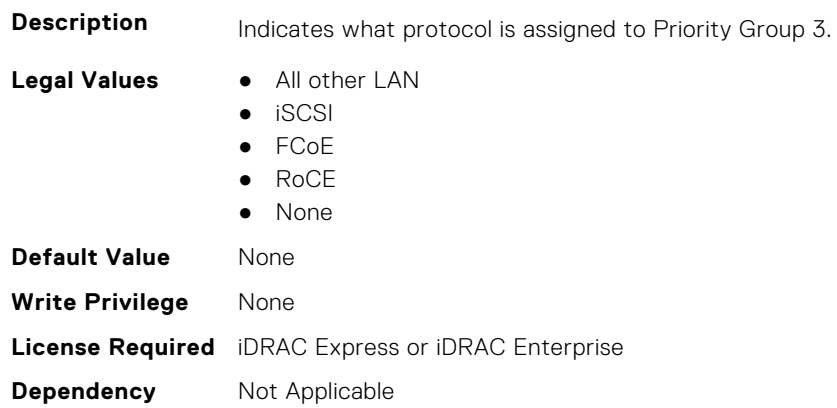

# **NIC.DCBSettings.PriorityGroup4BandwidthAllocation (Read or Write)**

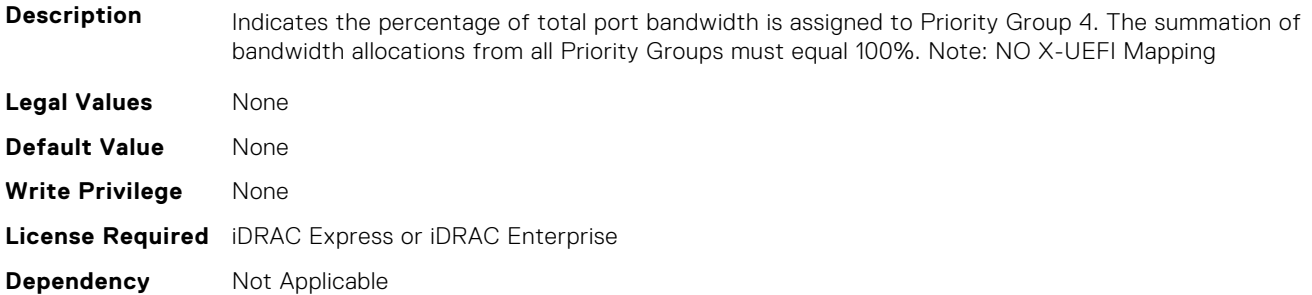

# **NIC.DCBSettings.PriorityGroup4ProtocolAssignment (Read or Write)**

**Description** Indicates what protocol is assigned to Priority Group 4.

- **Legal Values** All other LAN
	- iSCSI

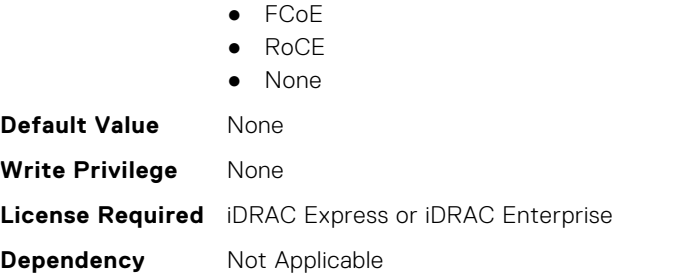

# **NIC.DCBSettings.PriorityGroup5BandwidthAllocation (Read or Write)**

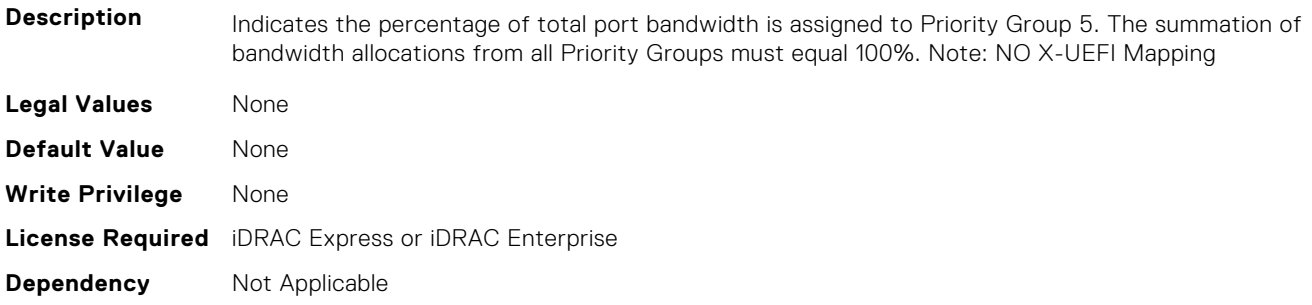

# **NIC.DCBSettings.PriorityGroup5ProtocolAssignment (Read or Write)**

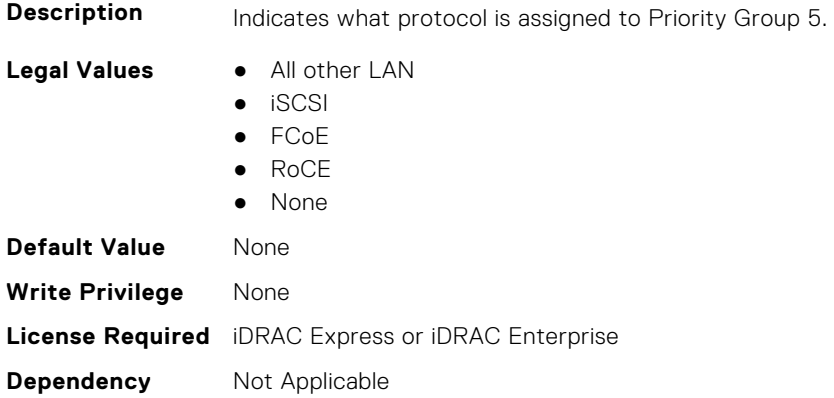

# **NIC.DCBSettings.PriorityGroup6BandwidthAllocation (Read or Write)**

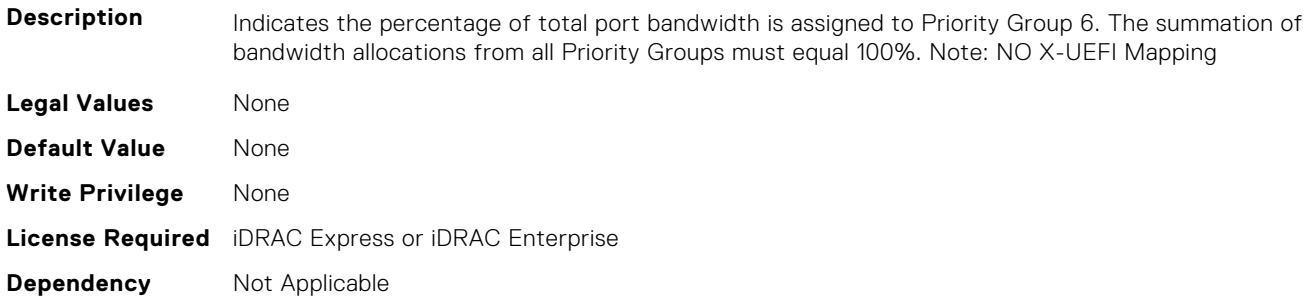

# **NIC.DCBSettings.PriorityGroup6ProtocolAssignment (Read or Write)**

**Description** Indicates what protocol is assigned to Priority Group 6.

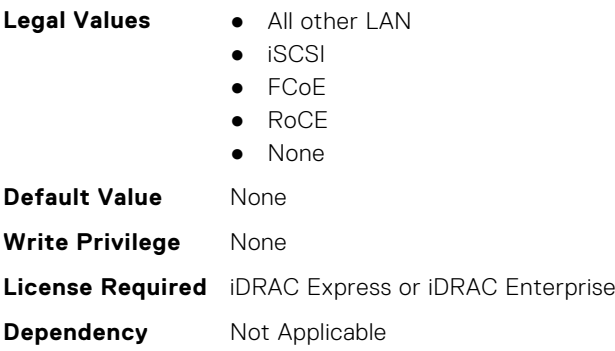

# **NIC.DCBSettings.PriorityGroup7BandwidthAllocation (Read or Write)**

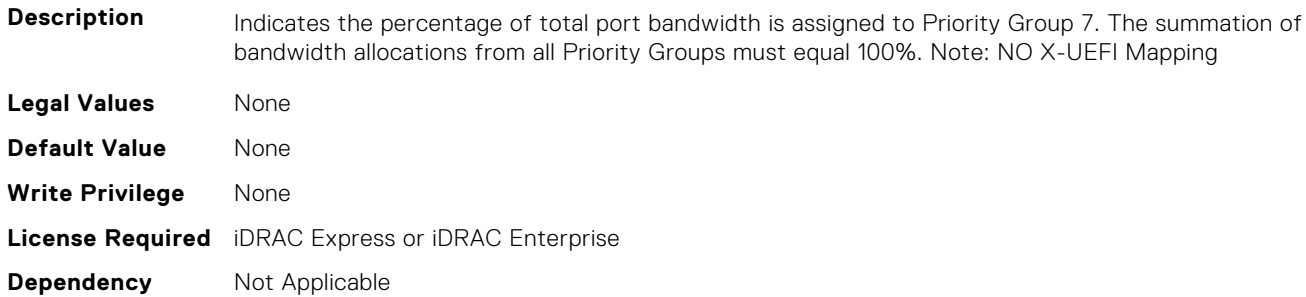

# **NIC.DCBSettings.PriorityGroup7ProtocolAssignment (Read or Write)**

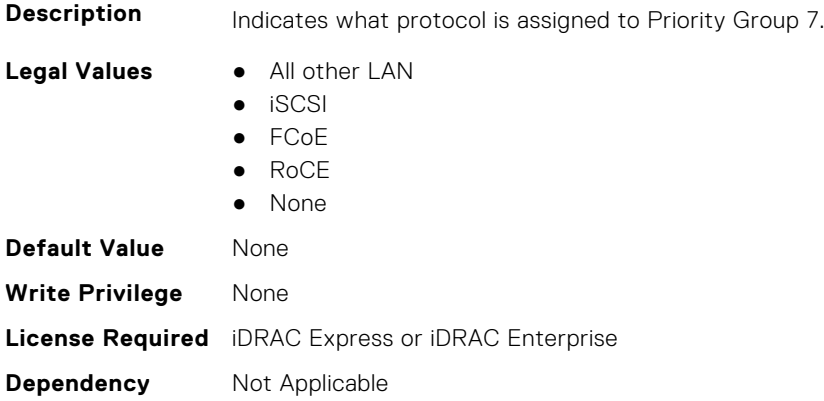

### **NIC.DCBSettings.PriorityGroupBandwidthAllocation (Read or Write)**

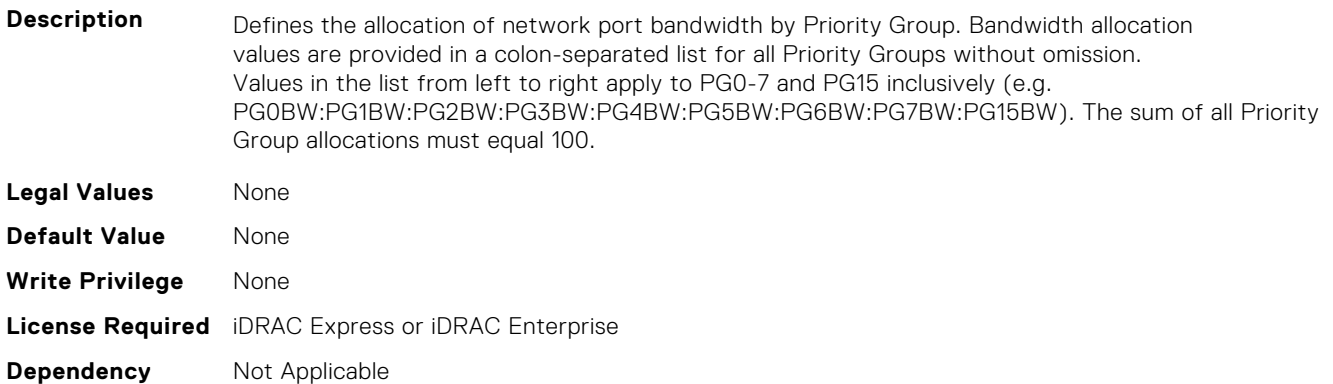

# **NIC.DeviceLevelConfig**

The following section provides information about the objects in the NIC. DeviceLevelConfig group.

**NOTE:** To get the actual supported values for BIOS, NIC, and FC components, query the help with an index. If you query without an index, the generic help is displayed.

#### **NIC.DeviceLevelConfig.AdvNParSupport (Read Only)**

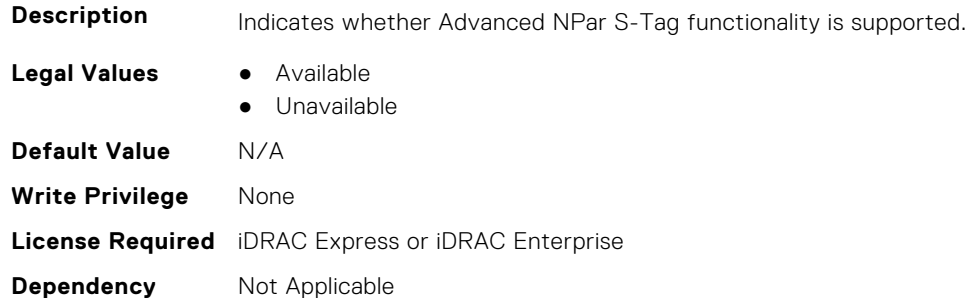

# **NIC.DeviceLevelConfig.ConfigureLogicalPortsSupport (Read Only)**

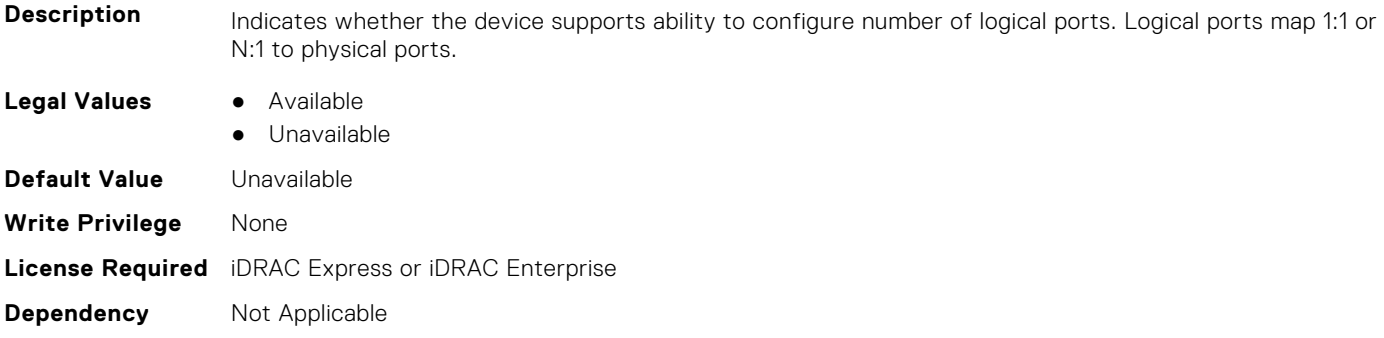

### **NIC.DeviceLevelConfig.EVBModesSupport (Read Only)**

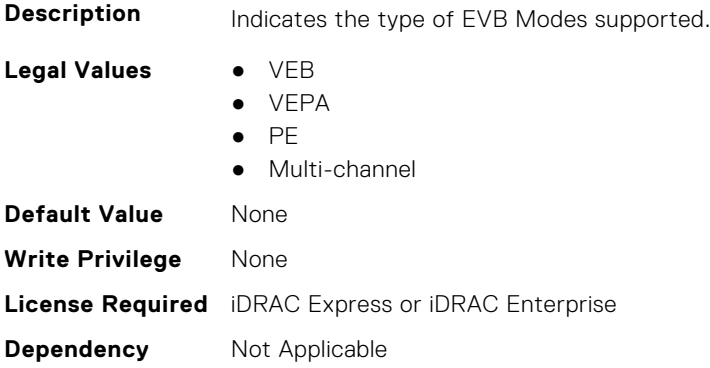

# **NIC.DeviceLevelConfig.MaxNumberVFSupportedByDevice (Read Only)**

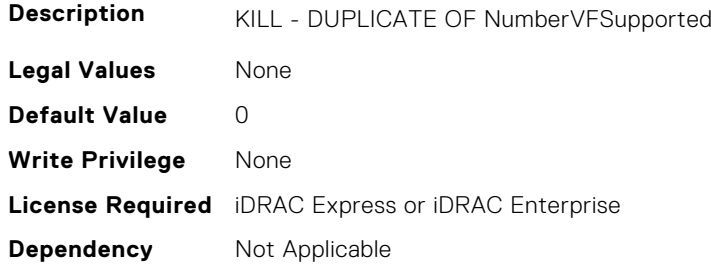

#### **NIC.DeviceLevelConfig.NetworkPartitioningMode (Read or Write)**

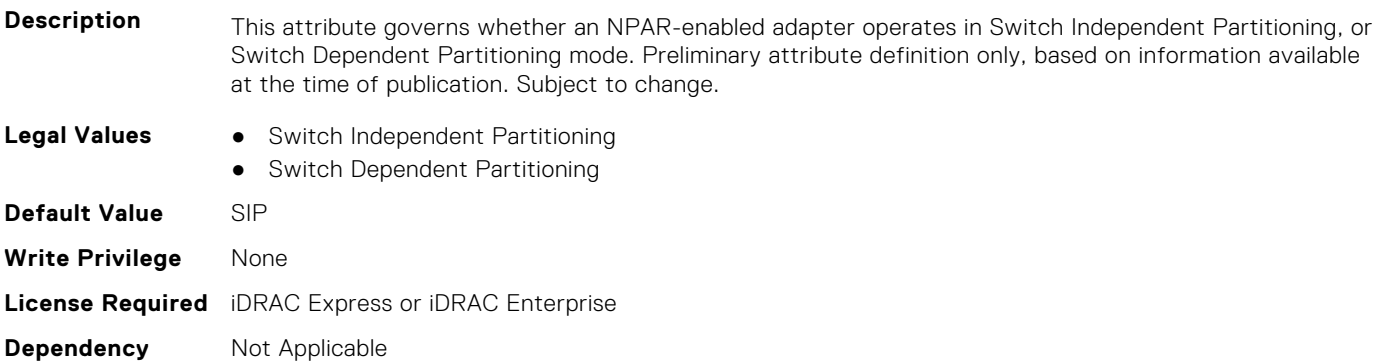

# **NIC.DeviceLevelConfig.NICPartitioningConfig (Read Only)**

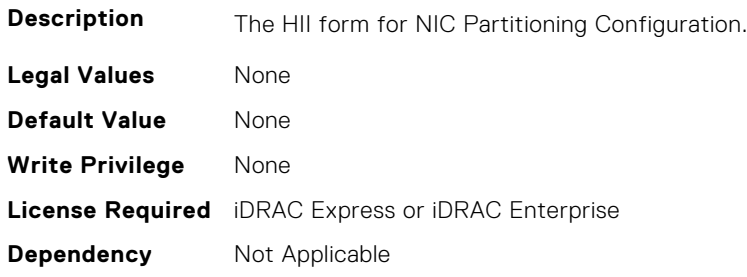

# **NIC.DeviceLevelConfig.NParEP (Read or Write)**

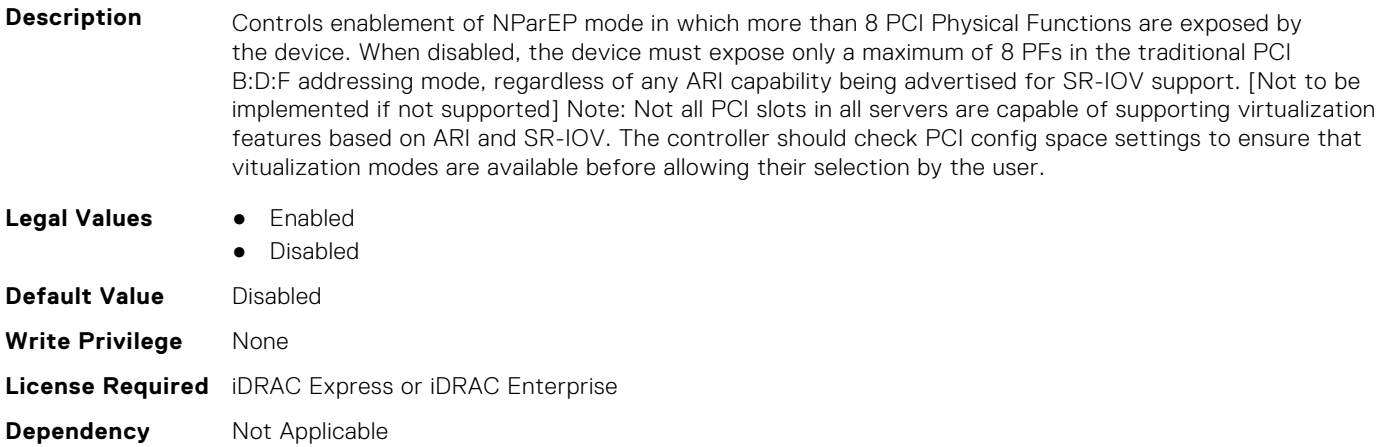

# **NIC.DeviceLevelConfig.NPCP (Read or Write)**

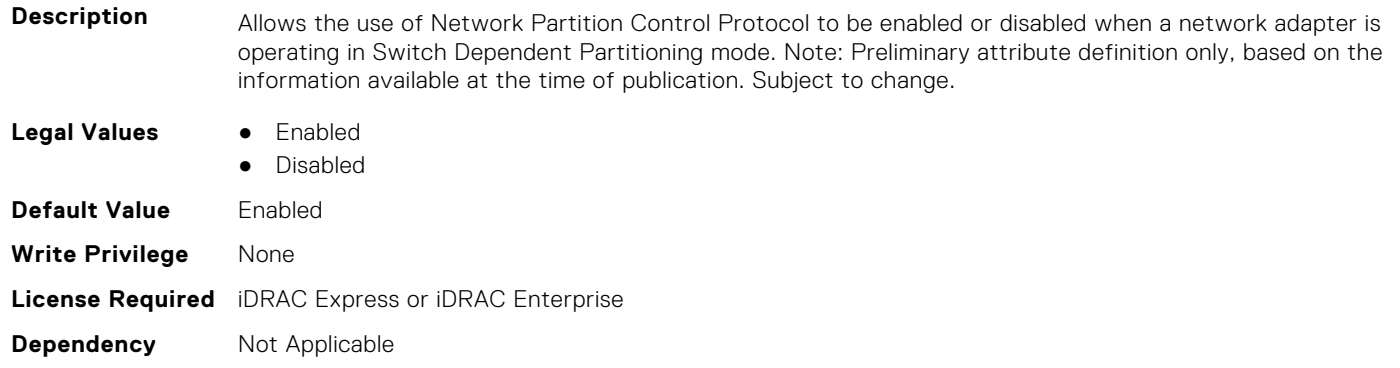

# **NIC.DeviceLevelConfig.NumberPCIFunctionsSupported1 (Read Only)**

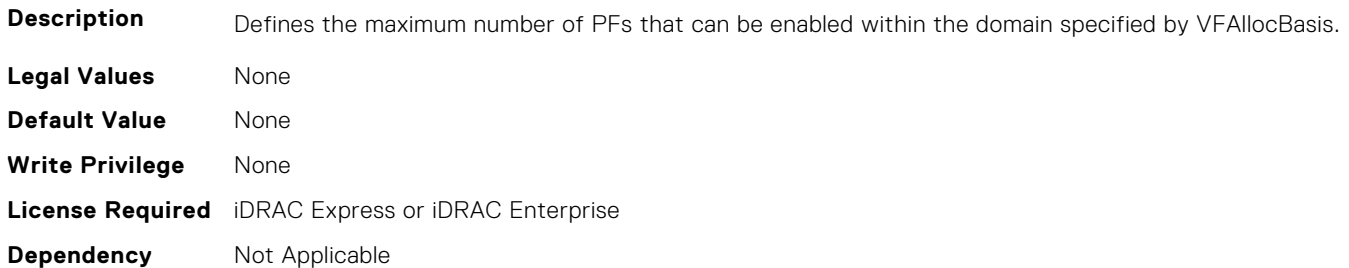

# **NIC.DeviceLevelConfig.NumberVFSupported (Read Only)**

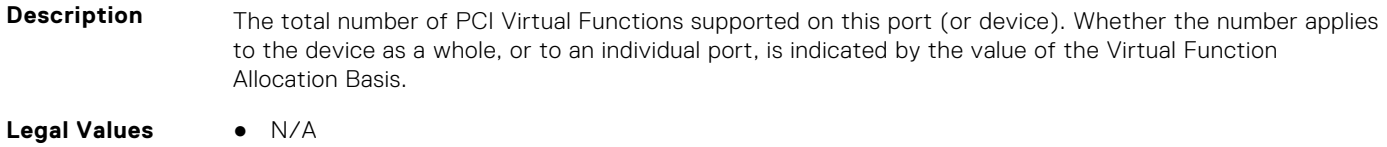

**Default Value** 0

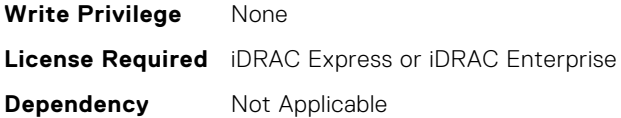

# **NIC.DeviceLevelConfig.NumPorts (Read or Write)**

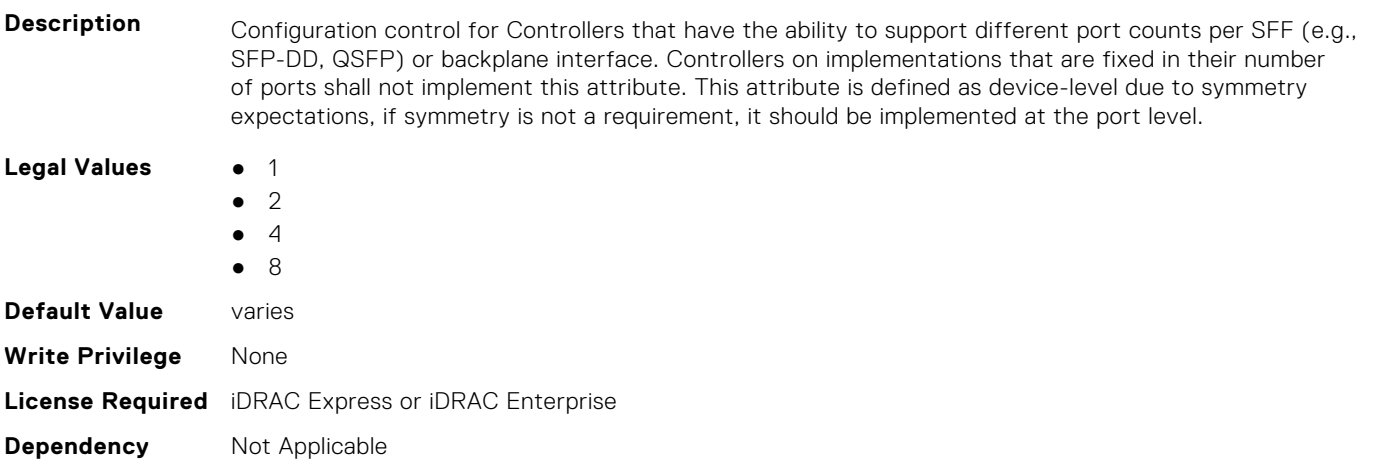

# **NIC.DeviceLevelConfig.PartitionStateInterpretation (Read Only)**

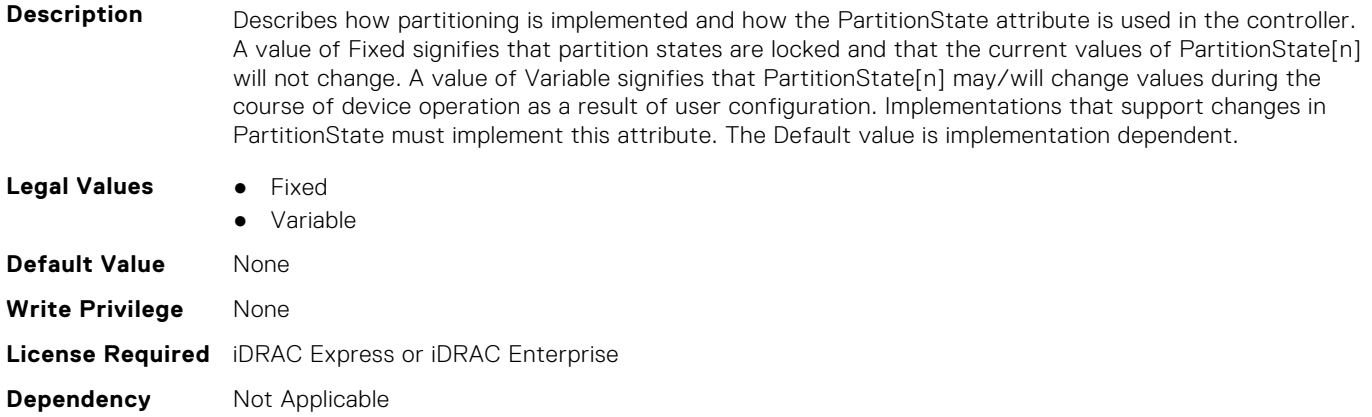

# **NIC.DeviceLevelConfig.PTMSupport (Read Only)**

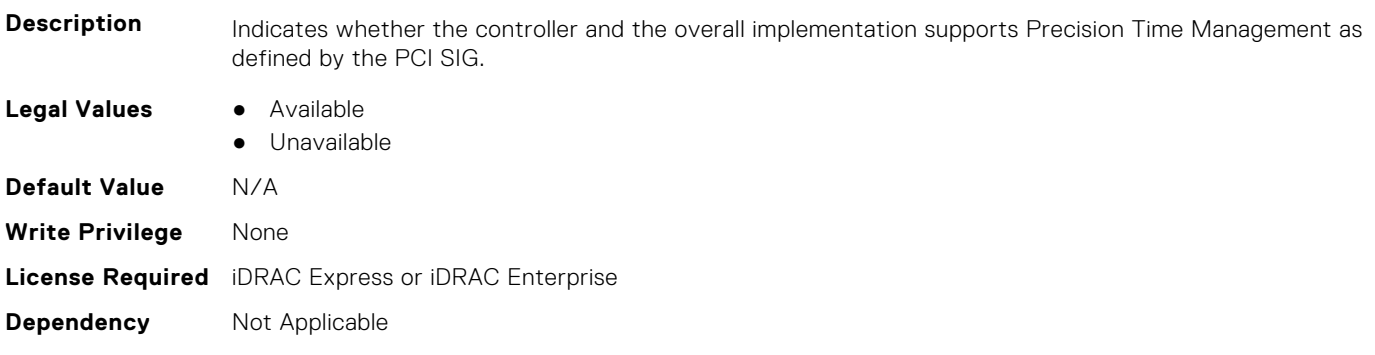

# **NIC.DeviceLevelConfig.RDMAApplicationProfile (Read or Write)**

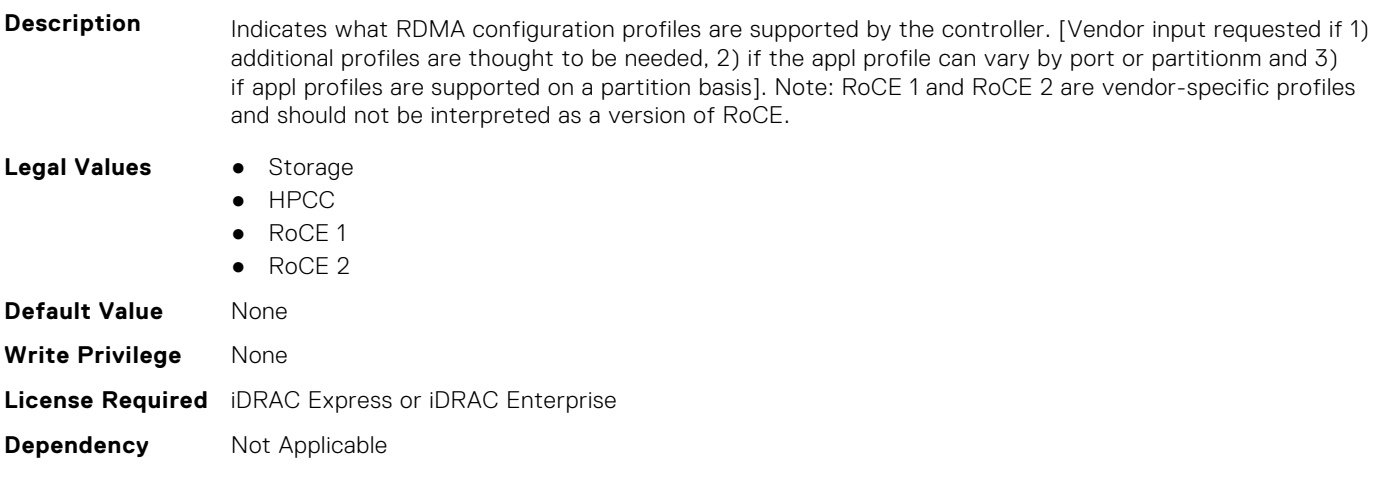

# **NIC.DeviceLevelConfig.RDMAProtocolSupport (Read Only)**

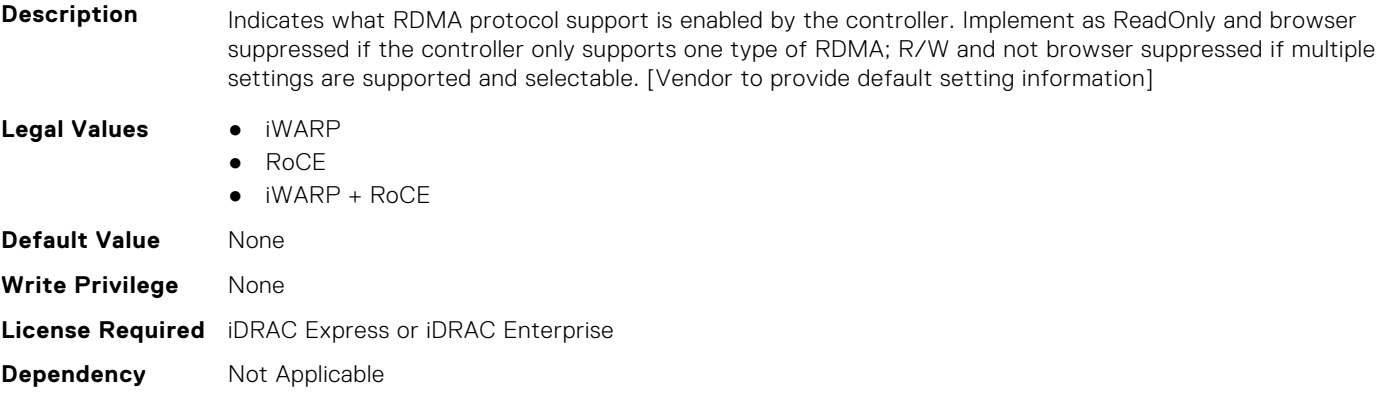

### **NIC.DeviceLevelConfig.RDMASupport (Read Only)**

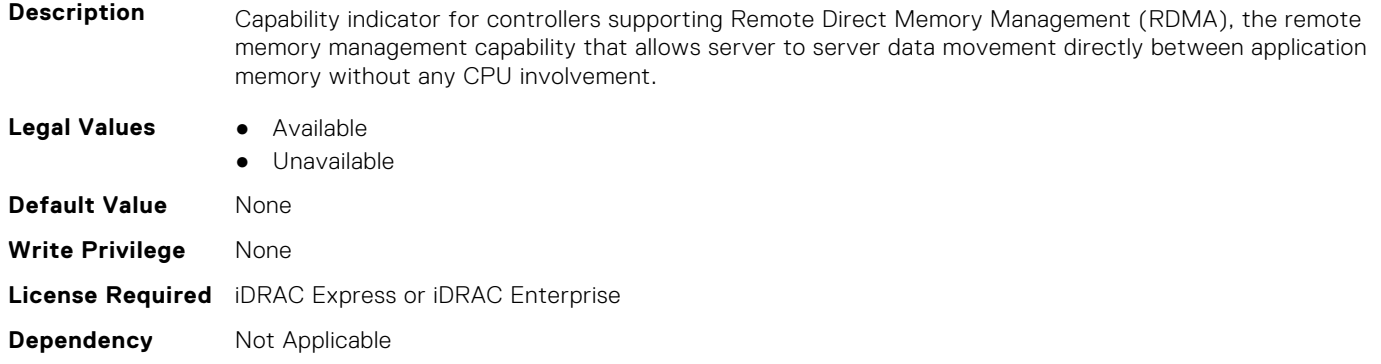

### **NIC.DeviceLevelConfig.SRIOVSupport (Read Only)**

**Description** Indicates whether SR-IOV capability is supported

- **Legal Values** Available
	-
	- Unavailable

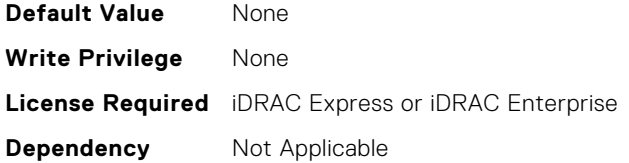

# **NIC.DeviceLevelConfig.STagEtherType (Read or Write)**

**Description** Specifies the EtherType to be used by all partitions on the port when Advanced NPar S-tagging is enabled in the Virtualization Mode setting. NOTE: This attribute shall only be implemented when Advanced NPar is supported.

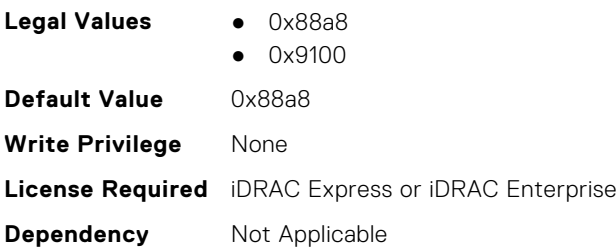

### **NIC.DeviceLevelConfig.TotalNumberLogicalPorts (Read or Write)**

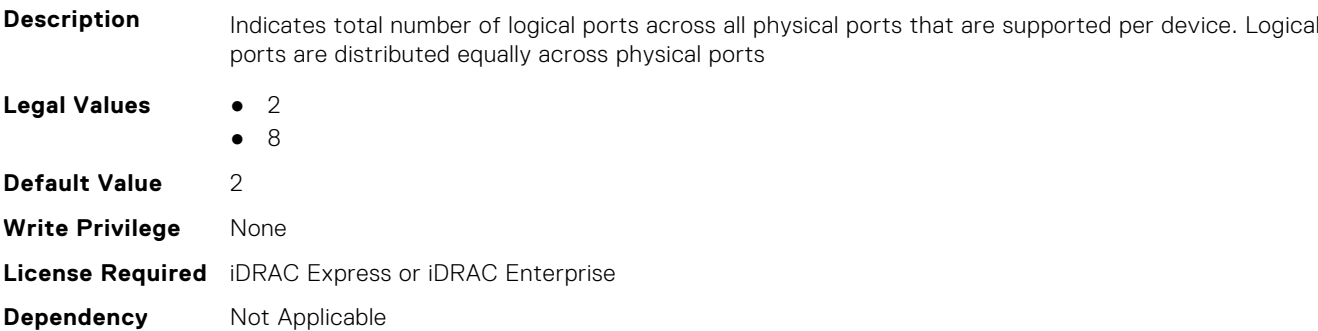

# **NIC.DeviceLevelConfig.VFAllocBasis (Read Only)**

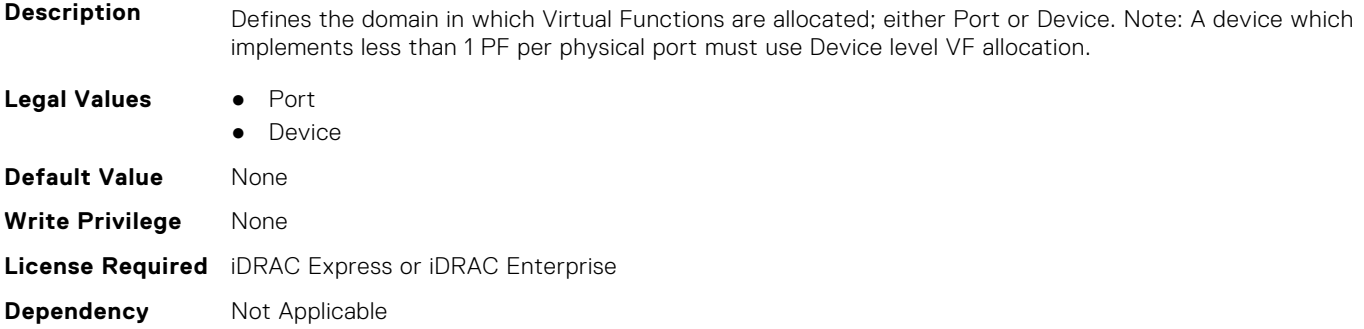

# **NIC.DeviceLevelConfig.VFAllocMult (Read Only)**

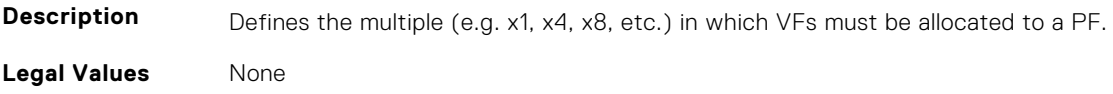

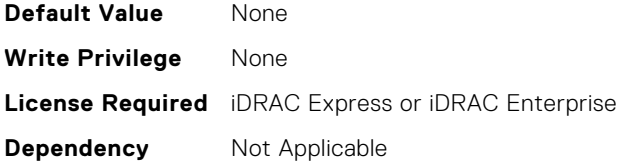

# **NIC.DeviceLevelConfig.VirtualizationMode (Read or Write)**

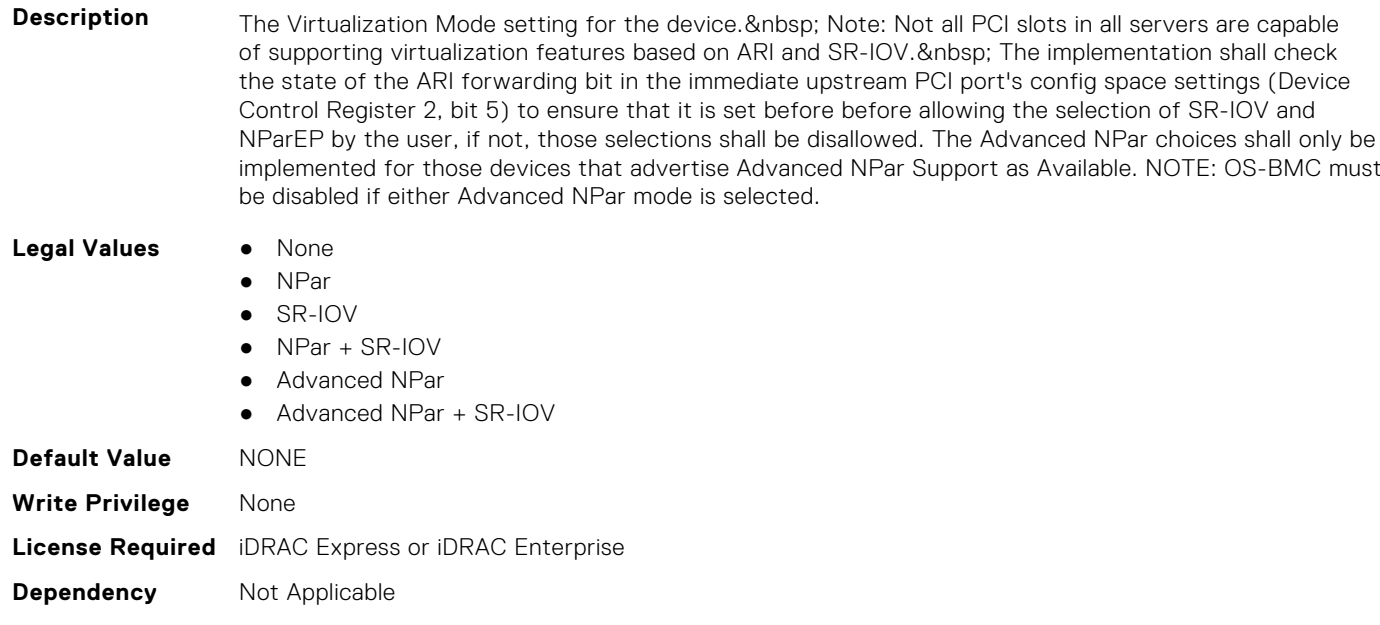

# **NIC.FCOECapabilities**

The following section provides information about the objects in the NIC.FCOECapabilities group.

#### **NIC.FCOECapabilities.AddressingMode (Read Only)**

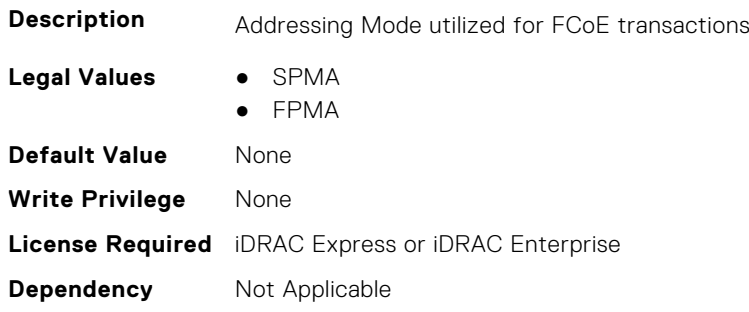

#### **NIC.FCOECapabilities.MaxFrameSize (Read Only)**

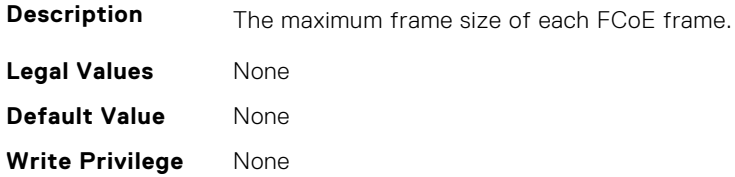

# **NIC.FCOECapabilities.MaxIOsPerSession (Read Only)**

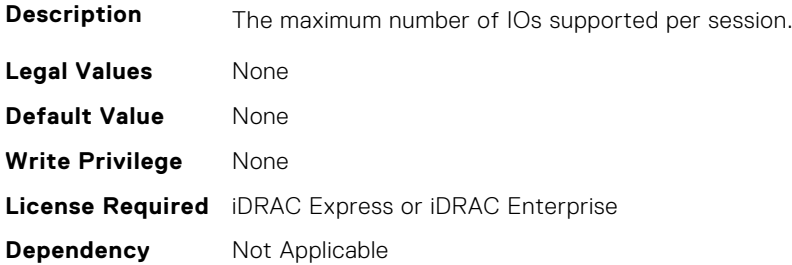

# **NIC.FCOECapabilities.MaxNPIVPerPort (Read Only)**

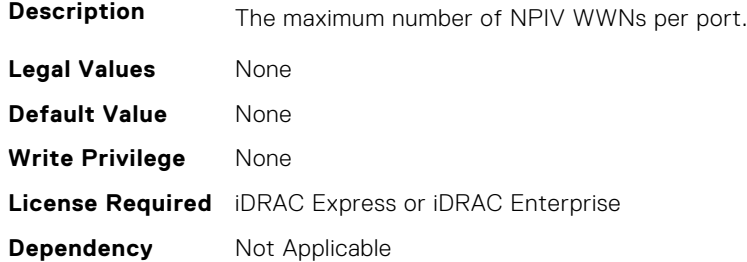

#### **NIC.FCOECapabilities.MaxNumberExchanges (Read Only)**

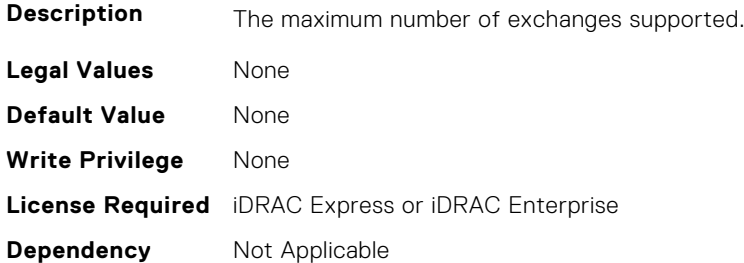

# **NIC.FCOECapabilities.MaxNumberLogins (Read Only)**

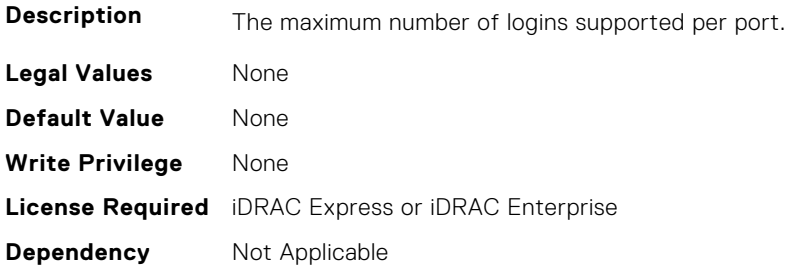

### **NIC.FCOECapabilities.MaxNumberOfFCTargets (Read Only)**

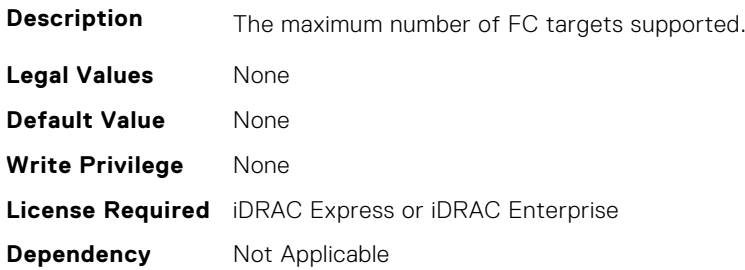

# **NIC.FCOECapabilities.MaxNumberOutStandingCommands (Read Only)**

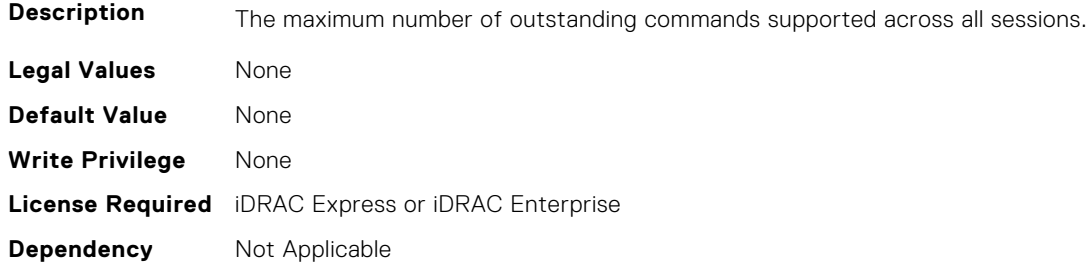

# **NIC.FCOECapabilities.MTUReconfigurationSupport (Read Only)**

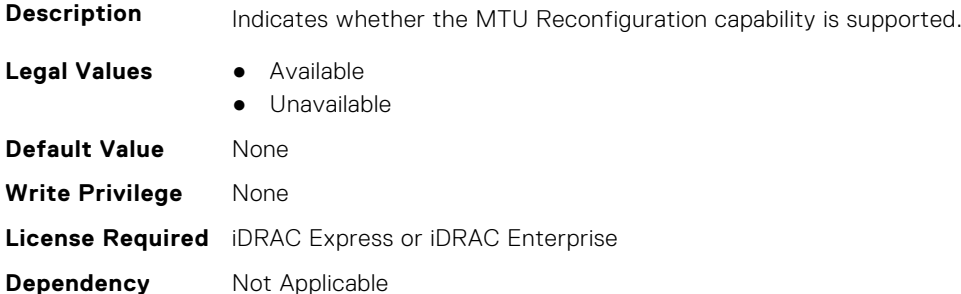

# **NIC.FCOEConfiguration**

The following section provides information about the objects in the NIC.FCOEConfiguration group.

# **NIC.FCoEConfiguration.BootOrderFirstFCoETarget (Read or Write)**

**Description** Setting to specify whether and in what order a boot from the port's first defined target is attempted. The current implementation allows for four potential boot targets to be defined per FCoE boot-capable port. Each target carries a boot order attribute. From all of the targets defined in all the vendors FCoE boot ports in the system, the user may select a maximum of four targets to attempt to boot from, assigning a boot order value from one to four (first to last). Targets not selected must be given a value of 0. The settings of one to four must be unique in the system; there must be no duplication of the values one to four in either the same port or in different ports across the system. The driver will enforce this requirement (a target previously assigned a boot order value of x is set to 0 when a new target is assigned a value of x).

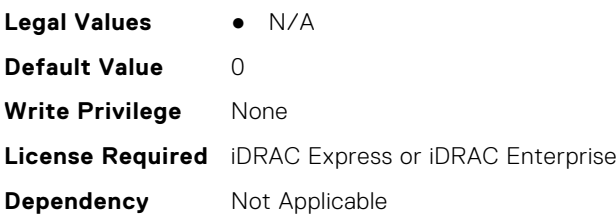

# **NIC.FCoEConfiguration.BootOrderFourthFCoETarget (Read or Write)**

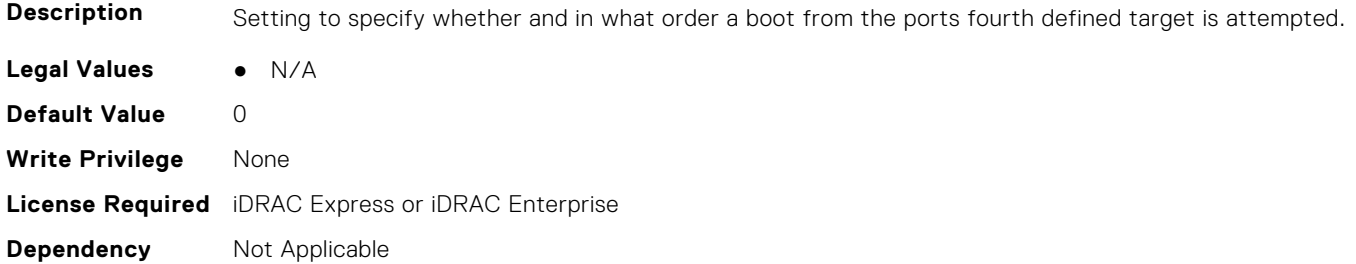

#### **NIC.FCoEConfiguration.BootOrderSecondFCoETarget (Read or Write)**

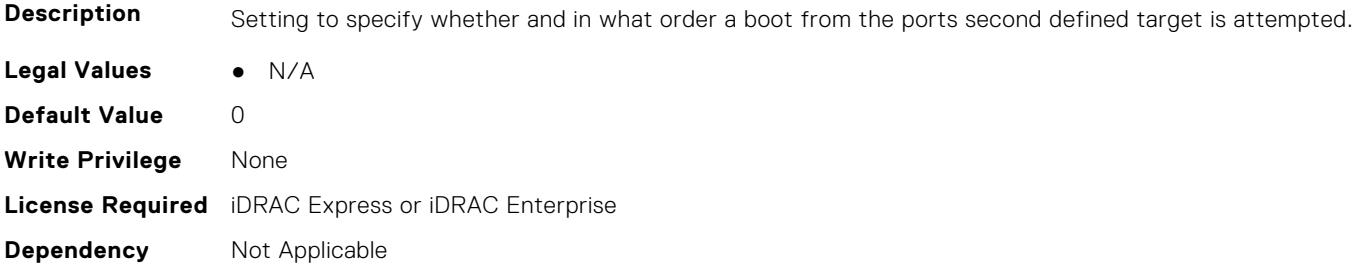

# **NIC.FCoEConfiguration.BootOrderThirdFCoETarget (Read or Write)**

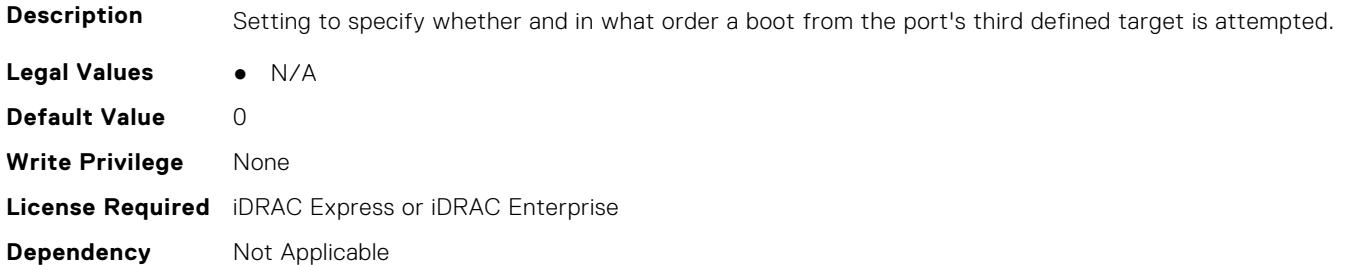

### **NIC.FCoEConfiguration.ConnectFirstFCoETarget (Read or Write)**

**Description** Setting to enable whether first target connection is attempted.

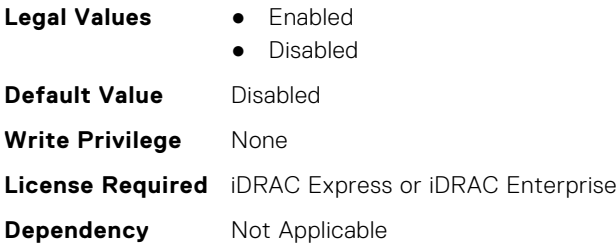

# **NIC.FCoEConfiguration.FCoEGenParams (Read Only)**

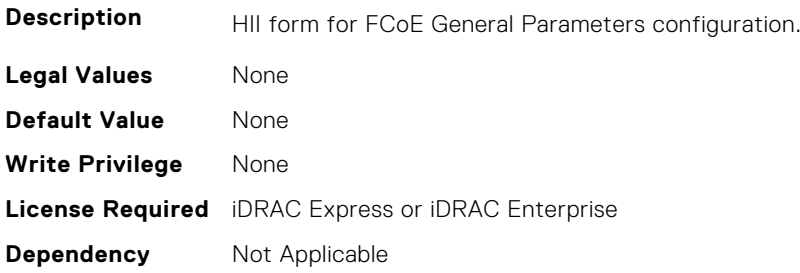

#### **NIC.FCoEConfiguration.FCoEGenParamsRef (Read Only)**

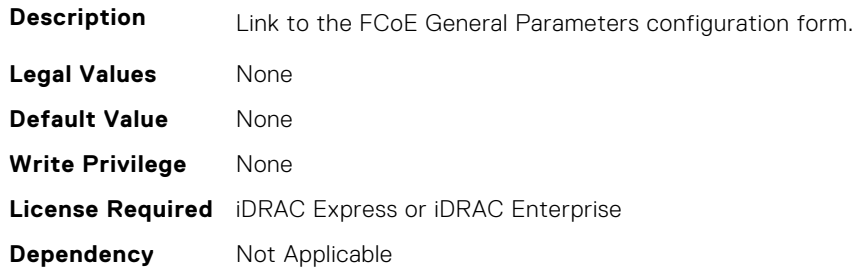

# **NIC.FCoEConfiguration.FirstFCoEBootTargetLUN (Read or Write)**

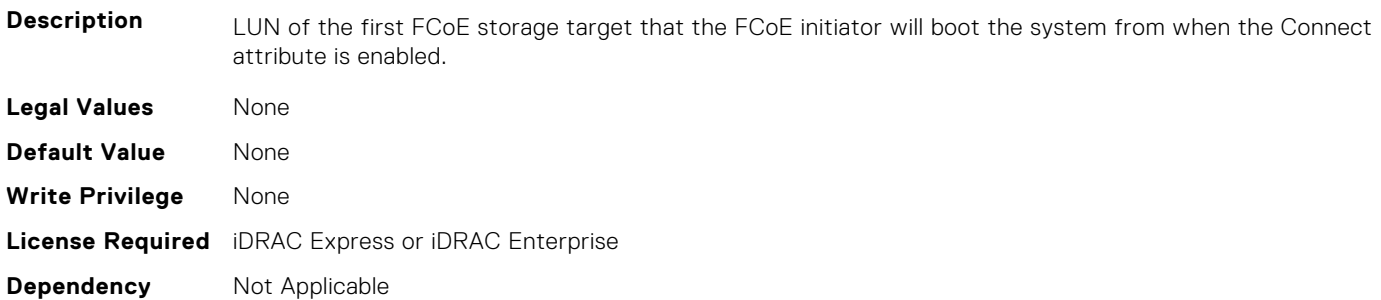

# **NIC.FCoEConfiguration.FirstFCoEFCFVLANID (Read or Write)**

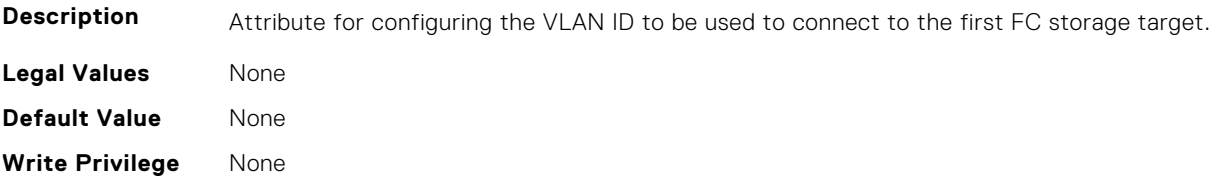

# **NIC.FCoEConfiguration.FirstFCoEWWPNTarget (Read or Write)**

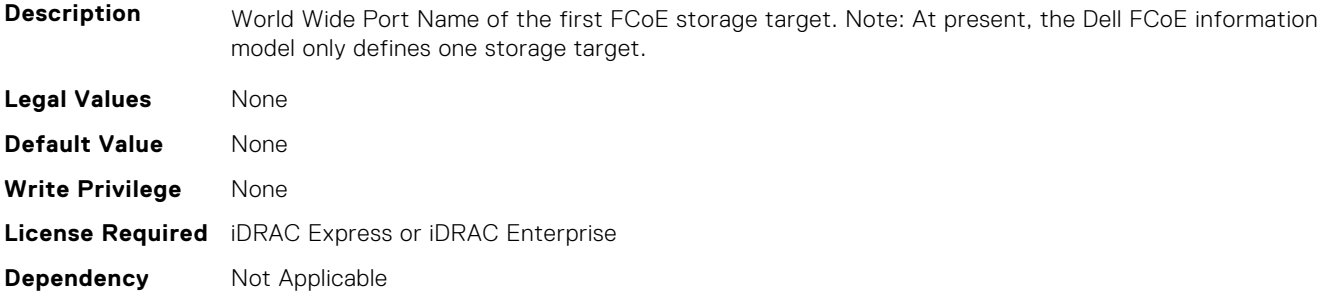

#### **NIC.FCoEConfiguration.MTUParams (Read or Write)**

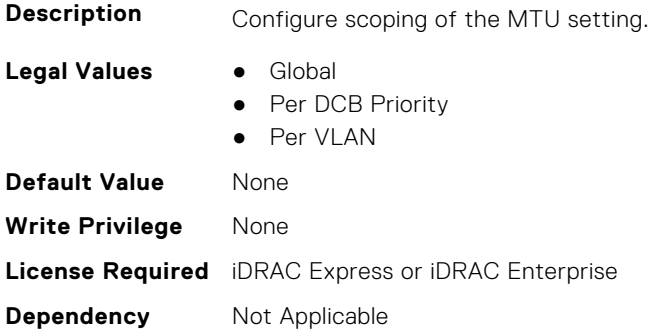

# **NIC.FCOEGenParams**

The following section provides information about the objects in the NIC. FCOEGenParams group.

### **NIC.FCoEGenParams.FCoEBootScanSelection (Read or Write)**

**Description** Configuration of the port's behavior in booting the system from FC Target(s). Only behaviors supported by the option-ROM need to be implemented. In the following cases, no fabric discovery shall be attempted: Disabled - Initiator does not attempt to boot. Specified LUN - Initiator attempts to boot to the specified World Wide Port Name and LUN for 1st target, if that fails then a boot using the 2nd target parameters shall be attempted. In the following cases, fabric discovery shall be attempted and the resulting discovered targets will be put in a list sorted by the reported FC destination ID. This list will be checked in order until the selected LUN policy is met: First LUN - attempt boot from the first bootable LUN of the targets discovered by adapter. First LUN 0 - attempt boot from the first bootable LUN 0 of the targets discovered by adapter. First LUN Not LUN 0 - attempt boot from the first bootable LUN that is not LUN 0 of the targets discovered by adapter. Fabric Discovered LUN - attempt boot based on the LUN assignment provided by management infrastructure in the fabric.

#### **Legal Values** ● Disabled

- First LUN
- First LUN 0
- 
- First LUN Not LUN 0
- Fabric Discovered LUN
- Specified LUN

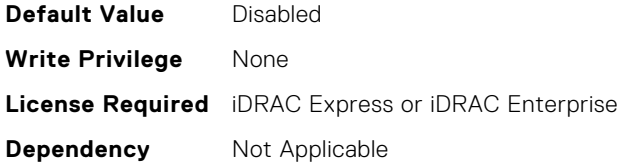

# **NIC.FCoEGenParams.FCoEFabricDiscoveryRetryCnt (Read or Write)**

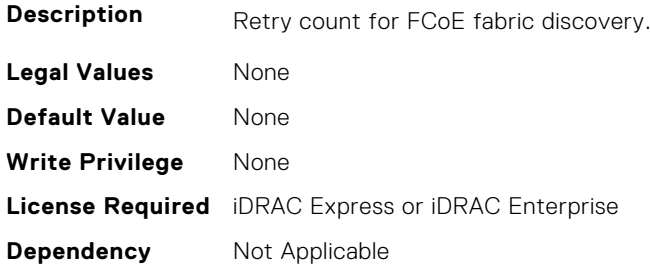

#### **NIC.FCoEGenParams.FCoEFirstHddTarget (Read or Write)**

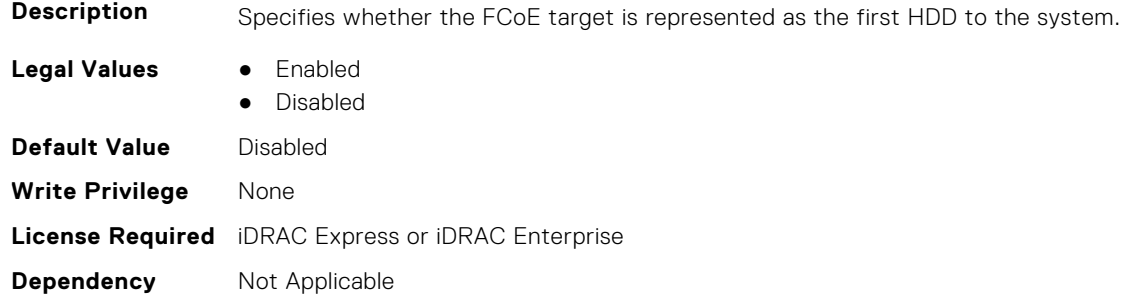

# **NIC.FCoEGenParams.FCoELnkUpDelayTime (Read or Write)**

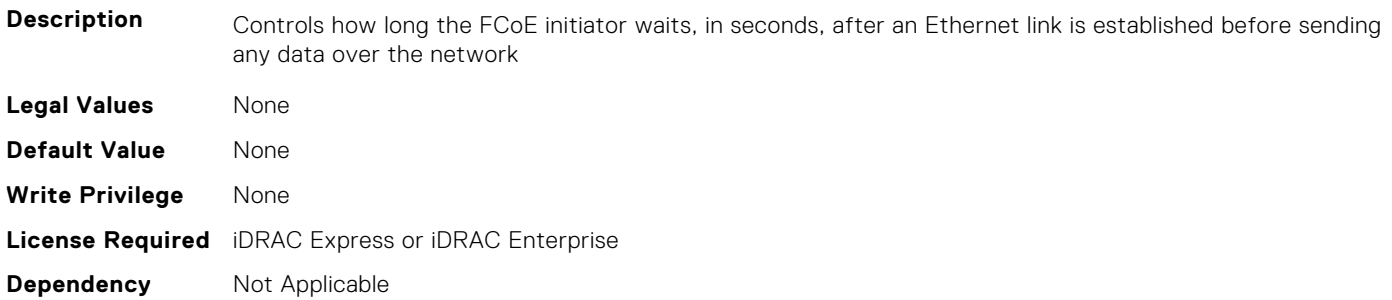

### **NIC.FCoEGenParams.FCoELunBusyRetryCnt (Read or Write)**

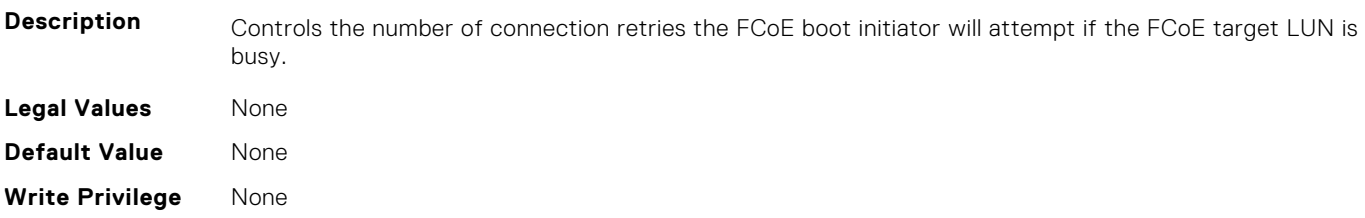

# **NIC.FCoEGenParams.FCoETgtBoot (Read or Write)**

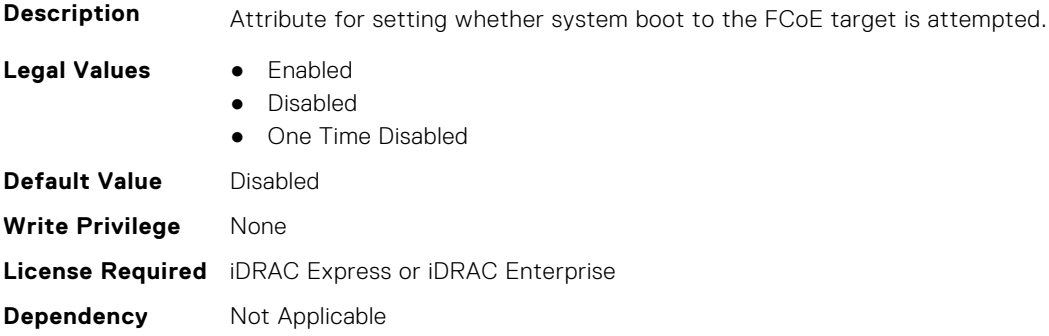

# **NIC.FrmimgMenu**

The following section provides information about the objects in the NIC. FrmimgMenu group.

### **NIC.FrmwImgMenu.ControllerBIOSVersion (Read Only)**

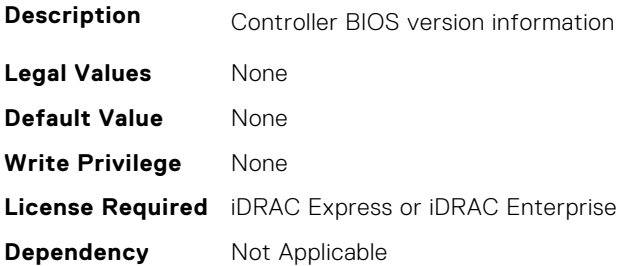

### **NIC.FrmwImgMenu.EFIVersion (Read Only)**

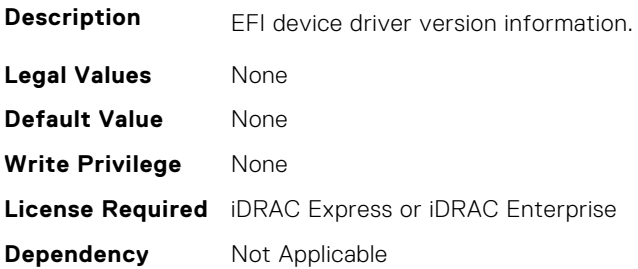

### **NIC.FrmwImgMenu.FamilyVersion (Read Only)**

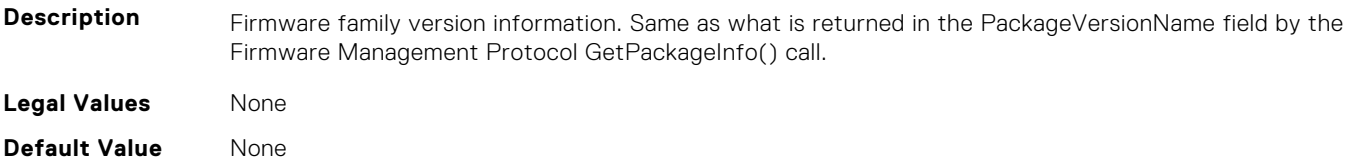

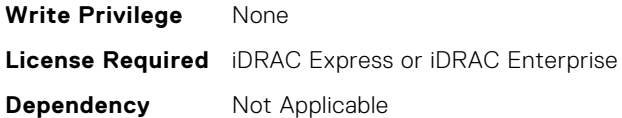

# **NIC.GlobalBandwidthAllocation**

The following section provides information about the objects in the NIC.GlobalBandwidthAllocation group.

#### **NIC.GlobalBandwidthAllocation.MaxBandwidth (Read or Write)**

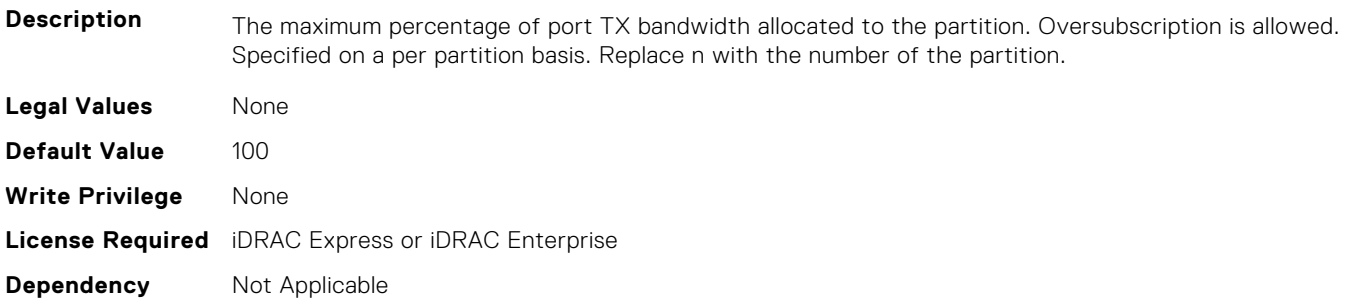

#### **NIC.GlobalBandwidthAllocation.MinBandwidth (Read or Write)**

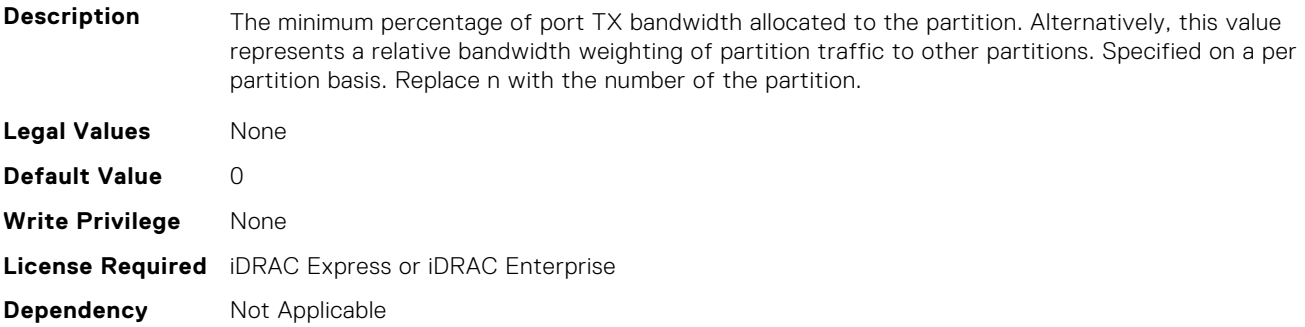

# **NIC.iSCSIConfig**

The following section provides information about the objects in the NIC.iSCSIConfig group.

### **NIC.iSCSIConfig.IscsiFirstTgtParams (Read Only)**

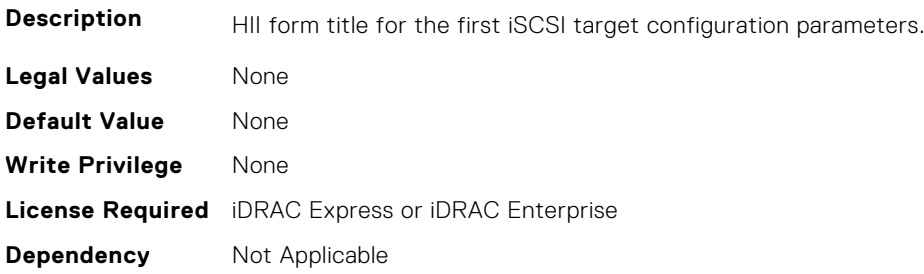

# **NIC.iSCSIConfig.IscsiFirstTgtParamsRef (Read Only)**

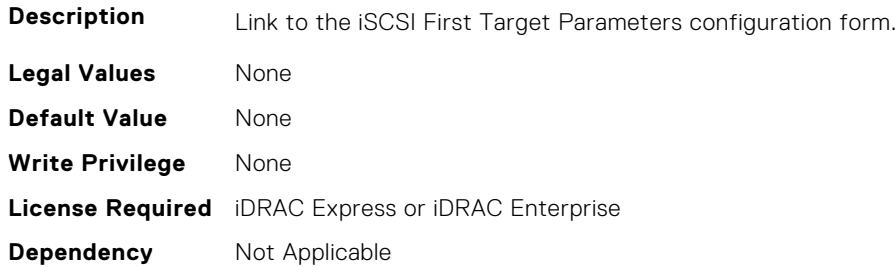

### **NIC.iSCSIConfig.IscsiGenParams (Read Only)**

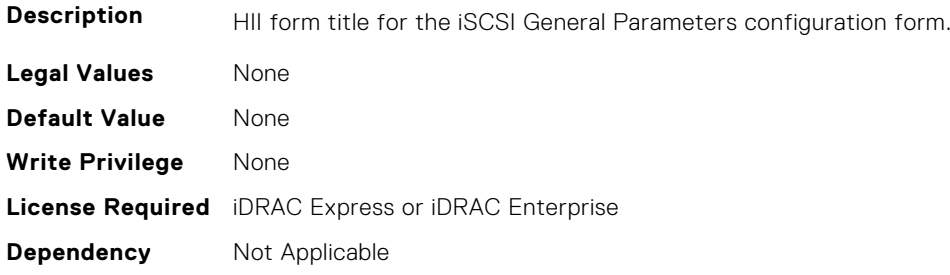

# **NIC.iSCSIConfig.IscsiGenParamsRef (Read Only)**

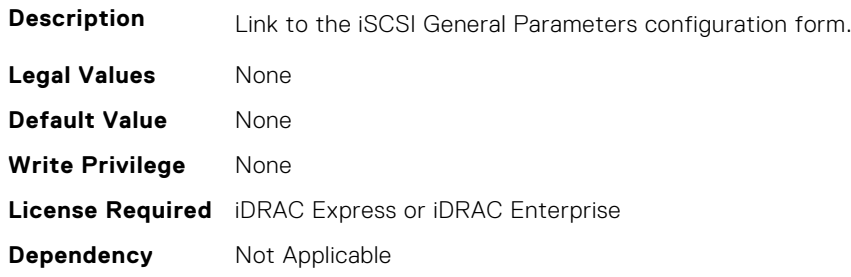

# **NIC.iSCSIConfig.IscsiInitiatorParams (Read Only)**

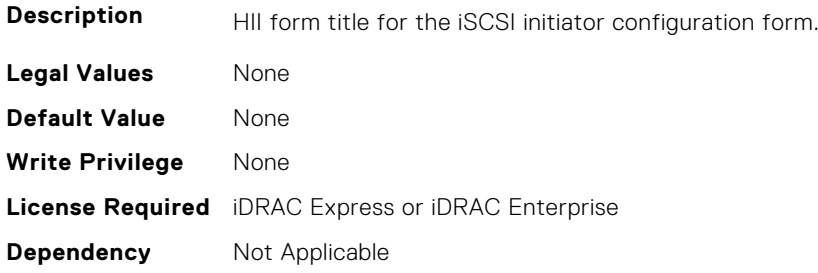

# **NIC.iSCSIConfig.IscsiInitiatorParamsRef (Read Only)**

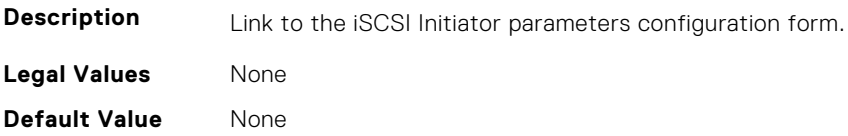

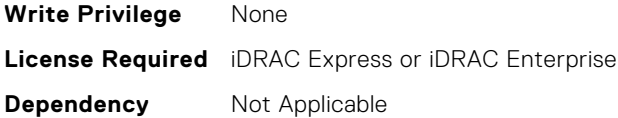

## **NIC.iSCSIConfig.IscsiSecondaryDeviceParams (Read Only)**

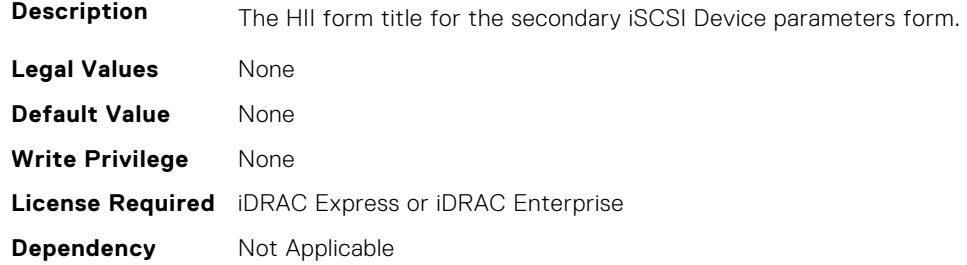

#### **NIC.iSCSIConfig.IscsiSecondaryDeviceParamsRef (Read Only)**

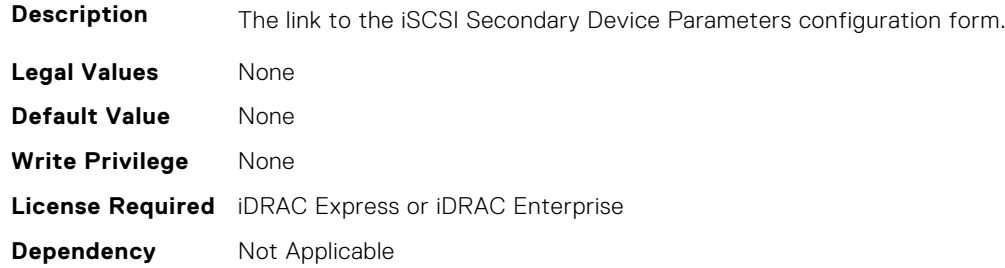

# **NIC.iSCSIConfig.IscsiSecondTgtParams (Read Only)**

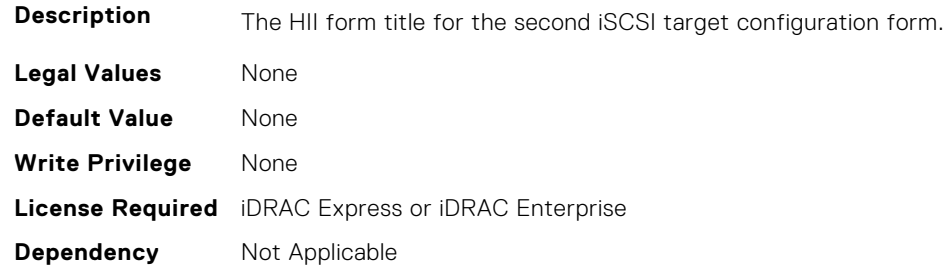

# **NIC.iSCSIConfig.IscsiSecondTgtParamsRef (Read Only)**

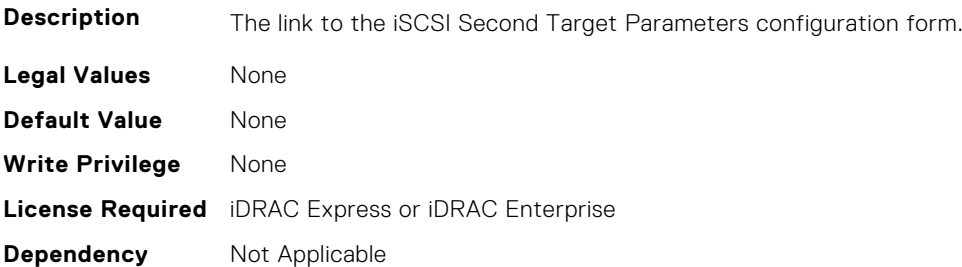

# **NIC.IscsiFirstTgtParams**

The following section provides information about the objects in the NIC. IscsiFirstTgtParams group.

#### **NIC.IscsiFirstTgtParams.ConnectFirstTgt (Read or Write)**

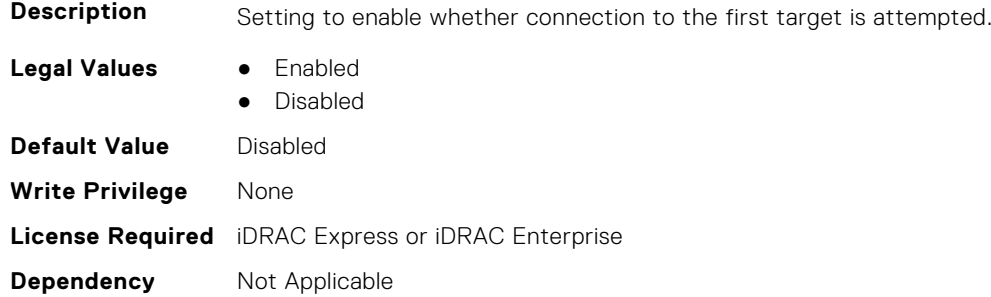

#### **NIC.IscsiFirstTgtParams.FirstTgtBootLun (Read or Write)**

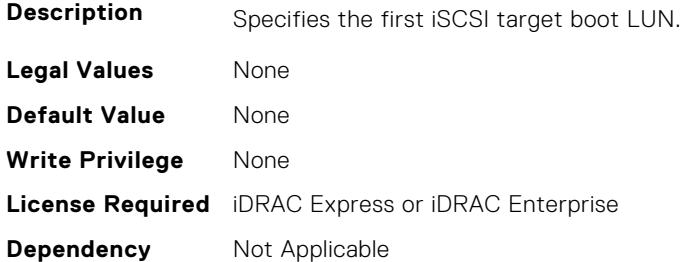

### **NIC.IscsiFirstTgtParams.FirstTgtChapId (Read or Write)**

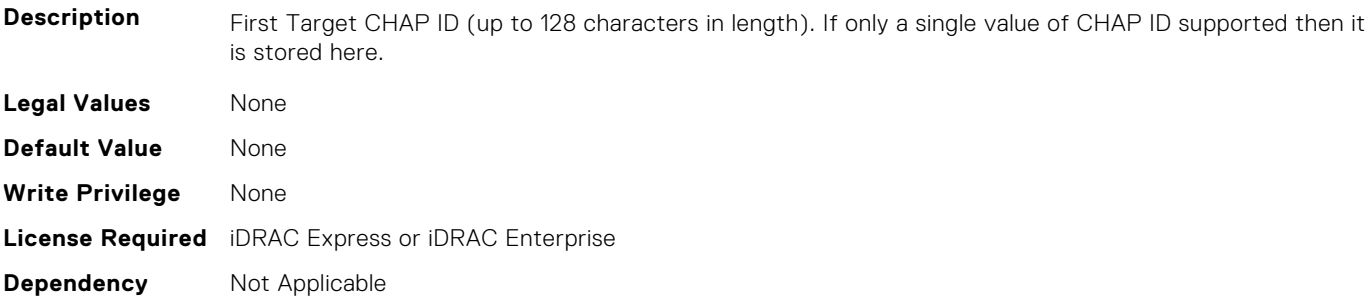

# **NIC.IscsiFirstTgtParams.FirstTgtChapPwd (Read or Write)**

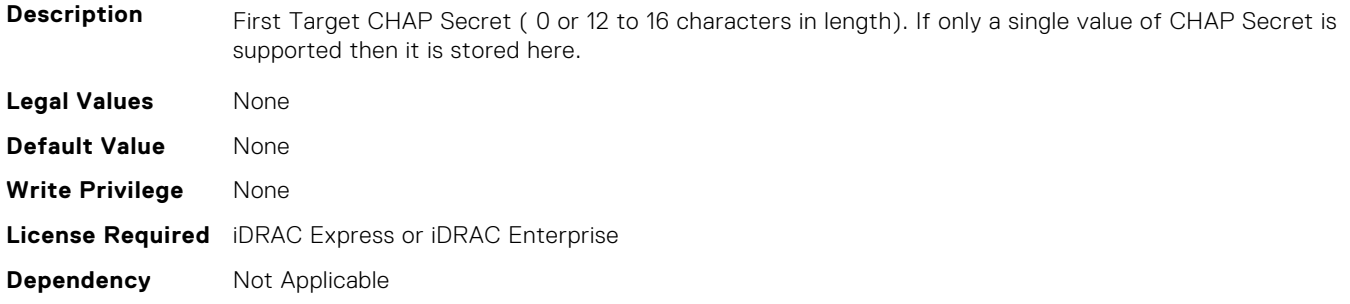

### **NIC.IscsiFirstTgtParams.FirstTgtIpAddress (Read or Write)**

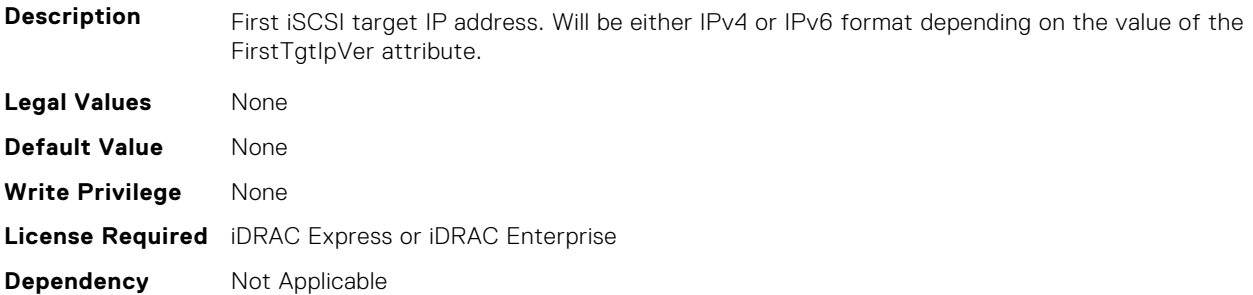

#### **NIC.IscsiFirstTgtParams.FirstTgtIpVer (Read or Write)**

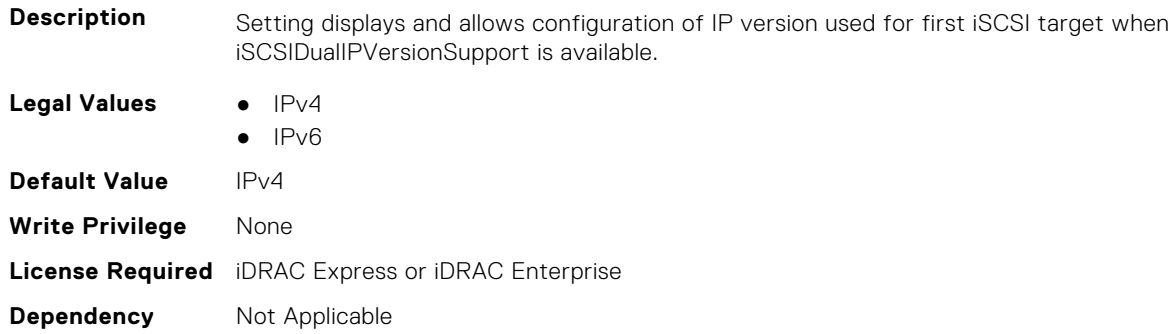

#### **NIC.IscsiFirstTgtParams.FirstTgtIscsiName (Read or Write)**

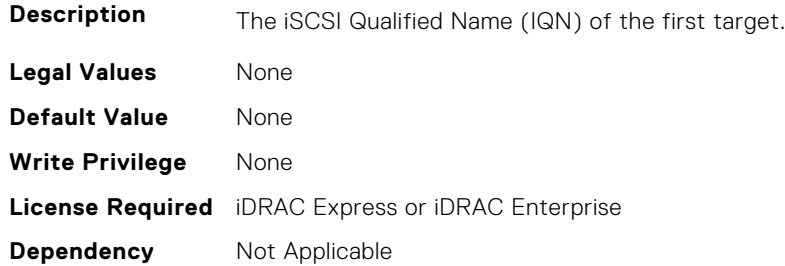

# **NIC.IscsiFirstTgtParams.FirstTgtTcpPort (Read or Write)**

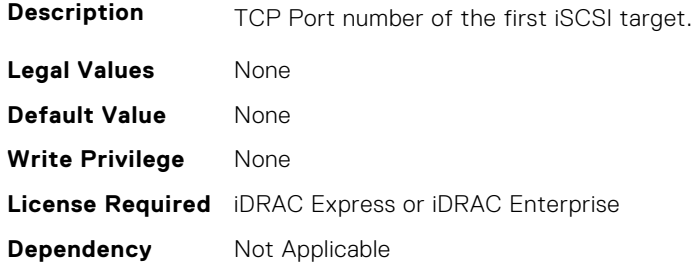

# **NIC.IscsiGenParams**

The following section provides information about the objects in the NIC. IscsiGenParams group.

#### **NIC.IscsiGenParams.ChapAuthEnable (Read or Write)**

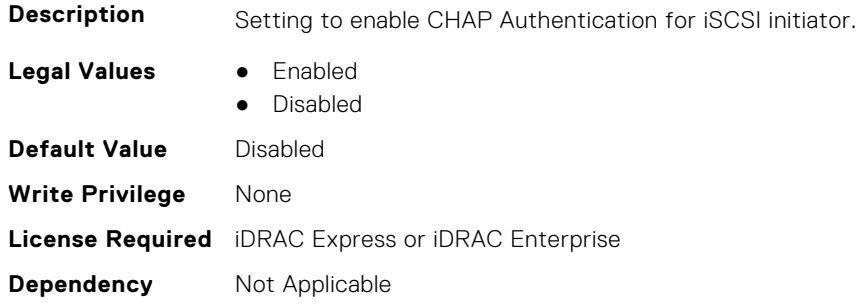

#### **NIC.IscsiGenParams.ChapMutualAuth (Read or Write)**

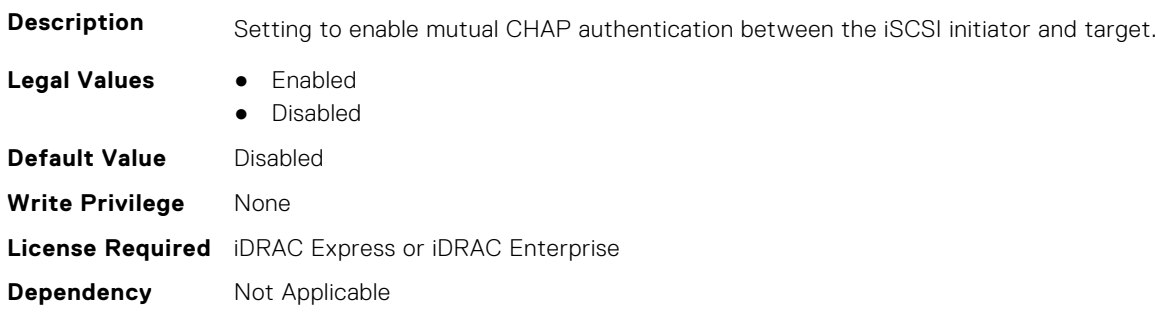

#### **NIC.IscsiGenParams.DhcpVendId (Read or Write)**

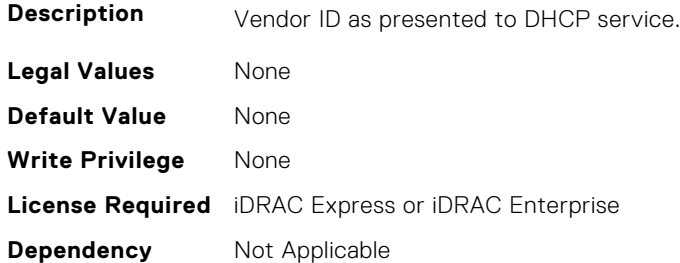

#### **NIC.IscsiGenParams.FirstHddTarget (Read or Write)**

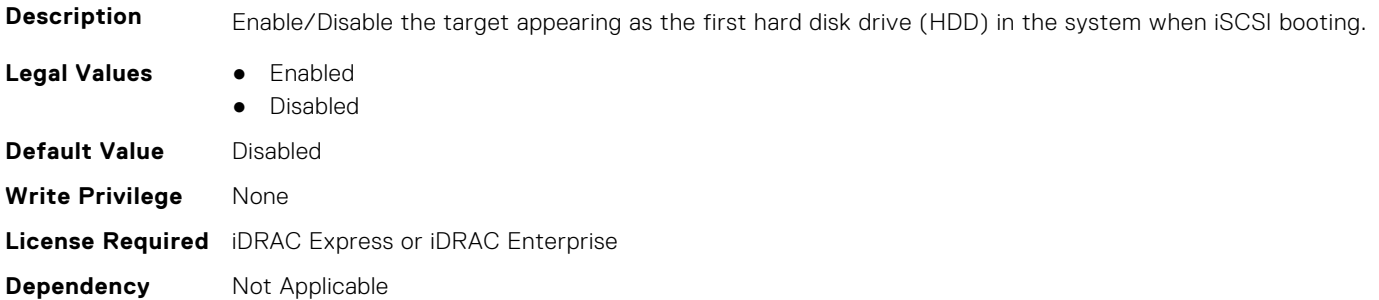

# **NIC.IscsiGenParams.IpAutoConfig (Read or Write)**

**Description** Setting to enable acquisition of IPv6 TCP/IP parameters from DHCP.

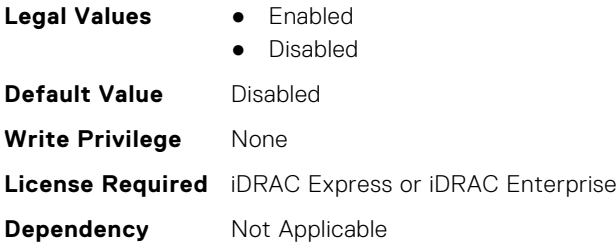

# **NIC.IscsiGenParams.IpVer (Read or Write)**

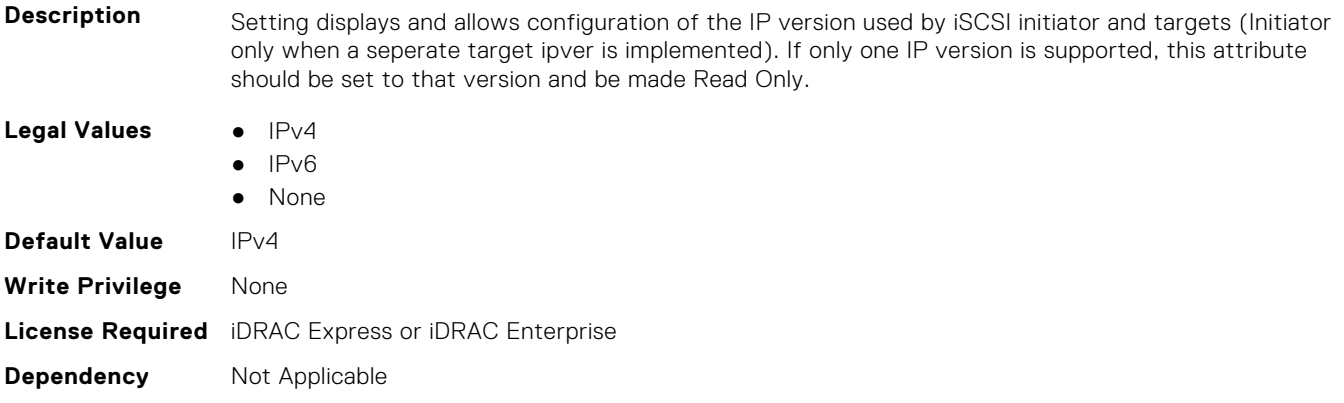

#### **NIC.IscsiGenParams.IscsiTgtBoot (Read or Write)**

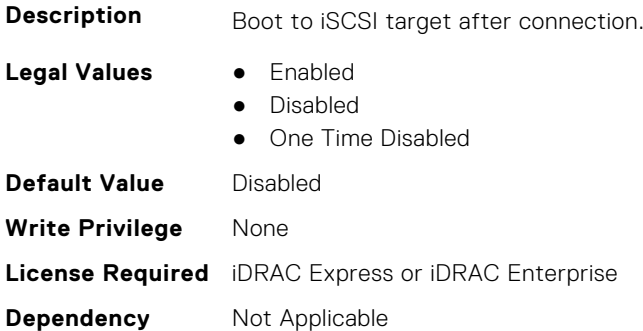

### **NIC.IscsiGenParams.IscsiViaDHCP (Read or Write)**

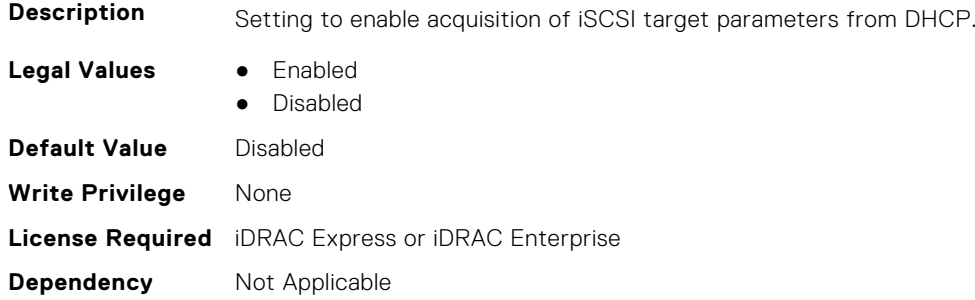

#### **NIC.IscsiGenParams.IscsiVLanId (Read or Write)**

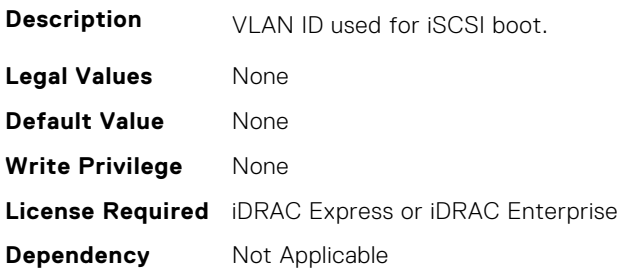

#### **NIC.IscsiGenParams.IscsiVLanMode (Read or Write)**

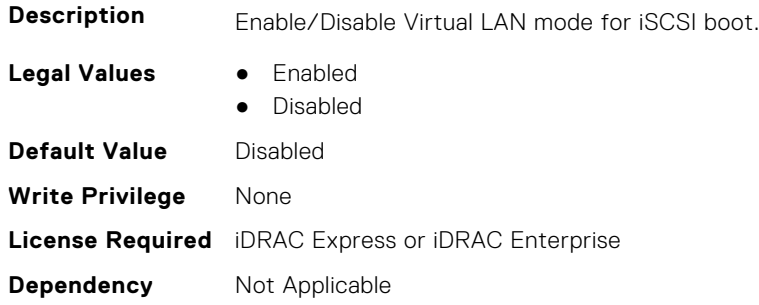

#### **NIC.IscsiGenParams.LnkUpDelayTime (Read or Write)**

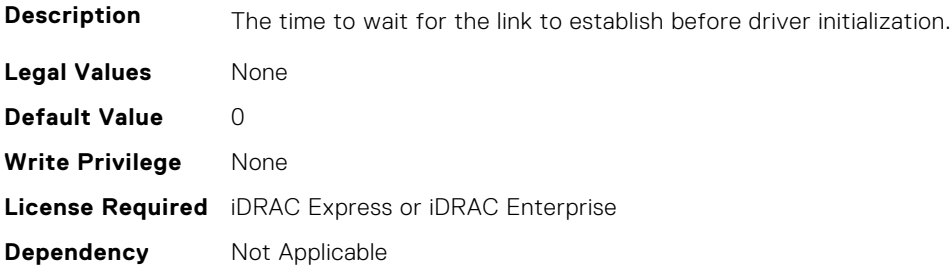

#### **NIC.IscsiGenParams.LunBusyRetryCnt (Read or Write)**

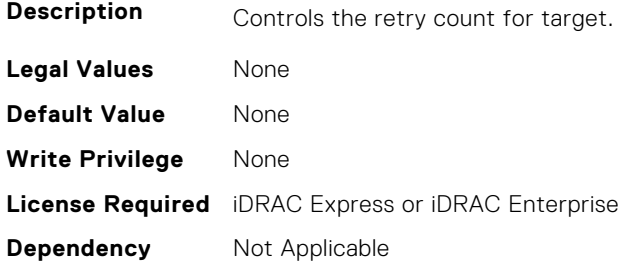

#### **NIC.IscsiGenParams.TcpIpViaDHCP (Read or Write)**

**Description** Setting to enable acquisition of IPv4 TCP/IP parameters from DHCP

**Legal Values** ● Enabled

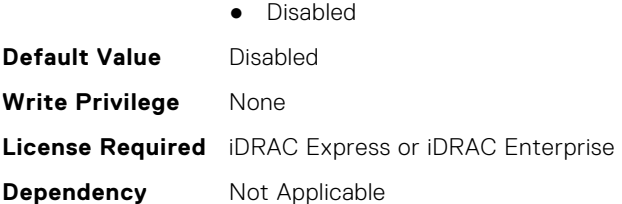

# **NIC.IscsiGenParams.TcpTimestmp (Read or Write)**

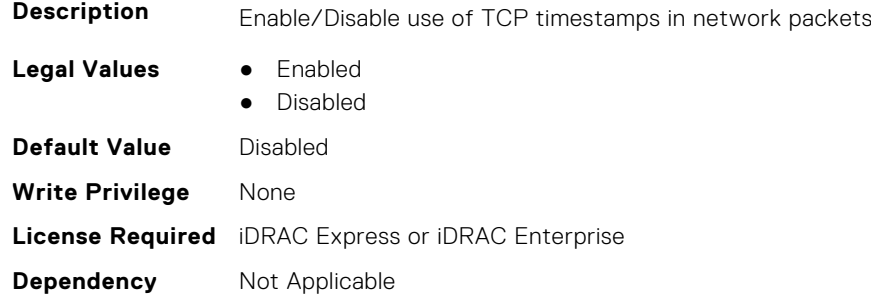

#### **NIC.IscsiGenParams.WinHbaBootMode (Read or Write)**

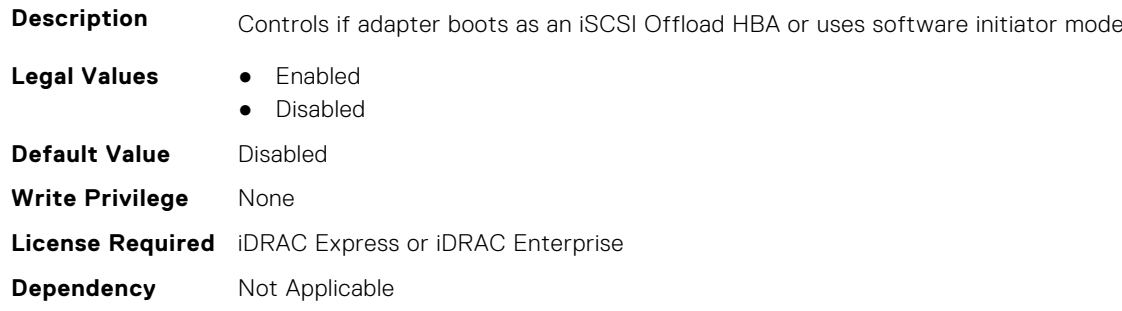

# **NIC.IscsiInitiatorParams**

The following section provides information about the objects in the **NIC.IscsiInitiatorParams** group.

# **NIC.IscsiInitiatorParams.IscsiInitiatorChapId (Read or Write)**

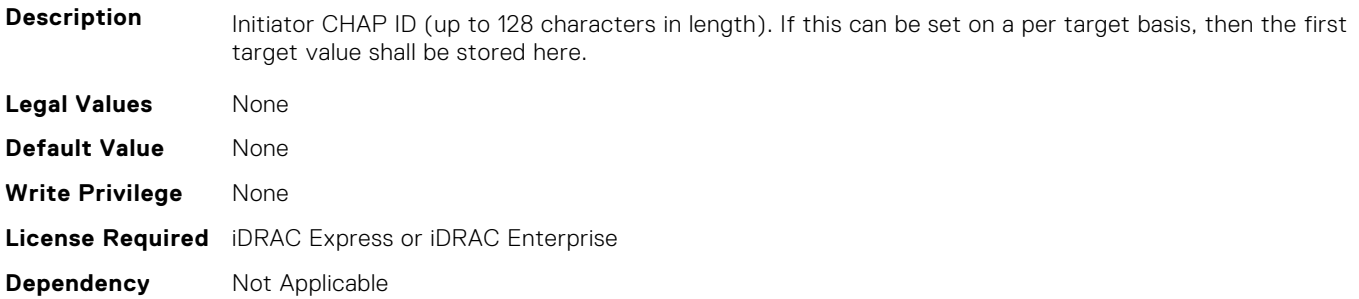

## **NIC.IscsiInitiatorParams.IscsiInitiatorChapPwd (Read or Write)**

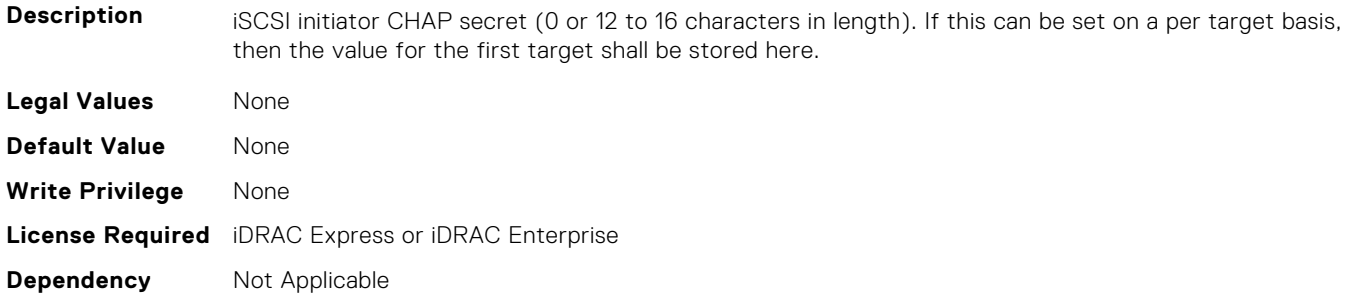

#### **NIC.IscsiInitiatorParams.IscsiInitiatorGateway (Read or Write)**

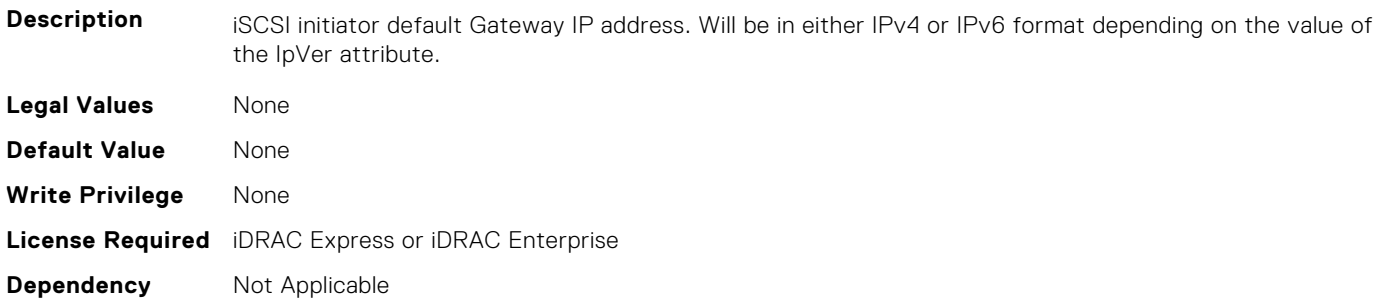

#### **NIC.IscsiInitiatorParams.IscsiInitiatorIpAddr (Read or Write)**

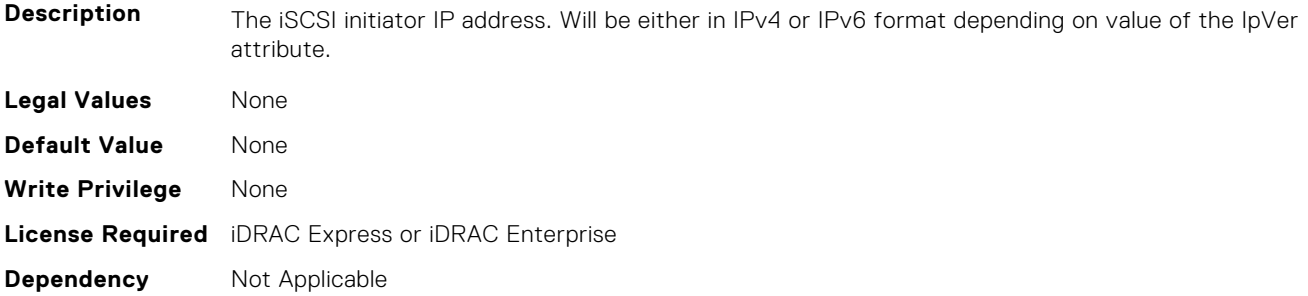

# **NIC.IscsiInitiatorParams.IscsiInitiatorIpv4Addr (Read or Write)**

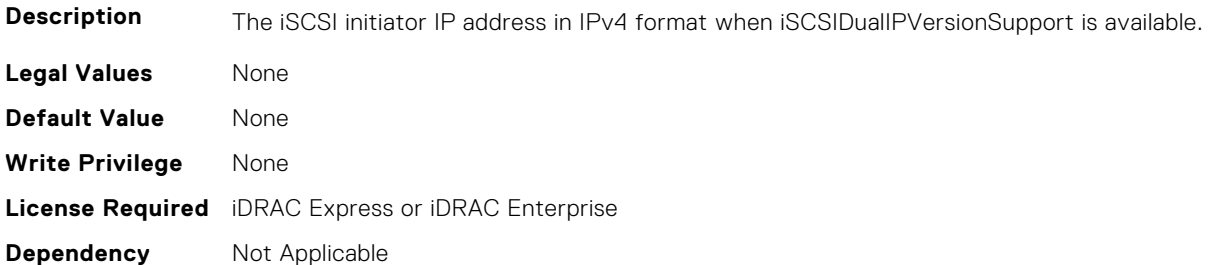

#### **NIC.IscsiInitiatorParams.IscsiInitiatorIpv4Gateway (Read or Write)**

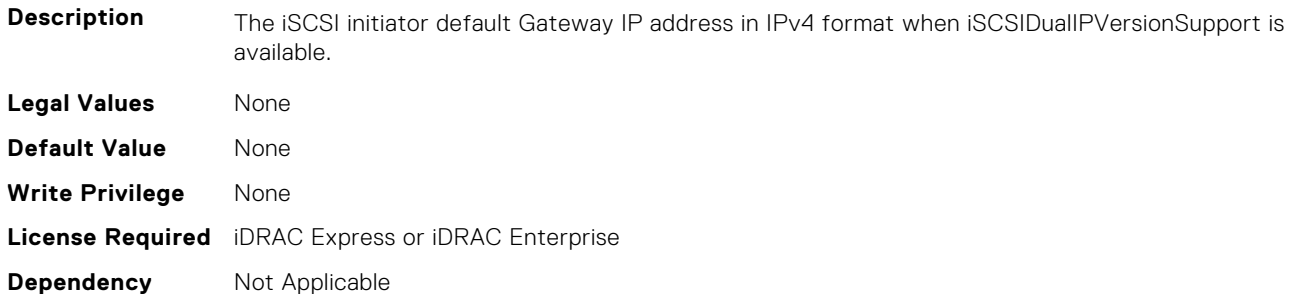

#### **NIC.IscsiInitiatorParams.IscsiInitiatorIpv4PrimDns (Read or Write)**

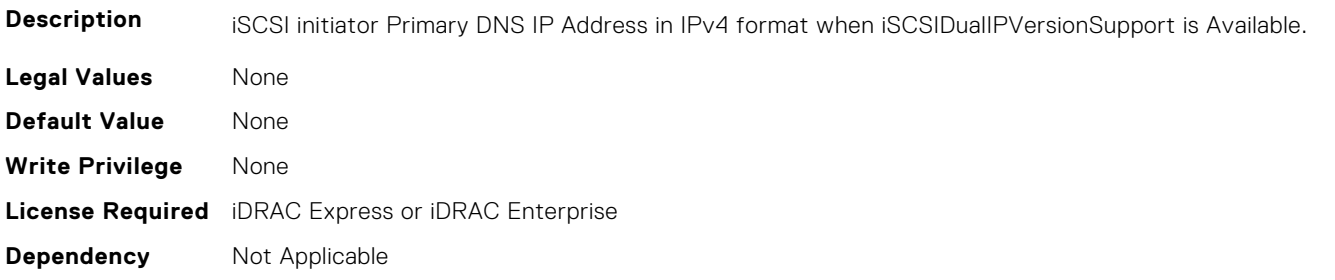

#### **NIC.IscsiInitiatorParams.IscsiInitiatorIpv4SecDns (Read or Write)**

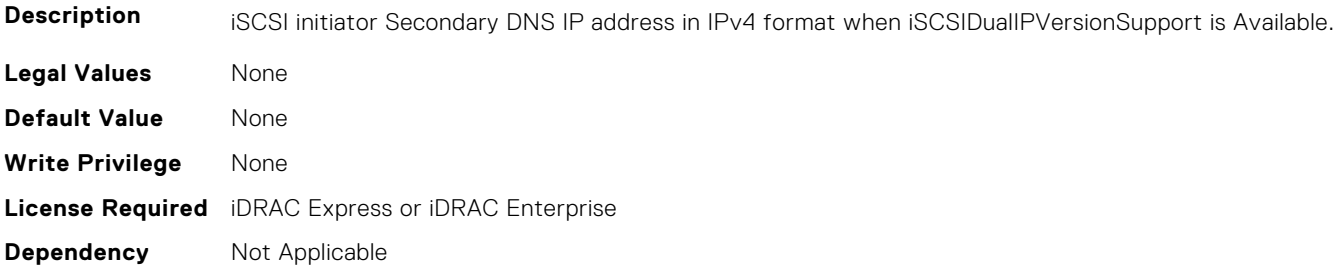

#### **NIC.IscsiInitiatorParams.IscsiInitiatorIpv6Addr (Read or Write)**

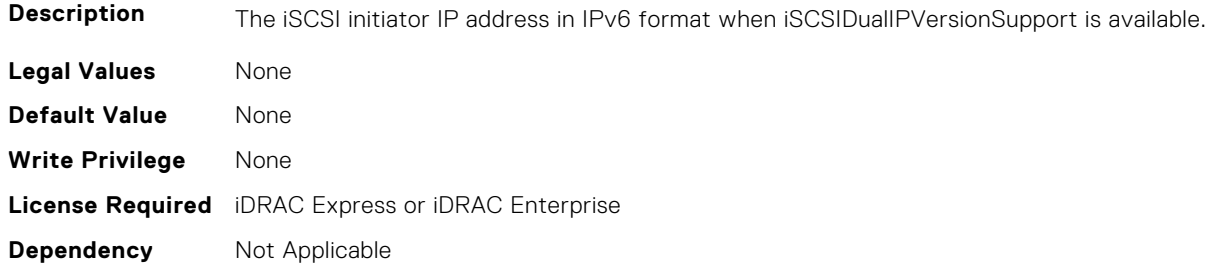

#### **NIC.IscsiInitiatorParams.IscsiInitiatorIpv6Gateway (Read or Write)**

**Description** The iSCSI initiator default Gateway IP address in IPv6 format when iSCSIDualIPVersionSupport is available.

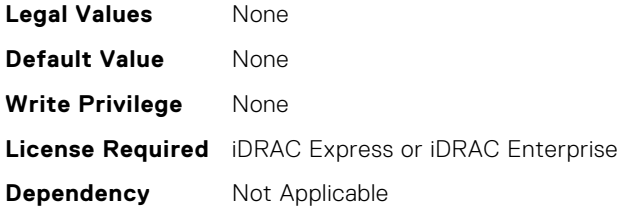

# **NIC.IscsiInitiatorParams.IscsiInitiatorIpv6PrimDns (Read or Write)**

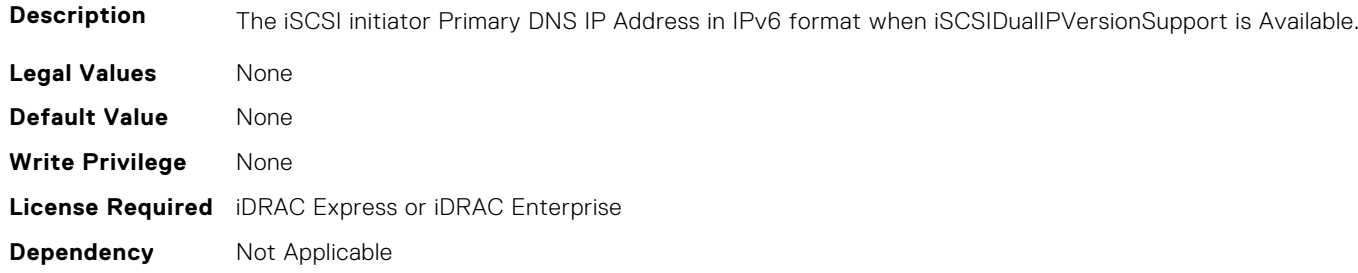

#### **NIC.IscsiInitiatorParams.IscsiInitiatorIpv6SecDns (Read or Write)**

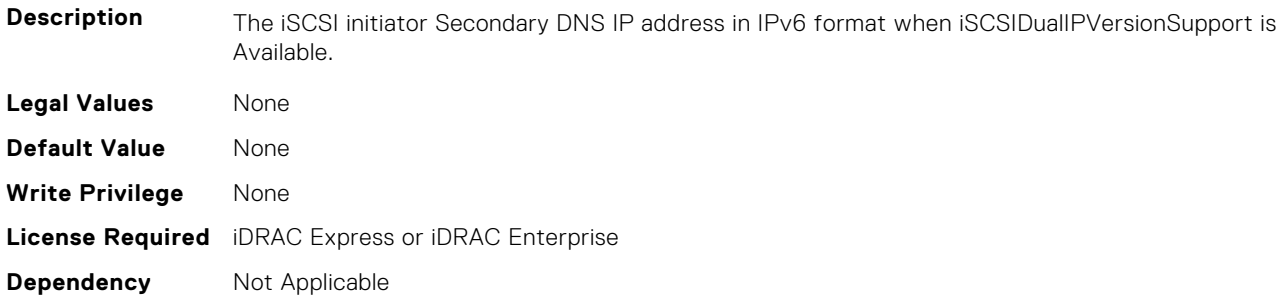

# **NIC.IscsiInitiatorParams.IscsiInitiatorName (Read or Write)**

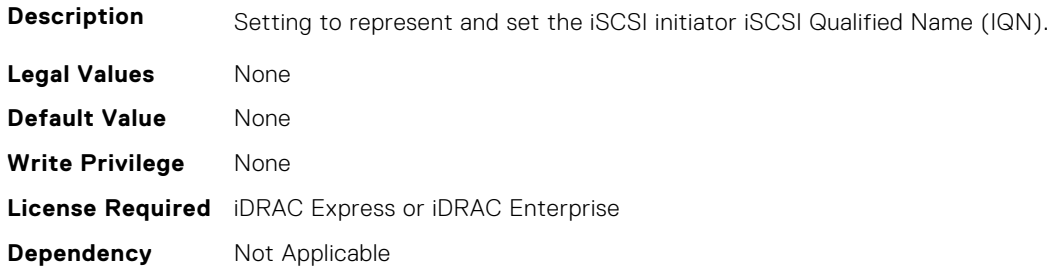

# **NIC.IscsiInitiatorParams.IscsiInitiatorPrimDns (Read or Write)**

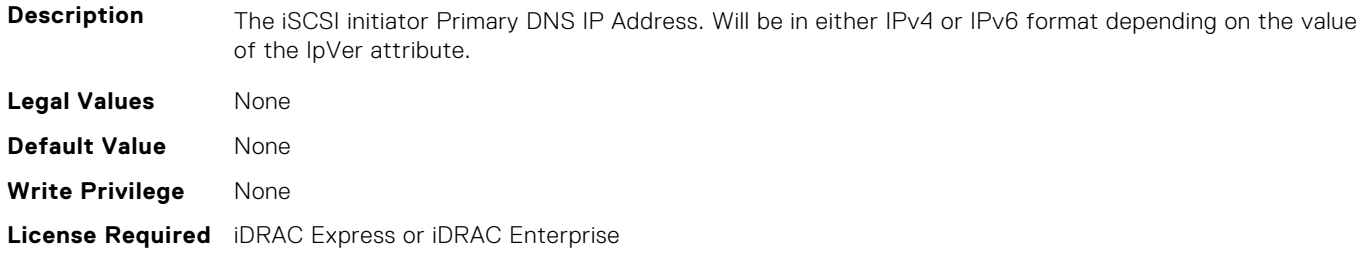

#### **NIC.IscsiInitiatorParams.IscsiInitiatorSecDns (Read or Write)**

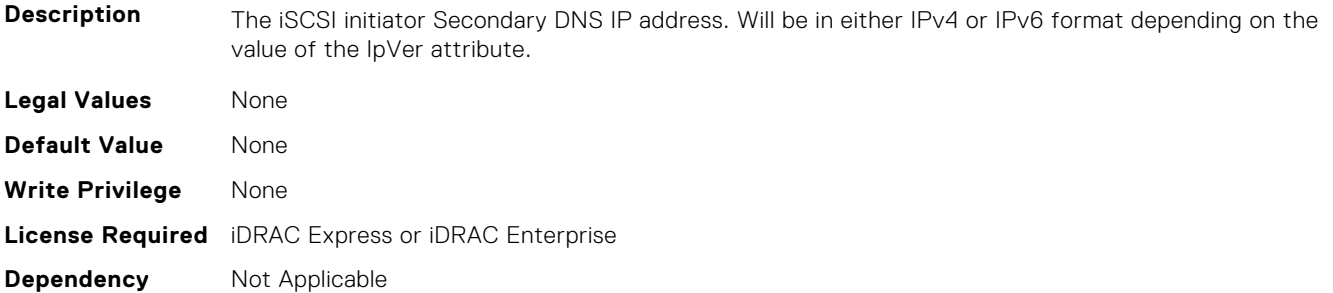

#### **NIC.IscsiInitiatorParams.IscsiInitiatorSubnet (Read or Write)**

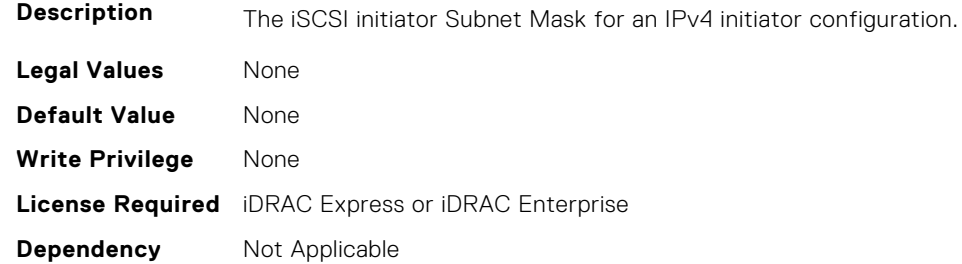

#### **NIC.IscsiInitiatorParams.IscsiInitiatorSubnetPrefix (Read or Write)**

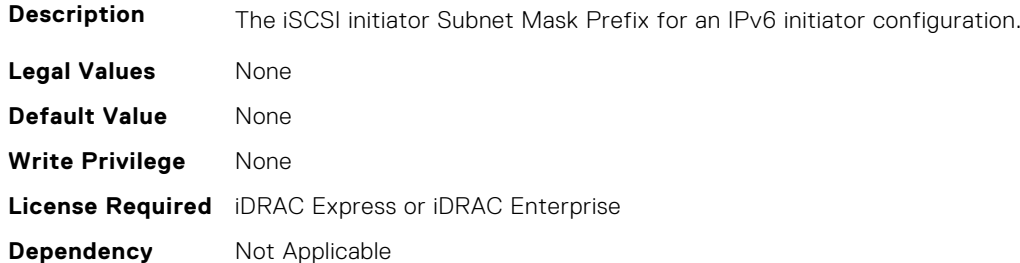

# **NIC.IscsiSecondaryDeviceParams**

The following section provides information about the objects in the NIC. IscsiSecondaryDeviceParams group.

#### **NIC.IscsiSecondaryDeviceParams.SecondaryDeviceMacAddr (Read or Write)**

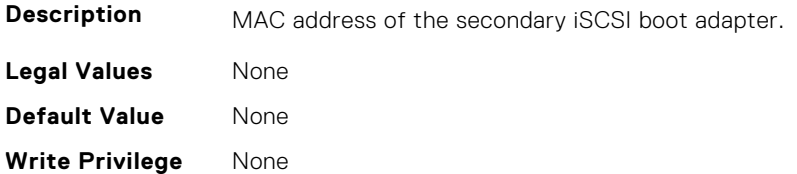

#### **NIC.IscsiSecondaryDeviceParams.UseIndTgtName (Read or Write)**

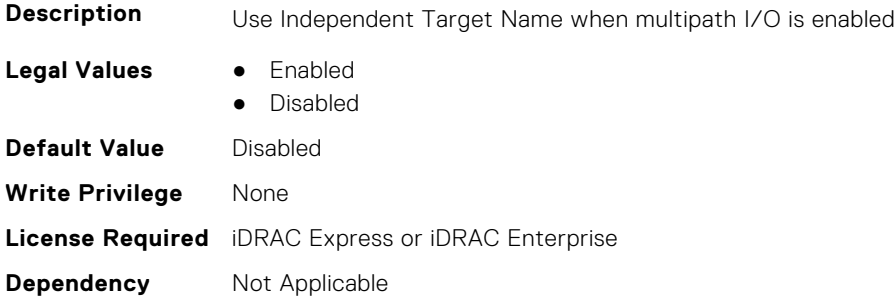

#### **NIC.IscsiSecondaryDeviceParams.UseIndTgtPortal (Read or Write)**

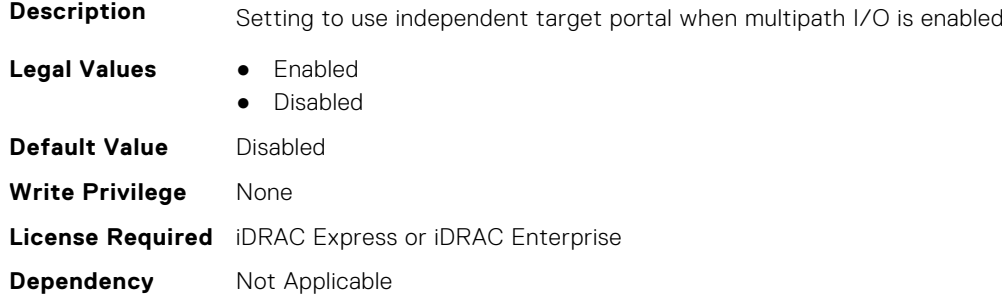

# **NIC.IscsiSecondTgtParams**

To configure the iSCSIsecond storage, use the objects in this group.

#### **NIC.IscsiSecondTgtParams.ConnectSecondTgt (Read or Write)**

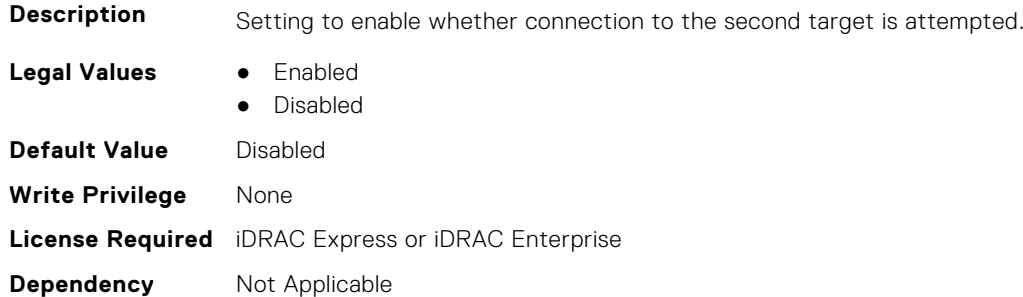

# **NIC.IscsiSecondTgtParams.SecondTgtBootLun (Read or Write)**

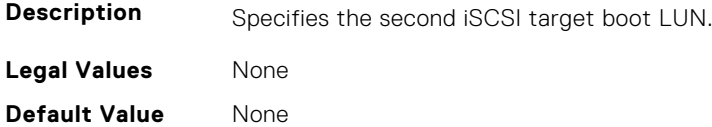

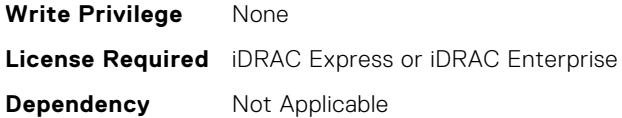

## **NIC.IscsiSecondTgtParams.SecondTgtChapId (Read or Write)**

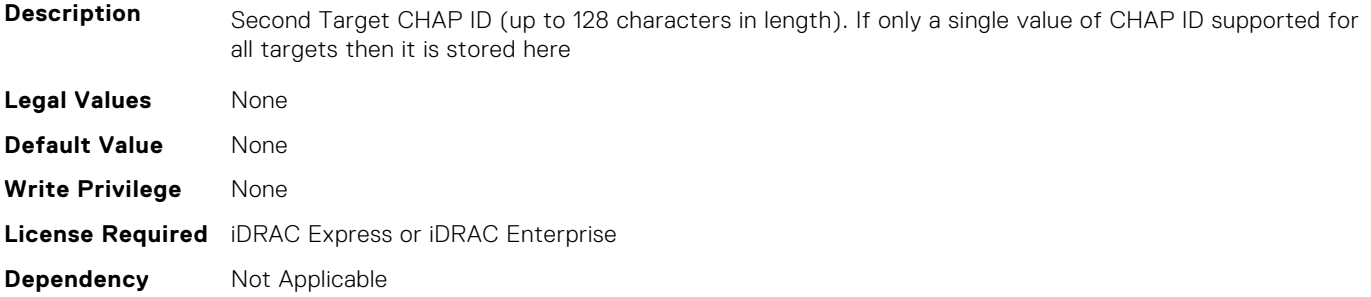

# **NIC.IscsiSecondTgtParams.SecondTgtChapPwd (Read or Write)**

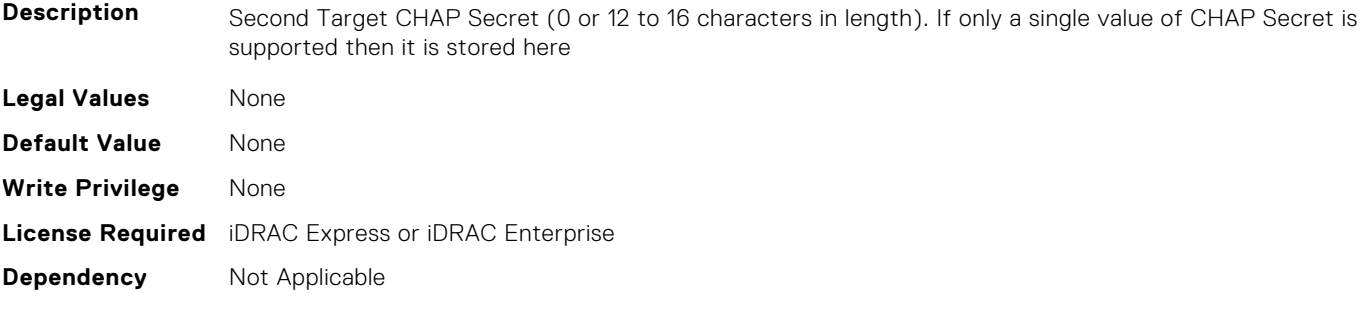

# **NIC.IscsiSecondTgtParams.SecondTgtIpAddress (Read or Write)**

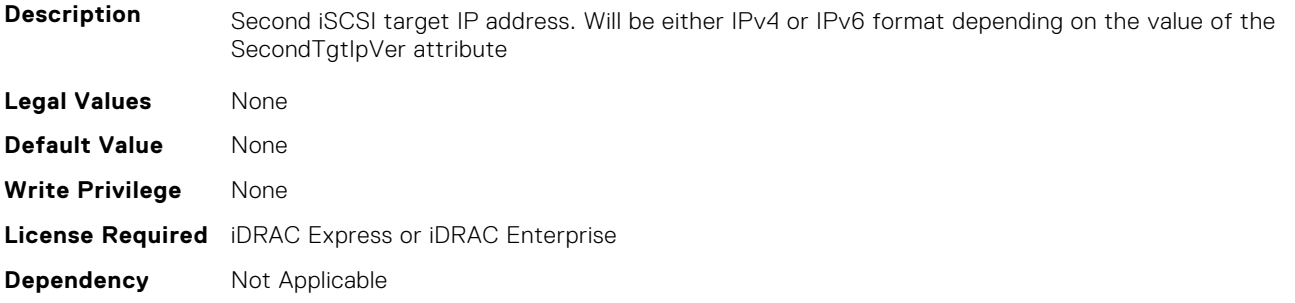

# **NIC.IscsiSecondTgtParams.SecondTgtIpVer (Read or Write)**

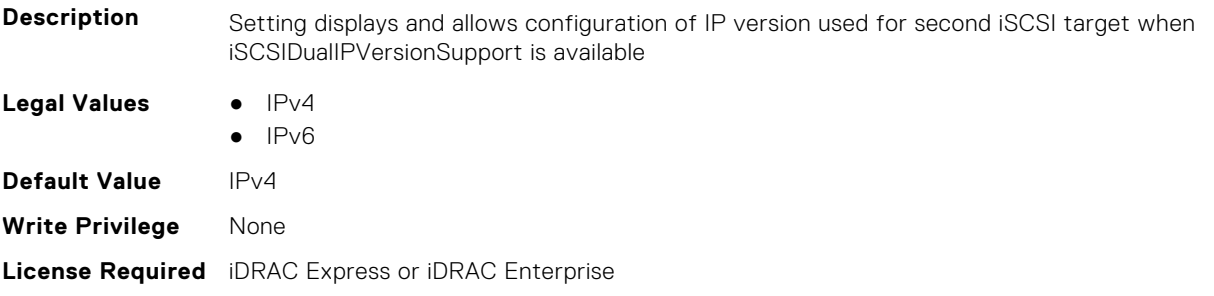

#### **NIC.IscsiSecondTgtParams.SecondTgtIscsiName (Read or Write)**

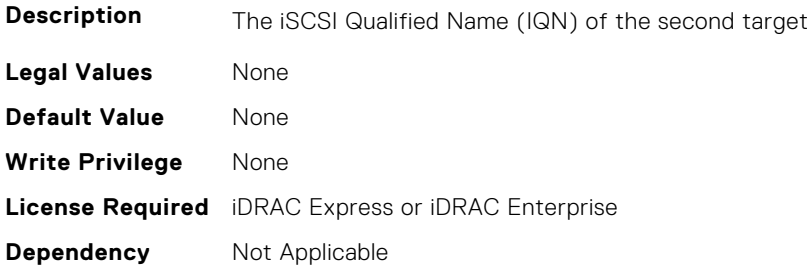

#### **NIC.IscsiSecondTgtParams.SecondTgtTcpPort (Read or Write)**

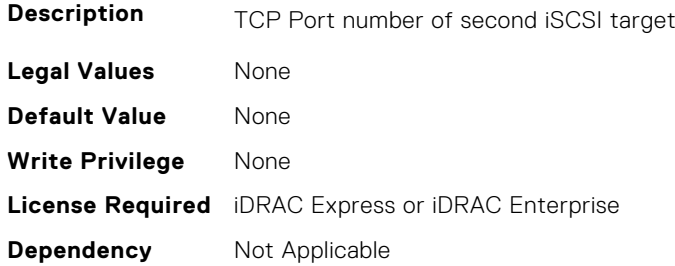

# **NIC.LnkSpeedConfig**

To configure the link speed, use the objects in this group.

### **NIC.LnkSpeedConfig.100Gbps1 (Read or Write)**

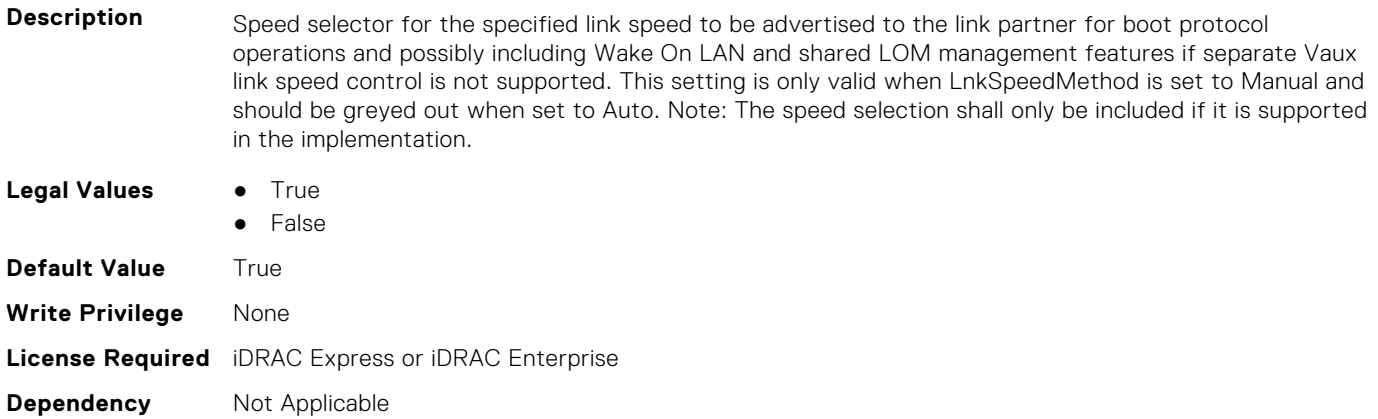

#### **NIC.LnkSpeedConfig.100Gbps2 (Read or Write)**

**Description** Speed selector for the specified link speed to be advertised to the link partner for boot protocol operations and possibly including Wake On LAN and shared LOM management features if separate Vaux link speed control is not supported. This setting is only valid when LnkSpeedMethod is set to Manual and
should be greyed out when set to Auto. Note: The speed selection shall only be included if it is supported in the implementation.

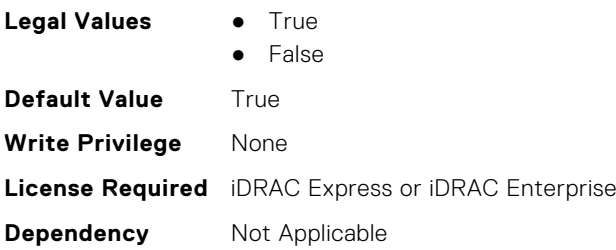

#### **NIC.LnkSpeedConfig.100Gbps4 (Read or Write)**

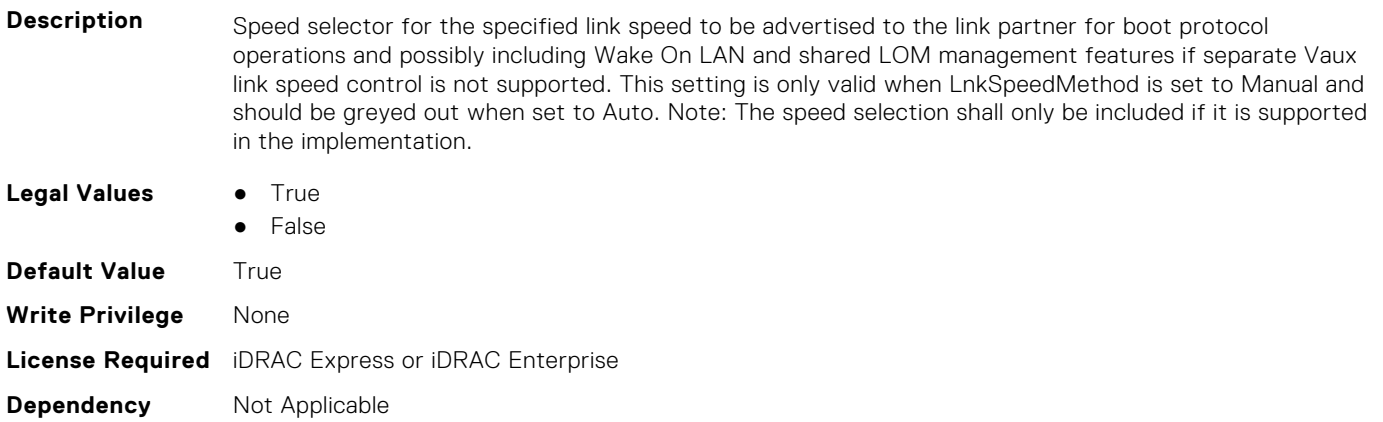

#### **NIC.LnkSpeedConfig.100Mbps (Read or Write)**

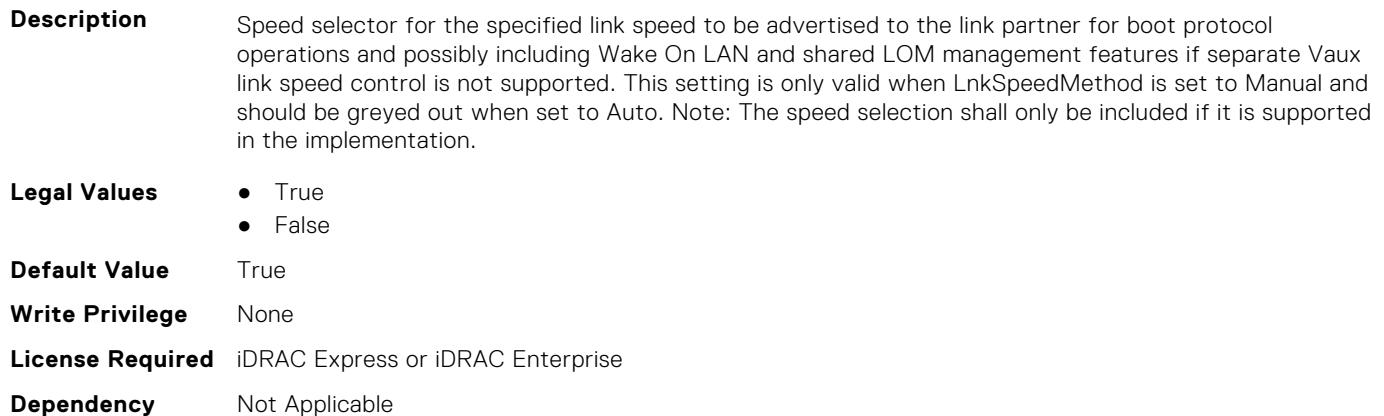

# **NIC.LnkSpeedConfig.10Gbps (Read or Write)**

**Description** Speed selector for the specified link speed to be advertised to the link partner for boot protocol operations and possibly including Wake On LAN and shared LOM management features if separate Vaux link speed control is not supported. This setting is only valid when LnkSpeedMethod is set to Manual and should be greyed out when set to Auto. Note: The speed selection shall only be included if it is supported in the implementation.

- **Legal Values** True
	- False

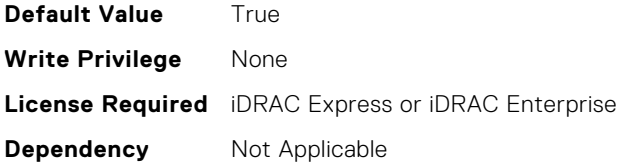

#### **NIC.LnkSpeedConfig.10Mbps (Read or Write)**

**Description** Speed selector for the specified link speed to be advertised to the link partner for boot protocol operations and possibly including Wake On LAN and shared LOM management features if separate Vaux link speed control is not supported. This setting is only valid when LnkSpeedMethod is set to Manual and should be greyed out when set to Auto. Note: The speed selection shall only be included if it is supported in the implementation.

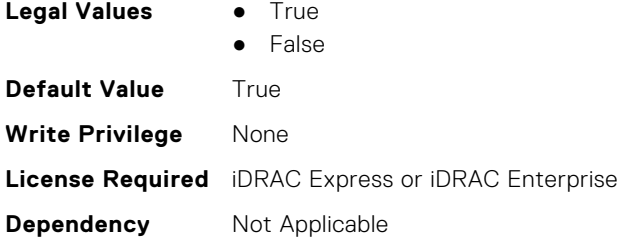

## **NIC.LnkSpeedConfig.1Gbps (Read or Write)**

**Description** Speed selector for the specified link speed to be advertised to the link partner for boot protocol operations and possibly including Wake On LAN and shared LOM management features if separate Vaux link speed control is not supported. This setting is only valid when LnkSpeedMethod is set to Manual and should be greyed out when set to Auto. Note: The speed selection shall only be included if it is supported in the implementation. **Legal Values • True False Default Value** True **Write Privilege** None **License Required** iDRAC Express or iDRAC Enterprise

#### **NIC.LnkSpeedConfig.200Gbps1 (Read or Write)**

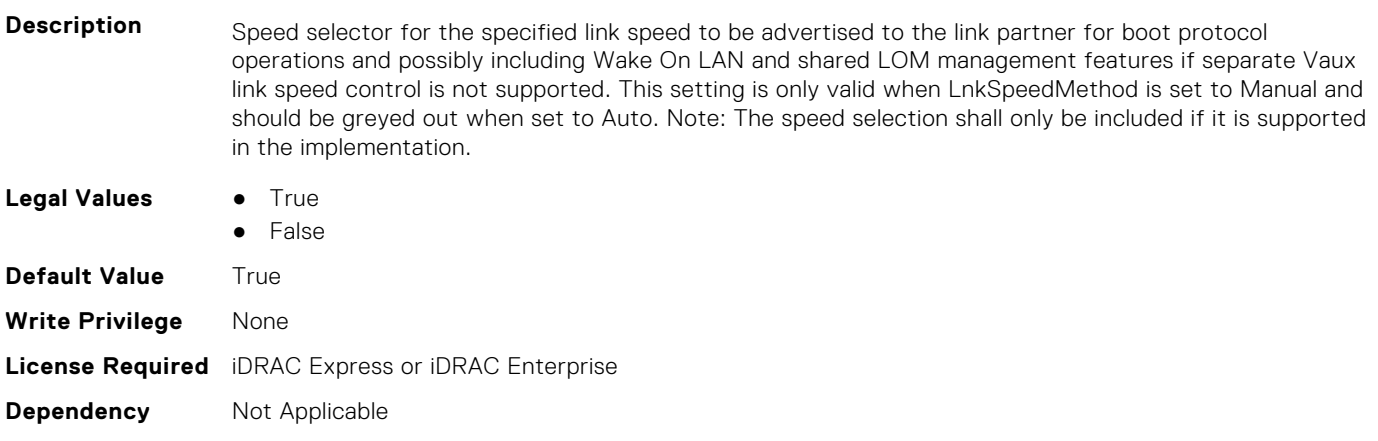

**Dependency** Not Applicable

#### **NIC.LnkSpeedConfig.200Gbps2 (Read or Write)**

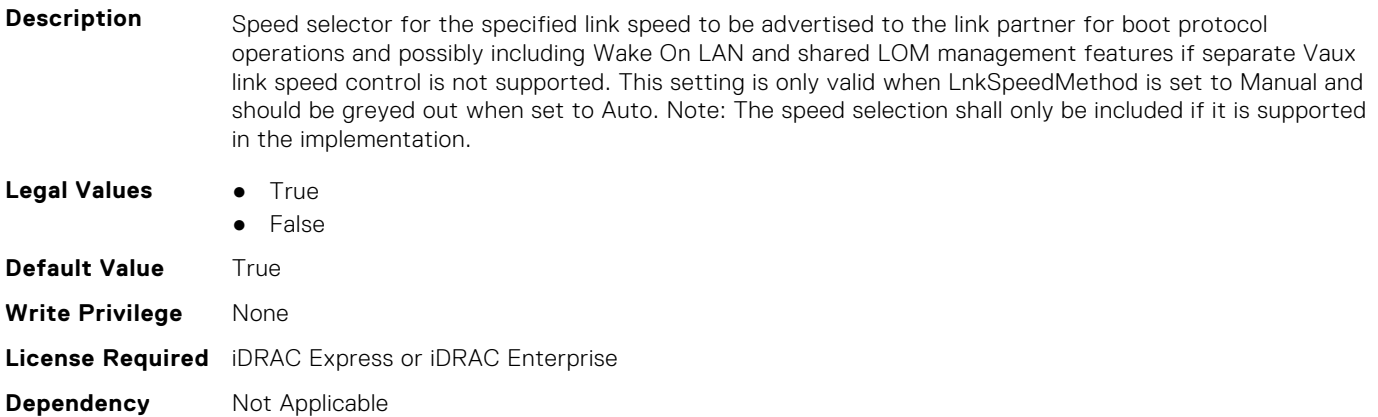

## **NIC.LnkSpeedConfig.200Gbps4 (Read or Write)**

**Description** Speed selector for the specified link speed to be advertised to the link partner for boot protocol operations and possibly including Wake On LAN and shared LOM management features if separate Vaux link speed control is not supported. This setting is only valid when LnkSpeedMethod is set to Manual and should be greyed out when set to Auto. Note: The speed selection shall only be included if it is supported in the implementation.

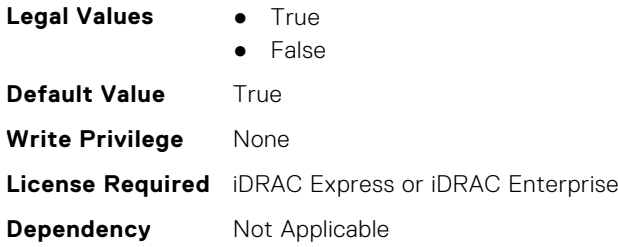

#### **NIC.LnkSpeedConfig.25Gbps (Read or Write)**

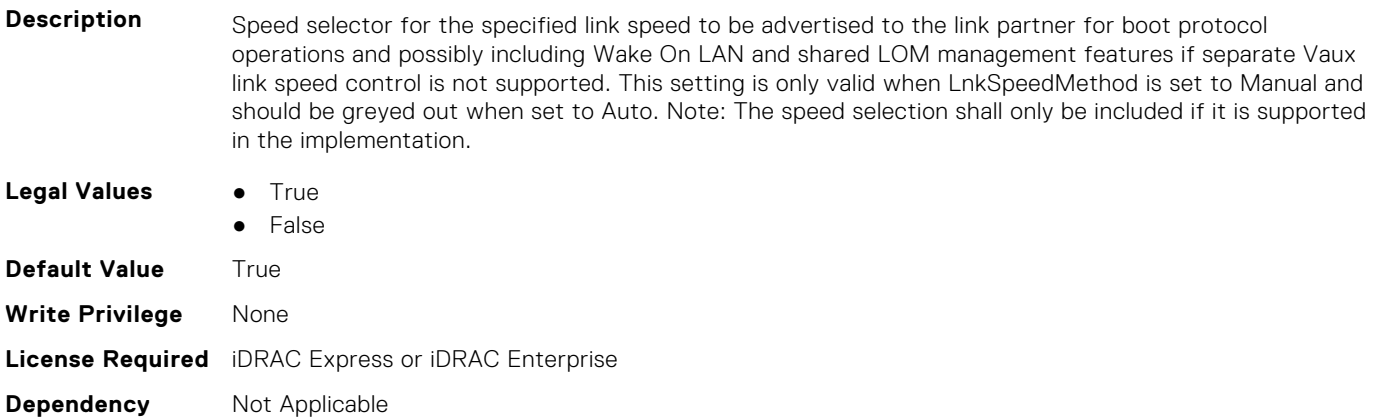

#### **NIC.LnkSpeedConfig.40Gbps (Read or Write)**

**Description** Speed selector for the specified link speed to be advertised to the link partner for boot protocol operations and possibly including Wake On LAN and shared LOM management features if separate Vaux link speed control is not supported. This setting is only valid when LnkSpeedMethod is set to Manual and should be greyed out when set to Auto. Note: The speed selection shall only be included if it is supported in the implementation.

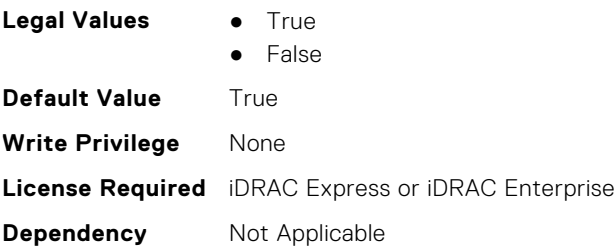

#### **NIC.LnkSpeedConfig.50Gbps1 (Read or Write)**

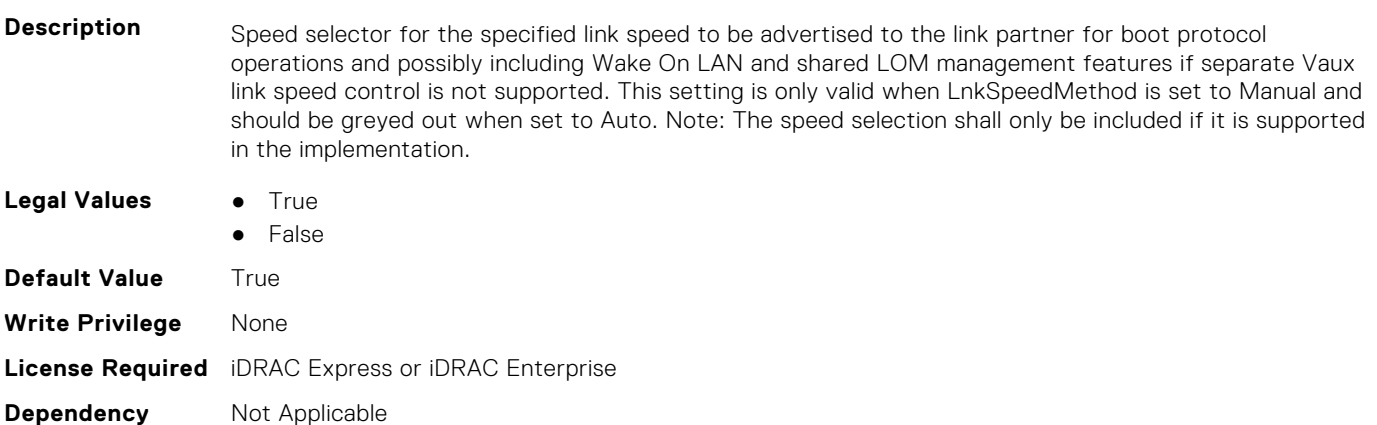

#### **NIC.LnkSpeedConfig.50Gbps2 (Read or Write)**

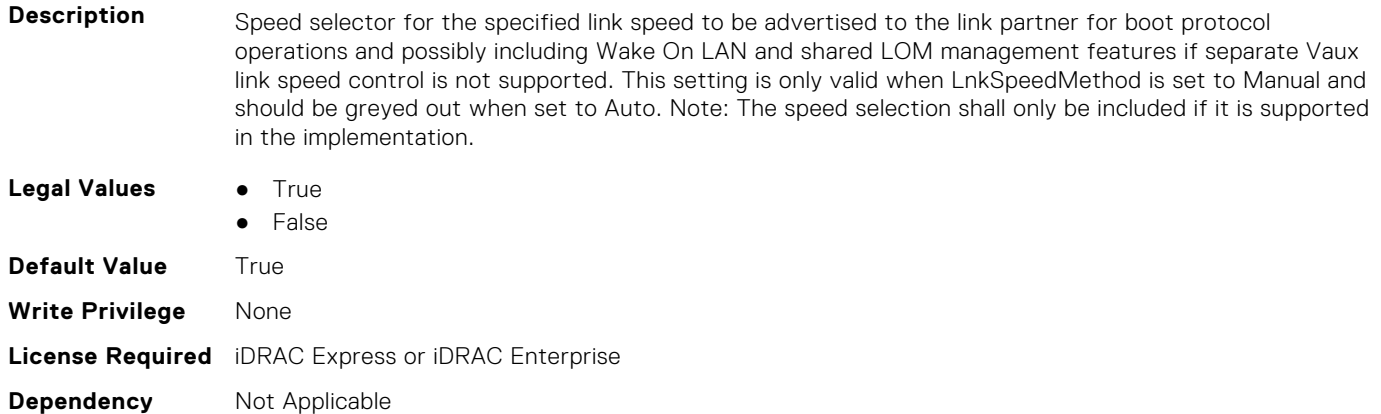

# **NIC.NICConfig**

To configure the NICConfig properties, use the objects in this group.

# **NIC.NICConfig.BannerMessageTimeout (Read or Write)**

**Description** Timeout in seconds for banner display during POST

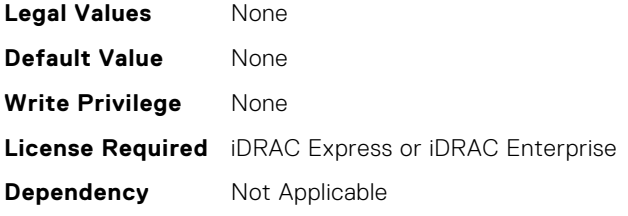

# **NIC.NICConfig.BootOptionROM (Read or Write)**

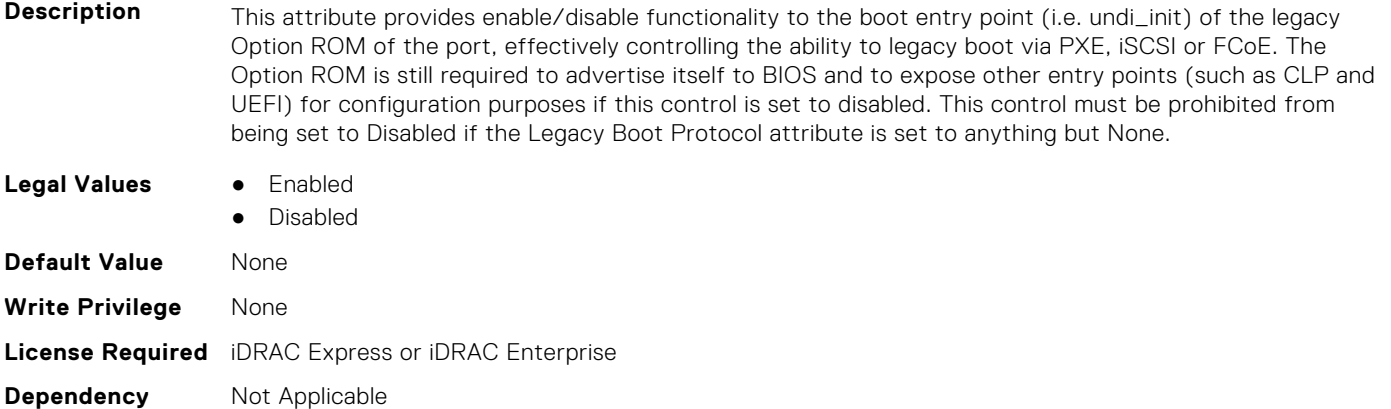

#### **NIC.NICConfig.BootRetryCnt (Read or Write)**

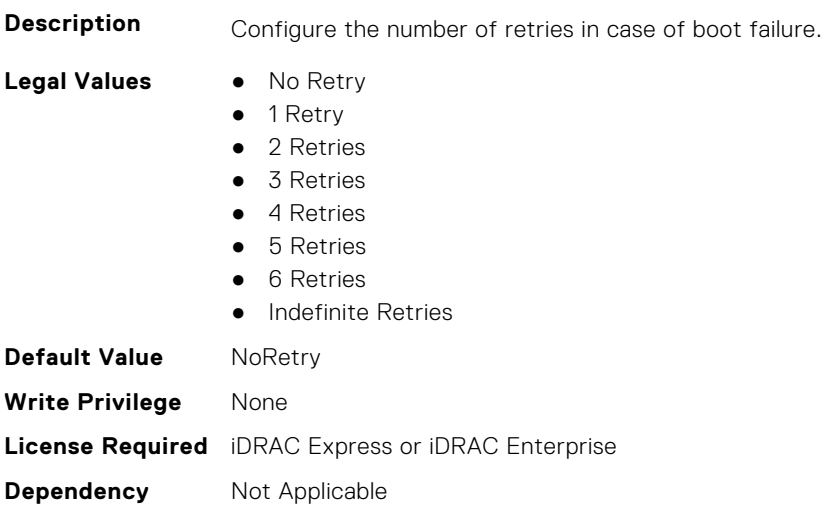

## **NIC.NICConfig.BootStrapType (Read or Write)**

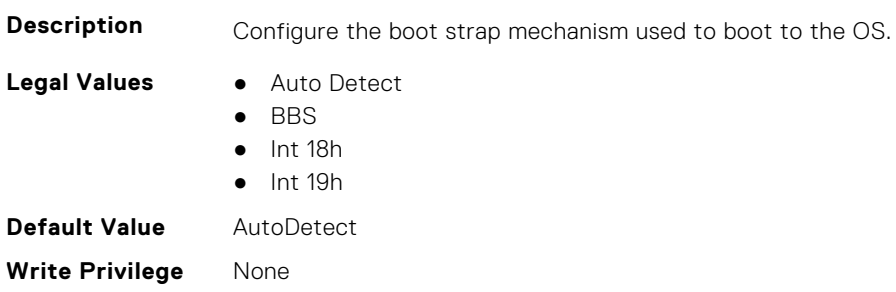

## **NIC.NICConfig.FWBootProtocol (Read or Write)**

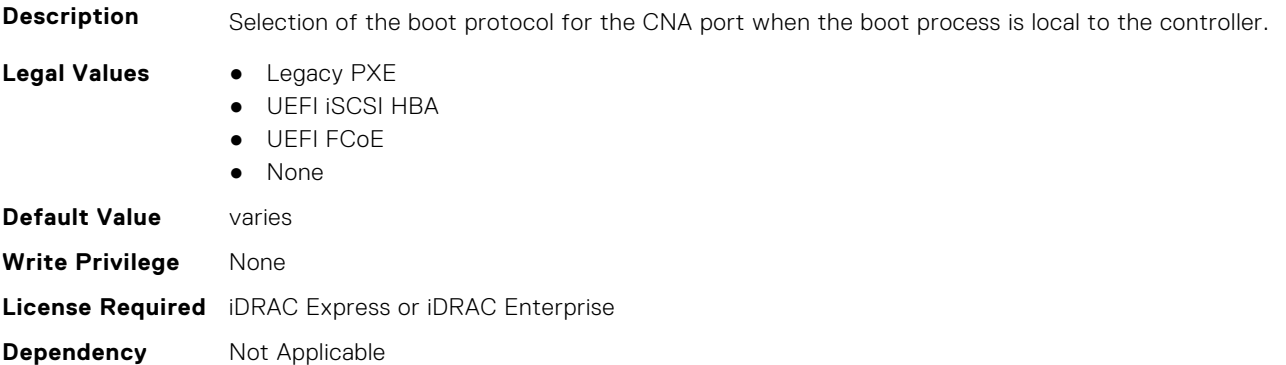

# **NIC.NICConfig.HideSetupPrompt (Read or Write)**

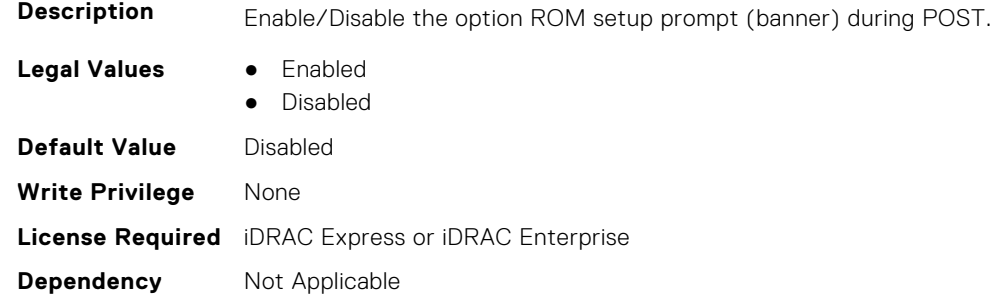

# **NIC.NICConfig.LegacyBootProto (Read or Write)**

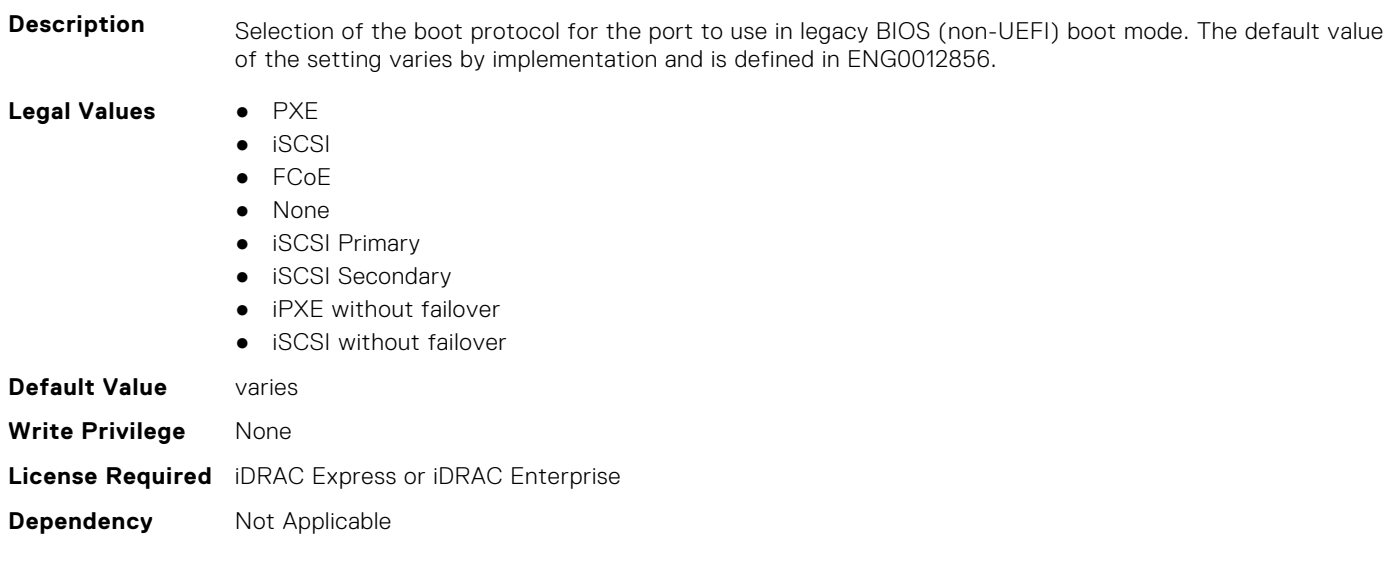

# **NIC.NICConfig.LnkSpeed (Read or Write)**

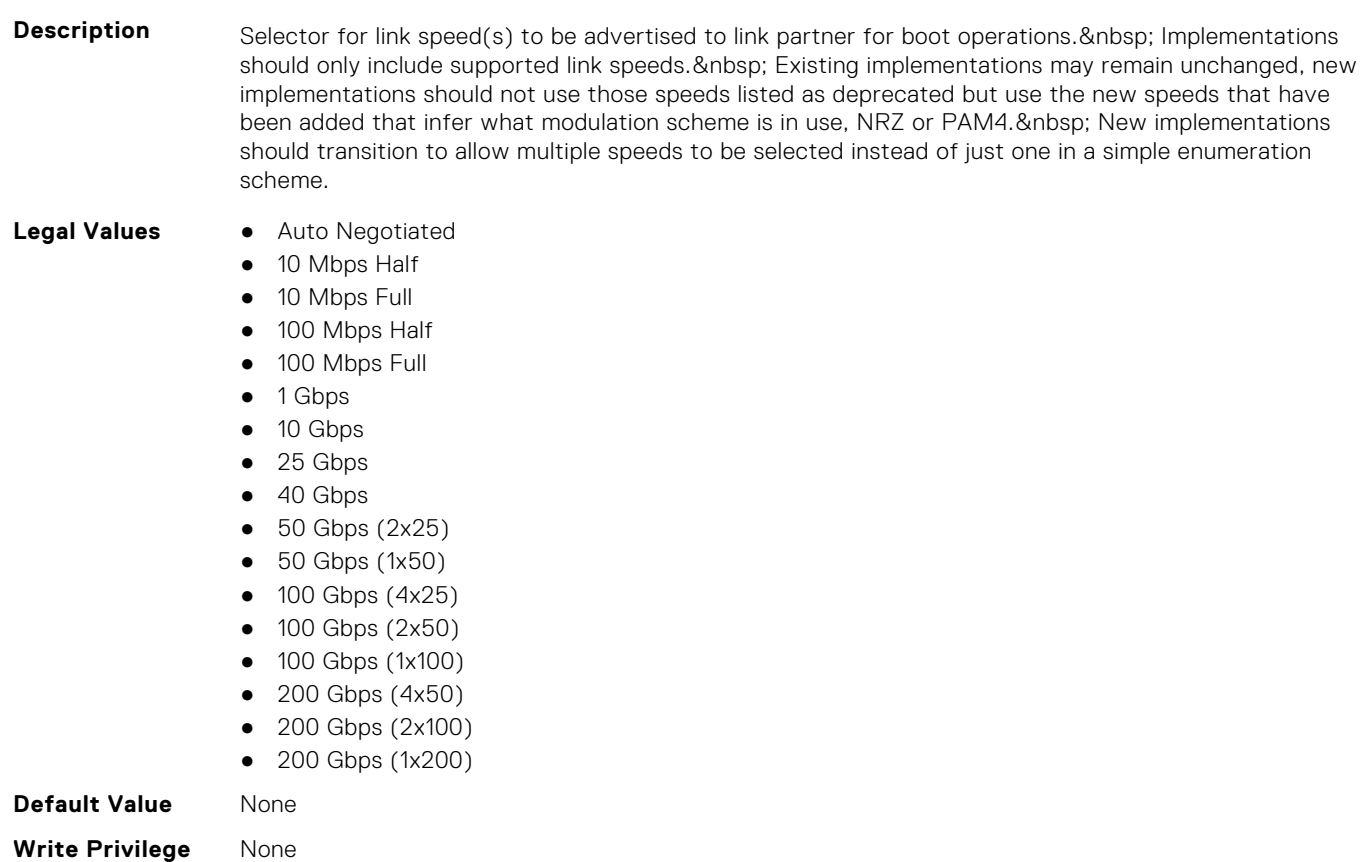

**License Required** iDRAC Express or iDRAC Enterprise

**Dependency** Not Applicable

# **NIC.NICConfig.LnkSpeedConfig (Read Only)**

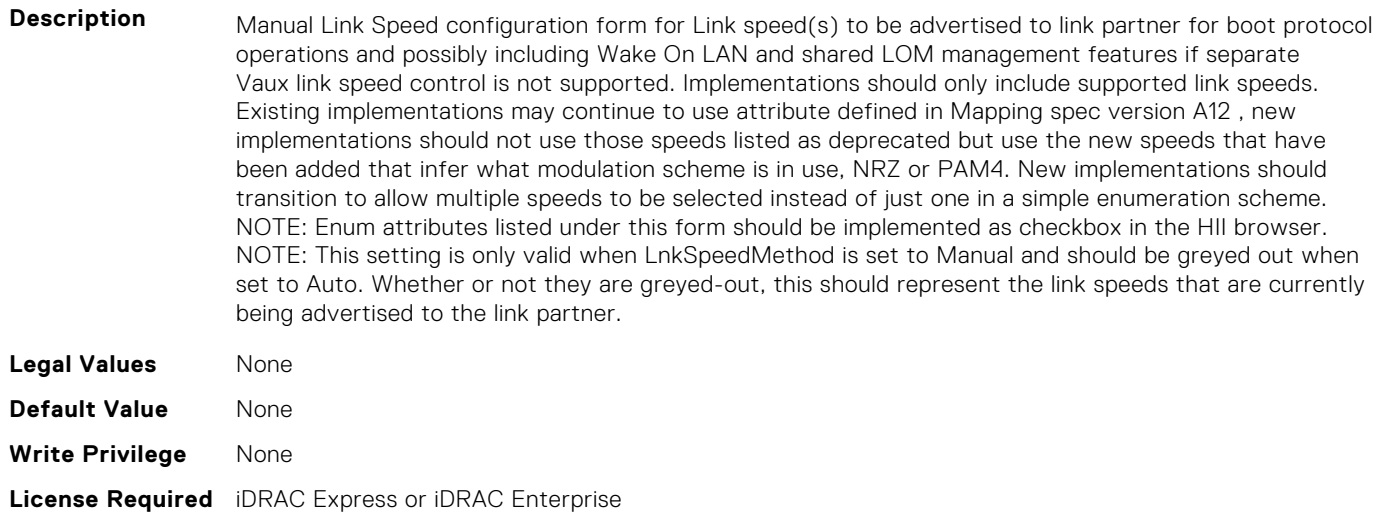

**Dependency** Not Applicable

# **NIC.NICConfig.LnkSpeedConfigRef (Read Only)**

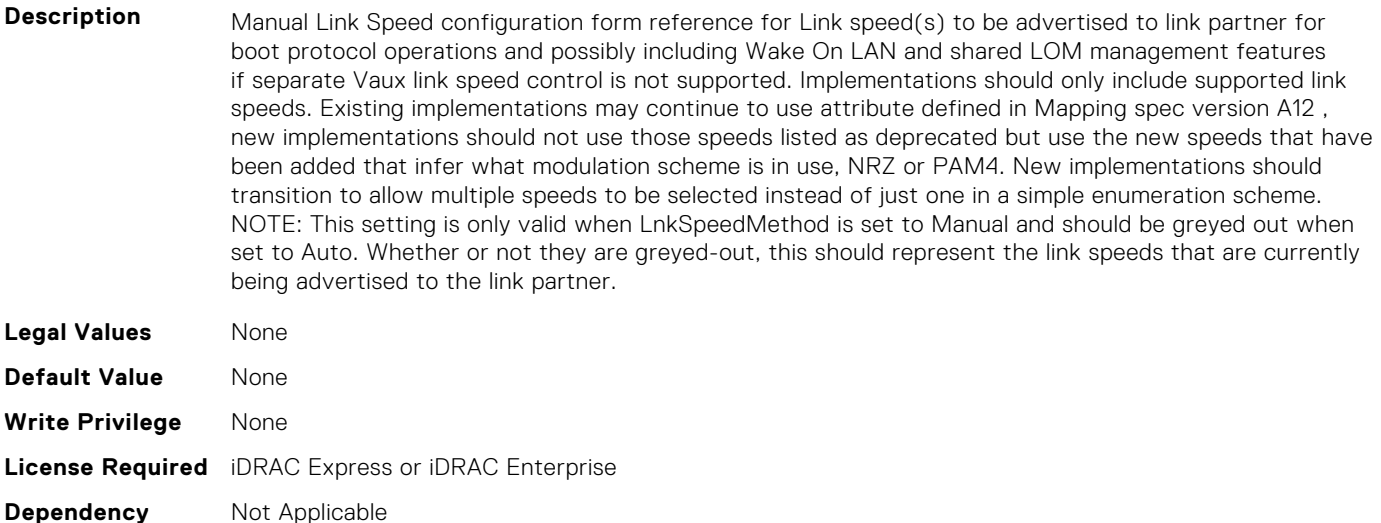

#### **NIC.NICConfig.LnkSpeedMethod (Read or Write)**

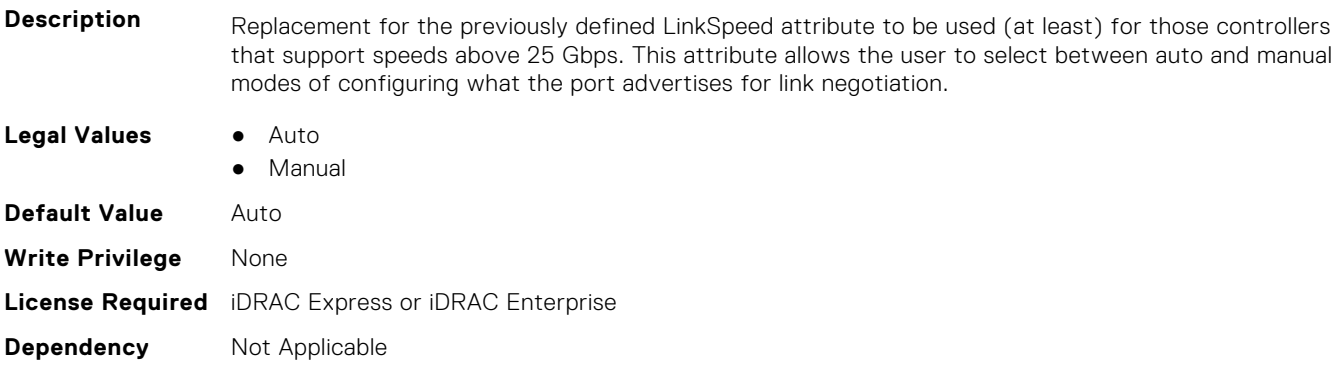

#### **NIC.NICConfig.NumberVFAdvertised (Read or Write)**

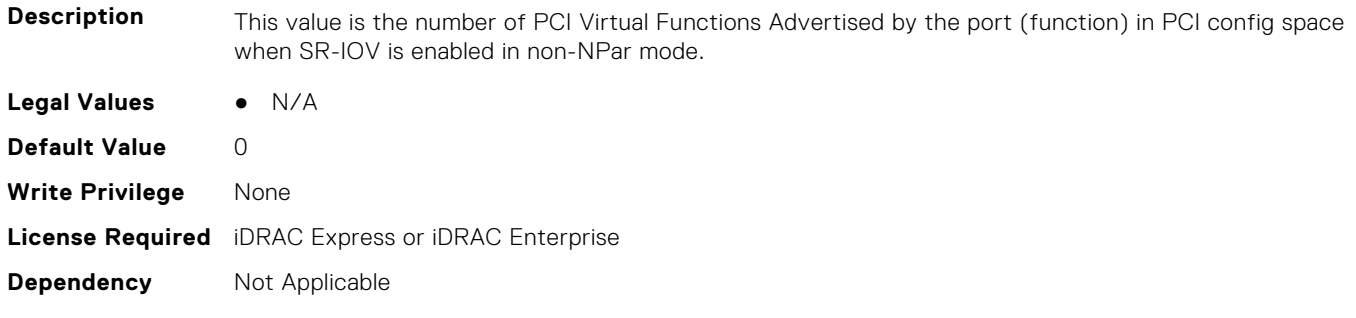

#### **NIC.NICConfig.PermitTotalPortShutdown (Read or Write)**

**Description** When implemented and enabled, any port down command from the host OS or driver will cause the network port to completely shut down and cease all operations including support of WoL and NC-SI Pass-through. & nbsp; Shutdown is defined as no electrical activity (e.g., PHY disabled) and no LED activity. It does not imply or require any physical or electrical isolation. Not intended for implementation or use on backplane designs. External network traffic to and from any VF instantiated on any PF on the shut down port is similarly shut down. Maintaining traffic flow between internal functions when the port is shutdown is implementation dependent.

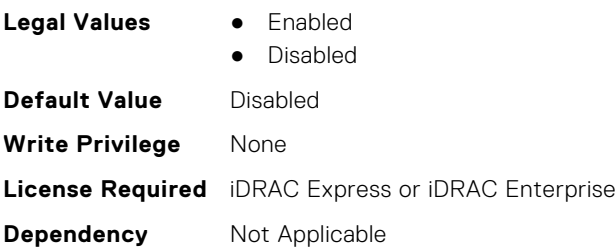

## **NIC.NICConfig.VLanId (Read or Write)**

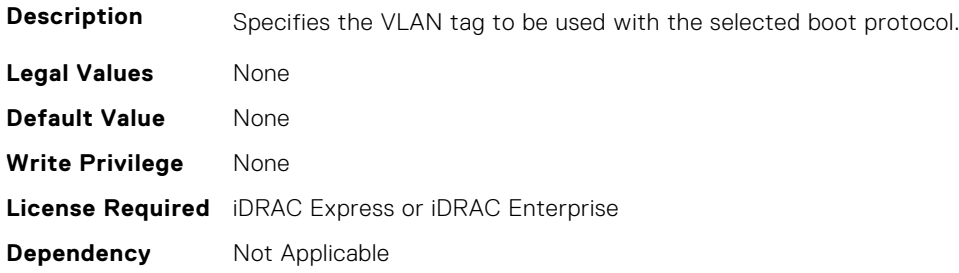

## **NIC.NICConfig.VLanMode (Read or Write)**

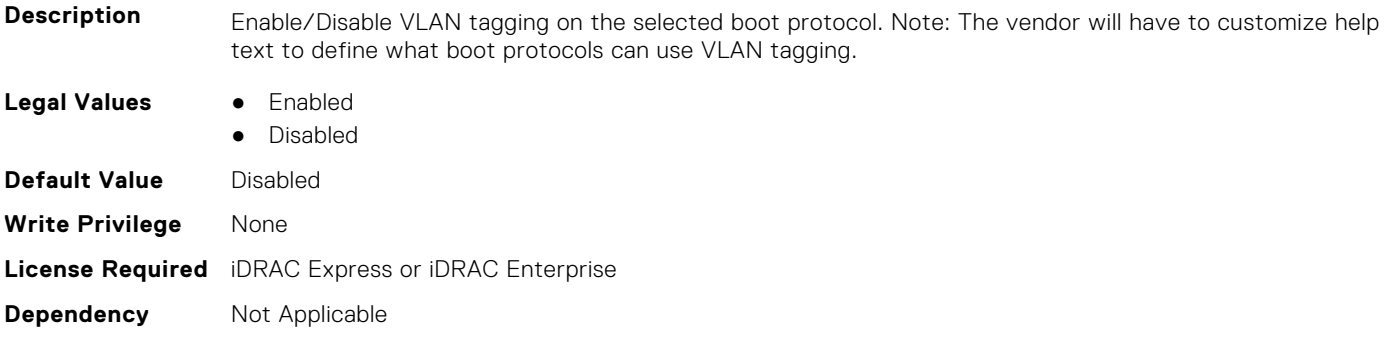

#### **NIC.NICConfig.WakeOnLan (Read or Write)**

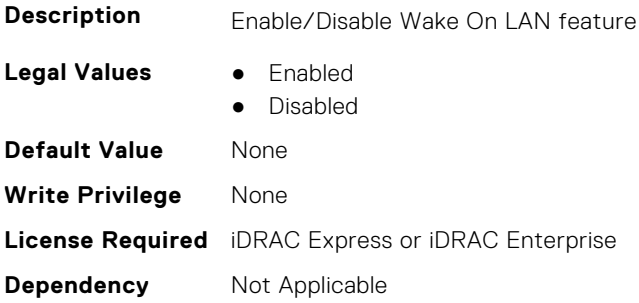

## **NIC.NICConfig.WakeOnLanLnkSpeed (Read or Write)**

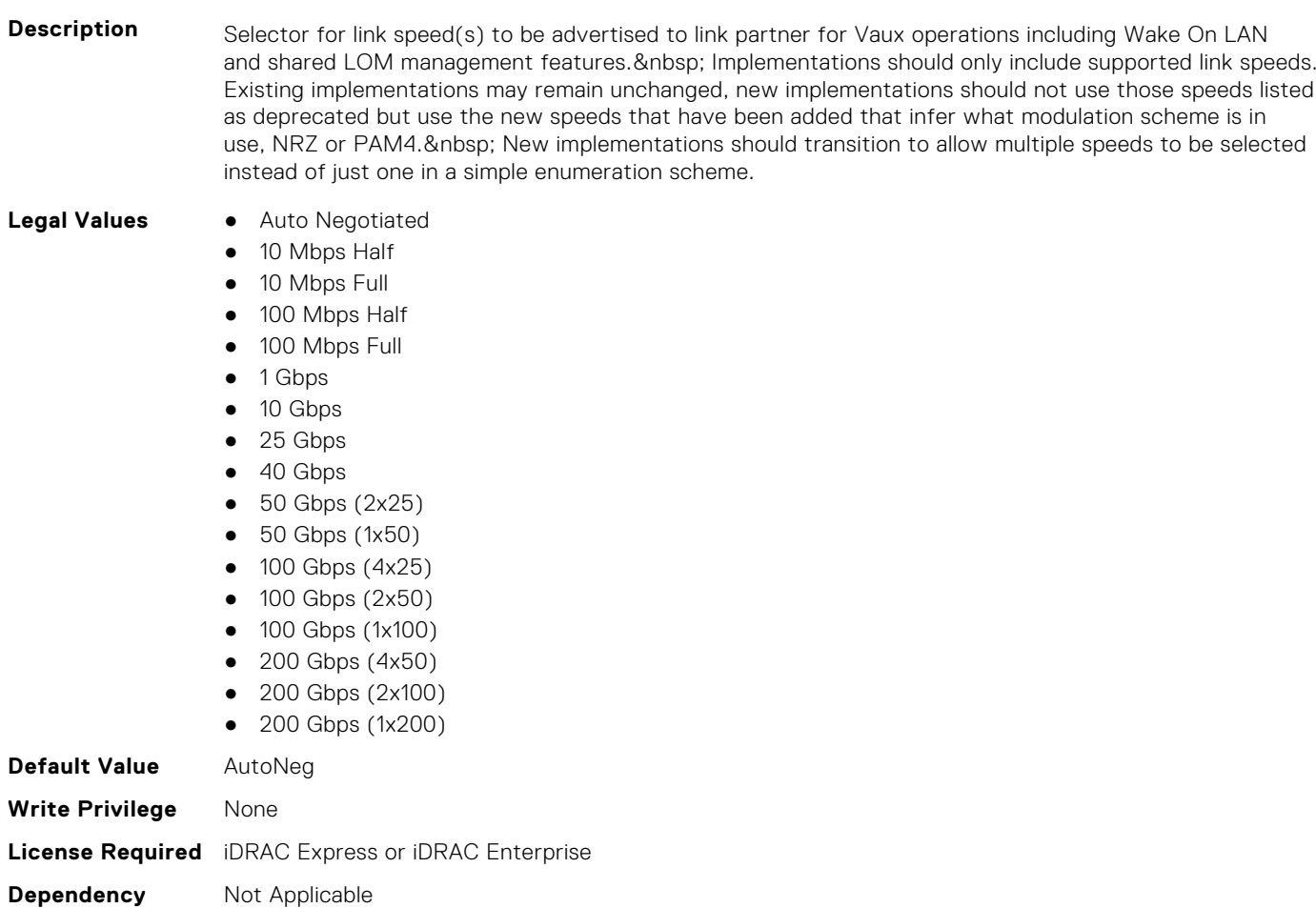

# **NIC.NICConfig.WakeOnLanLnkSpeedConfig (Read Only)**

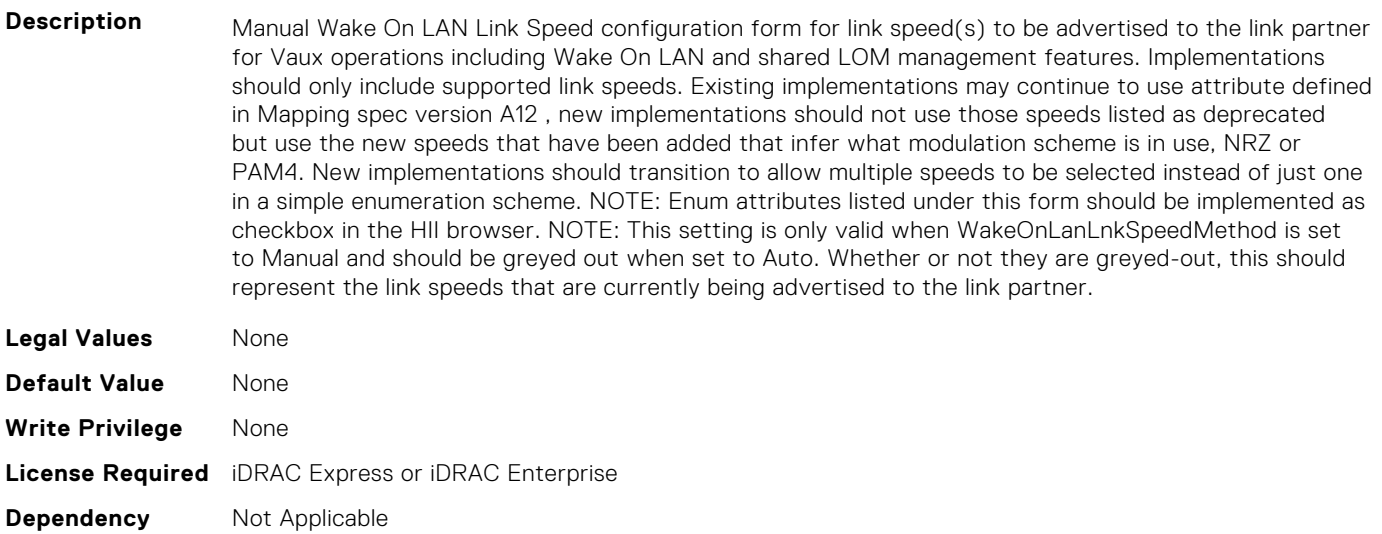

# **NIC.NICConfig.WakeOnLanLnkSpeedConfigRef (Read Only)**

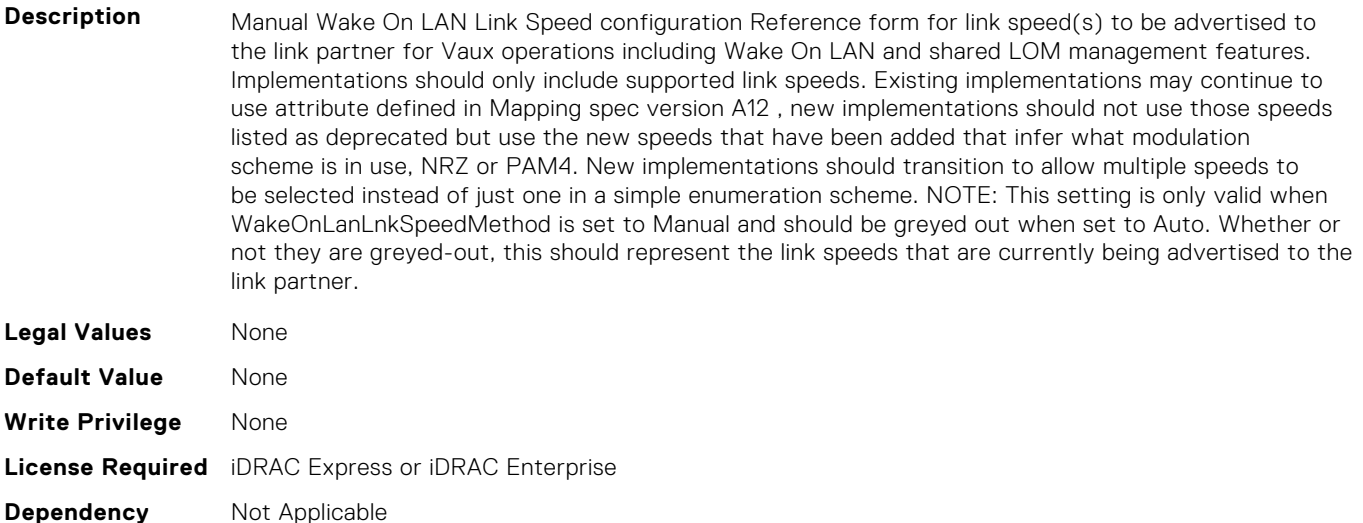

#### **NIC.NICConfig.WakeOnLanLnkSpeedMethod (Read or Write)**

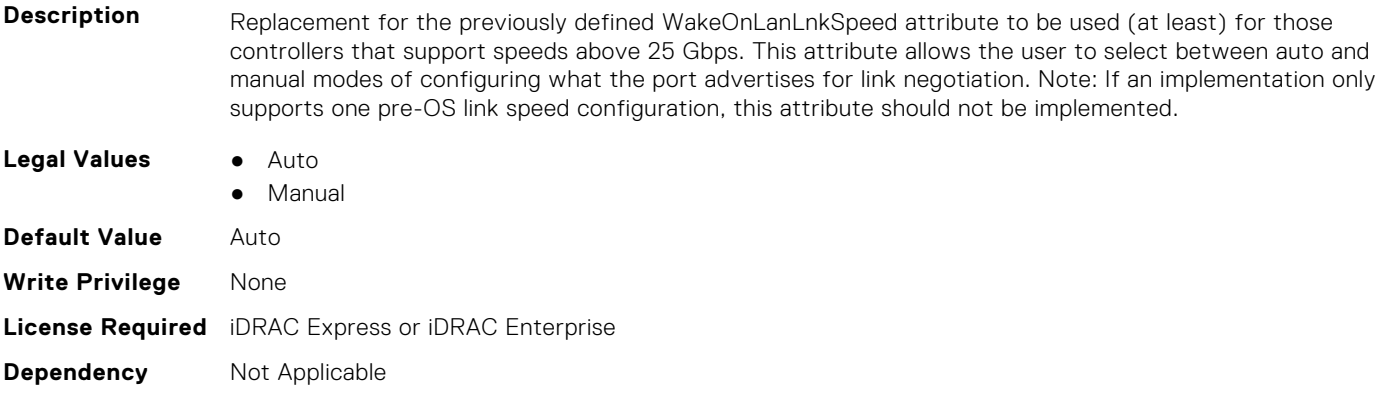

# **NIC.NICPartitioningConfig**

To configure the NICPartitioning properties, use the objects in this group.

#### **NIC.NICPartitioningConfig.ConfigureFormn (Read Only)**

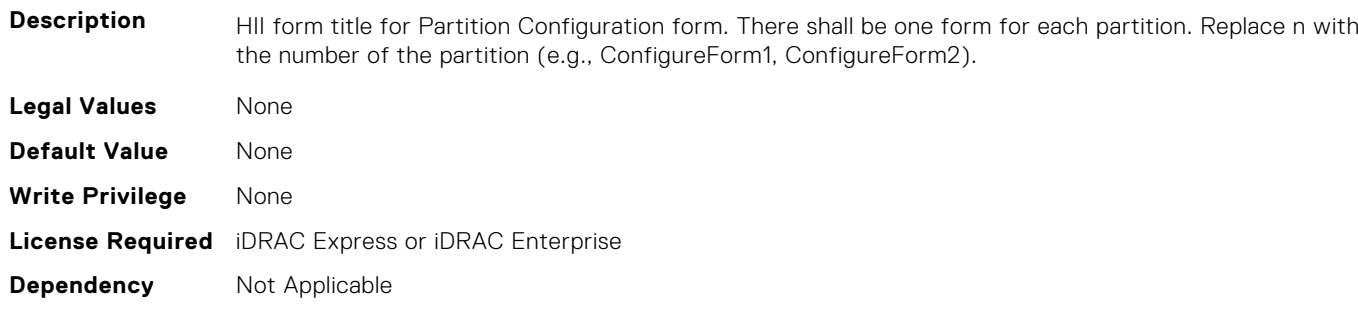

## **NIC.NICPartitioningConfig.ConfigureFormRef (Read Only)**

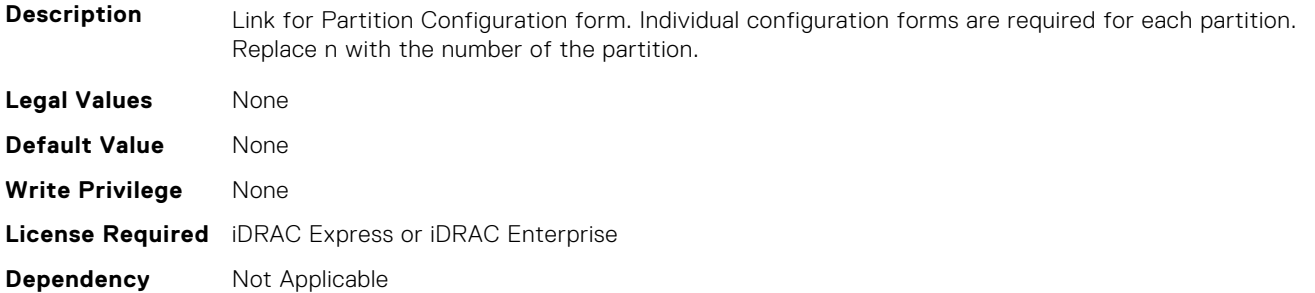

## **NIC.NICPartitioningConfig.FlowControlSetting (Read or Write)**

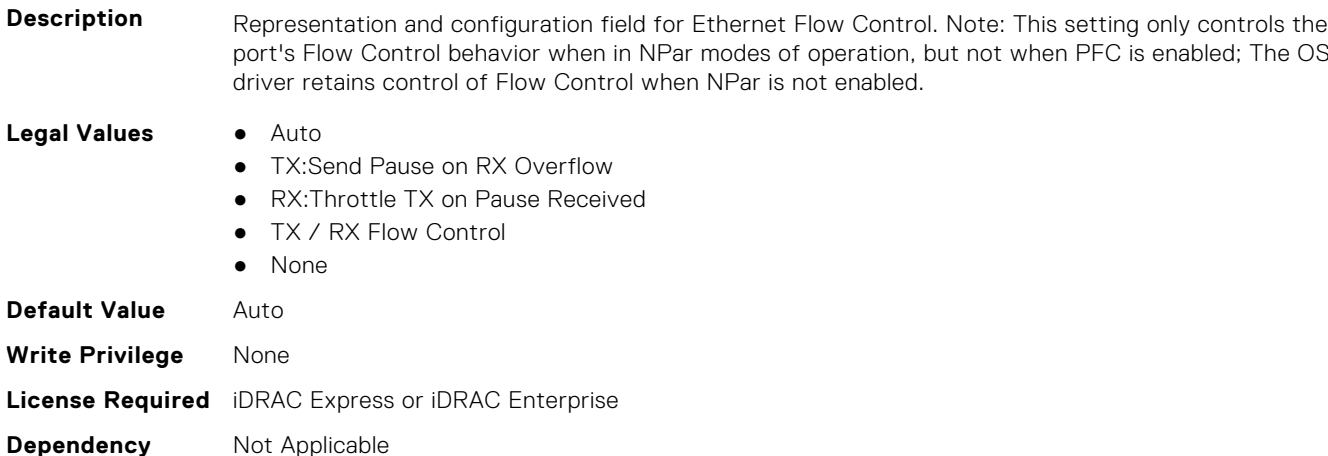

# **NIC.NICPartitioningConfig.GlobalBandwidthAllocation (Read Only)**

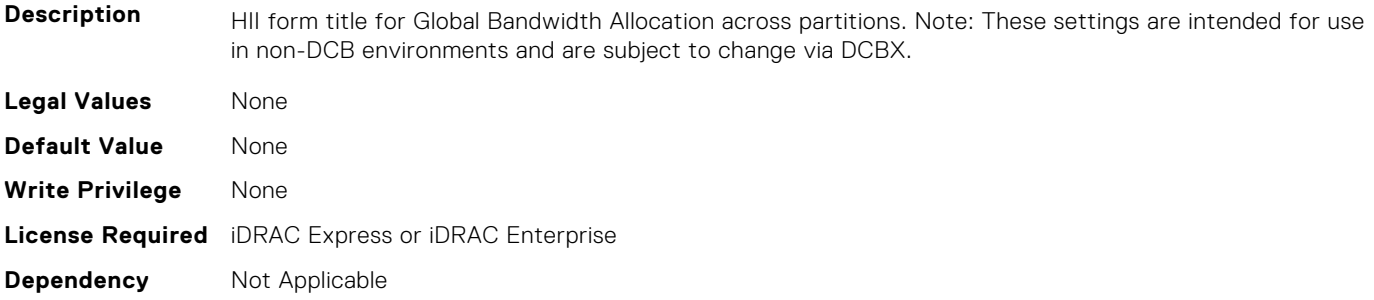

# **NIC.NICPartitioningConfig.GlobalBandwidthAllocationRef (Read Only)**

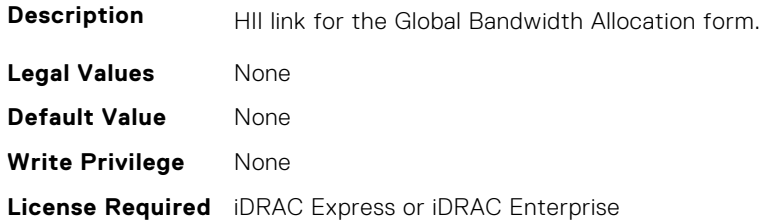

## **NIC.NICPartitioningConfig.MgmtSVID (Read Only)**

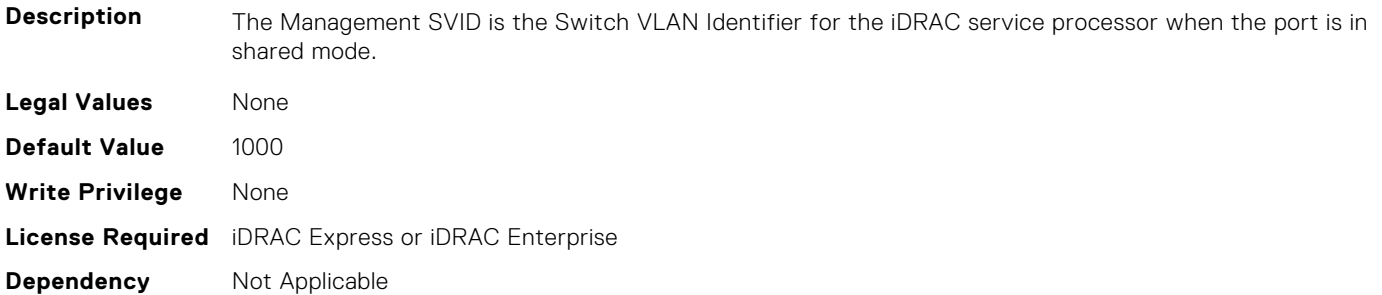

#### **NIC.NICPartitioningConfig.NicPartitioning (Read or Write)**

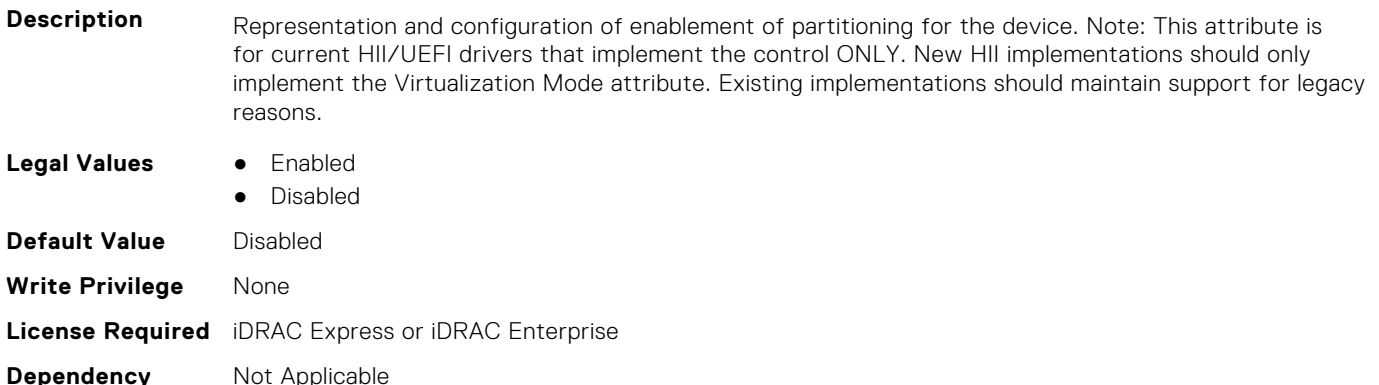

# **NIC.NICPartitioningConfig.NumberPCIFunctionsEnabled (Read Only)**

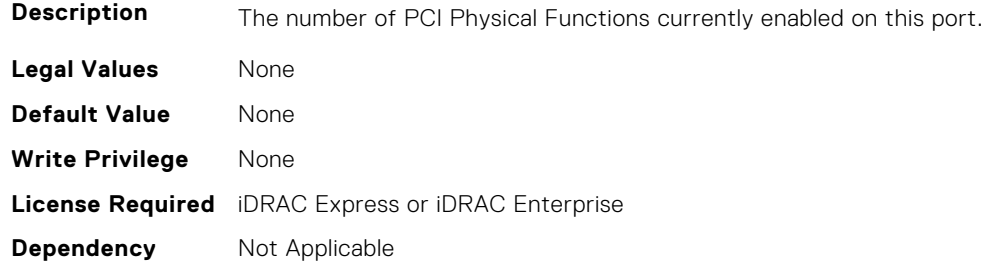

# **NIC.NICPartitioningConfig.NumberPCIFunctionsSupported (Read Only)**

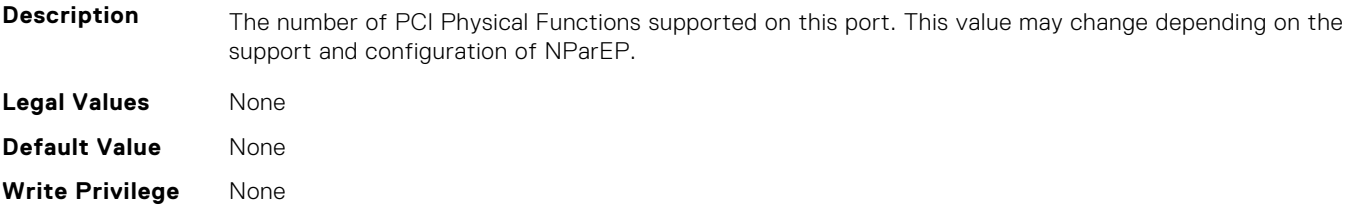

# **NIC.NICPartitioningConfig.PartitionState (Read Only)**

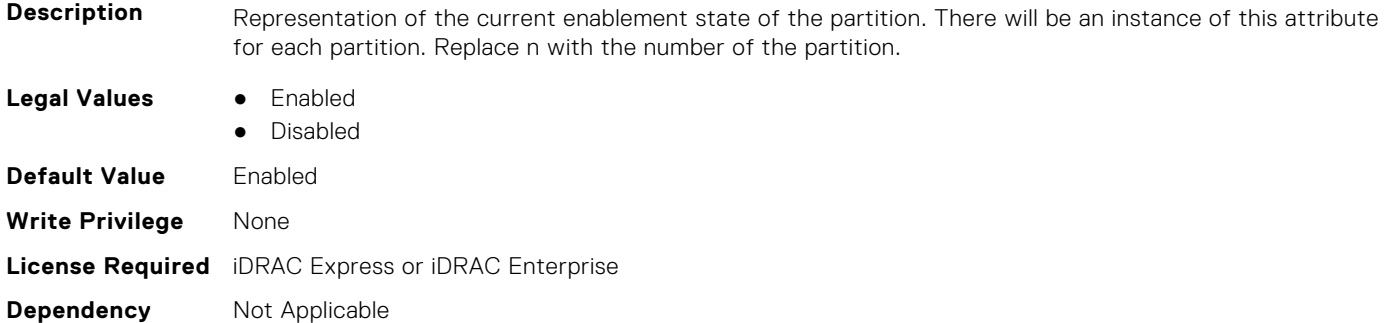

## **NIC.NICPartitioningConfig.RDMANICModeOnPartition (Read or Write)**

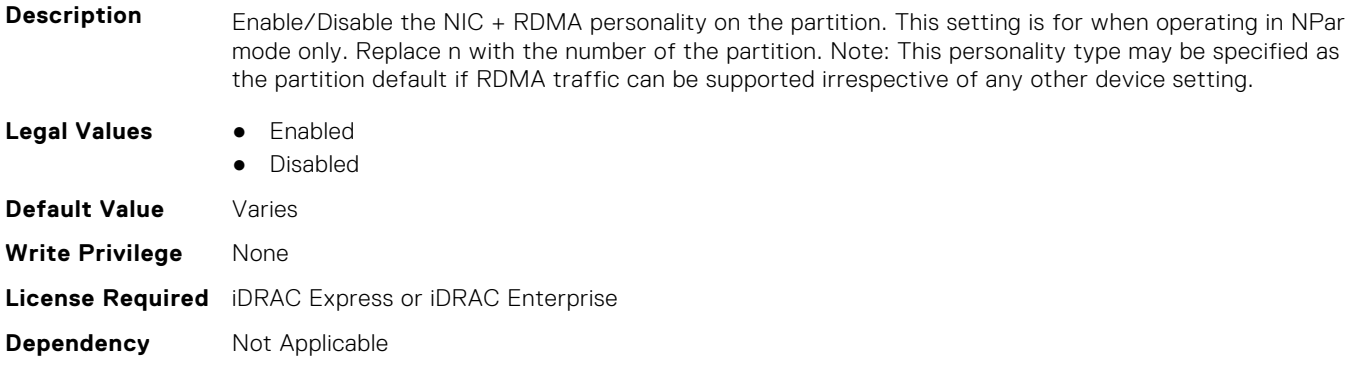

# **NIC.PortLevelConfig**

The following section provides information about the objects in NIC. PortLevelConfig the group.

# **NIC.PortLevelConfig.VFDistribution (Read or Write)**

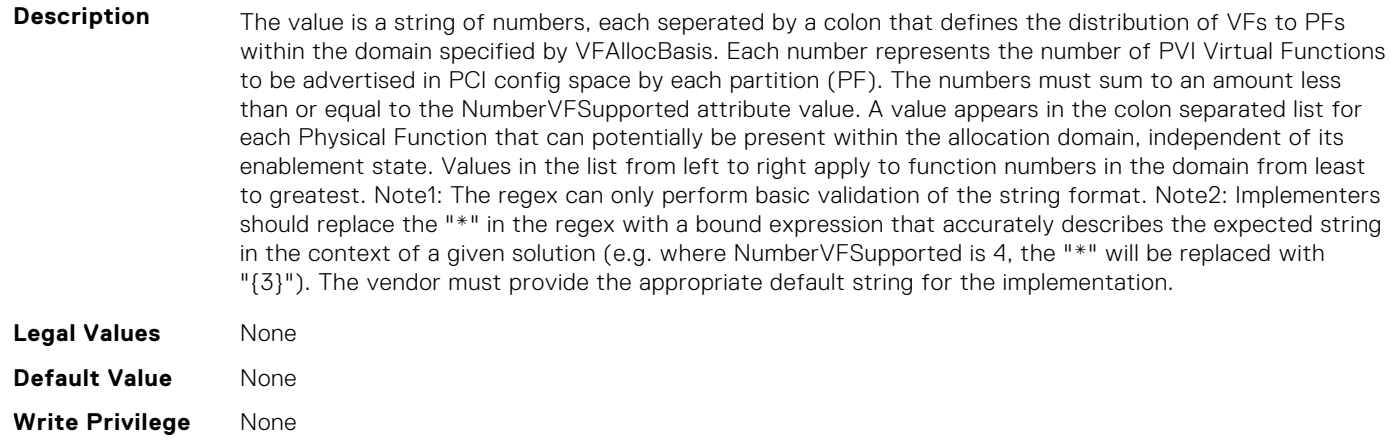

# **NIC.VndrConfigGroup**

The objects in this group manage the vendor configuration settings.

# **NIC.VndrConfigPage.BlnkLeds (Read or Write)**

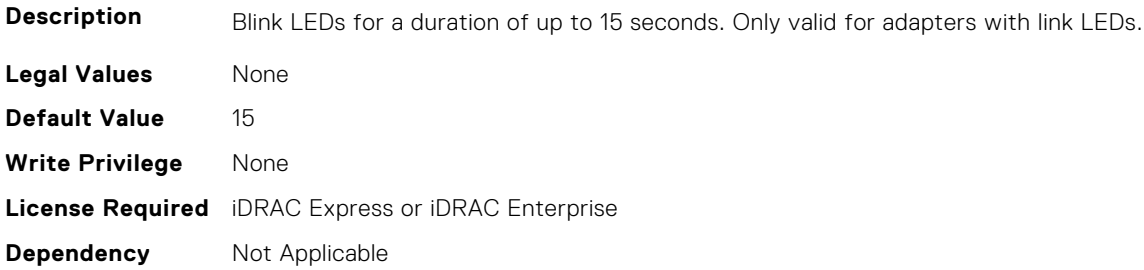

## **NIC.VndrConfigPage.BusDeviceFunction (Read Only)**

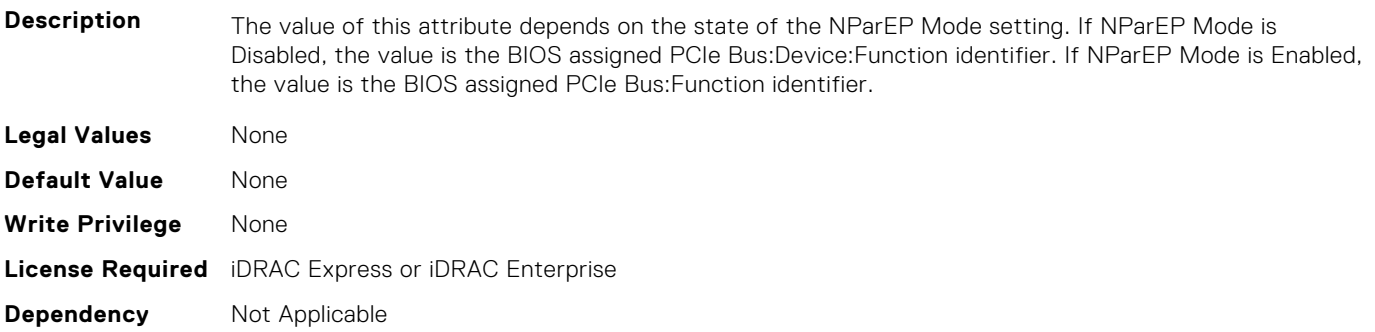

#### **NIC.VndrConfigPage.ChipMdl (Read Only)**

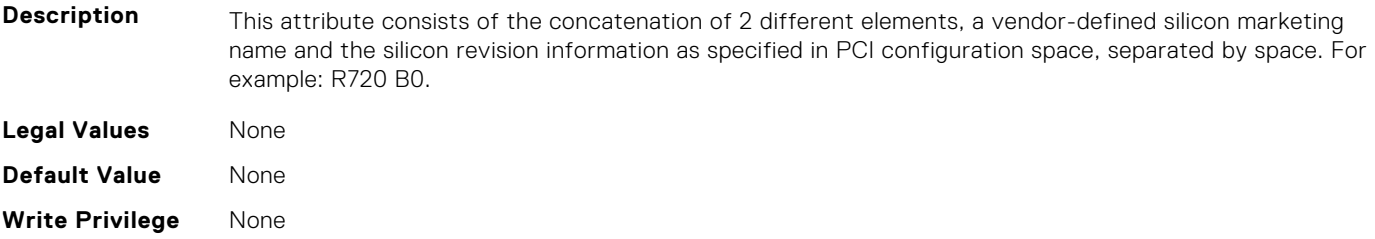

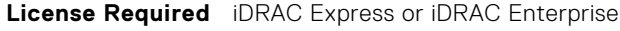

**Dependency** Not Applicable

#### **NIC.VndrConfigPage.DCBSettings (Read Only)**

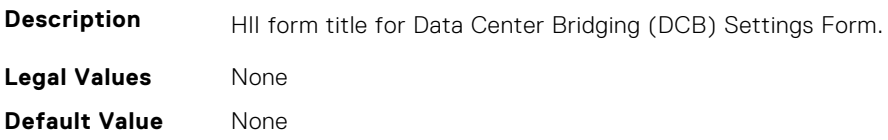

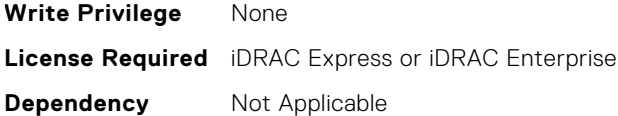

## **NIC.VndrConfigPage.DCBSettingsRef (Read Only)**

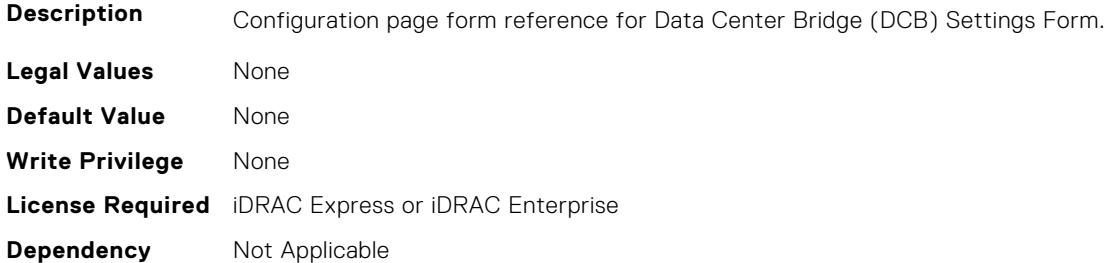

#### **NIC.VndrConfigPage.DCBXSupport (Read Only)**

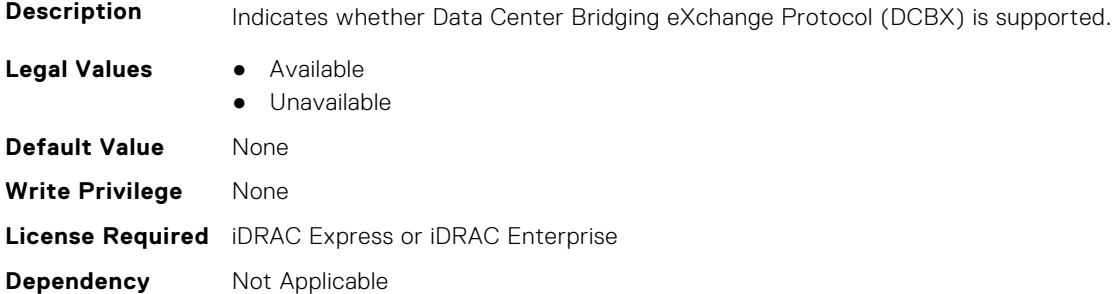

## **NIC.VndrConfigPage.DeviceLevelConfig (Read Only)**

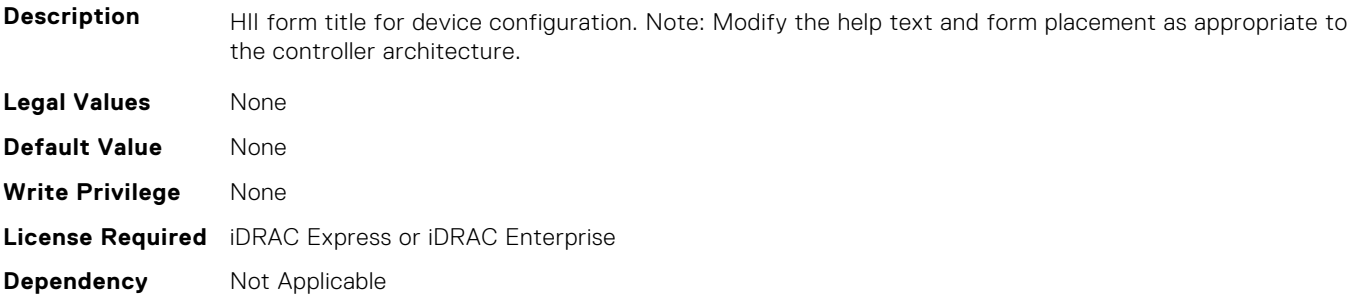

## **NIC.VndrConfigPage.DeviceLevelConfigurationRef (Read Only)**

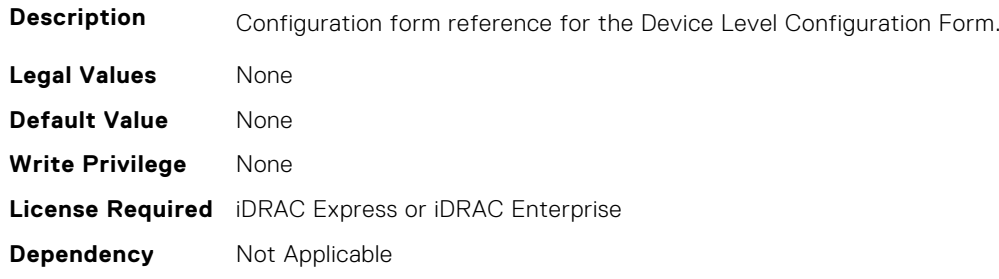

## **NIC.VndrConfigPage.DeviceName (Read Only)**

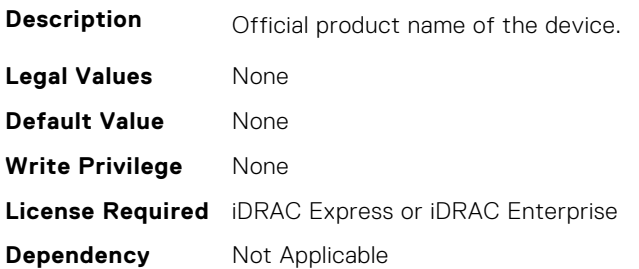

**Dependency** Not Applicable

## **NIC.VndrConfigPage.EEEControl (Read or Write)**

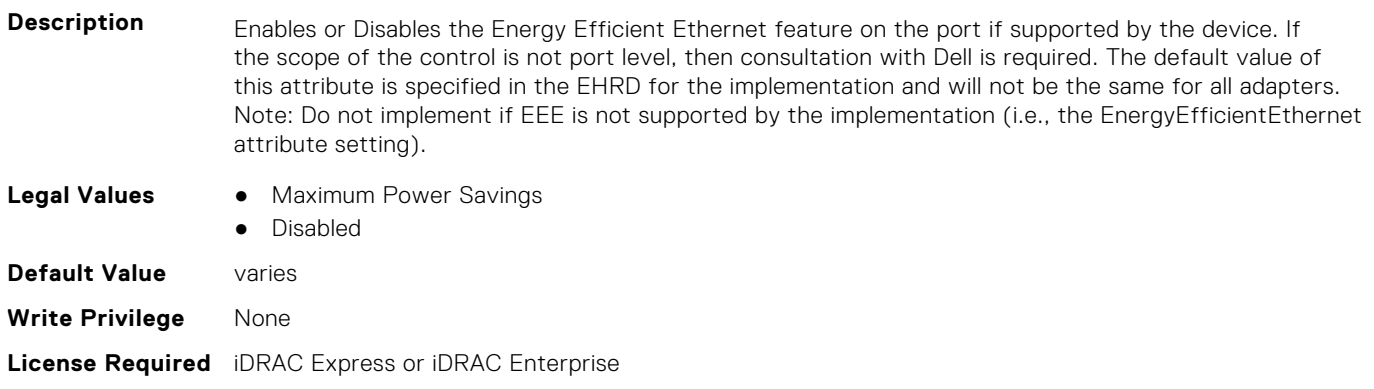

# **NIC.VndrConfigPage.EnergyEfficientEthernet (Read Only)**

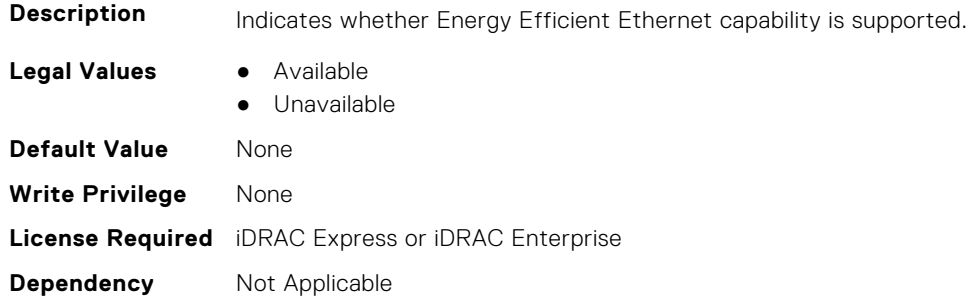

# **NIC.VndrConfigPage.FCoEBootSupport (Read Only)**

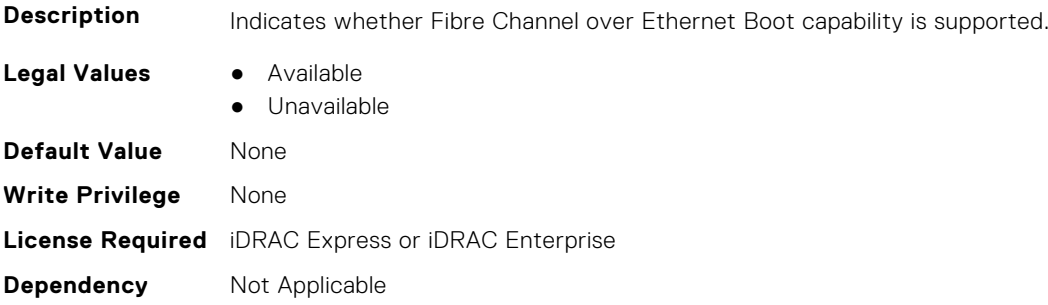

## **NIC.VndrConfigPage.FCOECapabilities (Read Only)**

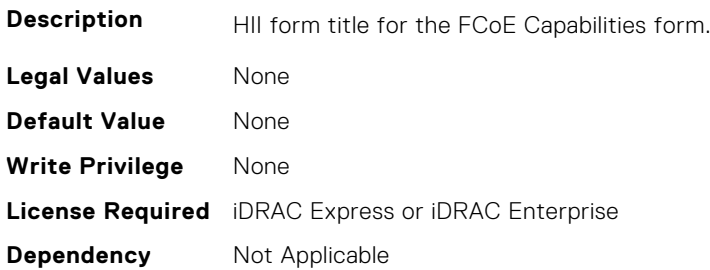

#### **NIC.VndrConfigPage.FCoECapabilitiesRef (Read Only)**

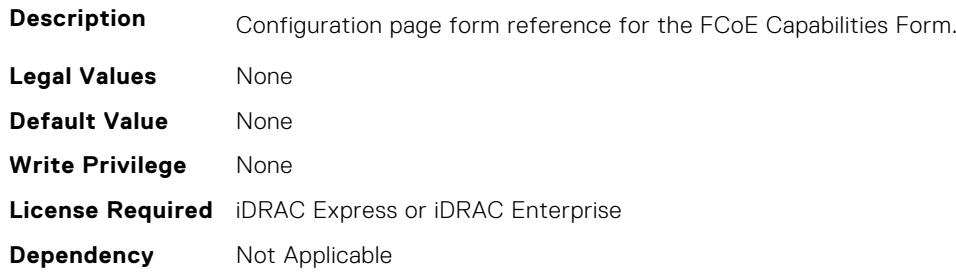

#### **NIC.VndrConfigPage.FCoEConfigRef (Read Only)**

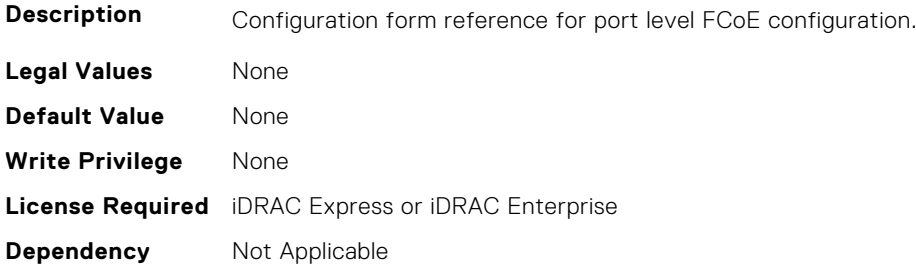

## **NIC.VndrConfigPage.FCoEConfiguration (Read Only)**

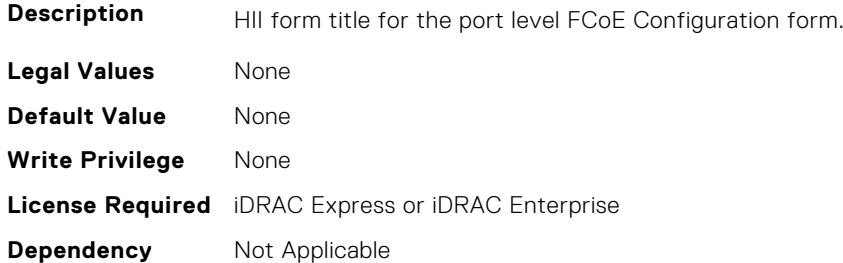

#### **NIC.VndrConfigPage.FCoEOffloadMode (Read or Write)**

**Description** Enable/Disable the FCoE personality on the port. This setting is for when operating in non-NPar mode only.

**Legal Values** ● Enabled

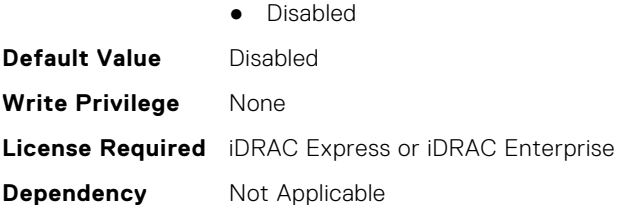

## **NIC.VndrConfigPage.FCoEOffloadSupport (Read Only)**

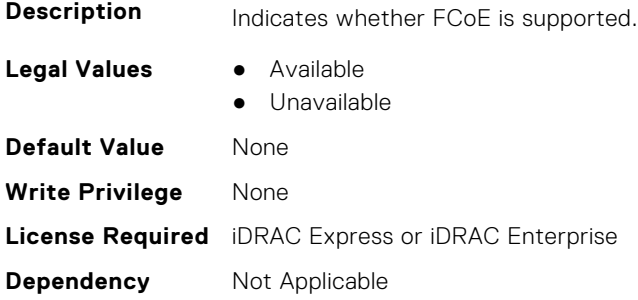

#### **NIC.VndrConfigPage.FeatureLicensingSupport (Read Only)**

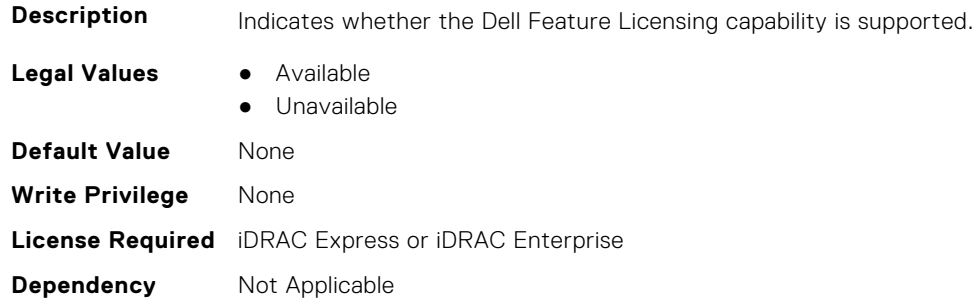

#### **NIC.VndrConfigPage.FIPMacAddr (Read Only)**

**Description** Permanent FIP-MAC address for FCoE assigned during manufacturing. If supported, the current address value should be readable at all times, irrespective of feature enablement. **Legal Values** None **Default Value** None **Write Privilege** None **License Required** iDRAC Express or iDRAC Enterprise **Dependency** Not Applicable

#### **NIC.VndrConfigPage.FlexAddressing (Read Only)**

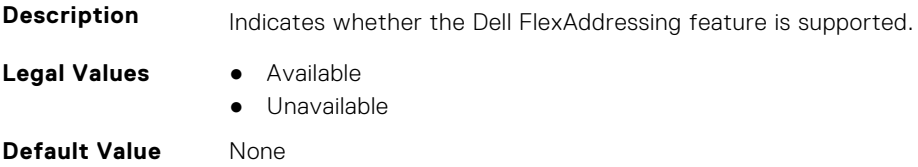

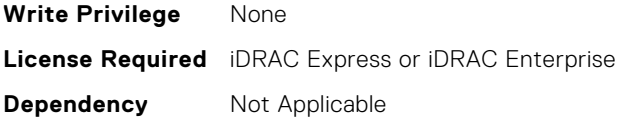

#### **NIC.VndrConfigPage.ForwardErrorCorrection (Read or Write)**

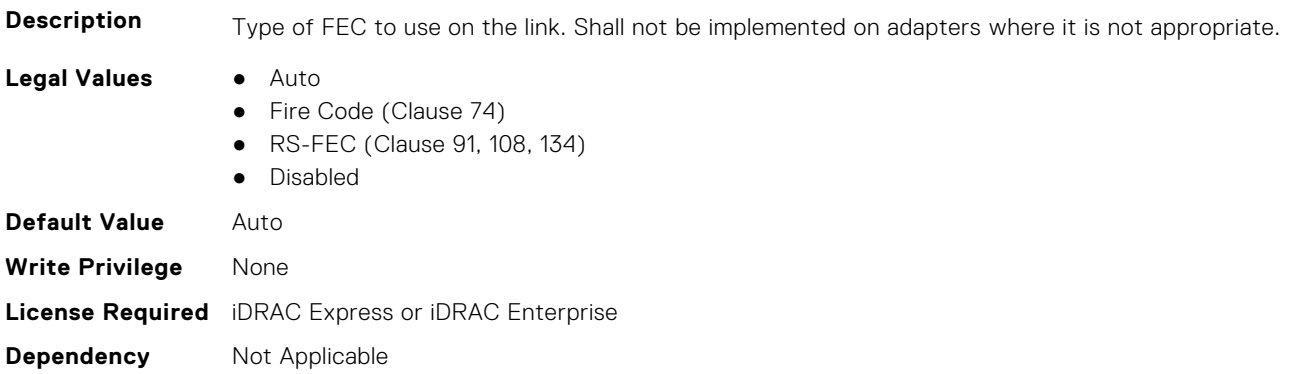

#### **NIC.VndrConfigPage.FrmwImgMenu (Read Only)**

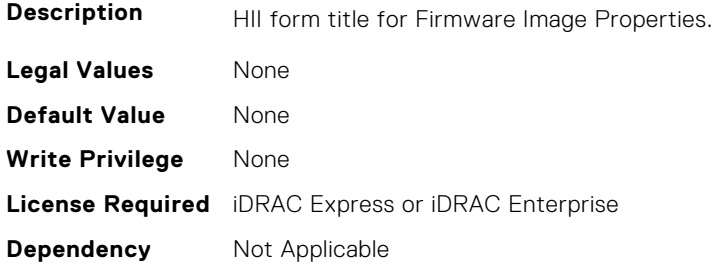

#### **NIC.VndrConfigPage.FrmwImgMenuRef (Read Only)**

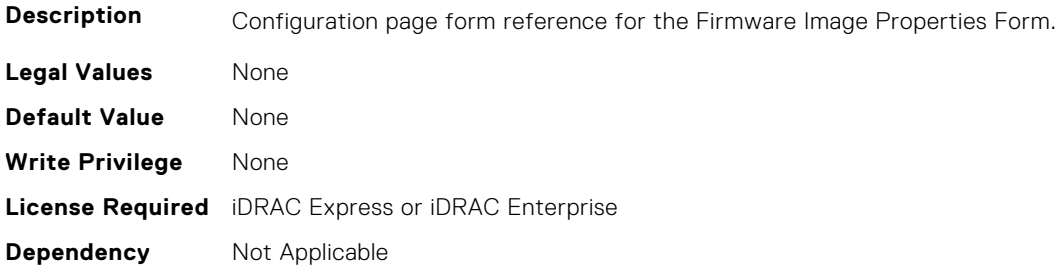

#### **NIC.VndrConfigPage.HairpinMode (Read or Write)**

**Description** Traffic from one partition to another on separate physical ports is forwarded by the external switch. The e-switch external port can enable hairpin mode when NPar 2.0 is selected on the physical port. A configuration option would enable hairpin mode on a per partition basis. The server IOM will also support hairpin mode such that it can forward NIC partition to partition traffic on the same physical port. Hairpin mode will be disabled by default and is configurable when when NPar 2.0 capability is enabled.

- **Legal Values** Enabled
	- Disabled

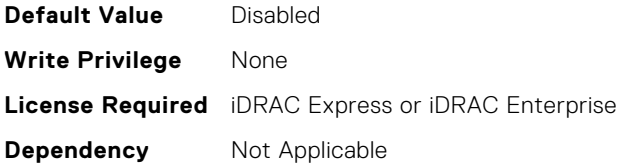

## **NIC.VndrConfigPage.InfiniBand (Read Only)**

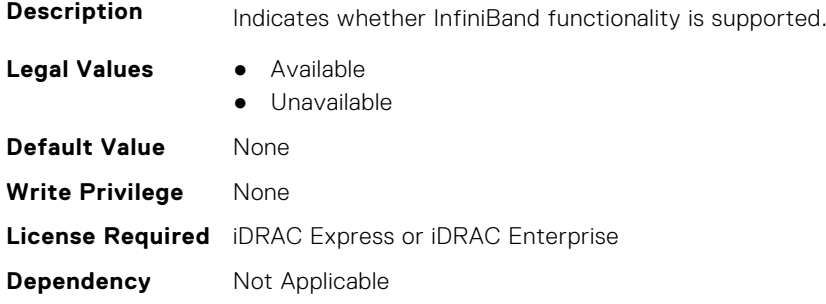

#### **NIC.VndrConfigPage.iSCSIBootSupport (Read Only)**

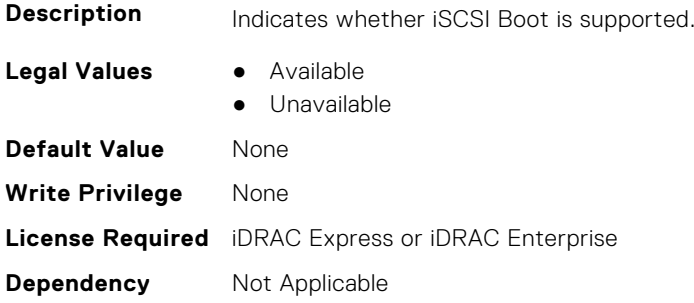

# **NIC.VndrConfigPage.iSCSIConfig (Read Only)**

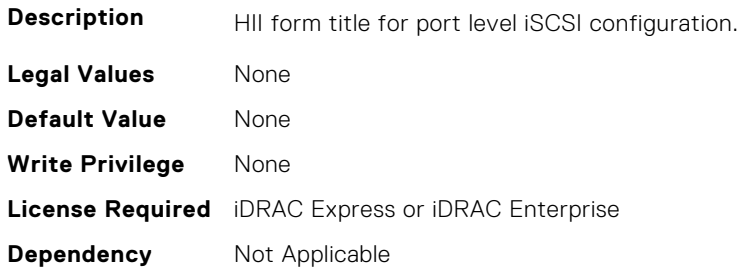

# **NIC.VndrConfigPage.iSCSIConfigRef (Read Only)**

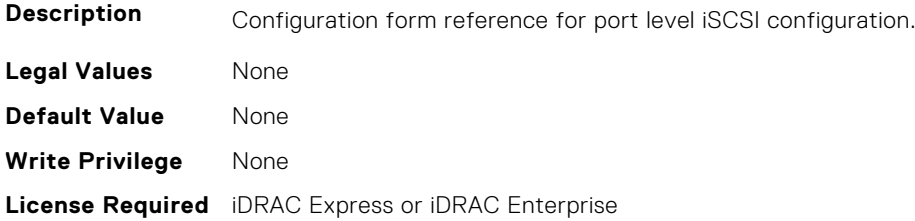

## **NIC.VndrConfigPage.iSCSIDualIPVersionSupport (Read Only)**

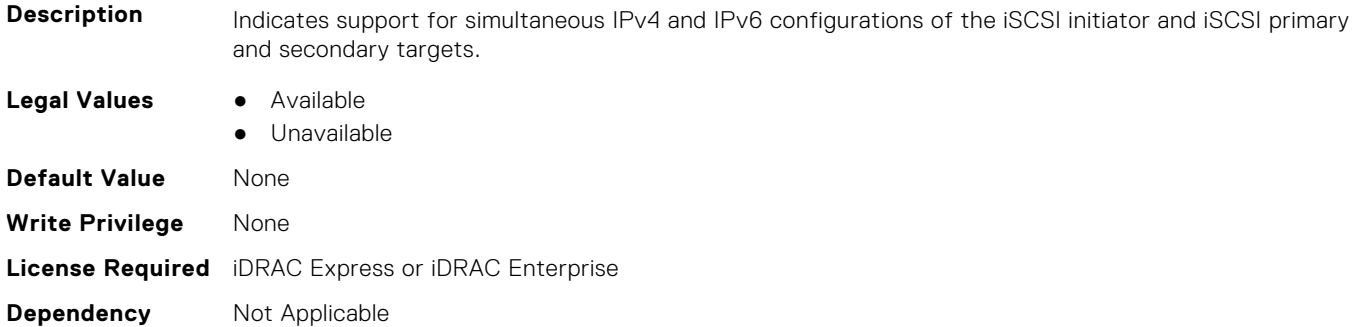

#### **NIC.VndrConfigPage.IscsiMacAddr (Read Only)**

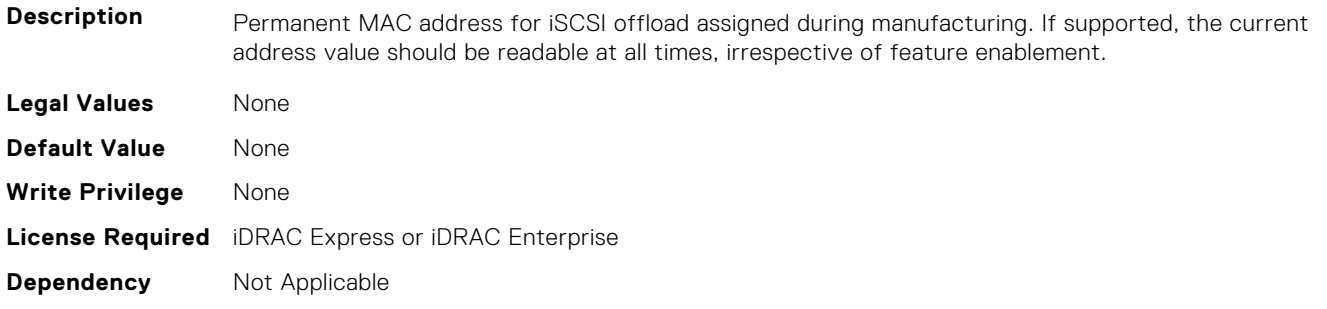

#### **NIC.VndrConfigPage.iScsiOffloadMode (Read or Write)**

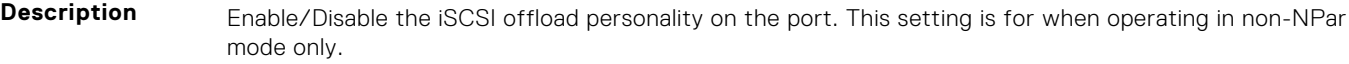

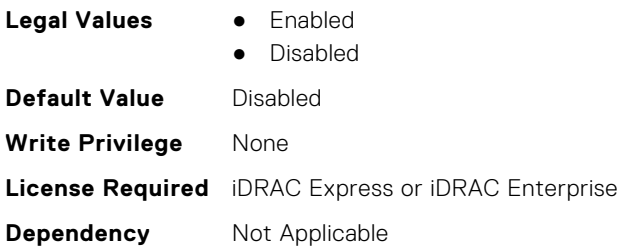

#### **NIC.VndrConfigPage.iSCSIOffloadSupport (Read Only)**

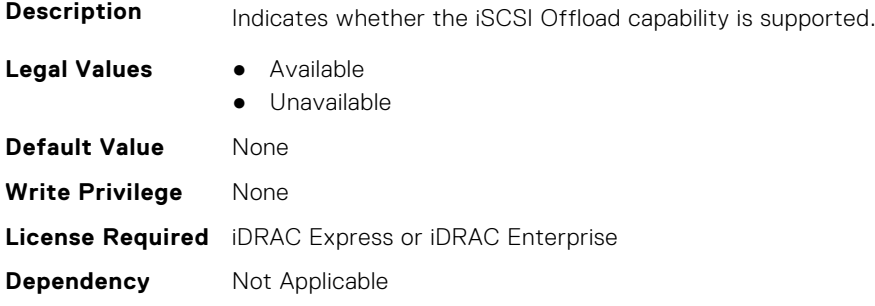

## **NIC.VndrConfigPage.LinkStatus (Read Only)**

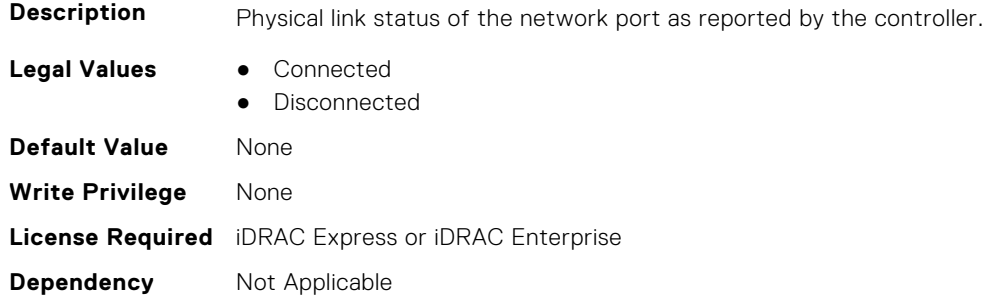

## **NIC.VndrConfigPage.LnkSpeedAdv (Read or Write)**

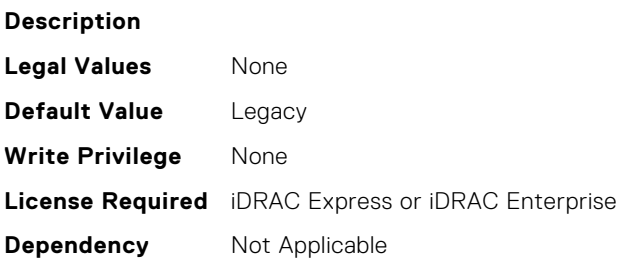

#### **NIC.VndrConfigPage.LogicalPortEnable (Read or Write)**

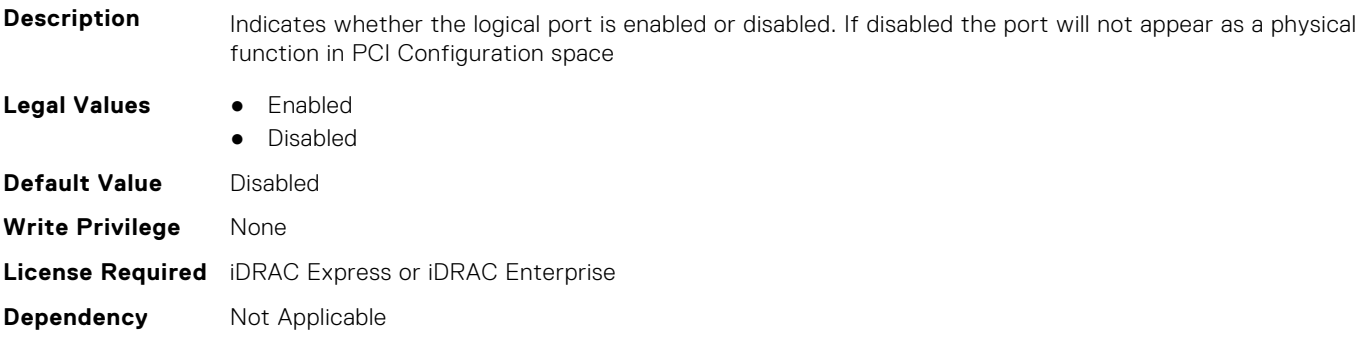

# **NIC.VndrConfigPage.MacAddr (Read Only)**

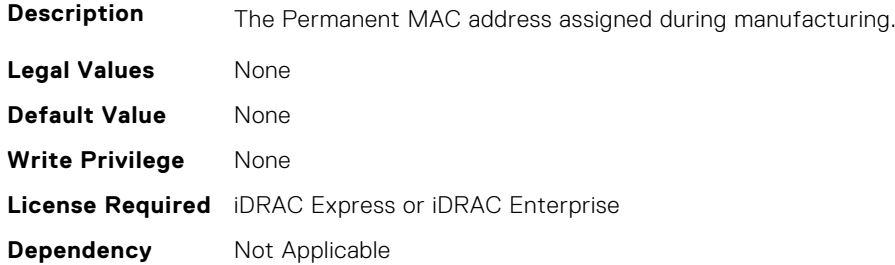

## **NIC.VndrConfigPage.MediaDetection (Read or Write)**

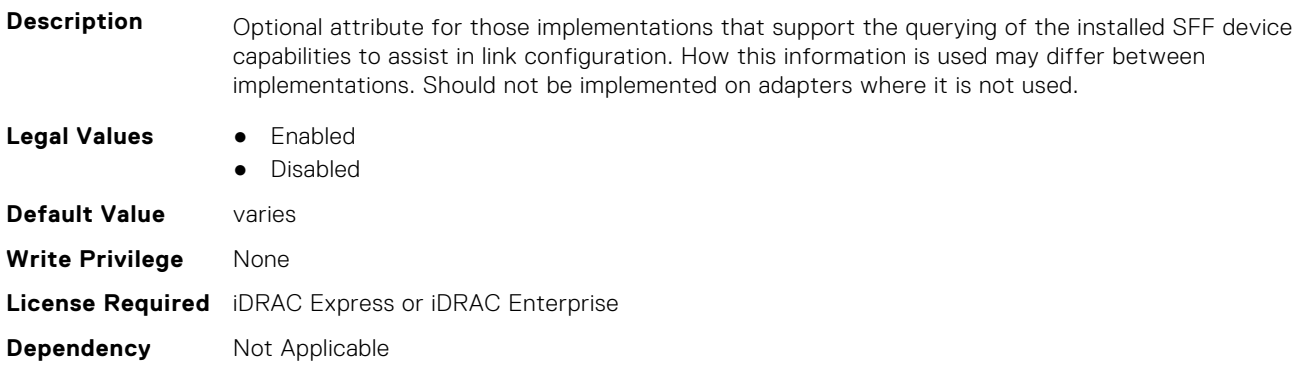

#### **NIC.VndrConfigPage.NetworkLinkType (Read or Write)**

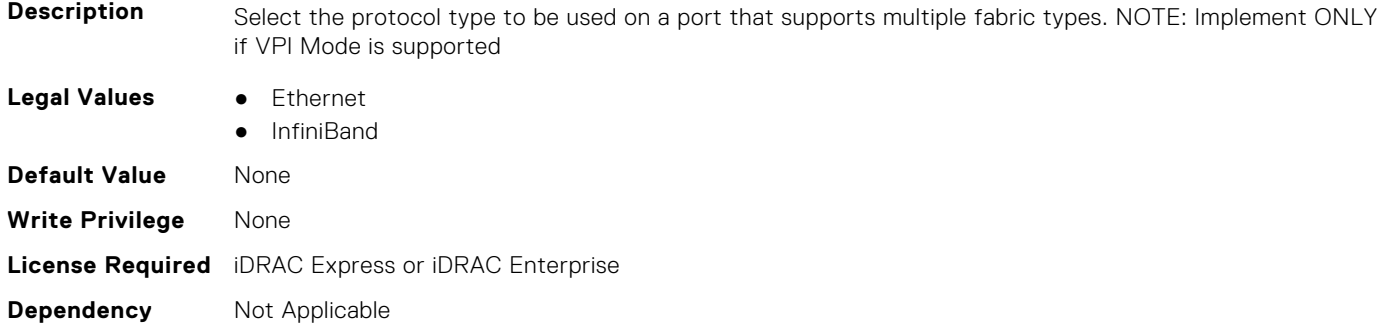

# **NIC.VndrConfigPage.NICConfig (Read Only)**

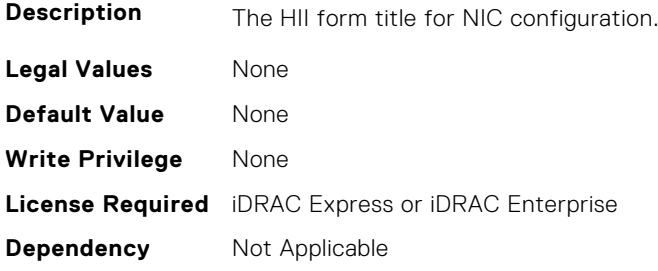

# **NIC.VndrConfigPage.NICConfigRef (Read Only)**

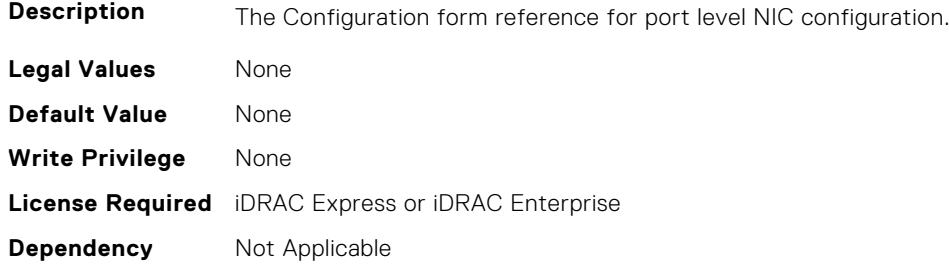

## **NIC.VndrConfigPage.NicMode (Read or Write)**

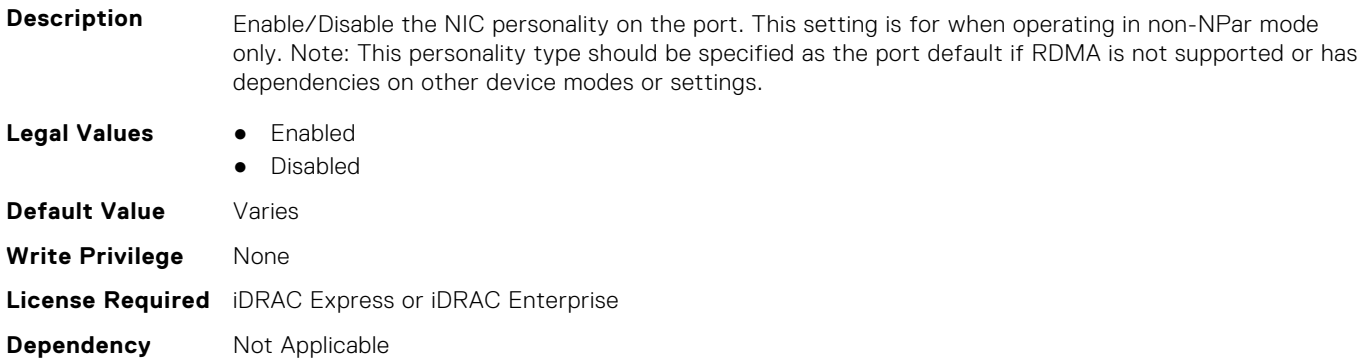

## **NIC.VndrConfigPage.NICPartitioningConfigRef (Read Only)**

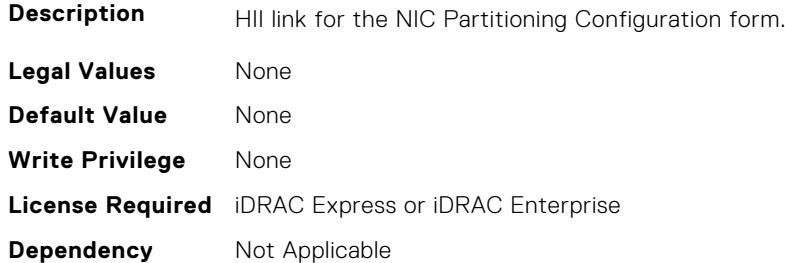

## **NIC.VndrConfigPage.NicPartitioningSupport (Read Only)**

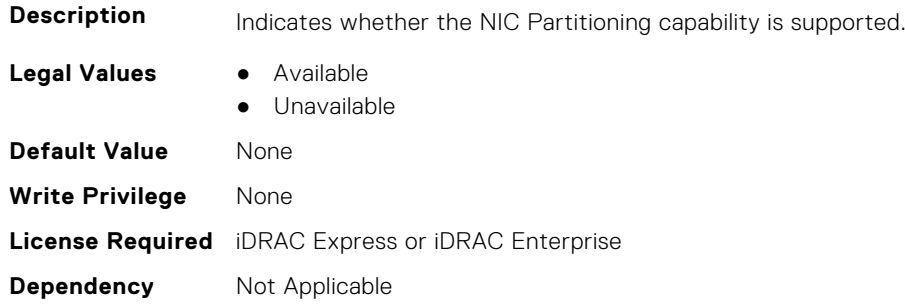

# **NIC.VndrConfigPage.NodeGUID (Read Only)**

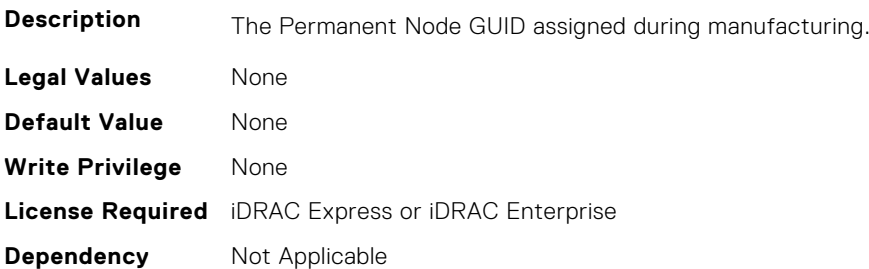

#### **NIC.VndrConfigPage.NWManagementPassThrough (Read Only)**

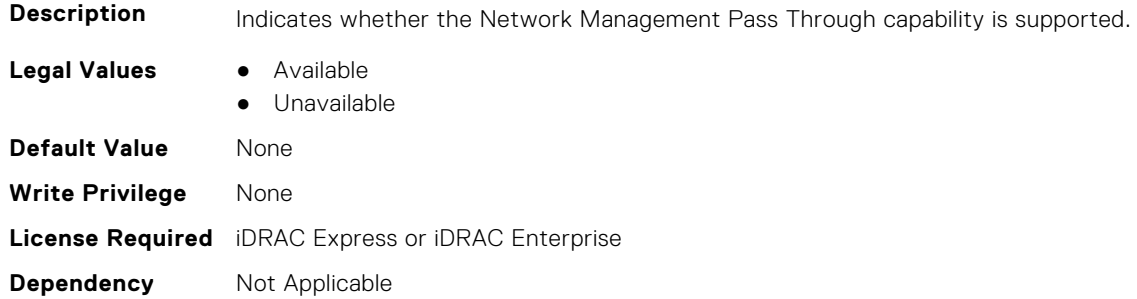

#### **NIC.VndrConfigPage.OmniPath (Read Only)**

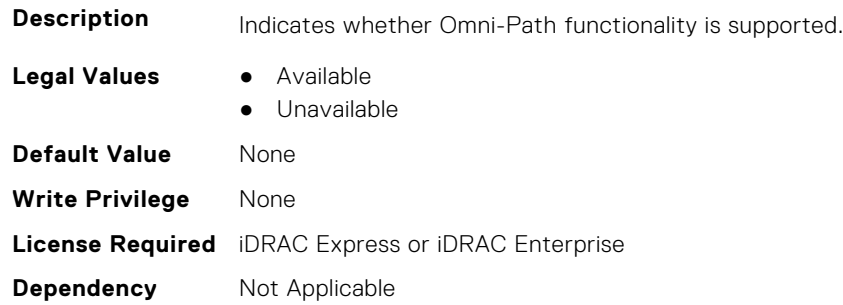

#### **NIC.VndrConfigPage.OnChipThermalSensor (Read Only)**

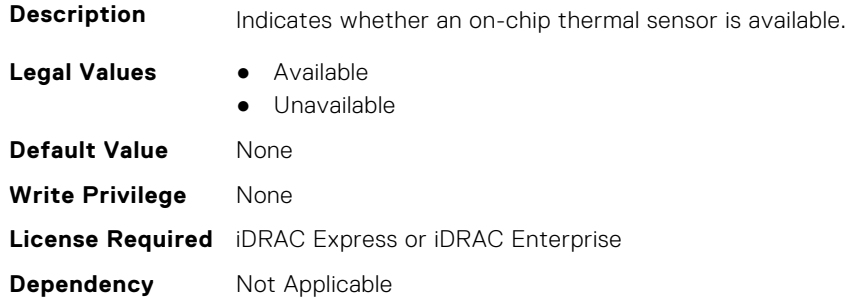

## **NIC.VndrConfigPage.OSBMCManagementPassThrough (Read Only)**

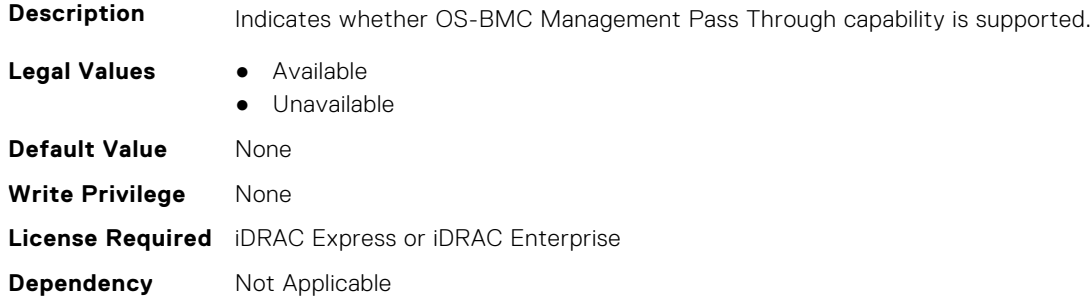

## **NIC.VndrConfigPage.PCIDeviceID (Read Only)**

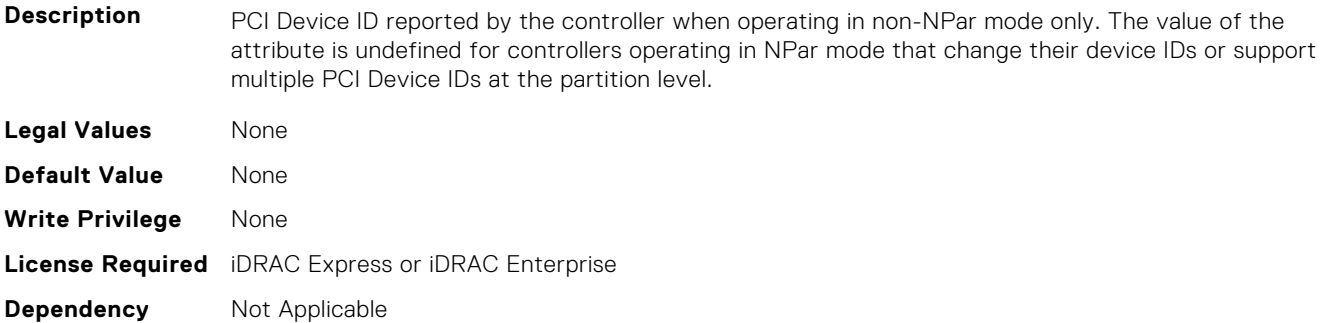

## **NIC.VndrConfigPage.PKey (Read or Write)**

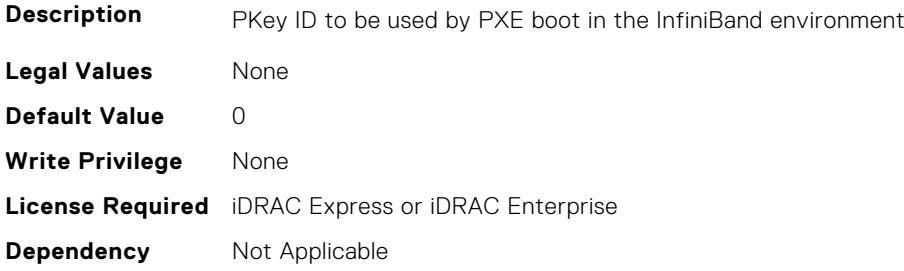

#### **NIC.VndrConfigPage.PortGUID (Read Only)**

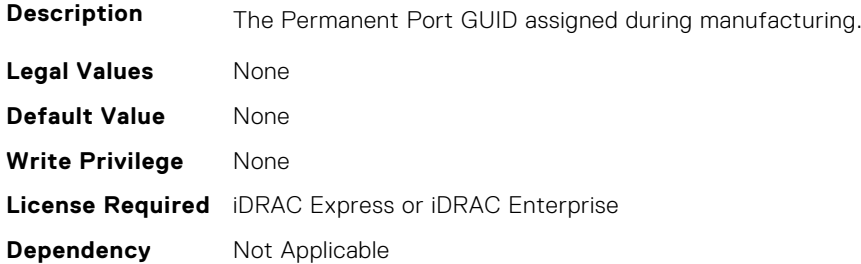

#### **NIC.VndrConfigPage.PXEBootSupport (Read Only)**

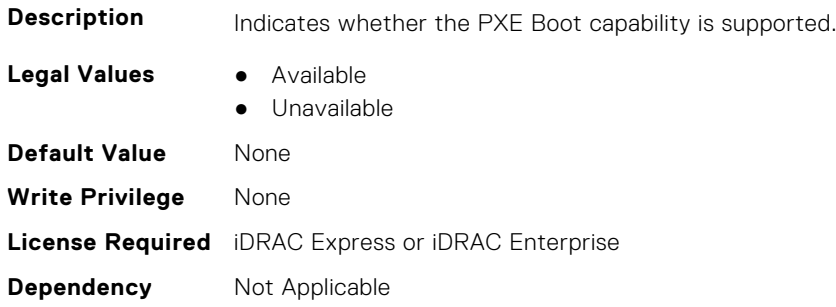

## **NIC.VndrConfigPage.RDMANICModeOnPort (Read or Write)**

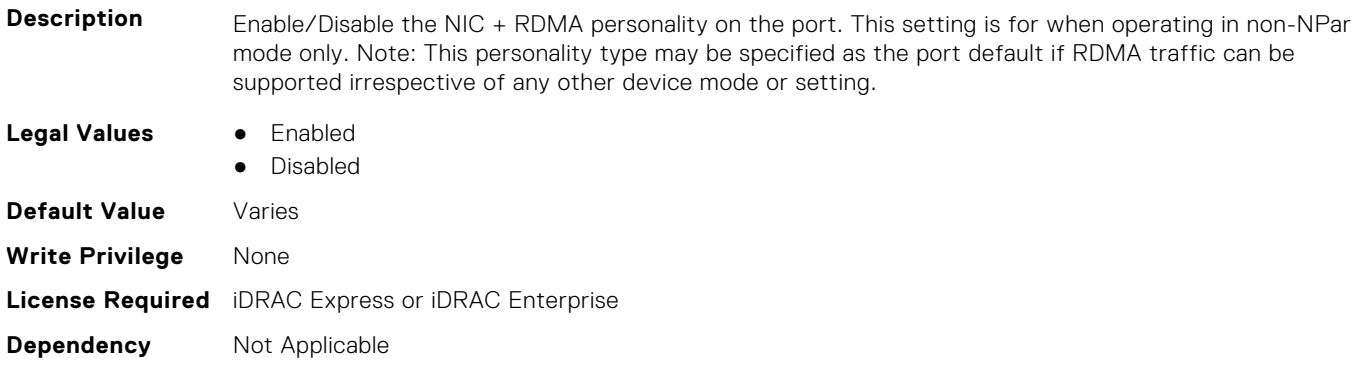

#### **NIC.VndrConfigPage.RemotePHY (Read Only)**

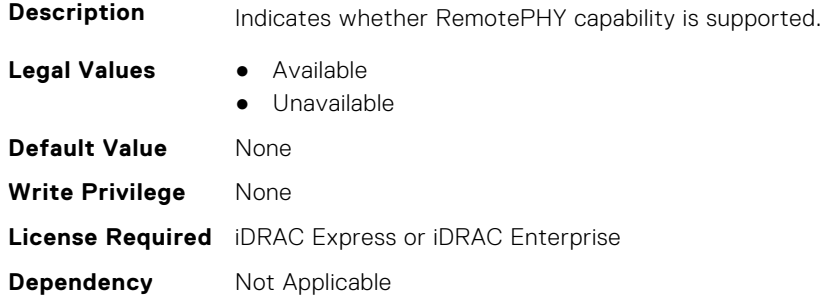

#### **NIC.VndrConfigPage.RXFlowControl (Read Only)**

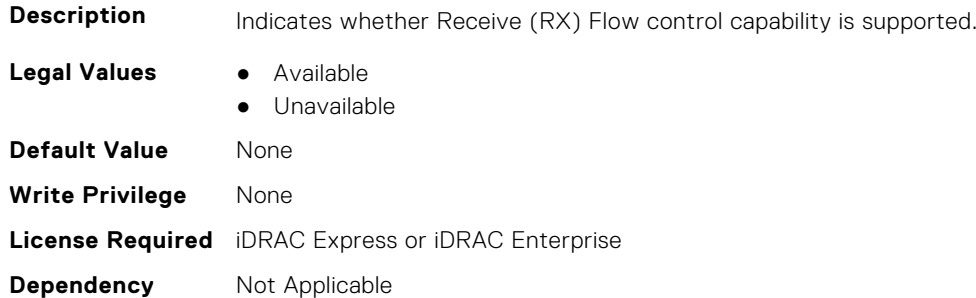

#### **NIC.VndrConfigPage.SNAPI (Read Only)**

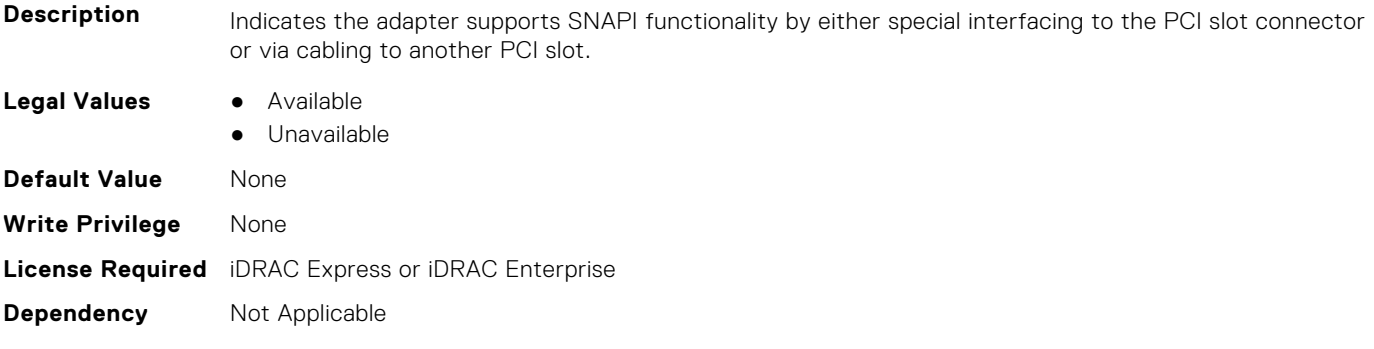

#### **NIC.VndrConfigPage.SNAPIState (Read Only)**

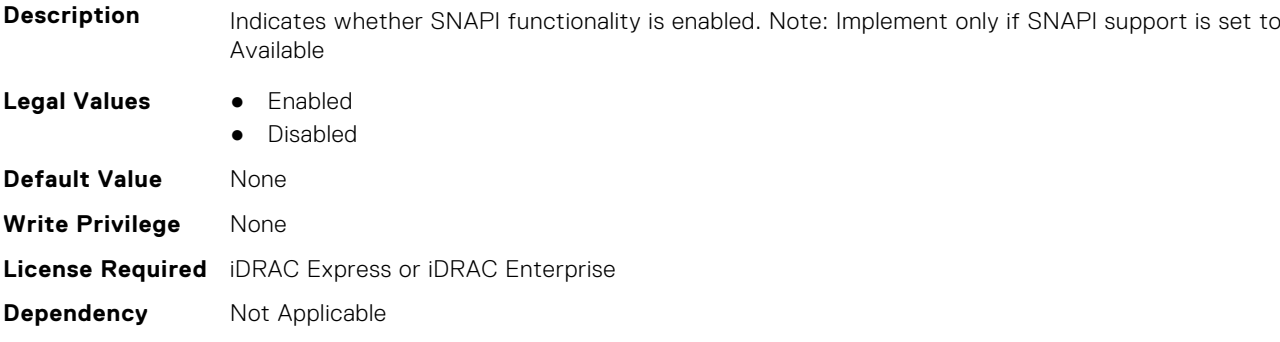

#### **NIC.VndrConfigPage.SwitchDepPartitioningSupport (Read Only)**

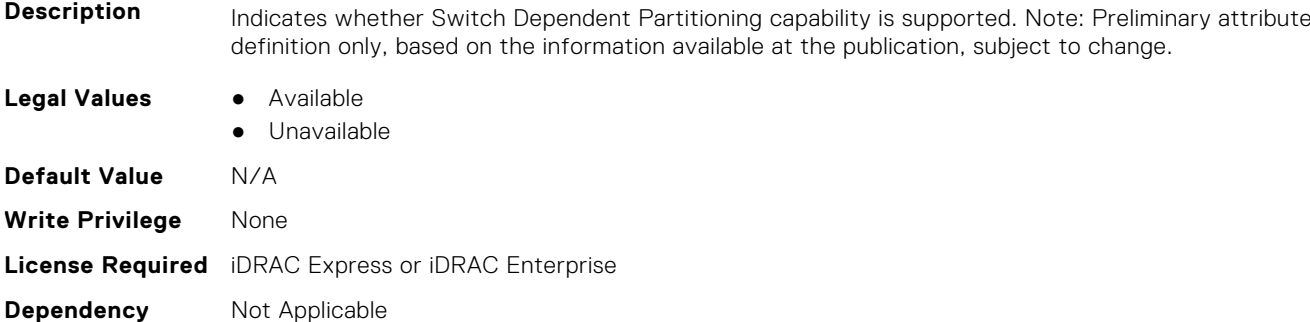

# **NIC.VndrConfigPage.TOESupport (Read Only)**

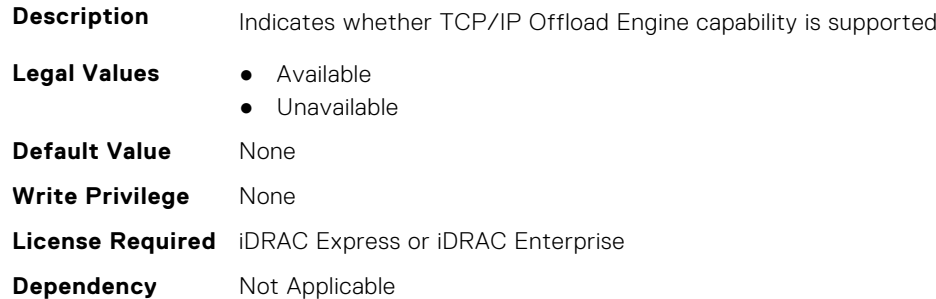

# **NIC.VndrConfigPage.TXBandwidthControlMaximum (Read Only)**

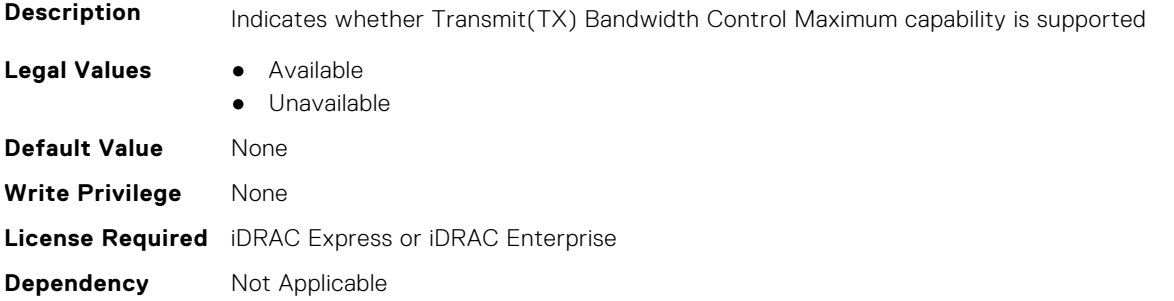

#### **NIC.VndrConfigPage.TXBandwidthControlMinimum (Read Only)**

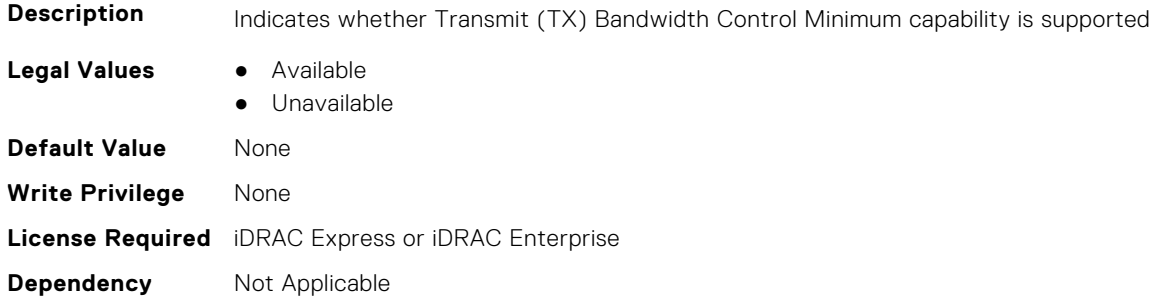

#### **NIC.VndrConfigPage.TXFlowControl (Read Only)**

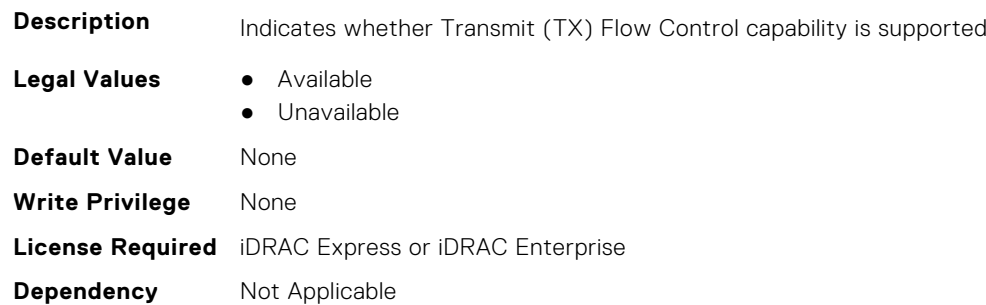

#### **NIC.VndrConfigPage.VirtFIPMacAddr (Read or Write)**

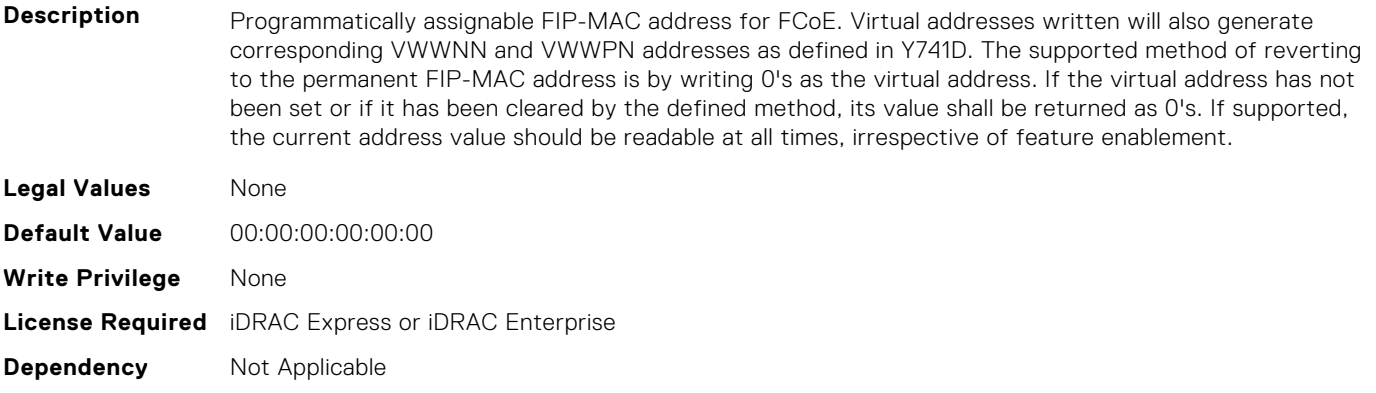

# **NIC.VndrConfigPage.VirtIscsiMacAddr (Read or Write)**

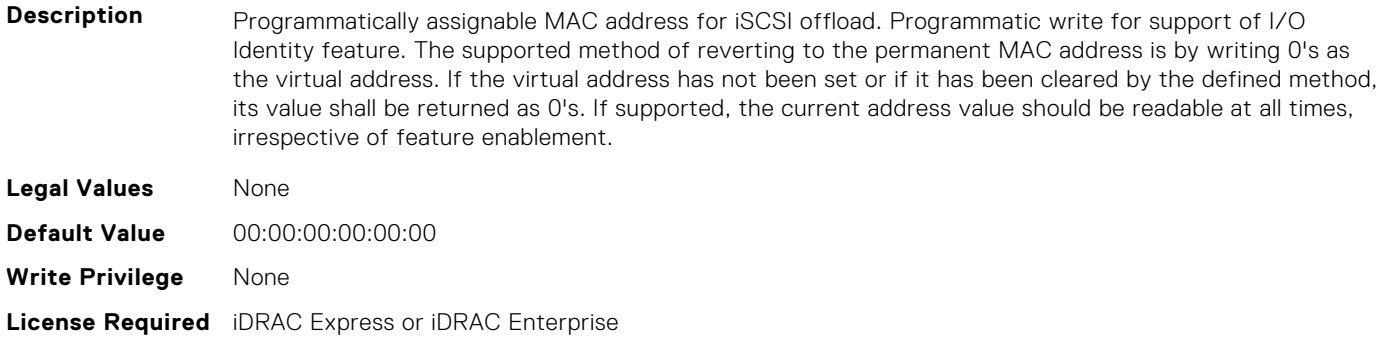

#### **NIC.VndrConfigPage.VirtMacAddr (Read or Write)**

**Description** Programmatically assignable MAC address. Programmatic write for support of I/O Identity feature. The supported method of reverting to the permanent MAC address is by writing 0's to the virtual MAC. If the virtual address has not been set or if it has been cleared by the defined method, its value shall be returned as 0's. If supported, the current address value should be readable at all times, irrespective of feature enablement. **Legal Values** None **Default Value** 00:00:00:00:00:00 **Write Privilege** None **License Required** iDRAC Express or iDRAC Enterprise

**Dependency** Not Applicable

#### **NIC.VndrConfigPage.VirtNodeGuid (Read or Write)**

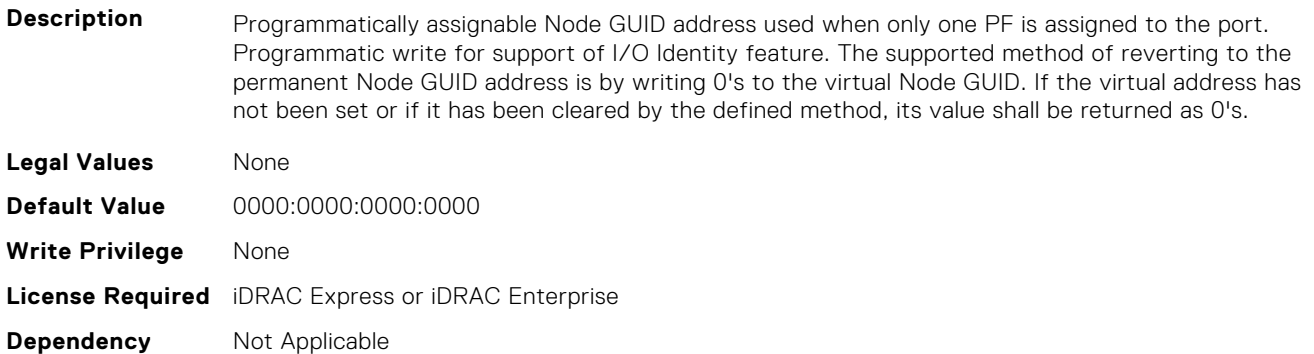

#### **NIC.VndrConfigPage.VirtPortGUID (Read or Write)**

**Description** Programmatically assignable Port GUID. Virtual addresses written will also generate corresponding GUID as defined in Y741D. The supported method of reverting to the permanent GUID is by writing 0's as the virtual address. If the virtual address has not been set or if it has been cleared by the defined method, its value shall be returned as 0's. If supported, the current address value should be readable at all times, irrespective of feature enablement. **Legal Values** None **Default Value** 0000:0000:0000:0000 **Write Privilege** None **License Required** iDRAC Express or iDRAC Enterprise **Dependency** Not Applicable

#### **NIC.VndrConfigPage.VirtWWN (Read or Write)**

**Description** Programmatically assignable Fibre Channel World Wide Node Name identifier for FCoE. Virtual addresses written will also be modified by subsequent writes to the VirtFIP-MAC addesss as defined in Y741D. The supported method of clearing this virtual address is by writing 0's as the address. If the virtual address has not been set or if it has been cleared by the defined method, its value shall be returned as 0's.

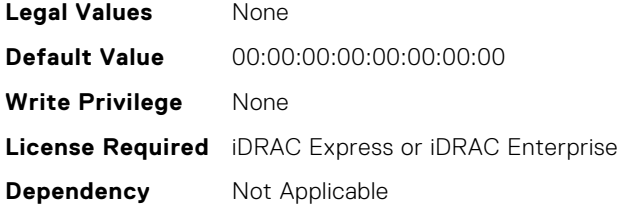

# **NIC.VndrConfigPage.VirtWWPN (Read or Write)**

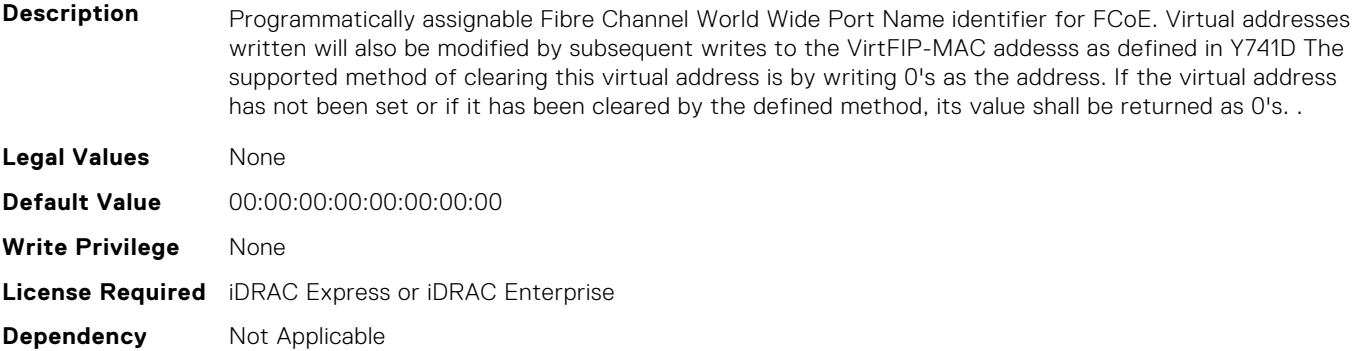

#### **NIC.VndrConfigPage.VndrConfigPage (Read Only)**

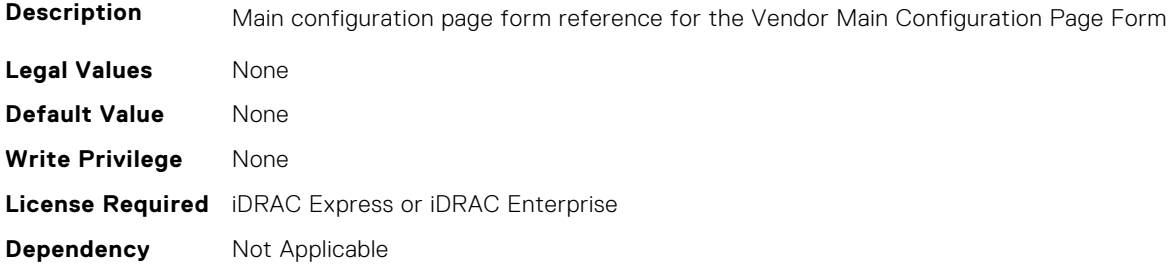

#### **NIC.VndrConfigPage.VndrFormSet (Read Only)**

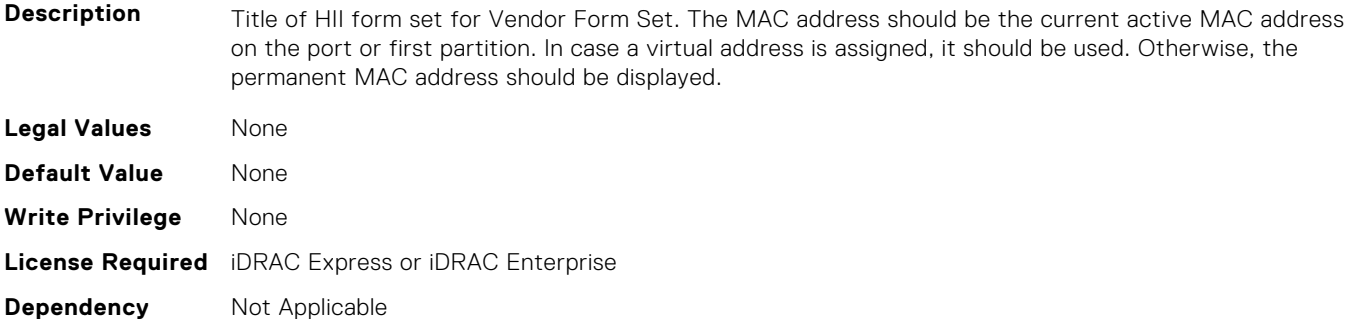

# **NIC.VndrConfigPage.VPI (Read Only)**

**Description** Indicates whether Virtual Protocol Interconnect (VPI) functionality is supported.

- **Legal Values** Available
	- Unavailable

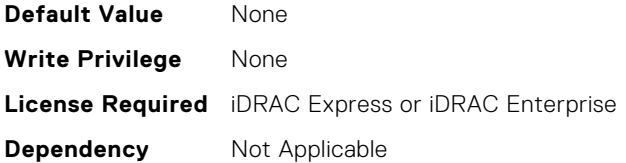

#### **NIC.VndrConfigPage.WakeOnLanLnkSpeedAdv (Read or Write)**

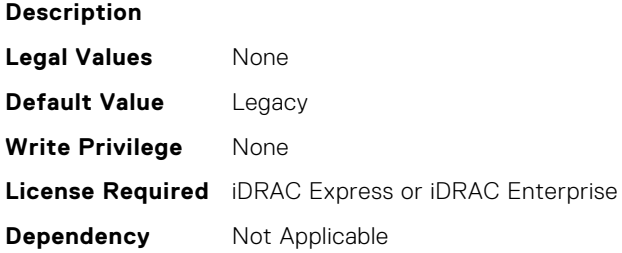

#### **NIC.VndrConfigPage.WWN (Read Only)**

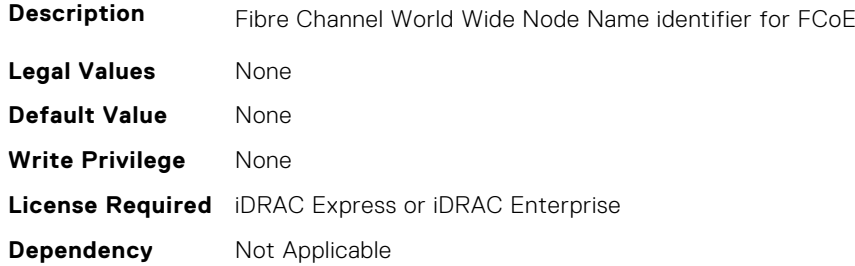

#### **NIC.VndrConfigPage.WWPN (Read Only)**

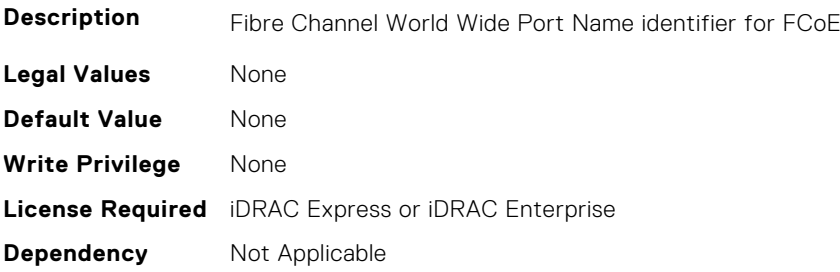

# **NIC.WakeOnLanLnkSpeedConfig**

The objects in this group manage the wake on LAN link speed configuration settings.

#### **NIC.WakeOnLanLnkSpeedConfig.100Gbps1WoL (Read or Write)**

**Description** Speed selector for the specified link speed to be advertised to the link partner for Vaux operations including Wake On LAN and shared LOM management features. If an implementation only supports one pre-OS link speed configuration for boot, WoL and management, then this speed attribute should not be implemented. When WakeOnLanLnkSpeedMethod is set to Auto, then this attribute should be greyed-out. Note: The speed selection shall only be included if it is supported in the implementation.

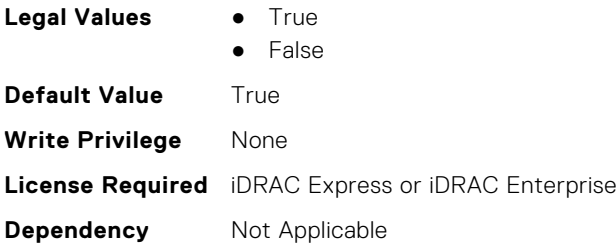

# **NIC.WakeOnLanLnkSpeedConfig.100Gbps2WoL (Read or Write)**

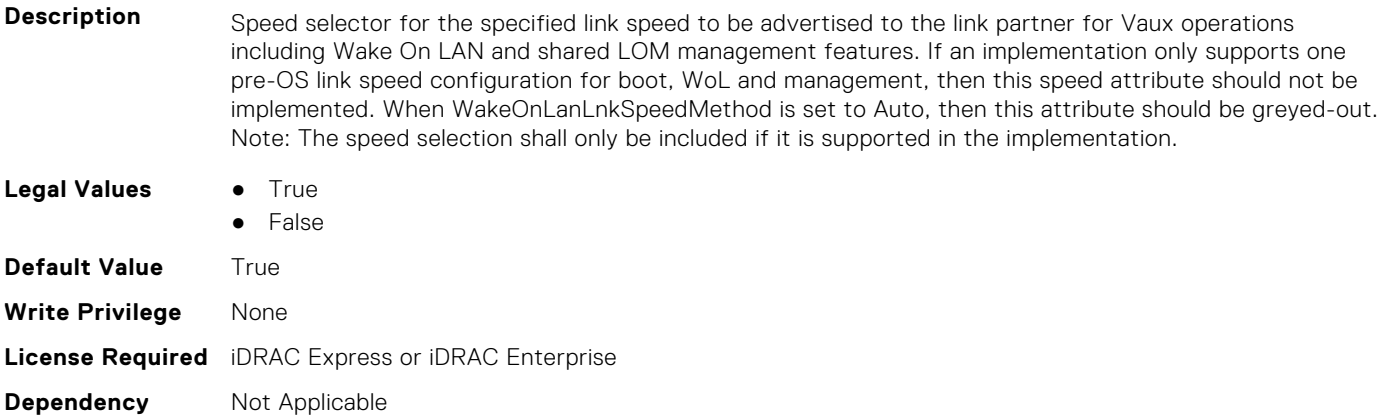

## **NIC.WakeOnLanLnkSpeedConfig.100Gbps4WoL (Read or Write)**

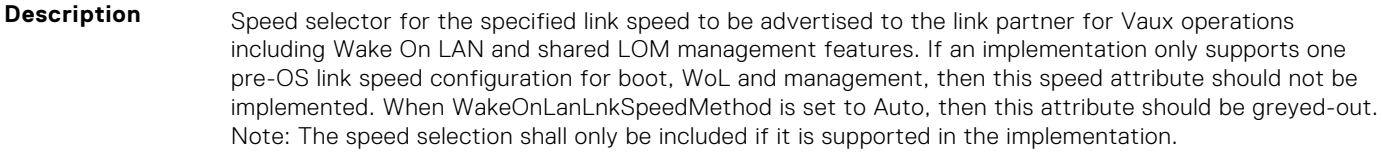

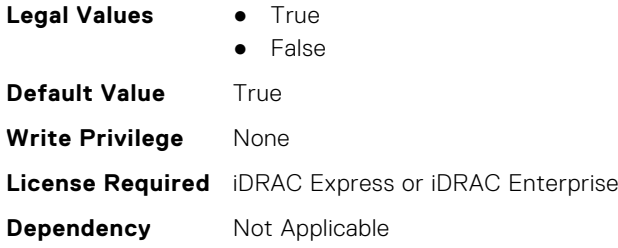

# **NIC.WakeOnLanLnkSpeedConfig.100MbpsWoL (Read or Write)**

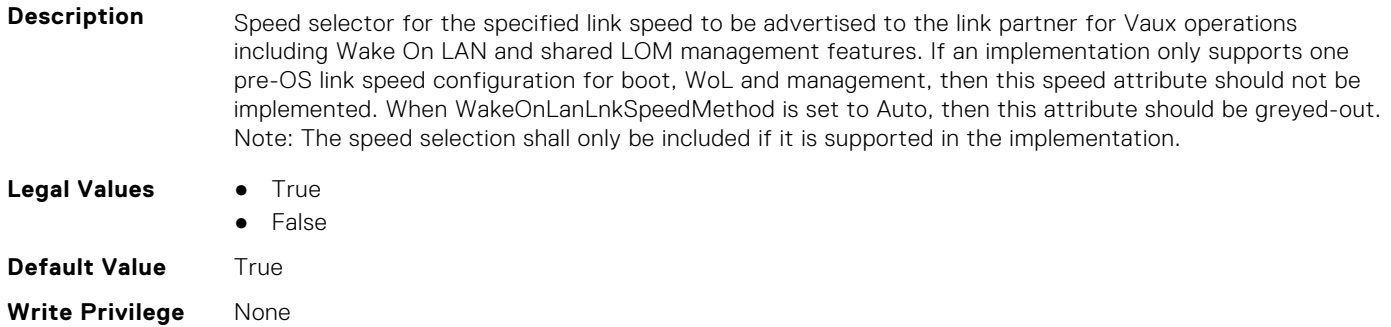

# **NIC.WakeOnLanLnkSpeedConfig.10GbpsWoL (Read or Write)**

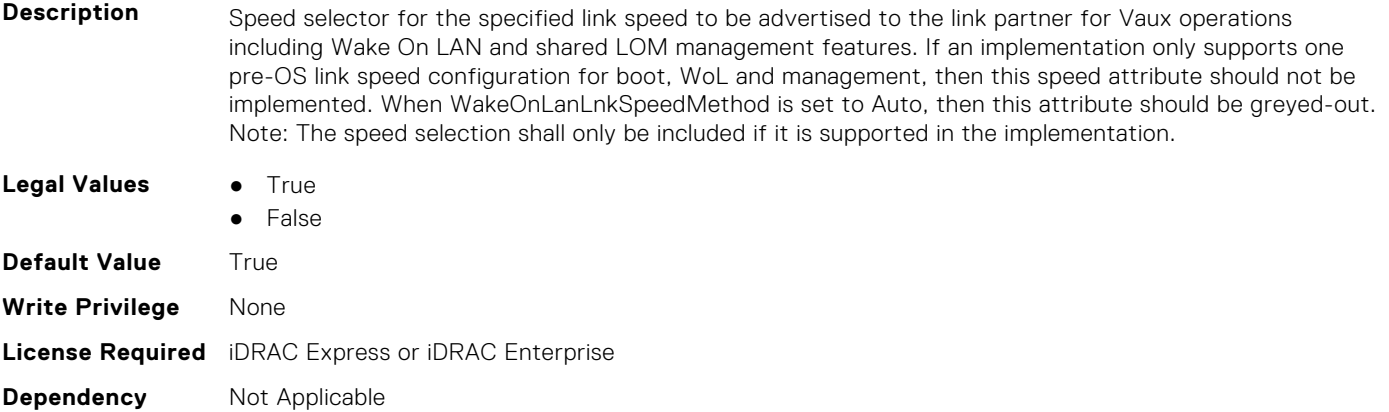

## **NIC.WakeOnLanLnkSpeedConfig.10MbpsWoL (Read or Write)**

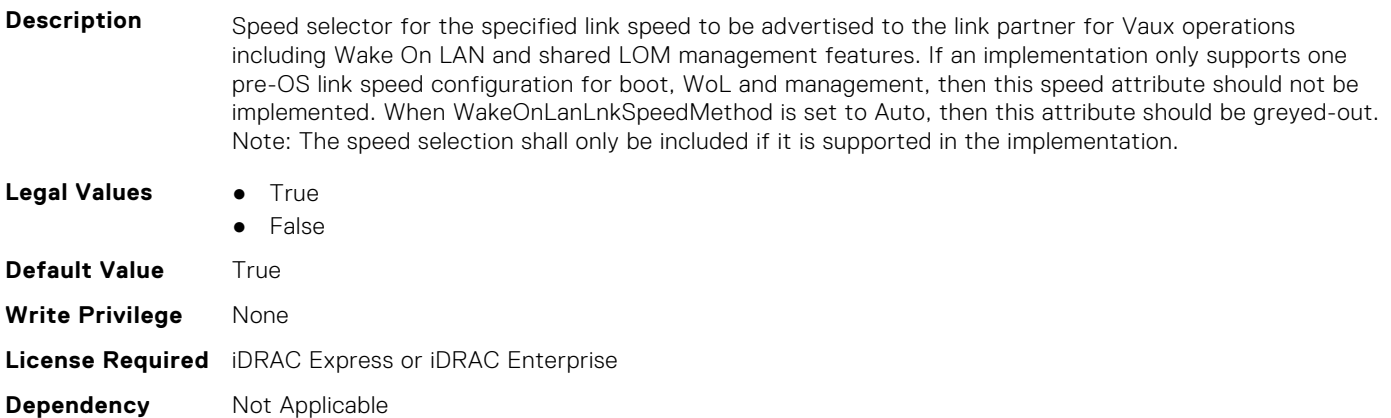

#### **NIC.WakeOnLanLnkSpeedConfig.1GbpsWoL (Read or Write)**

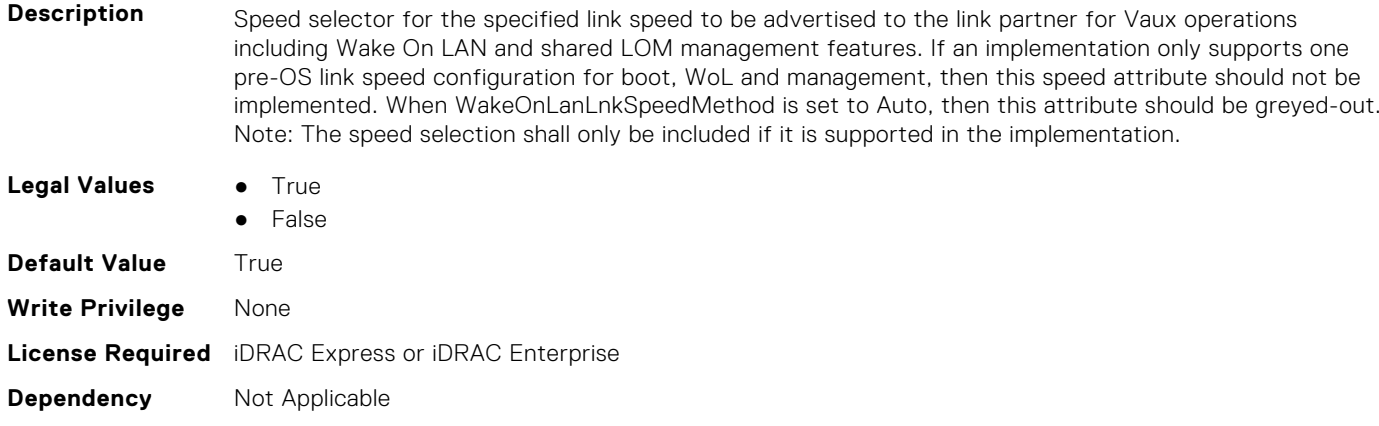

#### **NIC.WakeOnLanLnkSpeedConfig.200Gbps1WoL (Read or Write)**

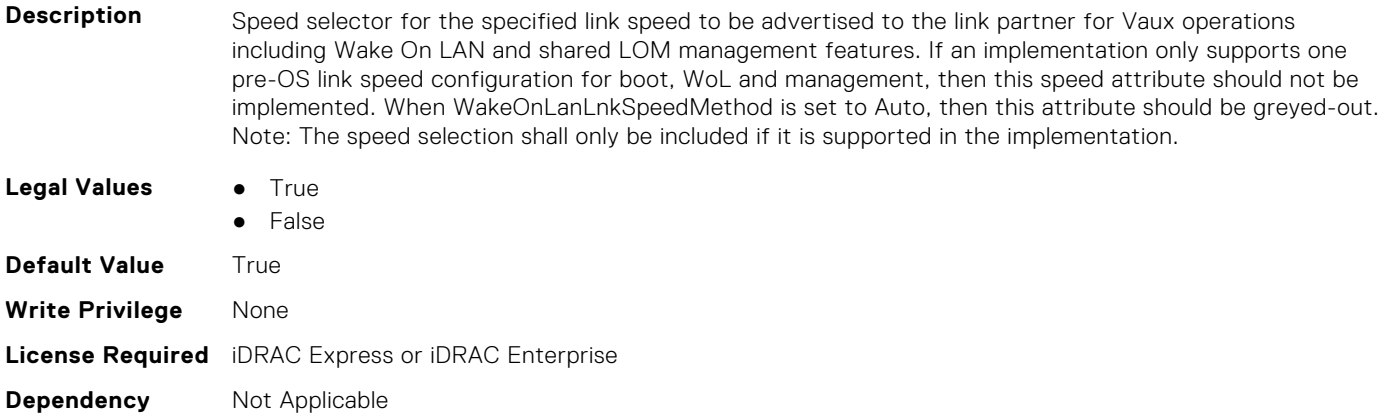

#### **NIC.WakeOnLanLnkSpeedConfig.200Gbps2WoL (Read or Write)**

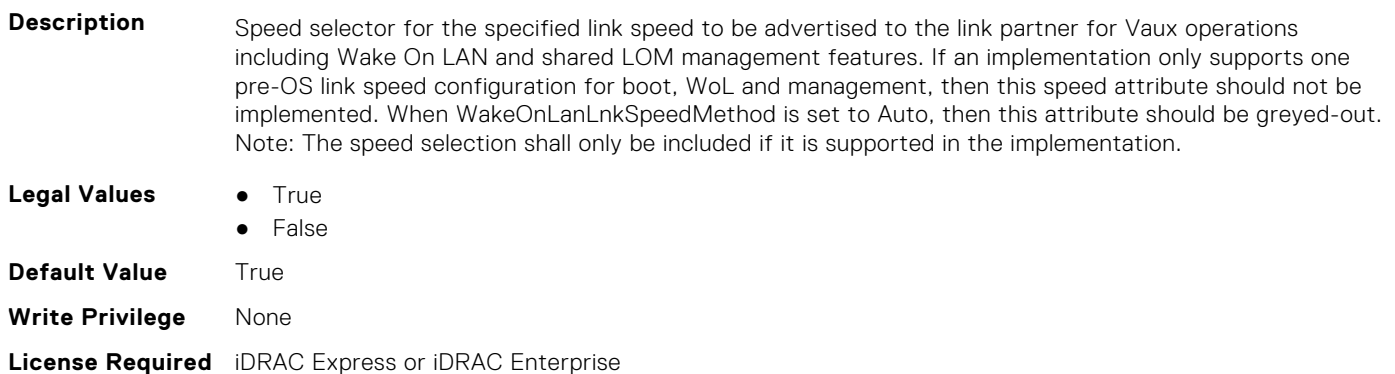

**Dependency** Not Applicable

#### **NIC.WakeOnLanLnkSpeedConfig.200Gbps4WoL (Read or Write)**

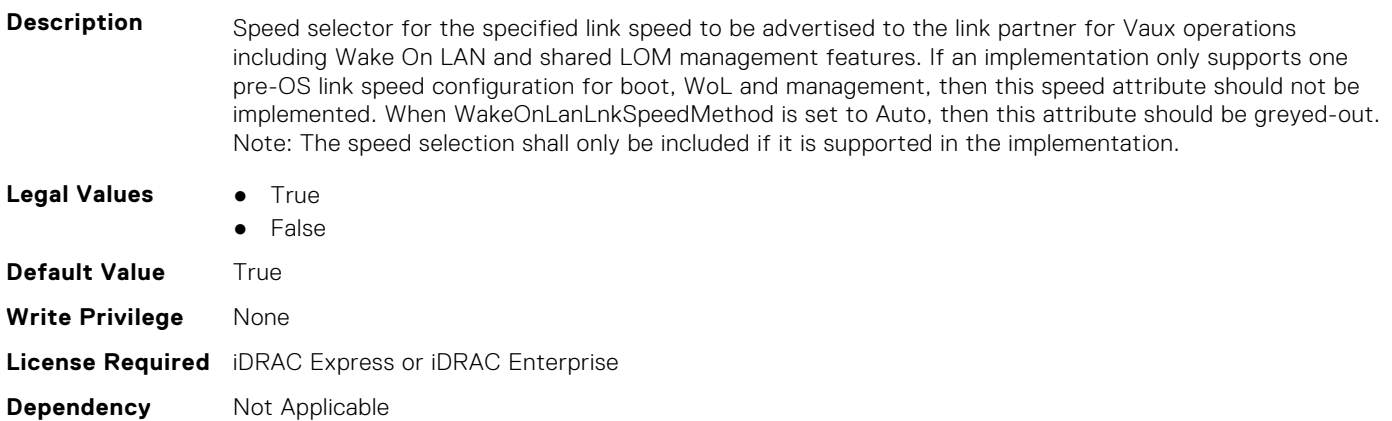

#### **NIC.WakeOnLanLnkSpeedConfig.25GbpsWoL (Read or Write)**

**Description** Speed selector for the specified link speed to be advertised to the link partner for Vaux operations including Wake On LAN and shared LOM management features. If an implementation only supports one
pre-OS link speed configuration for boot, WoL and management, then this speed attribute should not be implemented. When WakeOnLanLnkSpeedMethod is set to Auto, then this attribute should be greyed-out. Note: The speed selection shall only be included if it is supported in the implementation.

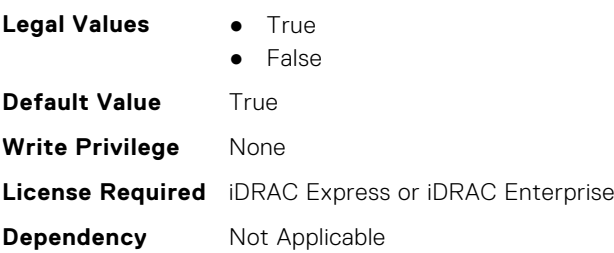

#### **NIC.WakeOnLanLnkSpeedConfig.40GbpsWoL (Read or Write)**

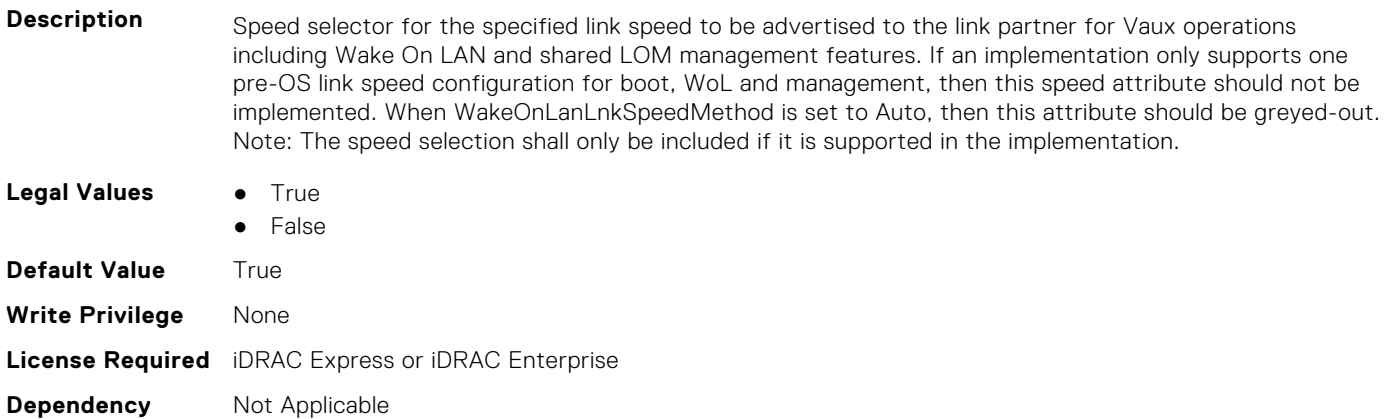

#### **NIC.WakeOnLanLnkSpeedConfig.50Gbps1WoL (Read or Write)**

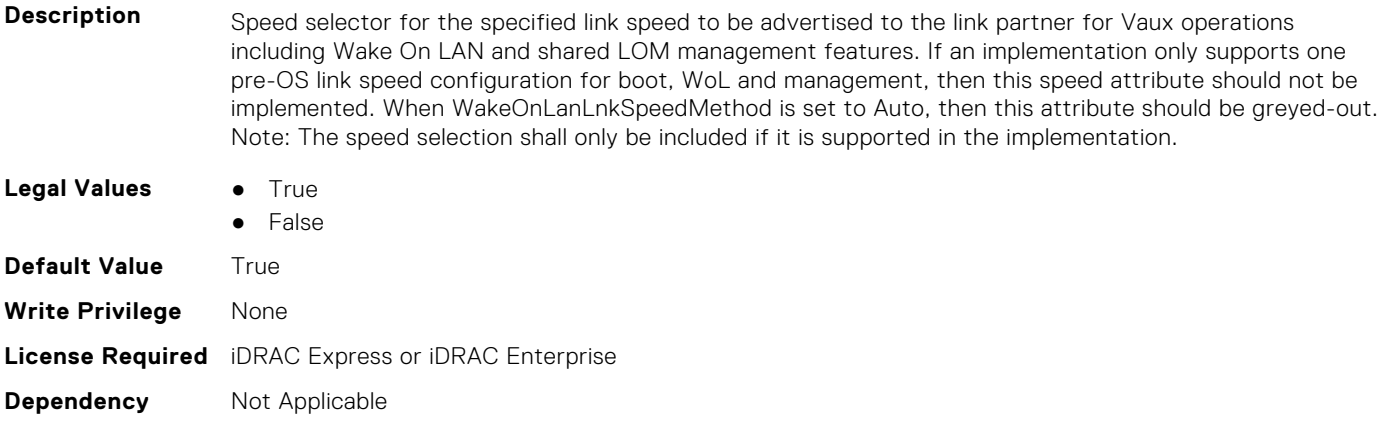

#### **NIC.WakeOnLanLnkSpeedConfig.50Gbps2WoL (Read or Write)**

- **Description** Speed selector for the specified link speed to be advertised to the link partner for Vaux operations including Wake On LAN and shared LOM management features. If an implementation only supports one pre-OS link speed configuration for boot, WoL and management, then this speed attribute should not be implemented. When WakeOnLanLnkSpeedMethod is set to Auto, then this attribute should be greyed-out. Note: The speed selection shall only be included if it is supported in the implementation.
- **Legal Values True** 
	- **False**

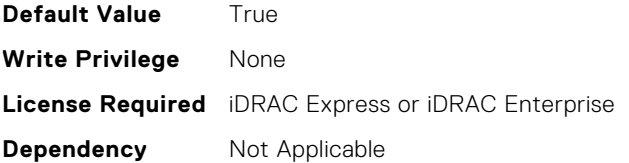

# **PSU Attributes**

**8**

This section provides details about the PSU attribute groups and objects.

#### **Topics:**

- PSU.Info.Capacity (Read Only)
- PSU.Info.EffCapacity (Read Only)
- PSU.Info.FirmwareVersion (Read Only)
- [PSU.Info.GraphicsURI \(Read Only\)](#page-939-0)
- [PSU.Info.HardwareVersion \(Read Only\)](#page-939-0)
- [PSU.Info.InputVoltageType \(Read Only\)](#page-939-0)
- [PSU.Info.Name \(Read Only\)](#page-939-0)
- [PSU.Info.PartNumber \(Read Only\)](#page-940-0)
- [PSU.Info.Redundancy \(Read Only\)](#page-940-0)
- [PSU.Info.SerialNumber \(Read Only\)](#page-940-0)
- [PSU.Info.State \(Read Only\)](#page-940-0)

## **PSU.Info.Capacity (Read Only)**

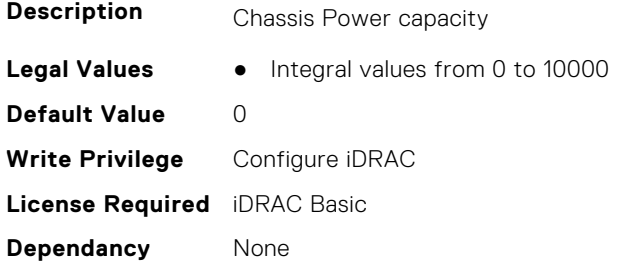

## **PSU.Info.EffCapacity (Read Only)**

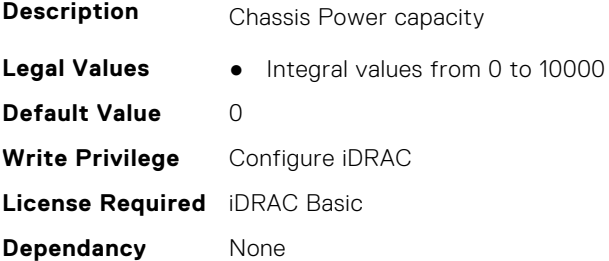

## **PSU.Info.FirmwareVersion (Read Only)**

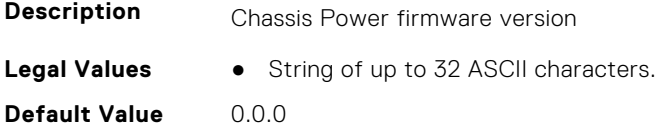

<span id="page-939-0"></span>**Write Privilege** Configure iDRAC **License Required** iDRAC Basic **Dependancy** None

## **PSU.Info.GraphicsURI (Read Only)**

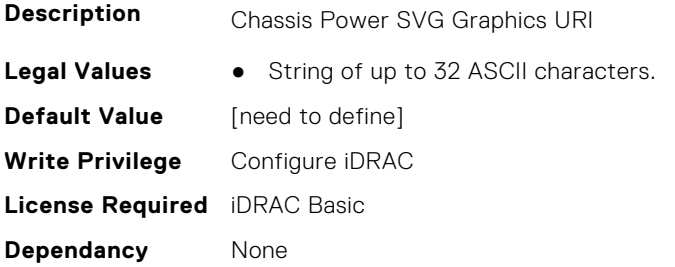

## **PSU.Info.HardwareVersion (Read Only)**

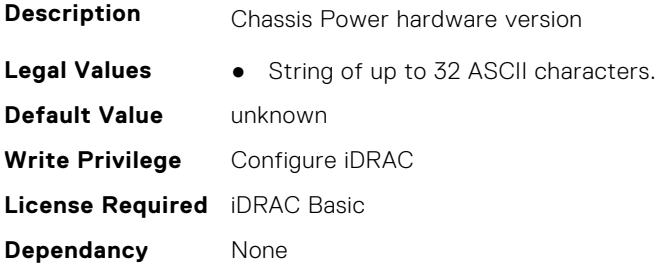

## **PSU.Info.InputVoltageType (Read Only)**

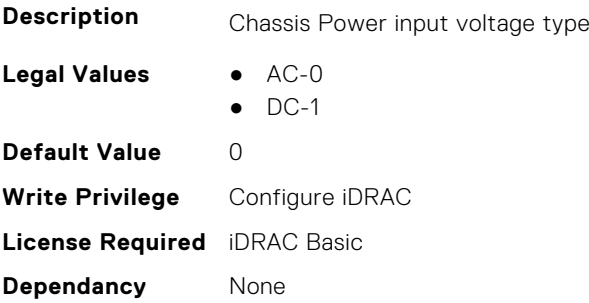

## **PSU.Info.Name (Read Only)**

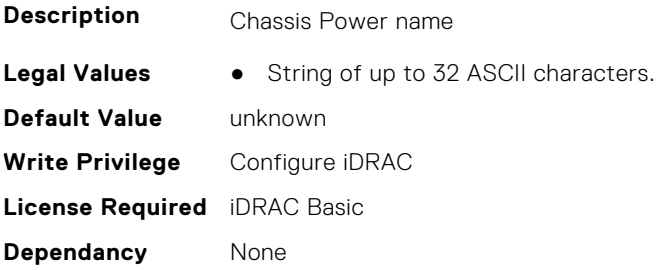

## <span id="page-940-0"></span>**PSU.Info.PartNumber (Read Only)**

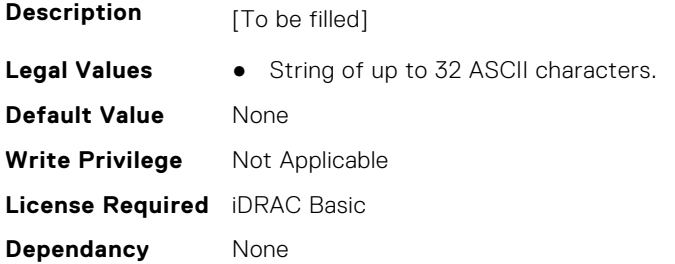

## **PSU.Info.Redundancy (Read Only)**

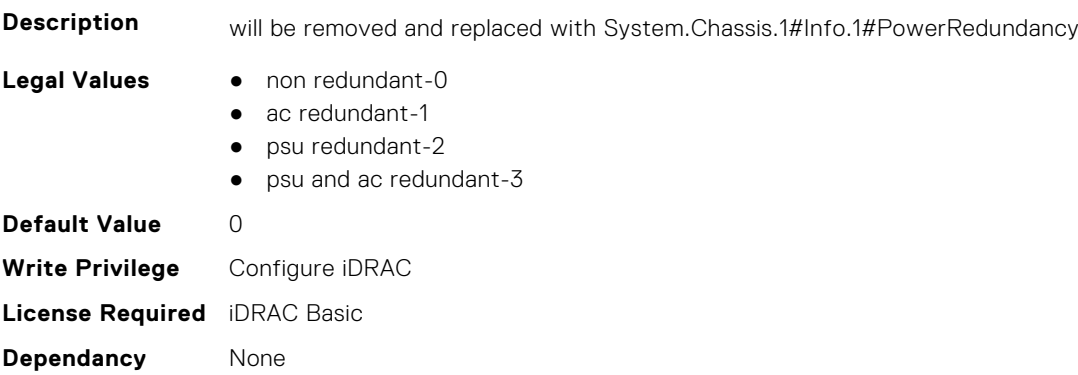

## **PSU.Info.SerialNumber (Read Only)**

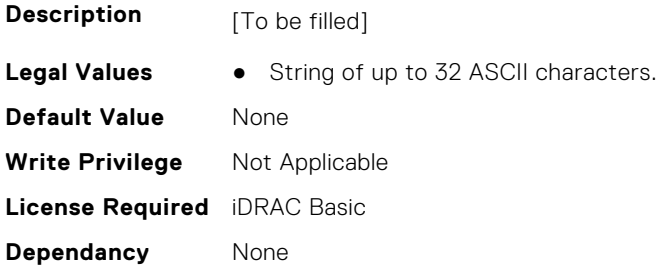

## **PSU.Info.State (Read Only)**

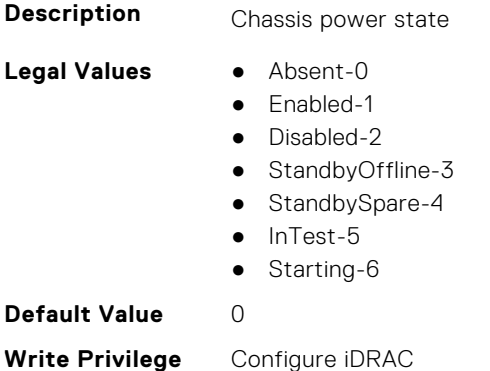

**License Required** iDRAC Basic

**Dependancy** None

# **Storage Attributes**

This section provides details about the Storage attribute groups and objects.

#### **Topics:**

- Storage.Controller
- [Storage.Enclosure](#page-952-0)
- [Storage.PhysicalDisk](#page-953-0)
- [Storage.VirtualDisk](#page-957-0)

## **Storage.Controller**

The following sections provide information about the objects in this group Storage.Controller.

#### **Storage.Controller.AutoConfigBehavior (Read or Write)**

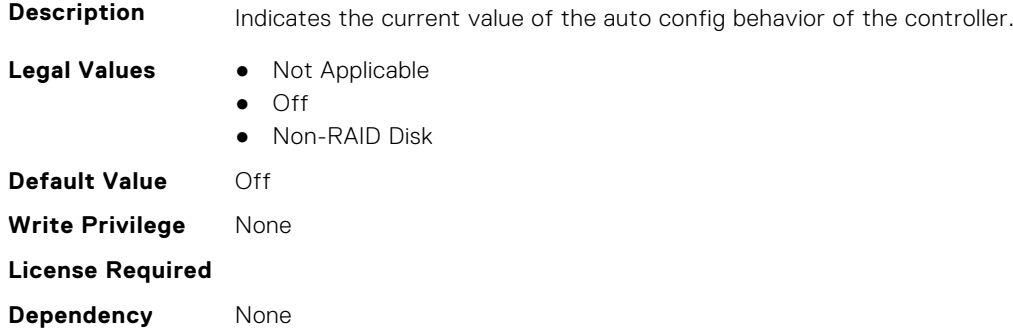

#### **Storage.Controller.Background Initialization Rate (Read or Write)**

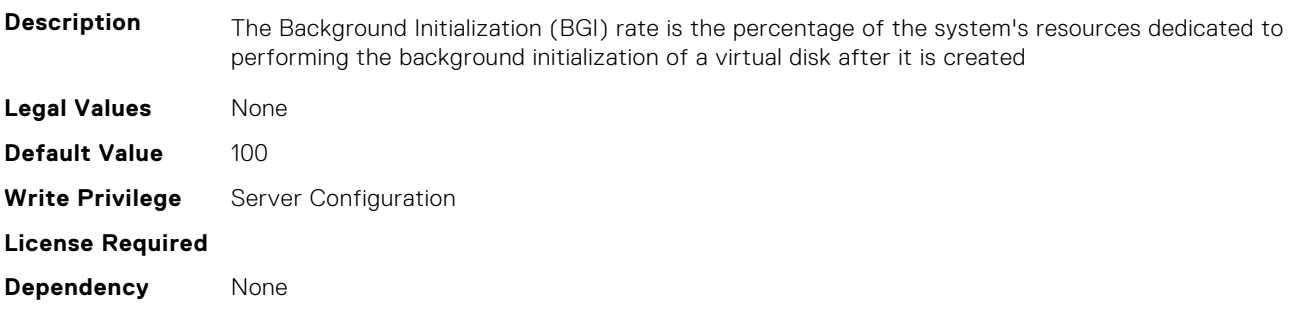

#### **Storage.Controller.Battery Learn Mode (Read or Write)**

**Description** Battery Learn Mode controls a RAID Controller's Battery Learn Cycle.

- **Legal Values** Automatic
- - Warn only
	- Disabled

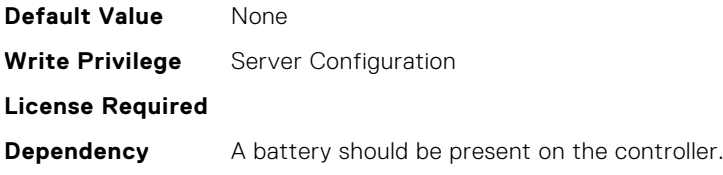

#### **Storage.Controller.Check Consistency Mode (Read or Write)**

**Description** Check Consistency feature is used to verify the accuracy of the redundant (parity) information.

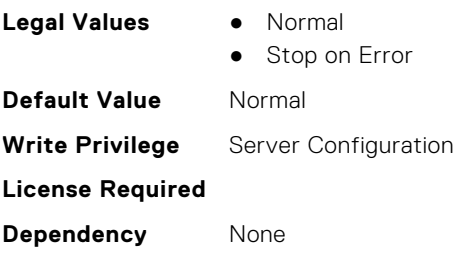

#### **Storage.Controller.Check Consistency Rate (Read or Write)**

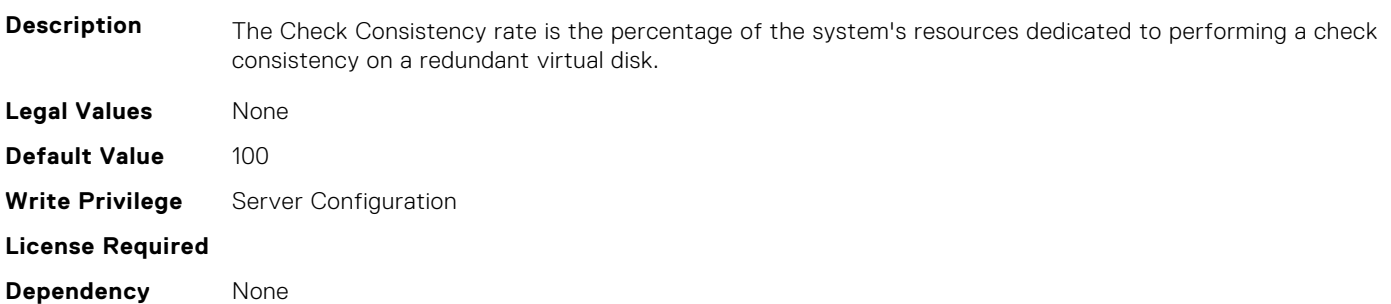

#### **Storage.Controller.Controller Boot Mode (Read or Write)**

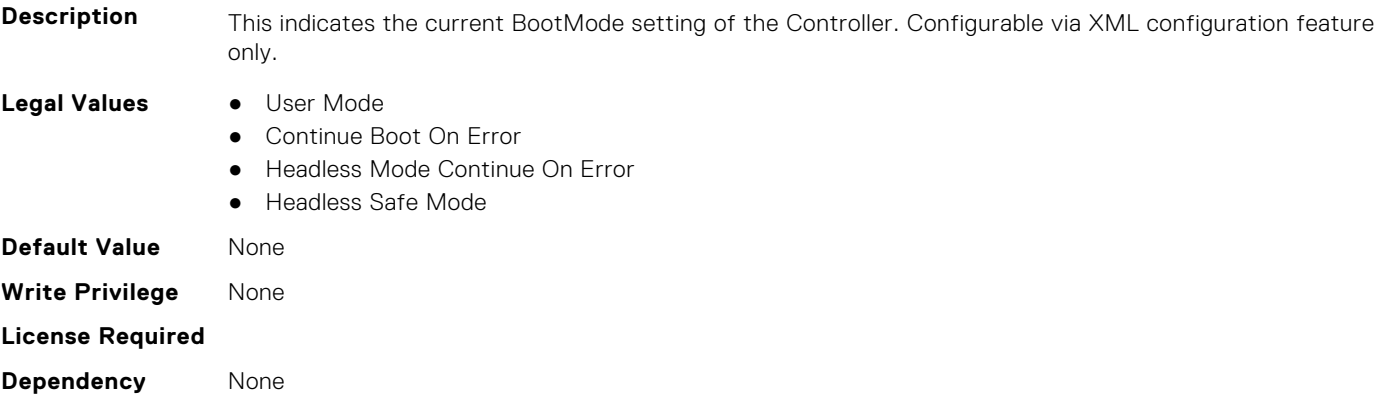

#### **Storage.Controller.Controller Encryption Mode (Read Only)**

**Description** This attribute represents encryption mode on the controller. It could be used to set the encryption mode to Local Key Management or Dell Key Management on the controller through XML configuration feature.Configurable via XML configuration feature only.

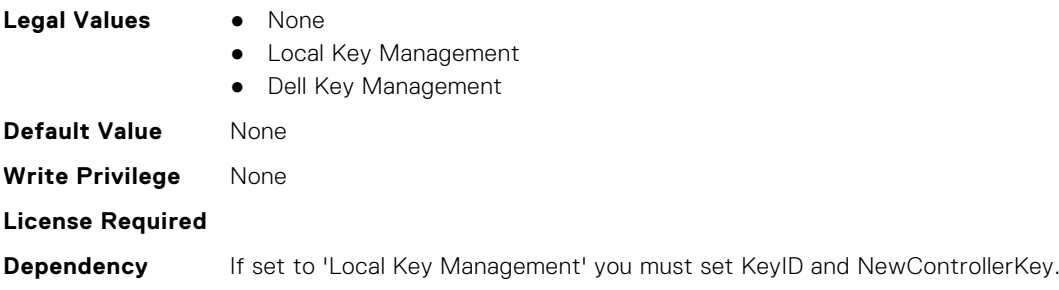

#### **Storage.Controller.Controller Rekey (Read or Write)**

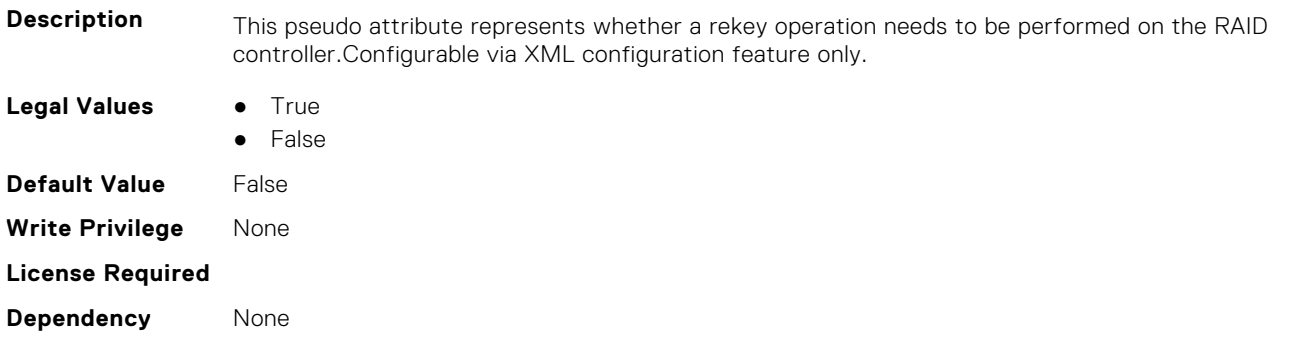

### **Storage.Controller.Controller Reset Configuration (Read or Write)**

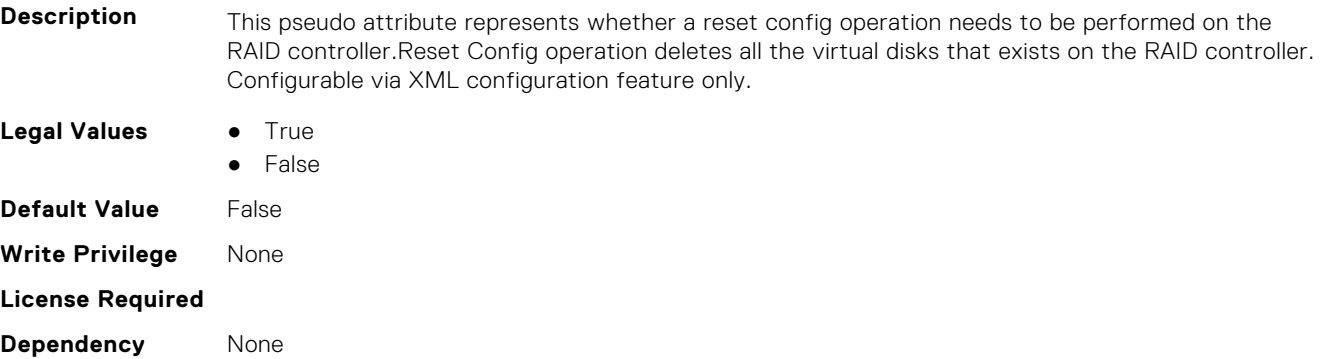

#### **Storage.Controller.Copyback Mode (Read or Write)**

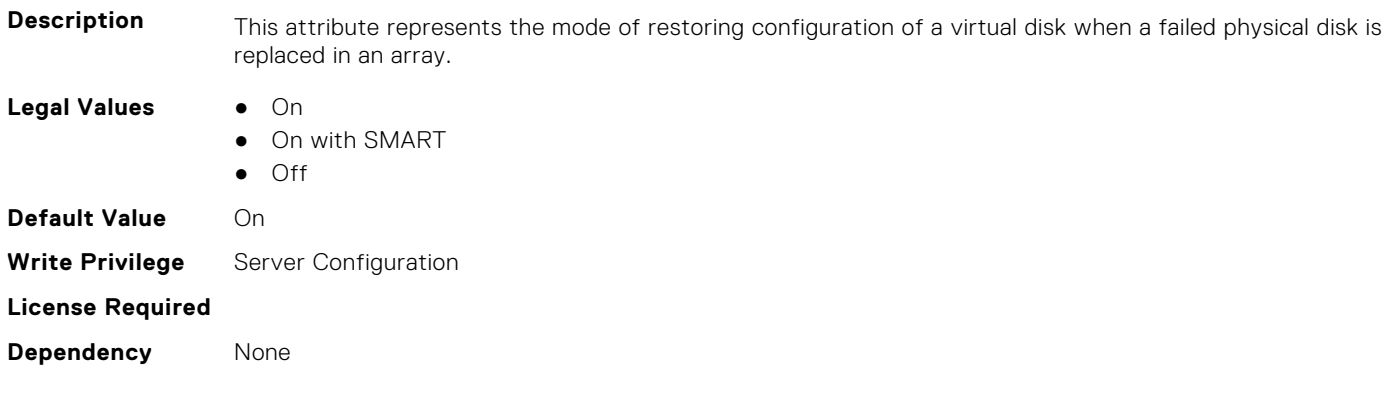

#### **Storage.Controller.Current Controller Mode (Read Only)**

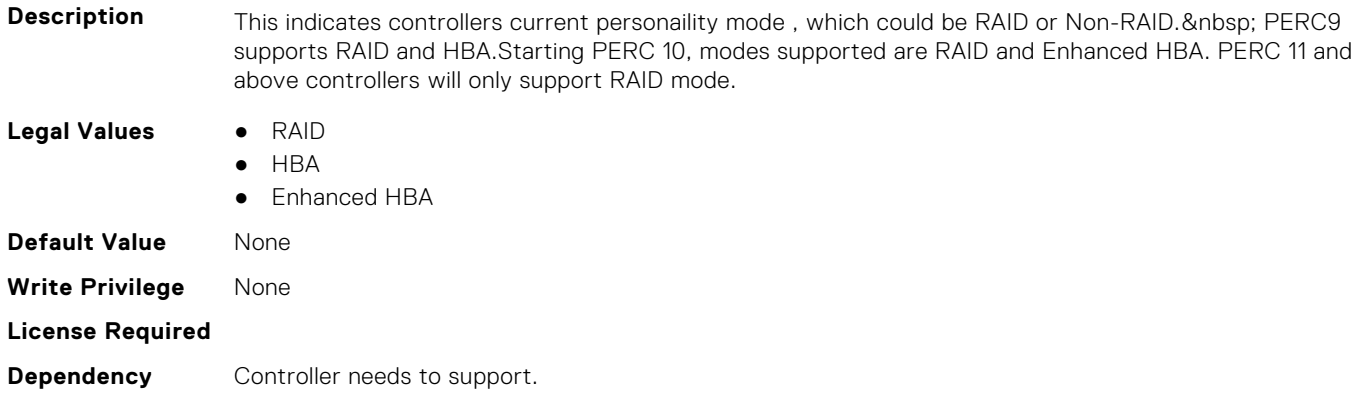

#### **Storage.Controller.Enhanced Import Foreign Configuration (Read or Write)**

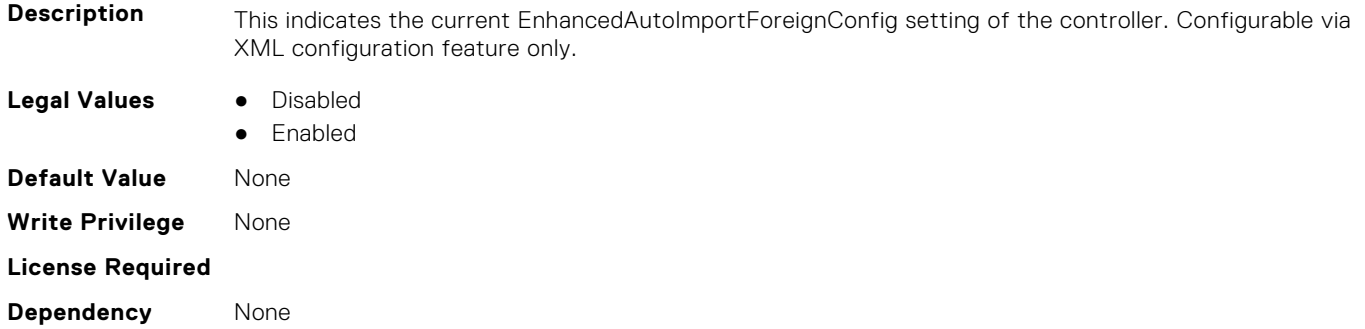

#### **Storage.Controller.Foreign Configuration (Read or Write)**

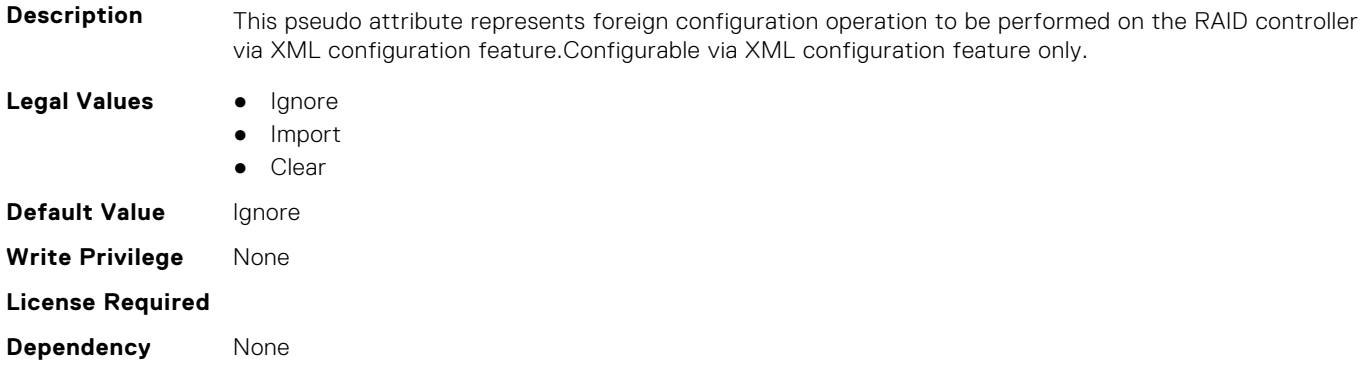

### **Storage.Controller.HostLEDMgmtNonRAIDDisks (Read or Write)**

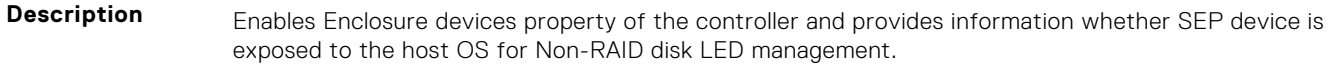

- 
- **Legal Values** Not Applicable
	- Disabled
	- Enabled

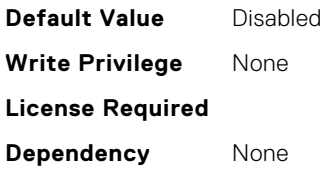

#### **Storage.Controller.Key identifier (Read Only)**

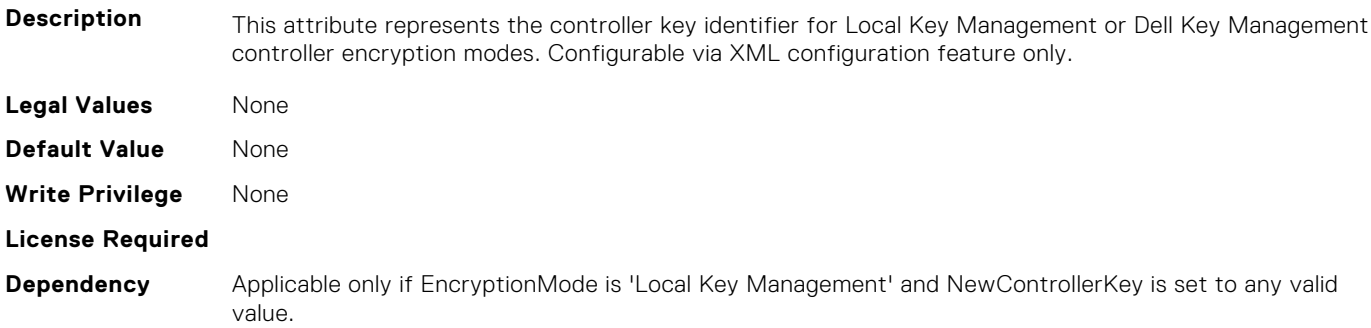

#### **Storage.Controller.Load Balanced Mode (Read or Write)**

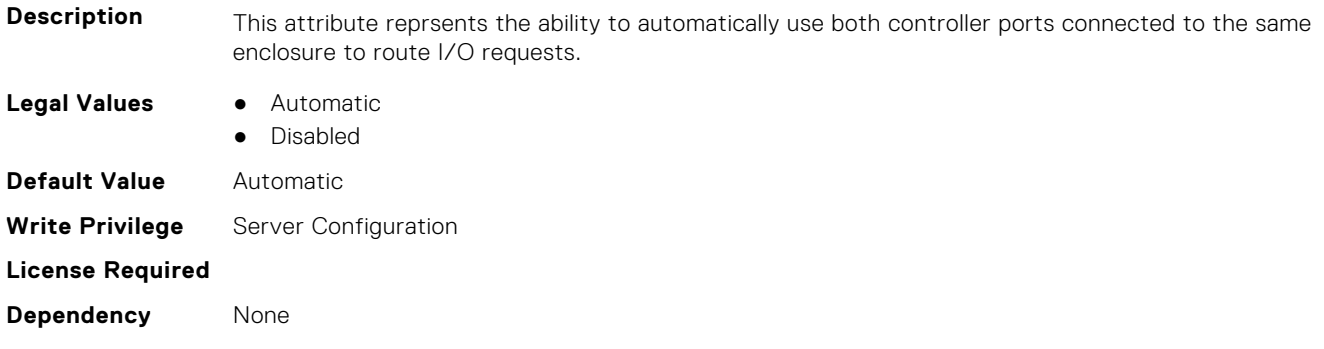

#### **Storage.Controller.Maximum Capable Speed (Read Only)**

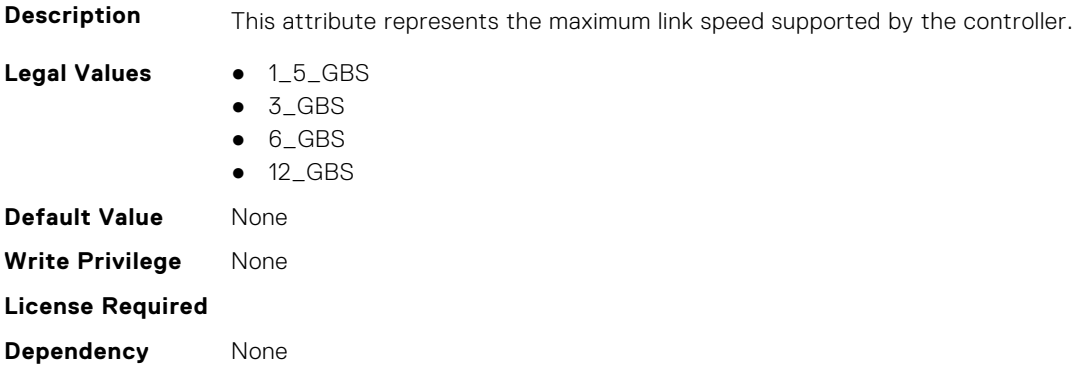

#### **Storage.Controller.Maximum Physical Disks in Span (Read Only)**

**Description** This attribute represents the maximum number of Physical Disks in a single Span, as supported by the controller.

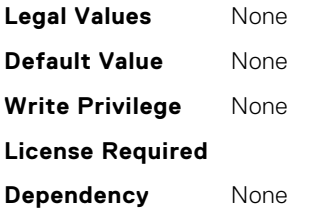

#### **Storage.Controller.Maximum Spans in Virtual Disk (Read Only)**

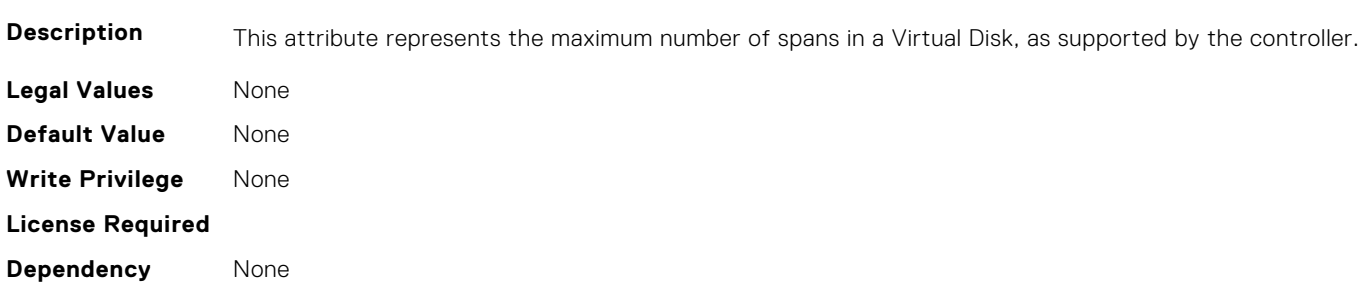

#### **Storage.Controller.Maximum Supported Virtual Disks (Read Only)**

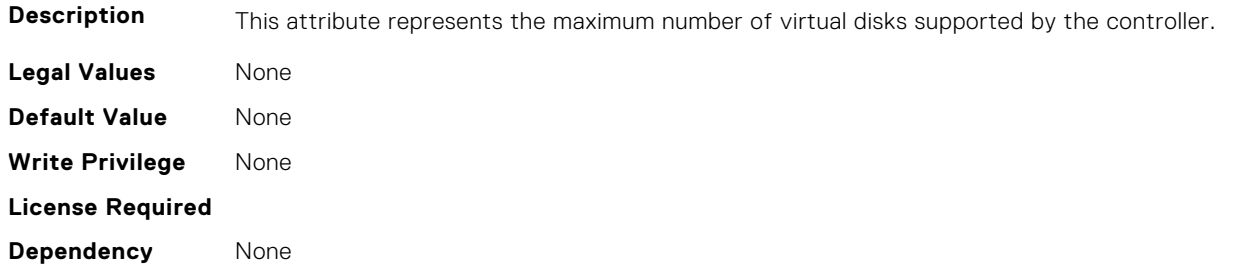

#### **Storage.Controller.New Controller Key (Read or Write)**

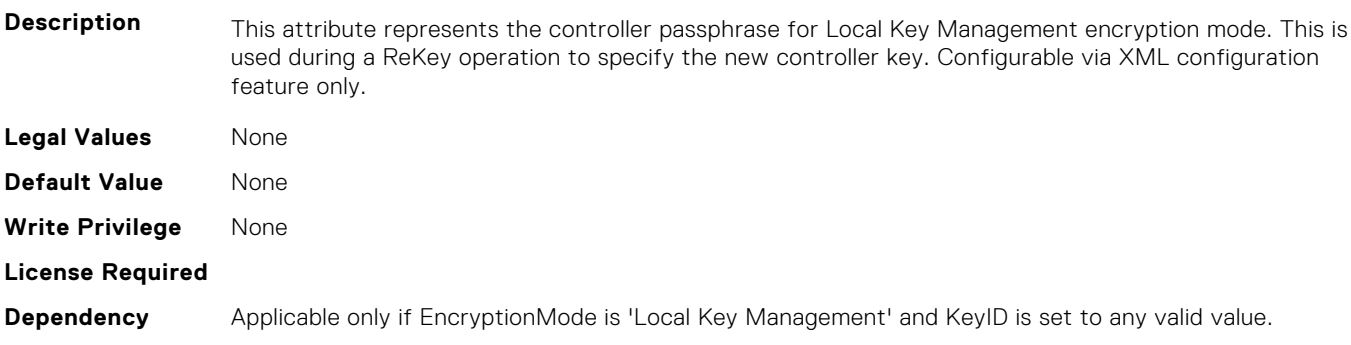

#### **Storage.Controller.Old Controller Key (Read or Write)**

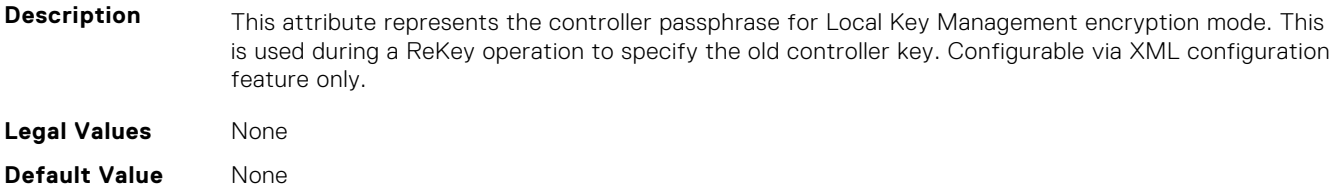

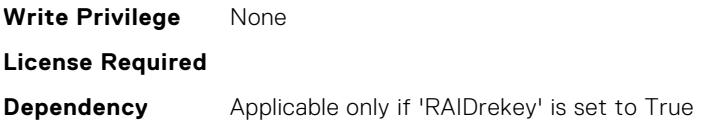

#### **Storage.Controller.Patrol Read Iterations (Read Only)**

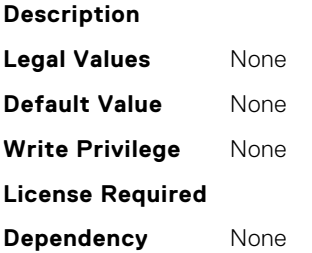

#### **Storage.Controller.Patrol Read Mode (Read or Write)**

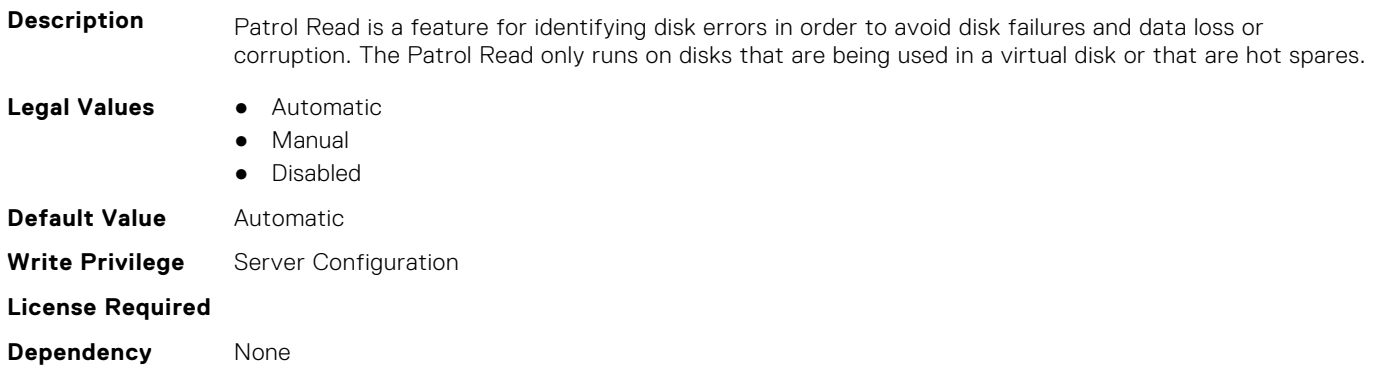

#### **Storage.Controller.Patrol Read on Unconfigured area (Read or Write)**

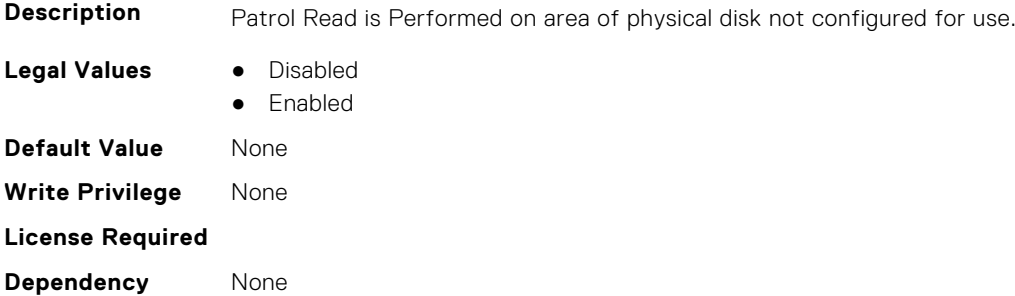

#### **Storage.Controller.Patrol Read Rate (Read Only)**

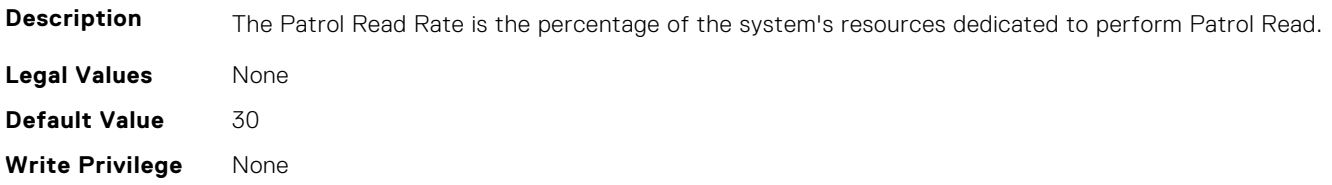

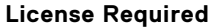

**Dependency** None

#### **Storage.Controller.Rebuild Rate (Read or Write)**

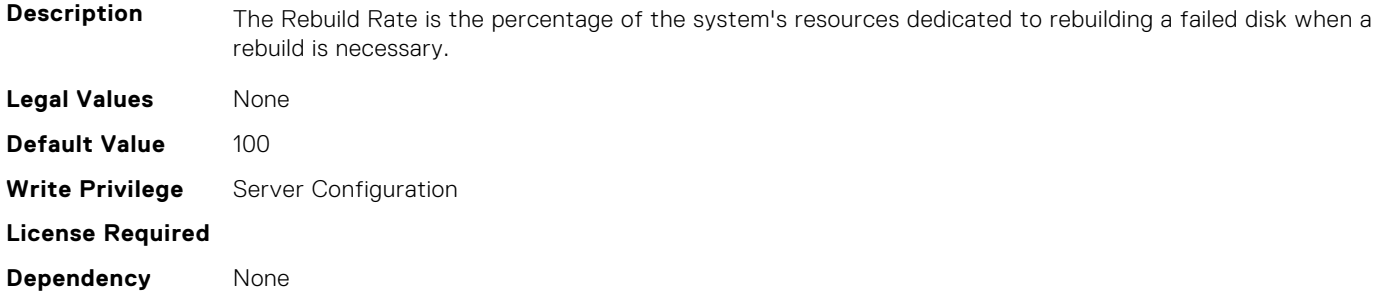

#### **Storage.Controller.Reconstruction Rate (Read or Write)**

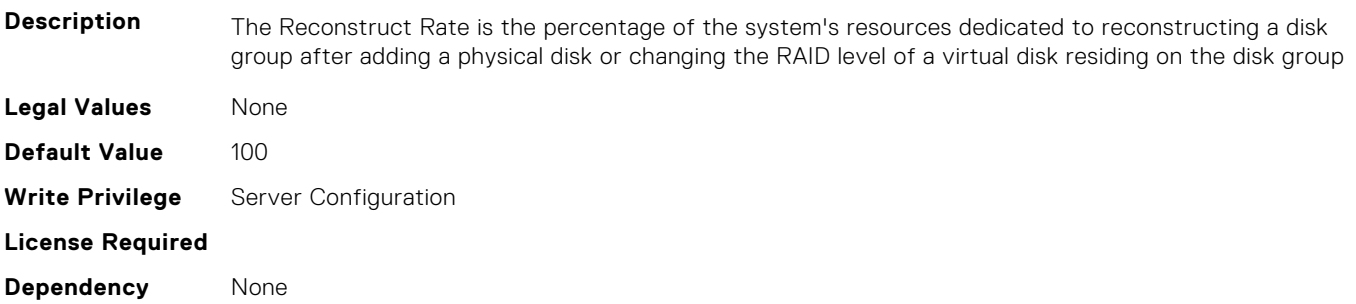

#### **Storage.Controller.Remove Controller key (Read or Write)**

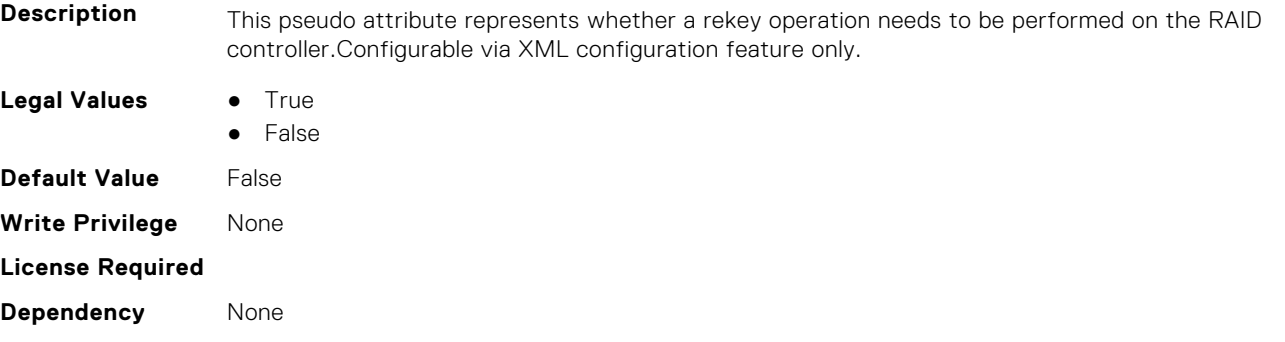

#### **Storage.Controller.Requested Controller Mode (Read or Write)**

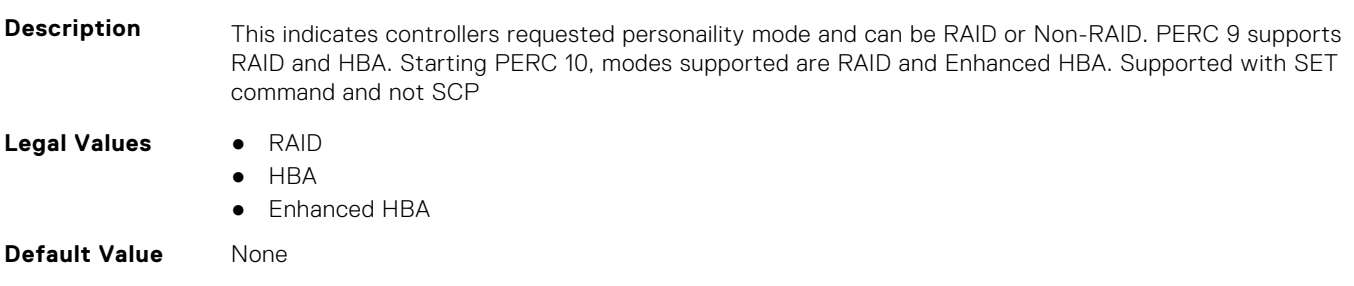

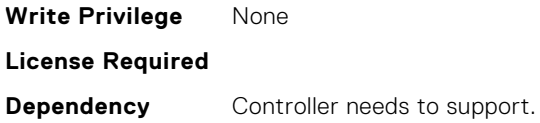

#### **Storage.Controller.Spin Down Idle Time (Read Only)**

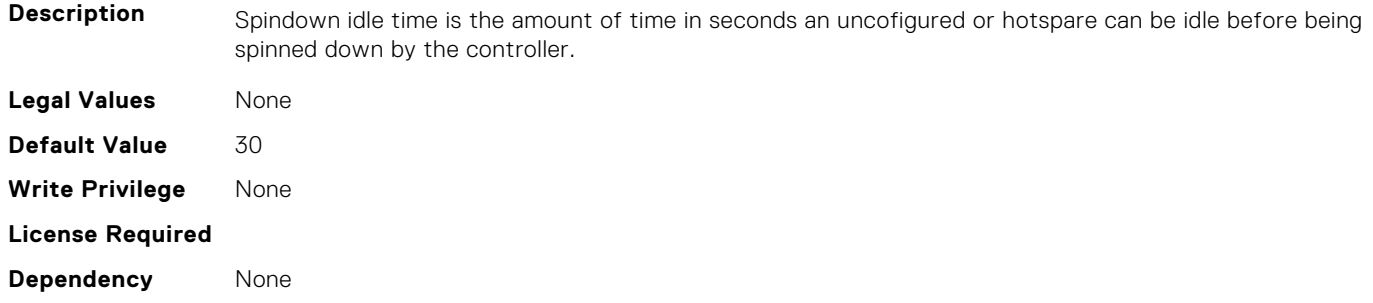

#### **Storage.Controller.Supported Device Interfaces (Read or Write)**

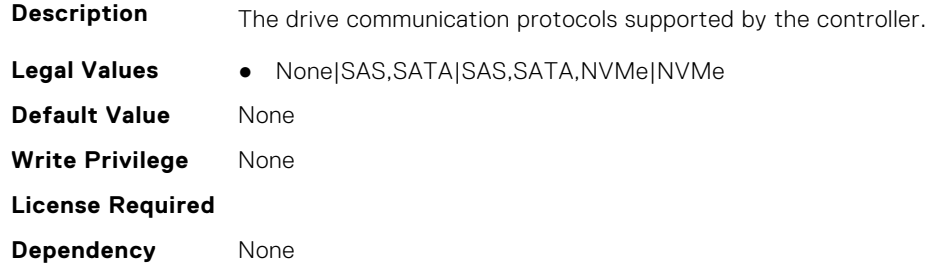

#### **Storage.Controller.Supported Disk Protocols (Read Only)**

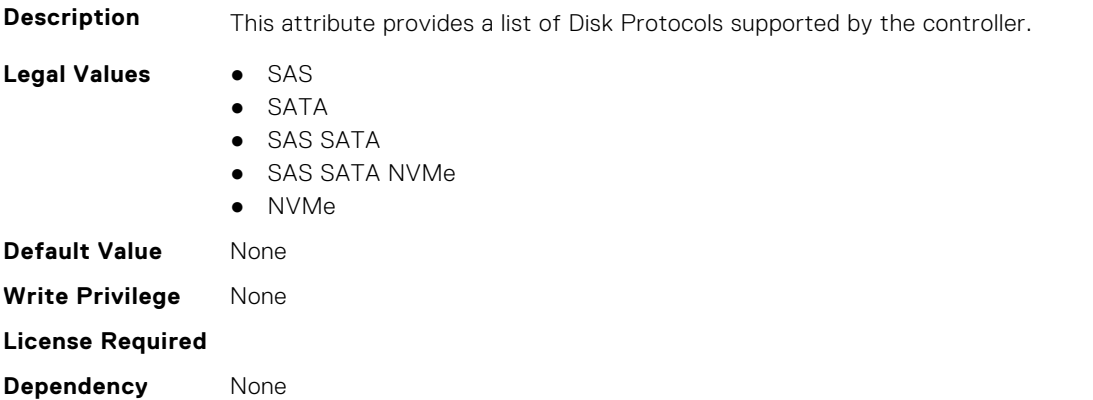

#### **Storage.Controller.Supported Encryption types (Read Only)**

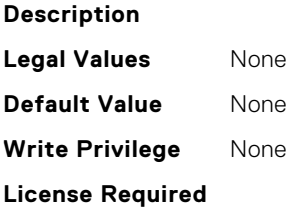

#### **Storage.Controller.Supported Initialization types (Read Only)**

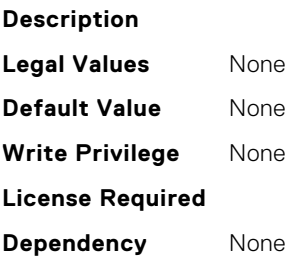

**Dependency** None

#### **Storage.Controller.Supported RAID Levels (Read Only)**

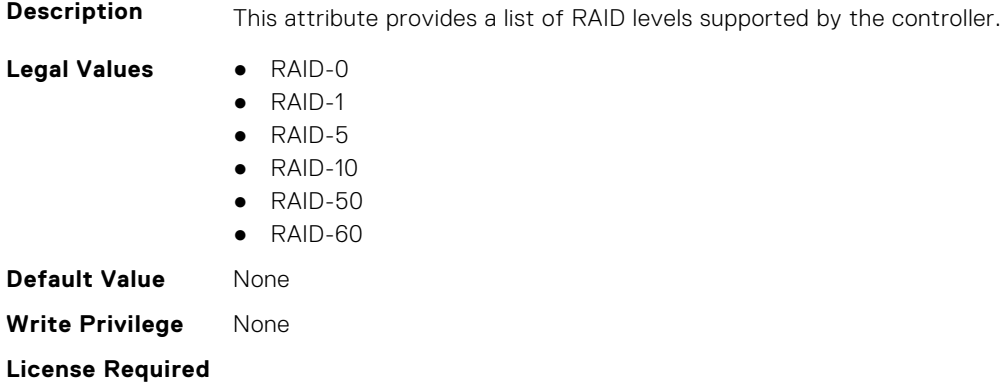

#### **Storage.Controller.UnmapState (Read or Write)**

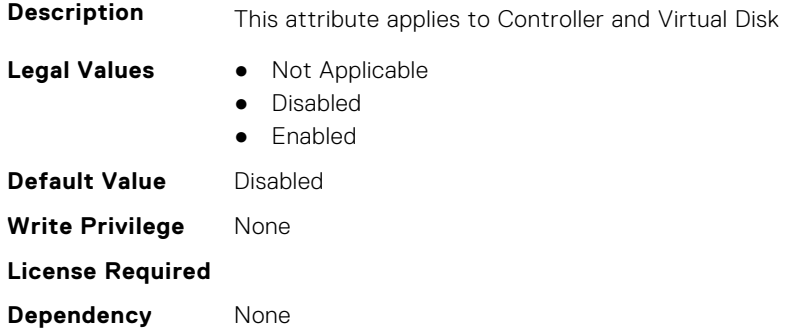

#### **Storage.Controller.UnmapSupport (Read or Write)**

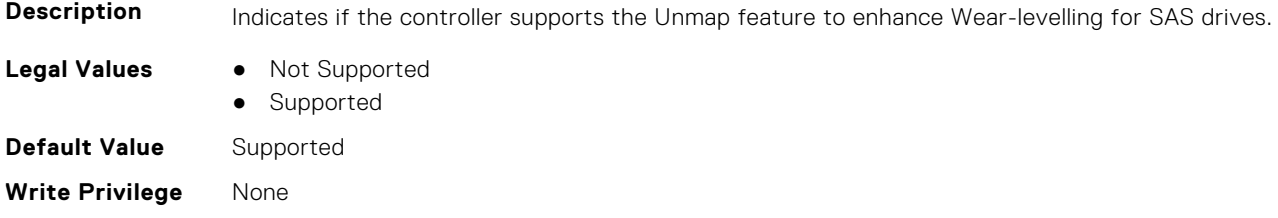

<span id="page-952-0"></span>**License Required**

**Dependency** None

## **Storage.Enclosure**

This group contains the attributes that provides details about Storage.Controller

**NOTE:** AssetName and AssetTag are applicable only for external enclosures.

**(i) NOTE:** If the enclosure is in Failed state, the information about the slots and their occupancy is not displayed.

#### **Storage.Enclosure.Asset Tag (Read Only)**

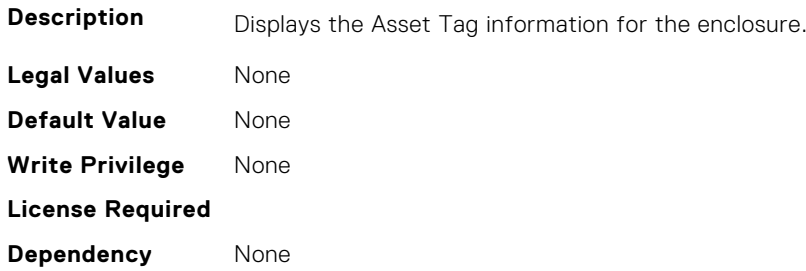

#### **Storage.Enclosure.Backplane Type (Read Only)**

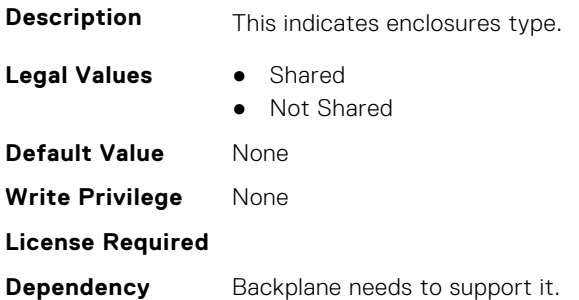

#### **Storage.Enclosure.Block Size In Bytes (Read Only)**

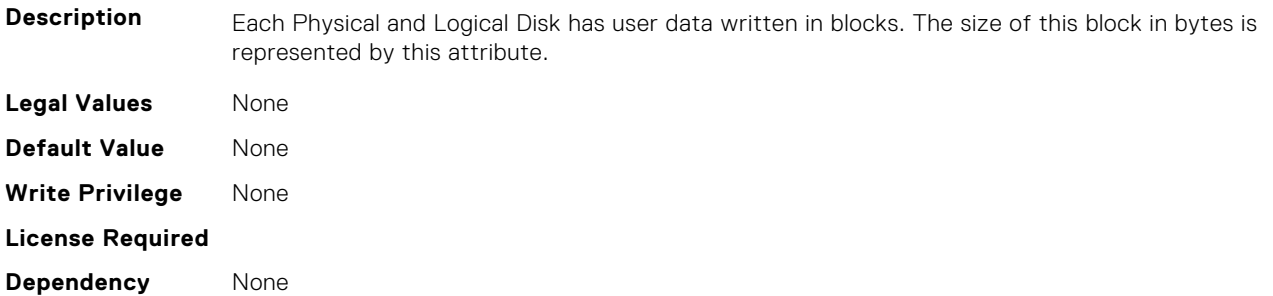

#### **Storage.Enclosure.Effective SAS Address (Read Only)**

**Description** This attribute represents the effective SAS Address of an enclosure.

<span id="page-953-0"></span>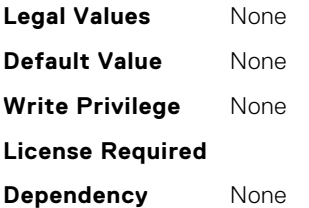

#### **Storage.Enclosure.Enclosure Current Configuration Mode (Read Only)**

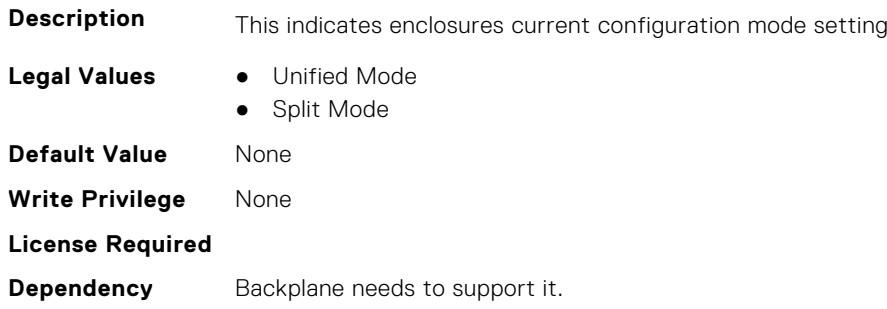

#### **Storage.Enclosure.Enclousre Requested Configuration Mode (Read or Write)**

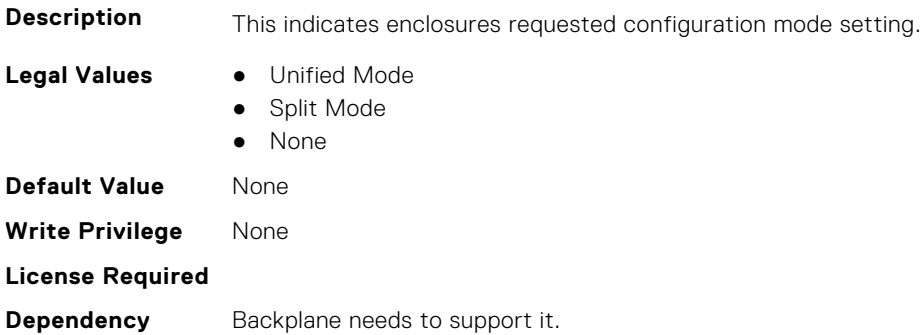

## **Storage.PhysicalDisk**

This group contains the attributes that provides details about Storage.PhysicalDisk

**NOTE:** These attributes are applicable only for SAS/SATA drives and not for PCIeSSD.

#### **Storage.Physical Disk.Bus Protocol (Read Only)**

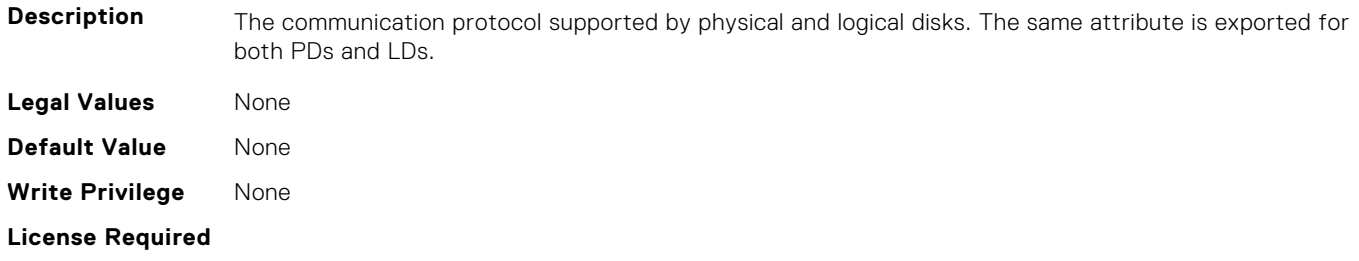

**Dependency** None

#### **Storage.Physical Disk.Certified (Read or Write)**

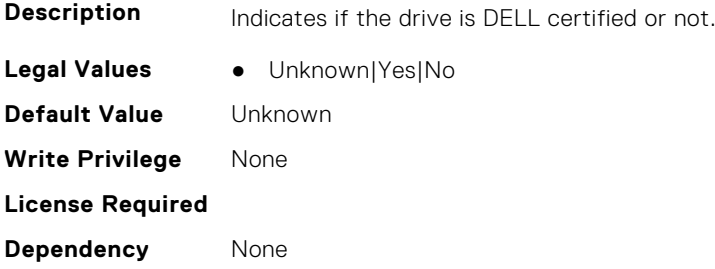

#### **Storage.Physical Disk.EncryptionProtocol (Read or Write)**

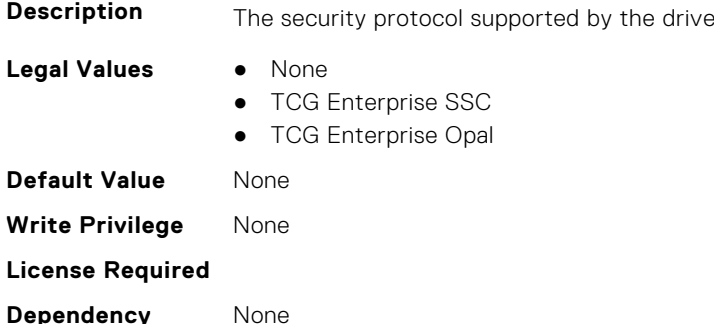

#### **Storage.Physical Disk.Full InitialIzation (Read or Write)**

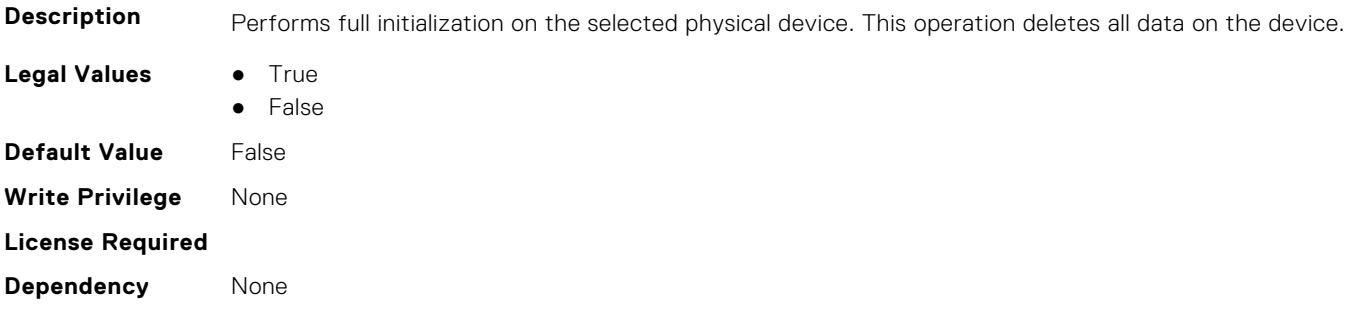

#### **Storage.Physical Disk.Hotspare Status (Read Only)**

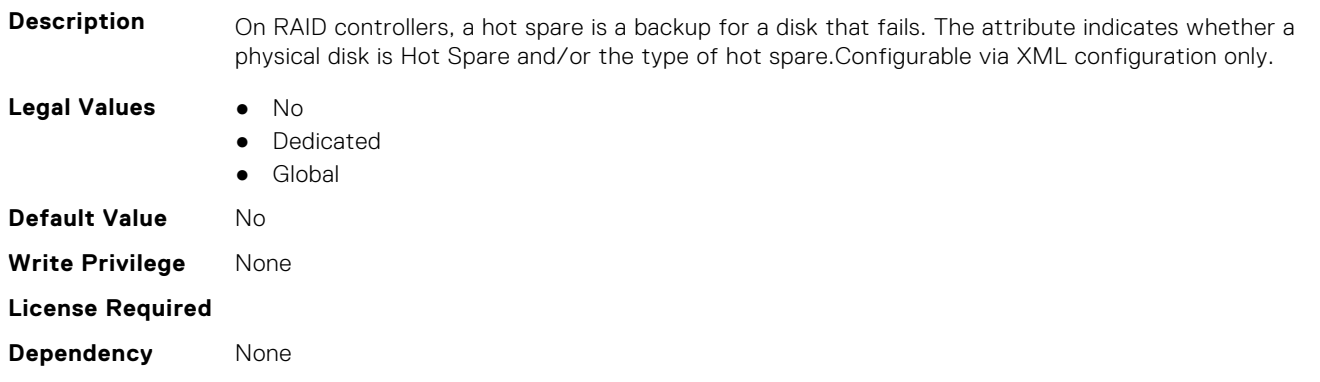

#### **Storage.Physical Disk.Media Type (Read Only)**

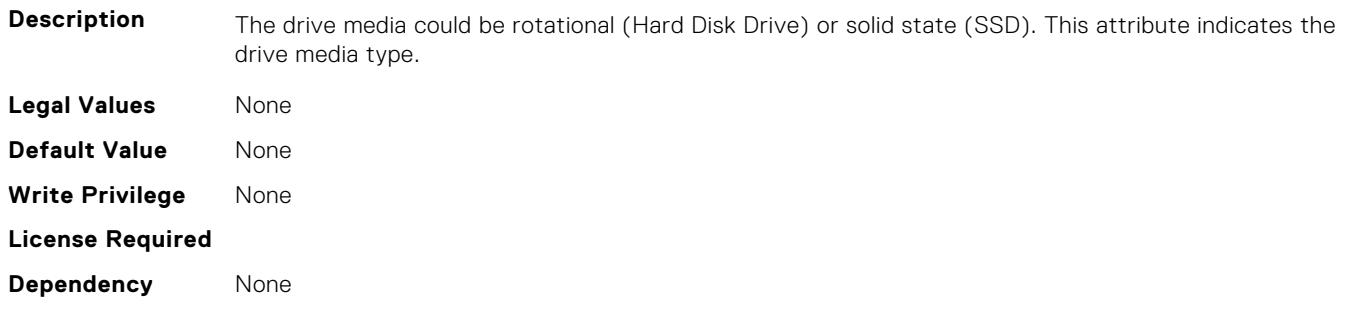

#### **Storage.Physical Disk.Negotiated Speed (Read Only)**

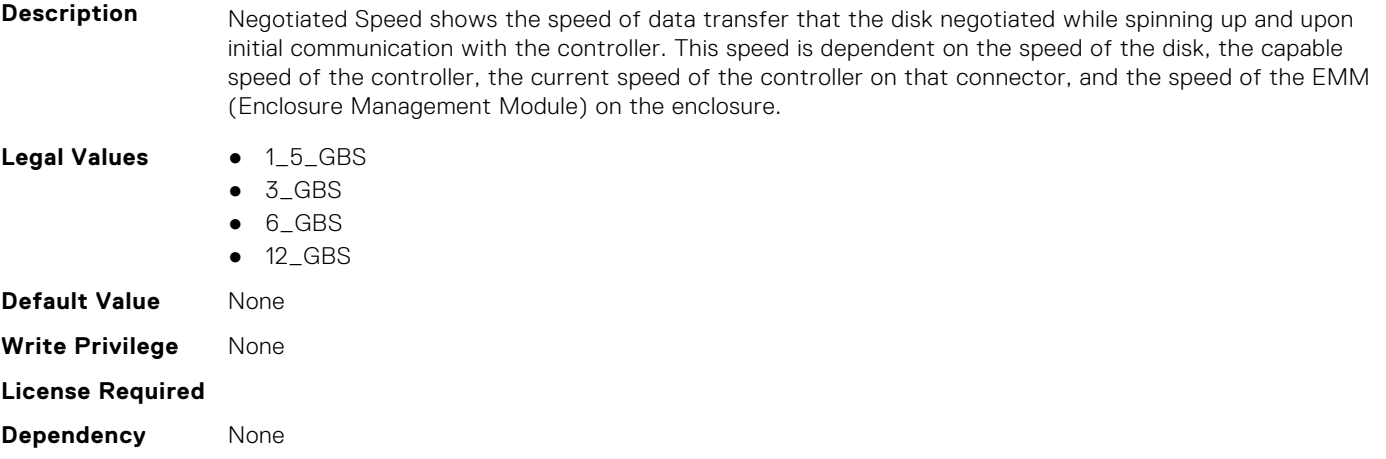

#### **Storage.Physical Disk.Nominal Medium Rotation Rate (Read Only)**

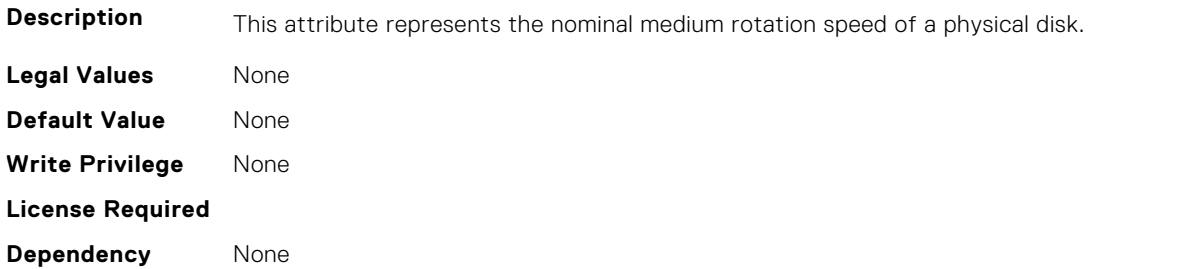

#### **Storage.Physical Disk.NonRAIDDiskCachePolicy (Read or Write)**

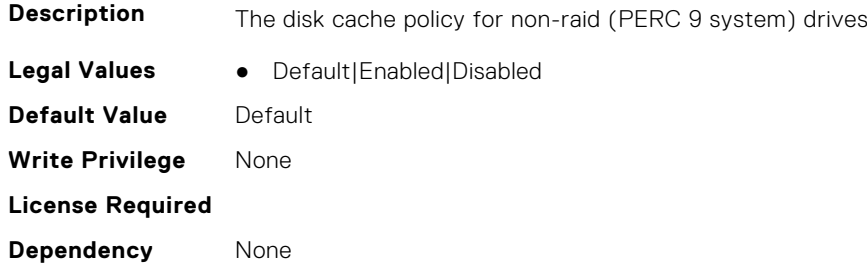

#### **Storage.Physical Disk.PCIeCapableLinkWidth (Read or Write)**

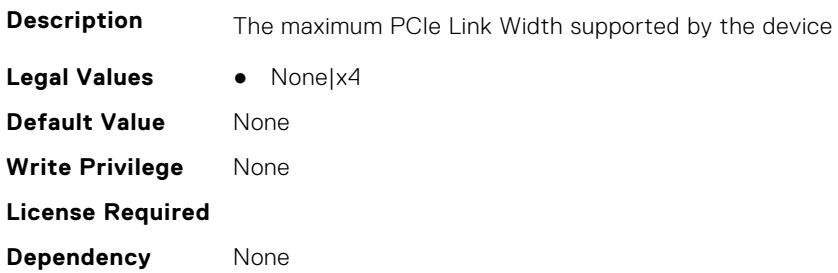

#### **Storage.Physical Disk.PCIeNegotiatedLinkWidth (Read or Write)**

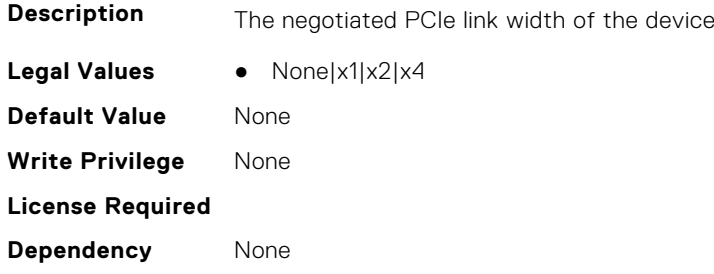

#### **Storage.Physical Disk.Physical Disk State (Read Only)**

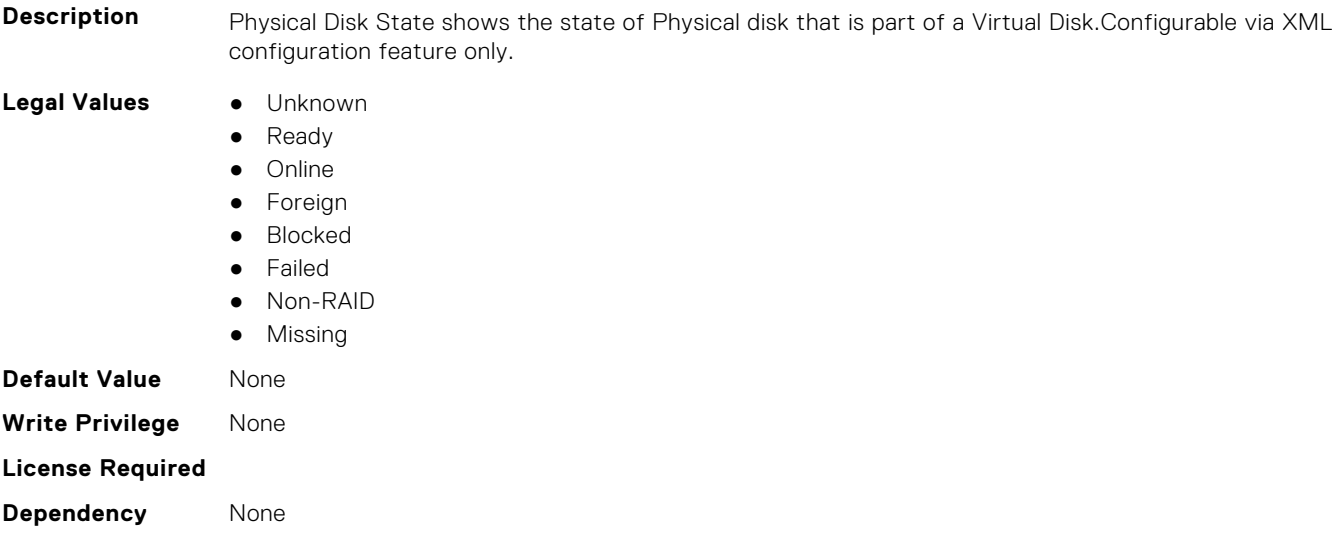

#### **Storage.Physical Disk.Software RAID Mode (Read or Write)**

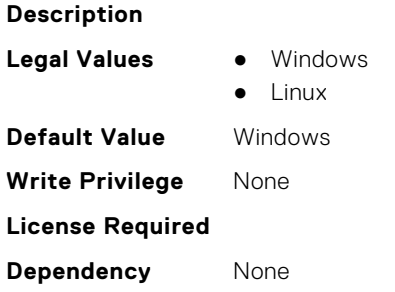

#### <span id="page-957-0"></span>**Storage.Physical Disk.T10PI capable (Read Only)**

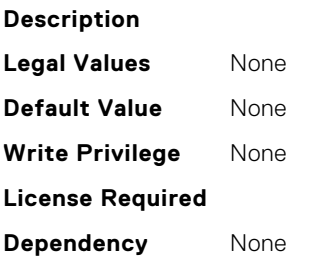

#### **Storage.Physical Disk.UnmapCapability (Read or Write)**

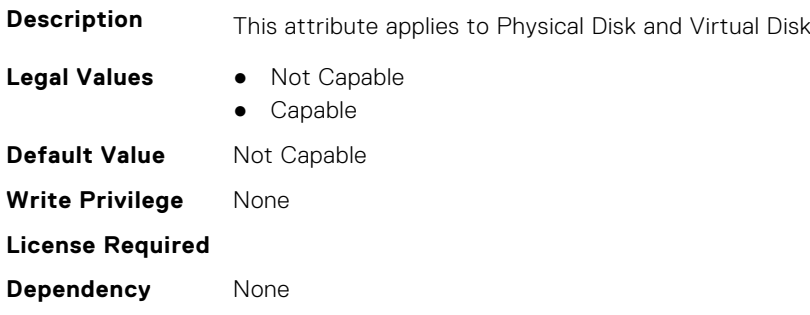

#### **Storage.Physical Disk.UnmapCapabilityForVDConfig (Read or Write)**

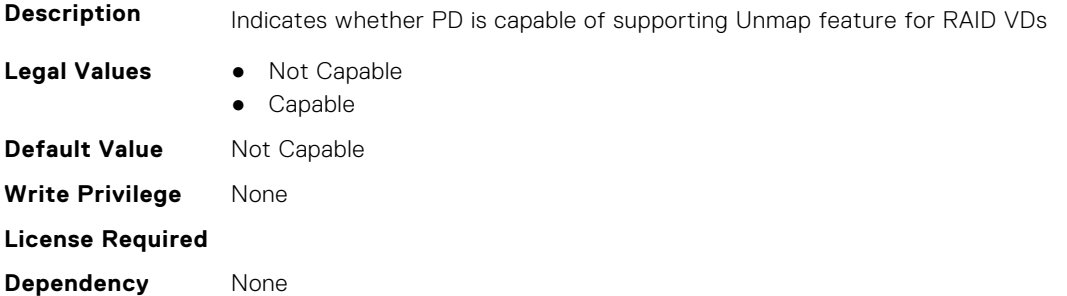

## **Storage.VirtualDisk**

This group contains the attributes that provides details about Storage.VirtualDisk

## **Storage.Virtual Disk.Action (Read or Write)**

**Description** This pseudo attribute represents RAID action to be performed on the virtual disk. It is used to specify Delete, Create , CreateAuto or Update virtual disk operations. Configurable via XML configuration feature only.

- **Legal Values** Create
	- CreateAuto
	- Delete
	- Update

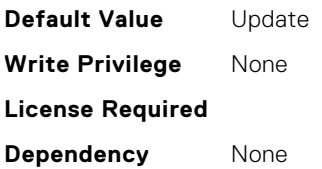

#### **Storage.Virtual Disk.Cachecade State (Read Only)**

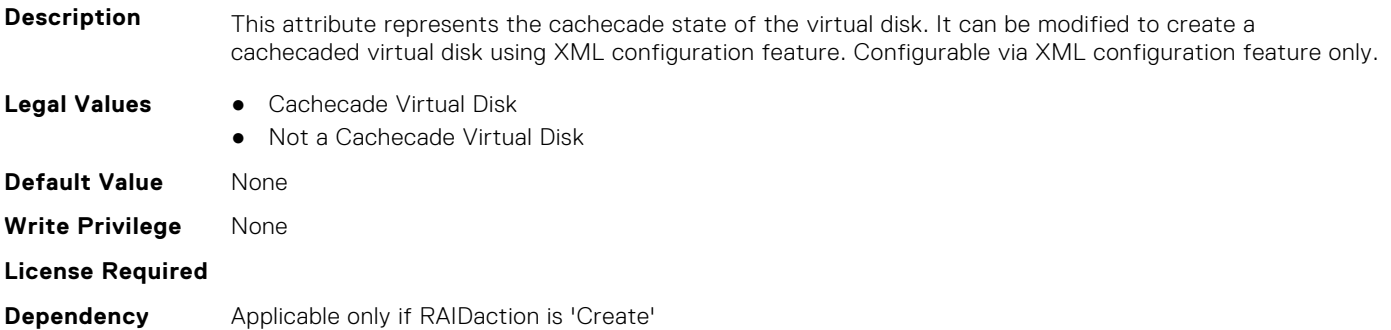

#### **Storage.Virtual Disk.Dedicated Spare (Read or Write)**

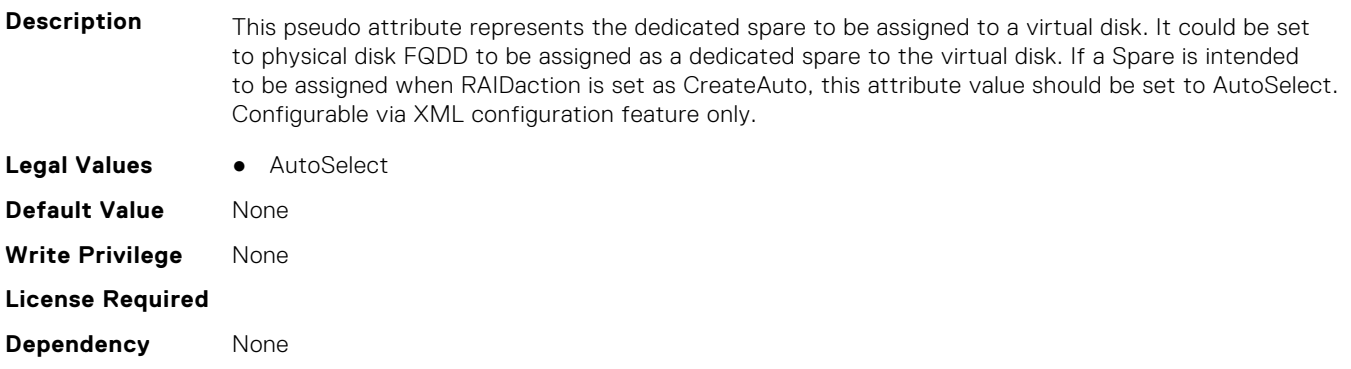

#### **Storage.Virtual Disk.Disk Cache Policy (Read or Write)**

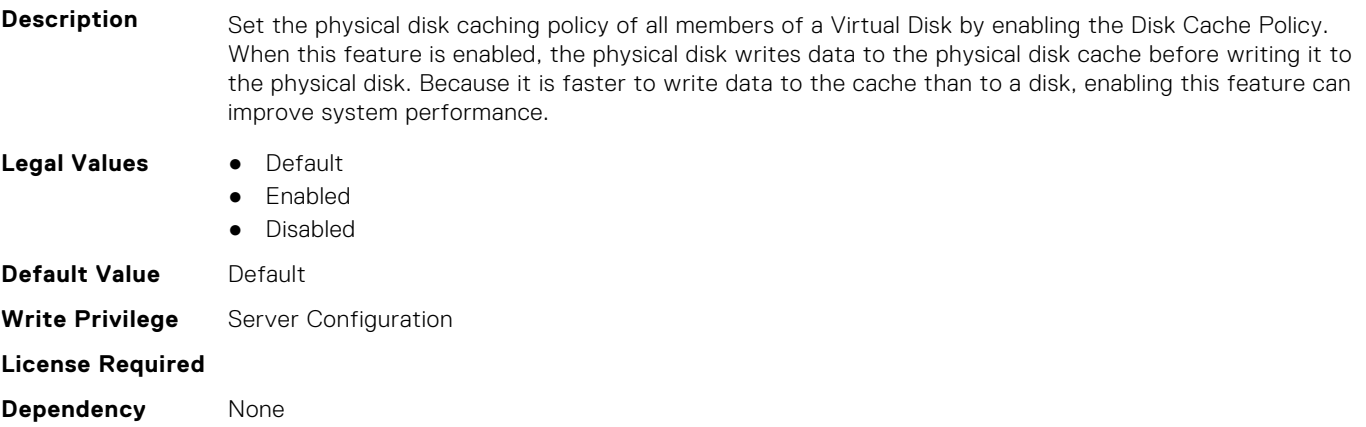

#### **Storage.Virtual Disk.Initialization Operation (Read or Write)**

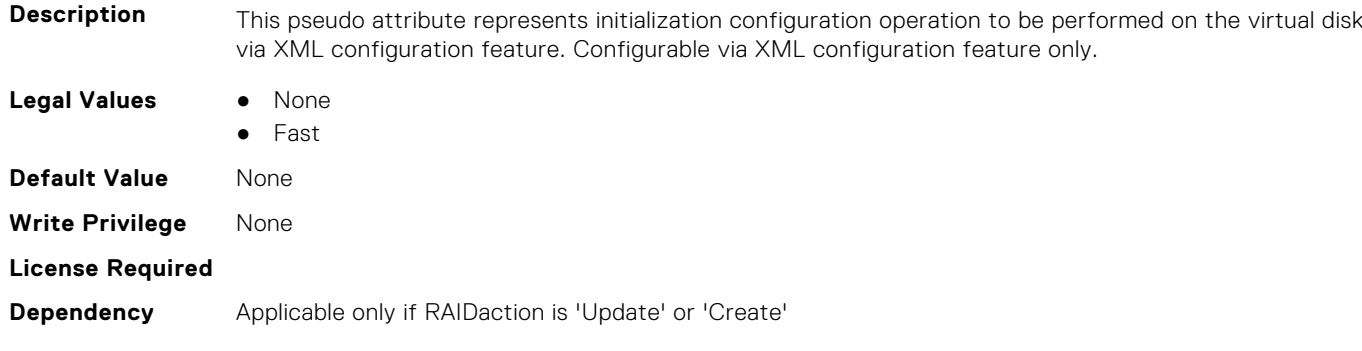

#### **Storage.Virtual Disk.Lock Status (Read Only)**

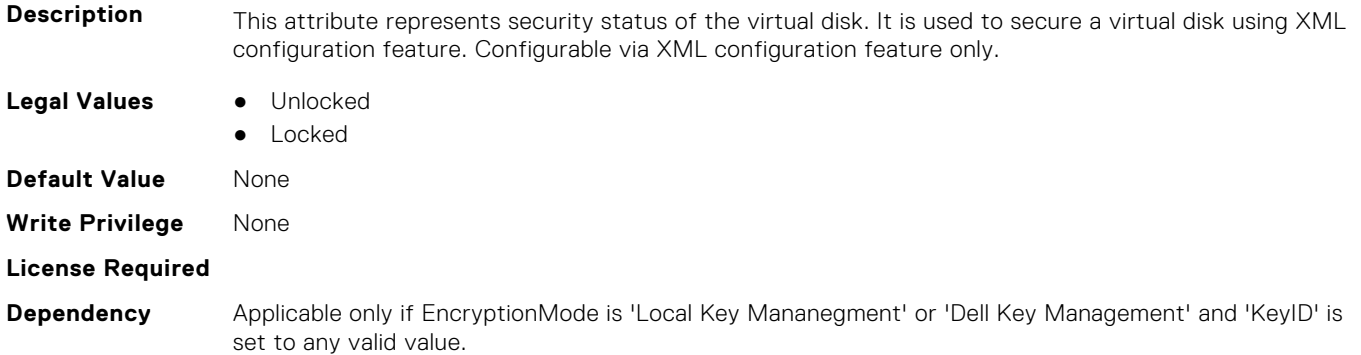

#### **Storage.Virtual Disk.Name (Read Only)**

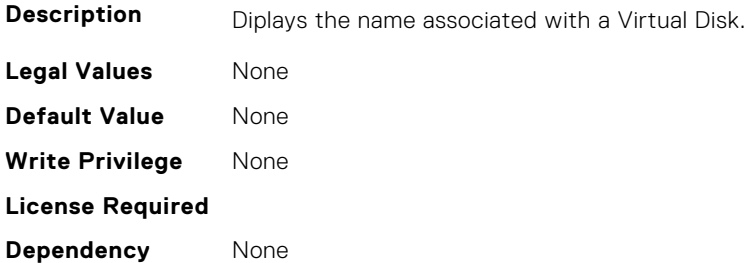

#### **Storage.Virtual Disk.Physical Disk ID (Read or Write)**

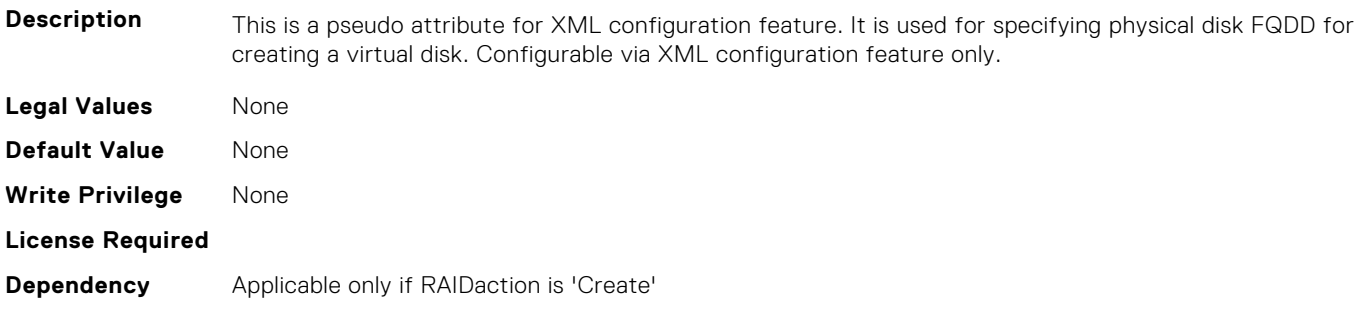

#### **Storage.Virtual Disk.RAID Level (Read Only)**

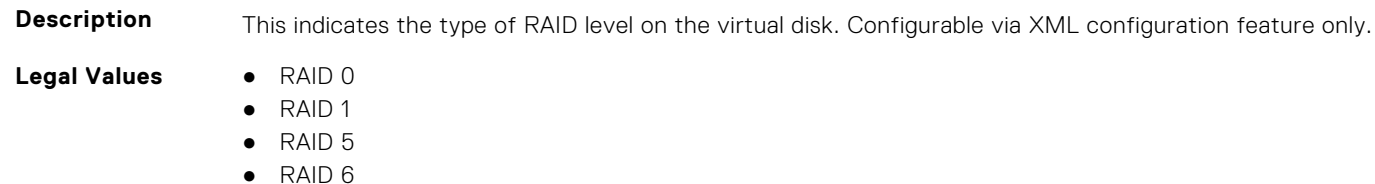

● RAID 10 ● RAID 50 ● RAID 60 **Default Value** None **Write Privilege** None **License Required Dependency** Applicable only if RAIDaction is 'Create'

### **Storage.Virtual Disk.Read Policy (Read or Write)**

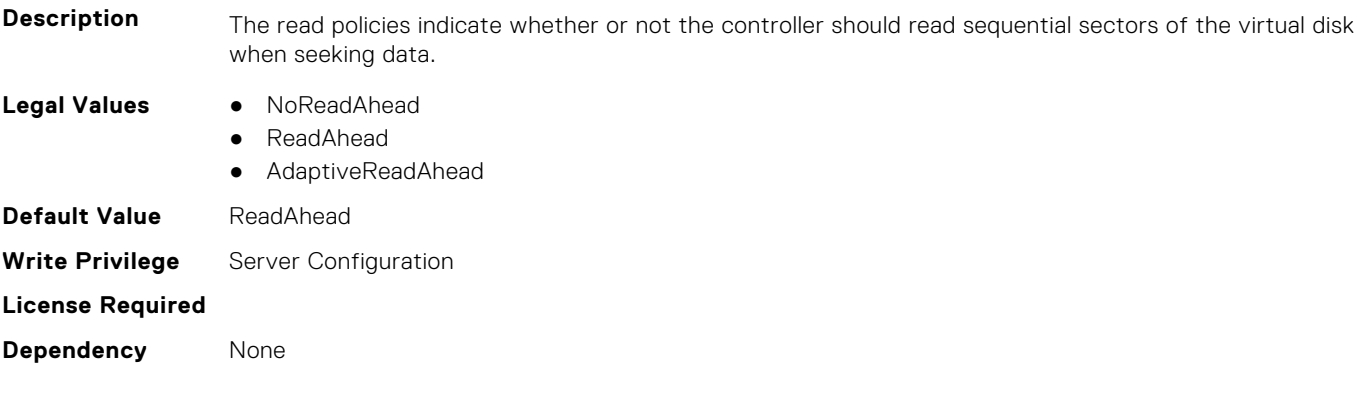

#### **Storage.Virtual Disk.Size (Read Only)**

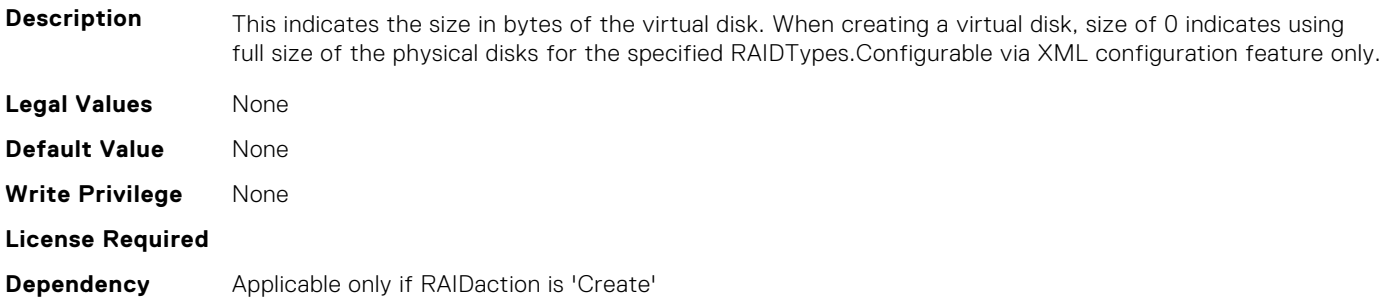

#### **Storage.Virtual Disk.Span Depth (Read Only)**

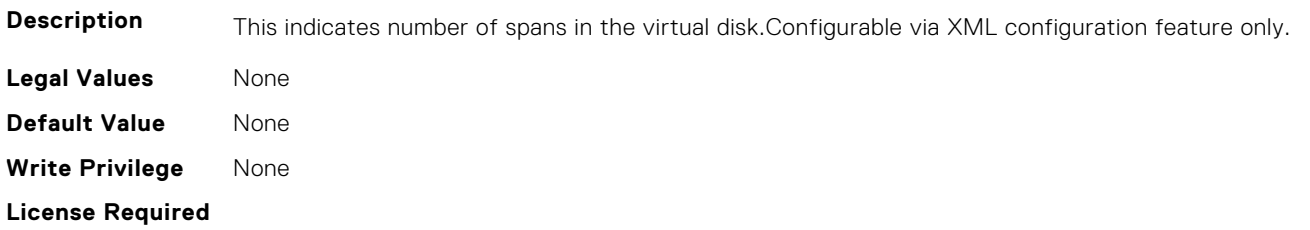

**Dependency** Applicable only if RAIDaction is 'Create'

#### **Storage.Virtual Disk.Span Length (Read Only)**

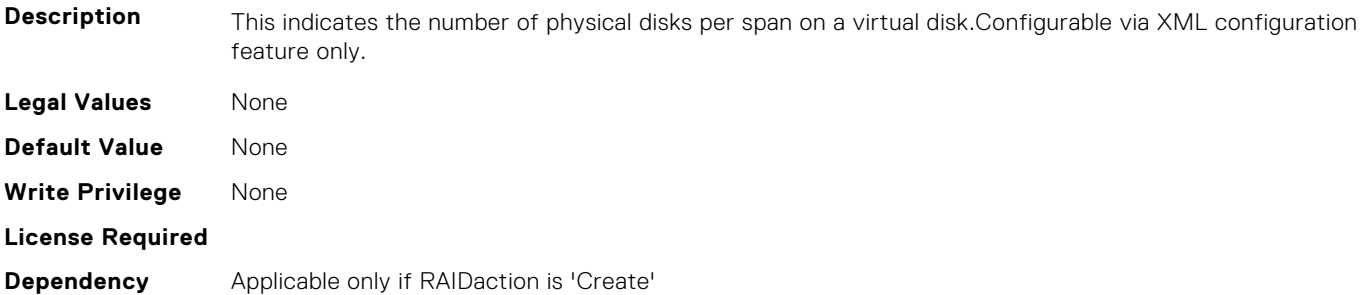

#### **Storage.Virtual Disk.Stripe Size (Read Only)**

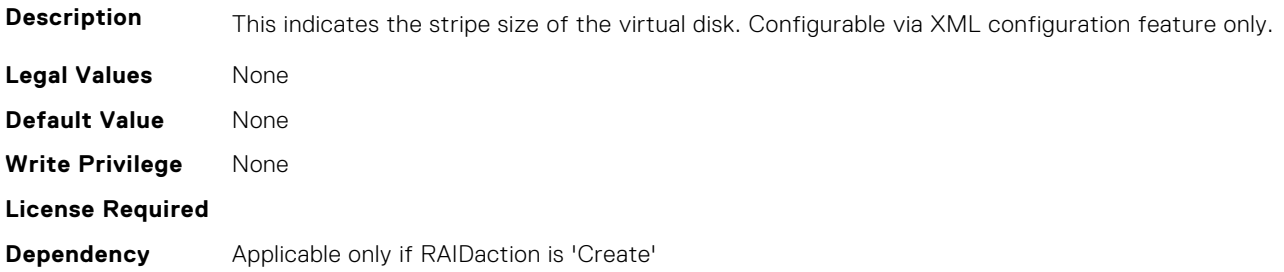

#### **Storage.Virtual Disk.T10PIStatus (Read or Write)**

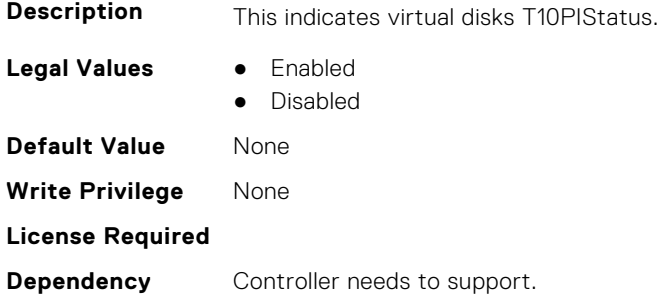

#### **Storage.Virtual Disk.Write Policy (Read or Write)**

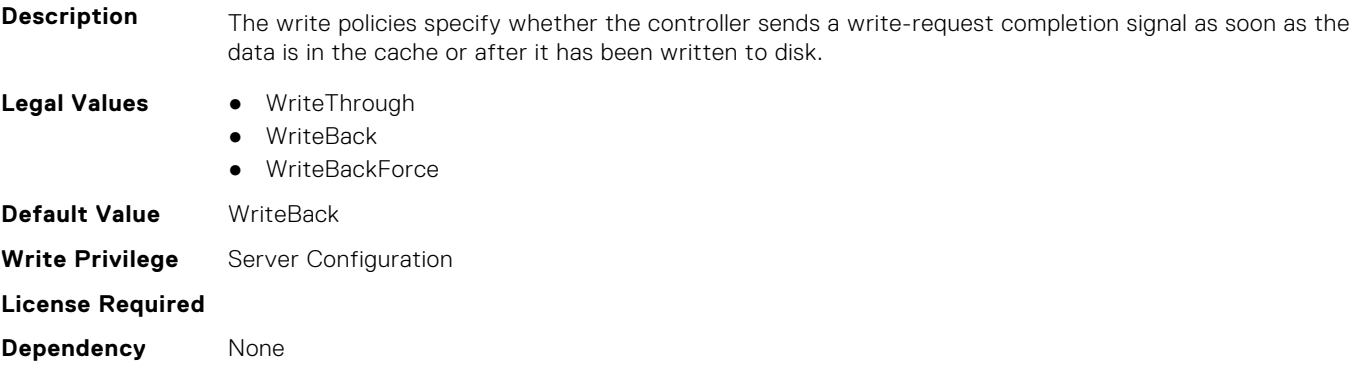

# **System Attributes**

This section provides details about the System attribute groups and objects.

#### **Topics:**

- System.AcquisitionInfo
- [System.Backplane](#page-964-0)
- [System.ChassisInfo](#page-965-0)
- [System.CustomAsset](#page-967-0)
- [System.DepreciationInfo](#page-968-0)
- [System.Diagnostics](#page-969-0)
- [System.ExtWarrantyInfo](#page-969-0)
- [System.IdleServerDetection](#page-970-0)
- [System.LCD](#page-971-0)
- [System.LeaseInfo](#page-975-0)
- [System.MaintenanceInfo](#page-976-0)
- [System.OpenIDConnectServer](#page-977-0)
- [System.OutsourceInfo](#page-979-0)
- [System.OwnerInfo](#page-980-0)
- [System.PCIeSlotLFM](#page-981-0)
- [System.PowerHistorical](#page-983-0)
- [System.QuickSync](#page-983-0)
- [System.SCP](#page-985-0)
- [System.SC-BMC](#page-985-0)
- [System.ServerInfo](#page-986-0)
- [System.ServerOS](#page-987-0)
- [System.ServerPwr](#page-988-0)
- [System.ServerPwrMon](#page-991-0)
- [System.ServerTopology](#page-994-0)
- [System.ServiceContract](#page-996-0)
- [System.Storage](#page-996-0)
- [System.SupportInfo](#page-997-0)
- [System.SystemInfo](#page-998-0)
- [System.ThermalConfig](#page-999-0)
- [System.ThermalHistorical](#page-1001-0)
- [System.ThermalSettings](#page-1001-0)
- [System.USBFront](#page-1008-0)
- [System.WarrantyInfo](#page-1009-0)

## **System.AcquisitionInfo**

This group contains the attributes that provides details about System.AcquisitionInfo.

#### **System.AcquisitionInfo.CostCenter (Read or Write)**

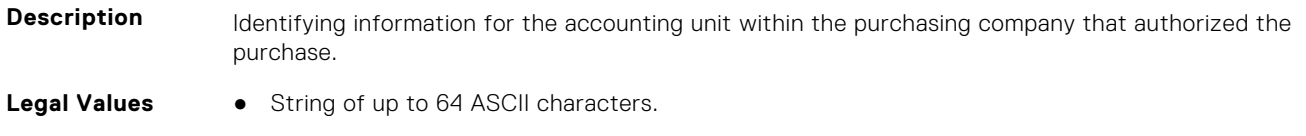

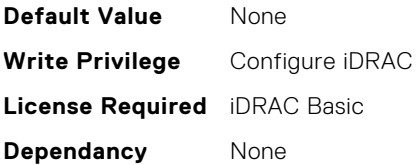

#### **System.AcquisitionInfo.Expensed (Read or Write)**

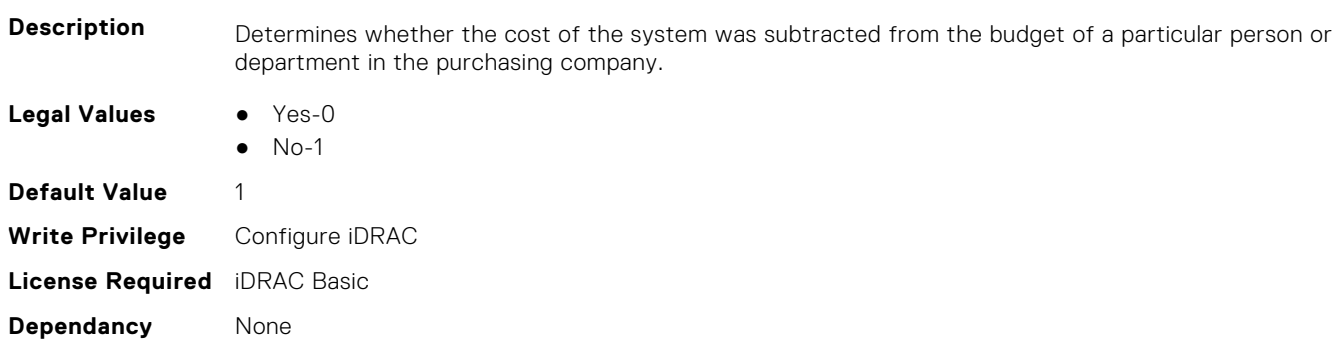

#### **System.AcquisitionInfo.InstallDate (Read or Write)**

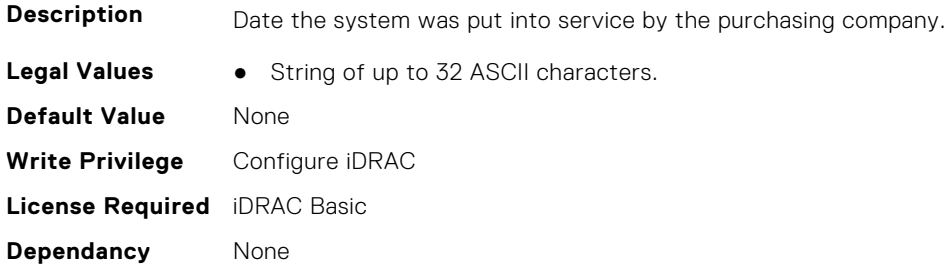

#### **System.AcquisitionInfo.PONumber (Read or Write)**

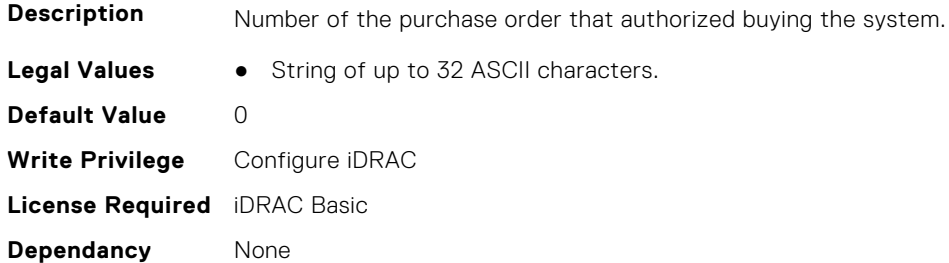

#### **System.AcquisitionInfo.PurchaseCost (Read or Write)**

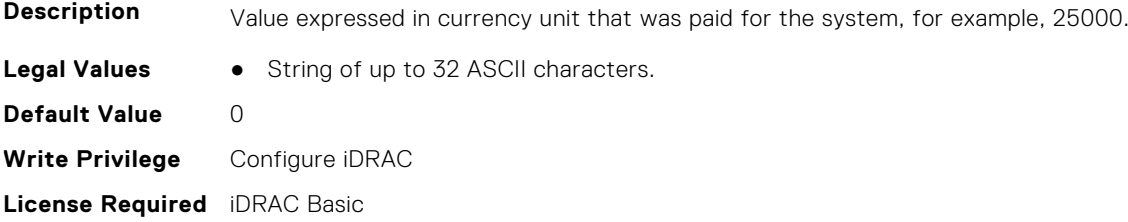

<span id="page-964-0"></span>**Dependancy** None

#### **System.AcquisitionInfo.PurchaseDate (Read or Write)**

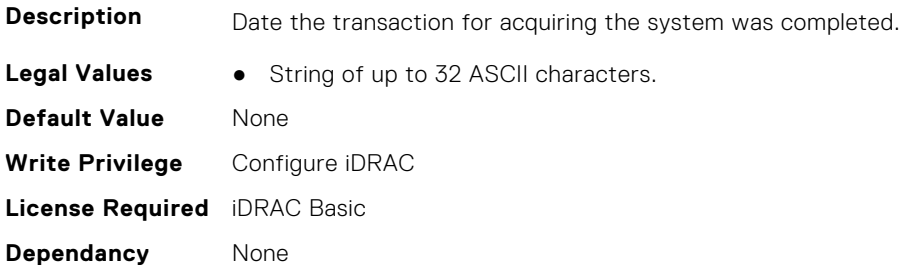

#### **System.AcquisitionInfo.Vendor (Read Only)**

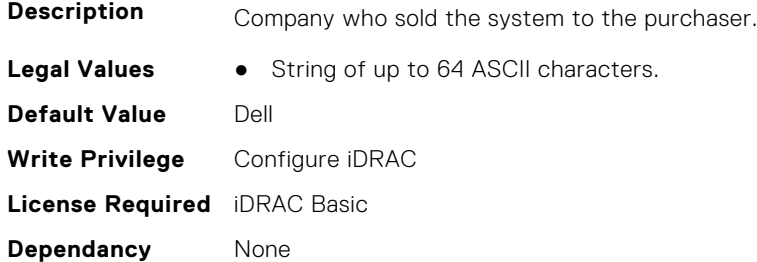

#### **System.AcquisitionInfo.WayBill (Read or Write)**

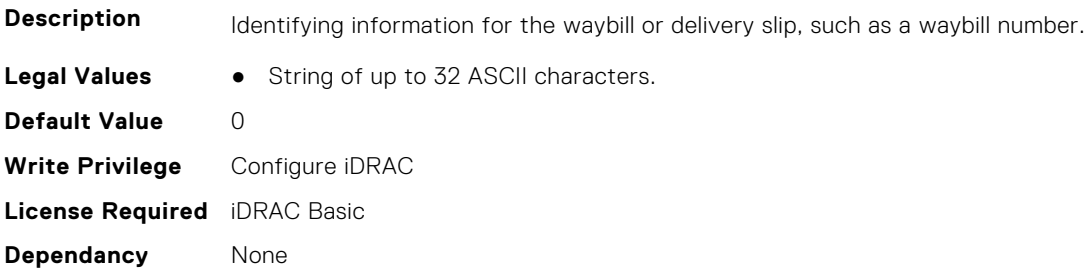

#### **System.AcquisitionInfo.WhoSigned (Read or Write)**

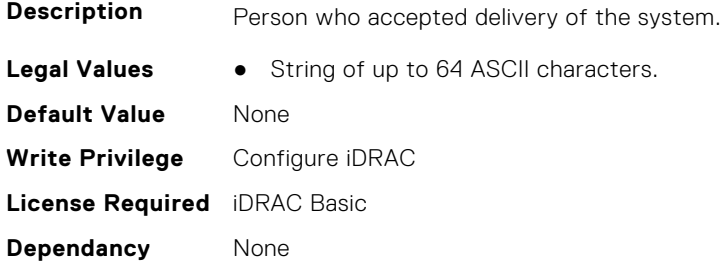

## **System.Backplane**

This group contains the attributes that provides details about System backplane.

#### <span id="page-965-0"></span>**System.Backplane.BackplaneBusMode (Read Only)**

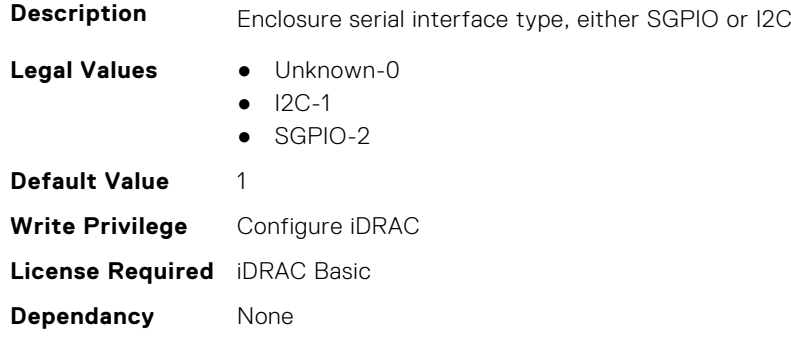

#### **System.Backplane.BackplaneSplitMode (Read or Write)**

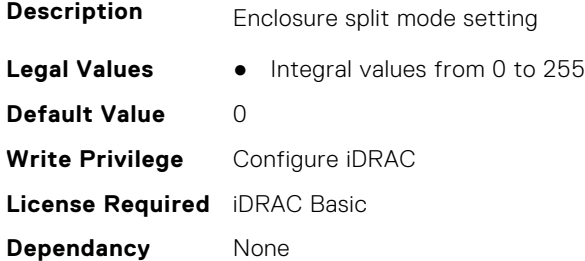

## **System.ChassisInfo**

This group contains the attributes that provides details about sytem chassis info.

#### **System.ChassisInfo.ChassisBoardPartNumber (Read Only)**

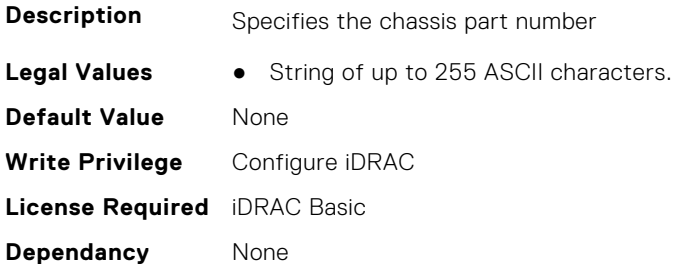

#### **System.ChassisInfo.ChassisBoardSerialNumber (Read Only)**

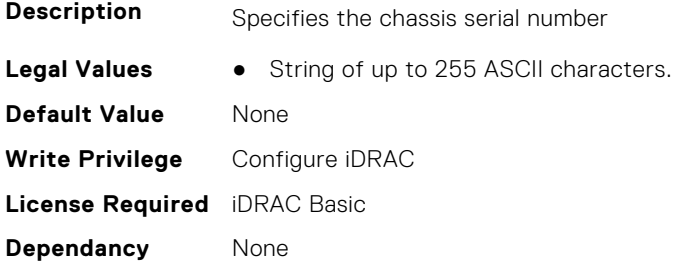

#### **System.ChassisInfo.ChassisModel (Read Only)**

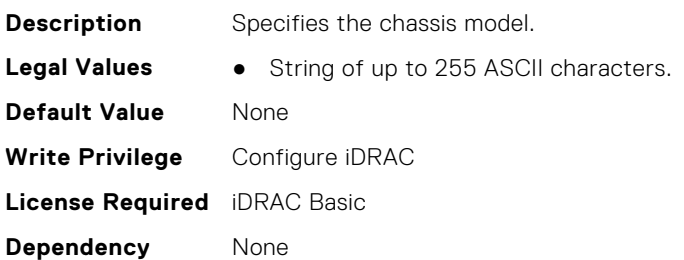

#### **System.ChassisInfo.ChassisName (Read Only)**

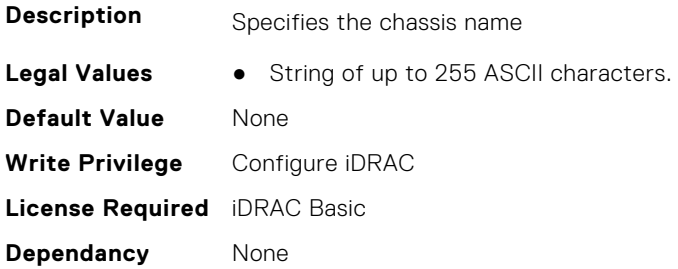

#### **System.ChassisInfo.ChassisServiceTag (Read Only)**

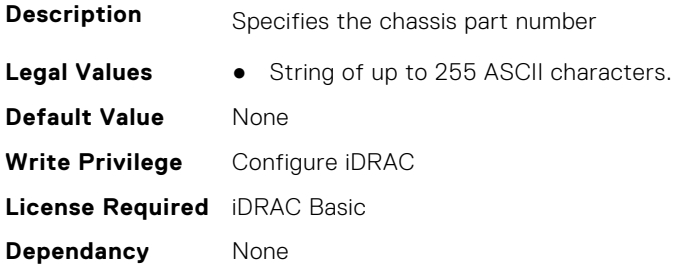

#### **System.ChassisInfo.ChassisType (Read Only)**

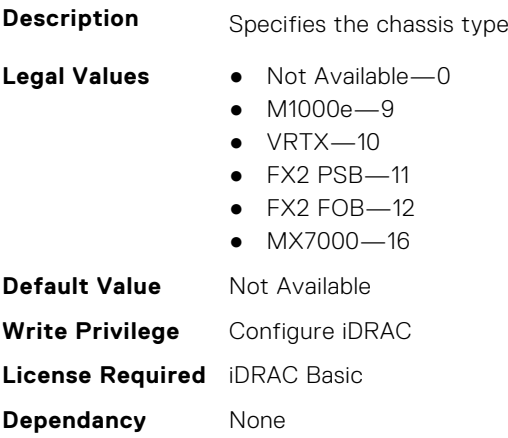

#### <span id="page-967-0"></span>**System.ChassisInfo.ConnectionState (Read Only)**

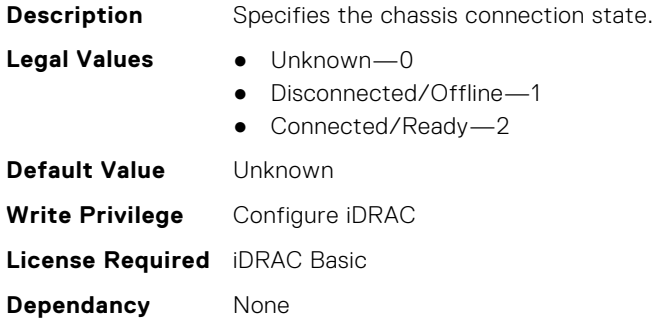

#### **System.ChassisInfo.FirmwareVersion (Read Only)**

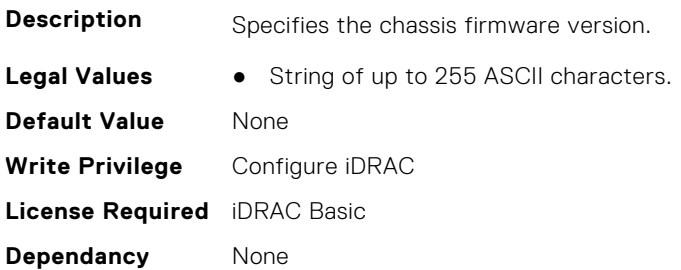

#### **System.ChassisInfo.IPV6Address (Read Only)**

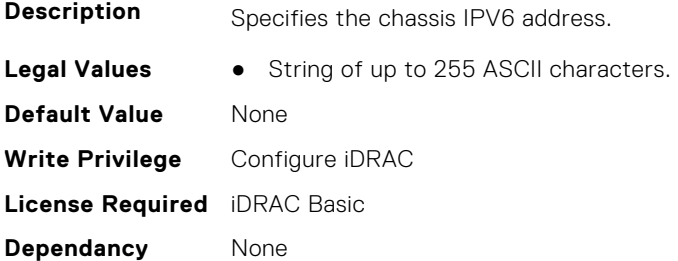

## **System.CustomAsset**

This group contains the attributes that provides details about System.CustomAsset.

#### **System.CustomAsset.Label (Read or Write)**

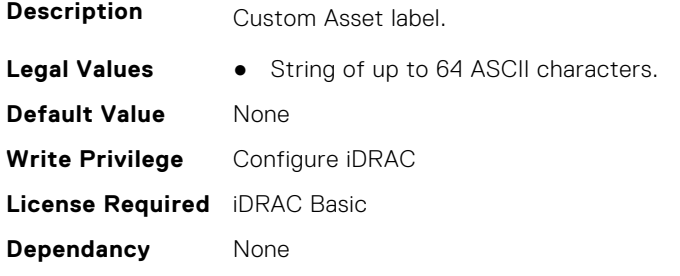

#### <span id="page-968-0"></span>**System.CustomAsset.Value (Read or Write)**

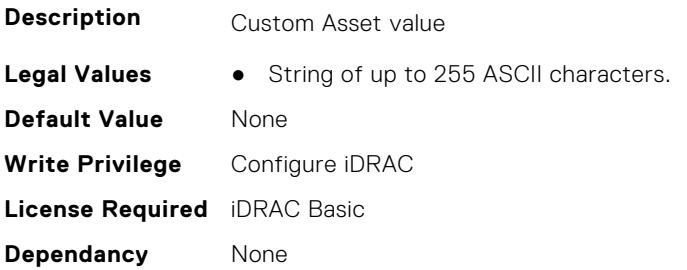

## **System.DepreciationInfo**

This group contains the attributes that provides details about System.DepreciationInfo.

#### **System.DepreciationInfo.Duration (Read or Write)**

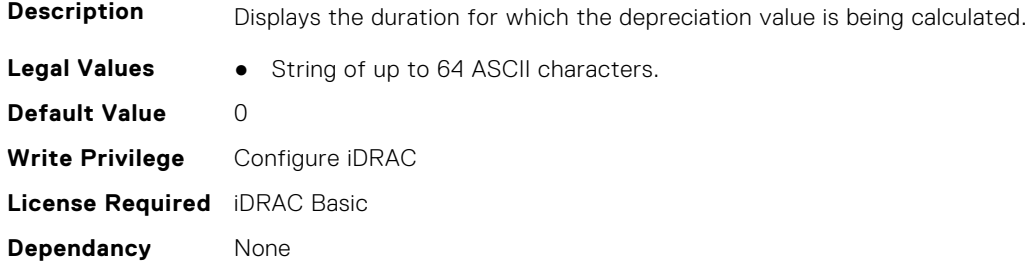

#### **System.DepreciationInfo.DurationUnit (Read or Write)**

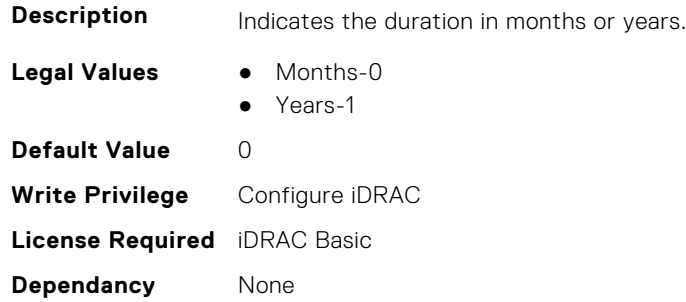

#### **System.DepreciationInfo.Method (Read or Write)**

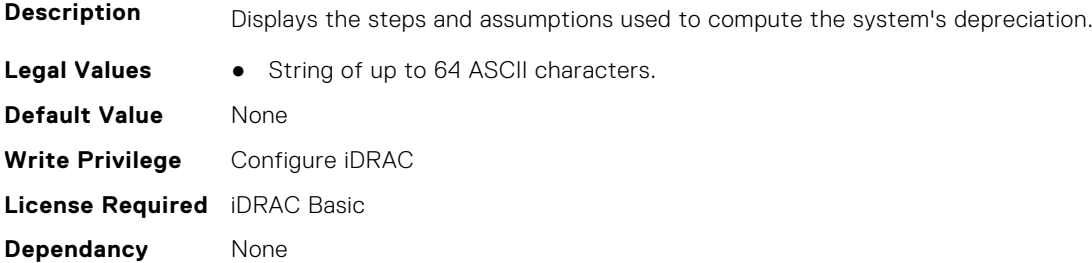

#### <span id="page-969-0"></span>**System.DepreciationInfo.Percentage (Read or Write)**

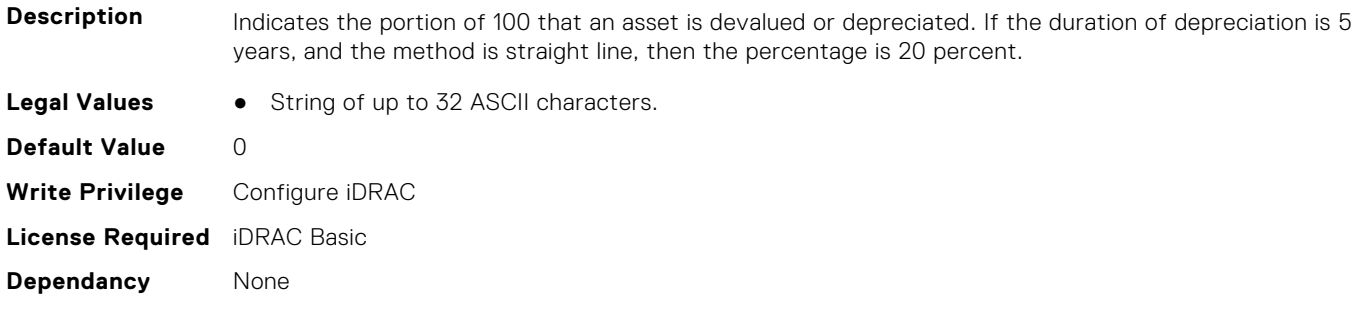

## **System.Diagnostics**

This group contains the attributes that provides details about system diagnostics.

#### **System.Diagnostics.OSAppCollectionTime (Read Only)**

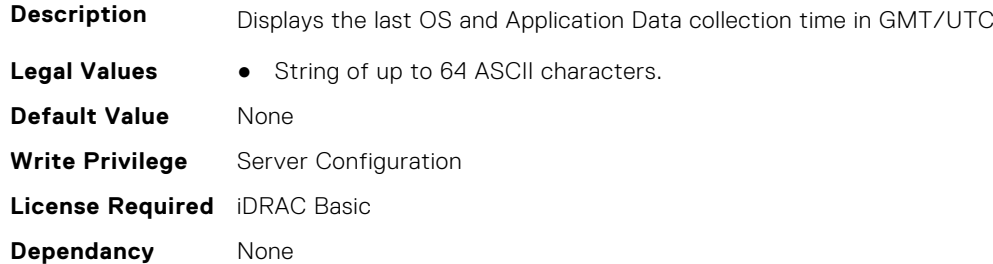

## **System.ExtWarrantyInfo**

This group contains the attributes that provides details about System.ExtWarrantyInfo

#### **System.ExtWarrantyInfo.Cost (Read or Write)**

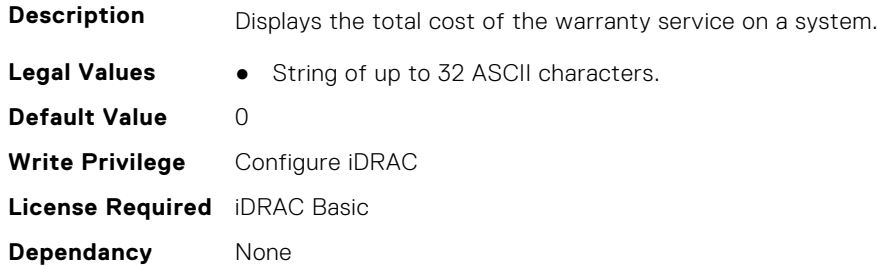

#### **System.ExtWarrantyInfo.EndDate (Read or Write)**

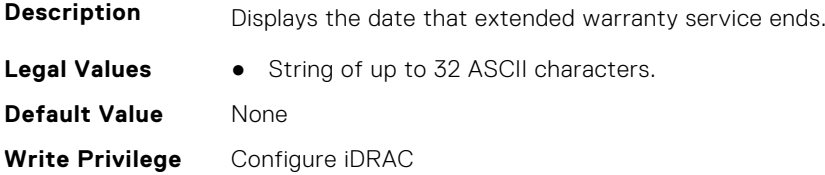

<span id="page-970-0"></span>**License Required** iDRAC Basic **Dependancy** None

#### **System.ExtWarrantyInfo.Provider (Read or Write)**

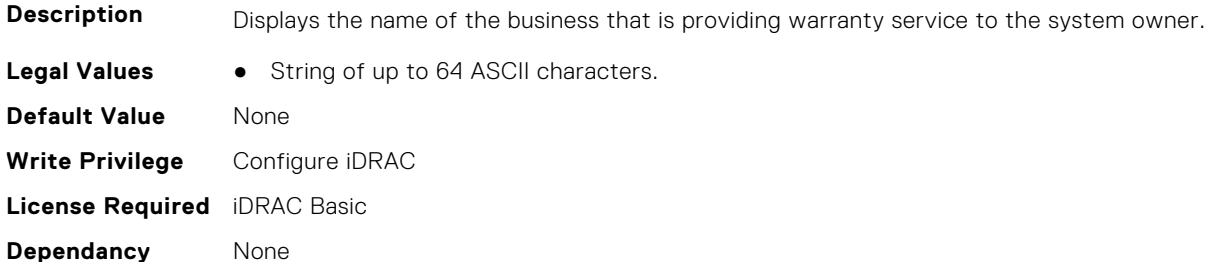

#### **System.ExtWarrantyInfo.StartDate (Read or Write)**

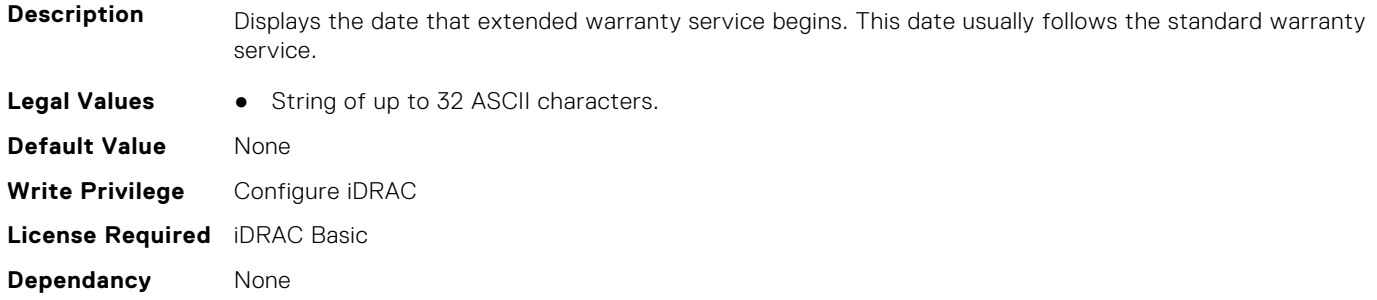

## **System.IdleServerDetection**

This group contains the attributes that provide details about System Idle Server Detection.

**NOTE:** These attributes are only available for supported CUPS capable Intel processors.

#### **System.IdleServerDetection.IdleServerScanInterval (Read or Write)**

**Description** Scan interval time in hours for which server utilization to be monitored.

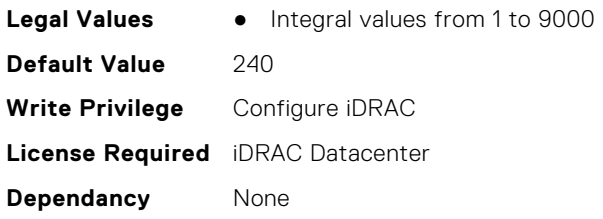

#### **System.IdleServerDetection.IdleServerStatus (Read Only)**

**Description** Idle server status: Idle or Utilized

**Legal Values** ● Utilized-0

<span id="page-971-0"></span>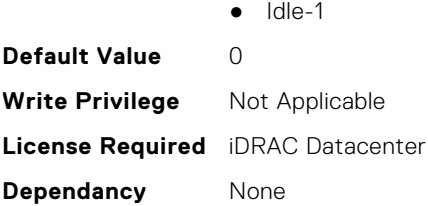

### **System.IdleServerDetection.IdleServerThreshold (Read or Write)**

**Description** Idle server detection threshold in % **Legal Values** ● Integral values from 0 to 50 **Default Value** 20 **Write Privilege** Configure iDRAC **License Required** iDRAC Datacenter **Dependancy** None

#### **System.IdleServerDetection.ServerUtilizationPercentile (Read or Write)**

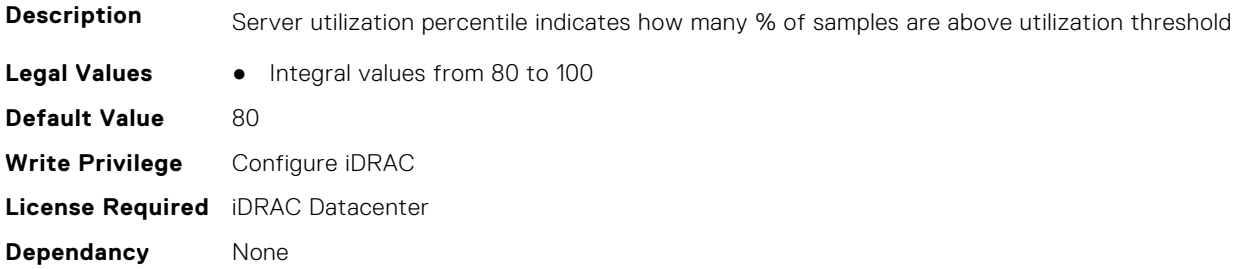

## **System.LCD**

**(i)** NOTE: The System.LCD get and set commands work on iDRAC on Blade Server, even if the LCD is not present on the server.

**(i)** NOTE: You can change the LCD group attributes for monolithic servers even if the LCD is not present on servers.

This group contains the attributes that provide details about System.LCD.

#### **System.LCD.ChassisIdentifyDuration (Read or Write)**

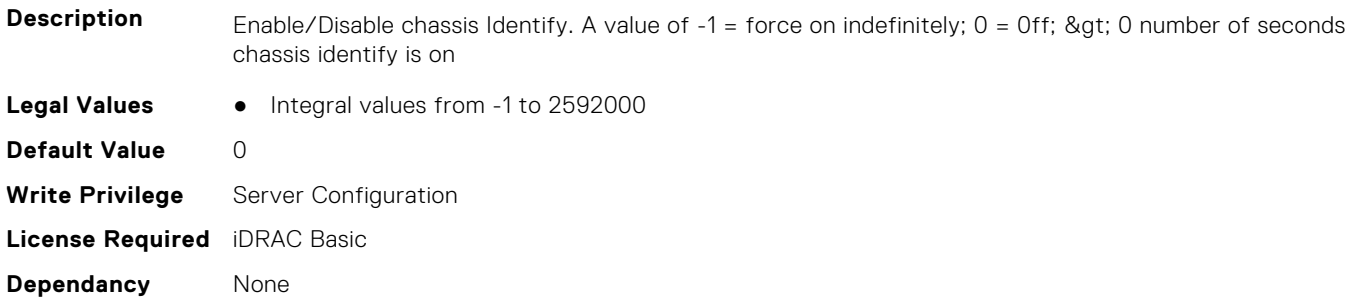
## **System.LCD.Configuration (Read or Write)**

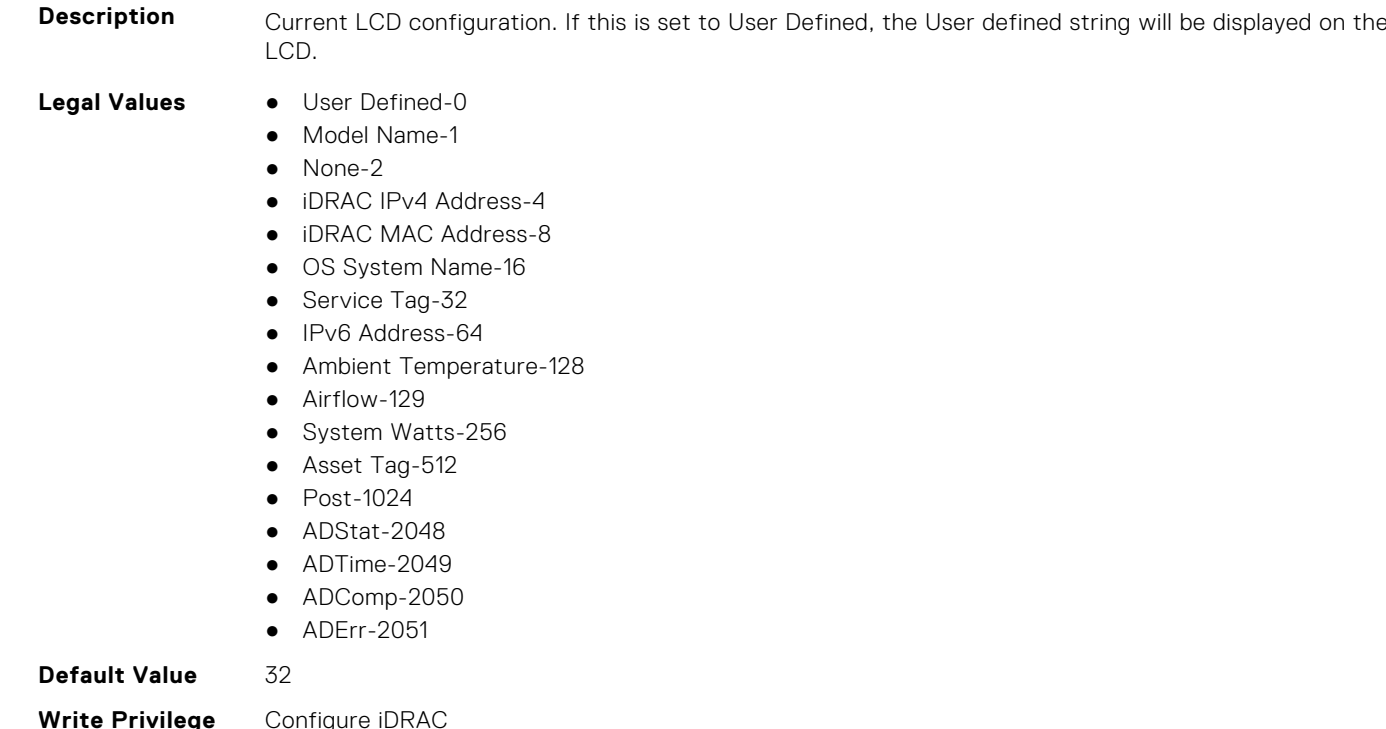

**Write Privilege** Configure iDRAC **License Required** iDRAC Basic **Dependancy** None

## **System.LCD.CurrentDisplay (Read Only)**

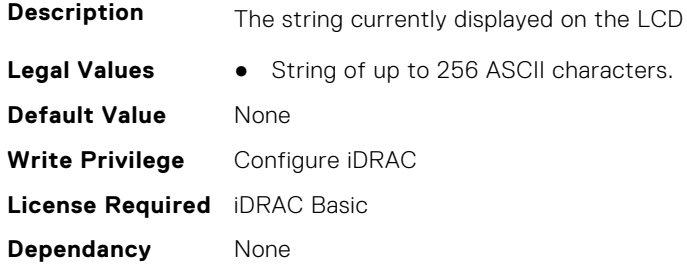

# **System.LCD.ErrorDisplayMode (Read or Write)**

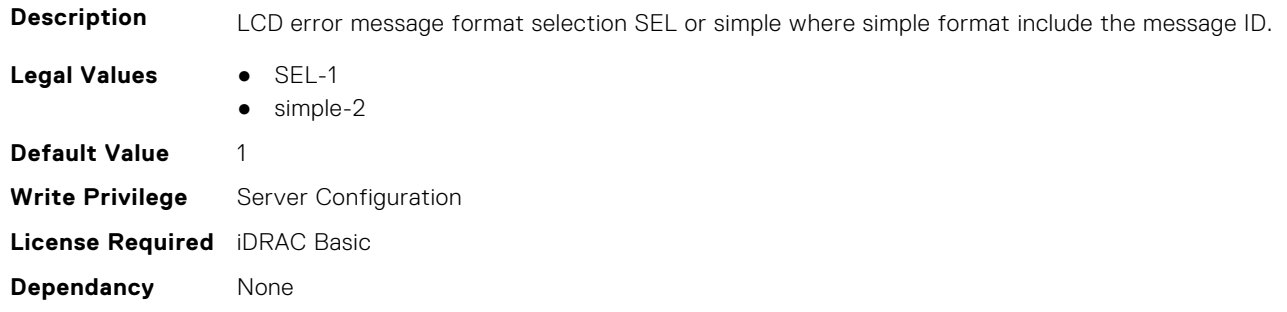

## **System.LCD.FrontPanelLocking (Read or Write)**

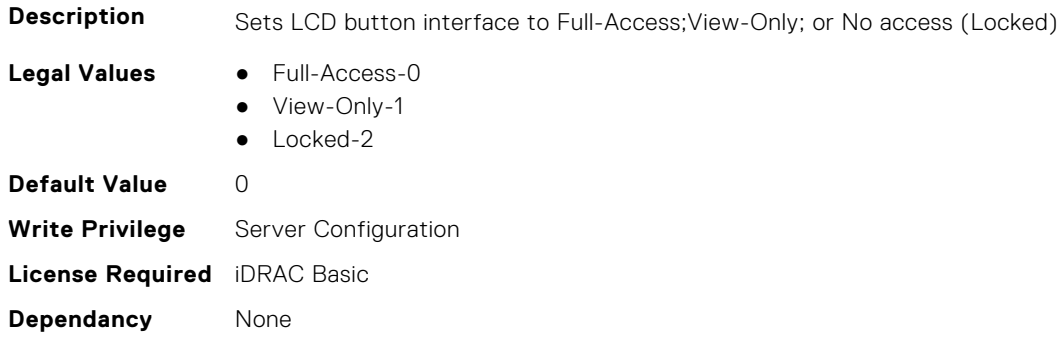

### **System.LCD.HideErrs (Read or Write)**

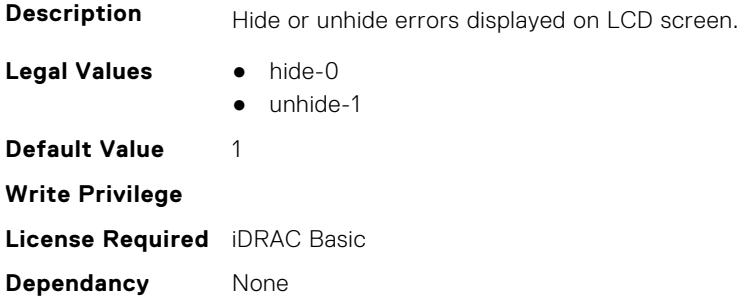

# **System.LCD.LicenseMsgEnable (Read or Write)**

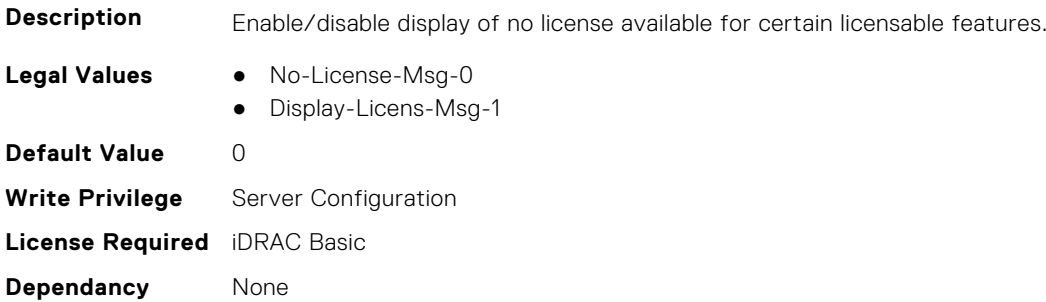

## **System.LCD.NMIResetOverride (Read or Write)**

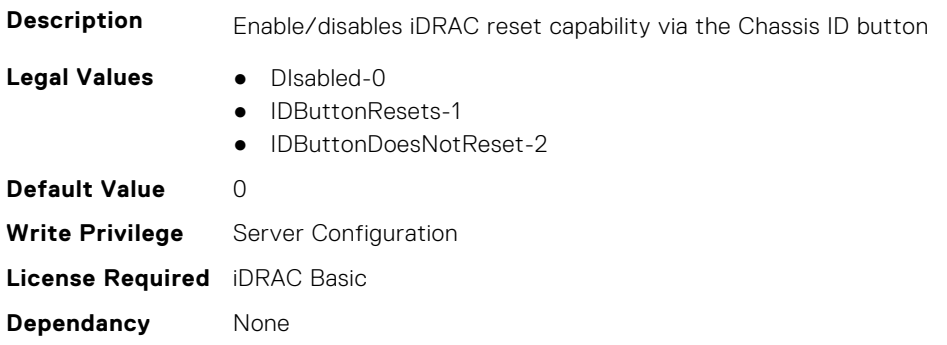

## **System.LCD.NumberErrsHidden (Read Only)**

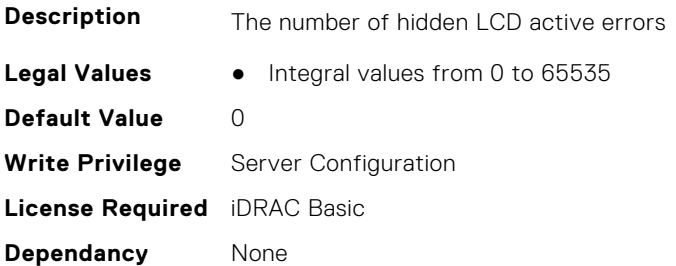

### **System.LCD.NumberErrsVisible (Read Only)**

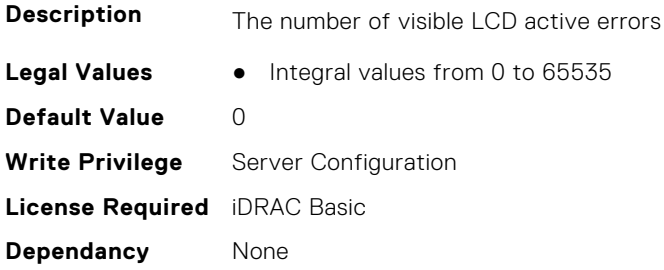

### **System.LCD.QualifierTemp (Read or Write)**

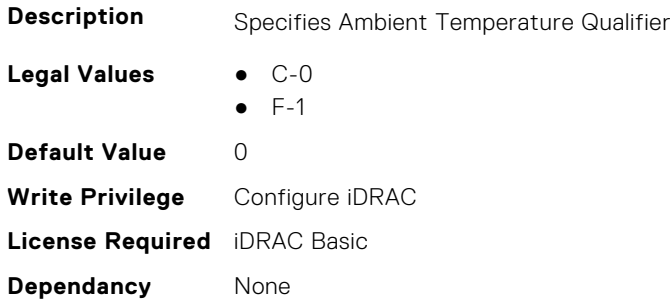

### **System.LCD.QualifierWatt (Read or Write)**

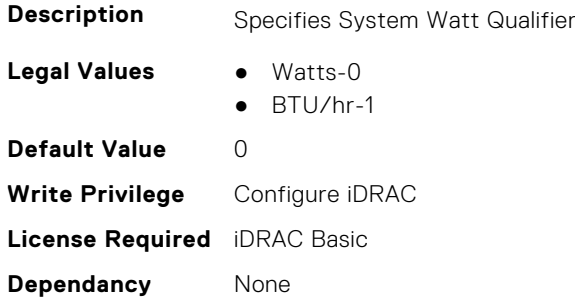

## **System.LCD.UserDefinedString (Read or Write)**

**Description** User defined custom string for display on LCD

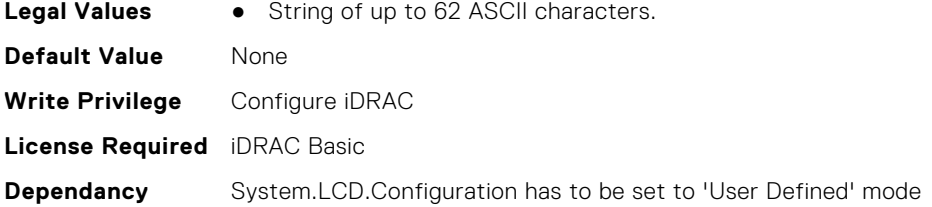

### **System.LCD.vConsoleIndication (Read or Write)**

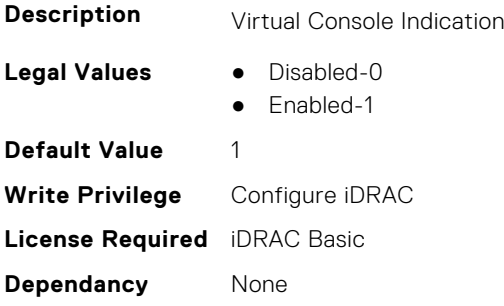

# **System.LeaseInfo**

This group contains the attributes that provides details about System.LeaseInfo.

### **System.LeaseInfo.Buyout (Read or Write)**

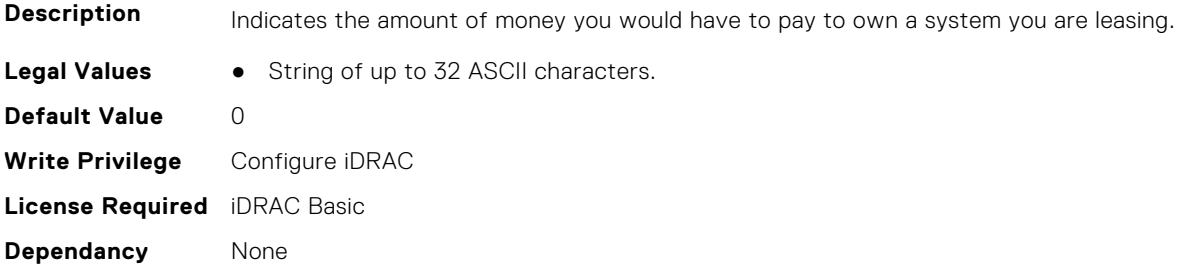

### **System.LeaseInfo.EndDate (Read or Write)**

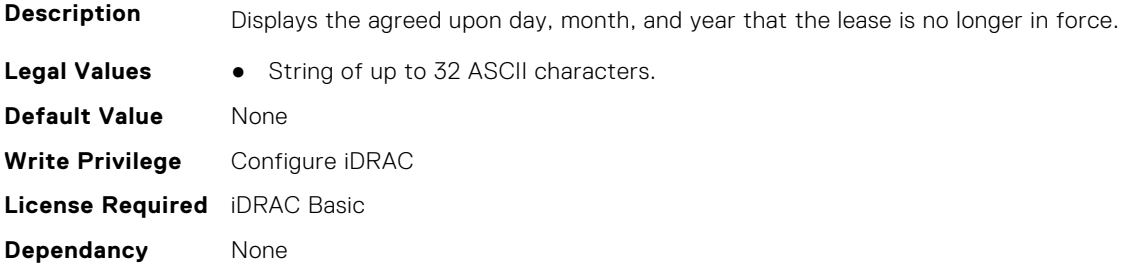

### **System.LeaseInfo.FairValue (Read or Write)**

**Description** Refers to an arrangement that allows a customer to purchase systems at the end of the lease for its then current fair market value.

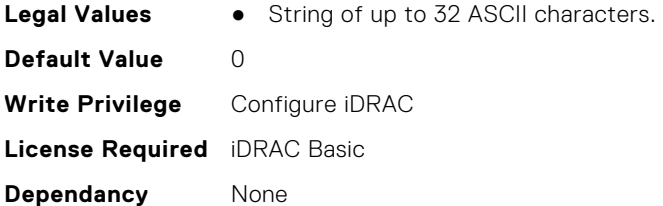

### **System.LeaseInfo.Lessor (Read or Write)**

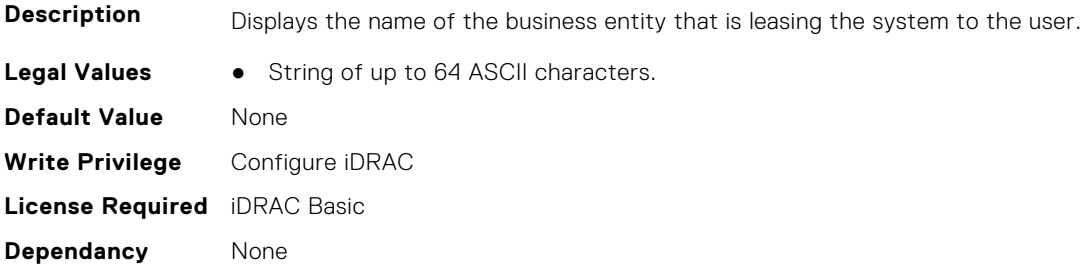

### **System.LeaseInfo.MultiSched (Read or Write)**

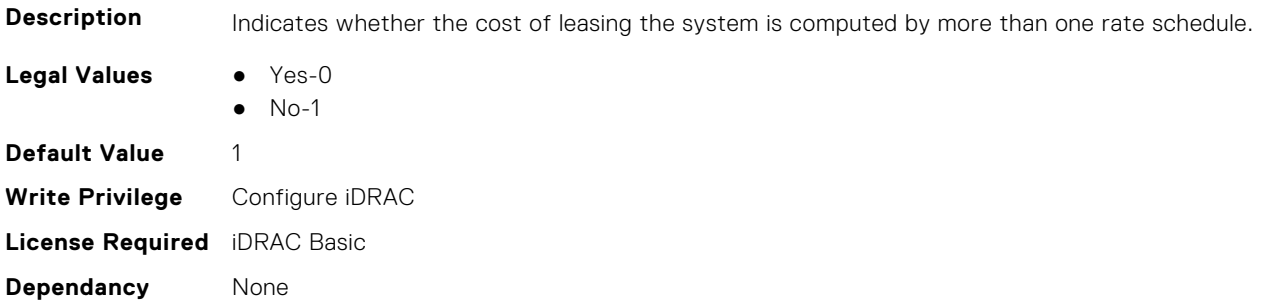

## **System.LeaseInfo.RateFactor (Read or Write)**

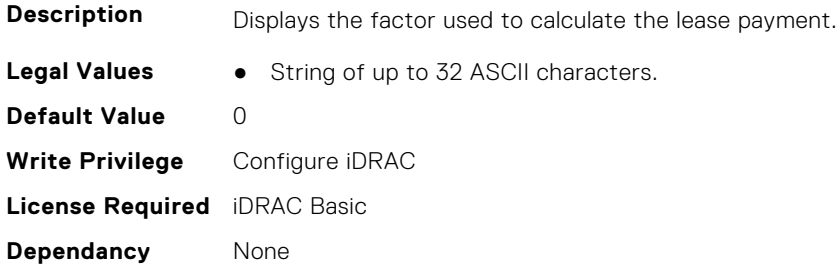

# **System.MaintenanceInfo**

This group contains the attributes that provides details about System.MaintenanceInfo.

### **System.MaintenanceInfo.EndDate (Read or Write)**

**Description** The date that maintenance ends.

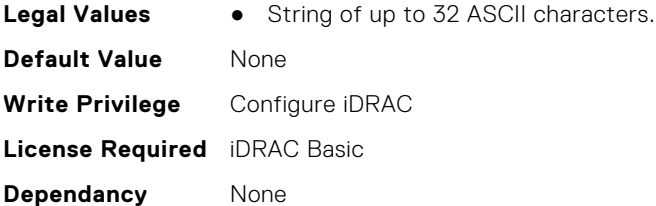

### **System.MaintenanceInfo.Provider (Read or Write)**

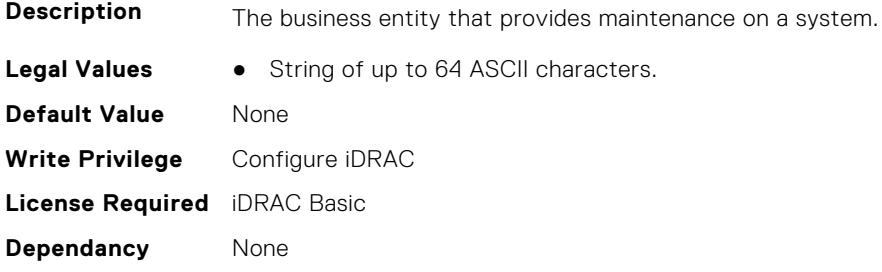

### **System.MaintenanceInfo.Restrictions (Read or Write)**

the system.

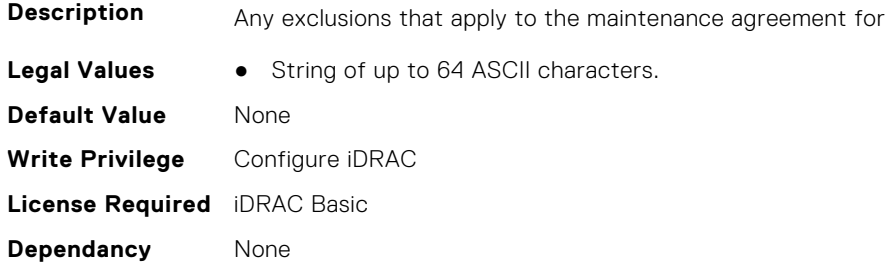

### **System.MaintenanceInfo.StartDate (Read or Write)**

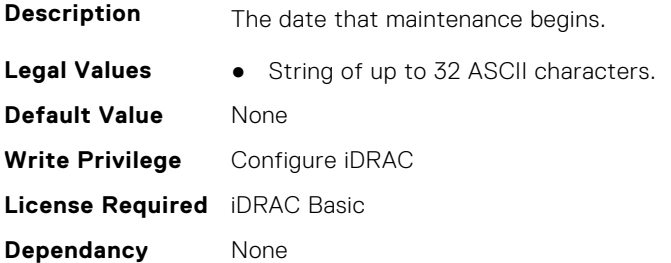

# **System.OpenIDConnectServer**

This group contains the attributes that provides details about System.OpenIDConnectServer.

## **System.OpenIDConnectServer.ClientToken (Read Only)**

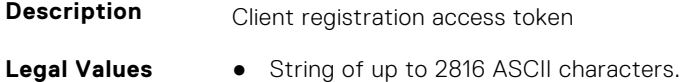

**Default Value** None **Write Privilege** Configure iDRAC **License Required** iDRAC Basic **Dependancy** None

### **System.OpenIDConnectServer.ClientURI (Read Only)**

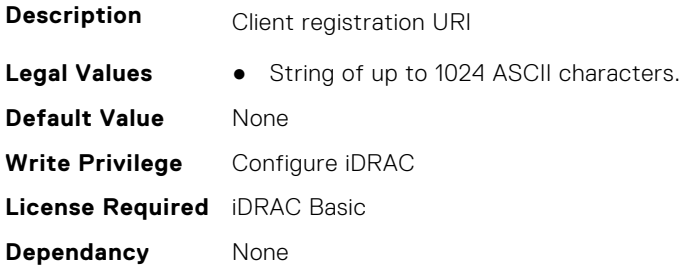

## **System.OpenIDConnectServer.DiscoveryURL (Read or Write)**

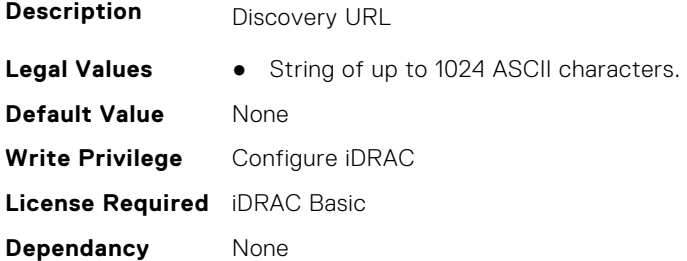

### **System.OpenIDConnectServer.Enabled (Read or Write)**

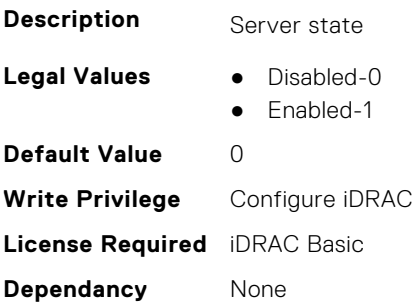

#### **System.OpenIDConnectServer.HttpsCertificate (Read or Write)**

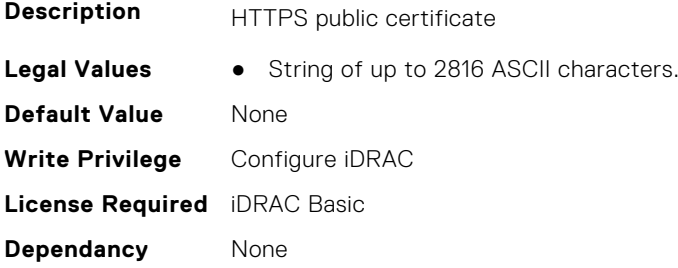

### **System.OpenIDConnectServer.Name (Read or Write)**

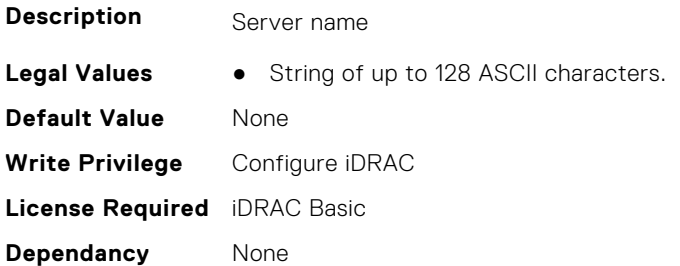

### **System.OpenIDConnectServer.RegistrationDetails (Read or Write)**

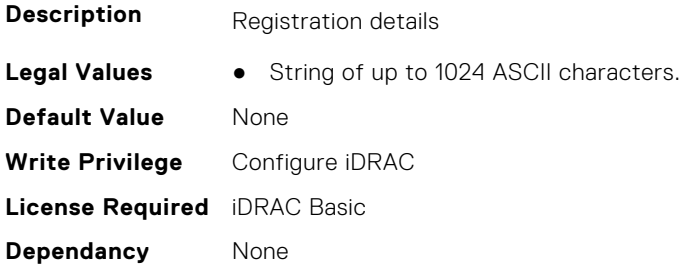

### **System.OpenIDConnectServer.RegistrationStatus (Read Only)**

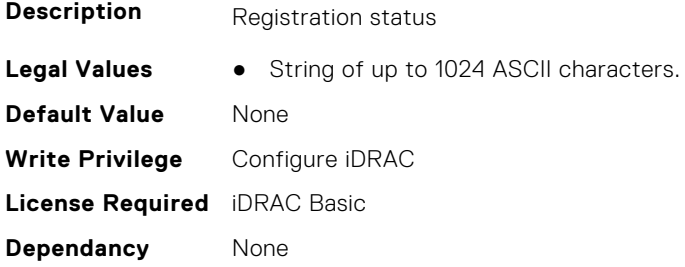

# **System.OutsourceInfo**

This group contains the attributes that provides details about System.OutsourceInfo.

### **System.OutsourceInfo.ProbComp (Read or Write)**

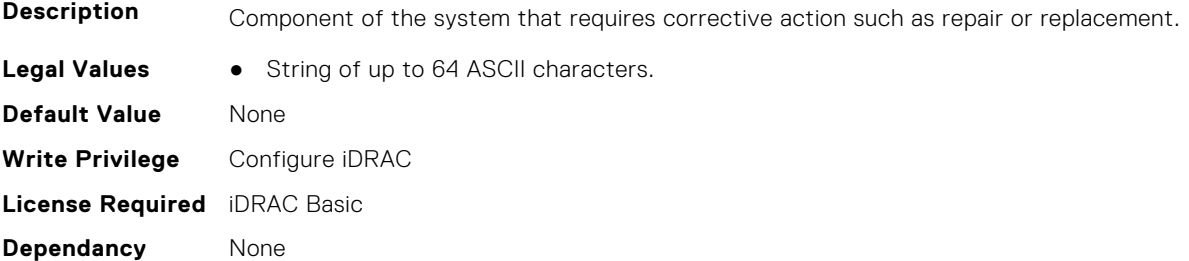

### **System.OutsourceInfo.ProviderFee (Read or Write)**

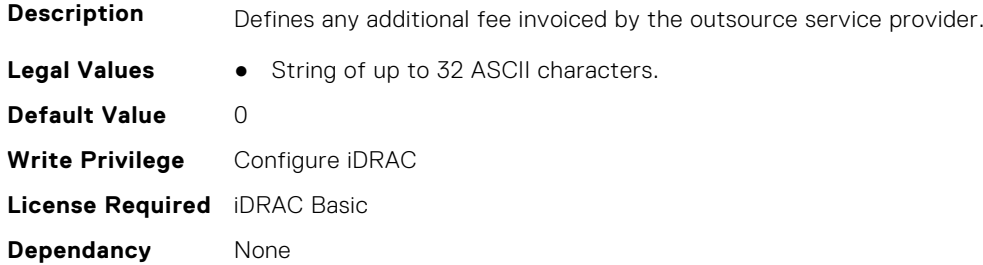

### **System.OutsourceInfo.ServiceFee (Read or Write)**

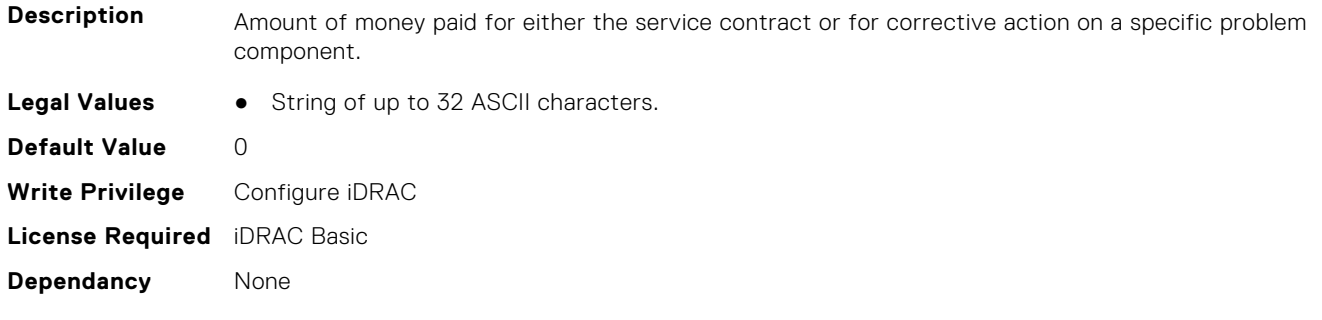

### **System.OutsourceInfo.SignedFor (Read or Write)**

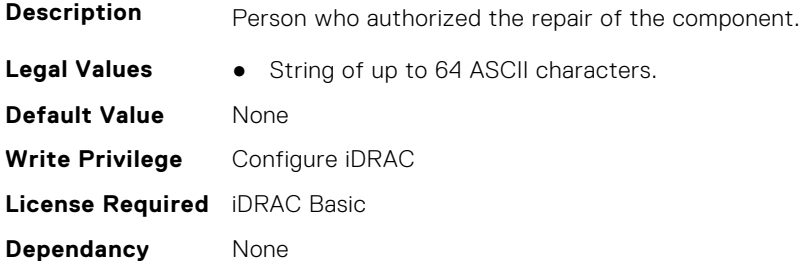

#### **System.OutsourceInfo.SLALevel (Read or Write)**

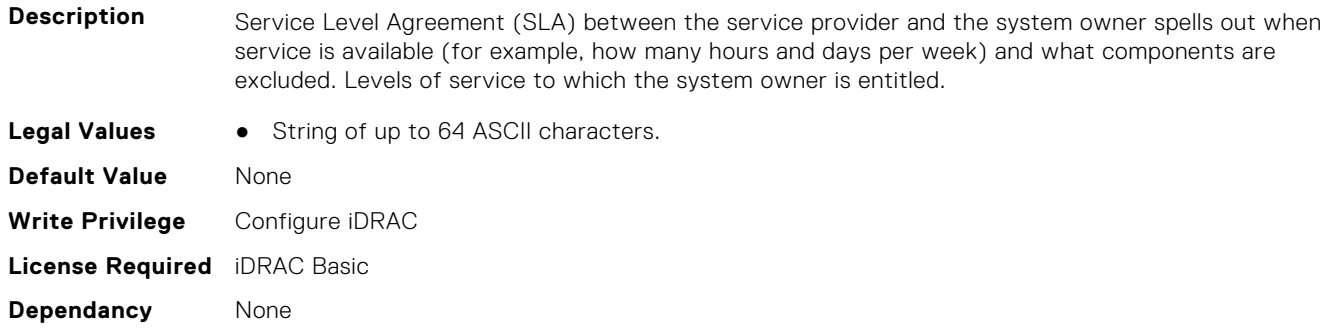

# **System.OwnerInfo**

This group contains the attributes that provides details about System.OwnerInfo.

## **System.OwnerInfo.InsComp (Read or Write)**

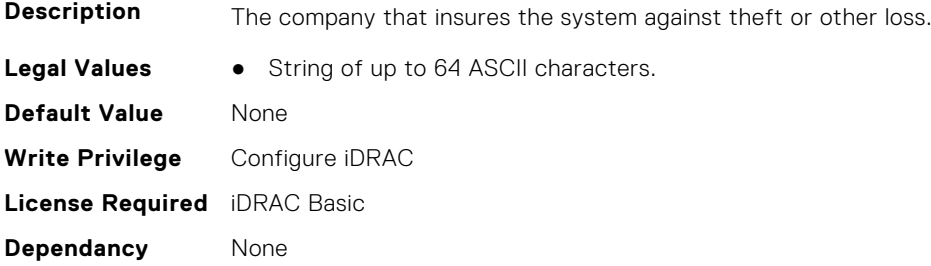

### **System.OwnerInfo.OwnerName (Read or Write)**

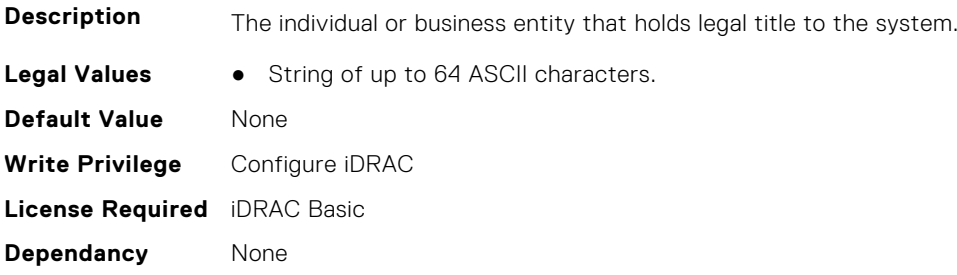

### **System.OwnerInfo.Type (Read or Write)**

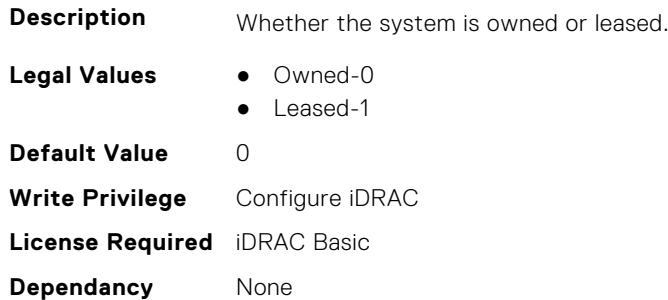

# **System.PCIeSlotLFM**

This group contains the attributes that provides details about System PCIeSlot LFM.

# **System.PCIeSlotLFM.3rdPartyCard (Read Only)**

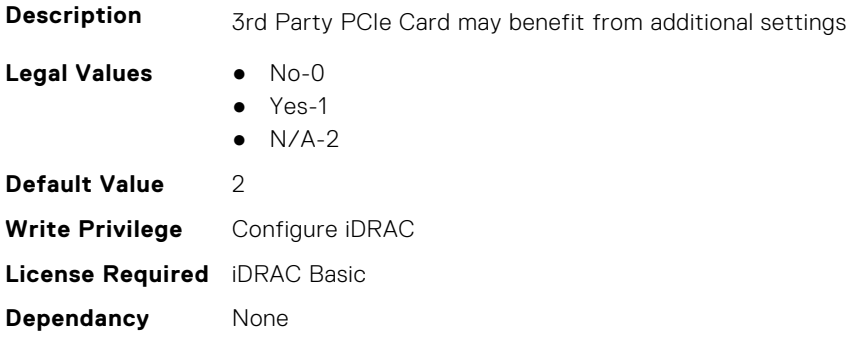

## **System.PCIeSlotLFM.CardType (Read Only)**

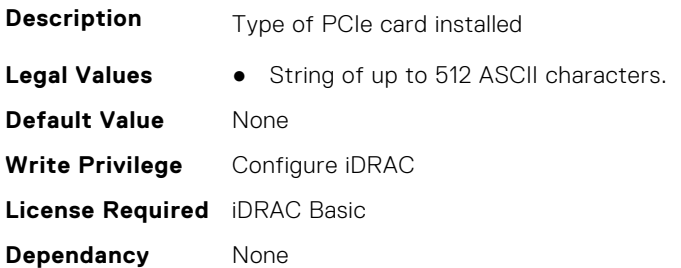

### **System.PCIeSlotLFM.CustomLFM (Read or Write)**

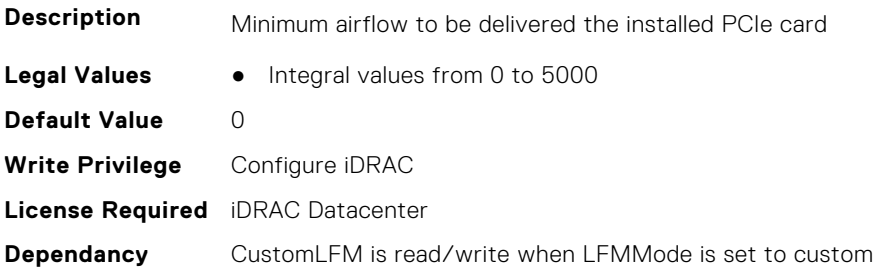

### **System.PCIeSlotLFM.LFMMode (Read or Write)**

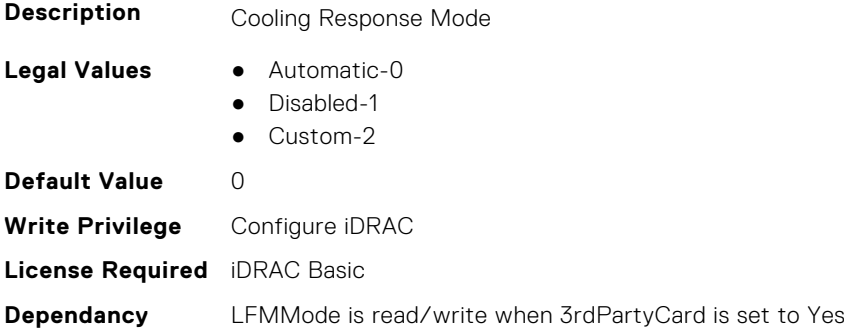

### **System.PCIeSlotLFM.MaxLFM (Read Only)**

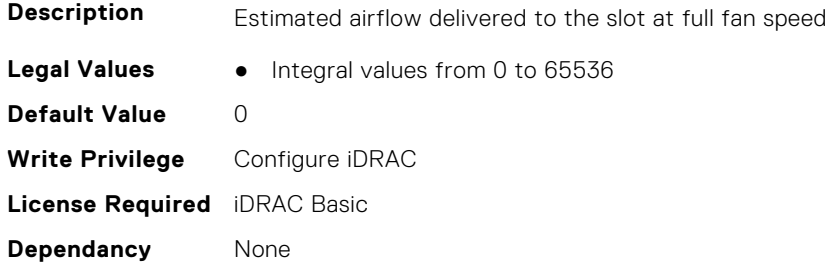

# **System.PCIeSlotLFM.PCIeInletTemperature (Read Only)**

**Description** Indicates the current PCIe Inlet Temperature for the PCIe Slot.

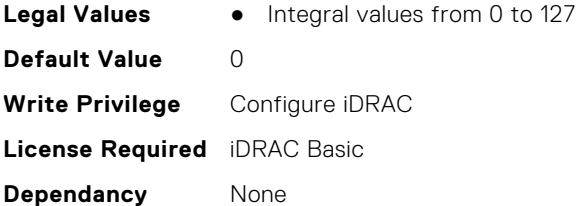

## **System.PCIeSlotLFM.SlotState (Read Only)**

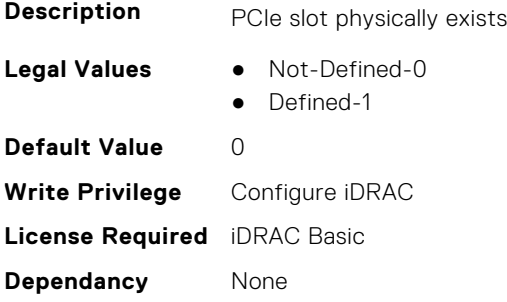

### **System.PCIeSlotLFM.TargetLFM (Read Only)**

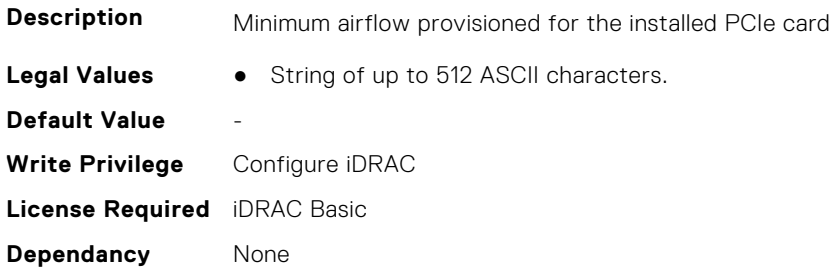

# **System.PowerHistorical**

This group contains the attributes that provide details about System.PowerHistorical.

## **System.PowerHistorical.IntervalInSeconds (Read or Write)**

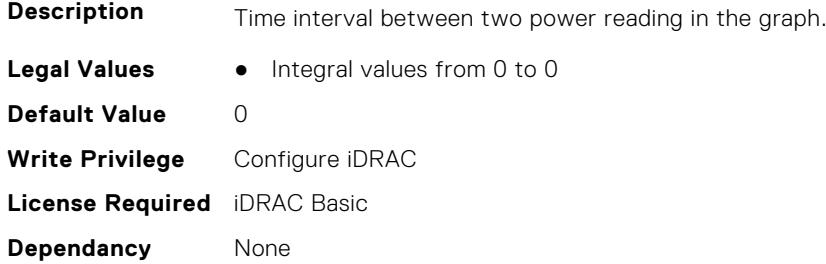

# **System.QuickSync**

This group contains the attributes that provides details about System quicksync.

## **System.QuickSync.Access (Read or Write)**

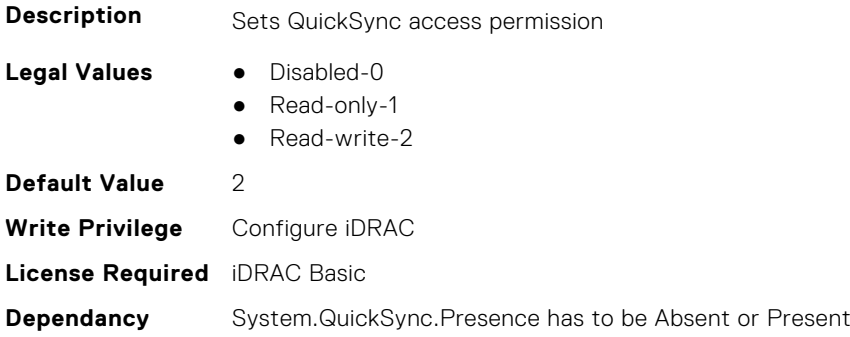

### **System.QuickSync.InactivityTimeout (Read or Write)**

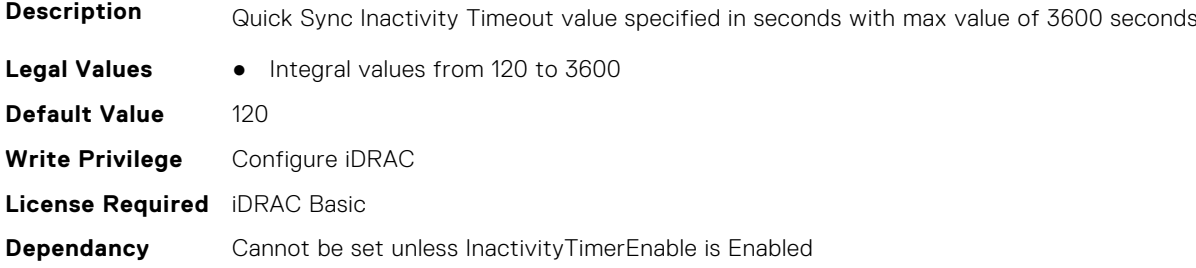

### **System.QuickSync.InactivityTimerEnable (Read or Write)**

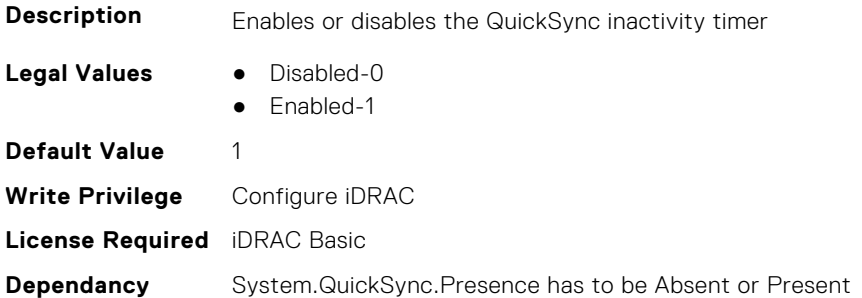

### **System.QuickSync.Presence (Read Only)**

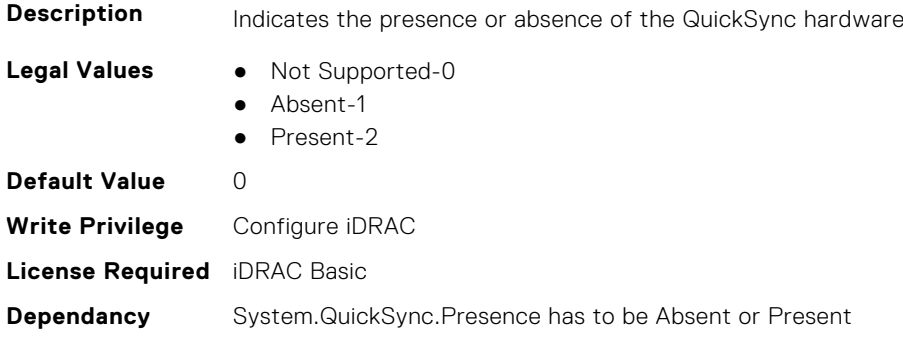

### **System.QuickSync.ReadAuthentication (Read or Write)**

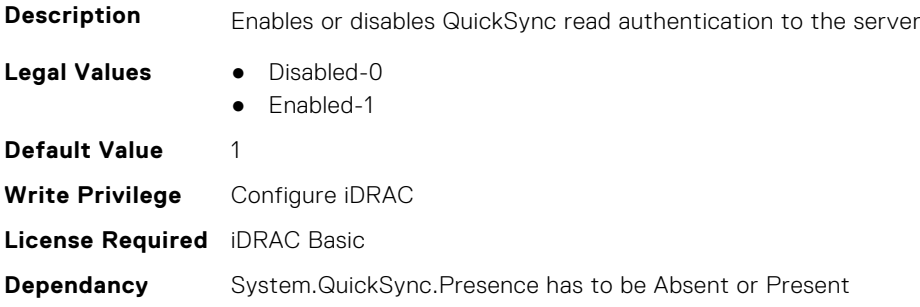

#### **System.QuickSync.WifiEnable (Read or Write)**

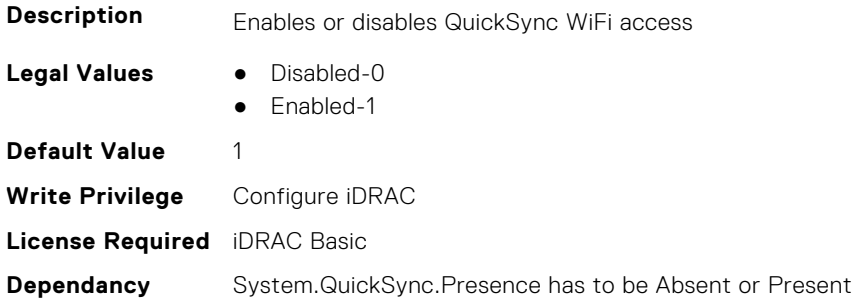

# **System.SCP**

This group contains System attributes that can only be configured using Server Configuration Profile (SCP)

## **System.SCP.RepositoryUpdate (Read Only)**

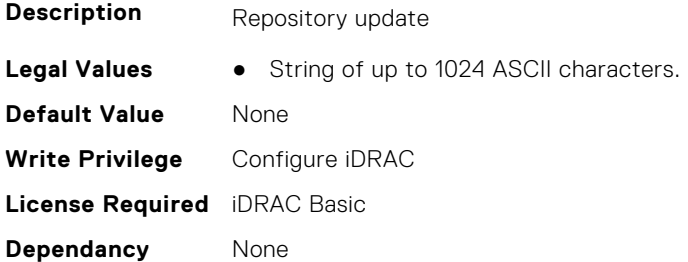

# **System.SC-BMC**

This group contains the attributes that provide details about System.SC-BMC.

**NOTE:** The System.Chassis group is deprecated and replaced with System.SC-BMC group.

## **System.SC-BMC.PowerMonitoring (Read or Write)**

**Description** Power monitoring

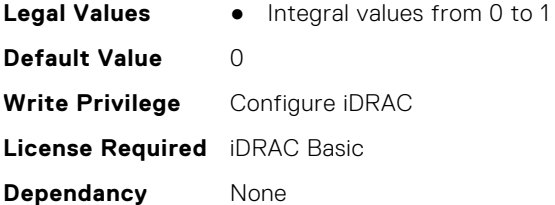

# **System.ServerInfo**

This group contains the attributes that provides details about system server info.

### **System.ServerInfo.NodeID (Read Only)**

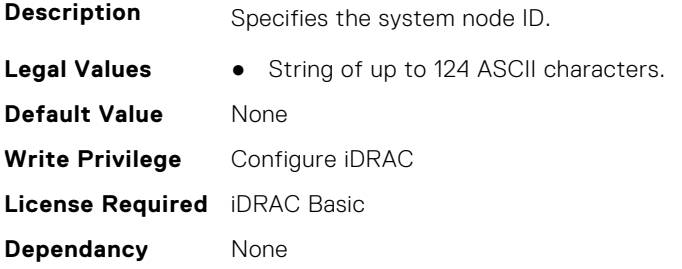

# **System.ServerInfo.RChassisServiceTag (Read Only)**

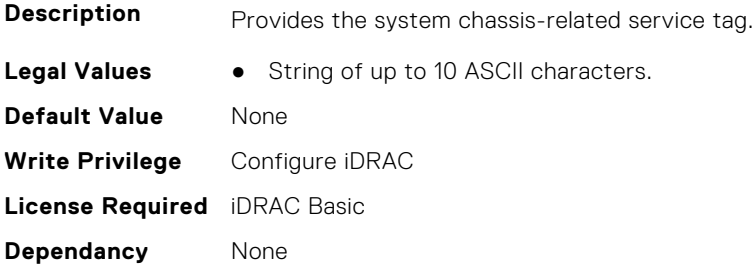

# **System.ServerInfo.ServerType (Read Only)**

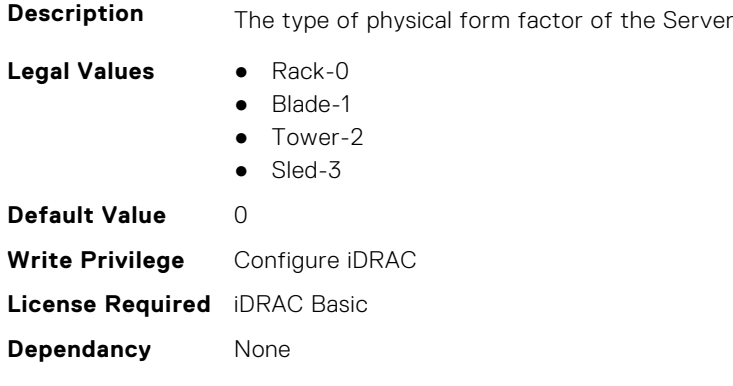

### **System.ServerInfo.ServiceTag (Read Only)**

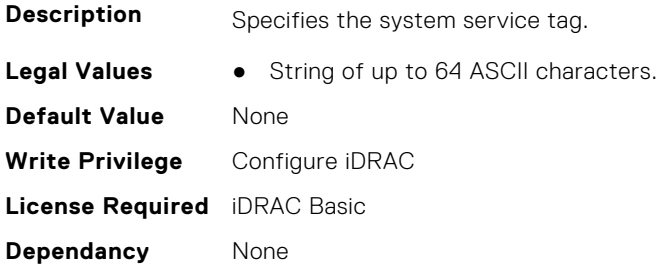

# **System.ServerOS**

This group contains the attributes that provide details about system server OS.

**(i)** NOTE: system. serveros.productkey value is shown only if OA3.x is available, which may be available with future generations of MSFT and newer version of Windows Server OS.

#### **System.ServerOS.HostName (Read or Write)**

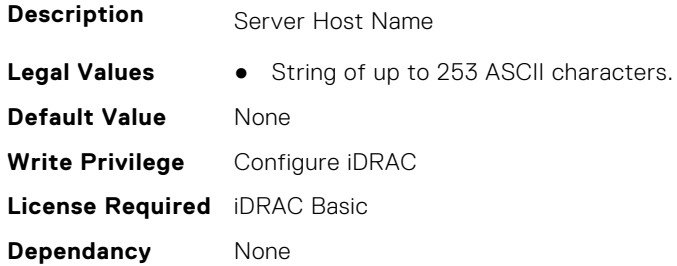

### **System.ServerOS.OEMOSVersion (Read Only)**

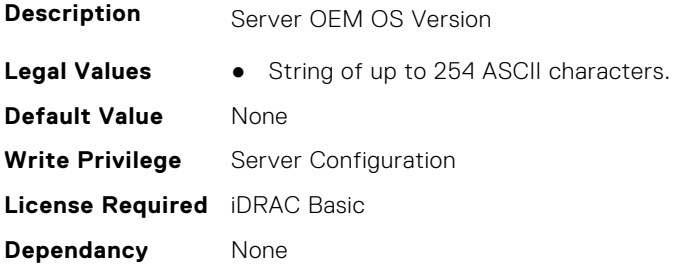

#### **System.ServerOS.OSName (Read or Write)**

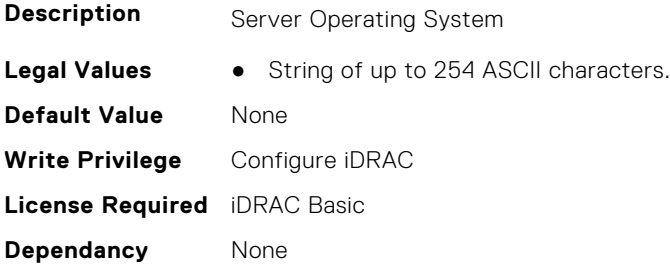

## **System.ServerOS.OSVersion (Read Only)**

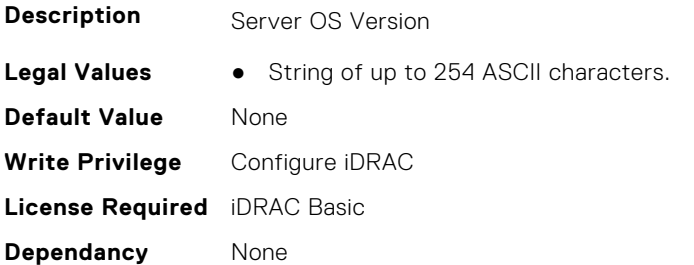

#### **System.ServerOS.ProductKey (Read Only)**

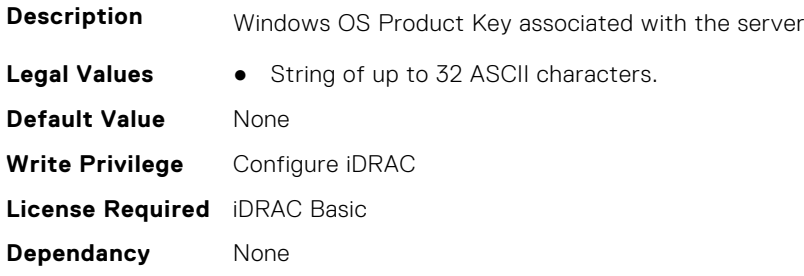

#### **System.ServerOS.ServerPoweredOnTime (Read Only)**

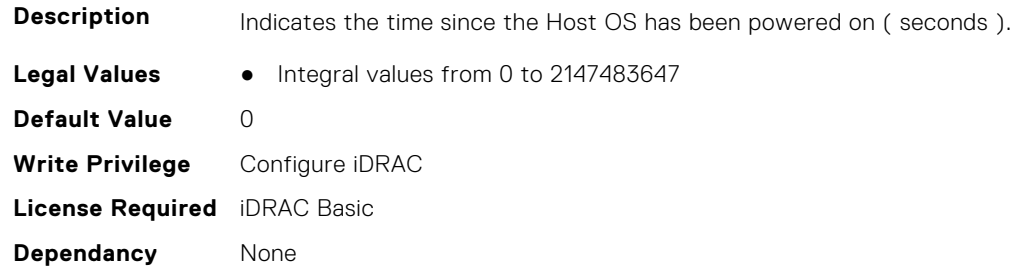

# **System.ServerPwr**

This group contains the attributes that provides details about system server power.

**(i)** NOTE: For Dell PowerEdge FM120x4 server with more than one iDRAC, the power is received and shared from CMC. Hence, the information about power and temperature for individual iDRACs are not displayed.

### **System.ServerPwr.ActivePolicyName (Read Only)**

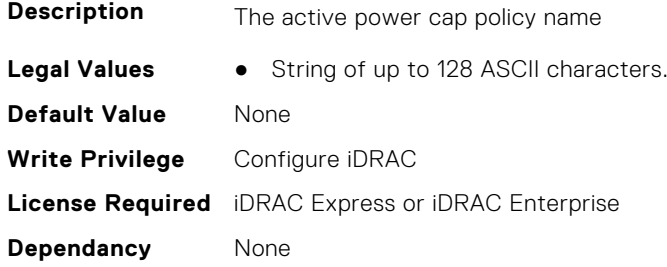

### **System.ServerPwr.ActivePowerCapVal (Read Only)**

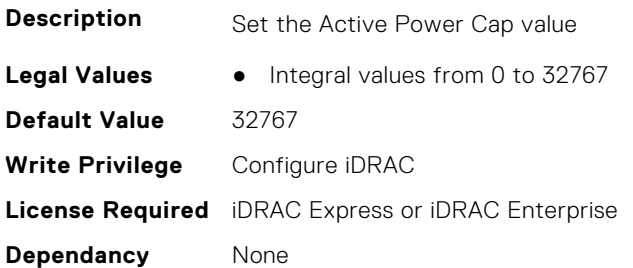

### **System.ServerPwr.PowerCapMaxThres (Read Only)**

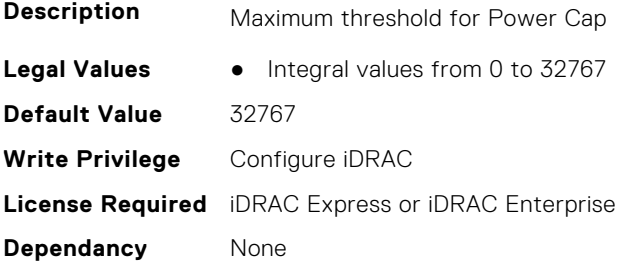

### **System.ServerPwr.PowerCapMinThres (Read Only)**

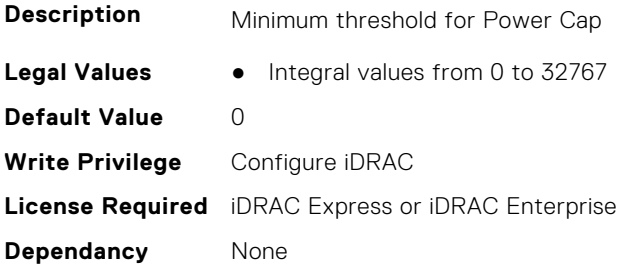

## **System.ServerPwr.PowerCapSetting (Read or Write)**

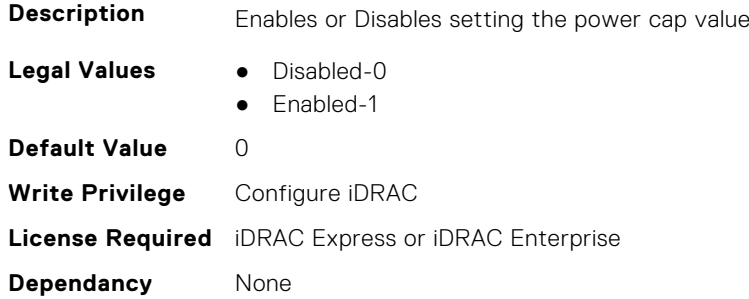

## **System.ServerPwr.PowerCapValue (Read or Write)**

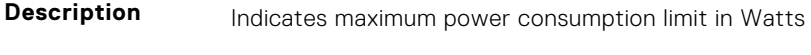

**Legal Values** ● Integral values from 0 to 32767

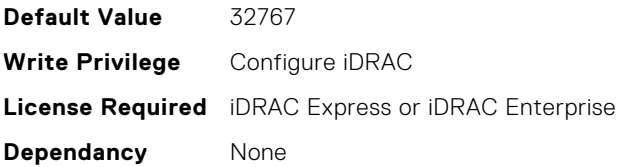

### **System.ServerPwr.PSPFCEnabled (Read or Write)**

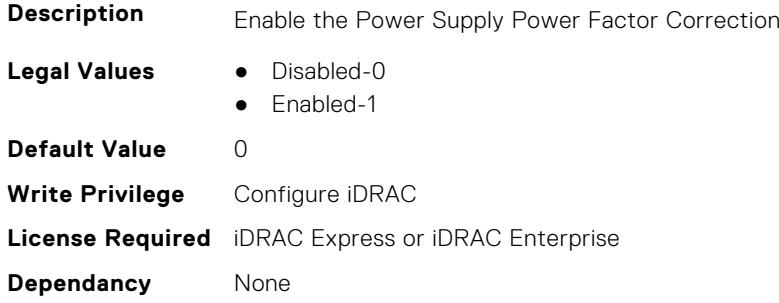

### **System.ServerPwr.PSRapidOn (Read or Write)**

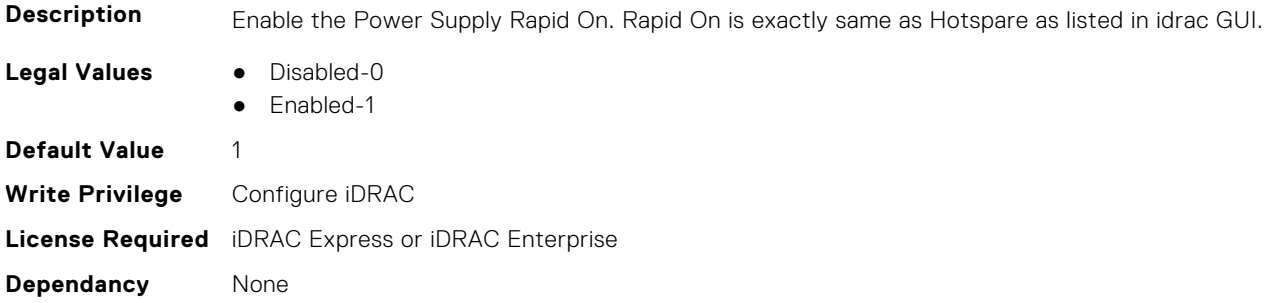

### **System.ServerPwr.PSRedPolicy (Read or Write)**

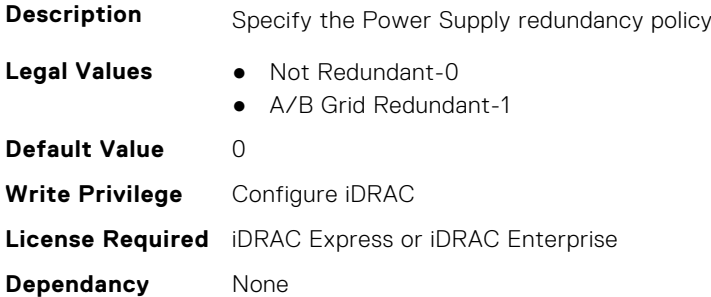

## **System.ServerPwr.RapidOnPrimaryPSU (Read or Write)**

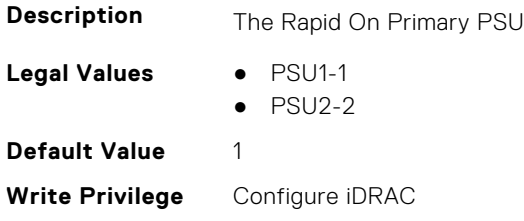

**Dependancy** None

# **System.ServerPwrMon**

This group contains the attributes that provide details about system server power monitor.

# **System.ServerPwrMon.AccumulativePower (Read Only)**

**Description** Total power in energy consumed by server from start time.

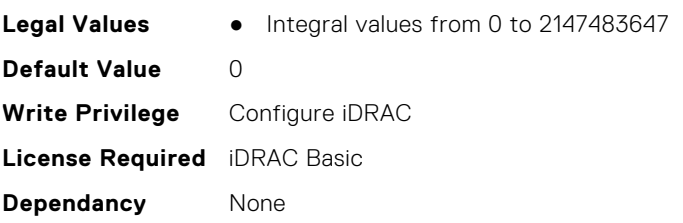

## **System.ServerPwrMon.CumulativePowerStartTime (Read Only)**

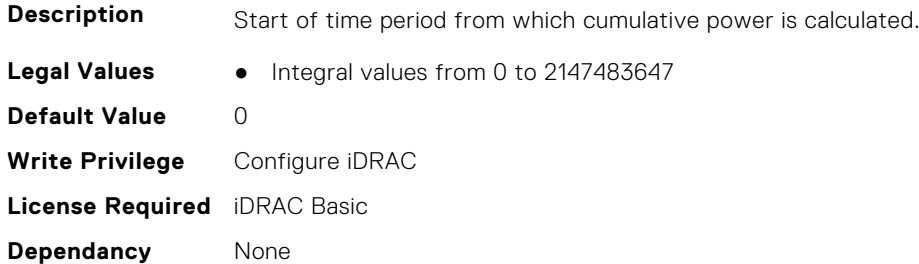

## **System.ServerPwrMon.CumulativePowerStartTimeStr (Read Only)**

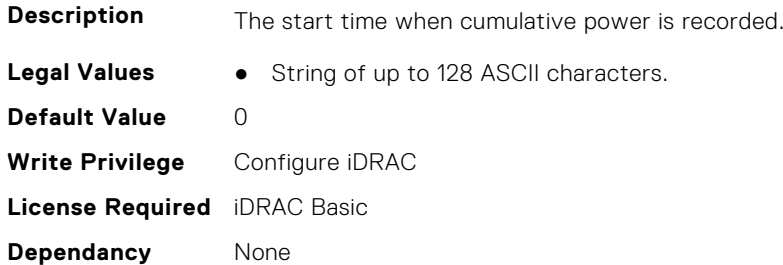

### **System.ServerPwrMon.MinPowerTime (Read Only)**

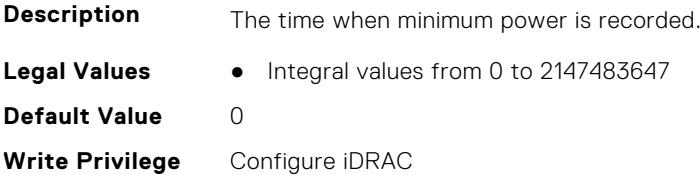

**License Required** iDRAC Basic **Dependancy** None

#### **System.ServerPwrMon.MinPowerTimeStr (Read Only)**

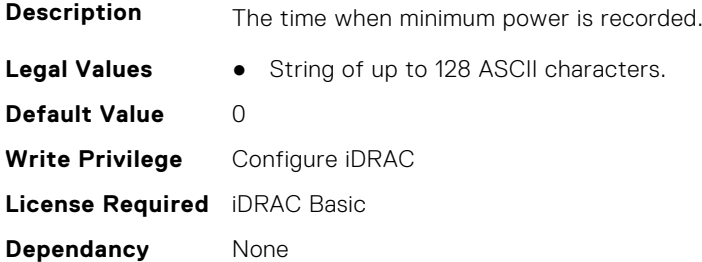

#### **System.ServerPwrMon.MinPowerWatts (Read Only)**

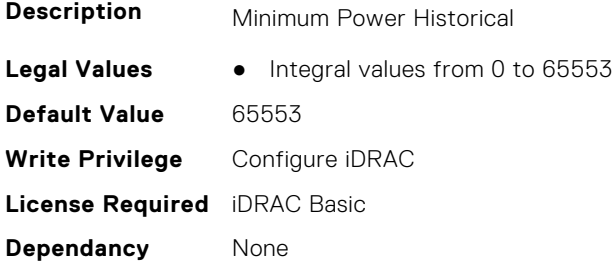

#### **System.ServerPwrMon.PeakCurrentTime (Read Only)**

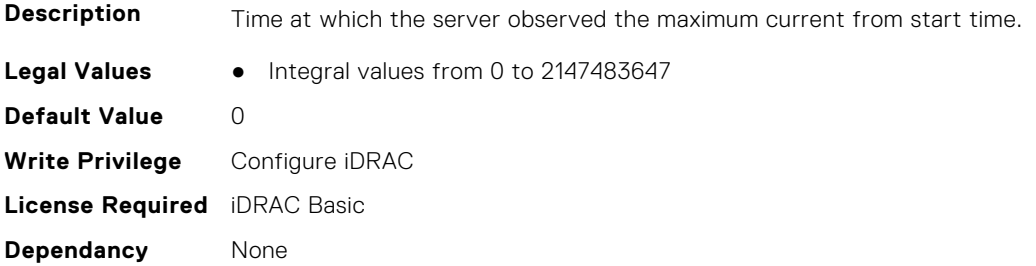

### **System.ServerPwrMon.PeakCurrentTimeStr (Read Only)**

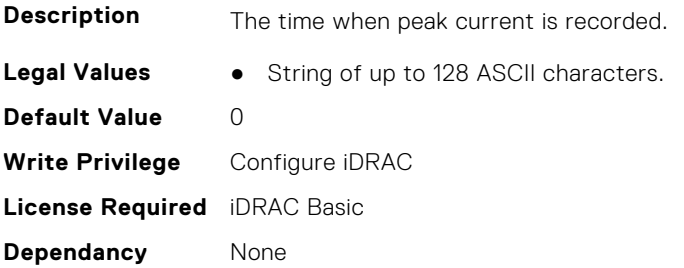

### **System.ServerPwrMon.PeakPowerStartTime (Read Only)**

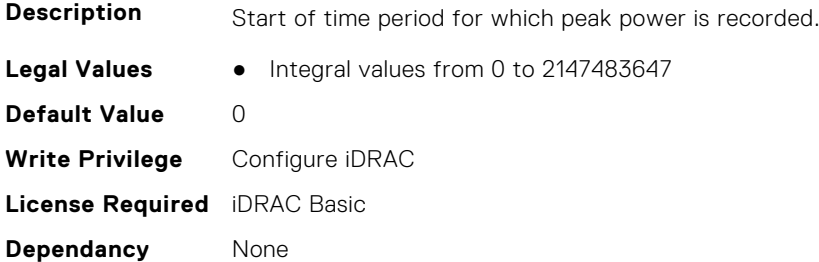

## **System.ServerPwrMon.PeakPowerStartTimeStr (Read Only)**

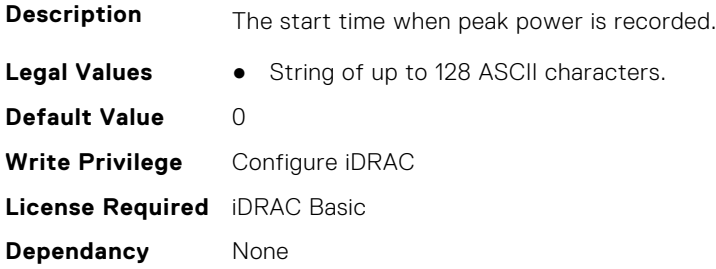

#### **System.ServerPwrMon.PeakPowerTime (Read Only)**

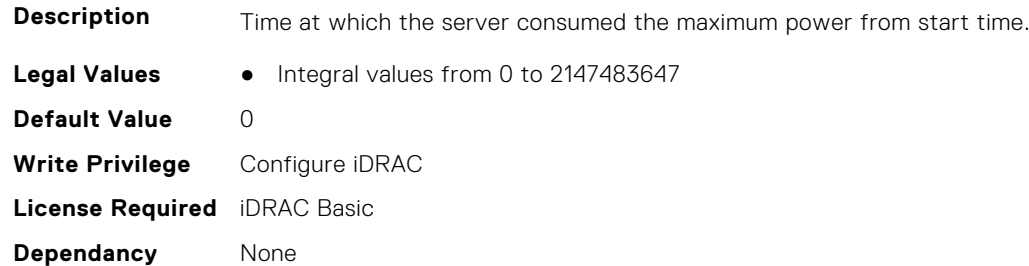

## **System.ServerPwrMon.PeakPowerTimeStr (Read Only)**

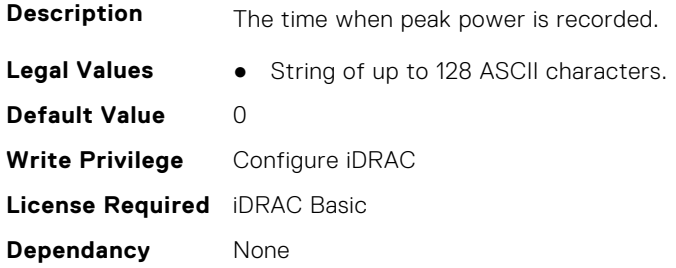

# **System.ServerPwrMon.PeakPowerWatts (Read Only)**

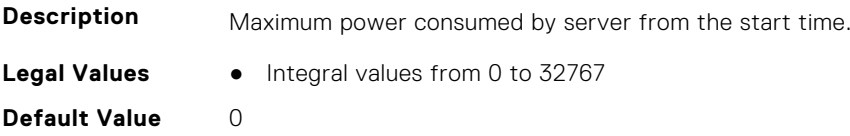

**Write Privilege** Configure iDRAC **License Required** iDRAC Basic **Dependancy** None

### **System.ServerPwrMon.PowerConfigReset (Read or Write)**

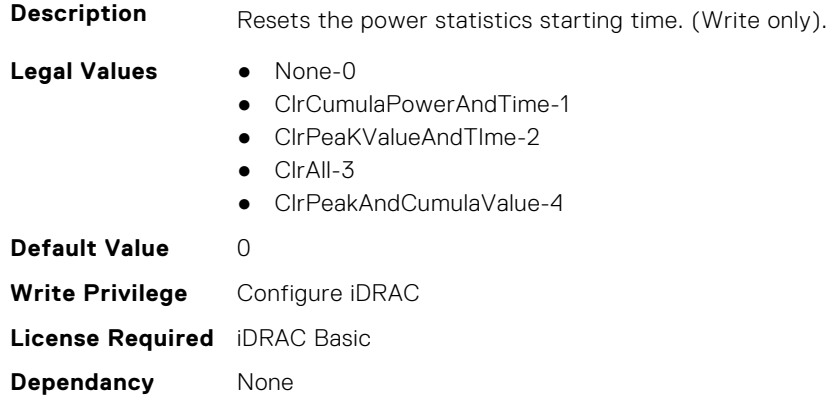

# **System.ServerTopology**

**NOTE:** The System.Location group is deprecated and replaced with System.ServerTopology group.

This group contains the attributes that provides details about System server topology.

### **System.ServerTopology.AisleName (Read or Write)**

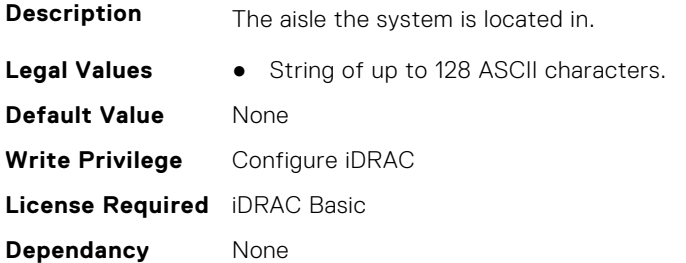

#### **System.ServerTopology.BladeSlotNumInChassis (Read Only)**

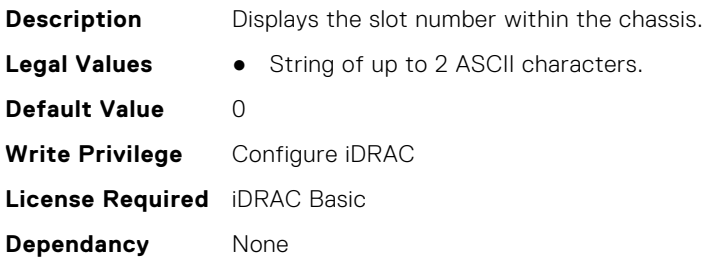

## **System.ServerTopology.DataCenterName (Read or Write)**

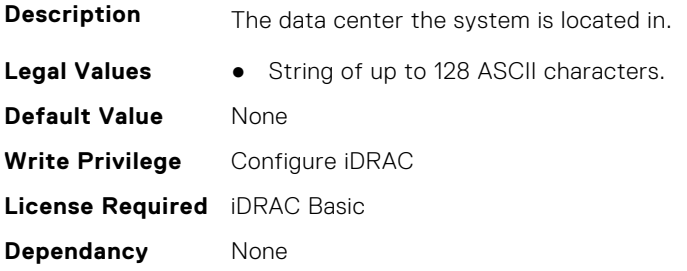

## **System.ServerTopology.RackName (Read or Write)**

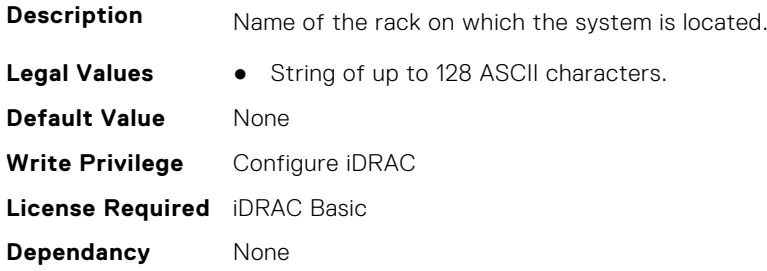

## **System.ServerTopology.RackSlot (Read or Write)**

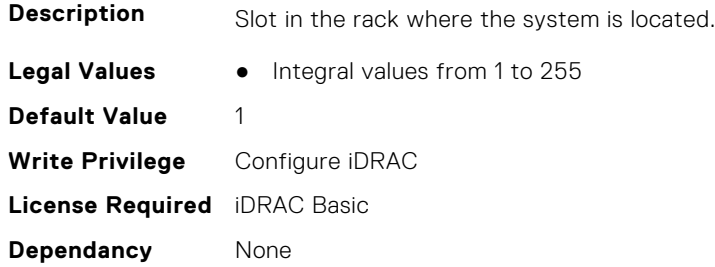

## **System.ServerTopology.RoomName (Read or Write)**

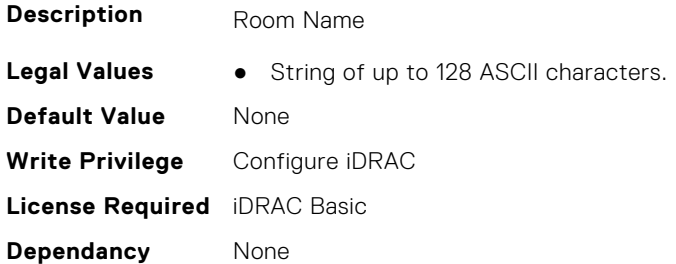

## **System.ServerTopology.SizeOfManagedSystemInU (Read Only)**

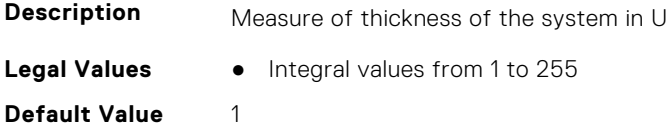

**Write Privilege** Configure iDRAC **License Required** iDRAC Basic **Dependancy** None

# **System.ServiceContract**

This group contains the attributes that provides details about System.ServiceContract.

#### **System.ServiceContract.Renewed (Read or Write)**

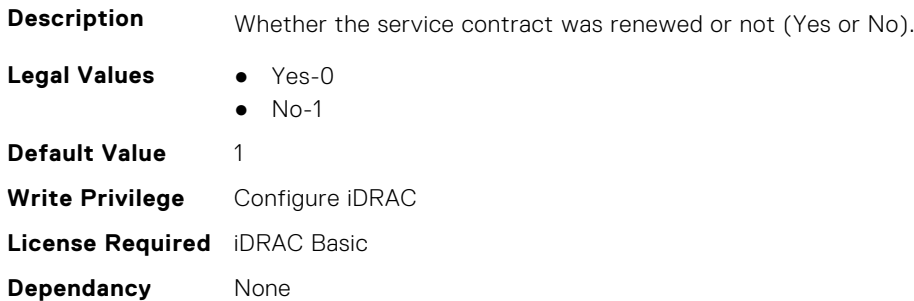

### **System.ServiceContract.Type (Read or Write)**

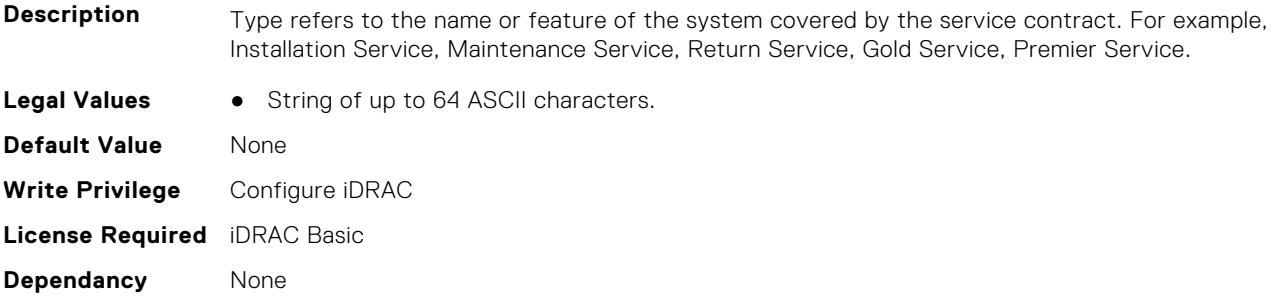

#### **System.ServiceContract.Vendor (Read or Write)**

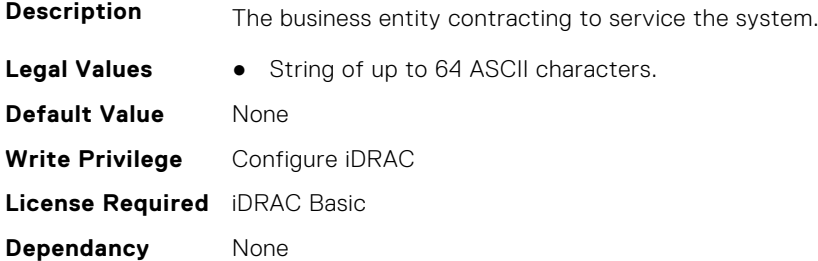

# **System.Storage**

This group contains the attributes that provides details about system storage.

### **System.Storage.AvailableSpareAlertThreshold (Read or Write)**

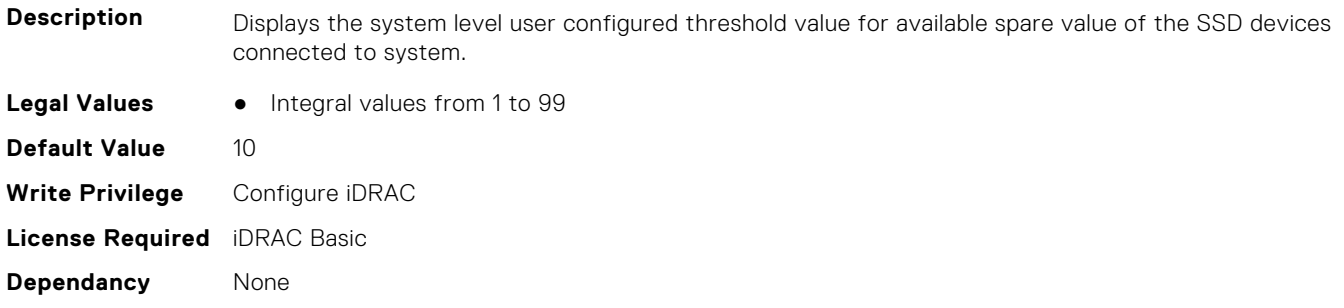

## **System.Storage.RemainingRatedWriteEnduranceAlertThreshold (Read or Write)**

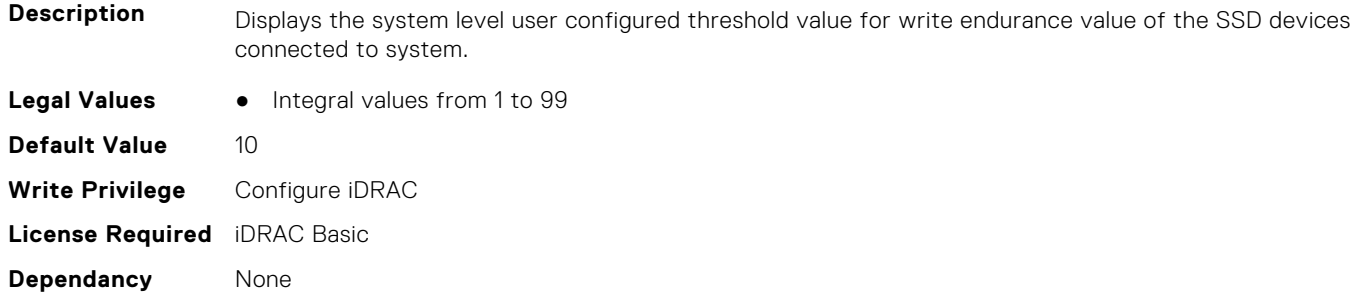

# **System.SupportInfo**

This group contains the attributes that provides details about System.SupportInfo.

#### **System.SupportInfo.AutoFix (Read or Write)**

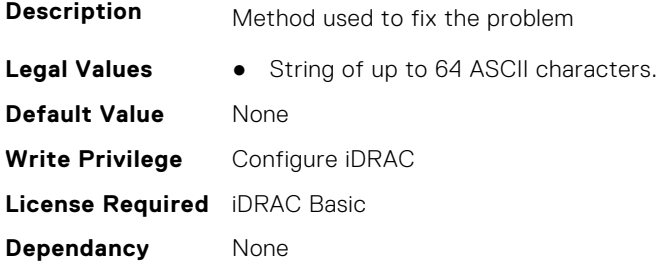

#### **System.SupportInfo.HelpDesk (Read or Write)**

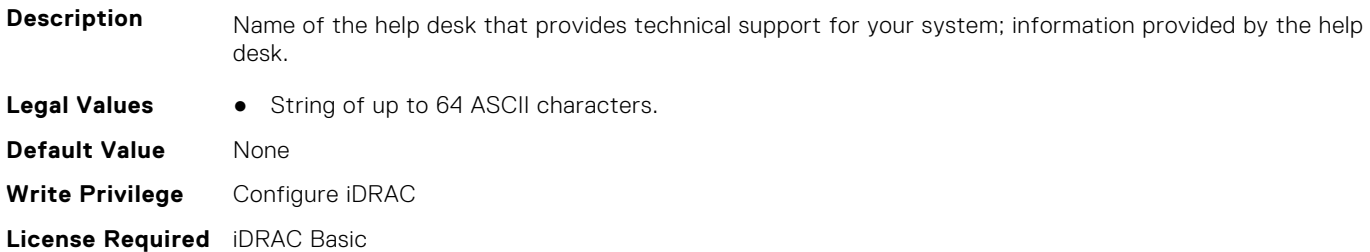

**Dependancy** None

#### **System.SupportInfo.Outsourced (Read or Write)**

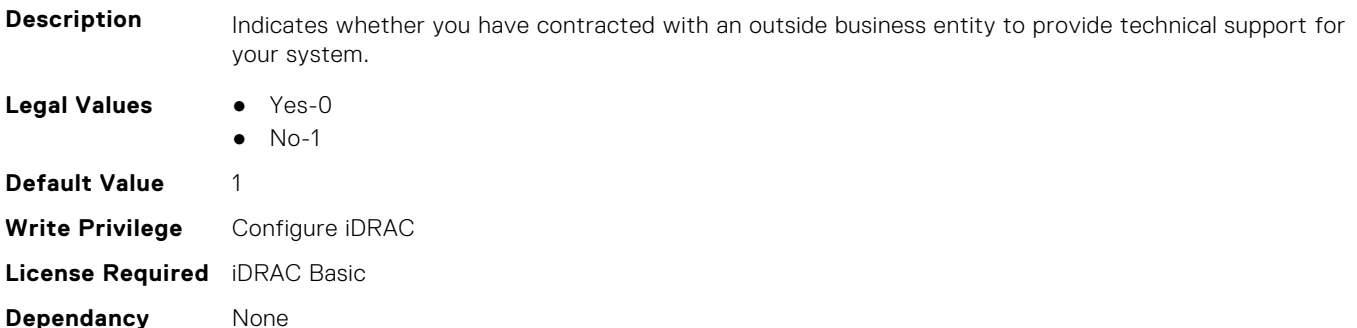

## **System.SupportInfo.Type (Read or Write)**

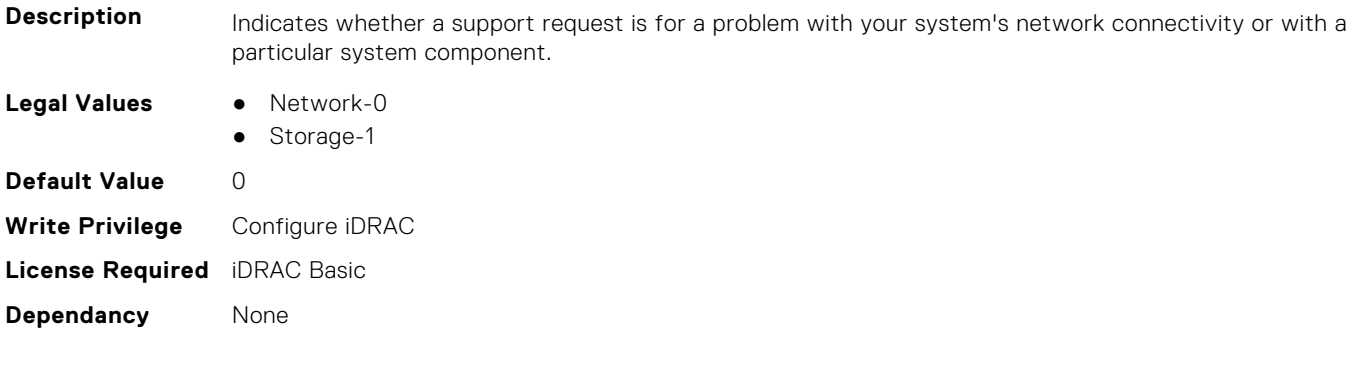

# **System.SystemInfo**

This group contains the attributes that provides details about System.SystemInfo.

### **System.SystemInfo.BootTime (Read Only)**

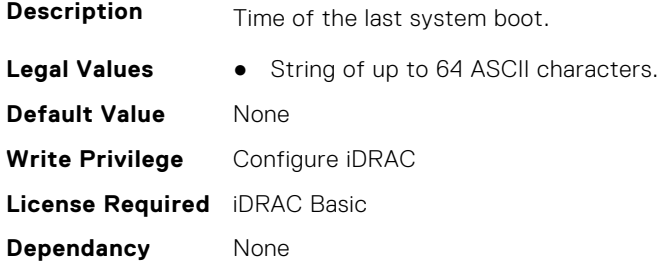

### **System.SystemInfo.PrimaryTelephone (Read or Write)**

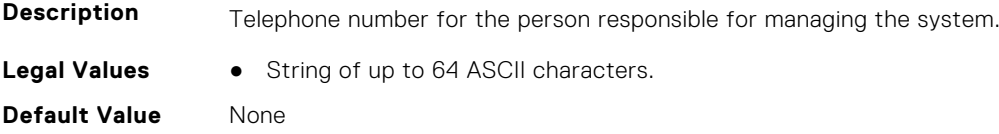

**Write Privilege** Configure iDRAC **License Required** iDRAC Basic **Dependancy** None

#### **System.SystemInfo.PrimaryUser (Read or Write)**

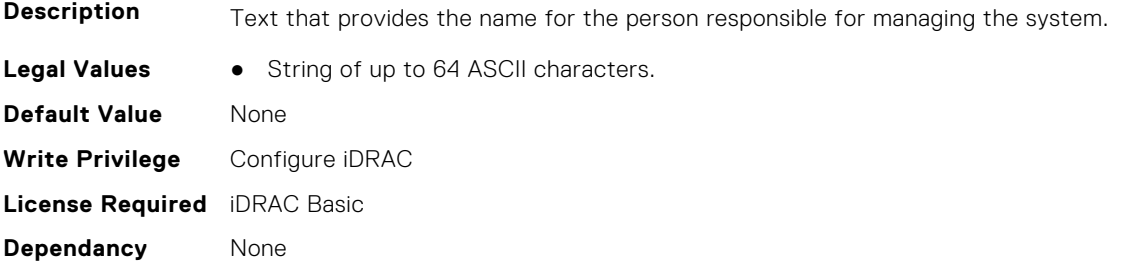

#### **System.SystemInfo.SysLocation (Read or Write)**

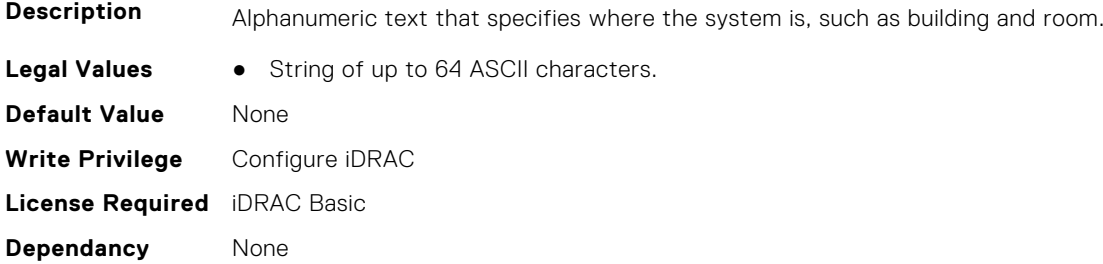

#### **System.SystemInfo.SysTime (Read Only)**

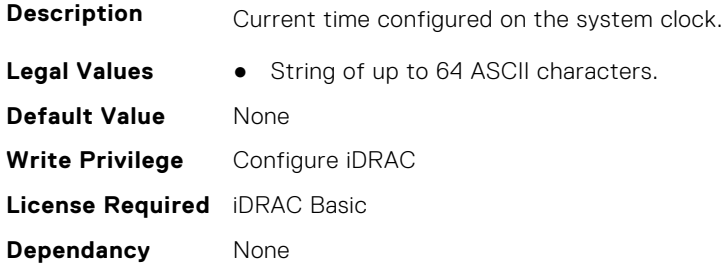

# **System.ThermalConfig**

This group contains the attributes that provide details about System.ThermalConfig.

### **System.ThermalConfig.ASHRAEEnvironmentalClass (Read Only)**

**Description** Defines the supported ASHRAE Environmental Class for the system

**Legal Values** ● N/A-0

- $\bullet$  A2-1
- $A3-2$
- $\bullet$  A4-3

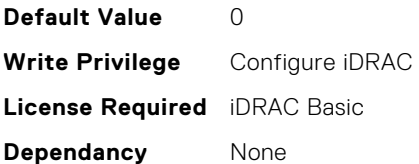

## **System.ThermalConfig.CriticalEventGenerationInterval (Read or Write)**

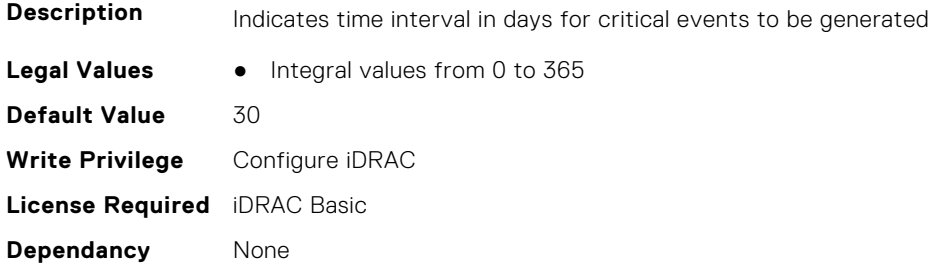

### **System.ThermalConfig.EventGenerationInterval (Read or Write)**

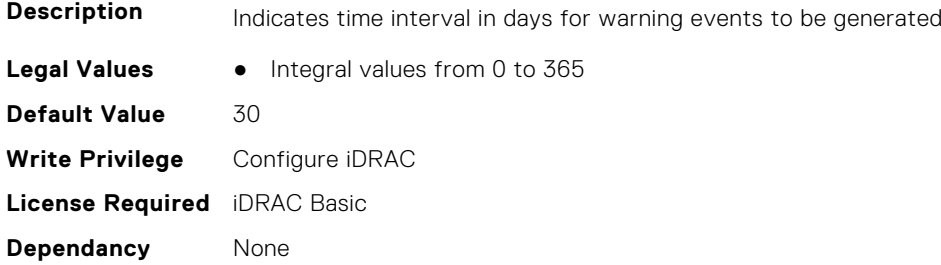

# **System.ThermalConfig.FreshAirCompliantConfiguration (Read Only)**

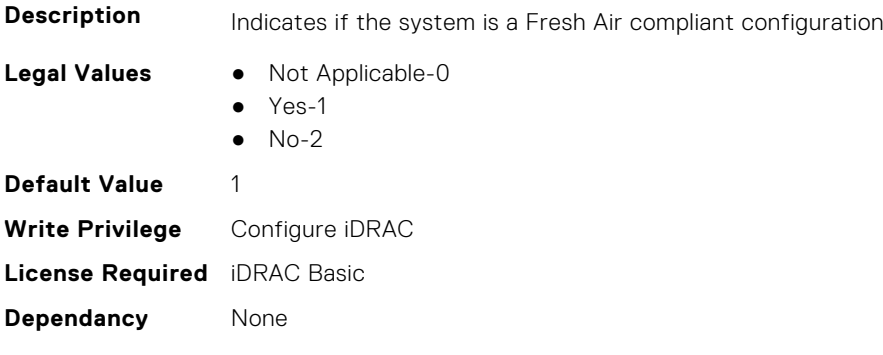

# **System.ThermalConfig.MaxCFM (Read Only)**

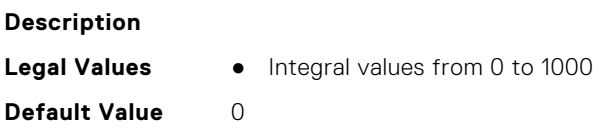

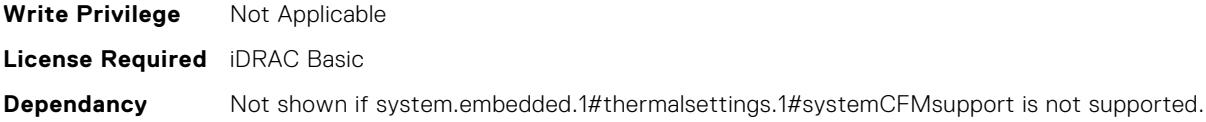

## **System.ThermalConfig.ValidFanConfiguration (Read Only)**

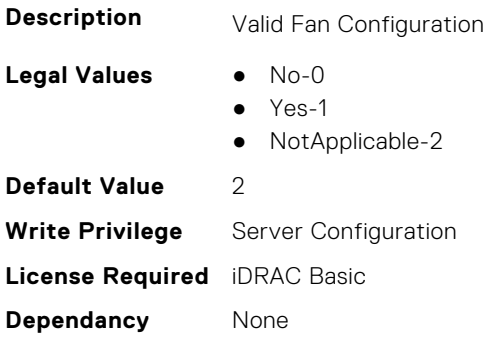

# **System.ThermalHistorical**

This group contains the attributes that provide details about System.ThermalHistorical.

#### **System.ThermalHistorical.IntervalInSeconds (Read or Write)**

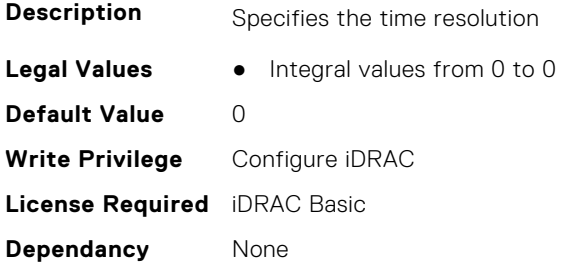

# **System.ThermalSettings**

This group contains the attributes that provide details about system thermal settings.

**NOTE:** You may encounter an error when running an operation with attributes requiring iDRAC Datacenter license, on a system without this required license.

#### **System.ThermalSettings.AirExhaustTemp (Read or Write)**

**Description** Specifies the Average Air Exhaust Temperature

**NOTE:** This attribute is platform dependent.

- **Legal Values** 40-0
	- 45-1
	- 50-2
	- 55-3
	- 60-4

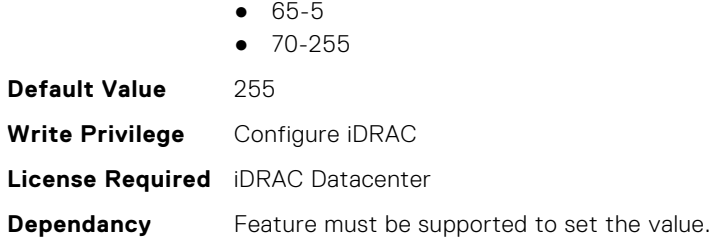

# **System.ThermalSettings.AirExhaustTempSupport (Read Only)**

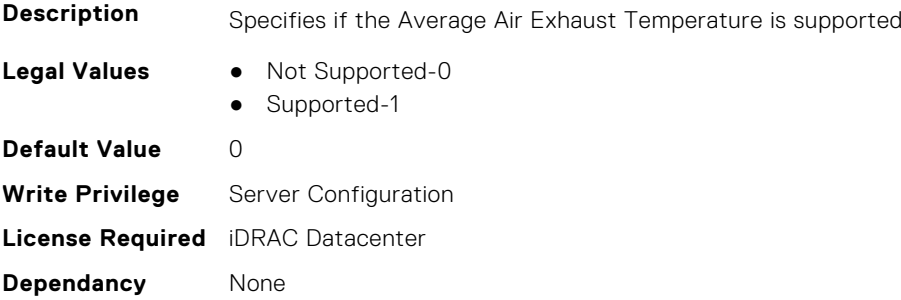

### **System.ThermalSettings.AirTemperatureRiseLimit (Read or Write)**

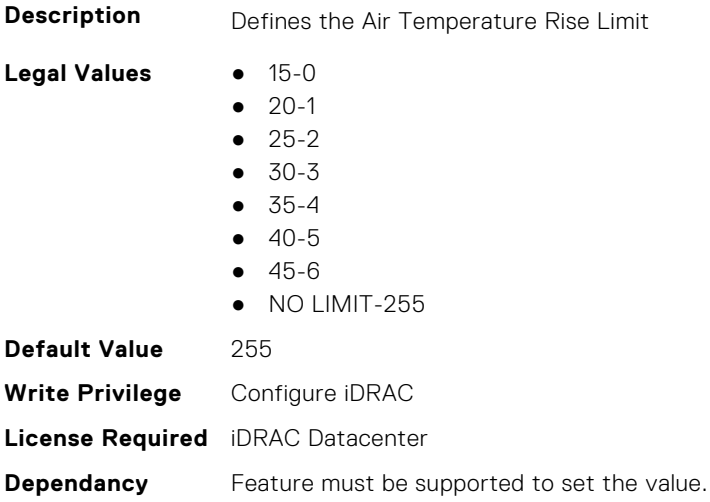

### **System.ThermalSettings.AirTemperatureRiseLimitSupport (Read Only)**

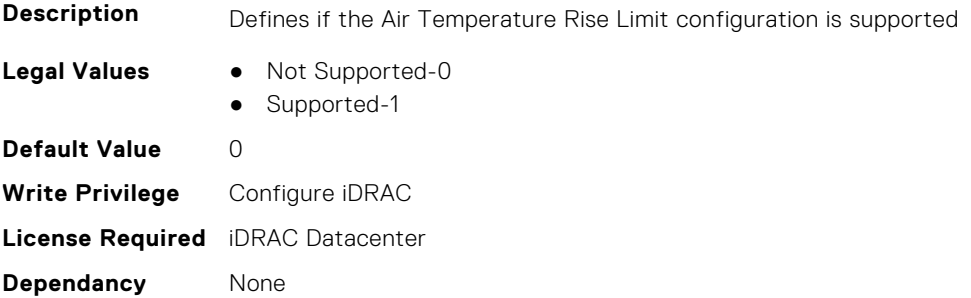

## **System.ThermalSettings.CurrentSystemProfileValue (Read Only)**

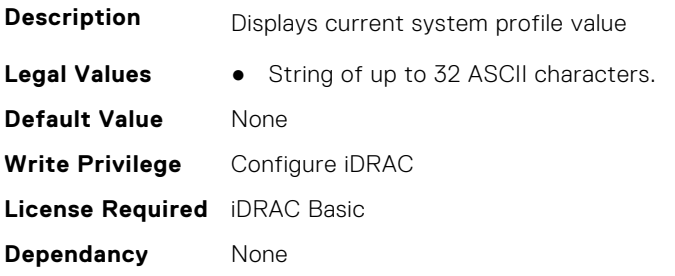

## **System.ThermalSettings.DriveTemperaturePolling (Read or Write)**

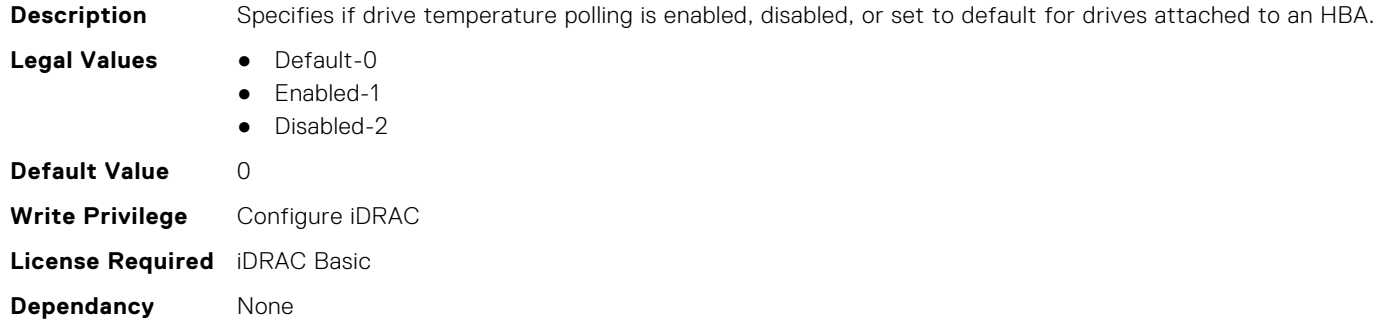

### **System.ThermalSettings.FanSpeedHighOffsetVal (Read Only)**

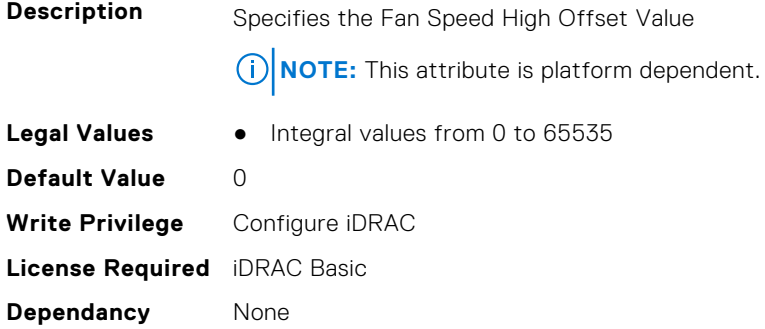

## **System.ThermalSettings.FanSpeedLowOffsetVal (Read Only)**

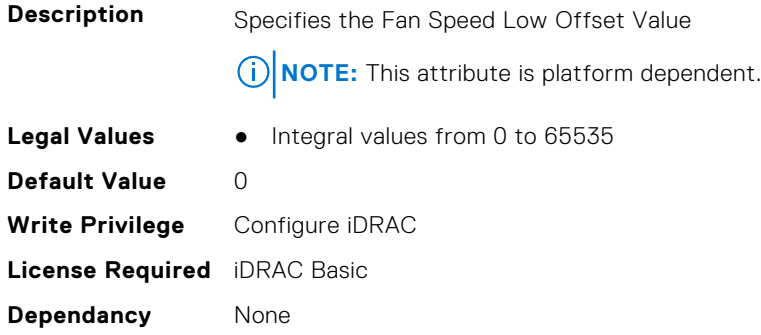

## **System.ThermalSettings.FanSpeedMaxOffsetVal (Read Only)**

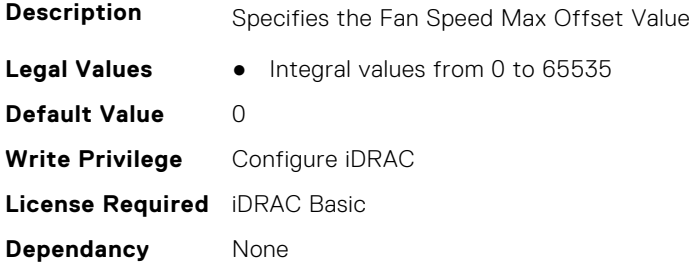

### **System.ThermalSettings.FanSpeedMediumOffsetVal (Read Only)**

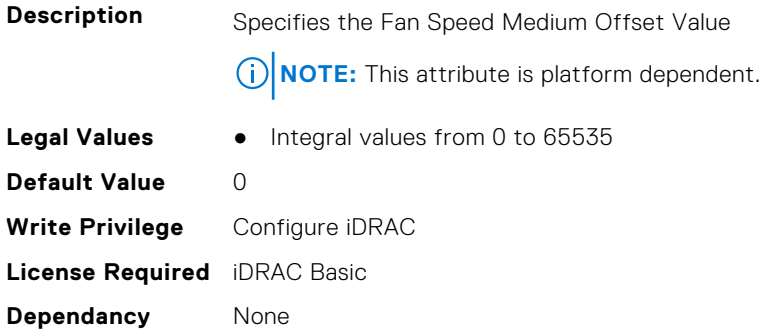

#### **System.ThermalSettings.FanSpeedOffset (Read or Write)**

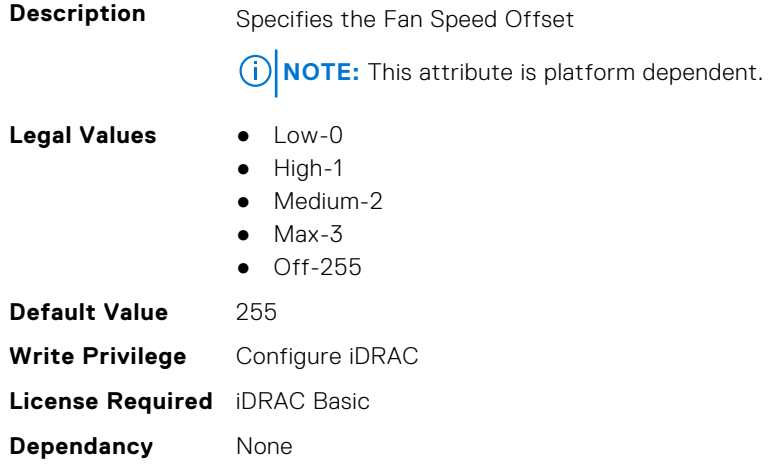

### **System.ThermalSettings.MaximumPCIeInletTemperatureLimit (Read or Write)**

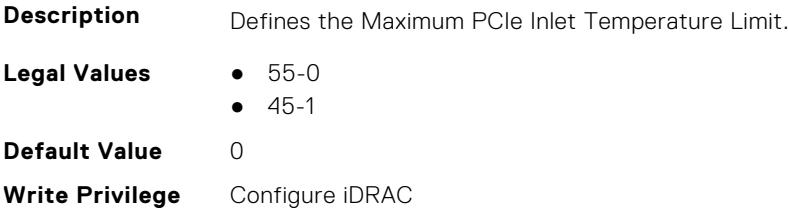

**Dependancy** Feature must be supported to set the value.

### **System.ThermalSettings.MaximumPCIeInletTemperatureLimitSup port (Read Only)**

**Description** Defines if the Maximum PCIe Inlet Temperature Limit configuration is supported. **Legal Values** ● Not Supported-0 ● Supported-1 **Default Value** 0 **Write Privilege** Configure iDRAC **License Required** iDRAC Datacenter **Dependancy** None

### **System.ThermalSettings.MFSMaximumLimit (Read Only)**

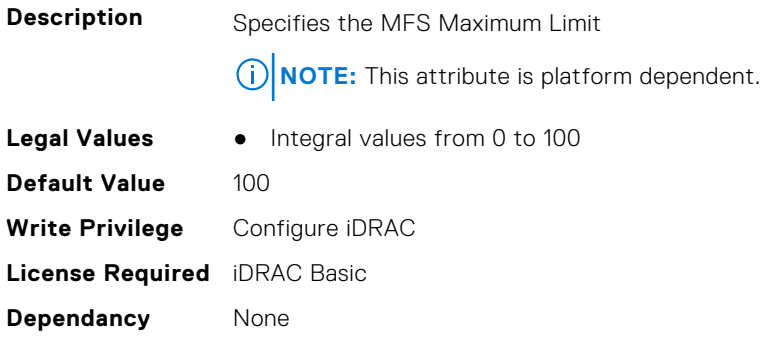

### **System.ThermalSettings.MFSMinimumLimit (Read Only)**

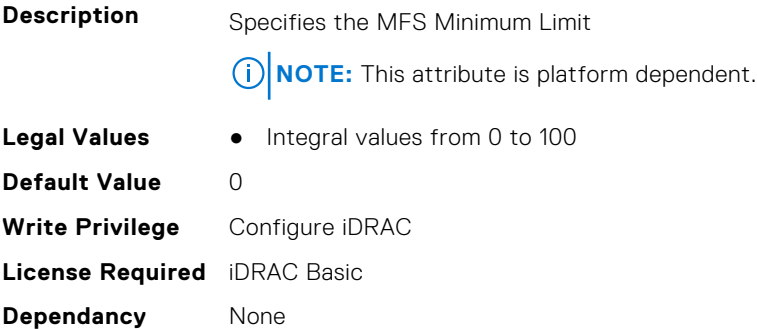

## **System.ThermalSettings.MinimumFanSpeed (Read or Write)**

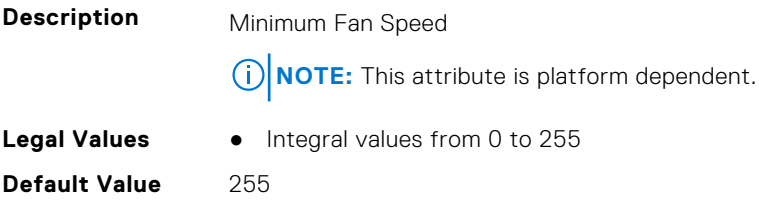

**Write Privilege** Configure iDRAC **License Required** iDRAC Basic **Dependancy** None

### **System.ThermalSettings.PCIeSlotLFMSupport (Read Only)**

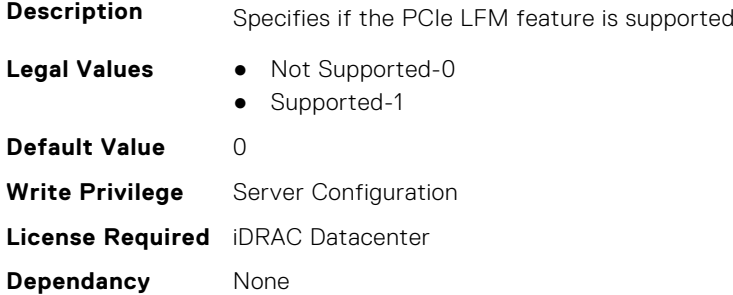

### **System.ThermalSettings.ReportConfigError (Read or Write)**

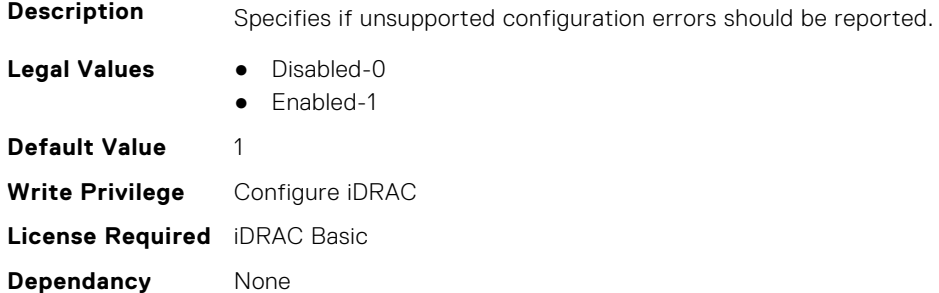

## **System.ThermalSettings.SetAirTemperatureRiseLimit (Read or Write)**

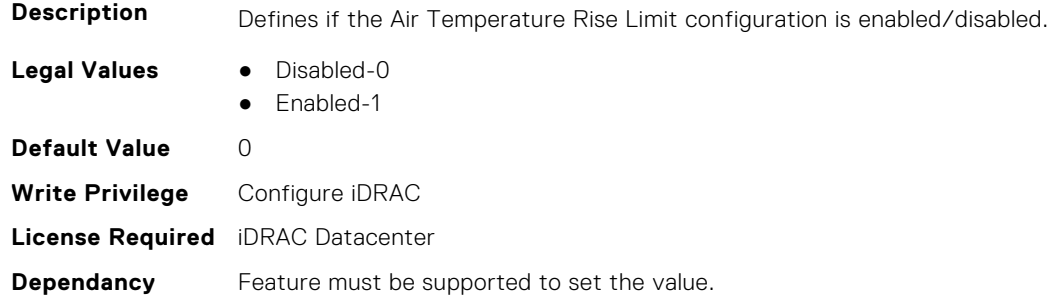

### **System.ThermalSettings.SetMaximumExhaustTemperatureLimit (Read or Write)**

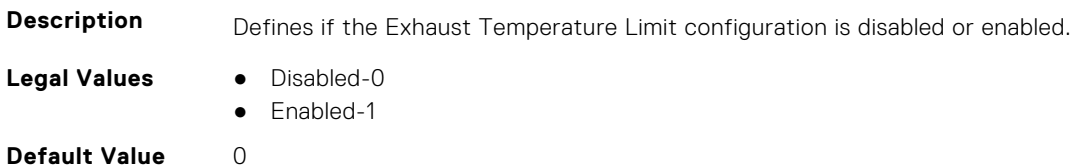

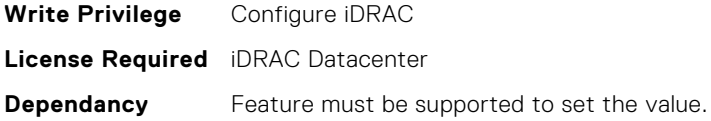

### **System.ThermalSettings.SystemCFMSupport (Read Only)**

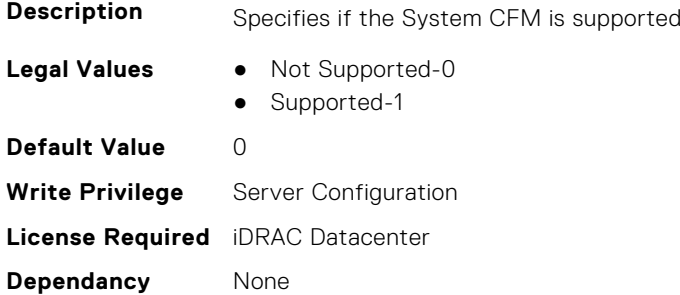

### **System.ThermalSettings.SystemExhaustTemperature (Read Only)**

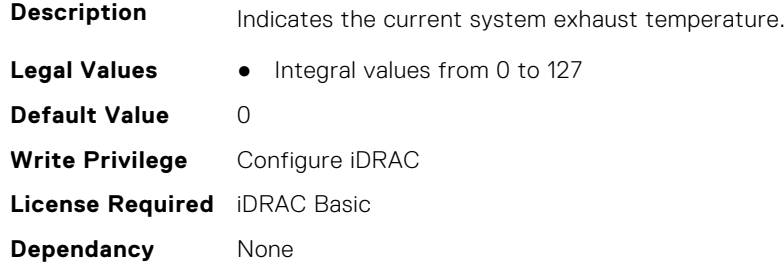

## **System.ThermalSettings.SystemInletTemperature (Read Only)**

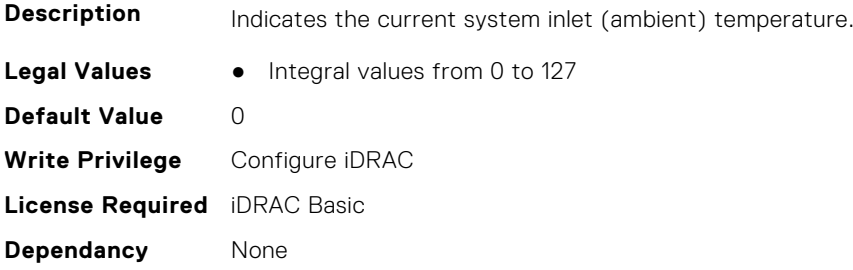

### **System.ThermalSettings.SystemInletTemperatureSupportLimitPer Configuration (Read Only)**

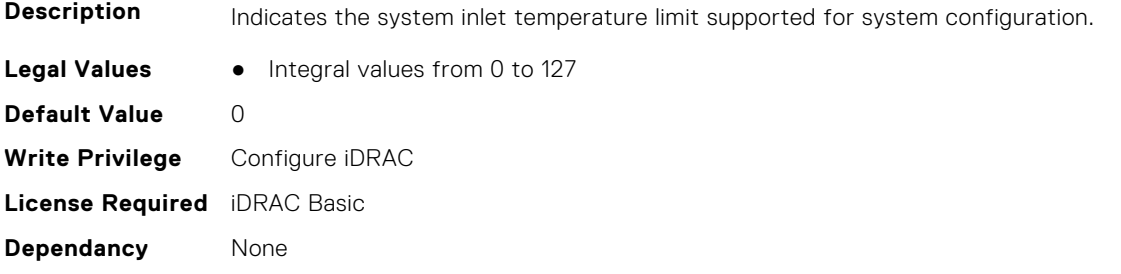
# **System.ThermalSettings.TargetExhaustTemperatureLimit (Read Only)**

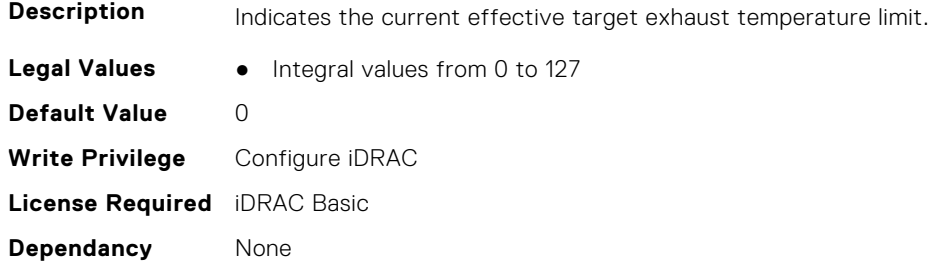

#### **System.ThermalSettings.ThermalProfile (Read or Write)**

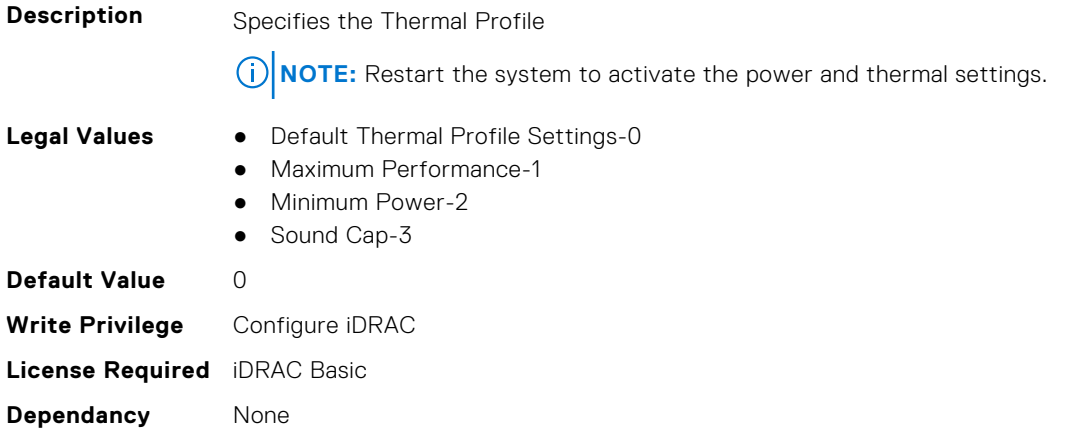

# **System.USBFront**

This group contains the attributes that provides details about system USB front.

### **System.USBFront.Enable (Read or Write)**

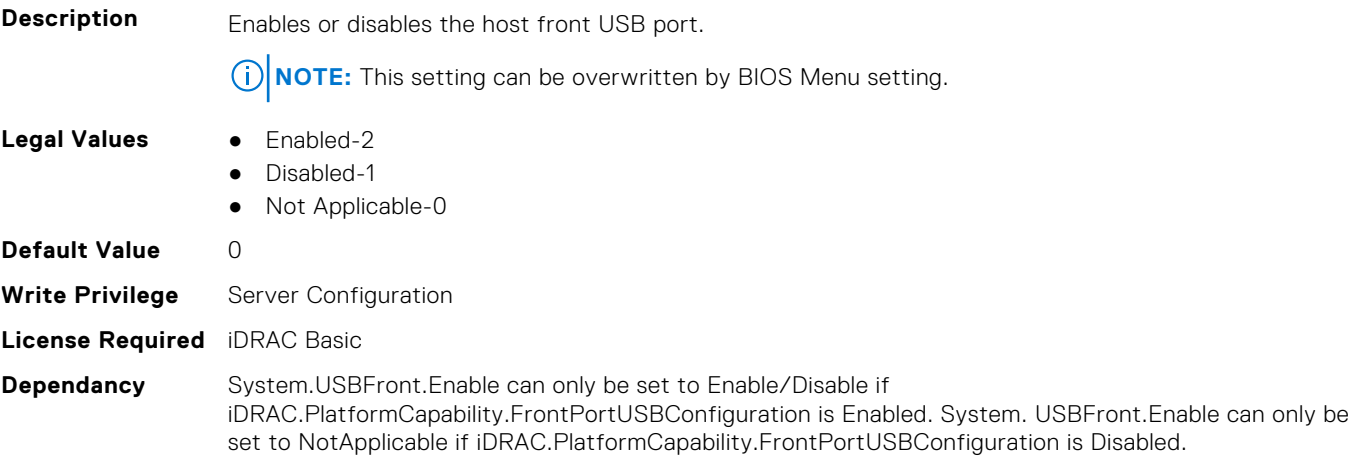

# **System.WarrantyInfo**

This group contains the attributes that provides details about System. WarrantyInfo.

# **System.WarrantyInfo.Cost (Read or Write)**

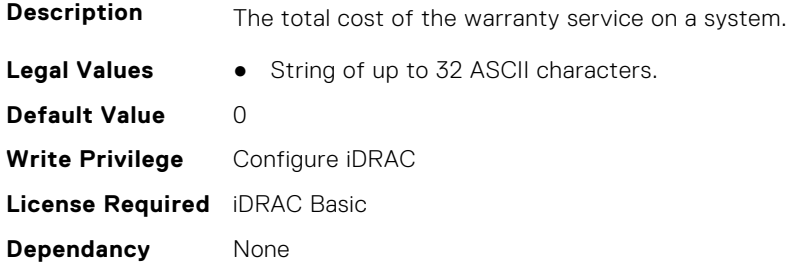

### **System.WarrantyInfo.Duration (Read or Write)**

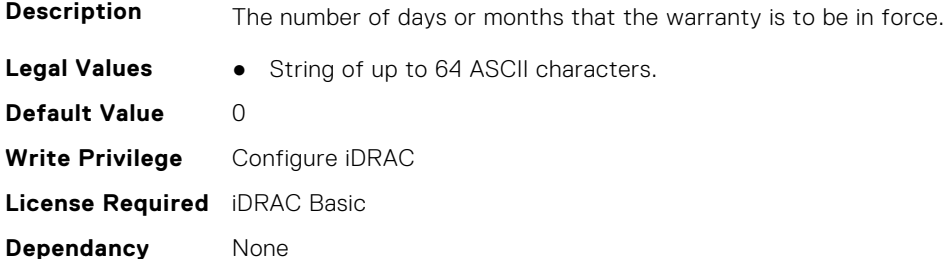

### **System.WarrantyInfo.EndDate (Read or Write)**

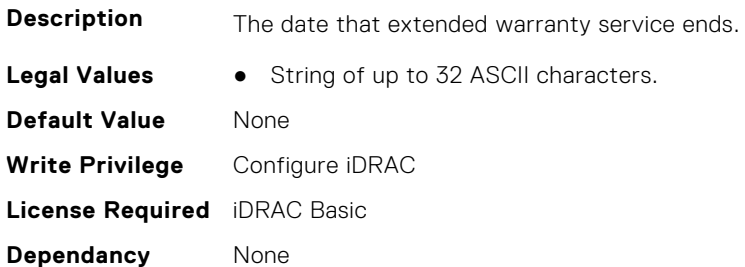

# **System.WarrantyInfo.UnitType (Read or Write)**

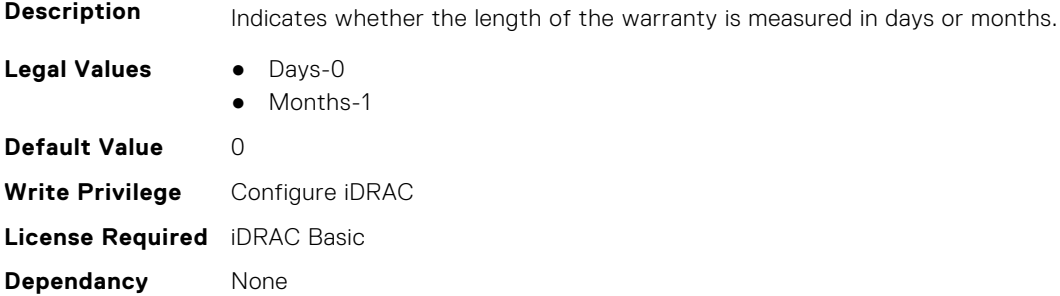